## almlu cisco.

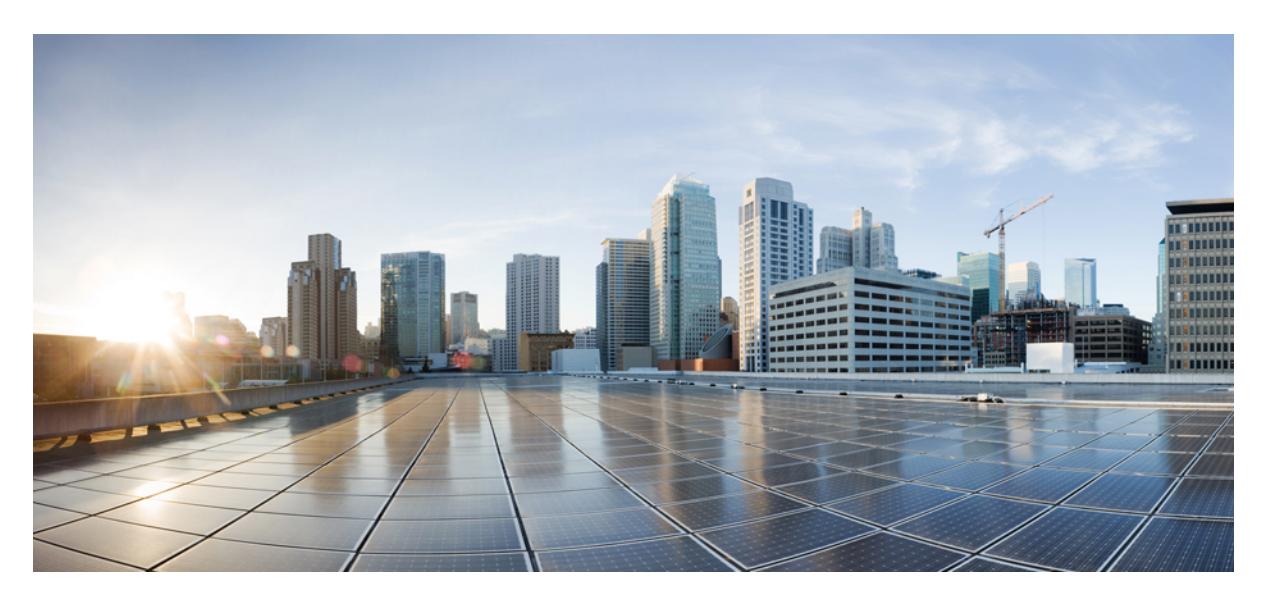

# **Cisco Nexus 3000 Series NX-OS N3K Mode Command Reference (Configuration Commands), Release 9.3(1)**

**First Published:** 2019-09-24

## **Americas Headquarters**

Cisco Systems, Inc. 170 West Tasman Drive San Jose, CA 95134-1706 USA http://www.cisco.com Tel: 408 526-4000 800 553-NETS (6387) Fax: 408 527-0883

© 2019 Cisco Systems, Inc. All rights reserved.

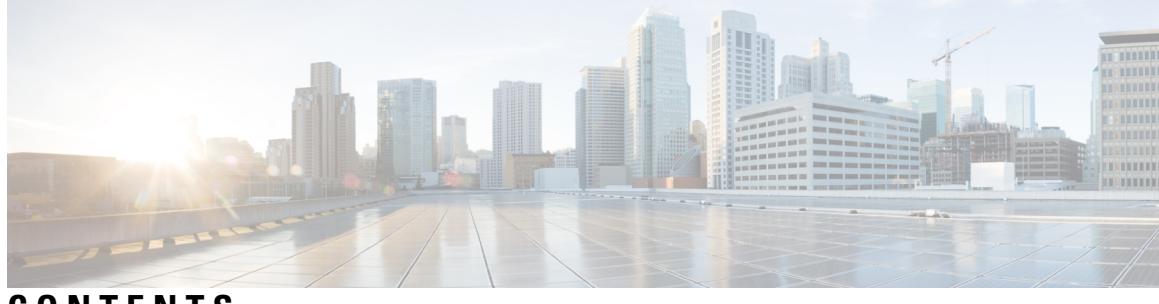

**CONTENTS**

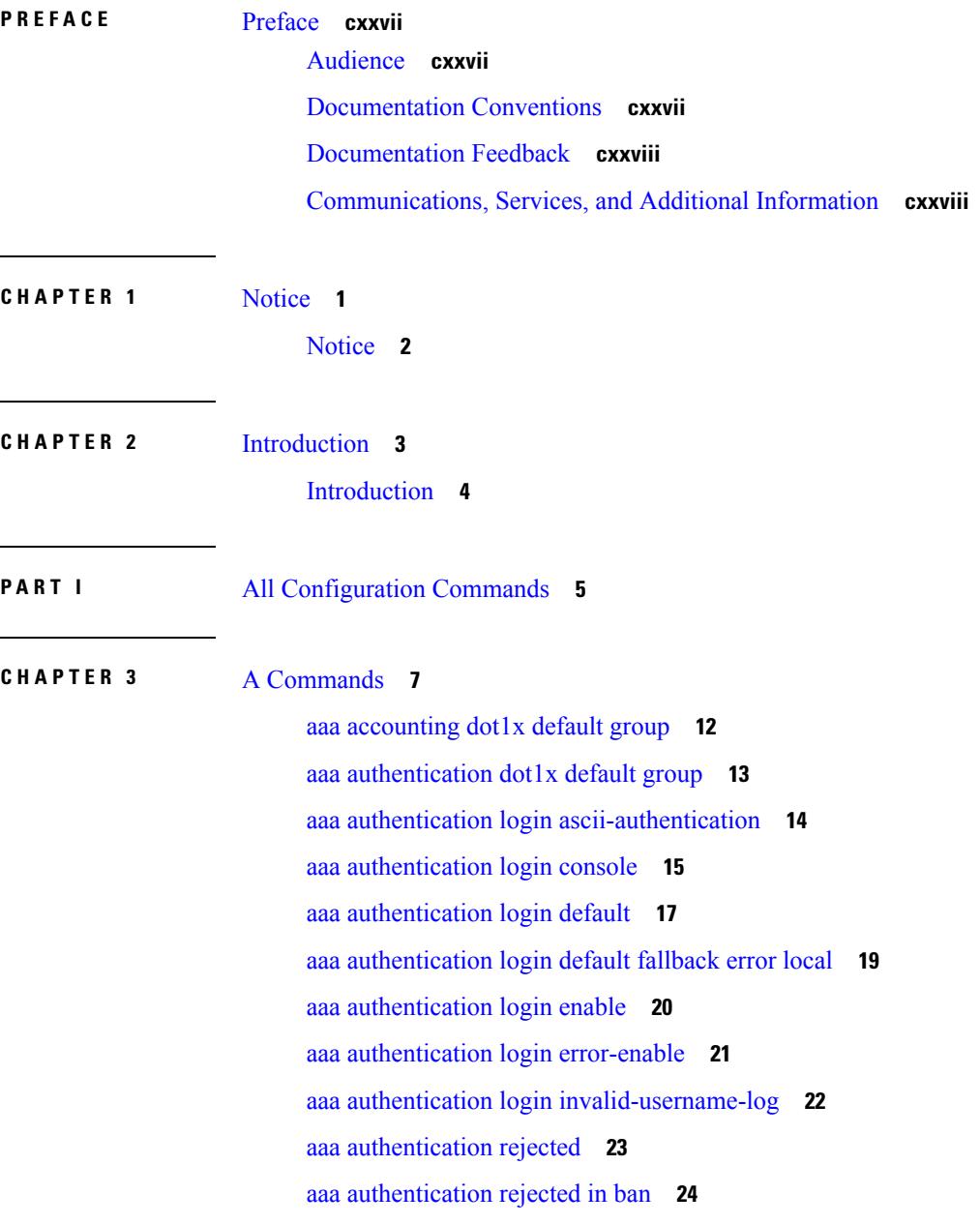

I

aaa [authorization](#page-152-0) commands console **25** aaa [authorization](#page-153-0) commands default **26** aaa [authorization](#page-154-0) ssh default group **27** aaa [bypass-user](#page-155-0) **28** aaa group [server](#page-156-0) ldap **29** aaa group server [radius](#page-157-0) **30** aaa group [server](#page-158-0) tacacs **31** aaa server radius [dynamic-author](#page-159-0) **32** aaa user [default-role](#page-160-0) **33** [abort](#page-161-0) **34** [abort](#page-162-0) **35** [abort](#page-163-0) **36** [abort](#page-164-0) **37** [absolute-timeout](#page-165-0) **38** [absolute](#page-166-0) start **39** [accept-lifetime](#page-167-0) month a month b month c month d month e month f month g month h month i month\_j month\_k month\_l duration infinite month\_a [month\\_b](#page-167-0) month\_c month\_d month\_e month\_f month\_g month\_h month\_i month\_j [month\\_k](#page-167-0) month\_l **40** [access-class](#page-169-0) **42** [access-list](#page-170-0) **43** [access-list](#page-171-0) **44** [access-list](#page-172-0) ipv6 **45** [access](#page-173-0) vlan **46** acllog [match-log-level](#page-174-0) **47** [action](#page-175-0) **48** [action](#page-176-0) **49** [action](#page-177-0) cli **50** action [counter](#page-178-0) name value op **51** [action](#page-179-0) eem test **52** action [event-default](#page-180-0) **53** action forceshut [reset-reason](#page-181-0) **54** action [overbudgetshut](#page-182-0) **55** action [policy-default](#page-183-0) **56** action [reload](#page-184-0) **57**

- action [snmp-trap](#page-185-0) **58**
- action [syslog](#page-186-0) msg **59**
- activate [mode-100M](#page-187-0) **60**
- [additional-paths](#page-188-0) install backup **61**
- [additional-paths](#page-189-0) receive **62**
- [additional-paths](#page-190-0) selection route-map **63**
- [additional-paths](#page-191-0) send **64**
- [address-family](#page-192-0) ipv4 **65**
- address-family ipv4 [labeled-unicast](#page-193-0) **66**
- address-family ipv4 [labeled-unicast](#page-194-0) **67**
- [address-family](#page-195-0) ipv4 mdt **68**
- [address-family](#page-196-0) ipv4 mdt **69**
- [address-family](#page-197-0) ipv4 mvpn **70**
- [address-family](#page-198-0) ipv4 mvpn **71**
- [address-family](#page-199-0) ipv4 unicast **72**
- [address-family](#page-200-0) ipv4 unicast **73**
- [address-family](#page-201-0) ipv4 unicast **74**
- [address-family](#page-202-0) ipv4 unicast **75**
- [address-family](#page-203-0) ipv4 unicast **76**
- [address-family](#page-204-0) ipv4 unicast **77**
- [address-family](#page-205-0) ipv4 unicast **78**
- [address-family](#page-206-0) ipv4 unicast **79**
- [address-family](#page-207-0) ipv4 unicast **80**
- [address-family](#page-208-0) ipv4 unicast **81**
- address-family ipv6 [labeled-unicast](#page-209-0) **82**
- address-family ipv6 [labeled-unicast](#page-210-0) **83**
- [address-family](#page-211-0) ipv6 mvpn **84**
- [address-family](#page-212-0) ipv6 mvpn **85**
- [address-family](#page-213-0) ipv6 unicast **86**
- [address-family](#page-214-0) ipv6 unicast **87**
- [address-family](#page-215-0) ipv6 unicast **88**
- [address-family](#page-216-0) ipv6 unicast **89**
- [address-family](#page-217-0) ipv6 unicast **90**
- [address-family](#page-218-0) ipv6 unicast **91**

[address-family](#page-219-0) ipv6 unicast **92** [address-family](#page-220-0) ipv6 unicast **93** [address-family](#page-221-0) ipv6 unicast **94** [address-family](#page-222-0) ipv6 unicast **95** [address-family](#page-223-0) ipv6 unicast **96** [address-family](#page-224-0) ipv6 unicast **97** [address-family](#page-225-0) l2vpn evpn **98** [address-family](#page-226-0) l2vpn evpn **99** [address-family](#page-227-0) l2vpn vpls **100** [address-family](#page-228-0) l2vpn vpls **101** [address-family](#page-229-0) link-state **102** [address-family](#page-230-0) link-state **103** [address-family](#page-231-0) vpnv4 unicast **104** [address-family](#page-232-0) vpnv4 unicast **105** [address-family](#page-233-0) vpnv6 unicast **106** [address-family](#page-234-0) vpnv6 unicast **107** [address](#page-235-0) **108** [address](#page-236-0) **109** [address](#page-237-0) **110** [address](#page-238-0) **111** [address](#page-239-0) **112** [address](#page-240-0) **113** address [port-number](#page-241-0) **114** address [primary](#page-242-0) **115** address [secondary](#page-243-0) **116** address [secondary](#page-244-0) **117** [adjacency-check](#page-245-0) **118** [advertise-gw-ip](#page-246-0) **119** [advertise-labels](#page-247-0) **120** advertise-map exist default [advertise-map](#page-248-0) **121** [advertise-pip](#page-249-0) **122** [advertise-system-mac](#page-250-0) **123** advertise evpn [multicast](#page-251-0) **124** [advertise](#page-252-0) interface **125**

advertise [local-labeled-route](#page-253-0) **126** [advertisement-interval](#page-254-0) **127** [advertisement-interval](#page-255-0) **128** [affinity-group](#page-256-0) **129** [affinity-group](#page-257-0) activate **130** [affinity-map](#page-258-0) **131** [affinity](#page-259-0) **132** [affinity](#page-260-0) **133** [affinity](#page-261-0) **134** [affinity](#page-262-0) **135** [affinity](#page-263-0) **136** [age](#page-264-0) **137** [age](#page-265-0) **138** [aggregate-address](#page-266-0) **139** [aggregate-address](#page-267-0) **140** alert-group [user-def-cmd](#page-268-0) **141** [allocate-index](#page-269-0) **142** [allocate-label](#page-270-0) all **143** [allocate-label](#page-271-0) option-b **144** allocate1 [interface2](#page-272-0) **145** allocate2 [fcoe-vlan-range](#page-273-0) **146** allocate3 shared [interface3](#page-274-0) **147** [allow-vni-in-ethertag](#page-275-0) **148** allow [feature-set](#page-276-0) **149** [allowas-in](#page-277-0) **150** [allowas-in](#page-278-0) **151** [allowed-locators](#page-279-0) **152** [allowed-vlans](#page-280-0) **153** amt [flush-routes](#page-281-0) **154** amt [pseudo-interface](#page-282-0) **155** [analytics](#page-283-0) cluster **156** [anonymous-id](#page-284-0) **157** [append-after](#page-285-0) next **158** apply [profile](#page-286-0) **159**

area [authentication](#page-287-0) **160** area [authentication](#page-288-0) **161** area [default-cost](#page-289-0) **162** area [default-cost](#page-290-0) **163** area filter-list [route-map](#page-291-0) in **164** area filter-list [route-map](#page-292-0) in **165** area [nssa](#page-293-0) **166** area [nssa](#page-294-0) **167** area nssa translate type7 always never [supress-fa](#page-295-0) **168** area nssa translate type7 always never [supress-fa](#page-296-0) **169** area [range](#page-297-0) **170** area [range](#page-298-0) **171** area [segment-routing](#page-299-0) mpls **172** area [sham-link](#page-300-0) **173** area [stub](#page-301-0) **174** area [stub](#page-302-0) **175** area [virtual-link](#page-303-0) **176** area [virtual-link](#page-304-0) **177** area [virtual-link](#page-305-0) **178** area [virtual-link](#page-306-0) **179** arp [access-list](#page-307-0) **180** [as-format](#page-308-0) asdot **181** [as-override](#page-309-0) **182** assign [interface](#page-310-0) shared **183** assign vlan [dedicated](#page-311-0) **184** assign vrf prefix number [dedicated](#page-312-0) **185** [association-group](#page-313-0) **186** [association-group](#page-314-0) **187** attach [module](#page-315-0) **188** [auth-mechanism](#page-316-0) plain **189** [authentication-check](#page-317-0) **190** [authentication-check](#page-318-0) **191** [authentication-check](#page-319-0) level-1 **192** [authentication-check](#page-320-0) level-2 **193**

[authentication-key](#page-321-0) **194** [authentication-key](#page-322-0) **195** [authentication-key](#page-323-0) **196** [authentication-type](#page-324-0) cleartext **197** [authentication-type](#page-325-0) cleartext **198** [authentication-type](#page-326-0) cleartext **199** [authentication](#page-327-0) **200** [authentication](#page-328-0) **201** [authentication](#page-329-0) **202** [authentication](#page-330-0) **203** [authentication](#page-331-0) **204** [authentication](#page-332-0) **205** [authentication](#page-333-0) bind **206** [authentication](#page-334-0) challenge **207** [authentication](#page-335-0) key-chain **208** [authentication](#page-336-0) key-chain **209** [authentication](#page-337-0) key-chain **210** [authentication](#page-338-0) key-chain **211** [authentication](#page-339-0) key-chain **212** [authentication](#page-340-0) key-chain **213** [authentication](#page-341-0) lifetime **214** [authentication](#page-342-0) text **215** [authentication](#page-343-0) type md5 **216** [authentication](#page-344-0) window-size **217** [auto-bw](#page-345-0) **218** [auto-bw](#page-346-0) **219** auto-bw timers [frequency](#page-347-0) **220** auto-cost [reference-bandwidth](#page-348-0) **221** auto-cost [reference-bandwidth](#page-349-0) **222** [auto-recovery](#page-350-0) **223** [auto-remap-replication-servers](#page-351-0) **224** [autonomous-system](#page-352-0) **225** autoroute [announce](#page-353-0) **226** [autoroute](#page-354-0) metric **227**

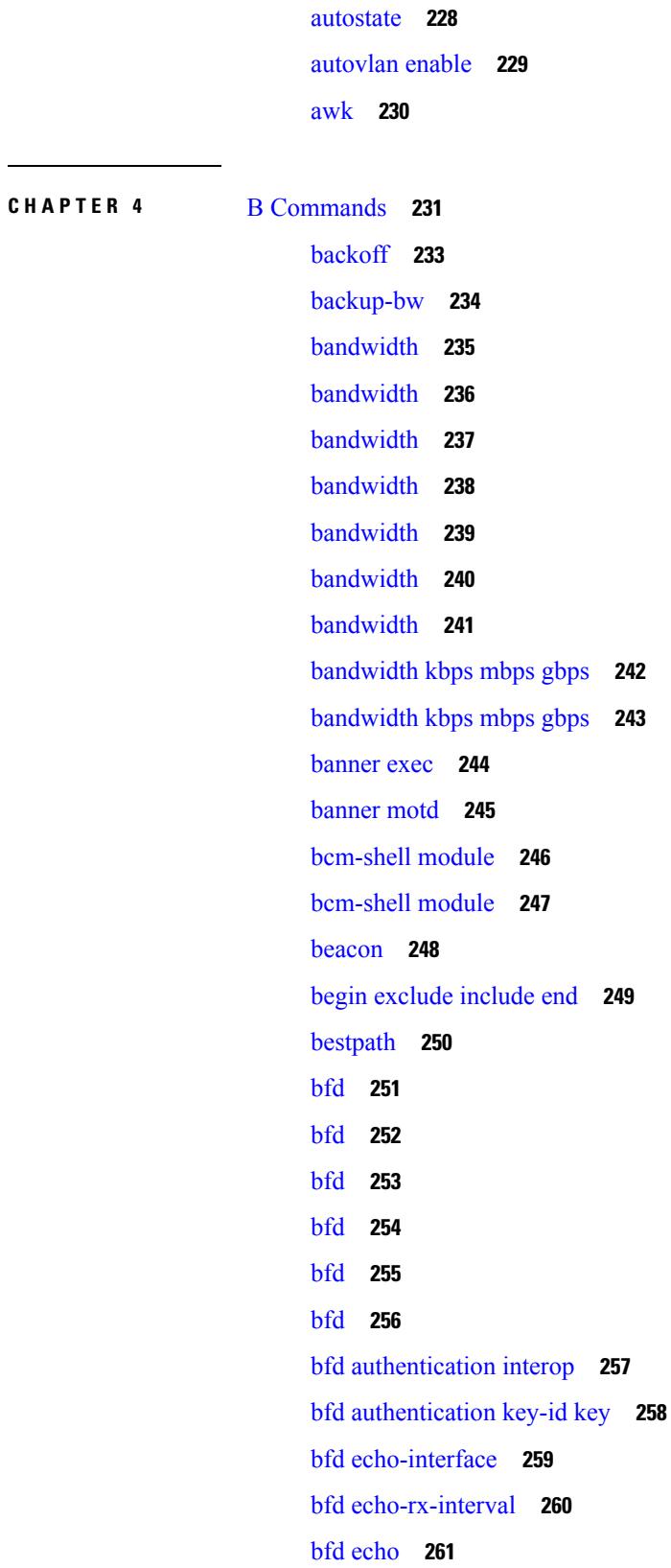

 $\mathbf l$ 

i.

bfd [interval](#page-389-0) **262** bfd [interval](#page-390-0) **263** bfd interval min\_rx [multiplier](#page-391-0) **264** bfd interval min\_rx [multiplier](#page-392-0) **265** bfd multihop [authentication](#page-393-0) key-id key **266** bfd [multihop](#page-394-0) interval **267** bfd multihop interval min\_rx [multiplier](#page-395-0) **268** bfd multihop interval min\_rx [multiplier](#page-396-0) **269** bfd optimize [subinterface](#page-397-0) **270** bfd [per-link](#page-398-0) **271** bfd [slow-timer](#page-399-0) **272** bfd [startup-timer](#page-400-0) bfd startup-timer **273** [bfshell](#page-401-0) **274** [bfshell](#page-402-0) cmd **275** bfshell [module](#page-403-0) **276** bfshell [module](#page-404-0) cmd **277** [binary-location](#page-405-0) **278** bind [interface](#page-406-0) **279** bind [mac-address](#page-407-0) **280** [blink](#page-408-0) **281** bloggerd [live-process-core](#page-409-0) sap **282** bloggerd [log-dump](#page-410-0) all **283** bloggerd log-dump once log-buffer sap [event-history](#page-411-0) **284** bloggerd [log-dump](#page-412-0) once pss uuid **285** bloggerd [log-throttle](#page-413-0) **286** bloggerd [log-transfer](#page-414-0) **287** bloggerd [log-transfer](#page-415-0) **288** bloggerd parse [log-buffer](#page-416-0) file **289** bloggerd parse [log-buffer](#page-417-0) file sap **290** [bloggerd](#page-418-0) parse pss file **291** [bmp-activate-server](#page-419-0) **292** [bmp-server](#page-420-0) **293** [boot-order](#page-421-0) **294** [boot](#page-422-0) **295**

[boot](#page-423-0) aci **296** boot [auto-copy](#page-424-0) **297** boot [kickstart](#page-425-0) **298** boot mode [docker\\_cluster](#page-426-0) **299** boot [mode](#page-427-0) lxc **300** boot [nxos](#page-428-0) **301** boot order [bootflash](#page-429-0) **302** boot [order](#page-430-0) pxe **303** boot poap [enable](#page-431-0) **304** boot [system](#page-432-0) **305** [buffer-delete](#page-433-0) **306** [buffer-move](#page-434-0) **307**

### **CHAPTER 5** C [Commands](#page-436-0) **309**

[cabundle](#page-447-0) url **320** [callhome](#page-448-0) **321** callhome send [configuration](#page-449-0) **322** callhome send [diagnostic](#page-450-0) **323** [callhome](#page-451-0) test **324** callhome test [inventory](#page-452-0) **325** [candidate-paths](#page-453-0) **326** [candidate-paths](#page-454-0) **327** capability [additional-paths](#page-455-0) receive **328** capability [additional-paths](#page-456-0) send **329** [capability](#page-457-0) suppress 4-byte-as **330** [capability](#page-458-0) vrf-lite **331** [capture](#page-459-0) session **332** [carrier-delay](#page-460-0) **333** [catena](#page-461-0) **334** catena [device-group](#page-462-0) **335** catena [port-acl](#page-463-0) **336** catena [port-group](#page-464-0) **337** catena [vlan-group](#page-465-0) **338** [cbts-member](#page-466-0) tunnel-te **339**

cd **[340](#page-467-0)** cdp [advertise](#page-468-0) v1 **341** cdp [enable](#page-469-0) **342** cdp [enable](#page-470-0) **343** cdp format [device-id](#page-471-0) **344** cdp [holdtime](#page-472-0) **345** cdp [timer](#page-473-0) **346** [certificate](#page-474-0) **347** cfs [debug](#page-475-0) all **348** cfs [distribute](#page-476-0) **349** cfs eth [distribute](#page-477-0) **350** cfs ipv4 [distribute](#page-478-0) **351** cfs ipv4 [mcast-address](#page-479-0) **352** cfs ipv6 [distribute](#page-480-0) **353** cfs ipv6 [mcast-address](#page-481-0) **354** cfs [region](#page-482-0) **355** [chain](#page-483-0) **356** [change-password](#page-484-0) **357** [channel-group](#page-485-0) **358** [channel-group](#page-486-0) **359** [channel-group](#page-487-0) **360** [channel-group](#page-488-0) **361** [channel-group](#page-489-0) force **362** [channel-group](#page-490-0) force **363** [channel](#page-491-0) mode active **364** [checkpoint](#page-492-0) **365** [checkpoint](#page-493-0) **366** [cipher-suite](#page-494-0) **367** [class-map](#page-495-0) **368** class-map type [control-plane](#page-496-0) **369** class-map type [network-qos](#page-497-0) **370** [class-map](#page-498-0) type queuing **371** [class](#page-499-0) **372** [class](#page-500-0) **373**

class [\\_\\_inline\\_\\_](#page-501-0) **374** class [class-default](#page-502-0) **375** class type [network-qos](#page-503-0) **376** [class](#page-504-0) type psp **377** class type [queuing](#page-505-0) **378** [clear](#page-506-0) **379** [clear](#page-507-0) **380** [clear](#page-508-0) **381** clear aaa client radius [statistics](#page-509-0) **382** clear aaa local user blocked [username](#page-510-0) **383** clear aaa server radius [statistics](#page-511-0) **384** clear [access-list](#page-512-0) counters **385** clear [access-list](#page-513-0) hardware counters **386** clear [access-list](#page-514-0) ipsg stats **387** clear [accounting](#page-515-0) log **388** clear [aclqos](#page-516-0) cl-qos **389** clear [aclqos](#page-517-0) fab **390** clear [aclqos](#page-518-0) fc **391** clear [aclqos](#page-519-0) libdrv **392** clear [aclqos](#page-520-0) map **393** clear [aclqos](#page-521-0) merge **394** clear [aclqos](#page-522-0) pl **395** clear aclqos [ppf-parse](#page-523-0) **396** clear [aclqos](#page-524-0) ppf **397** clear aclqos [qng-hw](#page-525-0) **398** clear [aclqos](#page-526-0) qng **399** clear [aclqos](#page-527-0) rl **400** clear [aclqos](#page-528-0) rm **401** clear [aclqos](#page-529-0) sch **402** clear [aclqos](#page-530-0) stats **403** clear [aclqos](#page-531-0) tbl **404** clear aclqos [trace-detail](#page-532-0) **405** clear [aclqos](#page-533-0) trace **406** clear [aclqos](#page-534-0) uf **407**

clear bfd [statistics](#page-535-0) **408** [clear](#page-536-0) bgp **409** clear bgp bmp stats [server](#page-538-0) **411** clear [bootvar](#page-539-0) log **412** clear cdp [counters](#page-540-0) **413** clear [checkpoint](#page-541-0) database **414** clear cli [history](#page-542-0) **415** clear controller [accounting](#page-543-0) log **416** clear copp [statistics](#page-544-0) **417** clear [cores](#page-545-0) **418** clear cores [archive](#page-546-0) **419** clear [counters](#page-547-0) **420** clear [counters](#page-548-0) buffers **421** clear counters [interface](#page-549-0) **422** clear counters [interface](#page-550-0) **423** clear counters [interface](#page-551-0) all **424** clear counters [interface](#page-552-0) snmp **425** clear [counters](#page-553-0) mpls strip **426** clear crypto ca [trustpool](#page-554-0) timer **427** clear debug [logfile](#page-555-0) **428** clear [dot1x](#page-556-0) all **429** clear dot1x stats [interface](#page-557-0) **430** clear ecp [statistics](#page-558-0) **431** clear evb [hosts](#page-559-0) **432** clear evb [hosts](#page-560-0) **433** clear evb [statistics](#page-561-0) **434** clear fabric [database](#page-562-0) dci vrf node-id **435** clear fabric database host [statistics](#page-563-0) **436** clear fabric database statistics type [server-proto](#page-564-0) xmpp ip **437** clear fabric database statistics type [server-proto](#page-565-0) radius group **438** clear [fabricpath](#page-566-0) isis adjacency **439** clear [fabricpath](#page-567-0) isis statistics **440** clear [fabricpath](#page-568-0) isis traffic **441** [clear](#page-569-0) fc2 **442**

clear fctimer [session](#page-570-0) **443** clear flow [cache](#page-571-0) **444** clear flow [cache](#page-572-0) **445** clear flow [exporter](#page-573-0) **446** clear flow rtp [details](#page-574-0) **447** clear [forwarding](#page-575-0) adjacency mpls stats **448** clear [forwarding](#page-576-0) cumulative counter **449** clear forwarding [distribution](#page-577-0) lisp counters all **450** clear forwarding [events-history](#page-578-0) **451** clear forwarding [inconsistency](#page-579-0) **452** clear [forwarding](#page-580-0) ipv4 multicast counters **453** clear forwarding [ipv6-l3-route-history](#page-581-0) **454** clear [forwarding](#page-582-0) ipv6 adjacency mpls stats **455** clear forwarding ipv6 [inconsistency](#page-583-0) **456** clear [forwarding](#page-584-0) ipv6 multicast counters **457** clear [forwarding](#page-585-0) ipv6 route module **458** clear forwarding [l2-mc-route-history](#page-586-0) **459** clear forwarding [l2-oiflist-history](#page-587-0) **460** clear forwarding [l2-route-history](#page-588-0) **461** clear forwarding [l2\\_prime-oiflist-history](#page-589-0) **462** clear forwarding l2mcast info [l2-mc-route-history](#page-590-0) **463** clear forwarding l2mcast info [l2-oiflist-history](#page-591-0) **464** clear forwarding l2mcast info [l2-route-history](#page-592-0) **465** clear forwarding l2mcast info [l2-xbar-history](#page-593-0) **466** clear [forwarding](#page-594-0) l2mcast info statistics **467** clear forwarding [l2rib-route-history](#page-595-0) **468** clear forwarding l2vpn trace [member-history](#page-596-0) **469** clear forwarding [l3-route-history](#page-597-0) **470** clear [forwarding](#page-598-0) mpls drop-stats **471** clear [forwarding](#page-599-0) mpls stats **472** clear [forwarding](#page-600-0) mpls trace adj-history **473** clear forwarding mpls trace [ecmp-history](#page-601-0) **474** clear forwarding mpls trace [label-history](#page-602-0) **475** clear [forwarding](#page-603-0) mpls trace te-history **476**

clear forwarding [oiflist-history](#page-604-0) **477** clear [forwarding](#page-605-0) route module **478** clear forwarding trace [ecmp-history](#page-606-0) **479** clear [forwarding](#page-607-0) trace mfib oif-history **480** clear forwarding trace mfib [oiflist-history](#page-608-0) **481** clear forwarding trace mfib platform [oiflist-history](#page-609-0) **482** clear forwarding trace mfib [v4-route-history](#page-610-0) **483** clear forwarding trace mfib [v6-route-history](#page-611-0) **484** clear forwarding trace [nve-ir-peer-history](#page-612-0) **485** clear forwarding trace [nve-l3-vni-history](#page-613-0) **486** clear forwarding trace [nve-peer-history](#page-614-0) **487** clear forwarding trace [otv-adj-history](#page-615-0) **488** clear forwarding trace [otv-vlan-history](#page-616-0) **489** clear forwarding trace [v4-adj-history](#page-617-0) **490** clear forwarding trace [v4-pfx-history](#page-618-0) **491** clear forwarding trace [v4-rnh-history](#page-619-0) **492** clear forwarding trace [v6-adj-history](#page-620-0) **493** clear forwarding trace [v6-pfx-history](#page-621-0) **494** clear forwarding trace [v6-rnh-history](#page-622-0) **495** clear forwarding trace [vobj-history](#page-623-0) **496** clear frame [traffic](#page-624-0) **497** clear [fs-daemon](#page-625-0) log **498** clear [hardware](#page-626-0) flow ip **499** clear [hardware](#page-627-0) flow ipv6 **500** clear [hardware](#page-628-0) flow l2 **501** clear [hardware](#page-629-0) flow mpls **502** clear [hardware](#page-630-0) ip verify **503** clear hardware profile packet-drop [file\\_instance](#page-632-0) **505** clear hsrp counters clear hsrp [state-history](#page-633-0) **506** clear install all [failed-standby](#page-634-0) **507** clear install [failure-reason](#page-635-0) **508** clear install [log-history](#page-636-0) all **509** clear [install](#page-637-0) status **510** clear ip [adjacency](#page-638-0) statistics **511**

clear ip amt [tunnel](#page-639-0) **512** [clear](#page-640-0) ip arp **513** clear ip arp [controller-statistics](#page-641-0) **514** clear ip arp [inspection](#page-642-0) log **515** clear ip arp [inspection](#page-643-0) statistics vlan **516** clear ip arp l2 statistics [interface](#page-644-0) **517** clear ip arp [multihoming-statistics](#page-645-0) **518** clear ip arp [statistics](#page-646-0) **519** clear ip arp [suppression-cache](#page-647-0) statistics **520** clear ip arp [tunnel-statistics](#page-648-0) **521** clear ip arp [vpc-statistics](#page-649-0) **522** clear ip dhcp global [statistics](#page-650-0) **523** clear ip dhcp relay [statistics](#page-651-0) **524** clear ip dhcp [snooping](#page-652-0) binding **525** clear ip dhcp [snooping](#page-653-0) statistics **526** clear ip eigrp [accounting](#page-654-0) **527** clear ip eigrp [redistribution](#page-655-0) **528** clear ip eigrp [traffic](#page-656-0) **529** clear ip igmp [groups](#page-657-0) **530** clear ip igmp [interface](#page-658-0) statistics **531** clear ip igmp snooping [explicit-tracking](#page-659-0) **532** clear ip igmp [snooping](#page-660-0) groups **533** clear ip igmp [snooping](#page-661-0) proxy querier ports vlan **534** clear ip igmp [snooping](#page-662-0) report statistics **535** clear ip igmp [snooping](#page-663-0) statistics **536** clear ip [interface](#page-664-0) statistics **537** clear ip lisp [data-cache](#page-665-0) **538** clear ip lisp [map-cache](#page-666-0) **539** clear ip lisp [statistics](#page-667-0) **540** clear ip mbgp [dampening](#page-668-0) **541** clear ip mbgp [flap-statistics](#page-670-0) **543** clear ip mbgp [peer-template](#page-672-0) **545** clear ip [mroute](#page-674-0) **547** clear ip mroute [statistics](#page-675-0) **548**

clear ip [msdp](#page-676-0) peer **549** clear ip msdp policy statistics [sa-policy](#page-677-0) in **550** clear ip [msdp](#page-678-0) sa **551** clear ip msdp [statistics](#page-679-0) **552** clear ip [nat-alias](#page-680-0) address **553** clear ip nat [statistics](#page-681-0) **554** clear ip nat [translation](#page-682-0) **555** clear ip ospf [neighbor](#page-684-0) **557** clear ip ospf [redistribution](#page-685-0) **558** clear ip ospf [statistics](#page-686-0) **559** clear ip ospf [traffic](#page-687-0) **560** clear ip pim [interface](#page-688-0) statistics **561** clear ip pim policy [statistics](#page-689-0) **562** clear ip pim policy [statistics](#page-690-0) jp **563** clear ip pim [route](#page-691-0) **564** clear ip pim [statistics](#page-692-0) **565** clear ip rip policy statistics [redistribute](#page-693-0) bgp **566** clear ip rip [statistics](#page-694-0) **567** clear ip [traffic](#page-695-0) **568** clear ipv6 [adjacency](#page-696-0) statistics **569** clear ipv6 amt [tunnel](#page-697-0) **570** clear ipv6 dhcp relay [statistics](#page-698-0) **571** clear ipv6 [icmp](#page-699-0) **572** clear ipv6 icmp l2 statistics [interface](#page-700-0) **573** clear ipv6 icmp nd [local-proxy](#page-701-0) stats **574** clear ipv6 icmp [vpc-statistics](#page-702-0) **575** clear ipv6 [interface](#page-703-0) statistics **576** clear ipv6 lisp [data-cache](#page-704-0) **577** clear ipv6 lisp [statistics](#page-705-0) **578** clear ipv6 mld [groups](#page-706-0) **579** clear ipv6 [mroute](#page-707-0) **580** clear ipv6 [neighbor](#page-708-0) **581** clear ipv6 [neighbor](#page-709-0) binding **582** clear ipv6 pim [interface](#page-710-0) statistics **583**

clear ipv6 pim policy [statistics](#page-711-0) jp **584** clear ipv6 pim [route](#page-712-0) **585** clear ipv6 pim [statistics](#page-713-0) **586** clear ipv6 raguard [statistics](#page-714-0) **587** clear ipv6 rip policy statistics [redistribute](#page-715-0) bgp **588** clear ipv6 [snooping](#page-716-0) counters **589** clear ipv6 [snooping](#page-717-0) events **590** clear ipv6 snooping [messages](#page-718-0) **591** clear ipv6 [traffic](#page-719-0) **592** clear isis [adjacency](#page-720-0) **593** clear isis [redistribution](#page-721-0) **594** clear isis [spf-log](#page-722-0) **595** clear isis [statistics](#page-723-0) **596** clear isis [traffic](#page-724-0) **597** clear itd [statistics](#page-725-0) **598** clear [l2dbg](#page-726-0) **599** clear l2fwder [statistics](#page-727-0) **600** clear lacp [counters](#page-728-0) **601** clear lcnd stats [interface](#page-729-0) **602** clear [ldap-server](#page-730-0) statistics **603** clear lim [counters](#page-732-0) **605** [clear](#page-733-0) line **606** clear lisp ddt [referral-cache](#page-734-0) **607** clear lisp [dynamic-eid](#page-735-0) **608** clear lisp [proxy-itr](#page-736-0) **609** [clear](#page-737-0) lisp site **610** clear lldp [counters](#page-738-0) **611** clear lldp counters [interface](#page-739-0) **612** clear logging [dropcount](#page-740-0) **613** clear logging ip [access-list](#page-741-0) cache **614** clear [logging](#page-742-0) logfile **615** clear [logging](#page-743-0) nvram **616** clear logging [onboard](#page-744-0) **617** clear logging [onboard](#page-745-0) **618**

clear [logging](#page-746-0) session **619** clear mac [address-table](#page-747-0) datapath **620** clear mac [address-table](#page-748-0) dynamic **621** clear macsec mka [statistics](#page-749-0) **622** clear macsec secy [statistics](#page-750-0) **623** clear mpls [access-list](#page-751-0) counters **624** clear mpls [forwarding](#page-752-0) statistics **625** clear mpls [static](#page-753-0) trace **626** clear mpls [switching](#page-754-0) label statistics **627** clear mpls [traffic-eng](#page-755-0) auto-bw timers **628** clear mpls traffic-eng [link-management](#page-756-0) counters **629** clear mpls [traffic-eng](#page-757-0) tunnel counters **630** clear mts dedup\_stats uuid [app\\_update\\_id](#page-758-0) **631** clear mts message [statistics](#page-759-0) **632** clear nbm flows [statistics](#page-760-0) **633** clear [ngoam](#page-761-0) **634** clear [ngoam](#page-762-0) **635** clear [ngoam](#page-763-0) **636** clear ngoam [pathtrace](#page-764-0) **637** clear ntp [session](#page-765-0) **638** clear ntp [statistics](#page-766-0) **639** clear nve [peer-ip](#page-767-0) **640** clear nve peers [history-log](#page-768-0) **641** clear nve peers [interface](#page-769-0) counters **642** clear nve peers vni [interface](#page-770-0) counters **643** clear nve vni [counters](#page-771-0) **644** clear [nvram](#page-772-0) **645** clear [nxapi-server](#page-773-0) logs **646** clear openflow switch [controller](#page-774-0) all **647** clear ospfv3 [neighbor](#page-775-0) **648** clear ospfv3 [statistics](#page-776-0) **649** clear [ospfv3](#page-777-0) traffic **650** clear [peer-info](#page-778-0) interface vsan **651** clear [pktmgr](#page-779-0) client **652**

clear pktmgr [interface](#page-780-0) **653** clear plb [analytics](#page-781-0) **654** clear [port-security](#page-782-0) dynamic address vlan **655** clear [port-security](#page-783-0) dynamic interface **656** clear [processes](#page-784-0) log all **657** clear [processes](#page-785-0) log all vdc-all **658** clear [processes](#page-786-0) log archive **659** clear [processes](#page-787-0) log pid **660** clear [processes](#page-788-0) vdc log all **661** clear [processes](#page-789-0) vdc log pid **662** clear ptp [corrections](#page-790-0) **663** clear ptp counters [interface](#page-791-0) **664** clear qos [mpls-snmp](#page-792-0) **665** clear qos [policies](#page-793-0) **666** clear qos [statistics](#page-794-0) **667** clear queuing [pfc-queue](#page-795-0) **668** clear queuing [pfc-queue](#page-796-0) interface **669** clear [radius-server](#page-797-0) statistics **670** clear radius [session](#page-799-0) **672** clear [rmon](#page-800-0) **673** clear route-map [pbr-statistics](#page-801-0) **674** clear routing ip [multicast](#page-802-0) mfdm pending counters **675** clear routing ip multicast rpf-source [retry-cache](#page-803-0) **676** clear routing ipv6 [multicast](#page-804-0) **677** clear routing [multicast](#page-805-0) **678** clear [scheduler](#page-806-0) logfile **679** clear [screen](#page-807-0) **680** clear [session](#page-808-0) state name **681** clear sflow [statistics](#page-809-0) **682** clear snmp [counters](#page-810-0) **683** clear snmp [hostconfig](#page-811-0) **684** clear sockets [statistics](#page-812-0) **685** clear [spanning-tree](#page-813-0) counters **686** clear spanning-tree [detected-protocols](#page-814-0) **687**

clear [spanning-tree](#page-815-0) sps-hist **688** clear ssh [hosts](#page-816-0) **689** clear system login [failures](#page-817-0) **690** clear system [reset-reason](#page-818-0) **691** clear [tacacs-server](#page-819-0) statistics **692** clear [tech-support](#page-821-0) lock **694** clear [tech-support](#page-822-0) lock **695** [clear](#page-823-0) user **696** clear veobc [counters](#page-824-0) **697** clear vlan [access-list](#page-825-0) counters **698** clear vlan [counters](#page-826-0) **699** clear [vmtracker](#page-827-0) counters **700** clear vpc [statistics](#page-828-0) all **701** clear vpc statistics [peer-keepalive](#page-829-0) **702** clear vpc [statistics](#page-830-0) vpc **703** clear vpc [transport](#page-831-0) statistics **704** clear vrrp [statistics](#page-832-0) **705** clear vrrpv3 [statistics](#page-833-0) **706** clear vtp [counters](#page-834-0) **707** cli alias [check](#page-835-0) strict **708** cli alias [name](#page-836-0) **709** cli create [new-cmd](#page-837-0) **710** cli var [name](#page-838-0) **711** cli var [name](#page-839-0) **712** cli var [name](#page-840-0) **713** [client-to-client](#page-841-0) reflection **714** client vrf [management](#page-842-0) default **715** [clock-tolerance](#page-843-0) ntp oneway absolute **716** clock [format](#page-844-0) 12 **717** clock format [show-timezone](#page-845-0) debug **718** clock format [show-timezone](#page-846-0) syslog **719** clock [protocol](#page-847-0) **720** [clock](#page-848-0) set **721** clock [summer](#page-850-0) **723**

[cluster-id](#page-851-0) **724** [collect](#page-852-0) **725** [collect](#page-853-0) **726** [collect](#page-854-0) **727** [collect](#page-855-0) **728** [collect](#page-856-0) **729** collect [counter](#page-857-0) bytes **730** collect [counter](#page-858-0) bytes **731** collect [interval](#page-859-0) **732** collect ip [version](#page-860-0) **733** collect timestamp [sys-uptime](#page-861-0) first **734** collect timestamp [sys-uptime](#page-862-0) first **735** collect [transport](#page-863-0) tcp flags **736** collect [transport](#page-864-0) tcp flags **737** [color](#page-865-0) **738** [color](#page-866-0) **739** [color](#page-867-0) **740** [color](#page-868-0) **741** [color](#page-869-0) **742** [color](#page-870-0) **743** [color](#page-871-0) **744** [color](#page-872-0) **745** color [endpoint](#page-873-0) **746** [commit](#page-874-0) **747** [commit](#page-875-0) **748** [commit](#page-876-0) **749** commit [verbose](#page-877-0) **750** [conf-offset](#page-878-0) **751** [confederation](#page-879-0) identifier **752** [confederation](#page-880-0) peers **753** [config-source](#page-881-0) controller **754** [configure](#page-882-0) **755** configure [config-template](#page-883-0) on substitute **756** configure [maintenance](#page-884-0) profile normal **757**

[configure](#page-885-0) profile **758** [configure](#page-886-0) replace **759** [configure](#page-888-0) replace abort **761** [configure](#page-889-0) replace commit **762** [configure](#page-890-0) session **763** [congestion-control](#page-891-0) ecn **764** [congestion-control](#page-892-0) random-detect **765** [congestion-control](#page-893-0) random-detect forward-nonecn **766** congestion-control random-detect global-buffer minimum-threshold [maximum-threshold](#page-894-0) **767** [congestion-control](#page-895-0) tail-drop **768** [connect](#page-896-0) **769** [connected-prefix-sid-map](#page-897-0) **770** [constraints](#page-898-0) **771** [constraints](#page-899-0) **772** [continue](#page-900-0) **773** [contract-id](#page-901-0) **774** [control-plane](#page-902-0) **775** [control-plane](#page-903-0) dynamic **776** [control](#page-904-0) vlan **777** [controller-credentials](#page-905-0) username password 0 **778** controller [description](#page-906-0) **779** [controller](#page-907-0) ip vrf **780** [controller](#page-908-0) ipv4 **781** [controller](#page-909-0) ipv4 **782** [controller](#page-910-0) type l2 identifier **783** copp [rate-limit](#page-911-0) disable **784** [copy](#page-912-0) **785** [copy](#page-914-0) **787** copy [licenses](#page-915-0) **788** copy [licenses](#page-916-0) **789** copy [recursive](#page-917-0) **790** [cost](#page-918-0) **791** [count](#page-919-0) **792** [count](#page-920-0) **793**

crypto ca [authenticate](#page-921-0) **794** crypto ca crl [request](#page-922-0) **795** [crypto](#page-923-0) ca enroll **796** crypto ca export [pkcs12](#page-924-0) **797** crypto ca import [certificate](#page-925-0) **798** crypto ca import [pkcs12](#page-926-0) **799** crypto ca [lookup](#page-927-0) **800** crypto ca [remote](#page-928-0) ldap **801** crypto ca [trustpoint](#page-929-0) **802** crypto ca [trustpool](#page-930-0) import url **803** crypto ca [trustpool](#page-931-0) import url clean **804** crypto ca [trustpool](#page-932-0) policy **805** crypto cert [ssh-authorize](#page-933-0) **806** crypto [certificatemap](#page-934-0) mapname **807** crypto key [generate](#page-935-0) rsa **808** crypto key [zeroize](#page-936-0) rsa **809** [cryptographic-algorithm](#page-937-0) **810** [customer-id](#page-938-0) **811** cut **[812](#page-939-0)**

**CHAPTER 6** D [Commands](#page-940-0) **813**

[dampen-igp-metric](#page-946-0) **819** [dampening](#page-947-0) **820** [dampening](#page-948-0) **821** [data-pattern](#page-949-0) **822** [data-pattern](#page-950-0) pad **823** [data-source](#page-951-0) **824** [database-mapping](#page-952-0) **825** [databits](#page-953-0) **826** [databits](#page-954-0) **827** [datapath-id](#page-955-0) **828** [datapath-id](#page-956-0) **829** [dataplane](#page-957-0) mpls **830** [dataplane](#page-958-0) mpls **831**

[db-jid](#page-959-0) **832** [db-security](#page-960-0) user password **833** [db-table](#page-961-0) **834** [dead-interval](#page-962-0) **835** [dead-interval](#page-963-0) **836** [dead-interval](#page-964-0) **837** [deadtime](#page-965-0) **838** [deadtime](#page-966-0) **839** [deadtime](#page-967-0) **840** [default-information](#page-968-0) originate **841** [default-information](#page-969-0) originate **842** [default-information](#page-970-0) originate **843** [default-information](#page-971-0) originate **844** [default-information](#page-972-0) originate **845** [default-information](#page-973-0) originate **846** [default-information](#page-974-0) originate always rd route-target **847** [default-metric](#page-975-0) **848** [default-metric](#page-976-0) **849** [default-metric](#page-977-0) **850** [default-metric](#page-978-0) **851** [default-metric](#page-979-0) **852** [default-miss](#page-980-0) **853** [default-originate](#page-981-0) **854** default echo [revision](#page-982-0) **855** [default](#page-983-0) permit **856** [default](#page-984-0) permit **857** [default](#page-985-0) permit **858** [default](#page-986-0) permit **859** [default](#page-987-0) permit **860** [default](#page-988-0) permit **861** [define](#page-989-0) **862** [delay-restore](#page-990-0) time **863** [delay](#page-991-0) **864** [delay](#page-992-0) **865**

[delay](#page-993-0) **866** delay [peer-link](#page-994-0) **867** delay [restore](#page-995-0) **868** delay restore [interface-vlan](#page-996-0) **869** delay restore [orphan-port](#page-997-0) **870** [delay](#page-998-0) up **871** [delete](#page-999-0) **872** delete [ca-certificate](#page-1000-0) **873** delete [certificate](#page-1001-0) **874** [delete](#page-1002-0) crl **875** [demand-circuit](#page-1003-0) **876** [depth](#page-1004-0) **877** [depth](#page-1005-0) **878** [description](#page-1006-0) **879** [description](#page-1007-0) **880** [description](#page-1008-0) **881** [description](#page-1009-0) **882** [description](#page-1010-0) **883** [description](#page-1011-0) **884** [description](#page-1012-0) **885** [description](#page-1013-0) **886** [description](#page-1014-0) **887** [description](#page-1015-0) **888** [description](#page-1016-0) **889** [description](#page-1017-0) **890** [description](#page-1018-0) **891** [description](#page-1019-0) **892** [description](#page-1020-0) **893** [description](#page-1021-0) **894** [description](#page-1022-0) **895** [description](#page-1023-0) **896** [description](#page-1024-0) **897** [description](#page-1025-0) **898** [description](#page-1026-0) **899**

I

[description](#page-1028-0) **901** [description](#page-1029-0) **902** [description](#page-1030-0) **903** [description](#page-1031-0) **904** [description](#page-1032-0) **905** [description](#page-1033-0) **906** [description](#page-1034-0) **907** [description](#page-1035-0) **908** [description](#page-1036-0) **909** [description](#page-1037-0) **910** [description](#page-1038-0) **911** [description](#page-1039-0) **912** [description](#page-1040-0) **913** [description](#page-1041-0) **914** [description](#page-1042-0) **915** [description](#page-1043-0) **916** [description](#page-1044-0) **917** [description](#page-1045-0) **918** [description](#page-1046-0) description **919** [dest-ipaddr](#page-1047-0) **920** [dest-ipaddr](#page-1048-0) **921** [dest-port](#page-1049-0) **922** [dest](#page-1050-0) **923** [destination-group](#page-1051-0) **924** [destination-profile](#page-1052-0) **925** [destination-profile](#page-1053-0) **926** [destination-profile](#page-1054-0) CiscoTAC-1 alert-group **927** [destination-profile](#page-1055-0) CiscoTAC-1 email-addr **928** [destination-profile](#page-1056-0) CiscoTAC-1 http **929** [destination-profile](#page-1057-0) CiscoTAC-1 index email-addr **930** [destination-profile](#page-1058-0) CiscoTAC-1 index http **931** [destination-profile](#page-1059-0) CiscoTAC-1 transport-method email **932** [destination-profile](#page-1060-0) CiscoTAC-1 transport-method http **933**

[description](#page-1027-0) **900**

[destination-profile](#page-1061-0) alert-group **934** [destination-profile](#page-1062-0) email-addr **935** [destination-profile](#page-1063-0) format **936** destination-profile [full-txt-destination](#page-1064-0) alert-group **937** destination-profile [full-txt-destination](#page-1065-0) email-addr **938** destination-profile [full-txt-destination](#page-1066-0) http **939** destination-profile [full-txt-destination](#page-1067-0) index email-addr **940** destination-profile [full-txt-destination](#page-1068-0) index http **941** destination-profile [full-txt-destination](#page-1069-0) message-size **942** destination-profile [full-txt-destination](#page-1070-0) message-level **943** destination-profile [full-txt-destination](#page-1071-0) transport-method http **944** destination-profile [full-txt-destination](#page-1072-0) transport-method email **945** [destination-profile](#page-1073-0) http **946** [destination-profile](#page-1074-0) index email-addr **947** [destination-profile](#page-1075-0) index http **948** [destination-profile](#page-1076-0) message-level **949** [destination-profile](#page-1077-0) message-size **950** destination-profile [short-txt-destination](#page-1078-0) alert-group **951** destination-profile [short-txt-destination](#page-1079-0) email-addr **952** destination-profile [short-txt-destination](#page-1080-0) http **953** destination-profile [short-txt-destination](#page-1081-0) index email-addr **954** destination-profile [short-txt-destination](#page-1082-0) index http **955** destination-profile [short-txt-destination](#page-1083-0) message-size **956** destination-profile [short-txt-destination](#page-1084-0) message-level **957** destination-profile [short-txt-destination](#page-1085-0) transport-method email **958** destination-profile [short-txt-destination](#page-1086-0) transport-method http **959** [destination-profile](#page-1087-0) transport-method email **960** [destination-profile](#page-1088-0) transport-method http **961** [destination](#page-1089-0) **962** [destination1](#page-1090-0) interface **963** [destination](#page-1091-0) **964** [destination](#page-1092-0) **965** [destination](#page-1093-0) **966** [destination](#page-1094-0) **967**

[destination](#page-1095-0) **968** [destination](#page-1096-0) **969** [destination](#page-1097-0) filter ip **970** [destination](#page-1098-0) filter ip any any **971** [destination](#page-1099-0) ip **972** [device-group](#page-1100-0) **973** [device-group](#page-1101-0) **974** [device-role](#page-1102-0) **975** [device-role](#page-1103-0) **976** [device-role](#page-1104-0) **977** [diagnostic](#page-1105-0) bootup level **978** [diagnostic](#page-1106-0) bootup level **979** [diagnostic](#page-1107-0) clear result module all diagnostic clear result module test **980** [diagnostic](#page-1108-0) monitor interval module test all hour min second **981** [diagnostic](#page-1109-0) monitor syslog **982** [diff-clean](#page-1110-0) **983** [diff-clean](#page-1111-0) all-users **984** [diff](#page-1112-0) **985** dir **[986](#page-1113-0)** [disable-connected-check](#page-1114-0) **987** [disable-fka](#page-1115-0) **988** [disable-peer-as-check](#page-1116-0) **989** [disable-policy-batching](#page-1117-0) **990** [discard-route](#page-1118-0) external **991** [discard-route](#page-1119-0) external **992** [disjoint](#page-1120-0) **993** [disjoint](#page-1121-0) **994** [distance](#page-1122-0) **995** [distance](#page-1123-0) **996** [distance](#page-1124-0) **997** [distance](#page-1125-0) **998** [distance](#page-1126-0) **999** [distance](#page-1127-0) **1000** distribute into [route-map](#page-1128-0) all **1001**

[distribute](#page-1129-0) link-state **1002** dns **[1003](#page-1130-0)** [domain-id](#page-1131-0) **1004** [domain-id](#page-1132-0) secondary **1005** [domain-tag](#page-1133-0) **1006** [dont-capability-negotiate](#page-1134-0) **1007** [dos2nxos](#page-1135-0) **1008** [dot1q](#page-1136-0) **1009** [dot1q](#page-1137-0) **1010** dot1q default [dynamic](#page-1138-0) **1011** dot1x [default](#page-1139-0) **1012** dot1x [default](#page-1140-0) **1013** dot1x [host-mode](#page-1141-0) **1014** dot1x [mac-auth-bypass](#page-1142-0) **1015** dot1x [mac-move](#page-1143-0) **1016** dot1x [max-reauth-req](#page-1144-0) **1017** dot1x [max-req](#page-1145-0) **1018** [dot1x](#page-1146-0) pae **1019** dot1x [port-control](#page-1147-0) **1020** dot1x [radius-accounting](#page-1148-0) **1021** dot1x [re-authenticate](#page-1149-0) interface **1022** dot1x [re-authentication](#page-1150-0) **1023** dot1x show [credential](#page-1151-0) **1024** dot1x [system-auth-control](#page-1152-0) **1025** dot1x timeout [inactivity-period](#page-1153-0) **1026** dot1x timeout [quiet-period](#page-1154-0) **1027** dot1x timeout [ratelimit-period](#page-1155-0) **1028** dot1x timeout [re-authperiod](#page-1156-0) **1029** dot1x timeout [server-timeout](#page-1157-0) **1030** dot1x timeout [supp-timeout](#page-1158-0) **1031** dot1x timeout [tx-period](#page-1159-0) **1032** [down-bit-ignore](#page-1160-0) **1033** [downlink](#page-1161-0) delay **1034** [drop-trigger](#page-1162-0) **1035**

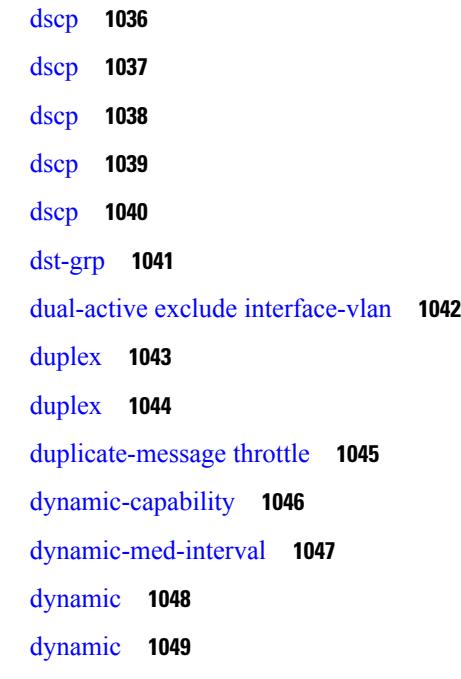

**CHAPTER 7** E [Commands](#page-1178-0) **1051** eapol [mac-address](#page-1181-0) **1054** [ebgp-multihop](#page-1182-0) **1055** [echo](#page-1183-0) **1056** [echo](#page-1184-0) **1057** ecp [max-retries](#page-1185-0) **1058** ecp [mode](#page-1186-0) lan **1059** ecp [retransmission-timer-exponent](#page-1187-0) **1060** [eem](#page-1188-0) test **1061** eemtest [policy-add](#page-1189-0) **1062** eemtest [policy-remove](#page-1190-0) **1063** [egress-engineering](#page-1191-0) **1064** [egress-host](#page-1192-0) **1065** [egress-host](#page-1193-0) **1066** [egress-interface](#page-1194-0) **1067** [egress-interface](#page-1195-0) **1068** [egress](#page-1196-0) **1069** [eid-prefix](#page-1197-0) **1070** [email-addr](#page-1198-0) **1071**

[email-contact](#page-1199-0) **1072** [email](#page-1200-0) **1073** [email](#page-1201-0) **1074** [enable](#page-1202-0) **1075** [enable](#page-1203-0) **1076** [enable](#page-1204-0) Cert **1077** [enable](#page-1205-0) secret 0 5 8 9 **1078** [encapsulation](#page-1206-0) dot1q **1079** [encapsulation](#page-1207-0) dot1q **1080** [encapsulation](#page-1208-0) dot1q **1081** [encapsulation](#page-1209-0) mpls **1082** [encapsulation](#page-1210-0) mpls **1083** [encapsulation](#page-1211-0) mpls source ipv4 **1084** encrypt [pause-frame](#page-1212-0) **1085** [encryption](#page-1213-0) decrypt type6 **1086** [encryption](#page-1214-0) delete type6 **1087** encryption re-encrypt [obfuscated](#page-1215-0) **1088** end **[1089](#page-1216-0)** [enforce-first-as](#page-1217-0) **1090** [enrollment](#page-1218-0) terminal **1091** [errdisable](#page-1219-0) **1092** [errdisable](#page-1220-0) detect cause **1093** errdisable detect cause [acl-exception](#page-1221-0) **1094** errdisable port detect cause [acl-exception](#page-1222-0) **1095** [errdisable](#page-1223-0) recovery interval **1096** [erspan-id](#page-1224-0) **1097** [erspan-ip](#page-1225-0) **1098** [ethanalyzer](#page-1226-0) local **1099** [ethernet-segment](#page-1227-0) **1100** [ethernet-segment](#page-1228-0) delay-restore time **1101** ethernet-tag [encapsulation](#page-1229-0) dot1q default static **1102** ethernet-tag [encapsulation](#page-1230-0) dot1q static **1103** ethernet-tag [encapsulation](#page-1231-0) vni default static **1104** ethernet-tag [encapsulation](#page-1232-0) vni static **1105**

evb [mac](#page-1233-0) **1106** evb [reinit-keep-alive](#page-1234-0) **1107** evb [resource-wait-delay](#page-1235-0) **1108** [event](#page-1236-0) **1109** [event](#page-1237-0) **1110** event cli [match](#page-1238-0) **1111** event counter name [entry-val](#page-1239-0) entry-op **1112** event [fanabsent](#page-1240-0) time **1113** event [fanbad](#page-1241-0) time **1114** event fib [adjacency](#page-1242-0) extra **1115** event fib [resource](#page-1243-0) tcam usage **1116** [event](#page-1244-0) fib route **1117** event gold module test testing-type scheduled [consecutive-failure](#page-1245-0) **1118** event [manager](#page-1246-0) applet **1119** event [manager](#page-1247-0) clear counter **1120** event [manager](#page-1248-0) clear history events **1121** event manager [environment](#page-1249-0) **1122** event [manager](#page-1250-0) policy **1123** event [manager](#page-1251-0) run **1124** event [memory](#page-1252-0) **1125** event [module-failure](#page-1253-0) type module count **1126** event module status [module1](#page-1254-0) **1127** event [neighbor-discovery](#page-1255-0) **1128** [event](#page-1256-0) none **1129** [event](#page-1257-0) oir fan **1130** event oir [module](#page-1258-0) **1131** event oir [powersupply](#page-1259-0) **1132** event [policy-default](#page-1260-0) count **1133** event [poweroverbudget](#page-1261-0) **1134** event snmp oid get-type exact entry-op entry-val [poll-interval](#page-1262-0) **1135** event [storm-control](#page-1264-0) **1137** event syslog [pattern](#page-1265-0) **1138** event sysmgr [memory](#page-1266-0) major minor clear **1139** event sysmgr [switchover](#page-1267-0) count time **1140**

event [temperature](#page-1268-0) threshold **1141** event test [match](#page-1269-0) **1142** [event](#page-1270-0) timer **1143** [event](#page-1271-0) track state **1144** evi **[1145](#page-1272-0)** evi **[1146](#page-1273-0)** evi [auto](#page-1274-0) **1147** [evpn](#page-1275-0) **1148** evpn multihoming [core-tracking](#page-1276-0) **1149** evpn multisite [dci-tracking](#page-1277-0) **1150** evpn multisite [fabric-tracking](#page-1278-0) **1151** [exclude-any](#page-1279-0) **1152** [exclude-any](#page-1280-0) **1153** exclude [access-list](#page-1281-0) **1154** exclude [access-list](#page-1282-0) **1155** [exec-timeout](#page-1283-0) **1156** [exec-timeout](#page-1284-0) **1157** [existing-cli](#page-1285-0) **1158** exit **[1159](#page-1286-0)** exit **[1160](#page-1287-0)** exp **[1161](#page-1288-0)** [explicit-null](#page-1289-0) **1162** [explicit-path](#page-1290-0) identifier **1163** explicit [segment-list](#page-1291-0) **1164** [export-gateway-ip](#page-1292-0) **1165** [export](#page-1293-0) map **1166** export vrf [allow-vpn](#page-1294-0) **1167** export vrf [default](#page-1295-0) map **1168** [exporter-bucket-id](#page-1296-0) **1169** [exporter-id](#page-1297-0) **1170** [exporter-id](#page-1298-0) **1171** [exporter](#page-1299-0) **1172** [exporter](#page-1300-0) **1173** [exporter](#page-1301-0) **1174**
[exporter](#page-1302-0) **1175** [exporter](#page-1303-0) **1176** [exporter](#page-1304-0) **1177**

### **CHAPTER 8** F [Commands](#page-1306-0) **1179**

# [fabric-soo](#page-1310-0) **1183** fabric database [auto-pull](#page-1311-0) dci node-id **1184** fabric database [auto-pull](#page-1312-0) dci vrf node-id **1185** fabric database [inherit-profile-map](#page-1313-0) **1186** fabric database [mobility-domain](#page-1314-0) **1187** fabric database [override-profile](#page-1315-0) **1188** fabric database [override-vrf-profile](#page-1316-0) **1189** fabric database [profile-map](#page-1317-0) **1190** fabric database [profile-map](#page-1318-0) global **1191** fabric [database](#page-1319-0) refresh dot1q **1192** fabric [database](#page-1320-0) refresh vni **1193** fabric database [static-host](#page-1321-0) **1194** fabric [database](#page-1322-0) type bl-dci **1195** fabric [database](#page-1323-0) type cabling **1196** fabric [database](#page-1324-0) type host **1197** fabric [database](#page-1325-0) type network **1198** fabric [database](#page-1326-0) type partition **1199** fabric [database](#page-1327-0) type profile **1200** fabric forwarding [admin-distance](#page-1328-0) **1201** fabric forwarding [anycast-gateway-mac](#page-1329-0) **1202** fabric forwarding [dup-host-ip-addr-detection](#page-1330-0) **1203** fabric forwarding [dup-host-recovery-timer](#page-1331-0) recover-count **1204** fabric forwarding [dup-host-unfreeze-timer](#page-1332-0) unfreeze-count **1205** fabric forwarding [limit-vlan-mac](#page-1333-0) **1206** fabric forwarding mode [anycast-gateway](#page-1334-0) **1207** fabric forwarding [selective-host-probe](#page-1335-0) **1208** [fast-convergence](#page-1336-0) **1209** [fast-external-fallover](#page-1337-0) **1210** [fast-flood](#page-1338-0) enable **1211**

[fast-flood](#page-1339-0) interval **1212** fast-reload [network-os](#page-1340-0) **1213** [fast-reroute](#page-1341-0) **1214** fast-reroute [backup-prot-preempt](#page-1342-0) optimize-bw **1215** [fcdroplatency](#page-1343-0) network **1216** [fcoe](#page-1344-0) **1217** [fcoe](#page-1345-0) **1218** fcoe [enable-fex](#page-1346-0) **1219** fcoe [fcf-priority](#page-1347-0) **1220** fcoe [fcmap](#page-1348-0) **1221** fcoe [fka-adv-period](#page-1349-0) **1222** fcoe [veloopback](#page-1350-0) **1223** fcoe [vsan](#page-1351-0) **1224** fctimer [D\\_S\\_TOV](#page-1352-0) **1225** fctimer [E\\_D\\_TOV](#page-1353-0) **1226** fctimer [R\\_A\\_TOV](#page-1354-0) **1227** [fctimer](#page-1355-0) abort **1228** fctimer [commit](#page-1356-0) **1229** fctimer [distribute](#page-1357-0) **1230** [feature-set](#page-1358-0) **1231** [feature-set](#page-1359-0) **1232** [feature](#page-1360-0) **1233** feature [analytics](#page-1361-0) **1234** feature [bash-shell](#page-1362-0) **1235** [feature](#page-1363-0) bfd **1236** [feature](#page-1364-0) bgp **1237** [feature](#page-1365-0) catena **1238** [feature](#page-1366-0) dhcp **1239** [feature](#page-1367-0) dot1x **1240** [feature](#page-1368-0) eigrp **1241** [feature](#page-1369-0) evb **1242** [feature](#page-1370-0) evmed **1243** feature [hardware-telemetry](#page-1371-0) **1244** [feature](#page-1372-0) hsrp **1245**

[feature](#page-1373-0) imp **1246** feature [interface-vlan](#page-1374-0) **1247** [feature](#page-1375-0) isis **1248** [feature](#page-1376-0) itd **1249** [feature](#page-1377-0) lacp **1250** [feature](#page-1378-0) ldap **1251** [feature](#page-1379-0) lldp **1252** [feature](#page-1380-0) mpls l3vpn **1253** [feature](#page-1381-0) mpls static **1254** [feature](#page-1382-0) msdp **1255** [feature](#page-1383-0) mvpn **1256** [feature](#page-1384-0) nat **1257** feature [netflow](#page-1385-0) **1258** [feature](#page-1386-0) ngoam **1259** [feature](#page-1387-0) ngoam **1260** [feature](#page-1388-0) npiv **1261** [feature](#page-1389-0) ntp **1262** feature nv [overlay](#page-1390-0) **1263** [feature](#page-1391-0) nxapi **1264** [feature](#page-1392-0) nxdb **1265** [feature](#page-1393-0) nxsdk **1266** feature [openflow](#page-1394-0) **1267** [feature](#page-1395-0) ospf **1268** [feature](#page-1396-0) ospfv3 **1269** feature password [encryption](#page-1397-0) aes **1270** [feature](#page-1398-0) pbr **1271** [feature](#page-1399-0) pim **1272** [feature](#page-1400-0) pim6 **1273** [feature](#page-1401-0) pnp **1274** [feature](#page-1402-0) poap **1275** [feature](#page-1403-0) pong **1276** feature [port-security](#page-1404-0) **1277** feature [private-vlan](#page-1405-0) **1278** feature [privilege](#page-1406-0) **1279**

[feature](#page-1407-0) ptp **1280** [feature](#page-1408-0) rip **1281** feature [scheduler](#page-1409-0) **1282** feature [scp-server](#page-1410-0) **1283** [feature](#page-1411-0) sflow **1284** feature [sftp-server](#page-1412-0) **1285** feature [signature-verification](#page-1413-0) **1286** feature sla [responder](#page-1414-0) **1287** [feature](#page-1415-0) sla sender **1288** feature sla [twamp-server](#page-1416-0) **1289** feature [smart-channel](#page-1417-0) **1290** [feature](#page-1418-0) ssh **1291** [feature](#page-1419-0) tacacs **1292** feature [telemetry](#page-1420-0) **1293** [feature](#page-1421-0) telnet **1294** [feature](#page-1422-0) tunnel **1295** [feature](#page-1423-0) udld **1296** feature [vmtracker](#page-1424-0) **1297** feature [vn-segment-vlan-based](#page-1425-0) **1298** [feature](#page-1426-0) vpc **1299** [feature](#page-1427-0) vrrp **1300** [feature](#page-1428-0) vrrpv3 **1301** [feature](#page-1429-0) vtp **1302** fec **[1303](#page-1430-0)** fhrp delay [minimum](#page-1431-0) **1304** fhrp delay [reload](#page-1432-0) **1305** [filter](#page-1433-0) **1306** [filter](#page-1434-0) **1307** filter [access-group](#page-1435-0) **1308** filter ipv6 [access-group](#page-1436-0) **1309** [filter](#page-1437-0) out **1310** [find](#page-1438-0) **1311** fips mode [enable](#page-1439-0) **1312** [flow-count](#page-1440-0) **1313**

[flow-count](#page-1441-0) **1314** flow [exporter](#page-1442-0) **1315** flow [exporter](#page-1443-0) **1316** flow [filter](#page-1444-0) **1317** flow [monitor](#page-1445-0) **1318** flow [monitor](#page-1446-0) **1319** flow [profile](#page-1447-0) **1320** flow [record](#page-1448-0) **1321** flow [record](#page-1449-0) **1322** flow rtp [timeout](#page-1450-0) **1323** flow [system](#page-1451-0) config **1324** flow [timeout](#page-1452-0) **1325** [flowcontrol](#page-1453-0) hardware **1326** [flowcontrol](#page-1454-0) receive **1327** [flush-routes](#page-1455-0) **1328** [flush-routes](#page-1456-0) **1329** [flush-routes](#page-1457-0) **1330** [flush-routes](#page-1458-0) **1331** [flush-routes](#page-1459-0) **1332** [flush-routes](#page-1460-0) **1333** [follow](#page-1461-0) **1334** [format](#page-1462-0) **1335** format [bootflash](#page-1463-0) **1336** format bootflash [check-filesystem](#page-1464-0) **1337** [format](#page-1465-0) usb1 **1338** [forward](#page-1466-0) **1339** [forwarding-adjacency](#page-1467-0) **1340** [fragments](#page-1468-0) **1341** [frequency](#page-1469-0) **1342** [from](#page-1470-0) to **1343** [from](#page-1471-0) to **1344** fte [event](#page-1472-0) **1345** fte [exporter](#page-1473-0) **1346** fte [monitor](#page-1474-0) **1347**

fte [record](#page-1475-0) **1348** fte system [monitor](#page-1476-0) **1349** [ftrace](#page-1477-0) **1350**

## **CHAPTER 9** G [Commands](#page-1480-0) **1353**

generate [type7\\_encrypted\\_secret](#page-1482-0) **1355** [global-block](#page-1483-0) **1356** global [ingress-replication](#page-1484-0) protocol bgp **1357** global [mcast-group](#page-1485-0) L2 **1358** global [suppress-arp](#page-1486-0) **1359** [graceful-restart-helper](#page-1487-0) **1360** [graceful-restart](#page-1488-0) **1361** [graceful-restart](#page-1489-0) **1362** [graceful-restart](#page-1490-0) **1363** [graceful-restart](#page-1491-0) **1364** [graceful-restart](#page-1492-0) **1365** [graceful-restart](#page-1493-0) **1366** [graceful-restart](#page-1494-0) **1367** [graceful-restart](#page-1495-0) grace-period **1368** [graceful-restart](#page-1496-0) grace-period **1369** [graceful-restart](#page-1497-0) helper-disable **1370** [graceful-restart](#page-1498-0) helper-disable **1371** [graceful-restart](#page-1499-0) restart-time **1372** [graceful-restart](#page-1500-0) stalepath-time **1373** [graceful-restart](#page-1501-0) t3 manual **1374** [graceful-restart](#page-1502-0) t3 manual **1375** [graceful-restart](#page-1503-0) t3 manual **1376** [graceful-shutdown](#page-1504-0) activate **1377** [graceful-shutdown](#page-1505-0) activate **1378** [graceful-shutdown](#page-1506-0) aware **1379** graceful [consistency-check](#page-1507-0) **1380** [grep](#page-1508-0) **1381** [grep](#page-1509-0) **1382** [grep](#page-1510-0) **1383**

group [drop-events](#page-1511-0) **1384** group [latency-events](#page-1512-0) **1385** [guestshell](#page-1513-0) **1386** [gunzip](#page-1514-0) **1387** [gzip](#page-1515-0) **1388**

**CHAPTER 1 0** H [Commands](#page-1516-0) **1389**

[ha-policy](#page-1519-0) single **1392** [hardware-telemetry](#page-1520-0) fte **1393** [hardware-telemetry](#page-1521-0) inband-telemetry **1394** [hardware-telemetry](#page-1522-0) postcard-telemetry **1395** [hardware-telemetry](#page-1523-0) ssx **1396** hardware [access-list](#page-1524-0) lou resource threshold **1397** hardware ecmp [hash-offset](#page-1525-0) **1398** hardware ecmp [hash-polynomial](#page-1526-0) **1399** [hardware](#page-1527-0) ejector enable **1400** hardware fan-zone [raise-speed](#page-1528-0) **1401** hardware forwarding l3 resource route [non-deterministic](#page-1529-0) **1402** hardware [forwarding](#page-1530-0) unicast trace **1403** [hardware](#page-1531-0) ip glean throttle **1404** hardware ip glean throttle [maximum](#page-1532-0) **1405** [hardware](#page-1533-0) ip glean throttle timeout **1406** [hardware](#page-1534-0) ipv6 glean throttle **1407** hardware ipv6 glean throttle [maximum](#page-1535-0) **1408** [hardware](#page-1536-0) ipv6 glean throttle timeout **1409** hardware module [boot-order](#page-1537-0) reverse **1410** hardware profile buffer info [poll-interval](#page-1538-0) timer **1411** hardware profile buffer info [port-threshold](#page-1539-0) threshold **1412** hardware profile ecmp [auto-recovery](#page-1540-0) threshold **1413** [hardware](#page-1541-0) profile ecmp resilient **1414** hardware profile front [portmode](#page-1542-0) **1415** hardware profile ipv6 alpm [carve-value](#page-1543-0) **1416** hardware profile ipv6 [lpm-entries](#page-1544-0) maximum **1417** hardware profile mpls [adjacency-stats](#page-1545-0) bytes **1418**

hardware profile multicast [max-limit](#page-1546-0) **1419** hardware profile multicast [optimization](#page-1547-0) disable **1420** hardware profile multicast [prefer-source-tree](#page-1548-0) **1421** hardware profile multicast [rpf-check-optimization](#page-1549-0) **1422** hardware profile multicast [service-reflect](#page-1550-0) port **1423** hardware profile multicast [syslog-threshold](#page-1551-0) **1424** hardware profile [openflow](#page-1552-0) **1425** hardware profile [packet-drop](#page-1553-0) **1426** [hardware](#page-1554-0) profile pbr ecmp paths **1427** hardware profile pbr [skip-selfip](#page-1555-0) **1428** hardware profile pfc mmu [buffer-reservation](#page-1556-0) **1429** hardware profile [portmode](#page-1557-0) **1430** [hardware](#page-1558-0) profile statistics pstat **1431** hardware profile tcam [ipv6-sup-tcam](#page-1559-0) match-inner **1432** [hardware](#page-1560-0) profile tcam region **1433** [hardware](#page-1561-0) profile tcam region span qualify udf **1434** hardware profile tcam region [spanv6-l2](#page-1562-0) qualify udf **1435** [hardware](#page-1563-0) profile tcam region spanv6 qualify udf **1436** hardware profile tcam [syslog-threshold](#page-1564-0) **1437** hardware profile ucast6 [lpm-65-to-127-max-limit](#page-1565-0) **1438** hardware profile ucast6 [max-limit](#page-1566-0) **1439** hardware profile unicast [enable-host-ecmp](#page-1567-0) **1440** hardware profile unicast [syslog-threshold](#page-1568-0) **1441** hardware qos fc [rate-shaper](#page-1569-0) **1442** [hardware](#page-1570-0) qos pfc mc-drop **1443** hardware sample-redirect module [redirect-interface](#page-1571-0) **1444** [head](#page-1572-0) **1445** [hello-interval](#page-1573-0) **1446** [hello-interval](#page-1574-0) **1447** [hello-interval](#page-1575-0) **1448** [history](#page-1576-0) **1449** [history](#page-1577-0) **1450** [history](#page-1578-0) **1451** [history](#page-1579-0) **1452**

[history](#page-1580-0) **1453** [history](#page-1581-0) **1454** [holdtime](#page-1582-0) **1455** hop-limit [maximum](#page-1583-0) **1456** hop-limit [minimum](#page-1584-0) **1457** hop **[1458](#page-1585-0)** [host-reachability](#page-1586-0) protocol **1459** [host](#page-1587-0) **1460** host group [permit](#page-1588-0) **1461** host group [permit](#page-1589-0) **1462** host [source](#page-1590-0) group permit **1463** host [source](#page-1591-0) group permit **1464** [hostname](#page-1592-0) **1465** [hostname](#page-1593-0) dynamic **1466** [hostname](#page-1594-0) dynamic **1467** [hostname](#page-1595-0) dynamic **1468** [hsrp](#page-1596-0) **1469** hsrp [anycast](#page-1597-0) **1470** [hsrp](#page-1598-0) bfd **1471** hsrp delay [minimum](#page-1599-0) **1472** hsrp [force](#page-1600-0) state vlan **1473** hsrp [ipv6](#page-1601-0) **1474** hsrp [mac-refresh](#page-1602-0) **1475** hsrp timers [extended-hold](#page-1603-0) **1476** hsrp [use-bia](#page-1604-0) **1477** hsrp [version](#page-1605-0) 1 **1478** http get **[1479](#page-1606-0)** http proxy [server](#page-1607-0) **1480** [human](#page-1608-0) **1481** [human](#page-1609-0) **1482** [hw-module](#page-1610-0) logging onboard **1483** [hw-module](#page-1611-0) logging onboard **1484**

**CHAPTER 1 1** I [Commands](#page-1612-0) **1485**

icam [monitor](#page-1626-0) entries acl **1499** icam [monitor](#page-1627-0) scale **1500** [icmp-echo](#page-1628-0) **1501** id **[1502](#page-1629-0)** id **[1503](#page-1630-0)** ignore [routable](#page-1631-0) **1504** [import](#page-1632-0) **1505** import [interface](#page-1633-0) **1506** [import](#page-1634-0) l2vpn evpn **1507** [import](#page-1635-0) map **1508** import [running-config](#page-1636-0) **1509** import vpn [unicast](#page-1637-0) **1510** import vrf [advertise-vpn](#page-1638-0) **1511** import vrf [default](#page-1639-0) map **1512** in-label [allocate](#page-1640-0) **1513** [inband-telemetry](#page-1641-0) exporter **1514** [inband-telemetry](#page-1642-0) flow-profile **1515** [inband-telemetry](#page-1643-0) monitor **1516** [inband-telemetry](#page-1644-0) queue-profile **1517** [inband-telemetry](#page-1645-0) record **1518** [inband-telemetry](#page-1646-0) system monitor **1519** [inband-telemetry](#page-1647-0) watchlist ip **1520** [include-all](#page-1648-0) **1521** [include-all](#page-1649-0) **1522** [include-any](#page-1650-0) **1523** [include-any](#page-1651-0) **1524** [include-icv-indicator](#page-1652-0) **1525** [include](#page-1653-0) profile **1526** [include](#page-1654-0) profile any **1527** [index](#page-1655-0) mpls label **1528** [index](#page-1656-0) next **1529** [ingress-replication](#page-1657-0) protocol bgp **1530** [ingress-replication](#page-1658-0) protocol static **1531** ingress [interface](#page-1659-0) **1532**

ingress [interface](#page-1660-0) **1533** inherit [peer-policy](#page-1661-0) **1534** inherit [peer-policy](#page-1662-0) **1535** inherit [peer-session](#page-1663-0) **1536** [inherit](#page-1664-0) peer **1537** inherit [port-profile](#page-1665-0) **1538** [initial-delay](#page-1666-0) **1539** [initial-refresh](#page-1667-0) skip **1540** [inject-map](#page-1668-0) exist-map **1541** [innoshell](#page-1669-0) **1542** install [activate](#page-1670-0) **1543** [install](#page-1671-0) add **1544** [install](#page-1672-0) all **1545** install all [network-os](#page-1674-0) **1547** install [commit](#page-1675-0) **1548** install [deactivate](#page-1676-0) **1549** install [feature-set](#page-1677-0) fcoe-npv **1550** install [feature-set](#page-1678-0) mpls **1551** install [license](#page-1679-0) **1552** install [license](#page-1680-0) **1553** install [remove](#page-1681-0) **1554** [install](#page-1682-0) reset **1555** [install](#page-1683-0) verify **1556** [instance-id](#page-1684-0) **1557** [instance](#page-1685-0) **1558** [instance](#page-1686-0) **1559** [instance](#page-1687-0) vlan **1560** [interface](#page-1688-0) **1561** [interface](#page-1689-0) **1562** [interface](#page-1690-0) **1563** [interface](#page-1691-0) **1564** [interface](#page-1692-0) **1565** [interface](#page-1693-0) **1566** [interface](#page-1694-0) **1567**

г

[interface](#page-1695-0) **1568** [interface](#page-1696-0) **1569** [interface](#page-1697-0) **1570** [interface](#page-1698-0) **1571** [interface](#page-1699-0) **1572** [interface](#page-1700-0) **1573** [interface](#page-1701-0) **1574** [interface](#page-1702-0) **1575** [interface](#page-1703-0) **1576** [interface](#page-1704-0) **1577** [interface](#page-1705-0) **1578** interface [breakout](#page-1706-0) module **1579** interface [breakout](#page-1707-0) module **1580** interface [breakout](#page-1708-0) module port map **1581** interface [breakout](#page-1709-0) module port map **1582** [interface](#page-1710-0) down delay **1583** [interop-enable](#page-1711-0) **1584** [interval](#page-1712-0) **1585** [interval](#page-1713-0) **1586** ip **[1587](#page-1714-0)** ip **[1588](#page-1715-0)** ip **[1589](#page-1716-0)** ip **[1590](#page-1717-0)** ip **[1591](#page-1718-0)** ip **[1592](#page-1719-0)** ip **[1593](#page-1720-0)** ip **[1594](#page-1721-0)** ip [access-class](#page-1722-0) **1595** ip [access-group](#page-1723-0) **1596** ip [access-list](#page-1724-0) **1597** ip access-list [match-local-traffic](#page-1725-0) **1598** ip [address](#page-1726-0) **1599** ip [address](#page-1727-0) dhcp **1600** ip [address](#page-1728-0) ipv6 address port **1601**

ip address [secondary](#page-1729-0) **1602** ip [adjacency](#page-1730-0) route distance **1603** ip amt [anycast-relay-prefix](#page-1731-0) **1604** ip amt [gateway](#page-1732-0) **1605** ip amt [join-policy](#page-1733-0) **1606** ip amt [qqic](#page-1734-0) **1607** ip amt [relay-advertisement-address](#page-1735-0) **1608** ip amt [relay](#page-1736-0) **1609** ip amt [state-limit](#page-1737-0) **1610** ip amt [tunnel-limit](#page-1738-0) **1611** ip arp **[1612](#page-1739-0)** ip arp [allow-static-arp-outside-subnet](#page-1740-0) **1613** ip arp [cache](#page-1741-0) limit **1614** ip arp cos **[1615](#page-1742-0)** ip arp [delete](#page-1743-0) **1616** ip arp evpn [timeout](#page-1744-0) **1617** ip arp [gratuitous](#page-1745-0) hsrp duplicate **1618** ip arp [gratuitous](#page-1746-0) request **1619** ip arp [gratuitous](#page-1747-0) update **1620** ip arp [inspection](#page-1748-0) filter vlan **1621** ip arp [inspection](#page-1749-0) log-buffer entries **1622** ip arp [inspection](#page-1750-0) trust **1623** ip arp [inspection](#page-1751-0) validate **1624** ip arp [inspection](#page-1752-0) vlan **1625** ip arp off-list [timeout](#page-1753-0) **1626** ip arp rarp [fabric-forwarding](#page-1754-0) **1627** ip arp rarp [fabric-forwarding](#page-1755-0) **1628** ip arp rarp [fabric-forwarding](#page-1756-0) rate-limit **1629** ip arp [suppression-cache](#page-1757-0) **1630** ip arp [suppression](#page-1758-0) timeout **1631** ip arp [synchronize](#page-1759-0) **1632** ip arp [timeout](#page-1760-0) **1633** ip arp [timeout](#page-1761-0) **1634** ip arp [unnum-svi-dup-ip-detection](#page-1762-0) **1635**

ip arp [unnum-svi-sw-replication](#page-1763-0) **1636** ip as-path [access-list](#page-1764-0) deny **1637** ip as-path [access-list](#page-1765-0) seq deny **1638** ip [authentication](#page-1766-0) **1639** ip [auto-discard](#page-1767-0) **1640** ip [bandwidth-percent](#page-1768-0) eigrp **1641** ip [bandwidth](#page-1769-0) eigrp **1642** ip [community-list](#page-1770-0) expanded deny **1643** ip [community-list](#page-1771-0) expanded seq deny **1644** ip [delay](#page-1772-0) eigrp **1645** ip [destination](#page-1773-0) **1646** ip dhcp option82 [suboption](#page-1774-0) circuit-id **1647** ip dhcp packet [strict-validation](#page-1775-0) **1648** ip dhcp [relay](#page-1776-0) **1649** ip dhcp relay [address](#page-1777-0) **1650** ip dhcp relay [information](#page-1778-0) option **1651** ip dhcp relay [information](#page-1779-0) option trust **1652** ip dhcp relay [information](#page-1780-0) option vpn **1653** ip dhcp relay [information](#page-1781-0) trust-all **1654** ip dhcp relay [information](#page-1782-0) trusted **1655** ip dhcp relay [source-interface](#page-1783-0) **1656** ip dhcp relay [source-interface](#page-1784-0) **1657** ip dhcp relay sub-option circuit-id [customized](#page-1785-0) **1658** ip dhcp relay sub-option circuit-id [format-type](#page-1786-0) string **1659** ip dhcp relay [sub-option](#page-1787-0) type cisco **1660** ip dhcp [smart-relay](#page-1788-0) **1661** ip dhcp [smart-relay](#page-1789-0) global **1662** ip dhcp [snooping](#page-1790-0) **1663** ip dhcp snooping [information](#page-1791-0) option **1664** ip dhcp snooping sub-option circuit-id [format-type](#page-1792-0) string **1665** ip dhcp [snooping](#page-1793-0) trust **1666** ip dhcp snooping verify [mac-address](#page-1794-0) **1667** ip dhcp [snooping](#page-1795-0) vlan **1668** ip [directed-broadcast](#page-1796-0) **1669**

ip [distribute-list](#page-1797-0) eigrp **1670** ip dns [source-interface](#page-1798-0) **1671** ip [domain-list](#page-1799-0) **1672** ip [domain-lookup](#page-1800-0) **1673** ip [domain-name](#page-1801-0) **1674** ip [drop-glean](#page-1802-0) **1675** ip [dscp-lop](#page-1803-0) **1676** ip [dscp](#page-1804-0) **1677** ip [eigrp](#page-1805-0) bfd **1678** ip eigrp [shutdown](#page-1806-0) **1679** ip [extcommunity-list](#page-1807-0) expanded deny **1680** ip [extcommunity-list](#page-1808-0) standard permit 4byteas-generic transitive **1681** ip flow [monitor](#page-1809-0) input **1682** ip flow [monitor](#page-1810-0) input **1683** ip flow [monitor](#page-1811-0) input **1684** ip [flow](#page-1812-0) rtp **1685** ip [forward](#page-1813-0) **1686** ip ftp [source-interface](#page-1814-0) **1687** ip [hello-interval](#page-1815-0) eigrp **1688** ip [hold-time](#page-1816-0) eigrp **1689** ip [host](#page-1817-0) **1690** ip [host](#page-1818-0) host **1691** ip http [source-interface](#page-1820-0) **1693** ip icmp-errors [source-interface](#page-1821-0) **1694** ip igmp [any-query-destination](#page-1822-0) **1695** ip igmp [enforce-router-alert](#page-1823-0) **1696** ip igmp [flush-routes](#page-1824-0) **1697** ip igmp [group-timeout](#page-1825-0) **1698** ip igmp [heavy-template](#page-1826-0) **1699** ip igmp [immediate-leave](#page-1827-0) **1700** ip igmp [join-group](#page-1828-0) **1701** ip igmp [last-member-query-count](#page-1829-0) **1702** ip igmp [last-member-query-response-time](#page-1830-0) **1703** ip igmp [querier-elect](#page-1831-0) strict **1704**

ip igmp [querier](#page-1832-0) **1705** ip igmp [query-interval](#page-1833-0) **1706** ip igmp [query-max-response-time](#page-1834-0) **1707** ip igmp [report-link-local-groups](#page-1835-0) **1708** ip igmp report [prefix-list](#page-1836-0) **1709** ip igmp [robustness-variable](#page-1837-0) **1710** ip igmp [snooping](#page-1838-0) **1711** ip igmp [snooping](#page-1839-0) **1712** ip igmp snooping [access-group](#page-1840-0) **1713** ip igmp snooping [disable-nve-static-router-port](#page-1841-0) **1714** ip igmp snooping [disable-nve-static-router-port](#page-1842-0) **1715** ip igmp snooping [explicit-tracking](#page-1843-0) **1716** ip igmp snooping [fast-leave](#page-1844-0) **1717** ip igmp snooping [group-timeout](#page-1845-0) **1718** ip igmp snooping [group-timeout](#page-1846-0) **1719** ip igmp snooping [last-member-query-interval](#page-1847-0) **1720** ip igmp snooping [link-local-groups-suppression](#page-1848-0) **1721** ip igmp snooping [link-local-groups-suppression](#page-1849-0) **1722** ip igmp snooping [max-gq-miss](#page-1850-0) **1723** ip igmp [snooping](#page-1851-0) mrouter interface **1724** ip igmp snooping mrouter [vpc-peer-link](#page-1852-0) **1725** ip igmp snooping proxy-leave [use-group-address](#page-1853-0) **1726** ip igmp snooping proxy [general-queries](#page-1854-0) **1727** ip igmp snooping proxy [general-queries](#page-1855-0) **1728** ip igmp snooping [querier-timeout](#page-1856-0) **1729** ip igmp [snooping](#page-1857-0) querier **1730** ip igmp snooping [query-interval](#page-1858-0) **1731** ip igmp snooping [query-max-response-time](#page-1859-0) **1732** ip igmp snooping [report-flood](#page-1860-0) all **1733** ip igmp snooping [report-suppression](#page-1861-0) **1734** ip igmp snooping [report-suppression](#page-1862-0) **1735** ip igmp [snooping](#page-1863-0) report prefix interface **1736** ip igmp snooping [robustness-variable](#page-1864-0) **1737** ip igmp snooping [startup-query-count](#page-1865-0) **1738**

ip igmp snooping [startup-query-interval](#page-1866-0) **1739** ip igmp snooping [static-group](#page-1867-0) interface **1740** ip igmp snooping [syslog-threshold](#page-1868-0) **1741** ip igmp snooping [v3-report-suppression](#page-1869-0) **1742** ip igmp snooping [v3-report-suppression](#page-1870-0) **1743** ip igmp [snooping](#page-1871-0) version **1744** ip igmp [snooping](#page-1872-0) vxlan **1745** ip igmp [spoof-check](#page-1873-0) **1746** ip igmp [ssm-translate](#page-1874-0) **1747** ip igmp [startup-query-count](#page-1875-0) **1748** ip igmp [startup-query-interval](#page-1876-0) **1749** ip igmp [state-limit](#page-1877-0) **1750** ip igmp [suppress](#page-1878-0) v3-gsq **1751** ip igmp [syslog-threshold](#page-1879-0) **1752** ip igmp [version](#page-1880-0) **1753** ip lisp [alt-vrf](#page-1881-0) **1754** ip lisp [database-mapping](#page-1882-0) dynamic priority weight **1755** ip lisp etr **[1756](#page-1883-0)** ip lisp etr [accept-map-request-mapping](#page-1884-0) **1757** ip lisp etr [glean-mapping](#page-1885-0) **1758** ip lisp etr [map-cache-ttl](#page-1886-0) **1759** ip lisp etr [map-register-ttl](#page-1887-0) **1760** ip lisp etr [map-server](#page-1888-0) key **1761** ip lisp [hardware-forwarding](#page-1889-0) **1762** ip lisp [itr-etr](#page-1890-0) **1763** ip lisp itr **[1764](#page-1891-0)** ip lisp itr [map-resolver](#page-1892-0) **1765** ip lisp itr [send-data-probe](#page-1893-0) **1766** ip lisp [locator-vrf](#page-1894-0) **1767** ip lisp [map-cache-limit](#page-1895-0) **1768** ip lisp map-cache drop [native-forward](#page-1896-0) map-request priority weight **1769** ip lisp [map-request-source](#page-1897-0) **1770** ip lisp [map-resolver](#page-1898-0) **1771** ip lisp [map-server](#page-1899-0) **1772**

ip lisp [multicast](#page-1900-0) **1773** ip lisp [nat-traversal](#page-1901-0) **1774** ip lisp ntr **[1775](#page-1902-0)** ip lisp [proxy-etr](#page-1903-0) **1776** ip lisp [proxy-itr](#page-1904-0) **1777** ip lisp [shortest-eid-prefix-length](#page-1905-0) **1778** ip lisp [source-locator](#page-1906-0) **1779** ip lisp [translate](#page-1907-0) inside outside **1780** ip lisp [use-bgp-locators](#page-1908-0) **1781** ip lisp [use-petr](#page-1909-0) priority weight **1782** ip [load-sharing](#page-1910-0) address **1783** ip [local-proxy-arp](#page-1912-0) **1785** ip local policy [route-map](#page-1913-0) **1786** ip mfwd mstatic [register](#page-1914-0) **1787** ip [mroute](#page-1915-0) **1788** ip msdp [description](#page-1916-0) **1789** ip msdp [flush-routes](#page-1917-0) **1790** ip msdp [group-limit](#page-1918-0) source **1791** ip msdp [keepalive](#page-1919-0) **1792** ip msdp [mesh-group](#page-1920-0) **1793** ip msdp [originator-id](#page-1921-0) **1794** ip msdp [password](#page-1922-0) **1795** ip msdp peer [connect-source](#page-1923-0) **1796** ip msdp [reconnect-interval](#page-1924-0) **1797** ip msdp [redistribute](#page-1925-0) **1798** ip msdp [sa-interval](#page-1926-0) **1799** ip msdp [sa-limit](#page-1927-0) **1800** ip msdp [sa-policy](#page-1928-0) in **1801** ip msdp [sa-policy](#page-1929-0) out **1802** ip msdp [shutdown](#page-1930-0) **1803** ip mtu [eigrp](#page-1931-0) **1804** ip multicast [multipath](#page-1932-0) resilient **1805** ip multicast [overlay-distributed-dr](#page-1933-0) **1806** ip multicast [overlay-spt-only](#page-1934-0) **1807**

ip multicast rpf select vrf [group-list](#page-1935-0) **1808** ip [name-server](#page-1936-0) **1809** ip nat [inside](#page-1938-0) **1811** ip nat inside [source](#page-1939-0) **1812** ip nat [outside](#page-1941-0) source **1814** ip nat pool [netmask](#page-1943-0) **1816** ip nat pool [netmask](#page-1944-0) **1817** ip nat translation [creation-delay](#page-1945-0) **1818** ip nat translation [max-entries](#page-1946-0) **1819** ip [next-hop-self](#page-1947-0) eigrp **1820** ip [offset-list](#page-1948-0) eigrp **1821** ip ospf [advertise-subnet](#page-1949-0) **1822** ip ospf [authentication-key](#page-1950-0) **1823** ip ospf [authentication](#page-1951-0) **1824** ip ospf [authentication](#page-1952-0) key-chain **1825** ip [ospf](#page-1953-0) bfd **1826** ip [ospf](#page-1954-0) cost **1827** ip ospf [dead-interval](#page-1955-0) **1828** ip ospf [hello-interval](#page-1956-0) **1829** ip ospf [message-digest-key](#page-1957-0) md5 **1830** ip ospf [mtu-ignore](#page-1958-0) **1831** ip ospf network [broadcast](#page-1959-0) **1832** ip ospf network [point-to-point](#page-1960-0) **1833** ip ospf [passive-interface](#page-1961-0) **1834** ip ospf [prefix-attributes](#page-1962-0) n-flag-clear **1835** ip ospf [priority](#page-1963-0) **1836** ip ospf [retransmit-interval](#page-1964-0) **1837** ip ospf [shutdown](#page-1965-0) **1838** ip ospf [transmit-delay](#page-1966-0) **1839** ip [passive-interface](#page-1967-0) eigrp **1840** ip pim [anycast-rp](#page-1968-0) **1841** ip pim [assert-rate-limit](#page-1969-0) **1842** ip pim [auto-enable](#page-1970-0) **1843** ip pim [auto-rp](#page-1971-0) listen **1844**

ip pim auto-rp [mapping-agent-policy](#page-1972-0) **1845**

ip pim auto-rp mapping-agent [send-rp-discovery](#page-1973-0) **1846**

ip pim auto-rp [rp-candidate-policy](#page-1974-0) **1847**

ip pim auto-rp rp-candidate [send-rp-announce](#page-1975-0) group-list route-map prefix-list **1848**

ip pim [bfd-instance](#page-1976-0) **1849**

ip [pim](#page-1977-0) bfd **1850**

ip pim [bidir-rp-limit](#page-1978-0) **1851**

ip pim [border](#page-1979-0) **1852**

ip pim [bsr-candidate](#page-1980-0) **1853**

ip pim bsr [bsr-policy](#page-1981-0) **1854**

ip pim bsr [listen](#page-1982-0) **1855**

ip pim bsr [rp-candidate-policy](#page-1983-0) **1856**

ip pim [dr-delay](#page-1984-0) **1857**

ip pim [dr-priority](#page-1985-0) **1858**

ip pim [evpn-border-leaf](#page-1986-0) **1859**

ip pim [extranet](#page-1987-0) **1860**

ip pim [flush-routes](#page-1988-0) **1861**

ip pim [group-list](#page-1989-0) **1862**

ip pim [hello-authentication](#page-1990-0) ah-md5 **1863**

ip pim [hello-interval](#page-1991-0) **1864**

ip pim [isolate](#page-1992-0) **1865**

ip pim [jp-policy](#page-1993-0) **1866**

ip pim [log-neighbor-changes](#page-1994-0) **1867**

ip pim [neighbor-policy](#page-1995-0) prefix-list **1868**

ip pim [passive](#page-1996-0) **1869**

ip pim [pre-build-spt](#page-1997-0) **1870**

ip pim [register-policy](#page-1998-0) **1871**

ip pim [register-rate-limit](#page-1999-0) **1872**

ip pim [register-source](#page-2000-0) **1873**

ip pim [register-until-stop](#page-2001-0) **1874**

ip pim [rp-address](#page-2002-0) **1875**

ip pim [rp-candidate](#page-2003-0) group-list route-map prefix-list **1876**

ip pim [sg-expiry-timer](#page-2004-0) infinity **1877**

ip pim [sparse-mode](#page-2005-0) **1878**

ip pim ssm **[1879](#page-2006-0)** ip pim [state-limit](#page-2007-0) **1880** ip pim [strict-rfc-compliant](#page-2008-0) **1881** ip pim [strict-rfc-compliant](#page-2009-0) **1882** ip ping [source-interface](#page-2010-0) **1883** ip policy [route-map](#page-2011-0) **1884** ip [port-unreachable](#page-2012-0) **1885** ip port [access-group](#page-2013-0) **1886** ip port [access-group](#page-2014-0) **1887** ip prefix-list [description](#page-2015-0) **1888** ip [prefix-list](#page-2016-0) permit **1889** ip [proxy-arp](#page-2017-0) **1890** ip radius [source-interface](#page-2018-0) **1891** ip [redirects](#page-2019-0) **1892** ip rip [authentication](#page-2020-0) key-chain **1893** ip rip [authentication](#page-2021-0) mode text **1894** ip rip [metric](#page-2022-0) **1895** ip rip [passive-interface](#page-2023-0) **1896** ip rip [poison-reverse](#page-2024-0) **1897** ip rip [route-filter](#page-2025-0) route in **1898** ip rip [summary-address](#page-2026-0) **1899** ip [route](#page-2027-0) **1900** ip route [static](#page-2028-0) bfd **1901** ip [router](#page-2029-0) eigrp **1902** ip [router](#page-2030-0) isis **1903** ip [router](#page-2031-0) ospf area **1904** ip router ospf [multi-area](#page-2032-0) **1905** ip [router](#page-2033-0) rip **1906** ip routing multicast [holddown](#page-2034-0) **1907** ip routing multicast [mfdm-buffer-route-count](#page-2035-0) **1908** ip routing multicast [software-replicate](#page-2036-0) **1909** ip routing [multicast](#page-2037-0) trace enable **1910** ip routing [multicast](#page-2038-0) trace entries **1911** ip routing [multicast](#page-2039-0) trace records **1912**

ip [secondary](#page-2040-0) **1913** ip sla **[1914](#page-2041-0)** ip sla **[1915](#page-2042-0)** ip sla group [schedule](#page-2043-0) **1916** ip sla [logging](#page-2045-0) traps **1918** ip sla [reaction-configuration](#page-2046-0) react **1919** ip sla [reaction-trigger](#page-2047-0) **1920** ip sla [reset](#page-2048-0) **1921** ip sla [responder](#page-2049-0) **1922** ip sla [responder](#page-2050-0) twamp **1923** ip sla [restart](#page-2051-0) **1924** ip sla [schedule](#page-2052-0) **1925** ip sla server [twamp](#page-2054-0) **1927** ip [source-route](#page-2055-0) **1928** ip source binding vlan [interface](#page-2056-0) **1929** ip [split-horizon](#page-2057-0) eigrp **1930** ip ssh [source-interface](#page-2058-0) **1931** ip summary-address eigrp ipv6 [summary-address](#page-2059-0) eigrp **1932** ip tacacs [source-interface](#page-2060-0) **1933** ip tcp [mss](#page-2061-0) **1934** ip tcp [path-mtu-discovery](#page-2062-0) **1935** ip tcp [synwait-time](#page-2063-0) **1936** ip telnet [source-interface](#page-2064-0) **1937** ip tftp [source-interface](#page-2065-0) **1938** ip traceroute [source-interface](#page-2066-0) **1939** ip ttl **[1940](#page-2067-0)** ip udp relay [addrgroup](#page-2068-0) **1941** ip udp relay [subnet-broadcast](#page-2069-0) **1942** ip [unnumbered](#page-2070-0) **1943** ip [unreachables](#page-2071-0) **1944** ip verify source [dhcp-snooping-vlan](#page-2072-0) **1945** ip verify unicast source [reachable-via](#page-2073-0) rx **1946** [ipv4](#page-2074-0) **1947** [ipv6](#page-2075-0) **1948**

ipv6 [access-class](#page-2076-0) **1949** ipv6 [access-list](#page-2077-0) **1950** ipv6 access-list [match-local-traffic](#page-2078-0) **1951** ipv6 [address](#page-2079-0) **1952** ipv6 [address](#page-2080-0) dhcp **1953** ipv6 address [use-link-local-only](#page-2081-0) **1954** ipv6 [adjacency-stale-timer](#page-2082-0) **1955** ipv6 [adjacency](#page-2083-0) route distance **1956** ipv6 amt [gateway](#page-2084-0) **1957** ipv6 amt [relay](#page-2085-0) **1958** ipv6 [destination](#page-2086-0) **1959** ipv6 dhcp [guard](#page-2087-0) **1960** ipv6 dhcp [guard](#page-2088-0) **1961** ipv6 dhcp guard [policy](#page-2089-0) **1962** ipv6 dhcp [relay](#page-2090-0) **1963** ipv6 dhcp relay [address](#page-2091-0) **1964** ipv6 dhcp relay [address](#page-2092-0) ipv6 dhcp relay address **1965** ipv6 dhcp relay [option](#page-2093-0) type cisco **1966** ipv6 dhcp relay [option](#page-2094-0) vpn **1967** ipv6 dhcp relay [source-interface](#page-2095-0) **1968** ipv6 dhcp relay [source-interface](#page-2096-0) **1969** ipv6 flow [monitor](#page-2097-0) input **1970** ipv6 flow [monitor](#page-2098-0) input **1971** ipv6 flow [monitor](#page-2099-0) input **1972** ipv6 [flow](#page-2100-0) rtp **1973** ipv6 [forward](#page-2101-0) **1974** [ipv6](#page-2102-0) host **1975** ipv6 [link-local](#page-2103-0) **1976** ipv6 local policy [route-map](#page-2104-0) **1977** ipv6 mld [group-timeout](#page-2105-0) **1978** ipv6 mld [immediate-leave](#page-2106-0) **1979** ipv6 mld [join-group](#page-2107-0) **1980** ipv6 mld [last-member-query-count](#page-2108-0) **1981** ipv6 mld [last-member-query-response-time](#page-2109-0) **1982**

ipv6 mld [querier](#page-2110-0) **1983** ipv6 mld [query-interval](#page-2111-0) **1984** ipv6 mld [query-max-response-time](#page-2112-0) **1985** ipv6 mld [report-link-local-groups](#page-2113-0) **1986** ipv6 mld [report](#page-2114-0) **1987** ipv6 mld [robustness-variable](#page-2115-0) **1988** ipv6 mld [ssm-translate](#page-2116-0) **1989** ipv6 mld [startup-query-count](#page-2117-0) **1990** ipv6 mld [startup-query-interval](#page-2118-0) **1991** ipv6 mld [state-limit](#page-2119-0) **1992** ipv6 mld [static](#page-2120-0) **1993** ipv6 mld [version](#page-2121-0) **1994** ipv6 nd [cache](#page-2122-0) limit **1995** ipv6 nd dad [attempts](#page-2123-0) **1996** ipv6 nd [dadns-discover](#page-2124-0) **1997** ipv6 nd [delete-adj-on-mac-delete](#page-2125-0) **1998** ipv6 nd [hop-limit](#page-2126-0) **1999** ipv6 nd local-proxy [no-hw-flooding](#page-2127-0) **2000** ipv6 nd local-proxy [no-hw-flooding](#page-2128-0) **2001** ipv6 nd [mac-extract](#page-2129-0) **2002** ipv6 nd [managed-config-flag](#page-2130-0) **2003** [ipv6](#page-2131-0) nd mtu **2004** ipv6 nd [ns-interval](#page-2132-0) **2005** ipv6 nd off-list [timeout](#page-2133-0) **2006** ipv6 nd [other-config-flag](#page-2134-0) **2007** ipv6 nd [prefix](#page-2135-0) **2008** ipv6 nd prefix [default](#page-2136-0) **2009** ipv6 nd [ra-interval](#page-2137-0) **2010** ipv6 nd [ra-lifetime](#page-2138-0) **2011** ipv6 nd ra [bootfile-url](#page-2139-0) **2012** ipv6 nd ra dns [search-list](#page-2140-0) sequence **2013** ipv6 nd ra dns [search-list](#page-2141-0) suppress **2014** ipv6 nd ra dns server [sequence](#page-2142-0) **2015** ipv6 nd ra dns server [suppress](#page-2143-0) **2016**

ipv6 nd ra route [suppress](#page-2144-0) **2017** ipv6 nd [raguard](#page-2145-0) **2018** ipv6 nd [raguard](#page-2146-0) **2019** ipv6 nd raguard [attach-policy](#page-2147-0) **2020** ipv6 nd [raguard](#page-2148-0) policy **2021** ipv6 nd [reachable-time](#page-2149-0) **2022** ipv6 nd [retrans-timer](#page-2150-0) **2023** ipv6 nd route [route-preference](#page-2151-0) High Low Medium infinite **2024** ipv6 nd [router-preference](#page-2152-0) High Low Medium **2025** ipv6 nd [suppress-ra](#page-2153-0) **2026** ipv6 nd [synchronize](#page-2154-0) **2027** ipv6 [neighbor](#page-2155-0) **2028** ipv6 neighbor [allow-static-neighbor-outside-subnet](#page-2156-0) **2029** ipv6 [neighbor](#page-2157-0) binding **2030** ipv6 [neighbor](#page-2158-0) binding **2031** ipv6 [neighbor](#page-2159-0) binding logging **2032** ipv6 neighbor binding [max-entries](#page-2160-0) **2033** ipv6 [neighbor](#page-2161-0) tracking **2034** ipv6 pim [anycast-rp](#page-2162-0) **2035** ipv6 pim [bidir-rp-limit](#page-2163-0) **2036** ipv6 pim [border](#page-2164-0) **2037** ipv6 pim [bsr-candidate](#page-2165-0) **2038** ipv6 pim bsr [bsr-policy](#page-2166-0) **2039** ipv6 pim bsr [listen](#page-2167-0) **2040** ipv6 pim bsr [rp-candidate-policy](#page-2168-0) **2041** ipv6 pim [dr-priority](#page-2169-0) **2042** ipv6 pim [flush-routes](#page-2170-0) **2043** ipv6 pim [isolate](#page-2171-0) **2044** ipv6 pim [jp-policy](#page-2172-0) **2045** ipv6 pim [log-neighbor-changes](#page-2173-0) **2046** ipv6 pim [neighbor-policy](#page-2174-0) **2047** ipv6 pim [passive](#page-2175-0) **2048** ipv6 pim [register-policy](#page-2176-0) **2049** ipv6 pim [register-rate-limit](#page-2177-0) **2050**

ipv6 pim [rp-address](#page-2178-0) **2051** ipv6 pim [rp-candidate](#page-2179-0) group **2052** ipv6 pim [sparse-mode](#page-2180-0) **2053** ipv6 pim [state-limit](#page-2181-0) **2054** ipv6 pim [use-shared-tree-only](#page-2182-0) spt-threshold infinity group-list **2055** ipv6 policy [route-map](#page-2183-0) **2056** ipv6 prefix-list [description](#page-2184-0) **2057** ipv6 [prefix-list](#page-2185-0) permit **2058** ipv6 [queue-packets](#page-2186-0) **2059** ipv6 [redirects](#page-2187-0) **2060** ipv6 [route](#page-2188-0) **2061** ipv6 route [static](#page-2189-0) bfd **2062** ipv6 [router](#page-2190-0) isis **2063** ipv6 router [ospfv3](#page-2191-0) area **2064** ipv6 router ospfv3 [multi-area](#page-2192-0) **2065** ipv6 routing multicast [holddown](#page-2193-0) **2066** ipv6 routing multicast [software-replication](#page-2194-0) **2067** ipv6 [snooping](#page-2195-0) **2068** ipv6 [snooping](#page-2196-0) **2069** ipv6 [snooping](#page-2197-0) policy **2070** ipv6 [snooping](#page-2198-0) unit-test bt-add vlan **2071** ipv6 [switch-packets](#page-2199-0) **2072** ipv6 [traffic-filter](#page-2200-0) **2073** ipv6 [unreachables](#page-2201-0) **2074** ipv6 verify unicast source [reachable-via](#page-2202-0) rx **2075** [is-type](#page-2203-0) **2076** [ishow](#page-2204-0) cli find nodes **2077** ishow cli [modes](#page-2205-0) **2078** [ishow](#page-2206-0) cli nodes **2079** [ishow](#page-2207-0) cli paths **2080** [ishow](#page-2208-0) cli tags **2081** ishow core [backtrace](#page-2209-0) **2082** isis [authentication-check](#page-2210-0) **2083** isis [authentication-check](#page-2211-0) level-1 **2084**

isis [authentication-check](#page-2212-0) level-2 **2085** isis [authentication-type](#page-2213-0) cleartext **2086** isis [authentication-type](#page-2214-0) cleartext level-1 **2087** isis [authentication-type](#page-2215-0) cleartext level-2 **2088** isis [authentication](#page-2216-0) key-chain **2089** isis [authentication](#page-2217-0) key-chain level-1 **2090** isis [authentication](#page-2218-0) key-chain level-2 **2091** isis bfd **[2092](#page-2219-0)** isis [circuit-type](#page-2220-0) **2093** isis [csnp-interval](#page-2221-0) level **2094** isis [hello-interval](#page-2222-0) **2095** isis [hello-interval](#page-2223-0) level **2096** isis [hello-multiplier](#page-2224-0) **2097** isis [hello-multiplier](#page-2225-0) level **2098** isis [hello-padding](#page-2226-0) **2099** isis [ipv6](#page-2227-0) bfd **2100** isis ipv6 metric [level-1](#page-2228-0) **2101** isis ipv6 metric [level-2](#page-2229-0) **2102** isis [lsp-interval](#page-2230-0) **2103** isis [mesh-group](#page-2231-0) **2104** isis metric [level-1](#page-2232-0) **2105** isis metric [level-2](#page-2233-0) **2106** isis [mtu-check](#page-2234-0) **2107** isis [mtu-check](#page-2235-0) level-1 **2108** isis [mtu-check](#page-2236-0) level-2 **2109** isis network [point-to-point](#page-2237-0) **2110** isis [passive-interface](#page-2238-0) **2111** isis [prefix-attributes](#page-2239-0) n-flag-clear **2112** isis [priority](#page-2240-0) level **2113** isis [retransmit-interval](#page-2241-0) **2114** isis [retransmit-throttle-interval](#page-2242-0) **2115** isis [shutdown](#page-2243-0) **2116** [isolate](#page-2244-0) **2117** [isolate](#page-2245-0) **2118**

[isolate](#page-2246-0) **2119** [isolate](#page-2247-0) **2120** [isolate](#page-2248-0) **2121** [isolate](#page-2249-0) **2122** itd **[2123](#page-2250-0)** itd [device-group](#page-2251-0) **2124** itd session [access-list](#page-2252-0) refresh **2125** itd session [device-group](#page-2253-0) **2126** itd [statistics](#page-2254-0) **2127**

### **CHAPTER 1 2** J [Commands](#page-2256-0) **2129**

job [name](#page-2257-0) **2130** [json-pretty](#page-2258-0) **2131** [json-pretty](#page-2259-0) **2132** [json](#page-2260-0) **2133** [json](#page-2261-0) **2134**

### **CHAPTER 1 3** K [Commands](#page-2262-0) **2135**

# key-chain [macsec-psk](#page-2263-0) no-show **2136**

key-octet-string 7 [cryptographic-algorithm](#page-2264-0) AES\_128\_CMAC **2137** key-octet-string 7 [cryptographic-algorithm](#page-2265-0) AES\_256\_CMAC **2138** key-octet-string [cryptographic-algorithm](#page-2266-0) AES\_128\_CMAC **2139** key-octet-string [cryptographic-algorithm](#page-2267-0) AES\_256\_CMAC **2140** [key-server-priority](#page-2268-0) **2141** [key-string](#page-2269-0) **2142** [key-string](#page-2270-0) 7 **2143** key **[2144](#page-2271-0)** key **[2145](#page-2272-0)** key [chain](#page-2273-0) **2146** key chain [macsec](#page-2274-0) **2147** kill [background](#page-2275-0) **2148** [kubernetes](#page-2276-0) server ip-address port **2149**

## **CHAPTER 1 4** L [Commands](#page-2278-0) **2151**

l2rib [dup-host-mac-detection](#page-2285-0) **2158** l2rib [dup-host-mac-recovery](#page-2286-0) **2159** [label-allocation-mode](#page-2287-0) per-vrf **2160** label [allocate](#page-2288-0) global **2161** lacp [graceful-convergence](#page-2289-0) **2162** lacp [max-bundle](#page-2290-0) **2163** lacp [min-links](#page-2291-0) **2164** lacp [mode](#page-2292-0) delay **2165** lacp [mode](#page-2293-0) delay **2166** lacp [port-priority](#page-2294-0) **2167** [lacp](#page-2295-0) rate **2168** [lacp](#page-2296-0) rate **2169** lacp [suspend-individual](#page-2297-0) **2170** lacp [system-mac](#page-2298-0) **2171** lacp [system-priority](#page-2299-0) **2172** lacp [vpc-convergence](#page-2300-0) **2173** last **[2174](#page-2301-0)** [latency](#page-2302-0) **2175** [latency](#page-2303-0) **2176** latency [quantization](#page-2304-0) **2177** latency [quantization](#page-2305-0) **2178** layer-2 [multicast](#page-2306-0) lookup mac **2179** layer-2 [multicast](#page-2307-0) lookup mac **2180** [layer2-switched](#page-2308-0) flow monitor input **2181** layer3 [peer-router](#page-2309-0) **2182** layer3 [peer-router](#page-2310-0) syslog **2183** [ldap-search-map](#page-2311-0) **2184** [ldap-search-map](#page-2312-0) **2185** [ldap-server](#page-2313-0) deadtime **2186** [ldap-server](#page-2314-0) host **2187** [ldap-server](#page-2316-0) host test rootDN **2189** [ldap-server](#page-2317-0) timeout **2190** ldap [search-map](#page-2318-0) **2191** less **[2192](#page-2319-0)**

[limit-resource](#page-2320-0) module-type **2193** limit-resource [monitor-session-erspan-dst](#page-2321-0) minimum maximum equal-to-min **2194** limit-resource [monitor-session-inband-src](#page-2322-0) minimum maximum equal-to-min **2195** limit-resource [monitor-session](#page-2323-0) minimum maximum equal-to-min **2196** [limit-resource](#page-2324-0) port-channel minimum maximum **2197** [limit-resource](#page-2325-0) vlan minimum maximum equal-to-min **2198** [limit-resource](#page-2326-0) vrf minimum maximum equal-to-min **2199** limit [address-count](#page-2327-0) **2200** line [console](#page-2328-0) **2201** line [console](#page-2329-0) **2202** line vty **[2203](#page-2330-0)** [link-management](#page-2331-0) timers bandwidth **2204** [link-state-trap](#page-2332-0) **2205** link [debounce](#page-2333-0) **2206** link [rxlos](#page-2334-0) **2207** list **[2208](#page-2335-0)** list **[2209](#page-2336-0)** [listobject-boolean](#page-2337-0) not **2210** listobject-weight weight [threshold-weight](#page-2338-0) **2211** [listobject](#page-2339-0) **2212** lldp **[2213](#page-2340-0)** lldp dcbx [version](#page-2341-0) auto **2214** lldp dcbx [version](#page-2342-0) cee **2215** lldp [receive](#page-2343-0) **2216** lldp tlv-select [management-address](#page-2344-0) v4 **2217** lldp tlv-set [management-address](#page-2345-0) **2218** lldp tlv-set [management-address](#page-2346-0) ipv6 **2219** lldp [tlv-set](#page-2347-0) vlan **2220** lldp [transmit](#page-2348-0) **2221** [load-balance](#page-2349-0) **2222** [load-balance](#page-2350-0) **2223** [load-balance](#page-2351-0) **2224** [load-interval](#page-2352-0) **2225** [load-interval](#page-2353-0) **2226**

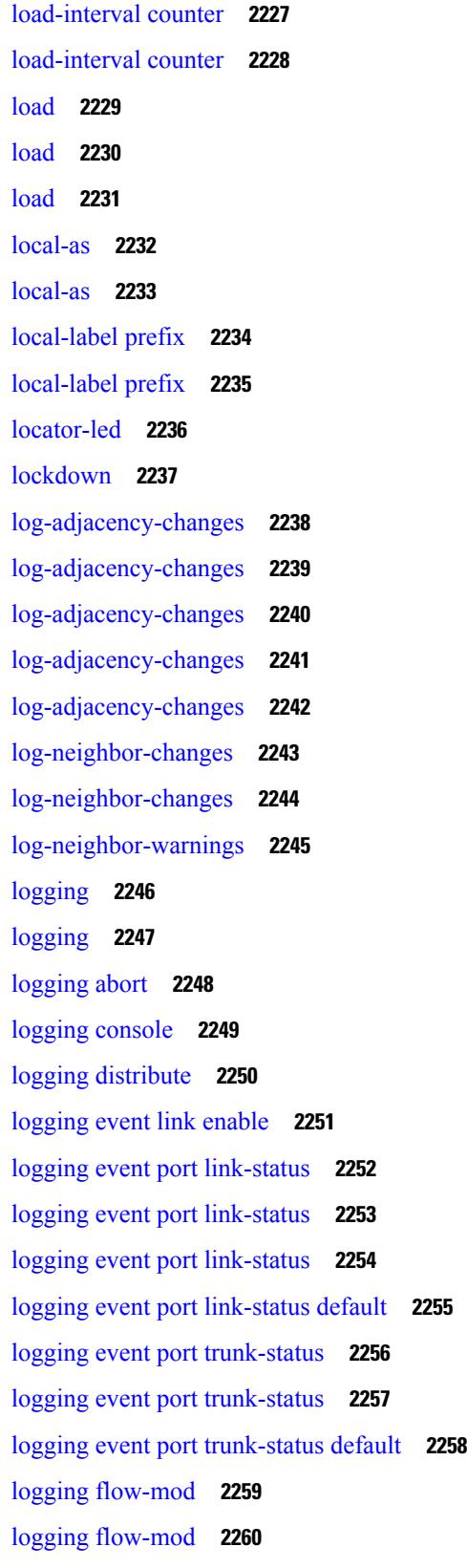

 $\blacksquare$ 

 $\mathbf I$ 

logging ip [access-list](#page-2388-0) cache **2261** logging ip [access-list](#page-2389-0) cache entries **2262** logging ip [access-list](#page-2390-0) detailed **2263** logging ip [access-list](#page-2391-0) include sgt **2264** [logging](#page-2392-0) level **2265** [logging](#page-2393-0) level **2266** [logging](#page-2395-0) level **2268** [logging](#page-2396-0) level **2269** [logging](#page-2397-0) level aaa **2270** [logging](#page-2398-0) level acllog **2271** [logging](#page-2399-0) level aclmgr **2272** [logging](#page-2400-0) level adbm **2273** [logging](#page-2401-0) level adjmgr **2274** [logging](#page-2402-0) level all **2275** [logging](#page-2403-0) level amt **2276** [logging](#page-2404-0) level arp **2277** logging level [ascii-cfg](#page-2405-0) **2278** logging level [assoc\\_mgr](#page-2406-0) **2279** [logging](#page-2407-0) level backup **2280** [logging](#page-2408-0) level bfd **2281** [logging](#page-2409-0) level bgp **2282** logging level [bloggerd](#page-2410-0) **2283** logging level [bootvar](#page-2411-0) **2284** logging level [callhome](#page-2412-0) **2285** logging level [capability](#page-2413-0) **2286** [logging](#page-2414-0) level catena **2287** [logging](#page-2415-0) level cdp **2288** [logging](#page-2416-0) level cfs **2289** [logging](#page-2417-0) level clis **2290** logging level [clk\\_mgr](#page-2418-0) **2291** logging level [confcheck](#page-2419-0) **2292** [logging](#page-2420-0) level copp **2293** [logging](#page-2421-0) level core **2294** [logging](#page-2422-0) level cts **2295**

logging level [dhclient](#page-2423-0) **2296** logging level [dhcp\\_snoop](#page-2424-0) **2297** logging level [diagclient](#page-2425-0) **2298** logging level [diagmgr](#page-2426-0) **2299** [logging](#page-2427-0) level dot1x **2300** [logging](#page-2428-0) level ecp **2301** [logging](#page-2429-0) level eigrp **2302** [logging](#page-2430-0) level eltm **2303** [logging](#page-2431-0) level epp **2304** [logging](#page-2432-0) level ethpm **2305** [logging](#page-2433-0) level ethpm link **2306** [logging](#page-2434-0) level evb **2307** [logging](#page-2435-0) level evmc **2308** [logging](#page-2436-0) level evmed **2309** [logging](#page-2437-0) level evms **2310** logging level fabric [forwarding](#page-2438-0) **2311** logging level [fabricpath](#page-2439-0) switch-id **2312** logging level [fcoe\\_mgr](#page-2440-0) **2313** logging level [feature-mgr](#page-2441-0) **2314** logging level [fs-daemon](#page-2442-0) **2315** [logging](#page-2443-0) level gpixm **2316** logging level [hardware-telemetry](#page-2444-0) **2317** [logging](#page-2445-0) level hsrp **2318** [logging](#page-2446-0) level icam **2319** [logging](#page-2447-0) level igmp **2320** [logging](#page-2448-0) level imp **2321** logging level [interface-vlan](#page-2449-0) **2322** [logging](#page-2450-0) level ip pim **2323** logging level ip sla [responder](#page-2451-0) **2324** [logging](#page-2452-0) level ip sla sender **2325** logging level ip sla [twamp-server](#page-2453-0) **2326** [logging](#page-2454-0) level ipconf **2327** [logging](#page-2455-0) level ipfib **2328** [logging](#page-2456-0) level ipqos **2329**

[logging](#page-2457-0) level ipv6 pim **2330** [logging](#page-2458-0) level iscm **2331** [logging](#page-2459-0) level iscm **2332** [logging](#page-2460-0) level isis **2333** [logging](#page-2461-0) level l2fm **2334** [logging](#page-2462-0) level l2rib **2335** [logging](#page-2463-0) level l3vm **2336** [logging](#page-2464-0) level lacp **2337** [logging](#page-2465-0) level ldap **2338** [logging](#page-2466-0) level lim **2339** [logging](#page-2467-0) level lisp **2340** [logging](#page-2468-0) level lldp **2341** [logging](#page-2469-0) level m2rib **2342** [logging](#page-2470-0) level mfdm **2343** [logging](#page-2471-0) level mfwd **2344** [logging](#page-2472-0) level mmode **2345** [logging](#page-2473-0) level module **2346** logging level [monitor](#page-2474-0) **2347** logging level mpls [manager](#page-2475-0) **2348** [logging](#page-2476-0) level mpls static **2349** logging level mpls [switching](#page-2477-0) **2350** logging level mpls [traffic-eng](#page-2478-0) **2351** [logging](#page-2479-0) level msdp **2352** [logging](#page-2480-0) level mvsh **2353** [logging](#page-2481-0) level nat **2354** [logging](#page-2482-0) level nbm **2355** logging level [netstack](#page-2483-0) **2356** [logging](#page-2484-0) level nfm **2357** [logging](#page-2485-0) level nfm **2358** logging level [ngmvpn](#page-2486-0) **2359** [logging](#page-2487-0) level ngoam **2360** [logging](#page-2488-0) level npv **2361** [logging](#page-2489-0) level ntp **2362** [logging](#page-2490-0) level nve **2363**

[logging](#page-2491-0) level nxsdk **2364** logging level [openflow](#page-2492-0) **2365** [logging](#page-2493-0) level orib **2366** [logging](#page-2494-0) level ospf **2367** [logging](#page-2495-0) level ospfv3 **2368** [logging](#page-2496-0) level otv **2369** [logging](#page-2497-0) level pfstat **2370** [logging](#page-2498-0) level pixm **2371** [logging](#page-2499-0) level pktmgr **2372** logging level [platform](#page-2500-0) **2373** [logging](#page-2501-0) level plbm **2374** [logging](#page-2502-0) level plcmgr **2375** logging level [pltfm\\_config](#page-2503-0) **2376** [logging](#page-2504-0) level plugin **2377** [logging](#page-2505-0) level poap **2378** [logging](#page-2506-0) level poed **2379** logging level [port-profile](#page-2507-0) **2380** logging level [port-resources](#page-2508-0) **2381** logging level [port-security](#page-2509-0) **2382** [logging](#page-2510-0) level port **2383** logging level [port\\_client](#page-2511-0) **2384** logging level port [link-failure](#page-2512-0) **2385** logging level [private-vlan](#page-2513-0) **2386** [logging](#page-2514-0) level ptp **2387** [logging](#page-2515-0) level radius **2388** logging level [res\\_mgr](#page-2516-0) **2389** [logging](#page-2517-0) level rip **2390** [logging](#page-2518-0) level rpm **2391** [logging](#page-2519-0) level rsvp **2392** [logging](#page-2520-0) level sal **2393** logging level [scheduler](#page-2521-0) **2394** logging level [segment-routing](#page-2522-0) **2395** logging level [session-mgr](#page-2523-0) **2396** [logging](#page-2524-0) level sflow **2397**

[logging](#page-2525-0) level smartc **2398** [logging](#page-2526-0) level smm **2399** [logging](#page-2527-0) level snmpd **2400** logging level [snmpmib\\_proc](#page-2528-0) **2401** logging level [spanning](#page-2529-0) **2402** [logging](#page-2530-0) level spm **2403** [logging](#page-2531-0) level stripcl **2404** [logging](#page-2532-0) level sysmgr **2405** [logging](#page-2533-0) level tacacs **2406** [logging](#page-2534-0) level tamnw **2407** logging level [telemetry](#page-2535-0) **2408** logging level [template\\_manager](#page-2536-0) **2409** [logging](#page-2537-0) level track **2410** [logging](#page-2538-0) level tunnel **2411** [logging](#page-2539-0) level u2rib **2412** [logging](#page-2540-0) level u6rib **2413** [logging](#page-2541-0) level udld **2414** [logging](#page-2542-0) level ufdm **2415** [logging](#page-2543-0) level urib **2416** logging level [vdc\\_mgr](#page-2544-0) **2417** logging level [virtual-service](#page-2545-0) **2418** logging level [vlan\\_mgr](#page-2546-0) **2419** [logging](#page-2547-0) level vmm **2420** logging level [vmtracker](#page-2548-0) **2421** [logging](#page-2549-0) level vpc **2422** [logging](#page-2550-0) level vrrp **2423** [logging](#page-2551-0) level vrrpv3 **2424** [logging](#page-2552-0) level vsan **2425** [logging](#page-2553-0) level vshd **2426** [logging](#page-2554-0) level vtp **2427** [logging](#page-2555-0) level wwnm **2428** [logging](#page-2556-0) level xbar **2429** [logging](#page-2557-0) logfile **2430** logging message [interface](#page-2558-0) type ethernet **2431**
[logging](#page-2559-0) module **2432** logging [monitor](#page-2560-0) **2433** logging [origin-id](#page-2561-0) **2434** logging [rate-limit](#page-2562-0) **2435** logging [rfc-strict](#page-2563-0) 5424 **2436** [logging](#page-2564-0) server **2437** logging server [dns-refresh-interval](#page-2566-0) **2439** logging [source-interface](#page-2567-0) **2440** logging [timestamp](#page-2568-0) **2441** login [on-failure](#page-2569-0) log **2442** login [on-success](#page-2570-0) log **2443** [logout-warning](#page-2571-0) **2444** [low-memory](#page-2572-0) exempt **2445** [lshow](#page-2573-0) **2446** [lsp-gen-interval](#page-2574-0) **2447** [lsp-gen-interval](#page-2575-0) **2448** [lsp-gen-interval](#page-2576-0) **2449** [lsp-mtu](#page-2577-0) **2450** [lsp-mtu](#page-2578-0) **2451** [lsp-mtu](#page-2579-0) **2452** lsp **[2453](#page-2580-0)** lsp **[2454](#page-2581-0)** lsp [attributes](#page-2582-0) **2455**

## **CHAPTER 1 5** M [Commands](#page-2584-0) **2457**

m2rib debug log-size [transactions](#page-2589-0) **2462** [mac-addr](#page-2590-0) **2463** [mac-address](#page-2591-0) **2464** [mac-address](#page-2592-0) **2465** [mac-address](#page-2593-0) **2466** [mac-address](#page-2594-0) bpdu source version 2 **2467** [mac-address](#page-2595-0) destination **2468** [mac-address](#page-2596-0) ipv6-extract **2469** [mac-learn](#page-2597-0) disable **2470**

[mac-learn](#page-2598-0) disable **2471** [mac-list](#page-2599-0) permit **2472** mac [address-table](#page-2600-0) aging-time **2473** mac address-table [guard-vpc-peergw-mac](#page-2601-0) **2474** mac [address-table](#page-2602-0) loop-detect port-down **2475** mac [address-table](#page-2603-0) multicast vlan interface **2476** mac [address-table](#page-2604-0) notification mac-move **2477** mac [address-table](#page-2605-0) notification threshold **2478** mac [address-table](#page-2606-0) static vlan interface **2479** mac [address-table](#page-2607-0) static vni **2480** mac [address](#page-2608-0) **2481** mac [address](#page-2609-0) inherit **2482** mac advert [interval](#page-2610-0) **2483** mac port [access-group](#page-2611-0) **2484** macsec [keychain](#page-2612-0) macsec keychain **2485** [macsec](#page-2613-0) policy **2486** macsec [shutdown](#page-2614-0) **2487** [managed-config-flag](#page-2615-0) **2488** [management](#page-2616-0) **2489** [map-notify-group](#page-2617-0) **2490** [map-server](#page-2618-0) key **2491** [master](#page-2619-0) ipv4 **2492** [match-address](#page-2620-0) **2493** [match](#page-2621-0) **2494** [match](#page-2622-0) **2495** match [access-group](#page-2626-0) name **2499** match [address](#page-2627-0) **2500** match [as-number](#page-2628-0) **2501** match as-number [as-path-list](#page-2629-0) **2502** match [as-path](#page-2630-0) **2503** match [class-map](#page-2631-0) **2504** match [community](#page-2632-0) **2505** [match](#page-2633-0) cos **2506** [match](#page-2634-0) cos **2507**

match [datalink](#page-2635-0) **2508** match [datalink](#page-2636-0) **2509** match [datalink](#page-2637-0) **2510** [match](#page-2638-0) dscp **2511** [match](#page-2639-0) dscp **2512** match evpn [route-type](#page-2640-0) **2513** match [extcommunity](#page-2641-0) **2514** match [interface](#page-2642-0) **2515** match ip [address](#page-2643-0) **2516** match ip address [prefix-list](#page-2644-0) **2517** match ip [multicast](#page-2645-0) rp **2518** match ip next-hop [prefix-list](#page-2646-0) **2519** match ip [protocol](#page-2647-0) **2520** match ip [protocol](#page-2648-0) **2521** match ip [route-source](#page-2649-0) prefix-list **2522** match ip source [address](#page-2650-0) **2523** match ipv4 [protocol](#page-2651-0) **2524** match ipv4 source [address](#page-2652-0) **2525** match ipv4 source [address](#page-2653-0) **2526** match ipv4 transport [destination](#page-2654-0) **2527** [match](#page-2655-0) ipv6 **2528** [match](#page-2656-0) ipv6 **2529** match ipv6 [address](#page-2657-0) **2530** match ipv6 address [prefix-list](#page-2658-0) **2531** match ipv6 [multicast](#page-2659-0) rp **2532** match ipv6 next-hop [prefix-list](#page-2660-0) **2533** match ipv6 [protocol](#page-2661-0) **2534** match ipv6 [route-source](#page-2662-0) prefix-list **2535** match ipv6 transport [destination](#page-2663-0) **2536** match [mac-list](#page-2664-0) **2537** match [metric](#page-2665-0) **2538** match [ospf-area](#page-2666-0) **2539** match [protocol](#page-2667-0) arp **2540** match [qos-group2](#page-2668-0) **2541**

match [qos-group2](#page-2669-0) **2542** match [redirect](#page-2670-0) **2543** match [route-type](#page-2671-0) **2544** match [source-protocol](#page-2672-0) **2545** [match](#page-2673-0) tag **2546** match transport [destination](#page-2674-0) **2547** match transport [destination](#page-2675-0) **2548** [max-backoff](#page-2676-0) **2549** [max-backoff](#page-2677-0) **2550** [max-lsa](#page-2678-0) **2551** [max-lsa](#page-2679-0) **2552** [max-lsp-lifetime](#page-2680-0) **2553** [max-lsp-lifetime](#page-2681-0) **2554** [max-lsp-lifetime](#page-2682-0) **2555** [max-metric](#page-2683-0) router-lsa **2556** [max-metric](#page-2684-0) router-lsa **2557** [max-ports](#page-2685-0) **2558** [max-ports](#page-2686-0) **2559** [maxas-limit](#page-2687-0) **2560** [maximum-paths](#page-2688-0) **2561** [maximum-paths](#page-2689-0) **2562** [maximum-paths](#page-2690-0) **2563** [maximum-paths](#page-2691-0) **2564** [maximum-paths](#page-2692-0) **2565** [maximum-paths](#page-2693-0) **2566** [maximum-paths](#page-2694-0) **2567** [maximum-paths](#page-2695-0) eibgp **2568** [maximum-paths](#page-2696-0) mixed **2569** [maximum-peers](#page-2697-0) **2570** [maximum-prefix](#page-2698-0) **2571** [maximum-prefix](#page-2699-0) **2572** [maximum](#page-2700-0) routes **2573** [mcast-group](#page-2701-0) **2574** [mdix](#page-2702-0) auto **2575**

mdt [asm-use-shared-tree](#page-2703-0) **2576** mdt [data](#page-2704-0) **2577** mdt data [bidir-enable](#page-2705-0) **2578** mdt [default](#page-2706-0) **2579** mdt [enforce-bgp-mdt-safi](#page-2707-0) **2580** [mdt](#page-2708-0) mtu **2581** mdt pim [hello-interval](#page-2709-0) **2582** mdt pim [jp-interval](#page-2710-0) **2583** mdt [source](#page-2711-0) **2584** [media-type](#page-2712-0) auto **2585** [media-type](#page-2713-0) rj45 **2586** [media-type](#page-2714-0) sfp **2587** [media](#page-2715-0) **2588** [medium](#page-2716-0) **2589** medium [broadcast](#page-2717-0) **2590** medium [broadcast](#page-2718-0) **2591** [medium](#page-2719-0) p2p **2592** [medium](#page-2720-0) p2p **2593** [member](#page-2721-0) vlan **2594** [member](#page-2722-0) vni **2595** [member](#page-2723-0) vni **2596** member vni [associate-vrf](#page-2724-0) **2597** member vni [mcast-group](#page-2725-0) **2598** [message-digest-key](#page-2726-0) md5 **2599** [message-digest-key](#page-2727-0) md5 **2600** [metric-style](#page-2728-0) transition **2601** [metric](#page-2729-0) **2602** [metric](#page-2730-0) **2603** [metric](#page-2731-0) **2604** [metric](#page-2732-0) direct 0 **2605** metric [maximum-hops](#page-2733-0) **2606** metric [rib-scale](#page-2734-0) **2607** metric [version](#page-2735-0) 64bit **2608** metric [weights](#page-2736-0) **2609**

[mkdir](#page-2737-0) **2610** [mode](#page-2738-0) **2611** [mode](#page-2739-0) **2612** [mode](#page-2740-0) **2613** mode [tap-aggregation](#page-2741-0) **2614** module [transceiver-frequency](#page-2742-0) **2615** monitor erspan origin [ip-address](#page-2743-0) **2616** [monitor](#page-2744-0) input **2617** [monitor](#page-2745-0) session **2618** [monitor](#page-2746-0) session shut **2619** monitor session type [acl-capture](#page-2747-0) **2620** monitor session type [erspan-destination](#page-2748-0) **2621** monitor session type [erspan-source](#page-2749-0) **2622** [mount](#page-2750-0) slot0 **2623** [move](#page-2751-0) **2624** [mpls](#page-2752-0) **2625** mpls [access-list](#page-2753-0) **2626** [mpls](#page-2754-0) ip **2627** mpls ip [default-route](#page-2755-0) **2628** mpls ip [forwarding](#page-2756-0) **2629** mpls ip [forwarding](#page-2757-0) **2630** mpls ip [propagate-ttl](#page-2758-0) **2631** mpls ip [ttl-expiration](#page-2759-0) pop **2632** mpls label [range](#page-2760-0) **2633** [mpls](#page-2761-0) oam **2634** mpls port [access-group](#page-2762-0) **2635** mpls static [binding](#page-2763-0) ipv4 **2636** mpls static [configuration](#page-2764-0) **2637** [mpls](#page-2765-0) strip **2638** mpls strip [label](#page-2766-0) **2639** mpls [traffic-eng](#page-2767-0) **2640** mpls traffic-eng [administrative-weight](#page-2768-0) **2641** mpls [traffic-eng](#page-2769-0) area **2642** mpls traffic-eng [attribute-flags](#page-2770-0) **2643**

mpls traffic-eng [backup-path](#page-2771-0) **2644** mpls traffic-eng [bandwidth](#page-2772-0) **2645** mpls traffic-eng [configuration](#page-2773-0) **2646** mpls traffic-eng [fast-reroute](#page-2774-0) promote **2647** mpls [traffic-eng](#page-2775-0) flooding thresholds up **2648** mpls traffic-eng [multicast-intact](#page-2776-0) **2649** mpls traffic-eng [multicast-intact](#page-2777-0) **2650** mpls traffic-eng [reoptimize](#page-2778-0) **2651** mpls [traffic-eng](#page-2779-0) router-id **2652** mpls [traffic-eng](#page-2780-0) router-id **2653** mpls [traffic-eng](#page-2781-0) tunnels **2654** mpls [ttl-mode](#page-2782-0) php uniform **2655** mst [designated](#page-2783-0) priority **2656** mst root [priority](#page-2784-0) **2657** [mtrace](#page-2785-0) **2658** [mtu](#page-2786-0) **2659** [mtu1](#page-2787-0) **2660** [mtu](#page-2788-0) **2661** [mtu](#page-2789-0) **2662** [mtu](#page-2790-0) **2663** [mtu](#page-2791-0) **2664** [mtu](#page-2792-0) **2665** [mtu](#page-2793-0) **2666** [multi-topology](#page-2794-0) **2667** [multicast](#page-2795-0) **2668** multisite [border-gateway](#page-2796-0) interface **2669** multisite [ingress-replication](#page-2797-0) **2670**

**CHAPTER 1 6** N [Commands](#page-2798-0) **2671**

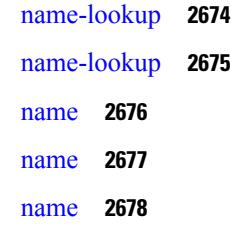

nat [destination](#page-2806-0) **2679** nbm [external-link](#page-2807-0) **2680** nbm [flow-definition](#page-2808-0) **2681** nbm [flow-definition](#page-2809-0) **2682** nbm [flow-policy](#page-2810-0) **2683** nbm [flow-policy](#page-2811-0) **2684** nbm flow asm [range](#page-2812-0) **2685** nbm flow asm [range](#page-2813-0) **2686** nbm flow bandwidth [immediate-recovery](#page-2814-0) **2687** nbm flow bandwidth [immediate-recovery](#page-2815-0) **2688** nbm flow [bandwidth](#page-2816-0) kbps mbps gbps **2689** nbm flow [bandwidth](#page-2817-0) kbps mbps gbps **2690** nbm [flow](#page-2818-0) dscp **2691** nbm [flow](#page-2819-0) dscp **2692** nbm flow [policer](#page-2820-0) **2693** nbm flow [policer](#page-2821-0) **2694** nbm [host-policy](#page-2822-0) **2695** nbm [host-policy](#page-2823-0) **2696** nbm mode [pim-active](#page-2824-0) **2697** nbm reserve unicast fabric [bandwidth](#page-2825-0) **2698** [nbm](#page-2826-0) vrf **2699** nbm vrf [default](#page-2827-0) **2700** [negotiate](#page-2828-0) auto **2701** [negotiate](#page-2829-0) auto 25000 **2702** [neighbor-down](#page-2830-0) fib-accelerate **2703** [neighbor](#page-2831-0) **2704** [neighbor](#page-2832-0) **2705** [neighbor](#page-2833-0) **2706** [neighbor](#page-2834-0) **2707** [neighbor](#page-2835-0) **2708** nemo config address port [interval](#page-2836-0) **2709** net **[2710](#page-2837-0)** net **[2711](#page-2838-0)** [network](#page-2839-0) **2712**

[network](#page-2840-0) **2713** next-address [exclude-address](#page-2841-0) **2714** [next-hop-self](#page-2842-0) **2715** [next-hop-third-party](#page-2843-0) **2716** [next-hop-third-party](#page-2844-0) **2717** nexthop [route-map](#page-2845-0) **2718** nexthop [suppress-default-resolution](#page-2846-0) **2719** nexthop [trigger-delay](#page-2847-0) critical non-critical **2720** ngoam [authentication-key](#page-2848-0) **2721** ngoam [connect-check](#page-2849-0) **2722** [ngoam](#page-2850-0) install acl **2723** [ngoam](#page-2851-0) profile **2724** ngoam xconnect [hb-interval](#page-2852-0) **2725** [no-more](#page-2853-0) **2726** no **[2727](#page-2854-0)** no **[2730](#page-2857-0)** no **[2731](#page-2858-0)** no **[2732](#page-2859-0)** no **[2733](#page-2860-0)** no **[2734](#page-2861-0)** no **[2735](#page-2862-0)** no **[2738](#page-2865-0)** no **[2743](#page-2870-0)** no **[2747](#page-2874-0)** no **[2750](#page-2877-0)** no **[2752](#page-2879-0)** no **[2755](#page-2882-0)** no **[2758](#page-2885-0)** no **[2761](#page-2888-0)** no **[2764](#page-2891-0)** no **[2765](#page-2892-0)** no **[2766](#page-2893-0)** no **[2767](#page-2894-0)**

no **[2769](#page-2896-0)**

[node](#page-2897-0) **2770** [node](#page-2898-0) ip **2771** [node](#page-2899-0) ip **2772** npv [auto-load-balance](#page-2900-0) disruptive **2773** npv traffic-map server-interface [external-interface](#page-2901-0) **2774** nsf [await-redist-proto-convergence](#page-2902-0) **2775** ntp [access-group](#page-2903-0) **2776** ntp [access-group](#page-2904-0) match-all **2777** ntp allow [private](#page-2905-0) **2778** ntp [authenticate](#page-2906-0) **2779** ntp [authentication-key](#page-2907-0) md5 **2780** ntp [logging](#page-2908-0) **2781** ntp [master](#page-2909-0) **2782** ntp [passive](#page-2910-0) **2783** ntp [peer](#page-2911-0) **2784** ntp [server](#page-2912-0) **2785** ntp [source-interface](#page-2913-0) **2786** ntp [source](#page-2914-0) **2787** ntp [sync-retry](#page-2915-0) **2788** ntp [trusted-key](#page-2916-0) **2789** nv [overlay](#page-2917-0) evpn **2790** nve enable [history](#page-2918-0) **2791** nve interface [remap-replication-servers](#page-2919-0) **2792** nve interface [replication-server](#page-2920-0) up **2793** nve oam mode [draft-pang](#page-2921-0) **2794** nxapi [certificate](#page-2922-0) **2795** [nxapi](#page-2923-0) http port **2796** nxapi ssl [ciphers](#page-2924-0) weak **2797** nxapi ssl [protocols](#page-2925-0) **2798** nxapi use-vrf [management](#page-2926-0) default **2799** nxsdk [profile](#page-2927-0) **2800** nxsdk [remote](#page-2928-0) port **2801** nxsdk [service-name](#page-2929-0) **2802**

### **CHAPTER 1 7** O [Commands](#page-2930-0) **2803**

[oam-channel](#page-2931-0) **2804** [object-group](#page-2932-0) ip address **2805** [object-group](#page-2933-0) ip port **2806** [object-group](#page-2934-0) ipv6 address **2807** [object-group](#page-2935-0) udp relay ip address **2808** [object-group](#page-2936-0) udp relay ip address **2809** of-port [interface](#page-2937-0) **2810** [on-demand](#page-2938-0) color **2811** [openflow](#page-2939-0) **2812** [operation-packet-priority](#page-2940-0) normal **2813** option [exporter-stats](#page-2941-0) timeout **2814** option [interface-table](#page-2942-0) timeout **2815** orib [orib\\_api\\_init](#page-2943-0) **2816** ospfv3 [authentication](#page-2944-0) **2817** [ospfv3](#page-2945-0) bfd **2818** [ospfv3](#page-2946-0) cost **2819** ospfv3 [dead-interval](#page-2947-0) **2820** ospfv3 [hello-interval](#page-2948-0) **2821** ospfv3 [instance](#page-2949-0) **2822** ospfv3 [mtu-ignore](#page-2950-0) **2823** ospfv3 network [broadcast](#page-2951-0) **2824** ospfv3 network [point-to-point](#page-2952-0) **2825** ospfv3 [passive-interface](#page-2953-0) **2826** ospfv3 [priority](#page-2954-0) **2827** ospfv3 [retransmit-interval](#page-2955-0) **2828** ospfv3 [shutdown](#page-2956-0) **2829** ospfv3 [transmit-delay](#page-2957-0) **2830** [other-config-flag](#page-2958-0) **2831** [otv-isis](#page-2959-0) **2832** [overwrite-vlan](#page-2960-0) **2833** [owner](#page-2961-0) **2834**

**CHAPTER 1 8** P [Commands](#page-2962-0) **2835** [packet-size](#page-2967-0) **2840** param-list [param-list](#page-2968-0) **2841** [parity](#page-2969-0) **2842** [parity](#page-2970-0) **2843** [passive-interface](#page-2971-0) default **2844** [passive-interface](#page-2972-0) default **2845** [passive-interface](#page-2973-0) default **2846** [passive-interface](#page-2974-0) default **2847** [password](#page-2975-0) **2848** [password](#page-2976-0) **2849** [password](#page-2977-0) **2850** password prompt [username](#page-2978-0) **2851** password [secure-mode](#page-2979-0) **2852** password [strength-check](#page-2980-0) **2853** [path-option](#page-2981-0) dynamic explicit identifier **2854** [path-selection](#page-2982-0) metric igp **2855** [path-selection](#page-2983-0) metric igp **2856** [path-selection](#page-2984-0) overload allow **2857** [path](#page-2985-0) **2858** path next-hop [out-label-stack](#page-2986-0) **2859** [pathtrace](#page-2987-0) nve **2860** pause buffer-size2 pause-threshold2 [resume-threshold2](#page-2989-0) **2862** pause [priority](#page-2990-0) **2863** [payload](#page-2991-0) **2864** pcc **[2865](#page-2992-0)** [pce-address](#page-2993-0) ipv4 **2866** [pcep](#page-2994-0) **2867** [pcep](#page-2995-0) **2868** [peer-gateway](#page-2996-0) **2869** [peer-ip](#page-2997-0) **2870** [peer-keepalive](#page-2998-0) destination **2871** [peer-switch](#page-3000-0) **2873**

[peer-type](#page-3001-0) fabric **2874** peer local [service](#page-3002-0) **2875** [peer](#page-3003-0) vpc **2876** [perf](#page-3004-0) **2877** [periodic-inventory](#page-3005-0) notification **2878** [periodic-inventory](#page-3006-0) notification interval **2879** [periodic](#page-3007-0) to **2880** [periodic](#page-3008-0) to **2881** [permit|deny](#page-3009-0) **2882** permit [interface](#page-3010-0) **2883** [permit](#page-3011-0) vlan **2884** [permit](#page-3012-0) vrf **2885** [permit](#page-3013-0) vsan **2886** [personality](#page-3014-0) **2887** [personality](#page-3015-0) backup **2888** [personality](#page-3016-0) restore **2889** [phone-contact](#page-3017-0) **2890** [pim](#page-3018-0) **2891** [pim](#page-3019-0) **2892** [ping](#page-3020-0) **2893** [ping6](#page-3022-0) **2895** ping [mpls](#page-3023-0) **2896** [ping](#page-3027-0) nve **2900** ping [sr-mpls](#page-3029-0) **2902** platform rate-limiter [span-egress](#page-3032-0) **2905** plb **[2906](#page-3033-0)** plb [analytics](#page-3034-0) **2907** plb [device-group](#page-3035-0) **2908** pnp [startup-vlan](#page-3036-0) **2909** [police](#page-3037-0) **2910** [police](#page-3039-0) **2912** [policer](#page-3043-0) **2916** [policer](#page-3044-0) **2917** [policy-map](#page-3045-0) **2918**

policy-map type [control-plane](#page-3046-0) **2919** policy-map type [network-qos](#page-3047-0) **2920** [policy-map](#page-3048-0) type queuing **2921** [policy](#page-3049-0) **2922** [policy](#page-3050-0) **2923** [policy](#page-3051-0) **2924** [policy](#page-3052-0) **2925** pop **[2926](#page-3053-0)** port-channel [fast-convergence](#page-3054-0) **2927** port-channel [hash-distribution](#page-3055-0) **2928** [port-channel](#page-3056-0) limit **2929** port-channel [load-balance1](#page-3057-0) ethernet **2930** port-channel [load-balance2](#page-3058-0) resilient **2931** [port-channel](#page-3059-0) load-defer **2932** port-channel port [hash-distribution](#page-3060-0) **2933** [port-channel](#page-3061-0) port load-defer **2934** [port-channel](#page-3062-0) scale-fanout **2935** [port-group](#page-3063-0) **2936** [port-license](#page-3064-0) **2937** [port-license](#page-3065-0) **2938** [port-profile](#page-3066-0) **2939** [port-type](#page-3067-0) **2940** [port](#page-3068-0) **2941** [port](#page-3069-0) **2942** [port](#page-3070-0) **2943** port [control](#page-3071-0) **2944** port [destination](#page-3072-0) **2945** port type [ethernet](#page-3073-0) **2946** [postcard-telemetry](#page-3074-0) exporter **2947** [postcard-telemetry](#page-3075-0) flow-profile **2948** [postcard-telemetry](#page-3076-0) monitor **2949** [postcard-telemetry](#page-3077-0) queue-profile **2950** [postcard-telemetry](#page-3078-0) system monitor **2951** [postcard-telemetry](#page-3079-0) watchlist ip **2952**

power [efficient-ethernet](#page-3080-0) auto **2953** power [efficient-ethernet](#page-3081-0) sleep threshold aggressive **2954** [power](#page-3082-0) inline **2955** power inline [default\\_consumption](#page-3083-0) **2956** [power](#page-3084-0) inline police action **2957** power inline port [priority](#page-3085-0) **2958** power [redundancy-mode](#page-3086-0) ps-redundant **2959** precision [milliseconds](#page-3087-0) **2960** [preempt](#page-3088-0) **2961** [preempt](#page-3089-0) **2962** preempt delay [minimum](#page-3090-0) **2963**

preempt delay [minimum](#page-3091-0) reload sync preempt delay reload minimum sync preempt delay sync minimum reload preempt delay reload sync [minimum](#page-3091-0) preempt delay sync reload minimum preempt delay [minimum](#page-3091-0) sync reload preempt delay reload sync preempt delay sync reload preempt delay minimum sync preempt delay sync [minimum](#page-3091-0) preempt delay minimum reload preempt delay reload minimum preempt delay [minimum](#page-3091-0) preempt delay reload preempt delay sync preempt **2964**

[preference](#page-3093-0) **2966** [preference](#page-3094-0) **2967** [preference](#page-3095-0) max **2968** [preference](#page-3096-0) min **2969** [prefix](#page-3097-0) out **2970** [priority-flow-control](#page-3098-0) auto-restore multiplier **2971** [priority-flow-control](#page-3099-0) fixed-restore multiplier **2972** [priority-flow-control](#page-3100-0) mode **2973** [priority-flow-control](#page-3101-0) override-interface mode off **2974** [priority-flow-control](#page-3102-0) recover interface **2975** [priority-flow-control](#page-3103-0) watch-dog-interval on **2976** [priority-flow-control](#page-3104-0) watch-dog-interval on **2977** [priority-flow-control](#page-3105-0) watch-dog forced on **2978** [priority-flow-control](#page-3106-0) watch-dog interval **2979** [priority-flow-control](#page-3107-0) watch-dog shutdown-multiplier **2980** [priority](#page-3108-0) **2981** [priority2](#page-3109-0) **2982** [priority](#page-3110-0) **2983** [priority](#page-3111-0) **2984**

[priority](#page-3112-0) **2985** [priority](#page-3113-0) **2986** [priority](#page-3114-0) **2987** [private-vlan](#page-3115-0) **2988** [private-vlan](#page-3116-0) association **2989** [private-vlan](#page-3117-0) mapping **2990** private-vlan [synchronize](#page-3118-0) **2991** [probe-interval](#page-3119-0) **2992** [probe-interval](#page-3120-0) **2993** [probe](#page-3121-0) **2994** [probe](#page-3122-0) **2995** [probe](#page-3123-0) **2996** [probe](#page-3124-0) **2997** [probe](#page-3125-0) **2998** [probe](#page-3126-0) **2999** [probe](#page-3127-0) get **3000** [probe](#page-3128-0) get **3001** [probe](#page-3129-0) get **3002** [probe](#page-3130-0) get **3003** [probe](#page-3131-0) host **3004** [probe](#page-3132-0) host **3005** [probe](#page-3133-0) host **3006** [probe](#page-3134-0) host **3007** [probe](#page-3135-0) host **3008** [probe](#page-3136-0) host **3009** [probe](#page-3137-0) port **3010** [probe](#page-3138-0) port **3011** [probe](#page-3139-0) port **3012** [probe](#page-3140-0) port **3013** [probe](#page-3141-0) port **3014** [probe](#page-3142-0) port **3015** [profile](#page-3143-0) **3016** [profile](#page-3144-0) **3017** [profile](#page-3145-0) **3018**

I

[propagate-sgt](#page-3146-0) **3019** [protected](#page-3147-0) **3020** [protected](#page-3148-0) **3021** [protection](#page-3149-0) **3022** [proto](#page-3150-0) **3023** [protocol-version](#page-3151-0) **3024** [protocol-version](#page-3152-0) **3025** [protocol](#page-3153-0) **3026** [protocol](#page-3154-0) **3027** ptp **[3028](#page-3155-0)** ptp [announce](#page-3156-0) timeout **3029** ptp [clock-sync](#page-3157-0) auto **3030** ptp [correction-range](#page-3158-0) **3031** ptp [correction-range](#page-3159-0) logging **3032** ptp [correction](#page-3160-0) hardware **3033** ptp [device-type](#page-3161-0) boundary **3034** ptp [domain](#page-3162-0) **3035** ptp [mean-path-delay](#page-3163-0) **3036** ptp multicast [master-only](#page-3164-0) **3037** ptp [offload](#page-3165-0) **3038** ptp [pdelay-req-interval](#page-3166-0) **3039** ptp [priority1](#page-3167-0) **3040** ptp [priority2](#page-3168-0) **3041** ptp [source](#page-3169-0) **3042** ptp [vlan](#page-3170-0) **3043** [push](#page-3171-0) **3044** [pwd](#page-3172-0) **3045** [python](#page-3173-0) **3046** python [instance](#page-3174-0) **3047**

# **CHAPTER 19** Q [Commands](#page-3176-0) 3049

qos copy policy-map type [network-qos](#page-3177-0) prefix **3050** qos copy [policy-map](#page-3178-0) type queuing prefix **3051** qos [qos-policies](#page-3179-0) statistics **3052**

qos [statistics](#page-3180-0) **3053** [qualify](#page-3181-0) udf **3054** [queue-limit2](#page-3182-0) **3055** [queue-limit](#page-3183-0) retransmit **3056** [queue-limit](#page-3184-0) retransmit **3057 CHAPTER 2 0** R [Commands](#page-3186-0) **3059** [radius-server](#page-3191-0) deadtime **3064** radius-server [directed-request](#page-3192-0) **3065** [radius-server](#page-3193-0) host key 0 6 7 **3066** [radius-server](#page-3195-0) host test **3068** [radius-server](#page-3196-0) key 0 6 7 **3069** [radius-server](#page-3197-0) retransmit **3070** [radius-server](#page-3198-0) test **3071** [radius-server](#page-3199-0) timeout **3072** [random-detect](#page-3200-0) **3073** random-detect2 minimum-threshold2 [maximum-threshold2](#page-3202-0) **3075** random-detect2 non-ecn minimum-threshold2 [maximum-threshold2](#page-3203-0) drop **3076** [random-detect](#page-3204-0) cos-based **3077** [rate-limit](#page-3206-0) **3079** [rate-limit](#page-3207-0) cpu direction input output both pps action log **3080** [rate-limit](#page-3208-0) cpu direction input output both pps action log **3081** rate-limit [packet\\_in](#page-3209-0) burst **3082** rate-limit [packet\\_in](#page-3210-0) burst **3083** rd **[3084](#page-3211-0)** rd [auto](#page-3212-0) **3085** rd [auto](#page-3213-0) **3086** [receiver](#page-3214-0) **3087** [receiver](#page-3215-0) **3088** [reconnect-interval](#page-3216-0) **3089** [record-route](#page-3217-0) **3090** [record-route](#page-3218-0) **3091** [record](#page-3219-0) **3092** [record](#page-3220-0) **3093**

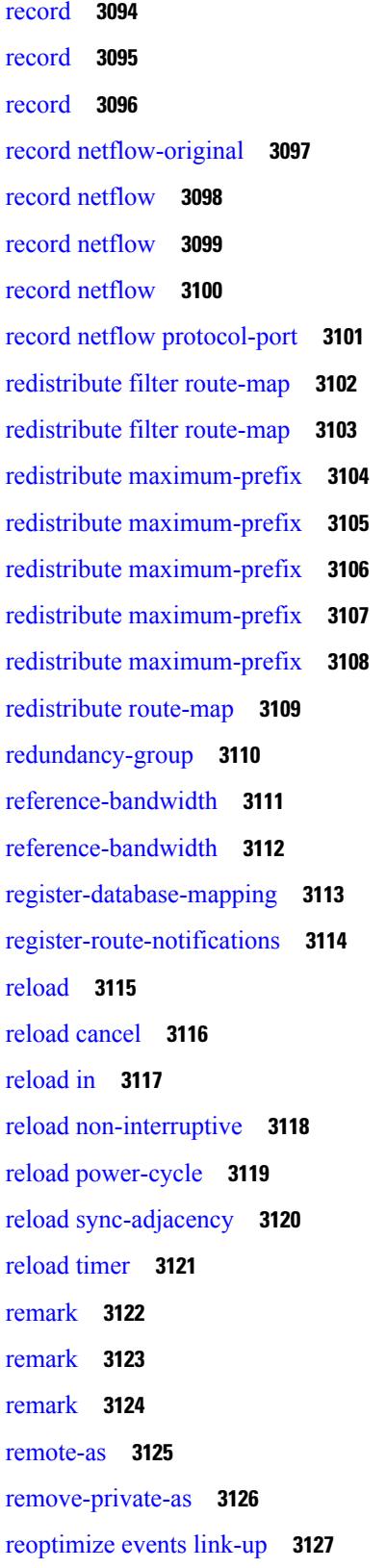

 $\blacksquare$ 

 $\mathbf I$ 

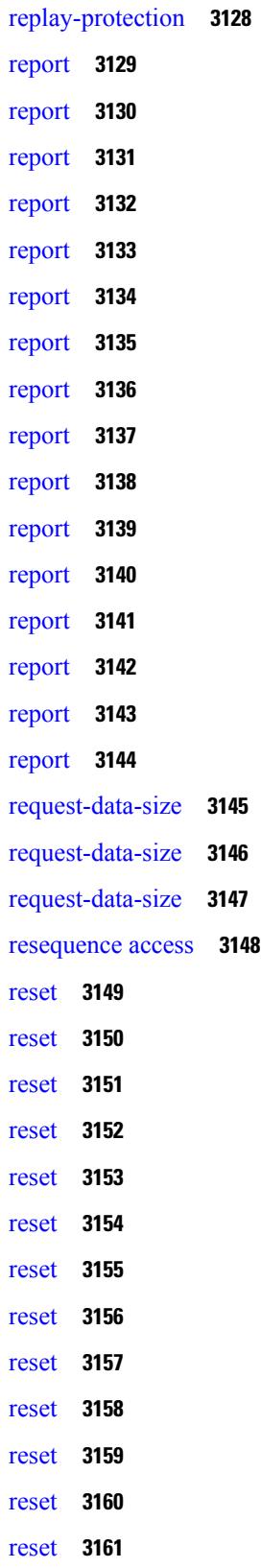

I

 $\mathbf l$ 

[reset](#page-3289-0) **3162** [reset](#page-3290-0) **3163** [reset](#page-3291-0) **3164** [restart](#page-3292-0) amt **3165** [restart](#page-3293-0) bgp **3166** [restart](#page-3294-0) eigrp **3167** restart [fabric\\_mcast](#page-3295-0) **3168** restart [fabricpath](#page-3296-0) domain **3169** [restart](#page-3297-0) igmp **3170** [restart](#page-3298-0) isis **3171** [restart](#page-3299-0) msdp **3172** [restart](#page-3300-0) ospf **3173** restart [ospfv3](#page-3301-0) **3174** restart [otv-isis](#page-3302-0) **3175** [restart](#page-3303-0) pim **3176** [restart](#page-3304-0) pim6 **3177** [restart](#page-3305-0) rip **3178** [restart](#page-3306-0) rsvp **3179** [resync-database](#page-3307-0) **3180** retain [route-target](#page-3308-0) all **3181** retain [route-target](#page-3309-0) all **3182** [retransmit-interval](#page-3310-0) **3183** [retransmit-interval](#page-3311-0) **3184** [retransmit-interval](#page-3312-0) **3185** [revision](#page-3313-0) **3186** [revocation-check](#page-3314-0) crl **3187** [rewrite-evpn-rt-asn](#page-3315-0) **3188** [rewrite-rt-asn](#page-3316-0) **3189** [rfc1583compatibility](#page-3317-0) **3190** rip [shutdown](#page-3318-0) **3191** [rmdir](#page-3319-0) **3192** rmon alarm absolute rising-threshold [falling-threshold](#page-3320-0) **3193** rmon [event](#page-3321-0) **3194** rmon hcalarm absolute startupalarm rising-threshold [falling-threshold](#page-3322-0) owner **3195** [roaming-eid-prefix](#page-3323-0) **3196** role [feature-group](#page-3324-0) name **3197** role [name](#page-3325-0) **3198** role [priority](#page-3326-0) **3199** rollback [running-config](#page-3327-0) checkpoint **3200** [root-priority](#page-3328-0) **3201** [route-map](#page-3329-0) **3202** [route-map](#page-3330-0) **3203** [route-map](#page-3331-0) **3204** [route-map](#page-3332-0) **3205** [route-map](#page-3333-0) out **3206** route-map [pbr-statistics](#page-3334-0) **3207** [route-reflector-client](#page-3335-0) **3208** [route-reflector-client](#page-3336-0) **3209** [route-target](#page-3337-0) both **3210** [route-target](#page-3338-0) both auto **3211** [route-target](#page-3339-0) both auto **3212** [route-target](#page-3340-0) export **3213** [route-target](#page-3341-0) export **3214** [route-target](#page-3342-0) export auto **3215** [route-target](#page-3343-0) import **3216** [route-target](#page-3344-0) import **3217** [route-target](#page-3345-0) import auto **3218** [router-guard](#page-3346-0) ip multicast **3219** [router-guard](#page-3347-0) ip multicast switchports **3220** [router-id](#page-3348-0) **3221** [router-id](#page-3349-0) **3222** [router-id](#page-3350-0) **3223** [router-id](#page-3351-0) **3224** [router-id](#page-3352-0) **3225** [router-id](#page-3353-0) **3226** [router-preference](#page-3354-0) maximum **3227** [router](#page-3355-0) bgp **3228** [router](#page-3356-0) eigrp **3229**

[router](#page-3357-0) isis **3230** [router](#page-3358-0) ospf **3231** router [ospfv3](#page-3359-0) **3232** [router](#page-3360-0) rip **3233** [routing-context](#page-3361-0) vrf **3234** [rsakeypair](#page-3362-0) **3235** rtr etr eid **[3236](#page-3363-0)** [rule](#page-3364-0) **3237** rule [command](#page-3365-0) **3238** rule oid **[3239](#page-3366-0)** [run-script](#page-3367-0) **3240** run2 [guestshell](#page-3368-0) **3241** run [bash](#page-3369-0) **3242**

**CHAPTER 2 1** S [Commands](#page-3370-0) **3243**

[sak-expiry-time](#page-3384-0) **3257** [sampling-rate](#page-3385-0) prepost **3258** sap hash-algorithm [HMAC-SHA-1](#page-3386-0) **3259** sap [modelist](#page-3387-0) **3260** sap pmk sap pmk [use-dot1x](#page-3388-0) **3261** [save](#page-3389-0) **3262** [scale-factor](#page-3390-0) module **3263** scheduler [aaa-authentication](#page-3391-0) **3264** [scheduler](#page-3392-0) job name **3265** [scheduler](#page-3393-0) logfile size **3266** [scheduler](#page-3394-0) schedule name **3267** [scheduler](#page-3395-0) transport email **3268** [scripting](#page-3396-0) tcl init **3269** scripting tcl [recursion-limit](#page-3397-0) **3270** [section](#page-3398-0) **3271** [secure-handoff](#page-3399-0) **3272** [security-level](#page-3400-0) **3273** [security-policy](#page-3401-0) **3274** sed **[3275](#page-3402-0)**

[segment-routing](#page-3404-0) **3277** [segment-routing](#page-3405-0) mpls **3278** [segment-routing](#page-3406-0) mpls **3279** [segments](#page-3407-0) **3280** [segments](#page-3408-0) **3281** [send-community](#page-3409-0) **3282** [send-community](#page-3410-0) **3283** [send-community](#page-3411-0) extended **3284** [send-lifetime](#page-3412-0) month a month b month c month d month e month f month g month h month i month\_j month\_k month\_l duration infinite month\_a [month\\_b](#page-3412-0) month\_c month\_d month\_e month\_f month\_g month\_h month\_i month\_j [month\\_k](#page-3412-0) month\_l **3285** [send-lifetime](#page-3414-0) month a month b month c month d month e month f month g month h month i month\_j month\_k month\_l duration infinite month\_a [month\\_b](#page-3414-0) month\_c month\_d month\_e month\_f month\_g month\_h month\_i month\_j [month\\_k](#page-3414-0) month\_l **3287** [send](#page-3416-0) **3289** send [session](#page-3417-0) **3290** [sender](#page-3418-0) **3291** [sender](#page-3419-0) **3292** [sensor-group](#page-3420-0) **3293** [sequence](#page-3421-0) **3294** [sequence](#page-3422-0) **3295** [server-key](#page-3423-0) 0 7 **3296** [server](#page-3424-0) **3297** [server](#page-3425-0) **3298** [server](#page-3426-0) **3299** server [protocol](#page-3427-0) ldap **3300** server [protocol](#page-3428-0) radius group **3301** server [protocol](#page-3429-0) xmpp ip **3302** [service-name](#page-3430-0) **3303** [service-policy-dynamic](#page-3431-0) input **3304** [service-policy](#page-3432-0) **3305** [service-policy](#page-3433-0) **3306** [service-policy](#page-3434-0) input **3307** [service-policy](#page-3435-0) type network-qos **3308**

[segment-list](#page-3403-0) name **3276**

[service-policy](#page-3436-0) type qos **3309** [service-policy](#page-3437-0) type queuing **3310** [service-policy](#page-3438-0) type queuing **3311** [service-policy](#page-3439-0) type queuing **3312** service [password-recovery](#page-3440-0) **3313** service [unsupported-transceiver](#page-3441-0) **3314** [session-limit](#page-3442-0) **3315** session [domain-lookup](#page-3443-0) **3316** session [protection](#page-3444-0) **3317** [set-attached-bit](#page-3445-0) **3318** [set-overload-bit](#page-3446-0) **3319** [set-overload-bit](#page-3447-0) **3320** set **[3321](#page-3448-0)** set **[3322](#page-3449-0)** set **[3323](#page-3450-0)** set **[3324](#page-3451-0)** set as-path [prepend](#page-3454-0) last-as tag **3327** set [comm-list](#page-3455-0) delete **3328** set cos **[3329](#page-3456-0)** set cos **[3330](#page-3457-0)** set [dampening](#page-3458-0) **3331** set [distance](#page-3459-0) **3332** set [drpvec](#page-3460-0) **3333** set [drpvec](#page-3466-0) **3339** set evpn [gateway-ip](#page-3472-0) **3345** set [extcomm-list](#page-3473-0) delete **3346** set extcommunity [4byteas-generic](#page-3474-0) transitive additive **3347** set [extcommunity](#page-3475-0) color **3348** set [extcommunity](#page-3476-0) cost **3349** set [extcommunity](#page-3477-0) evpn rmac **3350** set [extcommunity](#page-3478-0) rt additive **3351** set [forwarding-address](#page-3479-0) **3352** set ieth **[3353](#page-3480-0)** set ieth **[3356](#page-3483-0)**

set [inner](#page-3486-0) arp **3359** set [inner](#page-3488-0) ipv4 **3361** set [inner](#page-3490-0) ipv4 **3363** set [inner](#page-3492-0) ipv4 **3365** set inner ipv6 [src\\_ip](#page-3494-0) **3367** set [inner](#page-3495-0) l2 **3368** set [inner](#page-3497-0) l2 **3370** set [inner](#page-3499-0) l2 **3372** set [inner](#page-3501-0) l2 hg2 **3374** set [inner](#page-3503-0) l2 hg2 **3376** set [inner](#page-3505-0) l4 **3378** set [inner](#page-3506-0) l4 **3379** set [inner](#page-3509-0) l4 **3382** set [inner](#page-3510-0) mpls **3383** set [interface](#page-3512-0) **3385** set interval [find-new-host](#page-3513-0) **3386** set interval [sync-full-info](#page-3514-0) **3387** set ip address [prefix-list](#page-3515-0) **3388** set ip default [next-hop](#page-3516-0) **3389** set ip default next-hop [verify-availability](#page-3517-0) **3390** set ip [next-hop](#page-3518-0) **3391** set ip next-hop [peer-address](#page-3519-0) **3392** set ip next-hop [redist-unchanged](#page-3520-0) **3393** set ip next-hop [unchanged](#page-3521-0) **3394** set ip next-hop [verify-availability](#page-3522-0) **3395** set ip [precedence](#page-3523-0) **3396** set ipv6 address [prefix-list](#page-3524-0) **3397** set ipv6 default [next-hop](#page-3525-0) **3398** set ipv6 default next-hop [verify-availability](#page-3526-0) **3399** set ipv6 [next-hop](#page-3527-0) **3400** set ipv6 next-hop [peer-address](#page-3528-0) **3401** set ipv6 next-hop [redist-unchanged](#page-3529-0) **3402** set ipv6 next-hop [unchanged](#page-3530-0) **3403** set ipv6 next-hop [verify-availability](#page-3531-0) **3404**

set ipv6 [precedence](#page-3532-0) **3405** set [label-index](#page-3533-0) **3406** set level level-1 [level-1-2](#page-3534-0) level-2 **3407** set [local-preference](#page-3535-0) **3408** set [metric](#page-3536-0) **3409** set [mpls-exp-topmost](#page-3537-0) cos table exp-cos-map **3410** set [nssa-only](#page-3538-0) **3411** set origin egp igp [incomplete](#page-3539-0) **3412** set [outer](#page-3540-0) arp **3413** set [outer](#page-3542-0) arp **3415** set [outer](#page-3544-0) fcoe **3417** set [outer](#page-3546-0) ipv4 **3419** set [outer](#page-3548-0) ipv4 **3421** set [outer](#page-3550-0) ipv4 **3423** set outer ipv6 [src\\_ip](#page-3552-0) **3425** set outer ipv6 [src\\_ip](#page-3553-0) **3426** set [outer](#page-3554-0) l2 **3427** set [outer](#page-3556-0) l2 **3429** set [outer](#page-3558-0) l2 **3431** set [outer](#page-3560-0) l2 hg2 **3433** set [outer](#page-3562-0) l4 **3435** set [outer](#page-3563-0) l4 **3436** set [outer](#page-3566-0) l4 **3439** set [outer](#page-3569-0) mpls **3442** set [outer](#page-3571-0) mpls **3444** set [pktrw](#page-3573-0) **3446** set [pktrw](#page-3579-0) **3452** set [pktrw](#page-3586-0) **3459** set [sb\\_info](#page-3593-0) **3466** set [sb\\_info](#page-3596-0) **3469** set [sideband](#page-3599-0) **3472** set [sideband](#page-3601-0) **3474** set [sideband](#page-3603-0) **3476** set [sideband](#page-3605-0) **3478**

set [stats](#page-3608-0) **3481** set tag **[3484](#page-3611-0)** set [weight](#page-3612-0) **3485** [setup](#page-3613-0) **3486** [sflow](#page-3614-0) **3487** [sflow](#page-3615-0) **3488** sflow [data-source](#page-3616-0) interface **3489** sflow [data-source](#page-3617-0) interface **3490** sflow [extended](#page-3618-0) switch **3491** [shared-secret](#page-3619-0) **3492** [shut](#page-3620-0) **3493** [shutdown](#page-3621-0) **3494** [shutdown](#page-3622-0) **3495** [shutdown](#page-3623-0) **3496** [shutdown](#page-3624-0) **3497** [shutdown](#page-3625-0) **3498** [shutdown](#page-3626-0) **3499** [shutdown](#page-3627-0) **3500** [shutdown](#page-3628-0) **3501** [shutdown](#page-3629-0) **3502** [shutdown](#page-3630-0) **3503** [shutdown](#page-3631-0) **3504** [shutdown](#page-3632-0) **3505** [shutdown](#page-3633-0) **3506** [shutdown](#page-3634-0) **3507** [shutdown](#page-3635-0) **3508** [shutdown](#page-3636-0) **3509** [shutdown](#page-3637-0) **3510** [shutdown](#page-3638-0) **3511** [shutdown](#page-3639-0) **3512** [shutdown](#page-3640-0) **3513** [shutdown](#page-3641-0) **3514** [shutdown](#page-3642-0) **3515** [shutdown](#page-3643-0) **3516**

I

[shutdown](#page-3644-0) **3517** [shutdown](#page-3645-0) **3518** [shutdown](#page-3646-0) **3519** [shutdown](#page-3647-0) **3520** [shutdown](#page-3648-0) **3521** [shutdown](#page-3649-0) **3522** [shutdown](#page-3650-0) **3523** [shutdown](#page-3651-0) **3524** [shutdown](#page-3652-0) **3525** [shutdown](#page-3653-0) **3526** [shutdown](#page-3654-0) **3527** [shutdown](#page-3655-0) **3528** [shutdown](#page-3656-0) **3529** [shutdown](#page-3657-0) **3530** [shutdown](#page-3658-0) force **3531** [shutdown](#page-3659-0) lan **3532** [shutdown](#page-3660-0) lan **3533** signalling advertise [explicit-null](#page-3661-0) **3534** signalling hello [graceful-restart](#page-3662-0) **3535** signalling hello [graceful-restart](#page-3663-0) refresh interval **3536** signalling hello [graceful-restart](#page-3664-0) refresh misses **3537** signalling hello [graceful-restart](#page-3665-0) send recovery-time **3538** signalling hello [graceful-restart](#page-3666-0) send restart-time **3539** [signalling](#page-3667-0) hello reroute **3540** signalling [initial-retransmit-delay](#page-3668-0) **3541** signalling patherr [state-removal](#page-3669-0) **3542** [signalling](#page-3670-0) rate-limit **3543** [signalling](#page-3671-0) refresh interval **3544** [signalling](#page-3672-0) refresh misses **3545** [signalling](#page-3673-0) refresh reduction **3546** [signalling](#page-3674-0) refresh reduction ack-delay **3547** signalling refresh reduction [bundle-max-size](#page-3675-0) **3548** [signing](#page-3676-0) level **3549** [site-id](#page-3677-0) **3550**

[site-of-origin](#page-3678-0) **3551** [slave](#page-3679-0) ipv4 **3552** [sleep](#page-3680-0) **3553** sleep [instance](#page-3681-0) **3554** slot **[3555](#page-3682-0)** slot **[3556](#page-3683-0)** [smart-channel](#page-3684-0) **3557** [smart-channel](#page-3685-0) port-group **3558** [smtp-host](#page-3686-0) smtp-port reply-to from **3559** [snapshot](#page-3687-0) create **3560** [snapshot](#page-3688-0) delete **3561** [snapshot](#page-3689-0) delete ALL **3562** [snapshot](#page-3690-0) section add **3563** [snapshot](#page-3691-0) section delete **3564** snmp-server aaa-user [cache-timeout](#page-3692-0) **3565** [snmp-server](#page-3693-0) community **3566** [snmp-server](#page-3694-0) community **3567** [snmp-server](#page-3695-0) contact **3568** [snmp-server](#page-3696-0) context **3569** [snmp-server](#page-3697-0) counter cache enable **3570** [snmp-server](#page-3698-0) counter cache timeout **3571** [snmp-server](#page-3699-0) enable traps **3572** [snmp-server](#page-3700-0) enable traps bgp **3573** [snmp-server](#page-3701-0) enable traps bgp cbgp2 **3574** [snmp-server](#page-3702-0) enable traps bgp cbgp2 threshold prefix **3575** [snmp-server](#page-3703-0) enable traps bgp threshold prefix **3576** [snmp-server](#page-3704-0) enable traps eigrp **3577** [snmp-server](#page-3705-0) enable traps ospf **3578** [snmp-server](#page-3706-0) enable traps ospf lsa **3579** [snmp-server](#page-3707-0) enable traps ospf rate-limit **3580** [snmp-server](#page-3708-0) enable traps ospfv3 **3581** [snmp-server](#page-3709-0) enable traps ospfv3 lsa **3582** [snmp-server](#page-3710-0) enable traps ospfv3 lsa **3583** [snmp-server](#page-3711-0) enable traps ospfv3 rate-limit **3584**

snmp-server enable traps [storm-control](#page-3712-0) trap-rate **3585** [snmp-server](#page-3713-0) engineID local **3586** snmp-server [globalEnforcePriv](#page-3714-0) **3587** [snmp-server](#page-3715-0) host filter-vrf **3588** [snmp-server](#page-3716-0) host source **3589** [snmp-server](#page-3717-0) host use-vrf **3590** [snmp-server](#page-3718-0) location **3591** snmp-server mib [community-map](#page-3719-0) context **3592** [snmp-server](#page-3720-0) protocol enable **3593** snmp-server [source-interface](#page-3721-0) informs **3594** snmp-server [source-interface](#page-3722-0) traps **3595** snmp-server [system-shutdown](#page-3723-0) **3596** [snmp-server](#page-3724-0) tcp-session **3597** [snmp-server](#page-3725-0) user **3598** [snmp-server](#page-3727-0) user **3600** snmp ifmib [ifalias](#page-3728-0) long **3601** snmp trap [link-status](#page-3729-0) **3602** snmp trap [link-status](#page-3730-0) **3603** snmp trap [link-status](#page-3731-0) **3604** snmp trap [link-status](#page-3732-0) **3605** snmp trap [link-status](#page-3733-0) **3606** snmp trap [link-status](#page-3734-0) **3607** snsr-grp [sample-interval](#page-3735-0) **3608** sockets [local-port-range](#page-3736-0) **3609** [soft-reconfiguration](#page-3737-0) inbound **3610** [soft-reconfiguration](#page-3738-0) inbound **3611** soo [auto](#page-3739-0) **3612** sort **[3613](#page-3740-0)** [source-address](#page-3741-0) ipv4 **3614** [source-interface](#page-3742-0) **3615** [source-interface](#page-3743-0) **3616** [source-interface](#page-3744-0) **3617** [source-interface](#page-3745-0) **3618** [source-interface](#page-3746-0) **3619**

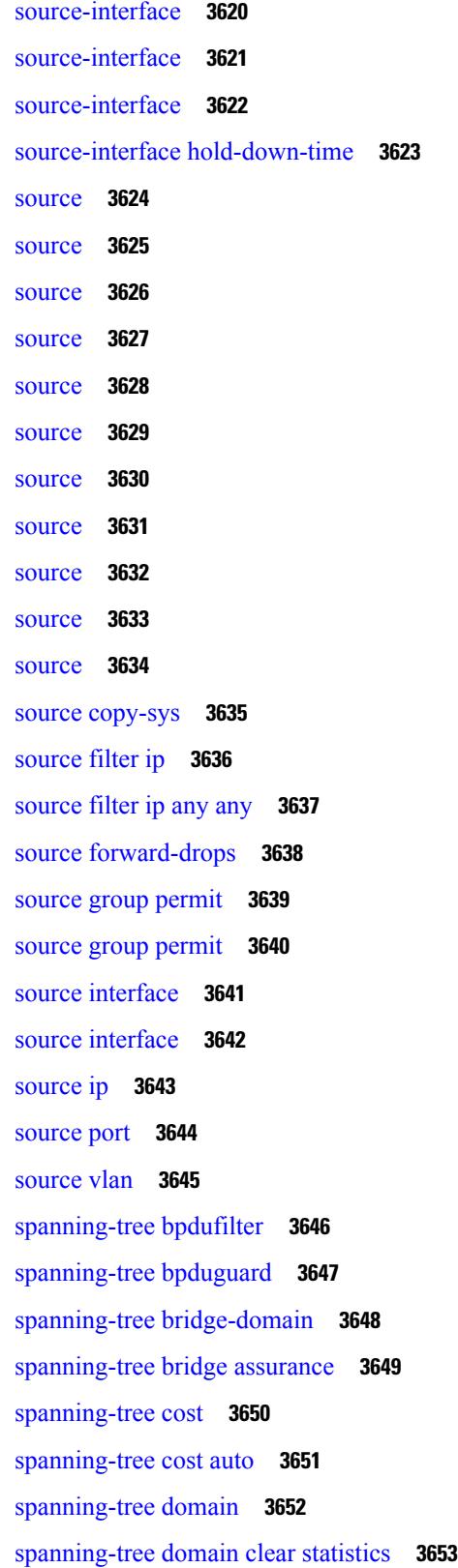

I

 $\mathbf I$ 

[spanning-tree](#page-3781-0) guard **3654** [spanning-tree](#page-3782-0) link-type **3655** [spanning-tree](#page-3783-0) loopguard default **3656** [spanning-tree](#page-3784-0) mode **3657** [spanning-tree](#page-3785-0) mst configuration **3658** [spanning-tree](#page-3786-0) mst configuration **3659** [spanning-tree](#page-3787-0) mst cost **3660** [spanning-tree](#page-3788-0) mst cost auto **3661** [spanning-tree](#page-3789-0) mst forward-time **3662** [spanning-tree](#page-3790-0) mst hello-time **3663** [spanning-tree](#page-3791-0) mst max-age **3664** [spanning-tree](#page-3792-0) mst max-hops **3665** [spanning-tree](#page-3793-0) mst port-priority **3666** [spanning-tree](#page-3794-0) mst pre-standard **3667** [spanning-tree](#page-3795-0) mst priority **3668** [spanning-tree](#page-3796-0) mst root **3669** [spanning-tree](#page-3797-0) mst simulate pvst **3670** [spanning-tree](#page-3798-0) mst simulate pvst global **3671** [spanning-tree](#page-3799-0) pathcost method **3672** [spanning-tree](#page-3800-0) port-priority **3673** [spanning-tree](#page-3801-0) port type **3674** [spanning-tree](#page-3802-0) port type edge bpdufilter default **3675** [spanning-tree](#page-3803-0) port type edge bpduguard default **3676** [spanning-tree](#page-3804-0) port type edge default **3677** [spanning-tree](#page-3805-0) port type edge trunk **3678** [spanning-tree](#page-3806-0) port type network default **3679** spanning-tree [pseudo-information](#page-3807-0) **3680** [spanning-tree](#page-3808-0) vlan **3681** [spanning-tree](#page-3809-0) vlan forward-time **3682** [spanning-tree](#page-3810-0) vlan hello-time **3683** [spanning-tree](#page-3811-0) vlan max-age **3684** [spanning-tree](#page-3812-0) vlan priority **3685** [spanning-tree](#page-3813-0) vlan root **3686** [speed](#page-3814-0) **3687**

[speed](#page-3815-0) **3688** [speed](#page-3816-0) **3689** [speed](#page-3817-0) **3690** [speed](#page-3818-0) **3691** [speed](#page-3819-0) **3692** [speed](#page-3820-0) **3693** [speed](#page-3821-0) auto **3694** [speed](#page-3822-0) auto 100 **3695** [speed](#page-3823-0) auto 100 1000 **3696** [speed](#page-3824-0) auto 100 1000 **3697** [speed](#page-3825-0) auto 100 **3698** [speed](#page-3826-0) auto **3699** [spf-interval](#page-3827-0) **3700** [spf-interval](#page-3828-0) **3701** [spf-interval](#page-3829-0) **3702** [sport](#page-3830-0) **3703** [sport](#page-3831-0) **3704** [src-intf](#page-3832-0) **3705** ssh **[3706](#page-3833-0)** [ssh6](#page-3834-0) **3707** ssh all **[3708](#page-3835-0)** ssh [cipher-mode](#page-3836-0) weak **3709** ssh [idle](#page-3837-0) **3710** ssh key **[3711](#page-3838-0)** ssh [login-attempts](#page-3839-0) **3712** ssh [login-gracetime](#page-3840-0) **3713** ssh [port](#page-3841-0) **3714** ssh rekey max-data [max-time](#page-3842-0) **3715** ssx [exporter](#page-3843-0) **3716** ssx [monitor](#page-3844-0) **3717** ssx [record](#page-3845-0) **3718** ssx system [monitor](#page-3846-0) **3719** ssx system [system-id](#page-3847-0) **3720** [stage-flow](#page-3848-0) **3721**

[stage-flow](#page-3849-0) **3722** [standby](#page-3850-0) **3723** [start-threshold](#page-3851-0) **3724** [start](#page-3852-0) **3725** [start](#page-3853-0) **3726** [start](#page-3854-0) **3727** [start](#page-3855-0) **3728** [start](#page-3856-0) **3729** [start](#page-3857-0) **3730** [start](#page-3858-0) **3731** [start](#page-3859-0) **3732** [start](#page-3860-0) **3733** [start](#page-3861-0) **3734** [start](#page-3862-0) **3735** [start](#page-3863-0) **3736** [start](#page-3864-0) **3737** [start](#page-3865-0) **3738** [start](#page-3866-0) **3739** [start](#page-3867-0) **3740** [state](#page-3868-0) **3741** state [enabled](#page-3869-0) **3742** [statistics](#page-3870-0) **3743** [statistics](#page-3871-0) **3744** [statistics](#page-3872-0) **3745** statistics [collection-interval](#page-3873-0) **3746** statistics [per-entry](#page-3874-0) **3747** statistics [per-entry](#page-3875-0) **3748** statistics [per-entry](#page-3876-0) **3749** statistics [per-entry](#page-3877-0) **3750** [stats-reporting-period](#page-3878-0) **3751** [status](#page-3879-0) **3752** [status](#page-3880-0) **3753** [status](#page-3881-0) **3754** [status](#page-3882-0) **3755**

п

[status](#page-3883-0) **3756** [status](#page-3884-0) **3757** [status](#page-3885-0) **3758** [stop-threshold](#page-3886-0) **3759** [stopbits](#page-3887-0) **3760** [stopbits](#page-3888-0) 1 **3761** [storm-control-cpu](#page-3889-0) **3762** [streetaddress](#page-3890-0) **3763** [stub](#page-3891-0) **3764** [sub-switch](#page-3892-0) vlan **3765** [subscription](#page-3893-0) **3766** [summary-address](#page-3894-0) **3767** [summary-address](#page-3895-0) **3768** [summary-address](#page-3896-0) **3769** [summary-address](#page-3897-0) **3770** [suppress-arp](#page-3898-0) **3771** [suppress-fib-pending](#page-3899-0) **3772** [suppress-fib-pending](#page-3900-0) **3773** [suppress-inactive](#page-3901-0) **3774** [suppress-inactive](#page-3902-0) **3775** [suppress-signaling-protocol](#page-3903-0) ldp **3776** suppress [mac-route](#page-3904-0) **3777** [switch-id](#page-3905-0) **3778** [switch-priority](#page-3906-0) **3779** [switch-profile](#page-3907-0) **3780** [switch-profile](#page-3908-0) **3781** [switch-role](#page-3909-0) border-leaf **3782** [switch-scope](#page-3910-0) controller **3783** switch [pipeline](#page-3911-0) **3784** [switchback](#page-3912-0) **3785** [switching-mode](#page-3913-0) fabric-speed 40g **3786** switching-mode [fast-to-slow-speed-cut-through](#page-3914-0) **3787** [switching-mode](#page-3915-0) store-forward **3788** [switchport](#page-3916-0) **3789**
[switchport](#page-3917-0) **3790** [switchport](#page-3918-0) access vlan **3791** [switchport](#page-3919-0) access vlan **3792** [switchport](#page-3920-0) access vlan **3793** [switchport](#page-3921-0) autostate exclude **3794** [switchport](#page-3922-0) backup interface **3795** [switchport](#page-3923-0) backup interface **3796** switchport backup interface multicast [fast-convergence](#page-3924-0) **3797** switchport backup interface multicast [fast-convergence](#page-3925-0) **3798** switchport backup interface [preemption](#page-3926-0) delay **3799** switchport backup interface [preemption](#page-3927-0) delay **3800** switchport backup interface [preemption](#page-3928-0) mode **3801** switchport backup interface [preemption](#page-3929-0) mode **3802** [switchport](#page-3930-0) beacon **3803** [switchport](#page-3931-0) block unicast **3804** switchport [description](#page-3932-0) **3805** [switchport](#page-3933-0) dot1q ethertype **3806** [switchport](#page-3934-0) dot1q ethertype **3807** [switchport](#page-3935-0) duplex **3808** [switchport](#page-3936-0) host **3809** [switchport](#page-3937-0) ignore bit-errors **3810** [switchport](#page-3938-0) isolated **3811** [switchport](#page-3939-0) mac-learn disable **3812** [switchport](#page-3940-0) mode **3813** [switchport](#page-3941-0) mode **3814** [switchport](#page-3942-0) mode **3815** [switchport](#page-3943-0) mode **3816** [switchport](#page-3944-0) mode **3817** [switchport](#page-3945-0) mode **3818** [switchport](#page-3946-0) mode fabricpath **3819** switchport mode monitor [buffer-limit](#page-3947-0) **3820** switchport mode [private-vlan](#page-3948-0) **3821** switchport mode [private-vlan](#page-3949-0) trunk **3822** [switchport](#page-3950-0) monitor **3823**

[switchport](#page-3951-0) mtu **3824** [switchport](#page-3952-0) owner **3825** switchport [port-security](#page-3953-0) **3826** switchport [port-security](#page-3954-0) aging time **3827** switchport [port-security](#page-3955-0) mac-address **3828** switchport [port-security](#page-3956-0) mac-address sticky **3829** switchport [port-security](#page-3957-0) maximum **3830** switchport [port-security](#page-3958-0) violation **3831** switchport [private-vlan](#page-3959-0) association trunk **3832** switchport private-vlan [host-association](#page-3960-0) **3833** switchport [private-vlan](#page-3961-0) mapping **3834** switchport [private-vlan](#page-3962-0) mapping trunk **3835** switchport [private-vlan](#page-3963-0) trunk allowed vlan **3836** switchport [private-vlan](#page-3964-0) trunk native vlan **3837** switchport [promiscuous-mode](#page-3965-0) off **3838** [switchport](#page-3966-0) speed **3839** [switchport](#page-3967-0) speed **3840** [switchport](#page-3968-0) trunk allowed vlan **3841** [switchport](#page-3969-0) trunk allowed vsan **3842** [switchport](#page-3970-0) trunk allowed vsan **3843** [switchport](#page-3971-0) trunk mode **3844** [switchport](#page-3972-0) trunk mode **3845** [switchport](#page-3973-0) trunk native vlan **3846** [switchport](#page-3974-0) trunk pruning vlan except add remove none all **3847** switchport [virtual-ethernet-bridge](#page-3975-0) **3848** [switchport](#page-3976-0) vlan mapping **3849** [switchport](#page-3977-0) vlan mapping all **3850** switchport vlan mapping all [dot1q-tunnel](#page-3978-0) **3851** switchport vlan mapping [dot1q-tunnel](#page-3979-0) **3852** switchport vlan mapping dot1q-tunnel [allowed-vlan](#page-3980-0) **3853** [switchport](#page-3981-0) vlan mapping enable **3854** [switchto](#page-3982-0) vdc **3855** sync-peers [destination](#page-3983-0) **3856** [system-mac](#page-3984-0) **3857**

[system-mac](#page-3985-0) **3858** [system-priority](#page-3986-0) **3859** [system](#page-3987-0) **3860** system auto-collect [tech-support](#page-3988-0) **3861** [system](#page-3989-0) cores **3862** system default [interface-vlan](#page-3990-0) autostate **3863** system default [interface](#page-3991-0) **3864** system default [interface](#page-3992-0) **3865** system default [switchport](#page-3993-0) **3866** system default [switchport](#page-3994-0) fabricpath **3867** system default [switchport](#page-3995-0) shutdown **3868** system default tx-credit [double-queue](#page-3996-0) **3869** system [fabric-mode](#page-3997-0) full-rate **3870** system fabric [core-vlans](#page-3998-0) **3871** system fabric [dynamic-vlans](#page-3999-0) **3872** system fast-reload [stabilization-timer](#page-4000-0) **3873** system [hap-reset](#page-4001-0) **3874** system [hap-reset](#page-4002-0) **3875** system health check [bootflash](#page-4003-0) **3876** system [heartbeat](#page-4004-0) **3877** system [heartbeat](#page-4005-0) **3878** system [high-multicast-priority](#page-4006-0) **3879** system interface [shutdown](#page-4007-0) **3880** system [jumbomtu](#page-4008-0) **3881** system login [block-for](#page-4009-0) **3882** system login [block-for](#page-4010-0) attempts within **3883** system login [quiet-mode](#page-4011-0) **3884** system login quiet-mode [access-class](#page-4012-0) **3885** system [memory-thresholds](#page-4013-0) minor severe critical **3886** system mode [maintenance](#page-4014-0) **3887** system mode maintenance [always-use-custom-profile](#page-4015-0) **3888** system mode [maintenance](#page-4016-0) maint-delay **3889** system mode [maintenance](#page-4017-0) on-reload reset-reason **3890** system mode maintenance [snapshot-delay](#page-4018-0) **3891**

system mode [maintenance](#page-4019-0) timeout **3892** system [modifications](#page-4020-0) throttle **3893** system module [failure-action](#page-4021-0) shutdown **3894** system module failure-action shutdown [multibit-parity](#page-4022-0) **3895** [system](#page-4023-0) poap **3896** [system](#page-4024-0) poap **3897** system [private-vlan](#page-4025-0) fex trunk **3898** [system](#page-4026-0) pss shrink **3899** [system](#page-4027-0) qos **3900** system security compliance [common-criteria](#page-4028-0) **3901** system security sudo [prompt-password](#page-4029-0) **3902** system shutdown [fan-direction](#page-4030-0) mismatch **3903** system standby [manual-boot](#page-4031-0) **3904** system standby [manual-boot](#page-4032-0) **3905** system [startup-config](#page-4033-0) init **3906** system [startup-config](#page-4034-0) unlock **3907** system [statistics](#page-4035-0) **3908** system [statistics](#page-4036-0) **3909** system [switch-mode](#page-4037-0) **3910** system [switchover](#page-4038-0) **3911** system [timeout](#page-4039-0) **3912** [system](#page-4040-0) trace **3913** system urpf [disable](#page-4041-0) **3914** system vlan [long-name](#page-4042-0) **3915** system vlan [nve-overlay](#page-4043-0) id **3916** system vlan [reserve](#page-4044-0) **3917** system [vrf-member-change](#page-4045-0) retain-l3-config **3918** system [watchdog](#page-4046-0) **3919** system [watchdog](#page-4047-0) **3920** system [watchdog](#page-4048-0) kgdb **3921** system [watchdog](#page-4049-0) kgdb **3922**

#### **CHAPTER 2 2** T [Commands](#page-4050-0) **3923**

[table-map](#page-4057-0) **3930**

[table-map](#page-4058-0) **3931** [table-map](#page-4059-0) **3932** [table-map](#page-4060-0) **3933** [table-map](#page-4061-0) **3934** [table-map](#page-4062-0) **3935** [table-map](#page-4063-0) **3936** [table-map](#page-4064-0) **3937** [table-map](#page-4065-0) **3938** [tac-pac](#page-4066-0) **3939** [tac-pac](#page-4067-0) **3940** [tacacs-server](#page-4068-0) deadtime **3941** tacacs-server [directed-request](#page-4069-0) **3942** [tacacs-server](#page-4070-0) host key 0 6 7 **3943** [tacacs-server](#page-4071-0) host test **3944** [tacacs-server](#page-4072-0) key 0 6 7 **3945** [tacacs-server](#page-4073-0) test **3946** [tacacs-server](#page-4074-0) timeout **3947** tag **[3948](#page-4075-0)** tag [happens](#page-4076-0) in **3949** [tahoe-python](#page-4077-0) module **3950** [tahoe-python](#page-4078-0) module quoted **3951** tail **[3952](#page-4079-0)** tar **[3953](#page-4080-0)** [tclsh](#page-4081-0) **3954** [tclsh](#page-4082-0) **3955** [tcp-connect](#page-4083-0) **3956** [telemetry](#page-4084-0) **3957** telemetry trace redirect [telemetry](#page-4085-0) trace **3958** [telnet](#page-4086-0) **3959** [telnet6](#page-4087-0) **3960** telnet [login-attempts](#page-4088-0) **3961** [template](#page-4089-0) **3962** [template](#page-4090-0) data timeout **3963** template [peer-policy](#page-4091-0) **3964**

template [peer-session](#page-4092-0) **3965** [template](#page-4093-0) peer **3966** [terminal](#page-4094-0) alias **3967** terminal [ask-on-term](#page-4095-0) **3968** [terminal](#page-4096-0) color **3969** terminal context [management](#page-4097-0) **3970** terminal [deep-help](#page-4098-0) **3971** terminal [dont-ask](#page-4099-0) **3972** terminal [edit-mode](#page-4100-0) vi **3973** terminal [event-manager](#page-4101-0) bypass **3974** terminal history [no-exec-in-config](#page-4102-0) **3975** terminal history [no-exec-in-config](#page-4103-0) **3976** terminal history [no-exec-in-config](#page-4104-0) **3977** [terminal](#page-4105-0) home **3978** [terminal](#page-4106-0) length **3979** [terminal](#page-4107-0) length **3980** [terminal](#page-4108-0) log-all **3981** [terminal](#page-4109-0) no **3982** [terminal](#page-4110-0) output xml **3983** [terminal](#page-4111-0) output xml **3984** [terminal](#page-4112-0) output xml **3985** terminal [password](#page-4113-0) **3986** [terminal](#page-4114-0) prompt **3987** terminal [redirection-mode](#page-4115-0) **3988** terminal [session-timeout](#page-4116-0) **3989** terminal [sticky-mode](#page-4117-0) **3990** terminal [terminal-type](#page-4118-0) **3991** [terminal](#page-4119-0) time **3992** terminal [tree-update](#page-4120-0) **3993** terminal [verify-only](#page-4121-0) **3994** [terminal](#page-4122-0) width **3995** [terminal](#page-4123-0) width **3996** [threshold-percent](#page-4124-0) **3997** [threshold](#page-4125-0) **3998**

[time-range](#page-4126-0) **3999** [timeout](#page-4127-0) **4000** [timeout](#page-4128-0) **4001** [timeout](#page-4129-0) **4002** [timer](#page-4130-0) **4003** [timer](#page-4131-0) **4004** timer [inactivity](#page-4132-0) **4005** [timers](#page-4133-0) **4006** [timers](#page-4134-0) **4007** [timers](#page-4135-0) **4008** timers [advertise](#page-4136-0) **4009** [timers](#page-4137-0) basic **4010** timers [bestpath-defer](#page-4138-0) maximum **4011** timers [bestpath-limit](#page-4139-0) **4012** [timers](#page-4140-0) bgp **4013** timers [lsa-arrival](#page-4141-0) **4014** timers [lsa-arrival](#page-4142-0) **4015** timers [lsa-group-pacing](#page-4143-0) **4016** timers [lsa-group-pacing](#page-4144-0) **4017** timers [prefix-peer-timeout](#page-4145-0) **4018** timers [prefix-peer-wait](#page-4146-0) **4019** timers srgb [cleanup](#page-4147-0) **4020** [timers](#page-4148-0) srgb retry **4021** timers [throttle](#page-4149-0) lsa **4022** timers [throttle](#page-4150-0) lsa **4023** timers [throttle](#page-4151-0) spf **4024** timers [throttle](#page-4152-0) spf **4025** [timestamp](#page-4153-0) timestamp **4026** tls [trust-point](#page-4154-0) local remote **4027** tls [trust-point](#page-4155-0) local remote **4028** [topology](#page-4156-0) **4029** topology [holddown](#page-4157-0) sigerr **4030** tos **[4031](#page-4158-0)** tr **[4032](#page-4159-0)**

trace [buffer](#page-4160-0) size **4033** [traceroute](#page-4161-0) **4034** [traceroute6](#page-4162-0) **4035** [traceroute](#page-4163-0) mpls **4036** [traceroute](#page-4166-0) nve **4039** [traceroute](#page-4168-0) sr-mpls **4041** [track-adjacency-nexthop](#page-4171-0) **4044** [track](#page-4172-0) **4045** [track](#page-4173-0) **4046** [track](#page-4174-0) **4047** [track](#page-4175-0) **4048** [track](#page-4176-0) **4049** [track](#page-4177-0) **4050** [track](#page-4178-0) **4051** [track](#page-4179-0) **4052** [track](#page-4180-0) **4053** [track](#page-4181-0) **4054** [track](#page-4182-0) data **4055** track [interface](#page-4183-0) **4056** track [interface](#page-4184-0) priority **4057** track [running-state](#page-4185-0) track startup-state **4058** [tracking](#page-4186-0) enable **4059** [traffic-class](#page-4187-0) **4060** [traffic-engineering](#page-4188-0) **4061** [transmit-delay](#page-4189-0) **4062** [transmit-delay](#page-4190-0) **4063** [transmit-delay](#page-4191-0) **4064** transport [connection-mode](#page-4192-0) passive **4065** [transport](#page-4193-0) email **4066** transport email [mail-server](#page-4194-0) **4067** [transport](#page-4195-0) http proxy enable **4068** [transport](#page-4196-0) http proxy server **4069** [transport](#page-4197-0) http use-vrf **4070** [transport](#page-4198-0) udp **4071**

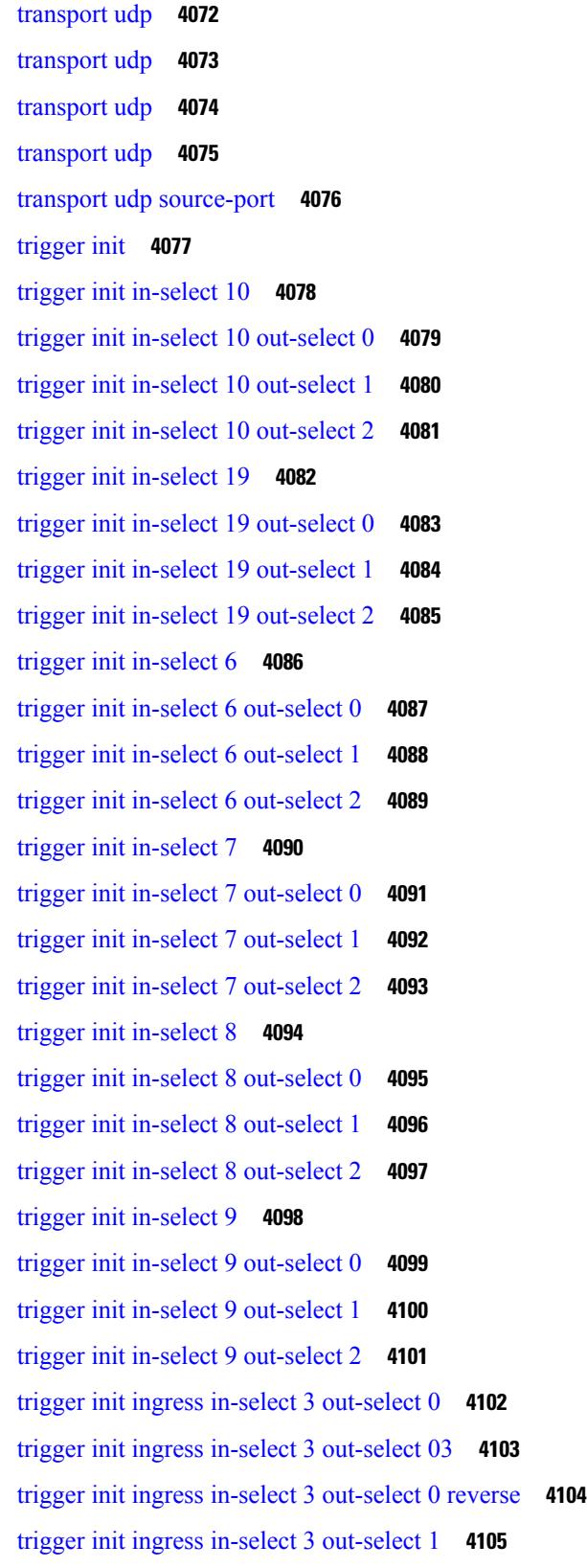

 $\blacksquare$ 

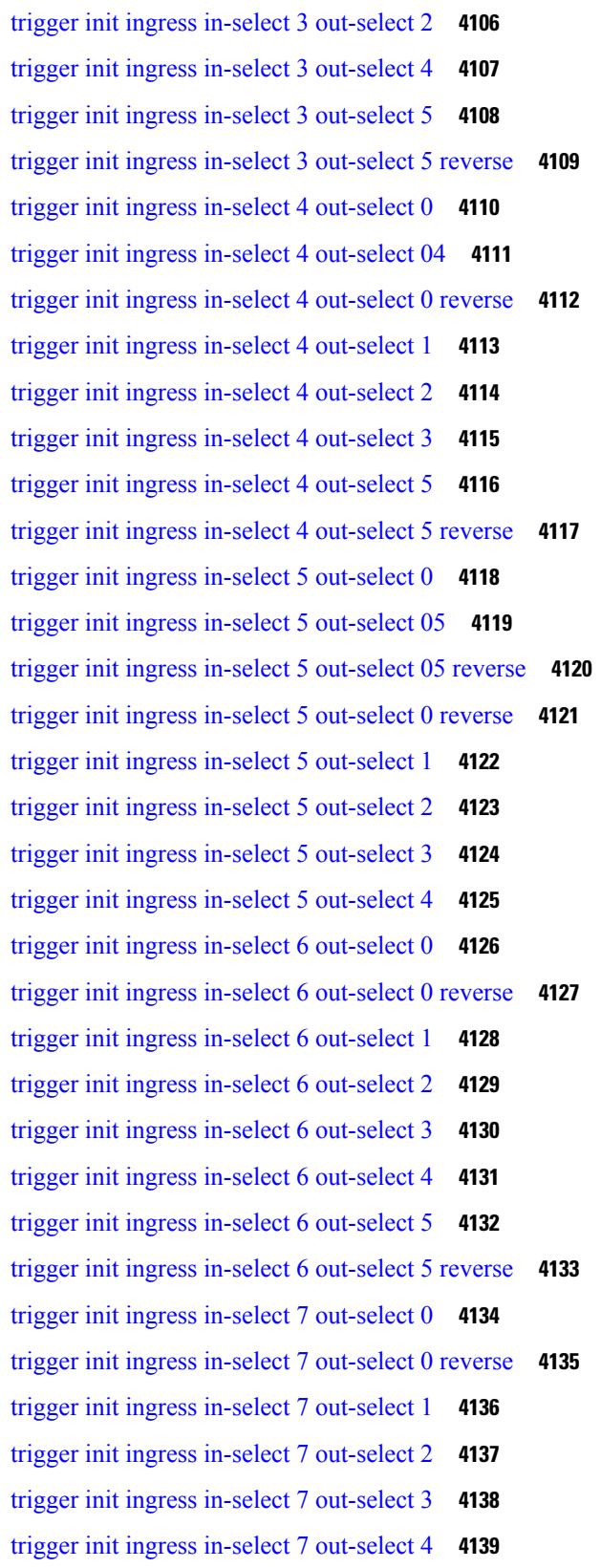

I

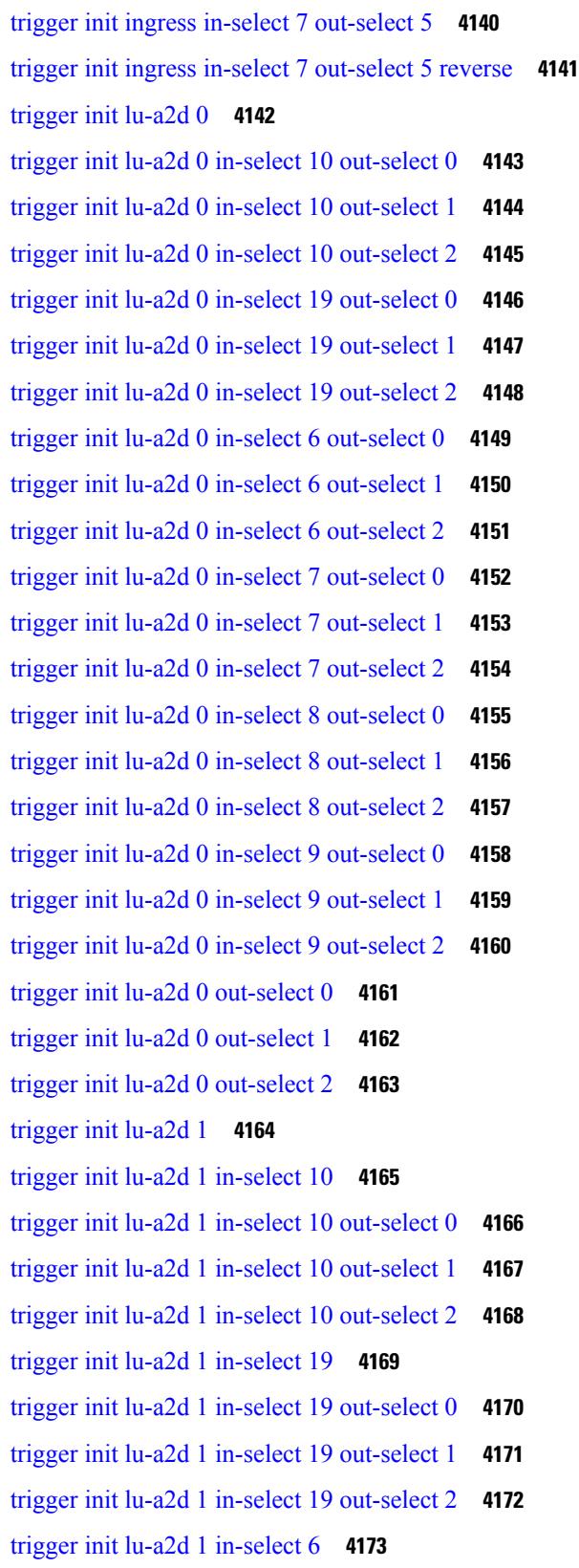

 $\blacksquare$ 

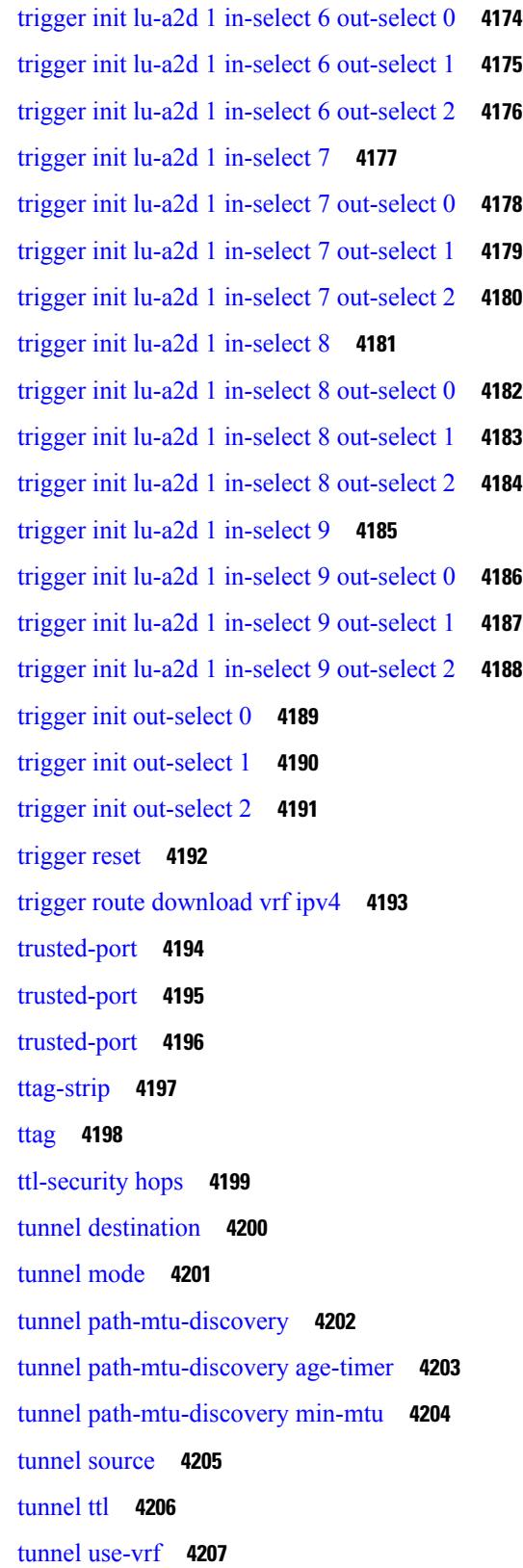

I

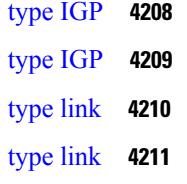

### **CHAPTER 2 3** U [Commands](#page-4340-0) **4213**

 $\mathbf I$ 

 $\blacksquare$ 

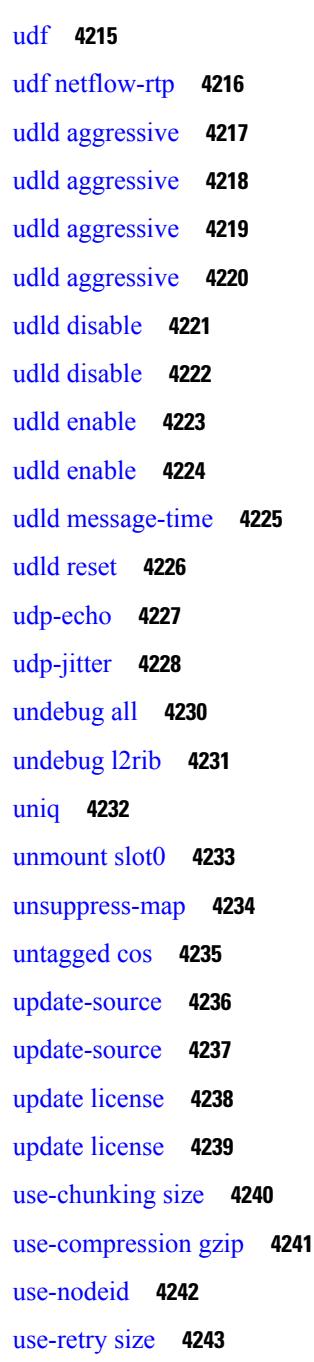

[use-vrf](#page-4371-0) **4244** [use-vrf](#page-4372-0) **4245** [use-vrf](#page-4373-0) **4246** [use-vrf](#page-4374-0) **4247** user-jid [password](#page-4375-0) **4248** user [max-logins](#page-4376-0) **4249** user [max-logins](#page-4377-0) **4250** [username](#page-4378-0) **4251** [username](#page-4379-0) **4252** [username](#page-4380-0) **4253** [username](#page-4381-0) **4254** [username](#page-4382-0) **4255** [username](#page-4383-0) keypair export **4256** [username](#page-4384-0) keypair generate **4257** [username](#page-4385-0) keypair import **4258** username [passphrase](#page-4386-0) **4259** username [passphrase](#page-4387-0) **4260** [username](#page-4388-0) password **4261** username [ssh-cert-dn](#page-4389-0) dsa **4262** [userpassphrase](#page-4390-0) **4263** [userpassphrase](#page-4391-0) **4264** [userpassphrase](#page-4392-0) **4265** [userpassphrase](#page-4393-0) min **4266** [userpassphrase](#page-4394-0) min **4267** userprofile trustedCert CRLLookup user-switch-bind user-certdn-match [user-pubkey-match](#page-4395-0) [attribute-name](#page-4395-0) search-filter base-DN **4268**

### **CHAPTER 2 4** V [Commands](#page-4396-0) **4269**

vdc **[4272](#page-4399-0)** vdc **[4273](#page-4400-0)** vdc [combined-hostname](#page-4401-0) **4274** vdc resource [template](#page-4402-0) **4275** vdc [suspend](#page-4403-0) **4276** vdc [suspend](#page-4404-0) **4277**

vdp dot1q [default](#page-4405-0) static **4278** vdp [dot1q](#page-4406-0) static **4279** vdp vni [default](#page-4407-0) static **4280** vdp vni [static](#page-4408-0) **4281** [verify-data](#page-4409-0) **4282** [verify-host](#page-4410-0) **4283** [verify](#page-4411-0) **4284** verify [profile](#page-4412-0) **4285** verify [verbose](#page-4413-0) **4286** [version](#page-4414-0) 9 **4287** [virtual-rmac](#page-4415-0) **4288** [virtual-service](#page-4416-0) **4289** [virtual-service](#page-4417-0) move name log to **4290** [virtual-service](#page-4418-0) reset force **4291** [virtual](#page-4419-0) IPv6 **4292** [virtual](#page-4420-0) ip **4293** [virtual](#page-4421-0) ip **4294** virtual peer-link [destination](#page-4422-0) source **4295** [vlan-consistency-check](#page-4423-0) **4296** [vlan-pruning](#page-4424-0) enable **4297** [vlan](#page-4425-0) **4298** [vlan2](#page-4426-0) **4299** [vlan](#page-4427-0) **4300** [vlan](#page-4428-0) **4301** vlan [access-map](#page-4429-0) **4302** vlan [configuration](#page-4430-0) **4303** vlan [designated](#page-4431-0) priority **4304** vlan root [priority](#page-4432-0) **4305** vmtracker [connection](#page-4433-0) **4306** vmtracker [connection](#page-4434-0) refresh **4307** [vmtracker](#page-4435-0) enable **4308** [vn-segment](#page-4436-0) **4309** vni **[4310](#page-4437-0)** vni **[4311](#page-4438-0)**

vni **[4312](#page-4439-0)** vni default [dynamic](#page-4440-0) **4313** vni l2 **[4314](#page-4441-0)** vpc **[4315](#page-4442-0)** vpc [domain](#page-4443-0) **4316** vpc [orphan-port](#page-4444-0) suspend **4317** vpc [peer-link](#page-4445-0) **4318** vpc role [preempt](#page-4446-0) **4319** vpn **[4320](#page-4447-0)** vpn id **[4321](#page-4448-0)** vrf **[4322](#page-4449-0)** vrf **[4323](#page-4450-0)** vrf **[4324](#page-4451-0)** vrf **[4325](#page-4452-0)** vrf **[4326](#page-4453-0)** vrf **[4327](#page-4454-0)** vrf **[4328](#page-4455-0)** vrf **[4329](#page-4456-0)** vrf **[4330](#page-4457-0)** vrf **[4331](#page-4458-0)** vrf **[4332](#page-4459-0)** vrf **[4333](#page-4460-0)** vrf **[4334](#page-4461-0)** vrf [context](#page-4462-0) **4335** vrf [default](#page-4463-0) static **4336** vrf [member](#page-4464-0) **4337** vrf [member](#page-4465-0) **4338** vrf [static](#page-4466-0) **4339** [vrrp](#page-4467-0) **4340** [vrrp](#page-4468-0) bfd **4341** [vrrpv2](#page-4469-0) **4342** [vrrpv3](#page-4470-0) **4343** vrrpv3 [address-family](#page-4471-0) **4344** vrrpv3 [address-family](#page-4472-0) **4345**

I

vrrs [leader](#page-4473-0) **4346** vrrs [pathway](#page-4474-0) **4347** vsh **[4348](#page-4475-0)** vtp **[4349](#page-4476-0)** vtp [domain](#page-4477-0) **4350** vtp file **[4351](#page-4478-0)** vtp [password](#page-4479-0) **4352** vtp [pruning](#page-4480-0) **4353** vtp [version](#page-4481-0) **4354**

**CHAPTER 2 5** W [Commands](#page-4482-0) **4355**

[wait-igp-convergence](#page-4483-0) **4356** [watch](#page-4484-0) **4357** watch service action [apply-acl](#page-4485-0) **4358** [watchlist](#page-4486-0) **4359** [watchlist](#page-4487-0) **4360** wc **[4361](#page-4488-0)** wedge bmc [ip-addr](#page-4489-0) **4362** [weight](#page-4490-0) **4363** [weight](#page-4491-0) **4364** [weight](#page-4492-0) **4365** [weight](#page-4493-0) **4366** [where](#page-4494-0) **4367** [where](#page-4495-0) detail **4368** [window-size](#page-4496-0) **4369** wred-queue [qos-group-map](#page-4497-0) queue-only **4370** [write](#page-4498-0) erase **4371** [write](#page-4499-0) erase boot **4372** write erase [debug](#page-4500-0) **4373** [write](#page-4501-0) erase poap **4374** wrr-queue [qos-group-map](#page-4502-0) **4375** wrr [unicast-bandwidth](#page-4503-0) **4376** wwn vsan [vsan-wwn](#page-4504-0) **4377**

### xml **[4380](#page-4507-0)** xml **[4381](#page-4508-0)** xml server [max-session](#page-4509-0) **4382** xml server [terminate](#page-4510-0) session **4383**

**CHAPTER 2 6** X [Commands](#page-4506-0) **4379**

xml server [timeout](#page-4511-0) **4384** xml server [validate](#page-4512-0) **4385** [xmlin](#page-4513-0) **4386**

I

[xmlin](#page-4514-0) **4387**

[xmlin](#page-4515-0) **4388**

[xmlin](#page-4516-0) **4389**

[xmlout](#page-4517-0) **4390**

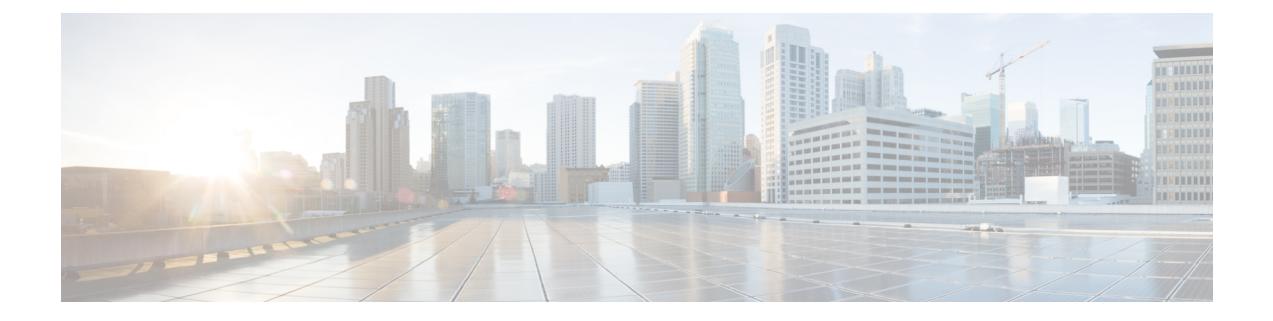

## **Preface**

This preface includes the following sections:

- [Audience,](#page-126-0) on page cxxvii
- [Documentation](#page-126-1) Conventions, on page cxxvii
- [Documentation](#page-127-0) Feedback, on page cxxviii
- [Communications,](#page-127-1) Services, and Additional Information, on page cxxviii

## <span id="page-126-1"></span><span id="page-126-0"></span>**Audience**

This publication is for network administrators who install, configure, and maintain Cisco Nexus switches.

## **Documentation Conventions**

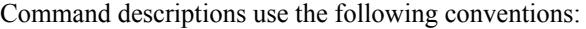

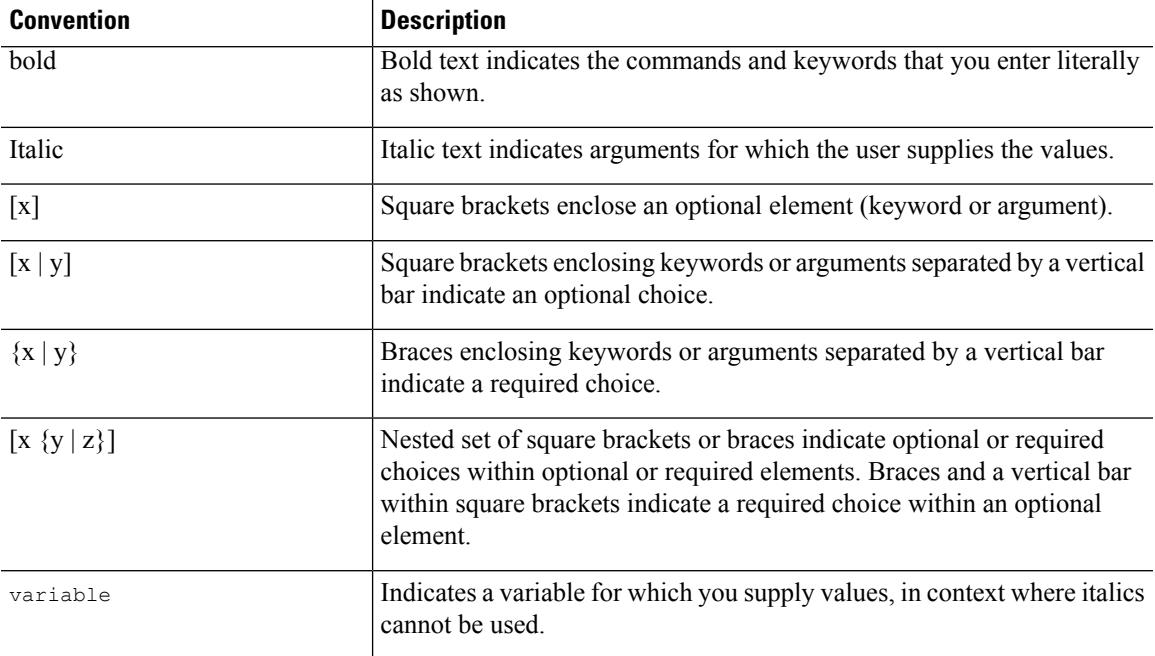

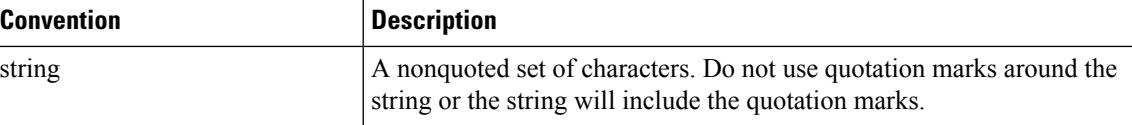

Examples use the following conventions:

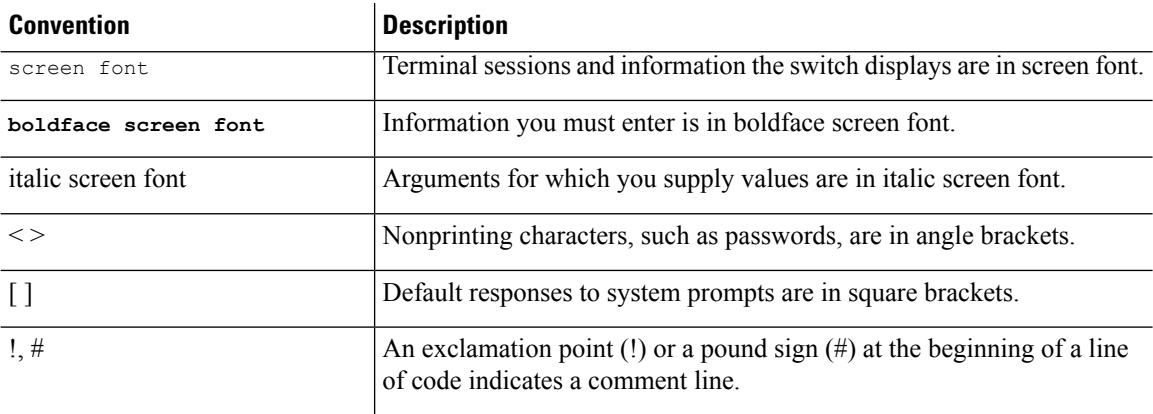

## <span id="page-127-1"></span><span id="page-127-0"></span>**Documentation Feedback**

To provide technical feedback on this document, or to report an error or omission, please send your comments to . We appreciate your feedback.

## **Communications, Services, and Additional Information**

- To receive timely, relevant information from Cisco, sign up at Cisco Profile [Manager](https://www.cisco.com/offer/subscribe).
- To get the business impact you're looking for with the technologies that matter, visit Cisco [Services.](https://www.cisco.com/go/services)
- To submit a service request, visit Cisco [Support](https://www.cisco.com/c/en/us/support/index.html).
- To discover and browse secure, validated enterprise-class apps, products, solutions and services, visit Cisco [Marketplace.](https://www.cisco.com/go/marketplace/)
- To obtain general networking, training, and certification titles, visit [Cisco](http://www.ciscopress.com) Press.
- To find warranty information for a specific product or product family, access Cisco [Warranty](http://www.cisco-warrantyfinder.com) Finder.

#### **Cisco Bug Search Tool**

Cisco Bug [Search](https://www.cisco.com/c/en/us/support/web/tools/bst/bsthelp/index.html) Tool (BST) is a web-based tool that acts as a gateway to the Cisco bug tracking system that maintains a comprehensive list of defects and vulnerabilitiesin Cisco products and software. BST provides you with detailed defect information about your products and software.

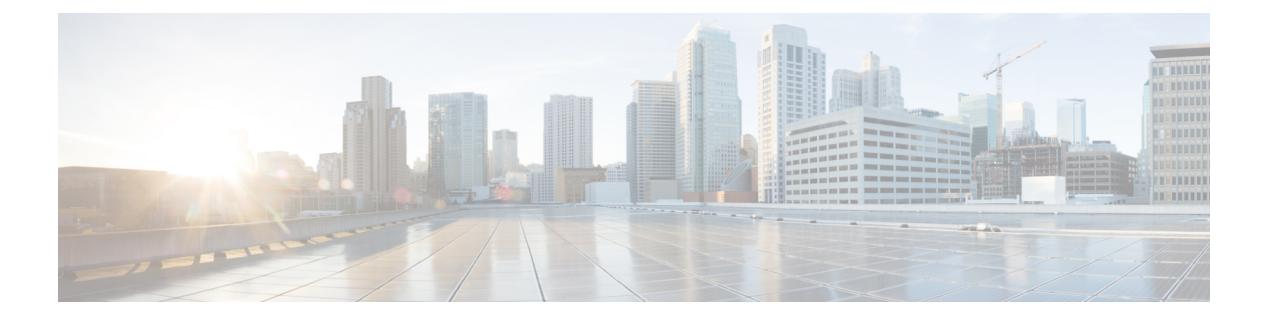

## **Notice**

Ι

• [Notice,](#page-129-0) on page 2

### <span id="page-129-0"></span>**Notice**

### </del>

This document should be used only as a glossary reference for possible commands. The listing of a command in this document does not guarantee that the command is available orsupported for your platform or application. **Warning**

The command information in this reference document is auto-generated from the NX-OS source code. While we attempt to manually remove unsupported, deprecated, or internal-use commands, such commands may occasionally appear in this document. Also, with the large variety of hardware platform combinations using NX-OS software, some listed commands may not be applicable or recommended for a specific platform. Platform-based dependency information is not provided in this command reference.

We strongly encourage you to refer to the configuration guides for appropriate commands to configure and operate a feature. Command limitations, restrictions, and recommendations are documented only in the configuration guides. When in doubt, please consult your Cisco representative.

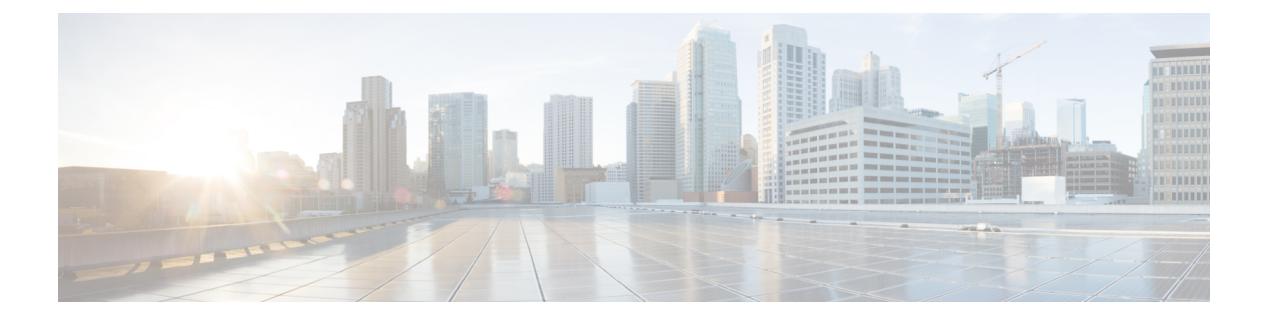

## **Introduction**

• [Introduction,](#page-131-0) on page 4

Ι

## <span id="page-131-0"></span>**Introduction**

This command reference guide describes the NX-OS command-line interface (CLI) commands available on Cisco Nexus 3000Series switches for configuring and operating the switches. Commands that are for internal use only, such as debug and test commands, are not included in this guide.

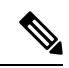

**Note**

Some Cisco Nexus 3000 Series switches now support two system modes: the N3K mode and the N9K mode. The N3K mode (the default mode) uses the same CLI commands as the previous Cisco Nexus 3000 Series NX-OS releases. The N9K mode enables the Cisco Nexus 3000 Series switches to use the Cisco Nexus 9000 Series switches CLI commands. This command reference guide includes only the N3K mode commands. Refer to the Cisco Nexus 9000 Series documentation for the Cisco Nexus 9000 Series CLI commands.

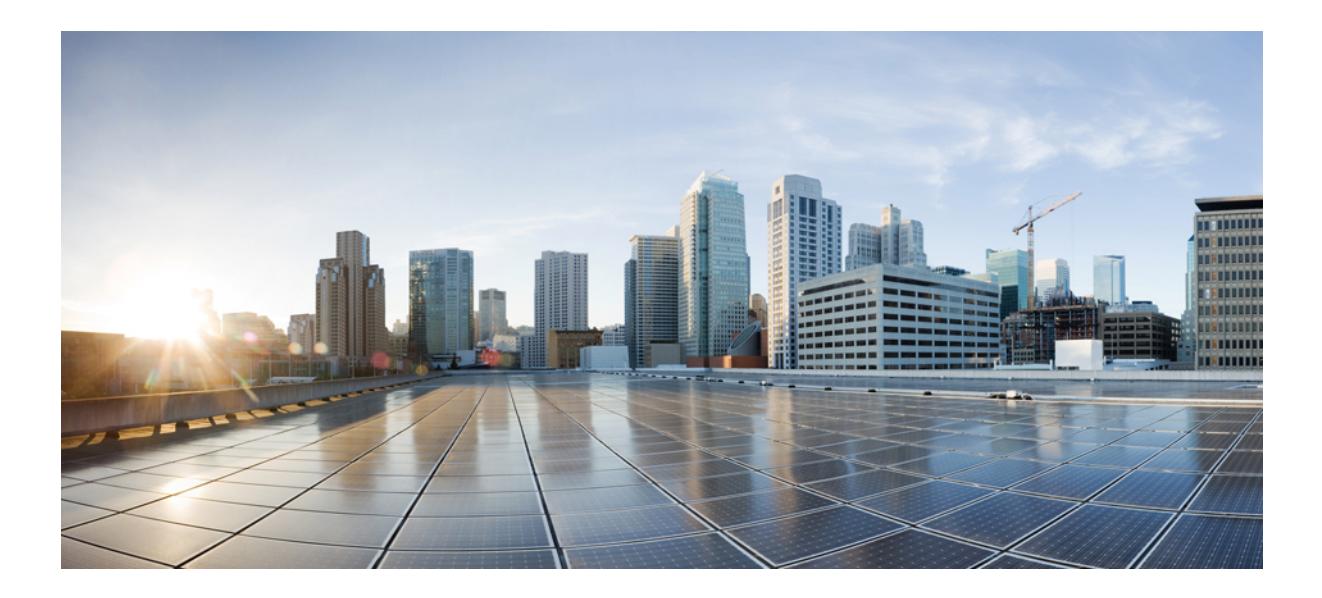

# **<sup>P</sup> ART I**

## **All Configuration Commands**

- A [Commands,](#page-134-0) on page 7
- B [Commands,](#page-358-0) on page 231
- C [Commands,](#page-436-0) on page 309
- D [Commands,](#page-940-0) on page 813
- E [Commands,](#page-1178-0) on page 1051
- F [Commands,](#page-1306-0) on page 1179
- G [Commands,](#page-1480-0) on page 1353
- H [Commands,](#page-1516-0) on page 1389
- I [Commands,](#page-1612-0) on page 1485
- J [Commands,](#page-2256-0) on page 2129
- K [Commands,](#page-2262-0) on page 2135
- L [Commands,](#page-2278-0) on page 2151
- M [Commands,](#page-2584-0) on page 2457
- N [Commands,](#page-2798-0) on page 2671
- O [Commands,](#page-2930-0) on page 2803
- P [Commands,](#page-2962-0) on page 2835
- Q [Commands,](#page-3176-0) on page 3049
- R [Commands,](#page-3186-0) on page 3059
- S [Commands,](#page-3370-0) on page 3243
- T [Commands,](#page-4050-1) on page 3923
- U [Commands,](#page-4340-1) on page 4213
- V [Commands,](#page-4396-1) on page 4269
- W [Commands,](#page-4482-1) on page 4355
- X [Commands,](#page-4506-1) on page 4379

<span id="page-134-0"></span>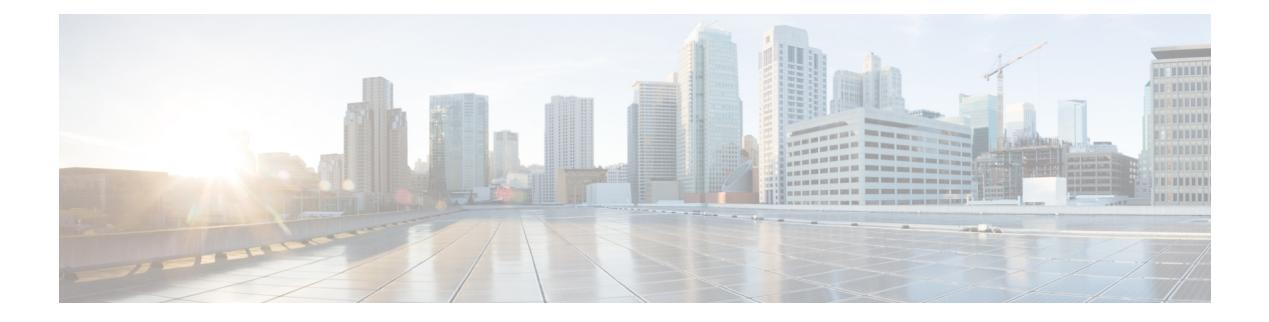

## **A Commands**

- aaa [accounting](#page-139-0) dot1x default group, on page 12
- aaa [authentication](#page-140-0) dot1x default group, on page 13
- aaa authentication login [ascii-authentication,](#page-141-0) on page 14
- aaa [authentication](#page-142-0) login console, on page 15
- aaa [authentication](#page-144-0) login default, on page 17
- aaa [authentication](#page-146-0) login default fallback error local, on page 19
- aaa [authentication](#page-147-0) login enable, on page 20
- aaa [authentication](#page-148-0) login error-enable, on page 21
- aaa authentication login [invalid-username-log,](#page-149-0) on page 22
- aaa [authentication](#page-150-0) rejected, on page 23
- aaa [authentication](#page-151-0) rejected in ban, on page 24
- aaa [authorization](#page-152-0) commands console, on page 25
- aaa [authorization](#page-153-0) commands default, on page 26
- aaa [authorization](#page-154-0) ssh default group, on page 27
- aaa [bypass-user,](#page-155-0) on page 28
- aaa group [server](#page-156-0) ldap, on page 29
- aaa group server [radius,](#page-157-0) on page 30
- aaa group server [tacacs,](#page-158-0) on page 31
- aaa server radius [dynamic-author,](#page-159-0) on page 32
- aaa user [default-role,](#page-160-0) on page 33
- [abort,](#page-161-0) on page 34
- [abort,](#page-162-0) on page 35
- [abort,](#page-163-0) on page 36
- [abort,](#page-164-0) on page 37
- [absolute-timeout,](#page-165-0) on page 38
- [absolute](#page-166-0) start, on page 39
- [accept-lifetime](#page-167-0) month a month b month c month d month e month f month g month h month i month  $\frac{1}{k}$  month  $\frac{1}{k}$  duration infinite month a month b month c month d month e month f month g month h month i month  $\bar{j}$  month  $\bar{k}$  month  $\bar{l}$ , on page 40
- [access-class,](#page-169-0) on page 42
- [access-list,](#page-170-0) on page 43
- [access-list,](#page-171-0) on page 44
- [access-list](#page-172-0) ipv6, on page 45
- [access](#page-173-0) vlan, on page 46
- acllog [match-log-level,](#page-174-0) on page 47
- [action,](#page-175-0) on page 48
- [action,](#page-176-0) on page 49
- [action](#page-177-0) cli, on page 50
- action [counter](#page-178-0) name value op, on page 51
- [action](#page-179-0) eem test, on page 52
- action [event-default,](#page-180-0) on page 53
- action forceshut [reset-reason,](#page-181-0) on page 54
- action [overbudgetshut,](#page-182-0) on page 55
- action [policy-default,](#page-183-0) on page 56
- action [reload,](#page-184-0) on page 57
- action [snmp-trap,](#page-185-0) on page 58
- action [syslog](#page-186-0) msg, on page 59
- activate [mode-100M,](#page-187-0) on page 60
- [additional-paths](#page-188-0) install backup, on page 61
- [additional-paths](#page-189-0) receive, on page 62
- [additional-paths](#page-190-0) selection route-map, on page 63
- [additional-paths](#page-191-0) send, on page 64
- [address-family](#page-192-0) ipv4, on page 65
- address-family ipv4 [labeled-unicast,](#page-193-0) on page 66
- address-family ipv4 [labeled-unicast,](#page-194-0) on page 67
- [address-family](#page-195-0) ipv4 mdt, on page 68
- [address-family](#page-196-0) ipv4 mdt, on page 69
- [address-family](#page-197-0) ipv4 mvpn, on page 70
- [address-family](#page-198-0) ipv4 mvpn, on page 71
- [address-family](#page-199-0) ipv4 unicast, on page 72
- [address-family](#page-200-0) ipv4 unicast, on page 73
- [address-family](#page-201-0) ipv4 unicast, on page 74
- [address-family](#page-202-0) ipv4 unicast, on page 75
- [address-family](#page-203-0) ipv4 unicast, on page 76
- [address-family](#page-204-0) ipv4 unicast, on page 77
- [address-family](#page-205-0) ipv4 unicast, on page 78
- [address-family](#page-206-0) ipv4 unicast, on page 79
- [address-family](#page-207-0) ipv4 unicast, on page 80
- [address-family](#page-208-0) ipv4 unicast, on page 81
- address-family ipv6 [labeled-unicast,](#page-209-0) on page 82
- address-family ipv6 [labeled-unicast,](#page-210-0) on page 83
- [address-family](#page-211-0) ipv6 mvpn, on page 84
- [address-family](#page-212-0) ipv6 mvpn, on page 85
- [address-family](#page-213-0) ipv6 unicast, on page 86
- [address-family](#page-214-0) ipv6 unicast, on page 87
- [address-family](#page-215-0) ipv6 unicast, on page 88
- [address-family](#page-216-0) ipv6 unicast, on page 89
- [address-family](#page-217-0) ipv6 unicast, on page 90
- [address-family](#page-218-0) ipv6 unicast, on page 91
- [address-family](#page-219-0) ipv6 unicast, on page 92

Ш

- [address-family](#page-220-0) ipv6 unicast, on page 93
- [address-family](#page-221-0) ipv6 unicast, on page 94
- [address-family](#page-222-0) ipv6 unicast, on page 95
- [address-family](#page-223-0) ipv6 unicast, on page 96
- [address-family](#page-224-0) ipv6 unicast, on page 97
- [address-family](#page-225-0) l2vpn evpn, on page 98
- [address-family](#page-226-0) l2vpn evpn, on page 99
- [address-family](#page-227-0) l2vpn vpls, on page 100
- [address-family](#page-228-0) l2vpn vpls, on page 101
- [address-family](#page-229-0) link-state, on page 102
- [address-family](#page-230-0) link-state, on page 103
- [address-family](#page-231-0) vpnv4 unicast, on page 104
- [address-family](#page-232-0) vpnv4 unicast, on page 105
- [address-family](#page-233-0) vpnv6 unicast, on page 106
- [address-family](#page-234-0) vpnv6 unicast, on page 107
- [address,](#page-235-0) on page 108
- [address,](#page-236-0) on page 109
- [address,](#page-237-0) on page 110
- [address,](#page-238-0) on page 111
- [address,](#page-239-0) on page 112
- [address,](#page-240-0) on page 113
- address [port-number,](#page-241-0) on page 114
- address [primary,](#page-242-0) on page 115
- address [secondary,](#page-243-0) on page 116
- address [secondary,](#page-244-0) on page 117
- [adjacency-check,](#page-245-0) on page 118
- [advertise-gw-ip,](#page-246-0) on page 119
- [advertise-labels,](#page-247-0) on page 120
- advertise-map exist default [advertise-map,](#page-248-0) on page 121
- [advertise-pip,](#page-249-0) on page 122
- [advertise-system-mac,](#page-250-0) on page 123
- advertise evpn [multicast,](#page-251-0) on page 124
- advertise [interface,](#page-252-0) on page 125
- advertise [local-labeled-route,](#page-253-0) on page 126
- [advertisement-interval,](#page-254-0) on page 127
- [advertisement-interval,](#page-255-0) on page 128
- [affinity-group,](#page-256-0) on page 129
- [affinity-group](#page-257-0) activate, on page 130
- [affinity-map,](#page-258-0) on page 131
- [affinity,](#page-259-0) on page 132
- [affinity,](#page-260-0) on page 133
- [affinity,](#page-261-0) on page 134
- [affinity,](#page-262-0) on page 135
- [affinity,](#page-263-0) on page 136
- age, on [page](#page-264-0) 137
- age, on [page](#page-265-0) 138
- [aggregate-address,](#page-266-0) on page 139
- [aggregate-address,](#page-267-0) on page 140
- alert-group [user-def-cmd,](#page-268-0) on page 141
- [allocate-index,](#page-269-0) on page 142
- [allocate-label](#page-270-0) all, on page 143
- [allocate-label](#page-271-0) option-b, on page 144
- allocate1 [interface2,](#page-272-0) on page 145
- allocate2 [fcoe-vlan-range,](#page-273-0) on page 146
- allocate3 shared [interface3,](#page-274-0) on page 147
- [allow-vni-in-ethertag,](#page-275-0) on page 148
- allow [feature-set,](#page-276-0) on page 149
- [allowas-in,](#page-277-0) on page 150
- [allowas-in,](#page-278-0) on page 151
- [allowed-locators,](#page-279-0) on page 152
- [allowed-vlans,](#page-280-0) on page 153
- amt [flush-routes,](#page-281-0) on page 154
- amt [pseudo-interface,](#page-282-0) on page 155
- [analytics](#page-283-0) cluster, on page 156
- [anonymous-id,](#page-284-0) on page 157
- [append-after](#page-285-0) next, on page 158
- apply [profile,](#page-286-0) on page 159
- area [authentication,](#page-287-0) on page 160
- area [authentication,](#page-288-0) on page 161
- area [default-cost,](#page-289-0) on page 162
- area [default-cost,](#page-290-0) on page 163
- area filter-list [route-map](#page-291-0) in, on page 164
- area filter-list [route-map](#page-292-0) in, on page 165
- area [nssa,](#page-293-0) on page 166
- area [nssa,](#page-294-0) on page 167
- area nssa translate type7 always never [supress-fa,](#page-295-0) on page 168
- area nssa translate type7 always never [supress-fa,](#page-296-0) on page 169
- area [range,](#page-297-0) on page 170
- area [range,](#page-298-0) on page 171
- area [segment-routing](#page-299-0) mpls, on page 172
- area [sham-link,](#page-300-0) on page 173
- area [stub,](#page-301-0) on page 174
- area [stub,](#page-302-0) on page 175
- area [virtual-link,](#page-303-0) on page 176
- area [virtual-link,](#page-304-0) on page 177
- area [virtual-link,](#page-305-0) on page 178
- area [virtual-link,](#page-306-0) on page 179
- arp [access-list,](#page-307-0) on page 180
- [as-format](#page-308-0) asdot, on page 181
- [as-override,](#page-309-0) on page 182
- assign [interface](#page-310-0) shared, on page 183
- assign vlan [dedicated,](#page-311-0) on page 184
- assign vrf prefix number [dedicated,](#page-312-0) on page 185
- [association-group,](#page-313-0) on page 186
- [association-group,](#page-314-0) on page 187
- attach [module,](#page-315-0) on page 188
- [auth-mechanism](#page-316-0) plain, on page 189
- [authentication-check,](#page-317-0) on page 190
- [authentication-check,](#page-318-0) on page 191
- [authentication-check](#page-319-0) level-1, on page 192
- [authentication-check](#page-320-0) level-2, on page 193
- [authentication-key,](#page-321-0) on page 194
- [authentication-key,](#page-322-0) on page 195
- [authentication-key,](#page-323-0) on page 196
- [authentication-type](#page-324-0) cleartext, on page 197
- [authentication-type](#page-325-0) cleartext, on page 198
- [authentication-type](#page-326-0) cleartext, on page 199
- [authentication,](#page-327-0) on page 200
- [authentication,](#page-328-0) on page 201
- [authentication,](#page-329-0) on page 202
- [authentication,](#page-330-0) on page 203
- [authentication,](#page-331-0) on page 204
- [authentication,](#page-332-0) on page 205
- [authentication](#page-333-0) bind, on page 206
- [authentication](#page-334-0) challenge, on page 207
- [authentication](#page-335-0) key-chain, on page 208
- [authentication](#page-336-0) key-chain, on page 209
- [authentication](#page-337-0) key-chain, on page 210
- [authentication](#page-338-0) key-chain, on page 211
- [authentication](#page-339-0) key-chain, on page 212
- [authentication](#page-340-0) key-chain, on page 213
- [authentication](#page-341-0) lifetime, on page 214
- [authentication](#page-342-0) text, on page 215
- [authentication](#page-343-0) type md5, on page 216
- [authentication](#page-344-0) window-size, on page 217
- [auto-bw,](#page-345-0) on page 218
- [auto-bw,](#page-346-0) on page 219
- auto-bw timers [frequency,](#page-347-0) on page 220
- auto-cost [reference-bandwidth,](#page-348-0) on page 221
- auto-cost [reference-bandwidth,](#page-349-0) on page 222
- [auto-recovery,](#page-350-0) on page 223
- [auto-remap-replication-servers,](#page-351-0) on page 224
- [autonomous-system,](#page-352-0) on page 225
- autoroute [announce,](#page-353-0) on page 226
- [autoroute](#page-354-0) metric, on page 227
- [autostate,](#page-355-0) on page 228
- [autovlan](#page-356-0) enable, on page 229
- [awk,](#page-357-0) on page 230

I

## <span id="page-139-0"></span>**aaa accounting dot1x default group**

[no] aaa accounting dot1x default group <grp\_name> +

### Syntax Description

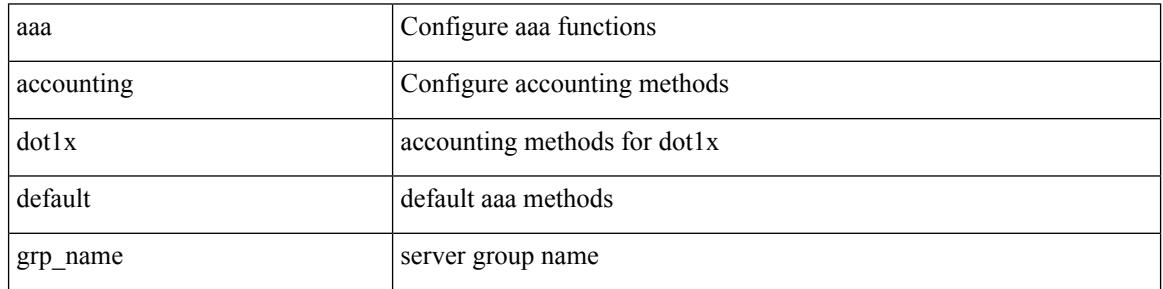

Command Mode

## <span id="page-140-0"></span>**aaa authentication dot1x default group**

[no] aaa authentication dot1x default group <grp\_name> +

### Syntax Description

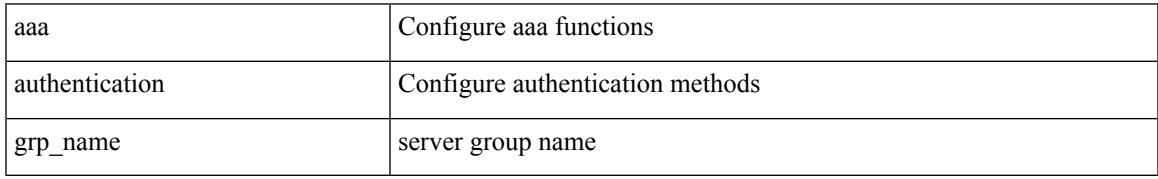

Command Mode

## <span id="page-141-0"></span>**aaa authentication login ascii-authentication**

[no] aaa authentication login ascii-authentication

### Syntax Description

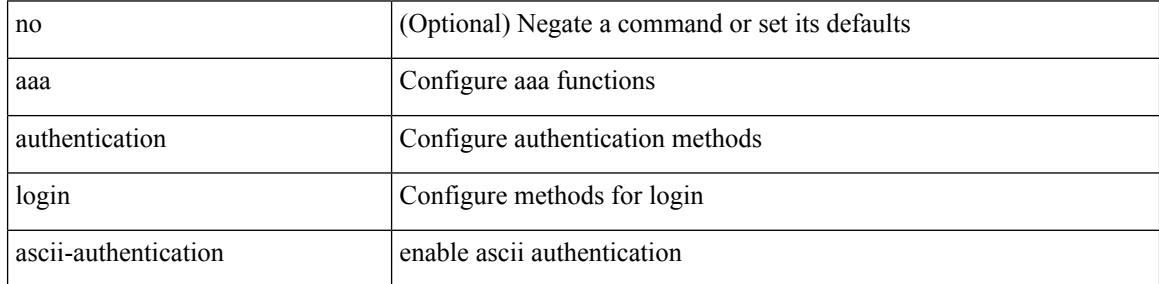

Command Mode

## <span id="page-142-0"></span>**aaa authentication login console**

[no] aaa authentication login console { group <s0> [ { local1 | none | <s1> [ { local1 | none | <s2> [ { local1 | none | <s3> [ { local1 | none | <s4> [ { local1 | none | <s5> [ { local1 | none | <s6> [ { local1 | none | <s7> [ { local1 | none } ] } ] } ] } ] } ] } ] } ] } ] | local | none }

Syntax Description

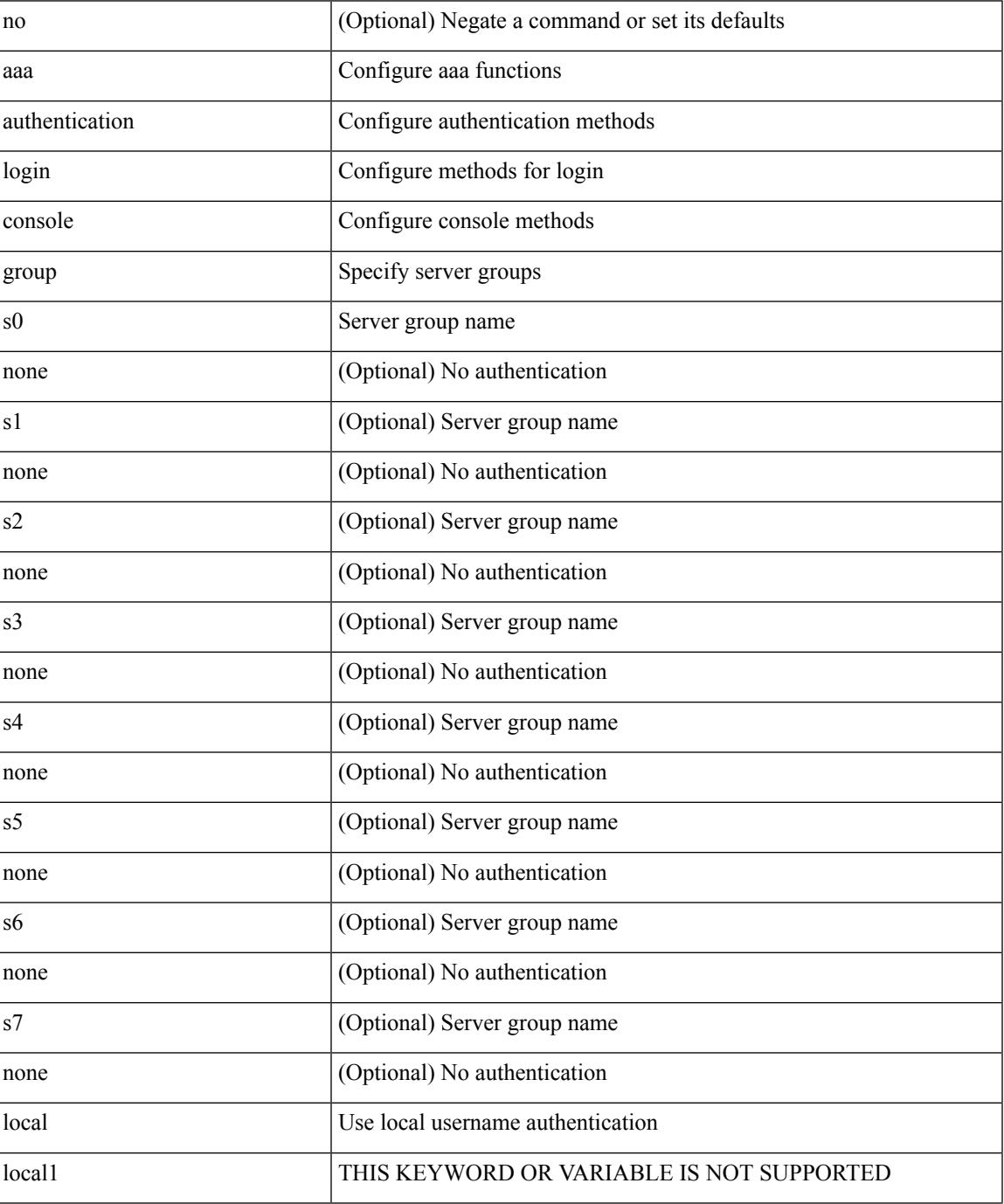

 $\mathbf I$ 

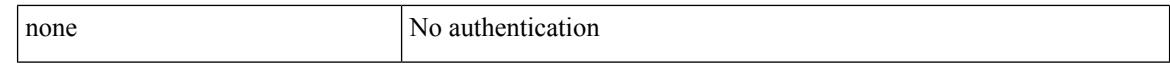

Command Mode
## **aaa authentication login default**

[no] aaa authentication login default { group <s0> [ { local1 | none | <s1> [ { local1 | none | <s2> [ { local1 | none  $|\leq s$  {  $\leq$  {  $\leq$  {  $\leq$  {  $\leq$  {  $\leq$  {  $\leq$  {  $\leq$  {  $\leq$  {  $\leq$  {  $\leq$  {  $\leq$  {  $\leq$  {  $\leq$  {  $\leq$  {  $\leq$   $\leq$   $\leq$   $\leq$   $\leq$   $\leq$   $\leq$   $\leq$   $\leq$   $\leq$   $\leq$   $\leq$   $\leq$   $\leq$   $\leq$   $\leq$  local1 | none } ] } ] } ] } ] } ] } ] } ] } ] | local | none }

#### Syntax Description

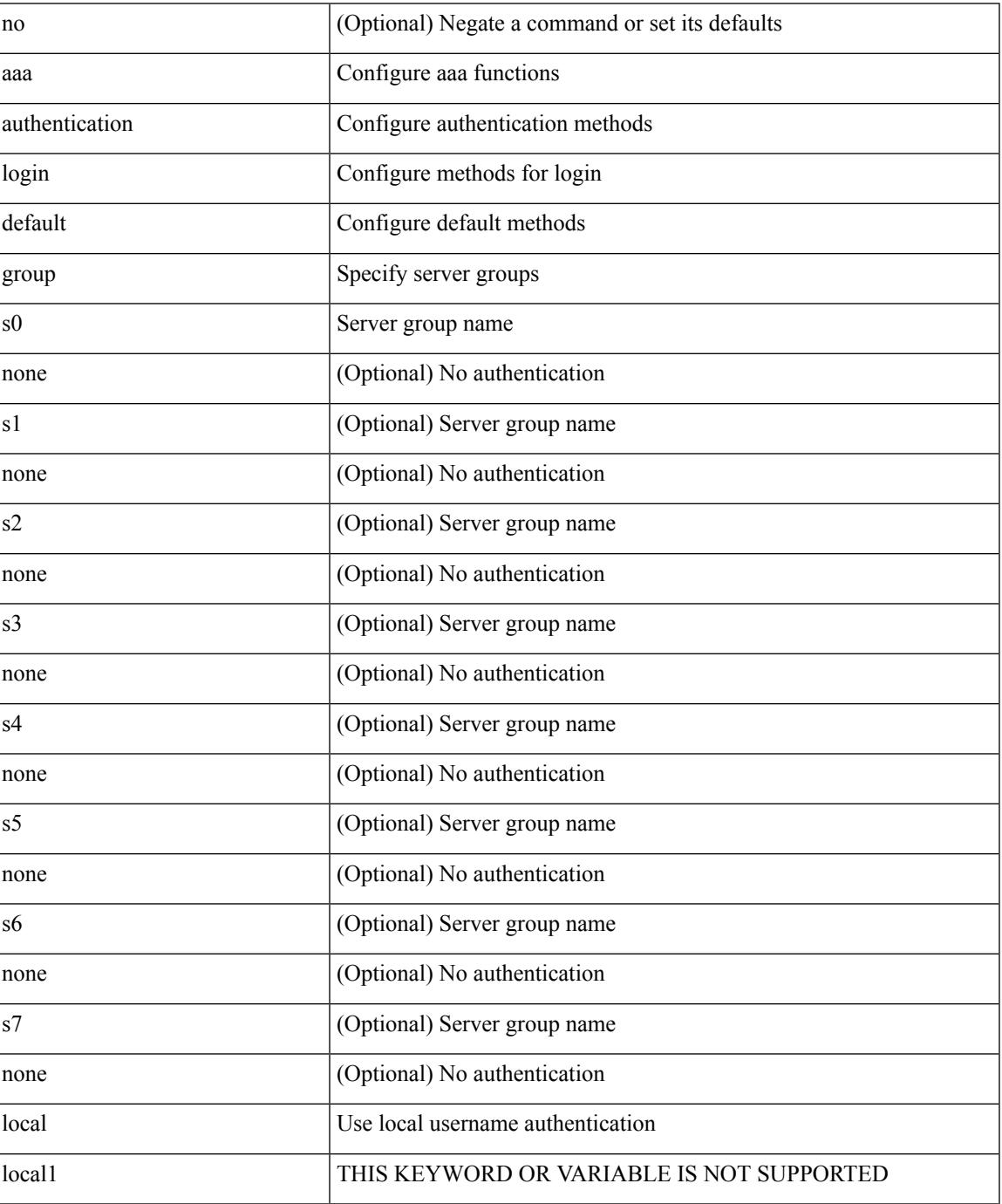

 $\mathbf I$ 

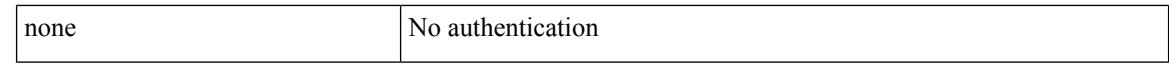

Command Mode

## **aaa authentication login default fallback error local**

[no] aaa authentication login { default | console } fallback error local

#### Syntax Description

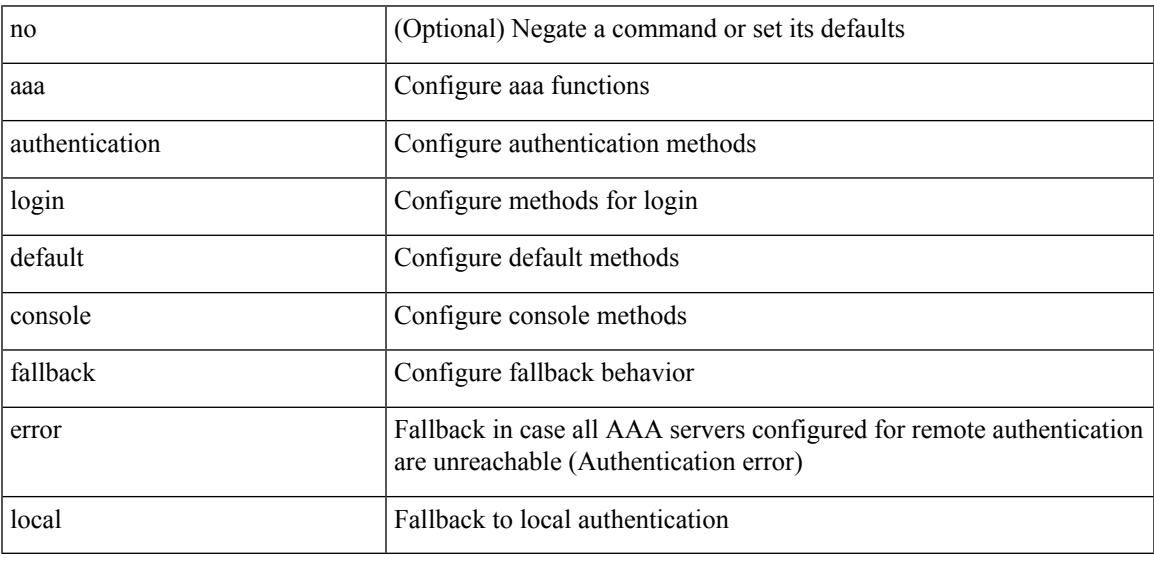

Command Mode

## **aaa authentication login enable**

[no] aaa authentication login { mschap | mschapv2 | chap } enable

#### Syntax Description

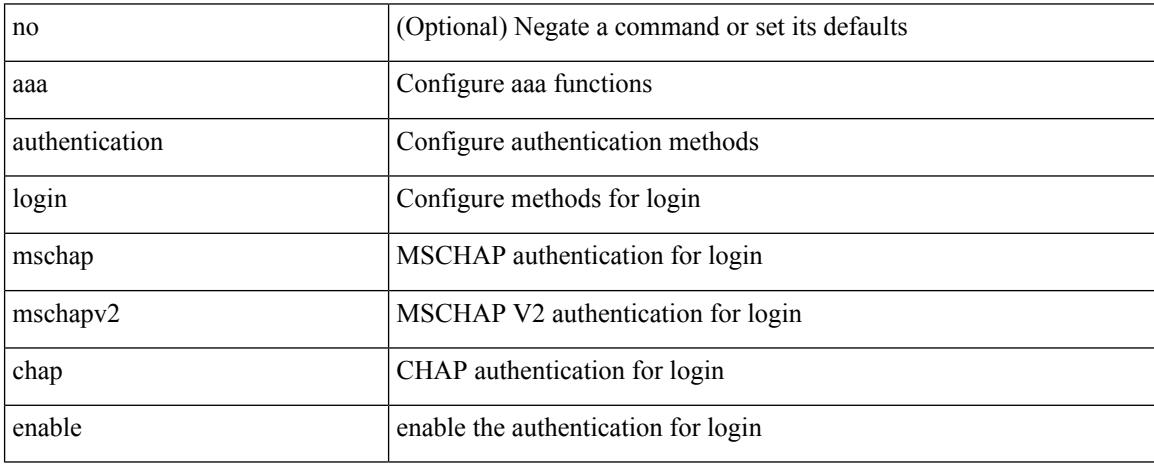

Command Mode

## **aaa authentication login error-enable**

[no] aaa authentication login error-enable

Syntax Description

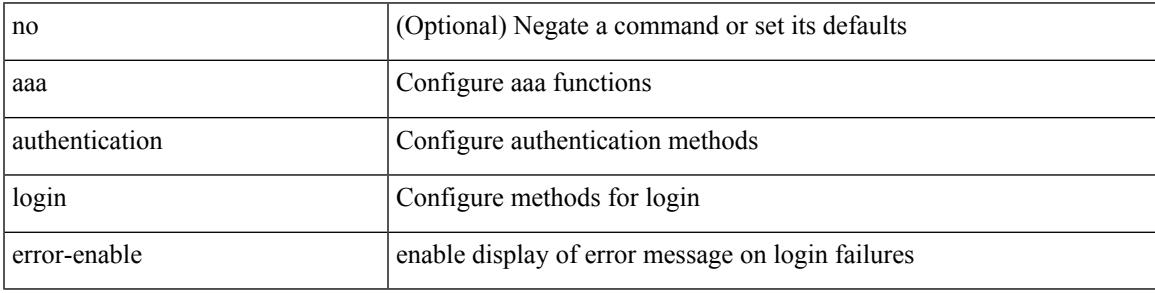

Command Mode

## **aaa authentication login invalid-username-log**

[no] aaa authentication login invalid-username-log

#### Syntax Description

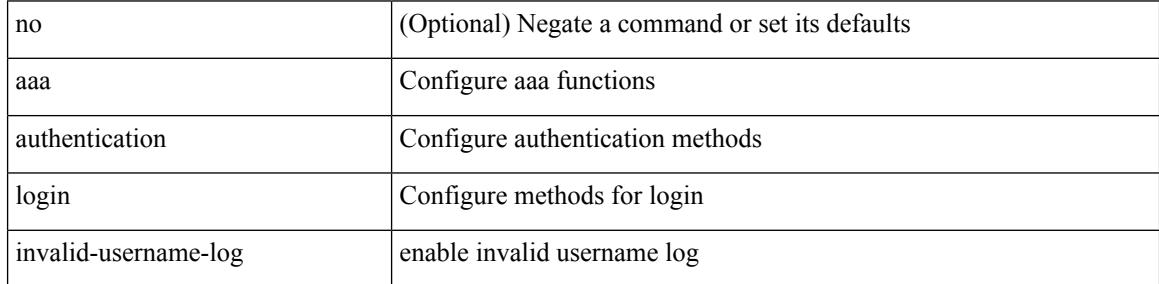

Command Mode

 $\overline{\phantom{a}}$ 

# **aaa authentication rejected**

[no] aaa authentication rejected

#### Syntax Description

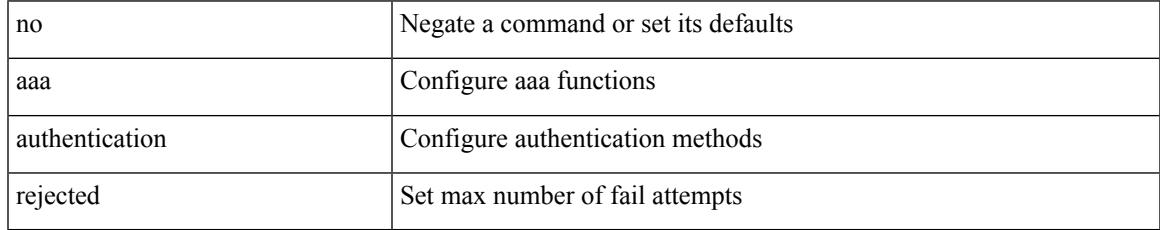

Command Mode

# **aaa authentication rejected in ban**

aaa authentication rejected <i1> in <i2> ban <i3>

#### Syntax Description

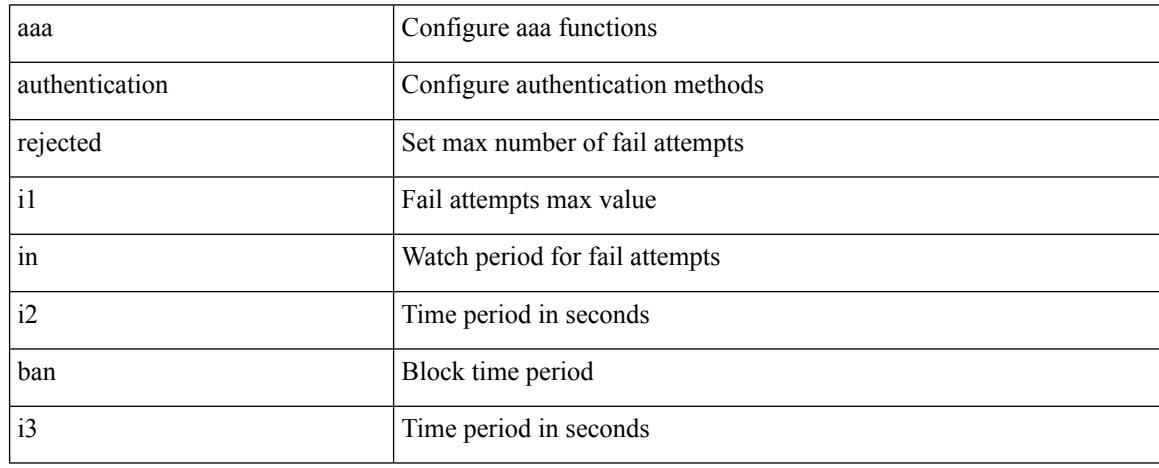

Command Mode

### **aaa authorization commands console**

[no] aaa authorization { commands | config-commands } console { group  $\leq$  s0> [ { local | none  $|\leq$ s1> [ { local | none  $|\leq s2\rangle$  [ { local | none  $|\leq s3\rangle$  [ { local | none  $|\leq s4\rangle$  [ { local | none  $|\leq s5\rangle$  [ { local | none  $|\leq s6\rangle$  [ { local | none | <s7> [ { local | none } ] } ] } ] } ] } ] } ] } ] } ] | local | none }

Syntax Description

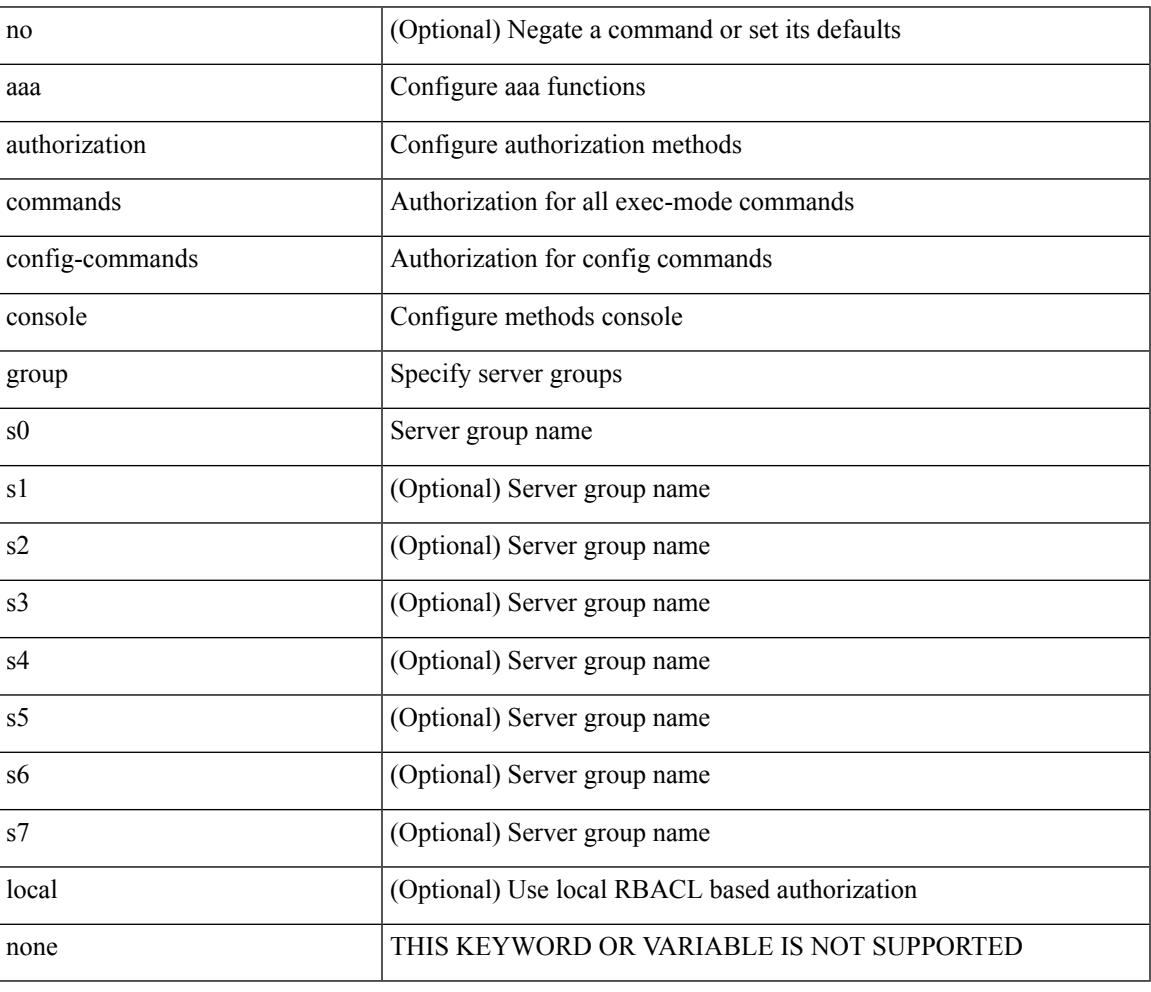

Command Mode

### **aaa authorization commands default**

[no] aaa authorization { commands | config-commands } default { group <s0> [ { local | none  $|\langle s_1 \rangle|$  { local | none  $|\leq s2\rangle$  [ { local | none  $|\leq s3\rangle$  [ { local | none  $|\leq s4\rangle$  [ { local | none  $|\leq s5\rangle$  [ { local | none  $|\leq s6\rangle$  [ { local | none | <s7> [ { local | none } ] } ] } ] } ] } ] } ] } ] } ] | local | none }

#### Syntax Description

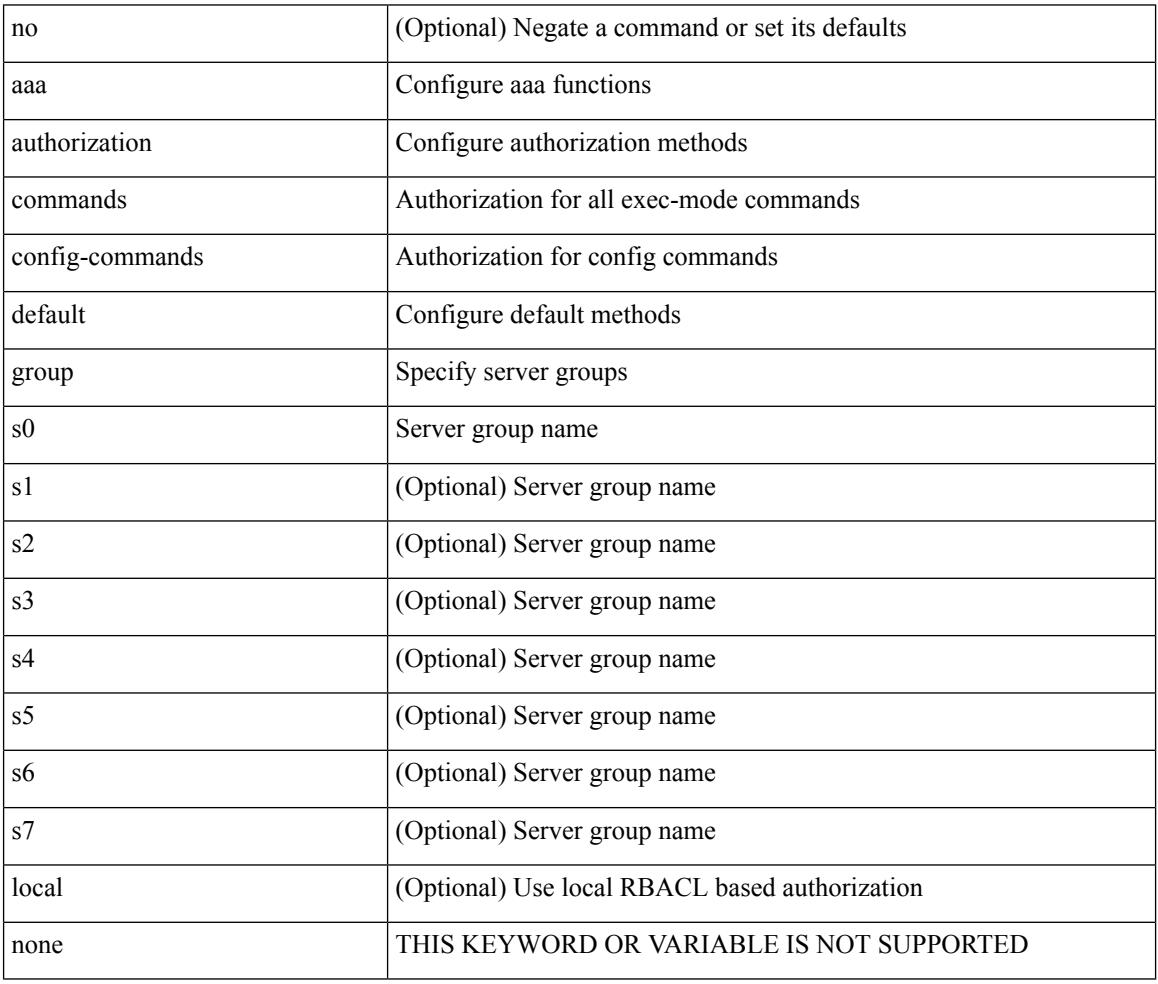

Command Mode

## **aaa authorization ssh default group**

[no] aaa authorization { ssh-publickey | ssh-certificate } default { group <s0> [ { local1 | <s1> [ { local1 |  $\langle s2 \rangle$  [ { local1  $|\langle s3 \rangle$  [ { local1  $|\langle s4 \rangle$  [ { local1  $|\langle s5 \rangle$  [ { local1  $|\langle s6 \rangle$  [ { local1  $|\langle s7 \rangle$  [ { local1 } ] } ] } ] } ] } ] } ] } ] } ] | local }

Syntax Description

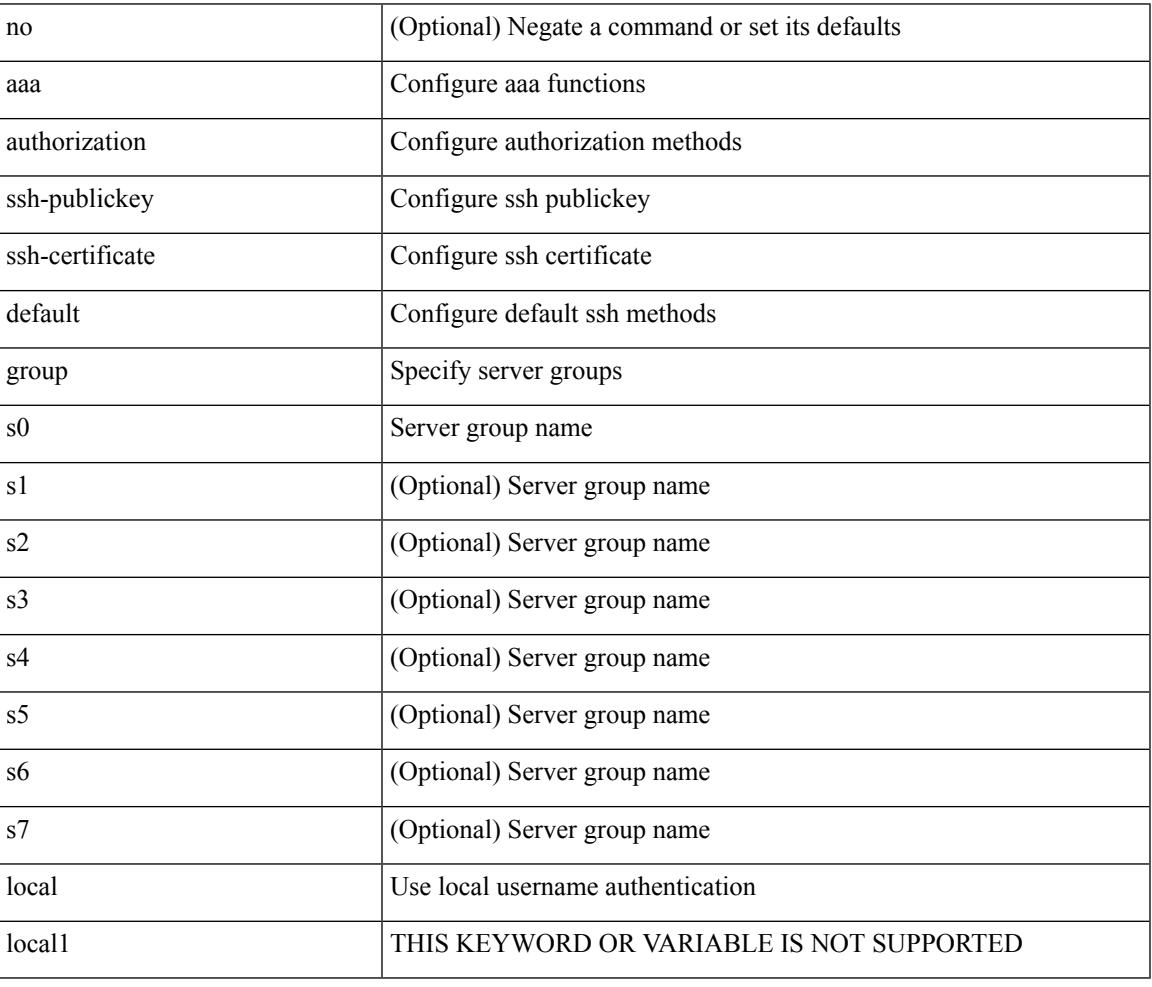

Command Mode

## **aaa bypass-user**

[no] aaa bypass-user <s0> { [ accounting ] [ authorization ] | [ authorization ] [ accounting ] }

#### Syntax Description

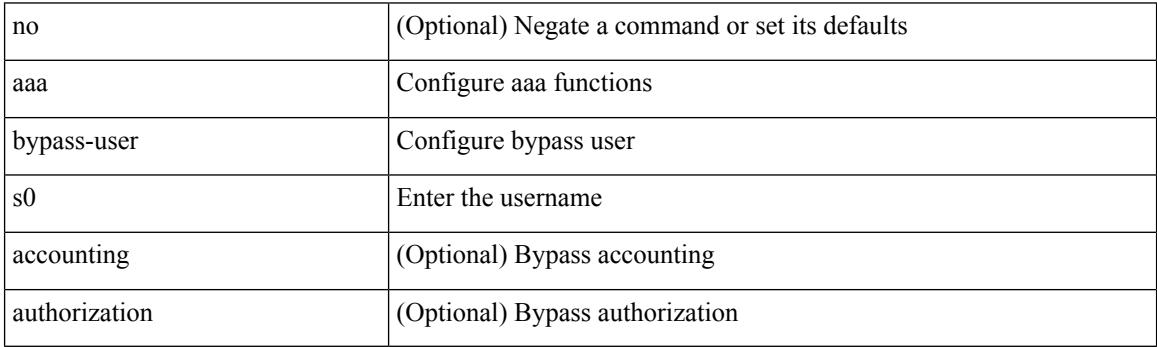

Command Mode

 $\overline{\phantom{a}}$ 

# **aaa group server ldap**

[no] aaa group server ldap <s0>

Syntax Description

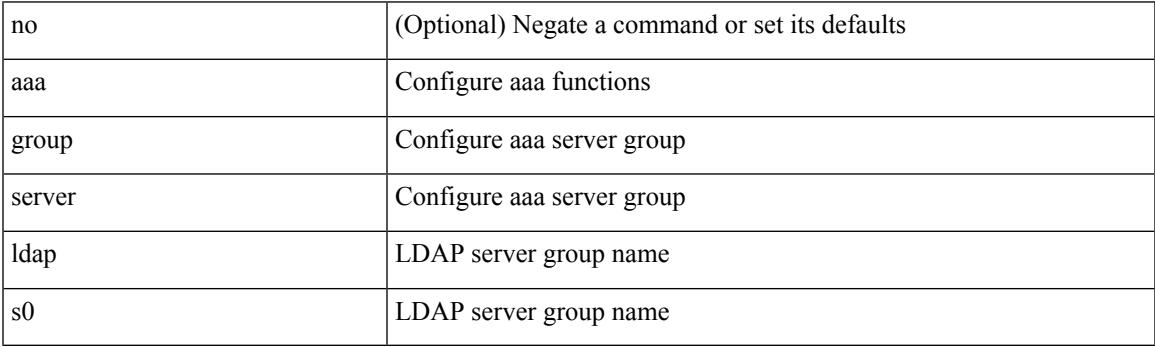

Command Mode

# **aaa group server radius**

[no] aaa group server radius <s0>

#### Syntax Description

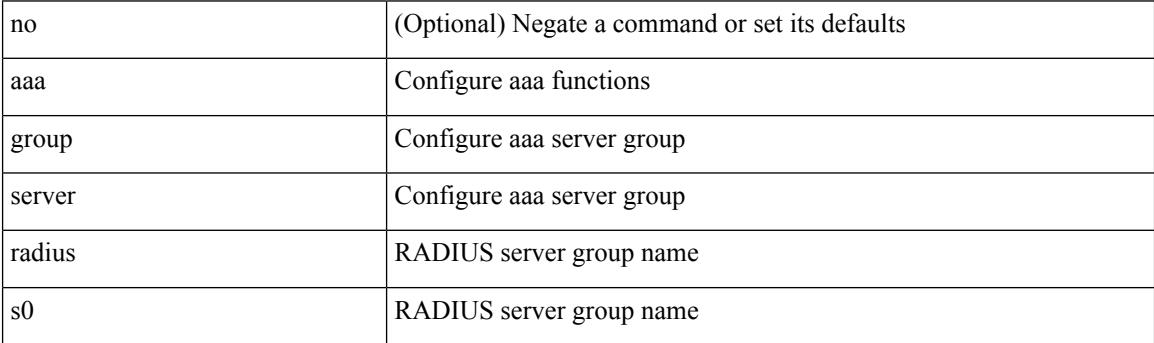

Command Mode

 $\overline{\phantom{a}}$ 

### **aaa group server tacacs**

[no] aaa group server tacacs <s0>

#### Syntax Description

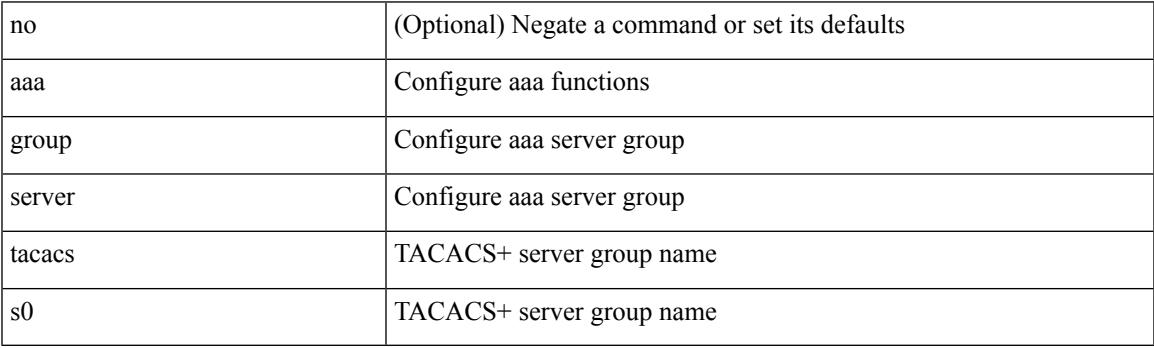

Command Mode

## **aaa server radius dynamic-author**

[no] aaa server radius dynamic-author

#### Syntax Description

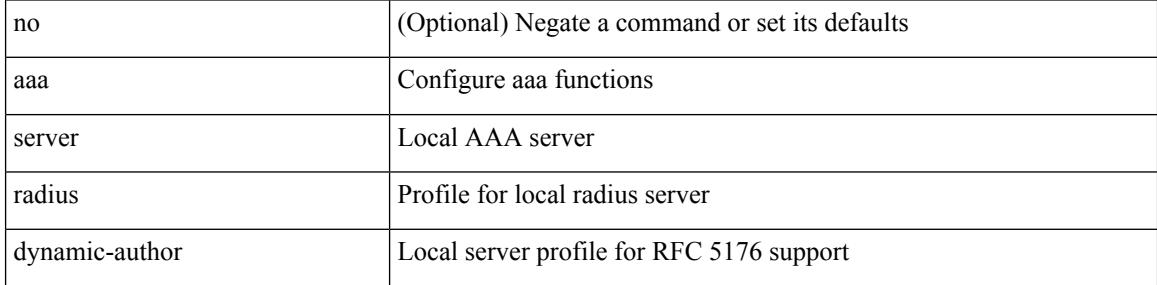

Command Mode

 $\overline{\phantom{a}}$ 

## **aaa user default-role**

[no] aaa user default-role

Syntax Description

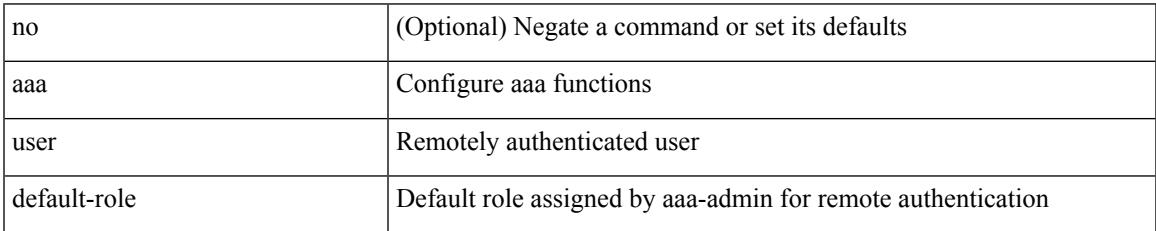

Command Mode

# **abort**

### abort

Syntax Description

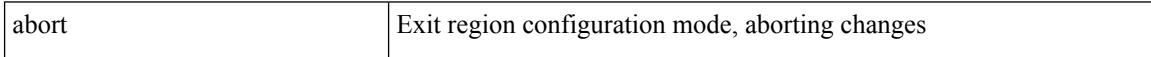

Command Mode

• /exec/configure/spanning-tree/mst/configuration

 $\mathbf I$ 

#### abort

Syntax Description

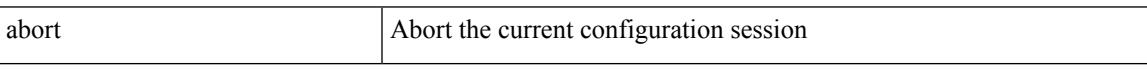

Command Mode

# **abort**

### abort

Syntax Description

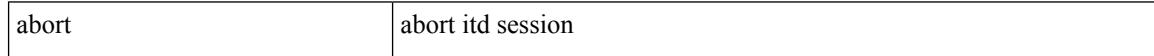

Command Mode

• /exec/configure/itd-session-device-group

### **abort**

I

#### abort

Syntax Description

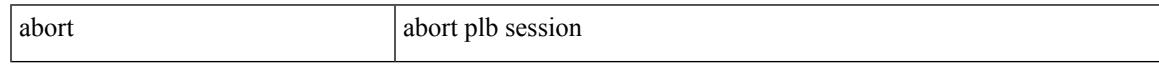

Command Mode

• /exec/configure/plb-session-device-group

## **absolute-timeout**

{ absolute-timeout <i0> | no absolute-timeout [ <i0> ] }

#### Syntax Description

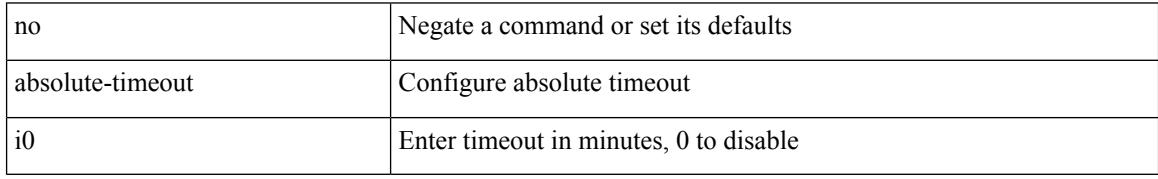

Command Mode

• /exec/configure/line

### **absolute start**

{ [ <seqno> ] | no } absolute { start <stime> <sday> <smonth> <syear> [ end <etime> <eday> <emonth> <eyear> ] | end <etime> <eday> <emonth> <eyear> }

### Syntax Description

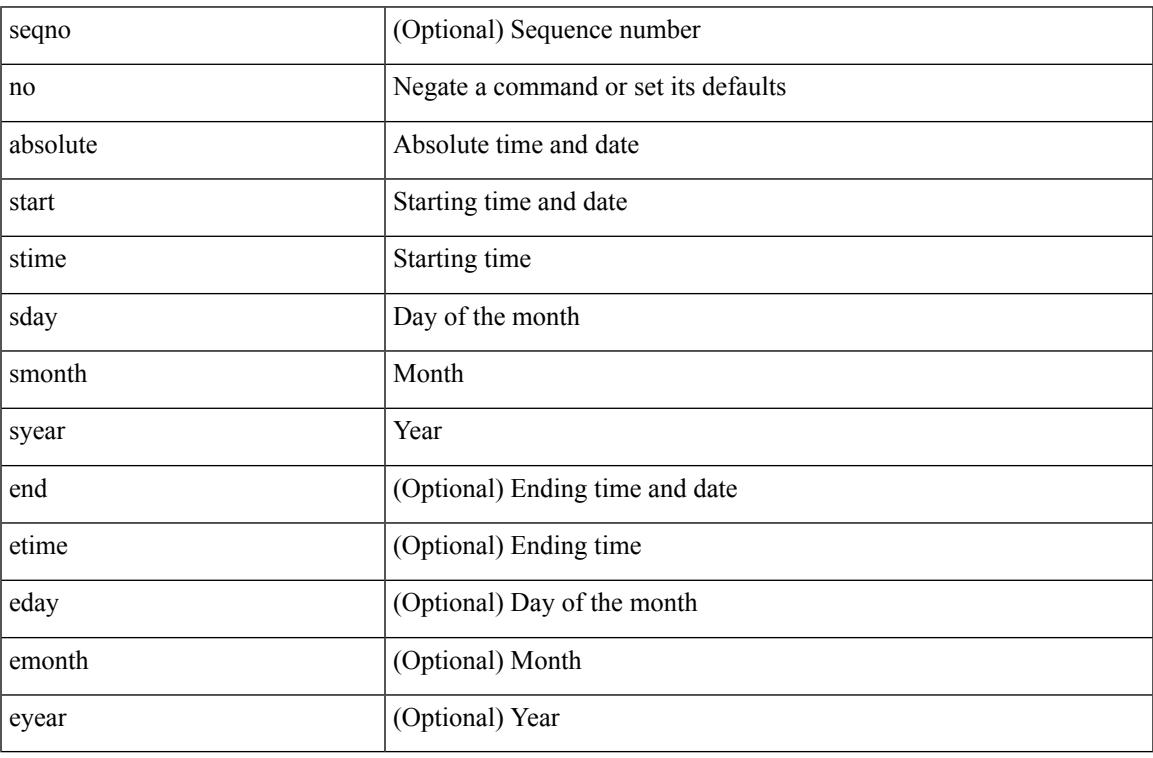

Command Mode

• /exec/configure/timerange

# **accept-lifetime month\_a month\_b month\_c month\_d month\_e month\_f month\_g month\_h month\_i month\_j month\_k month\_l duration infinite month\_a month\_b month\_c month\_d month\_e month\_f month\_g month\_h month\_i month\_j month\_k month\_l**

 $\{$  {  ${accept-lifetime [local] \leq$  { month\_a | month\_b | month\_c | month\_d | month\_e | month\_f | month\_g | month\_h | month\_i | month\_j | month\_k | month\_l } <sday> <syear> { duration <dsec> | infinite | <etime>  $\{$  month\_a | month\_b | month\_c | month\_d | month\_e | month\_f | month\_g | month\_h | month\_i | month\_j | month\_k | month\_l } <eday> <eyear> } } | { no accept-lifetime  $[$  [ local ] <stime> { month\_a | month\_b | month\_c | month\_d | month\_e | month\_f | month\_g | month\_i | month\_i | month\_i | month\_l }  $\langle$ sday>  $\langle$ syear> { duration  $\langle$ dsec> | infinite |  $\langle$ etime> { month\_a | month\_b | month\_c | month\_d | month\_e | month\_f | month\_g | month\_h | month\_i | month\_i | month\_k | month\_l } <eday> <eyear>  $\}$  ] } }

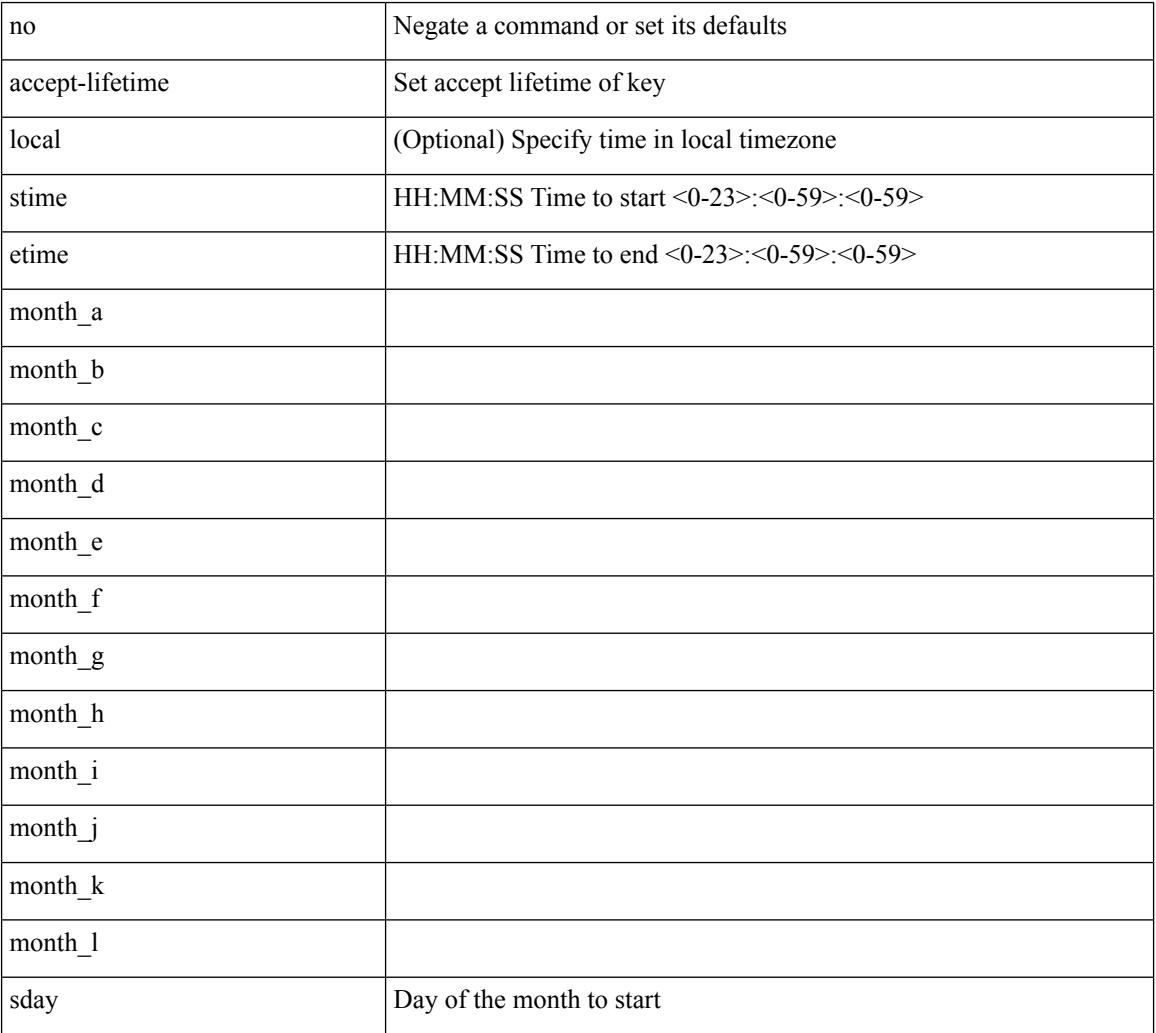

#### Syntax Description

 $\overline{\phantom{a}}$ 

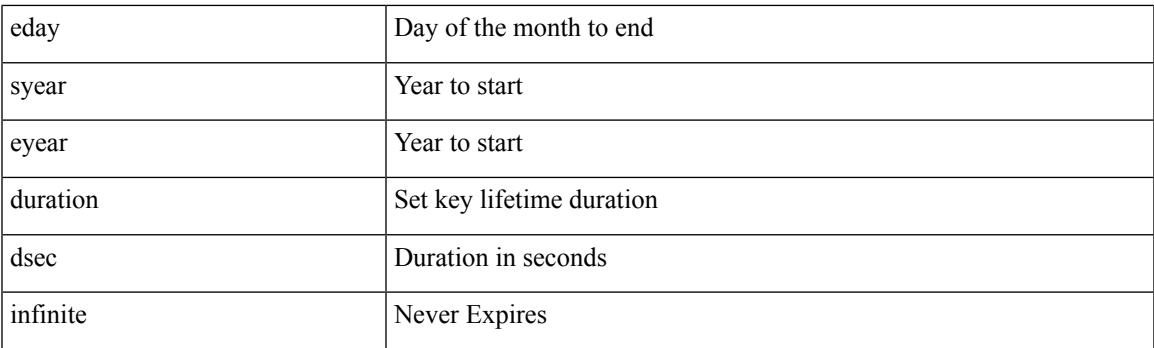

Command Mode

• /exec/configure/keychain-key

### **access-class**

[no] access-class <name> <inout>

### Syntax Description

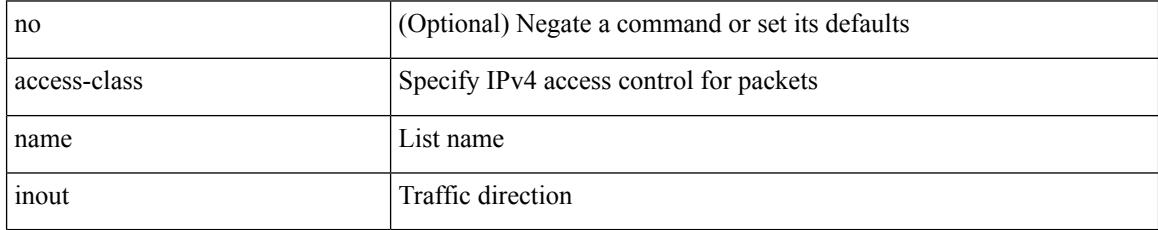

Command Mode

• /exec/configure/line

### **access-list**

Ι

[no] access-list <acl-name>

Syntax Description

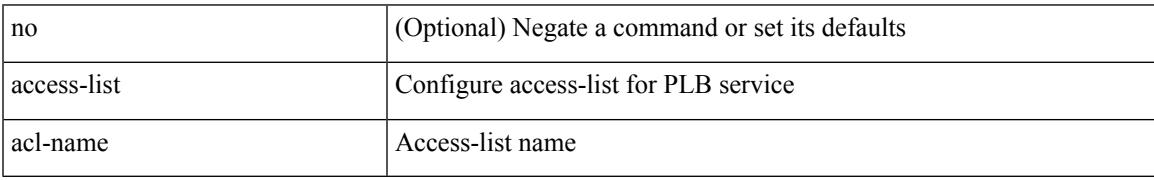

Command Mode

• /exec/configure/plb

### **access-list**

[no] access-list <acl-name> [ device-group <dgrp\_name> ]

### Syntax Description

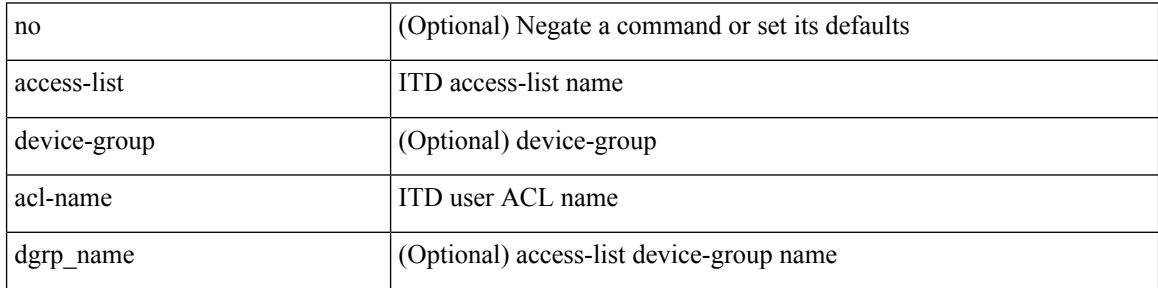

Command Mode

• /exec/configure/itd

## **access-list ipv6**

 $\overline{\phantom{a}}$ 

[no] access-list ipv6 <acl-name> [ device-group <dgrp\_name> ]

Syntax Description

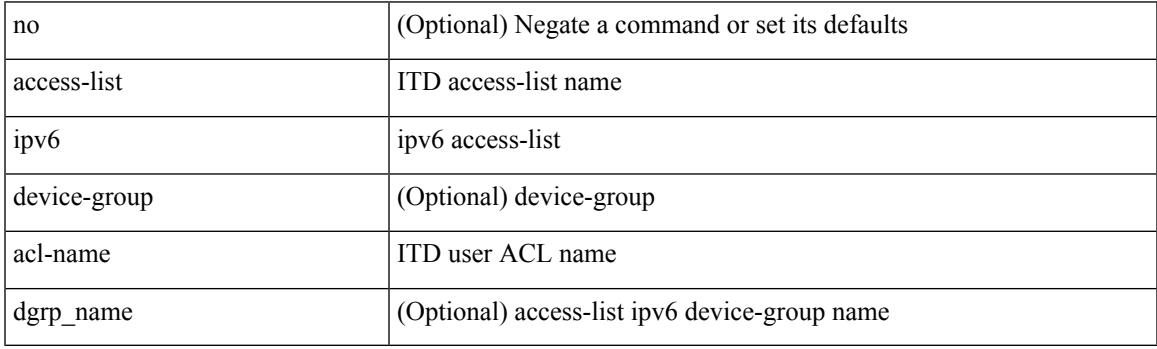

Command Mode

• /exec/configure/itd

### **access vlan**

[no] access vlan <vlan>

Syntax Description

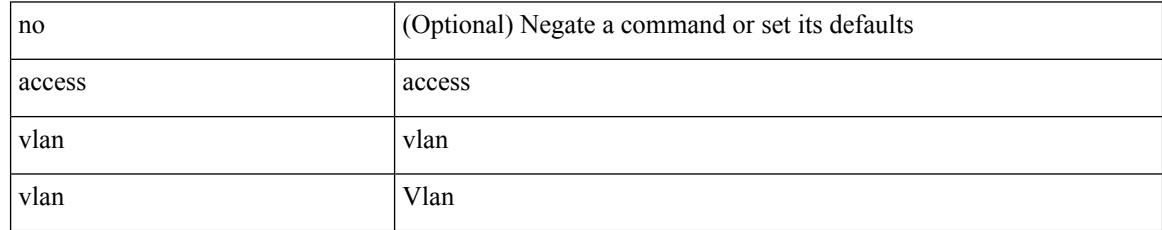

Command Mode

• /exec/configure/smartc /exec/configure/smartc

 $\overline{\phantom{a}}$ 

## **acllog match-log-level**

[no] acllog match-log-level <level>

#### Syntax Description

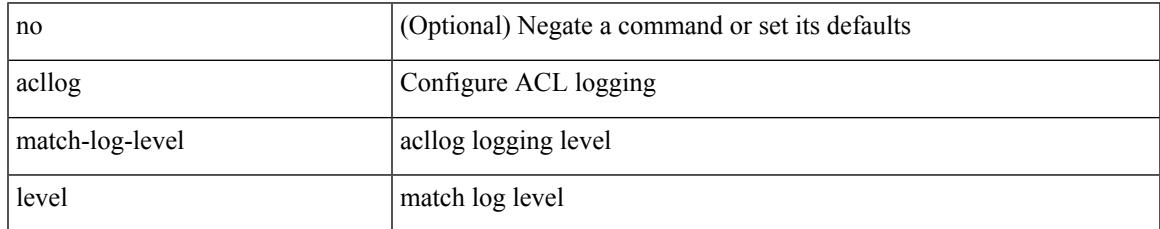

Command Mode

I

# **action**

[no] action <label>

Syntax Description

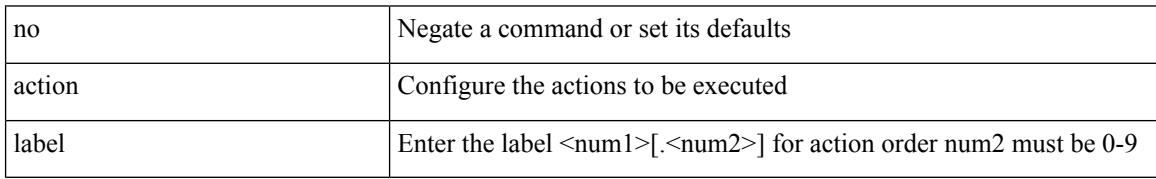

Command Mode

# **action**

I

[no] action { drop [ log ] | forward | redirect <intf> }

Syntax Description

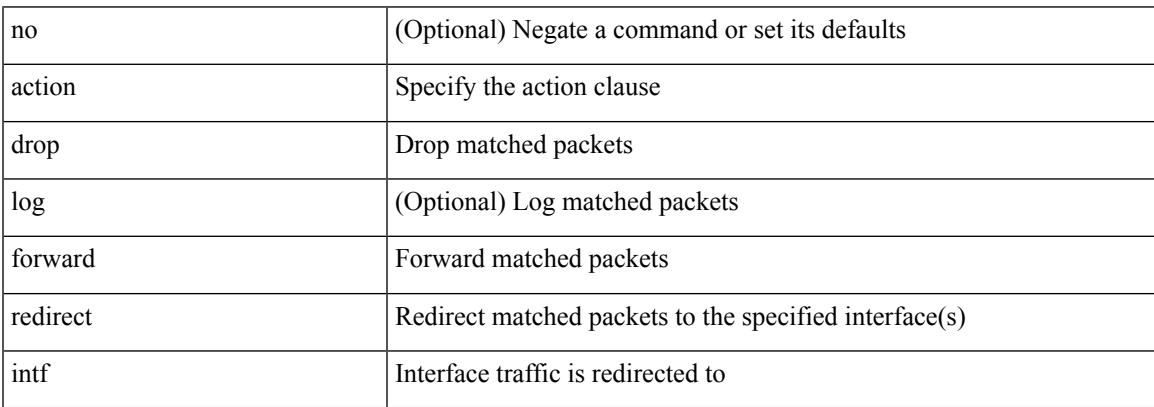

Command Mode

• /exec/configure/vacl

## **action cli**

action <label> cli [ local ] <vsh\_cmd>

### Syntax Description

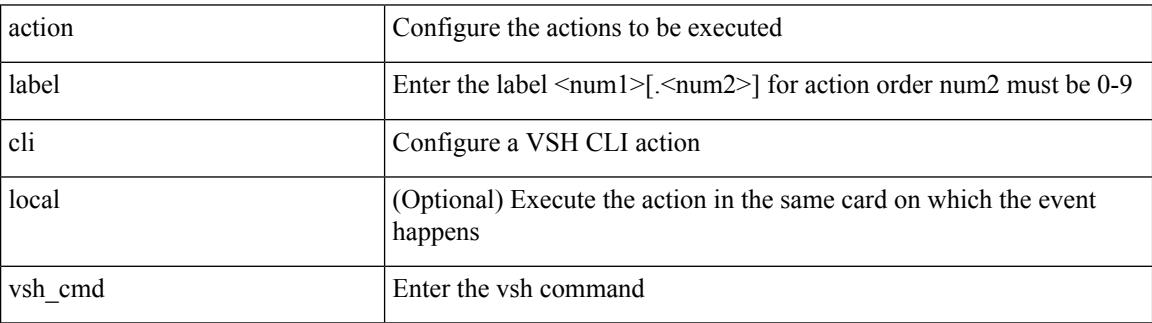

Command Mode

## **action counter name value op**

action <label> counter name <counter-name> value <counter-value> op <op-val>

Syntax Description

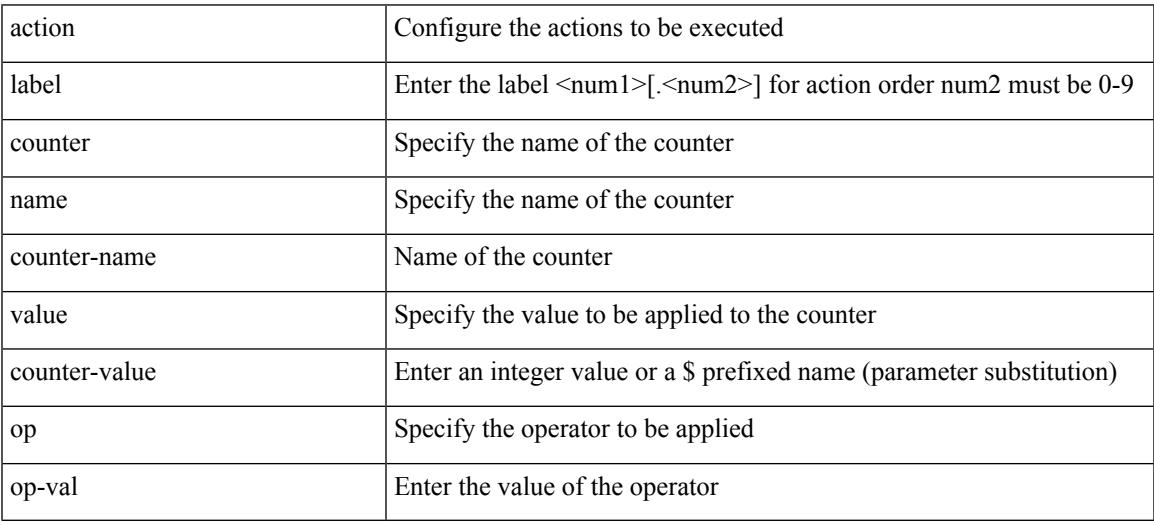

Command Mode

### **action eem test**

action <label> eem test <param>

#### Syntax Description

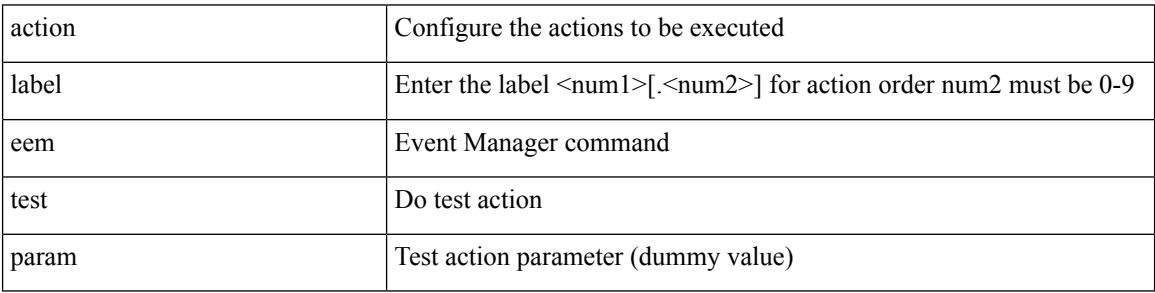

Command Mode
### **action event-default**

action <label> event-default

### Syntax Description

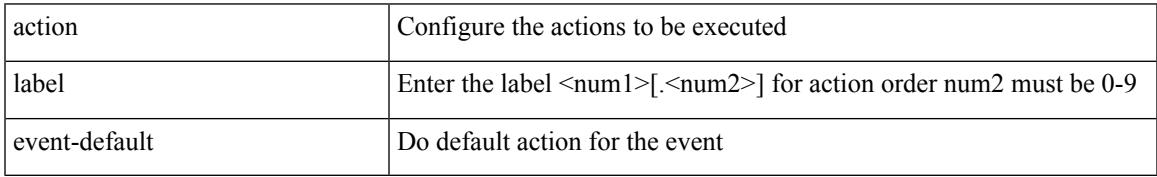

Command Mode

### **action forceshut reset-reason**

[no] action <label2> forceshut [ { module { <module> | <mod-str> } | <s0> { <santa-cruz-range> | <santa-cruz-string> } } ] reset-reason <reset\_reason\_string>

### Syntax Description

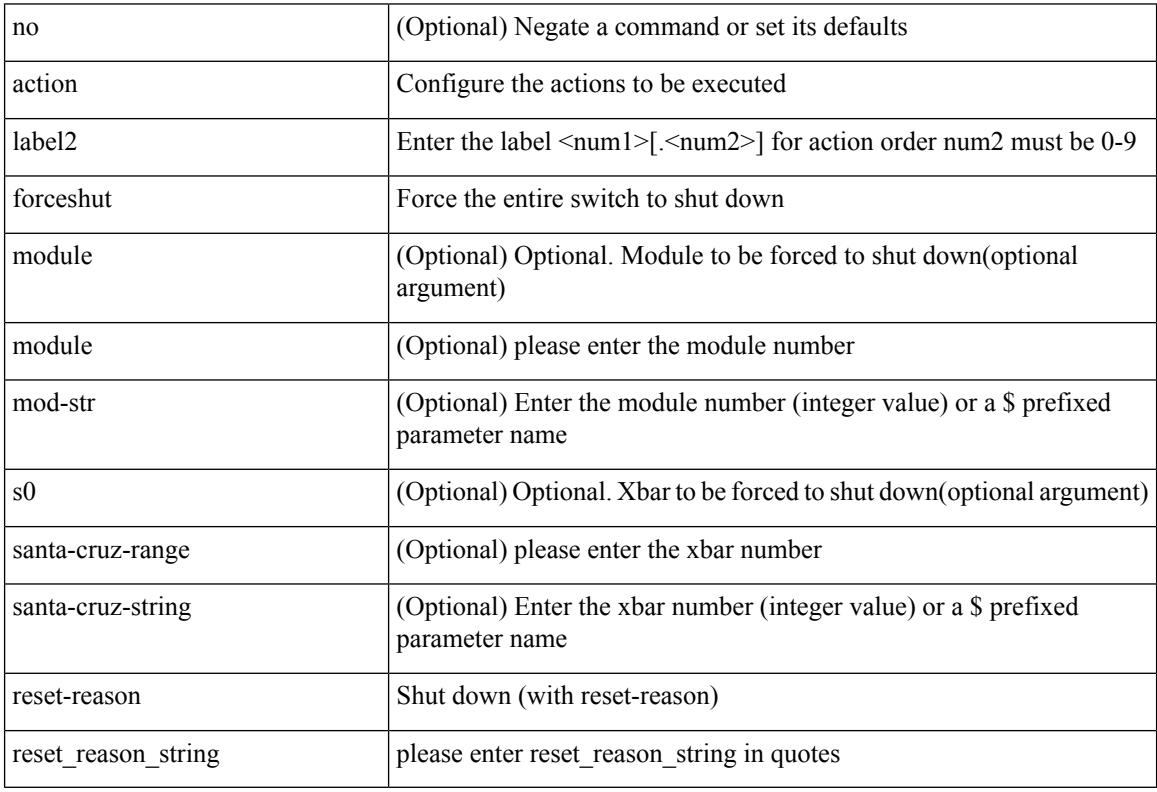

Command Mode

## **action overbudgetshut**

[no] action <label> overbudgetshut [ module  $\{$  <module> $|$  <mod-str>  $\}$  ]

Syntax Description

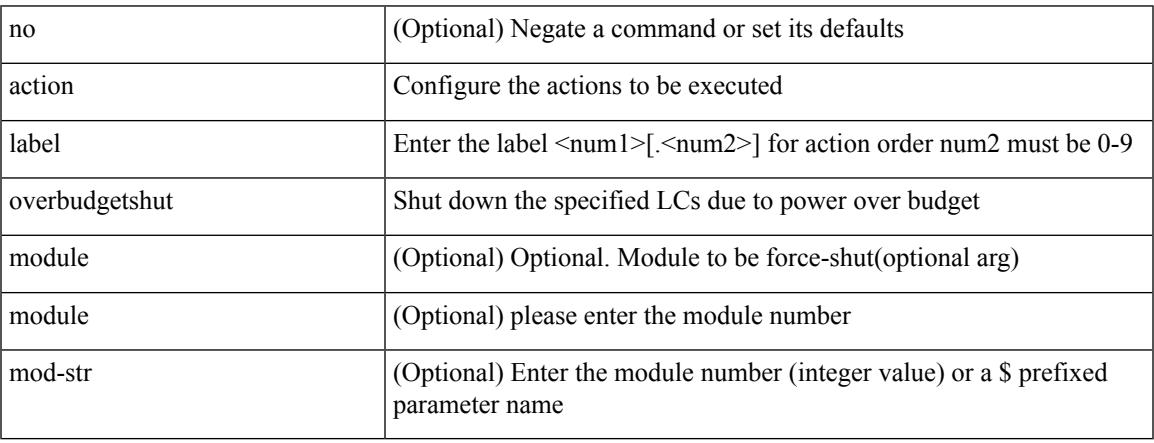

Command Mode

# **action policy-default**

action <label> policy-default

#### Syntax Description

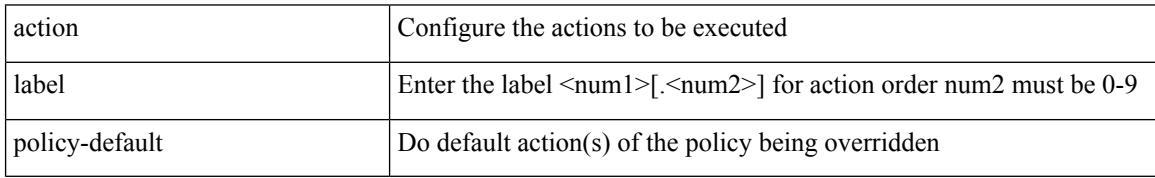

Command Mode

### **action reload**

 $\overline{\phantom{a}}$ 

[no] action <label> reload [ module { <module > | <mod-str> } ]

Syntax Description

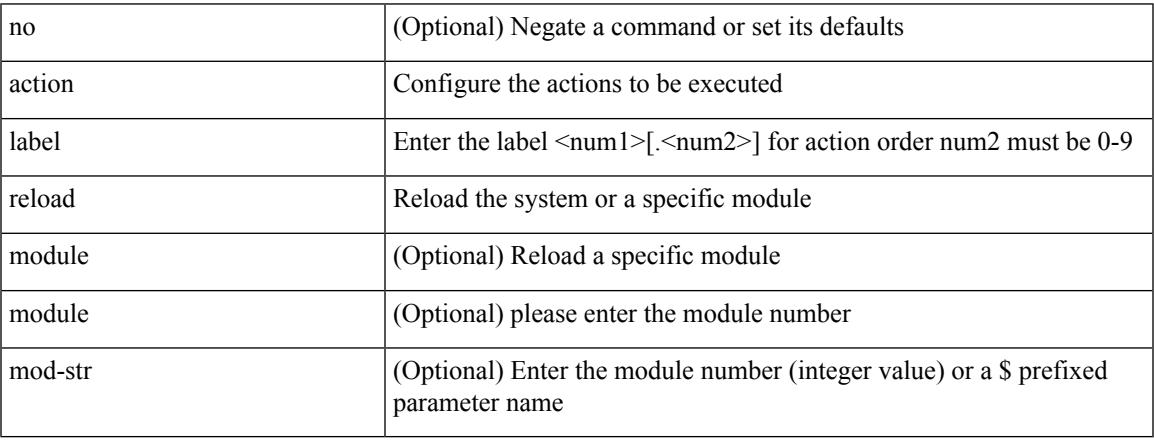

Command Mode

## **action snmp-trap**

action <label> snmp-trap [ intdata1 <integer-data1> ] [ intdata2 <integer-data2> ] [ strdata <string-data> ]

#### Syntax Description

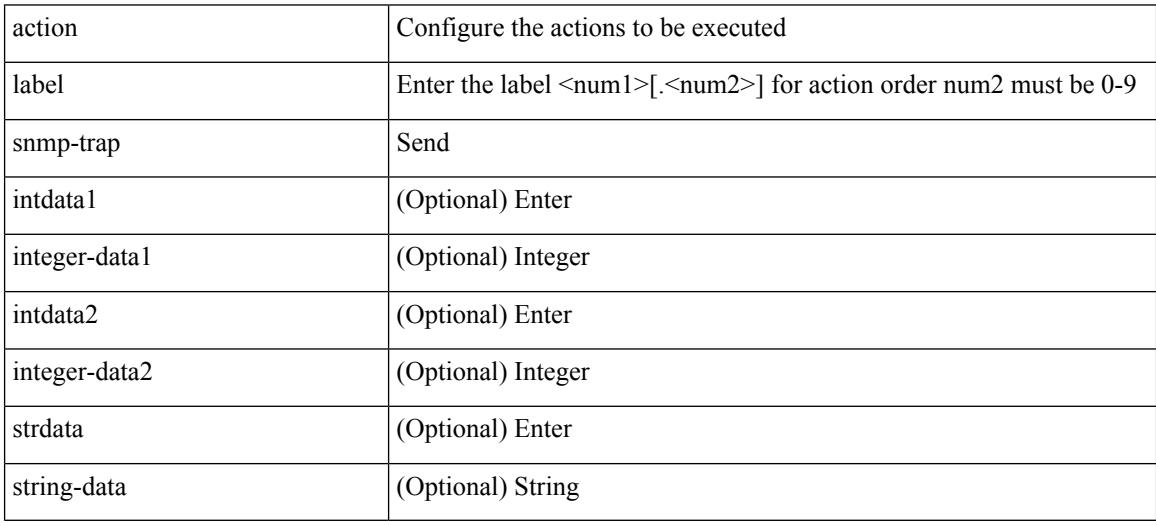

Command Mode

## **action syslog msg**

action <label> syslog [ priority { <prio> | <prio-str> } ] msg <msg-text>

### Syntax Description

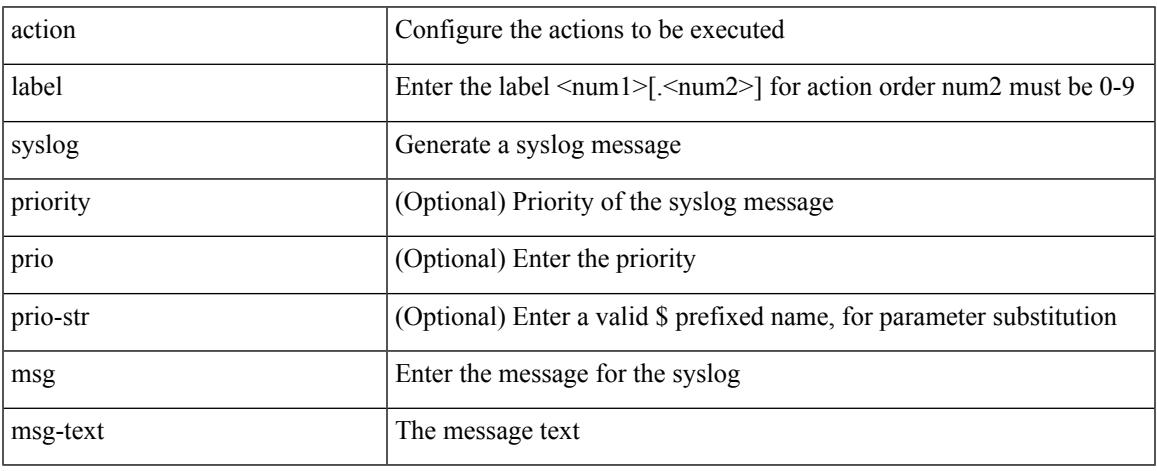

Command Mode

I

### **activate mode-100M**

[no] activate mode-100M

Syntax Description

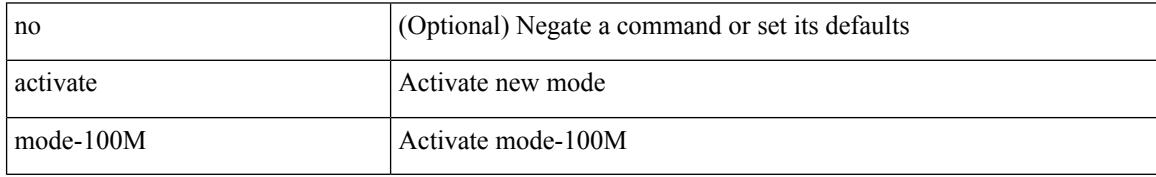

Command Mode

• /exec/configure

### **additional-paths install backup**

[no] additional-paths install backup

#### Syntax Description

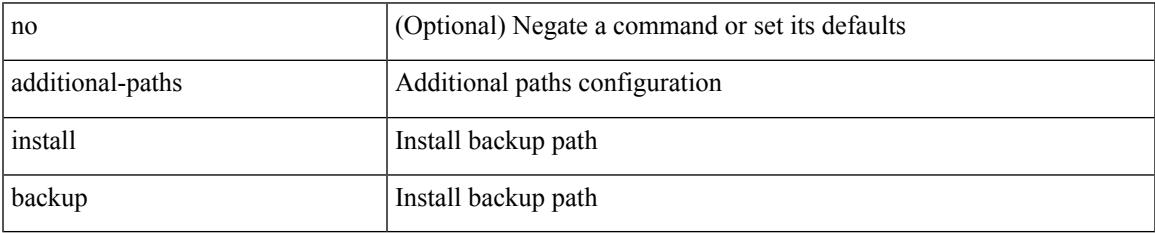

Command Mode

• /exec/configure/router-bgp/router-bgp-af-ipv6 /exec/configure/router-bgp/router-bgp-vrf-af-ipv6 /exec/configure/router-bgp/router-bgp-af-ipv4 /exec/configure/router-bgp/router-bgp-vrf-af-ipv4

# **additional-paths receive**

[no] additional-paths receive

### Syntax Description

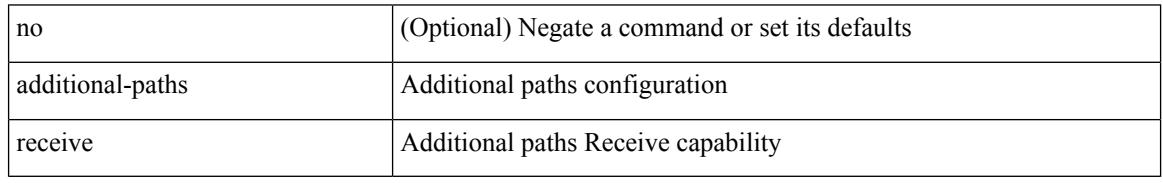

Command Mode

• /exec/configure/router-bgp/router-bgp-af /exec/configure/router-bgp/router-bgp-af-ipv4-mvpn /exec/configure/router-bgp/router-bgp-af-ipv6-mvpn /exec/configure/router-bgp/router-bgp-af-vpnv4 /exec/configure/router-bgp/router-bgp-af-vpnv6 /exec/configure/router-bgp/router-bgp-af-ipv4-label /exec/configure/router-bgp/router-bgp-af-ipv6-label /exec/configure/router-bgp/router-bgp-af-l2vpn-evpn

### **additional-paths selection route-map**

[no] additional-paths selection route-map <rmap-name>

#### Syntax Description

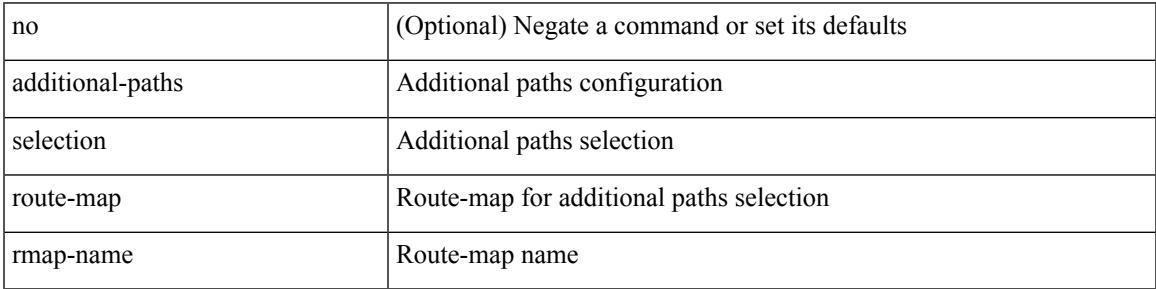

Command Mode

• /exec/configure/router-bgp/router-bgp-af /exec/configure/router-bgp/router-bgp-af-vpnv4 /exec/configure/router-bgp/router-bgp-af-vpnv6 /exec/configure/router-bgp/router-bgp-af-ipv6-label /exec/configure/router-bgp/router-bgp-af-ipv4-mvpn /exec/configure/router-bgp/router-bgp-af-ipv6-mvpn /exec/configure/router-bgp/router-bgp-af-ipv4-label /exec/configure/router-bgp/router-bgp-af-l2vpn-evpn

### **additional-paths send**

[no] additional-paths send

#### Syntax Description

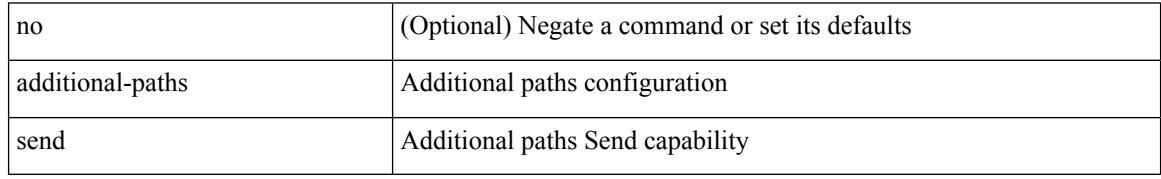

Command Mode

• /exec/configure/router-bgp/router-bgp-af /exec/configure/router-bgp/router-bgp-af-vpnv4 /exec/configure/router-bgp/router-bgp-af-vpnv6 /exec/configure/router-bgp/router-bgp-af-ipv6-label /exec/configure/router-bgp/router-bgp-af-ipv4-mvpn /exec/configure/router-bgp/router-bgp-af-ipv6-mvpn /exec/configure/router-bgp/router-bgp-af-ipv4-label /exec/configure/router-bgp/router-bgp-af-l2vpn-evpn

## **address-family ipv4**

[no] address-family ipv4

Syntax Description

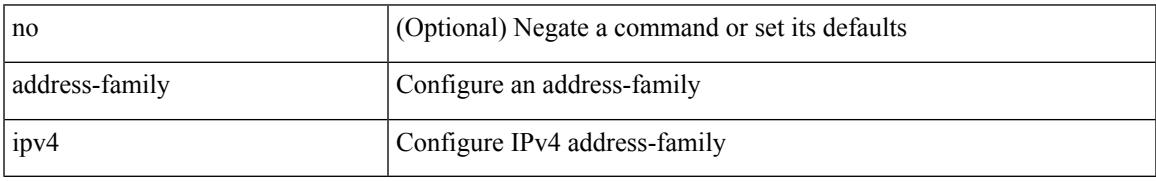

Command Mode

• /exec/configure/config-sr-mpls/config-sr-mpls-conn-pfxsid

## **address-family ipv4 labeled-unicast**

[no] address-family ipv4 labeled-unicast

#### Syntax Description

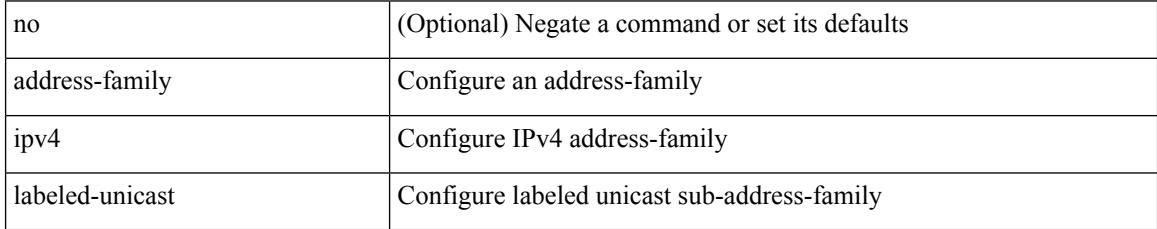

Command Mode

• /exec/configure/router-bgp

# **address-family ipv4 labeled-unicast**

{ [ no | default ] } address-family ipv4 labeled-unicast

#### Syntax Description

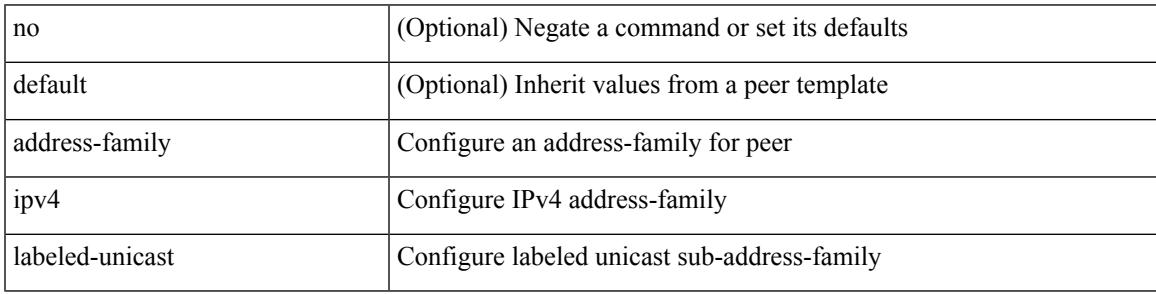

Command Mode

• /exec/configure/router-bgp/router-bgp-neighbor /exec/configure/router-bgp/router-bgp-template-neighbor /exec/configure/router-bgp/router-bgp-prefixneighbor

# **address-family ipv4 mdt**

[no] address-family ipv4 mdt

### Syntax Description

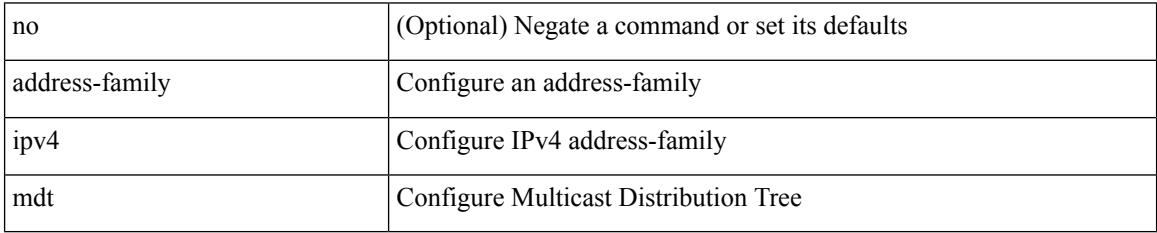

Command Mode

• /exec/configure/router-bgp

## **address-family ipv4 mdt**

{ [ no | default ] } address-family ipv4 mdt

#### Syntax Description

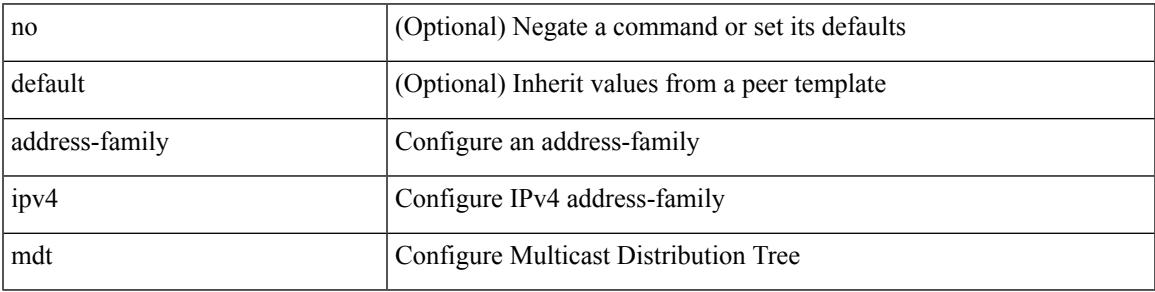

Command Mode

• /exec/configure/router-bgp/router-bgp-neighbor /exec/configure/router-bgp/router-bgp-template-neighbor /exec/configure/router-bgp/router-bgp-prefixneighbor

## **address-family ipv4 mvpn**

{ [ no | default ] } address-family ipv4 mvpn

#### Syntax Description

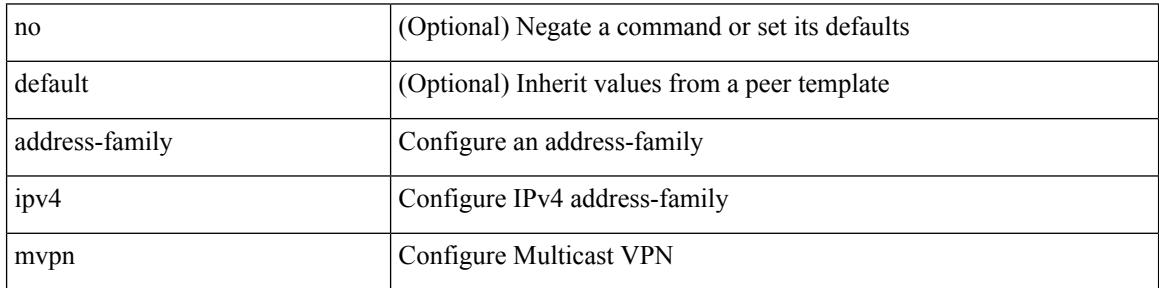

Command Mode

• /exec/configure/router-bgp/router-bgp-neighbor /exec/configure/router-bgp/router-bgp-template-neighbor /exec/configure/router-bgp/router-bgp-prefixneighbor

# **address-family ipv4 mvpn**

[no] address-family ipv4 mvpn

### Syntax Description

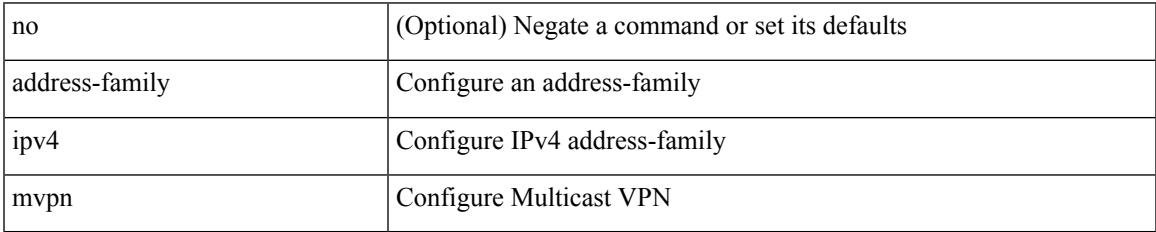

Command Mode

• /exec/configure/router-bgp

## **address-family ipv4 unicast**

[no] address-family ipv4 unicast

### Syntax Description

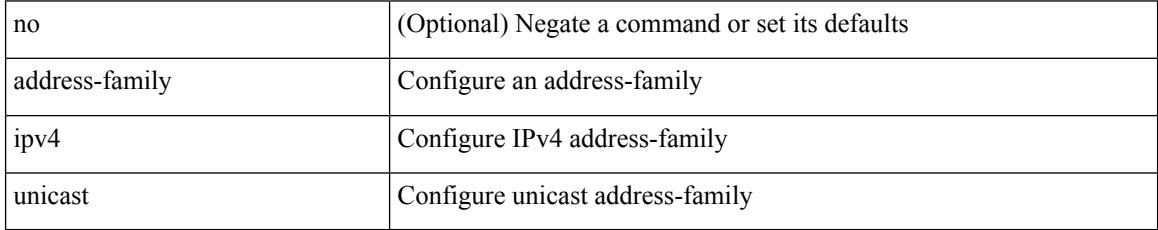

Command Mode

• /exec/configure/router-isis/router-isis-vrf-common

## **address-family ipv4 unicast**

[no] address-family ipv4 unicast

### Syntax Description

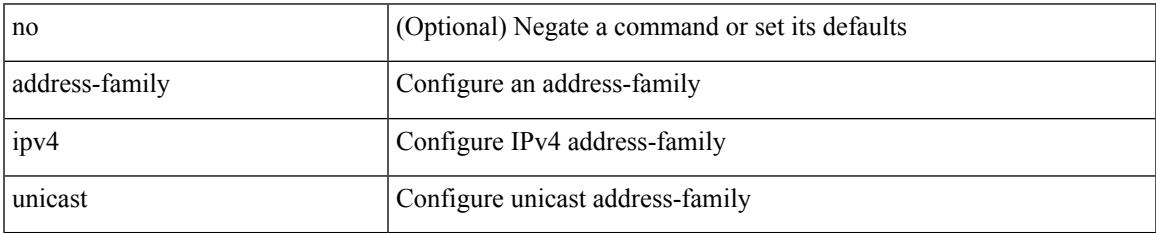

Command Mode

• /exec/configure/router-rip

## **address-family ipv4 unicast**

[no] address-family ipv4 unicast

### Syntax Description

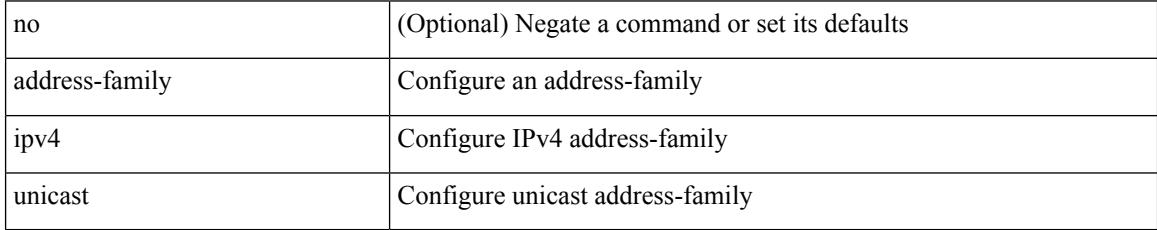

Command Mode

• /exec/configure/router-rip/router-rip-vrf

## **address-family ipv4 unicast**

[no] address-family ipv4 unicast

### Syntax Description

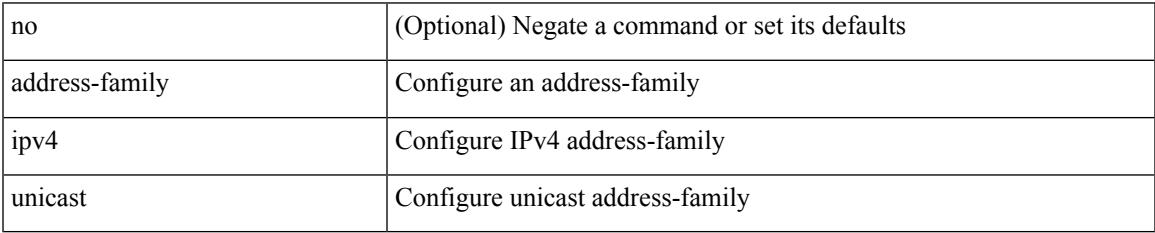

Command Mode

• /exec/configure/router-eigrp/router-eigrp-vrf-common

## **address-family ipv4 unicast**

[no] { address-family ipv4 unicast }

### Syntax Description

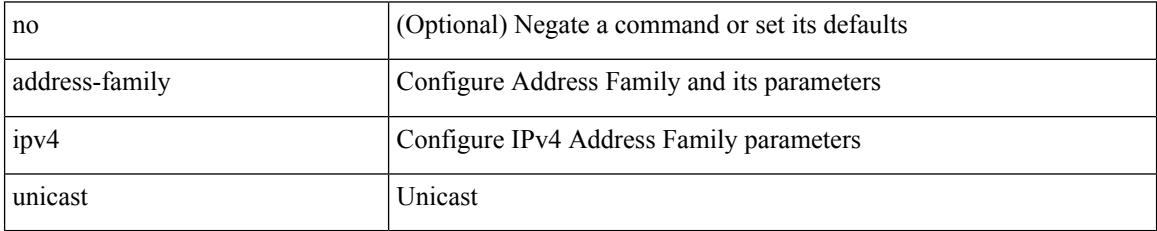

Command Mode

• /exec/configure/mpls\_static

# **address-family ipv4 unicast**

[no] address-family ipv4 unicast

### Syntax Description

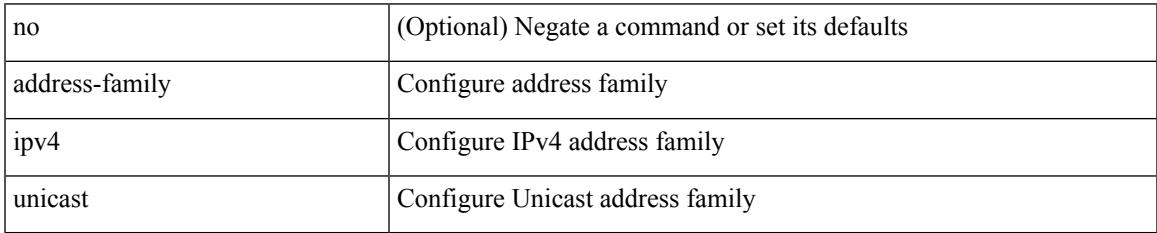

Command Mode

• /exec/configure/vrf

## **address-family ipv4 unicast**

[no] address-family ipv4 { unicast | multicast }

### Syntax Description

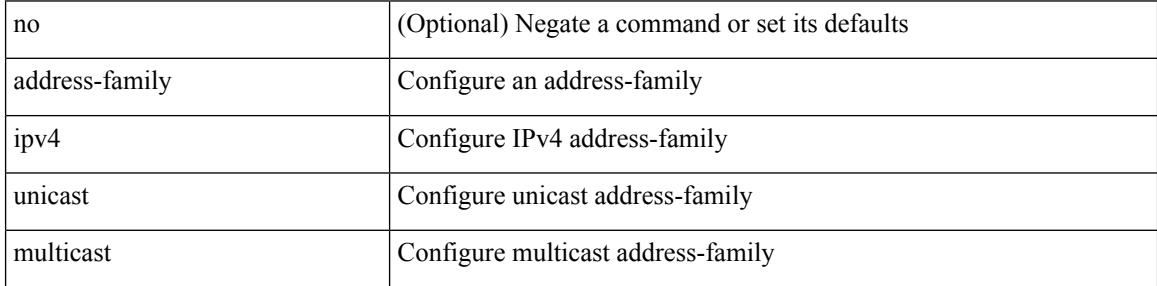

Command Mode

• /exec/configure/router-bgp

 $\overline{\phantom{a}}$ 

## **address-family ipv4 unicast**

[no] address-family ipv4 { unicast | multicast }

Syntax Description

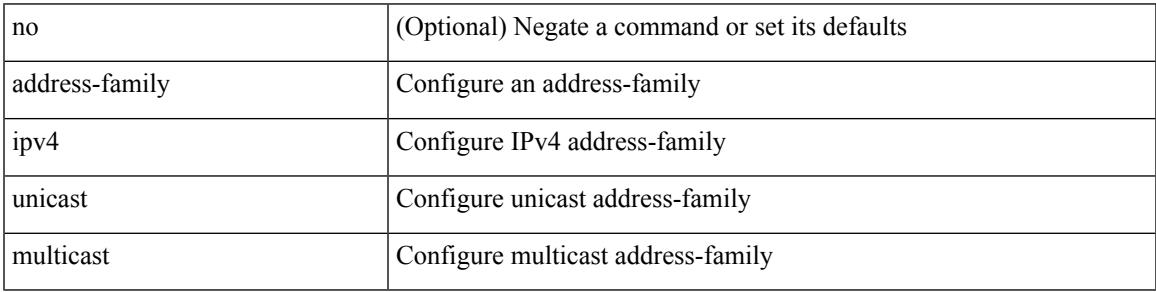

Command Mode

• /exec/configure/router-bgp/router-bgp-vrf

# **address-family ipv4 unicast**

{ [ no | default ] } address-family ipv4 { unicast | multicast }

#### Syntax Description

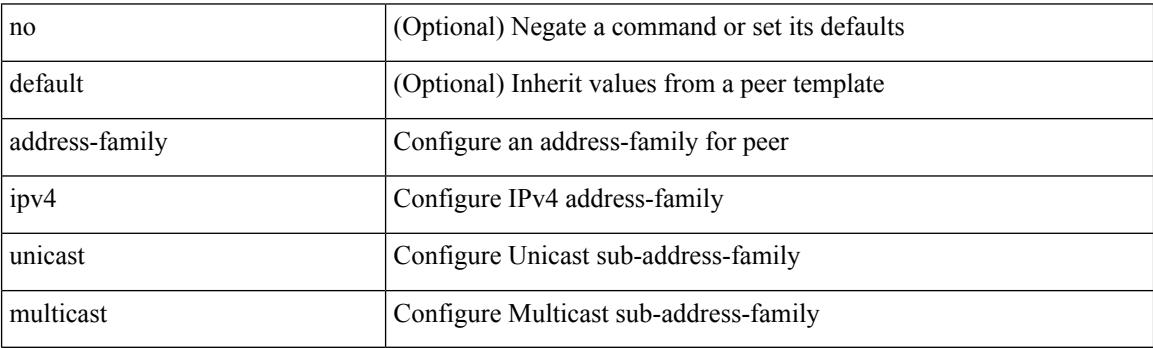

Command Mode

• /exec/configure/router-bgp/router-bgp-neighbor /exec/configure/router-bgp/router-bgp-template-neighbor /exec/configure/router-bgp/router-bgp-prefixneighbor

## **address-family ipv4 unicast**

[ no | default ] address-family ipv4 { unicast | multicast }

#### Syntax Description

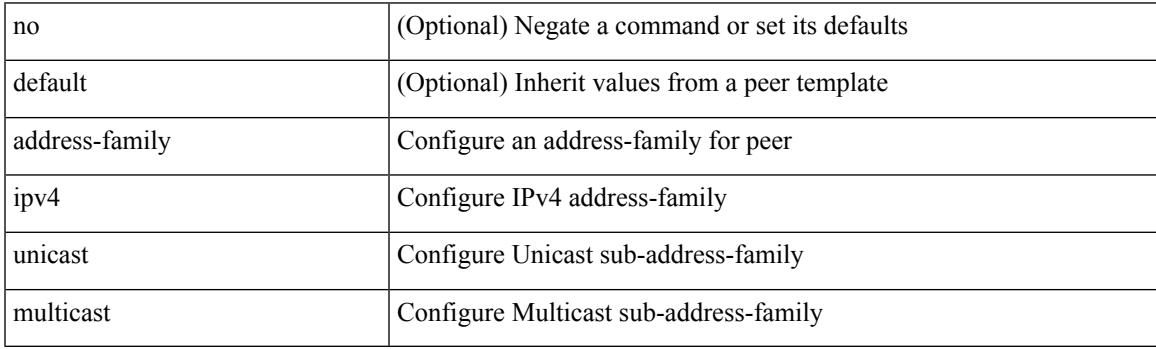

Command Mode

• /exec/configure/router-bgp/router-bgp-vrf-neighbor /exec/configure/router-bgp/router-bgp-vrf-prefixneighbor

### **address-family ipv6 labeled-unicast**

{ [ no | default ] } address-family ipv6 labeled-unicast

#### Syntax Description

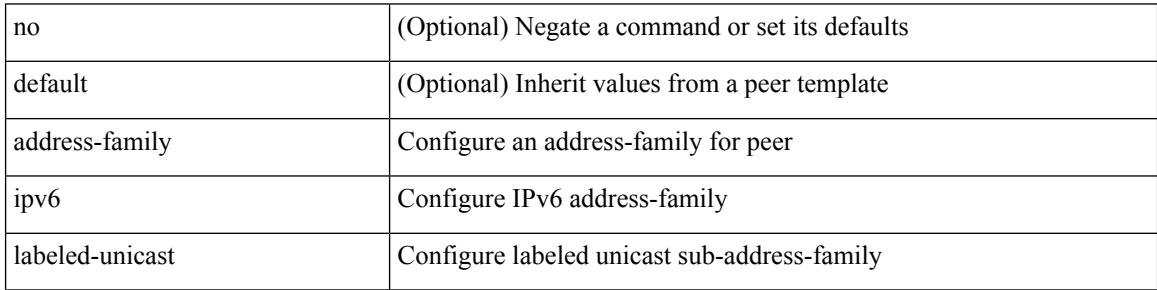

Command Mode

• /exec/configure/router-bgp/router-bgp-neighbor /exec/configure/router-bgp/router-bgp-template-neighbor /exec/configure/router-bgp/router-bgp-prefixneighbor

# **address-family ipv6 labeled-unicast**

[no] address-family ipv6 labeled-unicast

### Syntax Description

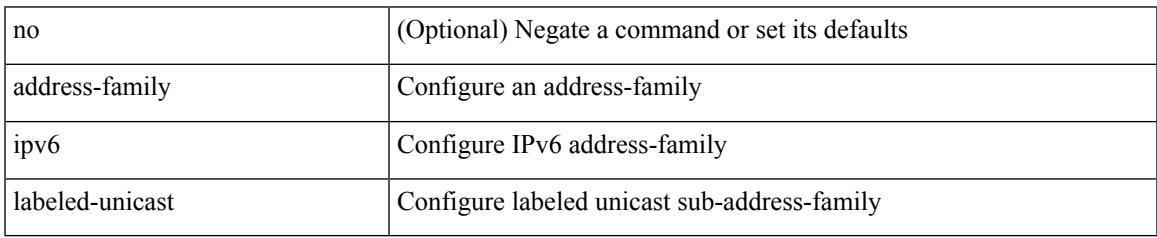

Command Mode

• /exec/configure/router-bgp

# **address-family ipv6 mvpn**

[no] address-family ipv6 mvpn

### Syntax Description

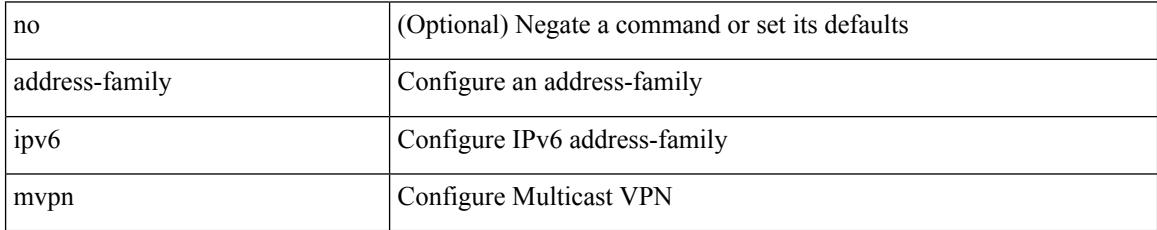

Command Mode

• /exec/configure/router-bgp

### **address-family ipv6 mvpn**

{ [ no | default ] } address-family ipv6 mvpn

#### Syntax Description

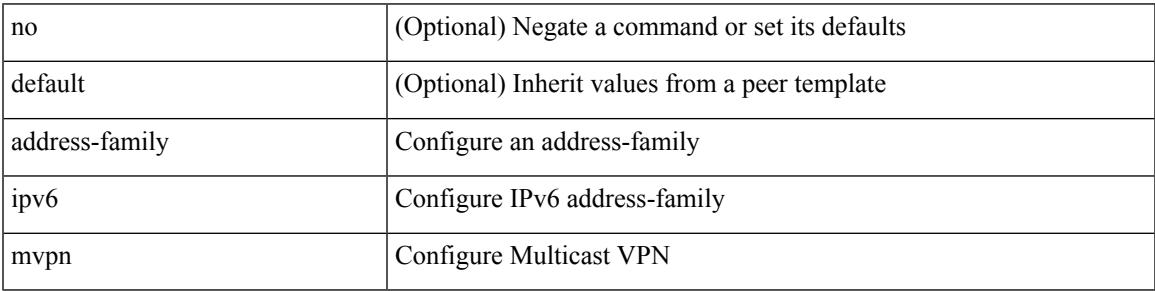

Command Mode

• /exec/configure/router-bgp/router-bgp-neighbor /exec/configure/router-bgp/router-bgp-template-neighbor /exec/configure/router-bgp/router-bgp-prefixneighbor

## **address-family ipv6 unicast**

[no] address-family ipv6 unicast

### Syntax Description

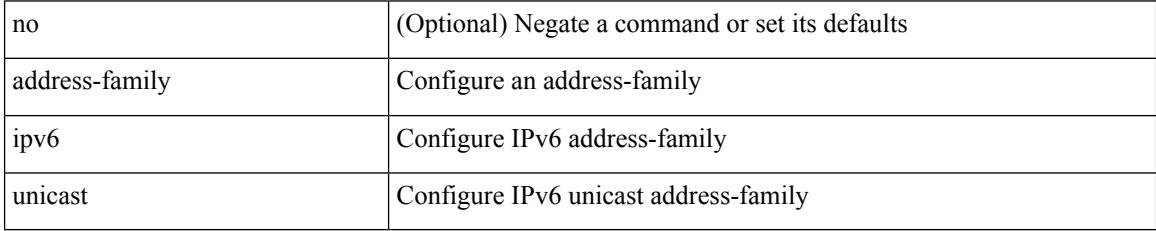

Command Mode

• /exec/configure/router-ospf3

 $\overline{\phantom{a}}$ 

## **address-family ipv6 unicast**

[no] address-family ipv6 unicast

### Syntax Description

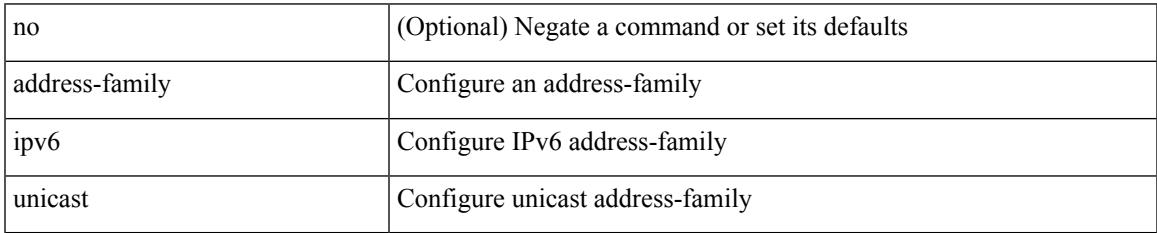

Command Mode

• /exec/configure/router-rip

## **address-family ipv6 unicast**

[no] address-family ipv6 unicast

### Syntax Description

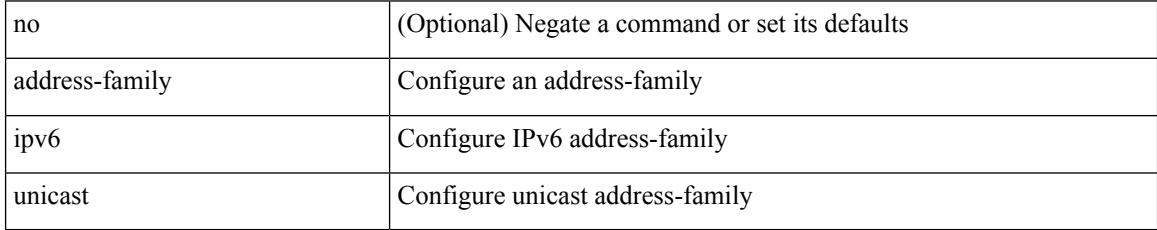

Command Mode

• /exec/configure/router-rip/router-rip-vrf
$\overline{\phantom{a}}$ 

# **address-family ipv6 unicast**

[no] address-family ipv6 unicast

### Syntax Description

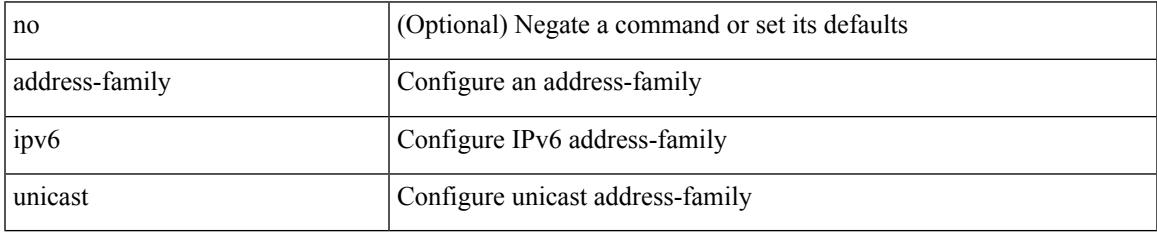

Command Mode

• /exec/configure/router-isis/router-isis-vrf-common

[no] address-family ipv6 unicast

### Syntax Description

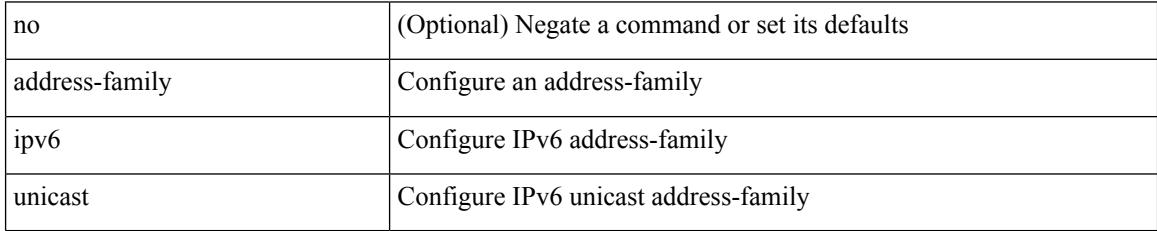

Command Mode

• /exec/configure/router-ospf3/vrf

# **address-family ipv6 unicast**

[no] address-family ipv6 unicast

### Syntax Description

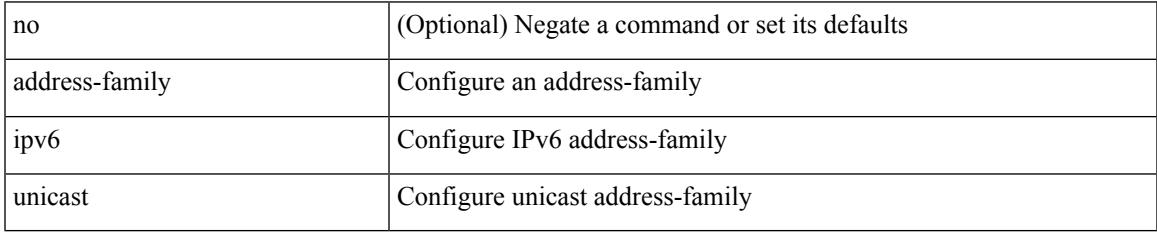

Command Mode

• /exec/configure/router-eigrp/router-eigrp-vrf-common

[no] { address-family ipv6 unicast }

#### Syntax Description

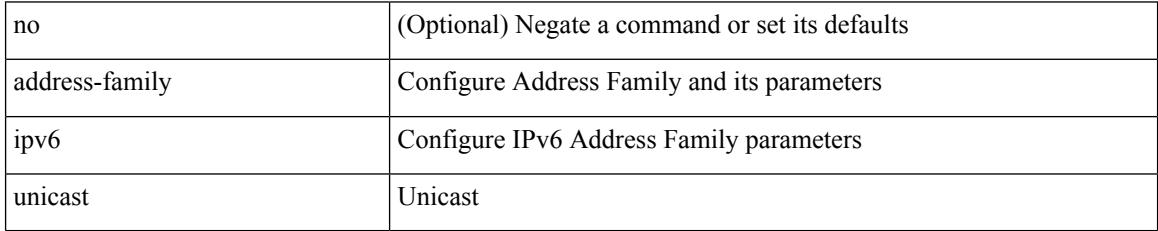

Command Mode

• /exec/configure/mpls\_static

 $\overline{\phantom{a}}$ 

# **address-family ipv6 unicast**

[no] address-family ipv6 unicast

### Syntax Description

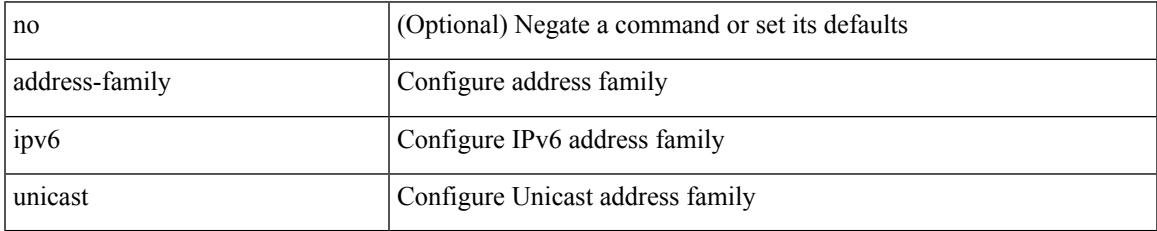

Command Mode

• /exec/configure/vrf

[no] address-family ipv6 { unicast | multicast }

### Syntax Description

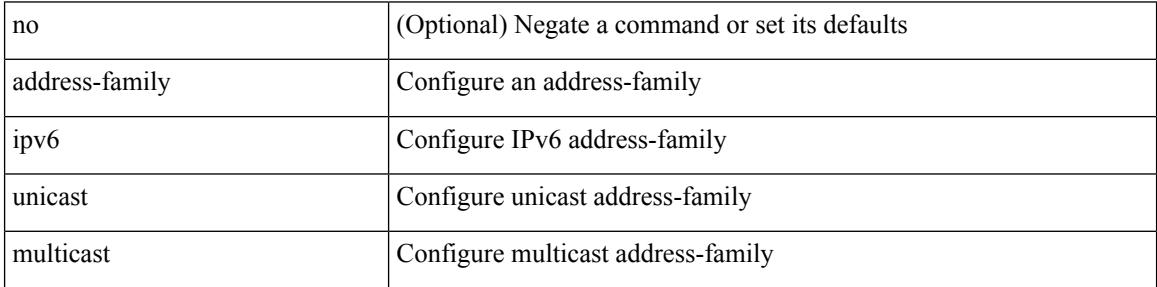

Command Mode

• /exec/configure/router-bgp

[no] address-family ipv6 { unicast | multicast }

Syntax Description

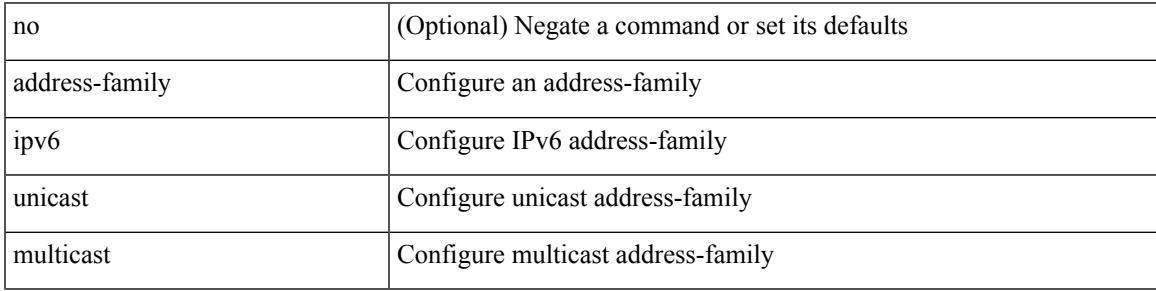

Command Mode

• /exec/configure/router-bgp/router-bgp-vrf

{ [ no | default ] } address-family ipv6 { unicast | multicast }

#### Syntax Description

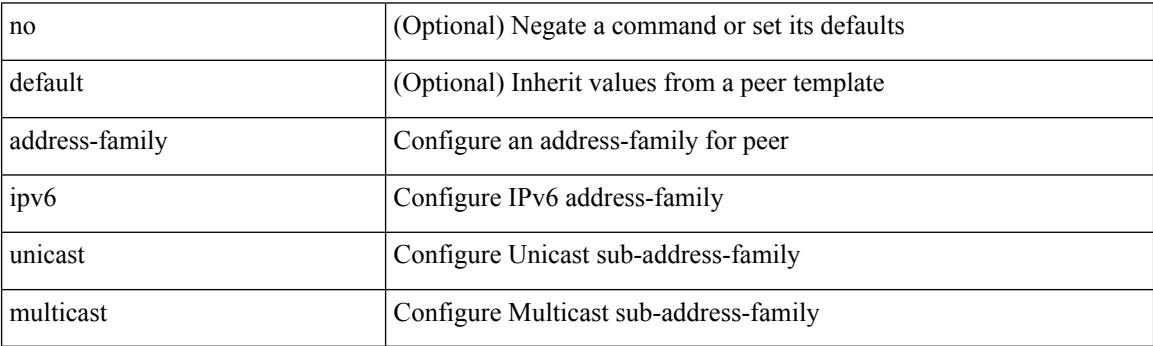

Command Mode

• /exec/configure/router-bgp/router-bgp-neighbor /exec/configure/router-bgp/router-bgp-template-neighbor /exec/configure/router-bgp/router-bgp-prefixneighbor

[ no | default ] address-family ipv6 { unicast | multicast }

#### Syntax Description

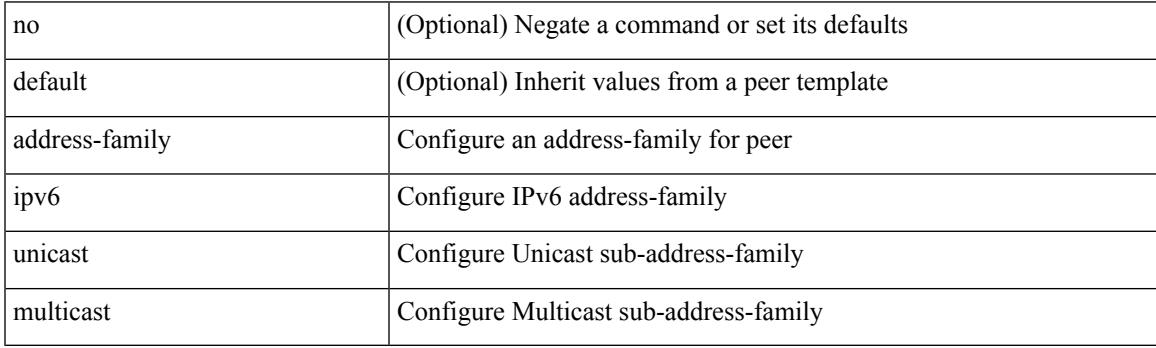

Command Mode

• /exec/configure/router-bgp/router-bgp-vrf-neighbor /exec/configure/router-bgp/router-bgp-vrf-prefixneighbor

# **address-family l2vpn evpn**

{ [ no | default ] } address-family l2vpn evpn

#### Syntax Description

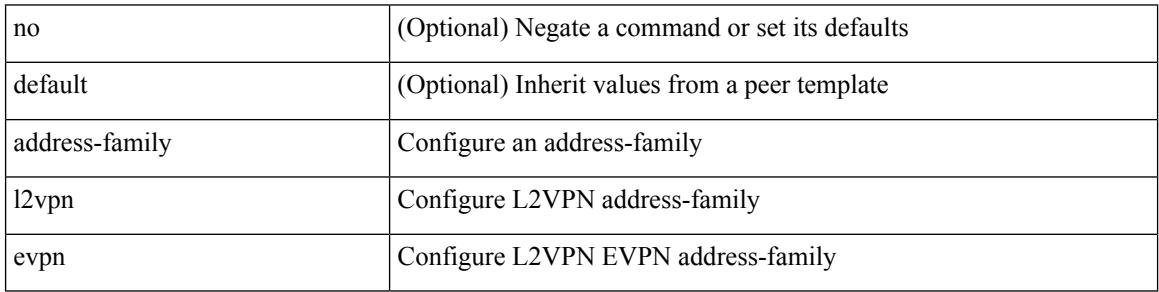

Command Mode

• /exec/configure/router-bgp/router-bgp-neighbor /exec/configure/router-bgp/router-bgp-template-neighbor /exec/configure/router-bgp/router-bgp-prefixneighbor

 $\overline{\phantom{a}}$ 

# **address-family l2vpn evpn**

[no] address-family l2vpn evpn

### Syntax Description

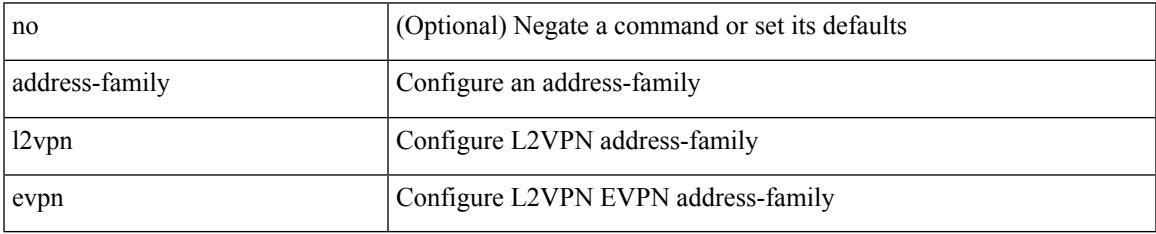

Command Mode

• /exec/configure/router-bgp

# **address-family l2vpn vpls**

[no] address-family l2vpn vpls

### Syntax Description

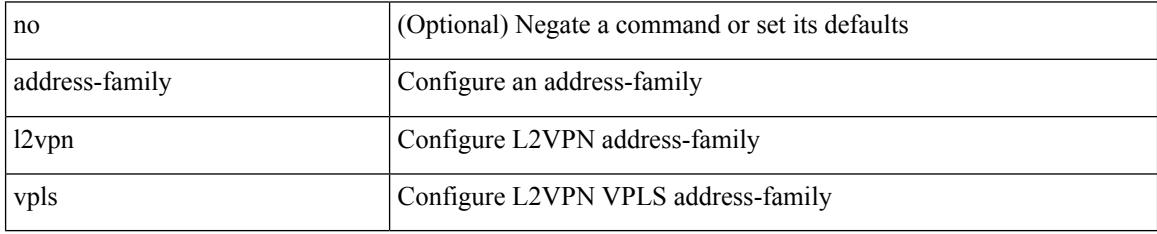

Command Mode

• /exec/configure/router-bgp

### **address-family l2vpn vpls**

{ [ no | default ] } address-family l2vpn vpls

#### Syntax Description

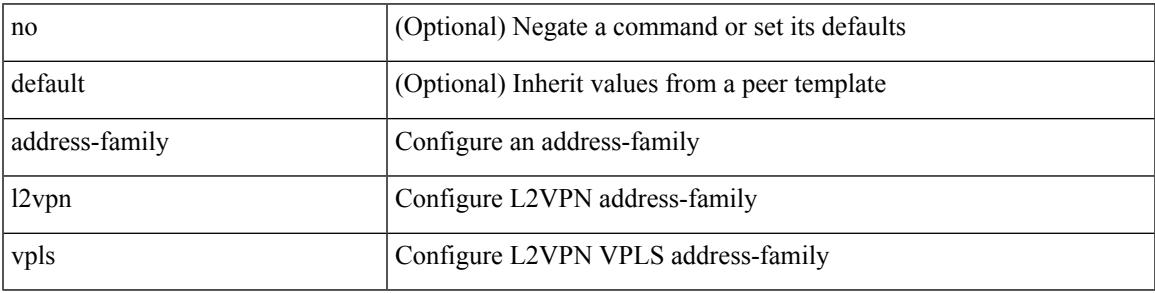

Command Mode

• /exec/configure/router-bgp/router-bgp-neighbor /exec/configure/router-bgp/router-bgp-template-neighbor /exec/configure/router-bgp/router-bgp-prefixneighbor

# **address-family link-state**

{ [ no | default ] } address-family link-state

#### Syntax Description

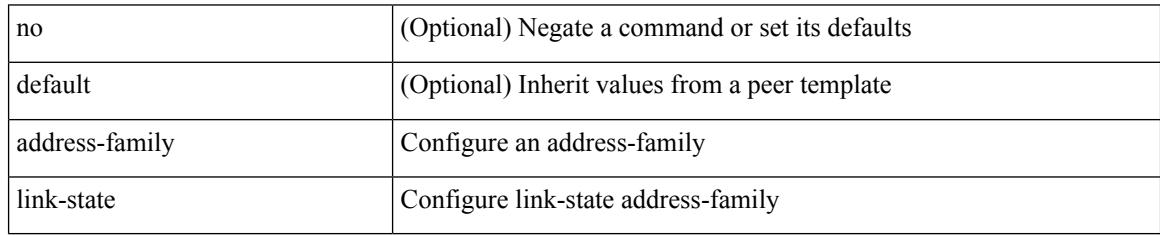

Command Mode

• /exec/configure/router-bgp/router-bgp-neighbor /exec/configure/router-bgp/router-bgp-template-neighbor /exec/configure/router-bgp/router-bgp-prefixneighbor

# **address-family link-state**

[no] address-family link-state

### Syntax Description

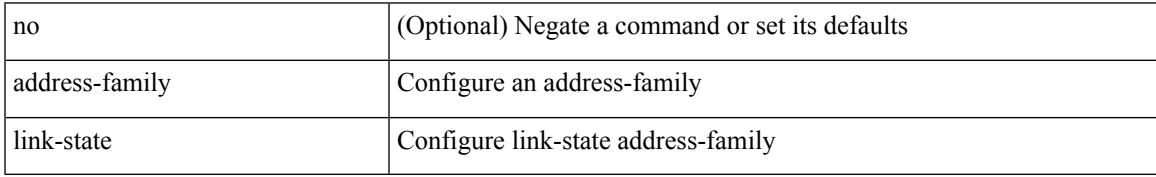

Command Mode

• /exec/configure/router-bgp

{ [ no | default ] } address-family vpnv4 unicast

#### Syntax Description

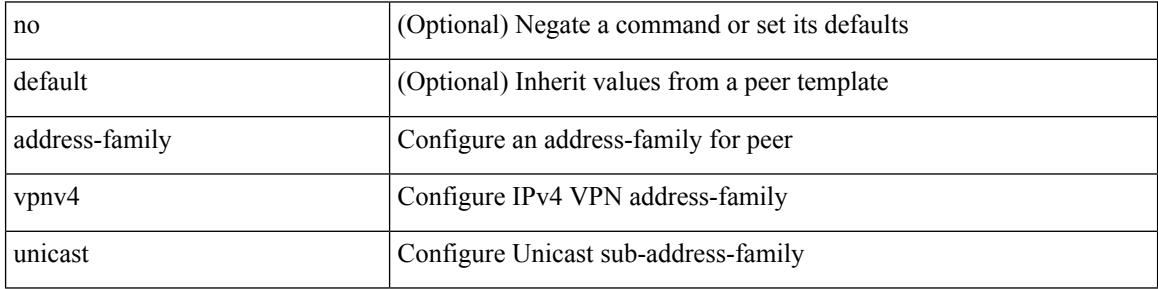

Command Mode

• /exec/configure/router-bgp/router-bgp-neighbor /exec/configure/router-bgp/router-bgp-template-neighbor /exec/configure/router-bgp/router-bgp-prefixneighbor

 $\overline{\phantom{a}}$ 

# **address-family vpnv4 unicast**

[no] address-family vpnv4 unicast

### Syntax Description

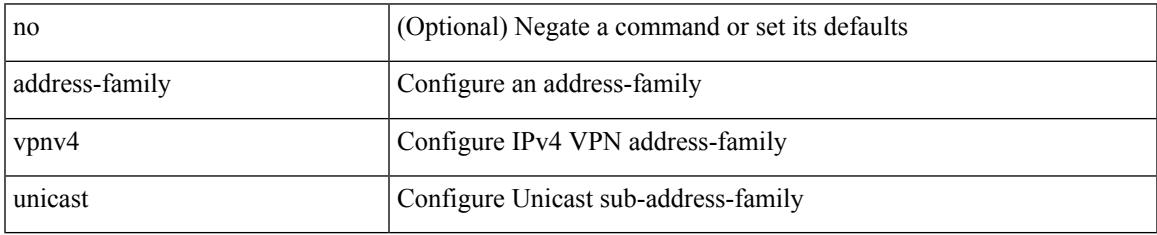

Command Mode

• /exec/configure/router-bgp

{ [ no | default ] } address-family vpnv6 unicast

#### Syntax Description

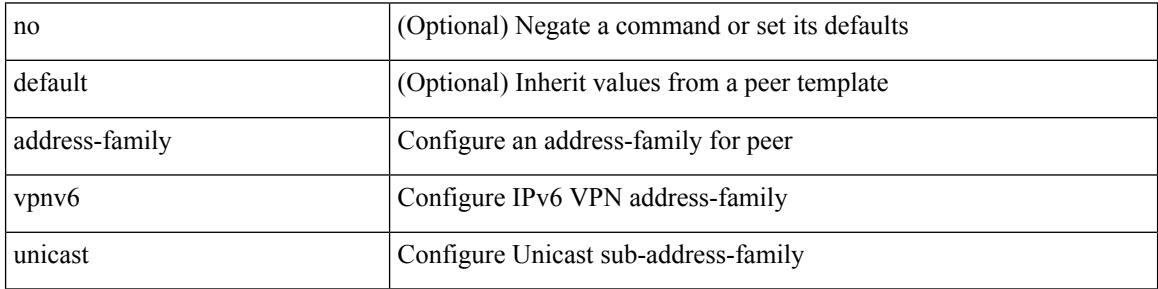

Command Mode

• /exec/configure/router-bgp/router-bgp-neighbor /exec/configure/router-bgp/router-bgp-template-neighbor /exec/configure/router-bgp/router-bgp-prefixneighbor

 $\overline{\phantom{a}}$ 

# **address-family vpnv6 unicast**

[no] address-family vpnv6 unicast

### Syntax Description

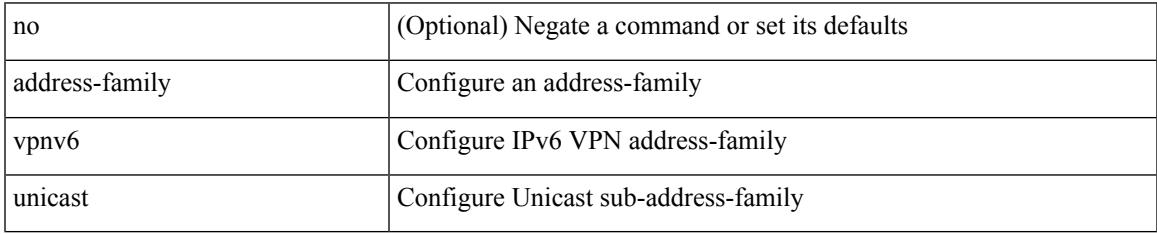

Command Mode

• /exec/configure/router-bgp

{ address <ip\_address> | no address [ <ip\_address> ] }

### Syntax Description

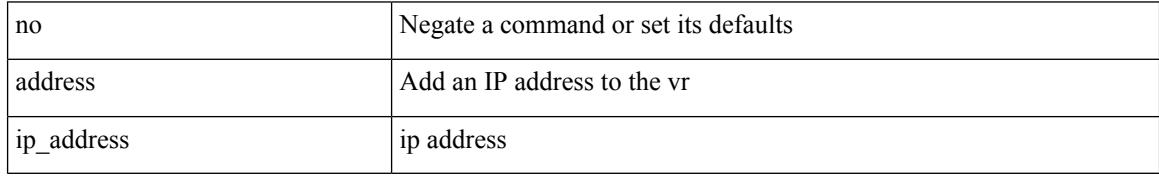

Command Mode

• /exec/configure/if-eth-any/vrrp

I

[no] address <ip\_addr> [ primary ]

Syntax Description

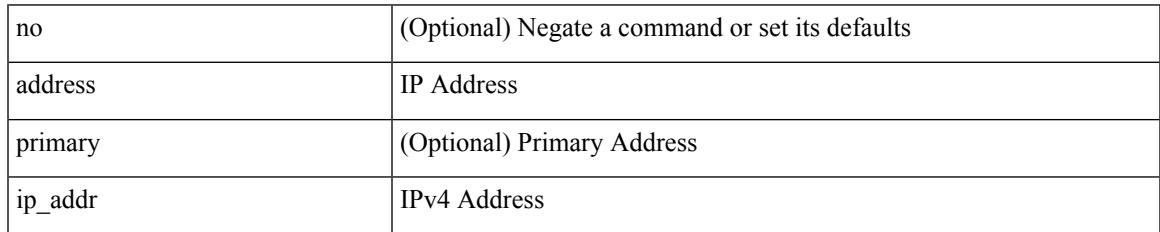

Command Mode

• /exec/configure/if-eth-any/vrrpv3\_ipv4

[no] address <ipv6\_addr>

Syntax Description

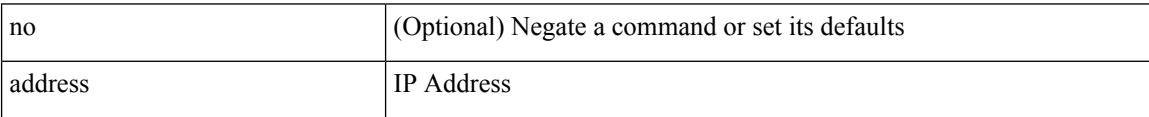

Command Mode

• /exec/configure/if-eth-any/vrrpv3\_ipv6

I

[no] address <ip\_addr>

Syntax Description

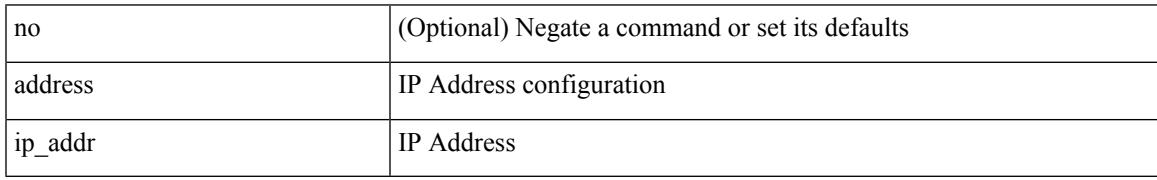

Command Mode

• /exec/configure/if-eth-any/vrrs

[no] address <ipv6\_addr>

Syntax Description

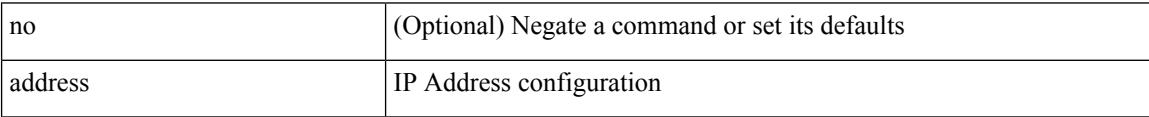

Command Mode

• /exec/configure/if-eth-any/vrrs

I

[no] address <start-ip> <end-ip>

Syntax Description

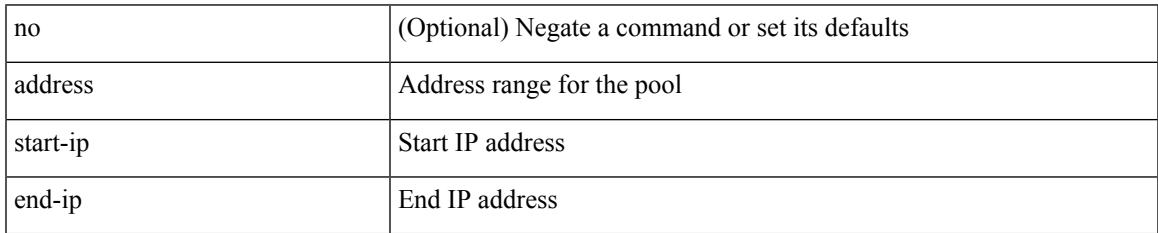

Command Mode

• /exec/configure/ipnat-pool

### **address port-number**

address { <ipv4-addr> | <ipv6-addr> } port-number <port-number> | no address

#### Syntax Description

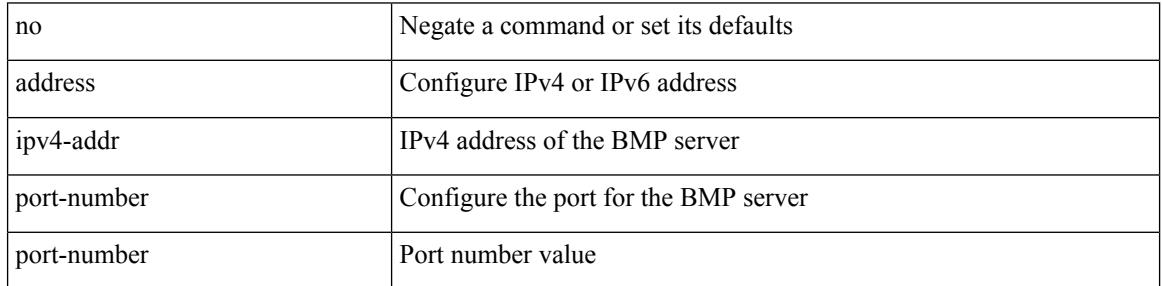

Command Mode

• /exec/configure/router-bgp/router-bgp-bmp-server

# **address primary**

[no] address <ipv6\_addr> primary

### Syntax Description

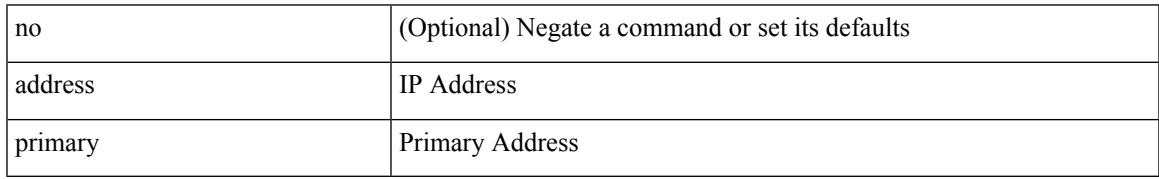

Command Mode

• /exec/configure/if-eth-any/vrrpv3\_ipv6

### **address secondary**

{ address <ip\_address> secondary | no address <ip\_address> secondary }

#### Syntax Description

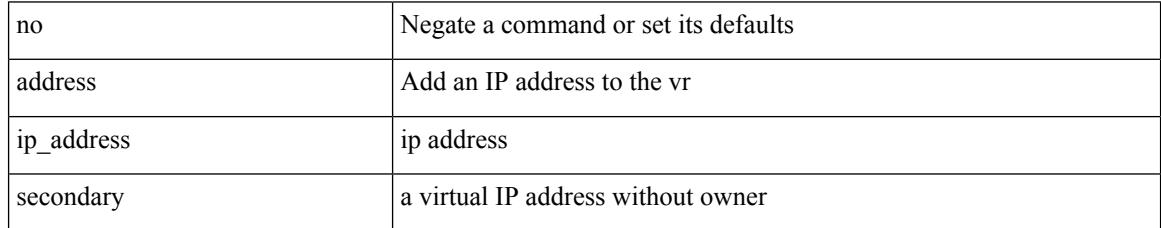

Command Mode

• /exec/configure/if-eth-any/vrrp

### **address secondary**

[no] address <ip\_addr> secondary

### Syntax Description

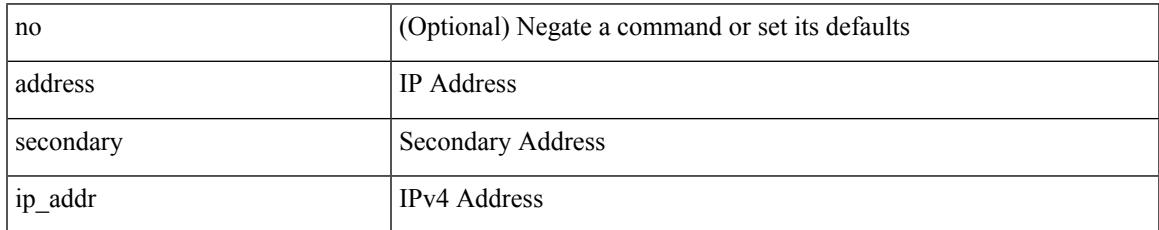

Command Mode

• /exec/configure/if-eth-any/vrrpv3\_ipv4

# **adjacency-check**

[no] adjacency-check

Syntax Description

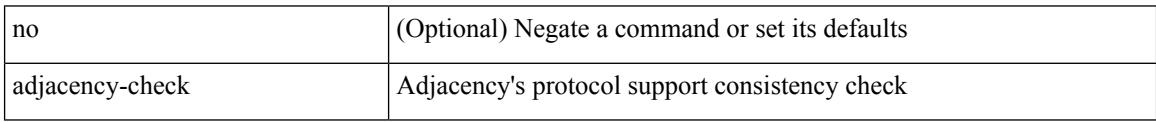

Command Mode

• /exec/configure/router-isis/router-isis-af-ipv4 /exec/configure/router-isis/router-isis-af-ipv6

# **advertise-gw-ip**

[ no | default ] advertise-gw-ip

Syntax Description

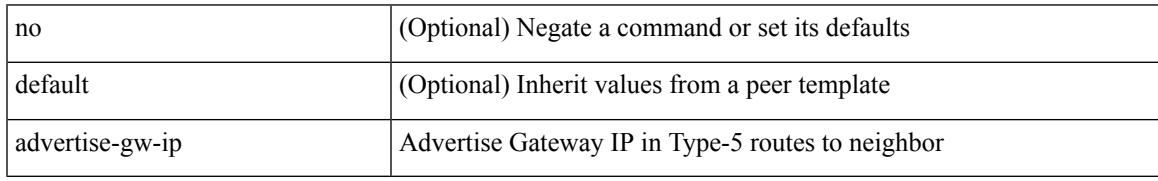

Command Mode

• /exec/configure/router-bgp/router-bgp-neighbor/router-bgp-neighbor-af-l2vpn-evpn

I

### **advertise-labels**

[no] advertise-labels [ vrf { <vrf-name> | <vrf-known-name> } ] [ [ for <pfx-list> [ to <peer-pfx-list> ] ] | [ interface <intf>]]

Syntax Description

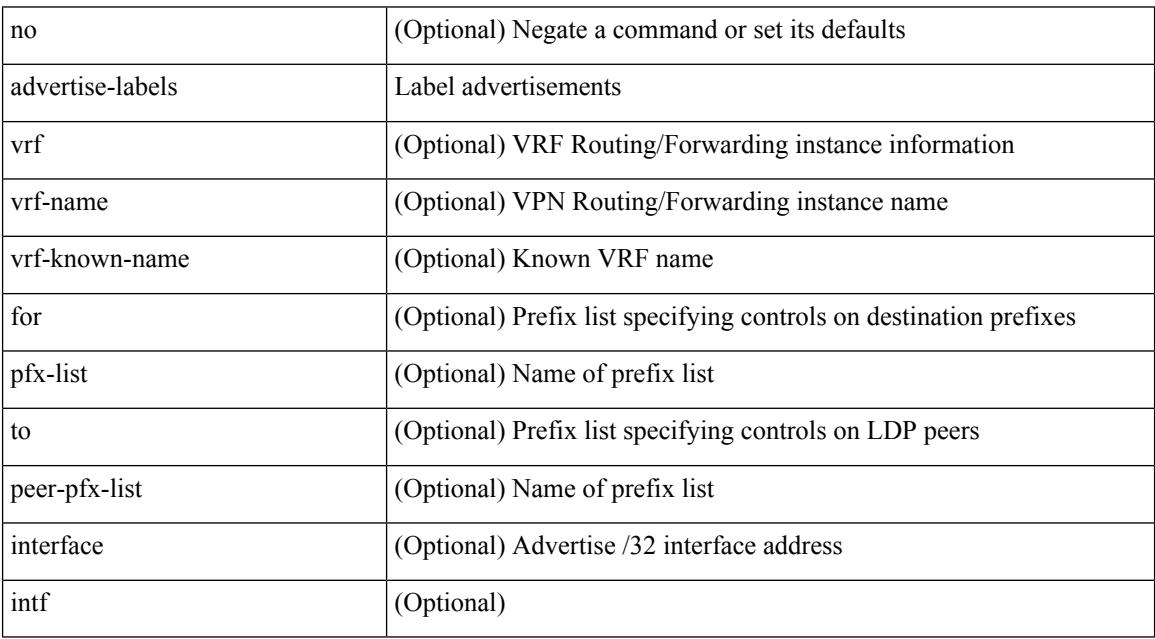

Command Mode

• /exec/configure/ldp

### **advertise-map exist default advertise-map**

{ [ no ] advertise-map <advt-rmap-name> { exist-map | non-exist-map } <cond-rmap-name> } | default advertise-map

### Syntax Description

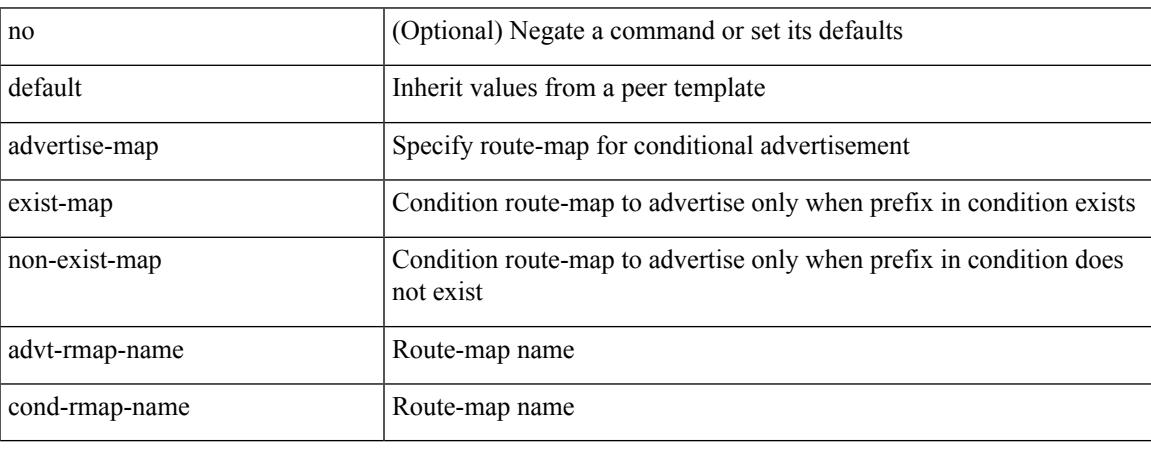

Command Mode

• /exec/configure/router-bgp/router-bgp-neighbor/router-bgp-neighbor-af /exec/configure/router-bgp/router-bgp-neighbor/router-bgp-neighbor-af-ipv4-label /exec/configure/router-bgp/router-bgp-neighbor/router-bgp-neighbor-af-ipv6-label

# **advertise-pip**

[no] advertise-pip

Syntax Description

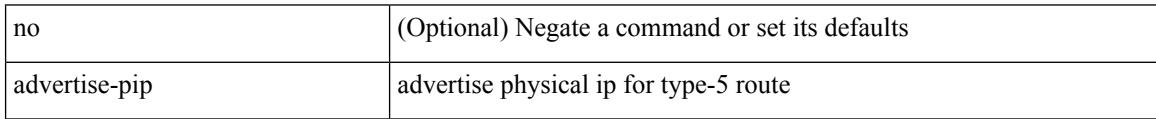

Command Mode

• /exec/configure/router-bgp/router-bgp-af-l2vpn-evpn

# **advertise-system-mac**

[no] advertise-system-mac

#### Syntax Description

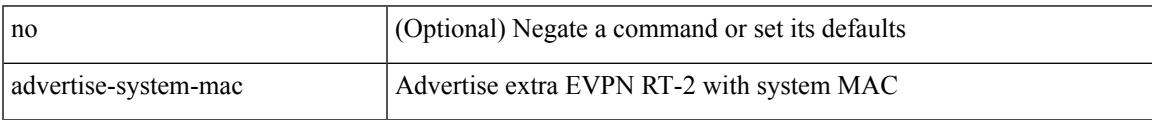

Command Mode

• /exec/configure/router-bgp/router-bgp-af-l2vpn-evpn

I

# **advertise evpn multicast**

[no] advertise evpn multicast

### Syntax Description

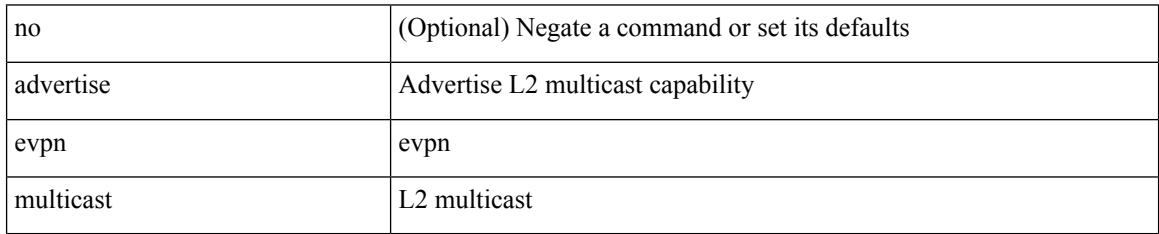

Command Mode

• /exec/configure
## **advertise interface**

[no] advertise interface <interface> [ <level> ]

#### Syntax Description

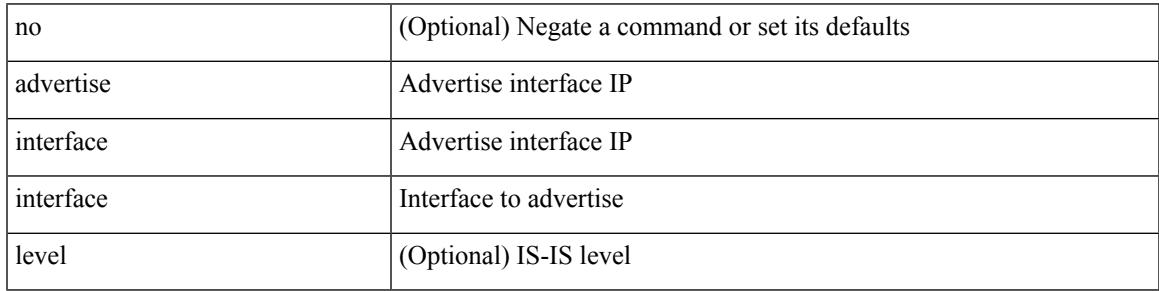

Command Mode

• /exec/configure/router-isis/router-isis-af-ipv4 /exec/configure/router-isis/router-isis-af-ipv6

## **advertise local-labeled-route**

[ no | default ] advertise local-labeled-route

#### Syntax Description

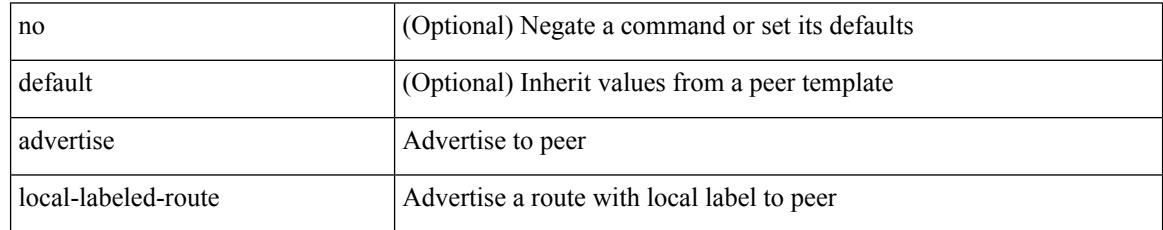

Command Mode

• /exec/configure/router-bgp/router-bgp-neighbor/router-bgp-neighbor-af

### **advertisement-interval**

advertisement-interval <adv-sec> | { no | default } advertisement-interval [ <adv-sec> ]

#### Syntax Description

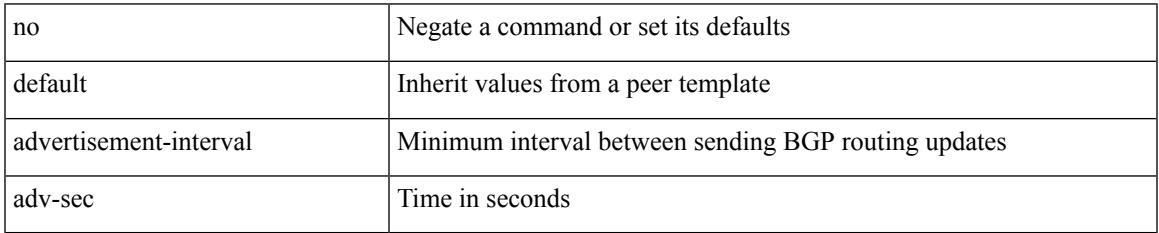

Command Mode

• /exec/configure/router-bgp/router-bgp-neighbor/router-bgp-neighbor-af /exec/configure/router-bgp/router-bgp-neighbor/router-bgp-neighbor-af-vpnv4 /exec/configure/router-bgp/router-bgp-neighbor/router-bgp-neighbor-af-vpnv6

## **advertisement-interval**

{ advertisement-interval <interval\_time> | no advertisement-interval [ <interval\_time> ] }

#### Syntax Description

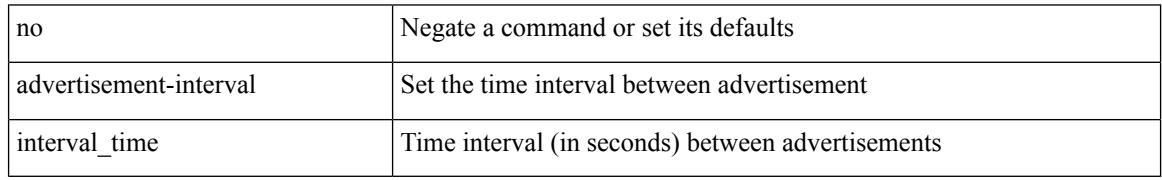

Command Mode

• /exec/configure/if-eth-any/vrrp

## **affinity-group**

 $\overline{\phantom{a}}$ 

{ affinity-group <affinity\_group\_id> } | { { no | default } affinity-group [ <affinity\_group\_id> ] }

Syntax Description

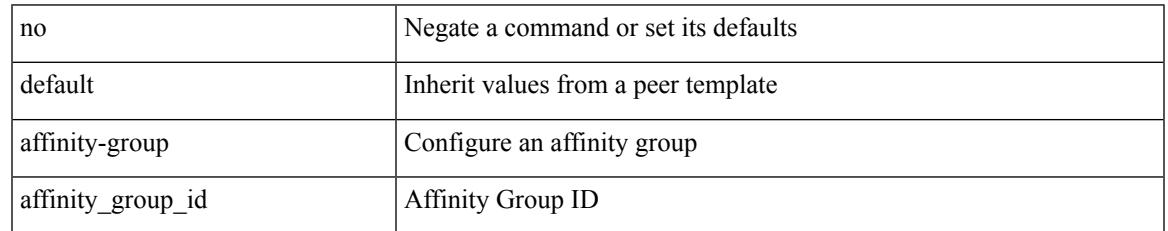

Command Mode

• /exec/configure/router-bgp/router-bgp-neighbor-sess

# **affinity-group activate**

affinity-group activate <affinity\_group\_id> | no affinity-group activate [<affinity\_group\_id> ]

#### Syntax Description

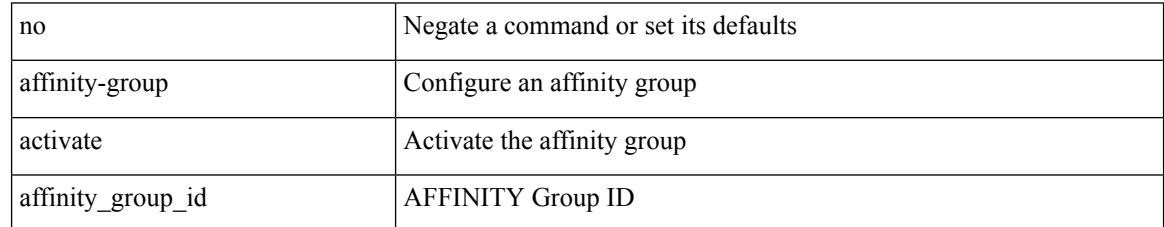

Command Mode

• /exec/configure/router-bgp

## **affinity-map**

 $\overline{\phantom{a}}$ 

#### [no] affinity-map

Syntax Description

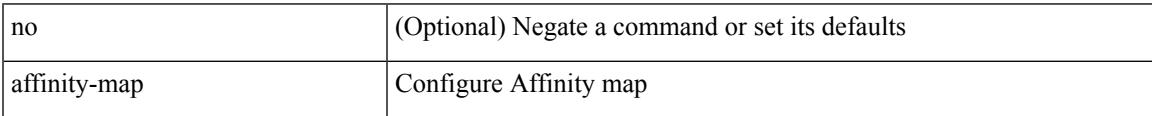

Command Mode

• /exec/configure/sr/te

[no] affinity | affinity <hex\_value> [ mask <mask\_value> ]

Syntax Description

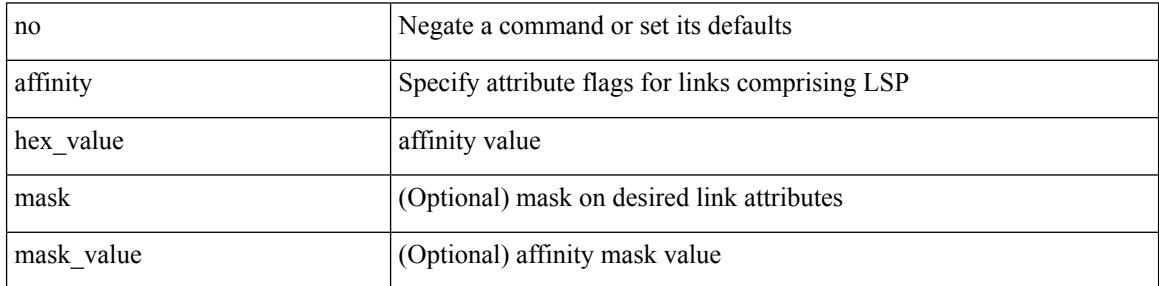

Command Mode

• /exec/configure/te/lsp-attr

I

#### [no] affinity

Syntax Description

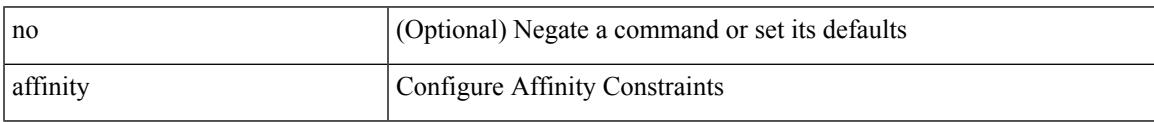

Command Mode

• /exec/configure/sr/te/color/cndpaths/pref/constraint

[no] affinity

Syntax Description

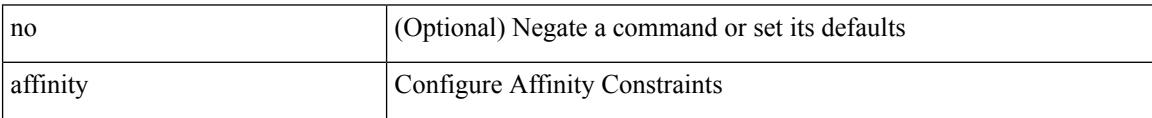

Command Mode

• /exec/configure/sr/te/pol/cndpaths/pref/constraint

 $\mathbf I$ 

#### [no] affinity

Syntax Description

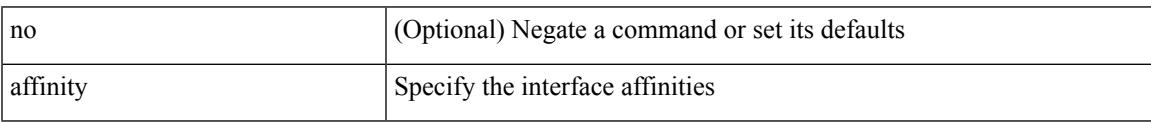

Command Mode

• /exec/configure/sr/te/if

[no] affinity | affinity <value> [ mask <mask-value> ]

Syntax Description

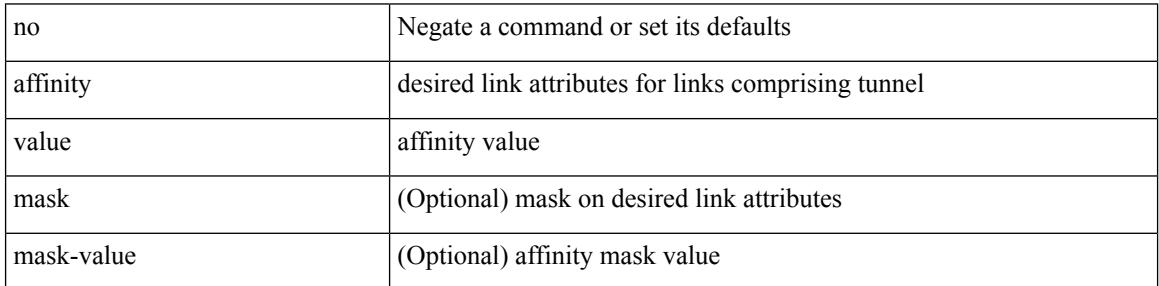

Command Mode

• /exec/configure/if-te /exec/configure/tunnel-te/cbts-member

### **age**

I

 $\{$  [ no ] age  $\leq$  age $>$  | no age  $\}$ 

Syntax Description

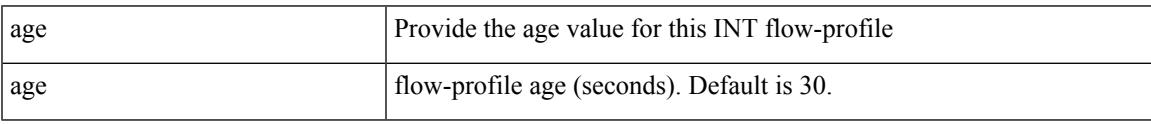

Command Mode

• /exec/configure/config-int-flow-prof

### **age**

 $\{$  [ no ] age  $\leq$  age $>$  | no age  $\}$ 

Syntax Description

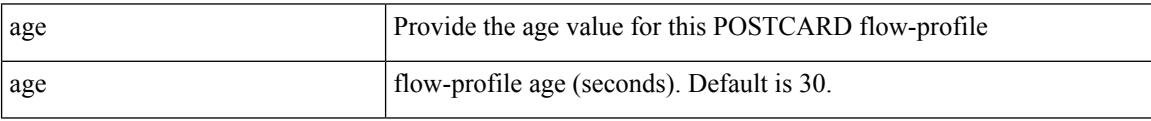

Command Mode

• /exec/configure/config-postcard-flow-prof

**age**

## **aggregate-address**

[no] aggregate-address <ipv6-prefix> [as-set | summary-only | suppress-map <suppress-rmap> | advertise-map <advertise-rmap> | attribute-map <attribute-rmap> ] +

Syntax Description

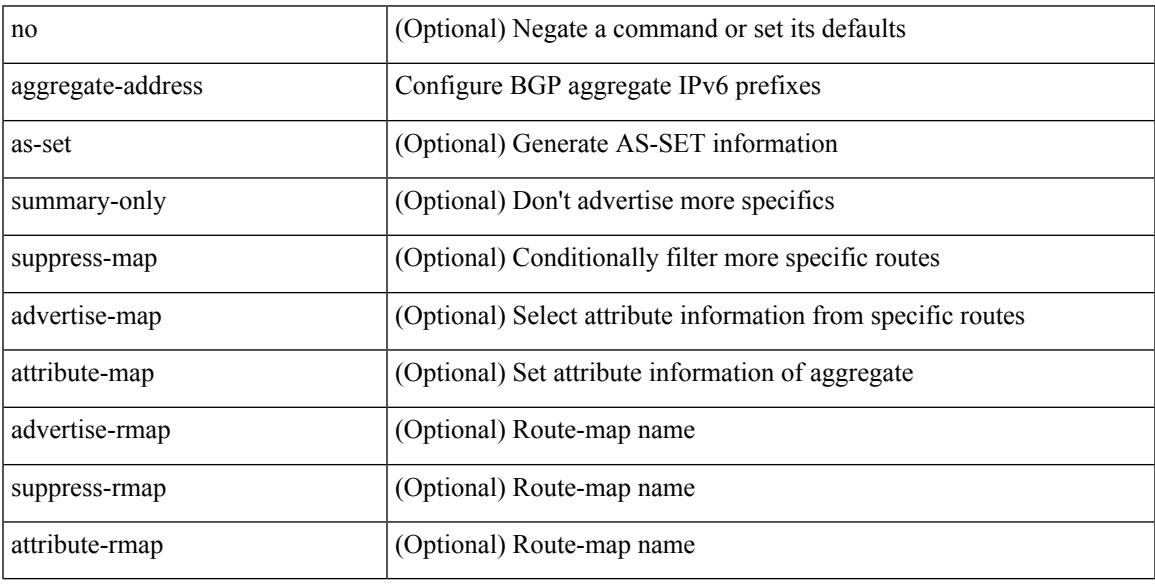

Command Mode

• /exec/configure/router-bgp/router-bgp-af-ipv6 /exec/configure/router-bgp/router-bgp-vrf-af-ipv6

## **aggregate-address**

[no] aggregate-address { <ip-addr> <ip-mask> | <ip-prefix> } [ as-set | summary-only | suppress-map <suppress-rmap> | advertise-map <advertise-rmap> | attribute-map <attribute-rmap> ] +

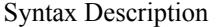

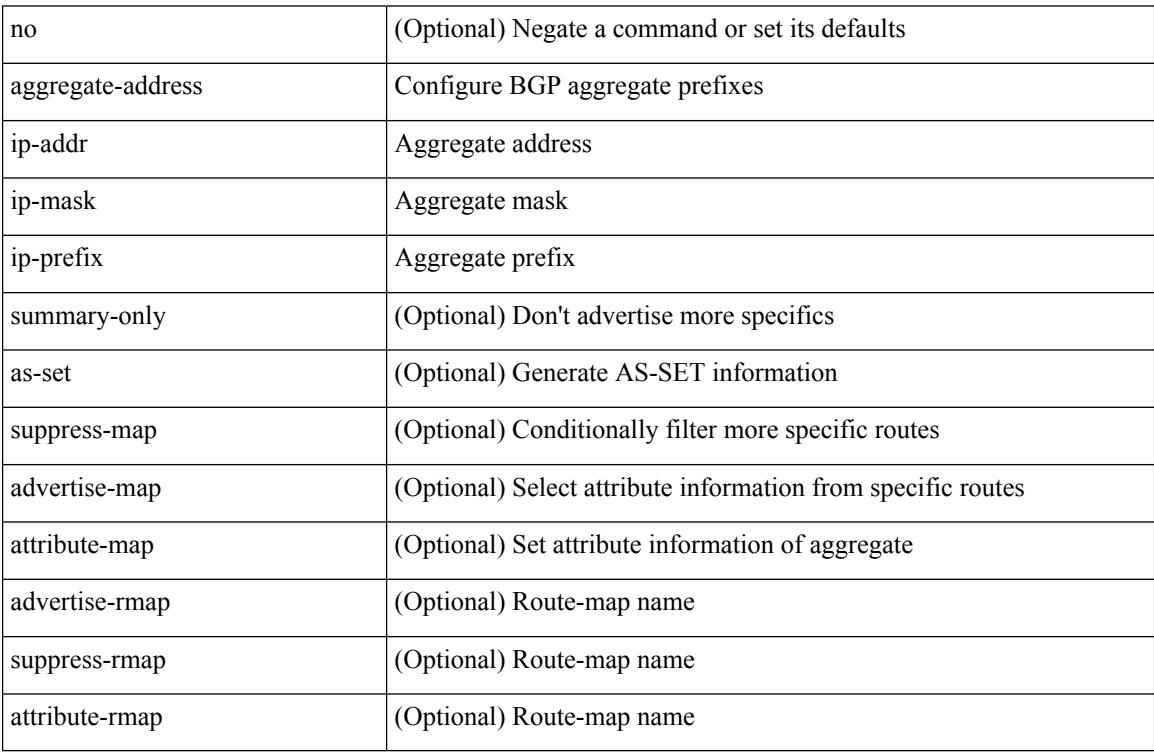

Command Mode

• /exec/configure/router-bgp/router-bgp-af-ipv4 /exec/configure/router-bgp/router-bgp-vrf-af-ipv4

### **alert-group user-def-cmd**

{ alert-group { Configuration | Diagnostic | Environmental | Inventory | License | Linecard-Hardware | Supervisor-Hardware | Syslog-group-port | System | Test } [index <i0> ] user-def-cmd <s0> | no alert-group { Configuration | Diagnostic | Environmental | Inventory | License | Linecard-Hardware |Supervisor-Hardware | Syslog-group-port | System | Test } index <i0> }

Syntax Description

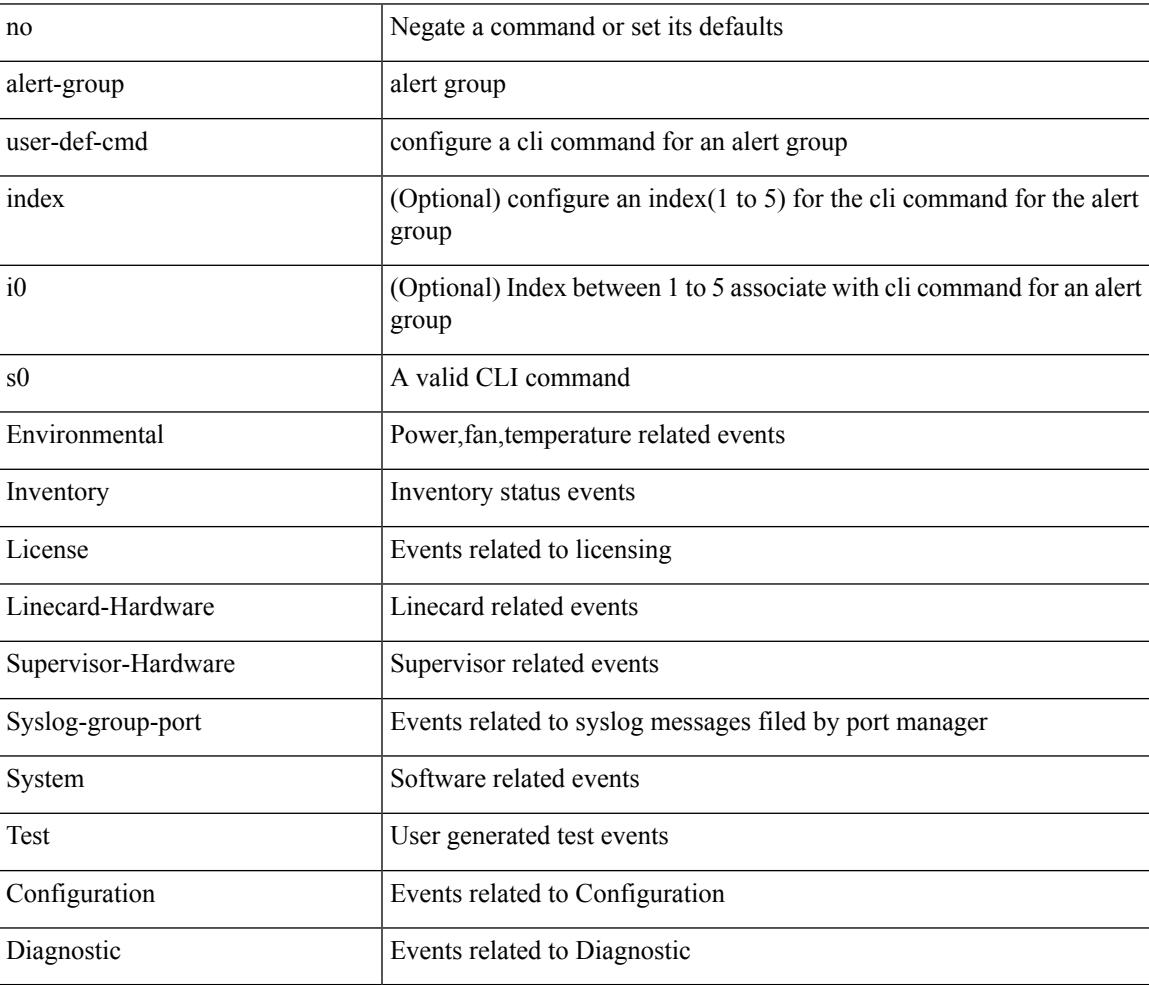

Command Mode

• /exec/configure/callhome

## **allocate-index**

{ allocate-index  $\langle id \rangle$  } | { no allocate-index [ $\langle id \rangle$ ] }

#### Syntax Description

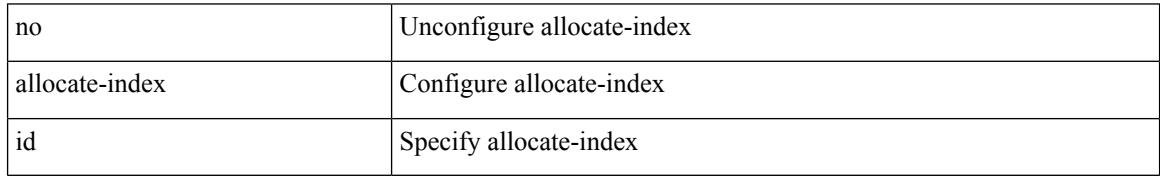

Command Mode

• /exec/configure/router-bgp/router-bgp-vrf

 $\overline{\phantom{a}}$ 

### **allocate-label all**

[no] allocate-label { all | route-map <rmap-name> }

#### Syntax Description

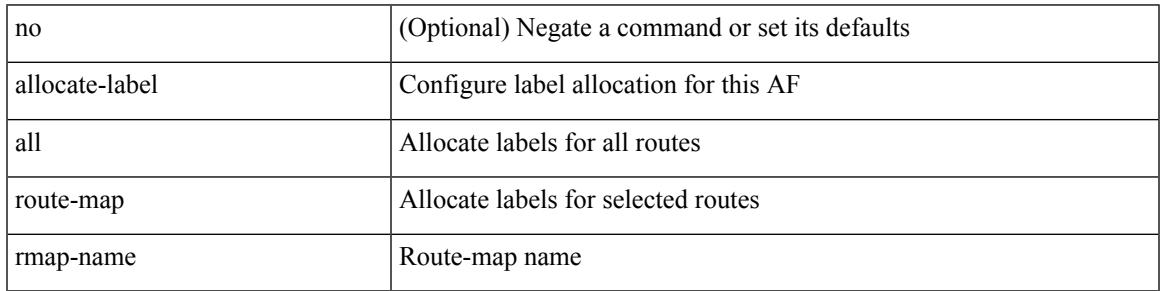

Command Mode

• /exec/configure/router-bgp/router-bgp-af-ipv6 /exec/configure/router-bgp/router-bgp-af-ipv4

## **allocate-label option-b**

[no] allocate-label option-b

Syntax Description

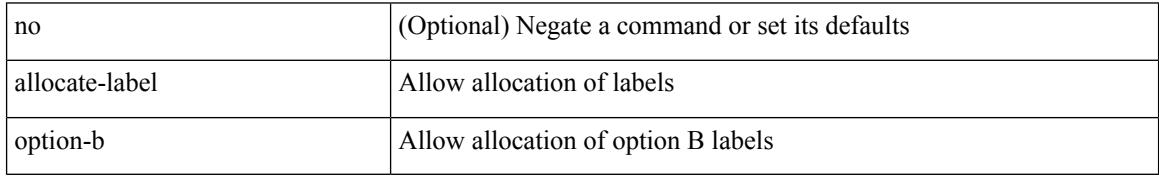

Command Mode

• /exec/configure/router-bgp/router-bgp-af-vpnv4 /exec/configure/router-bgp/router-bgp-af-vpnv6

 $\overline{\phantom{a}}$ 

## **allocate1 interface2**

allocate1 interface2 { <interface-id> [ force ] | unallocated-interfaces }

Syntax Description

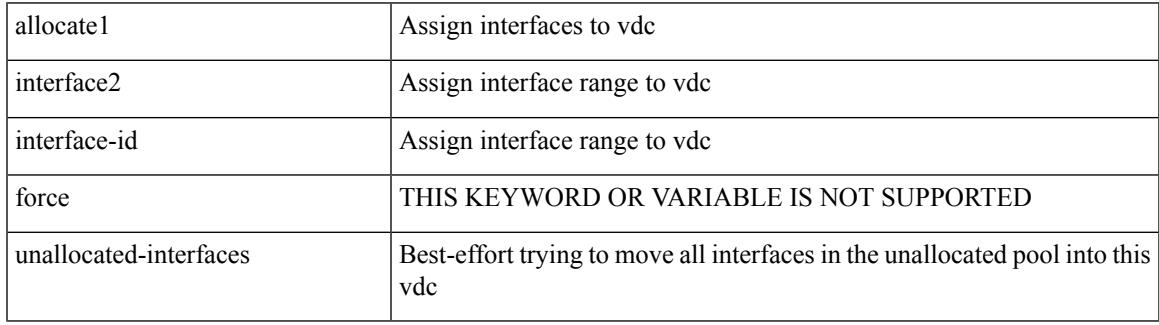

Command Mode

## **allocate2 fcoe-vlan-range**

{ allocate2 fcoe-vlan-range [ <vlan\_range> ] [ from vdcs <vdc\_names> ] } | { no allocate2 fcoe-vlan-range [  $\{ \langle \text{vlan\_range} \rangle \mid \{ \text{from vdes} \langle \text{vdc\_names} \rangle \} \}$ 

#### Syntax Description

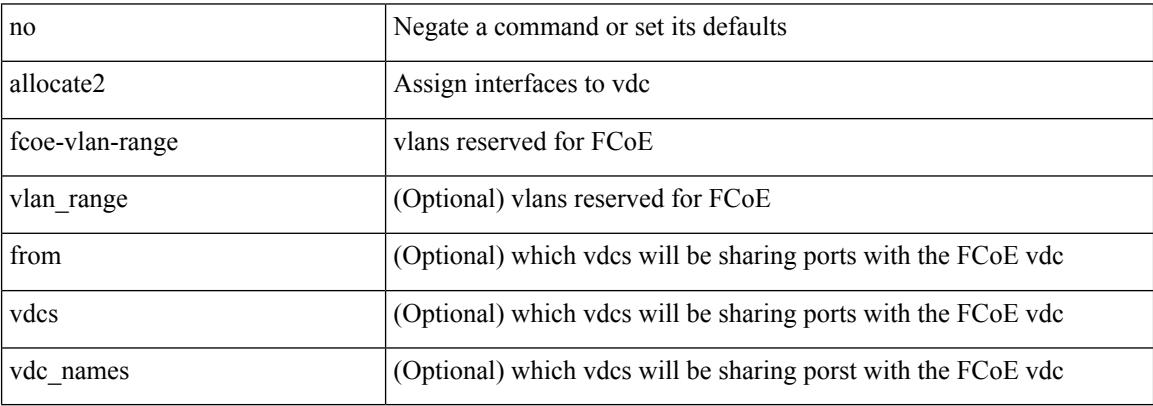

Command Mode

## **allocate3 shared interface3**

[no] allocate3 shared interface3 <sinterface-id>

Syntax Description

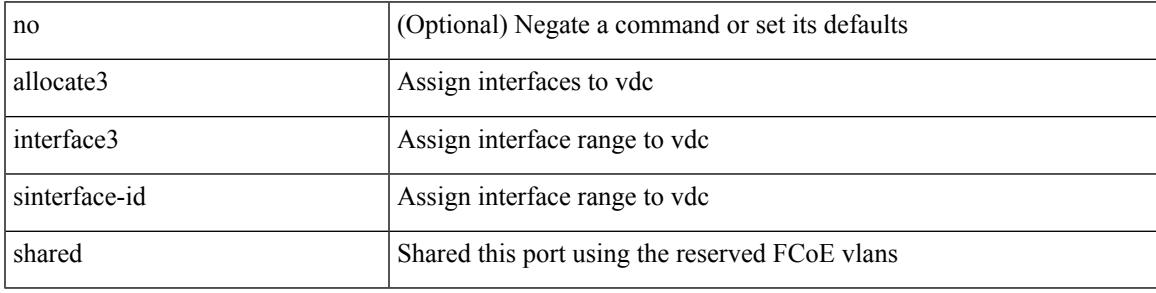

Command Mode

## **allow-vni-in-ethertag**

[no] allow-vni-in-ethertag

Syntax Description

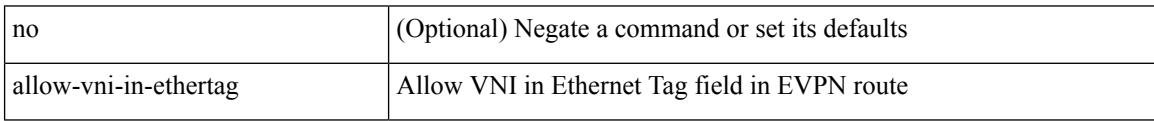

Command Mode

• /exec/configure/router-bgp/router-bgp-af-l2vpn-evpn

I

## **allow feature-set**

[no] allow feature-set <fs>

Syntax Description

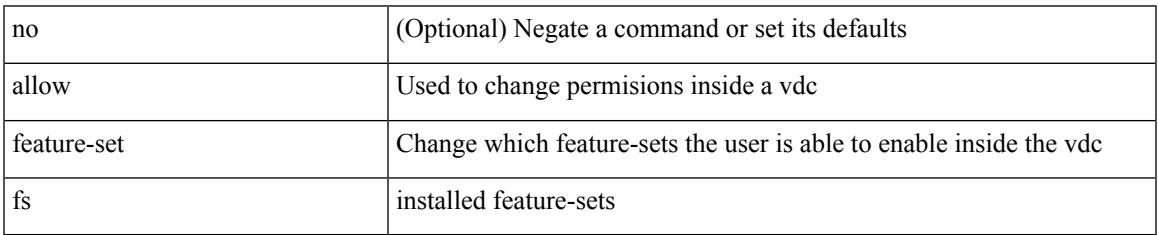

Command Mode

### **allowas-in**

 $\lceil$  no  $\lceil$  default  $\lceil$  allowas-in  $\lceil$  <allowas-in-cnt>  $\lceil$ 

#### Syntax Description

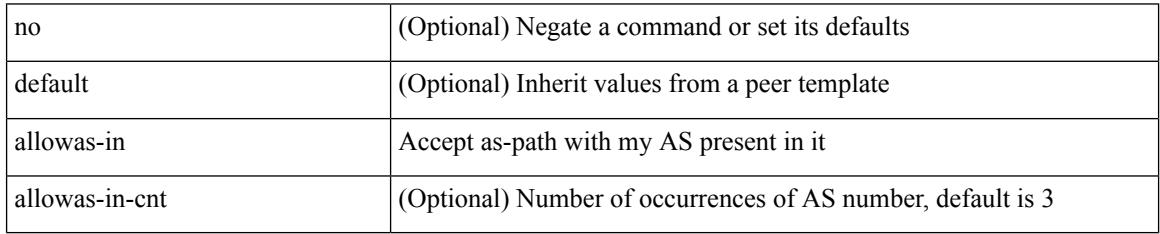

Command Mode

• /exec/configure/router-bgp/router-bgp-neighbor/router-bgp-neighbor-af /exec/configure/router-bgp/router-bgp-neighbor/router-bgp-neighbor-af-vpnv4 /exec/configure/router-bgp/router-bgp-neighbor/router-bgp-neighbor-af-vpnv6 /exec/configure/router-bgp/router-bgp-vrf-neighbor/router-bgp-vrf-neighbor-af-ipv4 /exec/configure/router-bgp/router-bgp-vrf-neighbor/router-bgp-vrf-neighbor-af-ipv6 /exec/configure/router-bgp/router-bgp-neighbor/router-bgp-neighbor-af-l2vpn-evpn /exec/configure/router-bgp/router-bgp-neighbor/router-bgp-neighbor-af-ipv4-label /exec/configure/router-bgp/router-bgp-neighbor/router-bgp-neighbor-af-ipv6-label /exec/configure/router-bgp/router-bgp-neighbor/router-bgp-neighbor-af-link-state /exec/configure/router-bgp/router-bgp-neighbor/router-bgp-neighbor-af-ipv4-mvpn /exec/configure/router-bgp/router-bgp-neighbor/router-bgp-neighbor-af-ipv6-mvpn

### **allowas-in**

 $\overline{\phantom{a}}$ 

[ no | default ] allowas-in [ <allowas-in-cnt> ]

#### Syntax Description

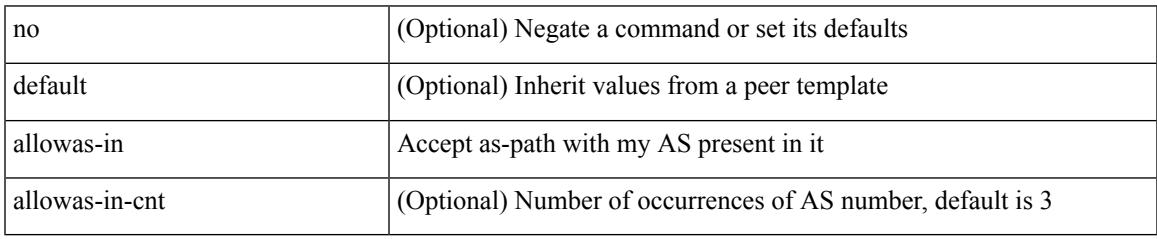

Command Mode

• /exec/configure/router-bgp/router-bgp-neighbor/router-bgp-neighbor-af-ipv4-mdt /exec/configure/router-bgp/router-bgp-neighbor/router-bgp-neighbor-af-l2vpn-vpls

### **allowed-locators**

 $\{$  [ no ] allowed-locators  $\{$  <rloc $>$  | <rloc $6$ >  $\}$  +  $\}$ 

#### Syntax Description

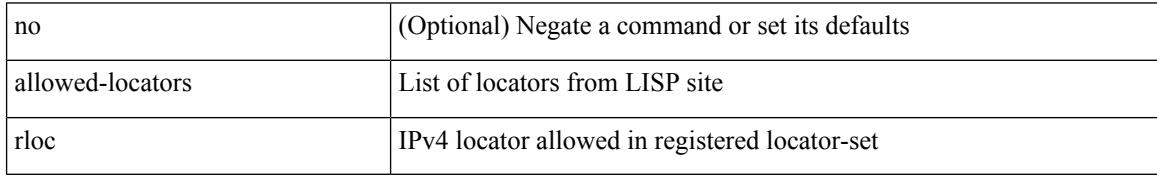

Command Mode

• /exec/configure/lisp-site /exec/configure/vrf/lisp-site

### **allowed-vlans**

allowed-vlans { <allow-vlans> | add <add-vlans> | except <except-vlans> | remove <remove-vlans> | all } Syntax Description

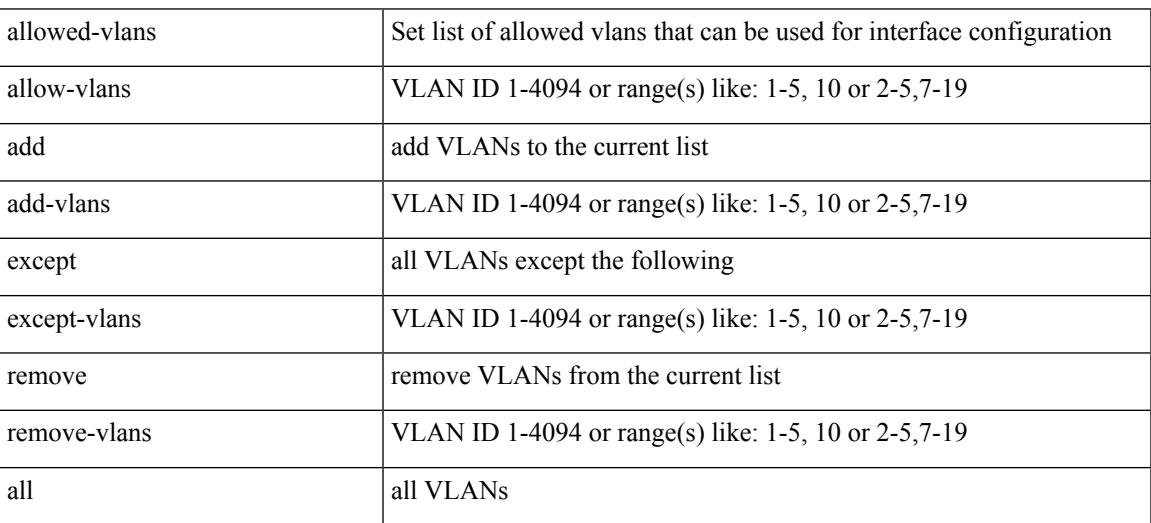

Command Mode

• /exec/configure/vmt-conn

## **amt flush-routes**

#### [no] amt flush-routes

Syntax Description

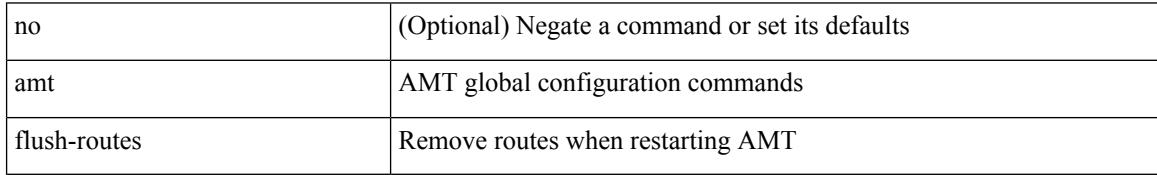

Command Mode

• /exec/configure /exec/configure/vrf

## **amt pseudo-interface**

{ { amt pseudo-interface <interface> } | { no amt pseudo-interface [ <interface> ] } }

#### Syntax Description

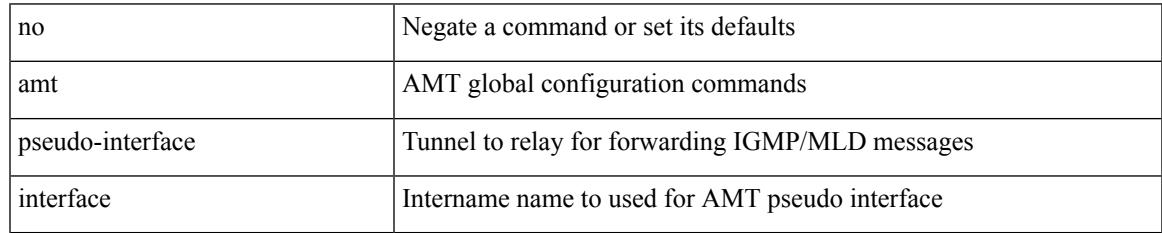

Command Mode

• /exec/configure /exec/configure/vrf

## **analytics cluster**

[no] analytics cluster <clustername> [ vrf <vrfName> ] [ srcIf <src\_intf> ]

#### Syntax Description

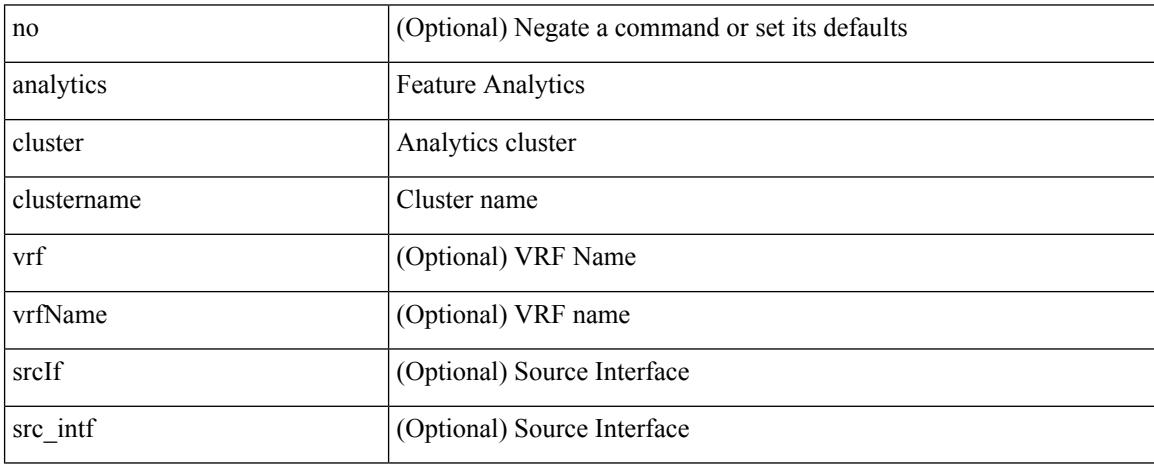

Command Mode

• /exec/configure

# **anonymous-id**

 $\overline{\phantom{a}}$ 

 $\{$  [ no ] anonymous-id  $\langle$ id $>$  }

Syntax Description

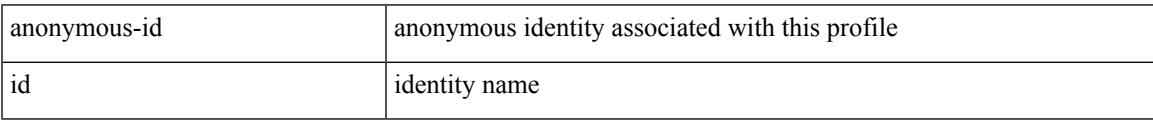

Command Mode

• /exec/configure/dot1x-cred

## **append-after next**

append-after <index> { next-address [ loose | strict ] <ipaddr> | exclude-address <ipaddr> }

#### Syntax Description

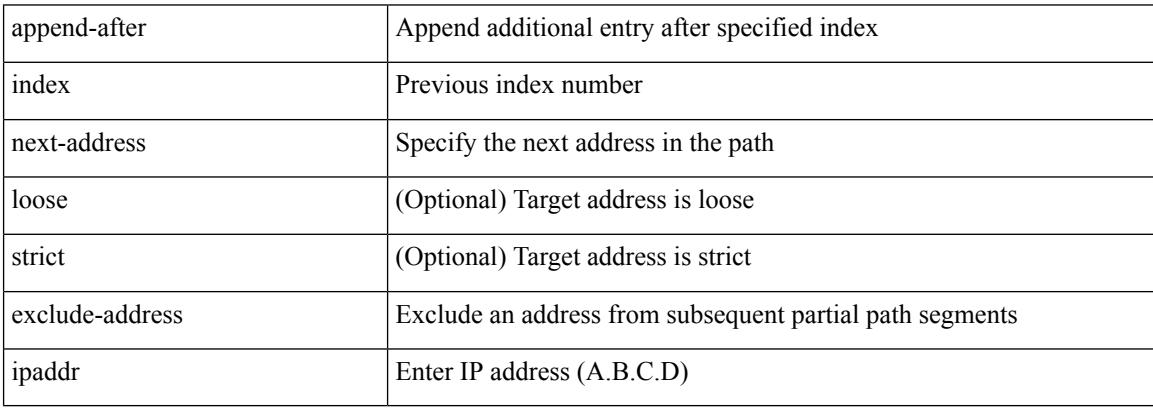

Command Mode

• /exec/configure/te/expl-path

## **apply profile**

[no] apply profile { <all\_conf\_profile\_name> } [ include-profile <include-profile> ] [ { param-instance <plistinst> | include-instance <plistinst> } + ]

Syntax Description

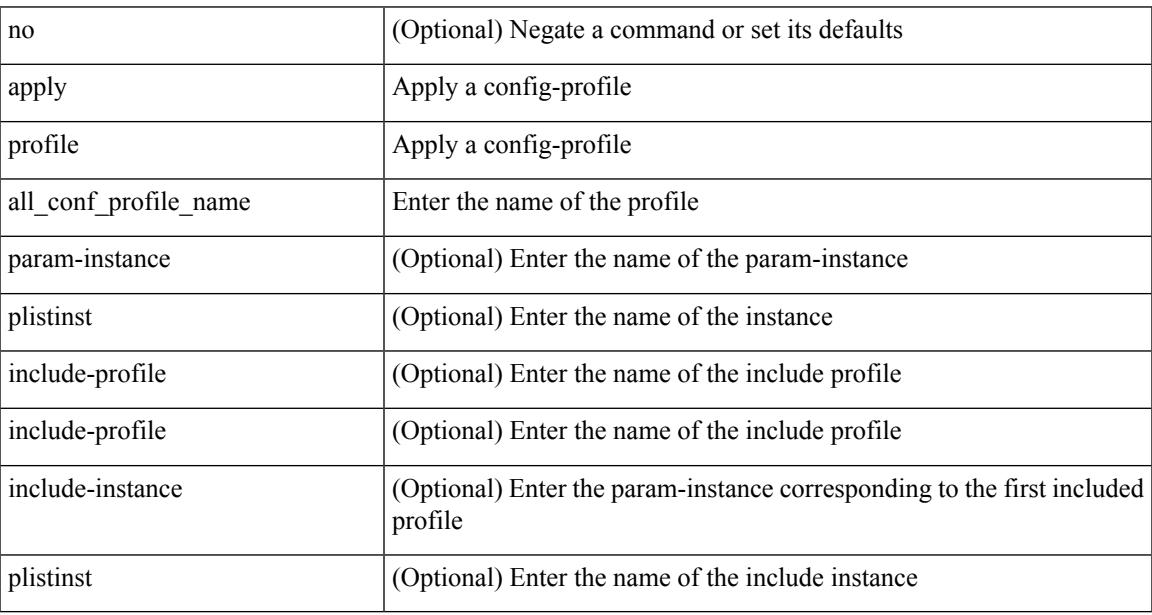

Command Mode

• /exec/configure

## **area authentication**

[no] area <area-id-ip> authentication [ message-digest ]

#### Syntax Description

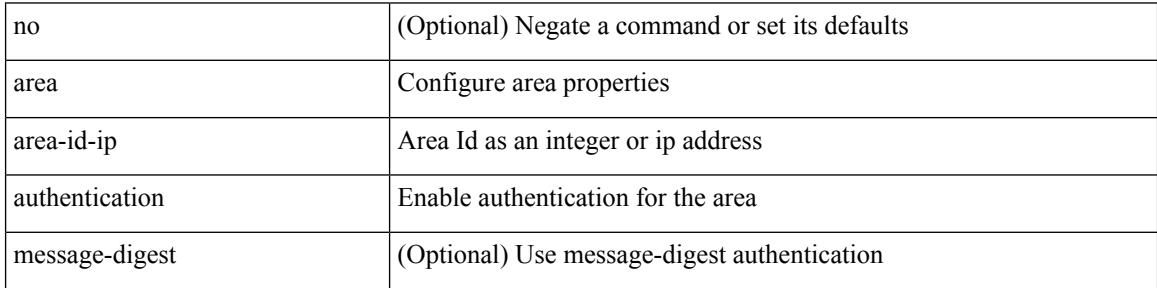

Command Mode

• /exec/configure/router-ospf /exec/configure/router-ospf/vrf
### **area authentication**

area <area-id-ip> authentication { disable | ipsec spi <spi\_id> { md5 <akey> | sha1 <akey> } } | no area <area-id-ip> authentication { disable | ipsec spi <spi\_id> }

Syntax Description

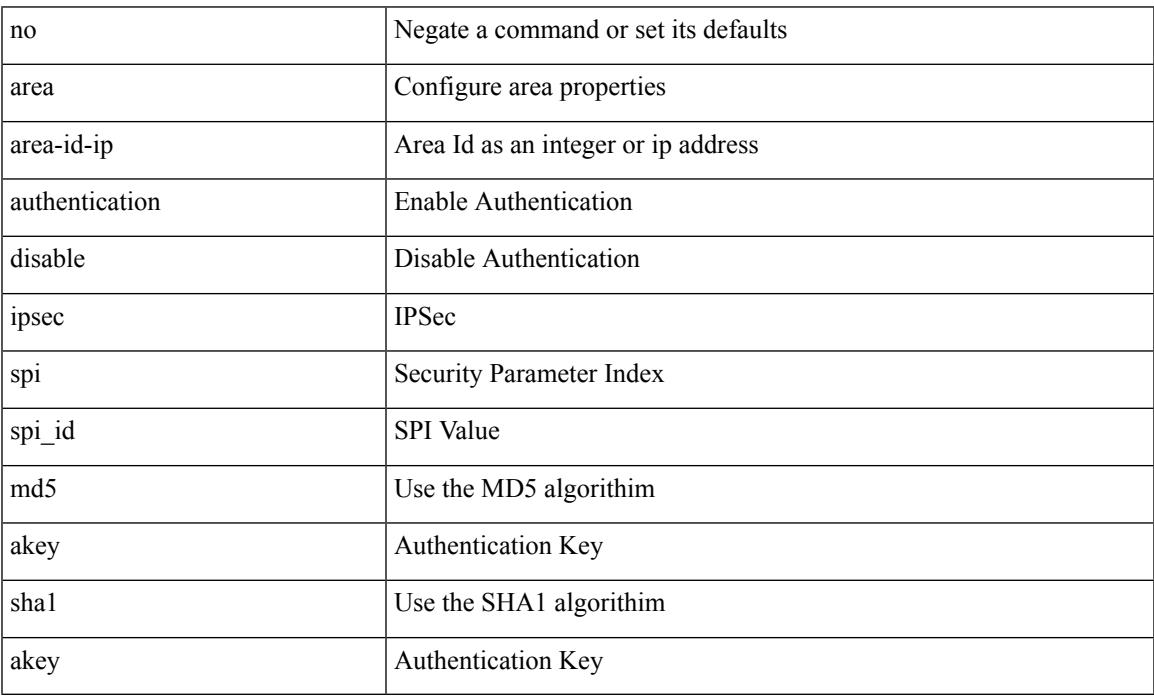

Command Mode

• /exec/configure/router-ospf3 /exec/configure/router-ospf3/vrf

### **area default-cost**

{ { area <area-id-ip> default-cost <cost> } | { no area <area-id-ip> default-cost [ <cost> ] } }

#### Syntax Description

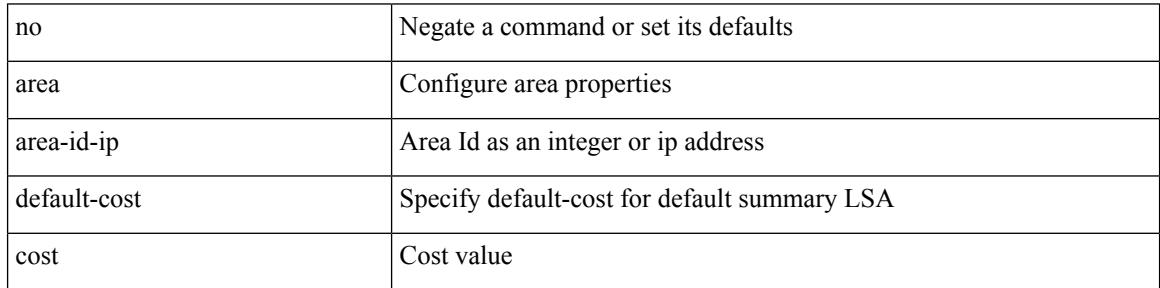

Command Mode

• /exec/configure/router-ospf /exec/configure/router-ospf/vrf

### **area default-cost**

{ { area <area-id-ip> default-cost <cost> } | { no area <area-id-ip> default-cost [ <cost> ] } }

Syntax Description

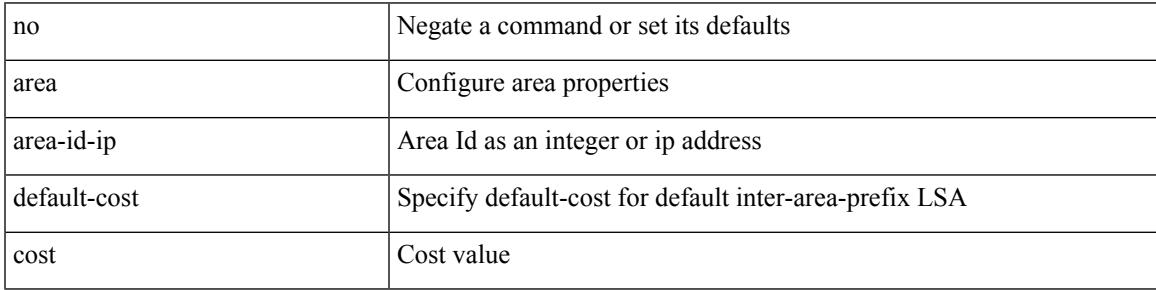

Command Mode

• /exec/configure/router-ospf3/router-ospf3-af-ipv6 /exec/configure/router-ospf3/vrf/router-ospf3-af-ipv6

## **area filter-list route-map in**

{ area <area-id-ip> filter-list route-map { <policy-name> | <rtr\_pol\_name> } { in | out } } | { no area <area-id-ip> filter-list route-map { <policy-name>  $|$  <rtr\_pol\_name> } [ in | out ] }

#### Syntax Description

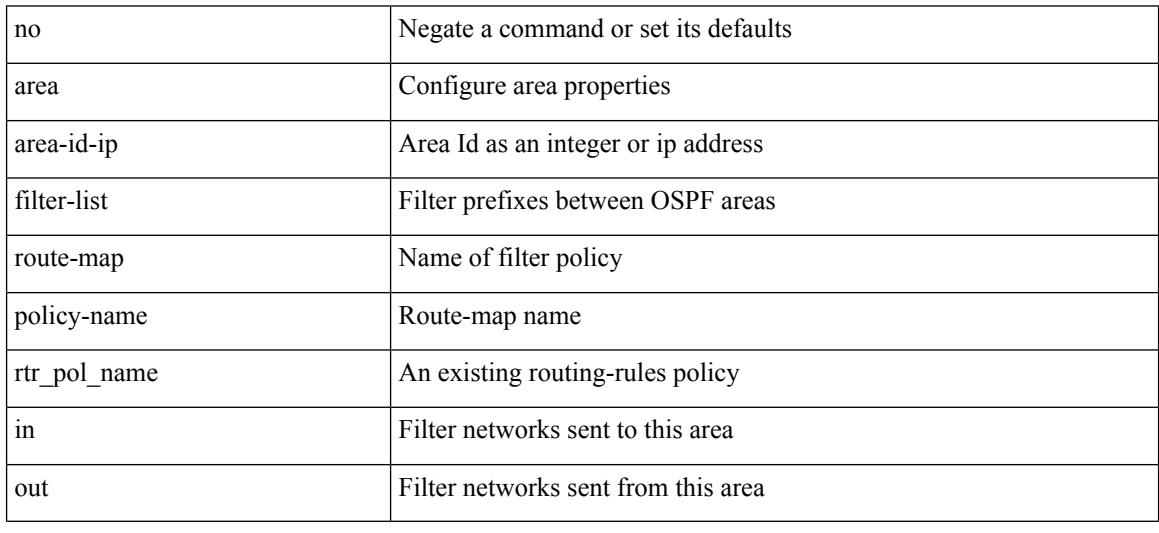

Command Mode

• /exec/configure/router-ospf3/router-ospf3-af-ipv6 /exec/configure/router-ospf3/vrf/router-ospf3-af-ipv6

### **area filter-list route-map in**

 $\{ \text{area} \leq \text{area} - \text{id} - \text{ip} \}$  filter-list route-map  $\{ \leq \text{policy-name} \}$   $\{ \text{true} \geq \}$   $\{ \text{in} \mid \text{out} \}$   $\}$   $\{ \text{no area} \geq \}$ <area-id-ip> filter-list route-map { <policy-name>  $|$  <rtr\_pol\_name> } [ in | out ] }

#### Syntax Description

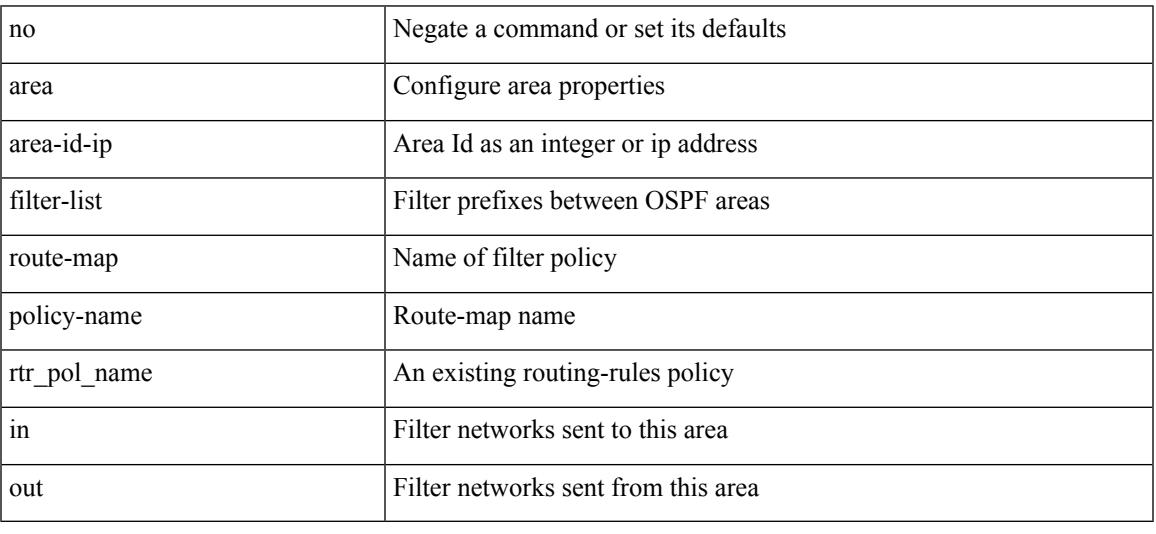

Command Mode

• /exec/configure/router-ospf /exec/configure/router-ospf/vrf

### **area nssa**

[no] area <area-id-ip> nssa { [ no-summary ] [ no-redistribution ] [ default-information-originate [ route-map <policy-name>  $]$  } +

Syntax Description

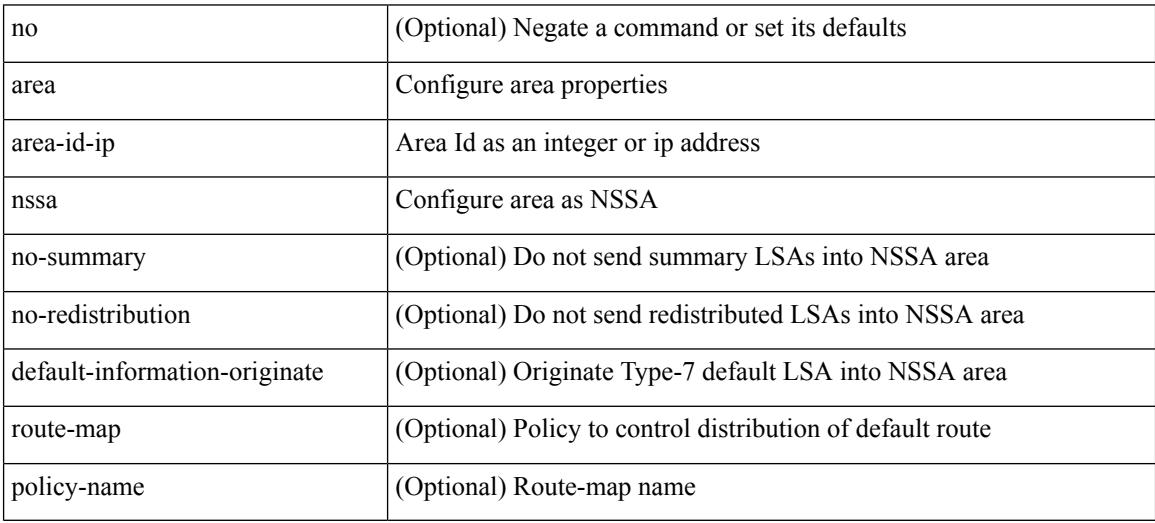

Command Mode

• /exec/configure/router-ospf3 /exec/configure/router-ospf3/vrf

### **area nssa**

[no] area <area-id-ip> nssa { [ no-summary ] [ no-redistribution ] [ default-information-originate [ route-map <policy-name>  $]$  } +

Syntax Description

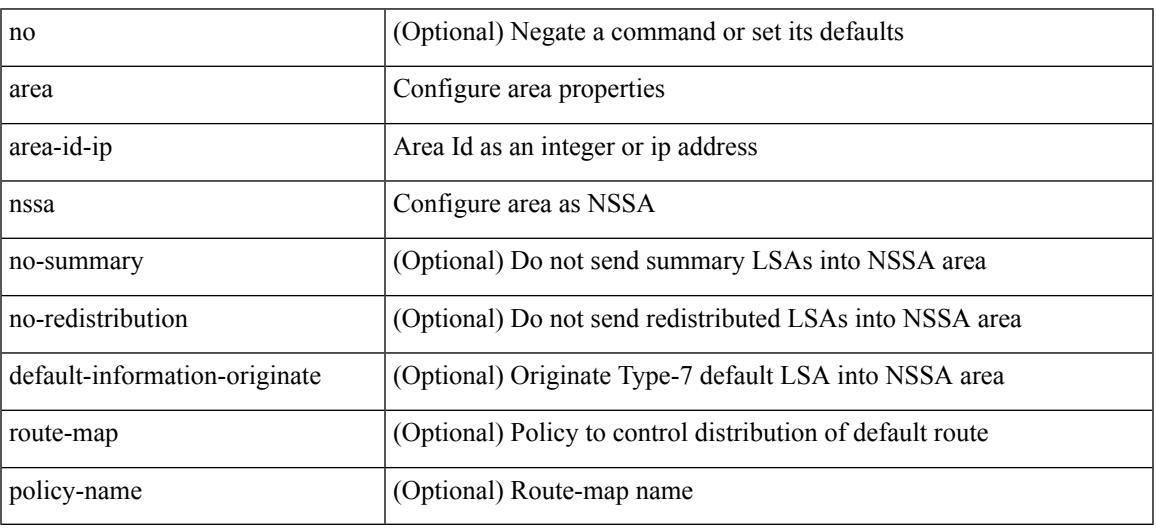

Command Mode

• /exec/configure/router-ospf /exec/configure/router-ospf/vrf

### **area nssa translate type7 always never supress-fa**

{ area <area-id-ip> nssa translate type7 { always [ supress-fa ] | never | supress-fa } } | { no area <area-id-ip> nssa translate type7 [ always [ supress-fa ] | never | supress-fa ] }

#### Syntax Description

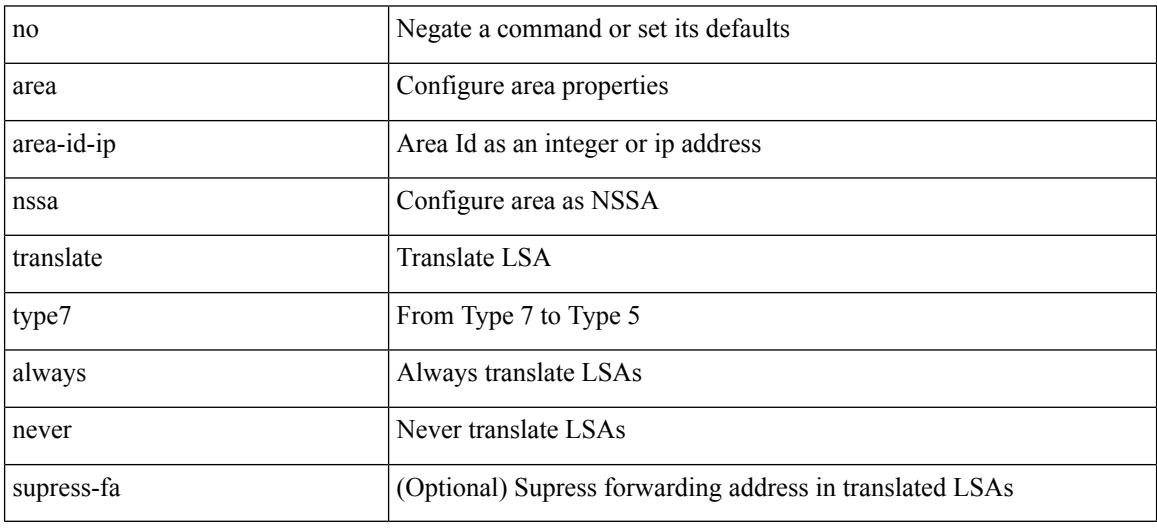

Command Mode

• /exec/configure/router-ospf /exec/configure/router-ospf/vrf

### **area nssa translate type7 always never supress-fa**

{ area <area-id-ip> nssa translate type7 { always [ supress-fa ] | never | supress-fa } } | { no area <area-id-ip> nssa translate type7 [ always [ supress-fa ] | never | supress-fa ] }

#### Syntax Description

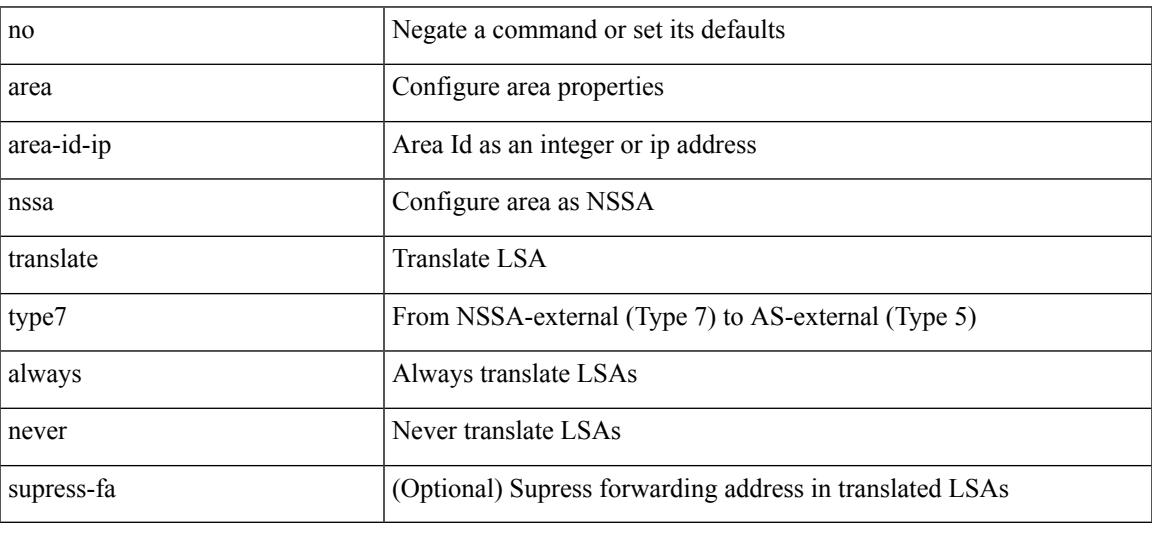

Command Mode

• /exec/configure/router-ospf3 /exec/configure/router-ospf3/vrf

### **area range**

[no] area <area-id-ip> range <ipv6-prefix> { [ not-advertise ] [  $cost$  < $cont\text{-}cost$  } } +

#### Syntax Description

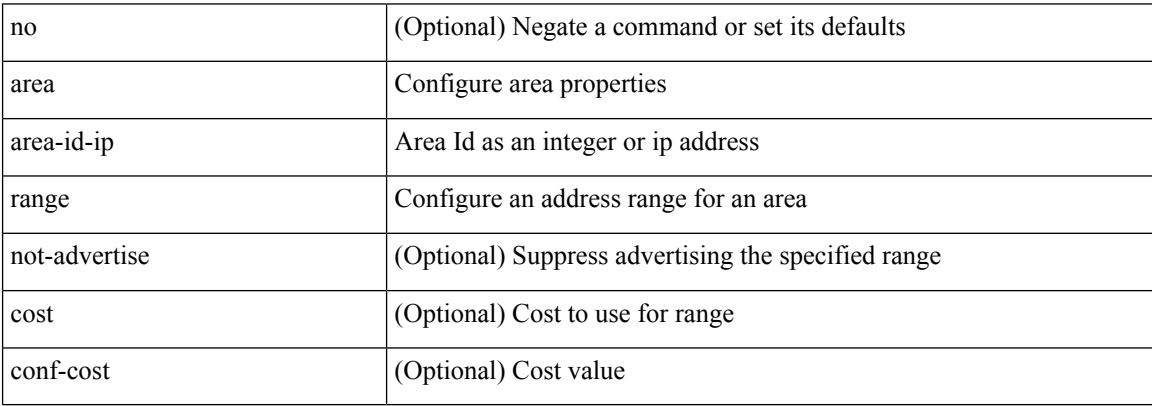

Command Mode

• /exec/configure/router-ospf3/router-ospf3-af-ipv6 /exec/configure/router-ospf3/vrf/router-ospf3-af-ipv6

### **area range**

[no] area <area-id-ip> range { <ip-dest> <ip-mask> | <ip-prefix> } { [ not-advertise ] [ cost <conf-cost> ] } +

Syntax Description

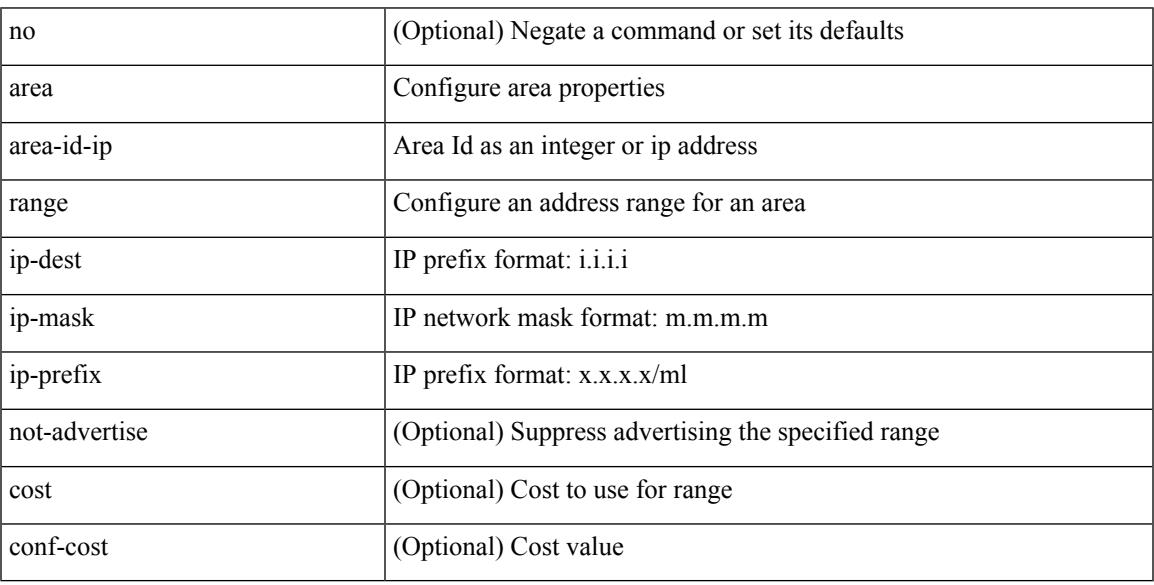

Command Mode

• /exec/configure/router-ospf /exec/configure/router-ospf/vrf

## **area segment-routing mpls**

[no] area <area-id-ip> segment-routing { mpls | disable }

#### Syntax Description

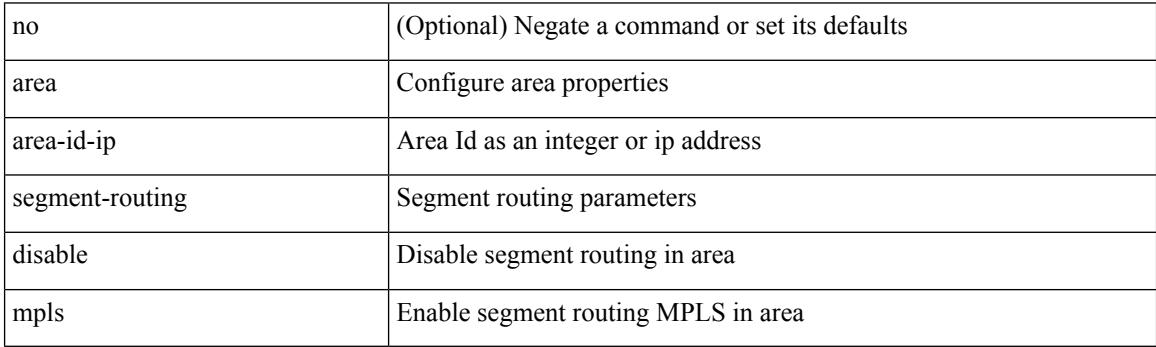

Command Mode

• /exec/configure/router-ospf

### **area sham-link**

[no] area <area-id-ip> sham-link <source-address> <dest-address>

Syntax Description

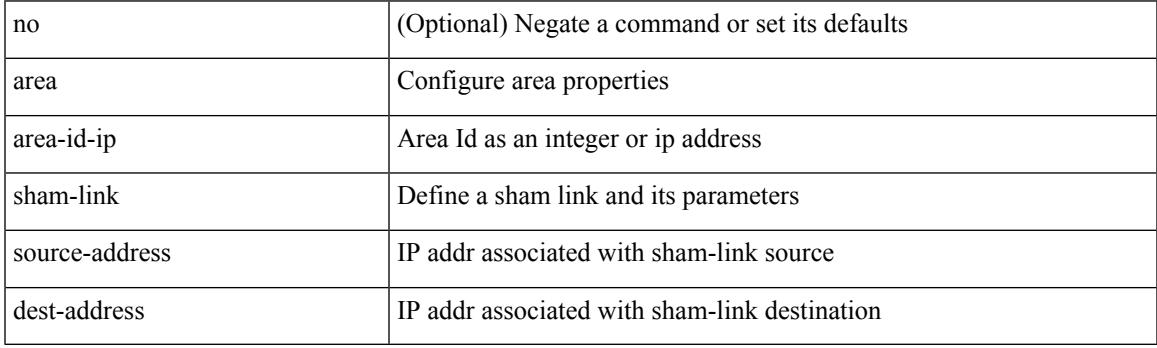

Command Mode

• /exec/configure/router-ospf/vrf

### **area stub**

[no] area <area-id-ip> stub [ no-summary ]

#### Syntax Description

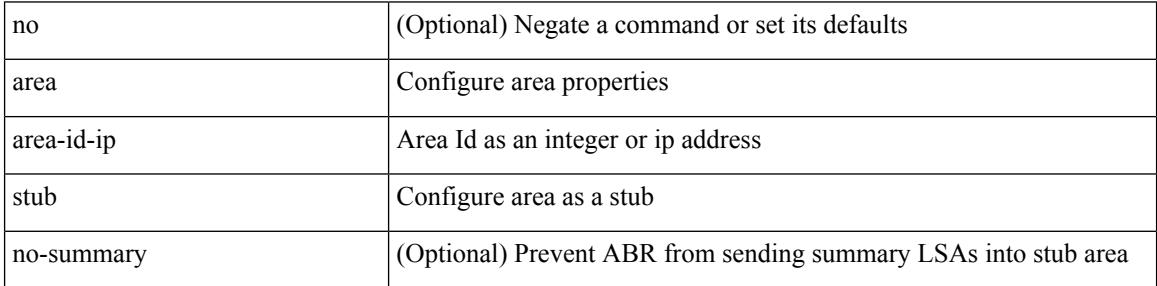

Command Mode

• /exec/configure/router-ospf3 /exec/configure/router-ospf3/vrf

### **area stub**

I

[no] area <area-id-ip> stub [ no-summary ]

Syntax Description

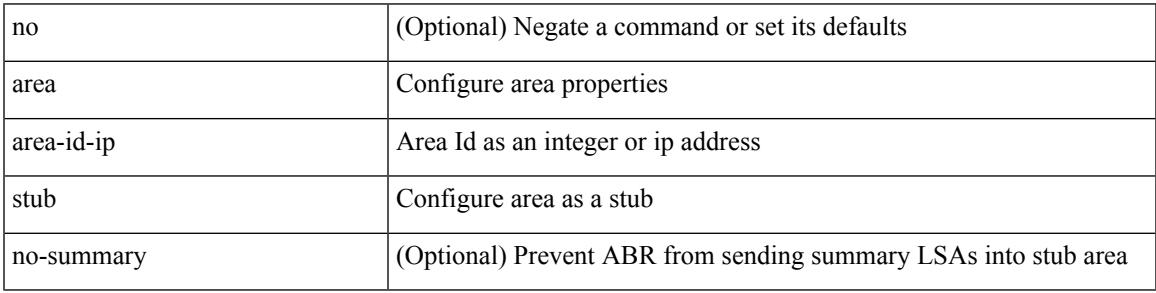

Command Mode

• /exec/configure/router-ospf /exec/configure/router-ospf/vrf

[no] area <area-id-ip> virtual-link <routerid>

#### Syntax Description

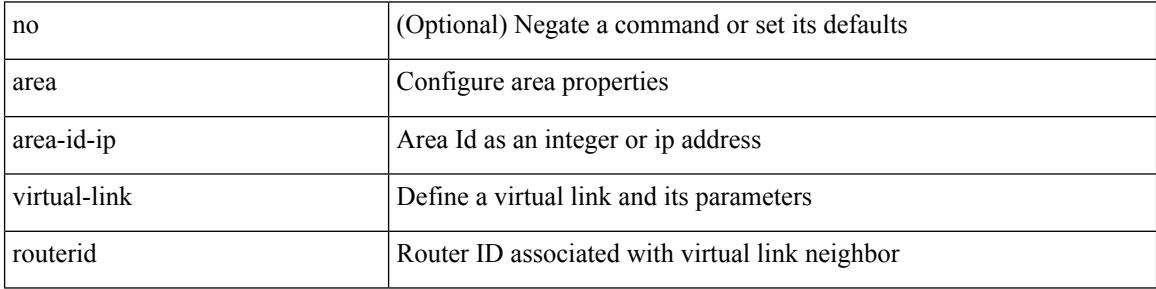

Command Mode

• /exec/configure/router-ospf3/vrf

[no] area <area-id-ip> virtual-link <routerid>

Syntax Description

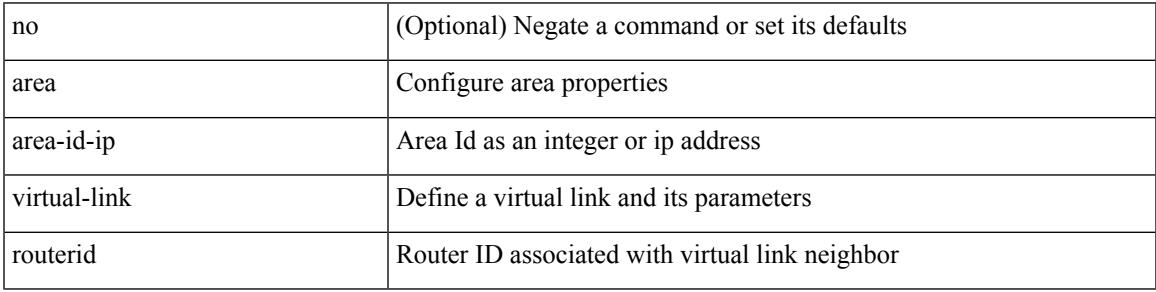

Command Mode

• /exec/configure/router-ospf3

[no] area <area-id-ip> virtual-link <routerid>

#### Syntax Description

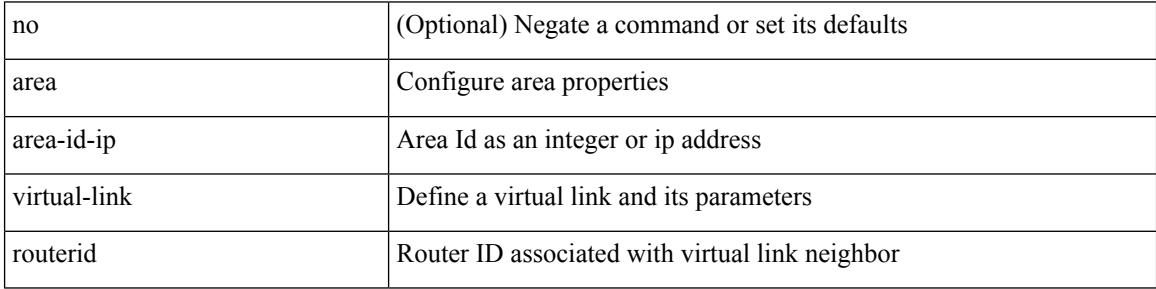

Command Mode

• /exec/configure/router-ospf

[no] area <area-id-ip> virtual-link <routerid>

Syntax Description

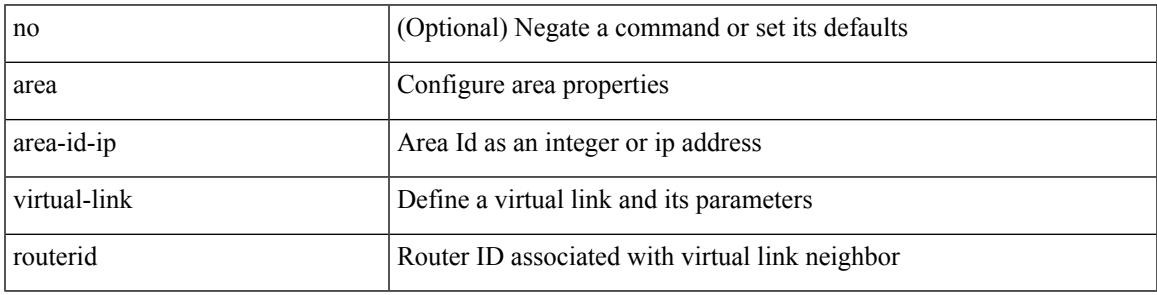

Command Mode

• /exec/configure/router-ospf/vrf

I

# **arp access-list**

[no] arp access-list <name>

#### Syntax Description

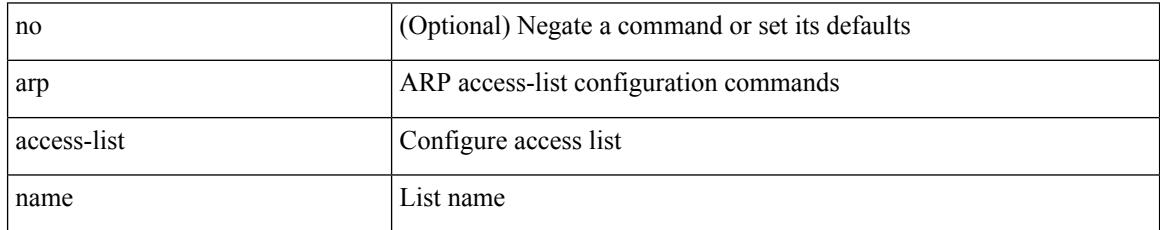

Command Mode

• /exec/configure

### **as-format asdot**

Ι

as-format asdot | no as-format

#### Syntax Description

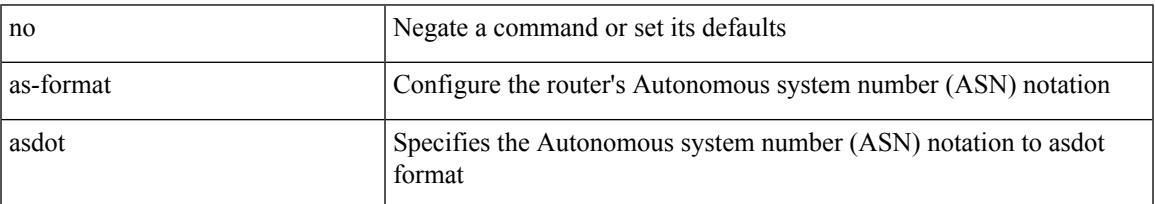

#### Command Mode

• /exec/configure

### **as-override**

[ no | default ] as-override

Syntax Description

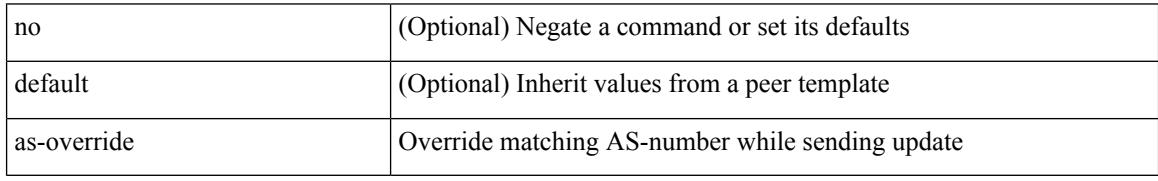

Command Mode

• /exec/configure/router-bgp/router-bgp-neighbor/router-bgp-neighbor-af /exec/configure/router-bgp/router-bgp-vrf-neighbor/router-bgp-vrf-neighbor-af-ipv4 /exec/configure/router-bgp/router-bgp-vrf-neighbor/router-bgp-vrf-neighbor-af-ipv6 /exec/configure/router-bgp/router-bgp-neighbor/router-bgp-neighbor-af-ipv4-label /exec/configure/router-bgp/router-bgp-neighbor/router-bgp-neighbor-af-ipv6-label /exec/configure/router-bgp/router-bgp-neighbor/router-bgp-neighbor-af-l2vpn-evpn

## **assign interface shared**

{ assign interface { <sdn-eth-intf-list> | <sdn-pc-intf-list> } shared | no assign interface { <sdn-eth-intf-list> | <sdn-pc-intf-list> } }

Syntax Description

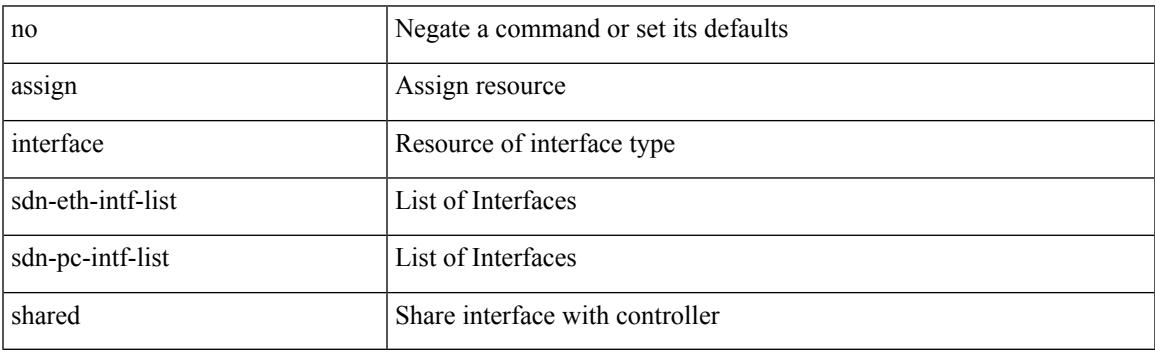

Command Mode

• /exec/configure/controller-type

## **assign vlan dedicated**

{ assign vlan <sdn-id> dedicated | no assign vlan <sdn-id> }

#### Syntax Description

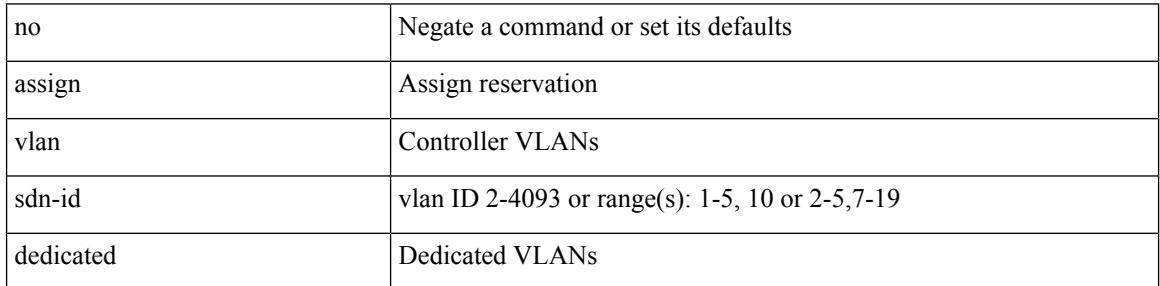

Command Mode

• /exec/configure/controller-type

## **assign vrf prefix number dedicated**

{ assign vrf prefix <prefix-name> number <number-of-vrfs> dedicated | no assign vrf }

#### Syntax Description

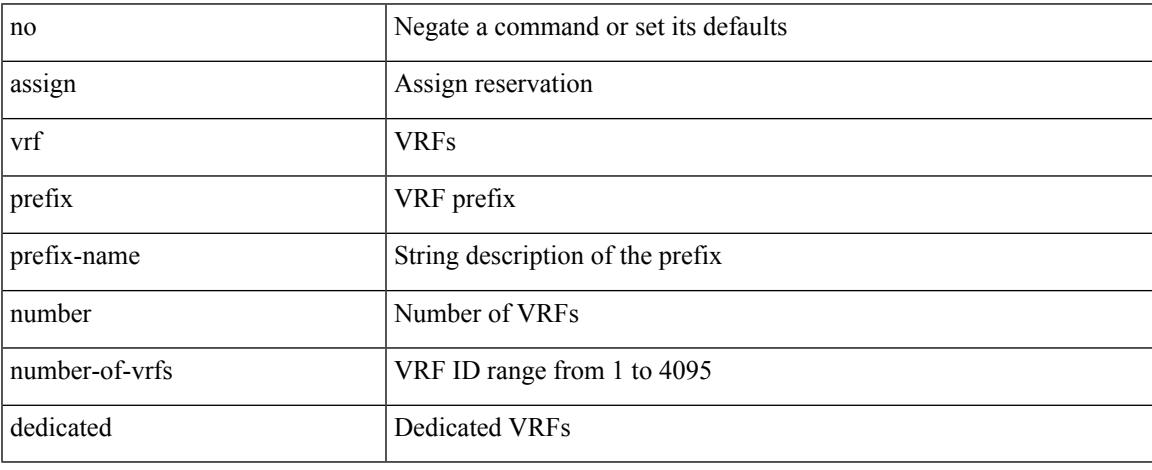

Command Mode

• /exec/configure/controller-type

## **association-group**

[no] association-group

Syntax Description

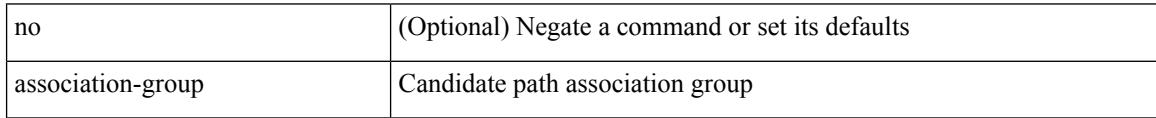

Command Mode

• /exec/configure/sr/te/color/cndpaths/pref/constraint

## **association-group**

[no] association-group

Syntax Description

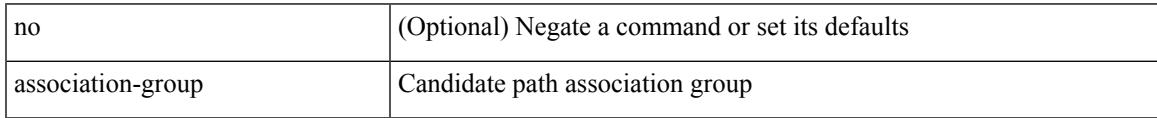

Command Mode

• /exec/configure/sr/te/pol/cndpaths/pref/constraint

I

### **attach module**

attach module <module>

Syntax Description

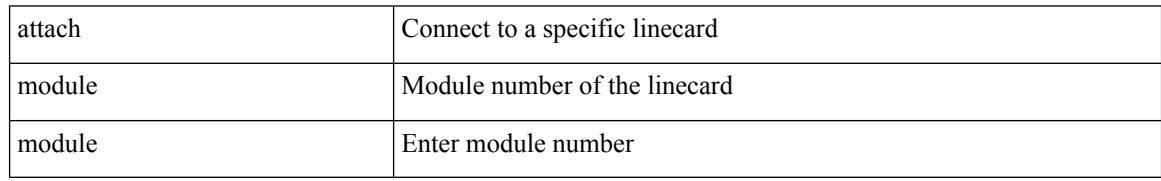

Command Mode

• /exec

## **auth-mechanism plain**

[no] auth-mechanism { plain }

#### Syntax Description

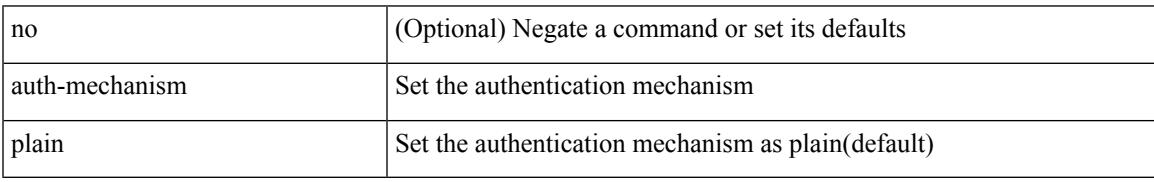

Command Mode

• /exec/configure/ldap

## **authentication-check**

[no] authentication-check

Syntax Description

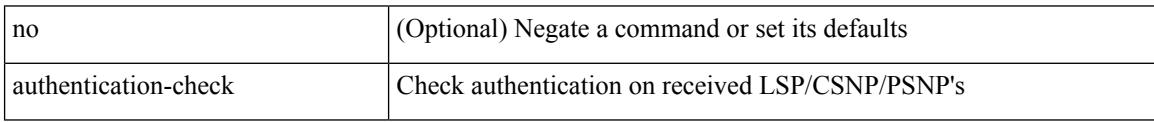

Command Mode

• /exec/configure/l2mp-isis/l2mp-isis-vrf-common

### **authentication-check**

[no] authentication-check

Syntax Description

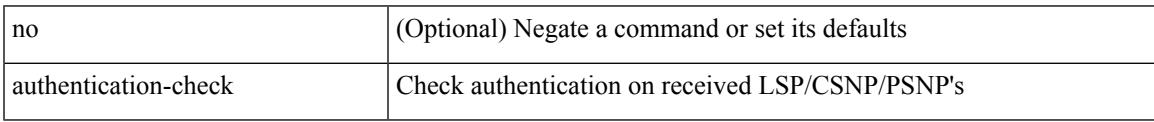

Command Mode

• /exec/configure/otv-isis/otv-isis-vrf-common

### **authentication-check level-1**

[no] authentication-check level-1

#### Syntax Description

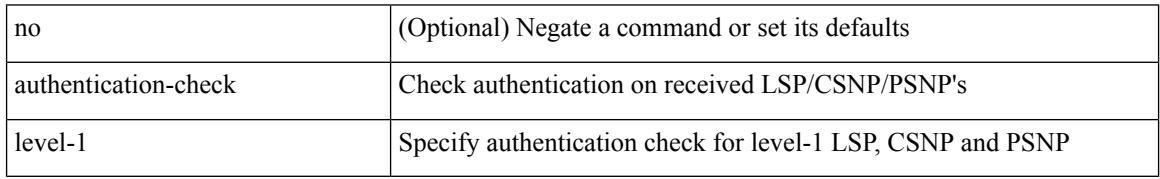

Command Mode

• /exec/configure/router-isis/router-isis-vrf-common

## **authentication-check level-2**

[no] authentication-check level-2

#### Syntax Description

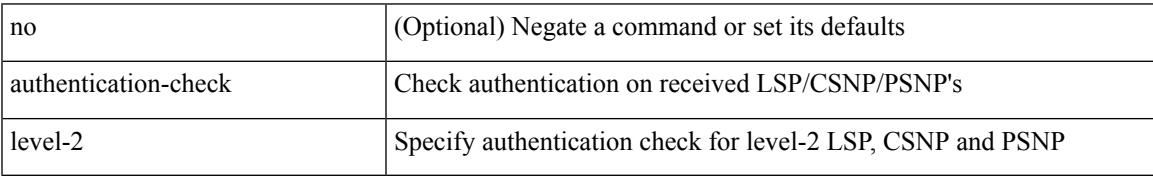

Command Mode

• /exec/configure/router-isis/router-isis-vrf-common

## **authentication-key**

{ { authentication-key <key> } | { no authentication-key [ <key> ] } }

Syntax Description

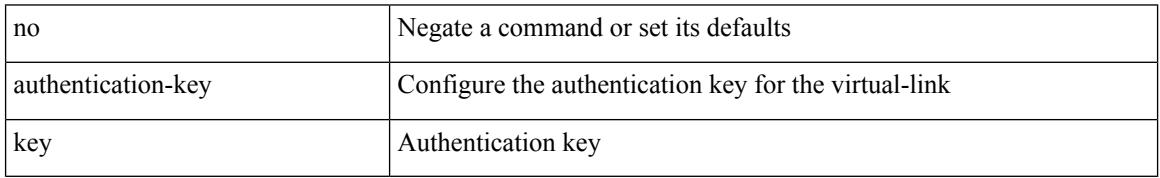

Command Mode

• /exec/configure/router-ospf/router-ospf-vlink /exec/configure/router-ospf/vrf/router-ospf-vlink

## **authentication-key**

{ { authentication-key <key> } | { no authentication-key [ <key> ] } }

Syntax Description

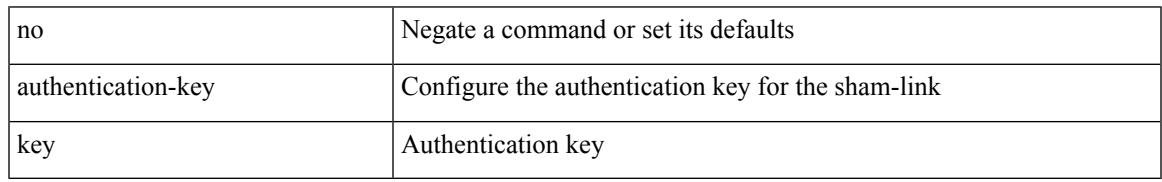

Command Mode

• /exec/configure/router-ospf/vrf/router-ospf-slink

# **authentication-key**

{ [ no ] authentication-key <key> }

#### Syntax Description

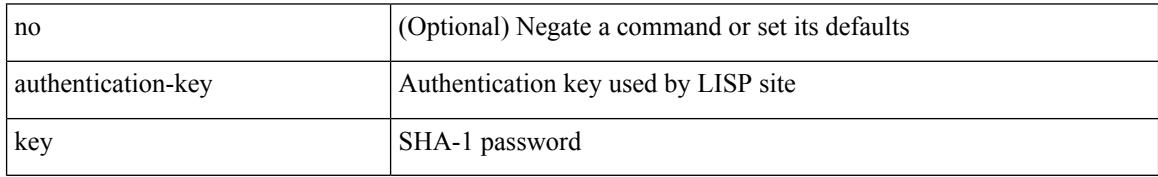

Command Mode

• /exec/configure/lisp-site /exec/configure/vrf/lisp-site
# **authentication-type cleartext**

{ authentication-type { cleartext | md5 } <level> | no authentication-type [ { cleartext | md5 } ] <level> }

Syntax Description

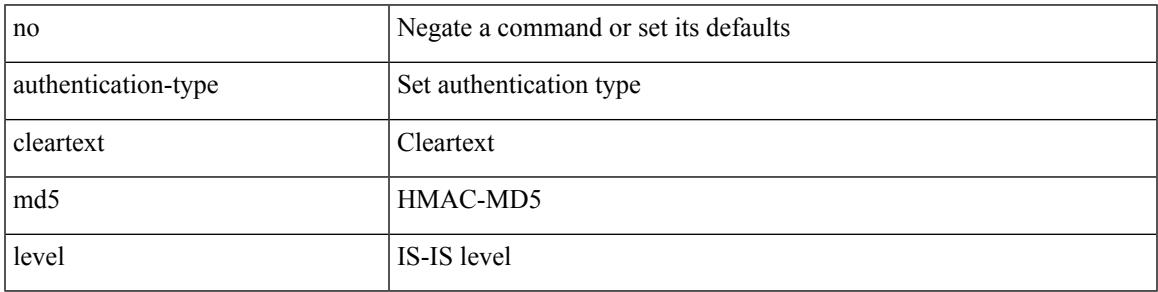

Command Mode

• /exec/configure/router-isis/router-isis-vrf-common

# **authentication-type cleartext**

{ authentication-type { cleartext | md5 } | no authentication-type [ { cleartext | md5 } ] }

#### Syntax Description

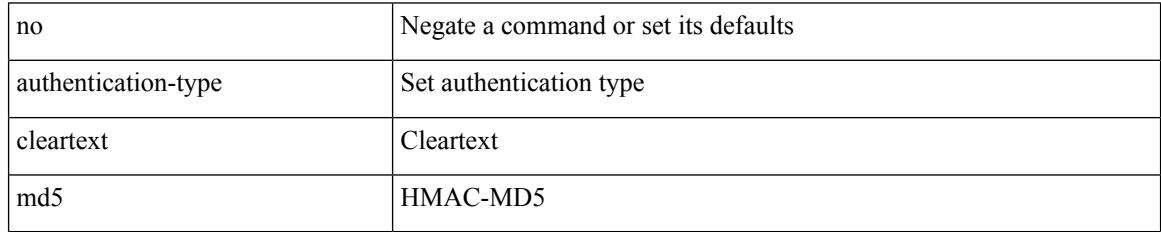

Command Mode

• /exec/configure/otv-isis/otv-isis-vrf-common

# **authentication-type cleartext**

{ authentication-type { cleartext | md5 } | no authentication-type [ { cleartext | md5 } ] }

#### Syntax Description

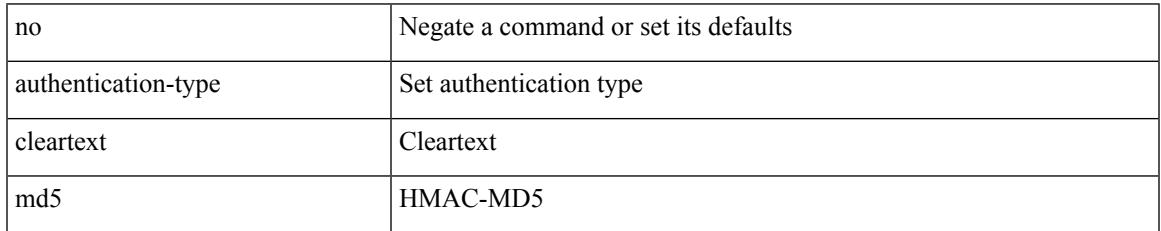

Command Mode

• /exec/configure/l2mp-isis/l2mp-isis-vrf-common

authentication { ipsec spi <spi\_id> { md5 <akey> | sha1 <akey> } } | no authentication ipsec spi <spi\_id>

### Syntax Description

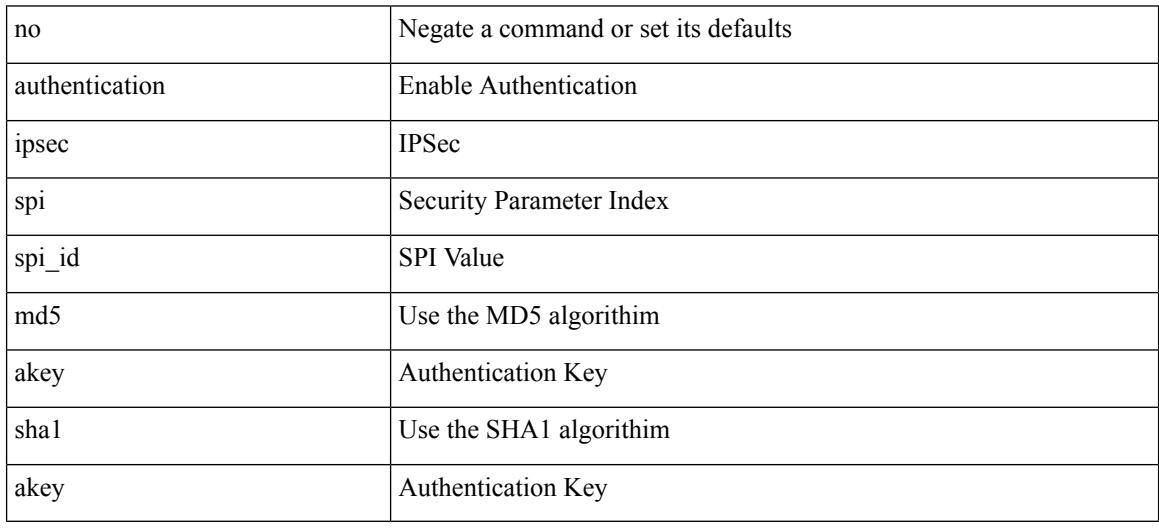

Command Mode

• /exec/configure/router-ospf3 /exec/configure/router-ospf3/vrf

authentication { [ text ] <secret> | md5 { key-chain <chain-name> | key-string [ 0 | 7 ] <key-name> [ compatibility ] [ timeout <sec> ] } } | no authentication

Syntax Description

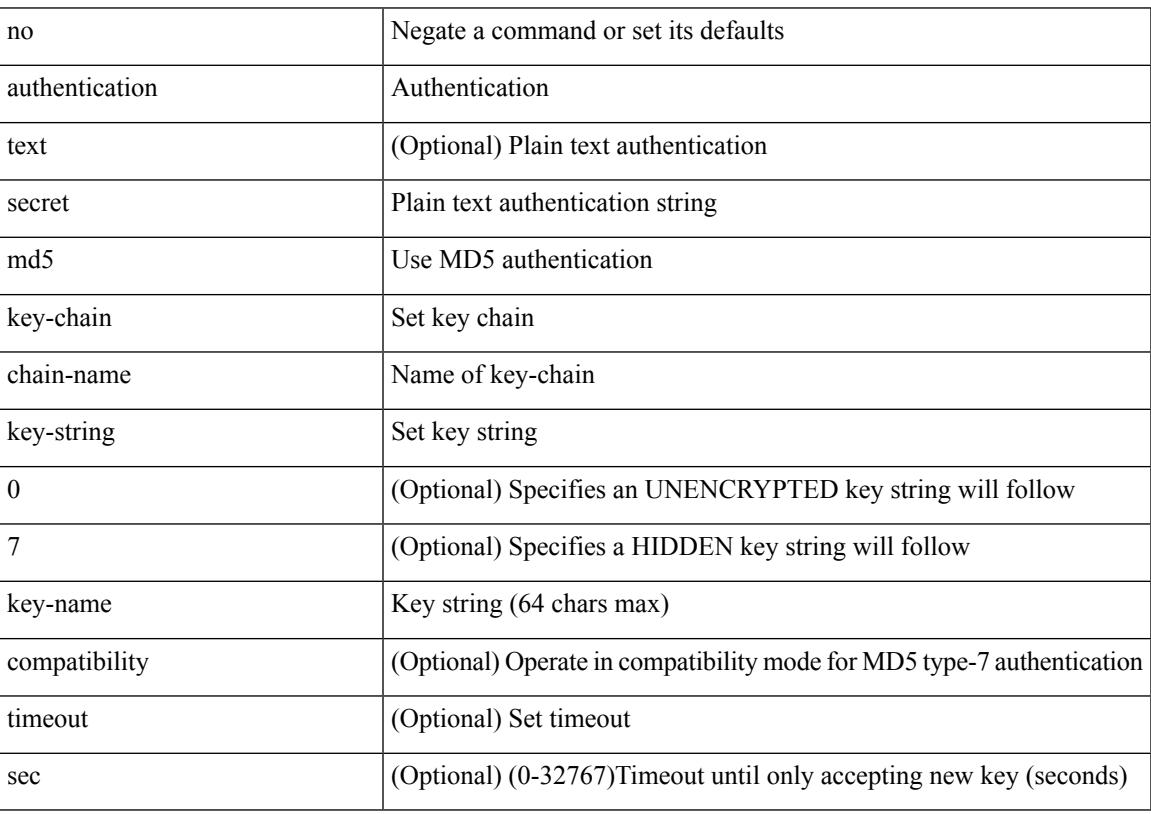

Command Mode

• /exec/configure/if-eth-any/hsrp\_ipv4 /exec/configure/if-eth-any/hsrp\_ipv6

authentication { disable | ipsec spi <spi\_id> { md5 <akey> | sha1 <akey> } } | no authentication { disable | ipsec spi <spi\_id> }

Syntax Description

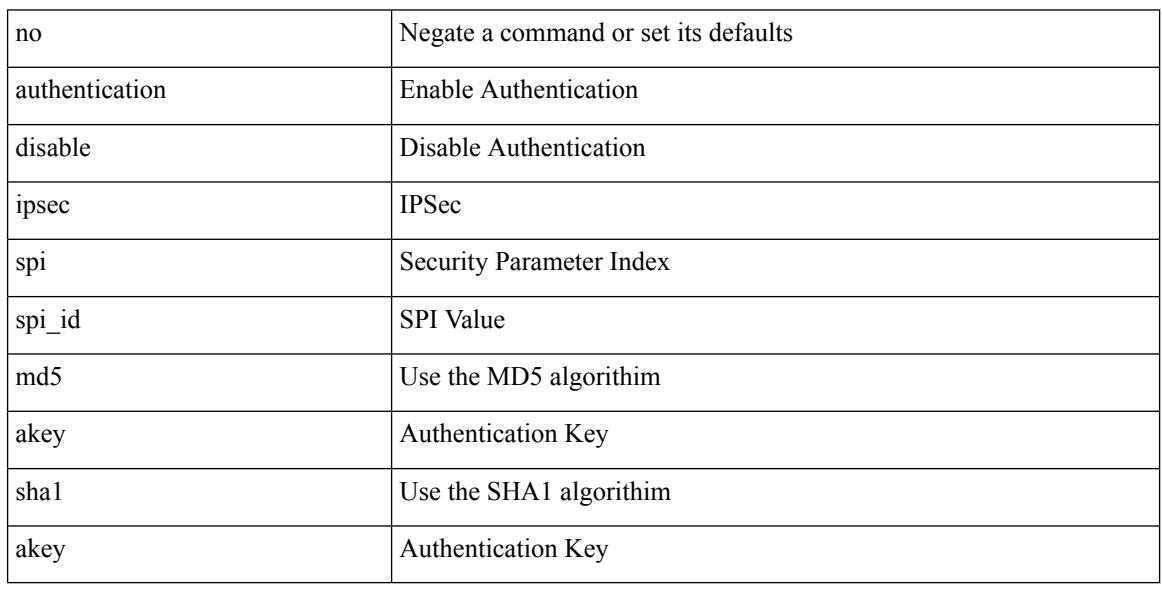

Command Mode

• /exec/configure/router-ospf3/router-ospf3-vlink /exec/configure/router-ospf3/vrf/router-ospf3-vlink

[no] authentication { { key-chain <chain> } | { mode md5 } }

Syntax Description

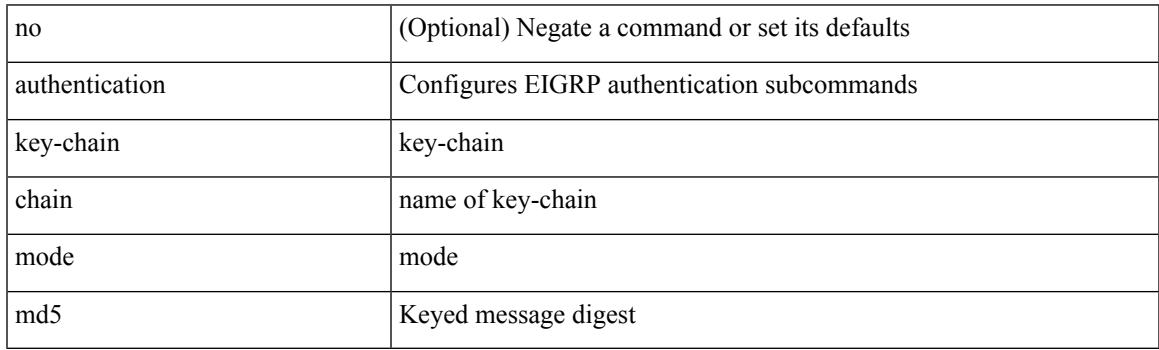

Command Mode

• /exec/configure/router-eigrp/router-eigrp-vrf-common /exec/configure/router-eigrp/router-eigrp-af-common

[no] authentication [ message-digest | null ]

#### Syntax Description

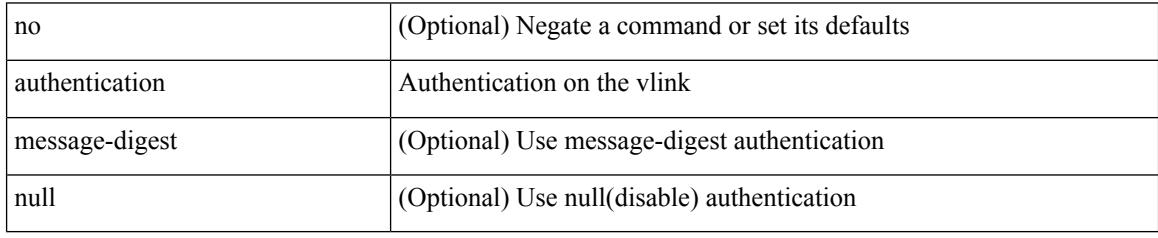

Command Mode

• /exec/configure/router-ospf/router-ospf-vlink /exec/configure/router-ospf/vrf/router-ospf-vlink

[no] authentication [ message-digest | null ]

### Syntax Description

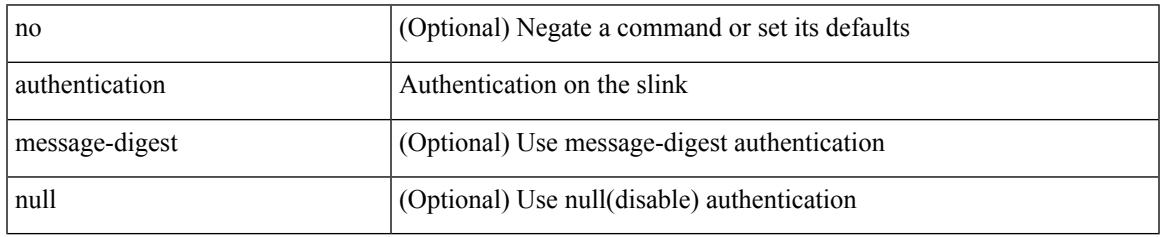

Command Mode

• /exec/configure/router-ospf/vrf/router-ospf-slink

## **authentication bind**

[no] authentication { bind-first [ append-with-basedn <s1>] | compare [ password-attribute <s0>] }

#### Syntax Description

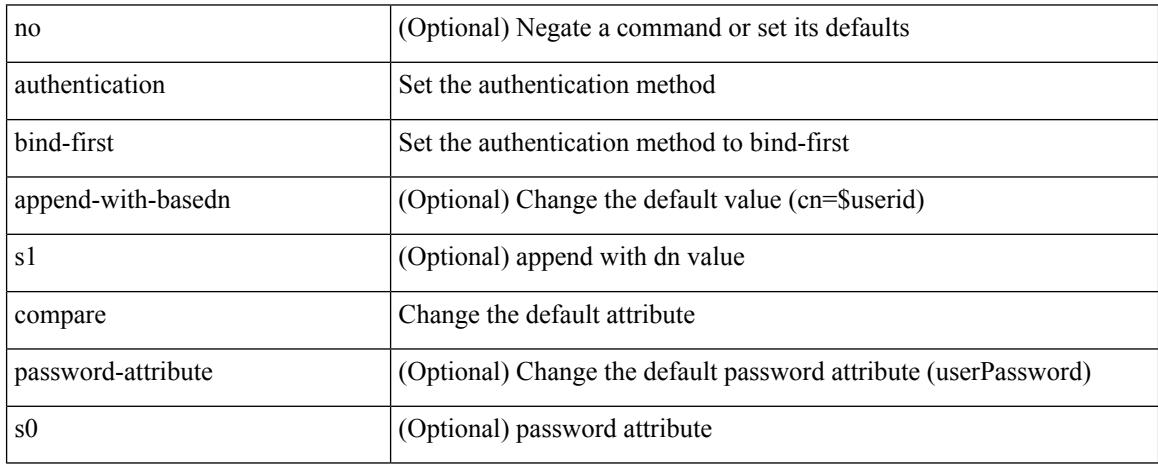

Command Mode

• /exec/configure/ldap

# **authentication challenge**

[no] authentication [ neighbor <nbr> ] challenge

Syntax Description

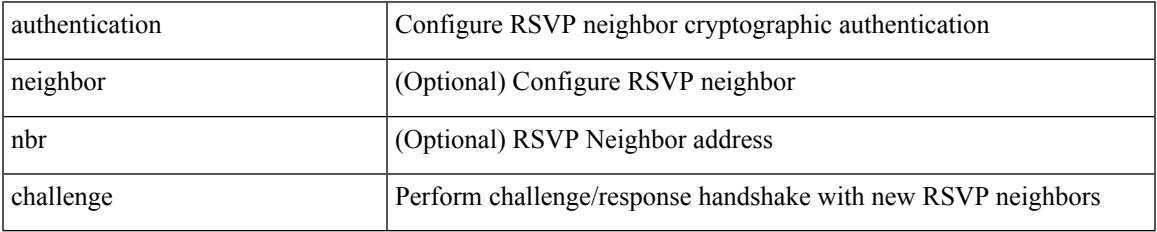

Command Mode

• /exec/configure/ip-rsvp

{ authentication key-chain <keychain> } | { no authentication key-chain [ <keychain> ] }

#### Syntax Description

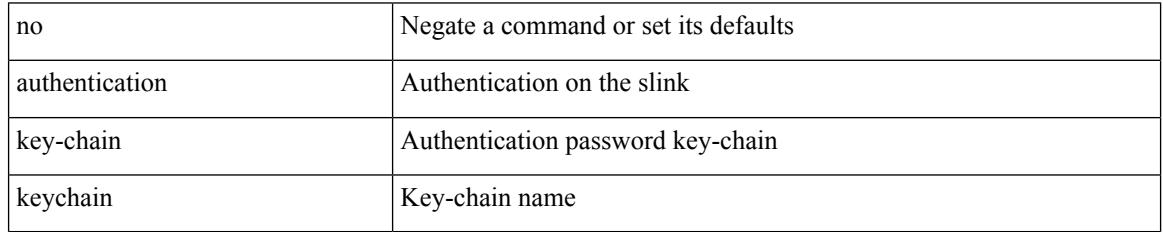

Command Mode

• /exec/configure/router-ospf/vrf/router-ospf-slink

{ authentication key-chain <auth-keychain> <level> | no authentication key-chain [ <auth-keychain> ] <level> }

### Syntax Description

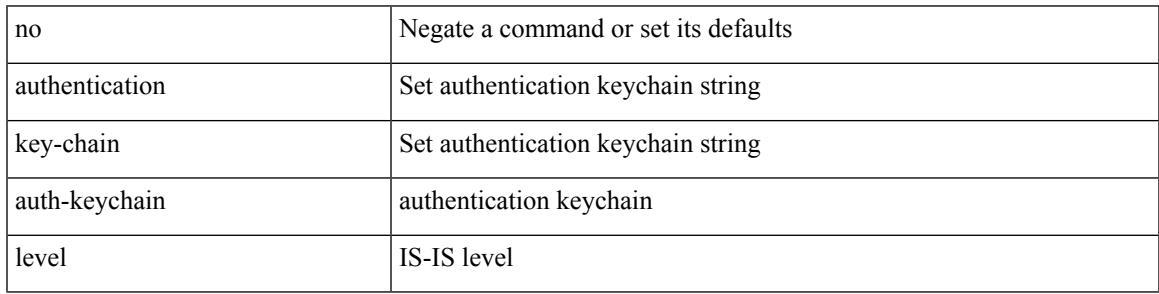

Command Mode

• /exec/configure/router-isis/router-isis-vrf-common

authentication [neighbor <nbr> ] key-chain <key-chain-name> | no authentication [neighbor <nbr> ] key-chain

#### Syntax Description

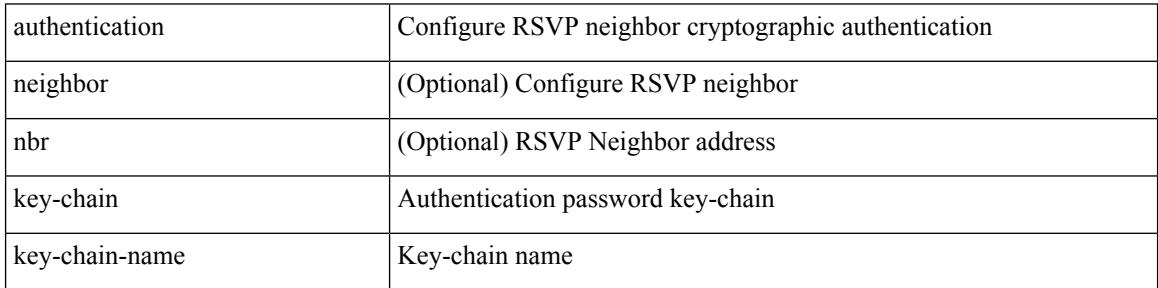

Command Mode

• /exec/configure/ip-rsvp

{ authentication key-chain <keychain> } | { no authentication key-chain [ <keychain> ] }

#### Syntax Description

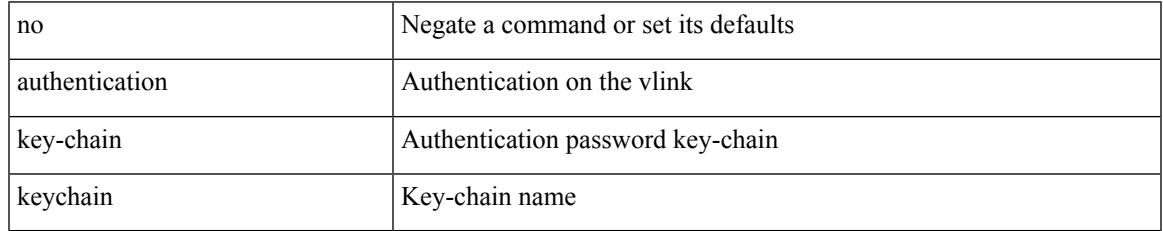

Command Mode

• /exec/configure/router-ospf/router-ospf-vlink /exec/configure/router-ospf/vrf/router-ospf-vlink

{ authentication key-chain <auth-keychain> | no authentication key-chain [ <auth-keychain> ] }

#### Syntax Description

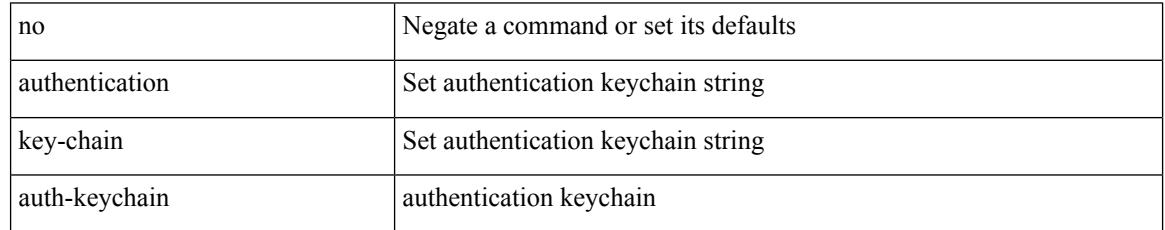

Command Mode

• /exec/configure/otv-isis/otv-isis-vrf-common

{ authentication key-chain <auth-keychain> | no authentication key-chain [ <auth-keychain> ] }

#### Syntax Description

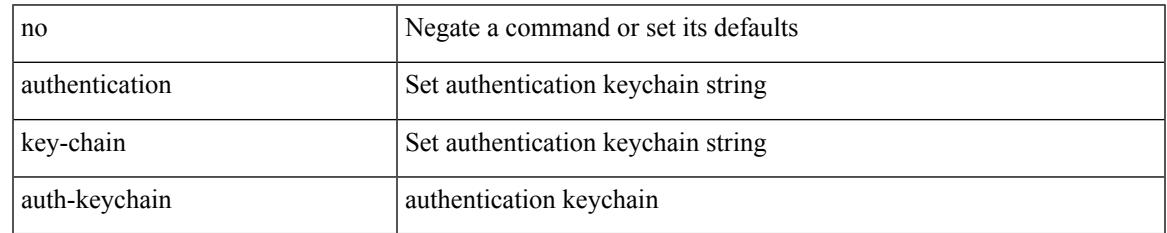

Command Mode

• /exec/configure/l2mp-isis/l2mp-isis-vrf-common

I

# **authentication lifetime**

[no] authentication [ neighbor <nbr> ] lifetime <time>

#### Syntax Description

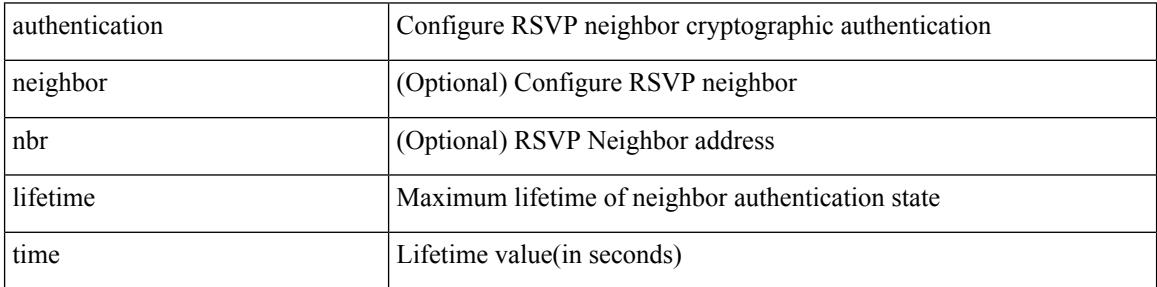

Command Mode

• /exec/configure/ip-rsvp

## **authentication text**

{ authentication text <authentication\_pwd> | no authentication [ text <authentication\_pwd> ] }

#### Syntax Description

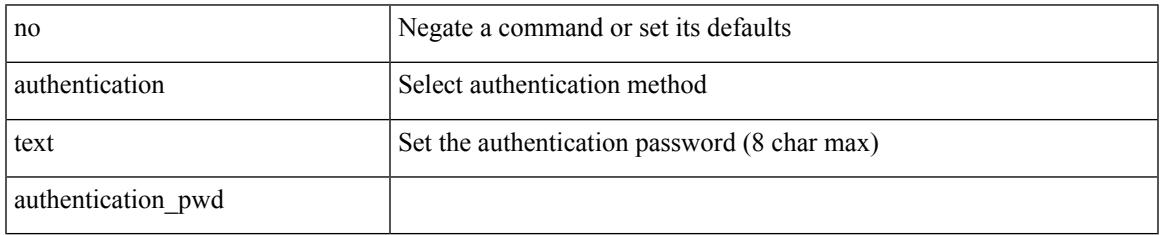

Command Mode

• /exec/configure/if-eth-any/vrrp

# **authentication type md5**

[no] authentication [ neighbor <nbr> ] type { md5 | sha-1 }

Syntax Description

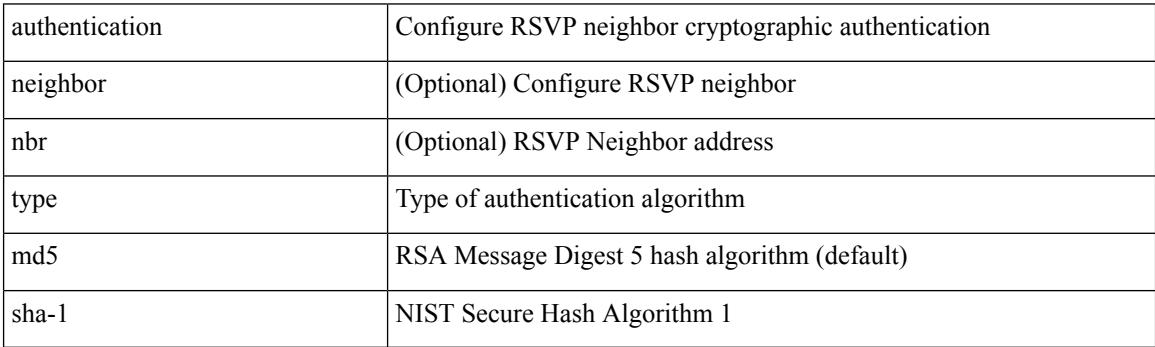

Command Mode

• /exec/configure/ip-rsvp

## **authentication window-size**

[no] authentication [ neighbor <nbr> ] window-size <value>

Syntax Description

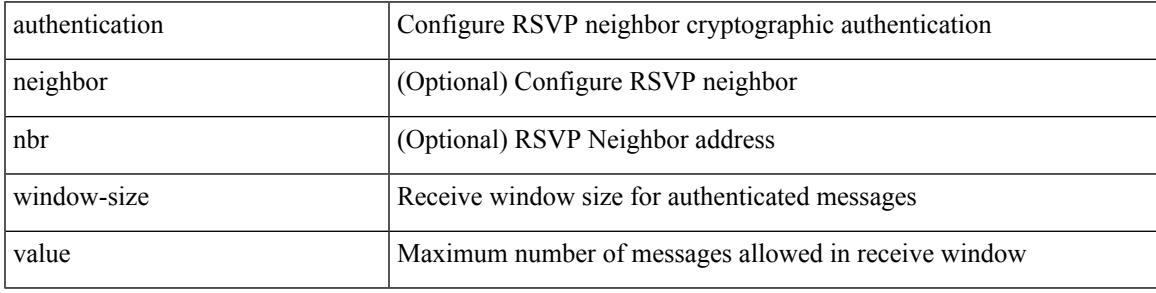

Command Mode

• /exec/configure/ip-rsvp

### **auto-bw**

[no] auto-bw | auto-bw [  $\{$  [ collect-bw | frequency <sec> ] +  $\}$  |  $\{$  [ frequency <sec> | min-bw <min-kbps> |  $max-bw < max-kbps > ] + }$ ]

Syntax Description

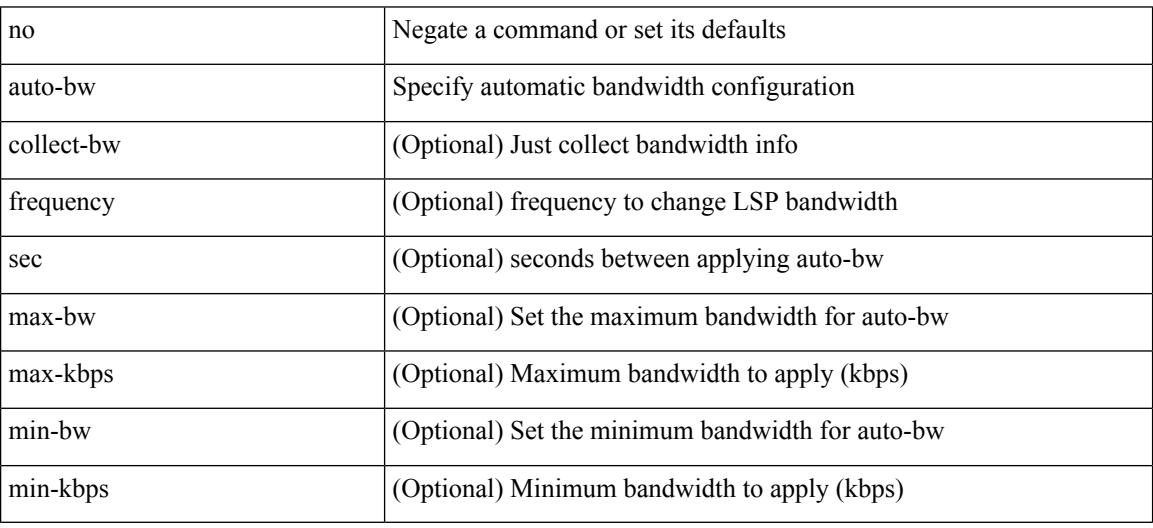

Command Mode

• /exec/configure/te/lsp-attr

### **auto-bw**

[no] auto-bw | auto-bw [  $\{$  [ collect-bw | frequency <sec> ] +  $\}$  |  $\{$  [ frequency <sec> | min-bw <min-kbps> | max-bw  $\langle$ max-kbps $>$ ] + } ]

Syntax Description

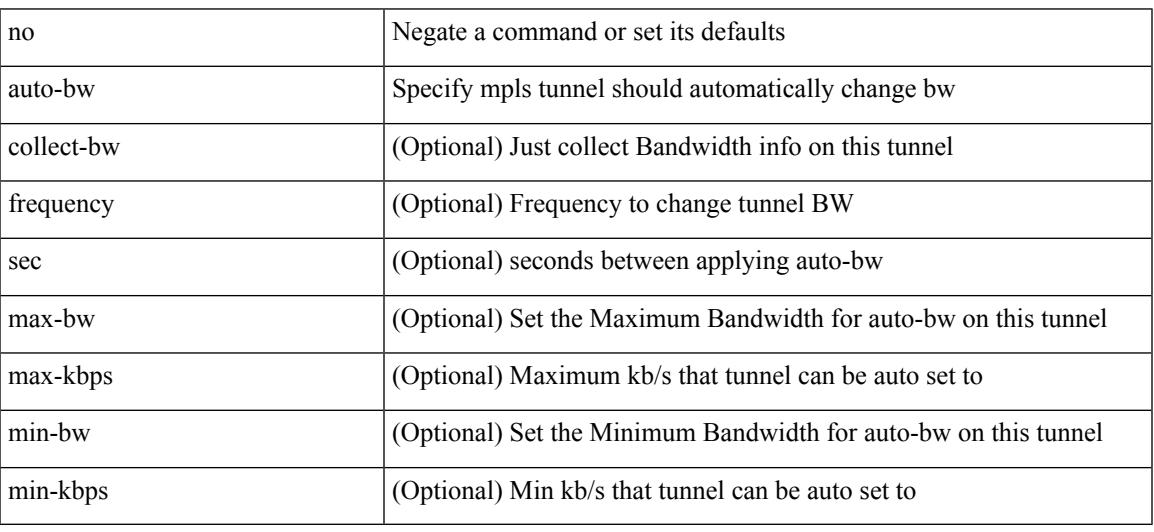

Command Mode

• /exec/configure/if-te

# **auto-bw timers frequency**

[no] auto-bw timers { frequency } | auto-bw timers { frequency <sec> }

#### Syntax Description

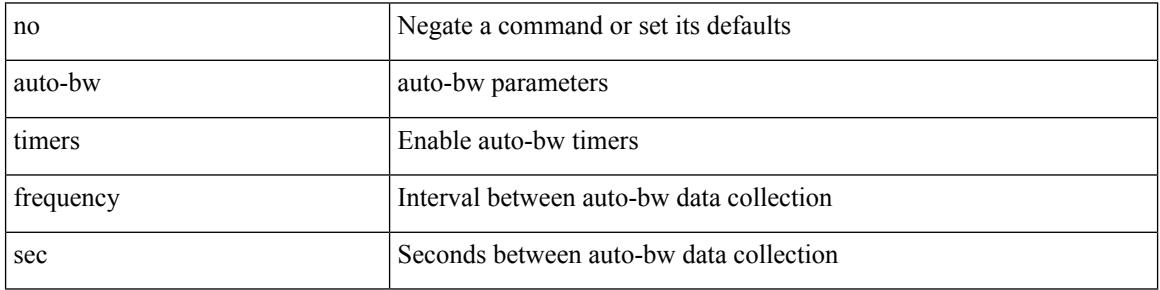

Command Mode

• /exec/configure/te

### **auto-cost reference-bandwidth**

auto-cost reference-bandwidth { <ref-bw-mbps> [ Mbps ] | <ref-bw-gbps> Gbps } | no auto-cost reference-bandwidth [ <ref-bw-mbps> [ Mbps ] | <ref-bw-gbps> Gbps ]

Syntax Description

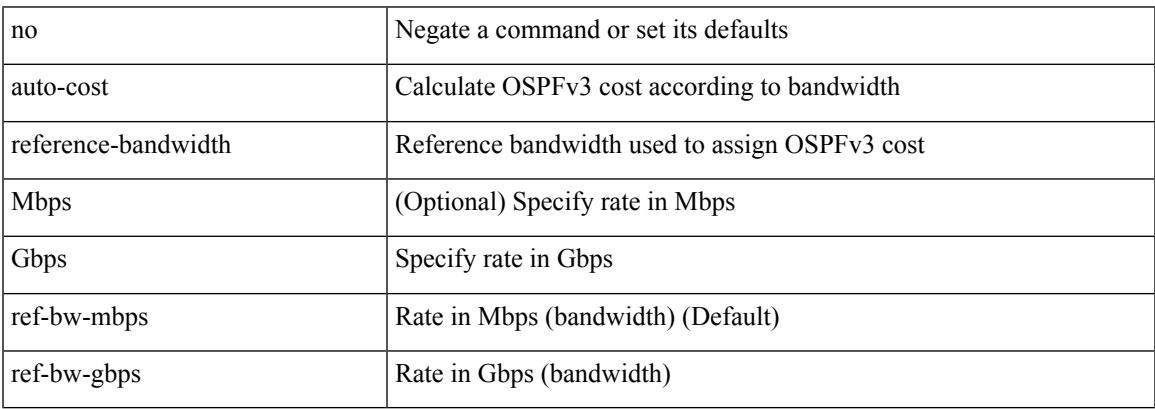

Command Mode

• /exec/configure/router-ospf3 /exec/configure/router-ospf3/vrf

### **auto-cost reference-bandwidth**

auto-cost reference-bandwidth { <ref-bw-mbps> [ Mbps ] | <ref-bw-gbps> Gbps } | no auto-cost reference-bandwidth [ <ref-bw-mbps> [ Mbps ] | <ref-bw-gbps> Gbps ]

### Syntax Description

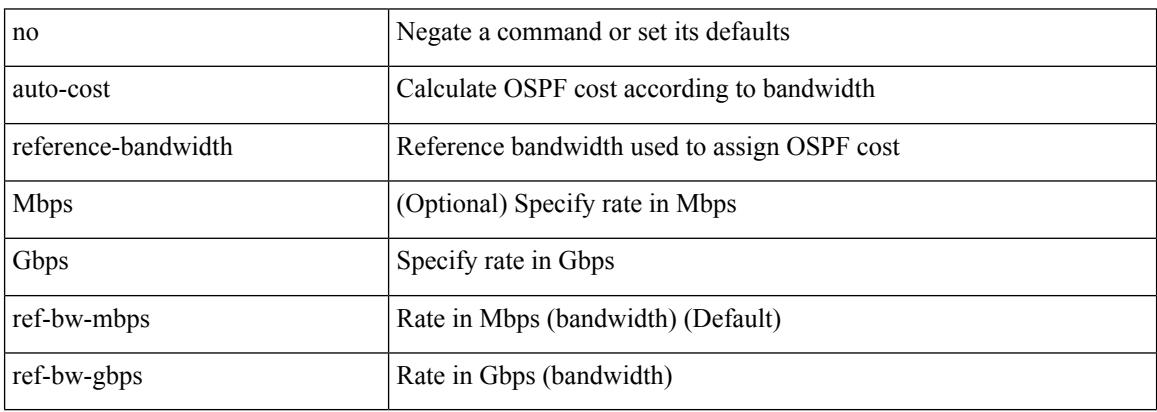

Command Mode

• /exec/configure/router-ospf /exec/configure/router-ospf/vrf

### **auto-recovery**

auto-recovery [ reload-delay <time-out> ] | no auto-recovery [ reload-delay <time-out> ]

Syntax Description

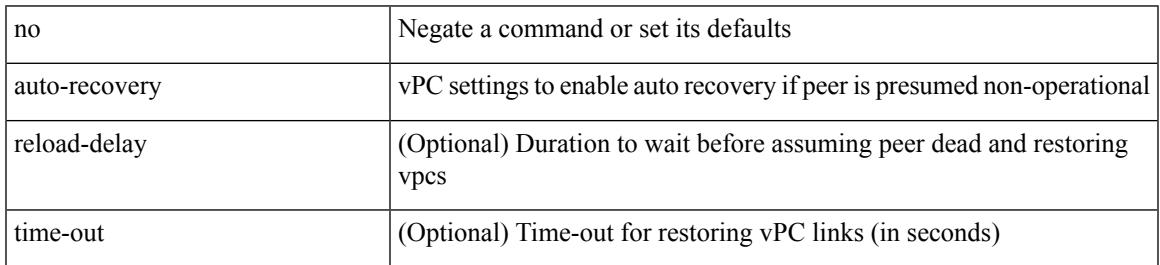

Command Mode

• /exec/configure/vpc-domain

# **auto-remap-replication-servers**

[no] auto-remap-replication-servers

#### Syntax Description

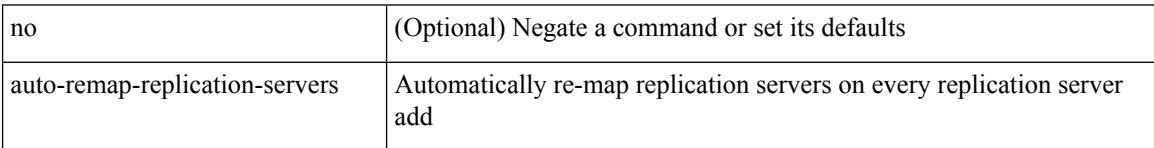

Command Mode

• /exec/configure/if-nve

### **autonomous-system**

{ { autonomous-system <local-as> } | { no autonomous-system [ <local-as> ] } }

#### Syntax Description

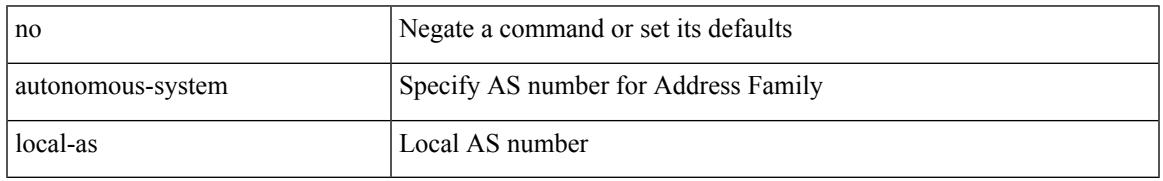

Command Mode

• /exec/configure/router-eigrp/router-eigrp-vrf-common /exec/configure/router-eigrp/router-eigrp-af-common

I

### **autoroute announce**

[no] autoroute announce

#### Syntax Description

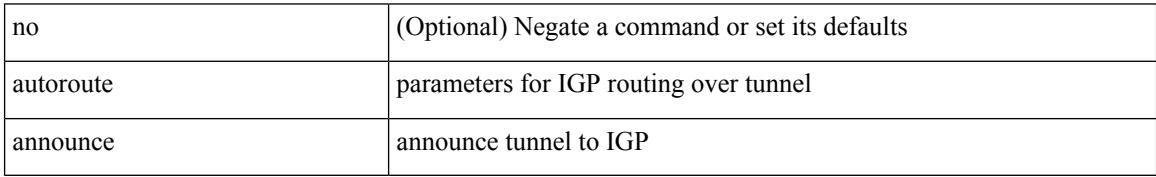

Command Mode

• /exec/configure/if-te

### **autoroute metric**

[no] autoroute metric | autoroute metric { <value> | relative <rel-value> }

Syntax Description

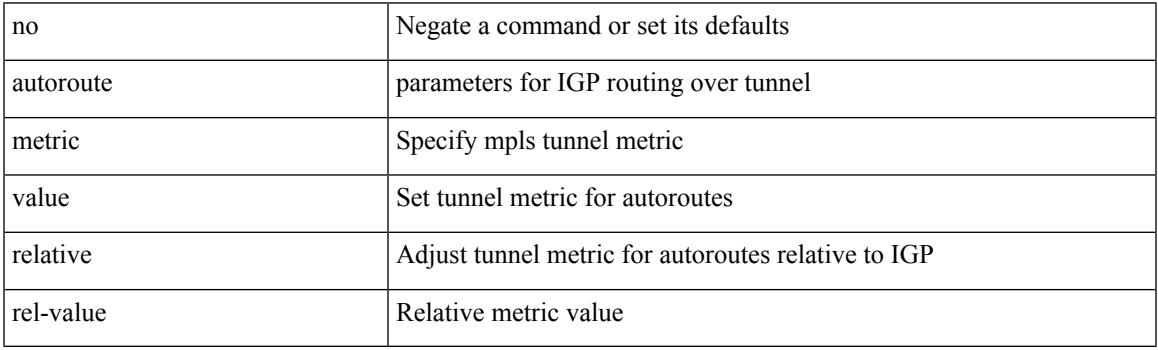

Command Mode

• /exec/configure/if-te

I

### **autostate**

### [no] autostate

Syntax Description

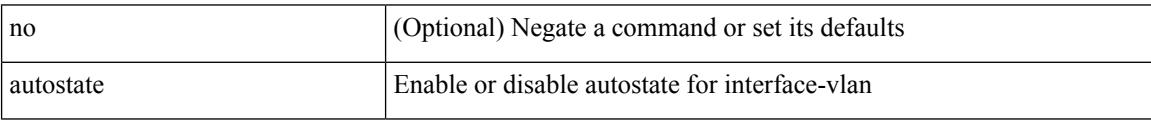

Command Mode

• /exec/configure/if-vlan

### **autovlan enable**

I

[no] autovlan enable

Syntax Description

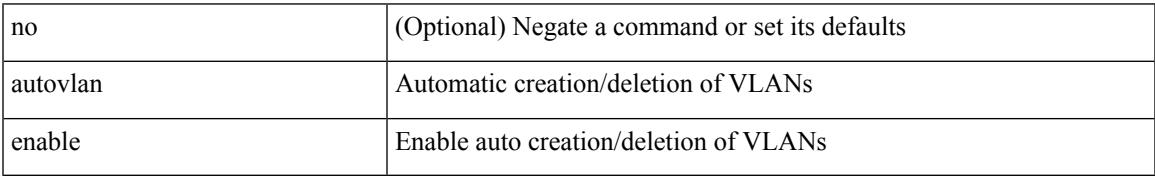

Command Mode

• /exec/configure/vmt-conn

I

# **awk**

| awk <expr>

Syntax Description

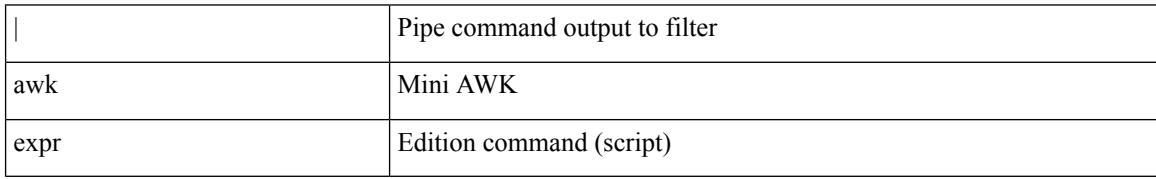

Command Mode

• /output

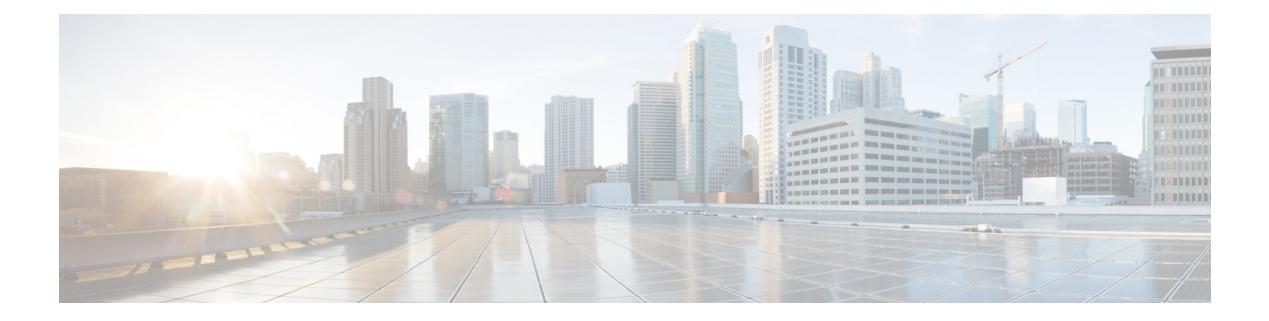

# **B Commands**

- [backoff,](#page-360-0) on page 233
- [backup-bw,](#page-361-0) on page 234
- [bandwidth,](#page-362-0) on page 235
- [bandwidth,](#page-363-0) on page 236
- [bandwidth,](#page-364-0) on page 237
- [bandwidth,](#page-365-0) on page 238
- [bandwidth,](#page-366-0) on page 239
- [bandwidth,](#page-367-0) on page 240
- [bandwidth,](#page-368-0) on page 241
- [bandwidth](#page-369-0) kbps mbps gbps, on page 242
- [bandwidth](#page-370-0) kbps mbps gbps, on page 243
- [banner](#page-371-0) exec, on page 244
- [banner](#page-372-0) motd, on page 245
- [bcm-shell](#page-373-0) module, on page 246
- [bcm-shell](#page-374-0) module, on page 247
- [beacon,](#page-375-0) on page 248
- begin [exclude](#page-376-0) include end, on page 249
- [bestpath,](#page-377-0) on page 250
- bfd, on [page](#page-378-0) 251
- bfd, on [page](#page-379-0) 252
- bfd, on [page](#page-380-0) 253
- bfd, on [page](#page-381-0) 254
- bfd, on [page](#page-382-0) 255
- bfd, on [page](#page-383-0) 256
- bfd [authentication](#page-384-0) interop, on page 257
- bfd [authentication](#page-385-0) key-id key, on page 258
- bfd [echo-interface,](#page-386-0) on page 259
- bfd [echo-rx-interval,](#page-387-0) on page 260
- bfd [echo,](#page-388-0) on page 261
- bfd [interval,](#page-389-0) on page 262
- bfd [interval,](#page-390-0) on page 263
- bfd interval min\_rx [multiplier,](#page-391-0) on page 264
- bfd interval min\_rx [multiplier,](#page-392-0) on page 265
- bfd multihop [authentication](#page-393-0) key-id key, on page 266
- bfd [multihop](#page-394-0) interval, on page 267
- bfd multihop interval min\_rx [multiplier,](#page-395-0) on page 268
- bfd multihop interval min\_rx [multiplier,](#page-396-0) on page 269
- bfd optimize [subinterface,](#page-397-0) on page 270
- bfd [per-link,](#page-398-0) on page 271
- bfd [slow-timer,](#page-399-0) on page 272
- bfd startup-timer bfd [startup-timer,](#page-400-0) on page 273
- [bfshell,](#page-401-0) on page 274
- [bfshell](#page-402-0) cmd, on page 275
- bfshell [module,](#page-403-0) on page 276
- bfshell [module](#page-404-0) cmd, on page 277
- [binary-location,](#page-405-0) on page 278
- bind [interface,](#page-406-0) on page 279
- bind [mac-address,](#page-407-0) on page 280
- [blink,](#page-408-0) on page 281
- bloggerd [live-process-core](#page-409-0) sap, on page 282
- bloggerd [log-dump](#page-410-0) all, on page 283
- bloggerd log-dump once log-buffer sap [event-history,](#page-411-0) on page 284
- bloggerd [log-dump](#page-412-0) once pss uuid, on page 285
- bloggerd [log-throttle,](#page-413-0) on page 286
- bloggerd [log-transfer,](#page-414-0) on page 287
- bloggerd [log-transfer,](#page-415-0) on page 288
- bloggerd parse [log-buffer](#page-416-0) file, on page 289
- bloggerd parse [log-buffer](#page-417-0) file sap, on page 290
- [bloggerd](#page-418-0) parse pss file, on page 291
- [bmp-activate-server,](#page-419-0) on page 292
- [bmp-server,](#page-420-0) on page 293
- [boot-order,](#page-421-0) on page 294
- [boot,](#page-422-0) on page 295
- boot aci, on [page](#page-423-0) 296
- boot [auto-copy,](#page-424-0) on page 297
- boot [kickstart,](#page-425-0) on page 298
- boot mode [docker\\_cluster,](#page-426-0) on page 299
- boot [mode](#page-427-0) lxc, on page 300
- boot [nxos,](#page-428-0) on page 301
- boot order [bootflash,](#page-429-0) on page 302
- boot [order](#page-430-0) pxe, on page 303
- boot poap [enable,](#page-431-0) on page 304
- boot [system,](#page-432-0) on page 305
- [buffer-delete,](#page-433-0) on page 306
- [buffer-move,](#page-434-0) on page 307
## **backoff**

I

#### backoff <initial-backoff> <maximum-backoff> | no backoff

#### Syntax Description

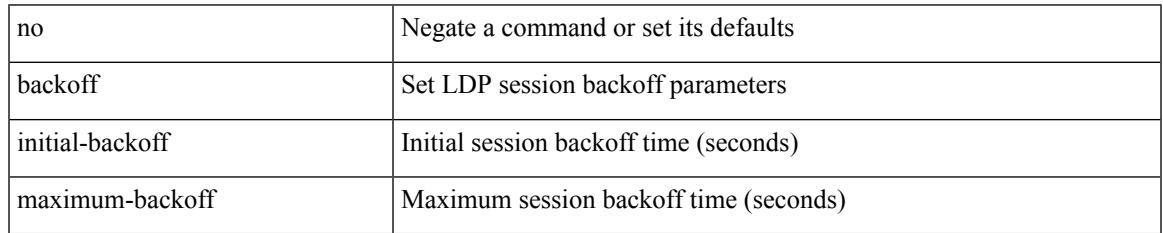

Command Mode

• /exec/configure/ldp

## **backup-bw**

backup-bw { <kbps> } | no backup-bw

#### Syntax Description

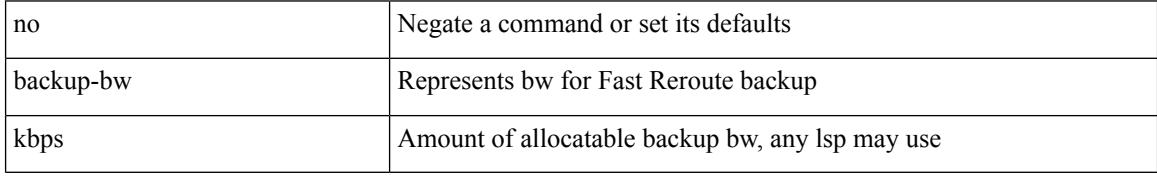

Command Mode

• /exec/configure/if-te

bandwidth { <bandwidth\_val> | inherit [ <inherit\_val> ] } | no bandwidth { [ <bandwidth\_val> ] | inherit [ <inherit\_val> ] }

Syntax Description

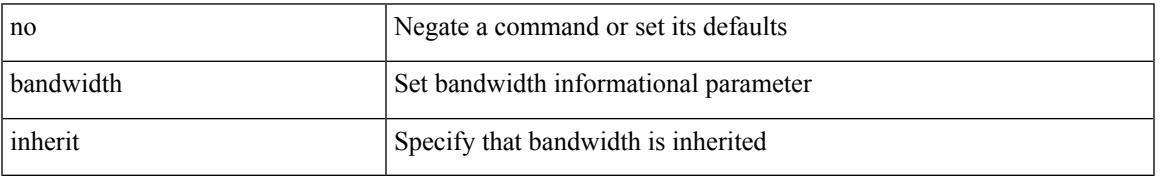

Command Mode

• /exec/configure/if-eth-port-channel /exec/configure/if-port-channel-range /exec/configure/if-port-channel-sub /exec/configure/if-eth-port-channel-switch /exec/configure/if-eth-port-channel-p2p

bandwidth <bandwidth\_val> | no bandwidth

#### Syntax Description

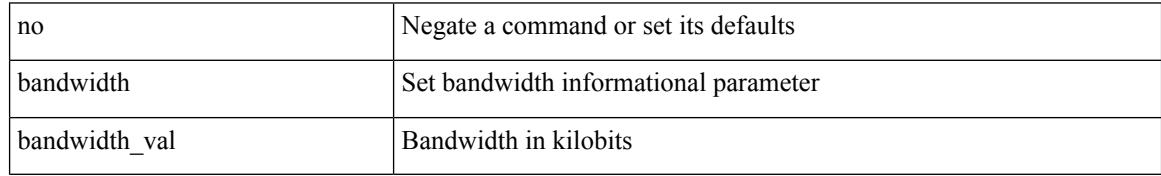

Command Mode

• /exec/configure/if-any-tunnel

I

bandwidth <br/> <br/> <br/> <br/> <br/> <br/> <br/> <br/> $\bf$  <br/>no bandwidth

Syntax Description

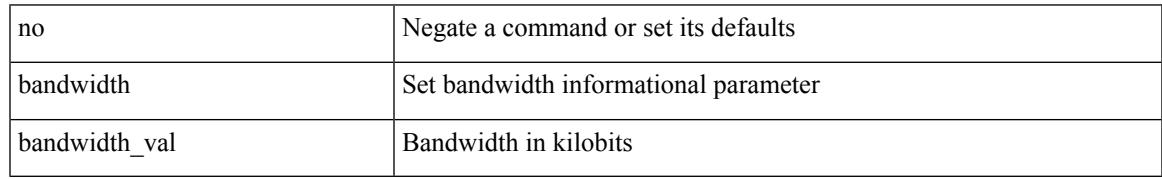

Command Mode

• /exec/configure/if-vlan-common

bandwidth { <br/> <br/> <br/> <br/> <br/> <br/> < | inherit [ <inherit [  $\alpha$ ] | independent [ <independent<br/> [ <independent [  $\alpha$ ] | inherit [  $\alpha$ ] | inherit [  $\alpha$ ] | inherit [  $\alpha$ ] | inherit [  $\alpha$ ] | inherit [  $\$ <inherit\_val> ] }

Syntax Description

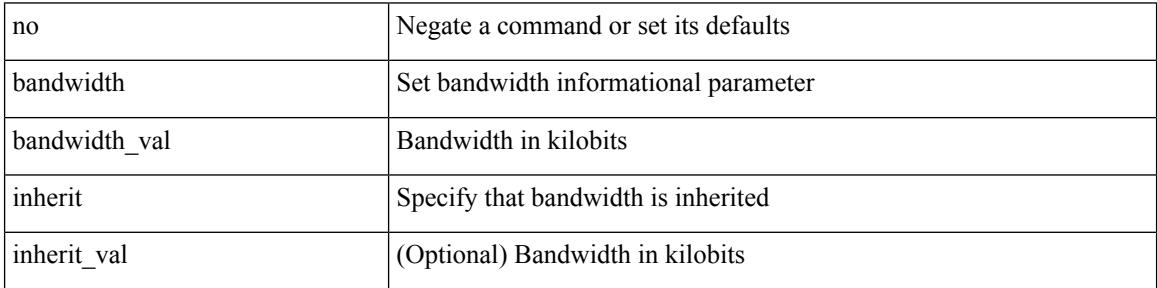

Command Mode

• /exec/configure/if-ether-sub /exec/configure/if-ether-sub-p2p /exec/configure/if-port-channel-sub /exec/configure/if-ethernet-p2p /exec/configure/if-ethernet-all /exec/configure/if-eth-non-member /exec/configure/if-gig-ether-sub /exec/configure/if-remote-ethernet-sub

 $\overline{\phantom{a}}$ 

[no] bandwidth { { <bw-value> [ bps | kbps | mbps | gbps ] | percent <percentage> } | { remaining percent <rem-perc> } }

Syntax Description

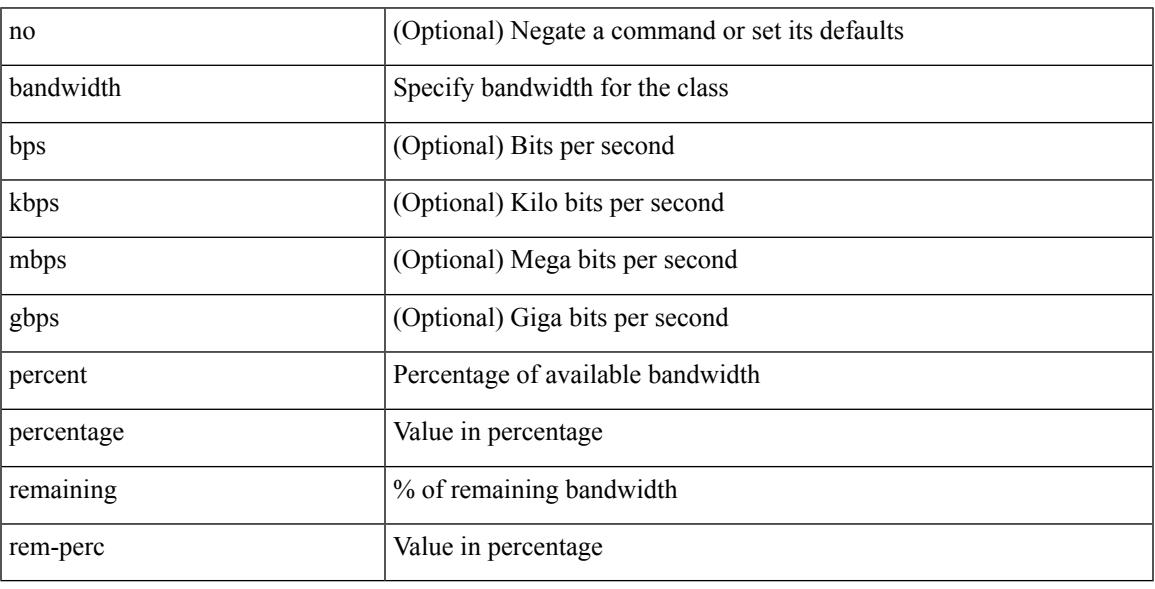

Command Mode

• /exec/configure/policy-map/type/plc/class

[no] bandwidth | bandwidth { <br/> <br/>  $\langle$ 

#### Syntax Description

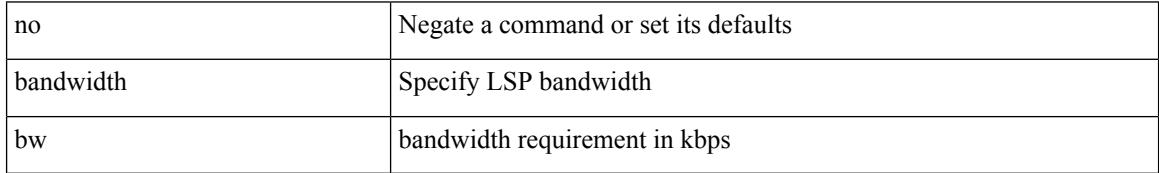

Command Mode

• /exec/configure/te/lsp-attr

 $\overline{\phantom{a}}$ 

[no] bandwidth | bandwidth { <kbps> }

Syntax Description

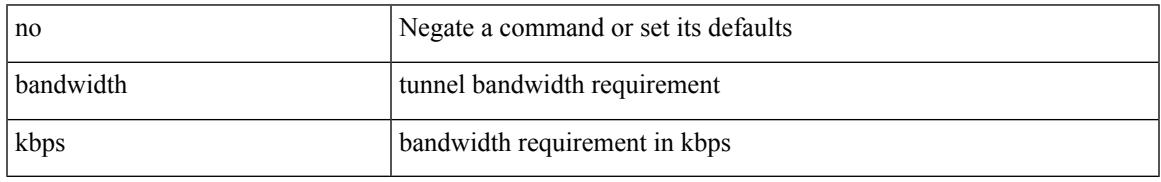

Command Mode

• /exec/configure/if-te /exec/configure/tunnel-te/cbts-member

## **bandwidth kbps mbps gbps**

{ { bandwidth { <val\_kbps> kbps | <val\_mbps> mbps | <val\_gbps> gbps } } | { dscp <dscp\_val> } } | { no { bandwidth | dscp } }

Syntax Description

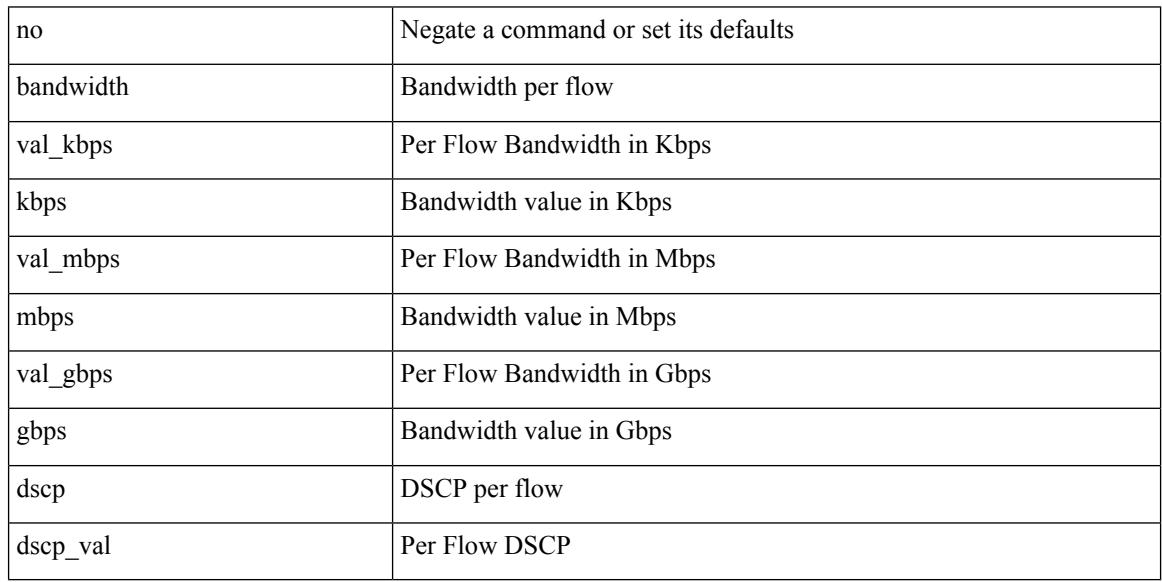

Command Mode

• /exec/configure/nbm-vrf/nbm-flow-policy/attr

## **bandwidth kbps mbps gbps**

{ { bandwidth { <val\_kbps> kbps | <val\_mbps> mbps | <val\_gbps> gbps } } | { dscp <dscp\_val> } } | { no { bandwidth | dscp } }

Syntax Description

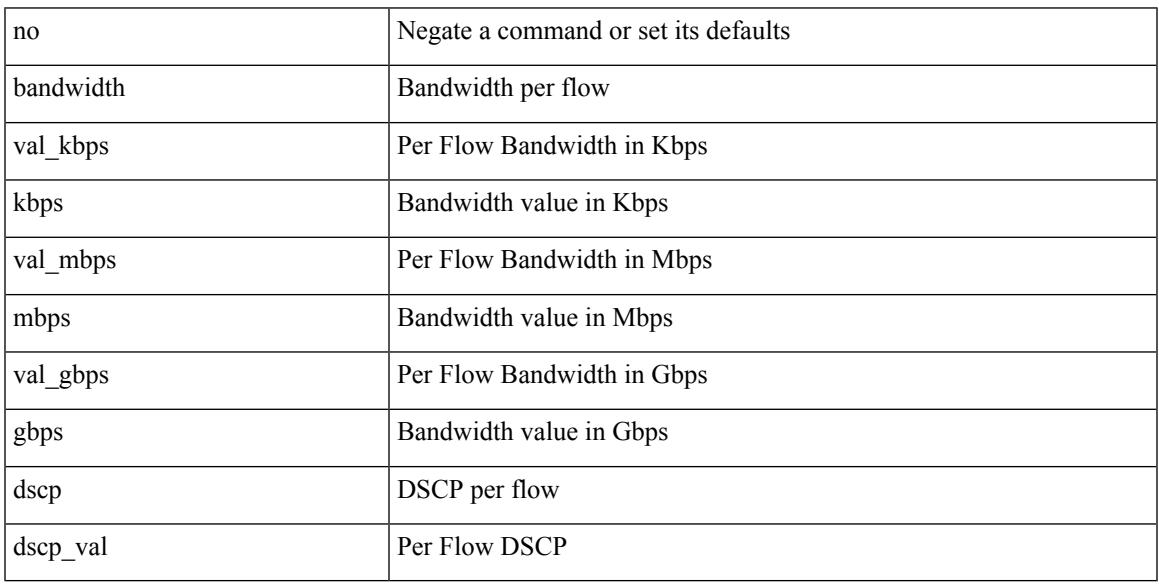

Command Mode

• /exec/configure/nbm-flow-policy/attr

### **banner exec**

{ banner exec <lineNo> } | { no banner exec }

#### Syntax Description

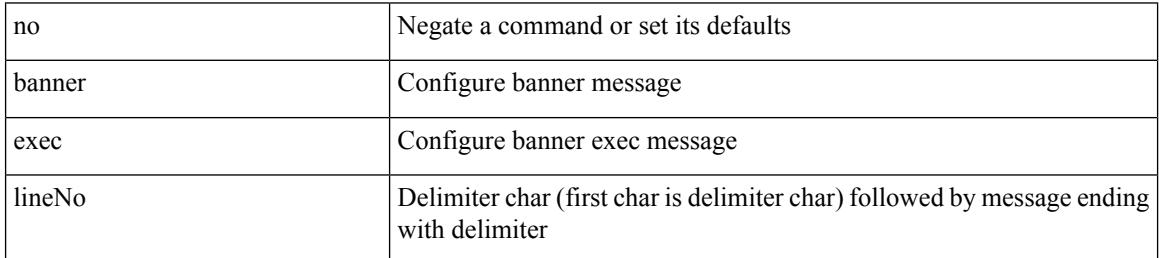

Command Mode

• /exec/configure

### **banner motd**

Ι

{ banner motd <line> } | { no banner motd }

Syntax Description

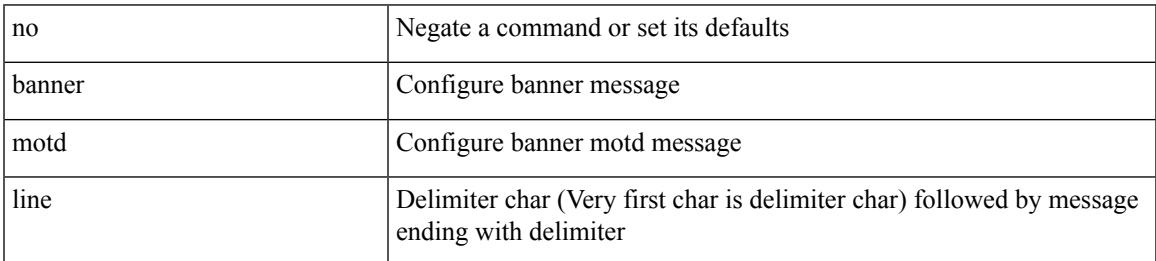

Command Mode

• /exec/configure

## **bcm-shell module**

bcm-shell module <module>

Syntax Description

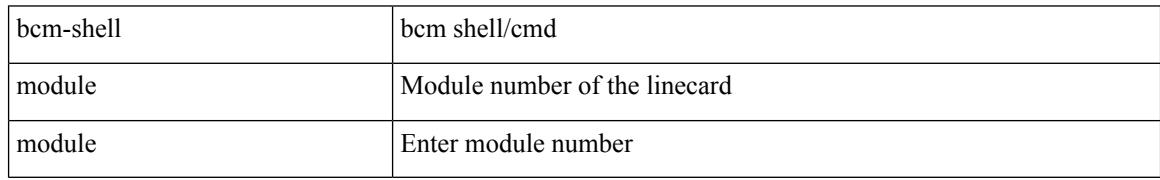

Command Mode

• /exec

## **bcm-shell module**

bcm-shell module <module> <quoted-cmd>

Syntax Description

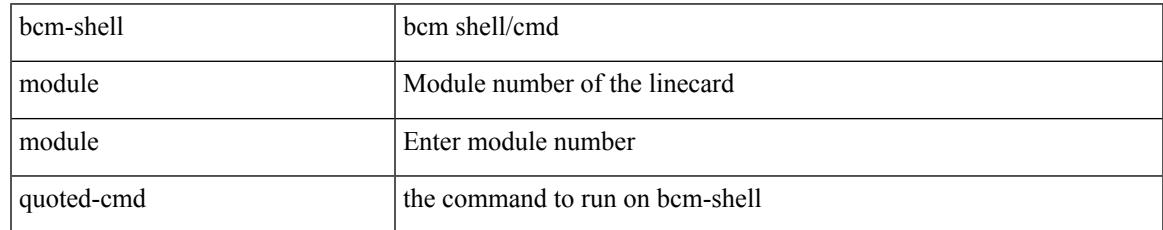

Command Mode

• /exec

### **beacon**

[no] beacon

Syntax Description

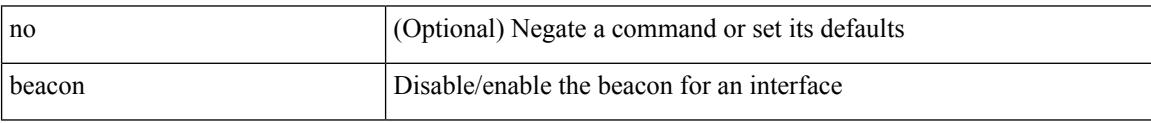

Command Mode

• /exec/configure/if-ethernet-all /exec/configure/if-eth-base

## **begin exclude include end**

| { begin | exclude | include | end } [ -i | -x ] + <expr> [ next <num> | prev <num> ] +

Syntax Description

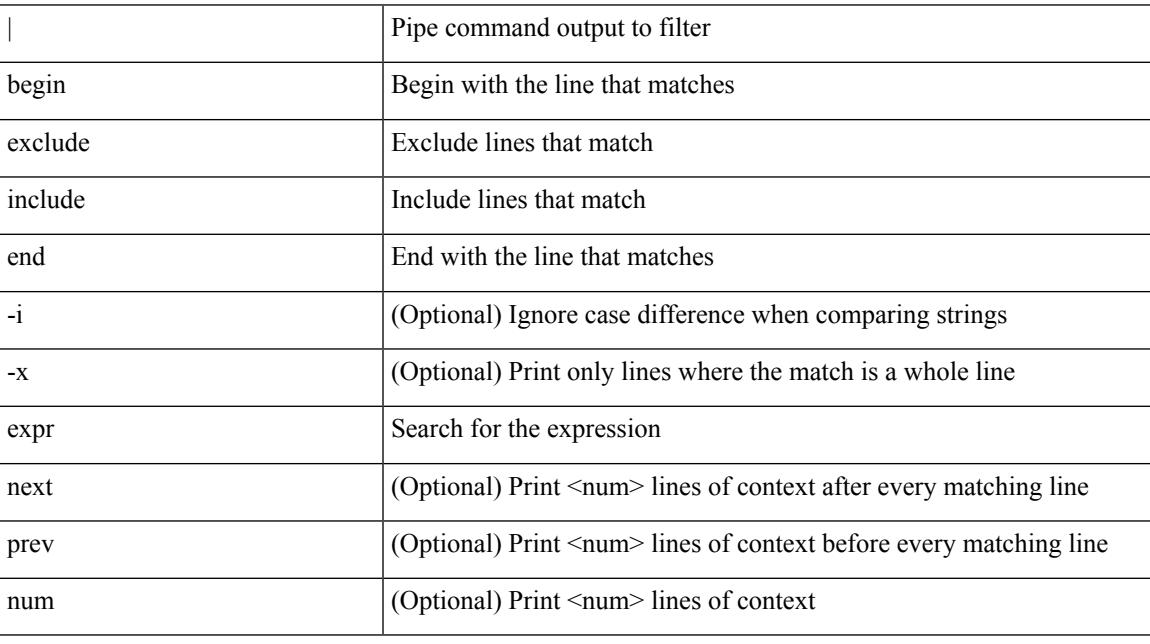

Command Mode

• /output

I

## **bestpath**

[no] bestpath { always-compare-med | med { missing-as-worst | non-deterministic | confed } | compare-routerid | compare-neighborid | cost-community ignore | as-path { multipath-relax | ignore } | igp-metric ignore }

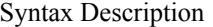

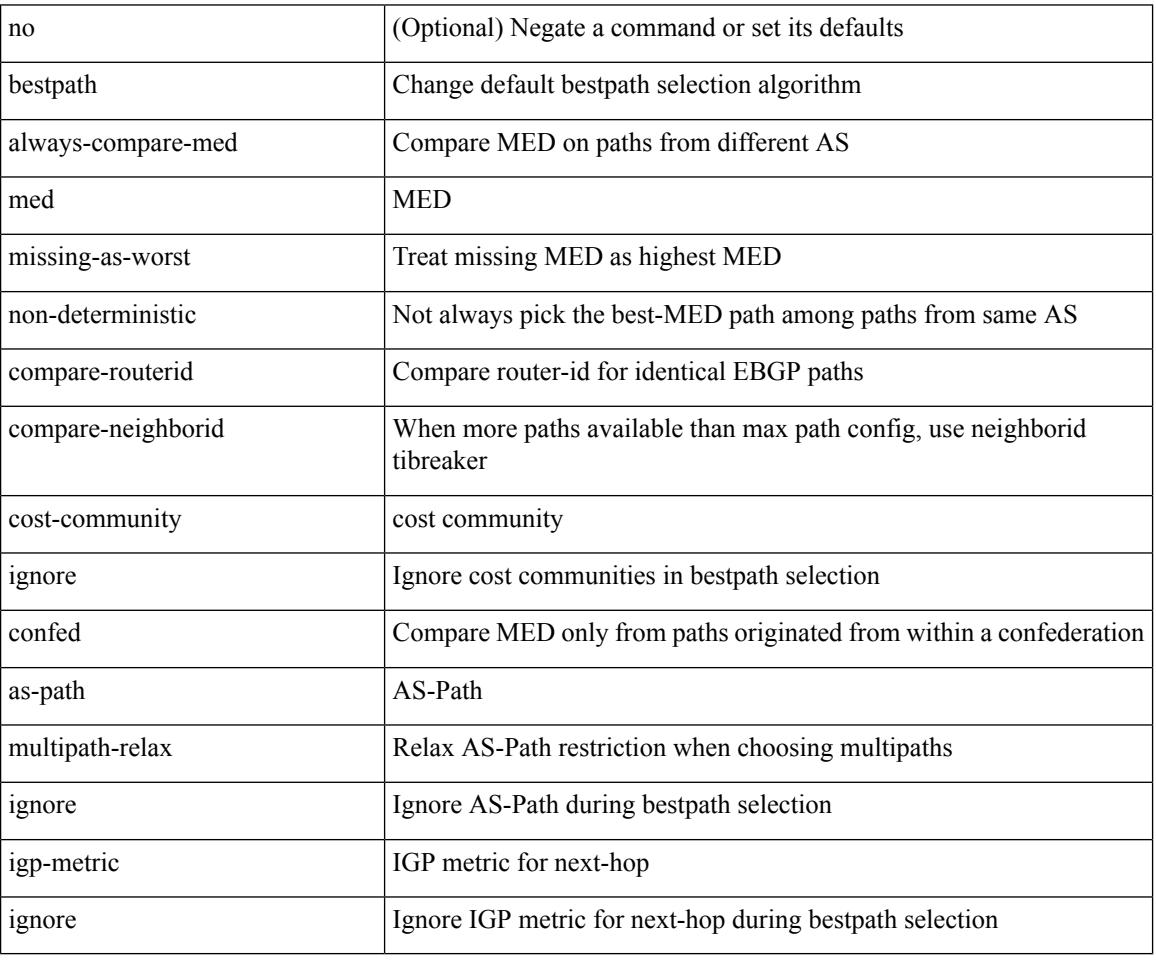

Command Mode

• /exec/configure/router-bgp/vrf-cmds

I

#### [no] bfd

Syntax Description

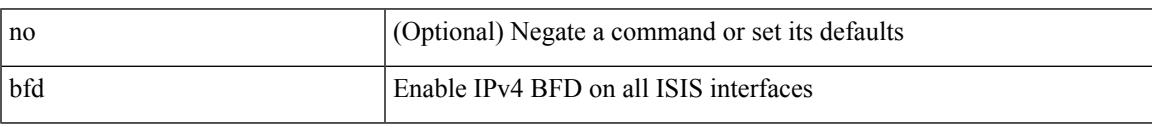

Command Mode

• /exec/configure/router-isis/router-isis-af-ipv4 /exec/configure/router-isis/router-isis-af-ipv6

#### [ no | default ] bfd

Syntax Description

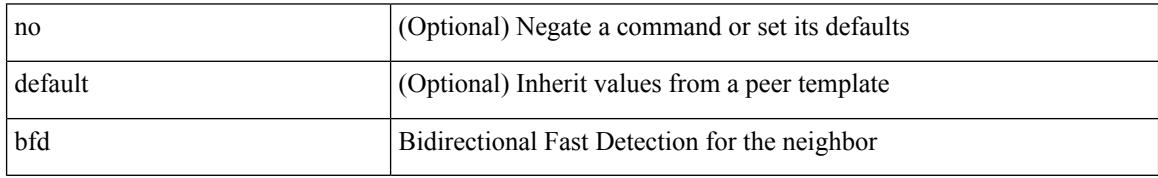

Command Mode

• /exec/configure/router-bgp/router-bgp-neighbor-sess

 $\mathbf l$ 

#### [no] bfd [ ipv4 | ipv6 ]

Syntax Description

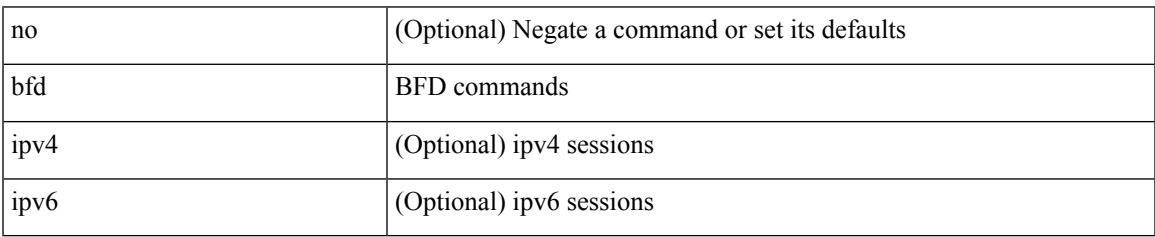

Command Mode

• /exec/configure/if-ma /exec/configure/if-vlan /exec/configure/if-ma-p2p

**bfd**

#### [no] bfd

Syntax Description

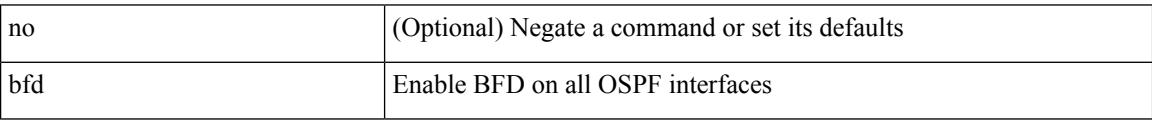

Command Mode

• /exec/configure/router-ospf3 /exec/configure/router-ospf3/vrf

 $\overline{\phantom{a}}$ 

#### [no] bfd

Syntax Description

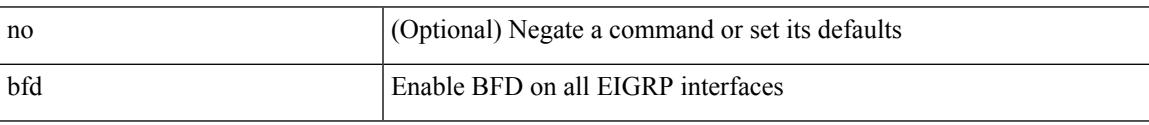

Command Mode

• /exec/configure/router-eigrp /exec/configure/router-eigrp/router-eigrp-vrf /exec/configure/router-eigrp/router-eigrp-af-common

I

# **bfd**

#### [no] bfd

Syntax Description

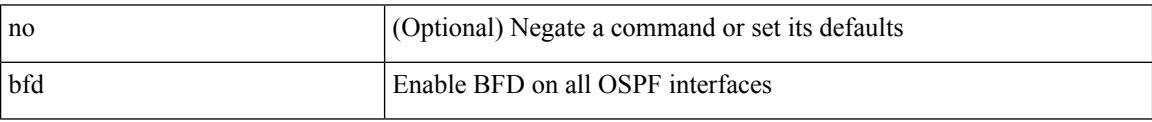

Command Mode

• /exec/configure/router-ospf /exec/configure/router-ospf/vrf

**bfd**

# **bfd authentication interop**

bfd authentication interop | no bfd authentication interop

#### Syntax Description

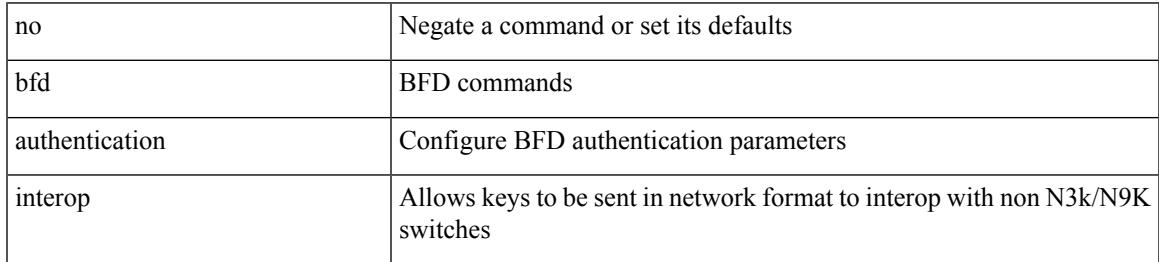

Command Mode

• /exec/configure/if-ma /exec/configure/if-vlan /exec/configure/if-ma-p2p

## **bfd authentication key-id key**

bfd [ { ipv4 | ipv6 } ] authentication <auth\_name> key-id <key\_id\_val> { key <key\_val> | hex-key <h\_key\_val> } | no bfd [ { ipv4 | ipv6 } ] authentication

#### Syntax Description

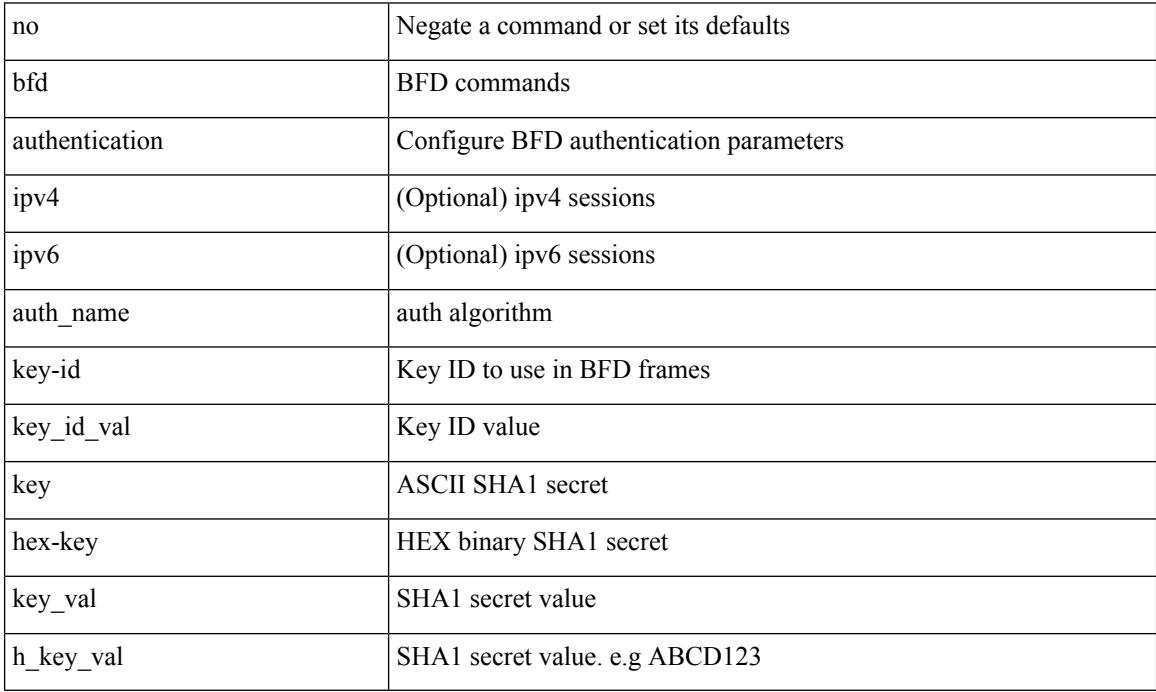

Command Mode

• /exec/configure/if-ma /exec/configure/if-vlan /exec/configure/if-ma-p2p

# **bfd echo-interface**

[no] bfd echo-interface <ifindex>

#### Syntax Description

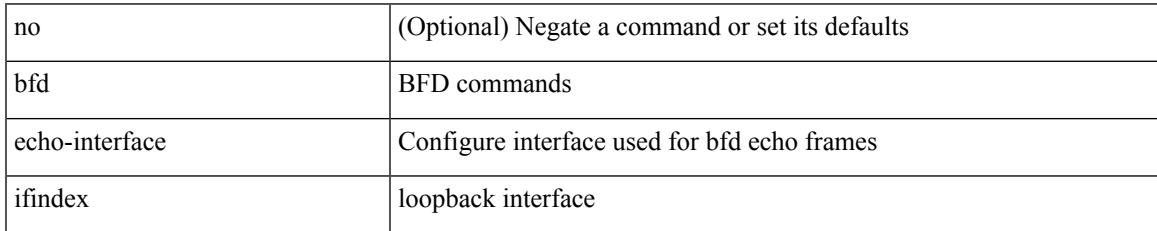

Command Mode

• /exec/configure

## **bfd echo-rx-interval**

bfd [ ipv4 | ipv6 ] echo-rx-interval <intv> | no bfd [ ipv4 | ipv6 ] echo-rx-interval

#### Syntax Description

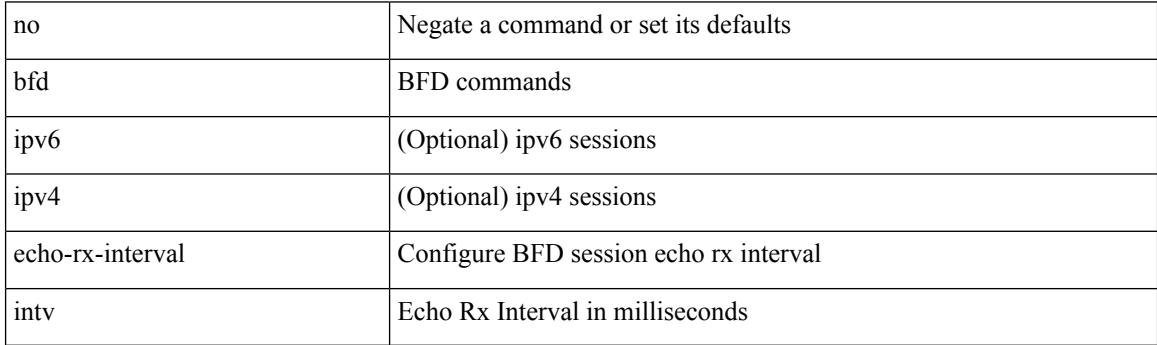

Command Mode

• /exec/configure /exec/configure/if-ma /exec/configure/if-ma-p2p

## **bfd echo**

 $\overline{\phantom{a}}$ 

#### [no] bfd [ { ipv4 | ipv6 } ] echo

Syntax Description

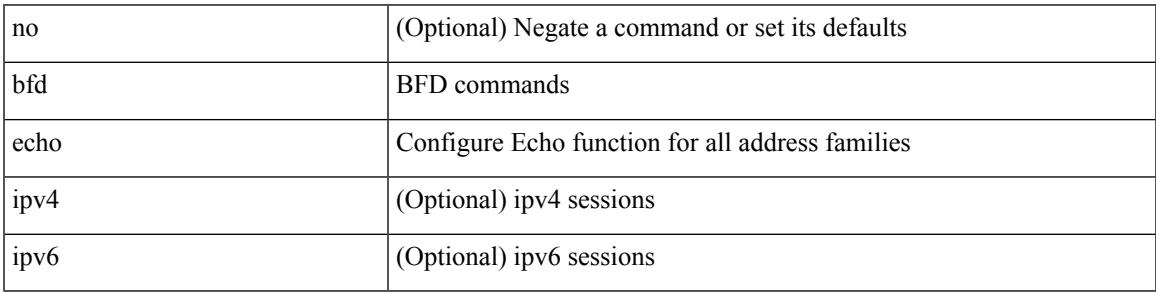

Command Mode

• /exec/configure/if-ma /exec/configure/if-vlan /exec/configure/if-ma-p2p

### **bfd interval**

[no] bfd [ ipv4 | ipv6 ] interval [ <min\_tx\_mills> min\_rx <min\_rx\_mills> multiplier <int\_mult> ] Syntax Description

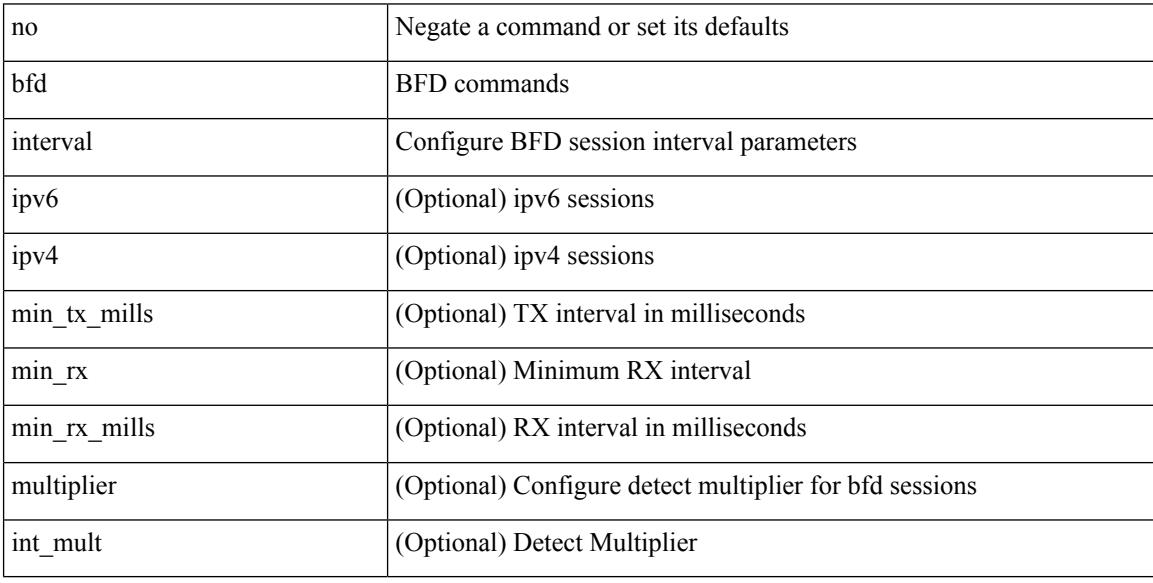

Command Mode

• /exec/configure/if-ethernet-all /exec/configure/if-eth-base /exec/configure/if-port-channel /exec/configure/if-ma /exec/configure/if-vlan /exec/configure/if-ma-p2p

## **bfd interval**

I

[no] bfd [ ipv4 | ipv6 ] interval [ <min\_tx\_mills> min\_rx <min\_rx\_mills> multiplier <int\_mult> ] Syntax Description

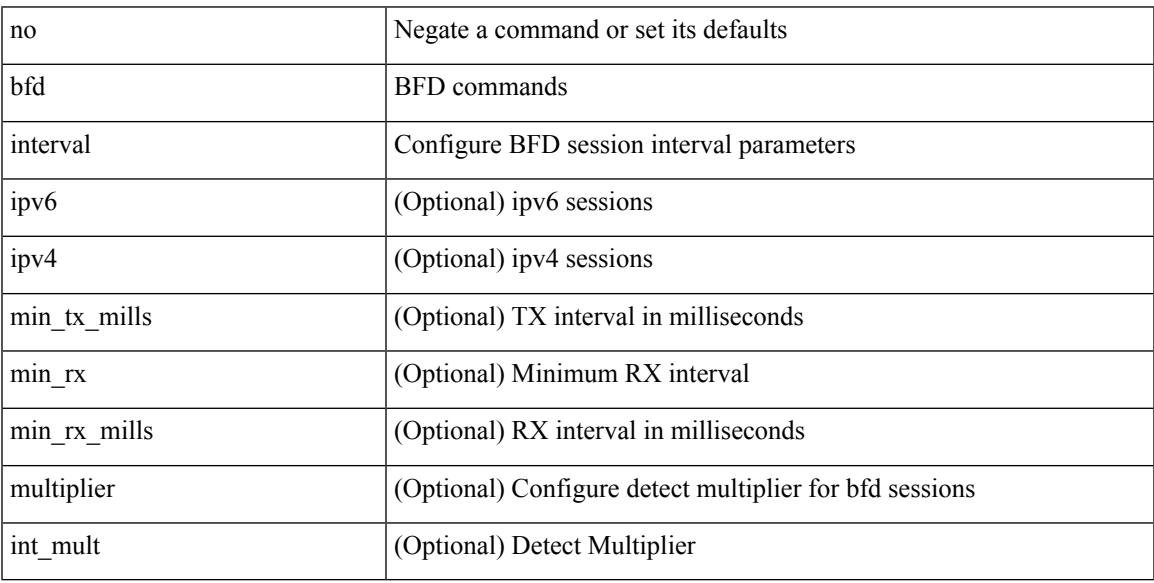

Command Mode

• /exec/configure

## **bfd interval min\_rx multiplier**

bfd [ ipv6 | ipv4 ] interval <min\_tx\_mills> min\_rx <min\_rx\_mills> multiplier <int\_mult>

#### Syntax Description

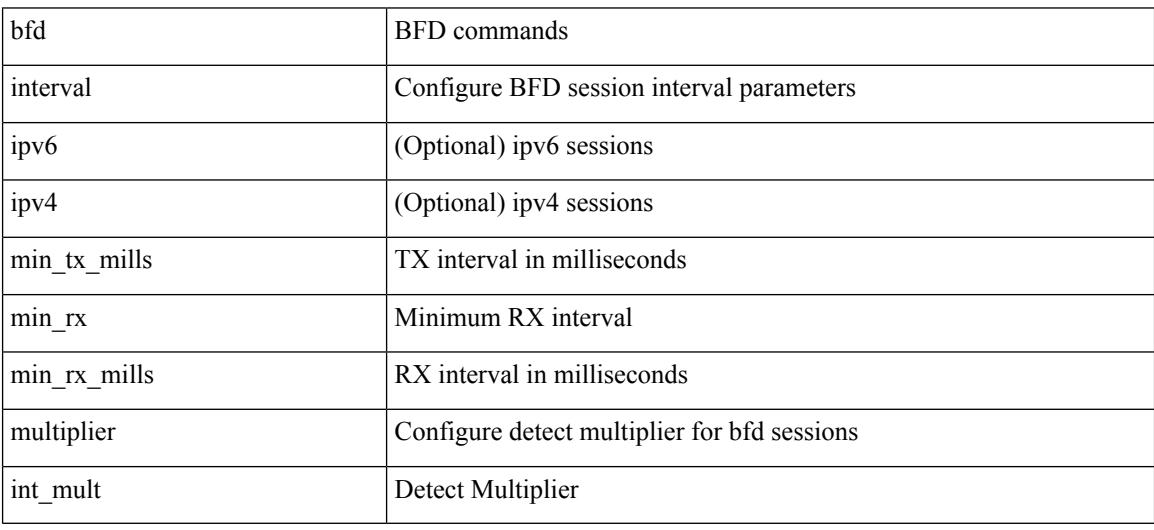

Command Mode

• /exec/configure/if-ethernet-all /exec/configure/if-eth-base /exec/configure/if-port-channel /exec/configure/if-ma /exec/configure/if-vlan /exec/configure/if-ma-p2p

## **bfd interval min\_rx multiplier**

bfd [ ipv6 | ipv4 ] interval <min\_tx\_mills> min\_rx <min\_rx\_mills> multiplier <int\_mult>

Syntax Description

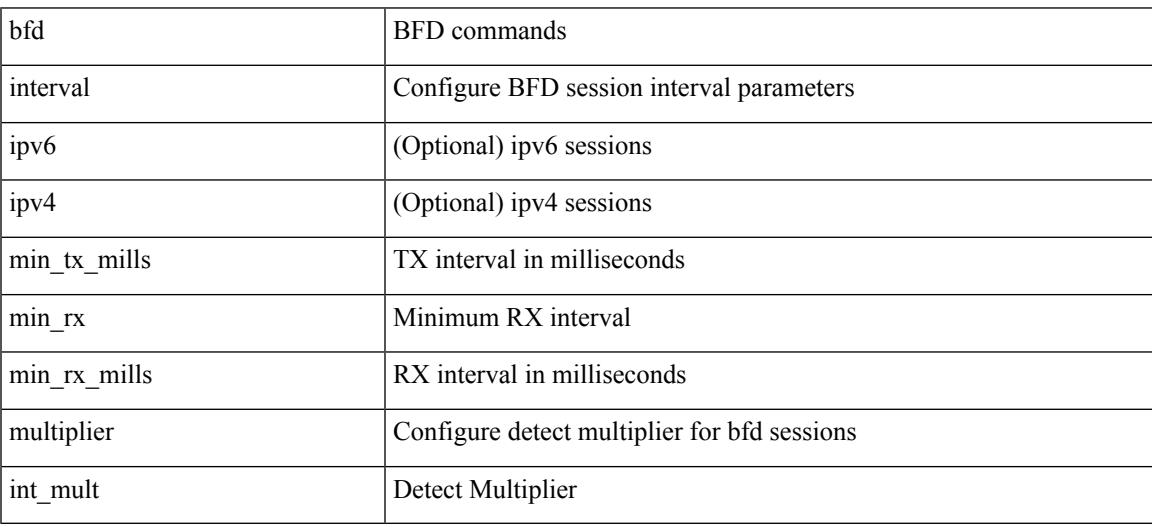

Command Mode

• /exec/configure

## **bfd multihop authentication key-id key**

bfd multihop authentication <auth name> key-id <key id val> { key <key val> | hex-key <h key val> } | { no | default } bfd multihop authentication [ <auth\_name> key-id <key\_id\_val> { key <key\_val> | hex-key  $\langle h_{\text{key}_\text{val}} \rangle$  } ]

Syntax Description

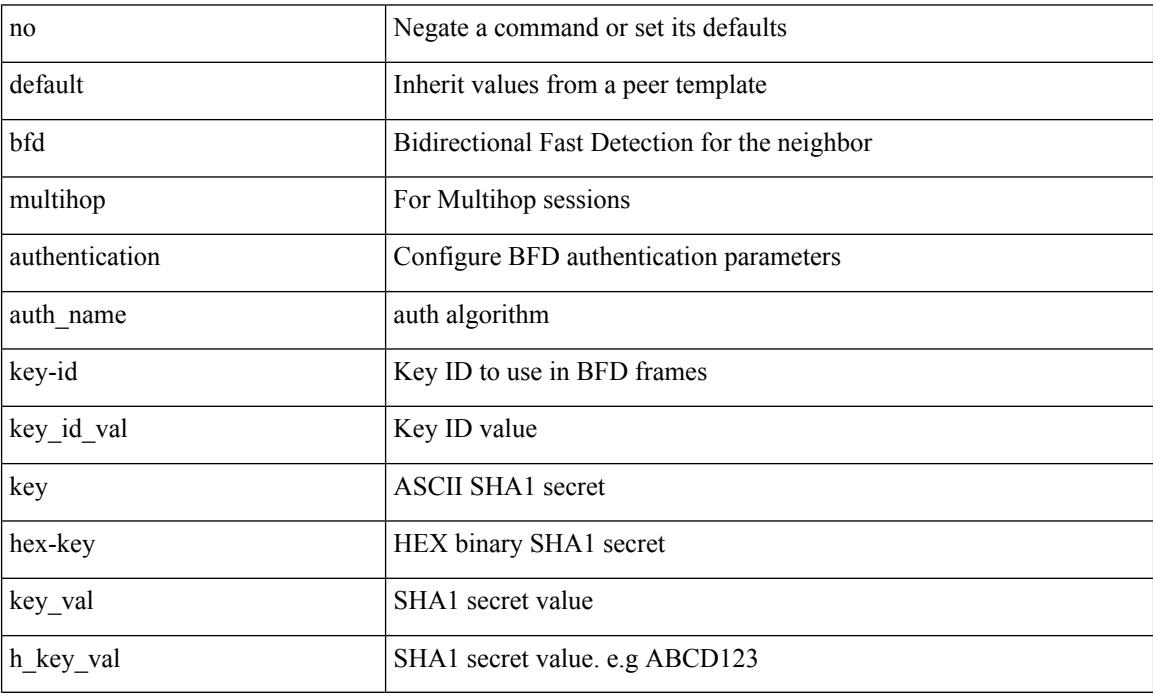

Command Mode

• /exec/configure/router-bgp/router-bgp-neighbor-sess

## **bfd multihop interval**

[no] bfd multihop interval [ <min\_tx\_mills> min\_rx <min\_rx\_mills> multiplier <int\_mult> ]

Syntax Description

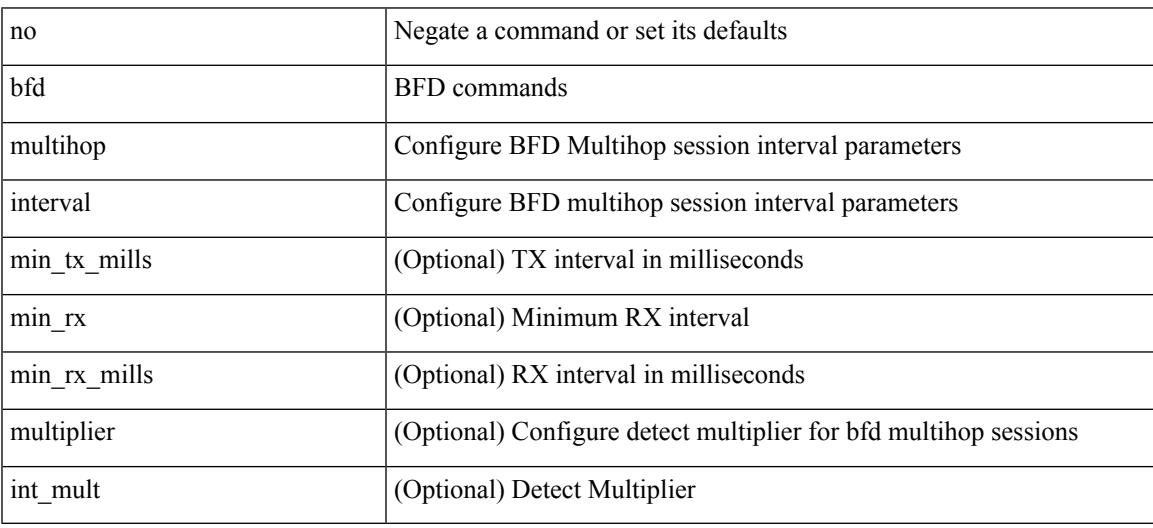

Command Mode

• /exec/configure

## **bfd multihop interval min\_rx multiplier**

bfd multihop interval <min\_tx\_mills> min\_rx <min\_rx\_mills> multiplier <int\_mult> | { no | default } bfd multihop interval [  $\leq$  min\_tx\_mills> min\_rx  $\leq$  min\_rx\_mills> multiplier  $\leq$  int\_mult> ]

#### Syntax Description

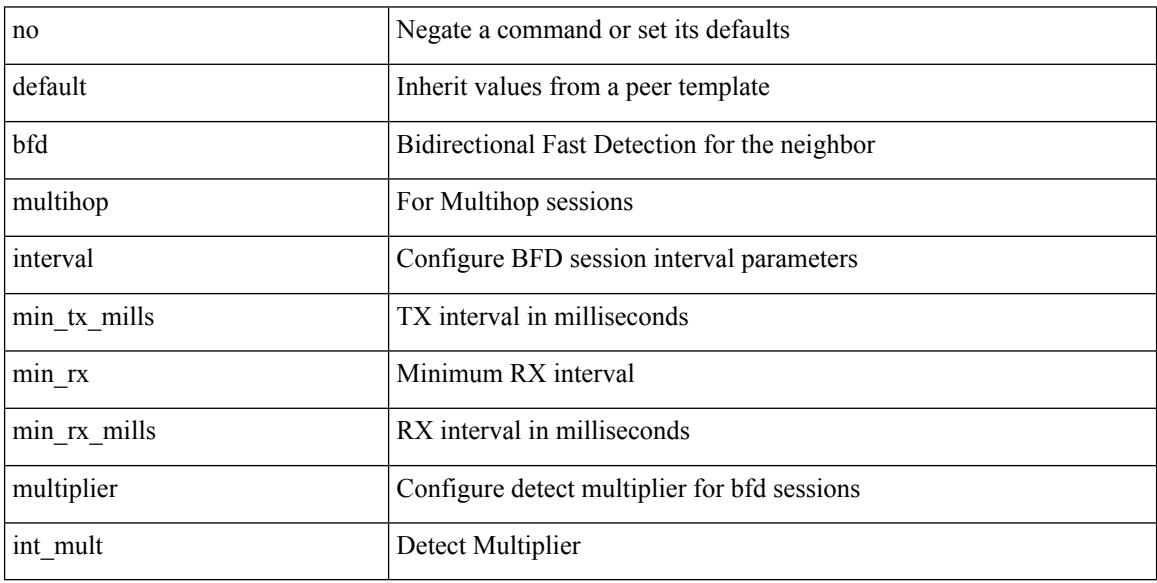

Command Mode

• /exec/configure/router-bgp/router-bgp-neighbor-sess
### **bfd multihop interval min\_rx multiplier**

bfd multihop interval <min\_tx\_mills> min\_rx <min\_rx\_mills> multiplier <int\_mult>

Syntax Description

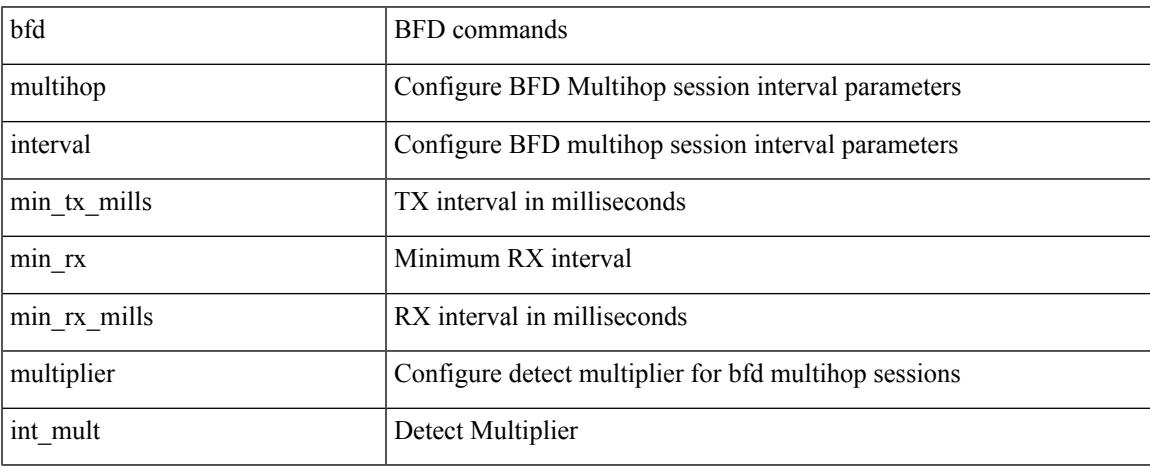

Command Mode

## **bfd optimize subinterface**

[no] bfd [ ipv4 ] optimize subinterface

#### Syntax Description

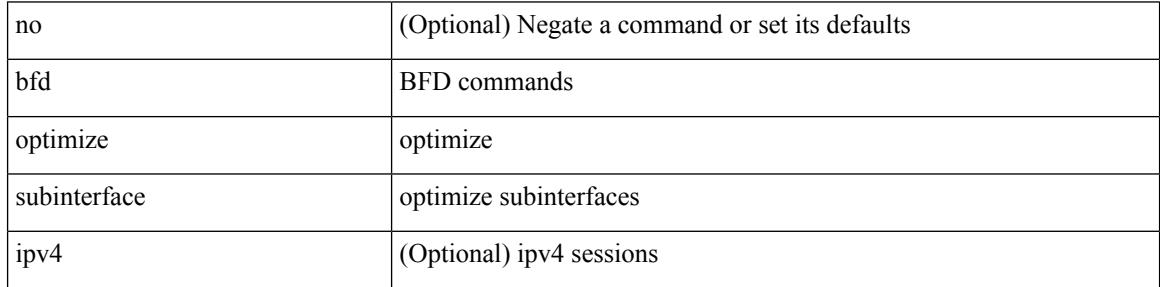

Command Mode

• /exec/configure/if-ma /exec/configure/if-ma-p2p

## **bfd per-link**

 $\overline{\phantom{a}}$ 

#### [no] bfd [ { ipv4 | ipv6 } ] per-link

#### Syntax Description

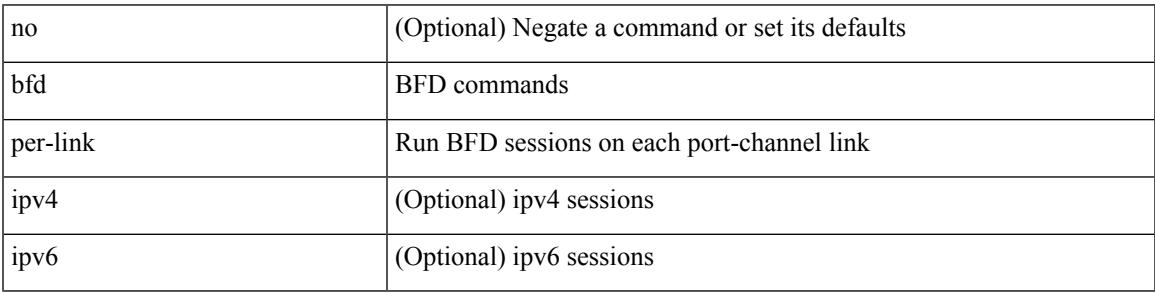

Command Mode

• /exec/configure/if-eth-port-channel /exec/configure/if-port-channel-sub /exec/configure/if-eth-port-channel-p2p

## **bfd slow-timer**

bfd [ { ipv4 | ipv6 } ] slow-timer <int\_slow\_timer> | no bfd [ { ipv4 | ipv6 } ] slow-timer

#### Syntax Description

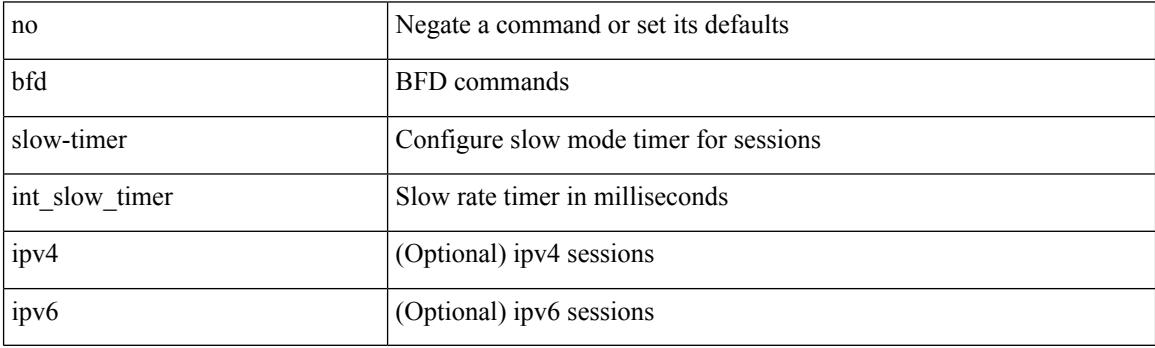

Command Mode

## **bfd startup-timer bfd startup-timer**

bfd startup-timer <int\_startup\_timer> | [ no ] bfd startup-timer

#### Syntax Description

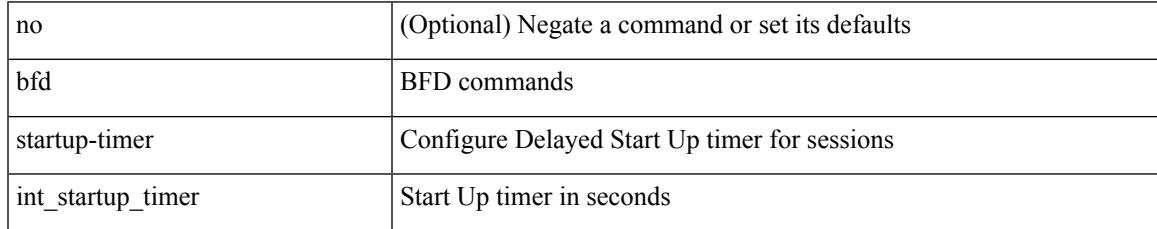

Command Mode

## **bfshell**

#### bfshell

Syntax Description

bfshell bfshell

Command Mode

### **bfshell cmd**

I

#### bfshell cmd <cmd>

Syntax Description

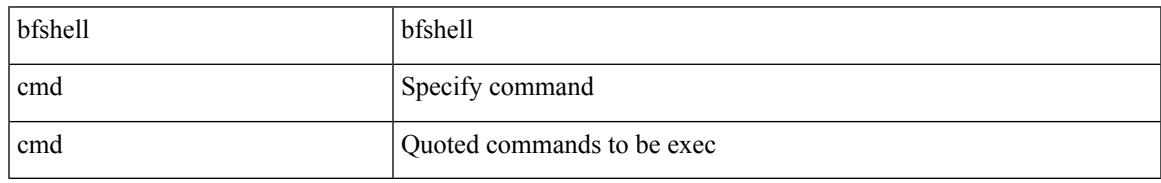

Command Mode

### **bfshell module**

bfshell module <module>

Syntax Description

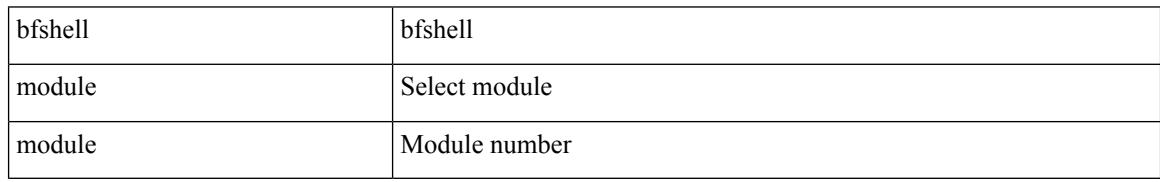

Command Mode

I

## **bfshell module cmd**

bfshell module <module> cmd <cmd>

Syntax Description

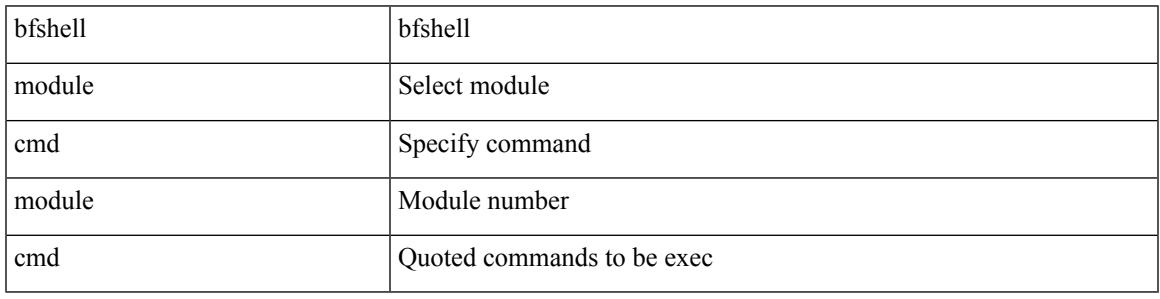

Command Mode

## **binary-location**

[no] binary-location <source-uri>

#### Syntax Description

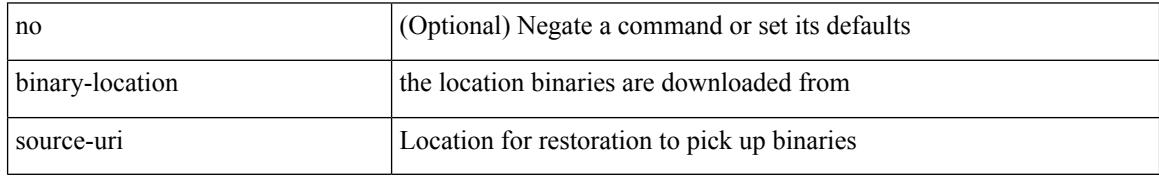

Command Mode

• /exec/configure/personality

### **bind interface**

 $\overline{\phantom{a}}$ 

[no] bind interface <interface-name>

#### Syntax Description

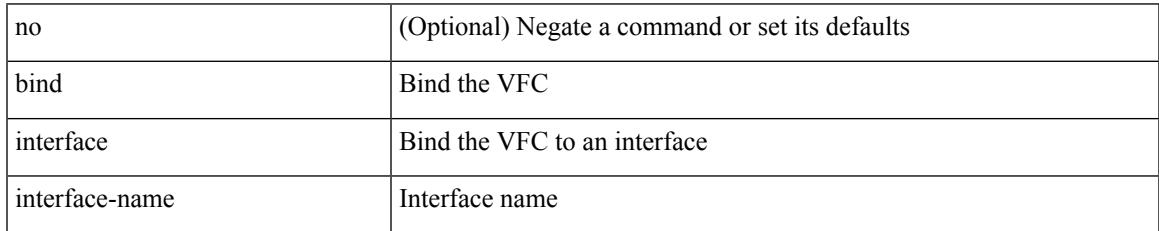

Command Mode

• /exec/configure/if-vfc

### **bind mac-address**

[no] bind mac-address <mac0>

#### Syntax Description

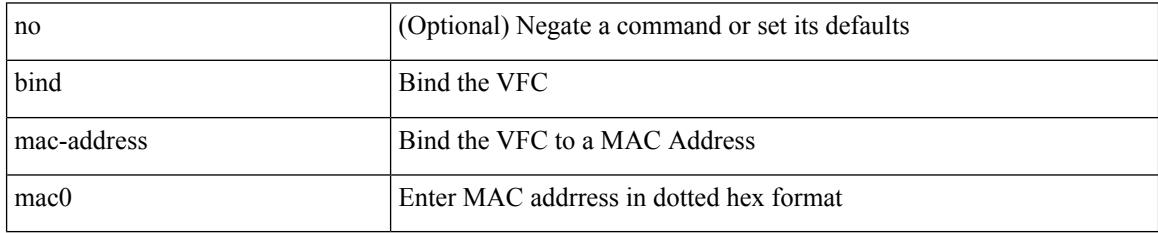

Command Mode

• /exec/configure/if-vfc

### **blink**

I

[no] blink { module <module> | <s0> <santa-cruz-range> | chassis | powersupply <psnum> | fan <fan\_num> }

#### Syntax Description

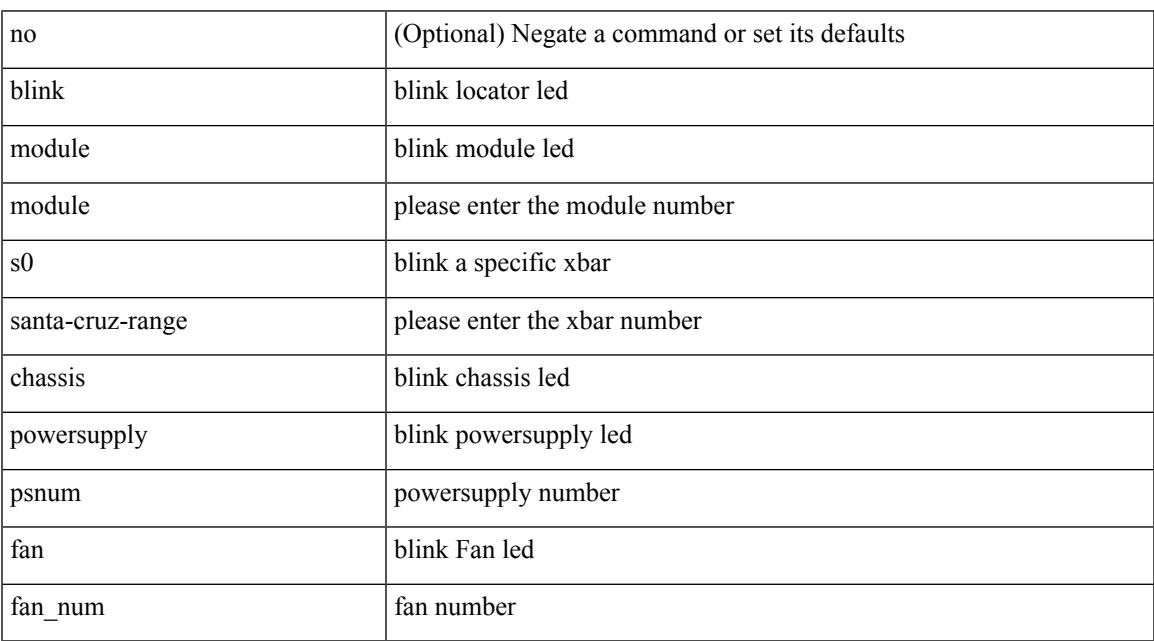

Command Mode

 $\bullet$  /exec

# **bloggerd live-process-core sap**

bloggerd live-process-core sap <sap>

#### Syntax Description

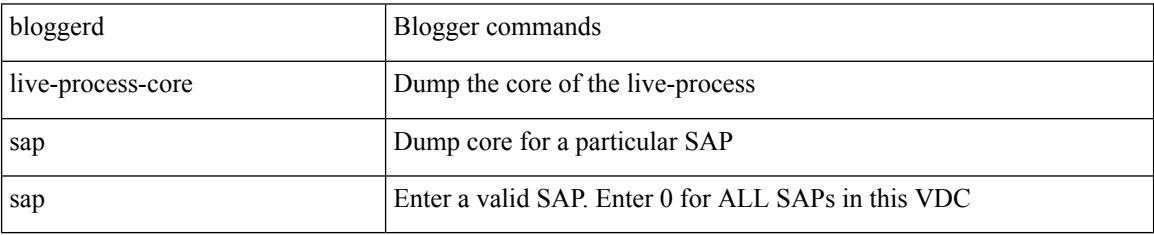

Command Mode

## **bloggerd log-dump all**

[no] bloggerd log-dump { all | [ module <module> ] sap <sap\_num> [ vdc <new\_id> | vdc-all ] }

Syntax Description

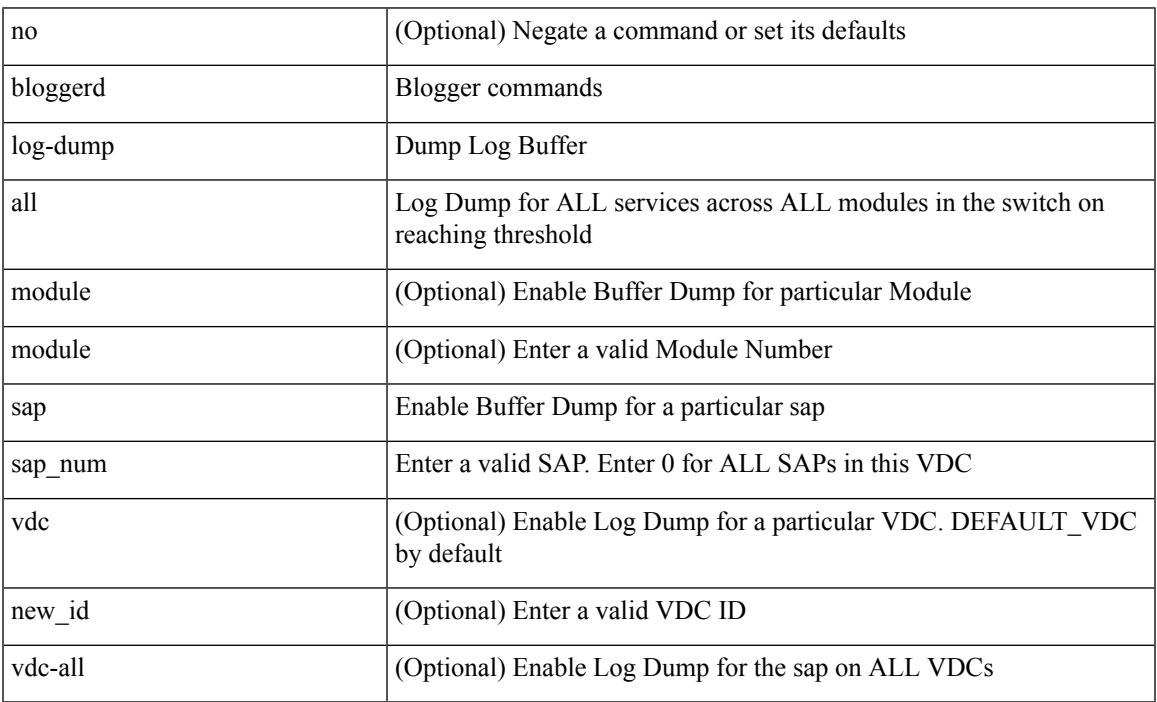

Command Mode

 $\overline{\phantom{a}}$ 

## **bloggerd log-dump once log-buffer sap event-history**

bloggerd log-dump once log-buffer sap <sap> event-history { errors | msgs | { app-specific <uuid> instance <buffer-instance> } }

Syntax Description

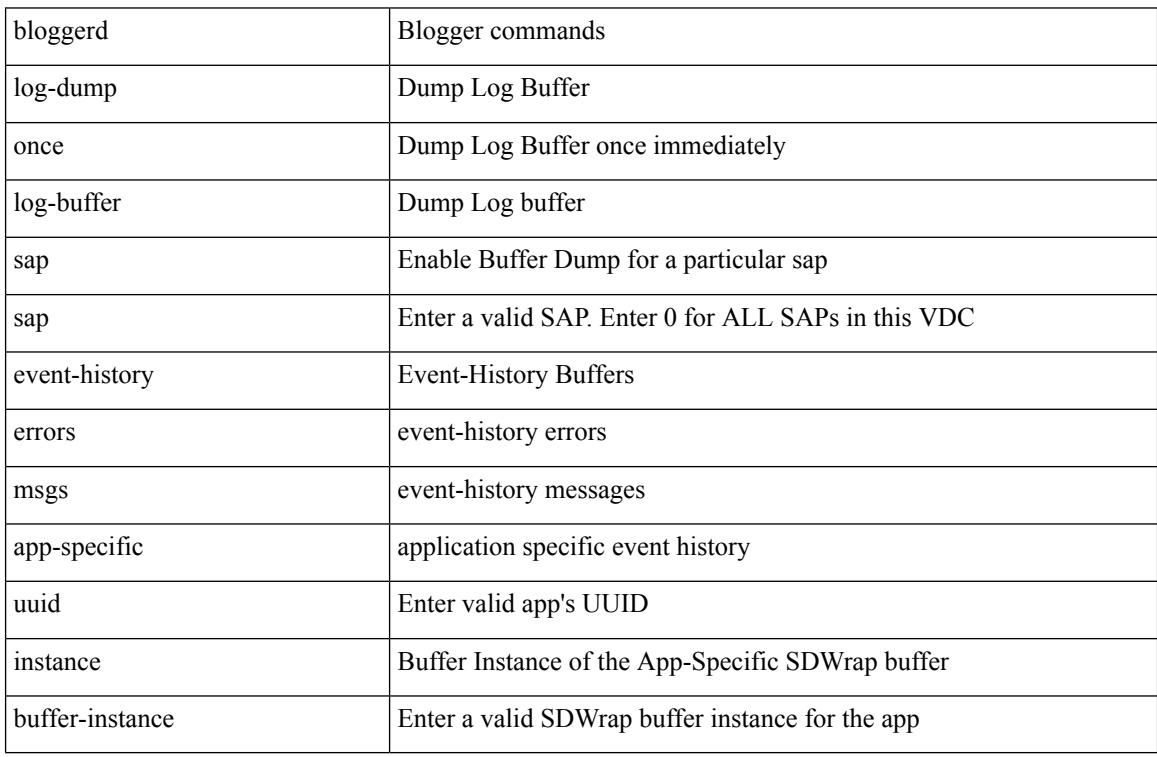

Command Mode

 $\overline{\phantom{a}}$ 

## **bloggerd log-dump once pss uuid**

bloggerd log-dump once pss uuid <uuid>

Syntax Description

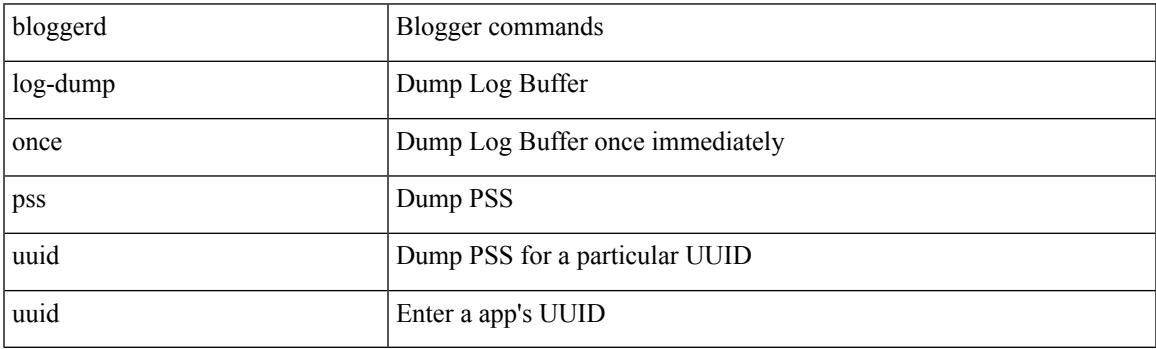

Command Mode

## **bloggerd log-throttle**

[no] bloggerd log-throttle [ min-rollover <min-rollover> max-rollover-per-minute <max-rollover-per-minute> ]

#### Syntax Description

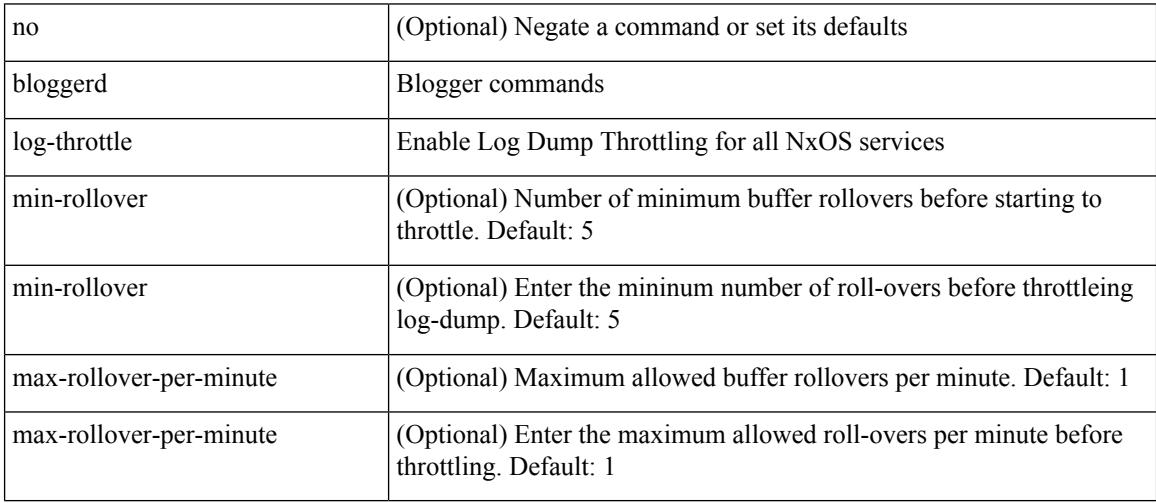

Command Mode

 $\overline{\phantom{a}}$ 

## **bloggerd log-transfer**

bloggerd log-transfer { <ip-addr> <path> | logflash }

Syntax Description

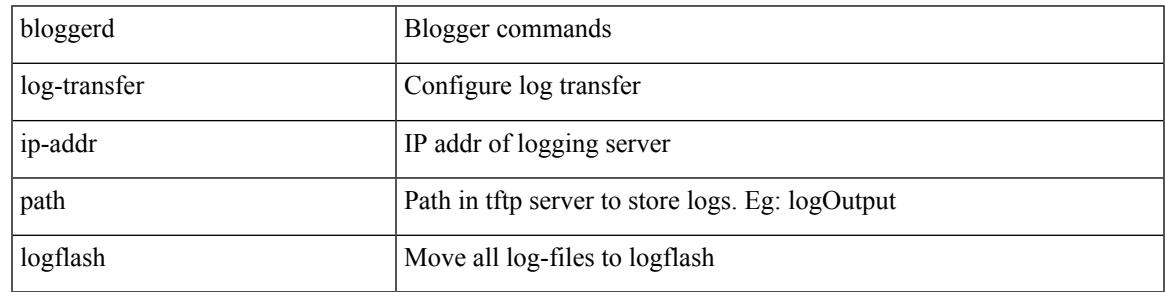

Command Mode

## **bloggerd log-transfer**

[no] bloggerd log-transfer

#### Syntax Description

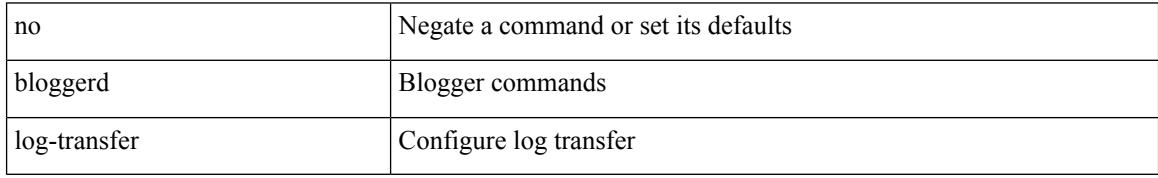

Command Mode

## **bloggerd parse log-buffer file**

bloggerd parse log-buffer { file | directory } <uri0> [ dsf\_table <uri1> ]

Syntax Description

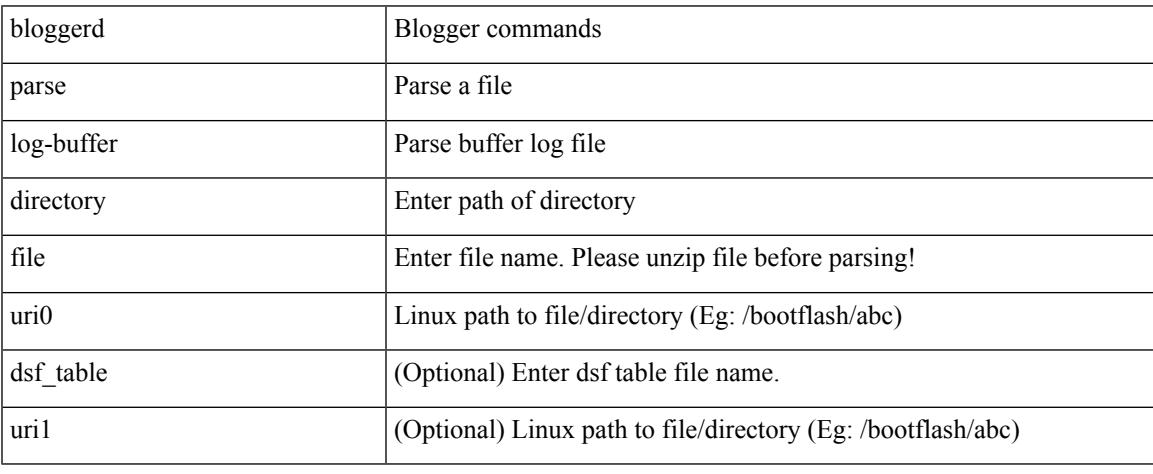

Command Mode

## **bloggerd parse log-buffer file sap**

bloggerd parse log-buffer file <uri0> sap <sap-num>

#### Syntax Description

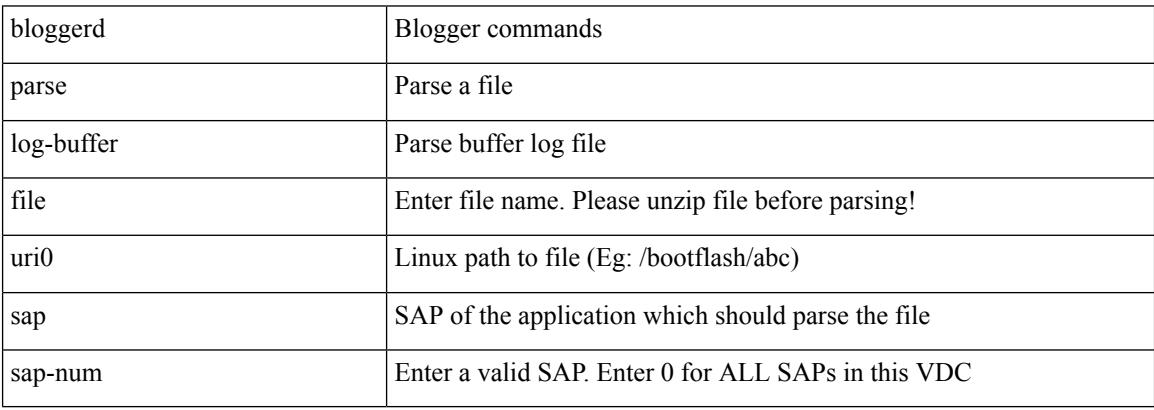

Command Mode

Ι

## **bloggerd parse pss file**

bloggerd parse pss file <uri0>

Syntax Description

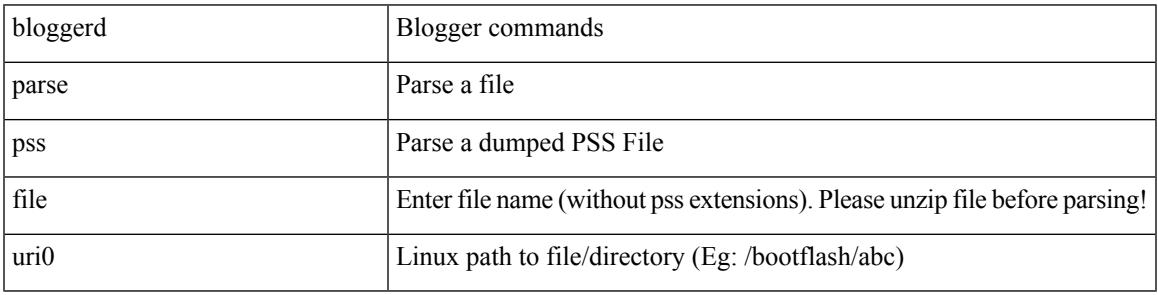

Command Mode

## **bmp-activate-server**

bmp-activate-server <server-number> | { no | default } bmp-activate-server <server-number>

#### Syntax Description

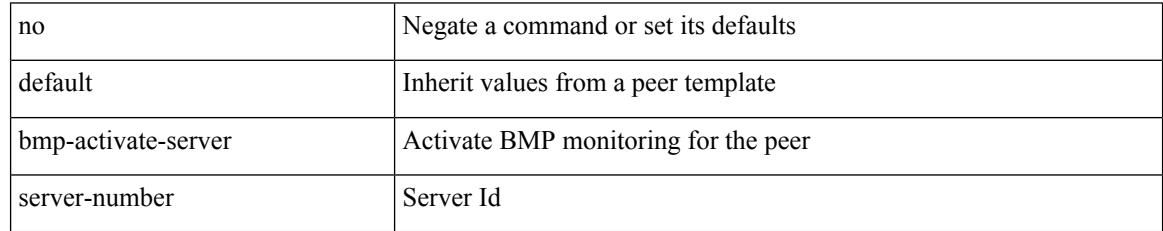

Command Mode

• /exec/configure/router-bgp/router-bgp-neighbor-sess

## **bmp-server**

 $\overline{\phantom{a}}$ 

[no] bmp-server <server-number>

#### Syntax Description

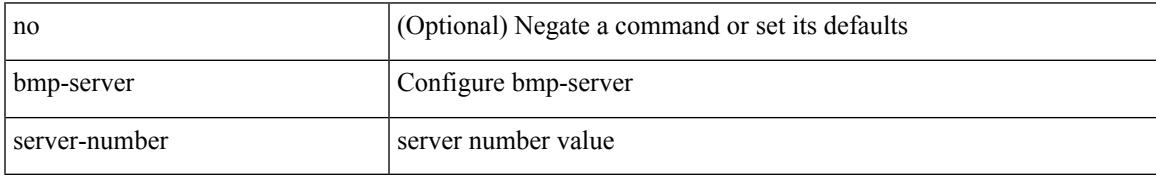

Command Mode

• /exec/configure/router-bgp

### **boot-order**

boot-order <new\_id>

Syntax Description

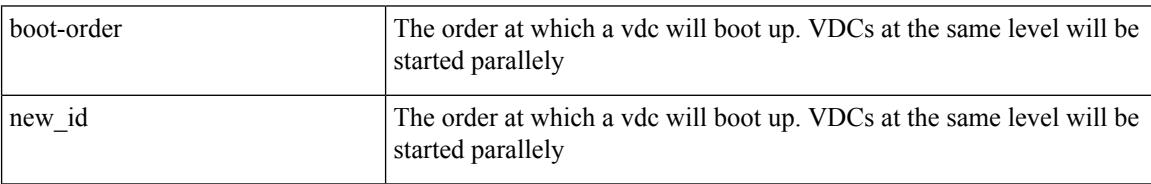

Command Mode

• /exec/configure/vdc

### **boot**

 $\mathbf I$ 

{ boot <s0> <uri0> [ module [ <module> ] ] | no boot <s0> [ <uri0> [ module [ <module> ] ] ] } Syntax Description

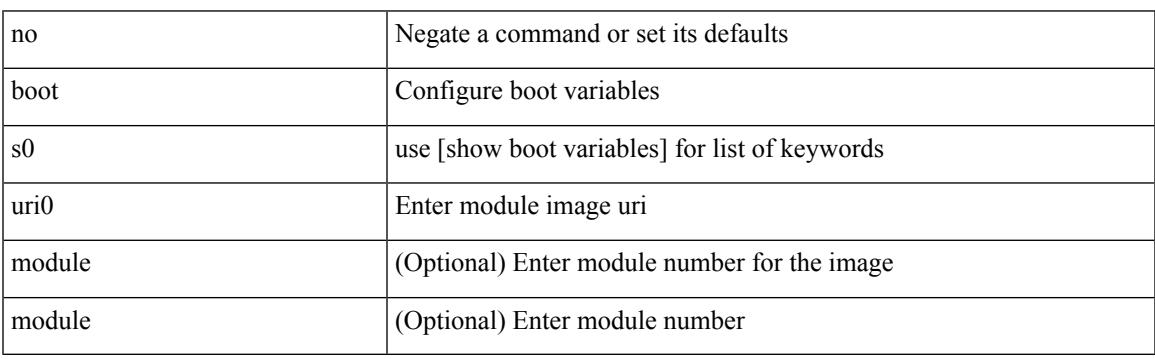

Command Mode

### **boot aci**

 $\{$  boot aci  $\langle \text{uri0>} |$  no boot aci  $[ \langle \text{uri0>} |$   $\rangle$ 

#### Syntax Description

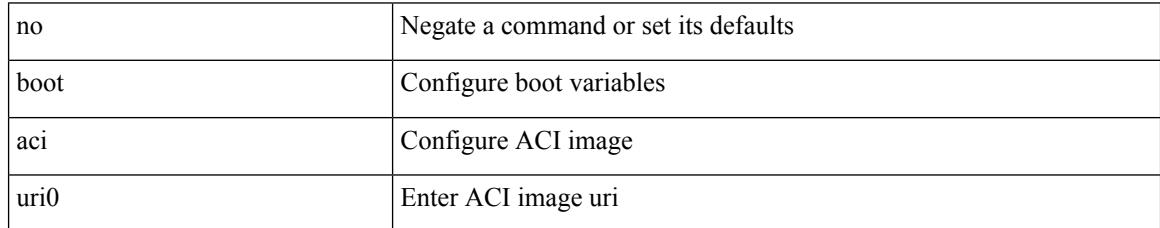

Command Mode

# **boot auto-copy**

 $\overline{\phantom{a}}$ 

[no] boot auto-copy

Syntax Description

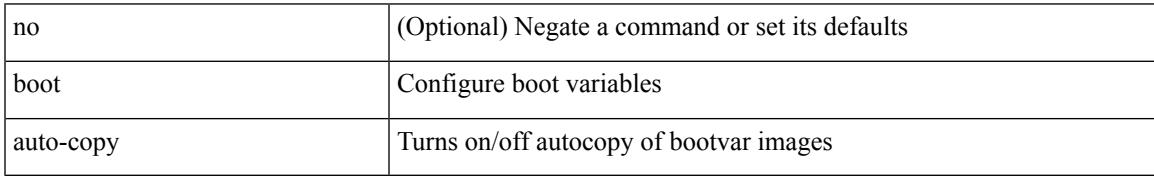

Command Mode

## **boot kickstart**

{ boot kickstart <uri0> | no boot kickstart [ <uri0> ] }

#### Syntax Description

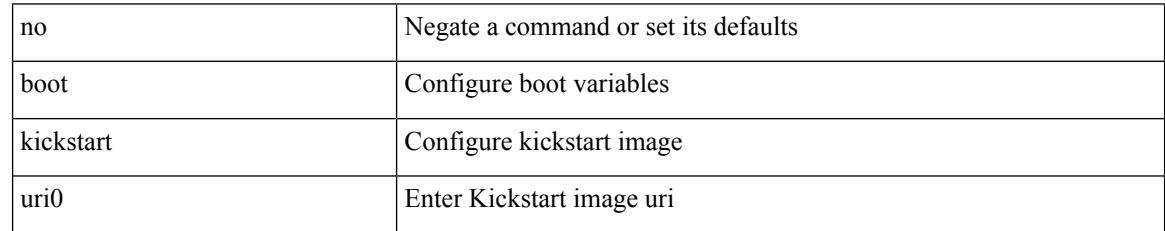

Command Mode

 $\overline{\phantom{a}}$ 

### **boot mode docker\_cluster**

[no] boot mode docker\_cluster [ dhcp <option> ]

Syntax Description

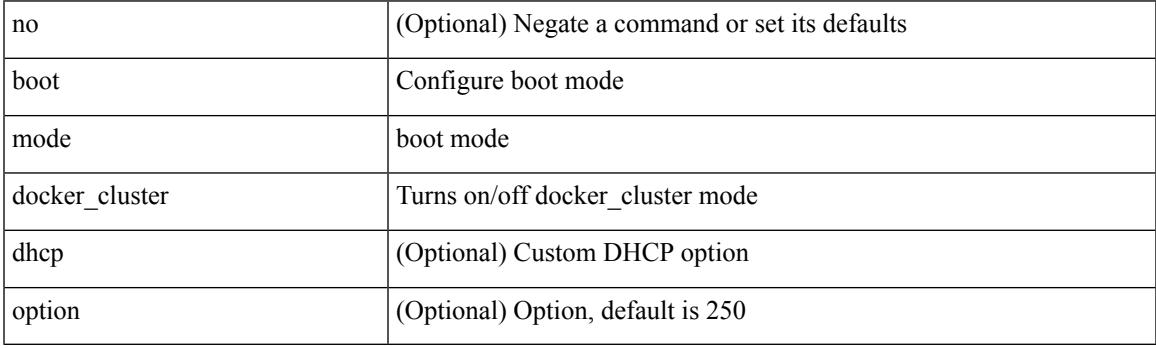

Command Mode

I

### **boot mode lxc**

#### [no] boot mode lxc

Syntax Description

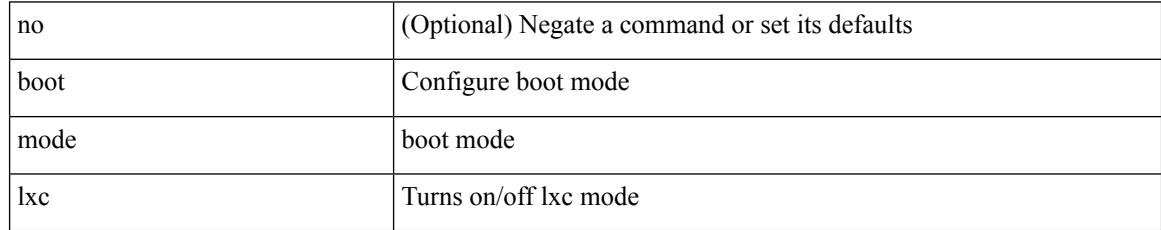

Command Mode

#### **boot nxos**

Ι

 $\{$  boot nxos  $\langle \text{uri0} \rangle$  | no boot nxos  $\{ \langle \text{uri0} \rangle \}$ 

#### Syntax Description

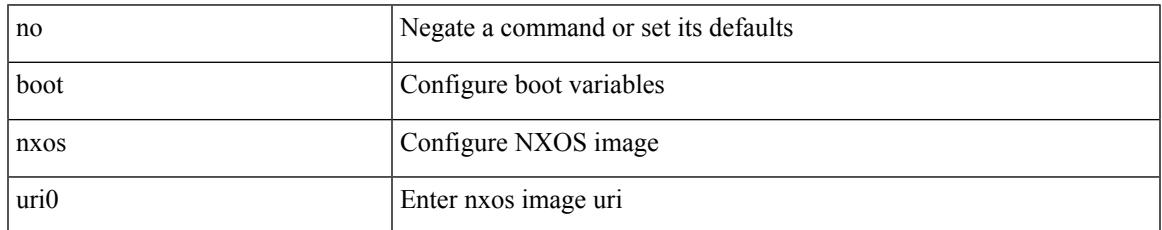

Command Mode

### **boot order bootflash**

{ boot order bootflash [ pxe ] | no boot order bootflash [ pxe ] }

#### Syntax Description

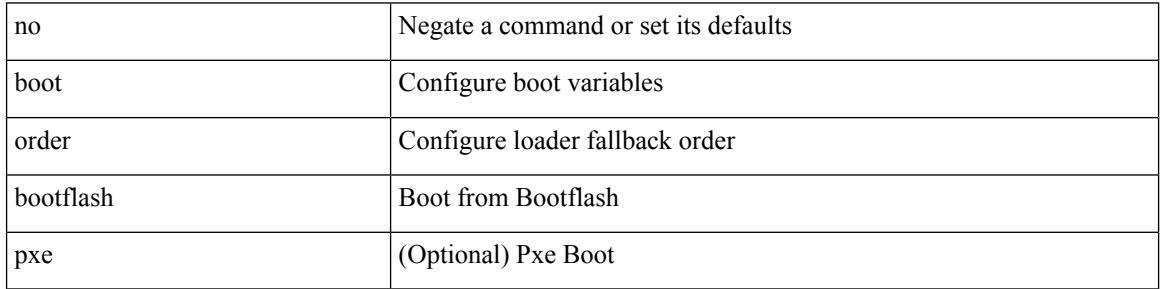

Command Mode

## **boot order pxe**

I

{ boot order pxe [ bootflash ] | no boot order pxe [ bootflash ] }

Syntax Description

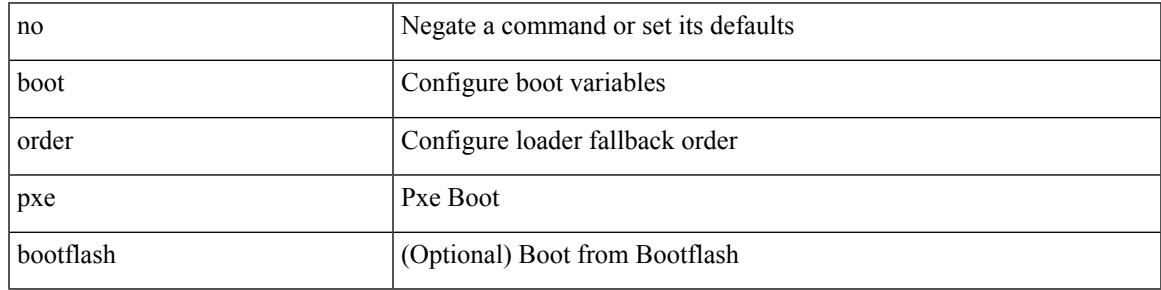

Command Mode

## **boot poap enable**

{ boot poap enable | no boot poap enable }

#### Syntax Description

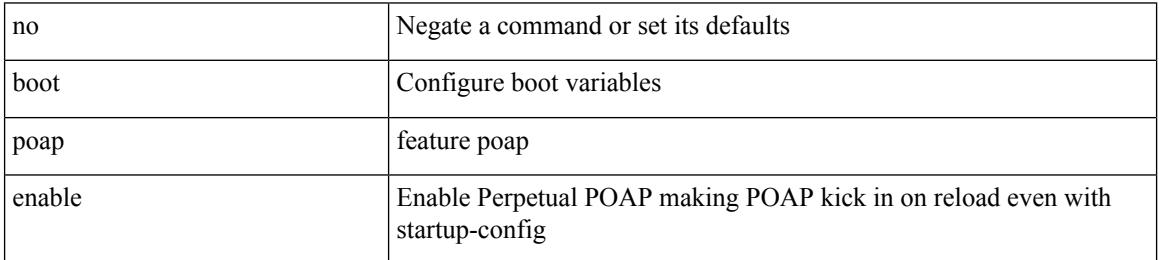

Command Mode
# **boot system**

 $\overline{\phantom{a}}$ 

{ boot system <uri0> | no boot system [ <uri0> ] }

Syntax Description

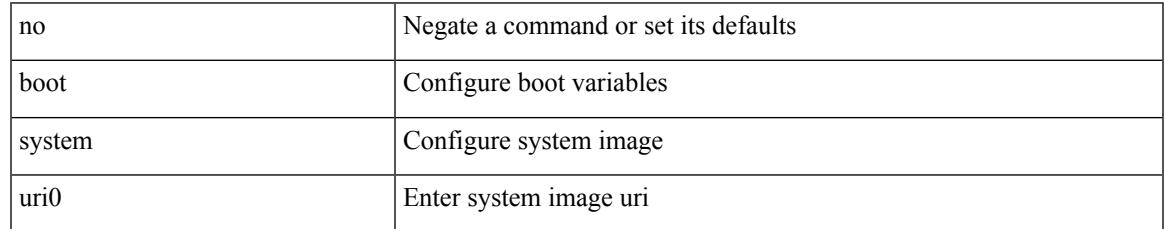

Command Mode

I

### **buffer-delete**

buffer-delete  $\{\leq id$ -range>  $|\leq id$ >  $|$  all  $\}$ 

#### Syntax Description

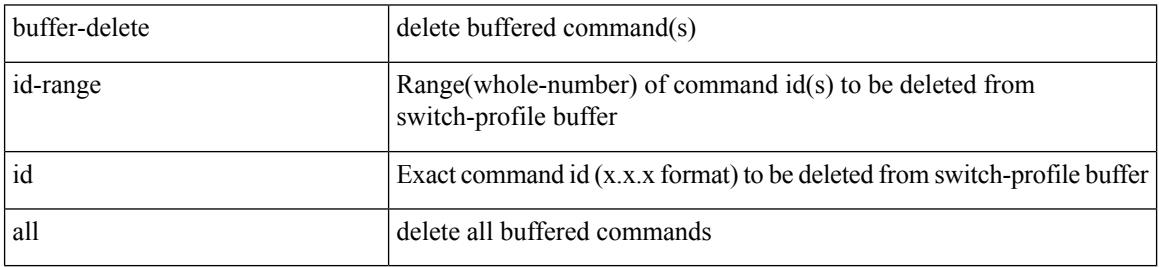

Command Mode

# **buffer-move**

I

buffer-move <fromid> <toid>

Syntax Description

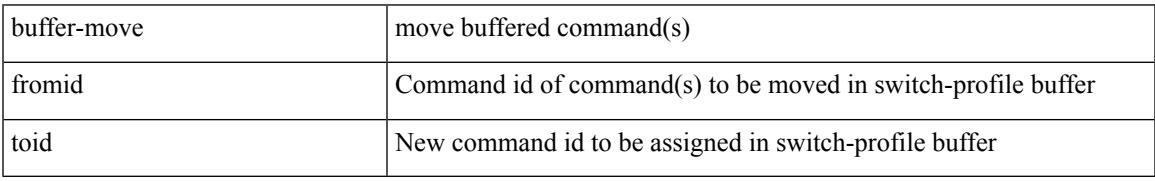

Command Mode

 $\mathbf I$ 

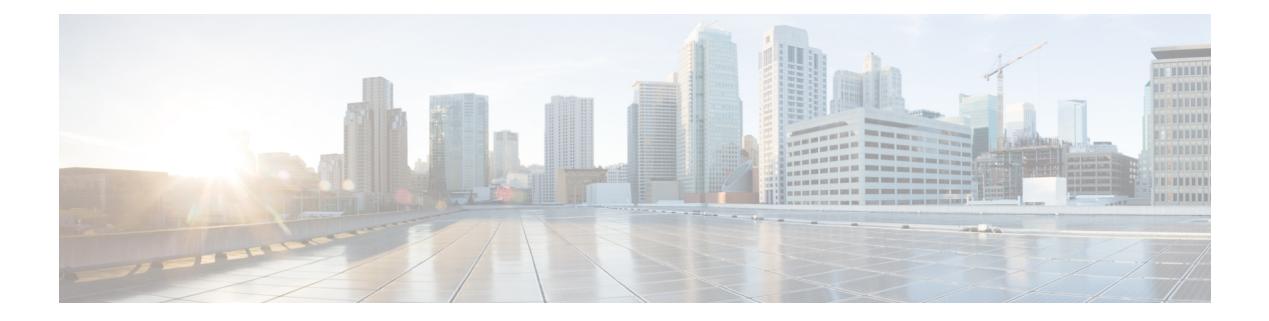

# **C Commands**

- [cabundle](#page-447-0) url, on page 320
- [callhome,](#page-448-0) on page 321
- callhome send [configuration,](#page-449-0) on page 322
- callhome send [diagnostic,](#page-450-0) on page 323
- [callhome](#page-451-0) test, on page 324
- callhome test [inventory,](#page-452-0) on page 325
- [candidate-paths,](#page-453-0) on page 326
- [candidate-paths,](#page-454-0) on page 327
- capability [additional-paths](#page-455-0) receive, on page 328
- capability [additional-paths](#page-456-0) send, on page 329
- capability suppress [4-byte-as,](#page-457-0) on page 330
- [capability](#page-458-0) vrf-lite, on page 331
- capture [session,](#page-459-0) on page 332
- [carrier-delay,](#page-460-0) on page 333
- [catena,](#page-461-0) on page 334
- catena [device-group,](#page-462-0) on page 335
- catena [port-acl,](#page-463-0) on page 336
- catena [port-group,](#page-464-0) on page 337
- catena [vlan-group,](#page-465-0) on page 338
- [cbts-member](#page-466-0) tunnel-te, on page 339
- cd, on [page](#page-467-0) 340
- cdp [advertise](#page-468-0) v1, on page 341
- cdp [enable,](#page-469-0) on page 342
- cdp [enable,](#page-470-0) on page 343
- cdp format [device-id,](#page-471-0) on page 344
- cdp [holdtime,](#page-472-0) on page 345
- cdp [timer,](#page-473-0) on page 346
- [certificate,](#page-474-0) on page 347
- cfs [debug](#page-475-0) all, on page 348
- cfs [distribute,](#page-476-0) on page 349
- cfs eth [distribute,](#page-477-0) on page 350
- cfs ipv4 [distribute,](#page-478-0) on page 351
- cfs ipv4 [mcast-address,](#page-479-0) on page 352
- cfs ipv6 [distribute,](#page-480-0) on page 353
- cfs ipv6 [mcast-address,](#page-481-0) on page 354
- cfs [region,](#page-482-0) on page 355
- [chain,](#page-483-0) on page 356
- [change-password,](#page-484-0) on page 357
- [channel-group,](#page-485-0) on page 358
- [channel-group,](#page-486-0) on page 359
- [channel-group,](#page-487-0) on page 360
- [channel-group,](#page-488-0) on page 361
- [channel-group](#page-489-0) force, on page 362
- [channel-group](#page-490-0) force, on page 363
- [channel](#page-491-0) mode active, on page 364
- [checkpoint,](#page-492-0) on page 365
- [checkpoint,](#page-493-0) on page 366
- [cipher-suite,](#page-494-0) on page 367
- [class-map,](#page-495-0) on page 368
- class-map type [control-plane,](#page-496-0) on page 369
- class-map type [network-qos,](#page-497-0) on page 370
- [class-map](#page-498-0) type queuing, on page 371
- [class,](#page-499-0) on page 372
- [class,](#page-500-0) on page 373
- class [\\_\\_inline\\_\\_,](#page-501-0) on page 374
- class [class-default,](#page-502-0) on page 375
- class type [network-qos,](#page-503-0) on page 376
- [class](#page-504-0) type psp, on page 377
- class type [queuing,](#page-505-0) on page 378
- [clear,](#page-506-0) on page 379
- [clear,](#page-507-0) on page 380
- [clear,](#page-508-0) on page 381
- clear aaa client radius [statistics,](#page-509-0) on page 382
- clear aaa local user blocked [username,](#page-510-0) on page 383
- clear aaa server radius [statistics,](#page-511-0) on page 384
- clear [access-list](#page-512-0) counters, on page 385
- clear [access-list](#page-513-0) hardware counters, on page 386
- clear [access-list](#page-514-0) ipsg stats, on page 387
- clear [accounting](#page-515-0) log, on page 388
- clear aclqos [cl-qos,](#page-516-0) on page 389
- clear [aclqos](#page-517-0) fab, on page 390
- clear [aclqos](#page-518-0) fc, on page 391
- clear aclqos [libdrv,](#page-519-0) on page 392
- clear [aclqos](#page-520-0) map, on page 393
- clear aclqos [merge,](#page-521-0) on page 394
- clear [aclqos](#page-522-0) pl, on page 395
- clear aclqos [ppf-parse,](#page-523-0) on page 396
- clear [aclqos](#page-524-0) ppf, on page 397
- clear aclqos [qng-hw,](#page-525-0) on page 398
- clear [aclqos](#page-526-0) qng, on page 399
- clear [aclqos](#page-527-0) rl, on page 400
- clear [aclqos](#page-528-0) rm, on page 401
- clear [aclqos](#page-529-0) sch, on page 402
- clear aclgos stats, on page 403
- clear aclgos tbl, on page 404
- clear aclqos [trace-detail,](#page-532-0) on page 405
- clear [aclqos](#page-533-0) trace, on page 406
- clear [aclqos](#page-534-0) uf, on page 407
- clear bfd [statistics,](#page-535-0) on page 408
- [clear](#page-536-0) bgp, on page 409
- clear bgp bmp stats [server,](#page-538-0) on page 411
- clear [bootvar](#page-539-0) log, on page 412
- clear cdp [counters,](#page-540-0) on page 413
- clear [checkpoint](#page-541-0) database, on page 414
- clear cli [history,](#page-542-0) on page 415
- clear controller [accounting](#page-543-0) log, on page 416
- clear copp [statistics,](#page-544-0) on page 417
- clear [cores,](#page-545-0) on page 418
- clear cores [archive,](#page-546-0) on page 419
- clear [counters,](#page-547-0) on page 420
- clear [counters](#page-548-0) buffers, on page 421
- clear counters [interface,](#page-549-0) on page 422
- clear counters [interface,](#page-550-0) on page 423
- clear counters [interface](#page-551-0) all, on page 424
- clear counters [interface](#page-552-0) snmp, on page 425
- clear [counters](#page-553-0) mpls strip, on page 426
- clear crypto ca [trustpool](#page-554-0) timer, on page 427
- clear debug [logfile,](#page-555-0) on page 428
- clear [dot1x](#page-556-0) all, on page 429
- clear dot1x stats [interface,](#page-557-0) on page 430
- clear ecp [statistics,](#page-558-0) on page 431
- clear evb [hosts,](#page-559-0) on page 432
- clear evb [hosts,](#page-560-0) on page 433
- clear evb [statistics,](#page-561-0) on page 434
- clear fabric [database](#page-562-0) dci vrf node-id, on page 435
- clear fabric database host [statistics,](#page-563-0) on page 436
- clear fabric database statistics type [server-proto](#page-564-0) xmpp ip, on page 437
- clear fabric database statistics type [server-proto](#page-565-0) radius group, on page 438
- clear fabricpath isis [adjacency,](#page-566-0) on page 439
- clear [fabricpath](#page-567-0) is is statistics, on page 440
- clear [fabricpath](#page-568-0) isis traffic, on page 441
- [clear](#page-569-0) fc2, on page 442
- clear fctimer [session,](#page-570-0) on page 443
- clear flow [cache,](#page-571-0) on page 444
- clear flow [cache,](#page-572-0) on page 445
- clear flow [exporter,](#page-573-0) on page 446
- clear flow rtp [details,](#page-574-0) on page 447
- clear [forwarding](#page-575-0) adjacency mpls stats, on page 448
- clear [forwarding](#page-576-0) cumulative counter, on page 449
- clear forwarding [distribution](#page-577-0) lisp counters all, on page 450
- clear forwarding [events-history,](#page-578-0) on page 451
- clear forwarding [inconsistency,](#page-579-0) on page 452
- clear [forwarding](#page-580-0) ipv4 multicast counters, on page 453
- clear forwarding [ipv6-l3-route-history,](#page-581-0) on page 454
- clear [forwarding](#page-582-0) ipv6 adjacency mpls stats, on page 455
- clear forwarding ipv6 [inconsistency,](#page-583-0) on page 456
- clear [forwarding](#page-584-0) ipv6 multicast counters, on page 457
- clear [forwarding](#page-585-0) ipv6 route module, on page 458
- clear forwarding [l2-mc-route-history,](#page-586-0) on page 459
- clear forwarding [l2-oiflist-history,](#page-587-0) on page 460
- clear forwarding 12-route-history, on page 461
- clear forwarding [l2\\_prime-oiflist-history,](#page-589-0) on page 462
- clear forwarding l2mcast info [l2-mc-route-history,](#page-590-0) on page 463
- clear forwarding l2mcast info [l2-oiflist-history,](#page-591-0) on page 464
- clear forwarding l2mcast info [l2-route-history,](#page-592-0) on page 465
- clear forwarding l2mcast info [l2-xbar-history,](#page-593-0) on page 466
- clear [forwarding](#page-594-0) l2mcast info statistics, on page 467
- clear forwarding 12rib-route-history, on page 468
- clear forwarding l2vpn trace [member-history,](#page-596-0) on page 469
- clear forwarding [l3-route-history,](#page-597-0) on page 470
- clear [forwarding](#page-598-0) mpls drop-stats, on page 471
- clear [forwarding](#page-599-0) mpls stats, on page 472
- clear forwarding mpls trace [adj-history,](#page-600-0) on page 473
- clear forwarding mpls trace [ecmp-history,](#page-601-0) on page 474
- clear forwarding mpls trace [label-history,](#page-602-0) on page 475
- clear [forwarding](#page-603-0) mpls trace te-history, on page 476
- clear forwarding [oiflist-history,](#page-604-0) on page 477
- clear [forwarding](#page-605-0) route module, on page 478
- clear forwarding trace [ecmp-history,](#page-606-0) on page 479
- clear forwarding trace mfib [oif-history,](#page-607-0) on page 480
- clear forwarding trace mfib [oiflist-history,](#page-608-0) on page 481
- clear forwarding trace mfib platform [oiflist-history,](#page-609-0) on page 482
- clear forwarding trace mfib [v4-route-history,](#page-610-0) on page 483
- clear forwarding trace mfib [v6-route-history,](#page-611-0) on page 484
- clear forwarding trace [nve-ir-peer-history,](#page-612-0) on page 485
- clear forwarding trace [nve-l3-vni-history,](#page-613-0) on page 486
- clear forwarding trace [nve-peer-history,](#page-614-0) on page 487
- clear forwarding trace [otv-adj-history,](#page-615-0) on page 488
- clear forwarding trace [otv-vlan-history,](#page-616-0) on page 489
- clear forwarding trace [v4-adj-history,](#page-617-0) on page 490
- clear forwarding trace [v4-pfx-history,](#page-618-0) on page 491
- clear forwarding trace [v4-rnh-history,](#page-619-0) on page 492
- clear forwarding trace [v6-adj-history,](#page-620-0) on page 493
- clear forwarding trace [v6-pfx-history,](#page-621-0) on page 494
- clear forwarding trace [v6-rnh-history,](#page-622-0) on page 495
- clear forwarding trace [vobj-history,](#page-623-0) on page 496
- clear frame [traffic,](#page-624-0) on page 497
- clear [fs-daemon](#page-625-0) log, on page 498
- clear [hardware](#page-626-0) flow ip, on page 499
- clear [hardware](#page-627-0) flow ipv6, on page 500
- clear [hardware](#page-628-0) flow 12, on page 501
- clear [hardware](#page-629-0) flow mpls, on page 502
- clear [hardware](#page-630-0) ip verify, on page 503
- clear hardware profile packet-drop [file\\_instance,](#page-632-0) on page 505
- clear hsrp counters clear hsrp [state-history,](#page-633-0) on page 506
- clear install all [failed-standby,](#page-634-0) on page 507
- clear install [failure-reason,](#page-635-0) on page 508
- clear install [log-history](#page-636-0) all, on page 509
- clear install [status,](#page-637-0) on page 510
- clear ip [adjacency](#page-638-0) statistics, on page 511
- clear ip amt [tunnel,](#page-639-0) on page 512
- [clear](#page-640-0) ip arp, on page 513
- clear ip arp [controller-statistics,](#page-641-0) on page 514
- clear ip arp [inspection](#page-642-0) log, on page 515
- clear ip arp [inspection](#page-643-0) statistics vlan, on page 516
- clear ip arp 12 statistics [interface,](#page-644-0) on page 517
- clear ip arp [multihoming-statistics,](#page-645-0) on page 518
- clear ip arp [statistics,](#page-646-0) on page 519
- clear ip arp [suppression-cache](#page-647-0) statistics, on page 520
- clear ip arp [tunnel-statistics,](#page-648-0) on page 521
- clear ip arp [vpc-statistics,](#page-649-0) on page 522
- clear ip dhcp global [statistics,](#page-650-0) on page 523
- clear ip dhcp relay [statistics,](#page-651-0) on page 524
- clear ip dhcp [snooping](#page-652-0) binding, on page 525
- clear ip dhcp snooping [statistics,](#page-653-0) on page 526
- clear ip eigrp [accounting,](#page-654-0) on page 527
- clear ip eigrp [redistribution,](#page-655-0) on page 528
- clear ip eigrp [traffic,](#page-656-0) on page 529
- clear ip igmp [groups,](#page-657-0) on page 530
- clear ip igmp interface [statistics,](#page-658-0) on page 531
- clear ip igmp snooping [explicit-tracking,](#page-659-0) on page 532
- clear ip igmp [snooping](#page-660-0) groups, on page 533
- clear ip igmp [snooping](#page-661-0) proxy querier ports vlan, on page 534
- clear ip igmp snooping report [statistics,](#page-662-0) on page 535
- clear ip igmp snooping [statistics,](#page-663-0) on page 536
- clear ip interface [statistics,](#page-664-0) on page 537
- clear ip lisp [data-cache,](#page-665-0) on page 538
- clear ip lisp [map-cache,](#page-666-0) on page 539
- clear ip lisp [statistics,](#page-667-0) on page 540
- clear ip mbgp [dampening,](#page-668-0) on page 541
- clear ip mbgp [flap-statistics,](#page-670-0) on page 543
- clear ip mbgp [peer-template,](#page-672-0) on page 545
- clear ip [mroute,](#page-674-0) on page 547
- clear ip mroute [statistics,](#page-675-0) on page 548
- clear ip [msdp](#page-676-0) peer, on page 549
- clear ip msdp policy statistics [sa-policy](#page-677-0) in, on page 550
- clear ip [msdp](#page-678-0) sa, on page 551
- clear ip msdp [statistics,](#page-679-0) on page 552
- clear ip [nat-alias](#page-680-0) address, on page 553
- clear ip nat [statistics,](#page-681-0) on page 554
- clear ip nat [translation,](#page-682-0) on page 555
- clear ip ospf [neighbor,](#page-684-0) on page 557
- clear ip ospf [redistribution,](#page-685-0) on page 558
- clear ip ospf [statistics,](#page-686-0) on page 559
- clear ip ospf [traffic,](#page-687-0) on page 560
- clear ip pim interface [statistics,](#page-688-0) on page 561
- clear ip pim policy [statistics,](#page-689-0) on page 562
- clear ip pim policy [statistics](#page-690-0) jp, on page 563
- clear ip pim [route,](#page-691-0) on page 564
- clear ip pim [statistics,](#page-692-0) on page 565
- clear ip rip policy statistics [redistribute](#page-693-0) bgp, on page 566
- clear ip rip [statistics,](#page-694-0) on page 567
- clear ip [traffic,](#page-695-0) on page 568
- clear ipv6 [adjacency](#page-696-0) statistics, on page 569
- clear ipv6 amt [tunnel,](#page-697-0) on page 570
- clear ipv6 dhcp relay [statistics,](#page-698-0) on page 571
- clear ipv6 [icmp,](#page-699-0) on page 572
- clear ipv6 icmp l2 statistics [interface,](#page-700-0) on page 573
- clear ipv6 icmp nd [local-proxy](#page-701-0) stats, on page 574
- clear ipv6 icmp [vpc-statistics,](#page-702-0) on page 575
- clear ipv6 interface [statistics,](#page-703-0) on page 576
- clear ipv6 lisp [data-cache,](#page-704-0) on page 577
- clear ipv6 lisp [statistics,](#page-705-0) on page 578
- clear ipv6 mld [groups,](#page-706-0) on page 579
- clear ipv6 [mroute,](#page-707-0) on page 580
- clear ipv6 [neighbor,](#page-708-0) on page 581
- clear ipv6 [neighbor](#page-709-0) binding, on page 582
- clear ipv6 pim interface [statistics,](#page-710-0) on page 583
- clear ipv6 pim policy [statistics](#page-711-0) jp, on page 584
- clear ipv6 pim [route,](#page-712-0) on page 585
- clear ipv6 pim [statistics,](#page-713-0) on page 586
- clear ipv6 raguard [statistics,](#page-714-0) on page 587
- clear ipv6 rip policy statistics [redistribute](#page-715-0) bgp, on page 588
- clear ipv6 [snooping](#page-716-0) counters, on page 589
- clear ipv6 [snooping](#page-717-0) events, on page 590
- clear ipv6 snooping [messages,](#page-718-0) on page 591
- clear ipv6 [traffic,](#page-719-0) on page 592
- clear isis [adjacency,](#page-720-0) on page 593
- clear isis [redistribution,](#page-721-0) on page 594
- clear isis [spf-log,](#page-722-0) on page 595
- clear isis [statistics,](#page-723-0) on page 596
- clear isis [traffic,](#page-724-0) on page 597
- clear itd [statistics,](#page-725-0) on page 598
- clear [l2dbg,](#page-726-0) on page 599
- clear l2fwder [statistics,](#page-727-0) on page 600
- clear lacp [counters,](#page-728-0) on page 601
- clear lcnd stats [interface,](#page-729-0) on page 602
- clear Idap-server statistics, on page 603
- clear lim [counters,](#page-732-0) on page 605
- [clear](#page-733-0) line, on page 606
- clear lisp ddt [referral-cache,](#page-734-0) on page 607
- clear lisp [dynamic-eid,](#page-735-0) on page 608
- clear lisp [proxy-itr,](#page-736-0) on page 609
- [clear](#page-737-0) lisp site, on page 610
- clear lldp [counters,](#page-738-0) on page 611
- clear lldp counters [interface,](#page-739-0) on page 612
- clear logging [dropcount,](#page-740-0) on page 613
- clear logging ip [access-list](#page-741-0) cache, on page 614
- clear [logging](#page-742-0) logfile, on page 615
- clear [logging](#page-743-0) nvram, on page 616
- clear logging [onboard,](#page-744-0) on page 617
- clear logging [onboard,](#page-745-0) on page 618
- clear logging [session,](#page-746-0) on page 619
- clear mac [address-table](#page-747-0) datapath, on page 620
- clear mac [address-table](#page-748-0) dynamic, on page 621
- clear macsec mka [statistics,](#page-749-0) on page 622
- clear macsec secy [statistics,](#page-750-0) on page 623
- clear mpls [access-list](#page-751-0) counters, on page 624
- clear mpls [forwarding](#page-752-0) statistics, on page 625
- clear mpls static [trace,](#page-753-0) on page 626
- clear mpls [switching](#page-754-0) label statistics, on page 627
- clear mpls [traffic-eng](#page-755-0) auto-bw timers, on page 628
- clear mpls traffic-eng [link-management](#page-756-0) counters, on page 629
- clear mpls [traffic-eng](#page-757-0) tunnel counters, on page 630
- clear mts dedup\_stats uuid [app\\_update\\_id,](#page-758-0) on page 631
- clear mts message [statistics,](#page-759-0) on page 632
- clear nbm flows [statistics,](#page-760-0) on page 633
- clear [ngoam,](#page-761-0) on page 634
- clear [ngoam,](#page-762-0) on page 635
- clear [ngoam,](#page-763-0) on page 636
- clear ngoam [pathtrace,](#page-764-0) on page 637
- clear ntp [session,](#page-765-0) on page 638
- clear ntp [statistics,](#page-766-0) on page 639
- clear nve [peer-ip,](#page-767-0) on page 640
- clear nve peers [history-log,](#page-768-0) on page 641
- clear nve peers interface [counters,](#page-769-0) on page 642
- clear nve peers vni interface [counters,](#page-770-0) on page 643
- clear nve vni [counters,](#page-771-0) on page 644
- clear [nvram,](#page-772-0) on page 645
- clear [nxapi-server](#page-773-0) logs, on page 646
- clear openflow switch [controller](#page-774-0) all, on page 647
- clear ospfv3 [neighbor,](#page-775-0) on page 648
- clear ospfv3 [statistics,](#page-776-0) on page 649
- clear [ospfv3](#page-777-0) traffic, on page 650
- clear [peer-info](#page-778-0) interface vsan, on page 651
- clear [pktmgr](#page-779-0) client, on page 652
- clear pktmgr [interface,](#page-780-0) on page 653
- clear plb [analytics,](#page-781-0) on page 654
- clear [port-security](#page-782-0) dynamic address vlan, on page 655
- clear [port-security](#page-783-0) dynamic interface, on page 656
- clear [processes](#page-784-0) log all, on page 657
- clear [processes](#page-785-0) log all vdc-all, on page 658
- clear [processes](#page-786-0) log archive, on page 659
- clear [processes](#page-787-0) log pid, on page 660
- clear [processes](#page-788-0) vdc log all, on page 661
- clear [processes](#page-789-0) vdc log pid, on page 662
- clear ptp [corrections,](#page-790-0) on page 663
- clear ptp counters [interface,](#page-791-0) on page 664
- clear qos [mpls-snmp,](#page-792-0) on page 665
- clear qos [policies,](#page-793-0) on page 666
- clear qos [statistics,](#page-794-0) on page 667
- clear queuing [pfc-queue,](#page-795-0) on page 668
- clear queuing [pfc-queue](#page-796-0) interface, on page 669
- clear [radius-server](#page-797-0) statistics, on page 670
- clear radius [session,](#page-799-0) on page 672
- clear [rmon,](#page-800-0) on page 673
- clear route-map [pbr-statistics,](#page-801-0) on page 674
- clear routing ip [multicast](#page-802-0) mfdm pending counters, on page 675
- clear routing ip multicast rpf-source [retry-cache,](#page-803-0) on page 676
- clear routing ipv6 [multicast,](#page-804-0) on page 677
- clear routing [multicast,](#page-805-0) on page 678
- clear [scheduler](#page-806-0) logfile, on page 679
- clear [screen,](#page-807-0) on page 680
- clear [session](#page-808-0) state name, on page 681
- clear sflow [statistics,](#page-809-0) on page 682
- clear snmp [counters,](#page-810-0) on page 683
- clear snmp [hostconfig,](#page-811-0) on page 684
- clear sockets [statistics,](#page-812-0) on page 685
- clear [spanning-tree](#page-813-0) counters, on page 686
- clear spanning-tree [detected-protocols,](#page-814-0) on page 687
- clear [spanning-tree](#page-815-0) sps-hist, on page 688
- clear ssh [hosts,](#page-816-0) on page 689
- clear system login [failures,](#page-817-0) on page 690
- clear system [reset-reason,](#page-818-0) on page 691
- clear [tacacs-server](#page-819-0) statistics, on page 692
- clear [tech-support](#page-821-0) lock, on page 694
- clear [tech-support](#page-822-0) lock, on page 695
- [clear](#page-823-0) user, on page 696
- clear veobc [counters,](#page-824-0) on page 697
- clear vlan [access-list](#page-825-0) counters, on page 698
- clear vlan [counters,](#page-826-0) on page 699
- clear [vmtracker](#page-827-0) counters, on page 700
- clear vpc [statistics](#page-828-0) all, on page 701
- clear vpc statistics [peer-keepalive,](#page-829-0) on page 702
- clear vpc [statistics](#page-830-0) vpc, on page 703
- clear vpc transport [statistics,](#page-831-0) on page 704
- clear vrrp [statistics,](#page-832-0) on page 705
- clear vrrpv3 [statistics,](#page-833-0) on page 706
- clear vtp [counters,](#page-834-0) on page 707
- cli alias [check](#page-835-0) strict, on page 708
- cli alias [name,](#page-836-0) on page 709
- cli create [new-cmd,](#page-837-0) on page 710
- cli var [name,](#page-838-0) on page 711
- cli var [name,](#page-839-0) on page 712
- cli var [name,](#page-840-0) on page 713
- [client-to-client](#page-841-0) reflection, on page 714
- client vrf [management](#page-842-0) default, on page 715
- [clock-tolerance](#page-843-0) ntp oneway absolute, on page 716
- clock [format](#page-844-0) 12, on page 717
- clock format [show-timezone](#page-845-0) debug, on page 718
- clock format [show-timezone](#page-846-0) syslog, on page 719
- clock [protocol,](#page-847-0) on page 720
- [clock](#page-848-0) set, on page 721
- clock [summer,](#page-850-0) on page 723
- [cluster-id,](#page-851-0) on page 724
- [collect,](#page-852-0) on page 725
- [collect,](#page-853-0) on page 726
- [collect,](#page-854-0) on page 727
- [collect,](#page-855-0) on page 728
- [collect,](#page-856-0) on page 729
- collect [counter](#page-857-0) bytes, on page 730
- collect [counter](#page-858-0) bytes, on page 731
- collect [interval,](#page-859-0) on page 732
- collect ip [version,](#page-860-0) on page 733
- collect timestamp [sys-uptime](#page-861-0) first, on page 734
- collect timestamp [sys-uptime](#page-862-0) first, on page 735
- collect [transport](#page-863-0) tcp flags, on page 736
- collect [transport](#page-864-0) tcp flags, on page 737
- [color,](#page-865-0) on page 738
- [color,](#page-866-0) on page 739
- [color,](#page-867-0) on page 740
- [color,](#page-868-0) on page 741
- [color,](#page-869-0) on page 742
- [color,](#page-870-0) on page 743
- [color,](#page-871-0) on page 744
- [color,](#page-872-0) on page 745
- color [endpoint,](#page-873-0) on page 746
- [commit,](#page-874-0) on page 747
- [commit,](#page-875-0) on page 748
- [commit,](#page-876-0) on page 749
- commit [verbose,](#page-877-0) on page 750
- [conf-offset,](#page-878-0) on page 751
- [confederation](#page-879-0) identifier, on page 752
- [confederation](#page-880-0) peers, on page 753
- [config-source](#page-881-0) controller, on page 754
- [configure,](#page-882-0) on page 755
- configure [config-template](#page-883-0) on substitute, on page 756
- configure [maintenance](#page-884-0) profile normal, on page 757
- [configure](#page-885-0) profile, on page 758
- [configure](#page-886-0) replace, on page 759
- [configure](#page-888-0) replace abort, on page 761
- [configure](#page-889-0) replace commit, on page 762
- [configure](#page-890-0) session, on page 763
- [congestion-control](#page-891-0) ecn, on page 764
- [congestion-control](#page-892-0) random-detect, on page 765
- [congestion-control](#page-893-0) random-detect forward-nonecn, on page 766
- congestion-control random-detect global-buffer minimum-threshold [maximum-threshold,](#page-894-0) on page 767
- [congestion-control](#page-895-0) tail-drop, on page 768
- [connect,](#page-896-0) on page 769
- [connected-prefix-sid-map,](#page-897-0) on page 770
- [constraints,](#page-898-0) on page 771
- [constraints,](#page-899-0) on page 772
- [continue,](#page-900-0) on page 773
- [contract-id,](#page-901-0) on page 774
- [control-plane,](#page-902-0) on page 775
- [control-plane](#page-903-0) dynamic, on page 776
- [control](#page-904-0) vlan, on page 777
- [controller-credentials](#page-905-0) username password 0, on page 778
- controller [description,](#page-906-0) on page 779
- [controller](#page-907-0) ip vrf, on page 780
- [controller](#page-908-0) ipv4, on page 781
- [controller](#page-909-0) ipv4, on page 782
- controller type l2 [identifier,](#page-910-0) on page 783
- copp [rate-limit](#page-911-0) disable, on page 784
- [copy,](#page-912-0) on page 785
- [copy,](#page-914-0) on page 787
- copy [licenses,](#page-915-0) on page 788
- copy [licenses,](#page-916-0) on page 789
- copy [recursive,](#page-917-0) on page 790
- cost, on [page](#page-918-0) 791
- [count,](#page-919-0) on page 792
- [count,](#page-920-0) on page 793
- crypto ca [authenticate,](#page-921-0) on page 794
- crypto ca crl [request,](#page-922-0) on page 795
- crypto ca [enroll,](#page-923-0) on page 796
- crypto ca export [pkcs12,](#page-924-0) on page 797
- crypto ca import [certificate,](#page-925-0) on page 798
- crypto ca import [pkcs12,](#page-926-0) on page 799
- crypto ca [lookup,](#page-927-0) on page 800
- crypto ca [remote](#page-928-0) ldap, on page 801
- crypto ca [trustpoint,](#page-929-0) on page 802
- crypto ca [trustpool](#page-930-0) import url, on page 803
- crypto ca [trustpool](#page-931-0) import url clean, on page 804
- crypto ca [trustpool](#page-932-0) policy, on page 805
- crypto cert [ssh-authorize,](#page-933-0) on page 806
- crypto [certificatemap](#page-934-0) mapname, on page 807
- crypto key [generate](#page-935-0) rsa, on page 808
- crypto key [zeroize](#page-936-0) rsa, on page 809
- [cryptographic-algorithm,](#page-937-0) on page 810
- [customer-id,](#page-938-0) on page 811
- cut, on [page](#page-939-0) 812

### <span id="page-447-0"></span>**cabundle url**

[no] cabundle url <source\_uri>

### Syntax Description

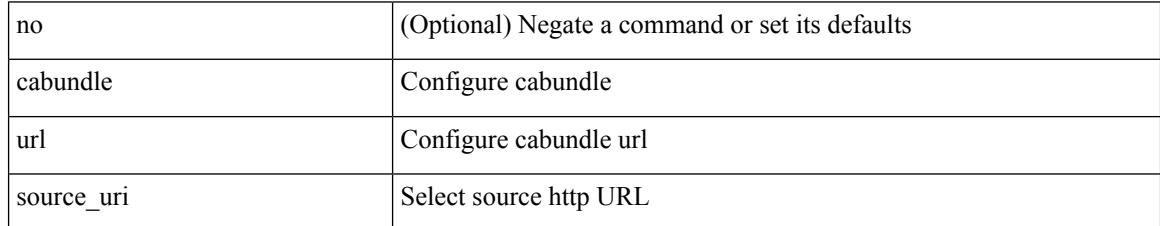

Command Mode

• /exec/configure/trustpool

### <span id="page-448-0"></span>**callhome**

 $\mathbf l$ 

#### callhome

Syntax Description

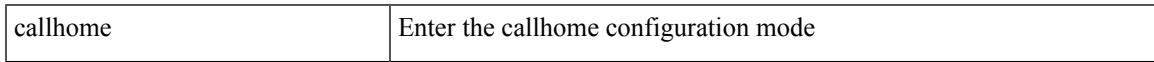

Command Mode

# <span id="page-449-0"></span>**callhome send configuration**

callhome send configuration

Syntax Description

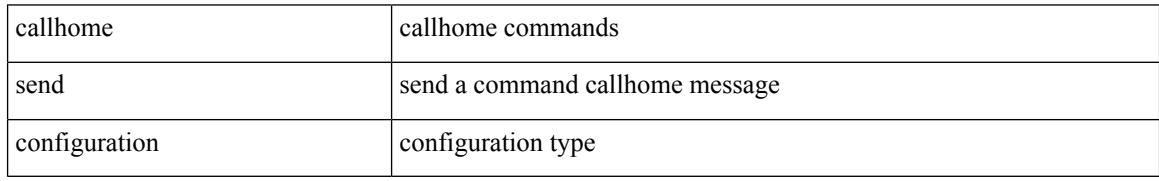

Command Mode

# <span id="page-450-0"></span>**callhome send diagnostic**

callhome send diagnostic

Syntax Description

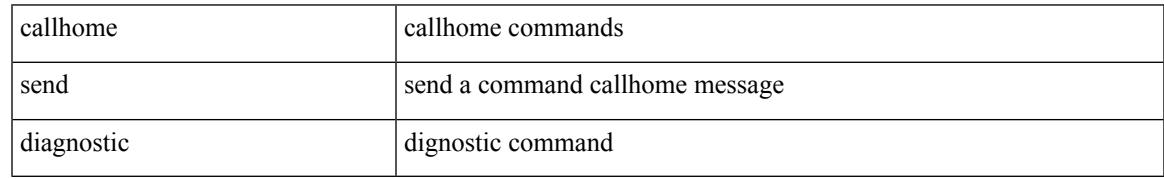

Command Mode

I

### <span id="page-451-0"></span>**callhome test**

#### callhome test

Syntax Description

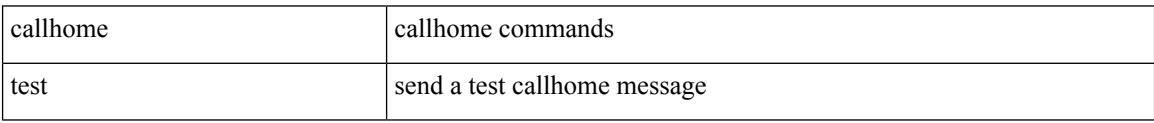

Command Mode

# <span id="page-452-0"></span>**callhome test inventory**

callhome test inventory

Syntax Description

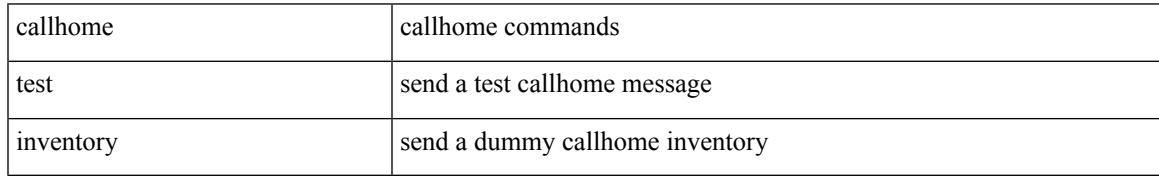

Command Mode

# <span id="page-453-0"></span>**candidate-paths**

### [no] candidate-paths

### Syntax Description

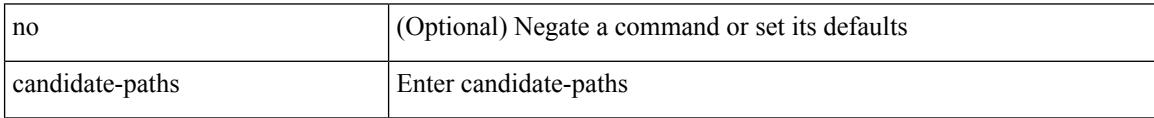

Command Mode

• /exec/configure/sr/te/pol

# <span id="page-454-0"></span>**candidate-paths**

[no] candidate-paths

Syntax Description

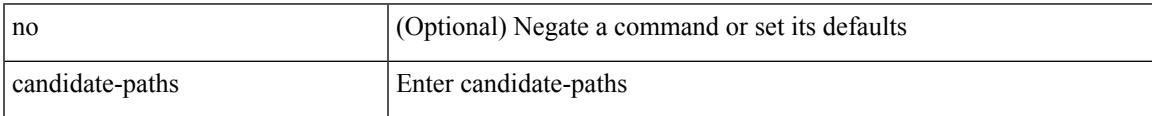

Command Mode

• /exec/configure/sr/te/color

# <span id="page-455-0"></span>**capability additional-paths receive**

[ no | default ] capability additional-paths receive [ disable ]

#### Syntax Description

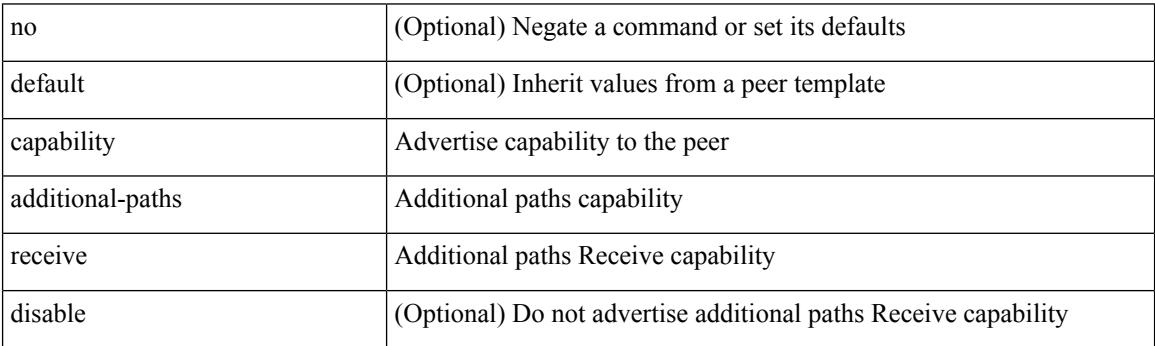

Command Mode

• /exec/configure/router-bgp/router-bgp-neighbor/router-bgp-neighbor-af /exec/configure/router-bgp/router-bgp-neighbor/router-bgp-neighbor-af-ipv4-label /exec/configure/router-bgp/router-bgp-neighbor/router-bgp-neighbor-af-ipv6-label /exec/configure/router-bgp/router-bgp-neighbor/router-bgp-neighbor-af-vpnv4 /exec/configure/router-bgp/router-bgp-neighbor/router-bgp-neighbor-af-vpnv6 /exec/configure/router-bgp/router-bgp-neighbor/router-bgp-neighbor-af-ipv4-mvpn /exec/configure/router-bgp/router-bgp-neighbor/router-bgp-neighbor-af-ipv6-mvpn

### <span id="page-456-0"></span>**capability additional-paths send**

[ no | default ] capability additional-paths send [ disable ]

#### Syntax Description

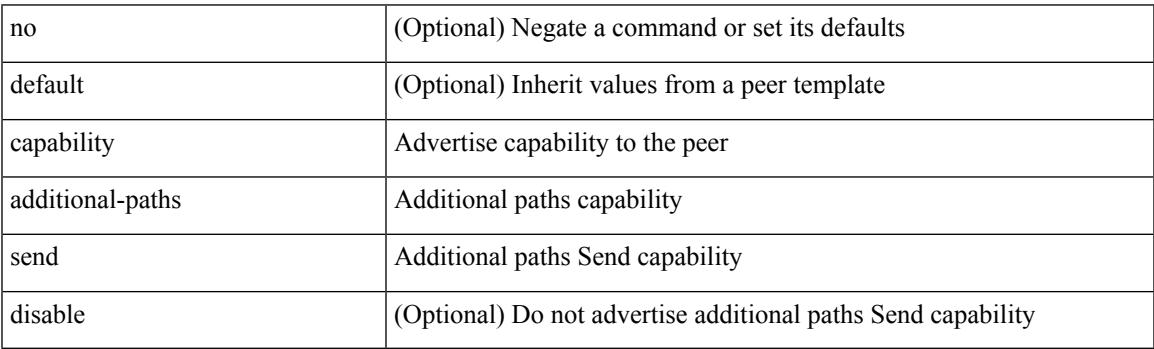

Command Mode

• /exec/configure/router-bgp/router-bgp-neighbor/router-bgp-neighbor-af /exec/configure/router-bgp/router-bgp-neighbor/router-bgp-neighbor-af-vpnv4 /exec/configure/router-bgp/router-bgp-neighbor/router-bgp-neighbor-af-vpnv6 /exec/configure/router-bgp/router-bgp-neighbor/router-bgp-neighbor-af-ipv4-mvpn /exec/configure/router-bgp/router-bgp-neighbor/router-bgp-neighbor-af-ipv6-mvpn

### <span id="page-457-0"></span>**capability suppress 4-byte-as**

[ no | default ] capability suppress 4-byte-as

#### Syntax Description

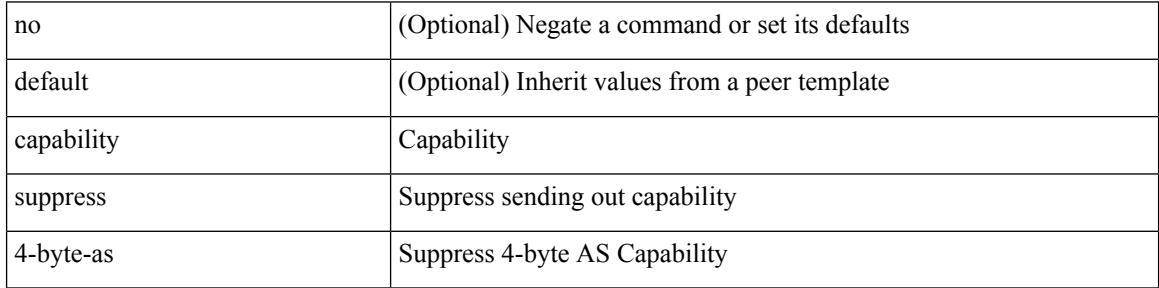

Command Mode

• /exec/configure/router-bgp/router-bgp-neighbor-sess

 $\overline{\phantom{a}}$ 

# <span id="page-458-0"></span>**capability vrf-lite**

[no] capability vrf-lite [ evpn ]

Syntax Description

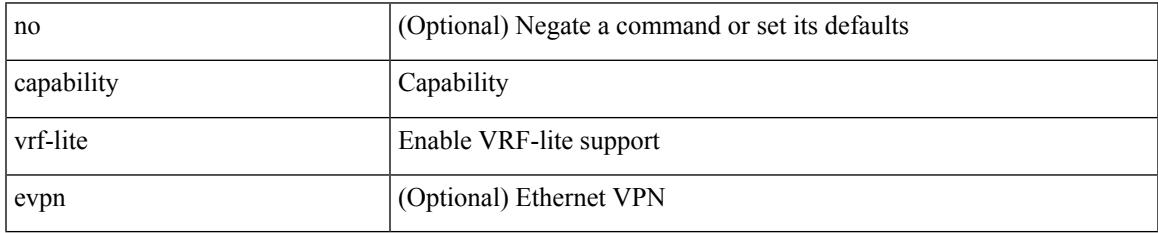

Command Mode

• /exec/configure/router-ospf/vrf

### <span id="page-459-0"></span>**capture session**

[no] capture session <session-id>

#### Syntax Description

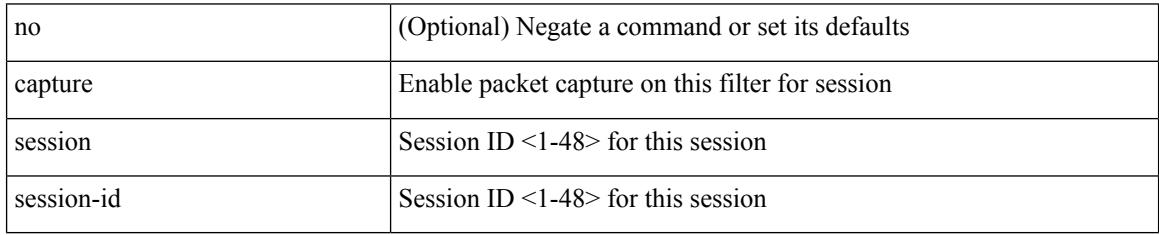

Command Mode

• /exec/configure/ipacl /exec/configure/ipv6acl /exec/configure/macacl /exec/configure/arpacl

# <span id="page-460-0"></span>**carrier-delay**

carrier-delay { <sec\_val> | msec <msec\_val> } | no carrier-delay

Syntax Description

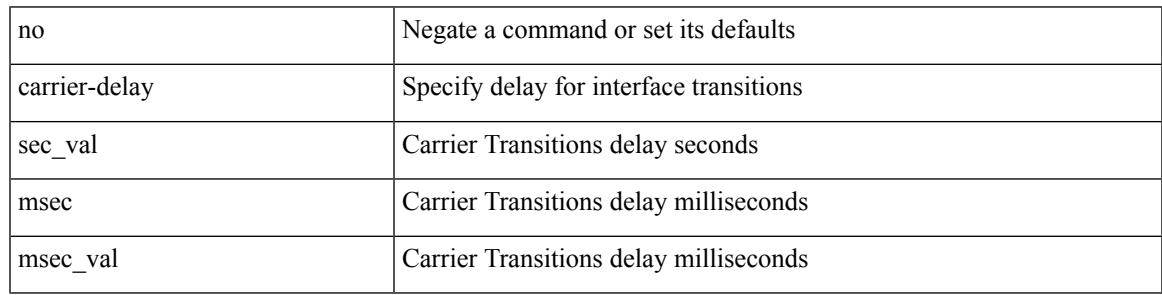

Command Mode

• /exec/configure/if-vlan-common

### <span id="page-461-0"></span>**catena**

{ catena <instance-name> } | { no catena <instance-name> }

### Syntax Description

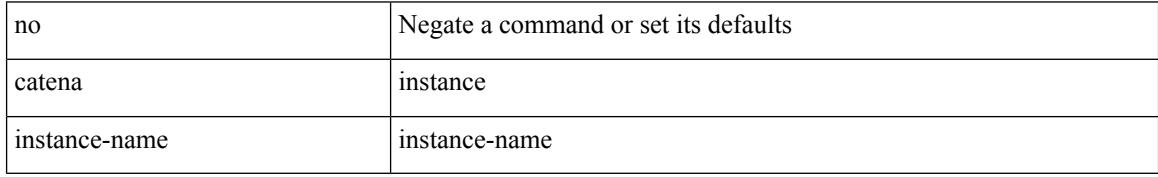

Command Mode

# <span id="page-462-0"></span>**catena device-group**

{ catena device-group <device-grp-name> } | { no catena device-group <device-grp-name> }

#### Syntax Description

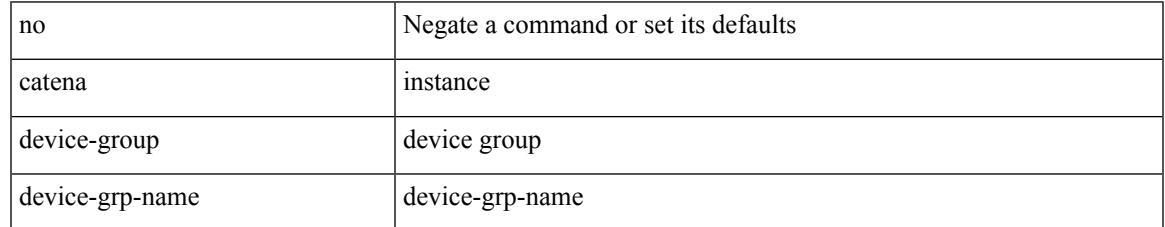

Command Mode

### <span id="page-463-0"></span>**catena port-acl**

{ catena port-acl <port-acl-name> } | { no catena port-acl <port-acl-name> }

#### Syntax Description

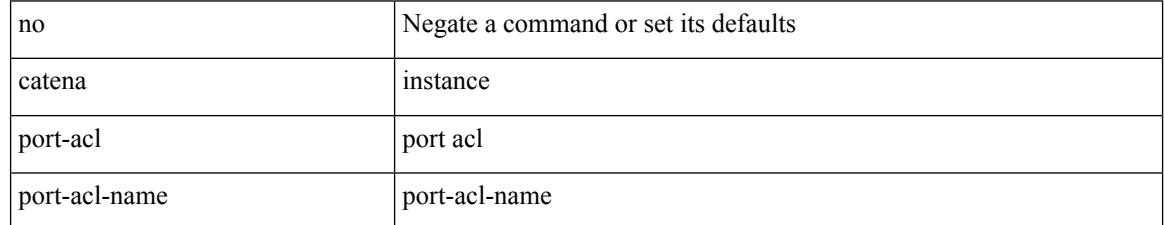

Command Mode

### <span id="page-464-0"></span>**catena port-group**

{ catena port-group <port-group-name> } | { no catena port-group <port-group-name> }

Syntax Description

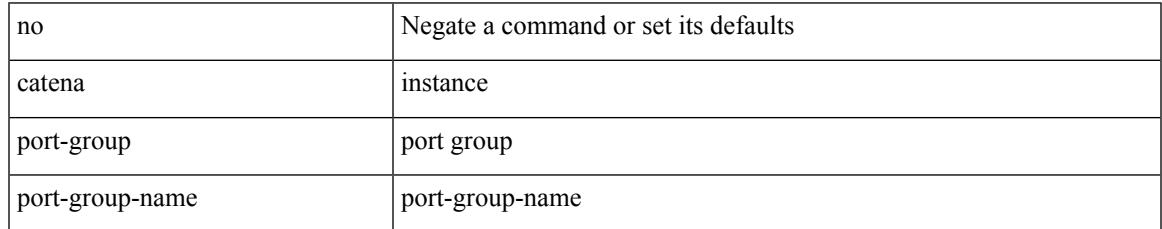

Command Mode

# <span id="page-465-0"></span>**catena vlan-group**

{ catena vlan-group <vlan-grp-name> } | { no catena vlan-group <vlan-grp-name> }

#### Syntax Description

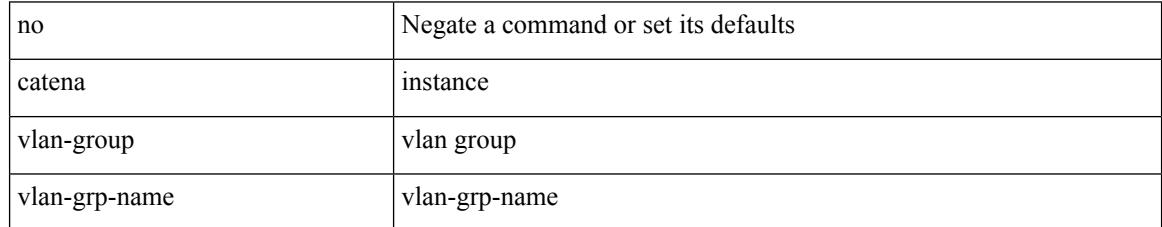

Command Mode

### <span id="page-466-0"></span>**cbts-member tunnel-te**

[no] cbts-member tunnel-te <tunnel-num>

#### Syntax Description

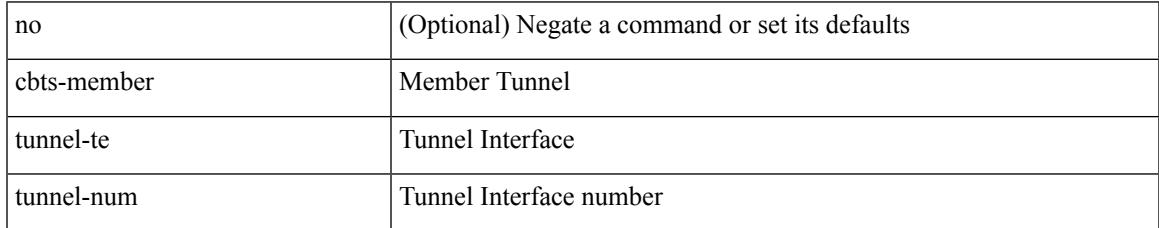

Command Mode

• /exec/configure/if-te

I

### <span id="page-467-0"></span>**cd**

### cd <uri0>

Syntax Description

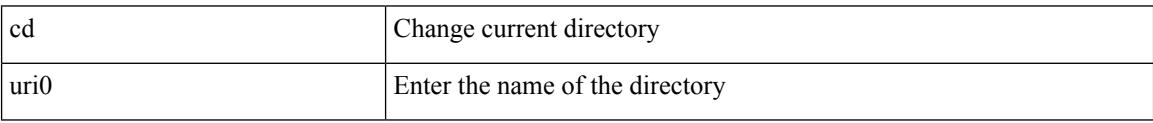

Command Mode
## **cdp advertise v1**

I

cdp advertise { v1 | v2 } | no cdp advertise [ v1 | v2 ]

Syntax Description

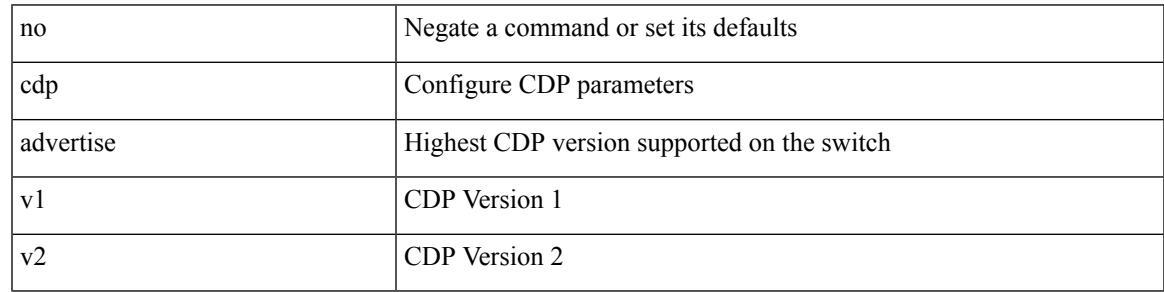

Command Mode

I

## **cdp enable**

[no] cdp enable

Syntax Description

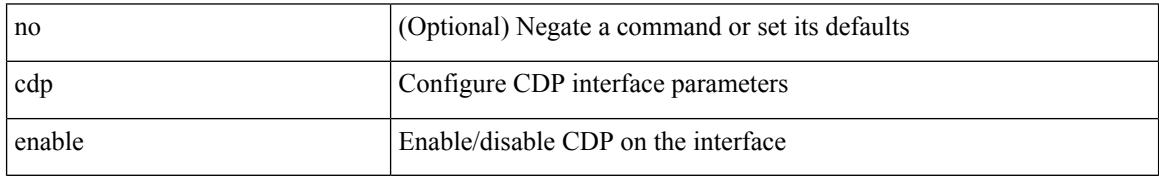

Command Mode

• /exec/configure/if-ethernet-all /exec/configure/if-gig-ether-all /exec/configure/if-gig-ether /exec/configure/if-eth-base /exec/configure/if-mgmt-ether

## **cdp enable**

I

### [no] cdp enable

Syntax Description

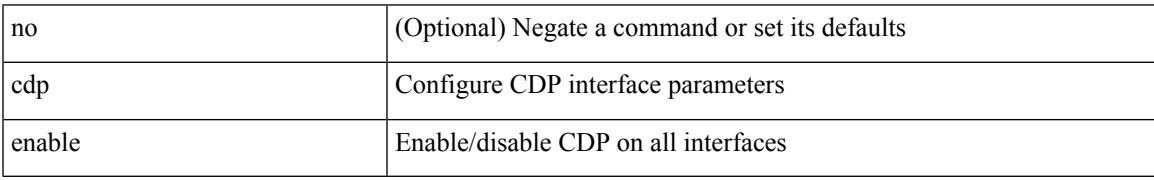

Command Mode

## **cdp format device-id**

[no] cdp format device-id { mac-address | serial-number | system-name }

#### Syntax Description

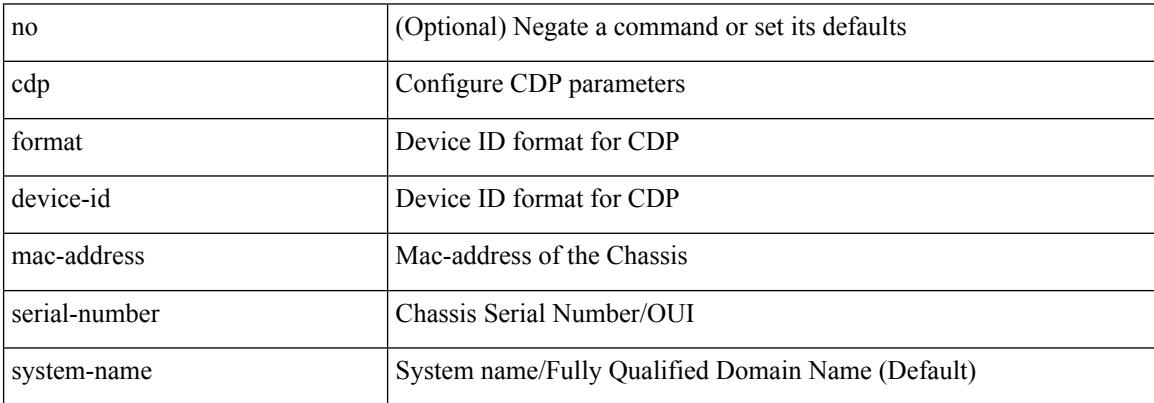

Command Mode

## **cdp holdtime**

I

[no] cdp holdtime <i0>

Syntax Description

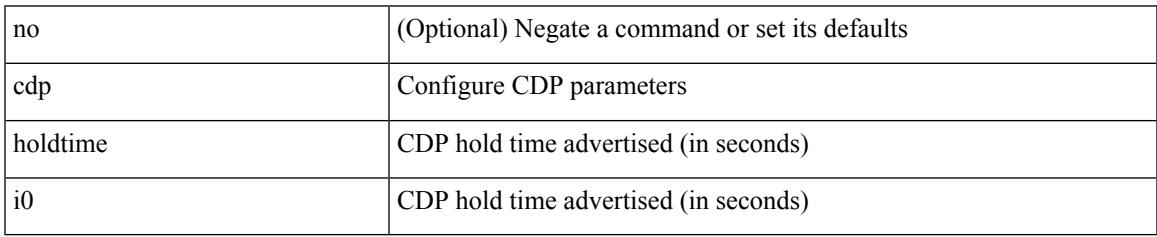

Command Mode

I

## **cdp timer**

[no] cdp timer <i1>

Syntax Description

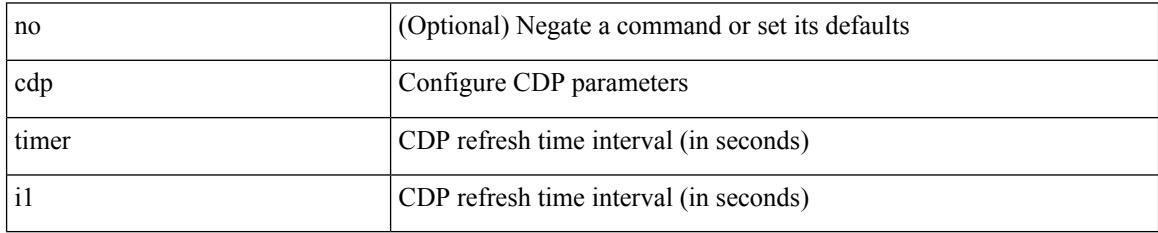

Command Mode

### **certificate**

 $\overline{\phantom{a}}$ 

certificate <file-name> <host-name> | no certificate

Syntax Description

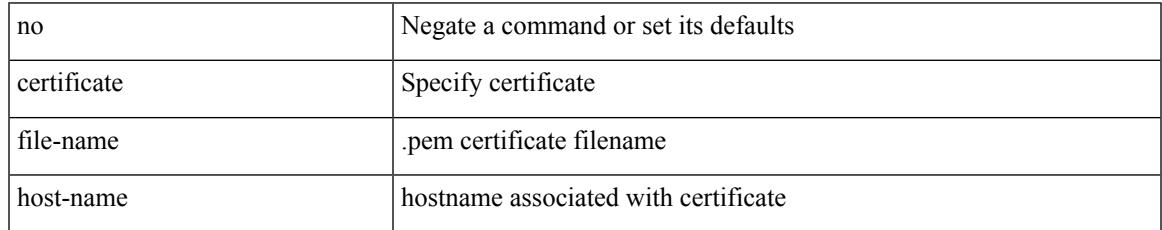

Command Mode

• /exec/configure/telemetry

I

## **cfs debug all**

### cfs debug all

Syntax Description

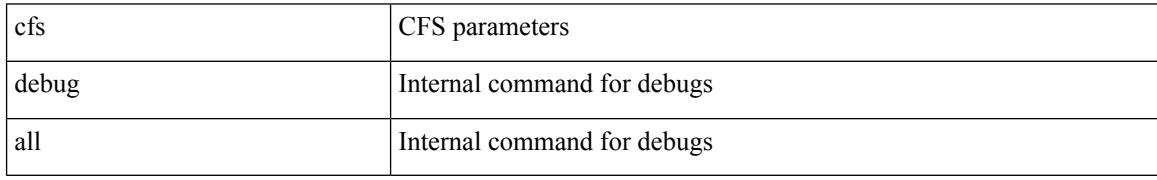

Command Mode

• /exec

## **cfs distribute**

I

### [no] cfs distribute

Syntax Description

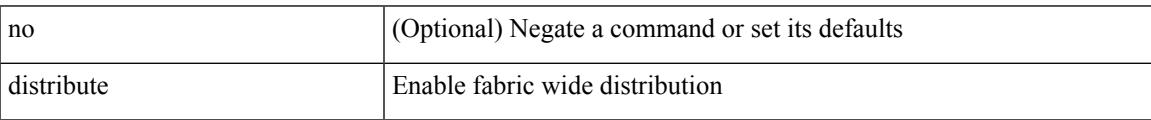

Command Mode

I

## **cfs eth distribute**

#### [no] cfs eth distribute

Syntax Description

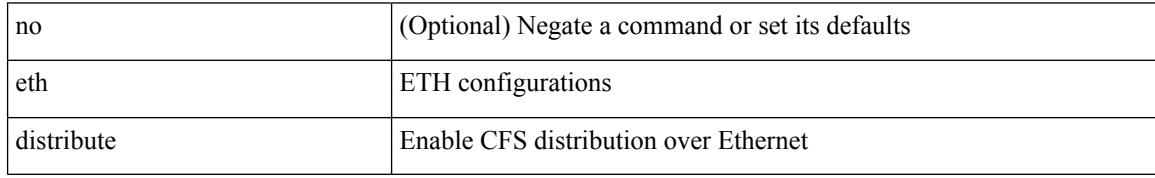

Command Mode

 $\overline{\phantom{a}}$ 

## **cfs ipv4 distribute**

[no] cfs ipv4 distribute

Syntax Description

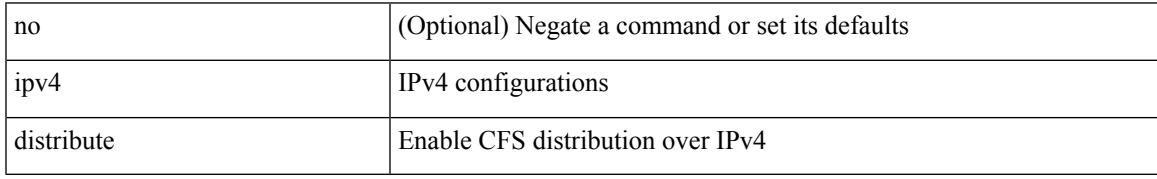

Command Mode

## **cfs ipv4 mcast-address**

{ cfs ipv4 mcast-address <ip0> | no cfs ipv4 mcast-address [ <ip0> ] }

#### Syntax Description

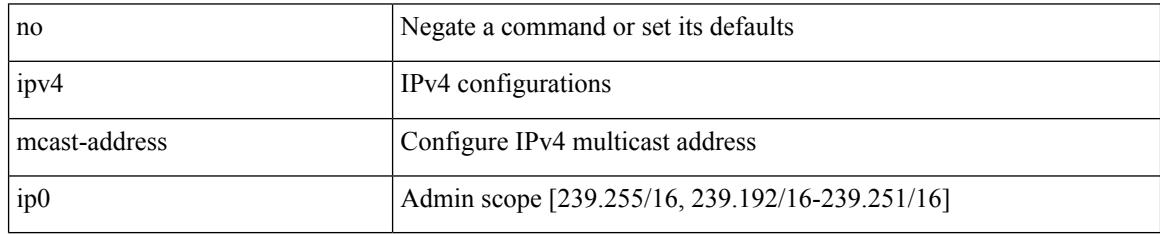

Command Mode

 $\overline{\phantom{a}}$ 

## **cfs ipv6 distribute**

[no] cfs ipv6 distribute

Syntax Description

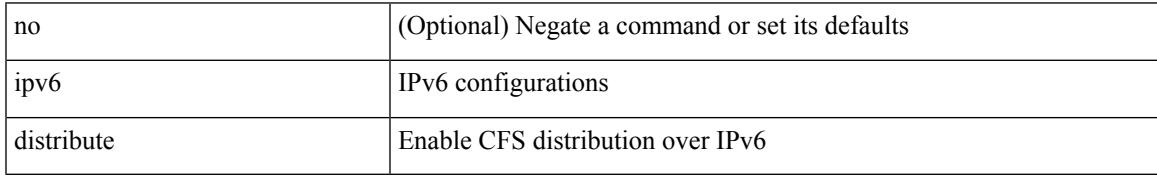

Command Mode

## **cfs ipv6 mcast-address**

{ cfs ipv6 mcast-address <ipv60> | no cfs ipv6 mcast-address [ <ipv60> ] }

#### Syntax Description

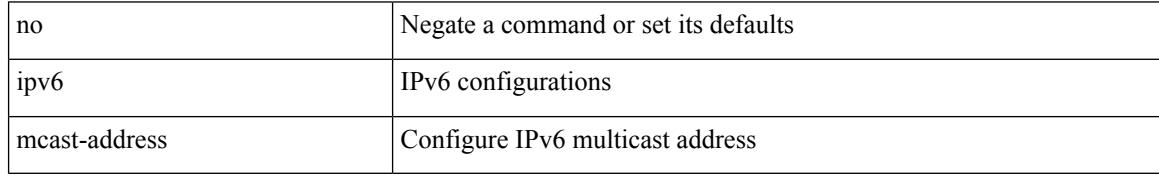

Command Mode

## **cfs region**

 $\mathbf l$ 

[no] cfs region <i0>

Syntax Description

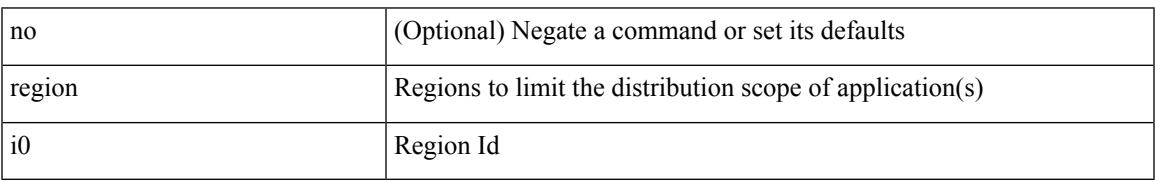

Command Mode

## **chain**

{ chain <chain-id> } | { no chain <chain-id> }

#### Syntax Description

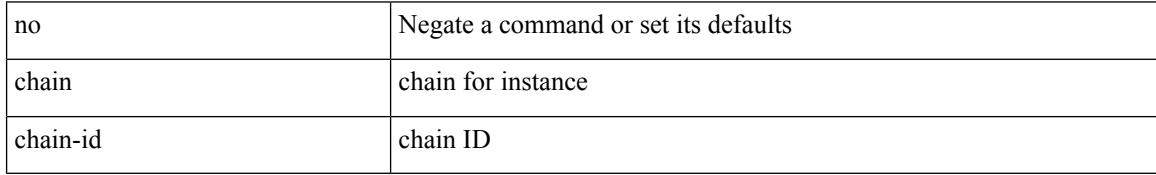

Command Mode

• /exec/configure/catena

## **change-password**

change-password [ old-password <s1> new-password <s2> ]

Syntax Description

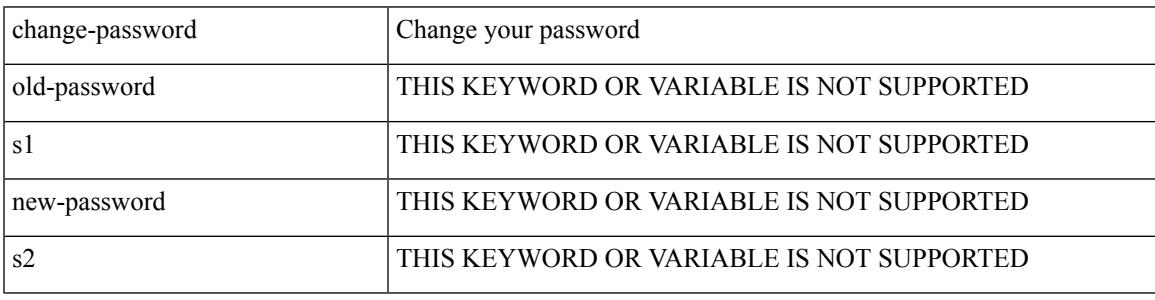

Command Mode

• /exec

channel-group <channel-id> | no channel-group

#### Syntax Description

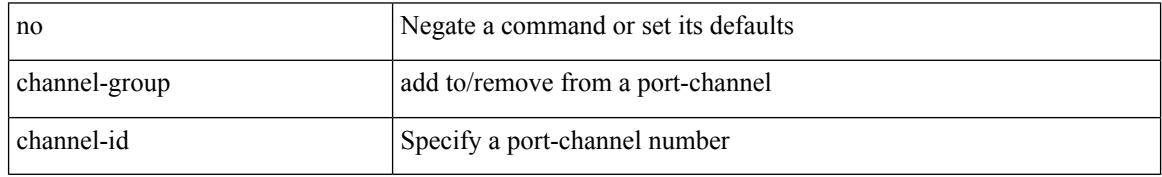

Command Mode

• /exec/configure/if-fc /exec/configure/if-bay /exec/configure/if-ext /exec/configure/if-gig-ether /exec/configure/if-fcip

channel-group <channel-id> [ mode { active | passive | on } ]

Syntax Description

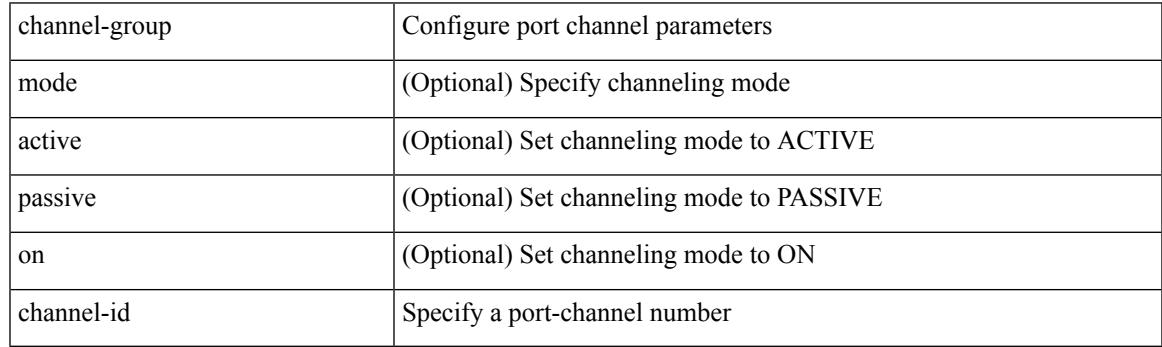

Command Mode

[no] channel-group [ <channel-id> [ mode { active | passive | on } ] ]

#### Syntax Description

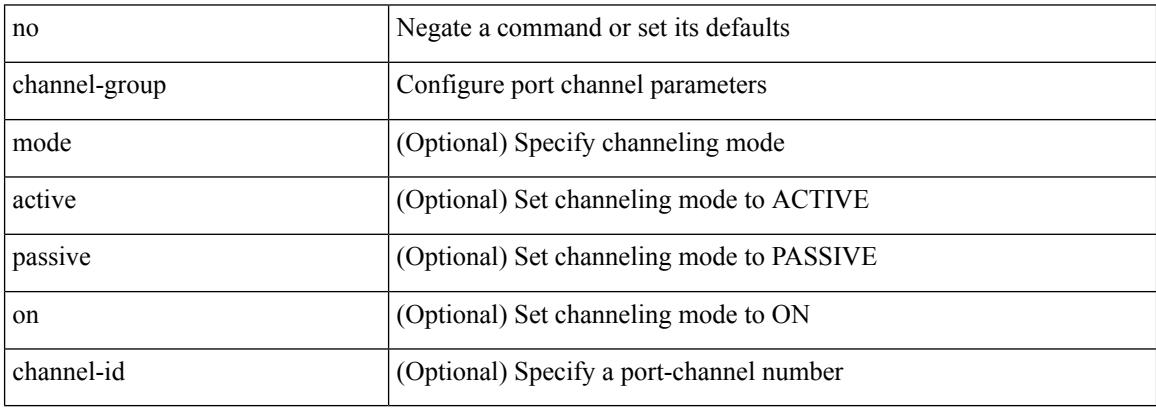

Command Mode

#### [no] channel-group

Syntax Description

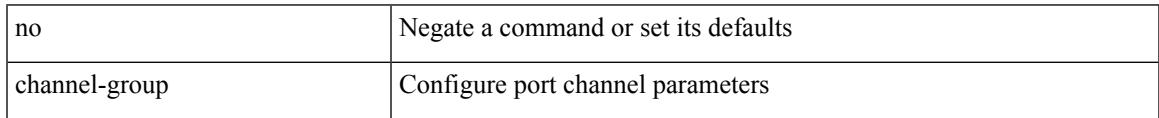

Command Mode

## **channel-group force**

channel-group <channel-id> force [ mode { active | passive | on } ] | no channel-group <channel-id> force [ mode { active | passive | on } ]

#### Syntax Description

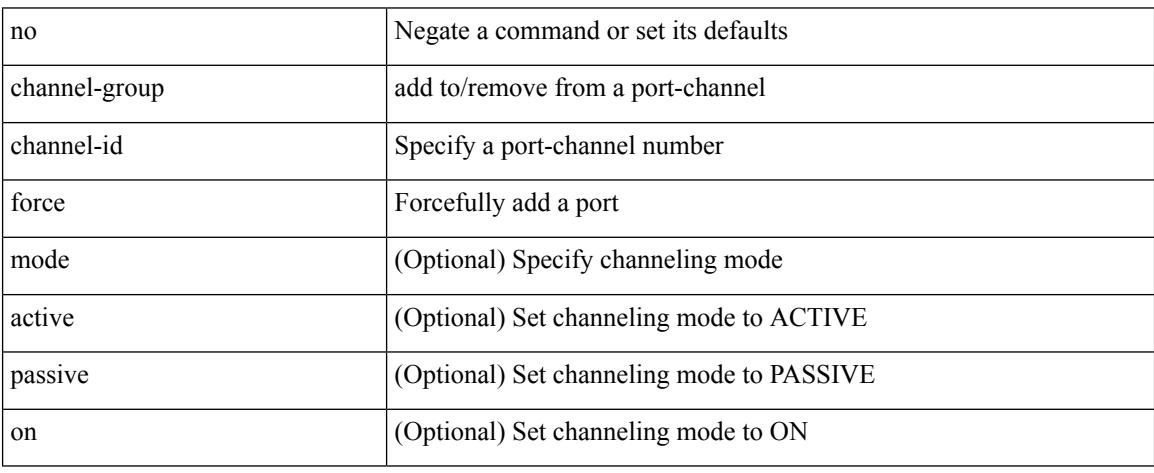

Command Mode

## **channel-group force**

channel-group <channel-id> force

Syntax Description

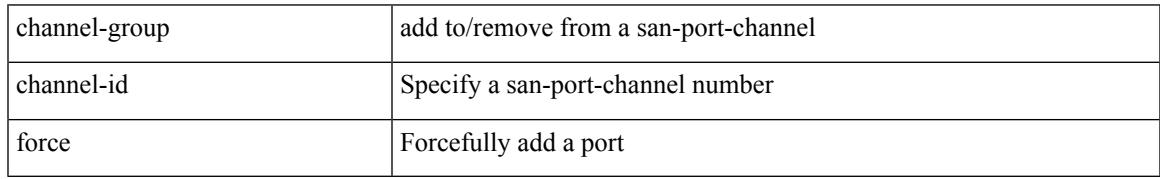

Command Mode

• /exec/configure/if-fc /exec/configure/if-gig-ether /exec/configure/if-fcip

## **channel mode active**

channel mode active | no channel mode active

#### Syntax Description

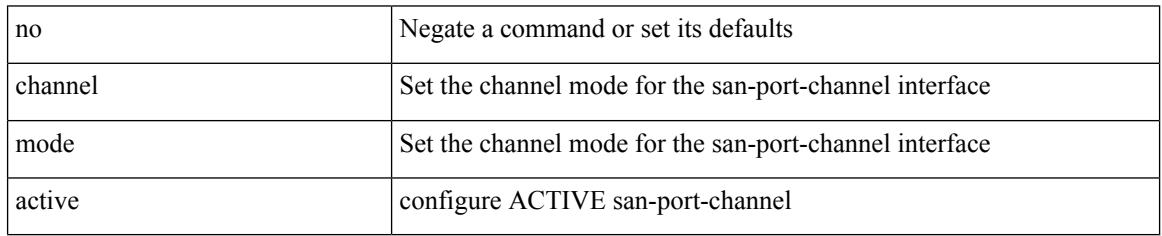

Command Mode

• /exec/configure/if-san-port-channel

## **checkpoint**

I

[no] checkpoint <chkpoint\_name>

Syntax Description

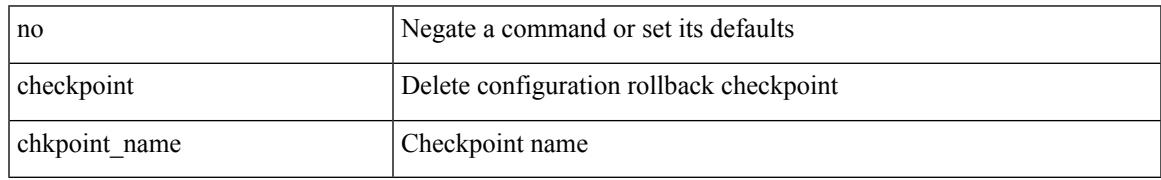

Command Mode

• /exec

## **checkpoint**

checkpoint { [ <name> ] [ description <descr\_str> ] | file <file\_uri> }

Syntax Description

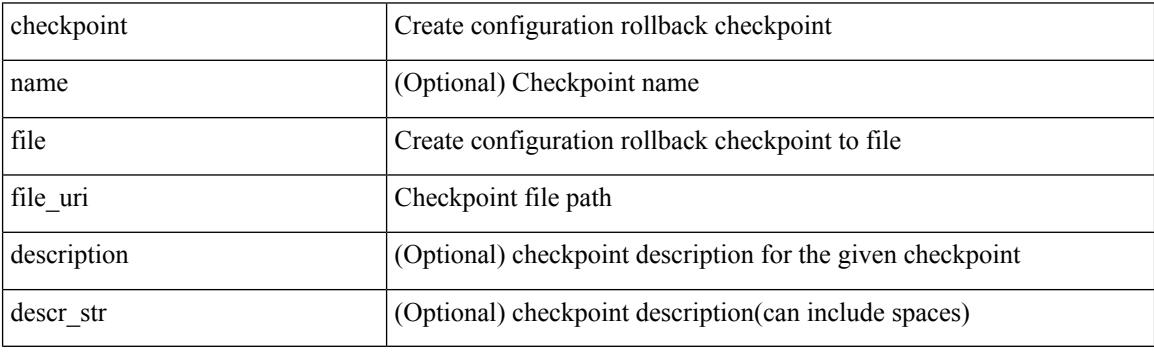

Command Mode

• /exec

## **cipher-suite**

 $\overline{\phantom{a}}$ 

[no] cipher-suite <suite>

Syntax Description

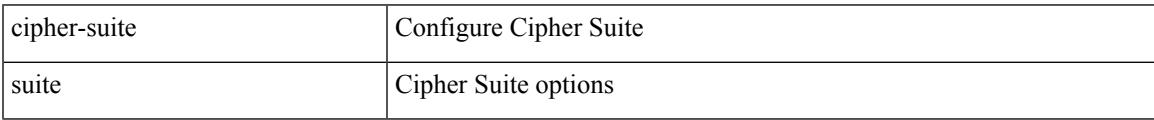

Command Mode

• /exec/configure/macsec-policy

## **class-map**

[no] class-map [ type qos ] [ <any\_or\_all> ] <cmap-name>

#### Syntax Description

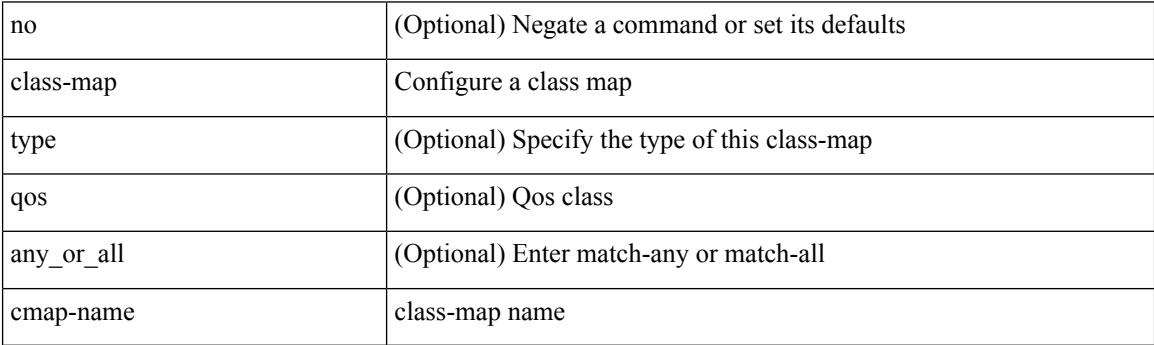

Command Mode

## **class-map type control-plane**

[no] class-map type control-plane [  $\leq$  opt\_any\_or\_all> ]  $\leq$  cmap-name>

#### Syntax Description

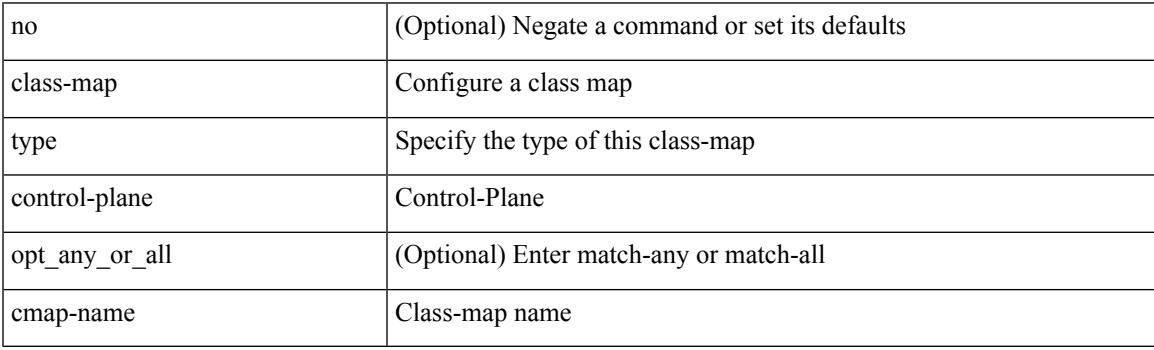

Command Mode

## **class-map type network-qos**

[no] class-map type network-qos [ match-any ] <cmap-name-nq>

#### Syntax Description

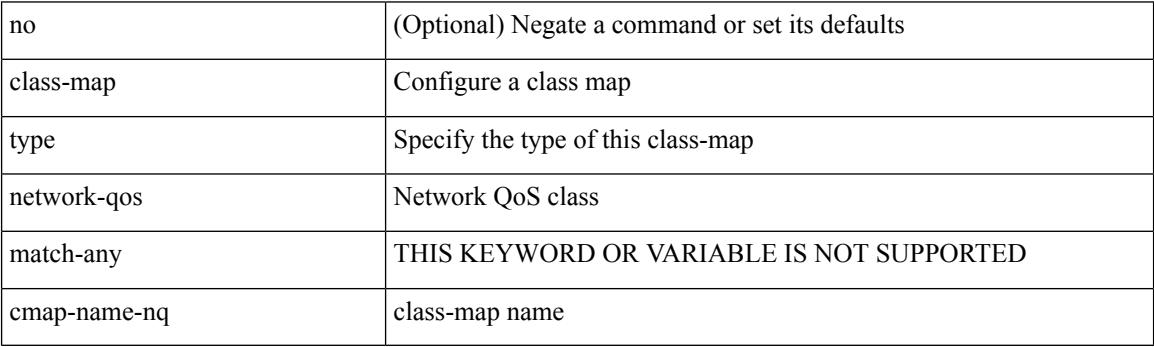

Command Mode

## **class-map type queuing**

[no] class-map type queuing { <cmap-dce-name> }

#### Syntax Description

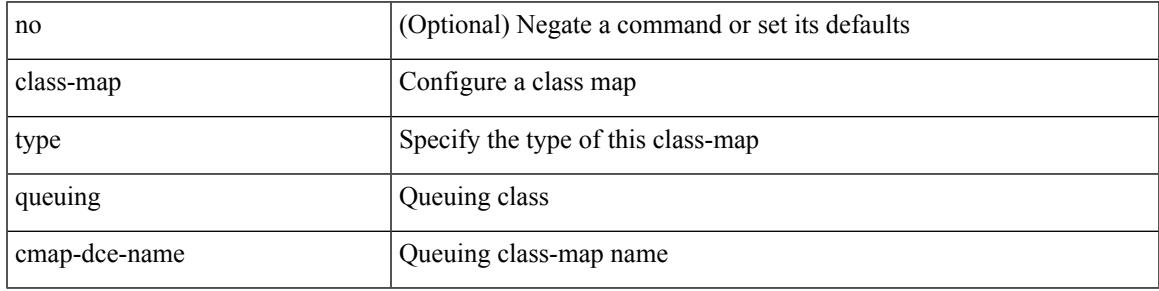

Command Mode

### **class**

class { <cmap-name> [ insert-before <cmap-name2> ] | class-default } | no class { <cmap-name> | class-default }

Syntax Description

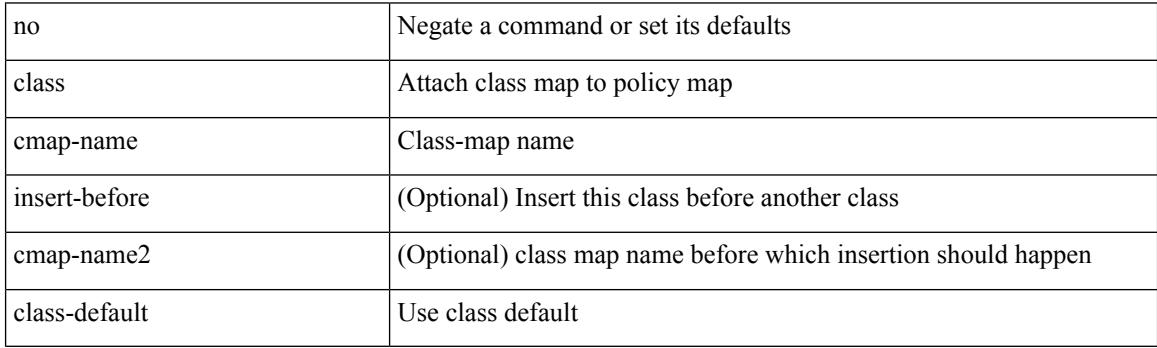

Command Mode

• /exec/configure/pmap

### **class**

I

[no] class [ type qos ] <cmap-name> [ insert-before [ type qos1 ] <cmap-name2> ]

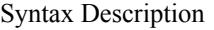

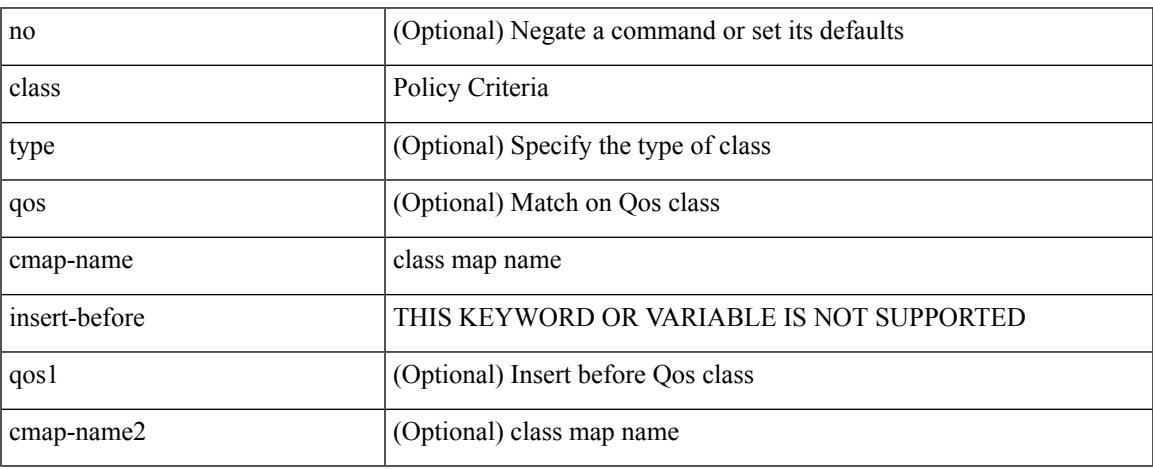

Command Mode

• /exec/configure/policy-map

## **class \_\_inline\_\_**

[no] class \_\_inline\_\_ [ type psp ] <cmap-name-plc> [ insert-before <cmap-name2> ]

Syntax Description

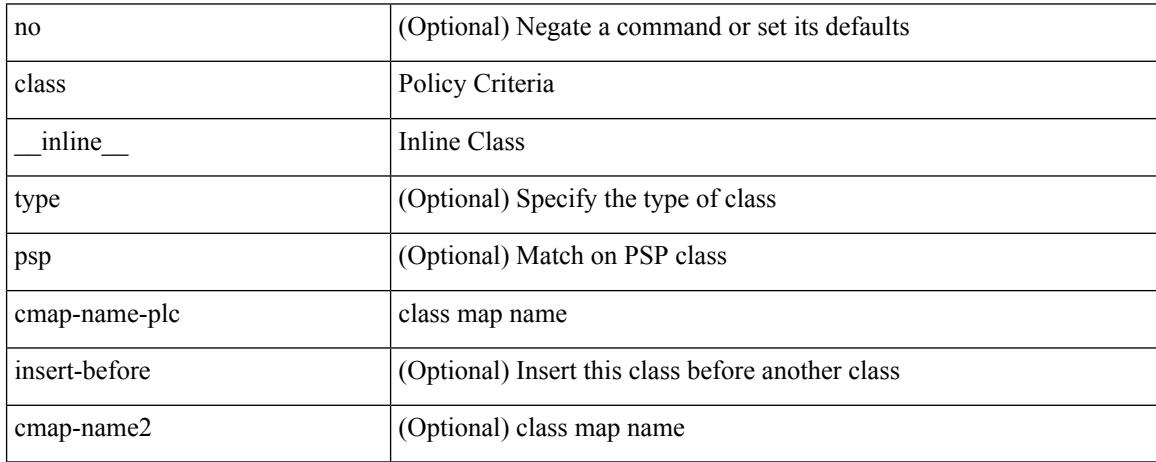

Command Mode

• /exec/configure/policy-map/type/plc

## **class class-default**

[no] class class-default

Syntax Description

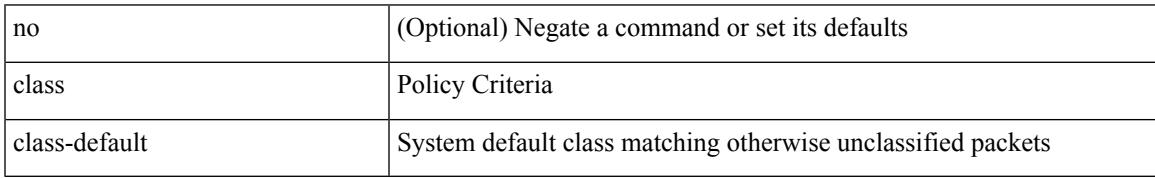

Command Mode

• /exec/configure/policy-map

## **class type network-qos**

[no] class type network-qos <cmap-name-nq>

#### Syntax Description

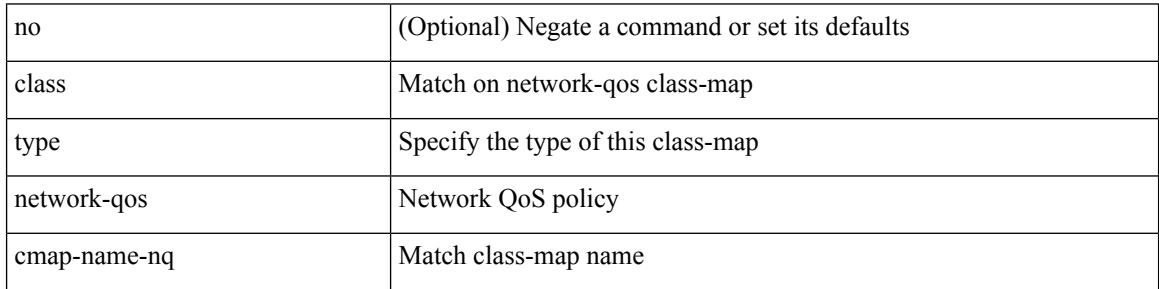

Command Mode

• /exec/configure/policy-map/type/uf
#### **class type psp**

 $\overline{\phantom{a}}$ 

[no] class type psp  $\{\leq map\text{-name-plc}\geq |\}$  [handle1  $\leq ppf_idl>\}$ ] [insert-before  $\{\leq map\text{-name}2>\text{|} \}$  [handle2  $\{$ ppf\_id2> }\}]

Syntax Description

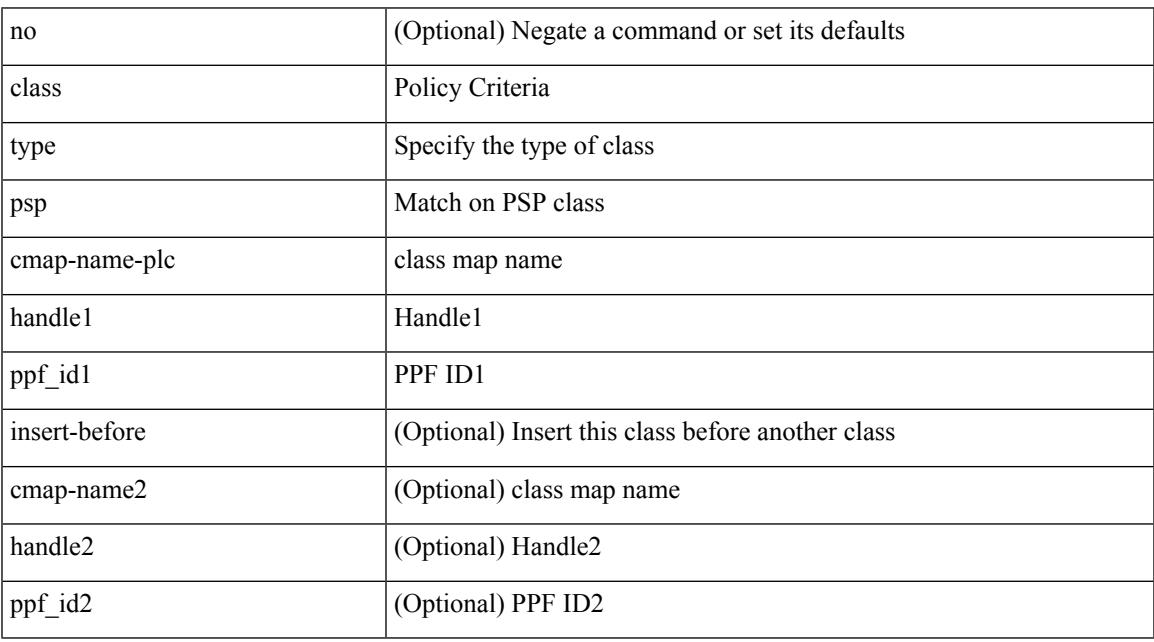

Command Mode

• /exec/configure/policy-map/type/plc

#### **class type queuing**

[no] class type queuing { xxx <cmap-enum-name> | <cmap-dce-name> | zzz <cmap-name-hque> } [ insert-before type queuing1 yyy <xcmap-enum-name> ]

#### Syntax Description

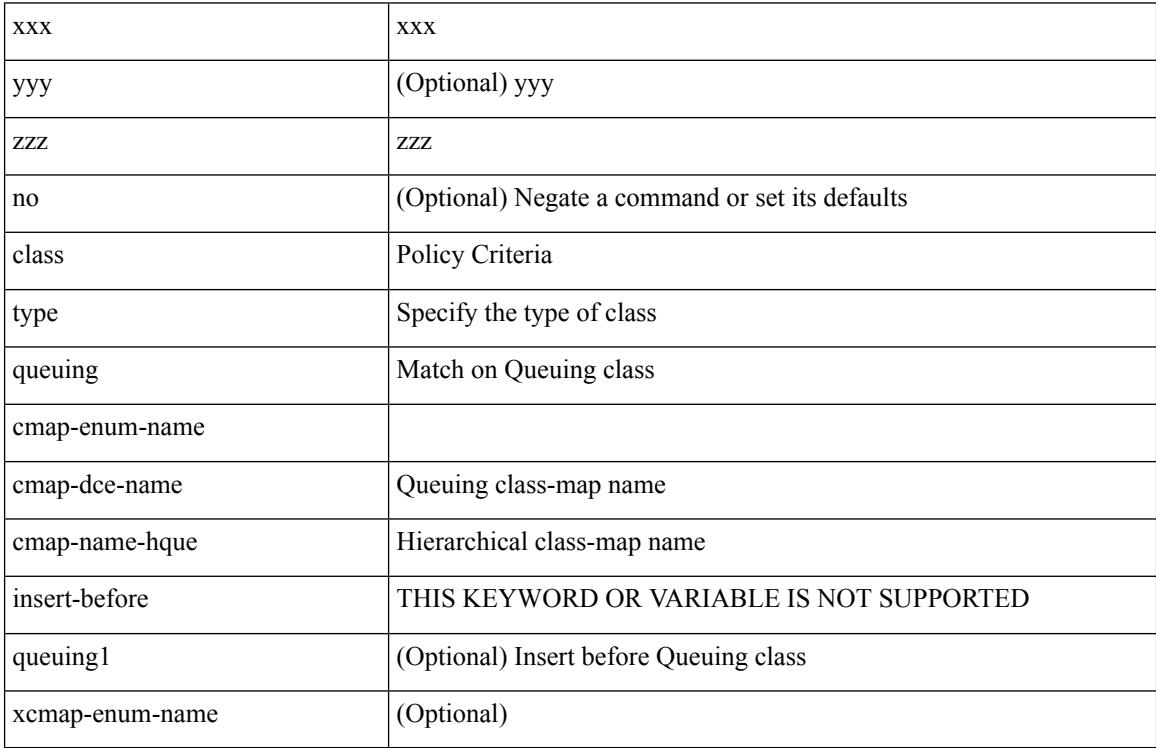

Command Mode

• /exec/configure/policy-map/type/queuing

#### **clear**

clear { { ip route [ vrf { <vrf-name> | <vrf-known-name> | <vrf-all> } ] } | { routing [ vrf { <vrf-name> | <vrf-known-name> } ] [ ip | ipv4 ] [ unicast ] [ topology <topology-name> ] } } { <all> | { { <ip-addr> |  $\{$   $\{$   $\}$   $\}$   $\}$   $[$   $\{$   $\{$   $\{$   $\}$   $\}$   $\{$   $\}$   $\{$   $\}$   $\{$   $\}$   $\{$   $\}$   $\{$   $\}$   $\{$   $\}$   $\{$   $\}$   $\{$   $\}$   $\{$   $\{$   $\{$   $\{$   $\}$   $\{$   $\}$   $\{$   $\}$   $\{$   $\{$   $\{$   $\{$   $\{$   $\{$   $\}$   $\{$   $\$ 

Syntax Description

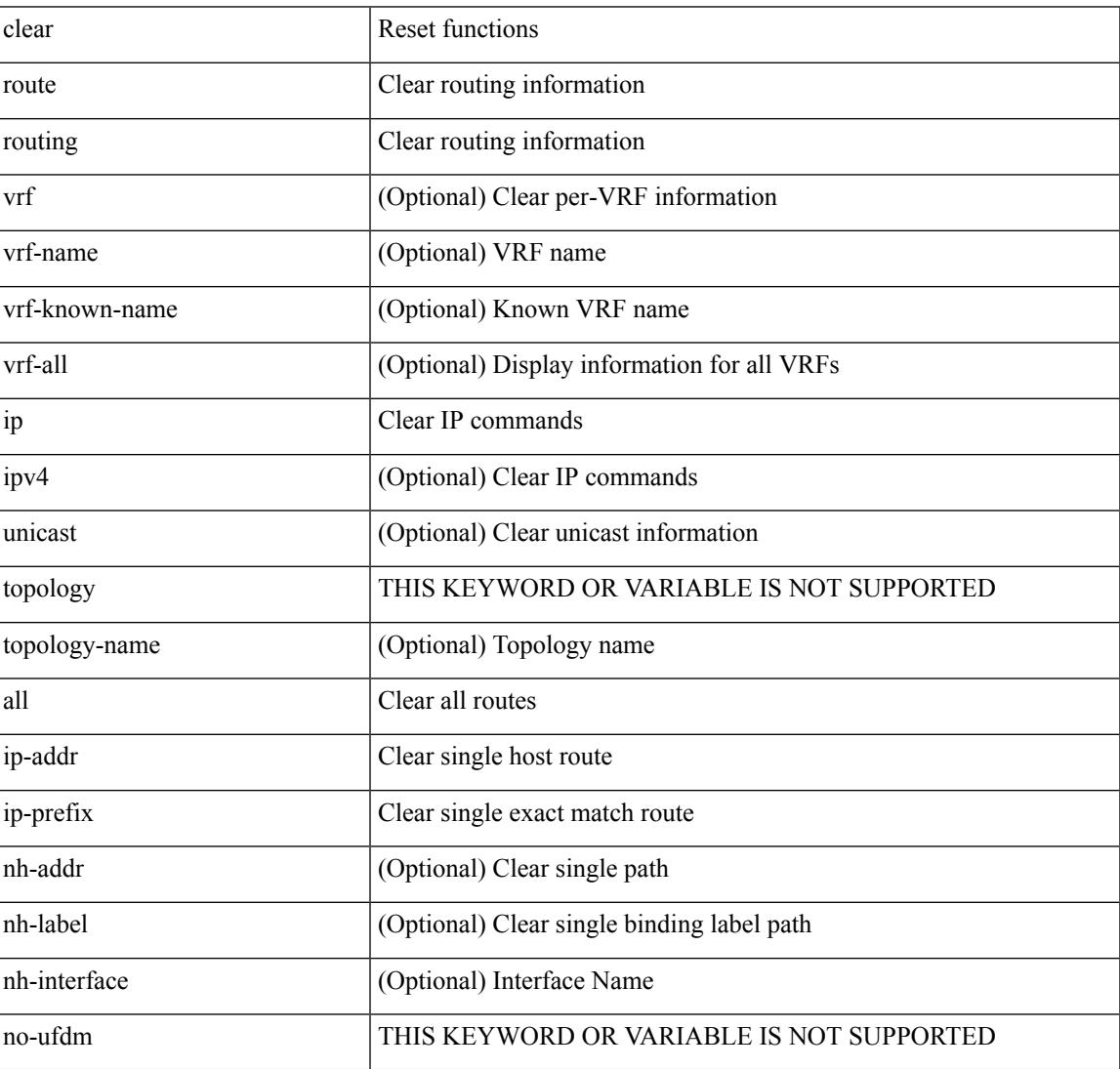

Command Mode

 $\bullet$  /exec

#### **clear**

clear { { ip eigrp [ <eigrp-ptag> ] neighbors { \* | <address> | <interface> } [ soft ] [ no-goodbye ] [ vrf { <vrf-name> | <vrf-known-name> | all } ] } | { ipv6 eigrp [ <eigrp-ptag> ] neighbors { \* | <ipv6-addr> | <interface> } [ soft ] [ no-goodbye ] [ vrf { <vrf-name> | <vrf-known-name> | all } ] } }

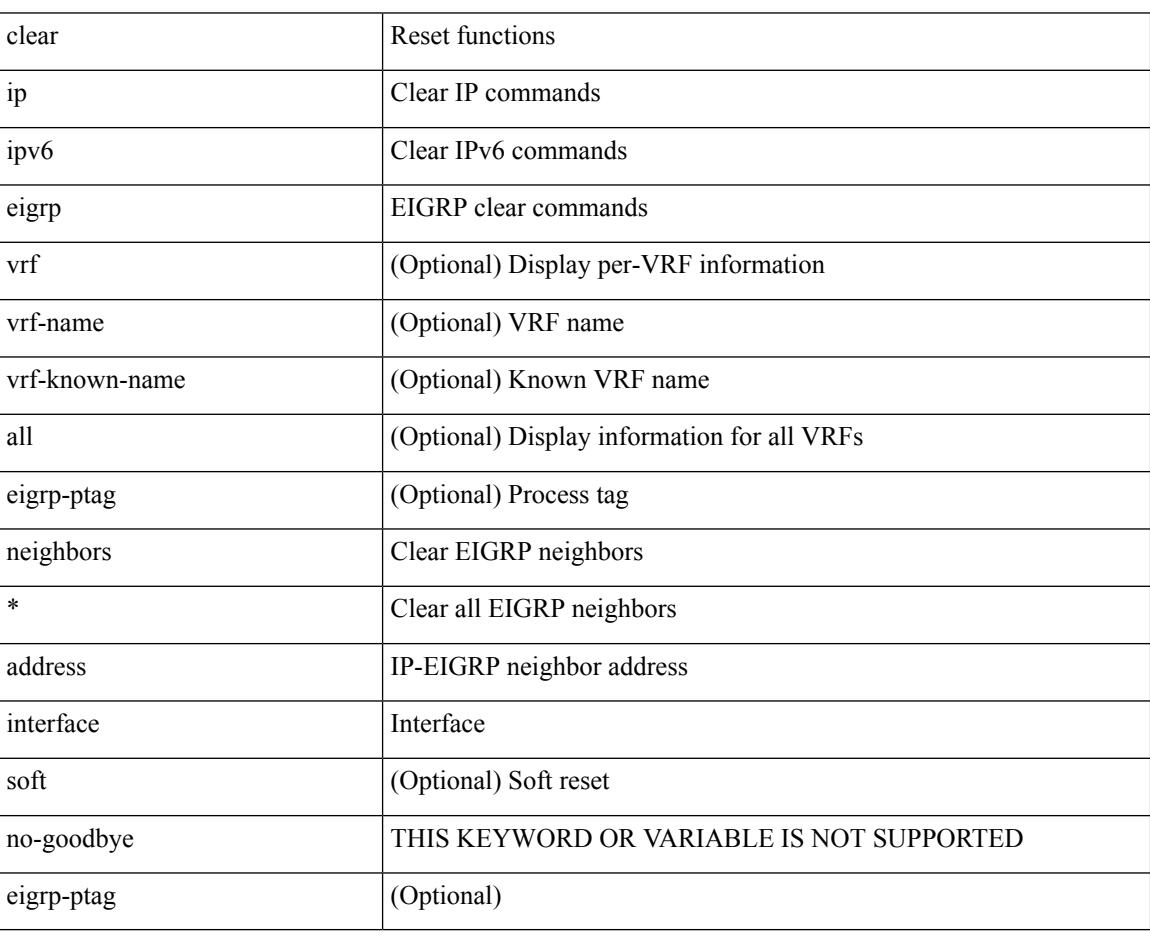

Syntax Description

Command Mode

#### **clear**

clear { { ipv6 route [ vrf { <vrf-name> | <vrf-known-name> | <vrf-all> } ] } | { routing [ vrf { <vrf-name> | <vrf-known-name> } ] ipv6 [ unicast ] [ topology <topology-name> ] } } { <all> | { { <ipv6-addr> |  $\langle$ ipv6-prefix> } [ { [  $\langle$ nh-addr> ] [  $\langle$ nh-interface> ] } | {  $\langle$ nh-label> } ] } } [ no-ufdm ]

Syntax Description

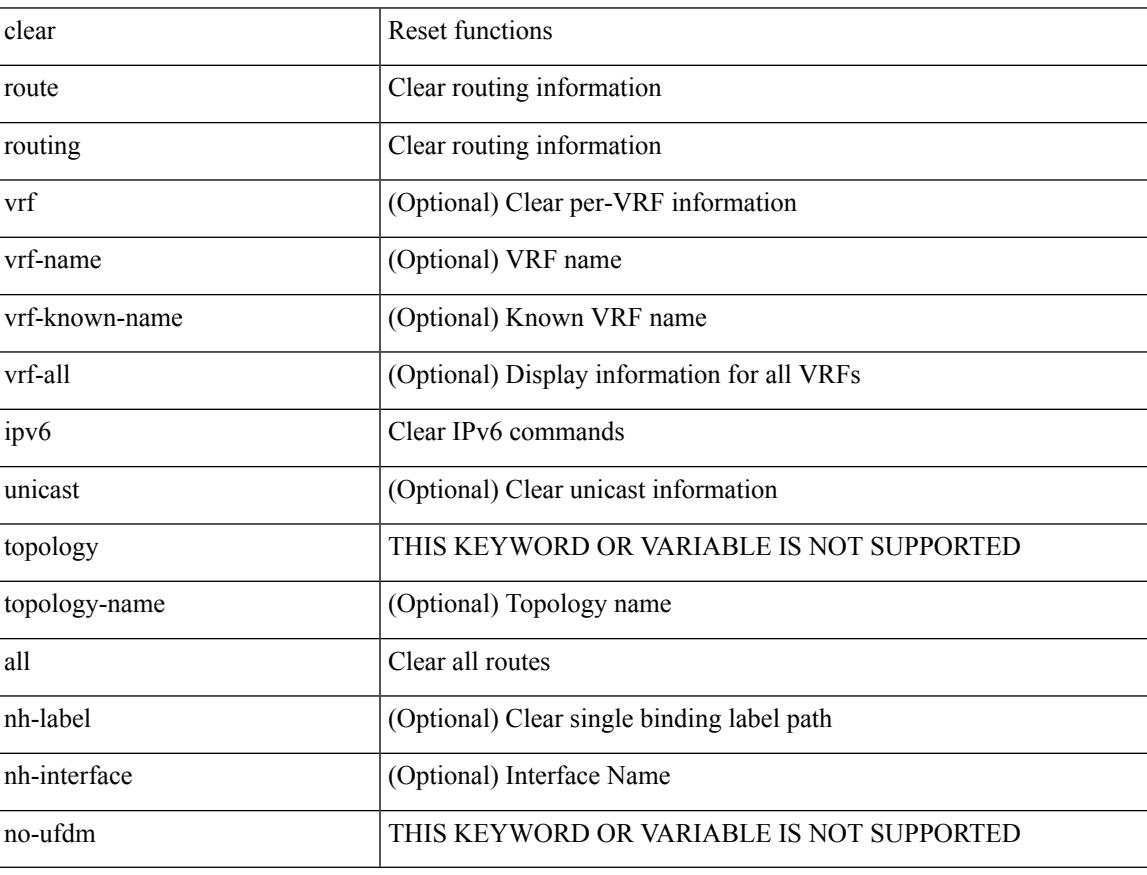

Command Mode

#### **clear aaa client radius statistics**

clear aaa client radius statistics <hostipname>

#### Syntax Description

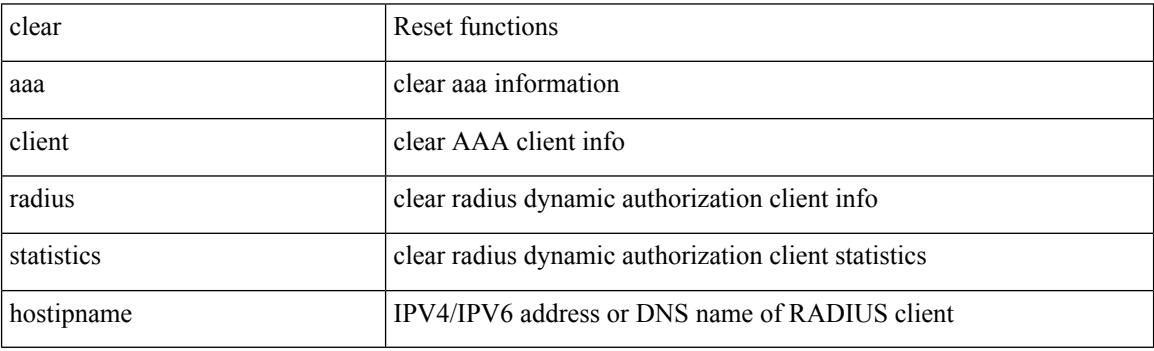

Command Mode

#### **clear aaa local user blocked username**

clear aaa local user blocked { username <s0> | all }

Syntax Description

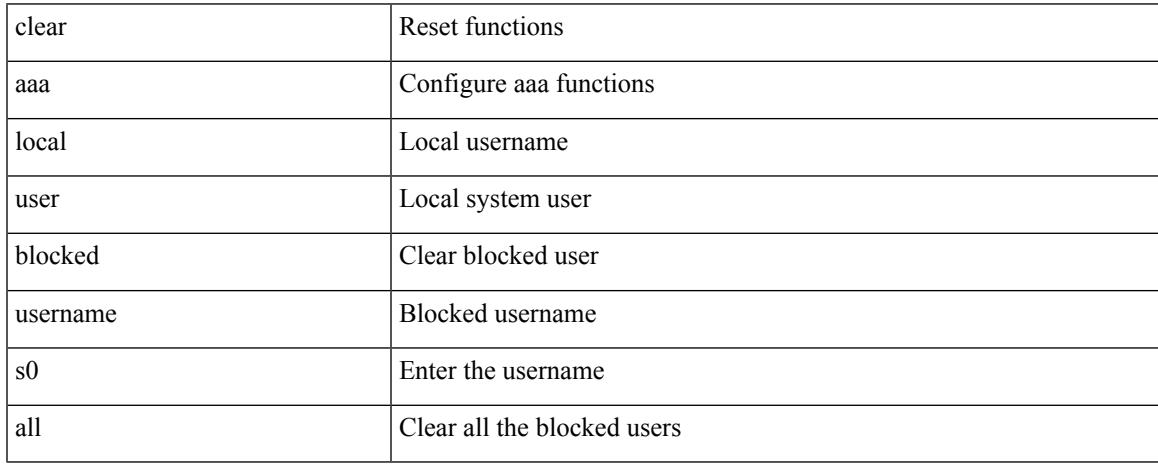

Command Mode

#### **clear aaa server radius statistics**

clear aaa server radius statistics

#### Syntax Description

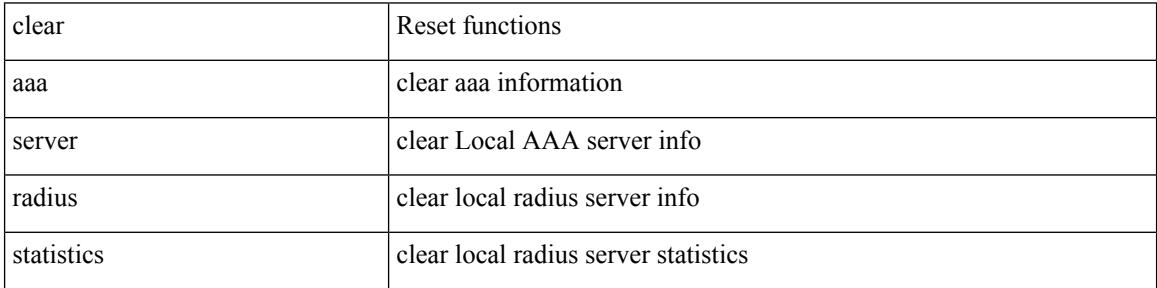

Command Mode

 $\overline{\phantom{a}}$ 

### **clear access-list counters**

clear [  $\leq$ ipv6\_mac> ] access-list counters [  $\leq$ name> ]

Syntax Description

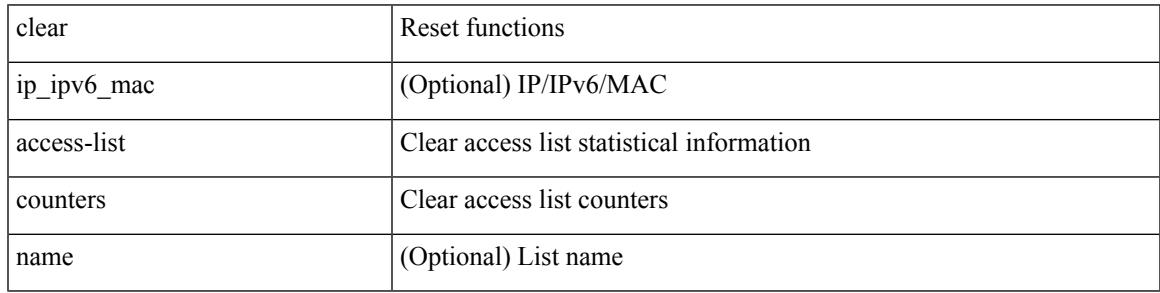

Command Mode

#### **clear access-list hardware counters**

clear access-list hardware counters [ module <module> ]

Syntax Description

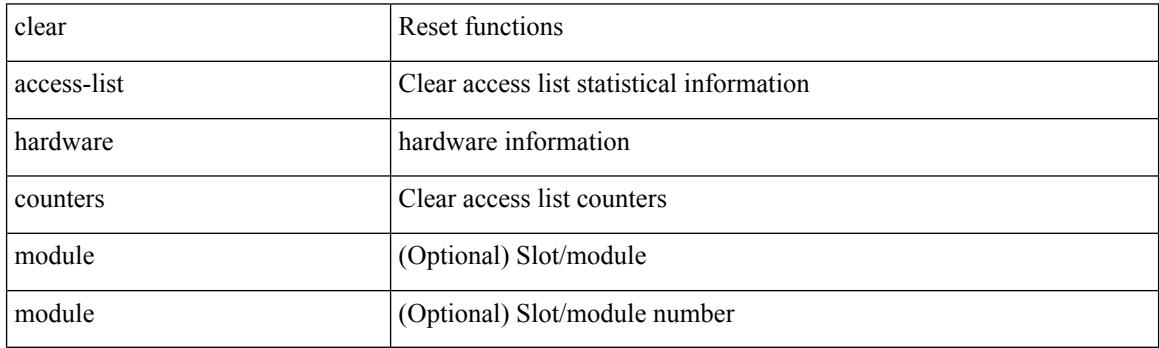

Command Mode

#### **clear access-list ipsg stats**

clear access-list ipsg stats [ module <module> ] [ instance <instance\_number> ]

Syntax Description

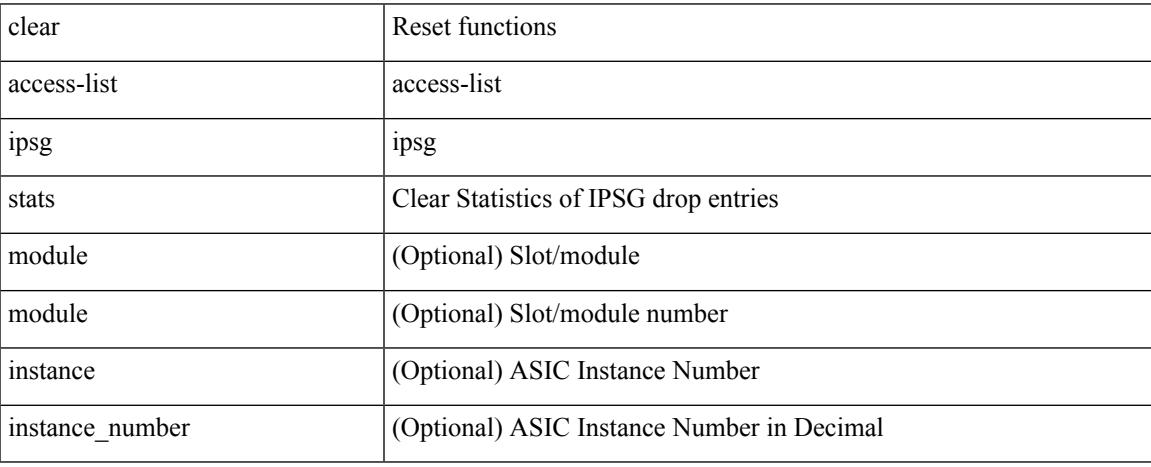

Command Mode

## **clear accounting log**

clear accounting log

Syntax Description

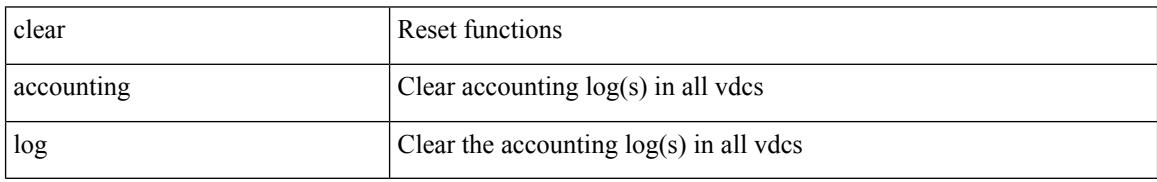

Command Mode

## **clear aclqos cl-qos**

clear aclqos cl-qos

Syntax Description

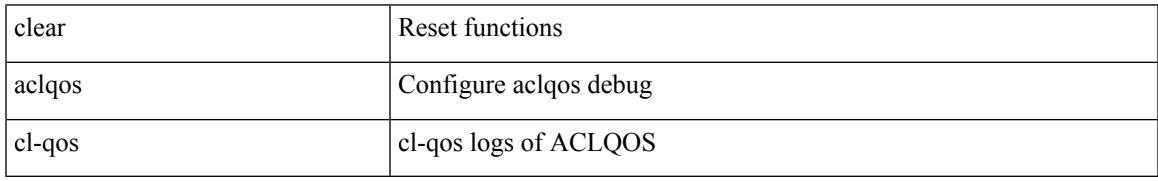

Command Mode

# **clear aclqos fab**

clear aclqos fab

Syntax Description

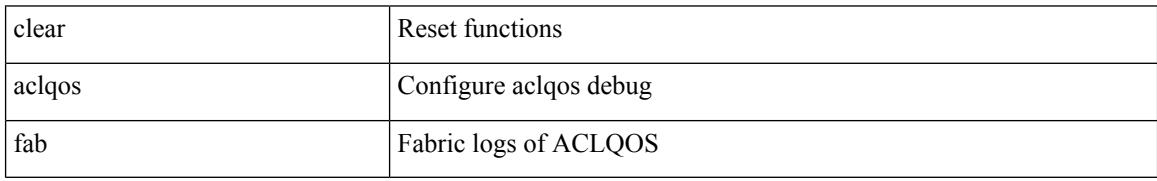

Command Mode

# **clear aclqos fc**

I

#### clear aclqos fc

Syntax Description

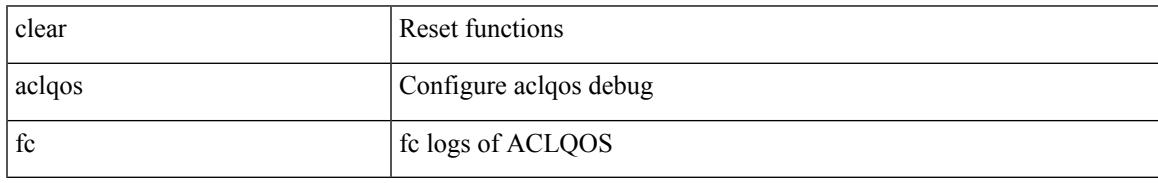

Command Mode

# **clear aclqos libdrv**

clear aclqos libdrv

Syntax Description

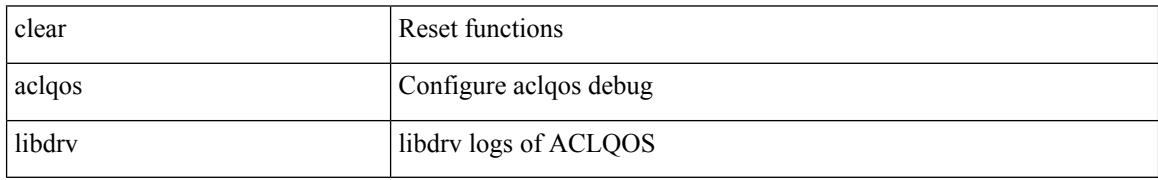

Command Mode

## **clear aclqos map**

#### clear aclqos map

Syntax Description

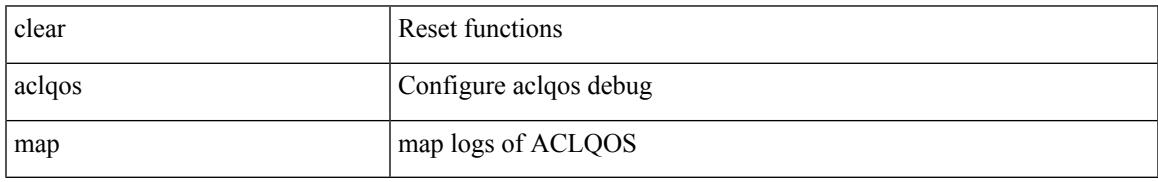

Command Mode

## **clear aclqos merge**

clear aclqos merge

Syntax Description

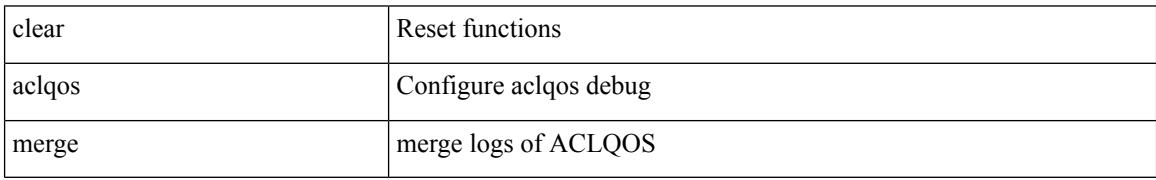

Command Mode

# **clear aclqos pl**

I

#### clear aclqos pl

Syntax Description

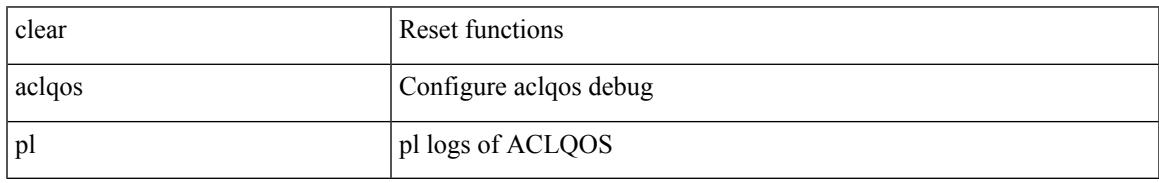

Command Mode

## **clear aclqos ppf-parse**

clear aclqos ppf-parse

Syntax Description

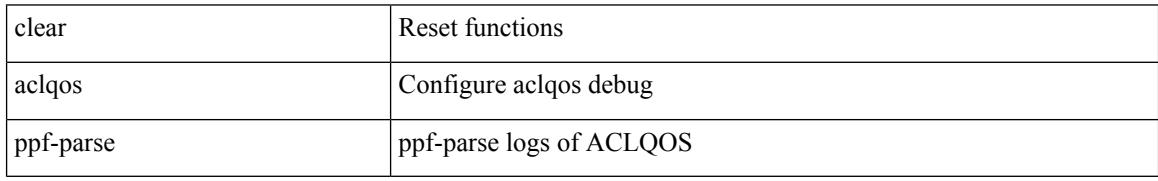

Command Mode

# **clear aclqos ppf**

Ι

#### clear aclqos ppf

Syntax Description

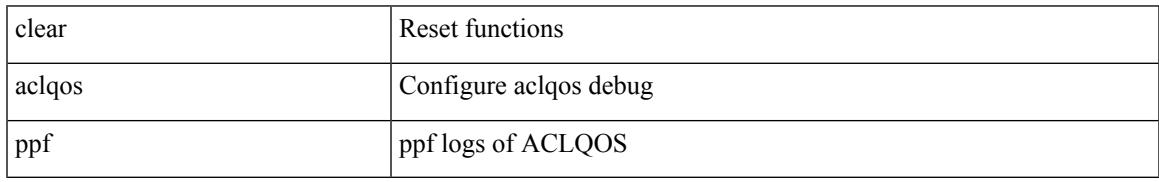

Command Mode

## **clear aclqos qng-hw**

clear aclqos qng-hw

Syntax Description

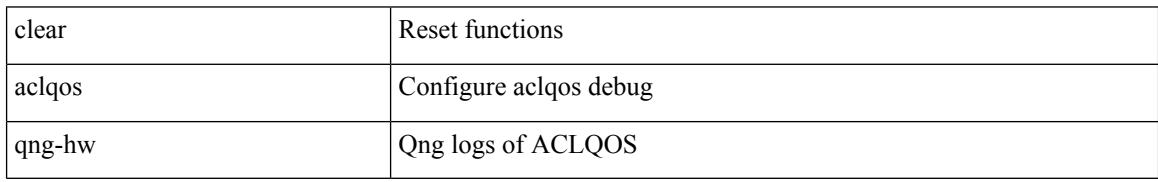

Command Mode

Ι

# **clear aclqos qng**

#### clear aclqos qng

Syntax Description

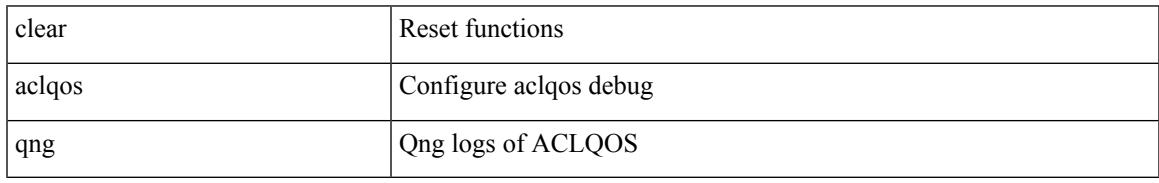

Command Mode

# **clear aclqos rl**

#### clear aclqos rl

Syntax Description

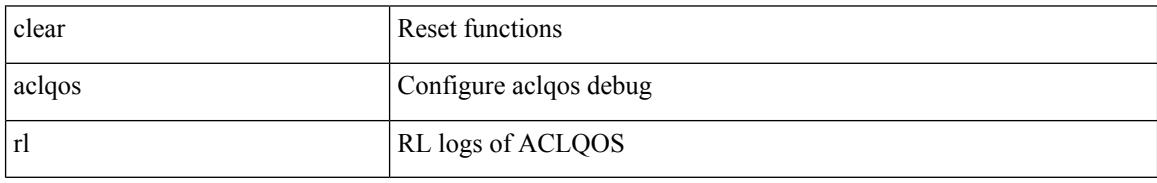

Command Mode

## **clear aclqos rm**

I

#### clear aclqos rm

Syntax Description

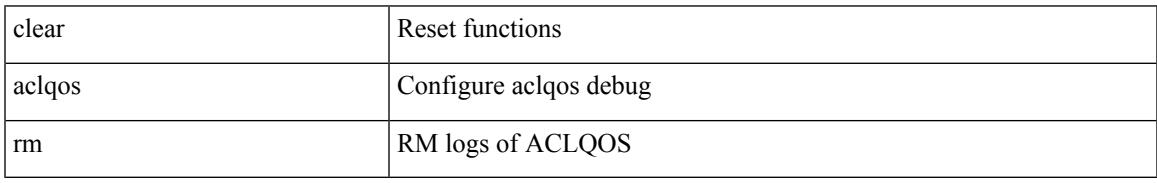

Command Mode

# **clear aclqos sch**

clear aclqos sch

Syntax Description

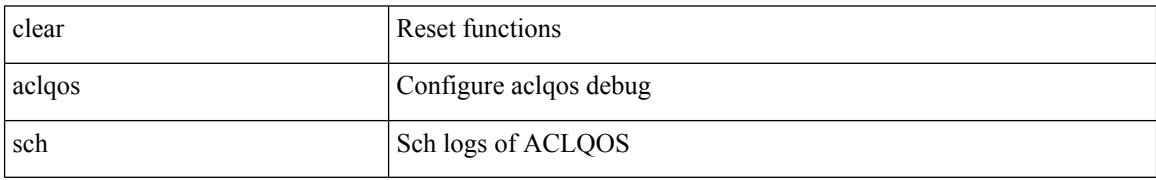

Command Mode

## **clear aclqos stats**

#### clear aclqos stats

Syntax Description

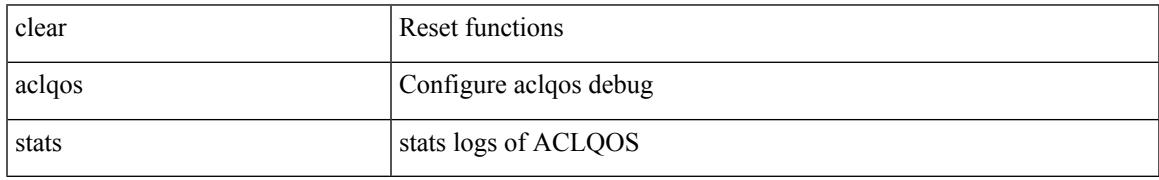

Command Mode

# **clear aclqos tbl**

clear aclqos tbl

Syntax Description

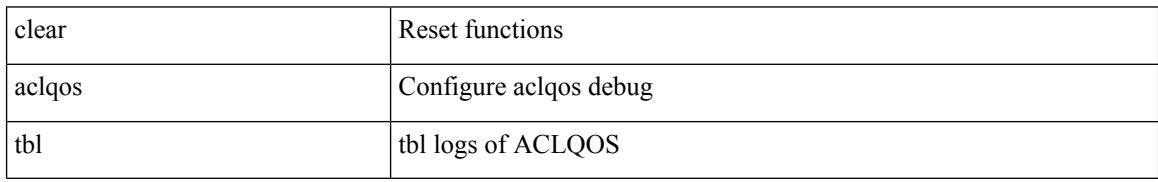

Command Mode

 $\overline{\phantom{a}}$ 

## **clear aclqos trace-detail**

clear aclqos trace-detail

Syntax Description

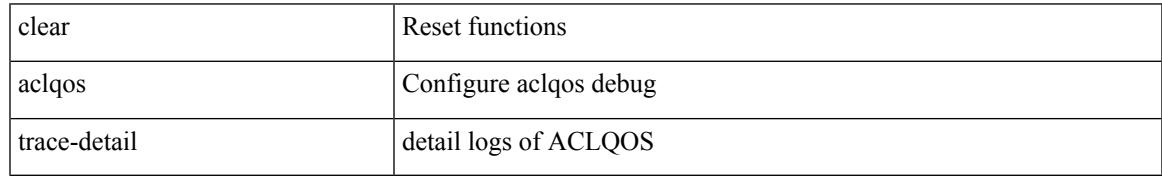

Command Mode

## **clear aclqos trace**

clear aclqos trace

Syntax Description

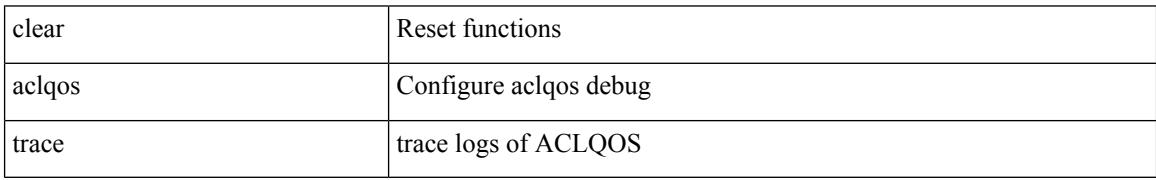

Command Mode

# **clear aclqos uf**

I

#### clear aclqos uf

Syntax Description

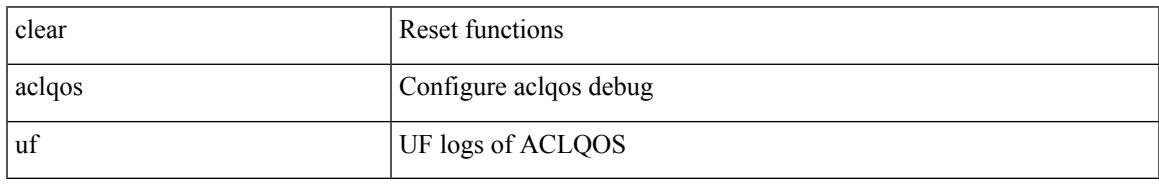

Command Mode

#### **clear bfd statistics**

#### clear bfd statistics

Syntax Description

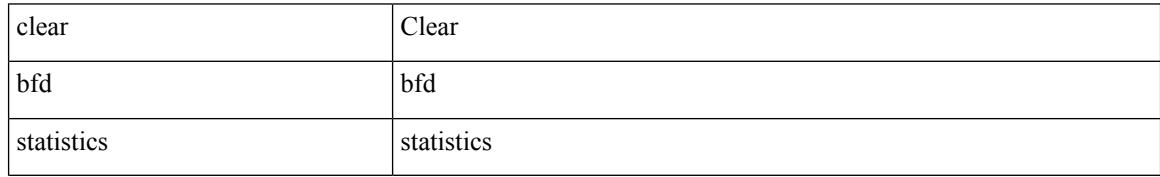

Command Mode

#### **clear bgp**

clear bgp { ipv4 { unicast | multicast } policy statistics { { redistribute  $\lceil$  { { eigrp | isis | ospf | rip } <tag> } | static | direct | amt | lisp | hmm | am ] } | { neighbor <neighbor-id> [ default-originate | { route-map | filter-list | prefix-list } { in | out } ] } | { dampening } | { network {  $\langle$  <ip-addr> mask  $\langle$  ip-mask> |  $\langle$  \ip-prefix> } } | { aggregate-address { <ip-addr> <ip-mask> | <ip-prefix> } { suppress-map | advertise-map } } } | { vpnv4 | vpnv6 } unicast policy statistics { neighbor <neighbor-id>  $\int$  { route-map | filter-list | prefix-list } { in | out } ] } | ipv6 { unicast | multicast } policy statistics { { redistribute [ { { eigrp | isis | ospfv3 | rip } <tag> } | static | direct | amt | lisp | hmm | am ] } | { neighbor { <neighbor-id> | <ipv6-neighbor-id> } [ default-originate | { route-map | filter-list | prefix-list } { in | out } ] } | { dampening } | { network  $\langle$ ipv6-prefix $\rangle$  } | { aggregate-address <ipv6-prefix> { suppress-map | advertise-map } } } }

Syntax Description

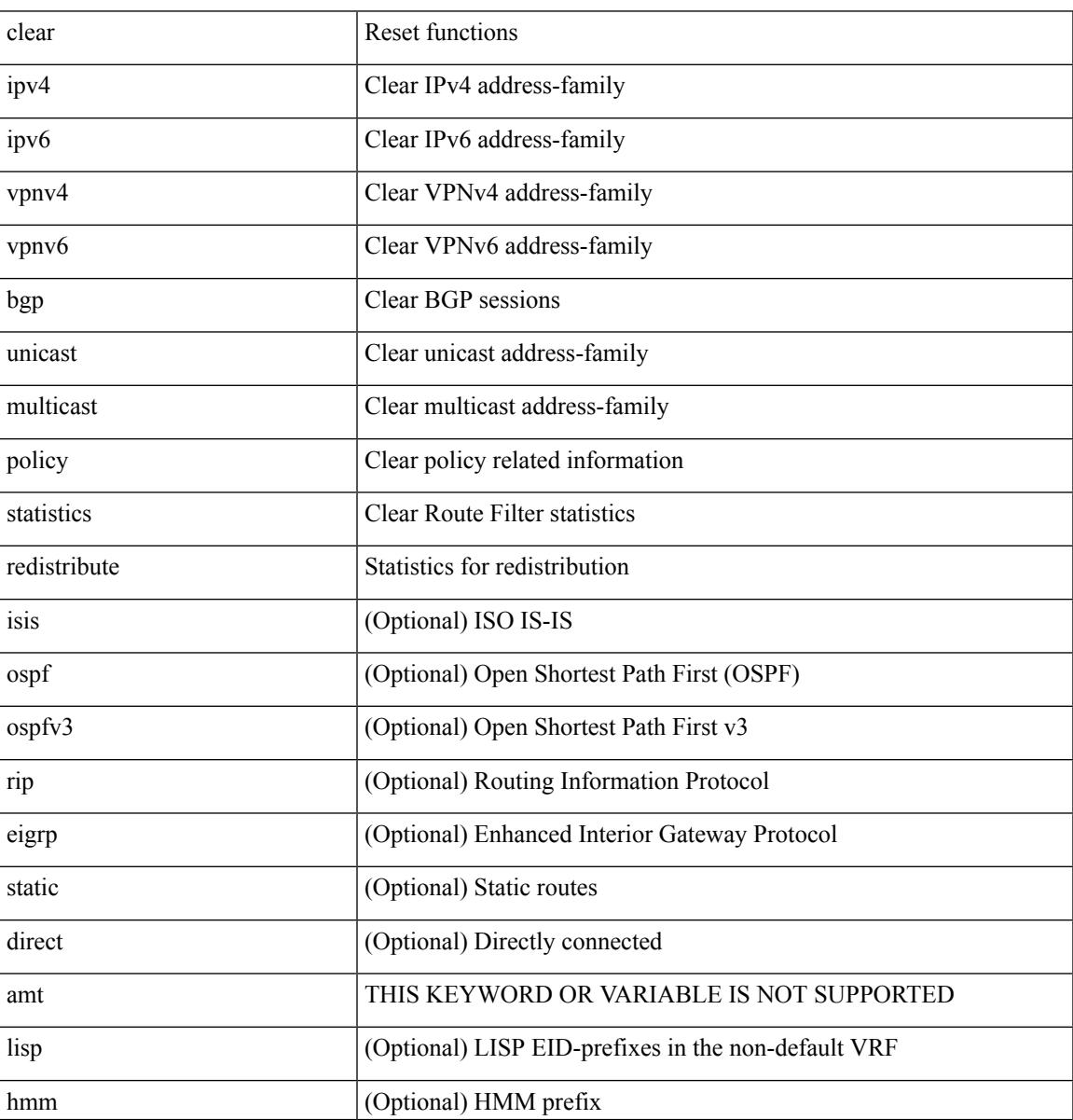

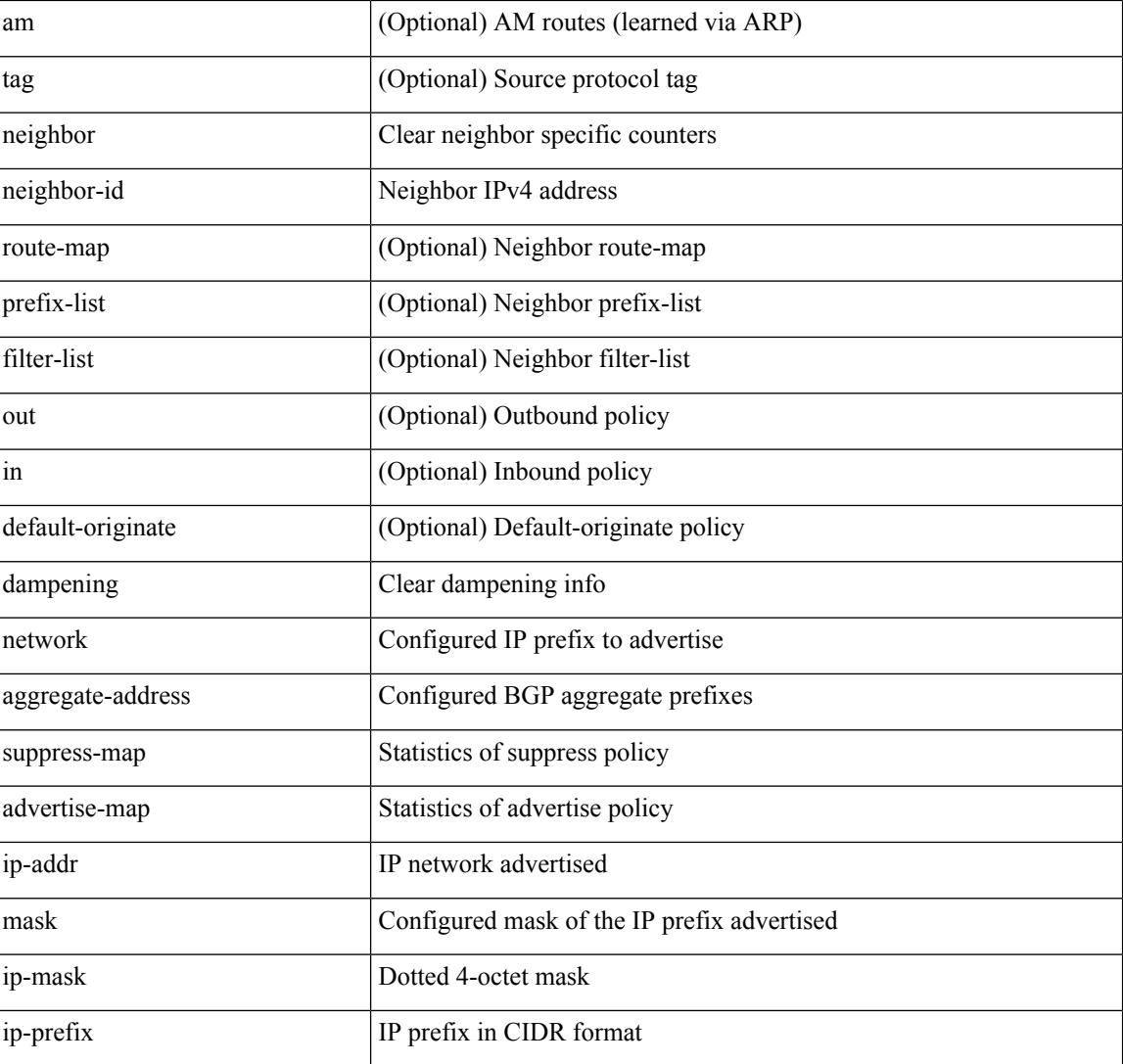

Command Mode

 $\overline{\phantom{a}}$ 

#### **clear bgp bmp stats server**

clear bgp bmp stats server { <server-id> | all }

Syntax Description

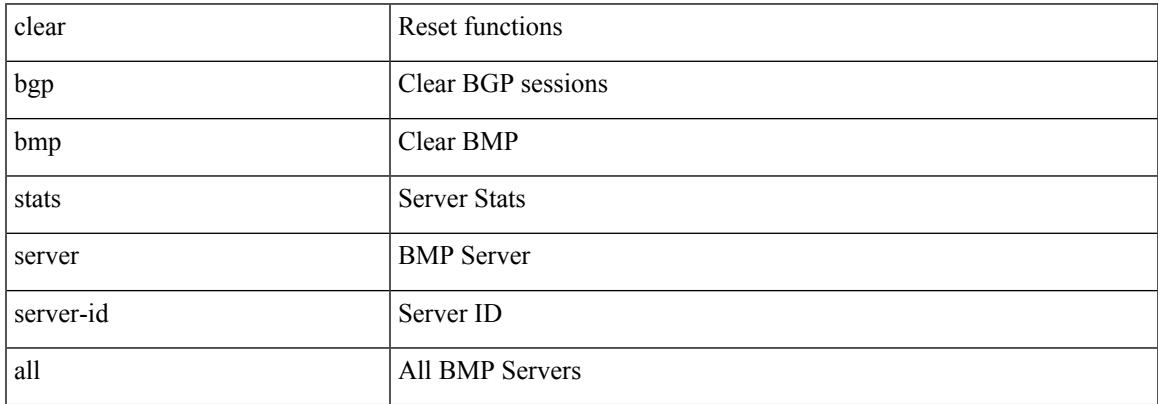

Command Mode

## **clear bootvar log**

clear bootvar log

Syntax Description

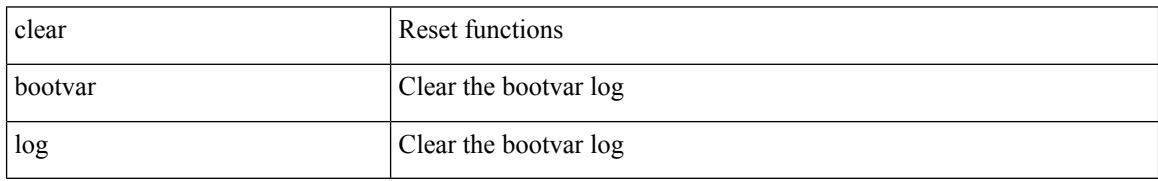

Command Mode
# **clear cdp counters**

clear cdp { counters [ interface <if0> ] | table [ interface1 <if1> ] }

Syntax Description

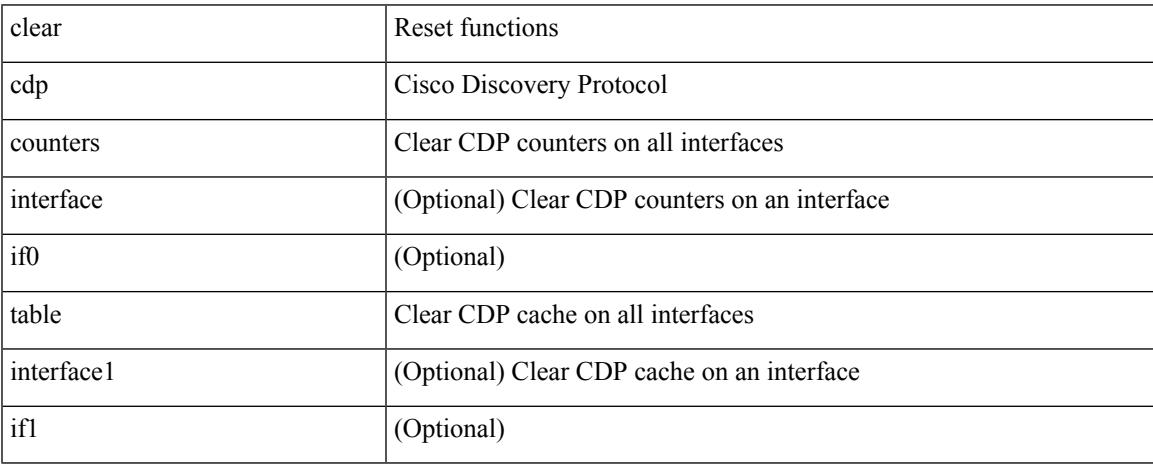

Command Mode

• /exec

# **clear checkpoint database**

clear checkpoint database [ user | system ]

#### Syntax Description

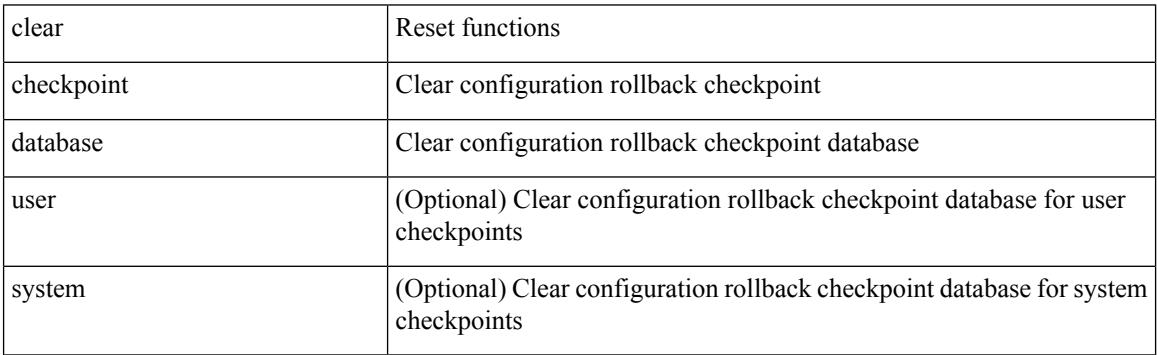

Command Mode

# **clear cli history**

I

### clear cli history

Syntax Description

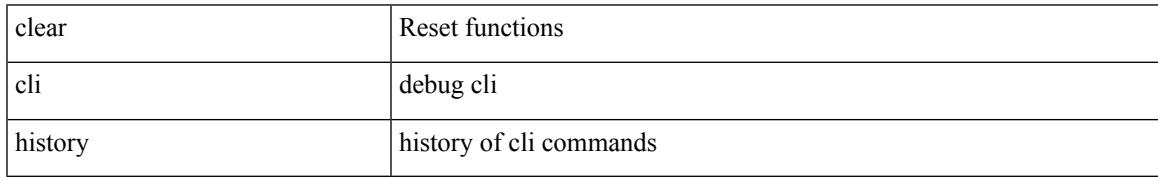

Command Mode

# **clear controller accounting log**

clear controller <ctrl-id> accounting log

#### Syntax Description

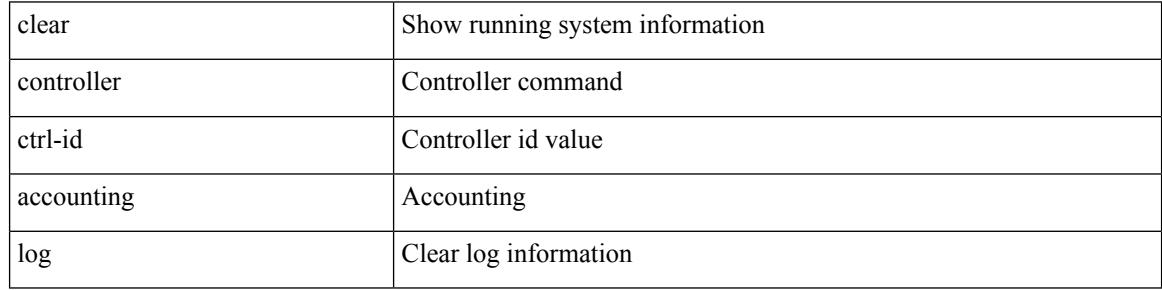

Command Mode

 $\overline{\phantom{a}}$ 

# **clear copp statistics**

clear copp statistics

Syntax Description

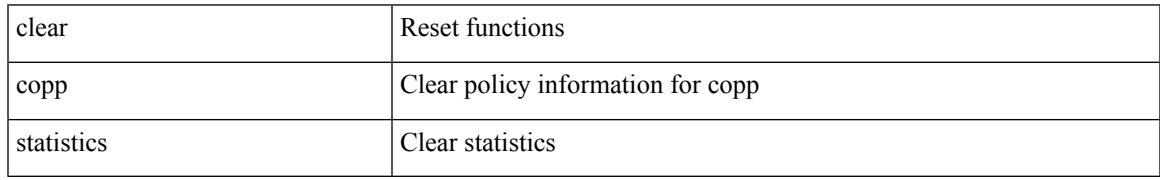

Command Mode

### **clear cores**

#### clear cores

Syntax Description

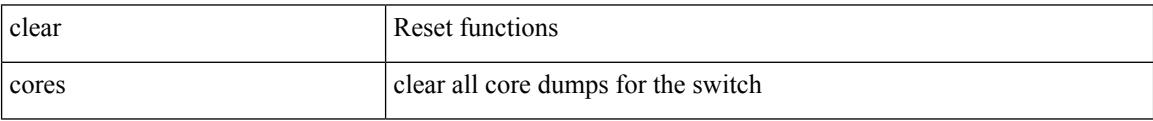

Command Mode

Ι

## **clear cores archive**

clear cores archive [ file <s0>]

Syntax Description

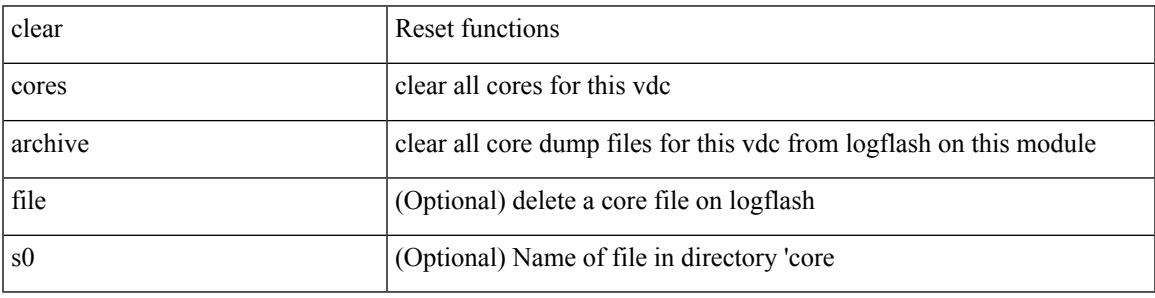

Command Mode

### **clear counters**

#### clear counters

Syntax Description

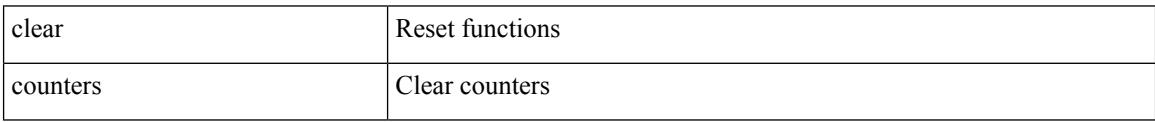

Command Mode

### **clear counters buffers**

clear counters buffers [ module <module> [ instance <instance> ] ] [ \_readonly \_<clear\_valid> ]

#### Syntax Description

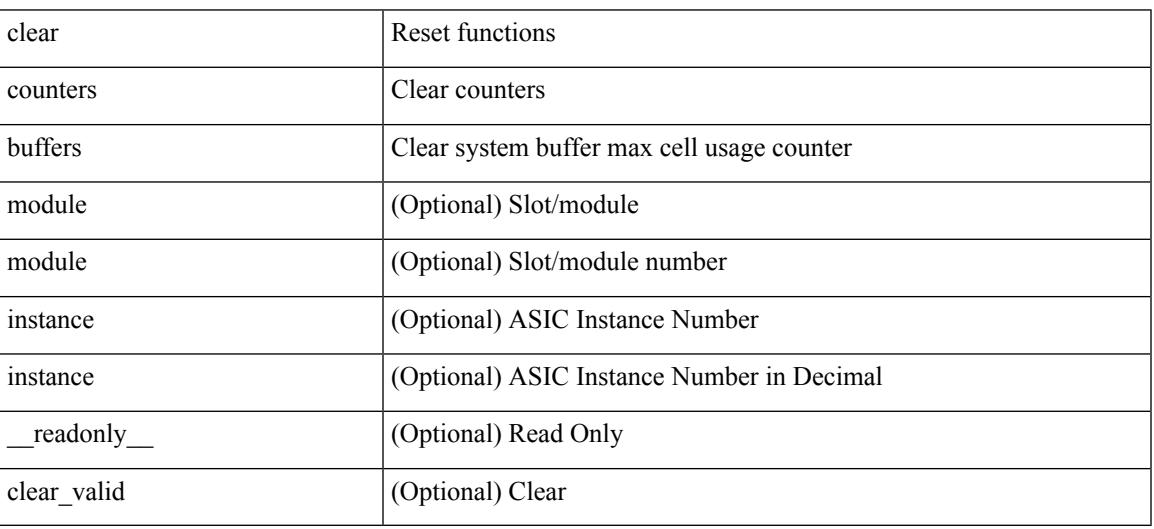

Command Mode

• /exec

## **clear counters interface**

clear counters interface <ifindex>

#### Syntax Description

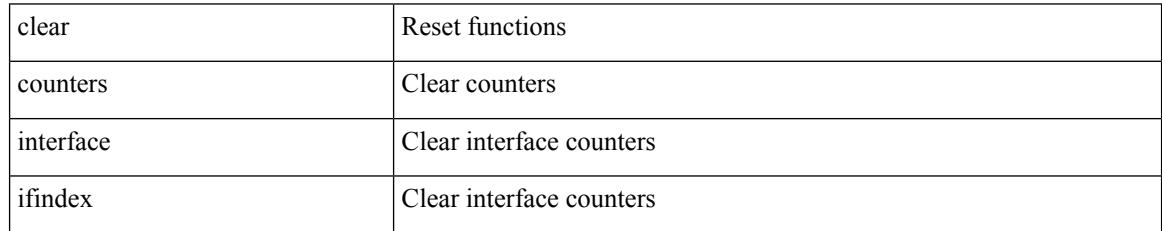

Command Mode

 $\overline{\phantom{a}}$ 

## **clear counters interface**

clear counters interface <ifindex1>

#### Syntax Description

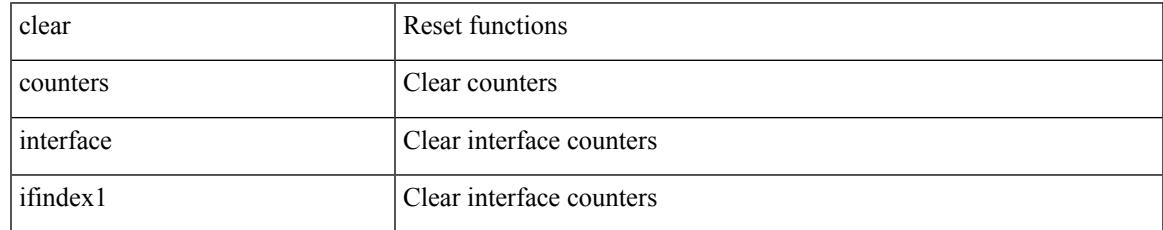

Command Mode

## **clear counters interface all**

clear counters interface all

Syntax Description

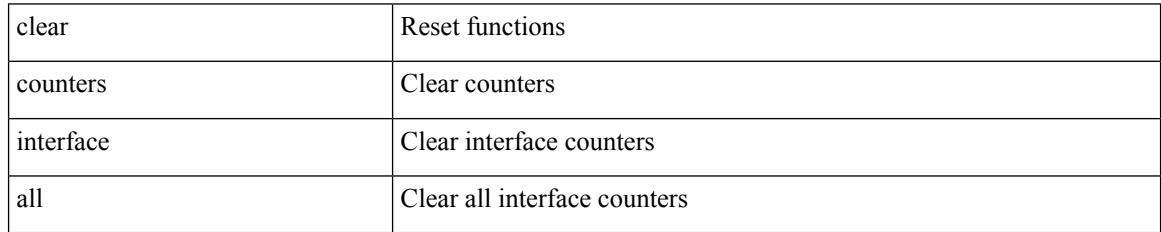

Command Mode

 $\overline{\phantom{a}}$ 

## **clear counters interface snmp**

clear counters interface <ifindex> snmp

Syntax Description

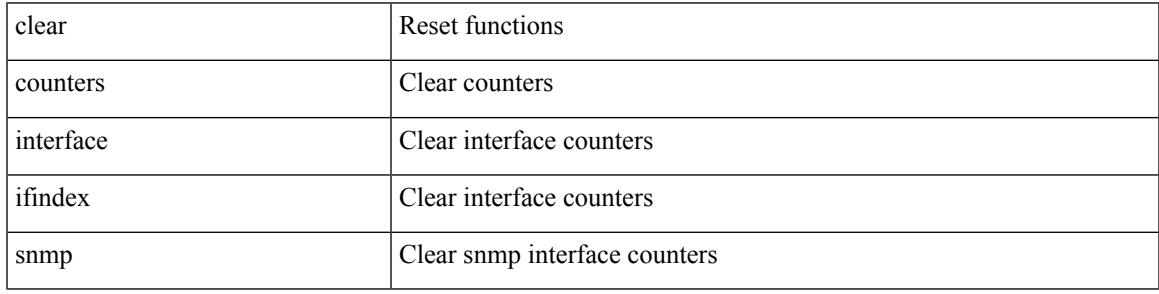

Command Mode

# **clear counters mpls strip**

clear counters mpls strip

Syntax Description

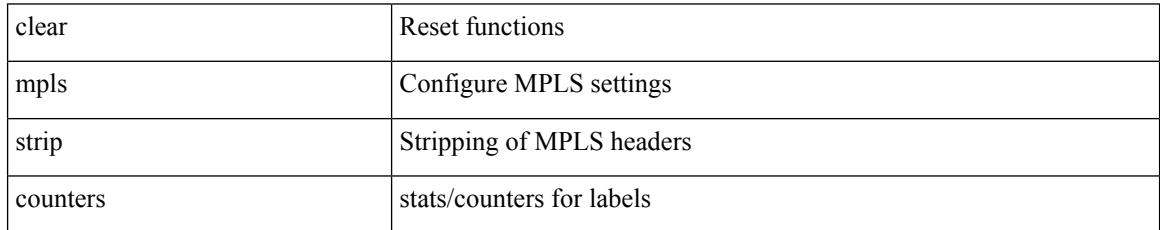

Command Mode

## **clear crypto ca trustpool timer**

clear crypto ca trustpool timer

Syntax Description

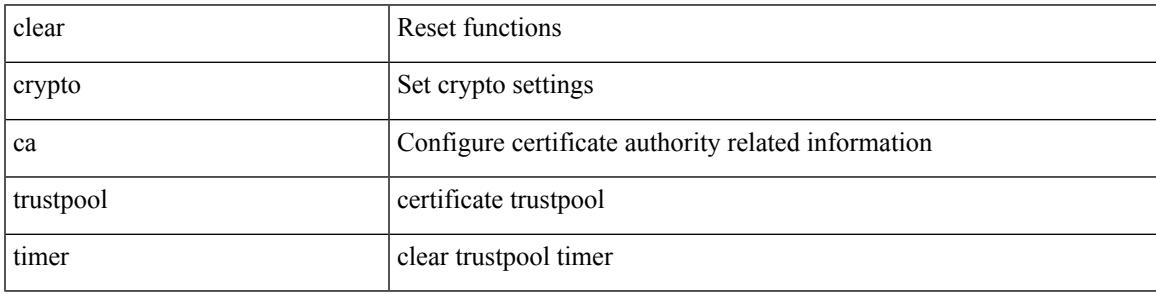

Command Mode

## **clear debug logfile**

clear debug logfile <s0>

Syntax Description

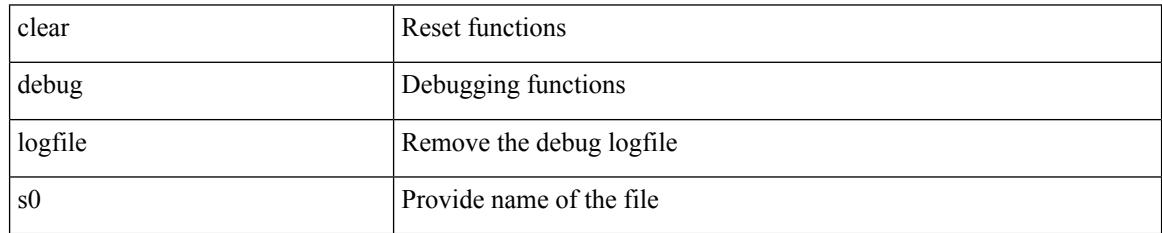

Command Mode

## **clear dot1x all**

Ι

{ clear dot1x all } | { clear dot1x interface  $\langle i \rangle$  } | { clear dot1x mac  $\langle \text{addr} \rangle$  }

Syntax Description

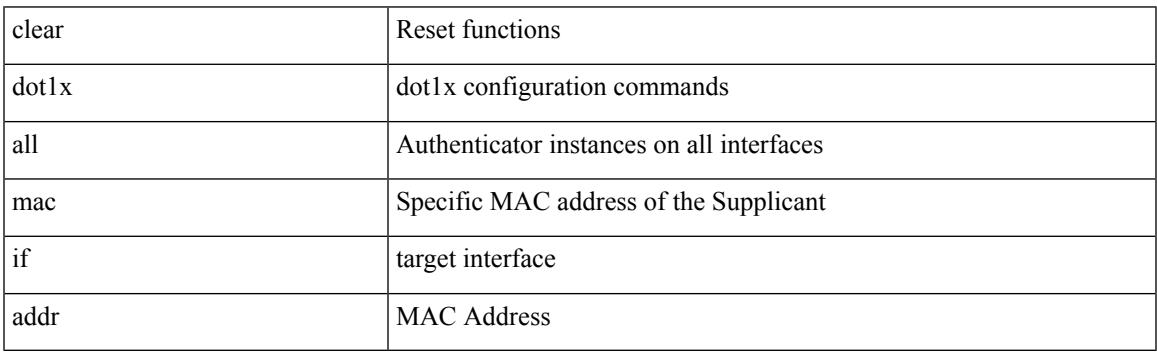

Command Mode

### **clear dot1x stats interface**

{ clear dot1x stats interface <if> } | { clear dot1x stats mac <addr> }

#### Syntax Description

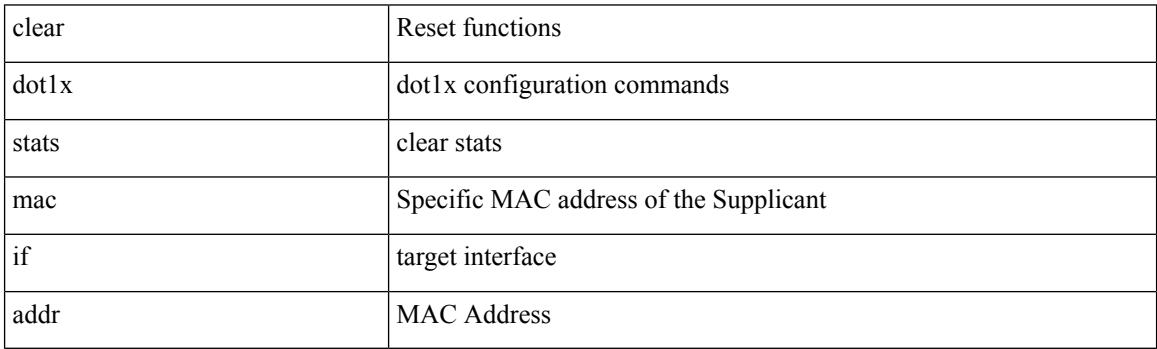

Command Mode

 $\overline{\phantom{a}}$ 

# **clear ecp statistics**

clear ecp statistics

Syntax Description

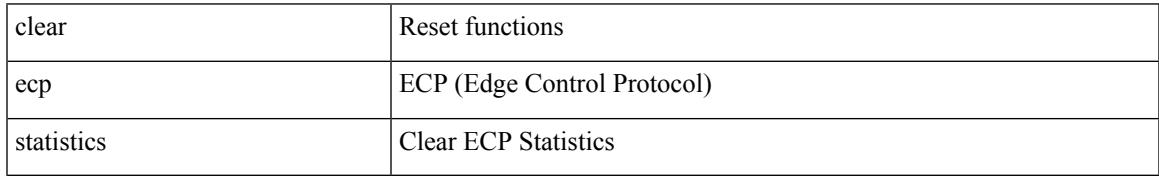

Command Mode

## **clear evb hosts**

clear evb { hosts | vsi } [ force-standby ] \*

### Syntax Description

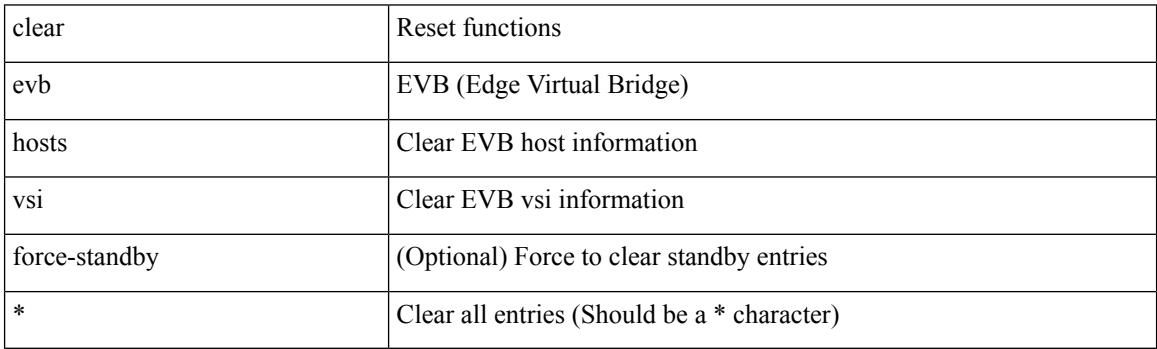

Command Mode

### **clear evb hosts**

clear evb { hosts | vsi } [ force-standby ] [ { [ mac <mac-addr> | interface <intf-name> | vlan <vlan-id> | vni  $\langle \text{vni-id}\rangle$  | ip  $\langle \text{ip-addr}\rangle$  | ipv6  $\langle \text{ipv6-addr}\rangle$  ] + } ]

Syntax Description

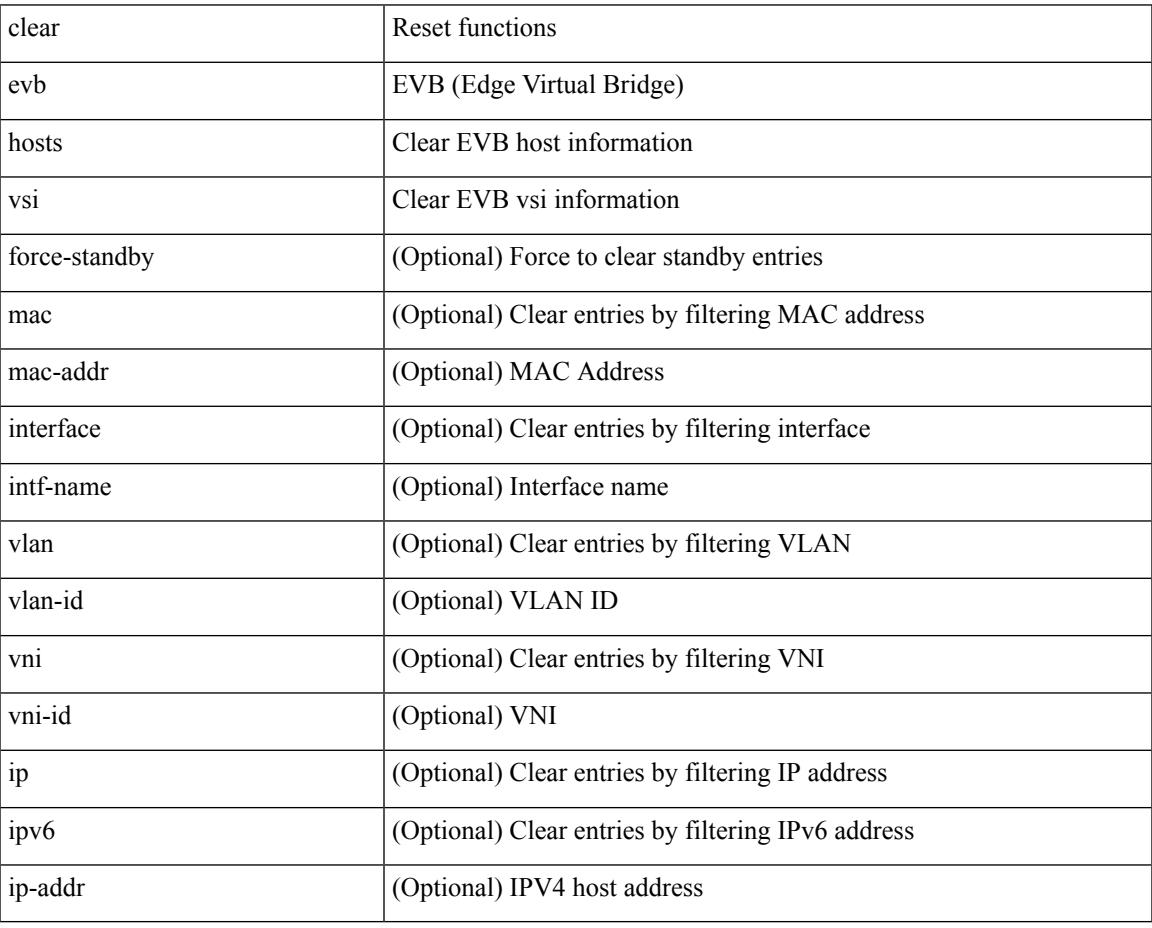

Command Mode

## **clear evb statistics**

clear evb statistics

Syntax Description

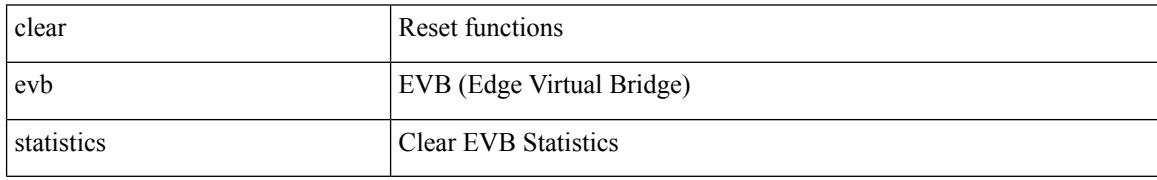

Command Mode

### **clear fabric database dci vrf node-id**

clear fabric database dci vrf { <vrf-name> | <vrf-known-name> } node-id <mgmt-ip-address> [ peer-id <peer-ip-address>]

Syntax Description

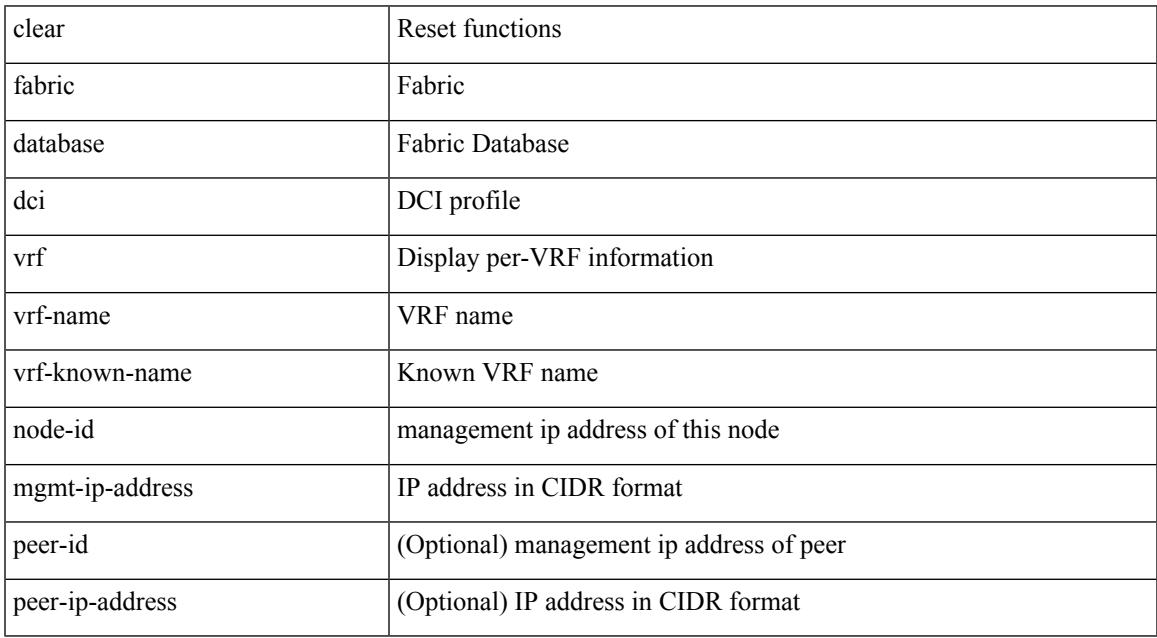

Command Mode

• /exec

## **clear fabric database host statistics**

clear fabric database host statistics

#### Syntax Description

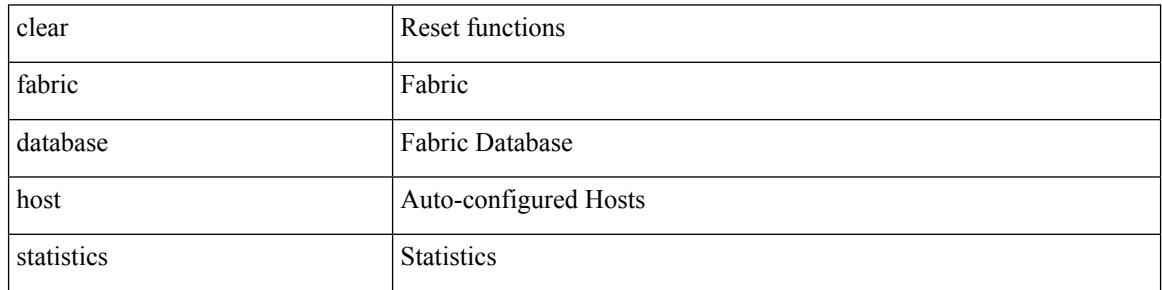

Command Mode

## **clear fabric database statistics type server-proto xmpp ip**

clear fabric database statistics type { network | profile | cabling | partition | bl-dci } server-proto xmpp { ip <ipaddr> | host <hostname> } [ port <portnum> ] [ vrf { <vrf-name> | <vrf-known-name> } ]

Syntax Description

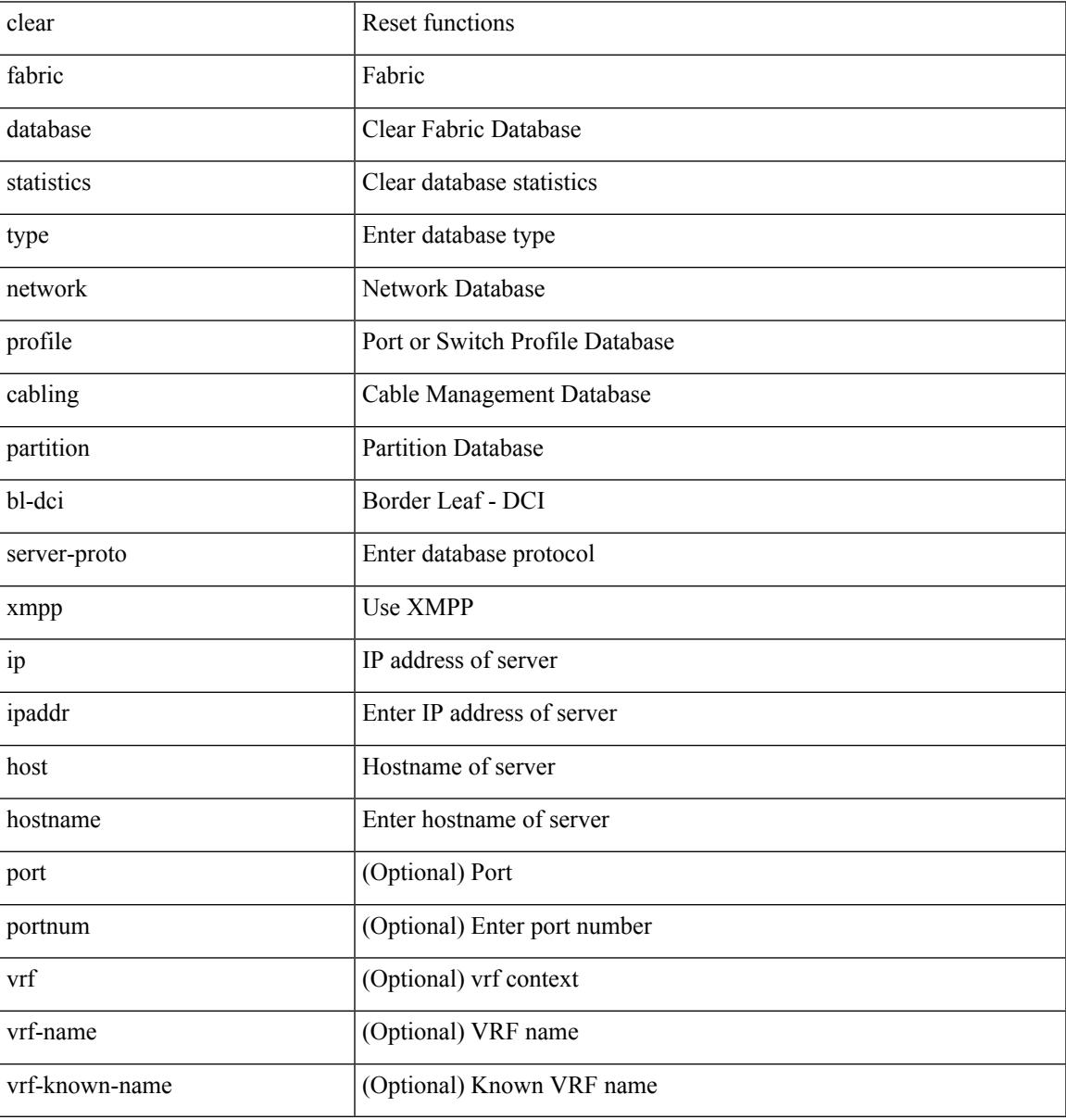

Command Mode

## **clear fabric database statistics type server-proto radius group**

clear fabric database statistics type { network | profile | cabling | partition | bl-dci } server-proto radius group <groupname>

Syntax Description

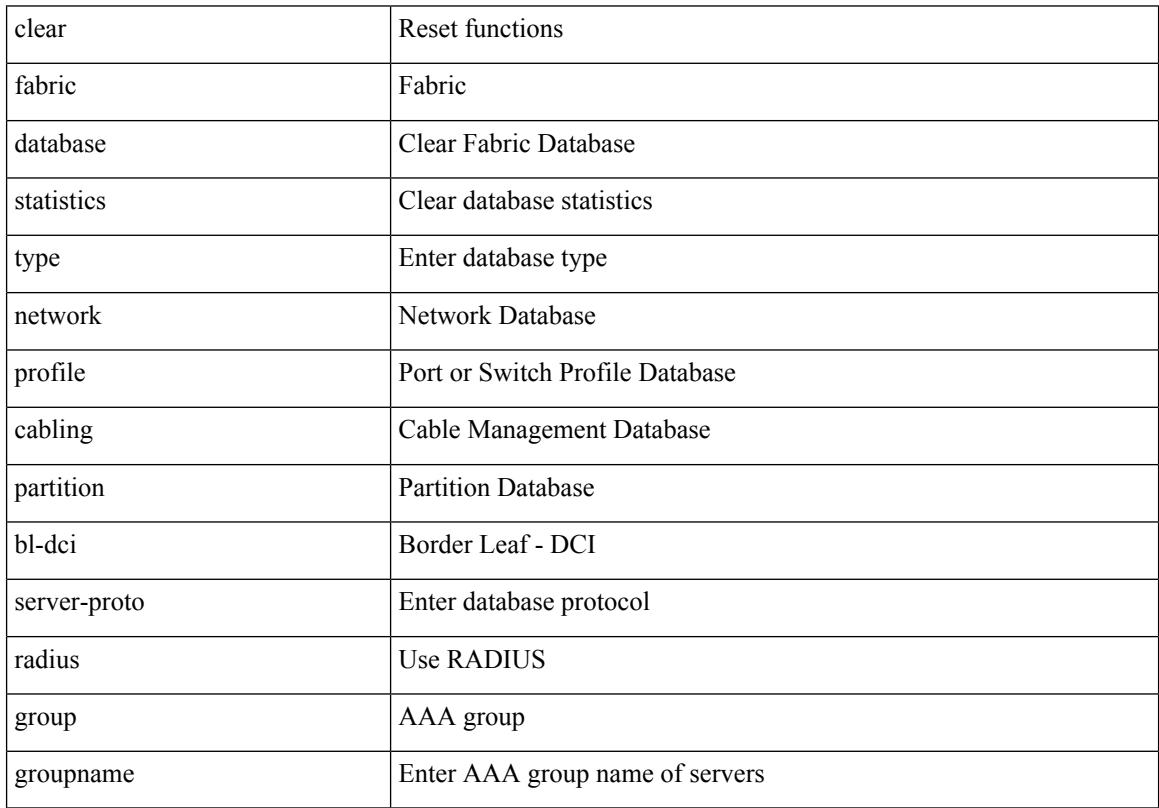

Command Mode

# **clear fabricpath isis adjacency**

clear fabricpath isis [ <l2mp-isis-tag> ] adjacency { \* | { <interface> | system-id <sid> } + }

Syntax Description

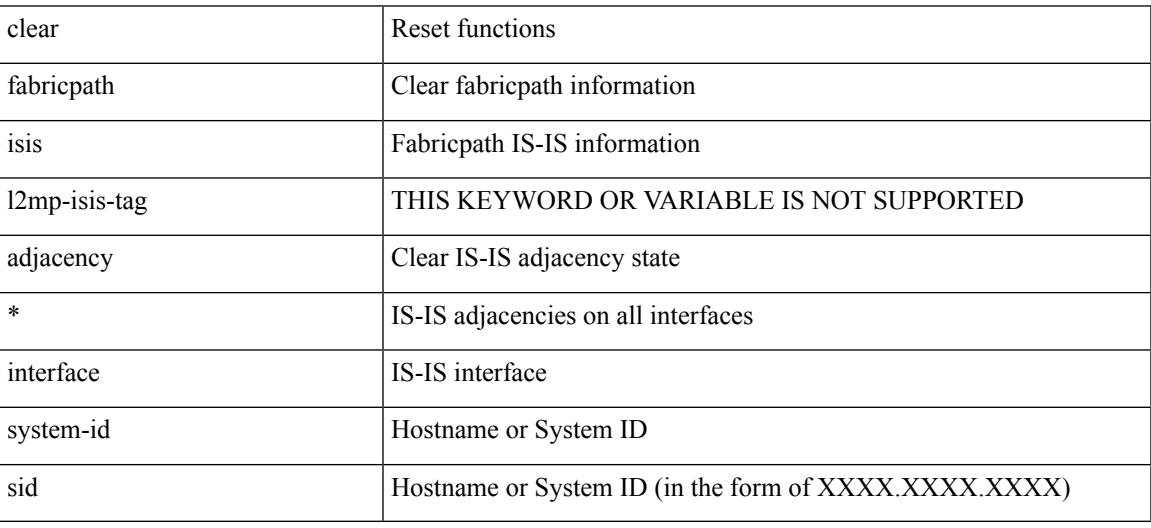

Command Mode

# **clear fabricpath isis statistics**

clear fabricpath isis [ <l2mp-isis-tag> ] statistics \*

Syntax Description

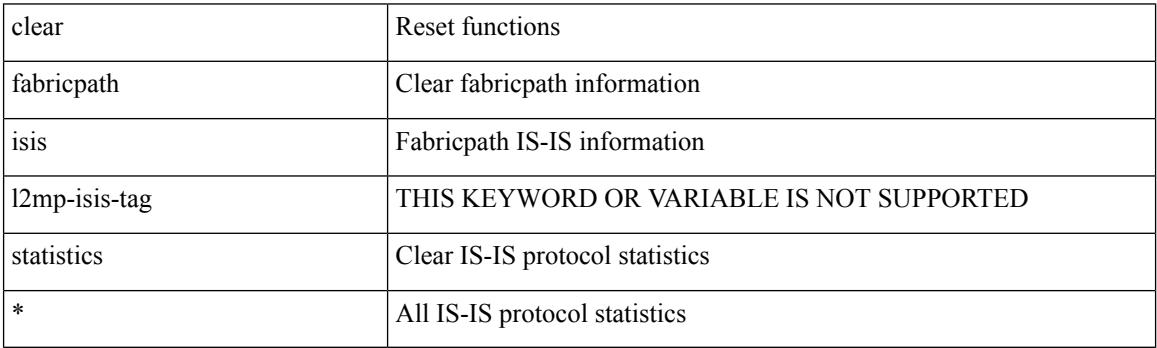

Command Mode

 $\bullet$  /exec

 $\overline{\phantom{a}}$ 

# **clear fabricpath isis traffic**

clear fabricpath isis [ <l2mp-isis-tag> ] traffic { \* | <interface> }

### Syntax Description

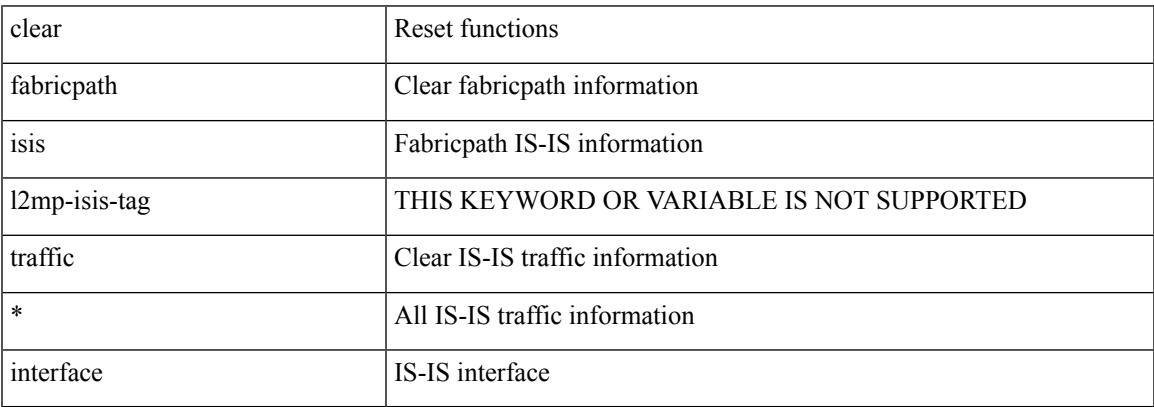

Command Mode

# **clear fc2**

clear fc2 [ counters ]

Syntax Description

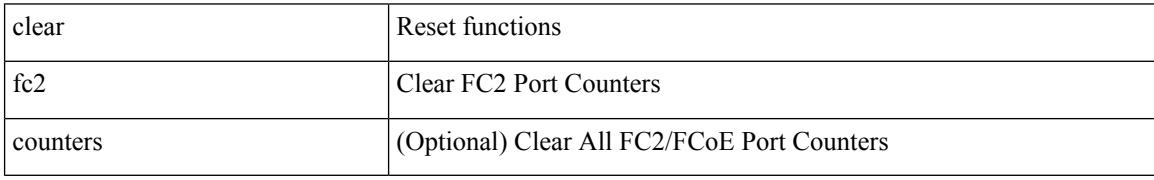

Command Mode

## **clear fctimer session**

clear fctimer session

Syntax Description

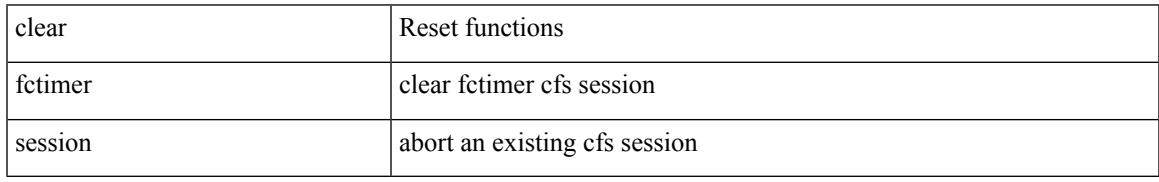

Command Mode

## **clear flow cache**

clear flow cache [ ipv4 | ipv6 | ce ] [ force-export ]

#### Syntax Description

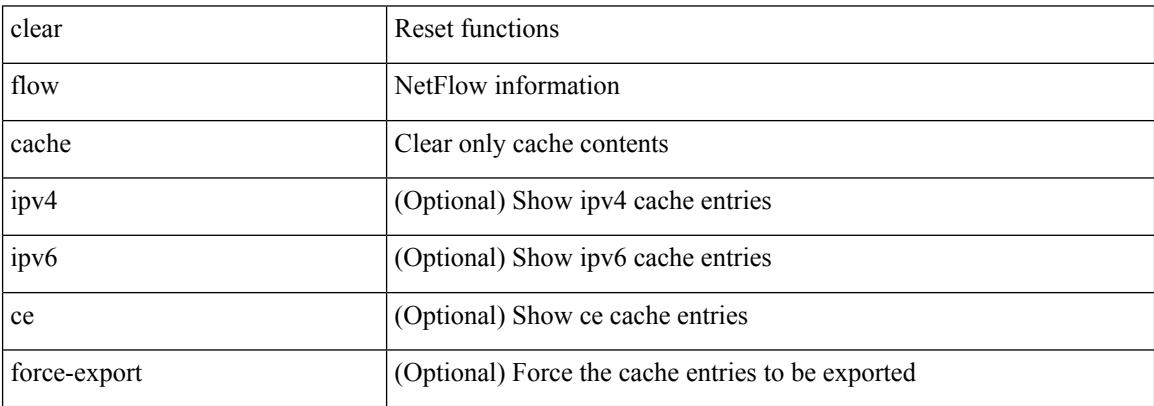

Command Mode

## **clear flow cache**

clear flow cache [ ipv4 | ipv6 | ce ] [ force-export ]

#### Syntax Description

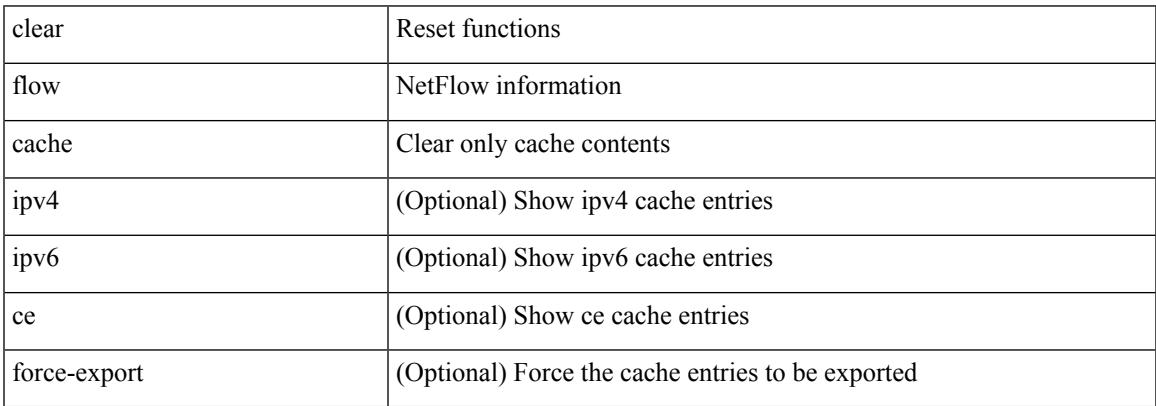

Command Mode

# **clear flow exporter**

clear flow exporter { [ name ] <exportername> | all }

#### Syntax Description

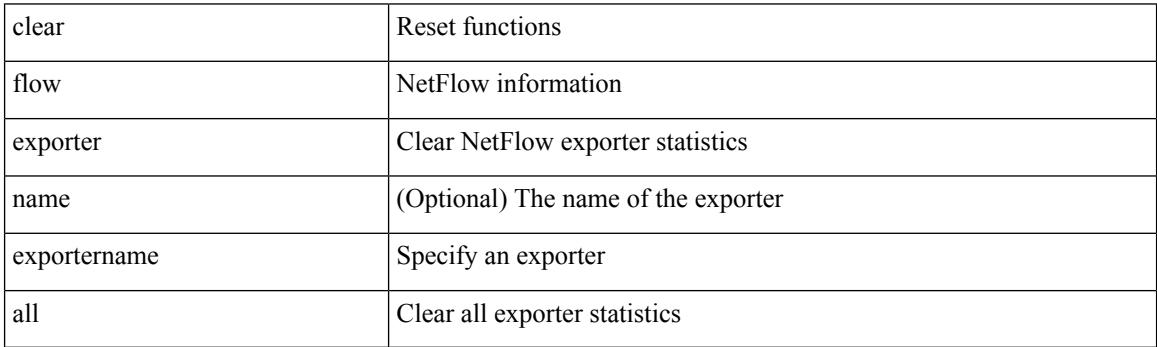

Command Mode

Ι

## **clear flow rtp details**

clear flow rtp details [ ipv4 | ipv6 ]

Syntax Description

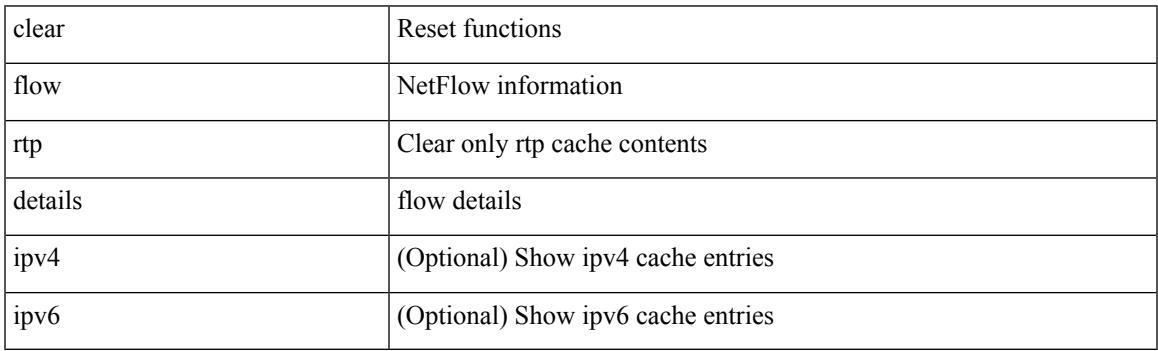

Command Mode

## **clear forwarding adjacency mpls stats**

clear forwarding [ ipv4 ] adjacency mpls stats [ vrf { <vrf-name> | <vrf-known-name> | <vrf-all> } ] [ <aif> ] [ <anh> ] [ module <module> ]

Syntax Description

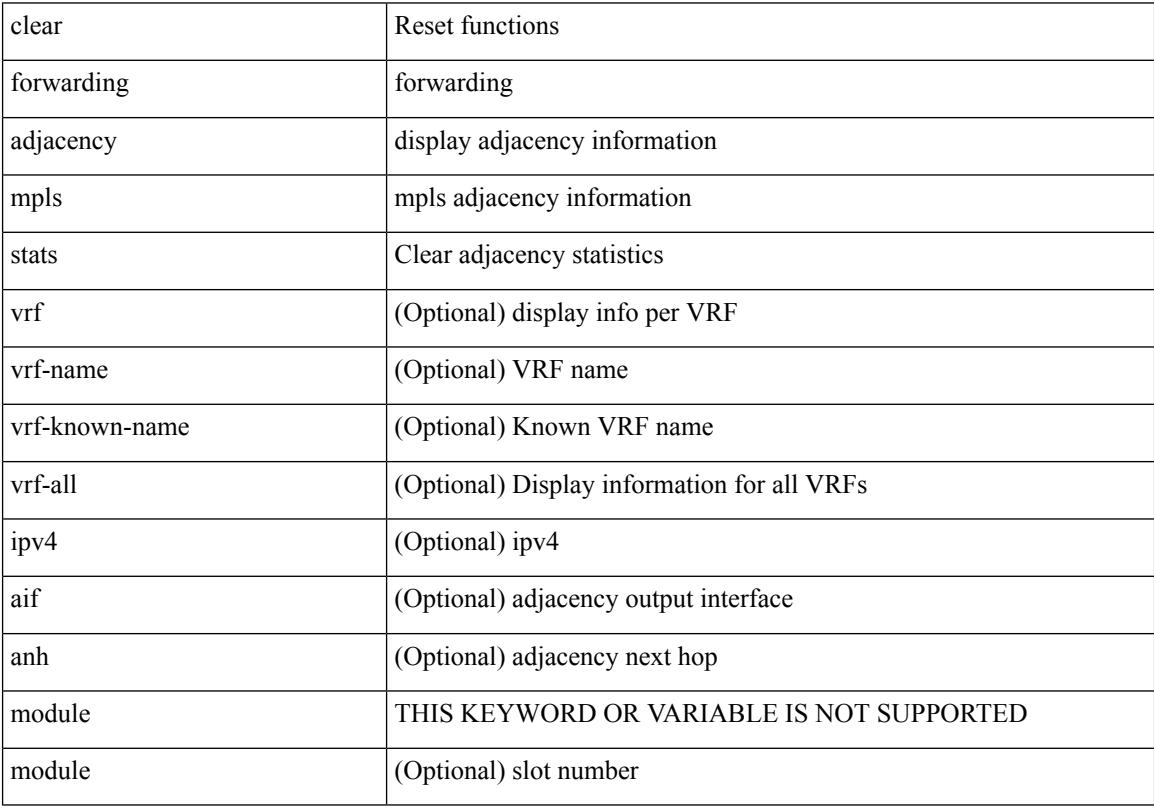

Command Mode
### **clear forwarding cumulative counter**

clear forwarding cumulative counter [ all | v4\_ucast\_add | v4\_ucast\_del | v6\_ucast\_add | v6\_ucast\_del ] [ module <module>]

Syntax Description

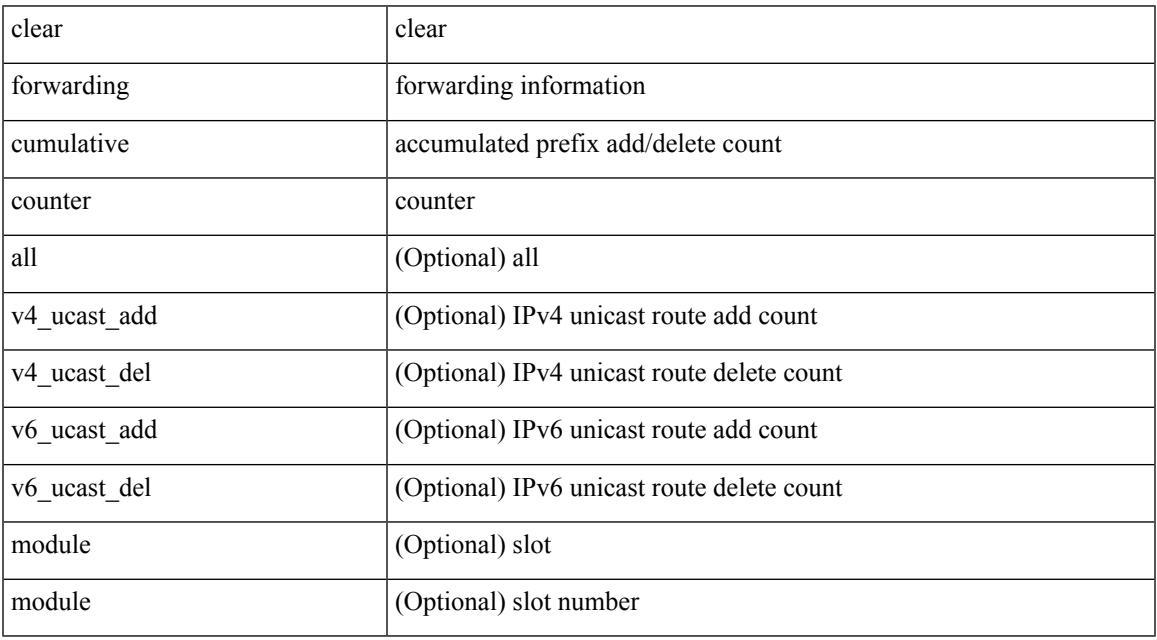

Command Mode

### **clear forwarding distribution lisp counters all**

clear forwarding distribution lisp counters all

Syntax Description

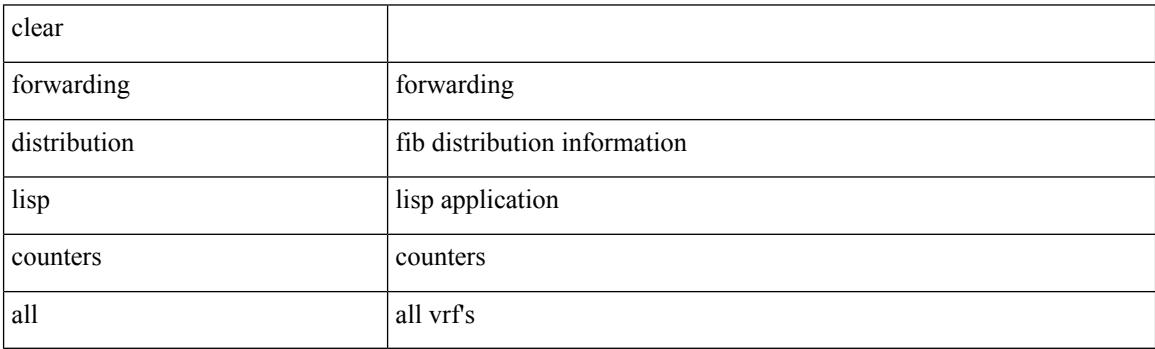

Command Mode

### **clear forwarding events-history**

clear forwarding events-history

Syntax Description

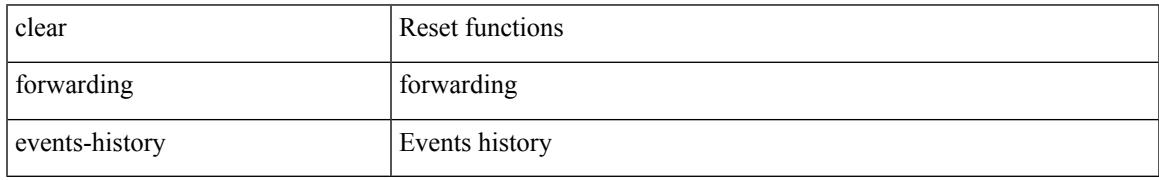

Command Mode

### **clear forwarding inconsistency**

clear forwarding [ ipv4 | ip ] [ unicast ] inconsistency

Syntax Description

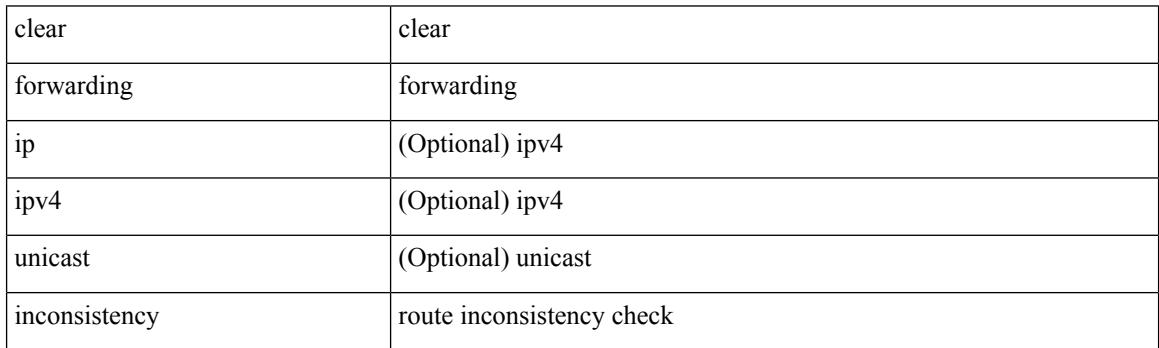

Command Mode

#### **clear forwarding ipv4 multicast counters**

clear forwarding ipv4 multicast counters [ vrf { <vrf-name> | <vrf-known-name> | all } ] { [ group <gaddr> [ source <saddr> ] ] | [ source <saddr> [ group <gaddr> ] ] } [ module <module > ]

Syntax Description

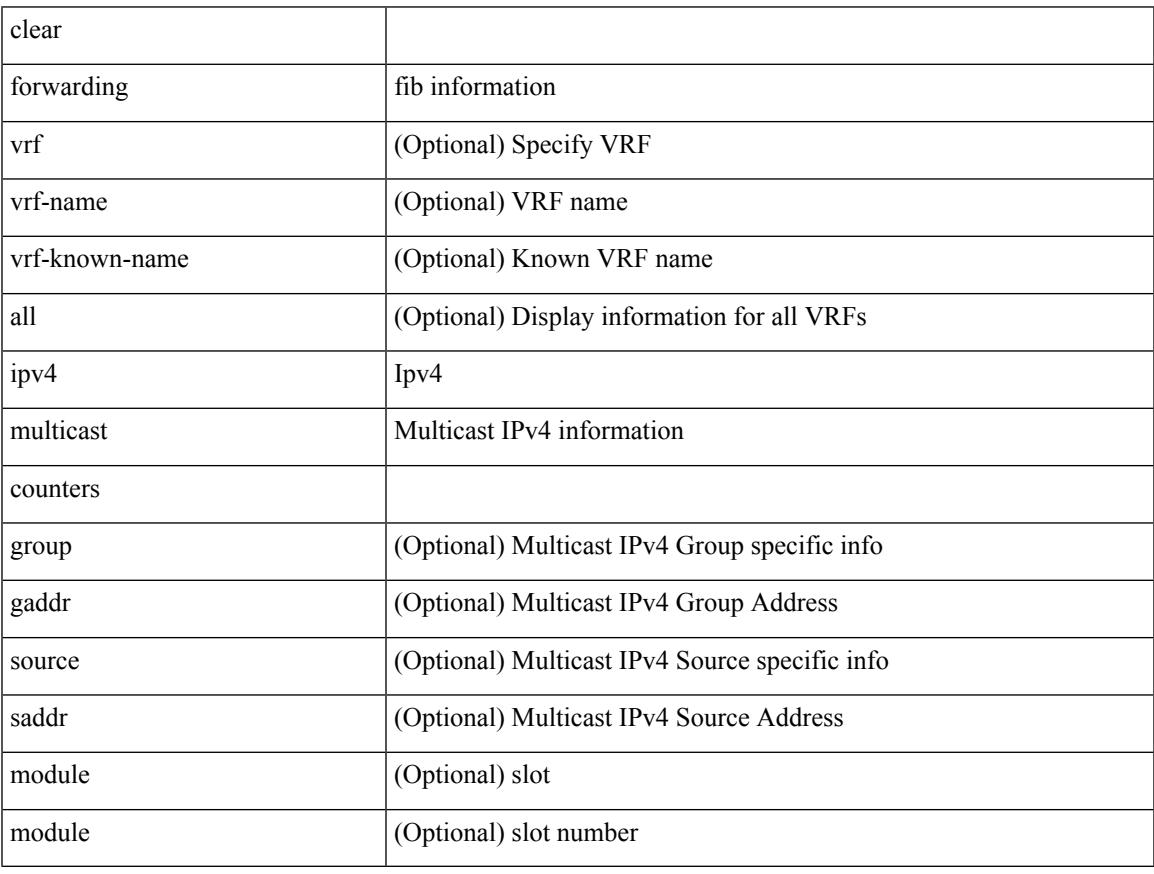

Command Mode

### **clear forwarding ipv6-l3-route-history**

clear forwarding ipv6-l3-route-history

Syntax Description

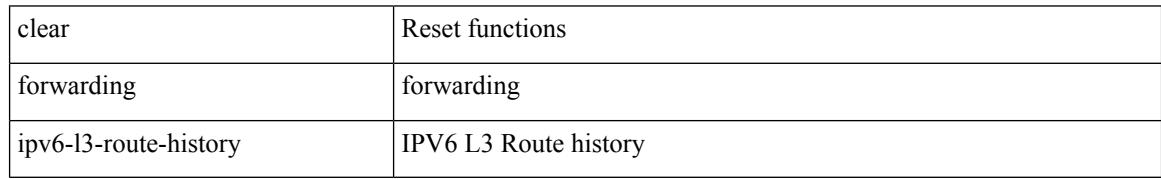

Command Mode

### **clear forwarding ipv6 adjacency mpls stats**

clear forwarding ipv6 adjacency mpls stats [ vrf { <vrf-name> | <vrf-known-name> | <vrf-all> } ] [ <aif> ] [ <anh> ] [ module <module> ]

Syntax Description

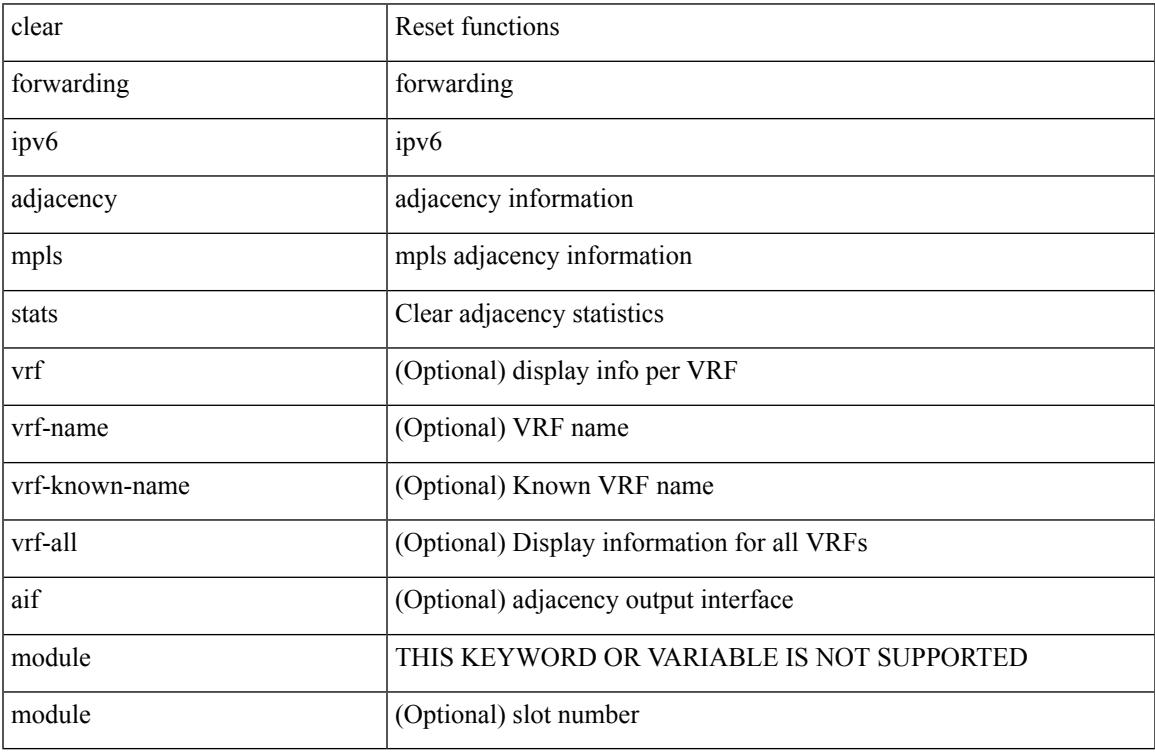

Command Mode

### **clear forwarding ipv6 inconsistency**

clear forwarding ipv6 [ unicast ] inconsistency

#### Syntax Description

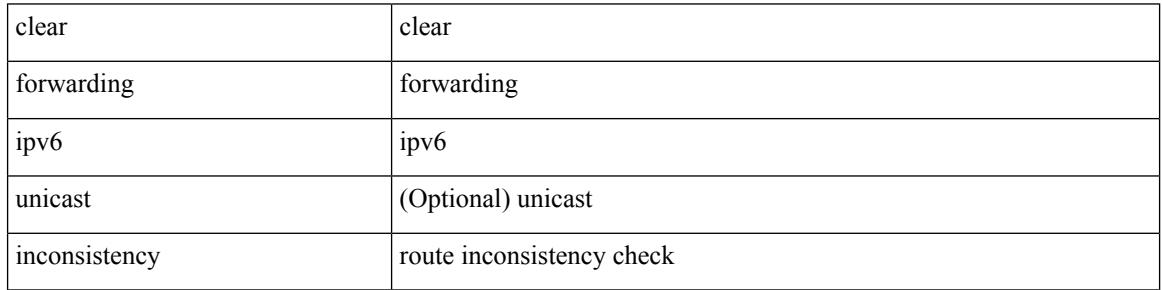

Command Mode

### **clear forwarding ipv6 multicast counters**

clear forwarding ipv6 multicast counters [ vrf { <vrf-name> | <vrf-known-name> | all } ] { [ group <gaddr> [ source <saddr> ] ] | [ source <saddr> [ group <gaddr> ] ] } [ module <module > ]

Syntax Description

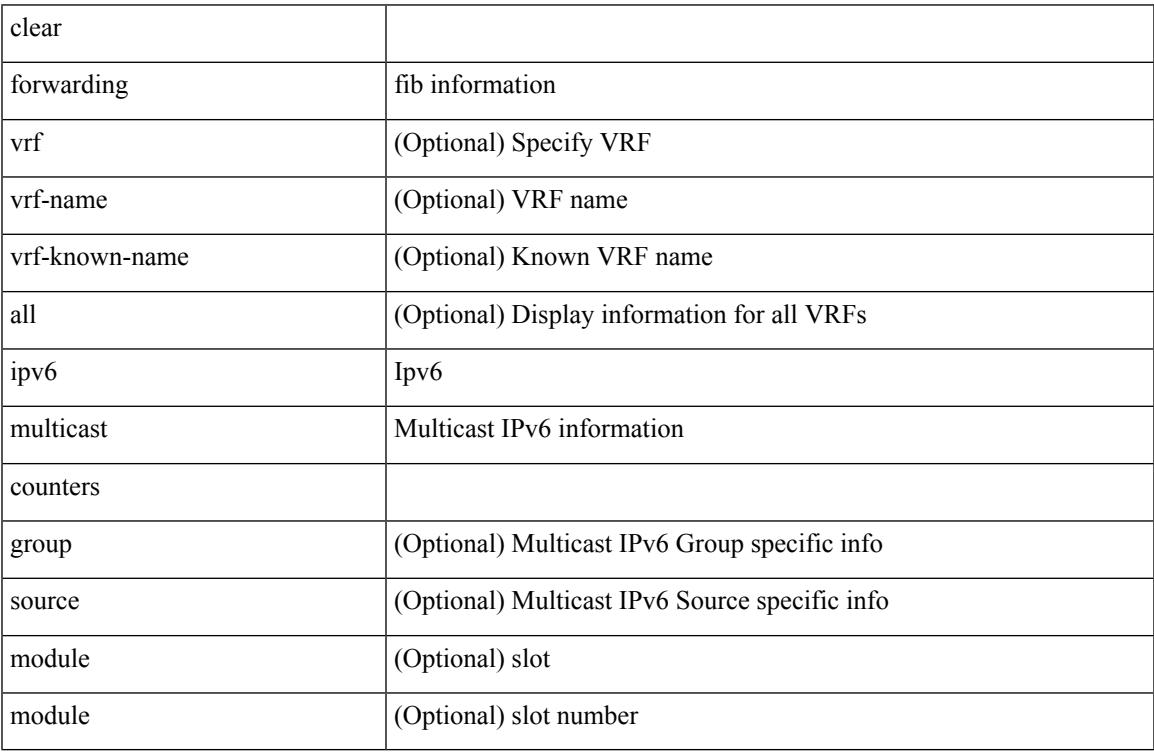

Command Mode

### **clear forwarding ipv6 route module**

clear forwarding ipv6 { route } [ vrf <vrf-name> ] { <prefix> | all\_routes } module { all\_modules | <module> } [ no-urib ]

Syntax Description

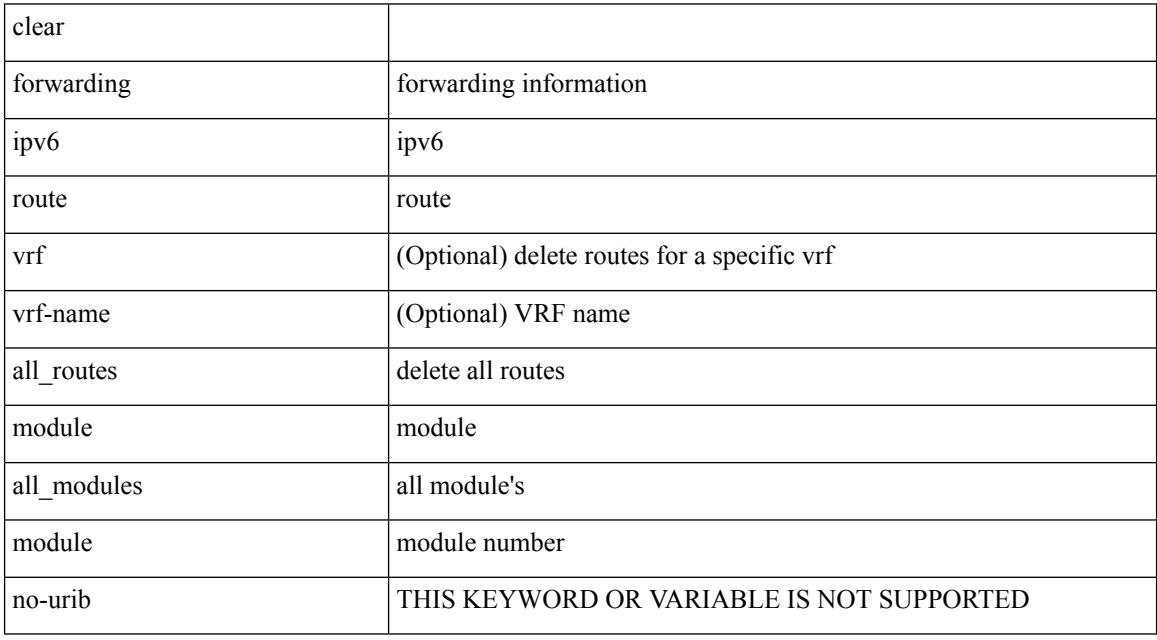

Command Mode

### **clear forwarding l2-mc-route-history**

clear forwarding l2-mc-route-history

Syntax Description

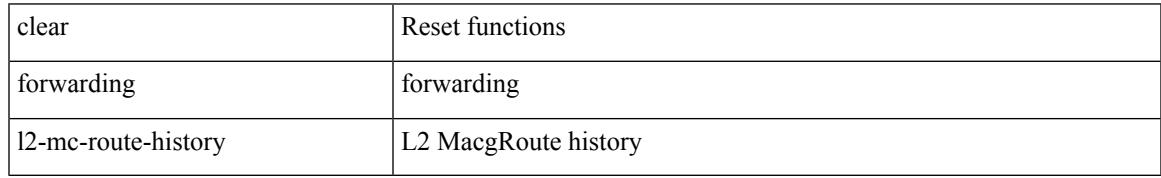

Command Mode

### **clear forwarding l2-oiflist-history**

clear forwarding l2-oiflist-history

Syntax Description

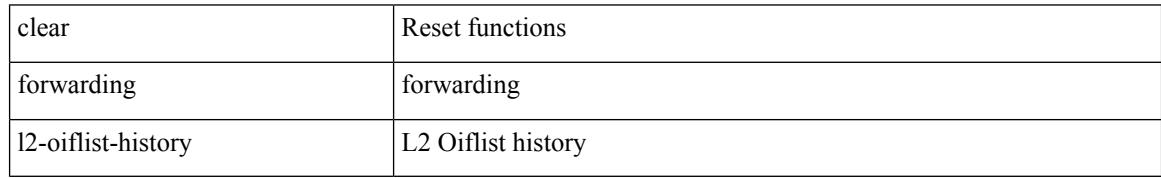

Command Mode

### **clear forwarding l2-route-history**

clear forwarding l2-route-history

Syntax Description

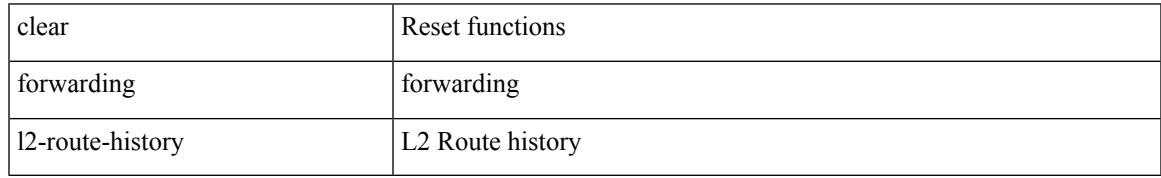

Command Mode

# **clear forwarding l2\_prime-oiflist-history**

clear forwarding l2\_prime-oiflist-history

Syntax Description

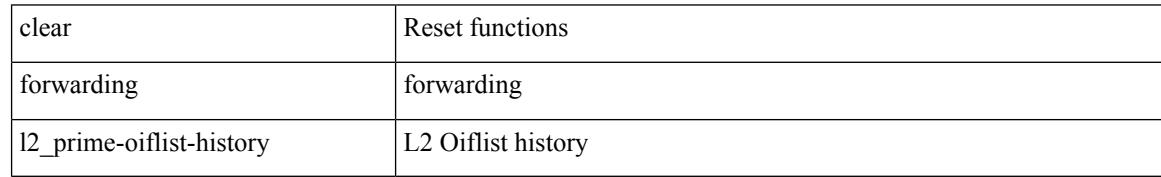

Command Mode

#### **clear forwarding l2mcast info l2-mc-route-history**

clear forwarding l2mcast info l2-mc-route-history [ module <num>]

Syntax Description

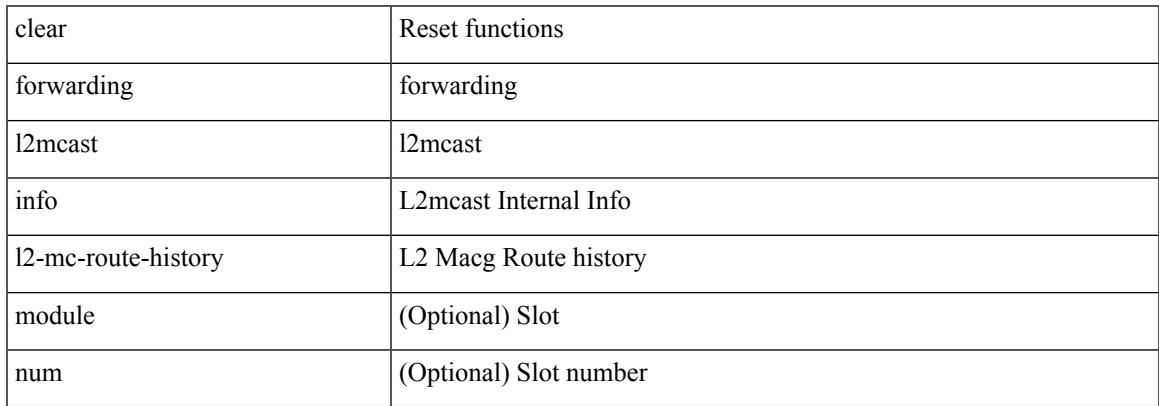

Command Mode

 $\bullet$  /exec

# **clear forwarding l2mcast info l2-oiflist-history**

clear forwarding l2mcast info l2-oiflist-history [ module <num>]

#### Syntax Description

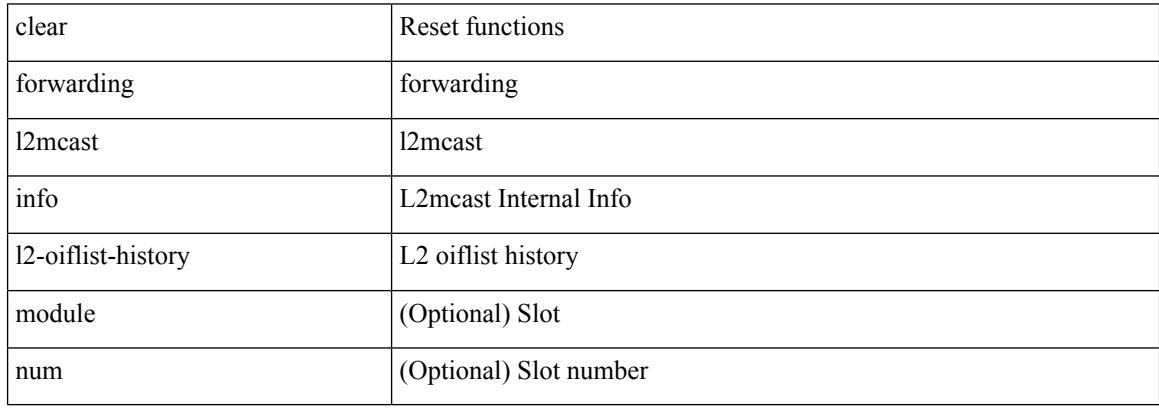

Command Mode

### **clear forwarding l2mcast info l2-route-history**

clear forwarding l2mcast info l2-route-history [ module <num>]

Syntax Description

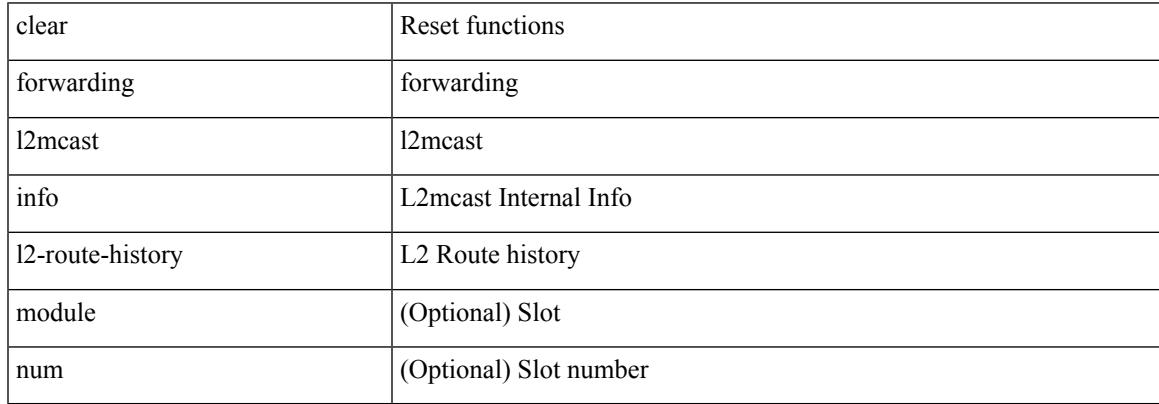

Command Mode

 $\bullet$  /exec

# **clear forwarding l2mcast info l2-xbar-history**

clear forwarding l2mcast info l2-xbar-history [ module <num>]

#### Syntax Description

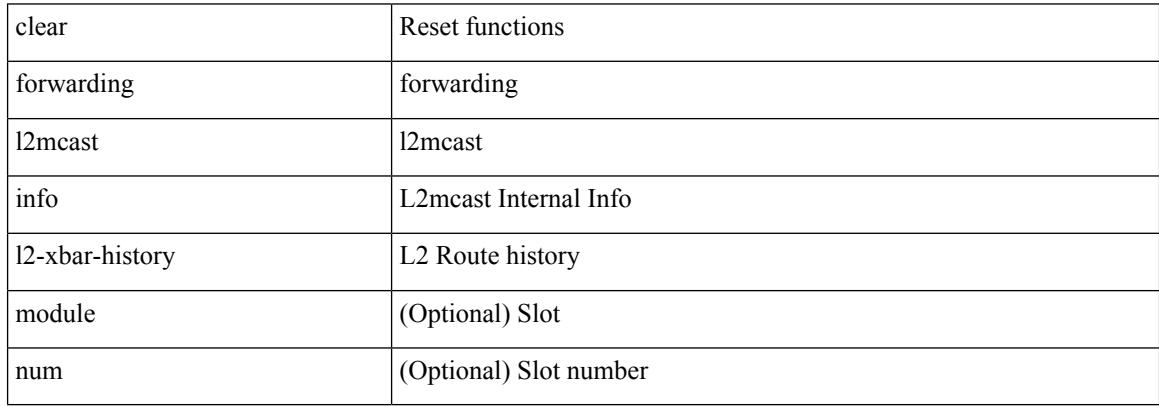

Command Mode

### **clear forwarding l2mcast info statistics**

clear forwarding l2mcast info statistics [ module <num>]

#### Syntax Description

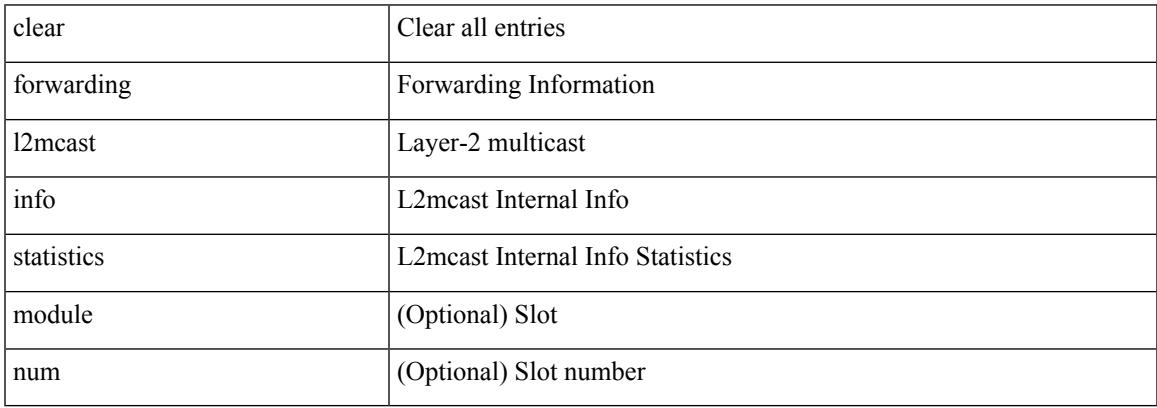

Command Mode

 $\bullet$  /exec

### **clear forwarding l2rib-route-history**

clear forwarding l2rib-route-history

Syntax Description

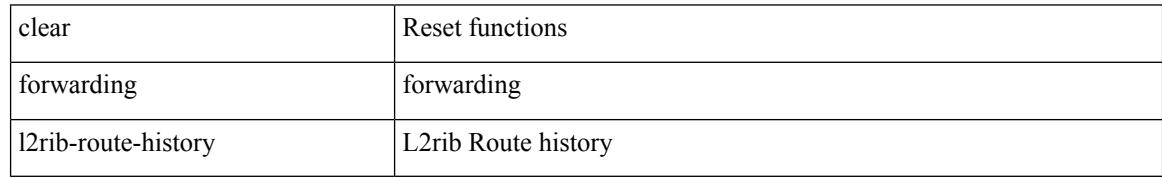

Command Mode

### **clear forwarding l2vpn trace member-history**

clear forwarding l2vpn trace member-history

Syntax Description

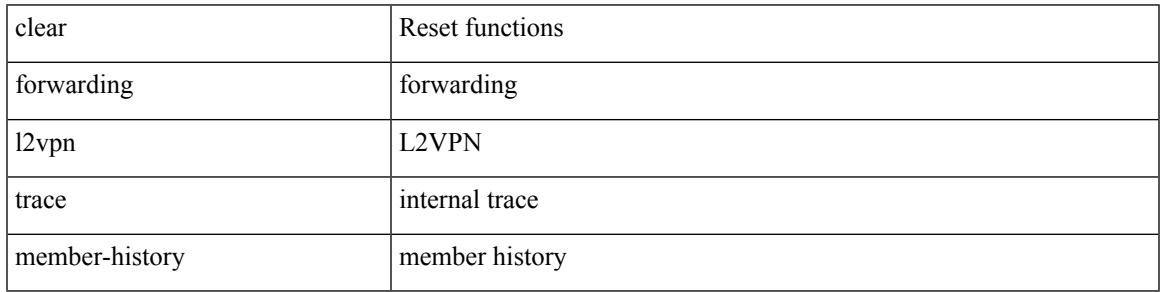

Command Mode

### **clear forwarding l3-route-history**

clear forwarding l3-route-history

#### Syntax Description

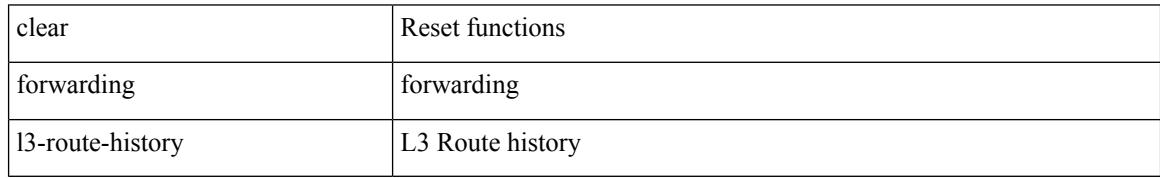

Command Mode

### **clear forwarding mpls drop-stats**

clear forwarding mpls drop-stats

Syntax Description

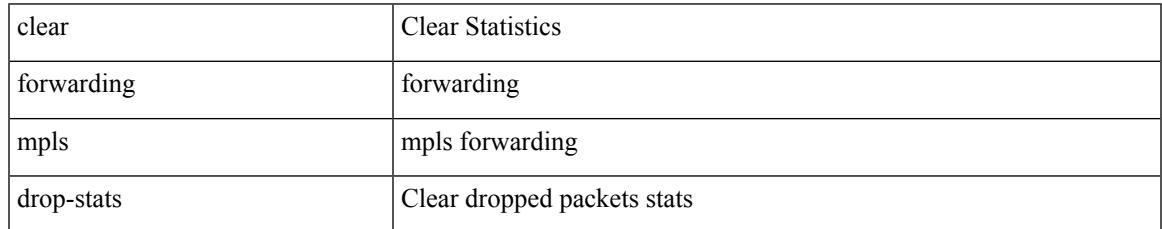

Command Mode

### **clear forwarding mpls stats**

clear forwarding mpls stats [ vrf { <vrf-name> | <vrf-known-name> | <vrf-all> } ] [ table <table\_id> ] [ [ label <label> | <prefix> | <v6prefix> ] | [ label-space <label-space-id> ] ] [ module <module> ]

#### Syntax Description

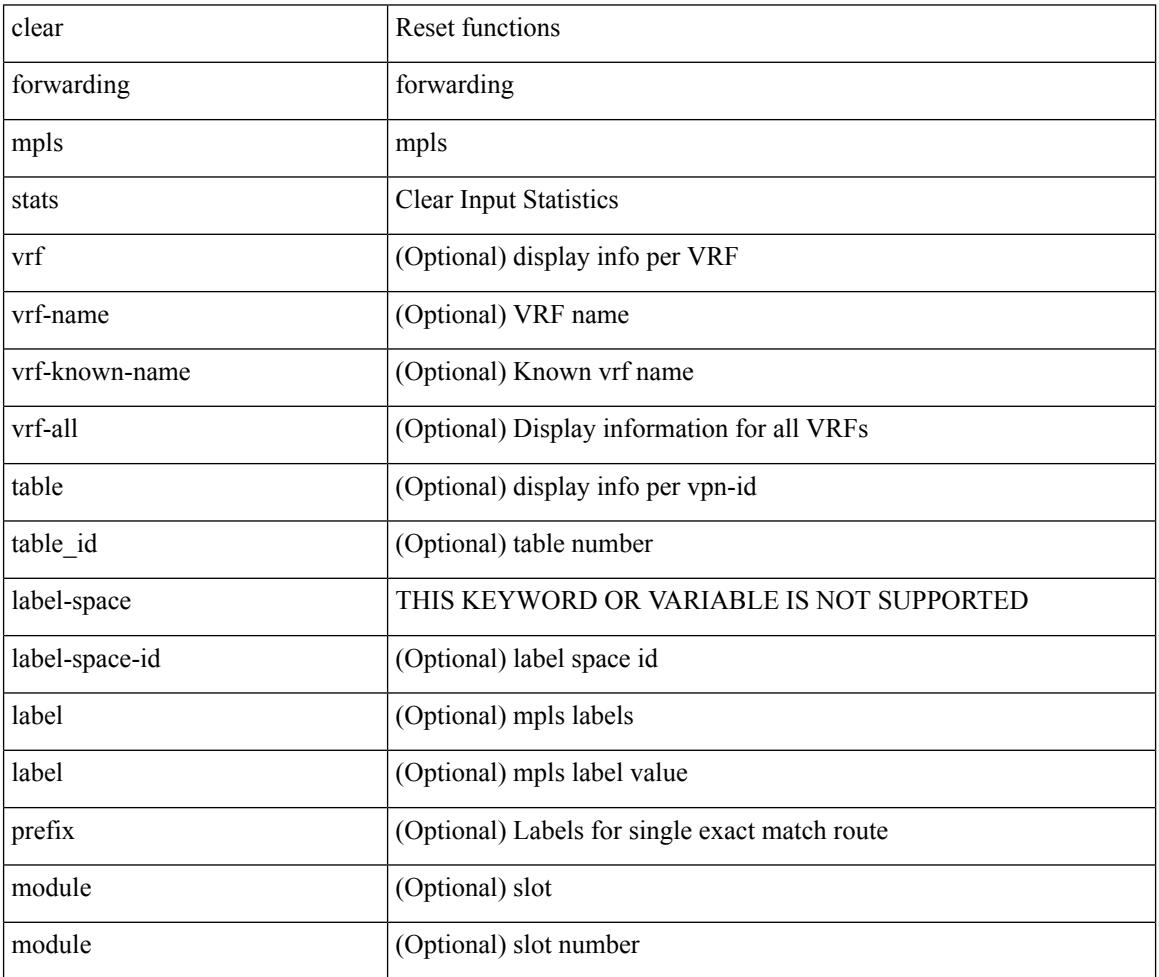

Command Mode

### **clear forwarding mpls trace adj-history**

clear forwarding mpls trace adj-history [ module <module> ]

Syntax Description

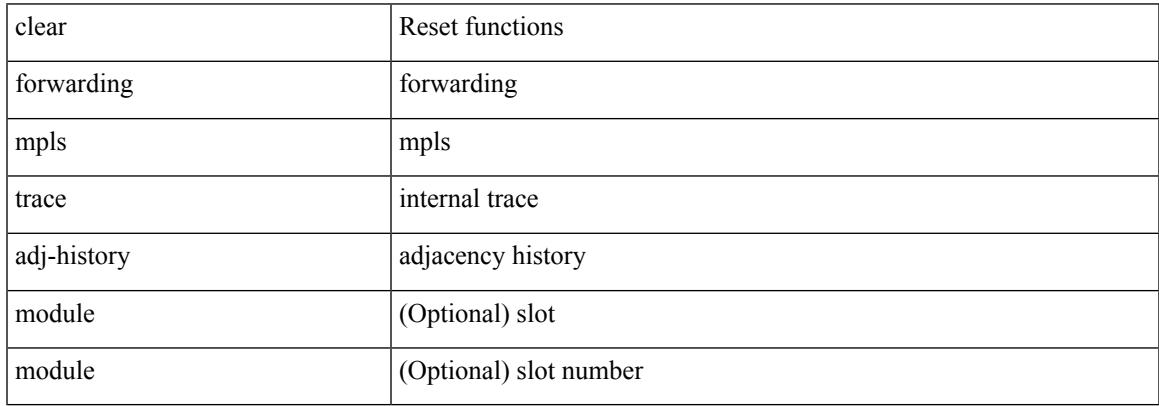

Command Mode

### **clear forwarding mpls trace ecmp-history**

clear forwarding mpls trace ecmp-history [ module <module> ]

#### Syntax Description

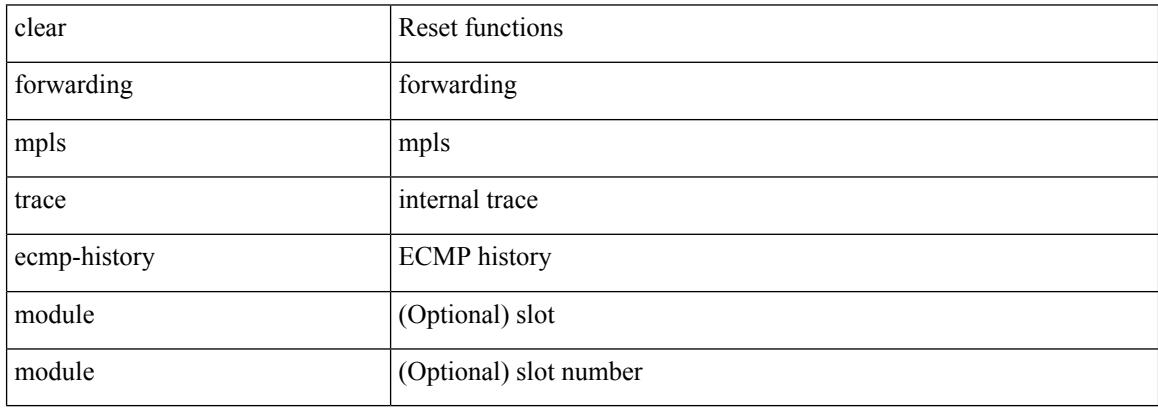

Command Mode

### **clear forwarding mpls trace label-history**

clear forwarding mpls trace label-history [ module <module> ]

Syntax Description

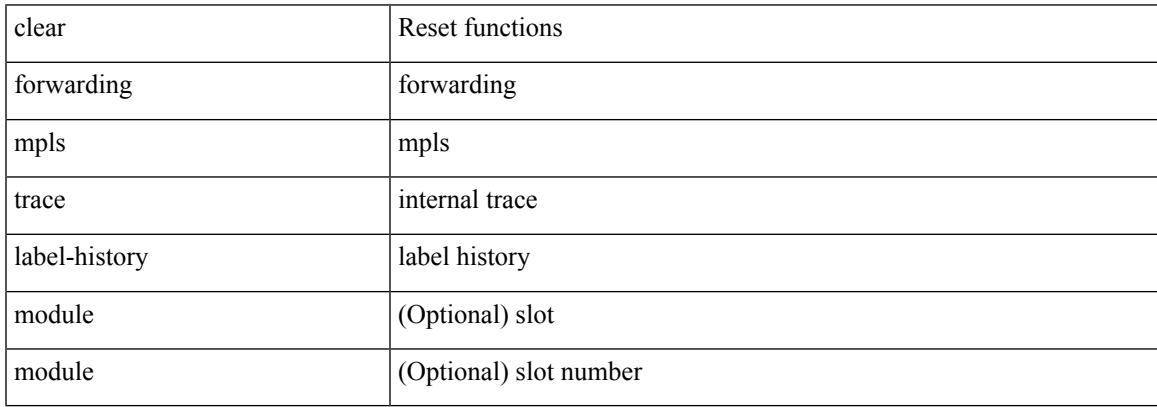

Command Mode

 $\bullet$  /exec

### **clear forwarding mpls trace te-history**

clear forwarding mpls trace te-history [ module <module> ]

#### Syntax Description

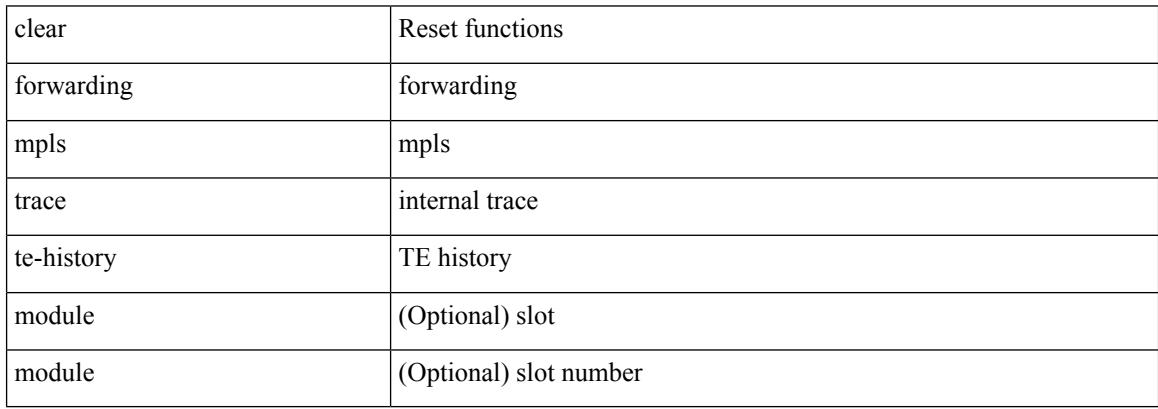

Command Mode

### **clear forwarding oiflist-history**

clear forwarding oiflist-history

Syntax Description

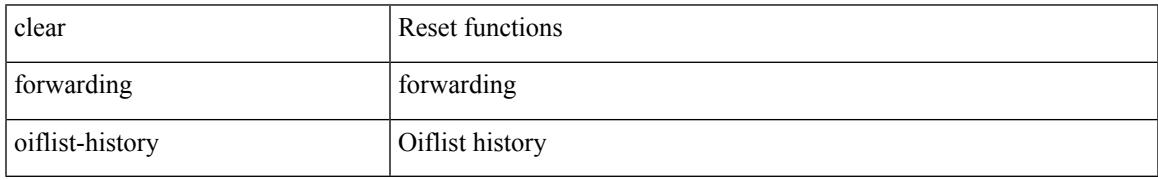

Command Mode

## **clear forwarding route module**

clear forwarding [ ip | ipv4 ] { route } [ vrf <vrf-name> ] { <prefix> | all\_routes } module { all\_modules | <module> } [ no-urib ]

Syntax Description

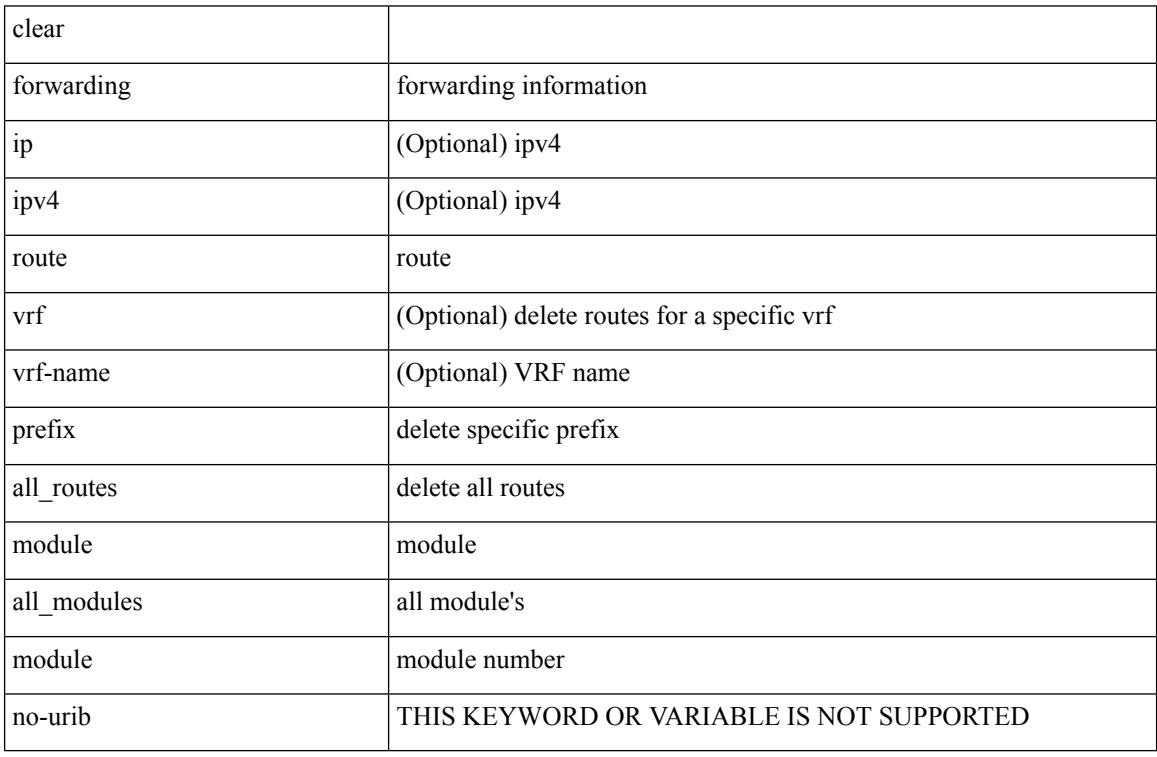

Command Mode

### **clear forwarding trace ecmp-history**

clear forwarding trace ecmp-history [ module <module> ]

Syntax Description

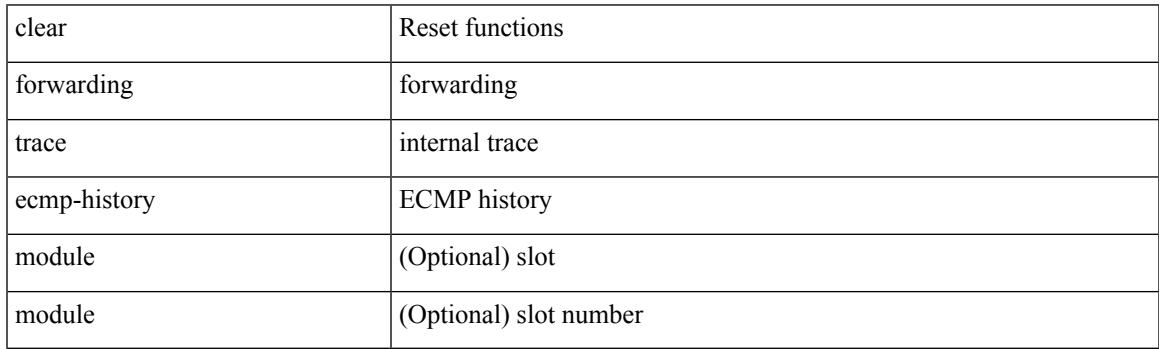

Command Mode

I

### **clear forwarding trace mfib oif-history**

clear forwarding trace mfib oif-history

Syntax Description

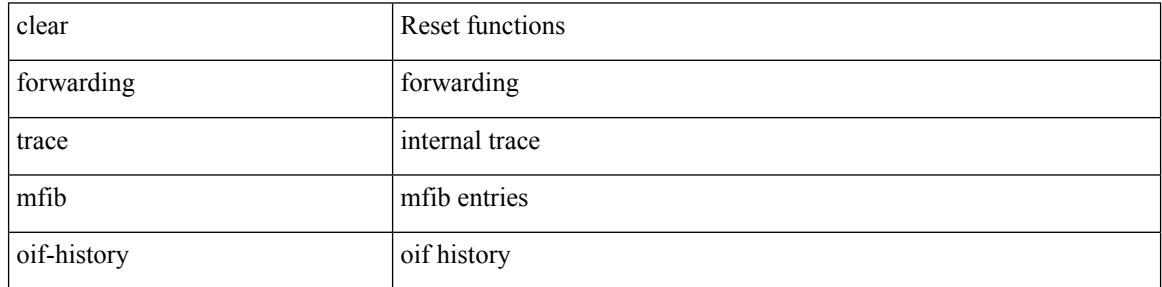

Command Mode

### **clear forwarding trace mfib oiflist-history**

clear forwarding trace mfib oiflist-history

Syntax Description

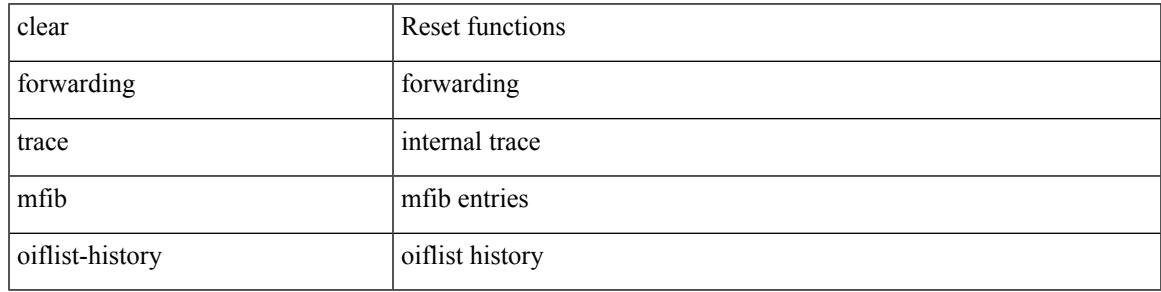

Command Mode

# **clear forwarding trace mfib platform oiflist-history**

clear forwarding trace mfib platform oiflist-history

Syntax Description

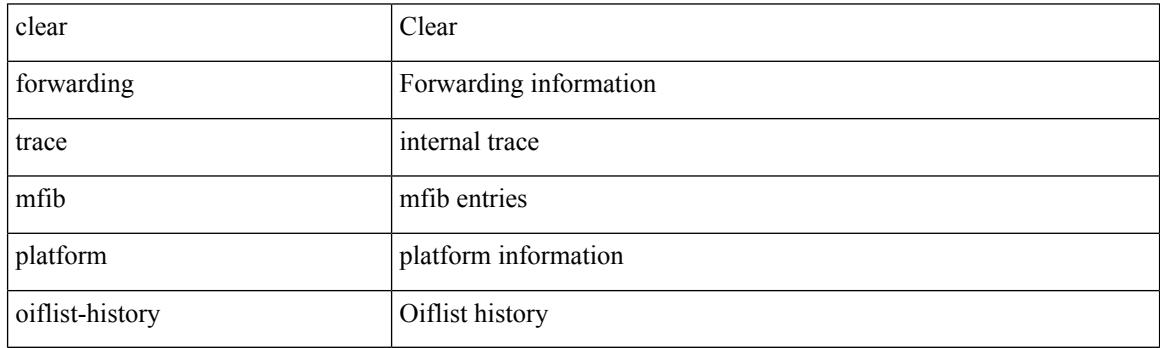

Command Mode

### **clear forwarding trace mfib v4-route-history**

clear forwarding trace mfib v4-route-history

Syntax Description

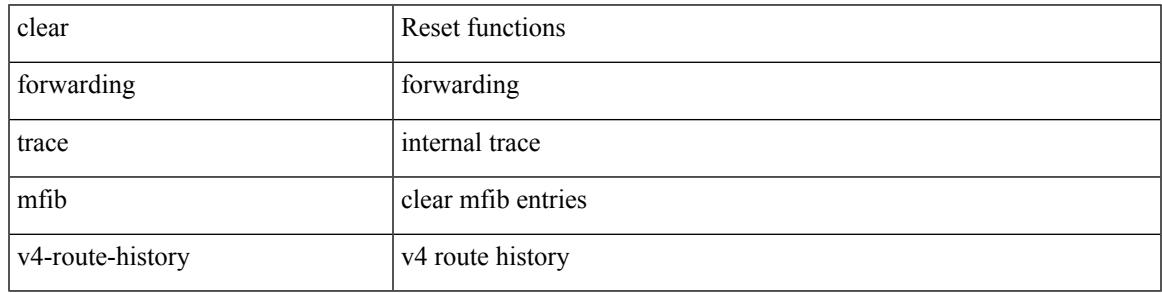

Command Mode

# **clear forwarding trace mfib v6-route-history**

clear forwarding trace mfib v6-route-history

Syntax Description

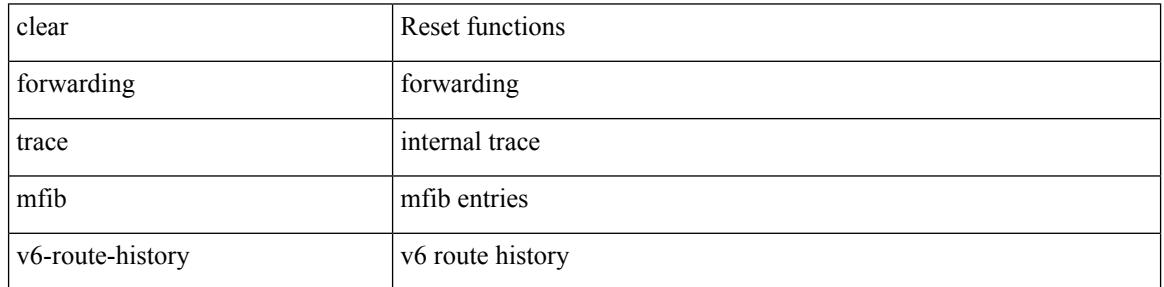

Command Mode
## **clear forwarding trace nve-ir-peer-history**

clear forwarding trace nve-ir-peer-history [ module <module> ]

Syntax Description

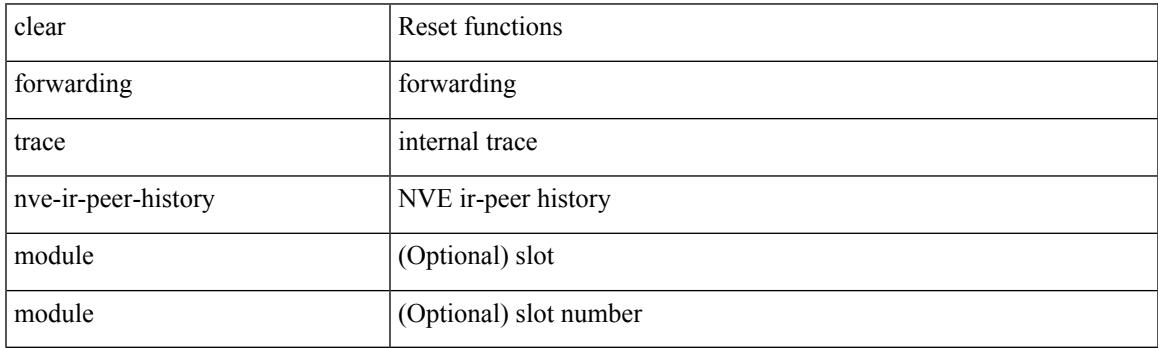

Command Mode

## **clear forwarding trace nve-l3-vni-history**

clear forwarding trace nve-l3-vni-history [ module <module> ]

Syntax Description

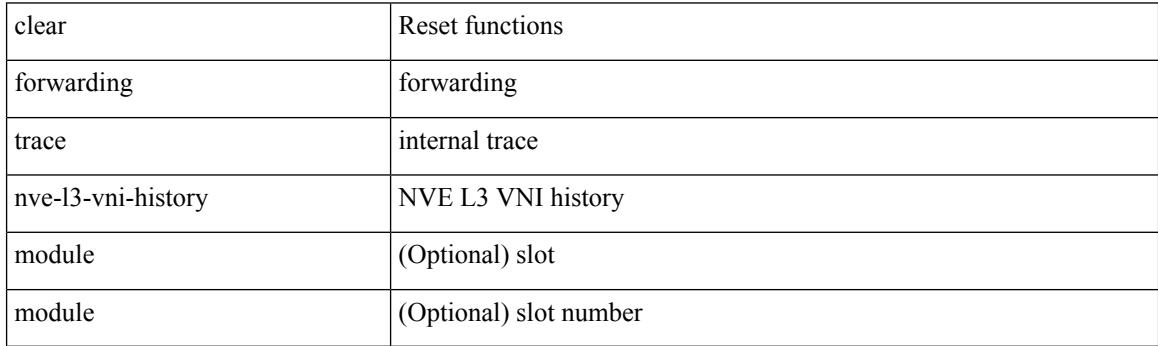

Command Mode

## **clear forwarding trace nve-peer-history**

clear forwarding trace nve-peer-history [ module <module> ]

Syntax Description

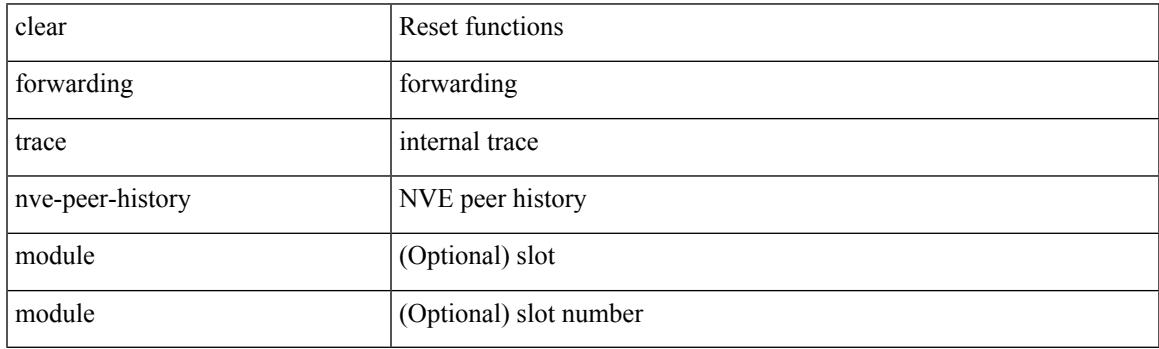

Command Mode

## **clear forwarding trace otv-adj-history**

clear forwarding trace otv-adj-history [ module <module> ]

#### Syntax Description

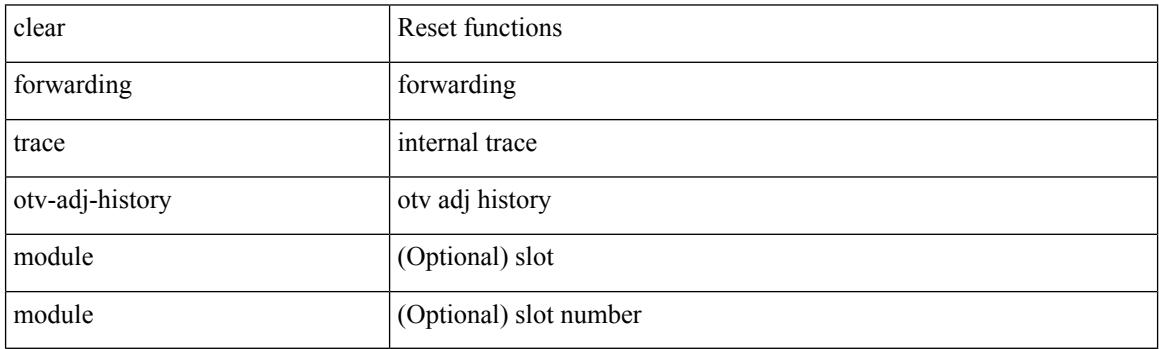

Command Mode

## **clear forwarding trace otv-vlan-history**

clear forwarding trace otv-vlan-history [ module <module> ]

Syntax Description

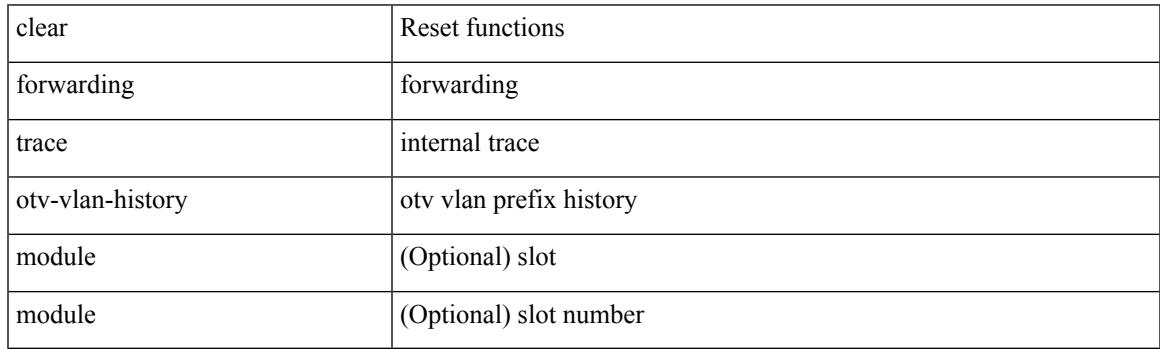

Command Mode

## **clear forwarding trace v4-adj-history**

clear forwarding trace v4-adj-history [ module <module> ]

Syntax Description

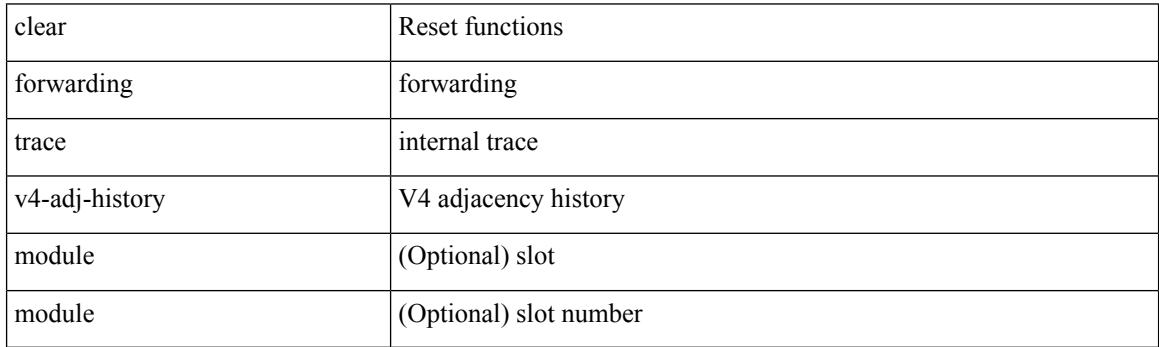

Command Mode

 $\overline{\phantom{a}}$ 

## **clear forwarding trace v4-pfx-history**

clear forwarding trace v4-pfx-history [ module <module> ]

Syntax Description

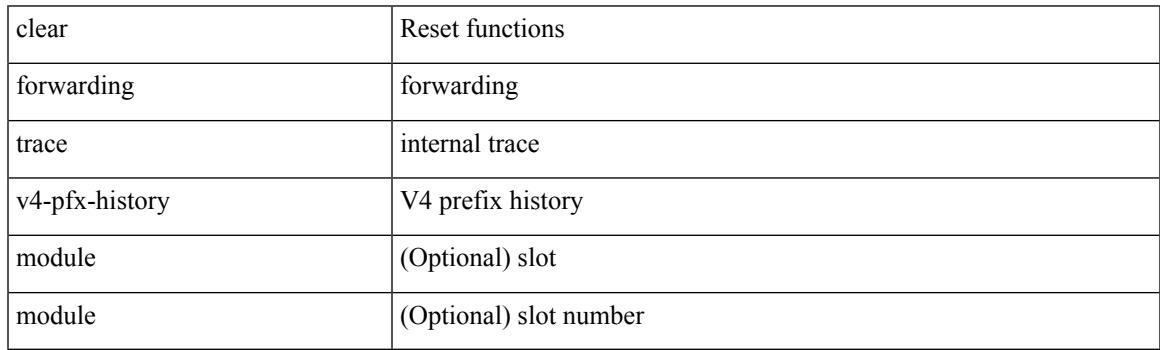

Command Mode

## **clear forwarding trace v4-rnh-history**

clear forwarding trace v4-rnh-history [ module <module> ]

Syntax Description

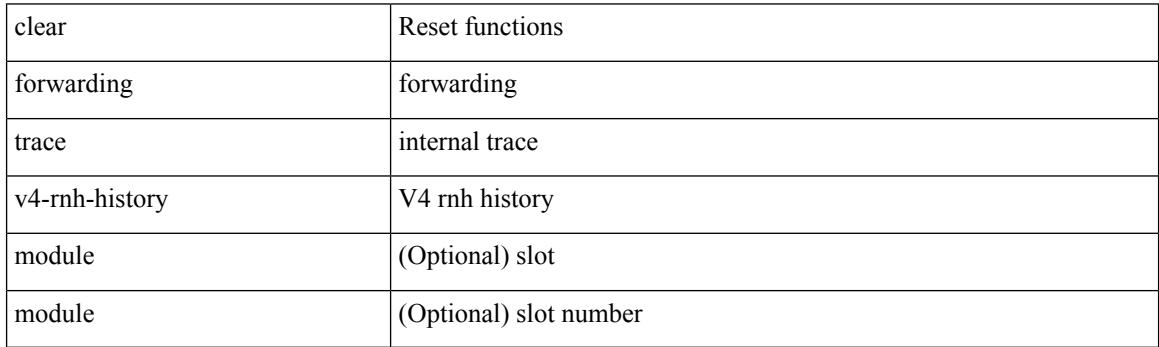

Command Mode

## **clear forwarding trace v6-adj-history**

clear forwarding trace v6-adj-history [ module <module> ]

Syntax Description

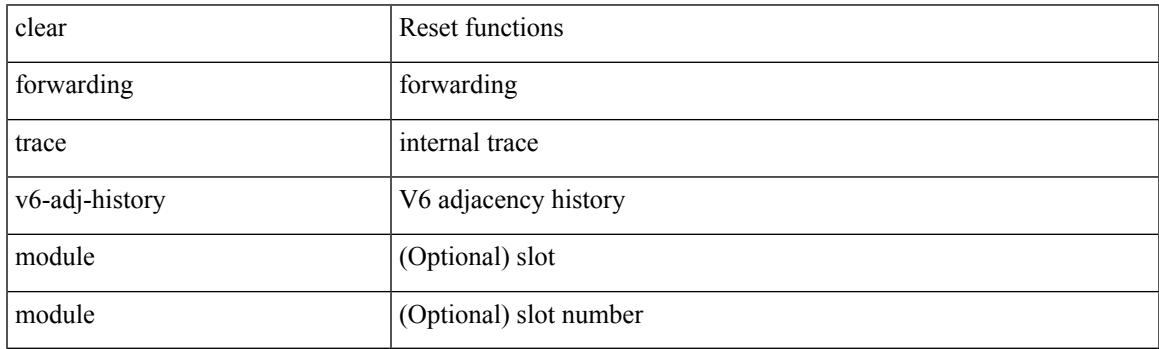

Command Mode

## **clear forwarding trace v6-pfx-history**

clear forwarding trace v6-pfx-history [ module <module> ]

Syntax Description

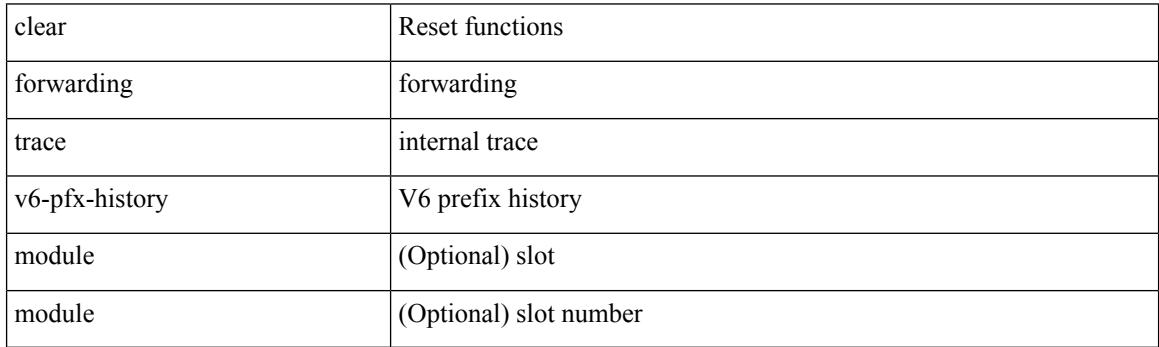

Command Mode

## **clear forwarding trace v6-rnh-history**

clear forwarding trace v6-rnh-history [ module <module> ]

Syntax Description

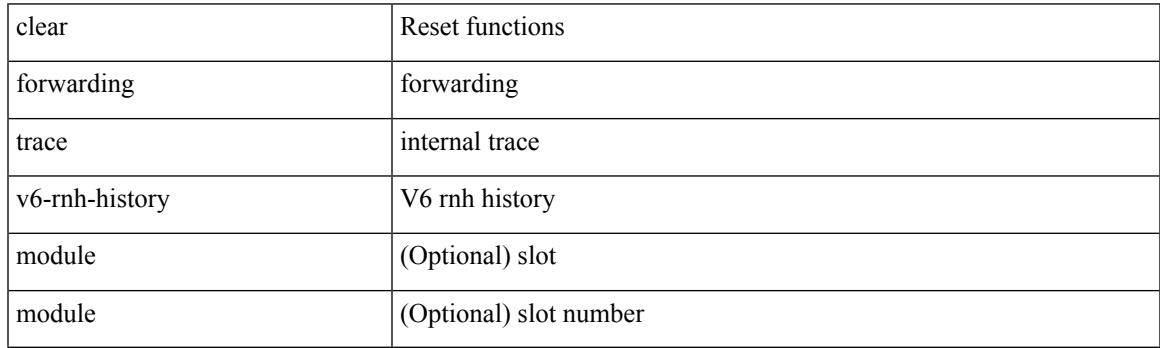

Command Mode

## **clear forwarding trace vobj-history**

clear forwarding trace vobj-history [ module <module> ]

Syntax Description

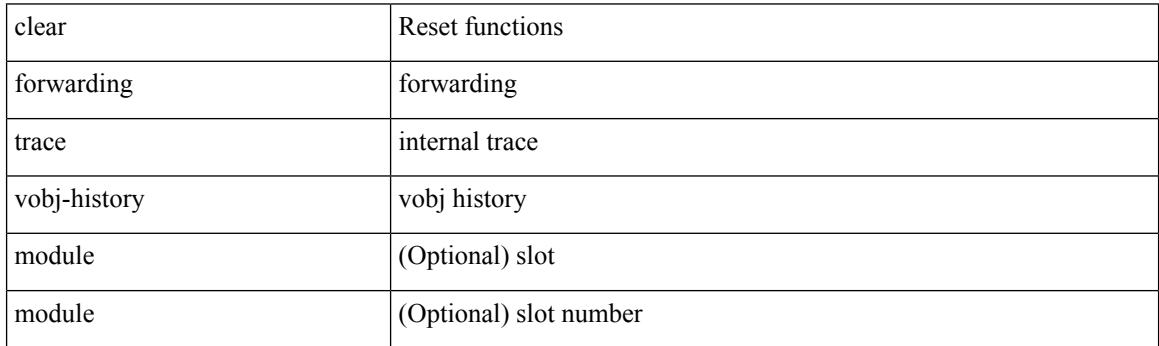

Command Mode

 $\bullet$  /exec

Ι

#### **clear frame traffic**

#### clear frame traffic

Syntax Description

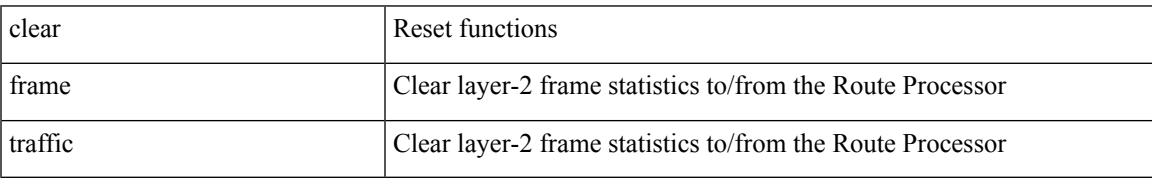

Command Mode

# **clear fs-daemon log**

clear fs-daemon log

Syntax Description

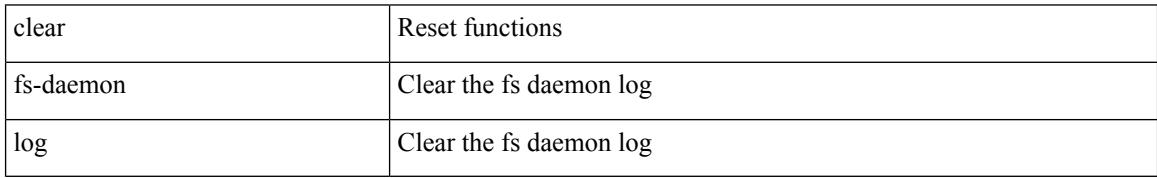

Command Mode

## **clear hardware flow ip**

clear hardware flow ip [ { { monitor <mname> } | { profile <prof\_id> } | { vlan <vlan\_id> } | { interface <interface> } } ] [ instance <inst> ] [ force-export ] [ module <num> ]

Syntax Description

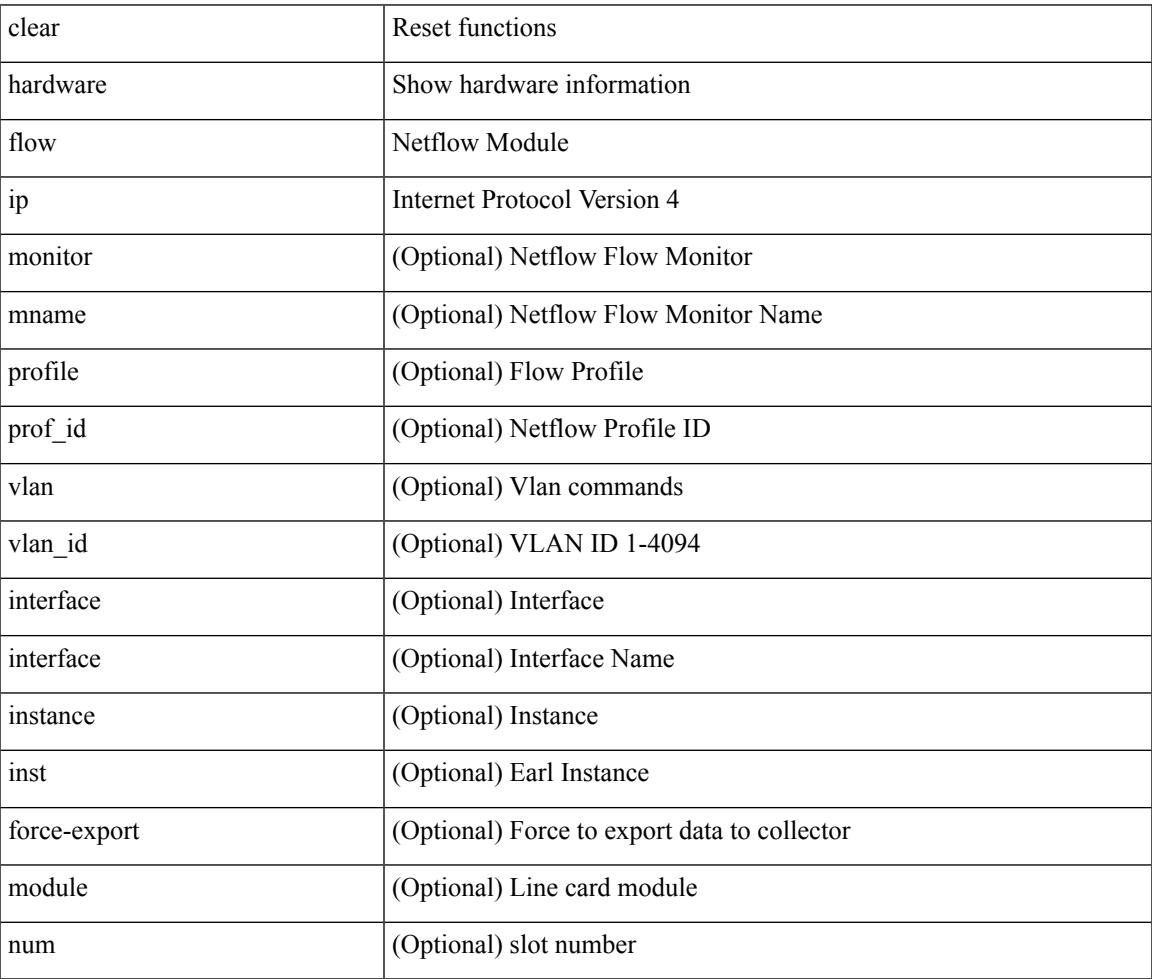

Command Mode

• /exec

 $\overline{\phantom{a}}$ 

## **clear hardware flow ipv6**

clear hardware flow ipv6 [ { { monitor <mname> } | { profile <prof\_id> } | { vlan <vlan\_id> } | { interface <interface> } } ] [ instance <inst> ] [ force-export ] [ module <num> ]

#### Syntax Description

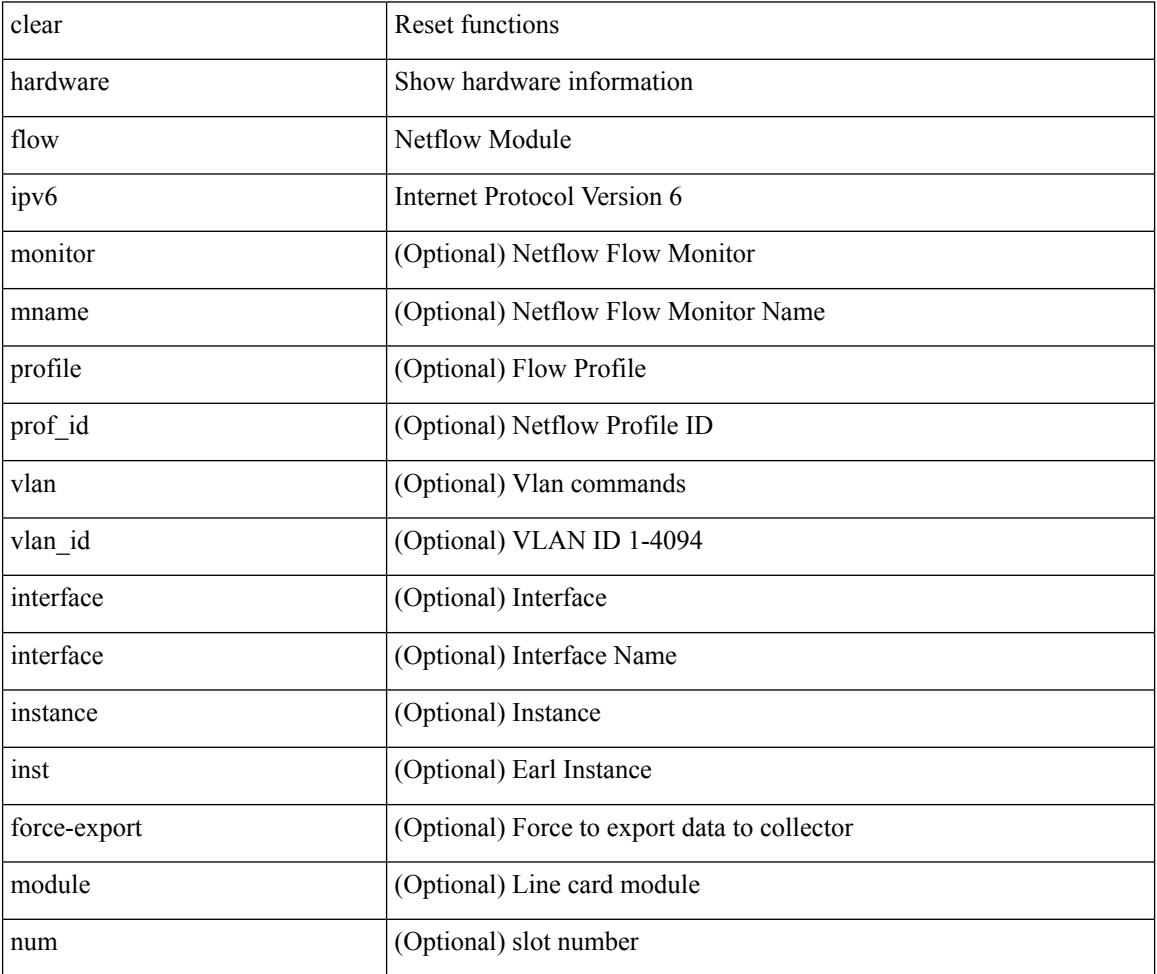

Command Mode

#### **clear hardware flow l2**

clear hardware flow  $12$  [ { { monitor <mname> } | { profile <prof\_id> } | { vlan <vlan\_id> } } ] [ instance <inst> ] [ force-export ] [ module <num> ]

Syntax Description

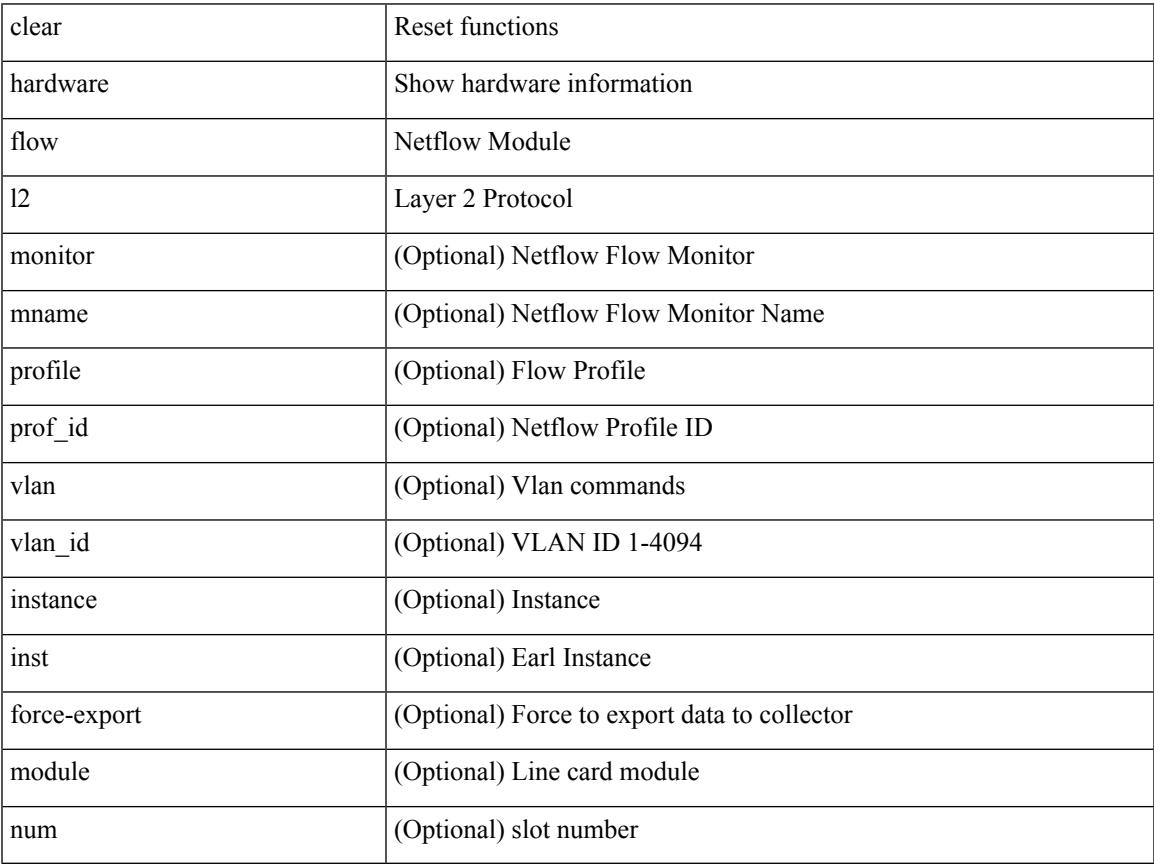

Command Mode

• /exec

 $\overline{\phantom{a}}$ 

## **clear hardware flow mpls**

clear hardware flow mpls [ { { monitor <mname> } | { profile <prof\_id> } | { vlan <vlan\_id> } | { interface <interface> } } ] [ instance <inst> ] [ force-export ] [ module <num> ]

#### Syntax Description

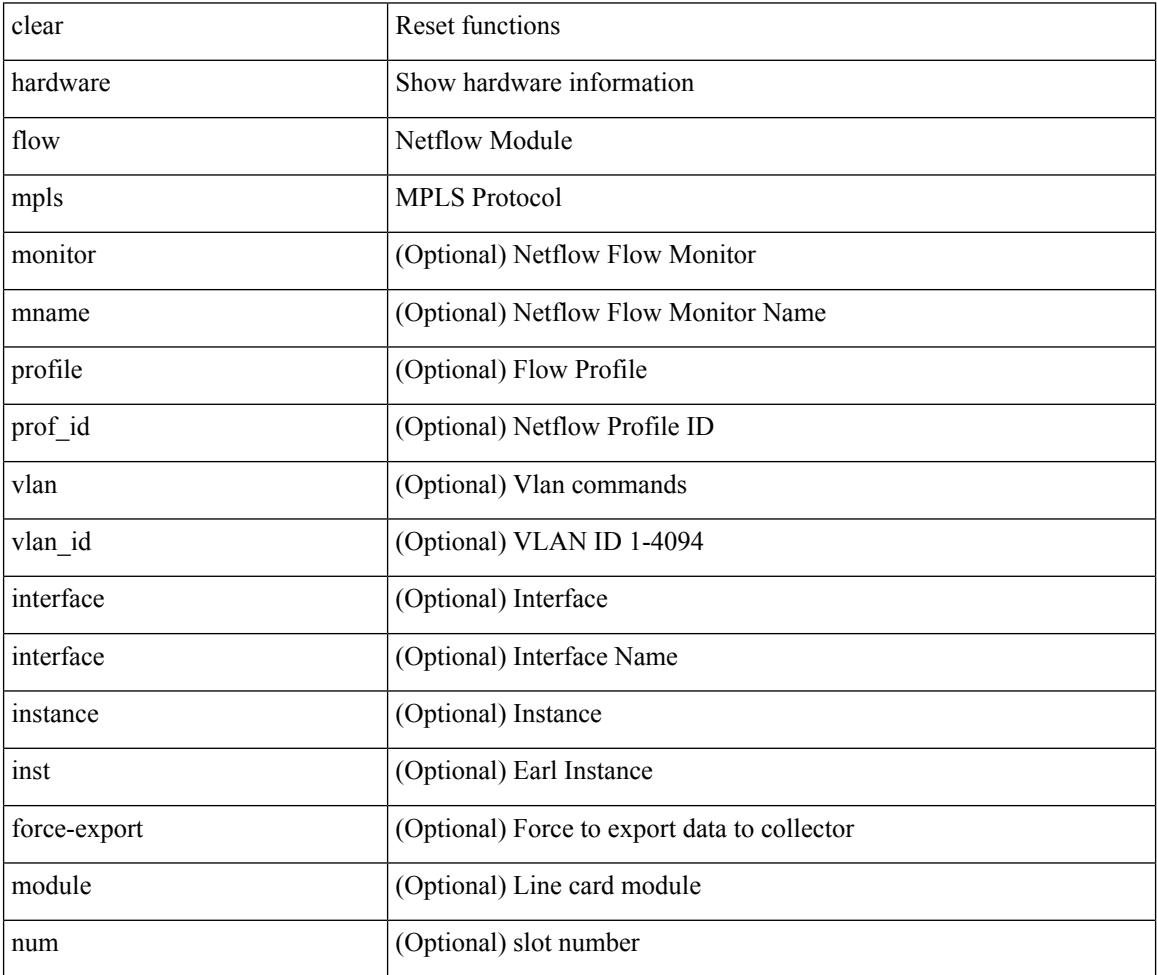

Command Mode

#### **clear hardware ip verify**

clear hardware [ forwarding ] ip verify { all | address { source { broadcast | multicast } | class-e | destination { zero } | identical | reserved } | checksum | protocol | fragment | length { minimum | consistent | maximum { max-frag | udp | max-tcp } } | tcp { tiny-frag } | version } [ module  $\le$  module  $>$  ]

Syntax Description

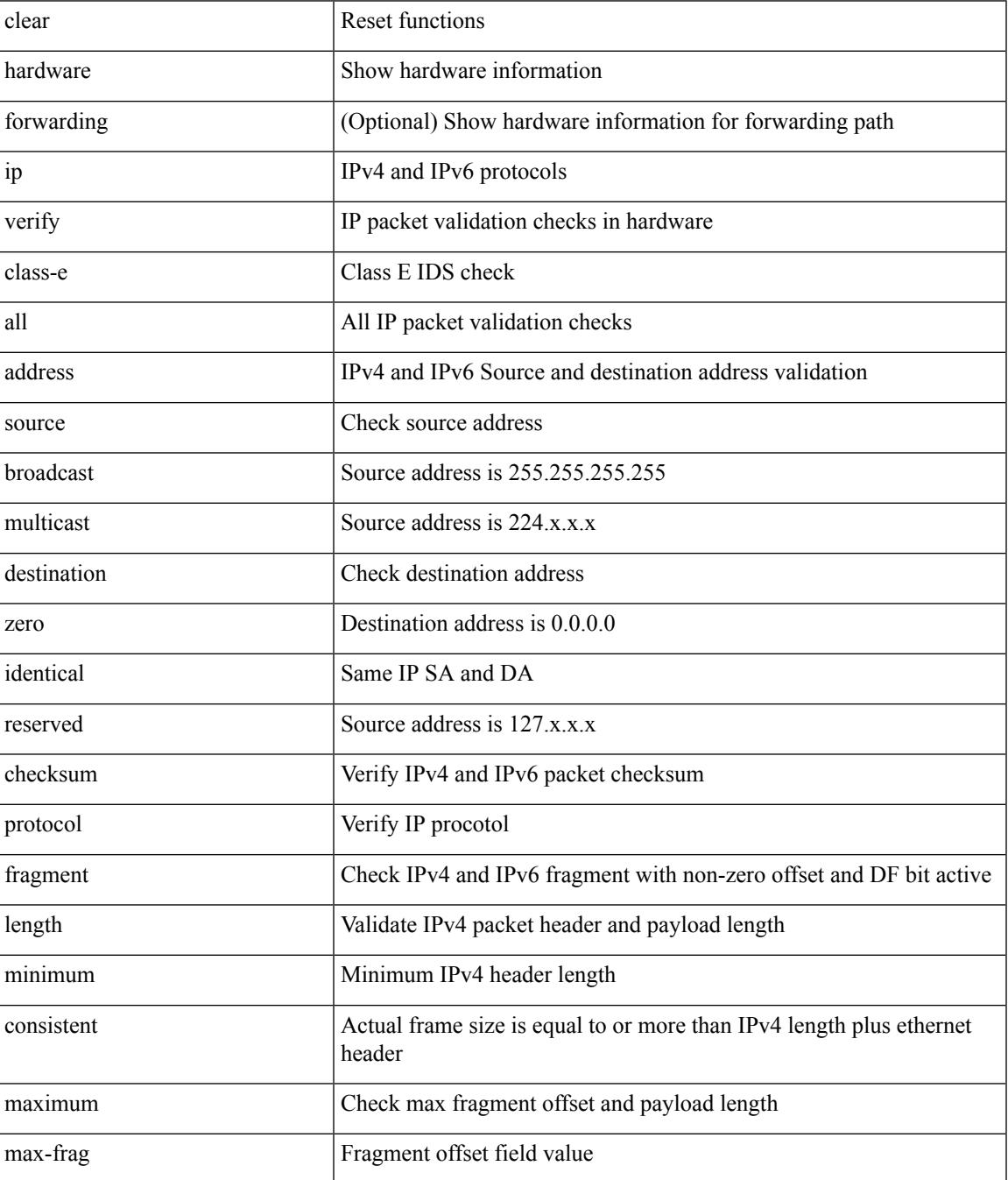

**Cisco Nexus 3000 Series NX-OS N3K Mode Command Reference (Configuration Commands), Release 9.3(1)**

 $\mathbf I$ 

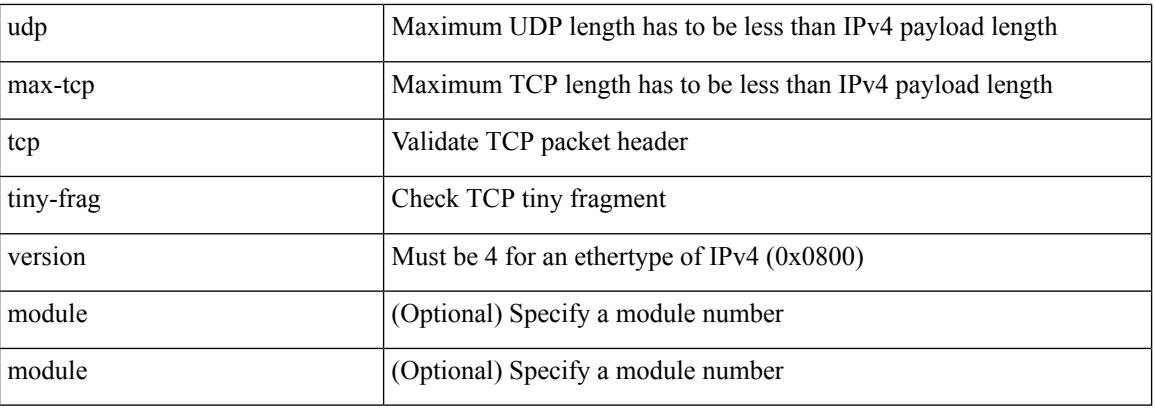

Command Mode

## **clear hardware profile packet-drop file\_instance**

clear hardware profile packet-drop file\_instance

Syntax Description

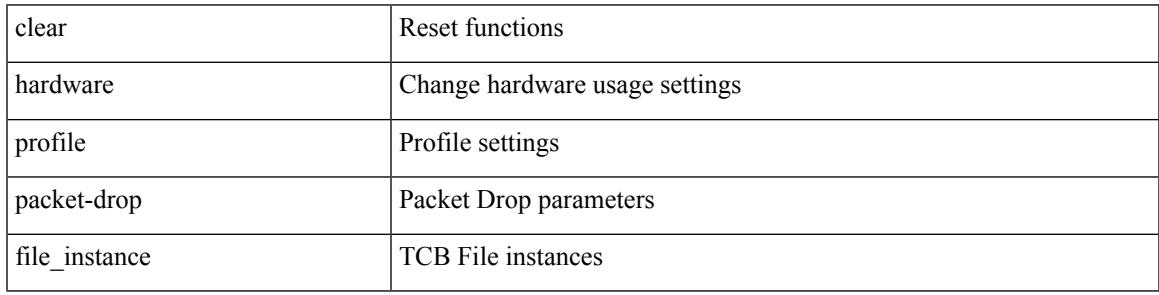

Command Mode

## **clear hsrp counters clear hsrp state-history**

clear hsrp counters [ <value> ] | clear hsrp state-history [ interface <interface-id> ] [ group <group-id> ]

Syntax Description

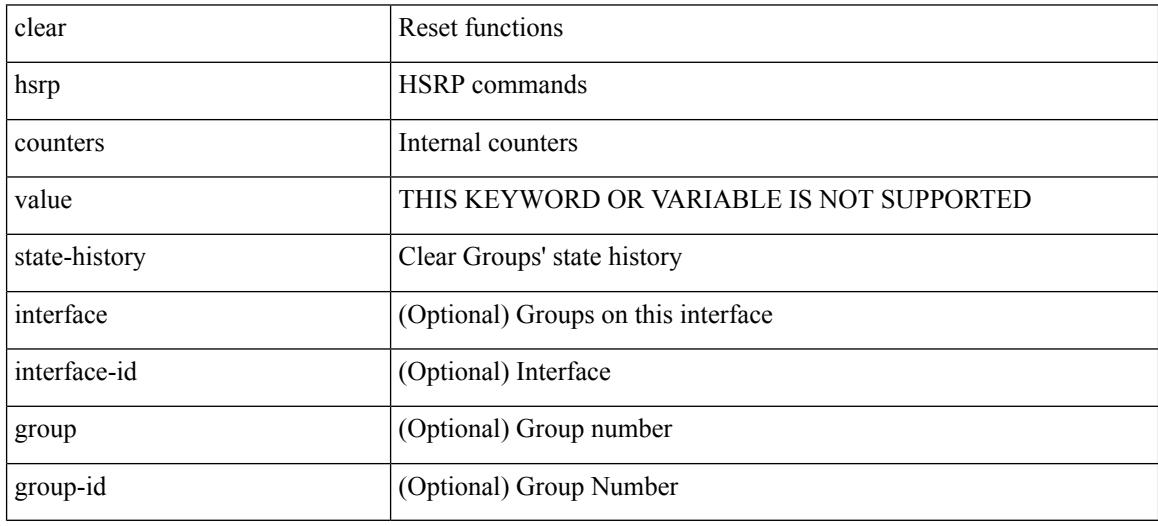

Command Mode

 $\overline{\phantom{a}}$ 

# **clear install all failed-standby**

clear install all failed-standby

Syntax Description

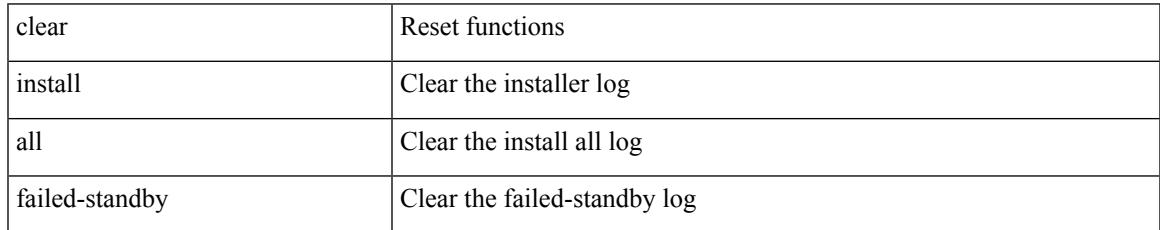

Command Mode

# **clear install failure-reason**

clear install failure-reason

Syntax Description

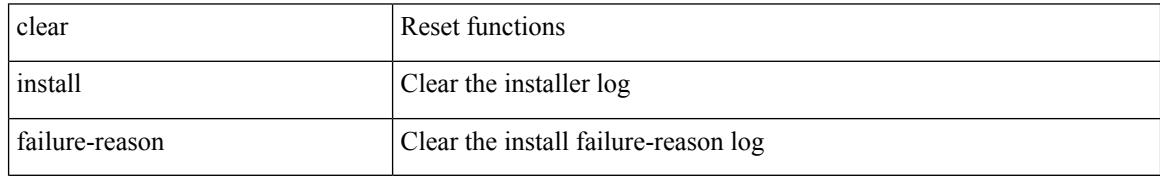

Command Mode

 $\overline{\phantom{a}}$ 

## **clear install log-history all**

clear install log-history { all | oldest <i0> }

Syntax Description

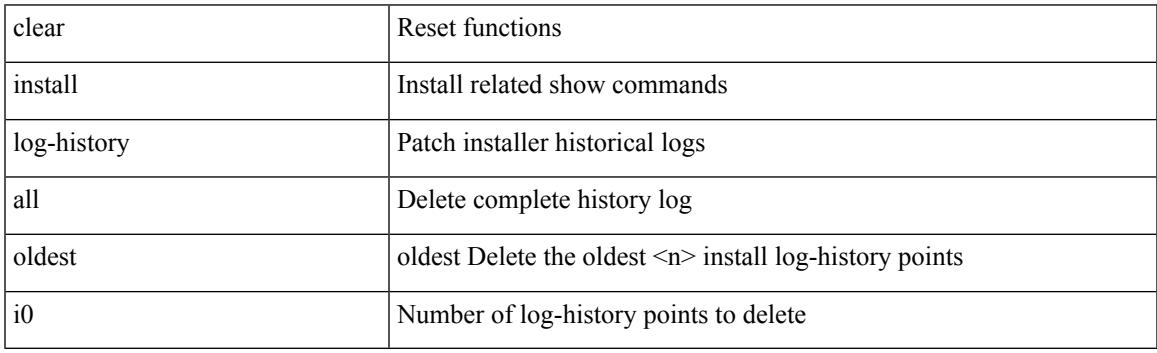

Command Mode

I

#### **clear install status**

clear install status

Syntax Description

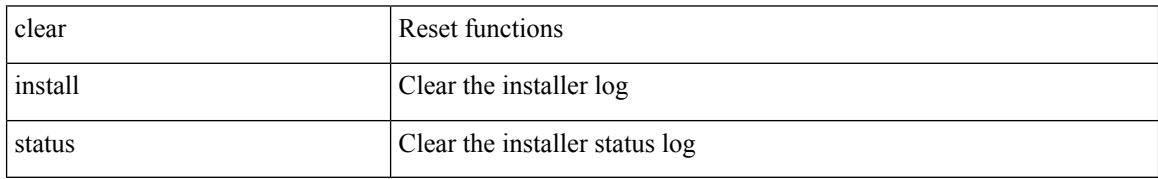

Command Mode

# **clear ip adjacency statistics**

clear ip adjacency statistics

Syntax Description

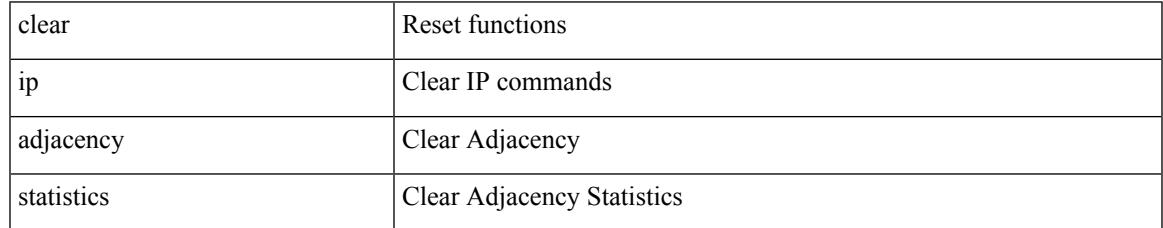

Command Mode

#### **clear ip amt tunnel**

clear ip amt tunnel [ <address4> <port> ] [ vrf { <vrf-name> | <vrf-known-name> } ]

#### Syntax Description

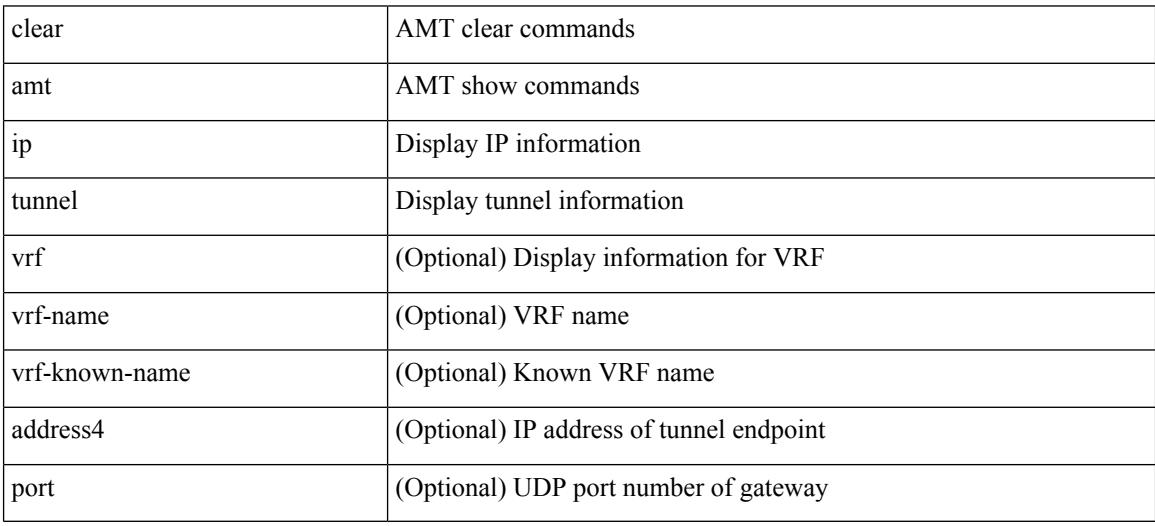

Command Mode

# **clear ip arp**

I

clear ip arp [ <interface> | <ip-address> ] [ vrf { <vrf-name> | <vrf-known-name> | all } ] [ force-delete ]

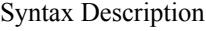

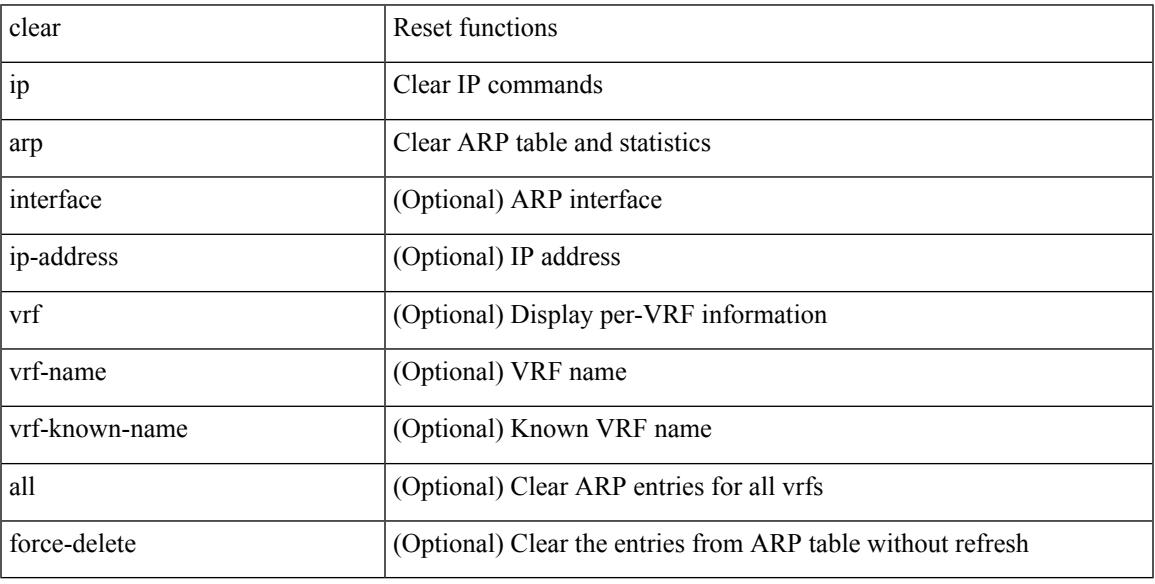

Command Mode

# **clear ip arp controller-statistics**

clear ip arp controller-statistics

#### Syntax Description

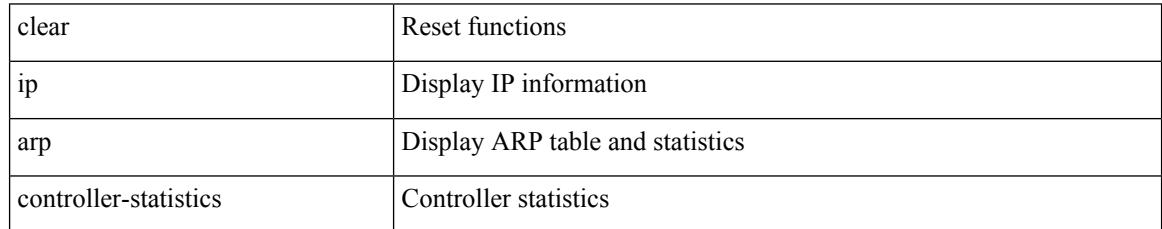

Command Mode

 $\overline{\phantom{a}}$ 

# **clear ip arp inspection log**

clear ip arp inspection log

Syntax Description

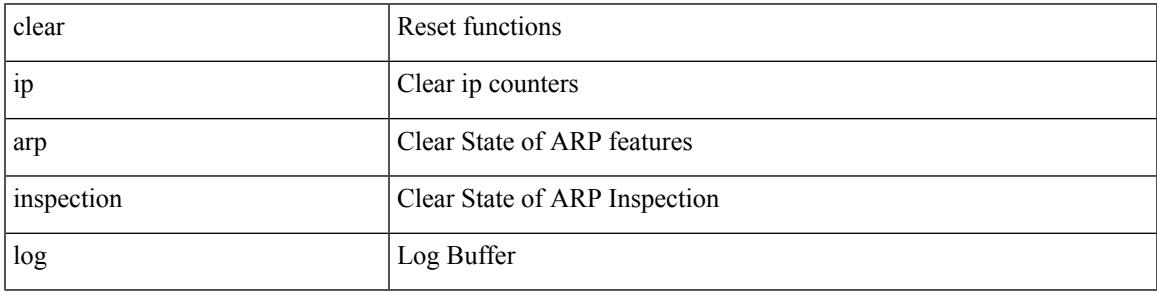

Command Mode

## **clear ip arp inspection statistics vlan**

clear ip arp inspection statistics vlan <vlan-id>

Syntax Description

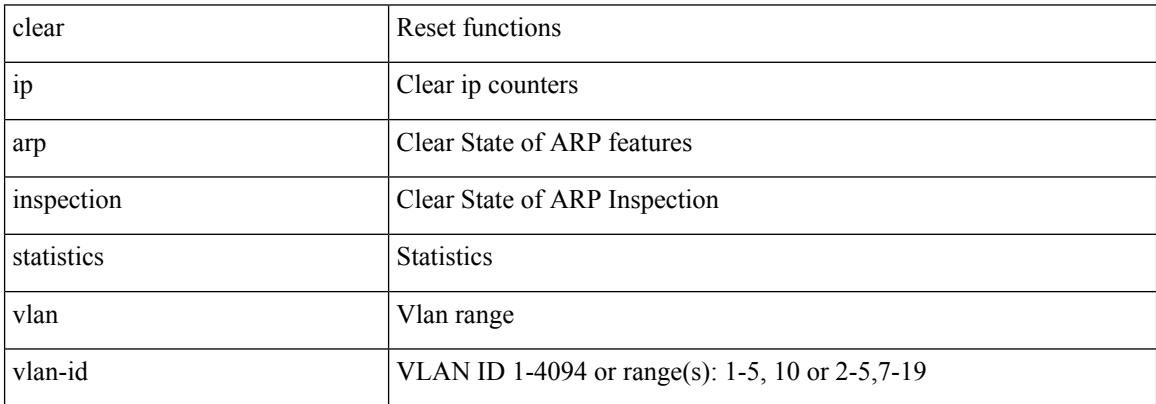

Command Mode

 $\bullet$  /exec

## **clear ip arp l2 statistics interface**

clear ip arp l2 statistics interface {  $\langle$  sinterface > | all }

#### Syntax Description

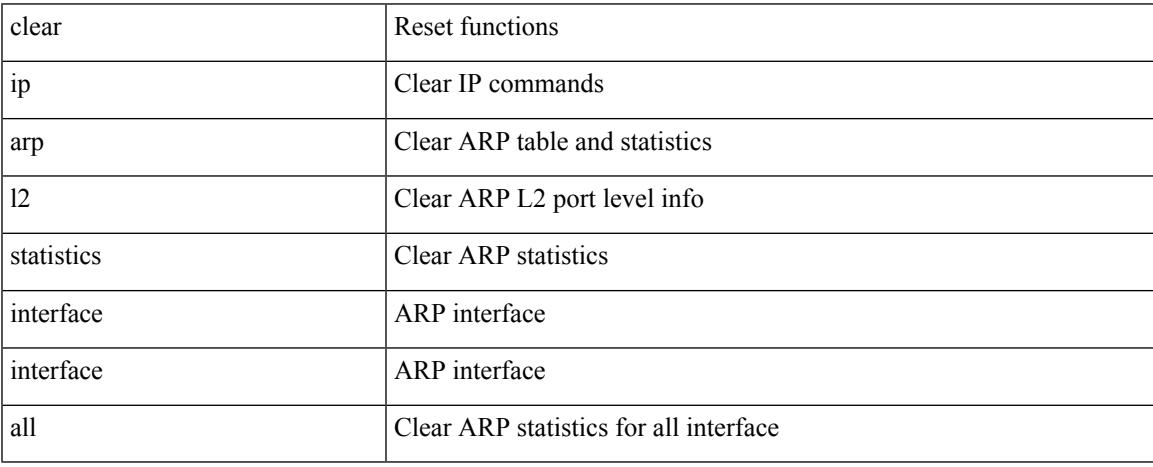

Command Mode

## **clear ip arp multihoming-statistics**

clear ip arp multihoming-statistics [ <interface> ] [ vrf { <vrf-name> | <vrf-known-name> | all } ]

#### Syntax Description

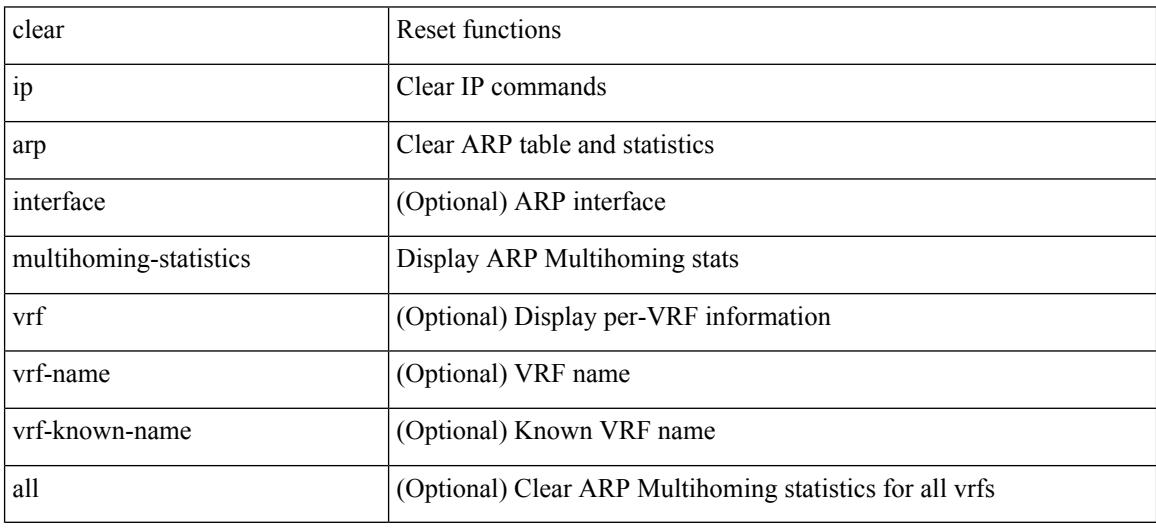

Command Mode

**clear ip arp statistics**

# **clear ip arp statistics**

clear ip arp statistics [ <interface> ] [ vrf { <vrf-name> | <vrf-known-name> | all } ]

Syntax Description

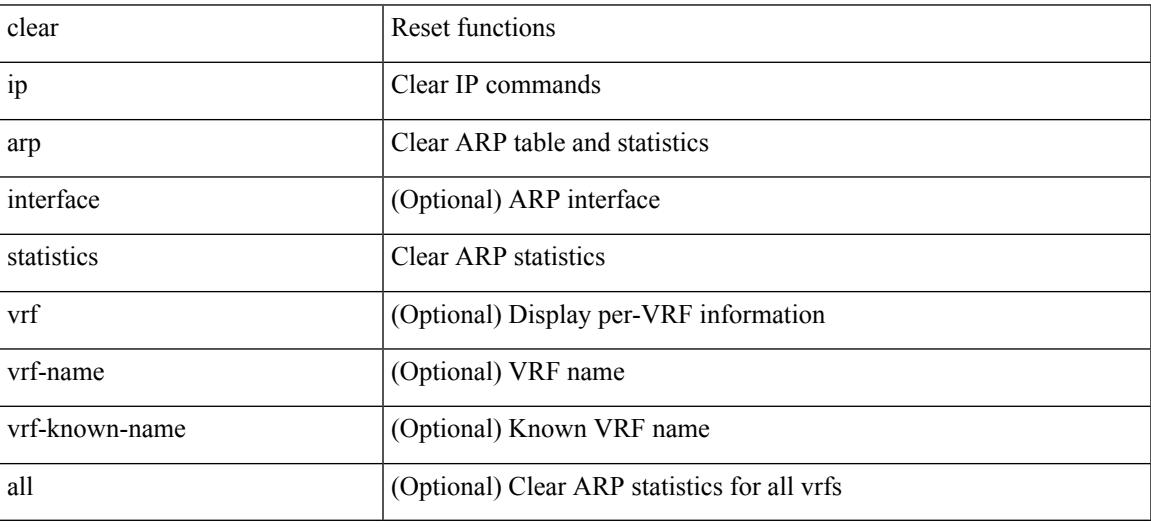

Command Mode

• /exec

**Cisco Nexus 3000 Series NX-OS N3K Mode Command Reference (Configuration Commands), Release 9.3(1)**

# **clear ip arp suppression-cache statistics**

clear ip arp suppression-cache statistics

Syntax Description

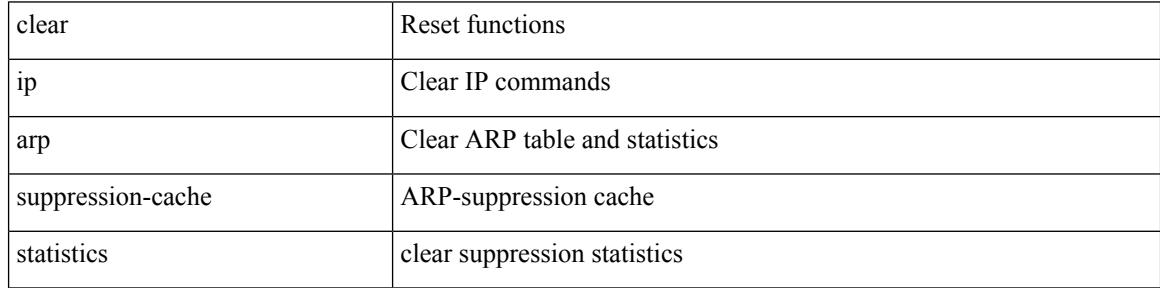

Command Mode
# **clear ip arp tunnel-statistics**

clear ip arp tunnel-statistics

Syntax Description

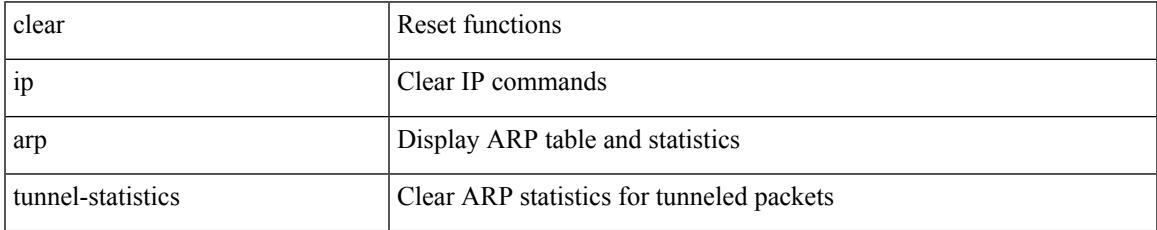

Command Mode

I

# **clear ip arp vpc-statistics**

clear ip arp vpc-statistics

Syntax Description

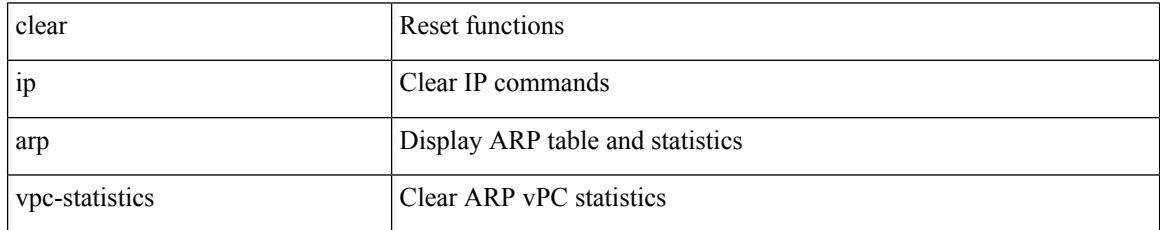

Command Mode

 $\overline{\phantom{a}}$ 

## **clear ip dhcp global statistics**

clear ip dhcp global statistics

Syntax Description

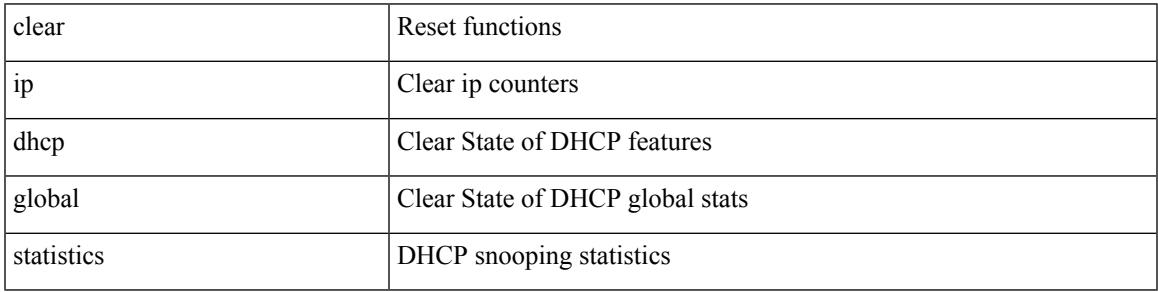

Command Mode

## **clear ip dhcp relay statistics**

clear ip dhcp relay statistics [interface <intf> | { interface <intf> serverip <ip-addr-val> [use-vrf <vrf-name> ] } ]

Syntax Description

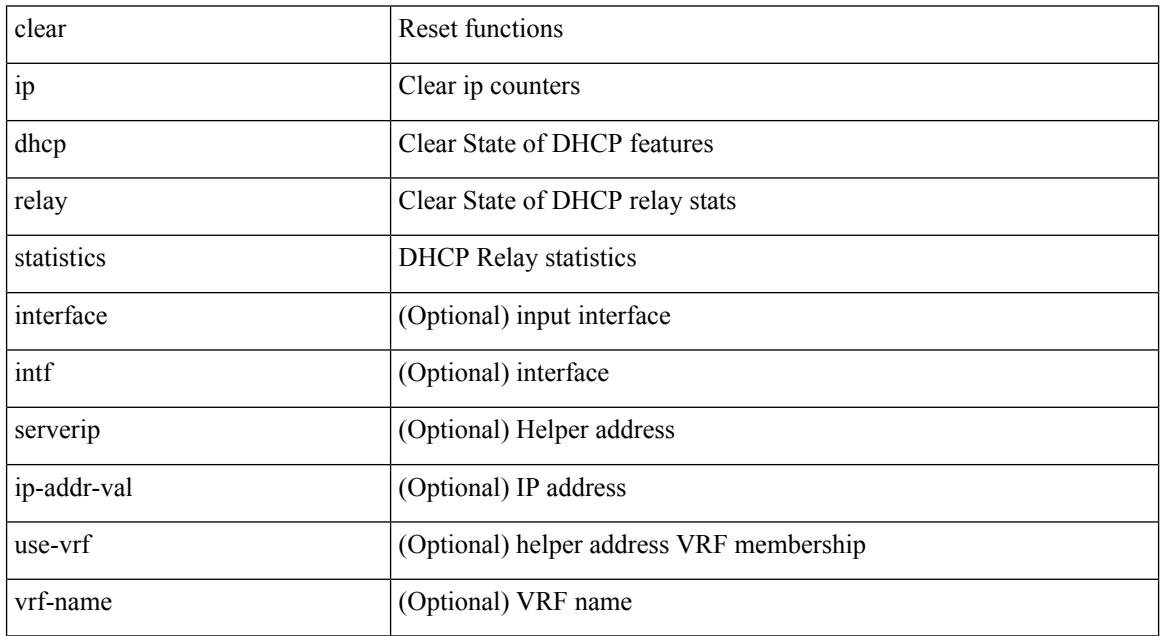

Command Mode

#### **clear ip dhcp snooping binding**

clear ip dhcp snooping binding [ { vlan <vlan-id> mac <mac-addr> ip <ip-addr> interface <interface-id> } |

Syntax Description

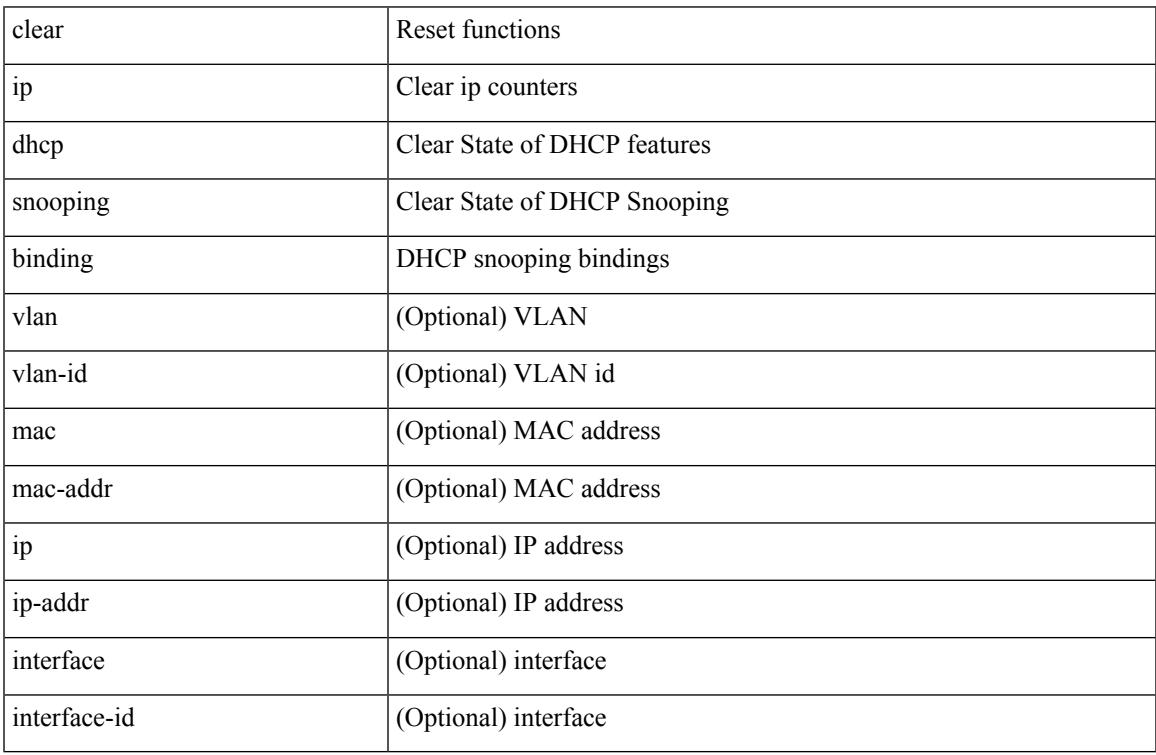

Command Mode

## **clear ip dhcp snooping statistics**

clear ip dhcp snooping statistics [ { vlan <vlan-id> interface <intf> } |

#### Syntax Description

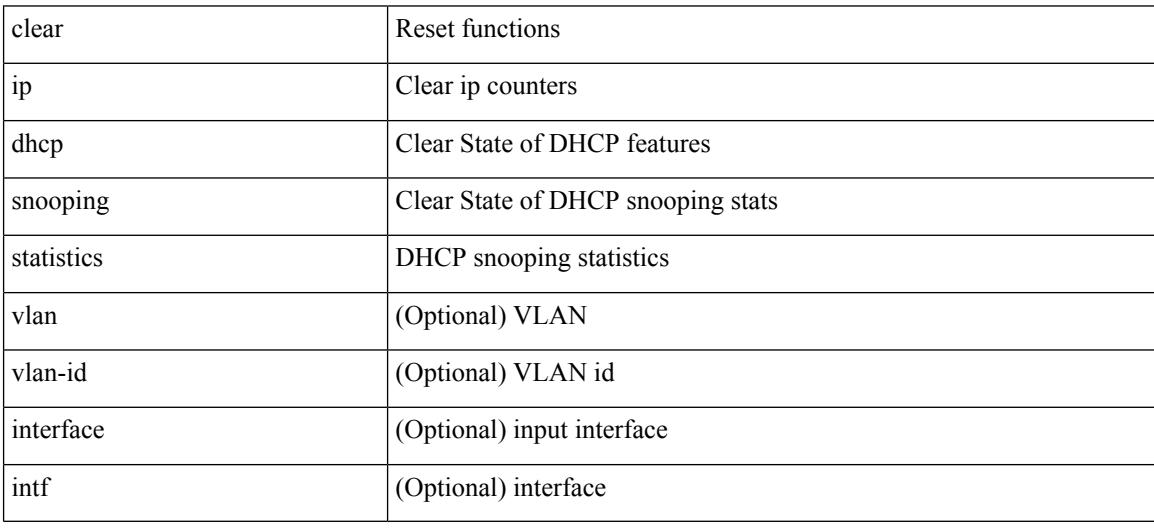

Command Mode

## **clear ip eigrp accounting**

clear { ip | ipv6 } eigrp [ <eigrp-ptag> ] accounting [ vrf { <vrf-name> | <vrf-known-name> | all } ]

Syntax Description

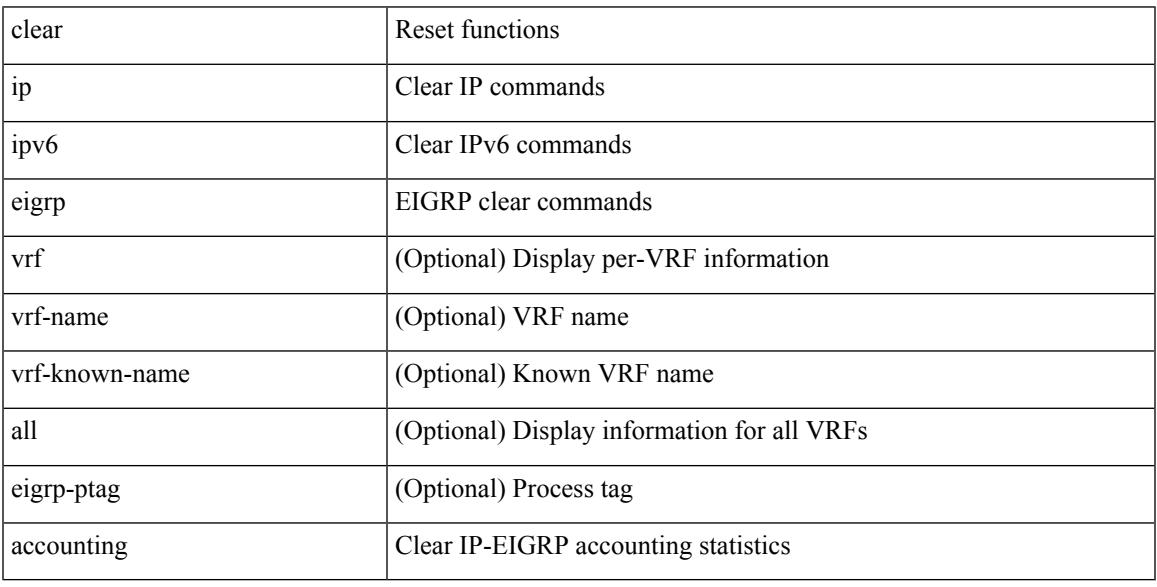

Command Mode

• /exec

# **clear ip eigrp redistribution**

clear { ip | ipv6 } eigrp [ <eigrp-ptag> ] redistribution [ vrf { <vrf-name> | <vrf-known-name> | all } ]

#### Syntax Description

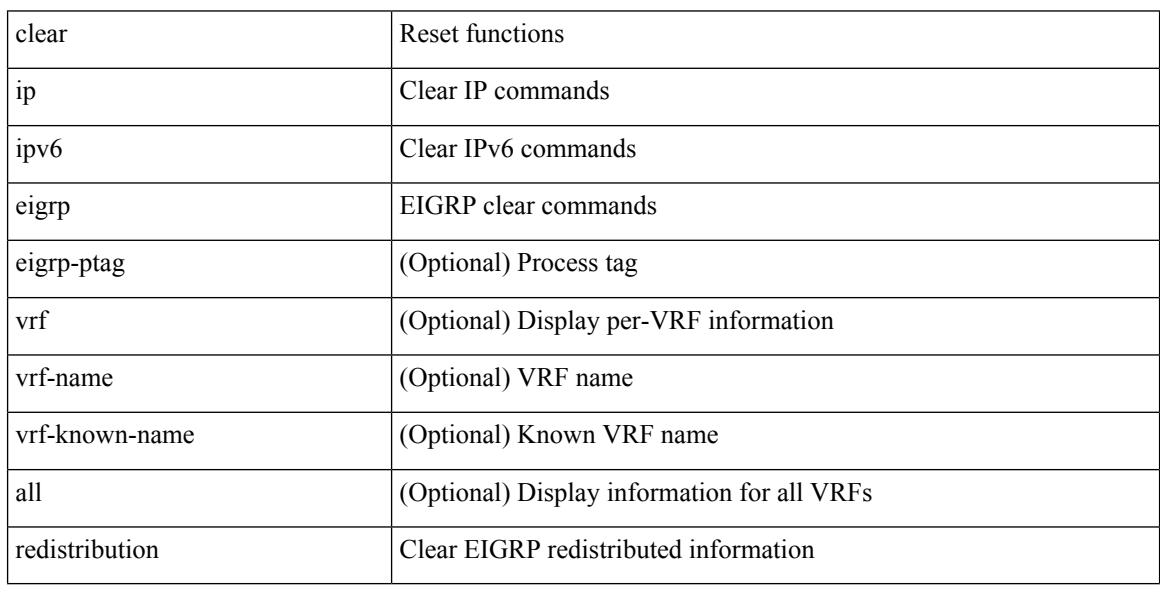

Command Mode

## **clear ip eigrp traffic**

clear { ip | ipv6 } eigrp [ <eigrp-ptag> ] traffic [ vrf { <vrf-name> | <vrf-known-name> | all } ]

Syntax Description

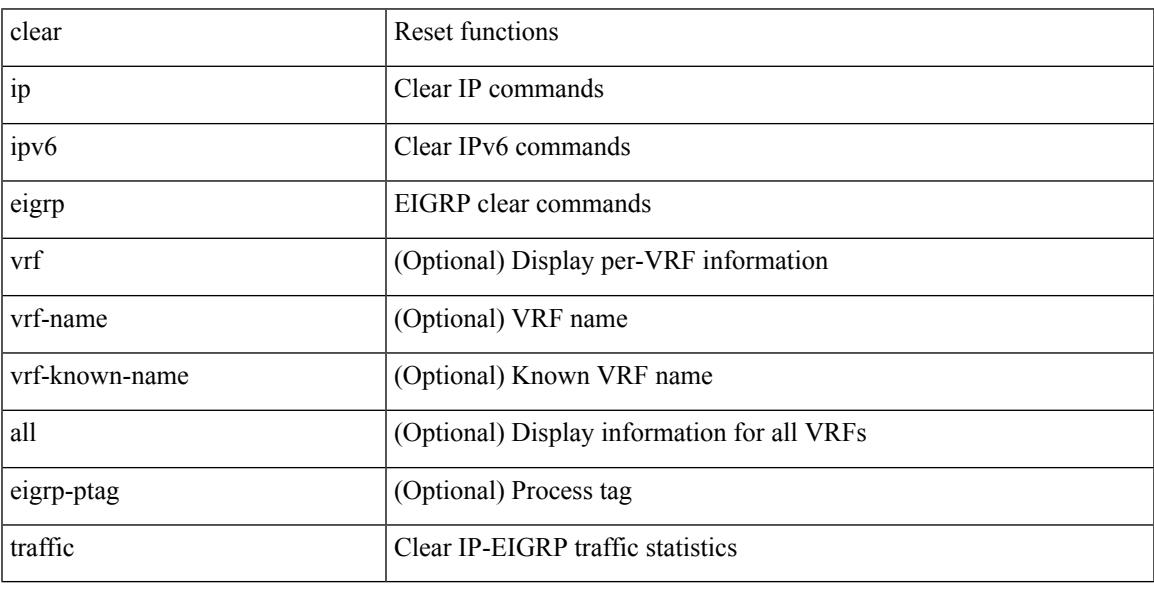

Command Mode

• /exec

 $\overline{\phantom{a}}$ 

# **clear ip igmp groups**

clear ip igmp { groups | route } {  $\langle$ all>  $|$   $\langle$ group-prefix>  $|$   $\langle$ group> [ $\langle$ source> ] } [ vrf { $\langle$ vrf-name> | <vrf-known-name> | all } ]

Syntax Description

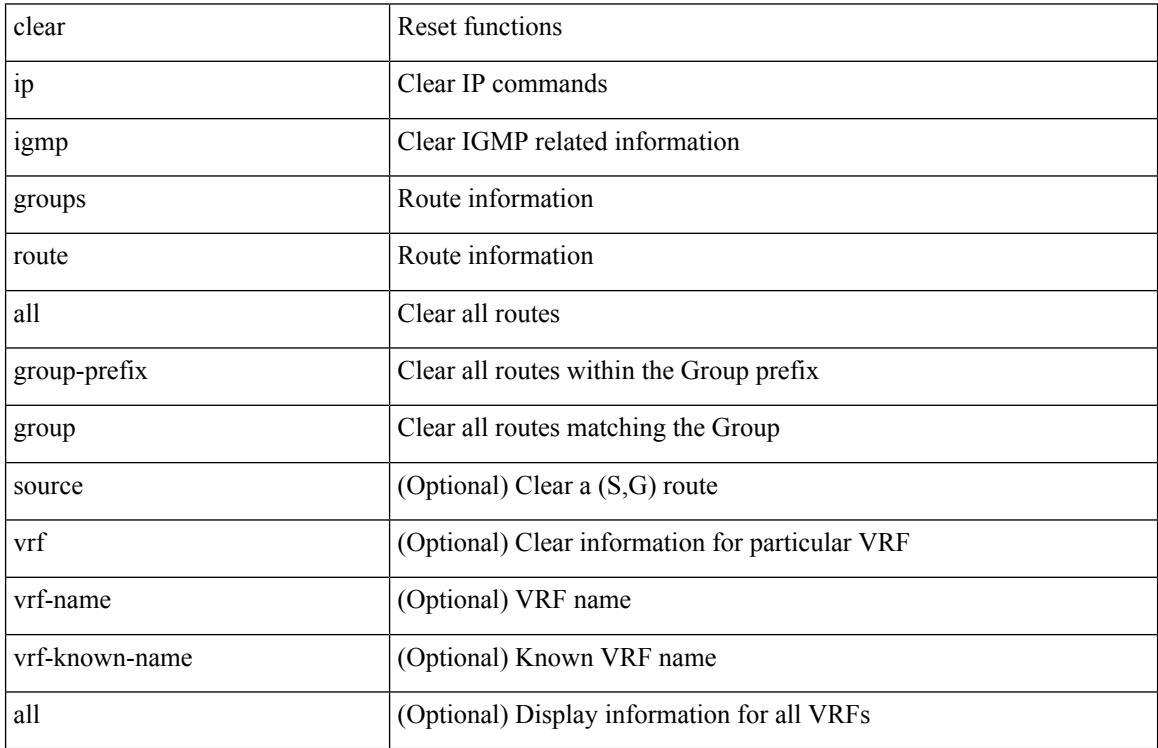

Command Mode

## **clear ip igmp interface statistics**

clear ip igmp interface statistics [ <interface> ]

Syntax Description

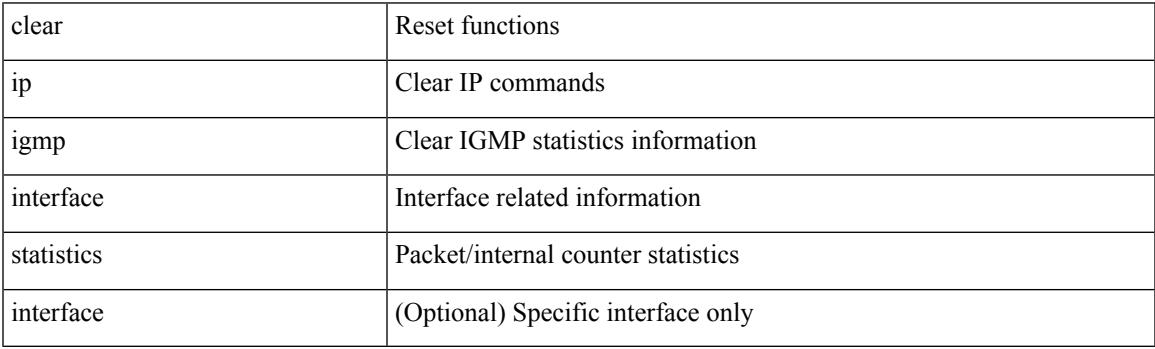

Command Mode

## **clear ip igmp snooping explicit-tracking**

clear ip igmp snooping explicit-tracking { vlan { <vlan> | all } | bridge-domain { <br/> <br/> <br/> <br/> <br/>dd> | all } }

#### Syntax Description

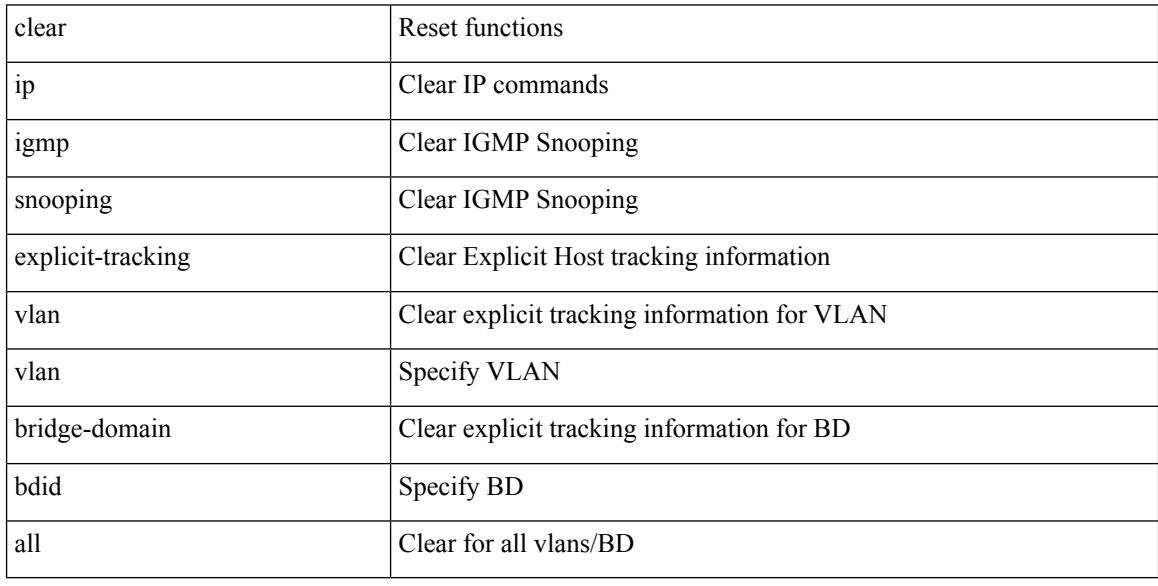

Command Mode

#### **clear ip igmp snooping groups**

clear ip igmp snooping groups { <all> | { <group-prefix> | <group> } [ <source> ] } [ interface <if-name> ] { $vlan {$  <vlan > | all } | bridge-domain { <br/>bdid > | all } }

Syntax Description

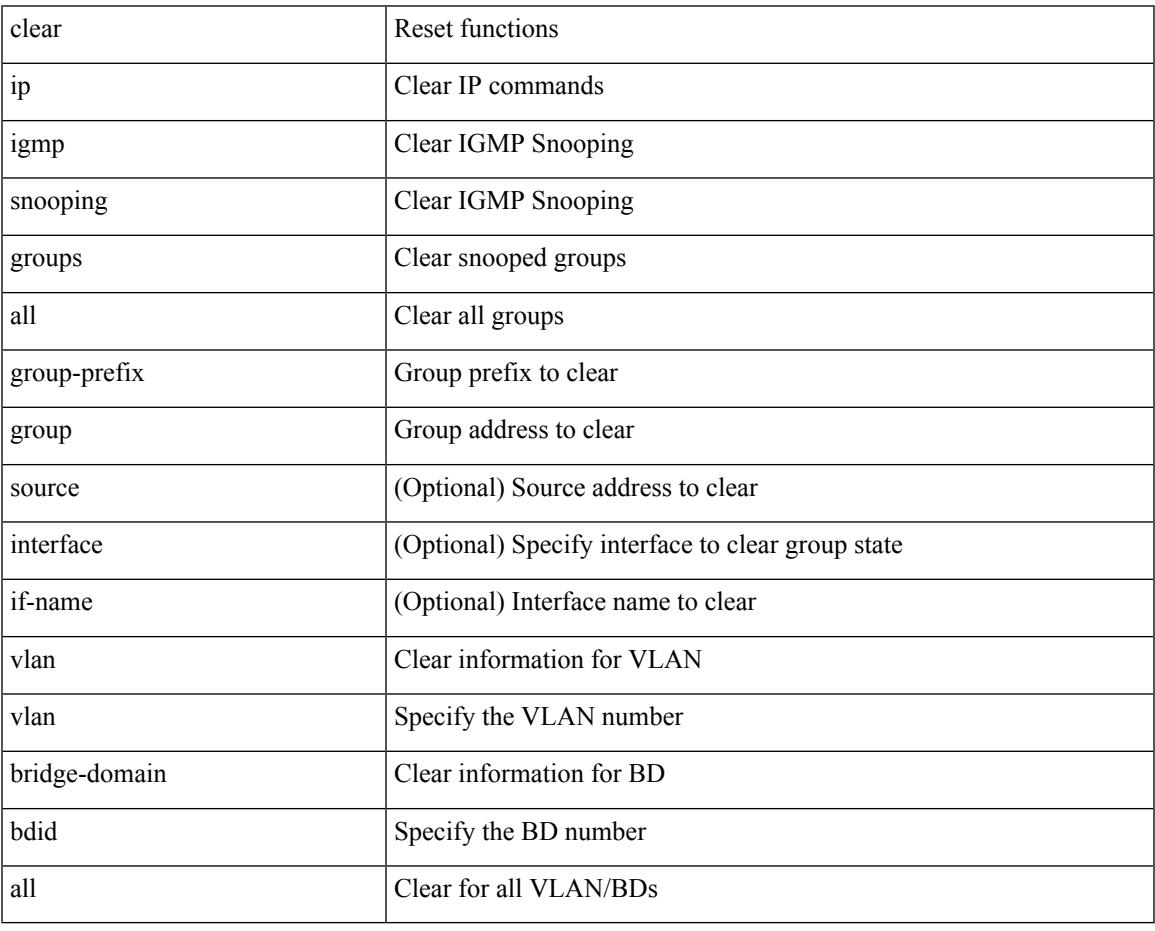

Command Mode

#### **clear ip igmp snooping proxy querier ports vlan**

clear ip igmp snooping proxy querier ports { vlan <vlan> | bridge-domain <br/> <br/> <br/> <br/> <d>> <if-name> [ purge ]

#### Syntax Description

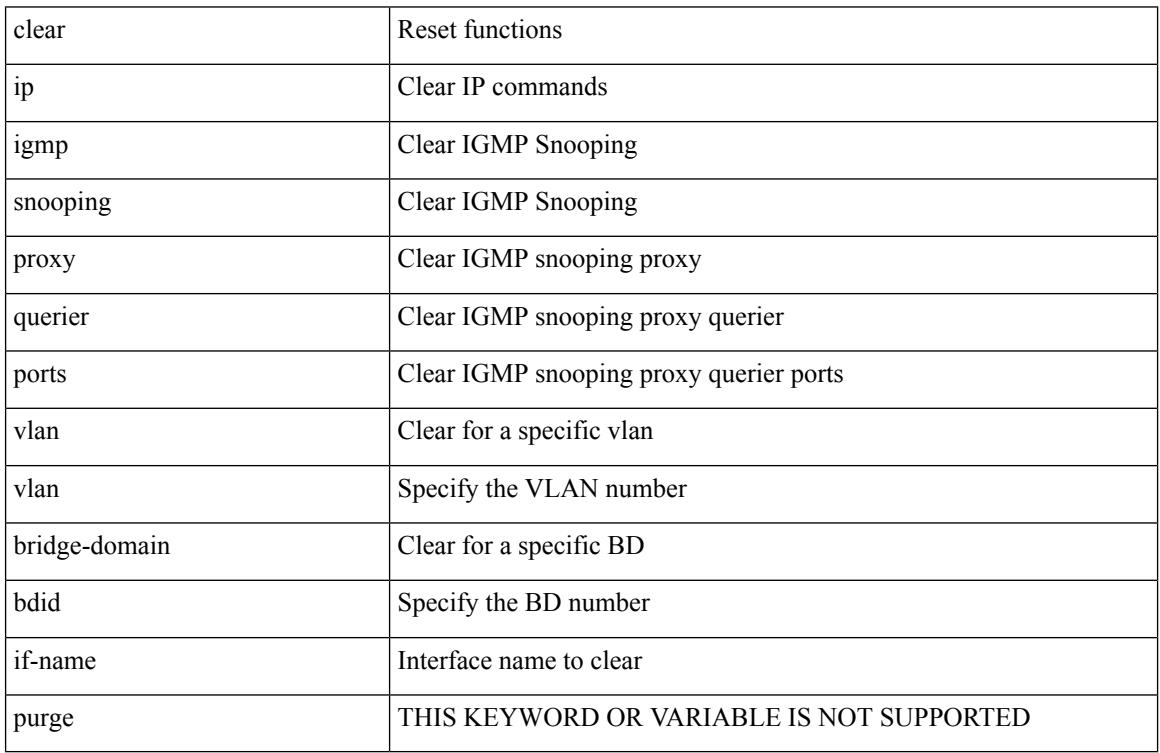

Command Mode

## **clear ip igmp snooping report statistics**

clear ip igmp snooping { report-policy | access-group } statistics [ vlan <vlan> ]

#### Syntax Description

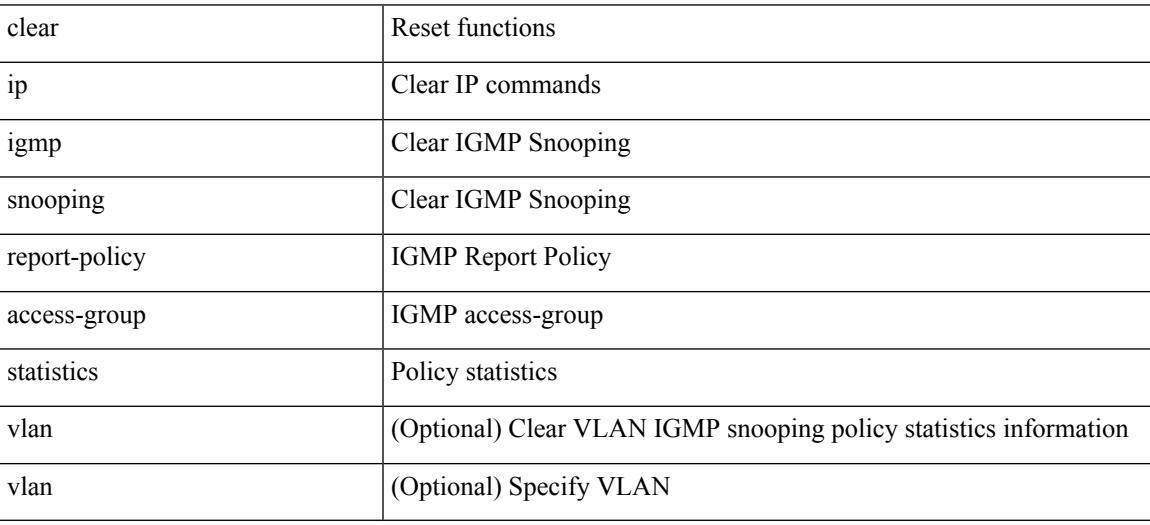

Command Mode

## **clear ip igmp snooping statistics**

clear ip igmp snooping statistics { vlan <vlan> | bridge-domain <br/> <br/> <br/> <br/> <br/> <br/> <br/> <br/> <br/> </a> <br/> bridge-domain <br/><br/> <br/> <br/> <br/> <br/><br/> $\leq$  <br/> $\leq$  <br/> $\leq$ 

Syntax Description

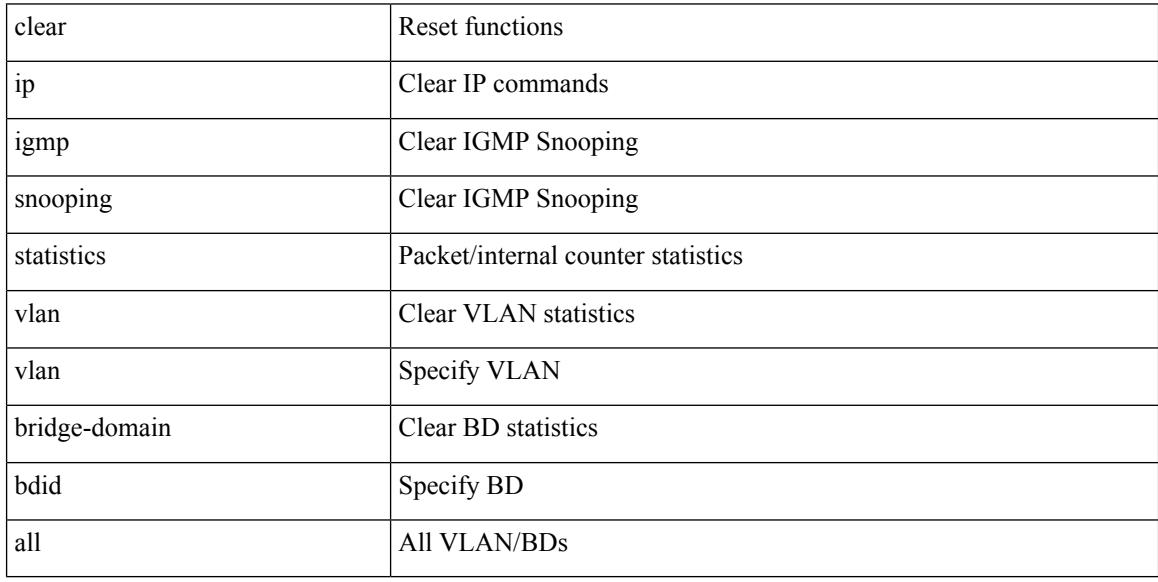

Command Mode

## **clear ip interface statistics**

clear ip interface statistics [ <interface> ]

Syntax Description

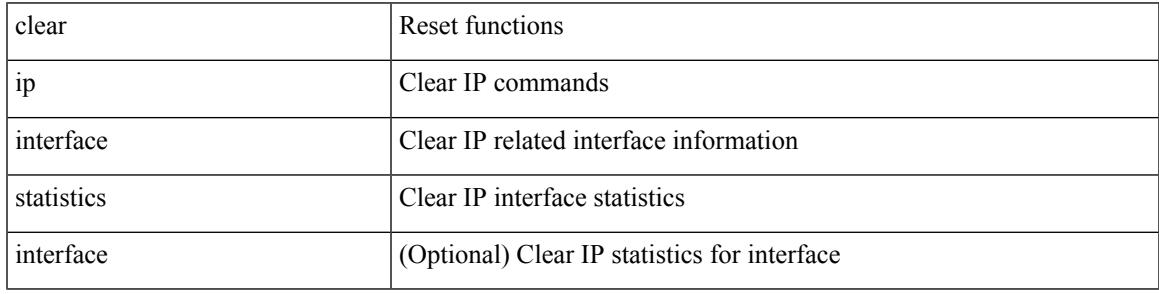

Command Mode

## **clear ip lisp data-cache**

clear ip lisp data-cache [ <eid> ] [ vrf { <vrf-name> | <vrf-known-name> } ]

Syntax Description

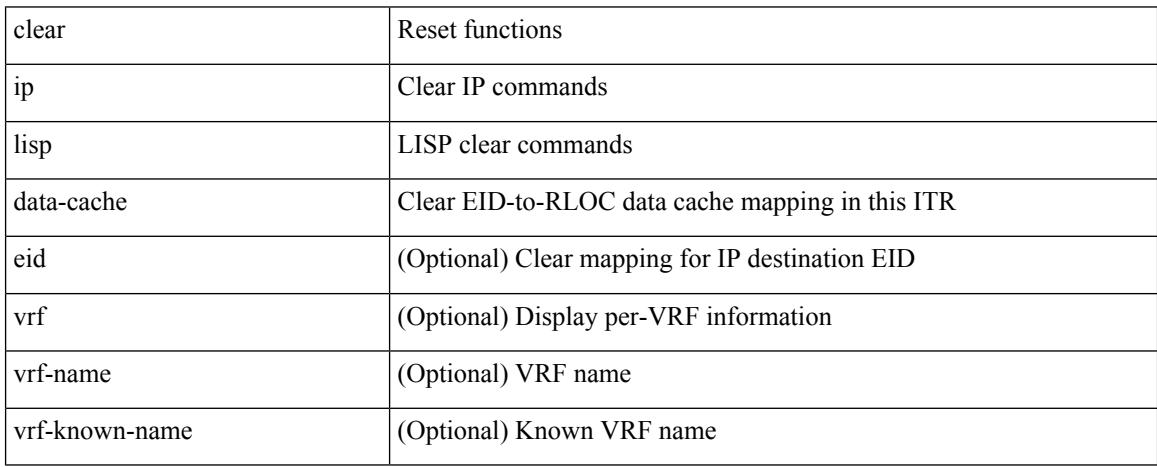

Command Mode

## **clear ip lisp map-cache**

{ { clear ip lisp map-cache [ <eid-prefix> ] [ vrf { <vrf-name> | <vrf-known-name> } ] } | { clear ipv6 lisp map-cache [ <eid-prefix6> ] [ vrf { <vrf-name> | <vrf-known-name> } ] } }

Syntax Description

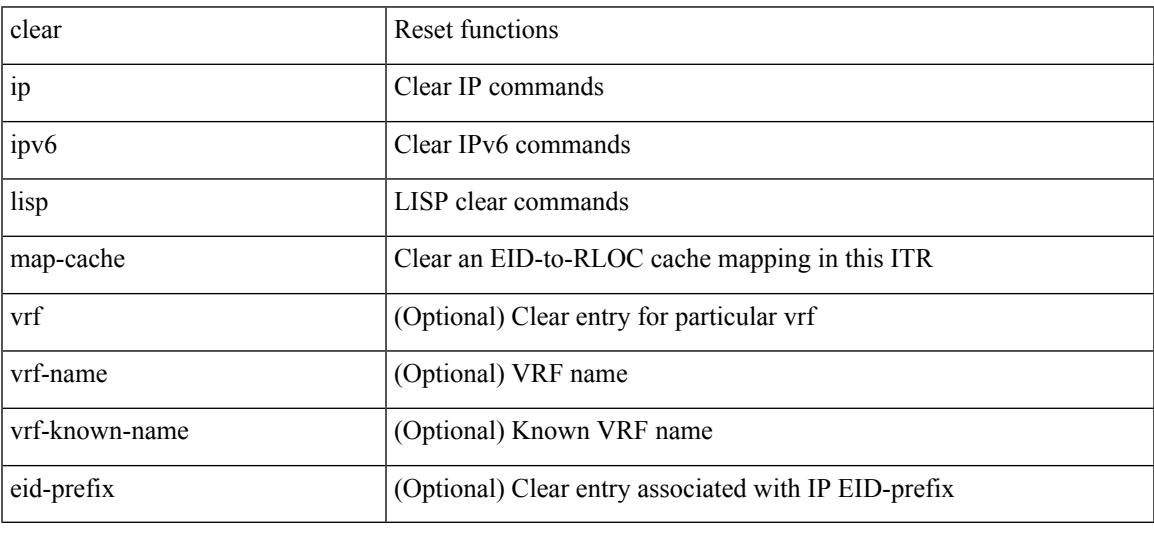

Command Mode

• /exec

# **clear ip lisp statistics**

clear ip lisp statistics [ vrf { <vrf-name> | <vrf-known-name> } ]

#### Syntax Description

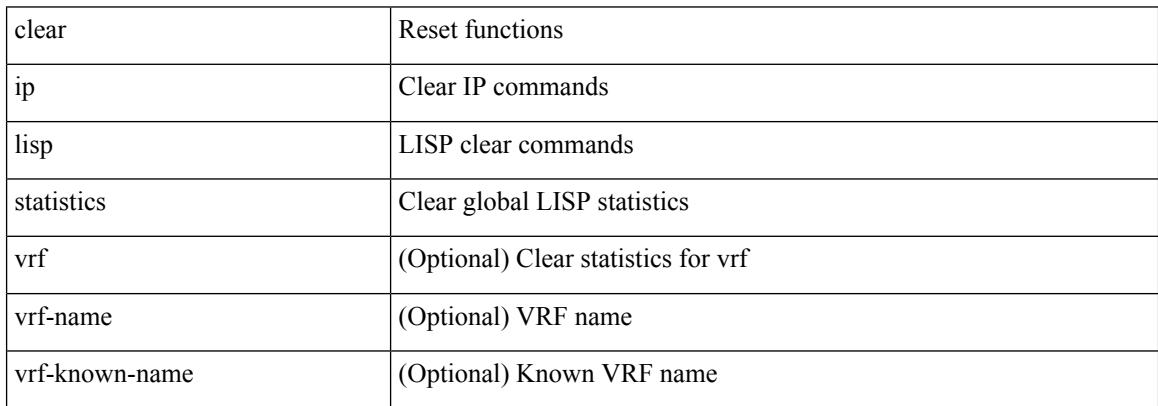

Command Mode

#### **clear ip mbgp dampening**

 $\{\}$  clear ip mbgp  $\lceil$  vrf  $\{\leq v$ rf-name>  $\mid$   $\leq v$ rf-known-name>  $\mid$  ALL\_VRFS\_012345678901234  $\}$   $\mid$  dampening [ <ip-prefix> | <ip-addr> [ <ip-mask> ] ] } | { clear ip bgp [ vrf { <vrf-name> | <vrf-known-name> | ALL\_VRFS\_012345678901234 } ] dampening  $\lceil \frac{\text{kip-} \cdot \text{kip-} \cdot \text{adj}}{\text{kip-} \cdot \text{adj}} \rceil$  { clear ip bgp  $\lceil \frac{\text{kip-} \cdot \text{adj}}{\text{adj}} \rceil$  } | { clear ip bgp  $\lceil \frac{\text{adj}}{\text{adj}} \rceil$ vrf { <vrf-name> | <vrf-known-name> | ALL\_VRFS\_012345678901234 } ] ipv4 { unicast | multicast } dampening  $\lceil$  <ip-prefix>  $\rceil$  <ip-addr> $\lceil$  <ip-mask>  $\rceil$   $\rceil$   $\rceil$  { clear ip bgp  $\lceil$  vrf  $\lceil$  <vrf-name>  $\rceil$  <vrf-known-name> | ALL\_VRFS\_012345678901234 } ] all dampening } | { clear bgp [ vrf { <vrf-name> | <vrf-known-name> | ALL\_VRFS\_012345678901234 } ] { ipv4 { unicast | multicast } | vpnv4 unicast } dampening [  $\leq$  ip-prefix> | <ip-addr> [ <ip-mask> ] ] } | { clear bgp [ vrf { <vrf-name> | <vrf-known-name> | ALL\_VRFS\_012345678901234 } ] { ipv6 { unicast | multicast } | vpnv6 unicast } dampening [ <ipv6-prefix> ] } | { clear bgp [ vrf { <vrf-name> | <vrf-known-name> | ALL\_VRFS\_012345678901234 } ] all dampening

} } [ vrf { <vrf-name> | <vrf-known-name> | ALL\_VRFS\_012345678901234 } ]

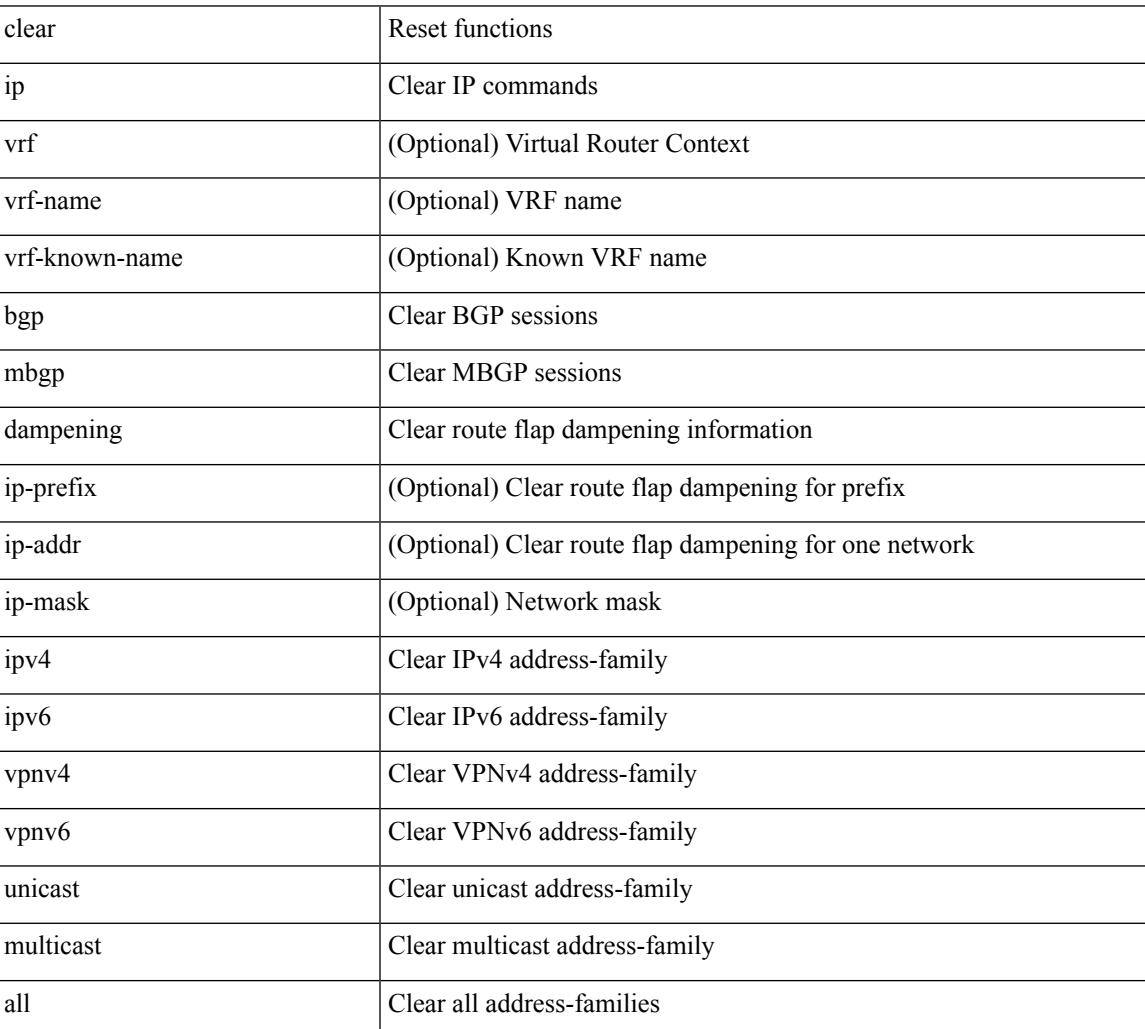

Syntax Description

Command Mode

 $\mathbf I$ 

#### **clear ip mbgp flap-statistics**

 $\{\{\text{clear ip mbgp }[\text{vrf }\{\text{<} \text{vrf-name}\}\text{=<} \text{vrf-known-name}\}\text{ALL VRFS }012345678901234 }\}$  [flap-statistics]  $\lceil$  <ip-prefix> | <ip-addr>  $\lceil$  <ip-mask>  $\rceil$  }  $\rceil$  { clear ip bgp  $\lceil$  vrf  $\lceil$  <vrf-name>  $\lceil$  <vrf-known-name> | ALL\_VRFS\_012345678901234 } ] flap-statistics  $\vert \langle \text{ip-prefix} \rangle \vert \langle \text{ip-addr} \rangle$   $\vert \langle \text{ip-mask} \rangle \vert$   $\vert \rangle$   $\vert \langle \text{clear ip bgp} \rangle$ [ vrf { <vrf-name> | <vrf-known-name> | ALL\_VRFS\_012345678901234 } ] ipv4 { unicast | multicast } flap-statistics  $\lceil$  <ip-prefix>  $\rceil$  <ip-addr>  $\lceil$  <ip-mask>  $\rceil$   $\rceil$   $\rceil$   $\rceil$   $\lceil$   $\langle$  clear ip bgp  $\lceil$  vrf  $\rceil$  <vrf-name>  $\rceil$  <vrf-known-name> | ALL\_VRFS\_012345678901234 } ] all flap-statistics } | { clear bgp  $\lceil$  vrf  $\lceil$  <vrf-name>  $\lceil$  <vrf-known-name> | ALL\_VRFS\_012345678901234 } ] { ipv4 { unicast | multicast } | vpnv4 unicast } flap-statistics[ <ip-prefix> | <ip-addr> [ <ip-mask> ] | regexp <regexp-str> ] } | { clear bgp [ vrf { <vrf-name> | <vrf-known-name> | ALL\_VRFS\_012345678901234 } ] { ipv6 { unicast | multicast } | vpnv6 unicast } flap-statistics[ <ipv6-prefix> | regexp <regexp-str> ] } | { clear bgp [ vrf { <vrf-name> | <vrf-known-name> | ALL\_VRFS\_012345678901234 } ] all flap-statistics } } [ vrf { <vrf-name> | <vrf-known-name> | ALL\_VRFS\_012345678901234 } ]

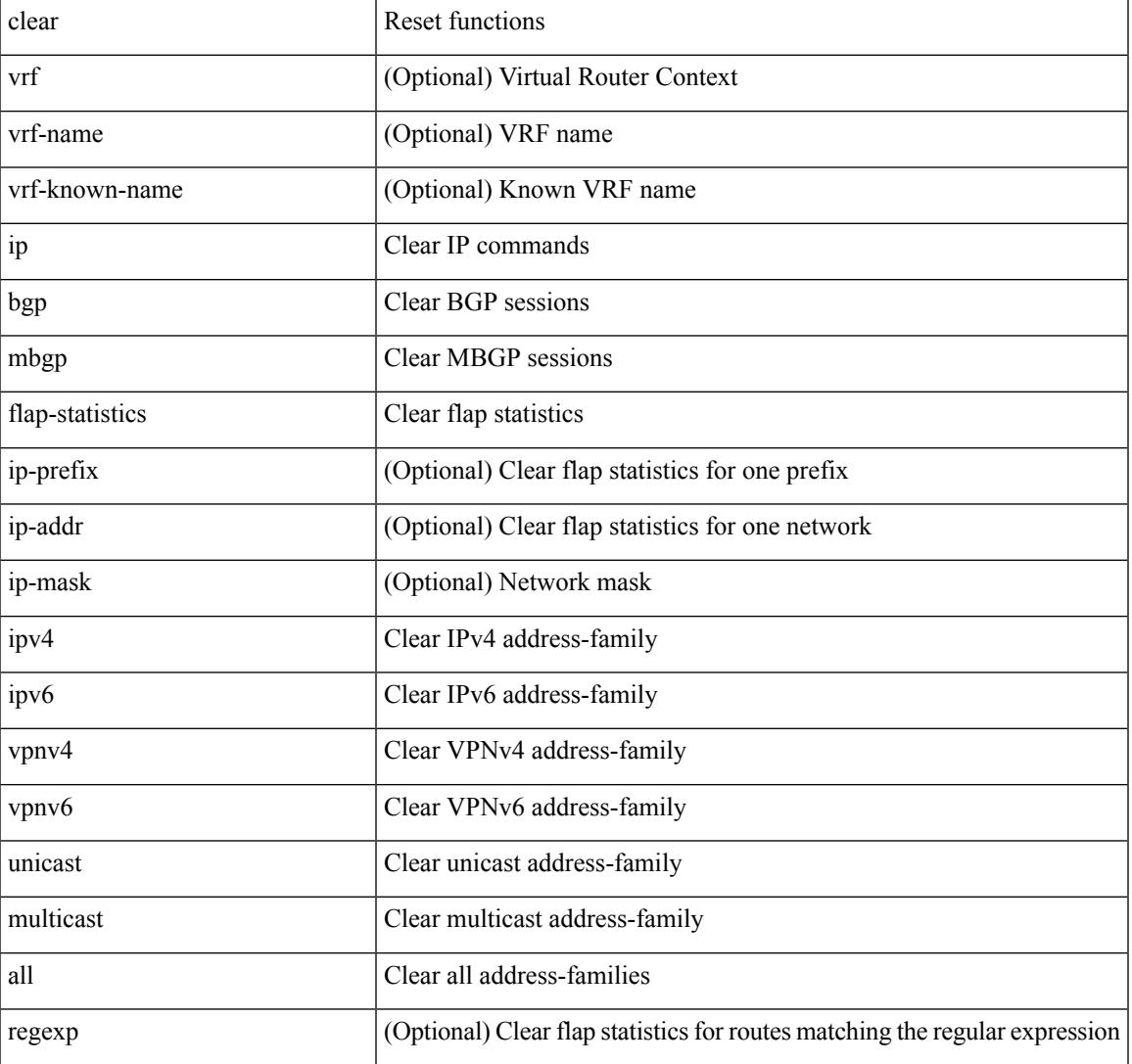

Syntax Description

I

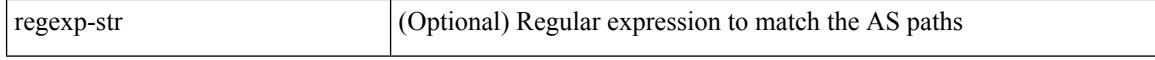

#### Command Mode

#### **clear ip mbgp peer-template**

 $\{\$  clear ip mbgp [ vrf  $\{\leq v$  f-name>  $|\leq v$  f-known-name>  $|\$ ALL\_VRFS\_012345678901234  $\}$   $\{\leq v$  eighbor-id> | \*  $|\times|$  <asn> | <prefix-id> peer-template <peer-template-name>  $\}$  [ soft [ in | out ] | dampened-paths | flap-statistics | no-notify ] } | { clear ip bgp [ vrf { <vrf-name> | <vrf-known-name> | ALL\_VRFS\_012345678901234 } ] { <neighbor-id> | \* | <asn> | <prefix-id> | peer-template <peer-template-name> } [ soft [ in | out ] | dampened-paths | flap-statistics | no-notify | { ipv4 { unicast | multicast } | { vpnv4 | vpnv6 } unicast | all } { soft  $\lceil \text{ in } \rceil$  out  $\rceil \rceil$  dampened-paths  $\lceil \text{ fap-statistics} \rceil$  no-notify  $\rceil \rceil$   $\rceil \rceil$   $\lceil \text{ clear bgp} \rceil$  vrf  $\lceil \text{எfree} \rceil$ <vrf-known-name> | ALL\_VRFS\_012345678901234 } ] { ipv4 { unicast | multicast | mvpn | labeled-unicast } | ipv6 { unicast | multicast | mvpn | labeled-unicast } | { vpnv4 | vpnv6 } unicast | l2vpn vpls | l2vpn evpn | link-state | all } { <neighbor-id> | <ipv6-neighbor-id> | \* | <asn> | peer-template <peer-template-name> |  $\langle$ prefix-id>  $|$   $\langle$ ipv6-prefix-id>  $\rangle$   $\langle$  soft  $\langle$  in  $|$  out  $\rangle$  dampened-paths  $|$  flap-statistics  $|$  no-notify  $\rangle$   $\rangle$   $\langle$   $\rangle$   $\langle$   $\rangle$  or  $\langle$ <vrf-name> | <vrf-known-name> | ALL\_VRFS\_012345678901234 } ]

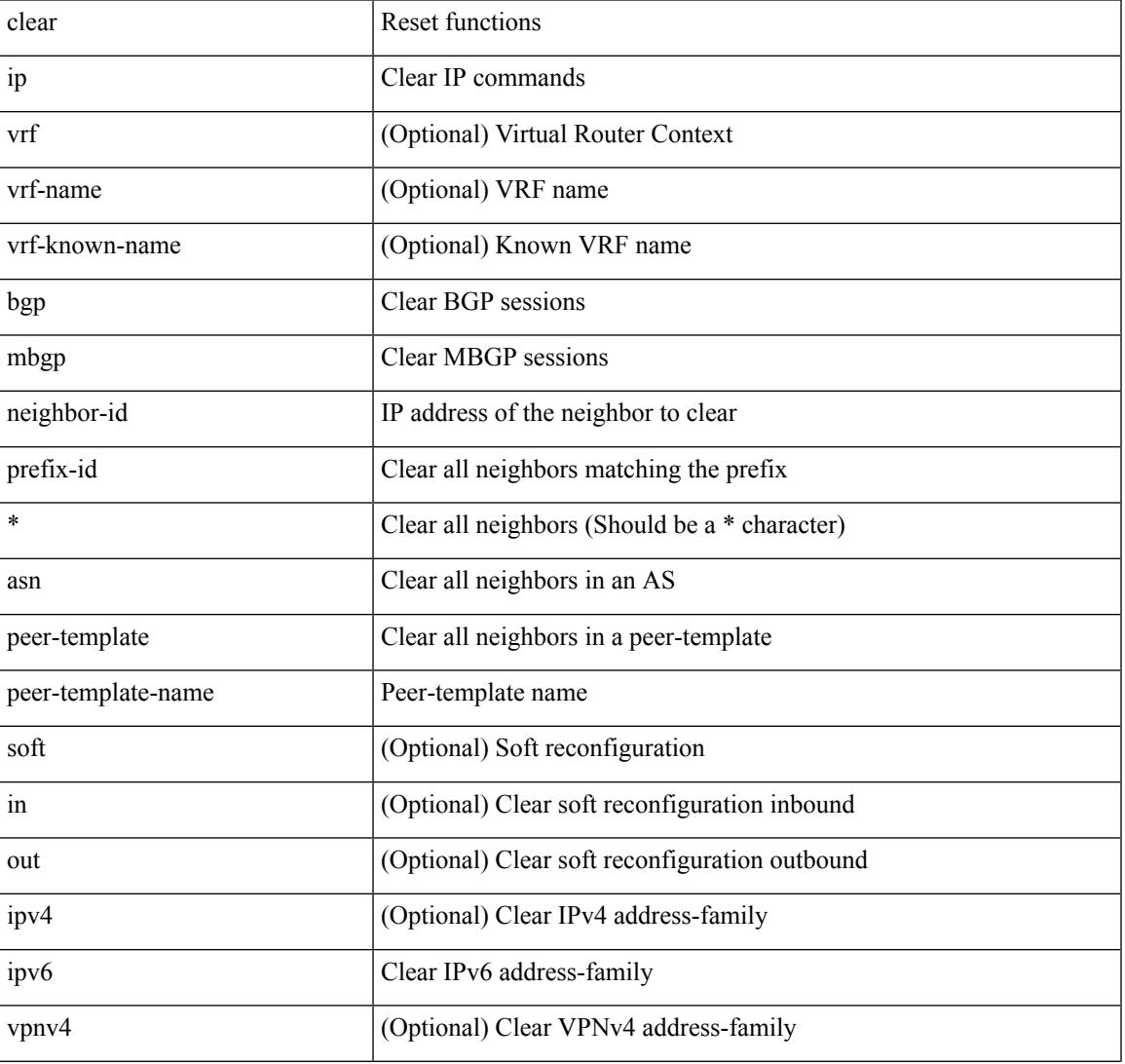

Syntax Description

I

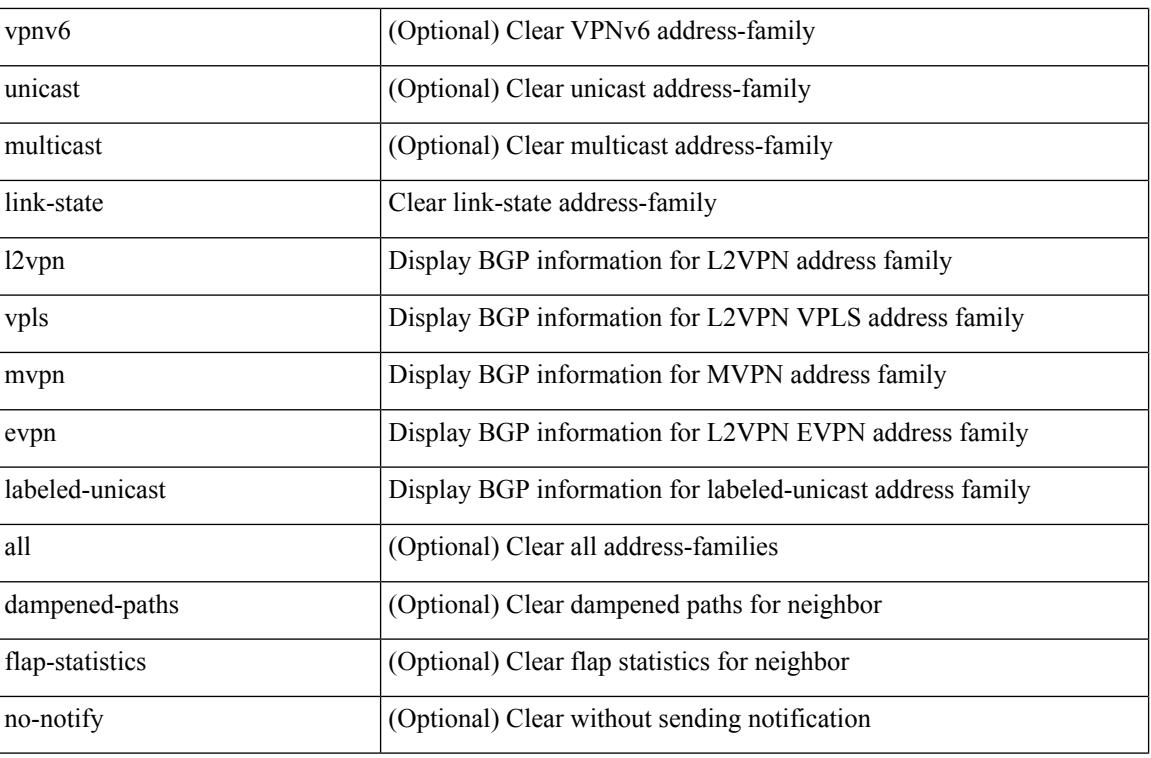

Command Mode

## **clear ip mroute**

clear ip mroute [ repopulate ]  $\{ \{ \text{ } \leq al \geq 0 \}$  [ shared-tree ]  $\}$  |  $\{ \text{ } \leq group\text{-}prefix \geq 0 \}$  [ shared-tree | source-tree ] }  $| {\langle \text{sgroup} \rangle}$  [  $\langle \text{source} \rangle$  | shared-tree | source-tree ] } } [ vrf  $\langle \text{virt-name} \rangle$  |  $\langle \text{vrf-known-name} \rangle$  | all } ]

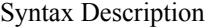

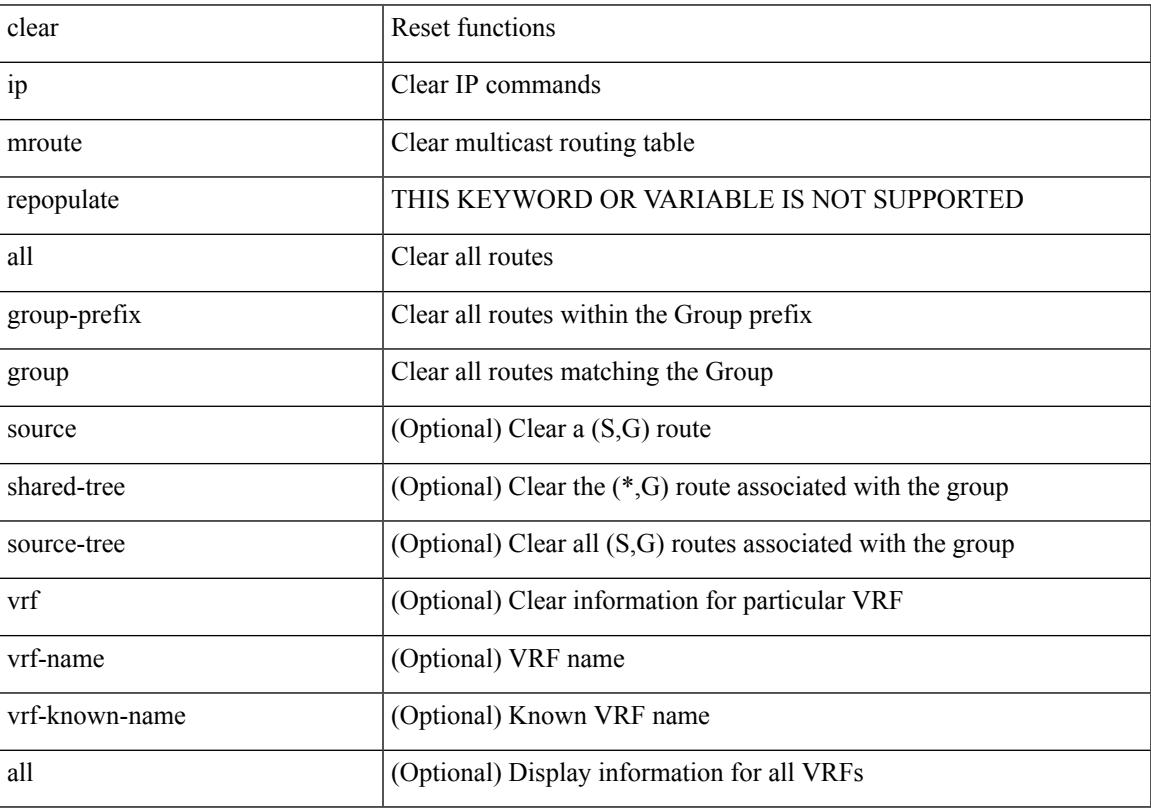

Command Mode

#### **clear ip mroute statistics**

clear ip mroute statistics { <all> | <group-prefix> | <group> [ <source> ] } [ vrf { <vrf-name> | <vrf-known-name> | all } ]

Syntax Description

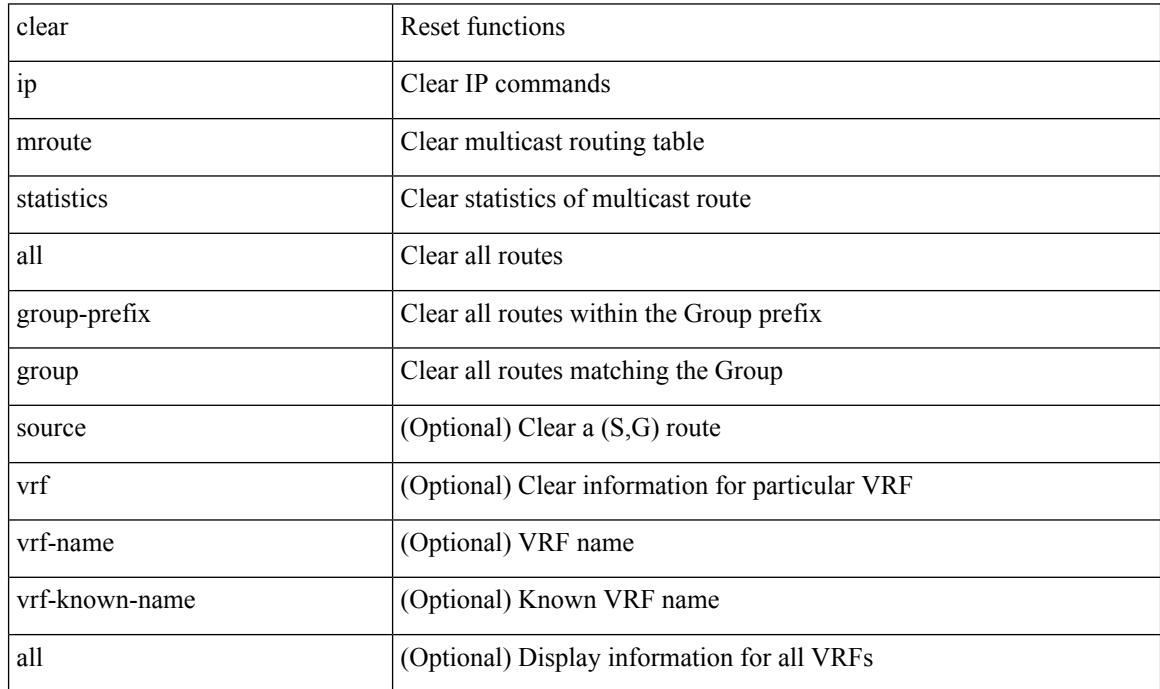

Command Mode

# **clear ip msdp peer**

clear ip msdp peer <peer-address> [ vrf { <vrf-name> | <vrf-known-name> } ]

Syntax Description

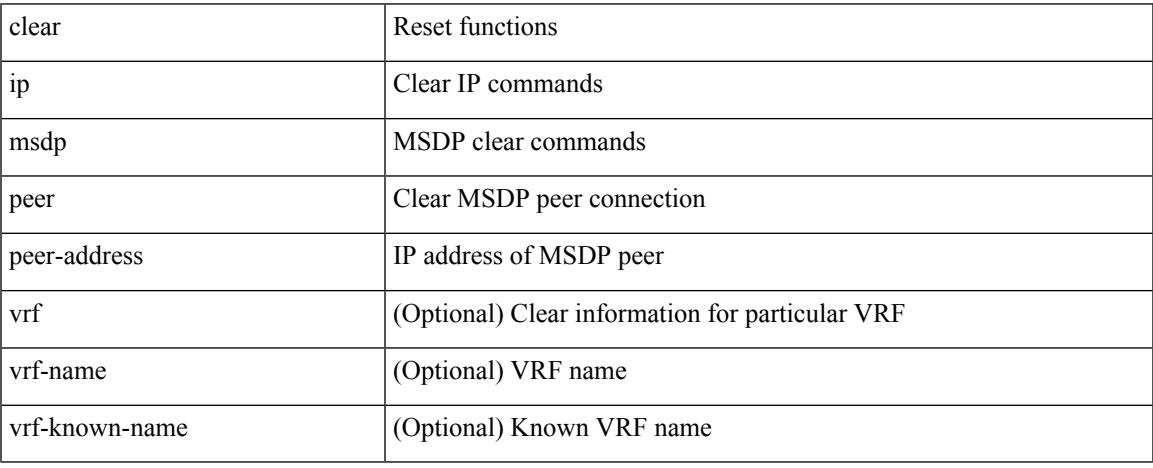

Command Mode

• /exec

## **clear ip msdp policy statistics sa-policy in**

clear ip msdp policy statistics sa-policy <peer-address> { in | out } [ vrf { <vrf-name> | <vrf-known-name> } ]

Syntax Description

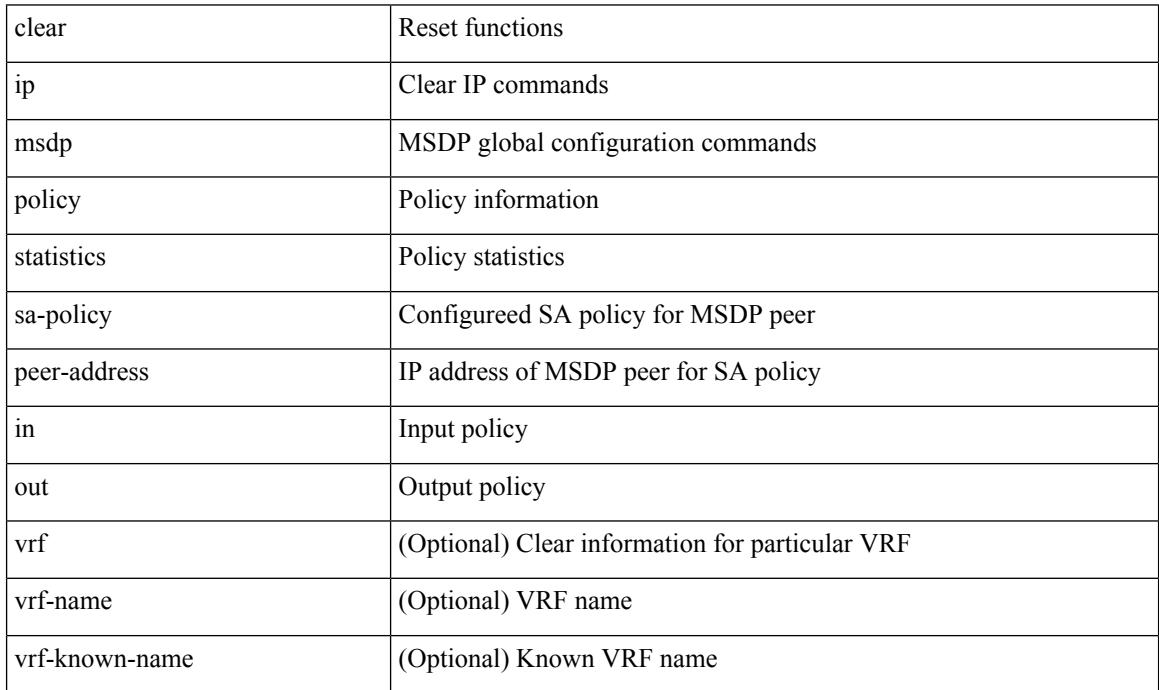

Command Mode

#### **clear ip msdp sa**

clear ip msdp { sa-cache | route } { <all> | <group-prefix> | <group> [ <source> ] } [ vrf { <vrf-name> | <vrf-known-name> | all } ]

Syntax Description

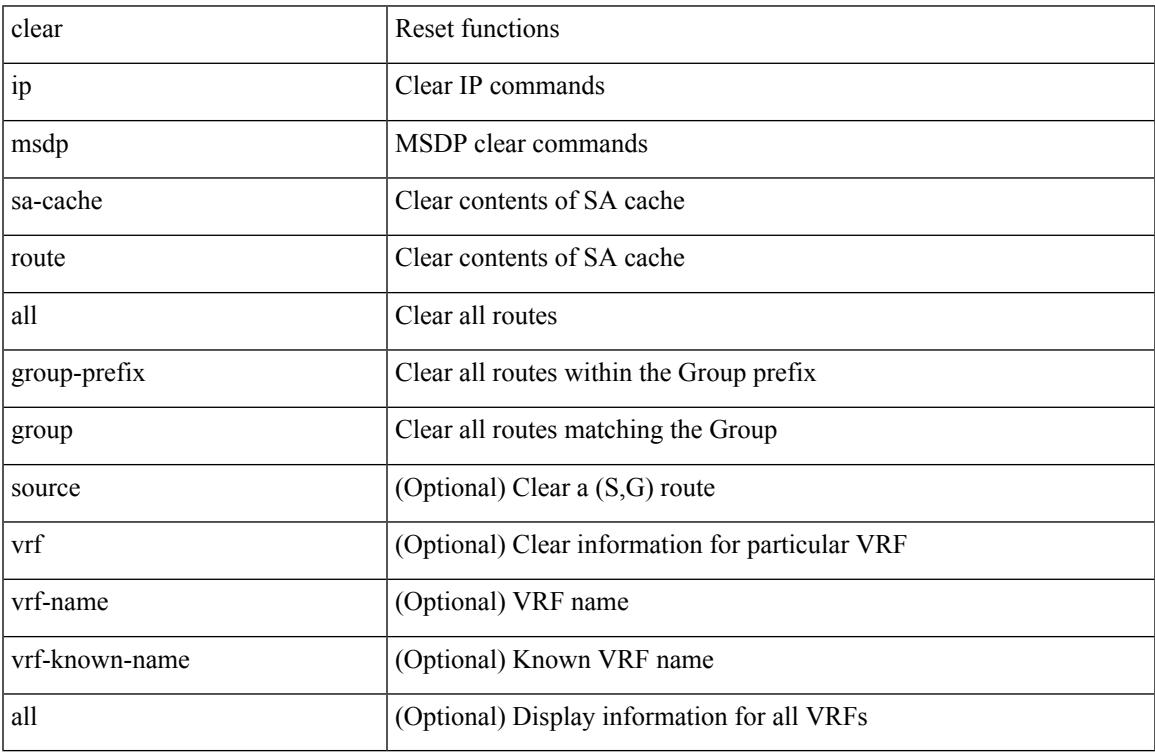

Command Mode

• /exec

# **clear ip msdp statistics**

clear ip msdp statistics [ <peer-address> ] [ vrf { <vrf-name> | <vrf-known-name> } ]

#### Syntax Description

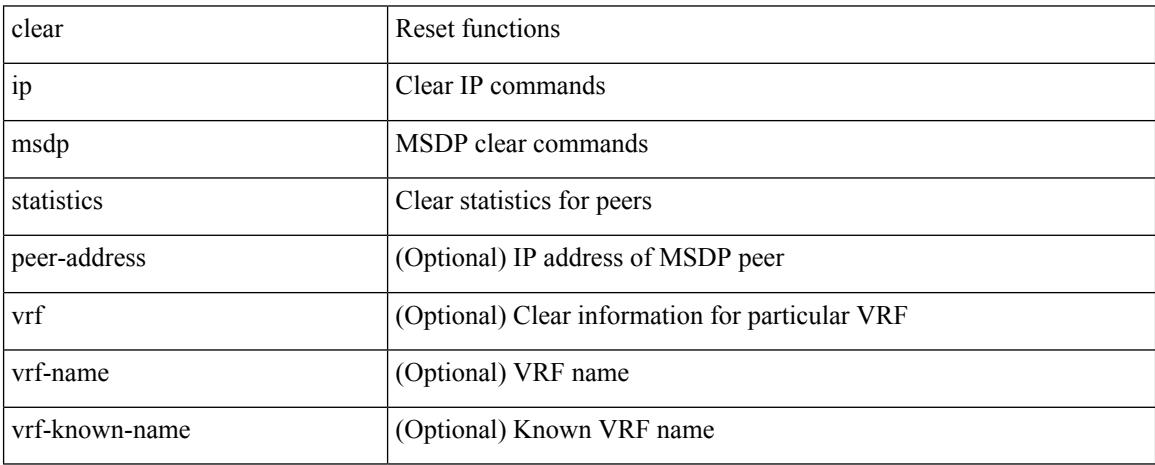

Command Mode

## **clear ip nat-alias address**

clear ip nat-alias { address <ipaddress> | all }

Syntax Description

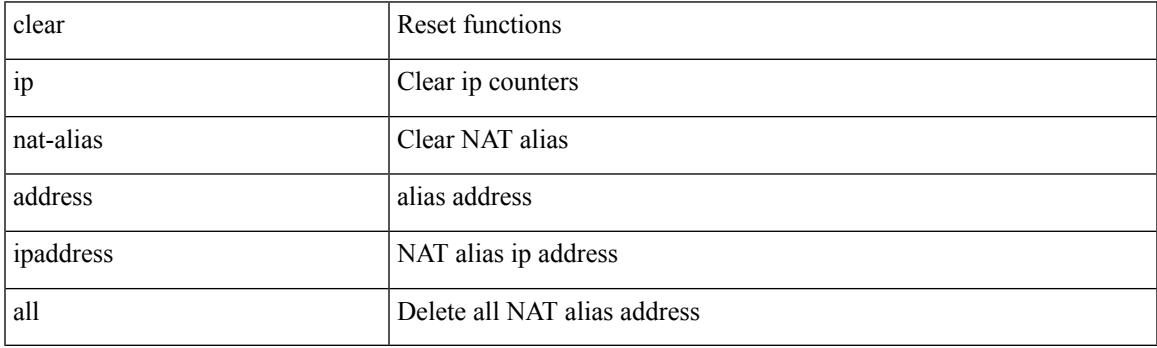

Command Mode

I

# **clear ip nat statistics**

clear ip nat statistics

Syntax Description

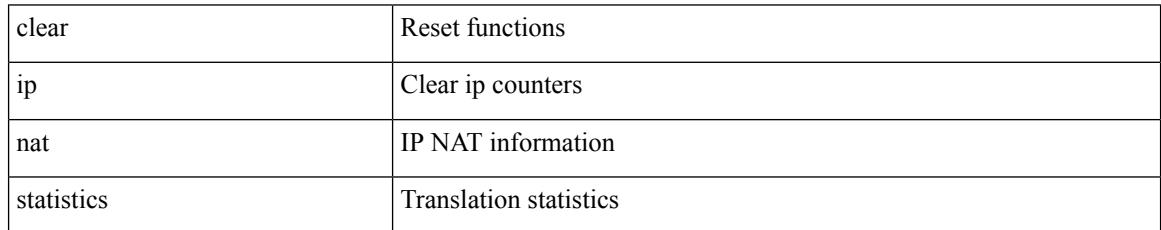

Command Mode

#### **clear ip nat translation**

clear ip nat translation { entry-id  $\le$ xlation  $id$  > | all | inside  $\le$ insideGlobalIP>  $\le$ insideLocalIP> [ outside <outsideLocalIP> <outsideGlobalIP> ] | outside <outsideLocalIP> <outsideGlobalIP> | tcp { inside <insideGlobalIP> <insideGlobal-port> <insideLocalIP> <insideLocal-port> outside <outsideLocalIP> <outsideLocal-port> <outsideGlobalIP> <outsideGlobal-port> } | udp { inside <insideGlobalIP> <insideGlobal-port> <insideLocalIP> <insideLocal-port> outside <outsideLocalIP> <outsideLocal-port> <outsideGlobalIP> <outsideGlobal-port> } | icmp { inside <insideGlobalIP> <insideGlobal-port> <insideLocalIP> <insideLocal-port> outside <outsideLocalIP> <outsideLocal-port> <outsideGlobalIP> <outsideGlobal-port> } }

Syntax Description

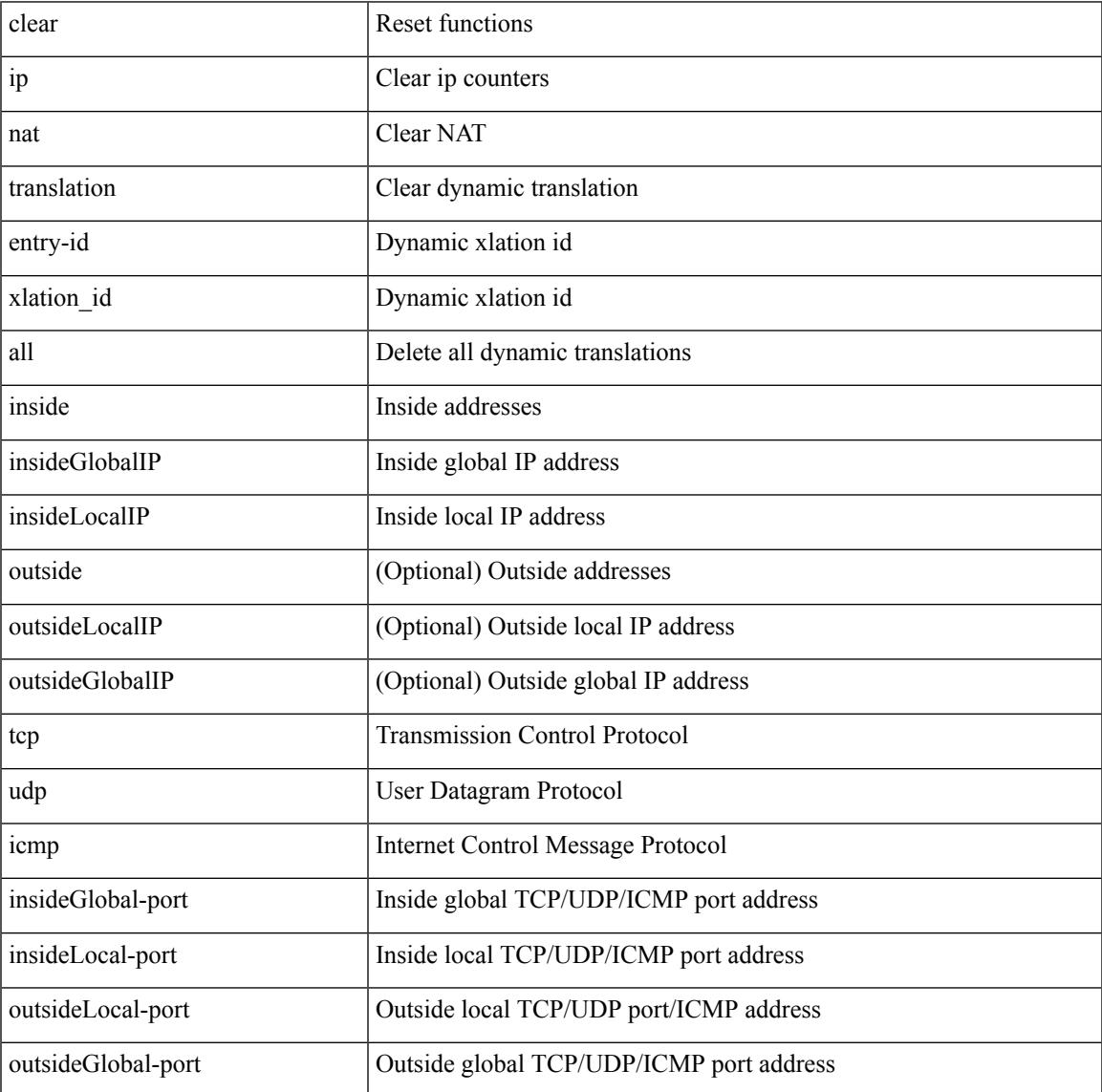

Command Mode

 $\mathbf I$
## **clear ip ospf neighbor**

clear ip ospf [ <tag> ] neighbor { { { \* | <neighborid> } [ vrf { <vrf-name> | <vrf-known-name> | all } ] } | { <interface> } }

Syntax Description

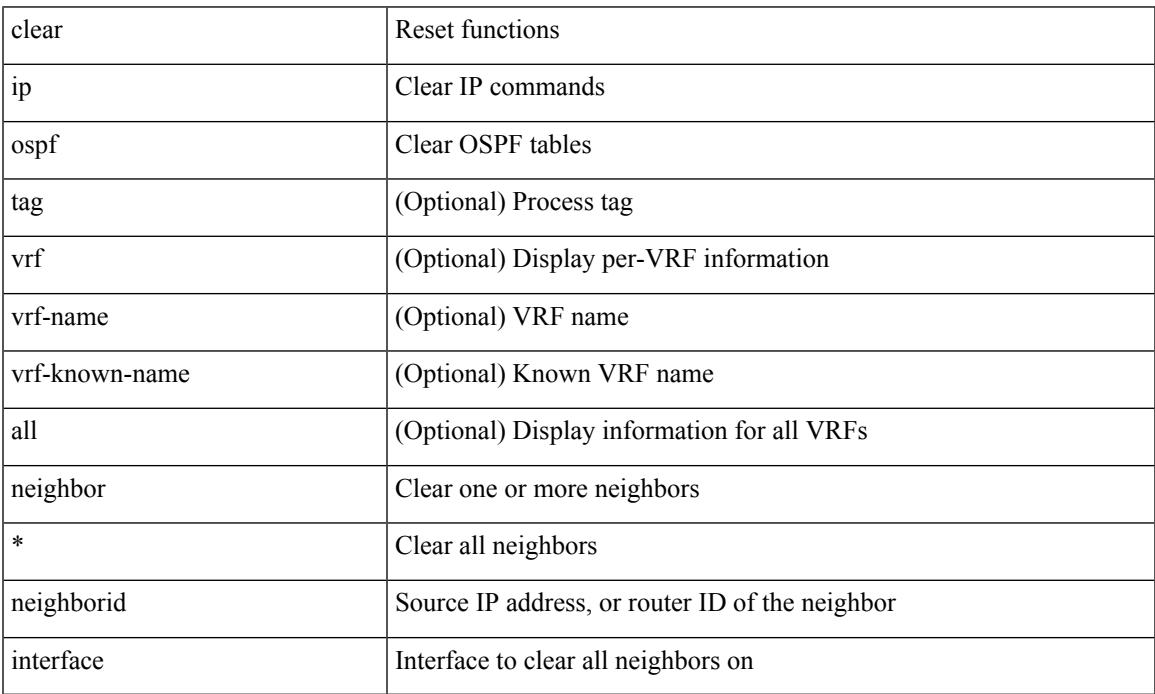

Command Mode

• /exec

 $\overline{\phantom{a}}$ 

## **clear ip ospf redistribution**

clear ip ospf [ <tag> ] redistribution [ vrf { <vrf-name> | <vrf-known-name> | all } ]

Syntax Description

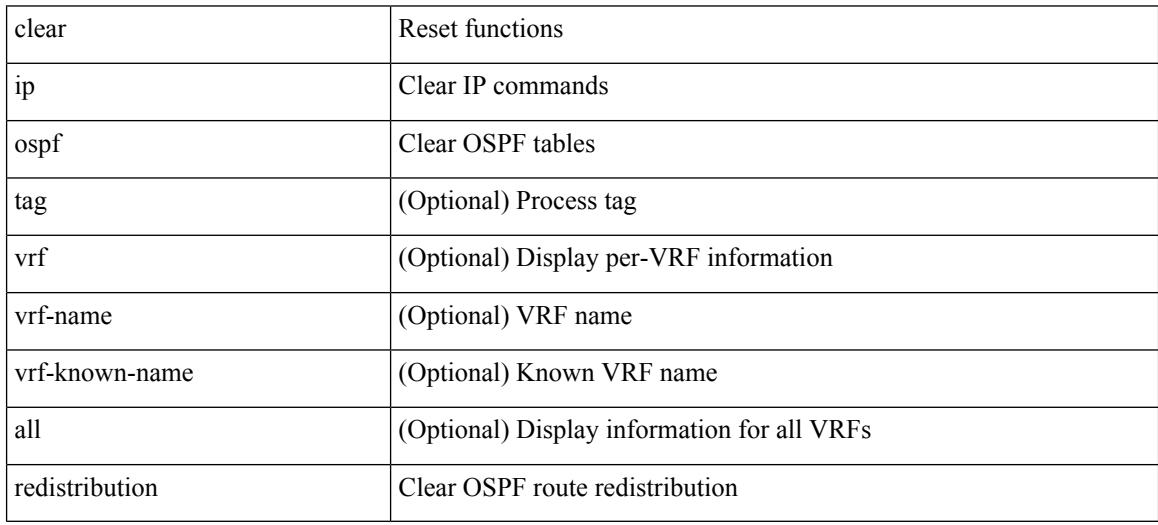

Command Mode

# **clear ip ospf statistics**

clear ip ospf [ <tag> ] statistics [ vrf { <vrf-name> | <vrf-known-name> | all } ]

Syntax Description

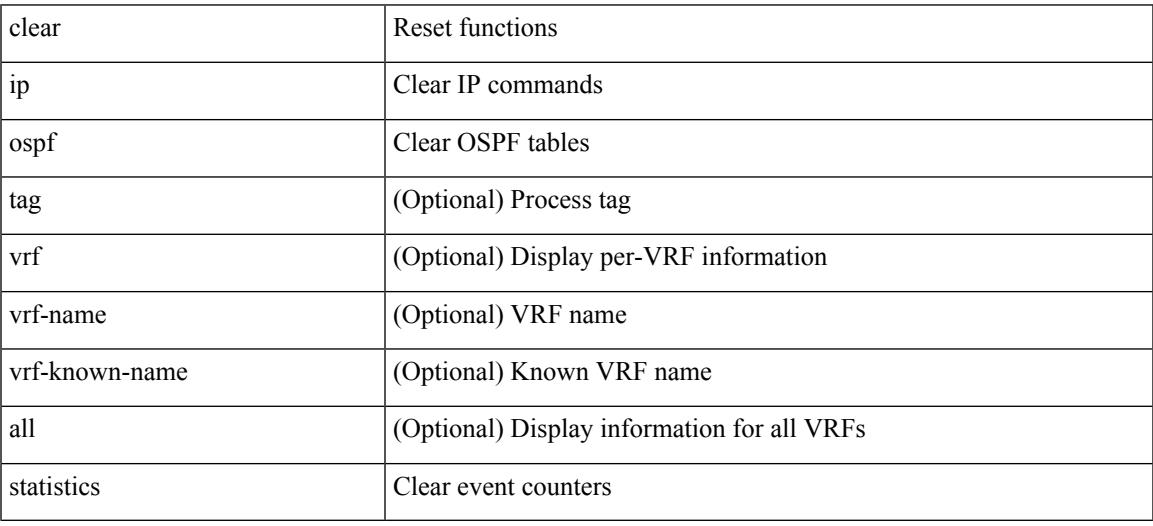

Command Mode

• /exec

# **clear ip ospf traffic**

clear ip ospf [ <tag> ] traffic [ <interface> ] [ vrf { <vrf-name> | <vrf-known-name> | all } ]

#### Syntax Description

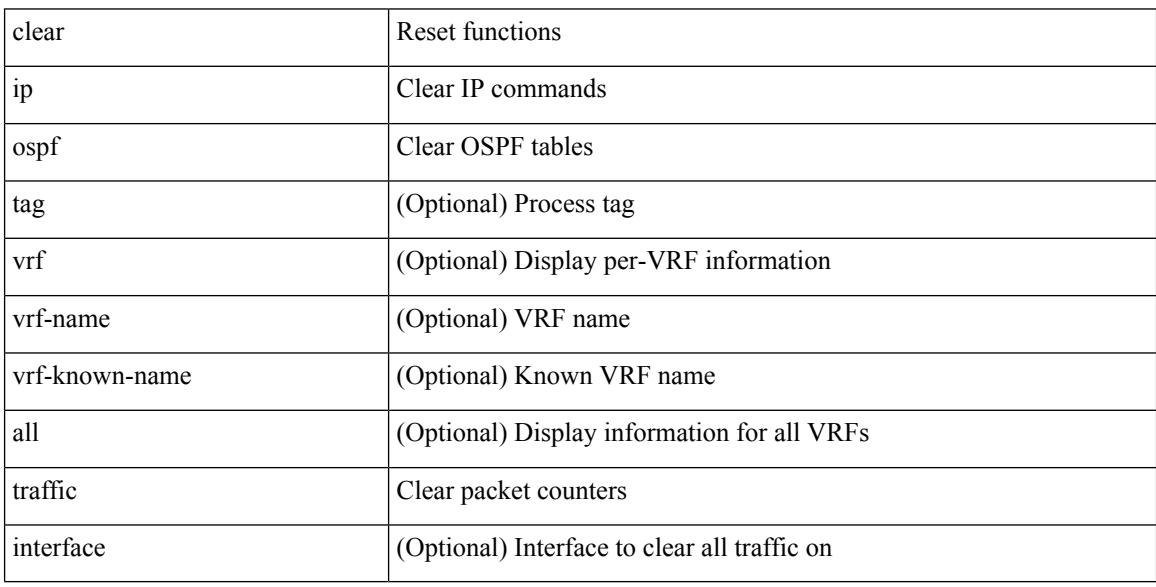

Command Mode

## **clear ip pim interface statistics**

clear ip pim interface statistics [ <interface> | vrf { <vrf-name> | <vrf-known-name> | all } ]

Syntax Description

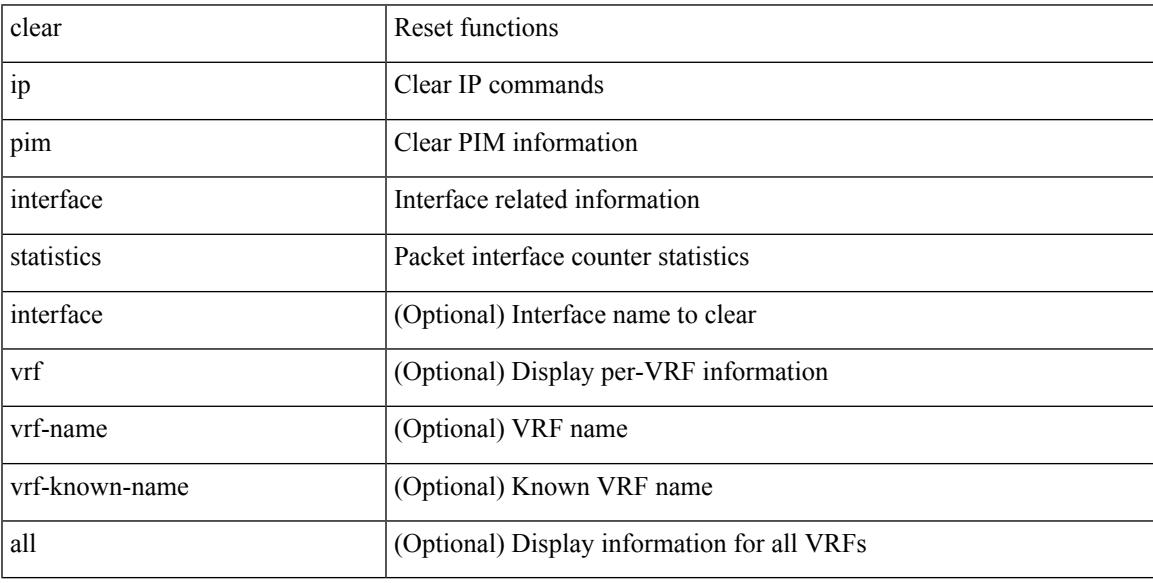

Command Mode

## **clear ip pim policy statistics**

clear ip pim policy statistics { register-policy | bsr { bsr-policy | rp-candidate-policy } | auto-rp { rp-candidate-policy | mapping-agent-policy } } [ vrf { <vrf-name> | <vrf-known-name> | all } ]

#### Syntax Description

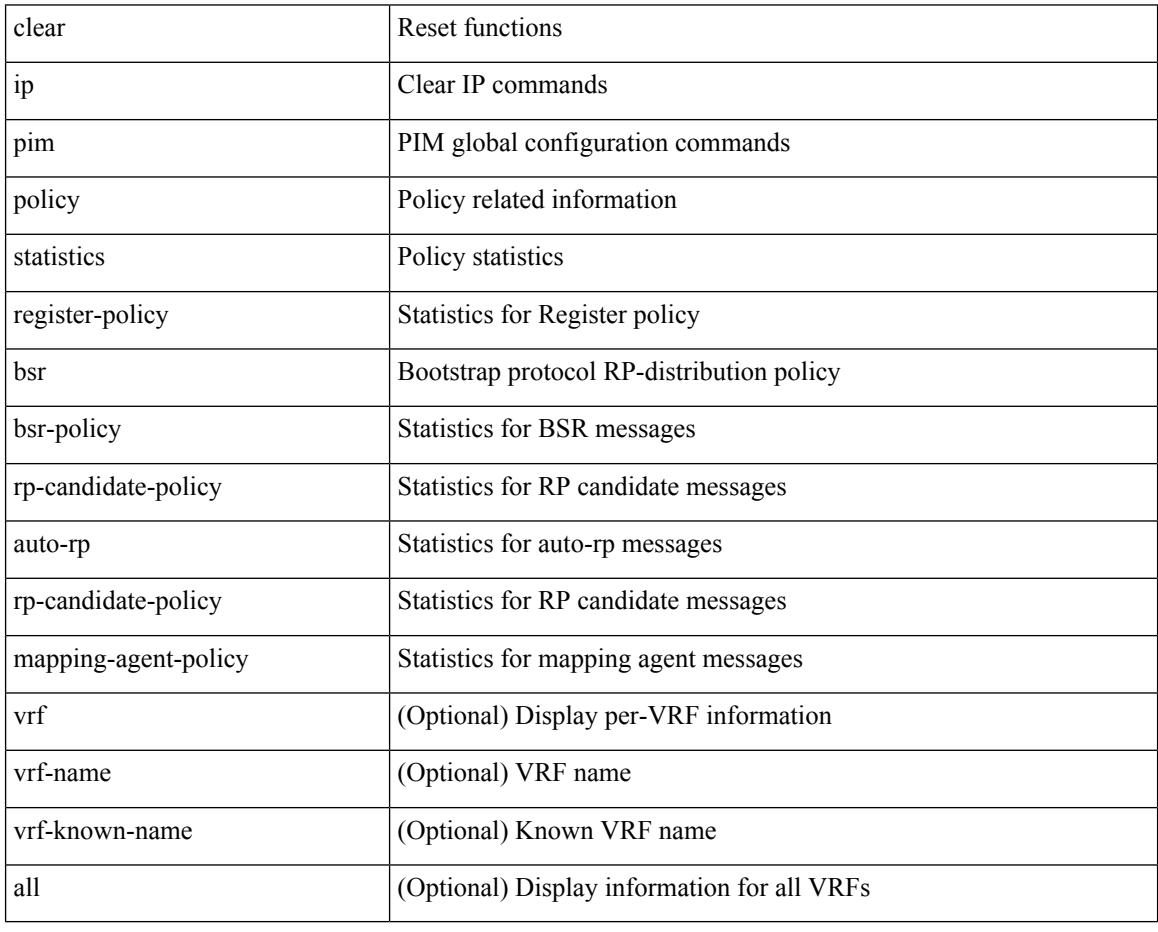

Command Mode

## **clear ip pim policy statistics jp**

clear ip pim policy statistics { jp-policy | neighbor-policy } <interface>

Syntax Description

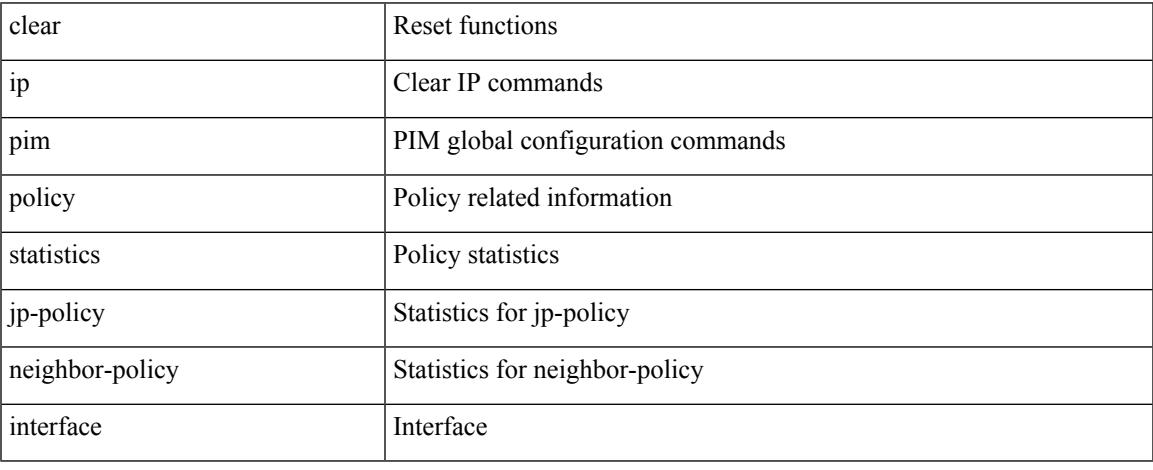

Command Mode

• /exec

 $\overline{\phantom{a}}$ 

## **clear ip pim route**

clear ip pim route { <all> | <group-prefix> | <group> [ <source> ] } [ vrf { <vrf-name> | <vrf-known-name> | all } ]

Syntax Description

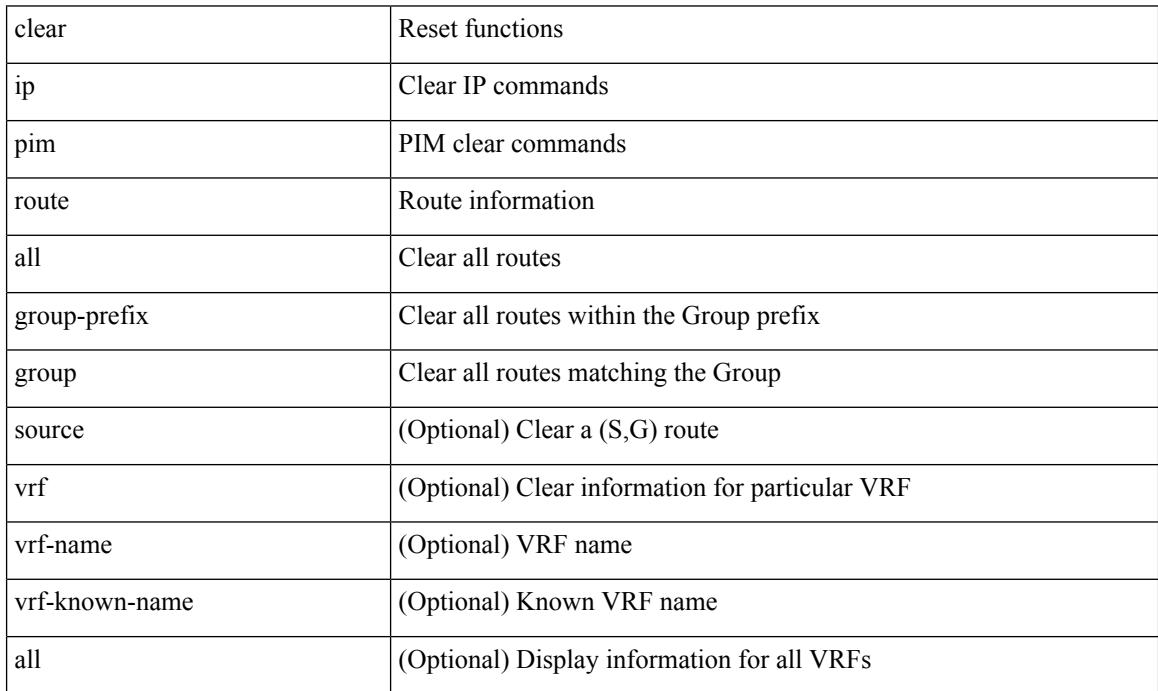

Command Mode

## **clear ip pim statistics**

clear ip pim statistics [ vrf { <vrf-name> | <vrf-known-name> | all } ]

Syntax Description

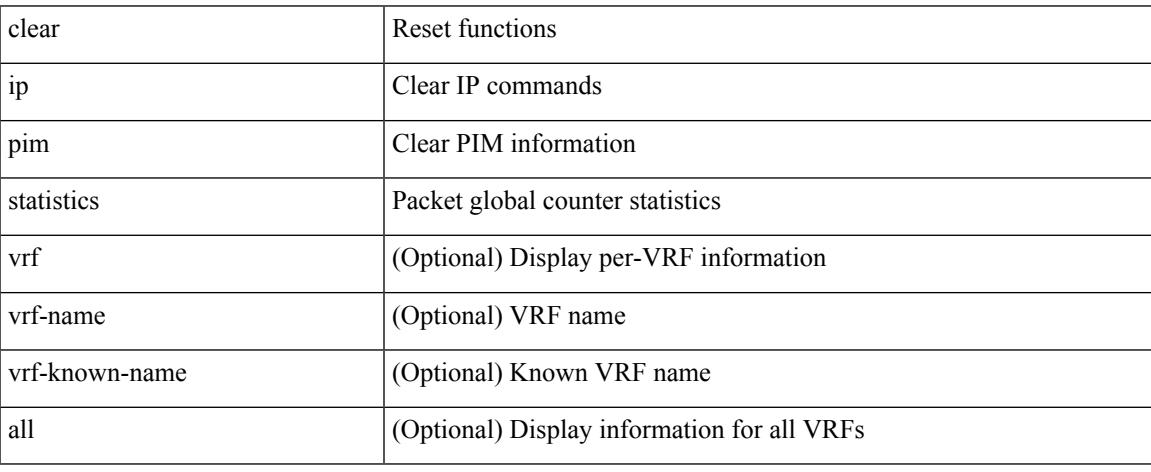

Command Mode

• /exec

### **clear ip rip policy statistics redistribute bgp**

 $\{\}$  clear ip rip policy statistics redistribute bgp  $\langle$ as> $\rangle$  |  $\{$  clear ip rip policy statistics redistribute eigrp  $\langle$ tag> } | { clear ip rip policy statistics redistribute isis <tag> } | { clear ip rip policy statistics redistribute rip <tag> } | { clear ip rip policy statistics redistribute ospf <tag> } | { clear ip rip policy statistics redistribute direct } | { clear ip rip policy statistics redistribute static } } [ vrf { <vrf-name> | <vrf-known-name> | all } ]

Syntax Description

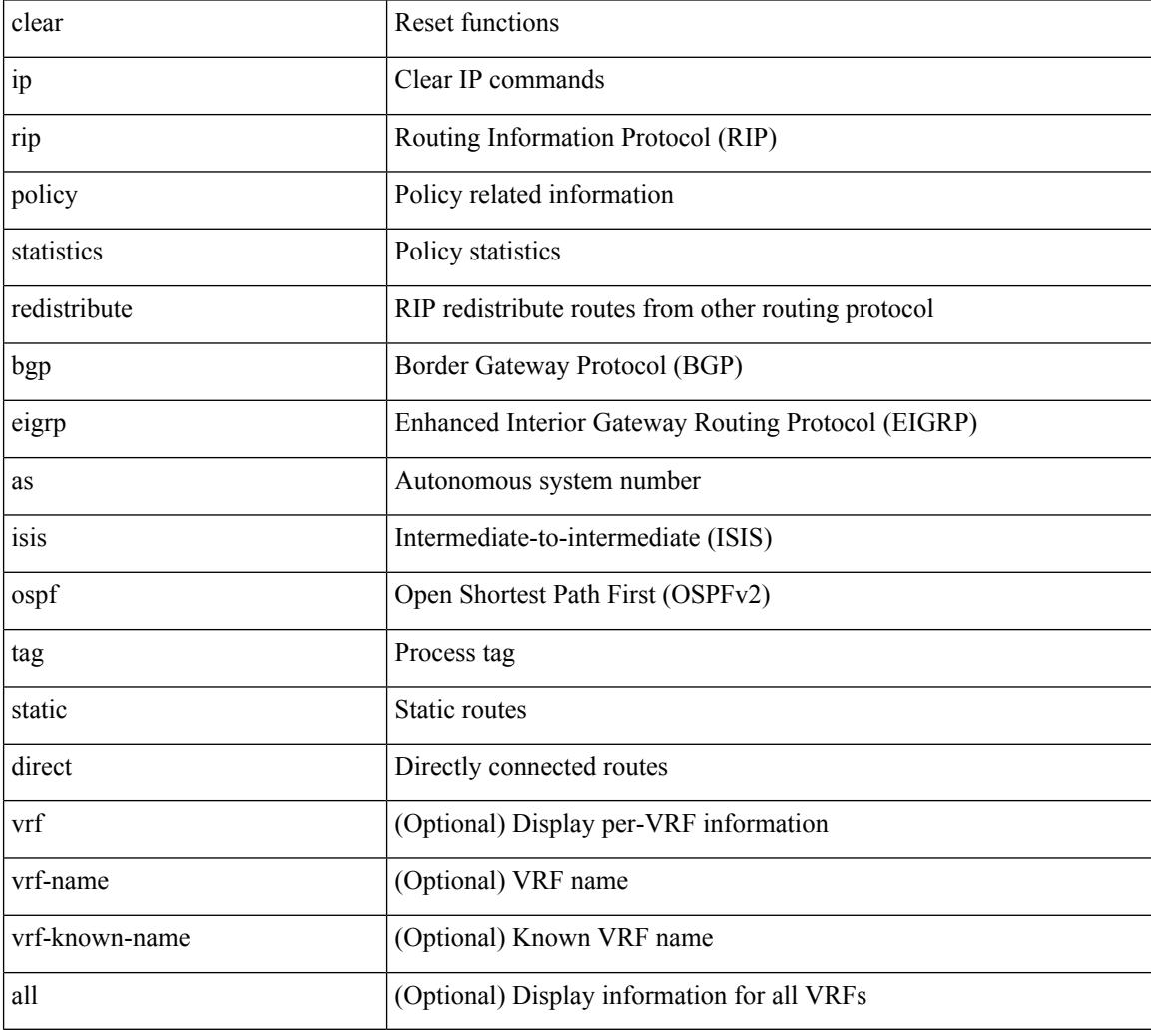

Command Mode

## **clear ip rip statistics**

clear { ipv6 | ip } rip statistics [ \* | <interface> ] [ vrf { <vrf-name> | <vrf-known-name> | all } ]

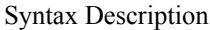

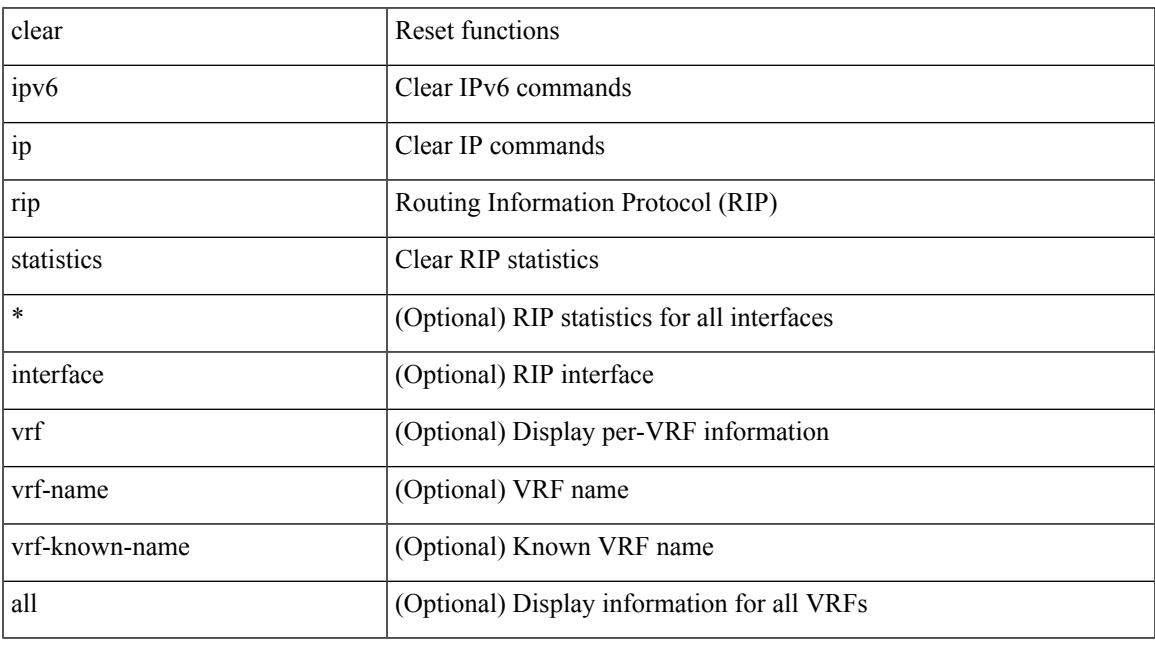

Command Mode

• /exec

I

I

## **clear ip traffic**

clear ip traffic [ vrf { <vrf-name> | <vrf-known-name> } ]

#### Syntax Description

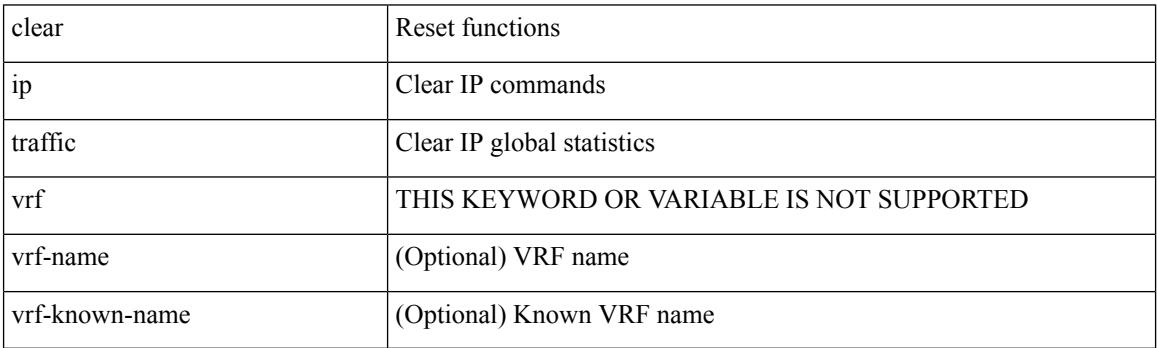

Command Mode

## **clear ipv6 adjacency statistics**

clear ipv6 adjacency statistics

Syntax Description

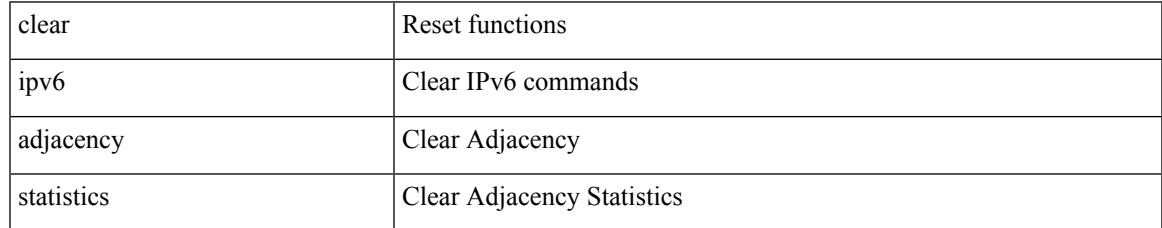

Command Mode

## **clear ipv6 amt tunnel**

clear ipv6 amt tunnel [ <address6> <port> ] [ vrf { <vrf-name> | <vrf-known-name> } ]

#### Syntax Description

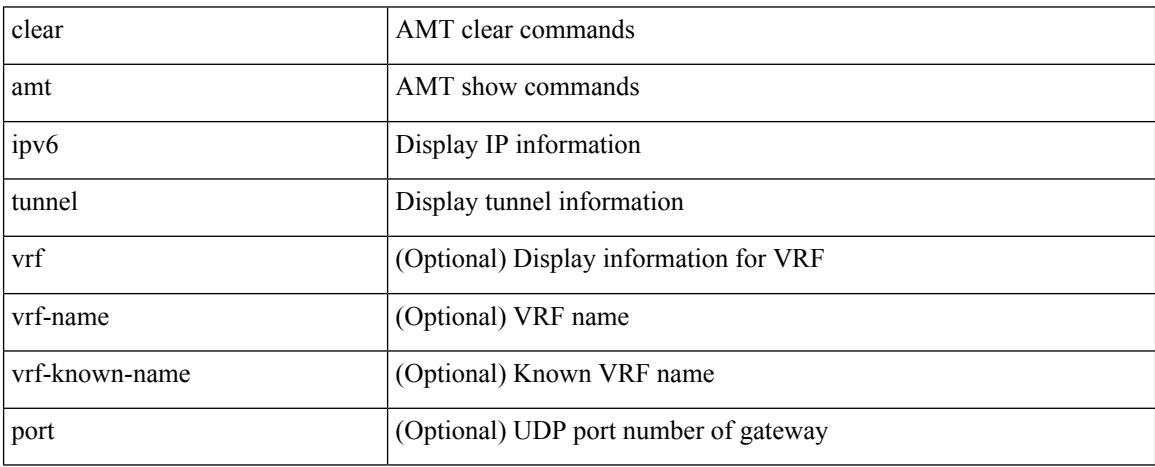

Command Mode

### **clear ipv6 dhcp relay statistics**

clear ipv6 dhcp relay statistics [interface <intf> [[server-ip <ip-addr-val> [use-vrf <vrf-name> ] [interface <dest-interface> ] ] | [ server-ip <ip-addr-val> [ interface <dest-interface> ] [ use-vrf <vrf-name> ] ] ] ]

Syntax Description

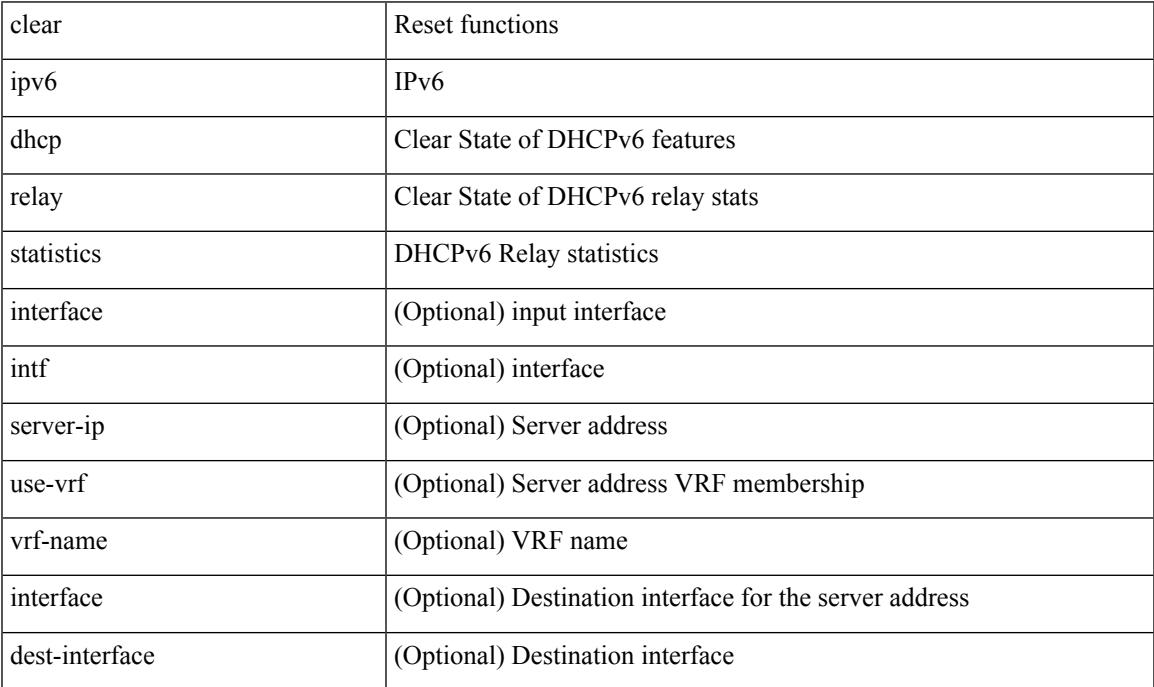

Command Mode

## **clear ipv6 icmp**

clear ipv6 { icmp | nd } { interface statistics [  $\leq$  interface > ] | global statistics }

#### Syntax Description

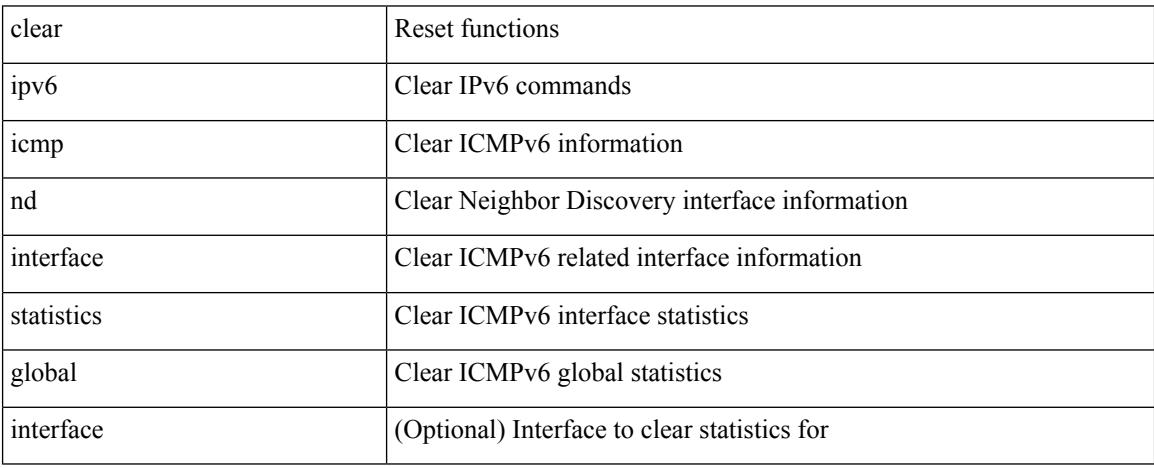

Command Mode

## **clear ipv6 icmp l2 statistics interface**

clear ipv6 { icmp | nd } 12 statistics interface { <interface > | all }

#### Syntax Description

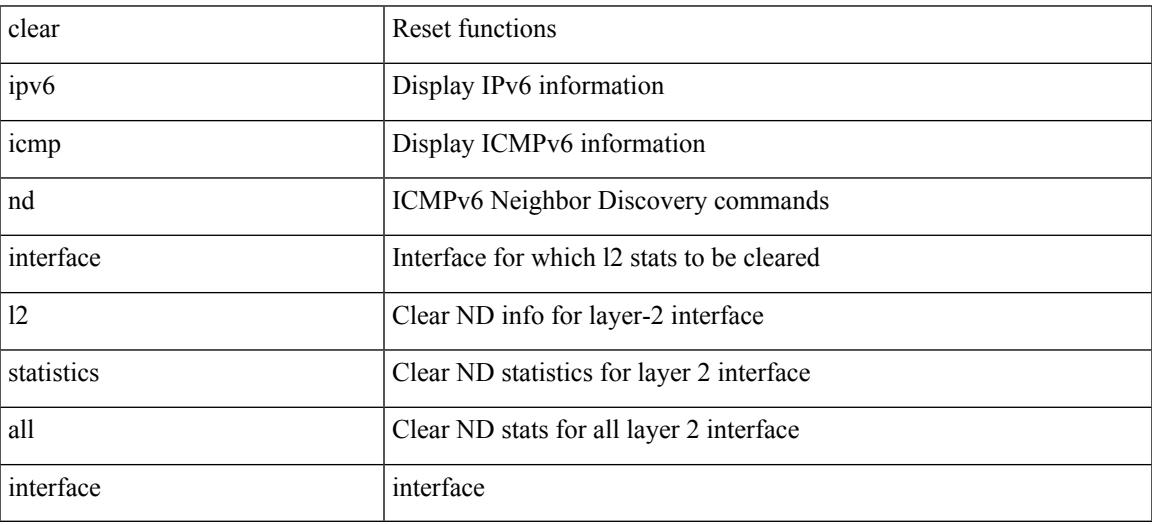

Command Mode

## **clear ipv6 icmp nd local-proxy stats**

clear ipv6 icmp nd local-proxy stats { all | { { <vlan-interface> } [ <interface> ] } }

Syntax Description

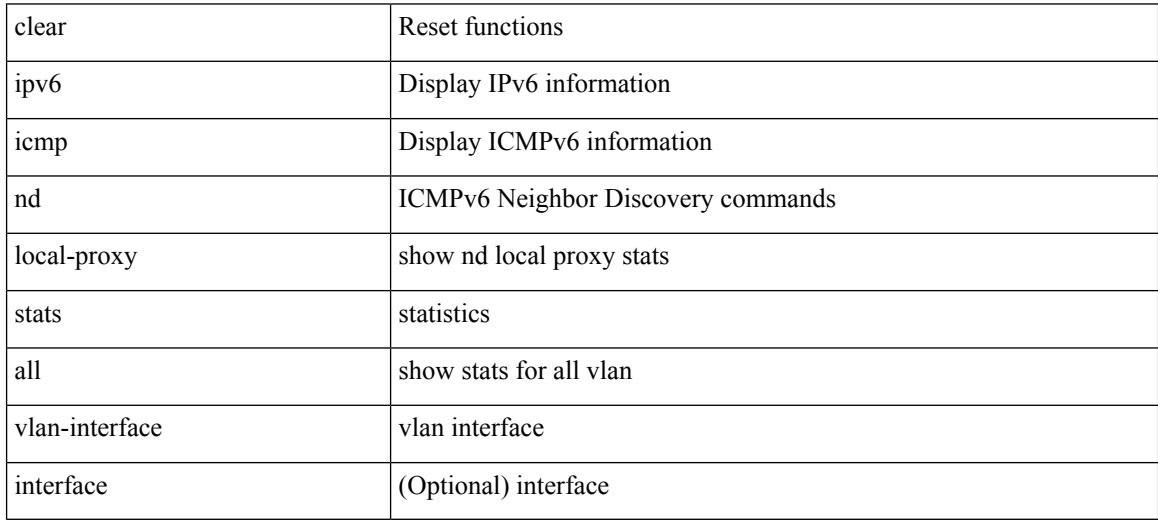

Command Mode

## **clear ipv6 icmp vpc-statistics**

clear ipv6 icmp vpc-statistics

Syntax Description

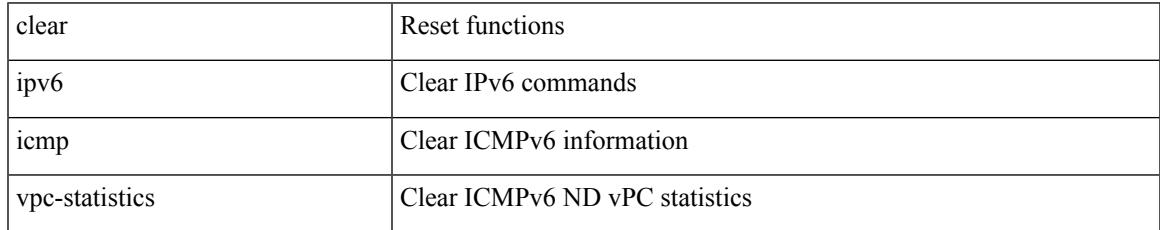

Command Mode

## **clear ipv6 interface statistics**

clear ipv6 interface statistics [ <interface> ]

#### Syntax Description

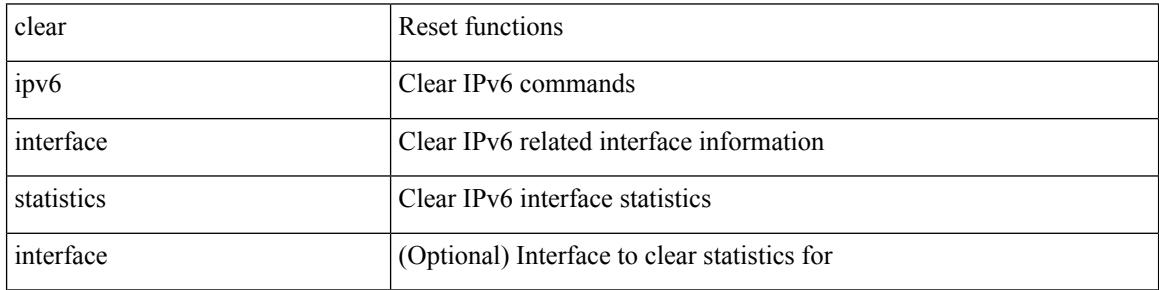

Command Mode

## **clear ipv6 lisp data-cache**

clear ipv6 lisp data-cache [ <eid6> ] [ vrf { <vrf-name> | <vrf-known-name> } ]

Syntax Description

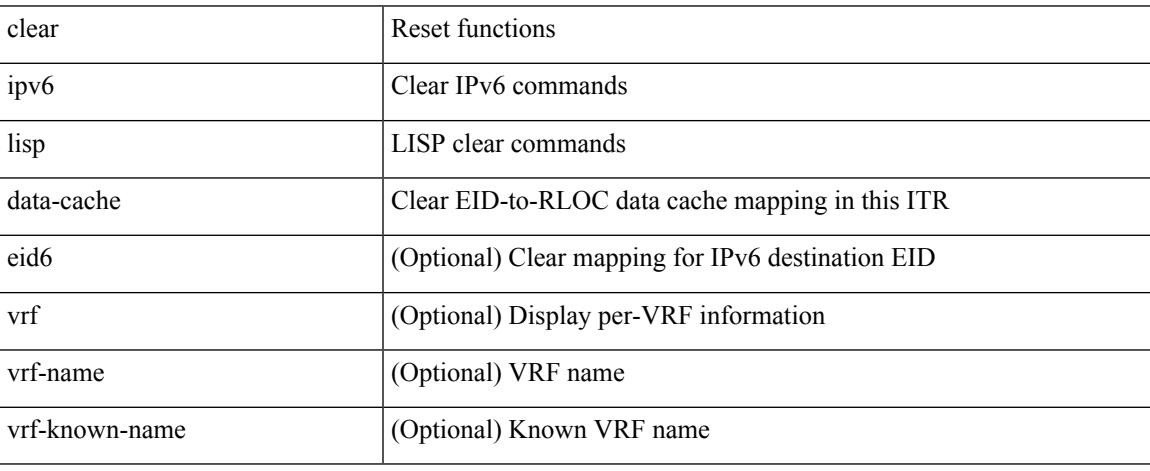

Command Mode

## **clear ipv6 lisp statistics**

clear ipv6 lisp statistics [ vrf { <vrf-name> | <vrf-known-name> } ]

#### Syntax Description

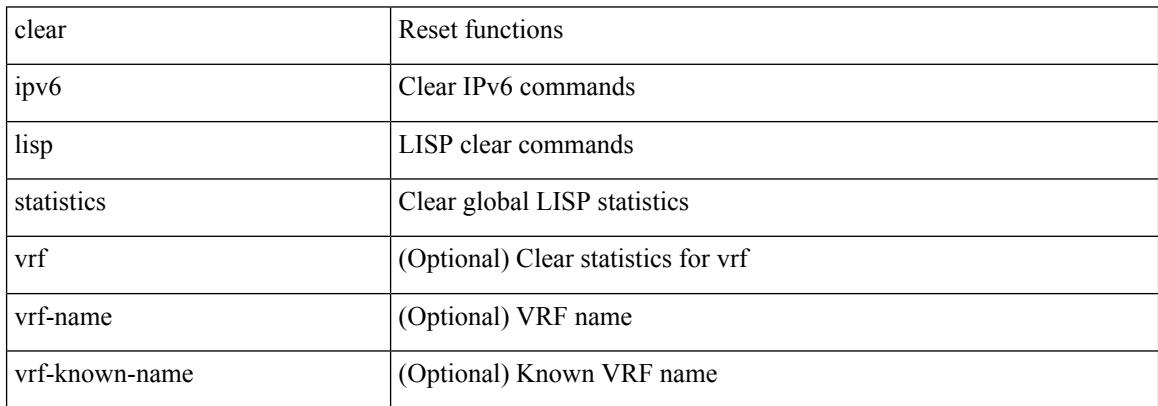

Command Mode

### **clear ipv6 mld groups**

clear ipv6 [ icmp ] mld { groups | route } { <all> | <group-prefix> | <group> [ <source> ] } [ vrf { <vrf-name> | <vrf-known-name> | all } ]

Syntax Description

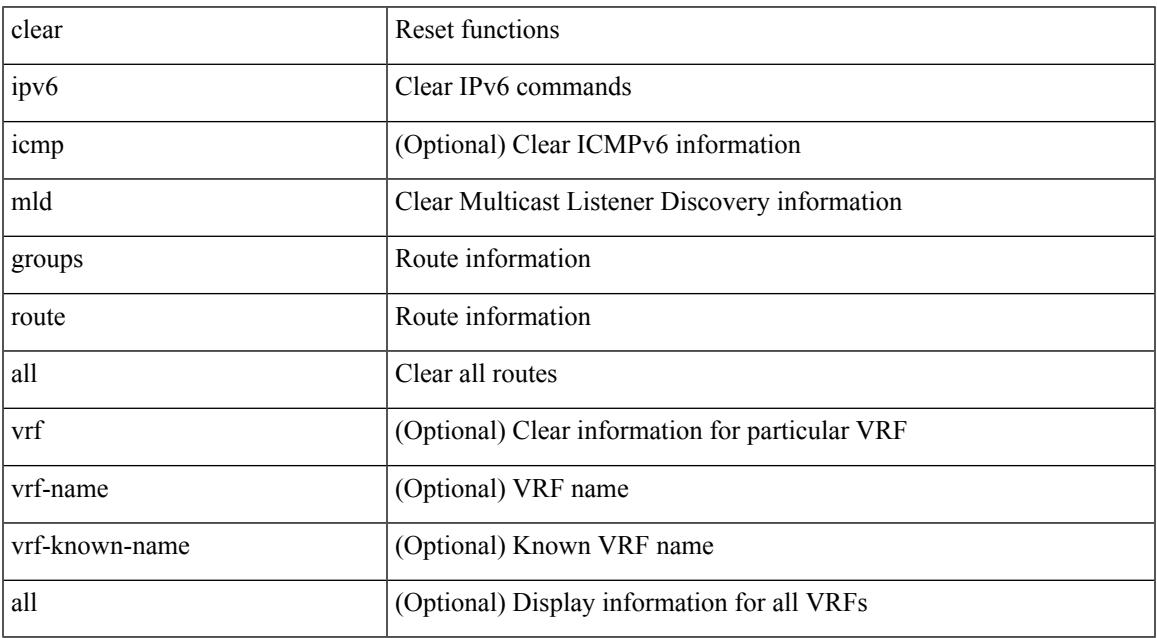

Command Mode

• /exec

 $\overline{\phantom{a}}$ 

### **clear ipv6 mroute**

clear ipv6 mroute {  $\{ \text{  [ shared-tree | source-tree ]} \} | \{ \text{  [ shared-tree | source-tree ]} \} |$ <group> [ <source> | shared-tree | source-tree ] } } [ vrf { <vrf-name> | <vrf-known-name> | all } ]

#### Syntax Description

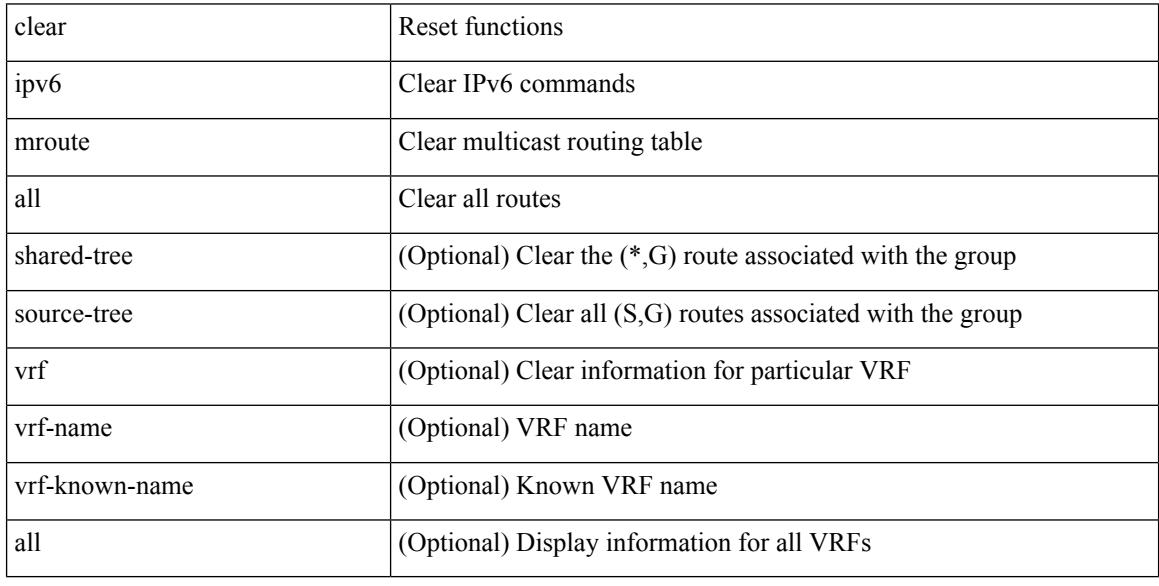

Command Mode

## **clear ipv6 neighbor**

clear ipv6 neighbor  $[$  [ <nbr-addr> [ <intf> ] ] [ vrf { <vrf-name> | <vrf-known-name> | all } ] | vrf { <vrf-name> | <vrf-known-name> | all } | <interface> ] [ force-delete ]

Syntax Description

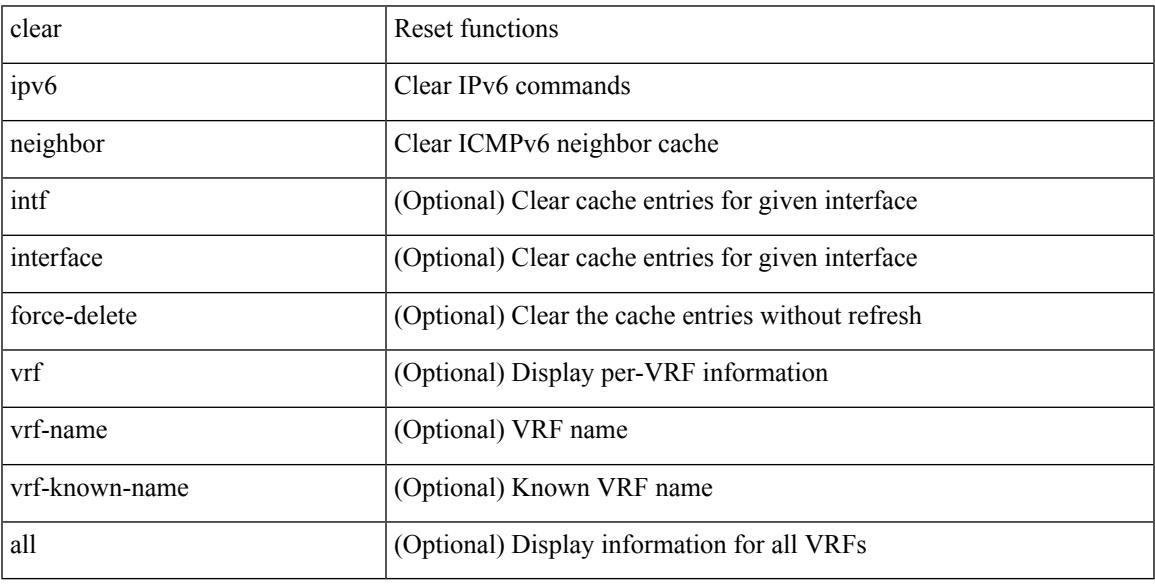

Command Mode

 $\bullet$  /exec

 $\overline{\phantom{a}}$ 

## **clear ipv6 neighbor binding**

clear ipv6 neighbor binding [ mac <macaddr> | address { <ipv6-addr> | all } | policy <policy-name> |

#### Syntax Description

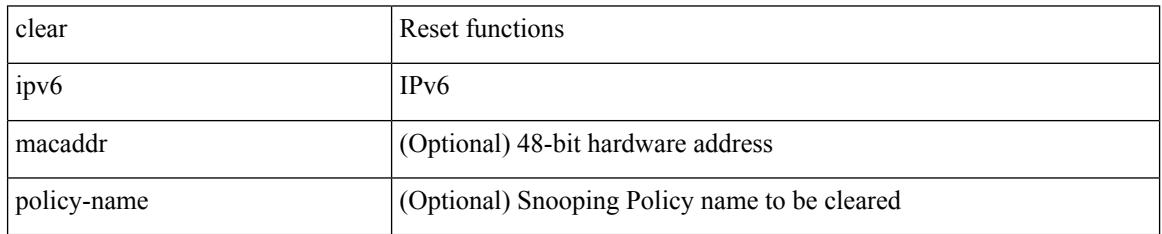

Command Mode

 $\overline{\phantom{a}}$ 

## **clear ipv6 pim interface statistics**

clear ipv6 pim interface statistics [ <interface> ]

Syntax Description

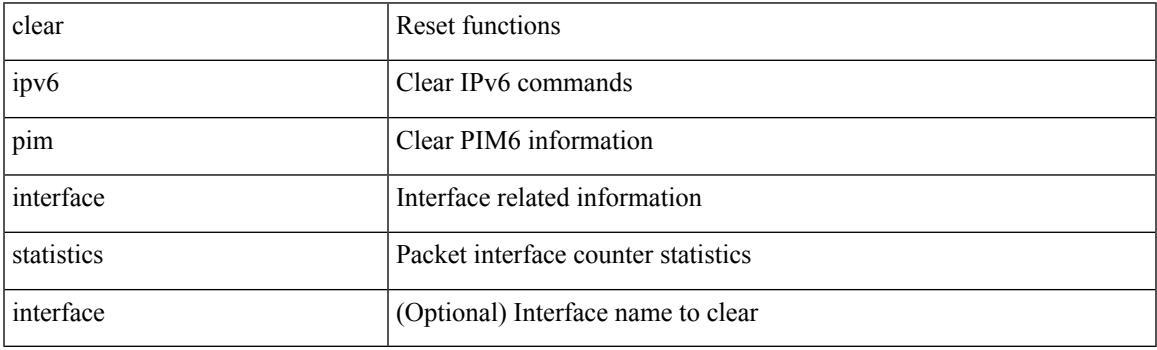

Command Mode

## **clear ipv6 pim policy statistics jp**

clear ipv6 pim policy statistics { jp-policy | neighbor-policy } <interface>

#### Syntax Description

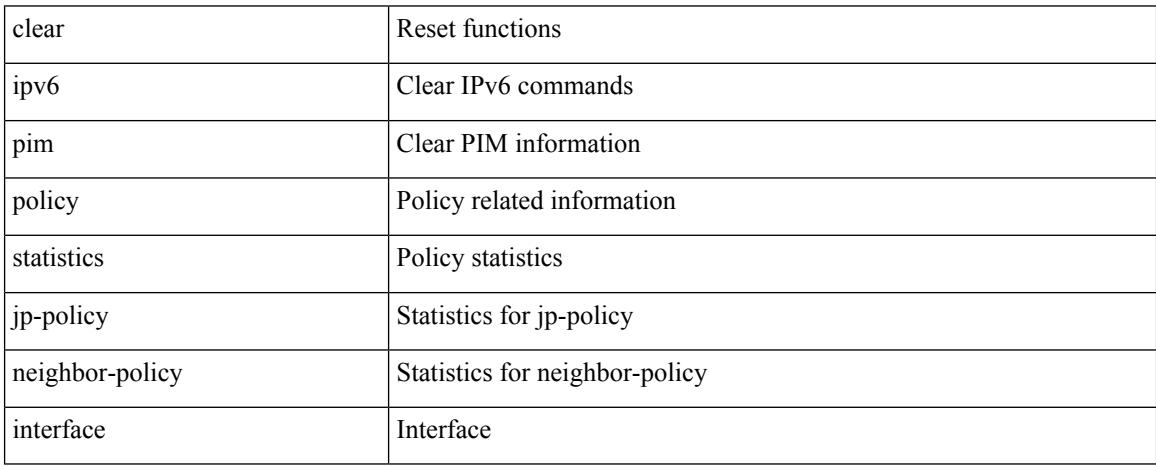

Command Mode

## **clear ipv6 pim route**

clear ipv6 pim route { <all> | <group-prefix> | <group> [ <source> ] } [ vrf { <vrf-name> | <vrf-known-name> | all } ]

Syntax Description

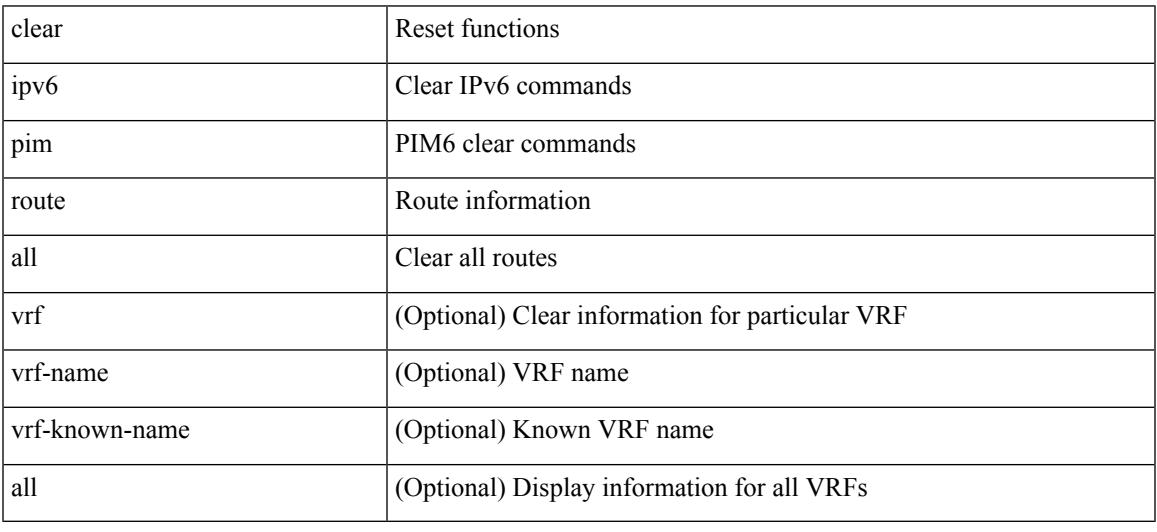

Command Mode

• /exec

 $\overline{\phantom{a}}$ 

## **clear ipv6 pim statistics**

clear ipv6 pim statistics [ vrf { <vrf-name> | <vrf-known-name> | all } ]

#### Syntax Description

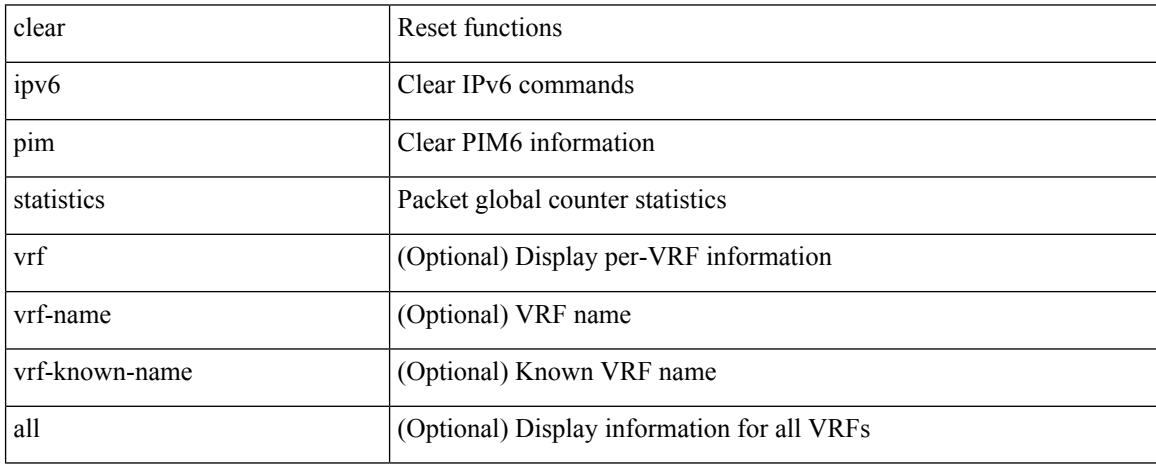

Command Mode

 $\overline{\phantom{a}}$ 

# **clear ipv6 raguard statistics**

clear ipv6 raguard statistics

Syntax Description

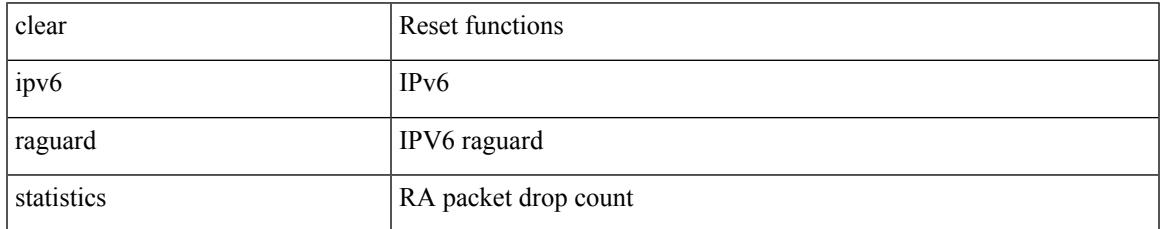

Command Mode

### **clear ipv6 rip policy statistics redistribute bgp**

{ { clear ipv6 rip policy statistics redistribute bgp <as> } | { clear ipv6 rip policy statistics redistribute eigrp  $\langle \text{tag}> \rangle$  | { clear ipv6 rip policy statistics redistribute isis  $\langle \text{tag}> \rangle$  | { clear ipv6 rip policy statistics redistribute rip <tag> } | { clear ipv6 rip policy statistics redistribute ospfv3 <tag> } | { clear ipv6 rip policy statistics redistribute direct } | { clear ipv6 rip policy statistics redistribute static } } [ vrf { <vrf-name> | <vrf-known-name> | all } ]

Syntax Description

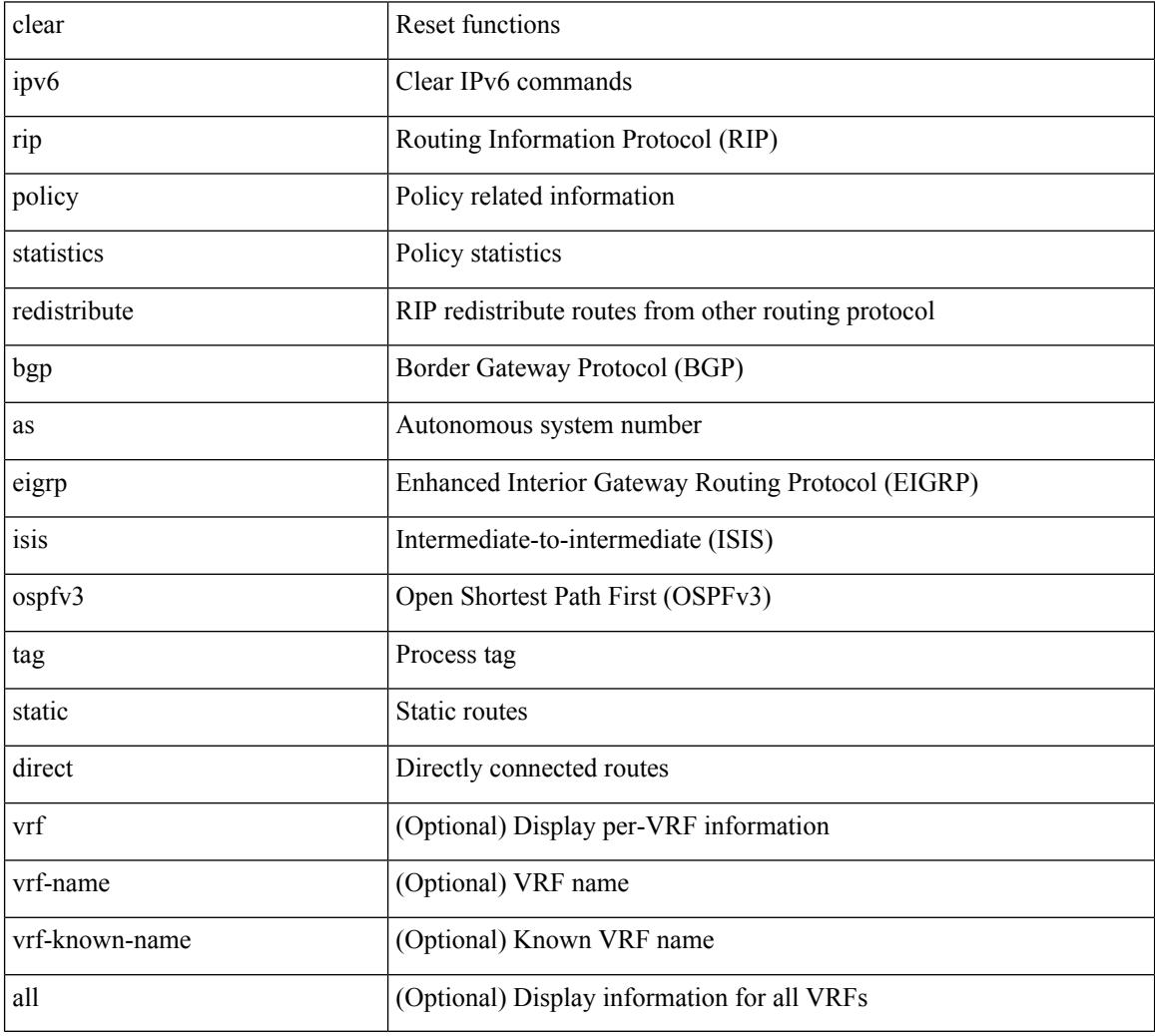

Command Mode

## **clear ipv6 snooping counters**

clear ipv6 snooping counters [ { interface <intf> | vlan <vlanid> } ]

Syntax Description

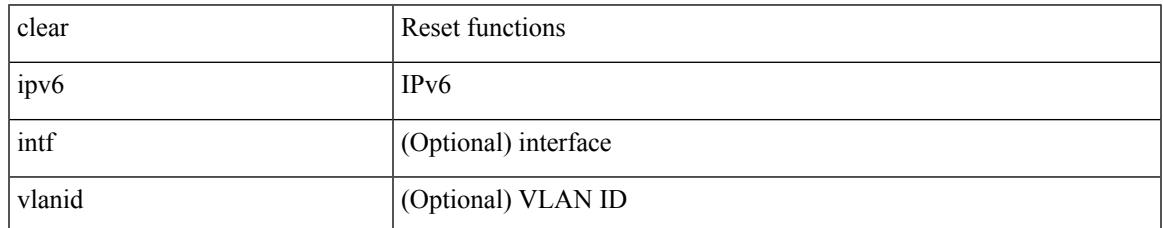

Command Mode

## **clear ipv6 snooping events**

clear ipv6 snooping events

#### Syntax Description

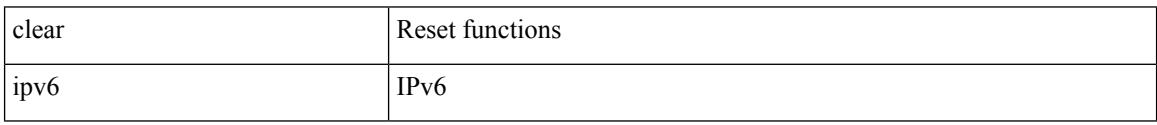

Command Mode

 $\overline{\phantom{a}}$ 

## **clear ipv6 snooping messages**

clear ipv6 snooping messages

Syntax Description

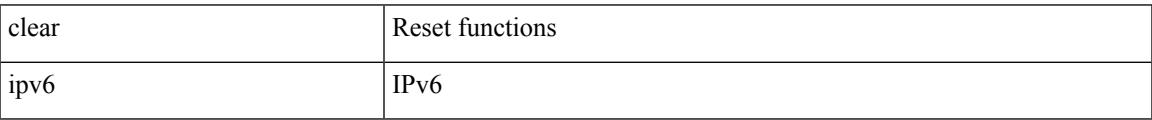

Command Mode

I

## **clear ipv6 traffic**

clear ipv6 traffic [ vrf { <vrf-name> | <vrf-known-name> } ]

Syntax Description

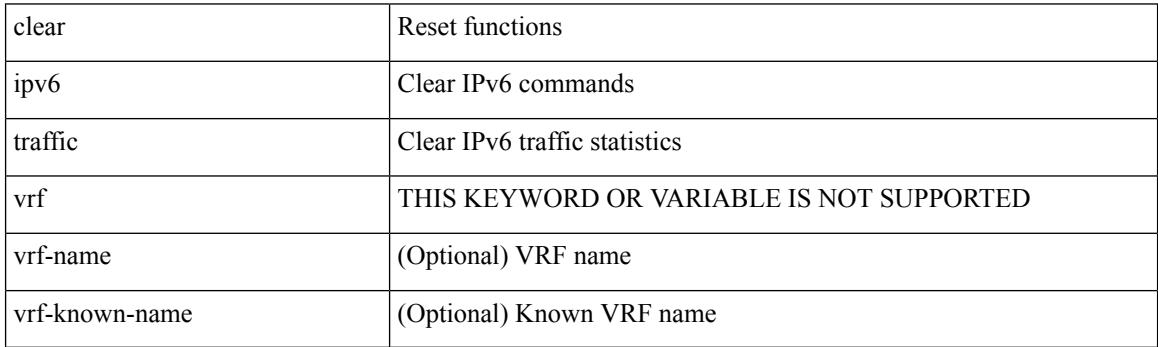

Command Mode
### **clear isis adjacency**

clear isis [<isis-tag> ] [ vrf { <vrf-name> | <vrf-known-name> | all } ] adjacency { \* | { <interface> | system-id  $\langle \text{sid} \rangle$  + } [ vrf  $\langle \text{vrf-name} \rangle$   $|\langle \text{vrf-known-name} \rangle$  | all } ]

Syntax Description

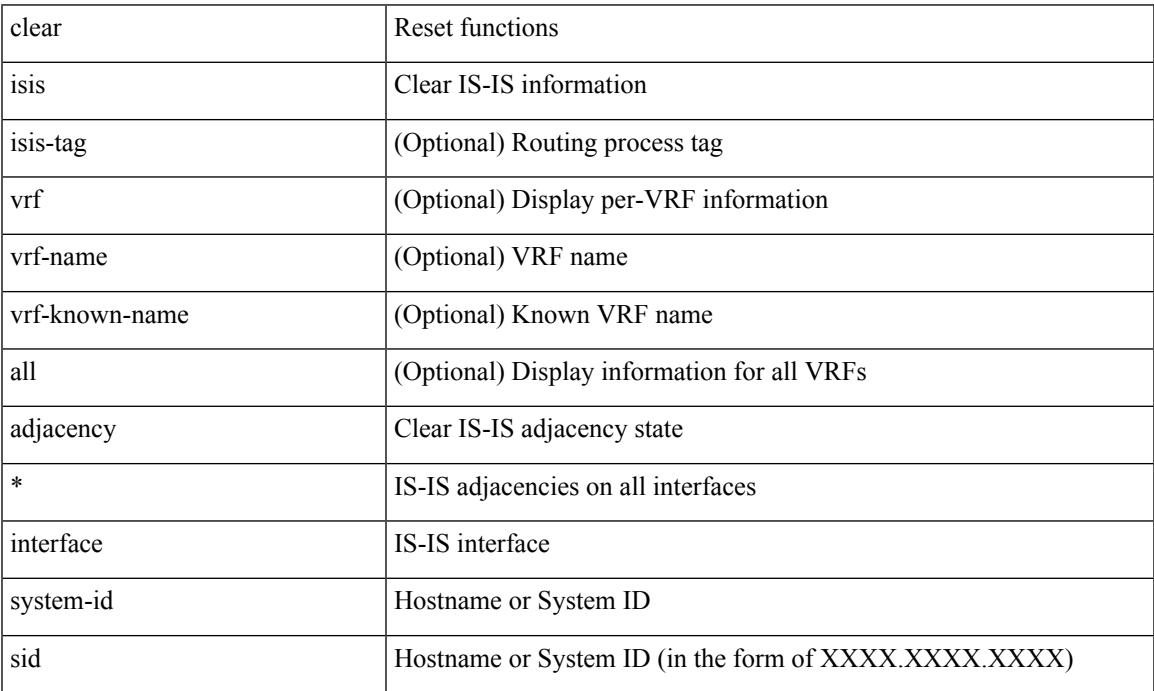

Command Mode

### **clear isis redistribution**

clear isis [ <isis-tag> ] redistribution [ vrf { <vrf-name> | <vrf-known-name> | all } ]

#### Syntax Description

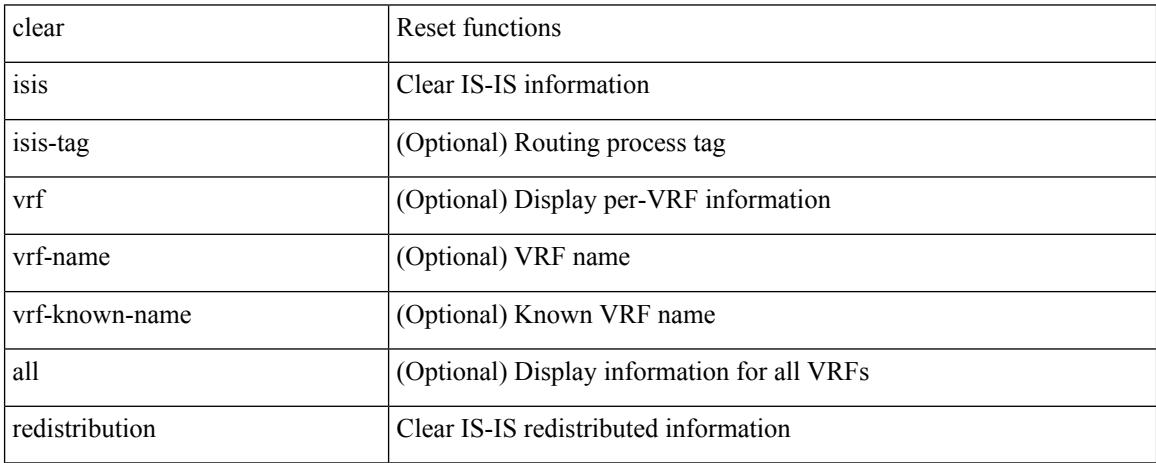

Command Mode

# **clear isis spf-log**

clear isis [ <isis-tag> ] [ vrf { <vrf-name> | <vrf-known-name> | all } ] spf-log [ vrf { <vrf-name> | <vrf-known-name> | all } ]

Syntax Description

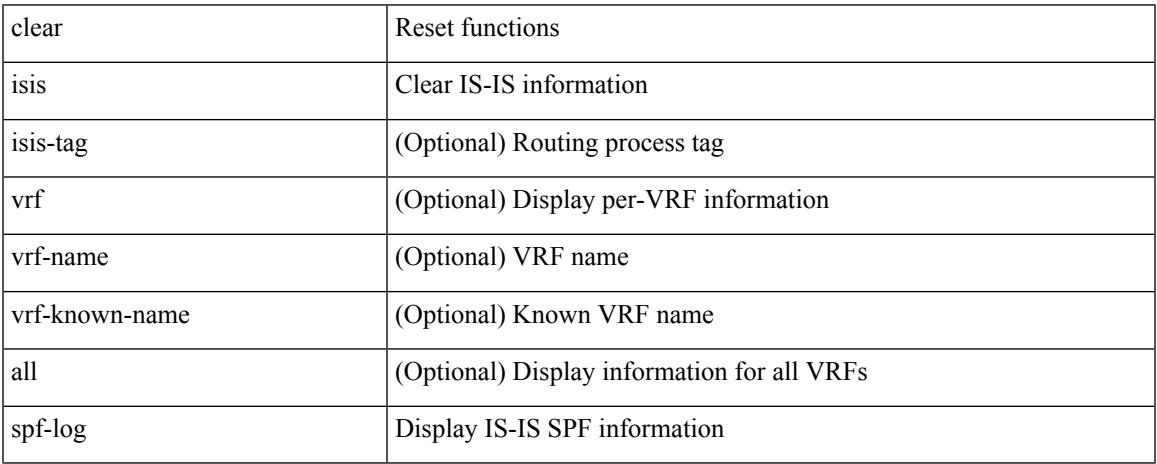

Command Mode

• /exec

 $\overline{\phantom{a}}$ 

### **clear isis statistics**

clear isis [ <isis-tag> ] [ vrf { <vrf-name> | <vrf-known-name> | all } ] statistics { \* | <interface> } [ vrf { <vrf-name> | <vrf-known-name> | all } ]

#### Syntax Description

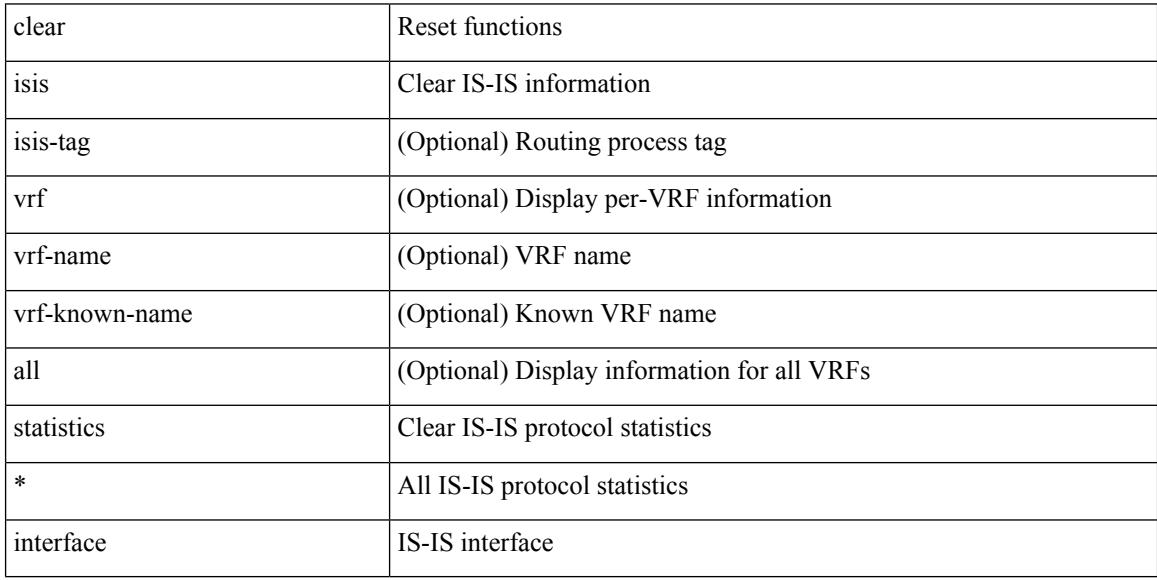

Command Mode

### **clear isis traffic**

clear isis [ <isis-tag> ] [ vrf { <vrf-name> | <vrf-known-name> | all } ] traffic { \* | <interface> } [ vrf { <vrf-name> | <vrf-known-name> | all } ]

Syntax Description

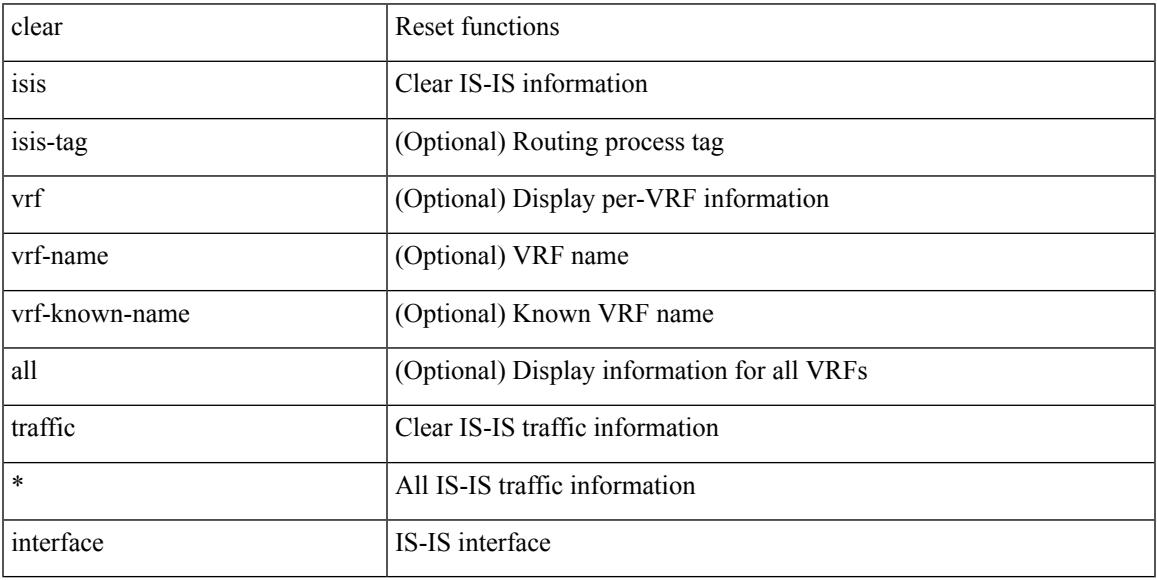

Command Mode

• /exec

 $\overline{\phantom{a}}$ 

I

## **clear itd statistics**

clear itd statistics <service-name>

#### Syntax Description

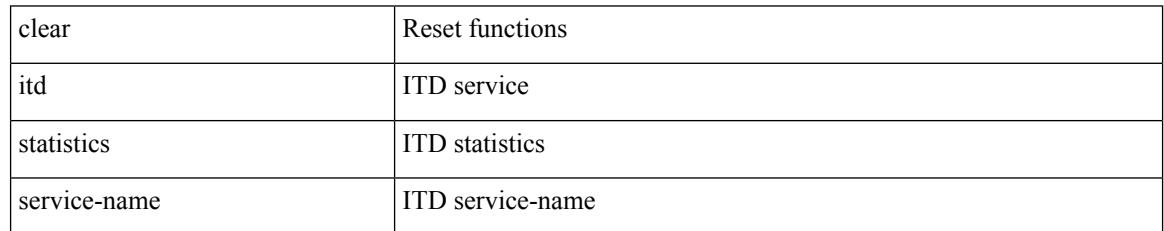

Command Mode

### **clear l2dbg**

I

clear l2dbg { macdb | portdb | rvtepdb | dme-events }

Syntax Description

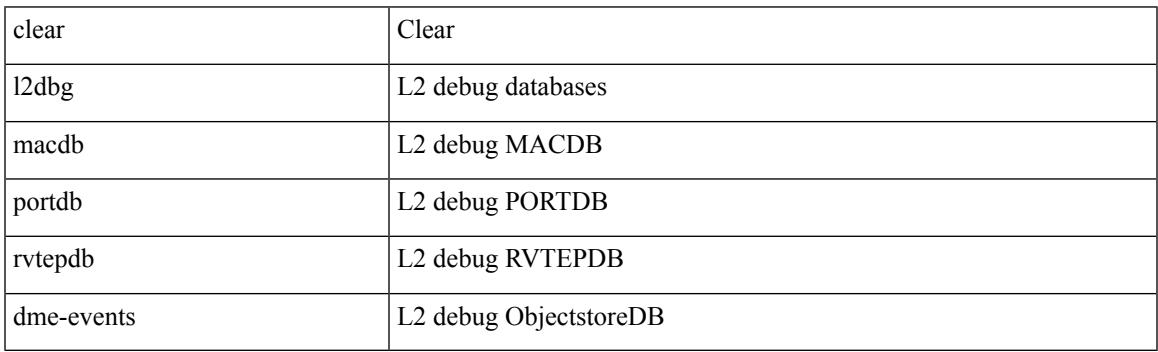

Command Mode

### **clear l2fwder statistics**

clear l2fwder statistics

Syntax Description

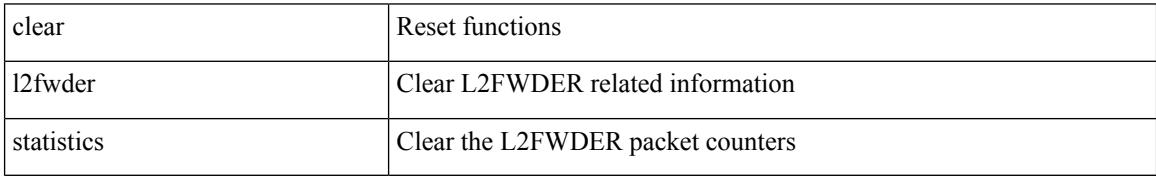

Command Mode

 $\overline{\phantom{a}}$ 

# **clear lacp counters**

clear lacp counters [ interface <if0>]

Syntax Description

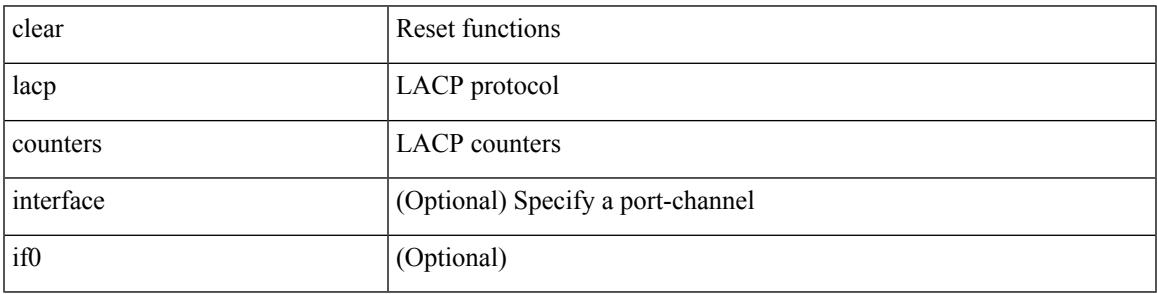

Command Mode

I

### **clear lcnd stats interface**

clear lcnd stats interface <interface>

#### Syntax Description

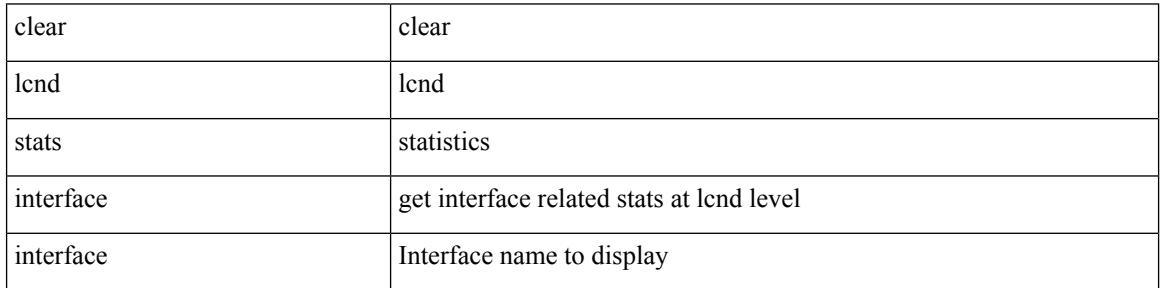

Command Mode

### **clear ldap-server statistics**

clear ldap-server statistics <host0> [ \_\_readonly \_\_{ <server state> [ <clock\_time> { monitoring\_statistics <time\_in\_pstate> <ndead> <tt\_in\_dstate> } ] } { { auth\_statistics <auth\_failed\_transactions> <auth\_succ\_transactions> <auth\_req\_sent> <auth\_req\_timedout> <auth\_resp\_no\_match> <auth\_resp\_not\_processed> <auth\_resp\_error> } { acct\_statistics <acct\_failed\_transactions> <acct\_succ\_transactions> <acct\_req\_sent> <acct\_req\_timedout> <acct\_resp\_no\_match>  $\le$  acct resp\_not\_processed  $\ge$   $\le$  acct resp\_error  $>$  } } ]

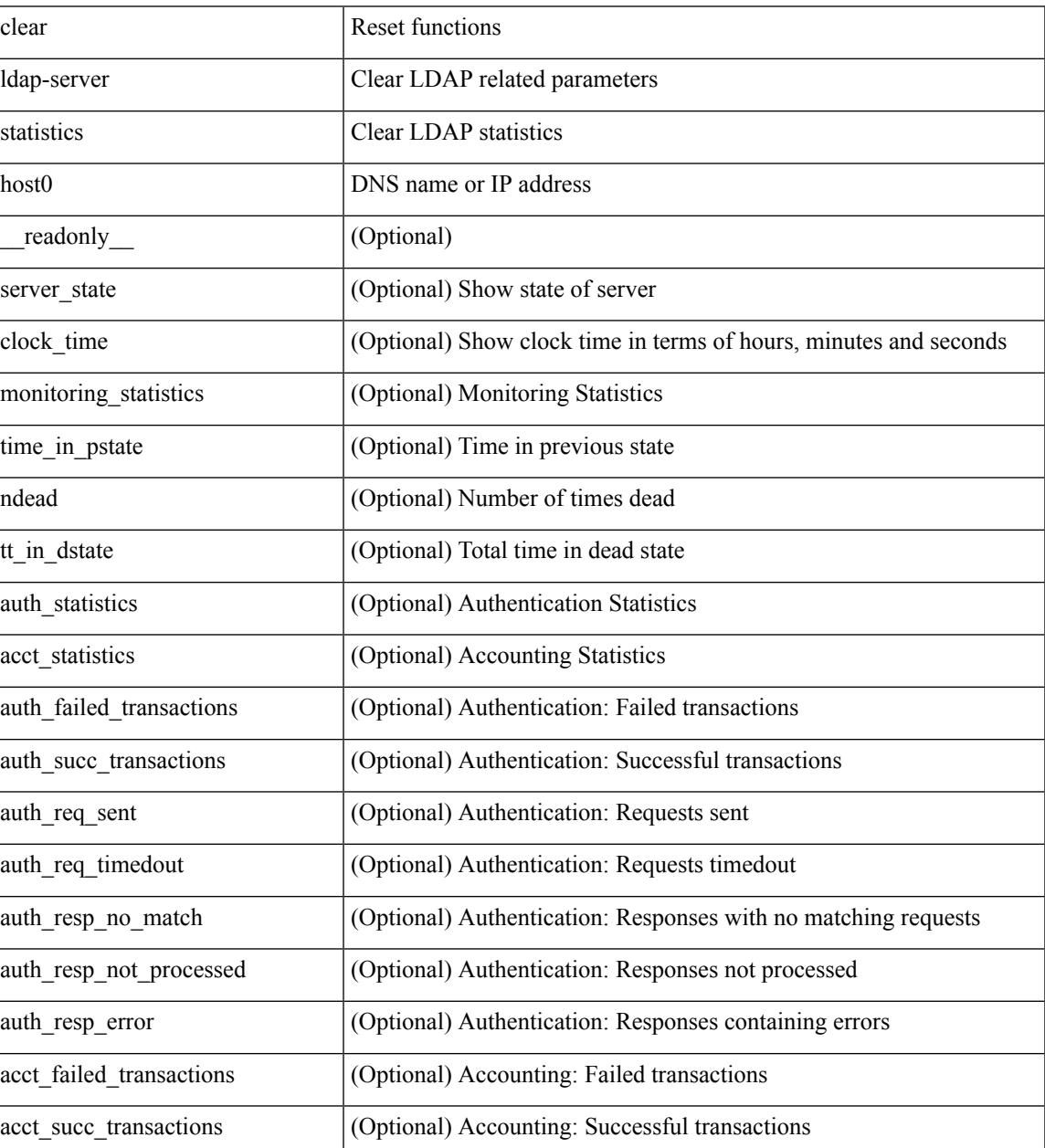

Syntax Description

 $\mathbf I$ 

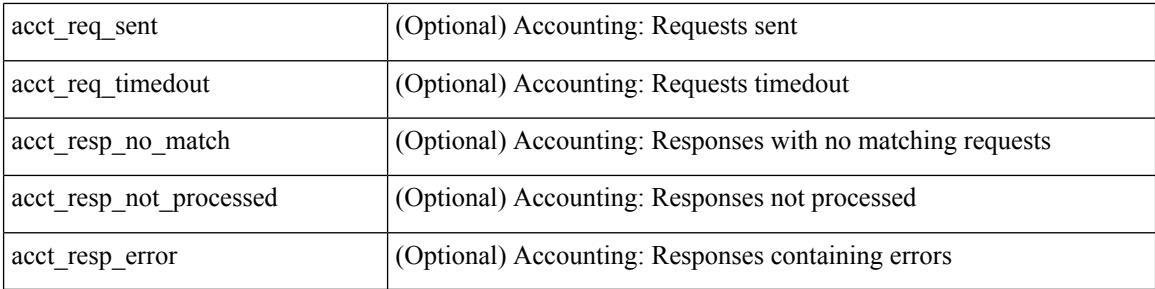

Command Mode

Ι

### **clear lim counters**

clear lim counters [ timeline ]

Syntax Description

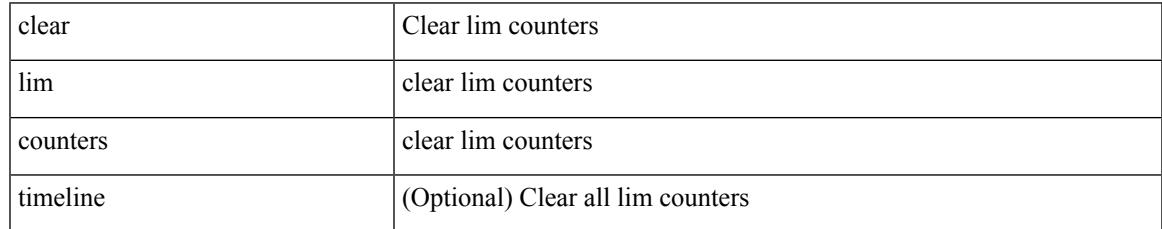

Command Mode

I

## **clear line**

clear line <s0>

Syntax Description

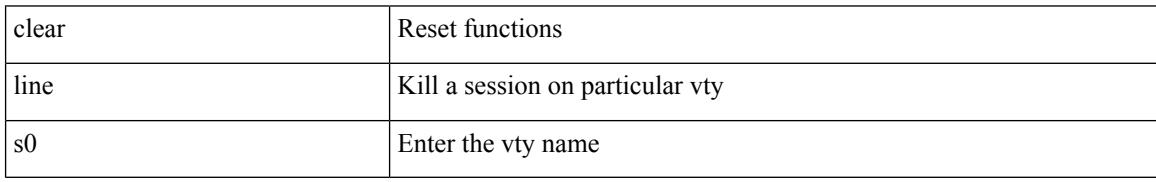

Command Mode

### **clear lisp ddt referral-cache**

clear lisp ddt referral-cache [ instance-id <iid> ] [ <eid-prefix> | <eid-prefix6> ] [ vrf { <vrf-name> | <vrf-known-name> } ]

Syntax Description

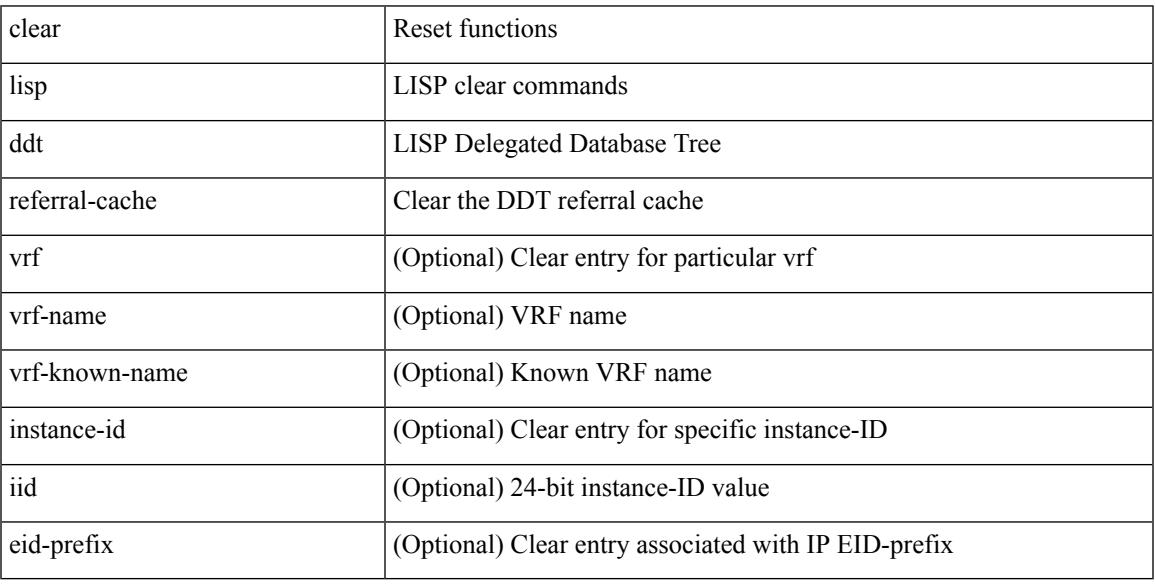

Command Mode

 $\bullet$  /exec

 $\overline{\phantom{a}}$ 

# **clear lisp dynamic-eid**

clear lisp dynamic-eid { <dyn-eid-name> | <dyn-eid> } [ vrf { <vrf-name> | <vrf-known-name> } ]

#### Syntax Description

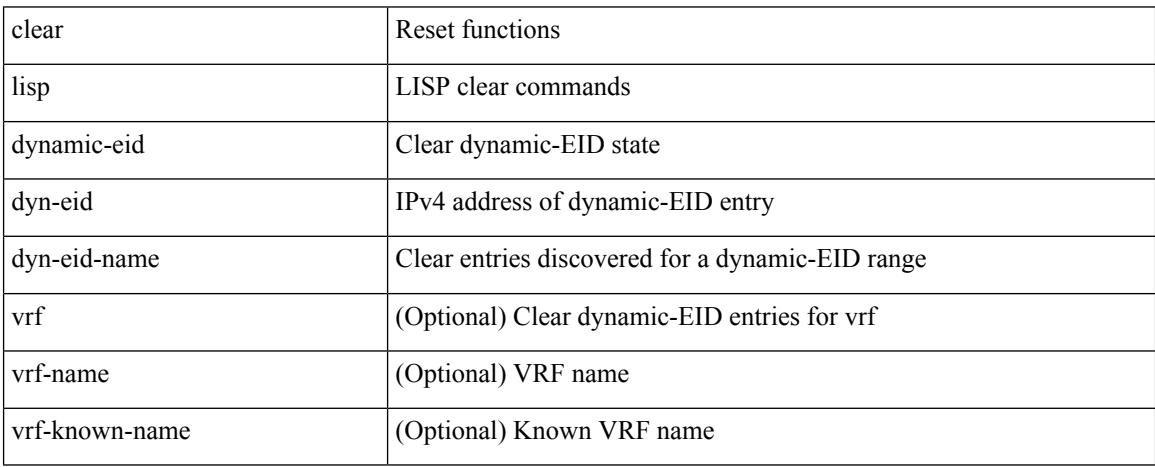

Command Mode

 $\overline{\phantom{a}}$ 

# **clear lisp proxy-itr**

clear lisp proxy-itr [ <addr> | <addr6> ] [ vrf { <vrf-name> | <vrf-known-name> } ]

Syntax Description

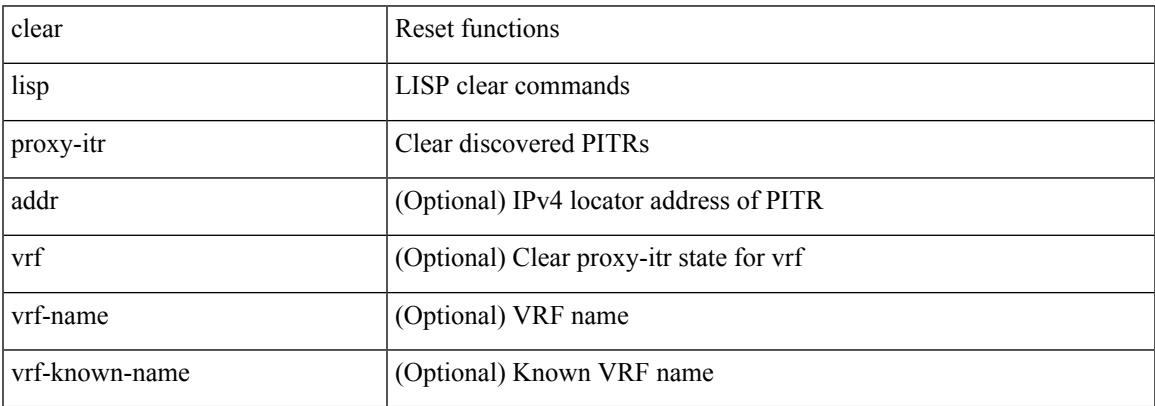

Command Mode

# **clear lisp site**

clear lisp site <site-name> [ instance-id <iid> ] [ vrf { <vrf-name> | <vrf-known-name> } ]

#### Syntax Description

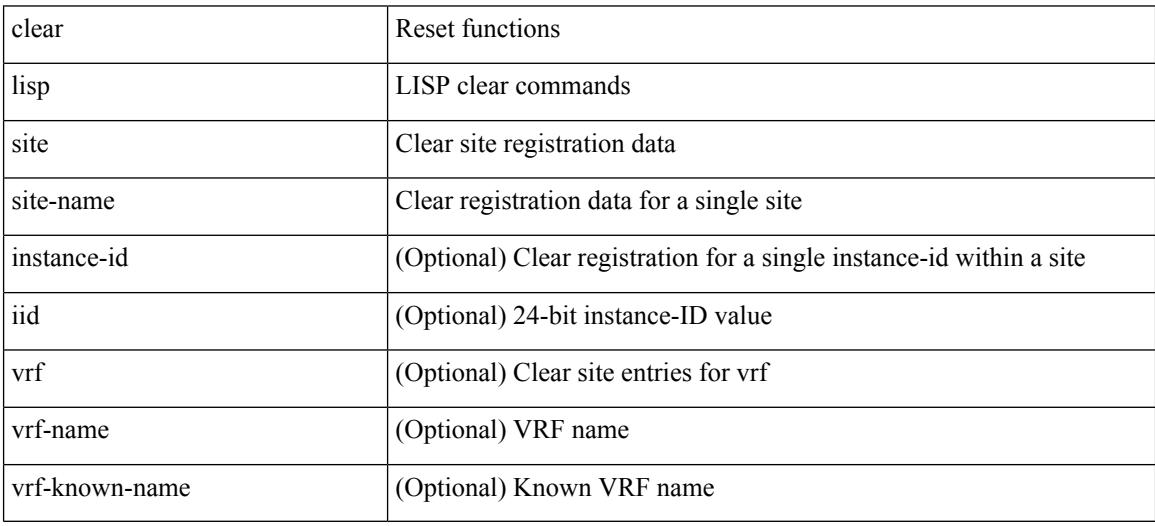

Command Mode

I

# **clear lldp counters**

clear lldp counters

Syntax Description

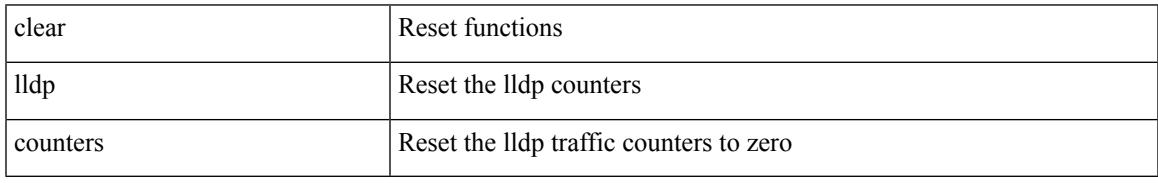

Command Mode

I

### **clear lldp counters interface**

clear lldp counters interface <if0>

#### Syntax Description

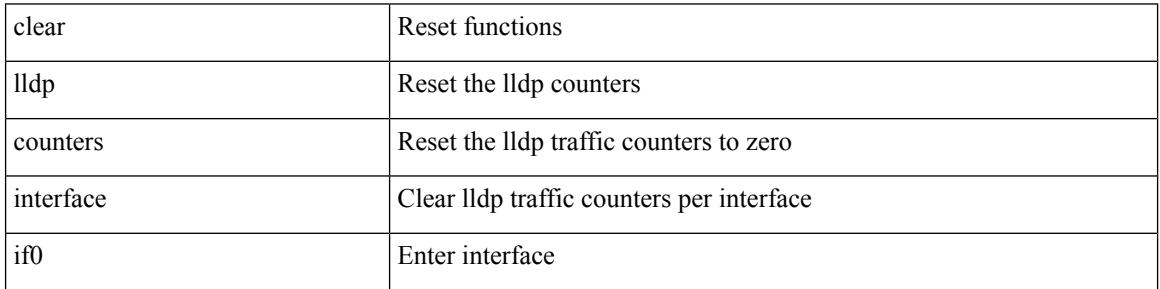

Command Mode

 $\overline{\phantom{a}}$ 

# **clear logging dropcount**

clear logging dropcount

Syntax Description

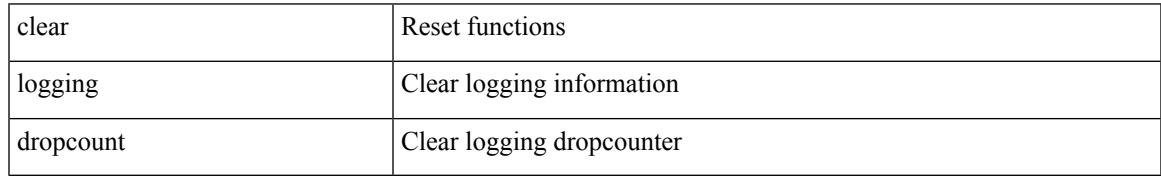

Command Mode

# **clear logging ip access-list cache**

clear logging ip access-list cache

#### Syntax Description

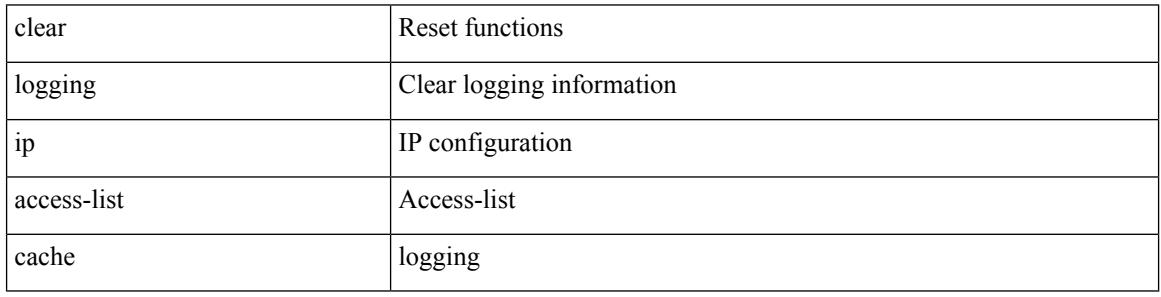

Command Mode

I

# **clear logging logfile**

clear logging logfile

Syntax Description

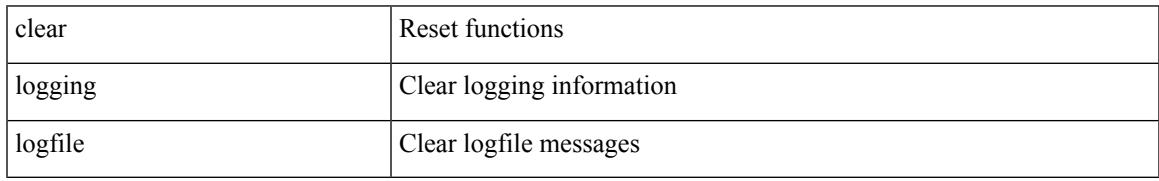

Command Mode

I

# **clear logging nvram**

clear logging nvram

Syntax Description

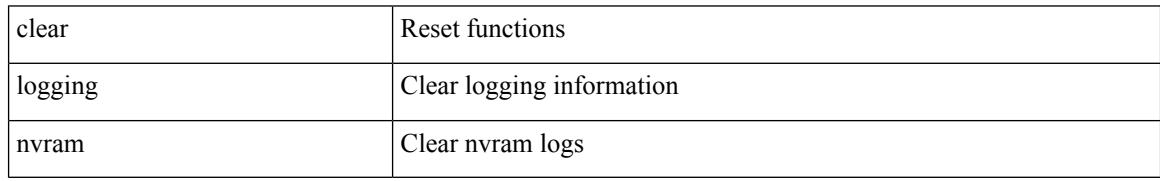

Command Mode

### **clear logging onboard**

clear logging onboard [ { card-boot-history | card-first-power-on | environmental-history | error-stats | exception-log | interrupt-stats | module <module> [ { environmental-history | error-stats | exception-log | interrupt-stats | obfl-logs | stack-trace | card-boot-history | card-first-power-on } ] | obfl-logs | stack-trace } ]

Syntax Description

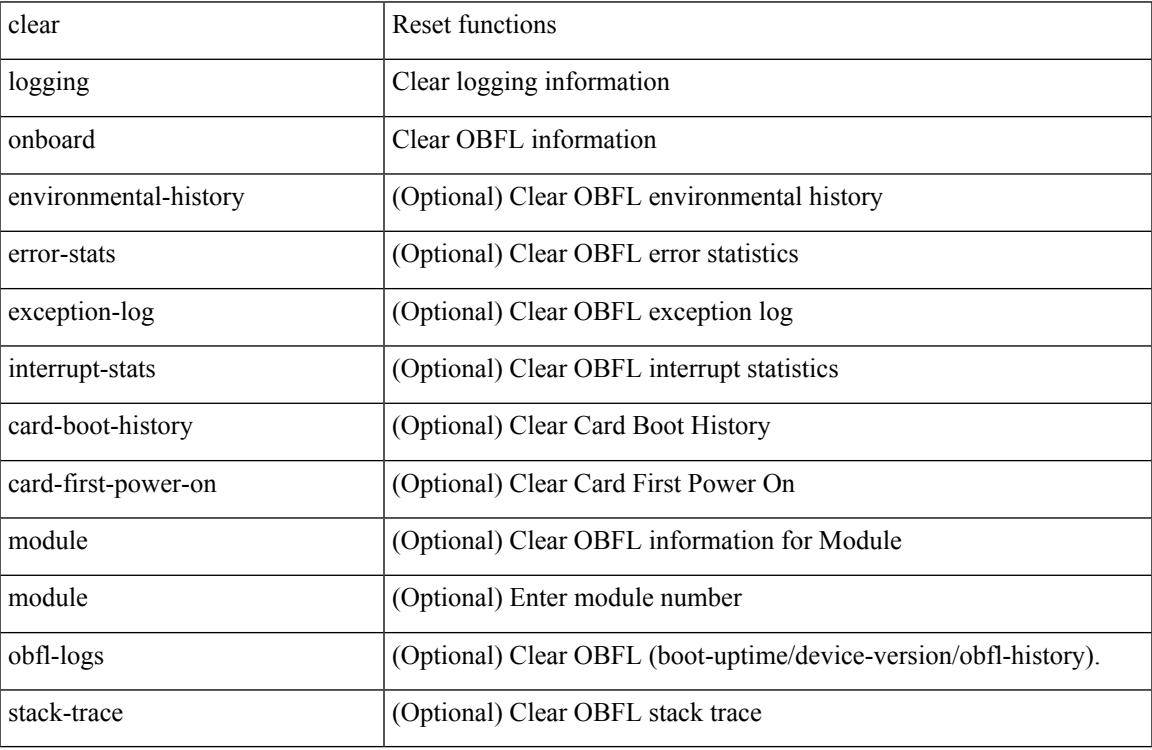

Command Mode

### **clear logging onboard**

clear logging onboard [ { counter-stats | epld-log | internal { <dc3\_options> } | module <module> [ { counter-stats | internal { <dc3\_options> } } ] } ]

Syntax Description

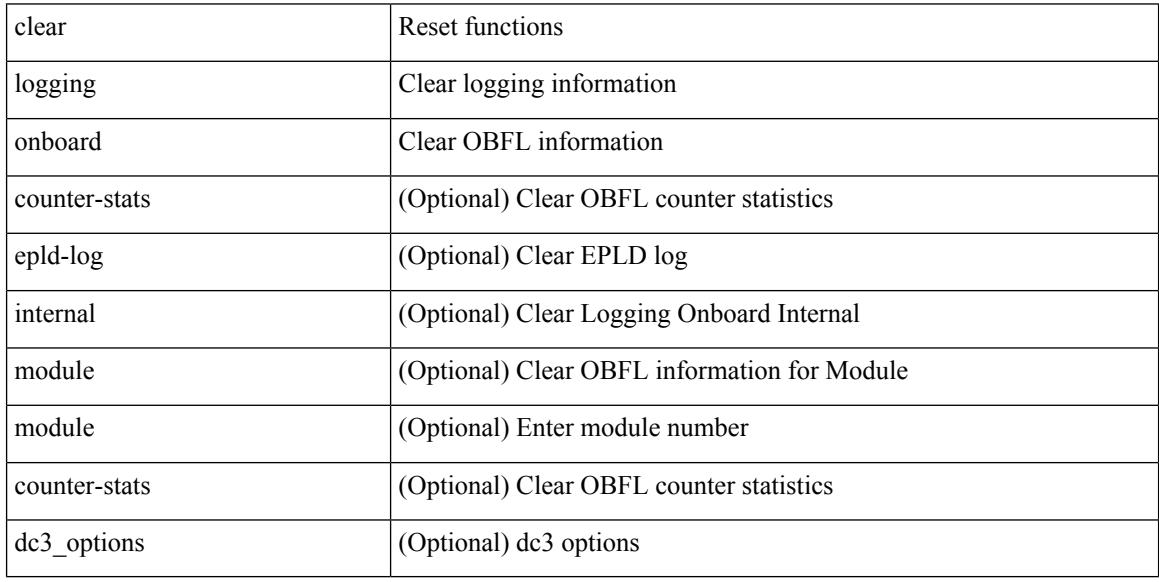

Command Mode

 $\overline{\phantom{a}}$ 

# **clear logging session**

clear logging session

Syntax Description

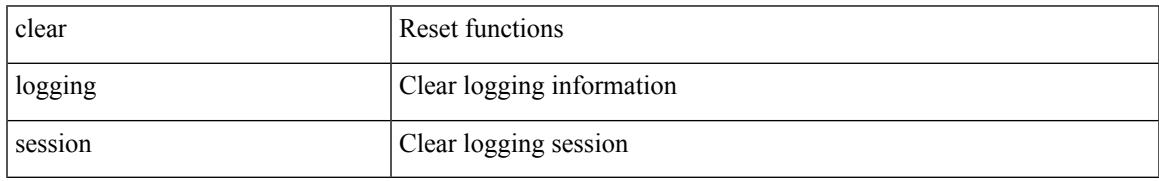

Command Mode

### **clear mac address-table datapath**

clear mac address-table datapath { dynamic [ vlan <id> ] | static [ vlan <id> ] | { statistics [ interface ] } | isis\_intf\_stats }

Syntax Description

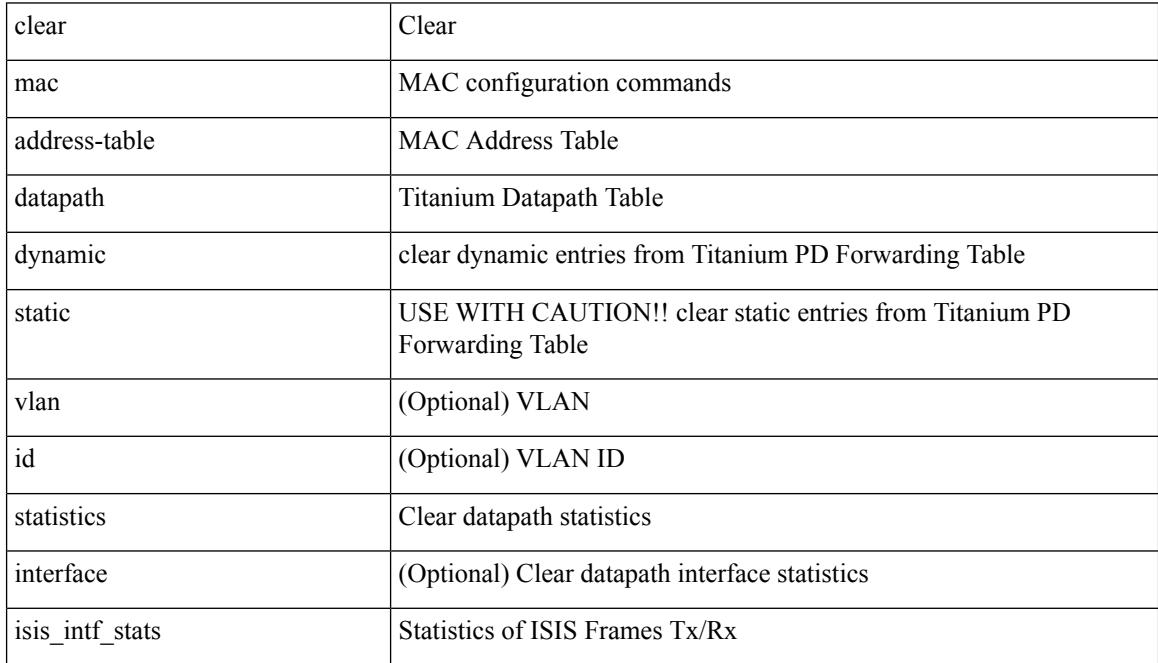

Command Mode

### **clear mac address-table dynamic**

clear mac address-table dynamic [ local ] [ address <mac-addr> | interface <interface-name> ] [ multicast-entries [not-notified ] ] [ vlan <vlan-id> | vni <vni-id> | peer-ip <peer-ipv4> ] [ instance <instance> ] [ \_\_readonly\_  $\leq$ info\_str>]

Syntax Description

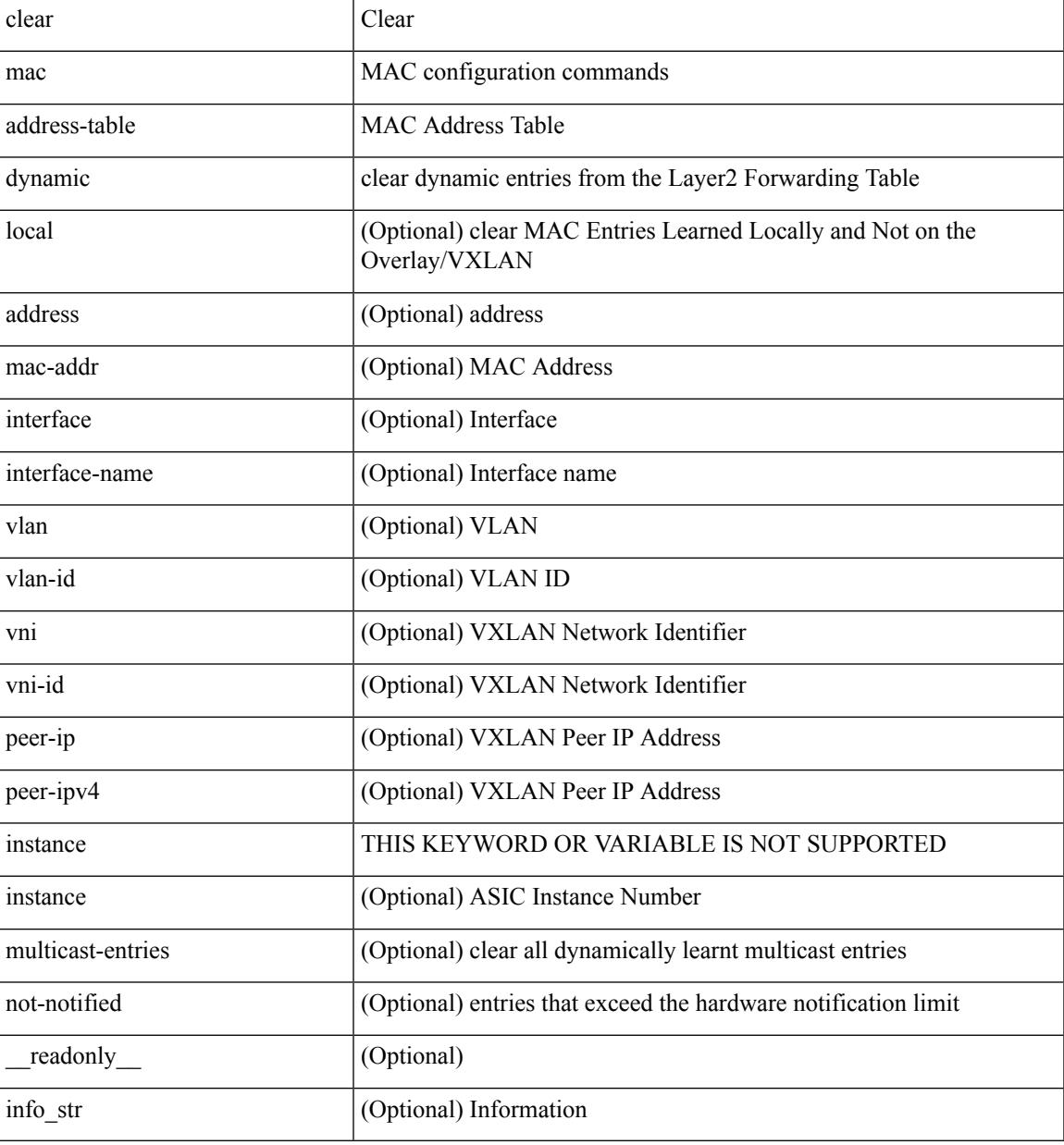

Command Mode

### **clear macsec mka statistics**

clear macsec mka statistics [ interface <ifname> ]

#### Syntax Description

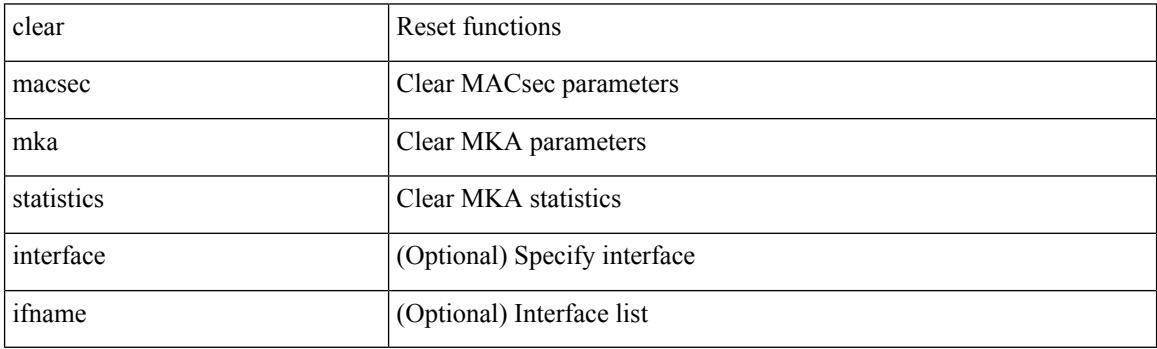

Command Mode

 $\overline{\phantom{a}}$ 

### **clear macsec secy statistics**

clear macsec secy statistics [ interface <ifname> ]

Syntax Description

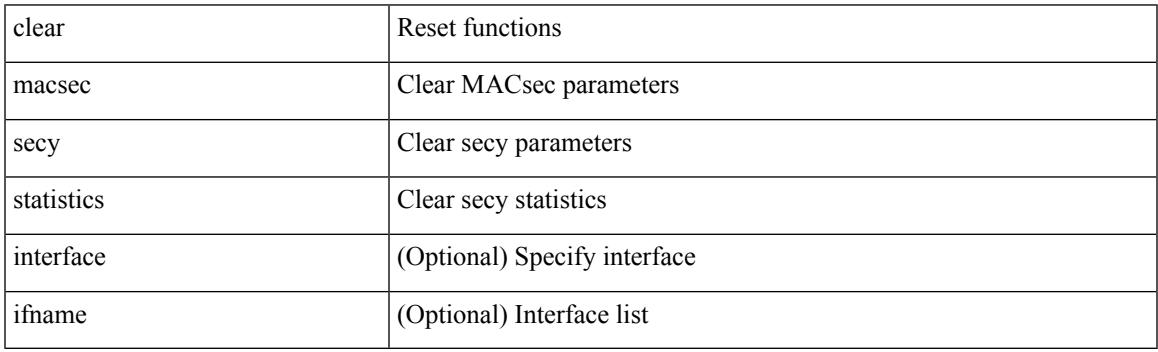

Command Mode

### **clear mpls access-list counters**

clear mpls access-list counters [ <name> ]

#### Syntax Description

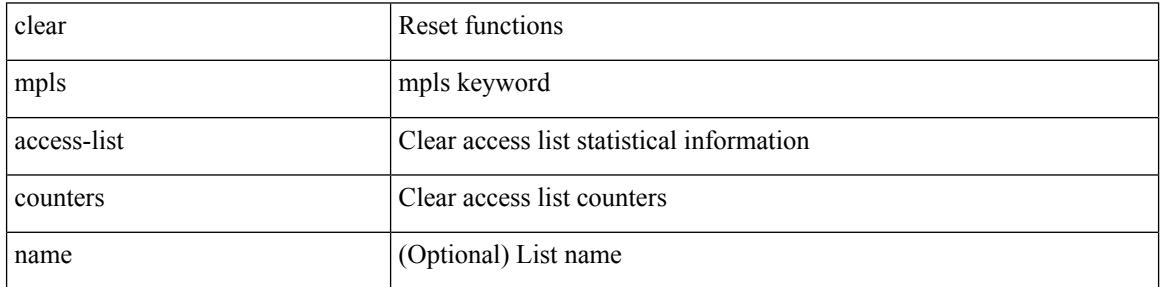

Command Mode

### **clear mpls forwarding statistics**

clear mpls forwarding statistics [ interface  $\{\n\prec$  interface>  $\{\n\alpha\}$  ]

Syntax Description

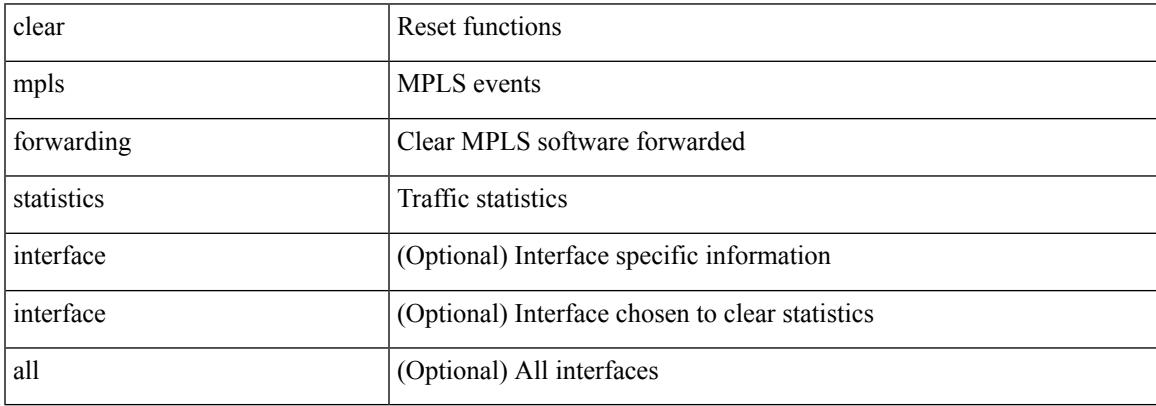

Command Mode

# **clear mpls static trace**

clear mpls static trace { error | warning | event }

#### Syntax Description

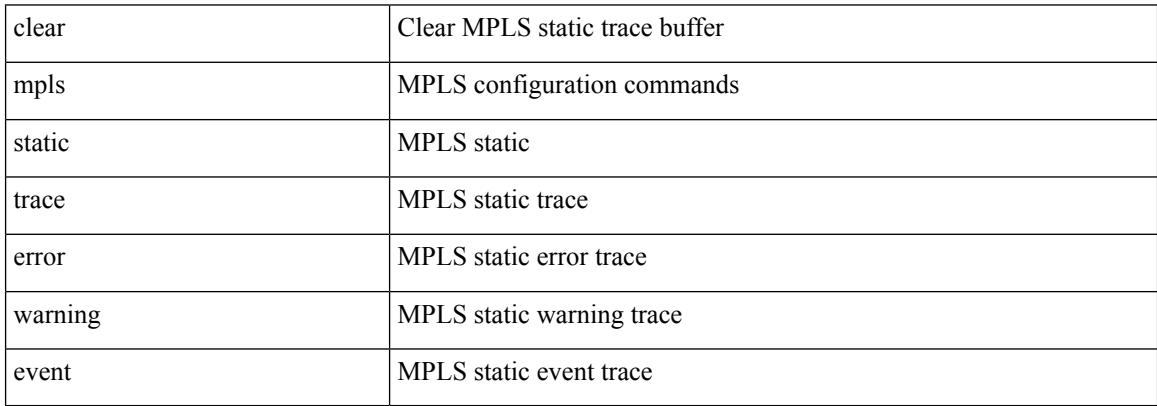

Command Mode

### **clear mpls switching label statistics**

clear mpls switching label statistics { all | <label-value> }

Syntax Description

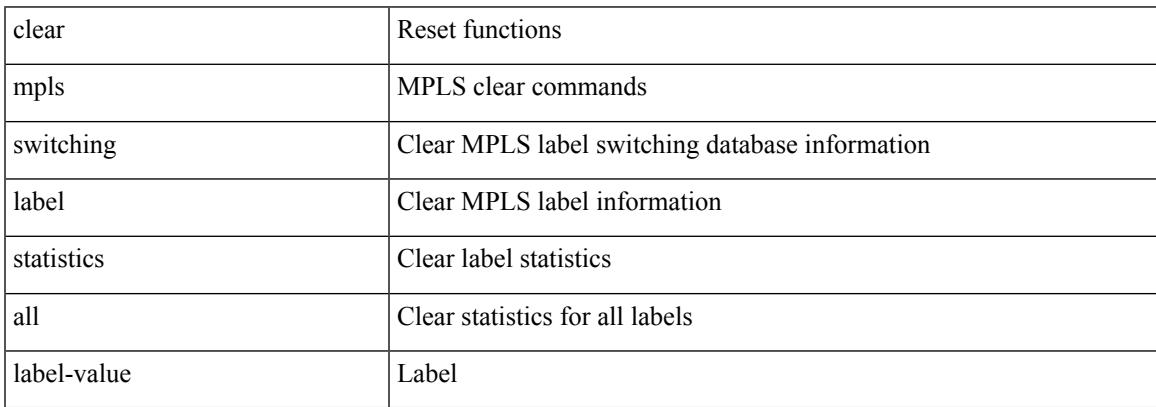

Command Mode

### **clear mpls traffic-eng auto-bw timers**

clear mpls traffic-eng auto-bw timers

Syntax Description

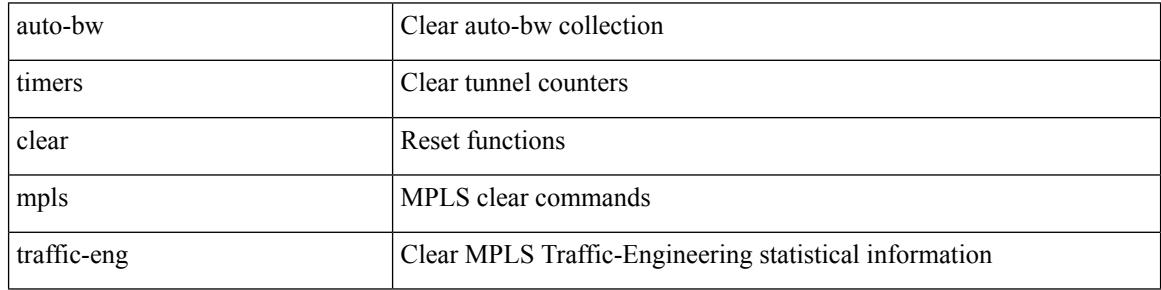

Command Mode
### **clear mpls traffic-eng link-management counters**

clear mpls traffic-eng link-management counters

Syntax Description

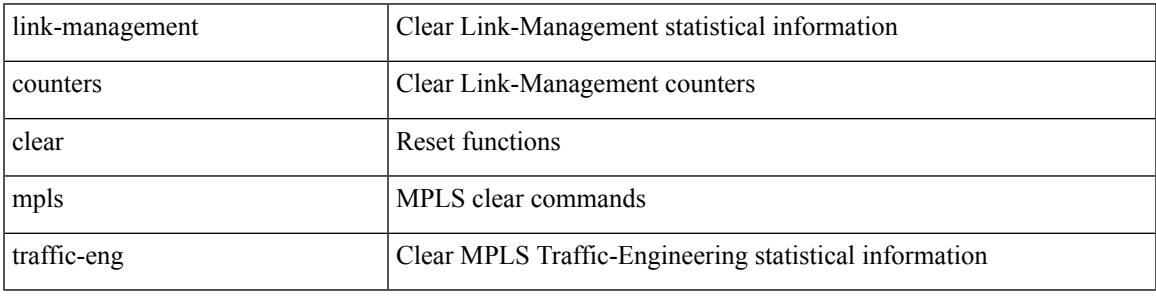

Command Mode

### **clear mpls traffic-eng tunnel counters**

clear mpls traffic-eng tunnel counters

#### Syntax Description

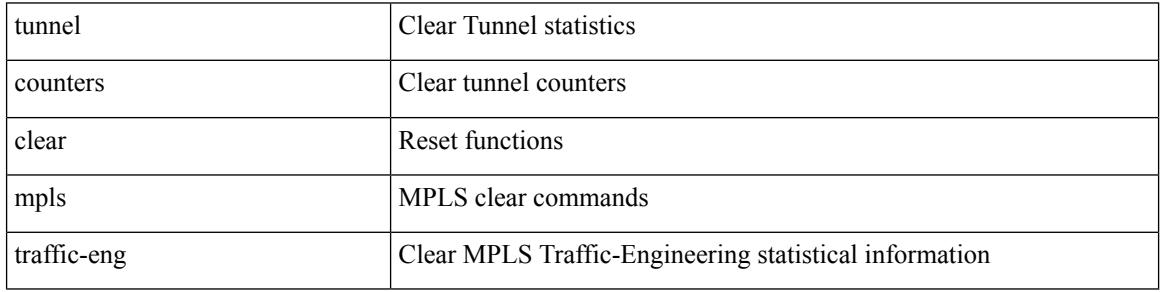

Command Mode

### **clear mts dedup\_stats uuid app\_update\_id**

clear mts dedup\_stats uuid <i0> app\_update\_id <update\_id>

Syntax Description

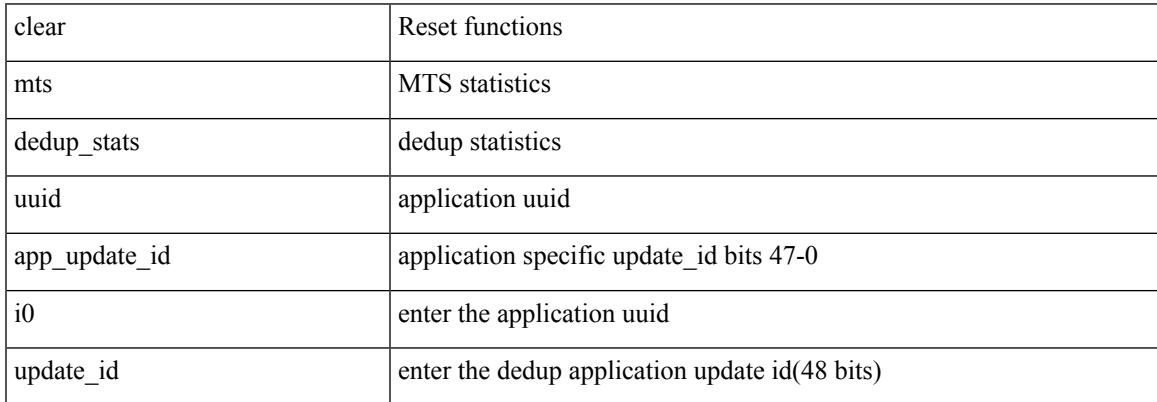

Command Mode

# **clear mts message statistics**

clear mts message statistics

Syntax Description

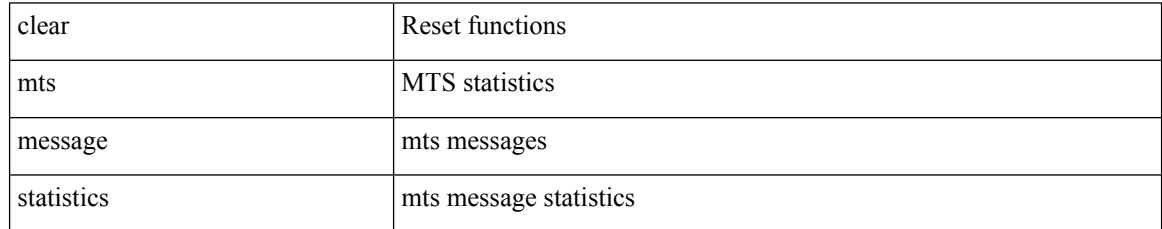

Command Mode

### **clear nbm flows statistics**

clear nbm flows statistics [ source <source-ip> [ group <group-ip> ] | group <group-ip> [ source <source-ip> ]  $]$  [ vrf  $\{\leq v$  = name  $>$   $| \leq$  nbm-vrf-known-name  $>$   $|$  all  $\}$  ]

Syntax Description

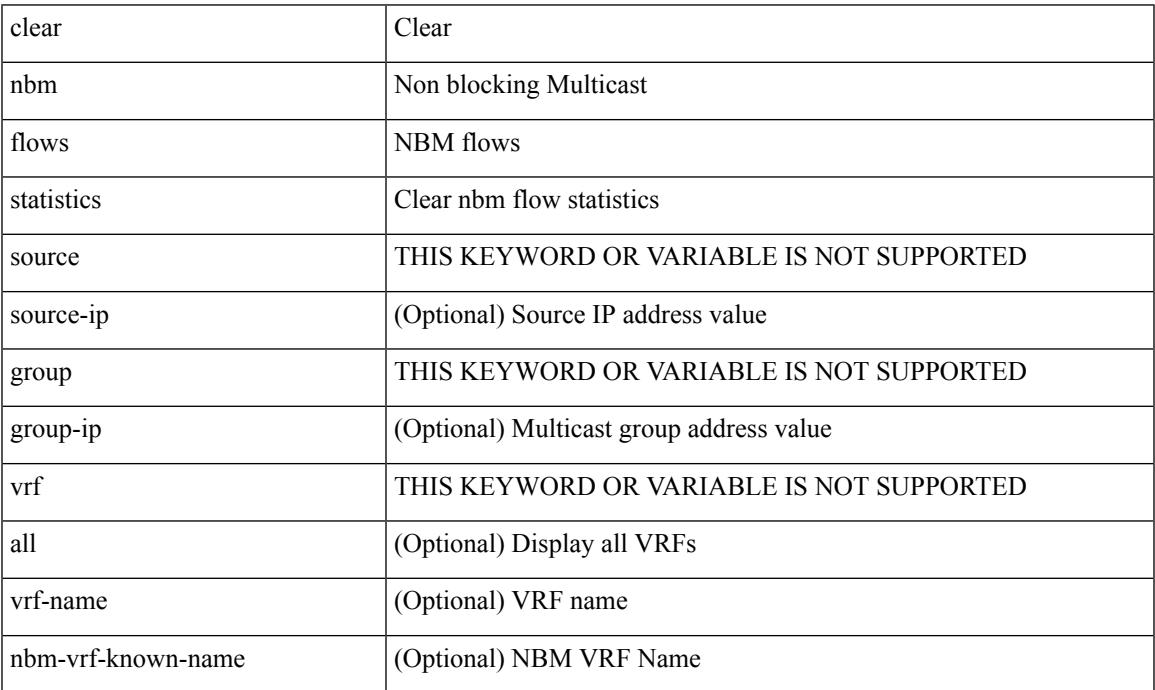

Command Mode

### **clear ngoam**

clear ngoam { traceroute { { session { <handle> | all } } | { statistics { summary | { session { <handle> | all } } } } } [ force ] }

#### Syntax Description

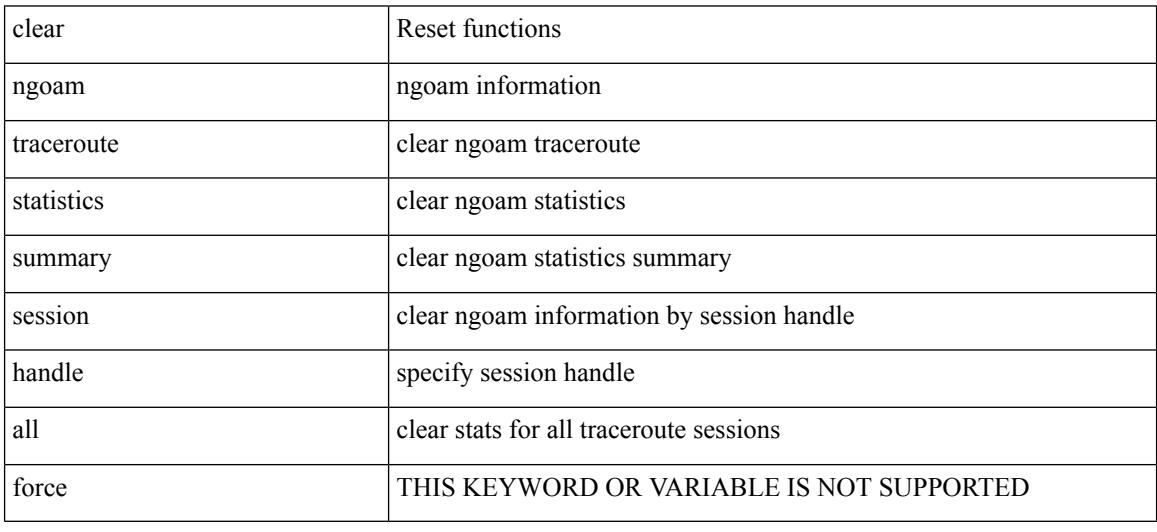

Command Mode

### **clear ngoam**

 $\overline{\phantom{a}}$ 

clear ngoam { probe { statistics { summary | { session {  $\langle$  \andle \all } } } } }

Syntax Description

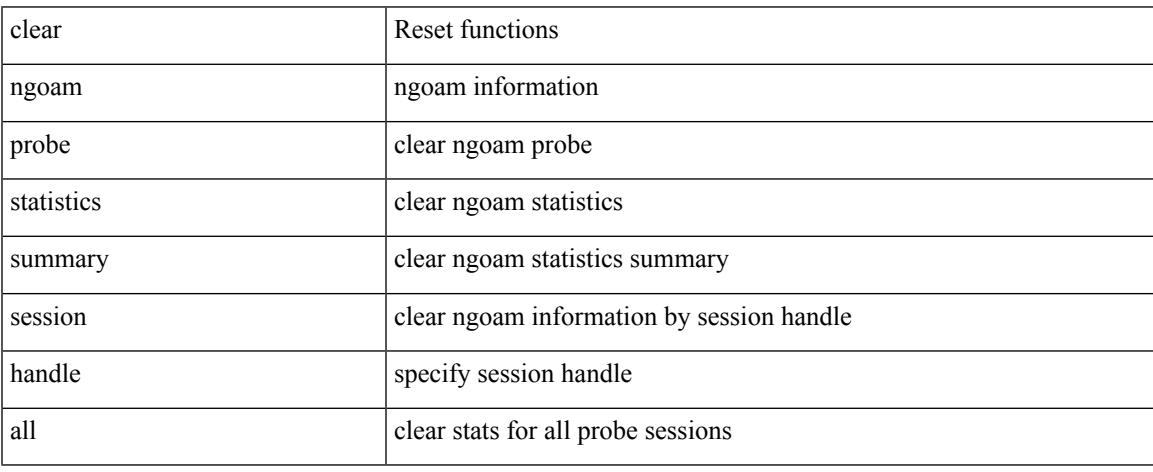

Command Mode

 $\bullet$  /exec

# **clear ngoam**

clear ngoam { { interface statistics } }

#### Syntax Description

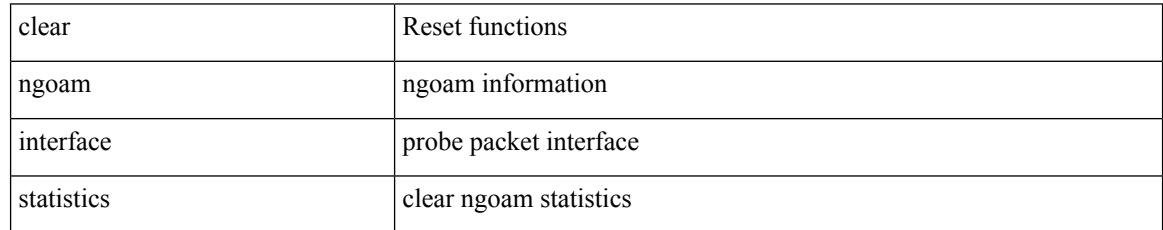

Command Mode

### **clear ngoam pathtrace**

clear ngoam pathtrace { { statistics { summary | { session { <handle> | all } } } } | { database { session {  $\{$  \thandle \times | all  $\}$  }  $\}$   $\{$  [ force ]

Syntax Description

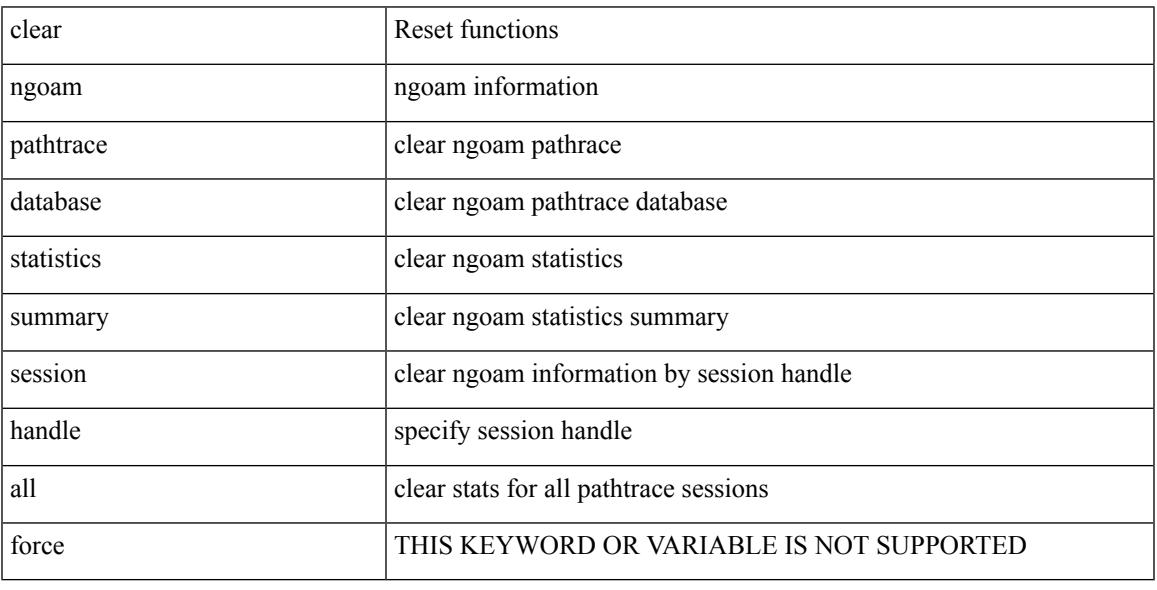

Command Mode

• /exec

 $\overline{\phantom{a}}$ 

# **clear ntp session**

clear ntp session

Syntax Description

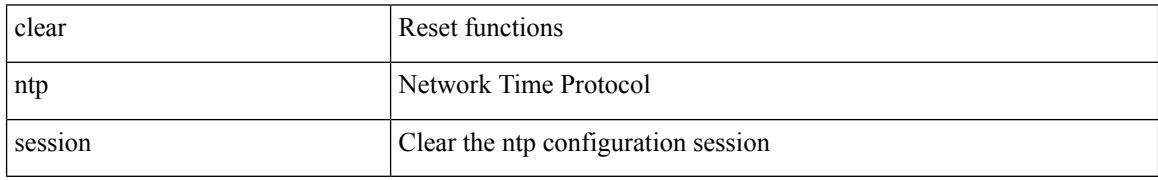

Command Mode

 $\overline{\phantom{a}}$ 

# **clear ntp statistics**

clear ntp statistics { all-peers | io | local | memory }

Syntax Description

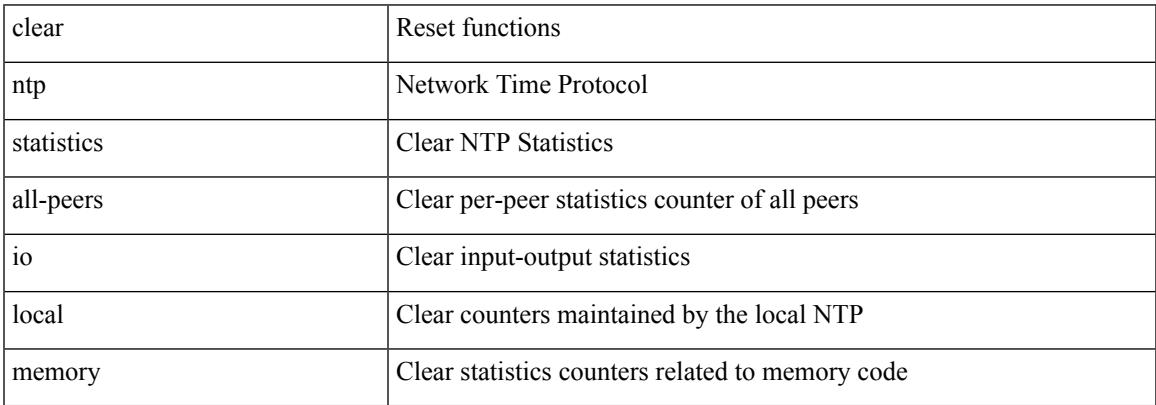

Command Mode

# **clear nve peer-ip**

clear nve peer-ip <peer\_ipv4>

#### Syntax Description

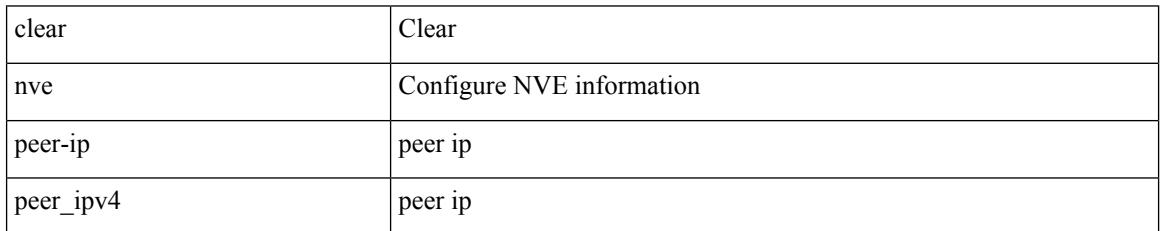

Command Mode

 $\overline{\phantom{a}}$ 

# **clear nve peers history-log**

clear nve peers history-log

Syntax Description

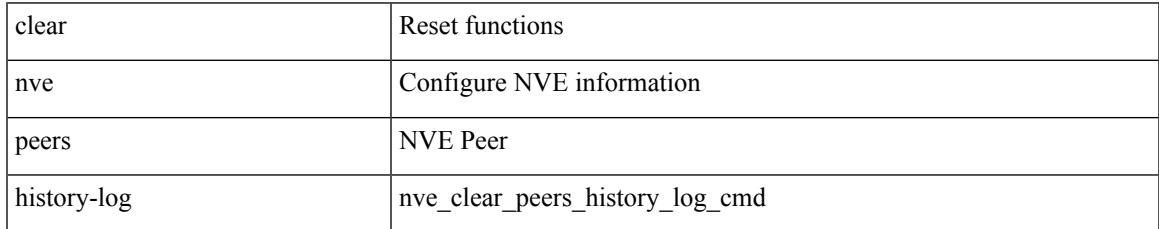

Command Mode

### **clear nve peers interface counters**

clear nve peers { <addr> | <addr-v6> } interface <nve-if> counters

#### Syntax Description

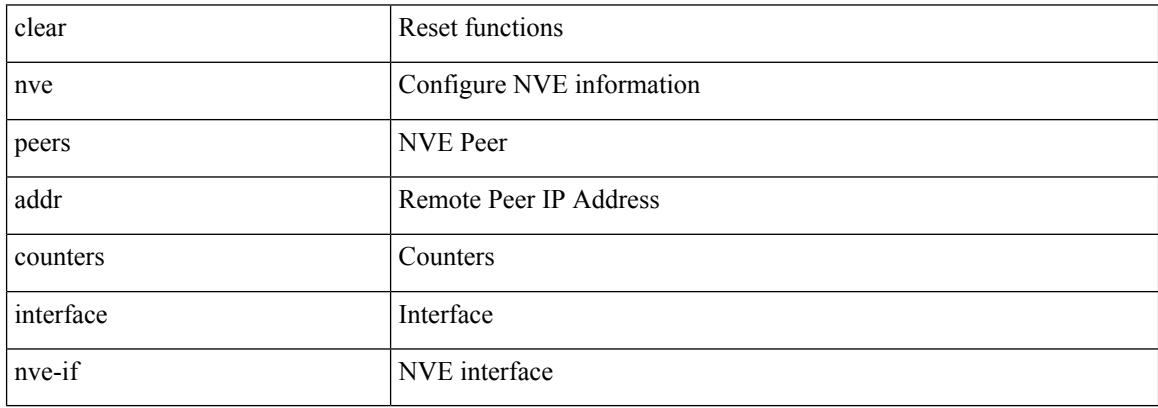

Command Mode

### **clear nve peers vni interface counters**

clear nve peers { { <addr> | <addr-v6> } | all } vni { <vni-id> | all } interface <nve-if> counters

Syntax Description

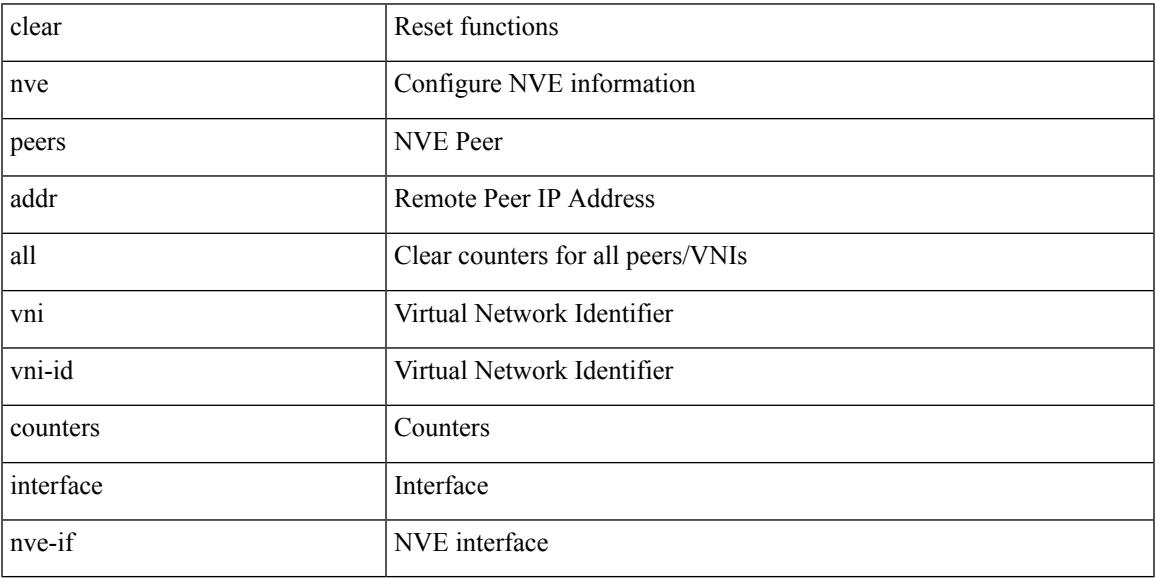

Command Mode

### **clear nve vni counters**

clear nve vni { <vni-id> | all } counters

#### Syntax Description

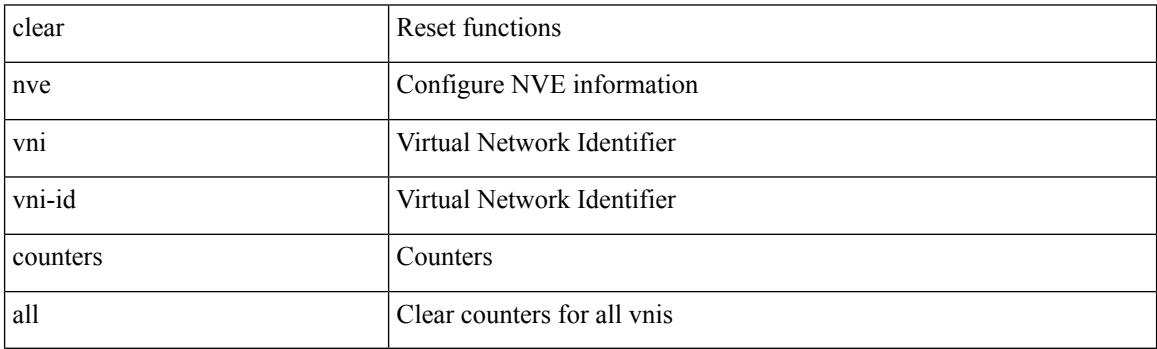

Command Mode

#### **clear nvram**

I

#### clear nvram

Syntax Description

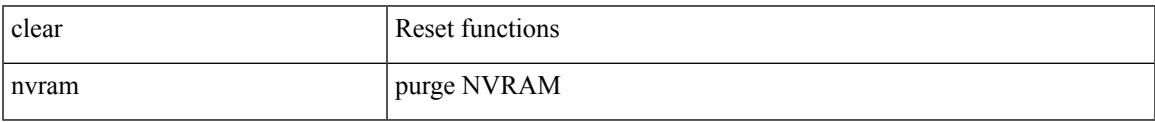

Command Mode

# **clear nxapi-server logs**

clear nxapi-server logs

Syntax Description

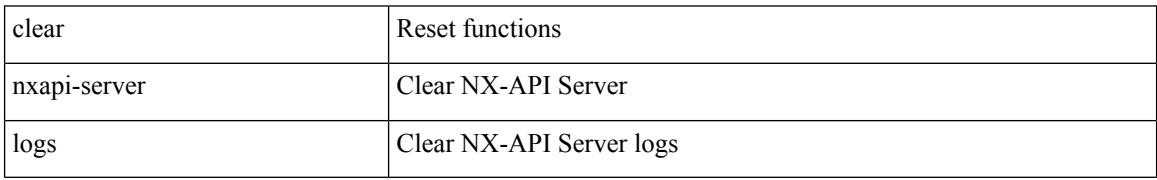

Command Mode

# **clear openflow switch controller all**

clear openflow switch <switch-id> controller all

Syntax Description

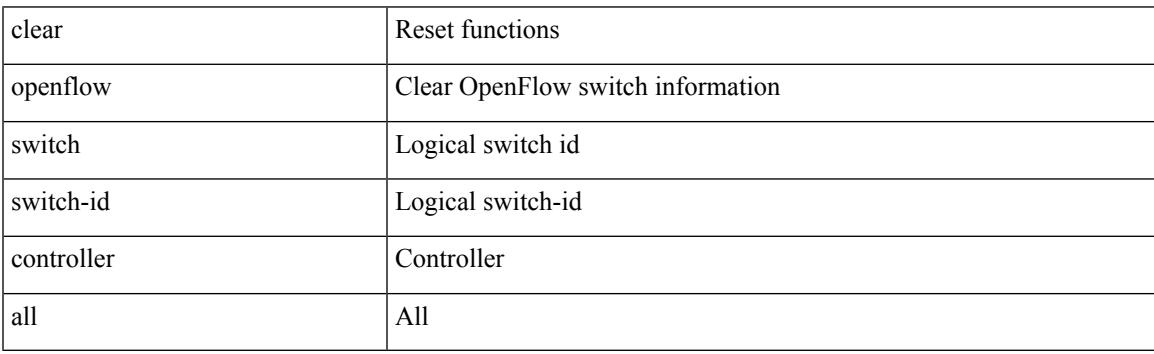

Command Mode

### **clear ospfv3 neighbor**

clear ospfv3 [ <tag> ] [ vrf { <vrf-name> | <vrf-known-name> | all } ] neighbor { \* | <neighborid> | <interface> } [ vrf { <vrf-name> | <vrf-known-name> | all } ]

#### Syntax Description

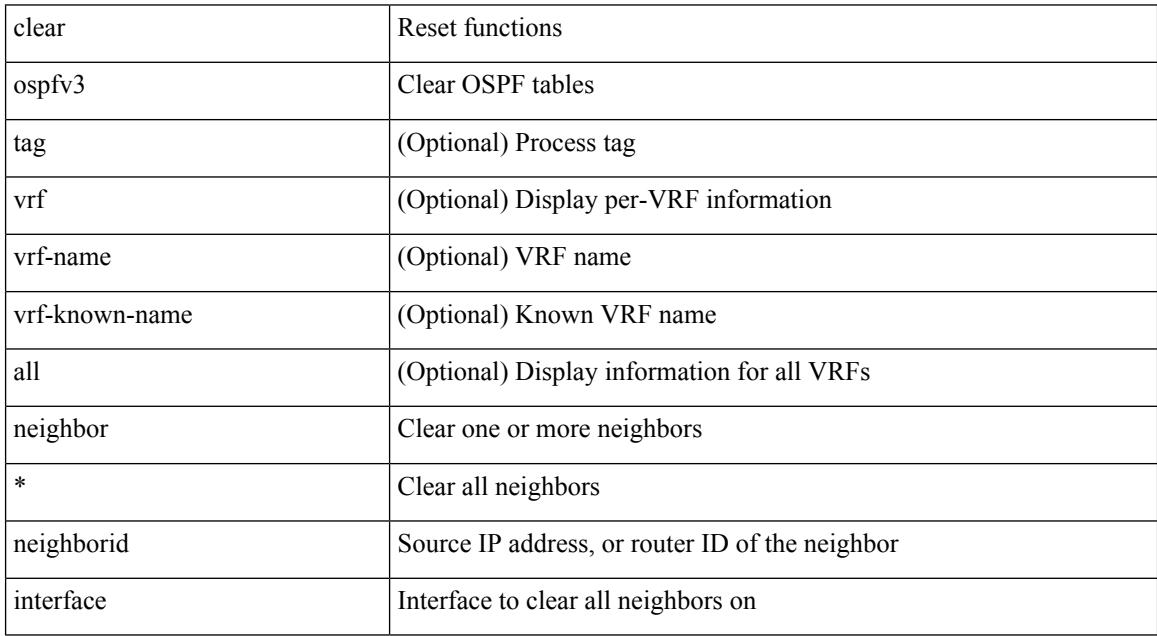

Command Mode

### **clear ospfv3 statistics**

clear ospfv3 [ <tag> ] [ vrf { <vrf-name> | <vrf-known-name> | all } ] statistics [ vrf { <vrf-name> | <vrf-known-name> | all } ]

Syntax Description

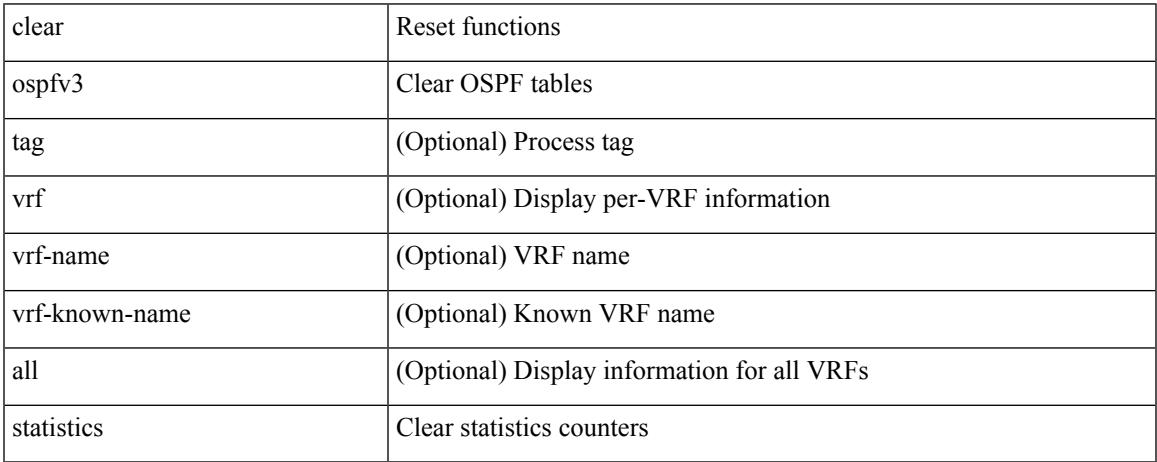

Command Mode

• /exec

 $\overline{\phantom{a}}$ 

### **clear ospfv3 traffic**

clear ospfv3 [ <tag> ] [ vrf { <vrf-name> | <vrf-known-name> | all } ] traffic [ <interface> ] [ vrf { <vrf-name> | <vrf-known-name> | all } ]

#### Syntax Description

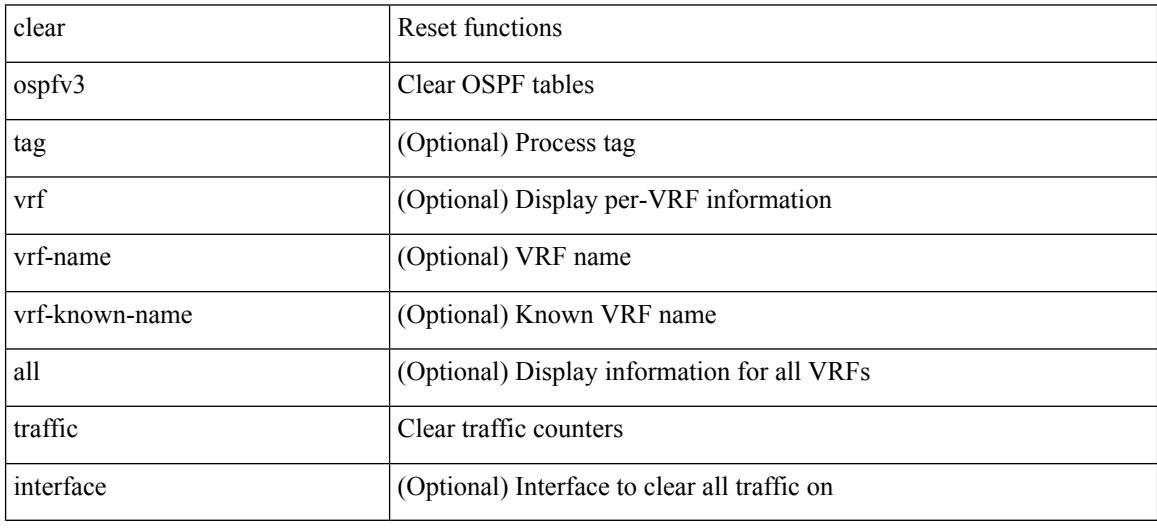

Command Mode

# **clear peer-info interface vsan**

clear peer-info interface <iface> vsan <vsan\_id>

Syntax Description

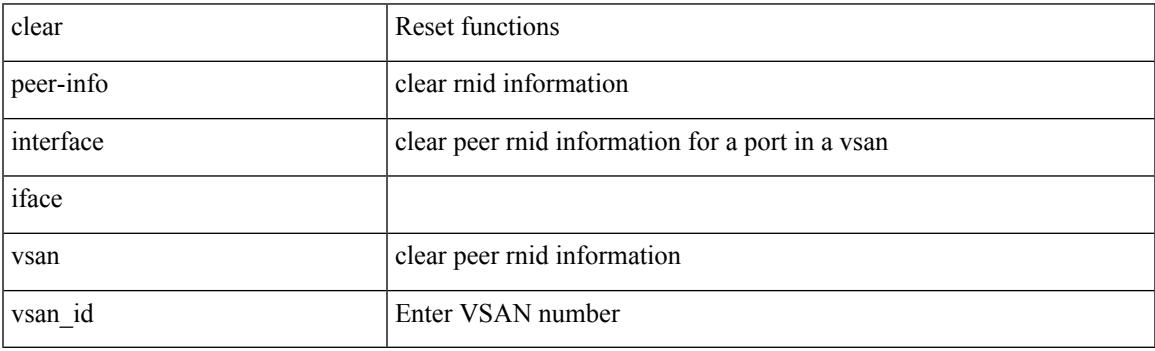

Command Mode

# **clear pktmgr client**

clear pktmgr client [ <uuid> ]

#### Syntax Description

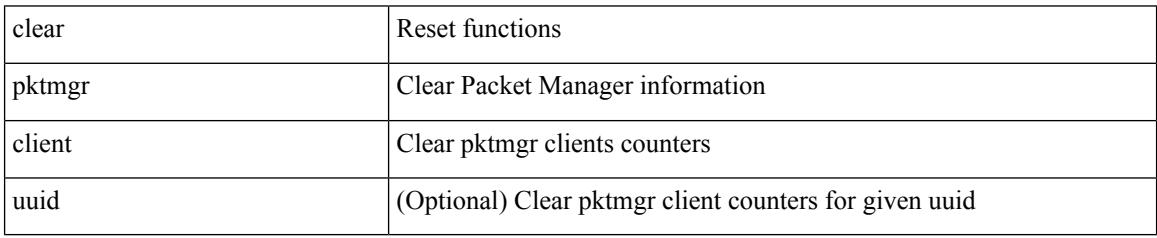

Command Mode

### **clear pktmgr interface**

clear pktmgr interface [ <interface> ]

#### Syntax Description

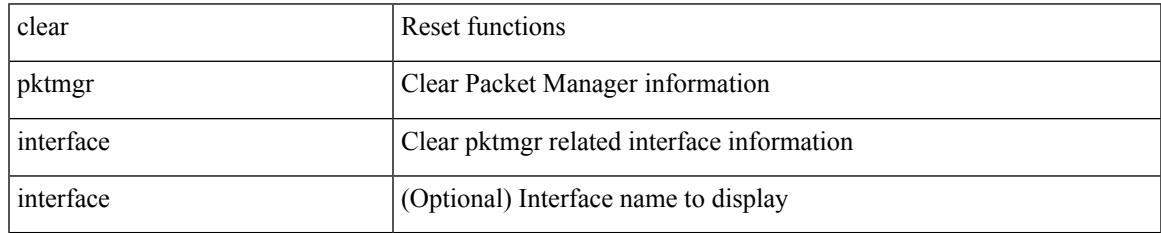

Command Mode

# **clear plb analytics**

clear plb analytics <service-name>

#### Syntax Description

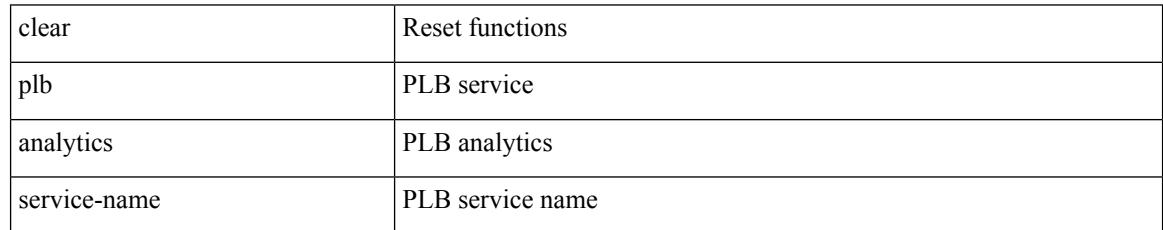

Command Mode

### **clear port-security dynamic address vlan**

clear port-security dynamic address <mac-address> vlan <vlanid>

Syntax Description

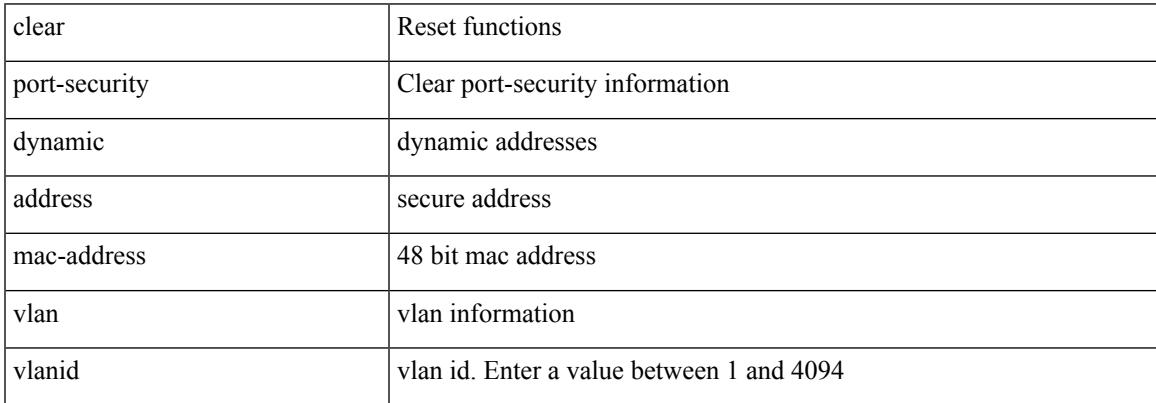

Command Mode

### **clear port-security dynamic interface**

clear port-security dynamic interface <if\_index> [ vlan <vlanid> ]

#### Syntax Description

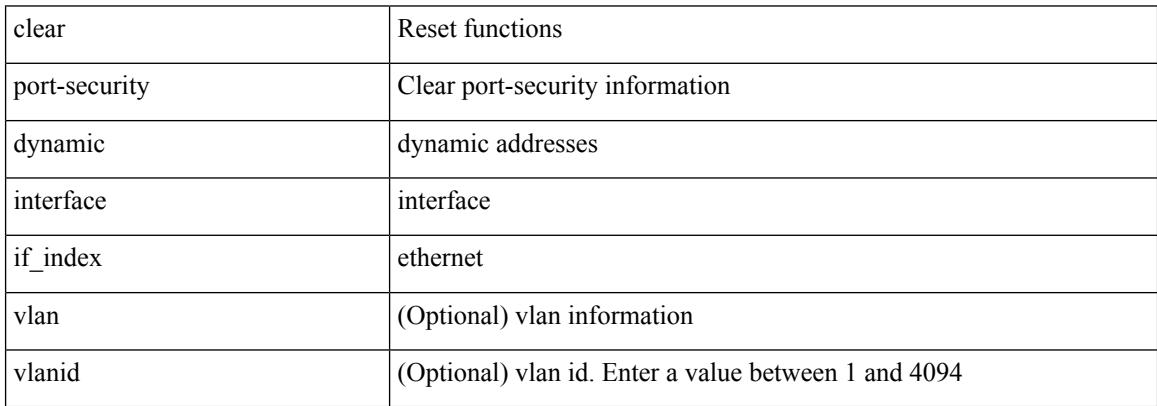

Command Mode

# **clear processes log all**

clear processes log all

Syntax Description

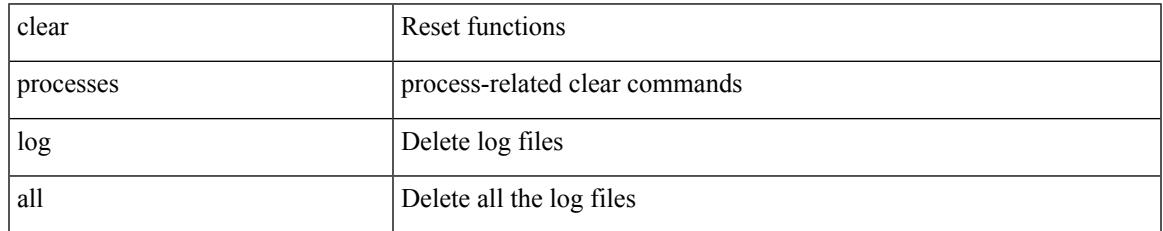

Command Mode

### **clear processes log all vdc-all**

clear processes log all vdc-all

#### Syntax Description

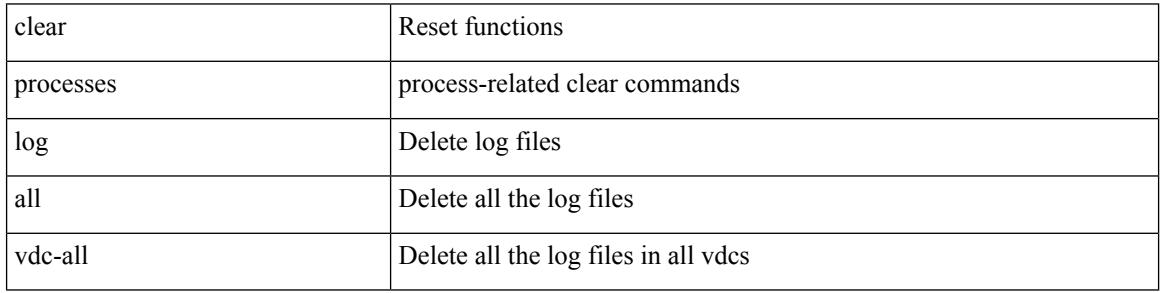

Command Mode

# **clear processes log archive**

clear processes log archive [ file <s0>]

Syntax Description

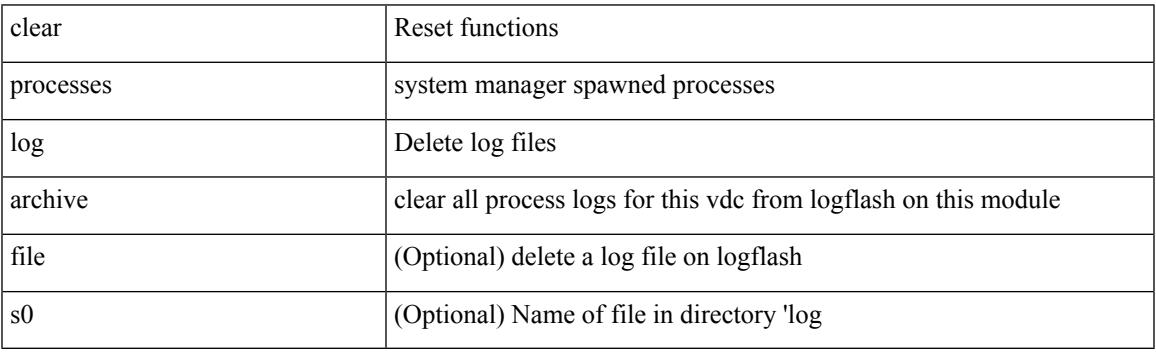

Command Mode

# **clear processes log pid**

clear processes log pid <i0>

#### Syntax Description

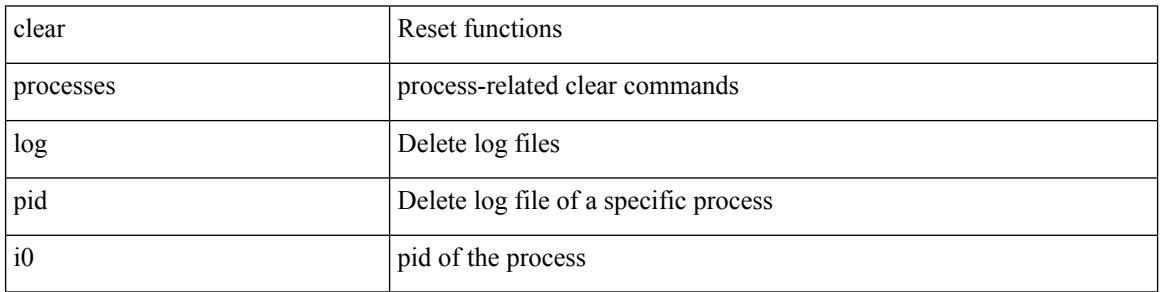

Command Mode

### **clear processes vdc log all**

clear processes vdc <e-vdc2> log all

Syntax Description

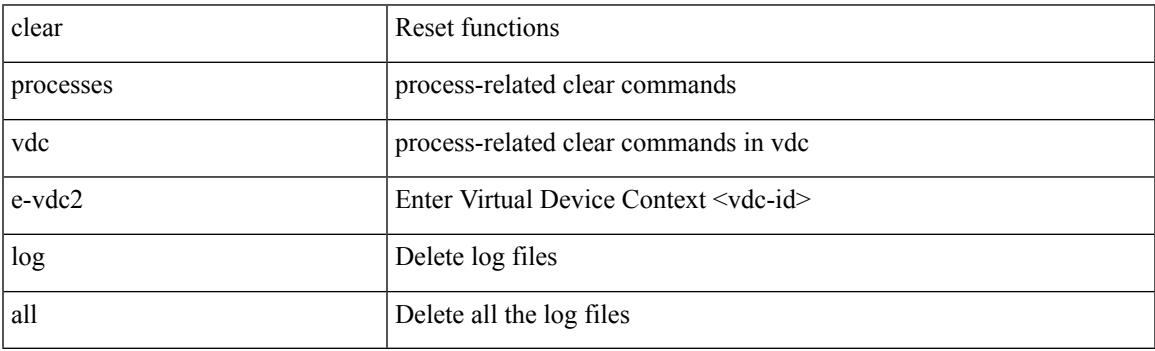

Command Mode

# **clear processes vdc log pid**

clear processes vdc <e-vdc2> log pid <i1>

#### Syntax Description

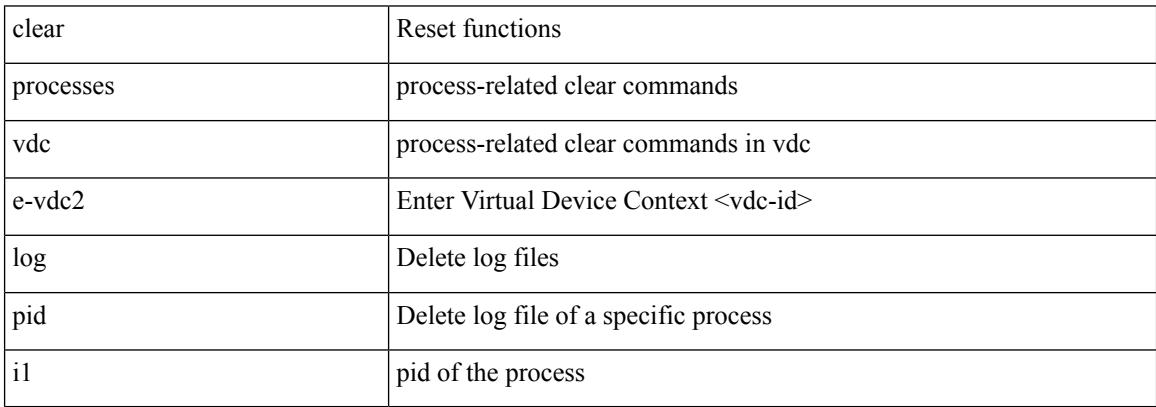

Command Mode

 $\bullet$  /exec

# **clear ptp corrections**

clear ptp corrections

Syntax Description

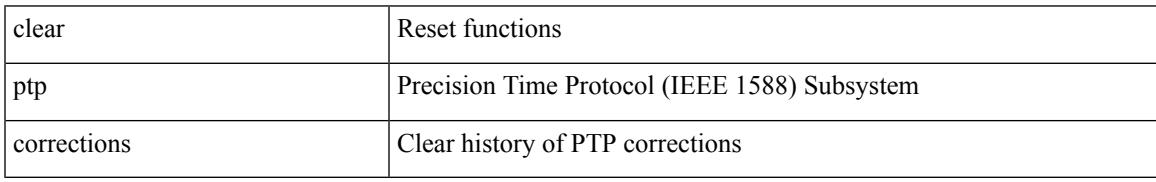

Command Mode

# **clear ptp counters interface**

clear ptp counters { interface  $\langle$  if 0> | all }

#### Syntax Description

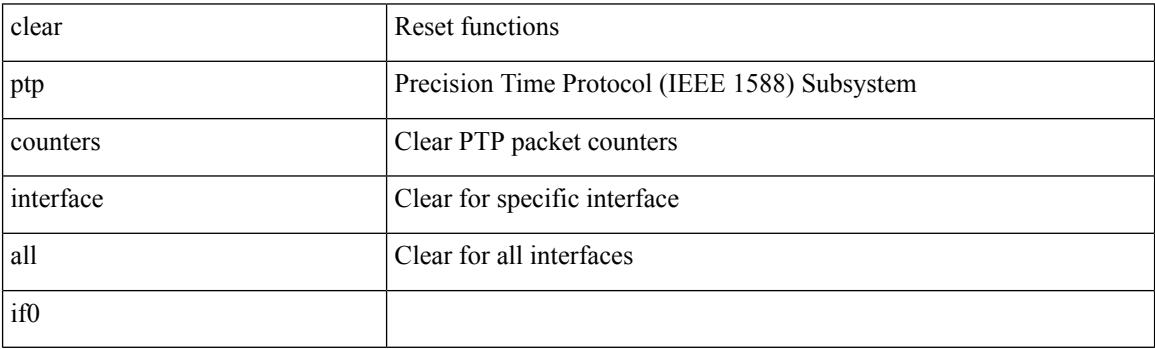

Command Mode
$\overline{\phantom{a}}$ 

# **clear qos mpls-snmp**

clear qos mpls-snmp

Syntax Description

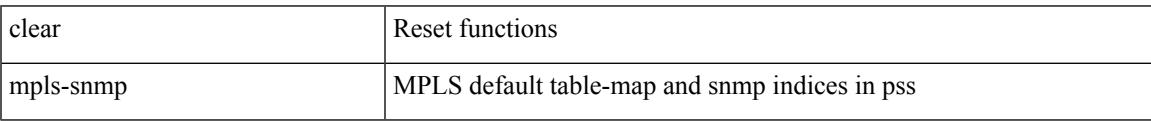

Command Mode

# **clear qos policies**

clear qos policies

Syntax Description

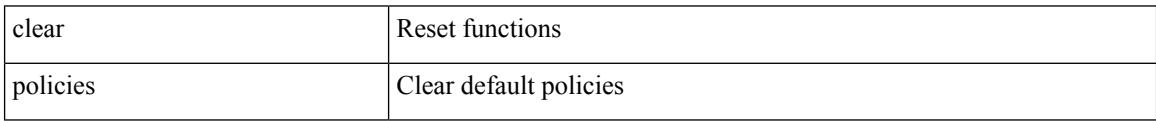

Command Mode

## **clear qos statistics**

clear qos statistics [ { interface [ <iface-list> ] | vlan [ <vlan-list> ] } [ input | output ] [ type <qos-or-q> ] ] Syntax Description

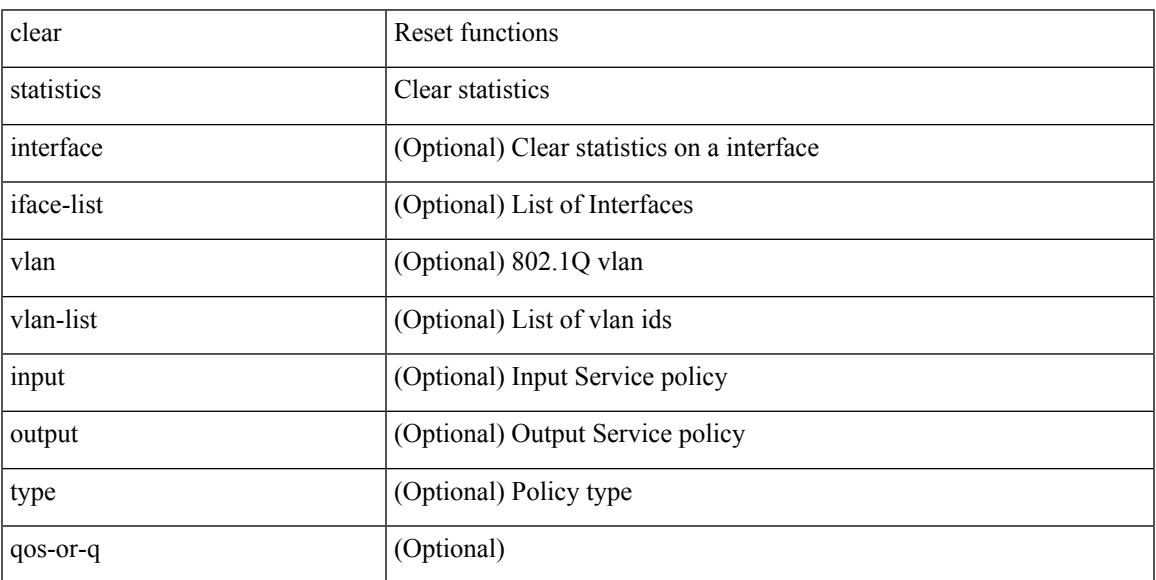

Command Mode

• /exec

 $\overline{\phantom{a}}$ 

# **clear queuing pfc-queue**

clear queuing pfc-queue [ interface <if\_list> ]

Syntax Description

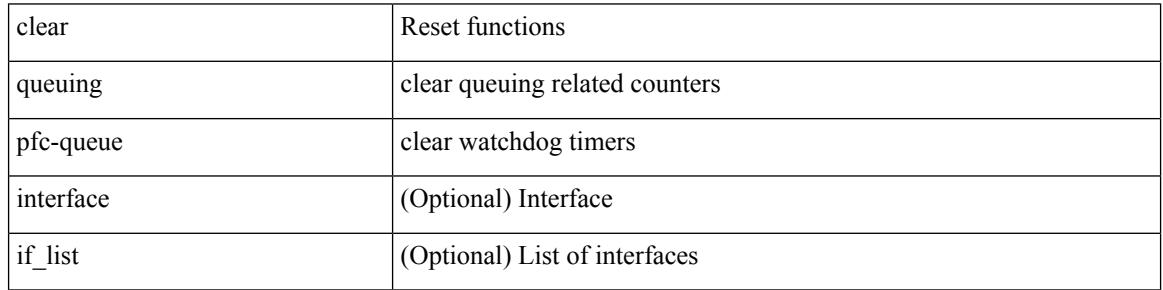

Command Mode

# **clear queuing pfc-queue interface**

clear queuing pfc-queue interface <if\_list>

Syntax Description

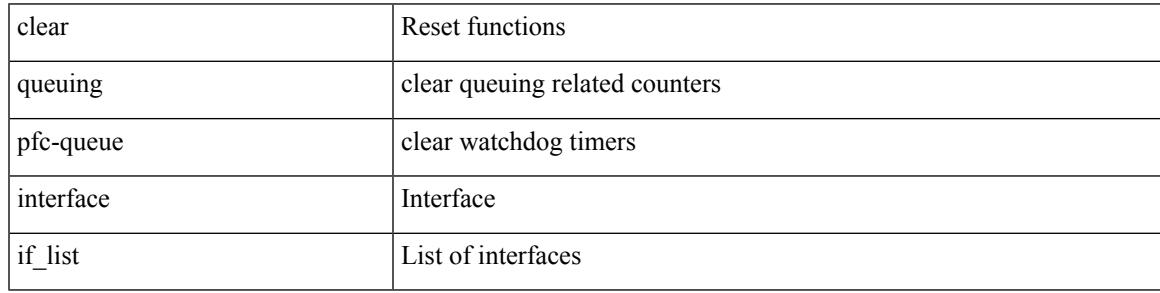

Command Mode

### **clear radius-server statistics**

clear radius-server statistics <host0> [ \_\_readonly\_\_ { <server\_state> [ <clock\_time> { monitoring\_statistics <time\_in\_pstate> <ndead> <tt\_in\_dstate> } ] } { { auth\_statistics <auth\_failed\_transactions> <auth\_succ\_transactions> <auth\_req\_sent> <auth\_req\_timedout> <auth\_resp\_no\_match> <auth\_resp\_not\_processed> <auth\_resp\_error> } { acct\_statistics <acct\_failed\_transactions> <acct\_succ\_transactions> <acct\_req\_sent> <acct\_req\_timedout> <acct\_resp\_no\_match>  $\langle \text{accct resp not processed} \rangle \langle \text{accct resp error} \rangle \}$  ]

### Syntax Description

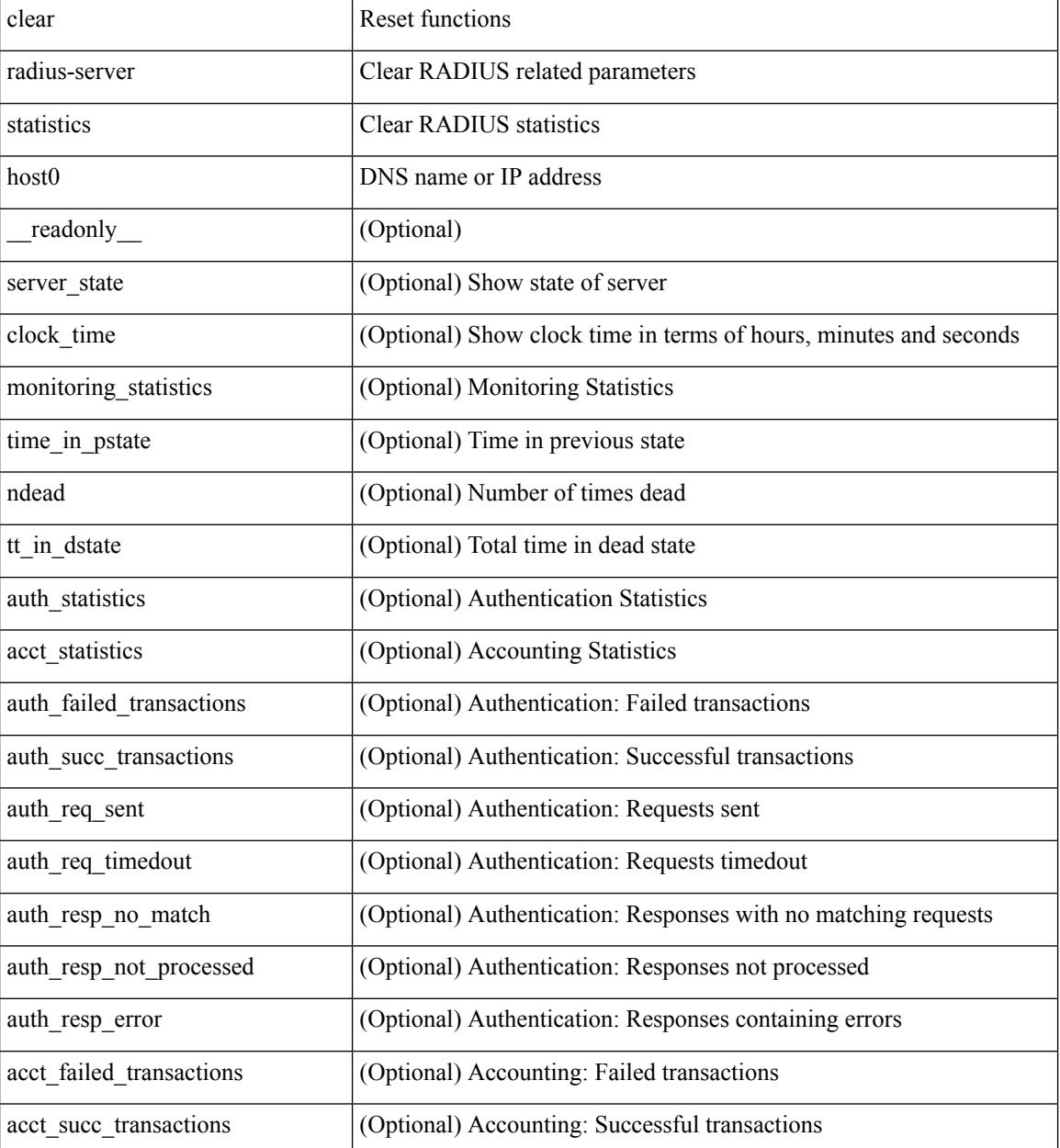

 $\mathbf{l}$ 

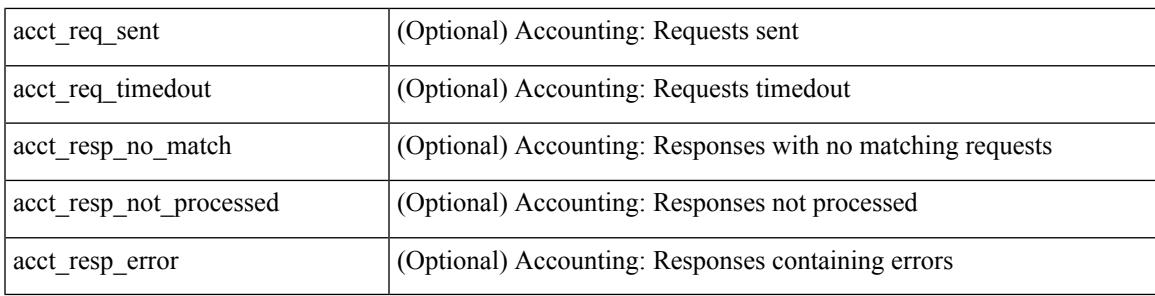

Command Mode

# **clear radius session**

clear radius session

Syntax Description

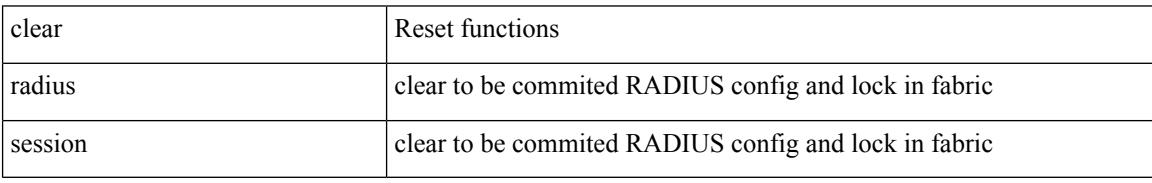

Command Mode

## **clear rmon**

 $\overline{\phantom{a}}$ 

clear rmon { alarms | events | logs | hcalarms | all-alarms }

Syntax Description

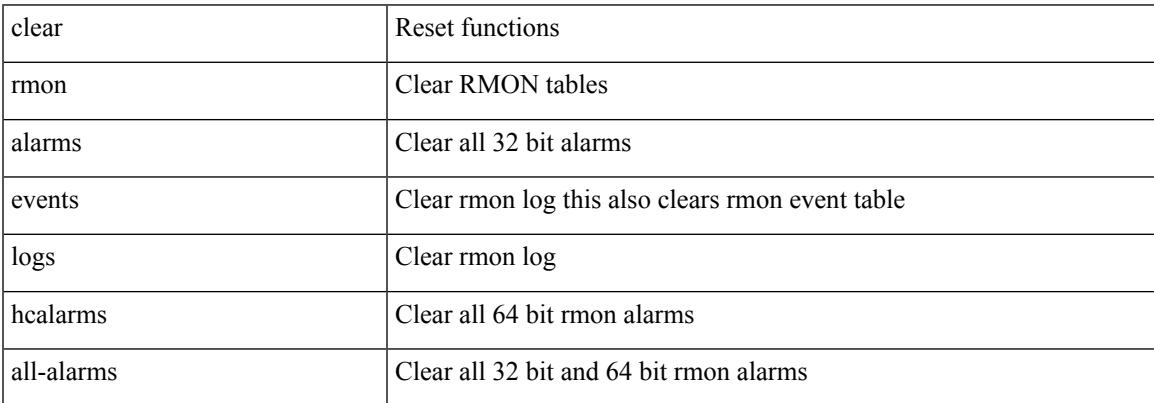

Command Mode

## **clear route-map pbr-statistics**

clear route-map { < route-map-name > | < route-map-cfg-name > } pbr-statistics

### Syntax Description

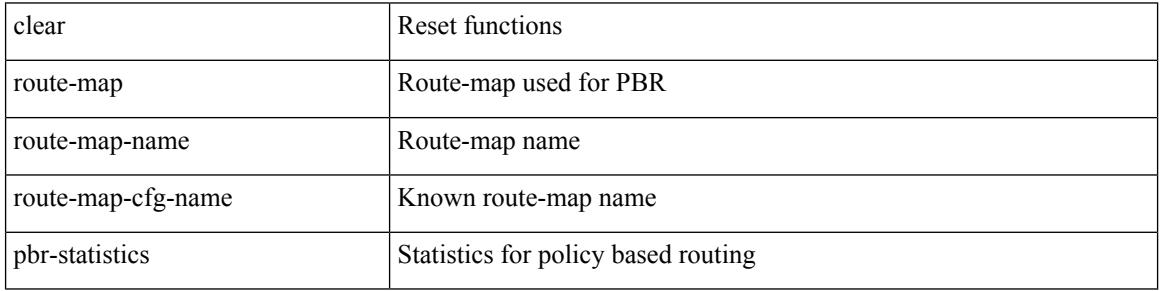

Command Mode

## **clear routing ip multicast mfdm pending counters**

clear routing ip multicast mfdm pending counters [ vrf {  $\langle \text{vrf-name} \rangle$  |  $\langle \text{vrf-known-name} \rangle$  | all } ]

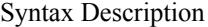

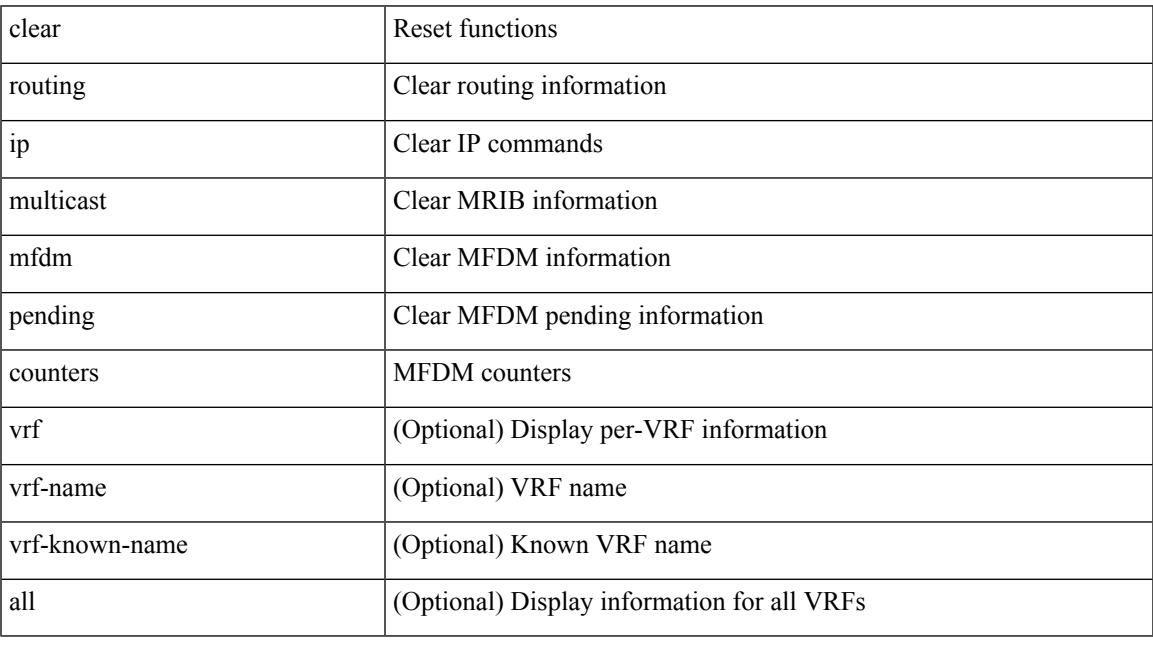

Command Mode

## **clear routing ip multicast rpf-source retry-cache**

clear routing ip multicast rpf-source retry-cache [ vrf { <vrf-name> | <vrf-known-name> | all } ]

### Syntax Description

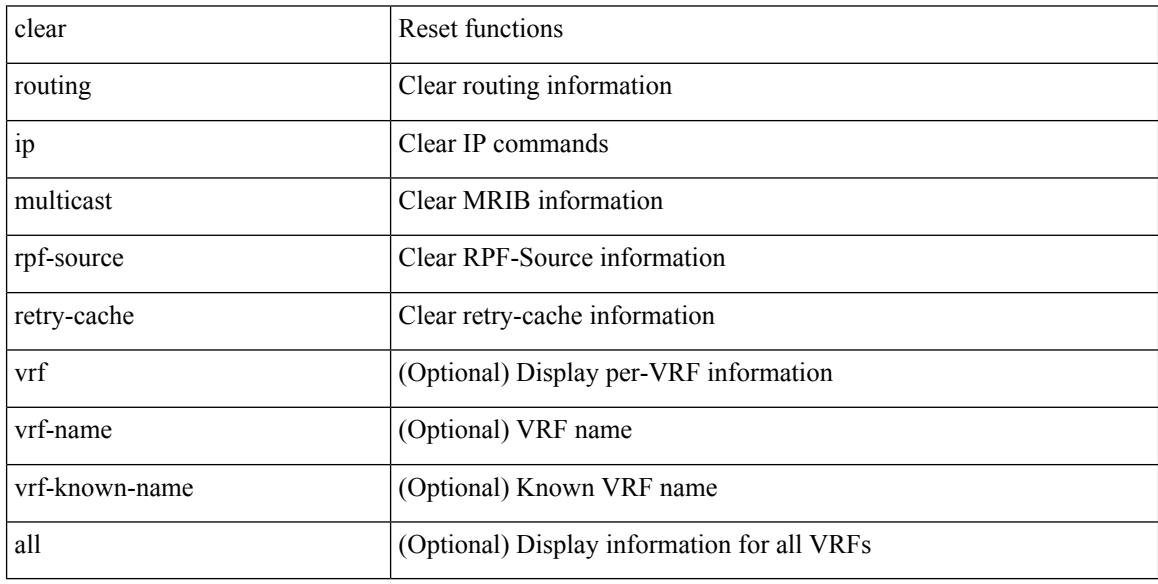

Command Mode

## **clear routing ipv6 multicast**

clear routing ipv6 multicast { <all> | <group-prefix> | <group> [ <source> ] } [ vrf { <vrf-name> | <vrf-known-name> | all } ]

### Syntax Description

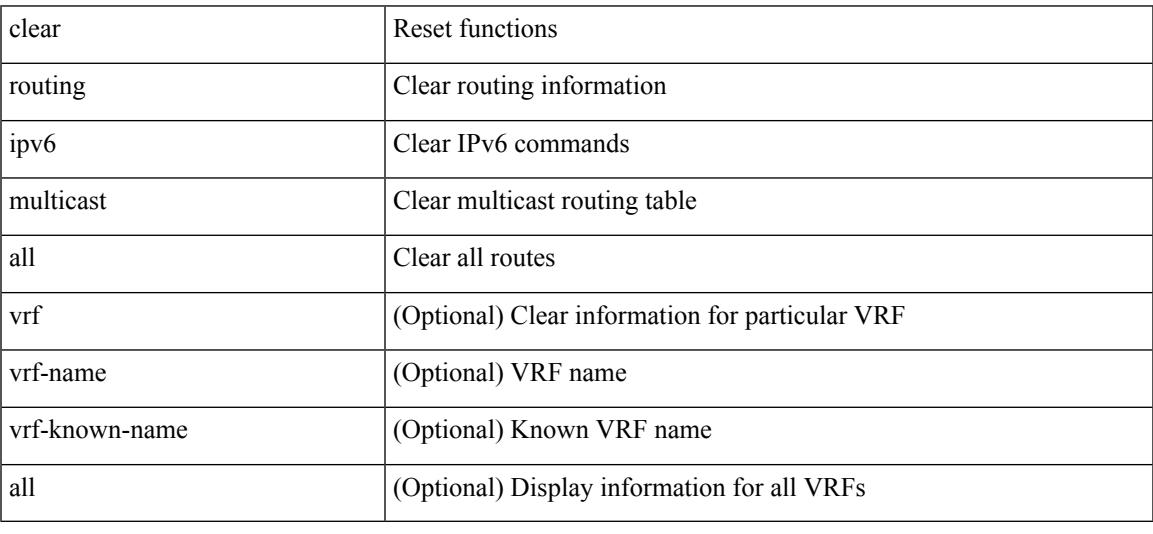

Command Mode

## **clear routing multicast**

clear routing [ ip | ipv4 ] multicast { <all> | <group-prefix> | <group> [ <source> ] } [ vrf { <vrf-name> | <vrf-known-name> | all } ]

Syntax Description

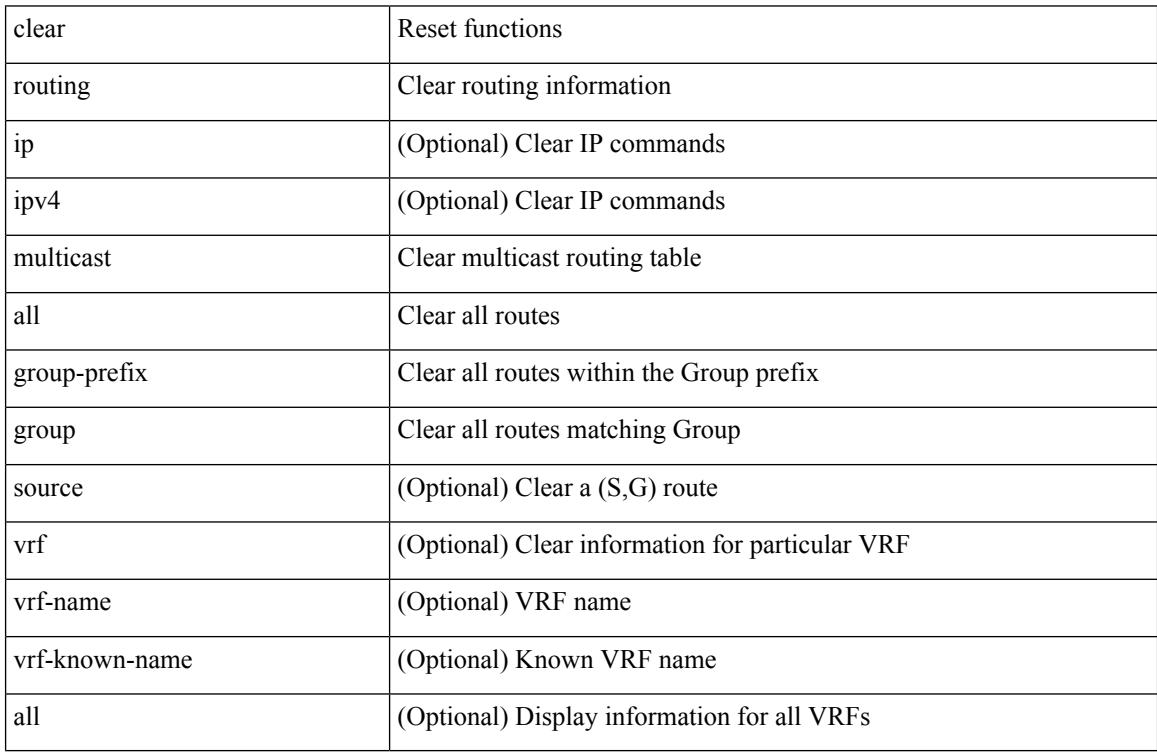

Command Mode

 $\overline{\phantom{a}}$ 

# **clear scheduler logfile**

clear scheduler logfile

Syntax Description

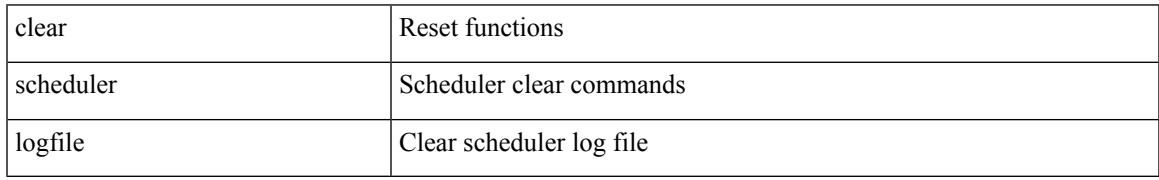

Command Mode

## **clear screen**

### clear screen

Syntax Description

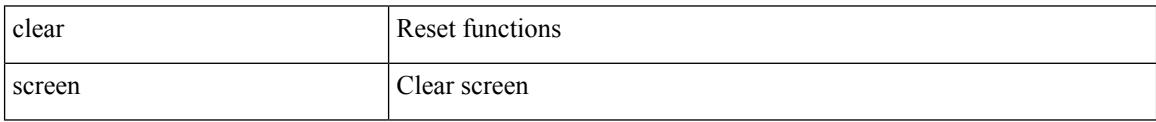

Command Mode

 $\overline{\phantom{a}}$ 

## **clear session state name**

clear session state name <s4>

### Syntax Description

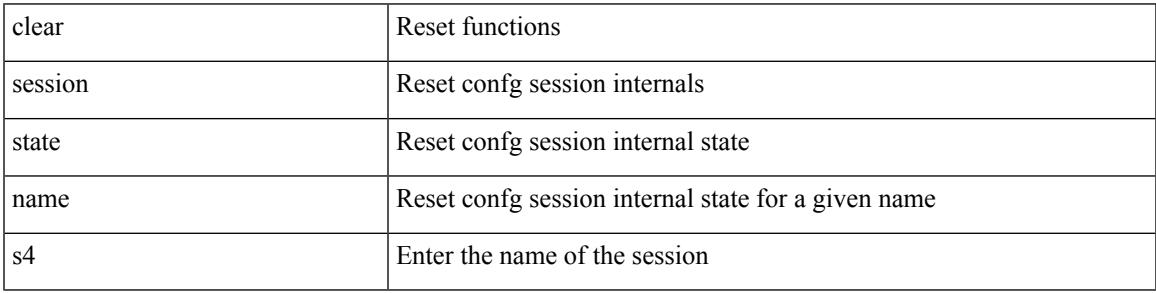

Command Mode

## **clear sflow statistics**

clear sflow statistics

Syntax Description

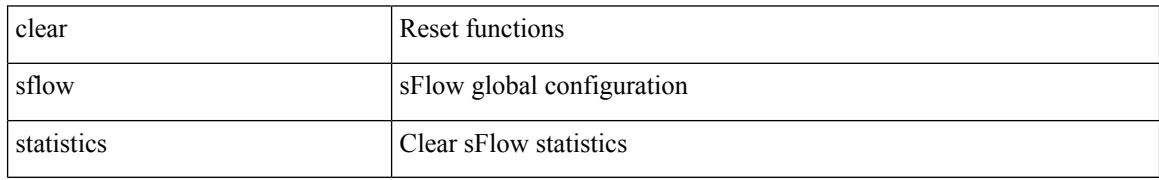

Command Mode

 $\overline{\phantom{a}}$ 

## **clear snmp counters**

clear snmp counters

Syntax Description

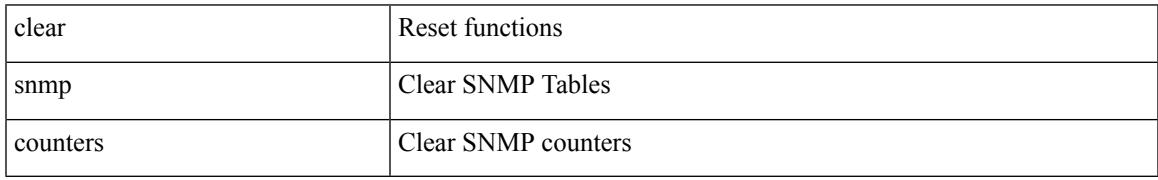

Command Mode

# **clear snmp hostconfig**

clear snmp hostconfig

Syntax Description

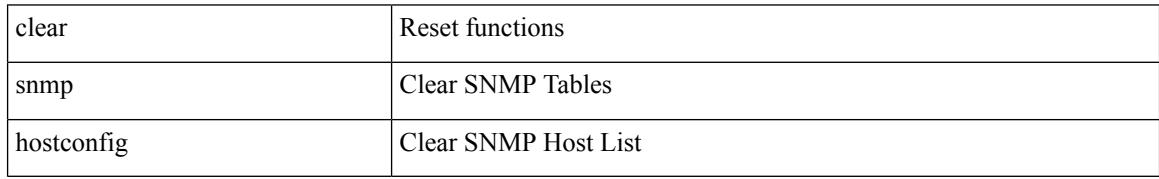

Command Mode

## **clear sockets statistics**

clear sockets statistics { all | tcp | tcp6 | udp | udp6 | raw | raw6 }

### Syntax Description

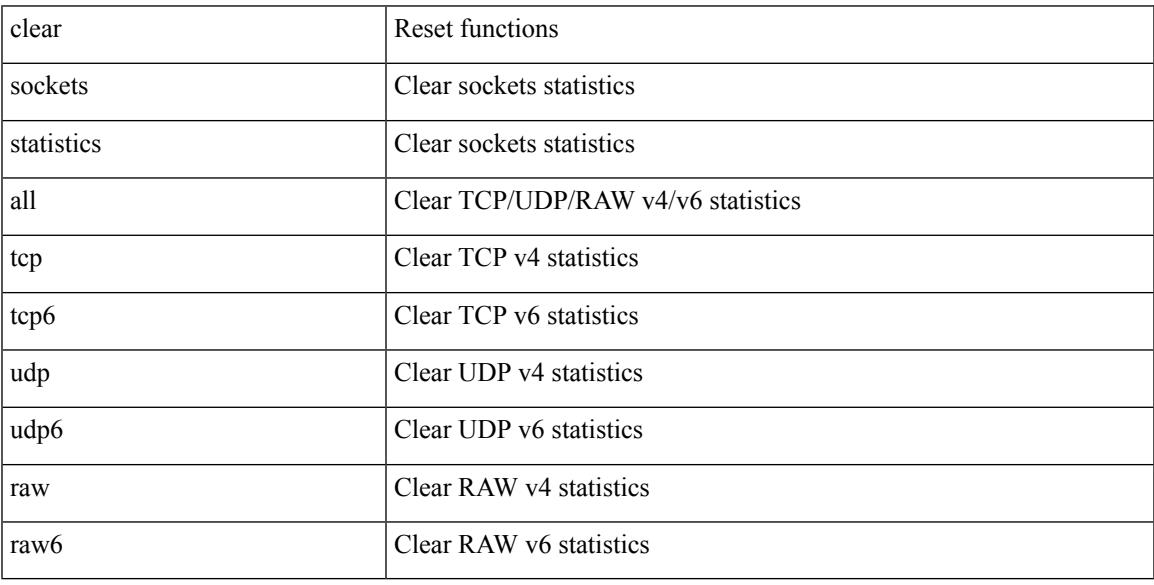

Command Mode

• /exec

 $\overline{\phantom{a}}$ 

## **clear spanning-tree counters**

clear spanning-tree counters [ interface <interface-id> | vlan <vlan-id> | bridge-domain <bd-id> ]

### Syntax Description

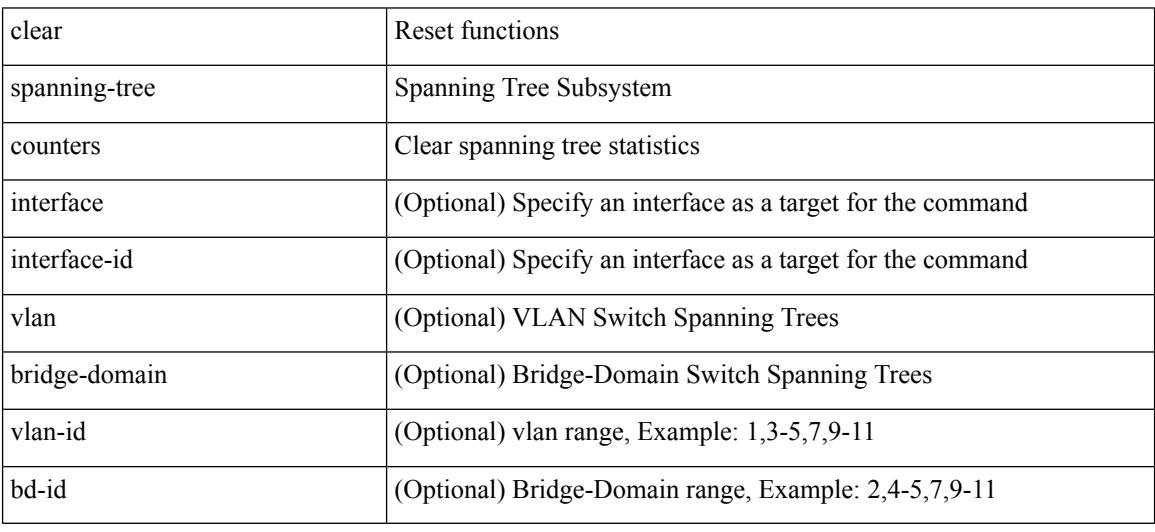

Command Mode

## **clear spanning-tree detected-protocols**

clear spanning-tree detected-protocols [ interface <interface-id> ]

Syntax Description

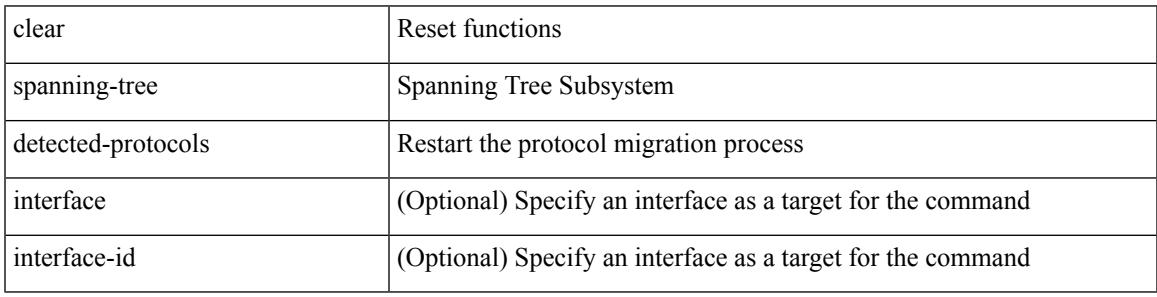

Command Mode

 $\bullet$  /exec

# **clear spanning-tree sps-hist**

clear spanning-tree sps-hist

Syntax Description

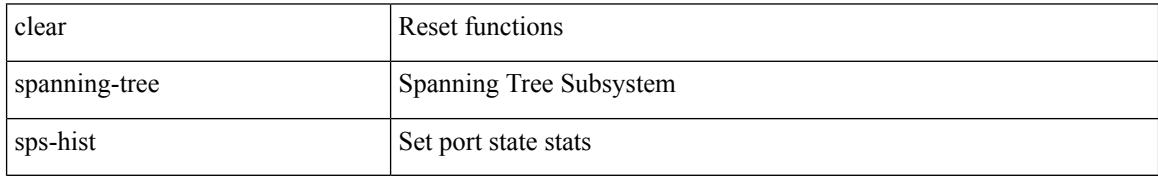

Command Mode

## **clear ssh hosts**

I

### clear ssh hosts

Syntax Description

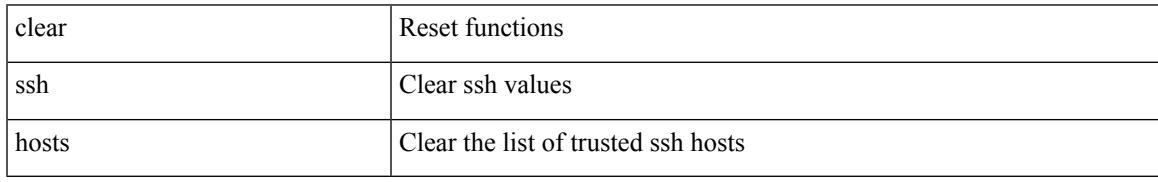

Command Mode

## **clear system login failures**

clear system login failures

Syntax Description

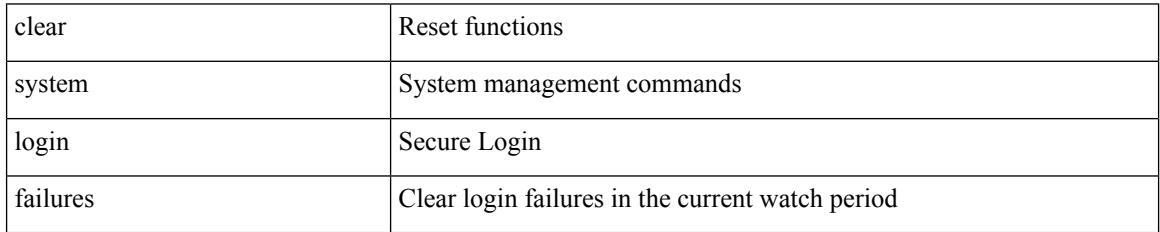

Command Mode

## **clear system reset-reason**

clear system reset-reason

Syntax Description

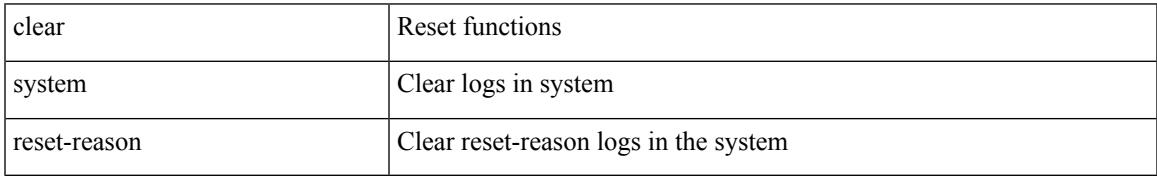

Command Mode

### **clear tacacs-server statistics**

clear tacacs-server statistics <host0> [ \_\_readonly \_\_{ <server\_state> [ <clock\_time> { monitoring\_statistics <time\_in\_pstate> <ndead> <tt\_in\_dstate> } ] } { auth\_statistics <auth\_failed\_transactions>  $\leq$  auth succ transactions $\geq$   $\leq$  auth req sent $\geq$   $\leq$  auth req timedout $\geq$   $\leq$  auth resp no match $\geq$ <auth\_resp\_not\_processed> <auth\_resp\_error> } { autho\_statistics <autho\_failed\_transactions> <autho\_succ\_transactions> <autho\_req\_sent> <autho\_req\_timedout> <autho\_resp\_no\_match>  $\leq$ autho\_resp\_not\_processed>  $\leq$ autho\_resp\_error $\geq$  { acct\_statistics  $\leq$ act\_failed\_transactions> <acct\_succ\_transactions> <acct\_req\_sent> <acct\_req\_timedout> <acct\_resp\_no\_match> <acct\_resp\_not\_processed> <acct\_resp\_error> } ]

Syntax Description

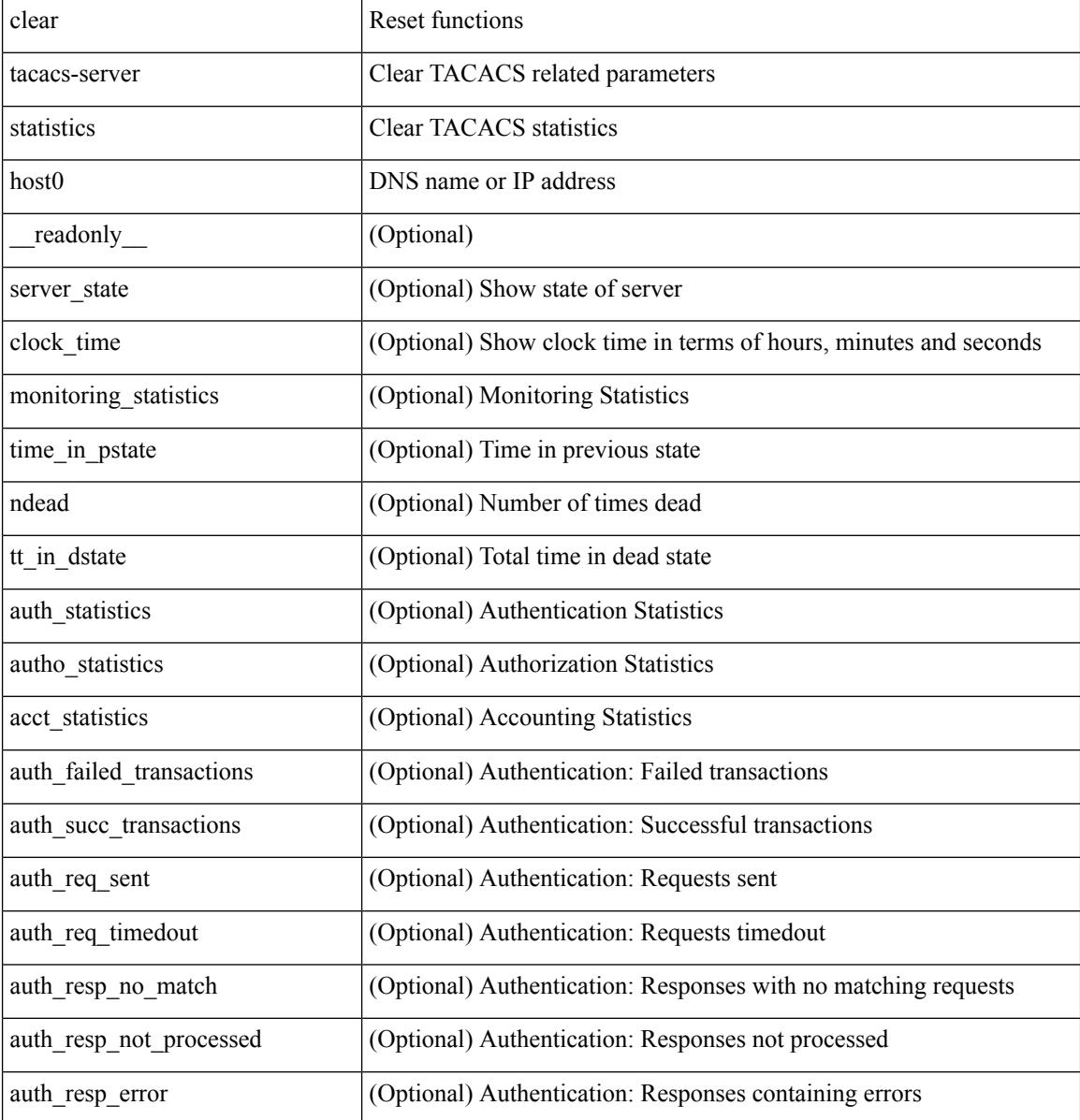

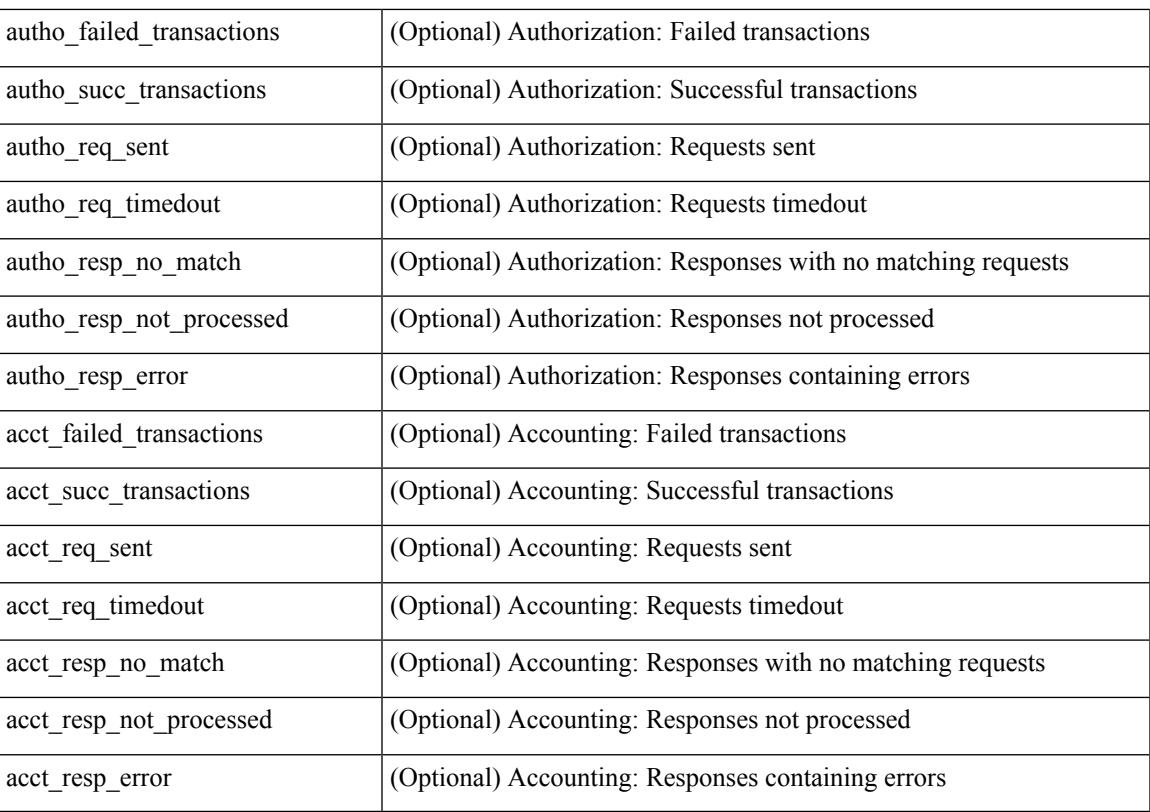

Command Mode

 $\bullet$  /exec

 $\mathbf{l}$ 

# **clear tech-support lock**

clear tech-support lock

Syntax Description

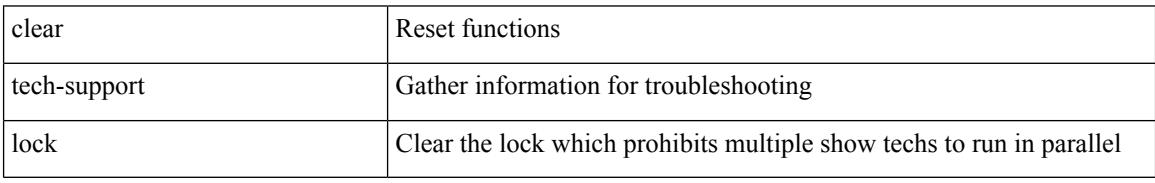

Command Mode

# **clear tech-support lock**

clear tech-support lock

Syntax Description

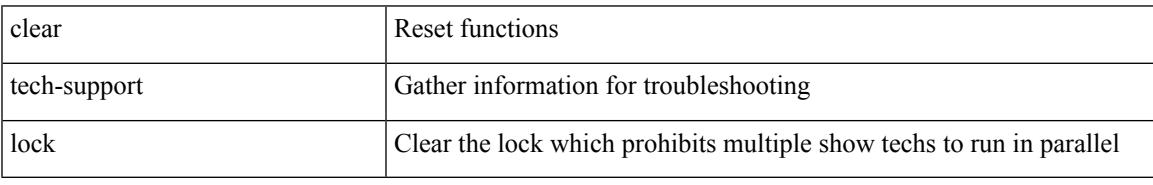

Command Mode

## **clear user**

clear user <s0>

Syntax Description

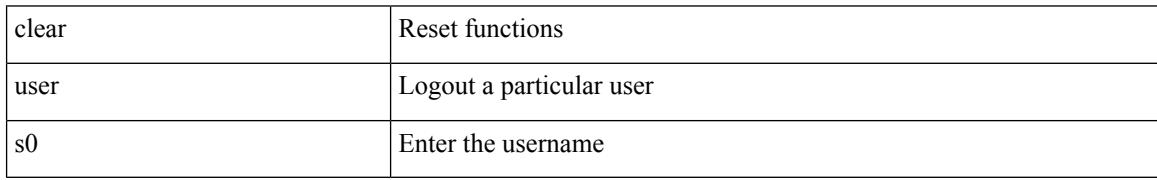

Command Mode

Ι

## **clear veobc counters**

clear veobc counters

Syntax Description

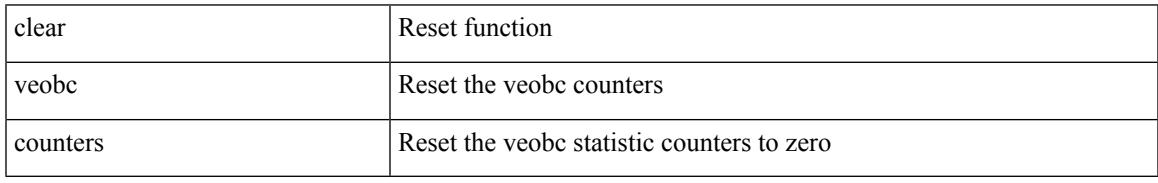

Command Mode

## **clear vlan access-list counters**

clear vlan access-list counters [ <name> ]

### Syntax Description

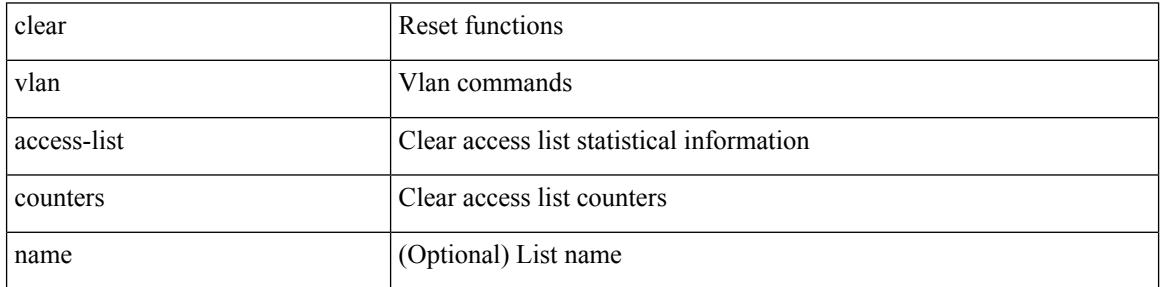

Command Mode

## **clear vlan counters**

clear vlan [ id <vlan-id> ] counters

Syntax Description

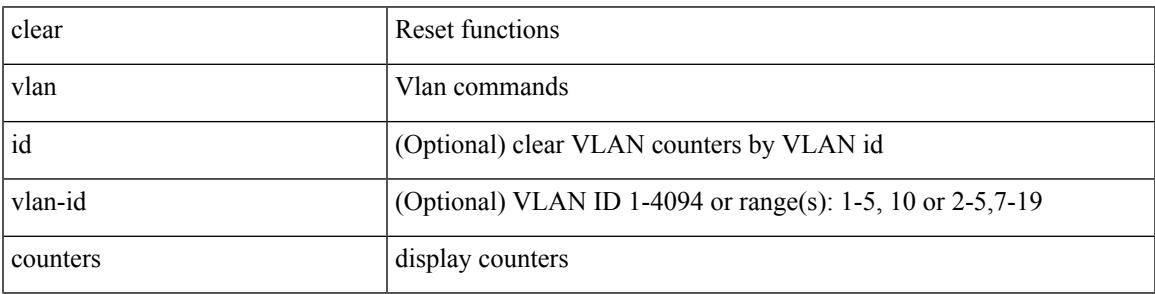

Command Mode

## **clear vmtracker counters**

clear vmtracker counters

### Syntax Description

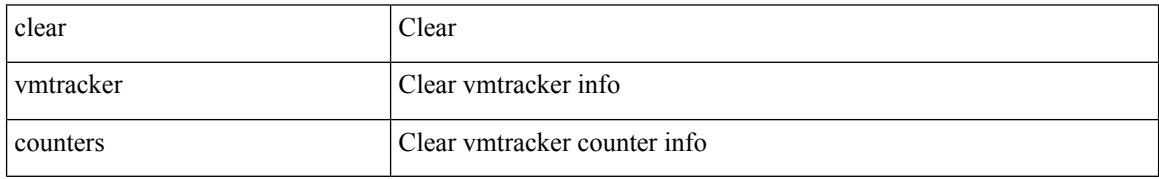

Command Mode
# **clear vpc statistics all**

clear vpc statistics all

Syntax Description

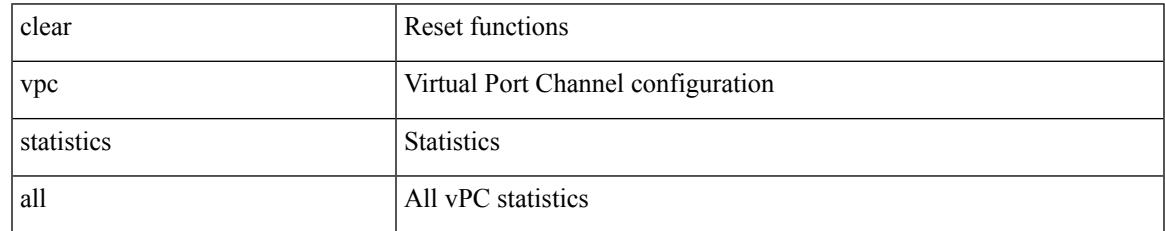

Command Mode

# **clear vpc statistics peer-keepalive**

clear vpc statistics peer-keepalive

#### Syntax Description

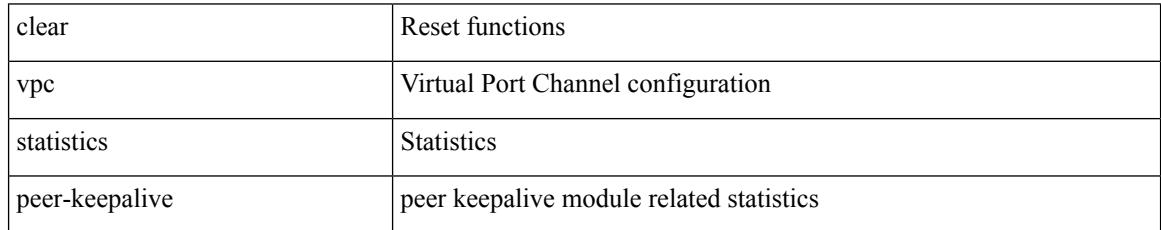

Command Mode

# **clear vpc statistics vpc**

clear vpc statistics { vpc <vpc\_num> | peer-link }

Syntax Description

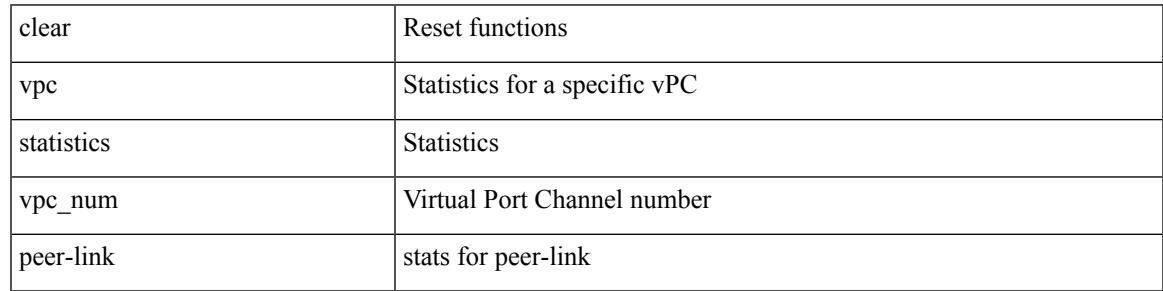

Command Mode

## **clear vpc transport statistics**

clear vpc transport statistics [ \_\_readonly\_\_ <last-clear-time> ]

#### Syntax Description

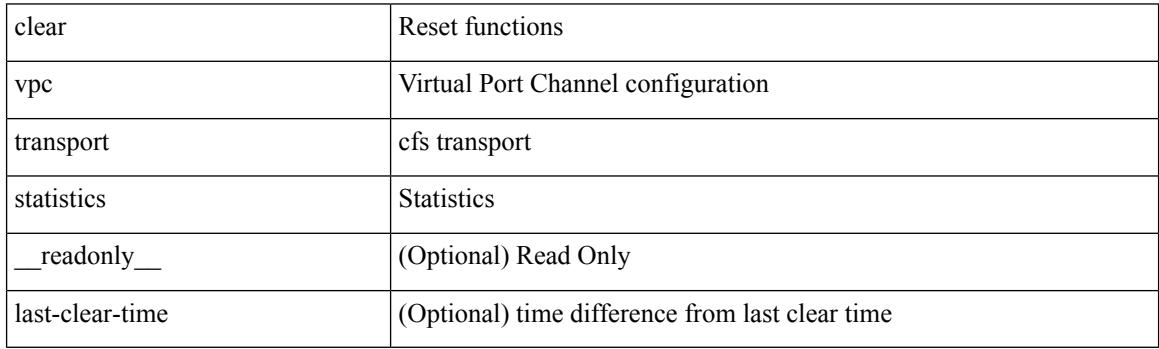

Command Mode

# **clear vrrp statistics**

clear vrrp statistics [ interface <intf\_num> ] [ vr <vr\_id> ]

Syntax Description

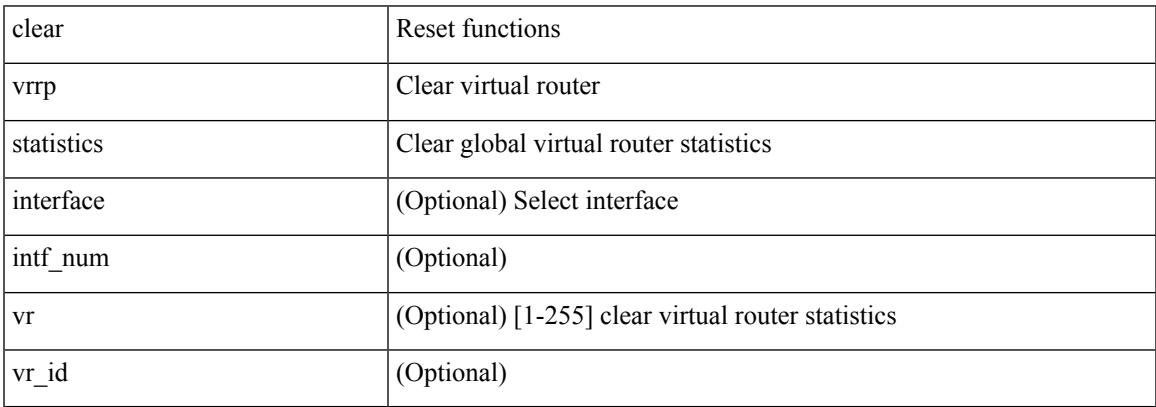

Command Mode

## **clear vrrpv3 statistics**

clear vrrpv3 statistics [ <interface\_num> [ <group\_num> ] ] [ <opt\_v4\_or\_v6> ]

#### Syntax Description

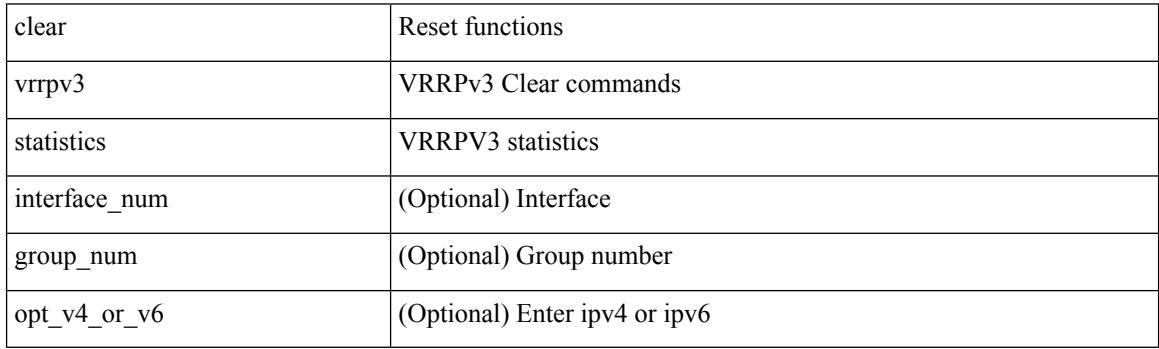

Command Mode

I

## **clear vtp counters**

#### clear vtp counters

Syntax Description

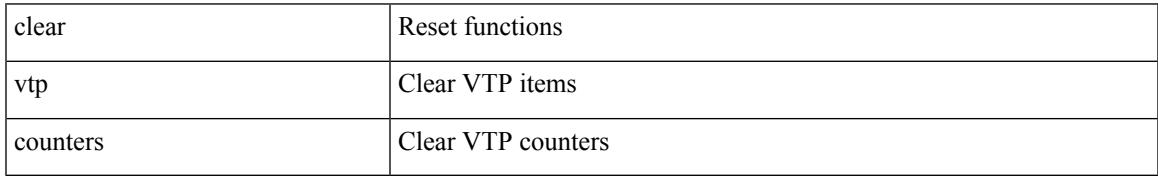

Command Mode

I

# **cli alias check strict**

{ cli alias check { strict | loose } | no cli alias check }

#### Syntax Description

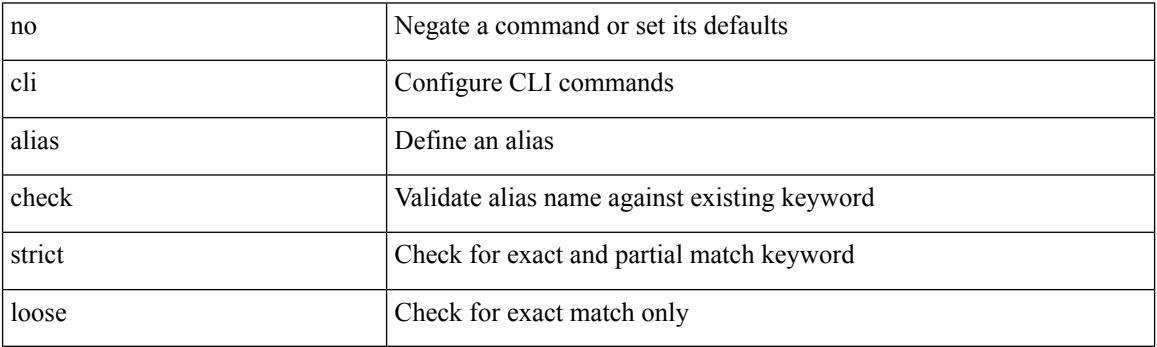

Command Mode

## **cli alias name**

I

{ cli alias name <s0> <line> | no cli alias name <s0> [ <line> ] }

Syntax Description

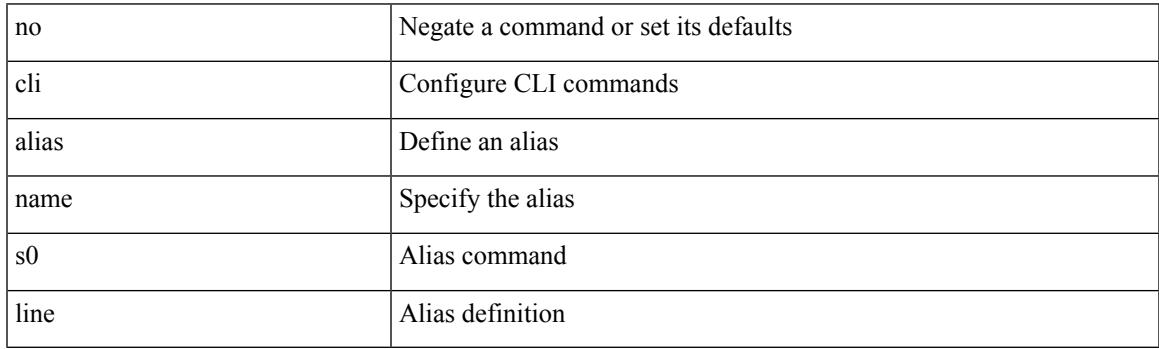

Command Mode

I

### **cli create new-cmd**

{ cli create new-cmd <s0> | no cli create new-cmd <s0> }

#### Syntax Description

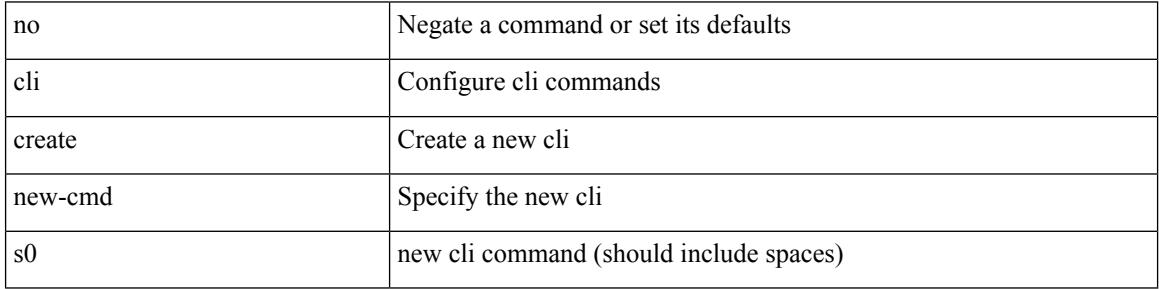

Command Mode

### **cli var name**

I

{ cli var name  $\langle s0 \rangle$   $\langle s0 \rangle$  | no cli var name  $\langle s0 \rangle$  [ $\langle s0 \rangle$ ] }

#### Syntax Description

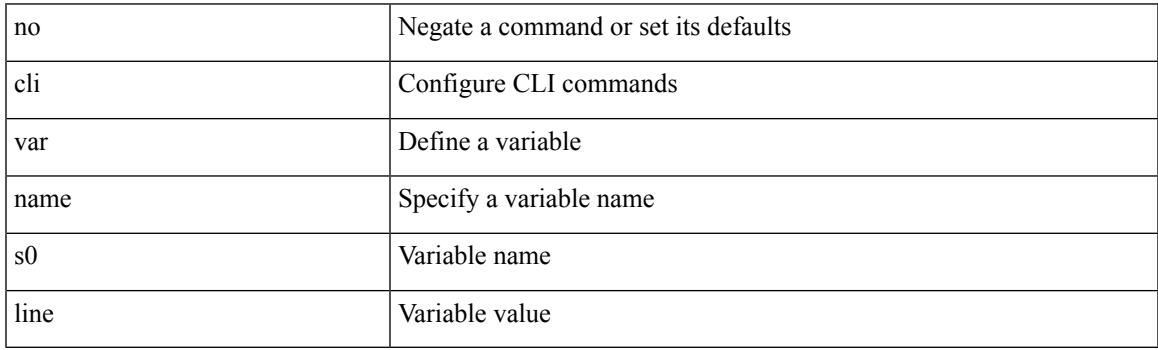

Command Mode

I

## **cli var name**

[no] cli var name <s0>

Syntax Description

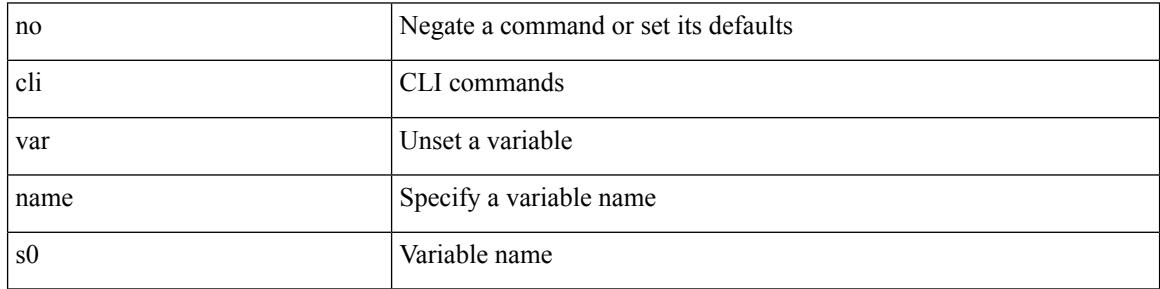

Command Mode

### **cli var name**

I

cli var name <s0> <line>

Syntax Description

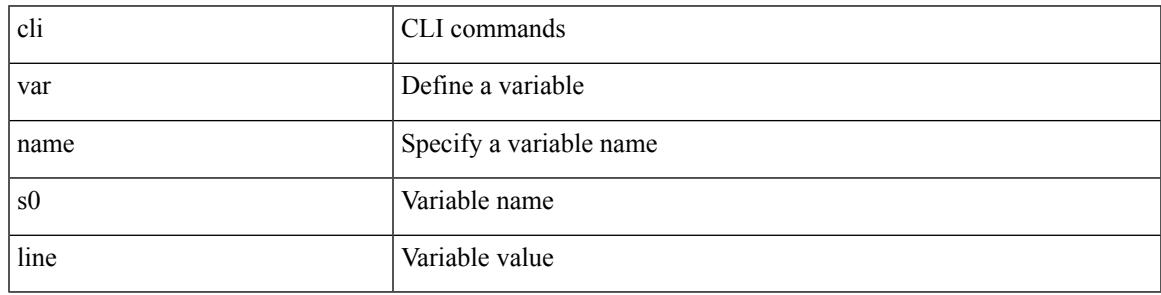

Command Mode

## **client-to-client reflection**

[no] client-to-client reflection

#### Syntax Description

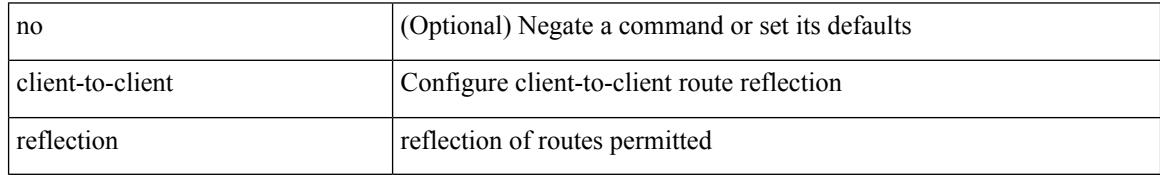

Command Mode

• /exec/configure/router-bgp/router-bgp-af

### **client vrf management default**

 $\{ \{ \text{ [ no } \} \text{ client } \leq \text{ bottom} \}$  {  $\text{ vrf } \{ \text{ management } \}$  default  $\{ \text{ vrf\_name>}$  [ server-key  $\{ 0 \leq s0 > 7 \leq s1 > 8 \}$  $|\langle s2 \rangle \}$  }  $| \{ \text{server-key } \{ 0 \langle s0 \rangle | 7 \langle s1 \rangle | \langle s2 \rangle \}$  [ vrf  $\{ \text{ management} | \text{ default} | \langle \text{vrf\_name} \rangle \}$  }  $\}$  }  $| \{ \{ \text{server-key } \{ 0 \langle s0 \rangle | 7 \langle s1 \rangle | \langle s2 \rangle \} \}$ no client <hostipname> } | { no client <hostipname> vrf } | { no client <hostipname> server-key } }

#### Syntax Description

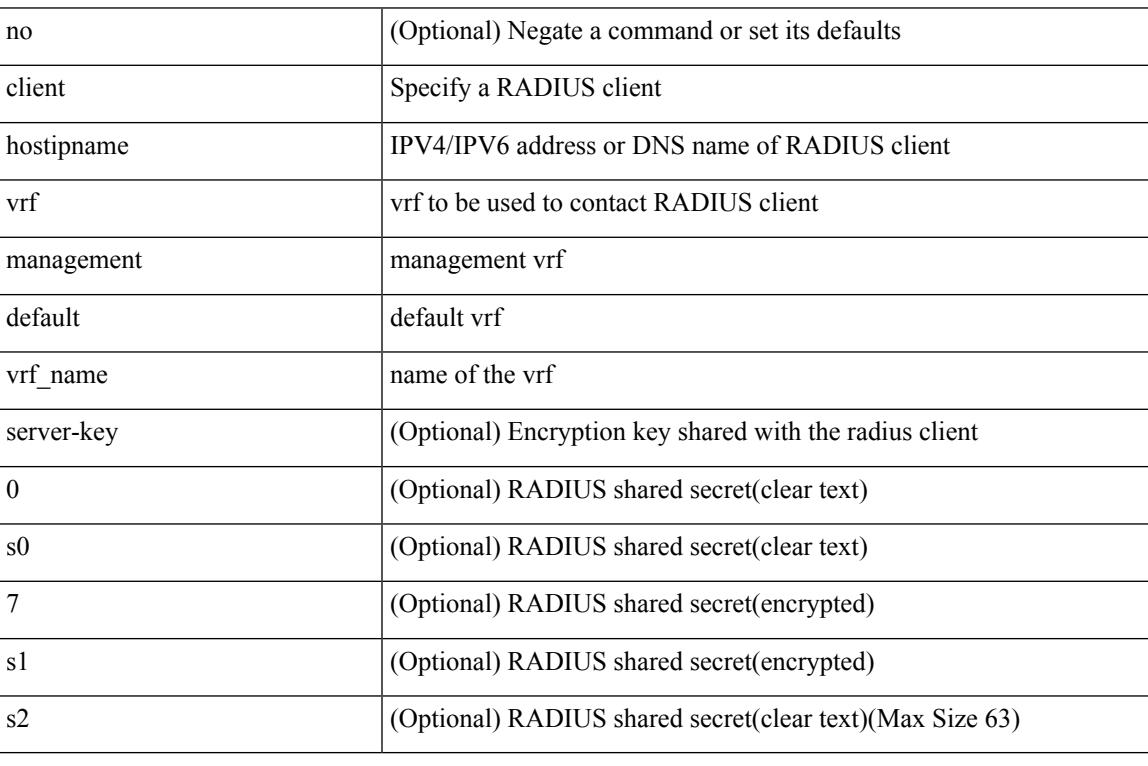

Command Mode

• /exec/configure/locsvr-da-radius

## **clock-tolerance ntp oneway absolute**

{ { no | default } clock-tolerance | clock-tolerance ntp oneway { absolute <abs-value> | percent <percentage> } }

### Syntax Description

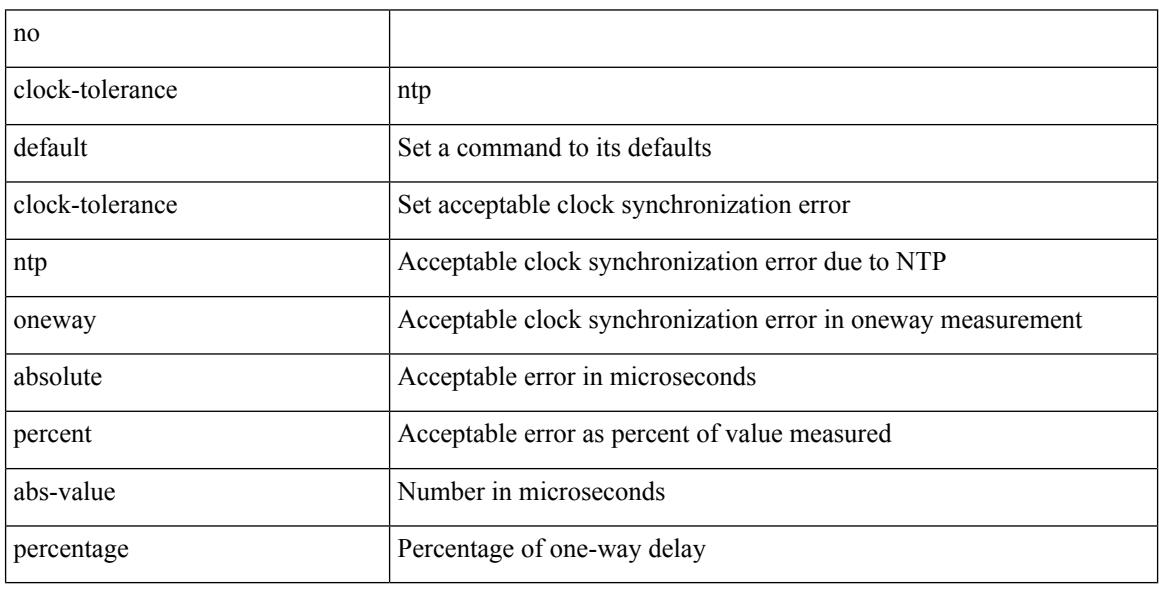

Command Mode

• /exec/configure/ip-sla/jitter

## **clock format 12**

[no] clock format { 12-hours | 24-hours }

Syntax Description

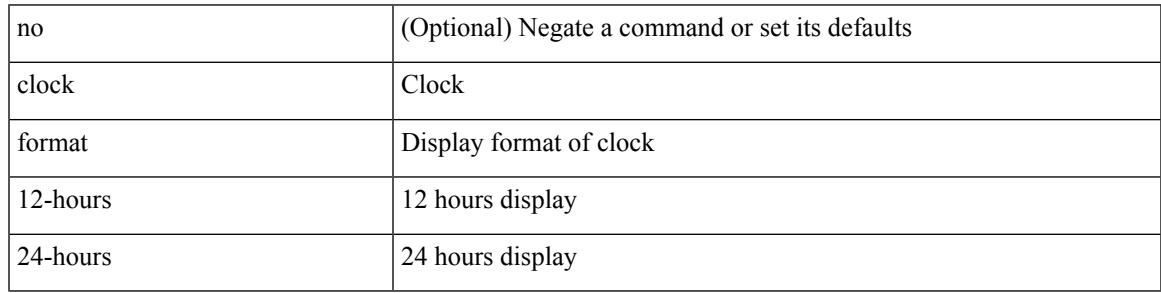

Command Mode

# **clock format show-timezone debug**

[no] clock format show-timezone debug

#### Syntax Description

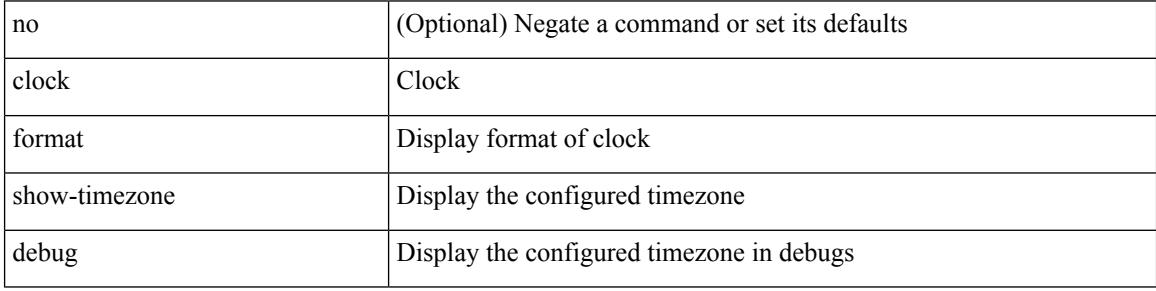

Command Mode

# **clock format show-timezone syslog**

[no] clock format show-timezone syslog

Syntax Description

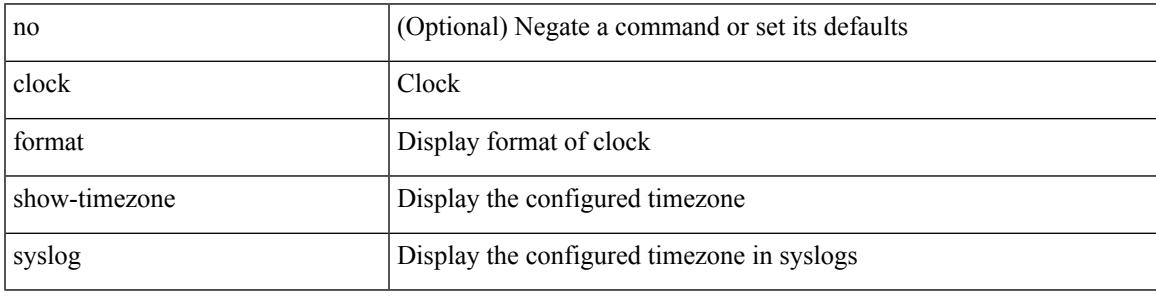

Command Mode

## **clock protocol**

[no] clock protocol { ntp | ptp | none } [ vdc <vdc-id> ]

#### Syntax Description

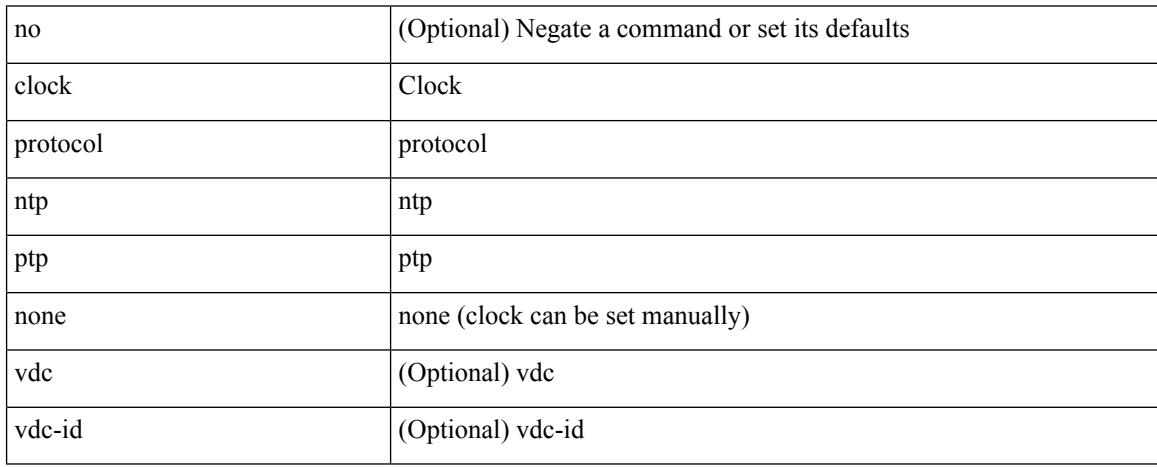

Command Mode

### **clock set**

clock set <s0> <i0> { April <i1> | August <i2> | December <i3> | February <i4> | January <i5> | July <i6> | June <i7> | March <i8> | May <i9> | November <i10> | October <i11> | September <i12> }

Syntax Description

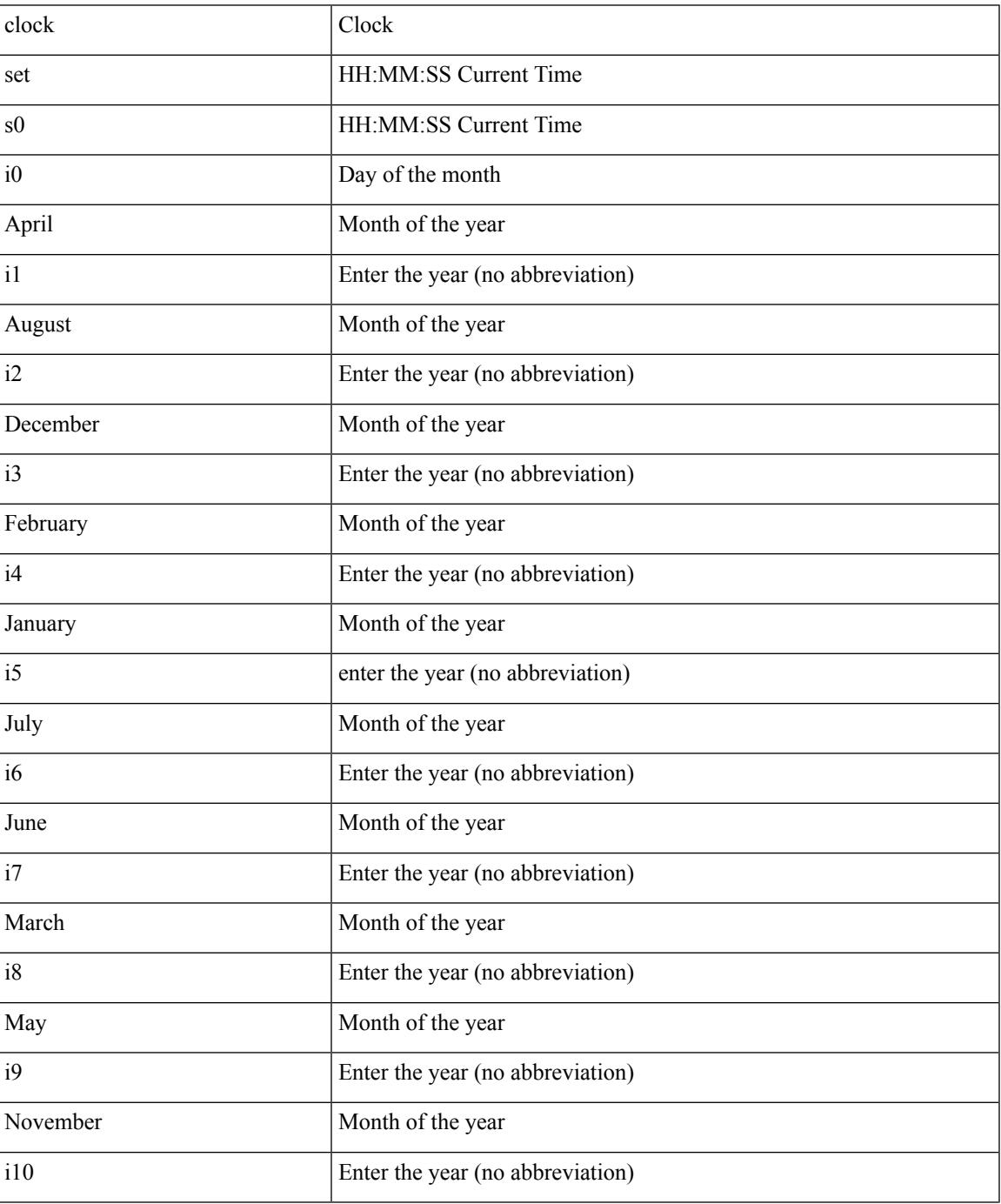

**Cisco Nexus 3000 Series NX-OS N3K Mode Command Reference (Configuration Commands), Release 9.3(1)**

 $\mathbf I$ 

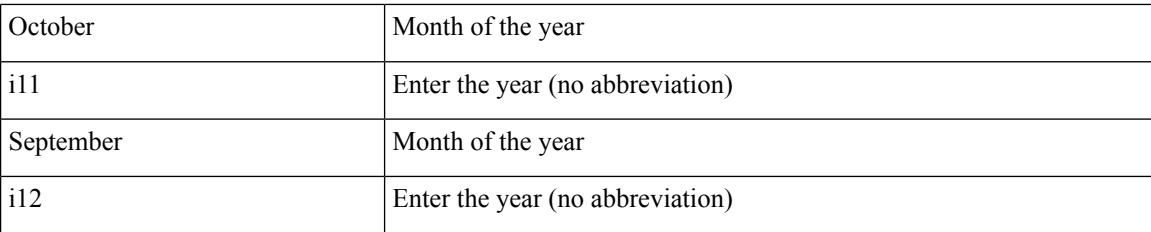

Command Mode

### **clock summer**

{ clock { summer-time <s0> [ <i0> <s1> <s1> <s2> <s3> <i1> <s4> <s5> <s6> [ <i2> ] ] | timezone <s7> <i3>  $\langle i4 \rangle$  } | no clock { summer-time [ $\langle s0 \rangle \langle i0 \rangle \langle s1 \rangle \langle s2 \rangle \langle s3 \rangle \langle i1 \rangle \langle s4 \rangle \langle s5 \rangle \langle s6 \rangle \langle i2 \rangle$  ] | timezone [ $\langle s7 \rangle$  $\langle i3 \rangle \langle i4 \rangle$  } }

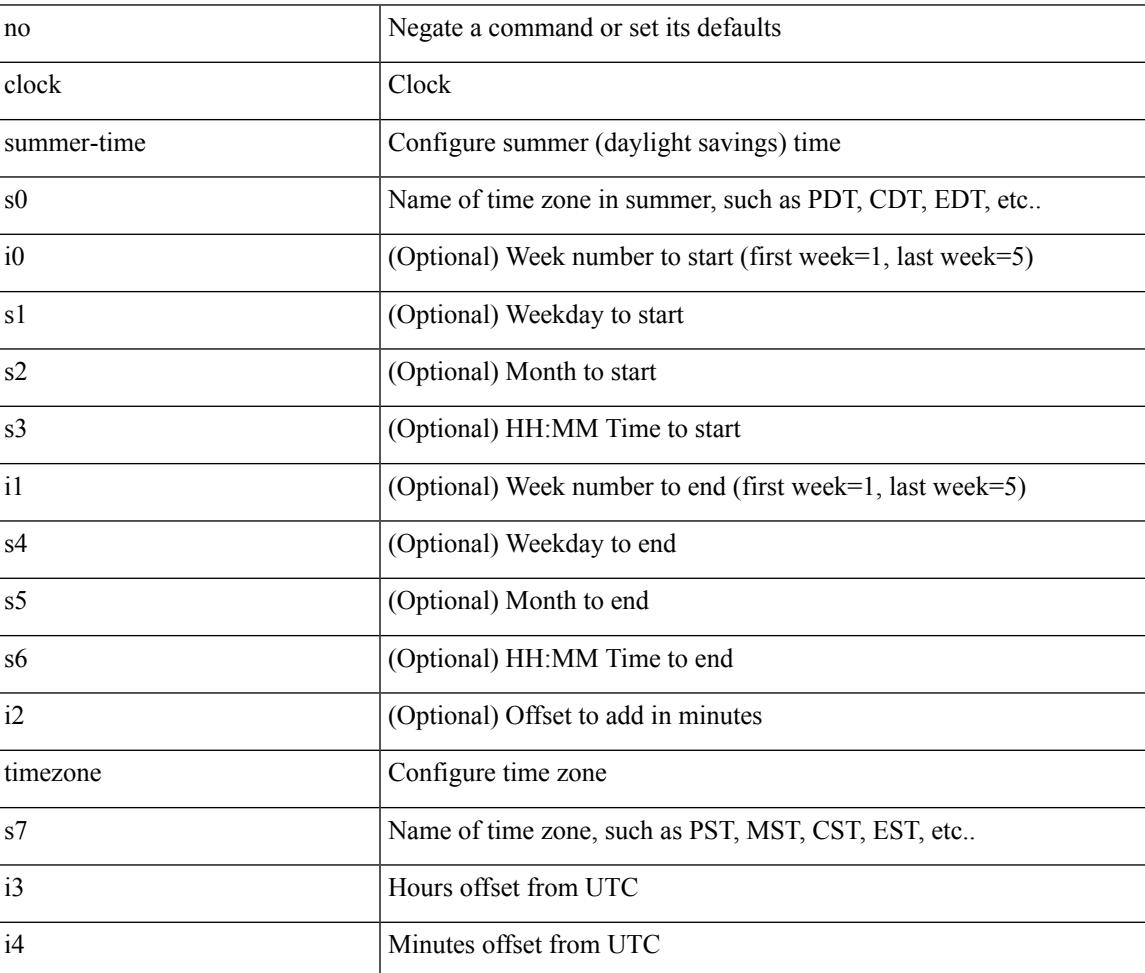

#### Syntax Description

Command Mode

## **cluster-id**

[no] cluster-id { <ip-cluster-id> | <int-cluster-id> }

#### Syntax Description

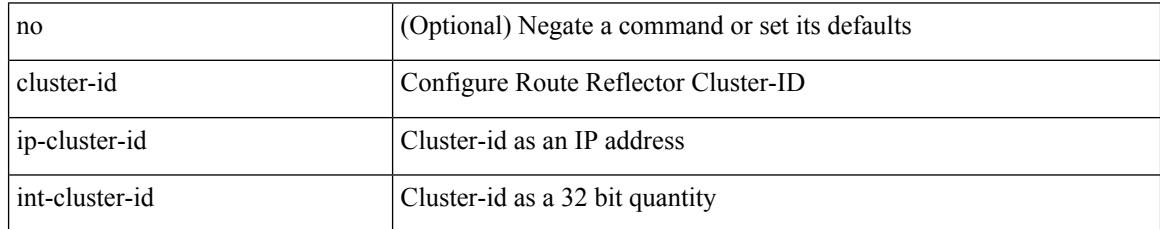

Command Mode

• /exec/configure/router-bgp/vrf-cmds

I

[no] collect { ingress queue depth | ingress queue drops }

Syntax Description

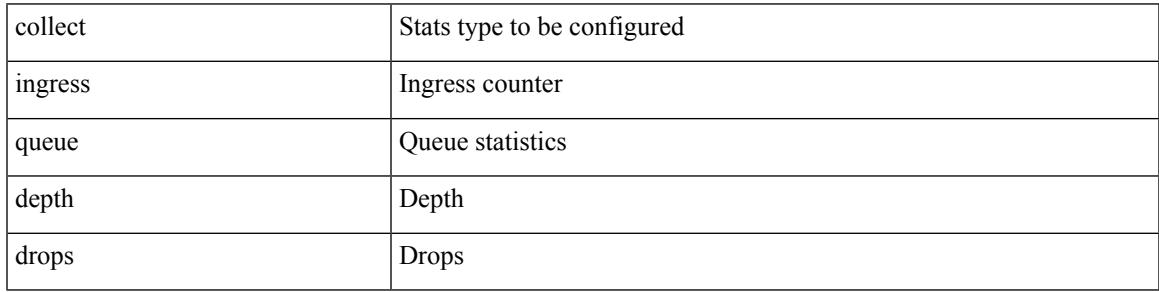

Command Mode

[no] collect { egress queue depth | egress queue drops | egress queue microburst | egress queue peak } Syntax Description

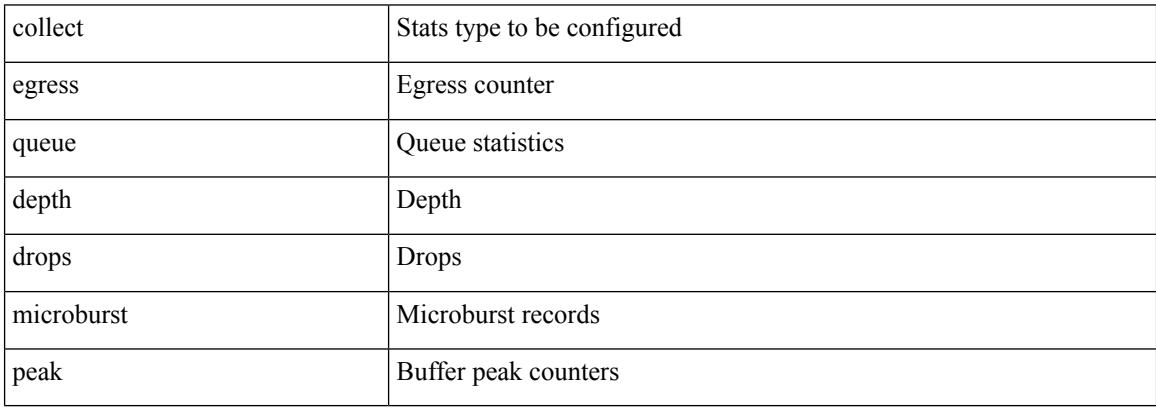

Command Mode

I

### [no] collect { egress buffer depth }

#### Syntax Description

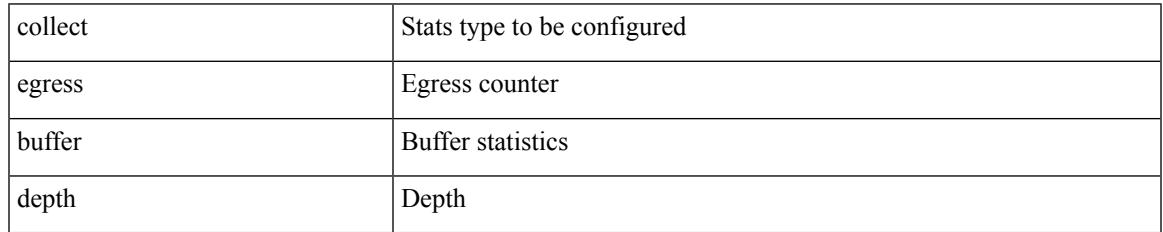

Command Mode

[no] collect { egress pool-group depth }

#### Syntax Description

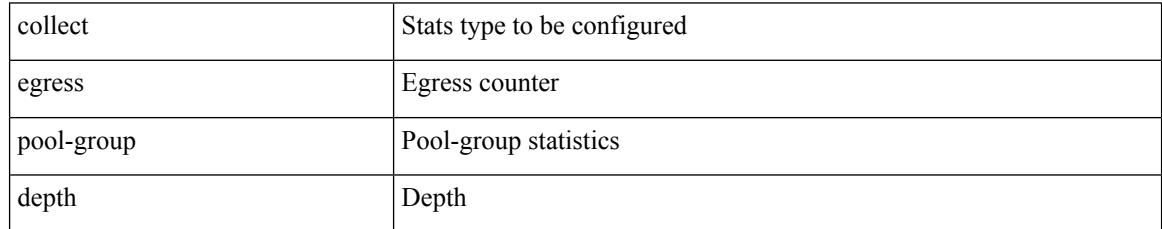

Command Mode

I

[no] collect { ethernet counters }

Syntax Description

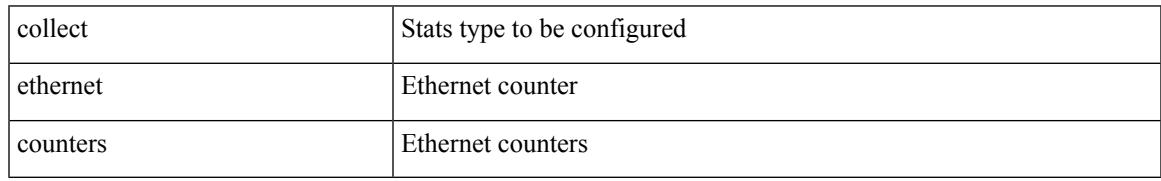

Command Mode

## **collect counter bytes**

[no] collect counter { bytes | packets } [ long ]

#### Syntax Description

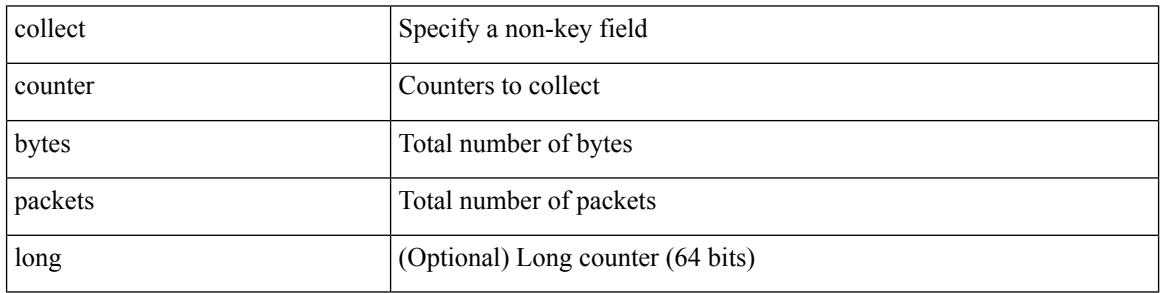

Command Mode

### **collect counter bytes**

[no] collect counter { bytes | packets } [ long ]

Syntax Description

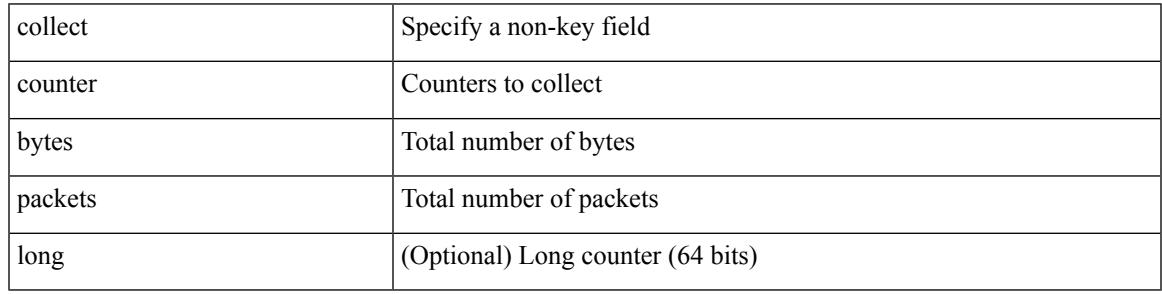

Command Mode

I

### **collect interval**

[no] collect interval <interval>

#### Syntax Description

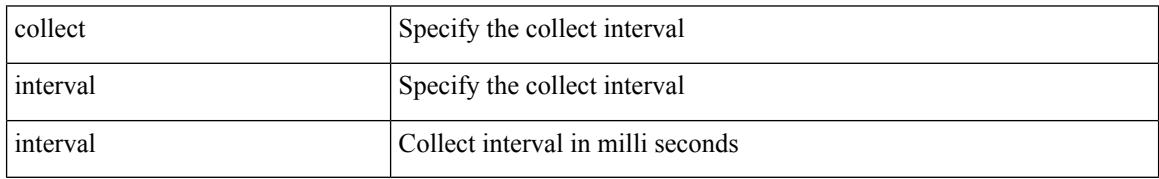

Command Mode

• /exec/configure/nfm-profile

I

# **collect ip version**

[no] collect ip version

Syntax Description

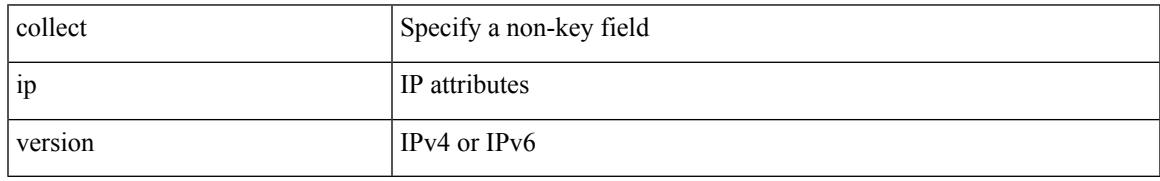

Command Mode

# **collect timestamp sys-uptime first**

[no] collect timestamp sys-uptime { first | last }

#### Syntax Description

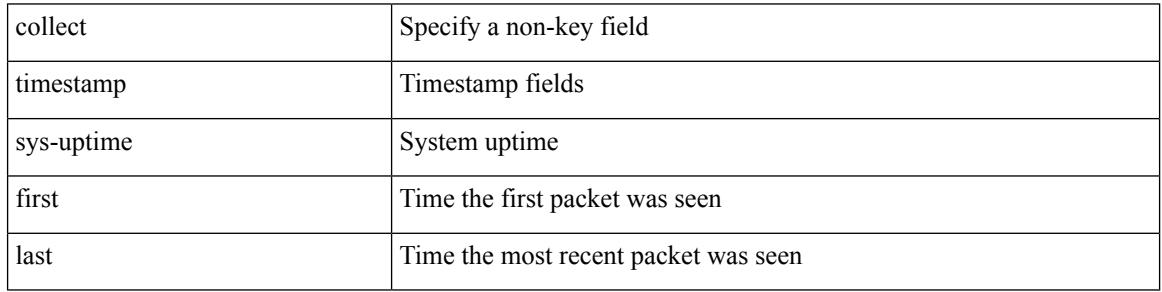

Command Mode

## **collect timestamp sys-uptime first**

[no] collect timestamp sys-uptime { first | last }

Syntax Description

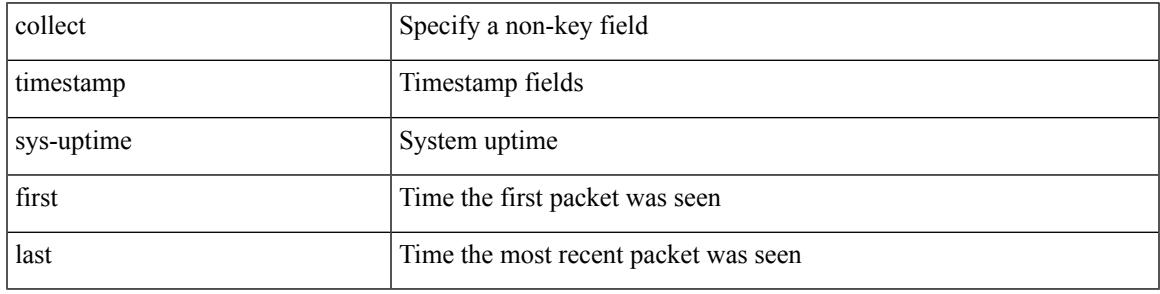

Command Mode

## **collect transport tcp flags**

[no] collect transport tcp flags

#### Syntax Description

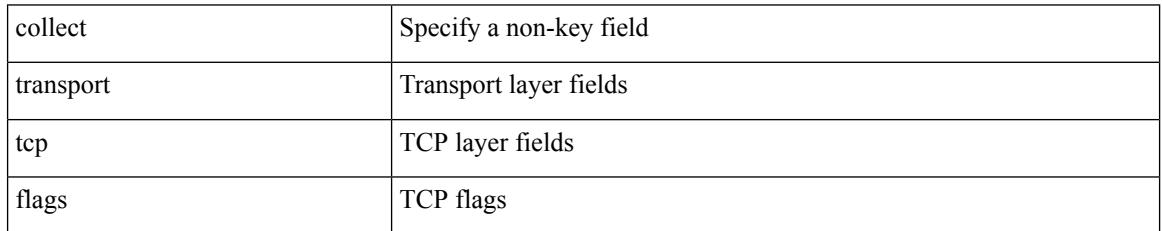

Command Mode
$\overline{\phantom{a}}$ 

### **collect transport tcp flags**

[no] collect transport tcp flags

#### Syntax Description

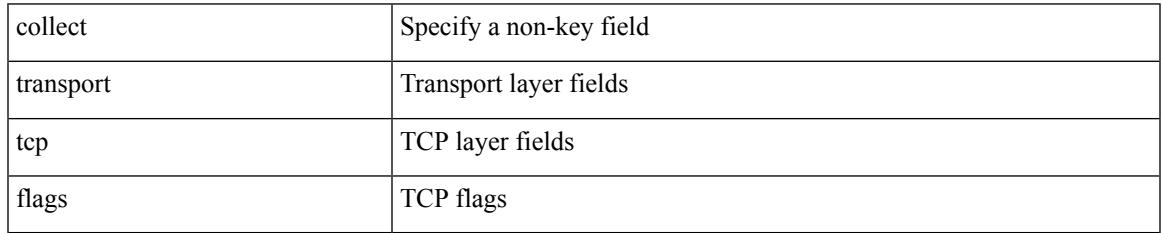

Command Mode

• /exec/configure/nfm-record

# **color**

{ no color <color\_name> } | { color <color\_name> }

### Syntax Description

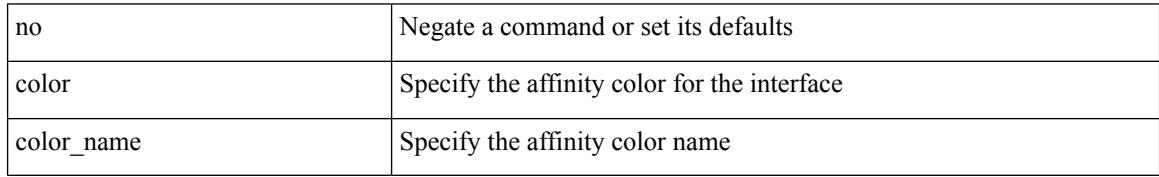

Command Mode

• /exec/configure/sr/te/if/aff

[no] color <color-name>

Syntax Description

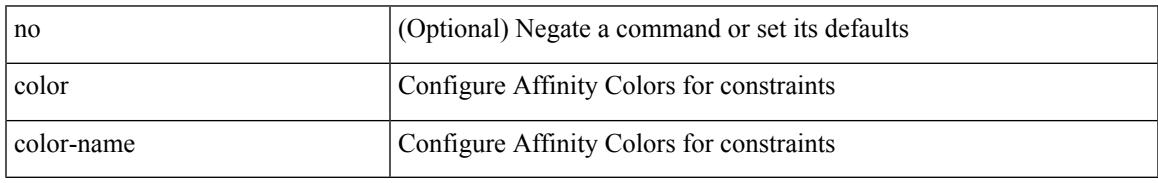

Command Mode

• /exec/configure/sr/te/color/cndpaths/pref/constraint/aff/inclall

# **color**

[no] color <color-name>

Syntax Description

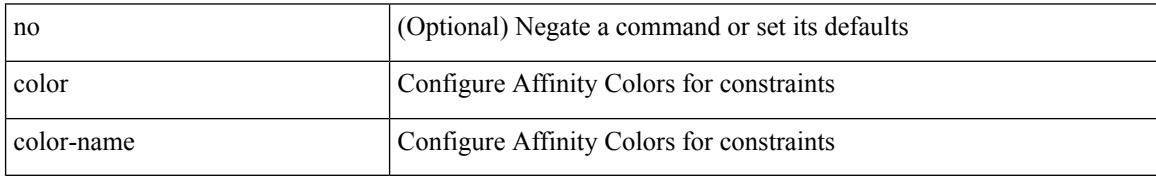

Command Mode

• /exec/configure/sr/te/color/cndpaths/pref/constraint/aff/inclany

[no] color <color-name>

Syntax Description

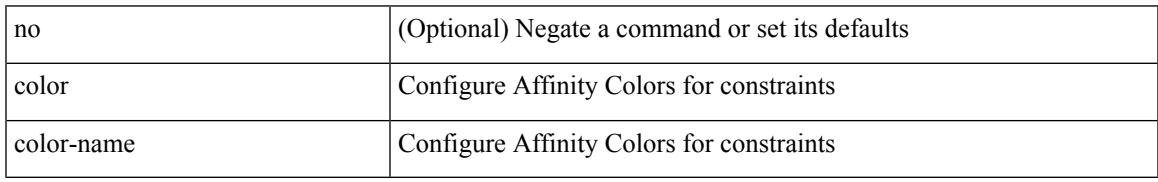

Command Mode

• /exec/configure/sr/te/color/cndpaths/pref/constraint/aff/exclany

# **color**

[no] color <color-name>

Syntax Description

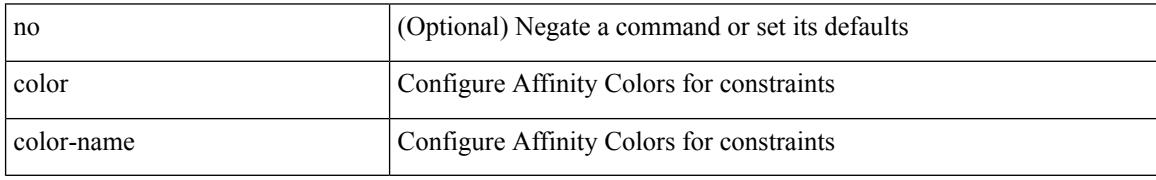

Command Mode

• /exec/configure/sr/te/pol/cndpaths/pref/constraint/aff/inclall

[no] color <color-name>

Syntax Description

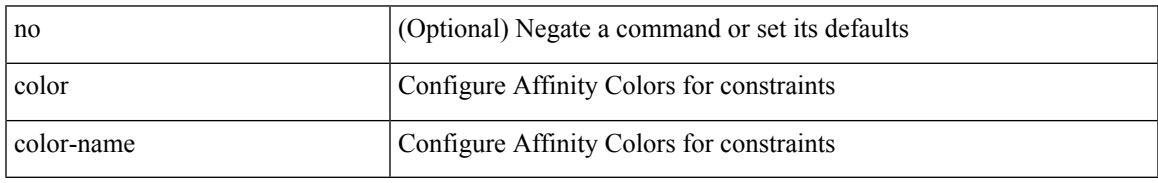

Command Mode

• /exec/configure/sr/te/pol/cndpaths/pref/constraint/aff/inclany

# **color**

[no] color <color-name>

Syntax Description

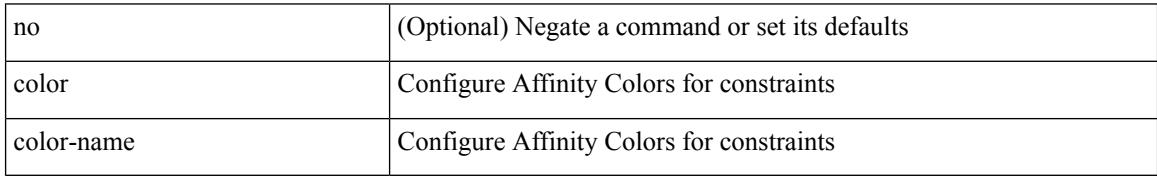

Command Mode

• /exec/configure/sr/te/pol/cndpaths/pref/constraint/aff/exclany

{ no color <color\_name> } | { color <color\_name> bit-position <position> }

#### Syntax Description

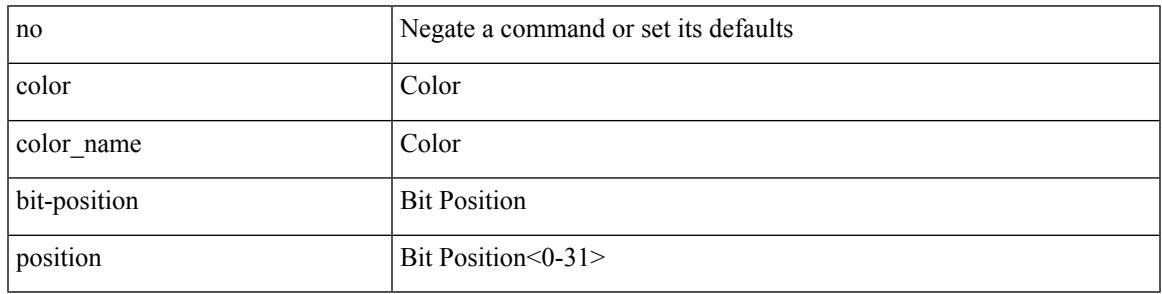

Command Mode

• /exec/configure/sr/te/affmap

**color**

# **color endpoint**

[no] color < color > endpoint <pfx>

#### Syntax Description

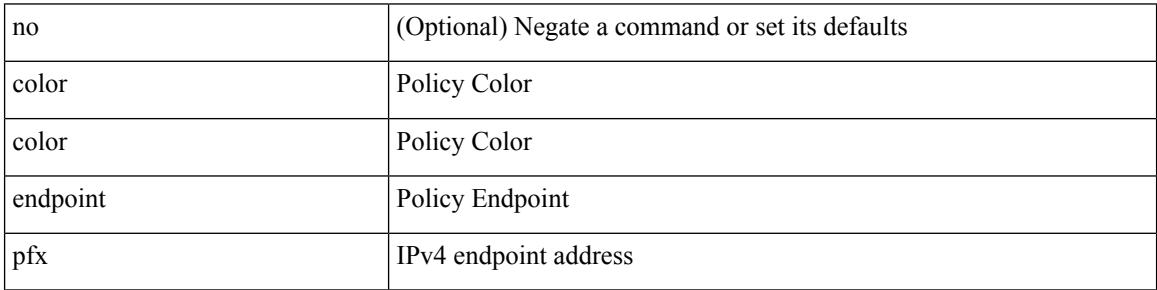

Command Mode

• /exec/configure/sr/te/pol

### **commit**

I

#### commit

Syntax Description

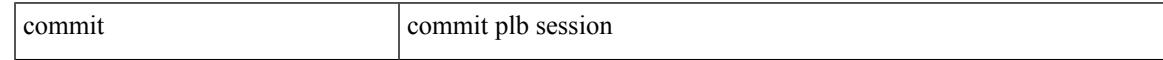

Command Mode

• /exec/configure/plb-session-device-group

### **commit**

#### commit

Syntax Description

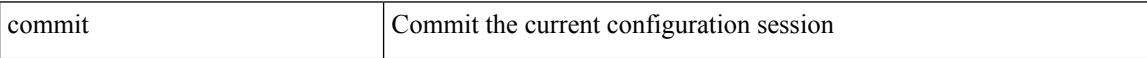

Command Mode

• /exec/configure

### **commit**

I

#### commit

Syntax Description

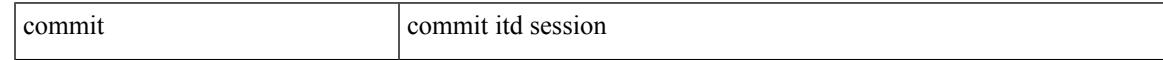

Command Mode

• /exec/configure/itd-session-device-group

### **commit verbose**

#### commit verbose

#### Syntax Description

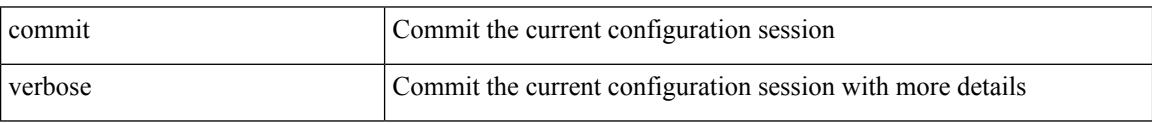

Command Mode

• /exec/configure

### **conf-offset**

I

[no] conf-offset <offset>

Syntax Description

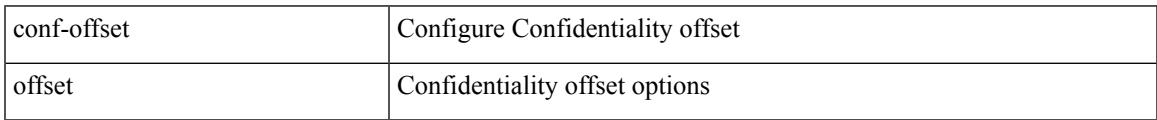

Command Mode

• /exec/configure/macsec-policy

### **confederation identifier**

[no] confederation identifier <confed-id>

#### Syntax Description

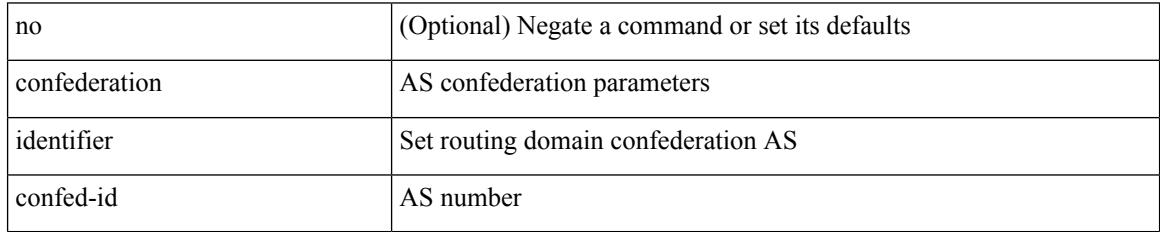

Command Mode

• /exec/configure/router-bgp/vrf-cmds

# **confederation peers**

[no] confederation peers <confed-id>

#### Syntax Description

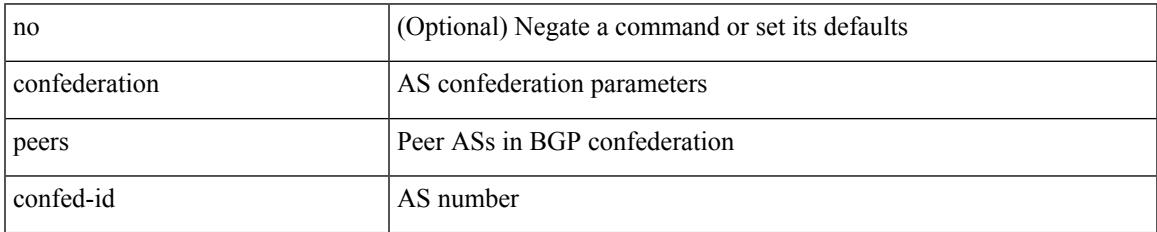

Command Mode

• /exec/configure/router-bgp/vrf-cmds

### **config-source controller**

[no] config-source controller

#### Syntax Description

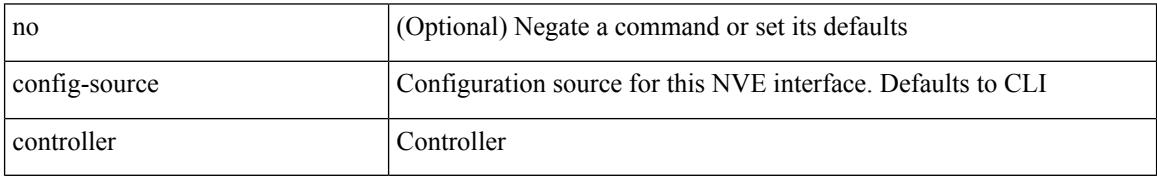

Command Mode

• /exec/configure/if-nve

# **configure**

 $\mathbf I$ 

### configure [ terminal ]

Syntax Description

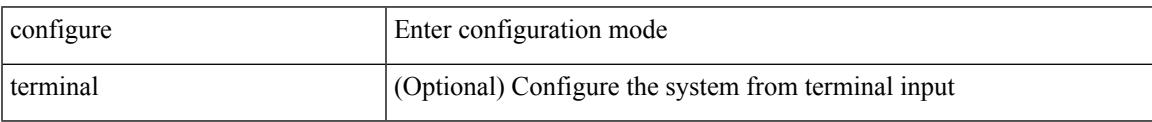

Command Mode

### **configure config-template on substitute**

[no] configure config-template <name> { on-vrf-create | on-vrf-delete } substitute <match\_replace>

#### Syntax Description

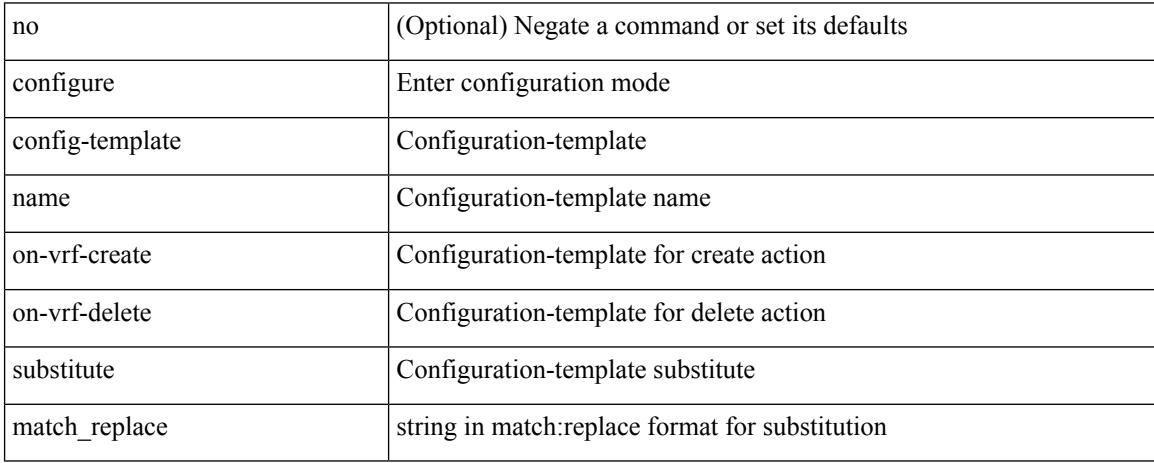

Command Mode

# **configure maintenance profile normal**

[no] configure maintenance profile { normal-mode | maintenance-mode }

Syntax Description

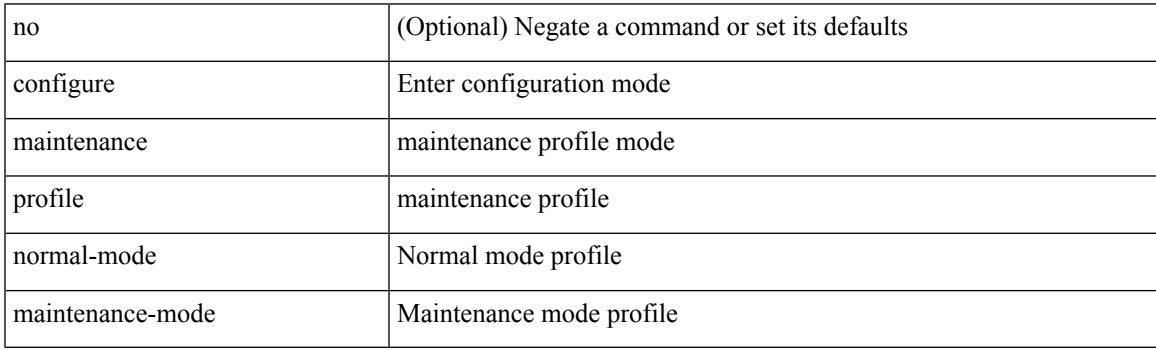

Command Mode

### **configure profile**

[no] configure profile <all\_conf\_profile\_name> [ type admin ]

#### Syntax Description

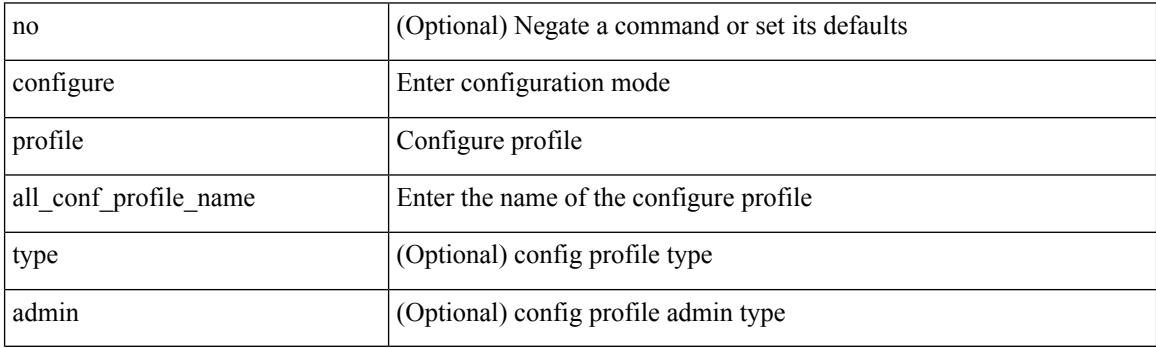

Command Mode

### **configure replace**

configure replace {  $\langle \text{uri\_local}\rangle$  |  $\langle \text{uri\_remote}\rangle$  [ source-interface  $\langle \text{intf}\rangle$  |  $\langle \text{vrf\_known-name}\rangle$  ] } [ [ verbose ] [ debug | stop-at-first-failure | best-effort ] [ commit-timeout <time> ] [ non-interactive ] [ verify-and-commit ] ] | [ show-patch | verify-only ] ]

Syntax Description

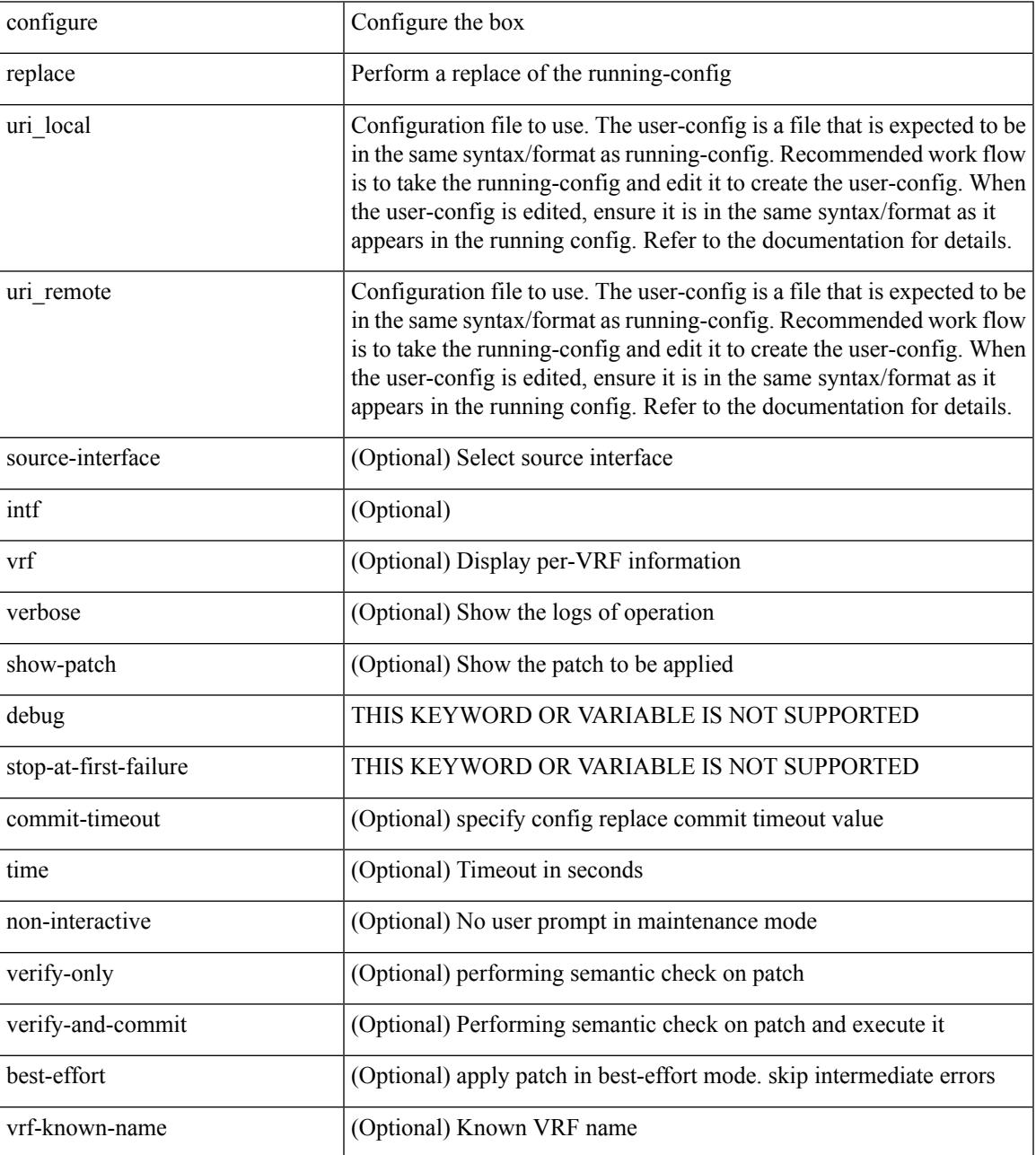

Command Mode

 $\mathbf I$ 

 $\overline{\phantom{a}}$ 

# **configure replace abort**

configure replace abort

Syntax Description

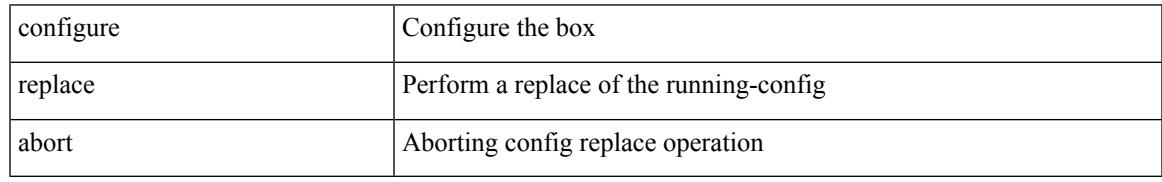

Command Mode

# **configure replace commit**

configure replace commit

Syntax Description

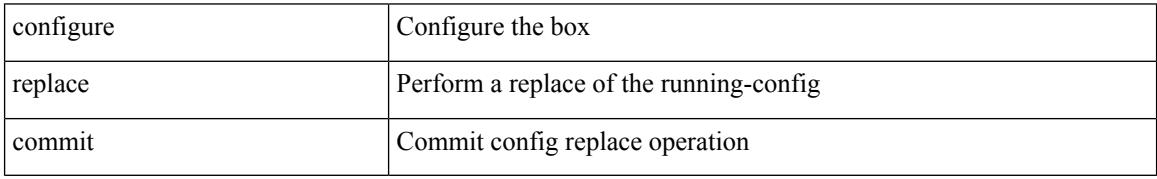

Command Mode

# **configure session**

configure session <s0>

Syntax Description

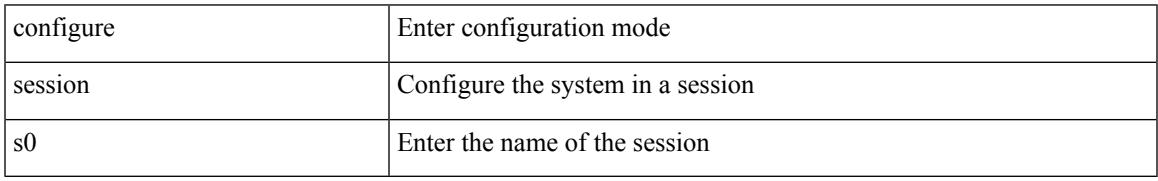

Command Mode

### **congestion-control ecn**

[no] congestion-control ecn

#### Syntax Description

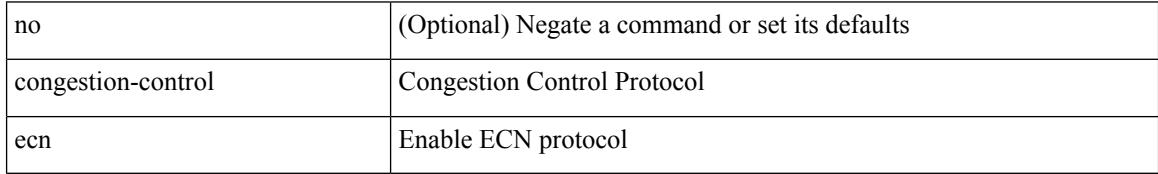

Command Mode

• /exec/configure/policy-map/type/uf/class

### **congestion-control random-detect**

[no] congestion-control random-detect { [ threshold { burst-optimized | mesh-optimized } ] | { minimum-threshold <min-thresh> [ packets | bytes | kbytes | mbytes ] maximum-threshold <max-thresh> [ packets1 | bytes1 | kbytes1 | mbytes1 ] drop-probability <drop-prob> } } { [ ecn ] }

Syntax Description

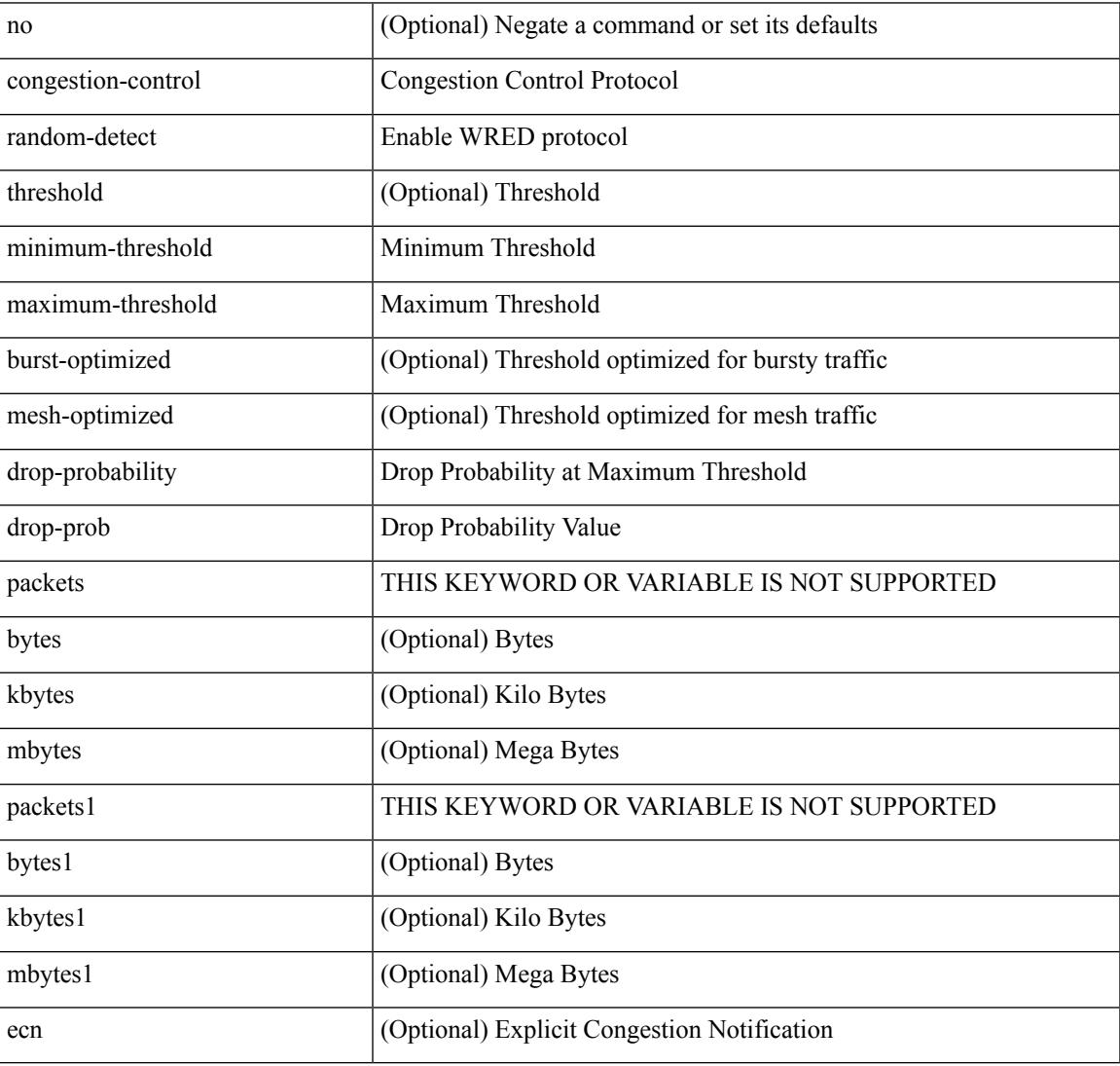

Command Mode

• /exec/configure/policy-map/type/uf/class

### **congestion-control random-detect forward-nonecn**

[no] congestion-control random-detect forward-nonecn

#### Syntax Description

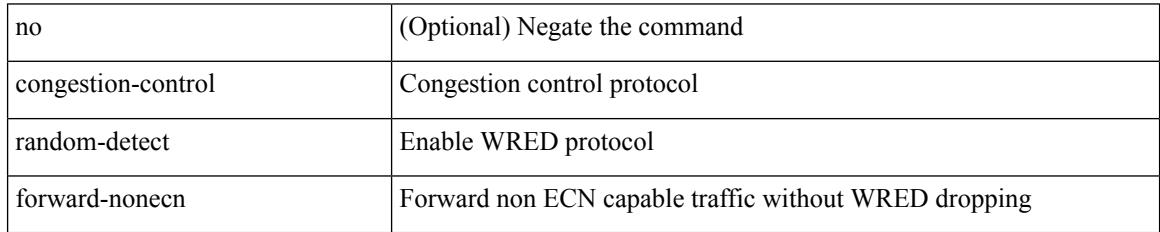

Command Mode

• /exec/configure

### **congestion-control random-detect global-buffer minimum-threshold maximum-threshold**

[no] congestion-control random-detect global-buffer minimum-threshold { <min-thresh> [ packets | bytes | kbytes | mbytes ] } maximum-threshold { <max-thresh> [ packets1 | bytes1 | kbytes1 | mbytes1 ] }

Syntax Description

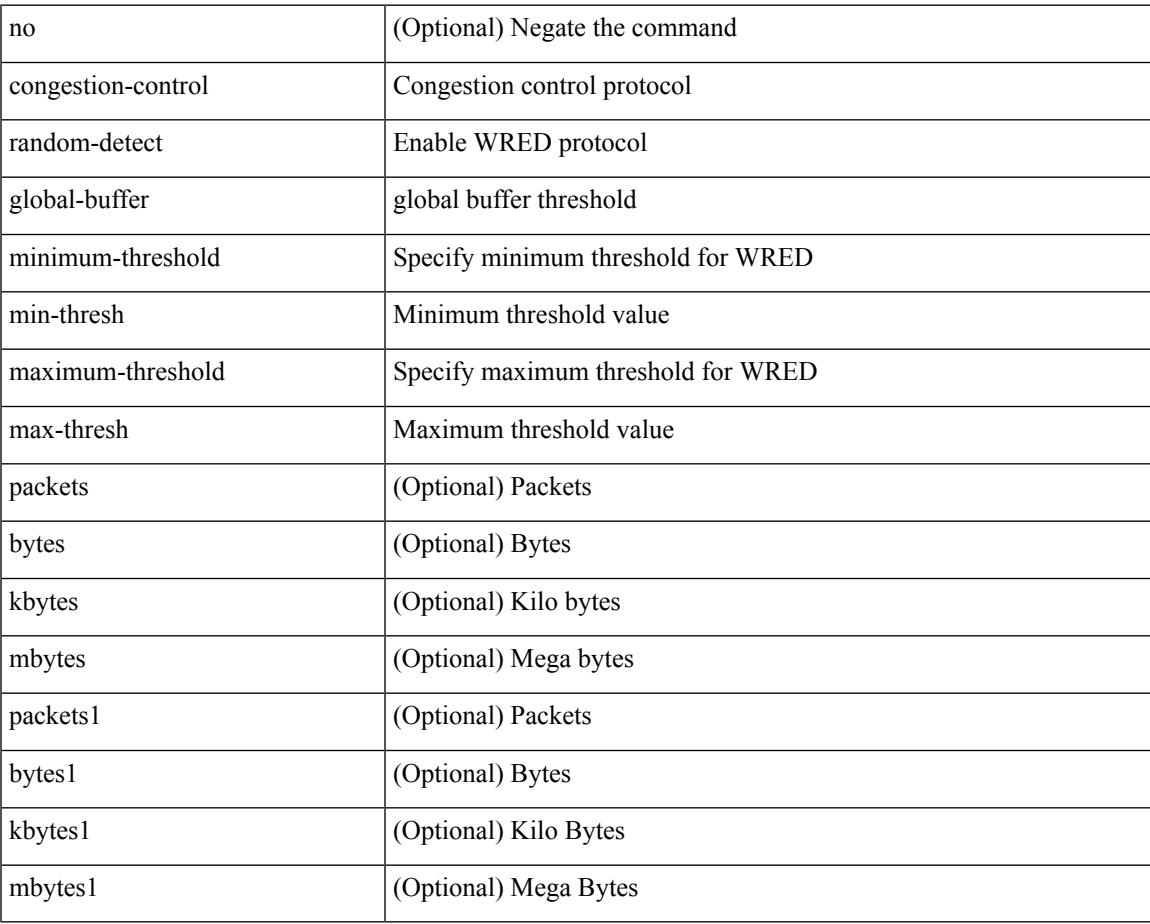

Command Mode

• /exec/configure

### **congestion-control tail-drop**

[no] congestion-control tail-drop [ threshold { burst-optimized | mesh-optimized } ]

#### Syntax Description

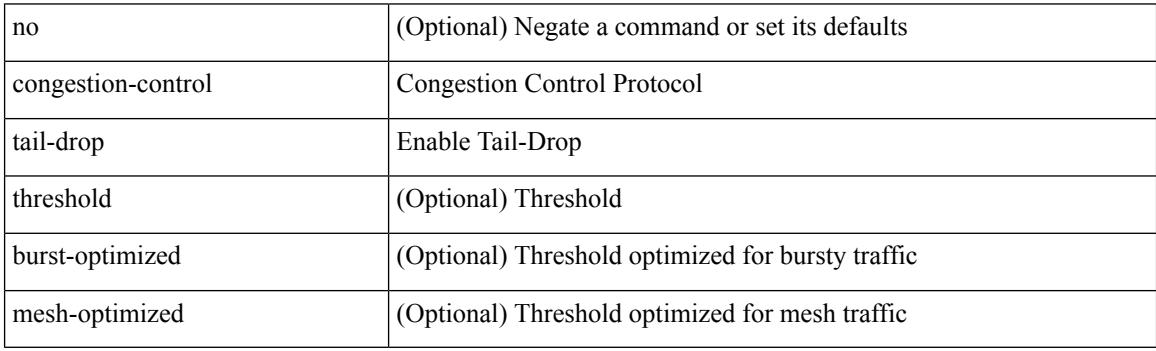

Command Mode

• /exec/configure/policy-map/type/uf/class

### **connect**

I

### [no] connect

Syntax Description

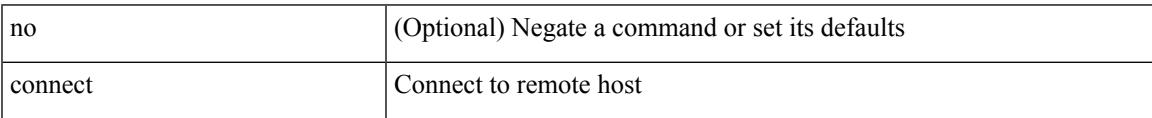

Command Mode

• /exec/configure/vmt-conn

# **connected-prefix-sid-map**

[no] connected-prefix-sid-map

#### Syntax Description

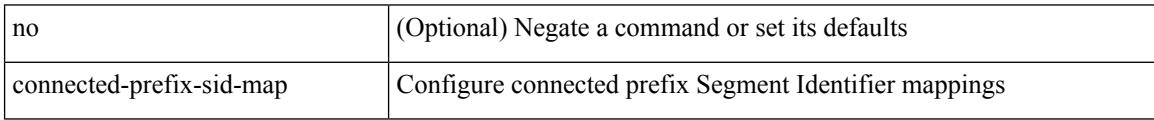

Command Mode

• /exec/configure/config-sr-mpls

### **constraints**

 $\overline{\phantom{a}}$ 

### [no] constraints

Syntax Description

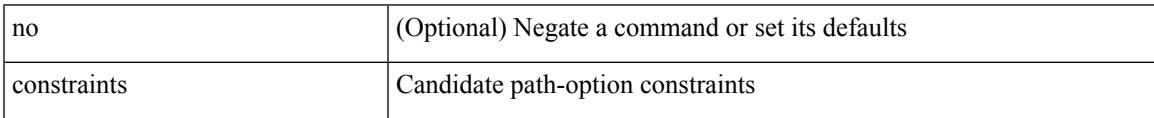

Command Mode

• /exec/configure/sr/te/color/cndpaths/pref

### **constraints**

### [no] constraints

### Syntax Description

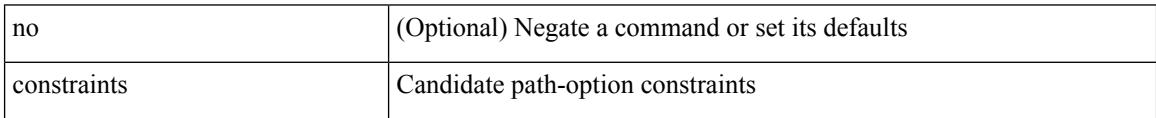

Command Mode

• /exec/configure/sr/te/pol/cndpaths/pref
### **continue**

I

{ continue <value> }  $|$  { no continue [ <value> ] }

#### Syntax Description

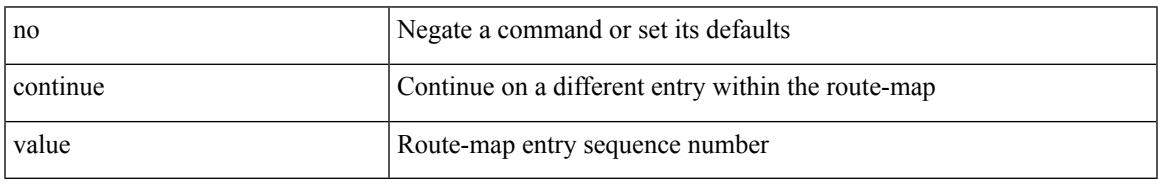

Command Mode

• /exec/configure/route-map

### **contract-id**

{ contract-id <s0> | no contract-id }

#### Syntax Description

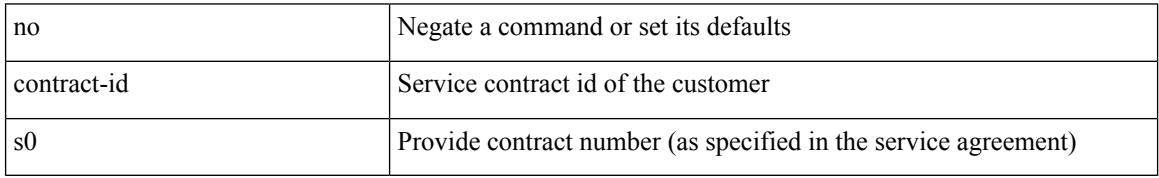

Command Mode

• /exec/configure/callhome

## **control-plane**

 $\overline{\phantom{a}}$ 

#### control-plane

Syntax Description

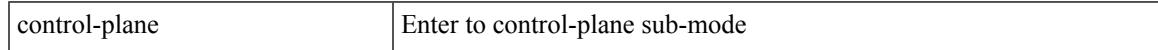

Command Mode

# **control-plane dynamic**

control-plane dynamic

Syntax Description

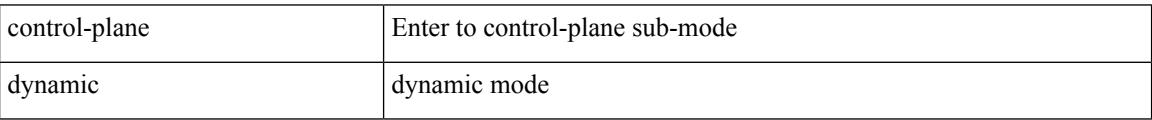

Command Mode

### **control vlan**

I

[no] control vlan <vlan-id>

Syntax Description

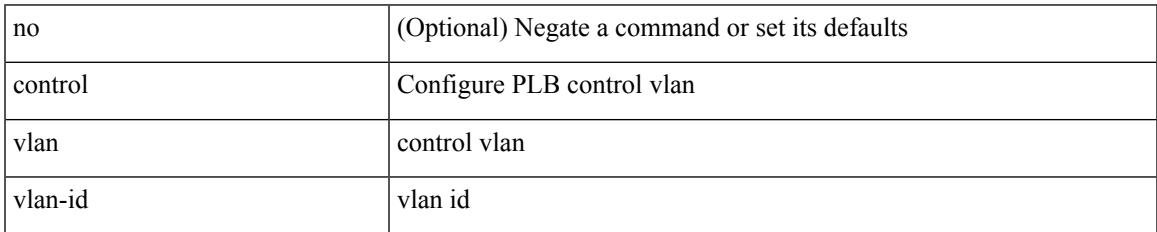

Command Mode

• /exec/configure/plb-inout

### **controller-credentials username password 0**

[no] controller-credentials username <user> password { 0 <clear> | 7 <encrypted> }

#### Syntax Description

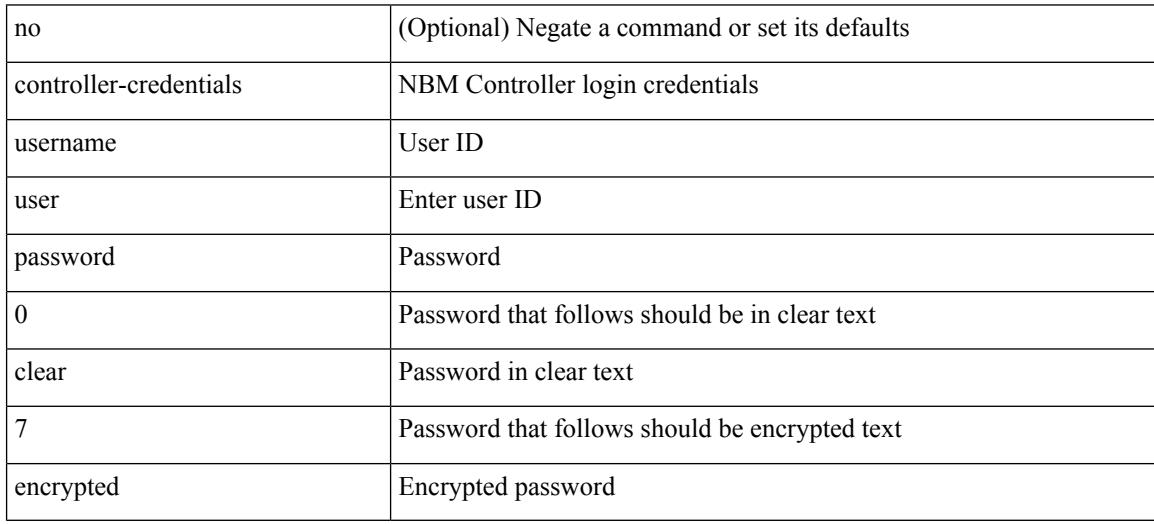

Command Mode

• /exec/configure/nbm-controller

## **controller description**

{ controller description <ctrlr-desc> | no controller description }

#### Syntax Description

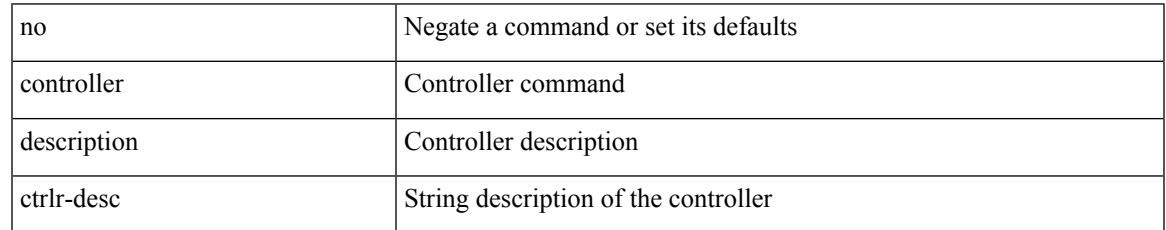

Command Mode

• /exec/configure/controller-type

## **controller ip vrf**

[no] controller ip <cntlr-ip> vrf { <vrf-name> | <vrf-known-name> }

#### Syntax Description

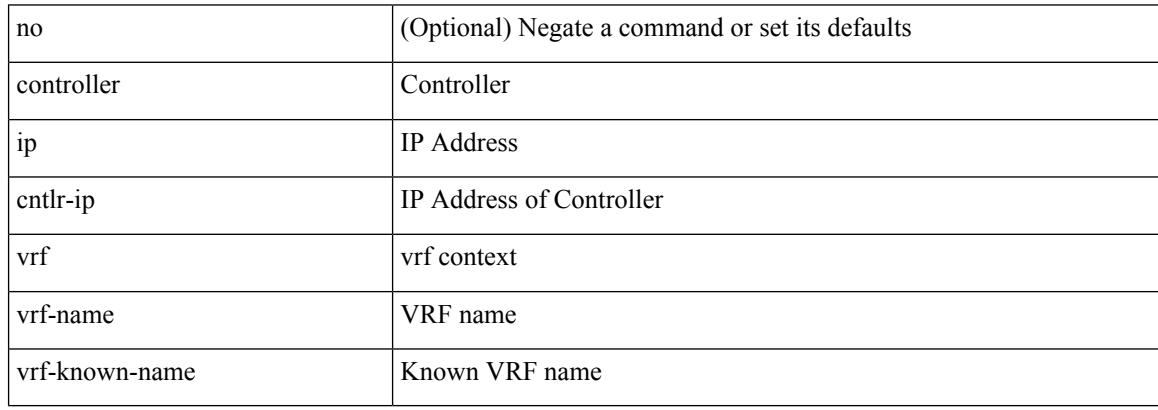

Command Mode

• /exec/configure/nbm-controller

## **controller ipv4**

[no] controller ipv4 <ipv4> [ port <tcpport> ] [ vrf { <vrf-name> | <vrf-known-name> } ] [ security { none | tls } ]

Syntax Description

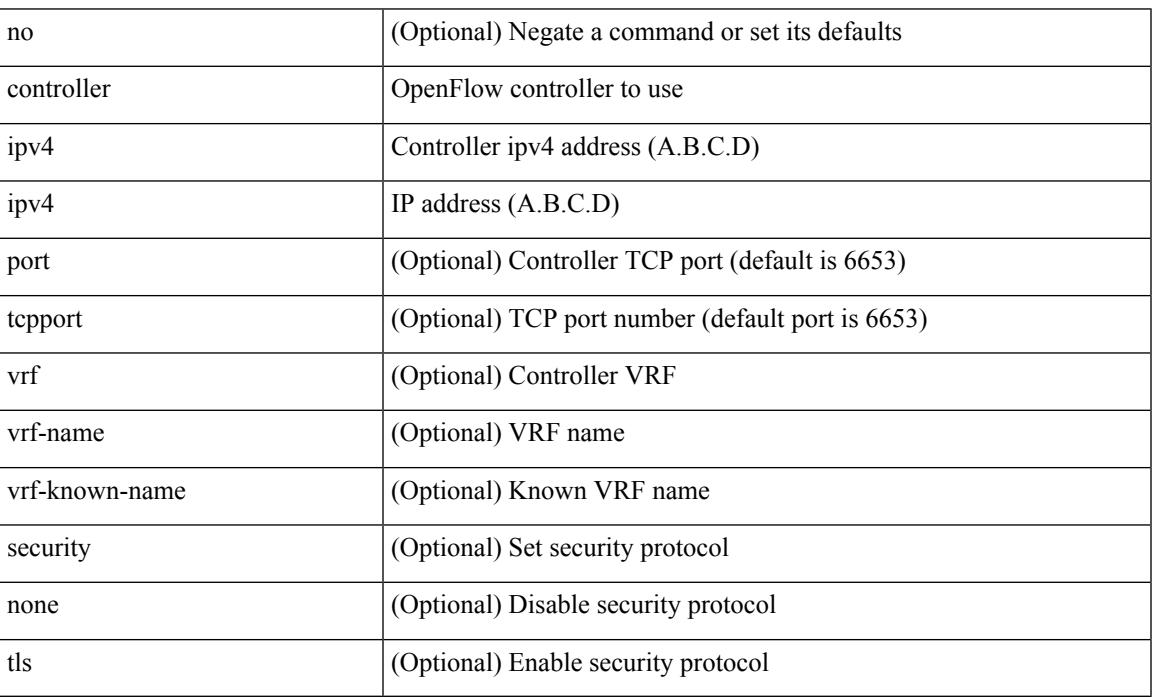

Command Mode

• /exec/configure/openflow/switch

## **controller ipv4**

[no] controller ipv4 <ipv4> [ port <tcpport> ] [ vrf { <vrf-name> | <vrf-known-name> } ] [ security { none | tls } ]

Syntax Description

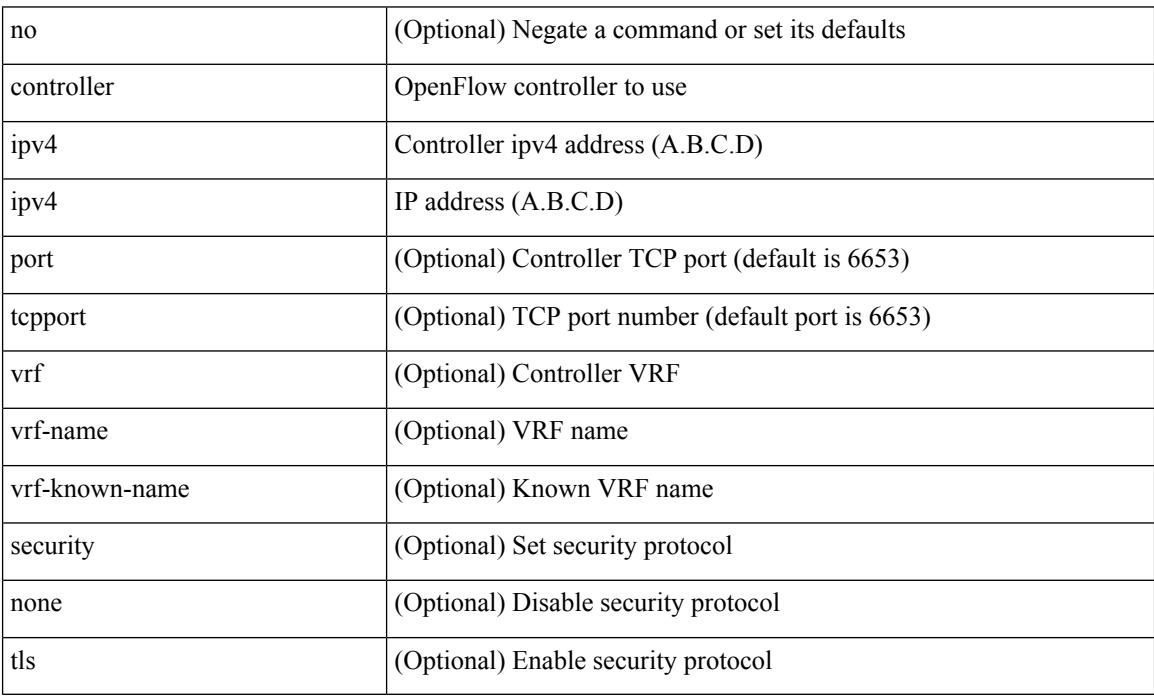

Command Mode

• /exec/configure/openflow/switch/sub-switch

# **controller type l2 identifier**

[no] controller type { l2-vxlan | vxlan } identifier <controller-id>

#### Syntax Description

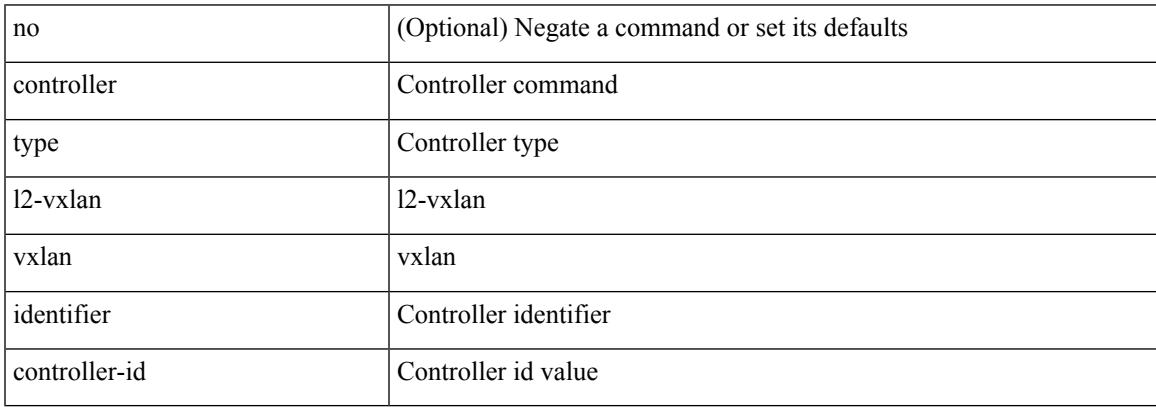

Command Mode

I

## **copp rate-limit disable**

[no] copp rate-limit disable

#### Syntax Description

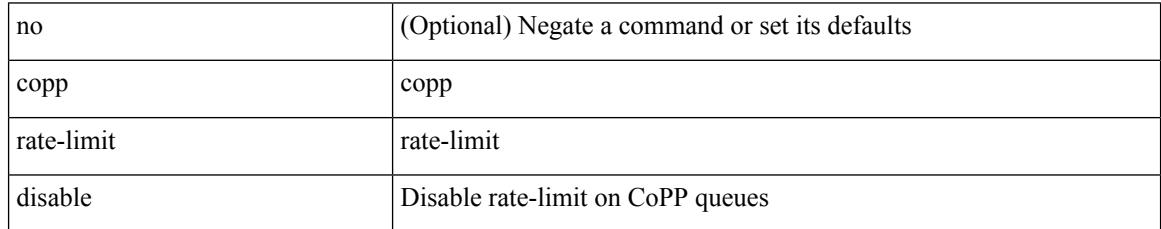

Command Mode

### **copy**

copy {  $\{\leq$ src local> {  $\leq$ dest remote> [ source-interface  $\leq$  int $\geq$  | vrf  $\leq$  vrf-known-name> ] } } [ use-kstack ] | { <src\_remote> { <dest\_local> [ compact ] | running-config [ echo-commands ] [ stop-at-first-failure ] | startup-config } } [ source-interface <intf> | vrf <vrf-known-name> ] [ use-kstack ] | { <src\_core> { <dest\_remote> [ source-interface <intf> | vrf <vrf-known-name> ] } } [ use-kstack ] | { running-config-src {  $\le$  dest remote> [ source-interface  $\le$  intf>  $|$  vrf  $\le$  vrf-known-name> ] } } [ use-kstack ]  $|$  { startup-config-src { <dest\_remote> [ source-interface <intf> | vrf <vrf-known-name> ] } } [ use-kstack ] }

#### Syntax Description

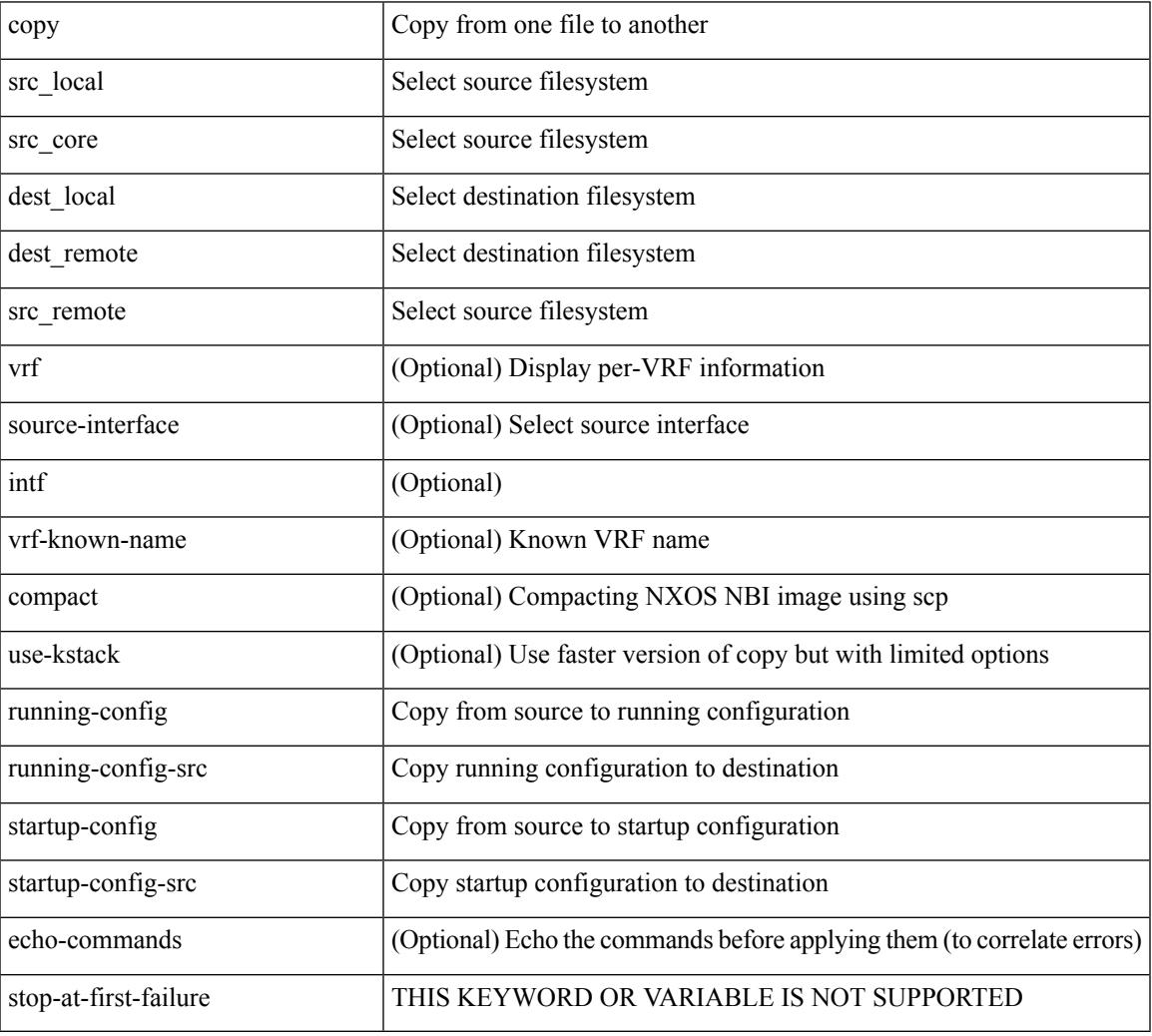

Command Mode

• /exec

Usage Guidelines

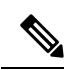

When a source or destination URI contains a reserved character such as '!' or '#', the reserved character must be entered as its percent-encoded ascii value, as described in RFC 3986. For example, the URI !pa##word@example.com must be entered as %21pa%23%23word@example.com. In this example, the reserved characters '!' (ascii 0x21) and '#' (ascii 0x23) are represented as '%21' and '%23'. **Note**

### **copy**

copy { { <src\_local> { <dest\_local> | running-config [ echo-commands] [stop-at-first-failure ] |startup-config | scheduled-config } } | { <src\_core> <dest\_local\_core> } | { running-config-src { startup-config [ fabric ] | <dest\_local\_config> } } | { startup-config-src { running-config [ echo-commands ] [ stop-at-first-failure ] | <dest\_local\_config> } } | { switch-profile-cfg <dest\_local\_config> } }

Syntax Description

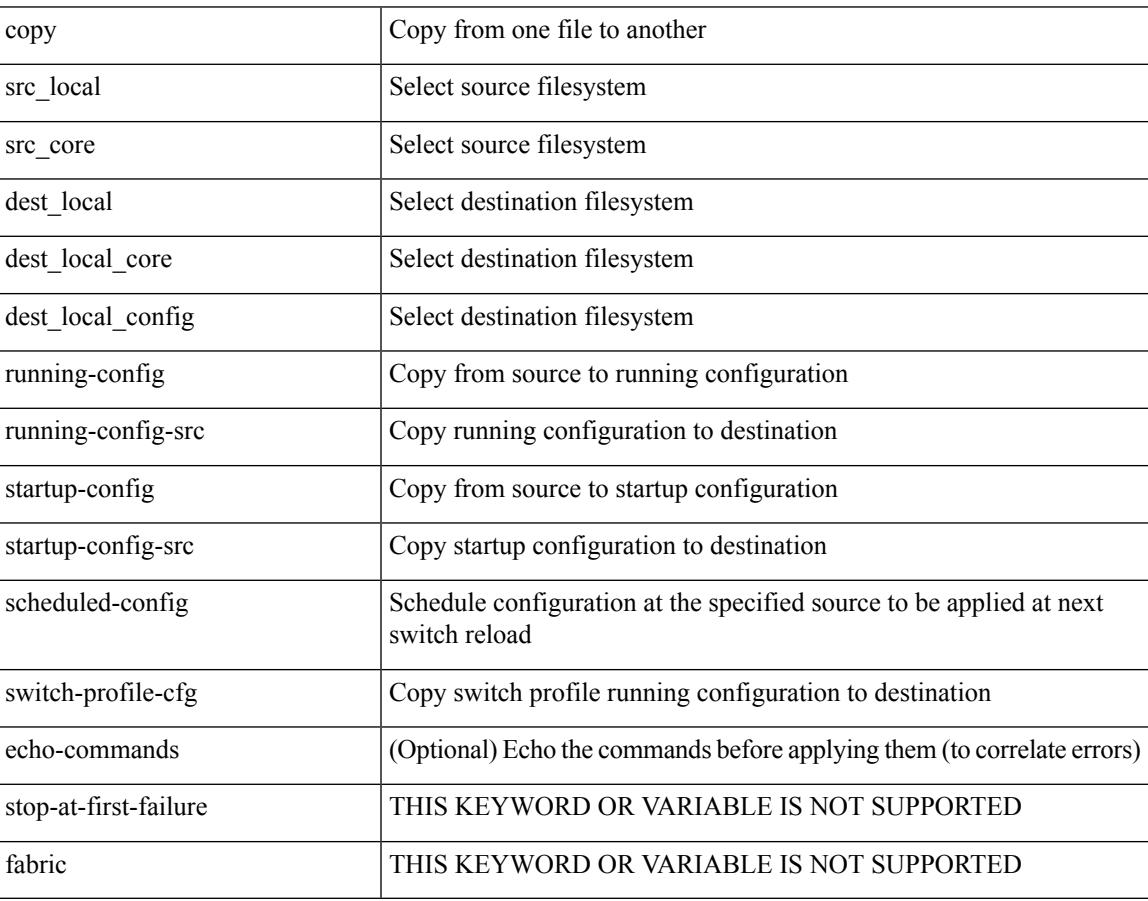

Command Mode

• /exec

Usage Guidelines

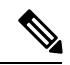

**Note**

When a source or destination URI contains a reserved character such as '!' or '#', the reserved character must be entered as its percent-encoded ascii value, as described in RFC 3986. For example, the URI !pa##word@example.com must be entered as %21pa%23%23word@example.com. In this example, the reserved characters '!' (ascii 0x21) and '#' (ascii 0x23) are represented as '%21' and '%23'.

I

# **copy licenses**

#### copy licenses <uri0>

Syntax Description

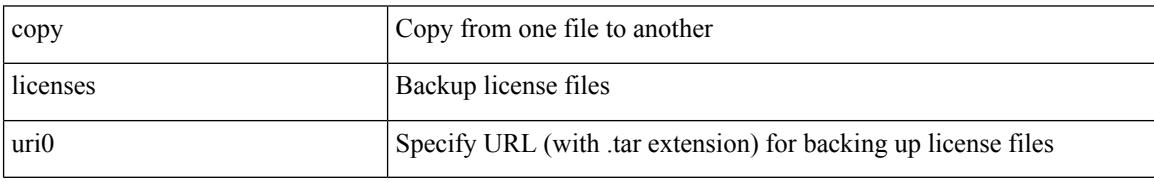

Command Mode

• /exec

## **copy licenses**

I

copy licenses <uri0>

Syntax Description

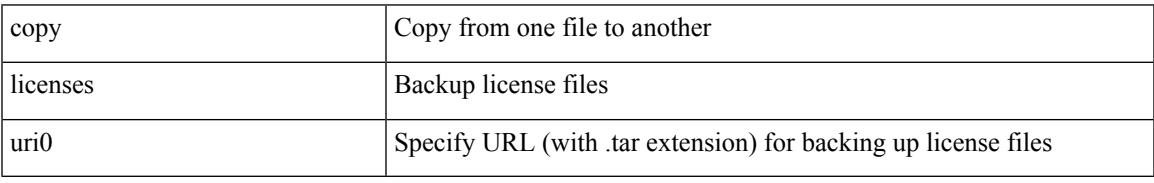

Command Mode

• /exec

## **copy recursive**

copy <source> <destination> recursive [ vrf <vrf-known-name> ] [ use-kstack ]

Syntax Description

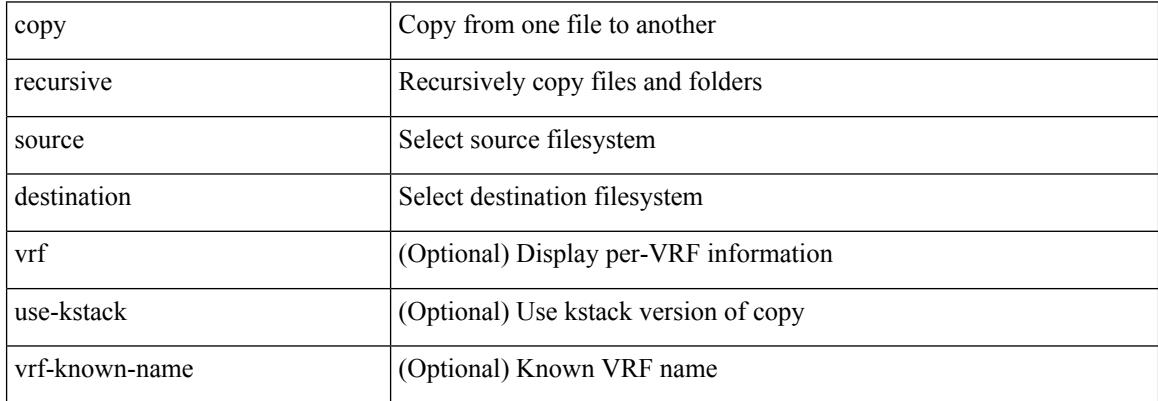

Command Mode

• /exec

Usage Guidelines

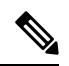

When a source or destination URI contains a reserved character such as '!' or '#', the reserved character must be entered as its percent-encoded ascii value, as described in RFC 3986. For example, the URI !pa##word@example.com must be entered as %21pa%23%23word@example.com. In this example, the reserved characters '!' (ascii 0x21) and '#' (ascii 0x23) are represented as '%21' and '%23'. **Note**

### **cost**

I

 $\{ cost < cost> \} \}$  { no cost [  $< cost>$  ] }

#### Syntax Description

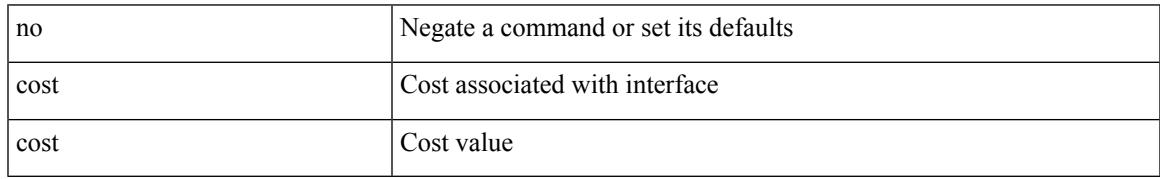

Command Mode

• /exec/configure/router-ospf/vrf/router-ospf-slink

I

### **count**

#### | count

Syntax Description

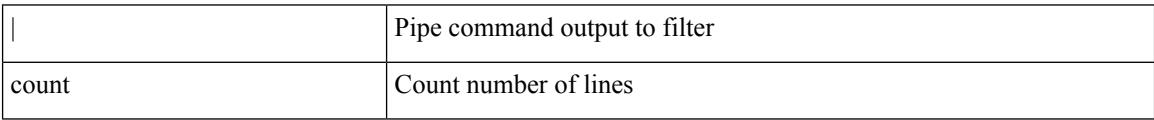

Command Mode

• /output

### **count**

I

[no] count <cap-count>

Syntax Description

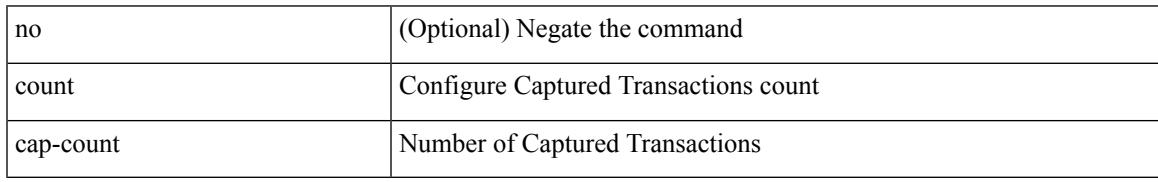

Command Mode

• /exec/configure/pkt-drop

## **crypto ca authenticate**

[no] crypto ca authenticate <s0> [ accept ]

#### Syntax Description

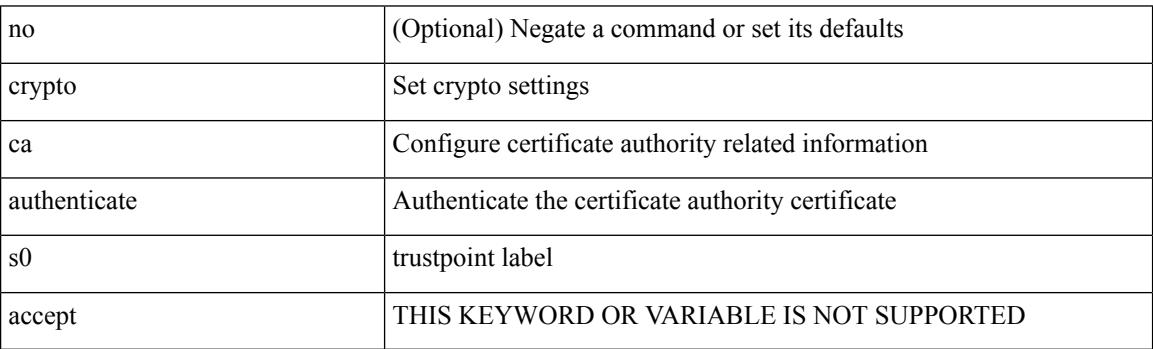

Command Mode

## **crypto ca crl request**

[no] crypto ca crl request <s0> <uri0>

#### Syntax Description

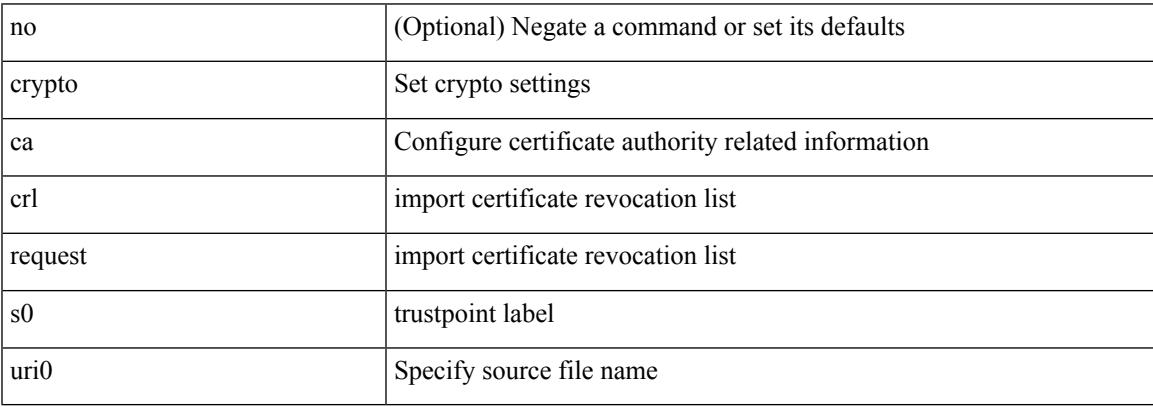

Command Mode

I

# **crypto ca enroll**

[no] crypto ca enroll <s0>

Syntax Description

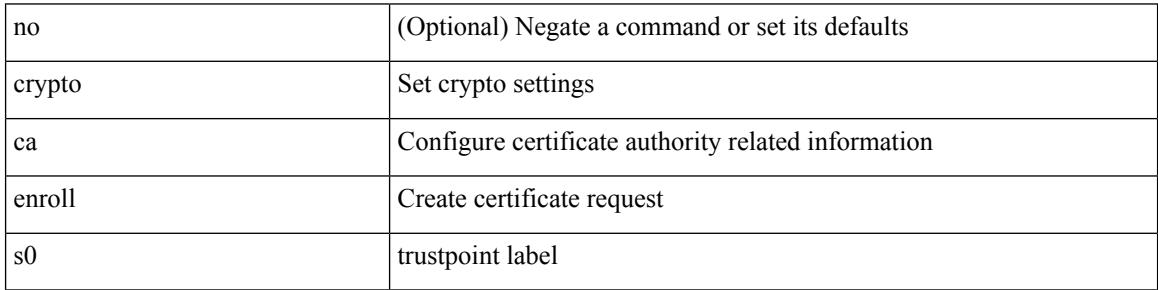

Command Mode

# **crypto ca export pkcs12**

[no] crypto ca export <s0> pkcs12 <uri0> <s1>

#### Syntax Description

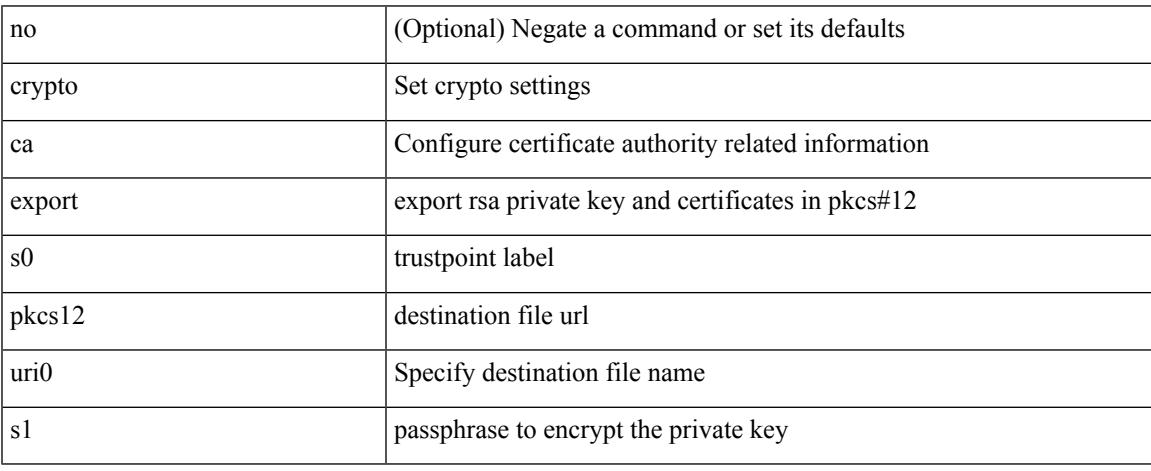

Command Mode

# **crypto ca import certificate**

[no] crypto ca import <s0> certificate

#### Syntax Description

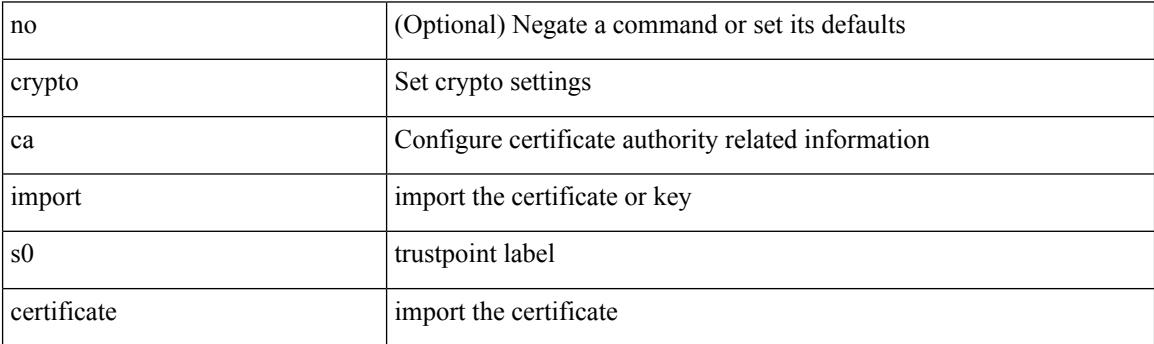

Command Mode

## **crypto ca import pkcs12**

crypto ca import <s0> pkcs12 <uri0> <s1>

#### Syntax Description

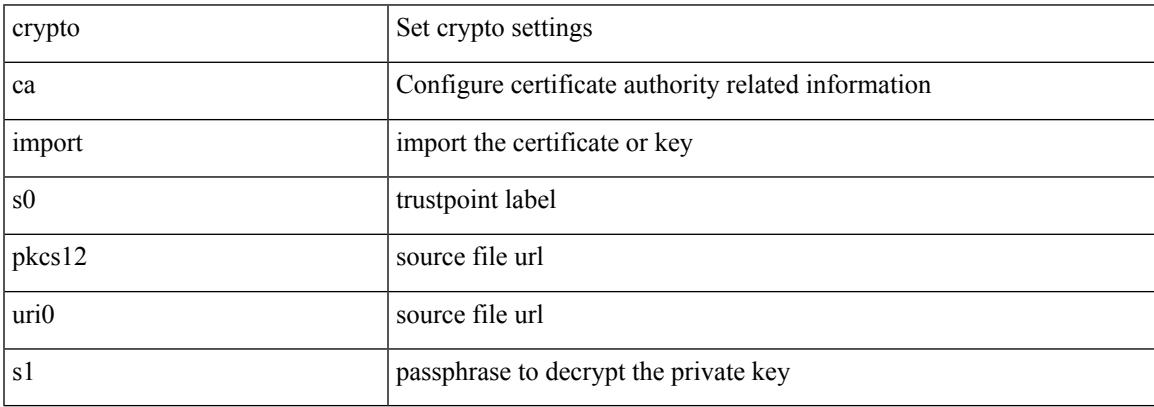

Command Mode

# **crypto ca lookup**

[no] crypto ca lookup { remote | local | both }

#### Syntax Description

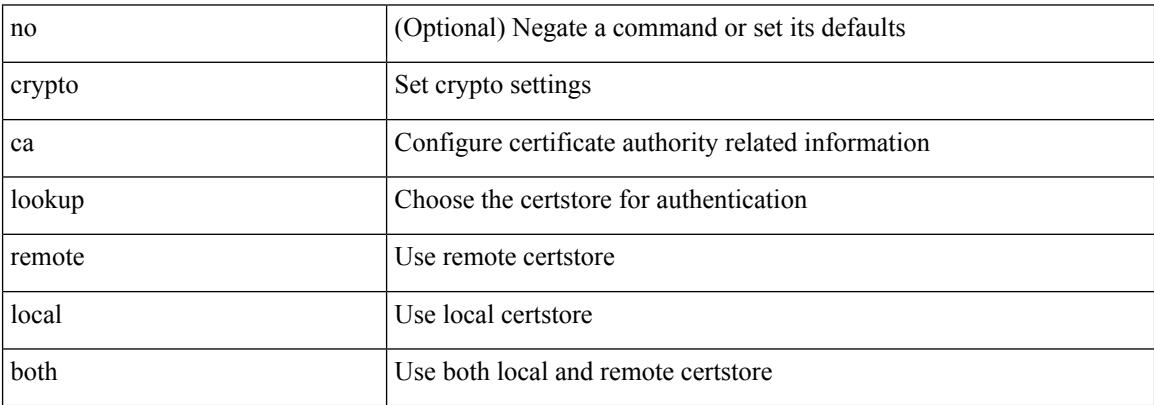

Command Mode

 $\overline{\phantom{a}}$ 

## **crypto ca remote ldap**

[no] crypto ca remote ldap { server-group <s0> | [ crl-refresh-time <i0> ] }

Syntax Description

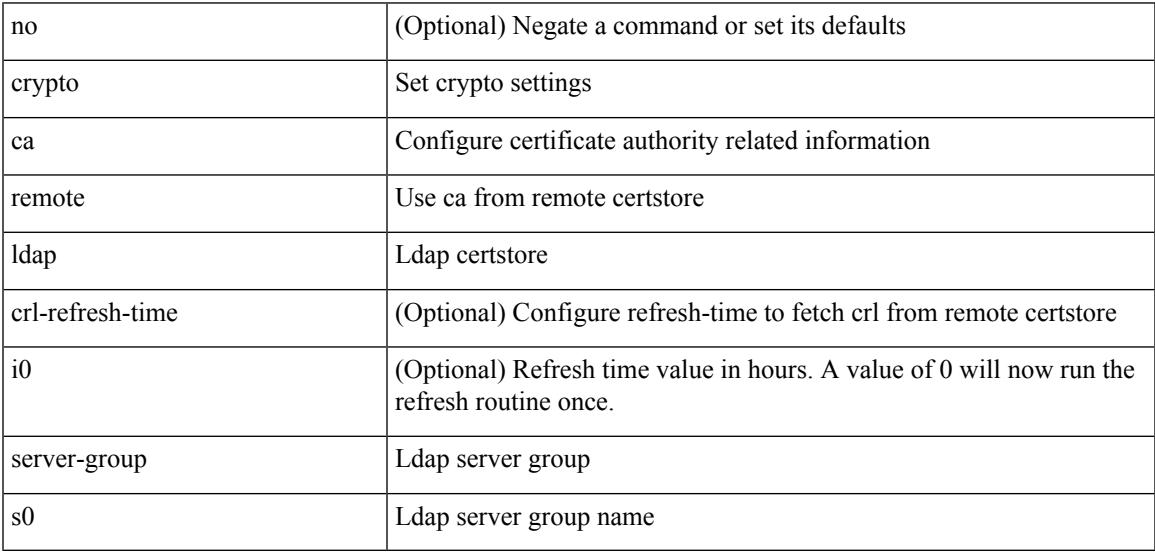

Command Mode

I

## **crypto ca trustpoint**

[no] crypto ca trustpoint <s0>

#### Syntax Description

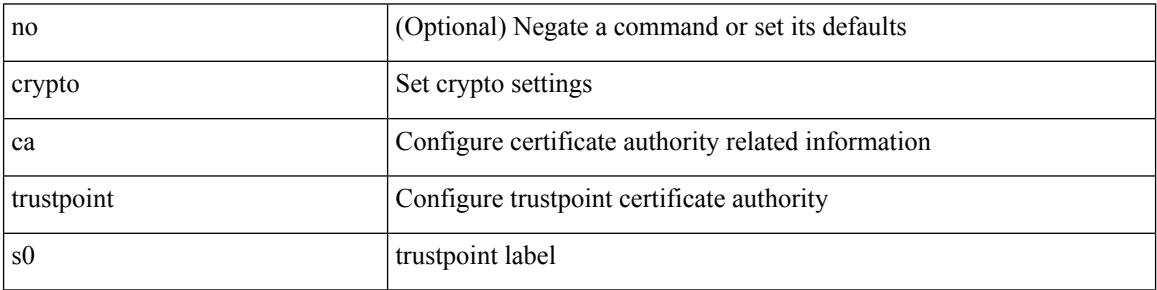

Command Mode

 $\overline{\phantom{a}}$ 

# **crypto ca trustpool import url**

crypto ca trustpool import url <source\_uri>

Syntax Description

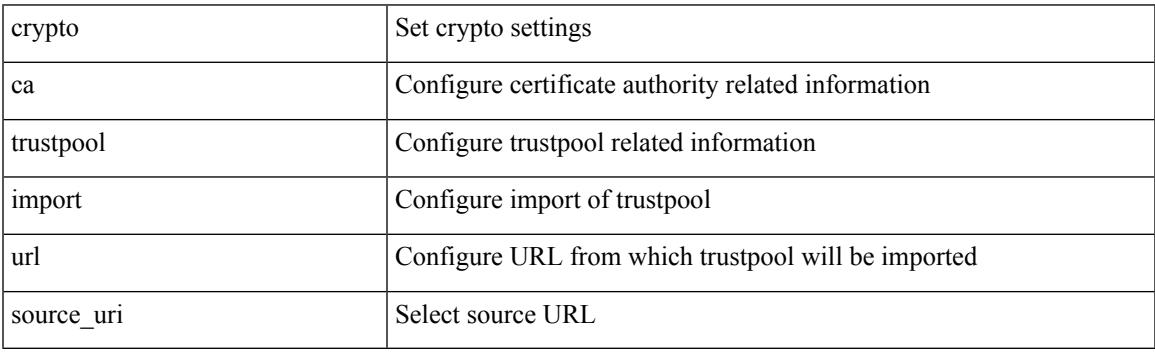

Command Mode

• /exec

I

## **crypto ca trustpool import url clean**

crypto ca trustpool import url clean

#### Syntax Description

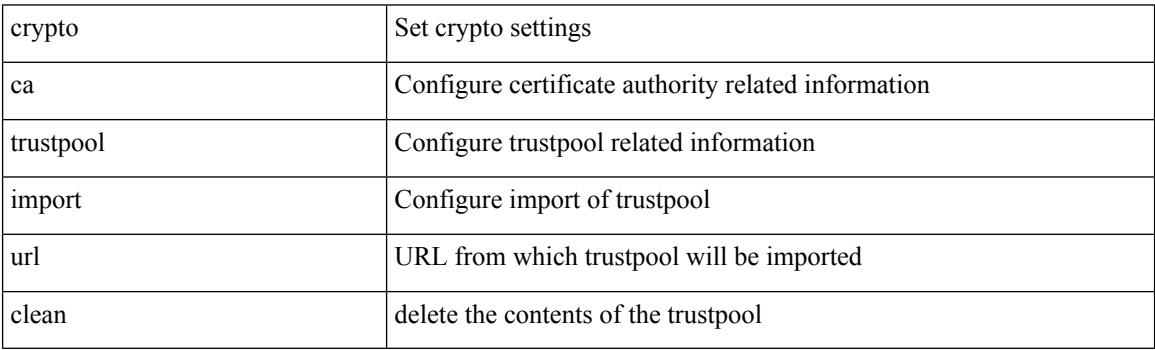

Command Mode

• /exec

 $\overline{\phantom{a}}$ 

# **crypto ca trustpool policy**

crypto ca trustpool policy

Syntax Description

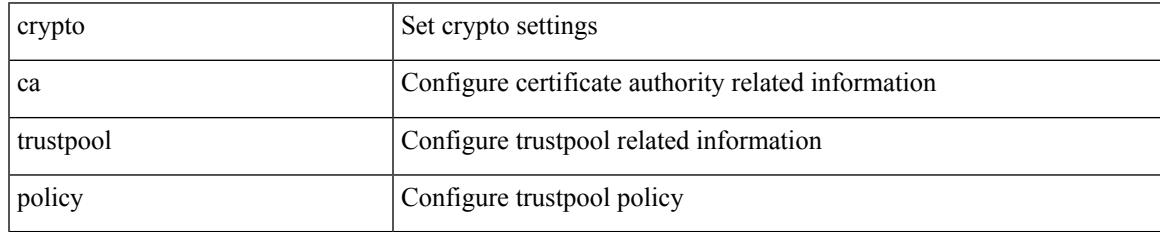

Command Mode

## **crypto cert ssh-authorize**

[no] crypto cert ssh-authorize [ <s0> map <s1> [ <s2> ] | default map <s3> ]

#### Syntax Description

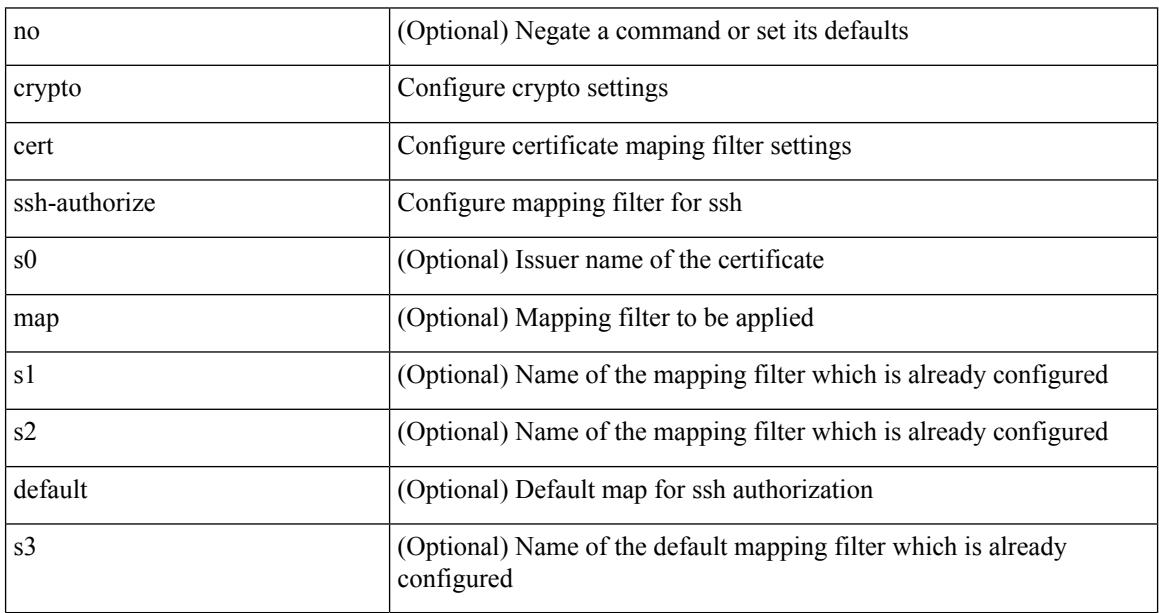

Command Mode

## **crypto certificatemap mapname**

[no] crypto certificatemap mapname <s0>

Syntax Description

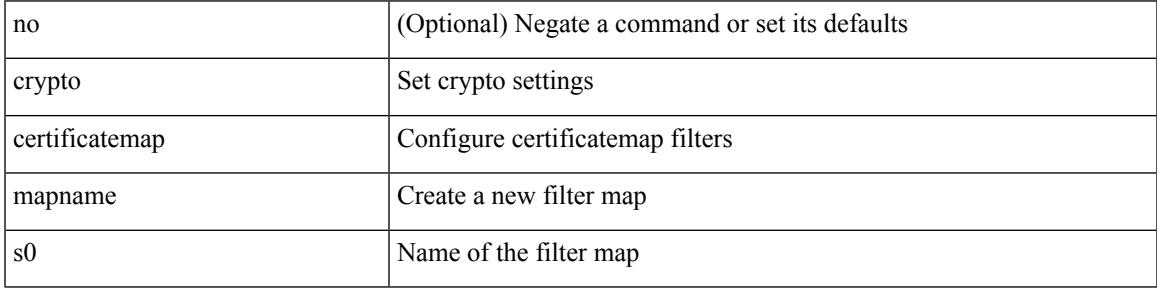

Command Mode

### **crypto key generate rsa**

[no] crypto key generate rsa [ { [ exportable ] [ modulus <i0> ] | [ label <s0> ] [ [ exportable ] [ modulus1  $\langle i1>$ ] | modulus2  $\langle i2>$  } ]

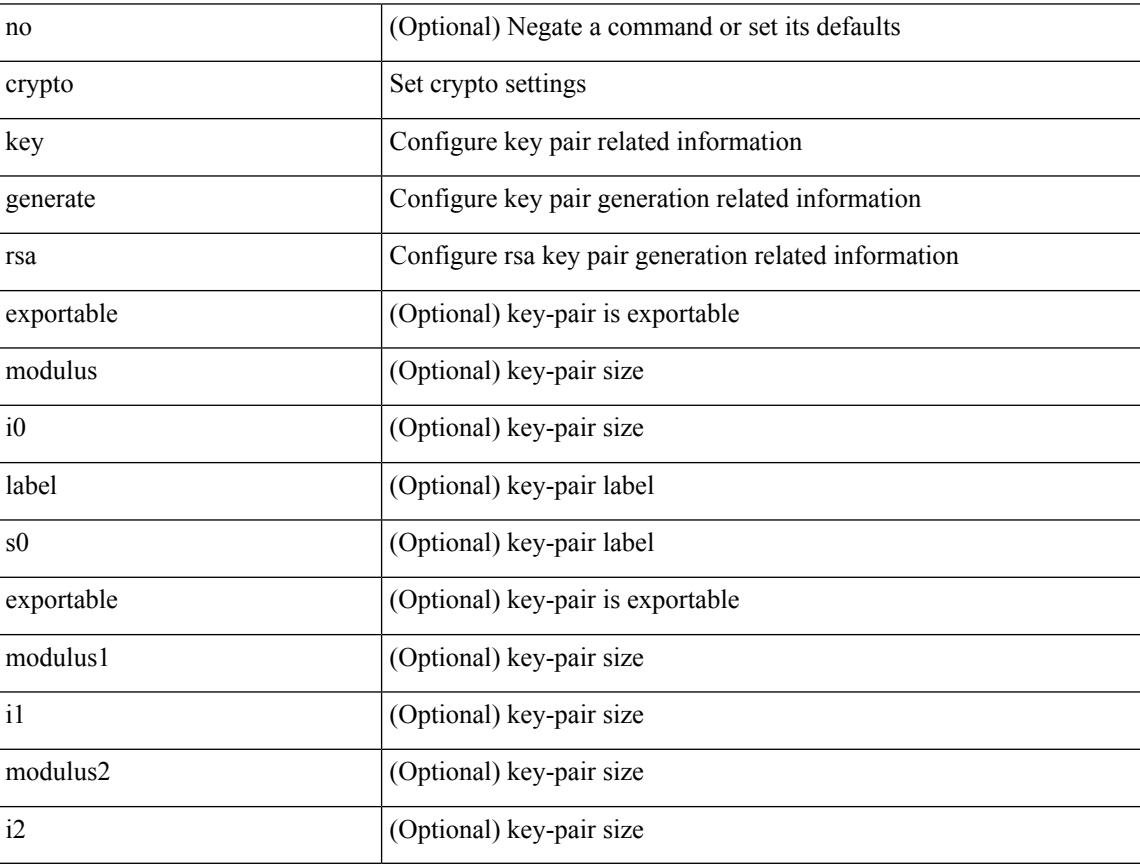

Syntax Description

Command Mode
# **crypto key zeroize rsa**

[no] crypto key zeroize rsa <s0>

Syntax Description

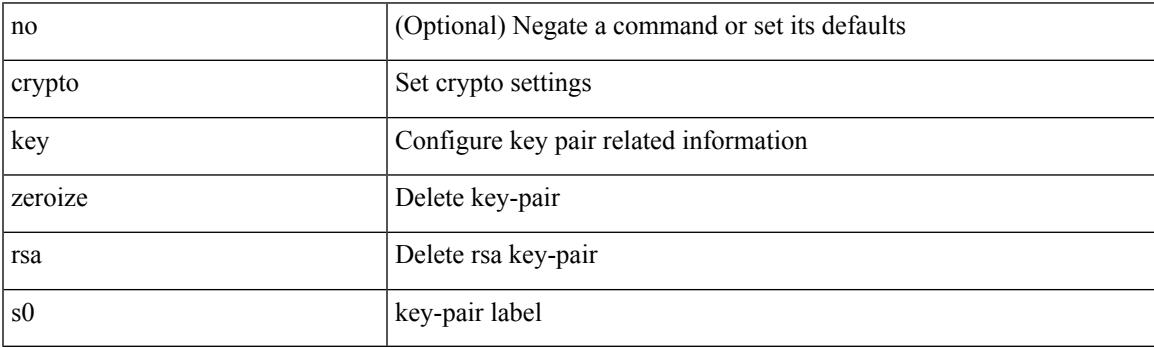

Command Mode

• /exec/configure

# **cryptographic-algorithm**

[no] cryptographic-algorithm <algo>

#### Syntax Description

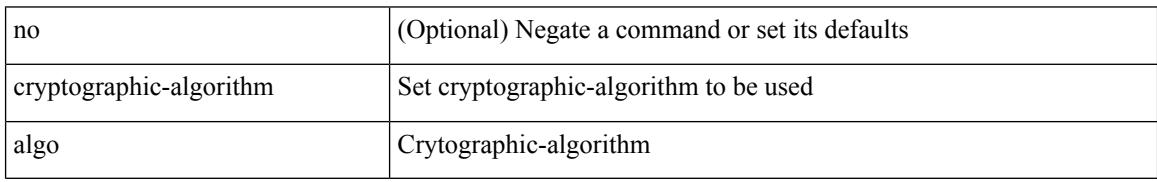

Command Mode

• /exec/configure/keychain-key

### **customer-id**

I

{ customer-id <s0> | no customer-id }

#### Syntax Description

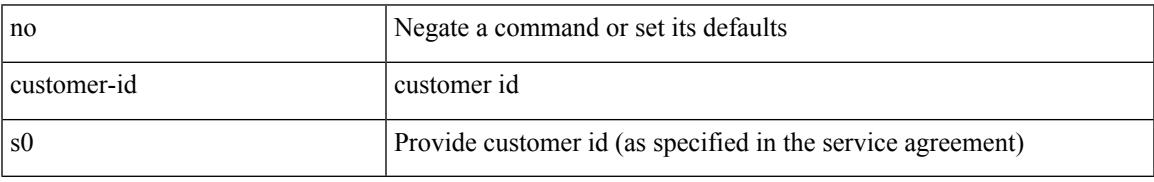

Command Mode

• /exec/configure/callhome

I

#### **cut**

 $|\ cut\ \{-b\ <\!b \ {\rm stes}\!>|\ -c\ <\!chars\!>|\ -f\ <\!fields\!>|\ -d\ <\!d \ {\rm elim}\!>|\ -s\ |\ -help\ |\ +$ 

Syntax Description

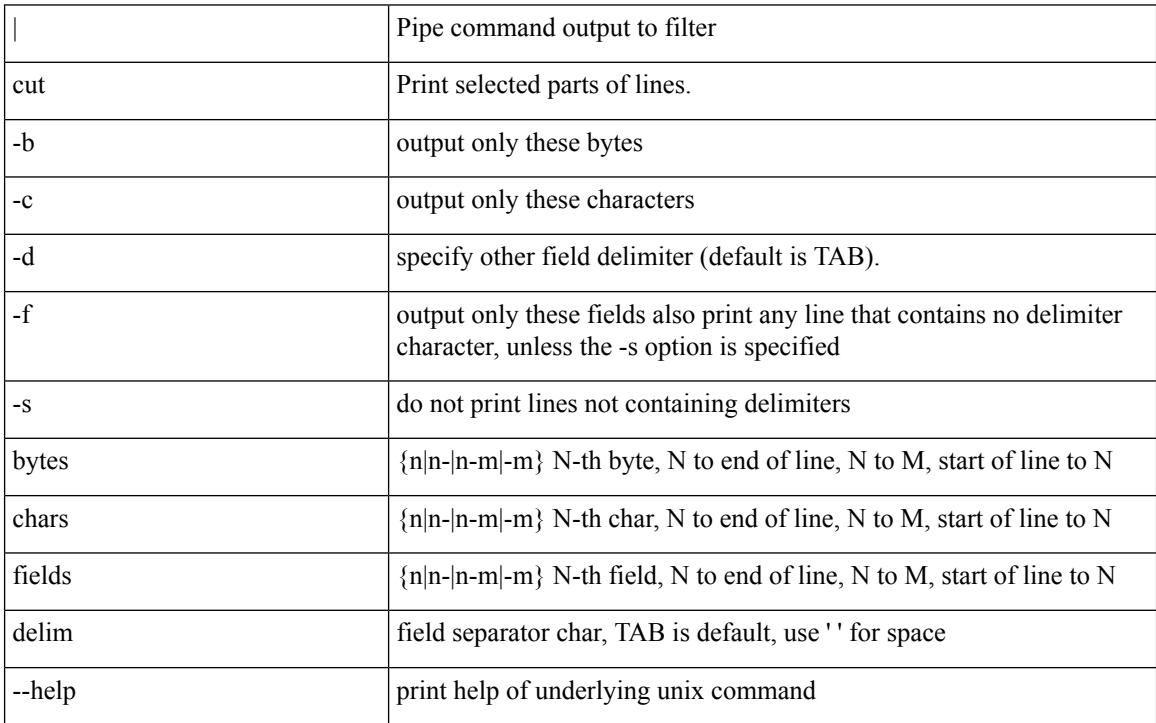

Command Mode

• /output

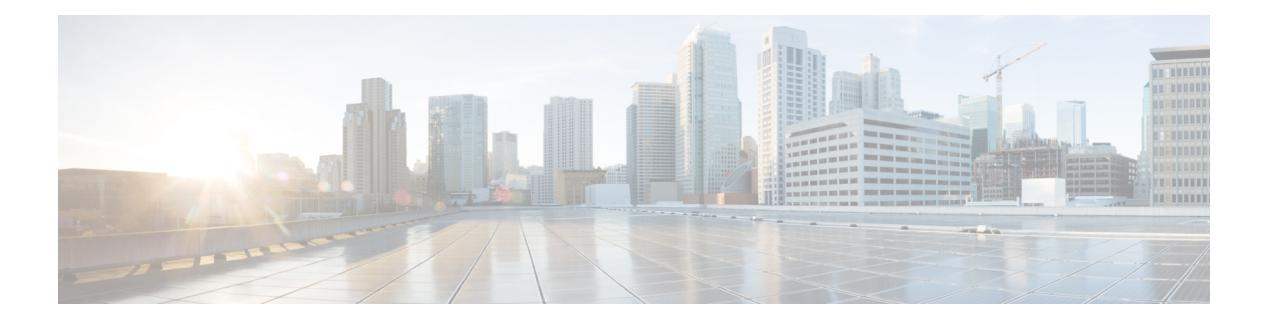

# **D Commands**

- [dampen-igp-metric,](#page-946-0) on page 819
- [dampening,](#page-947-0) on page 820
- [dampening,](#page-948-0) on page 821
- [data-pattern,](#page-949-0) on page 822
- [data-pattern](#page-950-0) pad, on page 823
- [data-source,](#page-951-0) on page 824
- [database-mapping,](#page-952-0) on page 825
- [databits,](#page-953-0) on page 826
- [databits,](#page-954-0) on page 827
- [datapath-id,](#page-955-0) on page 828
- [datapath-id,](#page-956-0) on page 829
- [dataplane](#page-957-0) mpls, on page 830
- [dataplane](#page-958-0) mpls, on page 831
- [db-jid,](#page-959-0) on page 832
- [db-security](#page-960-0) user password, on page 833
- [db-table,](#page-961-0) on page 834
- [dead-interval,](#page-962-0) on page 835
- [dead-interval,](#page-963-0) on page 836
- [dead-interval,](#page-964-0) on page 837
- [deadtime,](#page-965-0) on page 838
- [deadtime,](#page-966-0) on page 839
- [deadtime,](#page-967-0) on page 840
- [default-information](#page-968-0) originate, on page 841
- [default-information](#page-969-0) originate, on page 842
- [default-information](#page-970-0) originate, on page 843
- [default-information](#page-971-0) originate, on page 844
- [default-information](#page-972-0) originate, on page 845
- [default-information](#page-973-0) originate, on page 846
- [default-information](#page-974-0) originate always rd route-target, on page 847
- [default-metric,](#page-975-0) on page 848
- [default-metric,](#page-976-0) on page 849
- [default-metric,](#page-977-0) on page 850
- [default-metric,](#page-978-0) on page 851
- [default-metric,](#page-979-0) on page 852
- [default-miss,](#page-980-0) on page 853
- [default-originate,](#page-981-0) on page 854
- default echo [revision,](#page-982-0) on page 855
- default [permit,](#page-983-0) on page 856
- default [permit,](#page-984-0) on page 857
- default [permit,](#page-985-0) on page 858
- default [permit,](#page-986-0) on page 859
- default [permit,](#page-987-0) on page 860
- default [permit,](#page-988-0) on page 861
- [define,](#page-989-0) on page 862
- [delay-restore](#page-990-0) time, on page 863
- [delay,](#page-991-0) on page 864
- [delay,](#page-992-0) on page 865
- [delay,](#page-993-0) on page 866
- delay [peer-link,](#page-994-0) on page 867
- delay [restore,](#page-995-0) on page 868
- delay restore [interface-vlan,](#page-996-0) on page 869
- delay restore [orphan-port,](#page-997-0) on page 870
- [delay](#page-998-0) up, on page 871
- [delete,](#page-999-0) on page 872
- delete [ca-certificate,](#page-1000-0) on page 873
- delete [certificate,](#page-1001-0) on page 874
- [delete](#page-1002-0) crl, on page 875
- [demand-circuit,](#page-1003-0) on page 876
- [depth,](#page-1004-0) on page 877
- [depth,](#page-1005-0) on page 878
- [description,](#page-1006-0) on page 879
- [description,](#page-1007-0) on page 880
- [description,](#page-1008-0) on page 881
- [description,](#page-1009-0) on page 882
- [description,](#page-1010-0) on page 883
- [description,](#page-1011-0) on page 884
- [description,](#page-1012-0) on page 885
- [description,](#page-1013-0) on page 886
- [description,](#page-1014-0) on page 887
- [description,](#page-1015-0) on page 888
- [description,](#page-1016-0) on page 889
- [description,](#page-1017-0) on page 890
- [description,](#page-1018-0) on page 891
- [description,](#page-1019-0) on page 892
- [description,](#page-1020-0) on page 893
- [description,](#page-1021-0) on page 894
- [description,](#page-1022-0) on page 895
- [description,](#page-1023-0) on page 896
- [description,](#page-1024-0) on page 897
- [description,](#page-1025-0) on page 898
- [description,](#page-1026-0) on page 899
- [description,](#page-1027-0) on page 900
- [description,](#page-1028-0) on page 901
- [description,](#page-1029-0) on page 902
- [description,](#page-1030-0) on page 903
- [description,](#page-1031-0) on page 904
- [description,](#page-1032-0) on page 905
- [description,](#page-1033-0) on page 906
- [description,](#page-1034-0) on page 907
- [description,](#page-1035-0) on page 908
- [description,](#page-1036-0) on page 909
- [description,](#page-1037-0) on page 910
- [description,](#page-1038-0) on page 911
- [description,](#page-1039-0) on page 912
- [description,](#page-1040-0) on page 913
- [description,](#page-1041-0) on page 914
- [description,](#page-1042-0) on page 915
- [description,](#page-1043-0) on page 916
- [description,](#page-1044-0) on page 917
- [description,](#page-1045-0) on page 918
- description [description,](#page-1046-0) on page 919
- [dest-ipaddr,](#page-1047-0) on page 920
- [dest-ipaddr,](#page-1048-0) on page 921
- [dest-port,](#page-1049-0) on page 922
- dest, on [page](#page-1050-0) 923
- [destination-group,](#page-1051-0) on page 924
- [destination-profile,](#page-1052-0) on page 925
- [destination-profile,](#page-1053-0) on page 926
- [destination-profile](#page-1054-0) CiscoTAC-1 alert-group, on page 927
- [destination-profile](#page-1055-0) CiscoTAC-1 email-addr, on page 928
- [destination-profile](#page-1056-0) CiscoTAC-1 http, on page 929
- [destination-profile](#page-1057-0) CiscoTAC-1 index email-addr, on page 930
- [destination-profile](#page-1058-0) CiscoTAC-1 index http, on page 931
- [destination-profile](#page-1059-0) CiscoTAC-1 transport-method email, on page 932
- [destination-profile](#page-1060-0) CiscoTAC-1 transport-method http, on page 933
- [destination-profile](#page-1061-0) alert-group, on page 934
- [destination-profile](#page-1062-0) email-addr, on page 935
- [destination-profile](#page-1063-0) format, on page 936
- destination-profile [full-txt-destination](#page-1064-0) alert-group, on page 937
- destination-profile [full-txt-destination](#page-1065-0) email-addr, on page 938
- destination-profile [full-txt-destination](#page-1066-0) http, on page 939
- destination-profile [full-txt-destination](#page-1067-0) index email-addr, on page 940
- destination-profile [full-txt-destination](#page-1068-0) index http, on page 941
- destination-profile [full-txt-destination](#page-1069-0) message-size, on page 942
- destination-profile [full-txt-destination](#page-1070-0) message-level, on page 943
- destination-profile [full-txt-destination](#page-1071-0) transport-method http, on page 944
- destination-profile [full-txt-destination](#page-1072-0) transport-method email, on page 945
- [destination-profile](#page-1073-0) http, on page 946
- [destination-profile](#page-1074-0) index email-addr, on page 947
- [destination-profile](#page-1075-0) index http, on page 948
- [destination-profile](#page-1076-0) message-level, on page 949
- [destination-profile](#page-1077-0) message-size, on page 950
- destination-profile [short-txt-destination](#page-1078-0) alert-group, on page 951
- destination-profile [short-txt-destination](#page-1079-0) email-addr, on page 952
- destination-profile [short-txt-destination](#page-1080-0) http, on page 953
- destination-profile [short-txt-destination](#page-1081-0) index email-addr, on page 954
- destination-profile [short-txt-destination](#page-1082-0) index http, on page 955
- destination-profile [short-txt-destination](#page-1083-0) message-size, on page 956
- destination-profile [short-txt-destination](#page-1084-0) message-level, on page 957
- destination-profile [short-txt-destination](#page-1085-0) transport-method email, on page 958
- destination-profile [short-txt-destination](#page-1086-0) transport-method http, on page 959
- [destination-profile](#page-1087-0) transport-method email, on page 960
- [destination-profile](#page-1088-0) transport-method http, on page 961
- [destination,](#page-1089-0) on page 962
- [destination1](#page-1090-0) interface, on page 963
- [destination,](#page-1091-0) on page 964
- [destination,](#page-1092-0) on page 965
- [destination,](#page-1093-0) on page 966
- [destination,](#page-1094-0) on page 967
- [destination,](#page-1095-0) on page 968
- [destination,](#page-1096-0) on page 969
- [destination](#page-1097-0) filter ip, on page 970
- [destination](#page-1098-0) filter ip any any, on page 971
- [destination](#page-1099-0) ip, on page 972
- [device-group,](#page-1100-0) on page 973
- [device-group,](#page-1101-0) on page 974
- [device-role,](#page-1102-0) on page 975
- [device-role,](#page-1103-0) on page 976
- [device-role,](#page-1104-0) on page 977
- [diagnostic](#page-1105-0) bootup level, on page 978
- [diagnostic](#page-1106-0) bootup level, on page 979
- [diagnostic](#page-1107-0) clear result module all diagnostic clear result module test, on page 980
- [diagnostic](#page-1108-0) monitor interval module test all hour min second, on page 981
- [diagnostic](#page-1109-0) monitor syslog, on page 982
- [diff-clean,](#page-1110-0) on page 983
- [diff-clean](#page-1111-0) all-users, on page 984
- diff, on [page](#page-1112-0) 985
- dir, on [page](#page-1113-0) 986
- [disable-connected-check,](#page-1114-0) on page 987
- [disable-fka,](#page-1115-0) on page 988
- [disable-peer-as-check,](#page-1116-0) on page 989
- [disable-policy-batching,](#page-1117-0) on page 990
- [discard-route](#page-1118-0) external, on page 991
- [discard-route](#page-1119-0) external, on page 992
- [disjoint,](#page-1120-0) on page 993
- [disjoint,](#page-1121-0) on page 994
- [distance,](#page-1122-0) on page 995
- [distance,](#page-1123-0) on page 996
- [distance,](#page-1124-0) on page 997
- [distance,](#page-1125-0) on page 998
- [distance,](#page-1126-0) on page 999
- [distance,](#page-1127-0) on page 1000
- distribute into [route-map](#page-1128-0) all, on page 1001
- distribute [link-state,](#page-1129-0) on page 1002
- dns, on page [1003](#page-1130-0)
- [domain-id,](#page-1131-0) on page 1004
- domain-id [secondary,](#page-1132-0) on page 1005
- [domain-tag,](#page-1133-0) on page 1006
- [dont-capability-negotiate,](#page-1134-0) on page 1007
- [dos2nxos,](#page-1135-0) on page 1008
- [dot1q,](#page-1136-0) on page 1009
- [dot1q,](#page-1137-0) on page 1010
- dot1q default [dynamic,](#page-1138-0) on page 1011
- dot1x [default,](#page-1139-0) on page 1012
- dot1x [default,](#page-1140-0) on page 1013
- dot1x [host-mode,](#page-1141-0) on page 1014
- dot1x [mac-auth-bypass,](#page-1142-0) on page 1015
- dot1x [mac-move,](#page-1143-0) on page 1016
- dot1x [max-reauth-req,](#page-1144-0) on page 1017
- dot1x [max-req,](#page-1145-0) on page 1018
- [dot1x](#page-1146-0) pae, on page 1019
- dot1x [port-control,](#page-1147-0) on page 1020
- dot1x [radius-accounting,](#page-1148-0) on page 1021
- dot1x [re-authenticate](#page-1149-0) interface, on page 1022
- dot1x [re-authentication,](#page-1150-0) on page 1023
- dot1x show [credential,](#page-1151-0) on page 1024
- dot1x [system-auth-control,](#page-1152-0) on page 1025
- dot1x timeout [inactivity-period,](#page-1153-0) on page 1026
- dot1x timeout [quiet-period,](#page-1154-0) on page 1027
- dot1x timeout [ratelimit-period,](#page-1155-0) on page 1028
- dot1x timeout [re-authperiod,](#page-1156-0) on page 1029
- dot1x timeout [server-timeout,](#page-1157-0) on page 1030
- dot1x timeout [supp-timeout,](#page-1158-0) on page 1031
- dot1x timeout [tx-period,](#page-1159-0) on page 1032
- [down-bit-ignore,](#page-1160-0) on page 1033
- [downlink](#page-1161-0) delay, on page 1034
- [drop-trigger,](#page-1162-0) on page 1035
- [dscp,](#page-1163-0) on page 1036
- [dscp,](#page-1164-0) on page 1037
- [dscp,](#page-1165-0) on page 1038
- [dscp,](#page-1166-0) on page 1039
- [dscp,](#page-1167-0) on page 1040
- [dst-grp,](#page-1168-0) on page 1041
- dual-active exclude [interface-vlan,](#page-1169-0) on page 1042
- [duplex,](#page-1170-0) on page 1043
- [duplex,](#page-1171-0) on page 1044
- [duplicate-message](#page-1172-0) throttle, on page 1045
- [dynamic-capability,](#page-1173-0) on page 1046
- [dynamic-med-interval,](#page-1174-0) on page 1047
- [dynamic,](#page-1175-0) on page 1048
- [dynamic,](#page-1176-0) on page 1049

# <span id="page-946-0"></span>**dampen-igp-metric**

dampen-igp-metric <sec> | no dampen-igp-metric

#### Syntax Description

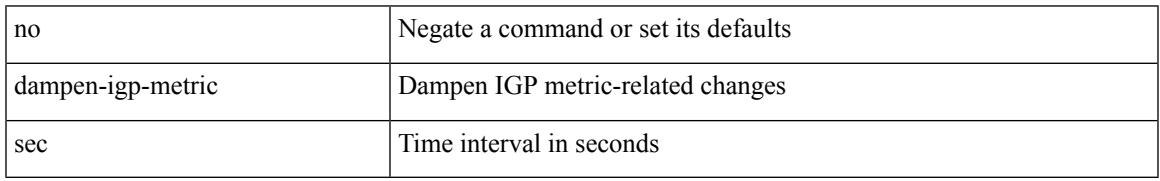

Command Mode

• /exec/configure/router-bgp/router-bgp-af

### <span id="page-947-0"></span>**dampening**

[no] dampening  $\left[ \ \ \left\{ \ \text{ half-life} \right\} \ \text{ 4} \right]$  <treuse-limit>  $\leq$  suppress-limit>  $\leq$  max-suppress-time>  $\left\{ \ \right\}$  { route-map <rmap-name> } ]

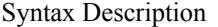

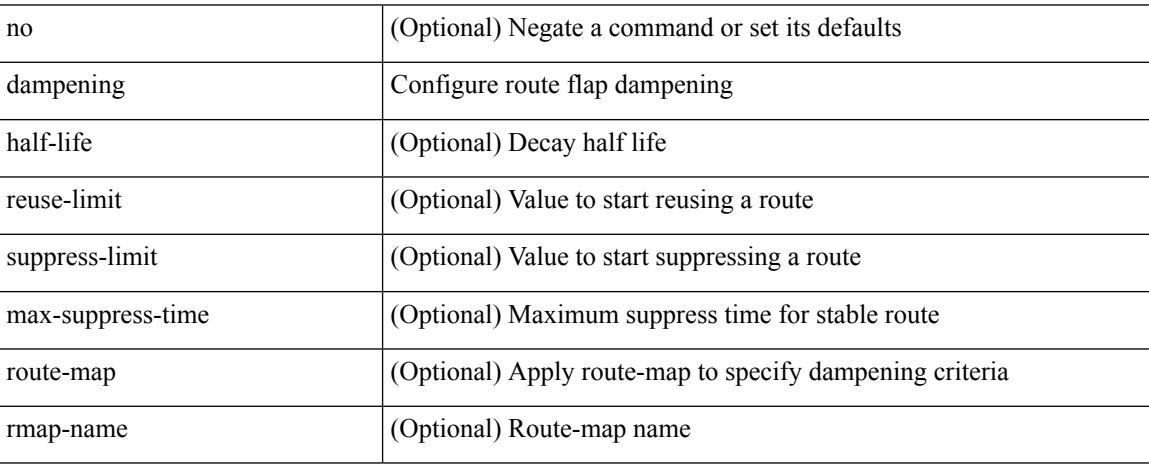

Command Mode

• /exec/configure/router-bgp/router-bgp-af /exec/configure/router-bgp/router-bgp-af-vpnv4 /exec/configure/router-bgp/router-bgp-af-vpnv6 /exec/configure/router-bgp/router-bgp-af-link-state /exec/configure/router-bgp/router-bgp-af-l2vpn-evpn /exec/configure/router-bgp/router-bgp-af-ipv4-mvpn /exec/configure/router-bgp/router-bgp-af-ipv6-mvpn

### <span id="page-948-0"></span>**dampening**

 $\overline{\phantom{a}}$ 

[no] dampening [  $\{\text{} \text{ \\ \text{ init}\) \text{ suppress-limit}\) \text{ \text{ nap} \text{ i \text{ nap} \text{ nap} \text{ i \text{ nap} \text{ nap} \text{ nap} \text{ nap} \text{ nap} \text{ nap} \text{ nap}$ <rmap-name> } ]

Syntax Description

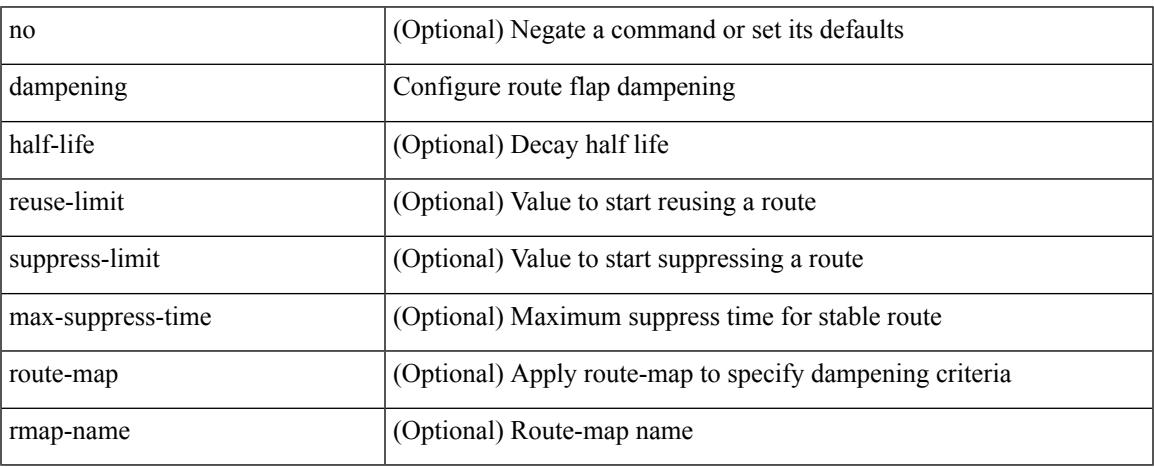

Command Mode

• /exec/configure/router-bgp/router-bgp-af-ipv4-mdt /exec/configure/router-bgp/router-bgp-af-l2vpn-vpls

## <span id="page-949-0"></span>**data-pattern**

{ { no | default } data-pattern | data-pattern <hex-pattern> }

#### Syntax Description

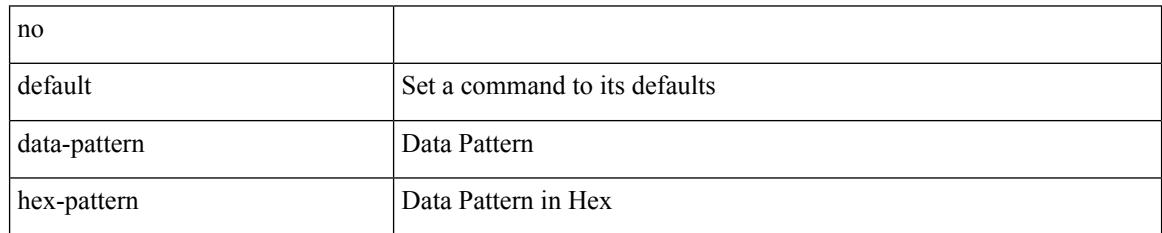

Command Mode

• /exec/configure/ip-sla/udp

### <span id="page-950-0"></span>**data-pattern pad**

 $\{$  data-pattern pad  $<$  pad-val $>$   $\}$ 

Syntax Description

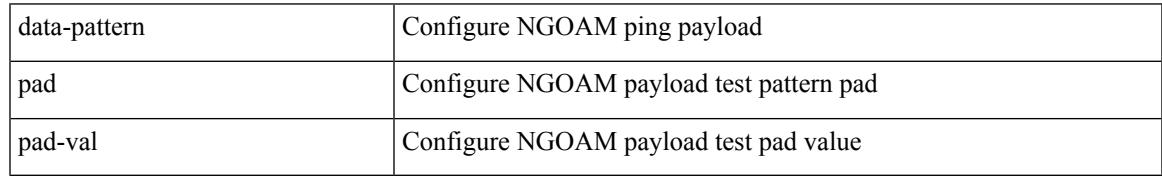

Command Mode

• /exec/configure/configngoamconnectcheck

### <span id="page-951-0"></span>**data-source**

{ data-source <type> } | { no data-source [ <type> ] }

#### Syntax Description

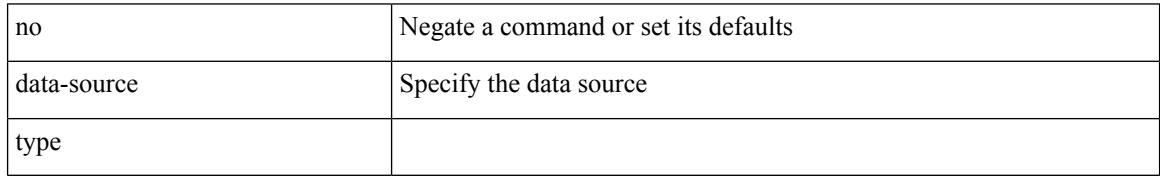

Command Mode

• /exec/configure/telemetry/sensor-group

### <span id="page-952-0"></span>**database-mapping**

{ [ no ] database-mapping { <eid-prefix> | <eid-prefix6> } { redistribute | { { <locator> | <locator6> } priority <priority> weight <weight> } } }

Syntax Description

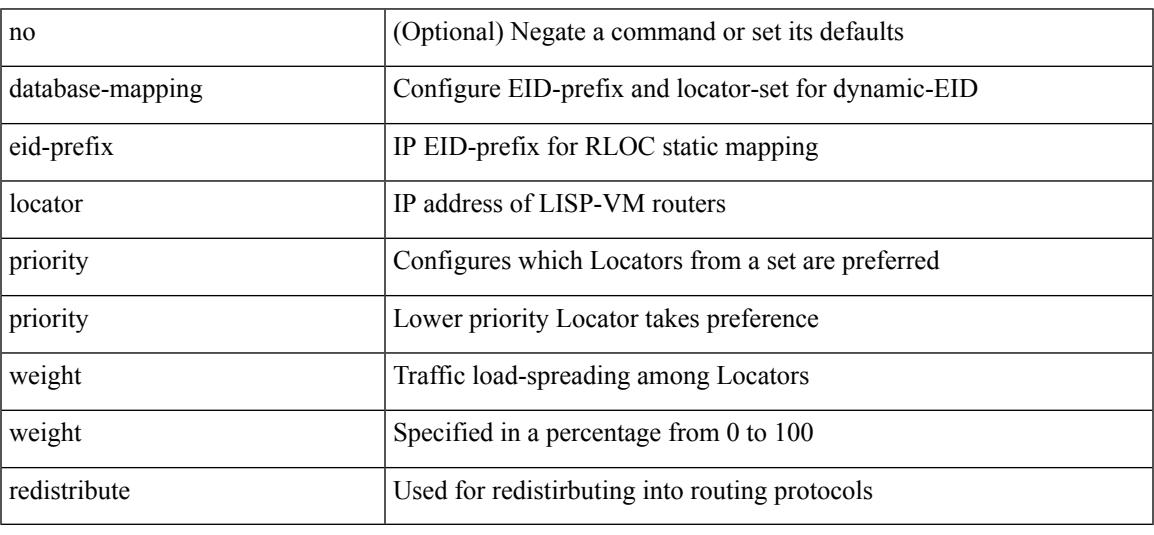

Command Mode

• /exec/configure/lisp-dynamic-eid /exec/configure/vrf/lisp-dynamic-eid

I

## <span id="page-953-0"></span>**databits**

[no] databits  $\langle i0 \rangle$ 

Syntax Description

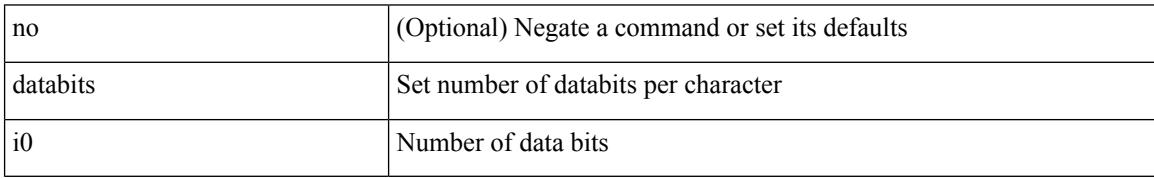

Command Mode

• /exec/configure/console

## <span id="page-954-0"></span>**databits**

I

[no] databits  $\leq i$ 0>

Syntax Description

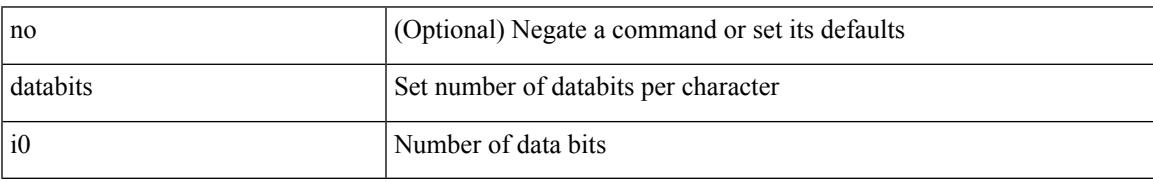

Command Mode

• /exec/configure/com1

# <span id="page-955-0"></span>**datapath-id**

datapath-id <datapathid-val> | no datapath-id

#### Syntax Description

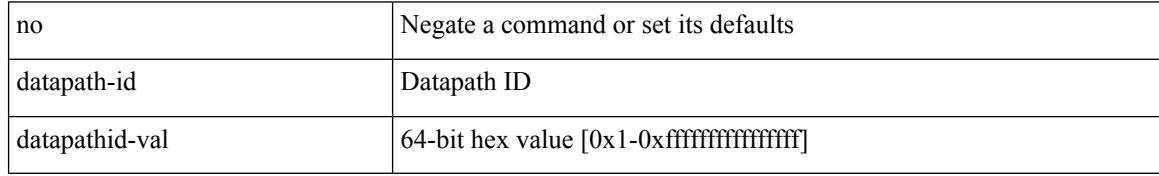

Command Mode

• /exec/configure/openflow/switch/sub-switch

# <span id="page-956-0"></span>**datapath-id**

 $\overline{\phantom{a}}$ 

datapath-id <datapathid-val> | no datapath-id

Syntax Description

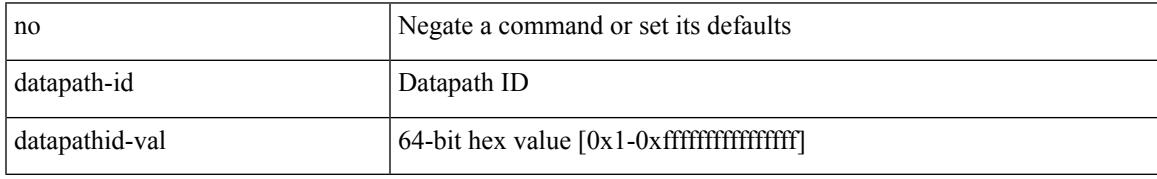

Command Mode

• /exec/configure/openflow/switch

## <span id="page-957-0"></span>**dataplane mpls**

#### [no] dataplane mpls

Syntax Description

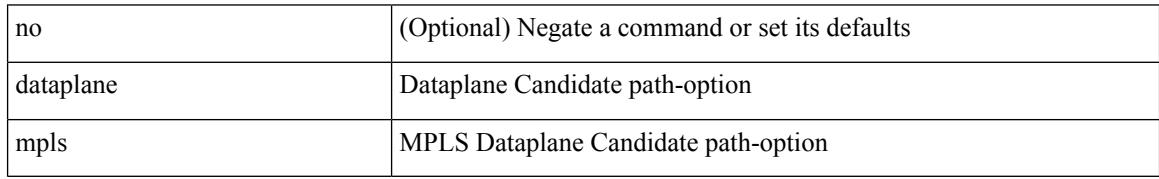

Command Mode

• /exec/configure/sr/te/color/cndpaths/pref/constraint/sgmnt

## <span id="page-958-0"></span>**dataplane mpls**

#### [no] dataplane mpls

Syntax Description

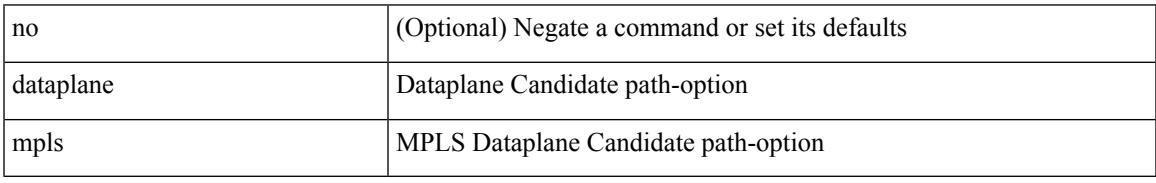

Command Mode

• /exec/configure/sr/te/pol/cndpaths/pref/constraint/sgmnt

I

# <span id="page-959-0"></span>**db-jid**

#### [no] db-jid <jid> [ key-type <key-type> ]

#### Syntax Description

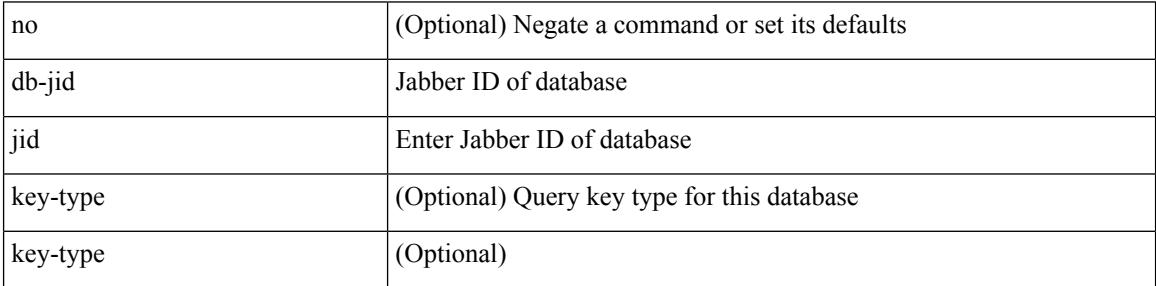

Command Mode

• /exec/configure/fabric-db/server-xmpp

### <span id="page-960-0"></span>**db-security user password**

[no] db-security user <user> password {  $0$  <clear> | 7 <encrypted> | <password> } [ shared-secret {  $10$  <clear> | 7 <encrypted> | <secret> } ]

#### Syntax Description

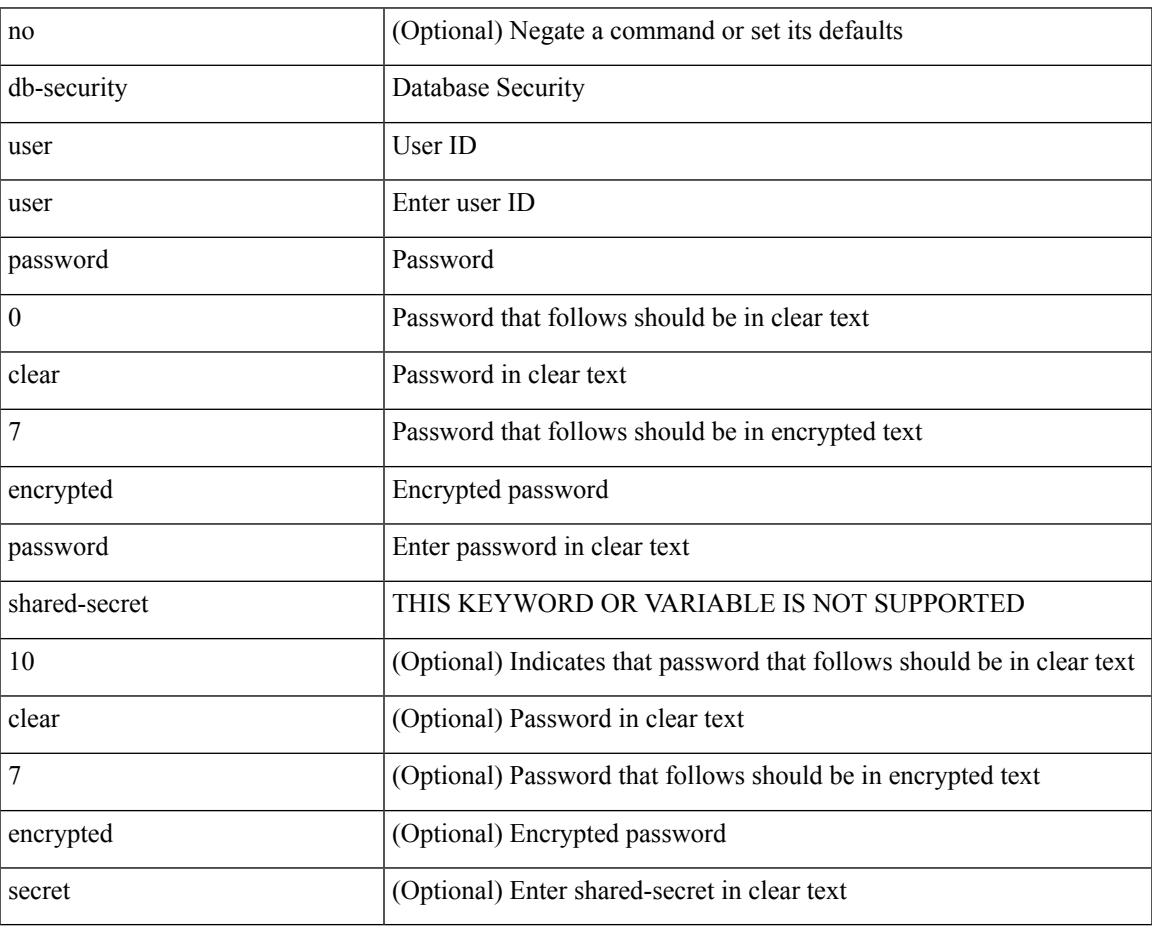

Command Mode

• /exec/configure/fabric-db/server-ldap

# <span id="page-961-0"></span>**db-table**

[no] db-table <tablename> [ key-type <key-type> ]

#### Syntax Description

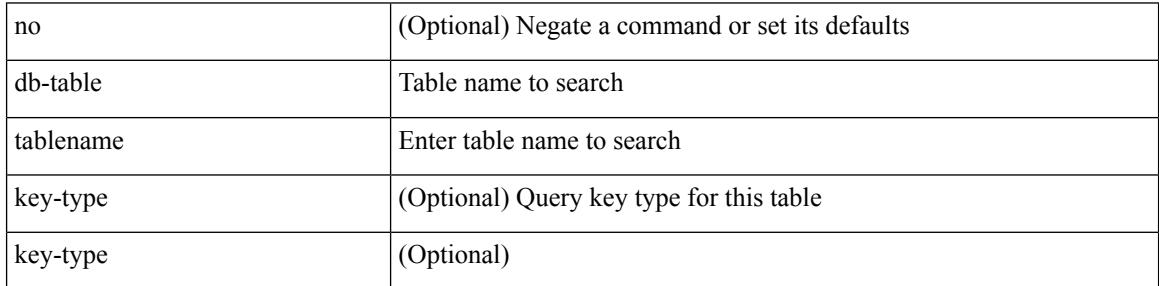

Command Mode

• /exec/configure/fabric-db/server-ldap

#### <span id="page-962-0"></span>**dead-interval**

{ { dead-interval <interval> } | { no dead-interval [  $\le$  interval> ] } }

Syntax Description

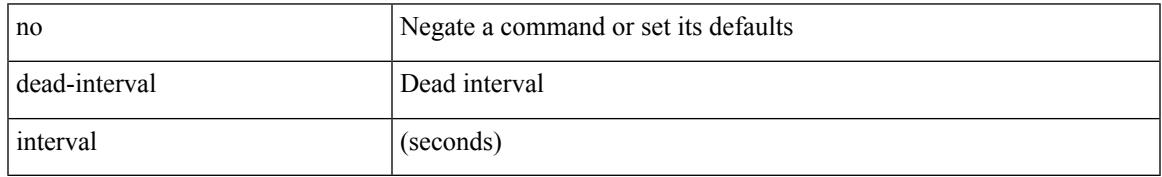

Command Mode

• /exec/configure/router-ospf3/router-ospf3-vlink /exec/configure/router-ospf3/vrf/router-ospf3-vlink

### <span id="page-963-0"></span>**dead-interval**

 $\{ \{ dead\text{-interval} \leq interval \} \}$  {  $\{ no\ dead\text{-interval} \leq interval \}$  } }

#### Syntax Description

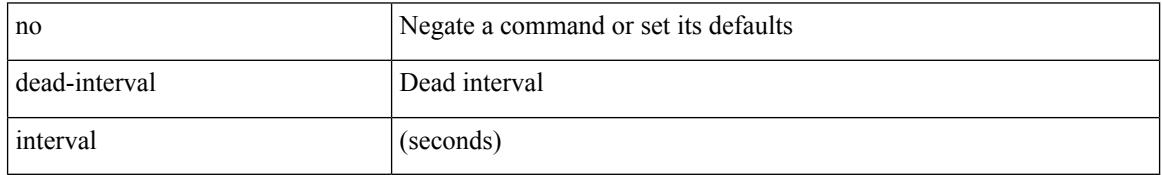

Command Mode

• /exec/configure/router-ospf/router-ospf-vlink /exec/configure/router-ospf/vrf/router-ospf-vlink

#### <span id="page-964-0"></span>**dead-interval**

{ { dead-interval <interval> } | { no dead-interval [ <interval> ] } }

Syntax Description

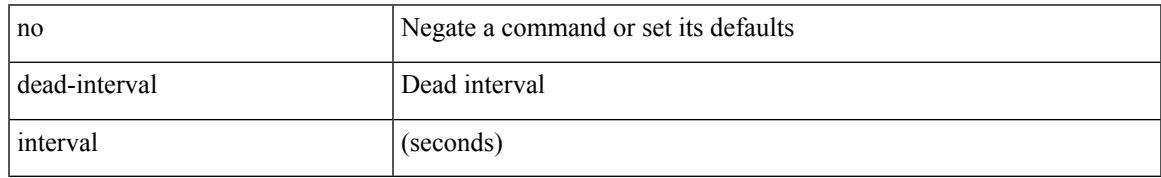

Command Mode

• /exec/configure/router-ospf/vrf/router-ospf-slink

I

# <span id="page-965-0"></span>**deadtime**

[no] deadtime <i0>

Syntax Description

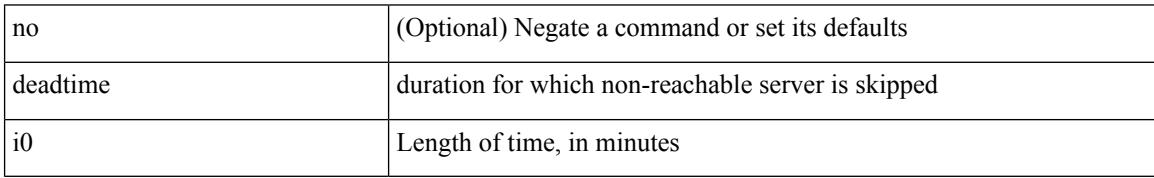

Command Mode

• /exec/configure/ldap

# <span id="page-966-0"></span>**deadtime**

I

[no] deadtime <i0>

Syntax Description

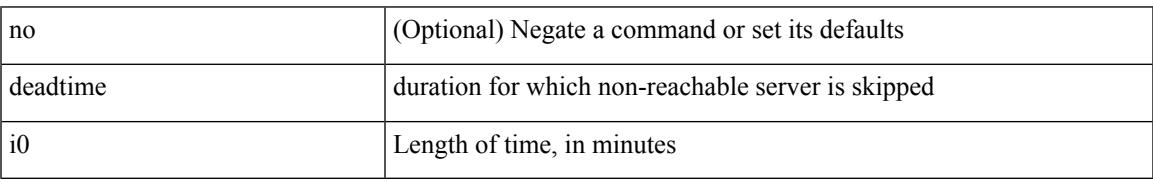

Command Mode

• /exec/configure/radius

I

# <span id="page-967-0"></span>**deadtime**

[no] deadtime <i0>

Syntax Description

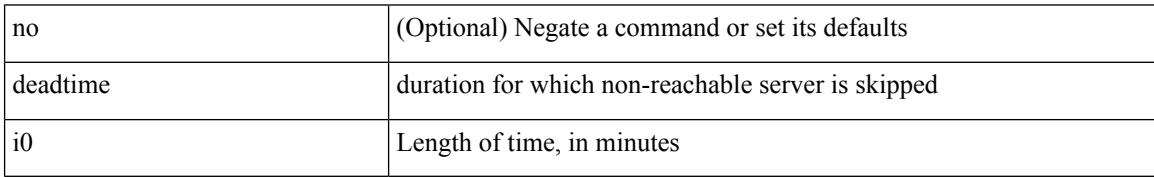

Command Mode

• /exec/configure/tacacs+

<span id="page-968-0"></span>[no] default-information originate [ always ] [ route-map <map-name> ]

#### Syntax Description

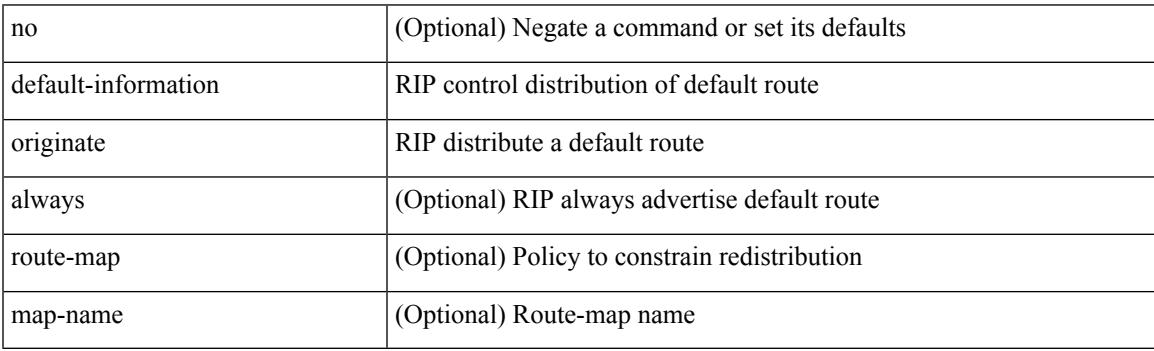

Command Mode

• /exec/configure/router-rip/router-rip-af-common /exec/configure/router-rip/router-rip-vrf-af-common

<span id="page-969-0"></span>[no] default-information originate [ always ] [ route-map <map-name> ]

#### Syntax Description

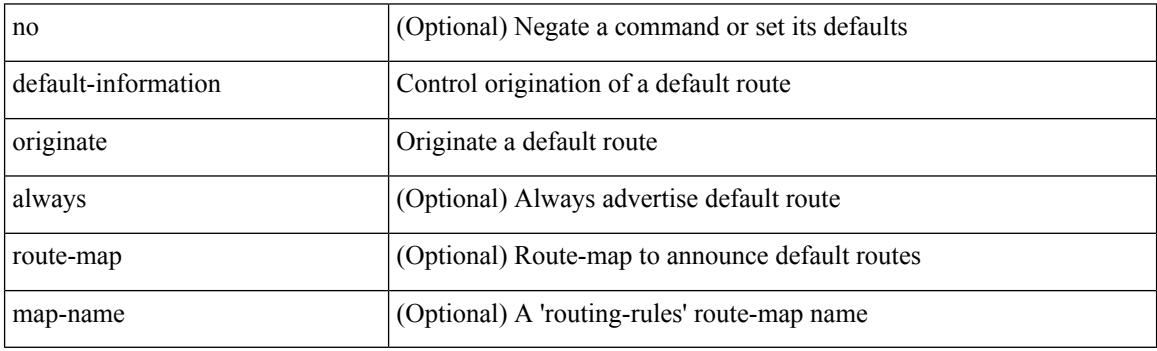

Command Mode

• /exec/configure/router-isis/router-isis-af-ipv4 /exec/configure/router-isis/router-isis-af-ipv6

<span id="page-970-0"></span>[no] default-information originate [ always ] [ route-map <policy-name> ]

#### Syntax Description

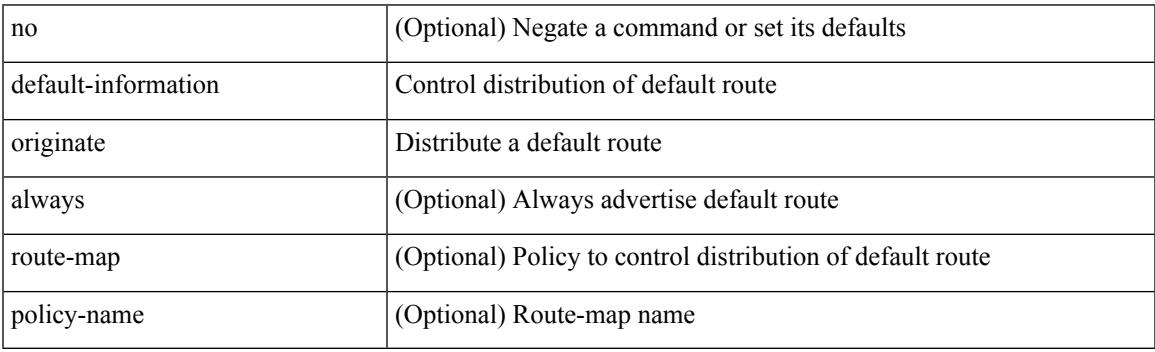

Command Mode

• /exec/configure/router-ospf3/router-ospf3-af-ipv6 /exec/configure/router-ospf3/vrf/router-ospf3-af-ipv6

<span id="page-971-0"></span>[no] default-information originate [ always ] [ route-map <map> ]

#### Syntax Description

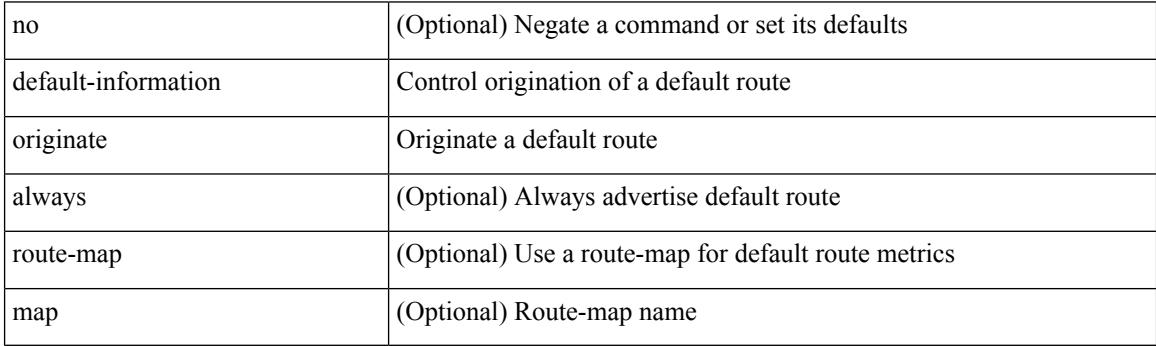

Command Mode

• /exec/configure/router-eigrp/router-eigrp-vrf-common /exec/configure/router-eigrp/router-eigrp-af-common
# **default-information originate**

[no] default-information originate [ always ] [ route-map <policy-name> ]

#### Syntax Description

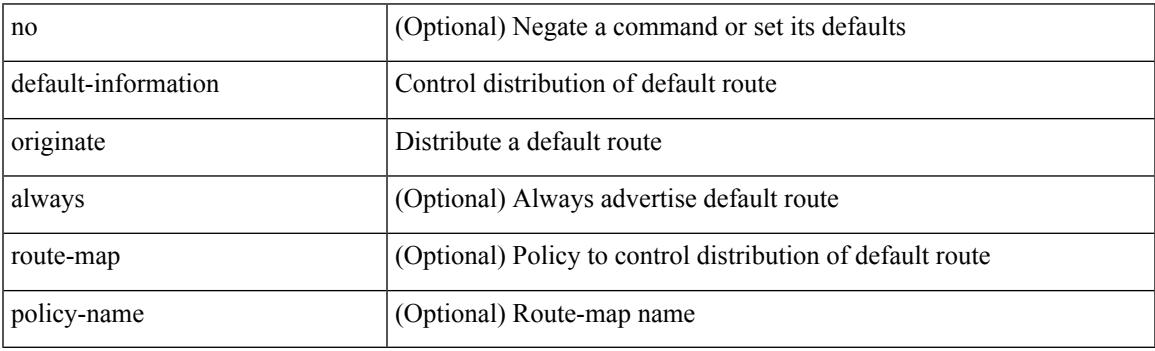

Command Mode

• /exec/configure/router-ospf /exec/configure/router-ospf/vrf

# **default-information originate**

[no] default-information originate

#### Syntax Description

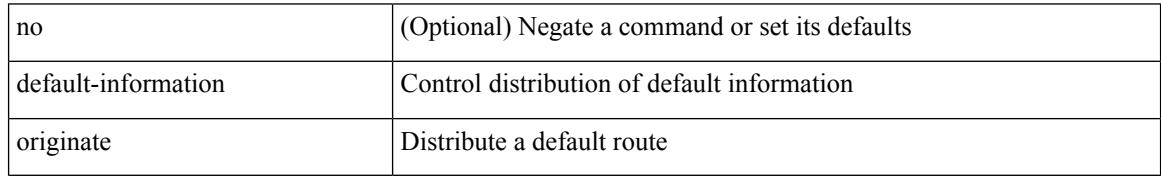

Command Mode

• /exec/configure/router-bgp/router-bgp-af /exec/configure/router-bgp/router-bgp-af-ipv6-label /exec/configure/router-bgp/router-bgp-af-ipv4-label

## **default-information originate always rd route-target**

[no] default-information originate always rd {  $\leq$ xt-comm-rd-aa2nn4>  $|\leq$ xt-comm-rd-aa4nn2> } route-target { <ext-comm-rt-aa2nn4> | <ext-comm-rt-aa4nn2> }

#### Syntax Description

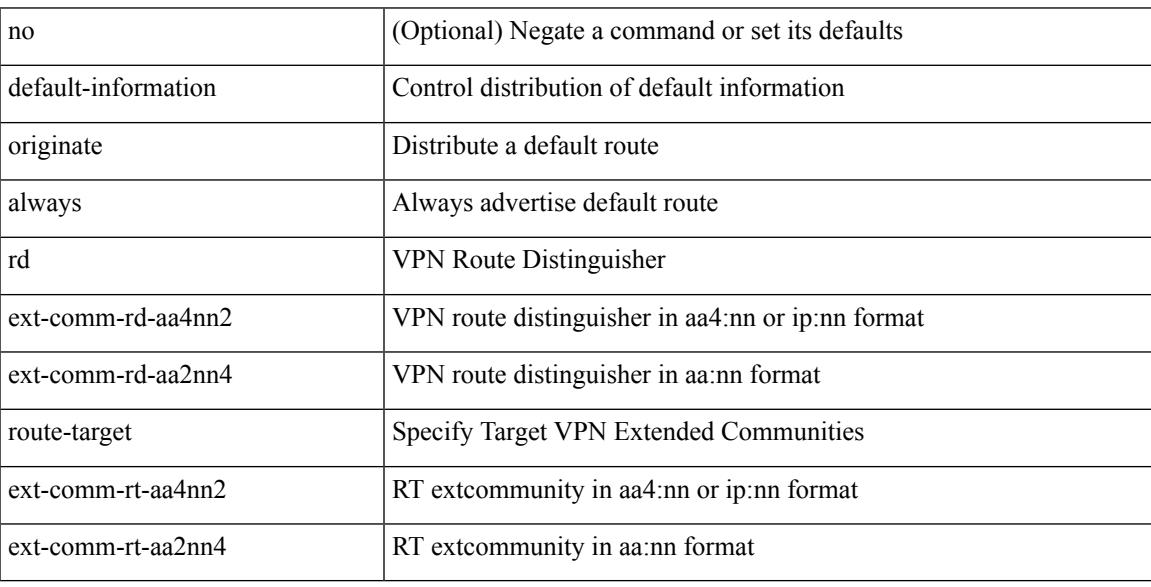

Command Mode

• /exec/configure/router-bgp/router-bgp-af-vpnv4 /exec/configure/router-bgp/router-bgp-af-vpnv6

{ default-metric <cost> } | { no default-metric [ <cost> ] }

#### Syntax Description

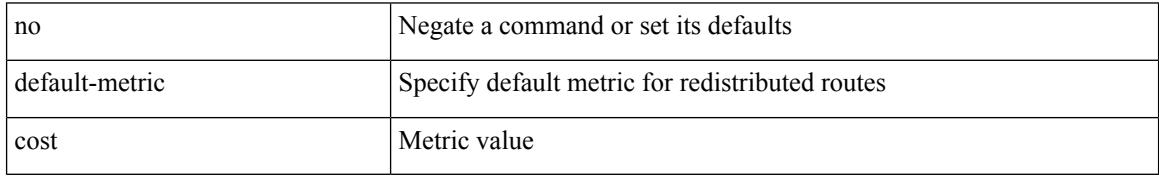

Command Mode

• /exec/configure/router-ospf3/router-ospf3-af-ipv6 /exec/configure/router-ospf3/vrf/router-ospf3-af-ipv6

default-metric <metric> | no default-metric [ <metric> ]

Syntax Description

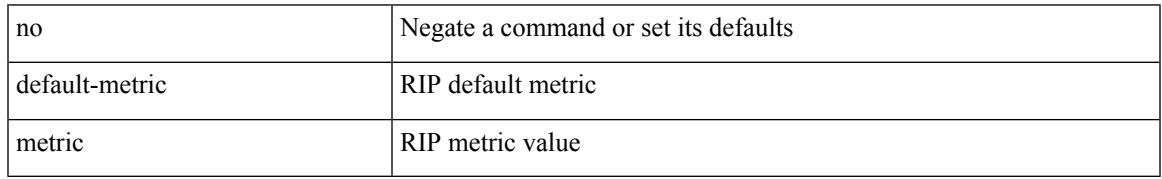

Command Mode

• /exec/configure/router-rip/router-rip-af-common /exec/configure/router-rip/router-rip-vrf-af-common

{ { default-metric <bw> <delay> <rel> <load> <mtu> } | { no default-metric [ <bw> <delay> <rel> <load>  $\text{~}(t)$ 

#### Syntax Description

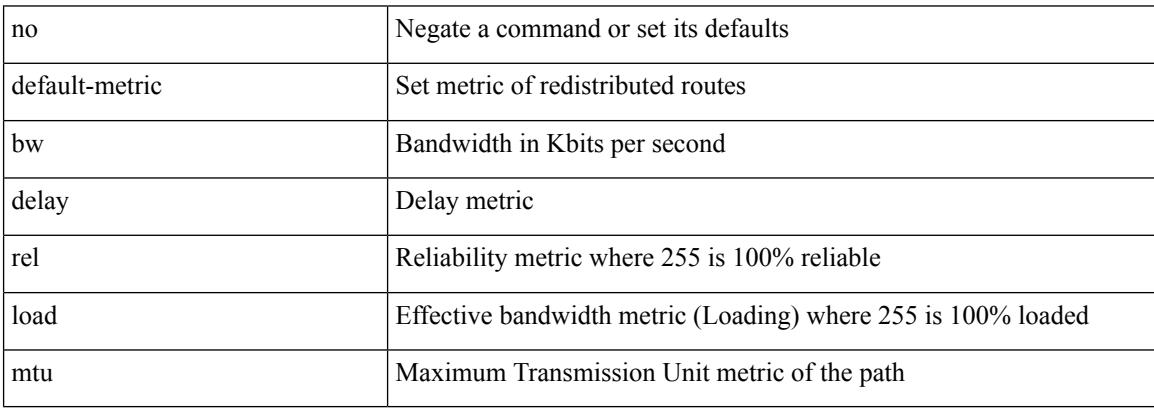

Command Mode

• /exec/configure/router-eigrp/router-eigrp-vrf-common /exec/configure/router-eigrp/router-eigrp-af-common

{ default-metric <cost> } | { no default-metric [ <cost> ] }

Syntax Description

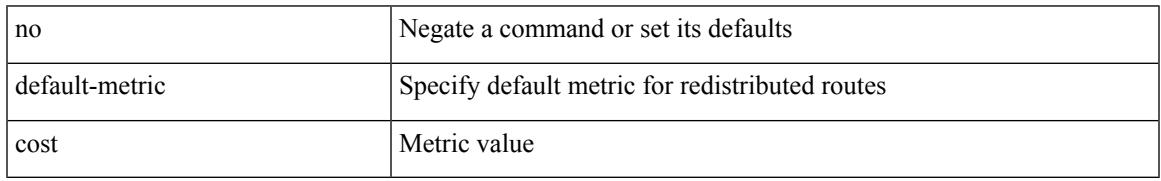

Command Mode

• /exec/configure/router-ospf /exec/configure/router-ospf/vrf

[no] default-metric <metric>

#### Syntax Description

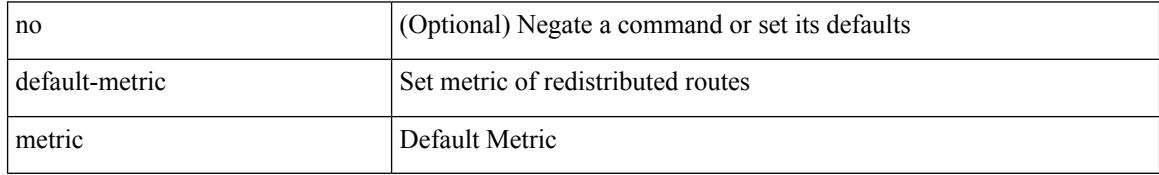

Command Mode

• /exec/configure/router-bgp/router-bgp-af

### **default-miss**

default-miss { continue-drop | continue-normal | continue-controller | drop | normal | controller } | no default-miss

Syntax Description

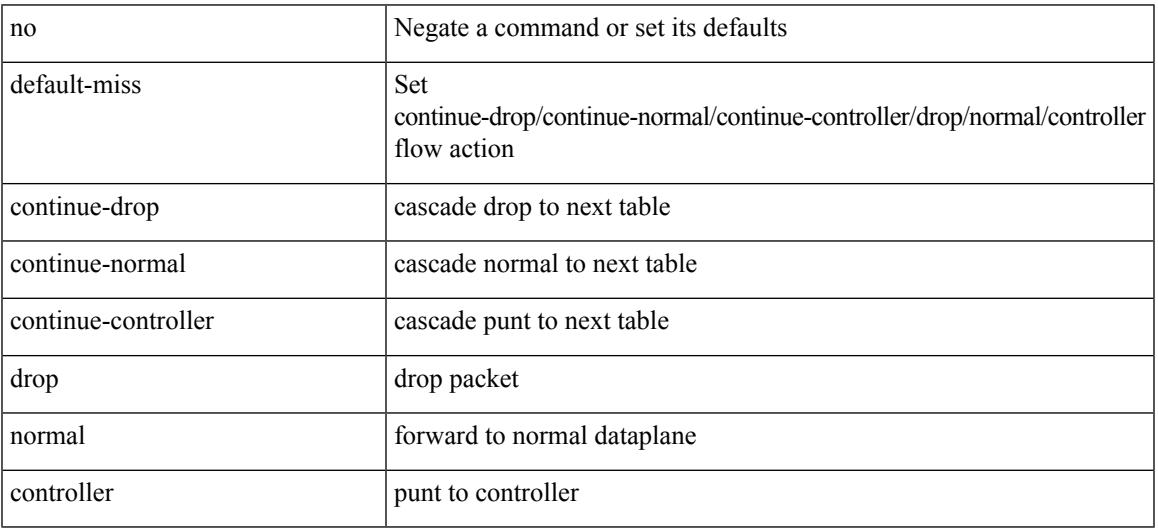

Command Mode

• /exec/configure/openflow/switch

# **default-originate**

[ no | default ] default-originate [ route-map <rmap-name> ]

#### Syntax Description

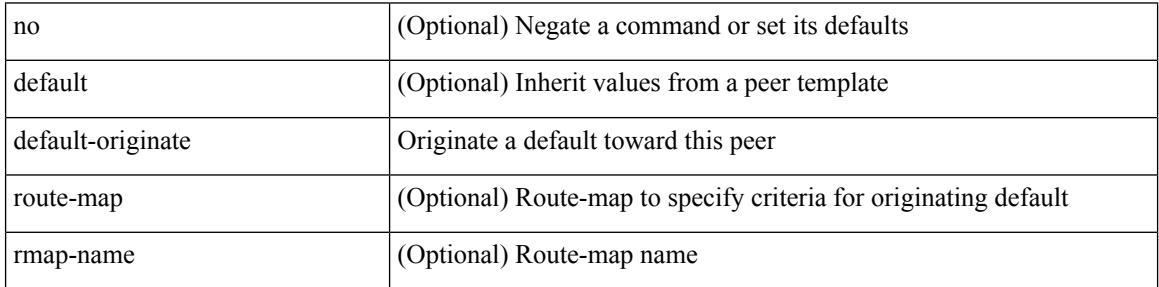

Command Mode

• /exec/configure/router-bgp/router-bgp-neighbor/router-bgp-neighbor-af /exec/configure/router-bgp/router-bgp-neighbor/router-bgp-neighbor-af-ipv4-label /exec/configure/router-bgp/router-bgp-neighbor/router-bgp-neighbor-af-ipv6-label

# **default echo revision**

default echo { revision | vendor-extension }

Syntax Description

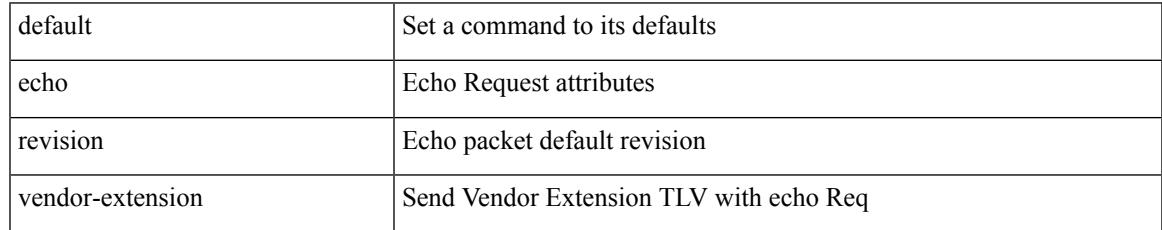

Command Mode

• /exec/configure/mpls-oam

[no] default { permit | deny }

Syntax Description

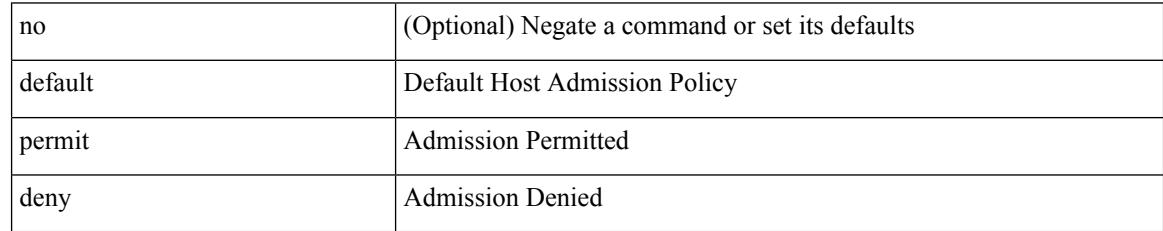

Command Mode

• /exec/configure/nbm-vrf/nbm-host-policy/receiver

[no] default { permit | deny }

Syntax Description

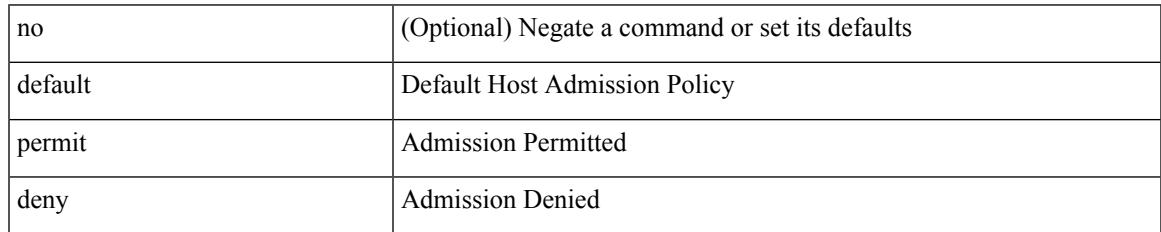

Command Mode

• /exec/configure/nbm-host-policy/sender

[no] default { permit | deny }

Syntax Description

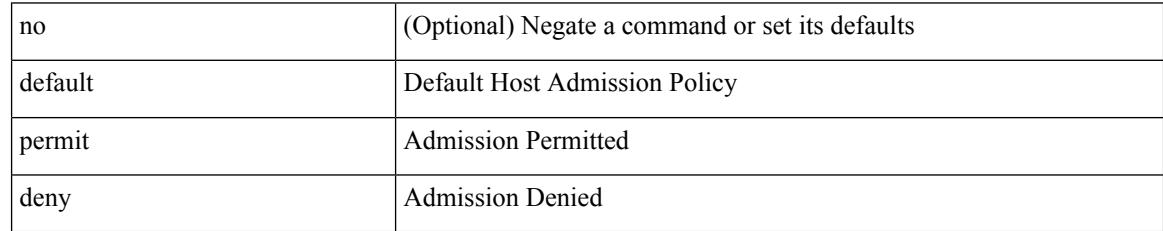

Command Mode

• /exec/configure/nbm-vrf/nbm-host-policy/sender

[no] default { permit | deny }

Syntax Description

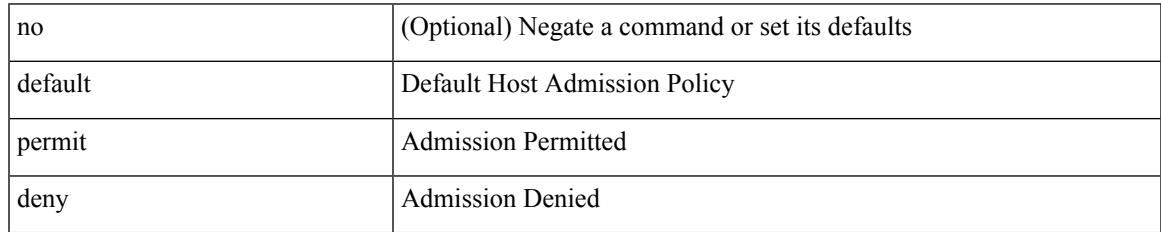

Command Mode

• /exec/configure/nbm-host-policy/receiver

[no] default { permit | deny }

Syntax Description

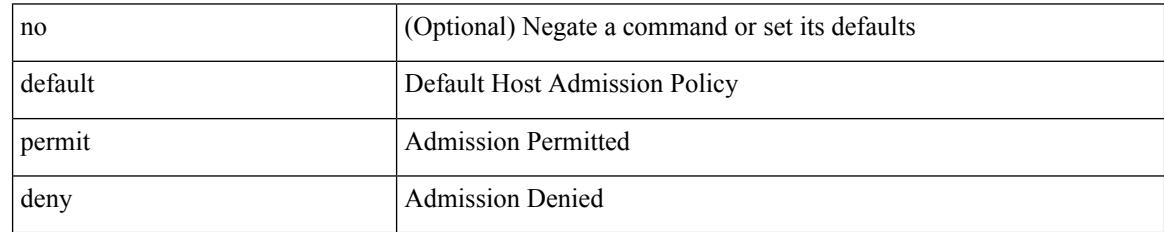

Command Mode

• /exec/configure/nbm-host-policy/pim

[no] default { permit | deny }

Syntax Description

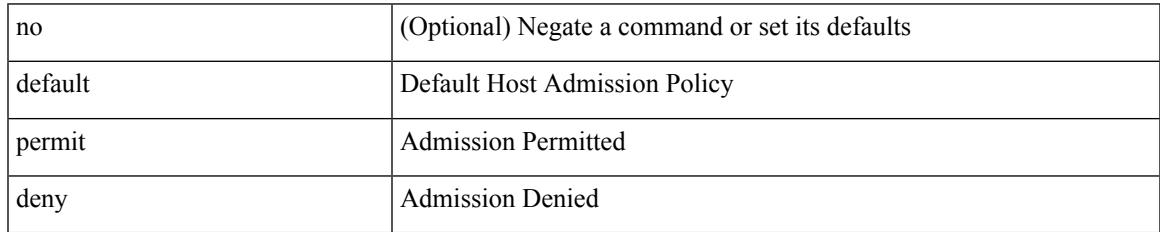

Command Mode

• /exec/configure/nbm-vrf/nbm-host-policy/pim

# **define**

[no] define <paramname> [ <paramtype> ] [ <paramdesc> ]

Syntax Description

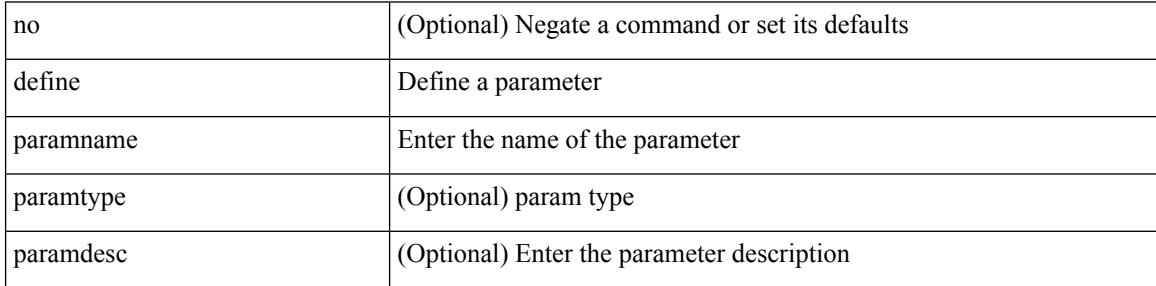

Command Mode

• /exec/configure/param-list

# **delay-restore time**

[no] delay-restore time <sec>

#### Syntax Description

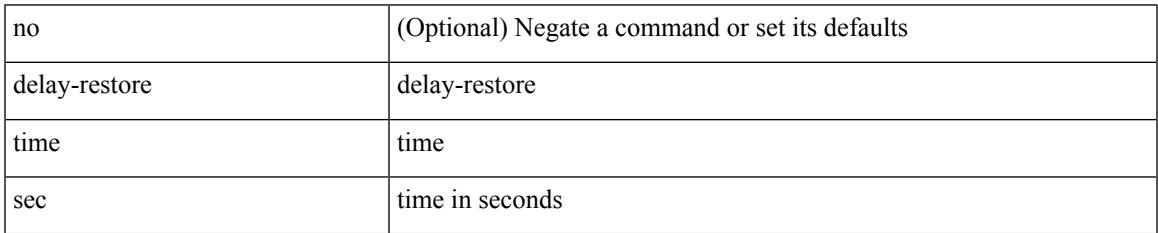

Command Mode

• /exec/configure/config-evpn-msite-bgw

## **delay**

delay <delay\_val> | no delay [ <delay\_val> ]

#### Syntax Description

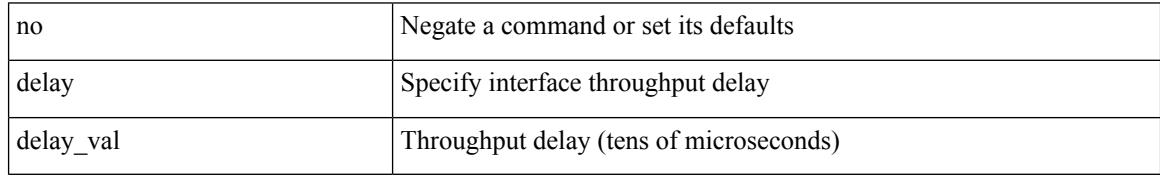

Command Mode

• /exec/configure/if-ethernet-all /exec/configure/if-eth-non-member /exec/configure/if-port-channel /exec/configure/if-ethernet-all /exec/configure/if-ethernet-p2p /exec/configure/if-remote-ethernet-sub /exec/configure/if-port-channel-range

# **delay**

I

delay <microseconds> | no delay

#### Syntax Description

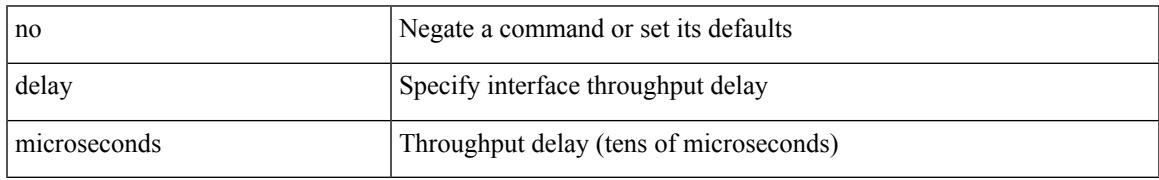

Command Mode

• /exec/configure/if-vlan-common

# **delay**

delay <delay\_val> | no delay [ <delay\_val> ]

Syntax Description

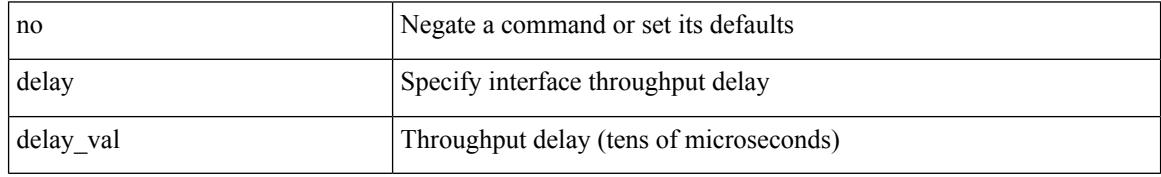

Command Mode

• /exec/configure/if-ether-sub /exec/configure/if-ether-sub-p2p /exec/configure/if-port-channel-sub

# **delay peer-link**

 $\overline{\phantom{a}}$ 

delay peer-link <time> | no delay peer-link

Syntax Description

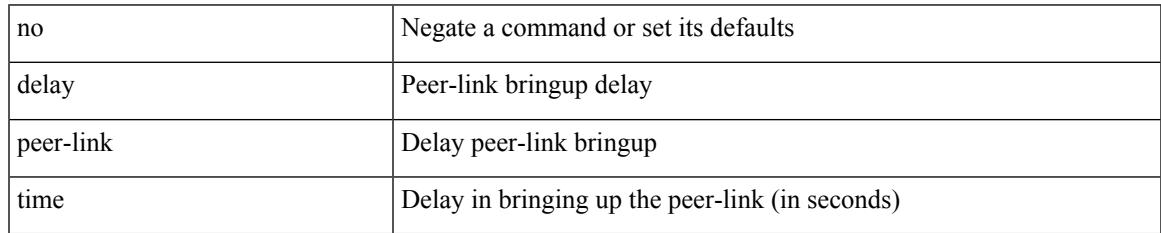

Command Mode

## **delay restore**

delay restore <time-out> | no delay restore

#### Syntax Description

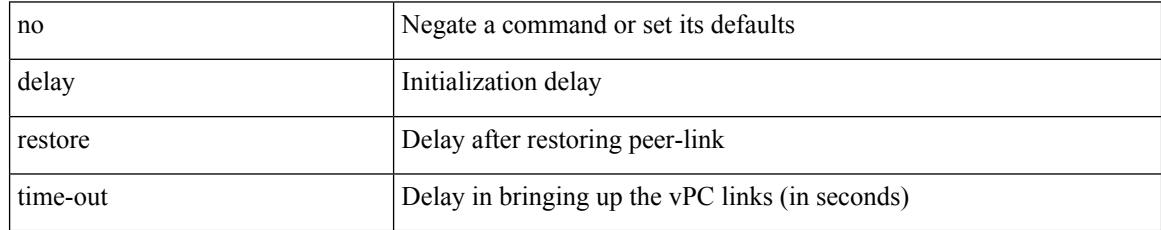

Command Mode

# **delay restore interface-vlan**

delay restore interface-vlan <time-out> | no delay restore interface-vlan

#### Syntax Description

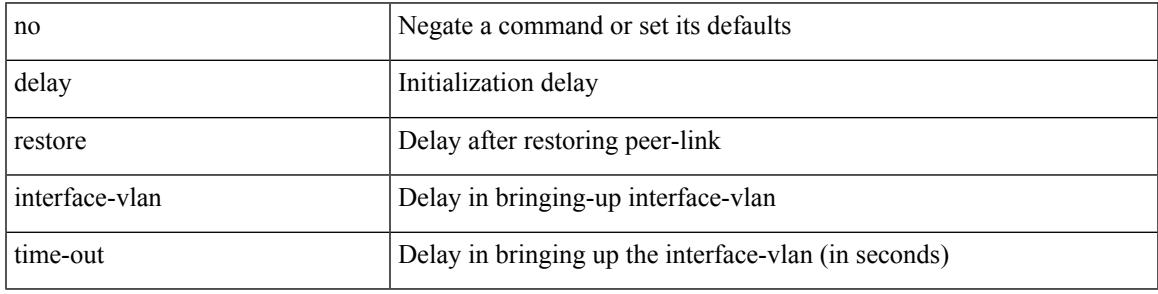

Command Mode

## **delay restore orphan-port**

delay restore orphan-port <delay\_time> | no delay restore orphan-port

#### Syntax Description

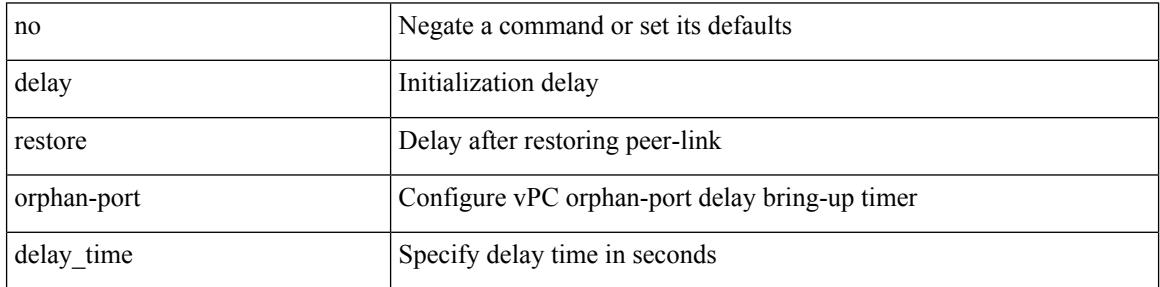

Command Mode

# **delay up**

 $\overline{\phantom{a}}$ 

delay { { up <up\_delay> [ down <down\_delay> ] } | { down <down\_delay> [ up <up\_delay> ] } } | no delay Syntax Description

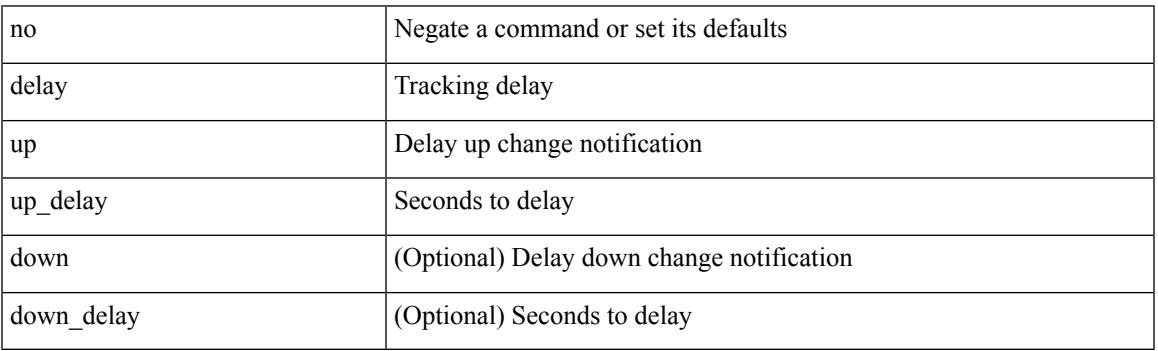

Command Mode

• /exec/configure/track /exec/configure/tr-list-bool /exec/configure/tr-list-thrp /exec/configure/tr-list-thrw

I

# **delete**

delete { <uri0> | <uri1> | <uri2> } [ no-prompt ]

Syntax Description

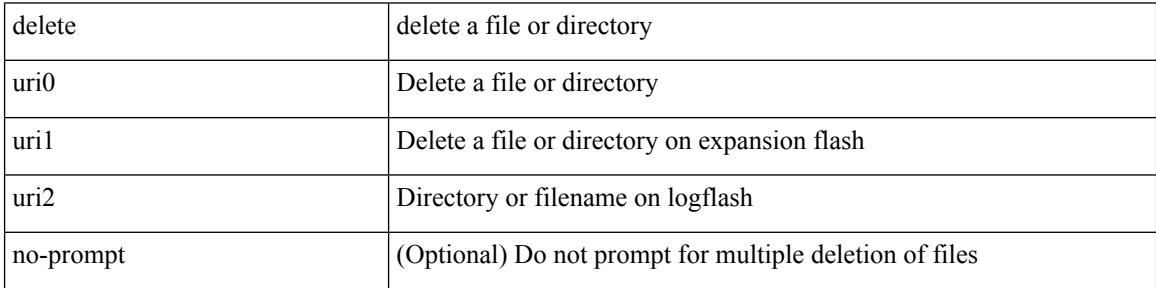

Command Mode

• /exec

 $\overline{\phantom{a}}$ 

## **delete ca-certificate**

delete ca-certificate

Syntax Description

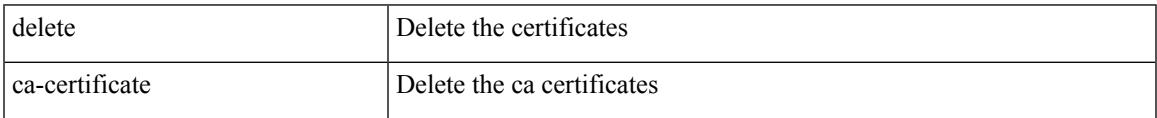

Command Mode

• /exec/configure/trustpoint

## **delete certificate**

delete certificate [ force ]

Syntax Description

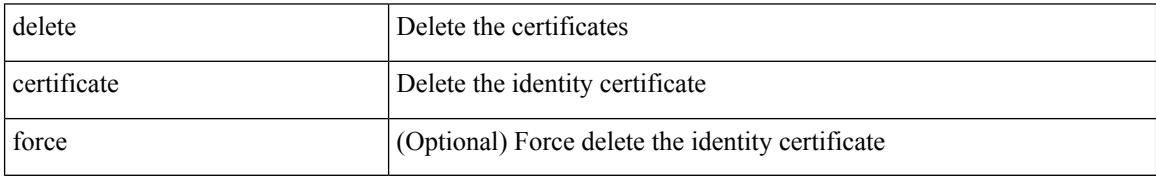

Command Mode

• /exec/configure/trustpoint

### **delete crl**

I

#### delete crl

Syntax Description

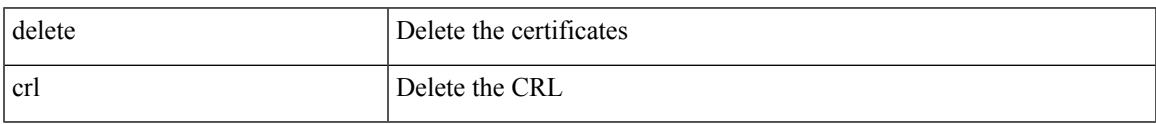

Command Mode

• /exec/configure/trustpoint

## **demand-circuit**

#### [no] demand-circuit

Syntax Description

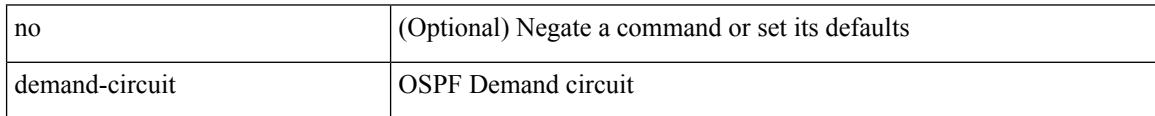

Command Mode

• /exec/configure/router-ospf/vrf/router-ospf-slink

# **depth**

I

{ [ no ] depth <cells> | no depth }

Syntax Description

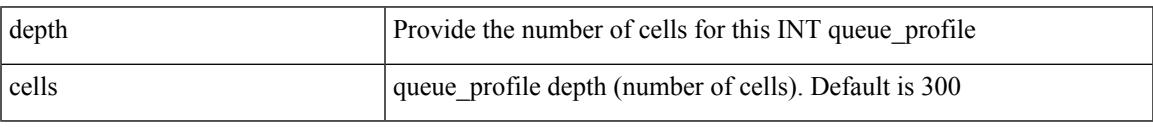

Command Mode

• /exec/configure/config-int-q-prof

# **depth**

{ [ no ] depth <cells> | no depth }

Syntax Description

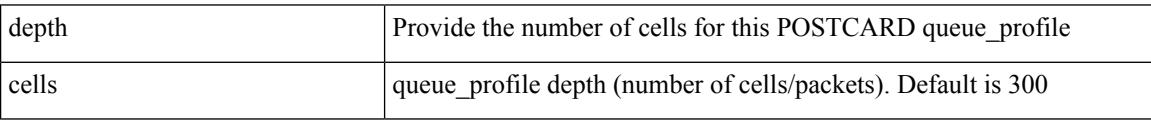

Command Mode

• /exec/configure/config-postcard-q-prof

## **description**

description <desc\_line> | no description [ <desc\_line> ]

Syntax Description

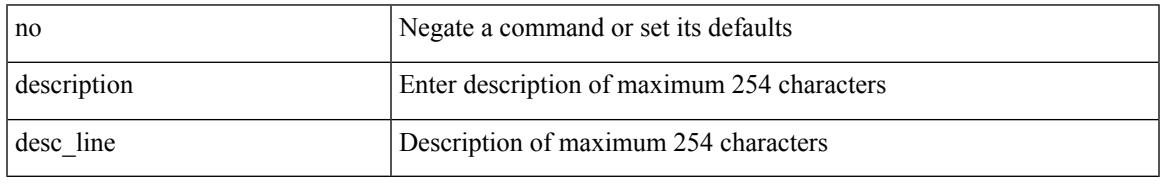

Command Mode

• /exec/configure/if-eth-base /exec/configure/if-port-channel /exec/configure/if-eth-port-channel /exec/configure/if-ether-sub /exec/configure/if-ether-sub-p2p /exec/configure/if-port-channel-sub /exec/configure/if-loopback /exec/configure/if-ethernet-all /exec/configure/if-ethernet-p2p /exec/configure/if-remote-ethernet-sub /exec/configure/if-port-channel-range

# **description**

{ [ no ] description <line> | no description }

#### Syntax Description

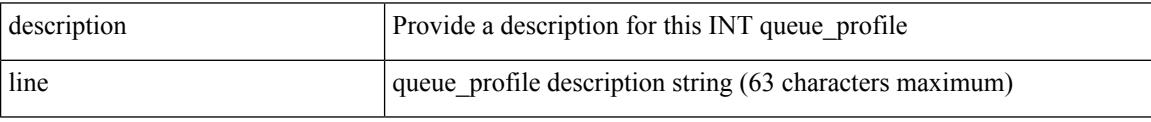

Command Mode

• /exec/configure/config-int-q-prof
{ [ no ] description <line> | no description }

Syntax Description

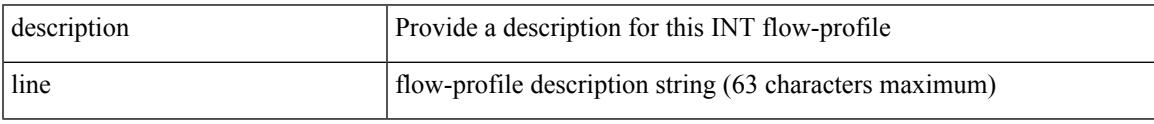

Command Mode

• /exec/configure/config-int-flow-prof

{ [ no ] description <line> | no description }

#### Syntax Description

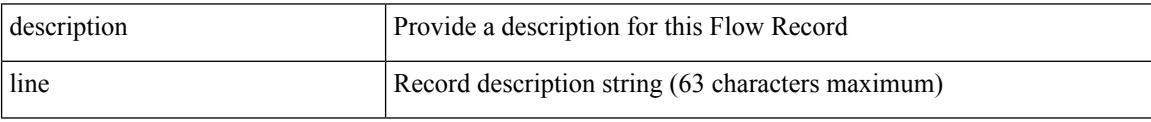

Command Mode

• /exec/configure/config-fte-record

 $\overline{\phantom{a}}$ 

{ [ no ] description <line> | no description }

Syntax Description

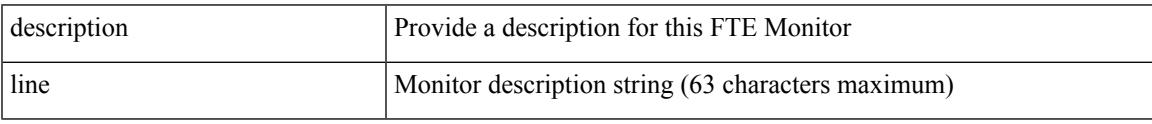

Command Mode

• /exec/configure/config-fte-monitor

{ [ no ] description <line> | no description }

#### Syntax Description

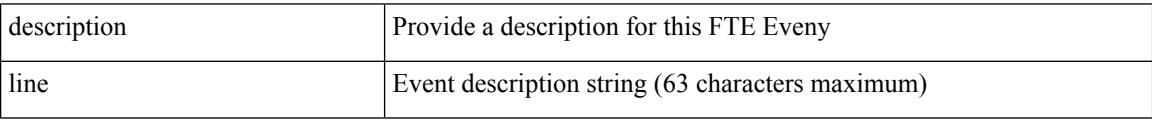

Command Mode

• /exec/configure/config-fte-event

I

{ description <line> | no description }

#### Syntax Description

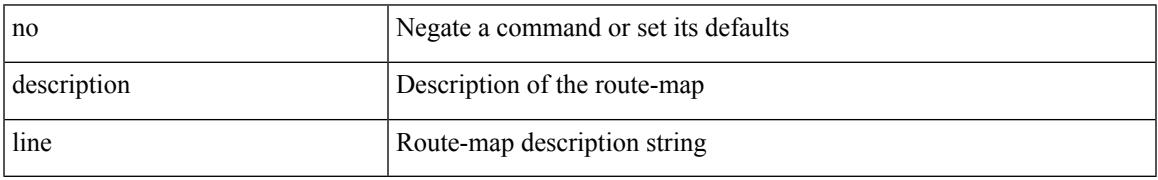

Command Mode

• /exec/configure/route-map

{ description <descr> } | { no description }

#### Syntax Description

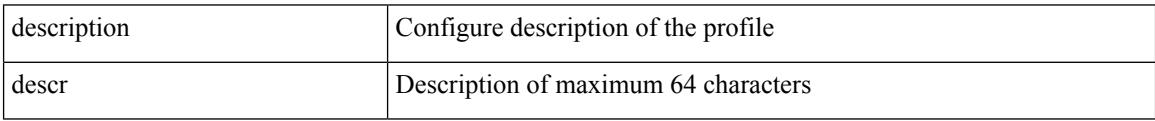

Command Mode

• /exec/configure/configngoamprofile

I

description <descr> | no description

#### Syntax Description

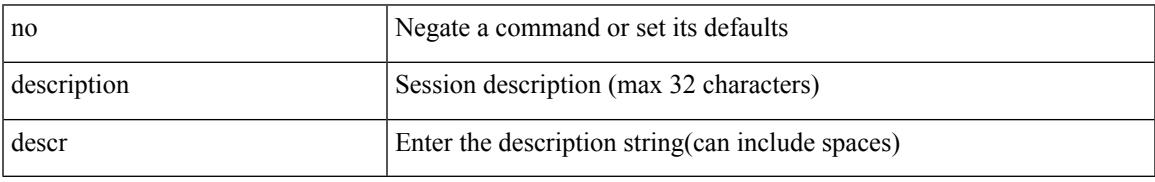

Command Mode

• /exec/configure/monitor-common

description <desc\_line> | no description [ <desc\_line> ]

#### Syntax Description

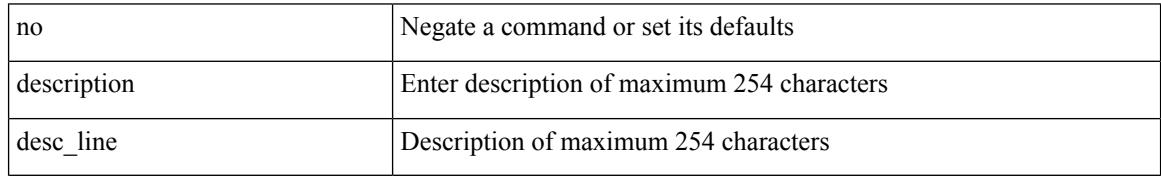

Command Mode

• /exec/configure/if-any-tunnel

{ description <desc-str> | no description [ <desc-str> ] }

Syntax Description

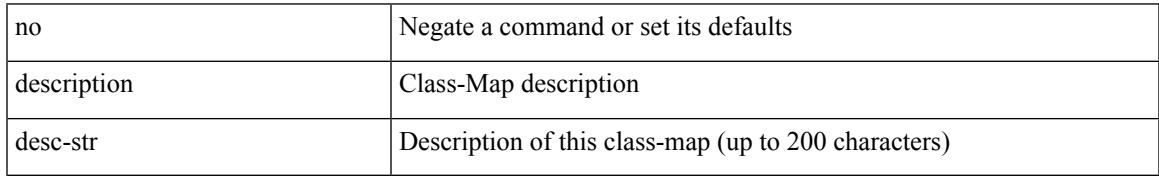

Command Mode

• /exec/configure/class-map

[no] description <desc-str>

Syntax Description

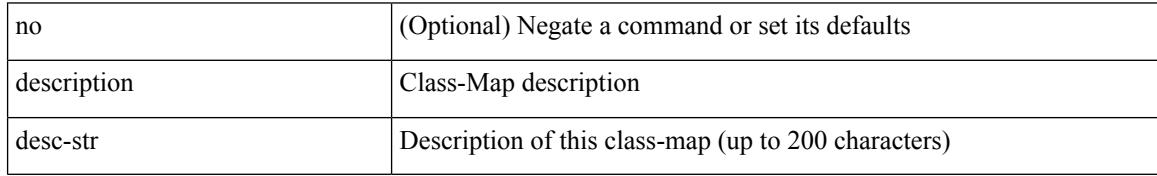

Command Mode

• /exec/configure/class-map/type/queuing

{ description <desc-str> | no description [ <desc-str> ] }

Syntax Description

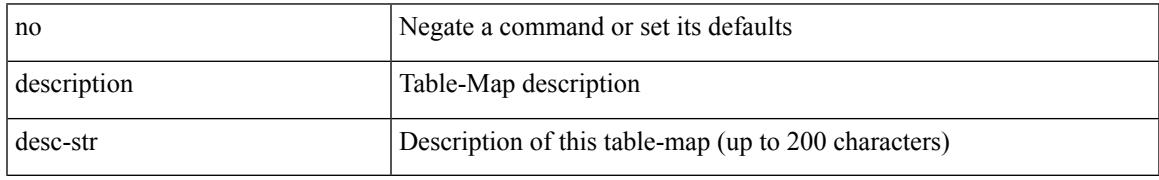

Command Mode

• /exec/configure/table-map

{ description <desc-str> | no description [ <desc-str> ] }

#### Syntax Description

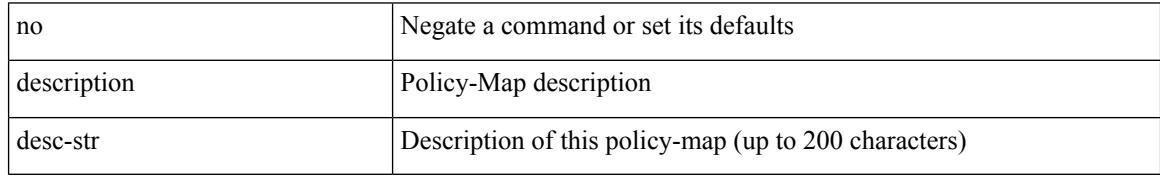

Command Mode

• /exec/configure/policy-map

 $\overline{\phantom{a}}$ 

{ description <desc-str> | no description [ <desc-str> ] }

Syntax Description

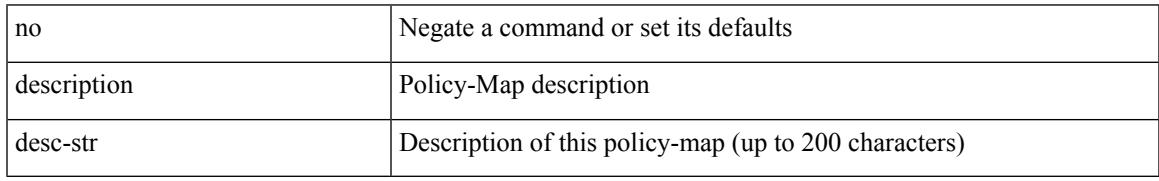

Command Mode

• /exec/configure/policy-map/type/queuing

{ [ no ] description <line> | no description }

#### Syntax Description

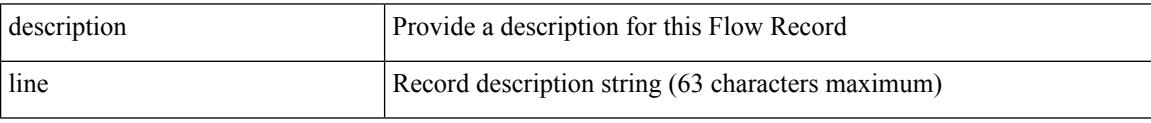

Command Mode

• /exec/configure/nfm-record

 $\overline{\phantom{a}}$ 

{ [ no ] description <line> | no description }

Syntax Description

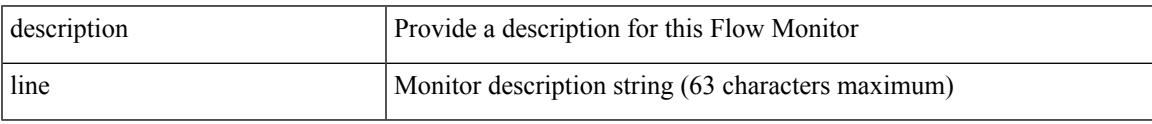

Command Mode

• /exec/configure/nfm-monitor

{ [ no ] description <line> | no description }

#### Syntax Description

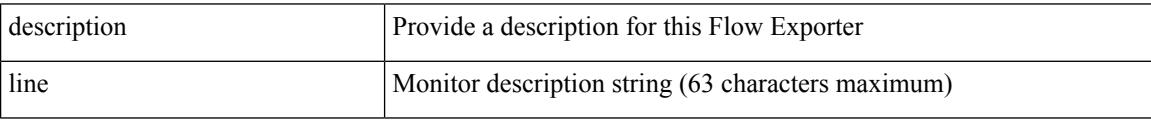

Command Mode

• /exec/configure/nfm-exporter

 $\overline{\phantom{a}}$ 

description [ port-profile ] <desc\_line> | no description [ port-profile ] [ <desc\_line> ]

Syntax Description

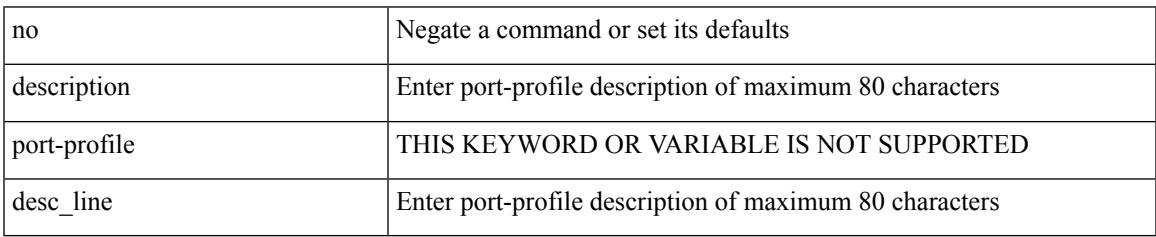

Command Mode

• /exec/configure/port-profile

{ description <desc-str> | no description [ <desc-str> ] }

#### Syntax Description

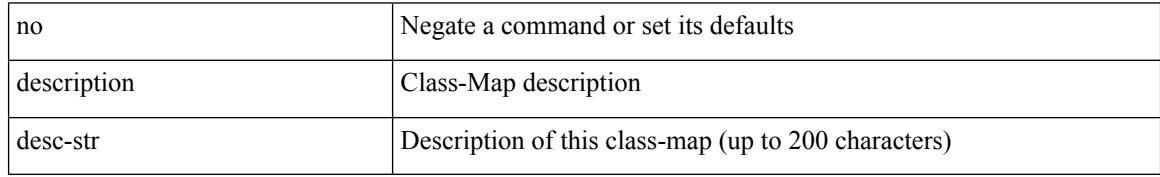

Command Mode

• /exec/configure/class-map/type/uf

 $\overline{\phantom{a}}$ 

{ description <desc-str> | no description [ <desc-str> ] }

Syntax Description

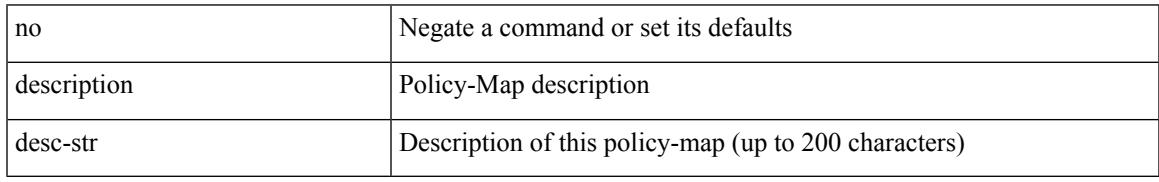

Command Mode

• /exec/configure/policy-map/type/uf

description <desc> | no description

#### Syntax Description

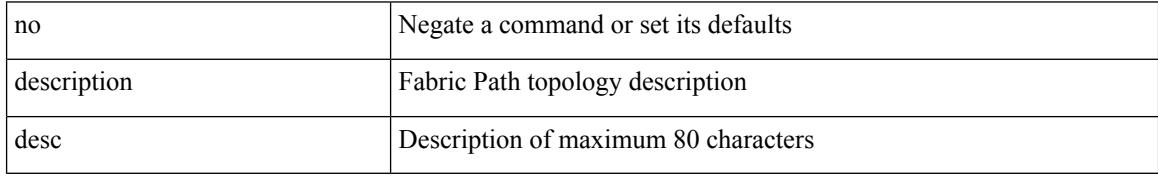

Command Mode

• /exec/configure/fp-topology

[no] description <description>

Syntax Description

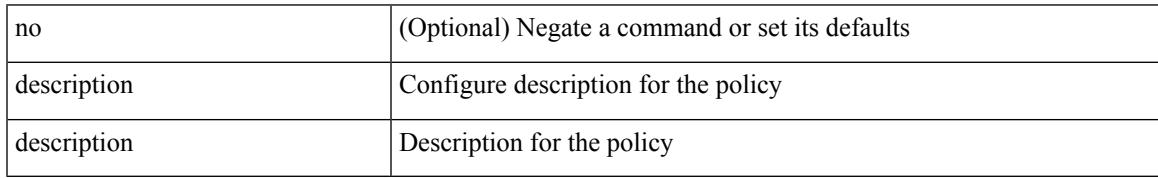

Command Mode

• /exec/configure/event-manager-applet

#### [no] description

#### Syntax Description

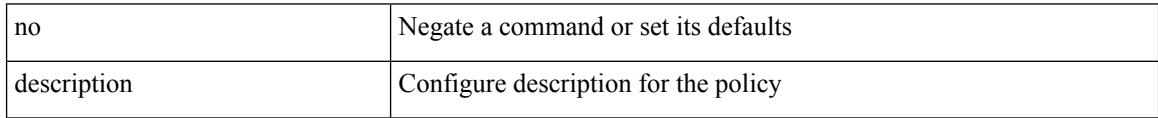

Command Mode

• /exec/configure/event-manager-applet

{ [ no ] description <line> | no description }

Syntax Description

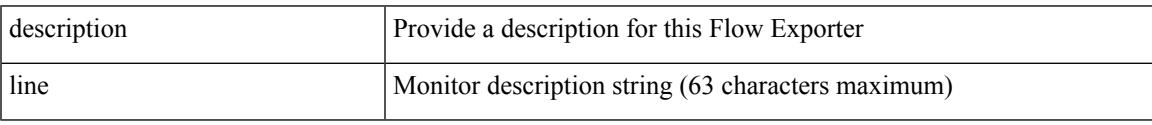

Command Mode

• /exec/configure/nfm-exporter

{ [ no ] description <line> | no description }

#### Syntax Description

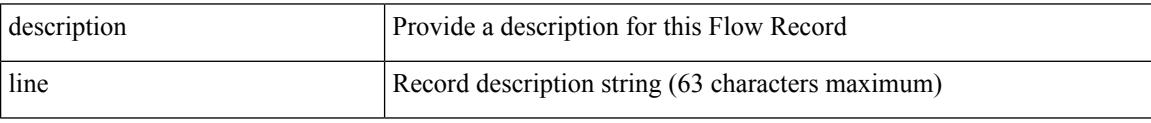

Command Mode

• /exec/configure/nfm-record

 $\overline{\phantom{a}}$ 

{ [ no ] description <line> | no description }

Syntax Description

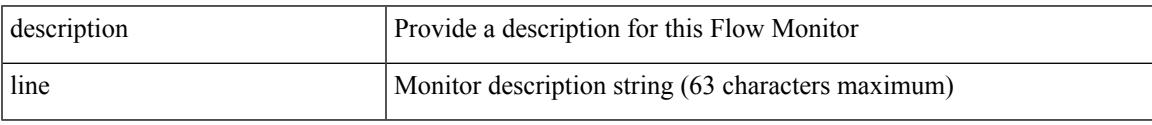

Command Mode

• /exec/configure/nfm-monitor

description <desc\_line> | no description

#### Syntax Description

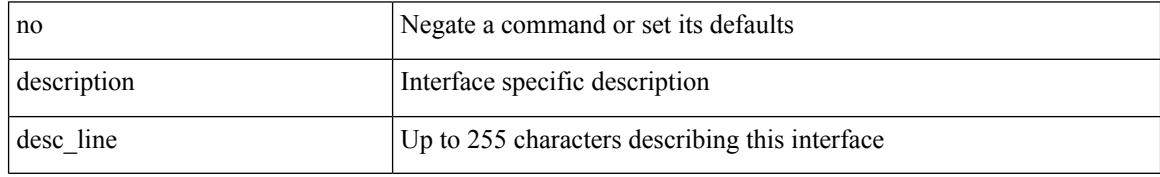

Command Mode

• /exec/configure/if-vlan-common

 $\overline{\phantom{a}}$ 

{ [ no ] description <line> | no description }

Syntax Description

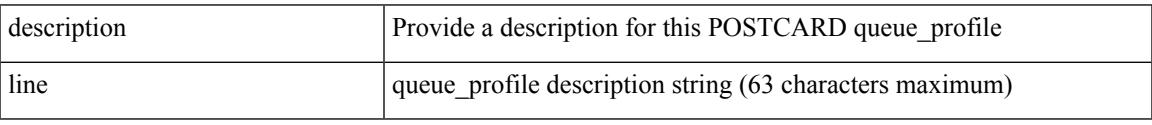

Command Mode

• /exec/configure/config-postcard-q-prof

{ [ no ] description <line> | no description }

#### Syntax Description

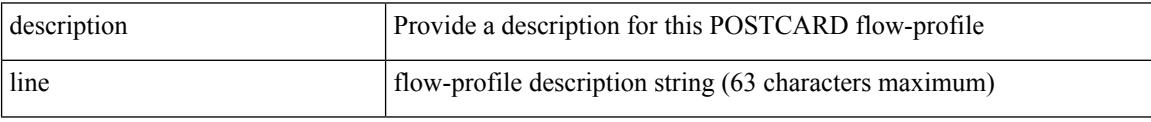

Command Mode

• /exec/configure/config-postcard-flow-prof

 $\overline{\phantom{a}}$ 

description <line> | no description

#### Syntax Description

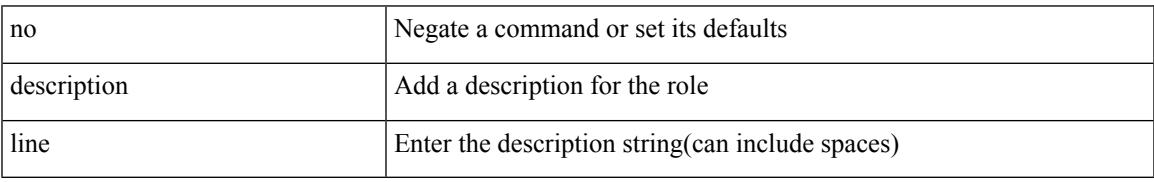

Command Mode

• /exec/configure/role

description <desc\_line> | no description [ <desc\_line> ]

#### Syntax Description

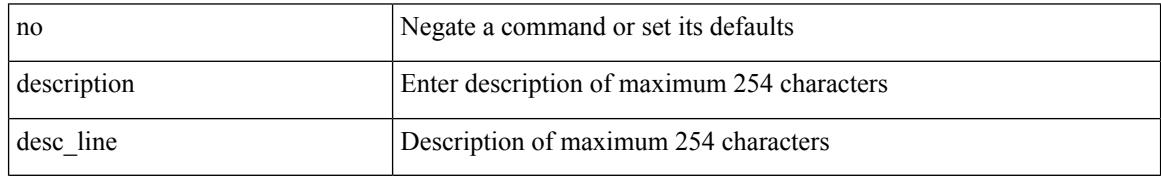

Command Mode

• /exec/configure/if-mgmt-ether

I

description <desc\_line> | no description [ <desc\_line> ]

Syntax Description

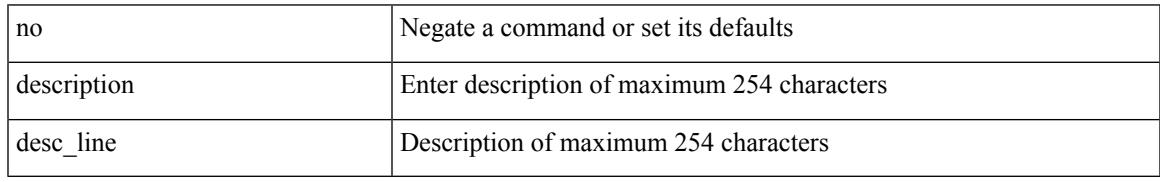

Command Mode

• /exec/configure/if-nve

description <desc\_line> | no description [ <desc\_line> ]

#### Syntax Description

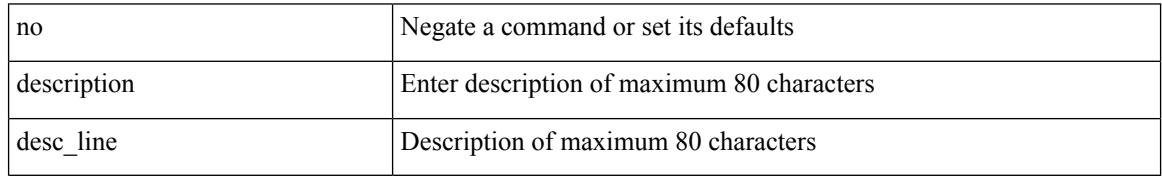

Command Mode

• /exec/configure/if-overlay /exec/configure/if-te /exec/configure/if-nve

[no] description [ <desc> ] | description <desc>

Syntax Description

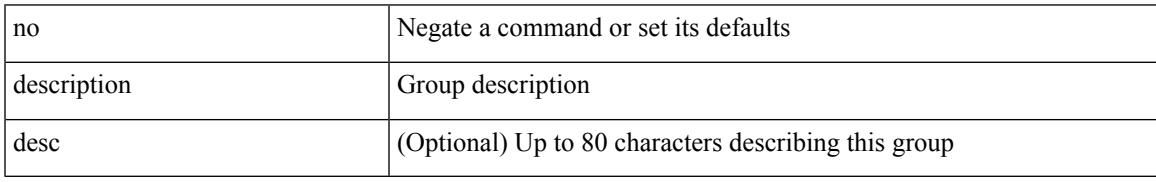

Command Mode

• /exec/configure/if-eth-any/vrrpv3

{ description <line> } | { no description }

#### Syntax Description

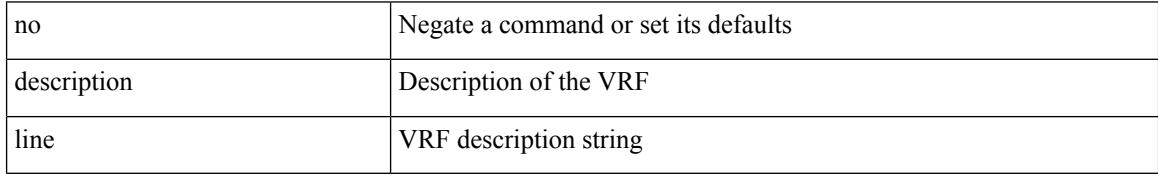

Command Mode

• /exec/configure/vrf

{ [ no ] description <descrip-string> }

Syntax Description

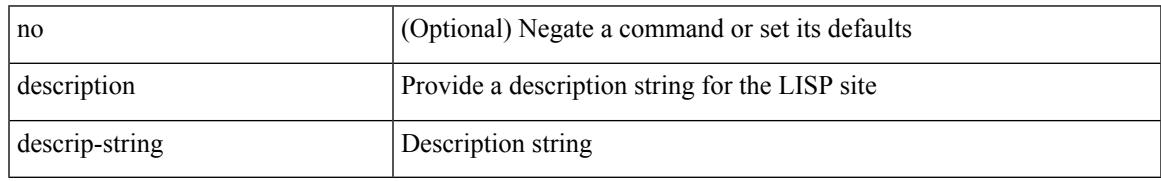

Command Mode

• /exec/configure/lisp-site /exec/configure/vrf/lisp-site

description <describe> | no description

#### Syntax Description

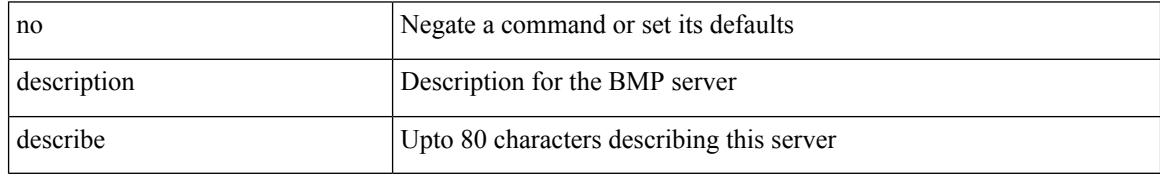

Command Mode

• /exec/configure/router-bgp/router-bgp-bmp-server
# **description**

description <describe> | { no | default } description [ <describe> ]

Syntax Description

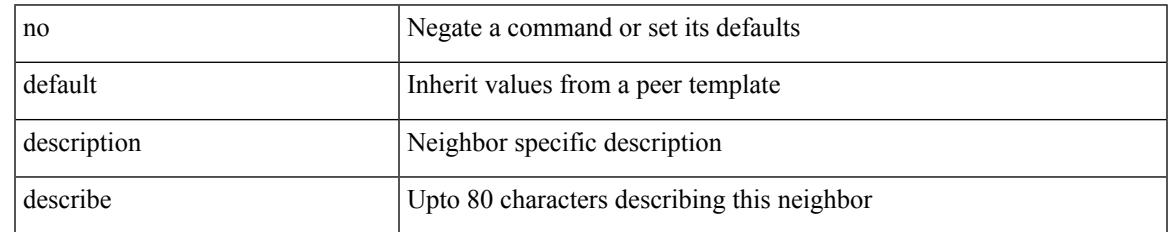

Command Mode

• /exec/configure/router-bgp/router-bgp-neighbor-sess

# **description**

{ [ no ] description <text> }

Syntax Description

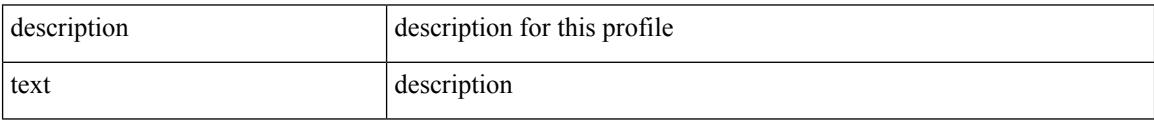

Command Mode

• /exec/configure/dot1x-cred

# **description description**

[no] description | description <desc>

### Syntax Description

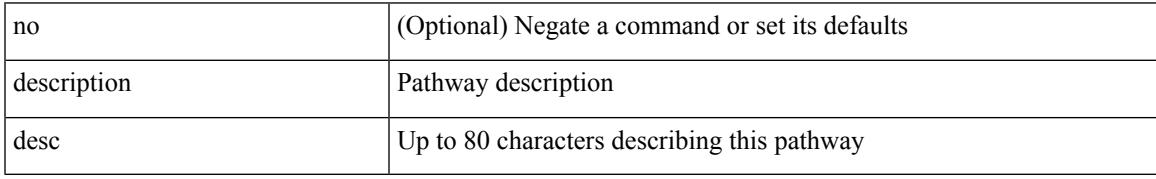

Command Mode

• /exec/configure/if-eth-any/vrrs

# **dest-ipaddr**

{ dest-ipaddr { <ip-address> | <hostname> | <ipv6-address> } }

Syntax Description

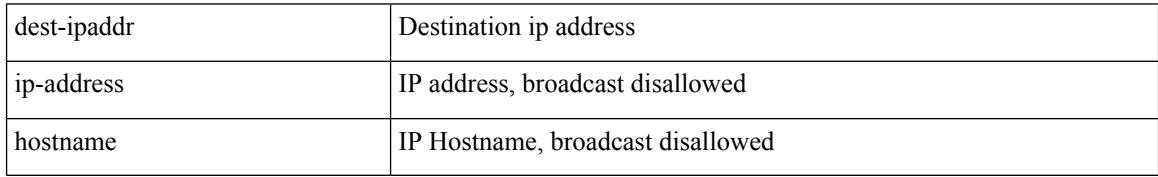

Command Mode

• /exec/configure/ip-sla/tcp

### **dest-ipaddr**

 $\{$  dest-ipaddr  $\{$  <ip-address> $|$  <hostname> $\}$ }

Syntax Description

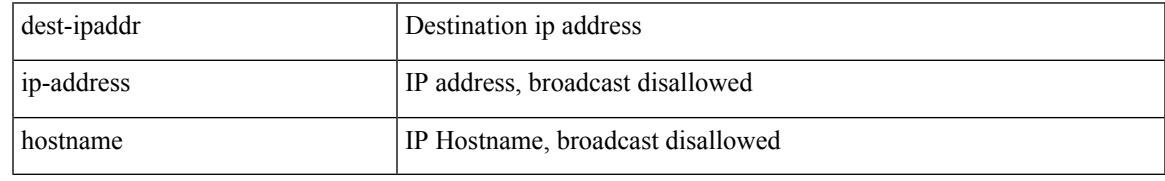

Command Mode

• /exec/configure/ip-sla/udp /exec/configure/ip-sla/jitter

### **dest-port**

{ dest-port <port> }

Syntax Description

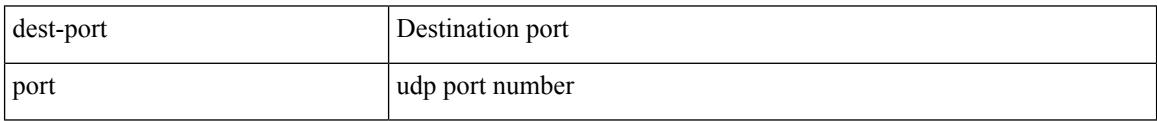

Command Mode

• /exec/configure/ip-sla/udp /exec/configure/ip-sla/jitter /exec/configure/ip-sla/tcp

### **dest**

I

{ dest { { ip { <numeric10> | <numeric11> | unknown } } | { mac <dmac> <dot1qid> [ <intfid> ] } } } Syntax Description

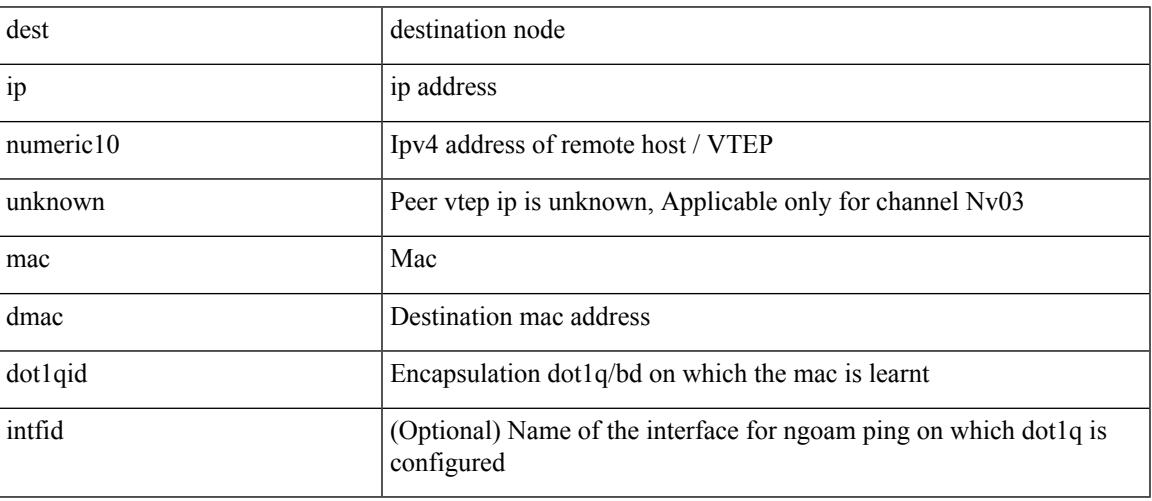

Command Mode

• /exec/configure/configngoamconnectcheck

# **destination-group**

[no] destination-group <dgrp-id>

### Syntax Description

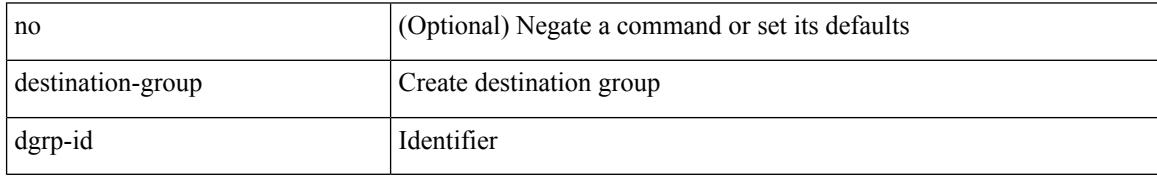

Command Mode

• /exec/configure/telemetry

# **destination-profile**

[no] destination-profile <s0>

### Syntax Description

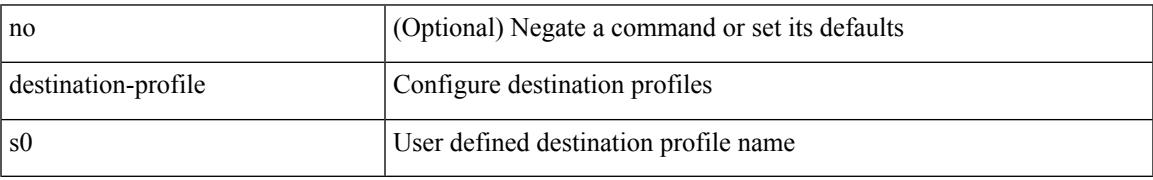

Command Mode

# **destination-profile**

[no] destination-profile

Syntax Description

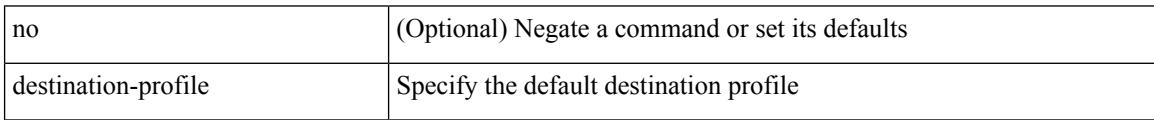

Command Mode

• /exec/configure/telemetry

### **destination-profile CiscoTAC-1 alert-group**

[no] destination-profile CiscoTAC-1 alert-group { All | Configuration | Diagnostic | EEM | Cisco-TAC | Environmental | Inventory | License | Linecard-Hardware |Supervisor-Hardware |Syslog-group-port |System | Test }

Syntax Description

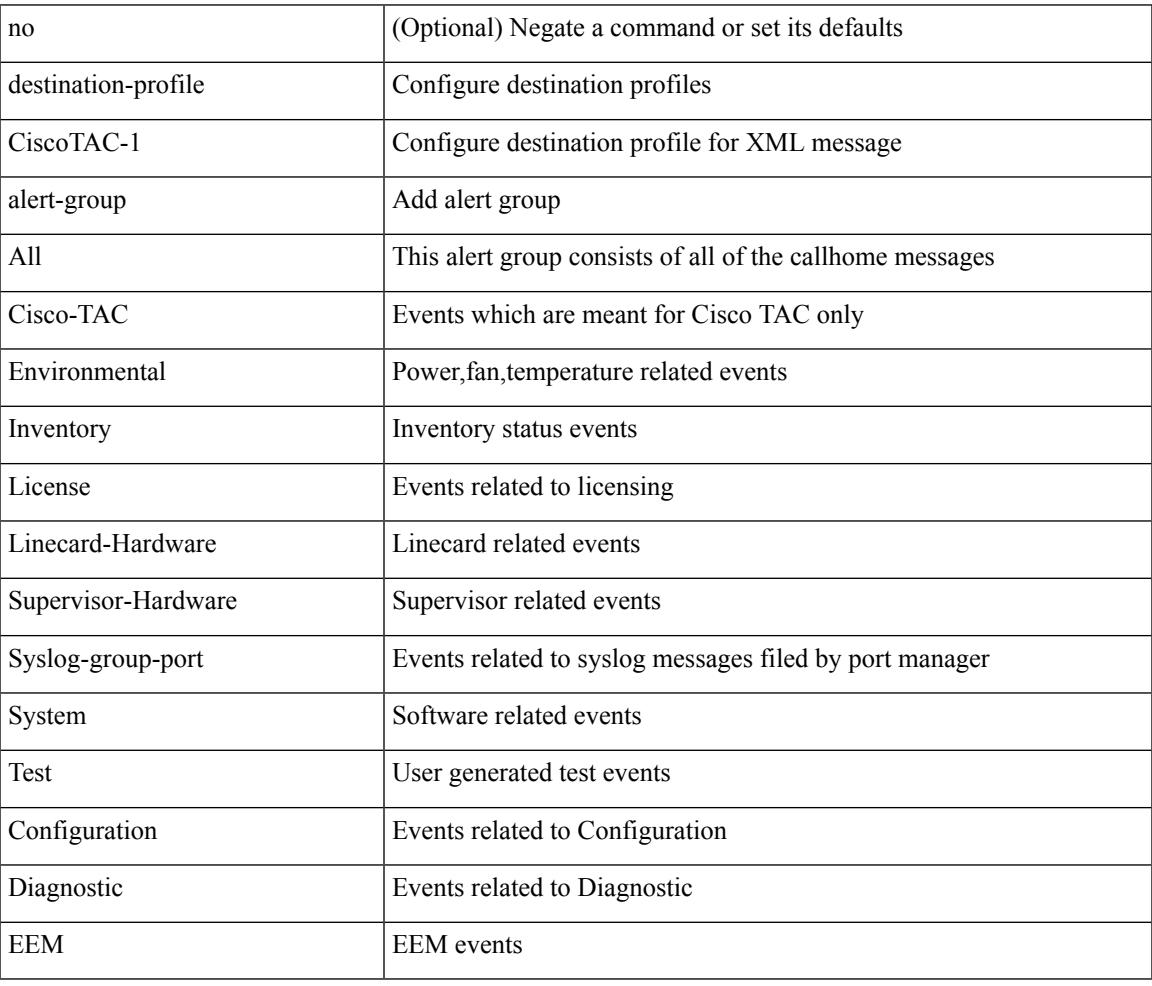

Command Mode

## **destination-profile CiscoTAC-1 email-addr**

destination-profile CiscoTAC-1 [index <i0>] email-addr <s0>

Syntax Description

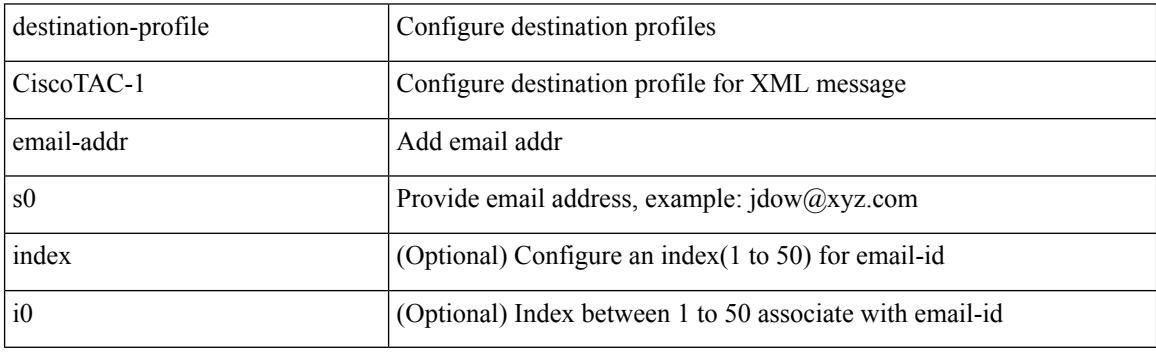

Command Mode

# **destination-profile CiscoTAC-1 http**

destination-profile CiscoTAC-1 [index <i0>] http <s0>

Syntax Description

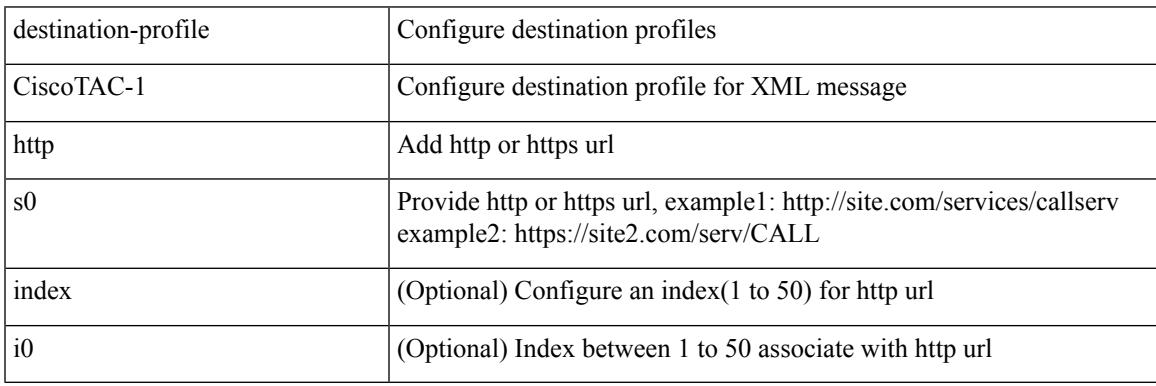

Command Mode

# **destination-profile CiscoTAC-1 index email-addr**

[no] destination-profile CiscoTAC-1 index <i0> email-addr

### Syntax Description

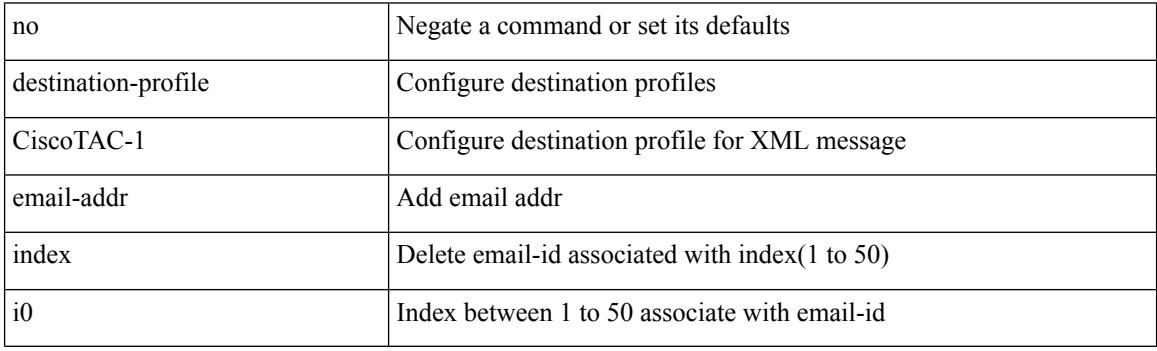

Command Mode

## **destination-profile CiscoTAC-1 index http**

[no] destination-profile CiscoTAC-1 index <i0> http

### Syntax Description

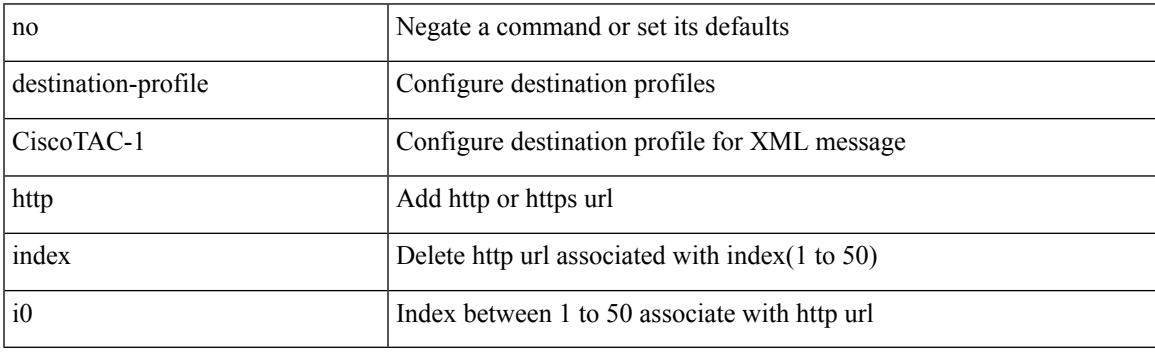

Command Mode

# **destination-profile CiscoTAC-1 transport-method email**

[no] destination-profile CiscoTAC-1 transport-method email

Syntax Description

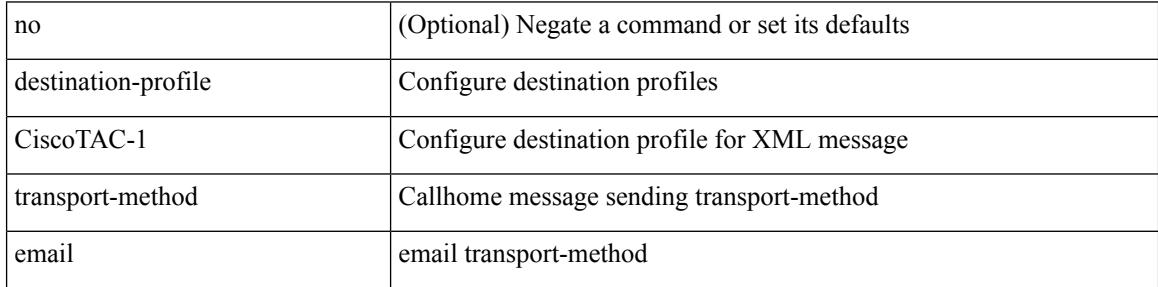

Command Mode

# **destination-profile CiscoTAC-1 transport-method http**

[no] destination-profile CiscoTAC-1 transport-method http

Syntax Description

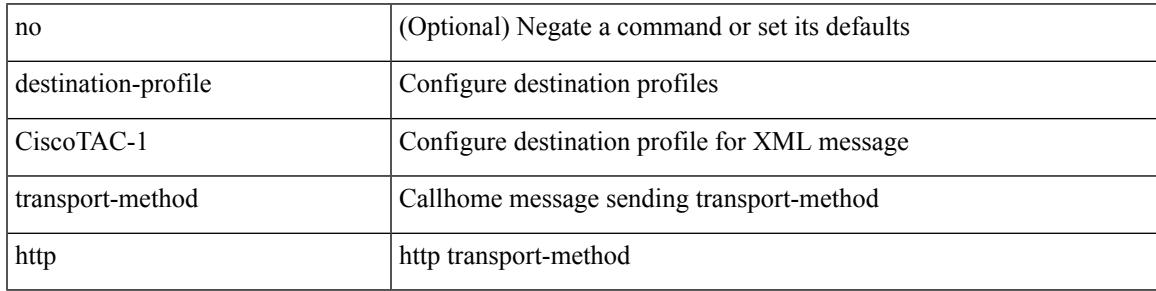

Command Mode

## **destination-profile alert-group**

[no] destination-profile <s0> alert-group { All | Configuration | Diagnostic | EEM | Cisco-TAC | Environmental | Inventory | License | Linecard-Hardware | Supervisor-Hardware | Syslog-group-port | System | Test }

### Syntax Description

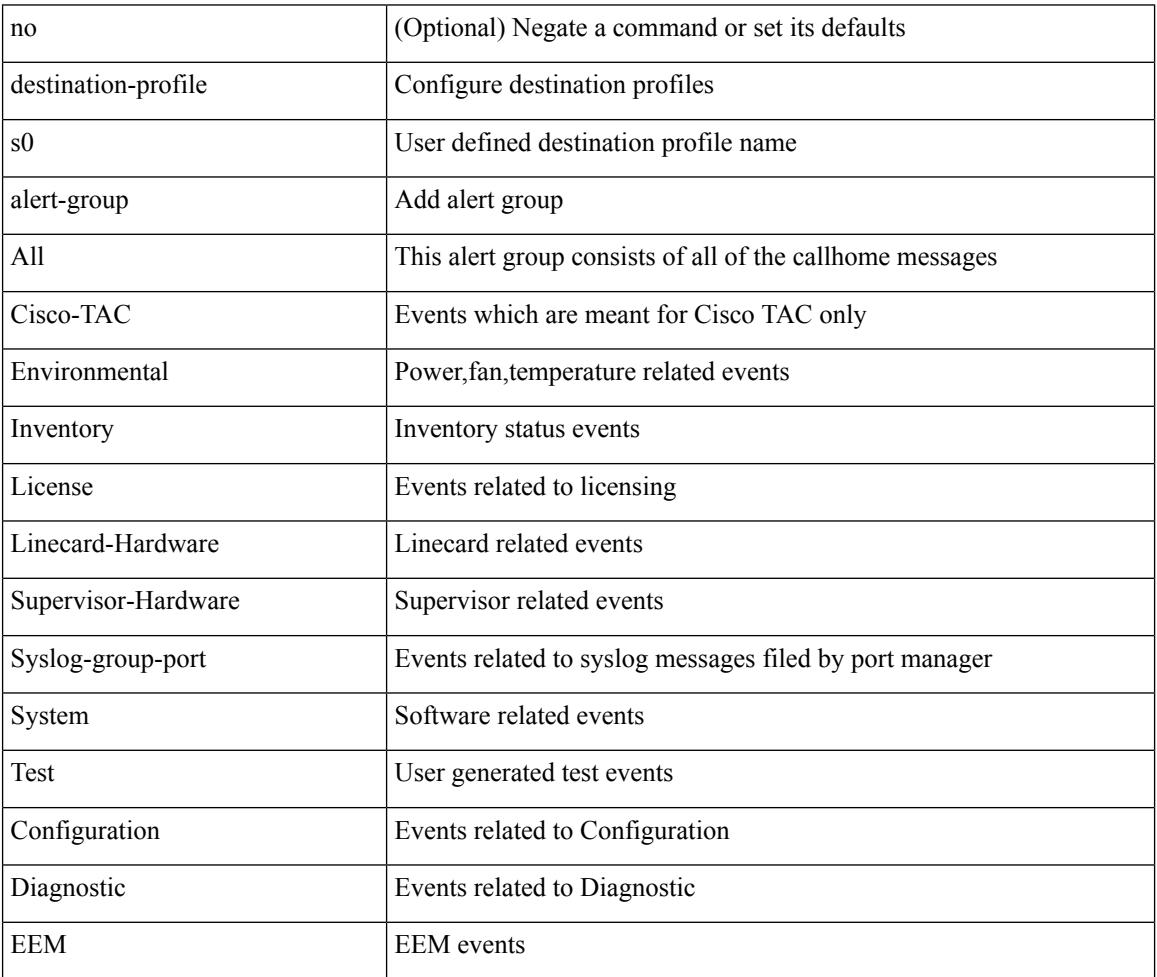

Command Mode

# **destination-profile email-addr**

destination-profile <s0> [ index <i0> ] email-addr <s1>

Syntax Description

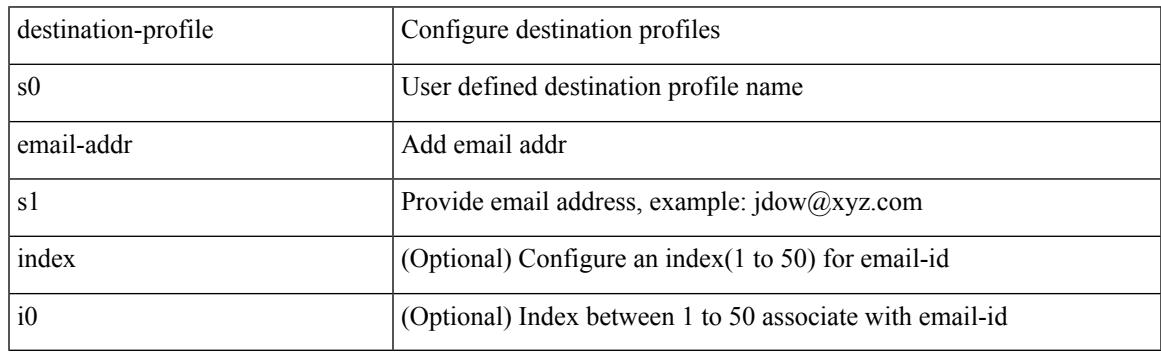

Command Mode

# **destination-profile format**

destination-profile <s0> format { full-txt | short-txt | XML }

Syntax Description

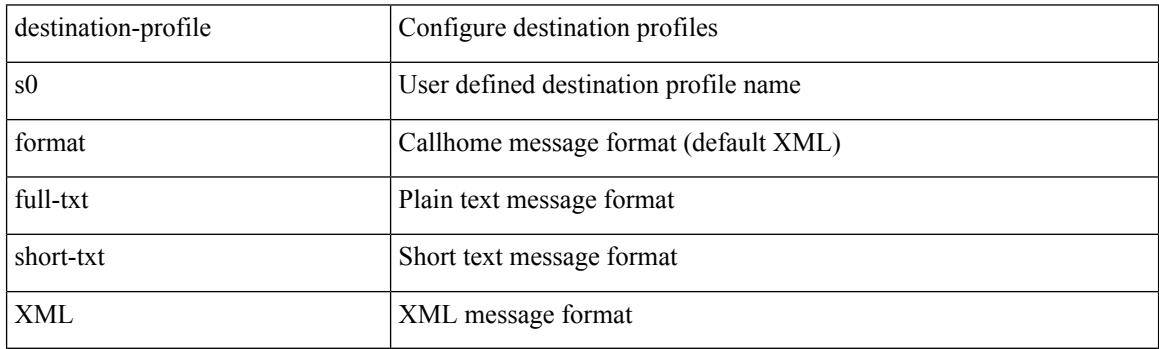

Command Mode

### **destination-profile full-txt-destination alert-group**

[no] destination-profile full-txt-destination alert-group { All | Configuration | Diagnostic | EEM | Cisco-TAC | Environmental | Inventory | License | Linecard-Hardware |Supervisor-Hardware |Syslog-group-port |System | Test }

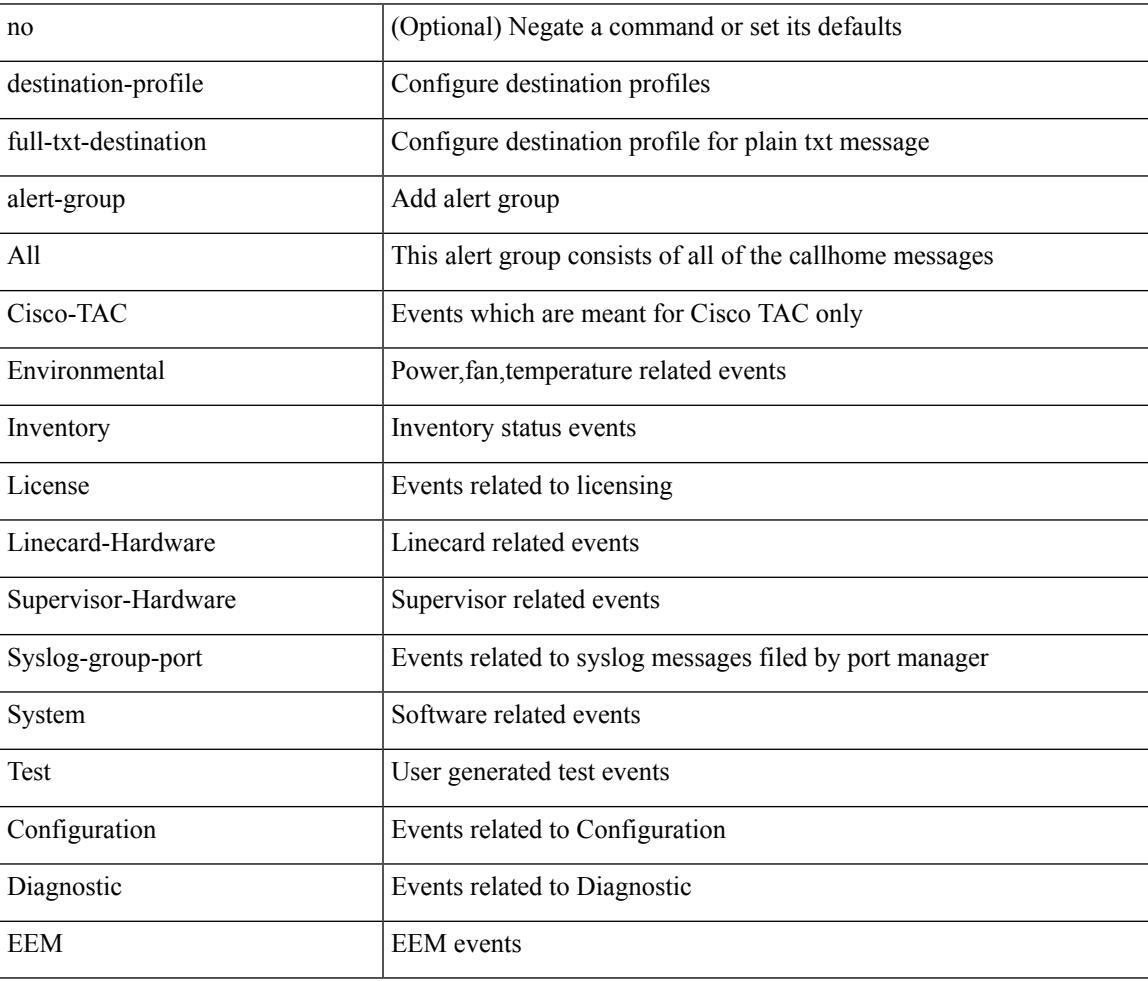

#### Syntax Description

Command Mode

# **destination-profile full-txt-destination email-addr**

destination-profile full-txt-destination [index <i0>] email-addr <s0>

Syntax Description

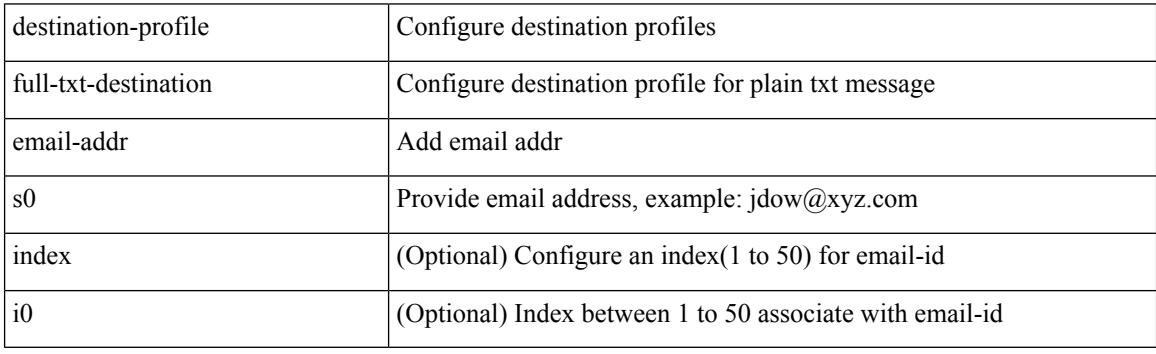

Command Mode

## **destination-profile full-txt-destination http**

destination-profile full-txt-destination [index <i0>] http <s0>

Syntax Description

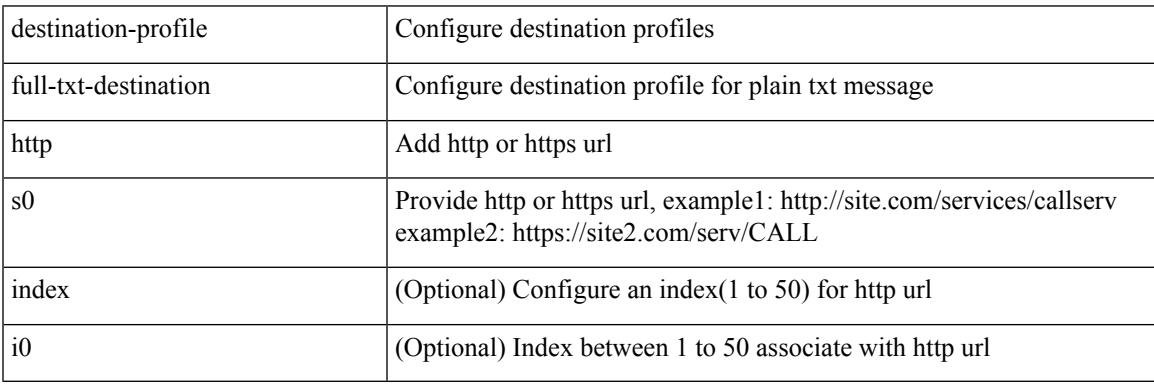

Command Mode

# **destination-profile full-txt-destination index email-addr**

[no] destination-profile full-txt-destination index <i0> email-addr

### Syntax Description

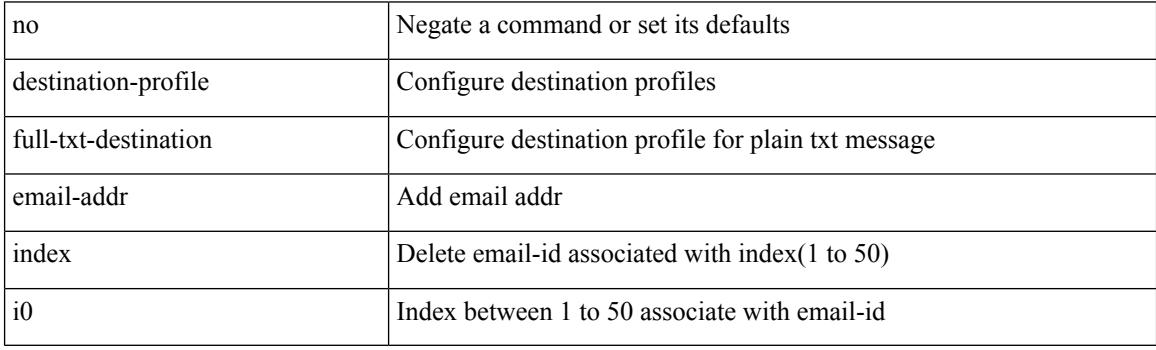

Command Mode

# **destination-profile full-txt-destination index http**

[no] destination-profile full-txt-destination index <i0> http

#### Syntax Description

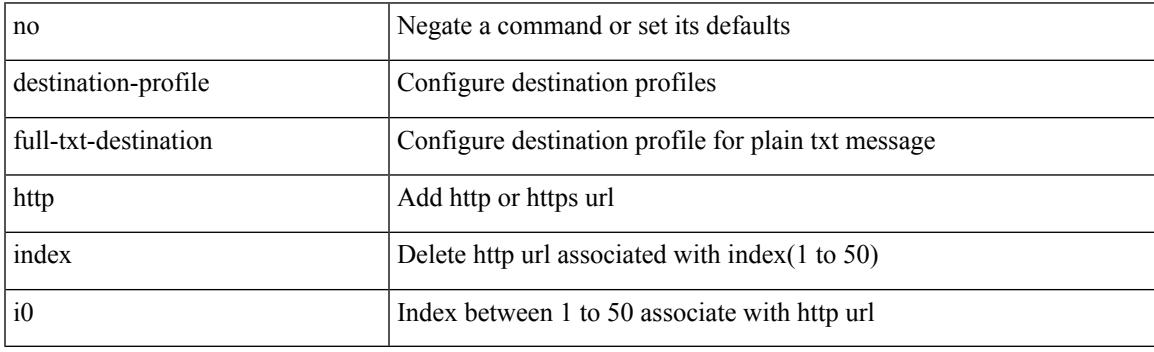

Command Mode

## **destination-profile full-txt-destination message-size**

[no] destination-profile full-txt-destination message-size <i0>

### Syntax Description

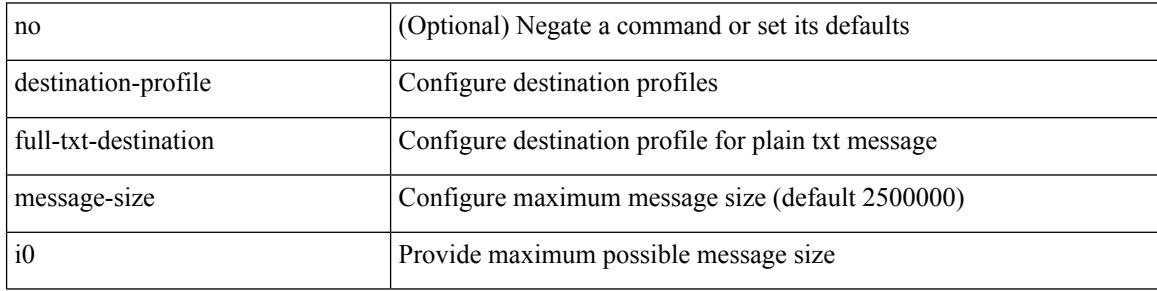

Command Mode

# **destination-profile full-txt-destination message-level**

[no] destination-profile full-txt-destination message-level <i0>

Syntax Description

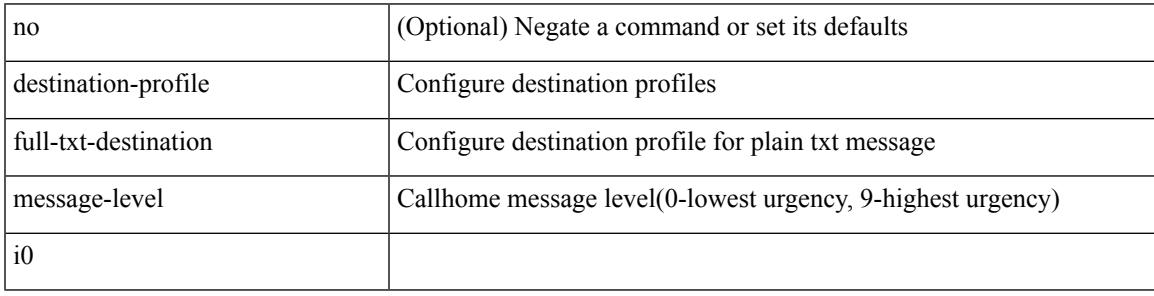

Command Mode

## **destination-profile full-txt-destination transport-method http**

[no] destination-profile full-txt-destination transport-method http

#### Syntax Description

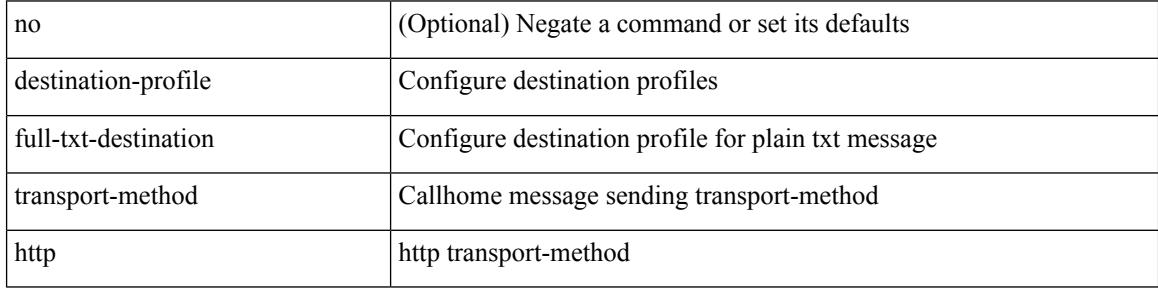

Command Mode

# **destination-profile full-txt-destination transport-method email**

[no] destination-profile full-txt-destination transport-method email

Syntax Description

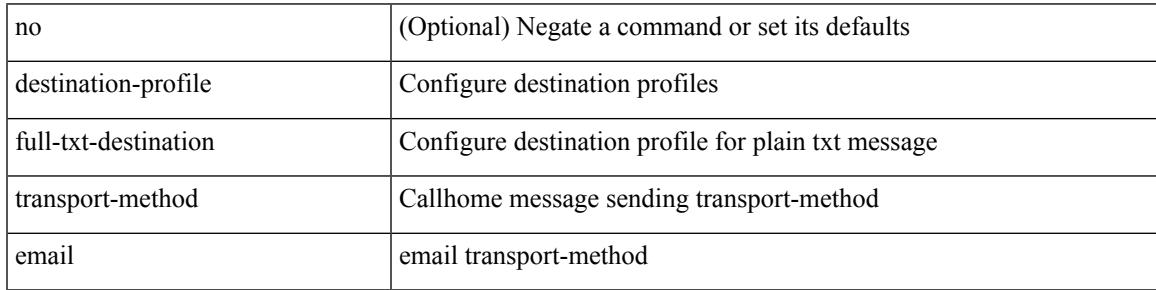

Command Mode

# **destination-profile http**

destination-profile <s4> [ index <i0> ] { http <s2> }

Syntax Description

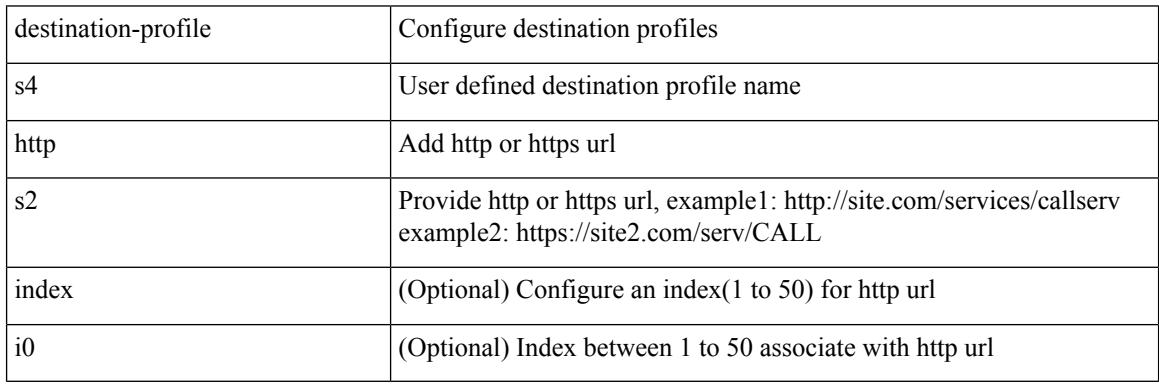

Command Mode

## **destination-profile index email-addr**

[no] destination-profile <s0> index <i0> email-addr | no destination-profile <s0> email-addr

### Syntax Description

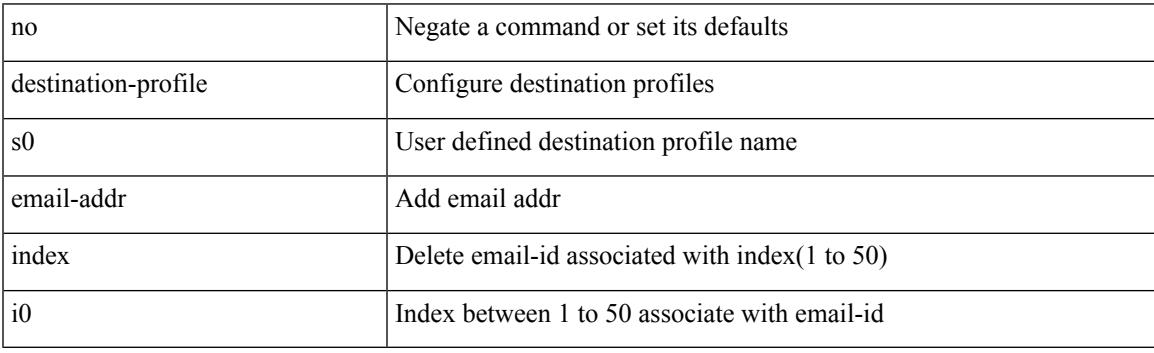

Command Mode

# **destination-profile index http**

[no] destination-profile <s4> index <i0> http | no destination-profile <s4> http

### Syntax Description

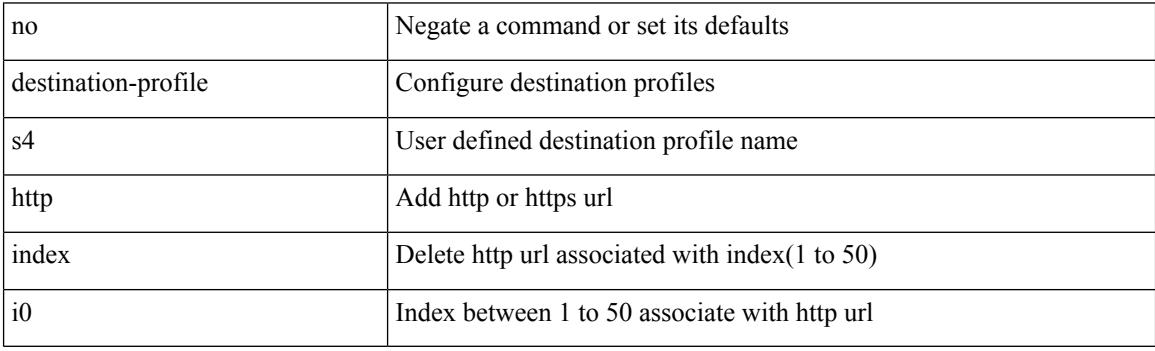

Command Mode

# **destination-profile message-level**

[no] destination-profile <s0> message-level <i0>

### Syntax Description

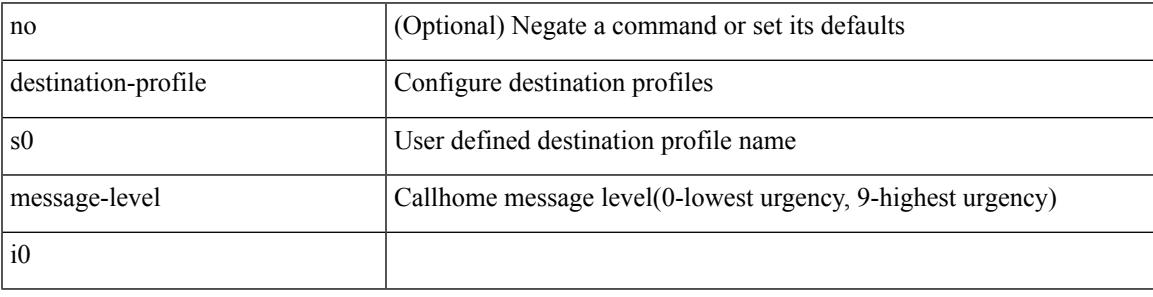

Command Mode

# **destination-profile message-size**

[no] destination-profile <s0> message-size <i0>

#### Syntax Description

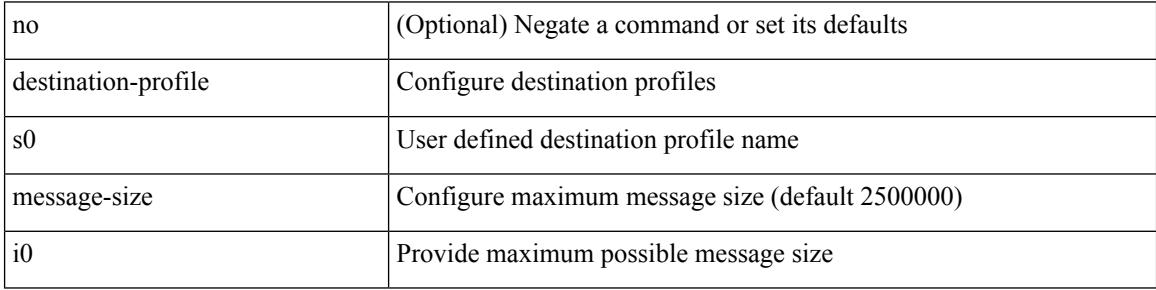

Command Mode

## **destination-profile short-txt-destination alert-group**

[no] destination-profile short-txt-destination alert-group { All | Configuration | Diagnostic | EEM | Cisco-TAC | Environmental | Inventory | License | Linecard-Hardware |Supervisor-Hardware |Syslog-group-port |System | Test }

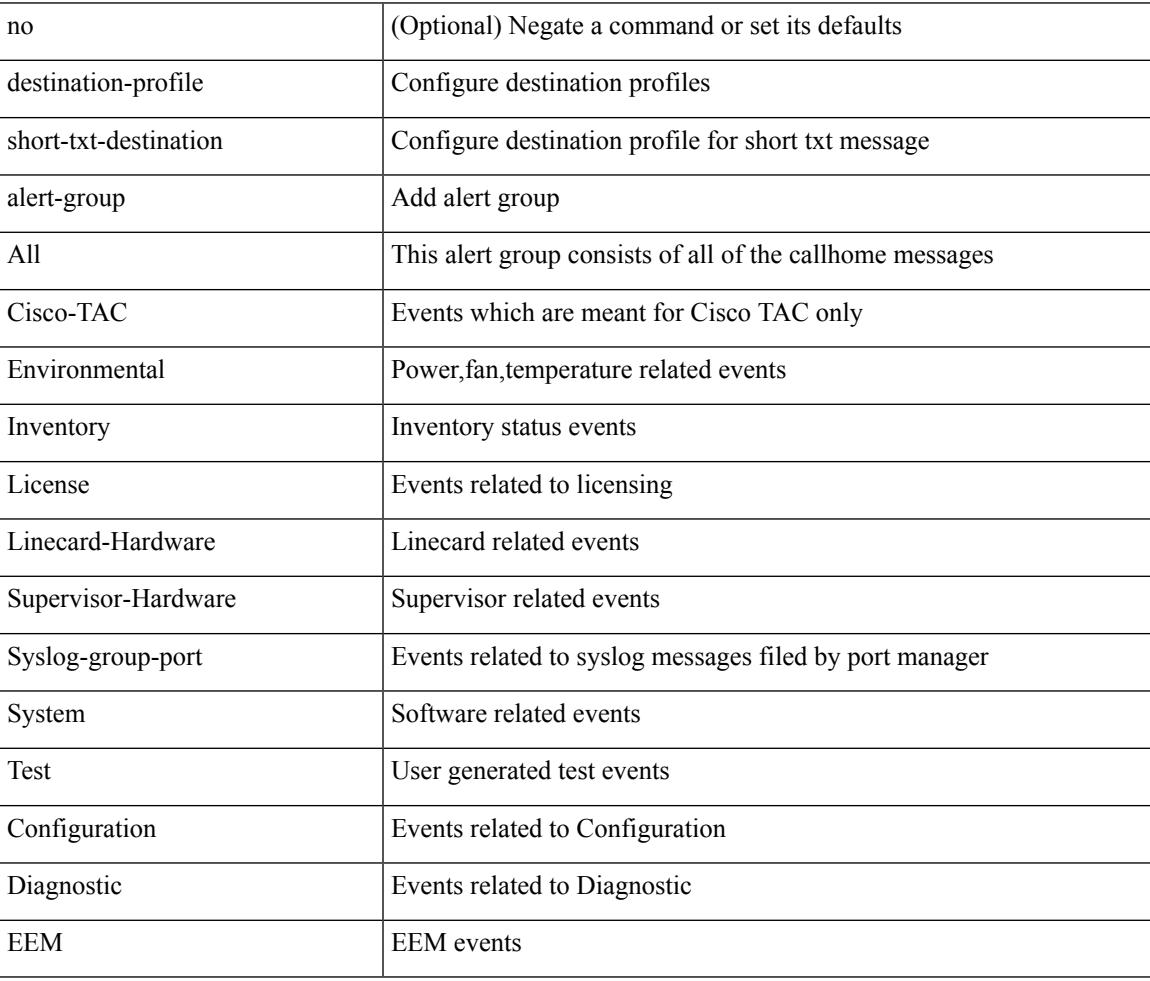

#### Syntax Description

Command Mode

# **destination-profile short-txt-destination email-addr**

destination-profile short-txt-destination [index <i0> ] email-addr <s0>

Syntax Description

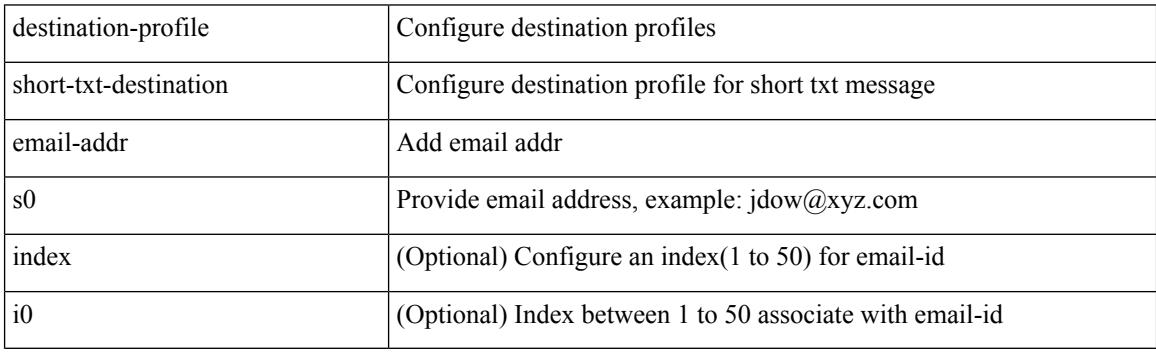

Command Mode
# **destination-profile short-txt-destination http**

destination-profile short-txt-destination [index <i0>] http <s0>

Syntax Description

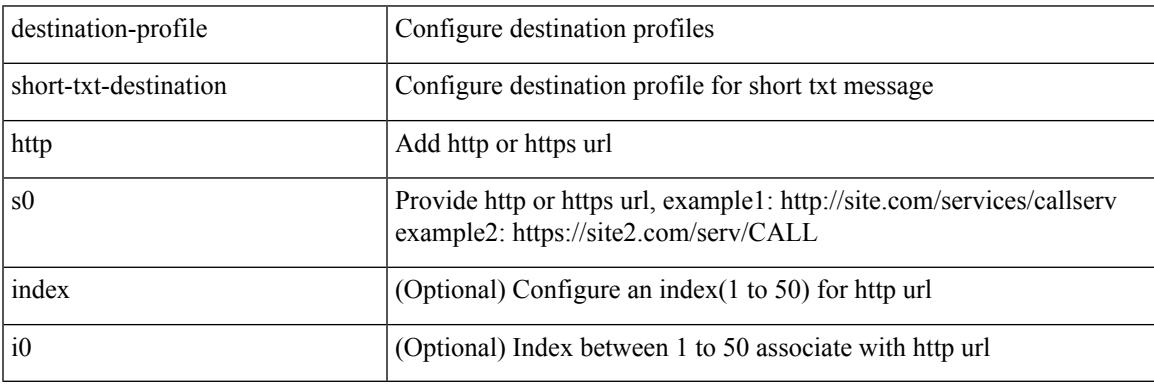

Command Mode

# **destination-profile short-txt-destination index email-addr**

[no] destination-profile short-txt-destination index <i0> email-addr

### Syntax Description

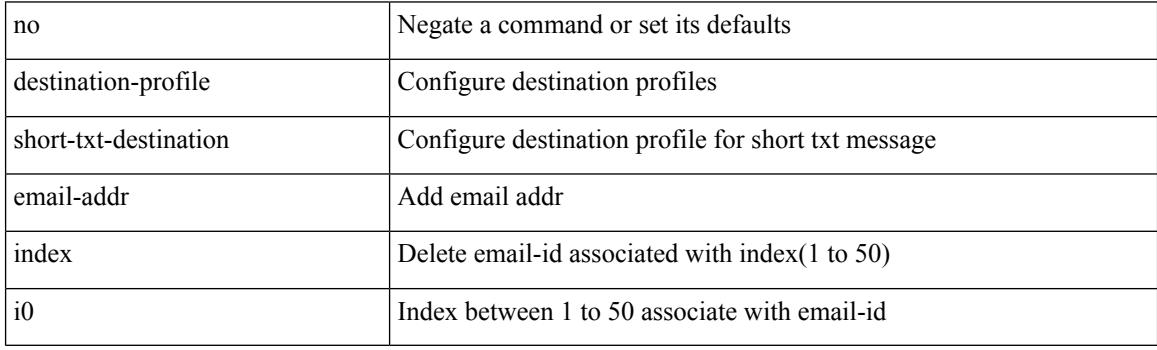

Command Mode

# **destination-profile short-txt-destination index http**

[no] destination-profile short-txt-destination index <i0> http

Syntax Description

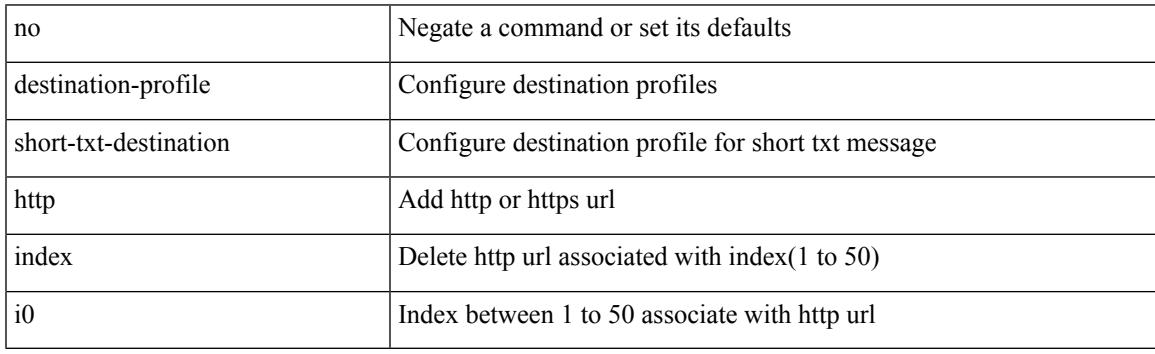

Command Mode

# **destination-profile short-txt-destination message-size**

[no] destination-profile short-txt-destination message-size <i0>

### Syntax Description

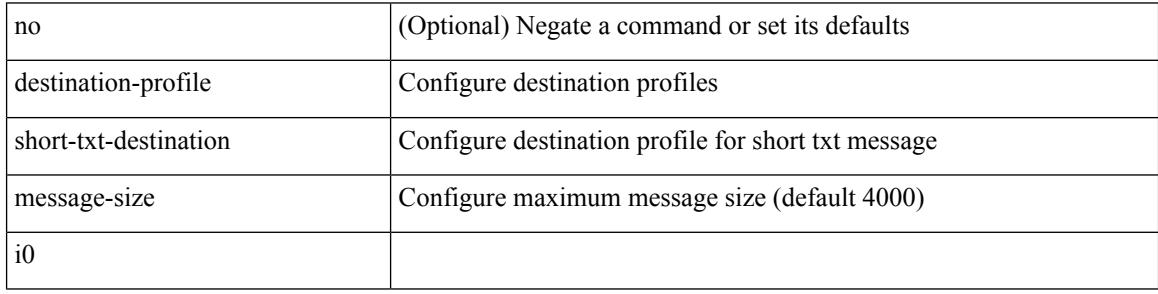

Command Mode

# **destination-profile short-txt-destination message-level**

[no] destination-profile short-txt-destination message-level <i0>

Syntax Description

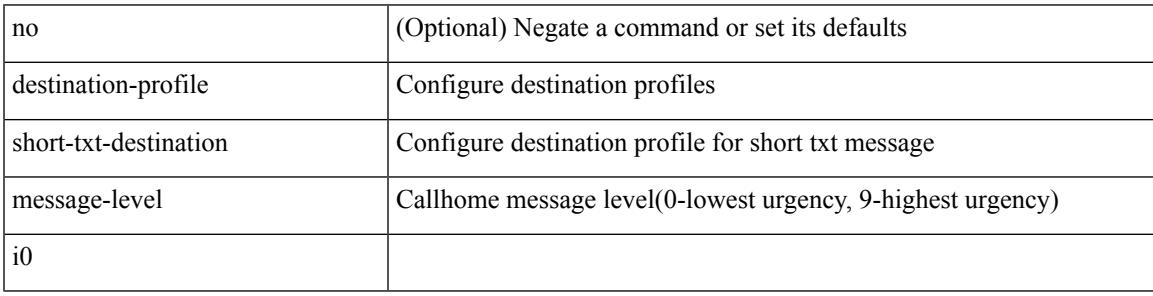

Command Mode

# **destination-profileshort-txt-destinationtransport-methodemail**

[no] destination-profile short-txt-destination transport-method email

### Syntax Description

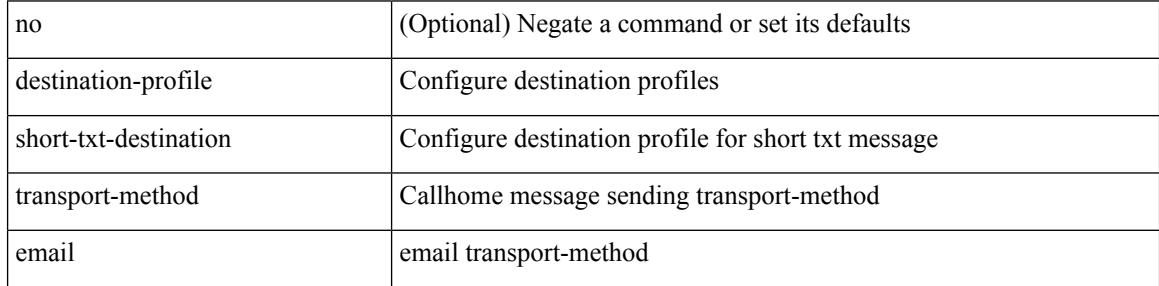

Command Mode

# **destination-profile short-txt-destination transport-method http**

[no] destination-profile short-txt-destination transport-method http

Syntax Description

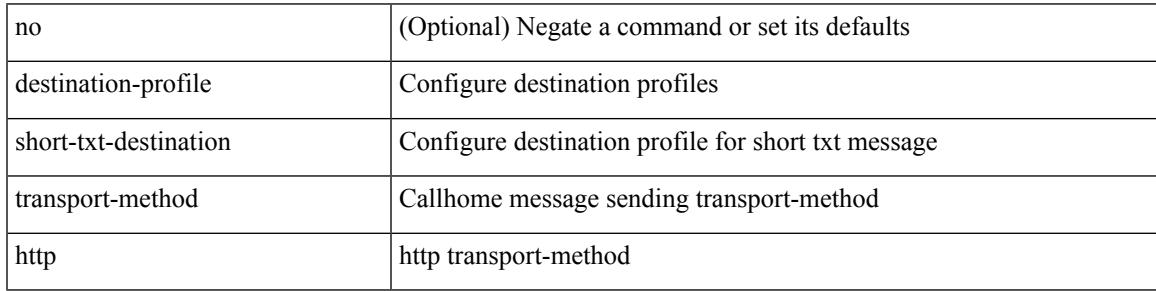

Command Mode

# **destination-profile transport-method email**

[no] destination-profile <s5> transport-method email

### Syntax Description

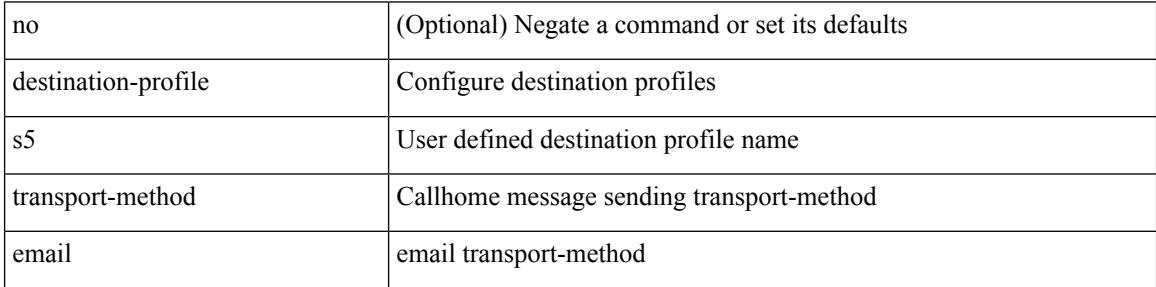

Command Mode

# **destination-profile transport-method http**

[no] destination-profile <s6> transport-method http

Syntax Description

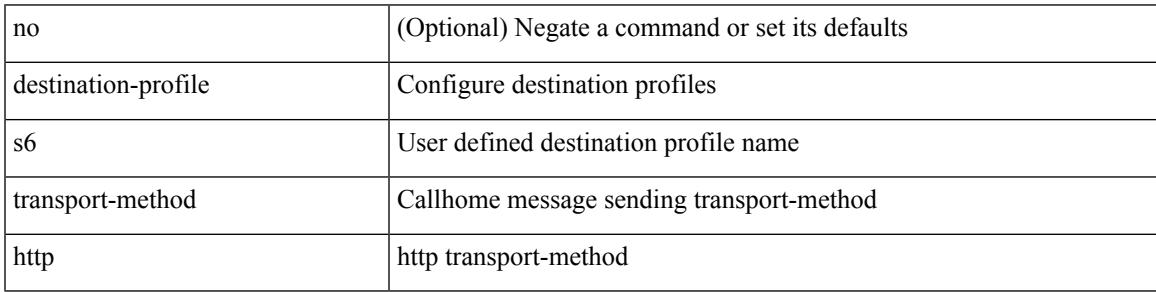

Command Mode

{ [ no ] destination { <ipaddr> | <ipv6addr> } [ use-vrf { <vrf\_name> | <vrf-known-name> } ] | no destination }

Syntax Description

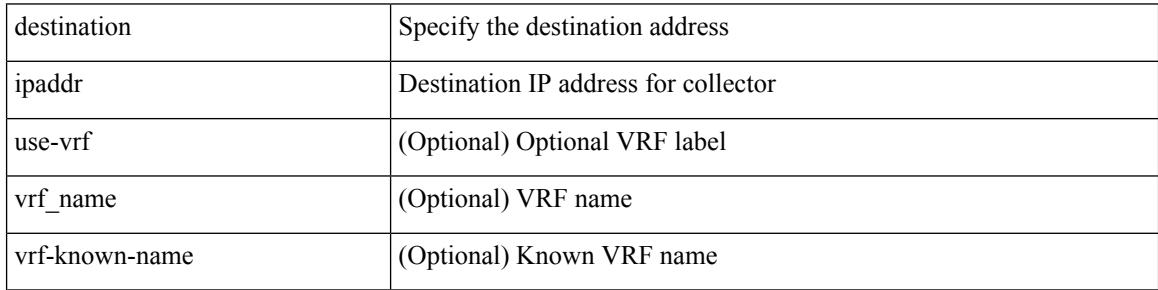

Command Mode

• /exec/configure/config-fte-exporter

## **destination1 interface**

[no] destination1 interface <interface\_range>

### Syntax Description

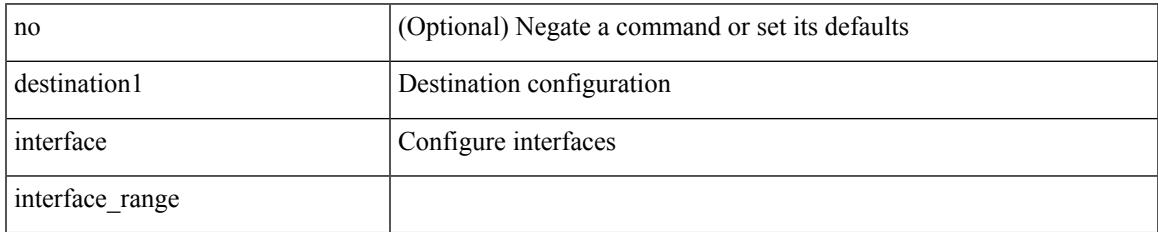

Command Mode

• /exec/configure/monitor-local-dst

{ [ no ] destination { <ipaddr> } [ use-vrf { <vrf\_name> | <vrf-known-name> } ] | no destination }

Syntax Description

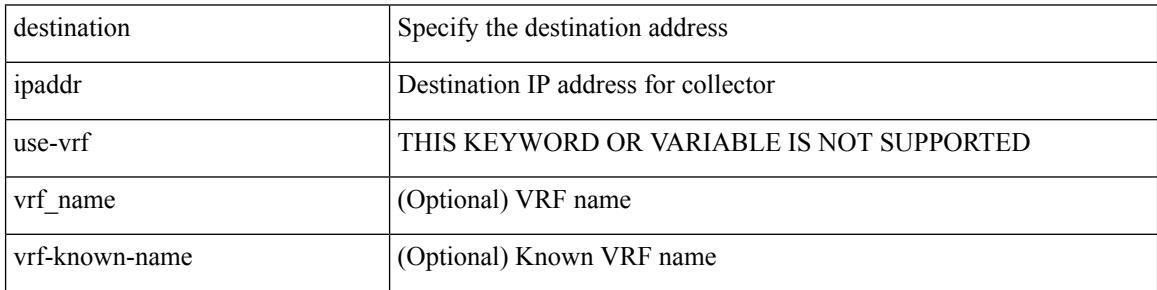

Command Mode

• /exec/configure/config-int-exporter

{ [ no ] destination { <ipaddr> | <ipv6addr> } [ use-vrf { <vrf\_name> | <vrf-known-name> } ] | no destination }

Syntax Description

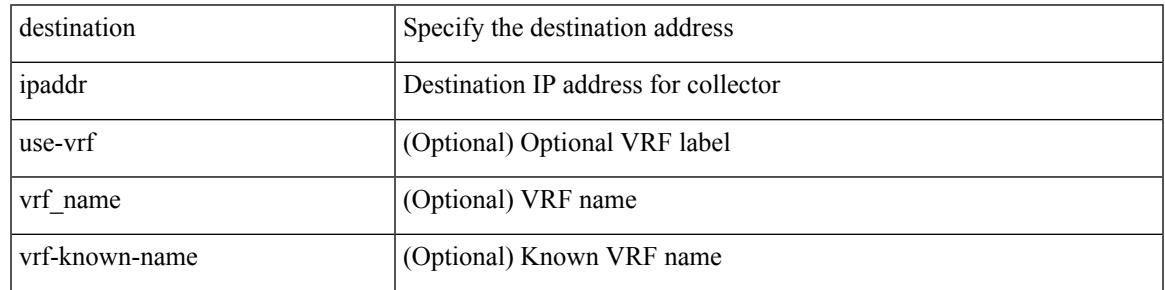

Command Mode

• /exec/configure/nfm-exporter

{ [ no ] destination <ipaddr> } [ use-vrf { <vrf-name> | <vrf-known-name> } ]

### Syntax Description

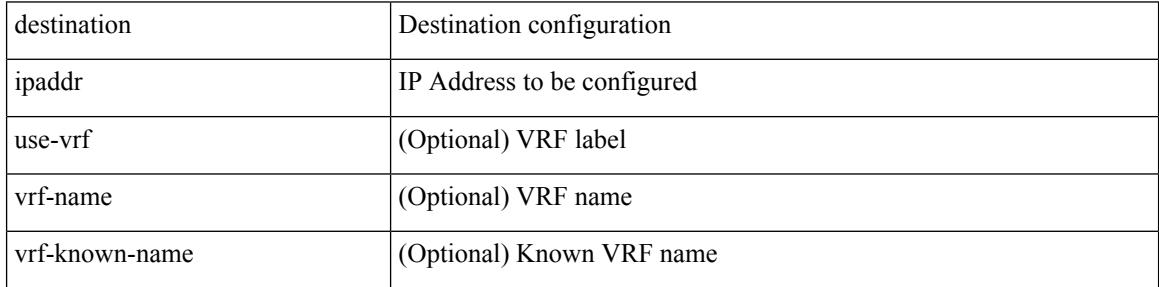

Command Mode

• /exec/configure/config-ssx-exporter

{ [ no ] destination { <ipaddr> | <ipv6addr> } [ use-vrf { <vrf\_name> | <vrf-known-name> } ] | no destination }

Syntax Description

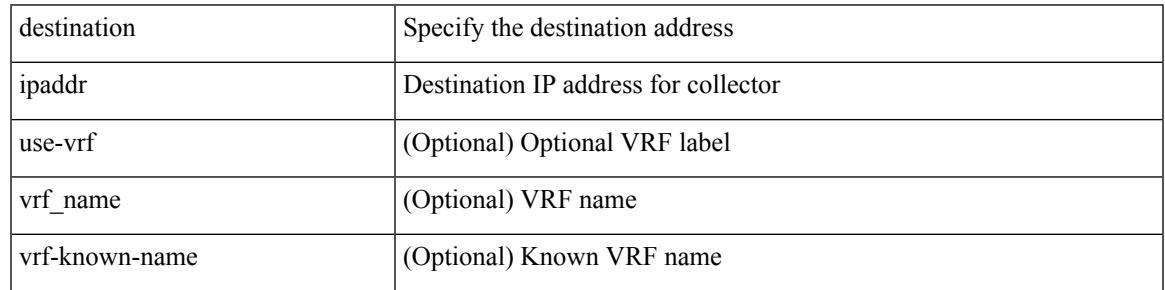

Command Mode

• /exec/configure/nfm-exporter

{ [ no ] destination { <ipaddr> } [ use-vrf { <vrf\_name> | <vrf-known-name> } ] | no destination }

Syntax Description

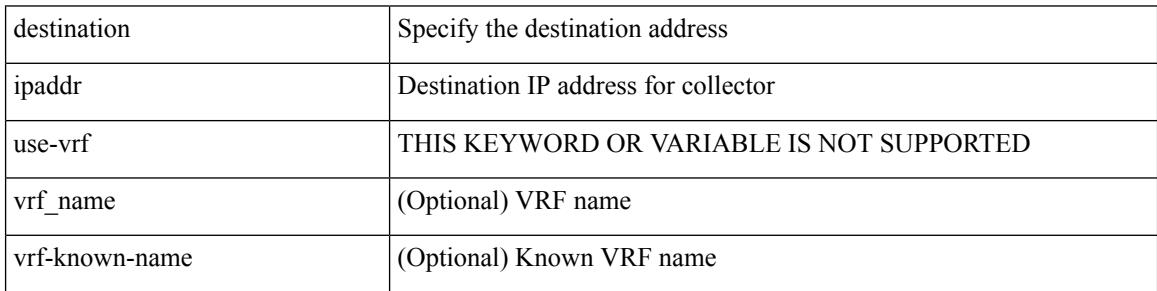

Command Mode

• /exec/configure/config-postcard-exporter

[no] destination | destination <ipaddr>

Syntax Description

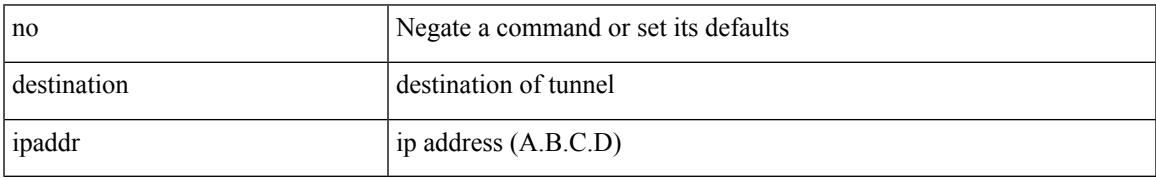

Command Mode

• /exec/configure/if-te

# **destination filter ip**

[no] destination filter ip  $\{\langle\text{ip-}addr\rangle\langle\text{ip-mask}\rangle\}$  [ip  $\{\{\text{adp}|\text{top}\}\{\langle\text{port\_num}\rangle|\text{any}\}\}\$ ] [ $\{\text{arp}|\$ advertise } { enable | disable } ]

Syntax Description

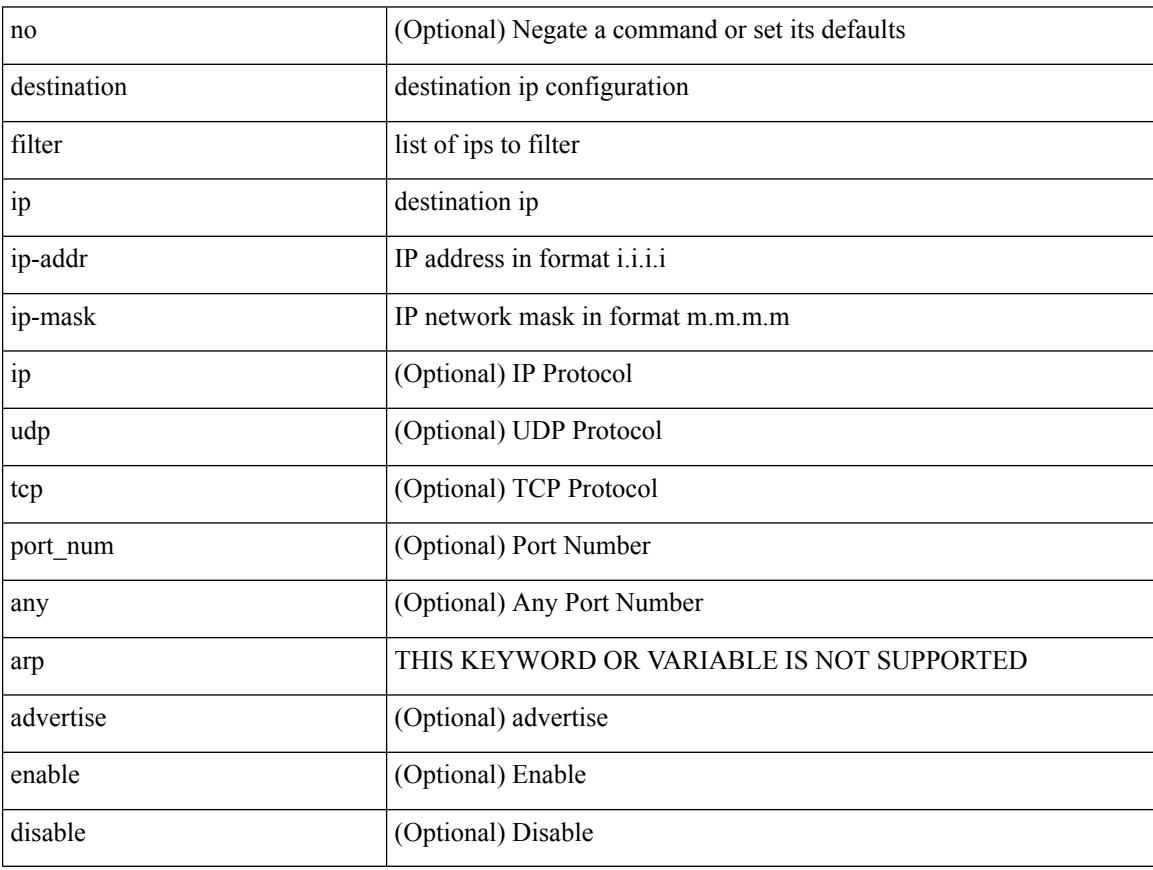

Command Mode

• /exec/configure/smartc

# **destination filter ip any any**

[no] destination filter ip any any

### Syntax Description

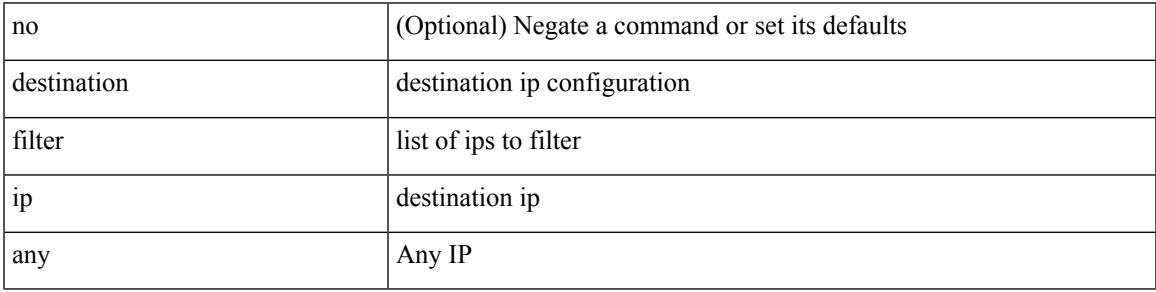

Command Mode

• /exec/configure/smartc

# **destination ip**

[no] destination ip <ipaddress>

## Syntax Description

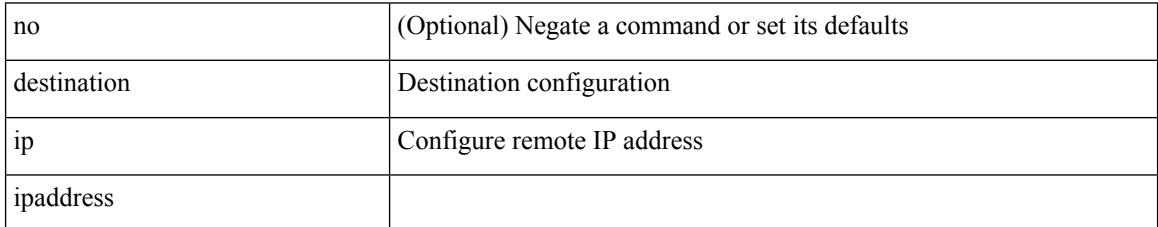

Command Mode

• /exec/configure/config-monitor-erspan-src

# **device-group**

[no] device-group <group-name>

## Syntax Description

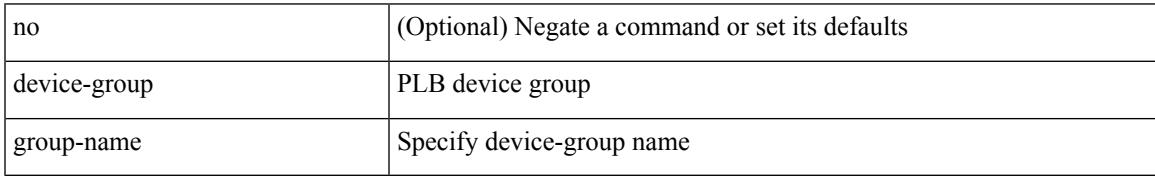

Command Mode

• /exec/configure/plb

# **device-group**

{ device-group <name> } | { no device-group <name> }

### Syntax Description

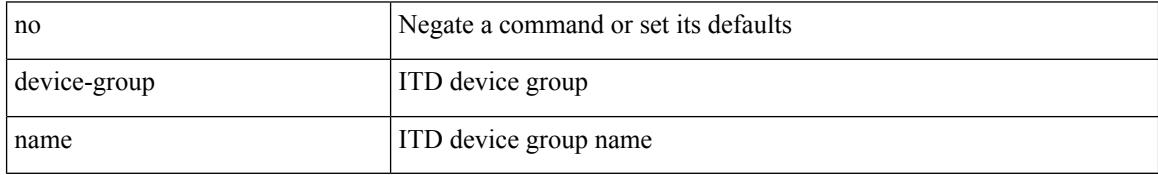

Command Mode

• /exec/configure/itd

## **device-role**

[no] device-role <dev\_role>

Syntax Description

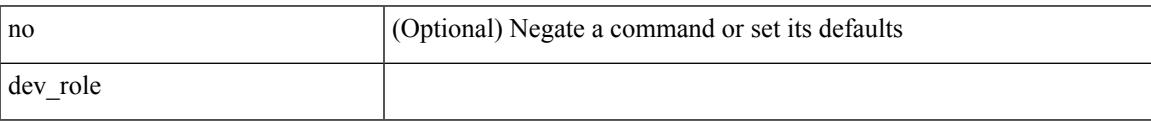

Command Mode

• /exec/configure/config-ra-guard

## **device-role**

[no] device-role <dev\_role>

## Syntax Description

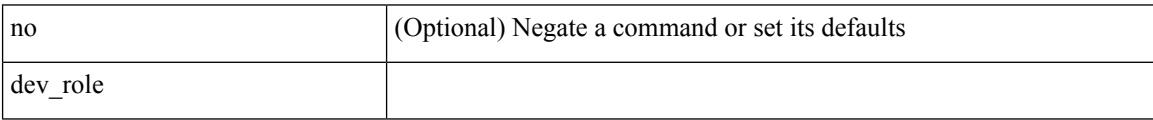

Command Mode

• /exec/configure/config-snoop-policy

## **device-role**

[no] device-role <devrole>

Syntax Description

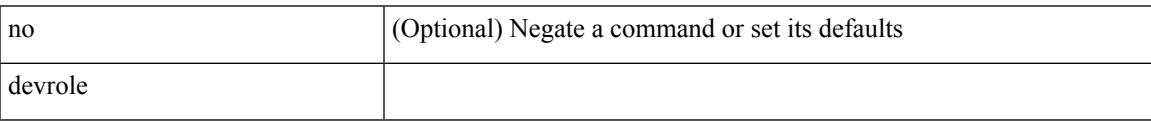

Command Mode

• /exec/configure/config-dhcp-guard

I

# **diagnostic bootup level**

[no] diagnostic bootup level

### Syntax Description

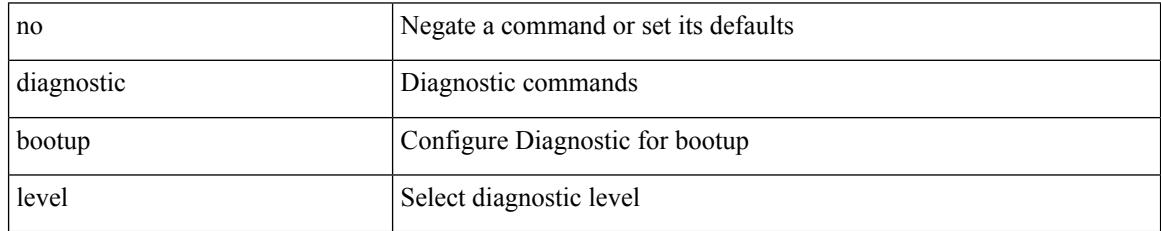

Command Mode

• /exec/configure

# **diagnostic bootup level**

diagnostic bootup level { bypass | complete | minimal }

Syntax Description

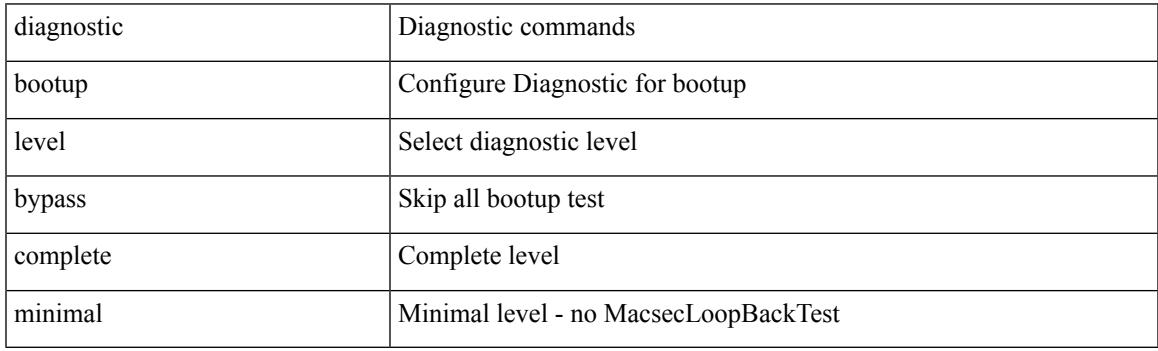

Command Mode

• /exec/configure

# **diagnostic clear result module all diagnostic clear result module test**

diagnostic clear result module all | diagnostic clear result module <module> test { <test-id> | all }

### Syntax Description

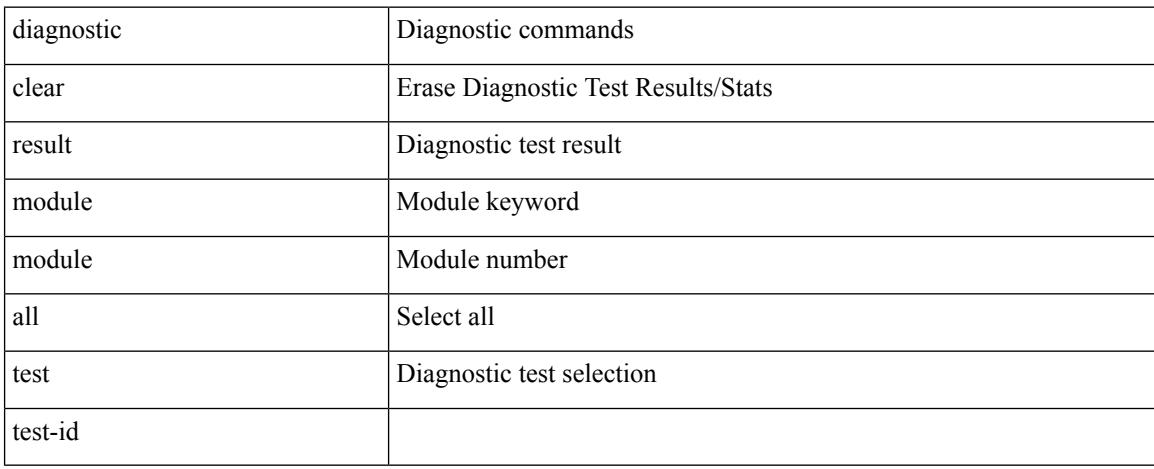

Command Mode

• /exec

# **diagnostic monitor interval module test all hour min second**

diagnostic monitor interval module <module> test { all | <name> | <test-id> } hour <hour-cntr> min <min-cntr> second <sec-cntr> | no diagnostic monitor interval module <module> test { all | <name> | <test-id> }

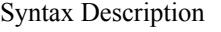

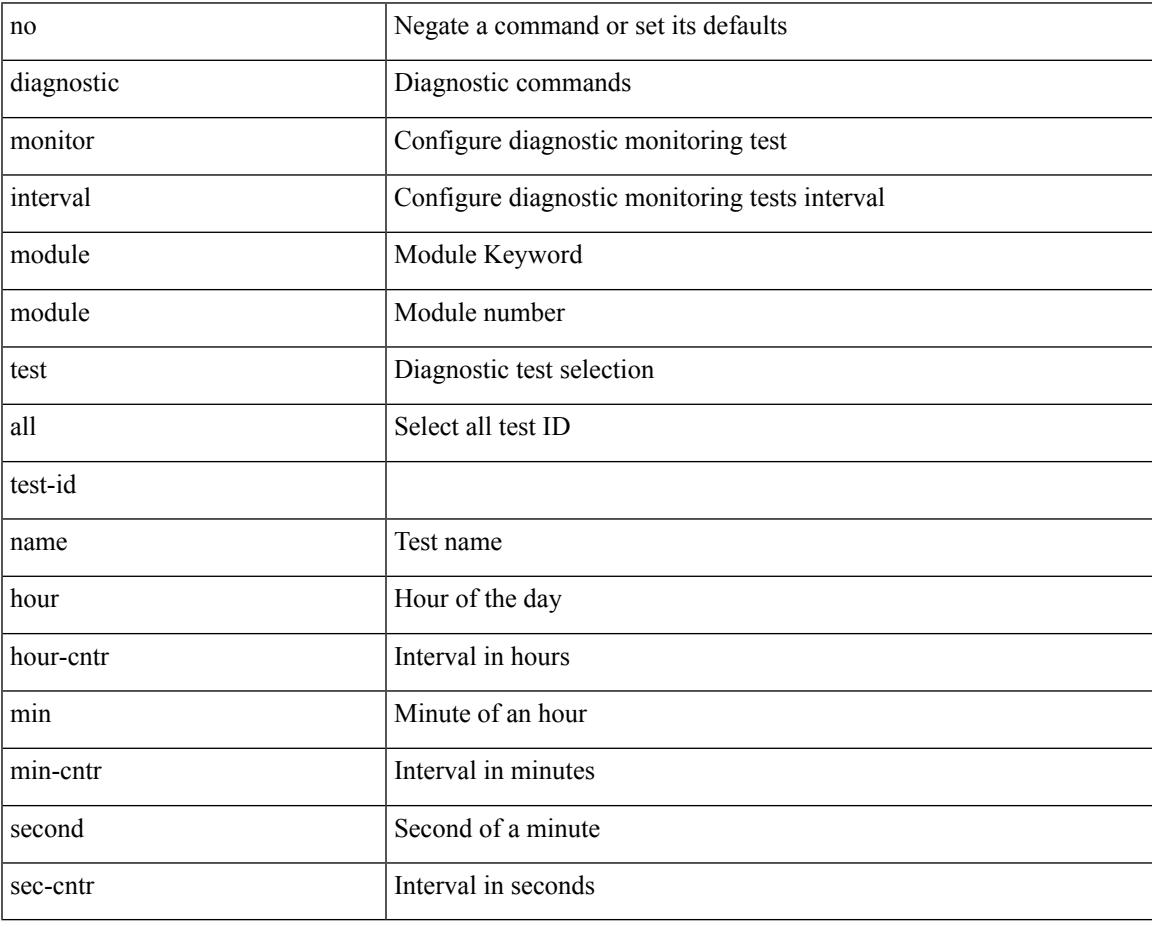

Command Mode

• /exec/configure

# **diagnostic monitor syslog**

[no] diagnostic monitor syslog

### Syntax Description

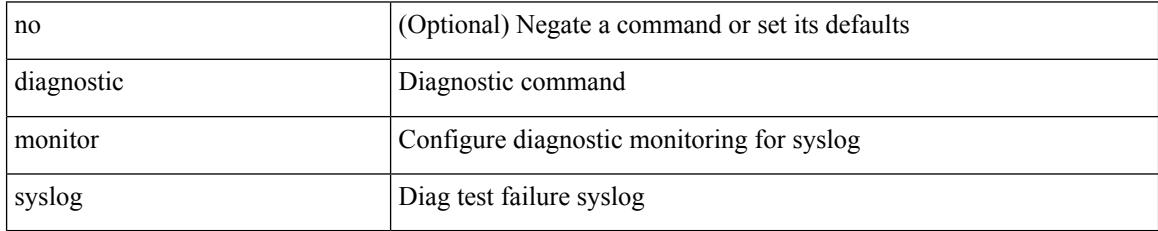

Command Mode

• /exec/configure

## **diff-clean**

I

diff-clean [ all-sessions ]

Syntax Description

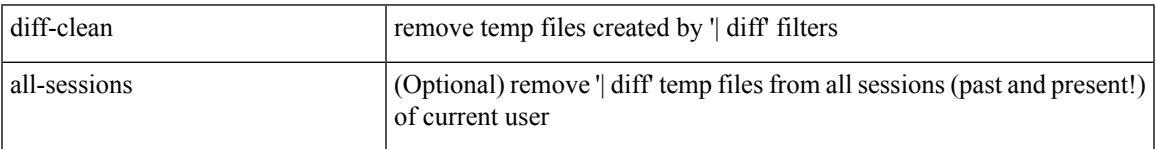

Command Mode

• /exec

# **diff-clean all-users**

diff-clean all-users

Syntax Description

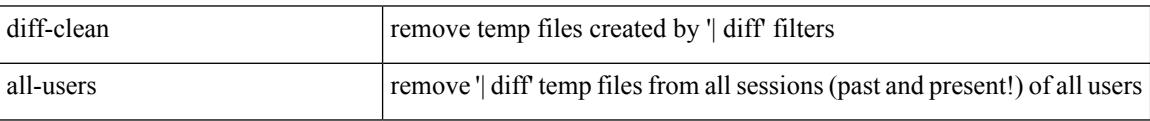

Command Mode

• /exec

**984**

# **diff**

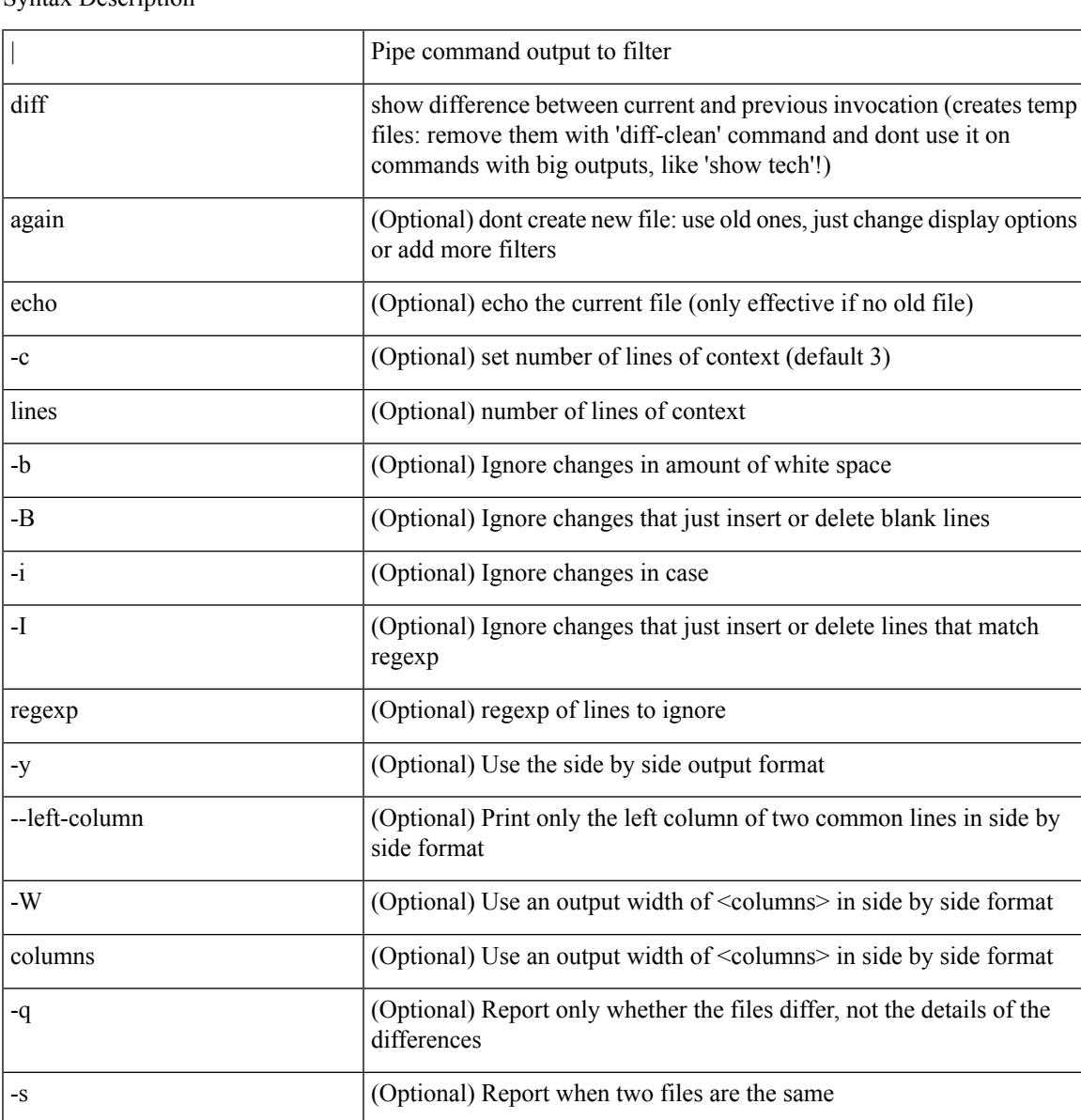

| diff [ again | echo | -c [ <lines> ] | -b | -B | -i | -I <regexp> | -y | --left-column | -W <columns> | -q | -s ] +

Syntax Description

Command Mode

• /output

# **dir**

dir [ <uri0> | <uri1> | <uri2> ] [ \_readonly\_ { TABLE\_dir <fsize> <timestring> <fname> } { <usage> <bytesused> <bytesfree> <bytestotal> } ]

Syntax Description

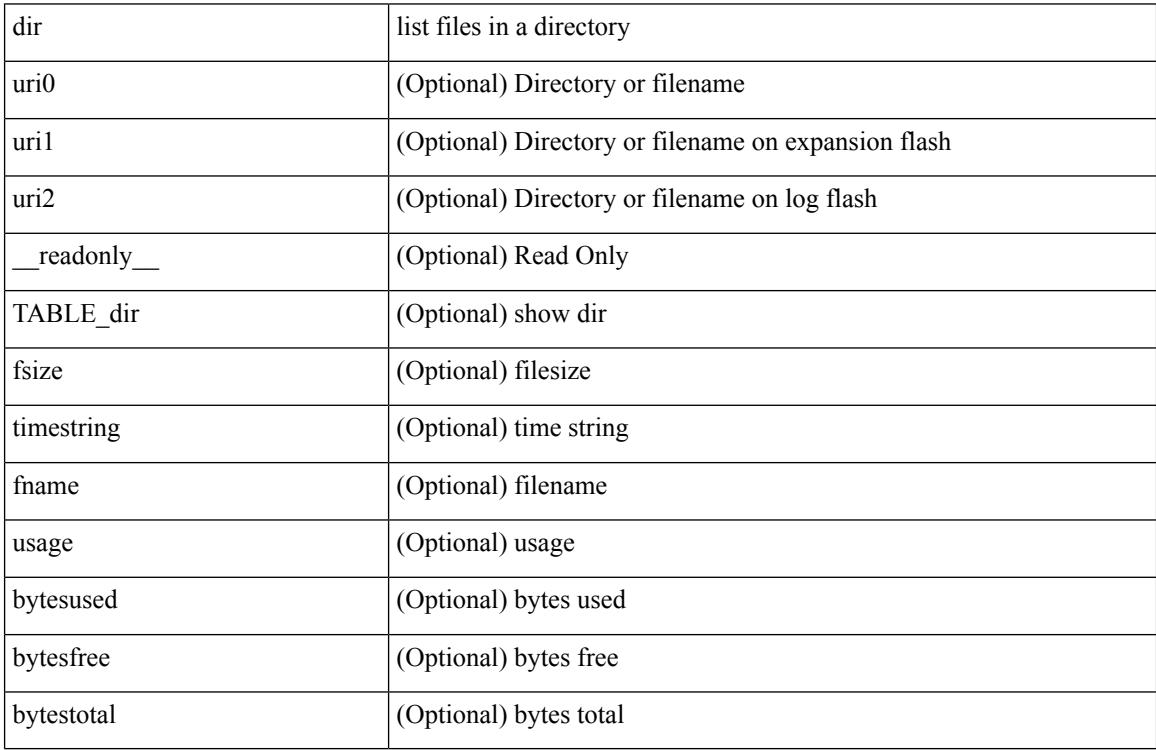

Command Mode

• /exec

# **disable-connected-check**

[ no | default ] disable-connected-check

### Syntax Description

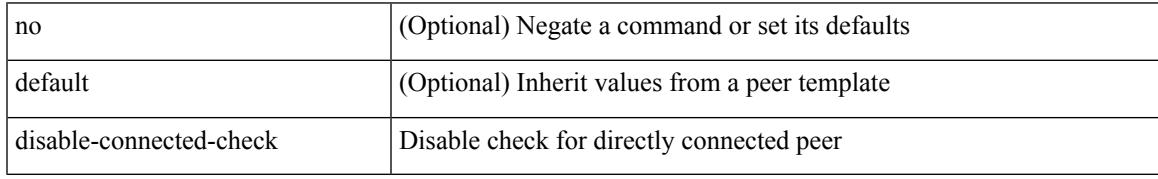

Command Mode

• /exec/configure/router-bgp/router-bgp-neighbor-sess

I

# **disable-fka**

[no] disable-fka

Syntax Description

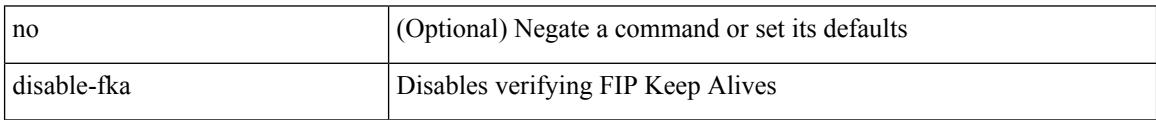

Command Mode

• /exec/configure/if-vfc
### **disable-peer-as-check**

[ no | default ] disable-peer-as-check

Syntax Description

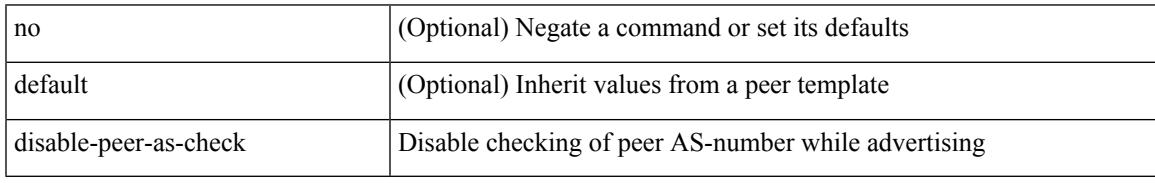

Command Mode

• /exec/configure/router-bgp/router-bgp-vrf-neighbor/router-bgp-vrf-neighbor-af-ipv4 /exec/configure/router-bgp/router-bgp-vrf-neighbor/router-bgp-vrf-neighbor-af-ipv6 /exec/configure/router-bgp/router-bgp-neighbor/router-bgp-neighbor-af /exec/configure/router-bgp/router-bgp-neighbor/router-bgp-neighbor-af-l2vpn-evpn /exec/configure/router-bgp/router-bgp-neighbor/router-bgp-neighbor-af-ipv4-label /exec/configure/router-bgp/router-bgp-neighbor/router-bgp-neighbor-af-ipv6-label /exec/configure/router-bgp/router-bgp-neighbor/router-bgp-neighbor-af-ipv4-mvpn /exec/configure/router-bgp/router-bgp-neighbor/router-bgp-neighbor-af-ipv6-mvpn

# **disable-policy-batching**

[no] disable-policy-batching [ nexthop  $\vert$  { { ipv4 | ipv6 } prefix-list <prfxlist-name> } ]

### Syntax Description

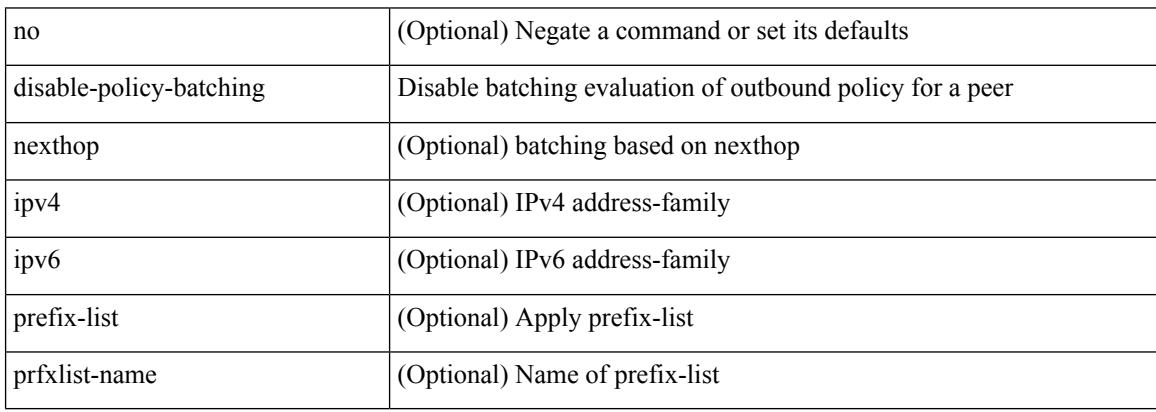

Command Mode

• /exec/configure/router-bgp

## **discard-route external**

[no] discard-route { external | internal }

### Syntax Description

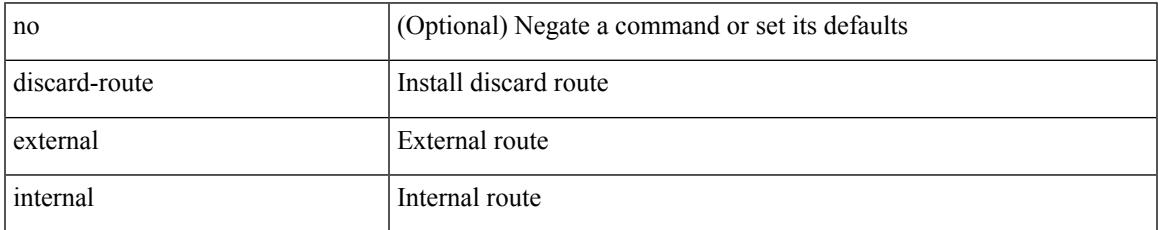

Command Mode

• /exec/configure/router-ospf3 /exec/configure/router-ospf3/vrf

## **discard-route external**

[no] discard-route { external | internal }

### Syntax Description

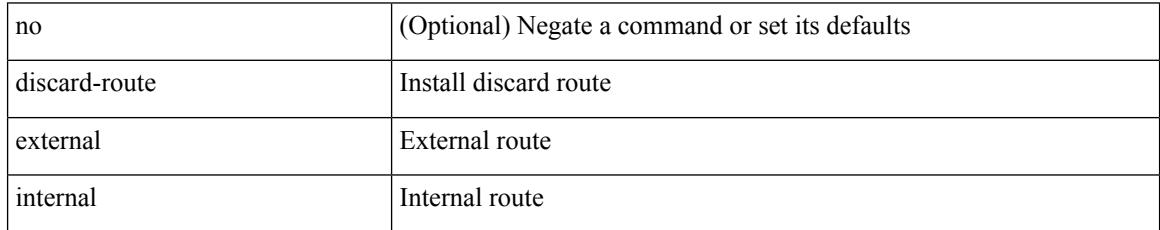

Command Mode

• /exec/configure/router-ospf /exec/configure/router-ospf/vrf

# **disjoint**

I

### [no] disjoint

Syntax Description

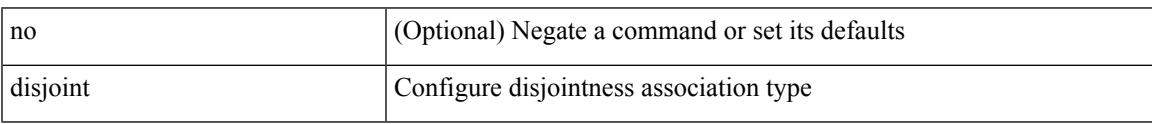

Command Mode

• /exec/configure/sr/te/pol/cndpaths/pref/constraint/assoc

# **disjoint**

[no] disjoint

Syntax Description

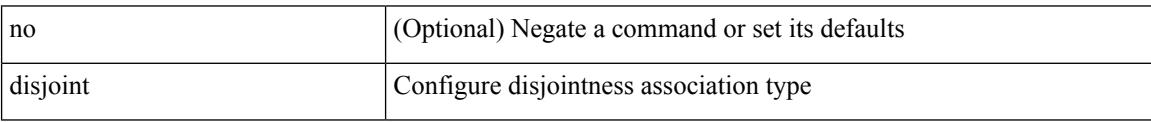

Command Mode

• /exec/configure/sr/te/color/cndpaths/pref/constraint/assoc

distance <admin-dist> | no distance [ <admin-dist> ]

Syntax Description

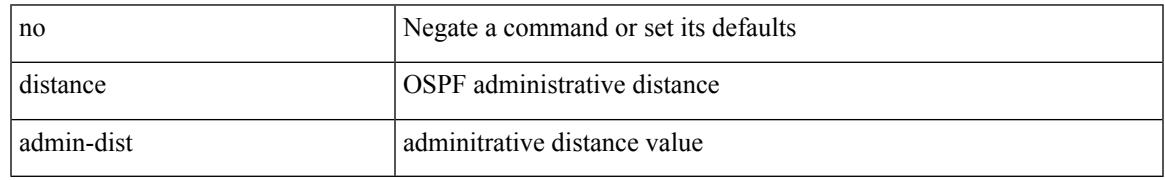

Command Mode

• /exec/configure/router-ospf /exec/configure/router-ospf/vrf

distance <distance> | no distance [ <distance> ]

### Syntax Description

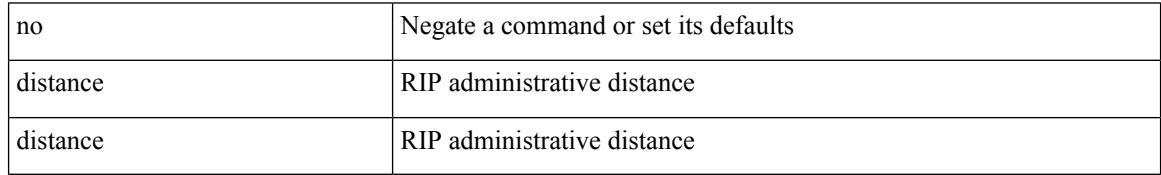

Command Mode

• /exec/configure/router-rip/router-rip-af-common /exec/configure/router-rip/router-rip-vrf-af-common

distance <admin-dist> | no distance [ <admin-dist> ]

Syntax Description

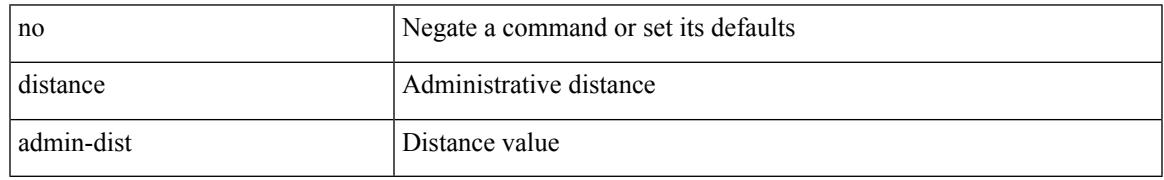

Command Mode

• /exec/configure/router-isis/router-isis-af-ipv4 /exec/configure/router-isis/router-isis-af-ipv6

distance <admin-dist> | no distance [ <admin-dist> ]

Syntax Description

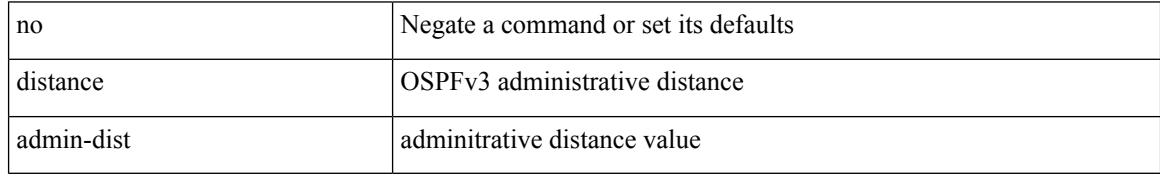

Command Mode

• /exec/configure/router-ospf3/router-ospf3-af-ipv6 /exec/configure/router-ospf3/vrf/router-ospf3-af-ipv6

{ { distance <int-distance> <ext-distance> } | { no distance [ <int-distance> <ext-distance> ] } }

Syntax Description

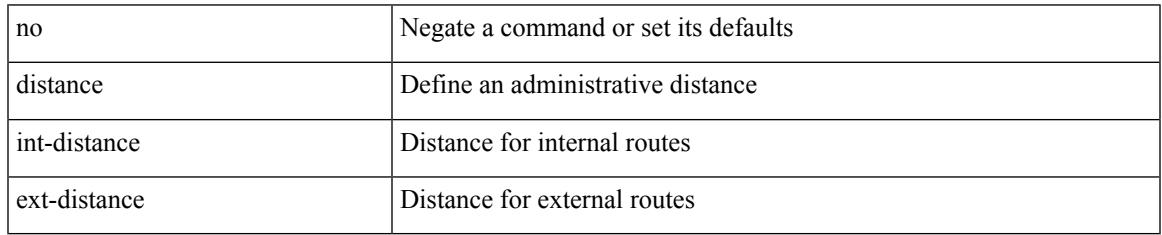

Command Mode

• /exec/configure/router-eigrp/router-eigrp-vrf-common /exec/configure/router-eigrp/router-eigrp-af-common

distance <ebgp-dist> <ibgp-dist> <local-dist> | no distance [ <ebgp-dist> <ibgp-dist> <local-dist> ]

Syntax Description

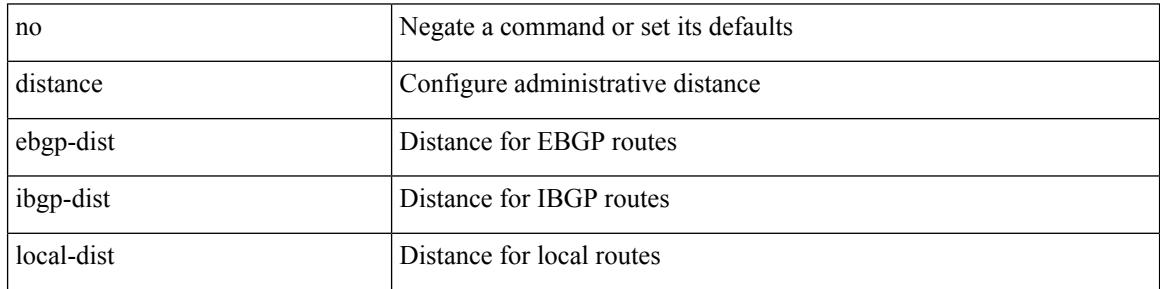

Command Mode

• /exec/configure/router-bgp/router-bgp-af

## **distribute into route-map all**

 $\{$  { distribute <src-level> into <dst-level>  $\{$  { route-map  $\{$  <map-name>  $|$  <rtr\_pol\_name>  $\}$  }  $\{$  all  $\}$  }  $\{$  no distribute <src-level> into <dst-level> [ { route-map { <map-name> | <rtr\_pol\_name> } } | all ] } }

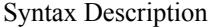

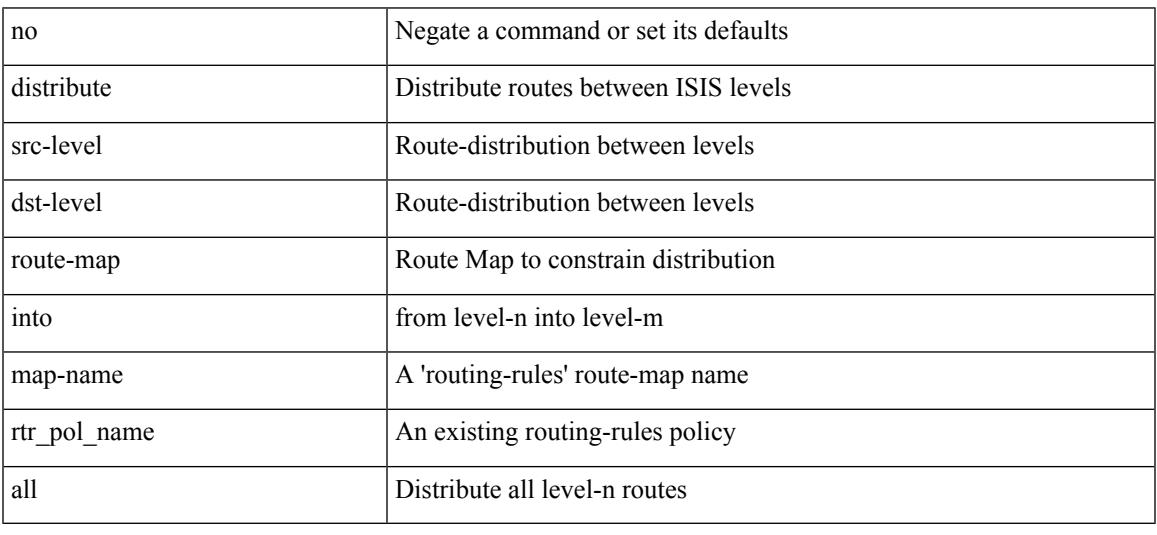

Command Mode

• /exec/configure/router-isis/router-isis-af-ipv4 /exec/configure/router-isis/router-isis-af-ipv6

# **distribute link-state**

[no] distribute link-state [ instance-id <instid> ] [ level <level> ] [ throttle <seconds> ]

### Syntax Description

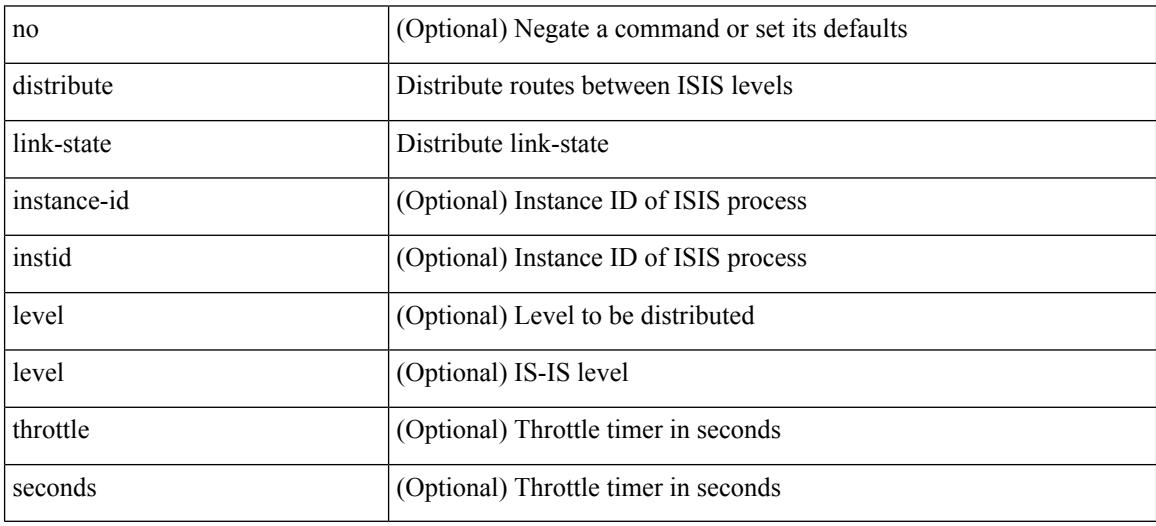

Command Mode

• /exec/configure/router-isis

### **dns**

[no] dns { <WORD> } { name-server { <hostname> | <ip-address> } } { [ source-ip { <source-ip-hostname> | <source-ip-address> } ] | [ source-port <src-port> ] } +

Syntax Description

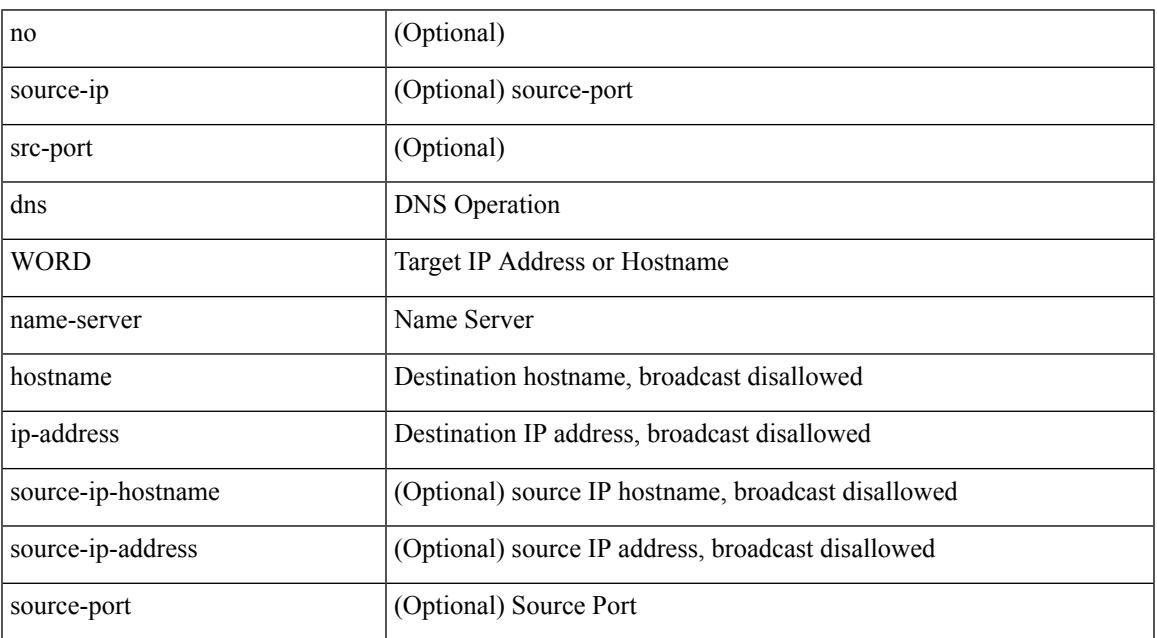

Command Mode

• /exec/configure/ip-sla

# **domain-id**

domain-id { <id> | { type <dtype> value <dvalue> } | Null } | no domain-id [ <id> | { type <dtype> value <dvalue> } | Null ]

### Syntax Description

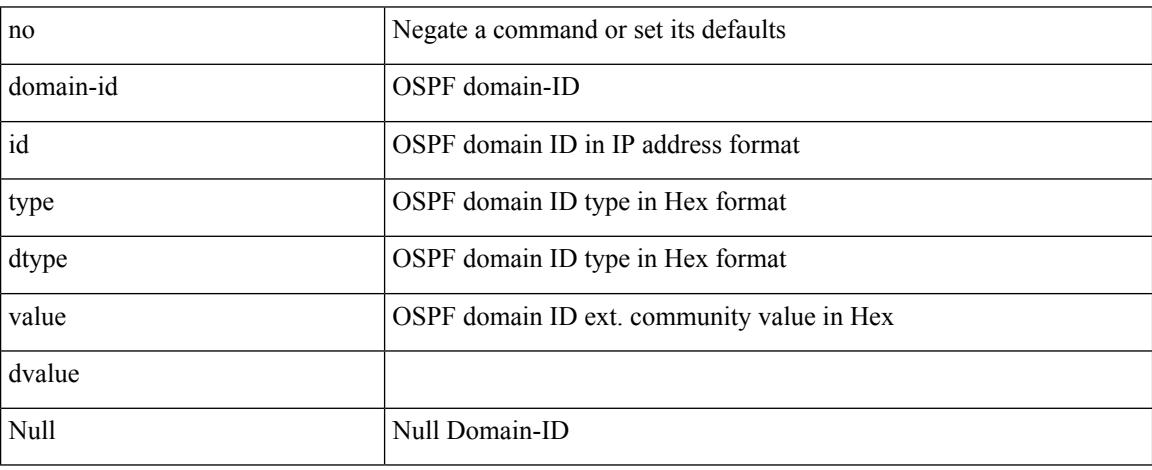

Command Mode

• /exec/configure/router-ospf/vrf

# **domain-id secondary**

domain-id {  $\langle$  <id>  $|$  { type  $\langle$  <dtype> value  $\langle$  \  $\rangle$  and  $\langle$  \  $\rangle$  \  $|$  \  $\rangle$  and  $|$  \  $\rangle$  are  $\langle$  \  $\rangle$  are  $\langle$  \  $\rangle$  { type  $\langle$  \  $\rangle$  { type  $\langle$  \  $\rangle$  { type  $\langle$  \  $\rangle$  { type  $\langle$  \  $\rangle$  { type value <dvalue> } | Null ] secondary

Syntax Description

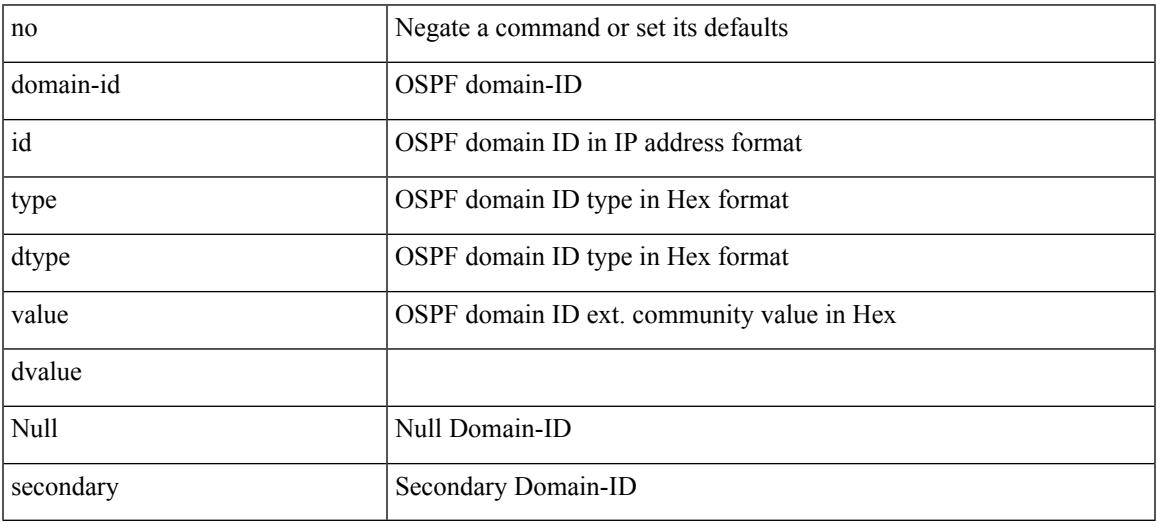

Command Mode

• /exec/configure/router-ospf/vrf

# **domain-tag**

[no] domain-tag <as-number>

Syntax Description

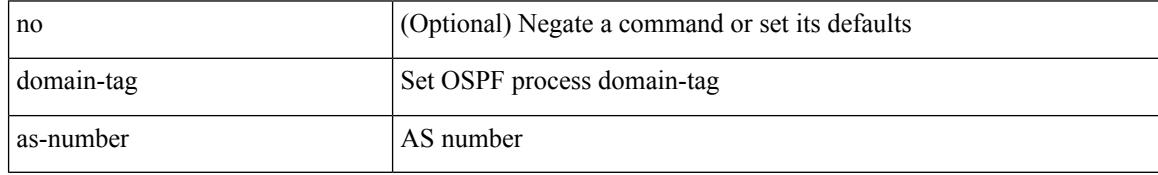

Command Mode

• /exec/configure/router-ospf/vrf

## **dont-capability-negotiate**

[ no | default ] dont-capability-negotiate

### Syntax Description

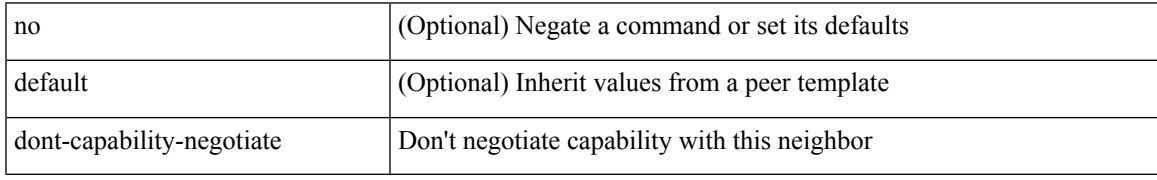

Command Mode

• /exec/configure/router-bgp/router-bgp-neighbor-sess

# **dos2nxos**

dos2nxos <uri0>

Syntax Description

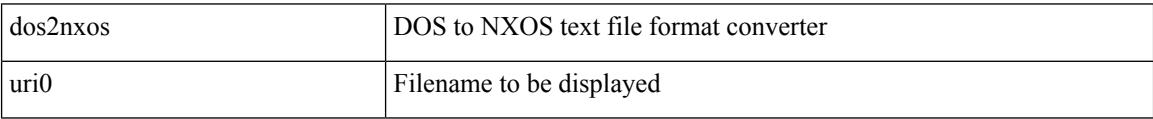

Command Mode

• /exec

# **dot1q**

I

### { dot1q <vlan-id> [ cos <cos-val> ] } | { no dot1q }

### Syntax Description

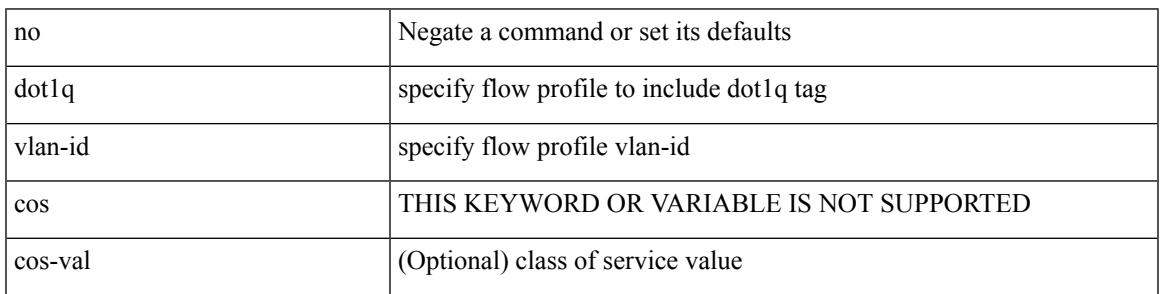

Command Mode

• /exec/configure/configngoamprofileflow

I

# **dot1q**

### $\{ \dot{a} \otimes b \otimes c \otimes d \otimes d \}$  <br> [  $\langle \dot{a} \dot{b} \otimes d \otimes d \otimes d \otimes d \rangle$  ]  $\}$  |  $\{ \dot{a} \otimes d \otimes d \otimes d \}$

### Syntax Description

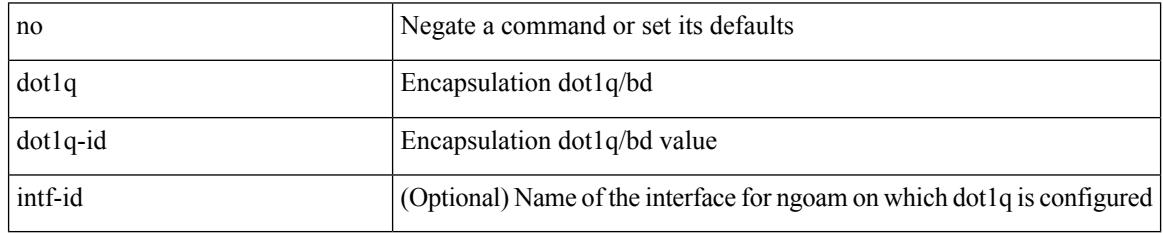

Command Mode

• /exec/configure/configngoamprofile

## **dot1q default dynamic**

{ dot1q default dynamic } | { no dot1q default }

### Syntax Description

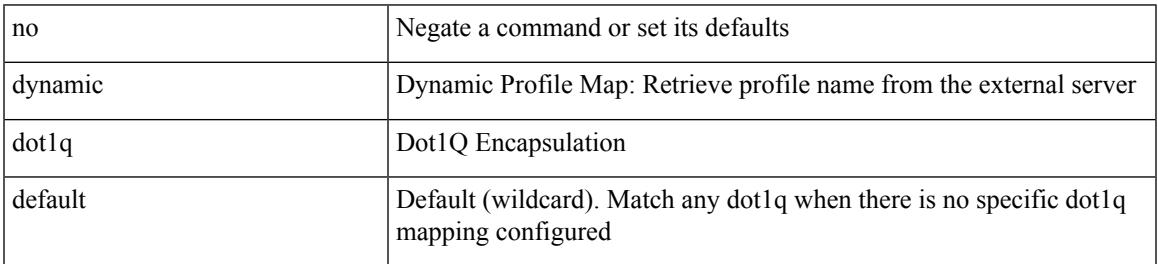

Command Mode

• /exec/configure/profile-map /exec/configure/profile-map-global

# **dot1x default**

dot1x default

Syntax Description

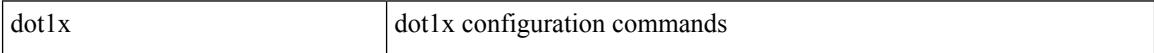

Command Mode

## **dot1x default**

dot1x default

Syntax Description

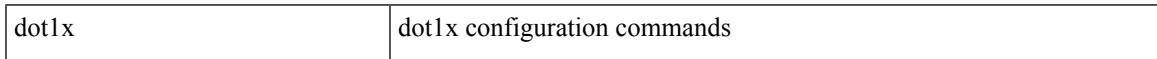

Command Mode

• /exec/configure

## **dot1x host-mode**

dot1x host-mode <host\_mode> | no dot1x host-mode

#### Syntax Description

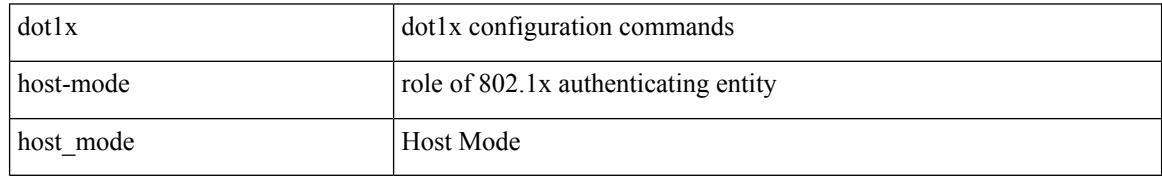

Command Mode

# **dot1x mac-auth-bypass**

dot1x mac-auth-bypass [ eap ] | no dot1x mac-auth-bypass

#### Syntax Description

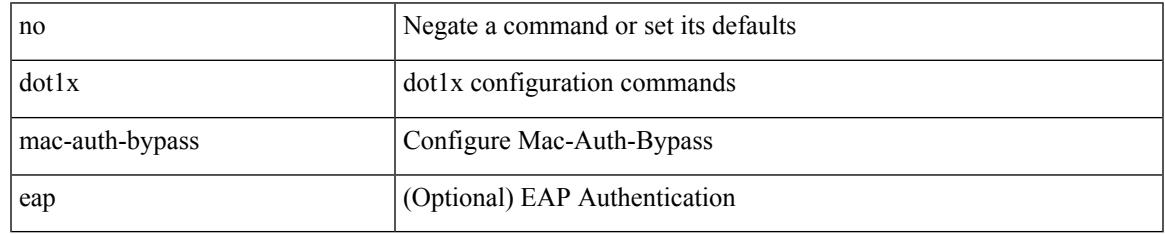

Command Mode

## **dot1x mac-move**

dot1x mac-move <value> | no dot1x mac-move <value>

### Syntax Description

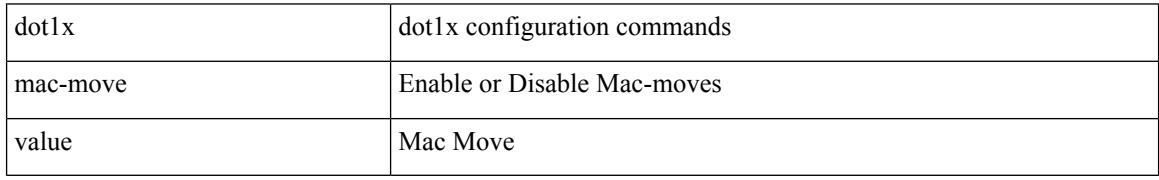

Command Mode

• /exec/configure

## **dot1x max-reauth-req**

dot1x max-reauth-req <count> | no dot1x max-reauth-req

#### Syntax Description

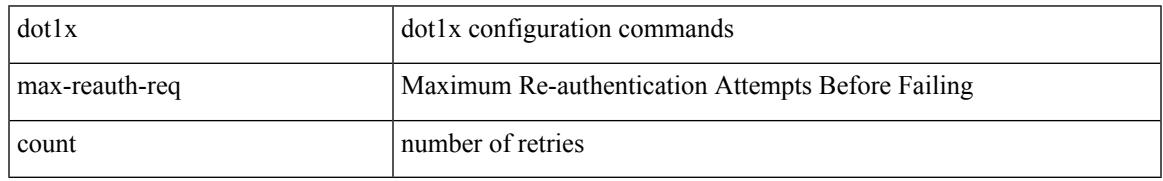

Command Mode

# **dot1x max-req**

dot1x max-req <count> | no dot1x max-req

#### Syntax Description

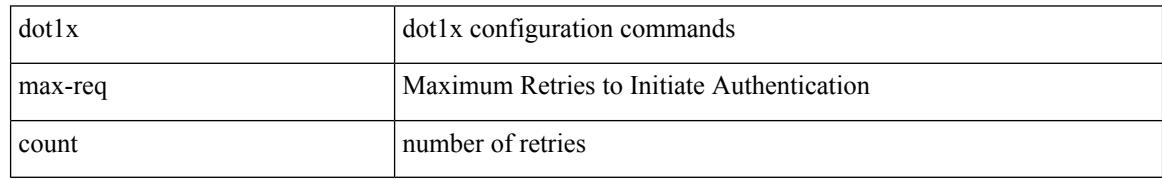

Command Mode

# **dot1x pae**

I

[no] dot1x pae <pae-value>

Syntax Description

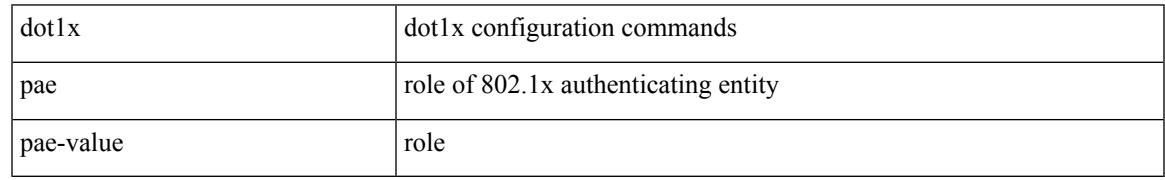

Command Mode

## **dot1x port-control**

 $\lceil$  lood  $\lceil$  lood  $\lceil$  lood  $\lceil$  lood  $\lceil$  lood  $\lceil$ 

### Syntax Description

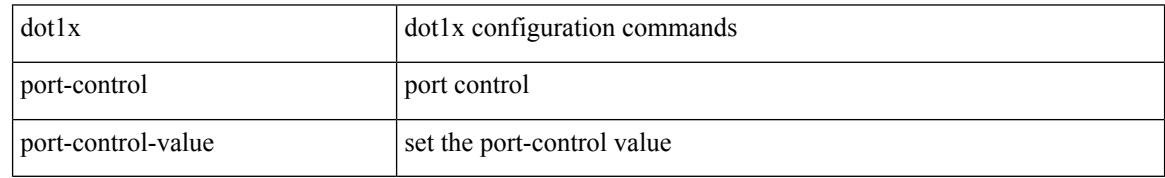

Command Mode

# **dot1x radius-accounting**

[no] dot1x radius-accounting

Syntax Description

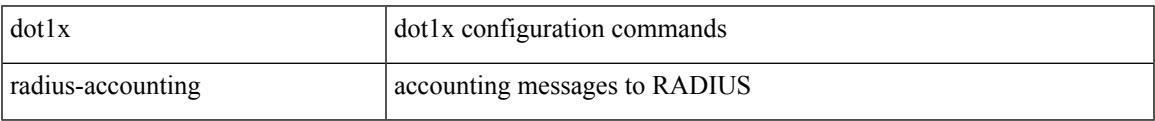

Command Mode

• /exec/configure

## **dot1x re-authenticate interface**

dot1x re-authenticate interface <if>

#### Syntax Description

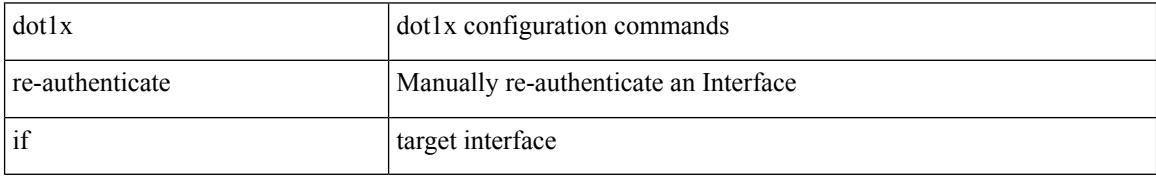

Command Mode

• /exec

# **dot1x re-authentication**

[no] dot1x re-authentication

Syntax Description

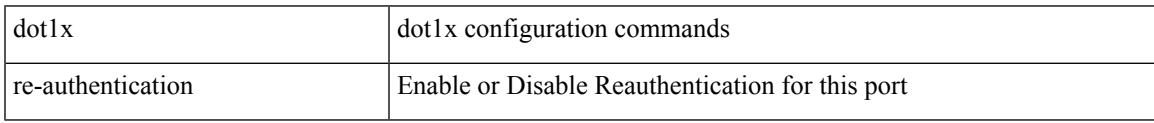

Command Mode

# **dot1x show credential**

dot1x show credential <name>

#### Syntax Description

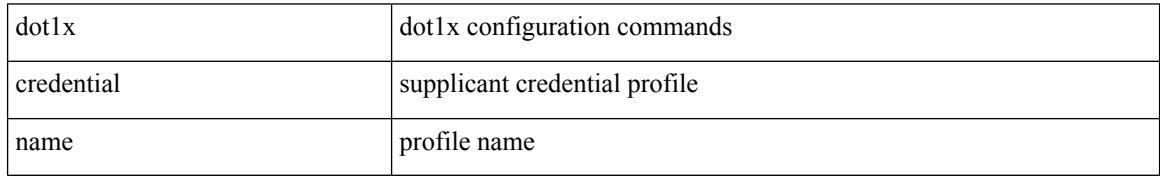

Command Mode

• /exec/configure/dot1x-cred
$\overline{\phantom{a}}$ 

### **dot1x system-auth-control**

[no] dot1x system-auth-control

#### Syntax Description

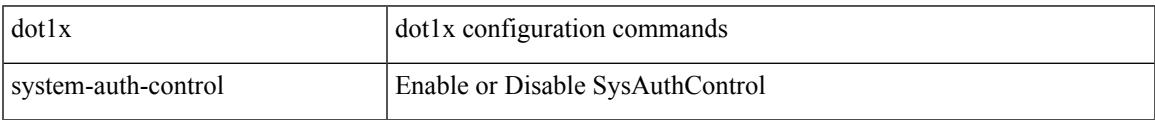

Command Mode

### **dot1x timeout inactivity-period**

dot1x timeout inactivity-period <value> | no dot1x timeout inactivity-period

#### Syntax Description

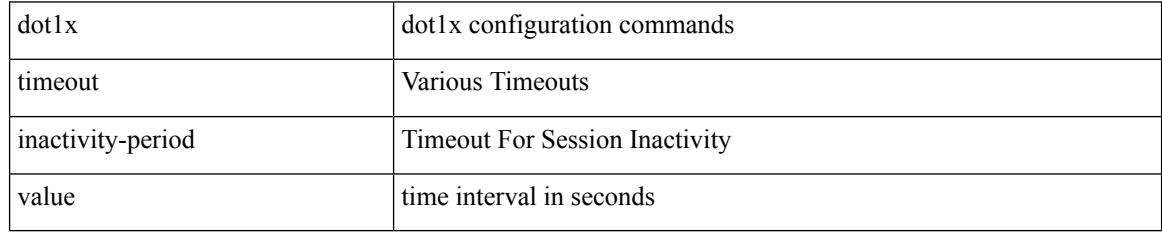

Command Mode

# **dot1x timeout quiet-period**

**All Configuration Commands**

dot1x timeout quiet-period <value> | no dot1x timeout quiet-period

#### Syntax Description

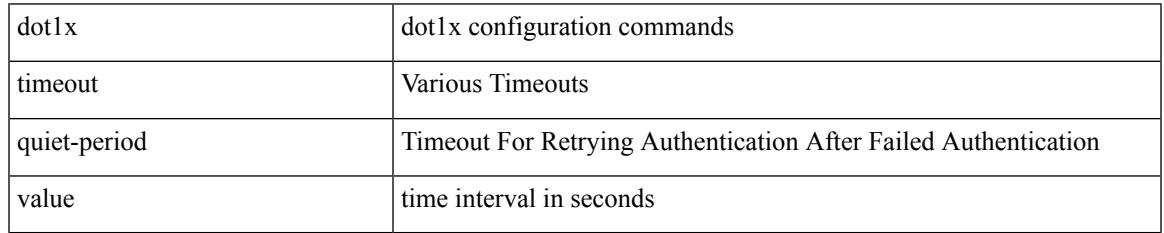

Command Mode

### **dot1x timeout ratelimit-period**

dot1x timeout ratelimit-period <value> | no dot1x timeout ratelimit-period

#### Syntax Description

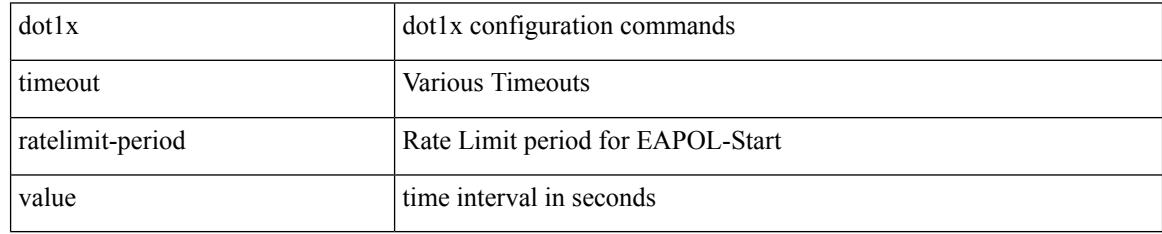

Command Mode

### **dot1x timeout re-authperiod**

dot1x timeout re-authperiod <value> | no dot1x timeout re-authperiod

#### Syntax Description

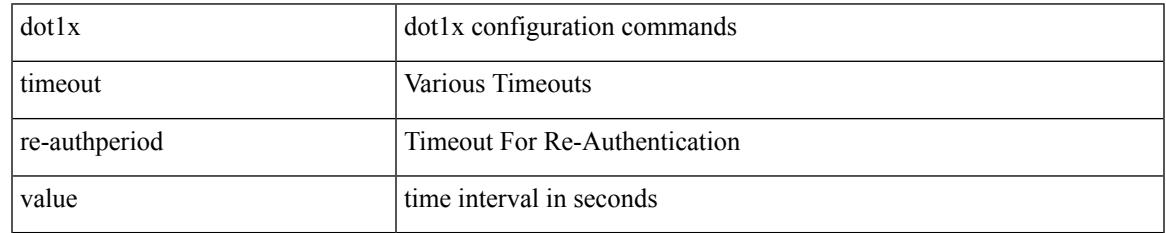

Command Mode

#### **dot1x timeout server-timeout**

dot1x timeout server-timeout <value> | no dot1x timeout server-timeout

#### Syntax Description

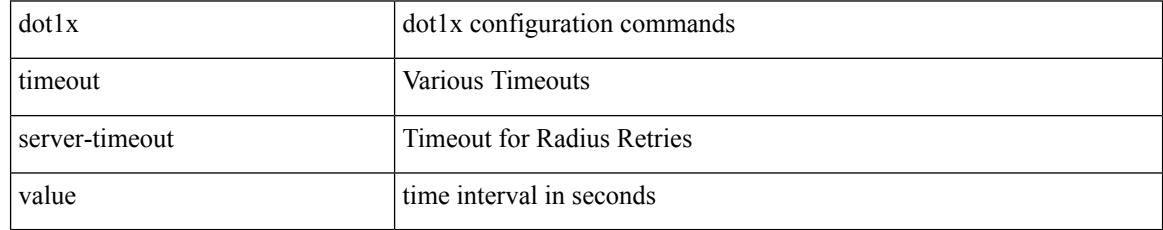

Command Mode

### **dot1x timeout supp-timeout**

dot1x timeout supp-timeout <value> | no dot1x timeout supp-timeout

#### Syntax Description

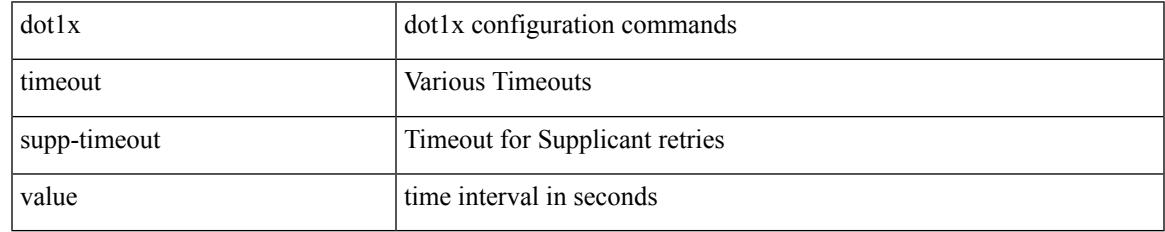

Command Mode

# **dot1x timeout tx-period**

dot1x timeout tx-period <value> | no dot1x timeout tx-period

#### Syntax Description

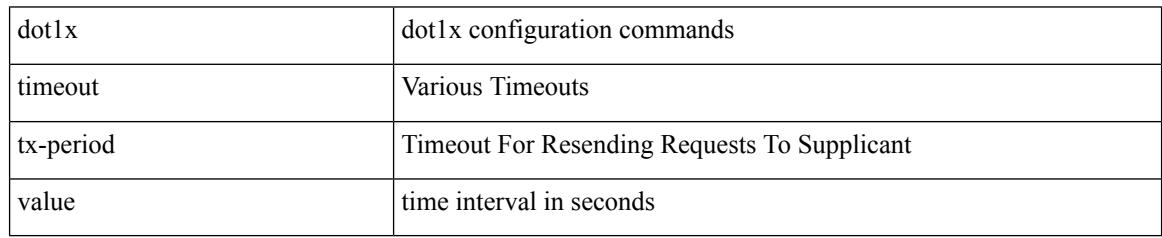

Command Mode

### **down-bit-ignore**

{ down-bit-ignore } | { no down-bit-ignore }

#### Syntax Description

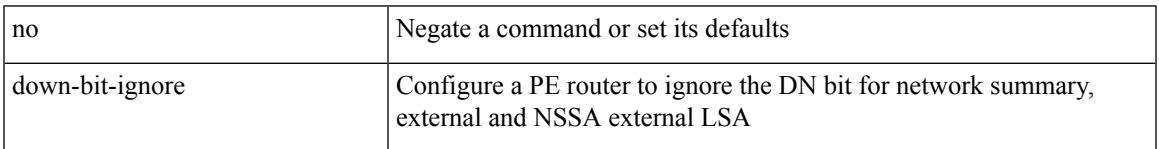

Command Mode

• /exec/configure/router-ospf/vrf

I

### **downlink delay**

downlink delay <ena-dis-flg> [ timeout <time-out> ] | no downlink delay

#### Syntax Description

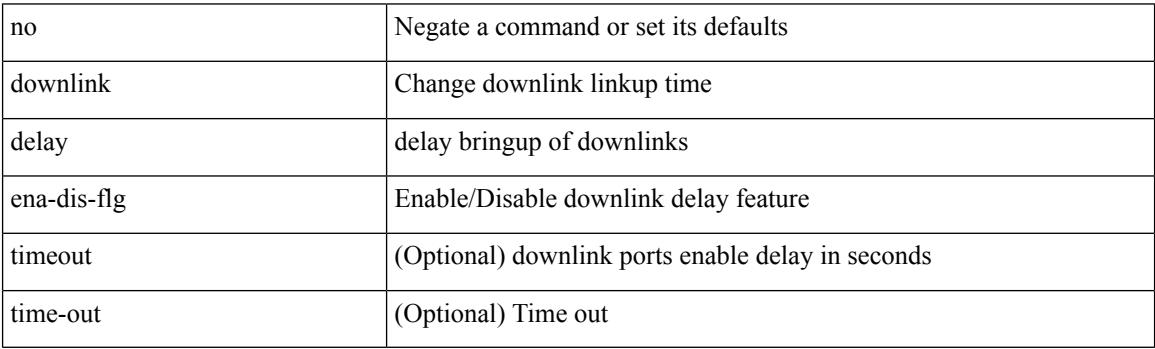

Command Mode

### **drop-trigger**

 $\overline{\phantom{a}}$ 

[no] drop-trigger { ingress-admission | egress-admission | wred }

Syntax Description

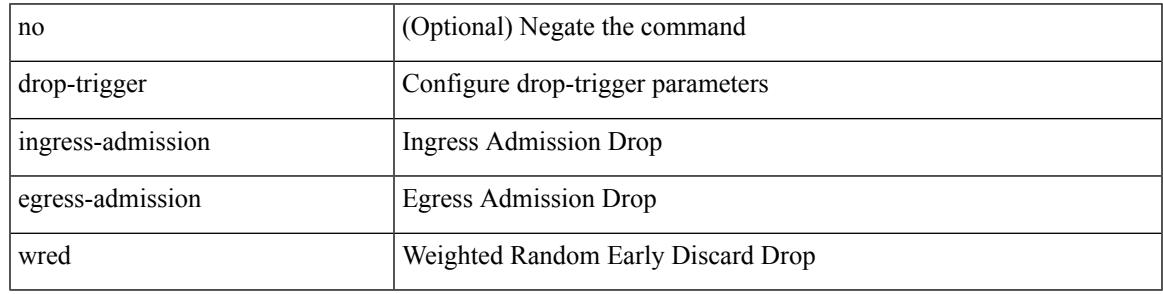

Command Mode

• /exec/configure/pkt-drop

### **dscp**

{ [ no ] dscp <dscp> | no dscp }

#### Syntax Description

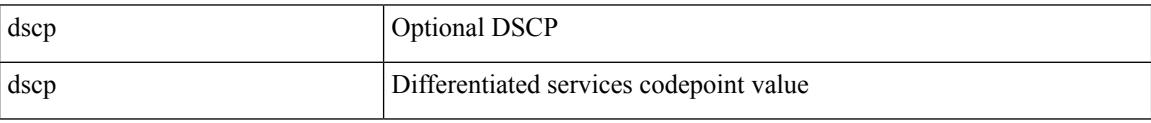

Command Mode

• /exec/configure/nfm-exporter

I

{ [ no ] dscp <dscp> | no dscp }

Syntax Description

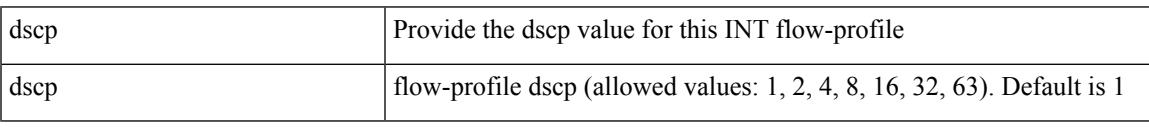

Command Mode

• /exec/configure/config-int-flow-prof

### **dscp**

{ [ no ] dscp <dscp> | no dscp }

#### Syntax Description

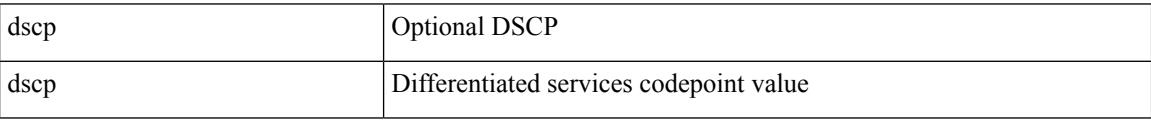

Command Mode

• /exec/configure/nfm-exporter

## **dscp**

I

[no] dscp <dscp>

Syntax Description

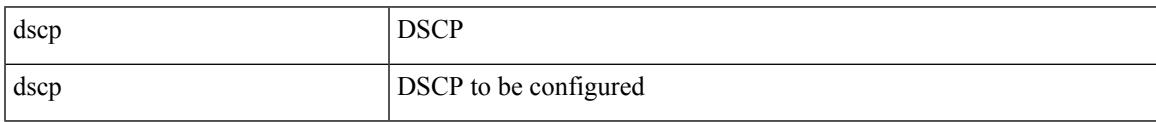

Command Mode

• /exec/configure/config-ssx-exporter

I

### **dscp**

dscp { <dscp-enum> | <dscp-val> } | { no | default } dscp [ { <dscp-enum> | <dscp-val> } ]

Syntax Description

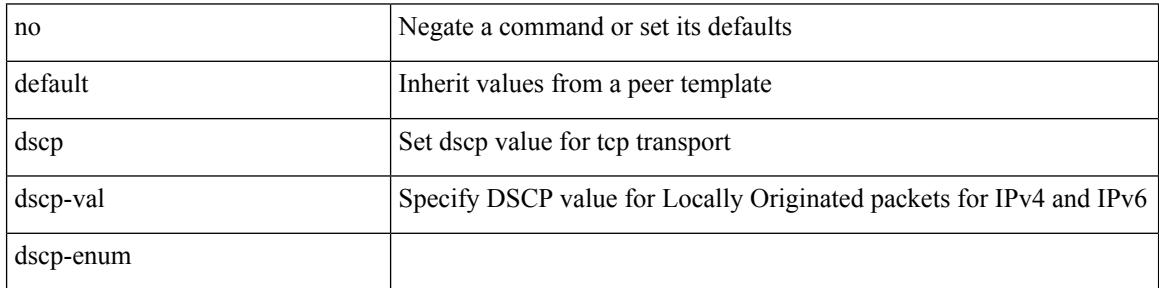

Command Mode

• /exec/configure/router-bgp/router-bgp-neighbor-sess

### **dst-grp**

 $\overline{\phantom{a}}$ 

[no] dst-grp <d-grp-id>

Syntax Description

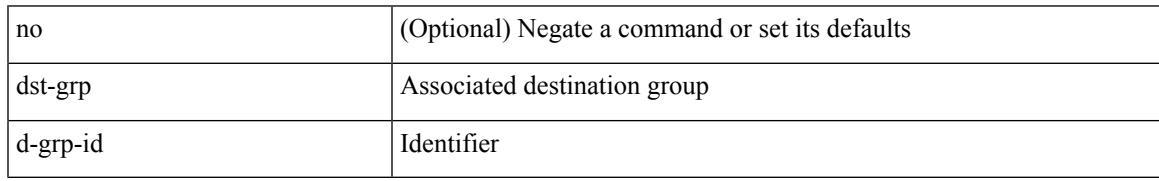

Command Mode

• /exec/configure/telemetry/subscription

### **dual-active exclude interface-vlan**

dual-active exclude interface-vlan <allow-vlans> | no dual-active exclude interface-vlan

#### Syntax Description

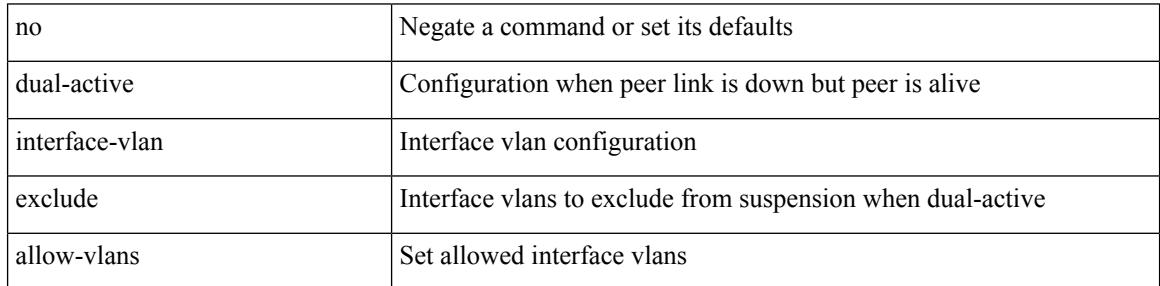

Command Mode

• /exec/configure/vpc-domain

### **duplex**

I

duplex <duplex\_mode> | no duplex [ <duplex\_mode> ]

Syntax Description

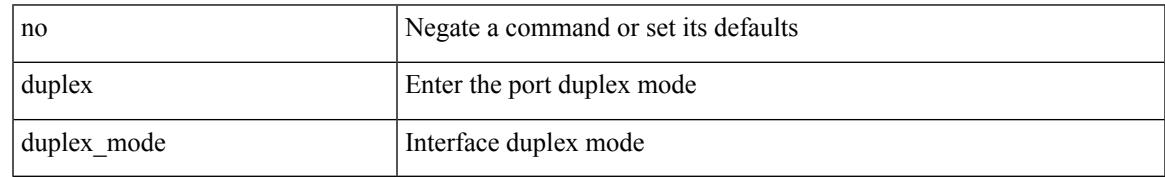

Command Mode

• /exec/configure/if-mgmt-ether

### **duplex**

duplex <duplex\_mode> | no duplex [ <duplex\_mode> ]

Syntax Description

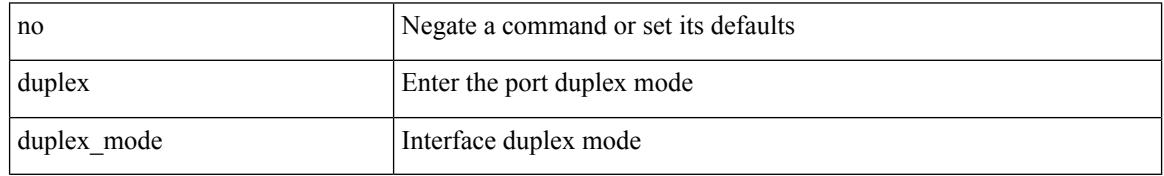

Command Mode

• /exec/configure/if-ethernet-all /exec/configure/if-eth-non-member /exec/configure/if-port-channel

## **duplicate-message throttle**

[no] duplicate-message throttle

#### Syntax Description

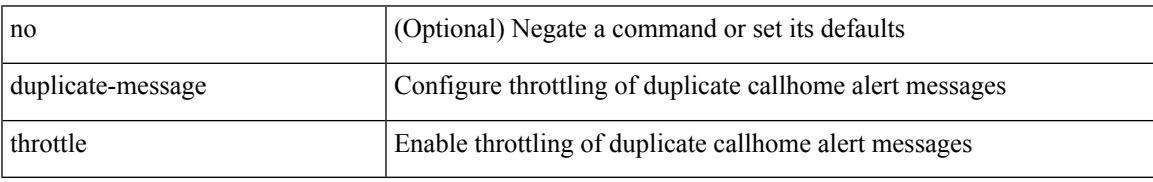

Command Mode

• /exec/configure/callhome

## **dynamic-capability**

[ no | default ] dynamic-capability

#### Syntax Description

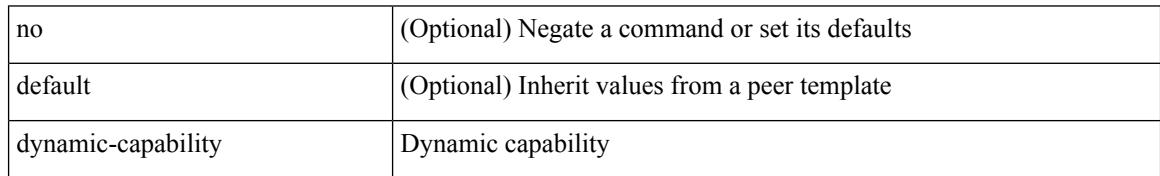

Command Mode

• /exec/configure/router-bgp/router-bgp-neighbor-sess

# **dynamic-med-interval**

[no] dynamic-med-interval <sec>

#### Syntax Description

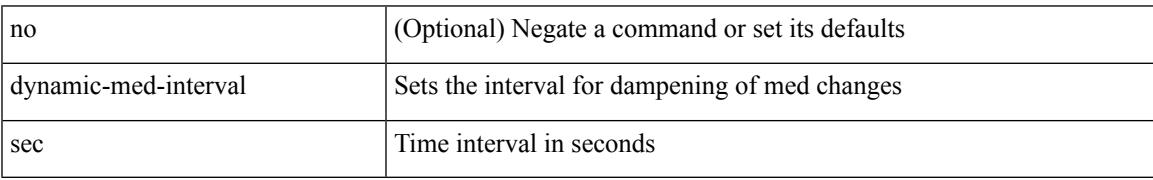

Command Mode

• /exec/configure/router-bgp

### **dynamic**

#### [no] dynamic

#### Syntax Description

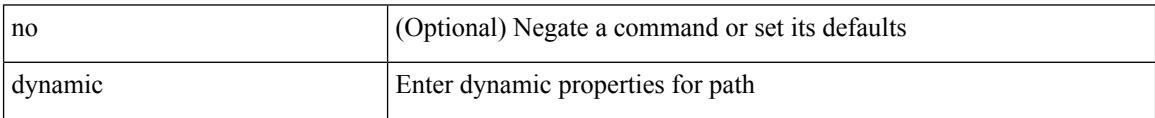

Command Mode

• /exec/configure/sr/te/color/cndpaths/pref

## **dynamic**

 $\overline{\phantom{a}}$ 

#### [no] dynamic

Syntax Description

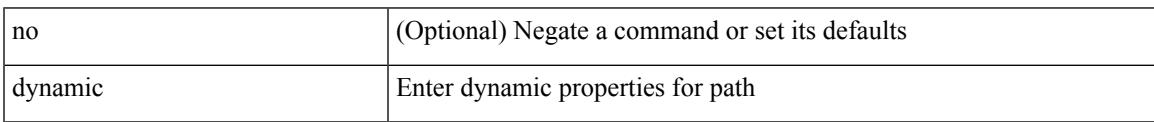

Command Mode

• /exec/configure/sr/te/pol/cndpaths/pref

**dynamic**

 $\mathbf I$ 

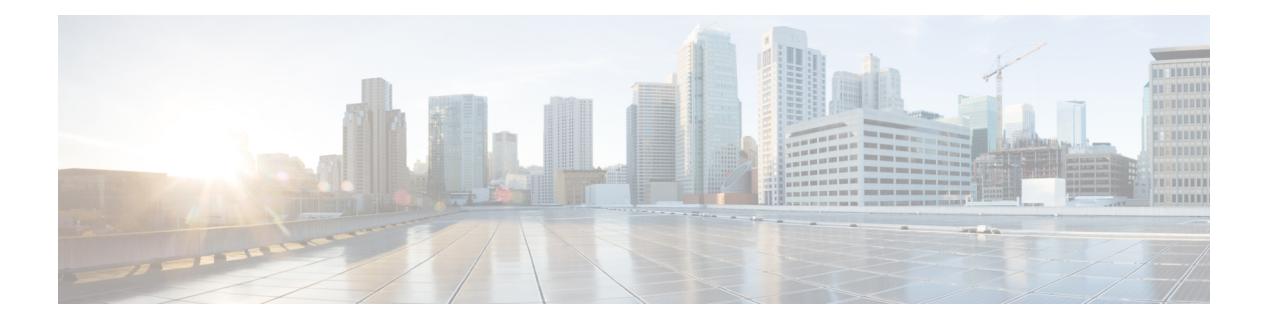

## **E Commands**

- eapol [mac-address,](#page-1181-0) on page 1054
- [ebgp-multihop,](#page-1182-0) on page 1055
- [echo,](#page-1183-0) on page 1056
- [echo,](#page-1184-0) on page 1057
- ecp [max-retries,](#page-1185-0) on page 1058
- ecp [mode](#page-1186-0) lan, on page 1059
- ecp [retransmission-timer-exponent,](#page-1187-0) on page 1060
- eem test, on page [1061](#page-1188-0)
- eemtest [policy-add,](#page-1189-0) on page 1062
- eemtest [policy-remove,](#page-1190-0) on page 1063
- [egress-engineering,](#page-1191-0) on page 1064
- [egress-host,](#page-1192-0) on page 1065
- [egress-host,](#page-1193-0) on page 1066
- [egress-interface,](#page-1194-0) on page 1067
- [egress-interface,](#page-1195-0) on page 1068
- [egress,](#page-1196-0) on page 1069
- [eid-prefix,](#page-1197-0) on page 1070
- [email-addr,](#page-1198-0) on page 1071
- [email-contact,](#page-1199-0) on page 1072
- [email,](#page-1200-0) on page 1073
- [email,](#page-1201-0) on page 1074
- [enable,](#page-1202-0) on page 1075
- [enable,](#page-1203-0) on page 1076
- [enable](#page-1204-0) Cert, on page 1077
- [enable](#page-1205-0) secret 0 5 8 9, on page 1078
- [encapsulation](#page-1206-0) dot1q, on page 1079
- [encapsulation](#page-1207-0) dot1q, on page 1080
- [encapsulation](#page-1208-0) dot1q, on page 1081
- [encapsulation](#page-1209-0) mpls, on page 1082
- [encapsulation](#page-1210-0) mpls, on page 1083
- [encapsulation](#page-1211-0) mpls source ipv4, on page 1084
- encrypt [pause-frame,](#page-1212-0) on page 1085
- [encryption](#page-1213-0) decrypt type6, on page 1086
- [encryption](#page-1214-0) delete type6, on page 1087
- encryption re-encrypt [obfuscated,](#page-1215-0) on page 1088
- end, on page [1089](#page-1216-0)
- [enforce-first-as,](#page-1217-0) on page 1090
- [enrollment](#page-1218-0) terminal, on page 1091
- [errdisable,](#page-1219-0) on page 1092
- [errdisable](#page-1220-0) detect cause, on page 1093
- errdisable detect cause [acl-exception,](#page-1221-0) on page 1094
- errdisable port detect cause [acl-exception,](#page-1222-0) on page 1095
- [errdisable](#page-1223-0) recovery interval, on page 1096
- [erspan-id,](#page-1224-0) on page 1097
- [erspan-ip,](#page-1225-0) on page 1098
- [ethanalyzer](#page-1226-0) local, on page 1099
- [ethernet-segment,](#page-1227-0) on page 1100
- [ethernet-segment](#page-1228-0) delay-restore time, on page 1101
- ethernet-tag [encapsulation](#page-1229-0) dot1q default static, on page 1102
- ethernet-tag [encapsulation](#page-1230-0) dot1q static, on page 1103
- ethernet-tag [encapsulation](#page-1231-0) vni default static, on page 1104
- ethernet-tag [encapsulation](#page-1232-0) vni static, on page 1105
- evb mac, on page [1106](#page-1233-0)
- evb [reinit-keep-alive,](#page-1234-0) on page 1107
- evb [resource-wait-delay,](#page-1235-0) on page 1108
- [event,](#page-1236-0) on page 1109
- [event,](#page-1237-0) on page 1110
- event cli [match,](#page-1238-0) on page 1111
- event counter name entry-val [entry-op,](#page-1239-0) on page 1112
- event [fanabsent](#page-1240-0) time, on page 1113
- event [fanbad](#page-1241-0) time, on page 1114
- event fib [adjacency](#page-1242-0) extra, on page 1115
- event fib [resource](#page-1243-0) tcam usage, on page 1116
- event fib [route,](#page-1244-0) on page 1117
- event gold module test testing-type scheduled [consecutive-failure,](#page-1245-0) on page 1118
- event [manager](#page-1246-0) applet, on page 1119
- event [manager](#page-1247-0) clear counter, on page 1120
- event [manager](#page-1248-0) clear history events, on page 1121
- event manager [environment,](#page-1249-0) on page 1122
- event [manager](#page-1250-0) policy, on page 1123
- event [manager](#page-1251-0) run, on page 1124
- event [memory,](#page-1252-0) on page 1125
- event [module-failure](#page-1253-0) type module count, on page 1126
- event module status [module1,](#page-1254-0) on page 1127
- event [neighbor-discovery,](#page-1255-0) on page 1128
- event [none,](#page-1256-0) on page 1129
- [event](#page-1257-0) oir fan, on page 1130
- event oir [module,](#page-1258-0) on page 1131
- event oir [powersupply,](#page-1259-0) on page 1132

Ш

- event [policy-default](#page-1260-0) count, on page 1133
- event [poweroverbudget,](#page-1261-0) on page 1134
- event snmp oid get-type exact entry-op entry-val [poll-interval,](#page-1262-0) on page 1135
- event [storm-control,](#page-1264-0) on page 1137
- event syslog [pattern,](#page-1265-0) on page 1138
- event sysmgr [memory](#page-1266-0) major minor clear, on page 1139
- event sysmgr [switchover](#page-1267-0) count time, on page 1140
- event [temperature](#page-1268-0) threshold, on page 1141
- event test [match,](#page-1269-0) on page 1142
- event [timer,](#page-1270-0) on page 1143
- [event](#page-1271-0) track state, on page 1144
- evi, on page [1145](#page-1272-0)
- evi, on page [1146](#page-1273-0)
- evi auto, on page [1147](#page-1274-0)
- [evpn,](#page-1275-0) on page 1148
- evpn multihoming [core-tracking,](#page-1276-0) on page 1149
- evpn multisite [dci-tracking,](#page-1277-0) on page 1150
- evpn multisite [fabric-tracking,](#page-1278-0) on page 1151
- [exclude-any,](#page-1279-0) on page 1152
- [exclude-any,](#page-1280-0) on page 1153
- exclude [access-list,](#page-1281-0) on page 1154
- exclude [access-list,](#page-1282-0) on page 1155
- [exec-timeout,](#page-1283-0) on page 1156
- [exec-timeout,](#page-1284-0) on page 1157
- [existing-cli,](#page-1285-0) on page 1158
- exit, on page [1159](#page-1286-0)
- exit, on page [1160](#page-1287-0)
- exp, on page [1161](#page-1288-0)
- [explicit-null,](#page-1289-0) on page 1162
- [explicit-path](#page-1290-0) identifier, on page 1163
- explicit [segment-list,](#page-1291-0) on page 1164
- [export-gateway-ip,](#page-1292-0) on page 1165
- [export](#page-1293-0) map, on page 1166
- export vrf [allow-vpn,](#page-1294-0) on page 1167
- export vrf [default](#page-1295-0) map, on page 1168
- [exporter-bucket-id,](#page-1296-0) on page 1169
- [exporter-id,](#page-1297-0) on page 1170
- [exporter-id,](#page-1298-0) on page 1171
- [exporter,](#page-1299-0) on page 1172
- [exporter,](#page-1300-0) on page 1173
- [exporter,](#page-1301-0) on page 1174
- [exporter,](#page-1302-0) on page 1175
- [exporter,](#page-1303-0) on page 1176
- [exporter,](#page-1304-0) on page 1177

### <span id="page-1181-0"></span>**eapol mac-address**

[no] eapol mac-address { <mac\_addr> | broadcast-address } [ ethertype <eth\_type> ]

#### Syntax Description

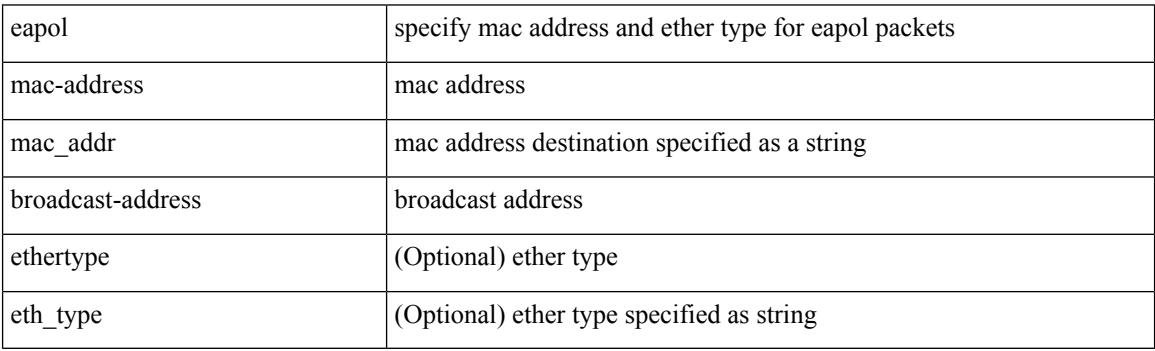

Command Mode

• /exec/configure/if-ethernet-all /exec/configure/if-ethernet-p2p /exec/configure/if-eth-base

### <span id="page-1182-0"></span>**ebgp-multihop**

ebgp-multihop <ebgp-ttl> | { no | default } ebgp-multihop [ <ebgp-ttl> ]

Syntax Description

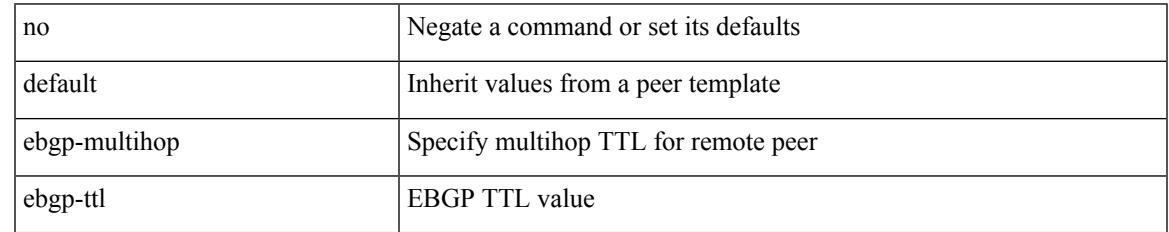

Command Mode

• /exec/configure/router-bgp/router-bgp-neighbor-sess

#### <span id="page-1183-0"></span>**echo**

echo { { revision { 3 | 4 } } | { vendor-extension } } | no echo { { revision } | { vendor-extension } } Syntax Description

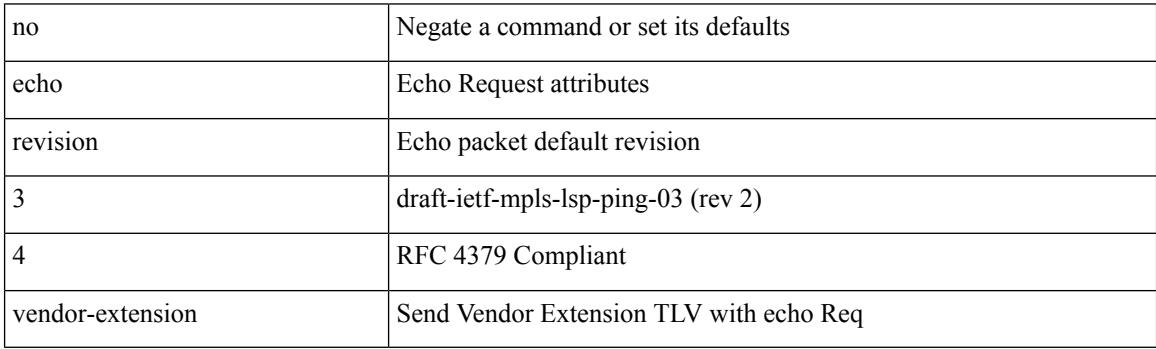

Command Mode

• /exec/configure/mpls-oam

## <span id="page-1184-0"></span>**echo**

I

#### echo [ -e ] [ <line> ]

Syntax Description

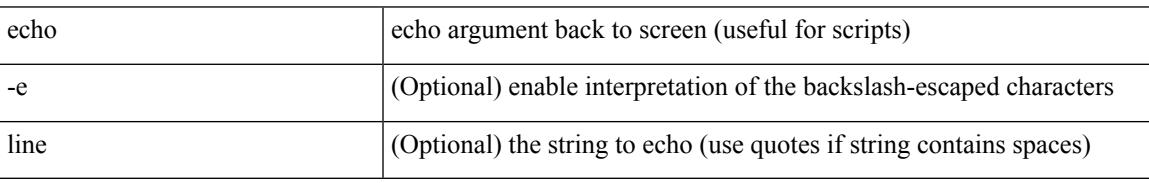

Command Mode

• /exec

### <span id="page-1185-0"></span>**ecp max-retries**

ecp max-retries <cnt> | no ecp max-retries [ <cnt> ]

#### Syntax Description

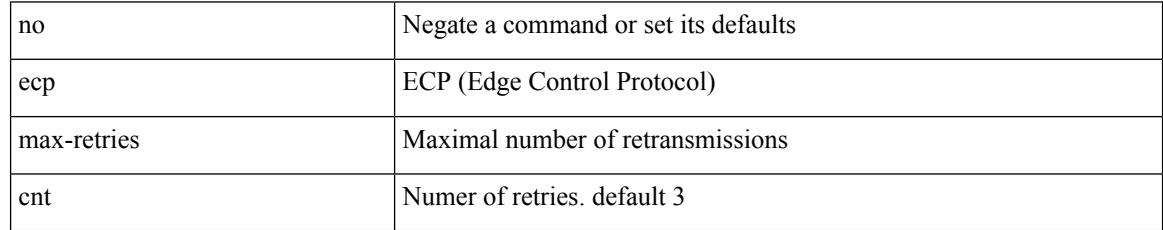

Command Mode

# <span id="page-1186-0"></span>**ecp mode lan**

I

#### [no] ecp mode lan

Syntax Description

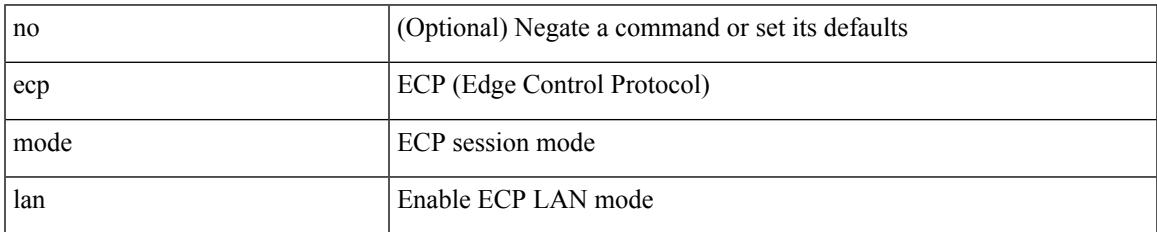

Command Mode

### <span id="page-1187-0"></span>**ecp retransmission-timer-exponent**

ecp retransmission-timer-exponent <exp> | no ecp retransmission-timer-exponent [ <exp> ]

#### Syntax Description

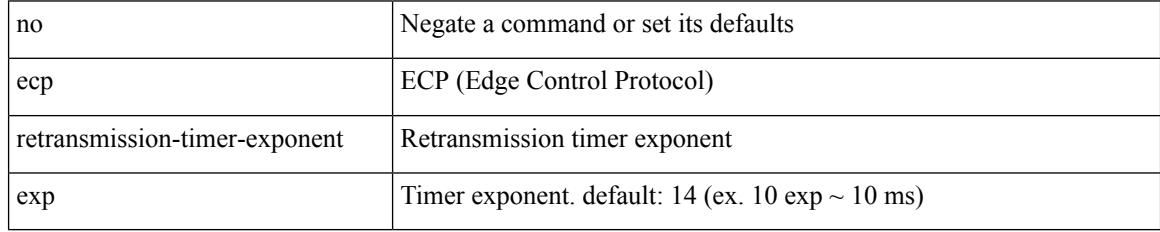

Command Mode
### **eem test**

I

#### eem test <param>

Syntax Description

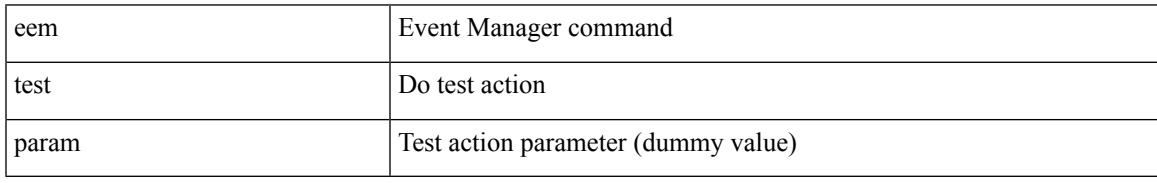

Command Mode

# **eemtest policy-add**

eemtest policy-add <name> [ override <override-name> ]

#### Syntax Description

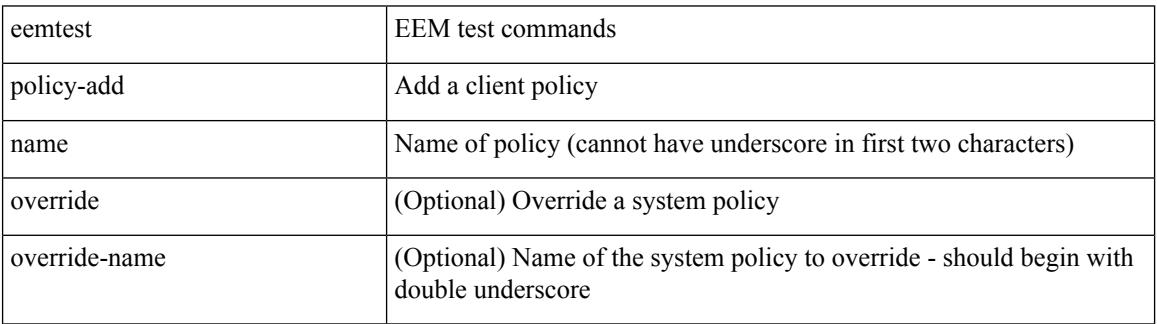

Command Mode

# **eemtest policy-remove**

eemtest policy-remove <name> [ override <override-name> ]

Syntax Description

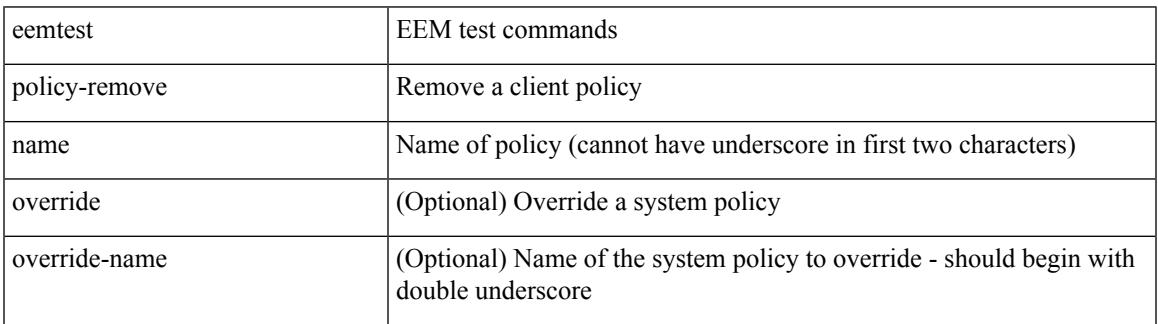

Command Mode

### **egress-engineering**

[ no | default ] egress-engineering [ peer-set <peer-set-name> ]

#### Syntax Description

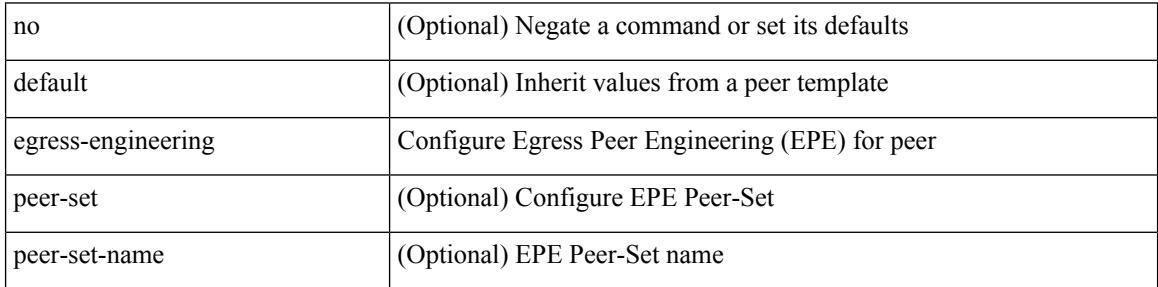

Command Mode

• /exec/configure/router-bgp/router-bgp-template-neighbor /exec/configure/router-bgp/router-bgp-neighbor-stmp /exec/configure/router-bgp/router-bgp-neighbor /exec/configure/router-bgp/router-bgp-prefixneighbor

# **egress-host**

[no] egress-host <hostip>

Syntax Description

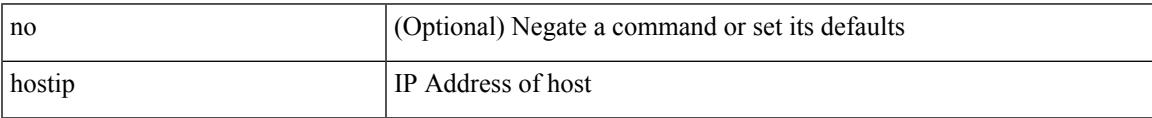

Command Mode

• /exec/configure/nbm-flow-def

# **egress-host**

[no] egress-host <hostip>

#### Syntax Description

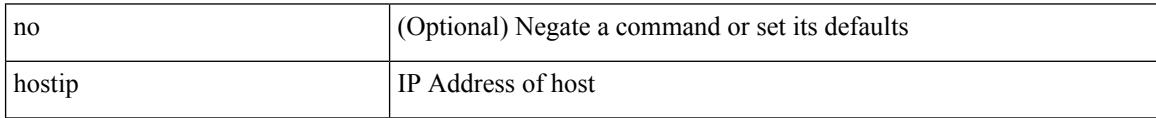

Command Mode

• /exec/configure/nbm-vrf/nbm-flow-def

# **egress-interface**

[no] egress-interface <interface>

#### Syntax Description

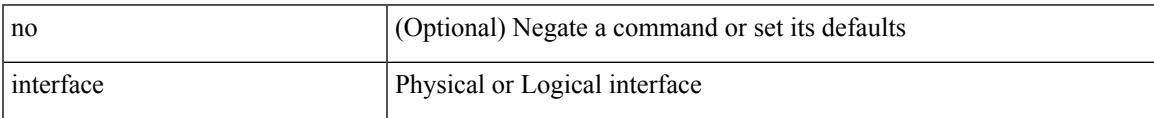

Command Mode

• /exec/configure/nbm-vrf/nbm-flow-def

# **egress-interface**

[no] egress-interface <interface>

#### Syntax Description

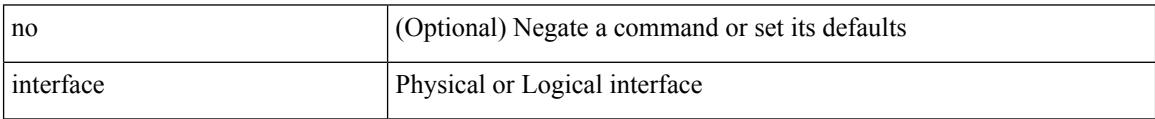

Command Mode

• /exec/configure/nbm-flow-def

### **egress**

I

{ egress <eid> | no egress }

Syntax Description

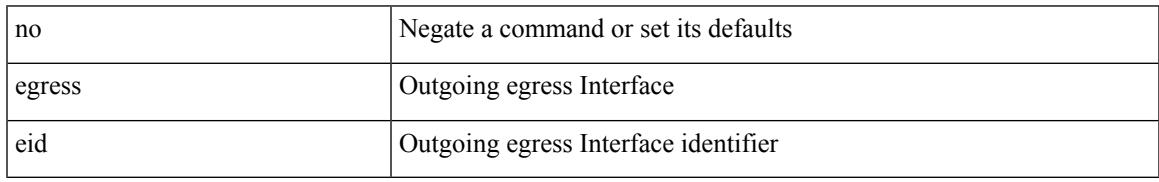

Command Mode

• /exec/configure/configngoamconnectcheck

# **eid-prefix**

 $\{$  [ no ] eid-prefix  $\{$  <eid-prefix>  $|$  <eid-prefix6>  $\}$  [ instance-id <iid> ] [ route-tag <tag> ] [ accept-more-specifics ] }

Syntax Description

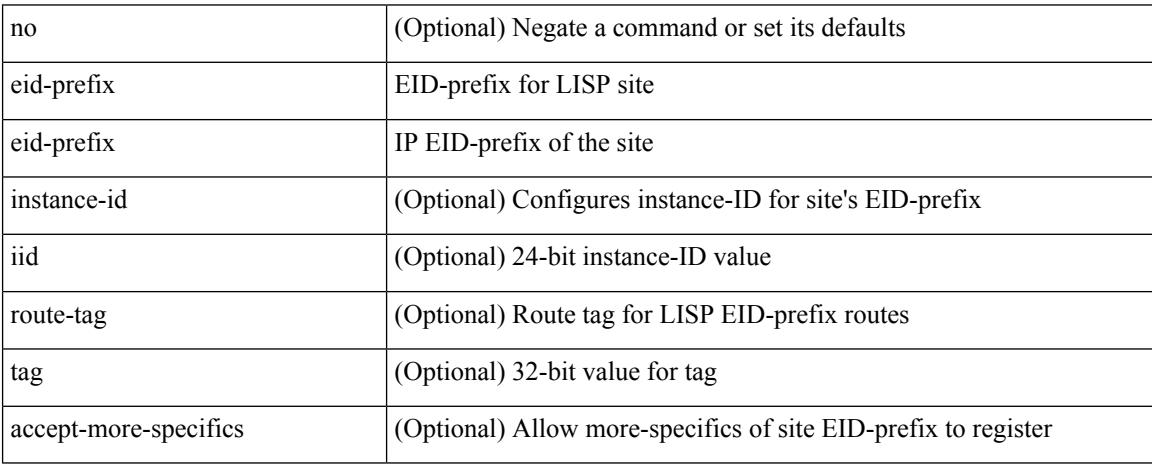

Command Mode

• /exec/configure/lisp-site /exec/configure/vrf/lisp-site

### **email-addr**

I

[no] email-addr <s0>

Syntax Description

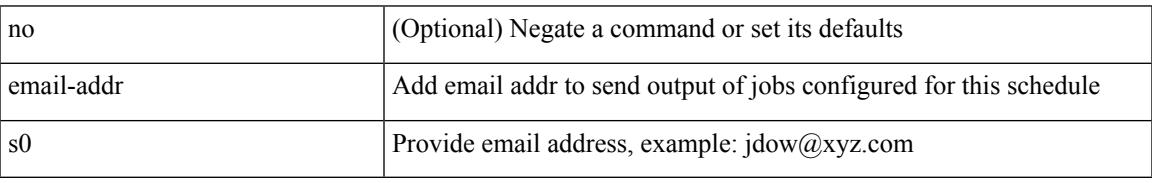

Command Mode

• /exec/configure/schedule

# **email-contact**

{ email-contact <s0> | no email-contact }

#### Syntax Description

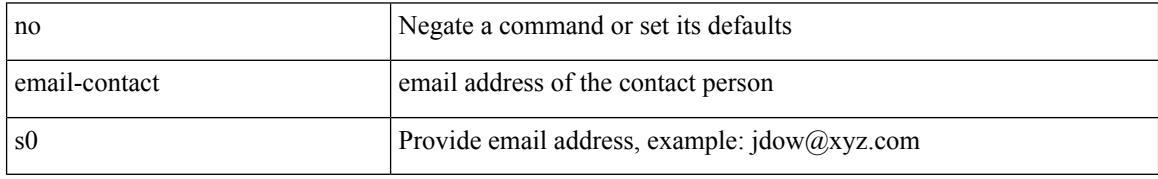

Command Mode

• /exec/configure/callhome

## **email**

 $\mathbf{l}$ 

### [no] email

Syntax Description

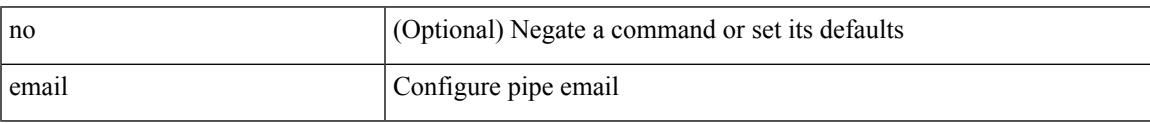

Command Mode

• /exec/configure

### **email**

| email [ -f <fromemail> | -r <replytoemail> | -S <smtphost> | -P <smtpport> | -s <subject> | -c <vrf-known-name> ] + <toemail>

Syntax Description

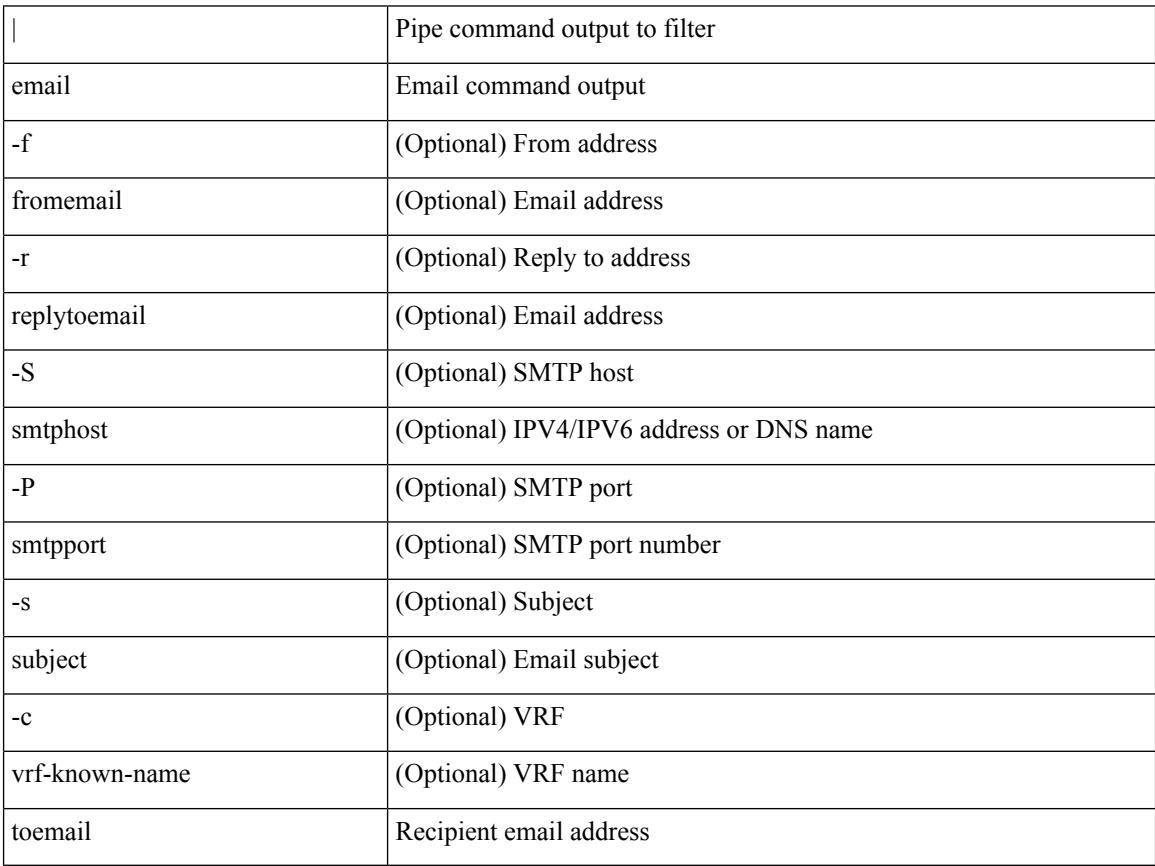

Command Mode

• /output

### **enable**

 $\mathbf I$ 

### [no] enable

Syntax Description

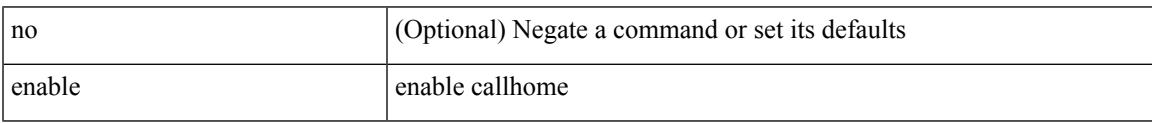

Command Mode

• /exec/configure/callhome

# **enable**

enable [ <enable-level> ]

Syntax Description

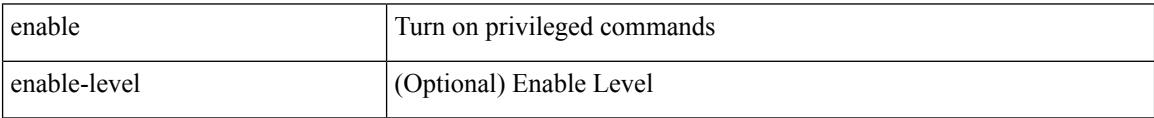

Command Mode

# **enable Cert**

 $\overline{\phantom{a}}$ 

[no] enable { Cert-DN-match | user-server-group }

Syntax Description

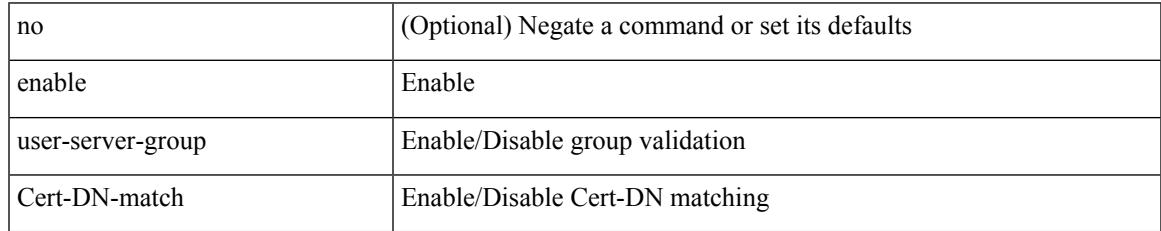

Command Mode

• /exec/configure/ldap

### **enable secret 0 5 8 9**

{ [ test ] enable secret {  $0 \leq \text{key1} > | 5 \leq \text{key2} > | 8 \leq \text{key4} > | 9 \leq \text{key5} > | \leq \text{key3} > |$  { priv-lvl  $\leq n$  | all } ] } | { no enable secret  $[ \{ 0 \leq k \leq y \leq 5 \leq k \leq y \leq 8 \leq k \leq y \leq 9 \leq k \leq y \leq 5 \leq k \leq y \leq 3 \} ] [ \{ \text{priv-lvl} \leq n \geq | \text{all} \} ] \}$ 

#### Syntax Description

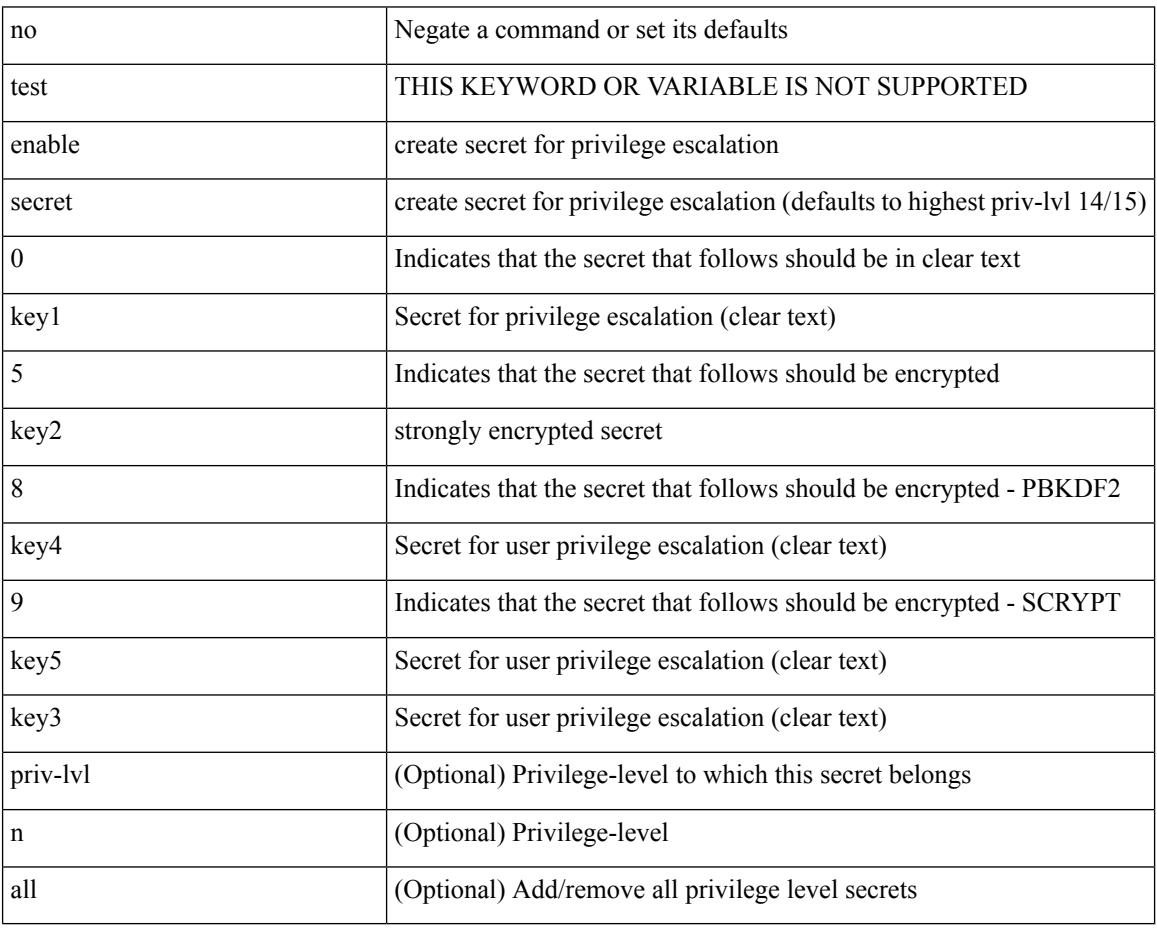

Command Mode

• /exec/configure

### **encapsulation dot1q**

encapsulation dot1q <vlan\_id> | no encapsulation dot1q [ <vlan\_id> ]

Syntax Description

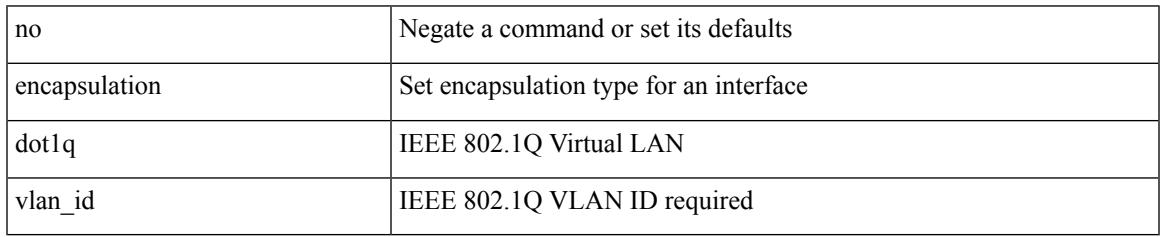

Command Mode

• /exec/configure/if-ether-sub /exec/configure/if-port-channel-sub /exec/configure/if-ether-sub-p2p

# **encapsulation dot1q**

encapsulation dot1q <vlan\_id> | no encapsulation dot1q [ <vlan\_id> ]

#### Syntax Description

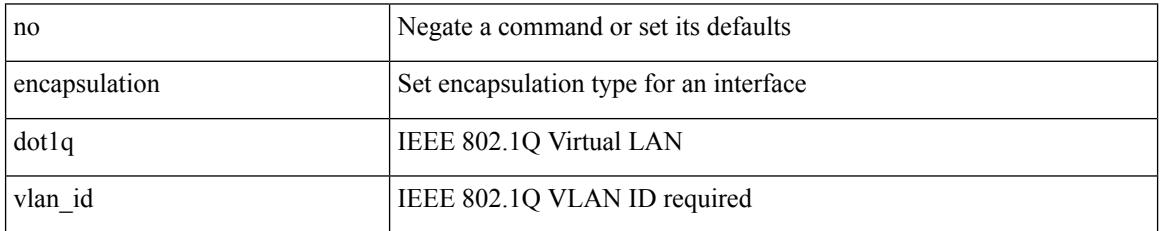

Command Mode

• /exec/configure/if-remote-ethernet-sub

 $\overline{\phantom{a}}$ 

# **encapsulation dot1q**

encapsulation dot1q <vlan\_id> | no encapsulation dot1q [ <vlan\_id> ]

Syntax Description

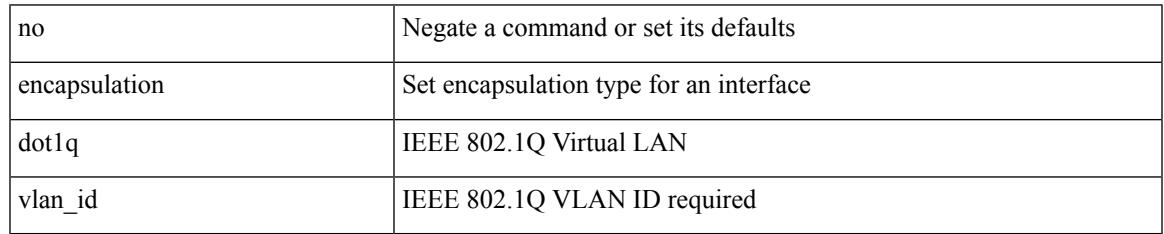

Command Mode

• /exec/configure/if-gig-ether-sub

# **encapsulation mpls**

[no] encapsulation mpls

Syntax Description

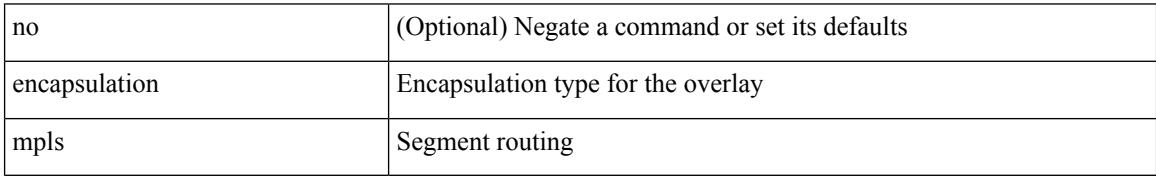

Command Mode

• /exec/configure/evpn

# **encapsulation mpls**

[ no | default ] encapsulation mpls

#### Syntax Description

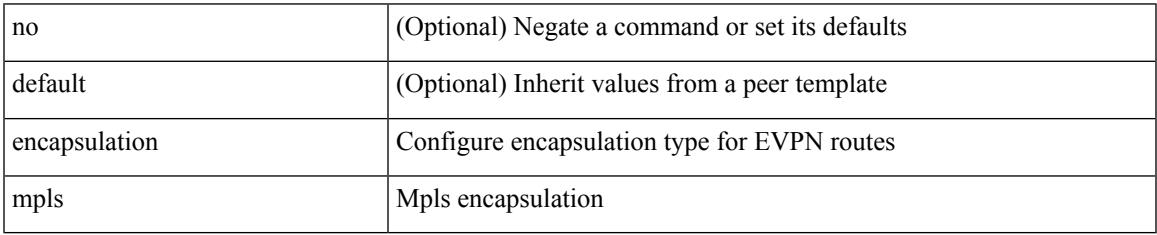

Command Mode

• /exec/configure/router-bgp/router-bgp-neighbor/router-bgp-neighbor-af-l2vpn-evpn

# **encapsulation mpls source ipv4**

[no] encapsulation mpls source ipv4 <ip-address>

#### Syntax Description

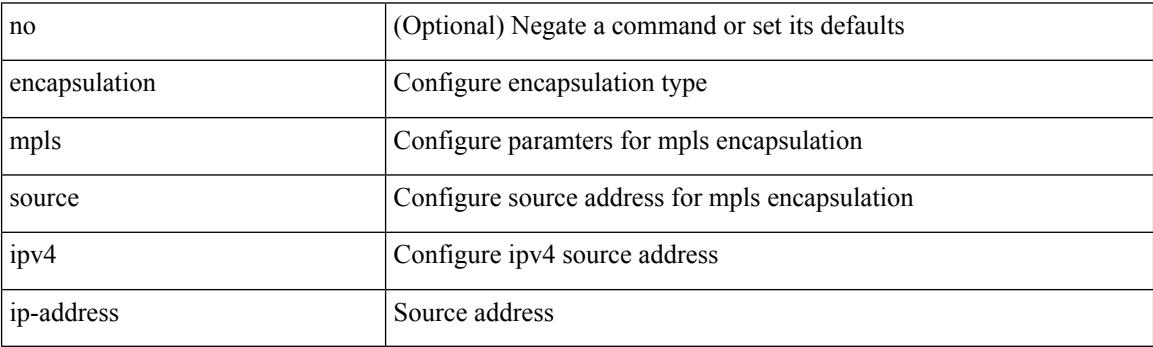

Command Mode

• /exec/configure/sr/te

# **encrypt pause-frame**

[no] encrypt pause-frame

Syntax Description

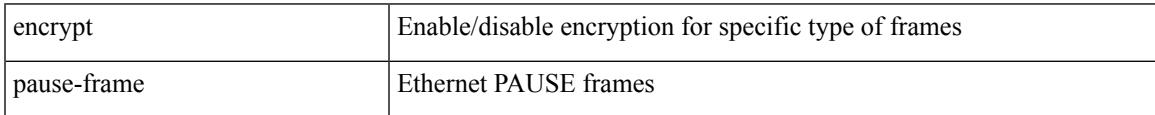

Command Mode

• /exec/configure/cts-dot1x /exec/configure/cts-manual

# **encryption decrypt type6**

encryption decrypt type6

Syntax Description

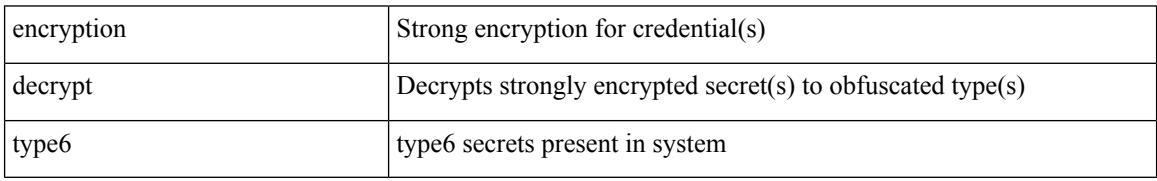

Command Mode

 $\overline{\phantom{a}}$ 

# **encryption delete type6**

encryption delete type6 [ <uuid> | <name> ]

Syntax Description

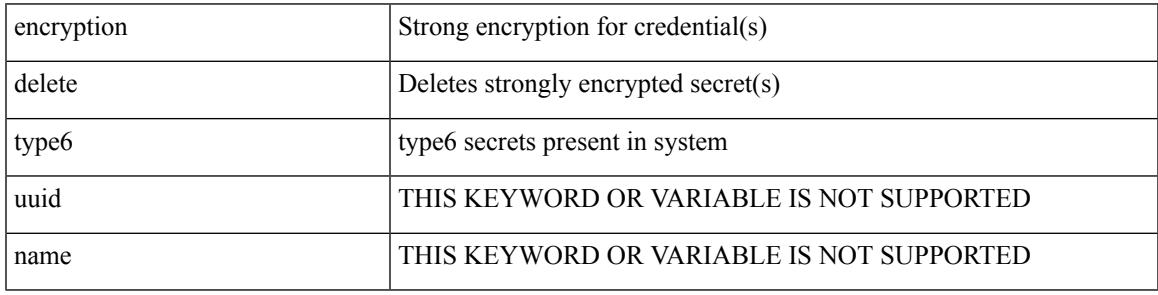

Command Mode

# **encryption re-encrypt obfuscated**

encryption re-encrypt obfuscated

Syntax Description

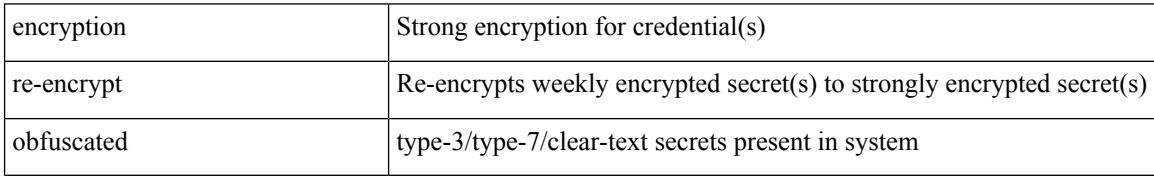

Command Mode

### **end**

 $\mathbf{l}$ 

### end

Syntax Description

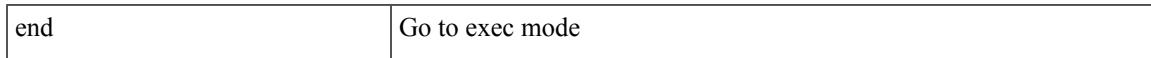

Command Mode

• /global

# **enforce-first-as**

#### [no] enforce-first-as

#### Syntax Description

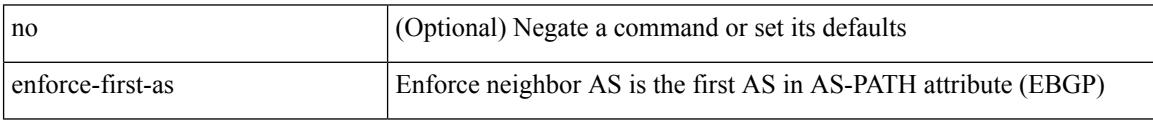

Command Mode

• /exec/configure/router-bgp

### **enrollment terminal**

[no] enrollment terminal

Syntax Description

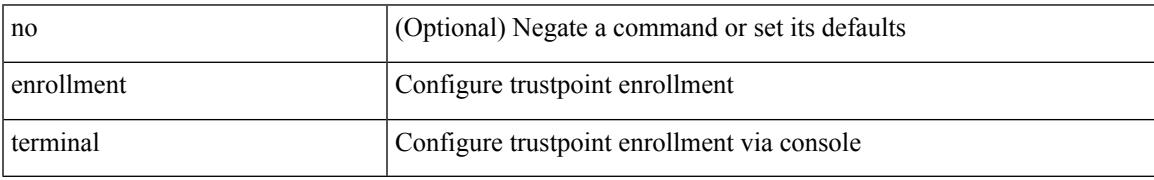

Command Mode

• /exec/configure/trustpoint

### **errdisable**

errdisable { detect cause detect { all cause | link-flap cause | loopback cause } | recovery { cause recovery { all\_recovery | udld | loopback\_recovery | bpduguard |security-violation | psecure-violation | link-flap-recovery | storm-control | dcbx-no-ack | vpc-peerlink | failed-port-state } } | no errdisable { detect cause\_detect { all\_cause | link-flap\_cause | loopback\_cause } | recovery { cause\_recovery { all\_recovery | udld | loopback recovery | bpduguard | security-violation | psecure-violation | link-flap-recovery | storm-control | dcbx-no-ack | vpc-peerlink | failed-port-state } } }

Syntax Description

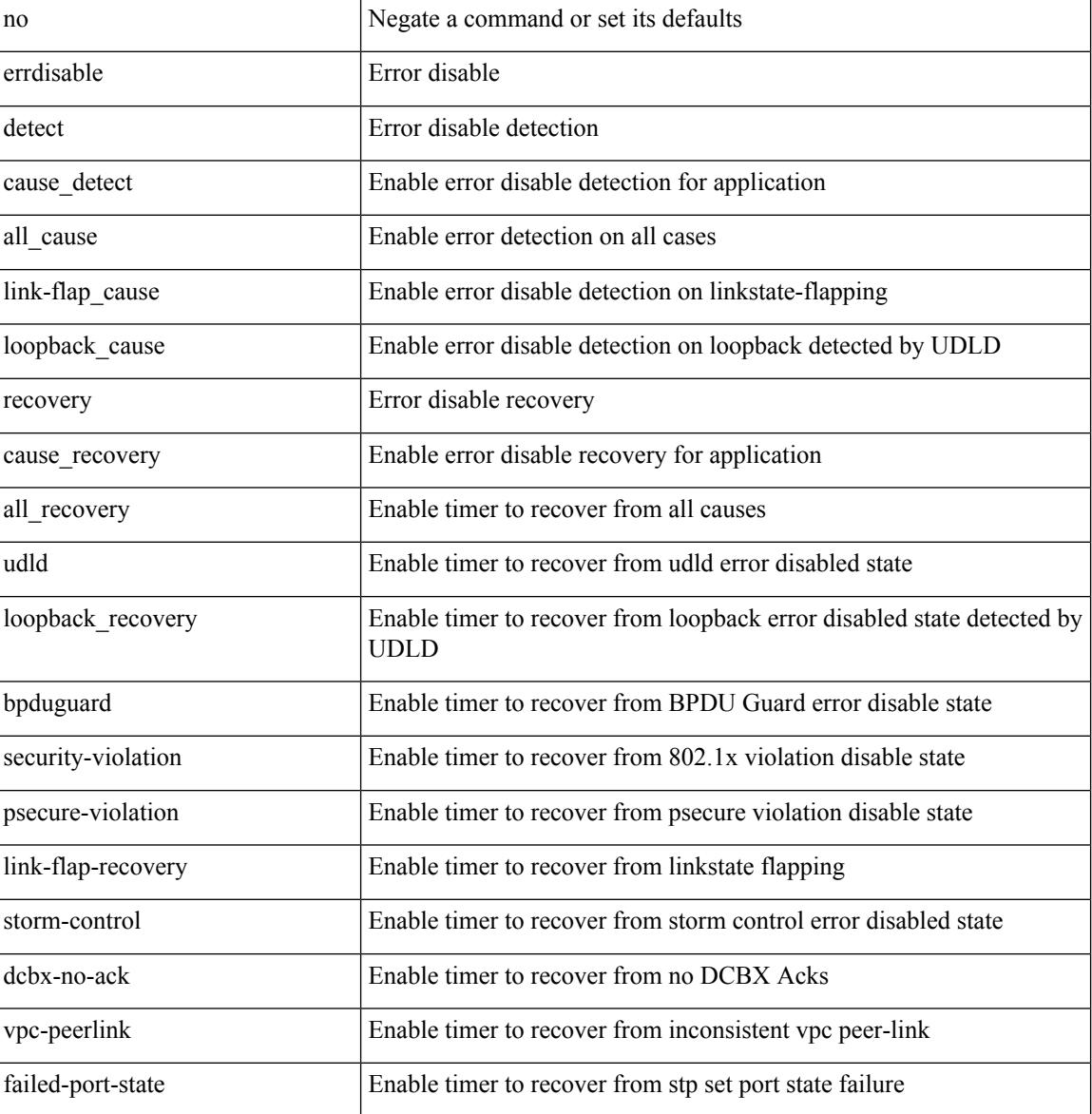

Command Mode

• /exec/configure

# **errdisable detect cause**

[no] errdisable detect cause { link-down [ num-times <i0> duration <i1> ] | trustsec-violation [ num-times <i0> duration <i1> ] | bit-errors [ num-times <i0> duration <i1> ] | signal-loss [ num-times <i0> duration <i1> ] | sync-loss [ num-times <i0> duration <i1> ] | link-reset [ num-times <i0> duration <i1> ] | credit-loss [ num-times  $\langle i0 \rangle$  duration  $\langle i1 \rangle$  ] }

Syntax Description

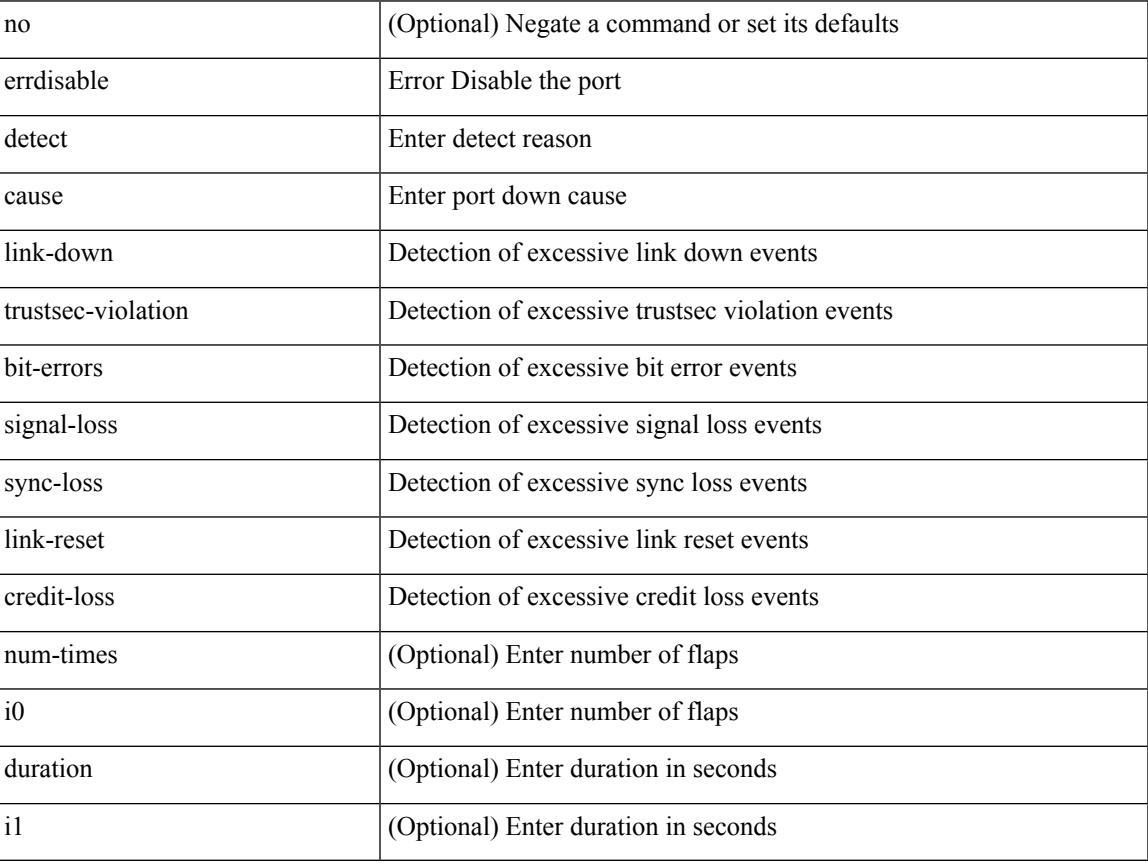

Command Mode

• /exec/configure/if-fc /exec/configure/if-bay /exec/configure/if-ext

# **errdisable detect cause acl-exception**

[no] errdisable detect cause acl-exception

Syntax Description

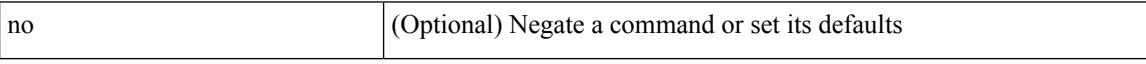

Command Mode

• /exec/configure

### **errdisable port detect cause acl-exception**

[no] errdisable port detect cause acl-exception

Syntax Description

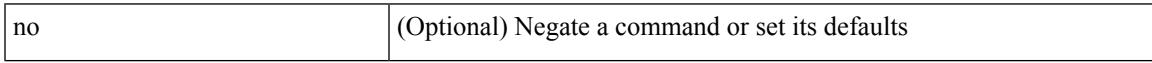

Command Mode

• /exec/configure/if-ethernet /exec/configure/if-ethernet-switch

# **errdisable recovery interval**

errdisable recovery interval <val> | no errdisable recovery interval [ <val> ]

#### Syntax Description

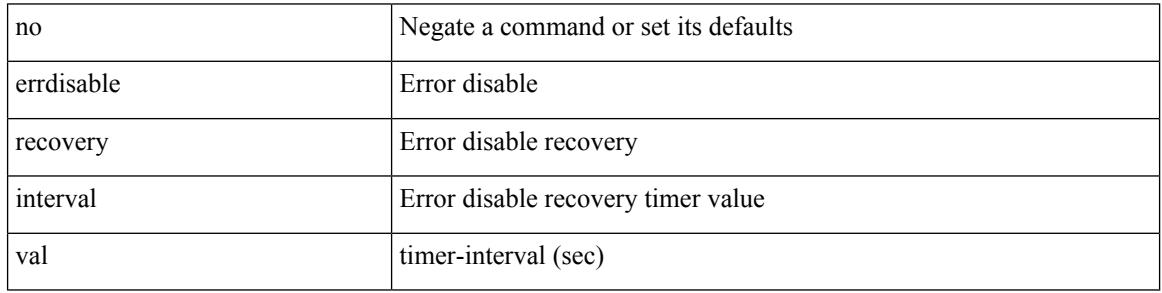

Command Mode

• /exec/configure
# **erspan-id**

 $\overline{\phantom{a}}$ 

[no] erspan-id <flow\_id>

Syntax Description

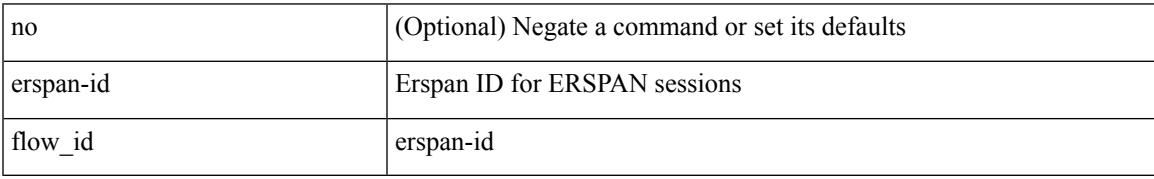

Command Mode

• /exec/configure/monitor-erspan

# **erspan-ip**

[no] erspan-ip <ip-addr>

Syntax Description

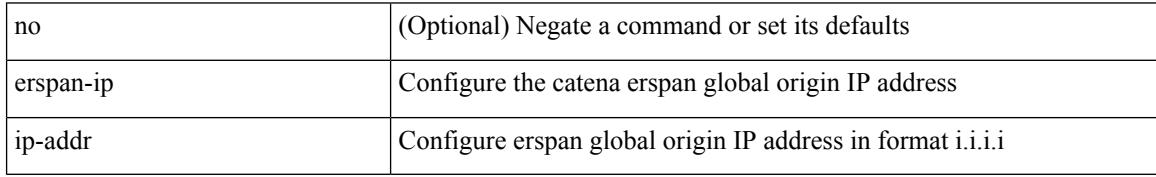

Command Mode

• /exec/configure/catena-device-grp

I

## **ethanalyzer local**

[no] ethanalyzer local [  $\{$  { {

### Syntax Description

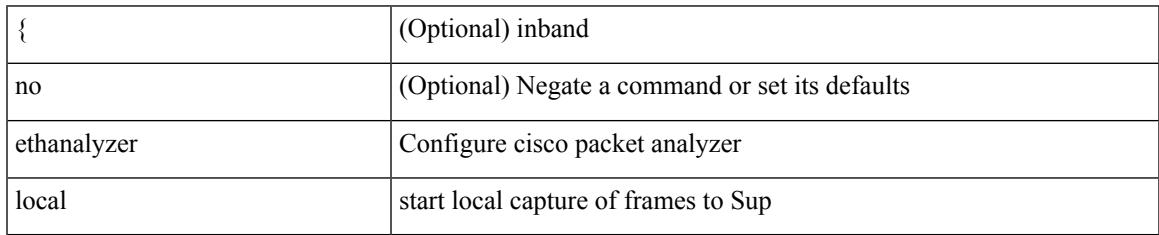

Command Mode

• /exec

## **ethernet-segment**

[no] ethernet-segment <es-num>

### Syntax Description

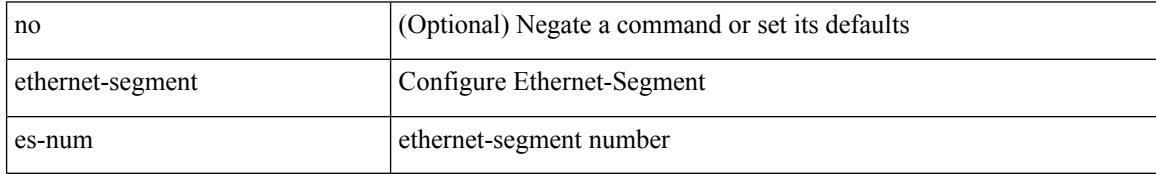

Command Mode

• /exec/configure/if-eth-port-channel-switch

## **ethernet-segment delay-restore time**

[no] ethernet-segment delay-restore time <sec>

Syntax Description

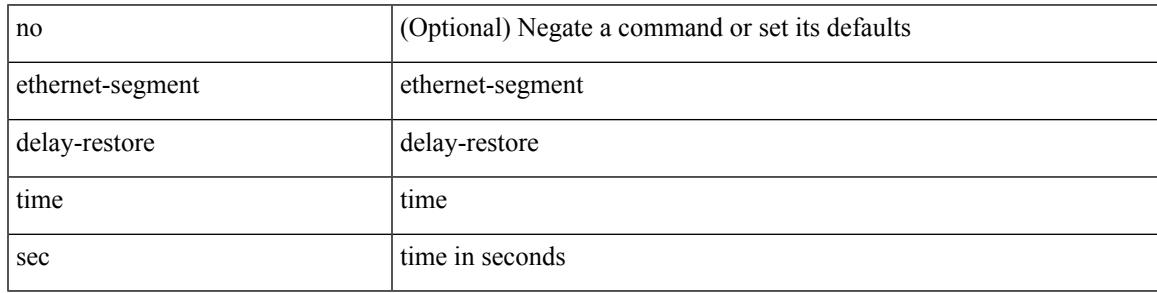

Command Mode

• /exec/configure/evpn-esi-mh

## **ethernet-tag encapsulation dot1q default static**

{ ethernet-tag encapsulation dot1q default { static <profile-name> | dynamic } } | { no ethernet-tag encapsulation dot1q default }

Syntax Description

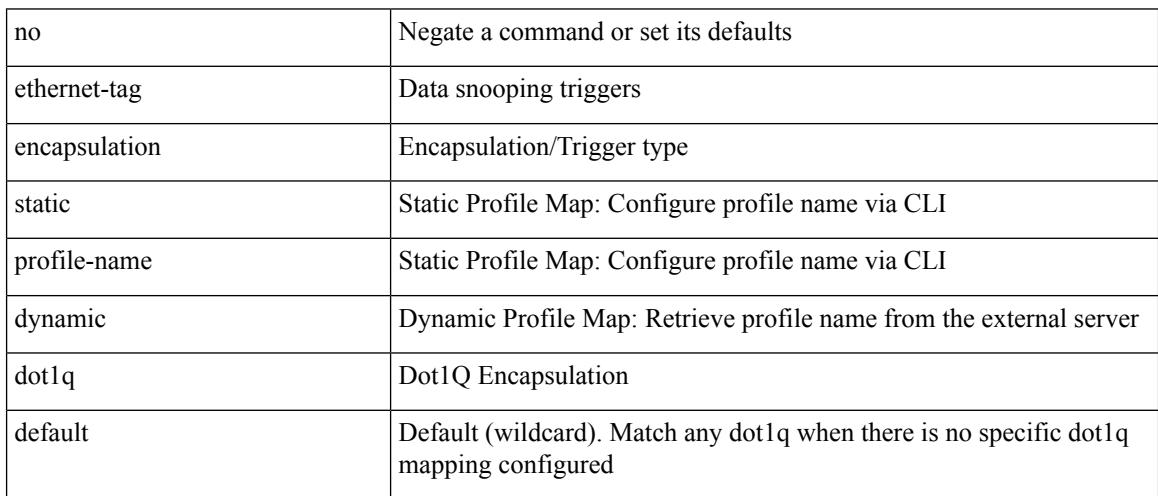

Command Mode

## **ethernet-tag encapsulation dot1q static**

{ ethernet-tag encapsulation dot1q <vlan-id> { static <profile-name> | dynamic } } | { no ethernet-tag encapsulation dot1q <vlan-id> }

### Syntax Description

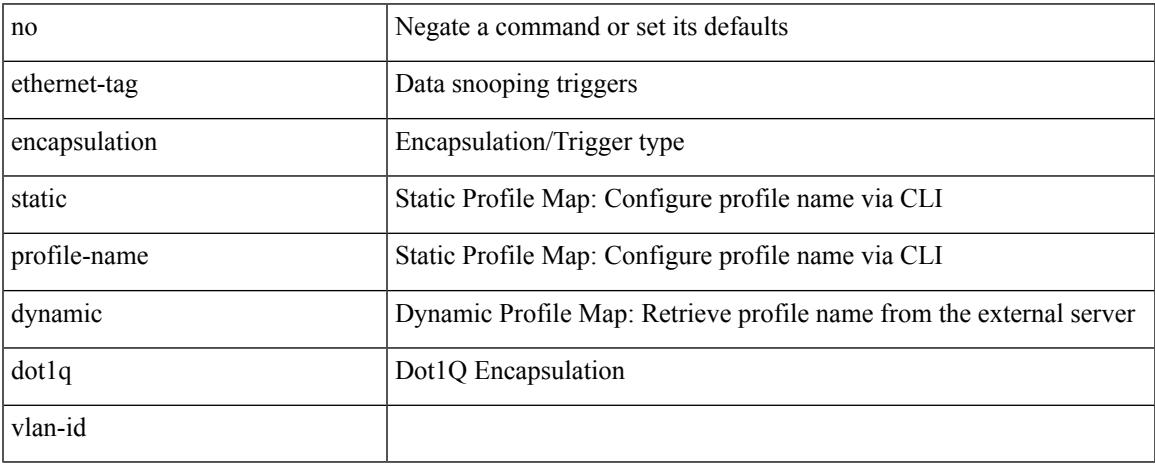

Command Mode

## **ethernet-tag encapsulation vni default static**

{ ethernet-tag encapsulation vni default { static <profile-name> | dynamic } } | { no ethernet-tag encapsulation vni default }

Syntax Description

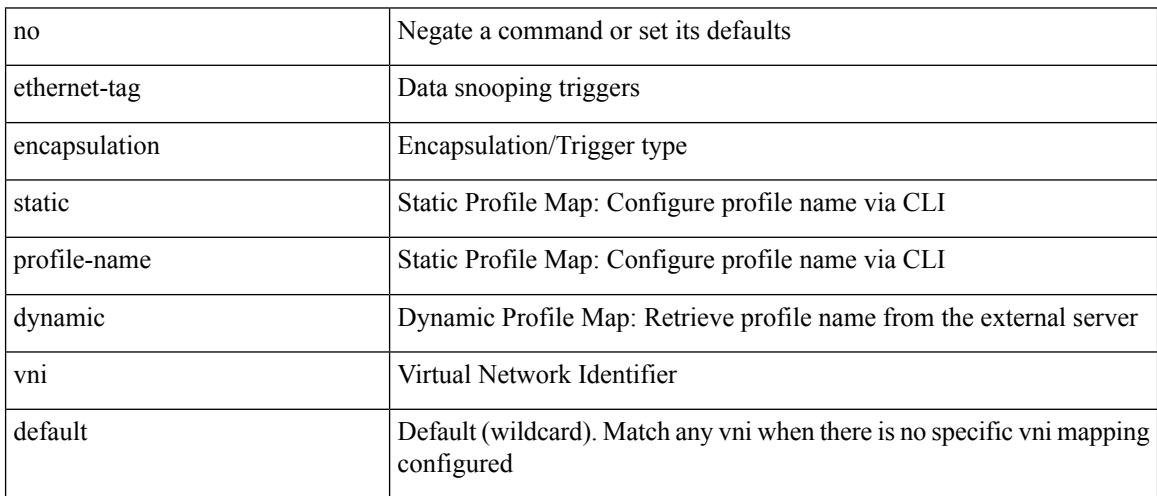

Command Mode

## **ethernet-tag encapsulation vni static**

{ ethernet-tag encapsulation vni <vni-id> { static <profile-name> | dynamic } } | { no ethernet-tag encapsulation vni <vni-id> }

### Syntax Description

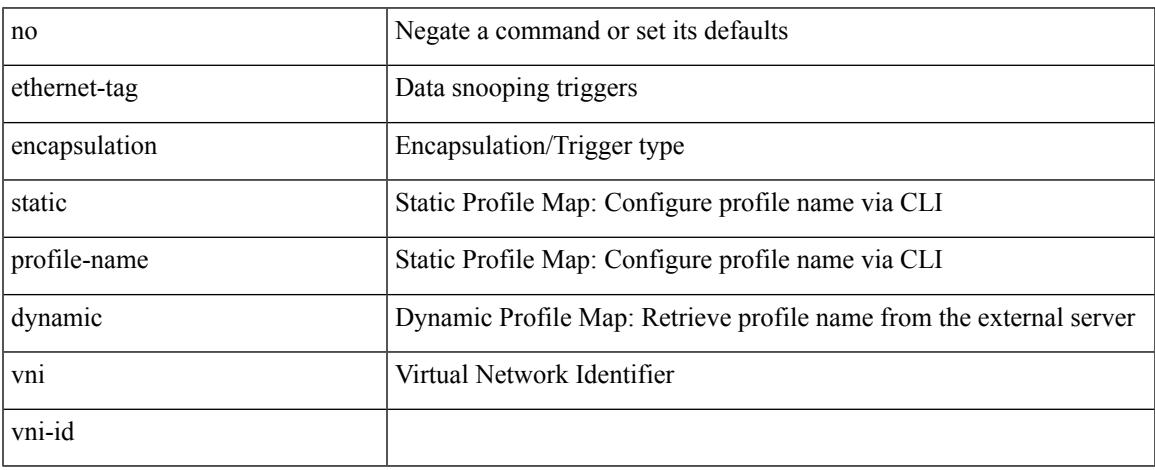

Command Mode

## **evb mac**

{ evb mac <mac-addr> } | { no evb mac [ <mac-addr> ] }

### Syntax Description

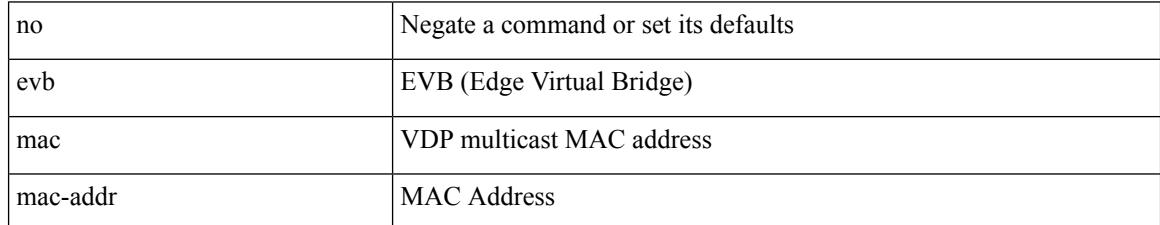

Command Mode

 $\overline{\phantom{a}}$ 

## **evb reinit-keep-alive**

{ evb reinit-keep-alive <exp> } | { no evb reinit-keep-alive [ <exp> ] }

### Syntax Description

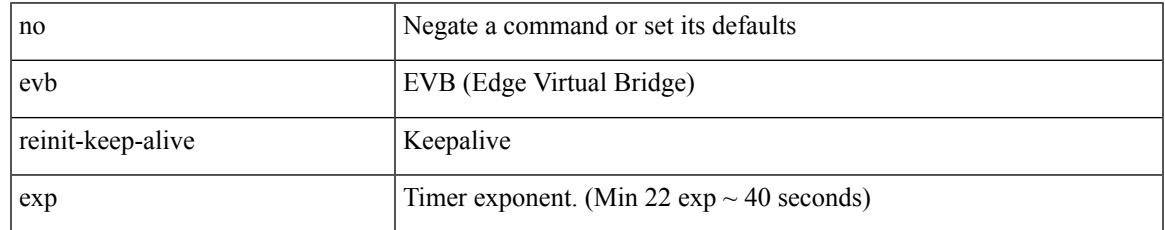

Command Mode

## **evb resource-wait-delay**

{ evb resource-wait-delay <exp> } | { no evb resource-wait-delay [ <exp> ] }

### Syntax Description

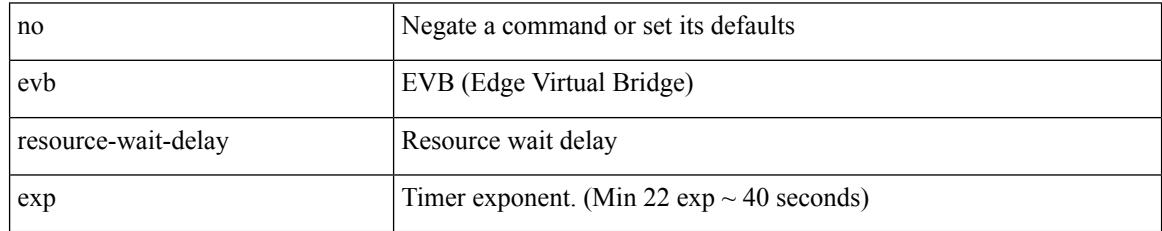

Command Mode

### **event**

I

[no] event <eventname>

Syntax Description

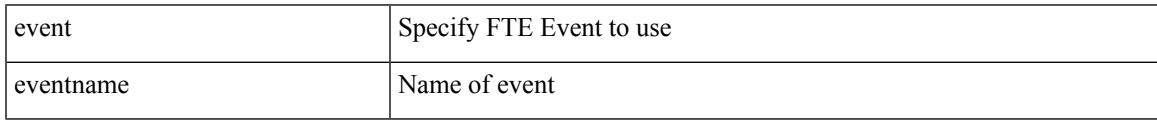

Command Mode

• /exec/configure/config-fte-monitor

### **event**

### [no] event

Syntax Description

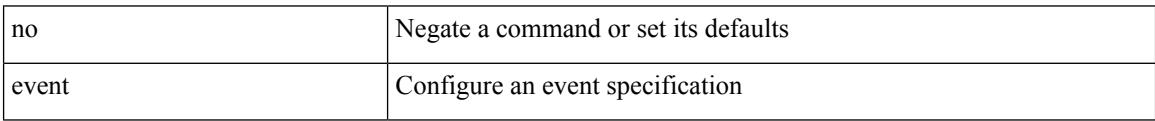

Command Mode

## **event cli match**

 $\overline{\phantom{a}}$ 

[no] event cli [ tag <tag\_id> ] match <regex> [ count <countnum> [ time <interval> ] ]

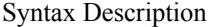

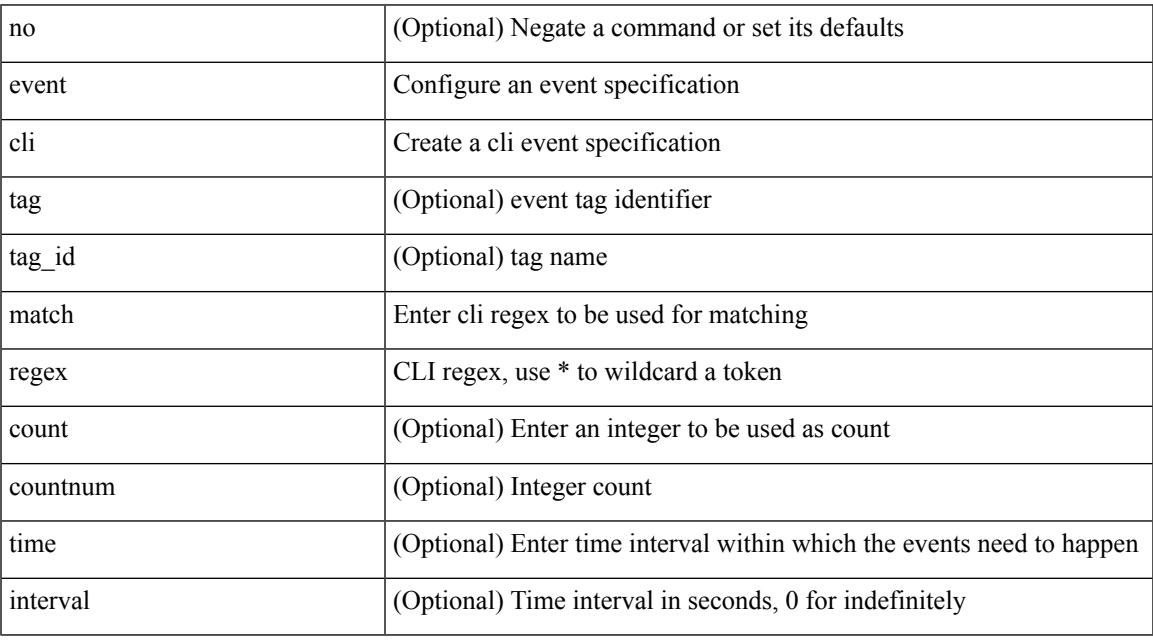

Command Mode

## **event counter name entry-val entry-op**

[no] event counter [ tag <tag\_id> ] name <counter-name> entry-val <entry-val> entry-op <entry-op> [ exit-val <exit-val> exit-op <exit-op> ]

### Syntax Description

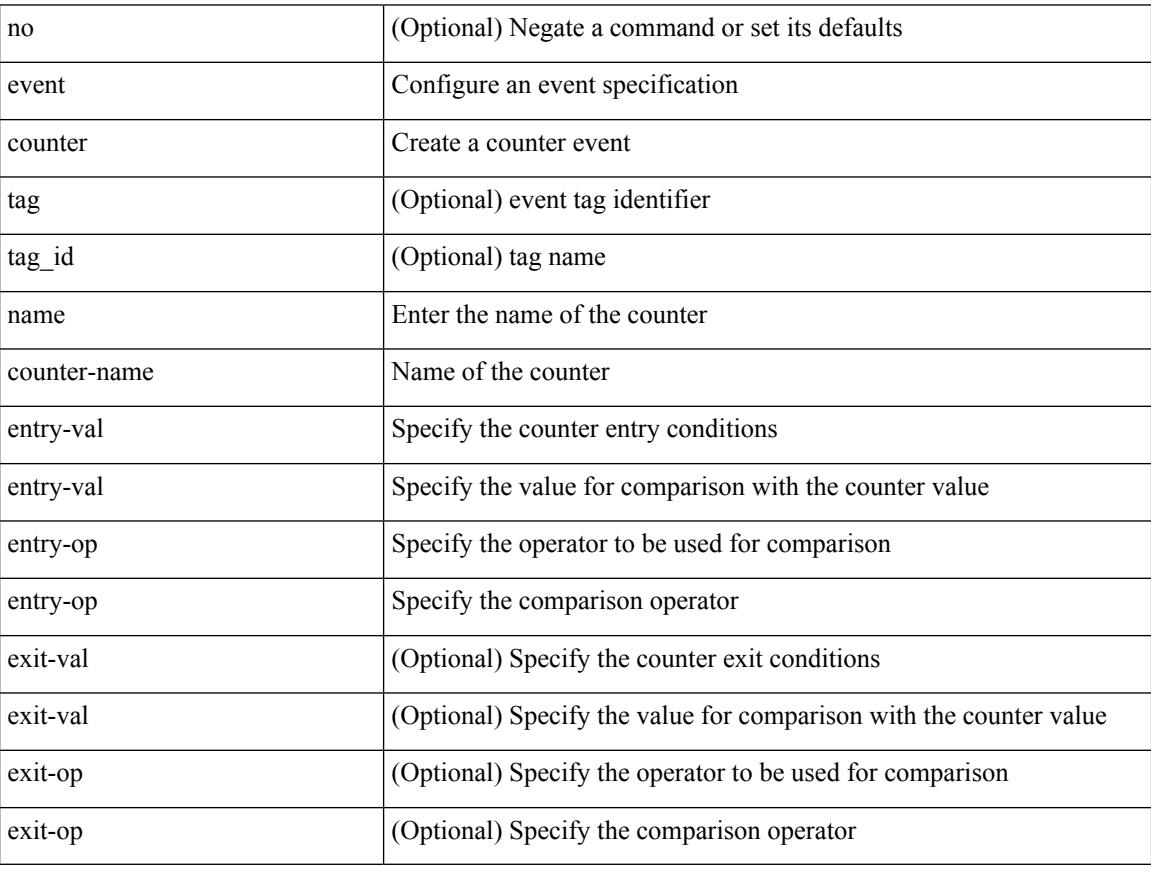

Command Mode

## **event fanabsent time**

[no] event fanabsent [ fan <fan-number> ] time <time-interval>

### Syntax Description

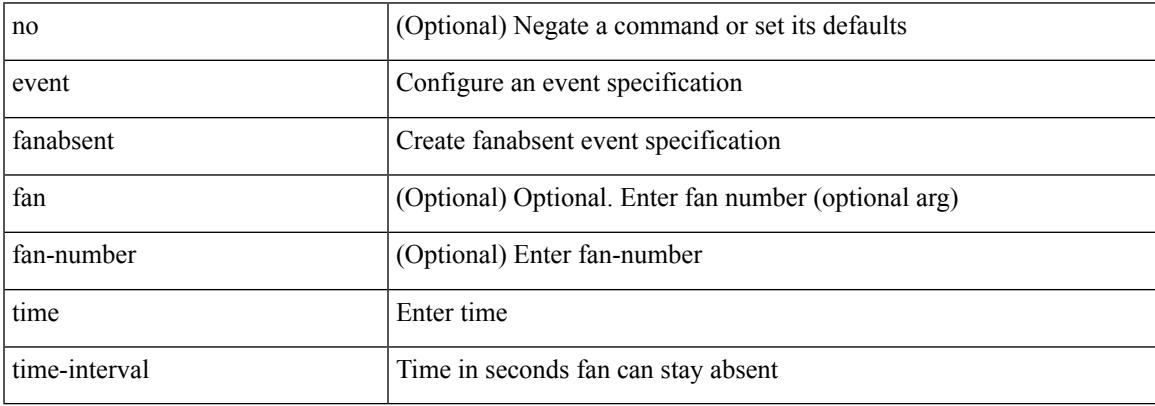

Command Mode

## **event fanbad time**

[no] event fanbad [ fan <fan-number> ] time <time-interval>

### Syntax Description

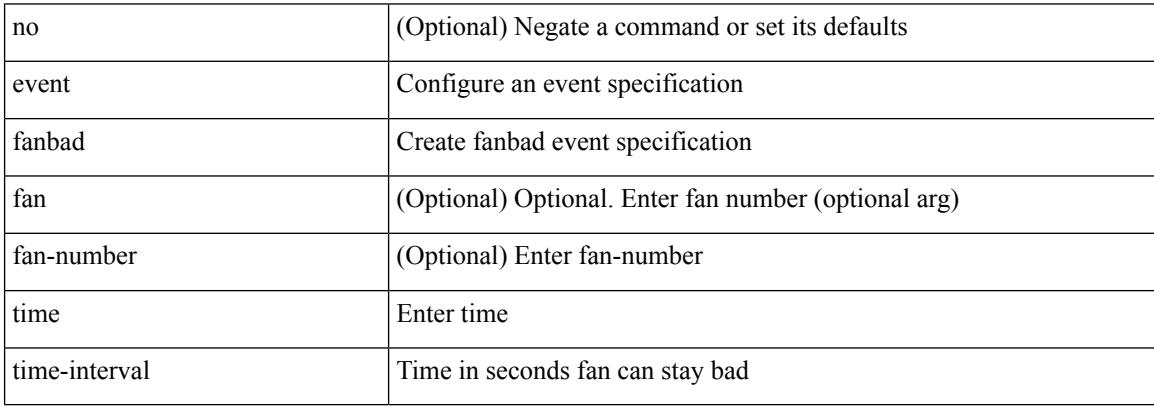

Command Mode

 $\overline{\phantom{a}}$ 

# **event fib adjacency extra**

[no] event fib adjacency extra

### Syntax Description

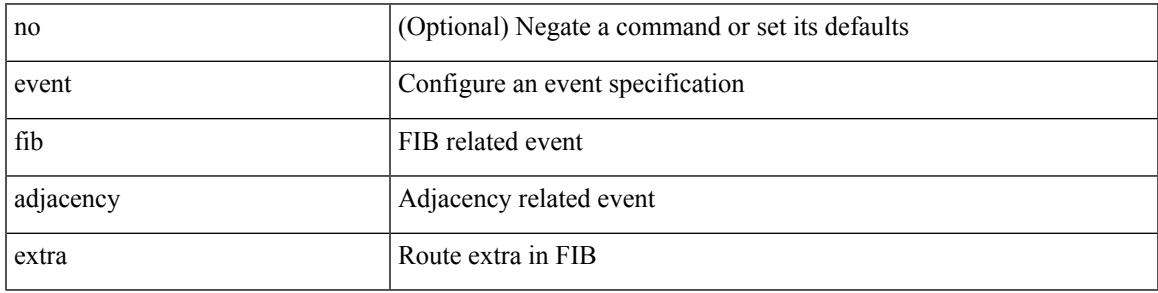

Command Mode

# **event fib resource tcam usage**

[no] event fib resource tcam usage

### Syntax Description

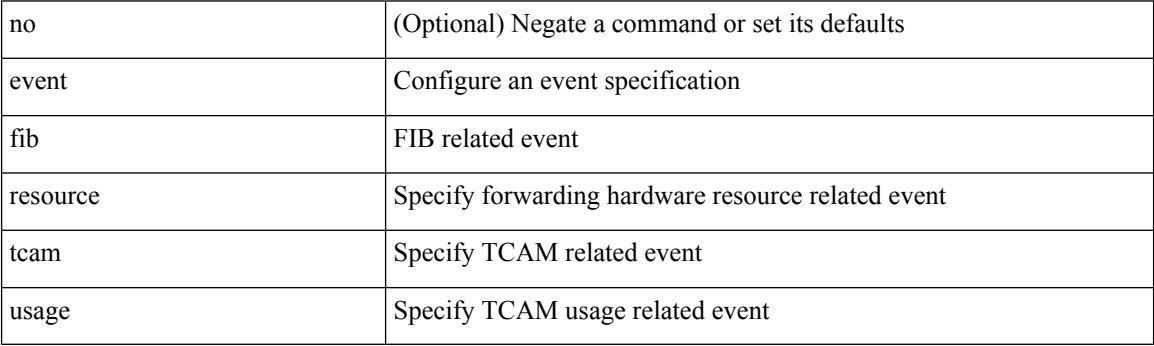

Command Mode

## **event fib route**

 $\overline{\phantom{a}}$ 

[no] event fib route { inconsistent | missing | extra }

### Syntax Description

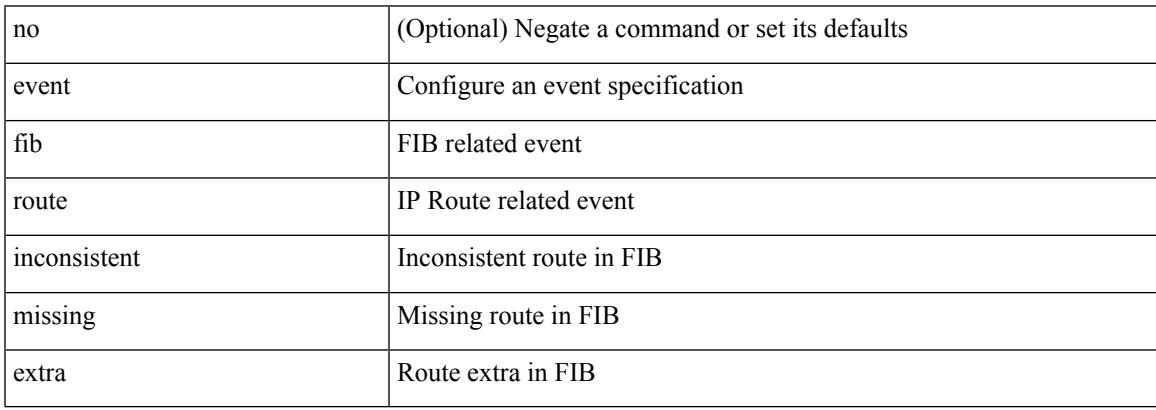

Command Mode

## **event gold module test testing-type scheduled consecutive-failure**

event gold module  $\{\langle \text{module}\rangle | \text{ all } \}$  test  $\{\langle \text{name}\rangle\}$  [ severity  $\{\text{minor} \mid \text{moderate} | \text{ major } \}$  ] testing-type  $\{\langle \text{model}\rangle | \text{ all } \}$ scheduled | monitoring } consecutive-failure  $\langle \text{cnt} \rangle$  | no event gold module  $\{\langle \text{model} \rangle | \text{all} \}$  test  $\{\langle \text{name} \rangle$ }

Syntax Description

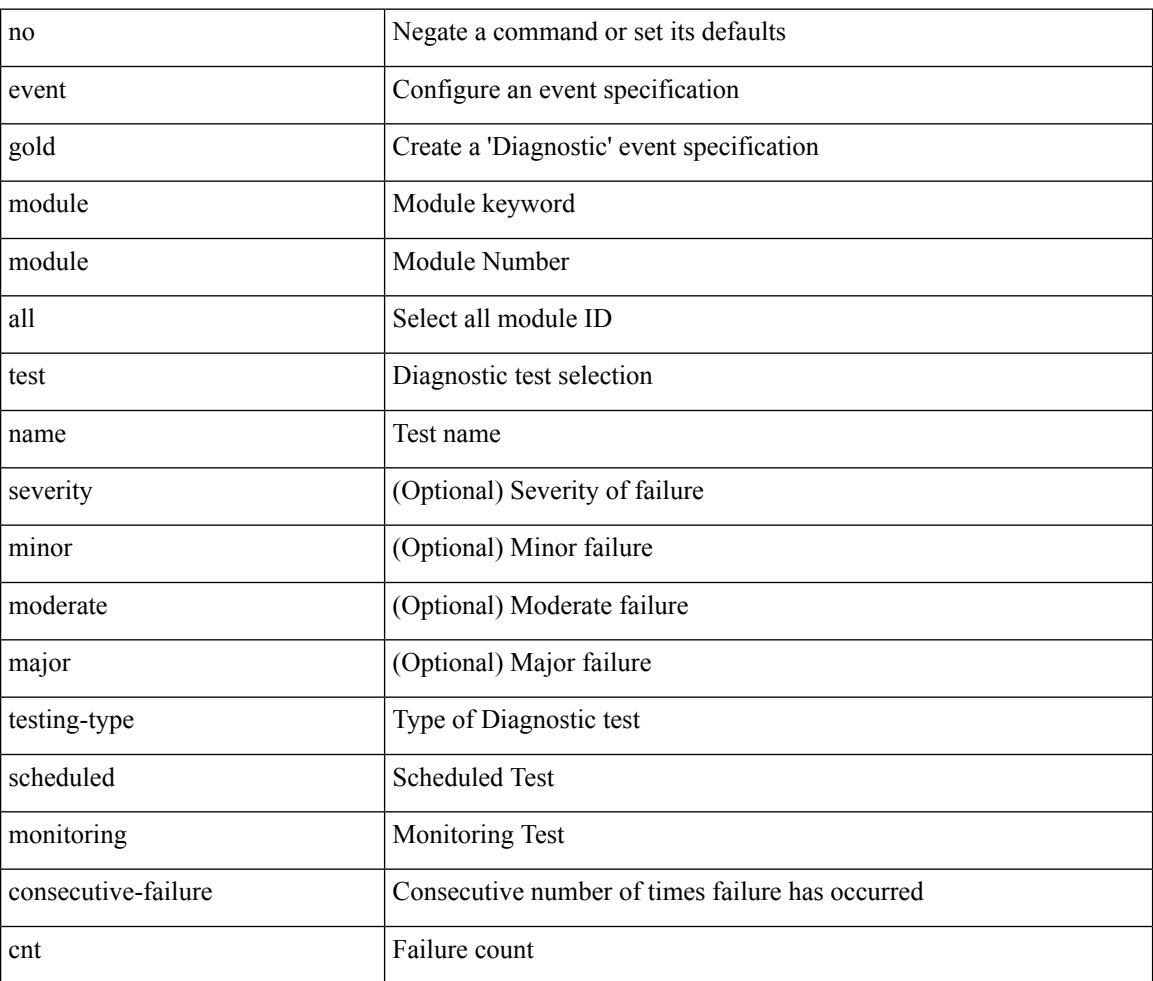

Command Mode

## **event manager applet**

[no] event manager applet <name> [ module <module-id> ] [ override <override-name> ]

#### Syntax Description

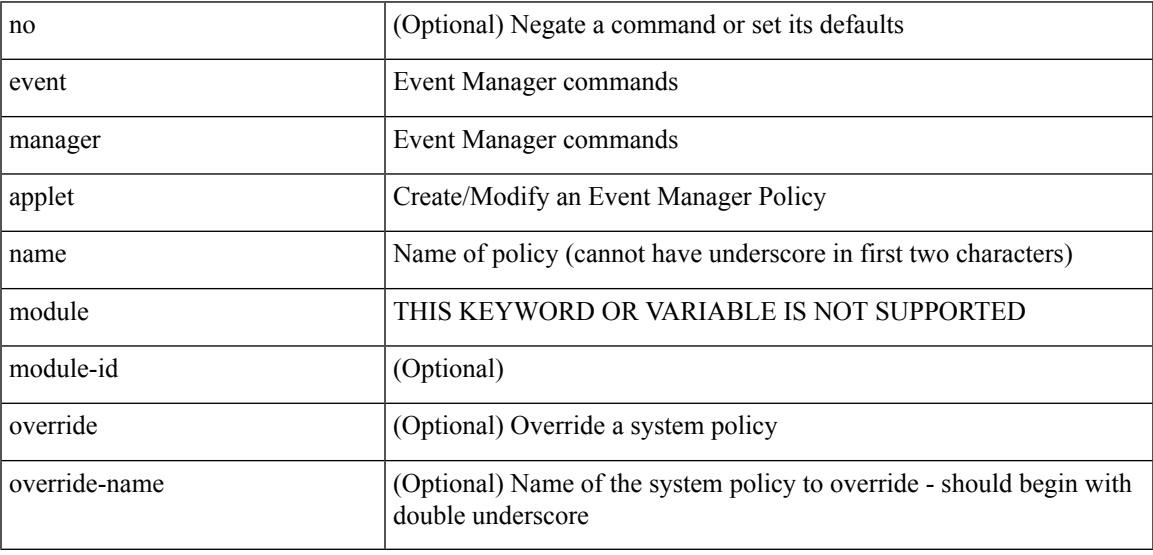

Command Mode

## **event manager clear counter**

event manager clear counter <counter-name>

#### Syntax Description

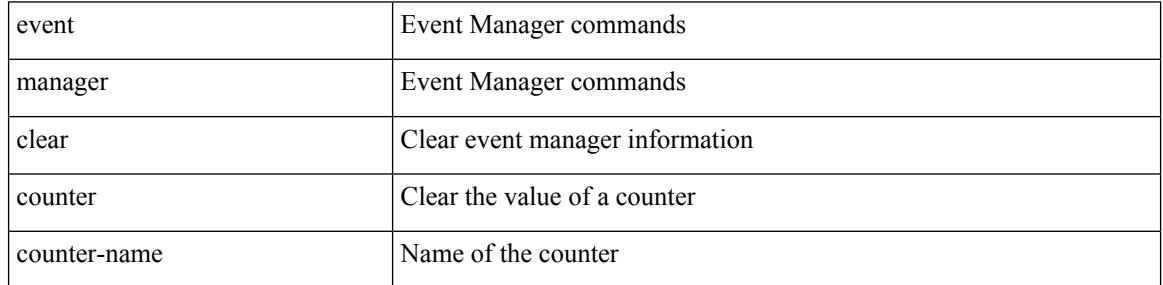

Command Mode

• /exec

 $\overline{\phantom{a}}$ 

## **event manager clear history events**

event manager clear history events

Syntax Description

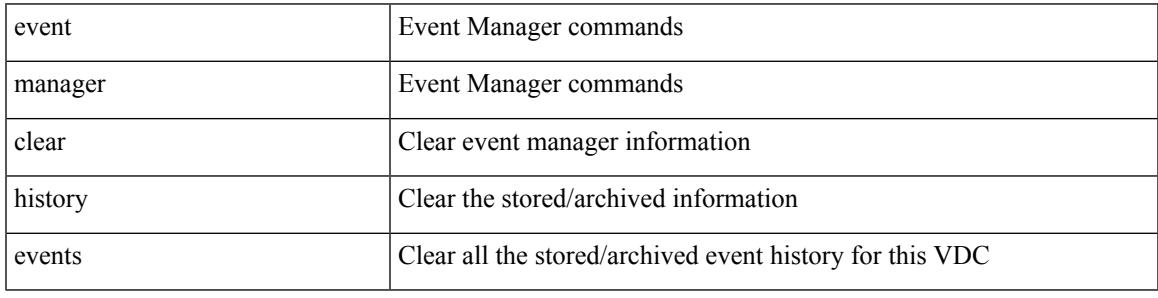

Command Mode

• /exec

## **event manager environment**

event manager environment <varname> <varvalue> | no event manager environment <varname>

#### Syntax Description

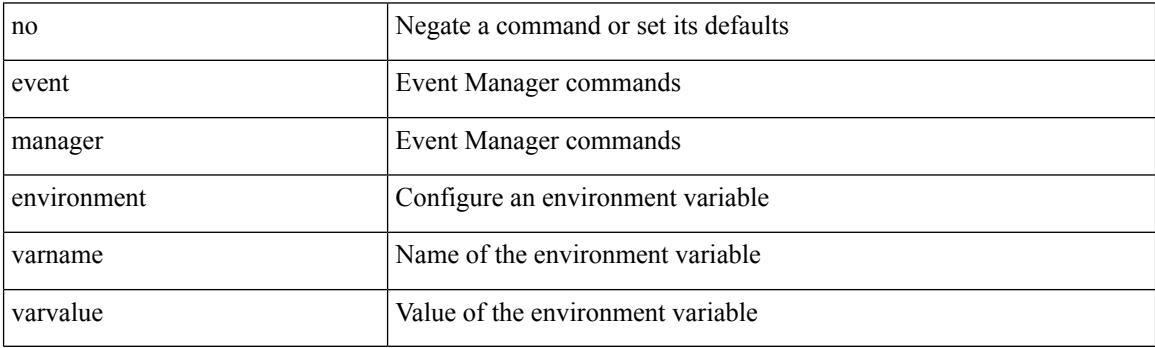

Command Mode

 $\overline{\phantom{a}}$ 

## **event manager policy**

event manager policy <name>

### Syntax Description

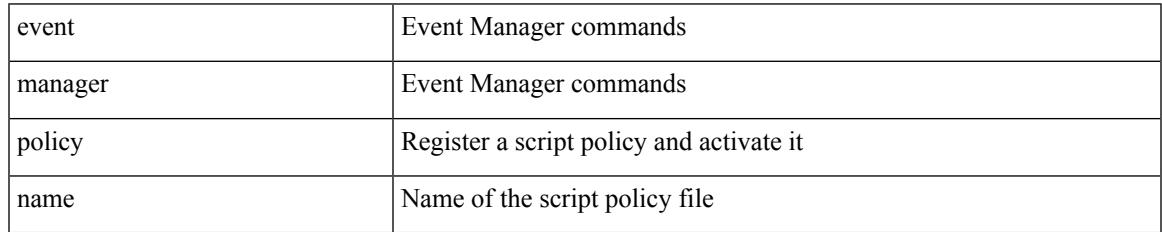

Command Mode

### **event manager run**

event manager run <policy-name> [ <arg1> [ <arg2> [ <arg3> [ <arg4> [ <arg5> [ <arg6> [ <arg7> [ <arg8>  $[ \langle arg9 \rangle [ \langle arg10 \rangle ] ] ] ] ] ] ] ] ]$ 

### Syntax Description

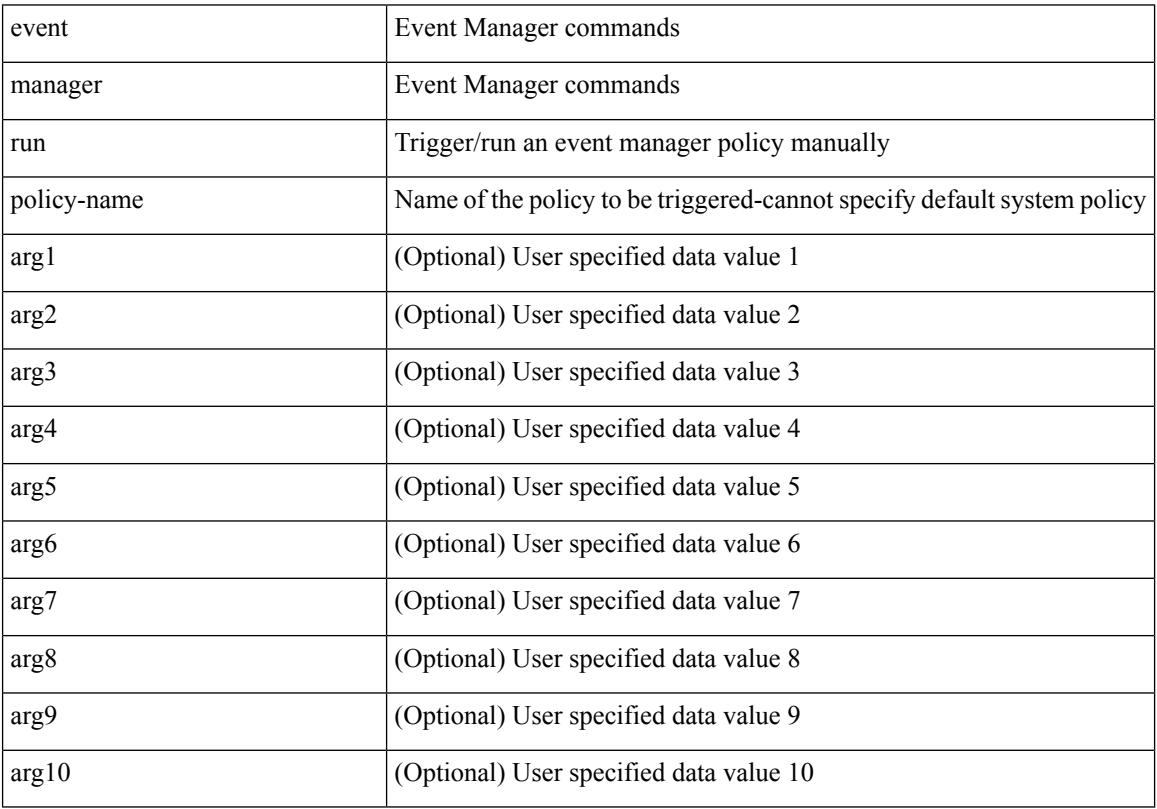

Command Mode

• /exec

## **event memory**

[no] event memory { minor | severe | critical }

Syntax Description

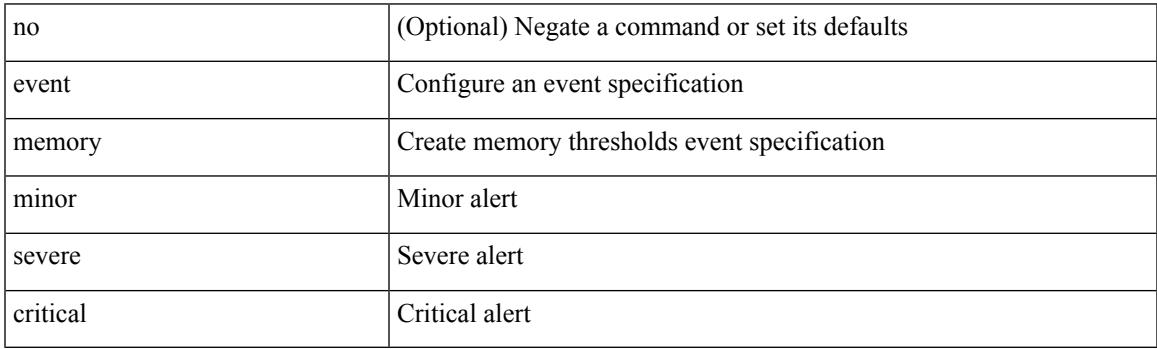

Command Mode

## **event module-failure type module count**

[no] event module-failure [tag <tag\_id>] type <err-name> module { all | <module> } count <countnum> [ time <interval>]

Syntax Description

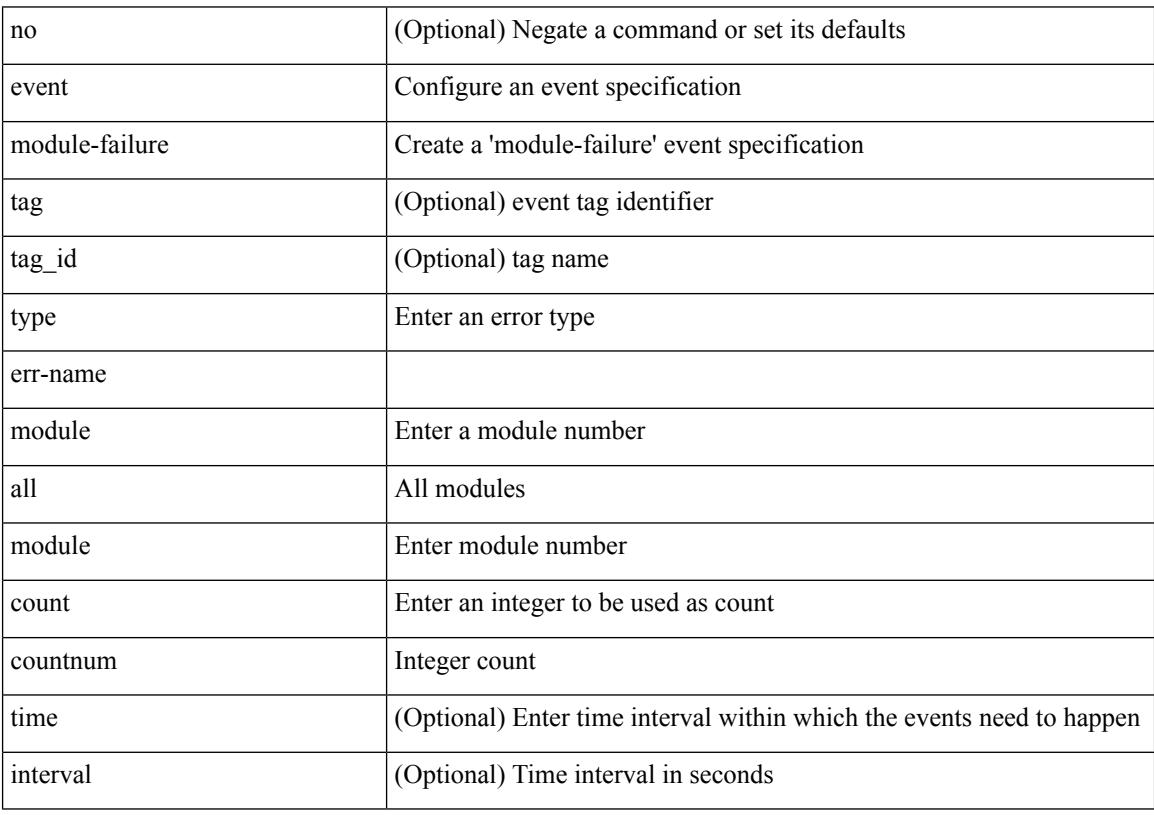

Command Mode

### **event module status module1**

[no] event module [ tag <tag\_id> ] status { online | offline | any } module1 { all | <module> }

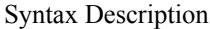

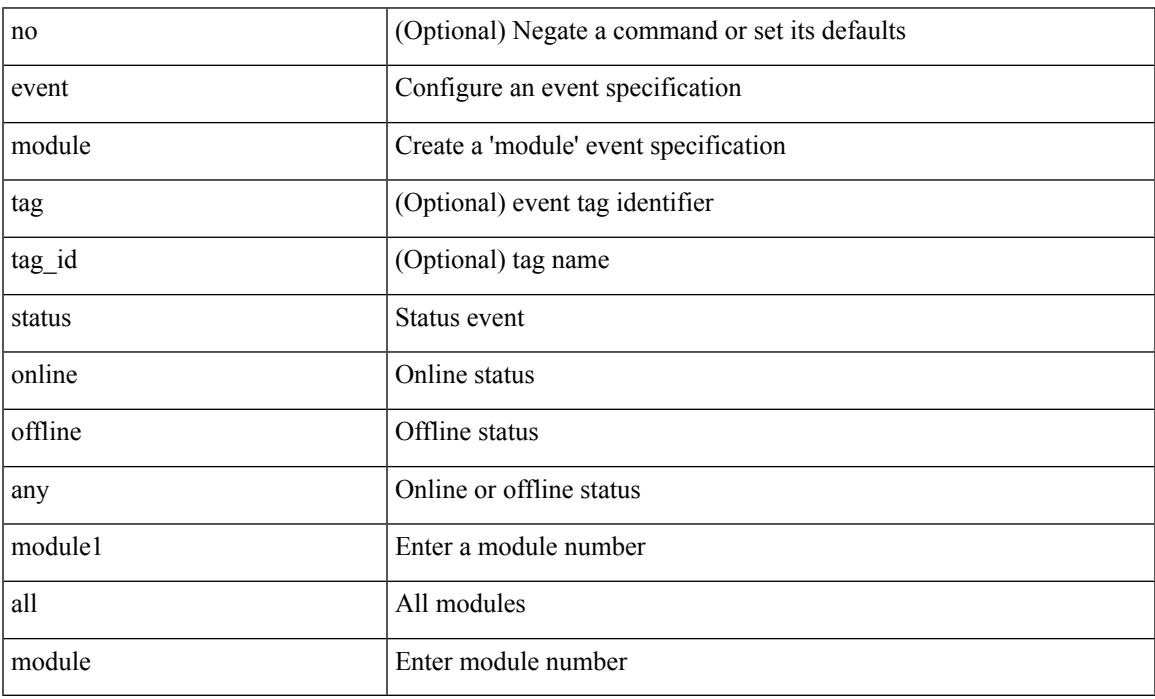

Command Mode

 $\overline{\phantom{a}}$ 

## **event neighbor-discovery**

[no] event [ tag <tag\_id> ] neighbor-discovery

### Syntax Description

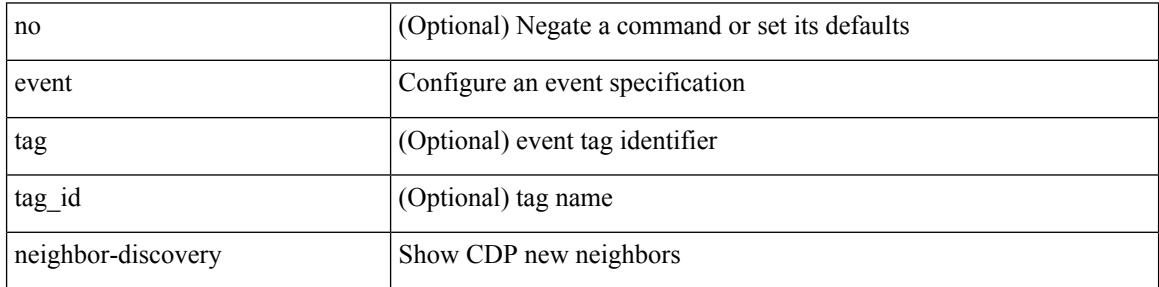

Command Mode

### **event none**

I

[no] event none [ tag <tag\_id> ]

Syntax Description

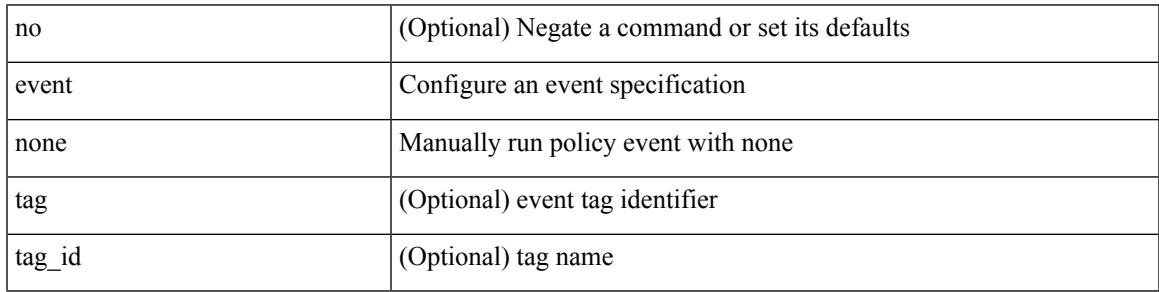

Command Mode

## **event oir fan**

[no] event oir [ tag <tag\_id> ] fan { insert | remove | anyoir } [ <fannum> ]

### Syntax Description

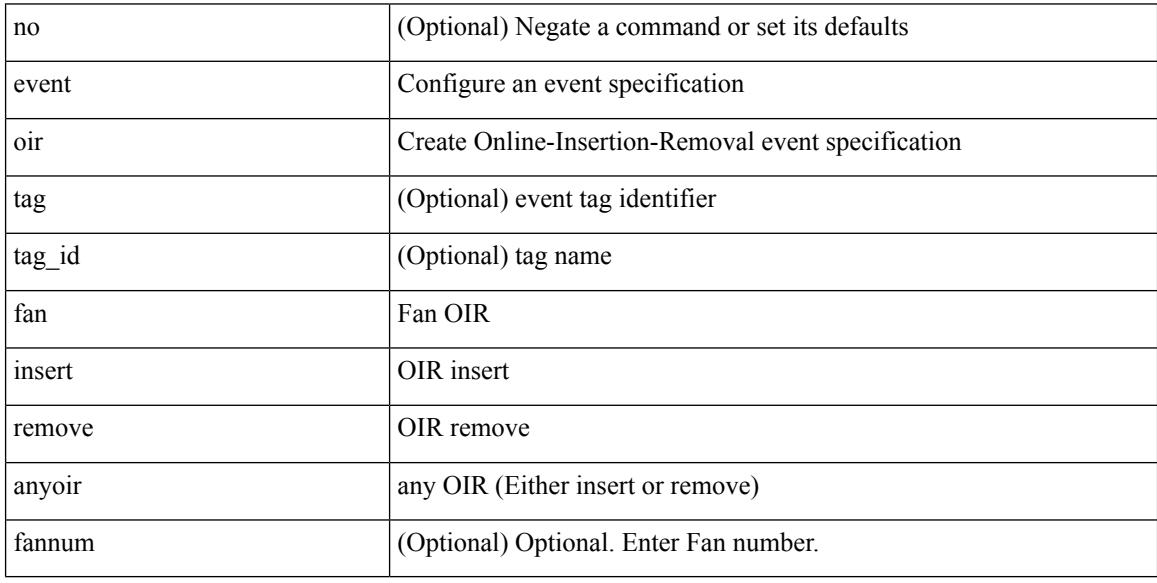

Command Mode

 $\overline{\phantom{a}}$ 

## **event oir module**

[no] event oir [ tag <tag\_id> ] module { insert | remove | anyoir } [ <module> ]

Syntax Description

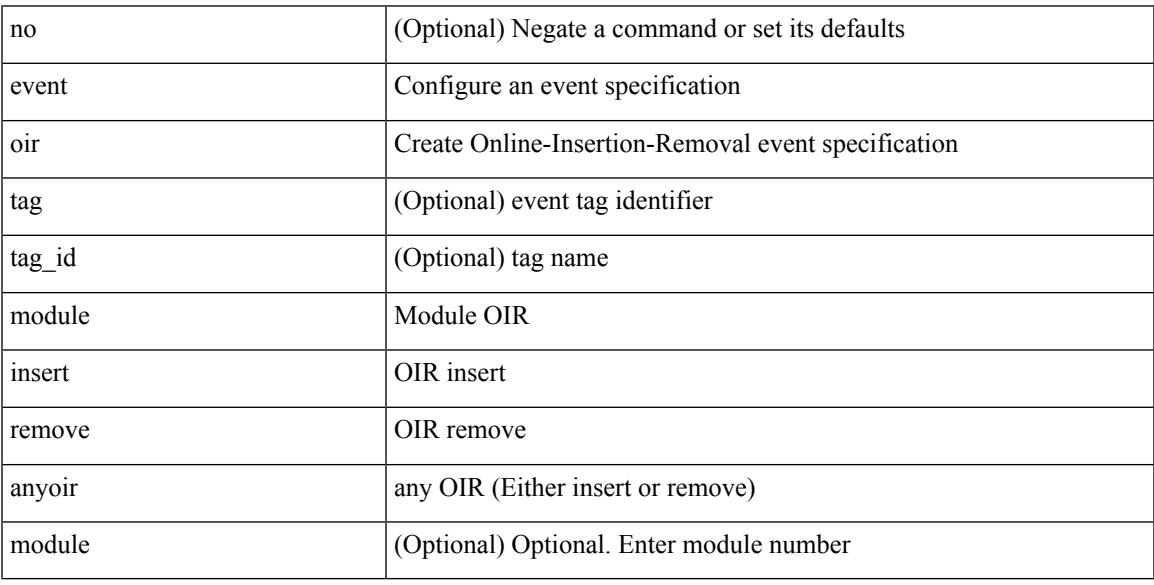

Command Mode

## **event oir powersupply**

[no] event oir [ tag <tag\_id> ] powersupply { insert | remove | anyoir } [ <powersupnum> ]

### Syntax Description

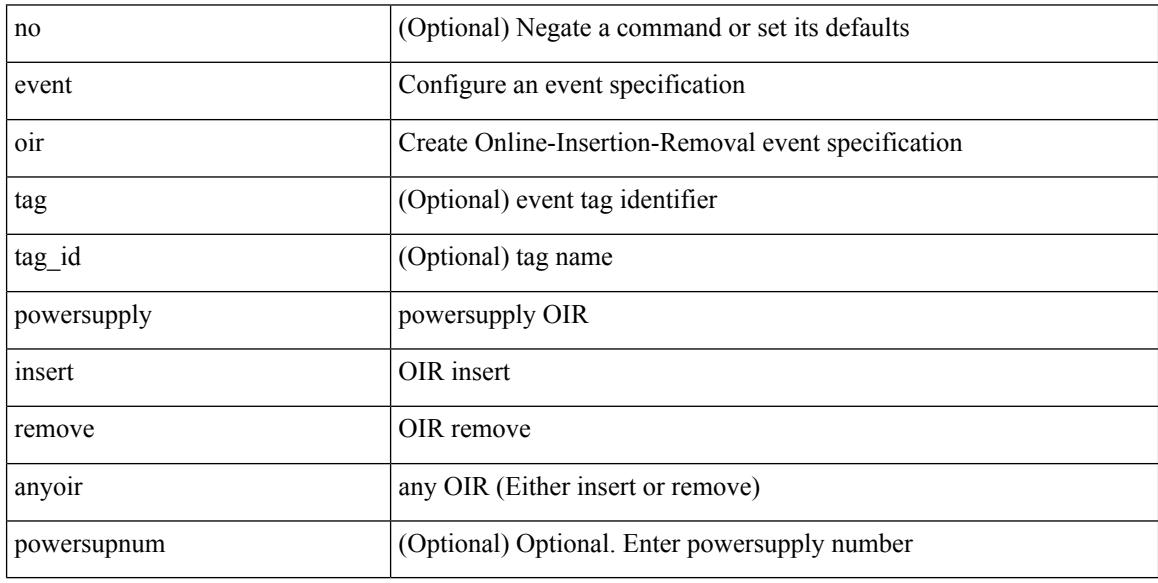

Command Mode
# **event policy-default count**

[no] event policy-default count <countnum> [time <interval>]

### Syntax Description

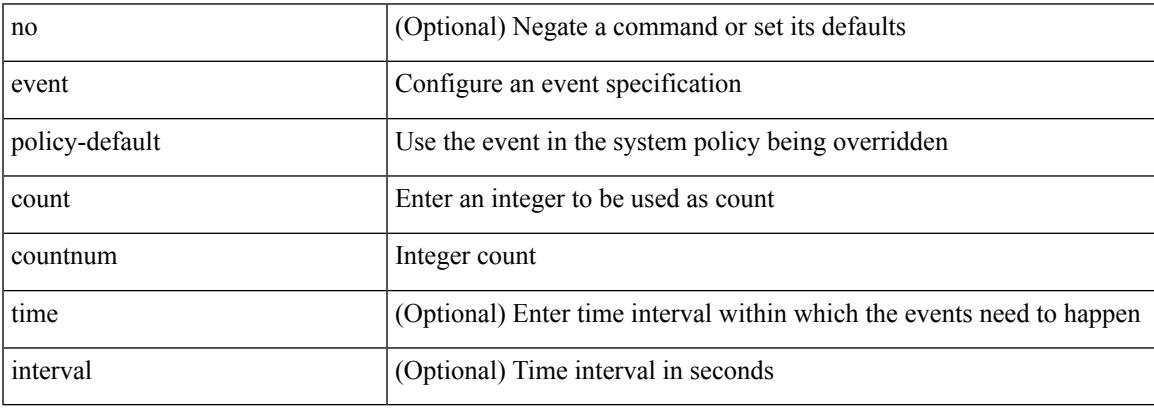

Command Mode

# **event poweroverbudget**

[no] event poweroverbudget

### Syntax Description

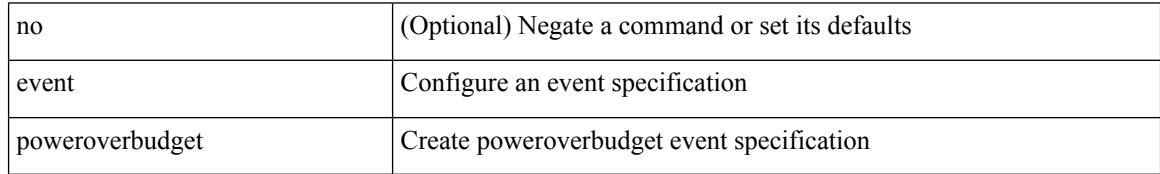

Command Mode

# **event snmp oid get-type exact entry-op entry-val poll-interval**

[no] event snmp [ tag <tag \ id > ] oid <oid-val > get-type { exact | next } entry-op { ent \ gt | ent \ ge | ent\_eq | ent\_ne | ent\_lt | ent\_le } entry-val <entry-val> [ { exit-comb { or | and } exit-op { ex\_gt | ex\_ge | ex\_eq | ex\_ne | ex\_lt | ex\_le } exit-val <exit-val> exit-time <exit-time-val> } | { exit-op1 { ex\_gt1 | ex\_ge1 | ex\_eq1 | ex\_ne1 | ex\_lt1 | ex\_le1 } exit-val1 <exit-val1> } ] poll-interval <poll-int-val>

Syntax Description

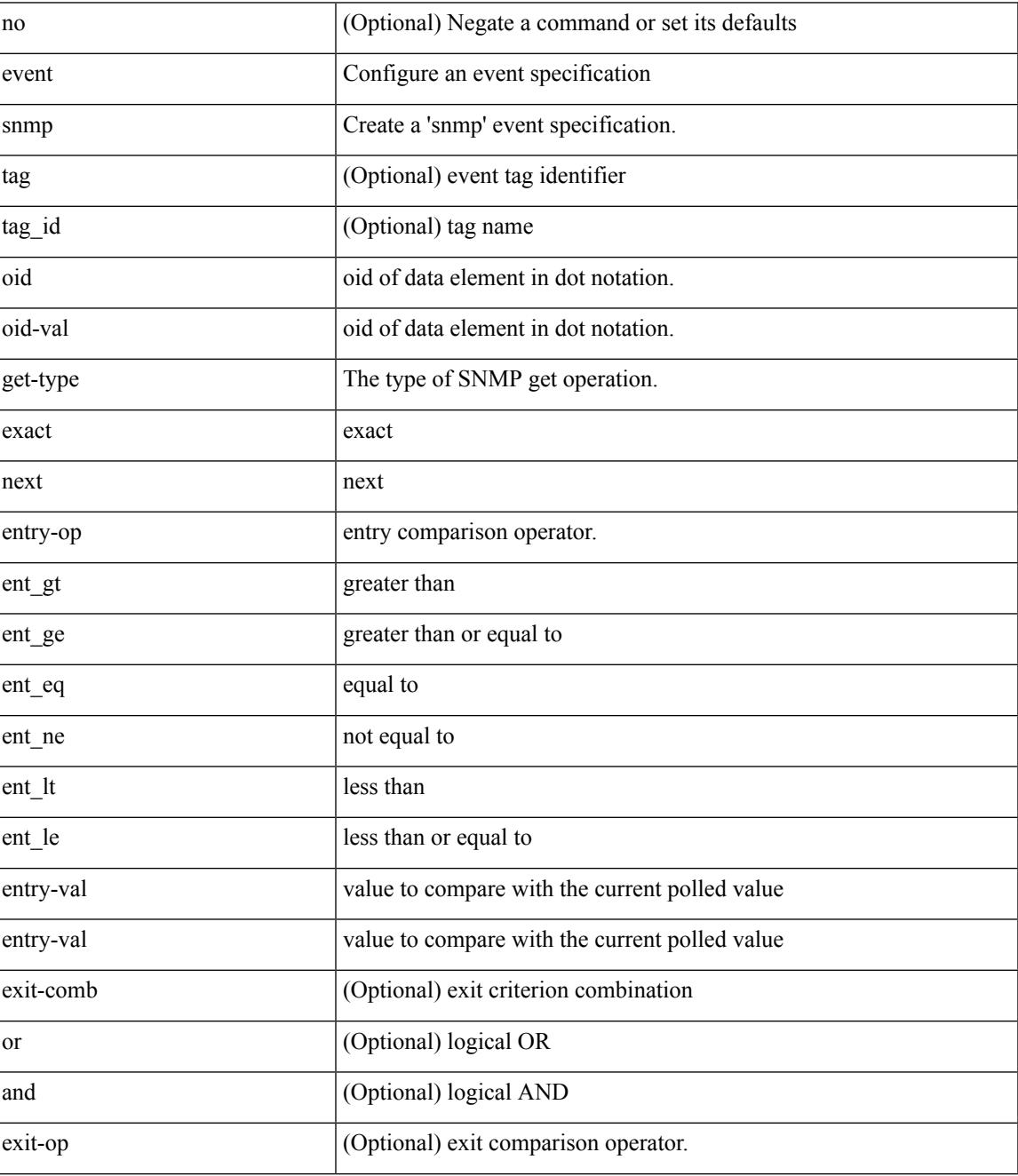

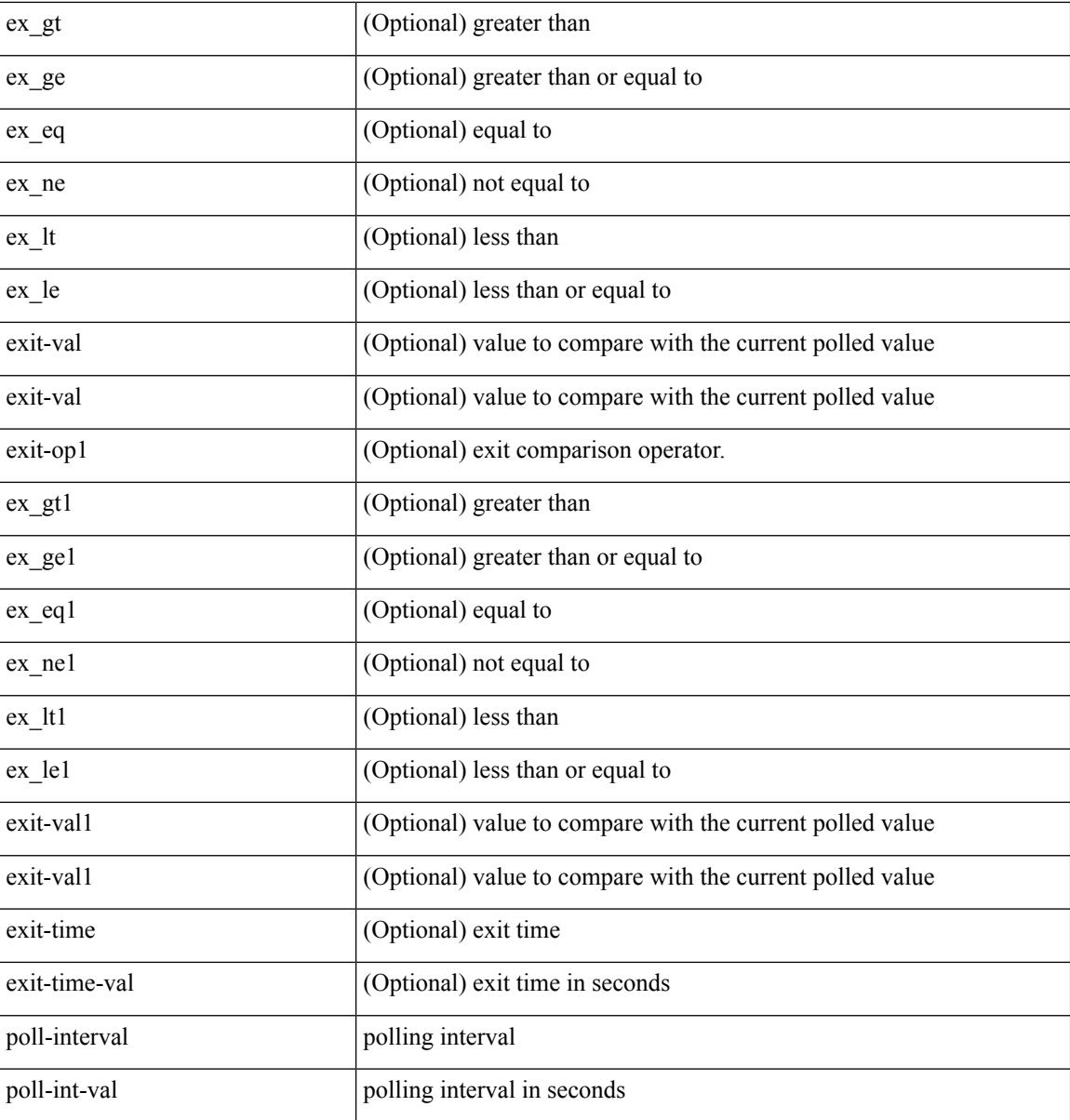

Command Mode

## **event storm-control**

[no] event storm-control

Syntax Description

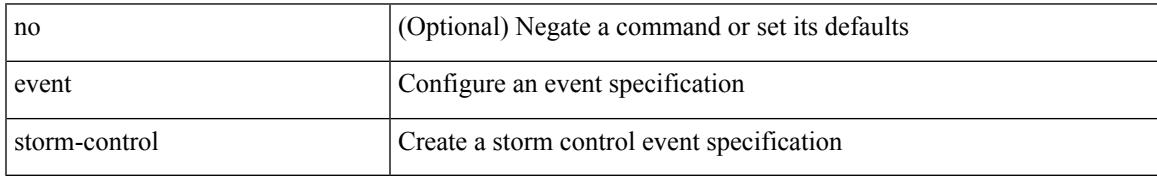

Command Mode

# **event syslog pattern**

[no] event syslog [ tag <tag\_id> ] [ occurs <num-occurences> ] [ period <period-value> ] [ priority [  $\le$  i0> | alerts | critical | debugging | emergencies | errors | informational | notifications | warnings ] ] pattern <regex>

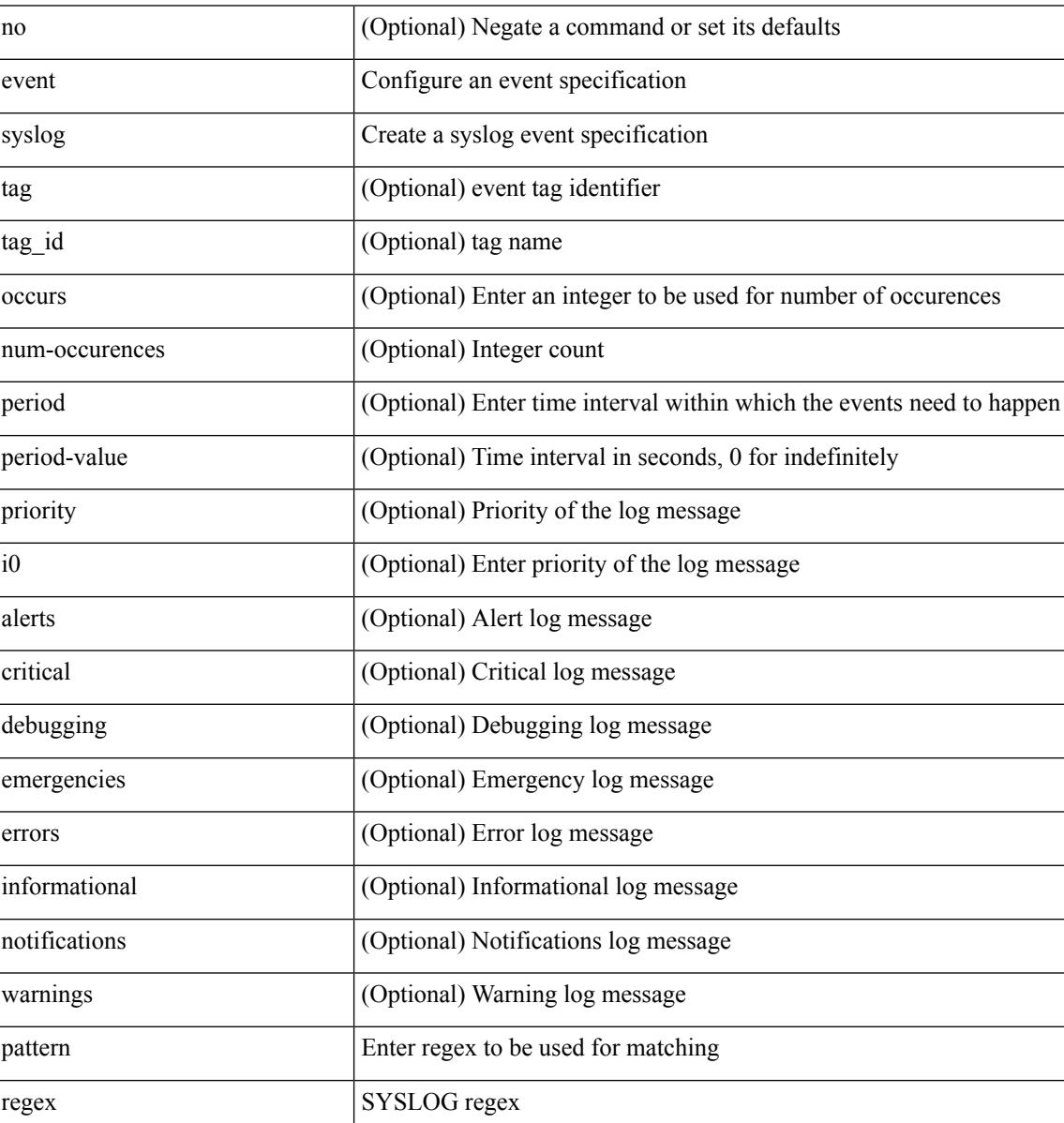

Syntax Description

Command Mode

# **event sysmgr memory major minor clear**

[no] event sysmgr memory [ module <module> ] major <i0> minor <i1> clear <i2>

### Syntax Description

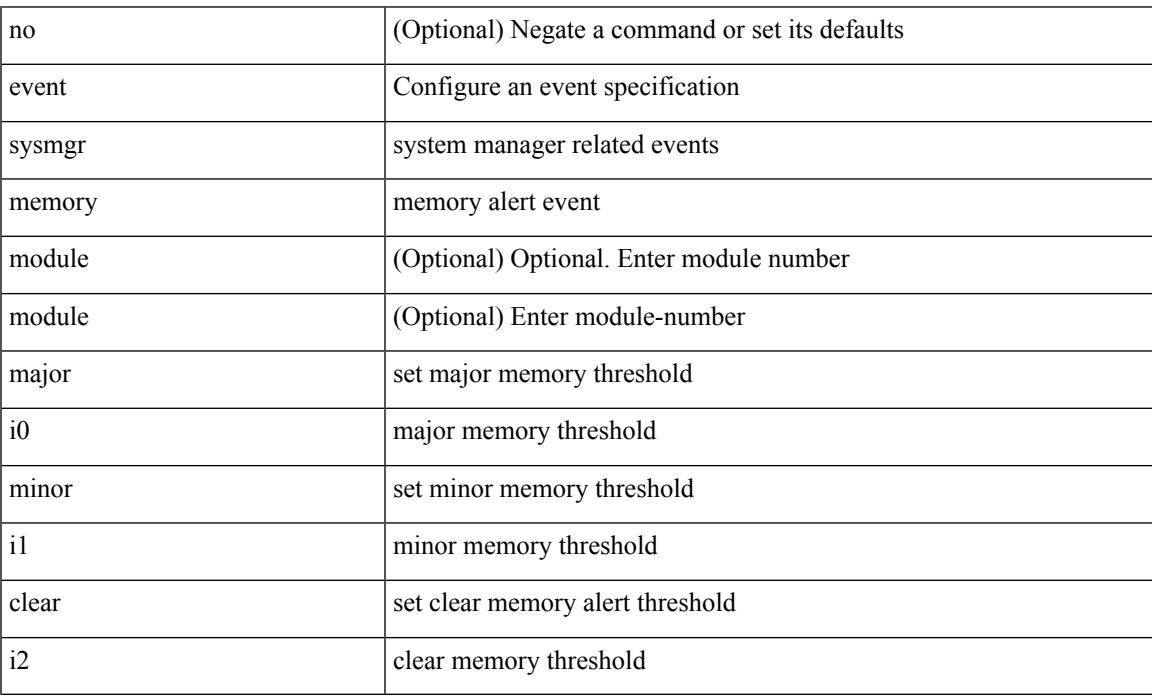

Command Mode

# **event sysmgr switchover count time**

[no] event sysmgr switchover count <countnum> time <interval>

### Syntax Description

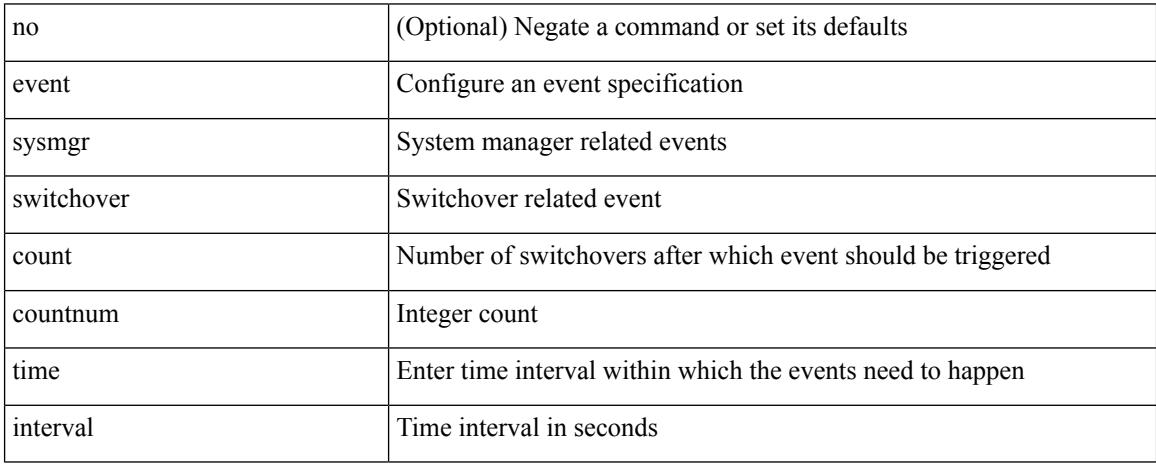

Command Mode

# **event temperature threshold**

[no] event temperature [ module <module> ] [ sensor <sensornum> ] threshold { major | minor | any }

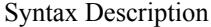

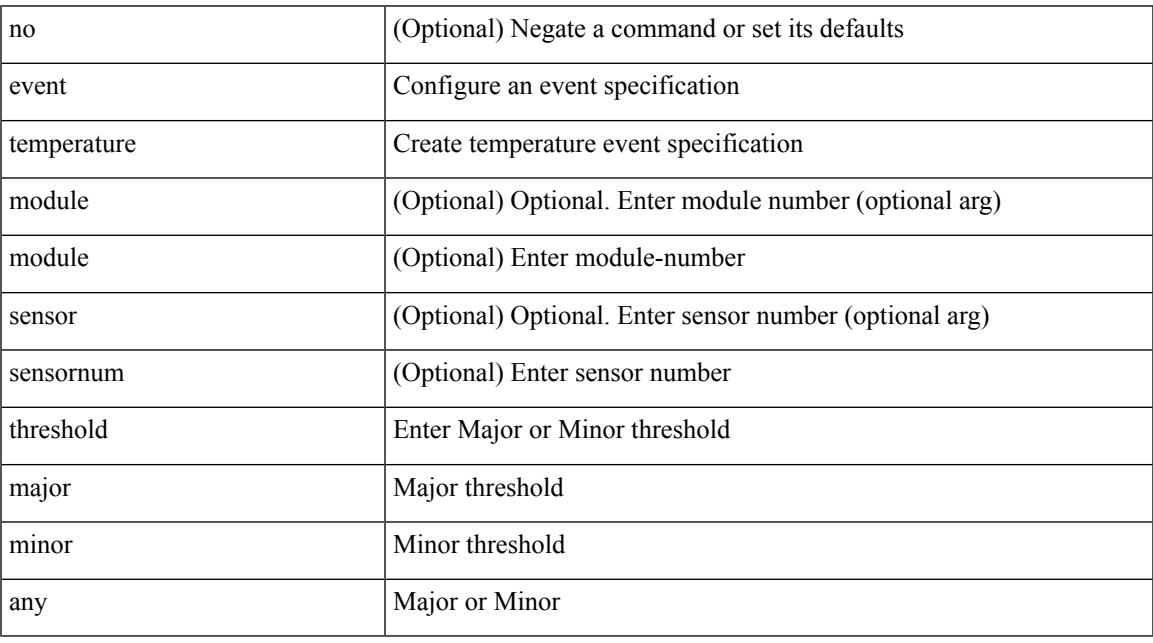

Command Mode

## **event test match**

[no] event test [ tag <tag\_id> ] match <num> [ count <countnum> ] [ time <interval> ]

### Syntax Description

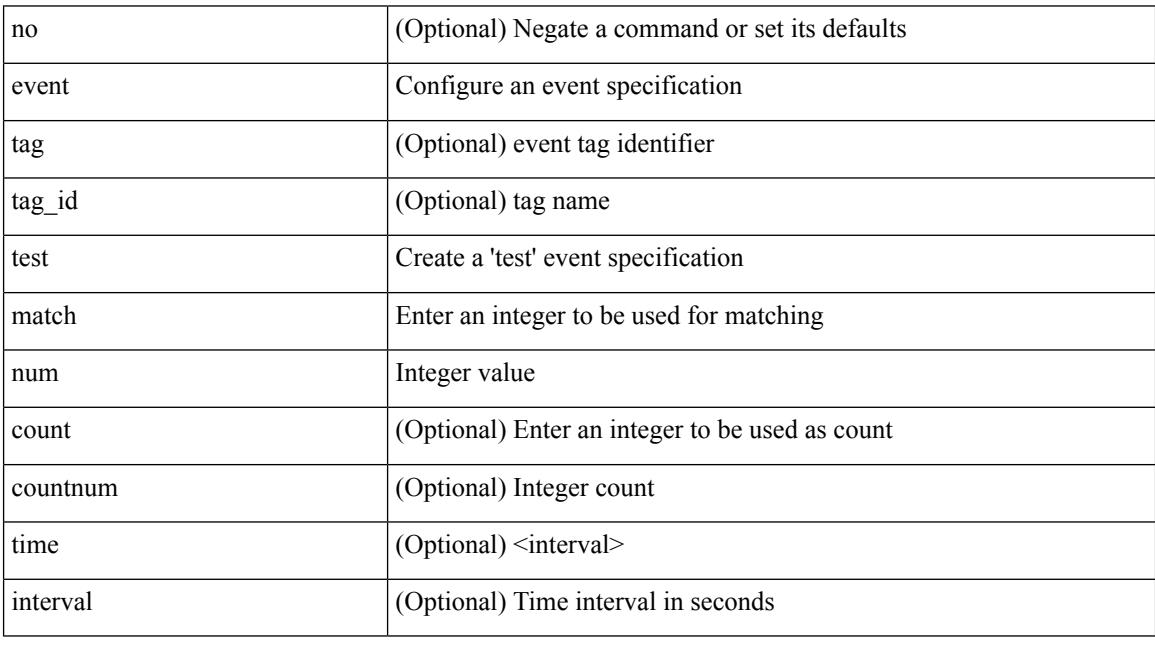

Command Mode

## **event timer**

[no] event timer [ tag <tag\_id> ] { watchdog wtime <watchdog-time> | absolute atime <absolute-time> | countdown ctime <countdown-time> | cron cron-entry <cron-time> } [ name <timer\_name> ]

Syntax Description

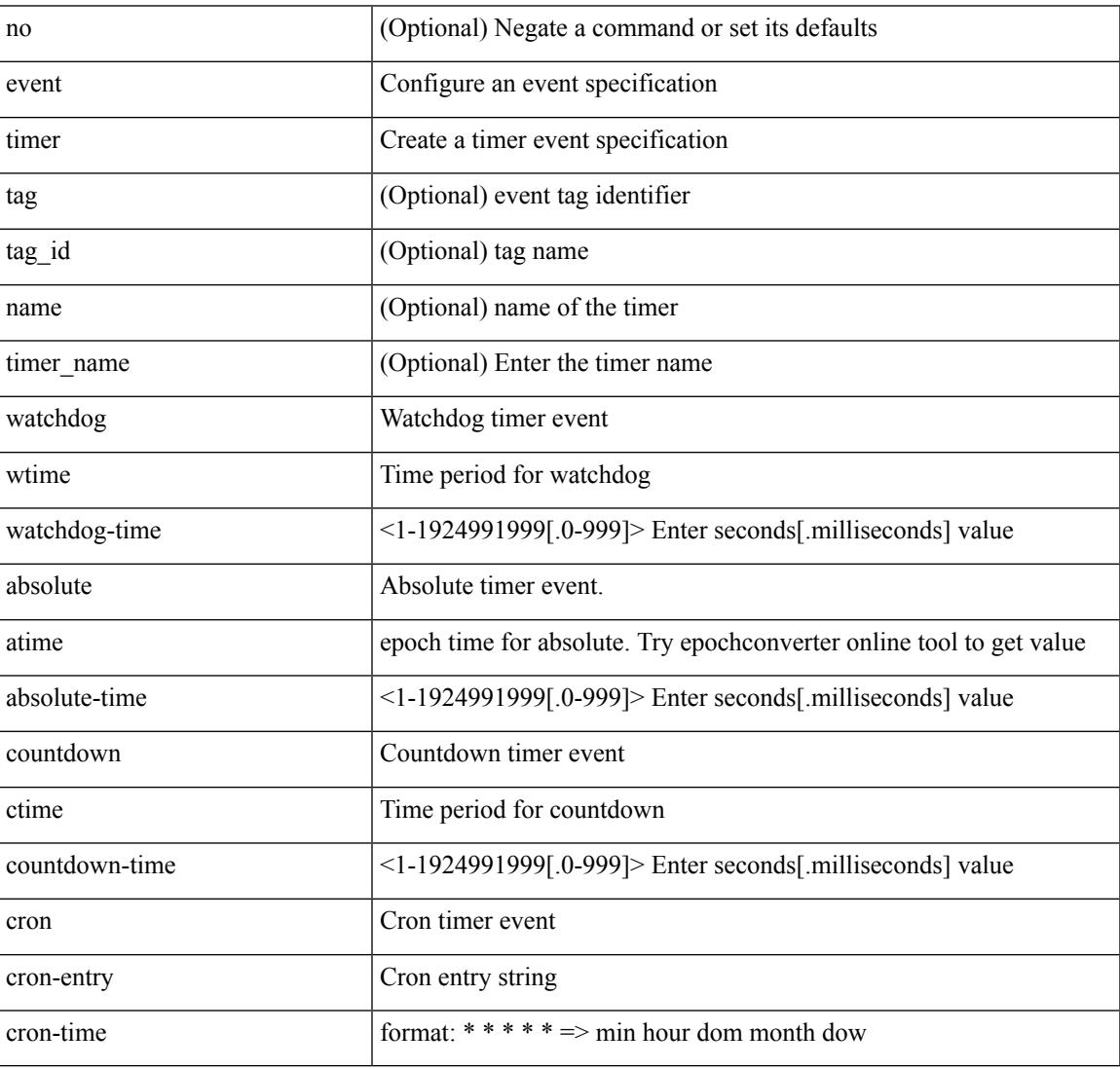

Command Mode

I

## **event track state**

event track [ tag <tag\_id> ] <object-id> state { any | up | down } | no event track [ tag <tag\_id> ] <object-id> Syntax Description

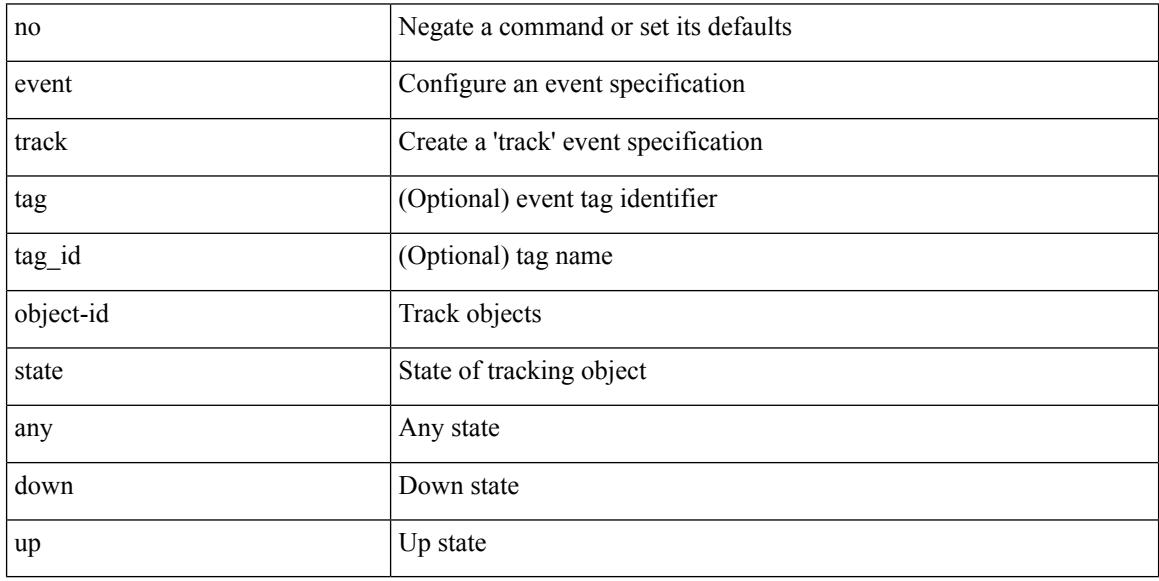

Command Mode

## **evi**

 $\mathbf{l}$ 

## [no] evi <evi\_id>

Syntax Description

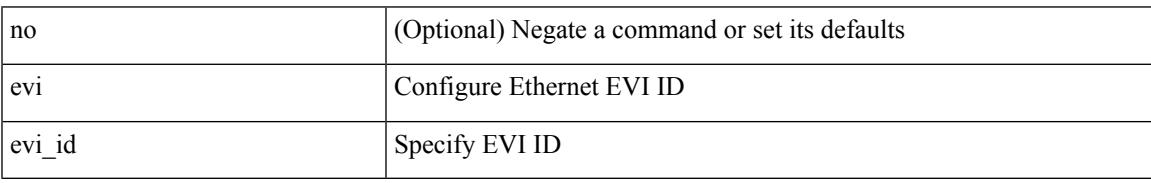

Command Mode

• /exec/configure/evpn

I

## **evi**

**evi**

## $\{$  evi  $\leq id$   $\}$   $\{$  no evi  $\}$

Syntax Description

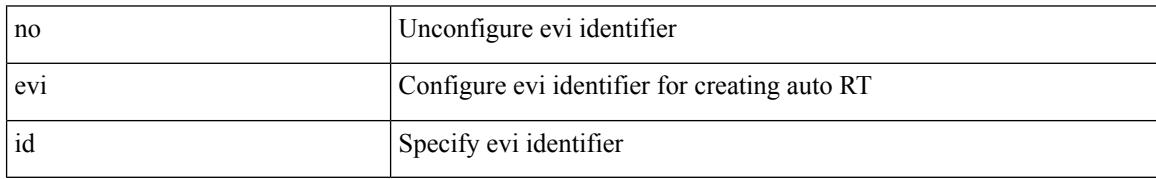

Command Mode

• /exec/configure/vrf

# **evi auto**

I

[no] evi { auto }

Syntax Description

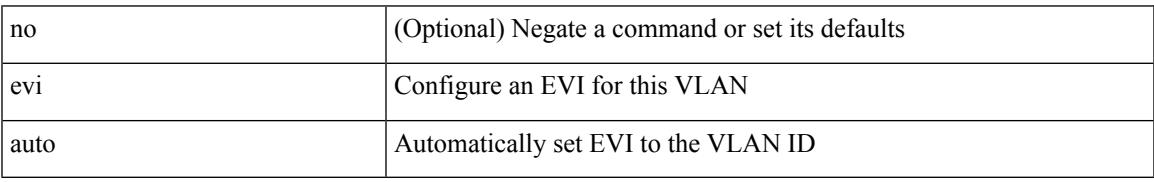

Command Mode

• /exec/configure/vlan

I

## **evpn**

## [no] evpn

Syntax Description

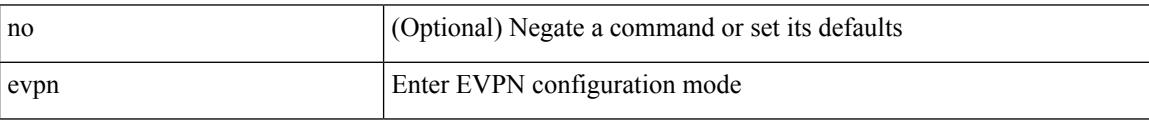

Command Mode

• /exec/configure

# **evpn multihoming core-tracking**

[no] evpn multihoming core-tracking

### Syntax Description

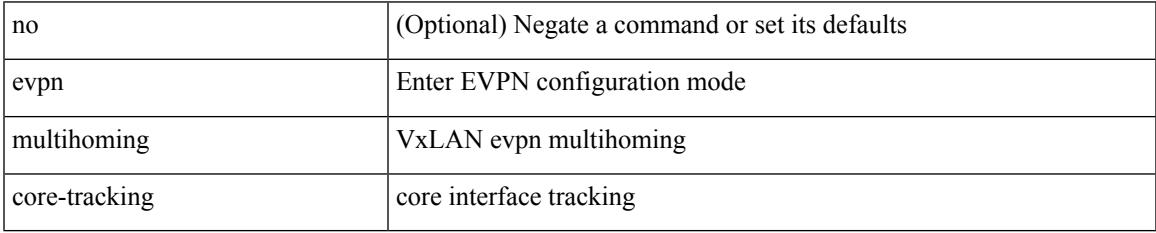

Command Mode

• /exec/configure/if-port-channel /exec/configure/if-routing /exec/configure/if-vlan

# **evpn multisite dci-tracking**

[no] evpn multisite dci-tracking

### Syntax Description

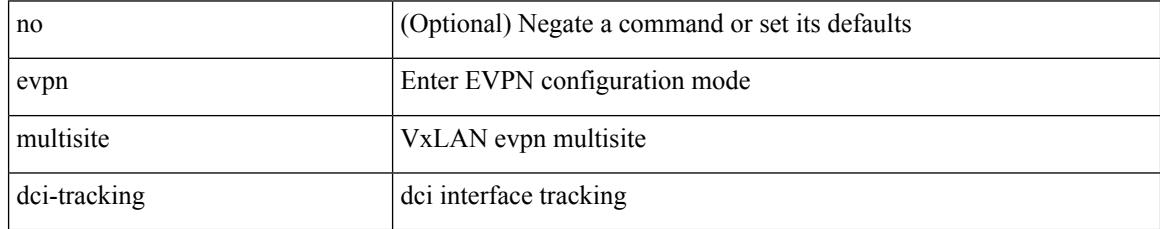

Command Mode

• /exec/configure/if-port-channel /exec/configure/if-routing /exec/configure/if-vlan /exec/configure/if-ethernet /exec/configure/if-range

# **evpn multisite fabric-tracking**

[no] evpn multisite fabric-tracking

### Syntax Description

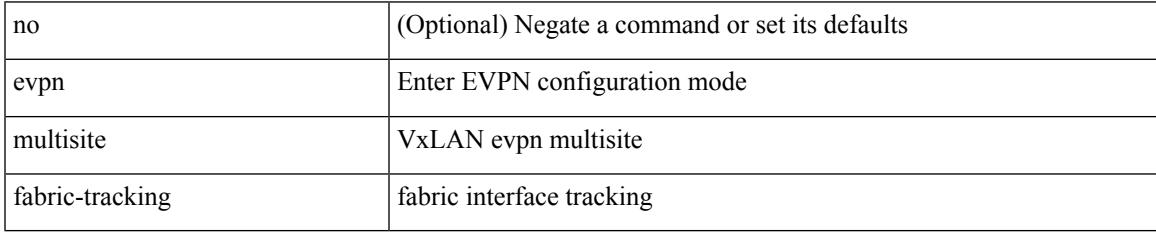

Command Mode

• /exec/configure/if-port-channel /exec/configure/if-routing /exec/configure/if-vlan /exec/configure/if-ethernet /exec/configure/if-range

# **exclude-any**

[no] exclude-any

Syntax Description

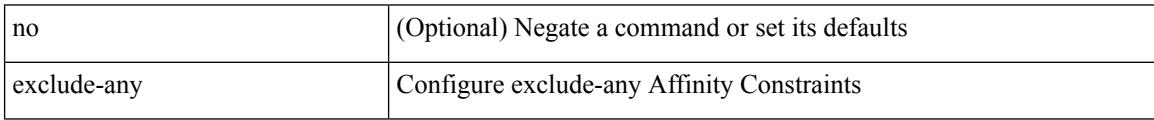

Command Mode

• /exec/configure/sr/te/color/cndpaths/pref/constraint/aff

# **exclude-any**

## [no] exclude-any

Syntax Description

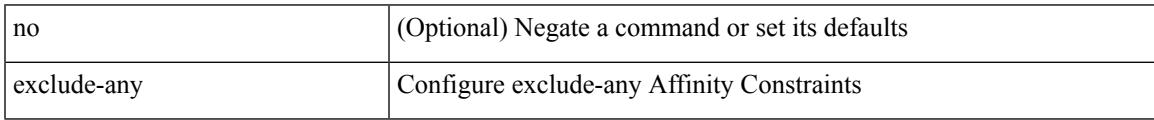

Command Mode

• /exec/configure/sr/te/pol/cndpaths/pref/constraint/aff

# **exclude access-list**

[no] exclude access-list <acl-name>

### Syntax Description

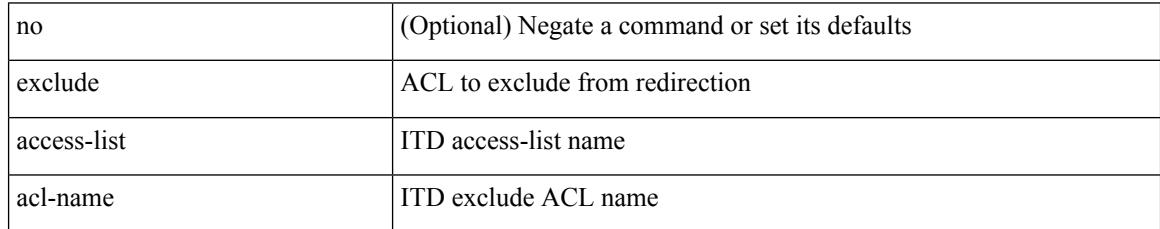

Command Mode

• /exec/configure/itd

# **exclude access-list**

[no] exclude access-list <acl-name>

## Syntax Description

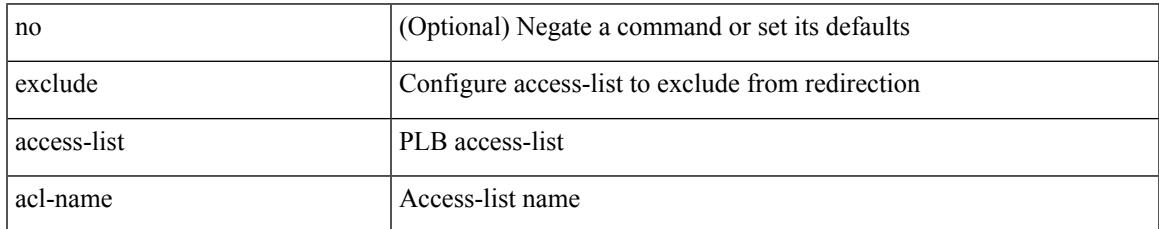

Command Mode

• /exec/configure/plb

## **exec-timeout**

 $\{$  exec-timeout  $\langle i0 \rangle$  | no exec-timeout  $[\langle i0 \rangle]$ }

## Syntax Description

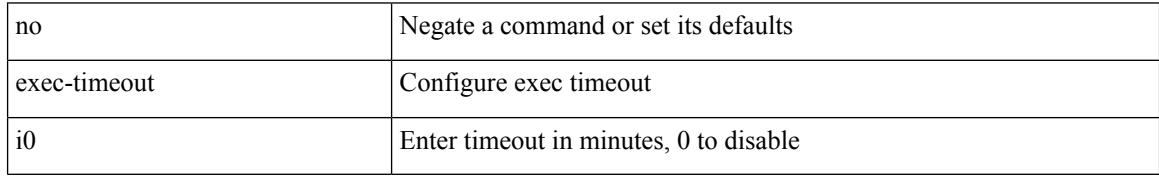

Command Mode

• /exec/configure/console

## **exec-timeout**

I

 $\{$  exec-timeout  $\langle i0 \rangle$  | no exec-timeout  $[\langle i0 \rangle]$ }

### Syntax Description

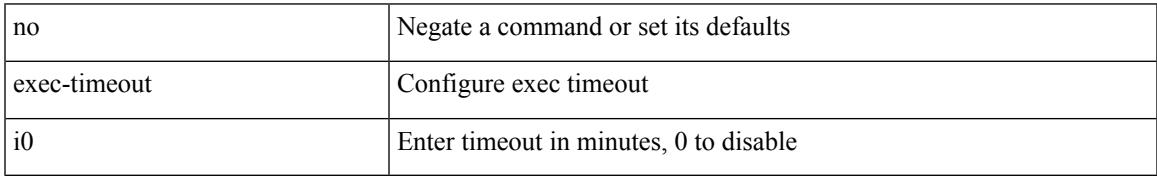

Command Mode

• /exec/configure/line

# **existing-cli**

{ existing-cli <line> | no existing-cli <line> }

## Syntax Description

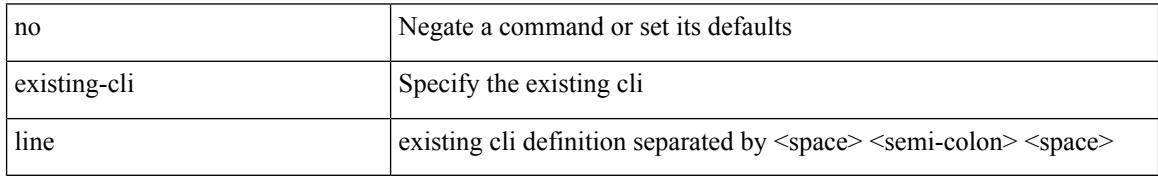

Command Mode

• /exec/configure/cli

## **exit**

### exit

Syntax Description

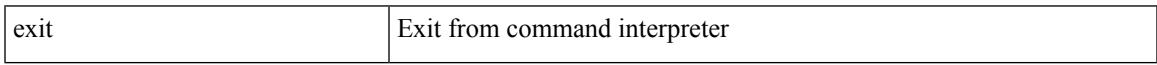

Command Mode

• /exec/configure/ip-sla/udp /exec/configure/ip-sla/jitter /exec/configure/ip-sla/tcp /exec/configure/ip-sla/icmpEcho /exec/configure/ip-sla/dns /exec/configure/ip-sla/fabricPathEcho /exec/configure/ip-sla/http

I

# **exit**

### exit

Syntax Description

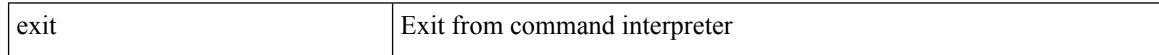

Command Mode

• /global

## **exp**

I

[no] exp { default | <val> [ <val> [ <val> [ <val> [ <val> [ <val> [ <val> [ <val> ] ] ] ] ] ] ] [ default ] } Syntax Description

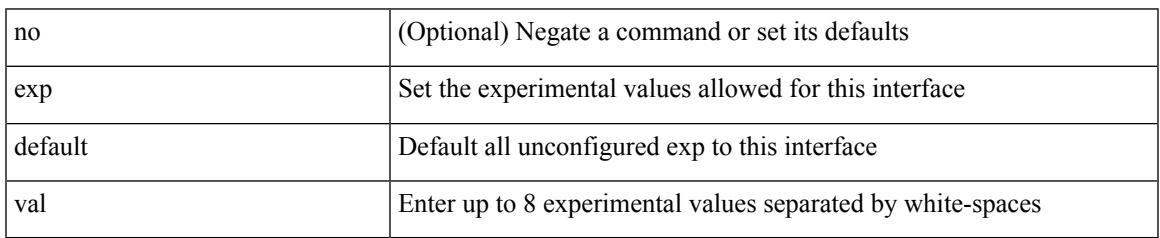

Command Mode

• /exec/configure/tunnel-te/cbts-member

I

# **explicit-null**

explicit-null [ for <pfx-list> ] [ to <peer-pfx-list> ] | no explicit-null

## Syntax Description

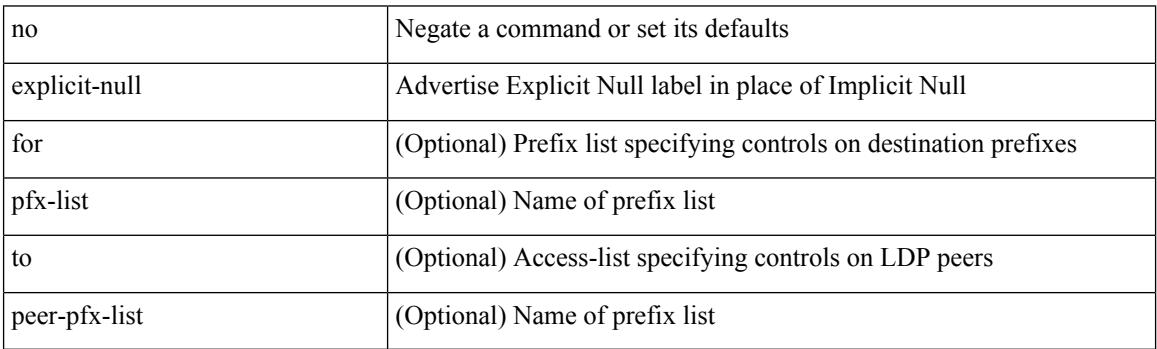

Command Mode

• /exec/configure/ldp

# **explicit-path identifier**

[no] explicit-path { identifier <id> | name <string> }

Syntax Description

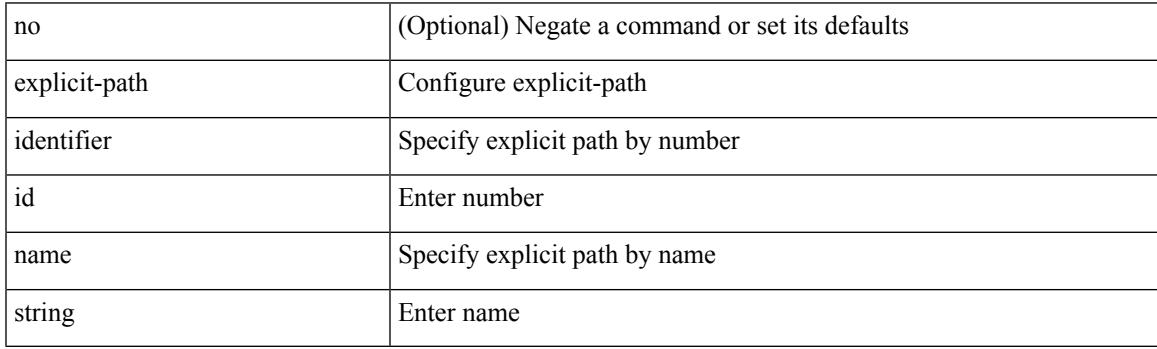

Command Mode

• /exec/configure/te

# **explicit segment-list**

[no] explicit segment-list <seg-list-name> [ weight <weight>]

### Syntax Description

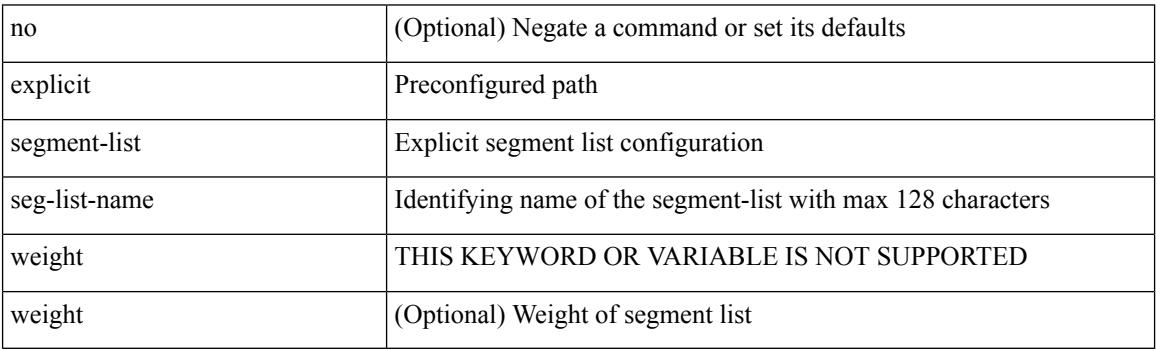

Command Mode

• /exec/configure/sr/te/pol/cndpaths/pref

# **export-gateway-ip**

[no] export-gateway-ip

Syntax Description

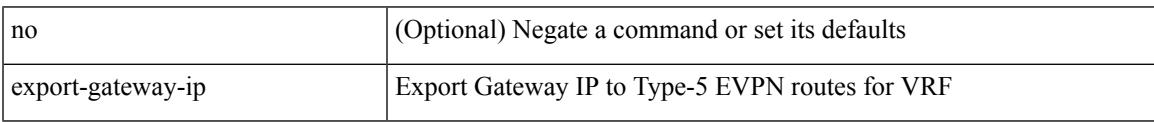

Command Mode

• /exec/configure/router-bgp/router-bgp-vrf-af-ipv4 /exec/configure/router-bgp/router-bgp-vrf-af-ipv6

## **export map**

[no] export map <rmap-name>

Syntax Description

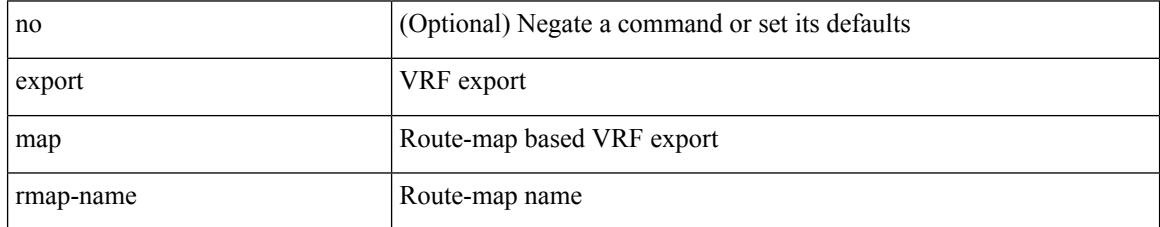

Command Mode

• /exec/configure/vrf-af-ipv4 /exec/configure/vrf-af-ipv6

# **export vrf allow-vpn**

[no] export vrf allow-vpn

Syntax Description

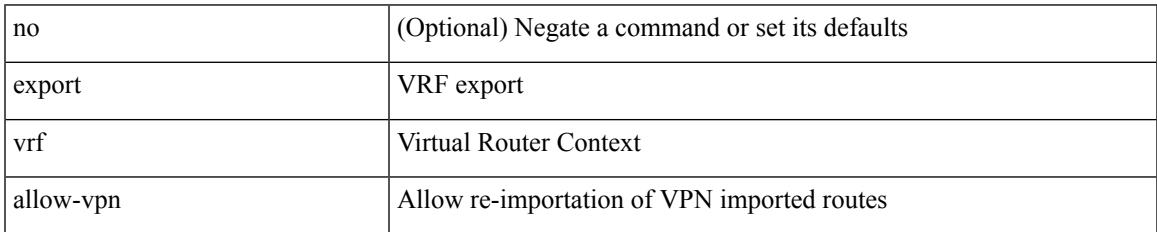

Command Mode

• /exec/configure/vrf-af-ipv4 /exec/configure/vrf-af-ipv6

# **export vrf default map**

[no] export vrf default [ <prefix-limit> ] map <rmap-name> [ allow-vpn ]

### Syntax Description

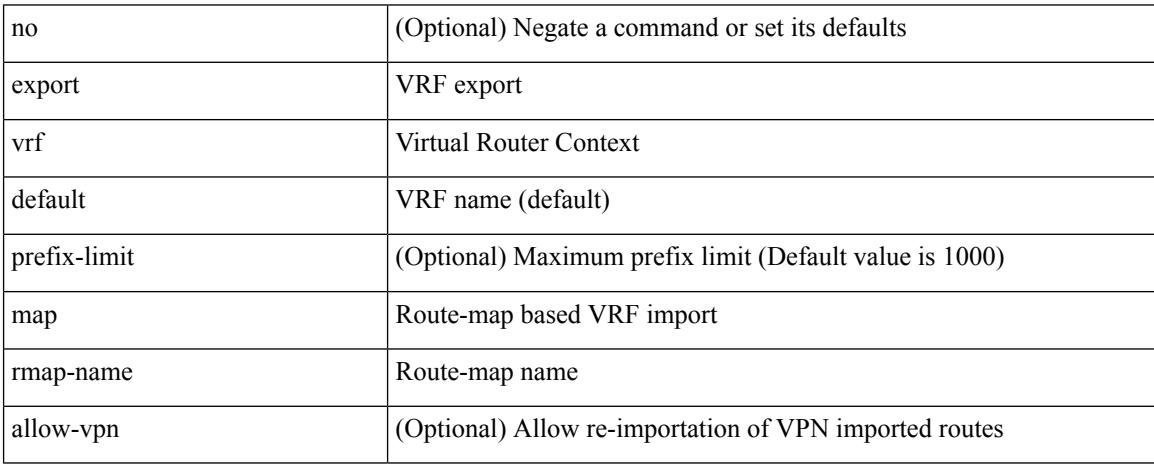

Command Mode

• /exec/configure/vrf-af-ipv4 /exec/configure/vrf-af-ipv6
### **exporter-bucket-id**

[no] exporter-bucket-id <eb-id> <hash-lo> <hash-hi>

Syntax Description

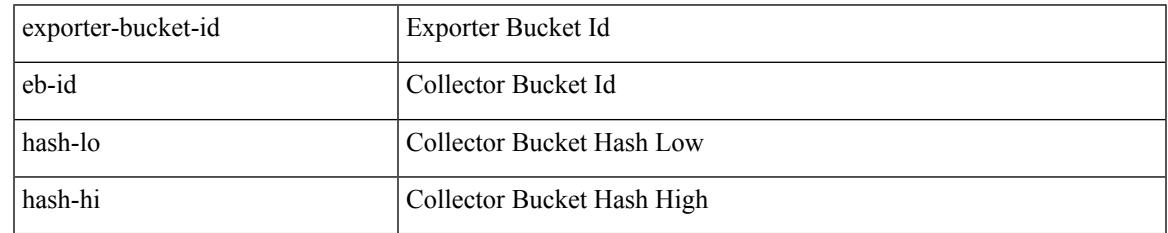

Command Mode

• /exec/configure/nfm-monitor

# **exporter-id**

 $\{$  [ no ] exporter-id  $\langle$ id $\rangle$  }

#### Syntax Description

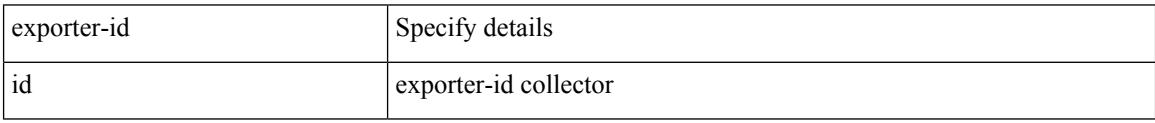

Command Mode

• /exec/configure/config-fte-exporter

# **exporter-id**

 $\overline{\phantom{a}}$ 

[no] exporter-id <exporter-id>

Syntax Description

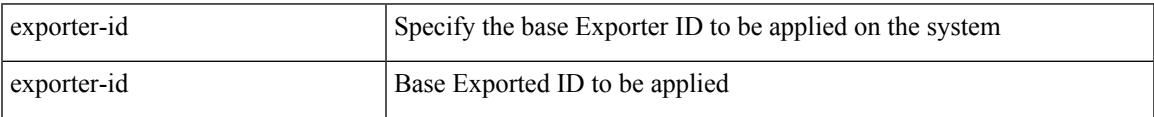

Command Mode

• /exec/configure/nfm-system

[no] exporter <exportername> [ collector-bucket-id <cb-id> ]

Syntax Description

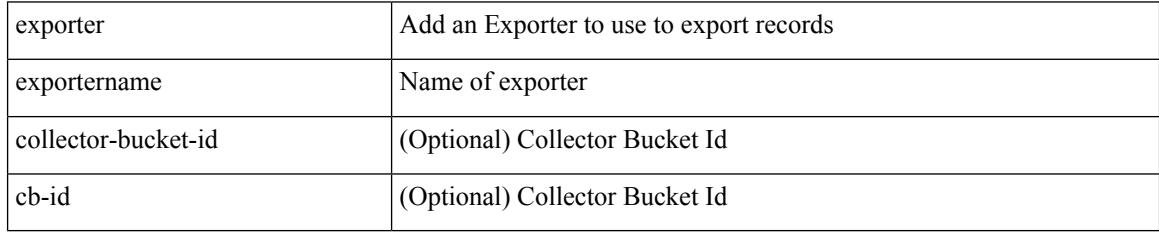

Command Mode

• /exec/configure/nfm-monitor

[no] exporter <exportername>

Syntax Description

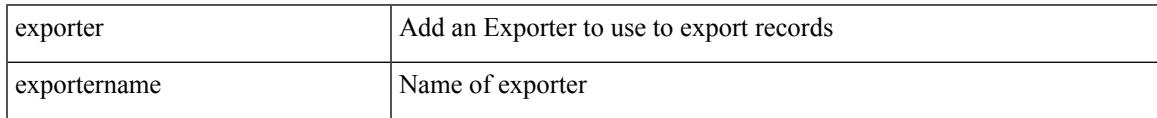

Command Mode

• /exec/configure/config-int-monitor

[no] exporter <exportername>

#### Syntax Description

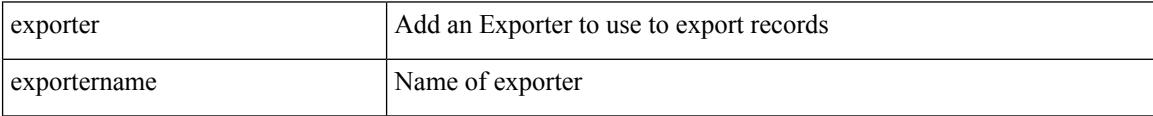

Command Mode

• /exec/configure/config-fte-monitor

[no] exporter <exportername>

Syntax Description

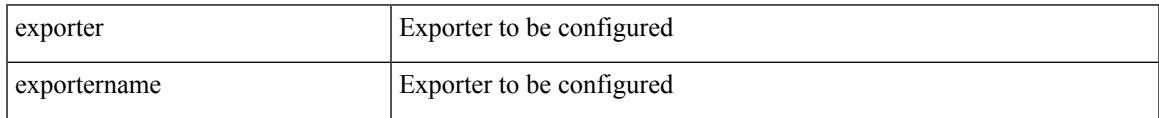

Command Mode

• /exec/configure/config-ssx-monitor

[no] exporter <exportername>

#### Syntax Description

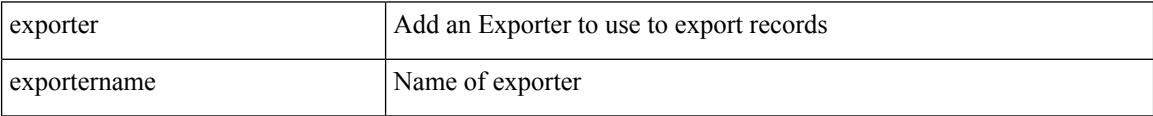

Command Mode

• /exec/configure/nfm-monitor-eb

[no] exporter <exportername>

Syntax Description

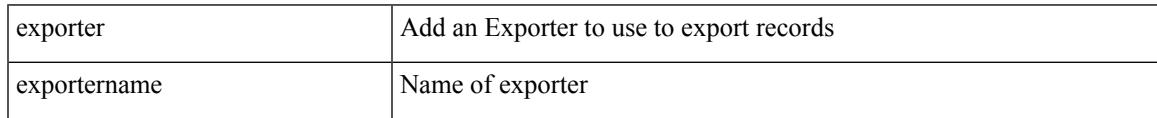

Command Mode

• /exec/configure/config-postcard-monitor

 $\mathbf I$ 

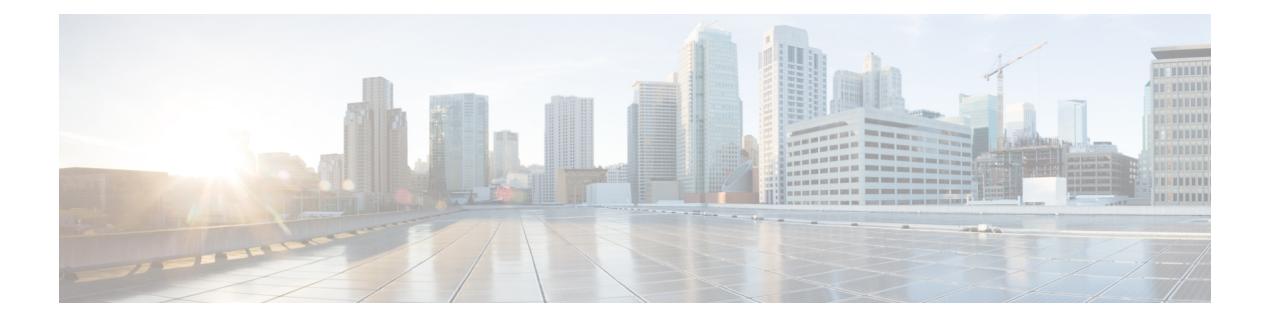

## **F Commands**

- [fabric-soo,](#page-1310-0) on page 1183
- fabric database [auto-pull](#page-1311-0) dci node-id, on page 1184
- fabric database [auto-pull](#page-1312-0) dci vrf node-id, on page 1185
- fabric database [inherit-profile-map,](#page-1313-0) on page 1186
- fabric database [mobility-domain,](#page-1314-0) on page 1187
- fabric database [override-profile,](#page-1315-0) on page 1188
- fabric database [override-vrf-profile,](#page-1316-0) on page 1189
- fabric database [profile-map,](#page-1317-0) on page 1190
- fabric database [profile-map](#page-1318-0) global, on page 1191
- fabric [database](#page-1319-0) refresh dot1q, on page 1192
- fabric [database](#page-1320-0) refresh vni, on page 1193
- fabric database [static-host,](#page-1321-0) on page 1194
- fabric [database](#page-1322-0) type bl-dci, on page 1195
- fabric [database](#page-1323-0) type cabling, on page 1196
- fabric [database](#page-1324-0) type host, on page 1197
- fabric database type [network,](#page-1325-0) on page 1198
- fabric database type [partition,](#page-1326-0) on page 1199
- fabric [database](#page-1327-0) type profile, on page 1200
- fabric forwarding [admin-distance,](#page-1328-0) on page 1201
- fabric forwarding [anycast-gateway-mac,](#page-1329-0) on page 1202
- fabric forwarding [dup-host-ip-addr-detection,](#page-1330-0) on page 1203
- fabric forwarding [dup-host-recovery-timer](#page-1331-0) recover-count, on page 1204
- fabric forwarding [dup-host-unfreeze-timer](#page-1332-0) unfreeze-count, on page 1205
- fabric forwarding [limit-vlan-mac,](#page-1333-0) on page 1206
- fabric forwarding mode [anycast-gateway,](#page-1334-0) on page 1207
- fabric forwarding [selective-host-probe,](#page-1335-0) on page 1208
- [fast-convergence,](#page-1336-0) on page 1209
- [fast-external-fallover,](#page-1337-0) on page 1210
- [fast-flood](#page-1338-0) enable, on page 1211
- [fast-flood](#page-1339-0) interval, on page 1212
- fast-reload [network-os,](#page-1340-0) on page 1213
- [fast-reroute,](#page-1341-0) on page 1214
- fast-reroute [backup-prot-preempt](#page-1342-0) optimize-bw, on page 1215
- [fcdroplatency](#page-1343-0) network, on page 1216
- fcoe, on page [1217](#page-1344-0)
- fcoe, on page [1218](#page-1345-0)
- fcoe [enable-fex,](#page-1346-0) on page 1219
- fcoe [fcf-priority,](#page-1347-0) on page 1220
- fcoe [fcmap,](#page-1348-0) on page 1221
- fcoe [fka-adv-period,](#page-1349-0) on page 1222
- fcoe [veloopback,](#page-1350-0) on page 1223
- fcoe [vsan,](#page-1351-0) on page 1224
- fctimer [D\\_S\\_TOV,](#page-1352-0) on page 1225
- fctimer [E\\_D\\_TOV,](#page-1353-0) on page 1226
- fctimer R<sub>\_A</sub>\_TOV, on page 1227
- [fctimer](#page-1355-0) abort, on page 1228
- fctimer [commit,](#page-1356-0) on page 1229
- fctimer [distribute,](#page-1357-0) on page 1230
- [feature-set,](#page-1358-0) on page 1231
- [feature-set,](#page-1359-0) on page 1232
- [feature,](#page-1360-0) on page 1233
- feature [analytics,](#page-1361-0) on page 1234
- feature [bash-shell,](#page-1362-0) on page 1235
- [feature](#page-1363-0) bfd, on page 1236
- [feature](#page-1364-0) bgp, on page 1237
- feature [catena,](#page-1365-0) on page 1238
- [feature](#page-1366-0) dhcp, on page 1239
- [feature](#page-1367-0) dot1x, on page 1240
- [feature](#page-1368-0) eigrp, on page 1241
- [feature](#page-1369-0) evb, on page 1242
- feature [evmed,](#page-1370-0) on page 1243
- feature [hardware-telemetry,](#page-1371-0) on page 1244
- [feature](#page-1372-0) hsrp, on page 1245
- [feature](#page-1373-0) imp, on page 1246
- feature [interface-vlan,](#page-1374-0) on page 1247
- [feature](#page-1375-0) isis, on page 1248
- [feature](#page-1376-0) itd, on page 1249
- [feature](#page-1377-0) lacp, on page 1250
- [feature](#page-1378-0) ldap, on page 1251
- [feature](#page-1379-0) lldp, on page 1252
- [feature](#page-1380-0) mpls l3vpn, on page 1253
- [feature](#page-1381-0) mpls static, on page 1254
- [feature](#page-1382-0) msdp, on page 1255
- [feature](#page-1383-0) mvpn, on page 1256
- [feature](#page-1384-0) nat, on page 1257
- feature [netflow,](#page-1385-0) on page 1258
- feature [ngoam,](#page-1386-0) on page 1259
- feature [ngoam,](#page-1387-0) on page 1260
- [feature](#page-1388-0) npiv, on page 1261

Ш

- [feature](#page-1389-0) ntp, on page 1262
- feature nv [overlay,](#page-1390-0) on page 1263
- [feature](#page-1391-0) nxapi, on page 1264
- [feature](#page-1392-0) nxdb, on page 1265
- [feature](#page-1393-0) nxsdk, on page 1266
- feature [openflow,](#page-1394-0) on page 1267
- [feature](#page-1395-0) ospf, on page 1268
- feature [ospfv3,](#page-1396-0) on page 1269
- feature password [encryption](#page-1397-0) aes, on page 1270
- [feature](#page-1398-0) pbr, on page 1271
- [feature](#page-1399-0) pim, on page 1272
- [feature](#page-1400-0) pim6, on page 1273
- [feature](#page-1401-0) pnp, on page 1274
- [feature](#page-1402-0) poap, on page 1275
- [feature](#page-1403-0) pong, on page 1276
- feature [port-security,](#page-1404-0) on page 1277
- feature [private-vlan,](#page-1405-0) on page 1278
- feature [privilege,](#page-1406-0) on page 1279
- [feature](#page-1407-0) ptp, on page 1280
- [feature](#page-1408-0) rip, on page 1281
- feature [scheduler,](#page-1409-0) on page 1282
- feature [scp-server,](#page-1410-0) on page 1283
- [feature](#page-1411-0) sflow, on page 1284
- feature [sftp-server,](#page-1412-0) on page 1285
- feature [signature-verification,](#page-1413-0) on page 1286
- feature sla [responder,](#page-1414-0) on page 1287
- feature sla [sender,](#page-1415-0) on page 1288
- feature sla [twamp-server,](#page-1416-0) on page 1289
- feature [smart-channel,](#page-1417-0) on page 1290
- [feature](#page-1418-0) ssh, on page 1291
- [feature](#page-1419-0) tacacs, on page 1292
- feature [telemetry,](#page-1420-0) on page 1293
- [feature](#page-1421-0) telnet, on page 1294
- [feature](#page-1422-0) tunnel, on page 1295
- [feature](#page-1423-0) udld, on page 1296
- feature [vmtracker,](#page-1424-0) on page 1297
- feature [vn-segment-vlan-based,](#page-1425-0) on page 1298
- [feature](#page-1426-0) vpc, on page 1299
- [feature](#page-1427-0) vrrp, on page 1300
- feature [vrrpv3,](#page-1428-0) on page 1301
- [feature](#page-1429-0) vtp, on page 1302
- fec, on page [1303](#page-1430-0)
- fhrp delay [minimum,](#page-1431-0) on page 1304
- fhrp delay [reload,](#page-1432-0) on page 1305
- [filter,](#page-1433-0) on page 1306
- [filter,](#page-1434-0) on page 1307
- filter [access-group,](#page-1435-0) on page 1308
- filter ipv6 [access-group,](#page-1436-0) on page 1309
- filter out, on page [1310](#page-1437-0)
- find, on page [1311](#page-1438-0)
- fips mode [enable,](#page-1439-0) on page 1312
- [flow-count,](#page-1440-0) on page 1313
- [flow-count,](#page-1441-0) on page 1314
- flow [exporter,](#page-1442-0) on page 1315
- flow [exporter,](#page-1443-0) on page 1316
- flow [filter,](#page-1444-0) on page 1317
- flow [monitor,](#page-1445-0) on page 1318
- flow [monitor,](#page-1446-0) on page 1319
- flow [profile,](#page-1447-0) on page 1320
- flow [record,](#page-1448-0) on page 1321
- flow [record,](#page-1449-0) on page 1322
- flow rtp [timeout,](#page-1450-0) on page 1323
- flow system [config,](#page-1451-0) on page 1324
- flow [timeout,](#page-1452-0) on page 1325
- [flowcontrol](#page-1453-0) hardware, on page 1326
- [flowcontrol](#page-1454-0) receive, on page 1327
- [flush-routes,](#page-1455-0) on page 1328
- [flush-routes,](#page-1456-0) on page 1329
- [flush-routes,](#page-1457-0) on page 1330
- [flush-routes,](#page-1458-0) on page 1331
- [flush-routes,](#page-1459-0) on page 1332
- [flush-routes,](#page-1460-0) on page 1333
- [follow,](#page-1461-0) on page 1334
- [format,](#page-1462-0) on page 1335
- format [bootflash,](#page-1463-0) on page 1336
- format bootflash [check-filesystem,](#page-1464-0) on page 1337
- [format](#page-1465-0) usb1, on page 1338
- [forward,](#page-1466-0) on page 1339
- [forwarding-adjacency,](#page-1467-0) on page 1340
- [fragments,](#page-1468-0) on page 1341
- [frequency,](#page-1469-0) on page 1342
- from to, on page [1343](#page-1470-0)
- from to, on page [1344](#page-1471-0)
- fte [event,](#page-1472-0) on page 1345
- fte [exporter,](#page-1473-0) on page 1346
- fte [monitor,](#page-1474-0) on page 1347
- fte [record,](#page-1475-0) on page 1348
- fte system [monitor,](#page-1476-0) on page 1349
- [ftrace,](#page-1477-0) on page 1350

#### <span id="page-1310-0"></span>**fabric-soo**

 $\overline{\phantom{a}}$ 

[no] fabric-soo { <ext-comm-soo-aa2nn4> | <ext-comm-soo-aa4nn2> }

#### Syntax Description

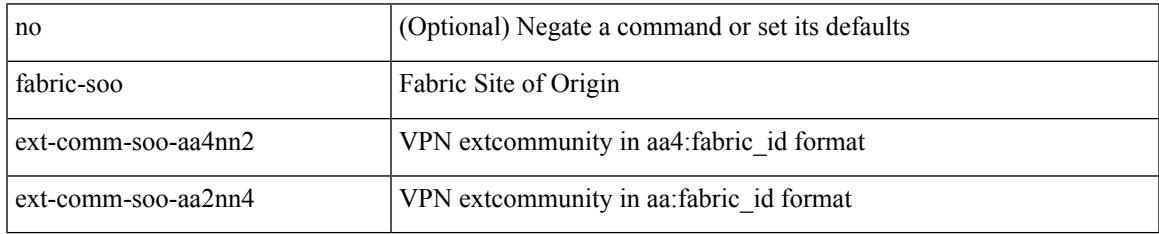

Command Mode

• /exec/configure/router-bgp

## <span id="page-1311-0"></span>**fabric database auto-pull dci node-id**

fabric database auto-pull dci node-id <mgmt-ip-address>

Syntax Description

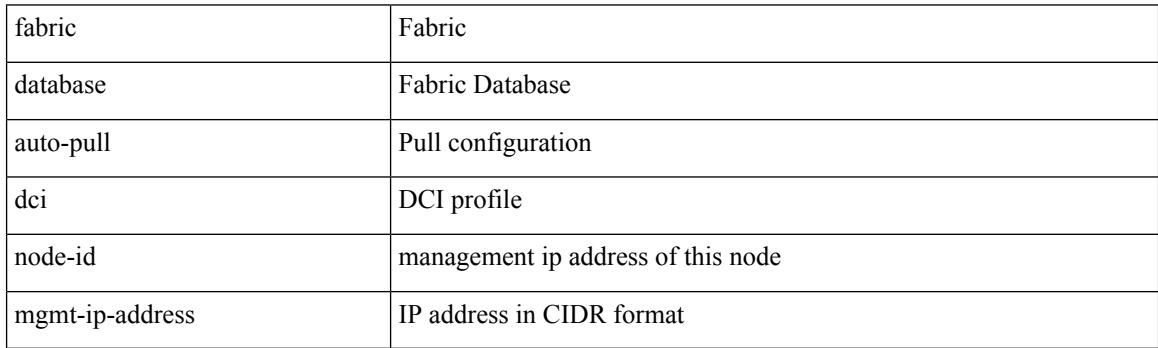

Command Mode

• /exec

### <span id="page-1312-0"></span>**fabric database auto-pull dci vrf node-id**

fabric database auto-pull dci vrf <vrf-name> node-id <mgmt-ip-address> [ peer-id <peer-ip-address> ]

Syntax Description

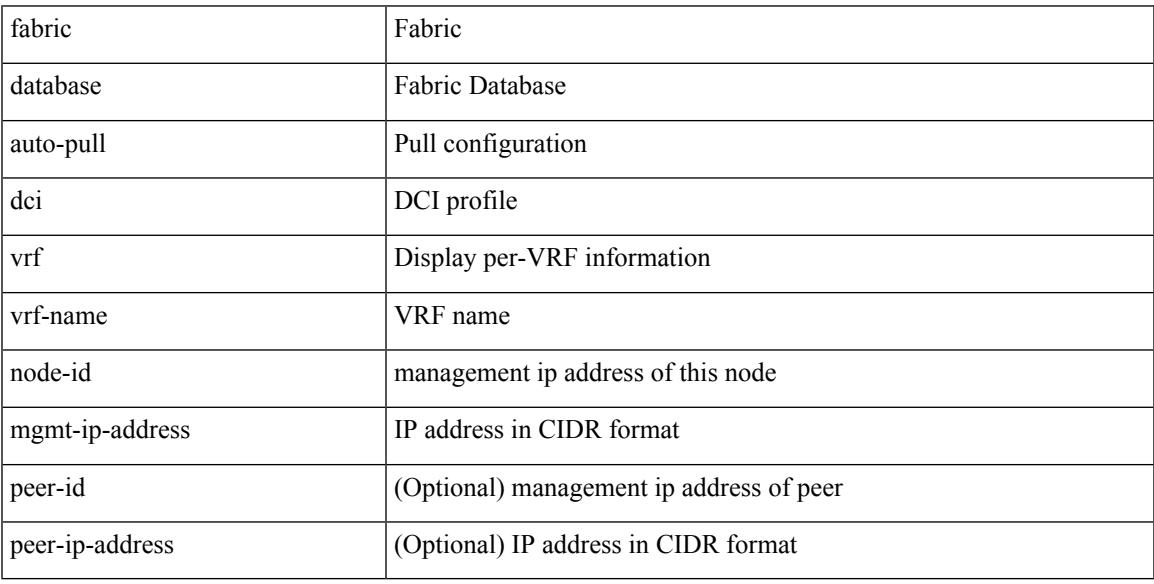

Command Mode

• /exec

## <span id="page-1313-0"></span>**fabric database inherit-profile-map**

{ fabric database inherit-profile-map <id> } | { no fabric database inherit-profile-map }

#### Syntax Description

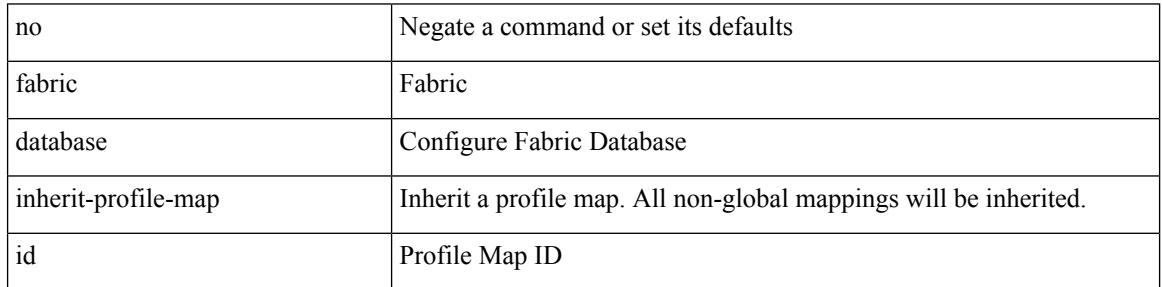

Command Mode

• /exec/configure/if-eth-any /exec/configure/if-port-channel

### <span id="page-1314-0"></span>**fabric database mobility-domain**

[no] fabric database mobility-domain <name>

Syntax Description

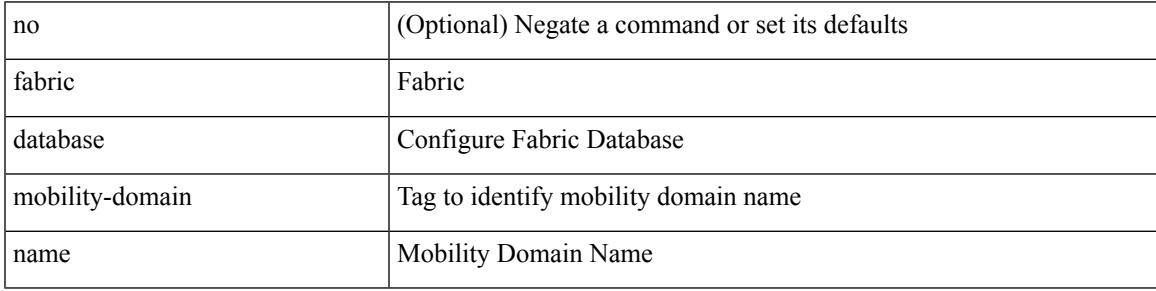

Command Mode

## <span id="page-1315-0"></span>**fabric database override-profile**

[no] fabric database override-profile <profilename>

#### Syntax Description

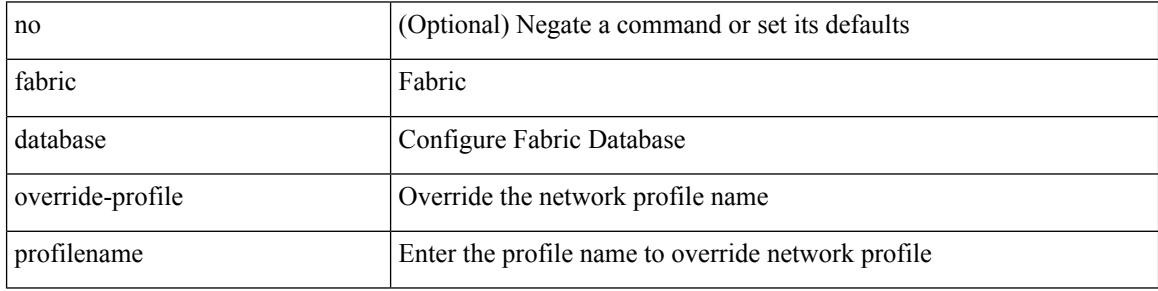

Command Mode

## <span id="page-1316-0"></span>**fabric database override-vrf-profile**

[no] fabric database override-vrf-profile <profilename>

Syntax Description

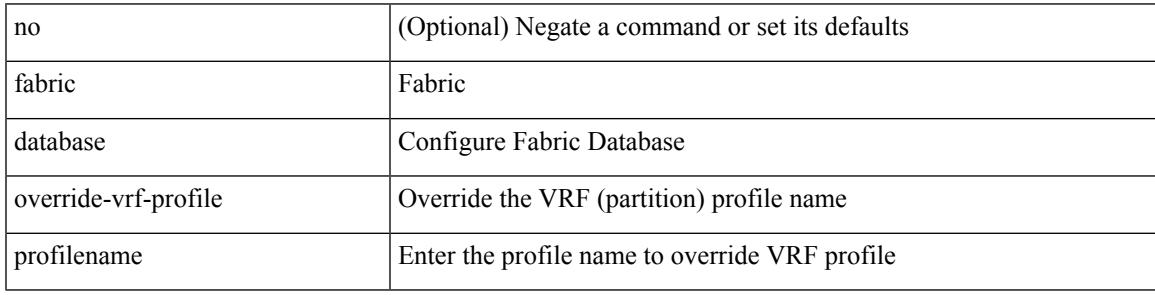

Command Mode

### <span id="page-1317-0"></span>**fabric database profile-map**

[no] fabric database profile-map <id>

#### Syntax Description

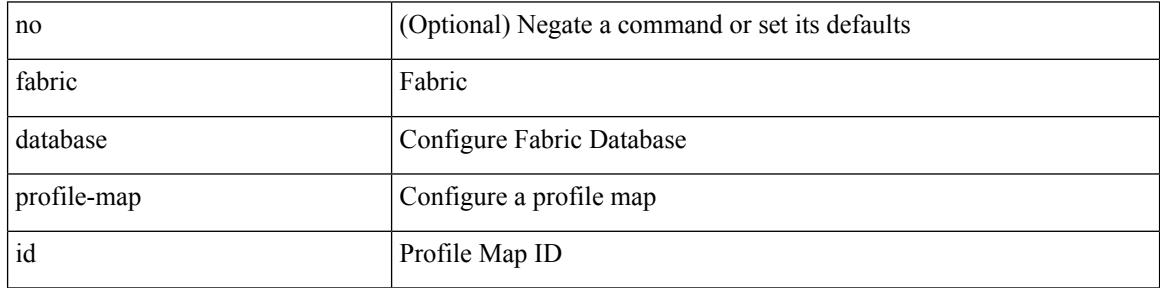

Command Mode

### <span id="page-1318-0"></span>**fabric database profile-map global**

[no] fabric database profile-map global

Syntax Description

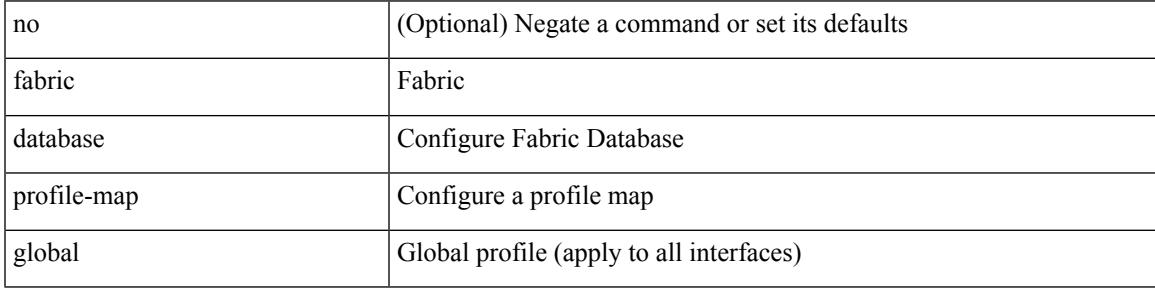

Command Mode

### <span id="page-1319-0"></span>**fabric database refresh dot1q**

fabric database refresh dot1q <vlan-id> [ { mobility-domain <name> | interface <interface-id> } ]

#### Syntax Description

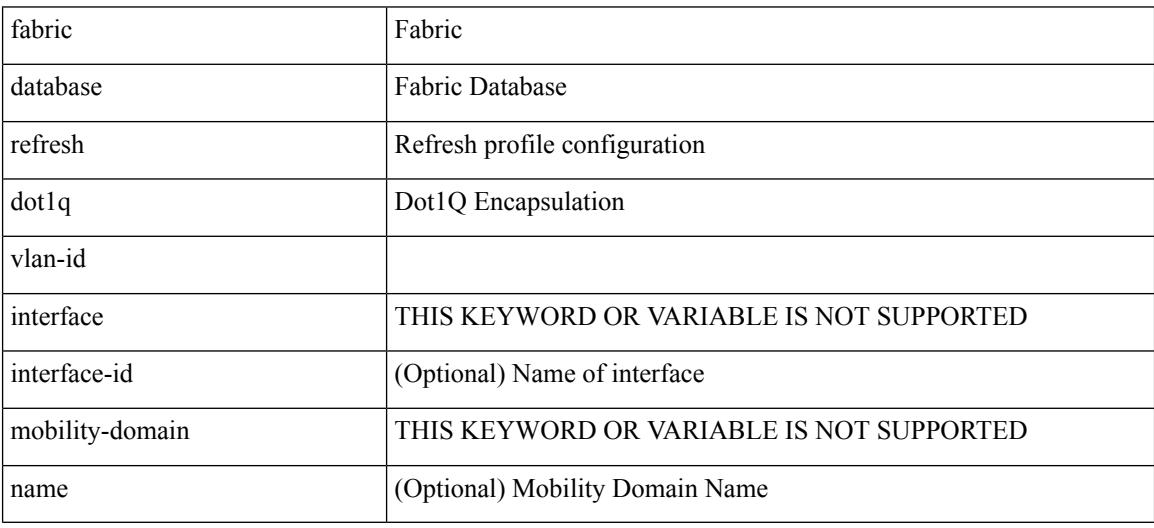

Command Mode

• /exec

#### <span id="page-1320-0"></span>**fabric database refresh vni**

fabric database refresh { vni <vni-id> | include-vrf { <vrf-name> } }

Syntax Description

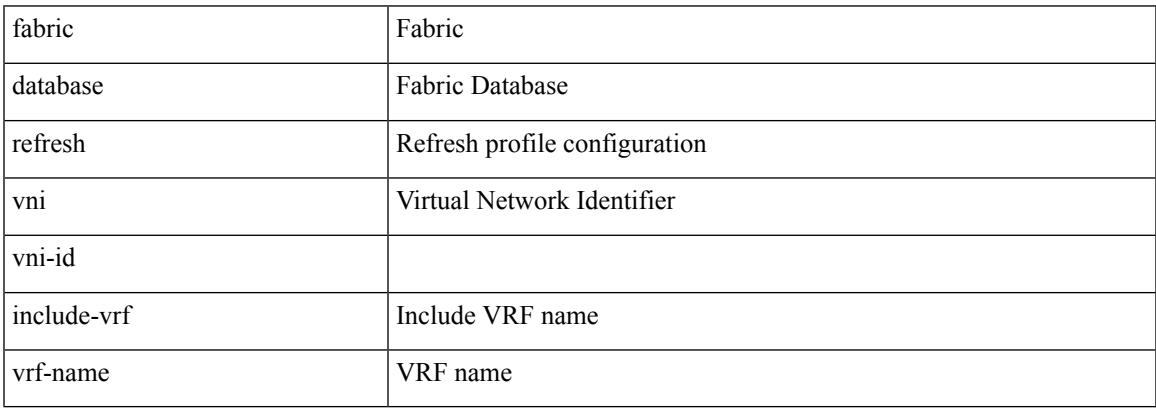

Command Mode

• /exec

### <span id="page-1321-0"></span>**fabric database static-host**

[no] fabric database static-host

#### Syntax Description

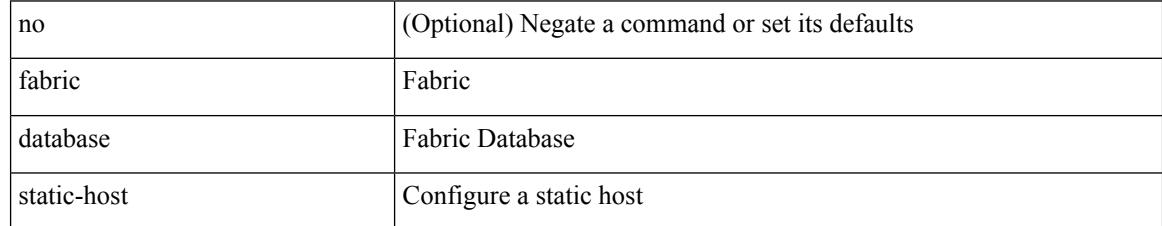

Command Mode

# <span id="page-1322-0"></span>**fabric database type bl-dci**

[no] fabric database type bl-dci

Syntax Description

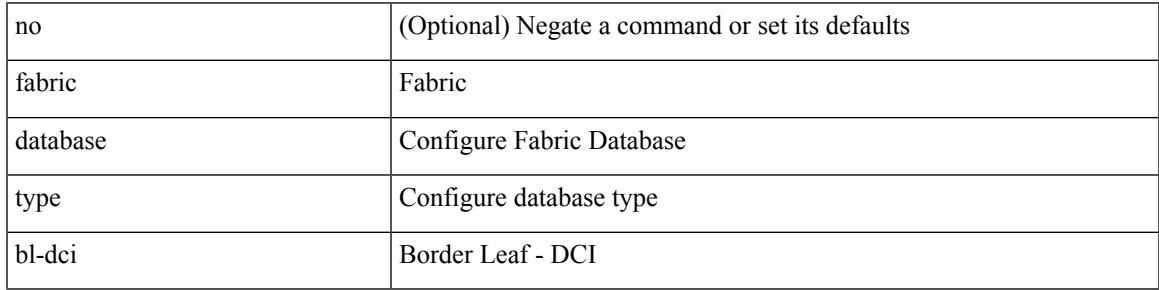

Command Mode

# <span id="page-1323-0"></span>**fabric database type cabling**

[no] fabric database type cabling

#### Syntax Description

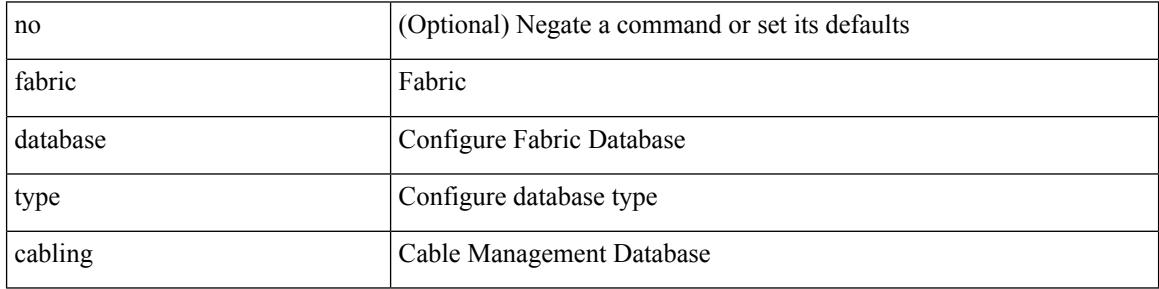

Command Mode

### <span id="page-1324-0"></span>**fabric database type host**

[no] fabric database type host

Syntax Description

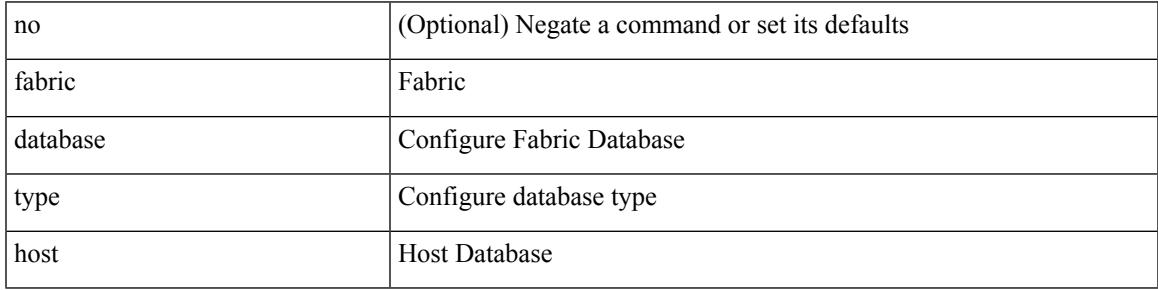

Command Mode

## <span id="page-1325-0"></span>**fabric database type network**

[no] fabric database type network

#### Syntax Description

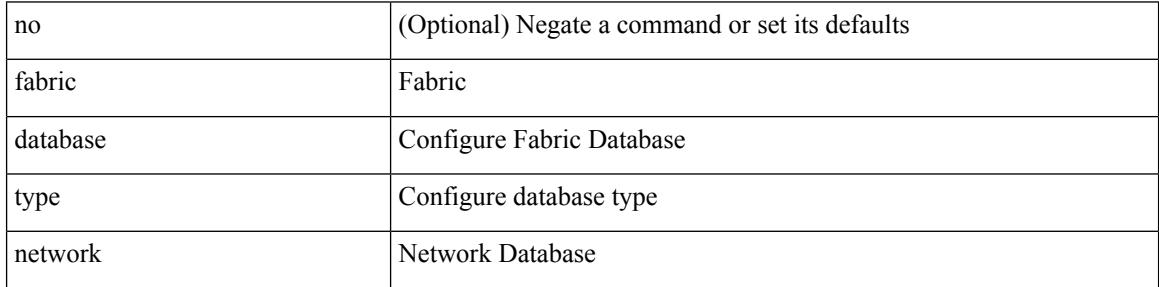

Command Mode

## <span id="page-1326-0"></span>**fabric database type partition**

[no] fabric database type partition

Syntax Description

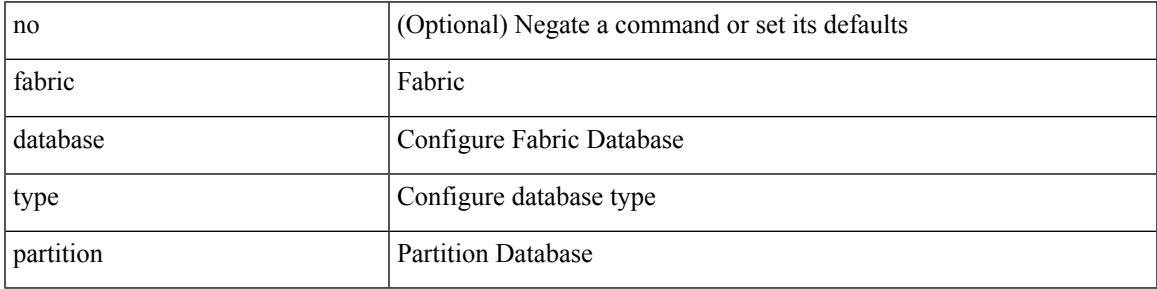

Command Mode

# <span id="page-1327-0"></span>**fabric database type profile**

[no] fabric database type profile

#### Syntax Description

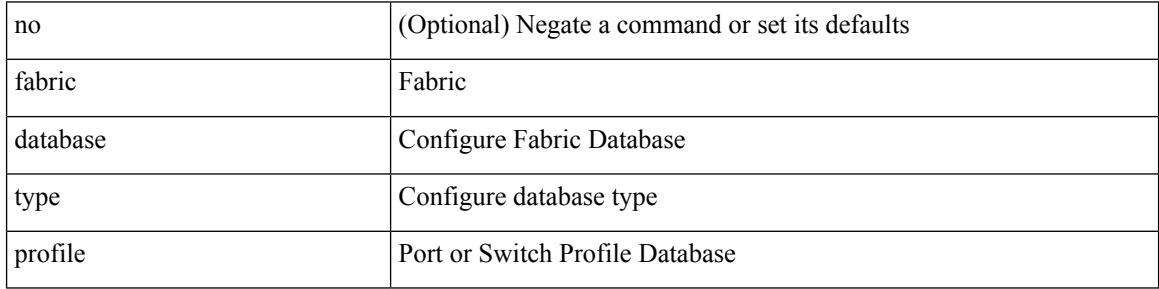

Command Mode

### <span id="page-1328-0"></span>**fabric forwarding admin-distance**

{ fabric forwarding admin-distance <distance> } | { no fabric forwarding admin-distance }

Syntax Description

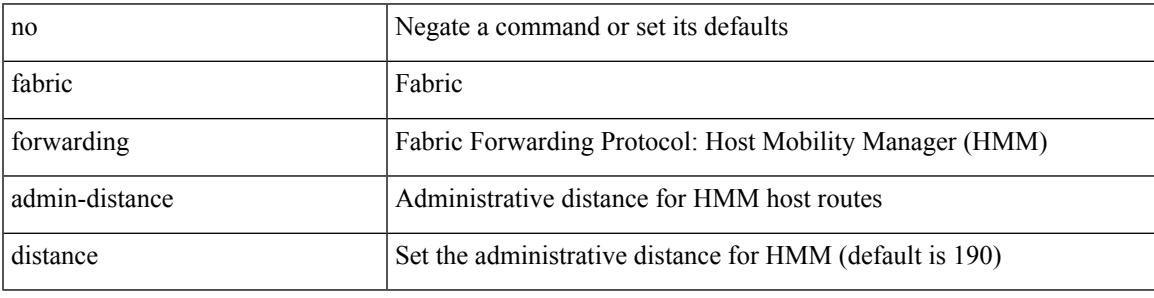

Command Mode

### <span id="page-1329-0"></span>**fabric forwarding anycast-gateway-mac**

{ fabric forwarding anycast-gateway-mac <mac-addr> } | { no fabric forwarding anycast-gateway-mac }

#### Syntax Description

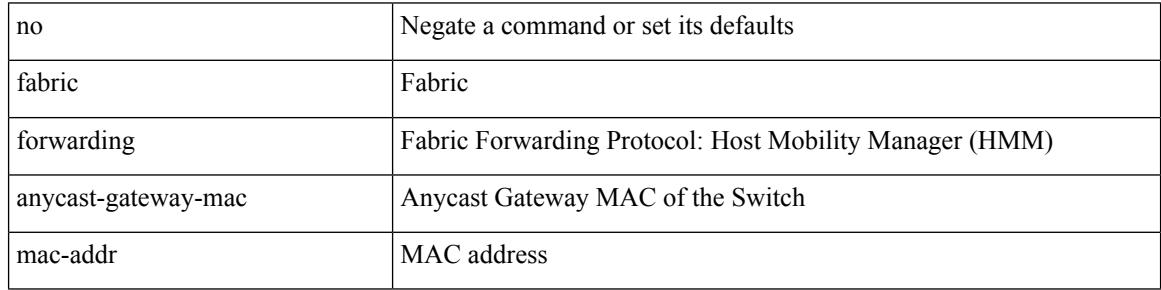

Command Mode

### <span id="page-1330-0"></span>**fabric forwarding dup-host-ip-addr-detection**

{ fabric forwarding dup-host-ip-addr-detection <mmoves> <nsecs> | no fabric forwarding dup-host-ip-addr-detection }

Syntax Description

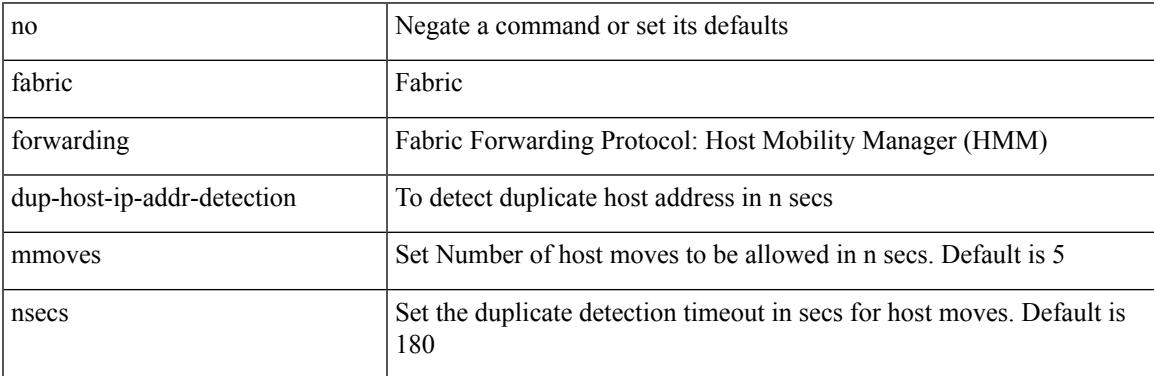

Command Mode

#### <span id="page-1331-0"></span>**fabric forwarding dup-host-recovery-timer recover-count**

{ fabric forwarding dup-host-recovery-timer <timeout> recover-count <count> | no fabric forwarding dup-host-recovery-timer }

#### Syntax Description

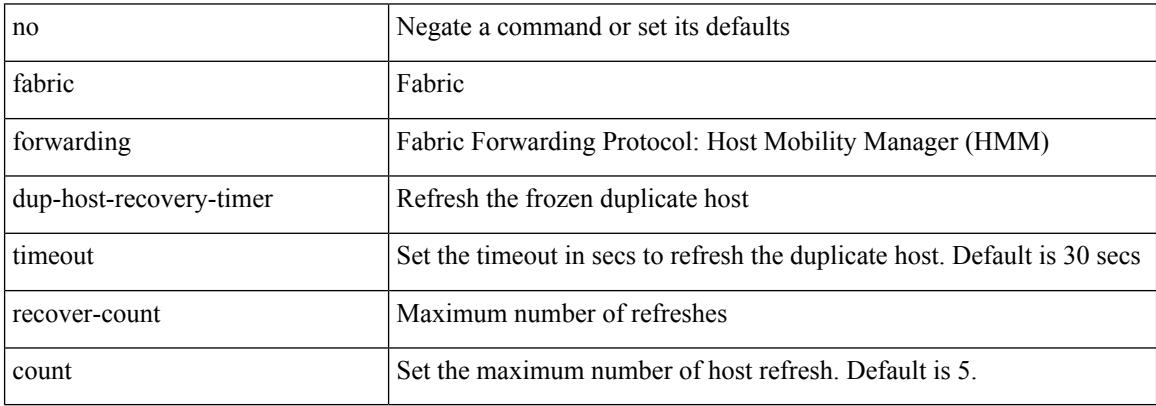

Command Mode
# **fabric forwarding dup-host-unfreeze-timer unfreeze-count**

{ fabric forwarding dup-host-unfreeze-timer <timeout> unfreeze-count <count> | no fabric forwarding dup-host-unfreeze-timer }

Syntax Description

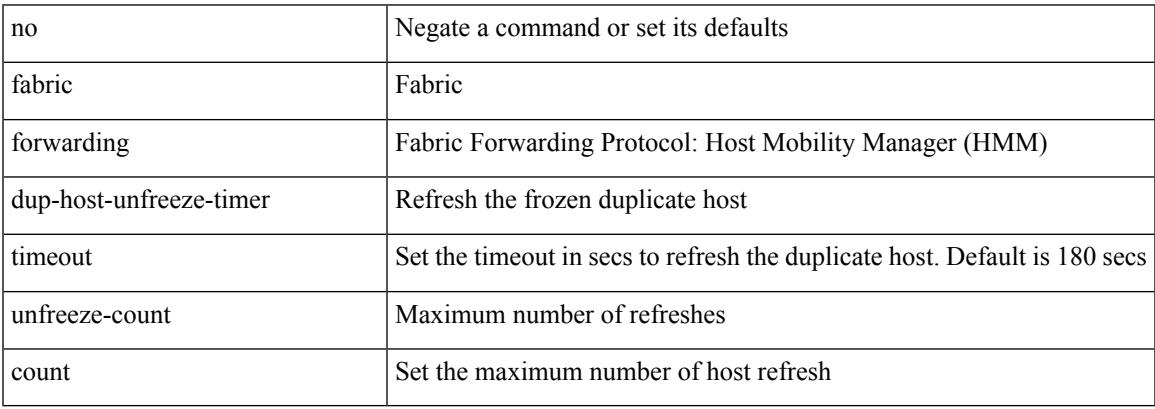

Command Mode

## **fabric forwarding limit-vlan-mac**

[no] fabric forwarding limit-vlan-mac <max-limit>

#### Syntax Description

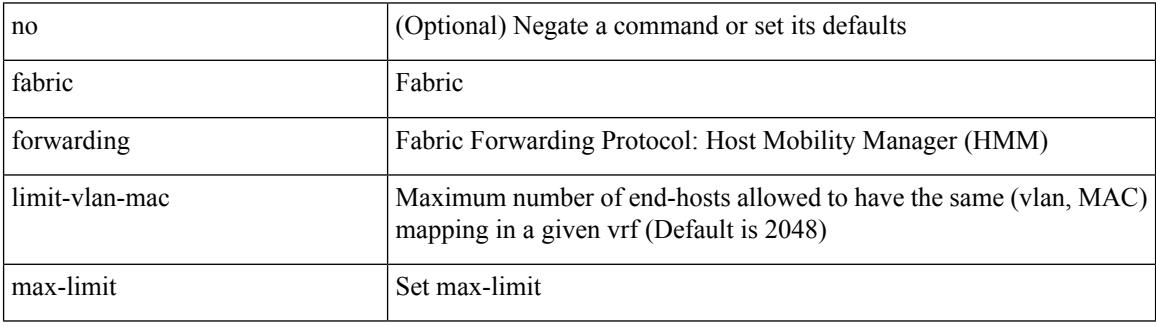

Command Mode

## **fabric forwarding mode anycast-gateway**

{ fabric forwarding mode anycast-gateway } | { no fabric forwarding mode }

#### Syntax Description

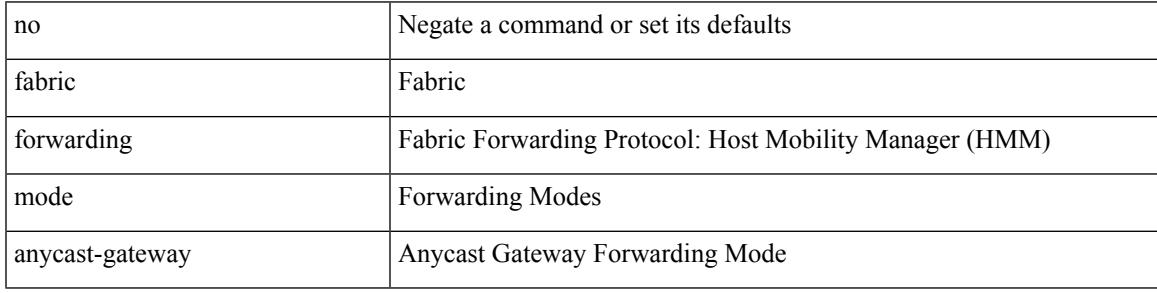

Command Mode

• /exec/configure/if-vlan /exec/configure/if-vlan-range

## **fabric forwarding selective-host-probe**

[no] fabric forwarding selective-host-probe

#### Syntax Description

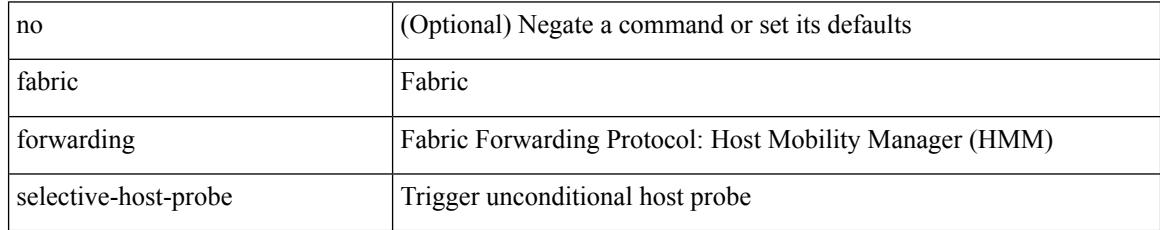

Command Mode

## **fast-convergence**

fast-convergence | no fast-convergence

### Syntax Description

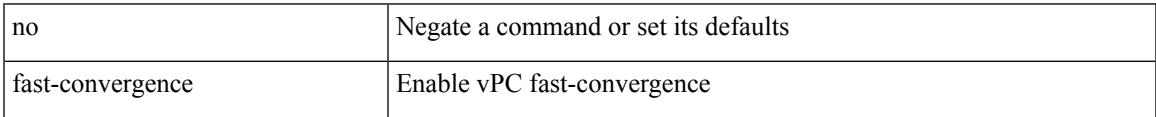

Command Mode

• /exec/configure/vpc-domain

## **fast-external-fallover**

[no] fast-external-fallover

### Syntax Description

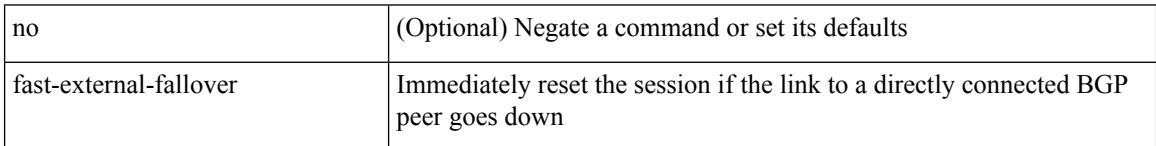

Command Mode

• /exec/configure/router-bgp

## **fast-flood enable**

[no] fast-flood enable

Syntax Description

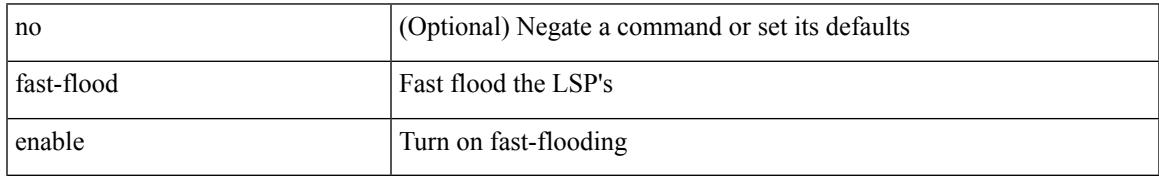

Command Mode

• /exec/configure/otv-isis/otv-isis-vrf-common

## **fast-flood interval**

[no] fast-flood interval <interval>

### Syntax Description

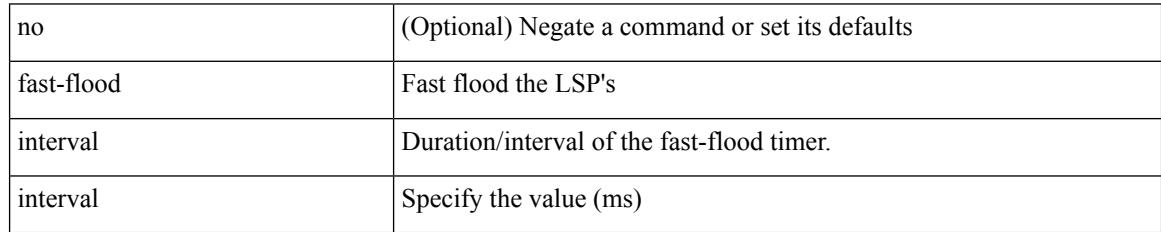

Command Mode

• /exec/configure/otv-isis/otv-isis-vrf-common

## **fast-reload network-os**

fast-reload network-os <uri>

### Syntax Description

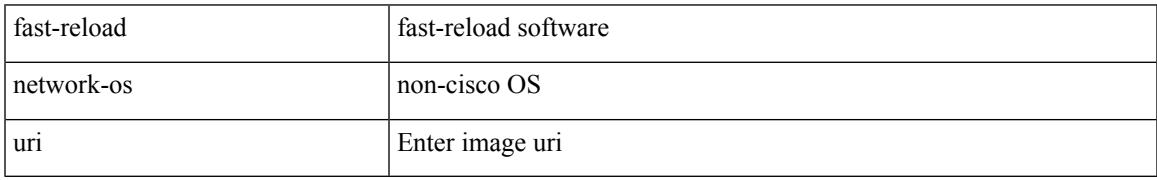

Command Mode

• /exec

## **fast-reroute**

[no] fast-reroute | fast-reroute [ node-protect | bw-protect ] +

### Syntax Description

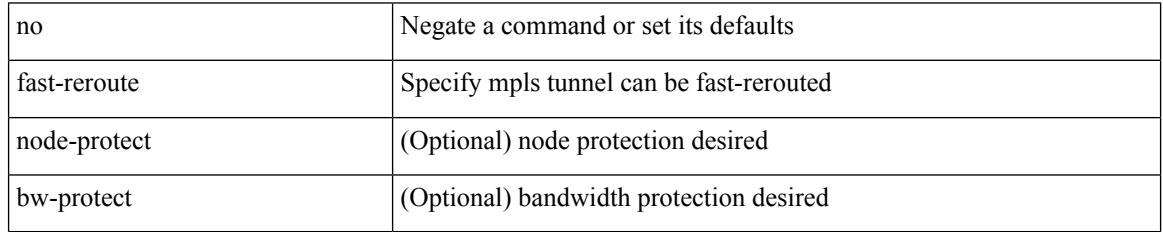

Command Mode

• /exec/configure/if-te /exec/configure/tunnel-te/cbts-member

## **fast-reroute backup-prot-preempt optimize-bw**

[no] fast-reroute backup-prot-preempt optimize-bw | no fast-reroute timers promotion | fast-reroute timers promotion <seconds>

### Syntax Description

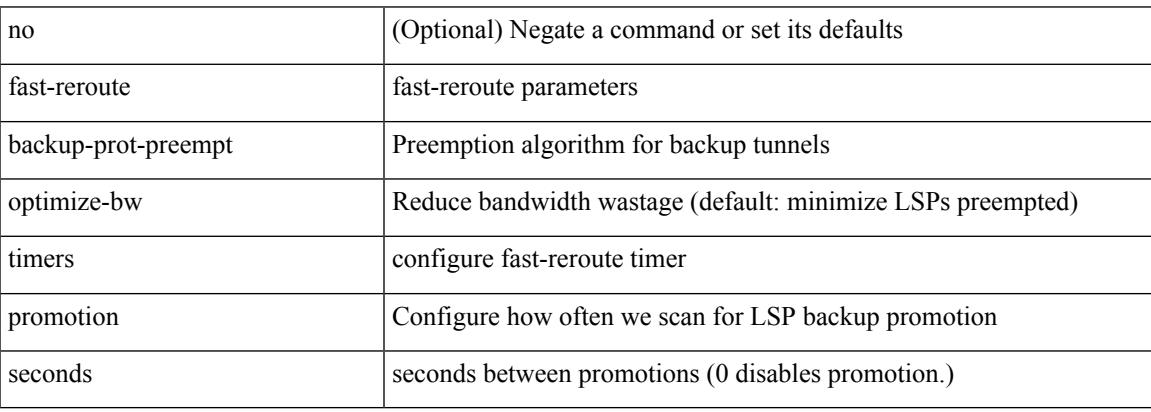

Command Mode

## **fcdroplatency network**

[no] fcdroplatency { network <i0> [ vsan <i1> ] | switch <i2> }

### Syntax Description

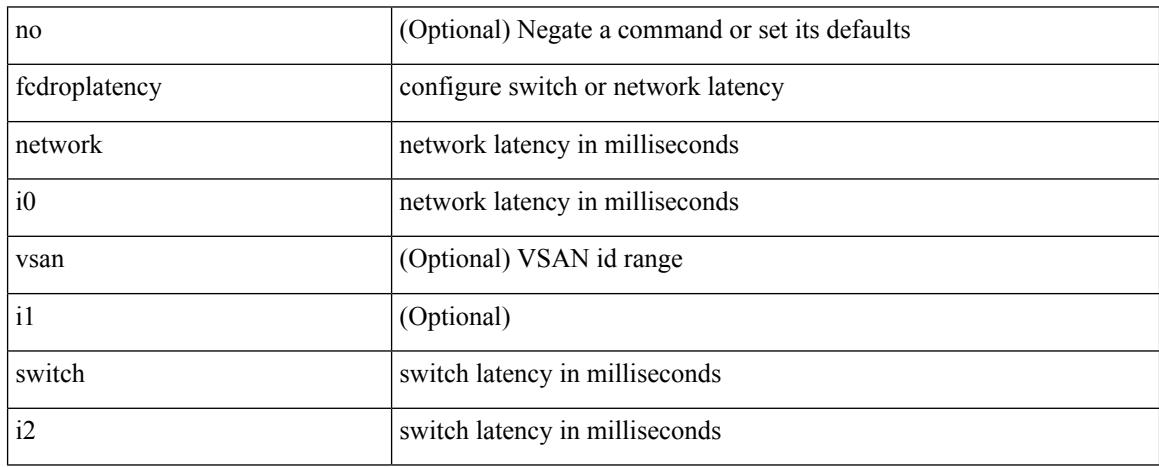

Command Mode

## **fcoe**

 $\mathbf l$ 

## [no] fcoe

Syntax Description

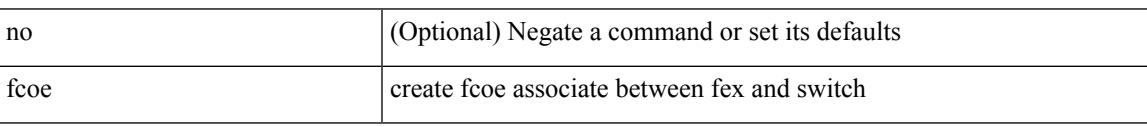

Command Mode

• /exec/configure/fex

# **fcoe**

## [no] fcoe

Syntax Description

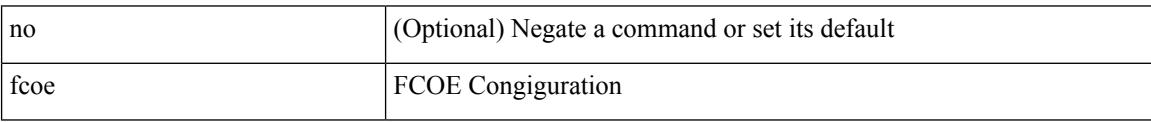

Command Mode

• /exec/configure/vlan

**fcoe**

## **fcoe enable-fex**

I

[no] fcoe enable-fex

Syntax Description

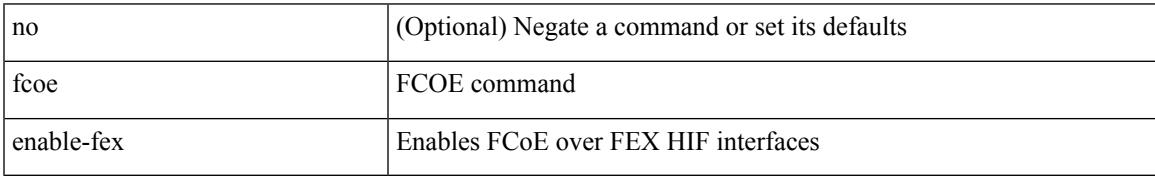

Command Mode

# **fcoe fcf-priority**

fcoe fcf-priority <i0> | no fcoe fcf-priority

### Syntax Description

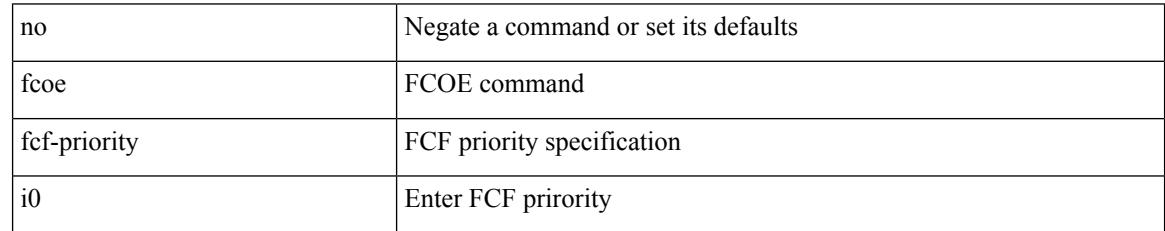

Command Mode

# **fcoe fcmap**

 $\overline{\phantom{a}}$ 

## fcoe fcmap $\leq$ i<br/>0> | no fcoe fcmap

### Syntax Description

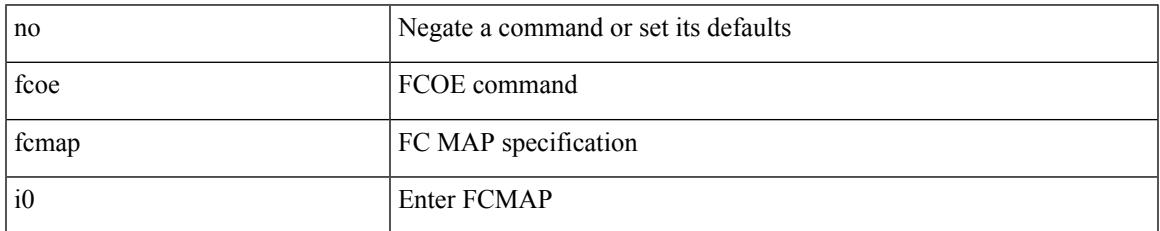

Command Mode

## **fcoe fka-adv-period**

fcoe fka-adv-period <i0> | no fcoe fka-adv-period

### Syntax Description

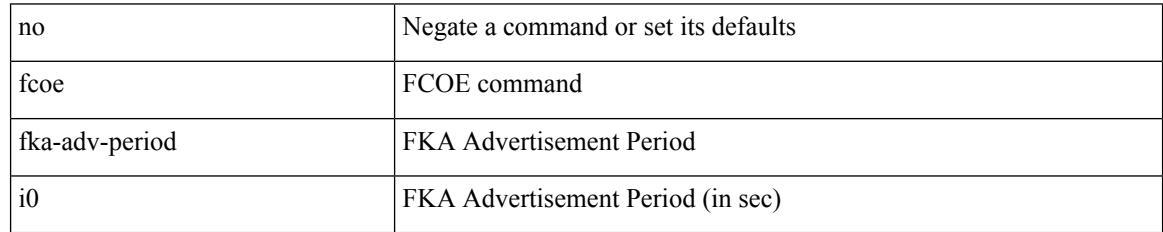

Command Mode

# **fcoe veloopback**

fcoe veloopback | no fcoe veloopback

### Syntax Description

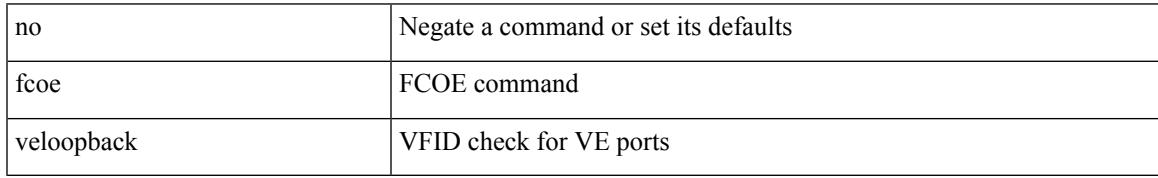

Command Mode

## **fcoe vsan**

fcoe vsan <tran-id> | no fcoe vsan

### Syntax Description

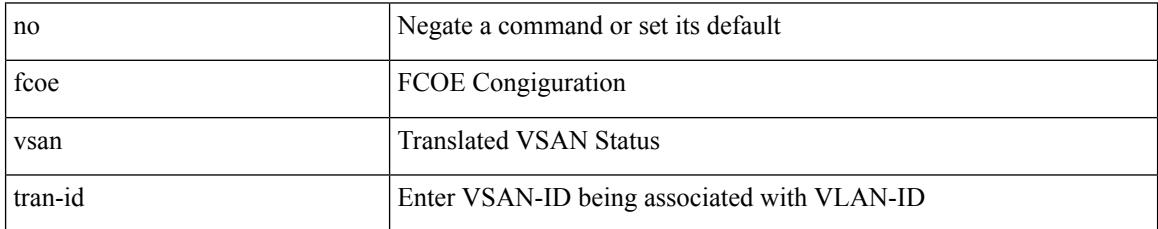

Command Mode

• /exec/configure/vlan

# **fctimer D\_S\_TOV**

[no] fctimer D\_S\_TOV <i0> [ vsan <i1>]

Syntax Description

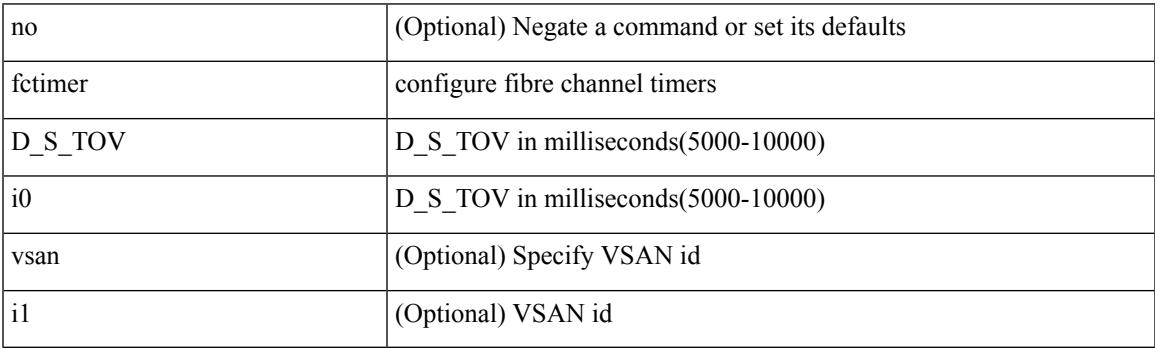

Command Mode

# **fctimer E\_D\_TOV**

[no] fctimer E\_D\_TOV <i0> [ vsan <i1>]

Syntax Description

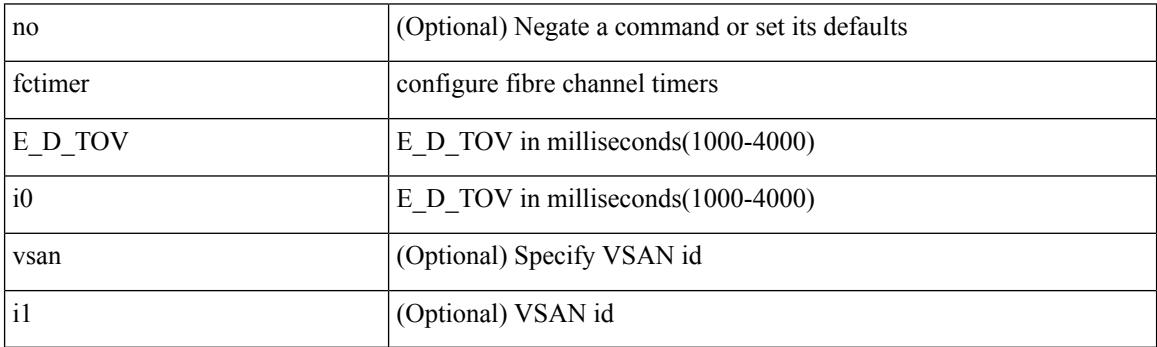

Command Mode

## **fctimer R\_A\_TOV**

[no] fctimer R\_A\_TOV <i0> [ vsan <i1>]

Syntax Description

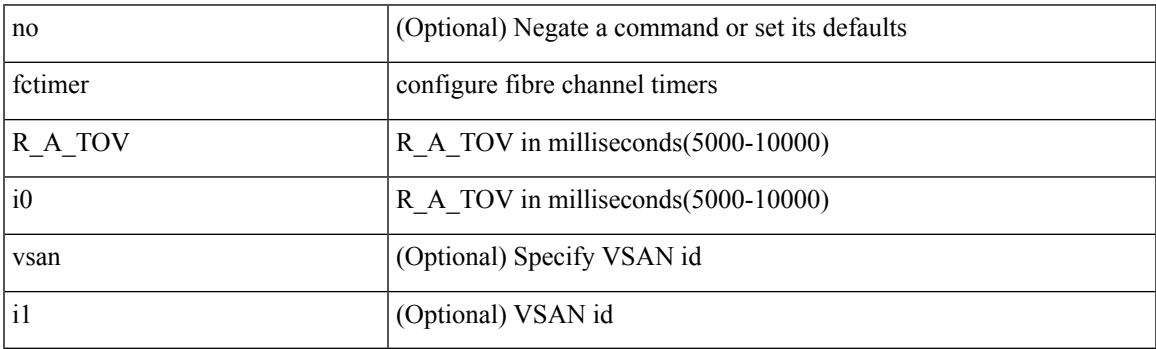

Command Mode

## **fctimer abort**

## [no] fctimer abort

Syntax Description

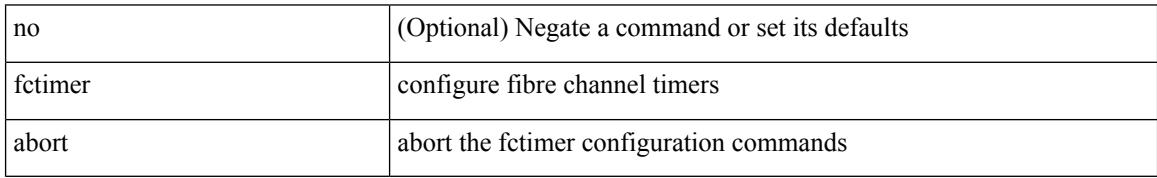

Command Mode

## **fctimer commit**

I

### [no] fctimer commit

Syntax Description

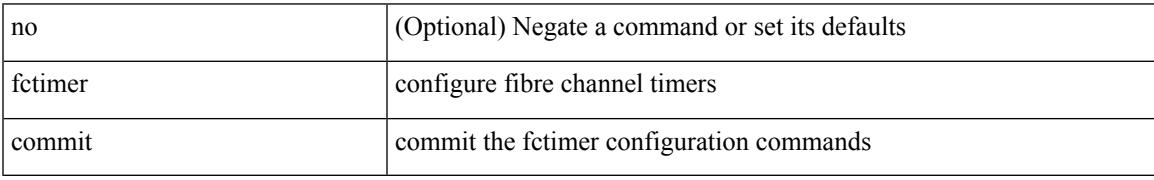

Command Mode

## **fctimer distribute**

### [no] fctimer distribute

Syntax Description

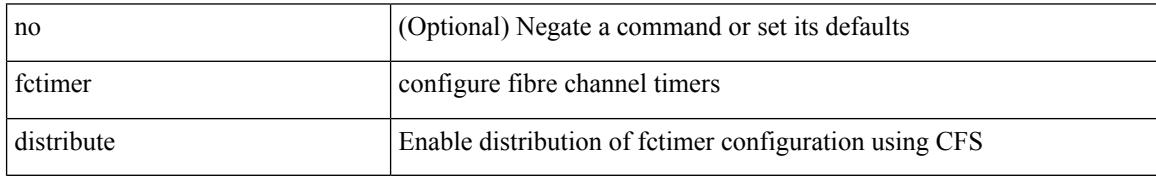

Command Mode

## **feature-set**

Ι

[no] feature-set <fs>

Syntax Description

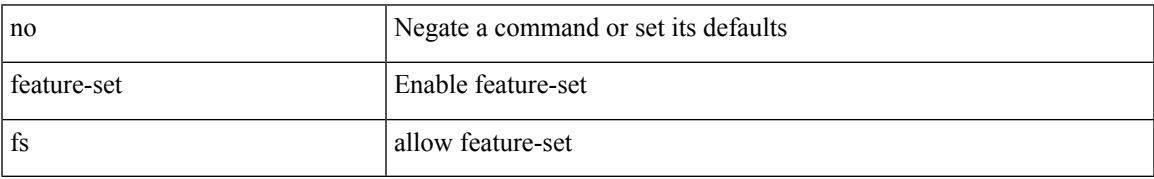

Command Mode

## **feature-set**

feature-set <fs>

Syntax Description

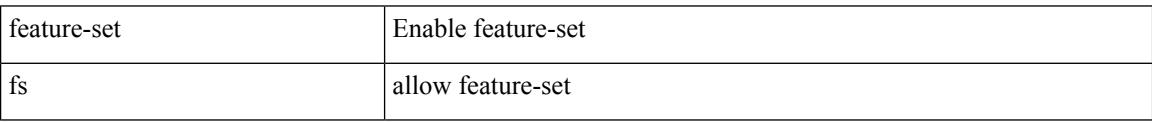

Command Mode

## **feature**

I

[no] feature <arg1>

Syntax Description

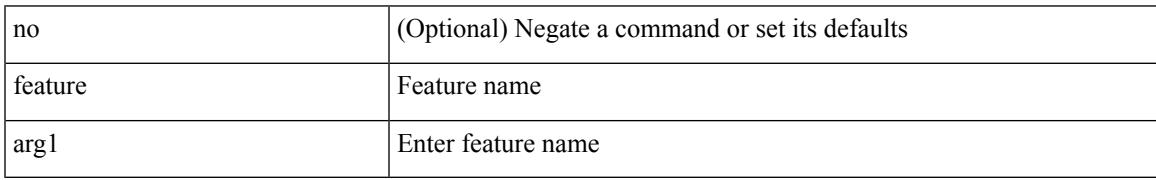

Command Mode

• /exec/configure/rolefeaturegrp

# **feature analytics**

### [no] feature analytics

Syntax Description

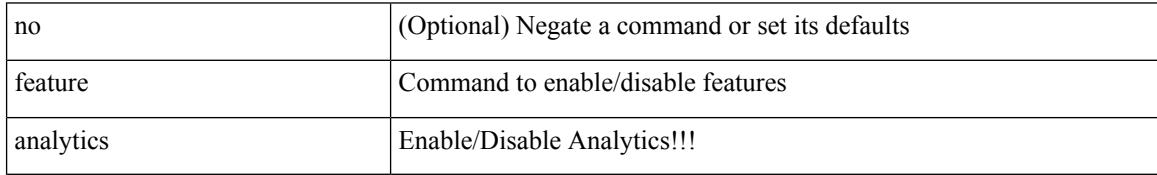

Command Mode

Ι

## **feature bash-shell**

[no] feature bash-shell

Syntax Description

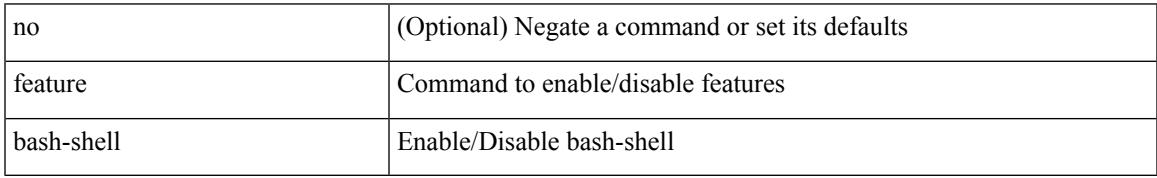

Command Mode

## **feature bfd**

## [no] feature bfd

Syntax Description

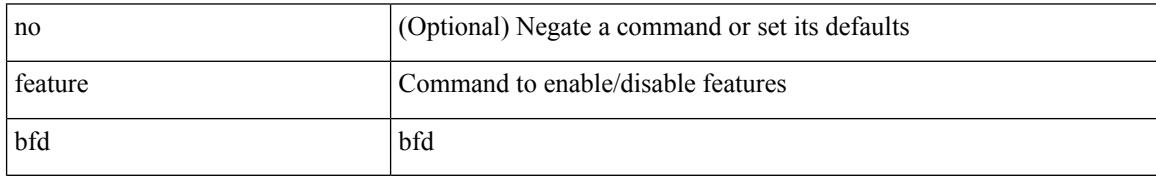

Command Mode

# **feature bgp**

I

## [no] feature bgp

Syntax Description

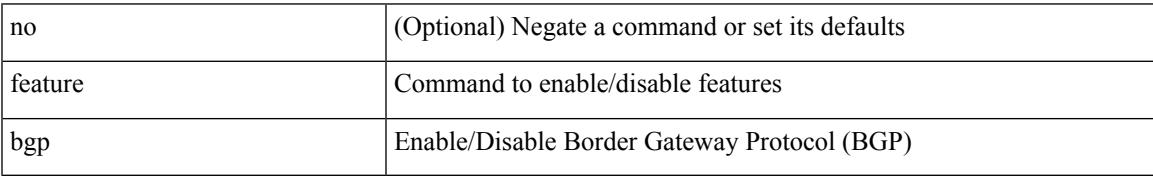

Command Mode

## **feature catena**

### [no] feature catena

Syntax Description

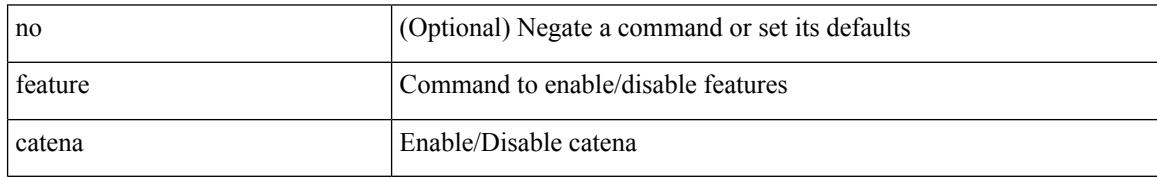

Command Mode

# **feature dhcp**

I

## [no] feature dhcp

Syntax Description

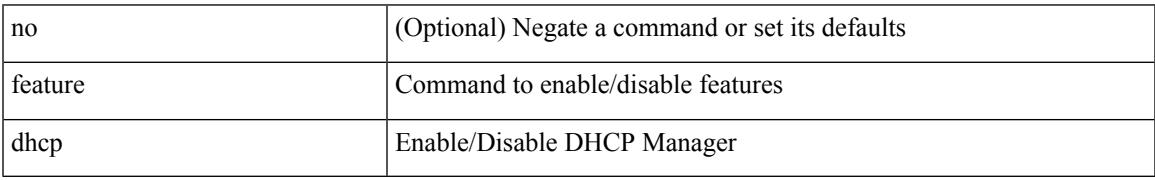

Command Mode

## **feature dot1x**

### [no] feature dot1x

Syntax Description

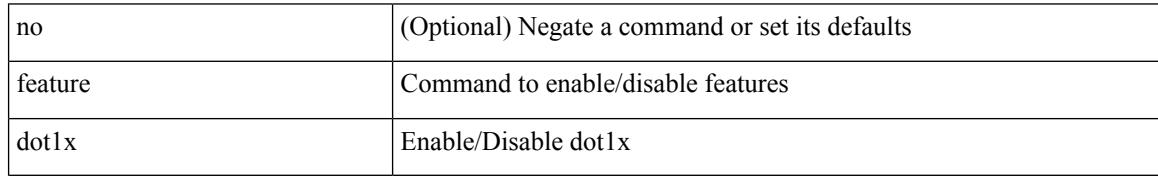

Command Mode
# **feature eigrp**

I

## [no] feature eigrp

Syntax Description

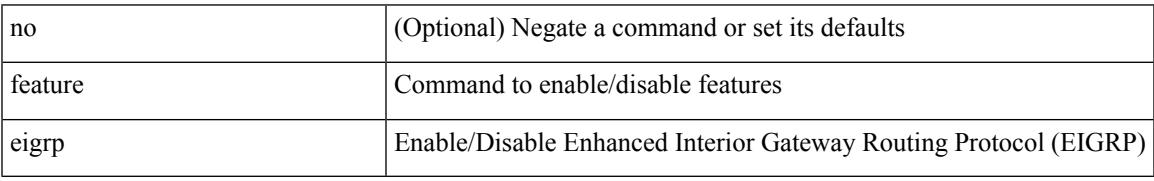

Command Mode

## **feature evb**

#### [no] feature evb

Syntax Description

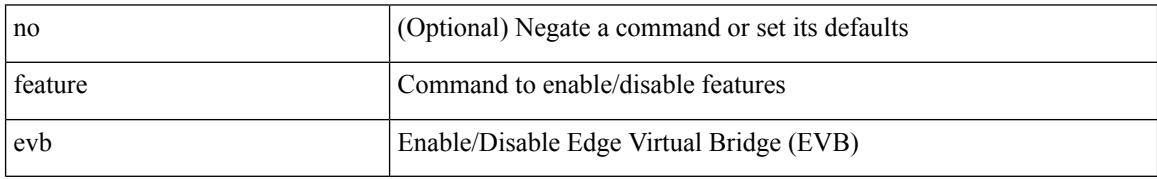

Command Mode

## **feature evmed**

Ι

## [no] feature evmed

Syntax Description

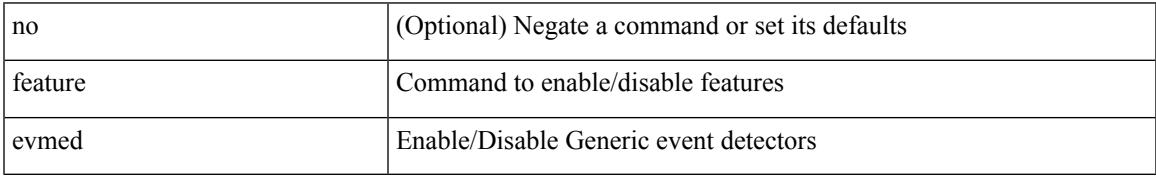

Command Mode

# **feature hardware-telemetry**

[no] feature hardware-telemetry

#### Syntax Description

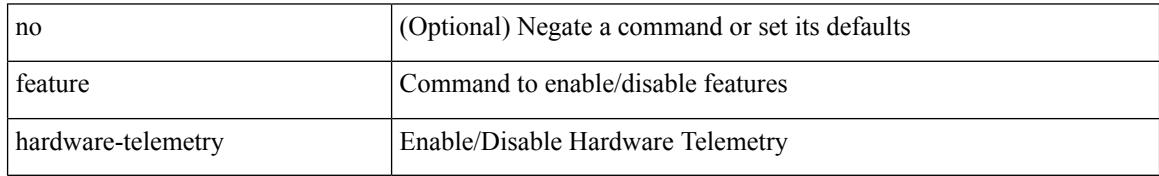

Command Mode

# **feature hsrp**

I

## [no] feature hsrp

Syntax Description

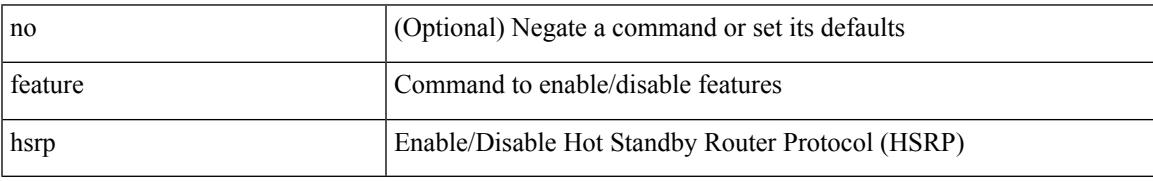

Command Mode

# **feature imp**

## [no] feature imp

Syntax Description

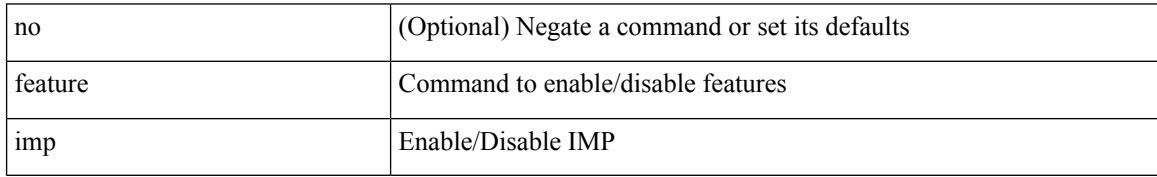

Command Mode

Ι

## **feature interface-vlan**

[no] feature interface-vlan

Syntax Description

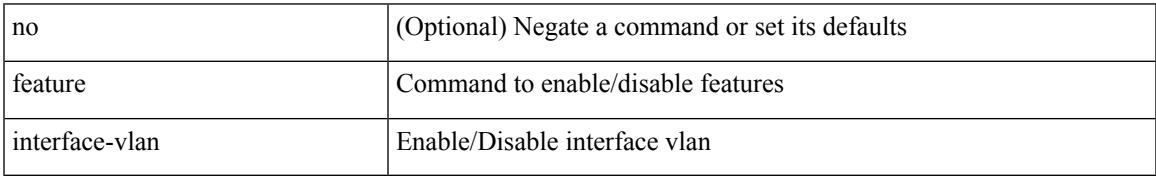

Command Mode

## **feature isis**

## [no] feature isis

Syntax Description

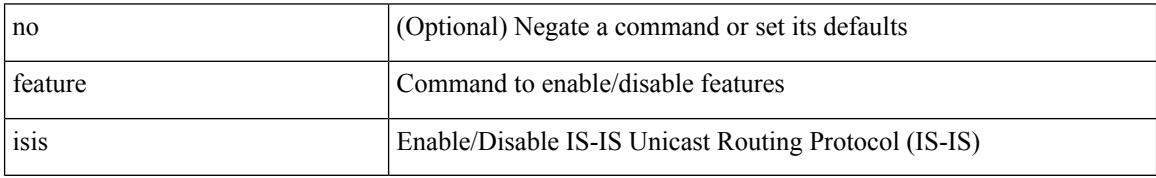

Command Mode

## **feature itd**

I

## [no] feature itd

Syntax Description

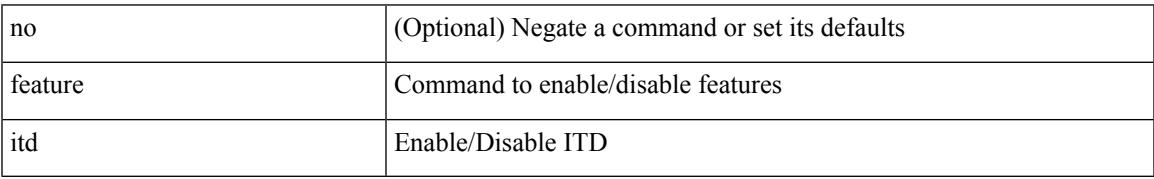

Command Mode

# **feature lacp**

## [no] feature lacp

Syntax Description

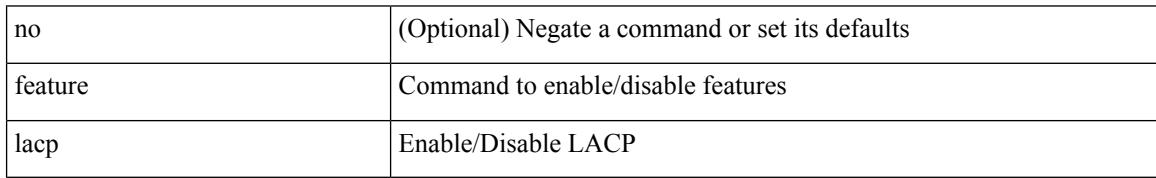

Command Mode

# **feature ldap**

I

## [no] feature ldap

Syntax Description

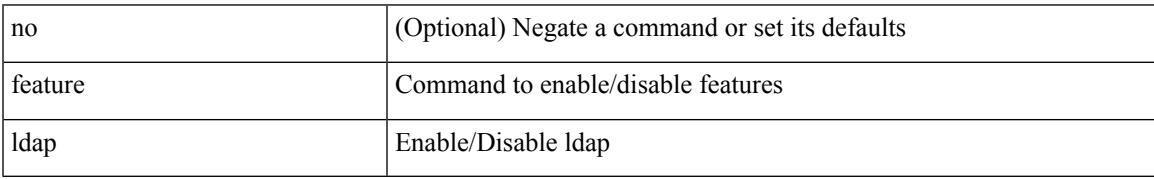

Command Mode

# **feature lldp**

## [no] feature lldp

Syntax Description

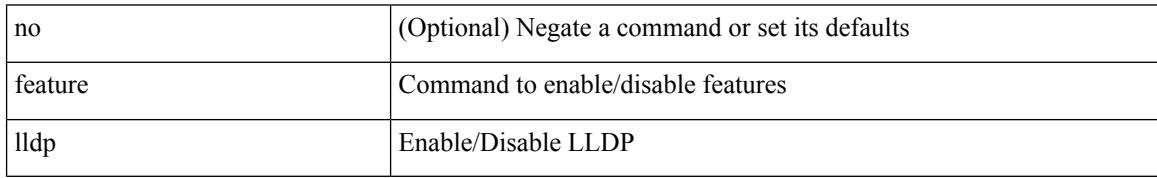

Command Mode

# **feature mpls l3vpn**

[no] feature mpls l3vpn

Syntax Description

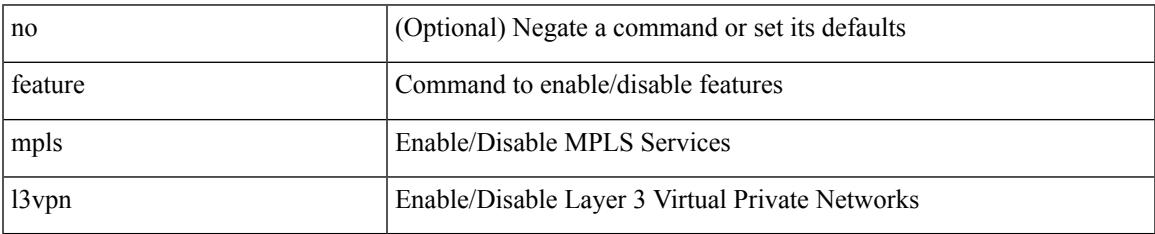

Command Mode

# **feature mpls static**

[no] feature mpls static

Syntax Description

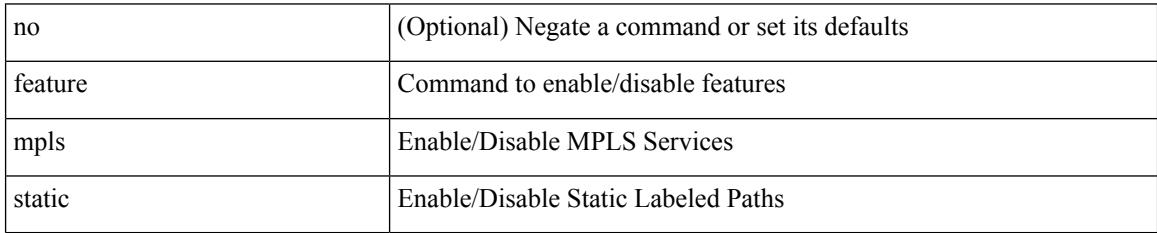

Command Mode

# **feature msdp**

I

## [no] feature msdp

Syntax Description

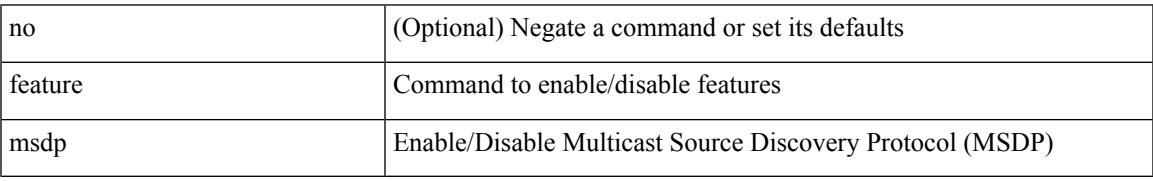

Command Mode

# **feature mvpn**

#### [no] feature mvpn

Syntax Description

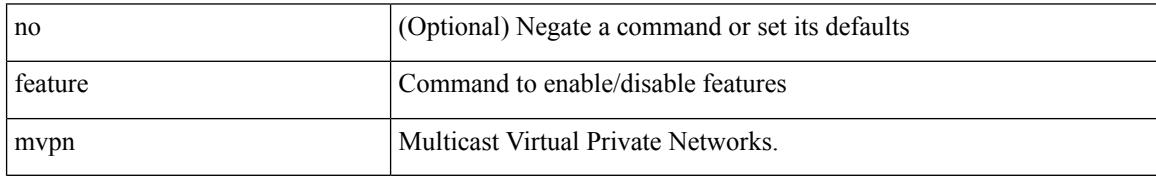

Command Mode

## **feature nat**

I

## [no] feature nat

Syntax Description

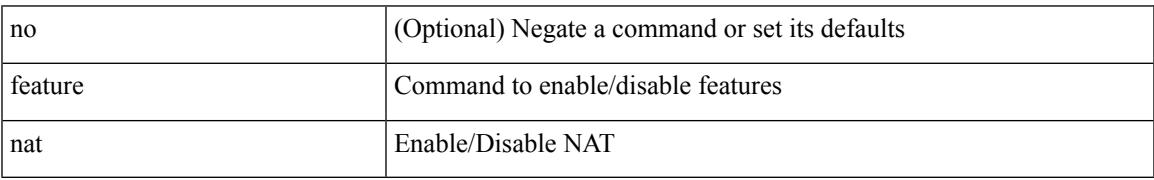

Command Mode

## **feature netflow**

#### [no] feature netflow

Syntax Description

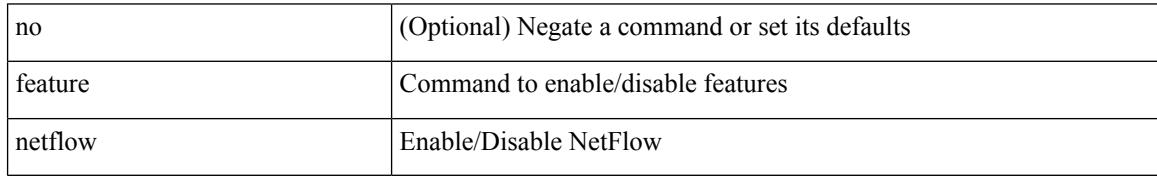

Command Mode

# **feature ngoam**

I

#### [no] feature ngoam

Syntax Description

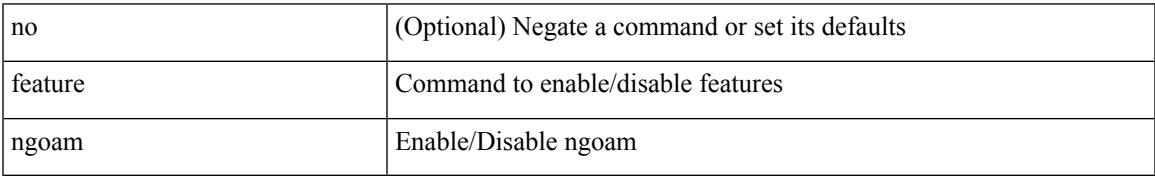

Command Mode

# **feature ngoam**

#### [no] feature ngoam

Syntax Description

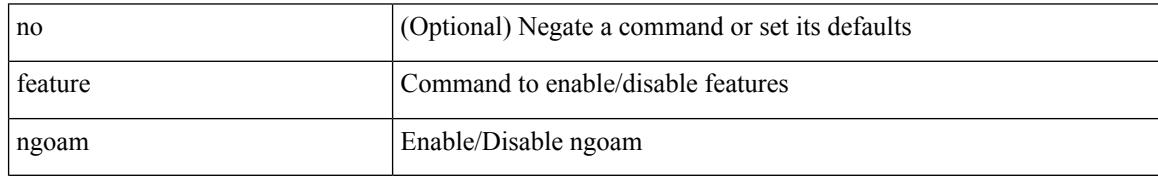

Command Mode

# **feature npiv**

I

## [no] feature npiv

Syntax Description

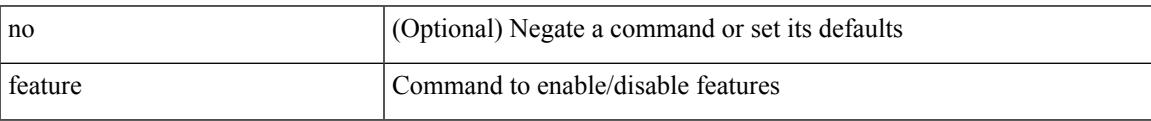

Command Mode

## **feature ntp**

#### [no] feature ntp

Syntax Description

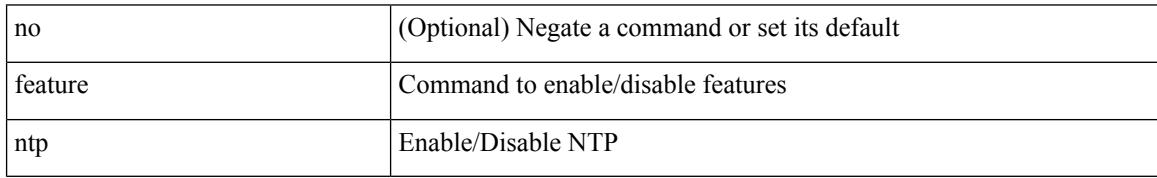

Command Mode

 $\overline{\phantom{a}}$ 

## **feature nv overlay**

[no] feature nv overlay

Syntax Description

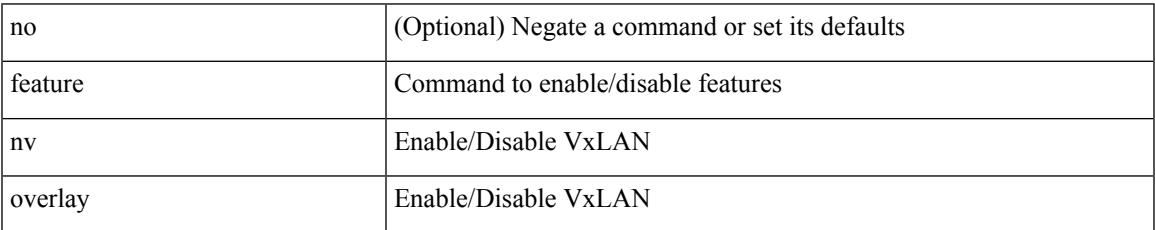

Command Mode

## **feature nxapi**

#### [no] feature nxapi

Syntax Description

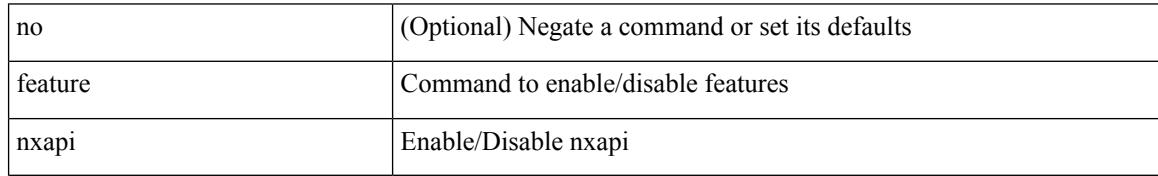

Command Mode

## **feature nxdb**

I

## [no] feature nxdb

Syntax Description

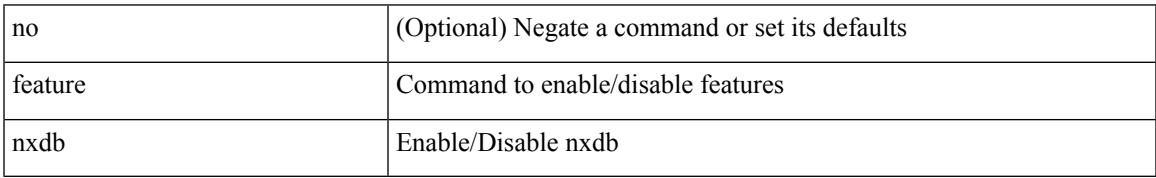

Command Mode

## **feature nxsdk**

## [no] feature nxsdk

Syntax Description

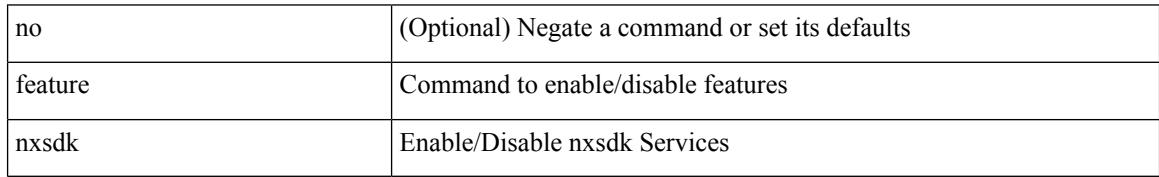

Command Mode

# **feature openflow**

[no] feature openflow

Syntax Description

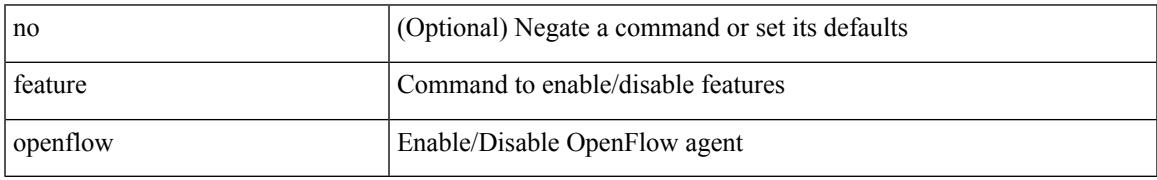

Command Mode

## **feature ospf**

## [no] feature ospf

Syntax Description

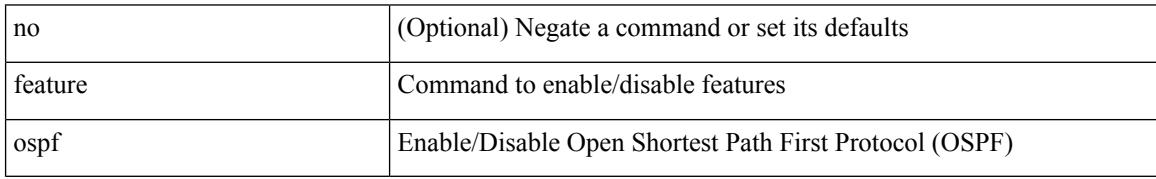

Command Mode

# **feature ospfv3**

I

## [no] feature ospfv3

Syntax Description

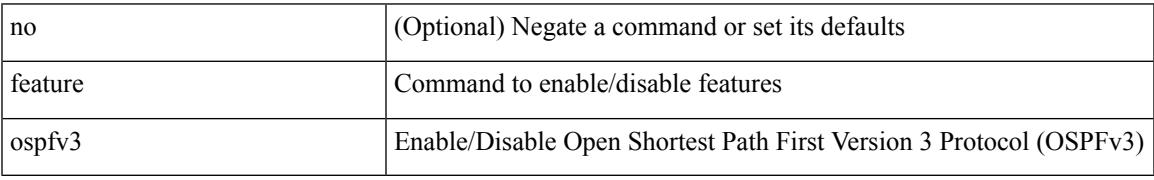

Command Mode

# **feature password encryption aes**

[no] feature password encryption aes

#### Syntax Description

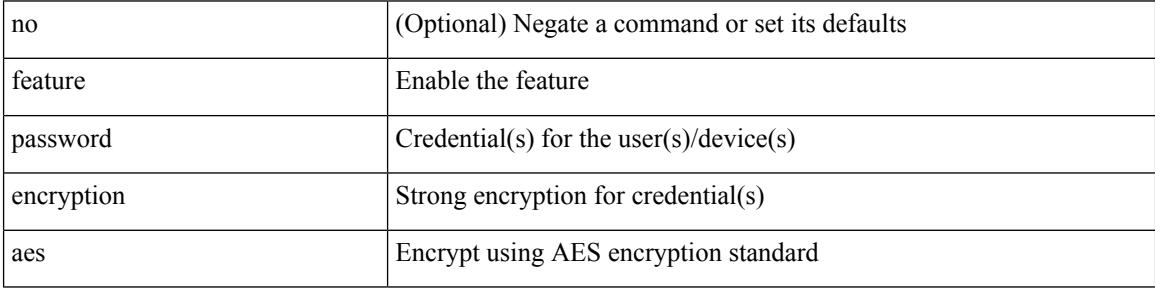

Command Mode

# **feature pbr**

I

## [no] feature pbr

Syntax Description

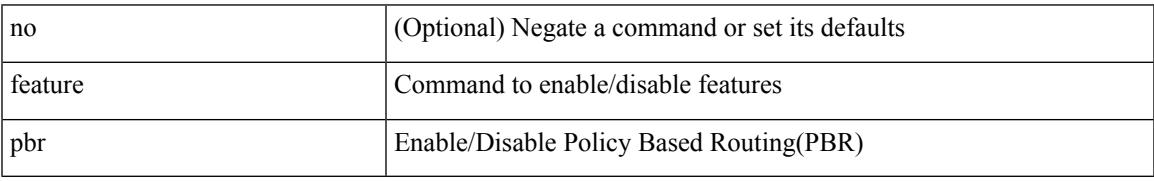

Command Mode

# **feature pim**

## [no] feature pim

Syntax Description

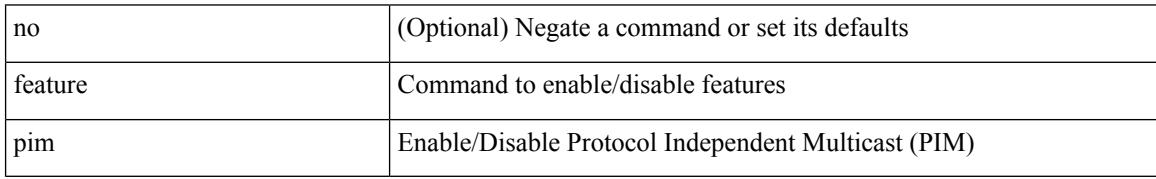

Command Mode

# **feature pim6**

I

## [no] feature pim6

Syntax Description

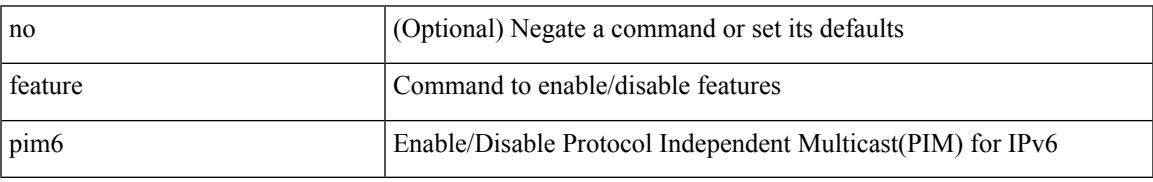

Command Mode

## **feature pnp**

#### [no] feature pnp

Syntax Description

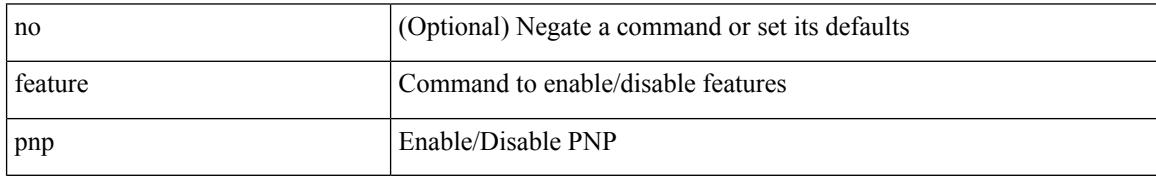

Command Mode

# **feature poap**

I

## [no] feature poap

Syntax Description

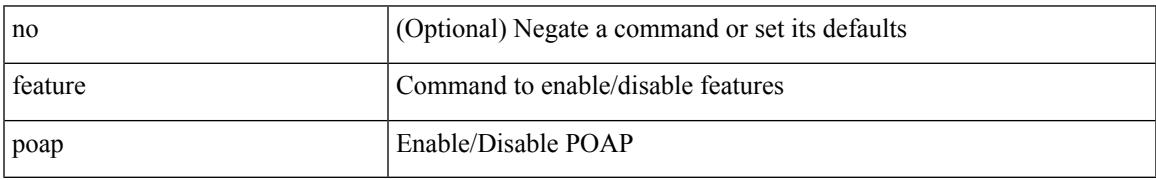

Command Mode

## **feature pong**

## [no] feature pong

Syntax Description

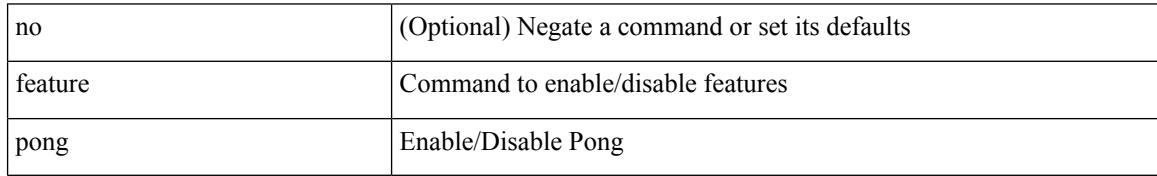

Command Mode
$\overline{\phantom{a}}$ 

## **feature port-security**

[no] feature port-security

Syntax Description

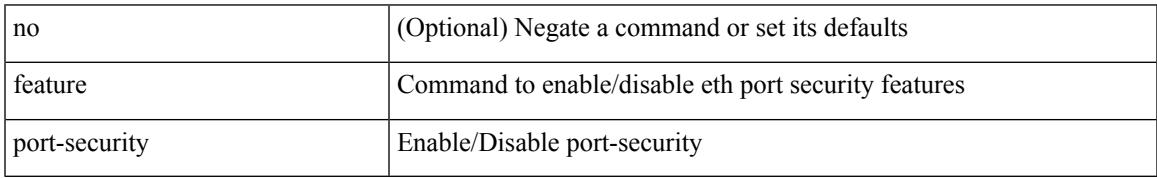

Command Mode

# **feature private-vlan**

[no] feature private-vlan

Syntax Description

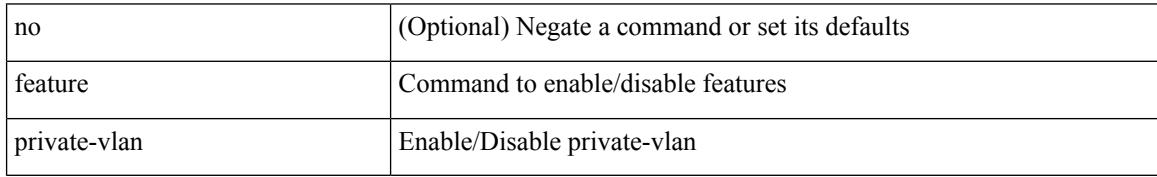

Command Mode

# **feature privilege**

 $\overline{\phantom{a}}$ 

[no] feature privilege

Syntax Description

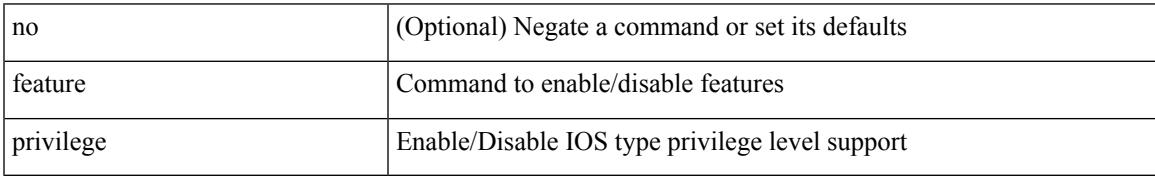

Command Mode

## **feature ptp**

#### [no] feature ptp

Syntax Description

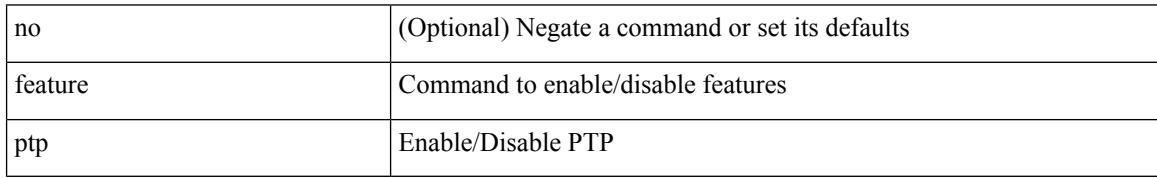

Command Mode

# **feature rip**

I

#### [no] feature rip

Syntax Description

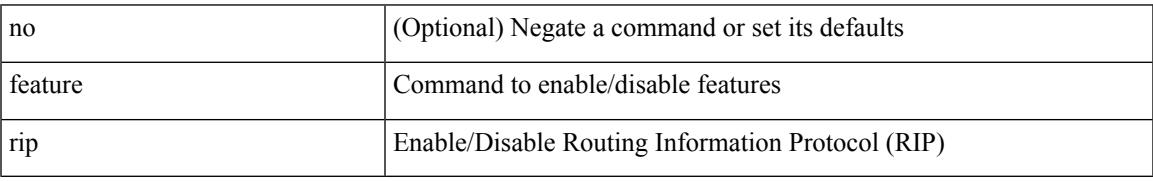

Command Mode

## **feature scheduler**

#### [no] feature scheduler

Syntax Description

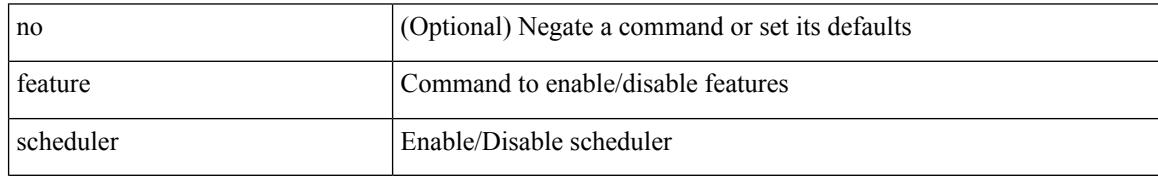

Command Mode

 $\overline{\phantom{a}}$ 

# **feature scp-server**

[no] feature scp-server

Syntax Description

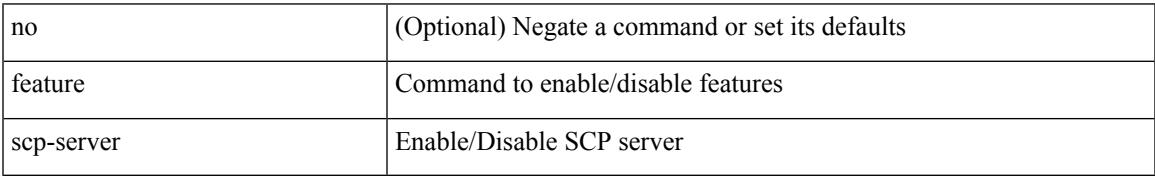

Command Mode

### **feature sflow**

#### [no] feature sflow

Syntax Description

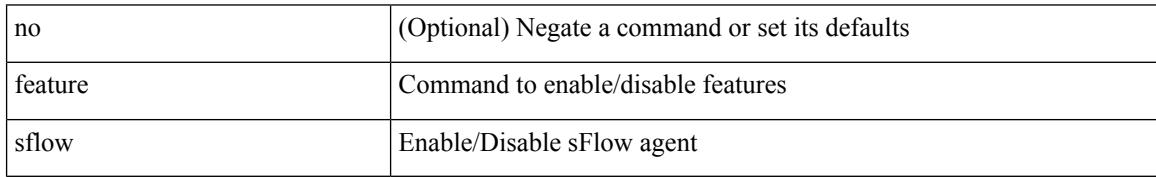

Command Mode

 $\overline{\phantom{a}}$ 

# **feature sftp-server**

[no] feature sftp-server

Syntax Description

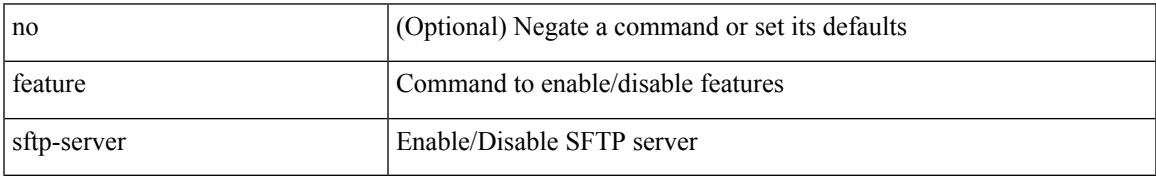

Command Mode

## **feature signature-verification**

[no] feature signature-verification

#### Syntax Description

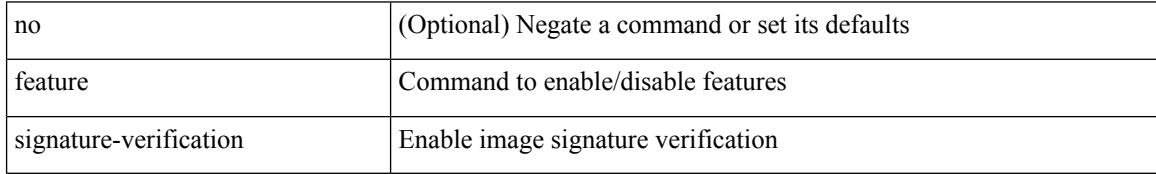

Command Mode

# **feature sla responder**

[no] feature sla responder

Syntax Description

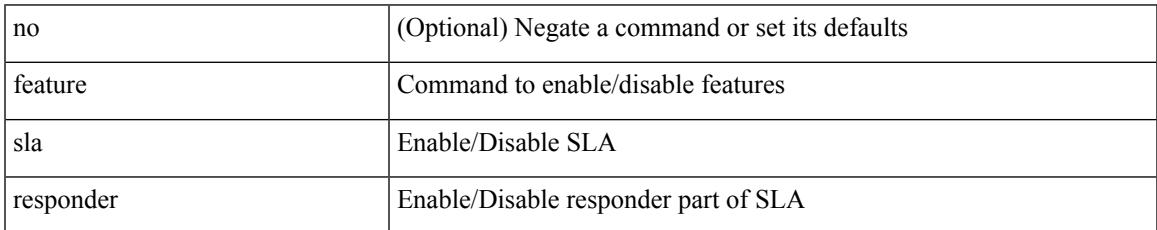

Command Mode

## **feature sla sender**

[no] feature sla sender

Syntax Description

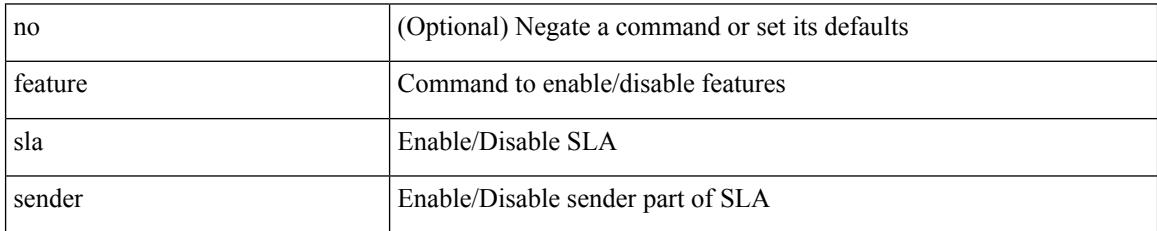

Command Mode

## **feature sla twamp-server**

[no] feature sla twamp-server

#### Syntax Description

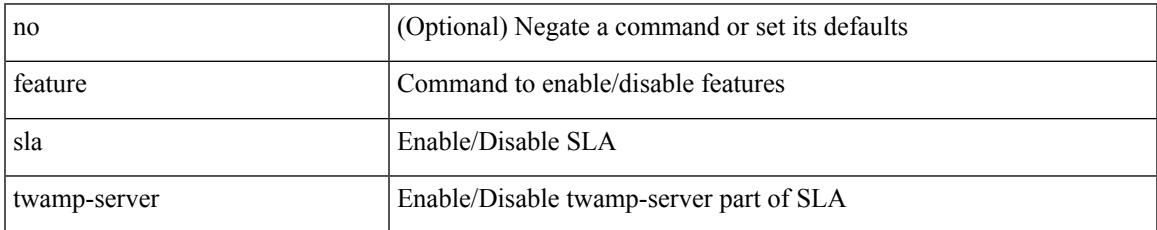

Command Mode

### **feature smart-channel**

[no] feature smart-channel

#### Syntax Description

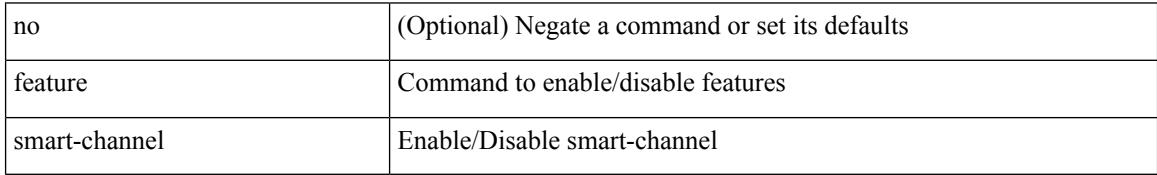

Command Mode

### **feature ssh**

I

#### [no] feature ssh

Syntax Description

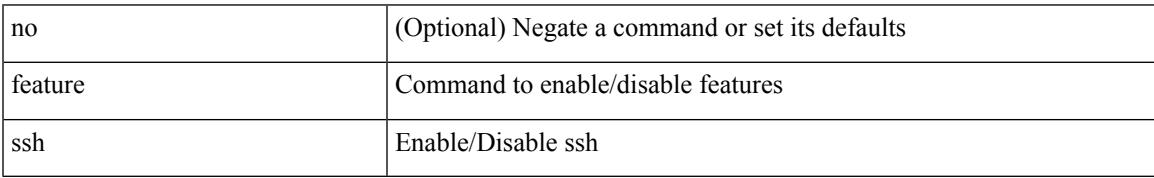

Command Mode

### **feature tacacs**

#### [no] feature tacacs +

Syntax Description

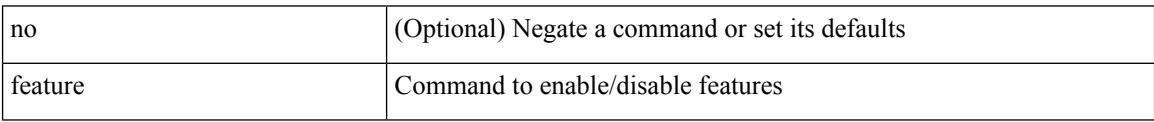

Command Mode

# **feature telemetry**

[no] feature telemetry

Syntax Description

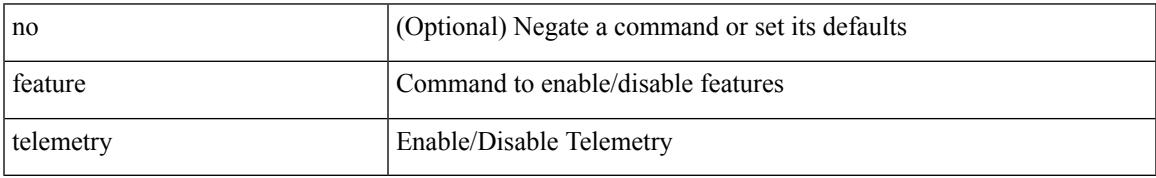

Command Mode

### **feature telnet**

#### [no] feature telnet

Syntax Description

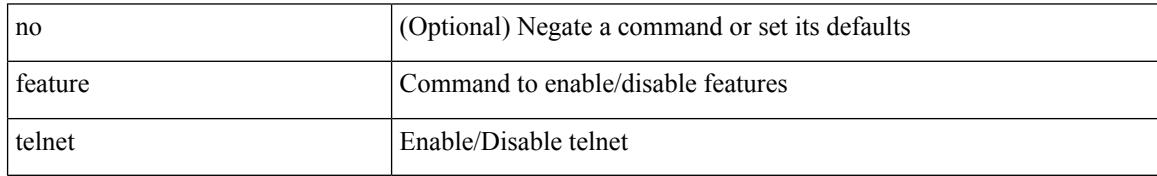

Command Mode

### **feature tunnel**

I

#### [no] feature tunnel

Syntax Description

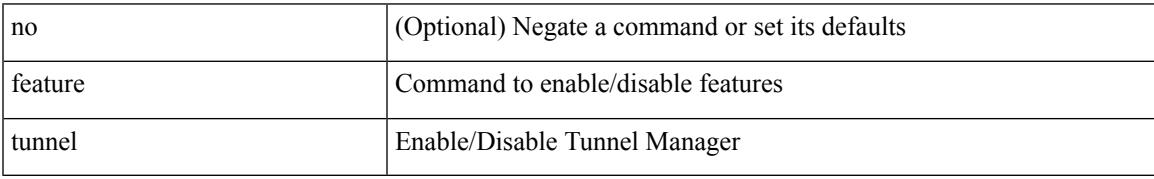

Command Mode

### **feature udld**

#### [no] feature udld

Syntax Description

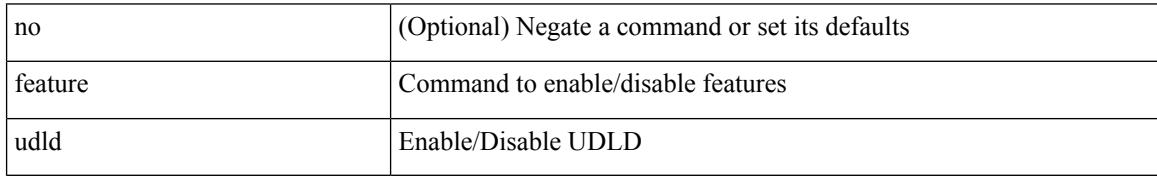

Command Mode

### **feature vmtracker**

[no] feature vmtracker

Syntax Description

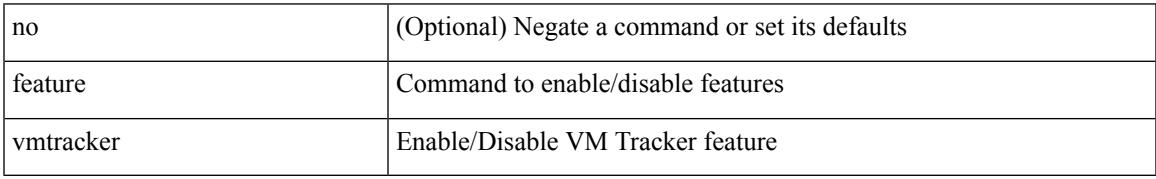

Command Mode

## **feature vn-segment-vlan-based**

[no] feature vn-segment-vlan-based

#### Syntax Description

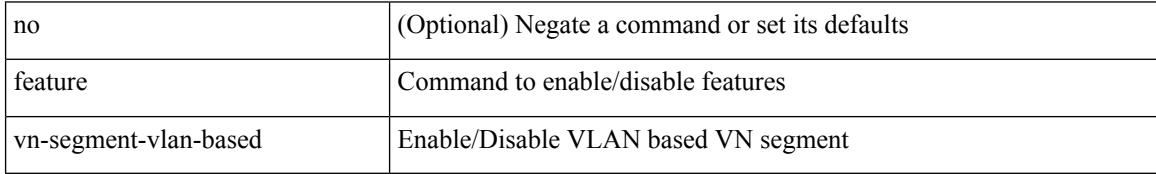

Command Mode

## **feature vpc**

I

#### [no] feature vpc

Syntax Description

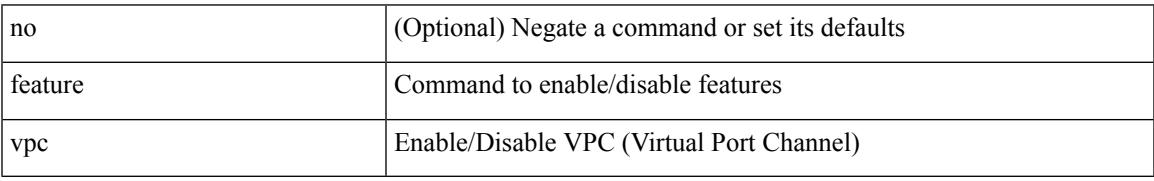

Command Mode

# **feature vrrp**

#### [no] feature vrrp

Syntax Description

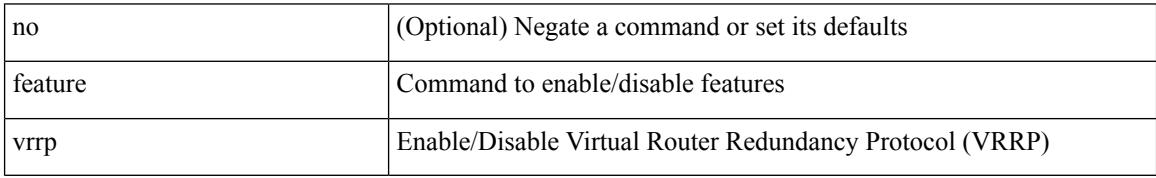

Command Mode

## **feature vrrpv3**

 $\overline{\phantom{a}}$ 

[no] feature vrrpv3

Syntax Description

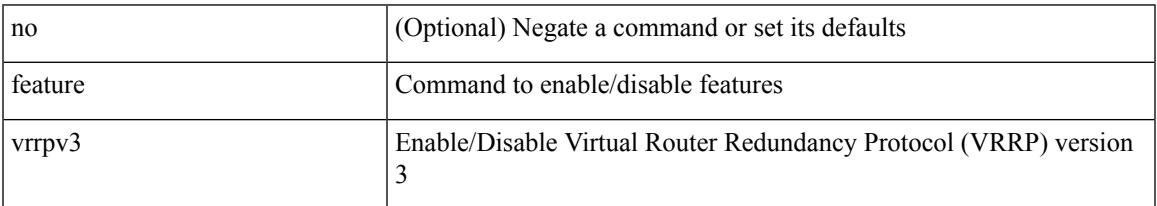

Command Mode

## **feature vtp**

#### [no] feature vtp

Syntax Description

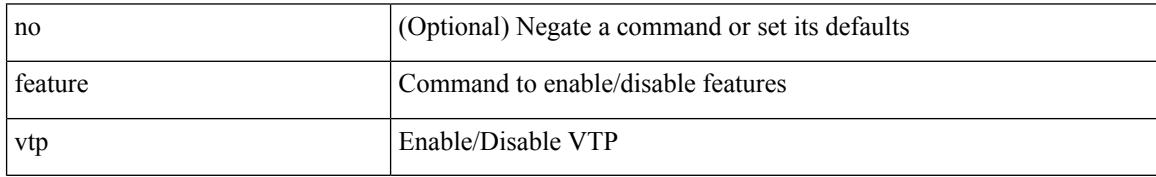

Command Mode

#### fec <fec\_val> | no fec [ <fec\_val> ]

#### Syntax Description

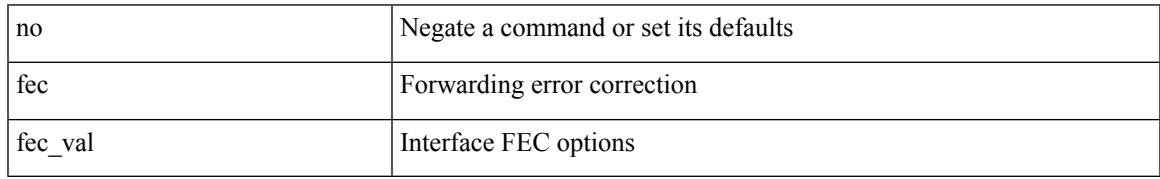

Command Mode

• /exec/configure/if-ethernet-all /exec/configure/if-eth-base

# **fhrp delay minimum**

[no] fhrp delay minimum | fhrp delay minimum <delay>

#### Syntax Description

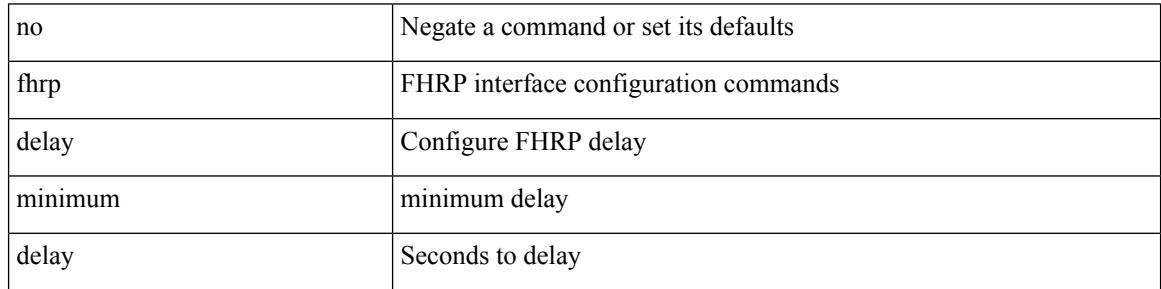

Command Mode

• /exec/configure/if-eth-any /exec/configure/if-vlan

# **fhrp delay reload**

[no] fhrp delay reload | fhrp delay reload <delay>

Syntax Description

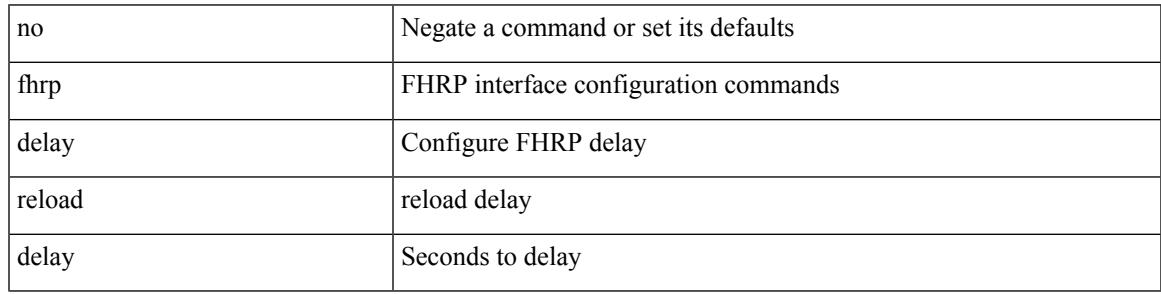

Command Mode

• /exec/configure/if-eth-any /exec/configure/if-vlan

## **filter**

[no] filter [ subject-name <s0> | altname-email <s1> | altname-upn <s2> ]

Syntax Description

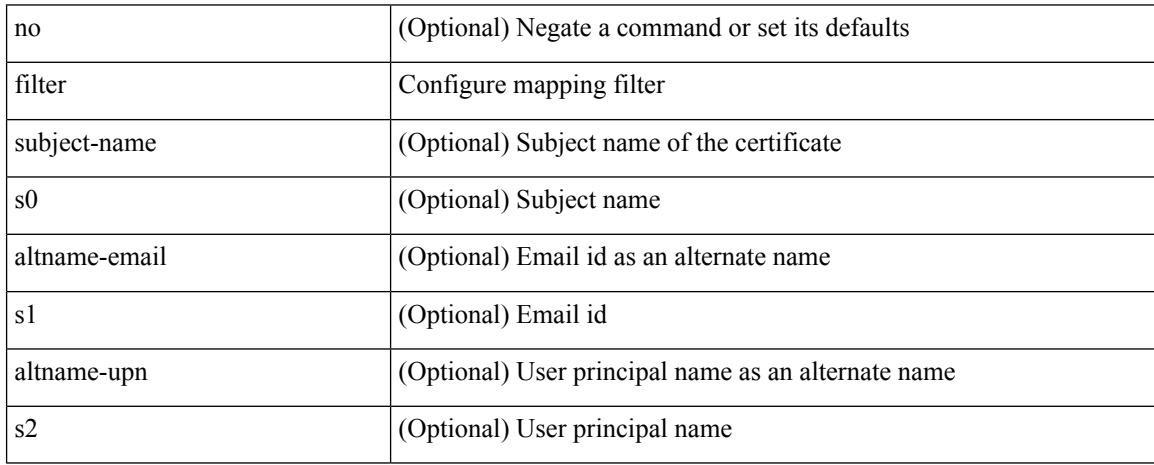

Command Mode

• /exec/configure/certmap-filter

[no] filter <filtername>

Syntax Description

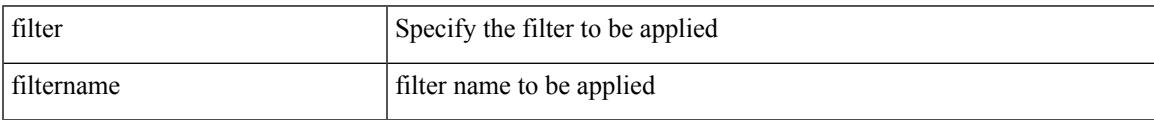

Command Mode

• /exec/configure/nfm-system

# **filter access-group**

[no] filter access-group <acl-name> [ allow-sharing ]

#### Syntax Description

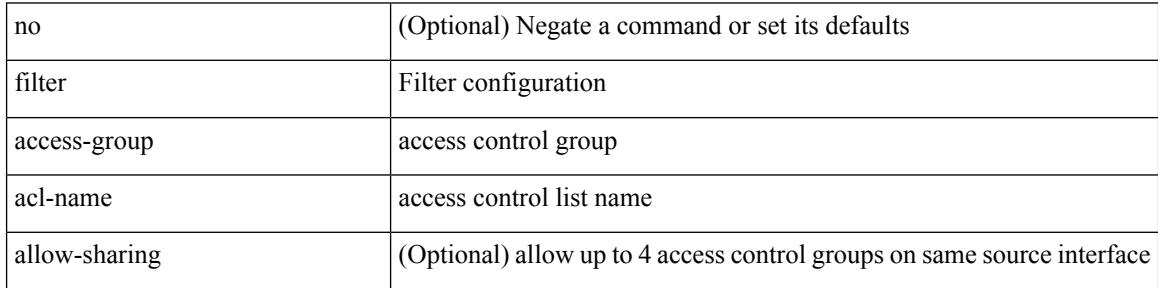

Command Mode

• /exec/configure/monitor-local-src /exec/configure/config-monitor /exec/configure/config-monitor-erspan-src

### **filter ipv6 access-group**

[no] filter ipv6 access-group <acl-name> [ allow-sharing ]

#### Syntax Description

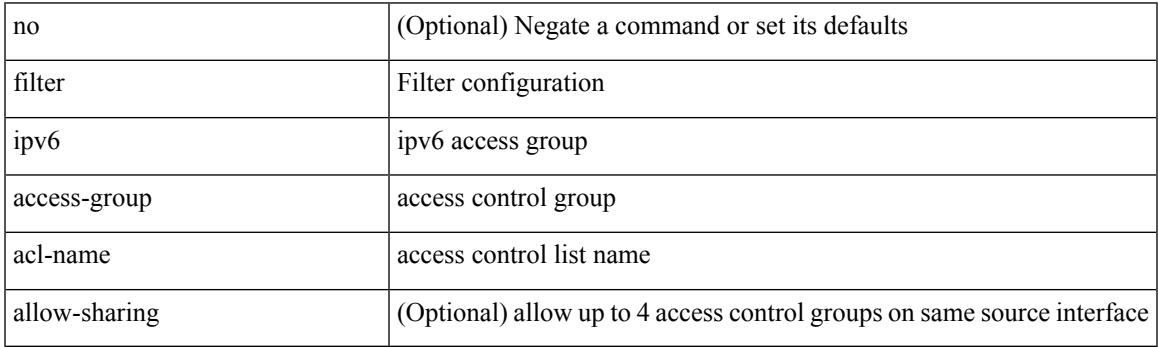

Command Mode

• /exec/configure/monitor-local-src /exec/configure/config-monitor /exec/configure/config-monitor-erspan-src

### **filter out**

 $\lceil$  no  $\lceil$  default  $\rceil$  { filter-list <fltrlist-name> } { out  $\lceil$  in }

Syntax Description

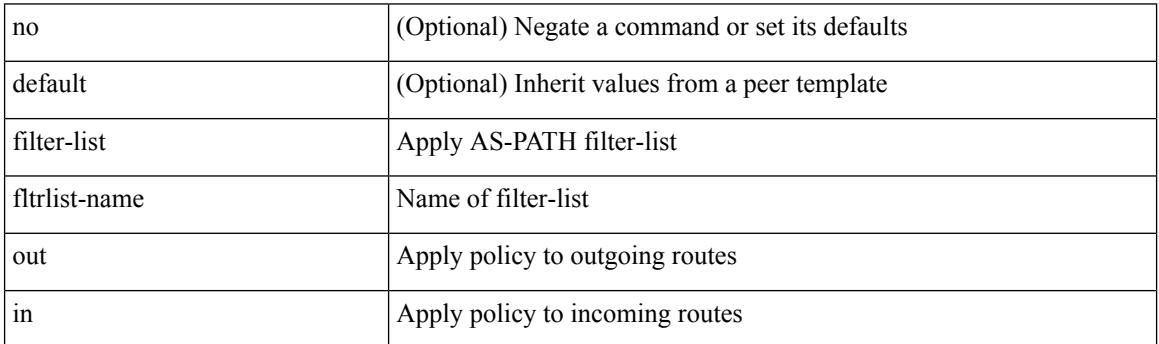

Command Mode

• /exec/configure/router-bgp/router-bgp-neighbor/router-bgp-neighbor-af /exec/configure/router-bgp/router-bgp-neighbor/router-bgp-neighbor-af-vpnv4 /exec/configure/router-bgp/router-bgp-neighbor/router-bgp-neighbor-af-ipv4-mdt /exec/configure/router-bgp/router-bgp-neighbor/router-bgp-neighbor-af-vpnv6 /exec/configure/router-bgp/router-bgp-neighbor/router-bgp-neighbor-af-l2vpn-vpls /exec/configure/router-bgp/router-bgp-neighbor/router-bgp-neighbor-af-ipv4-mvpn /exec/configure/router-bgp/router-bgp-neighbor/router-bgp-neighbor-af-ipv6-mvpn /exec/configure/router-bgp/router-bgp-neighbor/router-bgp-neighbor-af-l2vpn-evpn /exec/configure/router-bgp/router-bgp-neighbor/router-bgp-neighbor-af-ipv4-label /exec/configure/router-bgp/router-bgp-neighbor/router-bgp-neighbor-af-ipv6-label

## **find**

 $\mathbf l$ 

find  $\leq s0$ 

Syntax Description

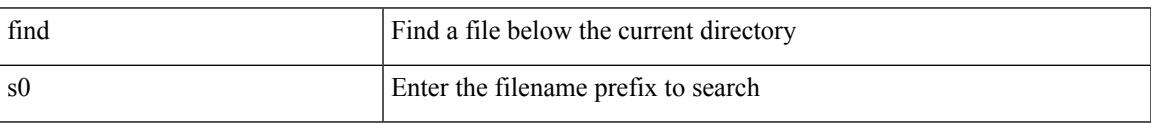

Command Mode

• /exec

# **fips mode enable**

#### [no] fips mode enable

Syntax Description

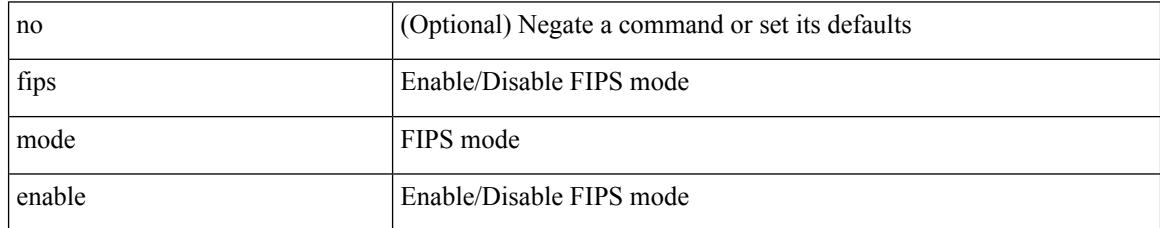

Command Mode
### **flow-count**

[no] flow-count <count>

Syntax Description

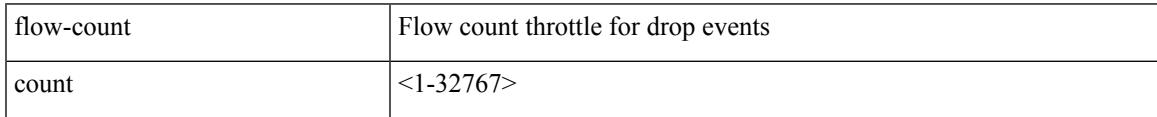

Command Mode

• /exec/configure/config-fte-event/group-drop-events

### **flow-count**

[no] flow-count <count>

Syntax Description

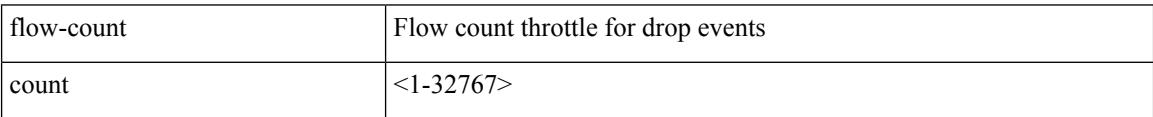

Command Mode

• /exec/configure/config-fte-event/group-latency-events

## **flow exporter**

 $\overline{\phantom{a}}$ 

[no] flow exporter <exportername>

Syntax Description

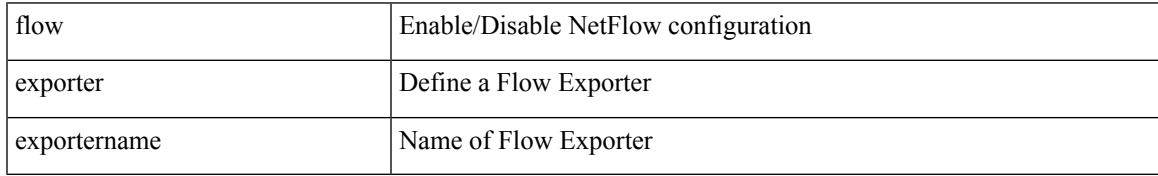

Command Mode

## **flow exporter**

[no] flow exporter <exportername>

#### Syntax Description

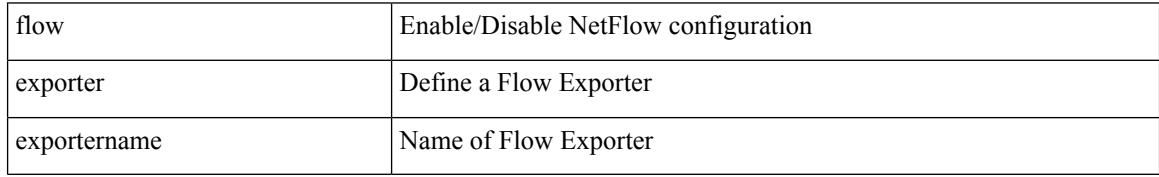

Command Mode

## **flow filter**

 $\mathbf l$ 

[no] flow filter <filtername>

Syntax Description

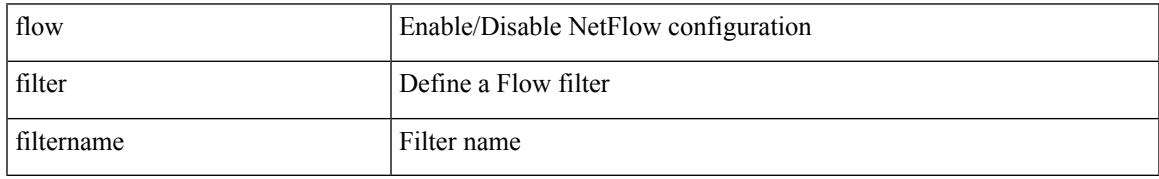

Command Mode

## **flow monitor**

[no] flow monitor <monitorname>

#### Syntax Description

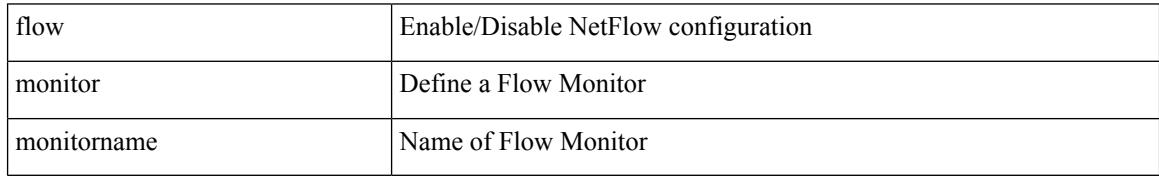

Command Mode

## **flow monitor**

Ι

[no] flow monitor <monitorname>

Syntax Description

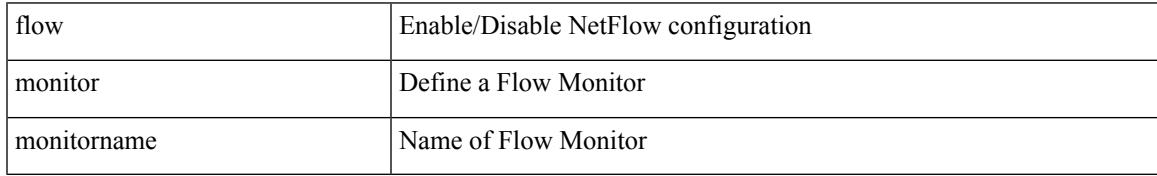

Command Mode

I

# **flow profile**

[no] flow profile <profilename>

Syntax Description

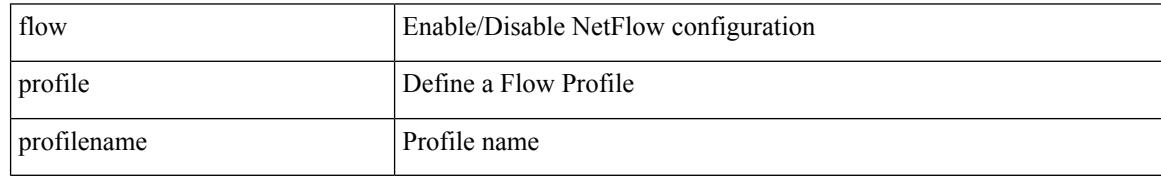

Command Mode

### **flow record**

Ι

[no] flow record <recordname>

Syntax Description

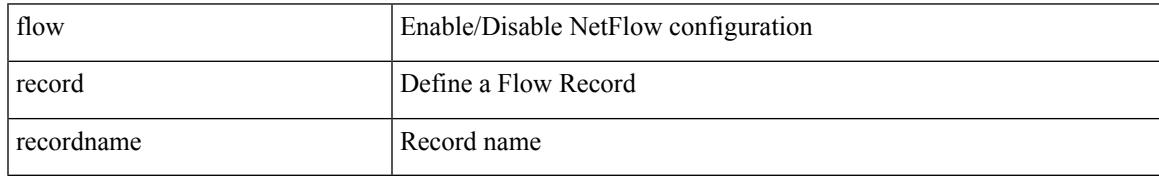

Command Mode

### **flow record**

[no] flow record <recordname>

### Syntax Description

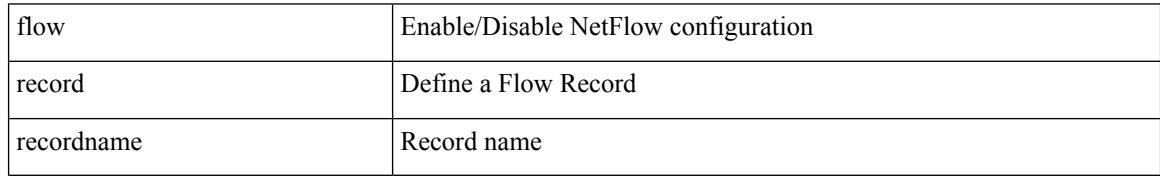

Command Mode

# **flow rtp timeout**

 $\overline{\phantom{a}}$ 

{ [ no ] flow rtp timeout <time> | no flow rtp timeout }

#### Syntax Description

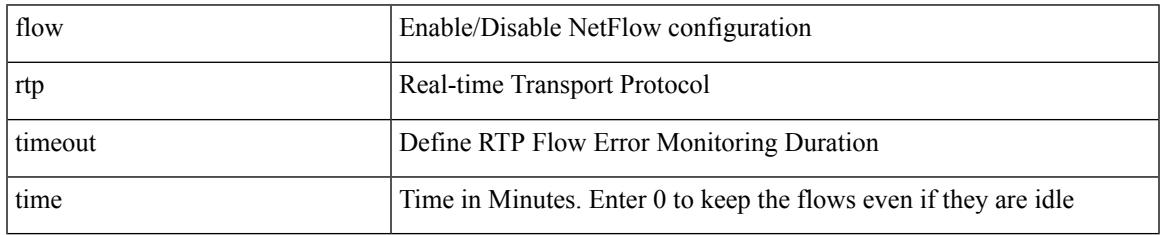

Command Mode

I

# **flow system config**

[no] flow system config

Syntax Description

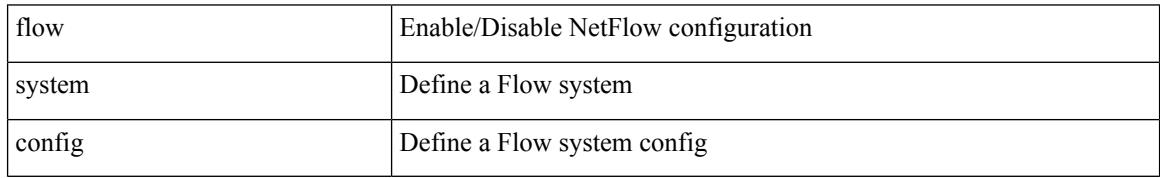

Command Mode

## **flow timeout**

I

{ [ no ] flow timeout <time> | no flow timeout }

Syntax Description

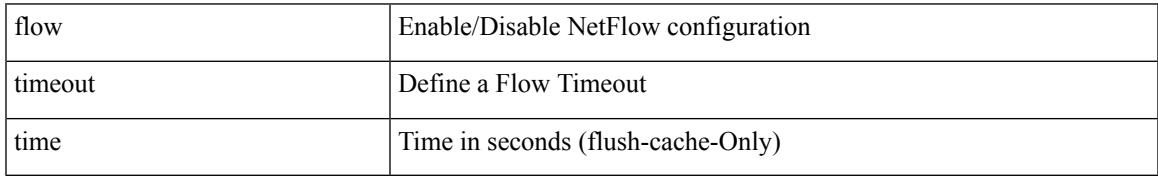

Command Mode

I

## **flowcontrol hardware**

[no] flowcontrol hardware

Syntax Description

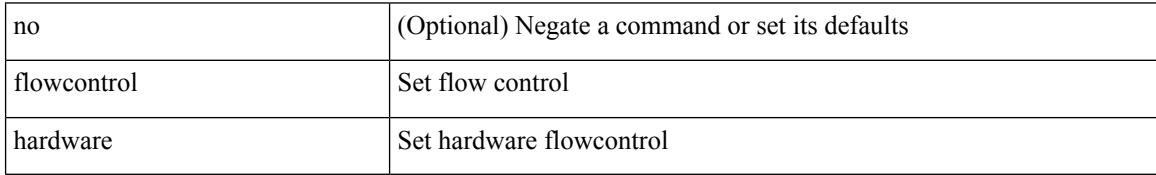

Command Mode

• /exec/configure/com1

## **flowcontrol receive**

flowcontrol { receive  $\{\langle x \rangle \}$  | send  $\{\langle x \rangle \}$  | no flowcontrol { receive  $\{\langle x \rangle \}$  | no flowcontrol { receive  $\{\langle x \rangle \}$  | send  $\{\langle x \rangle \}$  | no flowcontrol { receive  $\{\langle x \rangle \}$  | send  $\{\langle x \rangle \}$ } ] | send [ { <tx\_flowctrl> } ] }

Syntax Description

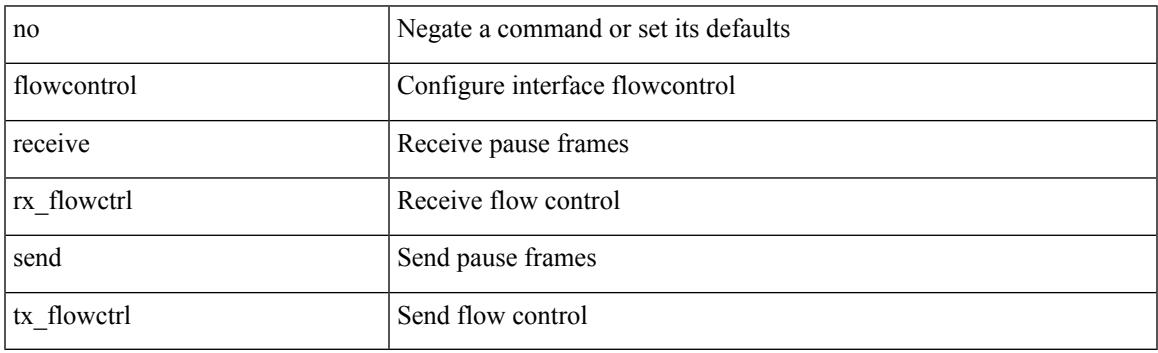

Command Mode

• /exec/configure/if-ethernet-all /exec/configure/if-eth-non-member /exec/configure/if-port-channel

I

## **flush-routes**

### [no] flush-routes

### Syntax Description

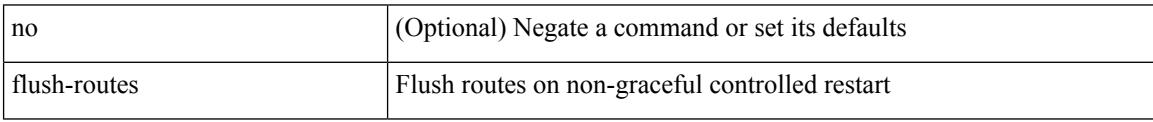

Command Mode

• /exec/configure/router-isis

 $\overline{\phantom{a}}$ 

### [no] flush-routes

Syntax Description

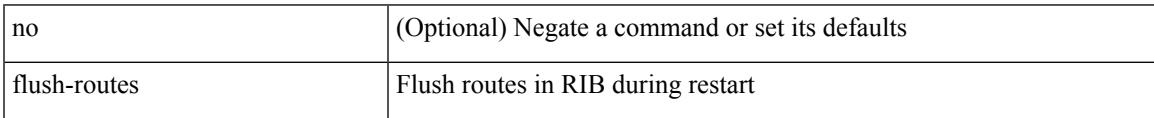

Command Mode

• /exec/configure/router-rip

I

## **flush-routes**

### [no] flush-routes

### Syntax Description

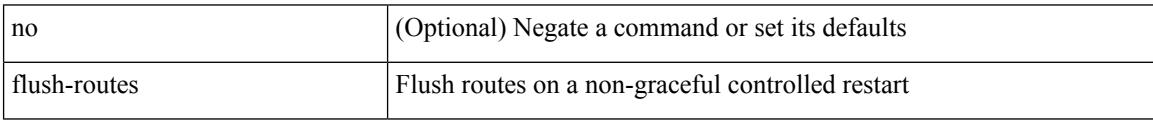

Command Mode

• /exec/configure/router-ospf3

 $\overline{\phantom{a}}$ 

### [no] flush-routes

Syntax Description

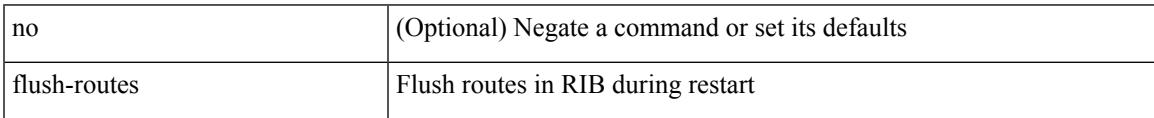

Command Mode

• /exec/configure/router-eigrp

### [no] flush-routes

### Syntax Description

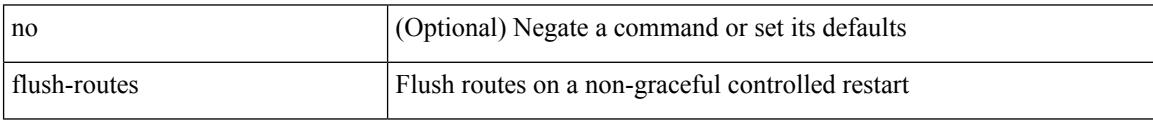

Command Mode

• /exec/configure/router-ospf

I

### [no] flush-routes

Syntax Description

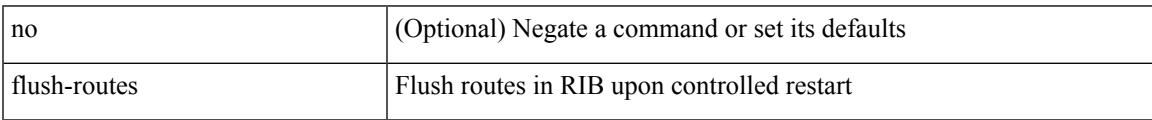

Command Mode

• /exec/configure/router-bgp

## **follow**

follow <name> | no follow

Syntax Description

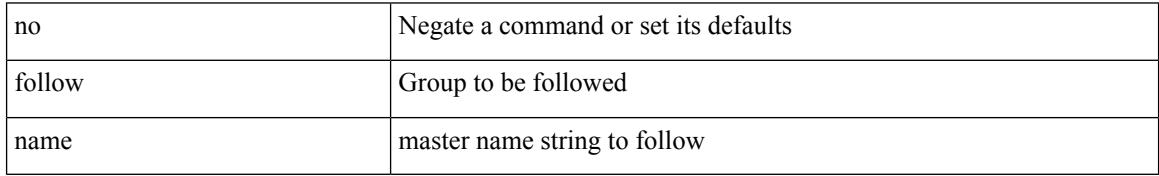

Command Mode

• /exec/configure/if-eth-any/hsrp\_ipv4 /exec/configure/if-eth-any/hsrp\_ipv6

## **format**

 $\mathbf{l}$ 

format <uri1>

Syntax Description

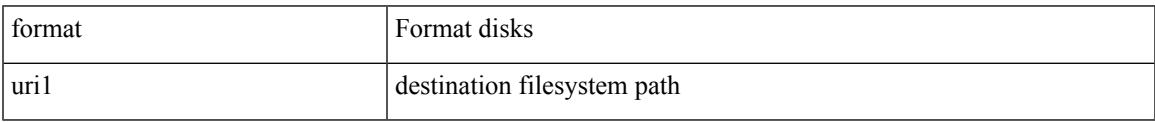

Command Mode

I

## **format bootflash**

#### format bootflash:

Syntax Description

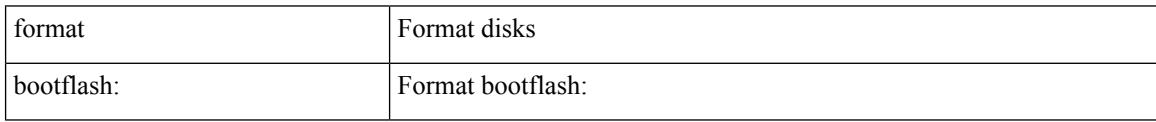

Command Mode

## **format bootflash check-filesystem**

format bootflash: check-filesystem

Syntax Description

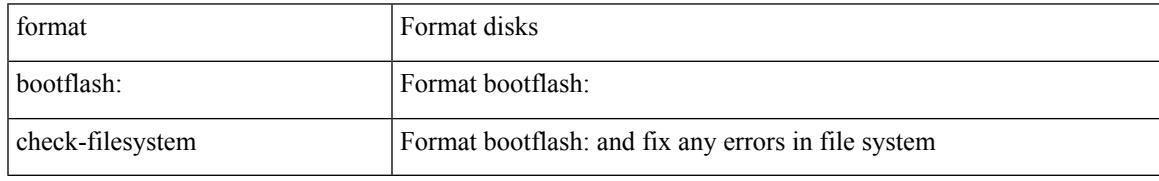

Command Mode

I

## **format usb1**

format usb1:

Syntax Description

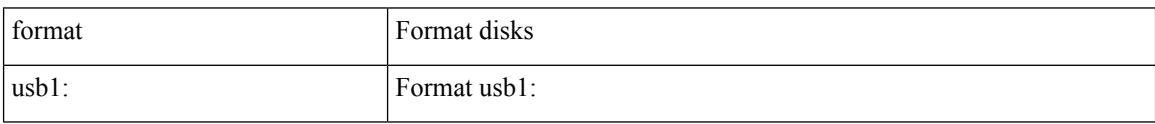

Command Mode

### **forward**

I

### [no] forward

Syntax Description

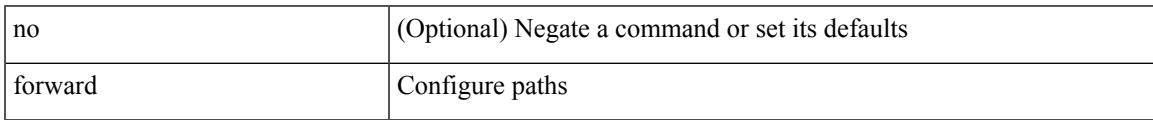

Command Mode

• /exec/configure/mpls\_static/ipv4/lsp/inlabel

# **forwarding-adjacency**

[no] forwarding-adjacency | forwarding-adjacency [ holdtime <msec> ]

#### Syntax Description

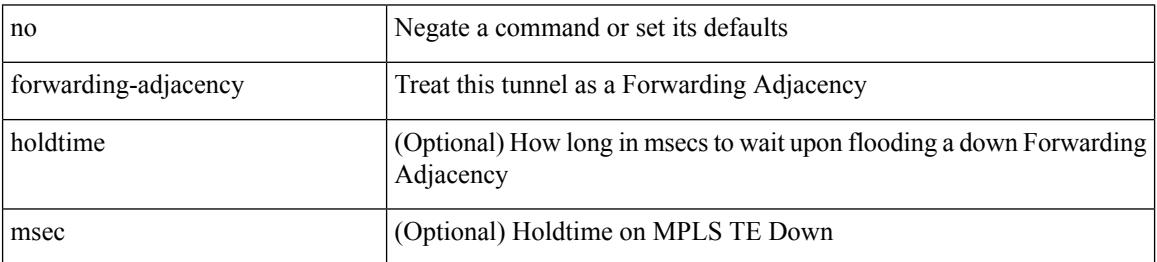

Command Mode

• /exec/configure/if-te

## **fragments**

[no] fragments <opt\_type>

Syntax Description

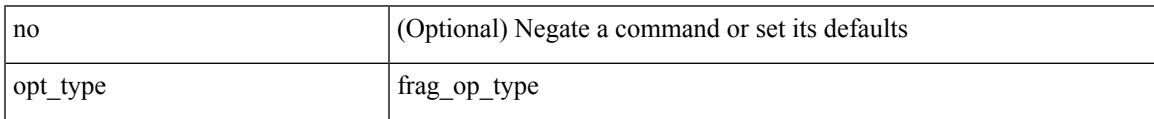

Command Mode

• /exec/configure/ipacl /exec/configure/ipv6acl

### **frequency**

{ { no | default } frequency | frequency <seconds> }

#### Syntax Description

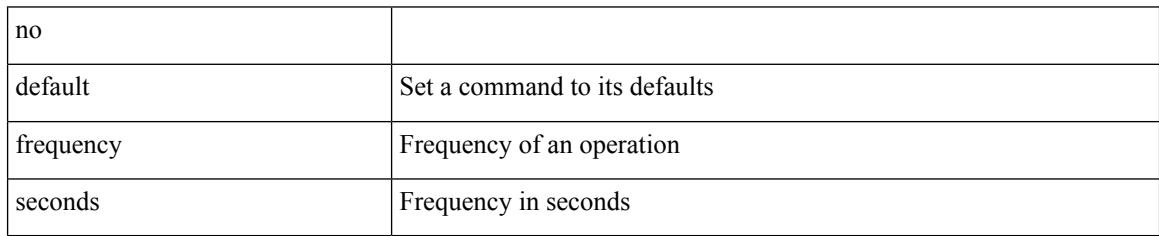

Command Mode

• /exec/configure/ip-sla/udp /exec/configure/ip-sla/jitter /exec/configure/ip-sla/tcp /exec/configure/ip-sla/icmpEcho /exec/configure/ip-sla/dns /exec/configure/ip-sla/fabricPathEcho /exec/configure/ip-sla/http

### **from to**

 $\overline{\phantom{a}}$ 

{ [ no ] { { from <frm-list> to <to-val> } | { default <value> } } } | default copy

Syntax Description

| no       | (Optional) Negate a command or set its defaults |
|----------|-------------------------------------------------|
| from     | Map values from this                            |
| frm-list | Original list of values which are to be mapped  |
| to       | Map values to this                              |
| to-val   | New mapped value                                |
| default  | map default values                              |
| value    | default value to be set                         |
| copy     | Do a default copy                               |

Command Mode

• /exec/configure/def-tmap

## **from to**

[no] { { from <frm-list> to <to-val> } | { default { <value> | copy | ignore } } }

Syntax Description

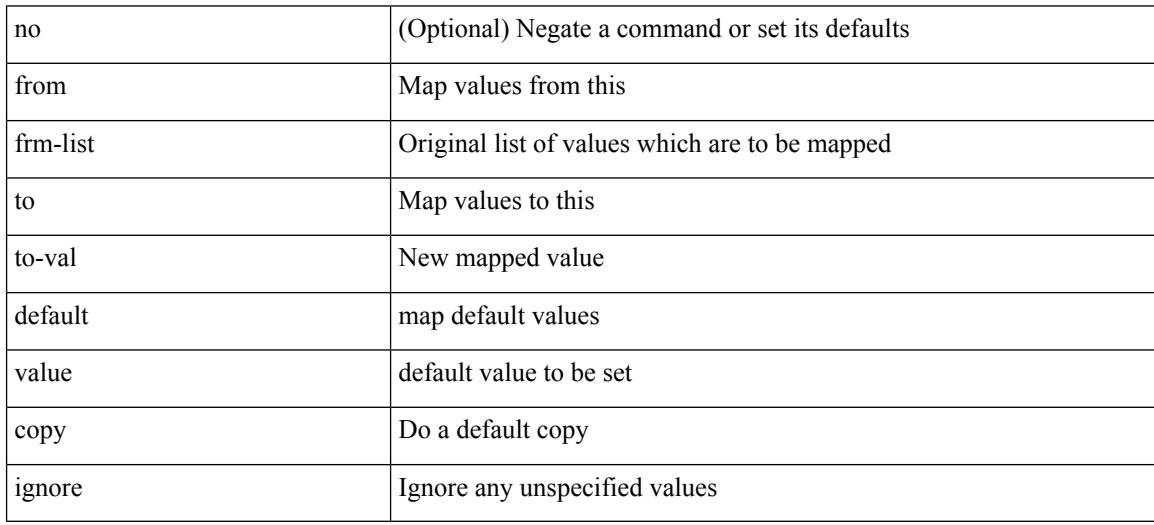

Command Mode

• /exec/configure/table-map

### **fte event**

I

[no] fte event <eventname>

Syntax Description

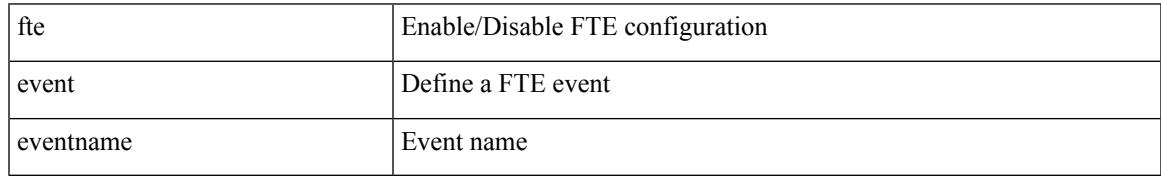

Command Mode

## **fte exporter**

[no] fte exporter <exportername>

#### Syntax Description

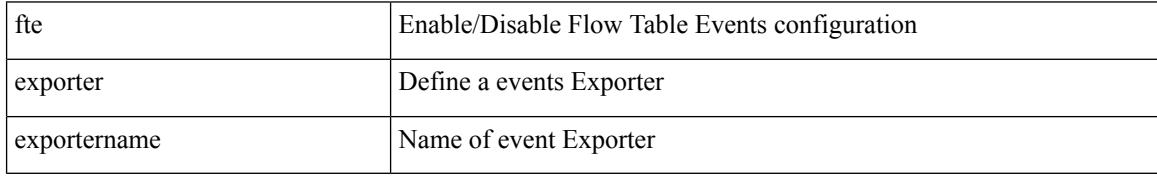

Command Mode

## **fte monitor**

 $\overline{\phantom{a}}$ 

[no] fte monitor <monitorname>

Syntax Description

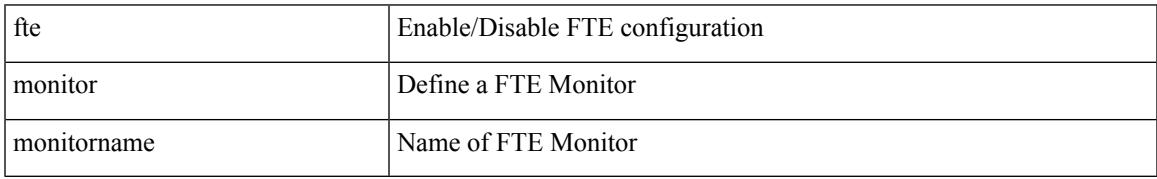

Command Mode

### **fte record**

[no] fte record <recordname>

Syntax Description

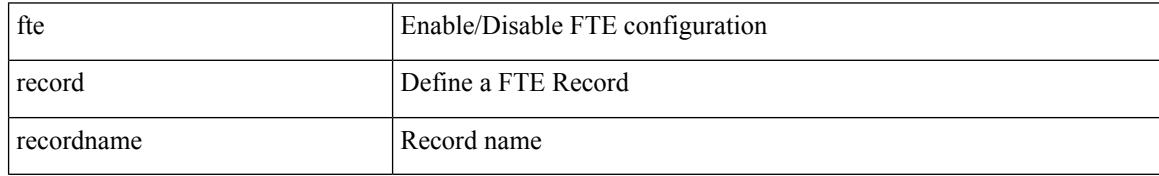

Command Mode
### **fte system monitor**

[no] fte system monitor <monitorname>

#### Syntax Description

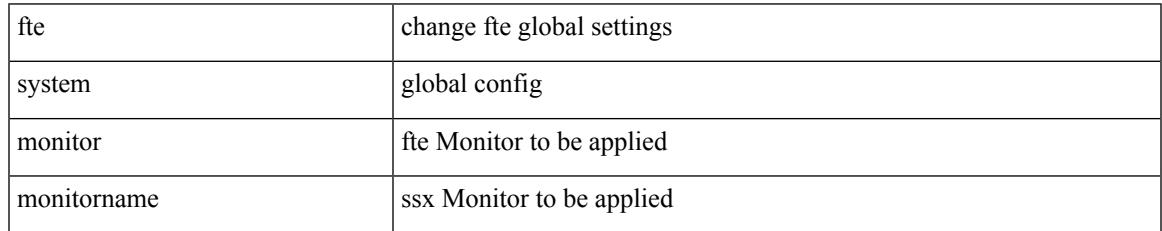

Command Mode

• /exec/configure/config-fte

#### **ftrace**

ftrace [ { set-opt { option <n0> <v0> | filter <f0> <v0> } { proc <p0> | buf\_size <b0> } [ <s0> ] } | { reset { all | filter <f0> | trace | <s0> } } | { enable { inband | kernel | lcnd <i0> | process <i0> | trace } } | { list { filters  $\langle f0 \rangle$  | curr\_tracer | all } } | { debug { on | off } } | { dump { all | traces } } ]

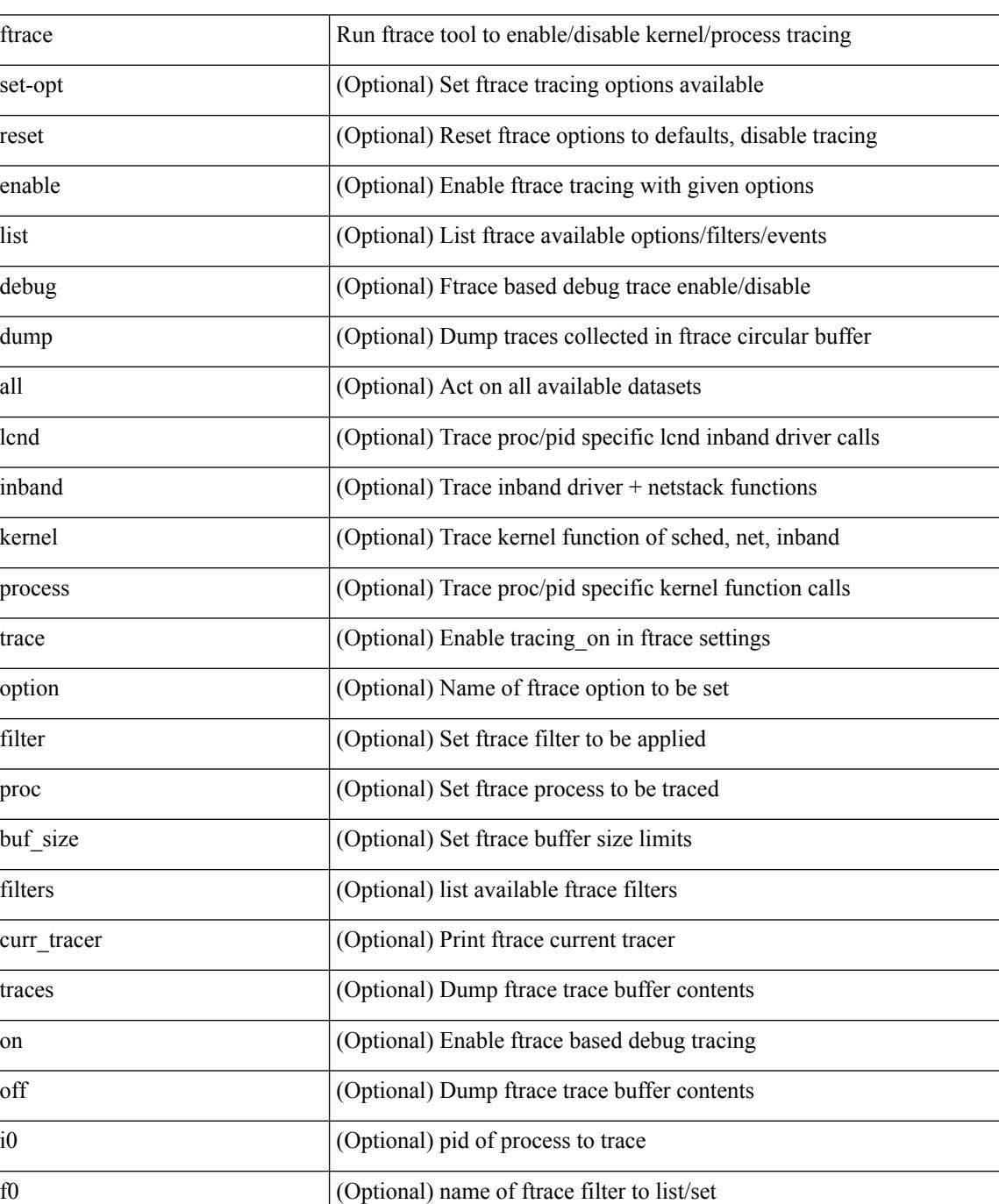

Syntax Description

 $\mathbf l$ 

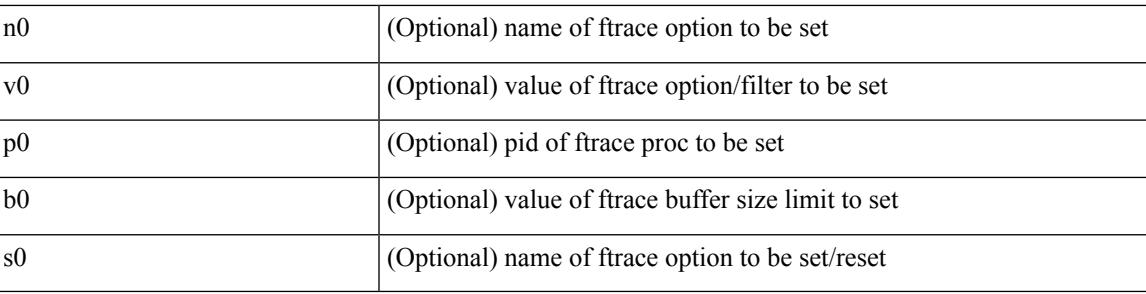

Command Mode

• /exec

 $\mathbf I$ 

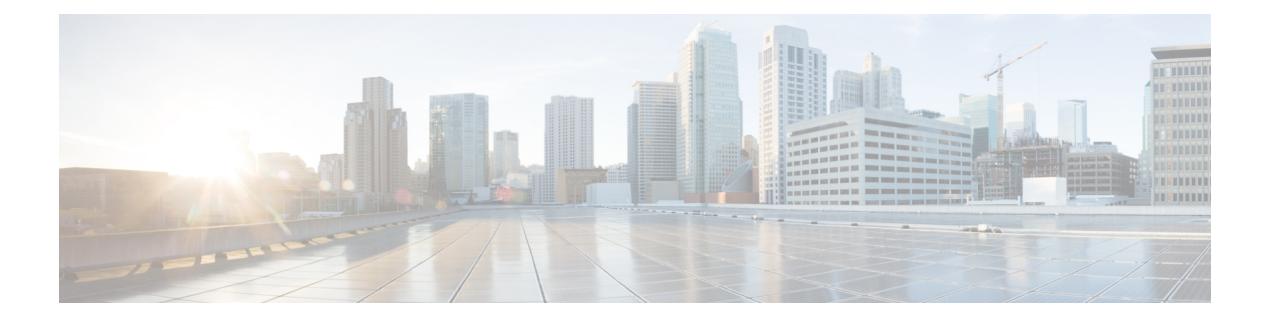

### **G Commands**

- generate type7 encrypted secret, on page 1355
- [global-block,](#page-1483-0) on page 1356
- global [ingress-replication](#page-1484-0) protocol bgp, on page 1357
- global meast-group L2, on page 1358
- global [suppress-arp,](#page-1486-0) on page 1359
- [graceful-restart-helper,](#page-1487-0) on page 1360
- [graceful-restart,](#page-1488-0) on page 1361
- [graceful-restart,](#page-1489-0) on page 1362
- [graceful-restart,](#page-1490-0) on page 1363
- [graceful-restart,](#page-1491-0) on page 1364
- [graceful-restart,](#page-1492-0) on page 1365
- [graceful-restart,](#page-1493-0) on page 1366
- [graceful-restart,](#page-1494-0) on page 1367
- [graceful-restart](#page-1495-0) grace-period, on page 1368
- [graceful-restart](#page-1496-0) grace-period, on page 1369
- [graceful-restart](#page-1497-0) helper-disable, on page 1370
- [graceful-restart](#page-1498-0) helper-disable, on page 1371
- [graceful-restart](#page-1499-0) restart-time, on page 1372
- [graceful-restart](#page-1500-0) stalepath-time, on page 1373
- [graceful-restart](#page-1501-0) t3 manual, on page 1374
- [graceful-restart](#page-1502-0) t3 manual, on page 1375
- [graceful-restart](#page-1503-0) t3 manual, on page 1376
- [graceful-shutdown](#page-1504-0) activate, on page 1377
- [graceful-shutdown](#page-1505-0) activate, on page 1378
- [graceful-shutdown](#page-1506-0) aware, on page 1379
- graceful [consistency-check,](#page-1507-0) on page 1380
- [grep,](#page-1508-0) on page 1381
- [grep,](#page-1509-0) on page 1382
- [grep,](#page-1510-0) on page 1383
- group [drop-events,](#page-1511-0) on page 1384
- group [latency-events,](#page-1512-0) on page 1385
- [guestshell,](#page-1513-0) on page 1386
- [gunzip,](#page-1514-0) on page 1387

 $\mathbf I$ 

• gzip, on page [1388](#page-1515-0)

### <span id="page-1482-0"></span>**generate type7\_encrypted\_secret**

generate type7\_encrypted\_secret

Syntax Description

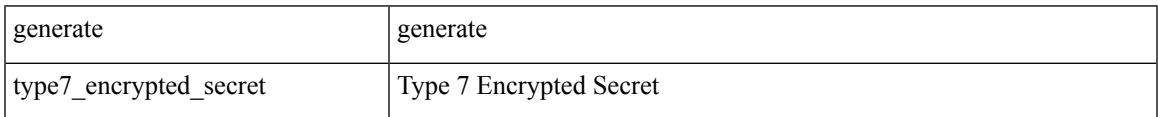

Command Mode

• /exec

### <span id="page-1483-0"></span>**global-block**

{ { global-block <min-srgb-label> <max-srgb-label> } | { no global-block } }

#### Syntax Description

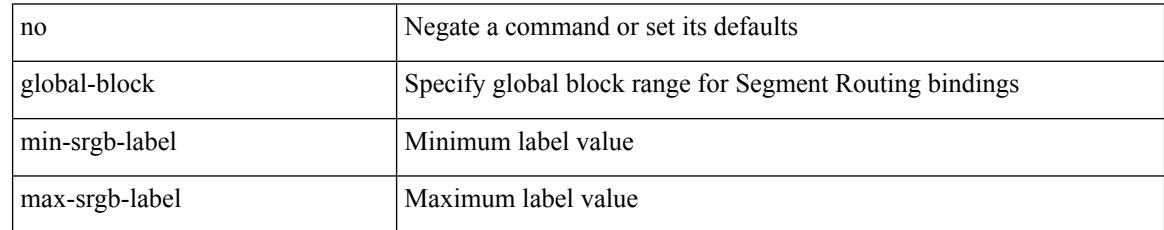

Command Mode

• /exec/configure/config-sr-mpls

### <span id="page-1484-0"></span>**global ingress-replication protocol bgp**

[no] global ingress-replication protocol bgp

Syntax Description

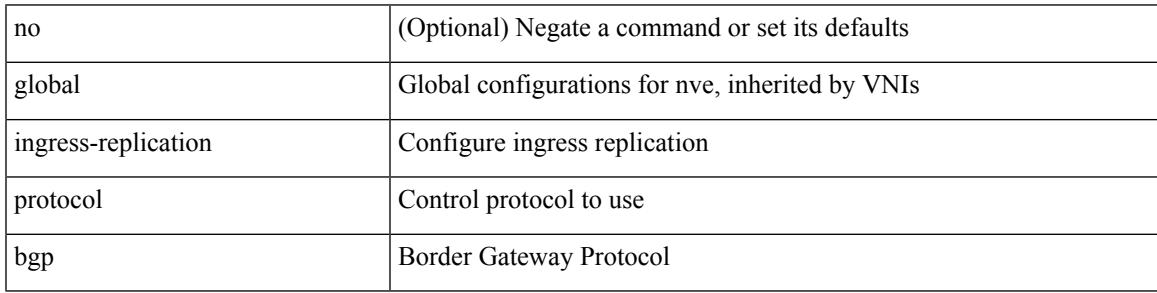

Command Mode

• /exec/configure/if-nve

### <span id="page-1485-0"></span>**global mcast-group L2**

global mcast-group  $\{$  <maddr>  $\}$   $\{$  L2 | L3  $\}$  | no global mcast-group  $\{$  L2 | L3  $\}$ 

Syntax Description

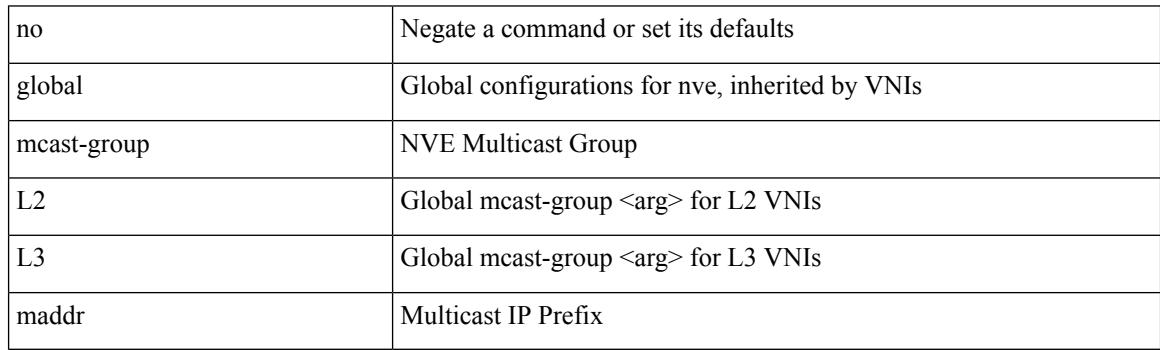

Command Mode

• /exec/configure/if-nve

 $\overline{\phantom{a}}$ 

### <span id="page-1486-0"></span>**global suppress-arp**

[no] global suppress-arp

Syntax Description

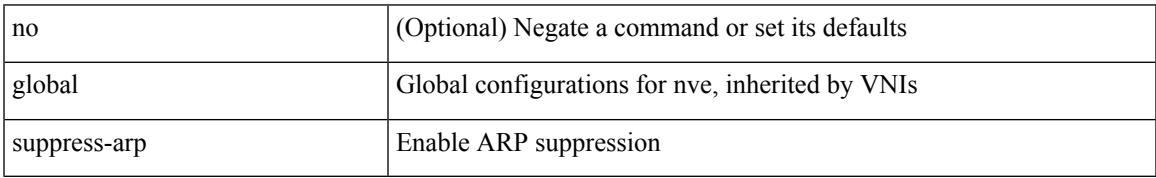

Command Mode

• /exec/configure/if-nve

# <span id="page-1487-0"></span>**graceful-restart-helper**

[no] graceful-restart-helper

#### Syntax Description

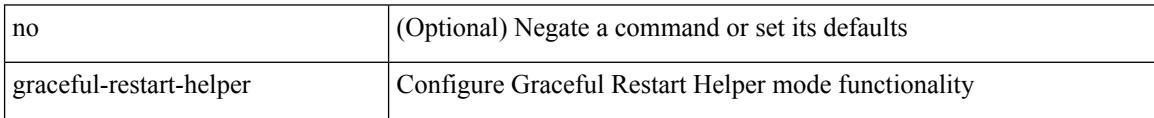

Command Mode

• /exec/configure/router-bgp/vrf-cmds

<span id="page-1488-0"></span>graceful-restart [ timers { forwarding-holding <fwdg-holdtime> | max-recovery <recovery-time> | neighbor-liveness <peer-liveness-time> } ] | no graceful-restart [ timers { forwarding-holding | max-recovery | neighbor-liveness } ]

Syntax Description

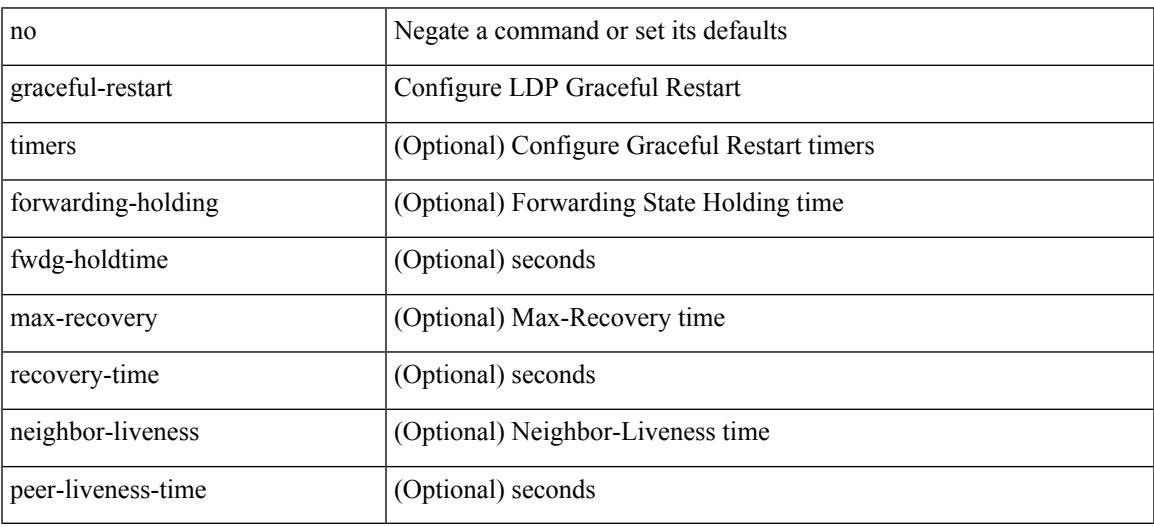

Command Mode

• /exec/configure/ldp

#### <span id="page-1489-0"></span>[no] graceful-restart

Syntax Description

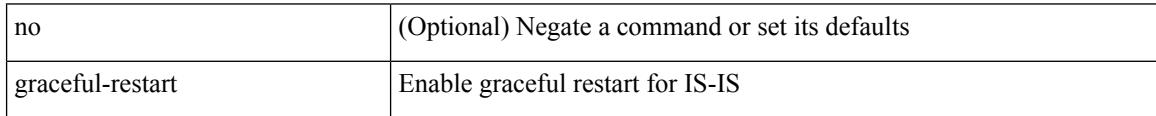

Command Mode

• /exec/configure/router-isis/router-isis-vrf-common

 $\overline{\phantom{a}}$ 

<span id="page-1490-0"></span>[no] graceful-restart [ planned-only ]

#### Syntax Description

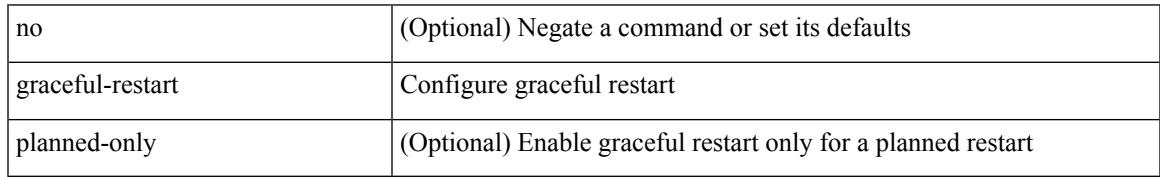

Command Mode

• /exec/configure/router-ospf3 /exec/configure/router-ospf3/vrf

<span id="page-1491-0"></span>[no] graceful-restart [ planned-only ]

#### Syntax Description

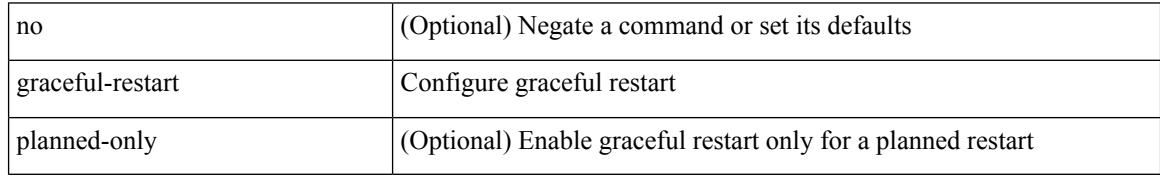

Command Mode

• /exec/configure/router-ospf /exec/configure/router-ospf/vrf

<span id="page-1492-0"></span>[no] graceful-restart

Syntax Description

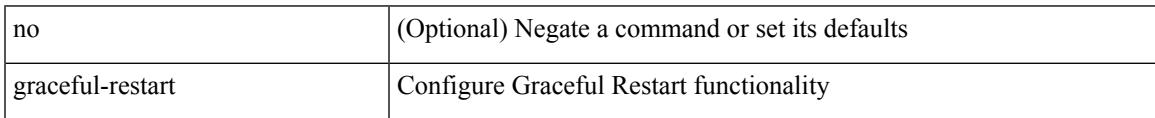

Command Mode

• /exec/configure/router-bgp/vrf-cmds

#### <span id="page-1493-0"></span>[no] graceful-restart

Syntax Description

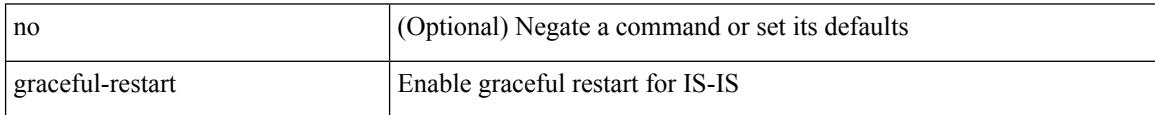

Command Mode

• /exec/configure/otv-isis/otv-isis-vrf-common

<span id="page-1494-0"></span>[no] graceful-restart

Syntax Description

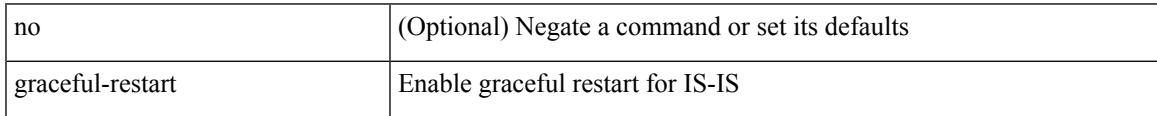

Command Mode

• /exec/configure/l2mp-isis/l2mp-isis-vrf-common

### <span id="page-1495-0"></span>**graceful-restart grace-period**

[no] graceful-restart grace-period <grace-period>

#### Syntax Description

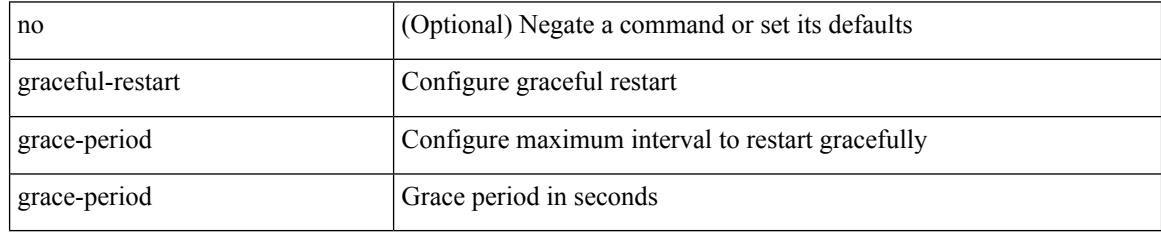

Command Mode

• /exec/configure/router-ospf3 /exec/configure/router-ospf3/vrf

### <span id="page-1496-0"></span>**graceful-restart grace-period**

[no] graceful-restart grace-period <grace-period>

#### Syntax Description

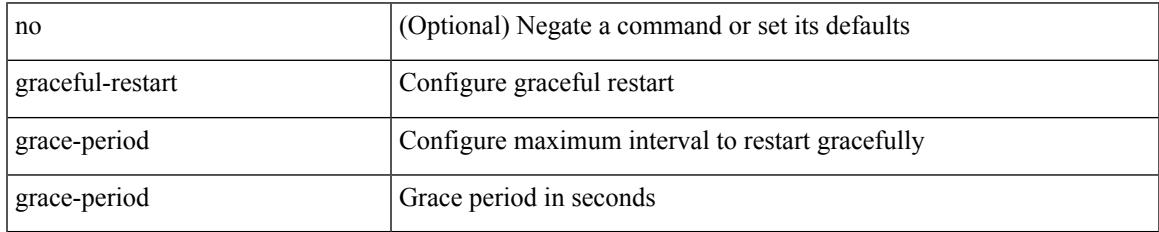

Command Mode

• /exec/configure/router-ospf /exec/configure/router-ospf/vrf

### <span id="page-1497-0"></span>**graceful-restart helper-disable**

[no] graceful-restart helper-disable

#### Syntax Description

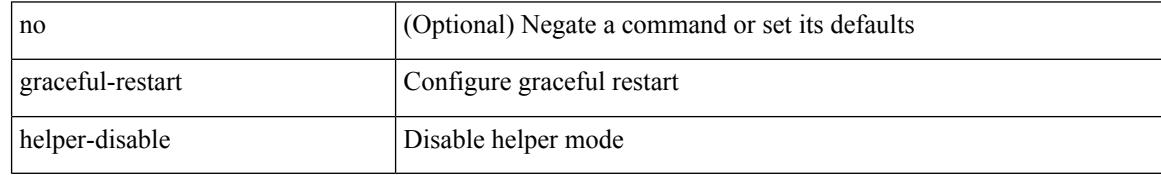

Command Mode

• /exec/configure/router-ospf /exec/configure/router-ospf/vrf

### <span id="page-1498-0"></span>**graceful-restart helper-disable**

[no] graceful-restart helper-disable

#### Syntax Description

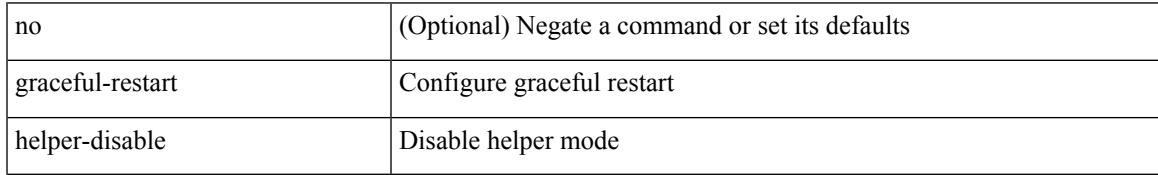

Command Mode

• /exec/configure/router-ospf3 /exec/configure/router-ospf3/vrf

# <span id="page-1499-0"></span>**graceful-restart restart-time**

graceful-restart restart-time <restart-time> | no graceful-restart restart-time [ <restart-time> ]

#### Syntax Description

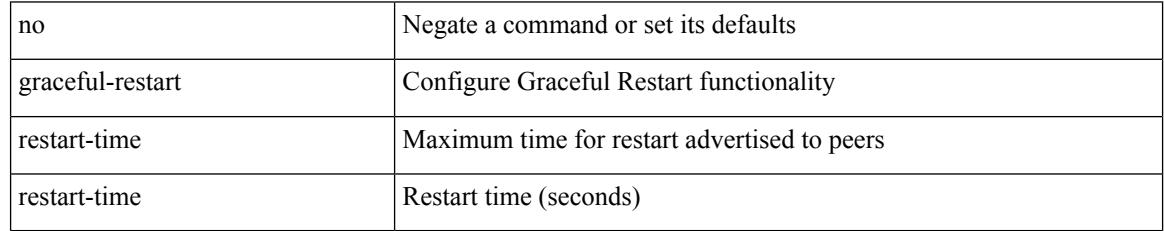

Command Mode

• /exec/configure/router-bgp/vrf-cmds

### <span id="page-1500-0"></span>**graceful-restart stalepath-time**

graceful-restart stalepath-time <stalepath-time> | no graceful-restart stalepath-time [ <stalepath-time> ]

#### Syntax Description

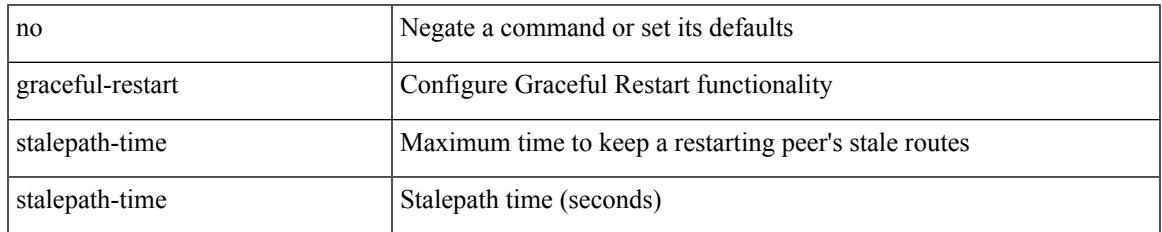

Command Mode

• /exec/configure/router-bgp/vrf-cmds

### <span id="page-1501-0"></span>**graceful-restart t3 manual**

graceful-restart t3 manual <sec> | no graceful-restart t3 manual [ <sec> ]

#### Syntax Description

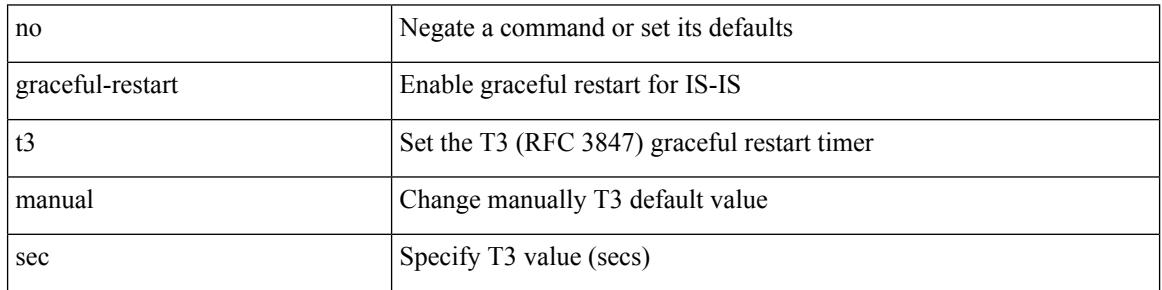

Command Mode

• /exec/configure/l2mp-isis/l2mp-isis-vrf-common

### <span id="page-1502-0"></span>**graceful-restart t3 manual**

graceful-restart t3 manual <sec> | no graceful-restart t3 manual [ <sec> ]

Syntax Description

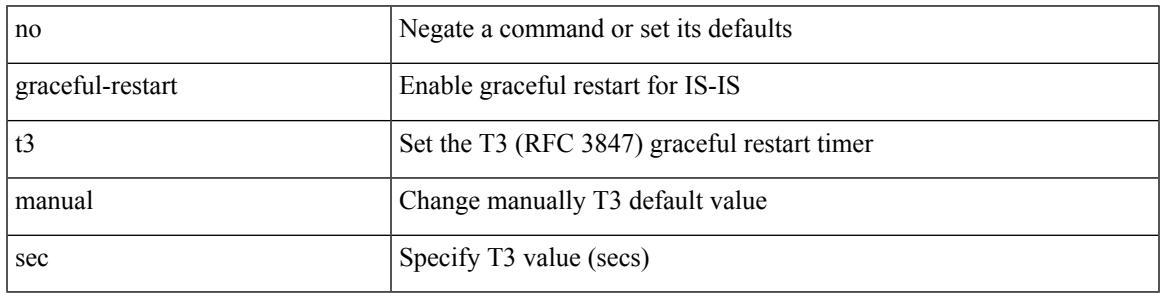

Command Mode

• /exec/configure/router-isis/router-isis-vrf-common

### <span id="page-1503-0"></span>**graceful-restart t3 manual**

graceful-restart t3 manual <sec> | no graceful-restart t3 manual [ <sec> ]

#### Syntax Description

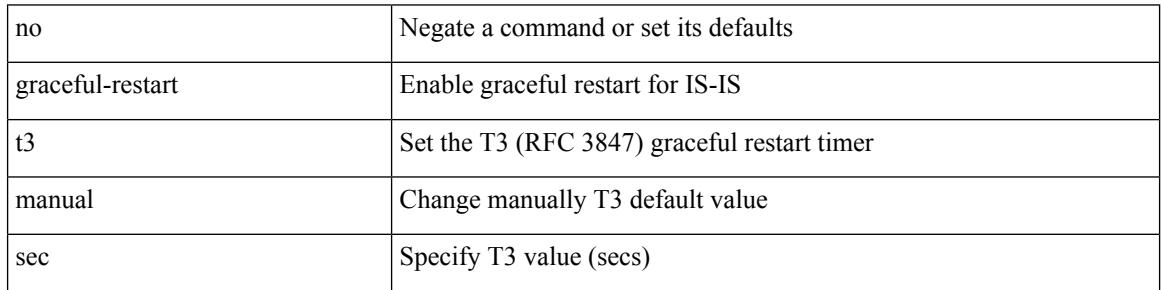

Command Mode

• /exec/configure/otv-isis/otv-isis-vrf-common

### <span id="page-1504-0"></span>**graceful-shutdown activate**

[no] graceful-shutdown activate [ route-map <rmap-name> ]

#### Syntax Description

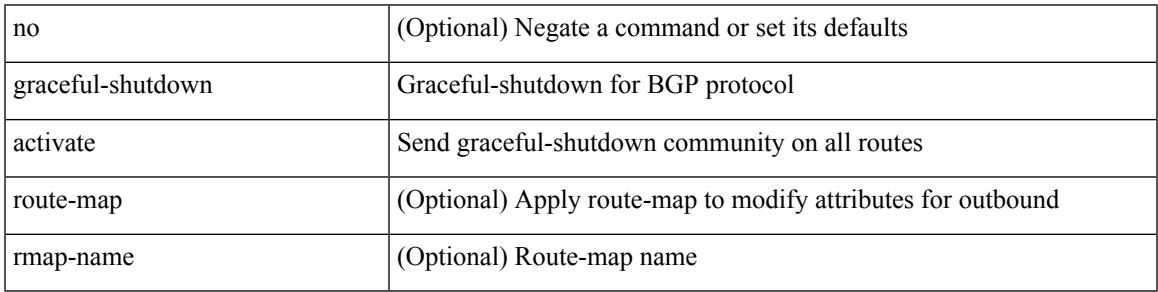

Command Mode

• /exec/configure/router-bgp

### <span id="page-1505-0"></span>**graceful-shutdown activate**

[ no | default ] graceful-shutdown activate [ route-map <rmap-name> ]

#### Syntax Description

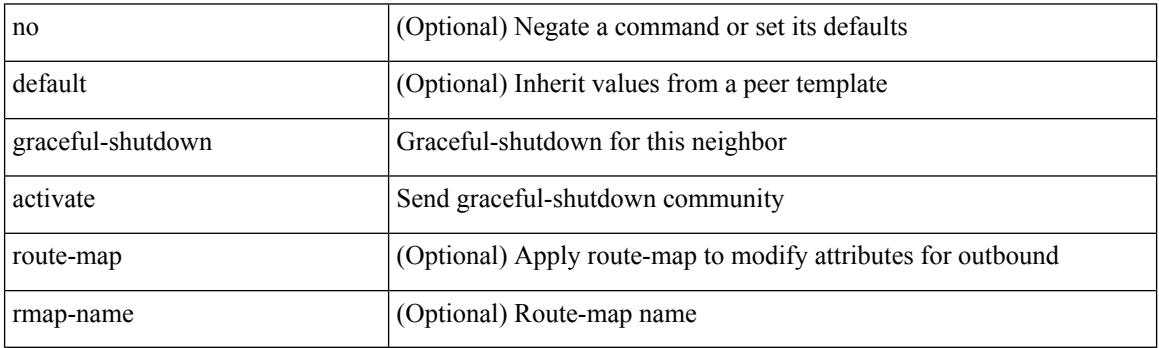

Command Mode

• /exec/configure/router-bgp/router-bgp-neighbor-sess

 $\overline{\phantom{a}}$ 

### <span id="page-1506-0"></span>**graceful-shutdown aware**

[no] graceful-shutdown aware

#### Syntax Description

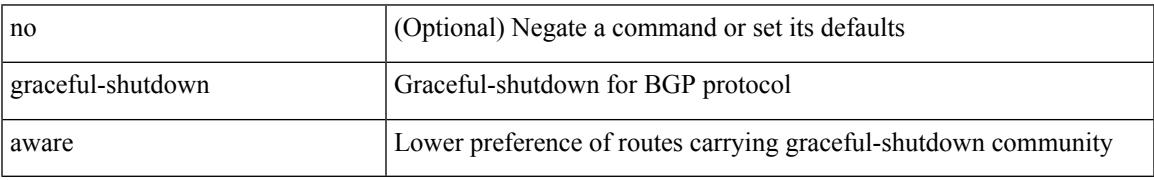

Command Mode

• /exec/configure/router-bgp

# <span id="page-1507-0"></span>**graceful consistency-check**

[no] graceful consistency-check

#### Syntax Description

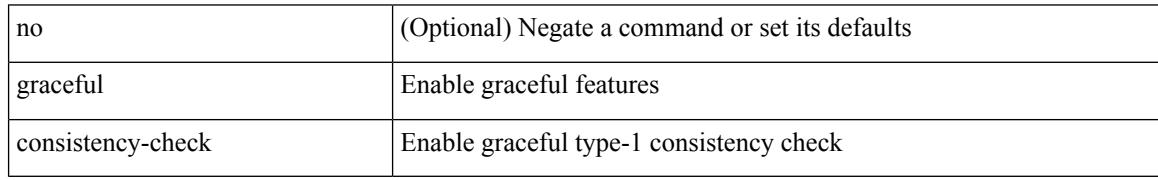

Command Mode

• /exec/configure/vpc-domain

#### <span id="page-1508-0"></span>**grep**

| { grep | egrep } [ count | ignore-case | line-number | invert-match | word-exp | line-exp | <ctx> | next <num>  $|$  prev  $\le$ num $>$ ] +  $\le$ expr $>$ 

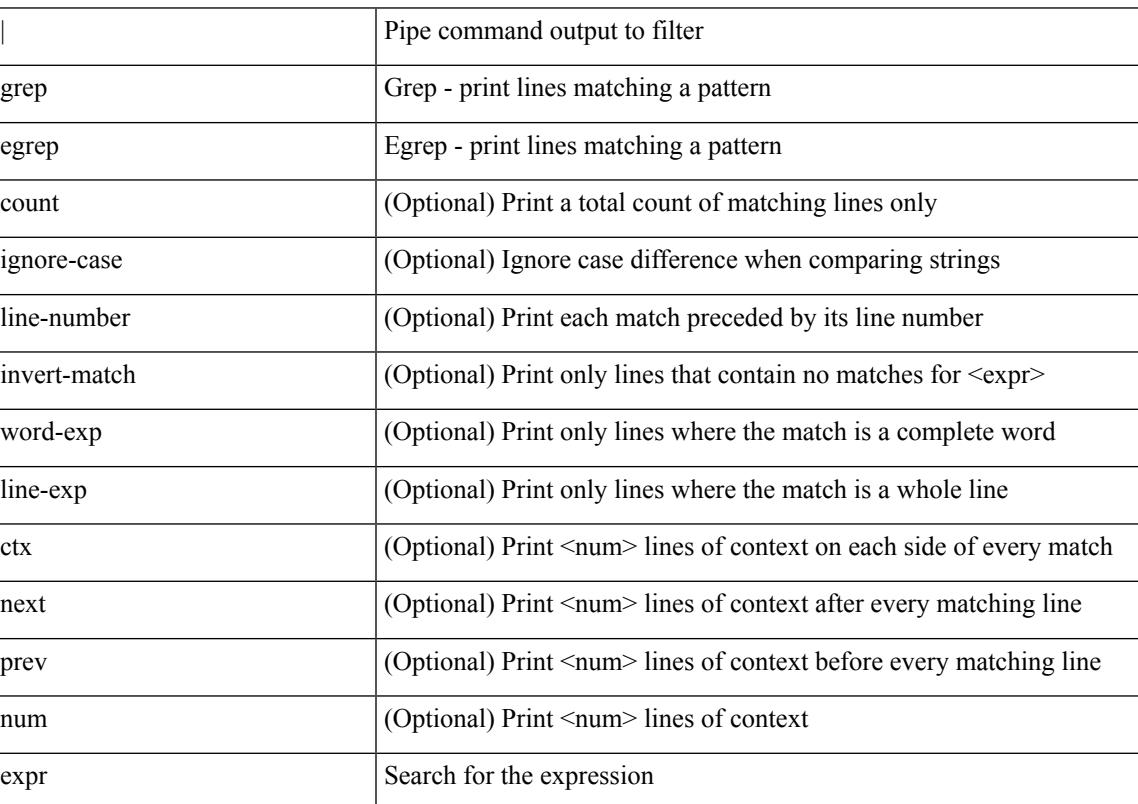

#### Syntax Description

Command Mode

• /output

#### <span id="page-1509-0"></span>**grep**

| { grep | egrep } [ -c | -i | -n | -v | -w | -x | <ctx> | -A <num> | -B <num> ] + <expr>

Syntax Description

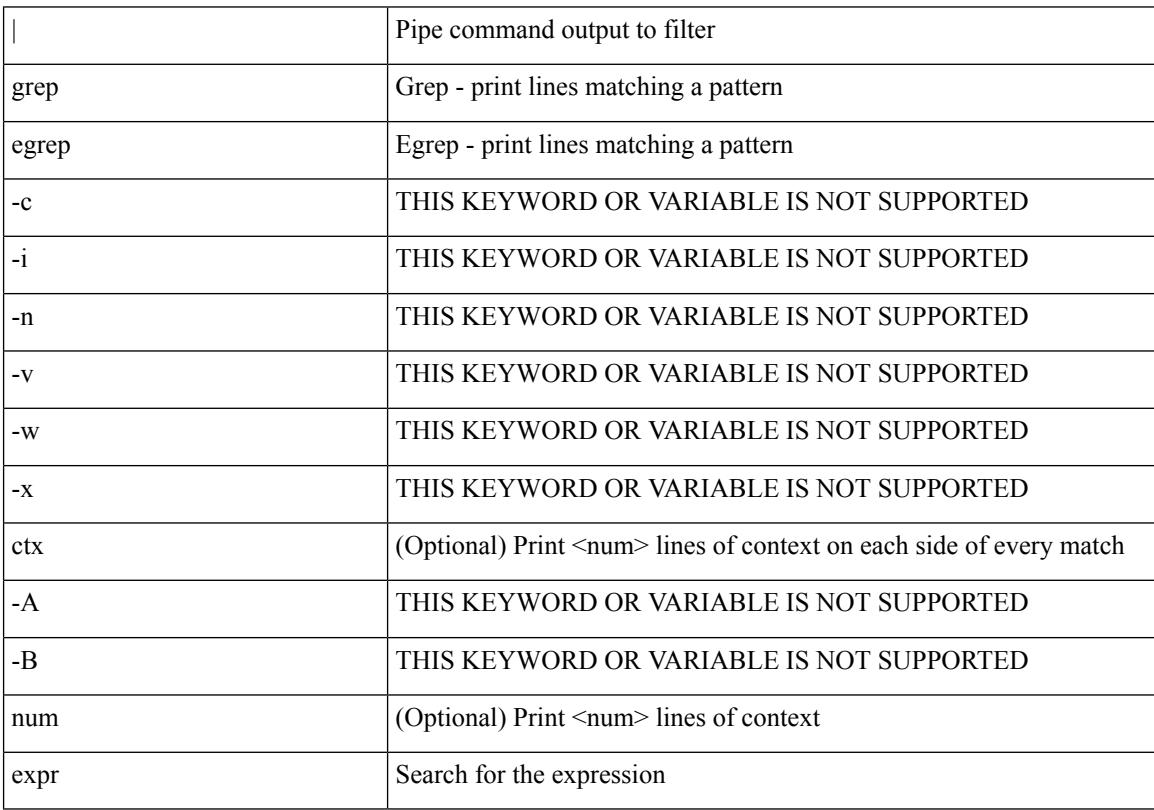

Command Mode

• /output

#### <span id="page-1510-0"></span>**grep**

 $\overline{\phantom{a}}$ 

| { grep | egrep } [ -c | -i | -n | -v | -w | -x | <ctx> | -A <num> | -B <num> ] + [ -- ] <expr>

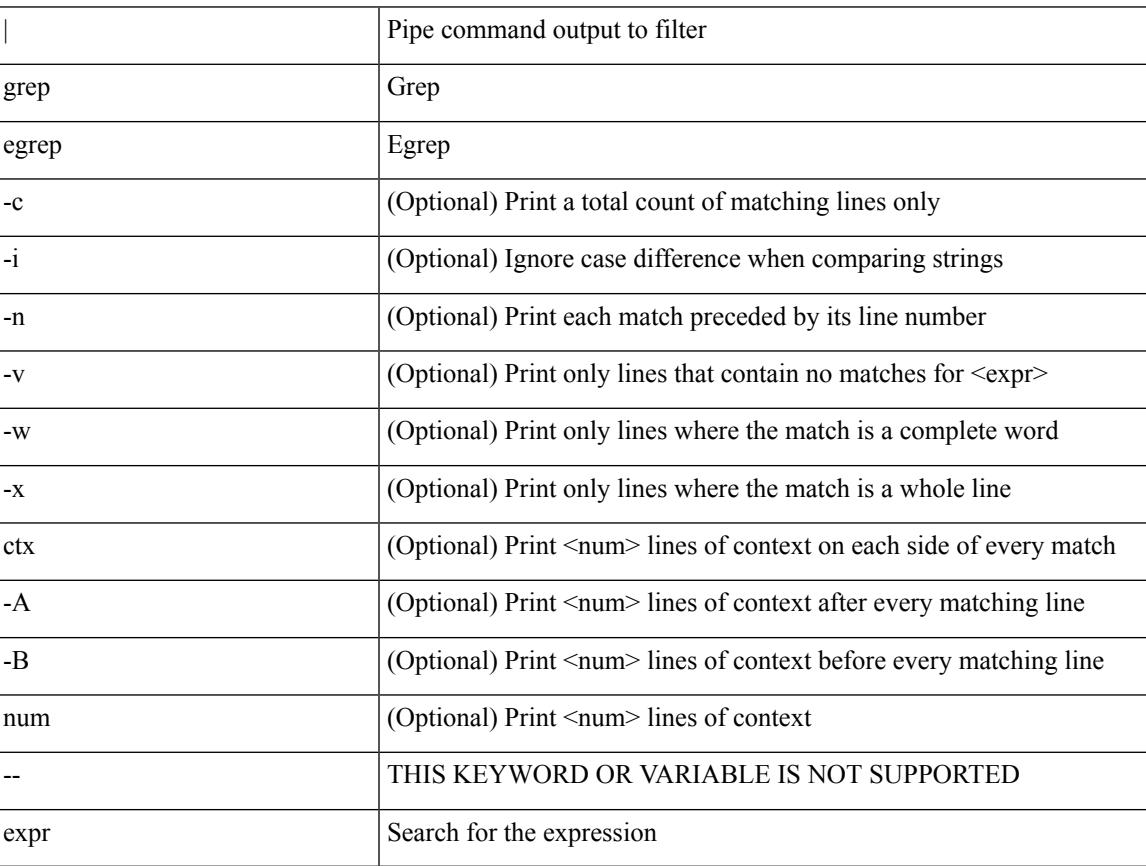

Syntax Description

Command Mode

• /output

# <span id="page-1511-0"></span>**group drop-events**

[no] group drop-events

Syntax Description

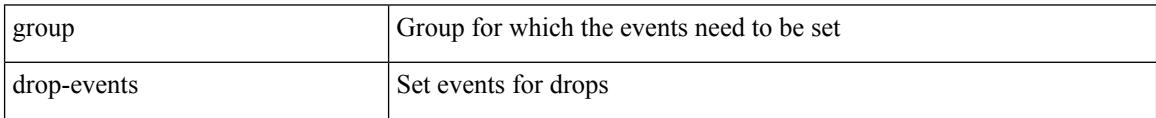

Command Mode

• /exec/configure/config-fte-event
# **group latency-events**

[no] group latency-events

Syntax Description

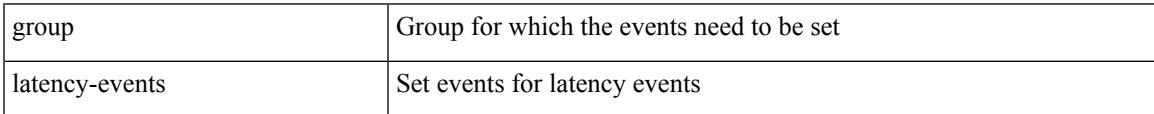

Command Mode

• /exec/configure/config-fte-event

# **guestshell**

guestshell [ { enable [ { package <enable\_uri> } ] } | { upgrade [ { package <upgrade\_uri> } ] } | { export { rootfs package <export\_uri> } } | { disable } | { destroy } | { reboot } | <sync\_cmd\_name> | { resize { rootfs <gsh\_rootfs> | cpu <gsh\_cpu> | memory <gsh\_memory> } } | { run { <cmd\_args> } } ]

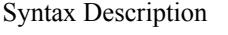

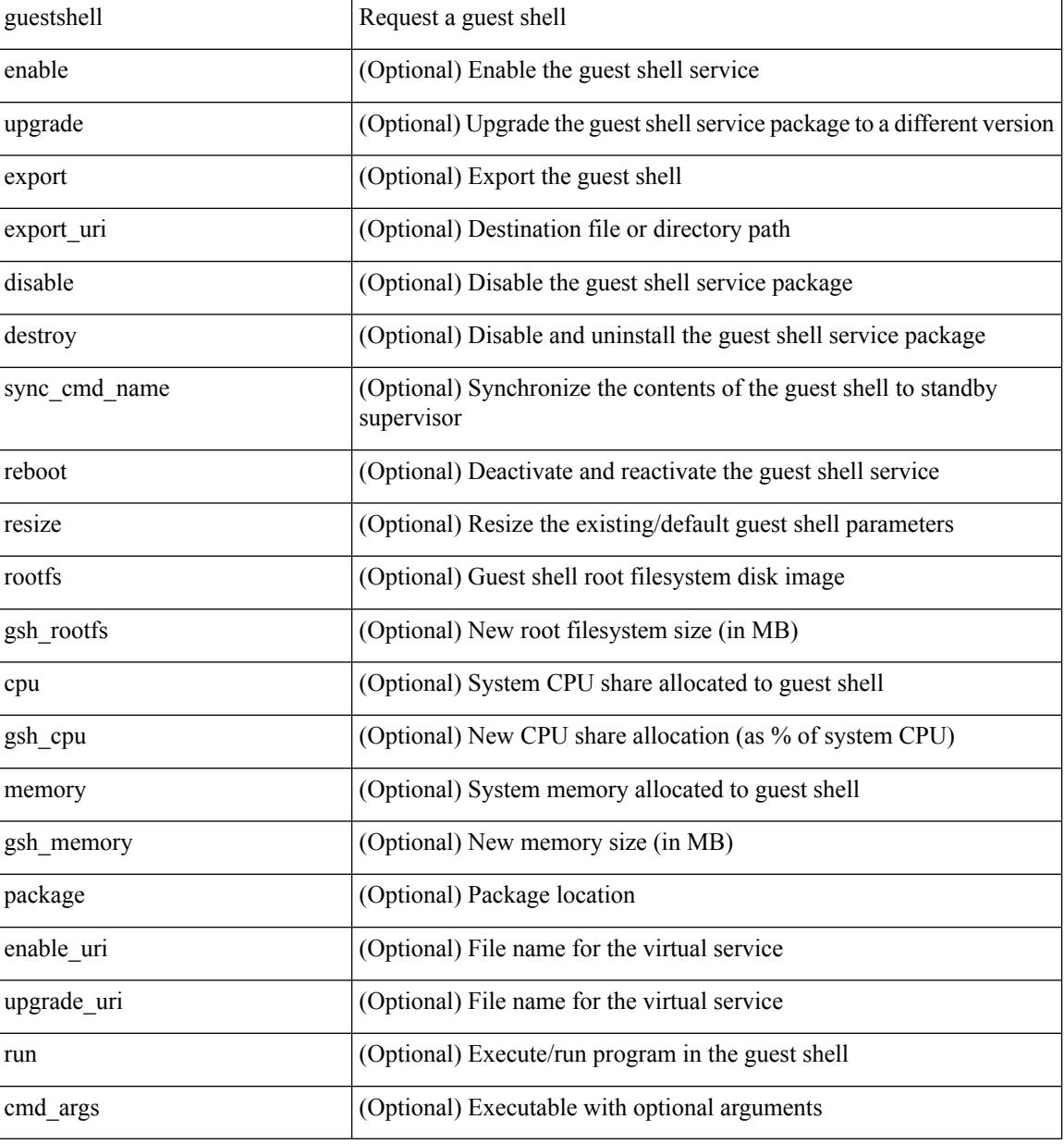

Command Mode

• /exec

# **gunzip**

I

### gunzip <uri0>

Syntax Description

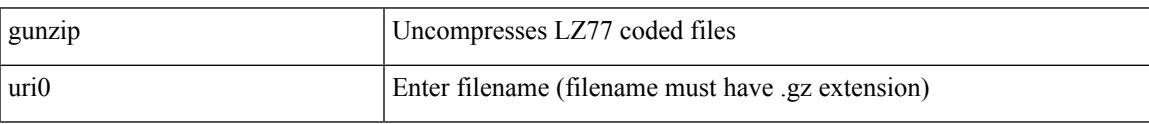

Command Mode

• /exec

I

# **gzip**

gzip <uri0>

Syntax Description

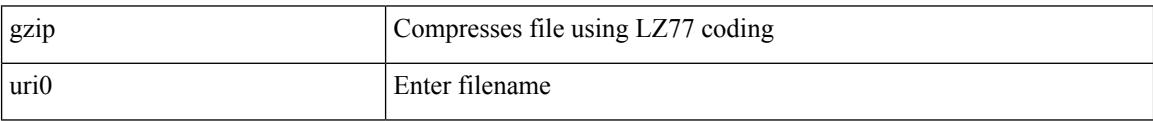

Command Mode

• /exec

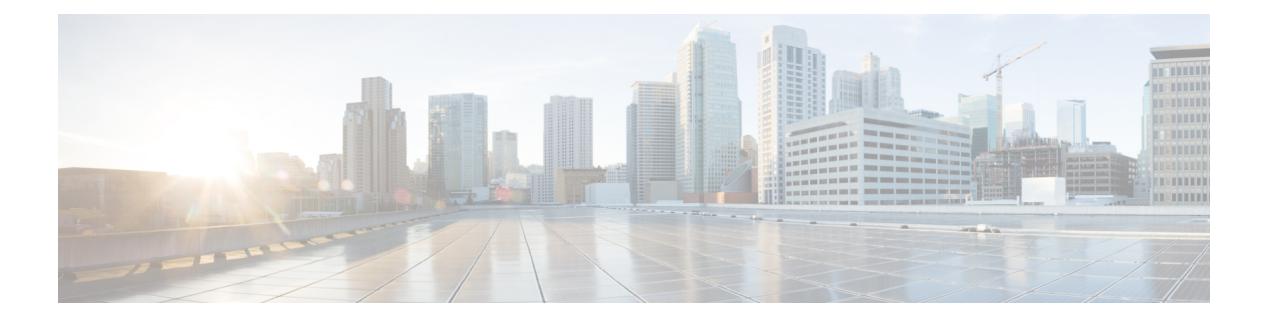

# **H Commands**

- [ha-policy](#page-1519-0) single, on page 1392
- [hardware-telemetry](#page-1520-0) fte, on page 1393
- [hardware-telemetry](#page-1521-0) inband-telemetry, on page 1394
- [hardware-telemetry](#page-1522-0) postcard-telemetry, on page 1395
- [hardware-telemetry](#page-1523-0) ssx, on page 1396
- hardware [access-list](#page-1524-0) lou resource threshold, on page 1397
- hardware ecmp [hash-offset,](#page-1525-0) on page 1398
- hardware ecmp [hash-polynomial,](#page-1526-0) on page 1399
- [hardware](#page-1527-0) ejector enable, on page 1400
- hardware fan-zone [raise-speed,](#page-1528-0) on page 1401
- hardware forwarding l3 resource route [non-deterministic,](#page-1529-0) on page 1402
- hardware [forwarding](#page-1530-0) unicast trace, on page 1403
- [hardware](#page-1531-0) ip glean throttle, on page 1404
- hardware ip glean throttle [maximum,](#page-1532-0) on page 1405
- [hardware](#page-1533-0) ip glean throttle timeout, on page 1406
- [hardware](#page-1534-0) ipv6 glean throttle, on page 1407
- hardware ipv6 glean throttle [maximum,](#page-1535-0) on page 1408
- [hardware](#page-1536-0) ipv6 glean throttle timeout, on page 1409
- hardware module [boot-order](#page-1537-0) reverse, on page 1410
- hardware profile buffer info [poll-interval](#page-1538-0) timer, on page 1411
- hardware profile buffer info [port-threshold](#page-1539-0) threshold, on page 1412
- hardware profile ecmp [auto-recovery](#page-1540-0) threshold, on page 1413
- [hardware](#page-1541-0) profile ecmp resilient, on page 1414
- hardware profile front [portmode,](#page-1542-0) on page 1415
- hardware profile ipv6 alpm [carve-value,](#page-1543-0) on page 1416
- hardware profile ipv6 [lpm-entries](#page-1544-0) maximum, on page 1417
- hardware profile mpls [adjacency-stats](#page-1545-0) bytes, on page 1418
- hardware profile multicast [max-limit,](#page-1546-0) on page 1419
- hardware profile multicast [optimization](#page-1547-0) disable, on page 1420
- hardware profile multicast [prefer-source-tree,](#page-1548-0) on page 1421
- hardware profile multicast [rpf-check-optimization,](#page-1549-0) on page 1422
- hardware profile multicast [service-reflect](#page-1550-0) port, on page 1423
- hardware profile multicast [syslog-threshold,](#page-1551-0) on page 1424
- hardware profile [openflow,](#page-1552-0) on page 1425
- hardware profile [packet-drop,](#page-1553-0) on page 1426
- [hardware](#page-1554-0) profile pbr ecmp paths, on page 1427
- hardware profile pbr [skip-selfip,](#page-1555-0) on page 1428
- hardware profile pfc mmu [buffer-reservation,](#page-1556-0) on page 1429
- hardware profile [portmode,](#page-1557-0) on page 1430
- [hardware](#page-1558-0) profile statistics pstat, on page 1431
- hardware profile tcam [ipv6-sup-tcam](#page-1559-0) match-inner, on page 1432
- [hardware](#page-1560-0) profile tcam region, on page 1433
- [hardware](#page-1561-0) profile tcam region span qualify udf, on page 1434
- hardware profile tcam region [spanv6-l2](#page-1562-0) qualify udf, on page 1435
- [hardware](#page-1563-0) profile tcam region spany6 qualify udf, on page 1436
- hardware profile tcam [syslog-threshold,](#page-1564-0) on page 1437
- hardware profile ucast6 [lpm-65-to-127-max-limit,](#page-1565-0) on page 1438
- hardware profile ucast6 [max-limit,](#page-1566-0) on page 1439
- hardware profile unicast [enable-host-ecmp,](#page-1567-0) on page 1440
- hardware profile unicast [syslog-threshold,](#page-1568-0) on page 1441
- hardware qos fc [rate-shaper,](#page-1569-0) on page 1442
- [hardware](#page-1570-0) qos pfc mc-drop, on page 1443
- hardware sample-redirect module [redirect-interface,](#page-1571-0) on page 1444
- [head,](#page-1572-0) on page 1445
- [hello-interval,](#page-1573-0) on page 1446
- [hello-interval,](#page-1574-0) on page 1447
- [hello-interval,](#page-1575-0) on page 1448
- [history,](#page-1576-0) on page 1449
- [history,](#page-1577-0) on page 1450
- [history,](#page-1578-0) on page 1451
- [history,](#page-1579-0) on page 1452
- [history,](#page-1580-0) on page 1453
- [history,](#page-1581-0) on page 1454
- [holdtime,](#page-1582-0) on page 1455
- hop-limit [maximum,](#page-1583-0) on page 1456
- hop-limit [minimum,](#page-1584-0) on page 1457
- hop, on page [1458](#page-1585-0)
- [host-reachability](#page-1586-0) protocol, on page 1459
- host, on page [1460](#page-1587-0)
- host group [permit,](#page-1588-0) on page 1461
- host group [permit,](#page-1589-0) on page 1462
- host source group [permit,](#page-1590-0) on page 1463
- host source group [permit,](#page-1591-0) on page 1464
- [hostname,](#page-1592-0) on page 1465
- [hostname](#page-1593-0) dynamic, on page 1466
- [hostname](#page-1594-0) dynamic, on page 1467
- [hostname](#page-1595-0) dynamic, on page 1468
- hsrp, on page [1469](#page-1596-0)
- hsrp [anycast,](#page-1597-0) on page 1470
- hsrp bfd, on page [1471](#page-1598-0)
- hsrp delay [minimum,](#page-1599-0) on page 1472
- hsrp [force](#page-1600-0) state vlan, on page 1473
- hsrp [ipv6,](#page-1601-0) on page 1474
- hsrp [mac-refresh,](#page-1602-0) on page 1475
- hsrp timers [extended-hold,](#page-1603-0) on page 1476
- hsrp [use-bia,](#page-1604-0) on page 1477
- hsrp [version](#page-1605-0) 1, on page 1478
- http get, on page [1479](#page-1606-0)
- http proxy [server,](#page-1607-0) on page 1480
- [human,](#page-1608-0) on page 1481
- [human,](#page-1609-0) on page 1482
- [hw-module](#page-1610-0) logging onboard, on page 1483
- [hw-module](#page-1611-0) logging onboard, on page 1484

# <span id="page-1519-0"></span>**ha-policy single**

ha-policy { single-sup <hap-change> | dual-sup <sw-change> } +

### Syntax Description

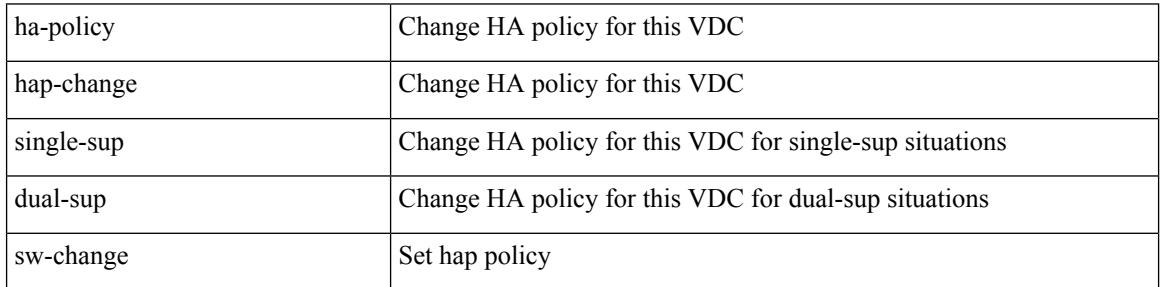

Command Mode

• /exec/configure/vdc

# <span id="page-1520-0"></span>**hardware-telemetry fte**

[no] hardware-telemetry fte

Syntax Description

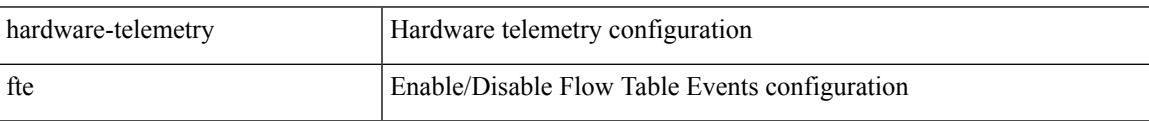

Command Mode

# <span id="page-1521-0"></span>**hardware-telemetry inband-telemetry**

[no] hardware-telemetry inband-telemetry

### Syntax Description

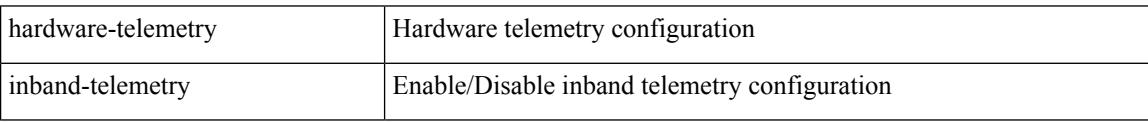

Command Mode

### <span id="page-1522-0"></span>**hardware-telemetry postcard-telemetry**

[no] hardware-telemetry postcard-telemetry

Syntax Description

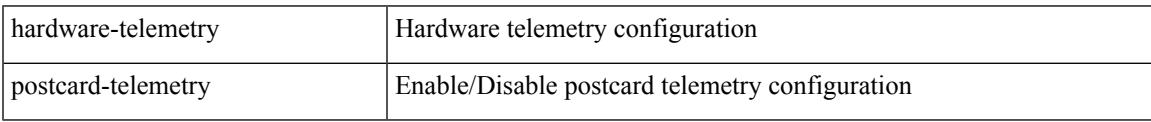

Command Mode

# <span id="page-1523-0"></span>**hardware-telemetry ssx**

[no] hardware-telemetry ssx

### Syntax Description

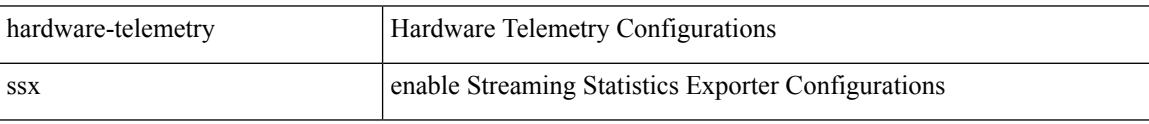

Command Mode

### <span id="page-1524-0"></span>**hardware access-list lou resource threshold**

[no] hardware access-list lou resource threshold <threshold>

### Syntax Description

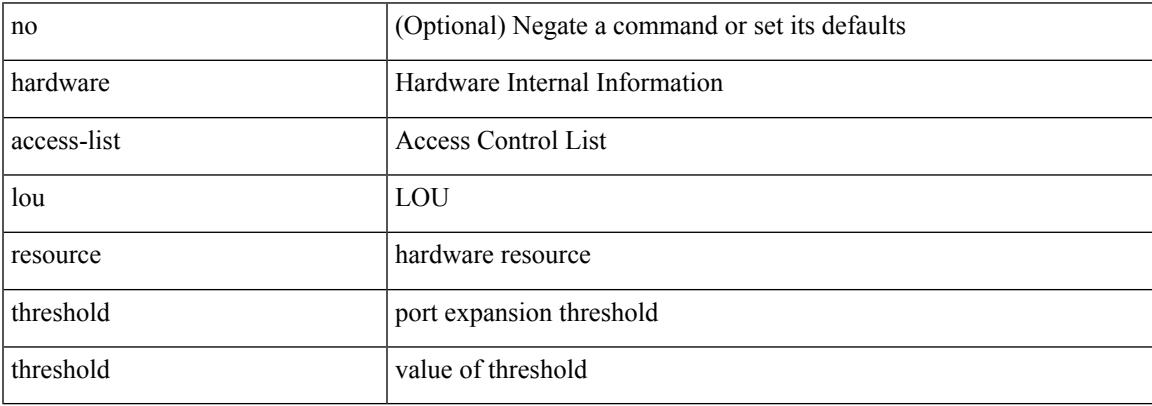

Command Mode

# <span id="page-1525-0"></span>**hardware ecmp hash-offset**

[no] hardware ecmp hash-offset <value> [ concatenation ] | no hardware ecmp hash-offset

### Syntax Description

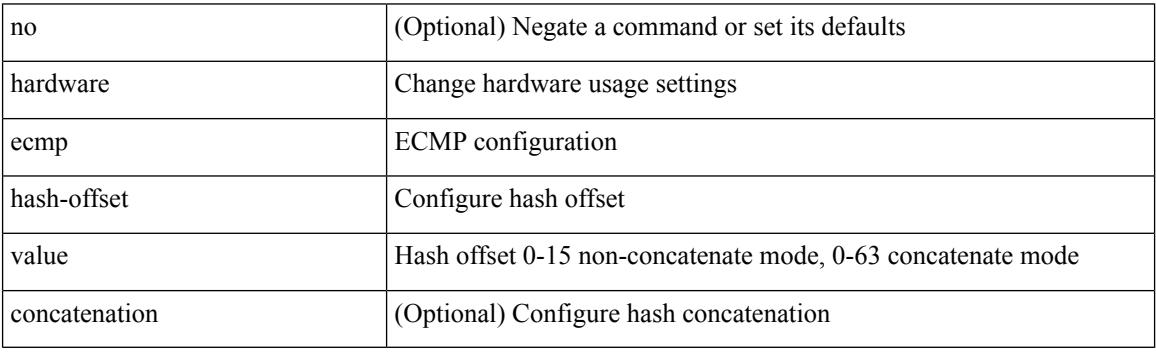

Command Mode

# <span id="page-1526-0"></span>**hardware ecmp hash-polynomial**

hardware ecmp hash-polynomial <poly-type> | no hardware ecmp hash-polynomial

Syntax Description

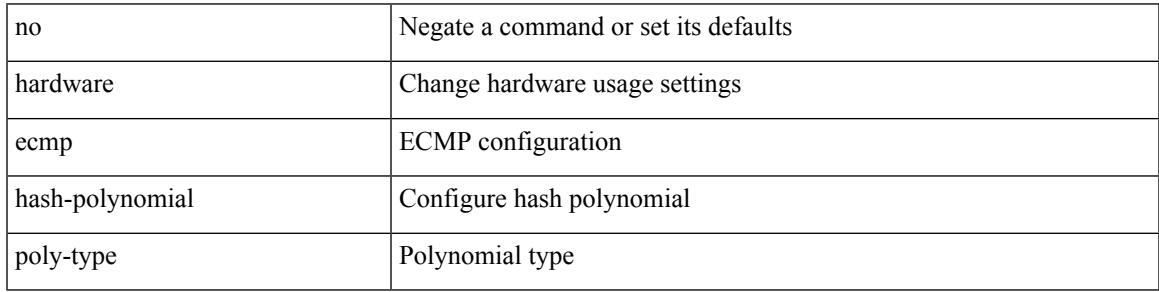

Command Mode

I

# <span id="page-1527-0"></span>**hardware ejector enable**

[no] hardware ejector enable

### Syntax Description

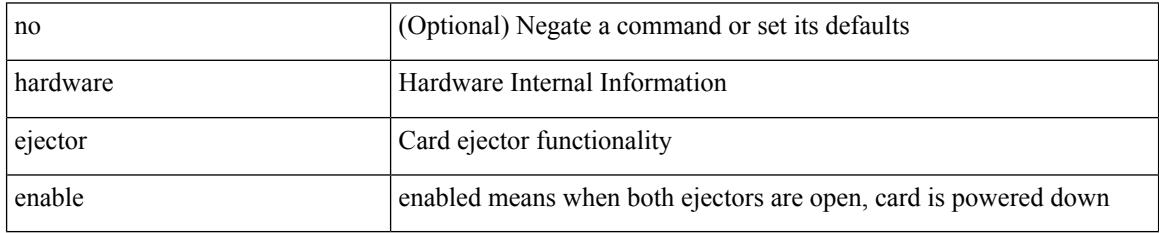

Command Mode

# <span id="page-1528-0"></span>**hardware fan-zone raise-speed**

[no] hardware fan-zone <fan\_zone\_id> raise-speed <speed-to-raise>

Syntax Description

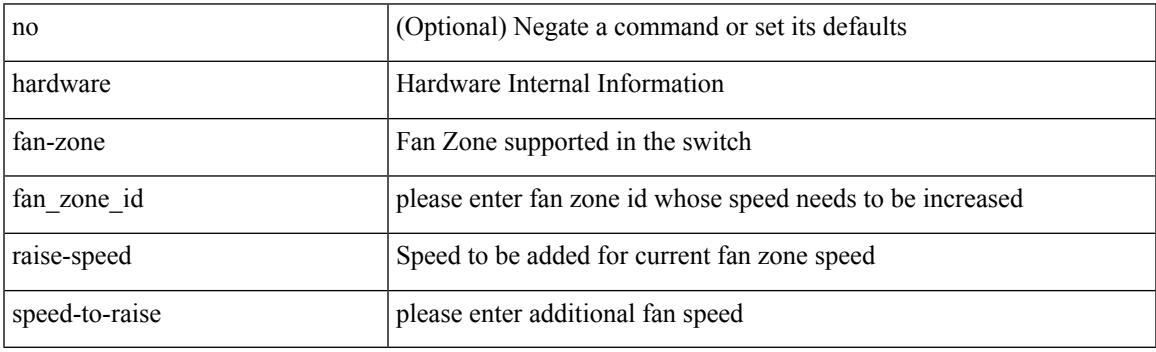

Command Mode

### <span id="page-1529-0"></span>**hardware forwarding l3 resource route non-deterministic**

[no] hardware forwarding 13 resource route non-deterministic

### Syntax Description

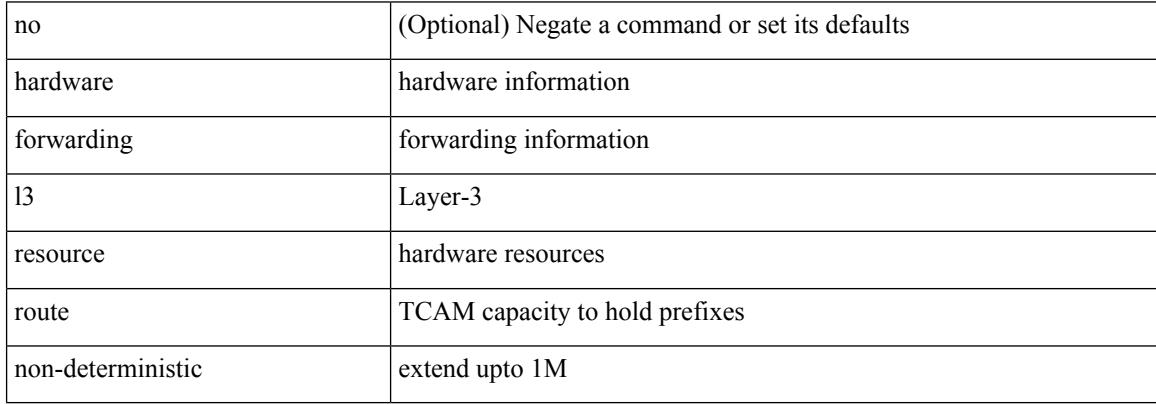

Command Mode

# <span id="page-1530-0"></span>**hardware forwarding unicast trace**

[no] hardware forwarding unicast trace

Syntax Description

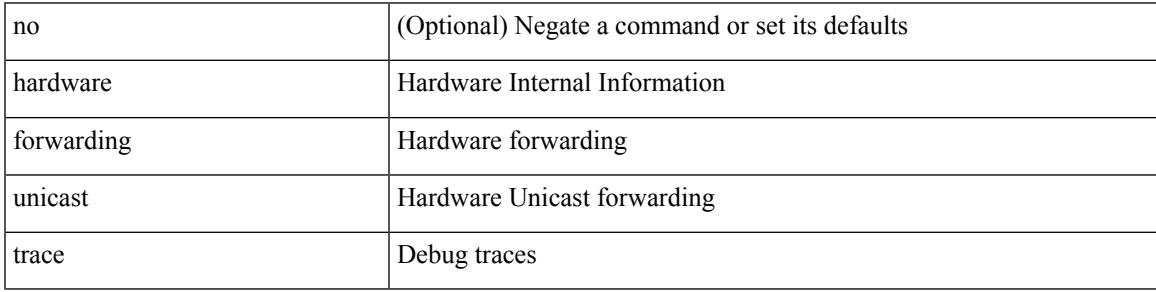

Command Mode

I

# <span id="page-1531-0"></span>**hardware ip glean throttle**

[no] hardware ip glean throttle

### Syntax Description

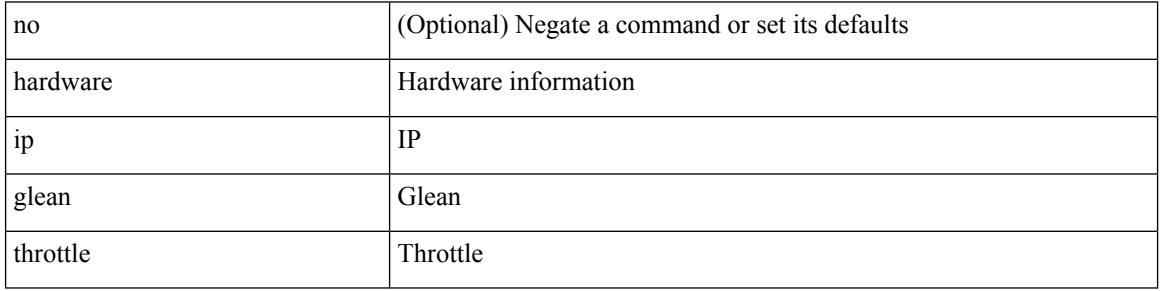

Command Mode

# <span id="page-1532-0"></span>**hardware ip glean throttle maximum**

{ hardware ip glean throttle maximum <count> } | { no hardware ip glean throttle maximum }

### Syntax Description

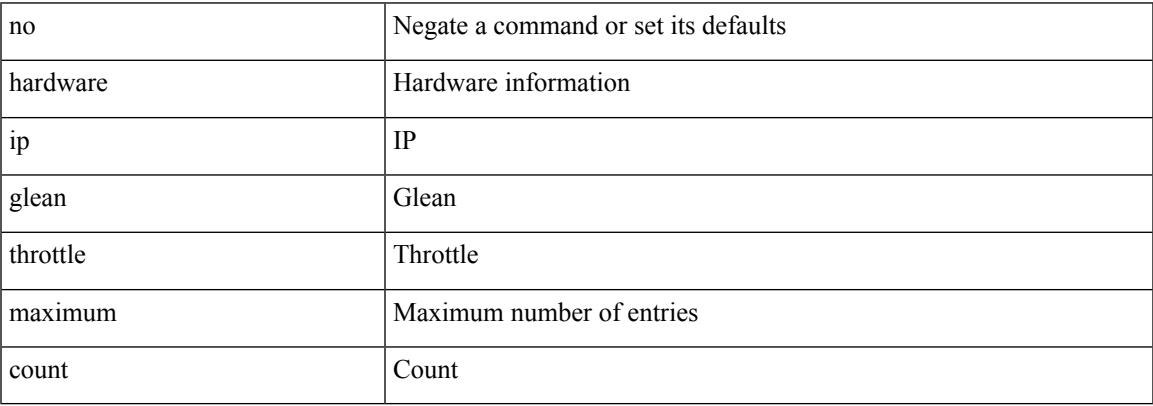

Command Mode

# <span id="page-1533-0"></span>**hardware ip glean throttle timeout**

{ hardware ip glean throttle timeout <timeout-in-sec> } | { no hardware ip glean throttle timeout }

### Syntax Description

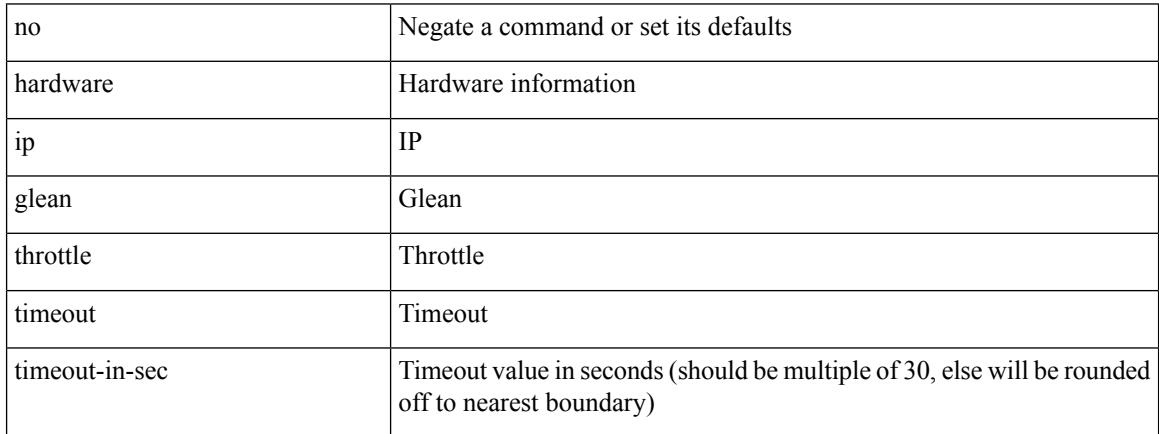

Command Mode

# <span id="page-1534-0"></span>**hardware ipv6 glean throttle**

[no] hardware ipv6 glean throttle

Syntax Description

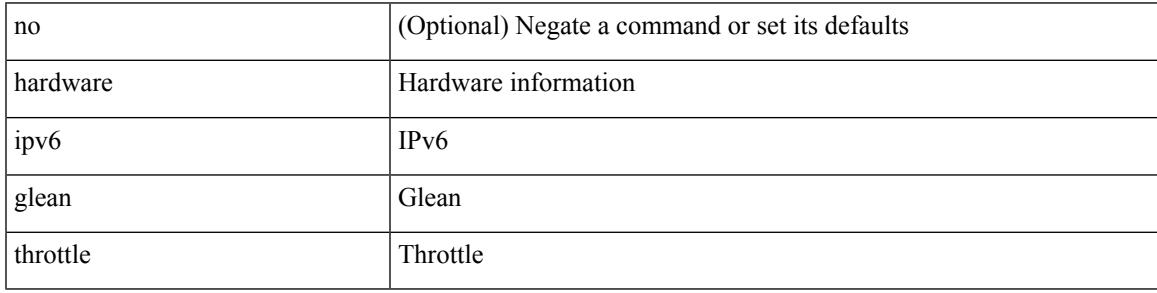

Command Mode

### <span id="page-1535-0"></span>**hardware ipv6 glean throttle maximum**

{ hardware ipv6 glean throttle maximum <count> } | { no hardware ipv6 glean throttle maximum }

### Syntax Description

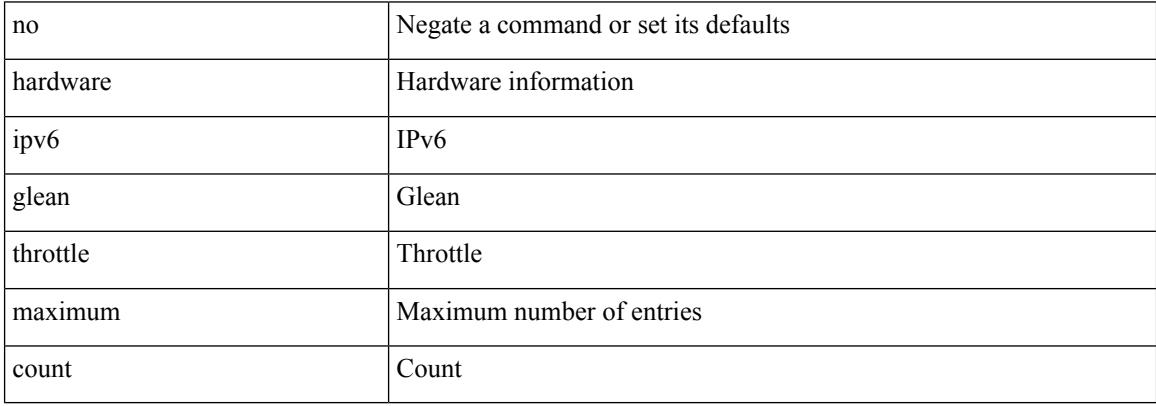

Command Mode

### <span id="page-1536-0"></span>**hardware ipv6 glean throttle timeout**

{ hardware ipv6 glean throttle timeout <timeout-in-sec> } | { no hardware ipv6 glean throttle timeout }

### Syntax Description

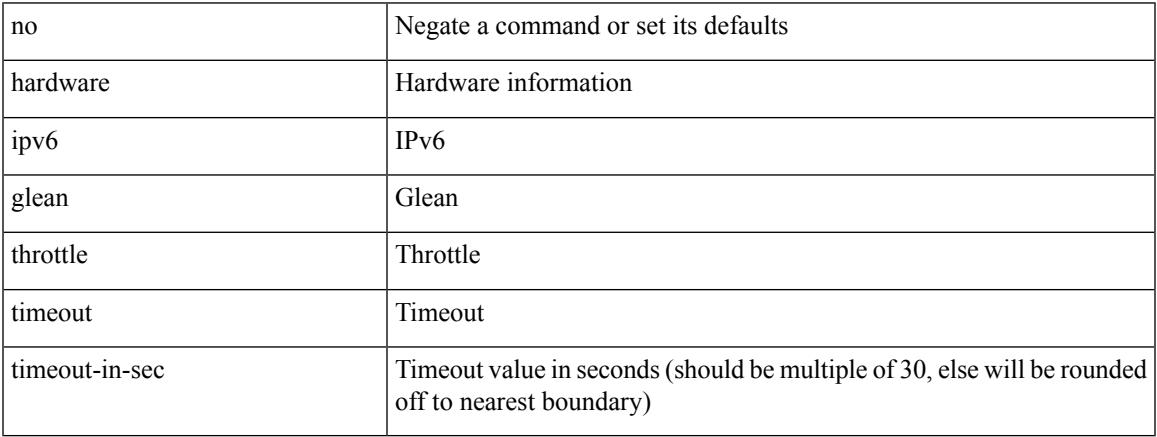

Command Mode

# <span id="page-1537-0"></span>**hardware module boot-order reverse**

[no] hardware module boot-order reverse

### Syntax Description

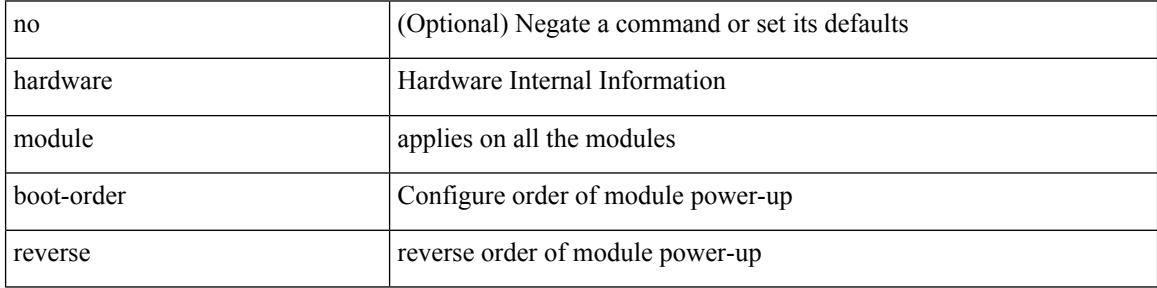

Command Mode

### <span id="page-1538-0"></span>**hardware profile buffer info poll-interval timer**

[no] hardware profile buffer info poll-interval [ module <module>] timer <msec>

### Syntax Description

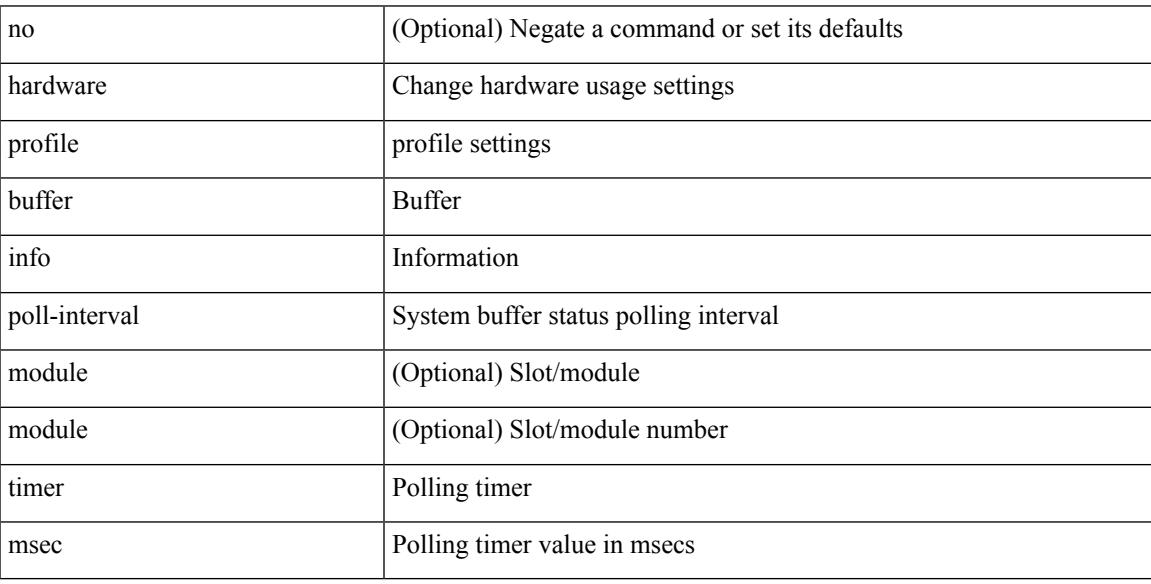

Command Mode

# <span id="page-1539-0"></span>**hardware profile buffer info port-threshold threshold**

[no] hardware profile buffer info port-threshold [ module <module> ] threshold <value>

### Syntax Description

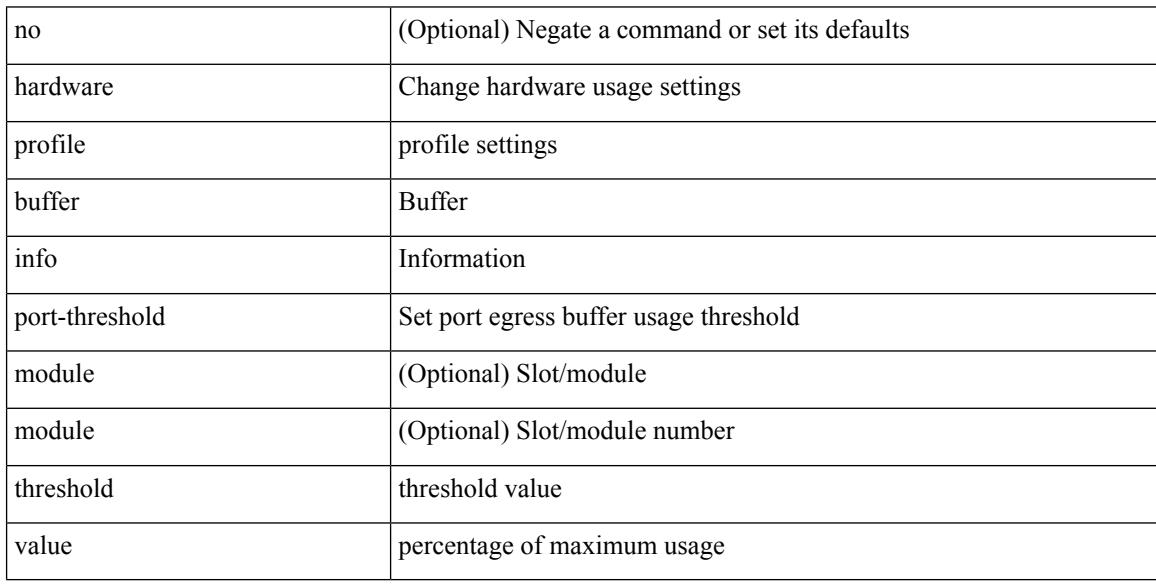

Command Mode

# <span id="page-1540-0"></span>**hardware profile ecmp auto-recovery threshold**

hardware profile ecmp auto-recovery threshold <percentage> | no hardware profile ecmp auto-recovery threshold

Syntax Description

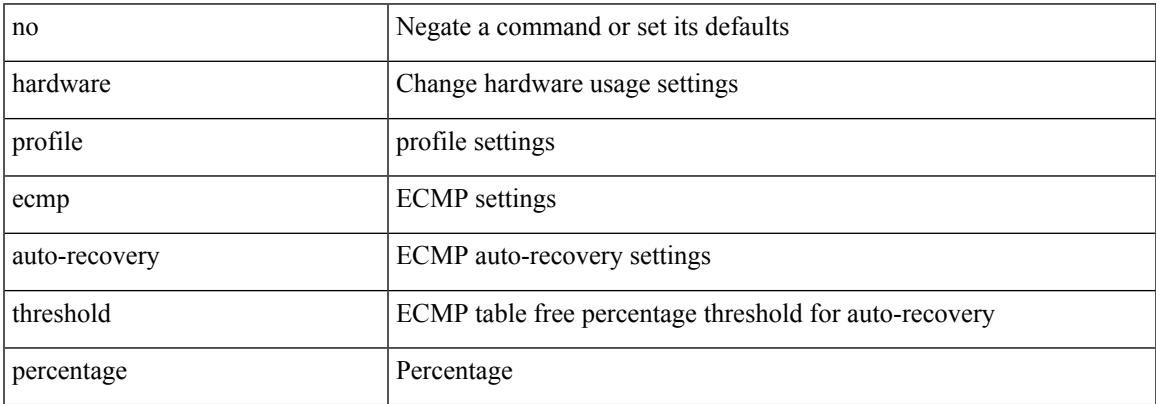

Command Mode

# <span id="page-1541-0"></span>**hardware profile ecmp resilient**

[no] hardware profile ecmp resilient

### Syntax Description

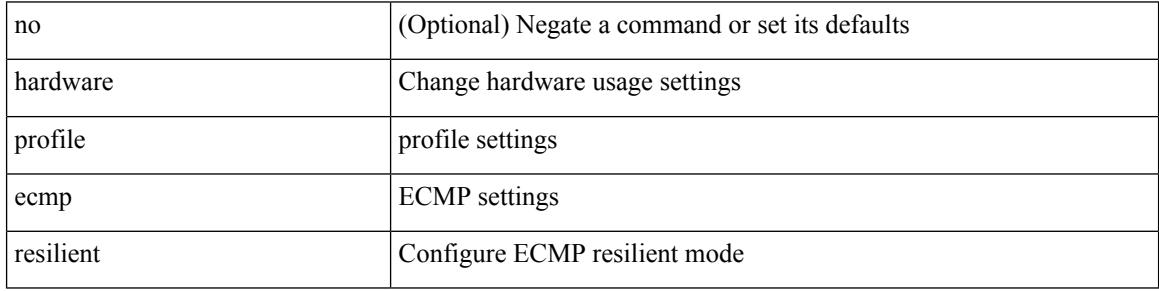

Command Mode

# <span id="page-1542-0"></span>**hardware profile front portmode**

hardware profile front portmode <port-mode> | no hardware profile front portmode

Syntax Description

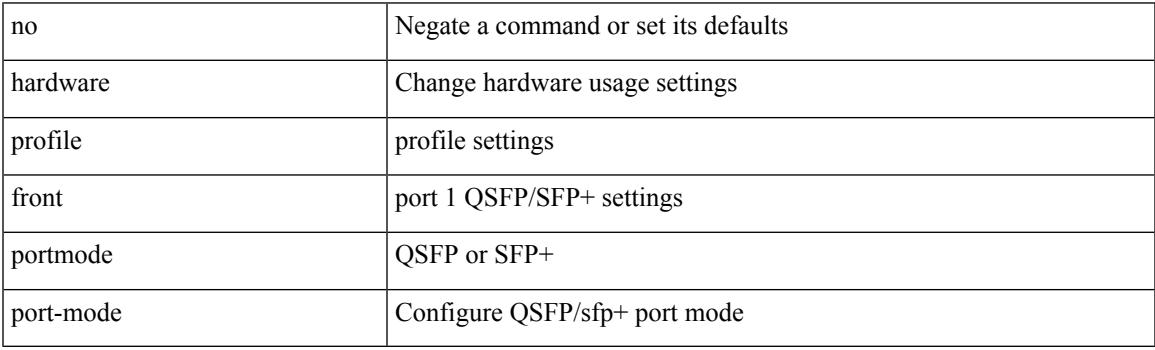

Command Mode

### <span id="page-1543-0"></span>**hardware profile ipv6 alpm carve-value**

[no] hardware profile ipv6 alpm carve-value <ipv6\_alpm\_carve\_value>

### Syntax Description

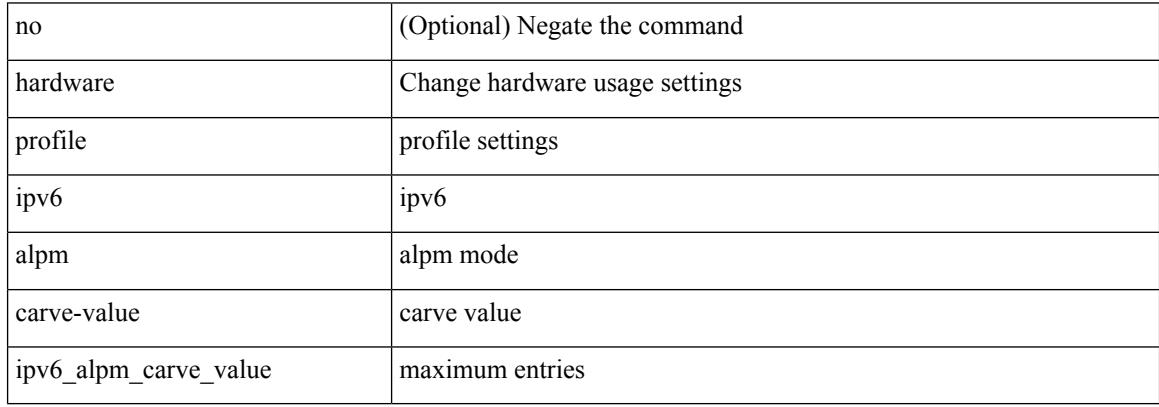

Command Mode

# <span id="page-1544-0"></span>**hardware profile ipv6 lpm-entries maximum**

[no] hardware profile ipv6 lpm-entries maximum <ipv6\_lpm\_max\_entry>

### Syntax Description

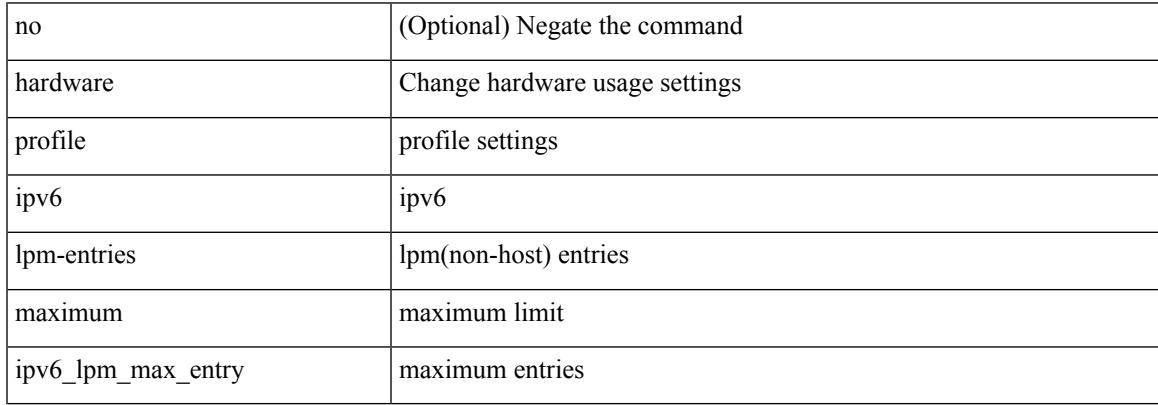

Command Mode

# <span id="page-1545-0"></span>**hardware profile mpls adjacency-stats bytes**

[no] hardware profile mpls adjacency-stats bytes

Syntax Description

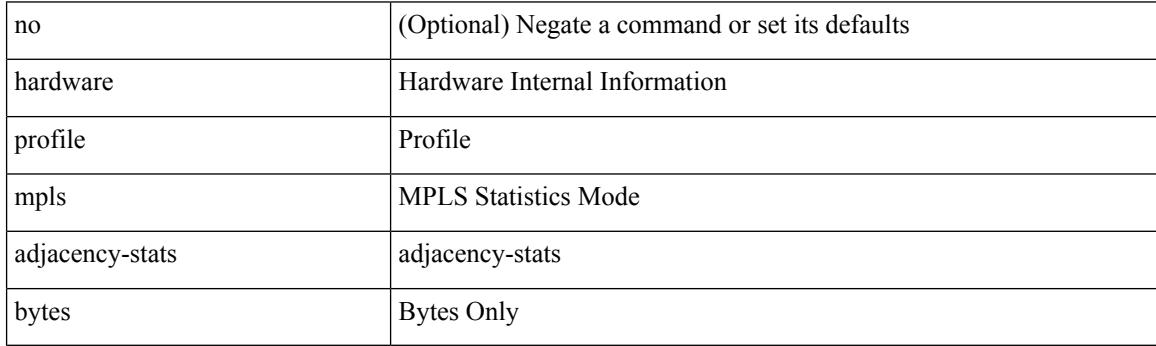

Command Mode

# <span id="page-1546-0"></span>**hardware profile multicast max-limit**

{ hardware profile multicast max-limit <mcast-ent> } | { no hardware profile multicast max-limit }

### Syntax Description

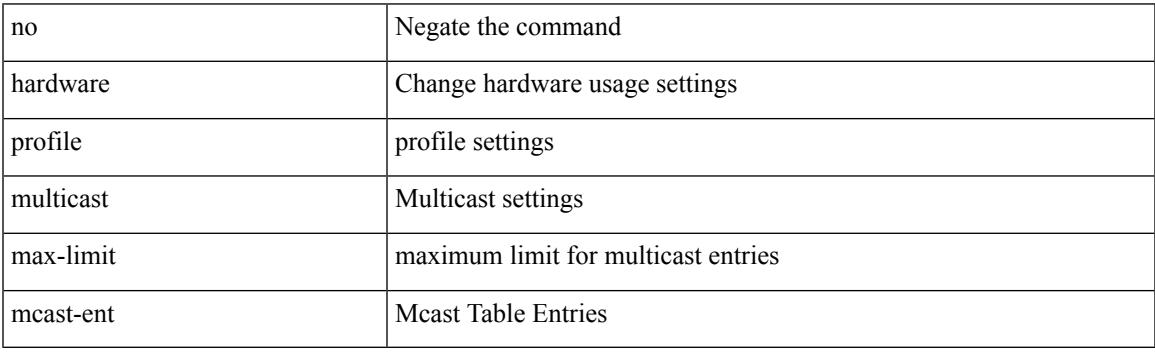

Command Mode

# <span id="page-1547-0"></span>**hardware profile multicast optimization disable**

[no] hardware profile multicast optimization disable

### Syntax Description

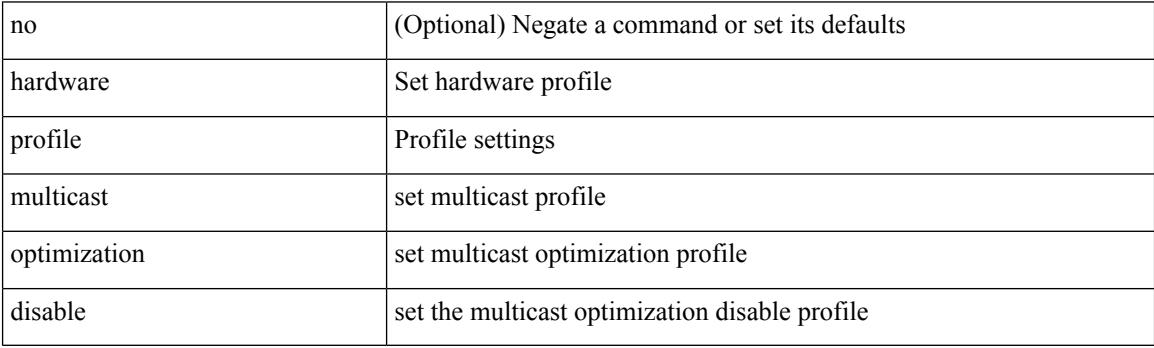

Command Mode
## **hardware profile multicast prefer-source-tree**

[no] hardware profile multicast prefer-source-tree [ eternity [ limit <max-limit> ] ]

#### Syntax Description

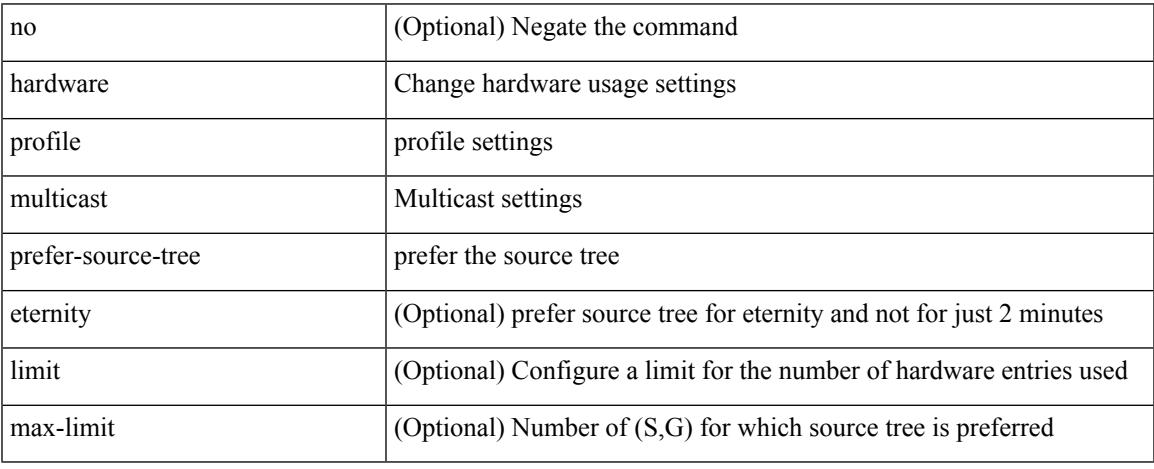

Command Mode

# **hardware profile multicast rpf-check-optimization**

{ hardware profile multicast rpf-check-optimization } | { no hardware profile multicast rpf-check-optimization }

Syntax Description

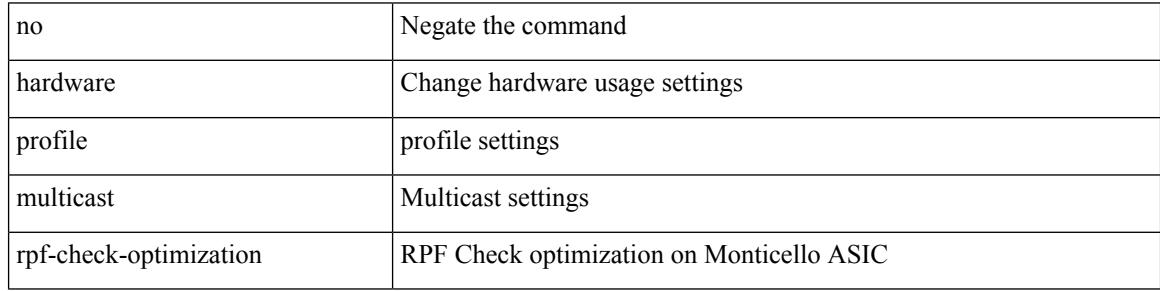

Command Mode

# **hardware profile multicast service-reflect port**

{ hardware profile multicast service-reflect port <port-num> } | { no hardware profile multicast service-reflect }

### Syntax Description

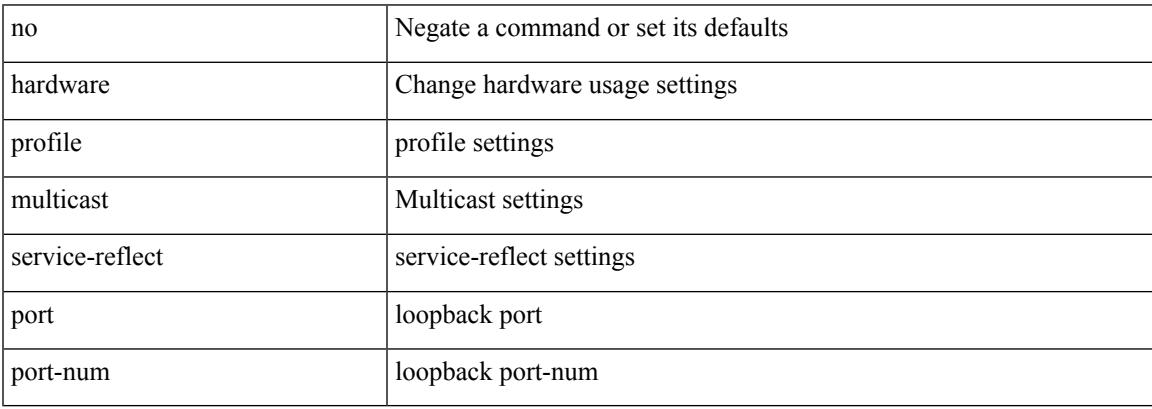

Command Mode

## **hardware profile multicast syslog-threshold**

[no] hardware profile multicast syslog-threshold <percentage>

#### Syntax Description

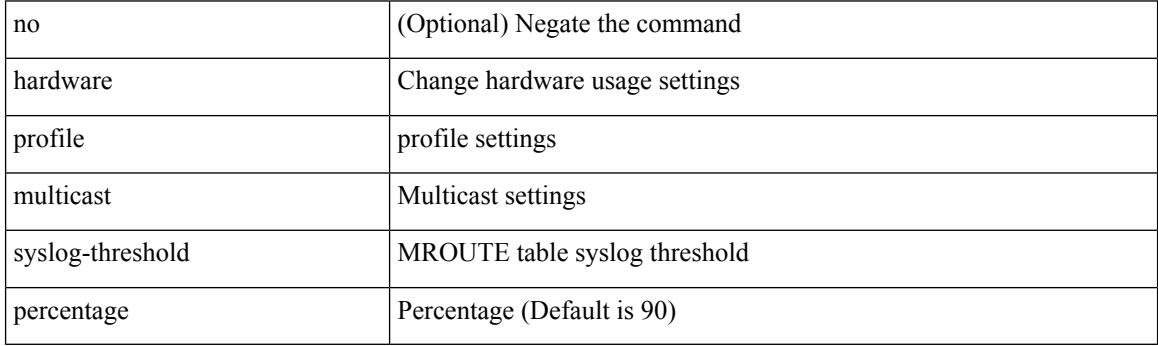

Command Mode

# **hardware profile openflow**

[no] hardware profile { openflow [ agent default { drop | normal } ] | { tap-aggregation [ l2drop ] } }

#### Syntax Description

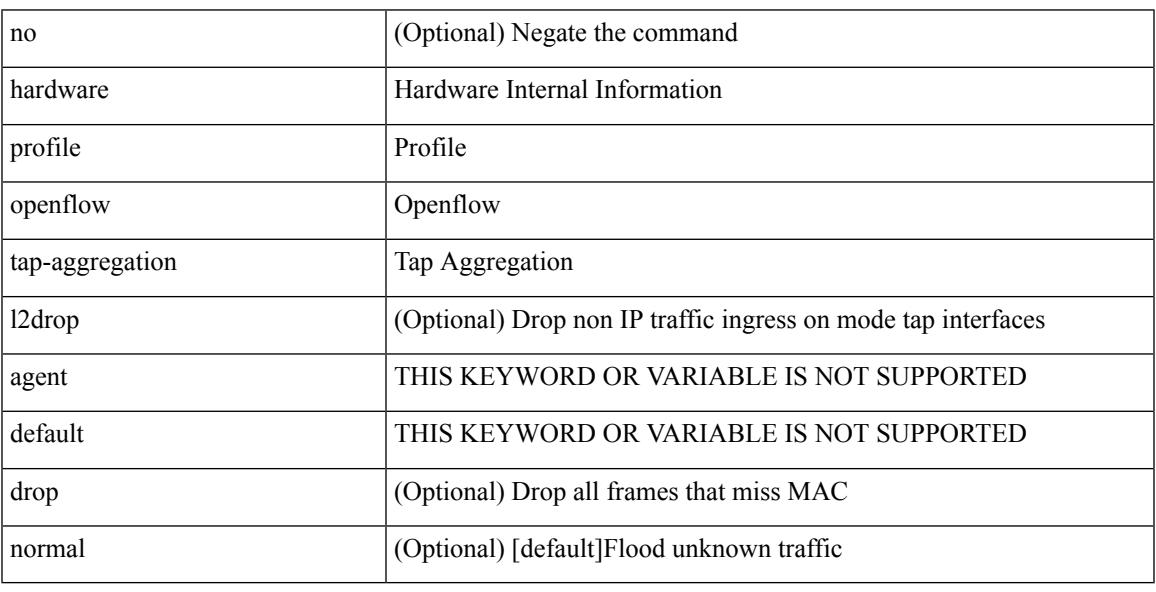

Command Mode

# **hardware profile packet-drop**

[no] hardware profile packet-drop

### Syntax Description

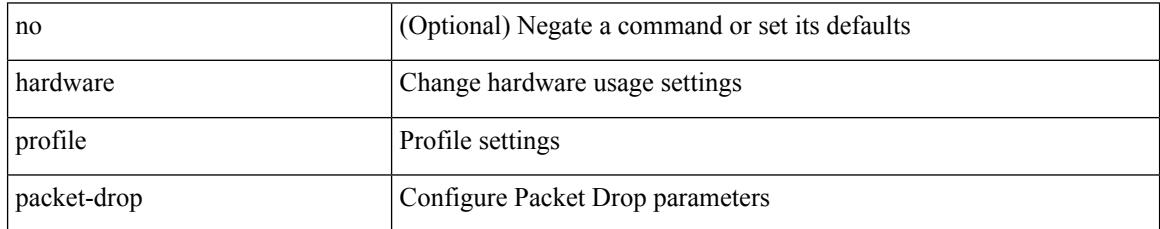

Command Mode

# **hardware profile pbr ecmp paths**

[no] hardware profile pbr ecmp paths <maxpath>

Syntax Description

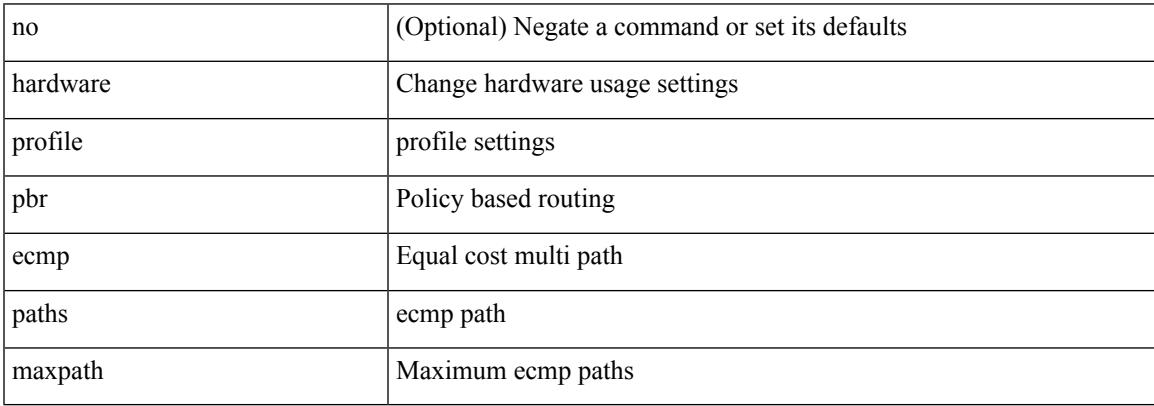

Command Mode

# **hardware profile pbr skip-selfip**

[no] hardware profile pbr skip-selfip

### Syntax Description

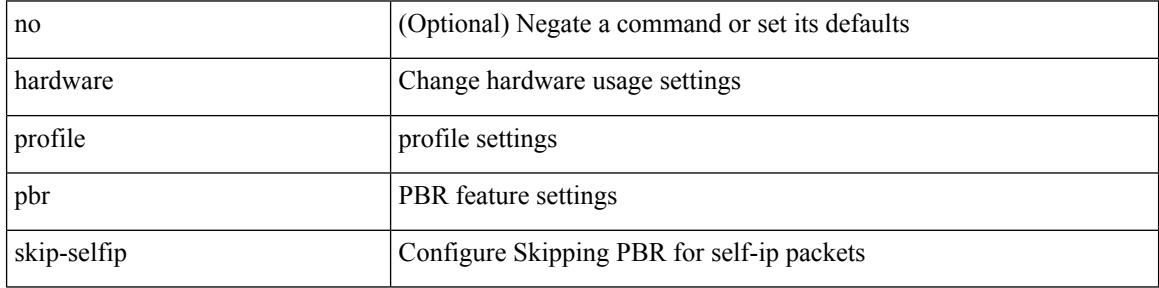

Command Mode

# **hardware profile pfc mmu buffer-reservation**

[no] hardware profile pfc mmu buffer-reservation <percentage>

#### Syntax Description

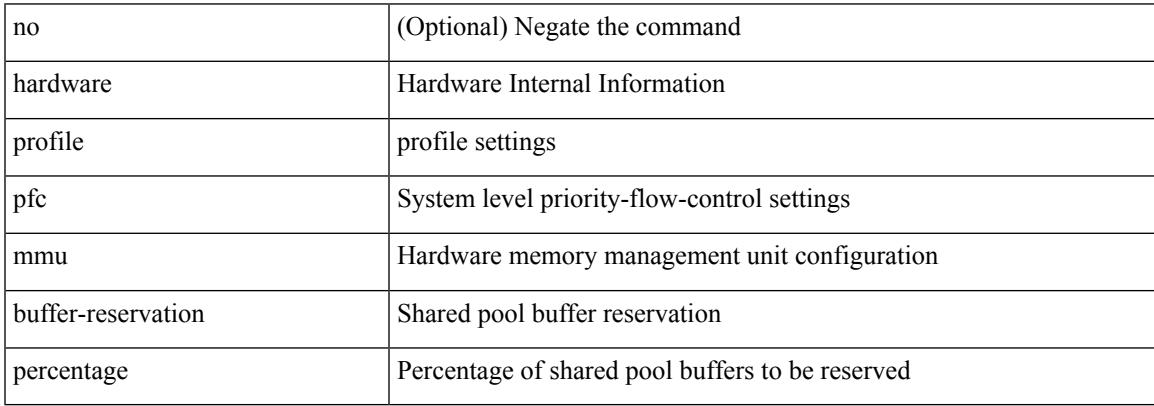

Command Mode

# **hardware profile portmode**

{ hardware profile portmode <port-mode> [ 2-tuple ] } | no hardware profile portmode

### Syntax Description

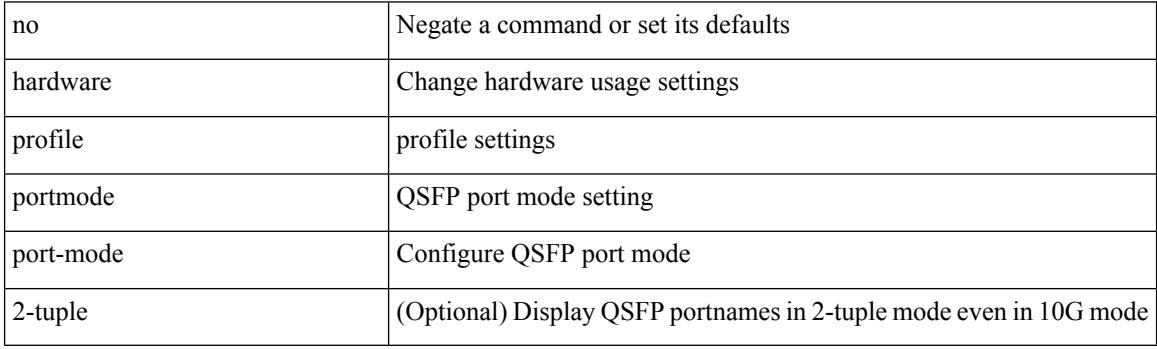

Command Mode

# **hardware profile statistics pstat**

[no] hardware profile statistics pstat [ peak ]

Syntax Description

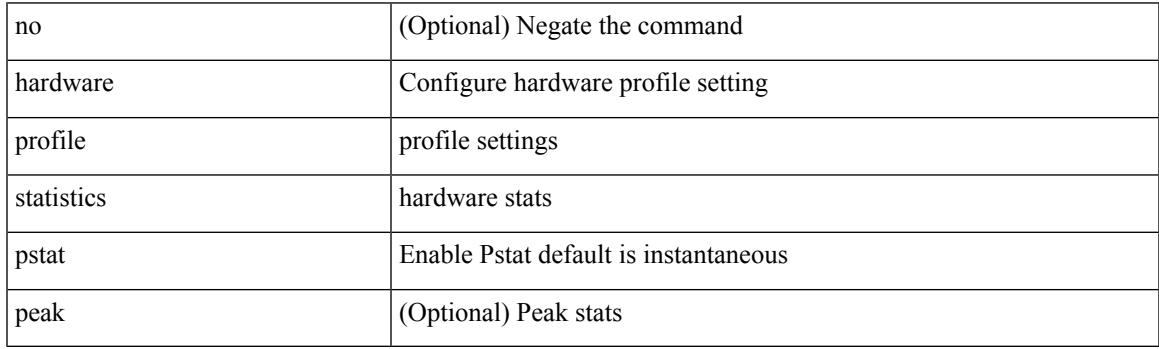

Command Mode

# **hardware profile tcam ipv6-sup-tcam match-inner**

{ hardware profile tcam ipv6-sup-tcam match-inner } | { no hardware profile tcam ipv6-sup-tcam match-inner }

### Syntax Description

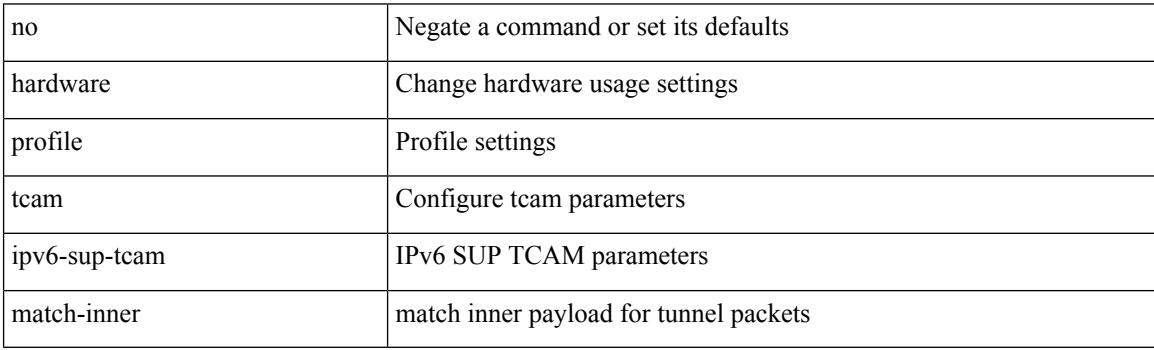

Command Mode

## **hardware profile tcam region**

[no] hardware profile tcam region { <tcam\_compat\_type> <tcam\_compat\_size> | ifacl <tcam\_compat\_size> [ double-wide ] | nat <tcam\_compat\_size> }

### Syntax Description

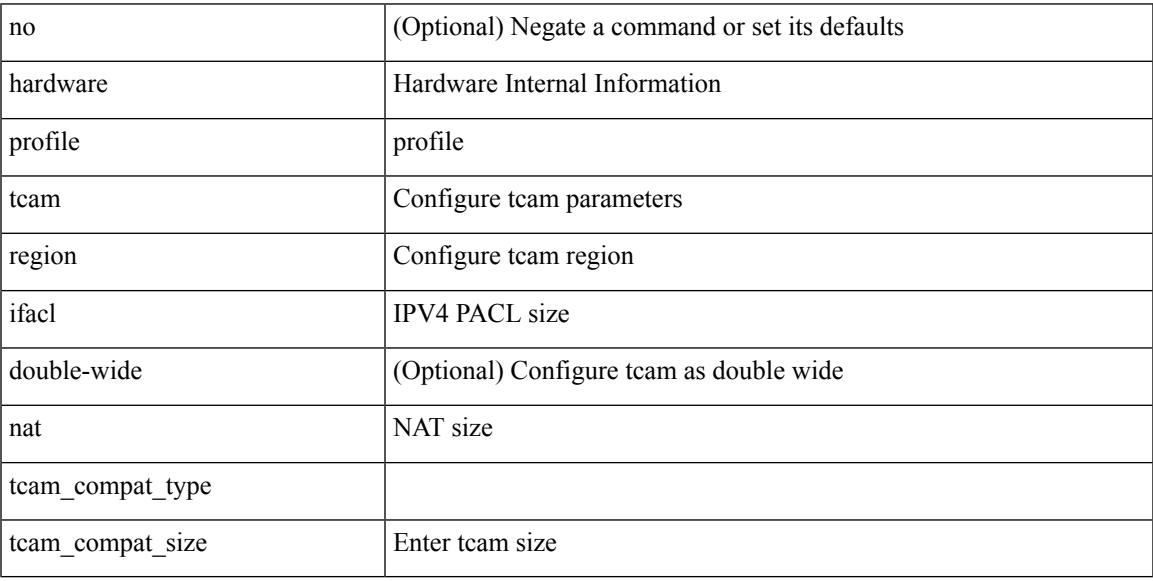

Command Mode

# **hardware profile tcam region span qualify udf**

[no] hardware profile tcam region span qualify udf  $\{$  <udf\_name>  $\}$  +

#### Syntax Description

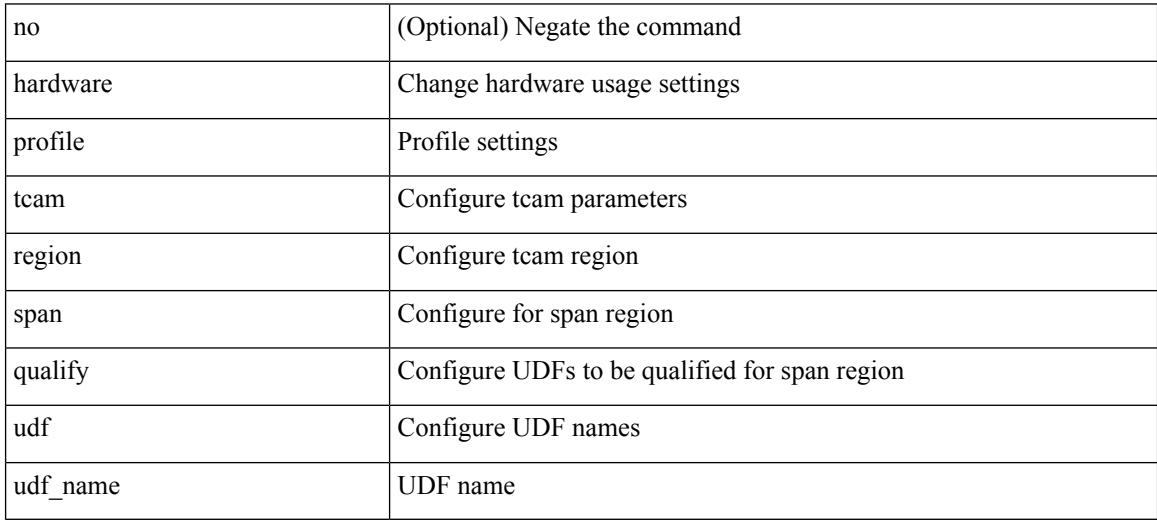

Command Mode

# **hardware profile tcam region spanv6-l2 qualify udf**

[no] hardware profile tcam region spanv6-l2 qualify udf  $\{\leq\text{udf\_name}\geq\}$  +

### Syntax Description

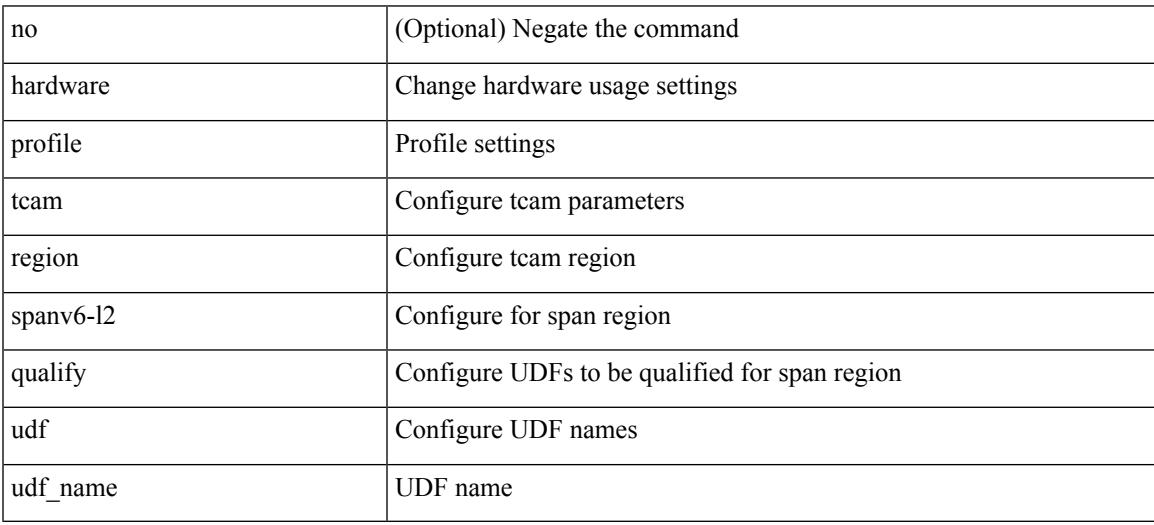

Command Mode

# **hardware profile tcam region spanv6 qualify udf**

[no] hardware profile tcam region spanv6 qualify udf  $\{\leq \text{udf\_name}\geq \}$  +

#### Syntax Description

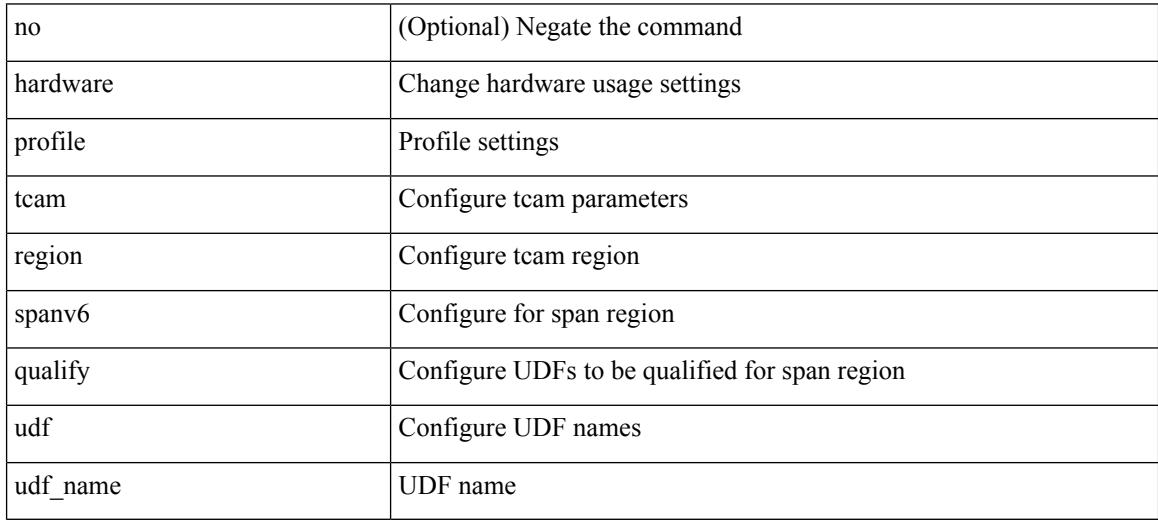

Command Mode

## **hardware profile tcam syslog-threshold**

{ hardware profile tcam syslog-threshold <percentage> } | { no hardware profile tcam syslog-threshold }

#### Syntax Description

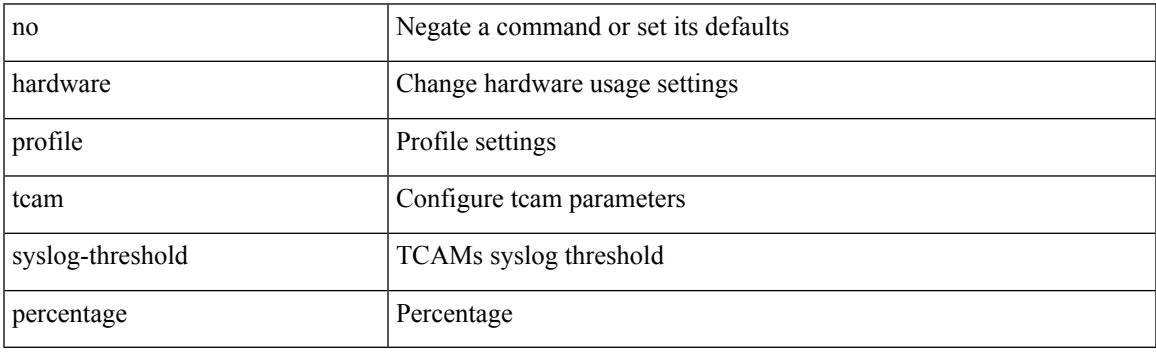

Command Mode

# **hardware profile ucast6 lpm-65-to-127-max-limit**

 $\{$  hardware profile ucast6 lpm-65-to-127-max-limit  $\langle$ unicast-ent $\rangle$   $\}$   $\{$  no hardware profile ucast6 lpm-65-to-127-max-limit }

### Syntax Description

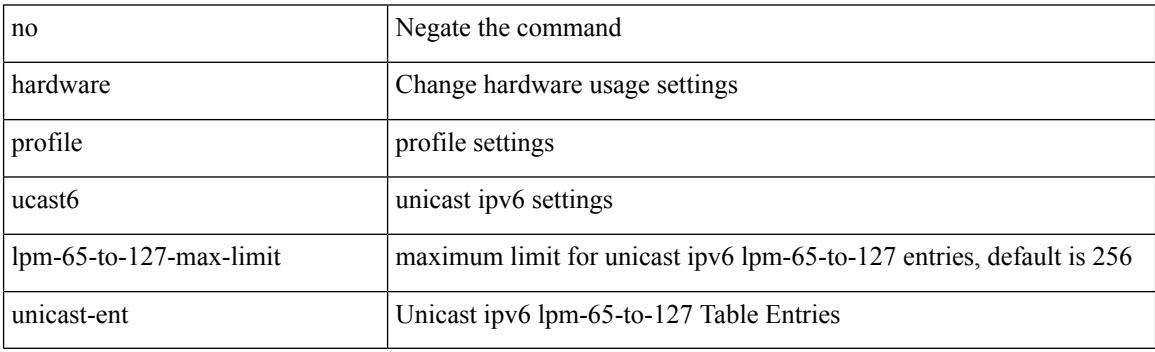

Command Mode

# **hardware profile ucast6 max-limit**

{ hardware profile ucast6 max-limit <unicast-ent> } | { no hardware profile ucast6 max-limit }

Syntax Description

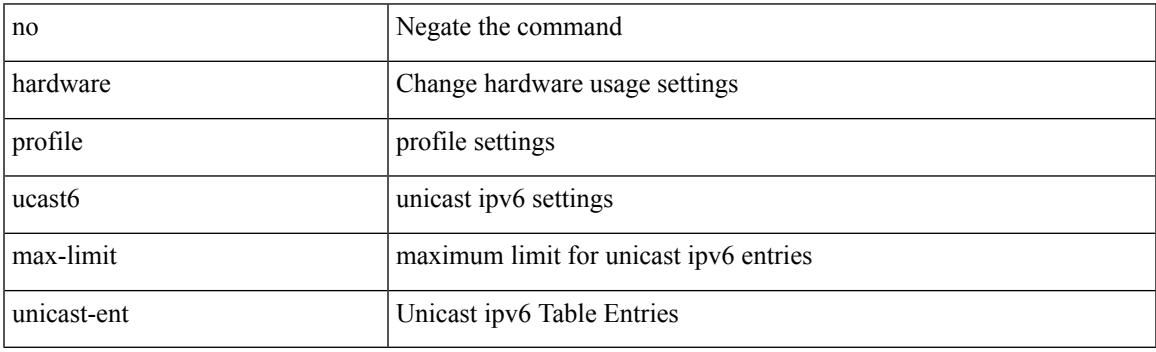

Command Mode

## **hardware profile unicast enable-host-ecmp**

[no] hardware profile unicast enable-host-ecmp [ arp-nd | [ ipv4 [ arp ] ] | [ ipv6 [ nd ] ] ]

#### Syntax Description

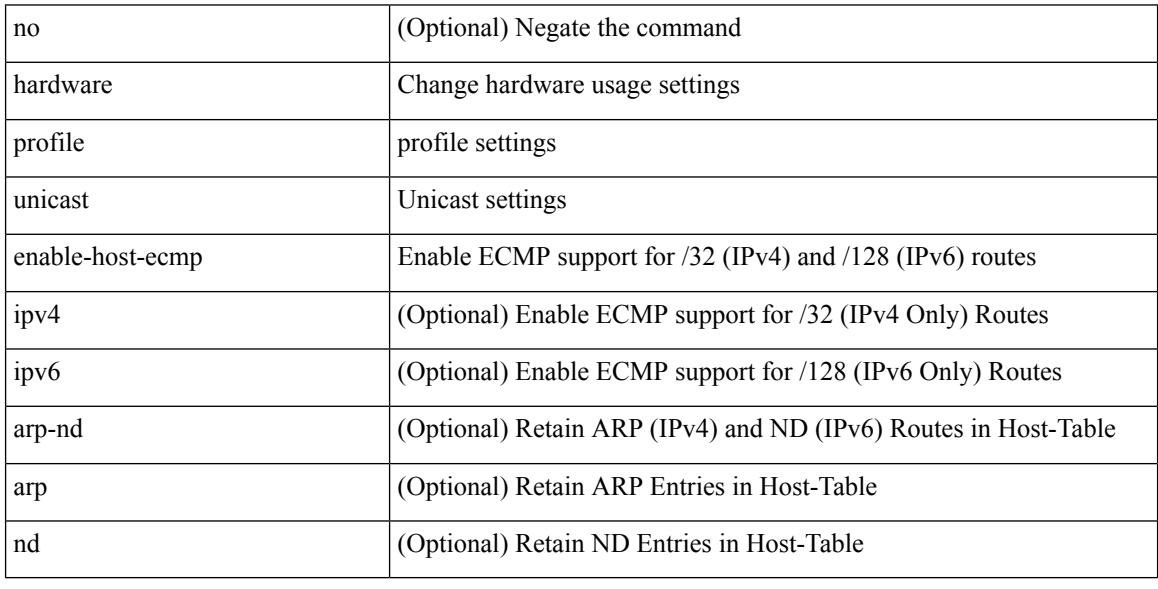

Command Mode

# **hardware profile unicast syslog-threshold**

{ hardware profile unicast syslog-threshold <percentage> } | { no hardware profile unicast syslog-threshold }

### Syntax Description

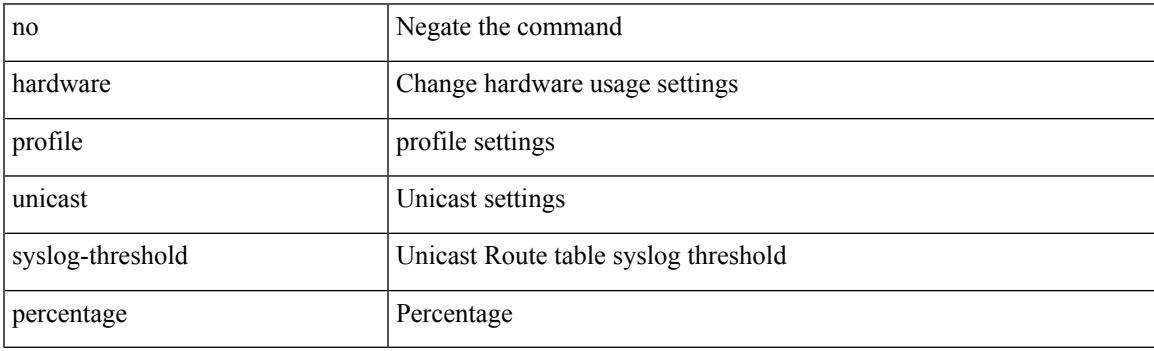

Command Mode

# **hardware qos fc rate-shaper**

[no] hardware qos fc rate-shaper [ low ]

### Syntax Description

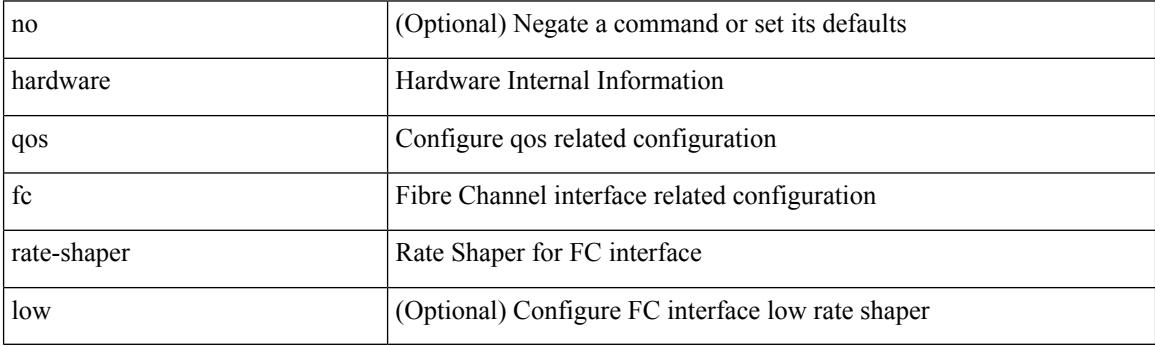

Command Mode

# **hardware qos pfc mc-drop**

[no] hardware qos pfc mc-drop

Syntax Description

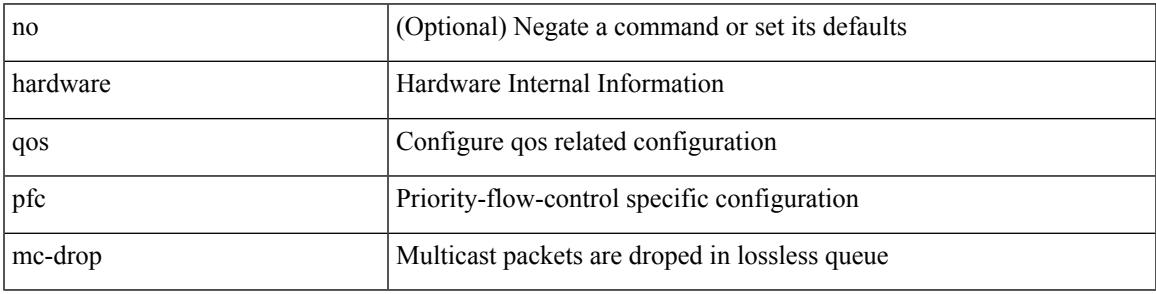

Command Mode

# **hardware sample-redirect module redirect-interface**

hardware sample-redirect module <num> redirect-interface <interface>

Syntax Description

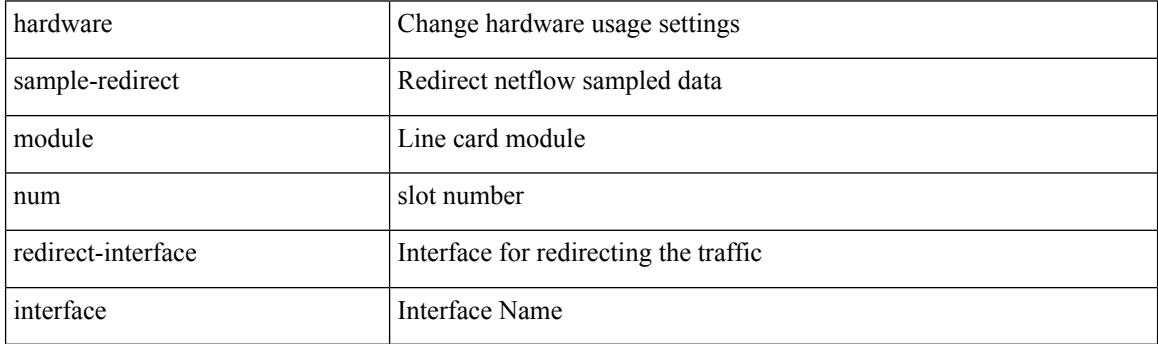

Command Mode

• /exec

### **head**

 $\mathbf l$ 

| head [ -n <lines>]

Syntax Description

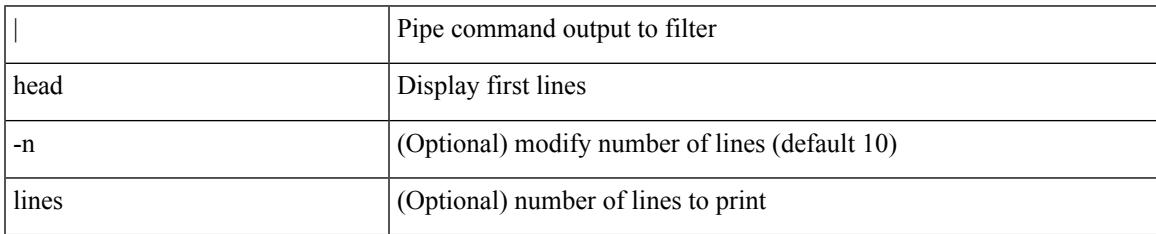

Command Mode

• /output

### **hello-interval**

 $\{ \{ \text{hello-interval} \leq \text{interval} \} \}$  {  $\{ \text{no hello-interval} \leq \text{interval} \}$  }

#### Syntax Description

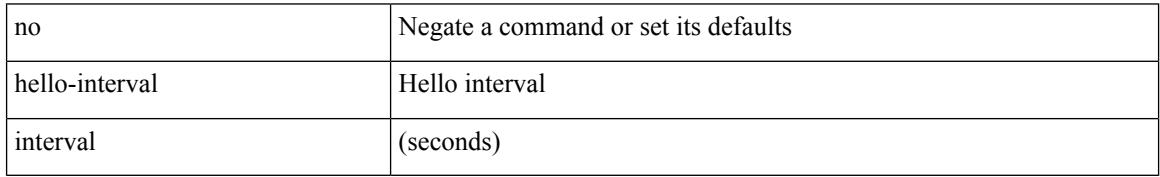

Command Mode

• /exec/configure/router-ospf3/router-ospf3-vlink /exec/configure/router-ospf3/vrf/router-ospf3-vlink

### **hello-interval**

 $\{ \{ \text{hello-interval} \leq \text{interval} > \} \}$  { no hello-interval [  $\{ \text{interval} >$  ]  $\}$  }

Syntax Description

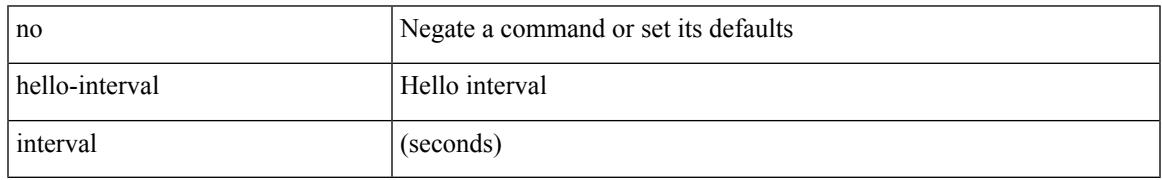

Command Mode

• /exec/configure/router-ospf/router-ospf-vlink /exec/configure/router-ospf/vrf/router-ospf-vlink

### **hello-interval**

 $\{ \{ \text{hello-interval} \leq \text{interval} \} \}$  { no hello-interval [  $\{ \text{interval} >$  ]  $\}$  }

#### Syntax Description

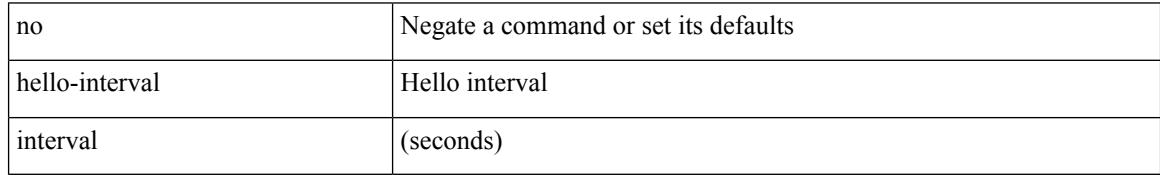

Command Mode

• /exec/configure/router-ospf/vrf/router-ospf-slink

 $\overline{\phantom{a}}$ 

{ no | default } history { { distributions-of-statistics-kept } | { enhanced [ interval [ <interval-seconds> [ buckets [ <num-buckets> ] ] ] ] } | { hours-of-statistics-kept } | { statistics-distribution-interval } }

Syntax Description

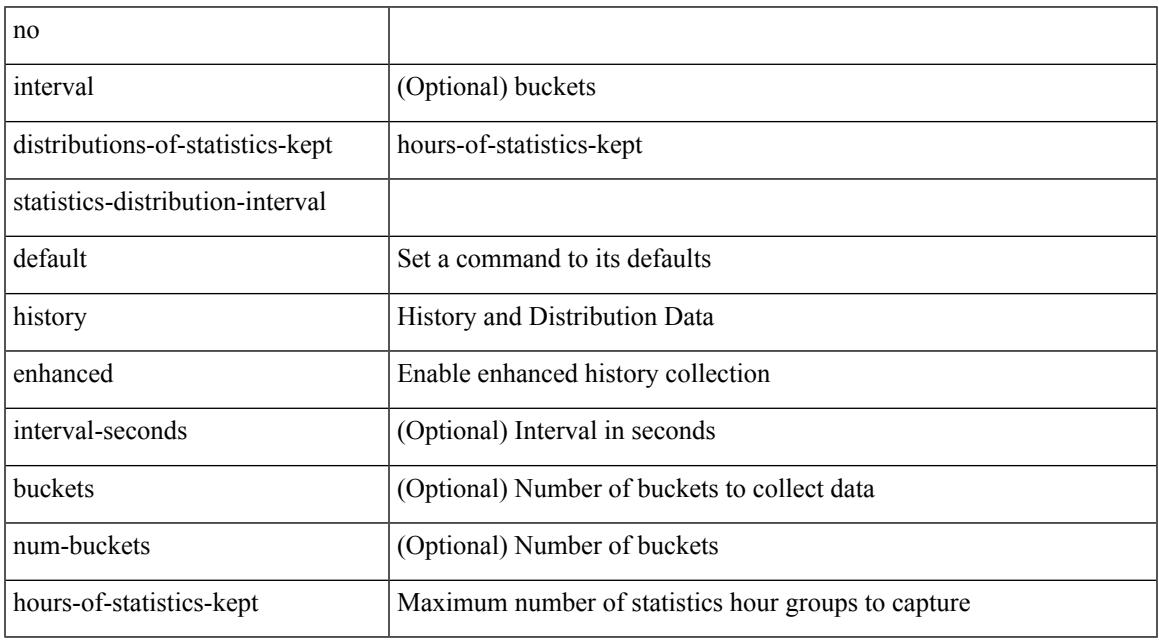

Command Mode

• /exec/configure/ip-sla/jitter

{ no | default } history { { buckets-kept } | { distributions-of-statistics-kept } | { enhanced [ interval [ <interval-seconds> [ buckets [ <num-buckets> ] ] ] ] } | { filter } | { hours-of-statistics-kept } | { lives-kept } | { statistics-distribution-interval } }

Syntax Description

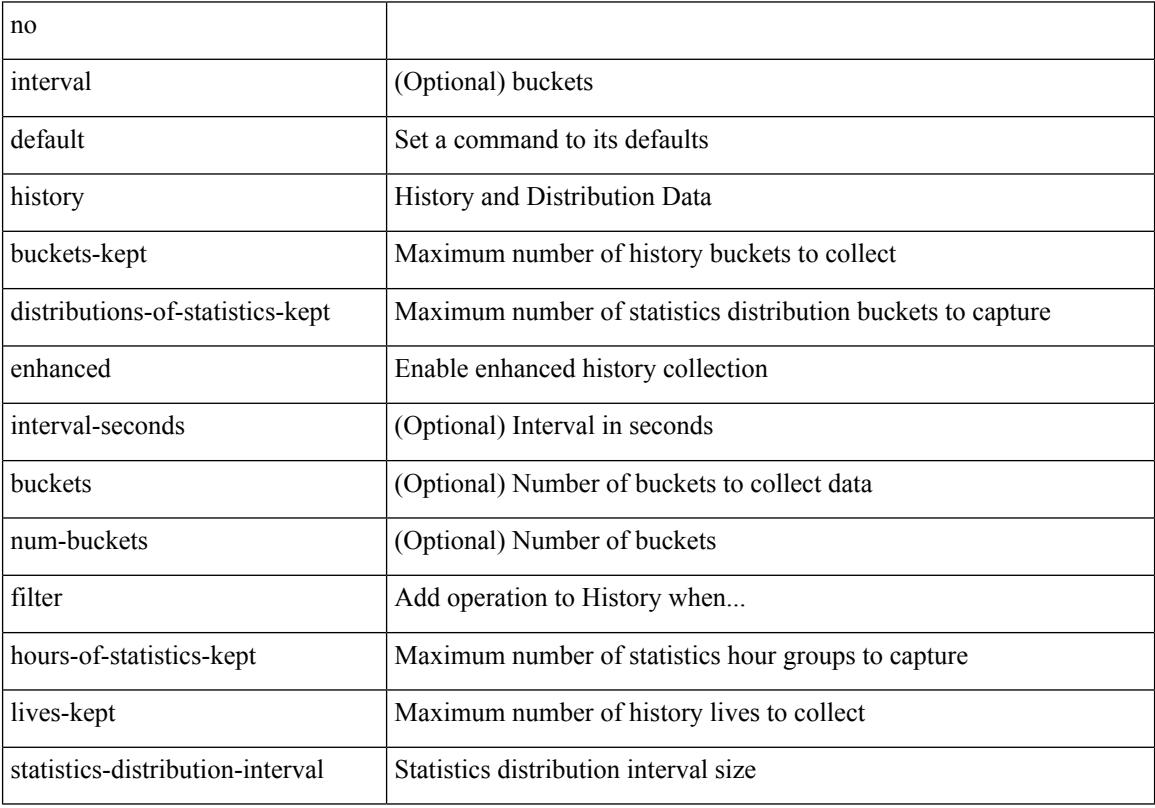

Command Mode

• /exec/configure/ip-sla/udp /exec/configure/ip-sla/tcp /exec/configure/ip-sla/icmpEcho

history { { buckets-kept <num-buckets-kept> } | { distributions-of-statistics-kept <num-dist-stats> } | { enhanced [interval [<interval-seconds> [buckets [<num-buckets> ] ] ] } | { filter { all | failures | none | overThreshold } } | { hours-of-statistics-kept <num-hours-of-stats> } | { lives-kept <life-size-value> } | { statistics-distribution-interval <dist-interval>  $}$ 

Syntax Description

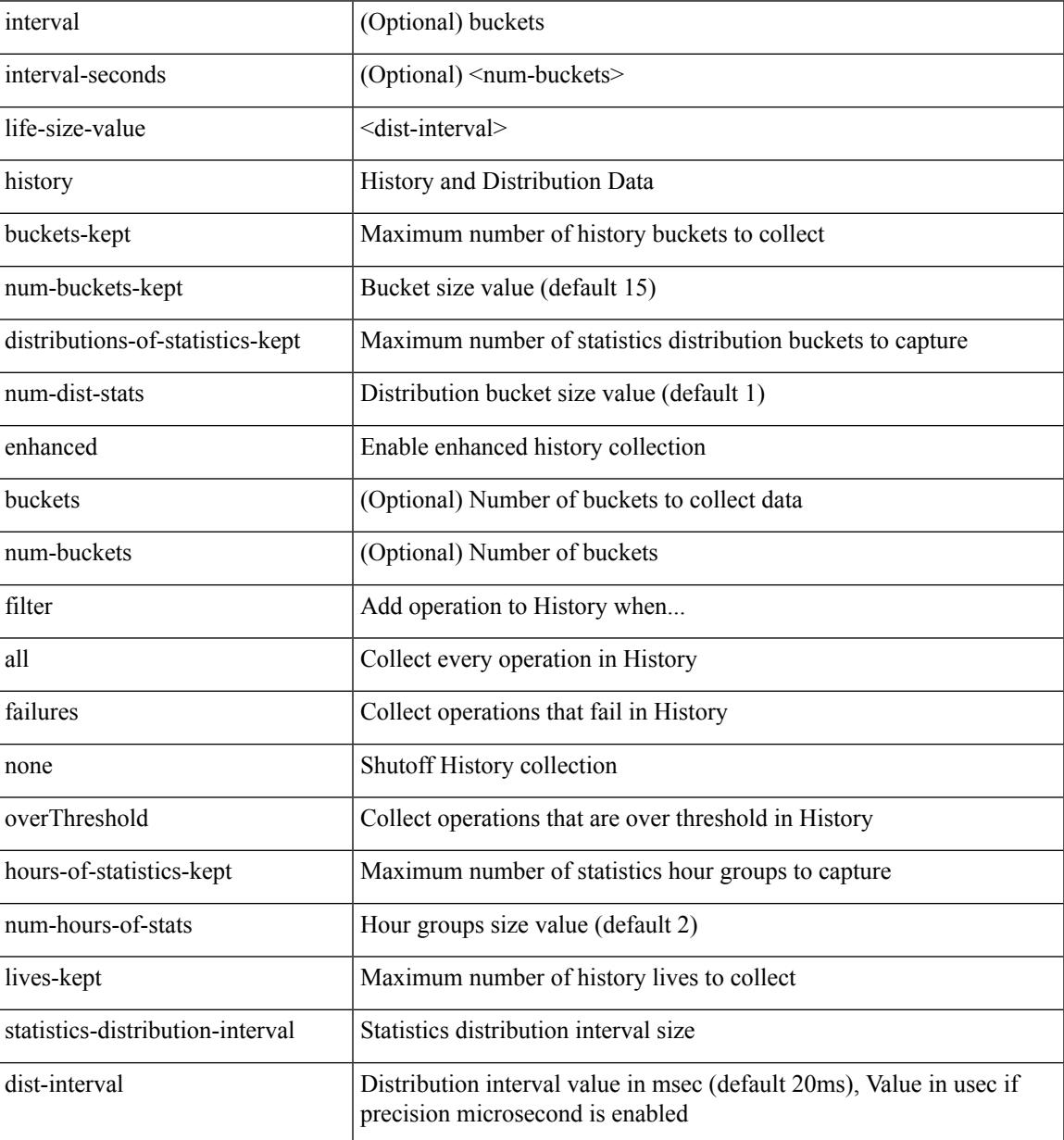

Command Mode

• /exec/configure/ip-sla/udp /exec/configure/ip-sla/tcp /exec/configure/ip-sla/icmpEcho

{ no | default } history { { buckets-kept } | { distributions-of-statistics-kept } | { filter } | { hours-of-statistics-kept } | { lives-kept } | { statistics-distribution-interval } }

Syntax Description

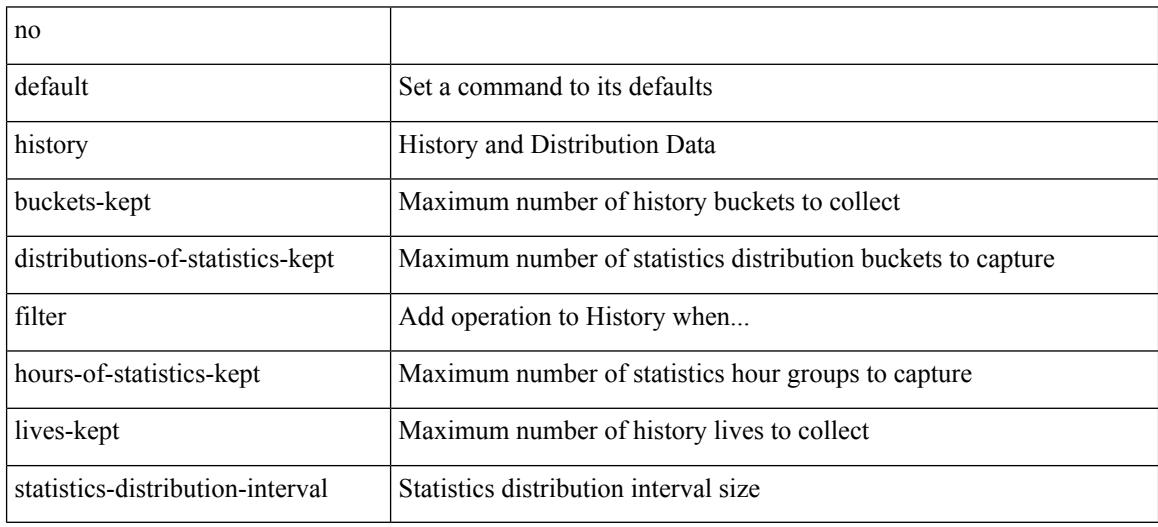

Command Mode

• /exec/configure/ip-sla/dns /exec/configure/ip-sla/fabricPathEcho /exec/configure/ip-sla/http

history { { buckets-kept <num-buckets-kept> } | { distributions-of-statistics-kept <num-dist-stats> } | { filter { all | failures | none | overThreshold } } | { hours-of-statistics-kept <num-hours-of-stats> } | { lives-kept <life-size-value> } | { statistics-distribution-interval <dist-interval> } }

Syntax Description

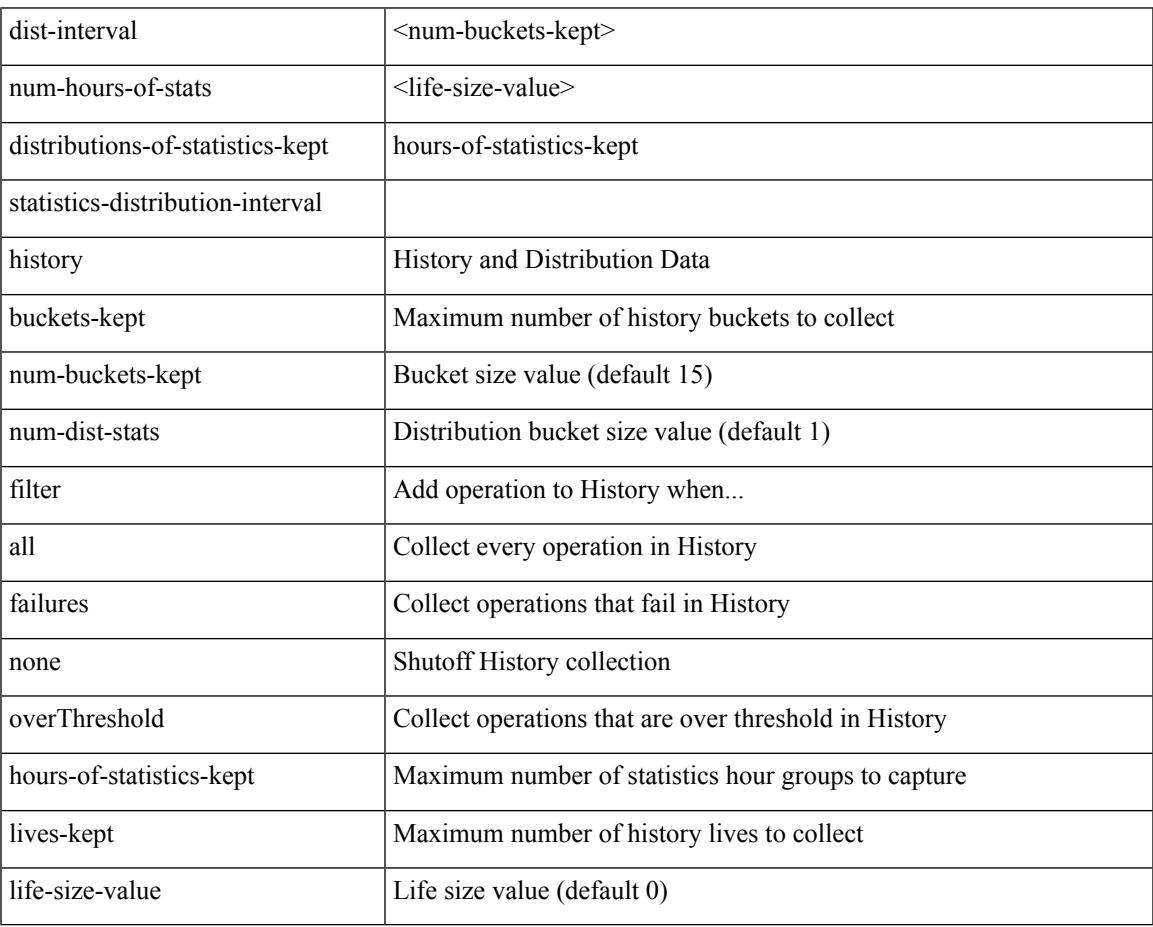

Command Mode

• /exec/configure/ip-sla/dns /exec/configure/ip-sla/fabricPathEcho /exec/configure/ip-sla/http

history { { distributions-of-statistics-kept <num-dist-stats> } | { enhanced [ interval [ <interval-seconds> [ buckets [ <num-buckets> ] ] ] ] } | { hours-of-statistics-kept <num-hours-of-stats> } | { statistics-distribution-interval <dist-interval>  $}$ 

Syntax Description

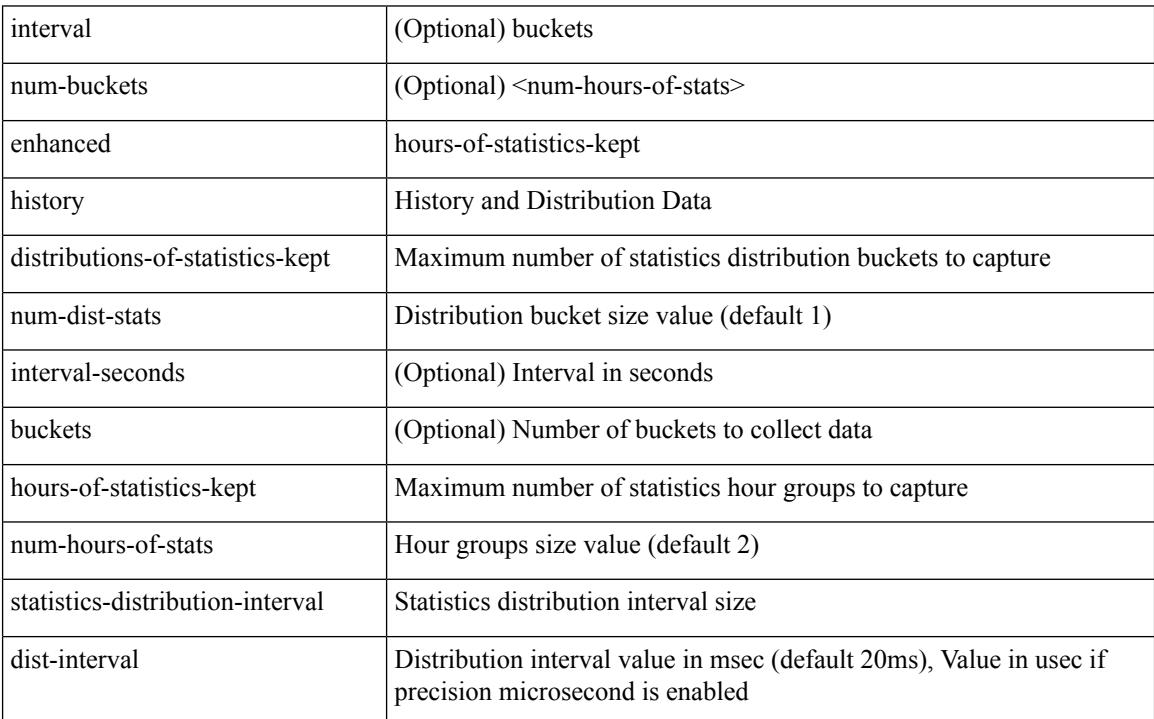

Command Mode

• /exec/configure/ip-sla/jitter

### **holdtime**

I

holdtime { infinite | <secs> } | no holdtime

Syntax Description

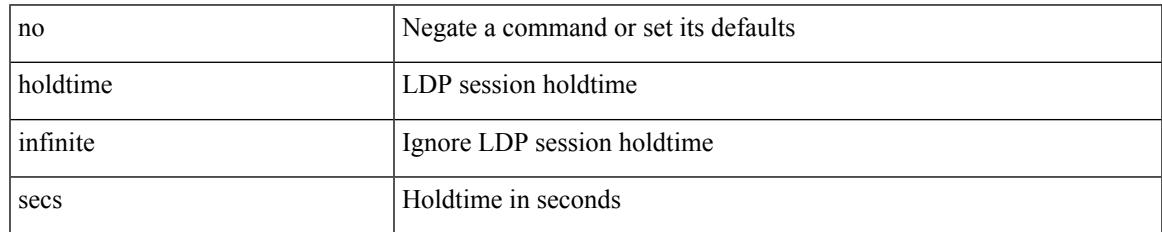

Command Mode

• /exec/configure/ldp

# **hop-limit maximum**

[no] hop-limit maximum <limit>

### Syntax Description

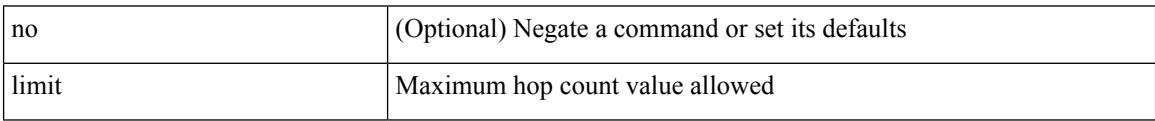

Command Mode

• /exec/configure/config-ra-guard
# **hop-limit minimum**

[no] hop-limit minimum <limit>

### Syntax Description

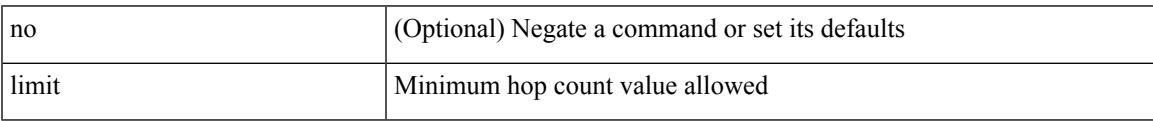

Command Mode

• /exec/configure/config-ra-guard

I

# **hop**

**hop**

{ hop <val> } | { no hop }

Syntax Description

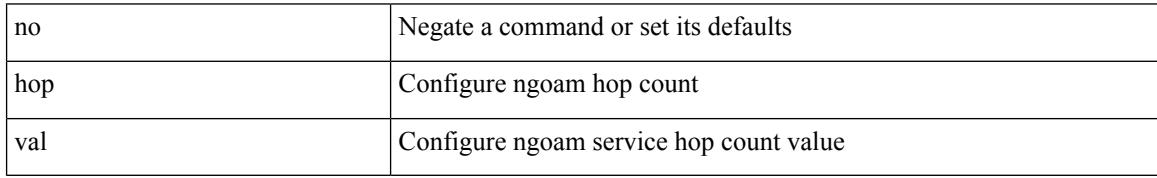

Command Mode

• /exec/configure/configngoamprofile

# **host-reachability protocol**

[no] host-reachability protocol { bgp | openflow | openflow-ir }

### Syntax Description

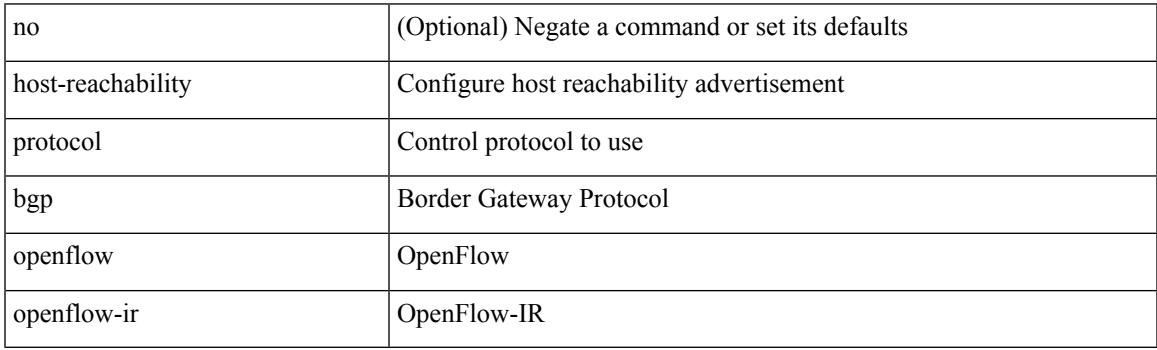

Command Mode

• /exec/configure/if-nve

### **host**

 $\pmb{[no]} \; \{ \; host \; \texttt{<} host \; \texttt{<} \; \texttt{+} \; \texttt{+} \; \texttt$ 

Syntax Description

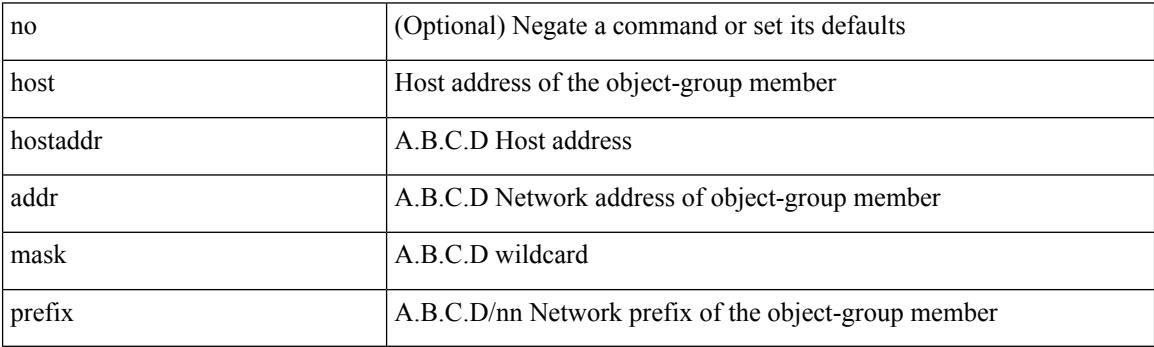

Command Mode

• /exec/configure/objgroup

### **host group permit**

{ <seq> host <hostip> group <range> { permit | deny } } | { no <seq> [ host <hostip> group <range> { permit | deny } ] }

Syntax Description

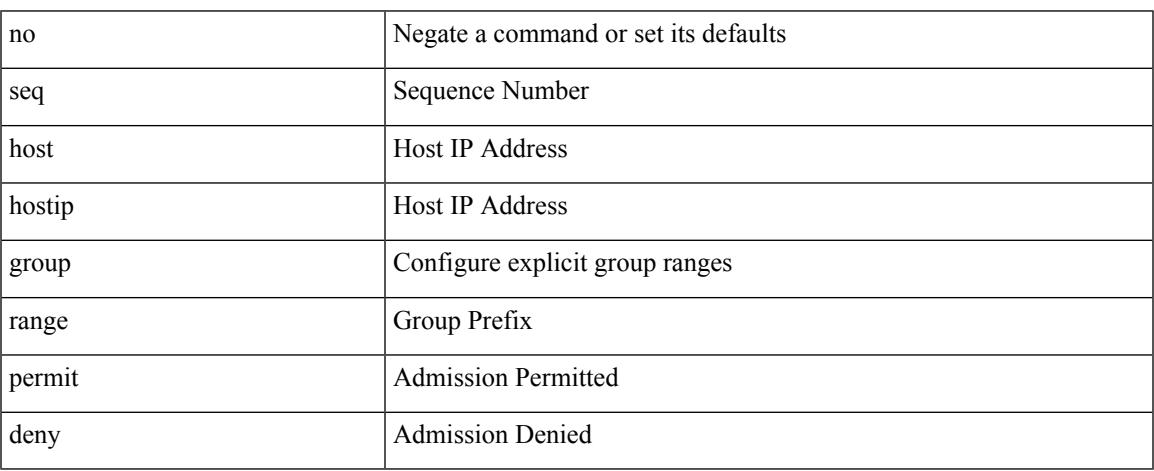

Command Mode

• /exec/configure/nbm-vrf/nbm-host-policy/sender

### **host group permit**

{ <seq> host <hostip> group <range> { permit | deny } } | { no <seq> [ host <hostip> group <range> { permit | deny } ] }

### Syntax Description

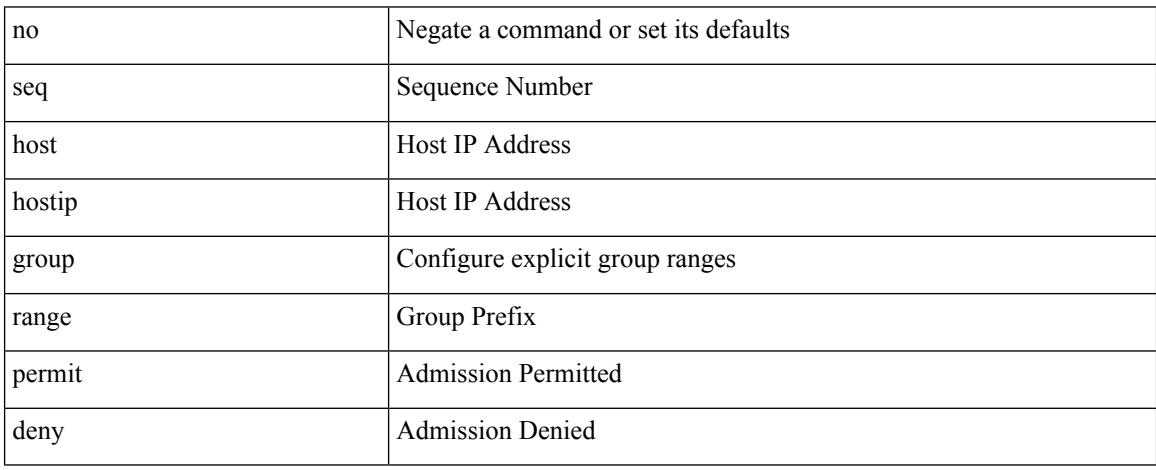

Command Mode

• /exec/configure/nbm-host-policy/sender

### **host source group permit**

{ <seq> host <hostip> source <sourceip> group <range> { permit | deny } } | { no <seq> [ host <hostip> source <sourceip> group <range> { permit | deny } ] }

### Syntax Description

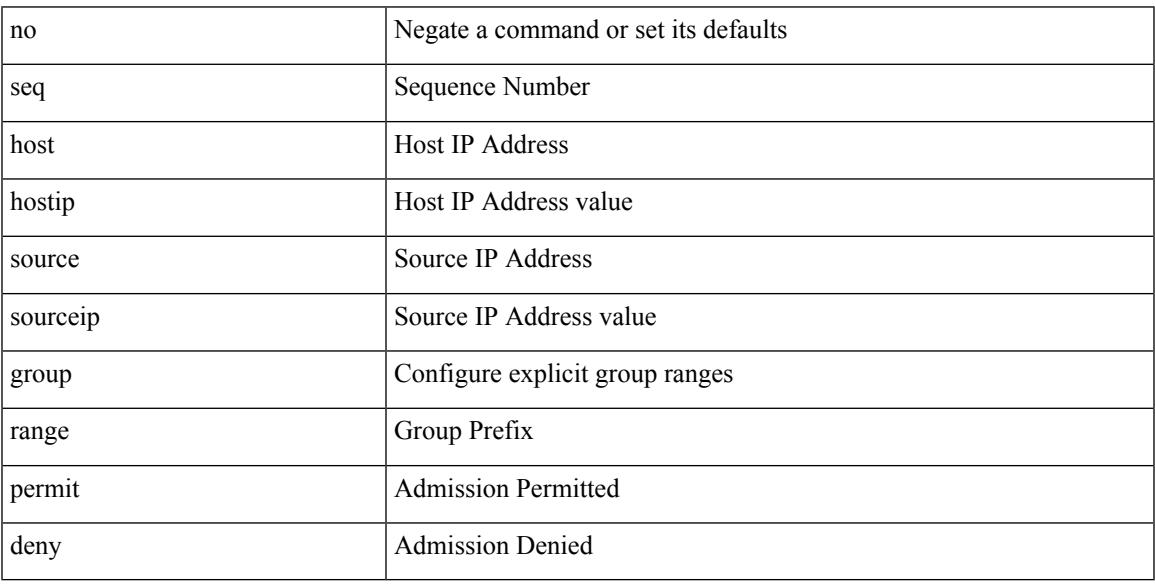

Command Mode

• /exec/configure/nbm-vrf/nbm-host-policy/receiver

### **host source group permit**

{ <seq> host <hostip> source <sourceip> group <range> { permit | deny } } | { no <seq> [ host <hostip> source <sourceip> group <range> { permit | deny } ] }

### Syntax Description

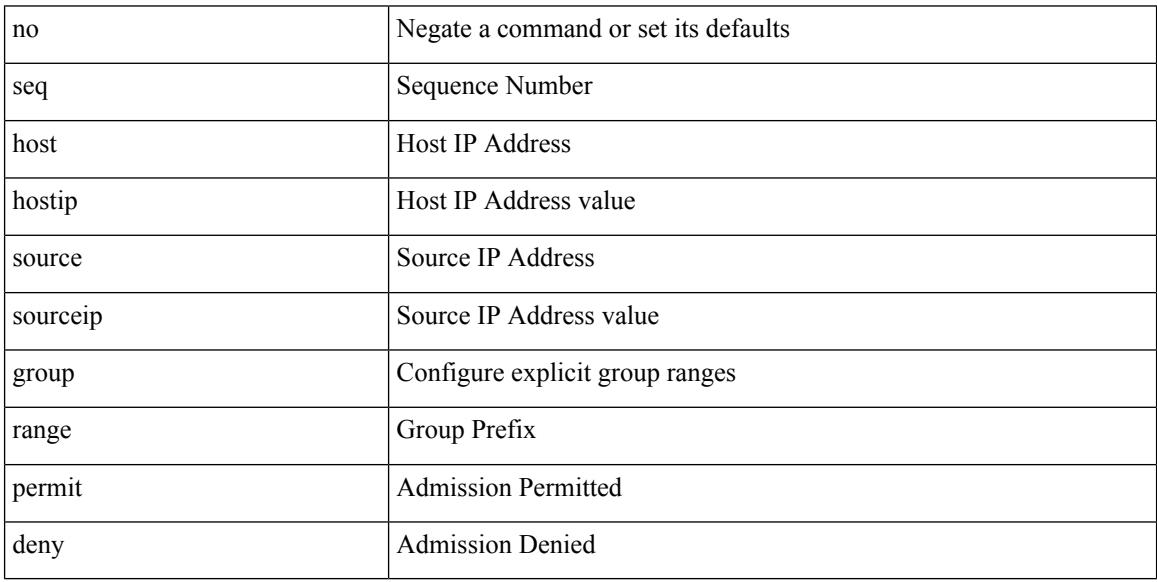

Command Mode

• /exec/configure/nbm-host-policy/receiver

### **hostname**

{ hostname | switchname } <name> | no { hostname | switchname }

Syntax Description

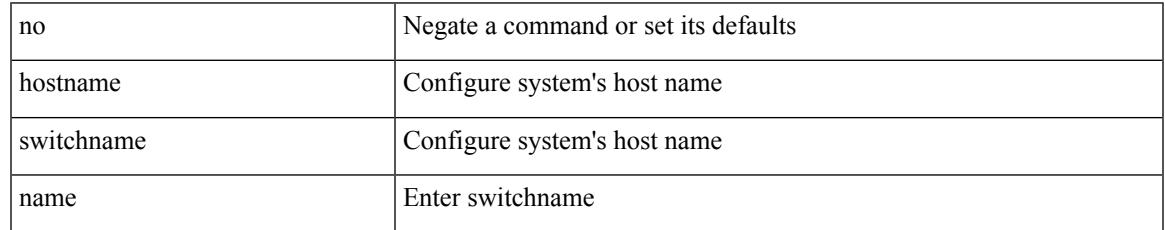

Command Mode

• /exec/configure

# **hostname dynamic**

[no] hostname dynamic

Syntax Description

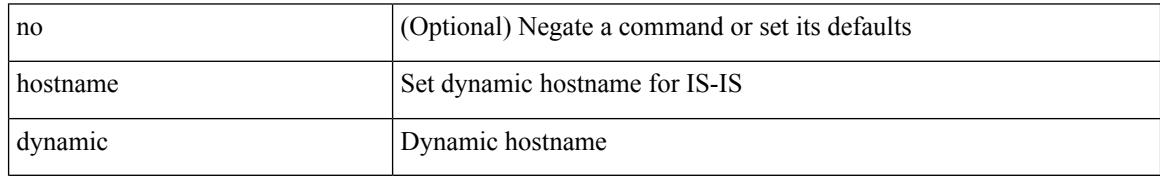

Command Mode

• /exec/configure/otv-isis/otv-isis-vrf-common

# **hostname dynamic**

[no] hostname dynamic

Syntax Description

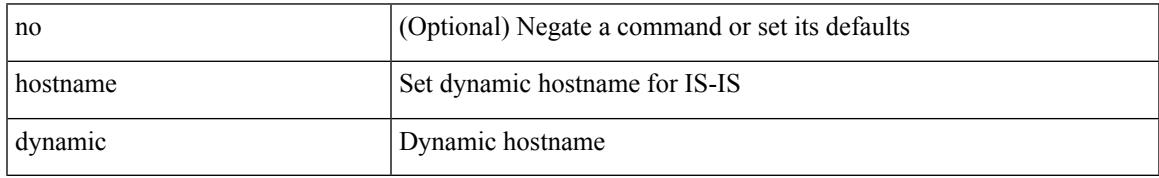

Command Mode

• /exec/configure/router-isis/router-isis-vrf-common

# **hostname dynamic**

[no] hostname dynamic

Syntax Description

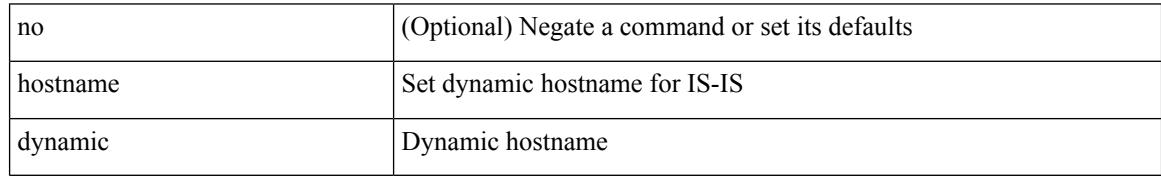

Command Mode

• /exec/configure/l2mp-isis/l2mp-isis-vrf-common

### **hsrp**

### [no] hsrp <group-id> [ ipv4 ]

Syntax Description

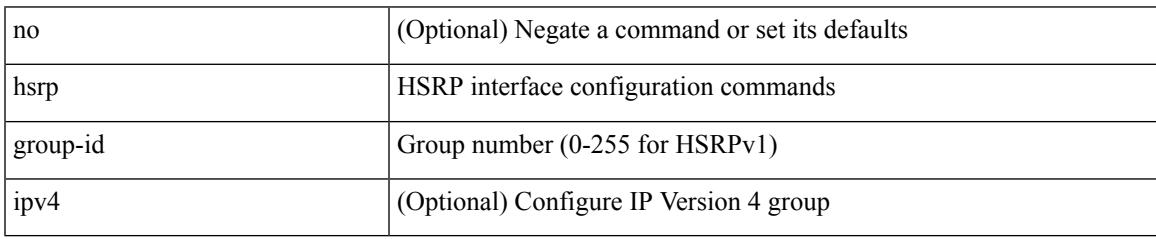

Command Mode

### **hsrp anycast**

[no] hsrp anycast <id> { ipv4 | ipv6 | both }

### Syntax Description

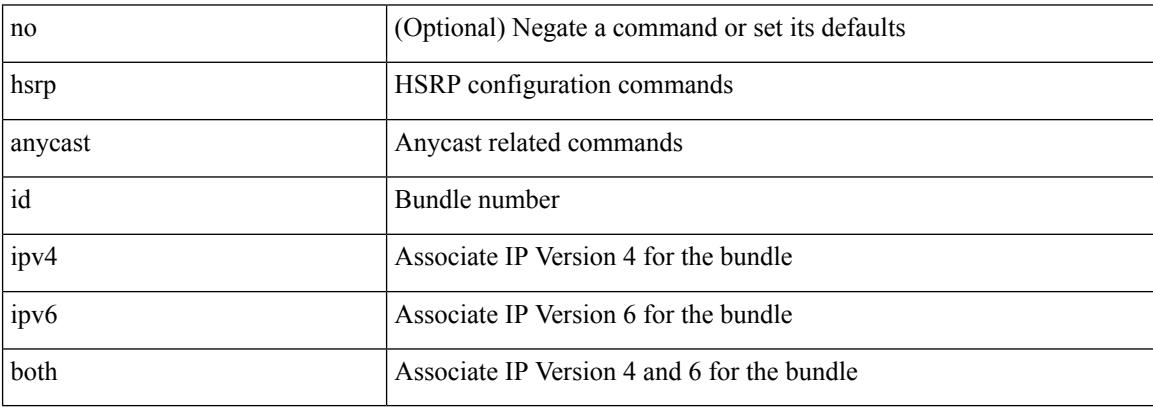

Command Mode

• /exec/configure

# **hsrp bfd**

### [no] hsrp bfd

Syntax Description

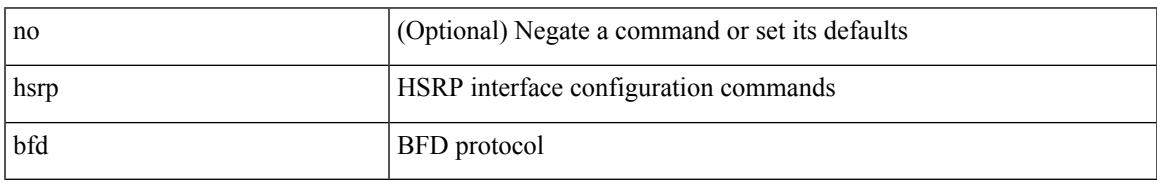

Command Mode

# **hsrp delay minimum**

hsrp delay { minimum <min-delay> | reload <reload-delay> } + | no hsrp delay [ minimum | reload ]

#### Syntax Description

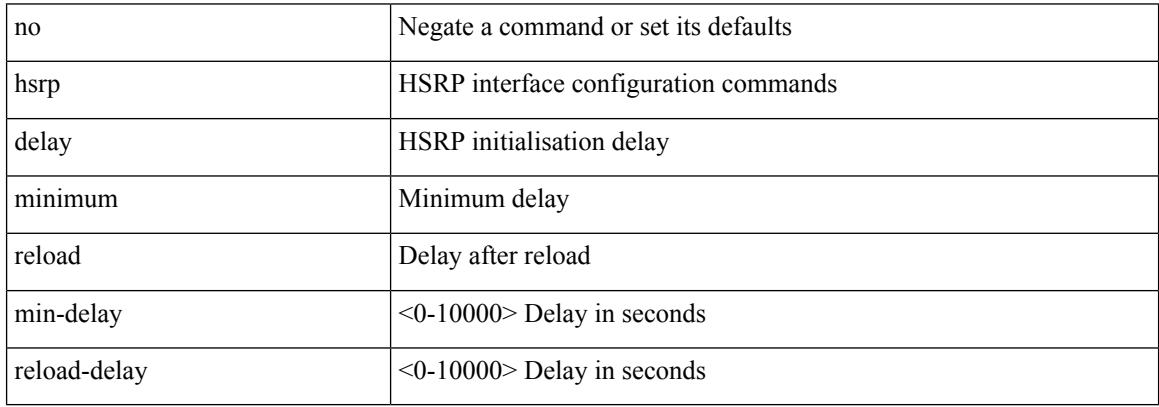

Command Mode

# **hsrp force state vlan**

hsrp force state vlan {  $\langle \text{vlans} \rangle$  | all }

Syntax Description

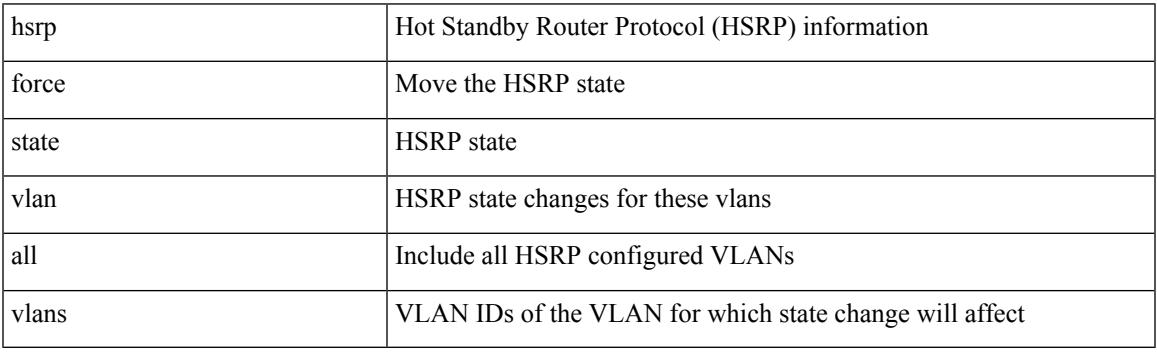

Command Mode

• /exec

### **hsrp ipv6**

[no] hsrp <group-id> ipv6

Syntax Description

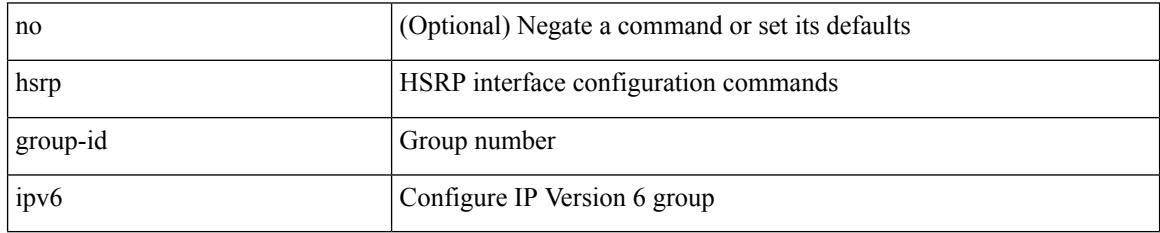

Command Mode

# **hsrp mac-refresh**

hsrp mac-refresh [ <time> ] | no hsrp mac-refresh

#### Syntax Description

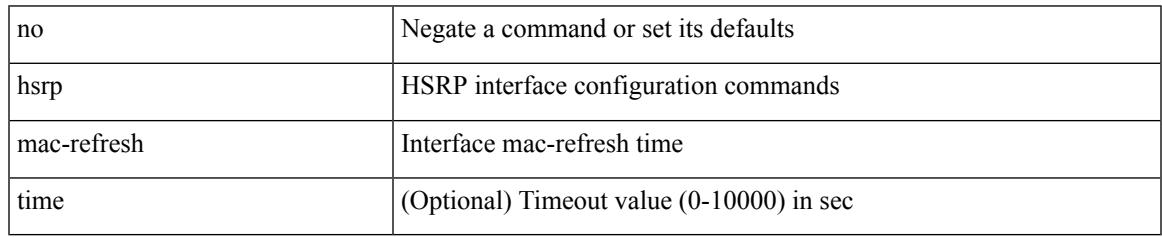

Command Mode

I

# **hsrp timers extended-hold**

[no] hsrp timers extended-hold [ <extended-hold> ]

#### Syntax Description

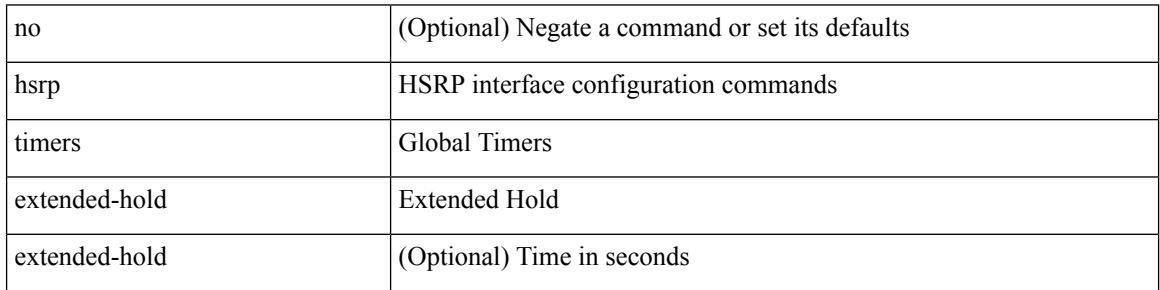

Command Mode

• /exec/configure

# **hsrp use-bia**

[no] hsrp use-bia [ scope interface ]

Syntax Description

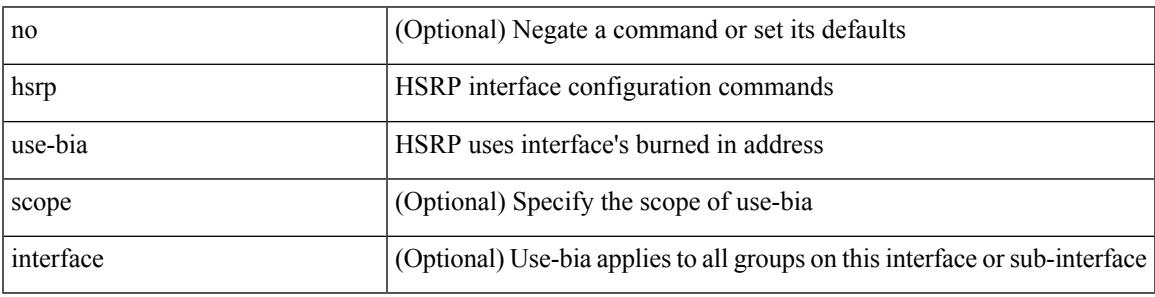

Command Mode

# **hsrp version 1**

hsrp version {  $1 | 2$  } | no hsrp version

#### Syntax Description

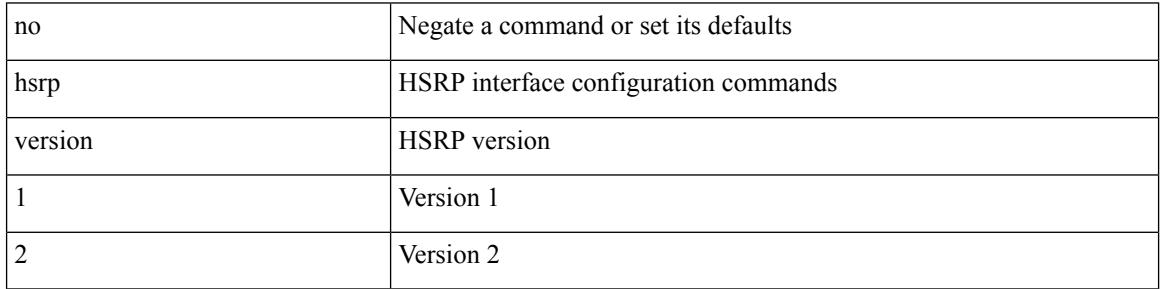

Command Mode

### **http get**

[no] http { get } <WORD> { [ cache { disable | enable } ] [ proxy <proxy-info> ] [ source-ip { <source-ip-hostname> | <source-ip-address> } ] [ source-port <src-port> ] [ version <http-version> ] } +

Syntax Description

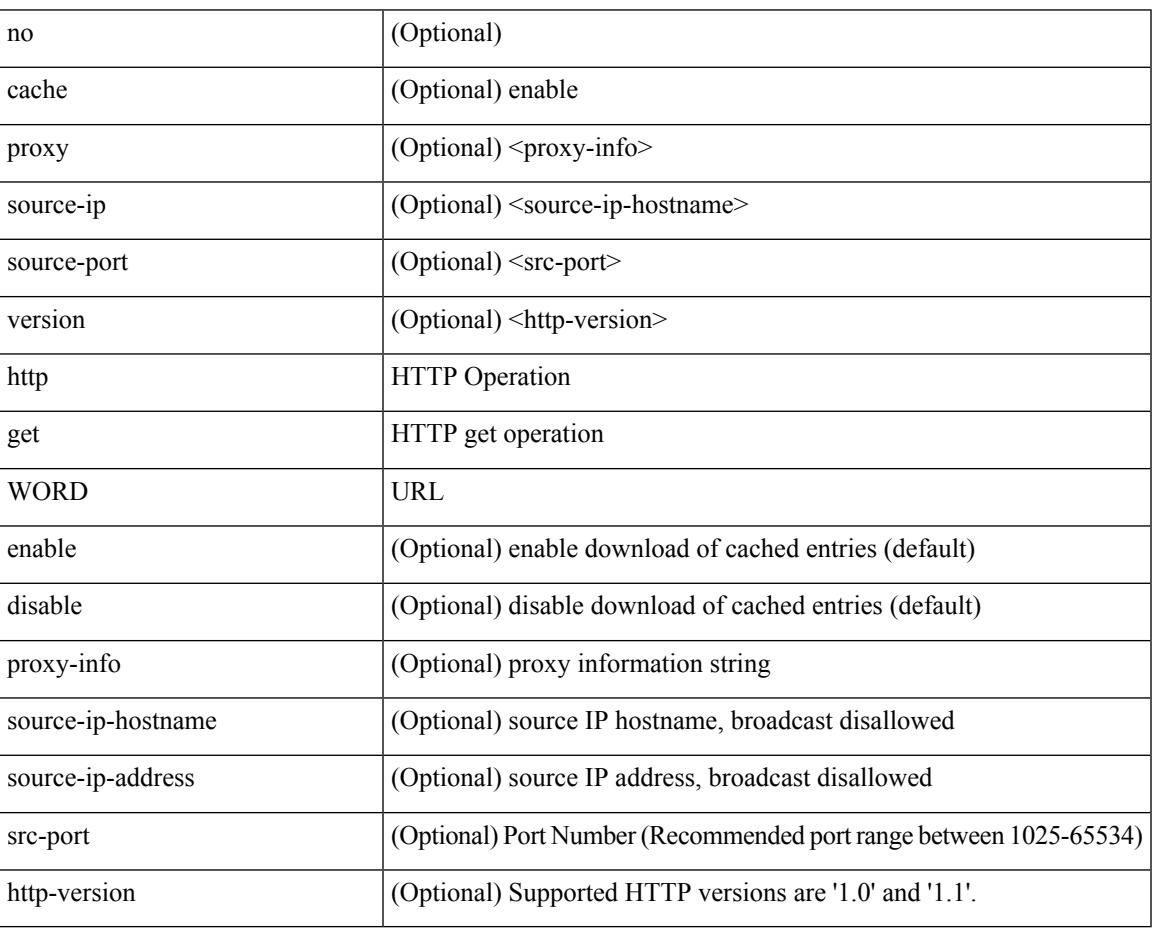

Command Mode

• /exec/configure/ip-sla

# **http proxy server**

[no] http proxy server <hostipname> [ port <port-num> ]

#### Syntax Description

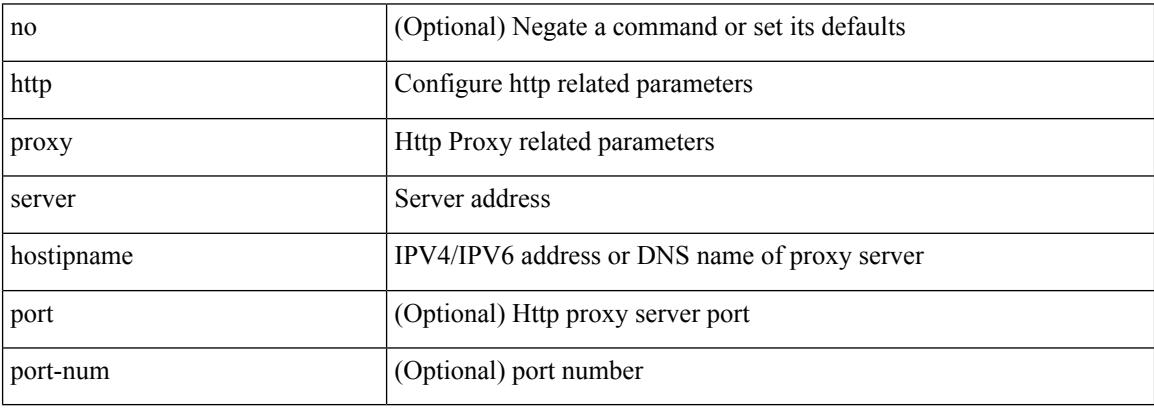

Command Mode

• /exec/configure/trustpool

### **human**

 $\mathbf{l}$ 

### | human

Syntax Description

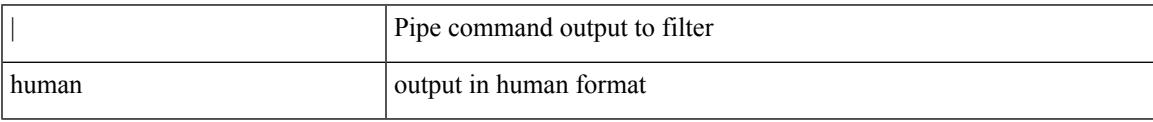

Command Mode

• /output

I

### **human**

### | human

Syntax Description

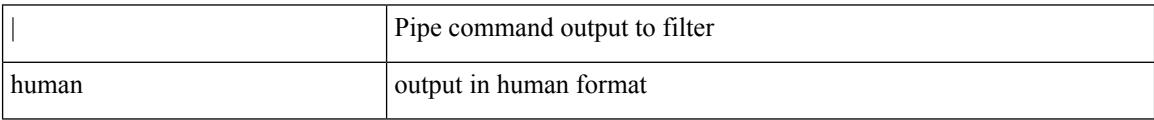

Command Mode

• /output

# **hw-module logging onboard**

[no] hw-module logging onboard [ { environmental-history | error-stats | interrupt-stats | module <module> [ { environmental-history | error-stats | interrupt-stats | obfl-logs | cpuhog } ] | obfl-logs | cpuhog } ]

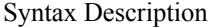

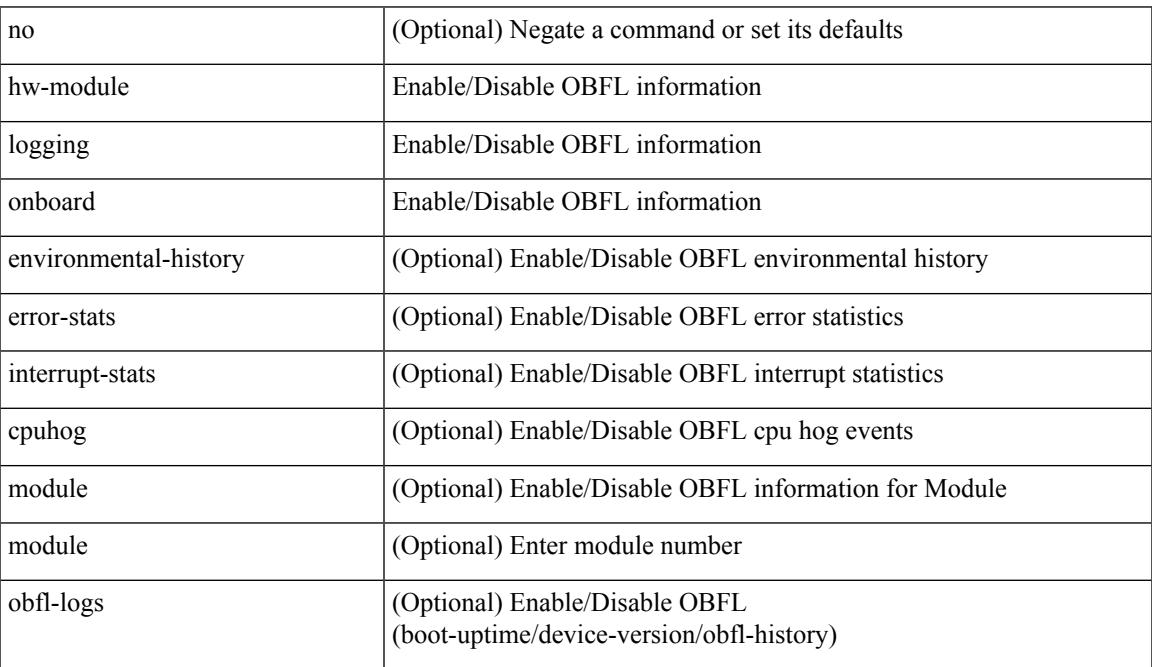

Command Mode

• /exec/configure

# **hw-module logging onboard**

[no] hw-module logging onboard [ { counter-stats | module <module> [ { counter-stats } ] } ]

#### Syntax Description

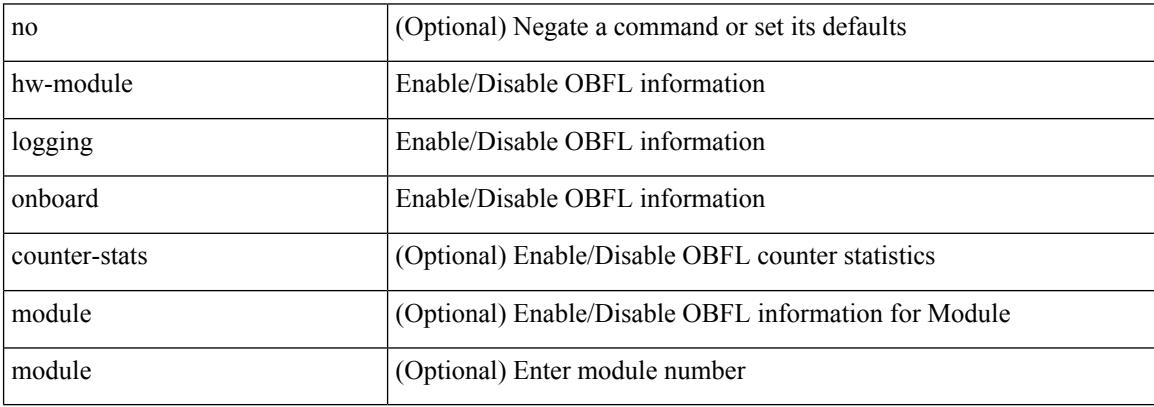

Command Mode

• /exec/configure

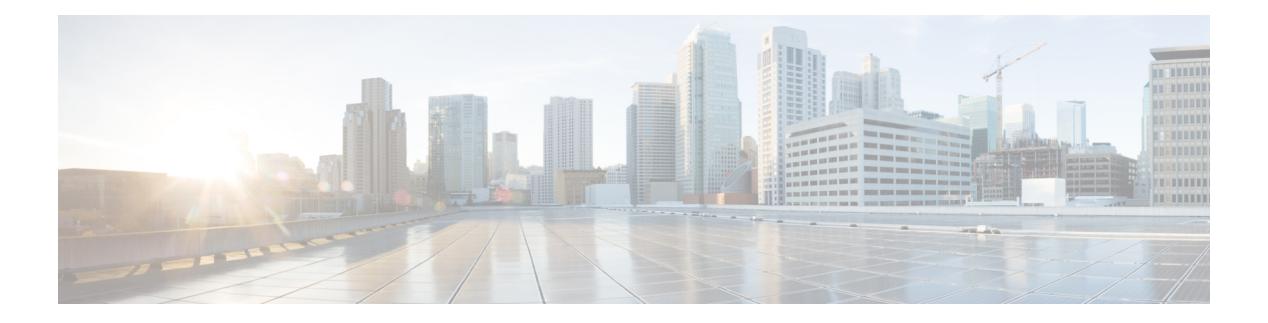

# **I Commands**

- icam [monitor](#page-1626-0) entries acl, on page 1499
- icam [monitor](#page-1627-0) scale, on page 1500
- [icmp-echo,](#page-1628-0) on page 1501
- id, on page [1502](#page-1629-0)
- id, on page [1503](#page-1630-0)
- ignore [routable,](#page-1631-0) on page 1504
- [import,](#page-1632-0) on page 1505
- import [interface,](#page-1633-0) on page 1506
- [import](#page-1634-0) l2vpn evpn, on page 1507
- [import](#page-1635-0) map, on page 1508
- import [running-config,](#page-1636-0) on page 1509
- import vpn [unicast,](#page-1637-0) on page 1510
- import vrf [advertise-vpn,](#page-1638-0) on page 1511
- import vrf [default](#page-1639-0) map, on page 1512
- in-label [allocate,](#page-1640-0) on page 1513
- [inband-telemetry](#page-1641-0) exporter, on page 1514
- [inband-telemetry](#page-1642-0) flow-profile, on page 1515
- [inband-telemetry](#page-1643-0) monitor, on page 1516
- [inband-telemetry](#page-1644-0) queue-profile, on page 1517
- [inband-telemetry](#page-1645-0) record, on page 1518
- [inband-telemetry](#page-1646-0) system monitor, on page 1519
- [inband-telemetry](#page-1647-0) watchlist ip, on page 1520
- [include-all,](#page-1648-0) on page 1521
- [include-all,](#page-1649-0) on page 1522
- [include-any,](#page-1650-0) on page 1523
- [include-any,](#page-1651-0) on page 1524
- [include-icv-indicator,](#page-1652-0) on page 1525
- [include](#page-1653-0) profile, on page 1526
- [include](#page-1654-0) profile any, on page 1527
- [index](#page-1655-0) mpls label, on page 1528
- [index](#page-1656-0) next, on page 1529
- [ingress-replication](#page-1657-0) protocol bgp, on page 1530
- [ingress-replication](#page-1658-0) protocol static, on page 1531
- ingress [interface,](#page-1659-0) on page 1532
- ingress [interface,](#page-1660-0) on page 1533
- inherit [peer-policy,](#page-1661-0) on page 1534
- inherit [peer-policy,](#page-1662-0) on page 1535
- inherit [peer-session,](#page-1663-0) on page 1536
- [inherit](#page-1664-0) peer, on page 1537
- inherit [port-profile,](#page-1665-0) on page 1538
- [initial-delay,](#page-1666-0) on page 1539
- [initial-refresh](#page-1667-0) skip, on page 1540
- [inject-map](#page-1668-0) exist-map, on page 1541
- [innoshell,](#page-1669-0) on page 1542
- install [activate,](#page-1670-0) on page 1543
- [install](#page-1671-0) add, on page 1544
- [install](#page-1672-0) all, on page 1545
- install all [network-os,](#page-1674-0) on page 1547
- install [commit,](#page-1675-0) on page 1548
- install [deactivate,](#page-1676-0) on page 1549
- install [feature-set](#page-1677-0) fcoe-npv, on page 1550
- install [feature-set](#page-1678-0) mpls, on page 1551
- install [license,](#page-1679-0) on page 1552
- install [license,](#page-1680-0) on page 1553
- install [remove,](#page-1681-0) on page 1554
- [install](#page-1682-0) reset, on page 1555
- install [verify,](#page-1683-0) on page 1556
- [instance-id,](#page-1684-0) on page 1557
- [instance,](#page-1685-0) on page 1558
- [instance,](#page-1686-0) on page 1559
- [instance](#page-1687-0) vlan, on page 1560
- [interface,](#page-1688-0) on page 1561
- [interface,](#page-1689-0) on page 1562
- [interface,](#page-1690-0) on page 1563
- [interface,](#page-1691-0) on page 1564
- [interface,](#page-1692-0) on page 1565
- [interface,](#page-1693-0) on page 1566
- [interface,](#page-1694-0) on page 1567
- [interface,](#page-1695-0) on page 1568
- [interface,](#page-1696-0) on page 1569
- [interface,](#page-1697-0) on page 1570
- [interface,](#page-1698-0) on page 1571
- [interface,](#page-1699-0) on page 1572
- [interface,](#page-1700-0) on page 1573
- [interface,](#page-1701-0) on page 1574
- [interface,](#page-1702-0) on page 1575
- [interface,](#page-1703-0) on page 1576
- 
- [interface,](#page-1704-0) on page 1577
- [interface,](#page-1705-0) on page 1578
- interface [breakout](#page-1706-0) module, on page 1579
- interface [breakout](#page-1707-0) module, on page 1580
- interface [breakout](#page-1708-0) module port map, on page 1581
- interface [breakout](#page-1709-0) module port map, on page 1582
- [interface](#page-1710-0) down delay, on page 1583
- [interop-enable,](#page-1711-0) on page 1584
- [interval,](#page-1712-0) on page 1585
- [interval,](#page-1713-0) on page 1586
- ip, on page [1587](#page-1714-0)
- ip, on page [1588](#page-1715-0)
- ip, on page [1589](#page-1716-0)
- ip, on page [1590](#page-1717-0)
- ip, on page [1591](#page-1718-0)
- ip, on page [1592](#page-1719-0)
- ip, on page [1593](#page-1720-0)
- ip, on page [1594](#page-1721-0)
- ip [access-class,](#page-1722-0) on page 1595
- ip [access-group,](#page-1723-0) on page 1596
- ip [access-list,](#page-1724-0) on page 1597
- ip access-list [match-local-traffic,](#page-1725-0) on page 1598
- ip [address,](#page-1726-0) on page 1599
- ip [address](#page-1727-0) dhcp, on page 1600
- ip [address](#page-1728-0) ipv6 address port, on page 1601
- ip address [secondary,](#page-1729-0) on page 1602
- ip [adjacency](#page-1730-0) route distance, on page 1603
- ip amt [anycast-relay-prefix,](#page-1731-0) on page 1604
- ip amt [gateway,](#page-1732-0) on page 1605
- ip amt [join-policy,](#page-1733-0) on page 1606
- ip amt qqic, on page [1607](#page-1734-0)
- ip amt [relay-advertisement-address,](#page-1735-0) on page 1608
- ip amt [relay,](#page-1736-0) on page 1609
- ip amt [state-limit,](#page-1737-0) on page 1610
- ip amt [tunnel-limit,](#page-1738-0) on page 1611
- ip arp, on page [1612](#page-1739-0)
- ip arp [allow-static-arp-outside-subnet,](#page-1740-0) on page 1613
- ip arp [cache](#page-1741-0) limit, on page 1614
- ip arp cos, on page [1615](#page-1742-0)
- ip arp [delete,](#page-1743-0) on page 1616
- ip arp evpn [timeout,](#page-1744-0) on page 1617
- ip arp [gratuitous](#page-1745-0) hsrp duplicate, on page 1618
- ip arp [gratuitous](#page-1746-0) request, on page 1619
- ip arp [gratuitous](#page-1747-0) update, on page 1620
- ip arp [inspection](#page-1748-0) filter vlan, on page 1621
- ip arp [inspection](#page-1749-0) log-buffer entries, on page 1622
- ip arp [inspection](#page-1750-0) trust, on page 1623
- ip arp [inspection](#page-1751-0) validate, on page 1624
- ip arp [inspection](#page-1752-0) vlan, on page 1625
- ip arp off-list [timeout,](#page-1753-0) on page 1626
- ip arp rarp [fabric-forwarding,](#page-1754-0) on page 1627
- ip arp rarp [fabric-forwarding,](#page-1755-0) on page 1628
- ip arp rarp [fabric-forwarding](#page-1756-0) rate-limit, on page 1629
- ip arp [suppression-cache,](#page-1757-0) on page 1630
- ip arp [suppression](#page-1758-0) timeout, on page 1631
- ip arp [synchronize,](#page-1759-0) on page 1632
- ip arp [timeout,](#page-1760-0) on page 1633
- ip arp [timeout,](#page-1761-0) on page 1634
- ip arp [unnum-svi-dup-ip-detection,](#page-1762-0) on page 1635
- ip arp [unnum-svi-sw-replication,](#page-1763-0) on page 1636
- ip as-path [access-list](#page-1764-0) deny, on page 1637
- ip as-path [access-list](#page-1765-0) seq deny, on page 1638
- ip [authentication,](#page-1766-0) on page 1639
- ip [auto-discard,](#page-1767-0) on page 1640
- ip [bandwidth-percent](#page-1768-0) eigrp, on page 1641
- ip [bandwidth](#page-1769-0) eigrp, on page 1642
- ip [community-list](#page-1770-0) expanded deny, on page 1643
- ip [community-list](#page-1771-0) expanded seq deny, on page 1644
- ip delay [eigrp,](#page-1772-0) on page 1645
- ip [destination,](#page-1773-0) on page 1646
- ip dhcp option82 [suboption](#page-1774-0) circuit-id, on page 1647
- ip dhcp packet [strict-validation,](#page-1775-0) on page 1648
- ip dhep [relay,](#page-1776-0) on page 1649
- ip dhcp relay [address,](#page-1777-0) on page 1650
- ip dhep relay [information](#page-1778-0) option, on page 1651
- ip dhcp relay [information](#page-1779-0) option trust, on page 1652
- ip dhep relay [information](#page-1780-0) option vpn, on page 1653
- ip dhep relay [information](#page-1781-0) trust-all, on page 1654
- ip dhcp relay [information](#page-1782-0) trusted, on page 1655
- ip dhcp relay [source-interface,](#page-1783-0) on page 1656
- ip dhcp relay [source-interface,](#page-1784-0) on page 1657
- ip dhcp relay sub-option circuit-id [customized,](#page-1785-0) on page 1658
- ip dhcp relay sub-option circuit-id [format-type](#page-1786-0) string, on page 1659
- ip dhcp relay [sub-option](#page-1787-0) type cisco, on page 1660
- ip dhcp [smart-relay,](#page-1788-0) on page 1661
- ip dhcp [smart-relay](#page-1789-0) global, on page 1662
- ip dhep [snooping,](#page-1790-0) on page 1663
- ip dhep snooping [information](#page-1791-0) option, on page 1664
- ip dhcp snooping sub-option circuit-id [format-type](#page-1792-0) string, on page 1665
- ip dhcp [snooping](#page-1793-0) trust, on page 1666
- ip dhcp snooping verify [mac-address,](#page-1794-0) on page 1667
- ip dhcp [snooping](#page-1795-0) vlan, on page 1668
- ip [directed-broadcast,](#page-1796-0) on page 1669
- ip [distribute-list](#page-1797-0) eigrp, on page 1670
- ip dns [source-interface,](#page-1798-0) on page 1671
- ip [domain-list,](#page-1799-0) on page 1672
- ip [domain-lookup,](#page-1800-0) on page 1673
- ip [domain-name,](#page-1801-0) on page 1674
- ip [drop-glean,](#page-1802-0) on page 1675
- ip [dscp-lop,](#page-1803-0) on page 1676
- ip [dscp,](#page-1804-0) on page 1677
- ip [eigrp](#page-1805-0) bfd, on page 1678
- ip eigrp [shutdown,](#page-1806-0) on page 1679
- ip [extcommunity-list](#page-1807-0) expanded deny, on page 1680
- ip [extcommunity-list](#page-1808-0) standard permit 4byteas-generic transitive, on page 1681
- ip flow [monitor](#page-1809-0) input, on page 1682
- ip flow [monitor](#page-1810-0) input, on page 1683
- ip flow [monitor](#page-1811-0) input, on page 1684
- ip flow rtp, on page [1685](#page-1812-0)
- ip [forward,](#page-1813-0) on page 1686
- ip ftp [source-interface,](#page-1814-0) on page 1687
- ip [hello-interval](#page-1815-0) eigrp, on page 1688
- ip [hold-time](#page-1816-0) eigrp, on page 1689
- ip host, on page [1690](#page-1817-0)
- ip host host, on page [1691](#page-1818-0)
- ip http [source-interface,](#page-1820-0) on page 1693
- ip icmp-errors [source-interface,](#page-1821-0) on page 1694
- ip igmp [any-query-destination,](#page-1822-0) on page 1695
- ip igmp [enforce-router-alert,](#page-1823-0) on page 1696
- ip igmp [flush-routes,](#page-1824-0) on page 1697
- ip igmp [group-timeout,](#page-1825-0) on page 1698
- ip igmp [heavy-template,](#page-1826-0) on page 1699
- ip igmp [immediate-leave,](#page-1827-0) on page 1700
- ip igmp [join-group,](#page-1828-0) on page 1701
- ip igmp [last-member-query-count,](#page-1829-0) on page 1702
- ip igmp [last-member-query-response-time,](#page-1830-0) on page 1703
- ip igmp [querier-elect](#page-1831-0) strict, on page 1704
- ip igmp [querier,](#page-1832-0) on page 1705
- ip igmp [query-interval,](#page-1833-0) on page 1706
- ip igmp [query-max-response-time,](#page-1834-0) on page 1707
- ip igmp [report-link-local-groups,](#page-1835-0) on page 1708
- ip igmp report [prefix-list,](#page-1836-0) on page 1709
- ip igmp [robustness-variable,](#page-1837-0) on page 1710
- ip igmp [snooping,](#page-1838-0) on page 1711
- ip igmp [snooping,](#page-1839-0) on page 1712
- ip igmp snooping [access-group,](#page-1840-0) on page 1713
- ip igmp snooping [disable-nve-static-router-port,](#page-1841-0) on page 1714
- ip igmp snooping [disable-nve-static-router-port,](#page-1842-0) on page 1715
- ip igmp snooping [explicit-tracking,](#page-1843-0) on page 1716
- ip igmp snooping [fast-leave,](#page-1844-0) on page 1717
- ip igmp snooping [group-timeout,](#page-1845-0) on page 1718
- ip igmp snooping [group-timeout,](#page-1846-0) on page 1719
- ip igmp snooping [last-member-query-interval,](#page-1847-0) on page 1720
- ip igmp snooping [link-local-groups-suppression,](#page-1848-0) on page 1721
- ip igmp snooping [link-local-groups-suppression,](#page-1849-0) on page 1722
- ip igmp snooping [max-gq-miss,](#page-1850-0) on page 1723
- ip igmp snooping mrouter [interface,](#page-1851-0) on page 1724
- ip igmp snooping mrouter [vpc-peer-link,](#page-1852-0) on page 1725
- ip igmp snooping proxy-leave [use-group-address,](#page-1853-0) on page 1726
- ip igmp snooping proxy [general-queries,](#page-1854-0) on page 1727
- ip igmp snooping proxy [general-queries,](#page-1855-0) on page 1728
- ip igmp snooping [querier-timeout,](#page-1856-0) on page 1729
- ip igmp [snooping](#page-1857-0) querier, on page 1730
- ip igmp snooping [query-interval,](#page-1858-0) on page 1731
- ip igmp snooping [query-max-response-time,](#page-1859-0) on page 1732
- ip igmp snooping [report-flood](#page-1860-0) all, on page 1733
- ip igmp snooping [report-suppression,](#page-1861-0) on page 1734
- ip igmp snooping [report-suppression,](#page-1862-0) on page 1735
- ip igmp snooping report prefix [interface,](#page-1863-0) on page 1736
- ip igmp snooping [robustness-variable,](#page-1864-0) on page 1737
- ip igmp snooping [startup-query-count,](#page-1865-0) on page 1738
- ip igmp snooping [startup-query-interval,](#page-1866-0) on page 1739
- ip igmp snooping [static-group](#page-1867-0) interface, on page 1740
- ip igmp snooping [syslog-threshold,](#page-1868-0) on page 1741
- ip igmp snooping [v3-report-suppression,](#page-1869-0) on page 1742
- ip igmp snooping [v3-report-suppression,](#page-1870-0) on page 1743
- ip igmp [snooping](#page-1871-0) version, on page 1744
- ip igmp [snooping](#page-1872-0) vxlan, on page 1745
- ip igmp [spoof-check,](#page-1873-0) on page 1746
- ip igmp [ssm-translate,](#page-1874-0) on page 1747
- ip igmp [startup-query-count,](#page-1875-0) on page 1748
- ip igmp [startup-query-interval,](#page-1876-0) on page 1749
- ip igmp [state-limit,](#page-1877-0) on page 1750
- ip igmp [suppress](#page-1878-0) v3-gsq, on page 1751
- ip igmp [syslog-threshold,](#page-1879-0) on page 1752
- ip igmp [version,](#page-1880-0) on page 1753
- ip lisp [alt-vrf,](#page-1881-0) on page 1754
- ip lisp [database-mapping](#page-1882-0) dynamic priority weight, on page 1755
- ip lisp etr, on page [1756](#page-1883-0)
- ip lisp etr [accept-map-request-mapping,](#page-1884-0) on page 1757
- ip lisp etr [glean-mapping,](#page-1885-0) on page 1758
- ip lisp etr [map-cache-ttl,](#page-1886-0) on page 1759
- ip lisp etr [map-register-ttl,](#page-1887-0) on page 1760
- ip lisp etr [map-server](#page-1888-0) key, on page 1761
- ip lisp [hardware-forwarding,](#page-1889-0) on page 1762
- ip lisp [itr-etr,](#page-1890-0) on page 1763
- ip lisp itr, on page [1764](#page-1891-0)
- ip lisp itr [map-resolver,](#page-1892-0) on page 1765
- ip lisp itr [send-data-probe,](#page-1893-0) on page 1766
- ip lisp [locator-vrf,](#page-1894-0) on page 1767
- ip lisp [map-cache-limit,](#page-1895-0) on page 1768
- ip lisp map-cache drop [native-forward](#page-1896-0) map-request priority weight, on page 1769
- ip lisp [map-request-source,](#page-1897-0) on page 1770
- ip lisp [map-resolver,](#page-1898-0) on page 1771
- ip lisp [map-server,](#page-1899-0) on page 1772
- ip lisp [multicast,](#page-1900-0) on page 1773
- ip lisp [nat-traversal,](#page-1901-0) on page 1774
- ip lisp ntr, on page [1775](#page-1902-0)
- ip lisp [proxy-etr,](#page-1903-0) on page 1776
- ip lisp [proxy-itr,](#page-1904-0) on page 1777
- ip lisp [shortest-eid-prefix-length,](#page-1905-0) on page 1778
- ip lisp [source-locator,](#page-1906-0) on page 1779
- ip lisp [translate](#page-1907-0) inside outside, on page 1780
- ip lisp [use-bgp-locators,](#page-1908-0) on page 1781
- ip lisp [use-petr](#page-1909-0) priority weight, on page 1782
- ip [load-sharing](#page-1910-0) address, on page 1783
- ip [local-proxy-arp,](#page-1912-0) on page 1785
- ip local policy [route-map,](#page-1913-0) on page 1786
- ip mfwd mstatic [register,](#page-1914-0) on page 1787
- ip [mroute,](#page-1915-0) on page 1788
- ip msdp [description,](#page-1916-0) on page 1789
- ip msdp [flush-routes,](#page-1917-0) on page 1790
- ip msdp [group-limit](#page-1918-0) source, on page 1791
- ip msdp [keepalive,](#page-1919-0) on page 1792
- ip msdp [mesh-group,](#page-1920-0) on page 1793
- ip msdp [originator-id,](#page-1921-0) on page 1794
- ip msdp [password,](#page-1922-0) on page 1795
- ip msdp peer [connect-source,](#page-1923-0) on page 1796
- ip msdp [reconnect-interval,](#page-1924-0) on page 1797
- ip msdp [redistribute,](#page-1925-0) on page 1798
- ip msdp [sa-interval,](#page-1926-0) on page 1799
- ip msdp [sa-limit,](#page-1927-0) on page 1800
- ip msdp [sa-policy](#page-1928-0) in, on page 1801
- ip msdp [sa-policy](#page-1929-0) out, on page 1802
- ip msdp [shutdown,](#page-1930-0) on page 1803
- ip mtu [eigrp,](#page-1931-0) on page 1804
- ip multicast [multipath](#page-1932-0) resilient, on page 1805
- ip multicast [overlay-distributed-dr,](#page-1933-0) on page 1806
- ip multicast [overlay-spt-only,](#page-1934-0) on page 1807
- ip multicast rpf select vrf [group-list,](#page-1935-0) on page 1808
- ip [name-server,](#page-1936-0) on page 1809
- ip nat [inside,](#page-1938-0) on page 1811
- ip nat inside [source,](#page-1939-0) on page 1812
- ip nat [outside](#page-1941-0) source, on page 1814
- ip nat pool [netmask,](#page-1943-0) on page 1816
- ip nat pool [netmask,](#page-1944-0) on page 1817
- ip nat translation [creation-delay,](#page-1945-0) on page 1818
- ip nat translation [max-entries,](#page-1946-0) on page 1819
- ip [next-hop-self](#page-1947-0) eigrp, on page 1820
- ip [offset-list](#page-1948-0) eigrp, on page 1821
- ip ospf [advertise-subnet,](#page-1949-0) on page 1822
- ip ospf [authentication-key,](#page-1950-0) on page 1823
- ip ospf [authentication,](#page-1951-0) on page 1824
- ip ospf [authentication](#page-1952-0) key-chain, on page 1825
- ip ospf bfd, on page [1826](#page-1953-0)
- ip ospf cost, on page [1827](#page-1954-0)
- ip ospf [dead-interval,](#page-1955-0) on page 1828
- ip ospf [hello-interval,](#page-1956-0) on page 1829
- ip ospf [message-digest-key](#page-1957-0) md5, on page 1830
- ip ospf [mtu-ignore,](#page-1958-0) on page 1831
- ip ospf network [broadcast,](#page-1959-0) on page 1832
- ip ospf network [point-to-point,](#page-1960-0) on page 1833
- ip ospf [passive-interface,](#page-1961-0) on page 1834
- ip ospf [prefix-attributes](#page-1962-0) n-flag-clear, on page 1835
- ip ospf [priority,](#page-1963-0) on page 1836
- ip ospf [retransmit-interval,](#page-1964-0) on page 1837
- ip ospf [shutdown,](#page-1965-0) on page 1838
- ip ospf [transmit-delay,](#page-1966-0) on page 1839
- ip [passive-interface](#page-1967-0) eigrp, on page 1840
- ip pim [anycast-rp,](#page-1968-0) on page 1841
- ip pim [assert-rate-limit,](#page-1969-0) on page 1842
- ip pim [auto-enable,](#page-1970-0) on page 1843
- ip pim [auto-rp](#page-1971-0) listen, on page 1844
- ip pim auto-rp [mapping-agent-policy,](#page-1972-0) on page 1845
- ip pim auto-rp mapping-agent [send-rp-discovery,](#page-1973-0) on page 1846
- ip pim auto-rp [rp-candidate-policy,](#page-1974-0) on page 1847
- ip pim auto-rp rp-candidate [send-rp-announce](#page-1975-0) group-list route-map prefix-list, on page 1848
- ip pim [bfd-instance,](#page-1976-0) on page 1849
- ip pim bfd, on page [1850](#page-1977-0)
- ip pim [bidir-rp-limit,](#page-1978-0) on page 1851
- ip pim [border,](#page-1979-0) on page 1852
- ip pim [bsr-candidate,](#page-1980-0) on page 1853
- ip pim bsr [bsr-policy,](#page-1981-0) on page 1854
- ip pim bsr [listen,](#page-1982-0) on page 1855
- ip pim bsr [rp-candidate-policy,](#page-1983-0) on page 1856
- ip pim [dr-delay,](#page-1984-0) on page 1857
- ip pim [dr-priority,](#page-1985-0) on page 1858
- ip pim [evpn-border-leaf,](#page-1986-0) on page 1859
- ip pim [extranet,](#page-1987-0) on page 1860
- ip pim [flush-routes,](#page-1988-0) on page 1861
- ip pim [group-list,](#page-1989-0) on page 1862
- ip pim [hello-authentication](#page-1990-0) ah-md5, on page 1863
- ip pim [hello-interval,](#page-1991-0) on page 1864
- ip pim [isolate,](#page-1992-0) on page 1865
- ip pim [jp-policy,](#page-1993-0) on page 1866
- ip pim [log-neighbor-changes,](#page-1994-0) on page 1867
- ip pim [neighbor-policy](#page-1995-0) prefix-list, on page 1868
- ip pim [passive,](#page-1996-0) on page 1869
- ip pim [pre-build-spt,](#page-1997-0) on page 1870
- ip pim [register-policy,](#page-1998-0) on page 1871
- ip pim [register-rate-limit,](#page-1999-0) on page 1872
- ip pim [register-source,](#page-2000-0) on page 1873
- ip pim [register-until-stop,](#page-2001-0) on page 1874
- ip pim [rp-address,](#page-2002-0) on page 1875
- ip pim [rp-candidate](#page-2003-0) group-list route-map prefix-list, on page 1876
- ip pim [sg-expiry-timer](#page-2004-0) infinity, on page 1877
- ip pim [sparse-mode,](#page-2005-0) on page 1878
- ip pim ssm, on page [1879](#page-2006-0)
- ip pim [state-limit,](#page-2007-0) on page 1880
- ip pim [strict-rfc-compliant,](#page-2008-0) on page 1881
- ip pim [strict-rfc-compliant,](#page-2009-0) on page 1882
- ip ping [source-interface,](#page-2010-0) on page 1883
- ip policy [route-map,](#page-2011-0) on page 1884
- ip [port-unreachable,](#page-2012-0) on page 1885
- ip port [access-group,](#page-2013-0) on page 1886
- ip port [access-group,](#page-2014-0) on page 1887
- ip prefix-list [description,](#page-2015-0) on page 1888
- ip [prefix-list](#page-2016-0) permit, on page 1889
- ip [proxy-arp,](#page-2017-0) on page 1890
- ip radius [source-interface,](#page-2018-0) on page 1891
- ip [redirects,](#page-2019-0) on page 1892
- ip rip [authentication](#page-2020-0) key-chain, on page 1893
- ip rip [authentication](#page-2021-0) mode text, on page 1894
- ip rip [metric,](#page-2022-0) on page 1895
- ip rip [passive-interface,](#page-2023-0) on page 1896
- ip rip [poison-reverse,](#page-2024-0) on page 1897
- ip rip [route-filter](#page-2025-0) route in, on page 1898
- ip rip [summary-address,](#page-2026-0) on page 1899
- ip [route,](#page-2027-0) on page 1900
- ip route [static](#page-2028-0) bfd, on page 1901
- ip [router](#page-2029-0) eigrp, on page 1902
- ip [router](#page-2030-0) isis, on page 1903
- ip [router](#page-2031-0) ospf area, on page 1904
- ip router ospf [multi-area,](#page-2032-0) on page 1905
- ip [router](#page-2033-0) rip, on page 1906
- ip routing multicast [holddown,](#page-2034-0) on page 1907
- ip routing multicast [mfdm-buffer-route-count,](#page-2035-0) on page 1908
- ip routing multicast [software-replicate,](#page-2036-0) on page 1909
- ip routing [multicast](#page-2037-0) trace enable, on page 1910
- ip routing [multicast](#page-2038-0) trace entries, on page 1911
- ip routing [multicast](#page-2039-0) trace records, on page 1912
- ip [secondary,](#page-2040-0) on page 1913
- ip sla, on page [1914](#page-2041-0)
- ip sla, on page [1915](#page-2042-0)
- ip sla group [schedule,](#page-2043-0) on page 1916
- ip sla [logging](#page-2045-0) traps, on page 1918
- ip sla [reaction-configuration](#page-2046-0) react, on page 1919
- ip sla [reaction-trigger,](#page-2047-0) on page 1920
- ip sla [reset,](#page-2048-0) on page 1921
- ip sla [responder,](#page-2049-0) on page 1922
- ip sla [responder](#page-2050-0) twamp, on page 1923
- ip sla [restart,](#page-2051-0) on page 1924
- ip sla [schedule,](#page-2052-0) on page 1925
- ip sla server [twamp,](#page-2054-0) on page 1927
- ip [source-route,](#page-2055-0) on page 1928
- ip source binding vlan [interface,](#page-2056-0) on page 1929
- ip [split-horizon](#page-2057-0) eigrp, on page 1930
- ip ssh [source-interface,](#page-2058-0) on page 1931
- ip summary-address eigrp ipv6 [summary-address](#page-2059-0) eigrp, on page 1932
- ip tacacs [source-interface,](#page-2060-0) on page 1933
- ip tcp mss, on page [1934](#page-2061-0)
- ip tcp [path-mtu-discovery,](#page-2062-0) on page 1935
- ip tcp [synwait-time,](#page-2063-0) on page 1936
- ip telnet [source-interface,](#page-2064-0) on page 1937
- ip tftp [source-interface,](#page-2065-0) on page 1938
- ip traceroute [source-interface,](#page-2066-0) on page 1939
- ip ttl, on page [1940](#page-2067-0)
- ip udp relay [addrgroup,](#page-2068-0) on page 1941
- ip udp relay [subnet-broadcast,](#page-2069-0) on page 1942
- ip [unnumbered,](#page-2070-0) on page 1943
- ip [unreachables,](#page-2071-0) on page 1944
- ip verify source [dhcp-snooping-vlan,](#page-2072-0) on page 1945
- ip verify unicast source [reachable-via](#page-2073-0) rx, on page 1946
- [ipv4,](#page-2074-0) on page 1947
- [ipv6,](#page-2075-0) on page 1948
- ipv6 [access-class,](#page-2076-0) on page 1949
- ipv6 [access-list,](#page-2077-0) on page 1950
- ipv6 access-list [match-local-traffic,](#page-2078-0) on page 1951
- ipv6 [address,](#page-2079-0) on page 1952
- ipv6 [address](#page-2080-0) dhcp, on page 1953
- ipv6 address [use-link-local-only,](#page-2081-0) on page 1954
- ipv6 [adjacency-stale-timer,](#page-2082-0) on page 1955
- ipv6 [adjacency](#page-2083-0) route distance, on page 1956
- ipv6 amt [gateway,](#page-2084-0) on page 1957
- ipv6 amt [relay,](#page-2085-0) on page 1958
- ipv6 [destination,](#page-2086-0) on page 1959
- ipv6 dhcp [guard,](#page-2087-0) on page 1960
- ipv6 dhep [guard,](#page-2088-0) on page 1961
- ipv6 dhcp guard [policy,](#page-2089-0) on page 1962
- ipv6 dhcp [relay,](#page-2090-0) on page 1963
- ipv6 dhcp relay [address,](#page-2091-0) on page 1964
- ipv6 dhcp relay address ipv6 dhcp relay [address,](#page-2092-0) on page 1965
- ipv6 dhcp relay [option](#page-2093-0) type cisco, on page 1966
- ipv6 dhcp relay [option](#page-2094-0) vpn, on page 1967
- ipv6 dhcp relay [source-interface,](#page-2095-0) on page 1968
- ipv6 dhcp relay [source-interface,](#page-2096-0) on page 1969
- ipv6 flow [monitor](#page-2097-0) input, on page 1970
- ipv6 flow [monitor](#page-2098-0) input, on page 1971
- ipv6 flow [monitor](#page-2099-0) input, on page 1972
- ipv6 flow rtp, on page [1973](#page-2100-0)
- ipv6 [forward,](#page-2101-0) on page 1974
- ipv6 host, on page [1975](#page-2102-0)
- ipv6 [link-local,](#page-2103-0) on page 1976
- ipv6 local policy [route-map,](#page-2104-0) on page 1977
- ipv6 mld [group-timeout,](#page-2105-0) on page 1978
- ipv6 mld [immediate-leave,](#page-2106-0) on page 1979
- ipv6 mld [join-group,](#page-2107-0) on page 1980
- ipv6 mld [last-member-query-count,](#page-2108-0) on page 1981
- ipv6 mld [last-member-query-response-time,](#page-2109-0) on page 1982
- ipv6 mld [querier,](#page-2110-0) on page 1983
- ipv6 mld [query-interval,](#page-2111-0) on page 1984
- ipv6 mld [query-max-response-time,](#page-2112-0) on page 1985
- ipv6 mld [report-link-local-groups,](#page-2113-0) on page 1986
- ipv6 mld [report,](#page-2114-0) on page 1987
- ipv6 mld [robustness-variable,](#page-2115-0) on page 1988
- ipv6 mld [ssm-translate,](#page-2116-0) on page 1989
- ipv6 mld [startup-query-count,](#page-2117-0) on page 1990
- ipv6 mld [startup-query-interval,](#page-2118-0) on page 1991
- ipv6 mld [state-limit,](#page-2119-0) on page 1992
- ipv6 mld [static,](#page-2120-0) on page 1993
- ipv6 mld [version,](#page-2121-0) on page 1994
- ipv6 nd [cache](#page-2122-0) limit, on page 1995
- ipv6 nd dad [attempts,](#page-2123-0) on page 1996
- ipv6 nd [dadns-discover,](#page-2124-0) on page 1997
- ipv6 nd [delete-adj-on-mac-delete,](#page-2125-0) on page 1998
- ipv6 nd [hop-limit,](#page-2126-0) on page 1999
- ipv6 nd local-proxy [no-hw-flooding,](#page-2127-0) on page 2000
- ipv6 nd local-proxy [no-hw-flooding,](#page-2128-0) on page 2001
- ipv6 nd [mac-extract,](#page-2129-0) on page 2002
- ipv6 nd [managed-config-flag,](#page-2130-0) on page 2003
- ipv6 nd mtu, on page [2004](#page-2131-0)
- ipv6 nd [ns-interval,](#page-2132-0) on page 2005
- ipv6 nd off-list [timeout,](#page-2133-0) on page 2006
- ipv6 nd [other-config-flag,](#page-2134-0) on page 2007
- ipv6 nd [prefix,](#page-2135-0) on page 2008
- ipv6 nd prefix [default,](#page-2136-0) on page 2009
- ipv6 nd [ra-interval,](#page-2137-0) on page 2010
- ipv6 nd [ra-lifetime,](#page-2138-0) on page 2011
- ipv6 nd ra [bootfile-url,](#page-2139-0) on page 2012
- ipv6 nd ra dns [search-list](#page-2140-0) sequence, on page 2013
- ipv6 nd ra dns [search-list](#page-2141-0) suppress, on page 2014
- ipv6 nd ra dns server [sequence,](#page-2142-0) on page 2015
- ipv6 nd ra dns server [suppress,](#page-2143-0) on page 2016
- ipv6 nd ra route [suppress,](#page-2144-0) on page 2017
- ipv6 nd [raguard,](#page-2145-0) on page 2018
- ipv6 nd [raguard,](#page-2146-0) on page 2019
- ipv6 nd raguard [attach-policy,](#page-2147-0) on page 2020
- ipv6 nd [raguard](#page-2148-0) policy, on page 2021
- ipv6 nd [reachable-time,](#page-2149-0) on page 2022
- ipv6 nd [retrans-timer,](#page-2150-0) on page 2023
- ipv6 nd route [route-preference](#page-2151-0) High Low Medium infinite, on page 2024
- ipv6 nd [router-preference](#page-2152-0) High Low Medium, on page 2025
- ipv6 nd [suppress-ra,](#page-2153-0) on page 2026
- ipv6 nd [synchronize,](#page-2154-0) on page 2027
- ipv6 [neighbor,](#page-2155-0) on page 2028
- ipv6 neighbor [allow-static-neighbor-outside-subnet,](#page-2156-0) on page 2029
- ipv6 [neighbor](#page-2157-0) binding, on page 2030
- ipv6 [neighbor](#page-2158-0) binding, on page 2031
- ipv6 [neighbor](#page-2159-0) binding logging, on page 2032
- ipv6 neighbor binding [max-entries,](#page-2160-0) on page 2033
- ipv6 [neighbor](#page-2161-0) tracking, on page 2034
- ipv6 pim [anycast-rp,](#page-2162-0) on page 2035
- ipv6 pim [bidir-rp-limit,](#page-2163-0) on page 2036
- ipv6 pim [border,](#page-2164-0) on page 2037
- ipv6 pim [bsr-candidate,](#page-2165-0) on page 2038
- ipv6 pim bsr [bsr-policy,](#page-2166-0) on page 2039
- ipv6 pim bsr [listen,](#page-2167-0) on page 2040
- ipv6 pim bsr [rp-candidate-policy,](#page-2168-0) on page 2041
- ipv6 pim [dr-priority,](#page-2169-0) on page 2042
- ipv6 pim [flush-routes,](#page-2170-0) on page 2043
- ipv6 pim [isolate,](#page-2171-0) on page 2044
- ipv6 pim [jp-policy,](#page-2172-0) on page 2045
- ipv6 pim [log-neighbor-changes,](#page-2173-0) on page 2046
- ipv6 pim [neighbor-policy,](#page-2174-0) on page 2047
- ipv6 pim [passive,](#page-2175-0) on page 2048
- ipv6 pim [register-policy,](#page-2176-0) on page 2049
- ipv6 pim [register-rate-limit,](#page-2177-0) on page 2050
- ipv6 pim [rp-address,](#page-2178-0) on page 2051
- ipv6 pim [rp-candidate](#page-2179-0) group, on page 2052
- ipv6 pim [sparse-mode,](#page-2180-0) on page 2053
- ipv6 pim [state-limit,](#page-2181-0) on page 2054
- ipv6 pim [use-shared-tree-only](#page-2182-0) spt-threshold infinity group-list, on page 2055
- ipv6 policy [route-map,](#page-2183-0) on page 2056
- ipv6 prefix-list [description,](#page-2184-0) on page 2057
- ipv6 [prefix-list](#page-2185-0) permit, on page 2058
- ipv6 [queue-packets,](#page-2186-0) on page 2059
- ipv6 [redirects,](#page-2187-0) on page 2060
- ipv6 [route,](#page-2188-0) on page 2061
- ipv6 route [static](#page-2189-0) bfd, on page 2062
- ipv6 [router](#page-2190-0) isis, on page 2063
- ipv6 router [ospfv3](#page-2191-0) area, on page 2064
- ipv6 router ospfv3 [multi-area,](#page-2192-0) on page 2065
- ipv6 routing multicast [holddown,](#page-2193-0) on page 2066
- ipv6 routing multicast [software-replication,](#page-2194-0) on page 2067
- ipv6 [snooping,](#page-2195-0) on page 2068
- ipv6 [snooping,](#page-2196-0) on page 2069
- ipv6 [snooping](#page-2197-0) policy, on page 2070
- ipv6 [snooping](#page-2198-0) unit-test bt-add vlan, on page 2071
- ipv6 [switch-packets,](#page-2199-0) on page 2072
- ipv6 [traffic-filter,](#page-2200-0) on page 2073
- ipv6 [unreachables,](#page-2201-0) on page 2074
- ipv6 verify unicast source [reachable-via](#page-2202-0) rx, on page 2075
- [is-type,](#page-2203-0) on page 2076
- ishow cli find [nodes,](#page-2204-0) on page 2077
- ishow cli [modes,](#page-2205-0) on page 2078
- ishow cli [nodes,](#page-2206-0) on page 2079
- [ishow](#page-2207-0) cli paths, on page 2080
- [ishow](#page-2208-0) cli tags, on page 2081
- ishow core [backtrace,](#page-2209-0) on page 2082
- isis [authentication-check,](#page-2210-0) on page 2083
- isis [authentication-check](#page-2211-0) level-1, on page 2084
- isis [authentication-check](#page-2212-0) level-2, on page 2085
- isis [authentication-type](#page-2213-0) cleartext, on page 2086
- isis [authentication-type](#page-2214-0) cleartext level-1, on page 2087
- isis [authentication-type](#page-2215-0) cleartext level-2, on page 2088
- isis [authentication](#page-2216-0) key-chain, on page 2089
- isis [authentication](#page-2217-0) key-chain level-1, on page 2090
- isis [authentication](#page-2218-0) key-chain level-2, on page 2091
- isis bfd, on page [2092](#page-2219-0)
- isis [circuit-type,](#page-2220-0) on page 2093
- isis [csnp-interval](#page-2221-0) level, on page 2094
- isis [hello-interval,](#page-2222-0) on page 2095
- isis [hello-interval](#page-2223-0) level, on page 2096
- isis [hello-multiplier,](#page-2224-0) on page 2097
- isis [hello-multiplier](#page-2225-0) level, on page 2098
- isis [hello-padding,](#page-2226-0) on page 2099
- isis ipv6 bfd, on page [2100](#page-2227-0)
- isis ipv6 metric [level-1,](#page-2228-0) on page 2101
- isis ipv6 metric [level-2,](#page-2229-0) on page 2102
- isis [lsp-interval,](#page-2230-0) on page 2103
- isis [mesh-group,](#page-2231-0) on page 2104
- isis metric [level-1,](#page-2232-0) on page 2105
- isis metric [level-2,](#page-2233-0) on page 2106
- isis [mtu-check,](#page-2234-0) on page 2107
- isis [mtu-check](#page-2235-0) level-1, on page 2108
- isis [mtu-check](#page-2236-0) level-2, on page 2109
- isis network [point-to-point,](#page-2237-0) on page 2110
- isis [passive-interface,](#page-2238-0) on page 2111
- isis [prefix-attributes](#page-2239-0) n-flag-clear, on page 2112
- isis [priority](#page-2240-0) level, on page 2113
- isis [retransmit-interval,](#page-2241-0) on page 2114
- isis [retransmit-throttle-interval,](#page-2242-0) on page 2115
- isis [shutdown,](#page-2243-0) on page 2116
- [isolate,](#page-2244-0) on page 2117
- [isolate,](#page-2245-0) on page 2118
- [isolate,](#page-2246-0) on page 2119
- [isolate,](#page-2247-0) on page 2120
- [isolate,](#page-2248-0) on page 2121
- [isolate,](#page-2249-0) on page 2122
- itd, on page [2123](#page-2250-0)
- itd [device-group,](#page-2251-0) on page 2124
- itd session [access-list](#page-2252-0) refresh, on page 2125
- itd session [device-group,](#page-2253-0) on page 2126
- itd [statistics,](#page-2254-0) on page 2127

#### **icam monitor entries acl**

[no] icam monitor entries acl [ module <module> [ inst <inst>] ]

Syntax Description

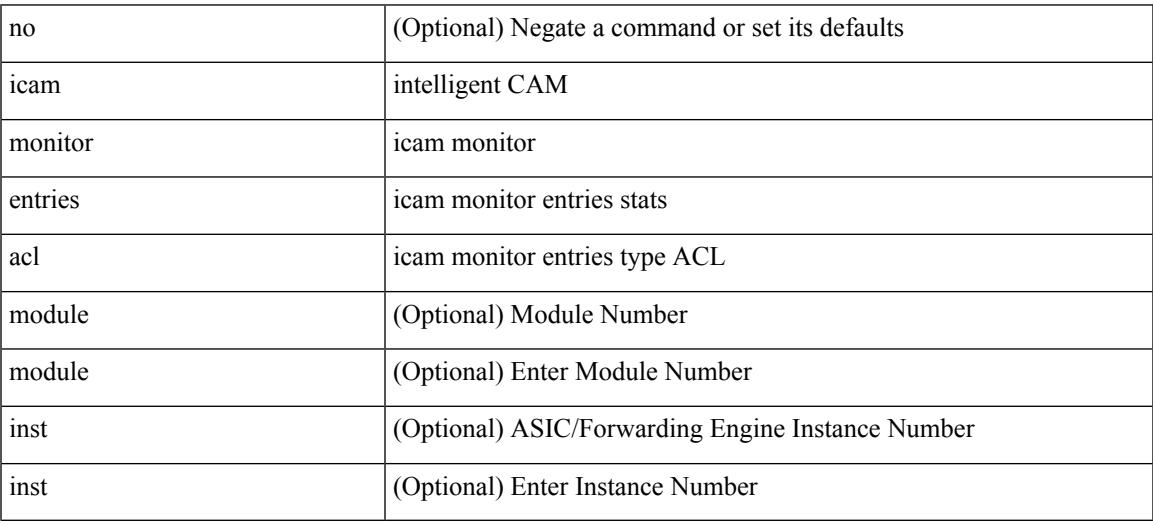

Command Mode

### **icam monitor scale**

[no] icam monitor scale

Syntax Description

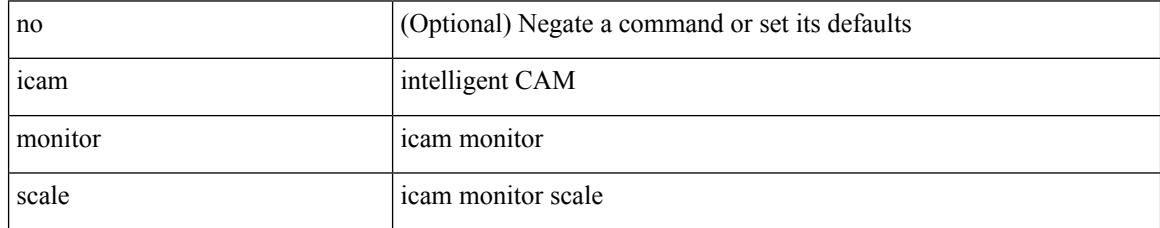

Command Mode

# **icmp-echo**

[no] icmp-echo { <hostname> | <ip-address> | <ipv6-address> } { [ source-ip { <source-ip-hostname> | <source-ip-address> | <source-ipv6-address> } ] | [ source-interface <interface> ] }

Syntax Description

| no                 | (Optional)                                                  |
|--------------------|-------------------------------------------------------------|
| source-ip          | (Optional) source-interface                                 |
| icmp-echo          | <b>ICMP</b> Echo Operation                                  |
| hostname           | Destination hostname, broadcast disallowed                  |
| ip-address         | Destination IP address, broadcast disallowed                |
| source-interface   | (Optional) Source Interface (ingress icmp packet interface) |
| interface          | (Optional) Source Interface                                 |
| source-ip-hostname | (Optional) source IP hostname, broadcast disallowed         |
| source-ip-address  | (Optional) source IP address, broadcast disallowed          |

Command Mode

• /exec/configure/ip-sla

I

# **id**

**id**

[no]  $id < id$ 

Syntax Description

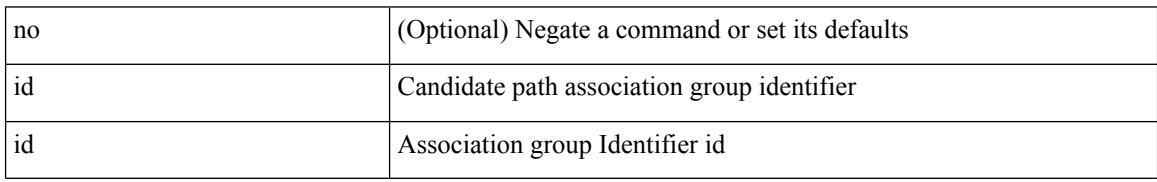

Command Mode

• /exec/configure/sr/te/pol/cndpaths/pref/constraint/assoc/type-disj

### **id**

I

#### [no]  $id < id$

Syntax Description

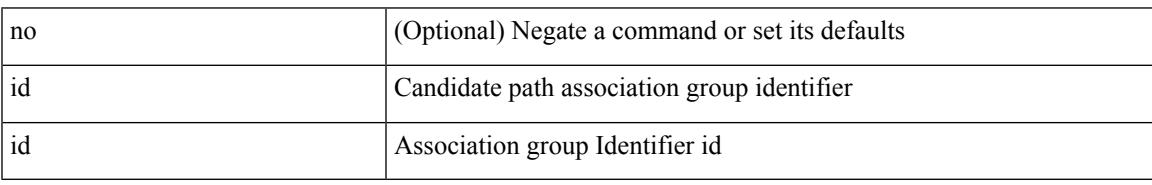

Command Mode

• /exec/configure/sr/te/color/cndpaths/pref/constraint/assoc/type-disj

### **ignore routable**

[no] ignore routable

Syntax Description

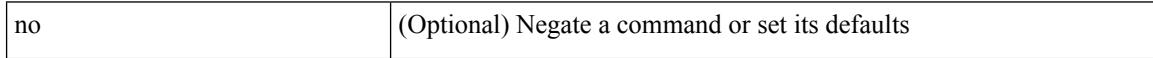

Command Mode

• /exec/configure/ipacl /exec/configure/ipv6acl

# **import**

 $\mathbf l$ 

#### import

Syntax Description

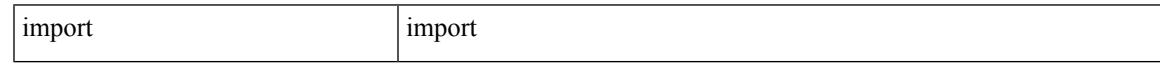

Command Mode

# **import interface**

#### import interface <if0>

#### Syntax Description

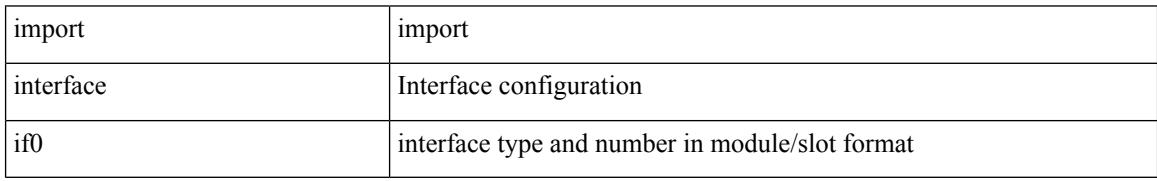

Command Mode

### **import l2vpn evpn**

[ no | default ] import l2vpn evpn [ route-map <import-map> ] [ reoriginate ]

Syntax Description

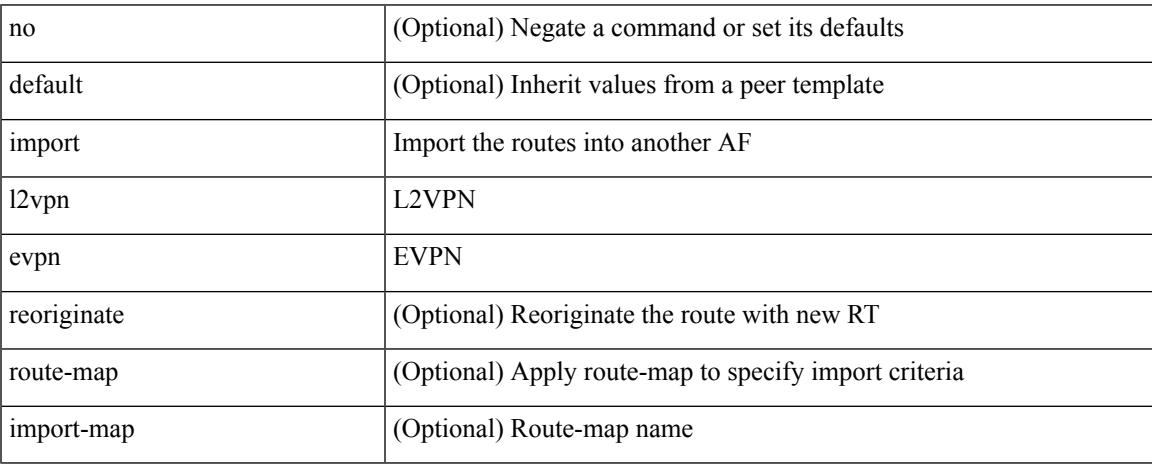

Command Mode

• /exec/configure/router-bgp/router-bgp-neighbor/router-bgp-neighbor-af-vpnv4 /exec/configure/router-bgp/router-bgp-neighbor/router-bgp-neighbor-af-vpnv6

### **import map**

[no] import map <rmap-name> [ evpn ]

#### Syntax Description

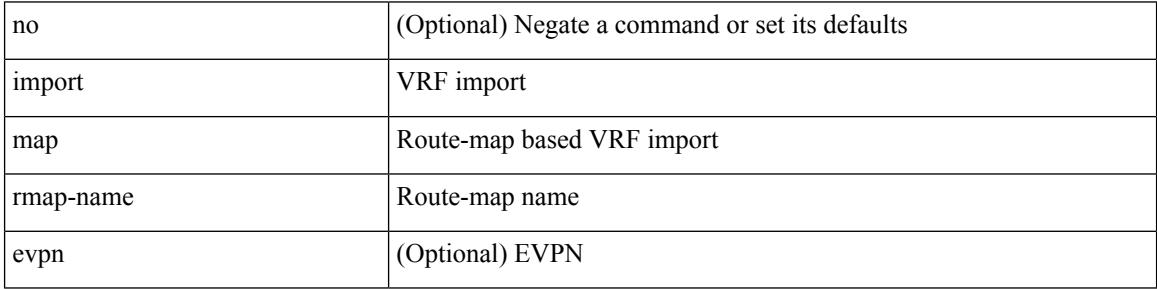

Command Mode

• /exec/configure/vrf-af-ipv4 /exec/configure/vrf-af-ipv6

 $\overline{\phantom{a}}$ 

# **import running-config**

import running-config [ exclude interface ethernet ]

Syntax Description

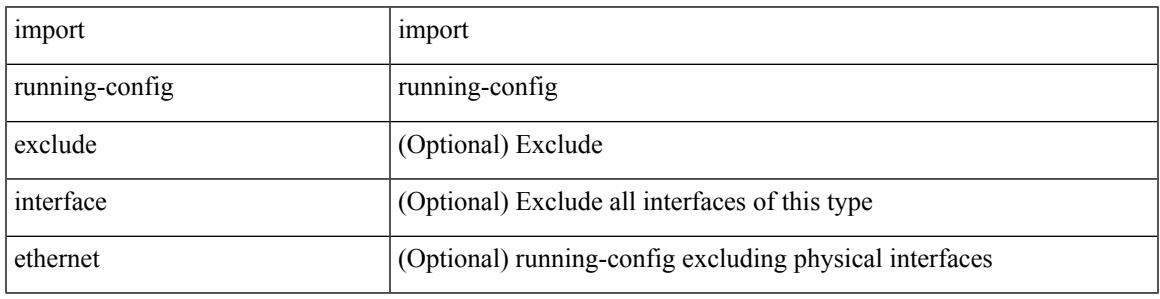

Command Mode

### **import vpn unicast**

[ no | default ] import vpn unicast [ route-map <import-map> ] [ reoriginate ]

#### Syntax Description

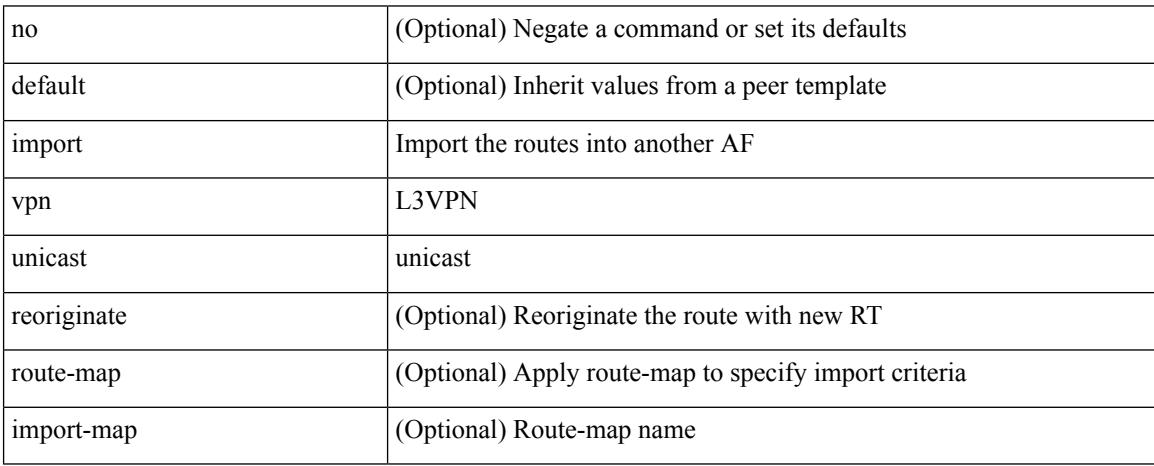

Command Mode

• /exec/configure/router-bgp/router-bgp-neighbor/router-bgp-neighbor-af-l2vpn-evpn

### **import vrf advertise-vpn**

[no] import vrf advertise-vpn

#### Syntax Description

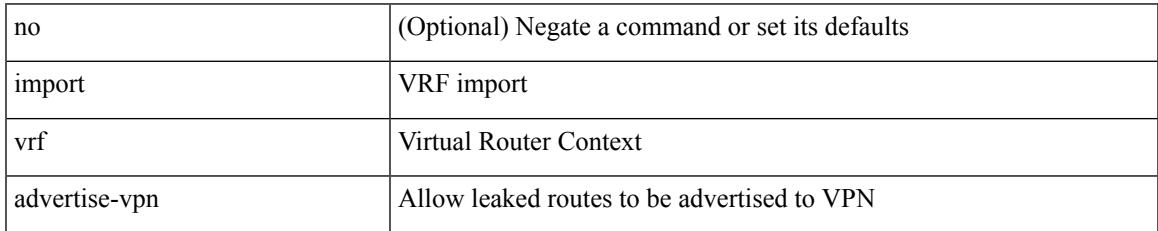

Command Mode

• /exec/configure/vrf-af-ipv4 /exec/configure/vrf-af-ipv6

### **import vrf default map**

[no] import vrf default [ <prefix-limit> ] map <rmap-name> [ advertise-vpn ]

#### Syntax Description

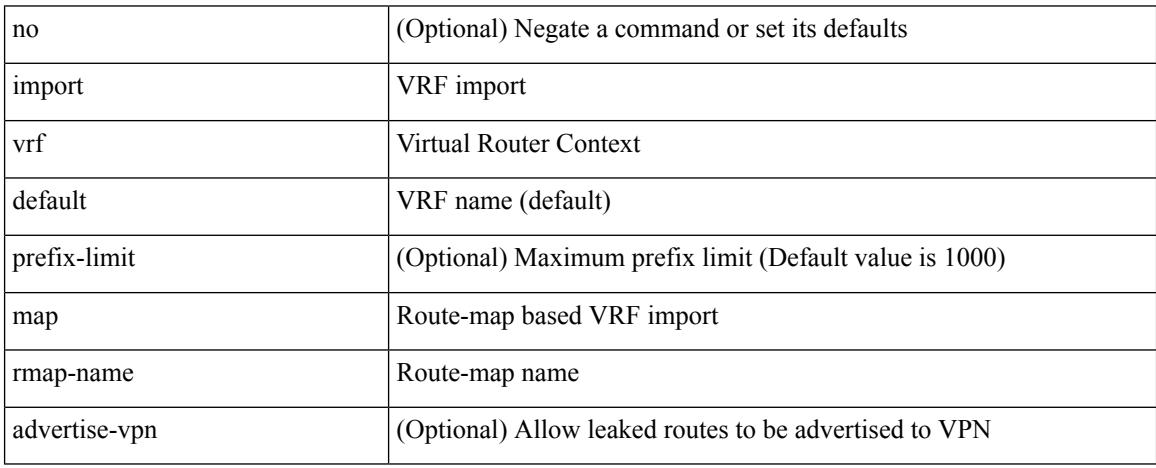

Command Mode

• /exec/configure/vrf-af-ipv4 /exec/configure/vrf-af-ipv6

#### **in-label allocate**

[no] in-label <static-inlabel> allocate [ policy { <prefix> <mask> | <prefix-mask> } ]

#### Syntax Description

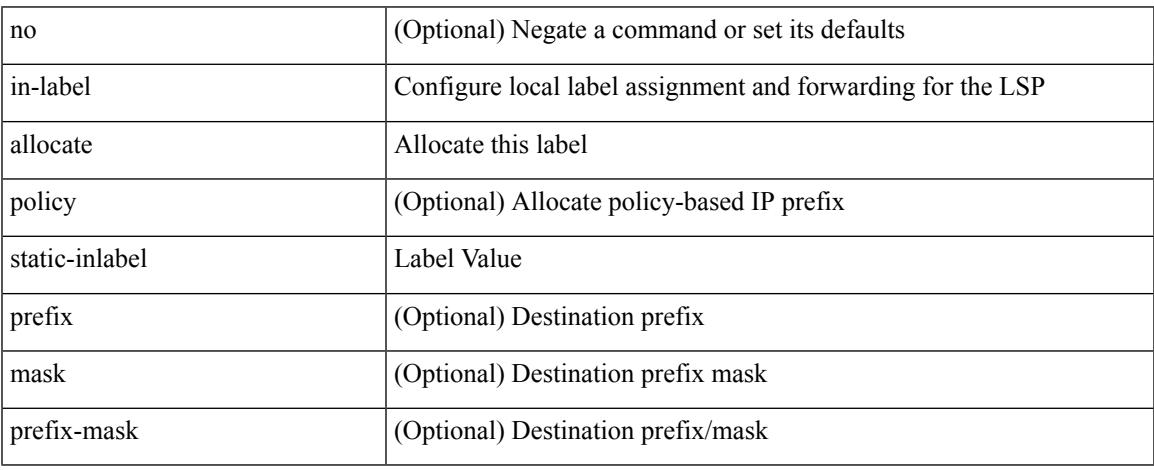

Command Mode

• /exec/configure/mpls\_static/ipv4/lsp

# **inband-telemetry exporter**

[no] inband-telemetry exporter <exportername>

#### Syntax Description

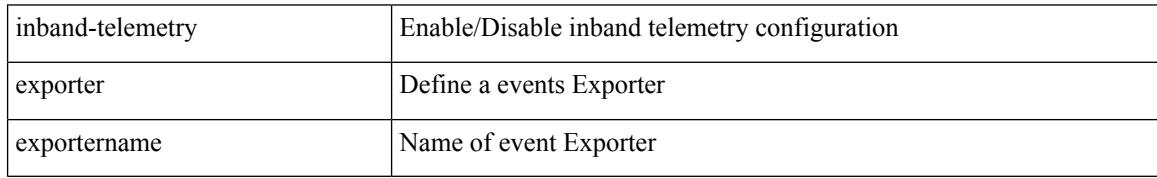

Command Mode

# **inband-telemetry flow-profile**

[no] inband-telemetry flow-profile

Syntax Description

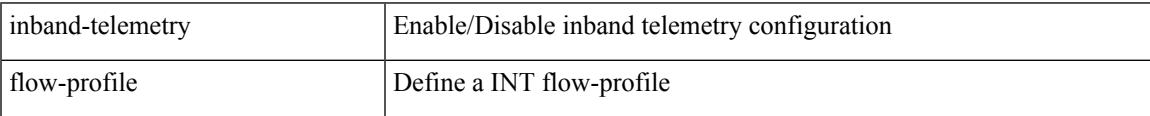

Command Mode

# **inband-telemetry monitor**

[no] inband-telemetry monitor <monitorname>

#### Syntax Description

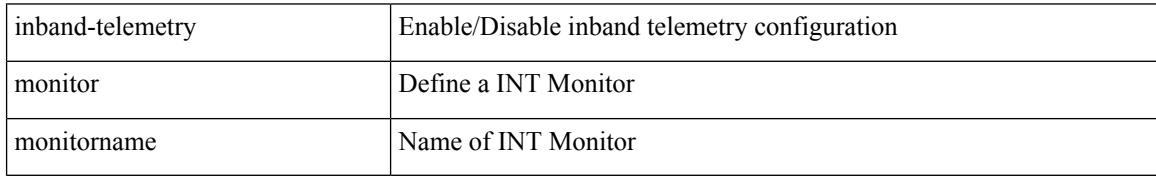

Command Mode

### **inband-telemetry queue-profile**

[no] inband-telemetry queue-profile [ <queue\_profilename> | queue-profile-default ]

Syntax Description

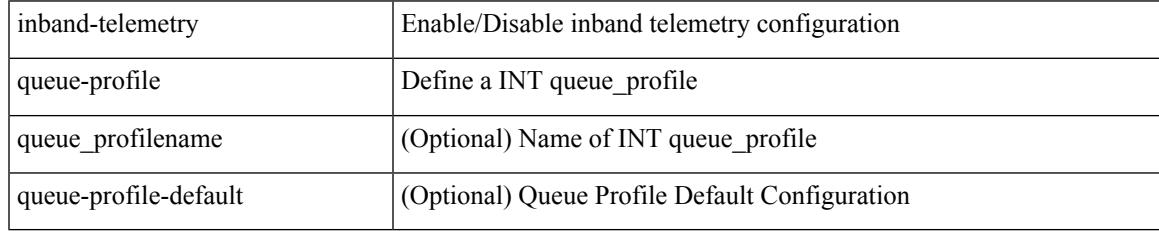

Command Mode

# **inband-telemetry record**

[no] inband-telemetry record <recordname>

#### Syntax Description

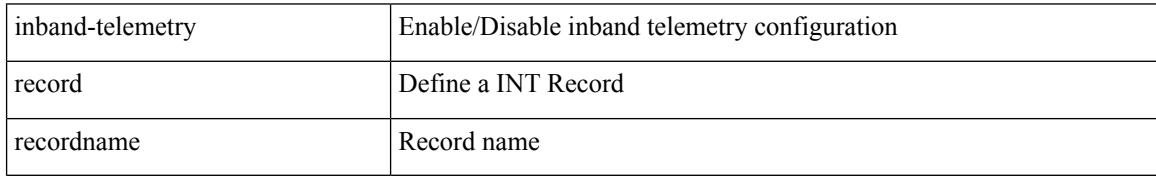

Command Mode

### **inband-telemetry system monitor**

[no] inband-telemetry system monitor <monitorname>

#### Syntax Description

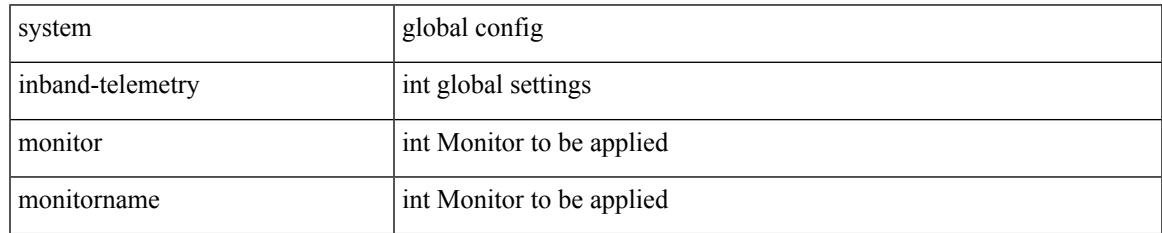

Command Mode

# **inband-telemetry watchlist ip**

[no] inband-telemetry watchlist ip <watchlistname>

#### Syntax Description

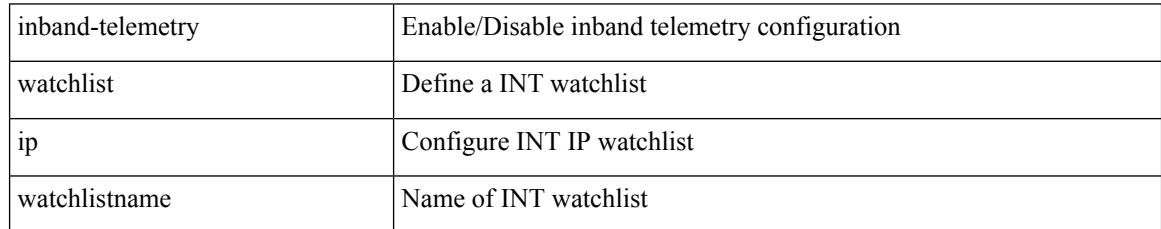

Command Mode

#### **include-all**

 $\overline{\phantom{a}}$ 

#### [no] include-all

Syntax Description

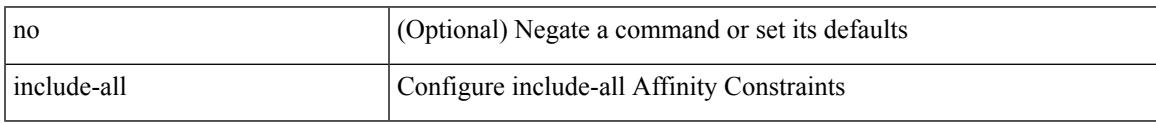

Command Mode

• /exec/configure/sr/te/color/cndpaths/pref/constraint/aff

#### **include-all**

[no] include-all

Syntax Description

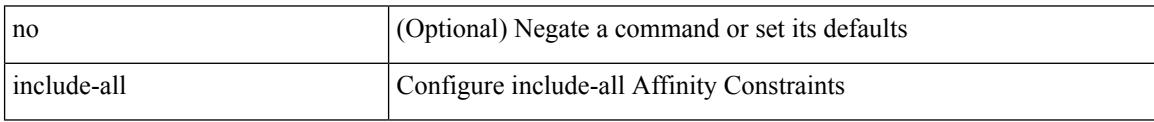

Command Mode

• /exec/configure/sr/te/pol/cndpaths/pref/constraint/aff

# **include-any**

 $\overline{\phantom{a}}$ 

#### [no] include-any

Syntax Description

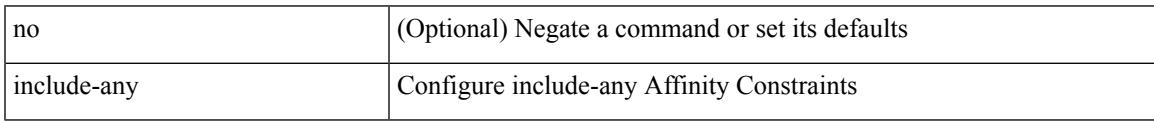

Command Mode

• /exec/configure/sr/te/pol/cndpaths/pref/constraint/aff

### **include-any**

[no] include-any

Syntax Description

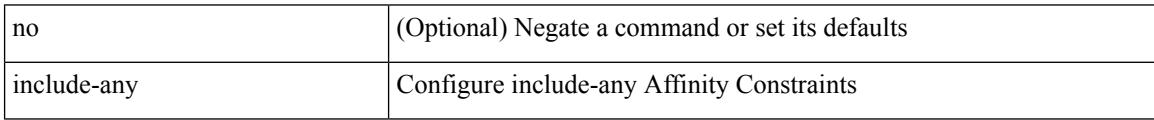

Command Mode

• /exec/configure/sr/te/color/cndpaths/pref/constraint/aff

### **include-icv-indicator**

[no] include-icv-indicator

Syntax Description

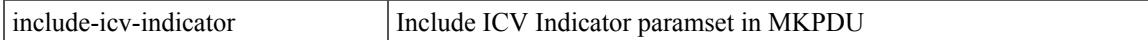

Command Mode

• /exec/configure/macsec-policy

# **include profile**

[no] include profile  $\{$  <all\_conf\_profile\_name>  $\}$ 

#### Syntax Description

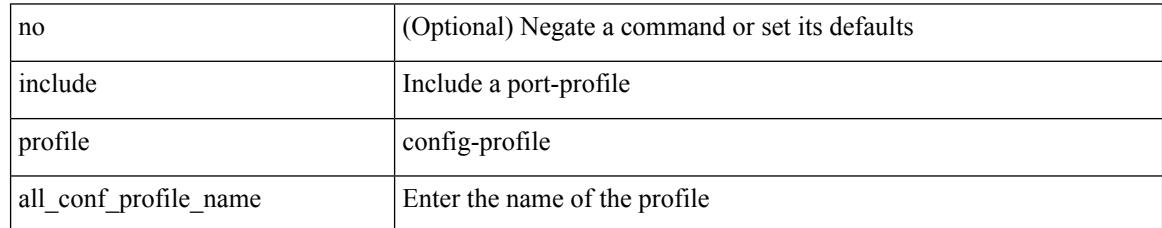

Command Mode

 $\overline{\phantom{a}}$ 

# **include profile any**

[no] include profile any

Syntax Description

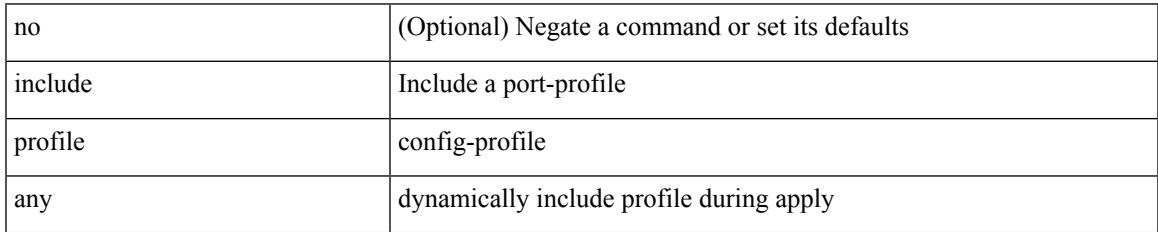

Command Mode

# **index mpls label**

{ no index <idx> | index <idx> mpls label <lbl> }

#### Syntax Description

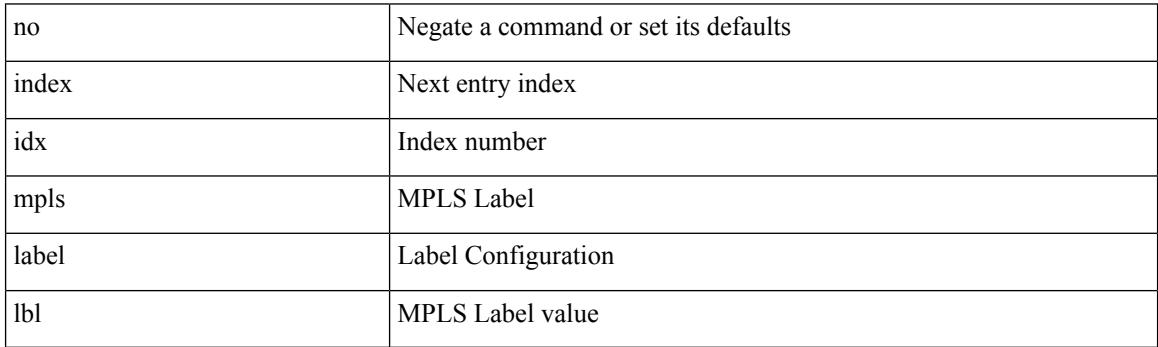

Command Mode

• /exec/configure/sr/te/exp\_seg\_list
### **index next**

 $\overline{\phantom{a}}$ 

{ { index <index> { next-address [ loose | strict ] <ipaddr> | exclude-address <ipaddr> } } | { no index <index> } }

Syntax Description

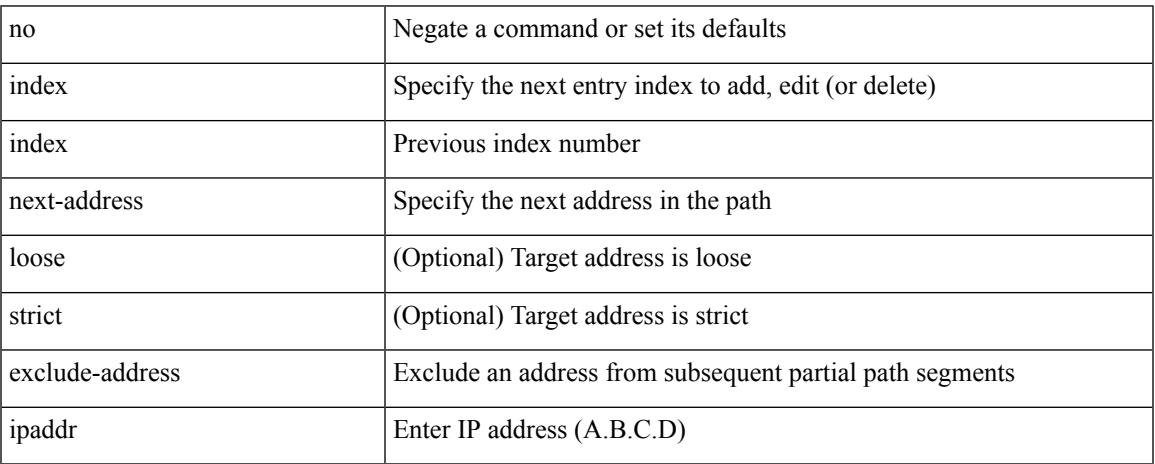

Command Mode

• /exec/configure/te/expl-path

# **ingress-replication protocol bgp**

[no] ingress-replication protocol bgp

#### Syntax Description

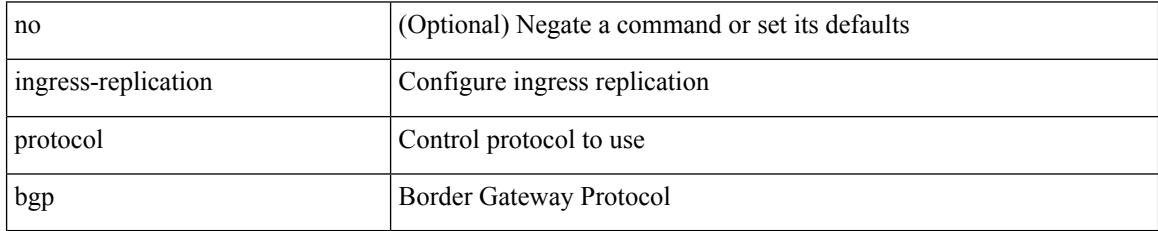

Command Mode

• /exec/configure/if-nve/vni

# **ingress-replication protocol static**

[no] ingress-replication protocol static

Syntax Description

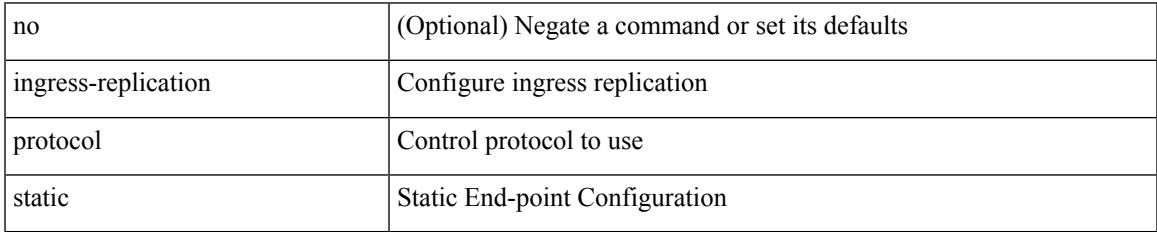

Command Mode

• /exec/configure/if-nve/vni

# **ingress interface**

[no] ingress interface <interface-ref> [ next-hop <ip-addr> ]

#### Syntax Description

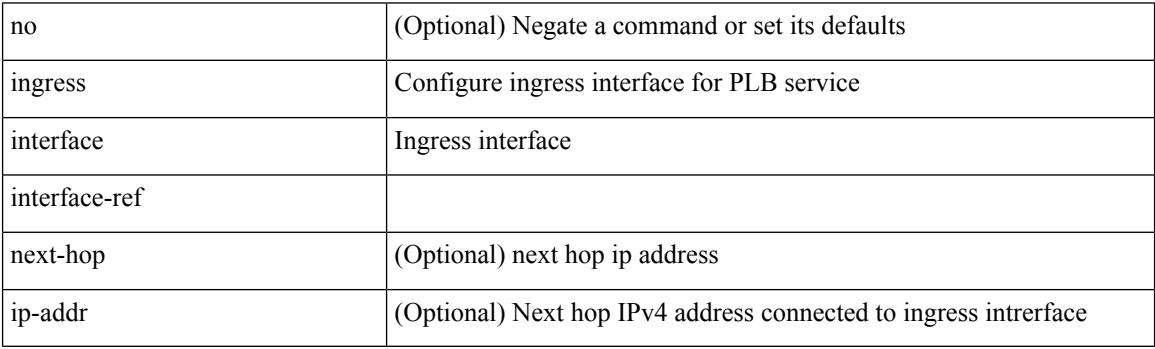

Command Mode

• /exec/configure/plb /exec/configure/plb-inout

# **ingress interface**

[no] ingress interface <interface-ref> [ next-hop <ip-addr> ]

#### Syntax Description

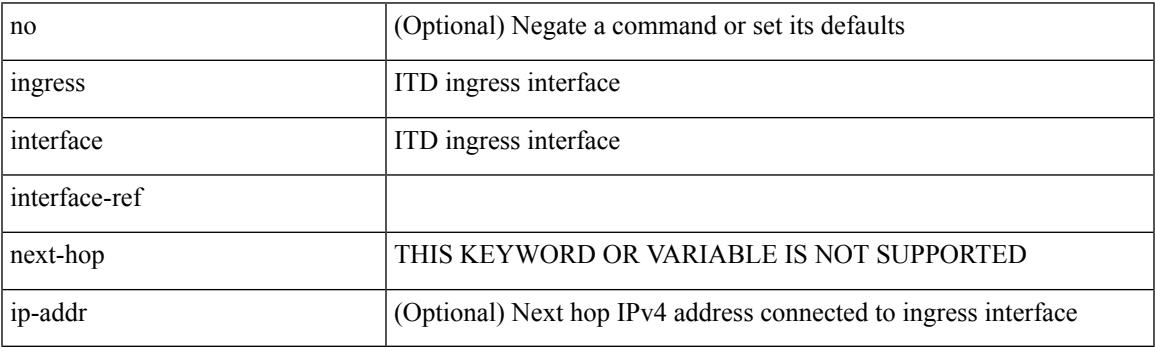

Command Mode

• /exec/configure/itd /exec/configure/itd-inout

# **inherit peer-policy**

[no] inherit peer-policy <peer-policy-template-name> <policy-preference>

#### Syntax Description

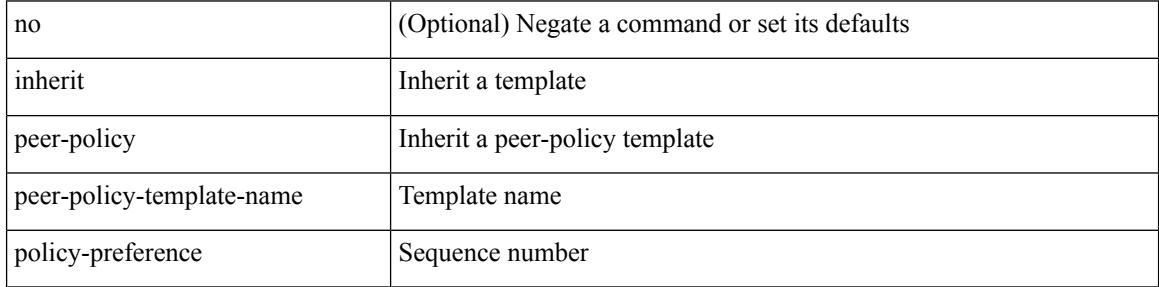

Command Mode

• /exec/configure/router-bgp/router-bgp-neighbor/router-bgp-neighbor-af-ipv4-mdt /exec/configure/router-bgp/router-bgp-neighbor/router-bgp-neighbor-af-l2vpn-vpls

### **inherit peer-policy**

[no] inherit peer-policy <peer-policy-template-name> <policy-preference>

#### Syntax Description

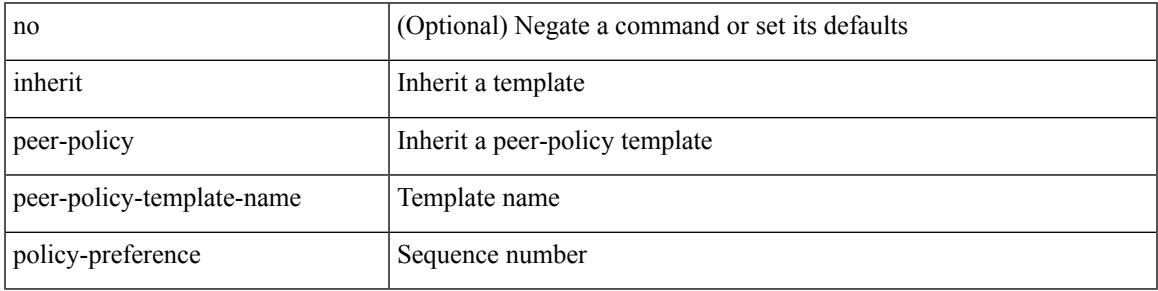

Command Mode

• /exec/configure/router-bgp/router-bgp-neighbor/router-bgp-neighbor-af /exec/configure/router-bgp/router-bgp-neighbor/router-bgp-neighbor-af-l2vpn-evpn /exec/configure/router-bgp/router-bgp-neighbor/router-bgp-neighbor-af-vpnv4 /exec/configure/router-bgp/router-bgp-neighbor/router-bgp-neighbor-af-vpnv6 /exec/configure/router-bgp/router-bgp-neighbor/router-bgp-neighbor-af-ipv4-mvpn /exec/configure/router-bgp/router-bgp-neighbor/router-bgp-neighbor-af-ipv6-mvpn /exec/configure/router-bgp/router-bgp-neighbor/router-bgp-neighbor-af-link-state /exec/configure/router-bgp/router-bgp-neighbor/router-bgp-neighbor-af-ipv4-label /exec/configure/router-bgp/router-bgp-neighbor/router-bgp-neighbor-af-ipv6-label

# **inherit peer-session**

[no] inherit peer-session <peer-session-template-name>

#### Syntax Description

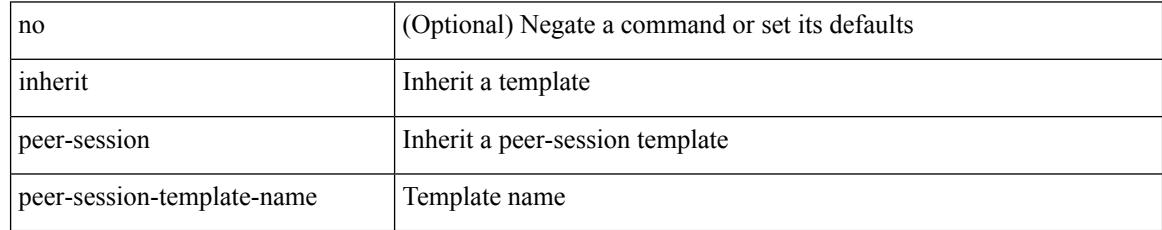

Command Mode

• /exec/configure/router-bgp/router-bgp-neighbor-sess

## **inherit peer**

[no] inherit peer <peer-template-name>

#### Syntax Description

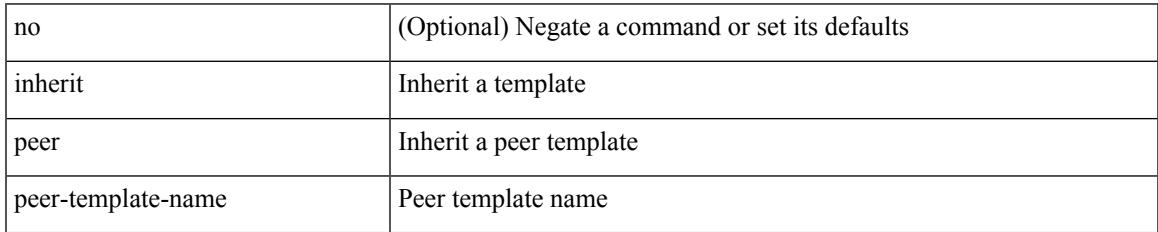

Command Mode

• /exec/configure/router-bgp/router-bgp-neighbor /exec/configure/router-bgp/router-bgp-vrf-neighbor /exec/configure/router-bgp/router-bgp-prefixneighbor /exec/configure/router-bgp/router-bgp-vrf-prefixneighbor

## **inherit port-profile**

[no] inherit port-profile  $\{ \le s0 > | \le s1 \ge \}$ 

#### Syntax Description

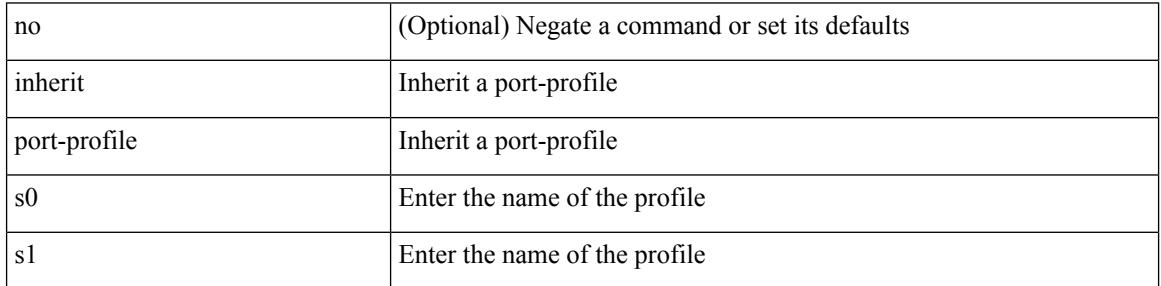

Command Mode

• /exec/configure/if-any /exec/configure/if-port-channel exec/configure/if-port-channel-range /exec/configure/if-ethernet-m /exec/configure/if-ethernet-switch-m /exec/configure/if-te /exec/configure/if-pseudowire

# **initial-delay**

 $\overline{\phantom{a}}$ 

[no] initial-delay <time-in-sec>

Syntax Description

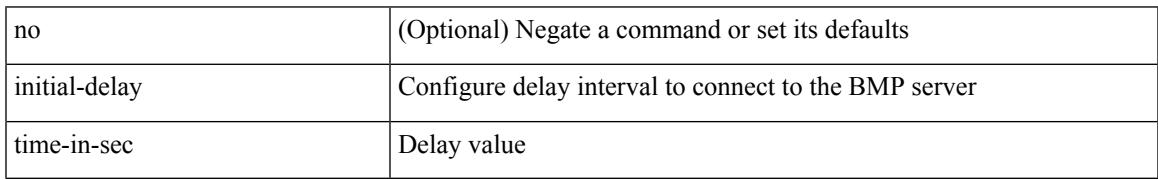

Command Mode

• /exec/configure/router-bgp/router-bgp-bmp-server

# **initial-refresh skip**

[no] initial-refresh { skip | delay <time-in-sec> }

#### Syntax Description

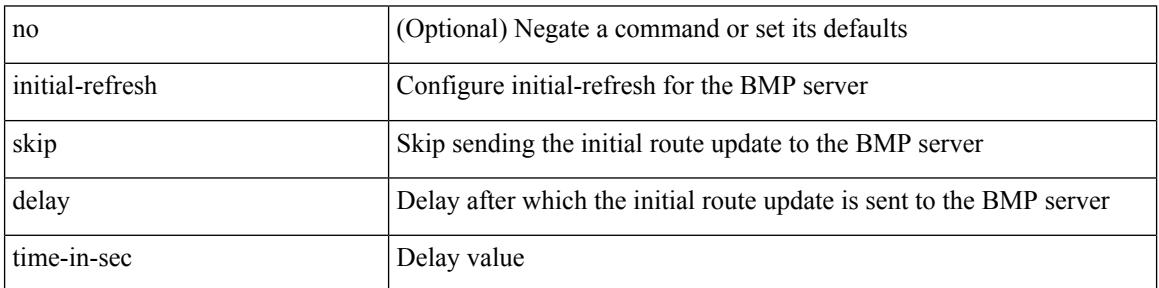

Command Mode

• /exec/configure/router-bgp/router-bgp-bmp-server

# **inject-map exist-map**

[no] inject-map <inject-map-name> exist-map <exist-map-name> [ copy-attributes ]

Syntax Description

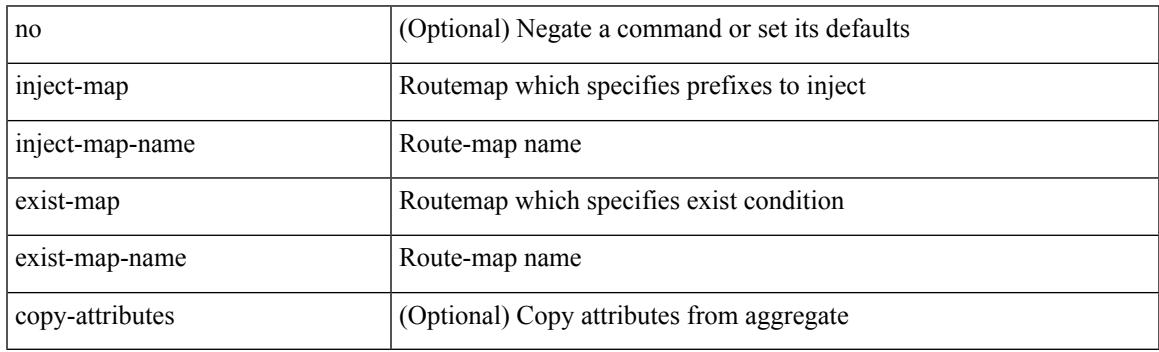

Command Mode

• /exec/configure/router-bgp/router-bgp-af

# **innoshell**

#### innoshell

Syntax Description

innoshell Invoke

Command Mode

## **install activate**

Ι

install activate <patch> + [ forced ]

Syntax Description

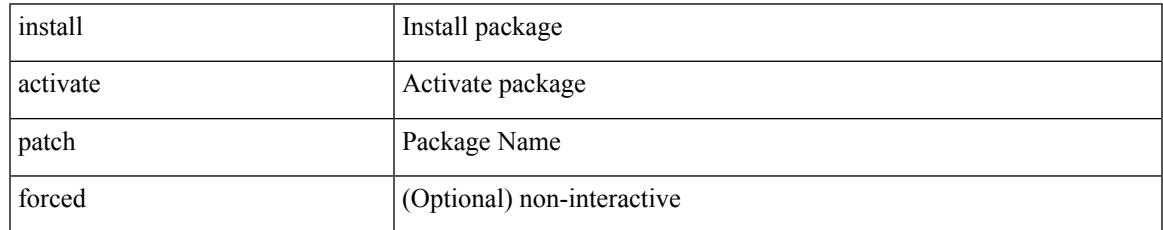

Command Mode

I

### **install add**

install add { <package-name> | <uri1> } [ vrf <vrf-known-name> ] [ { gpg-key | [ activate [ upgrade | downgrade ] ] [ forced ] } ]

Syntax Description

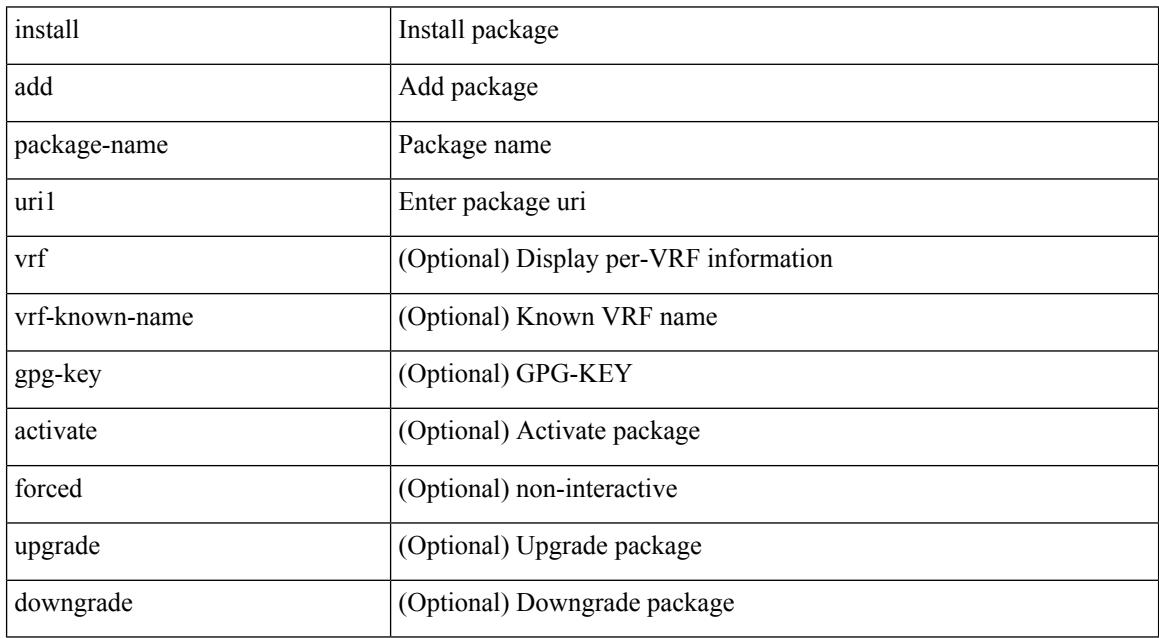

Command Mode

### **install all**

install { all [ nxos <uri> | kickstart <uri1> | system <uri3> | package <uri4> | serial | ignore-script-errors ] + [ force ] [ non-disruptive | no-reload | noswitchover ] [ bios | no-save ] [ bios-force ] [ non-interruptive ] [ compact ] [ override ] | force-all [ nxos <uri> | serial | ignore-script-errors ] + [ non-disruptive ] [ force ] }

Syntax Description

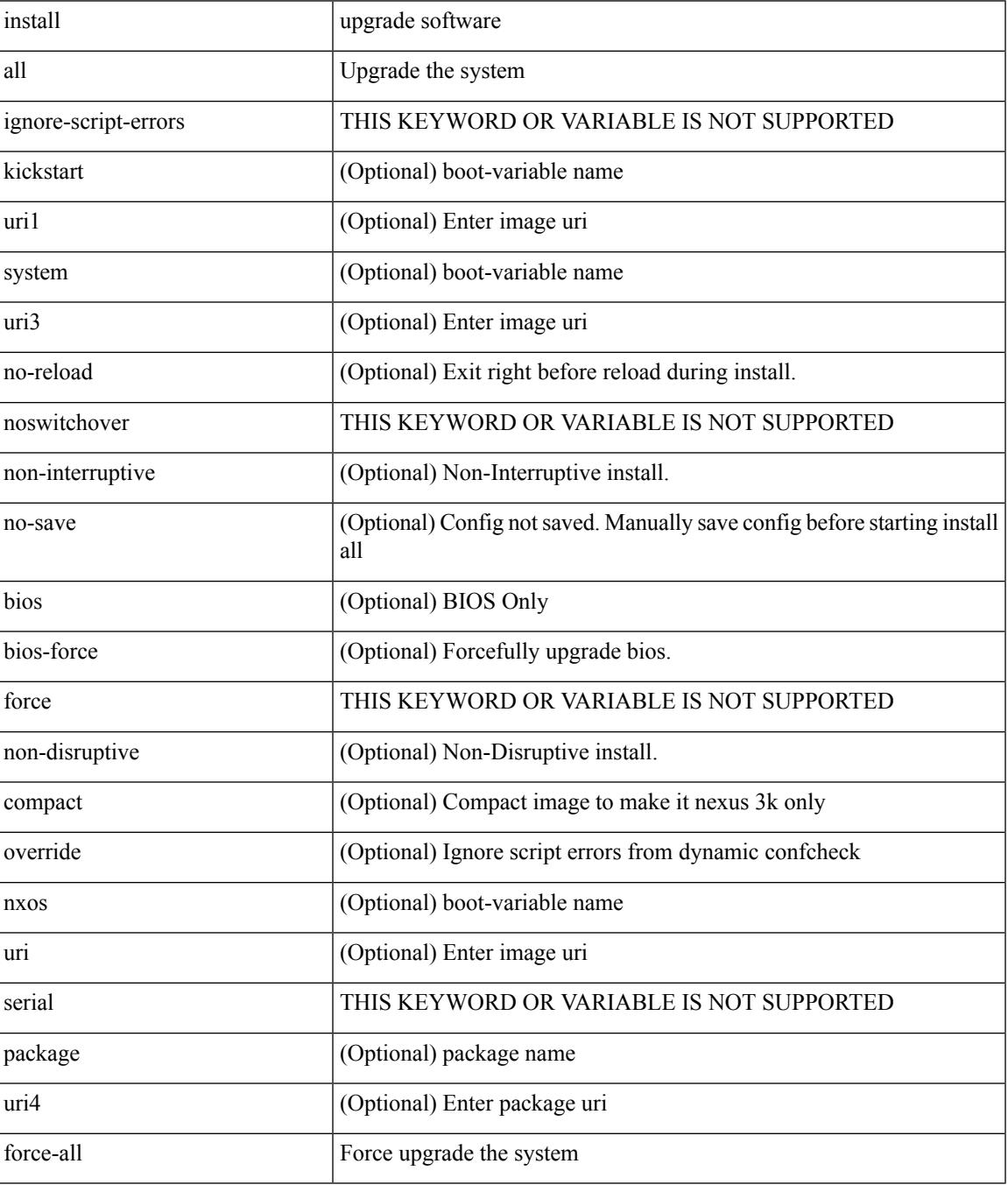

I

#### Command Mode

Ι

## **install all network-os**

install all network-os <uri>

Syntax Description

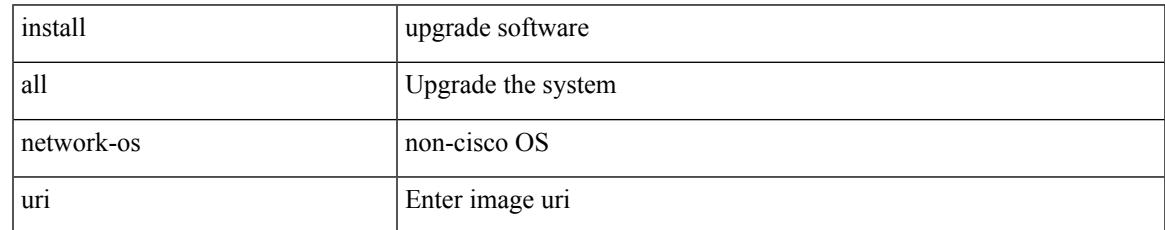

Command Mode

I

### **install commit**

install commit [ <patch> ]

Syntax Description

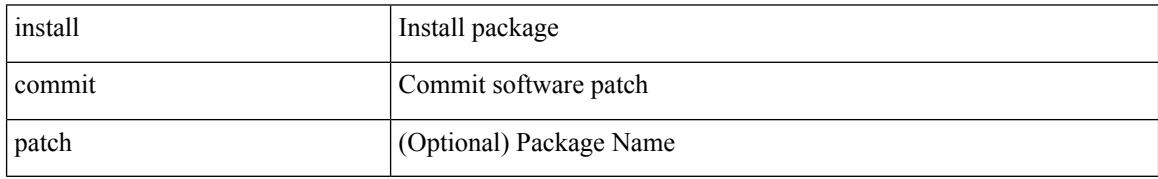

Command Mode

I

## **install deactivate**

install deactivate <patch> + [ forced ]

#### Syntax Description

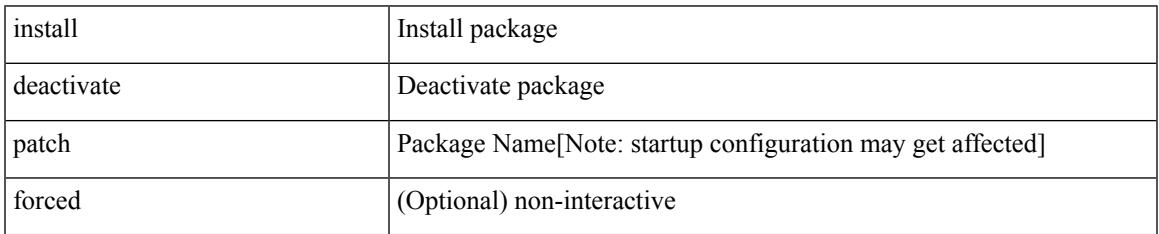

Command Mode

# **install feature-set fcoe-npv**

[no] install feature-set fcoe-npv

#### Syntax Description

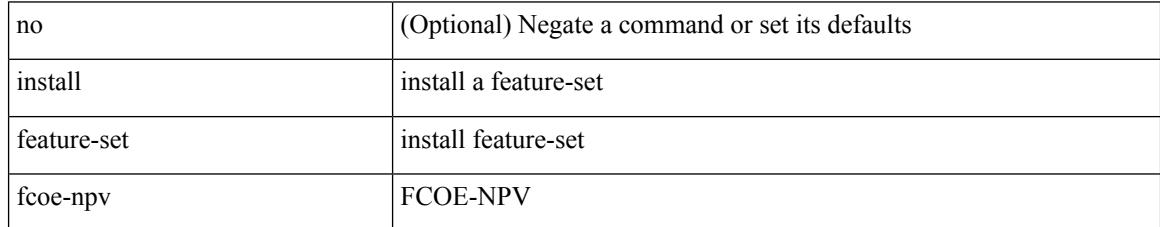

Command Mode

• /exec/configure

 $\overline{\phantom{a}}$ 

# **install feature-set mpls**

[no] install feature-set mpls

Syntax Description

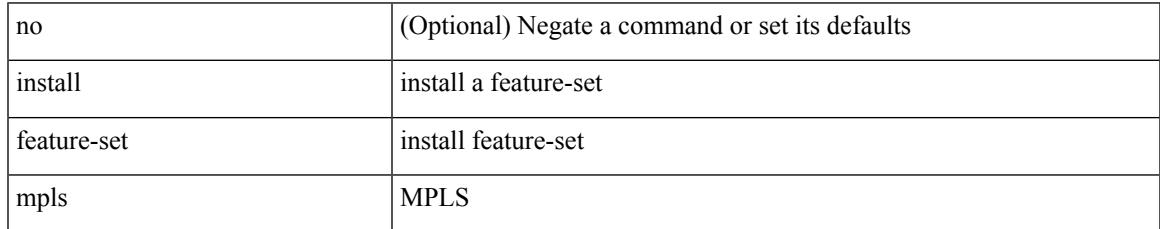

Command Mode

• /exec/configure

# **install license**

install license <uri0> [ <s0> ] [ format ]

#### Syntax Description

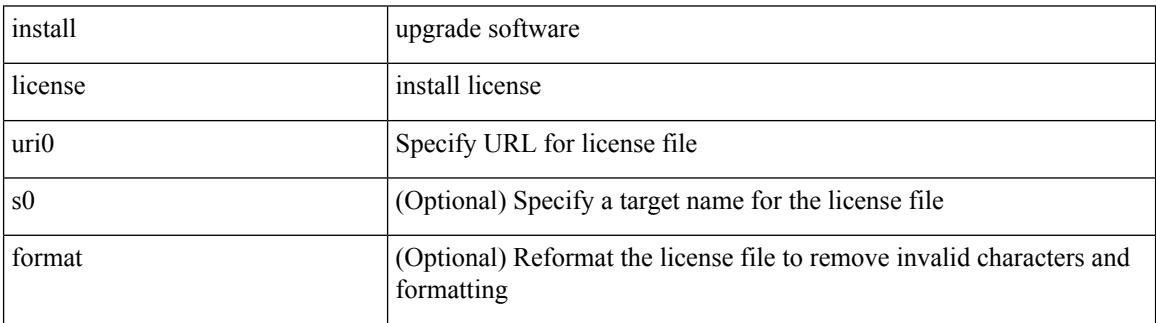

Command Mode

## **install license**

I

install license <uri0> [ <s0>]

Syntax Description

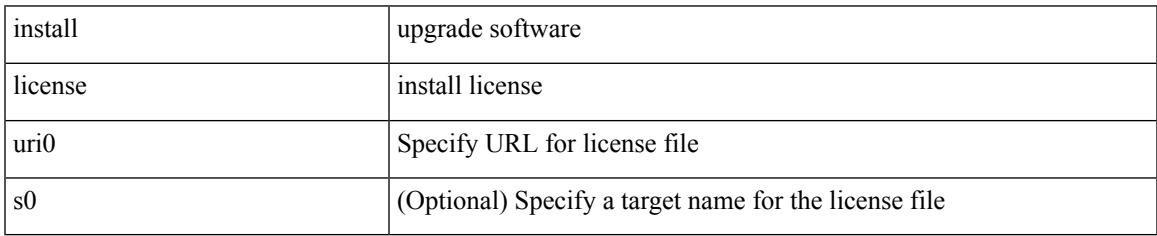

Command Mode

I

### **install remove**

install remove { <patch> | inactive } [ forced ]

#### Syntax Description

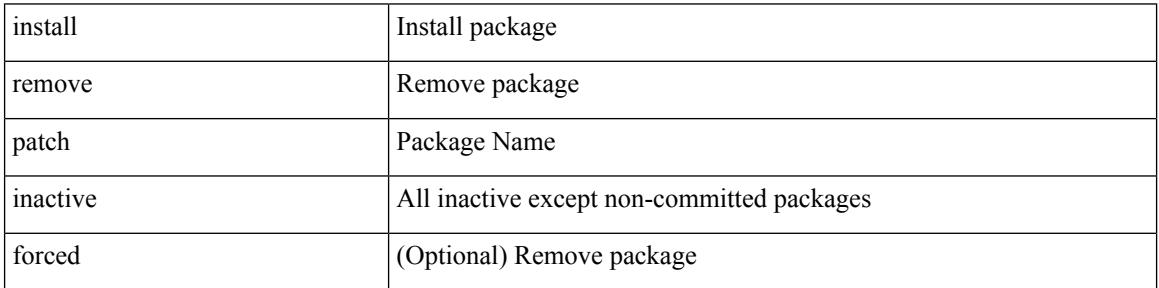

Command Mode

## **install reset**

I

install reset [ nxos { base | full } ]

Syntax Description

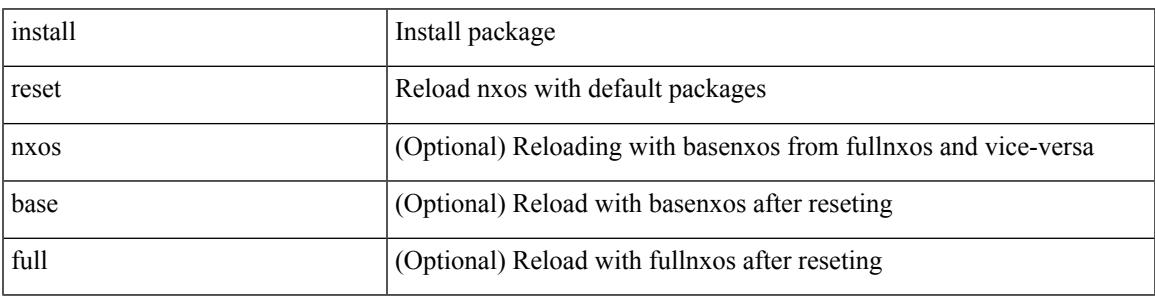

Command Mode

# **install verify**

install verify { <uri1> | package <patch> }

#### Syntax Description

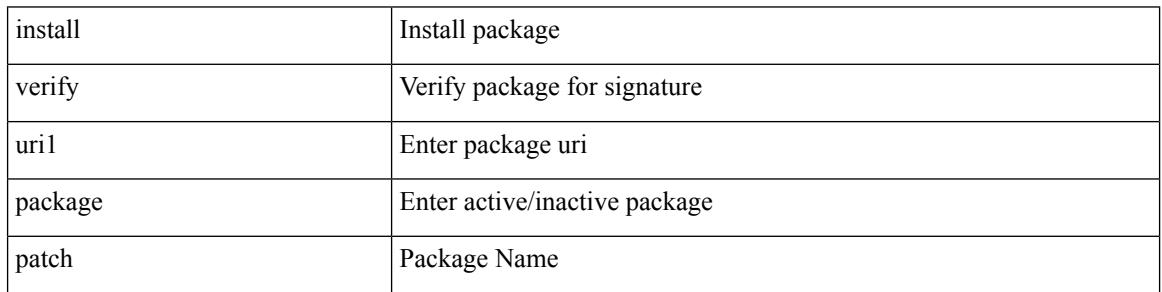

Command Mode

#### **instance-id**

 $\overline{\phantom{a}}$ 

[no] instance-id <iid>

Syntax Description

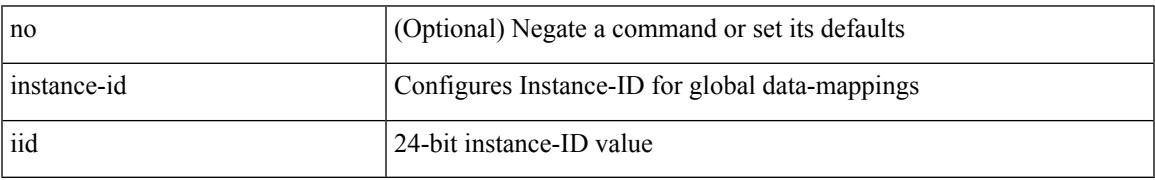

Command Mode

• /exec/configure/lisp-dynamic-eid /exec/configure/vrf/lisp-dynamic-eid

### **instance**

[no] instance <plistinst> [ cross-check ] | instance <plistinst>

#### Syntax Description

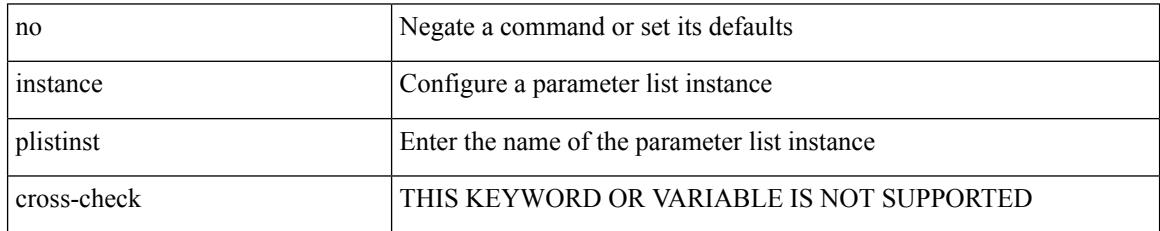

Command Mode

• /exec/configure/param-list

### **instance**

I

[no] instance <instance-id> [ vlan <vlan-list> ]

Syntax Description

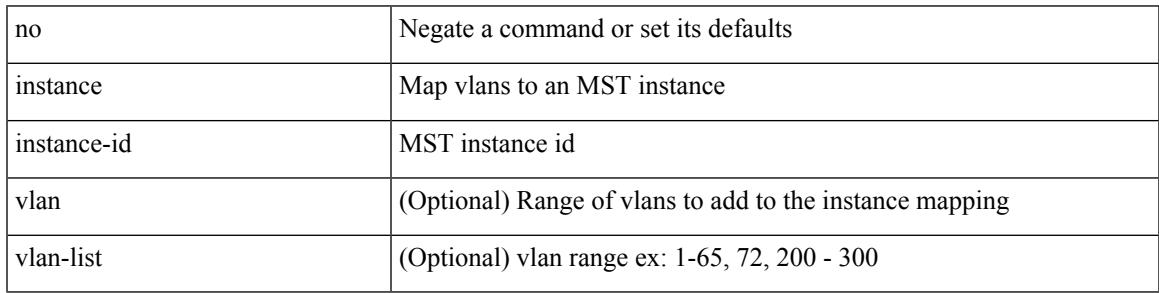

Command Mode

• /exec/configure/spanning-tree/mst/configuration

### **instance vlan**

instance <instance-id> vlan <vlan-list>

#### Syntax Description

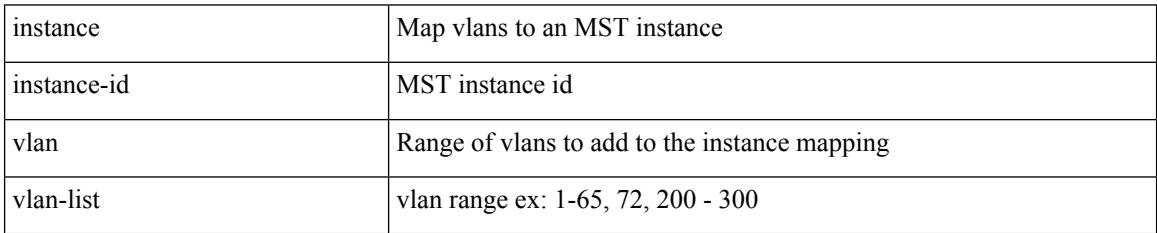

Command Mode

• /exec/configure/spanning-tree/mst/configuration

 $\overline{\phantom{a}}$ 

[no] interface <interface-id>

Syntax Description

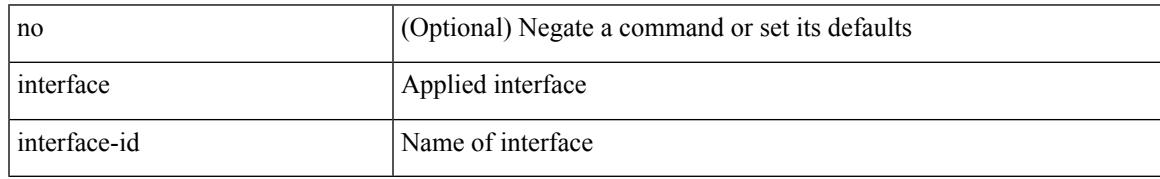

Command Mode

• /exec/configure/static-host/dot1q /exec/configure/static-host/vni

[no] interface <interface-ref>

#### Syntax Description

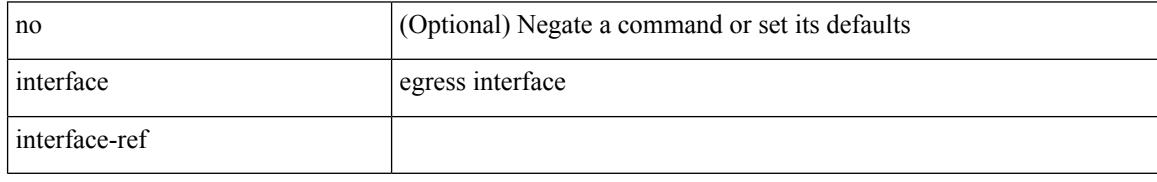

Command Mode

• /exec/configure/catena-port-grp

I

{ interface <interface-range> } | { no interface }

Syntax Description

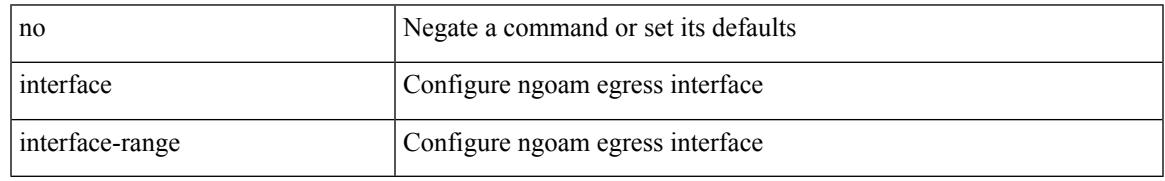

Command Mode

• /exec/configure/configngoamprofile

[no] interface <interface>

Syntax Description

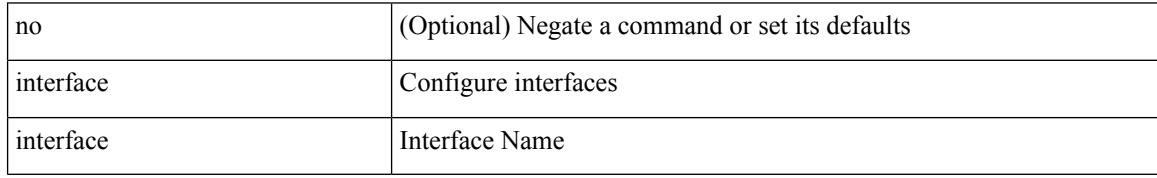

Command Mode

• /exec/configure
I

[no] interface <interface>

Syntax Description

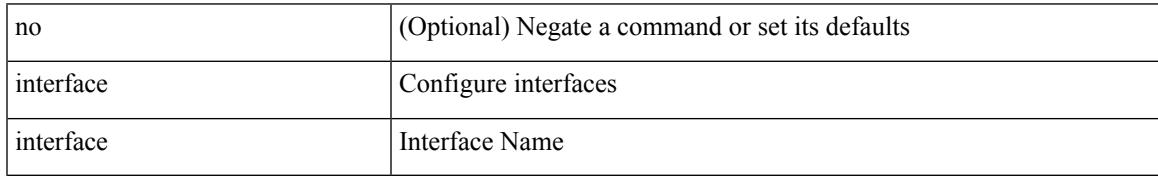

Command Mode

[no] interface <interface>

Syntax Description

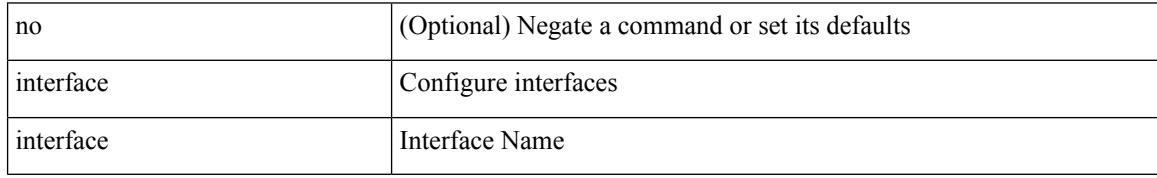

Command Mode

I

[no] interface <interface>

Syntax Description

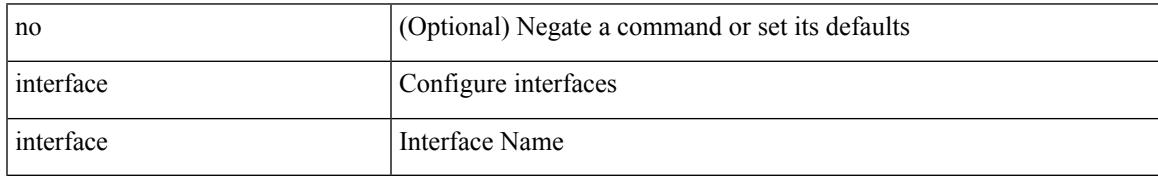

Command Mode

[no] interface <interface>

Syntax Description

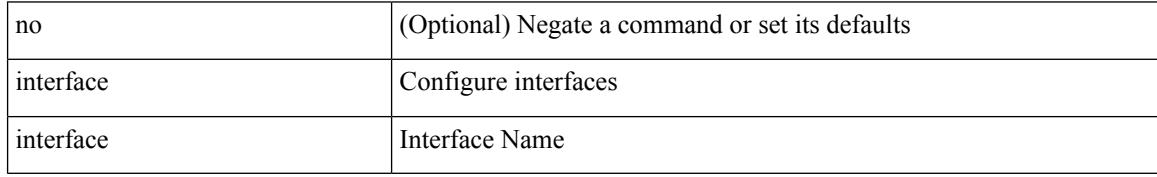

Command Mode

I

[no] interface <interface>

Syntax Description

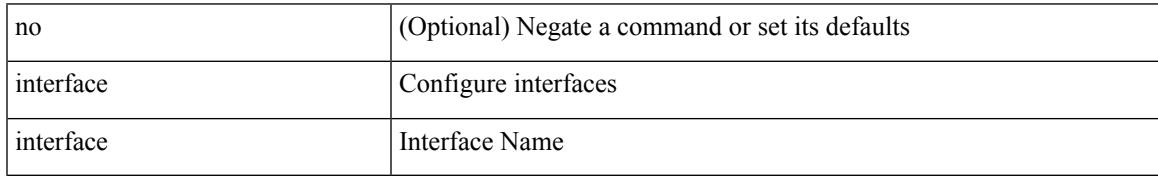

Command Mode

[no] interface <interface>

Syntax Description

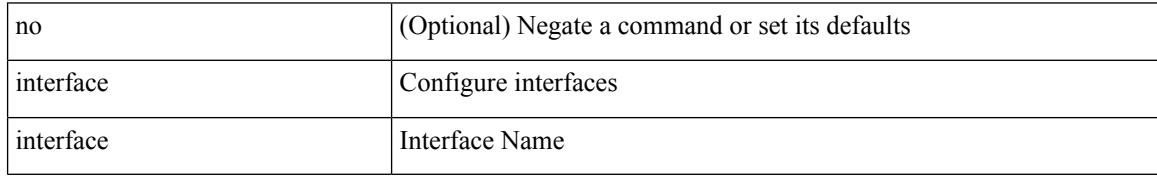

Command Mode

I

[no] interface <interface>

Syntax Description

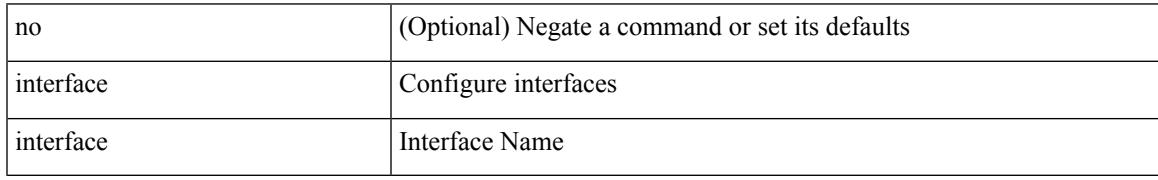

Command Mode

#### interface <interface>

Syntax Description

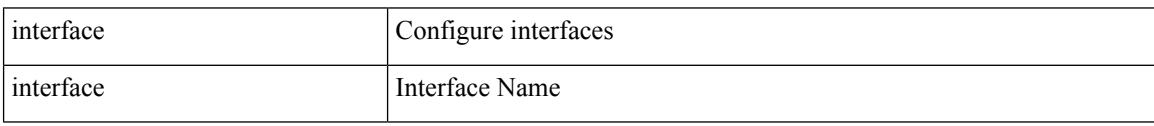

Command Mode

I

[no] interface <interface>

Syntax Description

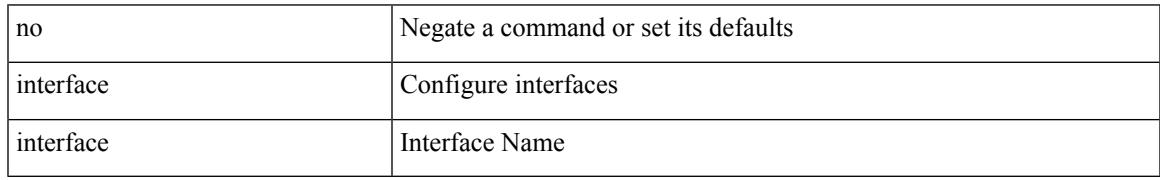

Command Mode

[no] interface <interface>

Syntax Description

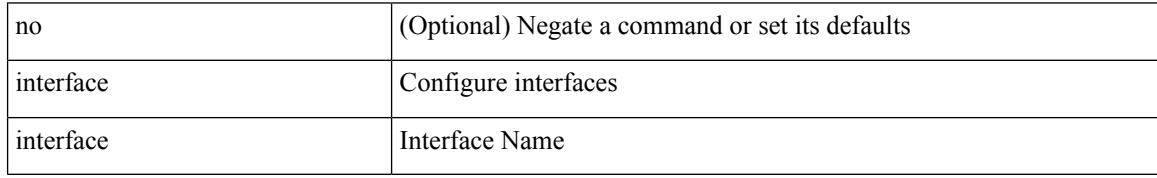

Command Mode

I

[no] interface <interface>

Syntax Description

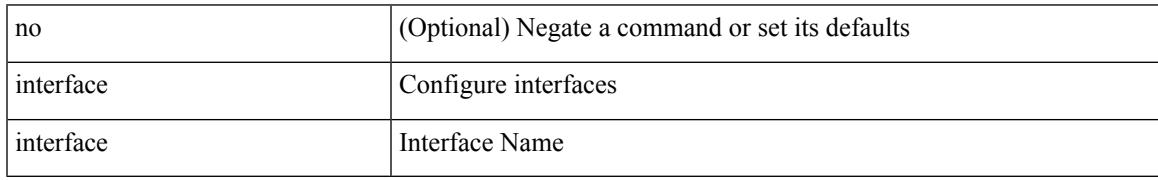

Command Mode

[no] interface <if\_list> { [ qos-group <ucastqos-grp> ] }

### Syntax Description

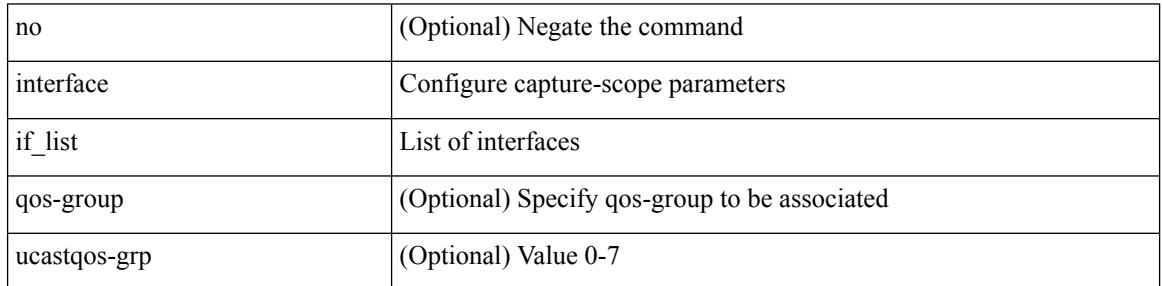

Command Mode

• /exec/configure/pkt-drop/profile

I

[no] interface <intf>

Syntax Description

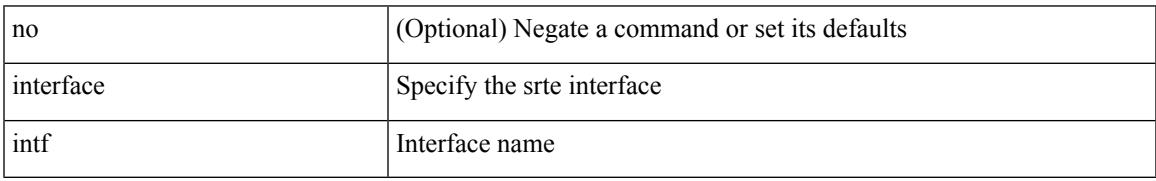

Command Mode

• /exec/configure/sr/te

[no] interface <interface-ref>

### Syntax Description

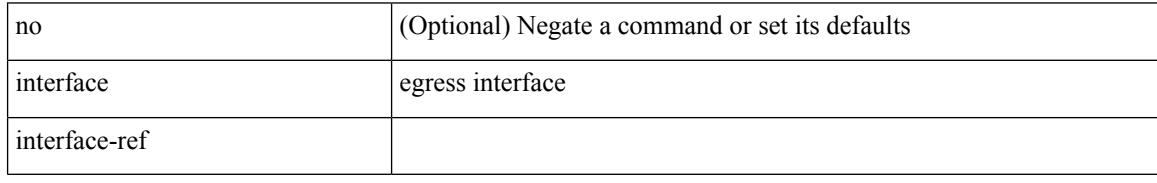

Command Mode

• /exec/configure/itd-port-grp

 $\overline{\phantom{a}}$ 

### **interface breakout module**

interface breakout module <module> [ map <br/> <br/> <br/> <br/> <br/> <br/> <br/> <br/> <br/> <br/> <br/> <br/> <br/> <br/> <br/> <br/> <br/> <br/> <br/> <br/> <br/> <br/><br/><br/><br/><br/><br/><br/><t<br/>applying the

Syntax Description

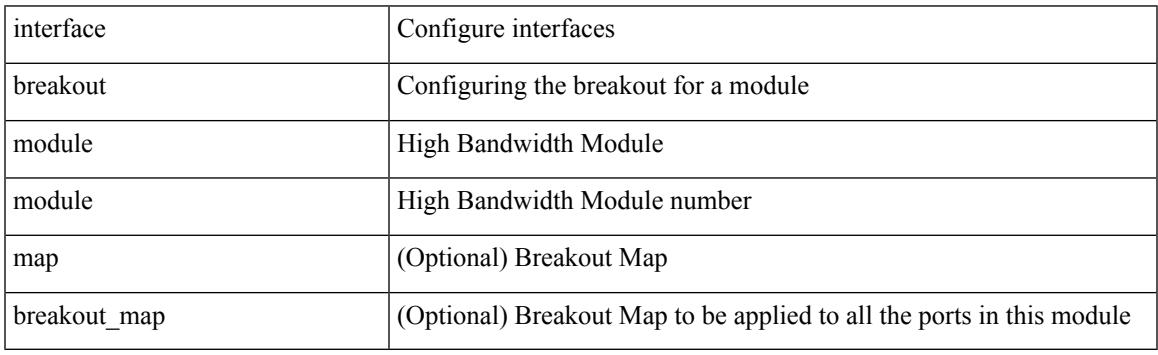

Command Mode

# **interface breakout module**

[no] interface breakout module <module> [map <br/> <br/> <br/> <br/> <br/> <br/> <br/> <br/> <br/> <br/> <br/> <br/> <br/> <br/> <br/> <br/> <br/> <br/> <br/> <br/> <br/> <br/> <br/> <br/> <br/><br/><br/> $[$  map <br/><br/>

#### Syntax Description

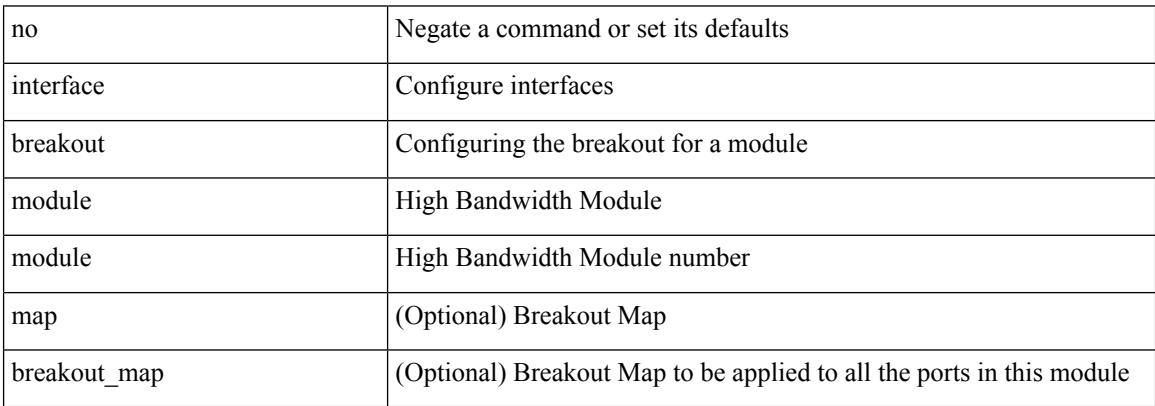

Command Mode

# **interface breakout module port map**

[no] interface breakout module <module> port <port\_num> map <br/> <br/>breakout\_map>

#### Syntax Description

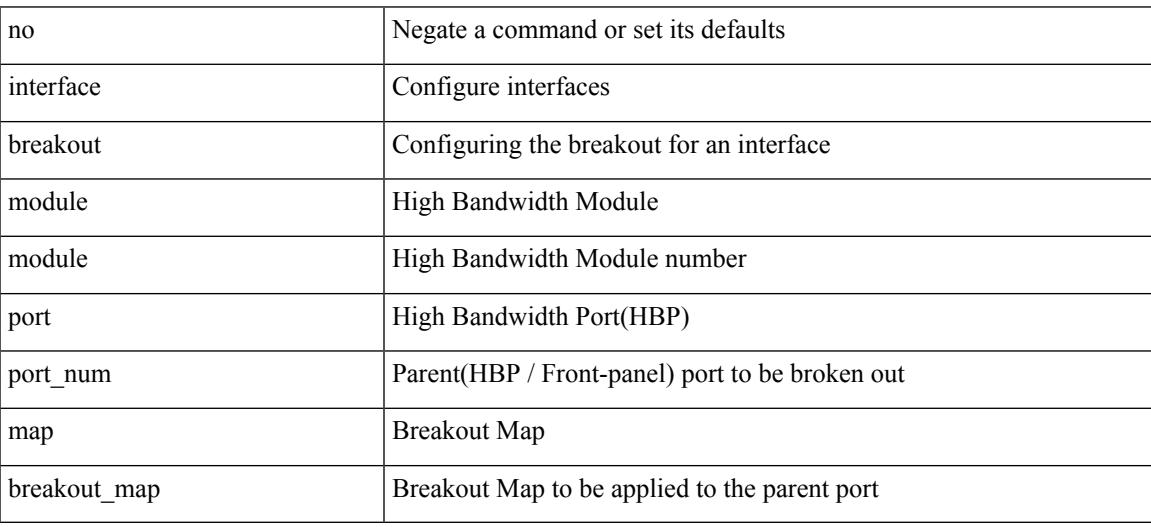

Command Mode

# **interface breakout module port map**

interface breakout module <module> port <port\_num> map <br/> <br/>breakout\_map>

#### Syntax Description

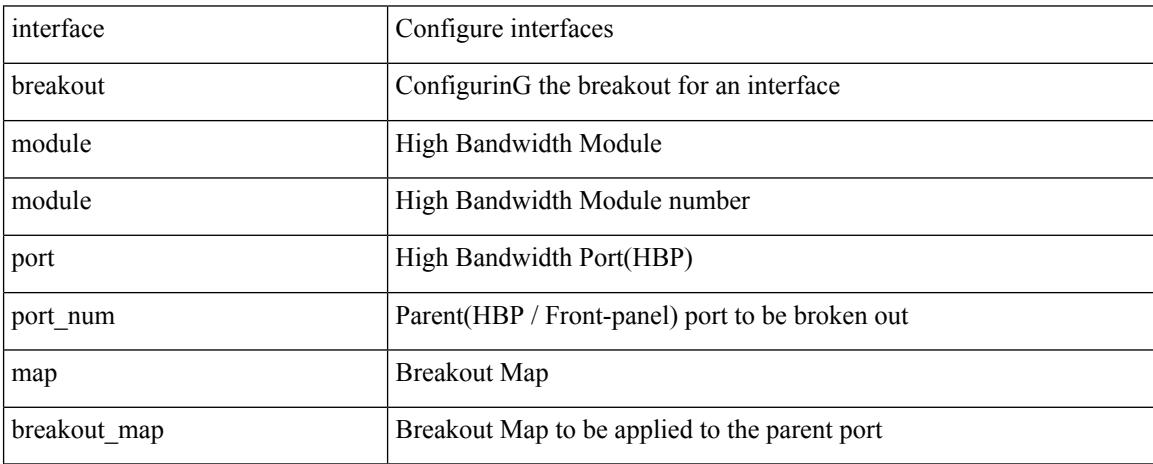

Command Mode

 $\overline{\phantom{a}}$ 

# **interface down delay**

[no] interface down delay |

#### Syntax Description

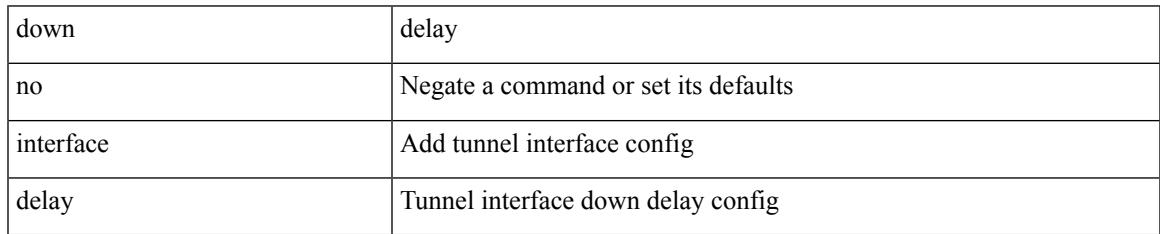

Command Mode

• /exec/configure/if-te

I

# **interop-enable**

### [no] interop-enable

#### Syntax Description

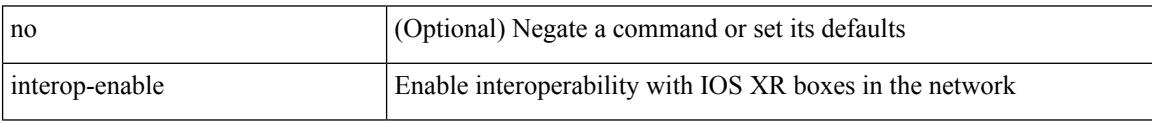

Command Mode

• /exec/configure/otv-isis

### **interval**

I

[no] interval <timeinterval>

Syntax Description

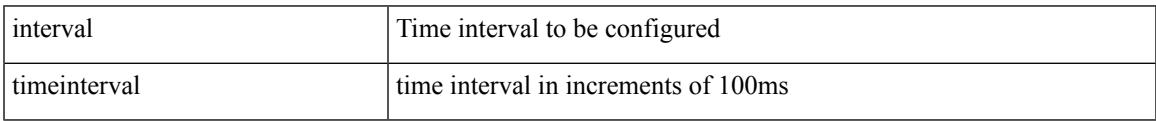

Command Mode

• /exec/configure/config-ssx-record

### **interval**

 $\{$  interval  $\le$ interval $\ge$ }

Syntax Description

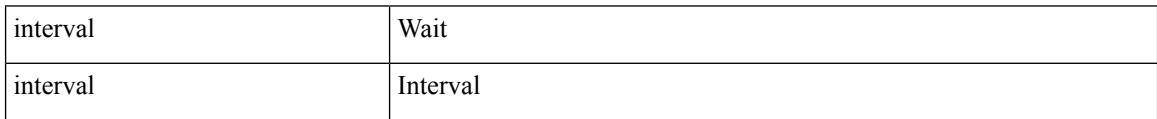

Command Mode

• /exec/configure/configngoamconnectcheck

I

[no] ip { { group <gaddr> } | { group-range <gaddr\_start> to <gaddr\_end> } }

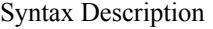

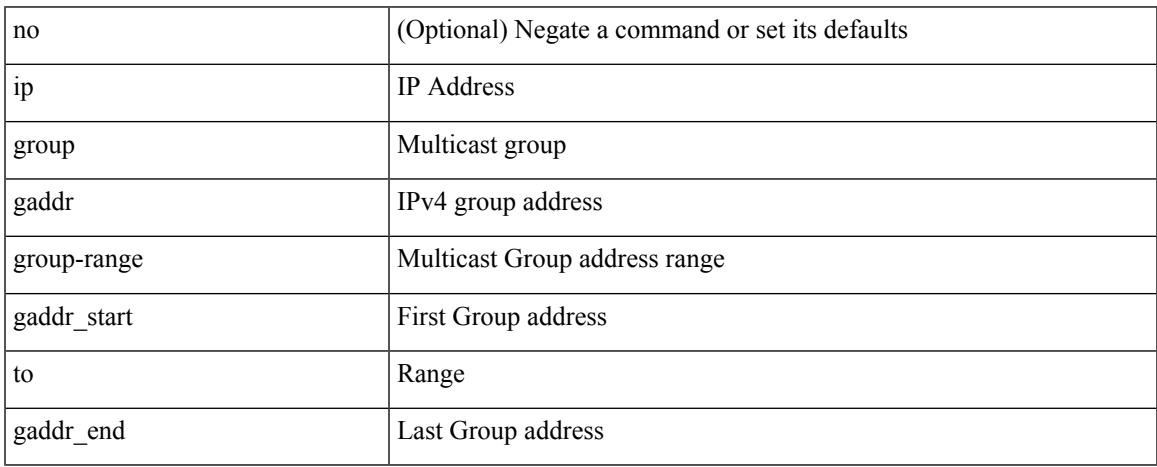

Command Mode

• /exec/configure/nbm-flow-policy/attr

**ip**

 ${\rm [no]}$  <seqnum> <permitdeny>  ${\rm [ip}$  { <src\_prefix>  $|\langle$  <src\_any>  ${\rm ]}$  { <dst\_prefix>  $|\langle$  dst\_any>  ${\rm ]}$  }  ${\rm ]}$  { no <seqnum> }

Syntax Description

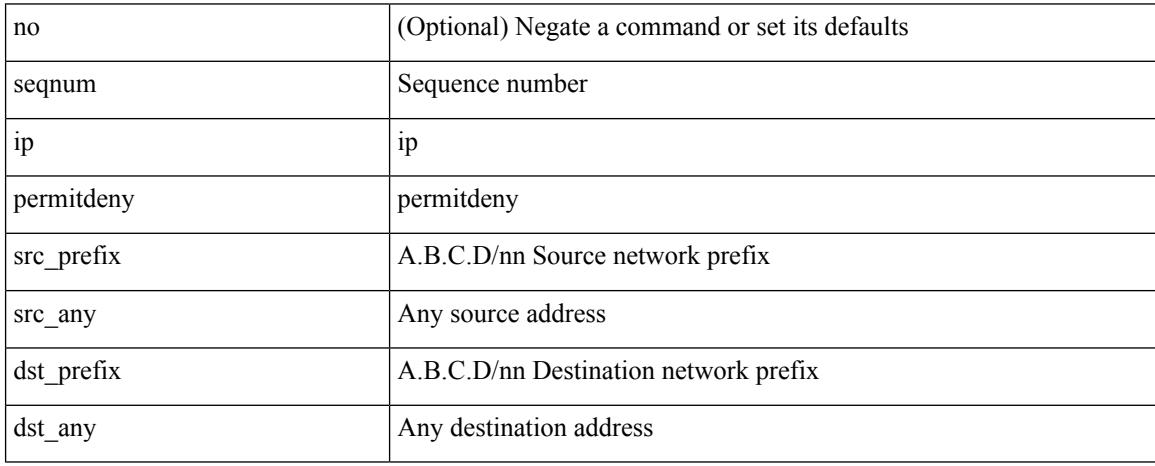

Command Mode

• /exec/configure/config-int-watchlist

I

### ip [ <ipaddress> | <ipprefix> ] | no ip [ <ipaddress> | <ipprefix> ]

#### Syntax Description

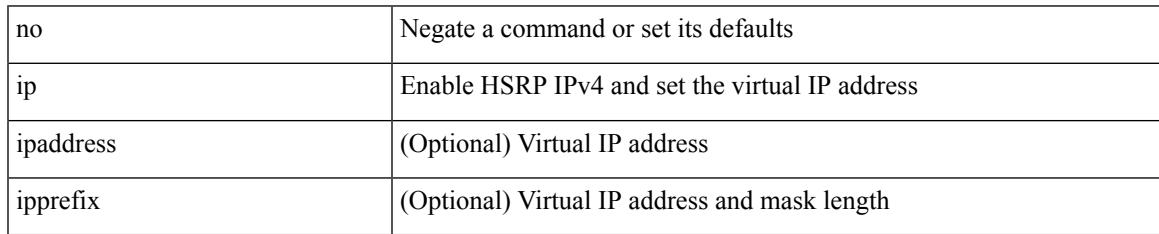

Command Mode

• /exec/configure/if-eth-any/hsrp\_ipv4

**ip**

### ip { <ipv6address> | autoconfig } | no ip [ { <ipv6address> | autoconfig } ]

### Syntax Description

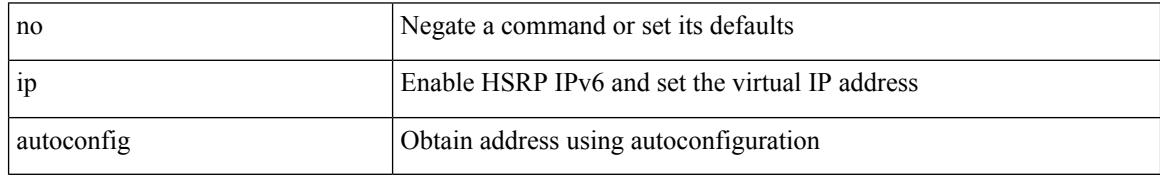

Command Mode

• /exec/configure/if-eth-any/hsrp\_ipv6

I

### { { ip <dstip> <srcip> | ipv6 <dstipv6> <srcipv6> } }

Syntax Description

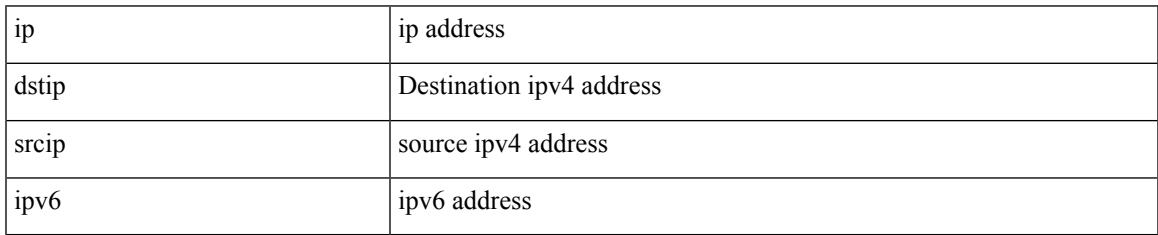

Command Mode

• /exec/configure/configngoamccpayload

I

# **ip**

[no] ip <ipaddr>

Syntax Description

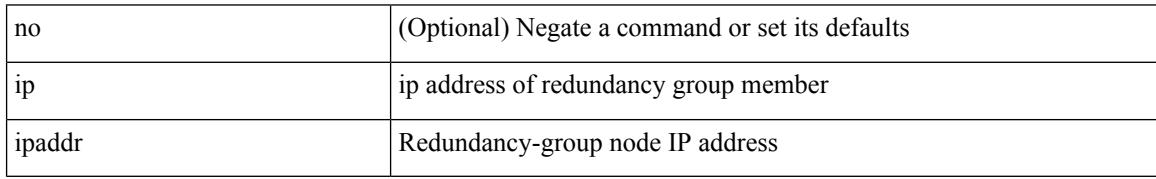

Command Mode

• /exec/configure/if-nve/rgrp

 $\overline{\phantom{a}}$ 

 ${\rm [no]}$  <seqnum> <permitdeny>  ${\rm [ip}$  { <src\_prefix>  $|$  <src\_any>  $}{\rm ]$  { <dst\_prefix>  $|$  <dst\_any>  $}{\rm ]$  }  ${\rm ]}$  { no <seqnum> }

### Syntax Description

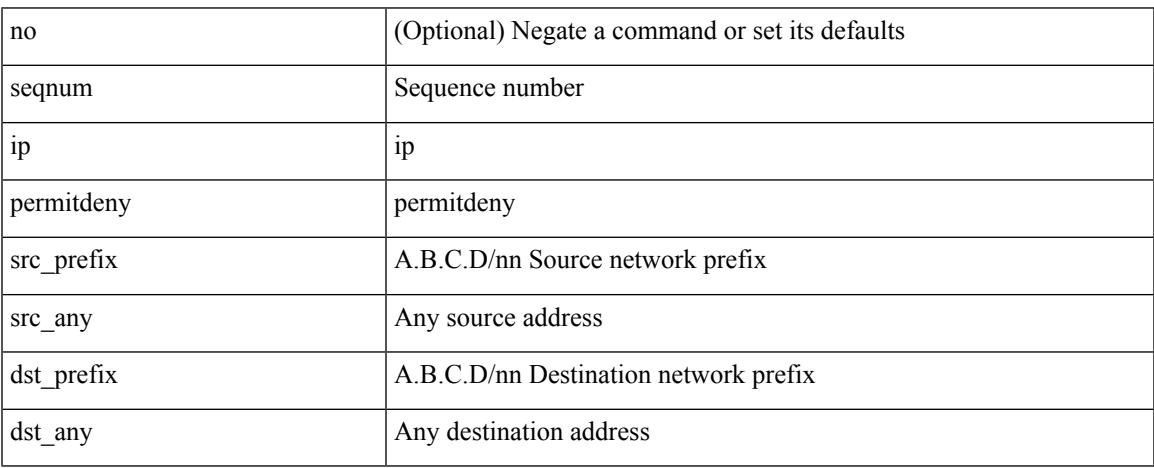

Command Mode

• /exec/configure/config-postcard-watchlist

**ip**

**ip**

[no] ip { { group <gaddr> } | { group-range <gaddr\_start> to <gaddr\_end> } }

Syntax Description

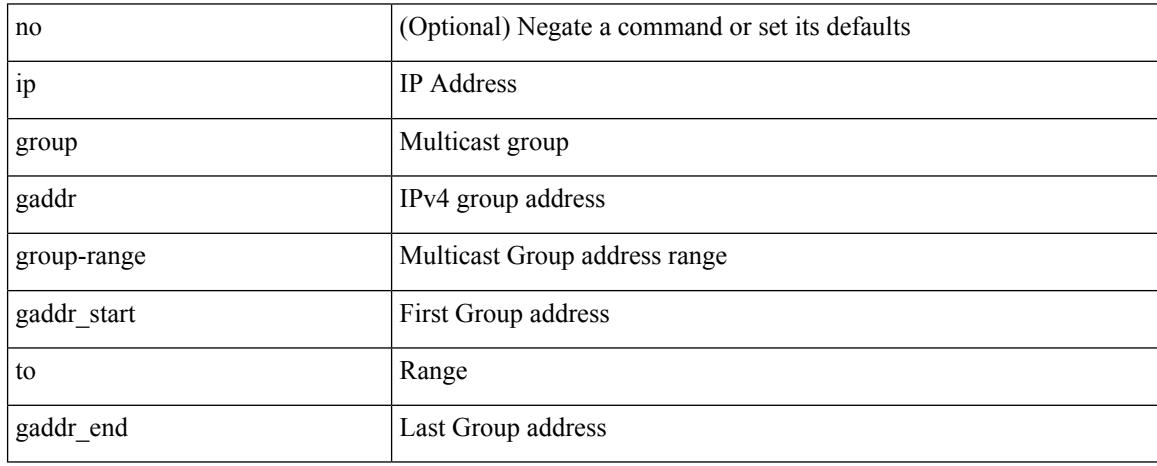

Command Mode

• /exec/configure/nbm-vrf/nbm-flow-policy/attr

# **ip access-class**

[no] ip access-class <name> <inout>

#### Syntax Description

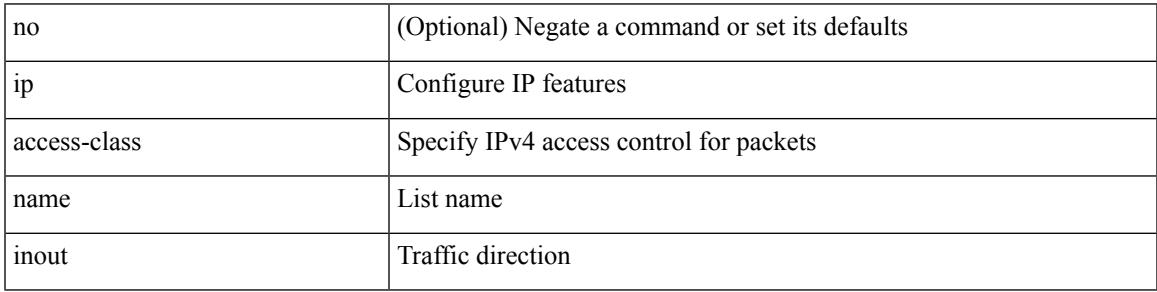

Command Mode

• /exec/configure/line

### **ip access-group**

[no] ip access-group <name> <inout>

#### Syntax Description

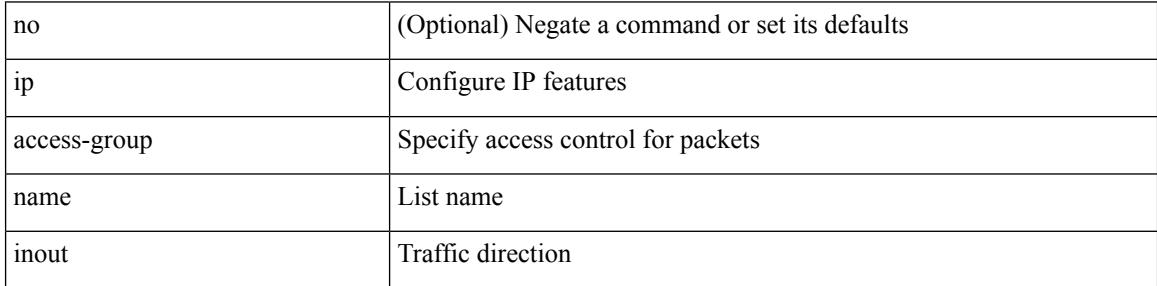

Command Mode

• /exec/configure/if-set-acl-l3

# **ip access-list**

[no] ip access-list <name> [ client <clienttype> <clientID>]

#### Syntax Description

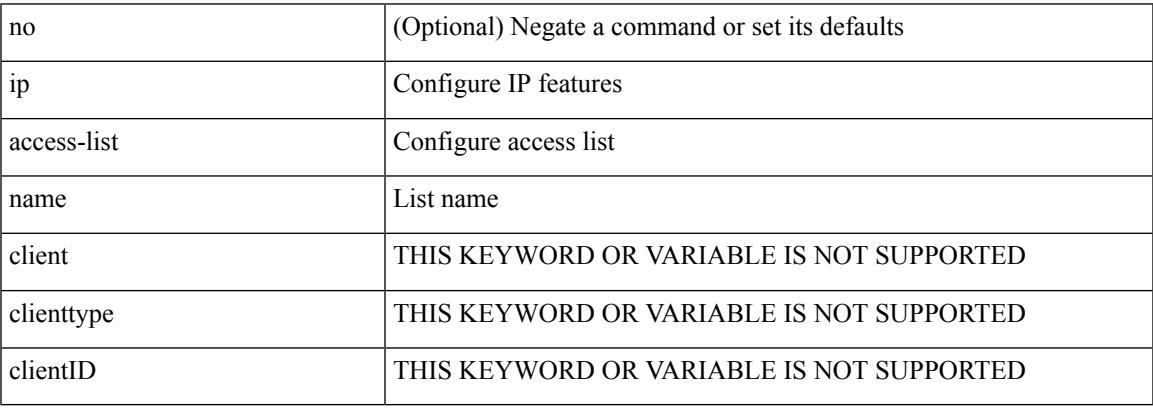

Command Mode

# **ip access-list match-local-traffic**

[no] ip access-list match-local-traffic | ip access-list match-local-traffic

#### Syntax Description

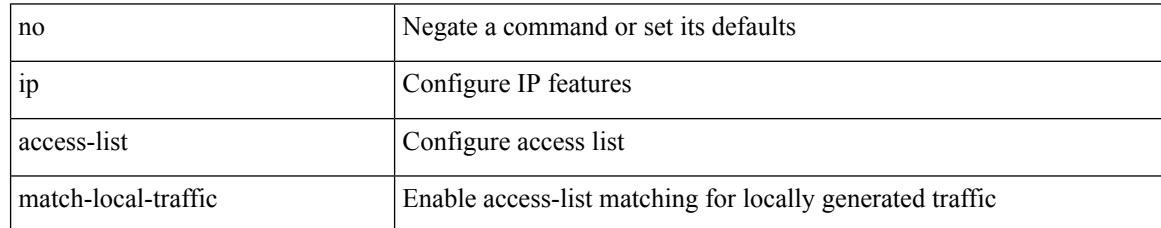

Command Mode

### **ip address**

[no] ip address [  $\{\langle ip\text{-}addr\rangle \langle ip\text{-}mask\rangle | \langle ip\text{-}prefix\rangle \}$  [ route-preference  $\langle pref\rangle$  ] [ tag  $\langle tag\rangle$  ] ] | ip address { <ip-addr> <ip-mask> | <ip-prefix> } [ route-preference <pref> ] [ tag <tag> ]

Syntax Description

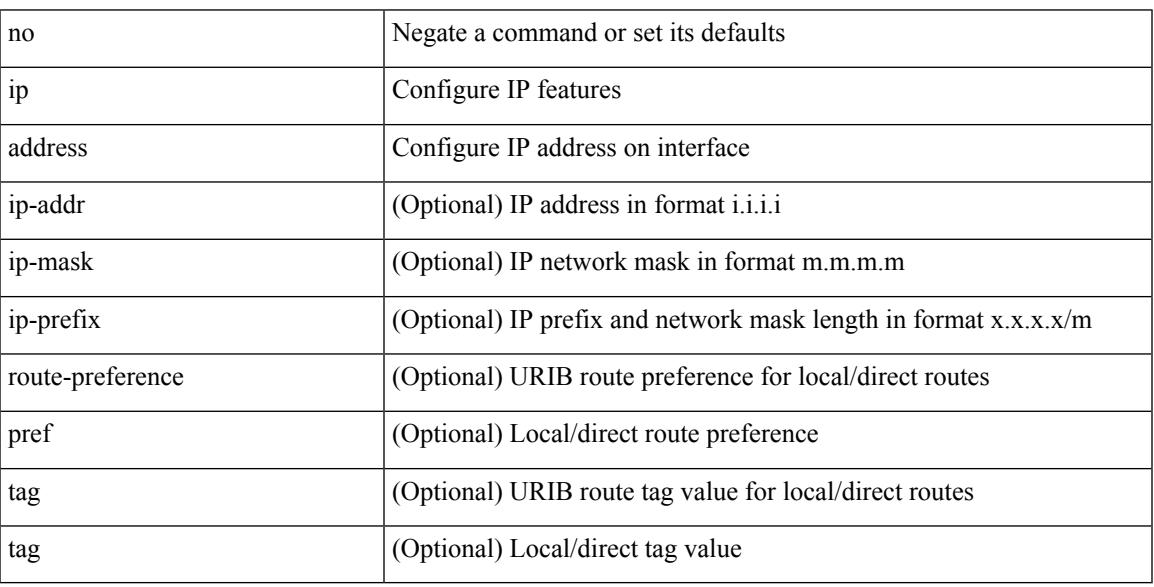

Command Mode

• /exec/configure/if-igp /exec/configure/if-mgmt-config /exec/configure/if-mpls-tunnel /exec/configure/if-gre-tunnel /exec/configure/if-vsan /exec/configure/if-cpp

### **ip address dhcp**

#### [no] ip address dhcp

Syntax Description

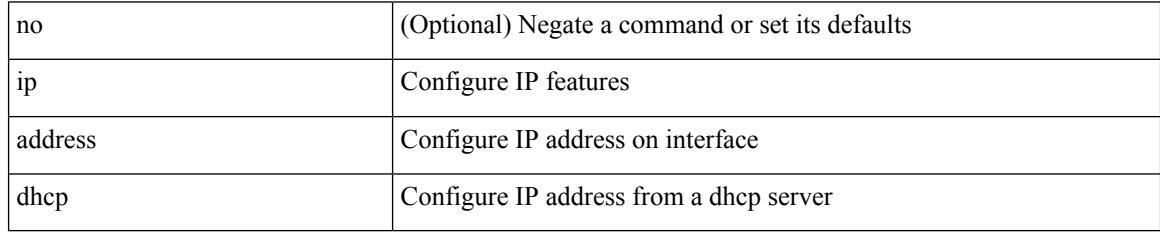

Command Mode

• /exec/configure/if-vlan /exec/configure/if-ethernet /exec/configure/if-mgmt-config /exec/configure/if-ethernet-all /exec/configure/if-sub
### **ip address ipv6 address port**

[no] { ip address <ip4> | ipv6 address <ip6> } port <portnum> [ protocol <proto> encoding <encoder> ]

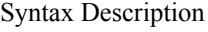

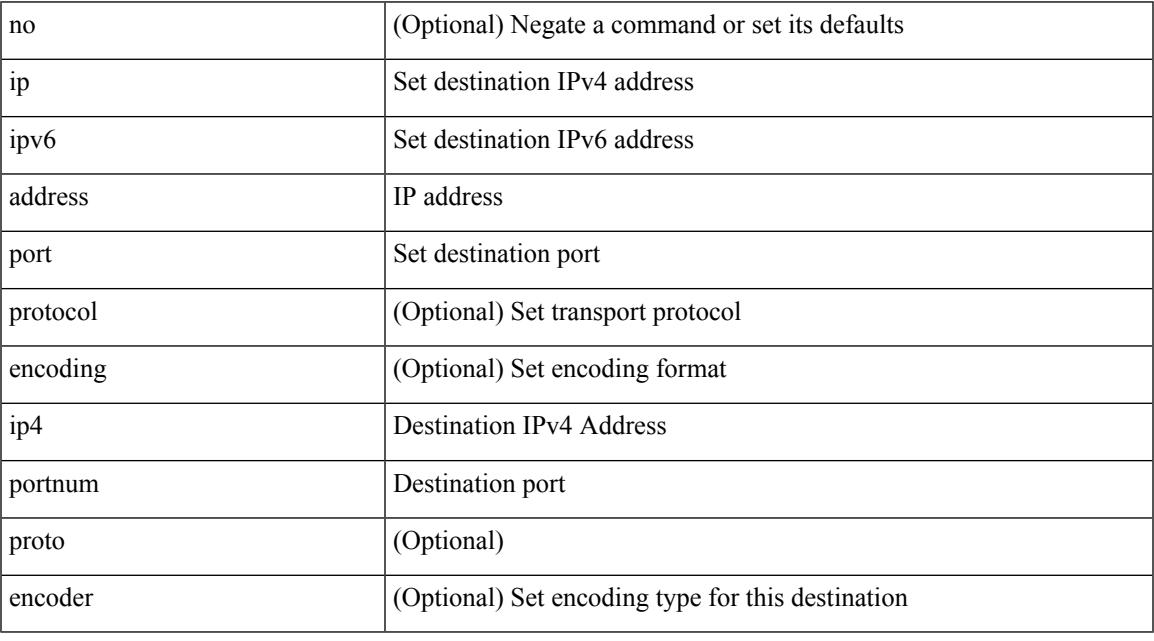

Command Mode

ı

• /exec/configure/telemetry/destination-group

### **ip address secondary**

[no] ip address { <ip-addr> <ip-mask> | <ip-prefix> } secondary [ route-preference <pref> ] [ tag <tag> ] | ip address { <ip-addr> <ip-mask> | <ip-prefix> } secondary [ route-preference <pref> ] [ tag <tag> ]

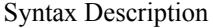

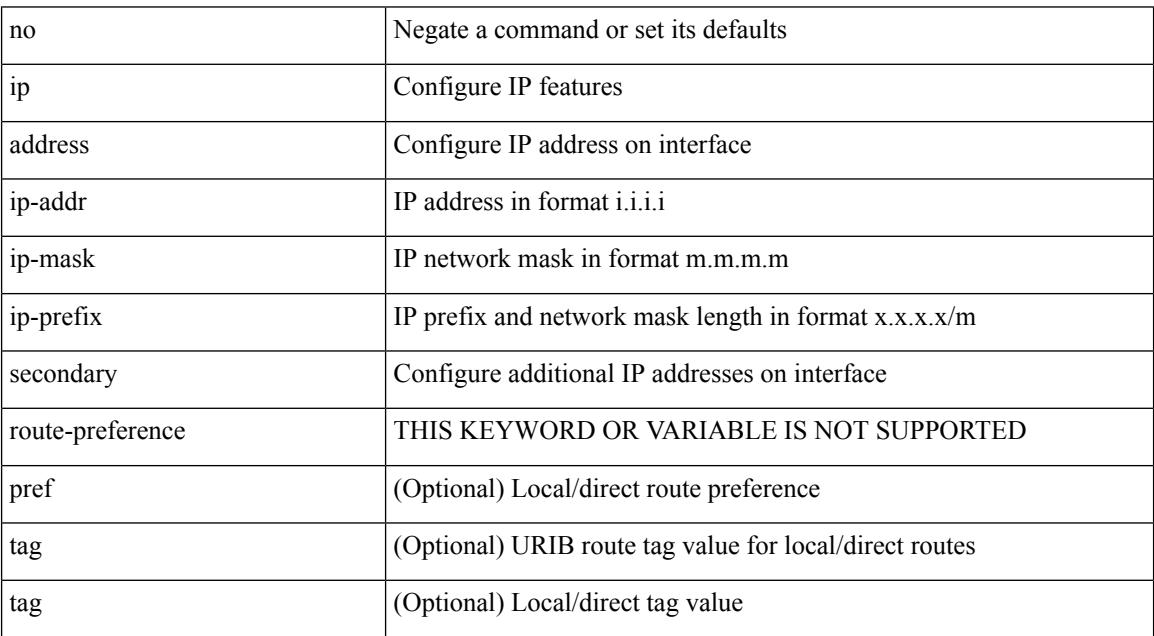

Command Mode

• /exec/configure/if-igp /exec/configure/if-mpls-tunnel /exec/configure/if-mgmt-config /exec/configure/if-gre-tunnel /exec/configure/if-6to4-tunnel /exec/configure/if-vsan /exec/configure/if-cpp

## **ip adjacency route distance**

{ ip adjacency route distance <pref> } | { no ip adjacency route distance }

### Syntax Description

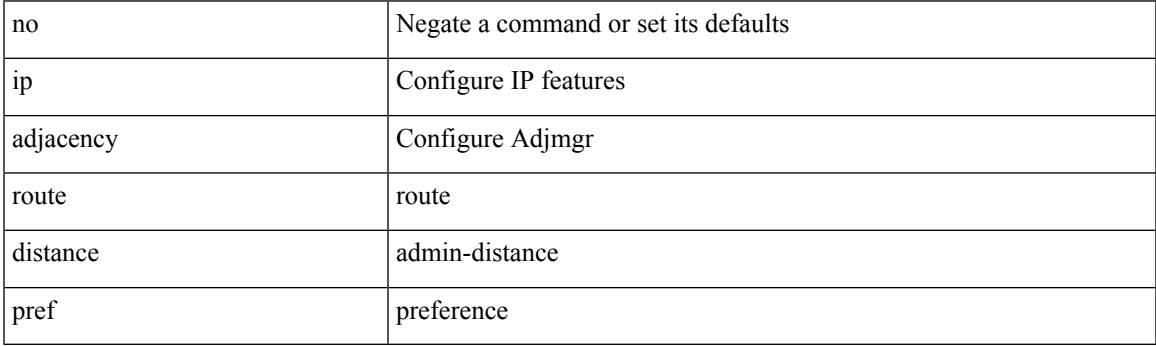

Command Mode

## **ip amt anycast-relay-prefix**

{ { ip amt anycast-relay-prefix <prefix> } | { no ip amt anycast-relay-prefix [ <prefix> ] } | { ipv6 amt anycast-relay-prefix  $\langle\text{prefix}(5) |$  { no ipv6 amt anycast-relay-prefix [ $\langle\text{prefix}(5) |$  } }

### Syntax Description

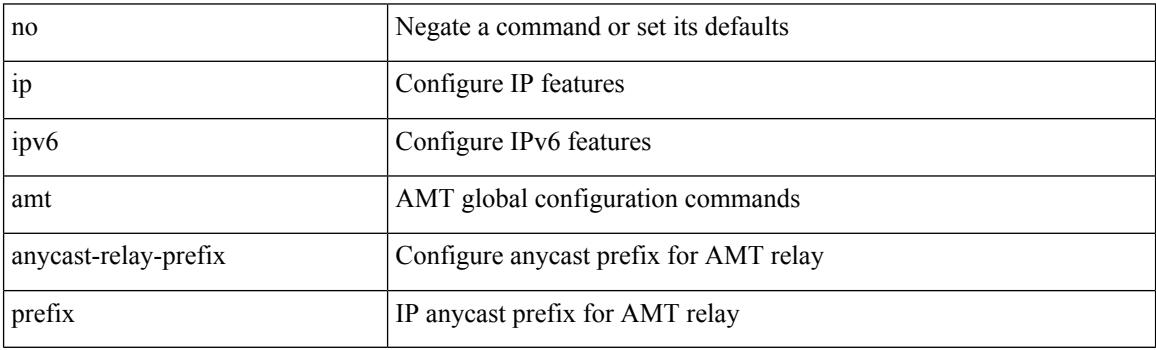

Command Mode

## **ip amt gateway**

[no] ip amt gateway

Syntax Description

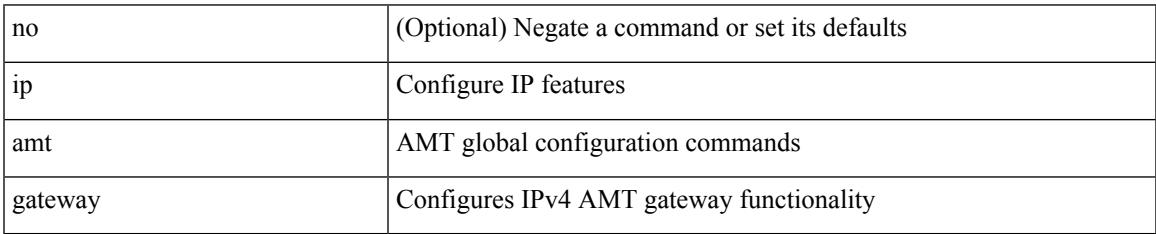

Command Mode

## **ip amt join-policy**

{ [ no ] { ip | ipv6 } amt join-policy <jroute-map> [ gateway <groute-map> ] }

### Syntax Description

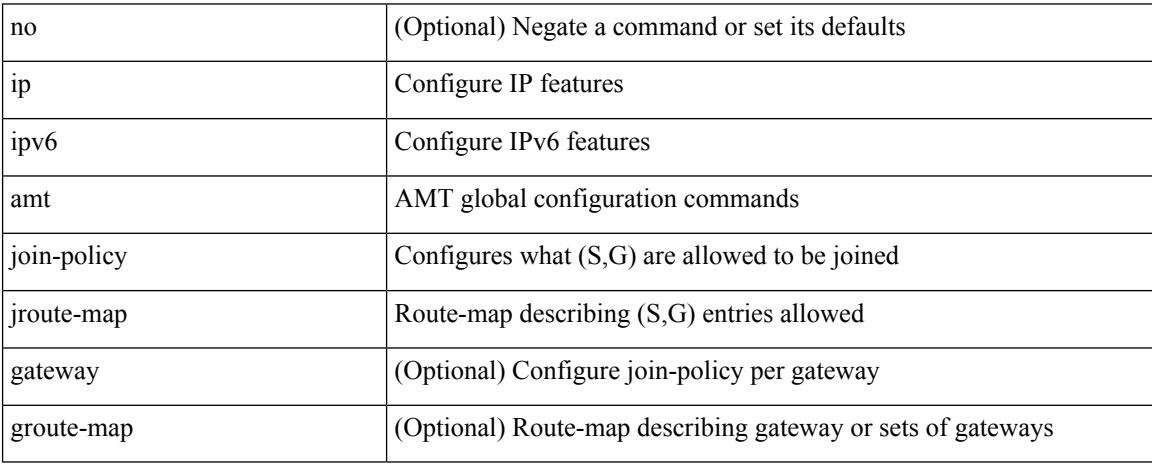

Command Mode

## **ip amt qqic**

[no] { ip | ipv6 } amt qqic <qqic-value>

### Syntax Description

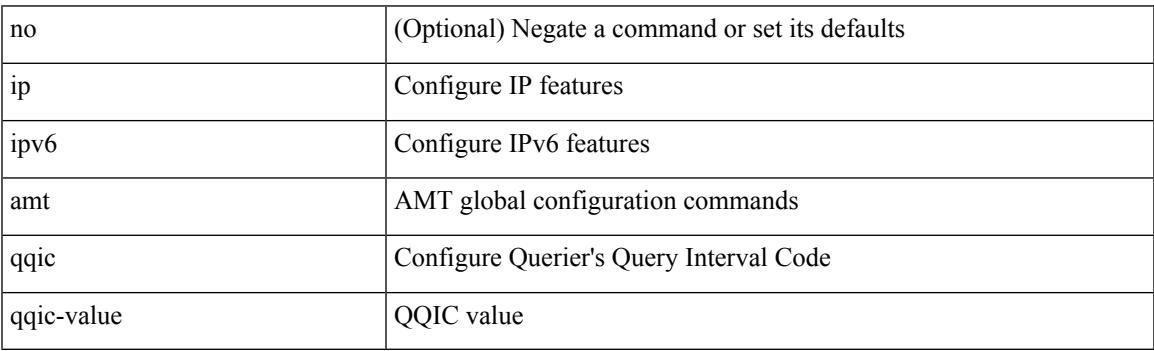

Command Mode

## **ip amt relay-advertisement-address**

{ { ip amt relay-advertisement-address <address> } | { no ip amt relay-advertisement-address [ <address> ] } | { ipv6 amt relay-advertisement-address <address6> } | { no ipv6 amt relay-advertisement-address [  $\leq$ address6>] } }

### Syntax Description

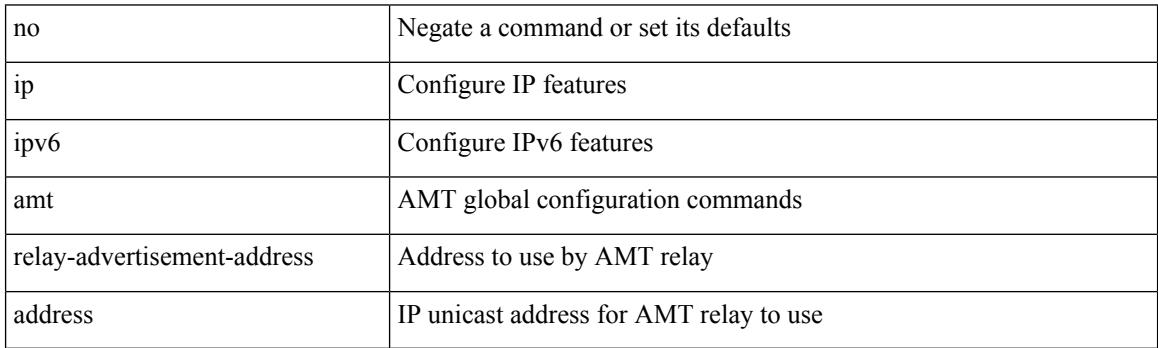

Command Mode

# **ip amt relay**

I

### [no] ip amt relay

Syntax Description

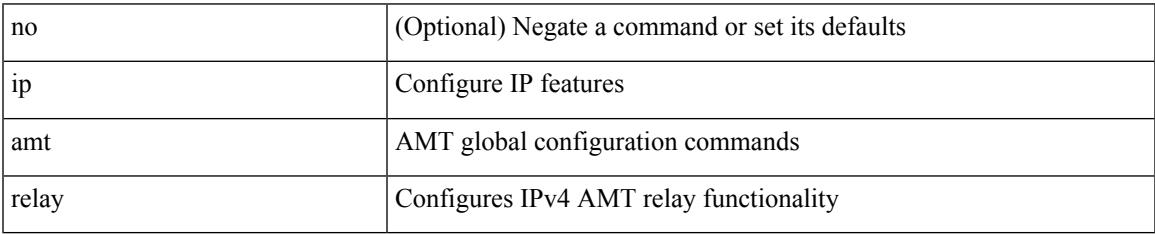

Command Mode

## **ip amt state-limit**

{ [ no ] { ip | ipv6 } amt state-limit <limit> [ gateway <route-map> ] }

### Syntax Description

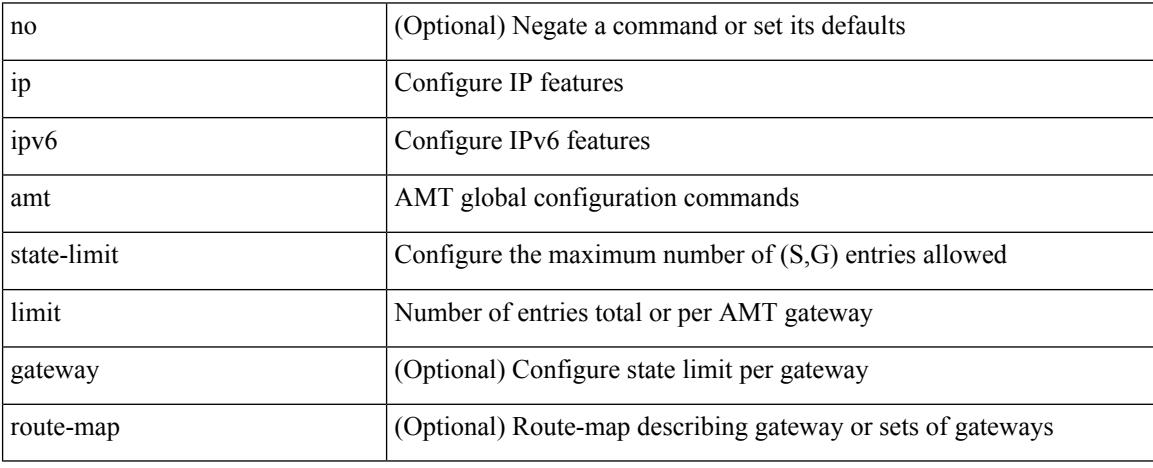

Command Mode

# **ip amt tunnel-limit**

 $\{ \{ \{ip \mid ipv6 \} \}$  amt tunnel-limit  $\langle$ limit $\rangle \}$  |  $\{ no \{ ip \mid ipv6 \}$  amt tunnel-limit  $[ \langle$ limit $\rangle \}$  }

### Syntax Description

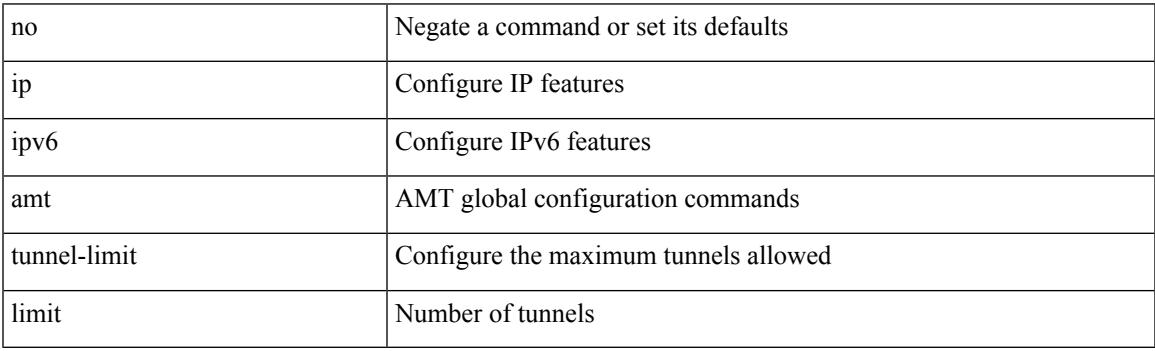

Command Mode

## **ip arp**

{ ip arp <ip-address> <mac-address> | no ip arp <ip-address> [ <mac-address> ] }

Syntax Description

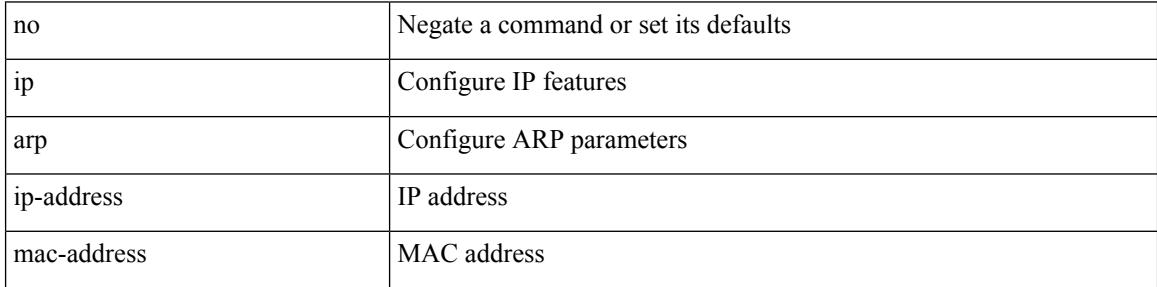

Command Mode

• /exec/configure/if-igp /exec/configure/if-mgmt-config /exec/configure/if-vlan-common

## **ip arp allow-static-arp-outside-subnet**

[no] ip arp allow-static-arp-outside-subnet

### Syntax Description

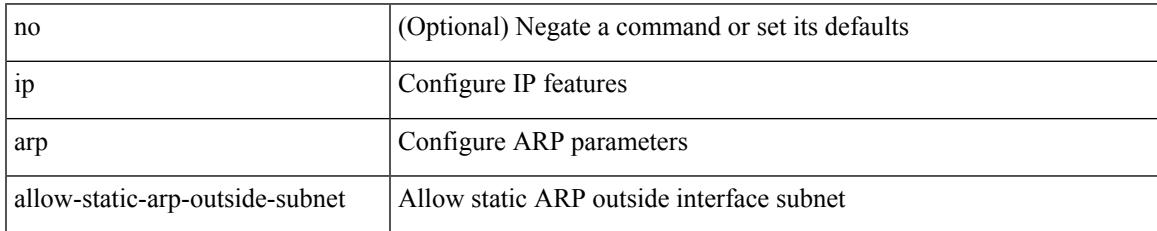

Command Mode

## **ip arp cache limit**

{ { ip arp cache limit <max> } | { no ip arp cache limit } } [ syslog <rate> ]

### Syntax Description

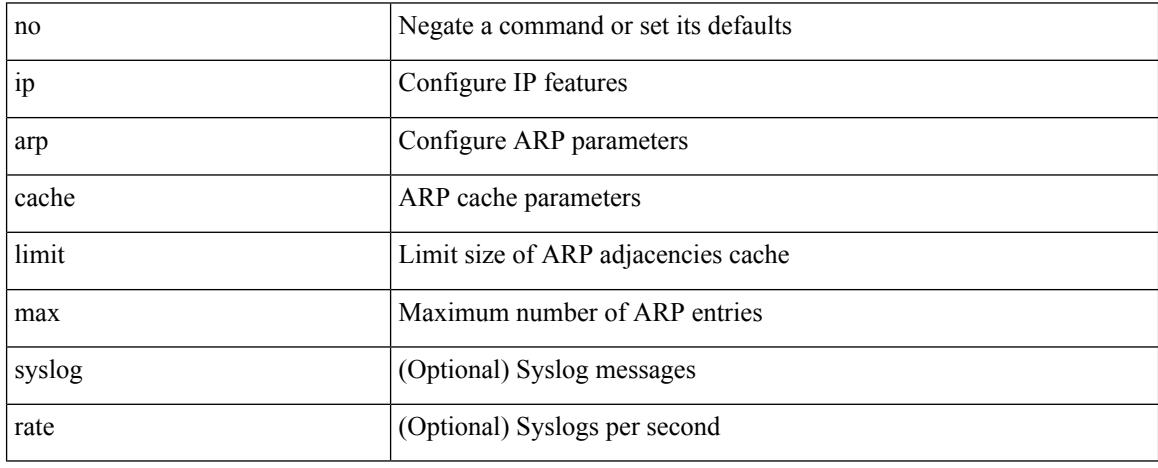

Command Mode

## **ip arp cos**

I

{ ip arp cos <cosval> } | { no ip arp cos }

### Syntax Description

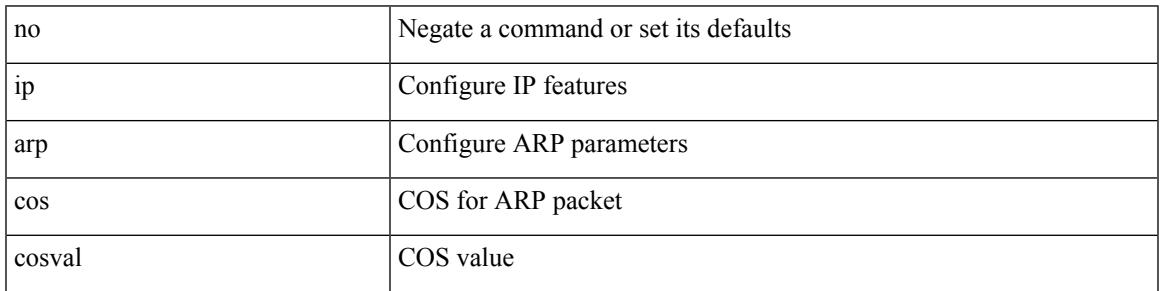

Command Mode

## **ip arp delete**

{ ip arp { delete-adj-on-mac-delete | refresh-adj-on-mac-delete <time-out> } | no ip arp { delete-adj-on-mac-delete | refresh-adj-on-mac-delete } }

Syntax Description

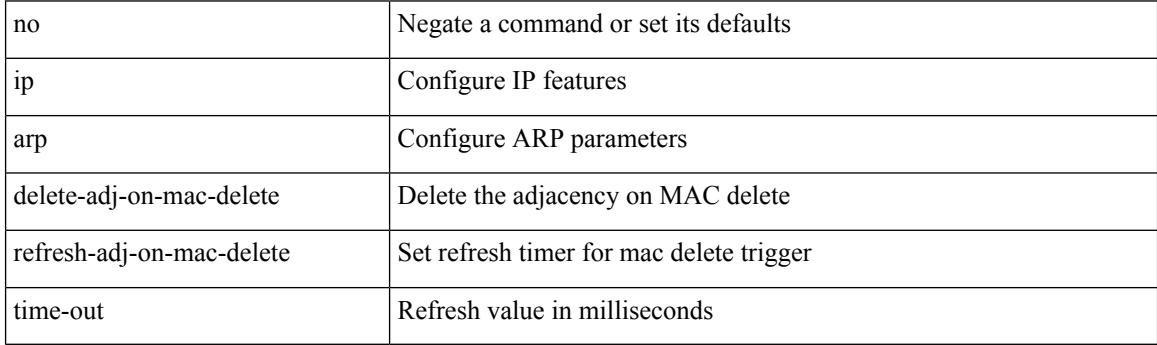

Command Mode

• /exec/configure/if-vlan-common

## **ip arp evpn timeout**

{ ip arp evpn timeout <time-out> } | { no ip arp evpn timeout }

### Syntax Description

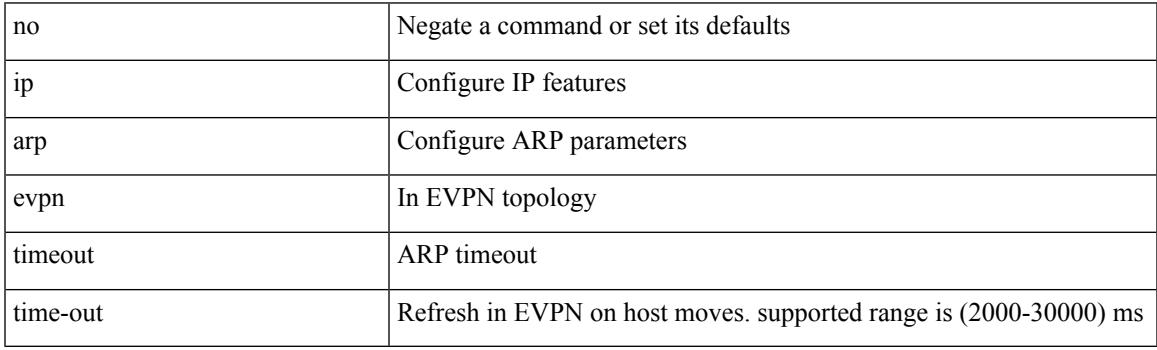

Command Mode

## **ip arp gratuitous hsrp duplicate**

{ ip arp gratuitous hsrp duplicate | no ip arp gratuitous hsrp duplicate }

### Syntax Description

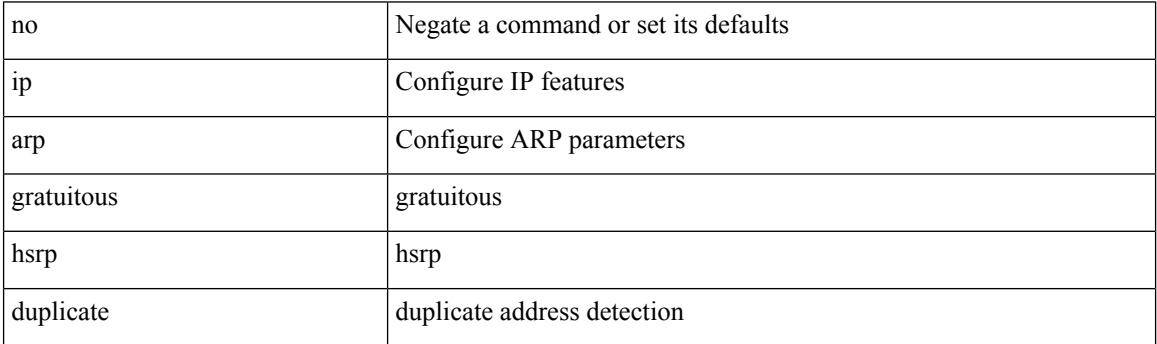

Command Mode

• /exec/configure/if-igp /exec/configure/if-mgmt-config /exec/configure/if-vlan-common

## **ip arp gratuitous request**

{ ip arp gratuitous request | no ip arp gratuitous request }

### Syntax Description

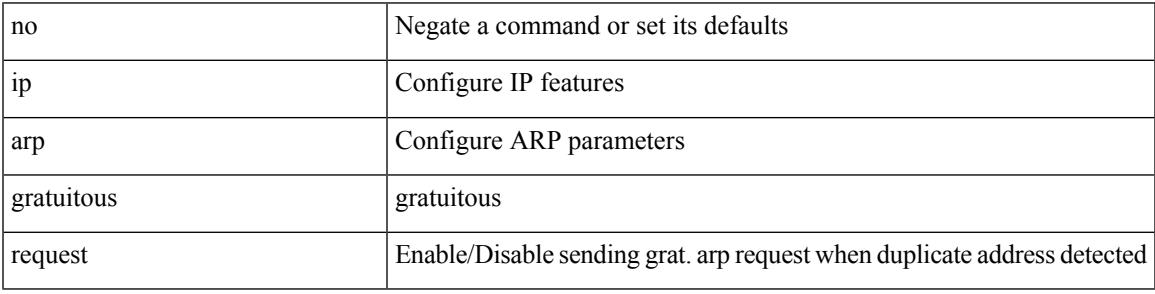

Command Mode

• /exec/configure/if-igp /exec/configure/if-mgmt-config /exec/configure/if-vlan

### **ip arp gratuitous update**

{ ip arp gratuitous update | no ip arp gratuitous update }

### Syntax Description

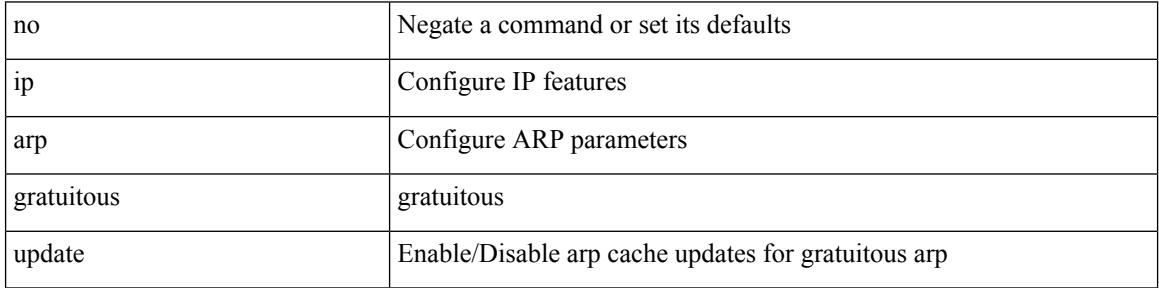

Command Mode

• /exec/configure/if-igp /exec/configure/if-mgmt-config /exec/configure/if-vlan-common

# **ip arp inspection filter vlan**

[no] ip arp inspection filter <arp-acl-name> vlan <vlan-range>

### Syntax Description

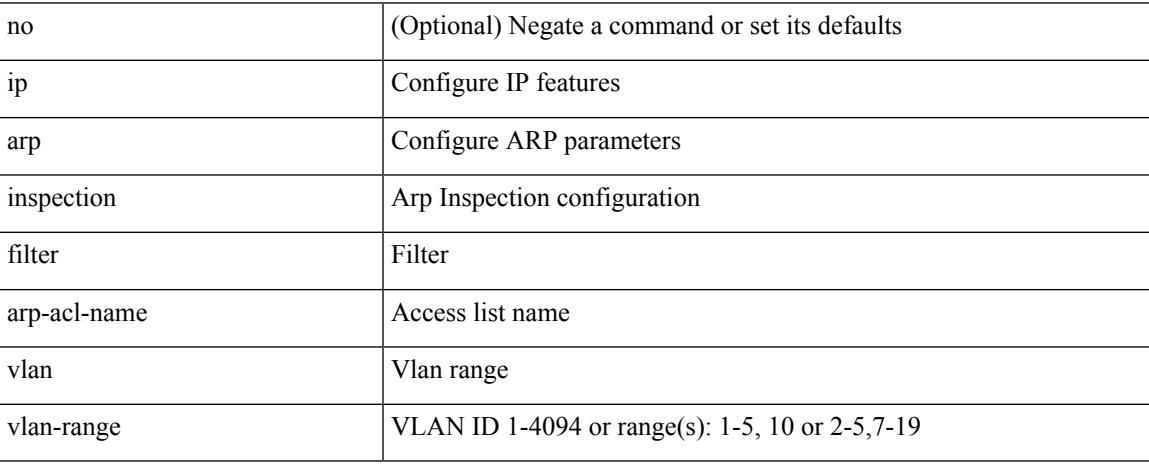

Command Mode

## **ip arp inspection log-buffer entries**

[no] ip arp inspection log-buffer { entries <number1> }

### Syntax Description

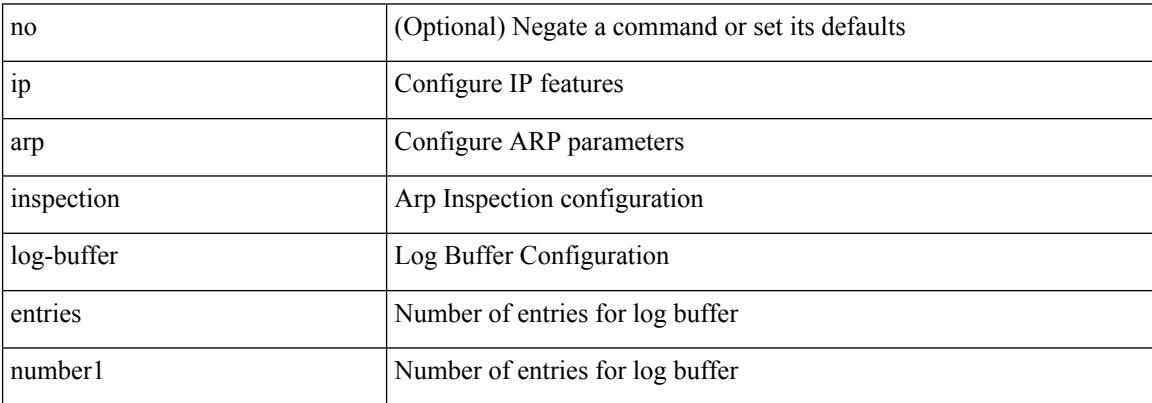

Command Mode

## **ip arp inspection trust**

[no] ip arp inspection trust

Syntax Description

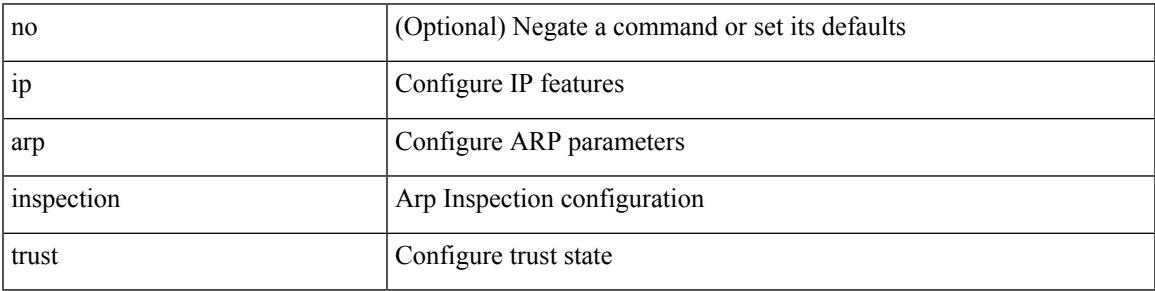

Command Mode

• /exec/configure/if-switching

## **ip arp inspection validate**

[no] ip arp inspection validate { src-mac | dst-mac | ip1 } +

### Syntax Description

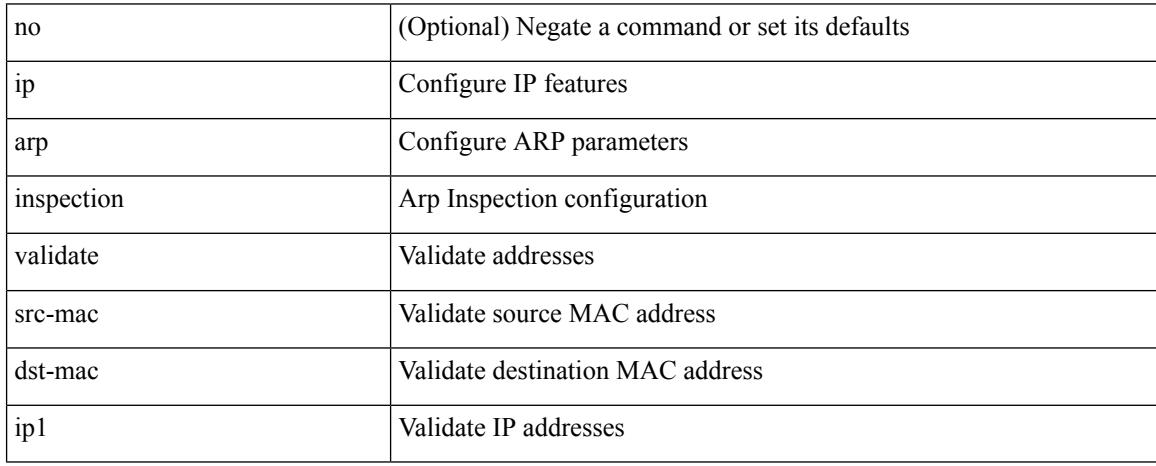

Command Mode

## **ip arp inspection vlan**

[no] ip arp inspection vlan <vlan-id> [ logging { dhcp-bindings { permit | all | inone } } ]

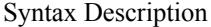

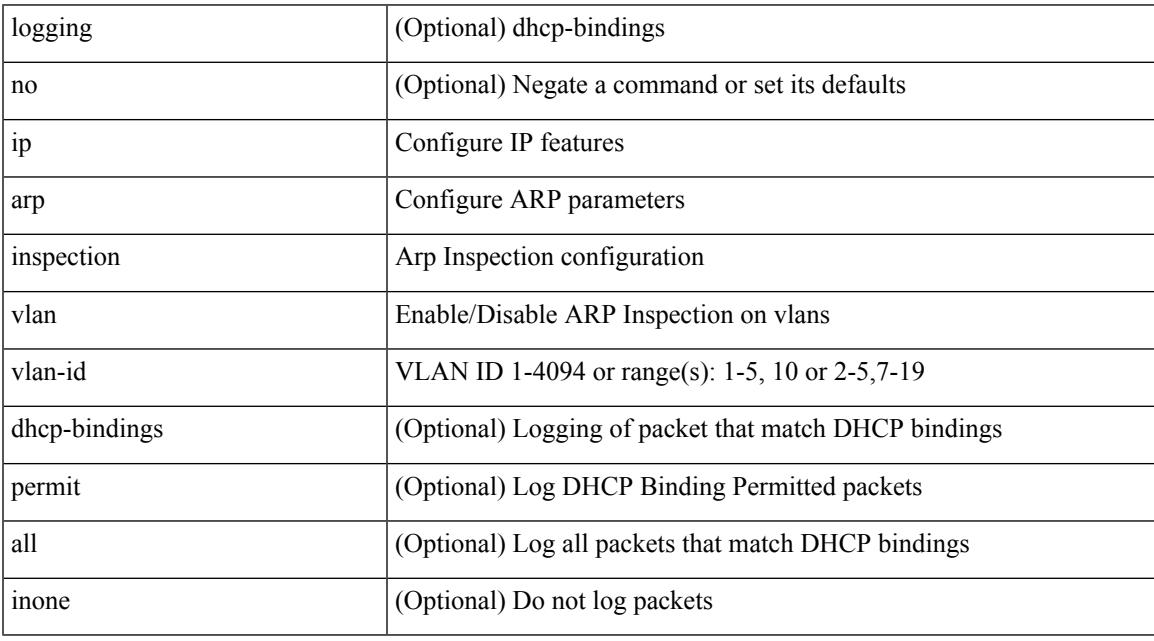

Command Mode

I

## **ip arp off-list timeout**

{ ip arp off-list timeout <time> } | { no ip arp off-list timeout }

### Syntax Description

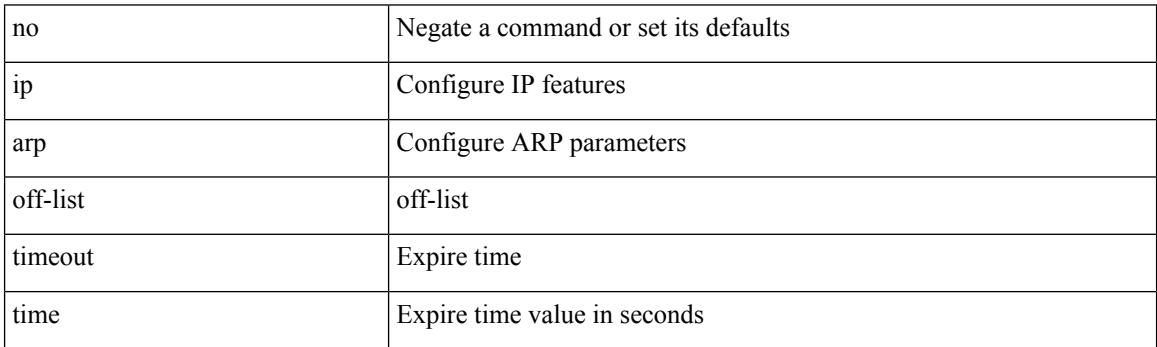

Command Mode

## **ip arp rarp fabric-forwarding**

[no] ip arp rarp fabric-forwarding

Syntax Description

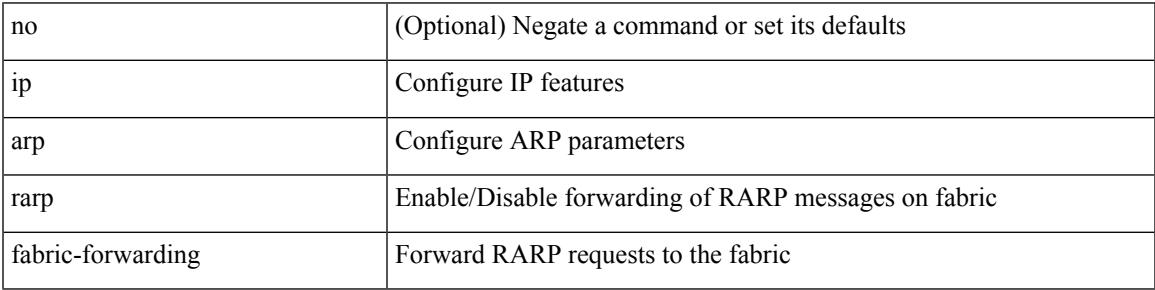

Command Mode

## **ip arp rarp fabric-forwarding**

[no] ip arp rarp fabric-forwarding

### Syntax Description

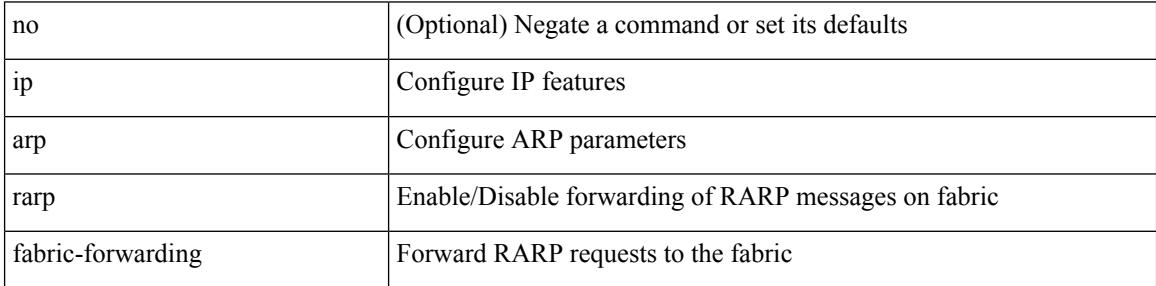

Command Mode

## **ip arp rarp fabric-forwarding rate-limit**

[no] ip arp rarp fabric-forwarding rate-limit <rate>

### Syntax Description

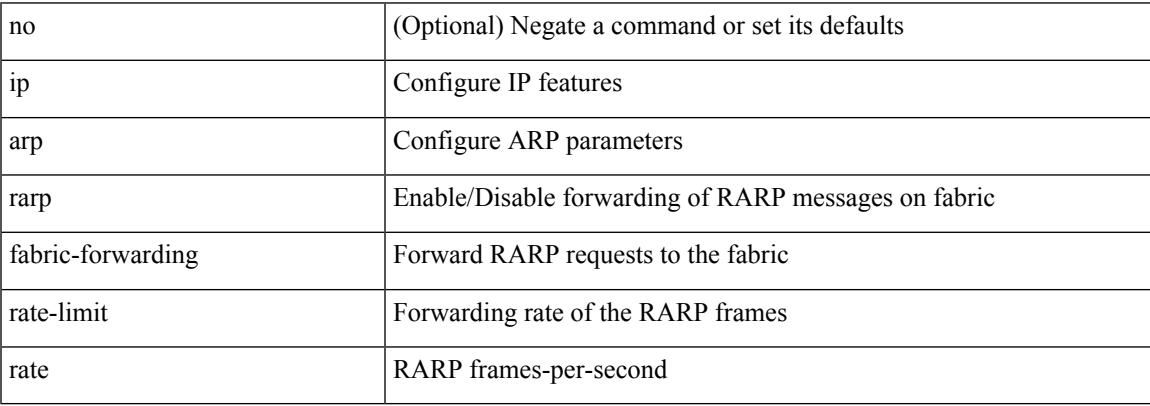

Command Mode

## **ip arp suppression-cache**

ip arp suppression-cache { [ clear { local | remote } vlan <vlan-id> [ <ip-address> ] ] | [ download remote vlan <vlan-id> [ <ip-address> ] ] }

Syntax Description

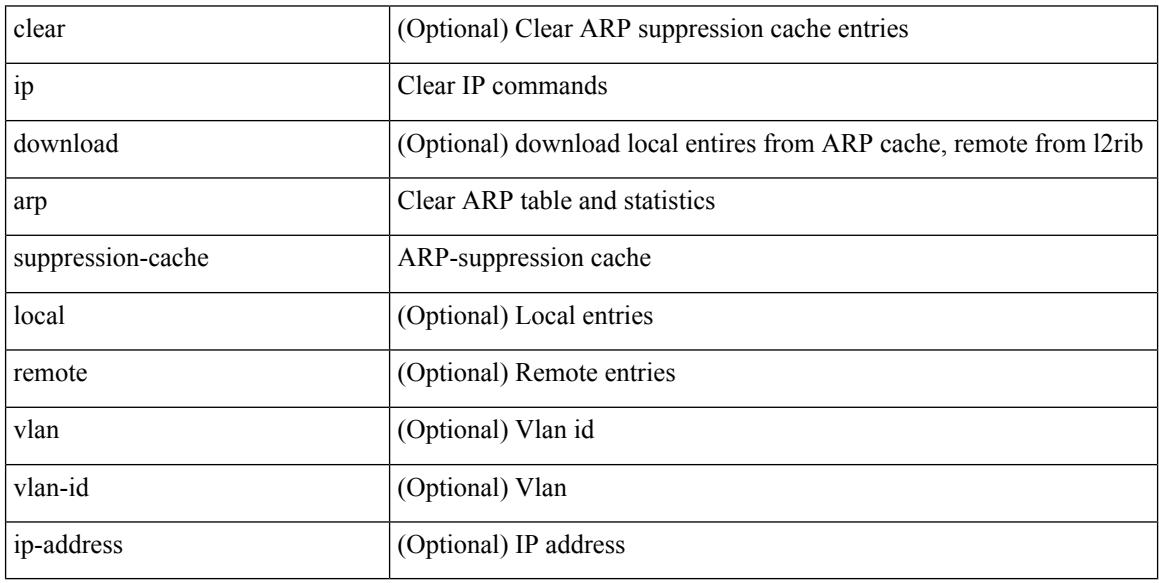

Command Mode

• /exec

## **ip arp suppression timeout**

{ ip arp suppression timeout <time-out> } | { no ip arp suppression timeout }

### Syntax Description

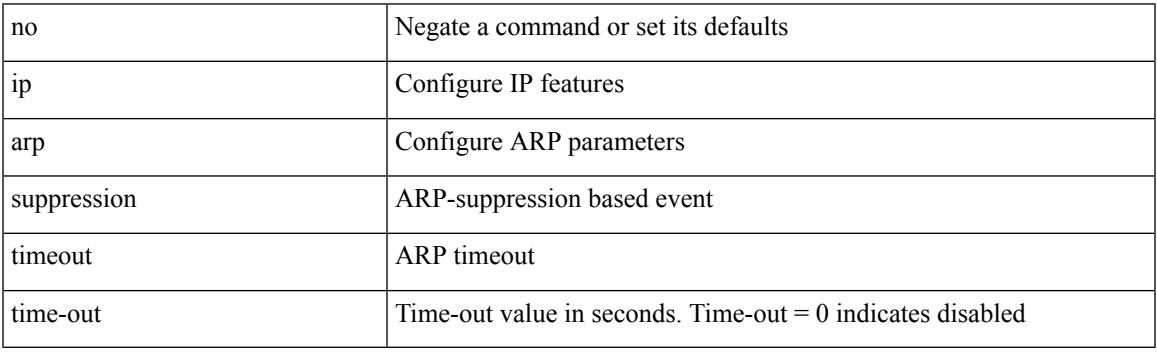

Command Mode

# **ip arp synchronize**

[no] ip arp synchronize

Syntax Description

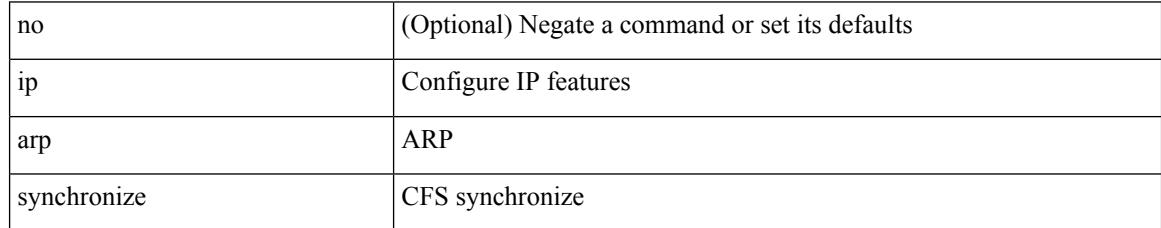

Command Mode

• /exec/configure/vpc-domain

### **ip arp timeout**

{ ip arp timeout <time-out> } | { no ip arp timeout }

Syntax Description

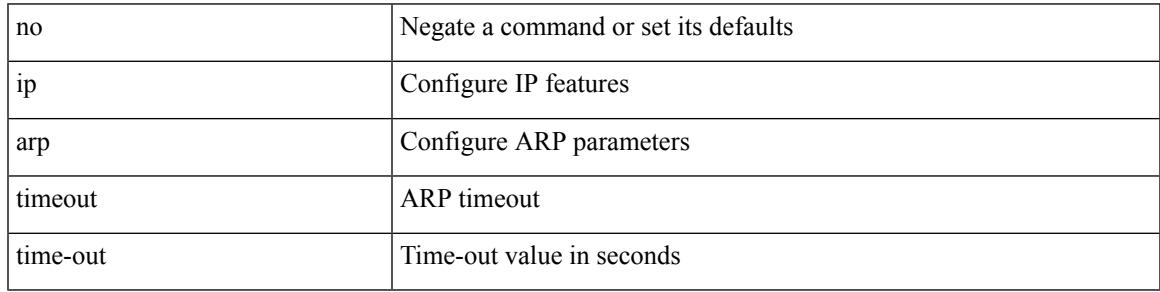

Command Mode

• /exec/configure/config-mgmt /exec/configure/if-igp

I

## **ip arp timeout**

{ ip arp timeout <time-out> } | { no ip arp timeout }

### Syntax Description

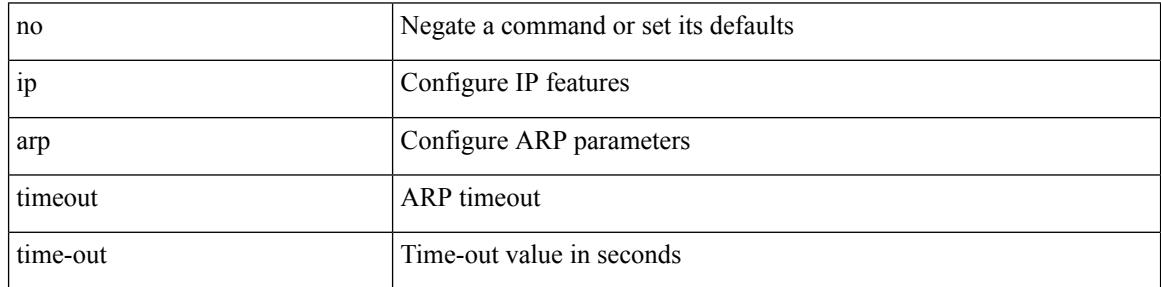

Command Mode

## **ip arp unnum-svi-dup-ip-detection**

[no] ip arp unnum-svi-dup-ip-detection

### Syntax Description

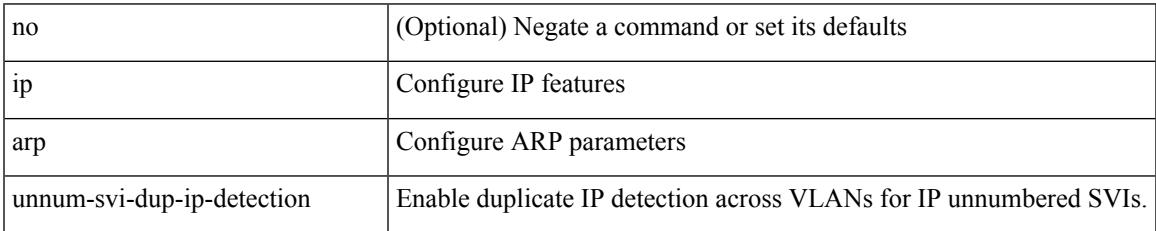

Command Mode

• /exec/configure/if-vlan-common

## **ip arp unnum-svi-sw-replication**

[no] ip arp unnum-svi-sw-replication

### Syntax Description

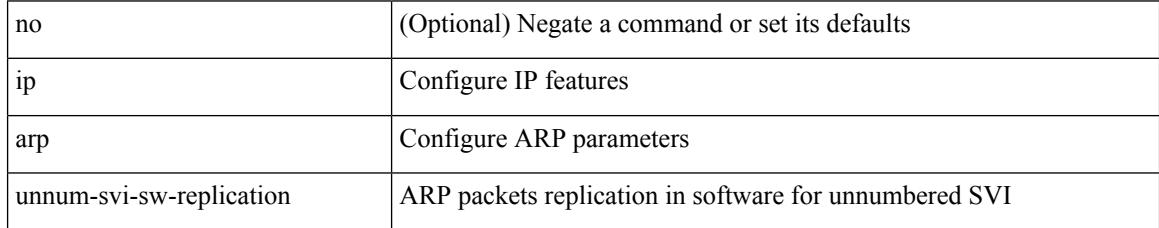

Command Mode
## **ip as-path access-list deny**

{ ip as-path access-list <aspl-name> [ timeout <sec> ] { { deny | permit } <line> } } | { no ip as-path access-list <aspl-name> [ timeout <sec> ] [ { deny | permit } <line> ] }

### Syntax Description

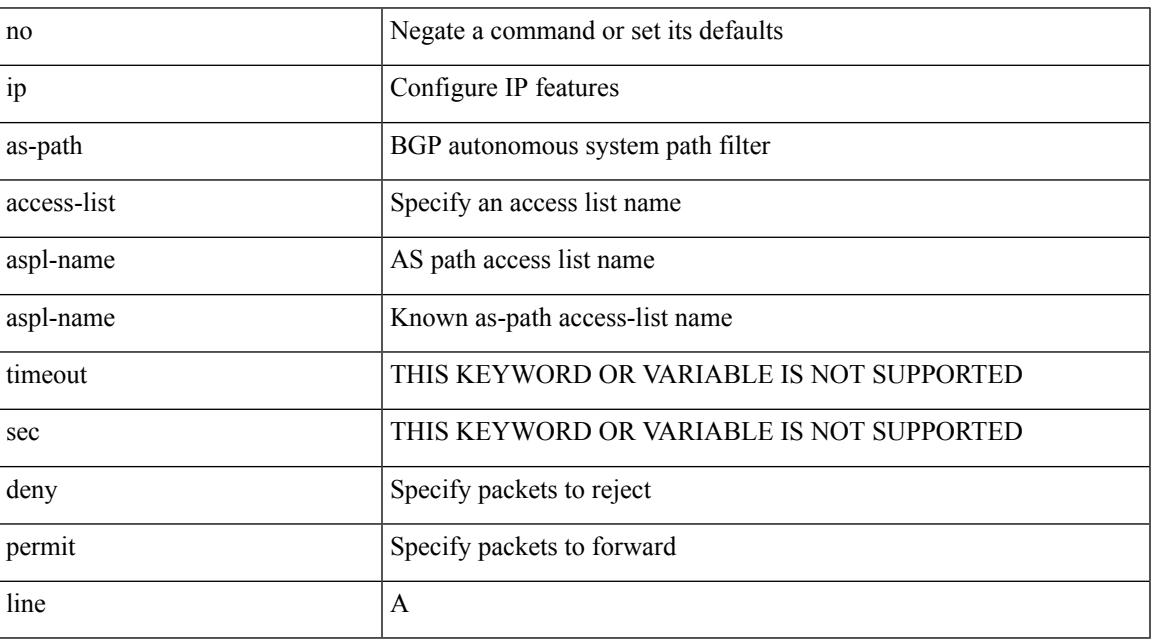

Command Mode

## **ip as-path access-list seq deny**

{ ip as-path access-list <aspl-name> seq <seq> [ timeout <sec> ] { { deny | permit } <line> } } | { no ip as-path access-list <aspl-name> seq <seq> [ timeout <sec> ] [ { deny | permit } <line> ] }

### Syntax Description

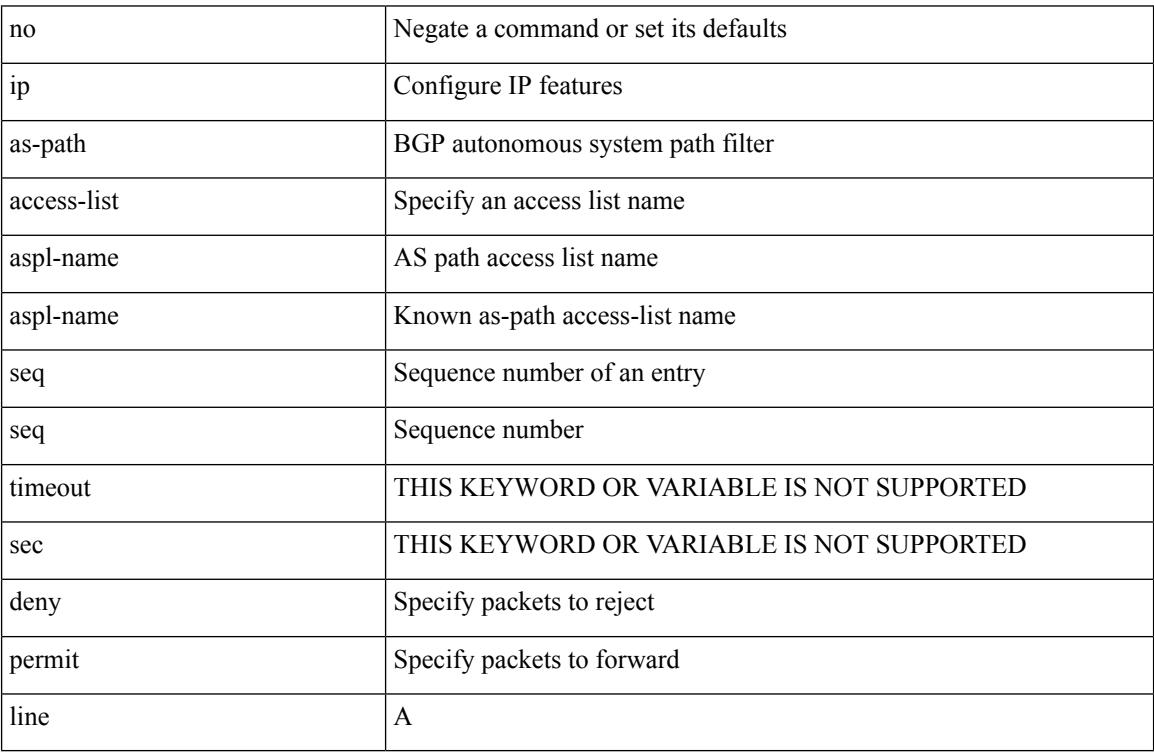

Command Mode

## **ip authentication**

[no] { ip | ipv6 } authentication { { key-chain eigrp <eigrp-ptag> <chain> } | { mode eigrp <eigrp-ptag> md5 } }

Syntax Description

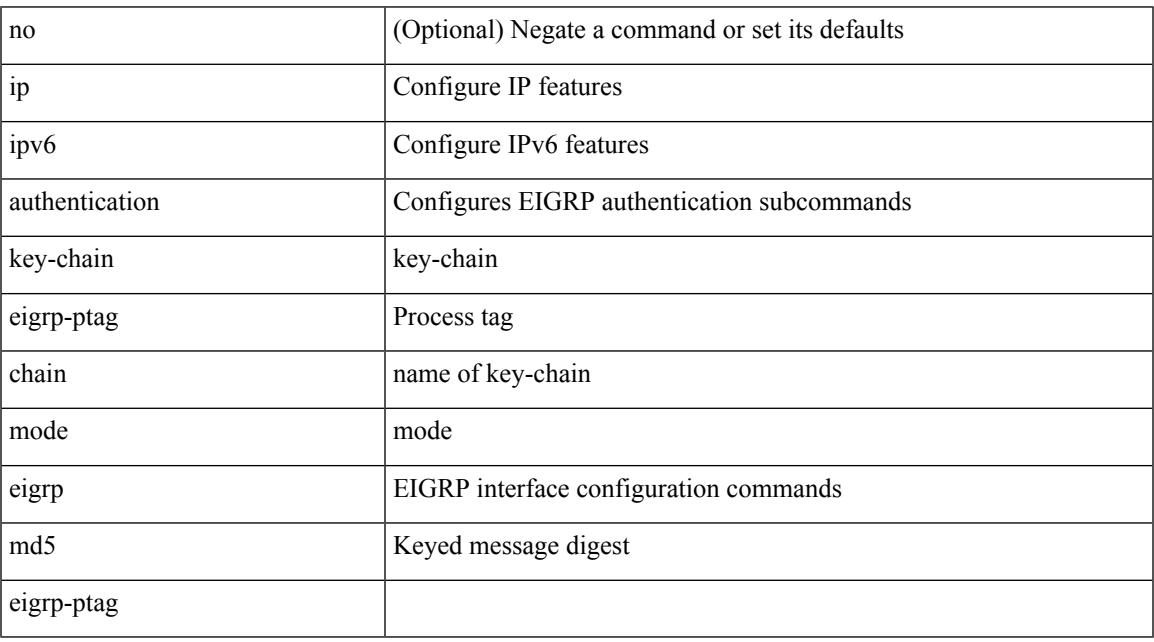

Command Mode

 $\overline{\phantom{a}}$ 

• /exec/configure/if-igp

# **ip auto-discard**

## [no] ip auto-discard

Syntax Description

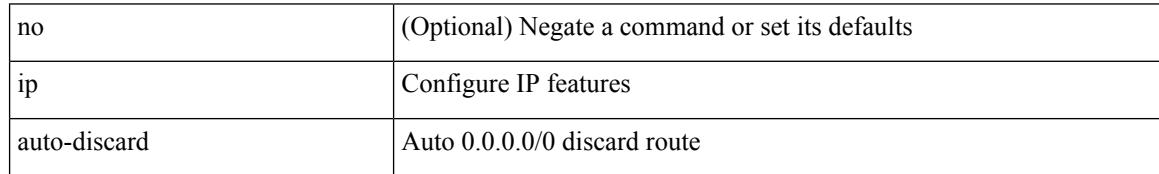

Command Mode

• /exec/configure /exec/configure/vrf

## **ip bandwidth-percent eigrp**

{ { { ip | ipv6 } bandwidth-percent eigrp <eigrp-ptag> <percent> } | { no { ip | ipv6 } bandwidth-percent eigrp <eigrp-ptag> [ <percent> ] } }

### Syntax Description

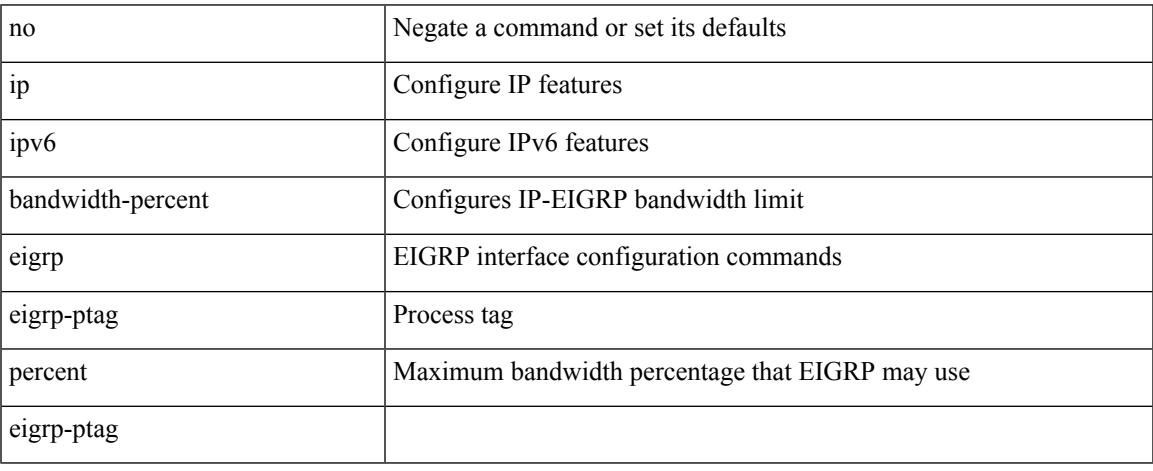

Command Mode

• /exec/configure/if-igp

# **ip bandwidth eigrp**

 ${\cal E}$  {  ${\cal E}$  ip | ipv6 } bandwidth eigrp <eigrp-ptag> <br/> <br/>  ${\cal E}$  | { no { ip | ipv6 } bandwidth eigrp <eigrp-ptag> [ <bw> ] } }

### Syntax Description

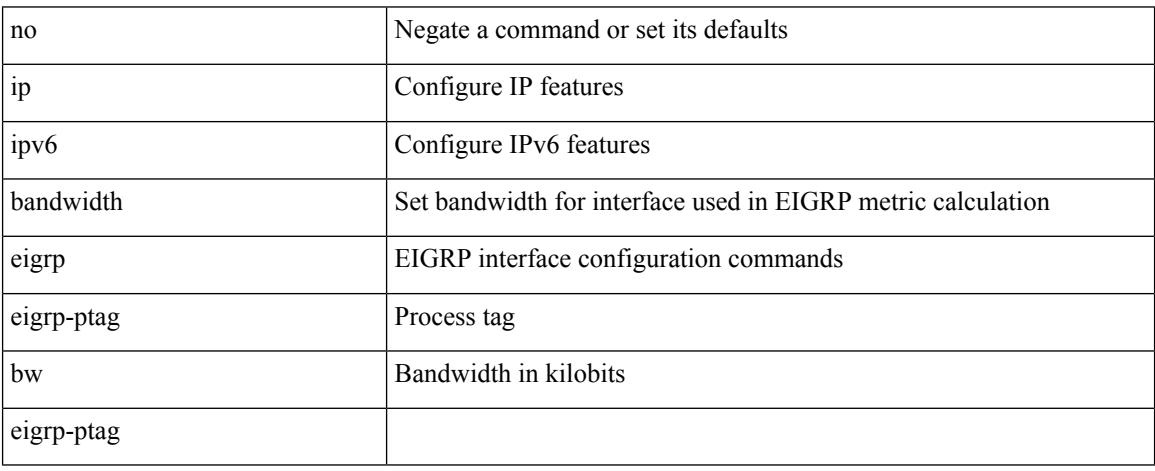

Command Mode

• /exec/configure/if-igp

## **ip community-list expanded deny**

{ ip community-list expanded <name> [ timeout <sec> ] { deny | permit } <line> } | { no ip community-list expanded <name> [ timeout <sec> ] [ { deny | permit } <line> ] }

Syntax Description

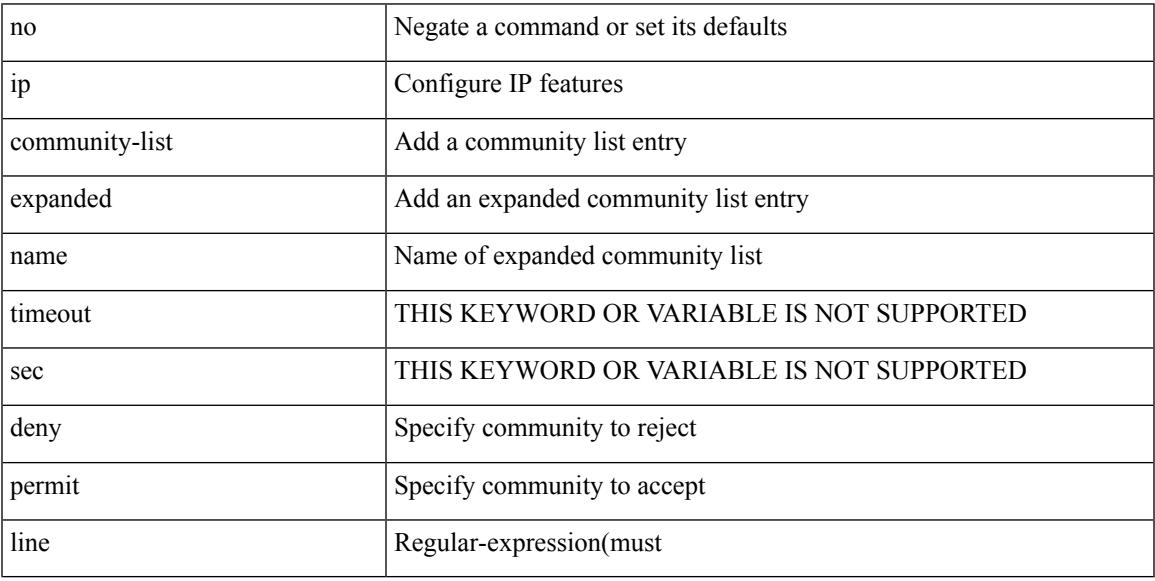

Command Mode

# **ip community-list expanded seq deny**

{ ip community-list expanded <name> seq <seq> [ timeout <sec> ] { deny | permit } <line> } | { no ip community-list expanded <name> seq <seq> [ timeout <sec> ] [ { deny | permit } <line> ] }

## Syntax Description

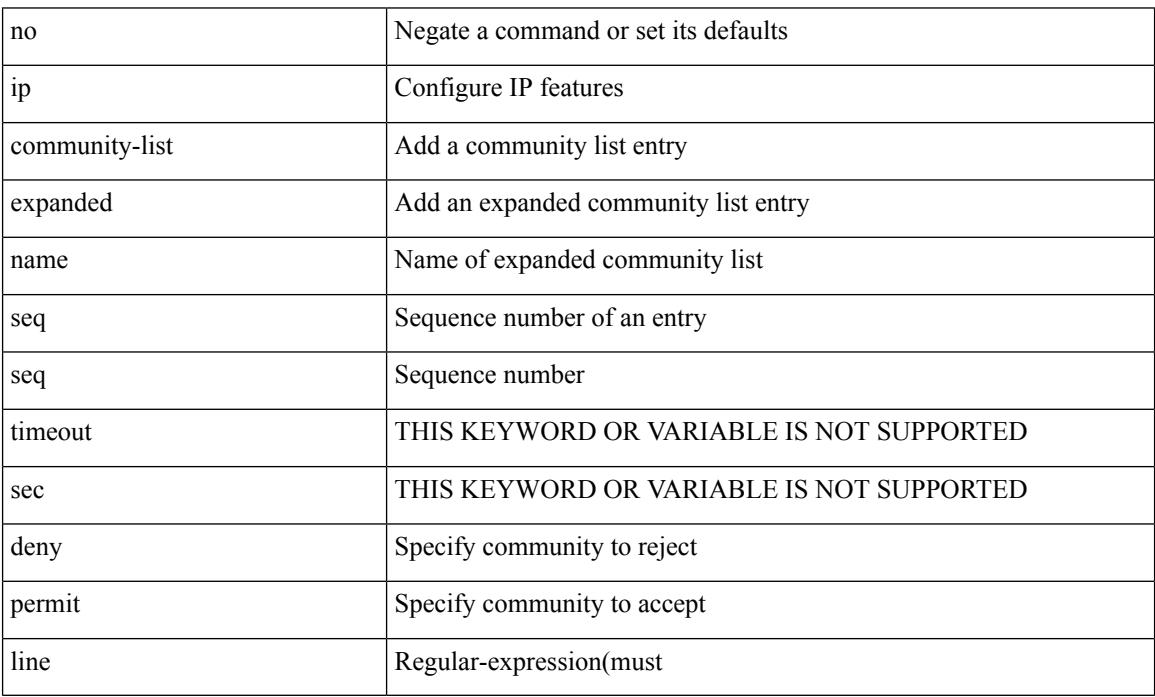

Command Mode

## **ip delay eigrp**

 $\overline{\phantom{a}}$ 

{ { { ip | ipv6 } delay eigrp <eigrp-ptag> <delay> [ picoseconds ] } | { no { ip | ipv6 } delay eigrp <eigrp-ptag> [ <delay> ] [ picoseconds ] } }

Syntax Description

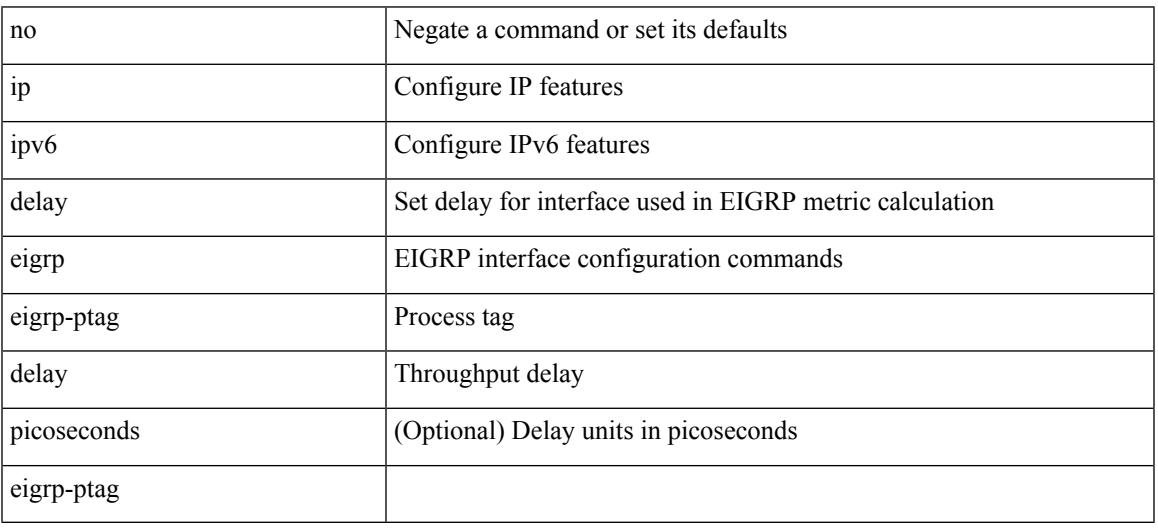

Command Mode

• /exec/configure/if-igp

## **ip destination**

{ ip { destination | source } <addr> } | { no ip { destination | source } }

### Syntax Description

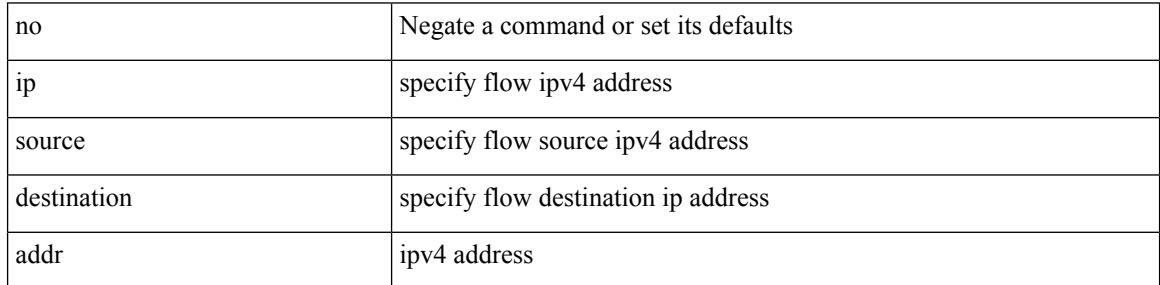

Command Mode

• /exec/configure/configngoamprofileflow

# **ip dhcp option82 suboption circuit-id**

[no] ip dhcp option82 suboption circuit-id [ <format-string>]

#### Syntax Description

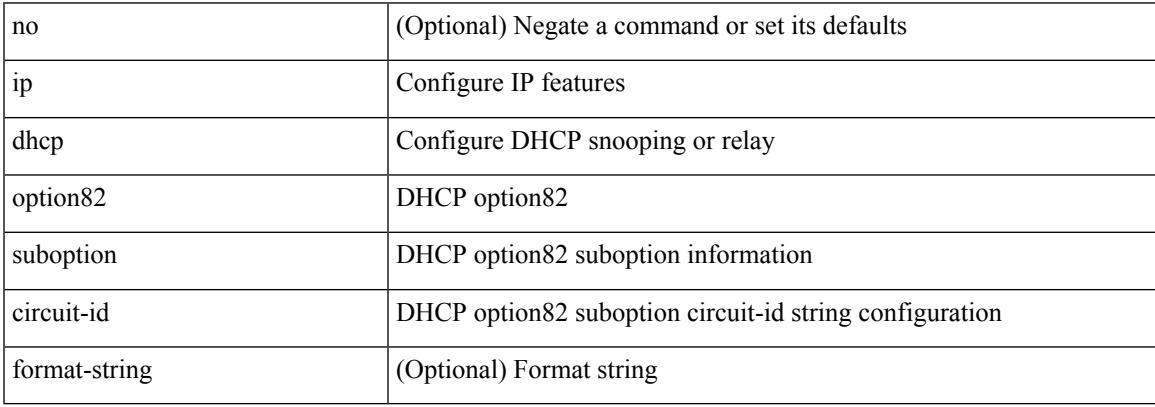

Command Mode

• /exec/configure/if-eth-phy /exec/configure/if-eth-port-channel

I

# **ip dhcp packet strict-validation**

[no] ip dhcp packet strict-validation

### Syntax Description

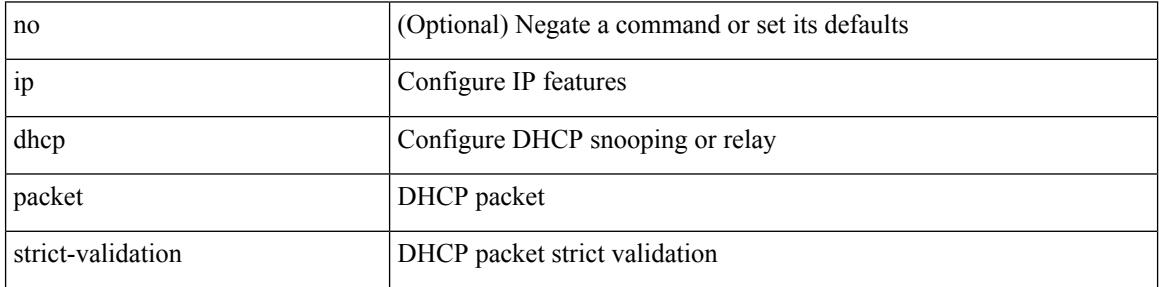

Command Mode

# **ip dhcp relay**

I

[no] ip dhcp relay

Syntax Description

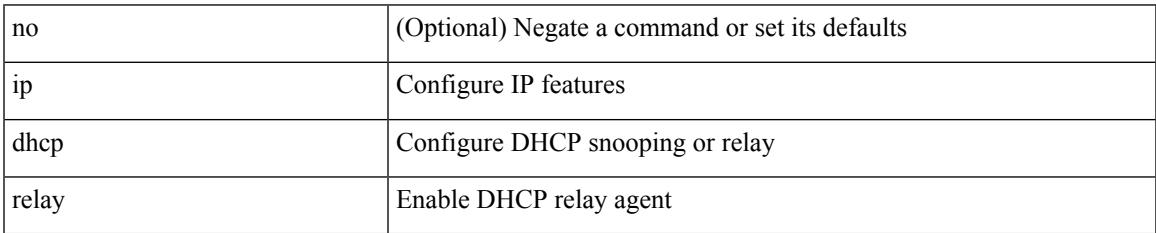

Command Mode

## **ip dhcp relay address**

[no] ip dhcp relay address [ <ip-addr-val> [ use-vrf <vrf-name> ] ]

#### Syntax Description

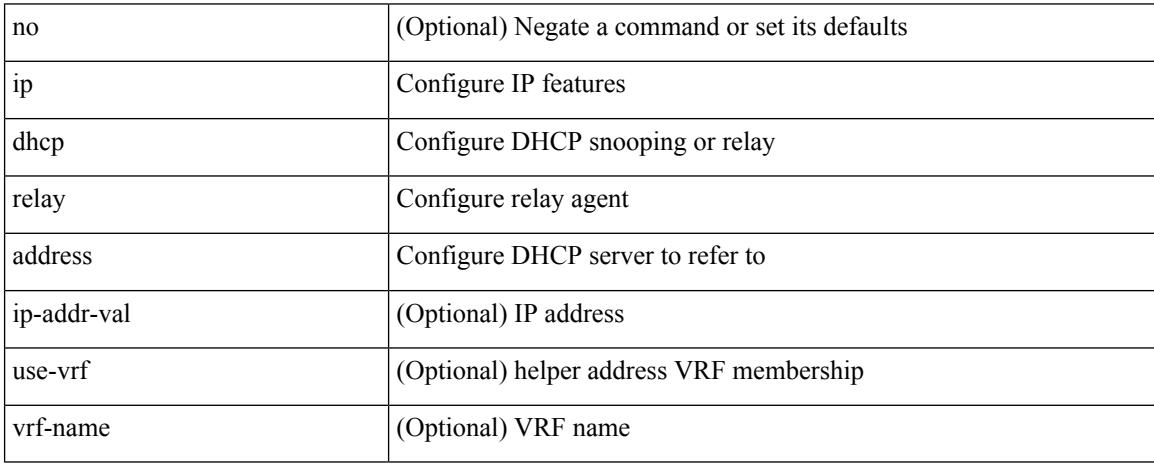

Command Mode

• /exec/configure/if-igp /exec/configure/ppm-ethernet-switch /exec/configure/ppm-port-channel-switch

## **ip dhcp relay information option**

[no] ip dhcp relay information option

Syntax Description

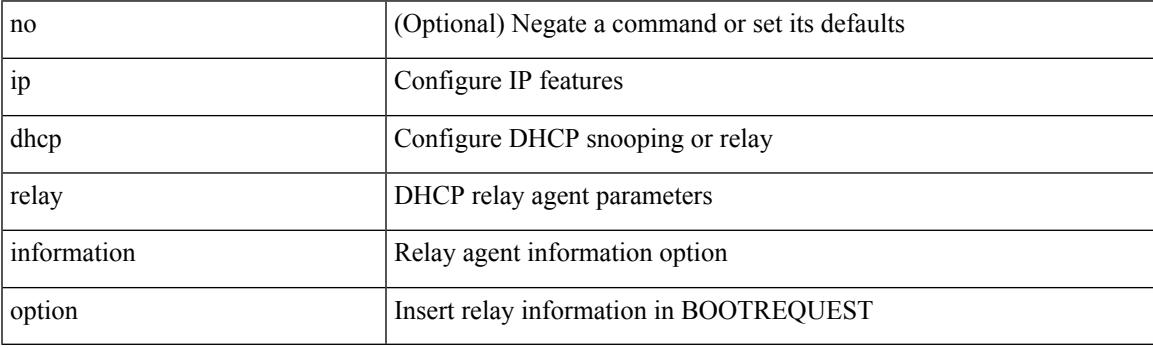

Command Mode

# **ip dhcp relay information option trust**

[no] ip dhcp relay information option trust

#### Syntax Description

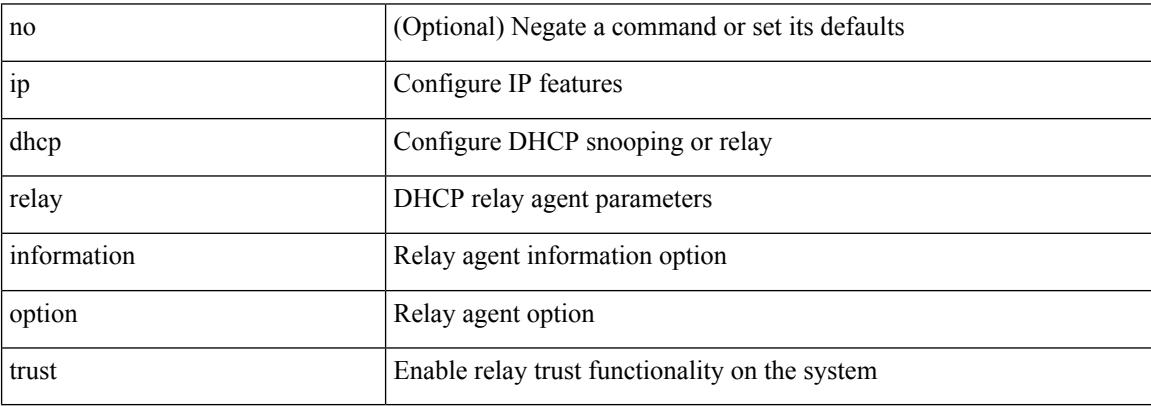

Command Mode

## **ip dhcp relay information option vpn**

[no] ip dhcp relay information option vpn

Syntax Description

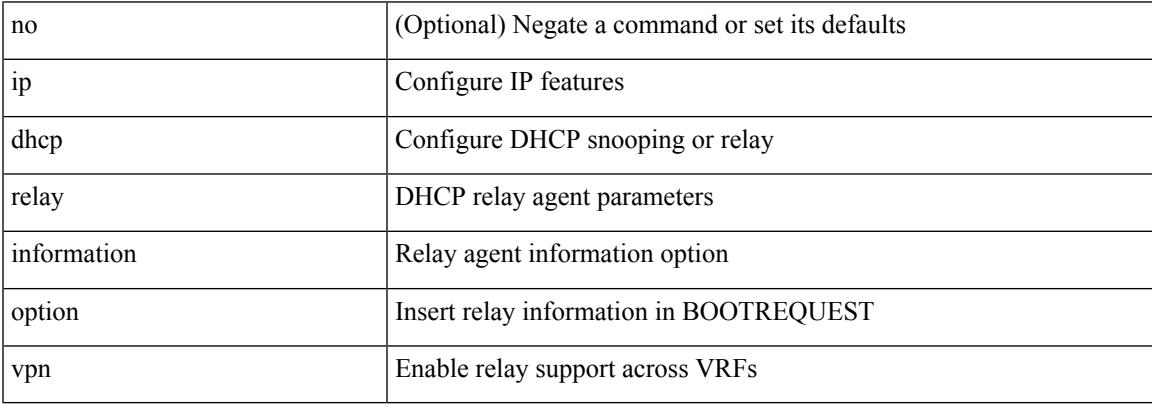

Command Mode

## **ip dhcp relay information trust-all**

[no] ip dhcp relay information trust-all

### Syntax Description

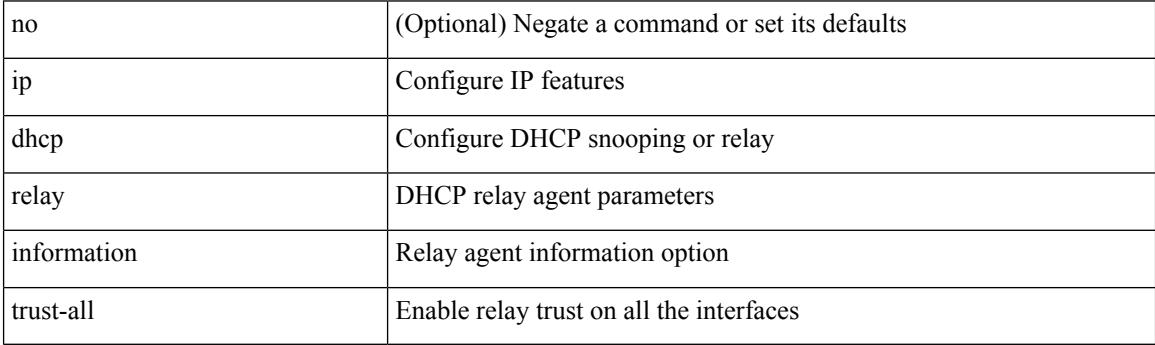

Command Mode

## **ip dhcp relay information trusted**

[no] ip dhcp relay information trusted

Syntax Description

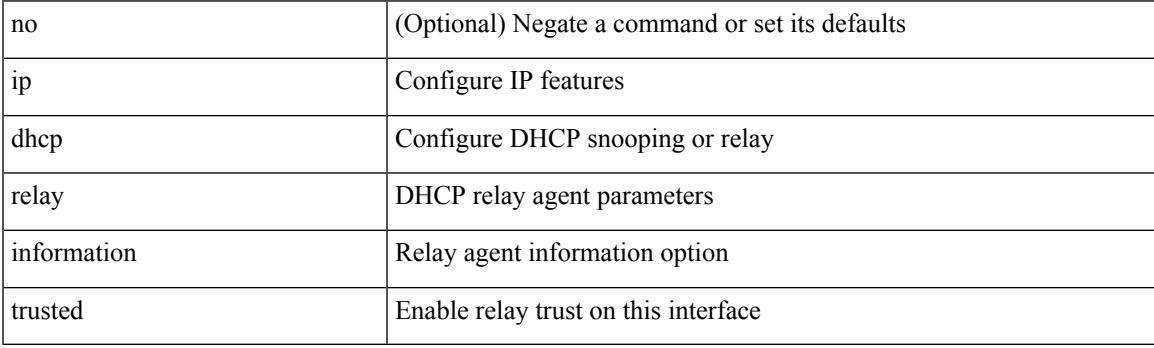

Command Mode

• /exec/configure/if-igp

## **ip dhcp relay source-interface**

ip dhcp relay source-interface <interface-name>

#### Syntax Description

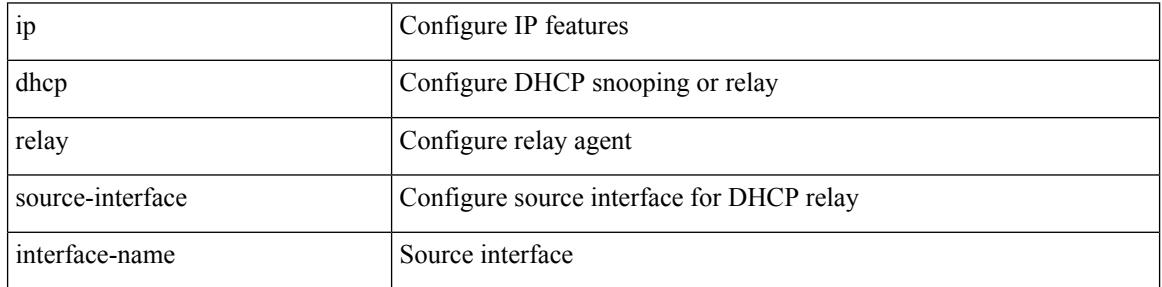

Command Mode

• /exec/configure /exec/configure/if-igp

## **ip dhcp relay source-interface**

[no] ip dhcp relay source-interface

Syntax Description

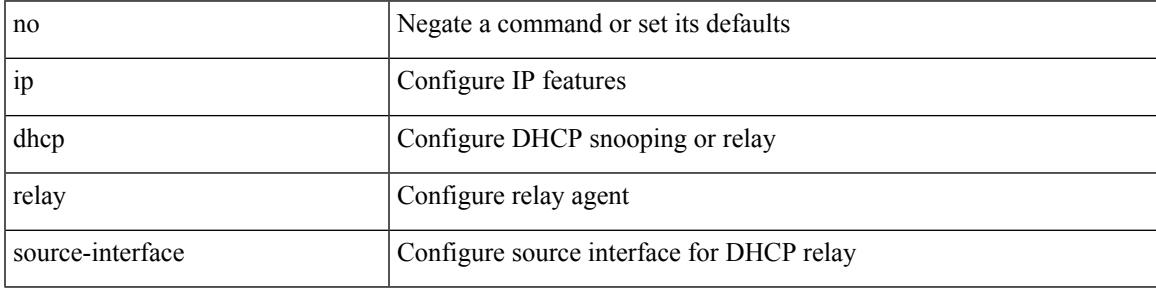

Command Mode

• /exec/configure /exec/configure/if-igp

# **ip dhcp relay sub-option circuit-id customized**

[no] ip dhcp relay sub-option circuit-id customized

#### Syntax Description

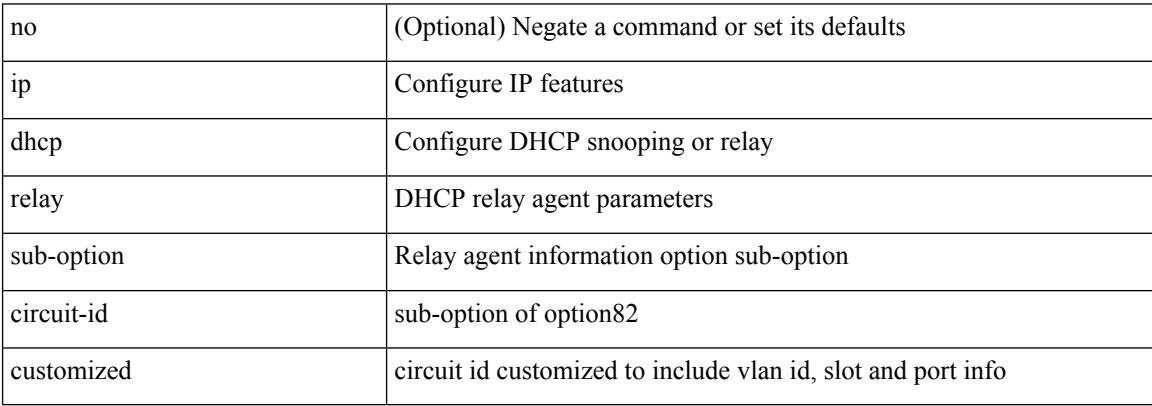

Command Mode

# **ip dhcp relay sub-option circuit-id format-type string**

[no] ip dhep relay sub-option circuit-id format-type string [format <format-string>]

#### Syntax Description

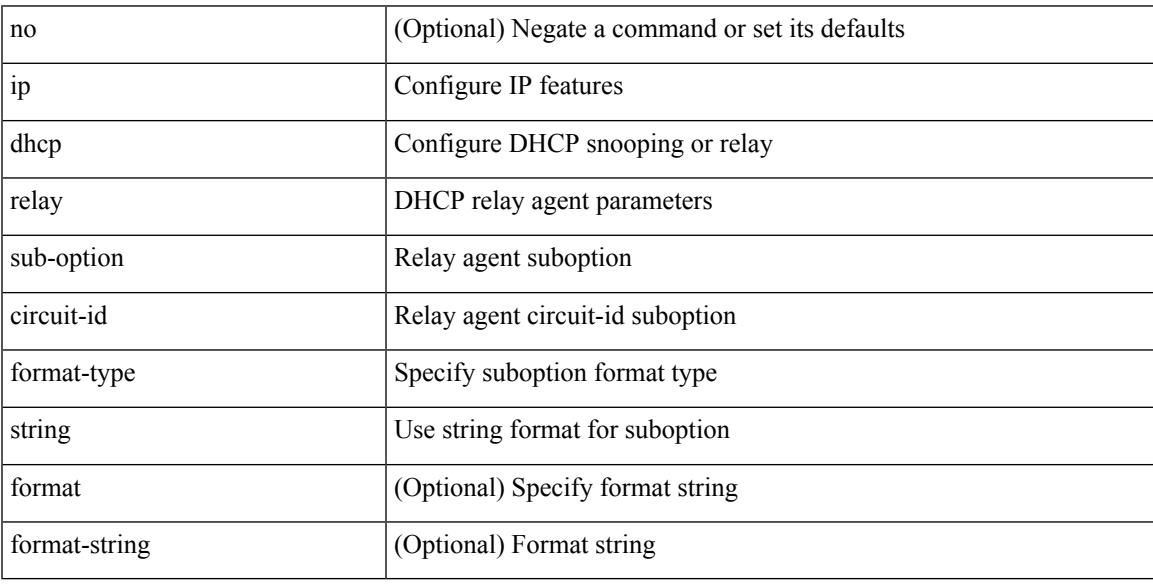

Command Mode

## **ip dhcp relay sub-option type cisco**

[no] ip dhcp relay sub-option type cisco

### Syntax Description

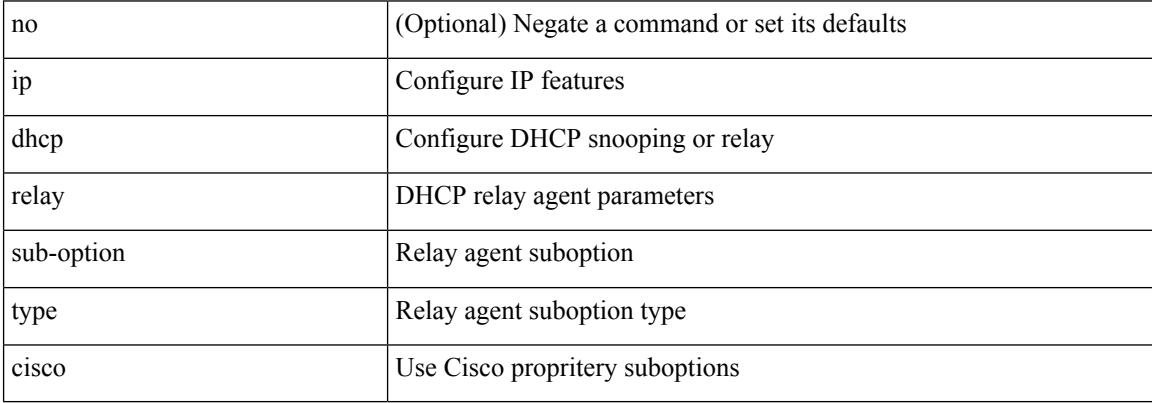

Command Mode

 $\overline{\phantom{a}}$ 

# **ip dhcp smart-relay**

[no] ip dhcp smart-relay

Syntax Description

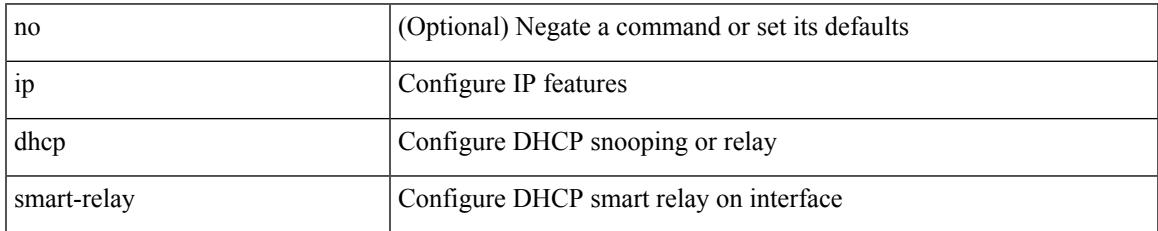

Command Mode

• /exec/configure/if-igp

I

# **ip dhcp smart-relay global**

[no] ip dhcp smart-relay global

### Syntax Description

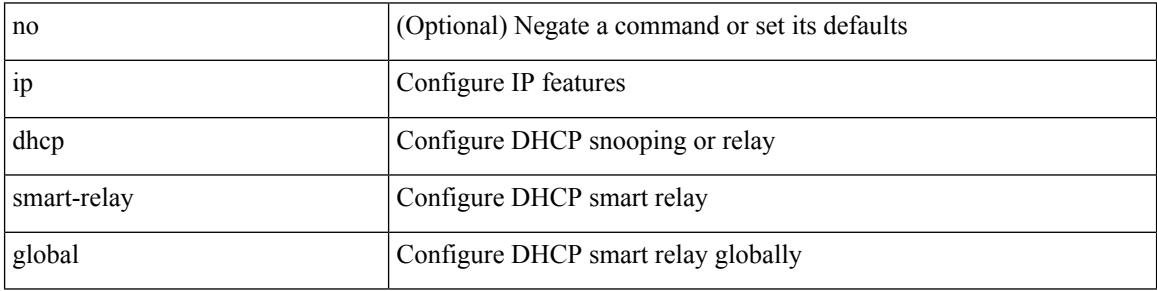

Command Mode

 $\overline{\phantom{a}}$ 

# **ip dhcp snooping**

[no] ip dhcp snooping

Syntax Description

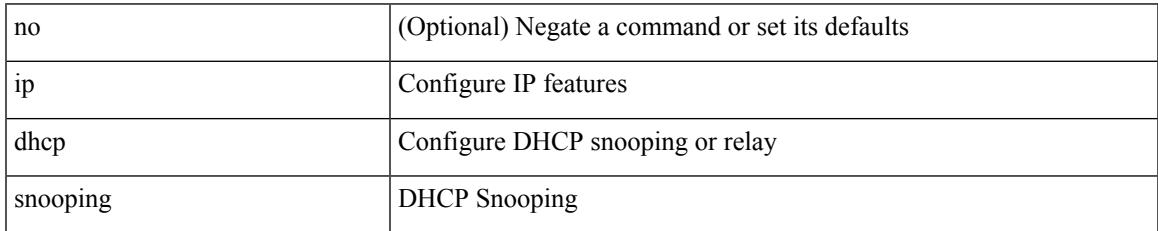

Command Mode

# **ip dhcp snooping information option**

[no] ip dhcp snooping information option

#### Syntax Description

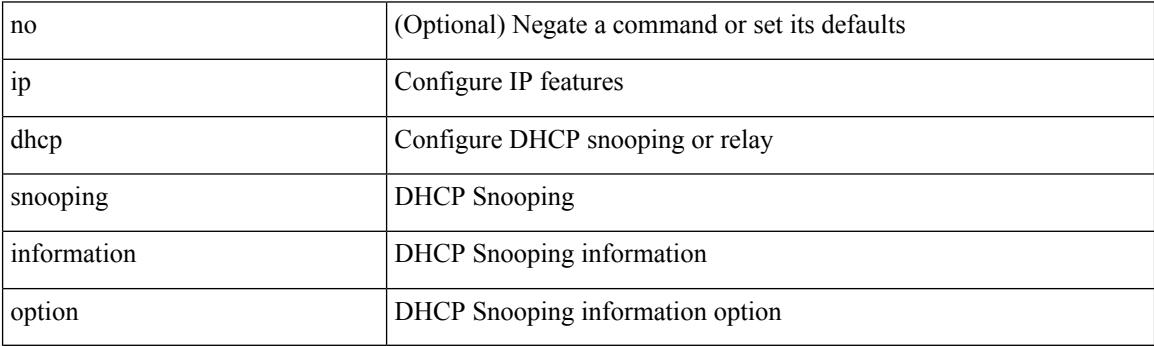

Command Mode

# **ip dhcp snooping sub-option circuit-id format-type string**

[no] ip dhcp snooping sub-option circuit-id format-type string [format <format-string>]

#### Syntax Description

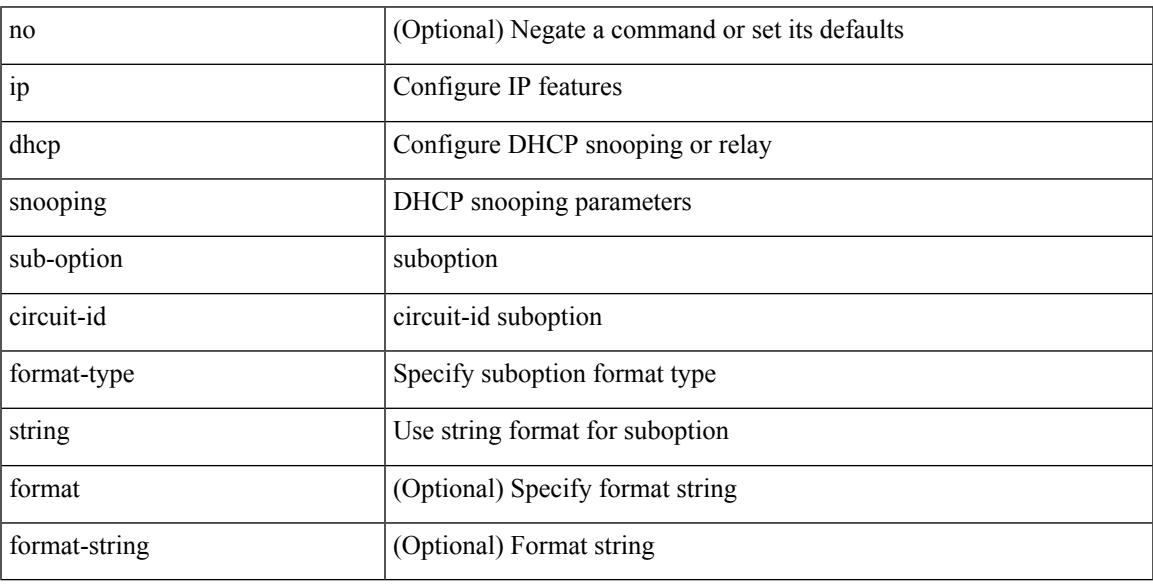

Command Mode

# **ip dhcp snooping trust**

[no] ip dhcp snooping trust

Syntax Description

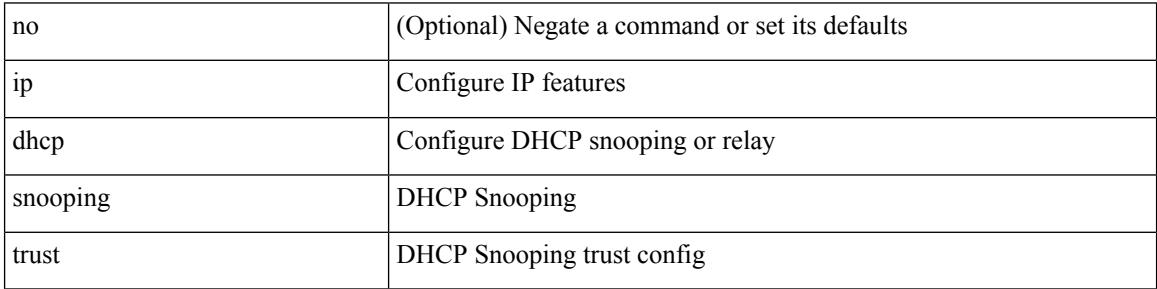

Command Mode

• /exec/configure/if-switching

## **ip dhcp snooping verify mac-address**

[no] ip dhcp snooping verify mac-address

Syntax Description

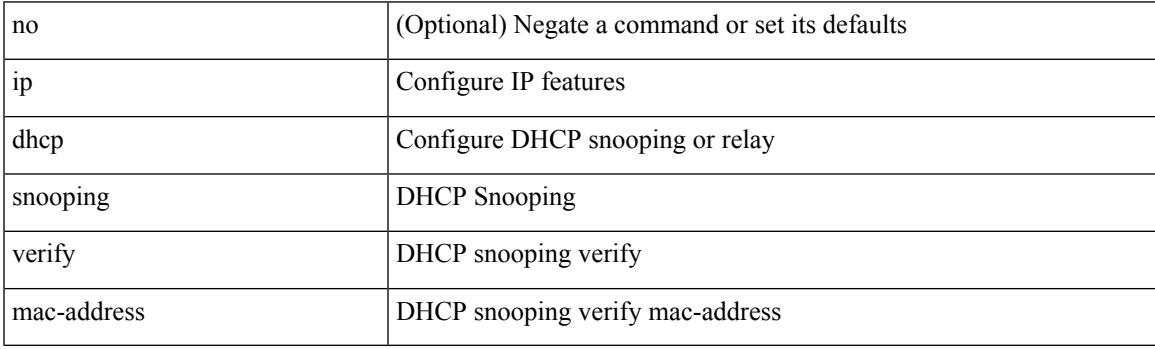

Command Mode

# **ip dhcp snooping vlan**

[no] ip dhcp snooping vlan <vlan-id10>

#### Syntax Description

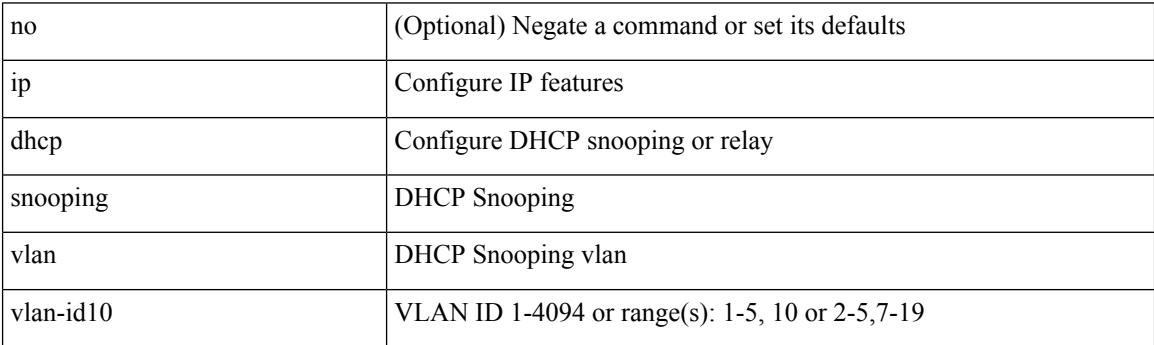

Command Mode

## **ip directed-broadcast**

[no] ip directed-broadcast [ <acl-name> ]

### Syntax Description

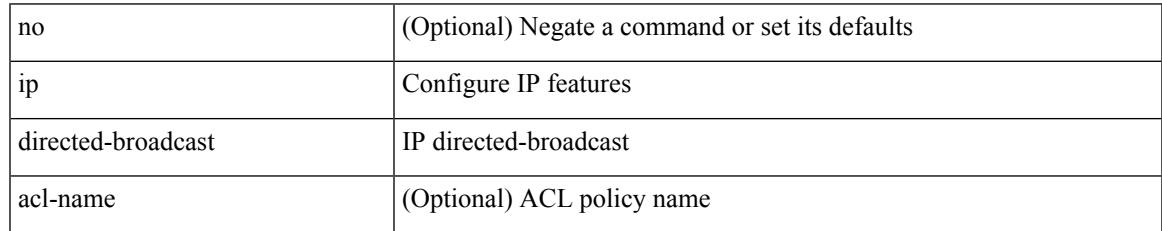

Command Mode

• /exec/configure/if-igp /exec/configure/if-mgmt-config

# **ip distribute-list eigrp**

[no] { ip | ipv6 } distribute-list eigrp <eigrp-ptag> { { route-map <map> } | { prefix-list <list> } } { in | out }

### Syntax Description

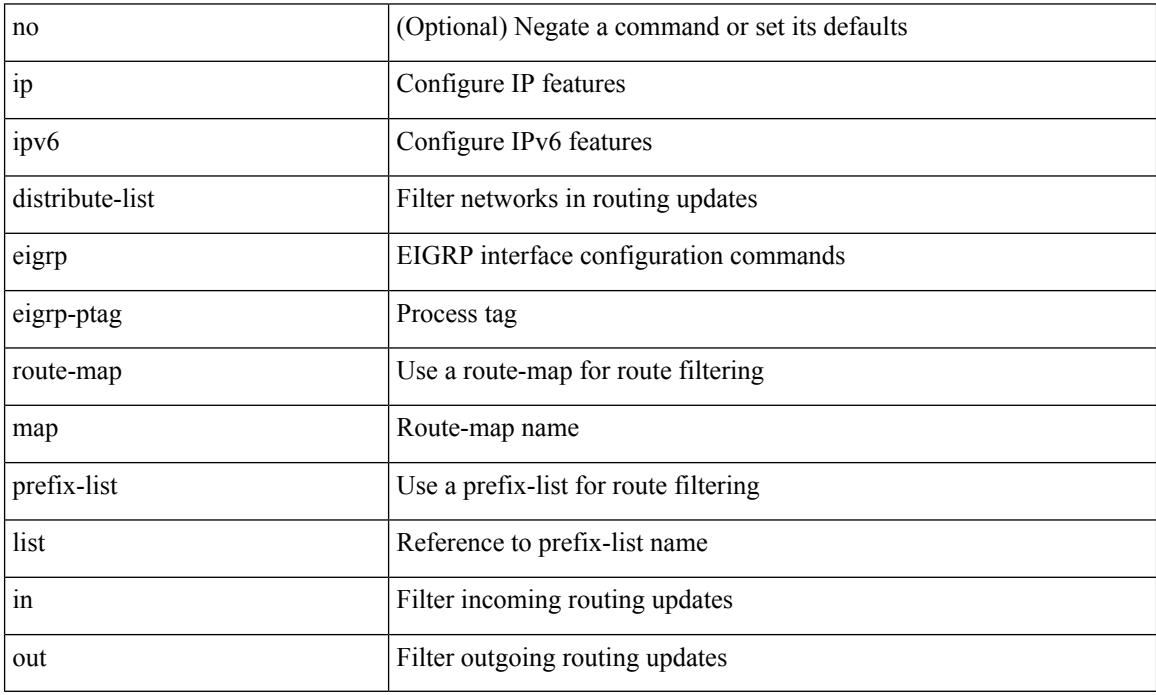

Command Mode

• /exec/configure/if-igp

# **ip dns source-interface**

[no] ip dns source-interface <ifnum> [ vrf { <vrf-name> | <vrf-known-name> } ]

#### Syntax Description

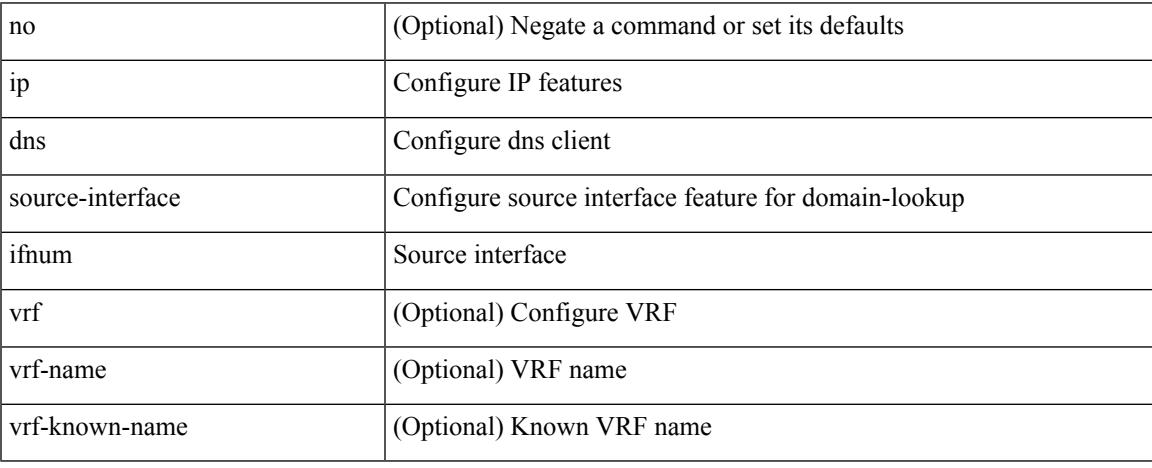

Command Mode

## **ip domain-list**

[no] ip domain-list { <s0> | <s1> [ use-vrf { <vrf-name> | <vrf-known-name> } ] }

### Syntax Description

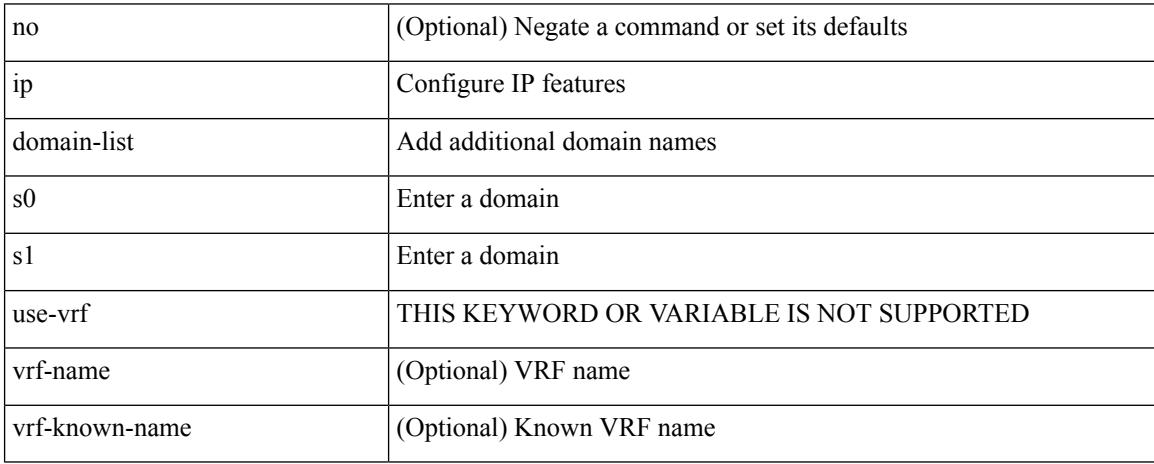

Command Mode

• /exec/configure /exec/configure/vrf
$\overline{\phantom{a}}$ 

## **ip domain-lookup**

[no] ip domain-lookup

Syntax Description

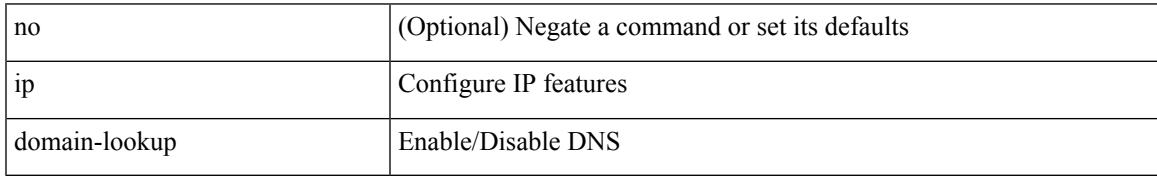

Command Mode

### **ip domain-name**

[no] ip domain-name {  $\langle$  <s0>  $|$  <s1> [ use-vrf {  $\langle$  <vrf-name>  $|$  <vrf-known-name> } ] }

#### Syntax Description

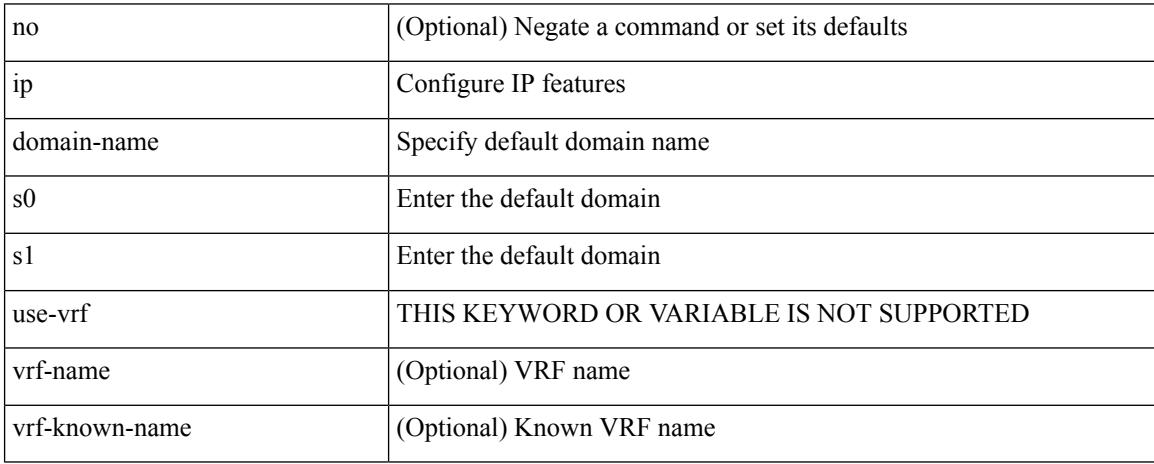

Command Mode

• /exec/configure /exec/configure/vrf

## **ip drop-glean**

Ι

#### [no] ip drop-glean

Syntax Description

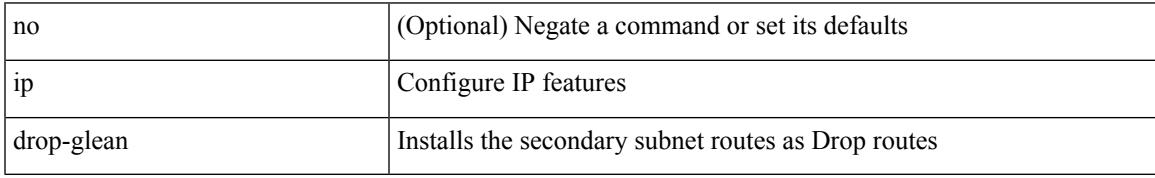

Command Mode

• /exec/configure/if-vlan-common

### **ip dscp-lop**

[no] ip dscp-lop | ip dscp-lop { <dscp-val> | <dscp-enum> }

#### Syntax Description

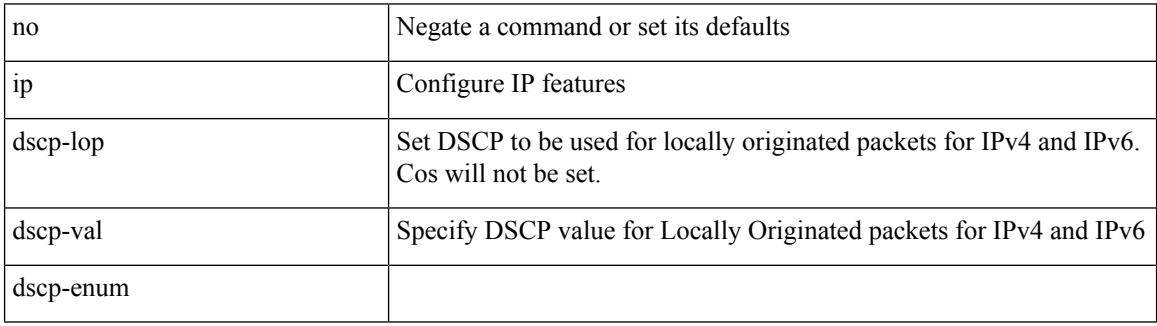

Command Mode

## **ip dscp**

 $\overline{\phantom{a}}$ 

[no] ip dscp <dscp\_value>

Syntax Description

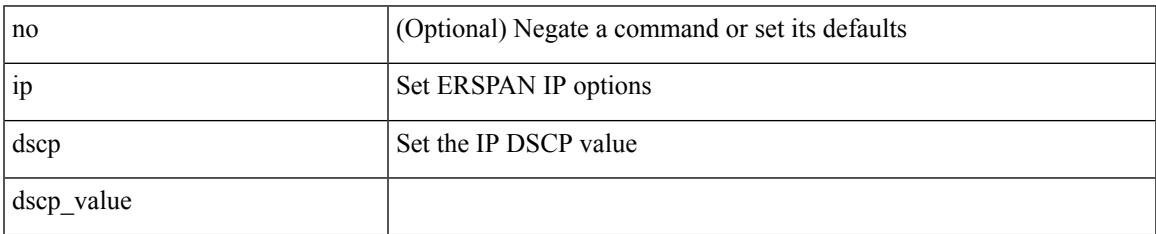

Command Mode

• /exec/configure/config-monitor-erspan-src

## **ip eigrp bfd**

[no] ip eigrp <eigrp-tag> bfd [ disable ]

Syntax Description

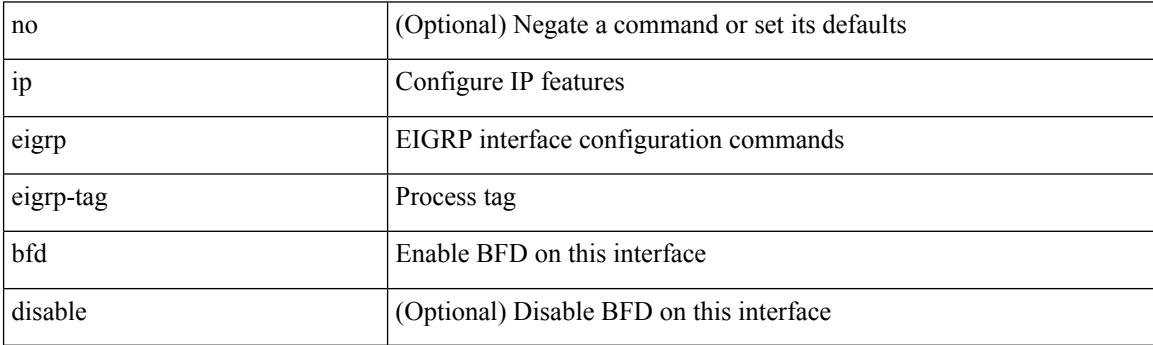

Command Mode

 $\overline{\phantom{a}}$ 

## **ip eigrp shutdown**

[no] { ip | ipv6 } eigrp <eigrp-ptag> shutdown

#### Syntax Description

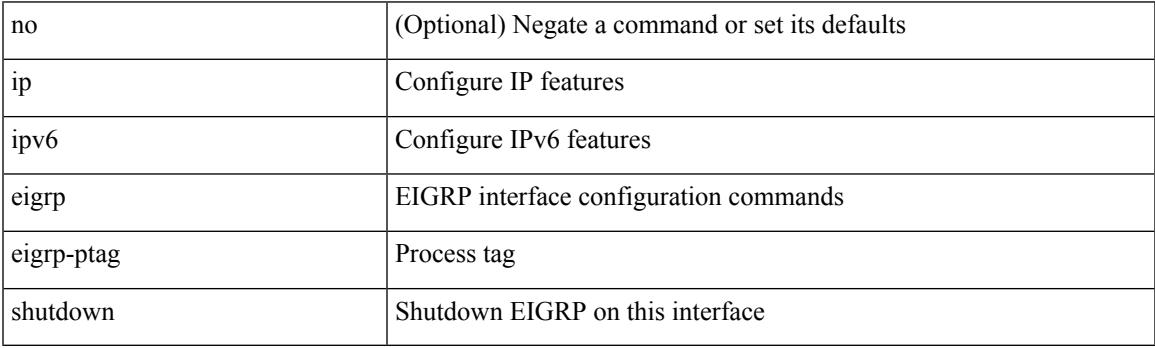

Command Mode

### **ip extcommunity-list expanded deny**

{ ip extcommunity-list expanded <name> { deny | permit } <line> } | { no ip extcommunity-list expanded  $\langle$  <name  $\{ \{ \text{ deny} \} \}$   $\langle$  line  $\rangle$   $\}$ 

#### Syntax Description

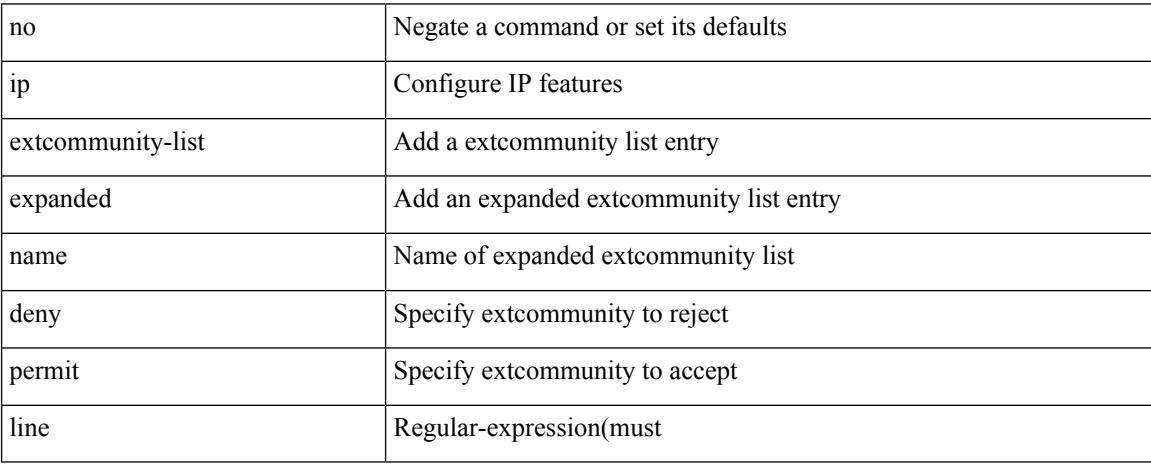

Command Mode

#### **ipextcommunity-liststandardpermit4byteas-generictransitive**

 $\{\}$  ip extcommunity-list standard  $\langle$ name $\rangle$  { permit | deny }  $\{\}$  { 4byteas-generic { transitive  $\{\text{ext-comm-gen-trans}\}\$  non-transitive  $\{\text{ext-comm-gen-nontrans}\}\$  | { rmac  $\{\text{mac-anddr}\}\$  | { rt {  $\text{~text>cent-comm-rt-aa2nn4>}$  |  $\text{~text-cent-conm-rt-aa4nn2>}$  | { soo {  $\text{~text-comm-so-aa2nn4>}$  |  $\text{~text } } + } | { no ip extcommunity-list standard  $\text{~text}$  [ permit | deny ] [ {$ 4byteas-generic { transitive <ext-comm-gen-trans> | non-transitive <ext-comm-gen-nontrans> } } | { rmac  $\langle \text{mac-addr} \rangle$  | {  $\text{rt}$  {  $\langle \text{ext-comm-rt-aa2nn4}\rangle$   $\langle \text{ext-comm-rt-aa4nn2}\rangle$  } | { soo {  $\langle \text{ext-comm-soo-aa2nn4}\rangle$  $|\langle \text{ext-comm-soo-aa4nn2}\rangle \rangle | + | \rangle$ 

#### Syntax Description

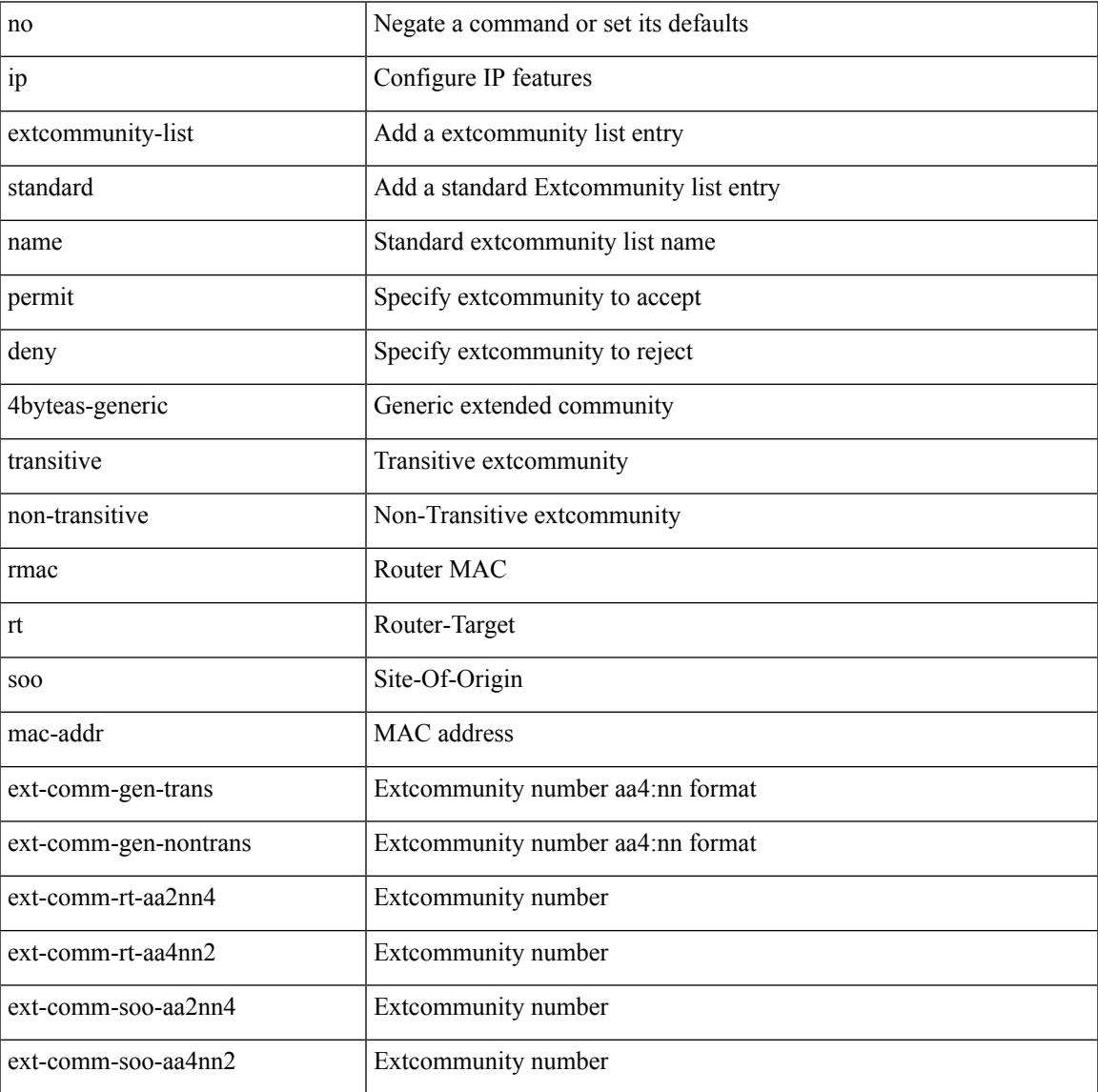

Command Mode

### **ip flow monitor input**

[no] ip flow monitor <monitorname> input

#### Syntax Description

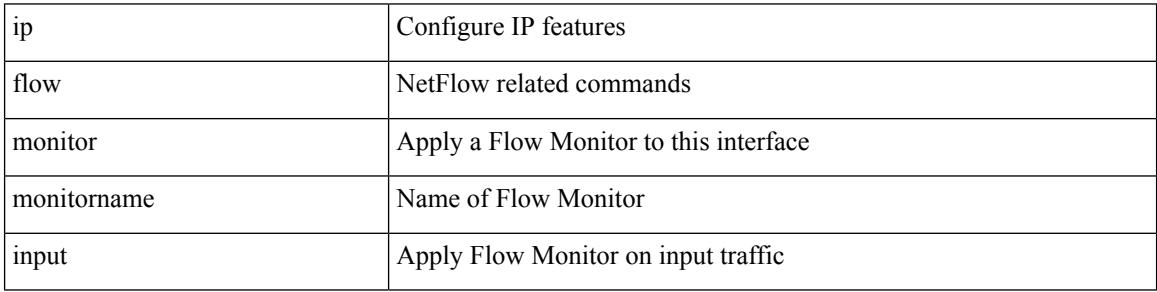

Command Mode

• /exec/configure/if-routing /exec/configure/if-eth-port-channel /exec/configure/if-eth-port-channel-p2p

 $\overline{\phantom{a}}$ 

# **ip flow monitor input**

[no] ip flow monitor <monitorname> input

#### Syntax Description

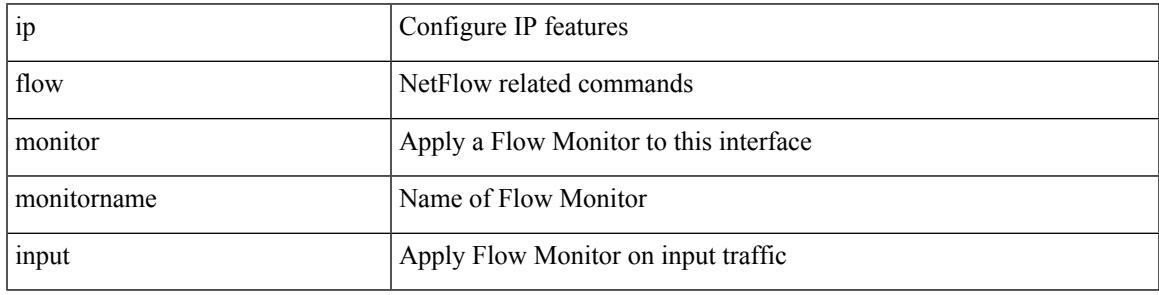

Command Mode

• /exec/configure/vlan-config

## **ip flow monitor input**

[no] ip flow monitor <monitorname> input

#### Syntax Description

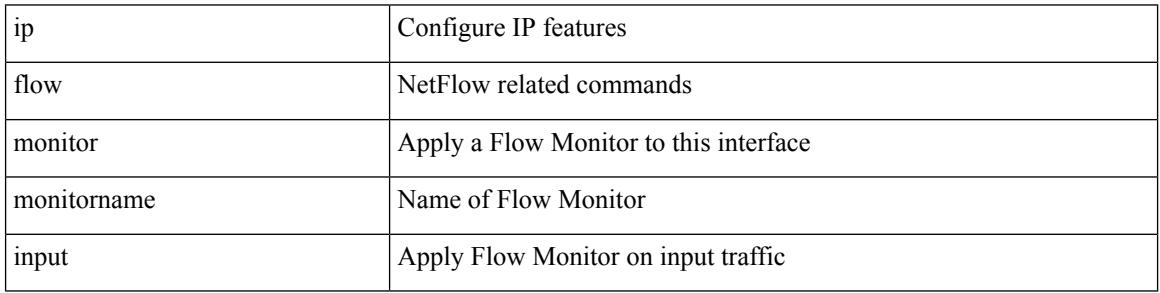

Command Mode

• /exec/configure/if-vlan-common

## **ip flow rtp**

I

[no] ip flow rtp [ <ipv4-acl> ]

Syntax Description

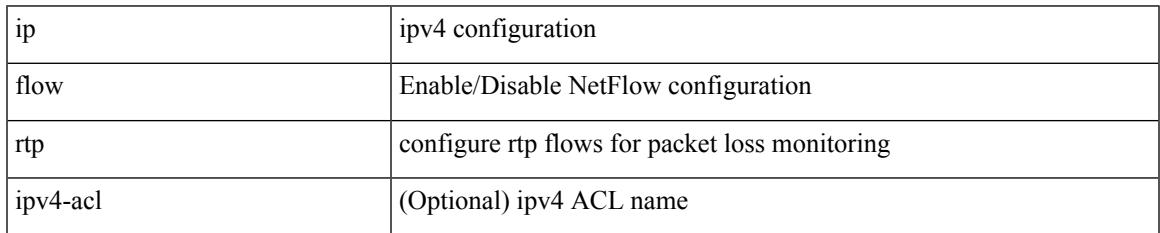

Command Mode

## **ip forward**

ip forward | no ip forward

Syntax Description

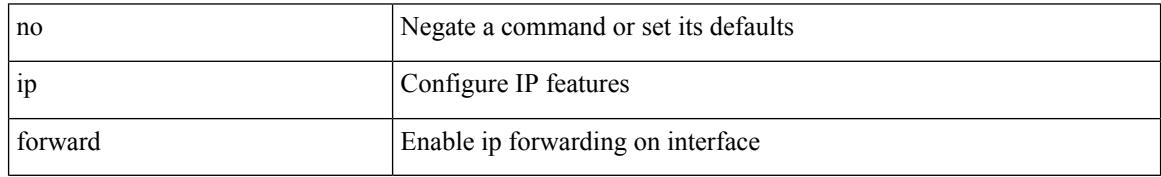

Command Mode

• /exec/configure/if-vlan /exec/configure/if-vlan-range /exec/configure/if-igp

### **ip ftp source-interface**

[no] ip ftp source-interface <ifnum> [ vrf { <vrf-name> | <vrf-known-name> } ]

Syntax Description

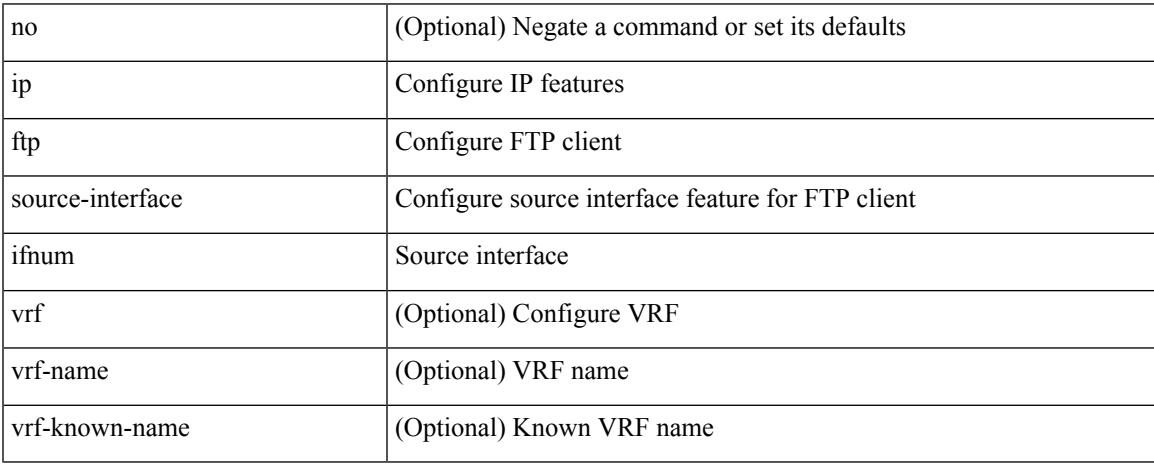

Command Mode

### **ip hello-interval eigrp**

{ { { ip | ipv6 } hello-interval eigrp <eigrp-ptag> <hello-interval> } | { no { ip | ipv6 } hello-interval eigrp <eigrp-ptag> [ <hello-interval> ] } }

Syntax Description

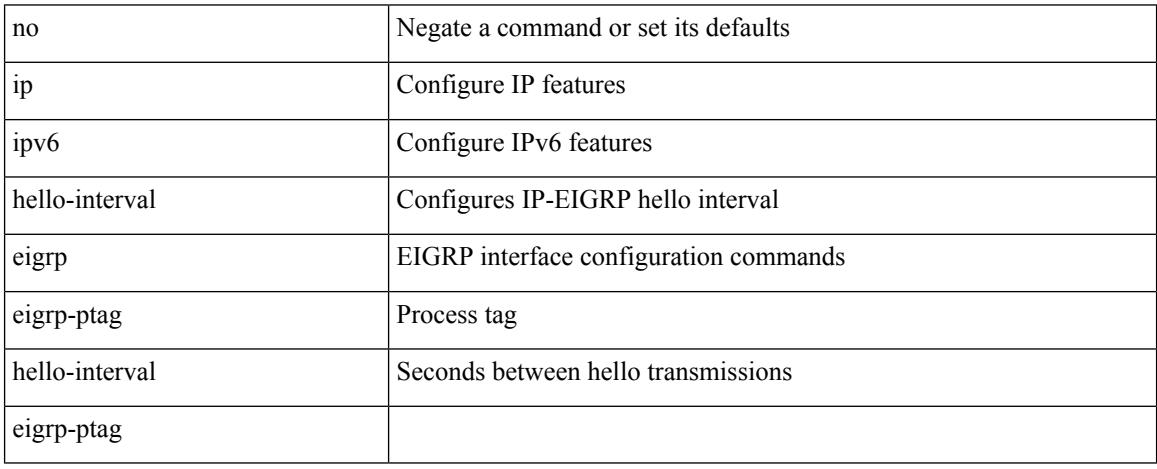

Command Mode

 $\overline{\phantom{a}}$ 

## **ip hold-time eigrp**

{ { { ip | ipv6 } hold-time eigrp <eigrp-ptag> <holdtime> } | { no { ip | ipv6 } hold-time eigrp <eigrp-ptag> [ <holdtime> ] } }

Syntax Description

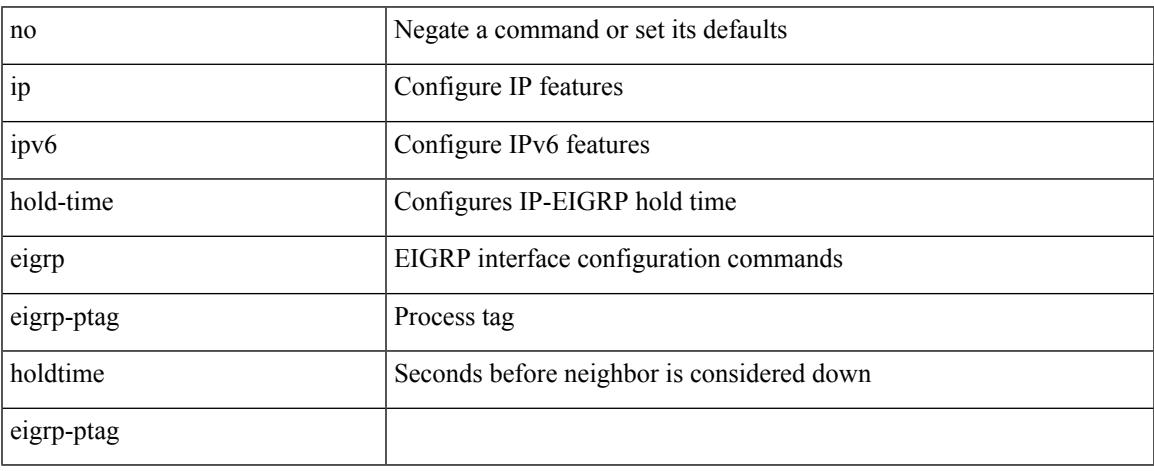

Command Mode

I

### **ip host**

[no] ip host <s0> [ <ipv4\_0> ] | ip host <s0> <ipv4\_0>

#### Syntax Description

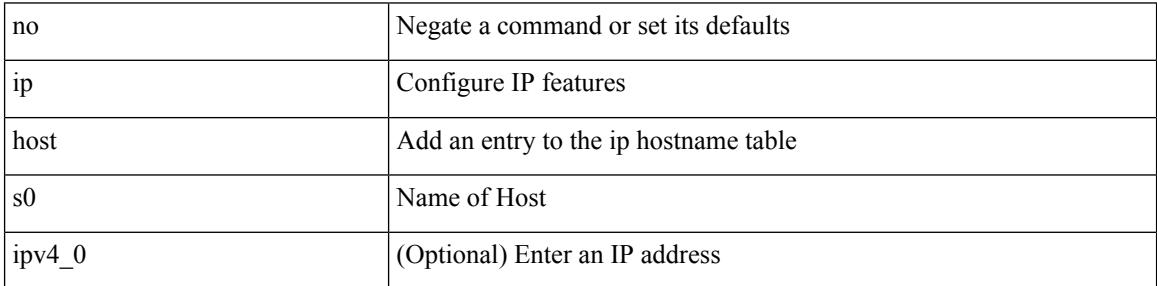

Command Mode

#### **ip host host**

{ [ <seqnum> ] <permitdeny> { ip { <src\_addr> <src\_wild> | <src\_prefix> | <src\_any> | host <src\_hostaddr> } { <dst\_addr> <dst\_wild> | <dst\_prefix> | <dst\_any> | host <dst\_hostaddr> } [ udf <udf\_name> <udf\_val> <udf\_mask>] } } | { [ <seqnum> ] <permitdeny> udf <udf\_name1> <udf\_val1> <udf\_mask1> } | { no <seqnum> }

Syntax Description

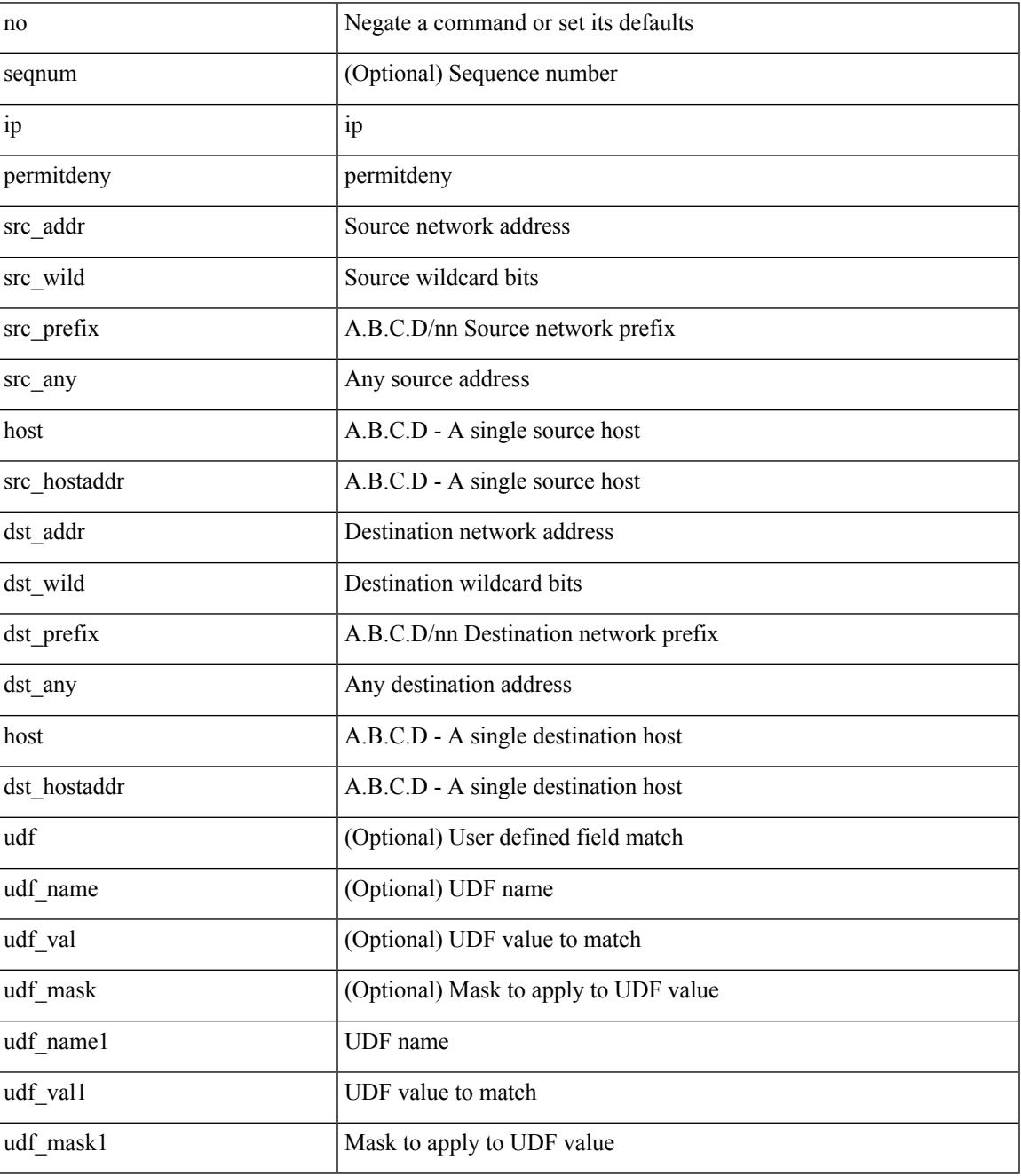

I

Command Mode

• /exec/configure/catena-port-acl

### **ip http source-interface**

[no] ip http source-interface <ifnum> [ vrf { <vrf-name> | <vrf-known-name> } ]

Syntax Description

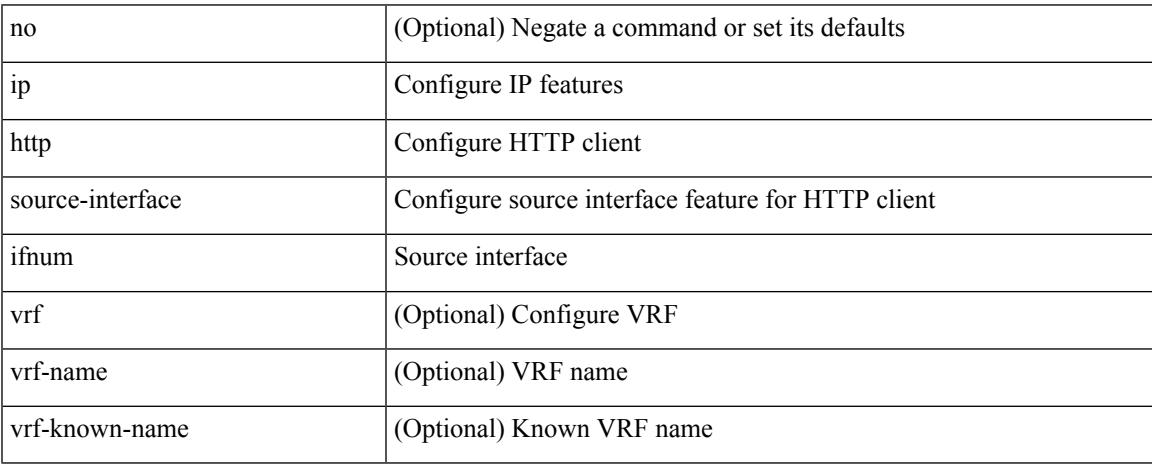

Command Mode

### **ip icmp-errors source-interface**

ip icmp-errors source-interface <interface>[<icmp\_type>] | no ip icmp-errors source-interface [<interface> <icmp\_type> ]

Syntax Description

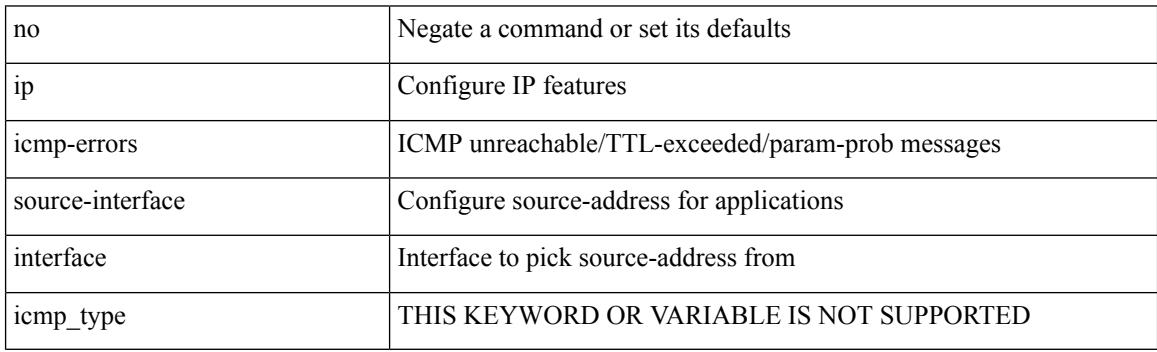

Command Mode

• /exec/configure /exec/configure/vrf

## **ip igmp any-query-destination**

[no] ip igmp any-query-destination

#### Syntax Description

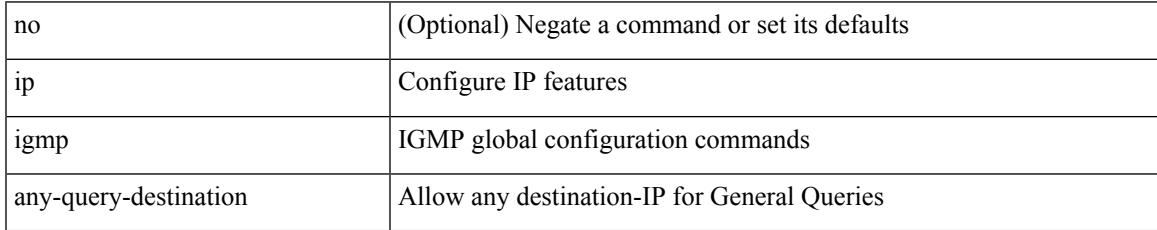

Command Mode

## **ip igmp enforce-router-alert**

[no] ip igmp enforce-router-alert

#### Syntax Description

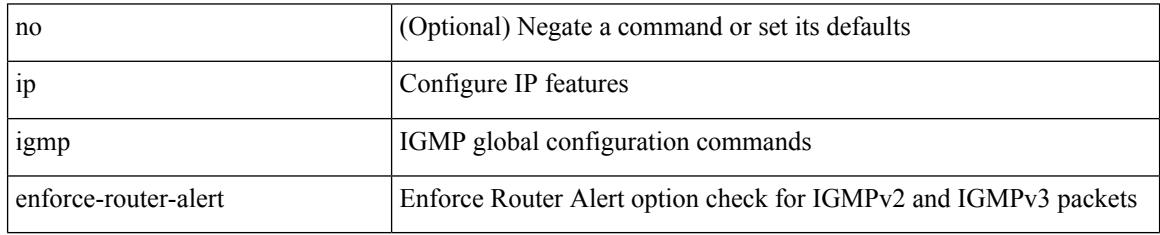

Command Mode

 $\overline{\phantom{a}}$ 

## **ip igmp flush-routes**

[no] ip igmp flush-routes

Syntax Description

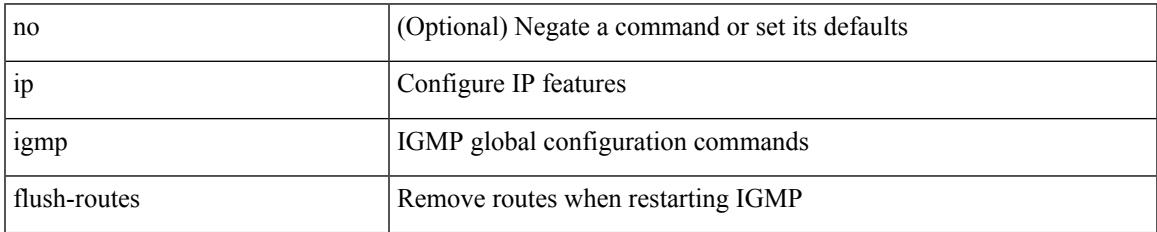

Command Mode

## **ip igmp group-timeout**

{ { no ip igmp group-timeout [ <time> ] } | { ip igmp group-timeout <time> } }

#### Syntax Description

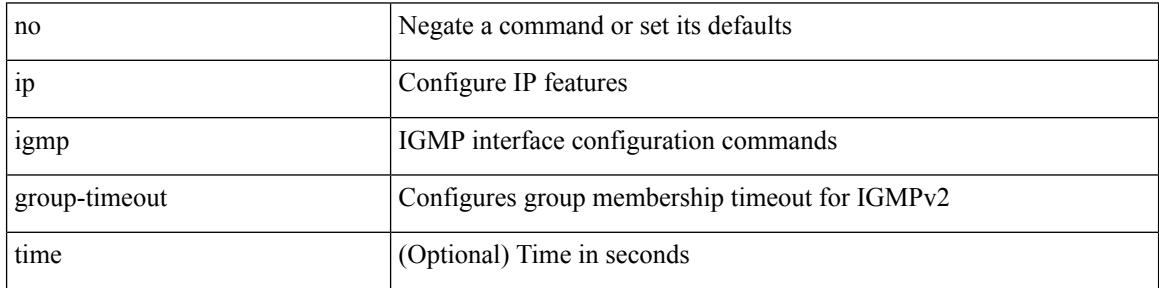

Command Mode

 $\overline{\phantom{a}}$ 

### **ip igmp heavy-template**

[no] ip igmp heavy-template

Syntax Description

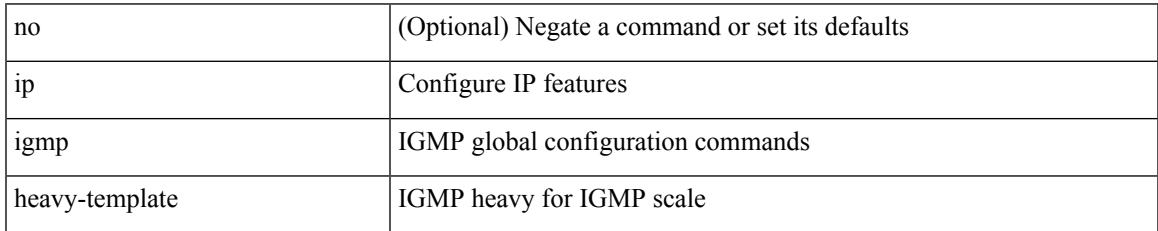

Command Mode

# **ip igmp immediate-leave**

[no] ip igmp immediate-leave

#### Syntax Description

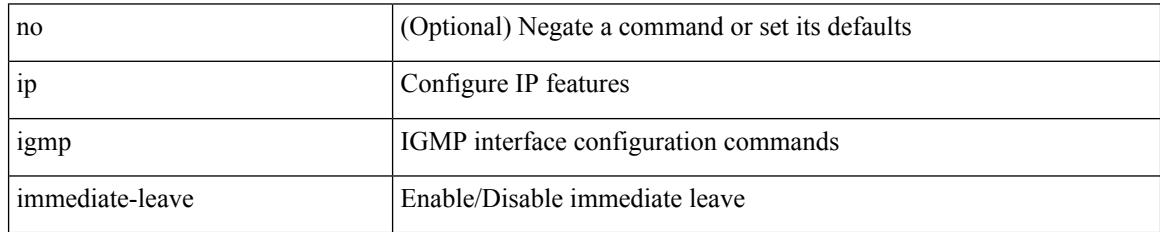

Command Mode

 $\overline{\phantom{a}}$ 

### **ip igmp join-group**

[no] ip igmp join-group {  $\{ \langle \text{group} \rangle \}$  [ source  $\langle \text{source} \rangle$  ]  $\}$  |  $\{ \text{route-map} \langle \text{value-map} \rangle \}$  }

Syntax Description

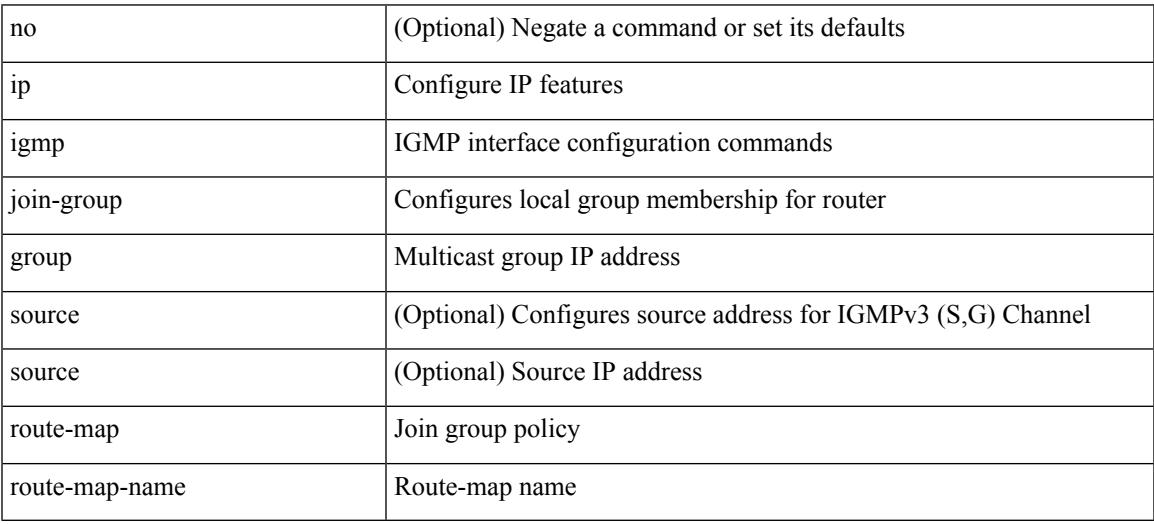

Command Mode

#### **ip igmp last-member-query-count**

{ { no ip igmp last-member-query-count [ <count> ] } | { ip igmp last-member-query-count <count> } }

#### Syntax Description

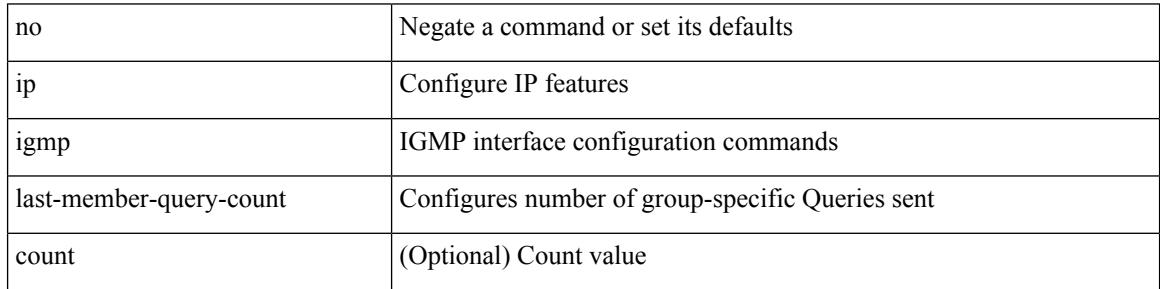

Command Mode

### **ip igmp last-member-query-response-time**

{ { no ip igmp last-member-query-response-time [ <interval> ] } | { ip igmp last-member-query-response-time  $\langle$ interval $>\}$ }

Syntax Description

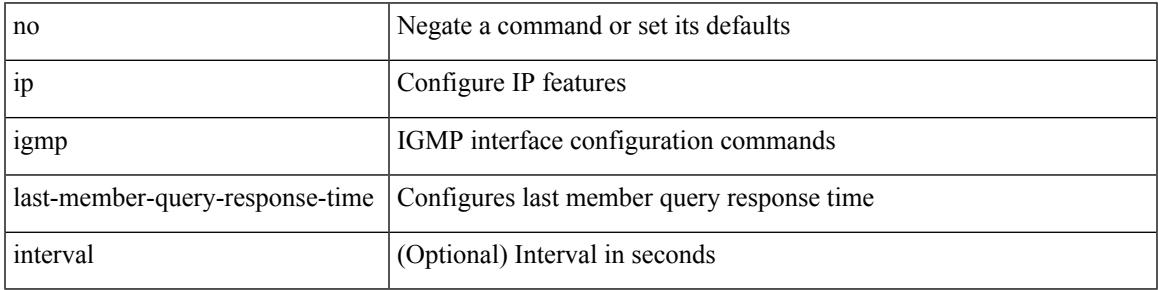

Command Mode

I

## **ip igmp querier-elect strict**

[no] ip igmp querier-elect strict

#### Syntax Description

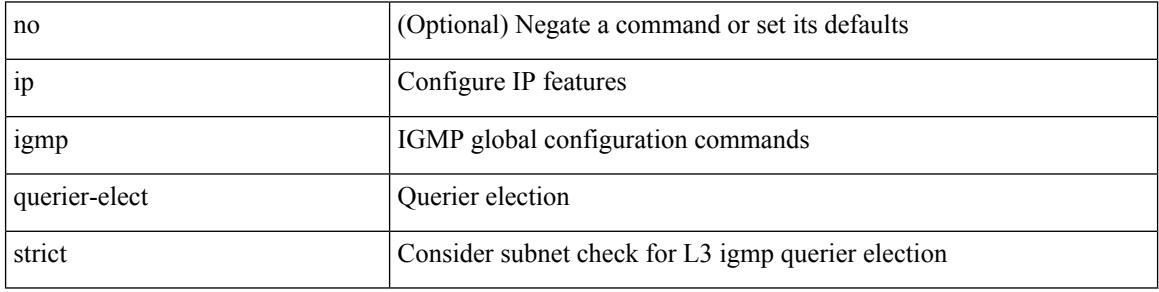

Command Mode

#### **ip igmp querier**

 $\overline{\phantom{a}}$ 

{ { no ip igmp { querier-timeout | query-timeout } [ <time> ] } | { ip igmp { querier-timeout | query-timeout  $\{ \text{time} > \}$ 

Syntax Description

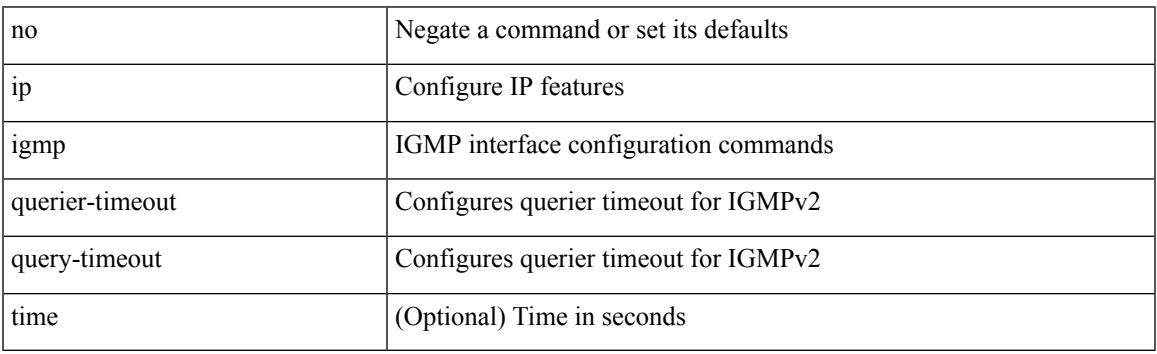

Command Mode

## **ip igmp query-interval**

{ { no ip igmp query-interval [ <interval> ] } | { ip igmp query-interval <interval> } }

#### Syntax Description

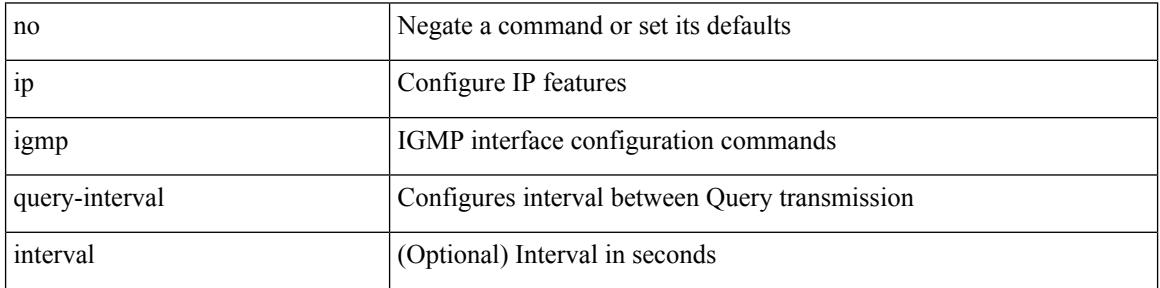

Command Mode

#### **ip igmp query-max-response-time**

{ { no ip igmp query-max-response-time [ <time> ] } | { ip igmp query-max-response-time <time> } }

Syntax Description

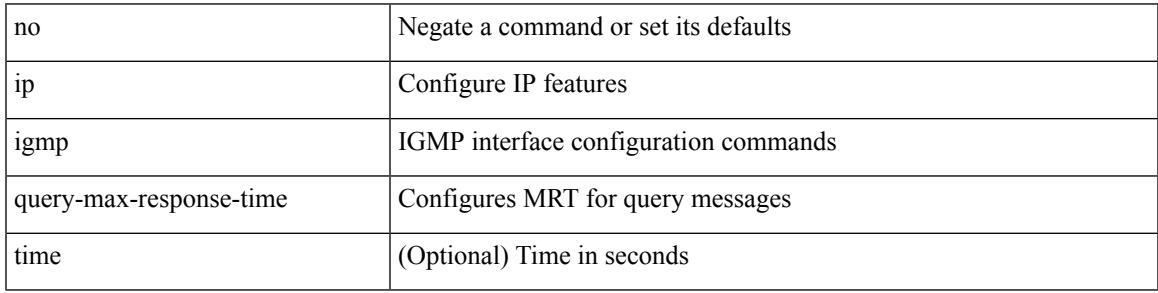

Command Mode

### **ip igmp report-link-local-groups**

[no] ip igmp report-link-local-groups

#### Syntax Description

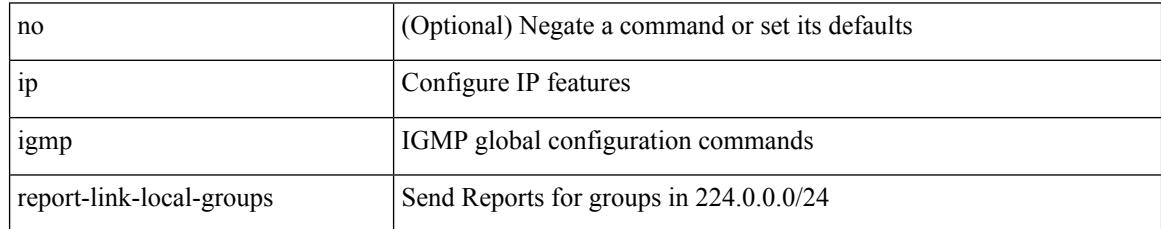

Command Mode
# **ip igmp report prefix-list**

{ { ip igmp { report-policy | access-group } { <route-map-name> | prefix-list <prefix-list-name> } } | { no ip igmp { report-policy | access-group } [ < route-map-name > | prefix-list < prefix-list-name > ] } }

#### Syntax Description

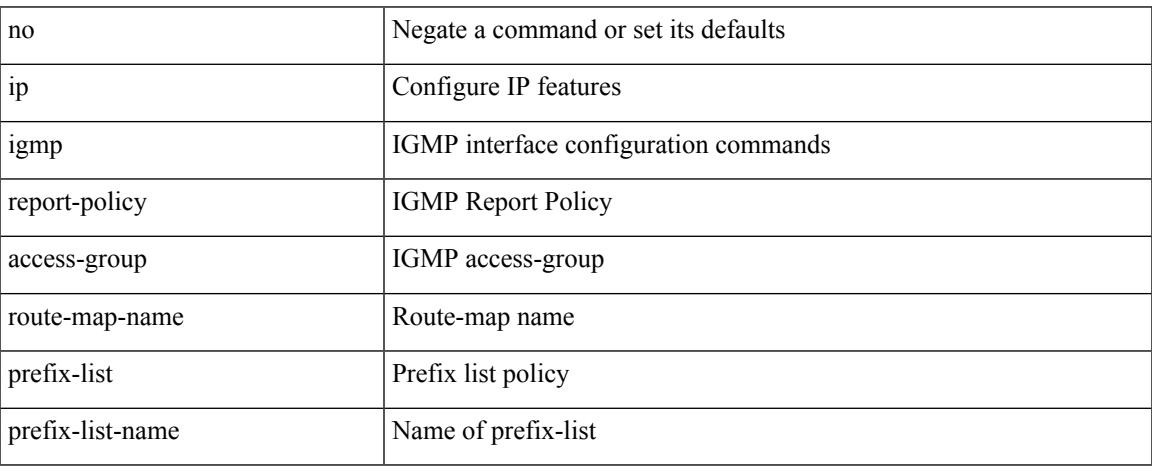

Command Mode

• /exec/configure/if-igp

# **ip igmp robustness-variable**

{ { no ip igmp robustness-variable [ <value> ] } | { ip igmp robustness-variable <value> } }

#### Syntax Description

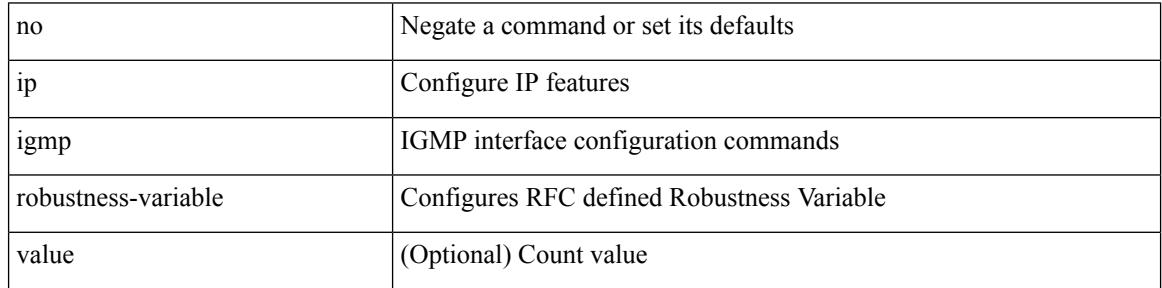

Command Mode

• /exec/configure/if-igp

# **ip igmp snooping**

 $\{ \{ \text{no ip igmp smoothing } \} | \{ \text{ip igmp smoothing } \} \}$ 

#### Syntax Description

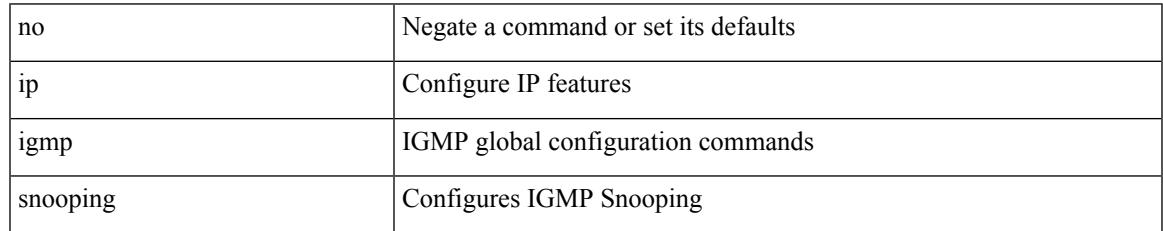

Command Mode

# **ip igmp snooping**

 $\{ \{ \text{no ip igmp snooping } \} | \{ \text{ip igmp snooping } \}$ 

#### Syntax Description

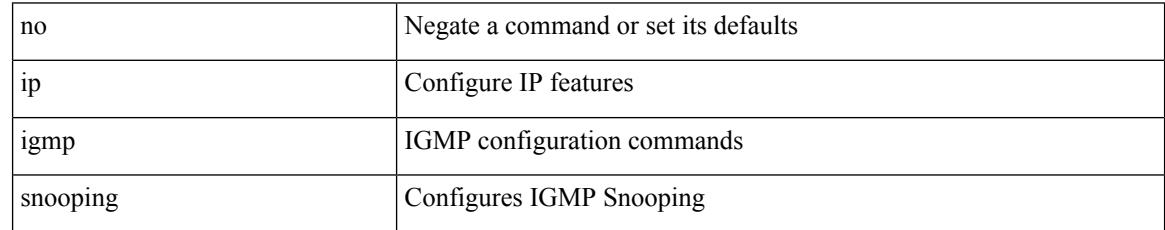

Command Mode

# **ip igmp snooping access-group**

[no] ip igmp snooping access-group <route-map-name>

#### Syntax Description

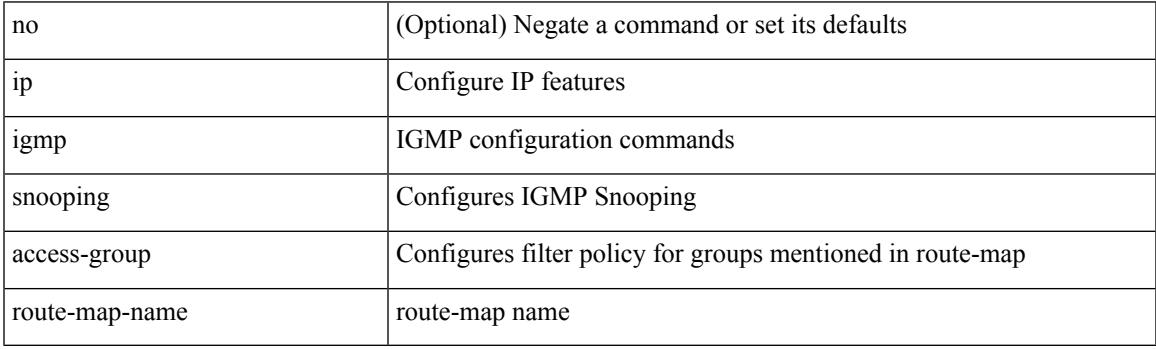

Command Mode

• /exec/configure/vlan-config

# **ip igmp snooping disable-nve-static-router-port**

[no] ip igmp snooping disable-nve-static-router-port

Syntax Description

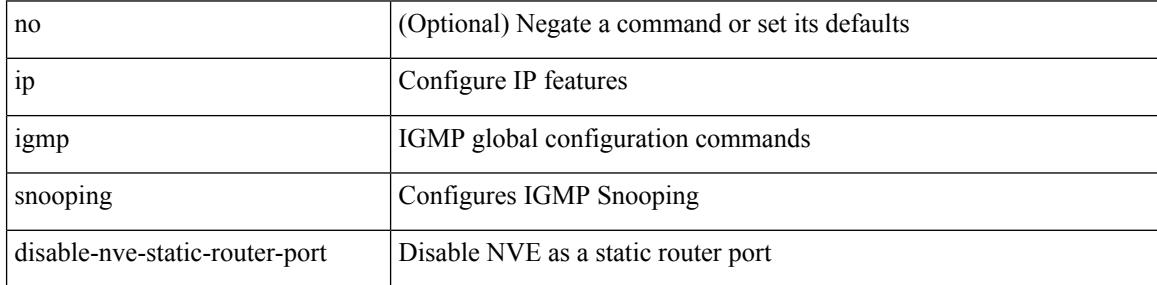

Command Mode

# **ip igmp snooping disable-nve-static-router-port**

[no] ip igmp snooping disable-nve-static-router-port

Syntax Description

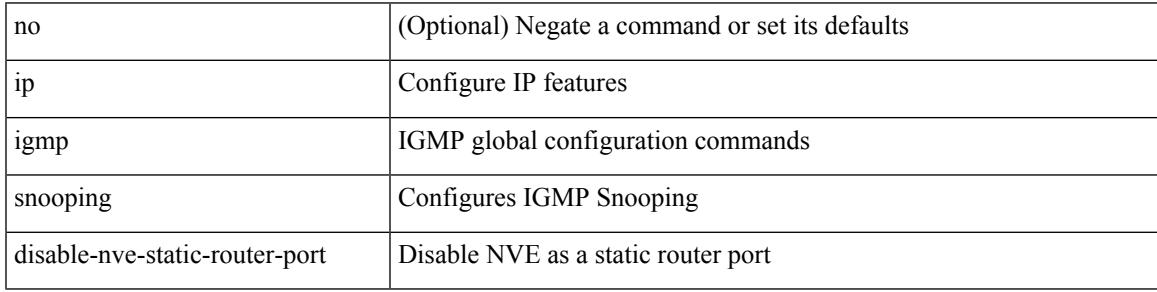

Command Mode

# **ip igmp snooping explicit-tracking**

{ { no ip igmp snooping explicit-tracking } | { ip igmp snooping explicit-tracking } }

#### Syntax Description

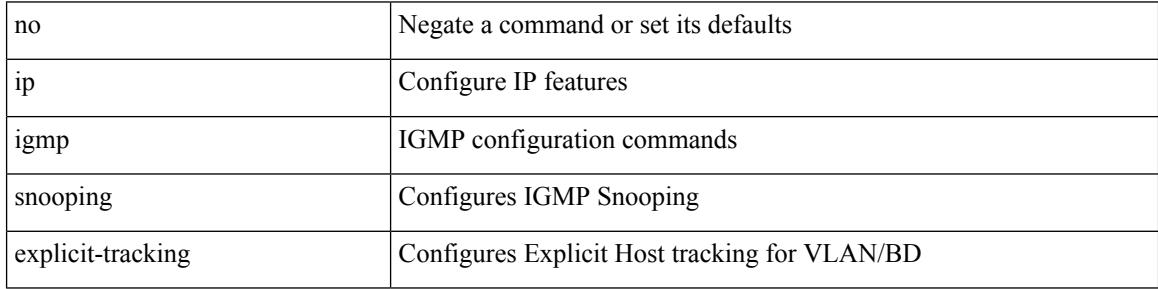

Command Mode

# **ip igmp snooping fast-leave**

{ { no ip igmp snooping fast-leave } | { ip igmp snooping fast-leave } }

#### Syntax Description

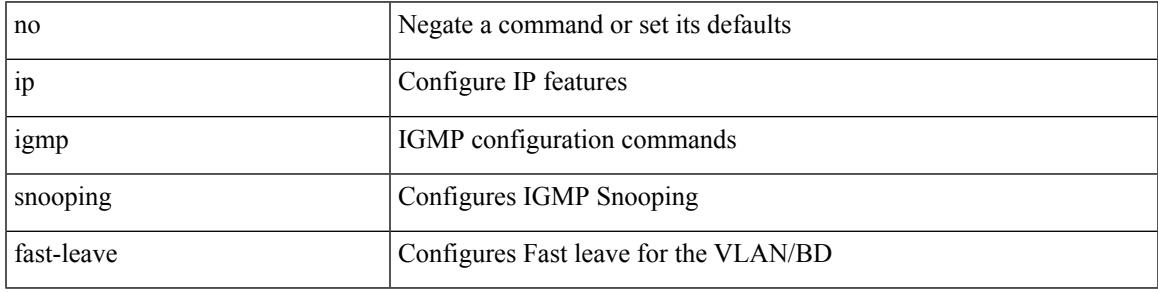

Command Mode

# **ip igmp snooping group-timeout**

[no] ip igmp snooping group-timeout { <timeout> | never }

#### Syntax Description

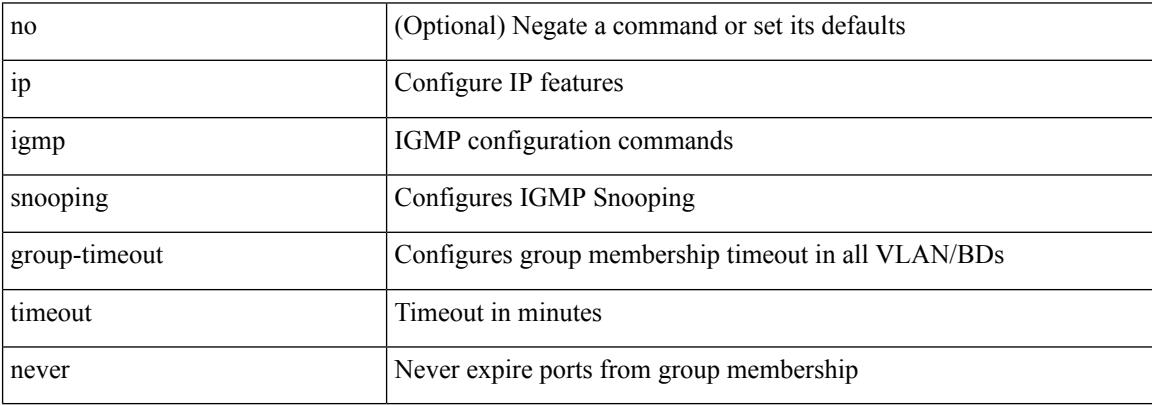

Command Mode

# **ip igmp snooping group-timeout**

[no] ip igmp snooping group-timeout {  $\langle$  <timeout> | never }

#### Syntax Description

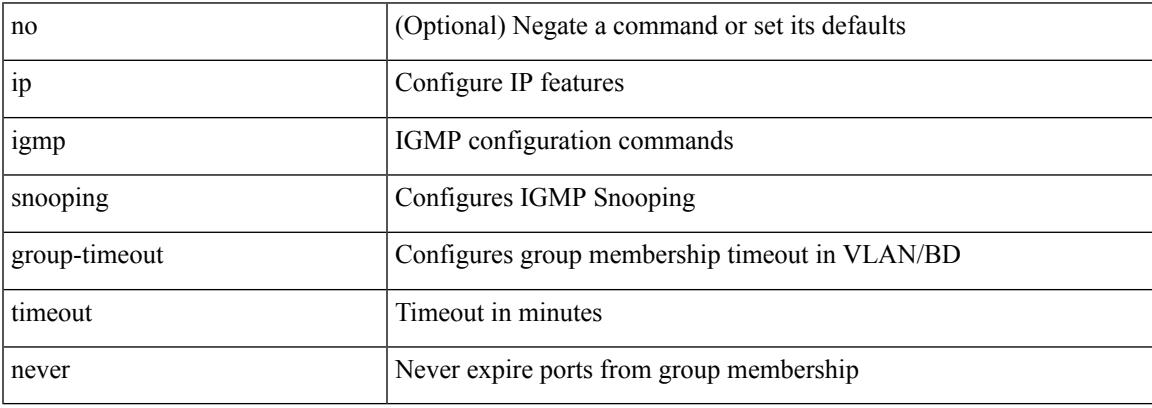

Command Mode

# **ip igmp snooping last-member-query-interval**

{ { no ip igmp snooping last-member-query-interval [ <interval> ] } | { ip igmp snooping last-member-query-interval <interval>  $}$ 

#### Syntax Description

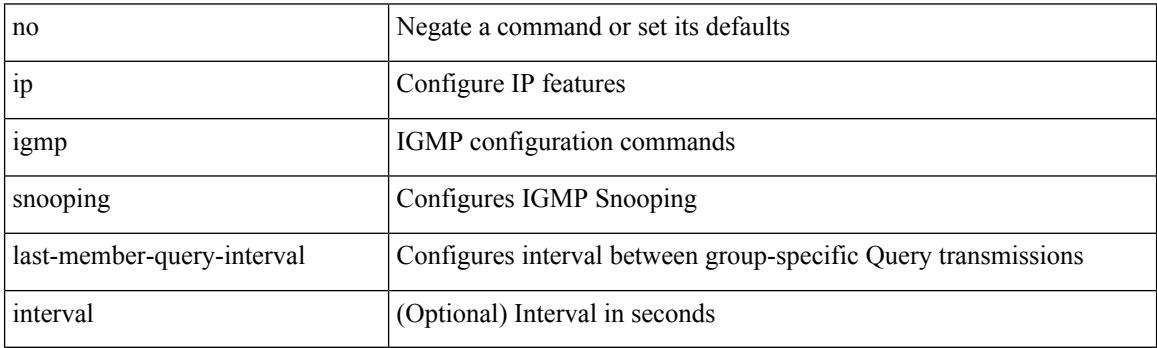

Command Mode

# **ip igmp snooping link-local-groups-suppression**

[no] ip igmp snooping link-local-groups-suppression

Syntax Description

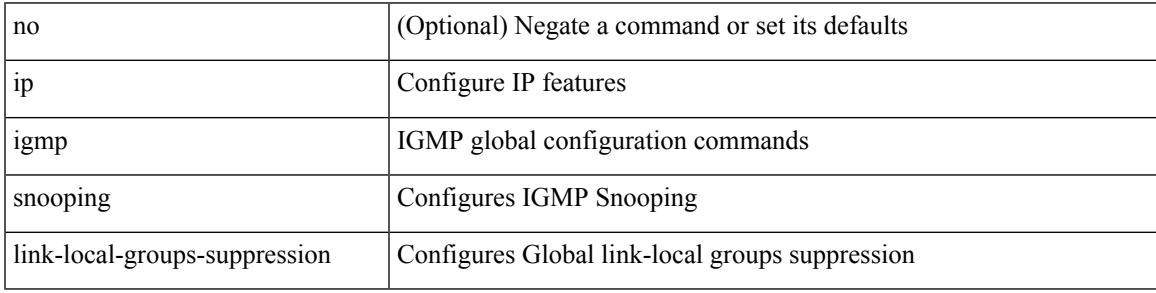

Command Mode

# **ip igmp snooping link-local-groups-suppression**

[no] ip igmp snooping link-local-groups-suppression

Syntax Description

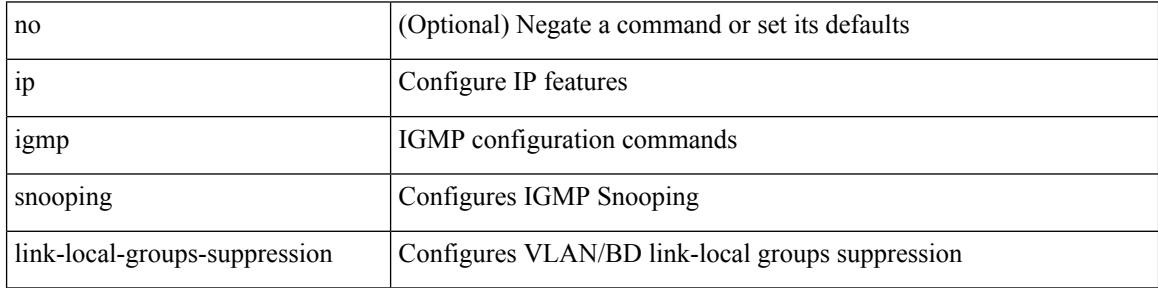

Command Mode

# **ip igmp snooping max-gq-miss**

{ { no ip igmp snooping max-gq-miss } | { ip igmp snooping max-gq-miss <count> } }

#### Syntax Description

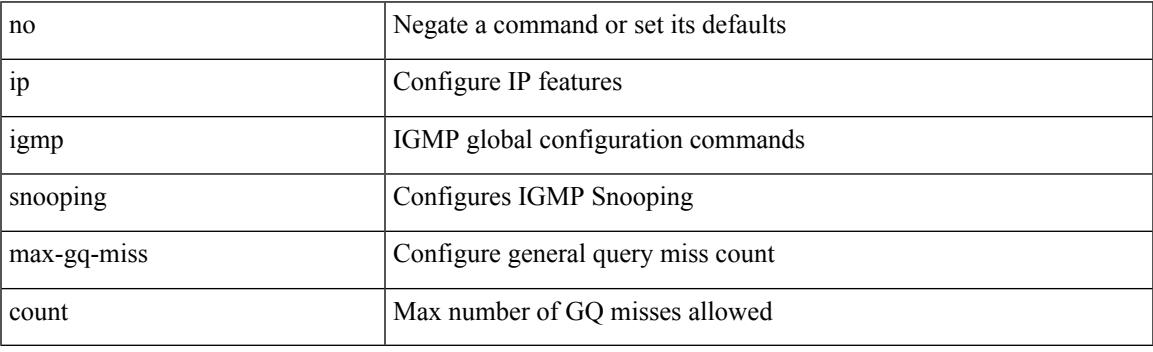

Command Mode

# **ip igmp snooping mrouter interface**

{ [ no ] ip igmp snooping mrouter interface [ vsi ] <interface> }

#### Syntax Description

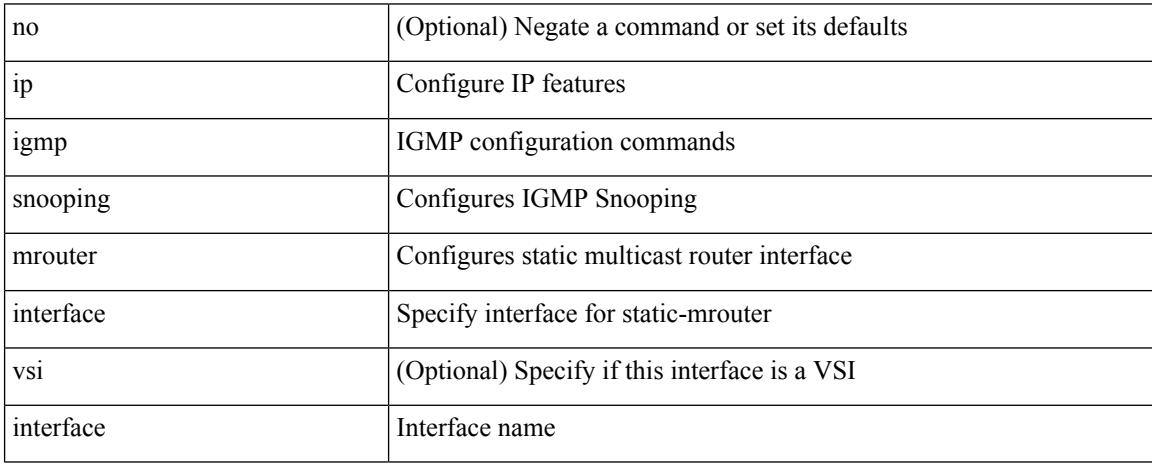

Command Mode

# **ip igmp snooping mrouter vpc-peer-link**

[no] ip igmp snooping mrouter vpc-peer-link

Syntax Description

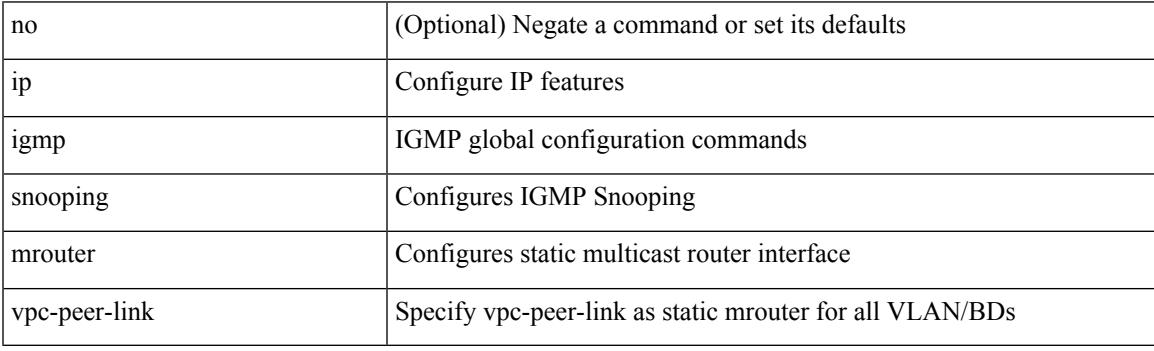

Command Mode

# **ip igmp snooping proxy-leave use-group-address**

{ { ip igmp snooping proxy-leave use-group-address } | { no ip igmp snooping proxy-leave use-group-address } }

#### Syntax Description

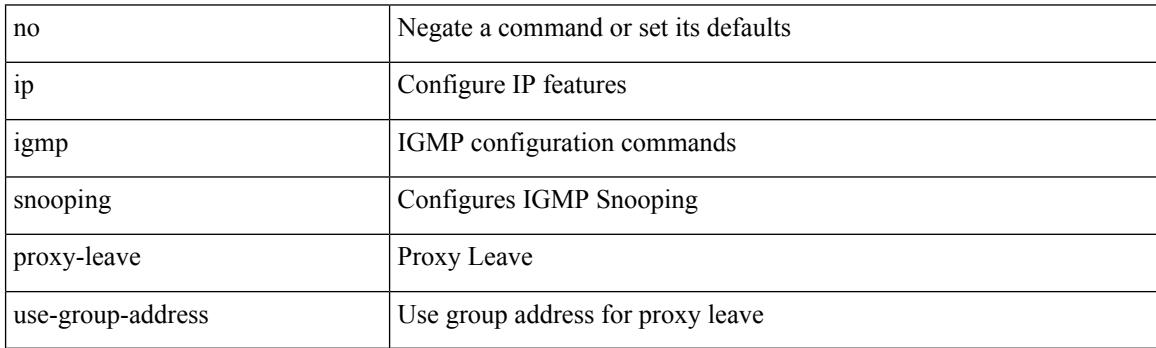

Command Mode

# **ip igmp snooping proxy general-queries**

[no] ip igmp snooping proxy general-queries [ mrt <mrt>]

#### Syntax Description

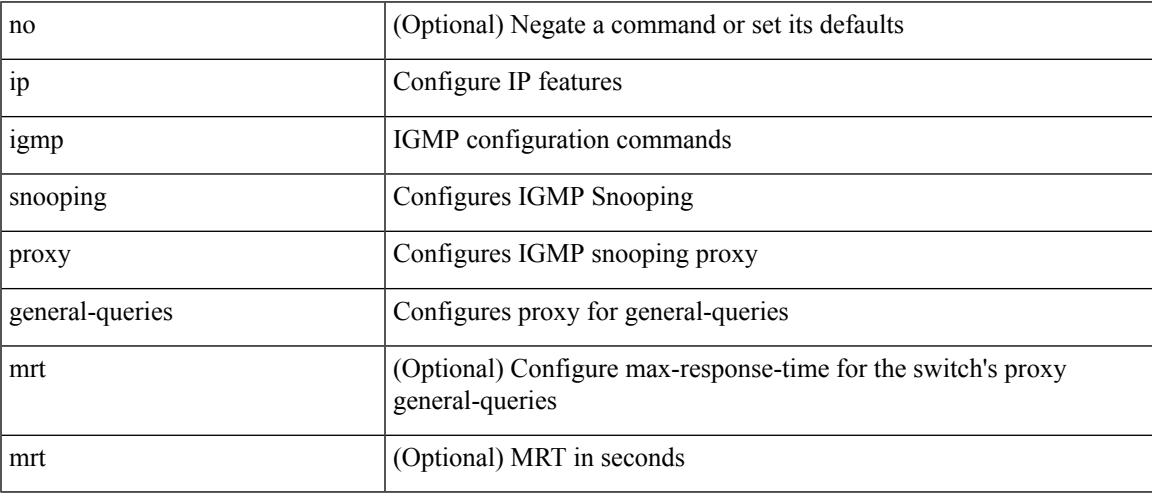

Command Mode

# **ip igmp snooping proxy general-queries**

[no] ip igmp snooping proxy general-queries [ mrt <mrt>]

#### Syntax Description

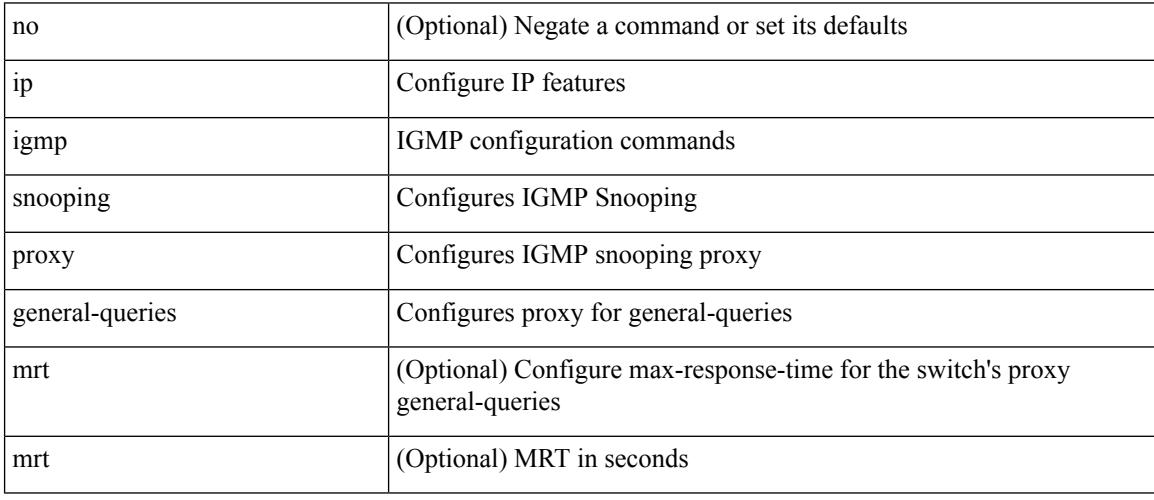

Command Mode

# **ip igmp snooping querier-timeout**

{ { no ip igmp snooping querier-timeout [ <time> ] } | { ip igmp snooping querier-timeout <time> } }

#### Syntax Description

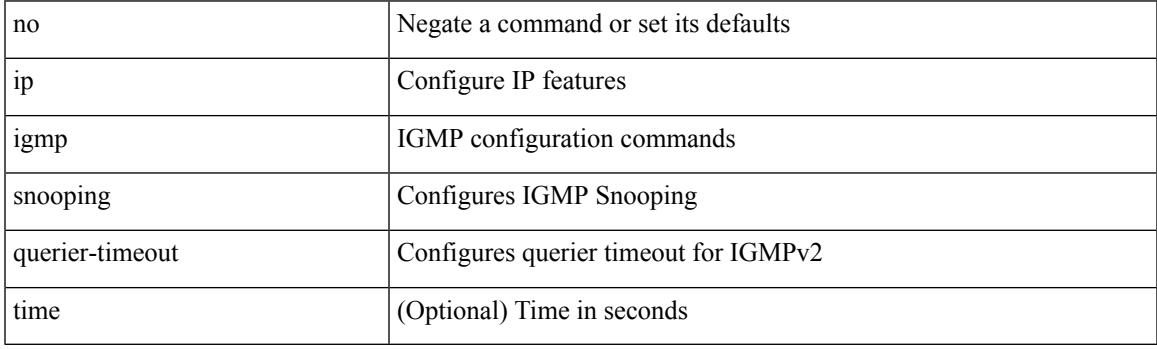

Command Mode

# **ip igmp snooping querier**

{ { no ip igmp snooping querier [ <querier> ] } | { ip igmp snooping querier <querier> } }

#### Syntax Description

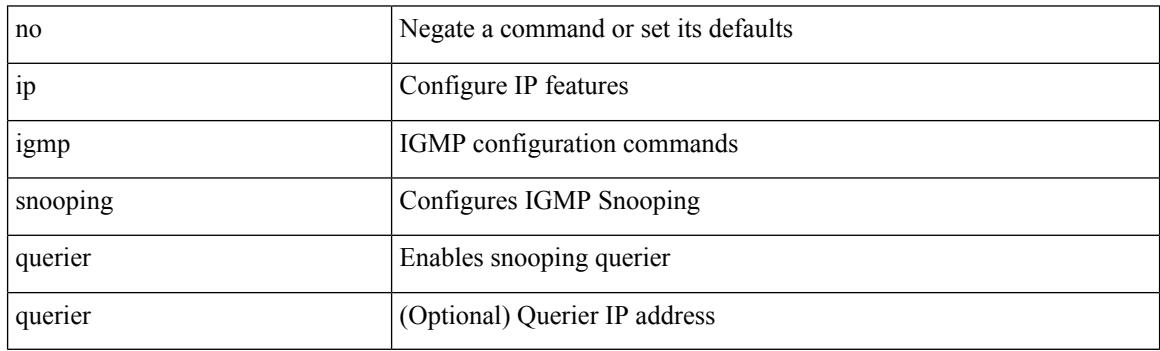

Command Mode

#### **ip igmp snooping query-interval**

{ { no ip igmp snooping query-interval [ <interval> ] } | { ip igmp snooping query-interval <interval> } }

#### Syntax Description

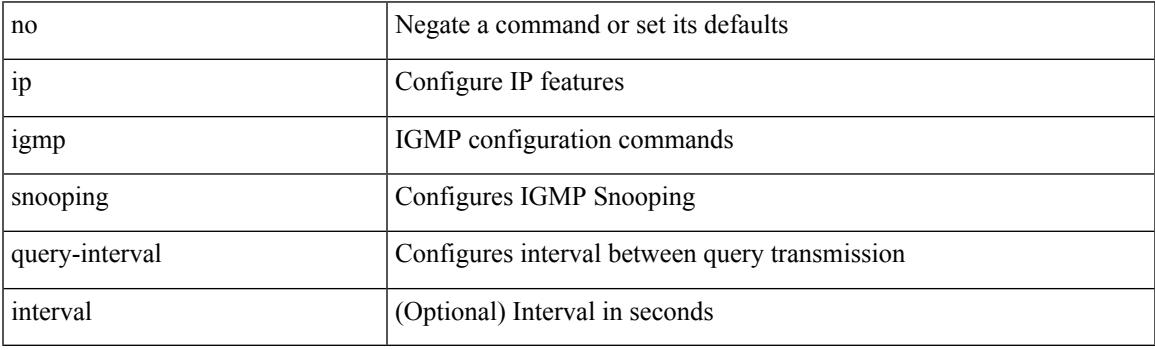

Command Mode

#### **ip igmp snooping query-max-response-time**

{ { no ip igmp snooping query-max-response-time [ <time> ] } | { ip igmp snooping query-max-response-time  $\langle time \rangle \}$ 

Syntax Description

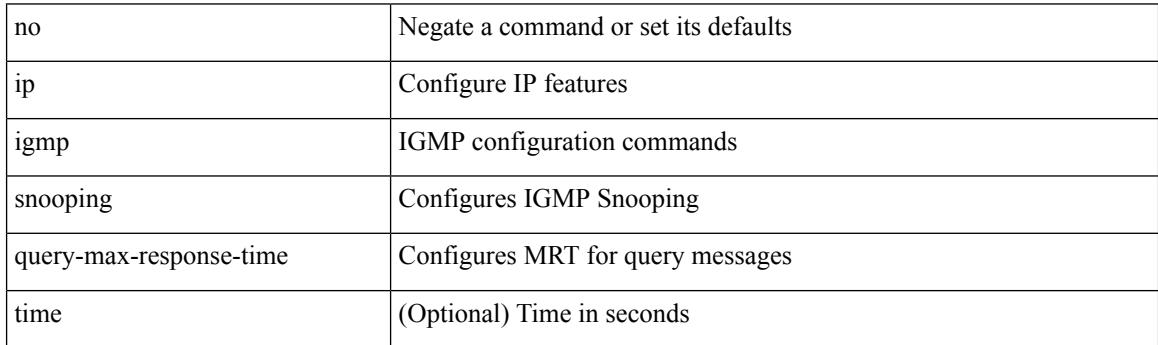

Command Mode

# **ip igmp snooping report-flood all**

{ { ip igmp snooping report-flood { all | interface <interface> } } | { no ip igmp snooping report-flood { all | interface <interface>  $\} \}$ 

#### Syntax Description

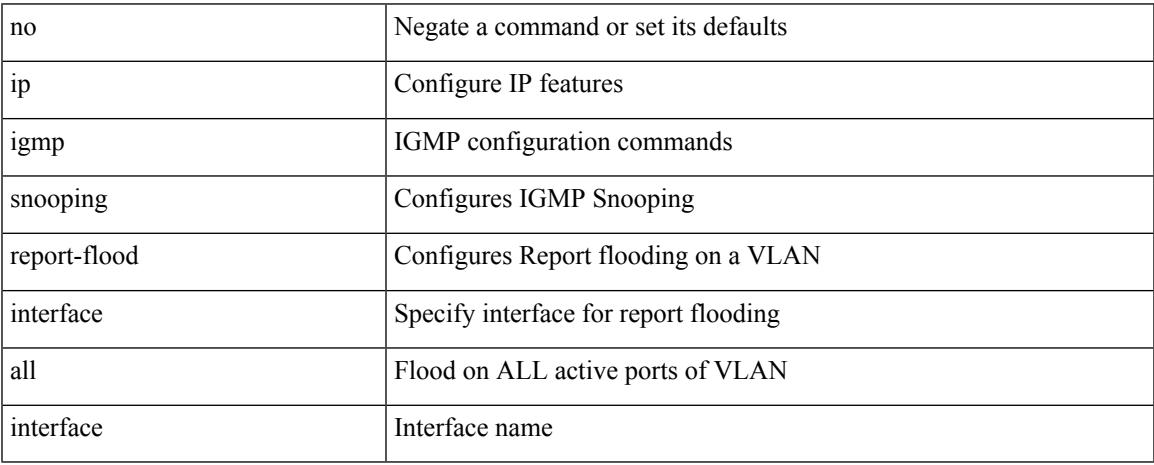

Command Mode

# **ip igmp snooping report-suppression**

{ { no ip igmp snooping report-suppression } | { ip igmp snooping report-suppression } }

#### Syntax Description

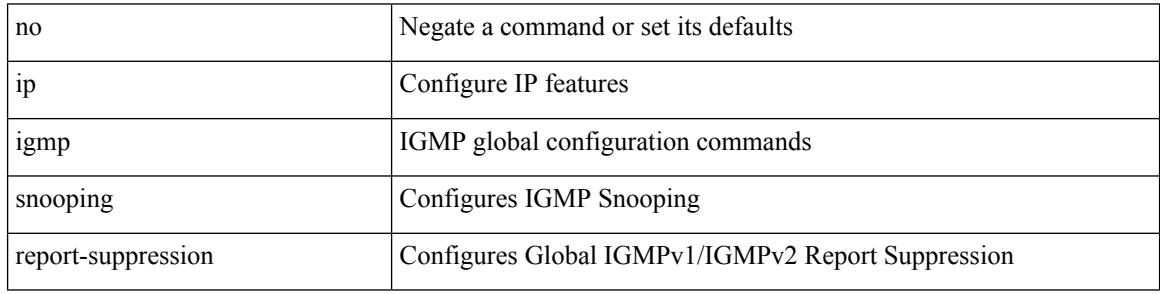

Command Mode

#### **ip igmp snooping report-suppression**

{ { no ip igmp snooping report-suppression } | { ip igmp snooping report-suppression } }

#### Syntax Description

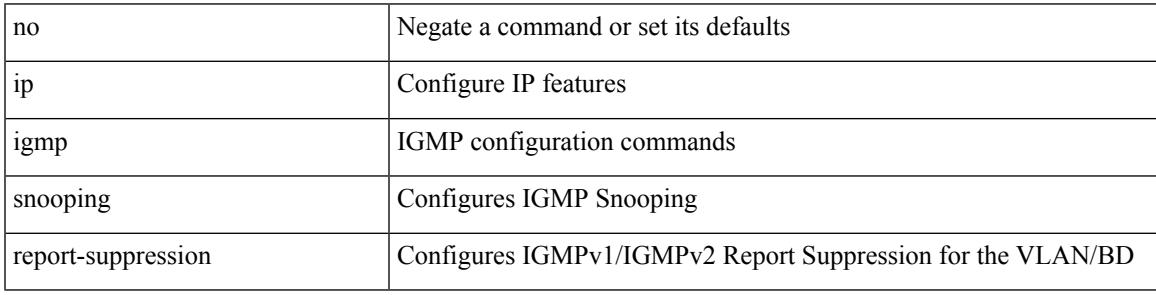

Command Mode

# **ip igmp snooping report prefix interface**

{ [ no ] ip igmp snooping { report-policy | access-group } { prefix-list | route-map } <pname> interface <interface> }

Syntax Description

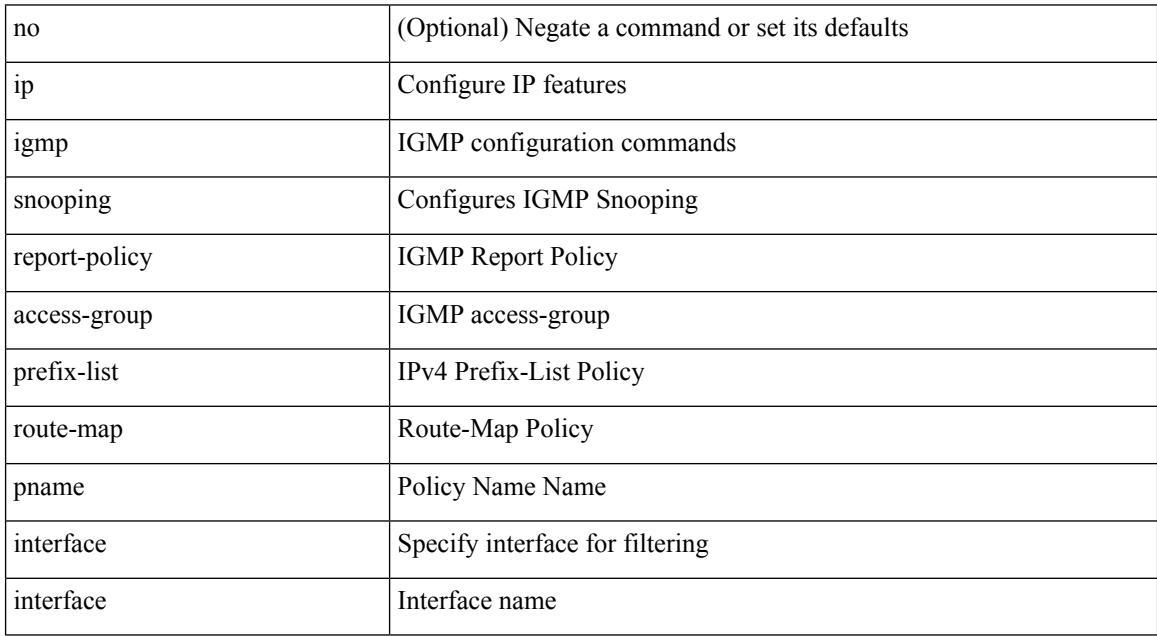

Command Mode

# **ip igmp snooping robustness-variable**

{ { no ip igmp snooping robustness-variable [ <value> ] } | { ip igmp snooping robustness-variable <value> } }

#### Syntax Description

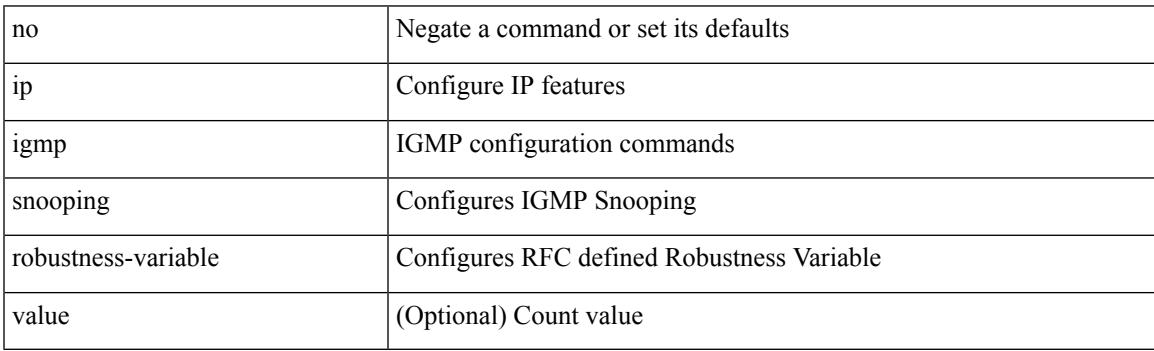

Command Mode

# **ip igmp snooping startup-query-count**

{ { no ip igmp snooping startup-query-count [ <count> ] } | { ip igmp snooping startup-query-count <count> } }

Syntax Description

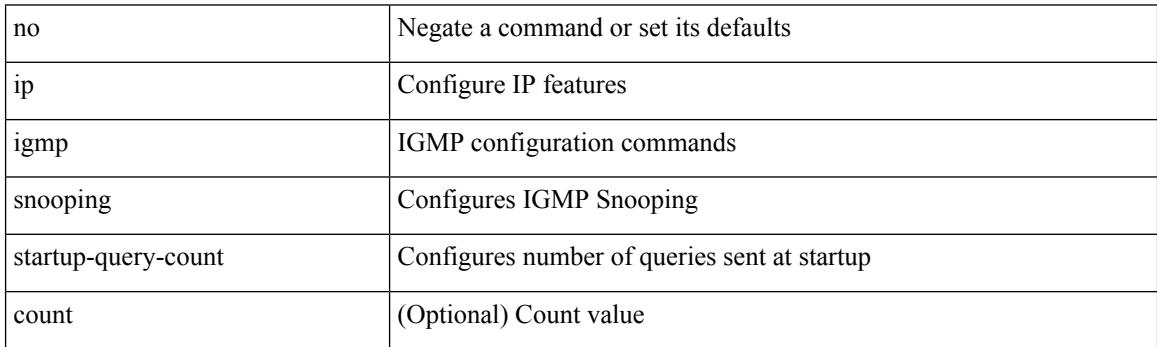

Command Mode

#### **ip igmp snooping startup-query-interval**

{ { no ip igmp snooping startup-query-interval [ <interval> ] } | { ip igmp snooping startup-query-interval  $\langle$ interval $>$ } }

#### Syntax Description

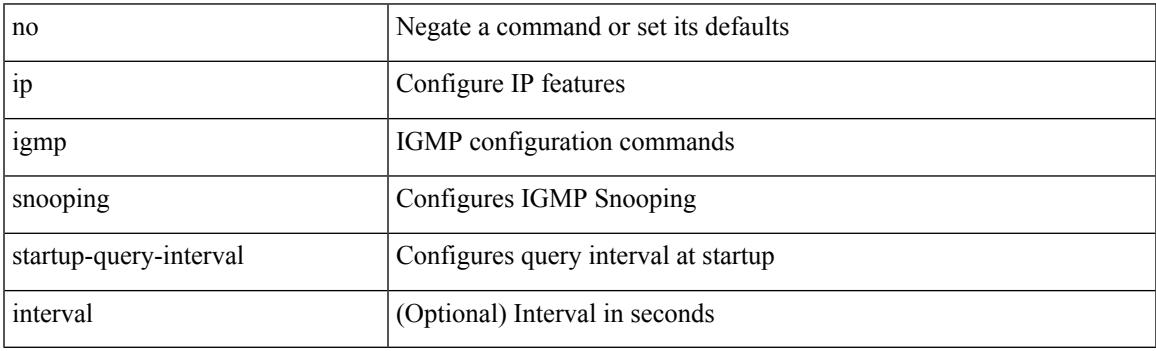

Command Mode

# **ip igmp snooping static-group interface**

{ [ no ] ip igmp snooping static-group <group> [ source <source> ] interface [ vsi ] <interface> }

#### Syntax Description

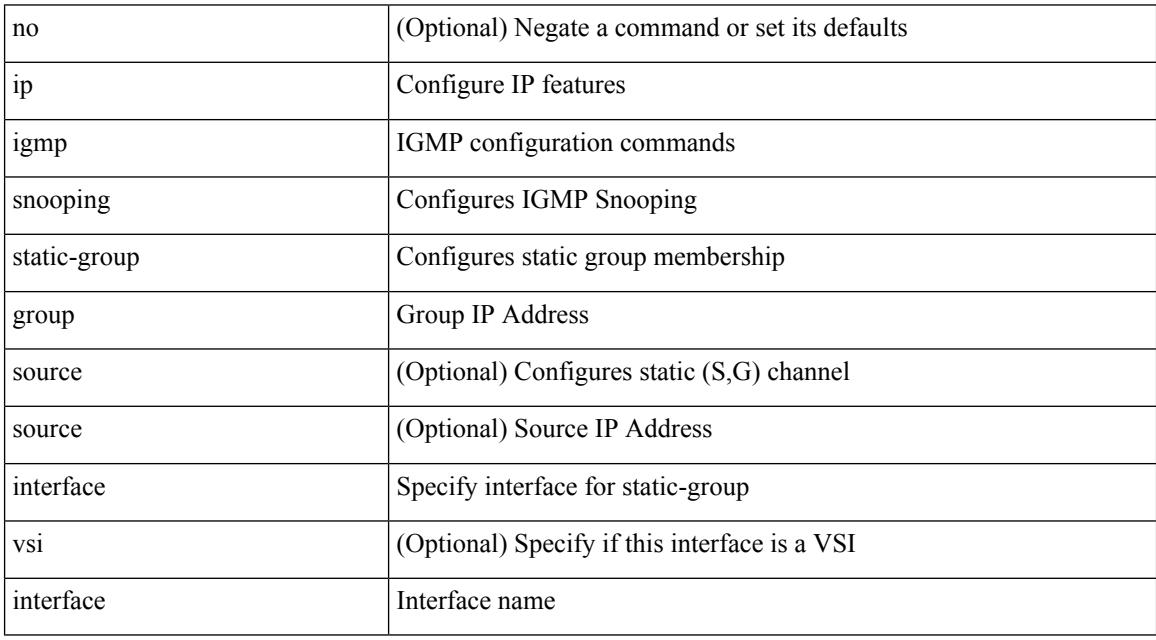

Command Mode

# **ip igmp snooping syslog-threshold**

 $\{$  ip igmp snooping syslog-threshold  $\leq$  percentage $\geq$   $\}$   $|$   $\{$  no ip igmp snooping syslog-threshold  $\}$ 

#### Syntax Description

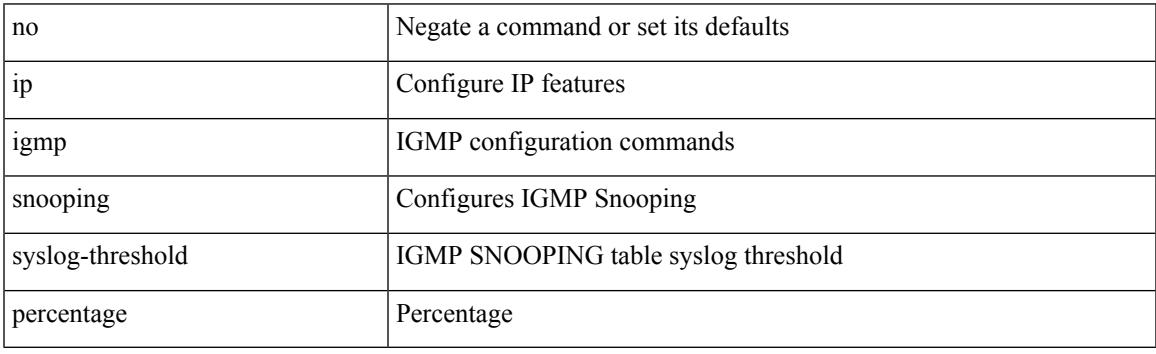

Command Mode

# **ip igmp snooping v3-report-suppression**

{ { no ip igmp snooping v3-report-suppression } | { ip igmp snooping v3-report-suppression } }

#### Syntax Description

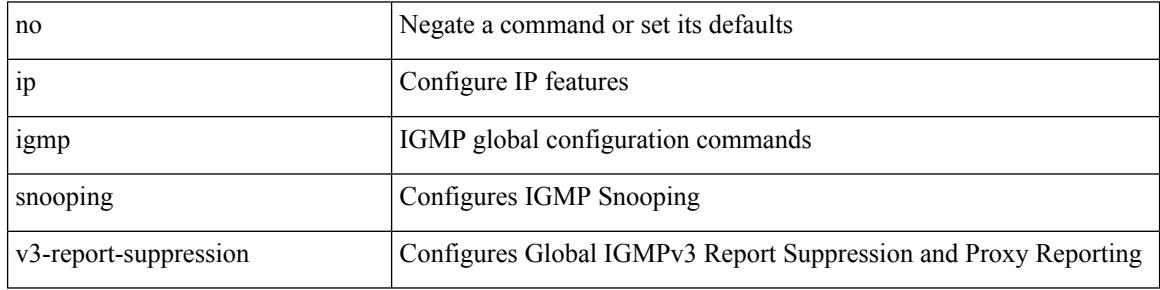

Command Mode

# **ip igmp snooping v3-report-suppression**

{ { no ip igmp snooping v3-report-suppression } | { ip igmp snooping v3-report-suppression } }

#### Syntax Description

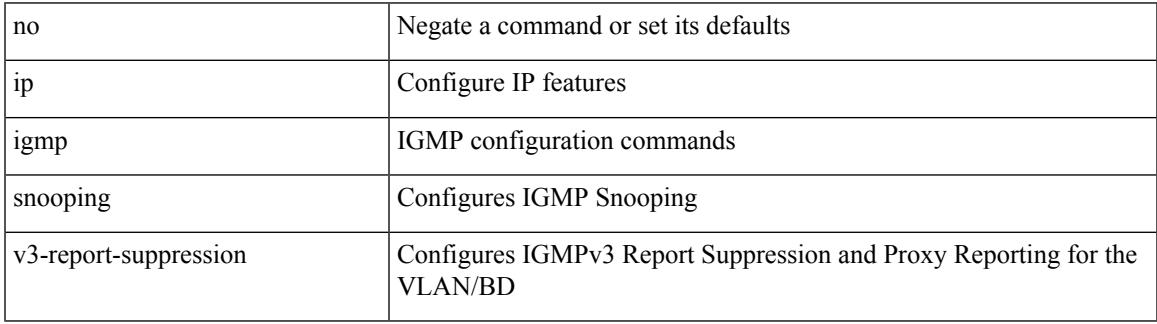

Command Mode

# **ip igmp snooping version**

{ { no ip igmp snooping version [ <version> ] } | { ip igmp snooping version <version> } }

#### Syntax Description

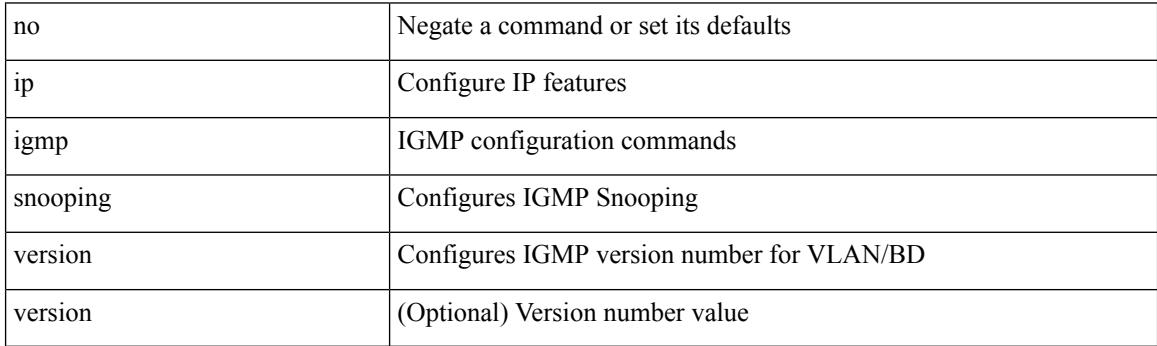

Command Mode
# **ip igmp snooping vxlan**

{ { no ip igmp snooping vxlan } | { ip igmp snooping vxlan } }

#### Syntax Description

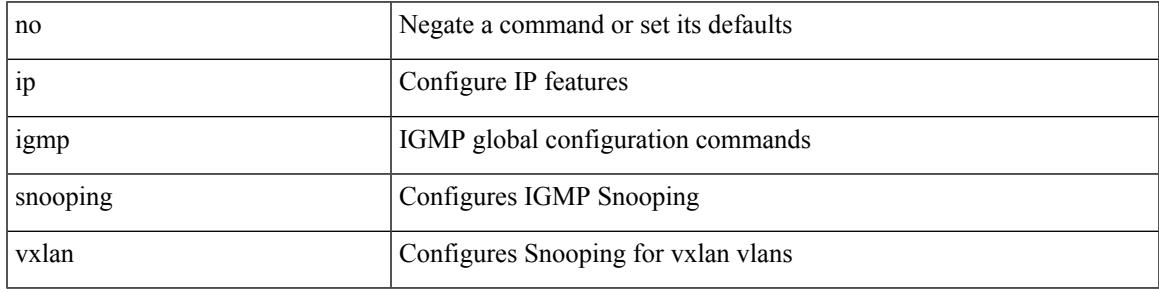

Command Mode

• /exec/configure

# **ip igmp spoof-check**

[no] ip igmp spoof-check

Syntax Description

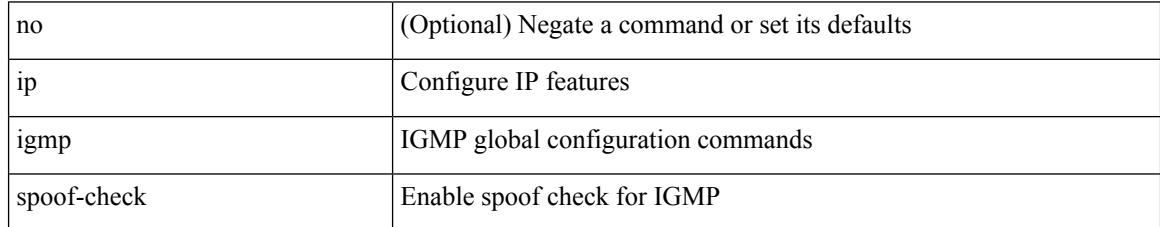

Command Mode

• /exec/configure

### **ip igmp ssm-translate**

[no] ip igmp ssm-translate <group> <source>

#### Syntax Description

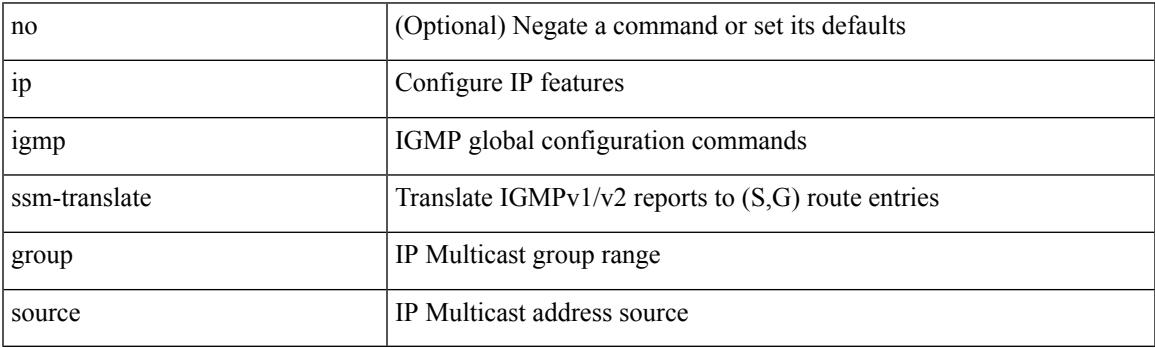

Command Mode

# **ip igmp startup-query-count**

{ { no ip igmp startup-query-count [ <count> ] } | { ip igmp startup-query-count <count> } }

#### Syntax Description

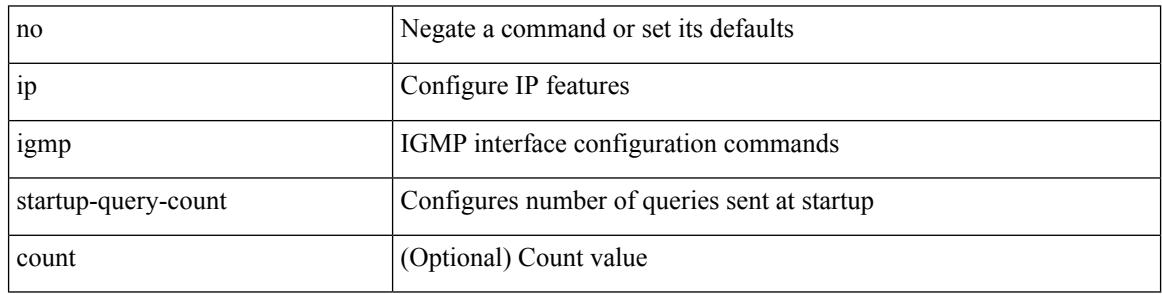

Command Mode

### **ip igmp startup-query-interval**

{ { no ip igmp startup-query-interval [ <interval> ] } | { ip igmp startup-query-interval <interval> } }

#### Syntax Description

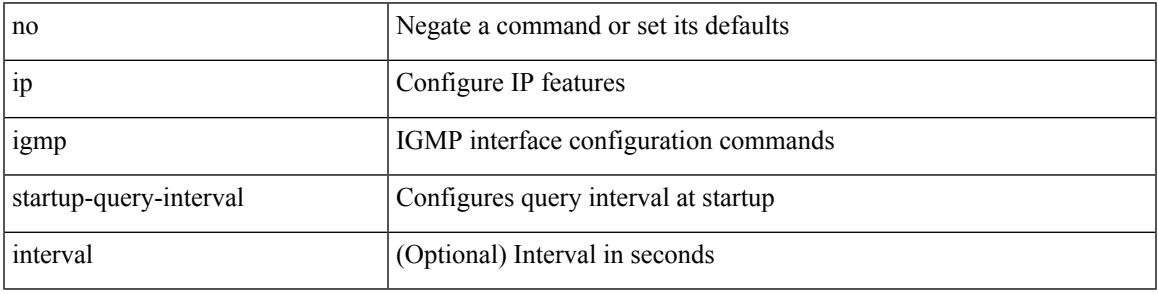

Command Mode

### **ip igmp state-limit**

{ { ip igmp state-limit <max-states> [ reserved <route-map-name> <max-reserved> ] } | { no ip igmp state-limit [ <max-states> [ reserved <route-map-name> <max-reserved> ] ] } }

#### Syntax Description

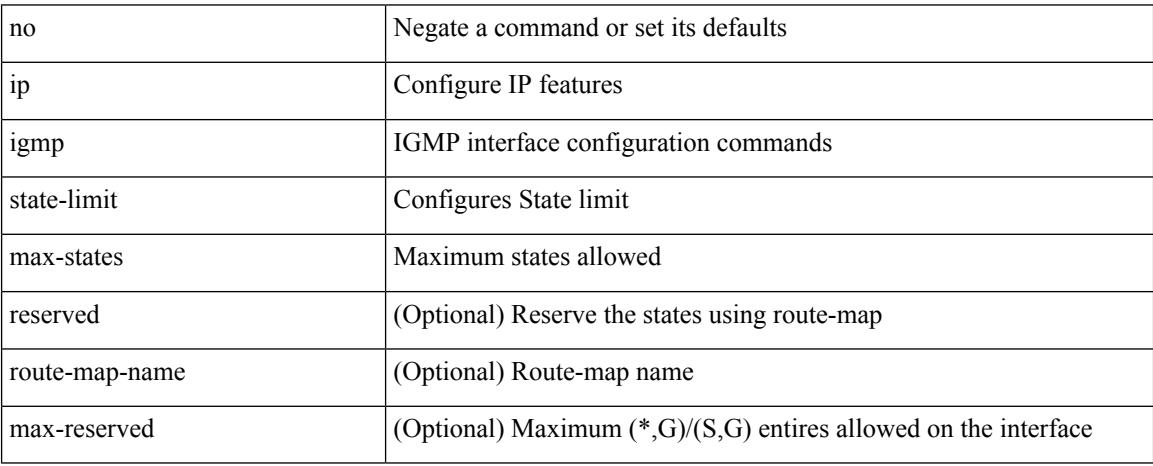

Command Mode

# **ip igmp suppress v3-gsq**

[no] ip igmp suppress v3-gsq

Syntax Description

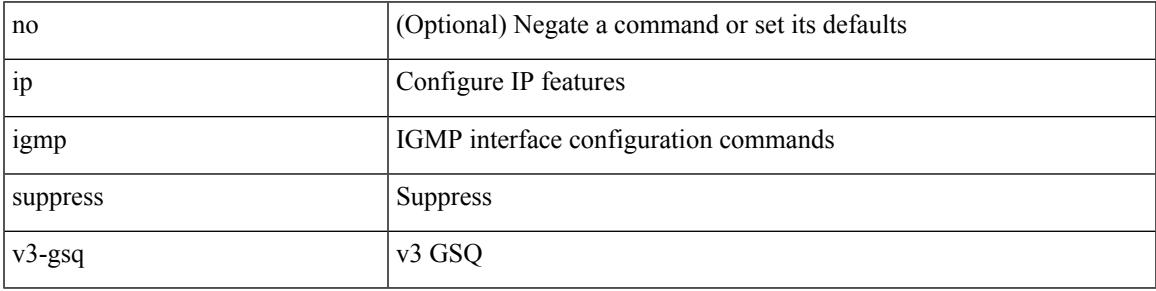

Command Mode

I

# **ip igmp syslog-threshold**

{ ip igmp syslog-threshold <percentage> } | { no ip igmp syslog-threshold }

#### Syntax Description

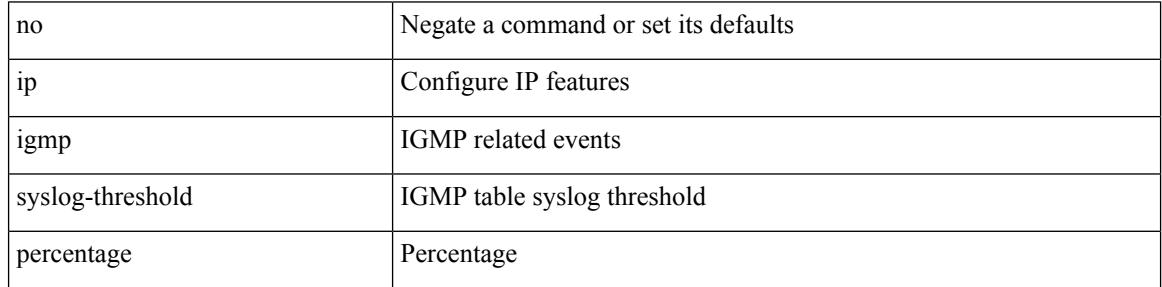

Command Mode

• /exec/configure

### **ip igmp version**

Ι

{ { no ip igmp version [  $\le$  version > ] } | { ip igmp version  $\le$  version > } }

Syntax Description

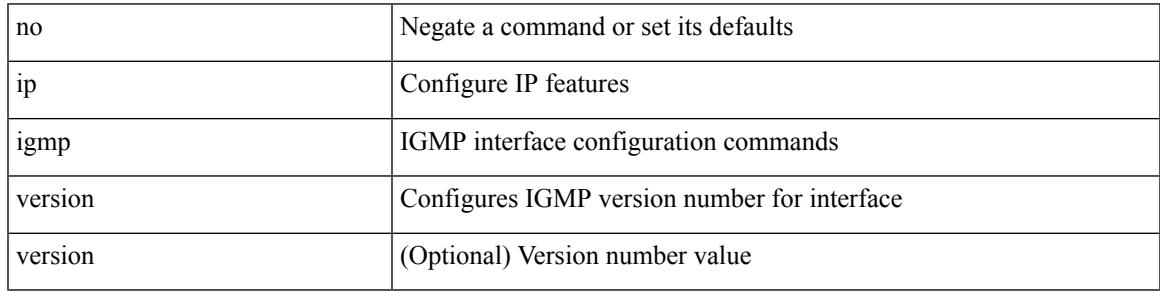

Command Mode

# **ip lisp alt-vrf**

 $\{ \{ [ no ] in the line  $]$  ip lisp alt-vrf  $\{ \leq v \text{ if -name} > | \leq v \text{ if -k} \}$   $\} | \{ [ \text{ no } ] \text{ into the line } \}$$ <vrf-known-name> } } }

Syntax Description

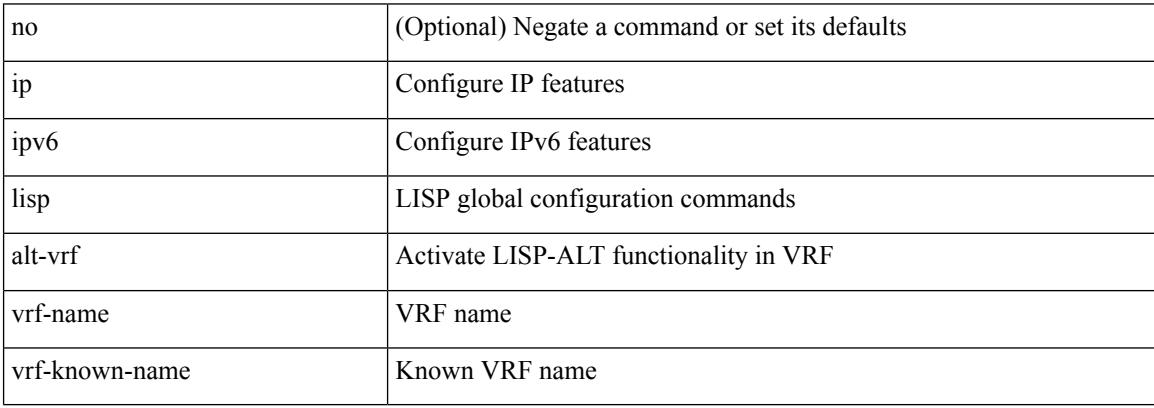

Command Mode

### **ip lisp database-mapping dynamic priority weight**

{ [ no ] ip lisp database-mapping <eid-prefix> { <locator> | <locator6> | { dynamic <interface> } } priority <priority> weight <weight> } | { no ip lisp database-mapping <eid-prefix> { <locator> | <locator6> | { dynamic  $\langle$ interface>  $\rangle$   $\rangle$   $\rangle$   $\langle$   $\vert$   $\langle$   $\vert$  no  $\rangle$  ipv6 lisp database-mapping  $\langle$ eid-prefix6>  $\rangle$   $\langle$   $\langle$ locator6>  $\rangle$   $\rangle$   $\langle$  dynamic <interface> } } priority <priority> weight <weight> } | { no ipv6 lisp database-mapping <eid-prefix6> { <locator> | <locator6> | { dynamic <interface> } } }

Syntax Description

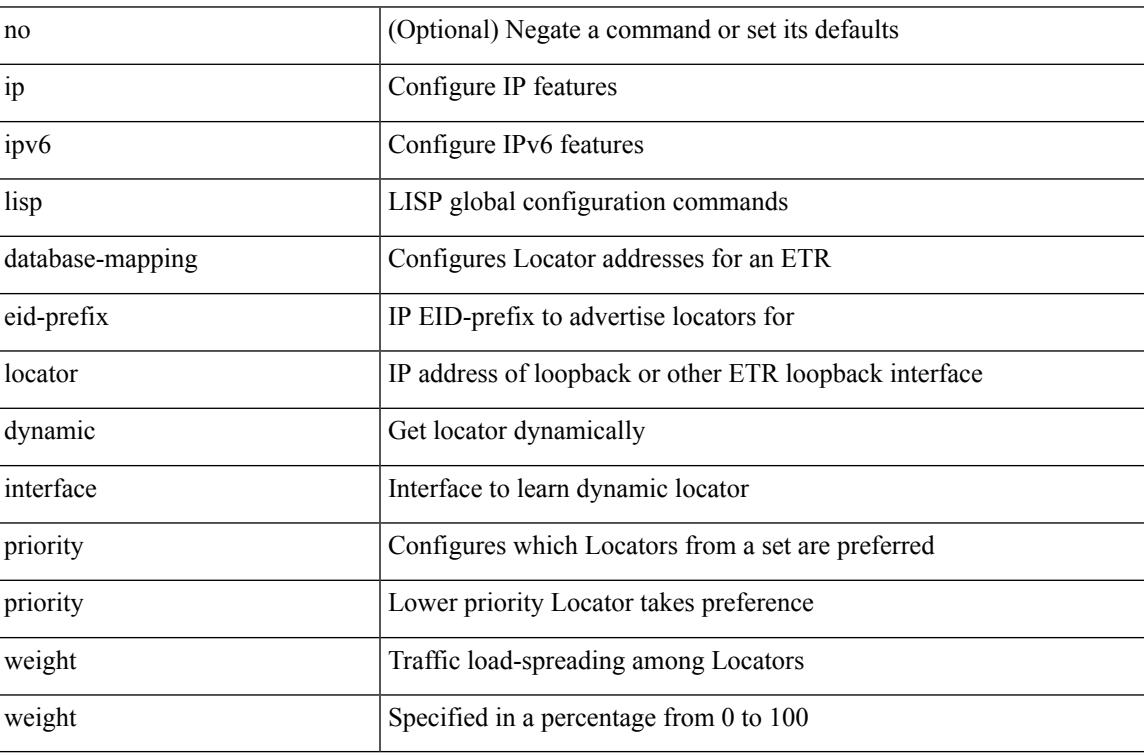

Command Mode

## **ip lisp etr**

[no] { ip | ipv6 } lisp etr

Syntax Description

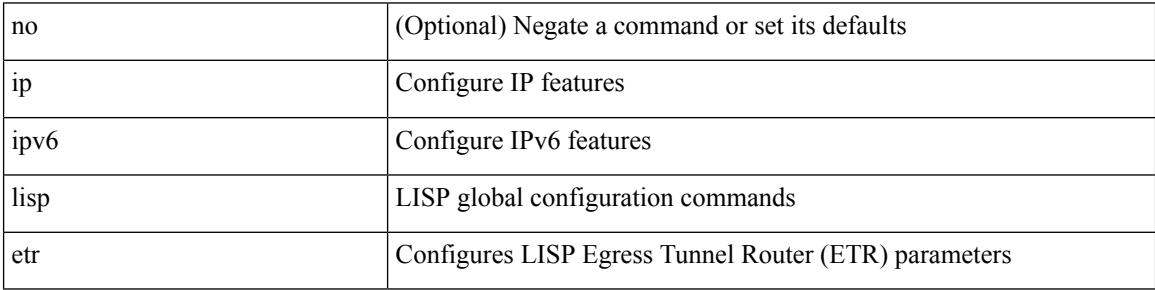

Command Mode

### **ip lisp etr accept-map-request-mapping**

{ { [ no ] ip lisp etr accept-map-request-mapping [ verify ] } | { [ no ] ipv6 lisp etr accept-map-request-mapping [ verify ] } }

#### Syntax Description

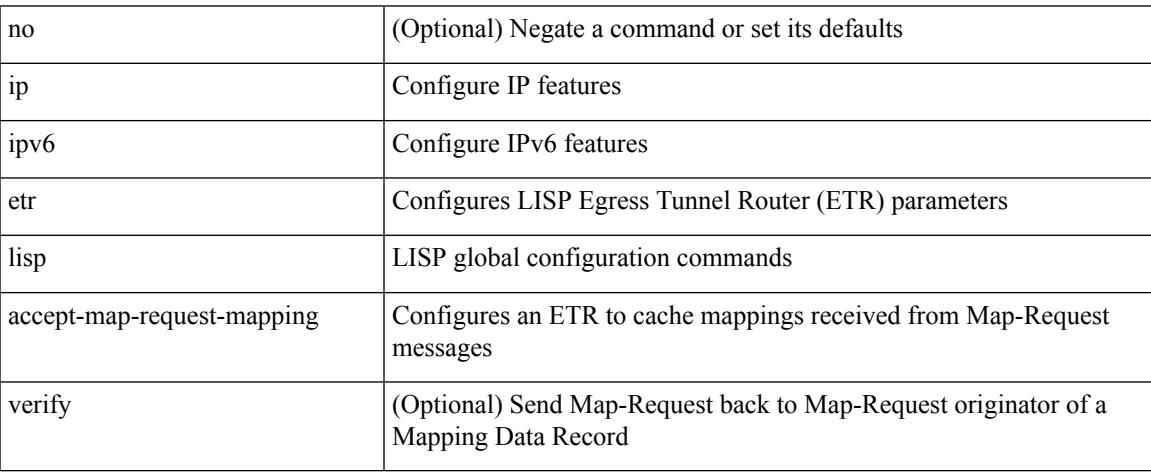

Command Mode

## **ip lisp etr glean-mapping**

{ { [ no ] ip lisp etr glean-mapping [ verify ] } | { [ no ] ipv6 lisp etr glean-mapping } }

#### Syntax Description

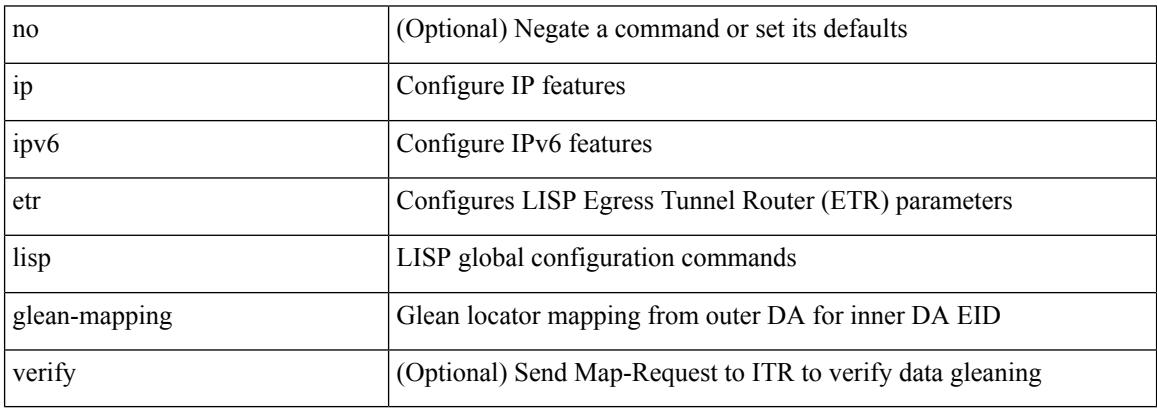

Command Mode

### **ip lisp etr map-cache-ttl**

 $\{ \lceil \text{no } \rceil \text{ in } \mathbb{N} \}$  |  $\{ \text{no } \text{ in } \mathbb{N} \}$  |  $\{ \text{ no } \text{ in } \mathbb{N} \}$  |  $\{ \lceil \text{no } \rceil \text{ in } \mathbb{N} \}$  |  $\{ \lceil \text{ no } \rceil \text{ in } \mathbb{N} \}$  |  $\{ \lceil \text{ no } \rceil \text{ in } \mathbb{N} \}$  |  $\{ \lceil \text{ no } \rceil \text{ in } \mathbb{N} \}$  |  $\{ \lceil \text{ no } \rceil \text$ <minutes> } | { no ipv6 lisp etr map-cache-ttl }

#### Syntax Description

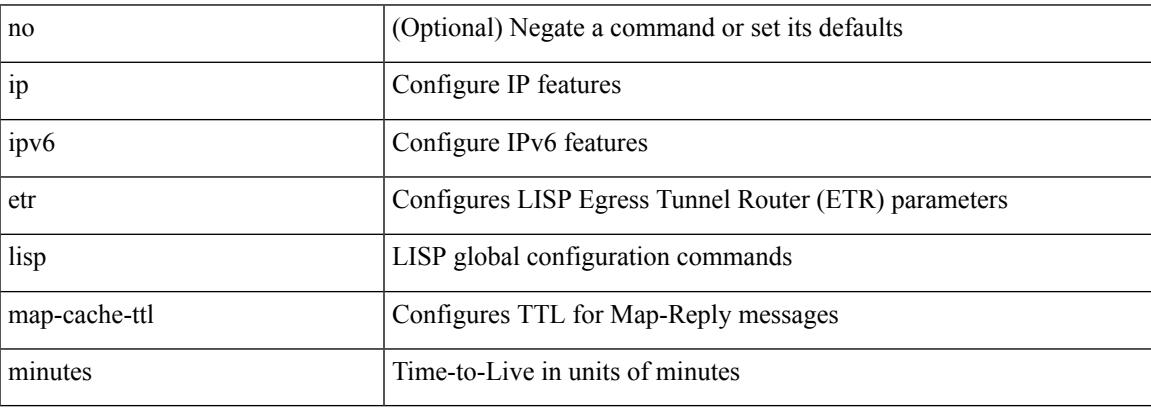

Command Mode

### **ip lisp etr map-register-ttl**

{ [ no ] ip lisp etr map-register-ttl <minutes> } | { no ip lisp etr map-register-ttl } | { [ no ] ipv6 lisp etr map-register-ttl <minutes>  $\}$  | { no ipv6 lisp etr map-register-ttl }

#### Syntax Description

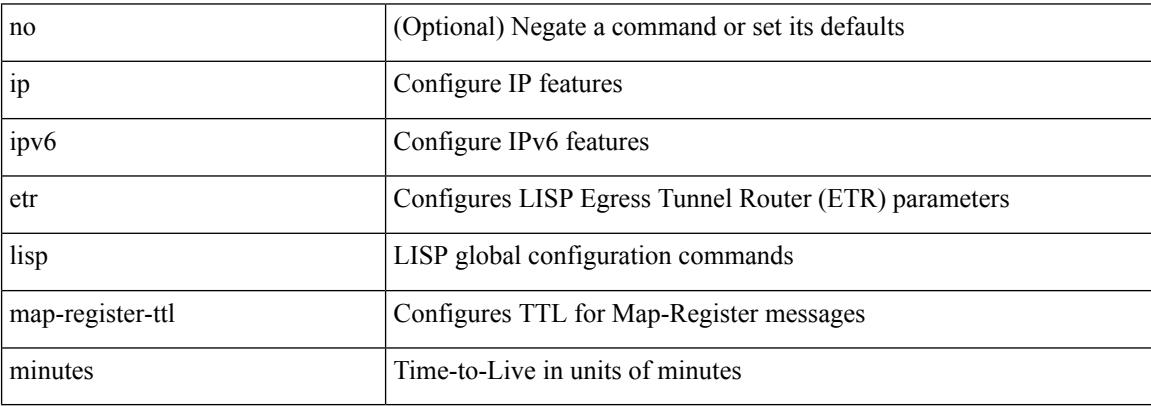

Command Mode

# **ip lisp etr map-server key**

 $\{ \{ [no] \text{ in } \text{large} \text{ term} \} \leq \text{cm} \}$  [key-type  $\{ \text{ shall } \text{] had} \}$  key  $\{ \text{key} \}$ ] [no ] ipv6 lisp etr map-server { <ms> | <ms6> } [ key-type { sha1 | sha2 } ] key <key> } | { [ no ] ip lisp etr map-server { <ms> | <ms6> } proxy-reply } | { [ no ] ipv6 lisp etr map-server { <ms> | <ms6> } proxy-reply } }

#### Syntax Description

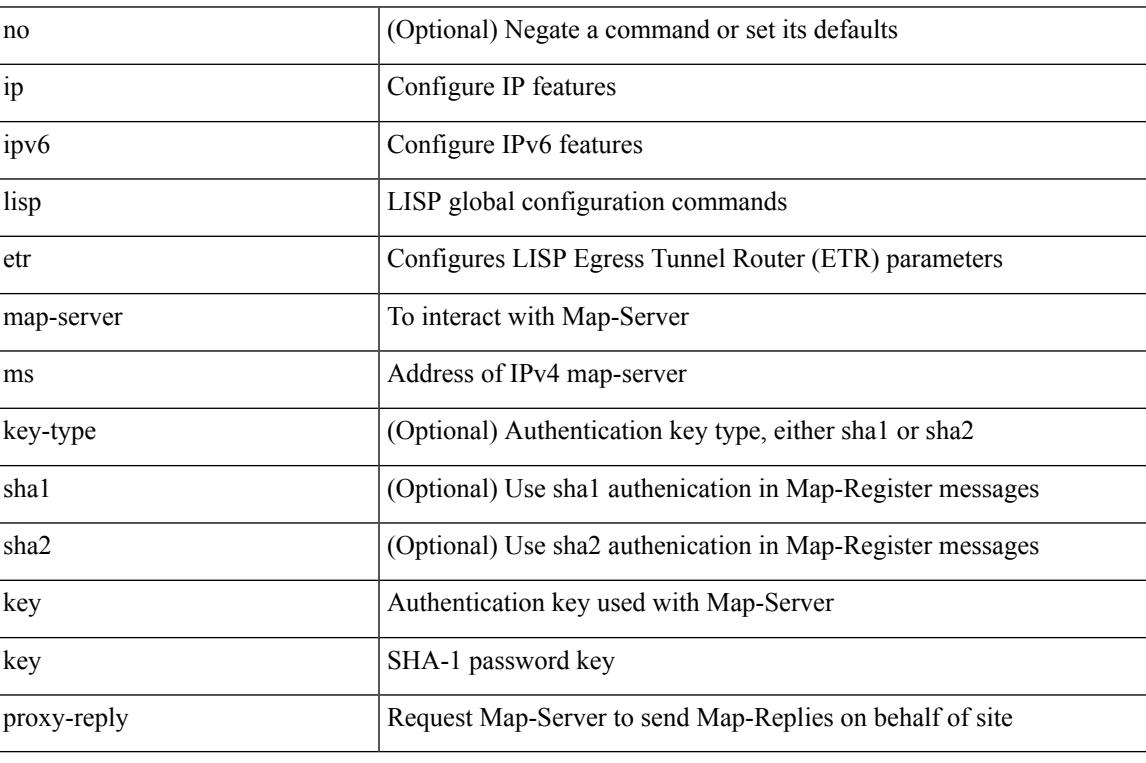

Command Mode

### **ip lisp hardware-forwarding**

[no] { ip | ipv6 } lisp hardware-forwarding

#### Syntax Description

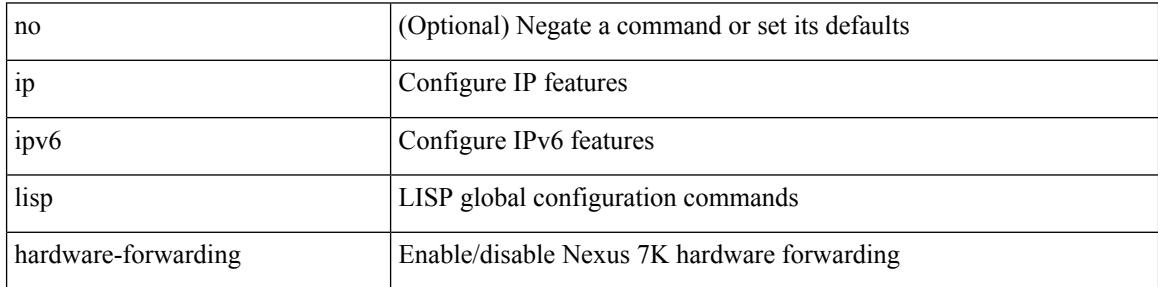

Command Mode

# **ip lisp itr-etr**

I

[no] { ip | ipv6 } lisp itr-etr

Syntax Description

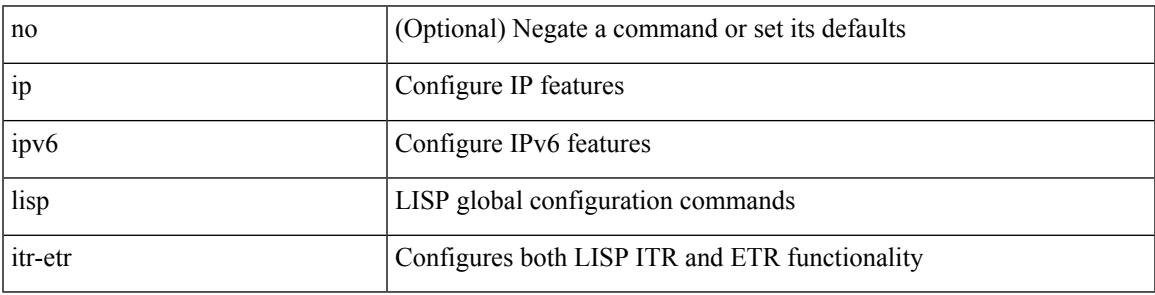

Command Mode

# **ip lisp itr**

[no] { ip | ipv6 } lisp itr

Syntax Description

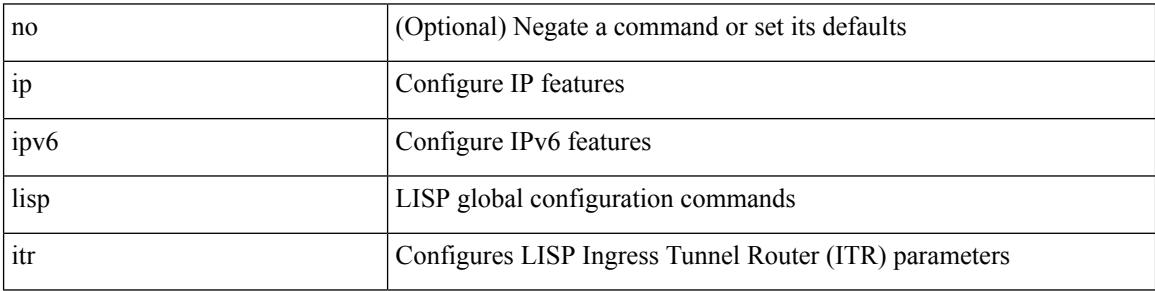

Command Mode

### **ip lisp itr map-resolver**

{  $[$  no  $]$   $\{$  ip  $|$  ipv6  $\}$  lisp itr map-resolver  $\{$  <mr> $|$  <mr> $\{$  \simplexer  $\}$  }

#### Syntax Description

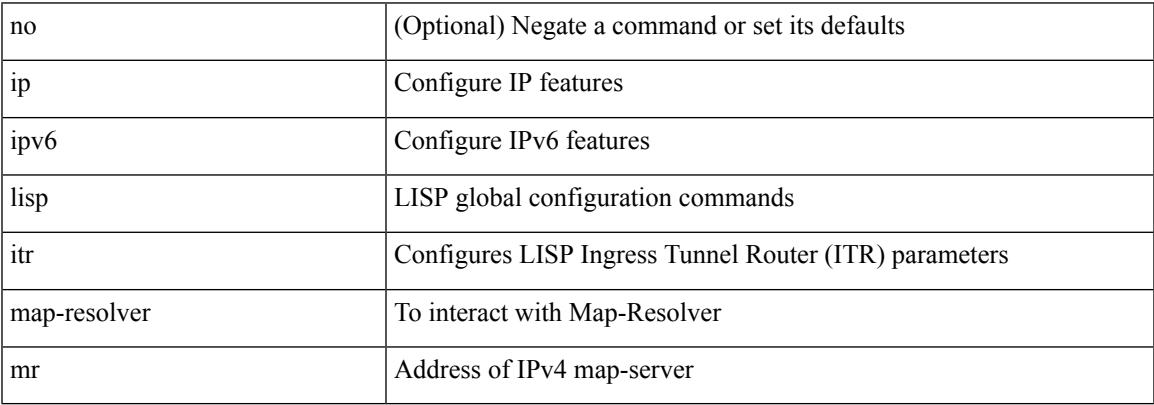

Command Mode

### **ip lisp itr send-data-probe**

{ { [ no ] ip lisp itr send-data-probe } | { [ no ] ipv6 lisp itr send-data-probe } }

#### Syntax Description

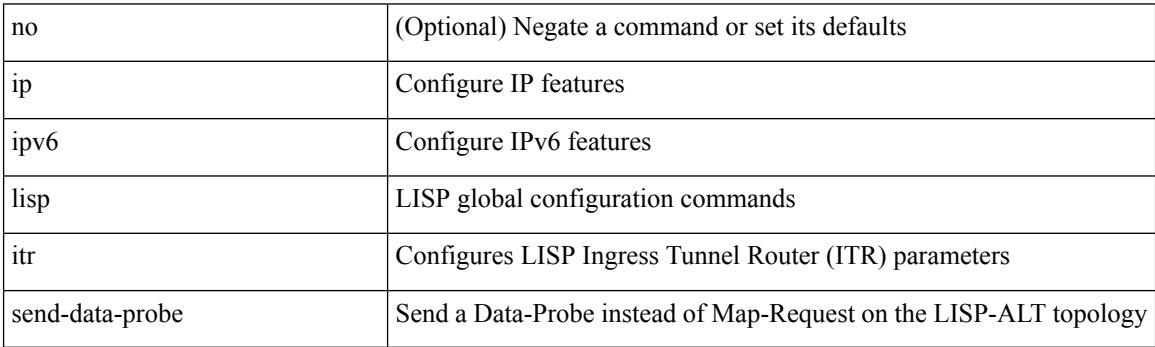

Command Mode

### **ip lisp locator-vrf**

{ { [ no ] ip lisp locator-vrf { <vrf-name> | <vrf-known-name> } } | { [ no ] ipv6 lisp locator-vrf { <vrf-name> | <vrf-known-name> } } }

#### Syntax Description

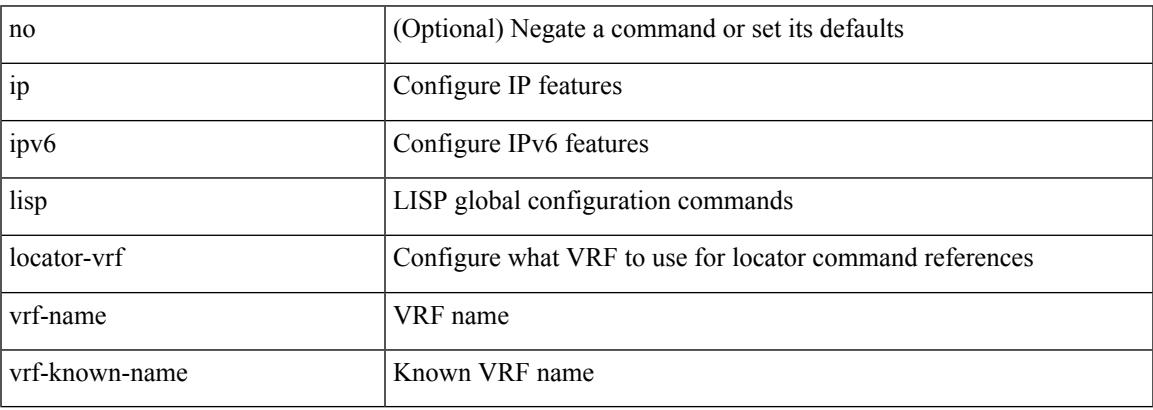

Command Mode

### **ip lisp map-cache-limit**

[no] { ip | ipv6 } lisp map-cache-limit <limit> [ reserve-list <prefix-list> ]

#### Syntax Description

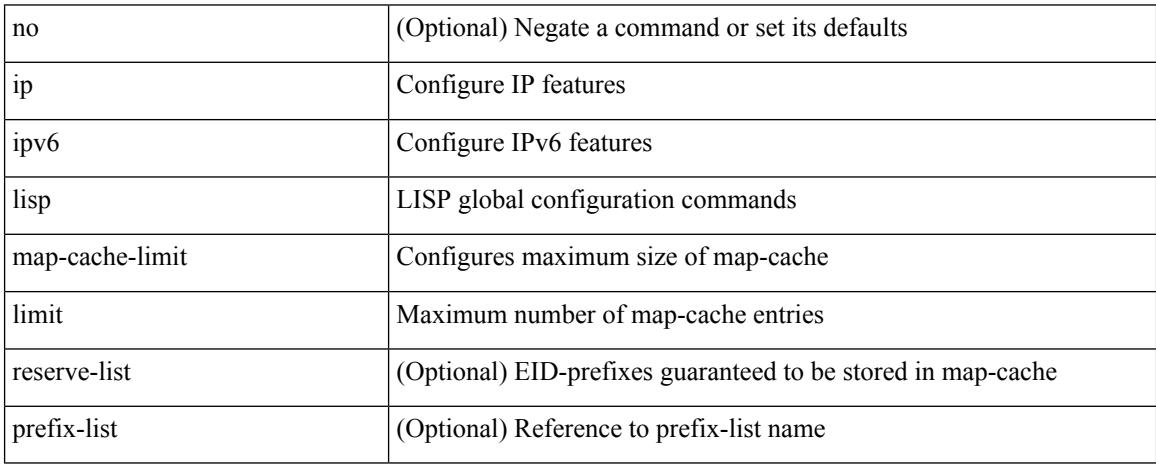

Command Mode

# **ip lisp map-cache drop native-forward map-request priority weight**

 $\{ \{ \}$  no ] ip lisp map-cache <eid-prefix>  $\{ \text{drop} \mid \text{native-forward} \mid \text{map-request} \mid \{ \{ \text{} \mid \text{$ priority <priority> weight <weight>  $\{\downarrow\}$   $\{\$   $\}$   $\{\$   $\}$  no  $\]$  ipv6 lisp map-cache <eid-prefix6>  $\{\text{drop}\}$ native-forward | map-request | { { <locator6> | <locator> } priority <priority> weight <weight> [ down ] } } } }

Syntax Description

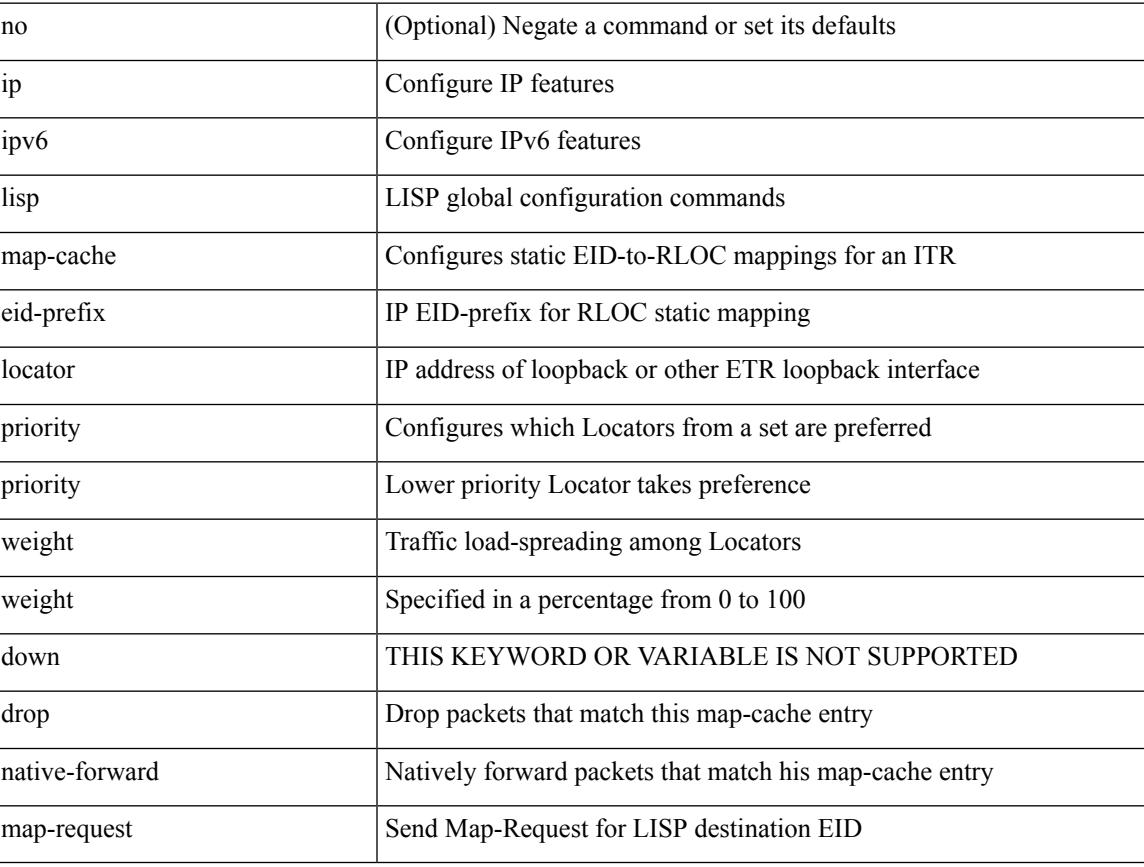

Command Mode

### **ip lisp map-request-source**

{ [ no ] ip lisp map-request-source <source> } | { no ip lisp map-request-source } | { [ no ] ipv6 lisp map-request-source <source6> } | { no ipv6 lisp map-request-source }

#### Syntax Description

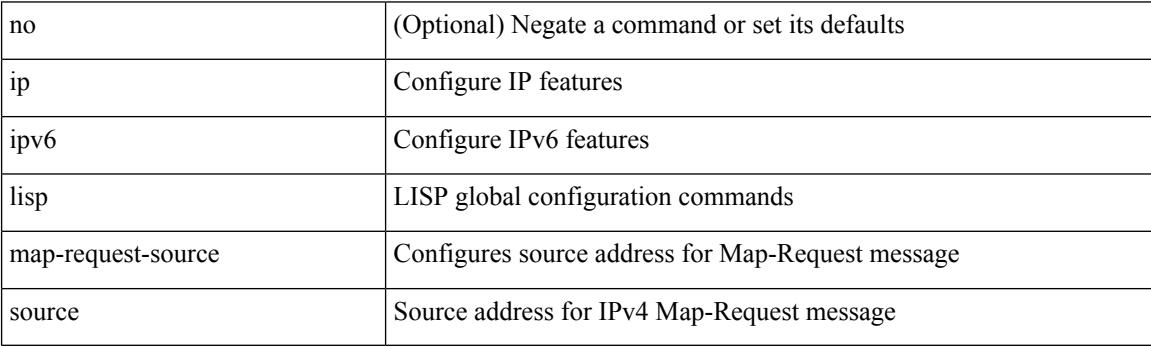

Command Mode

# **ip lisp map-resolver**

{ [ no ] { ip | ipv6 } lisp map-resolver }

#### Syntax Description

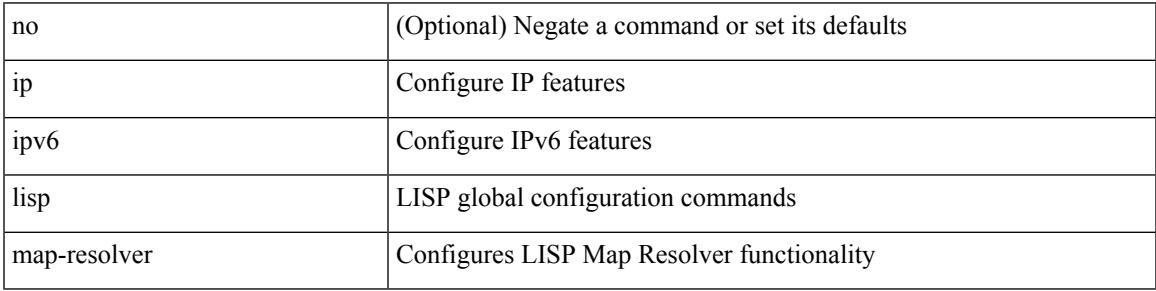

Command Mode

# **ip lisp map-server**

{ [ no ] { ip | ipv6 } lisp map-server }

#### Syntax Description

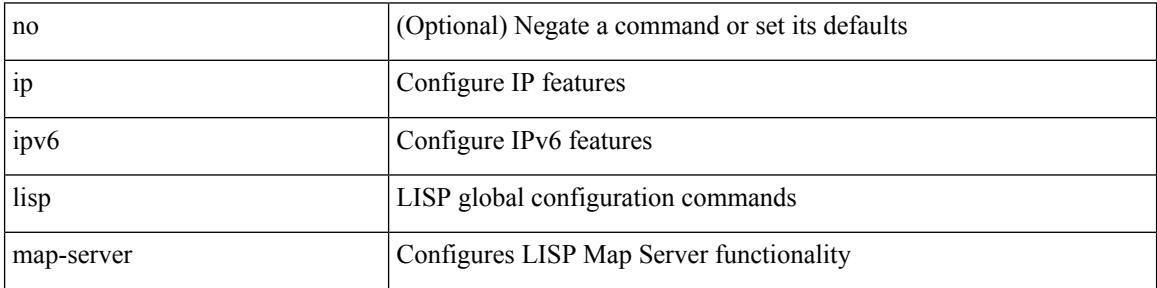

Command Mode

# **ip lisp multicast**

[no] ip lisp multicast

Syntax Description

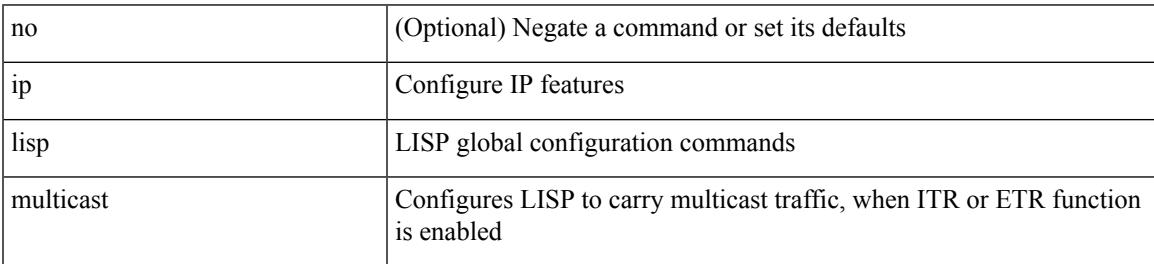

Command Mode

I

### **ip lisp nat-traversal**

[no] { ip | ipv6 } lisp nat-traversal

#### Syntax Description

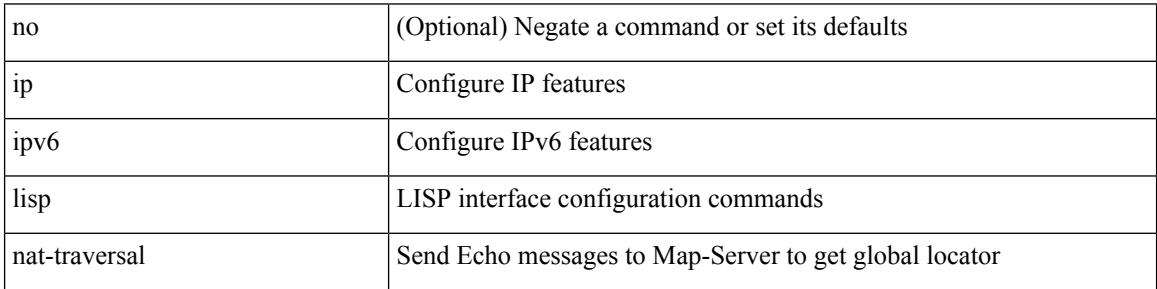

Command Mode

# **ip lisp ntr**

[no] ip lisp ntr <locator>

Syntax Description

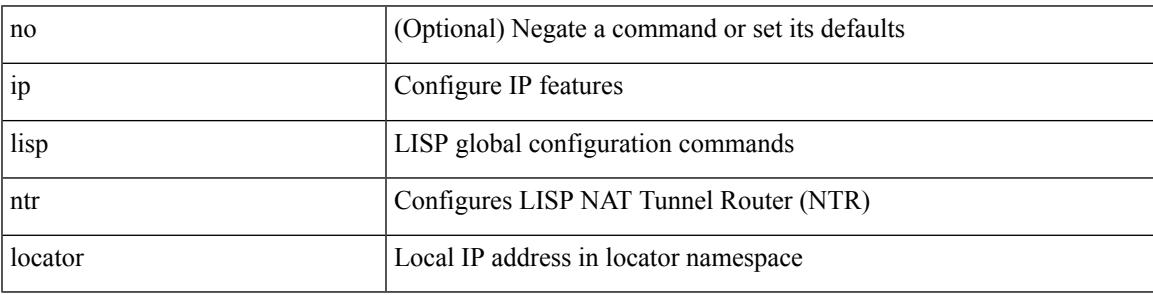

Command Mode

# **ip lisp proxy-etr**

{ { [ no ] ip lisp proxy-etr } | { [ no ] ipv6 lisp proxy-etr } }

#### Syntax Description

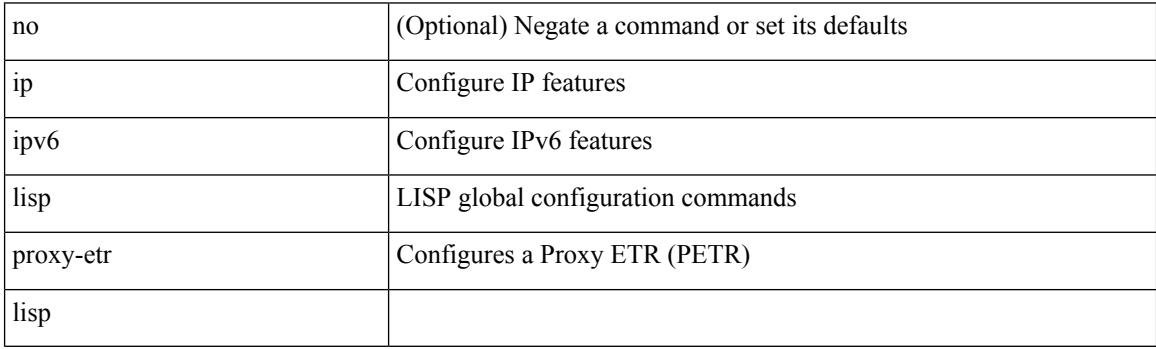

Command Mode

### **ip lisp proxy-itr**

 $\{ \{ [no] \text{ in } \text{lisp proxy-itr} \}$  = local-rloc>  $|$  <local-rlocb + }  $| \{ [no] \text{ into } \text{lisp proxy-itr} \}$  = local-rlocb  $|$  $\{local-rloc6>\}$  +  $\}$  }

#### Syntax Description

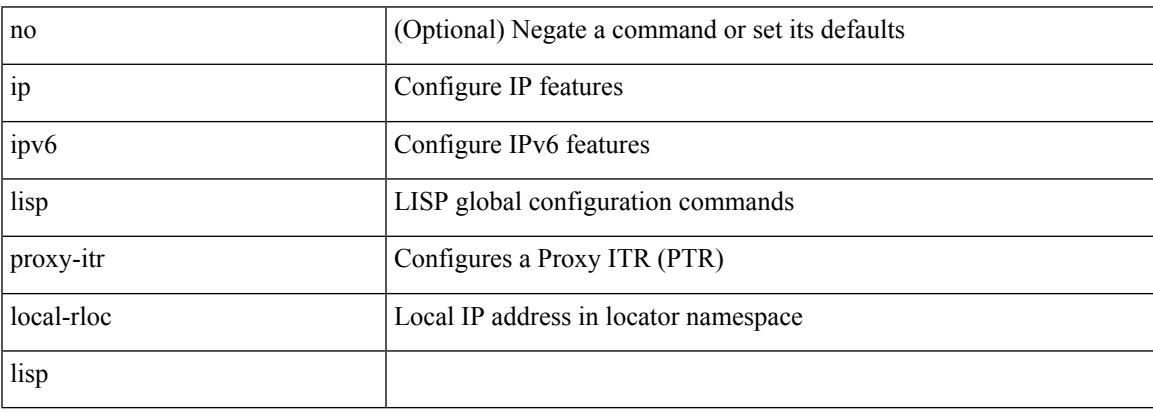

Command Mode

# **ip lisp shortest-eid-prefix-length**

{ { [ no ] ip lisp shortest-eid-prefix-length <pl> } | { [ no ] ipv6 lisp shortest-eid-prefix-length <pl6> } }

#### Syntax Description

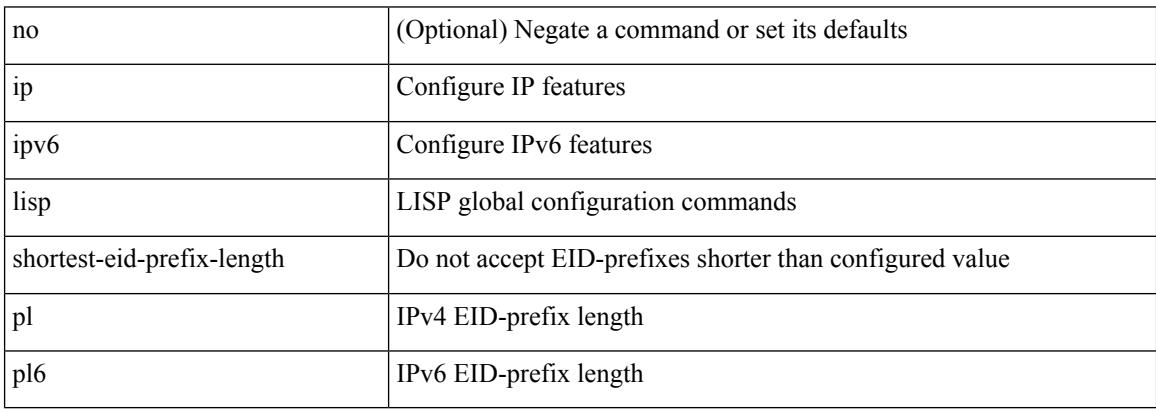

Command Mode

### **ip lisp source-locator**

{ [ no ] { ip | ipv6 } lisp source-locator <interface> [ secondary ] }

#### Syntax Description

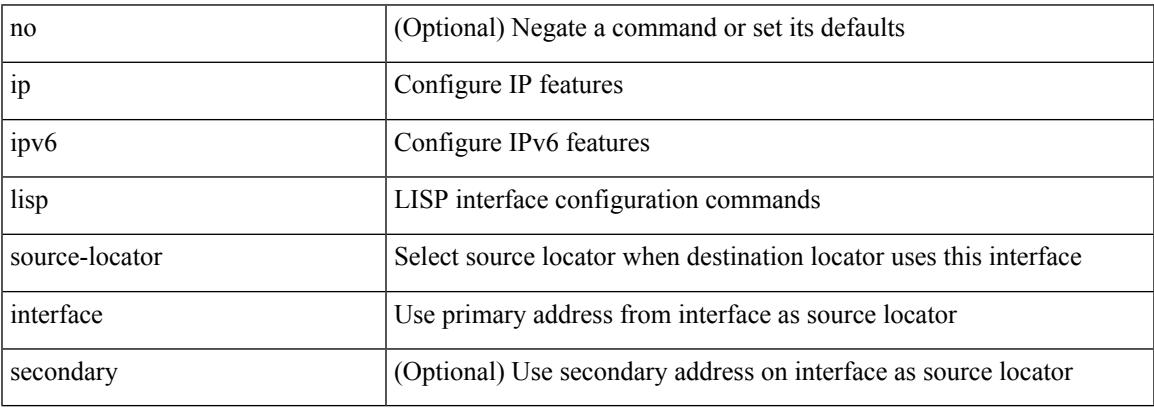

Command Mode

### **ip lisp translate inside outside**

{ { [ no ] ip lisp translate inside <nrEID> outside <rEID> } | { [ no ] ipv6 lisp translate inside <nrEID6> outside <rEID6> } }

#### Syntax Description

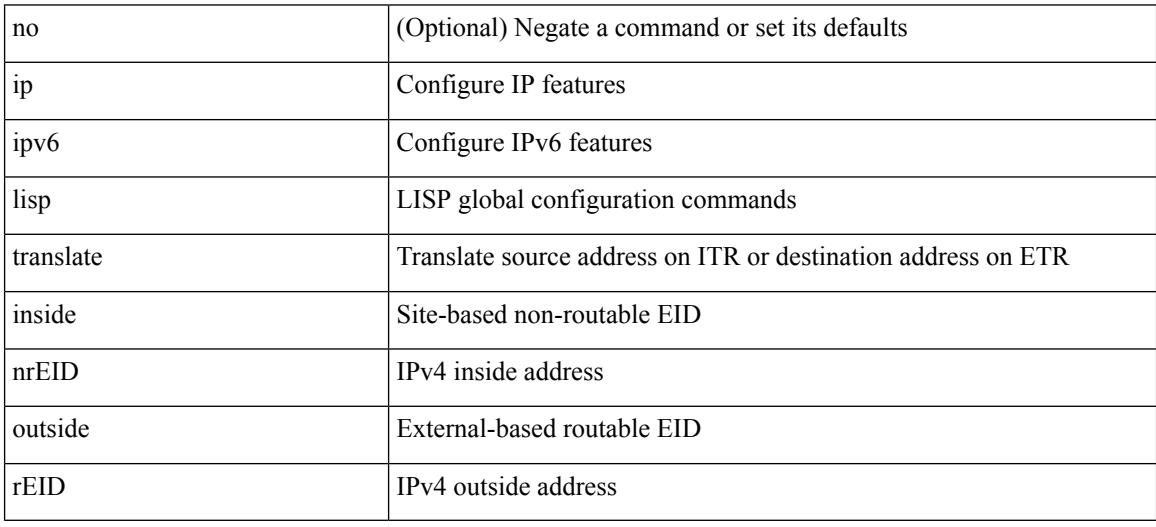

Command Mode
## **ip lisp use-bgp-locators**

[no] { ip | ipv6 } lisp use-bgp-locators [ route-map <rmap-name> ]

#### Syntax Description

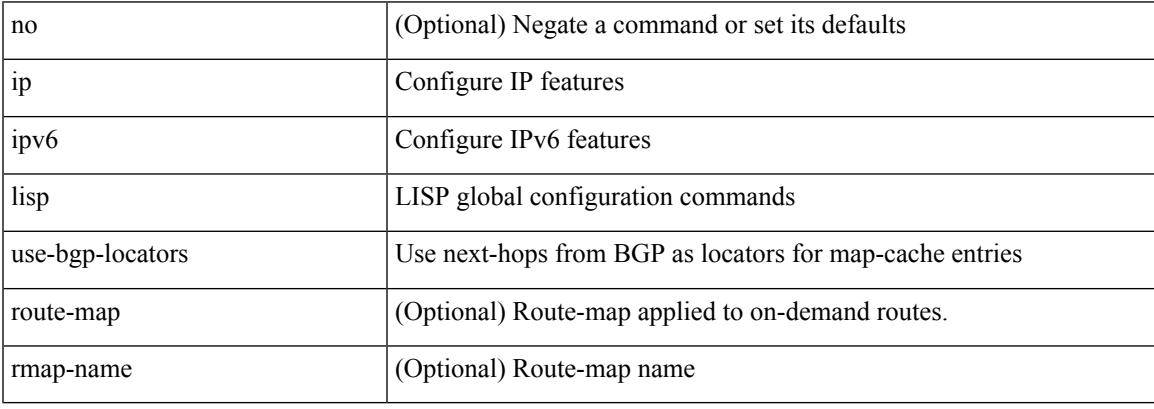

Command Mode

### **ip lisp use-petr priority weight**

[no] { ip | ipv6 } lisp use-petr { <petr> | <petr> <br/> <petro > } priority <priority> weight <weight>

#### Syntax Description

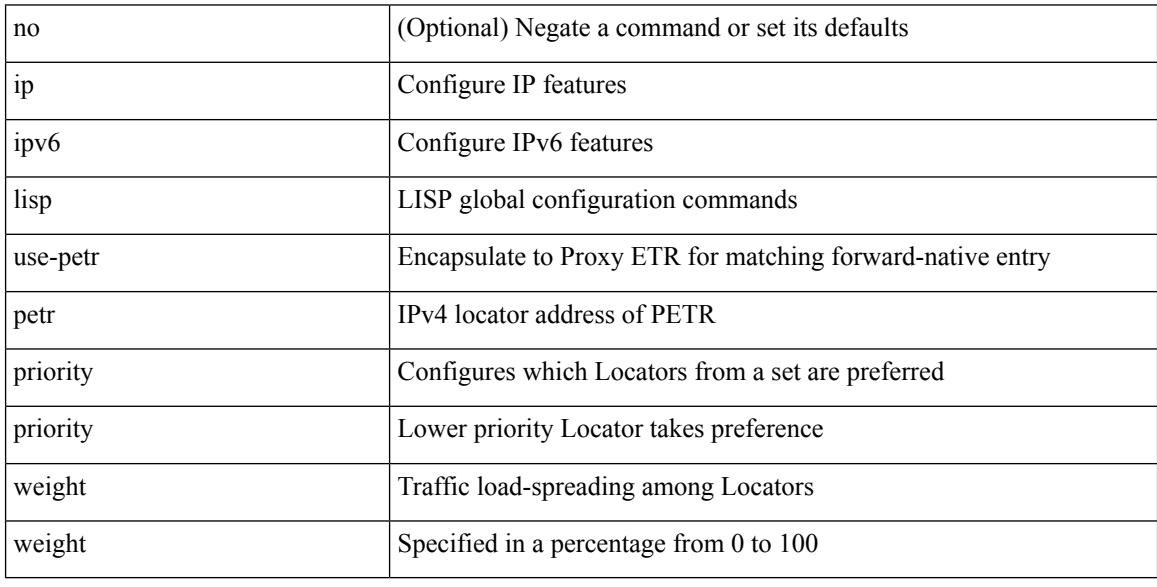

Command Mode

### **ip load-sharing address**

[no] ip load-sharing address { source-destination [ port source-destination2 [ symmetric | inner { all | greheader [ symmetric ] } ] | gre | gre-outer | gtpu ] | destination port2 destination2 | source } { [ rotate < rotate > ] | [ concatenation  $]$  } + [ universal-id  $\leq$  random-seed $\geq$  ] | no ip load-sharing address

Syntax Description

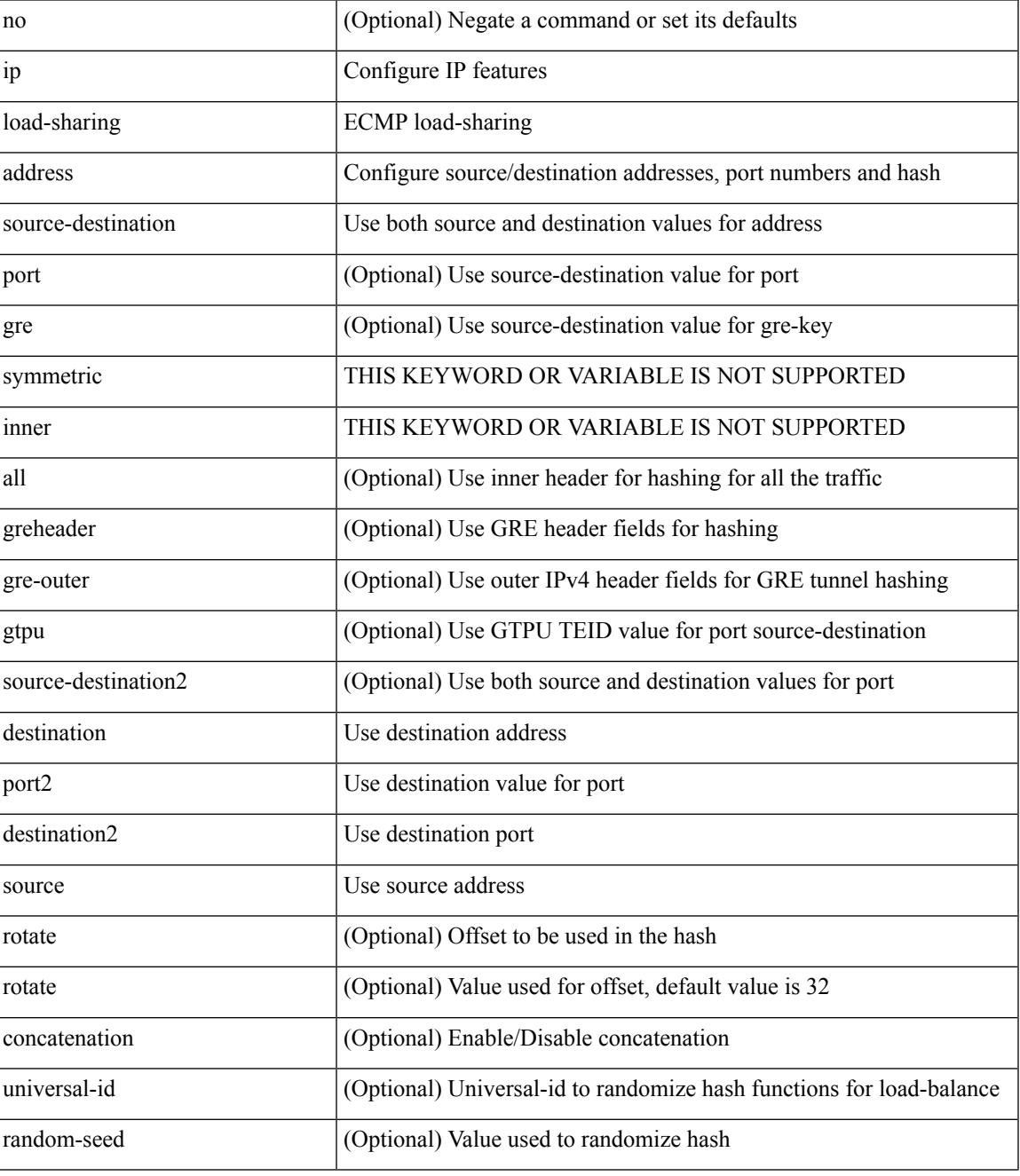

Command Mode

 $\mathbf I$ 

• /exec/configure

## **ip local-proxy-arp**

{ ip local-proxy-arp [ no-hw-flooding ] | no ip local-proxy-arp [ no-hw-flooding ] }

#### Syntax Description

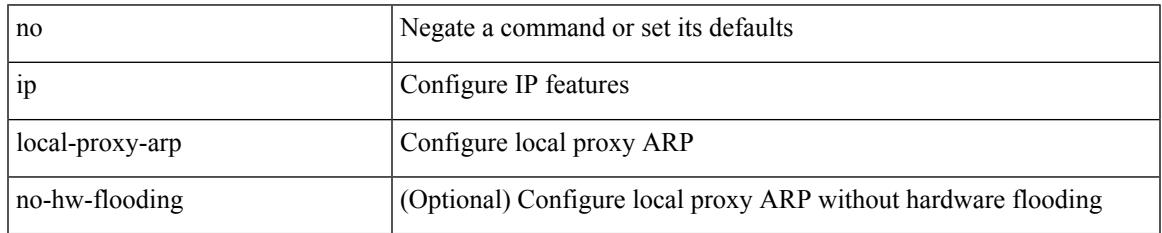

Command Mode

• /exec/configure/if-igp /exec/configure/if-vlan-common

### **ip local policy route-map**

ip local policy route-map <route-map-name> | no ip local policy route-map [ <route-map-name> | <route-map-name>]

#### Syntax Description

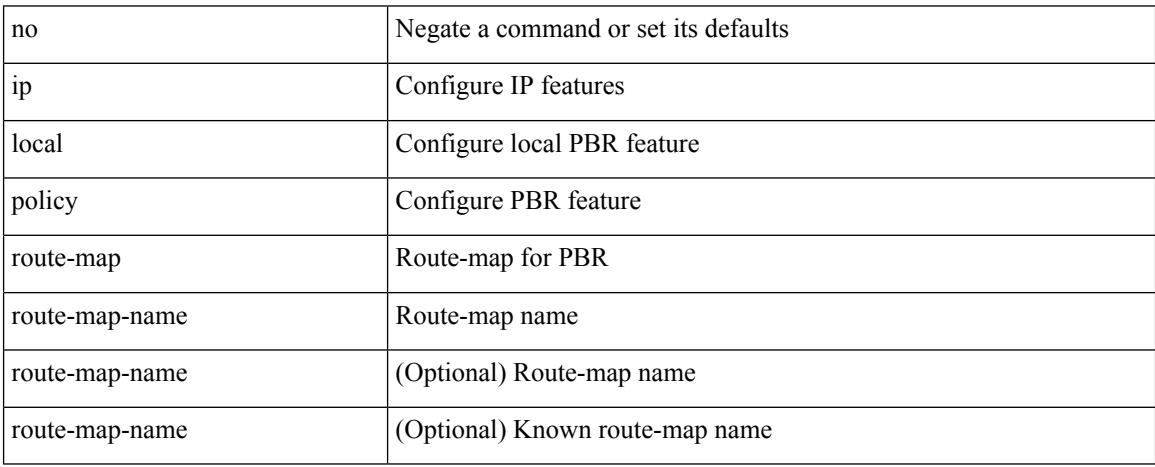

Command Mode

## **ip mfwd mstatic register**

[no] ip mfwd mstatic register

Syntax Description

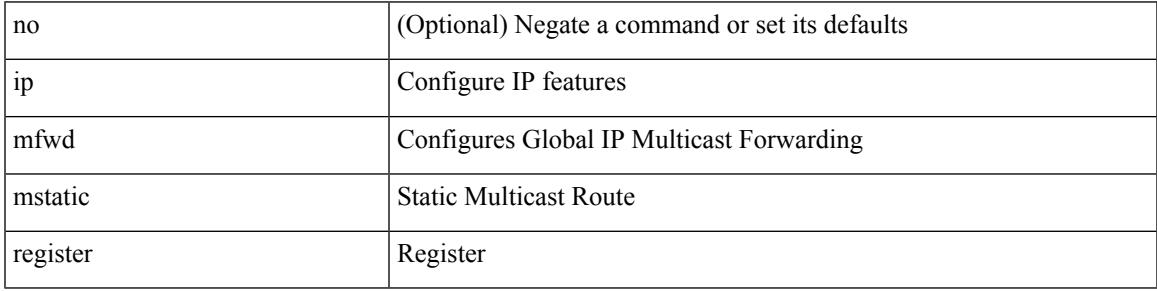

Command Mode

• /exec/configure

### **ip mroute**

[no] ip mroute {  $\langle$ ip-addr> $\langle$ ip-mask>  $|$   $\langle$ ip-prefix> } {  $\langle$   $\rangle$   $\langle$   $\rangle$   $\langle$   $\r$ ] [ vrf { <vrf-name> | <vrf-known-name> } ]

Syntax Description

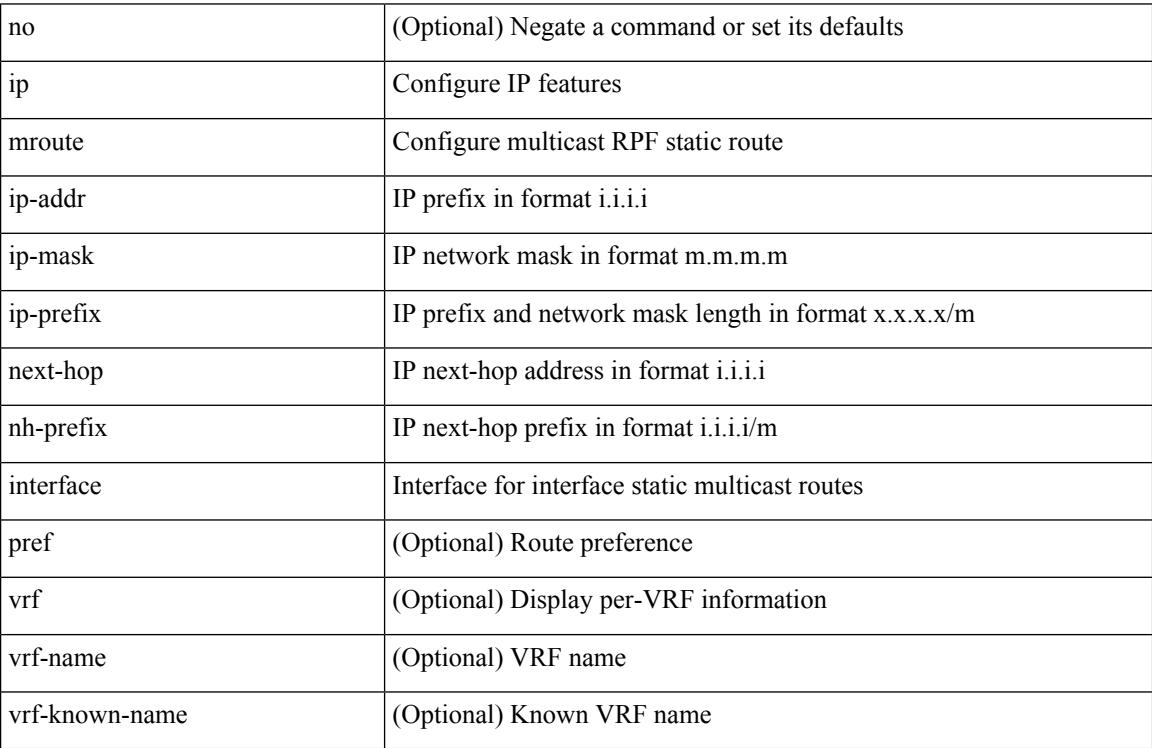

Command Mode

## **ip msdp description**

ip msdp description <peer-address> <text> | no ip msdp description <peer-address> [ <text> ]

#### Syntax Description

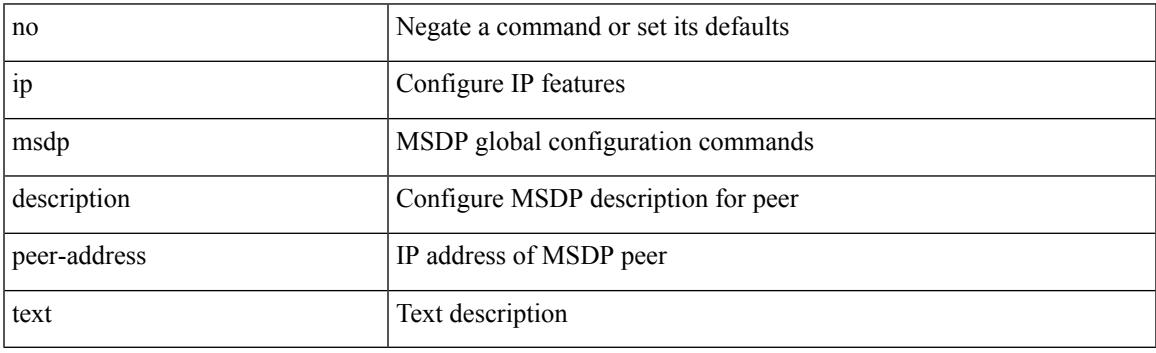

Command Mode

# **ip msdp flush-routes**

[no] ip msdp flush-routes

Syntax Description

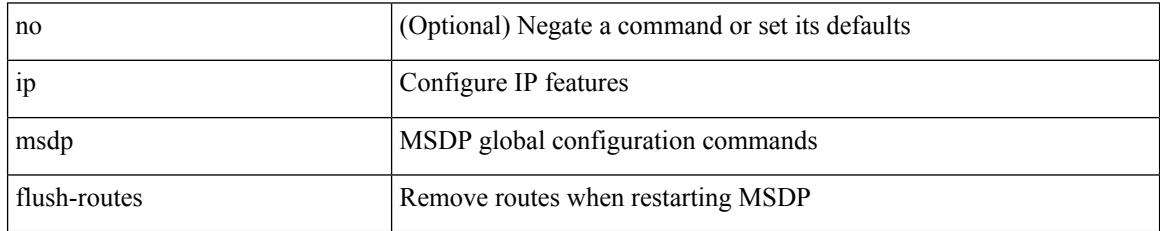

Command Mode

# **ip msdp group-limit source**

[no] ip msdp group-limit <limit> source <sprefix>

#### Syntax Description

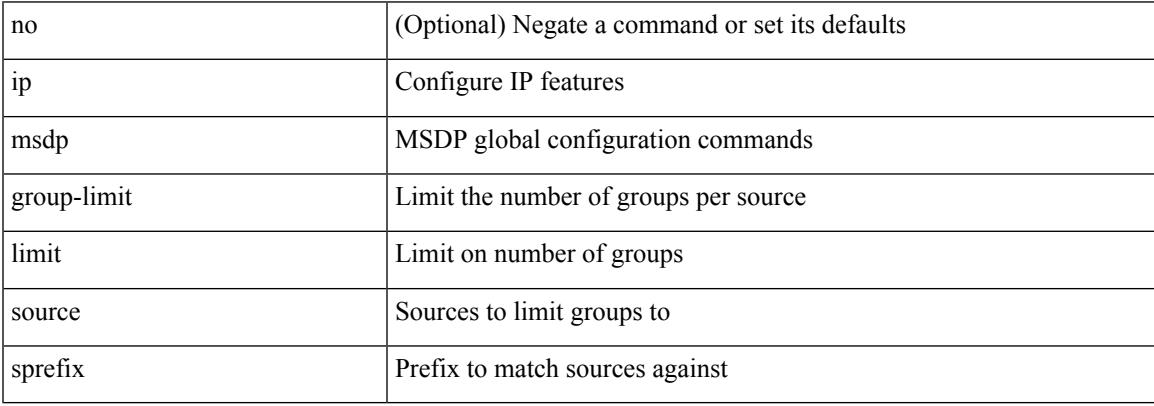

Command Mode

# **ip msdp keepalive**

ip msdp keepalive <peer-address> <interval> <timeout> | no ip msdp keepalive <peer-address> [<interval> <timeout> ]

Syntax Description

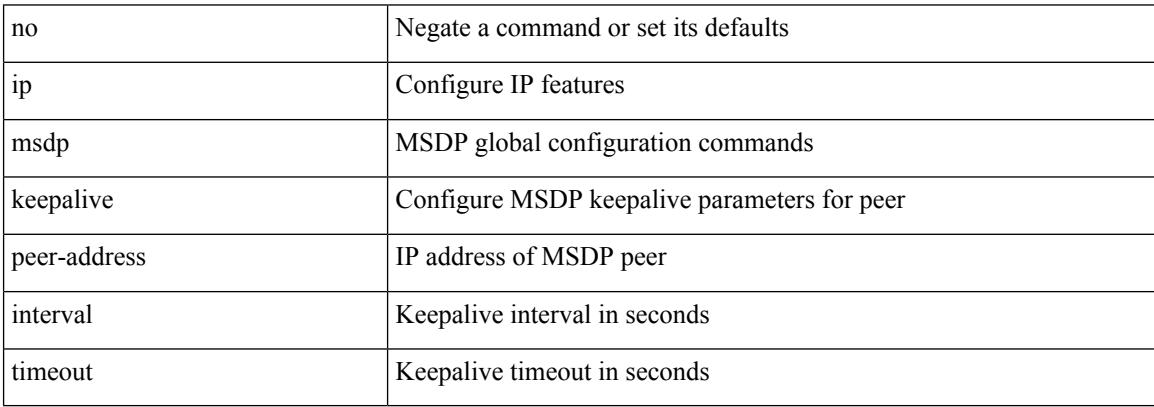

Command Mode

# **ip msdp mesh-group**

ip msdp mesh-group <peer-address> <name> | no ip msdp mesh-group <peer-address> [ <name> ]

Syntax Description

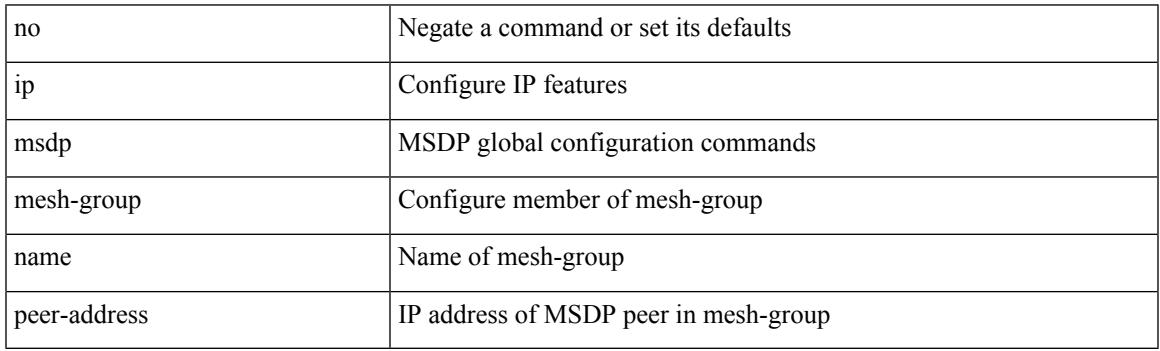

Command Mode

# **ip msdp originator-id**

ip msdp originator-id <interface> | no ip msdp originator-id [ <interface> ]

#### Syntax Description

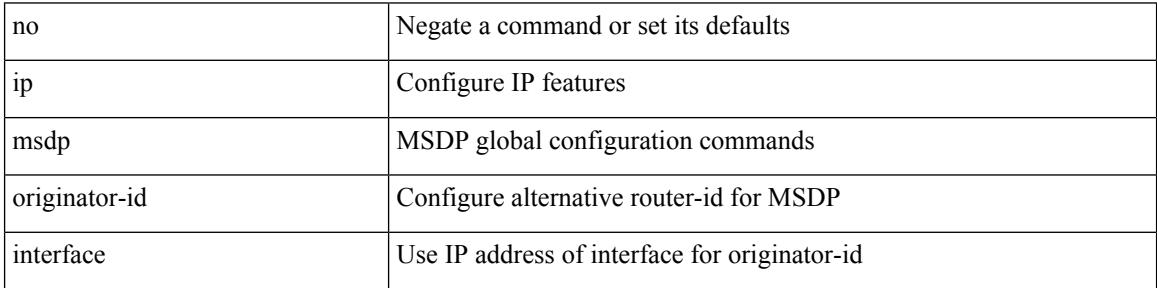

Command Mode

## **ip msdp password**

ip msdp password <peer-address> <password> | no ip msdp password <peer-address> [ <password> ]

Syntax Description

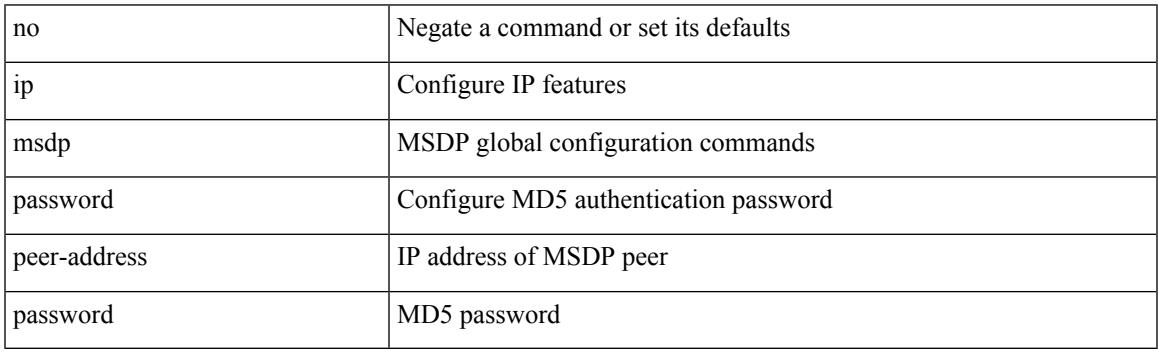

Command Mode

### **ip msdp peer connect-source**

{ { ip msdp peer <peer-address> connect-source <interface> [ remote-as <asn> ] } | { no ip msdp peer <peer-address> [ connect-source <interface> ] [ remote-as <asn> ] } }

#### Syntax Description

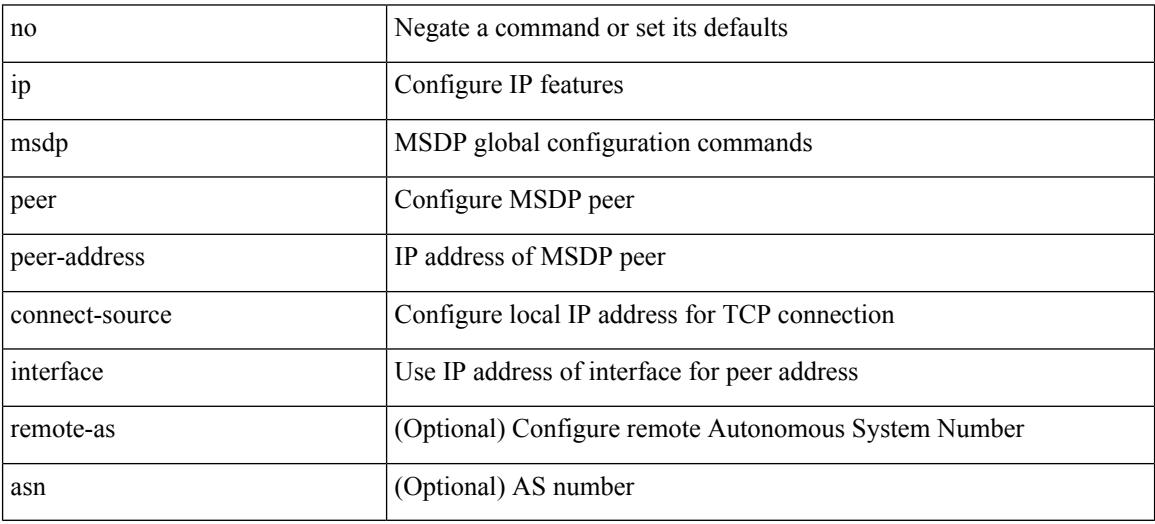

Command Mode

## **ip msdp reconnect-interval**

ip msdp reconnect-interval <interval> | no ip msdp reconnect-interval [ <interval> ]

#### Syntax Description

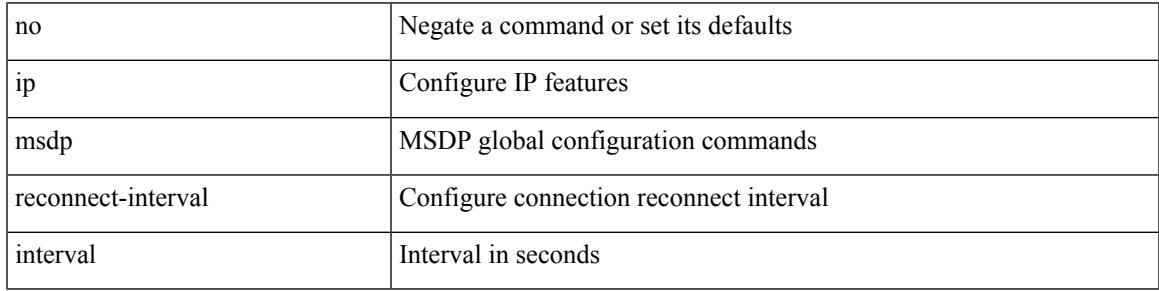

Command Mode

## **ip msdp redistribute**

[no] ip msdp redistribute [ route-map <route-map-name> | prefix-list <prefix-list-name> ]

#### Syntax Description

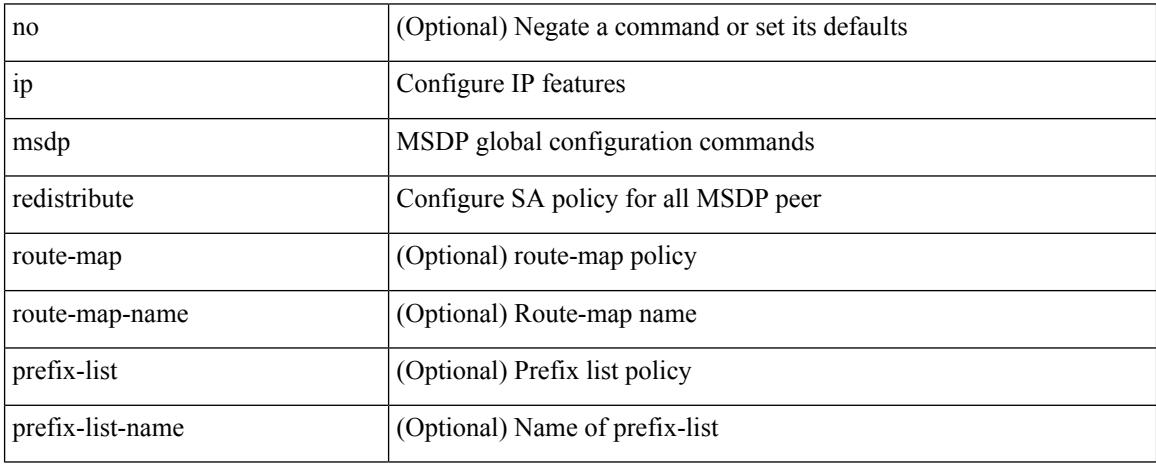

Command Mode

## **ip msdp sa-interval**

ip msdp sa-interval <interval> | no ip msdp sa-interval [ <interval> ]

Syntax Description

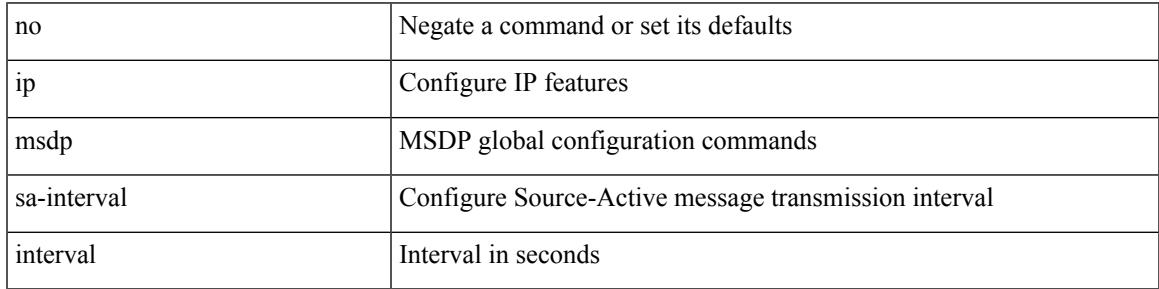

Command Mode

## **ip msdp sa-limit**

ip msdp sa-limit <peer-address> <limit> | no ip msdp sa-limit <peer-address> [<limit> ]

#### Syntax Description

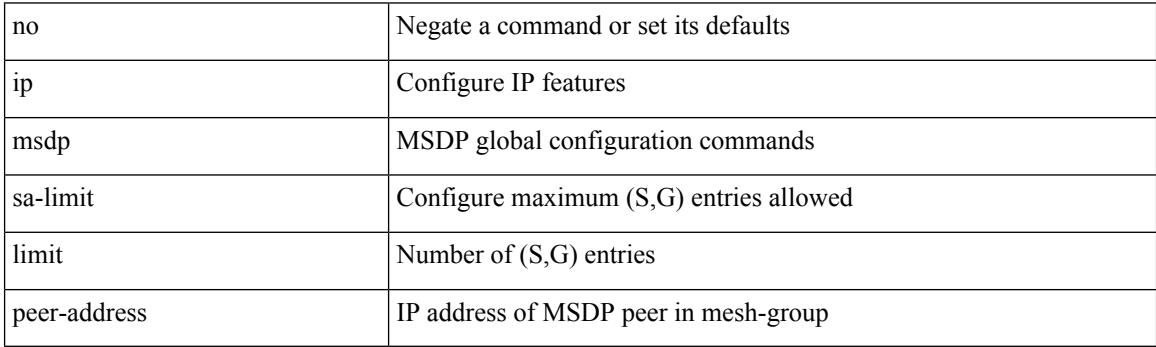

Command Mode

# **ip msdp sa-policy in**

[no] ip msdp sa-policy <peer-address> { <route-map-name> | prefix-list <prefix-list-name> | <rtr\_pol\_name> } in

Syntax Description

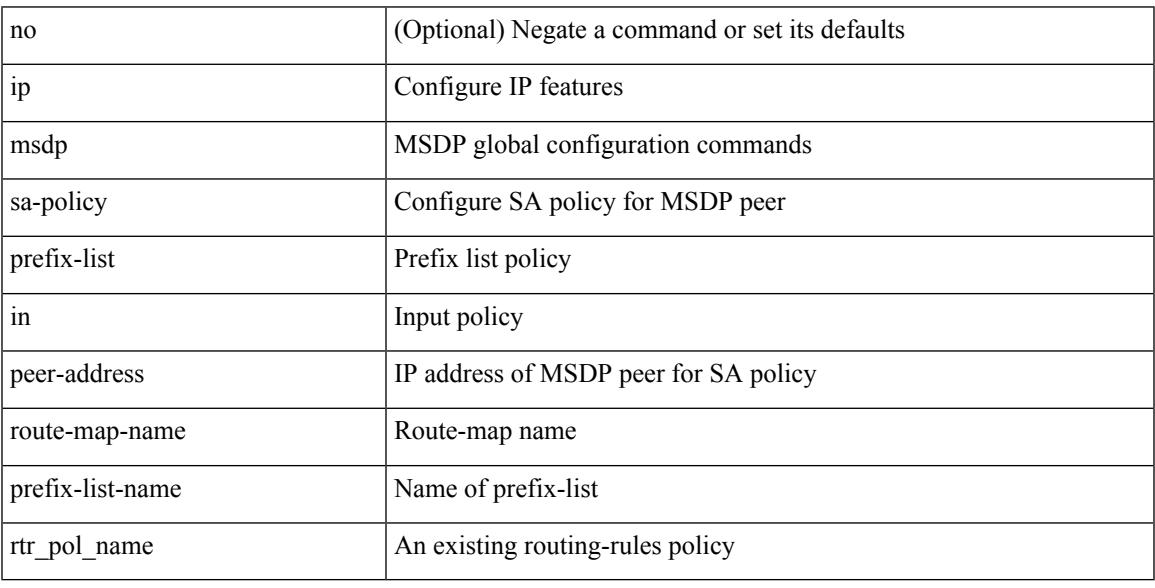

Command Mode

# **ip msdp sa-policy out**

[no] ip msdp sa-policy <peer-address> { <route-map-name> | prefix-list <prefix-list-name> | <rtr\_pol\_name> } out

Syntax Description

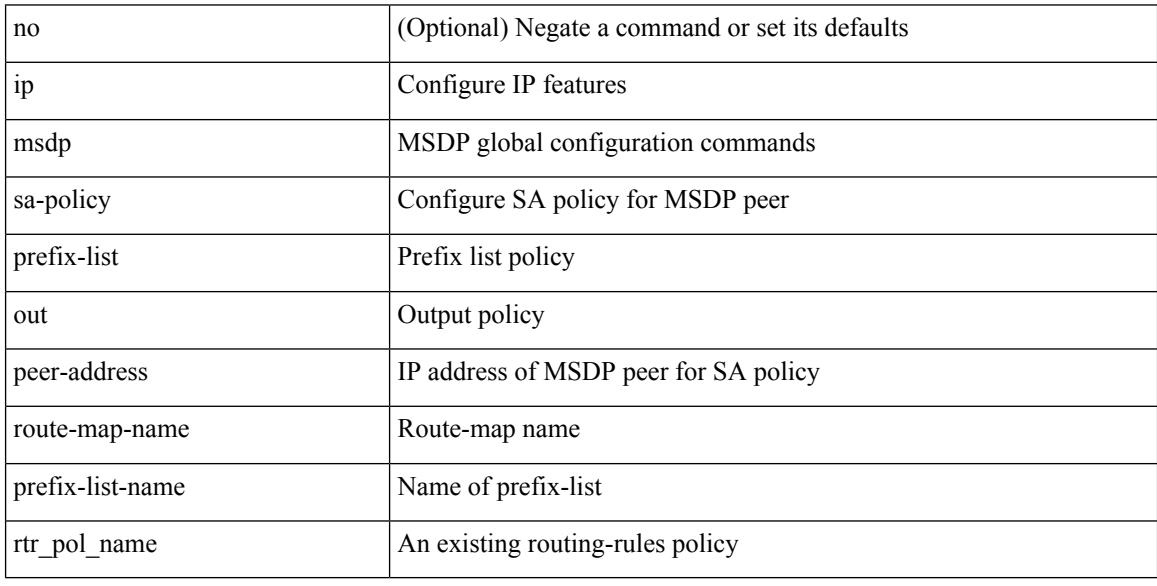

Command Mode

# **ip msdp shutdown**

ip msdp shutdown <peer-address> | no ip msdp shutdown <peer-address>

Syntax Description

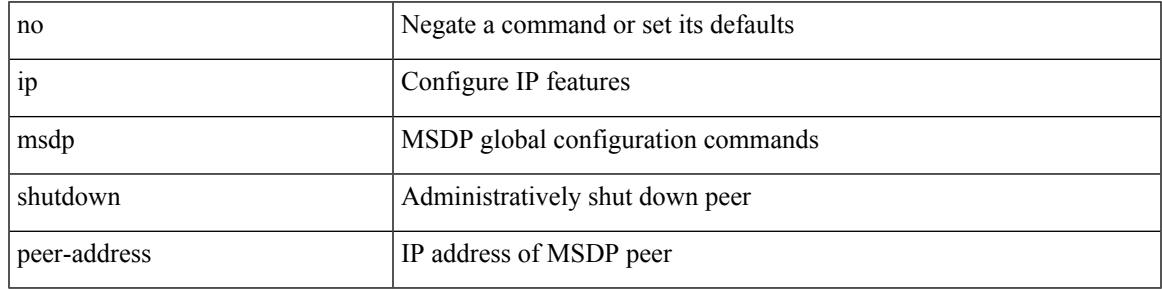

Command Mode

## **ip mtu eigrp**

{  $\{ \{ \{ip \mid ipv6 \} \text{ mtu eigrp} \leq \text{eigrp-ptag} > \text{ mtu} \}$  |  $\{ no \{ ip \mid ipv6 \} \text{ mtu eigrp} \leq \text{eigrp-ptag} > \text{ mtu} \}$  } Syntax Description

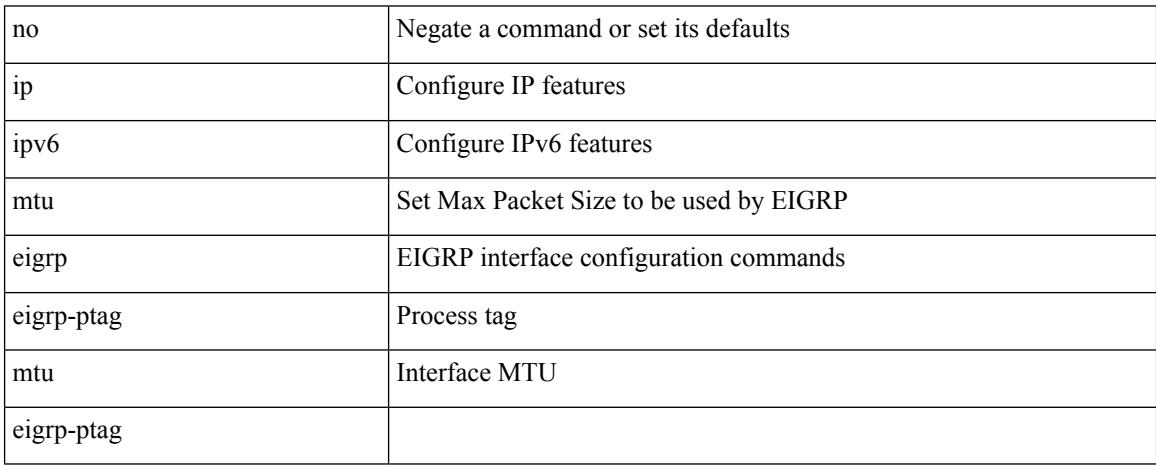

Command Mode

• /exec/configure/if-igp

## **ip multicast multipath resilient**

[no] ip multicast multipath resilient

#### Syntax Description

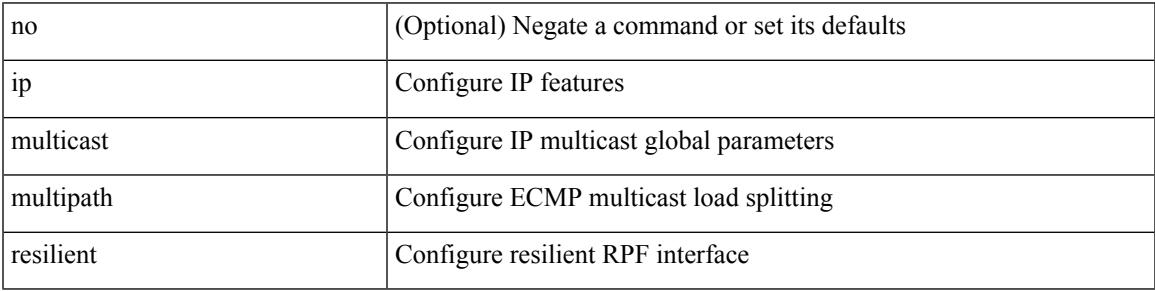

Command Mode

## **ip multicast overlay-distributed-dr**

[no] ip multicast overlay-distributed-dr

#### Syntax Description

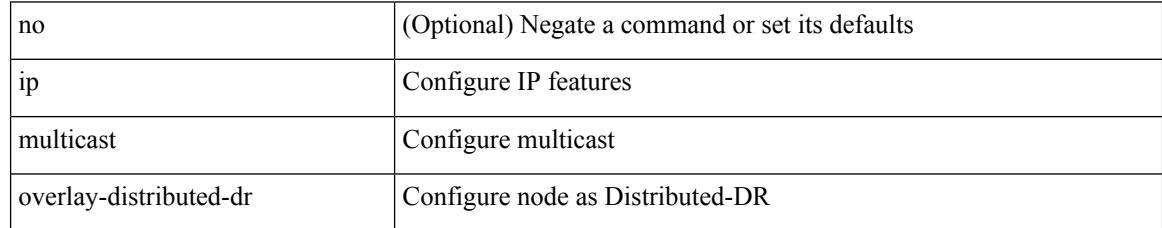

Command Mode

• /exec/configure

## **ip multicast overlay-spt-only**

[no] ip multicast overlay-spt-only

#### Syntax Description

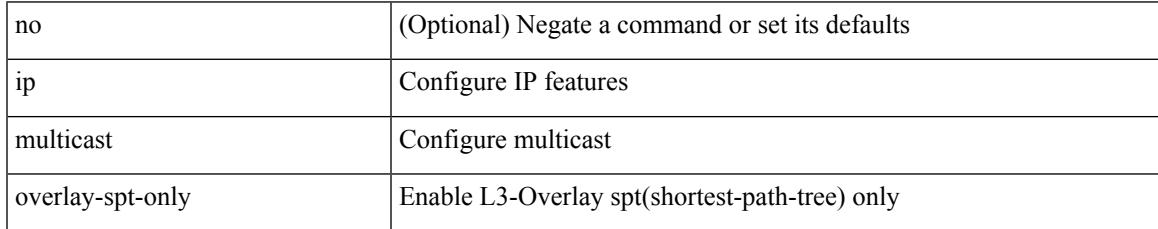

Command Mode

• /exec/configure

## **ip multicast rpf select vrf group-list**

{ { ip multicast rpf select { vrf { <vrf-name> | <vrf-known-name> } group-list <prefix> } } | { no ip multicast rpf select { vrf { <vrf-name> | <vrf-known-name> } group-list <prefix> } } }

#### Syntax Description

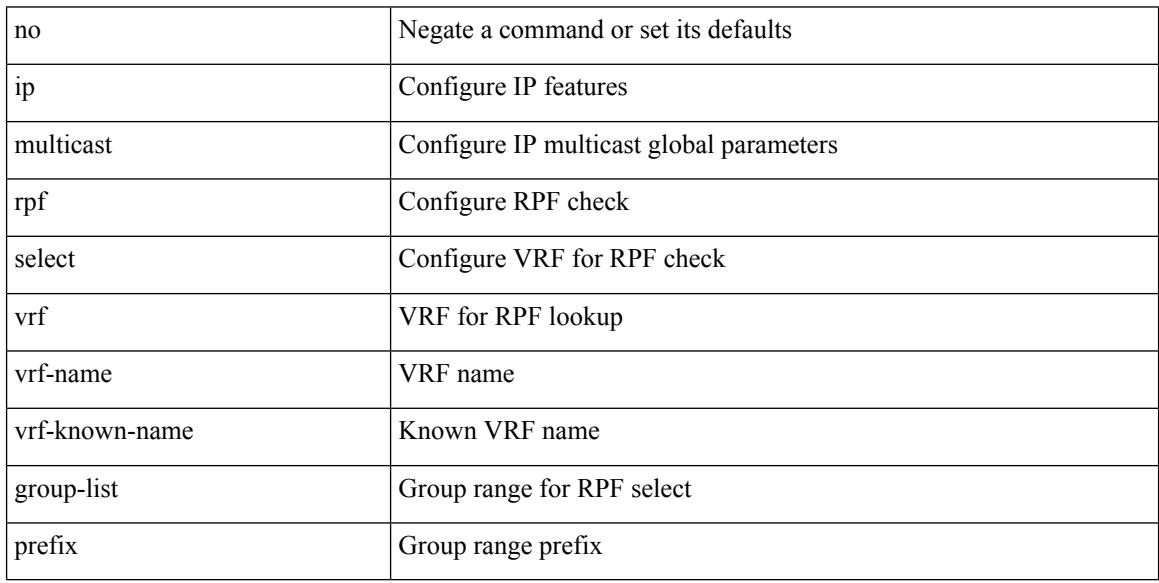

Command Mode

#### **ip name-server**

[no] ip name-server  $\{ \{ \text{[]{i}py4_0\} \} \}$  [ $\{ \text{[]{i}py6_1\} \}$ ] [  $\{ \text{[]{i}py4_2\} \}$ ]  $\{ \text{[]{i}py4_4\} \}$  [ $\{ \text{[]{i}py6_5\}$ ] [  $\langle$ ipv4\_6>  $|$  <ipv6\_7> } [  $\langle$  <ipv4\_8>  $|$  <ipv6\_9> } [  $\langle$  <ipv4\_10>  $|$  <ipv6\_11> } ] ] ] ]  $|$   $\langle$  <ipv4\_12>  $|$ <ipv6\_13> } [ use-vrf { <vrf-name> | <vrf-known-name> } ] | { <ipv4\_14> | <ipv6\_15> } [ { <ipv4\_16> | <ipv6\_17> } [ use-vrf { <vrf-name> | <vrf-known-name> } ] ] | { <ipv4\_18> | <ipv6\_19> } [ { <ipv4\_20> |  $\langle$ ipv6\_21> } [  $\langle$  <ipv4\_22>  $|$  <ipv6\_23> } [ use-vrf  $\langle$  <vrf-name>  $|$  <vrf-known-name> } ] ]  $|$   $\langle$  <ipv4\_24>  $|\langle \text{pvo } 25 \rangle|$  {  $\langle \text{pvo } 25 \rangle$  {  $\langle \text{pvo } 26 \rangle$  |  $\langle \text{pvo } 27 \rangle$  } [  $\langle \text{pvo } 428 \rangle$  |  $\langle \text{pvo } 39 \rangle$  |  $\langle \text{pvo } 31 \rangle$  } [ use-vrf { <vrf-name> | <vrf-known-name> } ] ] ] ] | { <ipv4\_32> | <ipv6\_33> } [ { <ipv4\_34> | <ipv6\_35>  $\{\{\text{kipd4 36>} \mid \{\text{kipd4 36>} \mid \text{kipd6 37>} \}\}\$   $\{\{\text{kipd4 38>} \mid \text{kipd6 39>} \}\$   $\{\{\text{kipd4 40>} \mid \text{kipd6 41>} \}\$  [use-vrf  $\{\text{surf-name}}\$ | <vrf-known-name> } ] ] ] ] ] | { <ipv4\_42> | <ipv6\_43> } [ { <ipv4\_44> | <ipv6\_45> } [ { <ipv4\_46> | <ipv6\_47> } [ { <ipv4\_48> | <ipv6\_49> } [ { <ipv4\_50> | <ipv6\_51> } [ { <ipv4\_52> | <ipv6\_53> } [ use-vrf  $\{ \langle \text{vrf-name} \rangle | \langle \text{vrf-known-name} \rangle | ] ] ] ]$ 

Syntax Description

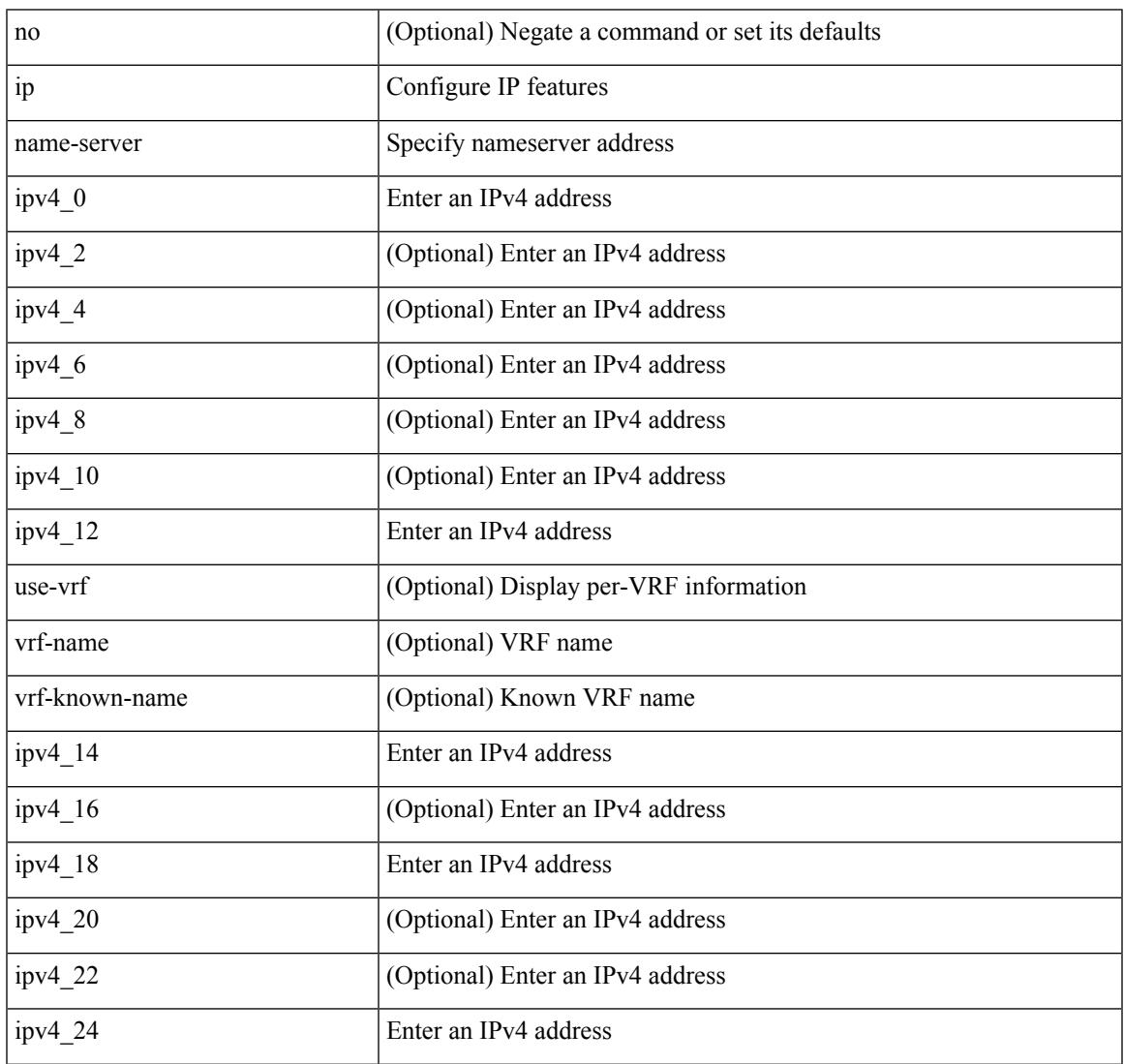

 $\mathbf I$ 

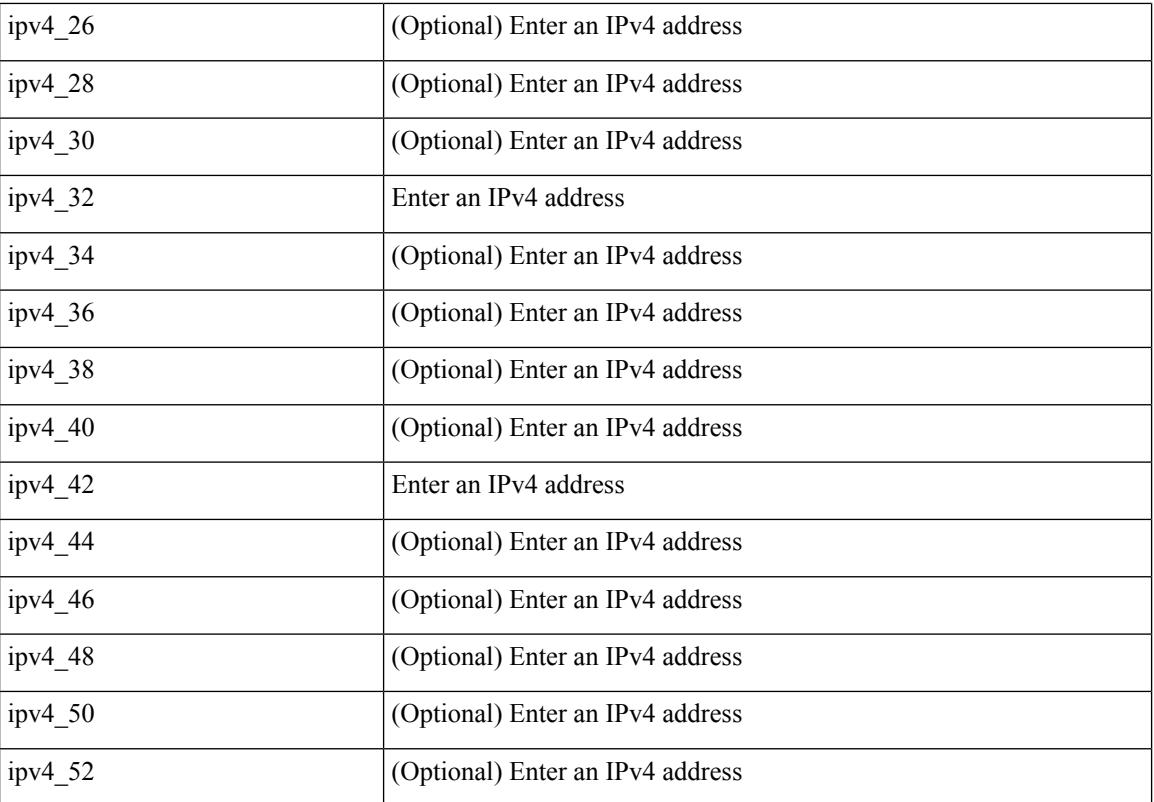

Command Mode

## **ip nat inside**

[no] ip nat { inside | outside }

Syntax Description

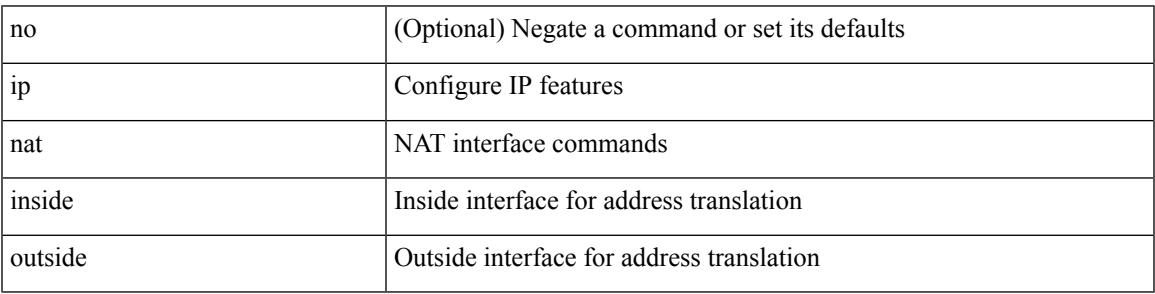

Command Mode

• /exec/configure/if-port-channel /exec/configure/if-vlan /exec/configure/if-remote-ethernet /exec/configure/if-igp /exec/configure/if-routing

### **ip nat inside source**

[no] ip nat inside source { { static <insideLocalIP> <insideGlobalIP> [ vrf <vrf-name> [ match-in-vrf ] ] [ group <group-id> [ dynamic ] ] [ no-alias ] [ add-route ] } | { static { tcp | udp } <insideLocalIP> <insideLocalPort> <insideGlobalIP> <insideGlobalPort> [ vrf <vrf-name> [ match-in-vrf ] ] [ group <igroup-id> [ dynamic ] ] [ no-alias ] [ add-route ] } | { list <acl-name> } { pool <pool-name> [ vrf <vrf-name> [ match-in-vrf ] ] [ overload ] | interface <globalAddrInterface> [ vrf <vrf-name> [ match-in-vrf ] ] overload } [ group <group-id> dynamic ] [ add-route ] }

Syntax Description

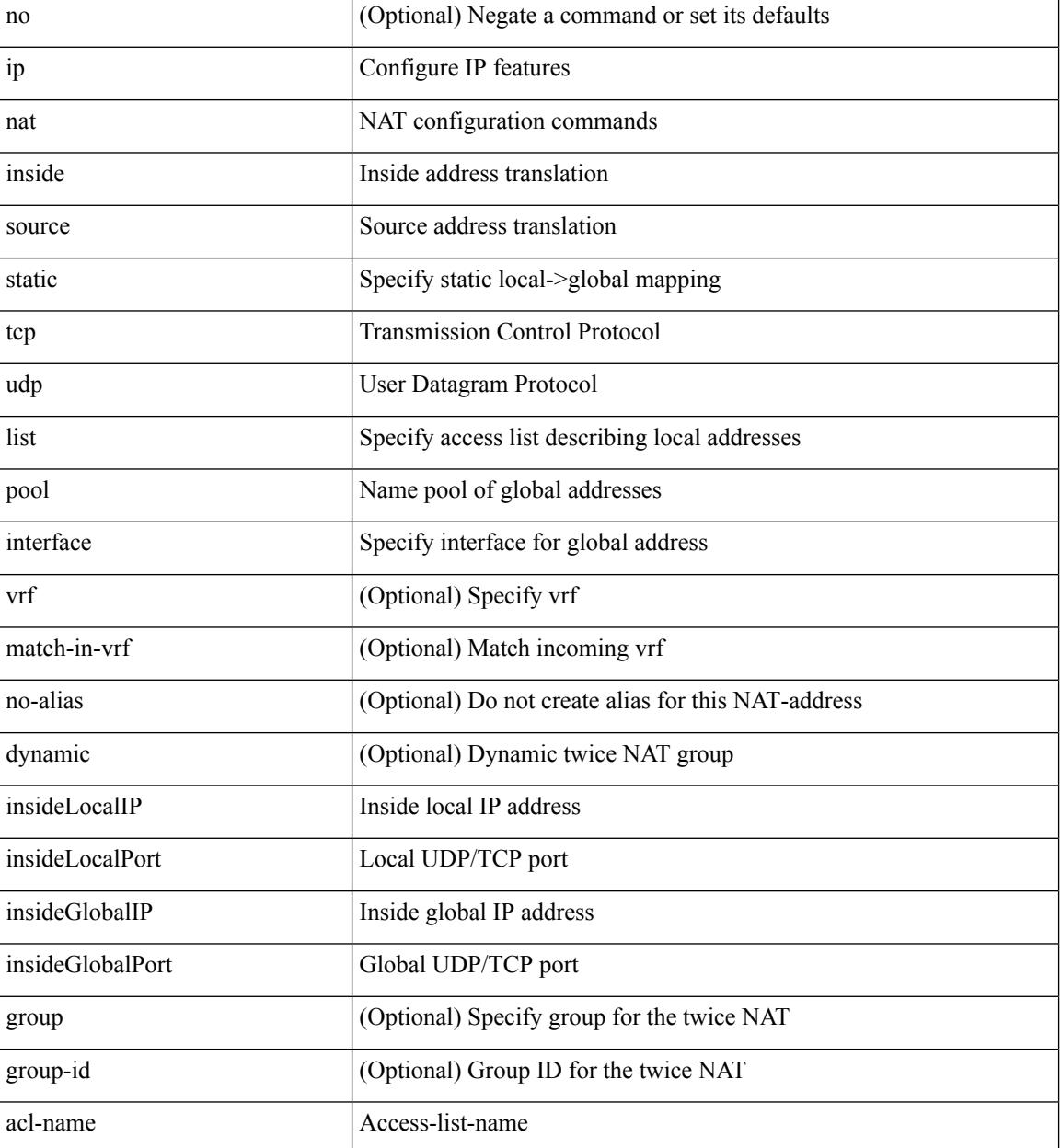

**Cisco Nexus 3000 Series NX-OS N3K Mode Command Reference (Configuration Commands), Release 9.3(1)**

 $\mathbf{l}$ 

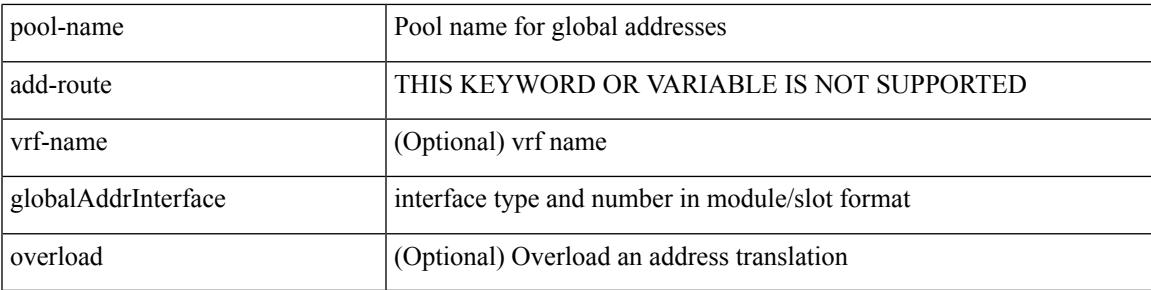

Command Mode

• /exec/configure

### **ip nat outside source**

[no] ip nat outside source { static <outsideGlobalIP> <outsideLocalIP> [ vrf <vrf-name> [ match-in-vrf ] ] [ group <group-id> [ dynamic ] ] [ no-alias ] [ add-route ] | static { tcp | udp } < outsideGlobalIP> <outsideGlobalPort> <outsideLocalIP> <outsideLocalPort> [ vrf <vrf-name> [ match-in-vrf ] ] [ group <group-id> [ dynamic ] ] [ no-alias ] [ add-route ] | list <acl-name> pool <pool-name> [ vrf <vrf-name> [ match-in-vrf ] ] [ group <group-id> dynamic ] } [ add-route ]

Syntax Description

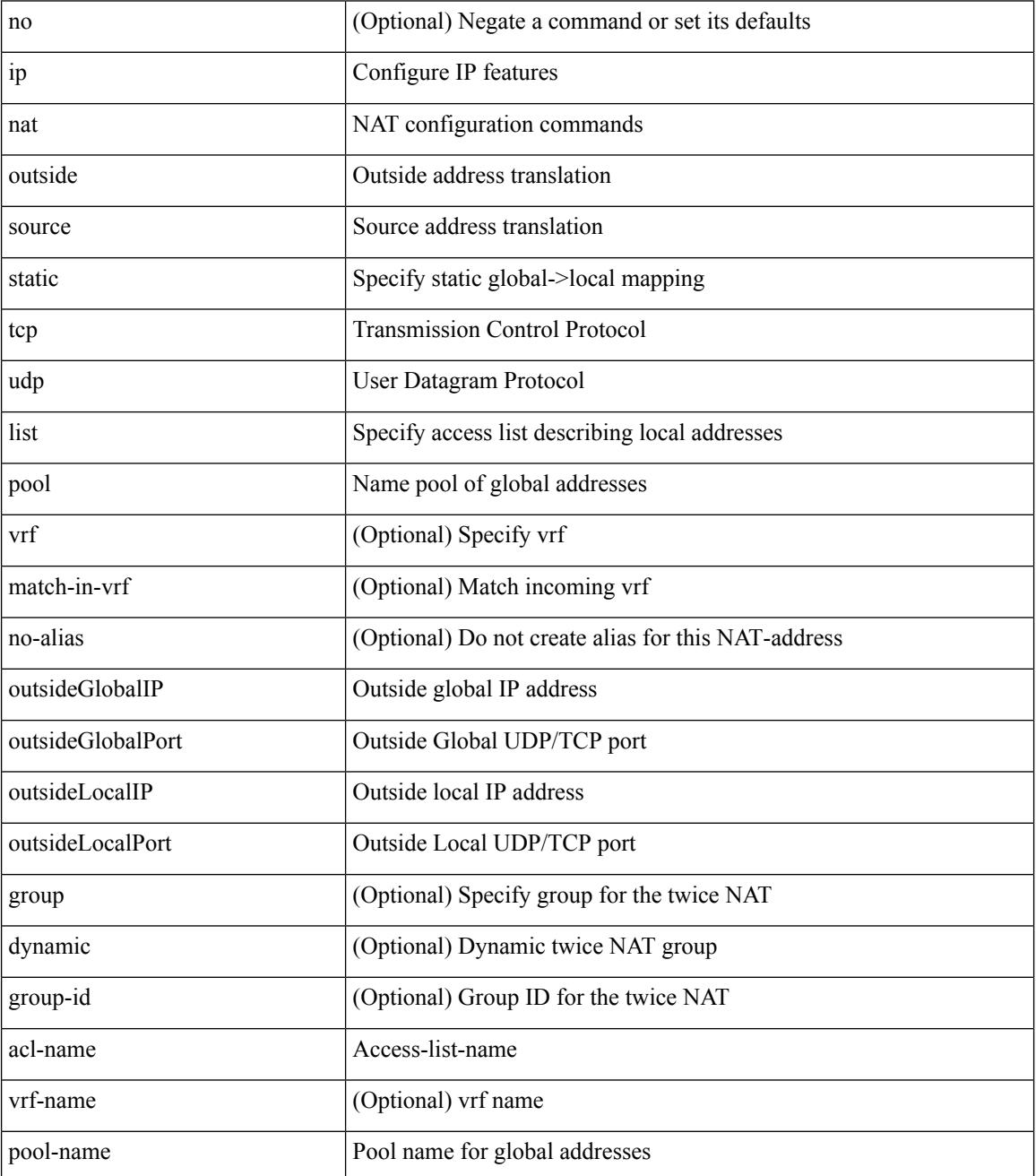

 $\mathbf{l}$ 

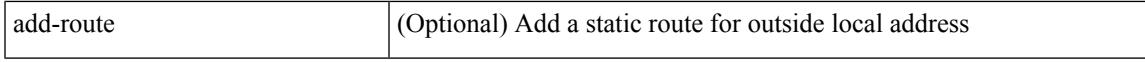

Command Mode

• /exec/configure

### **ip nat pool netmask**

ip nat pool <pool-name> <start-ip> <end-ip> { netmask <netmask> | prefix-length <prefix-length> } [ no-alias ] | no ip nat pool <pool-name> [ <start-ip> <end-ip> { netmask <netmask> | prefix-length <prefix-length> } ]

Syntax Description

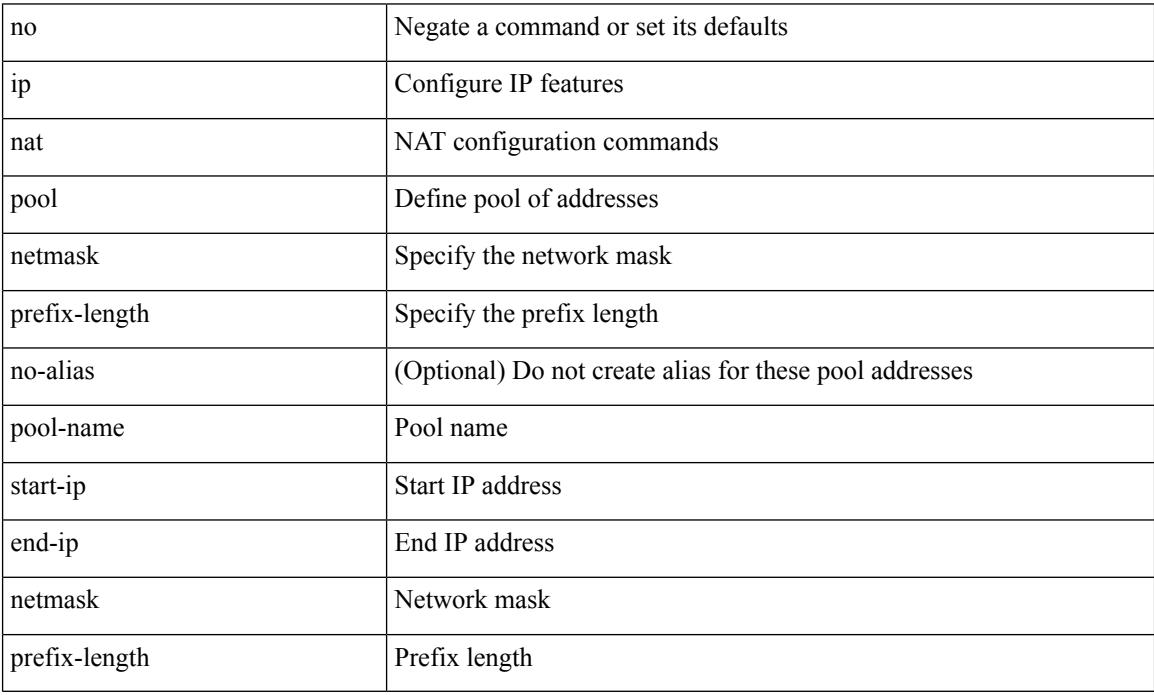

Command Mode

• /exec/configure
$\overline{\phantom{a}}$ 

### **ip nat pool netmask**

ip nat pool <pool-name> { netmask <netmask> | prefix-length <prefix-length> } [ no-alias ]

Syntax Description

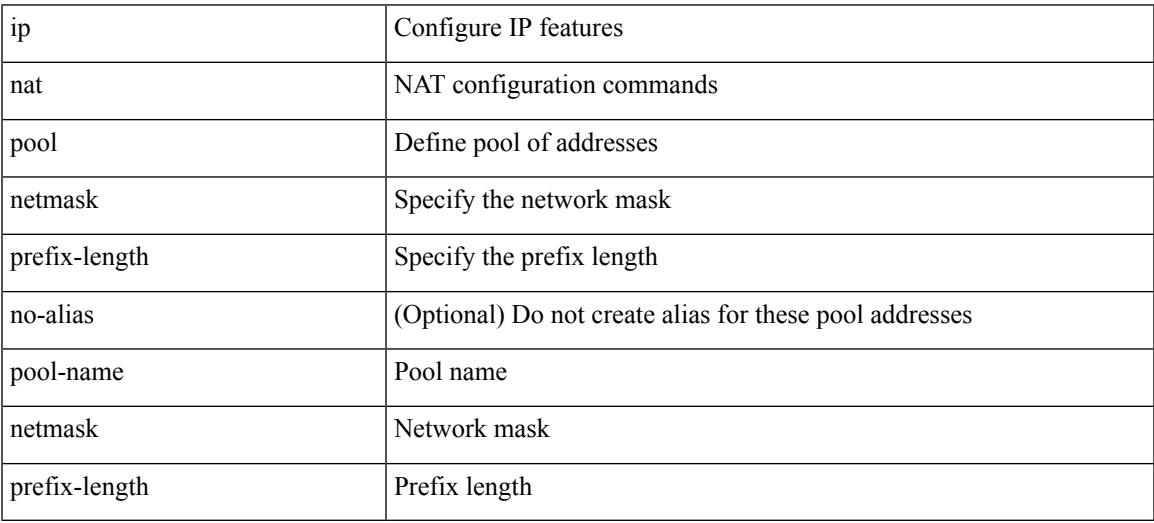

Command Mode

• /exec/configure

## **ip nat translation creation-delay**

{ ip nat translation creation-delay <batch-timeout> } | { no ip nat translation creation-delay }

#### Syntax Description

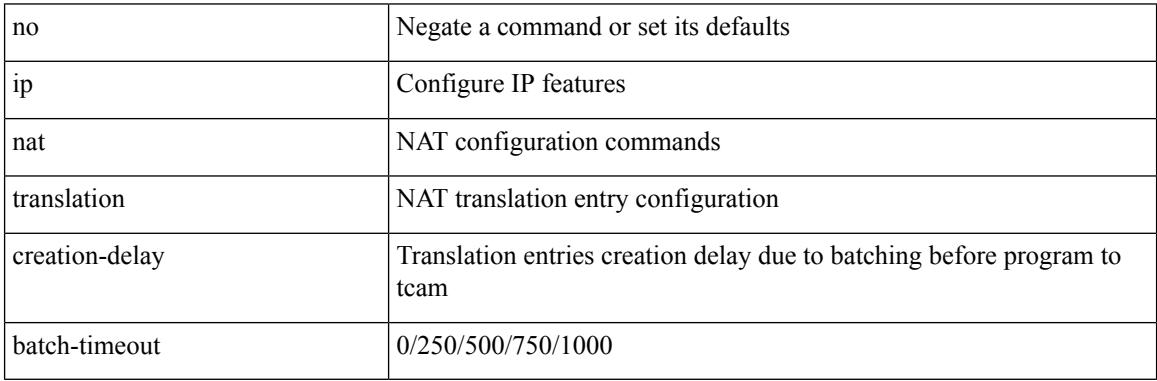

Command Mode

• /exec/configure

### **ip nat translation max-entries**

ip nat translation max-entries  $[$  all-host  $]$  <max>  $|$  no ip nat translation max-entries  $[$  all-host  $]$ 

#### Syntax Description

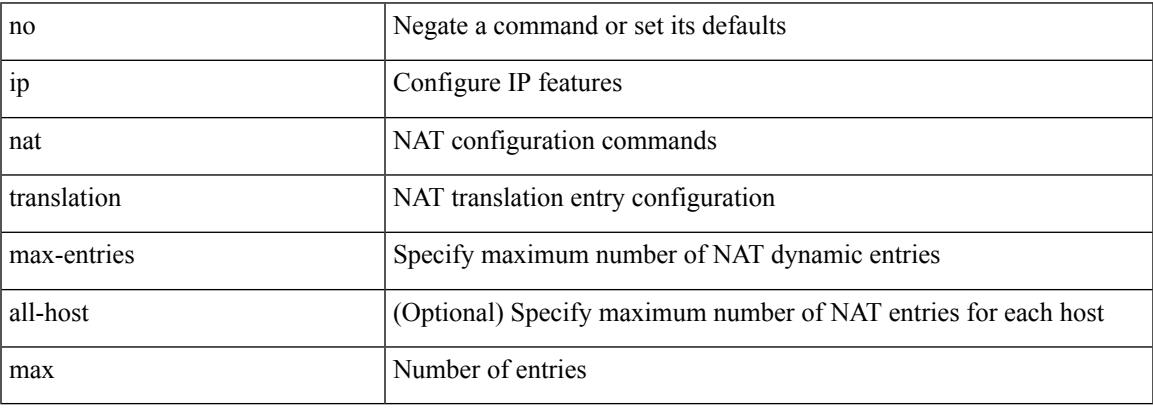

Command Mode

• /exec/configure

### **ip next-hop-self eigrp**

[no] { ip | ipv6 } next-hop-self eigrp <eigrp-ptag>

#### Syntax Description

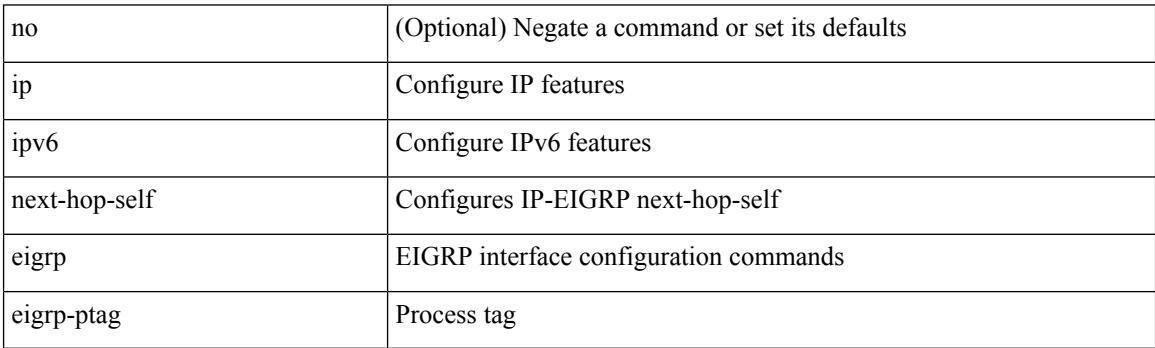

Command Mode

• /exec/configure/if-igp

## **ip offset-list eigrp**

[no] { ip | ipv6 } offset-list eigrp <eigrp-ptag> { { route-map <map> } | { prefix-list <list> } } { in | out } <offset>

Syntax Description

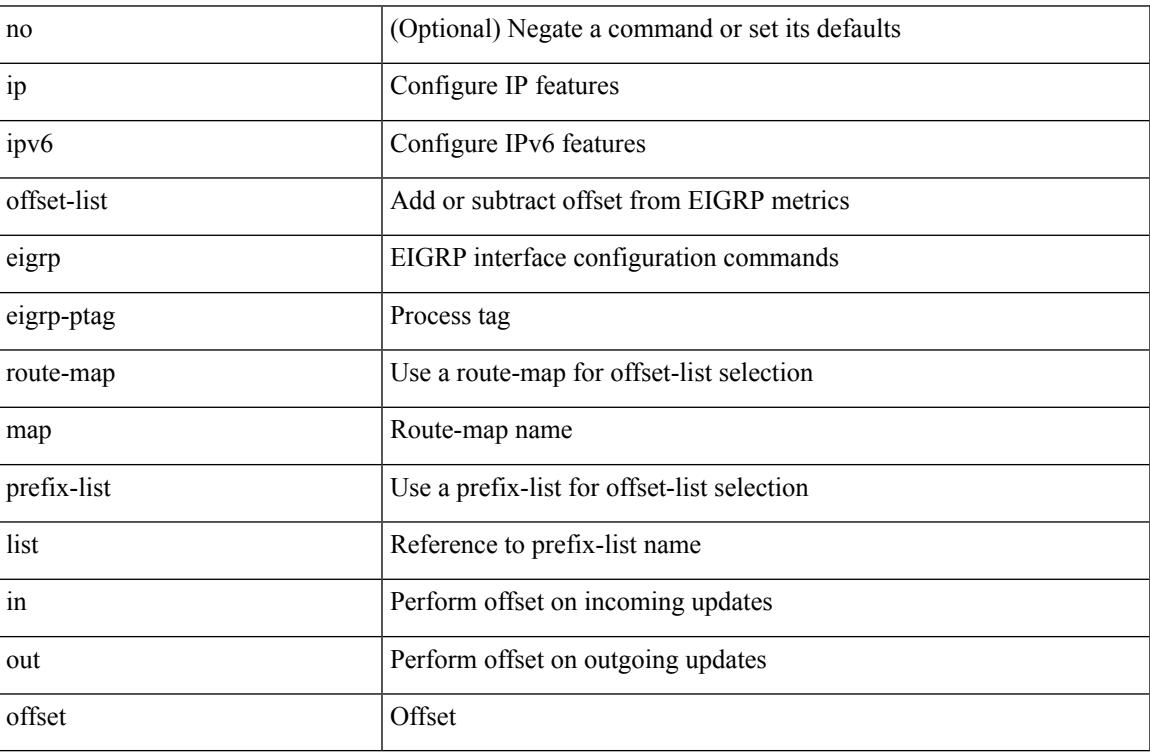

Command Mode

• /exec/configure/if-igp

## **ip ospf advertise-subnet**

[no] ip ospf advertise-subnet

#### Syntax Description

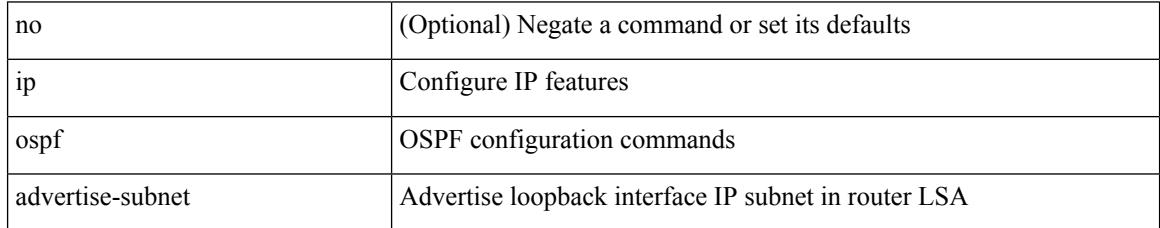

Command Mode

• /exec/configure/if-loopback

### **ip ospf authentication-key**

{ { ip ospf authentication-key <key> } | { no ip ospf authentication-key [ <key> ] } }

#### Syntax Description

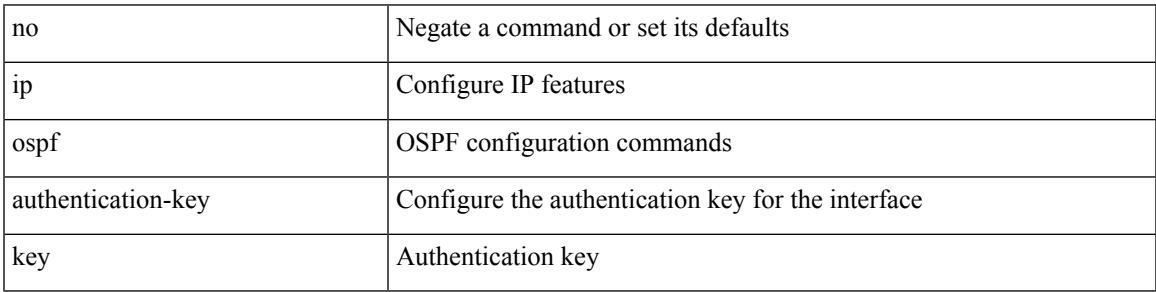

Command Mode

### **ip ospf authentication**

[no] ip ospf authentication [ message-digest | null ]

#### Syntax Description

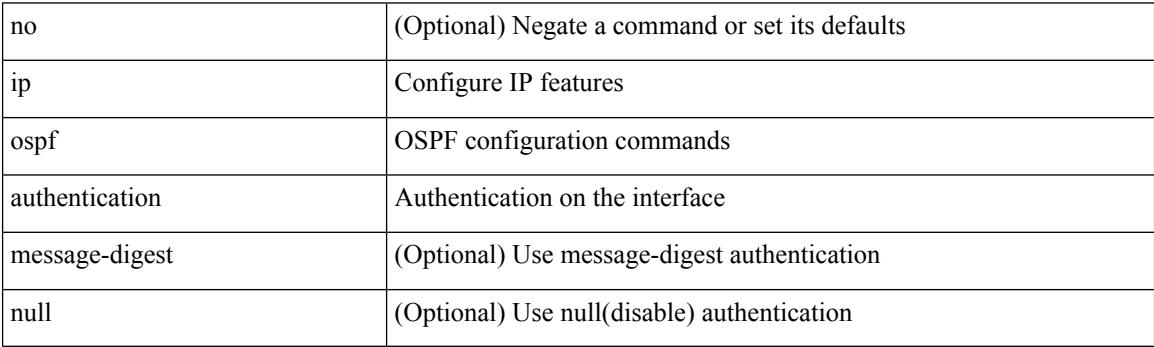

Command Mode

### **ip ospf authentication key-chain**

{ ip ospf authentication key-chain <keychain> } | { no ip ospf authentication key-chain [ <keychain> ] }

#### Syntax Description

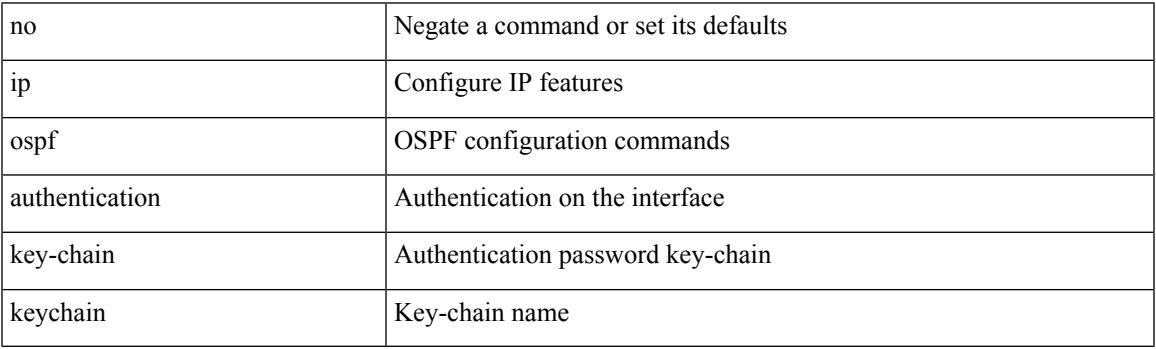

Command Mode

# **ip ospf bfd**

[no] ip ospf bfd [ disable ]

Syntax Description

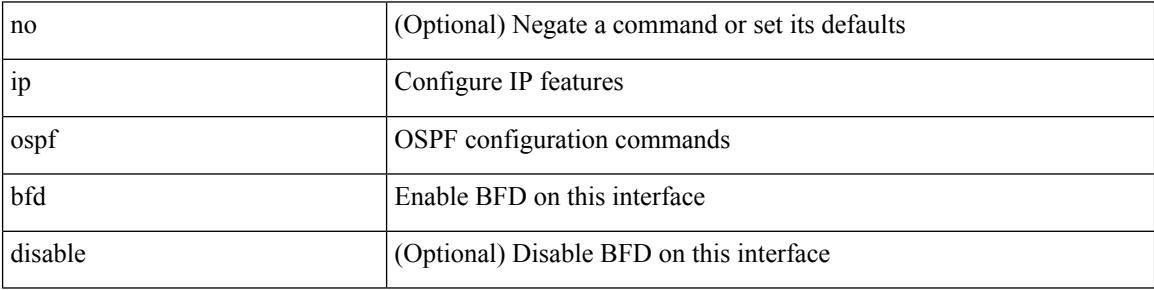

Command Mode

• /exec/configure/if-igp /exec/configure/if-gre-tunnel /exec/configure/if-mgmt-config

### **ip ospf cost**

{ ip ospf cost <cost> } | { no ip ospf cost [ <cost> ] }

#### Syntax Description

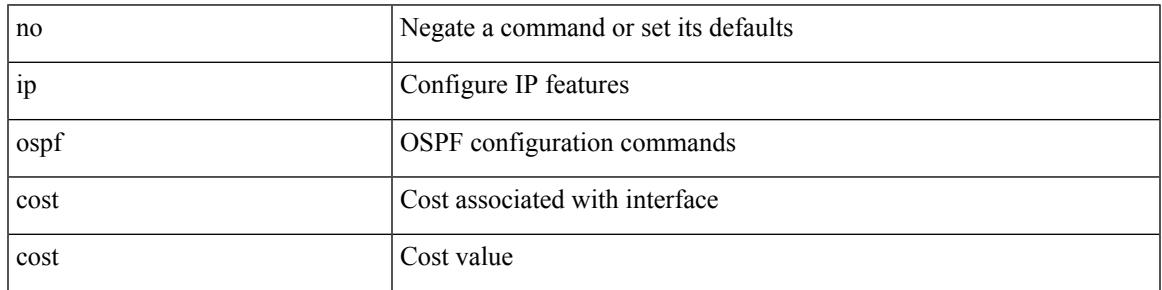

Command Mode

### **ip ospf dead-interval**

{ ip ospf dead-interval <interval> } | { no ip ospf dead-interval [ <interval> ] }

#### Syntax Description

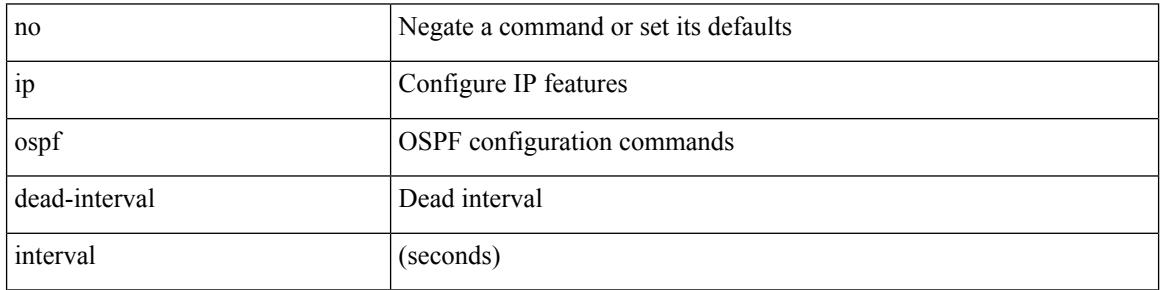

Command Mode

### **ip ospf hello-interval**

{ ip ospf hello-interval <interval> } | { no ip ospf hello-interval [ <interval> ] }

#### Syntax Description

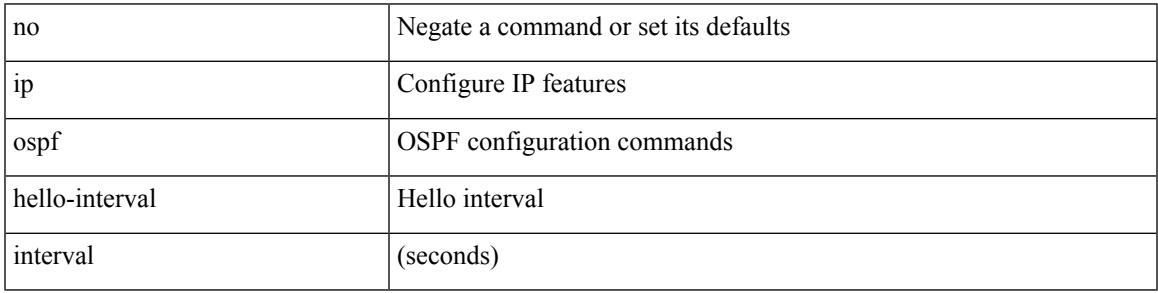

Command Mode

## **ip ospf message-digest-key md5**

{ { ip ospf message-digest-key <keyid> md5 <key> } | { no ip ospf message-digest-key <keyid> [ md5 <key> ] } }

Syntax Description

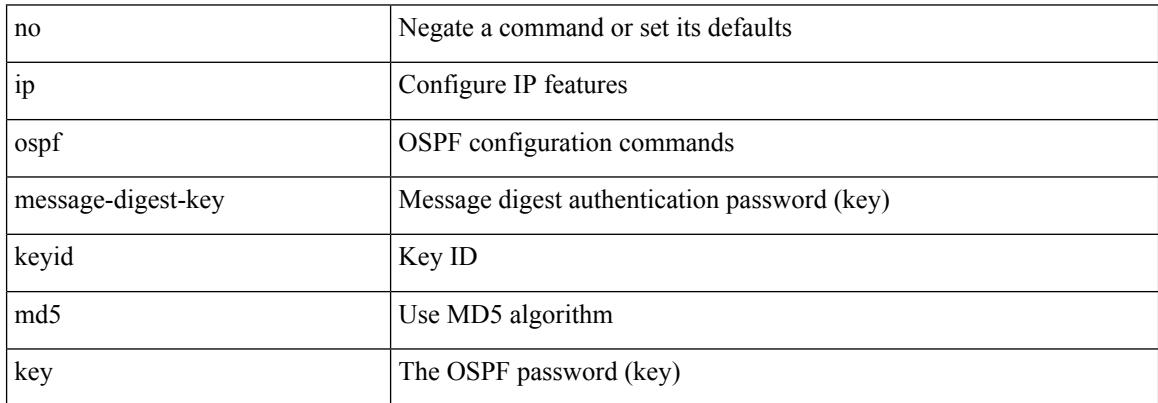

Command Mode

 $\overline{\phantom{a}}$ 

### **ip ospf mtu-ignore**

[no] ip ospf mtu-ignore

Syntax Description

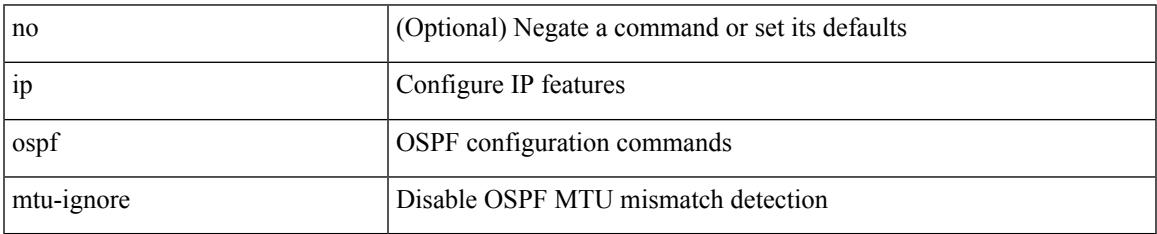

Command Mode

### **ip ospf network broadcast**

{ ip ospf network { broadcast | point-to-point } } | { no ip ospf network [ { broadcast | point-to-point } ] }

#### Syntax Description

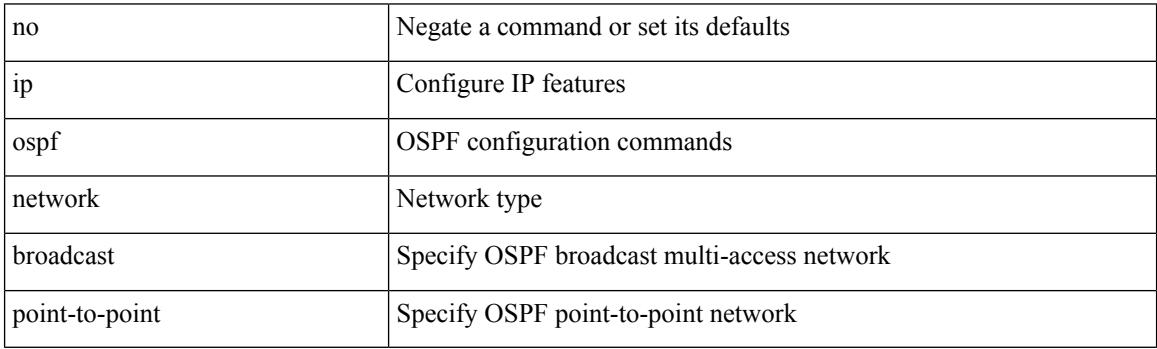

Command Mode

• /exec/configure/if-broadcast /exec/configure/if-p2p /exec/configure/if-mgmt-config

### **ip ospf network point-to-point**

{ ip ospf network point-to-point } | { no ip ospf network [ point-to-point ] }

#### Syntax Description

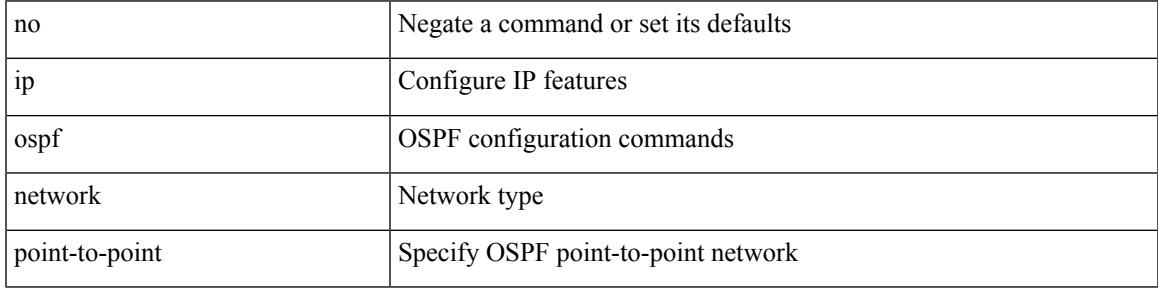

Command Mode

• /exec/configure/if-loopback

### **ip ospf passive-interface**

[ default | no ] ip ospf passive-interface

#### Syntax Description

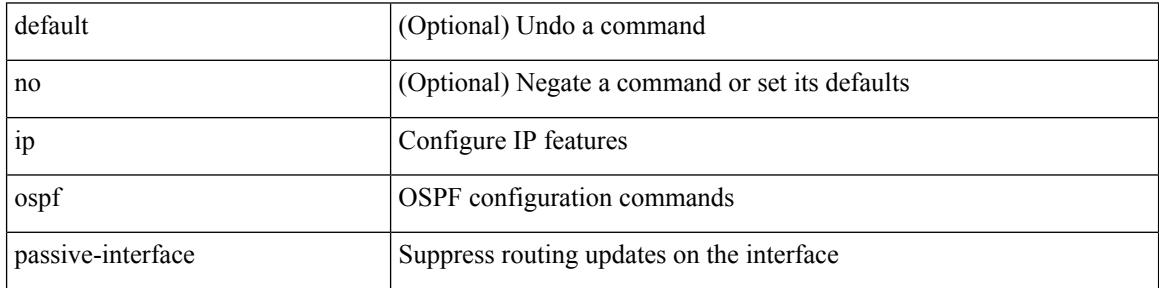

Command Mode

• /exec/configure/if-broadcast /exec/configure/if-p2p /exec/configure/if-mgmt-config

### **ip ospf prefix-attributes n-flag-clear**

[no] ip ospf prefix-attributes n-flag-clear

Syntax Description

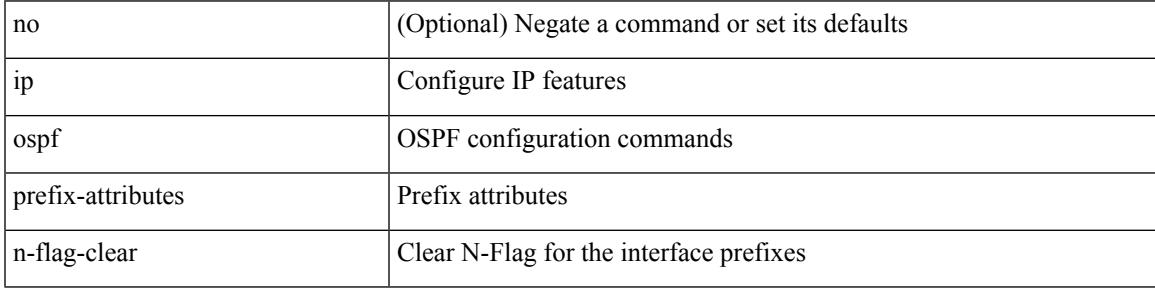

Command Mode

• /exec/configure/if-loopback

# **ip ospf priority**

 $\{$  ip ospf priority  $\langle$ prio $\rangle$   $\}$   $|$   $\{$  no ip ospf priority  $[$   $\langle$ prio $\rangle$   $]$   $\}$ 

#### Syntax Description

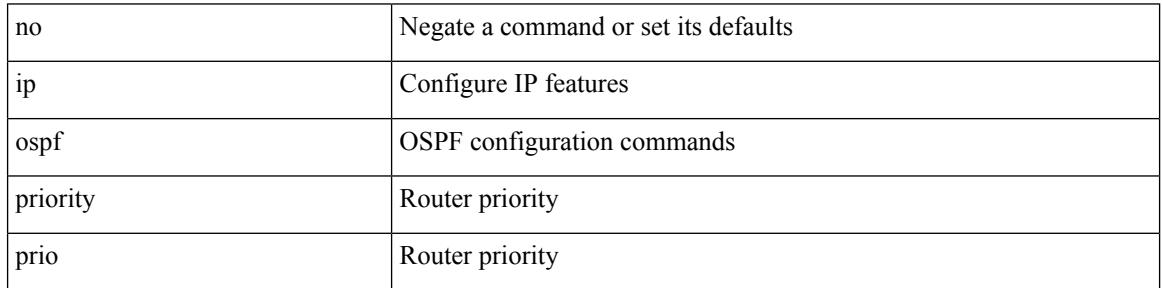

Command Mode

### **ip ospf retransmit-interval**

 $\{$  ip ospf retransmit-interval  $\langle$  interval $\rangle$   $\}$   $\{$  no ip ospf retransmit-interval  $\langle$   $\rangle$   $\langle$  interval $\rangle$   $\}$ 

Syntax Description

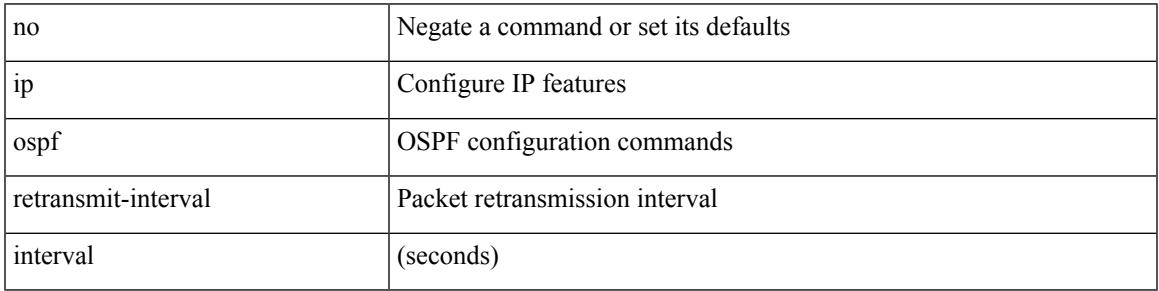

Command Mode

### **ip ospf shutdown**

#### [no] ip ospf shutdown

Syntax Description

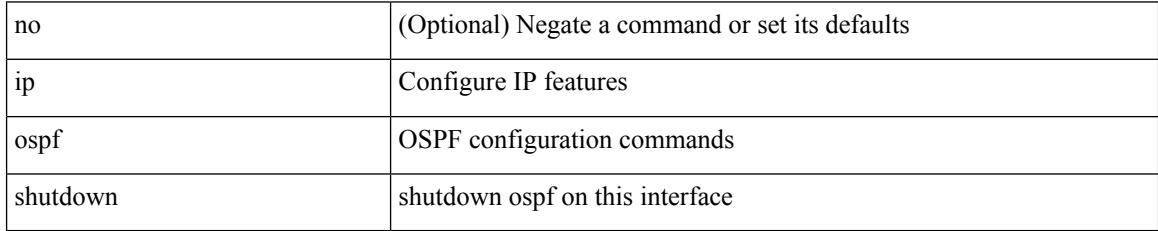

Command Mode

• /exec/configure/if-igp /exec/configure/if-gre-tunnel /exec/configure/if-mgmt-config

### **ip ospf transmit-delay**

{ ip ospf transmit-delay <delay> } | { no ip ospf transmit-delay [ <delay> ] }

Syntax Description

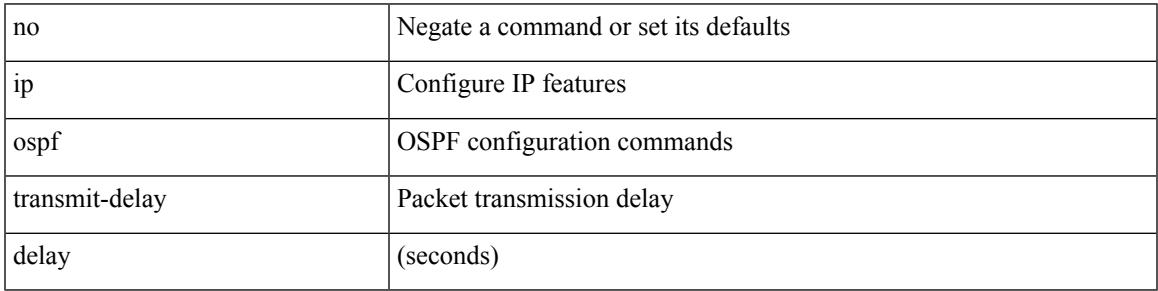

Command Mode

## **ip passive-interface eigrp**

[ default | no ] { ip | ipv6 } passive-interface eigrp <eigrp-ptag>

#### Syntax Description

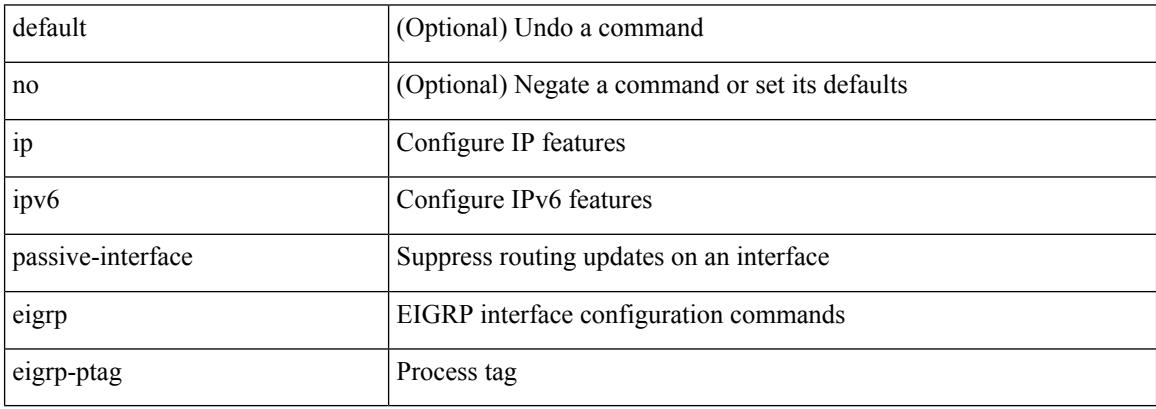

Command Mode

• /exec/configure/if-igp

## **ip pim anycast-rp**

[no] ip pim anycast-rp <anycast-rp> <rp-addr>

#### Syntax Description

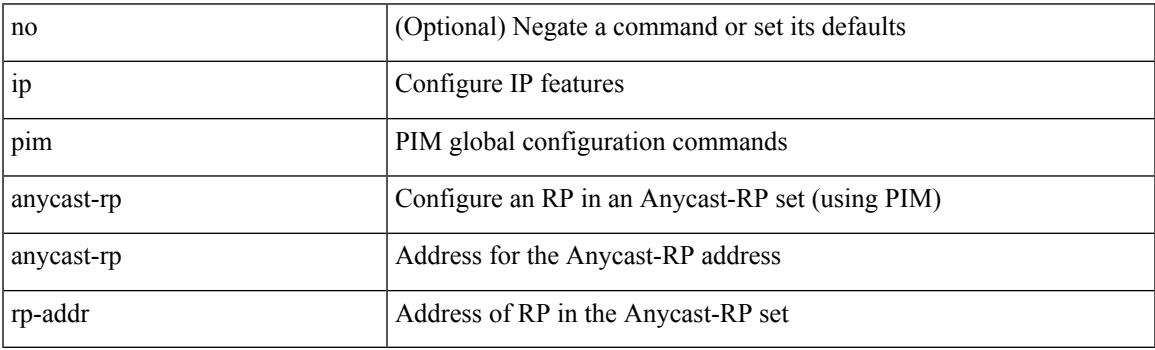

Command Mode

## **ip pim assert-rate-limit**

{ { ip pim assert-rate-limit <rate> } | { no ip pim assert-rate-limit [ <rate> ] } }

#### Syntax Description

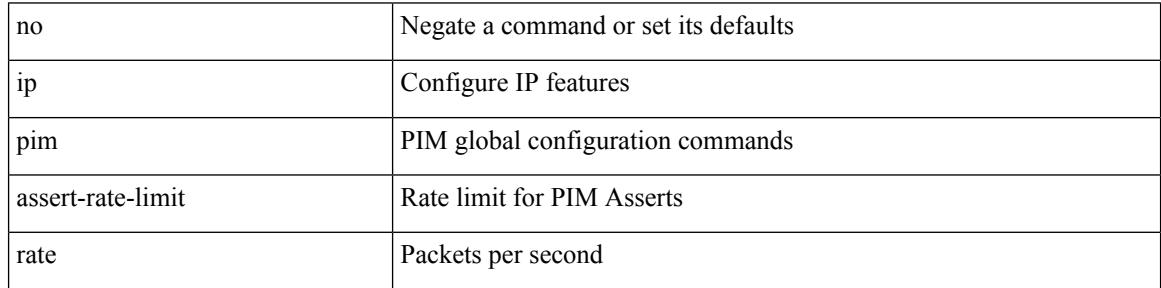

Command Mode

### **ip pim auto-enable**

{ { no ip pim auto-enable } | { ip pim auto-enable } }

#### Syntax Description

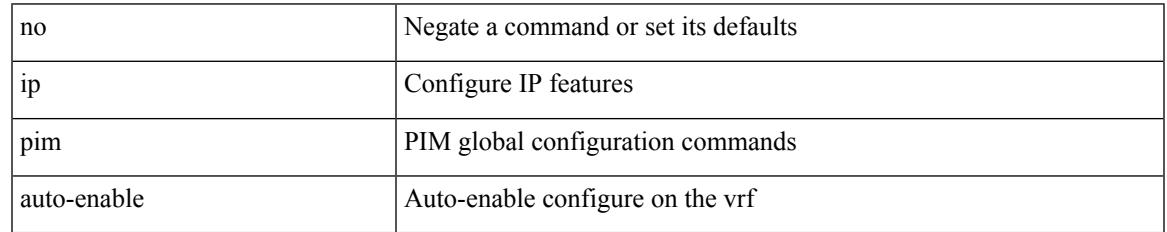

Command Mode

## **ip pim auto-rp listen**

{ ip pim auto-rp { listen | forward } + } | { no ip pim auto-rp [ { listen | forward } + ] }

#### Syntax Description

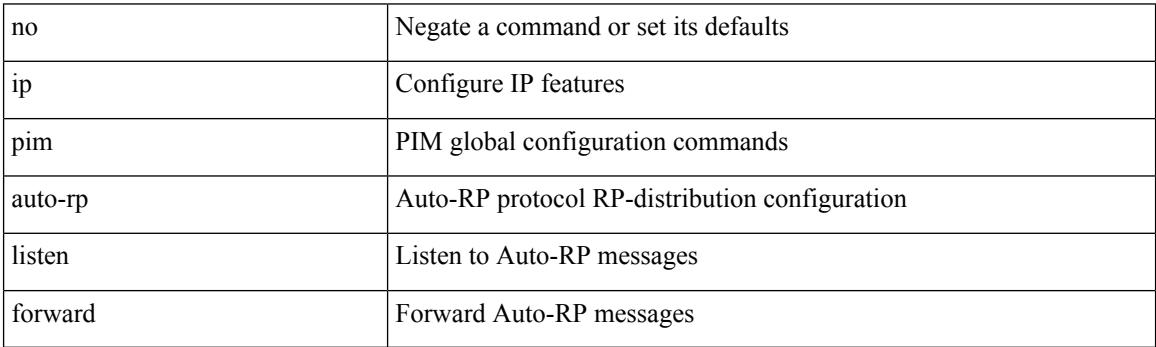

Command Mode

### **ip pim auto-rp mapping-agent-policy**

{ ip pim auto-rp mapping-agent-policy { <route-map-name> | <rtr\_pol\_name> } | no ip pim auto-rp mapping-agent-policy [ <route-map-name>  $|\langle$  <rtr\_pol\_name>  $]\}$ 

Syntax Description

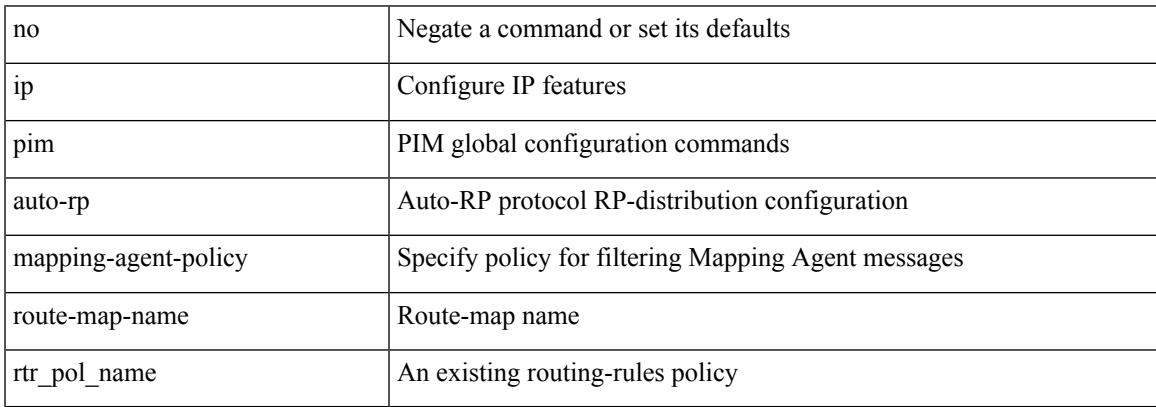

Command Mode

### **ip pim auto-rp mapping-agent send-rp-discovery**

 $\{$  { ip pim  $\{$  { auto-rp mapping-agent } | send-rp-discovery } <interface> [ scope <ttl> ] } | { no ip pim  $\{$  { auto-rp mapping-agent } | send-rp-discovery } [  $\langle$  interface> ] [ scope  $\langle$ ttl> ] } }

#### Syntax Description

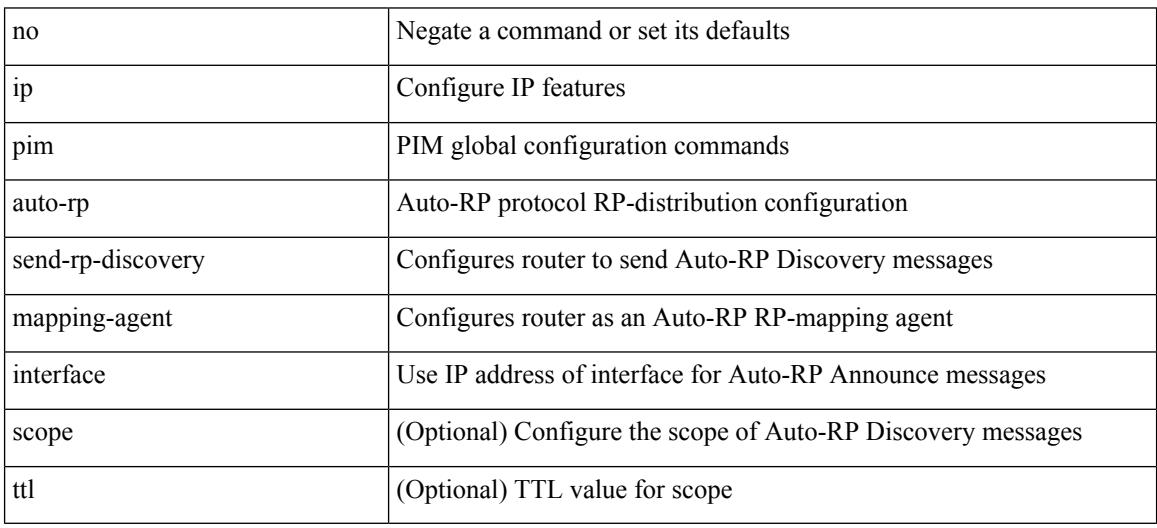

Command Mode

### **ip pim auto-rp rp-candidate-policy**

{ ip pim auto-rp rp-candidate-policy { <route-map-name> | <rtr\_pol\_name> } | no ip pim auto-rp rp-candidate-policy [ <route-map-name>  $|\langle$  <rtr\_pol\_name> ] }

#### Syntax Description

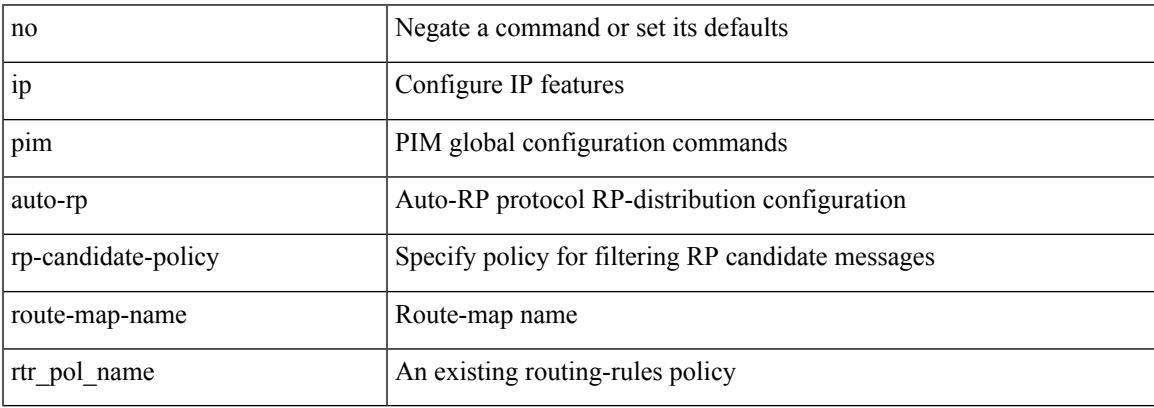

Command Mode

## **ip pim auto-rp rp-candidate send-rp-announce group-list route-map prefix-list**

{ { ip pim { auto-rp rp-candidate | send-rp-announce } { <interface> | <ipaddr> } { group-list <prefix> | route-map <true-map-name> | prefix-list <prefix-list-name>  $\{ \}$  {  $\{ \text{scope} \leq t \leq 1 \}$  |  $\{ \text{interval} \leq t \leq 2 \}$  |  $\{ \}$ bidir  $\} + \}$  { no ip pim { { auto-rp rp-candidate } | send-rp-announce } [  $\le$  interface>  $\le$   $\le$  ipaddr>  $\ge$  ] [ group-list  $\langle$ prefix> | route-map  $\langle$ route-map-name> | prefix-list  $\langle$ prefix-list-name> | {  $\langle$  scope  $\langle$ ttl> | |  $\langle$  interval  $\langle$  interval>  $] | [ \text{ bidir} ] \} \}$ 

Syntax Description

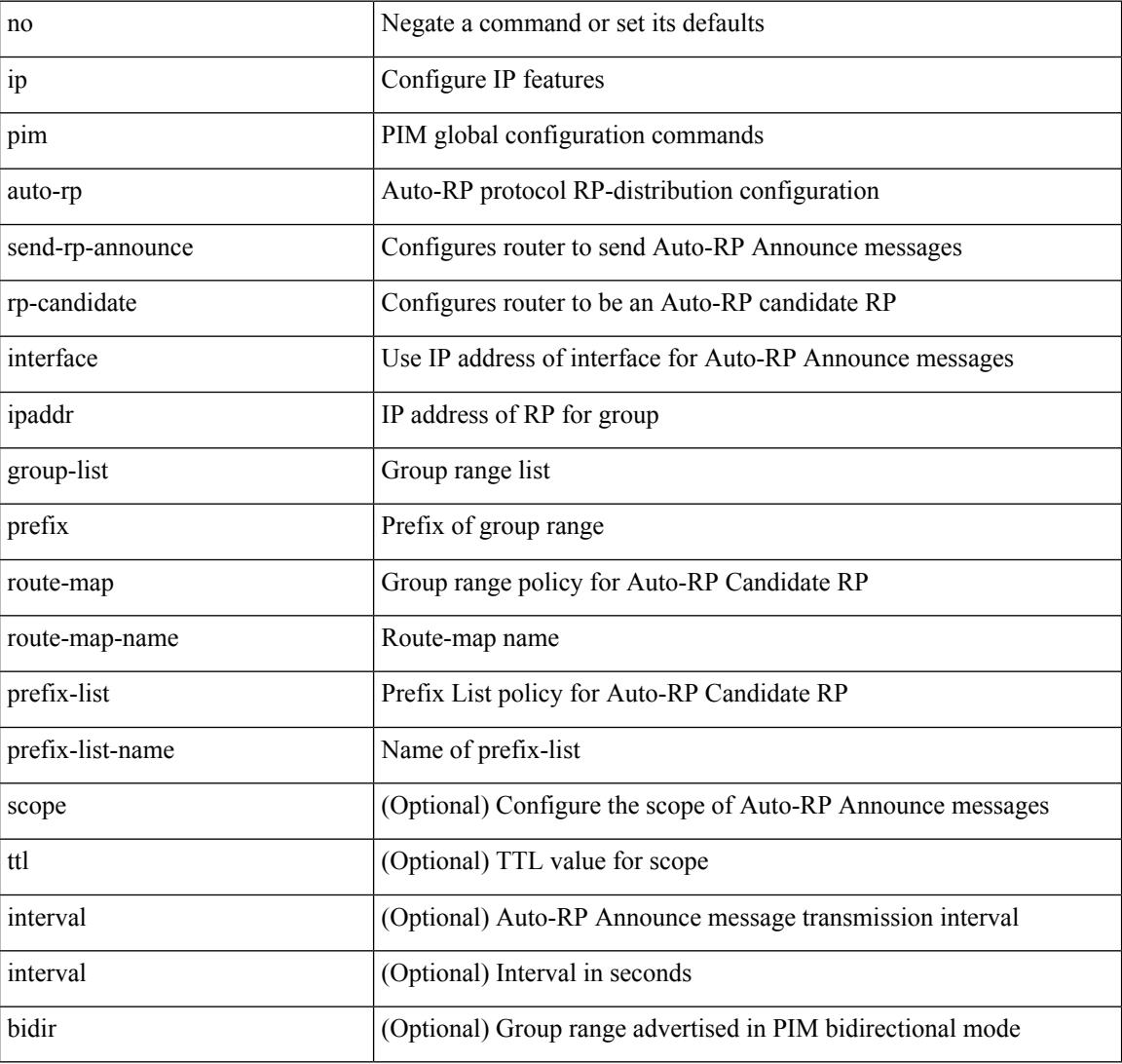

Command Mode

 $\overline{\phantom{a}}$ 

### **ip pim bfd-instance**

[no] ip pim bfd-instance [ disable ]

Syntax Description

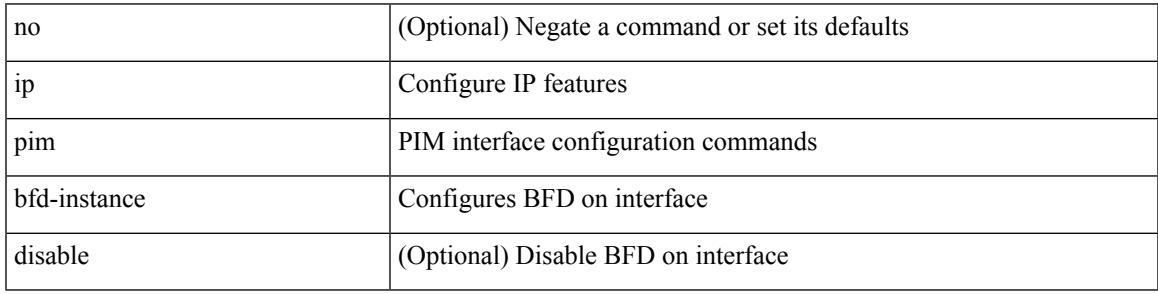

Command Mode

• /exec/configure/if-igp

## **ip pim bfd**

### [no] ip pim bfd

Syntax Description

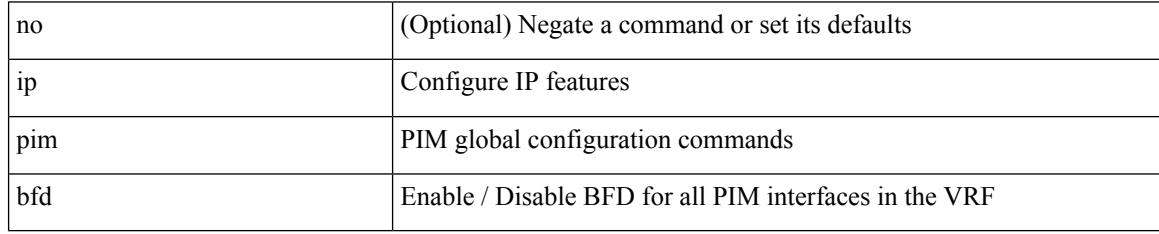

Command Mode

 $\overline{\phantom{a}}$ 

## **ip pim bidir-rp-limit**

[no] ip pim bidir-rp-limit <limit>

#### Syntax Description

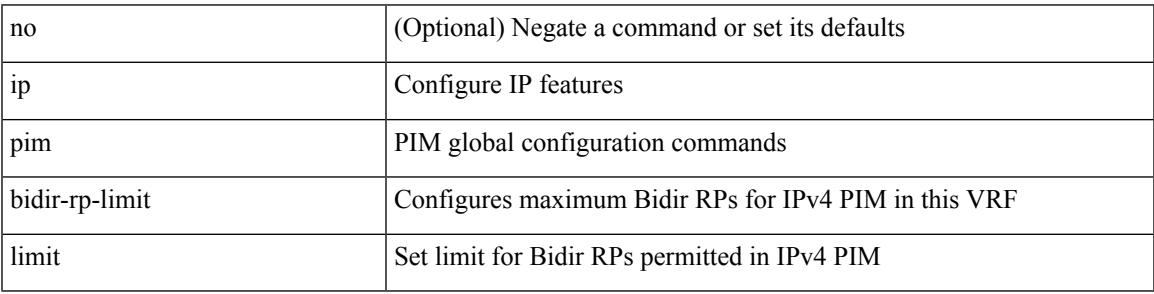

Command Mode

## **ip pim border**

### [no] ip pim border

Syntax Description

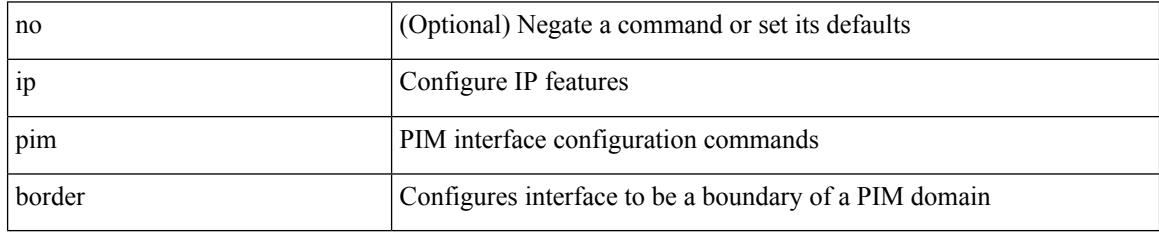

Command Mode

• /exec/configure/if-igp
### **ip pim bsr-candidate**

{ { ip pim [ bsr ] bsr-candidate <interface> [ hash-len <hash-len> ] [ priority <priority> ] [ interval <interval> ] } | { no ip pim [ bsr ] bsr-candidate [ <interface> ] [ hash-len <hash-len> ] [ priority <priority> ] [ interval  $\le$ interval $>$ ] } }

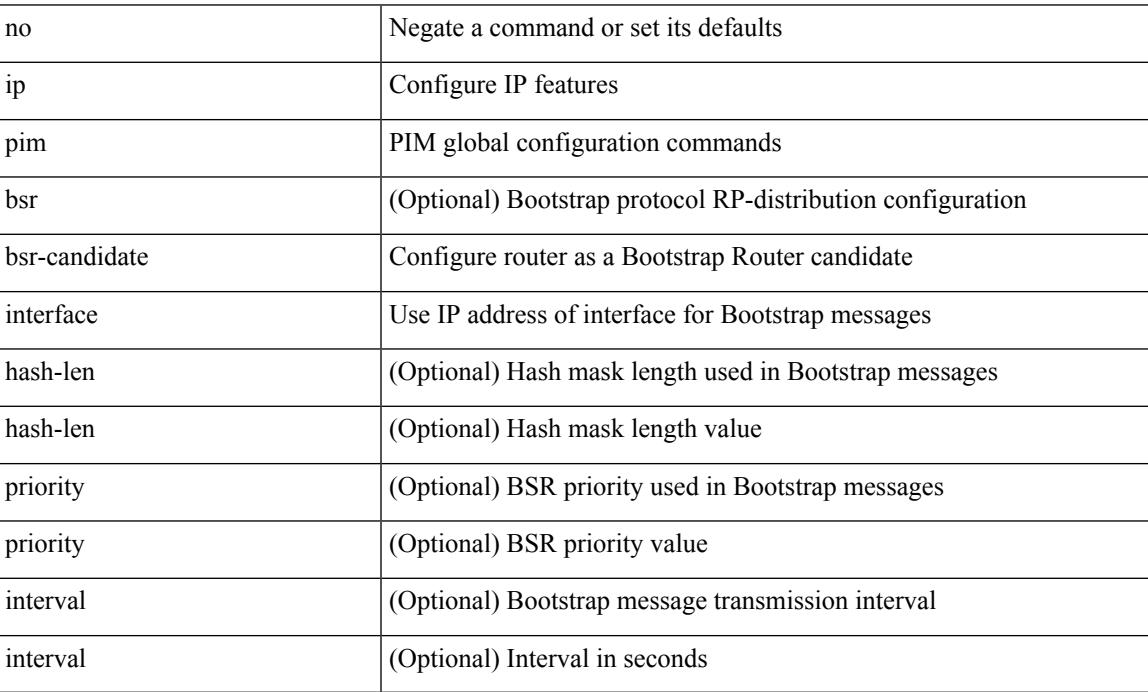

Syntax Description

Command Mode

# **ip pim bsr bsr-policy**

{ ip pim bsr bsr-policy { <route-map-name> | <rtr\_pol\_name> } | no ip pim bsr bsr-policy [ <route-map-name> | <rtr\_pol\_name> ] }

### Syntax Description

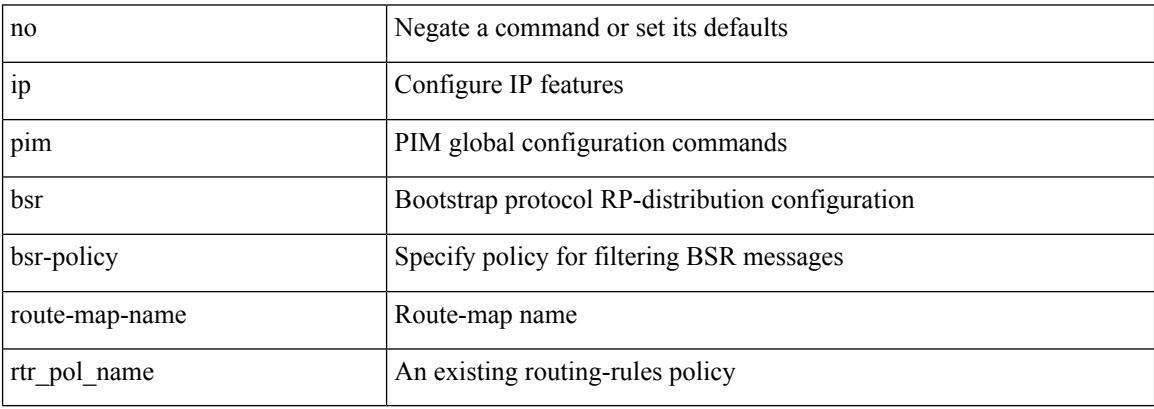

Command Mode

# **ip pim bsr listen**

 $\overline{\phantom{a}}$ 

{ ip pim bsr { listen | forward } + } | { no ip pim bsr [ { listen | forward } + ] }

Syntax Description

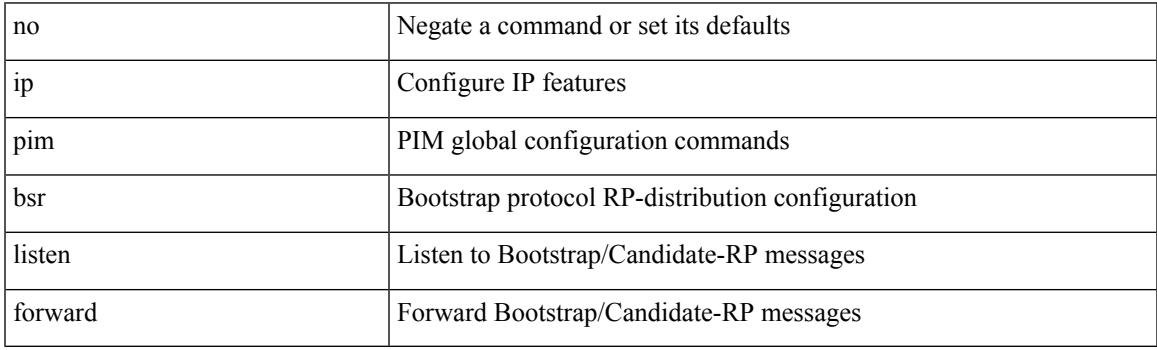

Command Mode

## **ip pim bsr rp-candidate-policy**

{ ip pim bsr rp-candidate-policy { <route-map-name> | <rtr\_pol\_name> } | no ip pim bsr rp-candidate-policy [ <route-map-name>  $|\langle \text{tr\_pol\_name>} |$  }

### Syntax Description

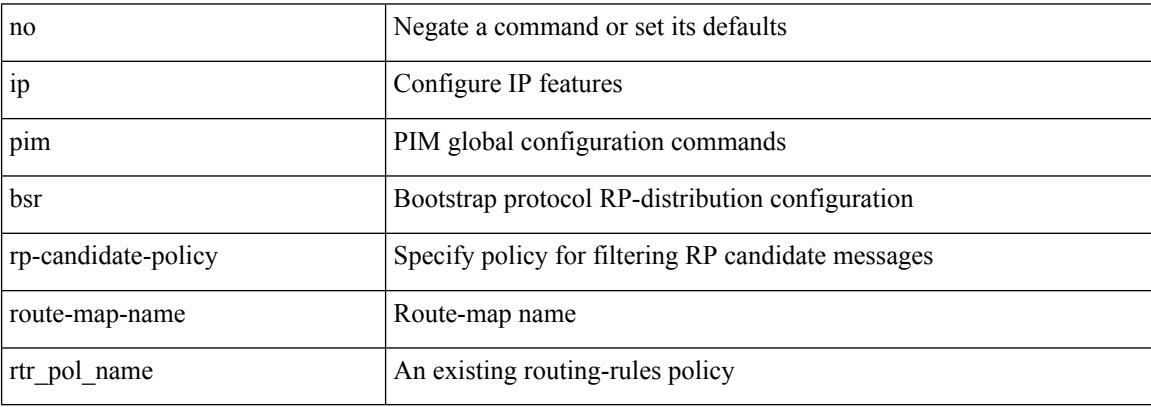

Command Mode

## **ip pim dr-delay**

 $\overline{\phantom{a}}$ 

{ { ip pim dr-delay <delay> } | { no ip pim dr-delay [ <delay> ] } }

Syntax Description

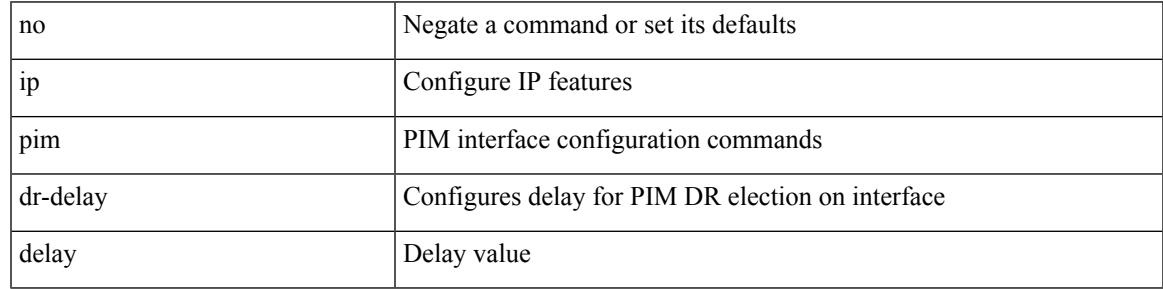

Command Mode

# **ip pim dr-priority**

 $\{ \{ \text{ ip pim dr-priority} \leq \text{priority} \} \} \{ \}$  (no ip pim dr-priority [  $\leq$  priority  $>$  ]  $\}$  }

### Syntax Description

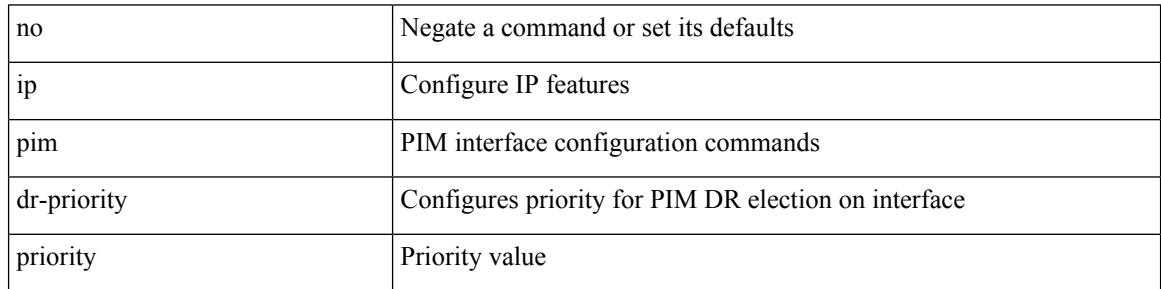

Command Mode

 $\overline{\phantom{a}}$ 

# **ip pim evpn-border-leaf**

[no] ip pim evpn-border-leaf

### Syntax Description

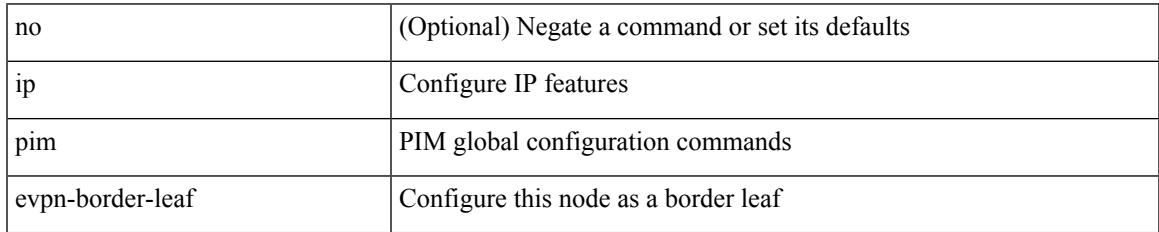

Command Mode

• /exec/configure

I

# **ip pim extranet**

### [no] ip pim extranet

Syntax Description

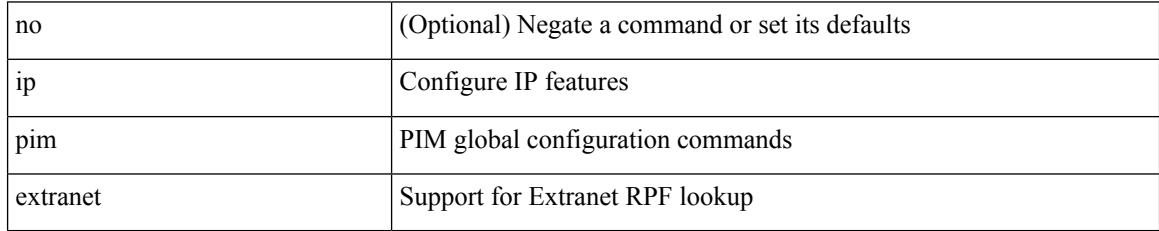

Command Mode

• /exec/configure

 $\overline{\phantom{a}}$ 

# **ip pim flush-routes**

[no] ip pim flush-routes

Syntax Description

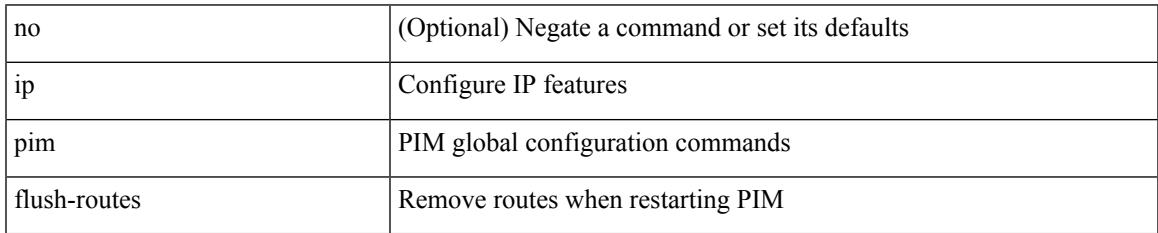

Command Mode

## **ip pim group-list**

[no] ip pim { use-shared-tree-only | spt-threshold infinity } group-list {  $\langle$  <route-map-name> | prefix-list <prefix-list-name> }

Syntax Description

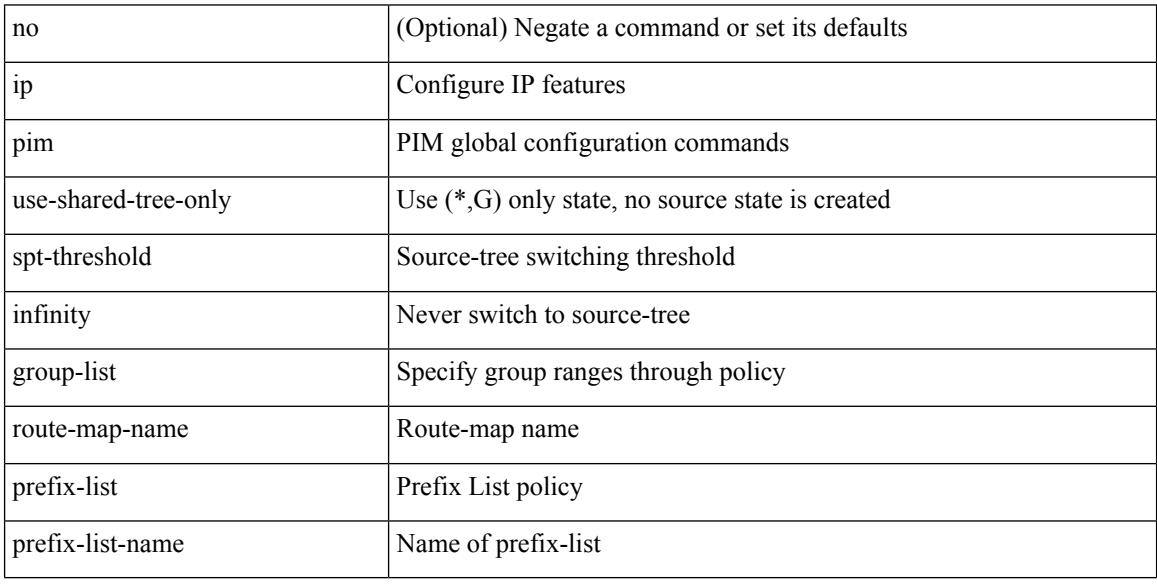

Command Mode

## **ip pim hello-authentication ah-md5**

{ ip pim hello-authentication ah-md5 <auth-key> | no ip pim hello-authentication ah-md5 [ <auth-key> ] }

### Syntax Description

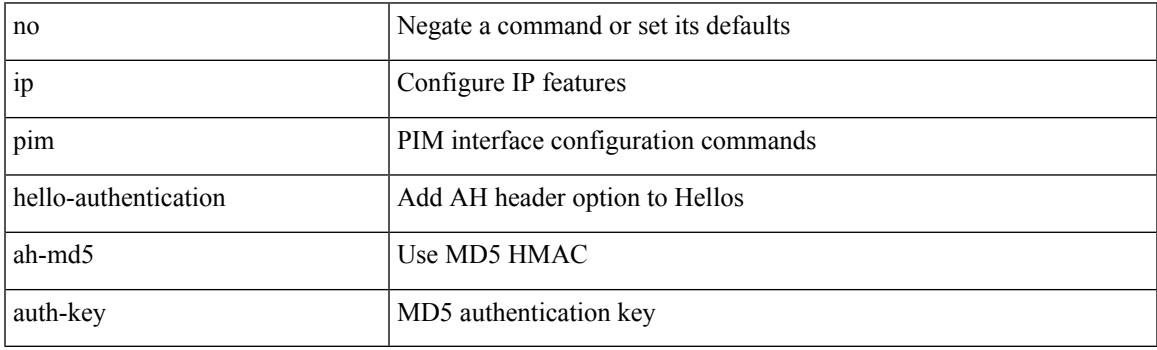

Command Mode

I

## **ip pim hello-interval**

 $\{ \{ \text{ip pim hello-interval} \leq \text{interval} \} \}$  { no ip pim hello-interval [  $\{ \text{interval} \geq \}$  } }

#### Syntax Description

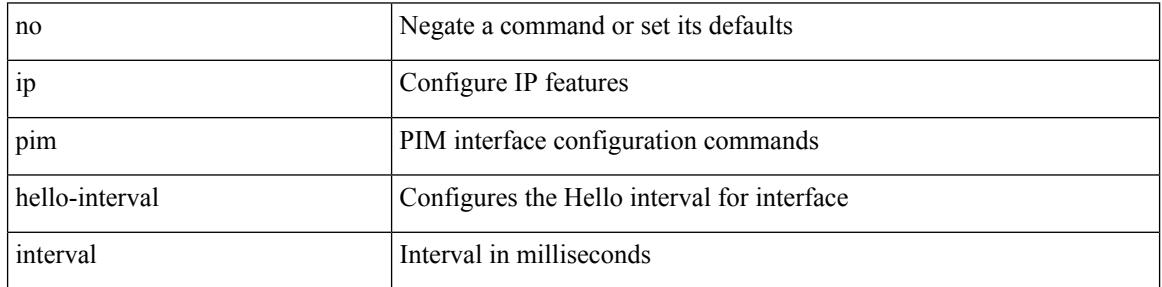

Command Mode

# **ip pim isolate**

I

[no] ip pim isolate

Syntax Description

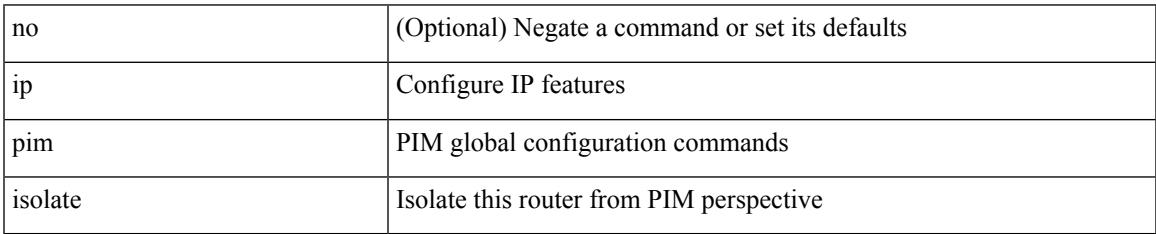

Command Mode

• /exec/configure

## **ip pim jp-policy**

{ ip pim jp-policy { <route-map-name> | prefix-list <prefix-list-name> } [ in | out ] | no ip pim jp-policy { <route-map-name> | prefix-list <prefix-list-name> } [ in | out ] }

Syntax Description

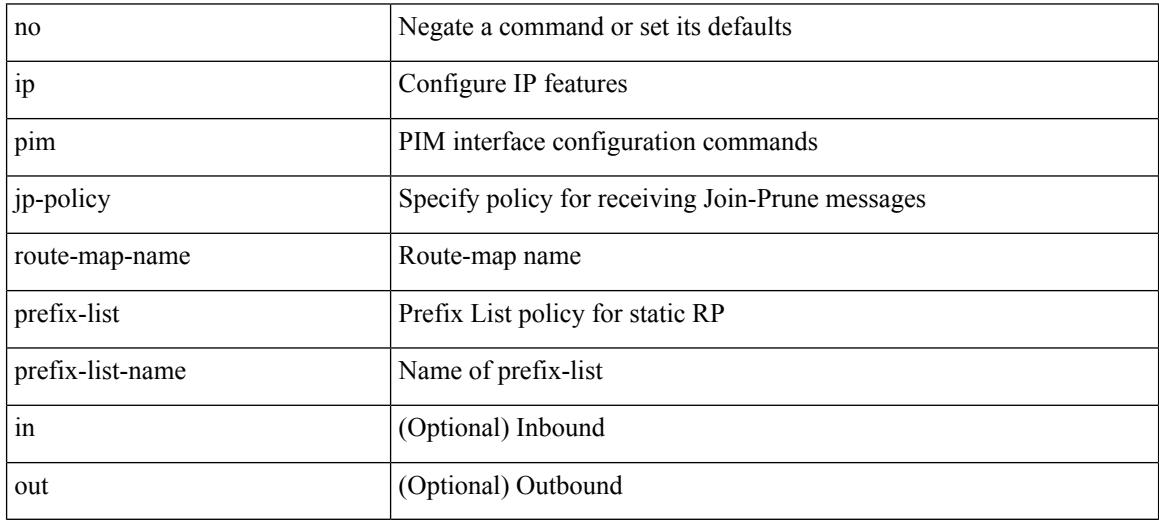

Command Mode

## **ip pim log-neighbor-changes**

[no] ip pim log-neighbor-changes

### Syntax Description

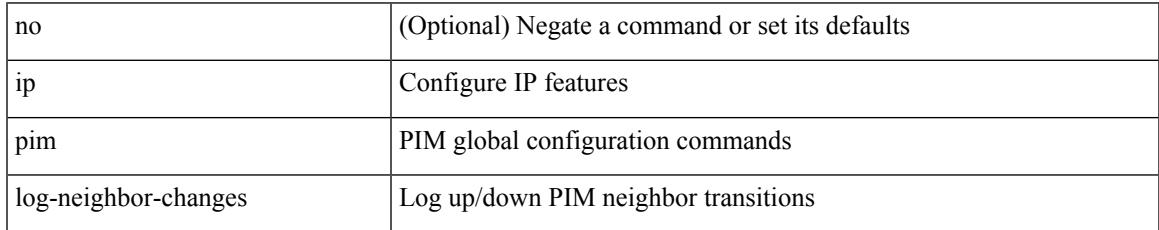

Command Mode

# **ip pim neighbor-policy prefix-list**

{ { ip pim neighbor-policy { <route-map-name> | prefix-list <prefix-list-name> } } | { no ip pim neighbor-policy [ < route-map-name > | prefix-list < prefix-list-name > ] } }

### Syntax Description

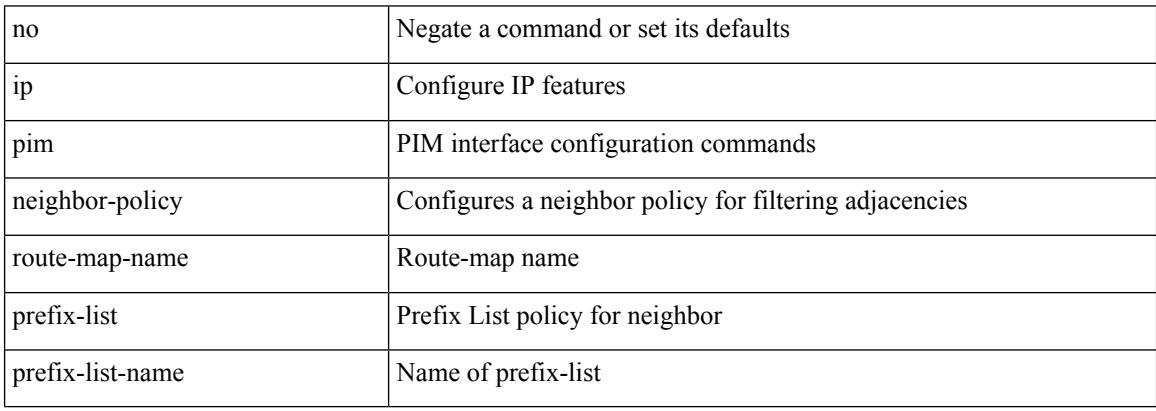

Command Mode

# **ip pim passive**

Ι

{ ip pim passive | no ip pim passive }

### Syntax Description

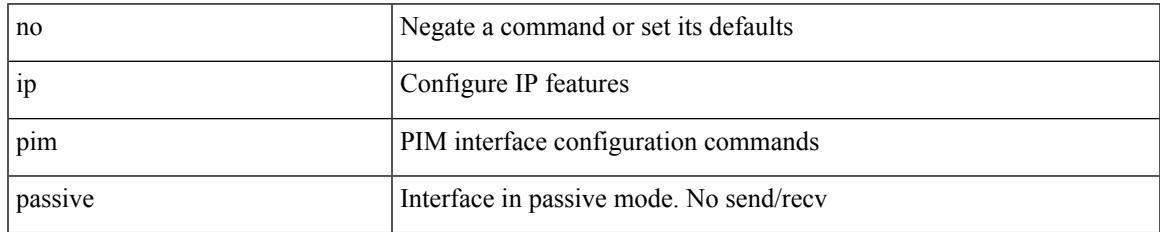

Command Mode

## **ip pim pre-build-spt**

{ { { ip pim pre-build-spt [ force ] } [ route-map <route-map-name> | prefix-list <prefix-list-name> ] } | { no ip pim pre-build-spt } }

Syntax Description

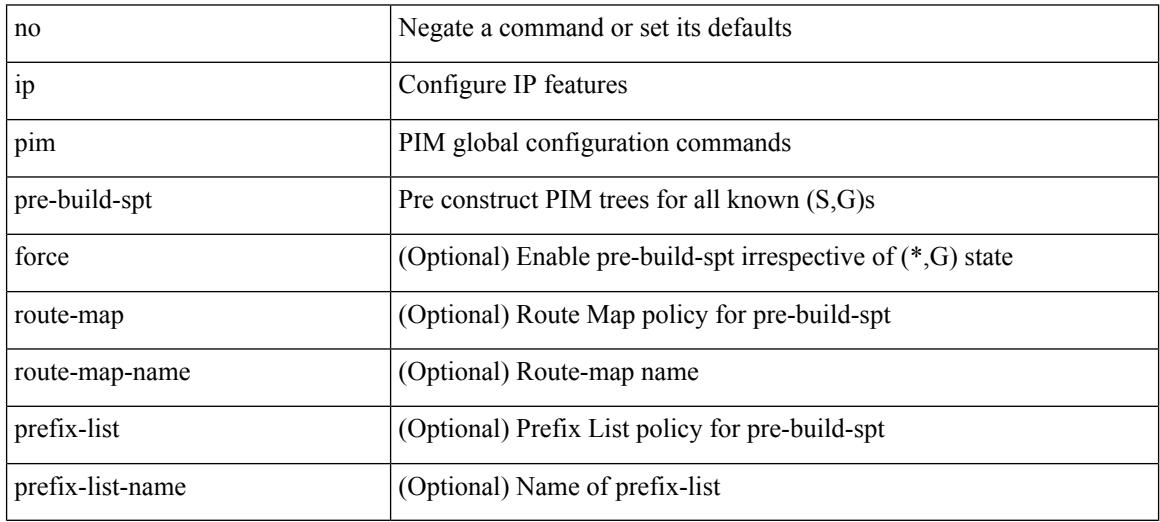

Command Mode

## **ip pim register-policy**

{ ip pim register-policy { <route-map-name> | prefix-list <prefix-list-name> } | no ip pim register-policy [ <route-map-name> | prefix-list <prefix-list-name> ] }

Syntax Description

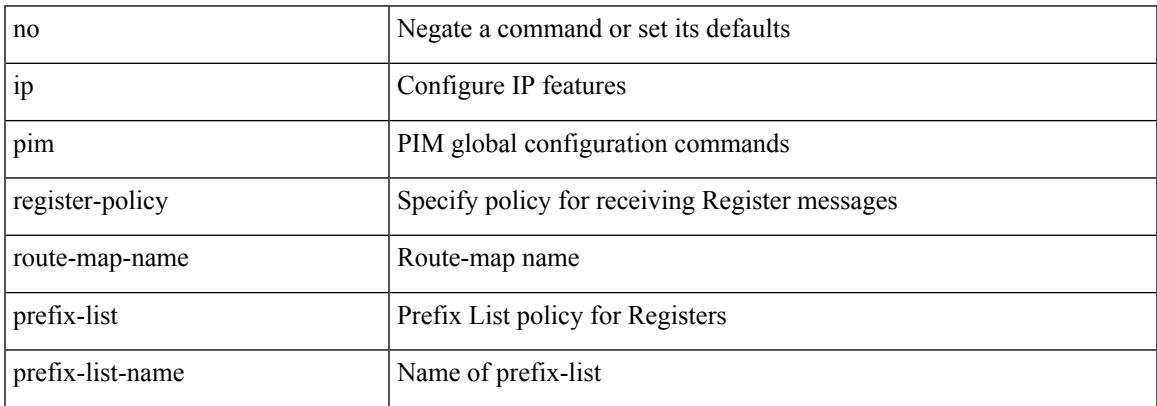

Command Mode

## **ip pim register-rate-limit**

{ { ip pim register-rate-limit <rate> } | { no ip pim register-rate-limit [ <rate> ] } }

#### Syntax Description

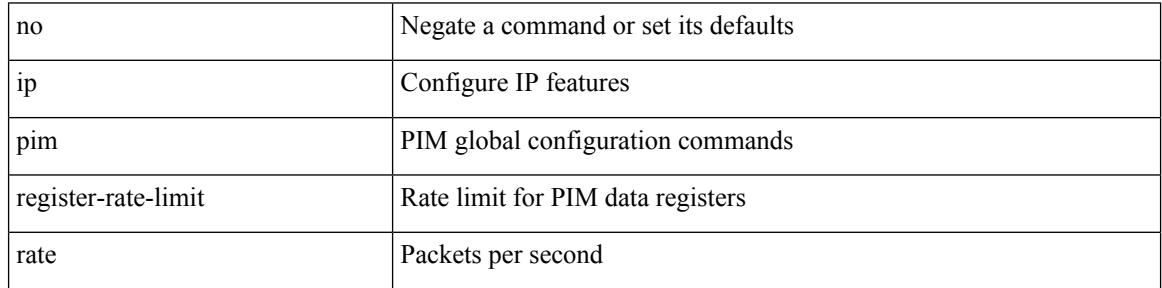

Command Mode

## **ip pim register-source**

{ { ip pim register-source { <src-interface> } } | { no ip pim register-source [ <src-interface> ] } }

Syntax Description

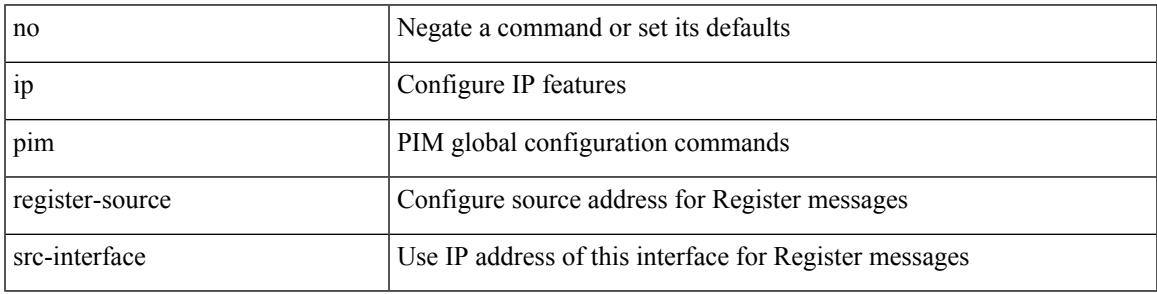

Command Mode

# **ip pim register-until-stop**

[no] ip pim register-until-stop

### Syntax Description

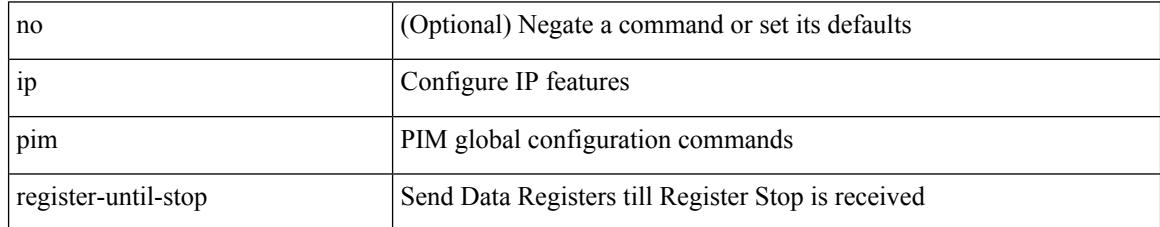

Command Mode

• /exec/configure

# **ip pim rp-address**

{ { ip pim rp-address <rp-address> [ group-list <prefix> | route-map <route-map-name> | prefix-list <prefix-list-name> ] [ bidir ] [ override ] } | { no ip pim rp-address <rp-address> [ group-list <prefix> | route-map < route-map-name > | prefix-list < prefix-list-name > ] [ bidir ] [ override ] } }

Syntax Description

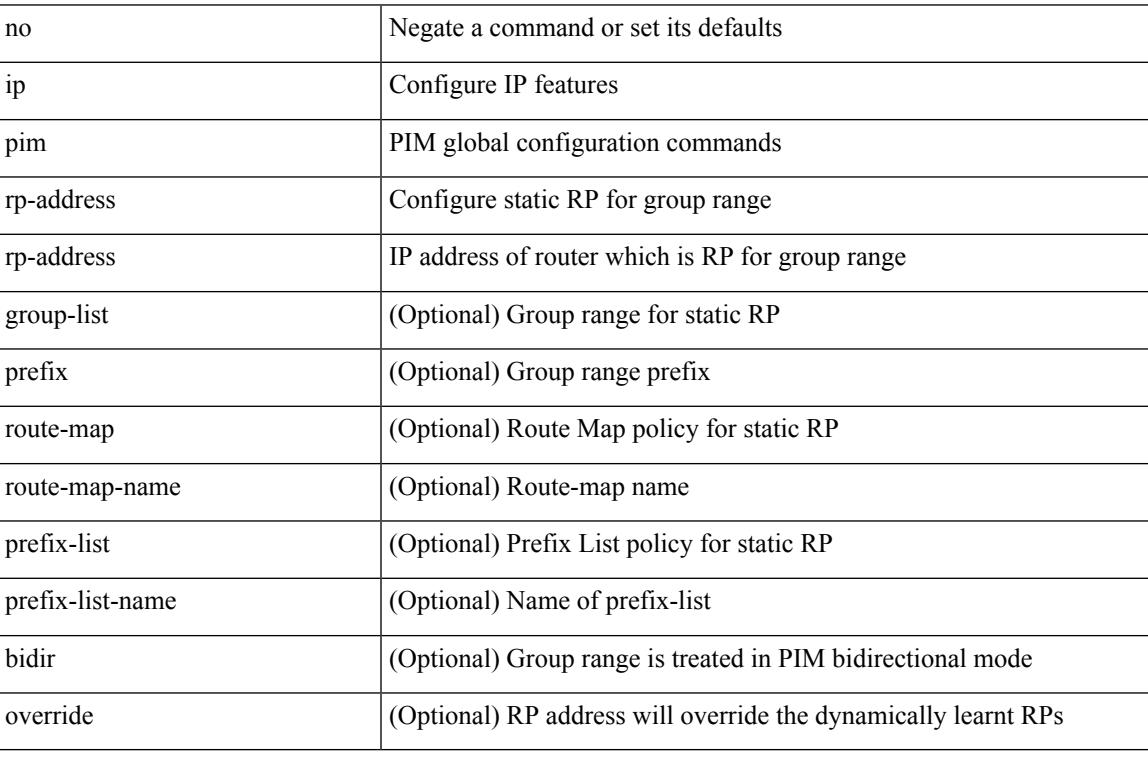

Command Mode

### **ip pim rp-candidate group-list route-map prefix-list**

{ { ip pim [ bsr ] rp-candidate <interface> { group-list <prefix> | route-map <route-map-name> | prefix-list <prefix-list-name>  $\}$  [ priority <priority> ] [ interval <interval> ] [ bidir ] } | { no ip pim [ bsr ] rp-candidate [ <interface> ] [ group-list <prefix> ] [ route-map < stochange> ] [ prefix-list <prefix-list-name> ] [ priority <priority > ] [ interval <interval > ] [ bidir ] } }

Syntax Description

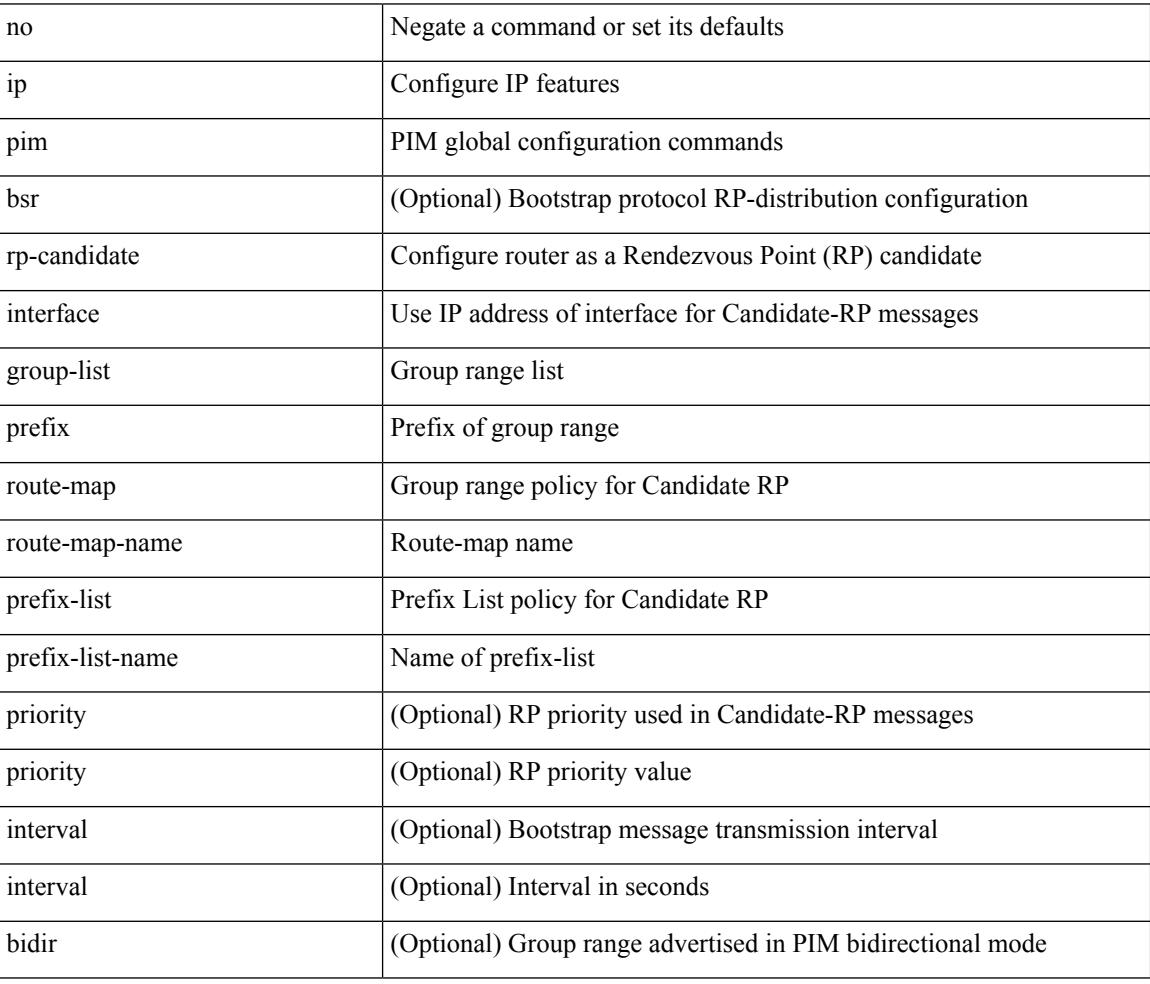

Command Mode

## **ip pim sg-expiry-timer infinity**

{ { ip pim [ sparse ] sg-expiry-timer { <expiry-time> | infinity } [ sg-list <route-map-name> | prefix-list <prefix-list-name> ] } | { no ip pim [ sparse ] sg-expiry-timer { <expiry-time> | infinity } [ sg-list <route-map-name> | prefix-list <prefix-list-name> ] } }

Syntax Description

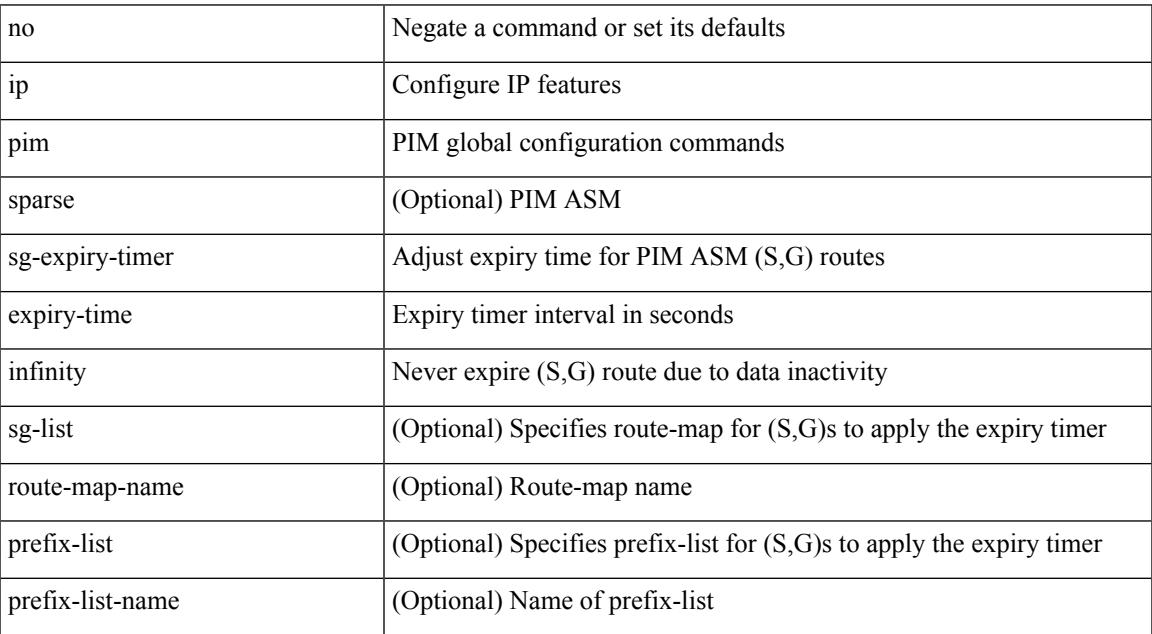

Command Mode

## **ip pim sparse-mode**

ip pim sparse-mode | no ip pim [ sparse-mode ]

#### Syntax Description

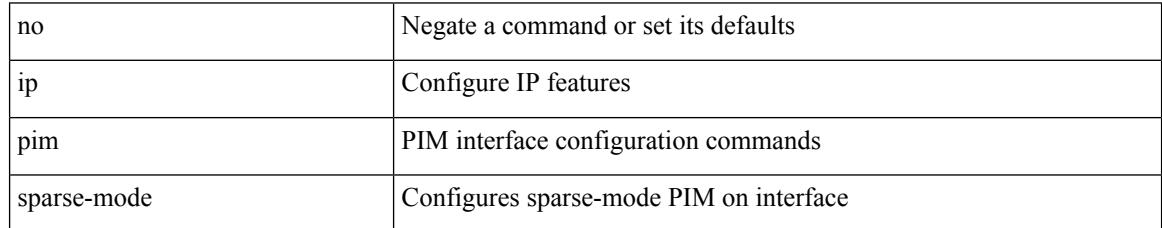

Command Mode

# **ip pim ssm**

 $\{$  ip pim ssm  $\{$  { range  $\{$  <group> +  $|$  none  $\}$  }  $|$  { route-map <route-map-name>  $\}$  | { prefix-list <prefix-list-name> } } | no ip pim ssm { { range { <group> + | none } } | { route-map <route-map-name> } | { prefix-list <prefix-list-name> } } }

Syntax Description

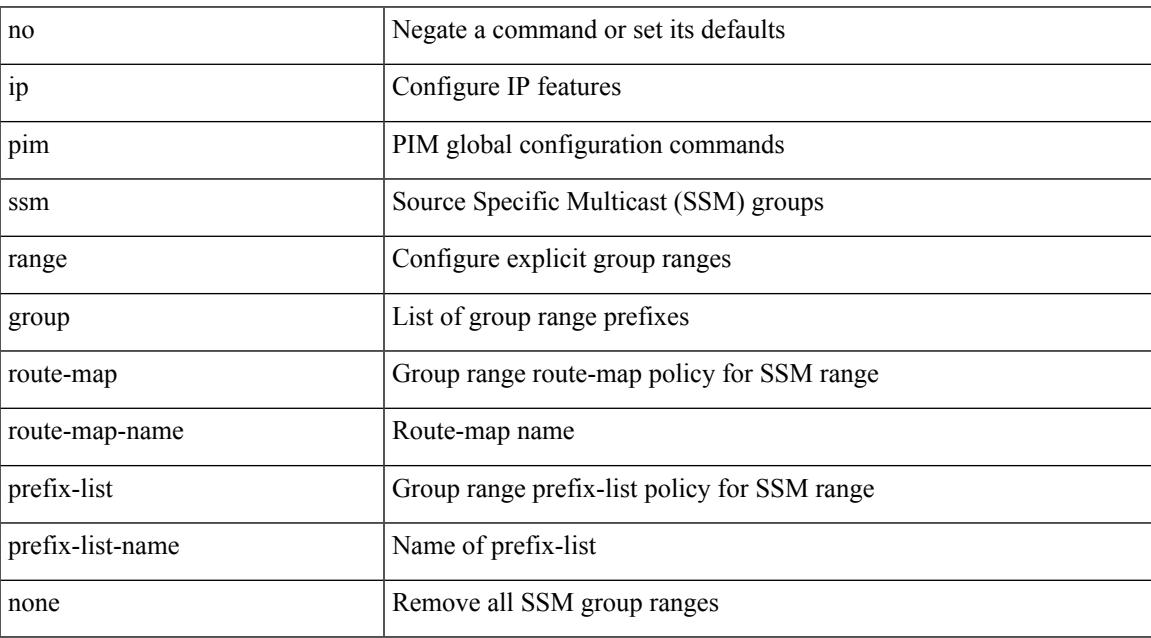

Command Mode

# **ip pim state-limit**

{ { ip pim state-limit <max-states> [ reserved <route-map-name> <max-reserved> ] } | { no ip pim state-limit [  $\{$   $\langle$  max-states  $\rangle$  [ reserved  $\langle$  route-map-name  $\rangle$   $\langle$  max-reserved  $\rangle$  ] ]  $\rangle$  }

### Syntax Description

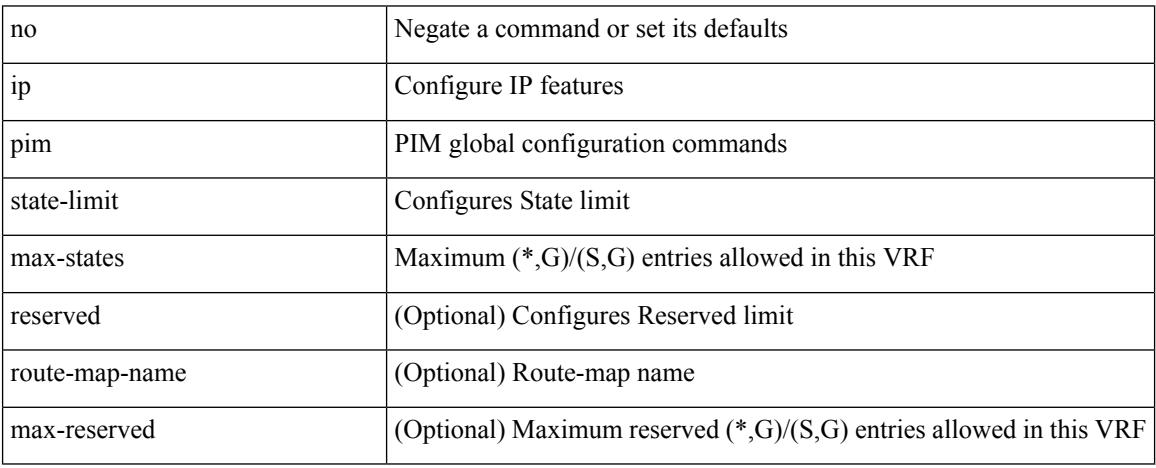

Command Mode

## **ip pim strict-rfc-compliant**

{ { ip pim strict-rfc-compliant } | { no ip pim strict-rfc-compliant } }

### Syntax Description

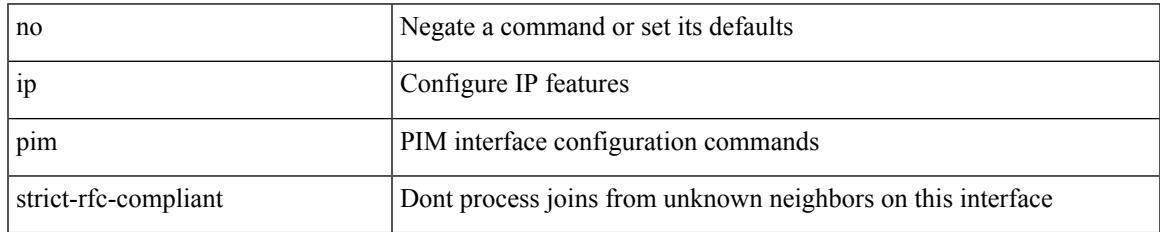

Command Mode

## **ip pim strict-rfc-compliant**

{ { ip pim strict-rfc-compliant } | { no ip pim strict-rfc-compliant } }

#### Syntax Description

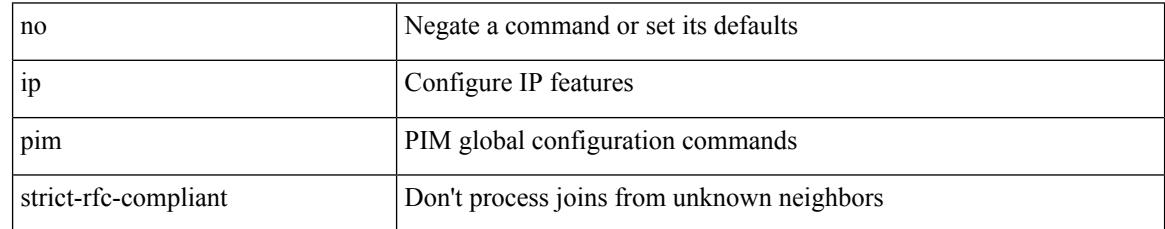

Command Mode

## **ip ping source-interface**

[no] ip ping source-interface <ifnum> [ vrf { <vrf-name> | <vrf-known-name> } ]

Syntax Description

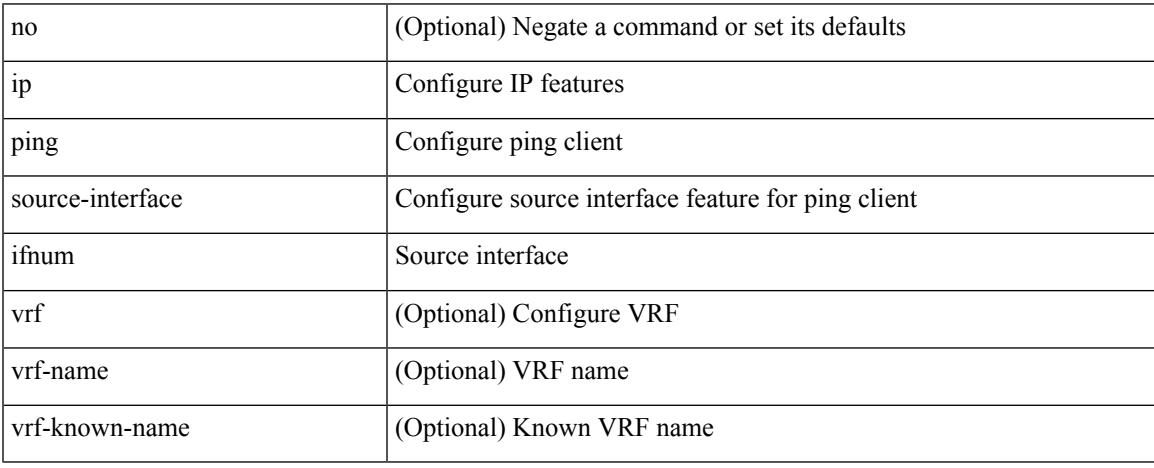

Command Mode

• /exec/configure

## **ip policy route-map**

ip policy route-map <route-map-name> | no ip policy route-map [ < route-map-name> | < route-map-name> ]

#### Syntax Description

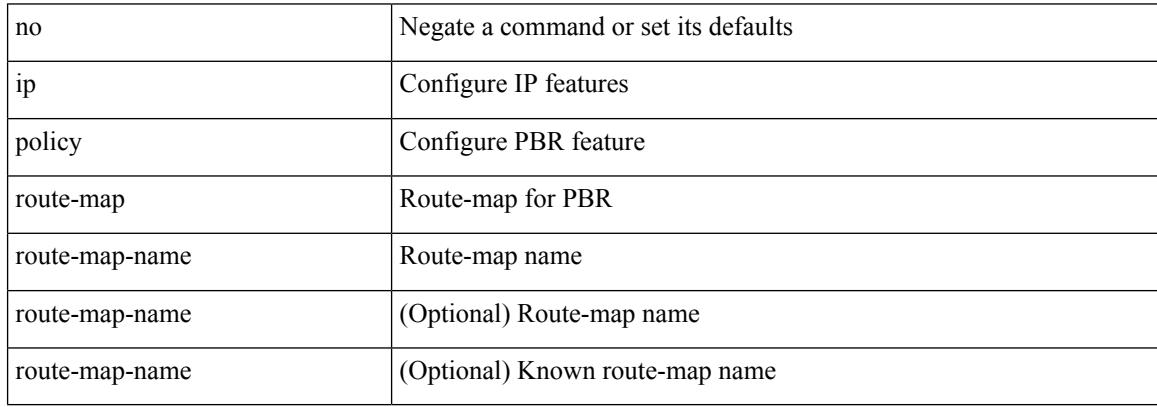

Command Mode

# **ip port-unreachable**

[no] ip port-unreachable

Syntax Description

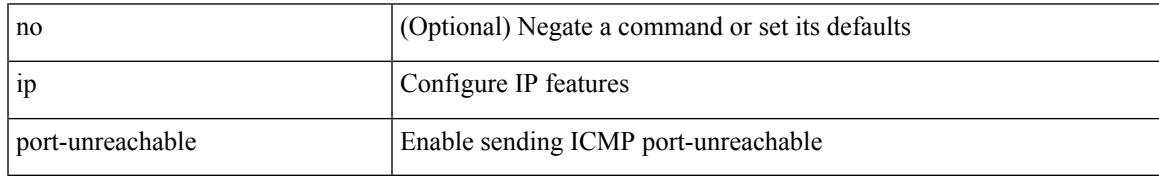

Command Mode

• /exec/configure/if-igp /exec/configure/if-mgmt-config

# **ip port access-group**

[no] ip port access-group <name> <inout>

#### Syntax Description

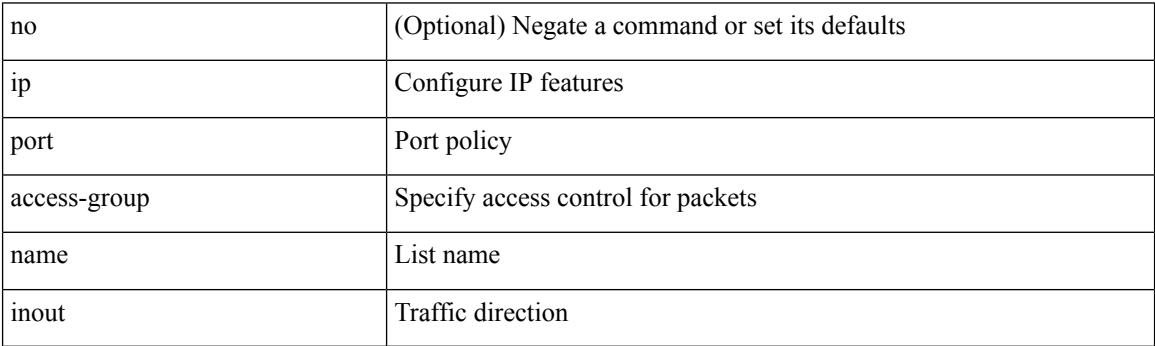

Command Mode

• /exec/configure/if-set-acl-l2

# **ip port access-group**

[no] ip port access-group <name> <inout>

### Syntax Description

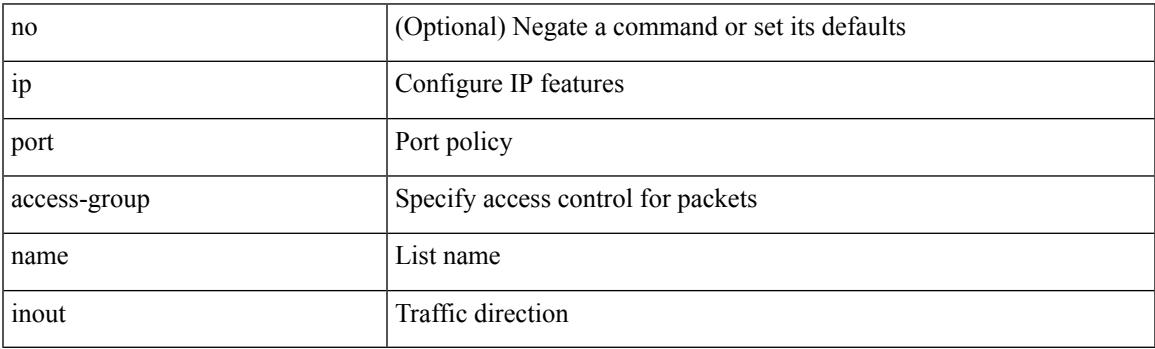

Command Mode

• /exec/configure/system/acl

## **ip prefix-list description**

{ ip prefix-list <ipv4-pfl-name> description <line> } | { no ip prefix-list <ipv4-pfl-name> description }

#### Syntax Description

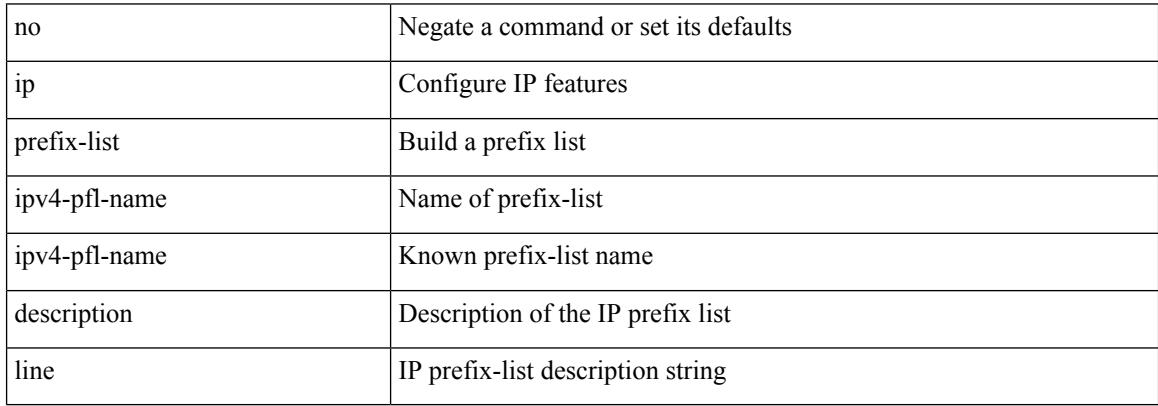

Command Mode

• /exec/configure
### **ip prefix-list permit**

 $\{$  ip prefix-list <ipv4-pfl-name> [ seq <seq> ]  $\{$  permit  $|$  deny  $\}$  <prefix>  $\{$  [ eq <equal> ]  $|$  [ ge <greater> ] [ le <lesser> ] } [ mask <mask> ] } | { no ip prefix-list { <ipv4-pfl-name> | <ipv4-pfl-name> } [ seq <seq> ] [ { permit | deny } <prefix> { [ eq <equal> ] | [ ge <greater> ] [ le <lesser> ] } [ mask <mask> ] ] }

Syntax Description

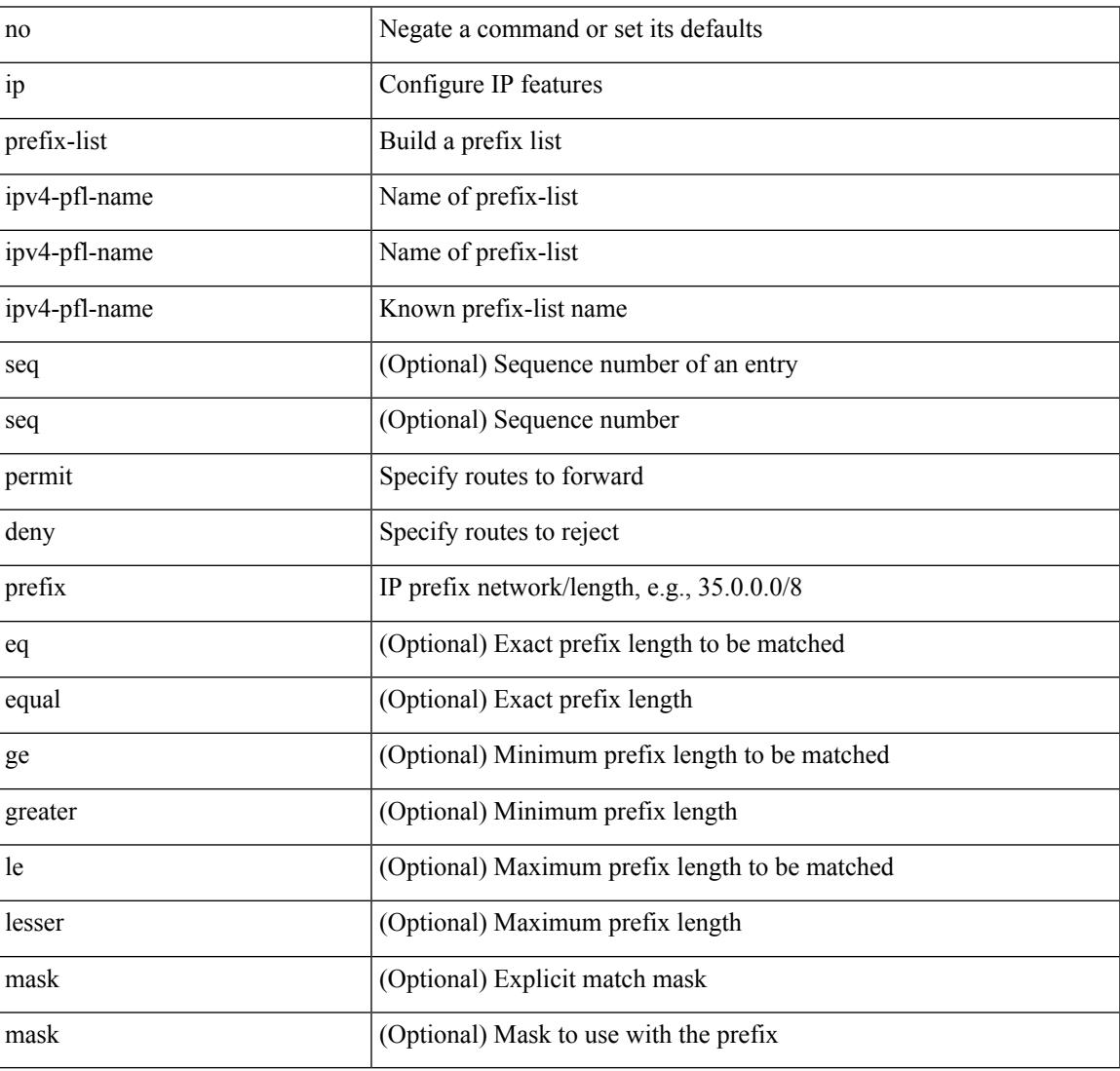

Command Mode

### **ip proxy-arp**

{ ip proxy-arp | no ip proxy-arp }

#### Syntax Description

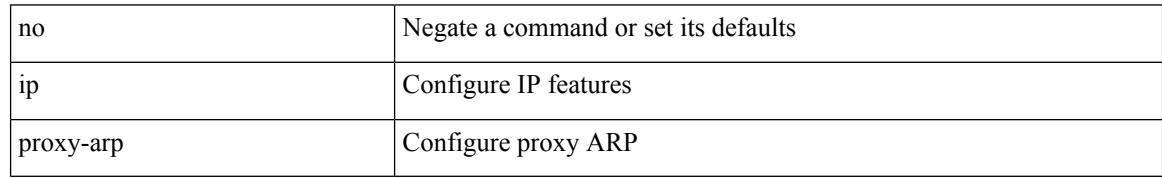

Command Mode

• /exec/configure/if-igp /exec/configure/if-vlan-common

### **ip radius source-interface**

[no] ip radius source-interface | ip radius source-interface <interface>

#### Syntax Description

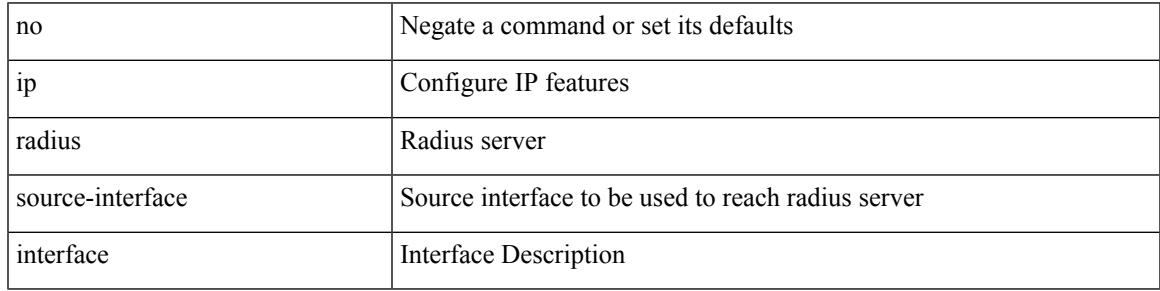

Command Mode

### **ip redirects**

ip redirects | no ip redirects

Syntax Description

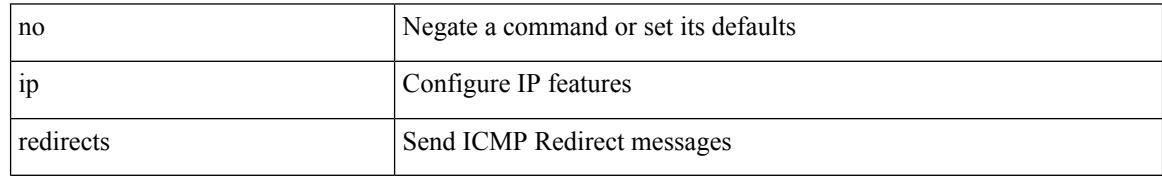

Command Mode

• /exec/configure/if-igp /exec/configure/if-mgmt-config

### **ip rip authentication key-chain**

{ ip rip authentication key-chain <keychain> | no ip rip authentication key-chain [ <keychain> ] }

#### Syntax Description

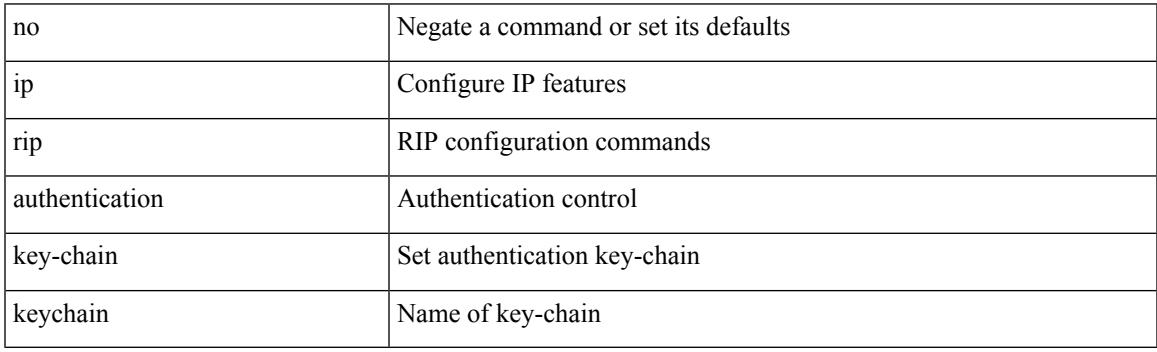

Command Mode

### **ip rip authentication mode text**

{ ip rip authentication mode { text | md5 } | no ip rip authentication mode [ { text | md5 } ] }

#### Syntax Description

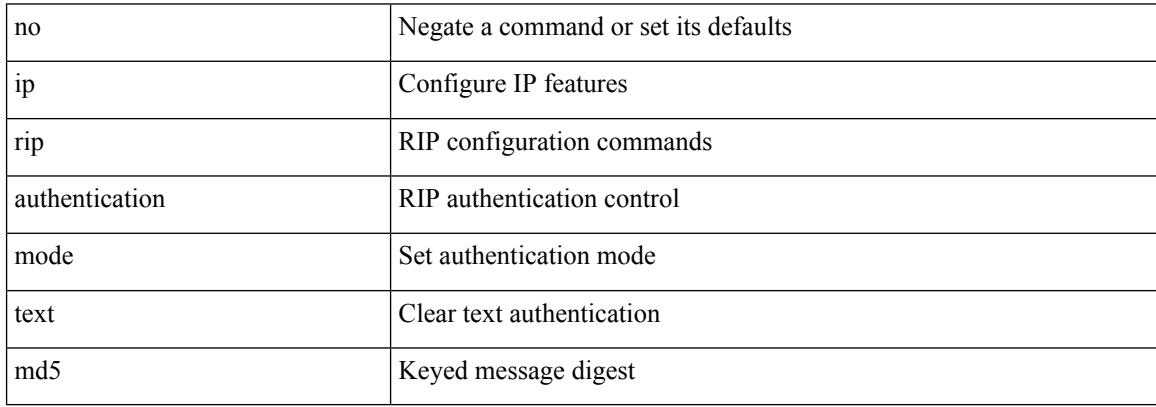

Command Mode

### **ip rip metric**

{ ipv6 | ip } rip { metric-offset | offset-list } <metric> | no { ipv6 | ip } rip { metric-offset | offset-list } [ <metric> ]

Syntax Description

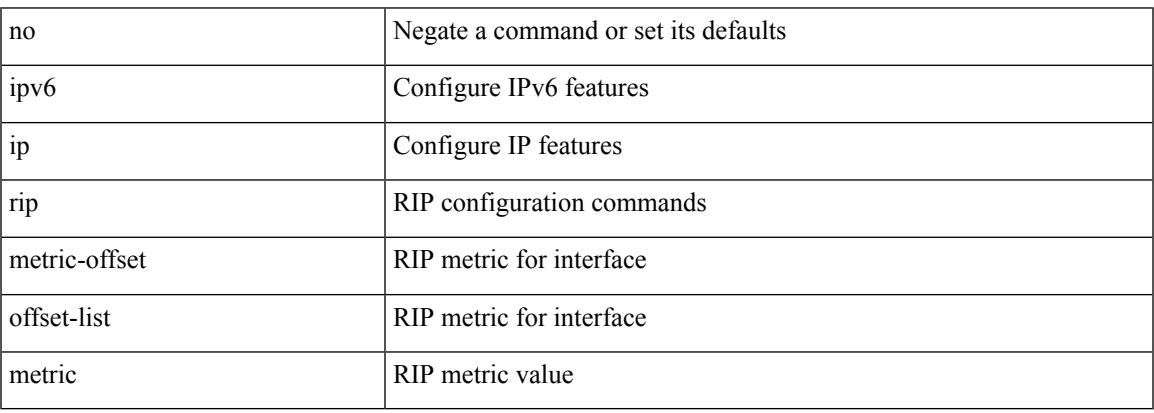

Command Mode

# **ip rip passive-interface**

[no] { ipv6 | ip } rip passive-interface

#### Syntax Description

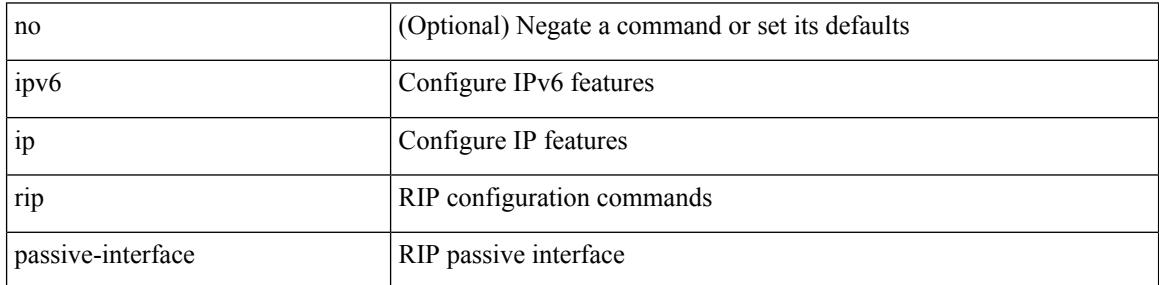

Command Mode

## **ip rip poison-reverse**

[no] { ipv6 | ip } rip poison-reverse

#### Syntax Description

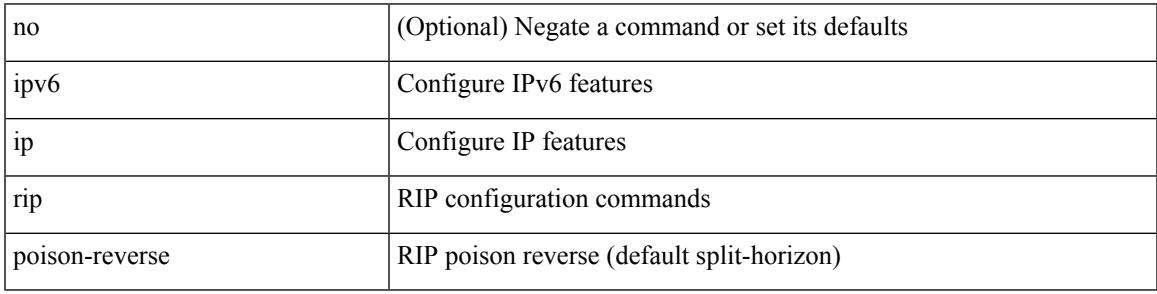

Command Mode

### **ip rip route-filter route in**

[no] { ipv6 | ip } rip route-filter { route-map <map> | prefix-list <list> } { in | out }

#### Syntax Description

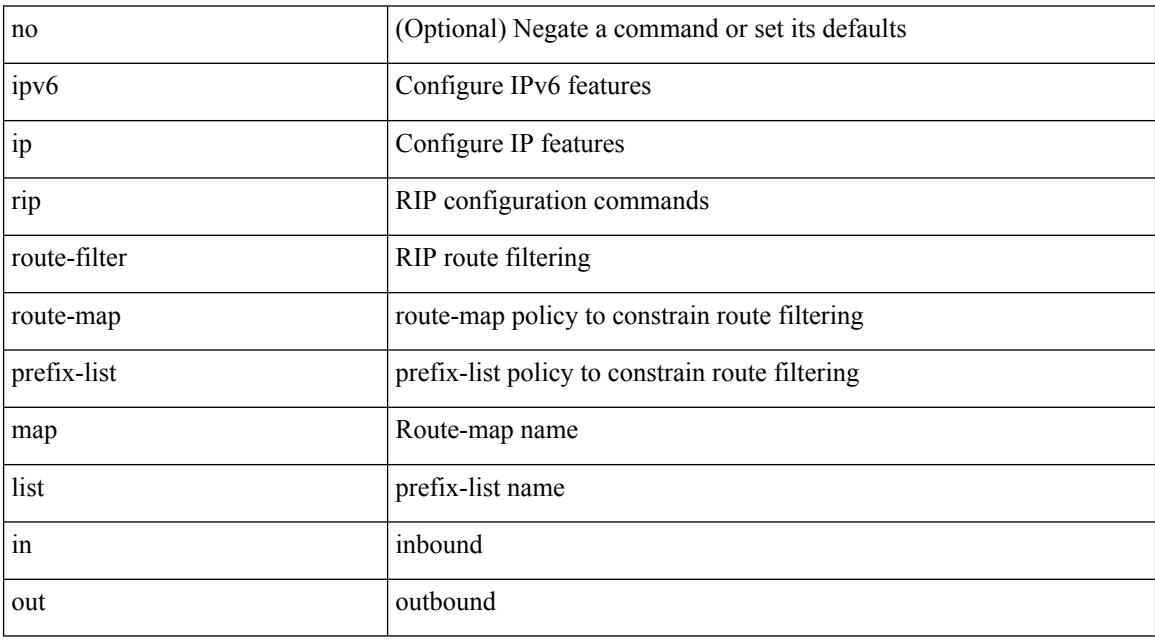

Command Mode

## **ip rip summary-address**

[no] ip rip summary-address <ip-prefix> | no ipv6 rip summary-address <ipv6-prefix> | ipv6 rip summary-address <ipv6-prefix>

Syntax Description

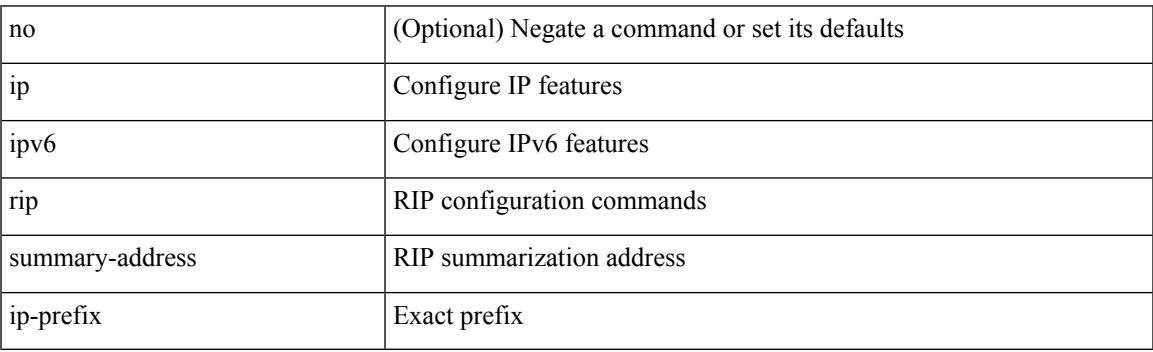

Command Mode

### **ip route**

[no] ip route { <ip-addr> <ip-mask> | <ip-prefix> } { <interface> | { { <pin-interface> <next-hop> } | { <next-hop> | <nh-prefix> } | { <vlan-interface> } } [ vrf { <vrf-name> | <vrf-known-name> } ] } [ track <object-num> ] [ name <rt-name> ] [ tag <tag-value>  $|\langle$  pref> ] +

Syntax Description

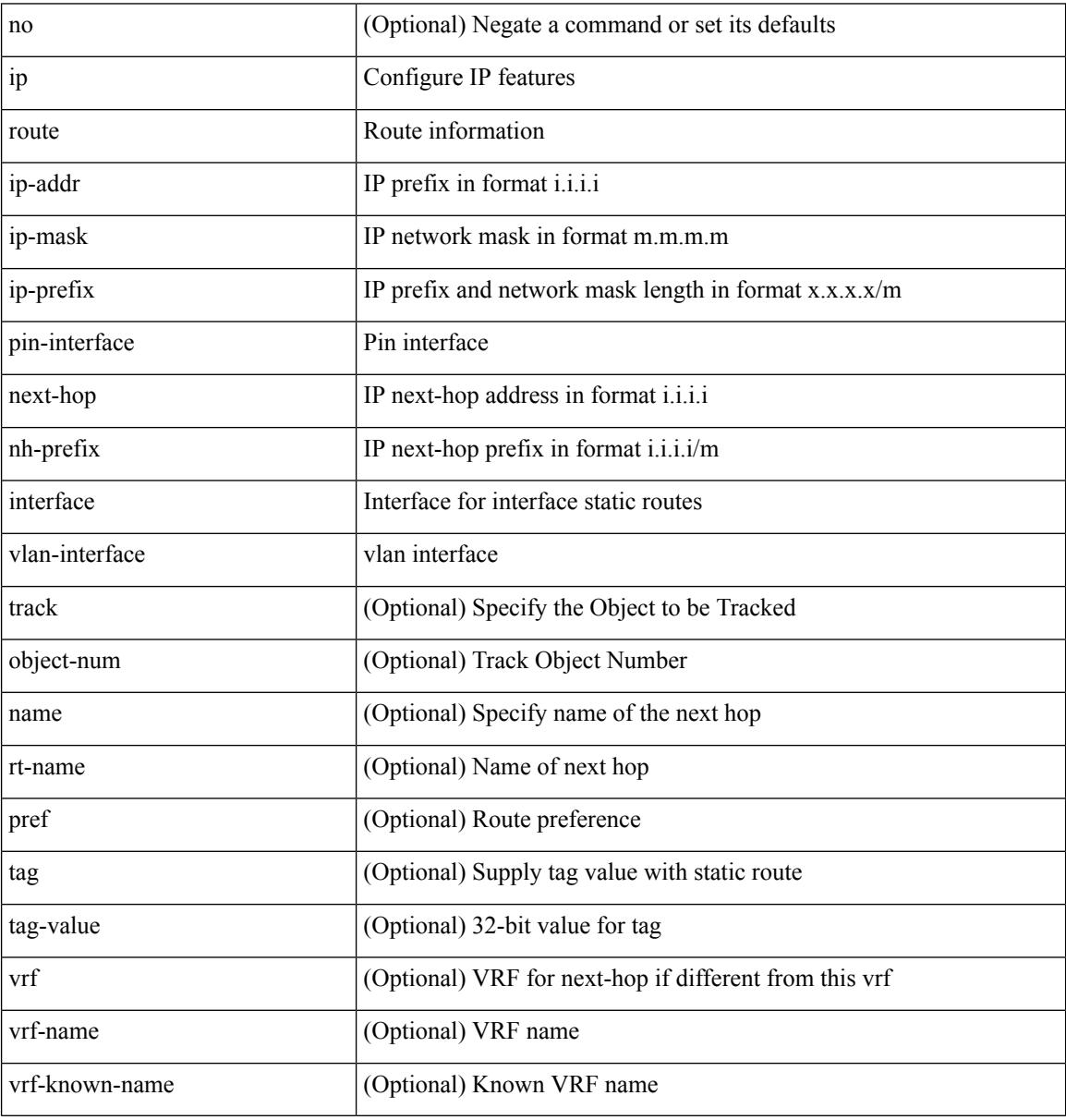

Command Mode

• /exec/configure /exec/configure/config-mgmt /exec/configure/vrf

### **ip route static bfd**

[no] ip route static bfd <pin-interface> <next-hop>

#### Syntax Description

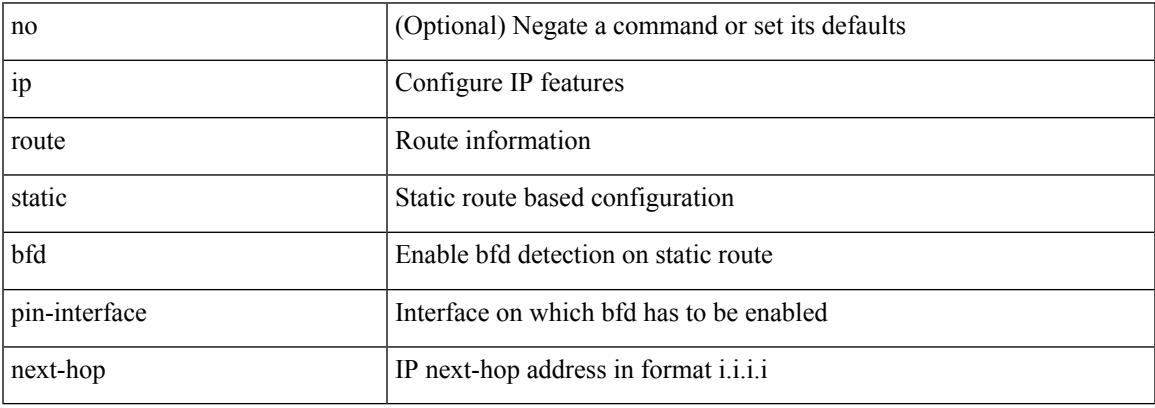

Command Mode

• /exec/configure /exec/configure/config-mgmt /exec/configure/vrf

# **ip router eigrp**

[no] { ip | ipv6 } router eigrp <eigrp-ptag>

#### Syntax Description

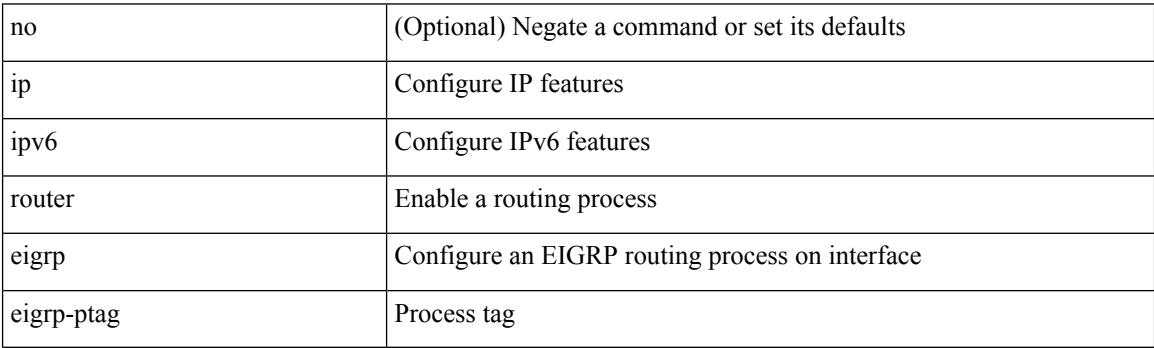

Command Mode

## **ip router isis**

[no] ip router isis <tag>

Syntax Description

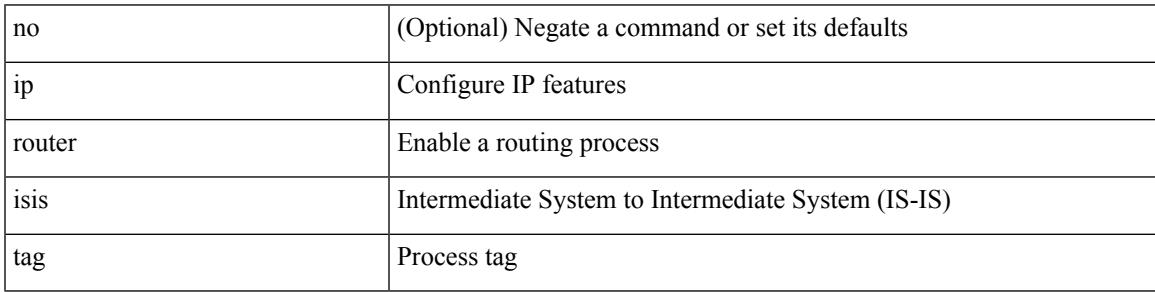

Command Mode

### **ip router ospf area**

[no] ip router ospf <tag> area { <area-id-ip> | <area-id-int> } [ secondaries none ]

#### Syntax Description

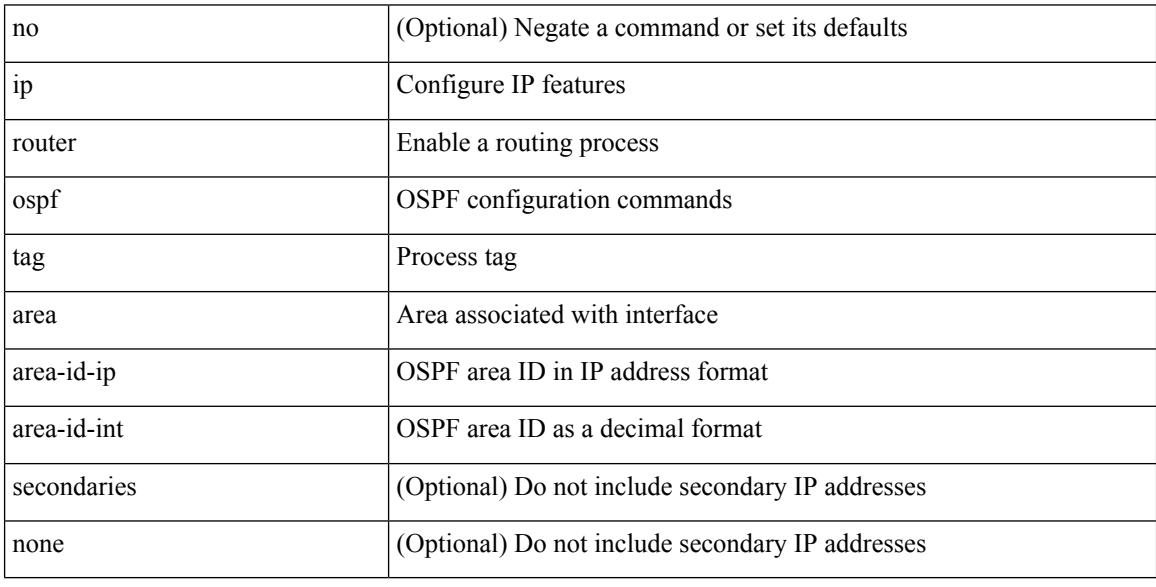

Command Mode

• /exec/configure/if-igp /exec/configure/if-gre-tunnel /exec/configure/if-mpls-tunnel /exec/configure/if-mgmt-config

### **ip router ospf multi-area**

[no] ip router ospf [ <tag> ] multi-area <area-id-ip>

#### Syntax Description

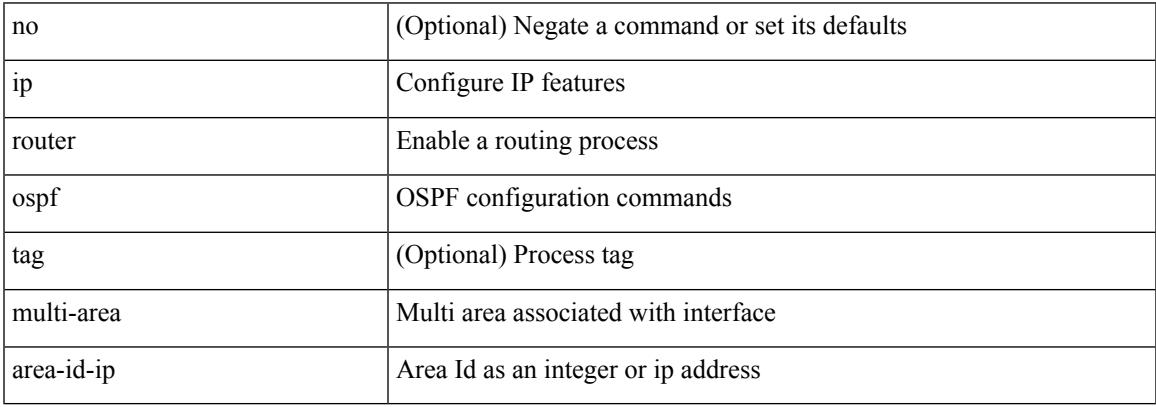

Command Mode

• /exec/configure/if-igp /exec/configure/if-gre-tunnel /exec/configure/if-mpls-tunnel /exec/configure/if-mgmt-config

### **ip router rip**

[no] { ipv6 | ip } router rip <tag>

#### Syntax Description

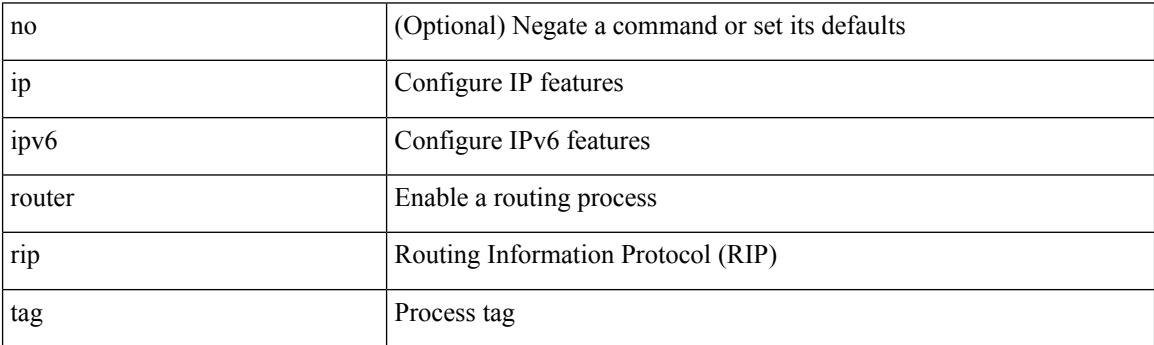

Command Mode

### **ip routing multicast holddown**

[no] { ip | ipv4 } routing multicast holddown [ < route-holddown-sec> | [ disable-init-phase ] ]

#### Syntax Description

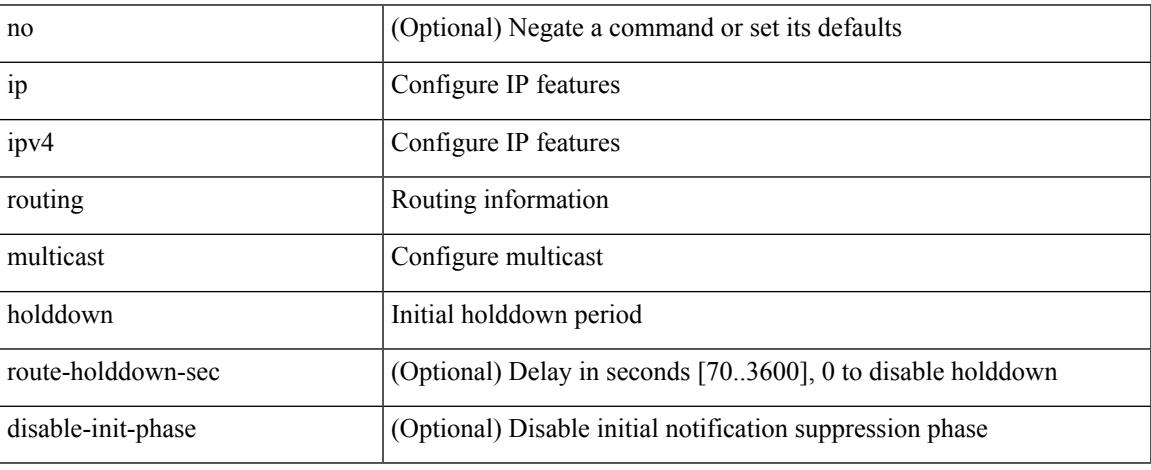

Command Mode

### **ip routing multicast mfdm-buffer-route-count**

{ ip | ipv4 } routing multicast mfdm-buffer-route-count { <size> } | no { ip | ipv4 } routing multicast mfdm-buffer-route-count [ <size> ]

#### Syntax Description

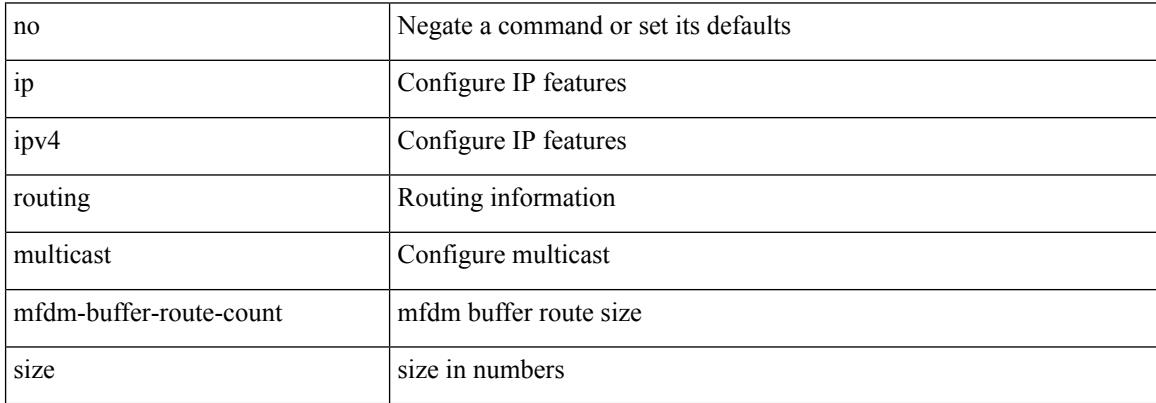

Command Mode

### **ip routing multicast software-replicate**

[no] ip routing multicast software-replicate [ iif ]

Syntax Description

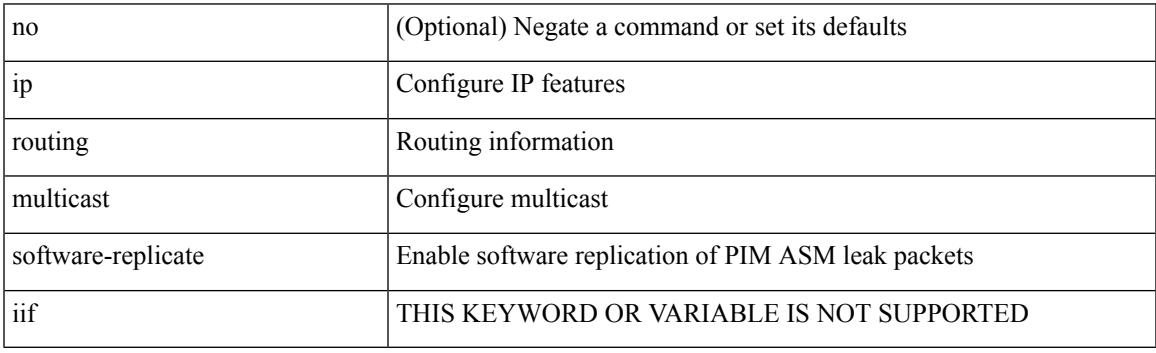

Command Mode

### **ip routing multicast trace enable**

[no] ip routing multicast trace enable

#### Syntax Description

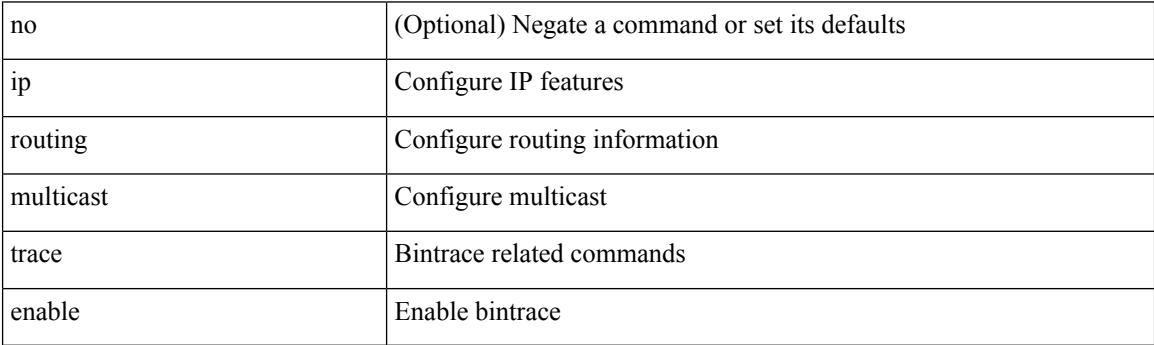

Command Mode

### **ip routing multicast trace entries**

ip routing multicast trace entries <num-entries>

Syntax Description

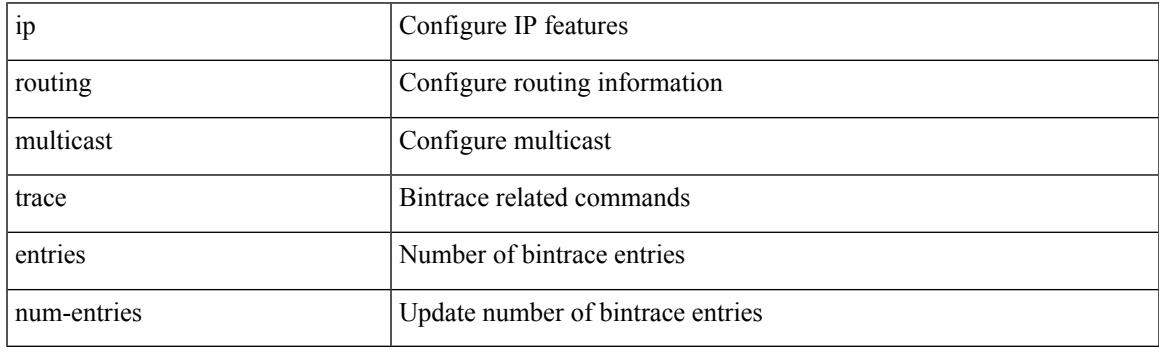

Command Mode

I

### **ip routing multicast trace records**

ip routing multicast trace records <num-rec>

#### Syntax Description

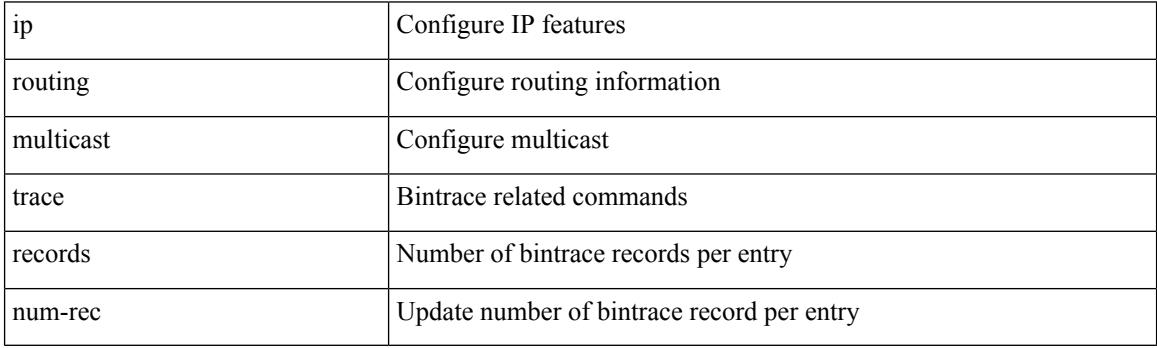

Command Mode

### **ip secondary**

ip { <ipaddress> | <ipprefix> } secondary | no ip { <ipaddress> | <ipprefix> } secondary

Syntax Description

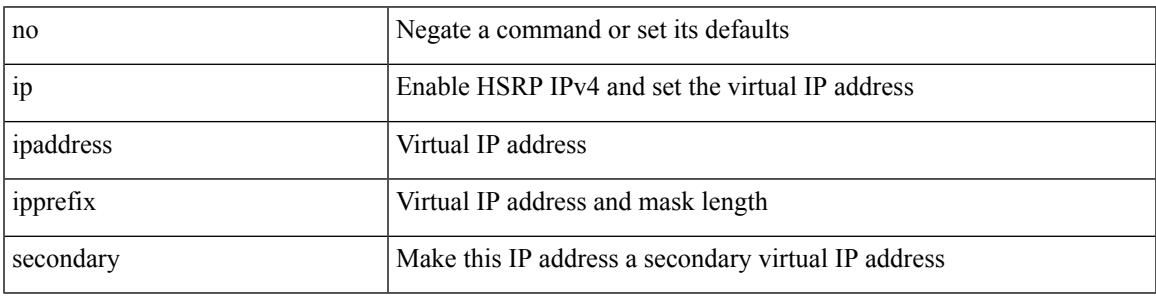

Command Mode

• /exec/configure/if-eth-any/hsrp\_ipv4

I

## **ip sla**

ip sla <index>

Syntax Description

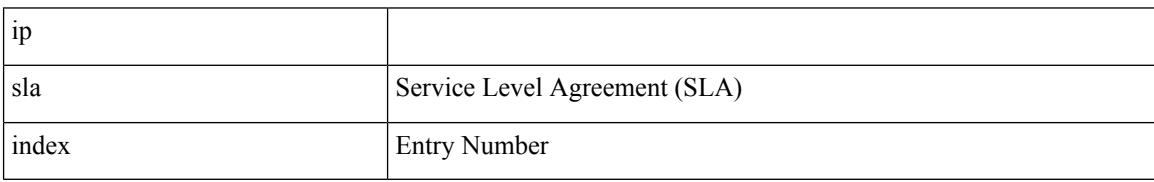

Command Mode

## **ip sla**

I

[no] ip sla <index>

Syntax Description

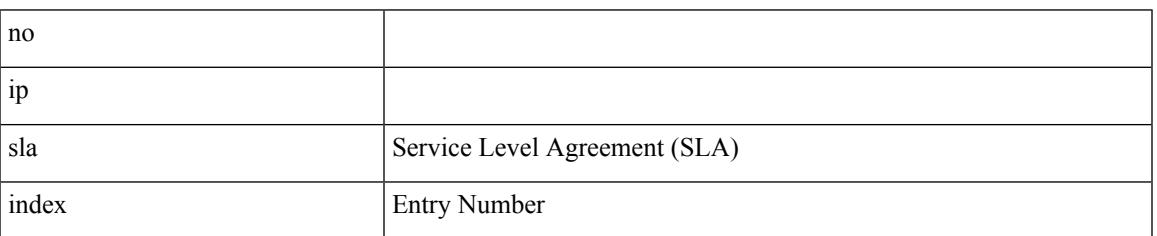

Command Mode

### **ip sla group schedule**

{ no ip sla group schedule  $\leq$ group-id $>$  | ip sla group schedule  $\leq$ group-id $>$  { { add  $\leq$  operation-ids $>$  | delete <operation-ids> } | { <operation-ids> schedule-period <schedule-period-seconds> { [ ageout <ageout-seconds> ] [ frequency { <frequency-seconds> | range <random-frequency-range> } ] [ life { forever | <life-seconds> } ] [ start-time { <hhmm> [ { January | February | March | April | May | June | July | August | September | October | November | December } <day> | <day> [ January | February | March | April | May | June | July | August | September | October | November | December ] ] | pending | now | after <hhmm> } ] } + } | reschedule } }

Syntax Description

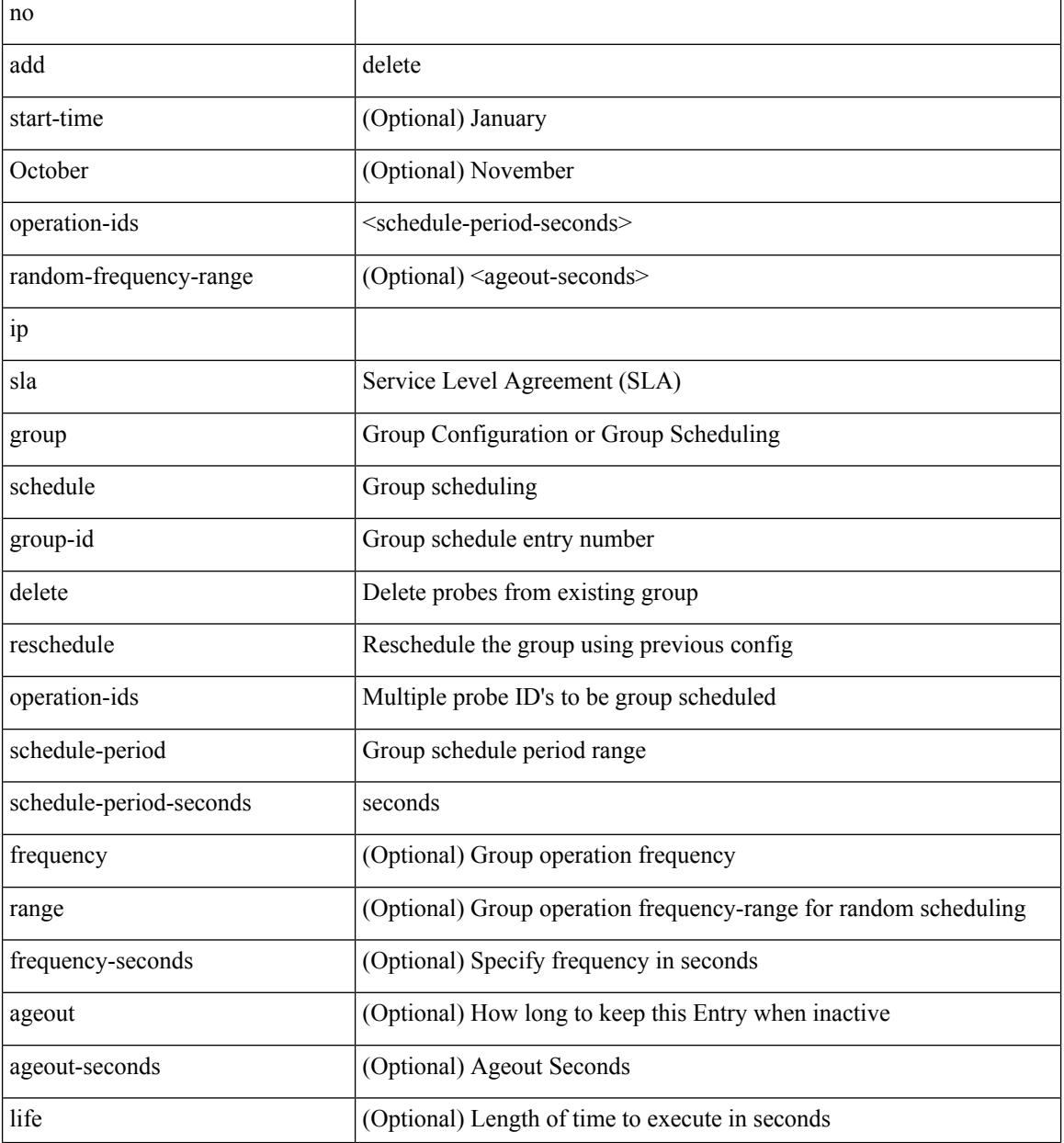

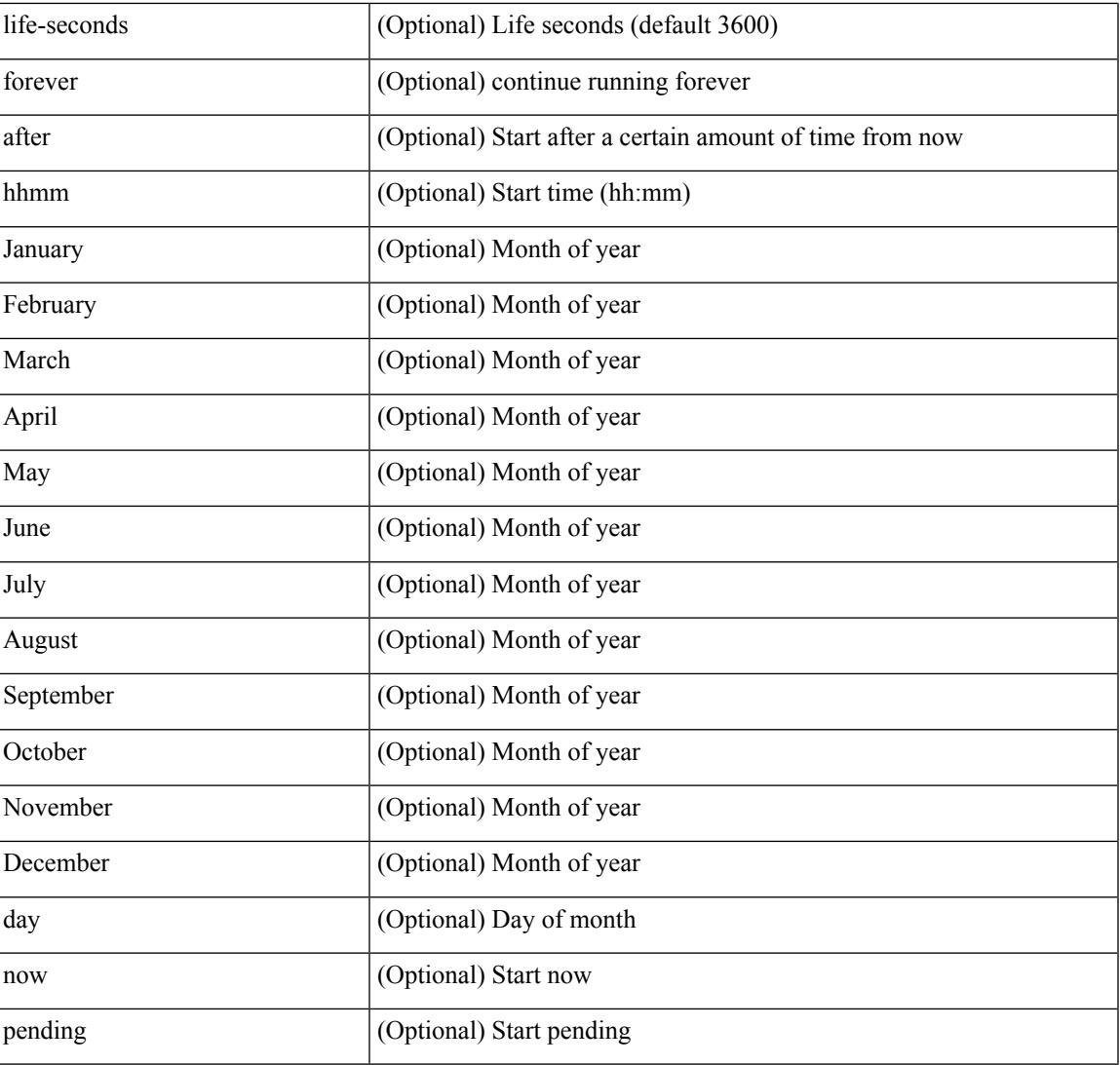

Command Mode

I

## **ip sla logging traps**

[no] ip sla logging traps

Syntax Description

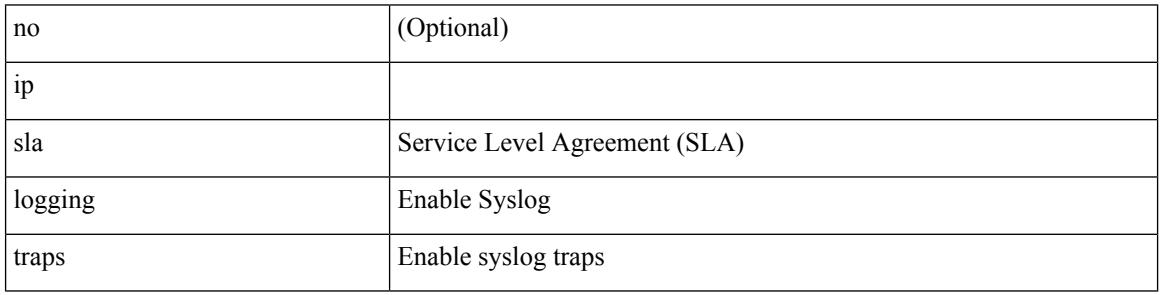

Command Mode

## **ip sla reaction-configuration react**

[no] ip sla reaction-configuration <react-cfg-entry-num> react <monitored-element> | ip sla reaction-configuration <react-cfg-entry-num> react <monitored-element> { [ action-type <action> ] [ threshold-value <rising-value> <falling-value> ] [ threshold-type  $\{\leq$  neverImmed>  $|\leq$  consecutive> [ <consecutive-occurances> ] | <xOfy> [ <x-value> <y-value> ] | <average> [ <n-attempts> ] } ] } +

Syntax Description

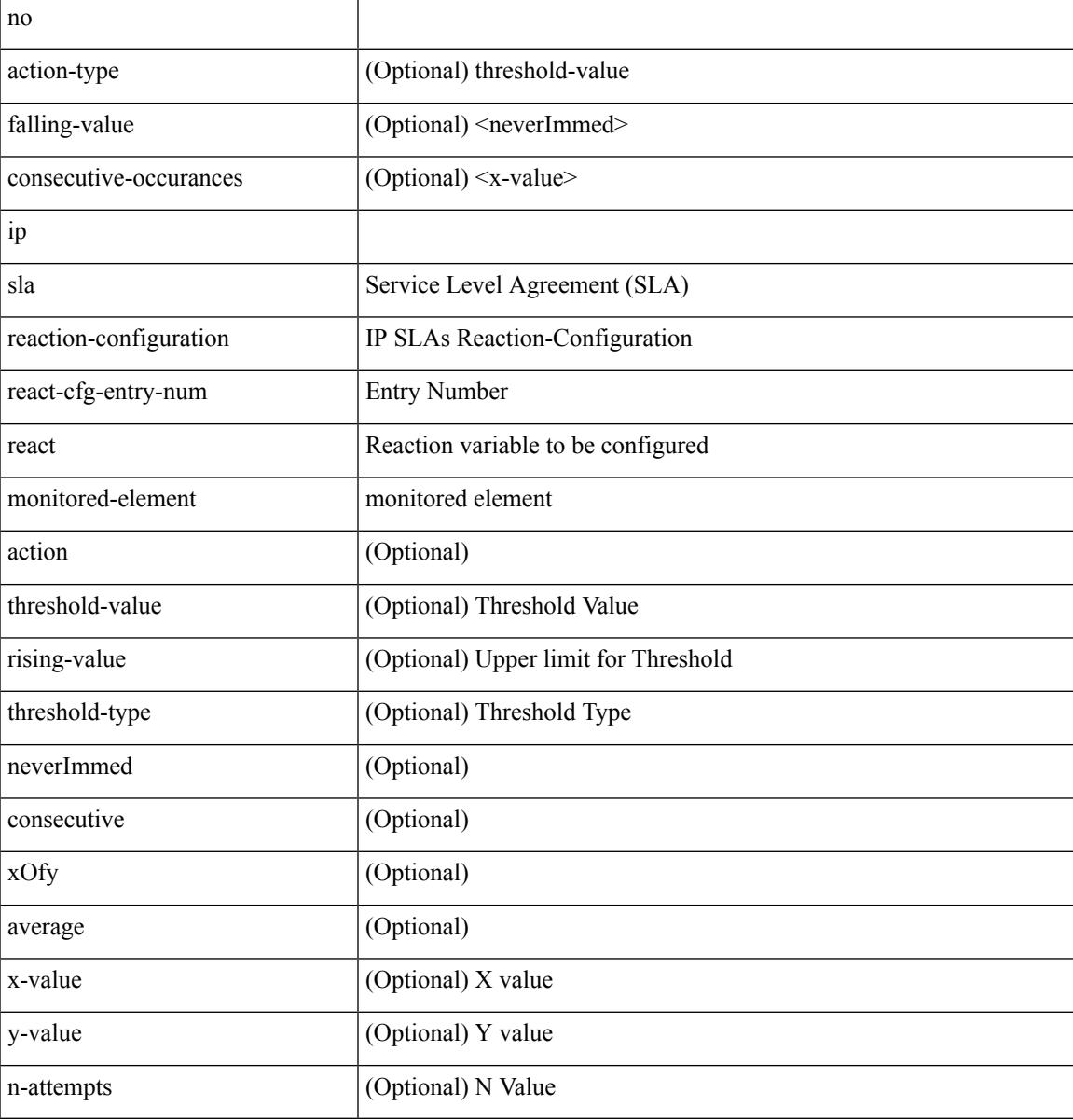

Command Mode

## **ip sla reaction-trigger**

[no] ip sla reaction-trigger <entry-num> <target-entry>

#### Syntax Description

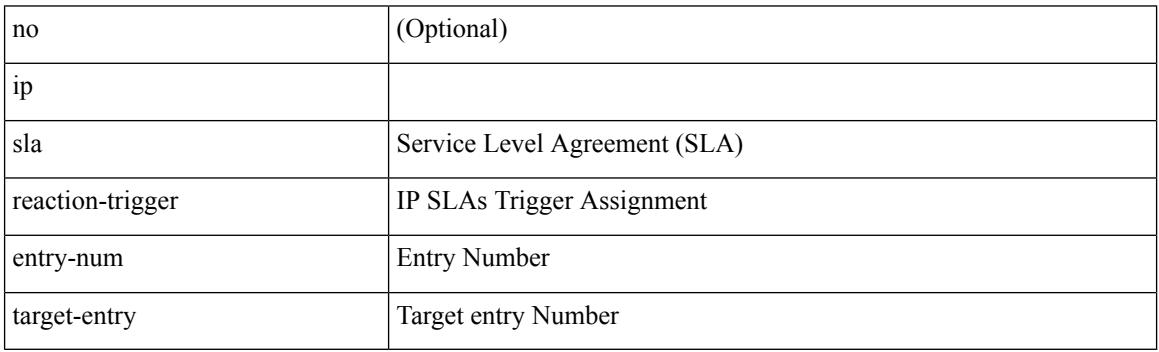

Command Mode

### **ip sla reset**

 $\mathbf l$ 

### ip sla reset

Syntax Description

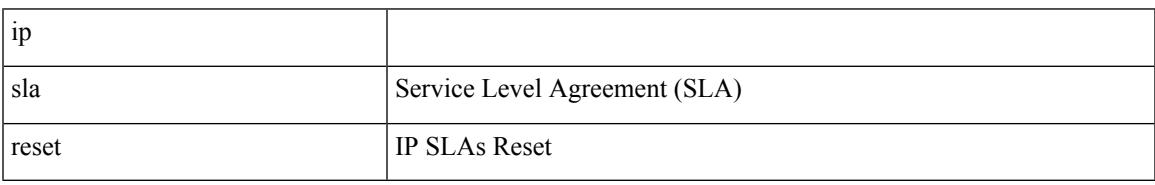

Command Mode

I

### **ip sla responder**

[no] ip sla responder [ { tcp-connect [ ipaddress<tcp-ip> ] port <tcp-port> } | { udp-echo [ ipaddress <udp-ip> ] port <udp-port> } ]

Syntax Description

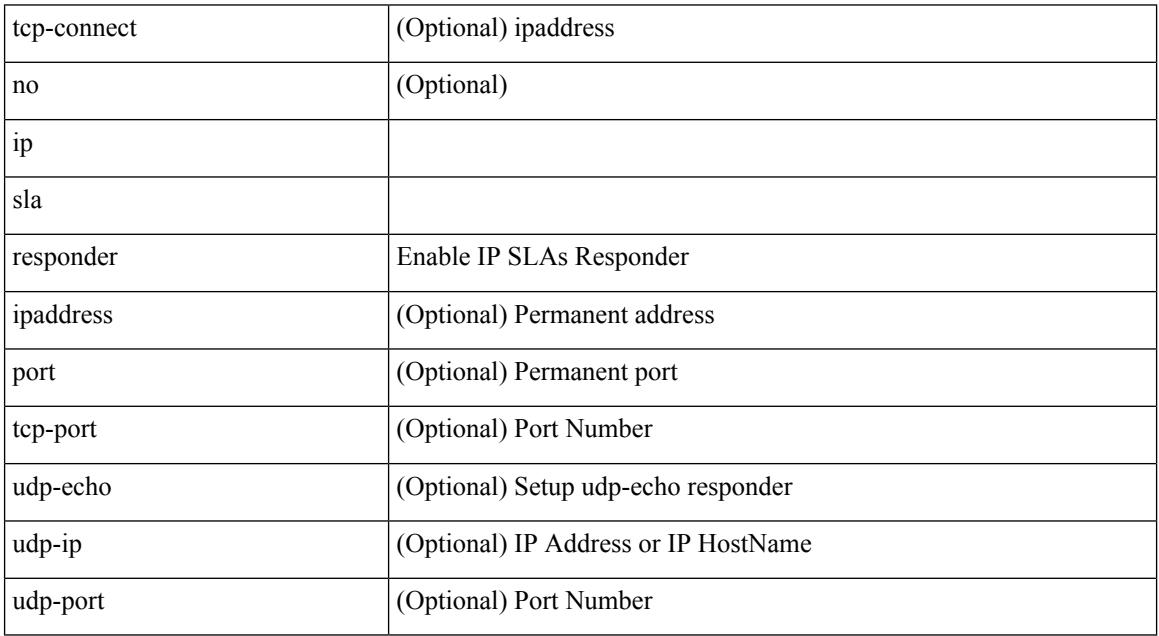

Command Mode

## **ip sla responder twamp**

[no] ip sla responder twamp

Syntax Description

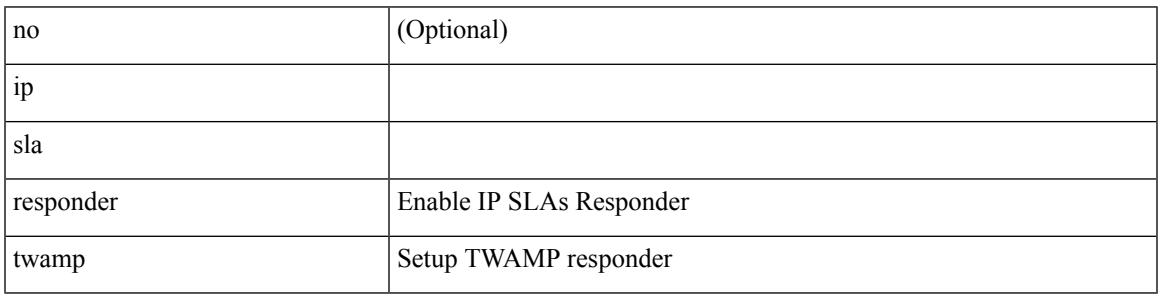

Command Mode

I

### **ip sla restart**

#### ip sla restart <index>

Syntax Description

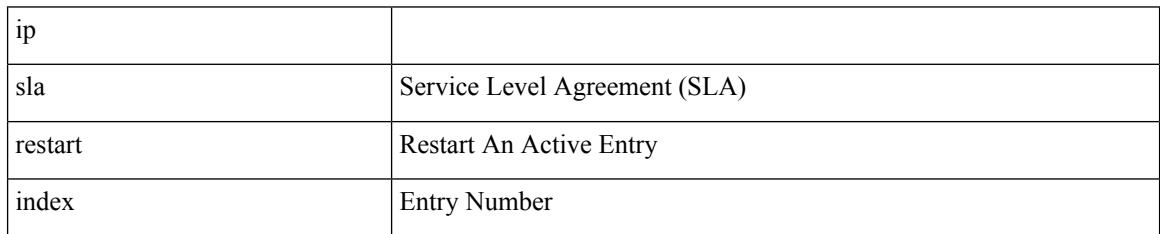

Command Mode
### **ip sla schedule**

{ no ip sla schedule <index> | ip sla schedule <index> { [ life { <life-seconds> | forever } ] [ start-time { <hhmm> [ { January | February | March | April | May | June | July | August | September | October | November | December } <day> | <day> [ January | February | March | April | May | June | July | August | September | October | November | December ] ] | pending | now | { after <hhmm> } } ] [ ageout <ageout-seconds> ] [ recurring  $]\} + \}$ 

Syntax Description

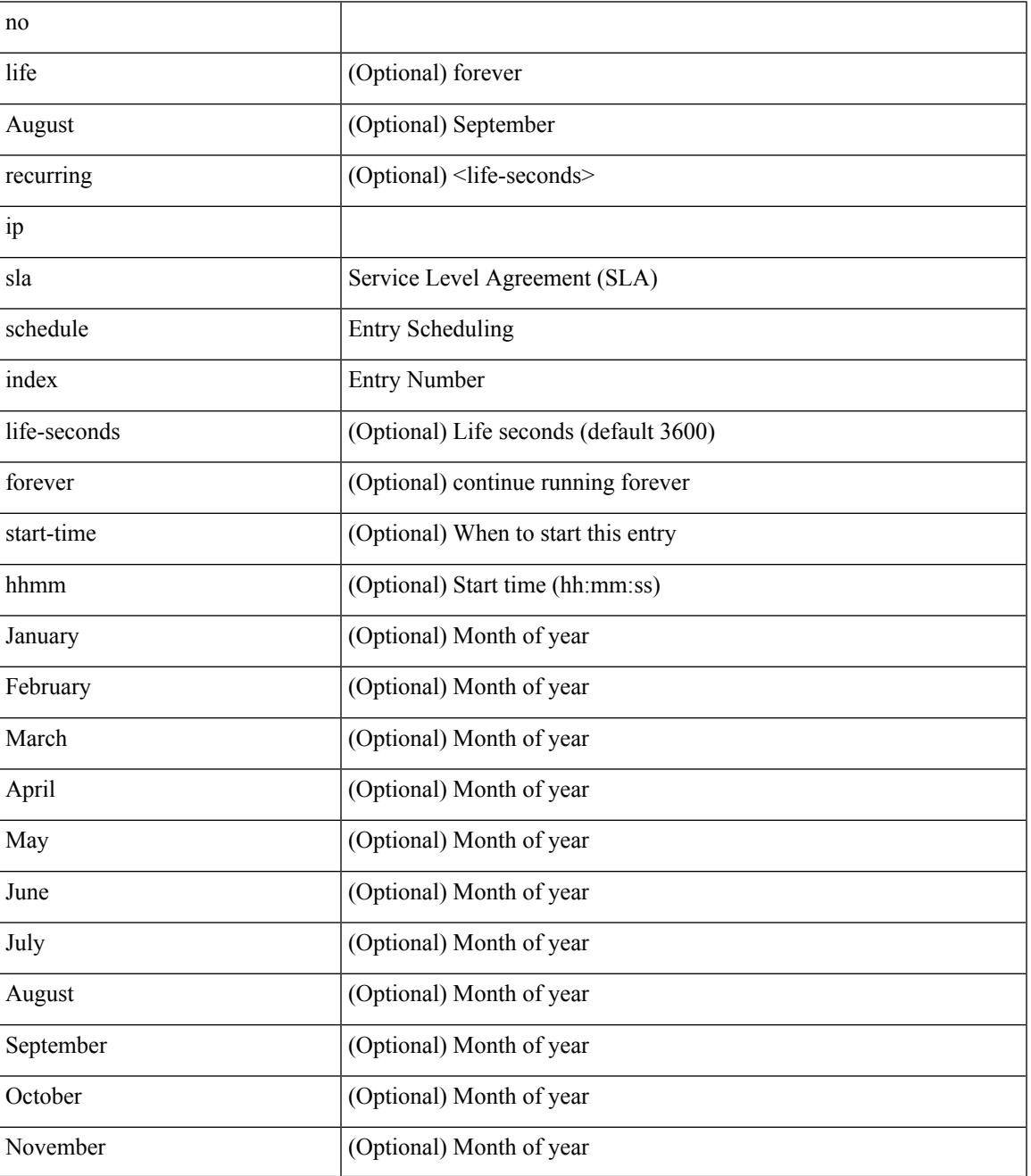

 $\mathbf l$ 

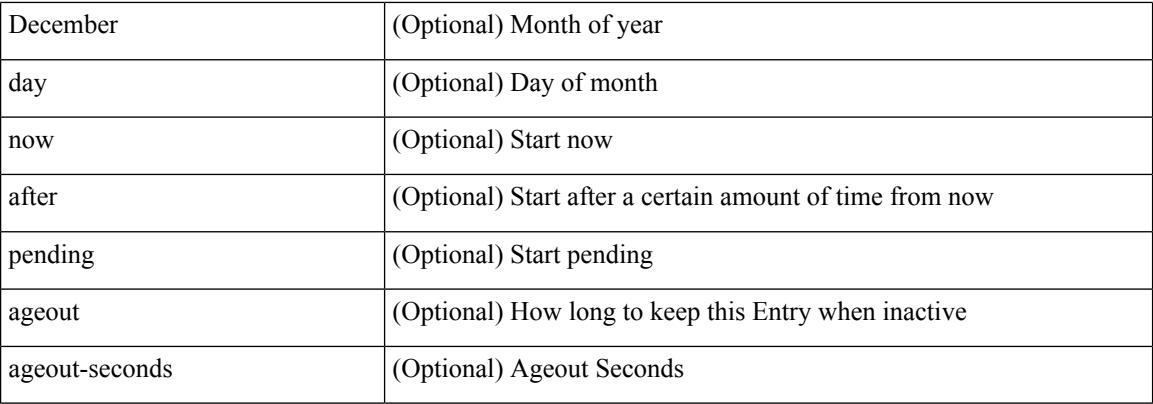

Command Mode

 $\overline{\phantom{a}}$ 

# **ip sla server twamp**

[no] ip sla server twamp

Syntax Description

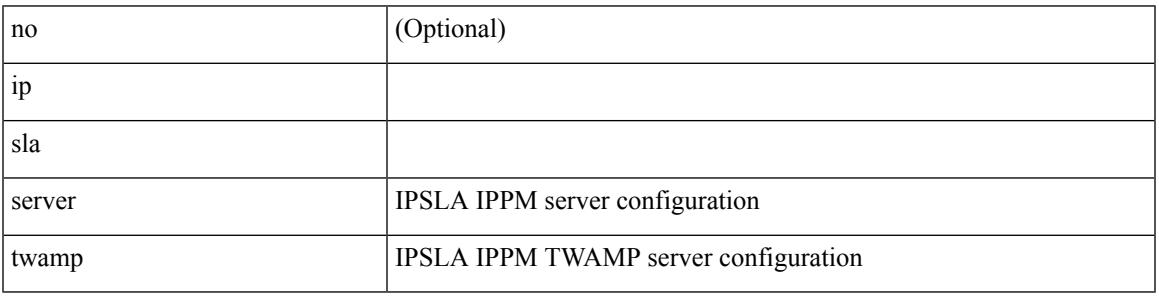

Command Mode

I

# **ip source-route**

### [no] ip source-route

Syntax Description

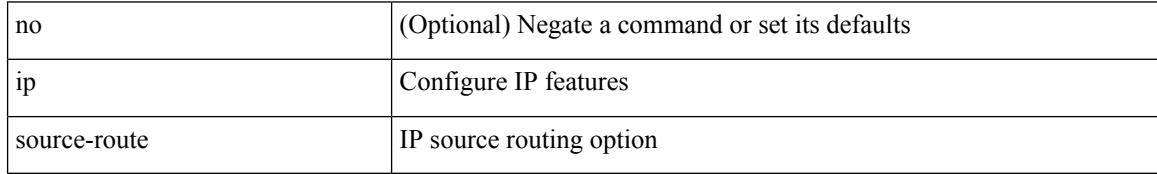

Command Mode

# **ip source binding vlan interface**

[no] ip source binding <ipaddr1> <macaddr> vlan <vlanid> interface <interface1>

#### Syntax Description

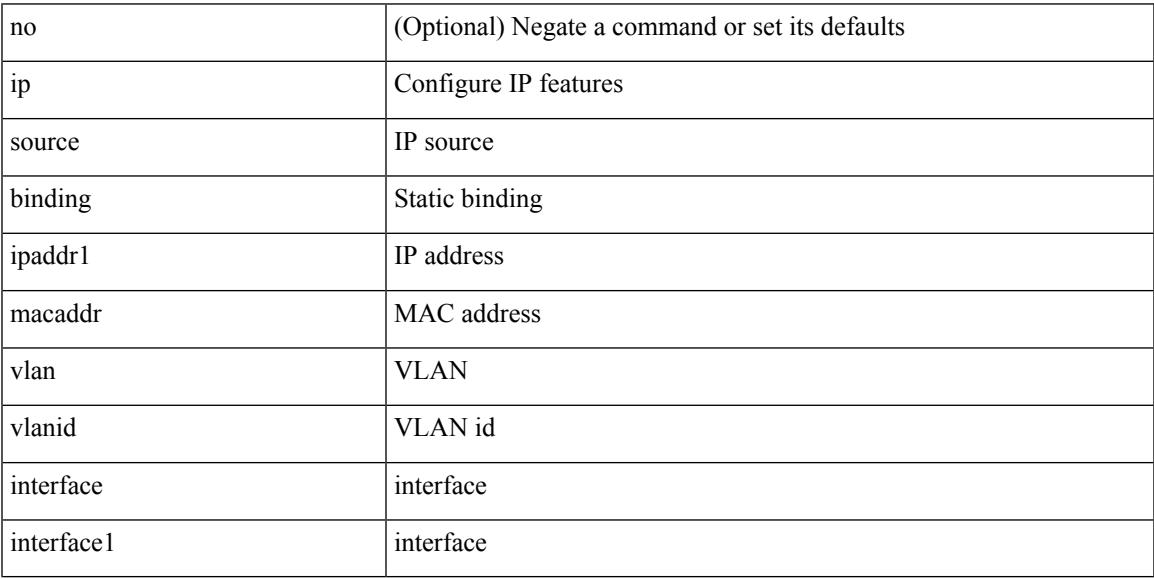

Command Mode

# **ip split-horizon eigrp**

[no] { ip | ipv6 } split-horizon eigrp <eigrp-ptag>

### Syntax Description

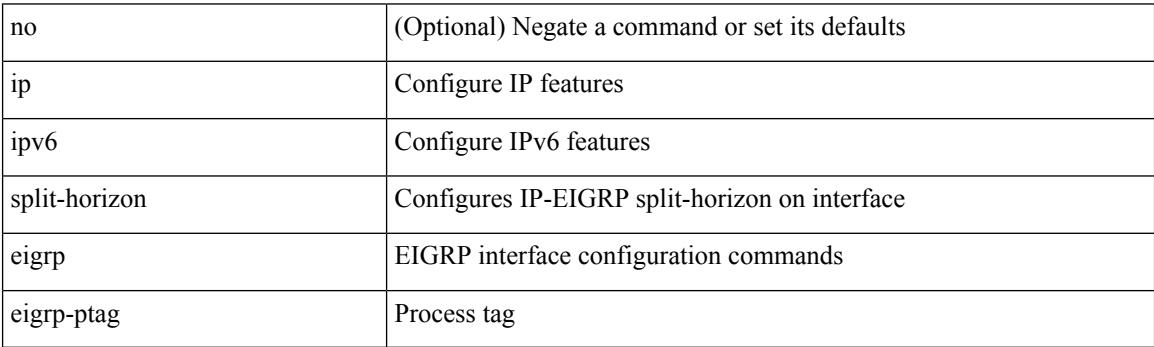

Command Mode

• /exec/configure/if-igp

# **ip ssh source-interface**

[no] ip ssh source-interface <ifnum> [ vrf { <vrf-name> | <vrf-known-name> } ]

#### Syntax Description

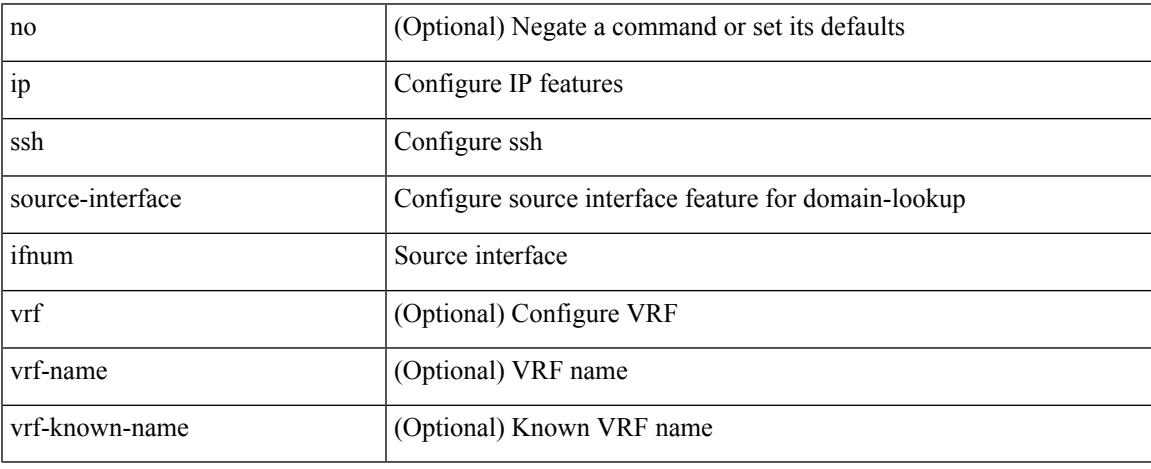

Command Mode

### **ip summary-address eigrp ipv6 summary-address eigrp**

{ [ no ] ip summary-address eigrp <eigrp-ptag> { { <address> <mask> } | { <prefix> } } [ <distance> ] [ leak-map <leak-map> ] | [ no ] ipv6 summary-address eigrp <eigrp-ptag> <ipv6-prefix> [ <distance> ] [ leak-map <leak-map>  $\}$ 

Syntax Description

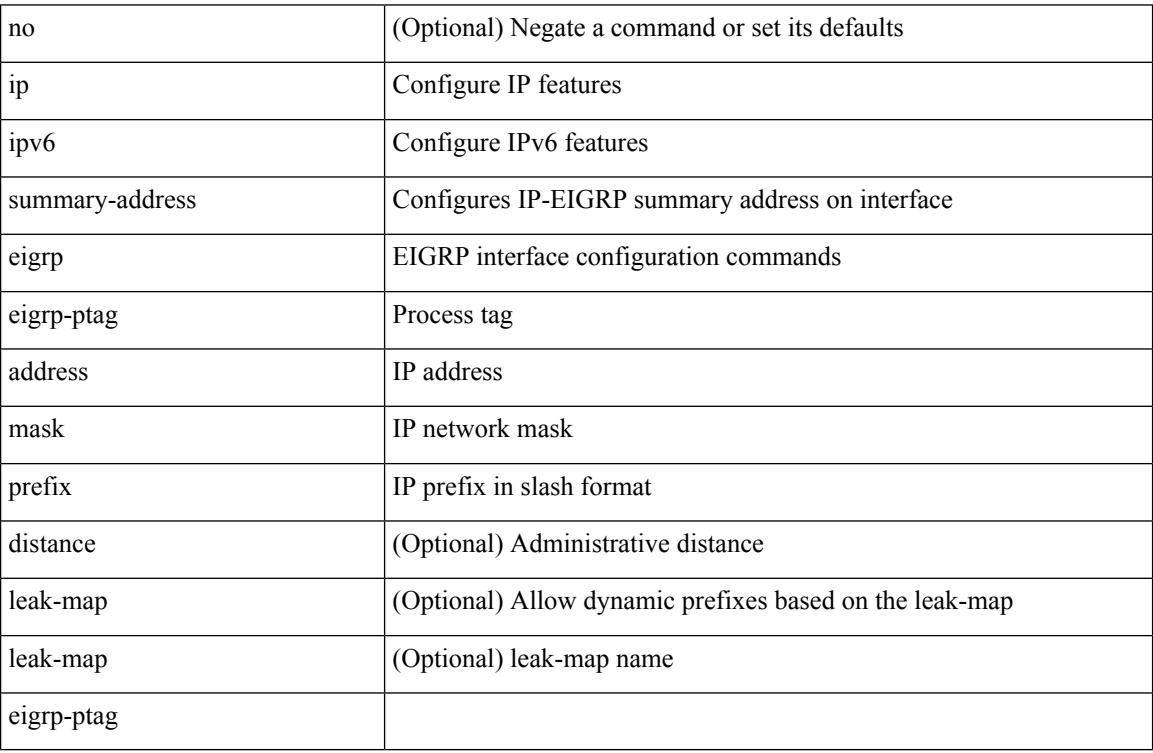

Command Mode

• /exec/configure/if-igp

# **ip tacacs source-interface**

[no] ip tacacs source-interface | ip tacacs source-interface <interface>

#### Syntax Description

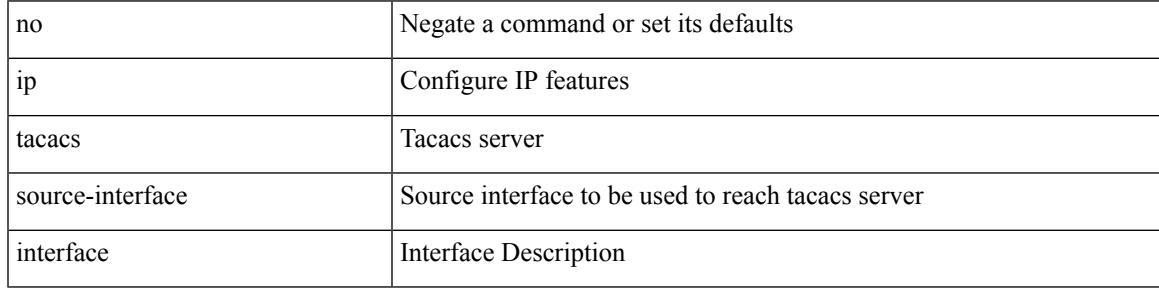

Command Mode

### **ip tcp mss**

 $\{ \{ \text{no ip top mss } \} | \{ \text{ip top mss } \leq \text{bytes} \} \}$ 

### Syntax Description

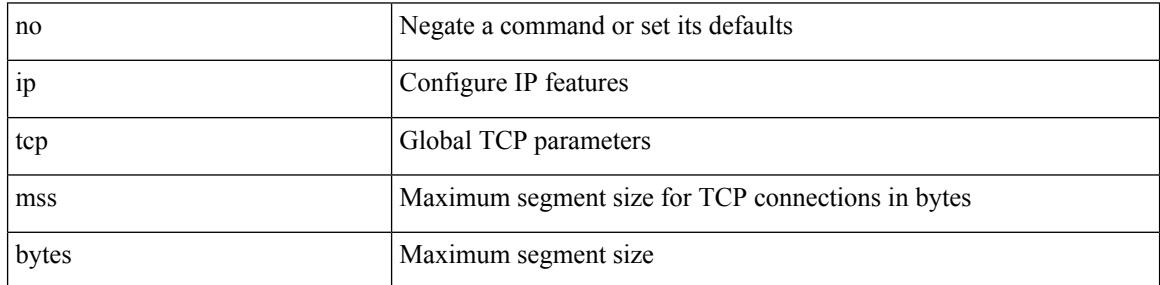

Command Mode

• /exec/configure /exec/configure/config-mgmt

# **ip tcp path-mtu-discovery**

{ { ip tcp path-mtu-discovery } | { no ip tcp path-mtu-discovery } }

### Syntax Description

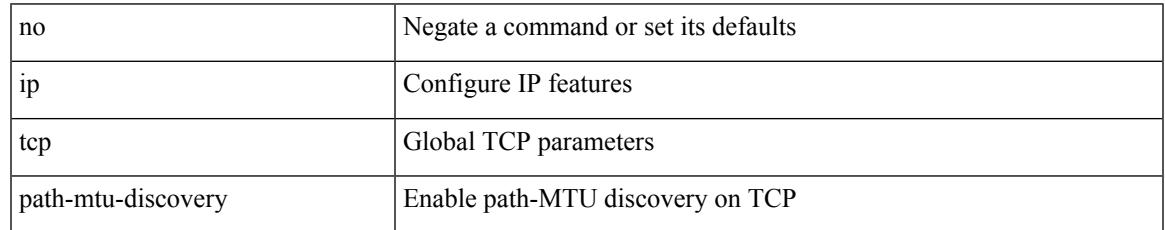

Command Mode

• /exec/configure /exec/configure/config-mgmt

# **ip tcp synwait-time**

{ { no ip tcp synwait-time } | { ip tcp synwait-time <time> } }

### Syntax Description

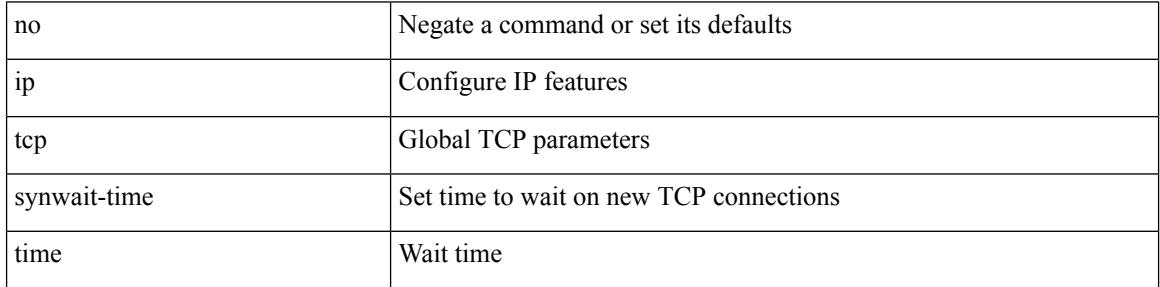

Command Mode

• /exec/configure /exec/configure/config-mgmt

# **ip telnet source-interface**

[no] ip telnet source-interface <ifnum> [ vrf { <vrf-name> | <vrf-known-name> } ]

Syntax Description

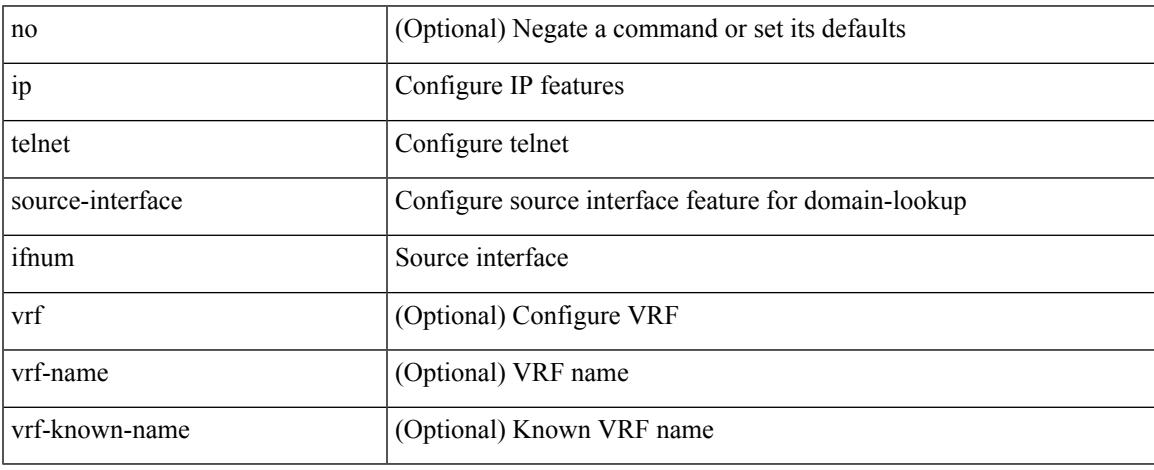

Command Mode

# **ip tftp source-interface**

[no] ip tftp source-interface <ifnum> [ vrf { <vrf-name> | <vrf-known-name> } ]

### Syntax Description

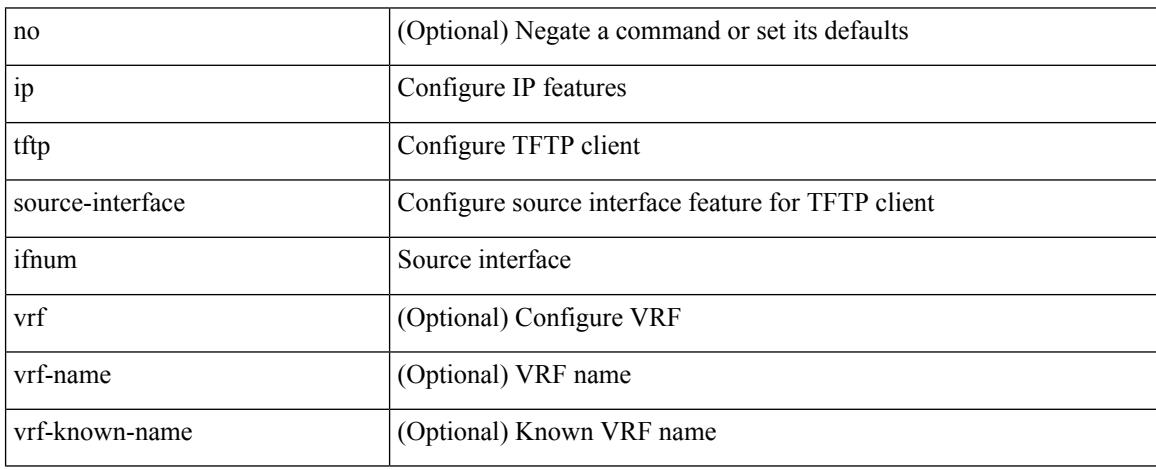

Command Mode

# **ip traceroute source-interface**

[no] ip traceroute source-interface <ifnum> [ vrf { <vrf-name> | <vrf-known-name> } ]

#### Syntax Description

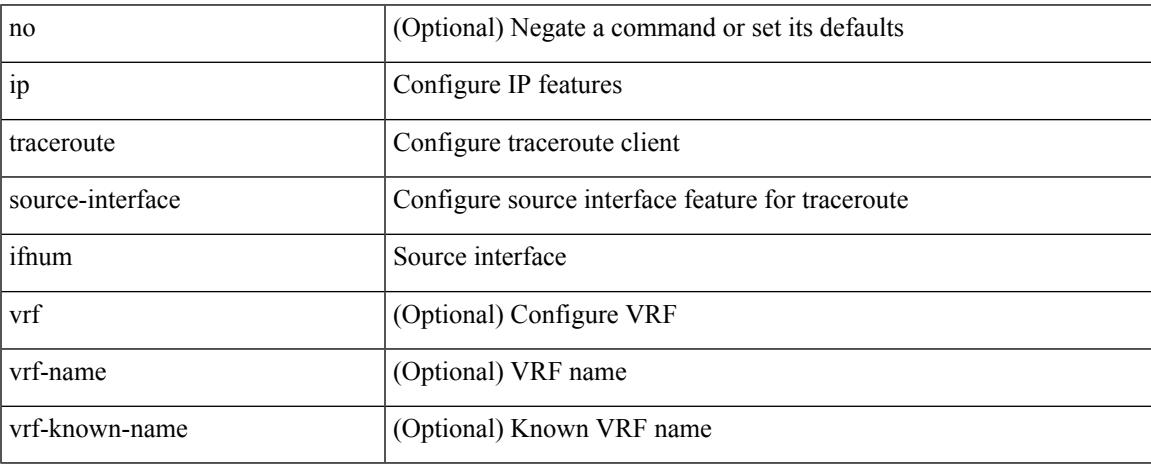

Command Mode

# **ip ttl**

**ip ttl**

[no] ip ttl <ttl\_value>

Syntax Description

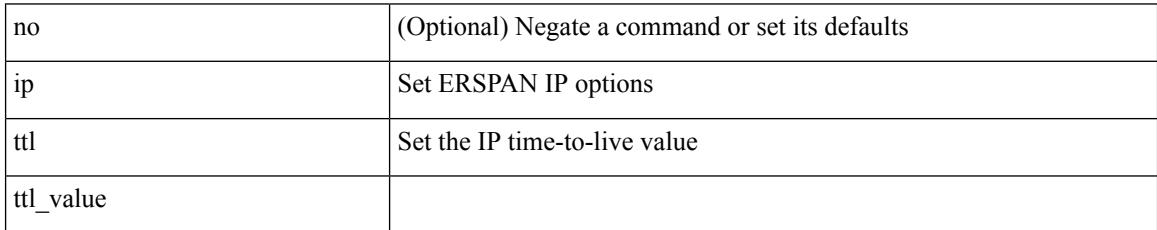

Command Mode

• /exec/configure/config-monitor-erspan-src

# **ip udp relay addrgroup**

{ ip udp relay addrgroup <obj-grp-name> | no ip udp relay addrgroup }

### Syntax Description

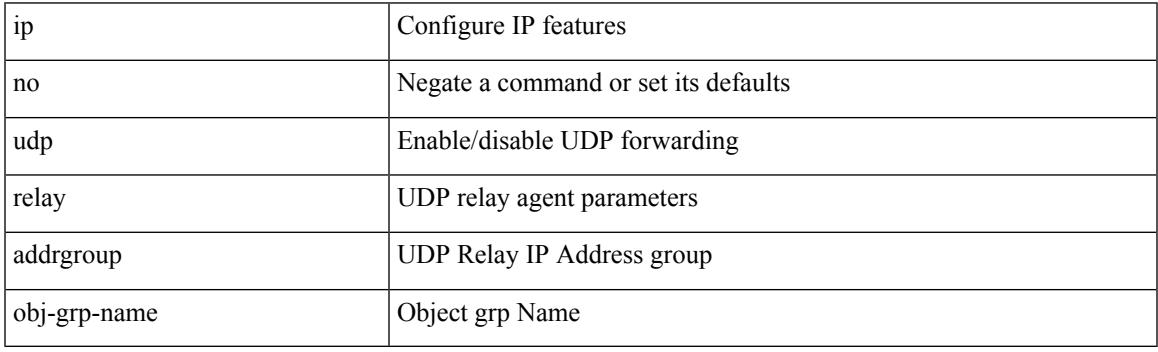

Command Mode

• /exec/configure/if-igp

I

# **ip udp relay subnet-broadcast**

[no] ip udp relay subnet-broadcast

### Syntax Description

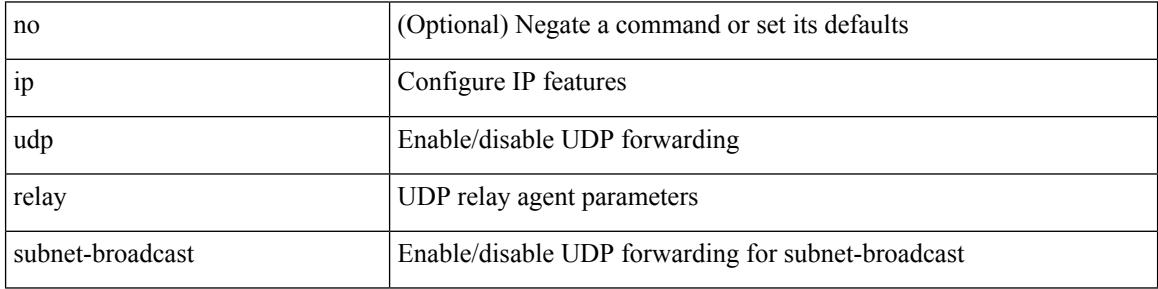

Command Mode

• /exec/configure/if-igp

### **ip unnumbered**

ip unnumbered <interface> | no ip unnumbered [ <interface> ]

#### Syntax Description

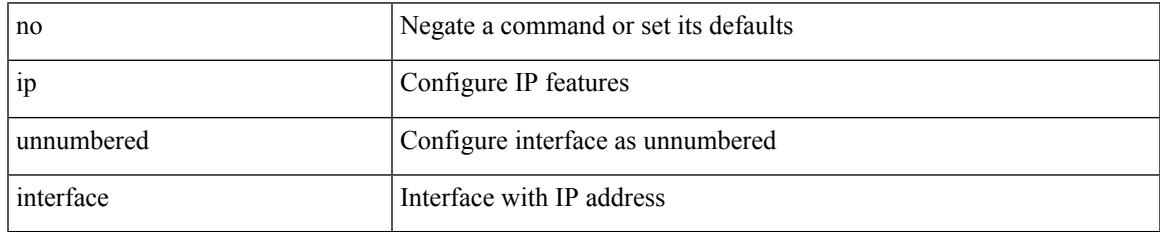

Command Mode

• /exec/configure/ppm-ethernet-switch /exec/configure/if-p2p /exec/configure/if-gre-tunnel /exec/configure/if-any-tunnel /exec/configure/if-port-channel-sub /exec/configure/if-vlan

# **ip unreachables**

#### [no] ip unreachables

Syntax Description

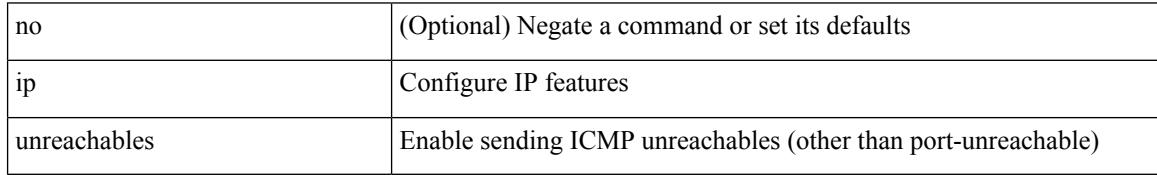

Command Mode

• /exec/configure/if-igp /exec/configure/if-mgmt-config

# **ip verify source dhcp-snooping-vlan**

[no] ip verify source dhcp-snooping-vlan

#### Syntax Description

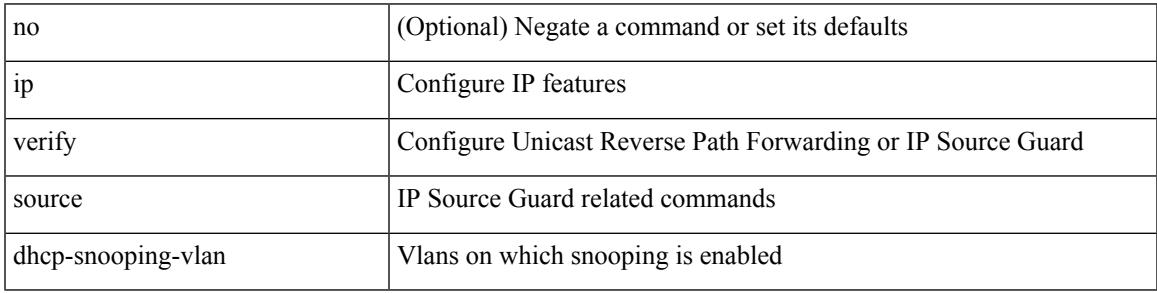

Command Mode

• /exec/configure/if-switching

### **ip verify unicast source reachable-via rx**

[no] ip verify unicast source reachable-via  $[ \{ rx \mid any \in \mathbb{R} \} ]$  [policy  $\{ \leq policy\}$ -name> <acl\_pol\_name> } ] ] | ip verify unicast source reachable-via {  $rx$  | any [ allow-default ] } [ policy { <policy-name>  $|\langle$  acl\_pol\_name>  $\rangle$  ]

#### Syntax Description

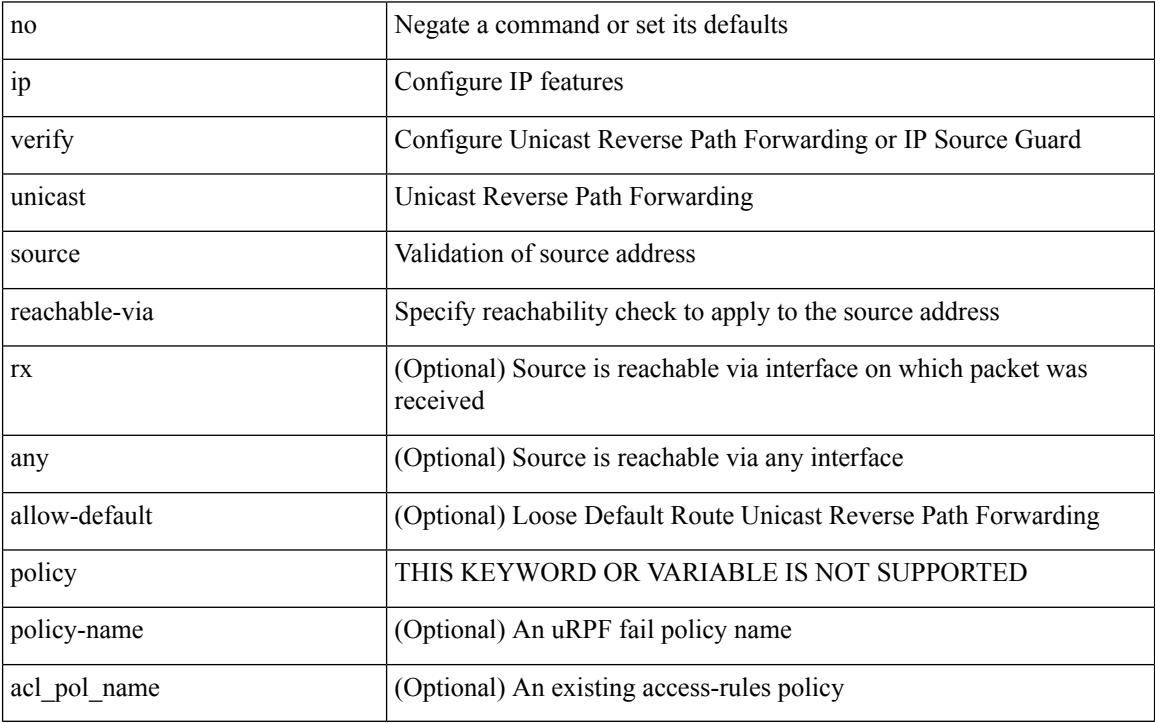

Command Mode

• /exec/configure/if-igp

# **ipv4**

I

[no] ipv4 <aclname>

Syntax Description

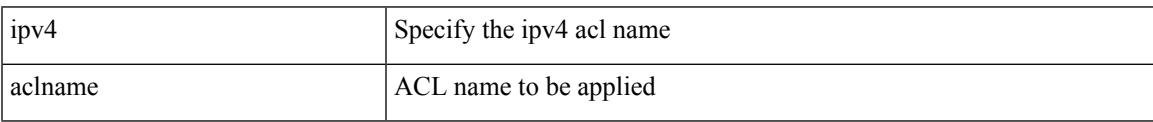

Command Mode

• /exec/configure/nfm-filter

I

# **ipv6**

### [no] ipv6 <aclname>

Syntax Description

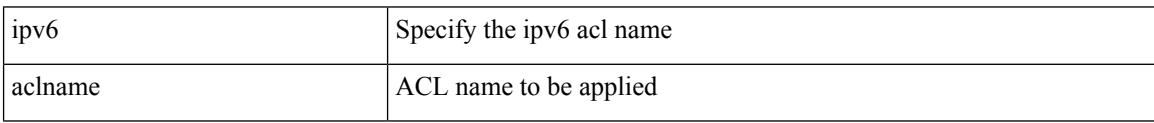

Command Mode

• /exec/configure/nfm-filter

# **ipv6 access-class**

[no] ipv6 access-class <name> <inout>

### Syntax Description

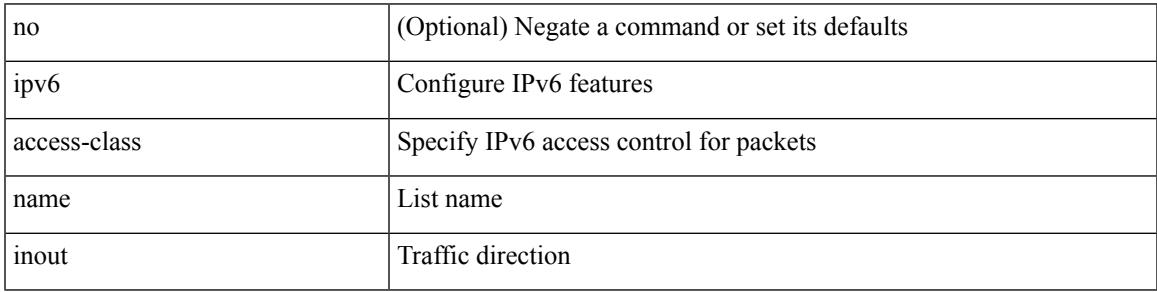

Command Mode

• /exec/configure/line

# **ipv6 access-list**

[no] ipv6 access-list <name> [ client <clienttype> <clientID>]

#### Syntax Description

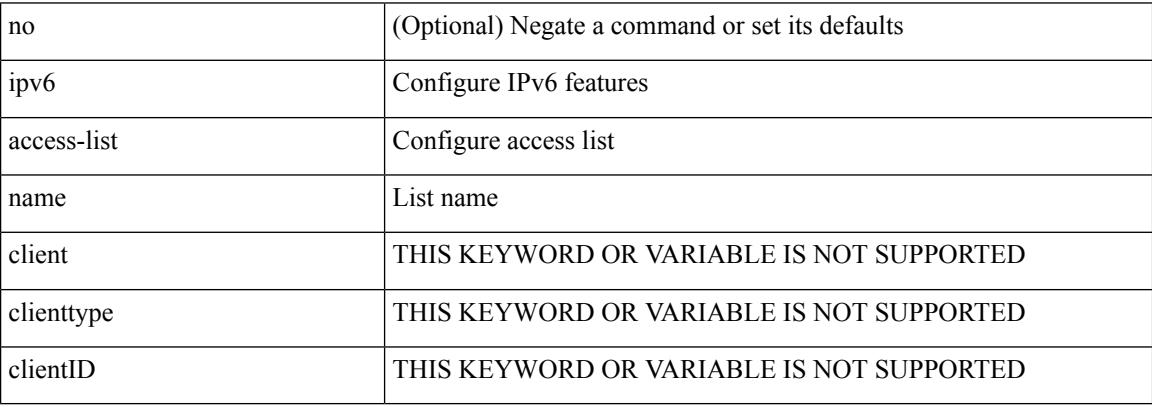

Command Mode

# **ipv6 access-list match-local-traffic**

[no] ipv6 access-list match-local-traffic | ipv6 access-list match-local-traffic

#### Syntax Description

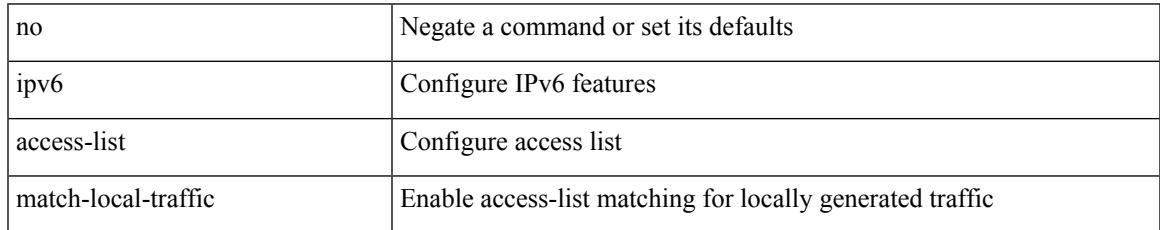

Command Mode

### **ipv6 address**

[no] ipv6 address [ { autoconfig [ default ]  $|$  [ <ipv6-prefix> [ eui64 ] [ route-preference <pref> ] [ tag <tag> ] [ anycast ] ] } ] | ipv6 address { autoconfig [ default ] | [ <ipv6-prefix> [ eui64 ] [ route-preference <pref> ] [ tag <tag> ] [ anycast ] [ aggregate-prefix-length <prefix-length> ] ] }

Syntax Description

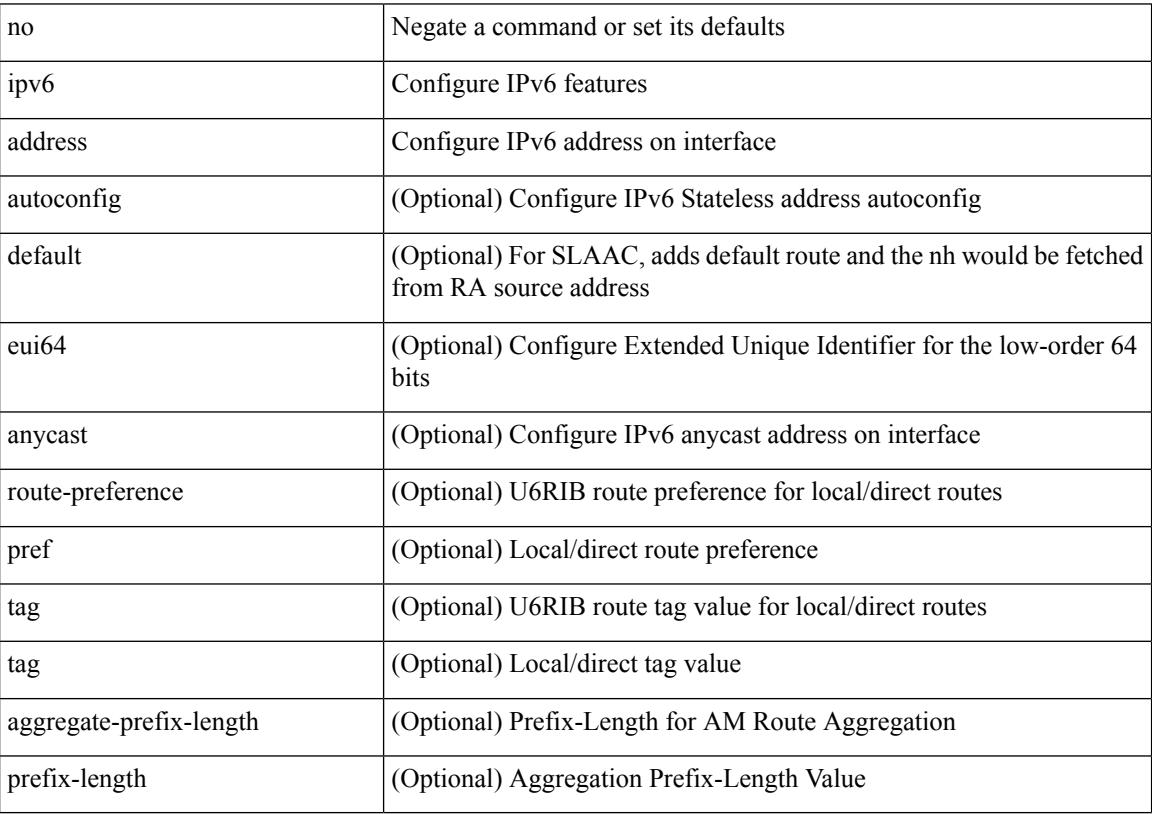

Command Mode

• /exec/configure/if-igp /exec/configure/if-any-tunnel /exec/configure/if-vsan /exec/configure/if-mgmt-config

# **ipv6 address dhcp**

[no] ipv6 address dhcp

Syntax Description

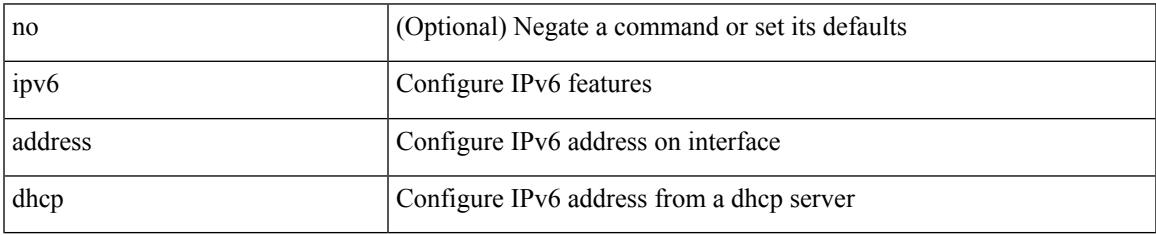

Command Mode

• /exec/configure/if-vlan /exec/configure/if-ethernet /exec/configure/if-mgmt-config /exec/configure/if-ethernet-all /exec/configure/if-sub

# **ipv6 address use-link-local-only**

[no] ipv6 address use-link-local-only | ipv6 address use-link-local-only

#### Syntax Description

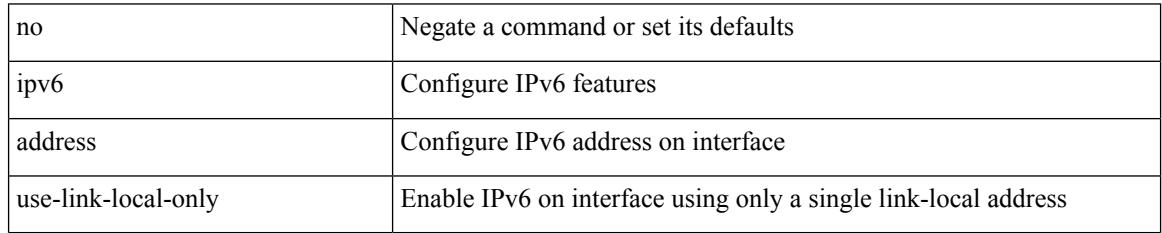

Command Mode

• /exec/configure/if-igp /exec/configure/if-mgmt-config /exec/configure/if-gre-tunnel /exec/configure/if-6to4-tunnel /exec/configure/if-vsan

# **ipv6 adjacency-stale-timer**

{ { ipv6 [ icmp ] adjacency-stale-timer <stale-time> } | { no ipv6 [ icmp ] adjacency-stale-timer [ <stale-time> ] } }

Syntax Description

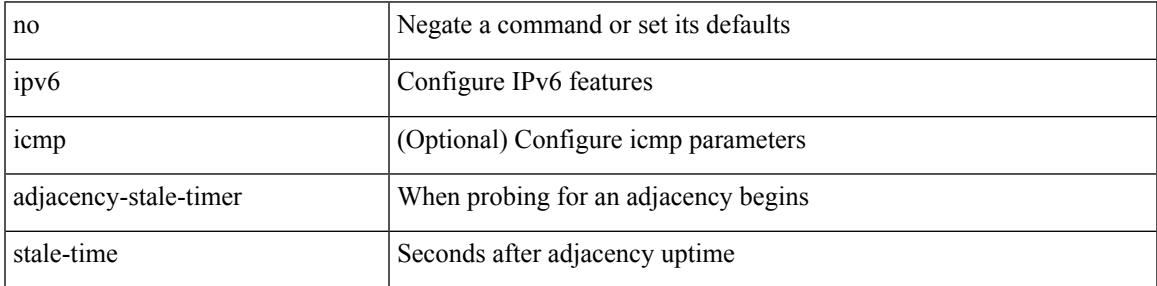

Command Mode

# **ipv6 adjacency route distance**

{ ipv6 adjacency route distance <pref> } | { no ipv6 adjacency route distance }

#### Syntax Description

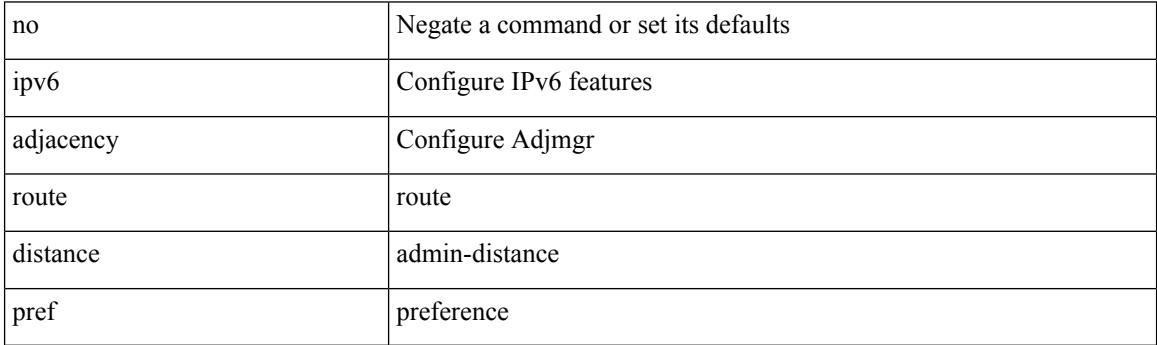

Command Mode

 $\overline{\phantom{a}}$ 

# **ipv6 amt gateway**

[no] ipv6 amt gateway

Syntax Description

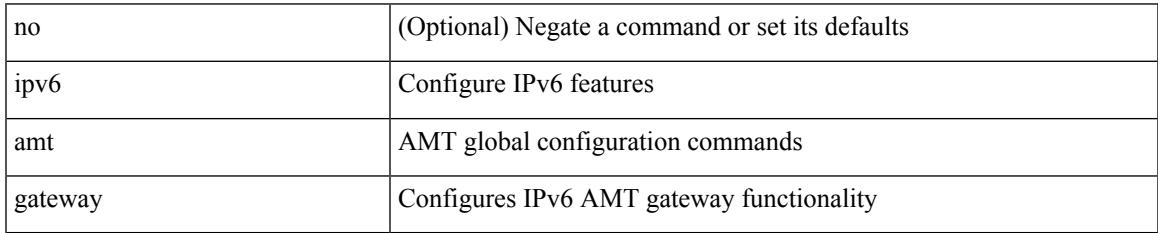

Command Mode

• /exec/configure /exec/configure/vrf

# **ipv6 amt relay**

### [no] ipv6 amt relay

#### Syntax Description

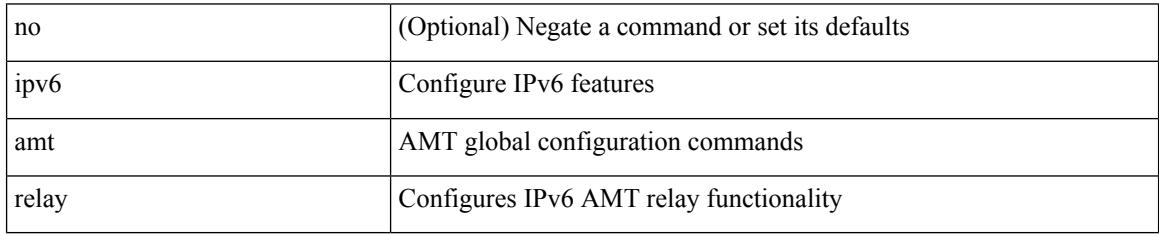

Command Mode

• /exec/configure /exec/configure/vrf

# **ipv6 destination**

{ ipv6 { destination | source } <addr> } | { no ipv6 { destination | source } }

Syntax Description

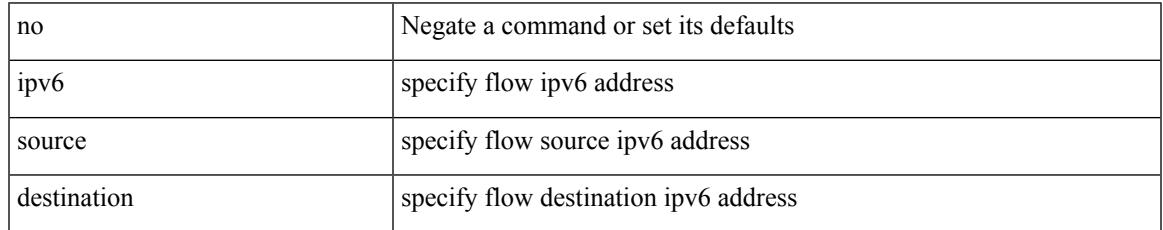

Command Mode

• /exec/configure/configngoamprofileflow

# **ipv6 dhcp guard**

[no] ipv6 dhcp guard [ attach-policy <policy\_name> ]

### Syntax Description

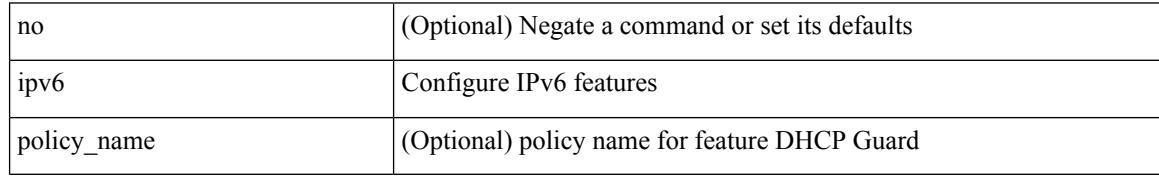

Command Mode

• /exec/configure/if-switching
### **ipv6 dhcp guard**

[no] ipv6 dhcp guard [ attach-policy <policy\_name> ]

Syntax Description

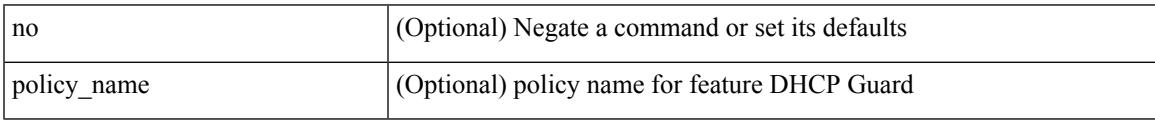

Command Mode

• /exec/configure/vlan-config

# **ipv6 dhcp guard policy**

[no] ipv6 dhcp guard policy <policy\_name>

#### Syntax Description

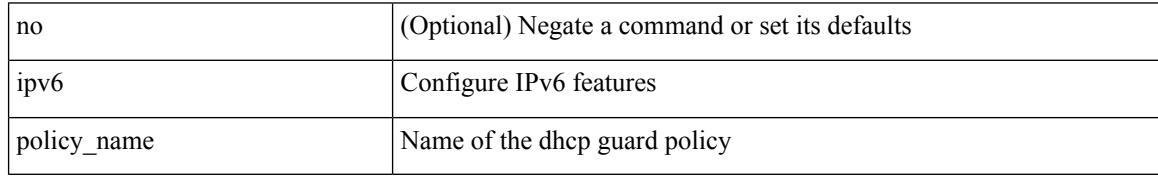

Command Mode

• /exec/configure

# **ipv6 dhcp relay**

 $\overline{\phantom{a}}$ 

[no] ipv6 dhcp relay

Syntax Description

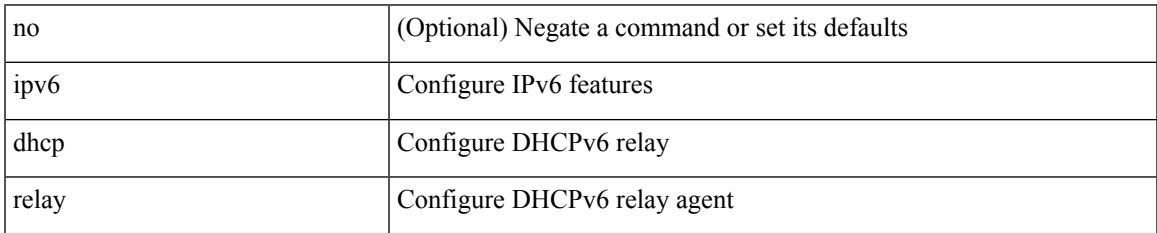

Command Mode

• /exec/configure

### **ipv6 dhcp relay address**

[no] ipv6 dhcp relay address [ <ip-addr-val> [ use-vrf <vrf-name> ] [ interface <interface-name> ] ] | no ipv6 dhcp relay address [ <ip-addr-val> [ interface <interface-name> ] [ use-vrf <vrf-name> ] ]

#### Syntax Description

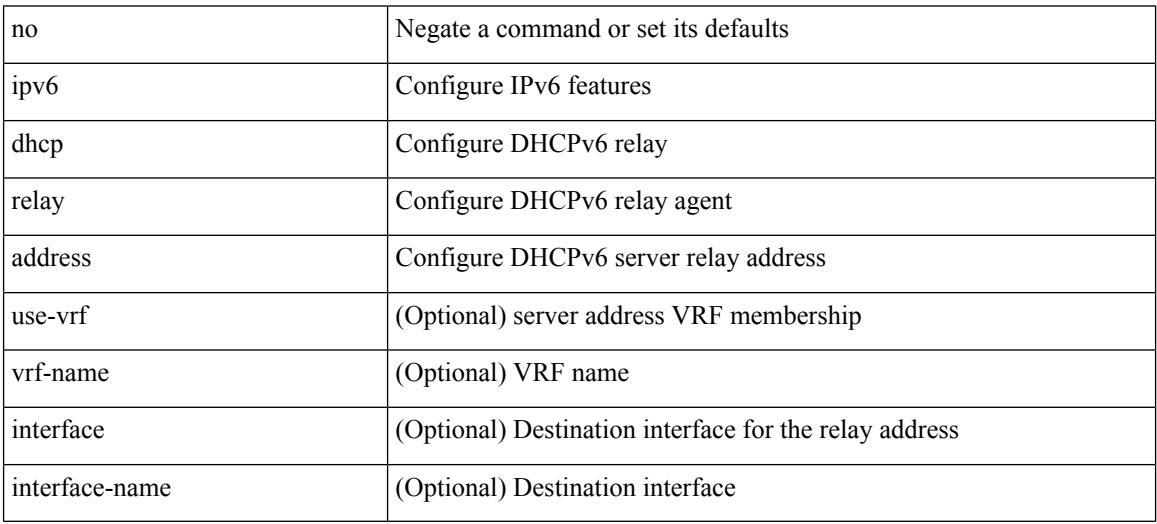

Command Mode

### **ipv6 dhcp relay address ipv6 dhcp relay address**

ipv6 dhcp relay address <ip-addr-val> [ use-vrf <vrf-name> ] [ interface <interface-name> ] | ipv6 dhcp relay address <ip-addr-val> [ interface <interface-name> ] [ use-vrf <vrf-name> ]

#### Syntax Description

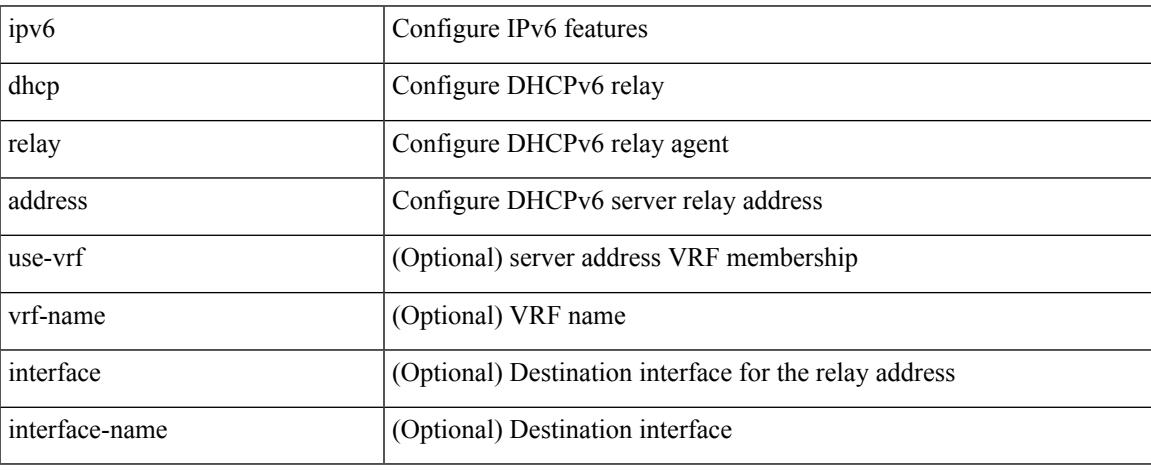

Command Mode

• /exec/configure/if-igp /exec/configure/ppm-ethernet-switch /exec/configure/ppm-port-channel-switch

### **ipv6 dhcp relay option type cisco**

[no] ipv6 dhcp relay option type cisco

#### Syntax Description

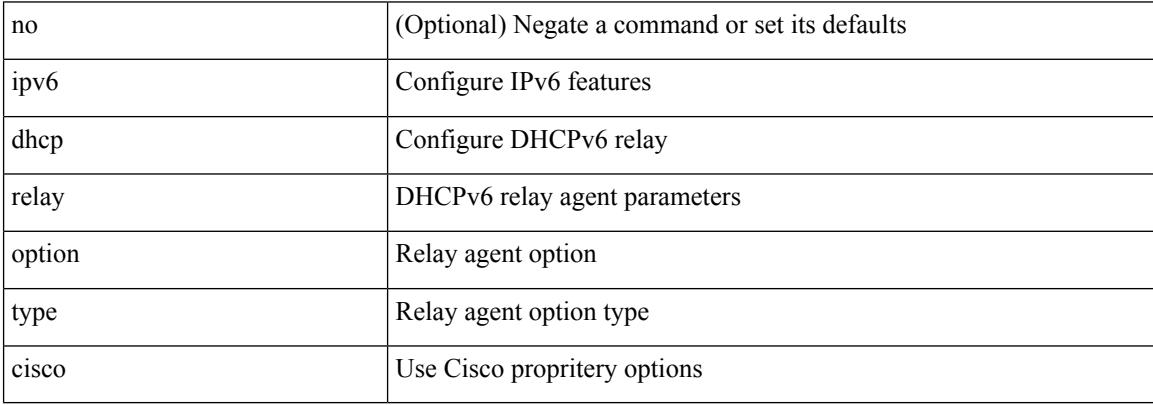

Command Mode

• /exec/configure

 $\overline{\phantom{a}}$ 

# **ipv6 dhcp relay option vpn**

[no] ipv6 dhcp relay option vpn

#### Syntax Description

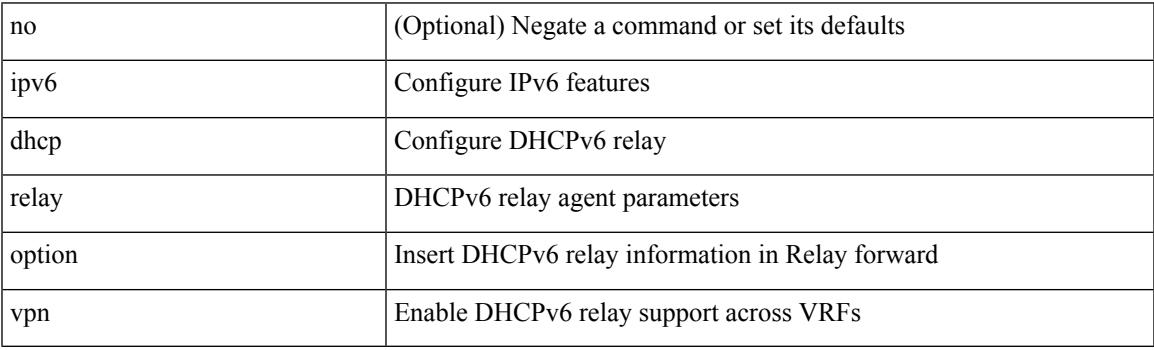

Command Mode

• /exec/configure

### **ipv6 dhcp relay source-interface**

[no] ipv6 dhcp relay source-interface

#### Syntax Description

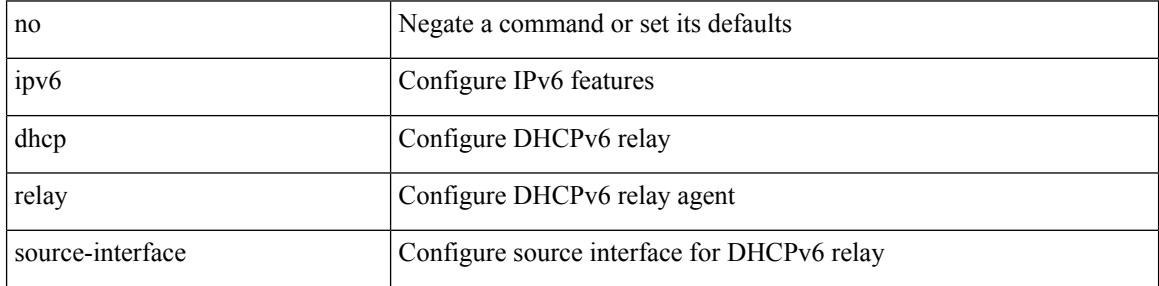

Command Mode

• /exec/configure /exec/configure/if-igp

### **ipv6 dhcp relay source-interface**

ipv6 dhcp relay source-interface <interface-name>

Syntax Description

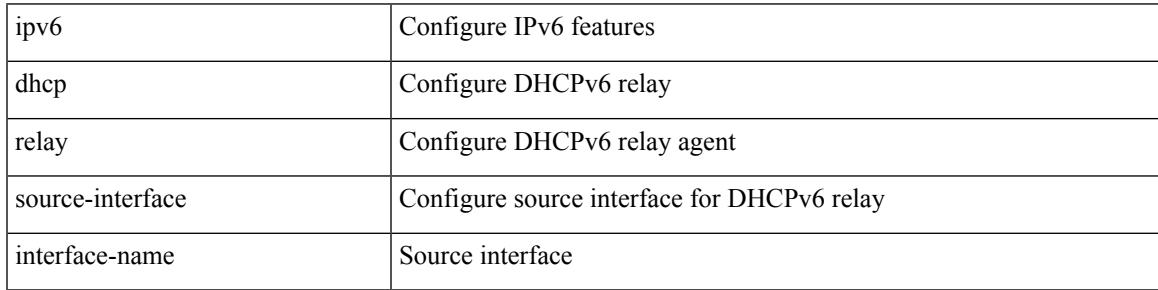

Command Mode

• /exec/configure /exec/configure/if-igp

# **ipv6 flow monitor input**

[no] ipv6 flow monitor <monitorname> input

#### Syntax Description

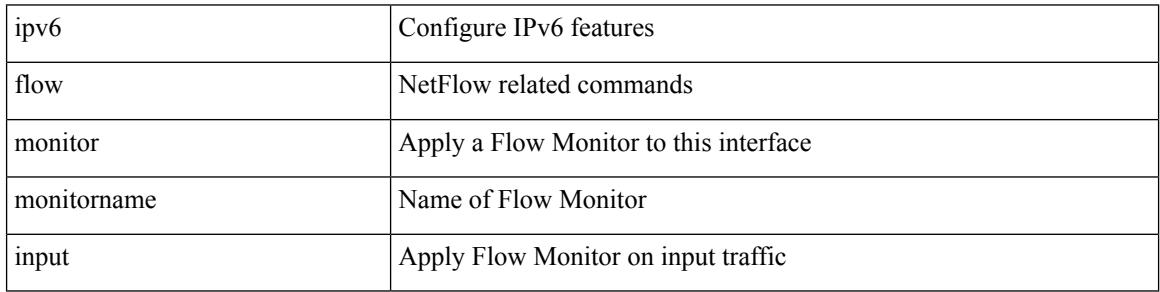

Command Mode

• /exec/configure/if-vlan-common

### **ipv6 flow monitor input**

[no] ipv6 flow monitor <monitorname> input

#### Syntax Description

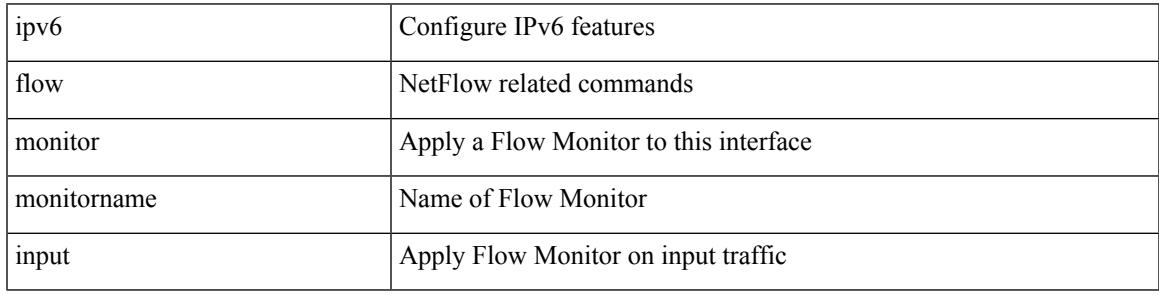

Command Mode

• /exec/configure/if-routing /exec/configure/if-eth-port-channel /exec/configure/if-eth-port-channel-p2p

# **ipv6 flow monitor input**

[no] ipv6 flow monitor <monitorname> input

#### Syntax Description

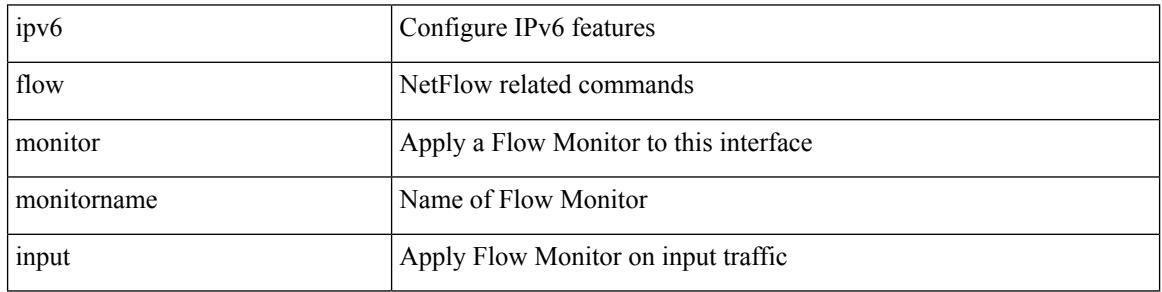

Command Mode

• /exec/configure/vlan-config

### **ipv6 flow rtp**

Ι

[no] ipv6 flow rtp [ <ipv6-acl>]

Syntax Description

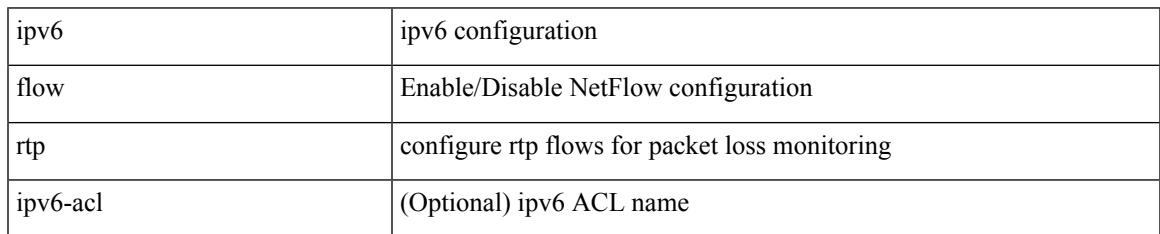

Command Mode

• /exec/configure

### **ipv6 forward**

ipv6 forward | no ipv6 forward

#### Syntax Description

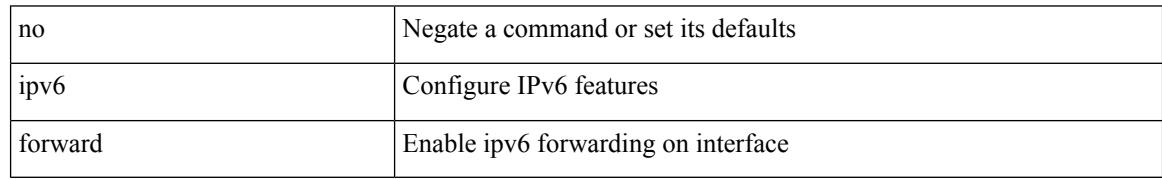

Command Mode

• /exec/configure/if-vlan /exec/configure/if-vlan-range

### **ipv6 host**

Ι

[no] ipv6 host <s0> [ <ipv6\_0> ] | ipv6 host <s0> <ipv6\_0>

#### Syntax Description

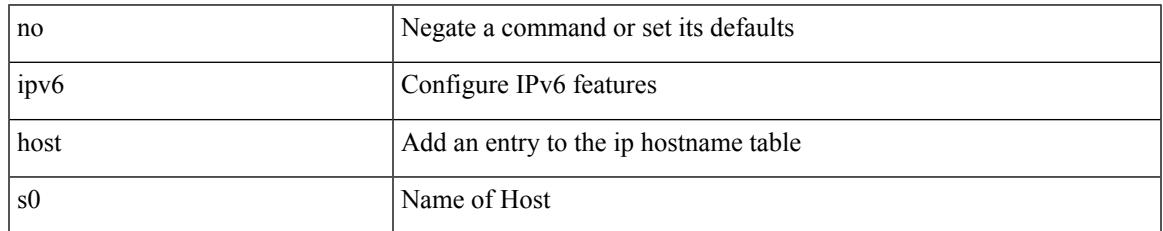

Command Mode

• /exec/configure

# **ipv6 link-local**

[no] ipv6 link-local [ <ipv6-addr> ] | ipv6 link-local <ipv6-addr>

#### Syntax Description

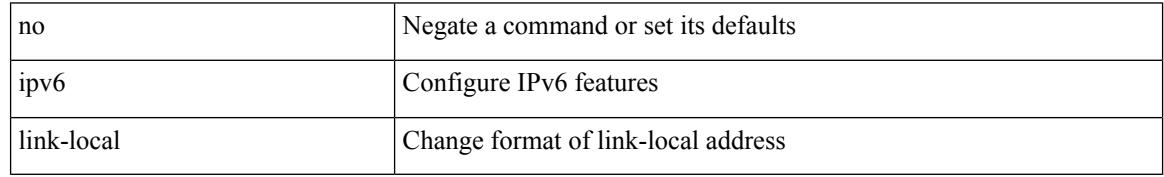

Command Mode

• /exec/configure/if-vlan /exec/configure/if-mgmt-config /exec/configure/if-gre-tunnel /exec/configure/if-6to4-tunnel /exec/configure/if-igp /exec/configure/if-vsan

### **ipv6 local policy route-map**

ipv6 local policy route-map <route-map-name> | no ipv6 local policy route-map [ <route-map-name> | <route-map-name>]

#### Syntax Description

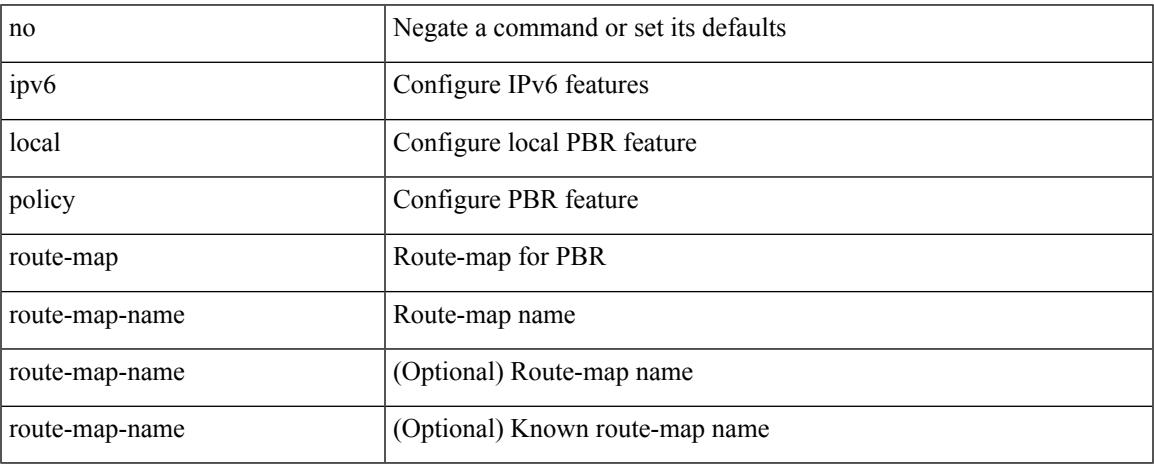

Command Mode

• /exec/configure /exec/configure/vrf

### **ipv6 mld group-timeout**

{ { no ipv6 [ icmp ] mld group-timeout [ <time> ] } | { ipv6 [ icmp ] mld group-timeout <time> } }

#### Syntax Description

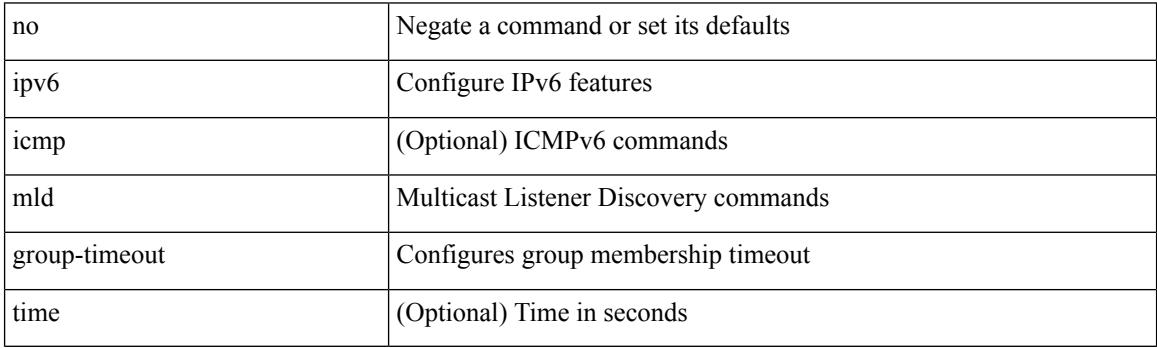

Command Mode

 $\overline{\phantom{a}}$ 

### **ipv6 mld immediate-leave**

[no] ipv6 [ icmp ] mld immediate-leave

#### Syntax Description

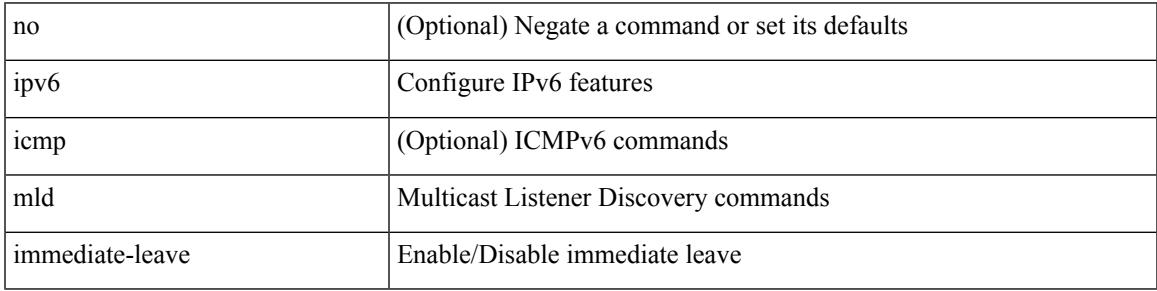

Command Mode

### **ipv6 mld join-group**

[no] ipv6 [icmp ] mld join-group {  $\{ \langle \text{group} \rangle \}$  [ source  $\langle \text{source} \rangle$  ]  $\}$  |  $\{ \text{route-map} \langle \text{group} \rangle \}$ 

#### Syntax Description

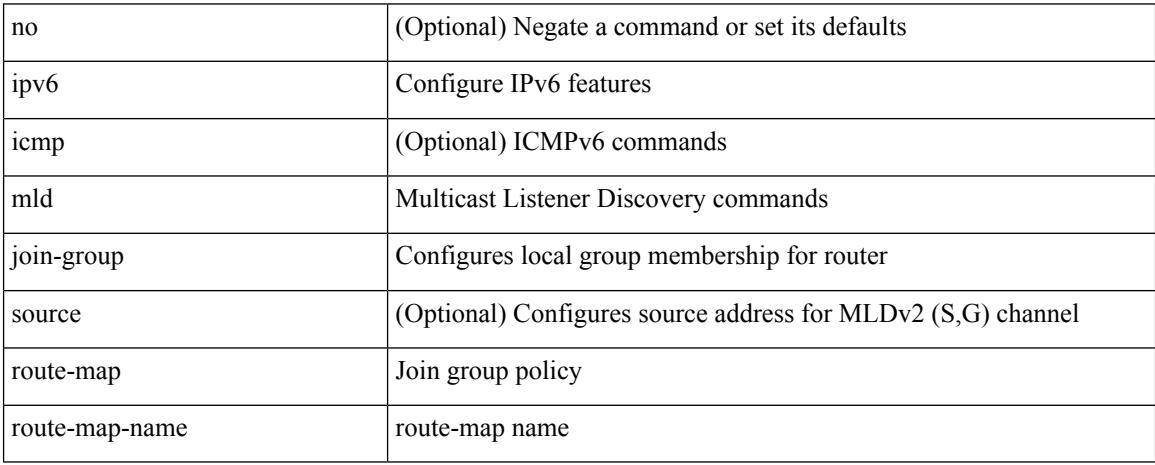

Command Mode

### **ipv6 mld last-member-query-count**

{ { no ipv6 [ icmp ] mld last-member-query-count [ <count> ] } | { ipv6 [ icmp ] mld last-member-query-count  $\{\text{count}\}$ }

Syntax Description

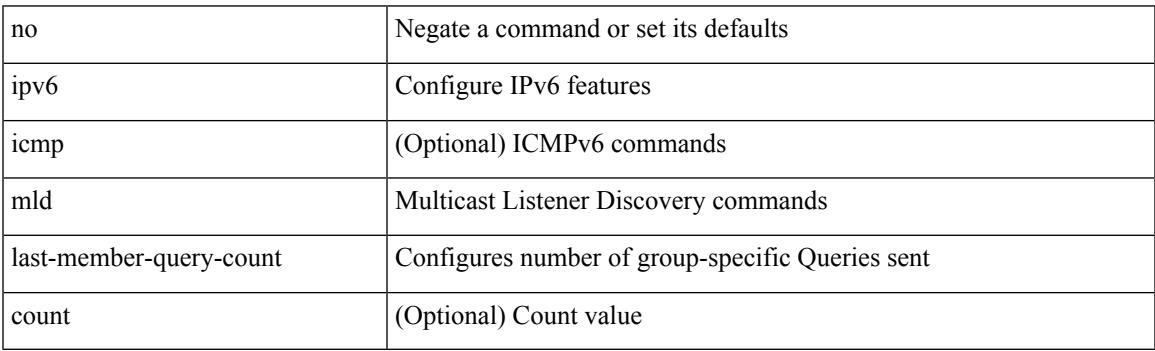

Command Mode

# **ipv6 mld last-member-query-response-time**

{ { no ipv6 [ icmp ] mld last-member-query-response-time [ <interval> ] } | { ipv6 [ icmp ] mld last-member-query-response-time <interval>  $\}$ 

#### Syntax Description

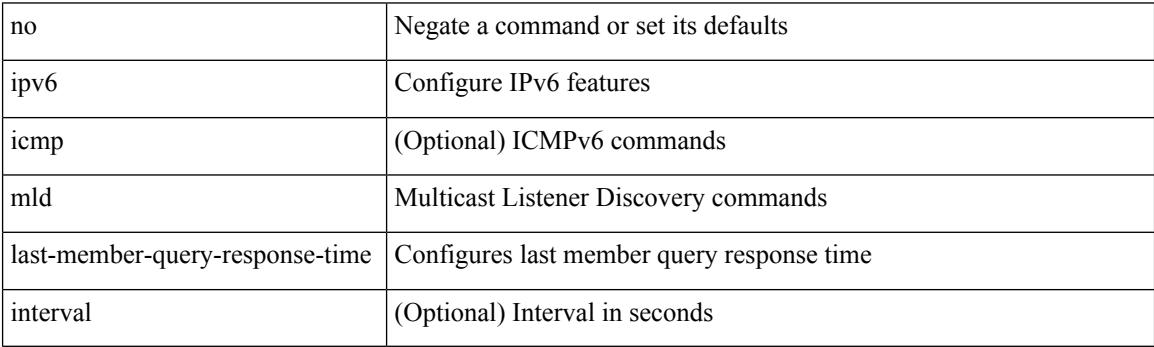

Command Mode

### **ipv6 mld querier**

 $\overline{\phantom{a}}$ 

 $\{ \{ no \text{ ipv6} \} \} \$  {  $\{ no \text{ ipv6} \}$   $\{ in \text{ mp } \}$  }  $\{ \{ p \text{ vo } \} \}$  {  $\{ \{ p \text{ vo } \} \}$  }  $\{ \{ q \text{ user-timeout } \}$ | query-timeout } <time> } }

Syntax Description

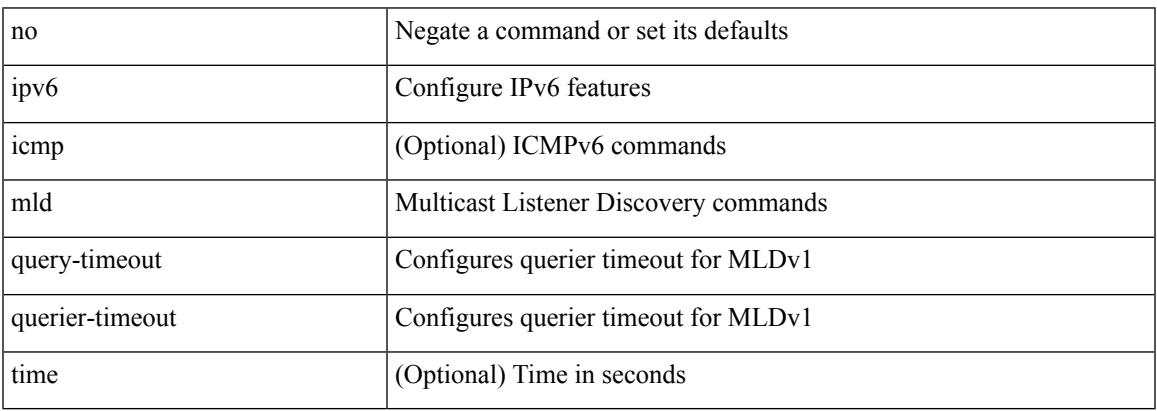

Command Mode

### **ipv6 mld query-interval**

{ { no ipv6 [ icmp ] mld query-interval [ <interval> ] } | { ipv6 [ icmp ] mld query-interval <interval> } }

#### Syntax Description

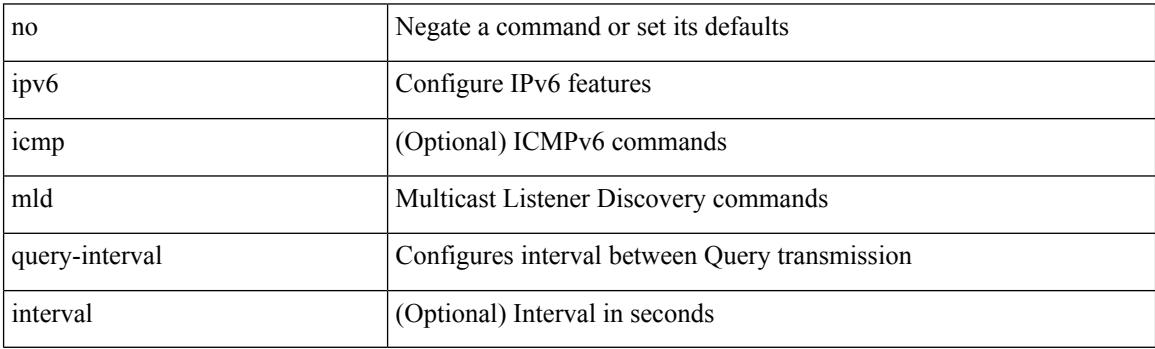

Command Mode

### **ipv6 mld query-max-response-time**

{ { no ipv6 [ icmp ] mld query-max-response-time [ <time> ] } | { ipv6 [ icmp ] mld query-max-response-time  $\langle$ time $>\}$ }

#### Syntax Description

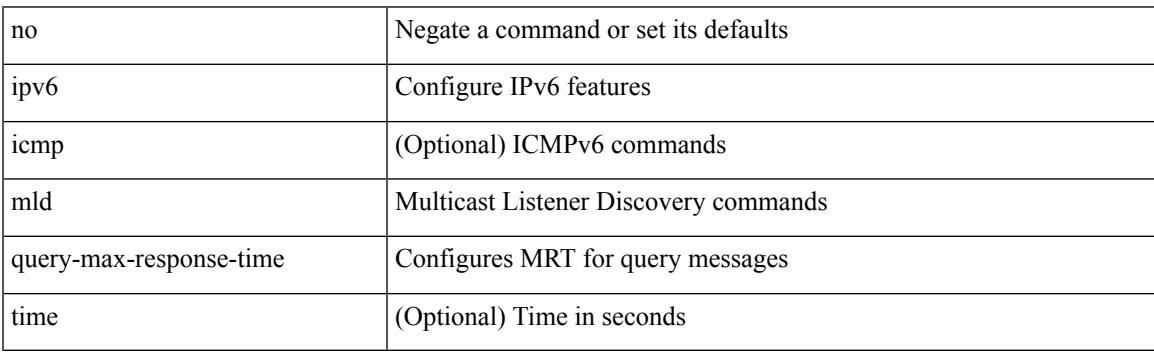

Command Mode

### **ipv6 mld report-link-local-groups**

[no] ipv6 [ icmp ] mld report-link-local-groups

#### Syntax Description

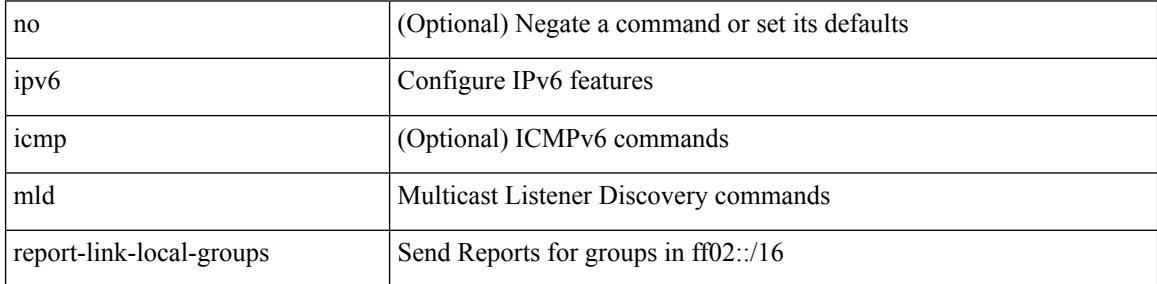

Command Mode

### **ipv6 mld report**

 $\overline{\phantom{a}}$ 

{ { ipv6 [ icmp ] mld { report-policy | access-group } <route-map-name> } | { no ipv6 [ icmp ] mld { report-policy | access-group } [  $\langle$  -route-map-name > ] } }

Syntax Description

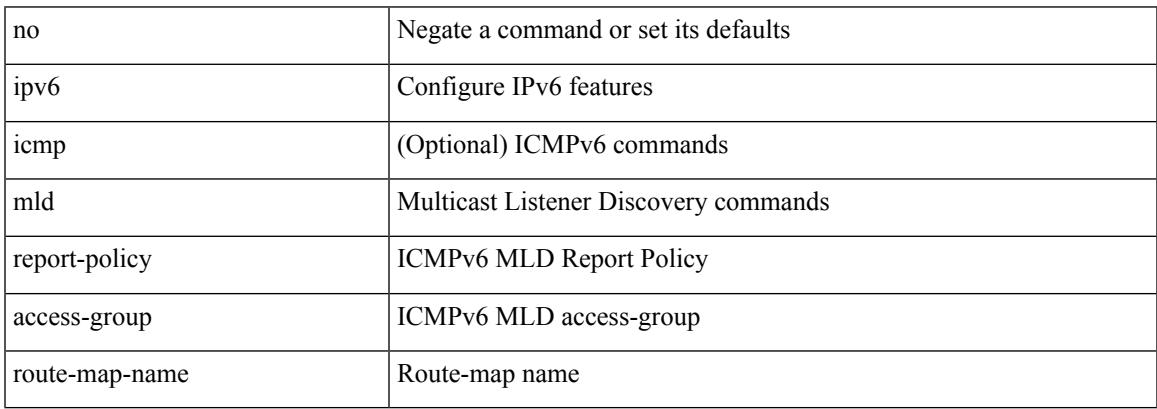

Command Mode

### **ipv6 mld robustness-variable**

{ { no ipv6 [ icmp ] mld robustness-variable [ <value> ] } | { ipv6 [ icmp ] mld robustness-variable <value> } }

#### Syntax Description

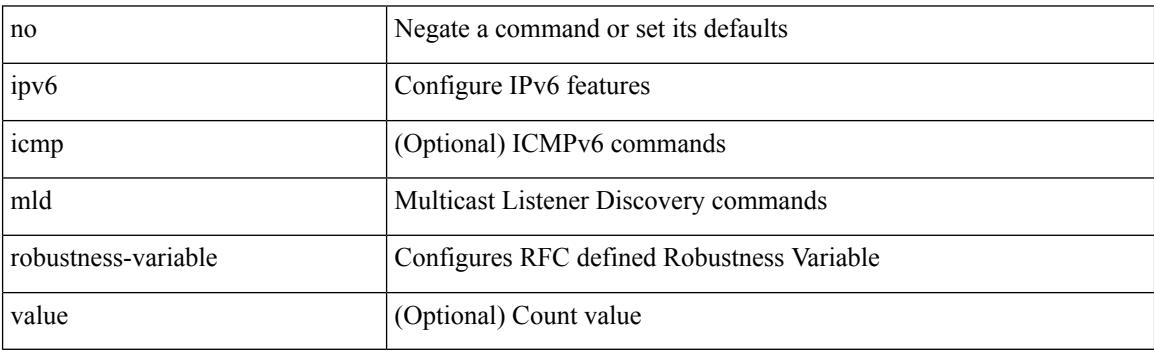

Command Mode

### **ipv6 mld ssm-translate**

[no] ipv6 [ icmp ] mld ssm-translate <group> <source>

#### Syntax Description

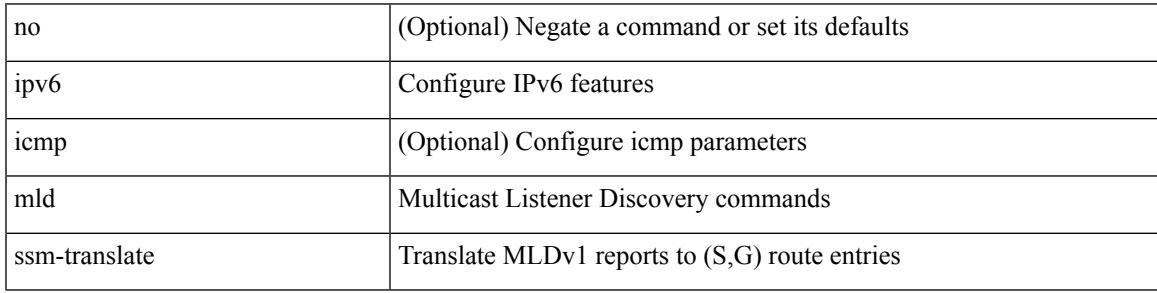

Command Mode

• /exec/configure /exec/configure/vrf

### **ipv6 mld startup-query-count**

{ { no ipv6 [ icmp ] mld startup-query-count [ <count> ] } | { ipv6 [ icmp ] mld startup-query-count <count> } }

#### Syntax Description

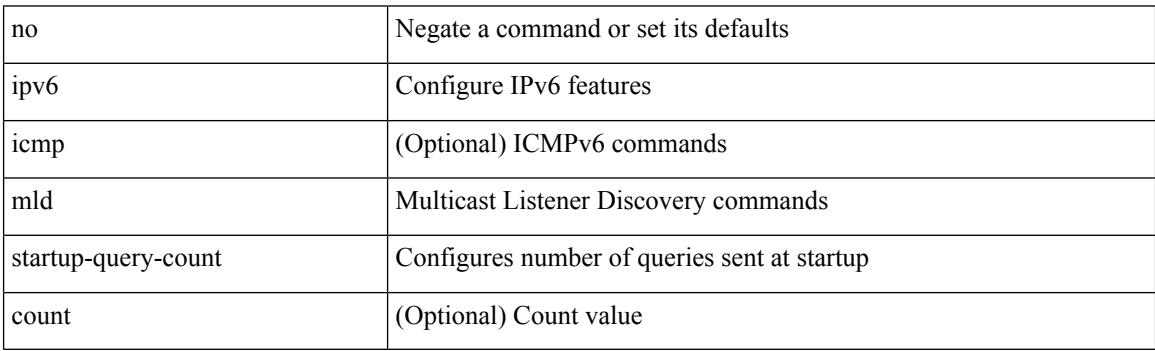

Command Mode

### **ipv6 mld startup-query-interval**

{ { no ipv6 [ icmp ] mld startup-query-interval [ <interval> ] } | { ipv6 [ icmp ] mld startup-query-interval  $\langle$ interval $>\}$ }

#### Syntax Description

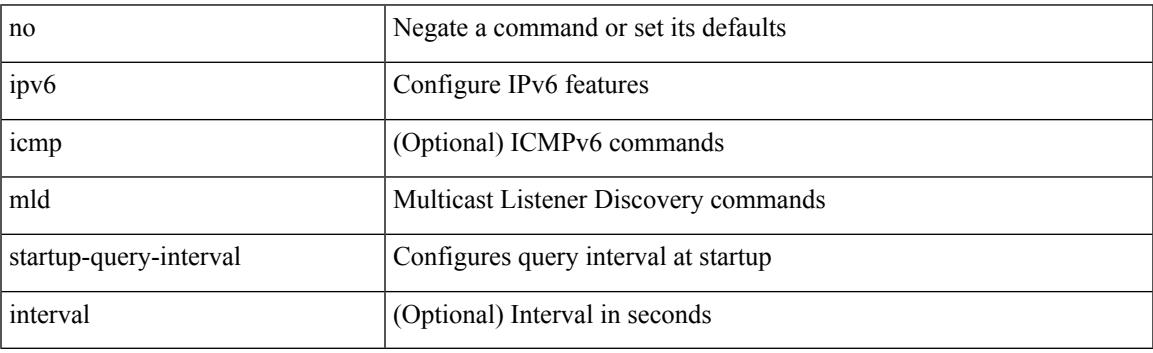

Command Mode

### **ipv6 mld state-limit**

{ { ipv6 [ icmp ] mld state-limit <max-states> [ reserved <route-map-name> <max-reserved> ] } | { no ipv6 [ icmp ] mld state-limit [  $\langle \text{max-states} \rangle$  [ reserved  $\langle \text{route-map-name} \rangle$   $\langle \text{max-reserved} \rangle$  ] ] } }

#### Syntax Description

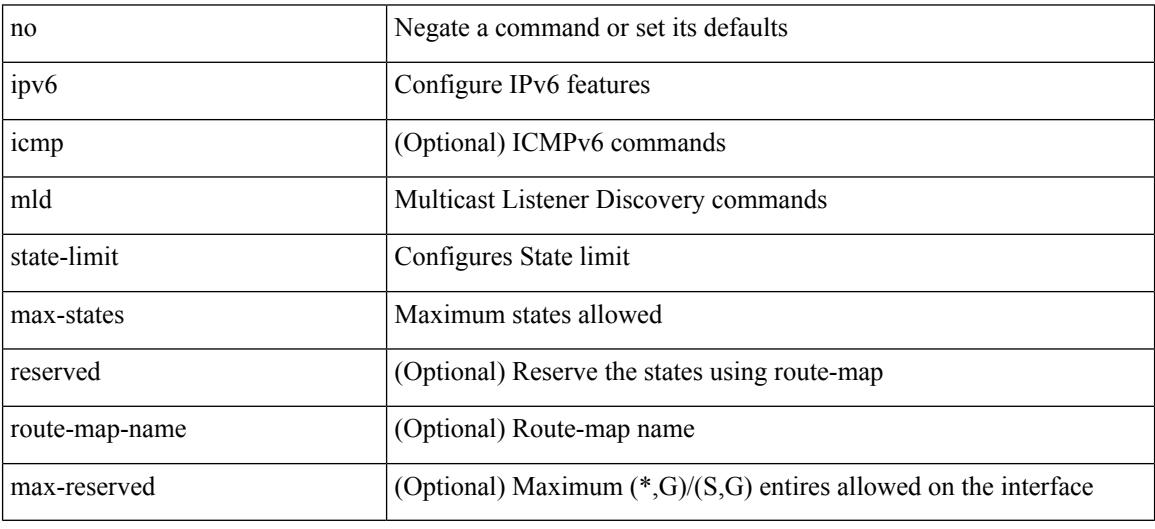

Command Mode

### **ipv6 mld static**

 $\overline{\phantom{a}}$ 

[no] ipv6 [ icmp ] mld { static-group | static-oif } { { <group> [ source <source> ] } | { route-map <route-map-name> } }

Syntax Description

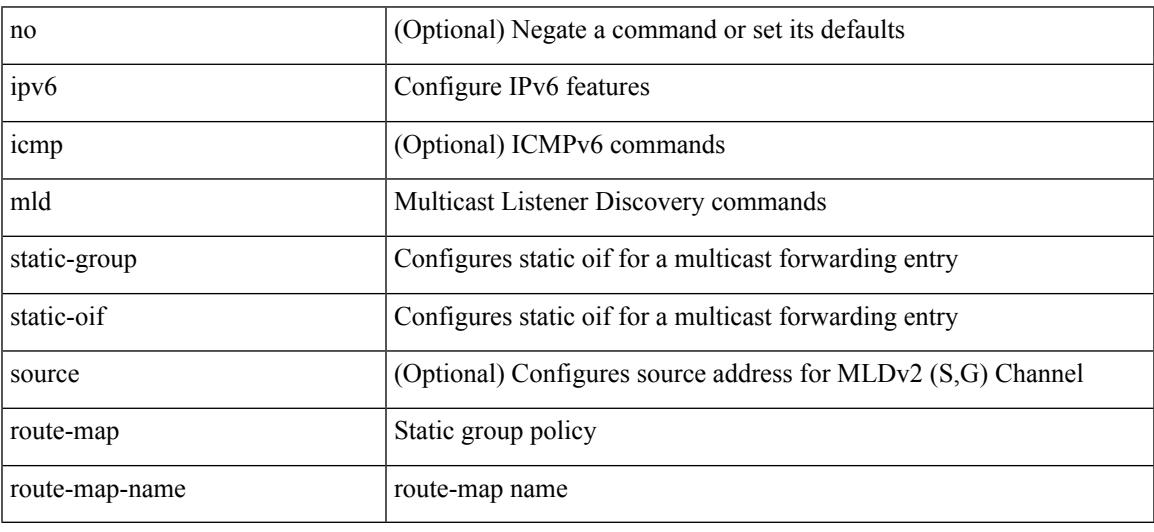

Command Mode

I

# **ipv6 mld version**

{ { no ipv6 mld version [ <version> ] } | { ipv6 mld version <version> } }

#### Syntax Description

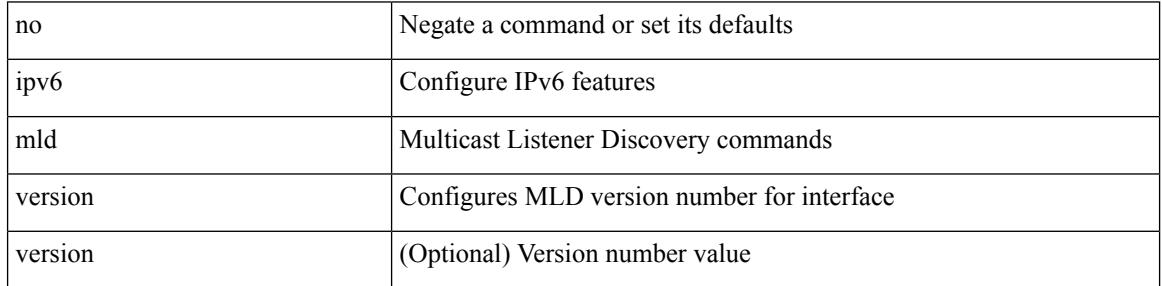

Command Mode

### **ipv6 nd cache limit**

{ { ipv6 nd cache limit <max> } | { no ipv6 nd cache limit } } [ syslog <rate> ]

#### Syntax Description

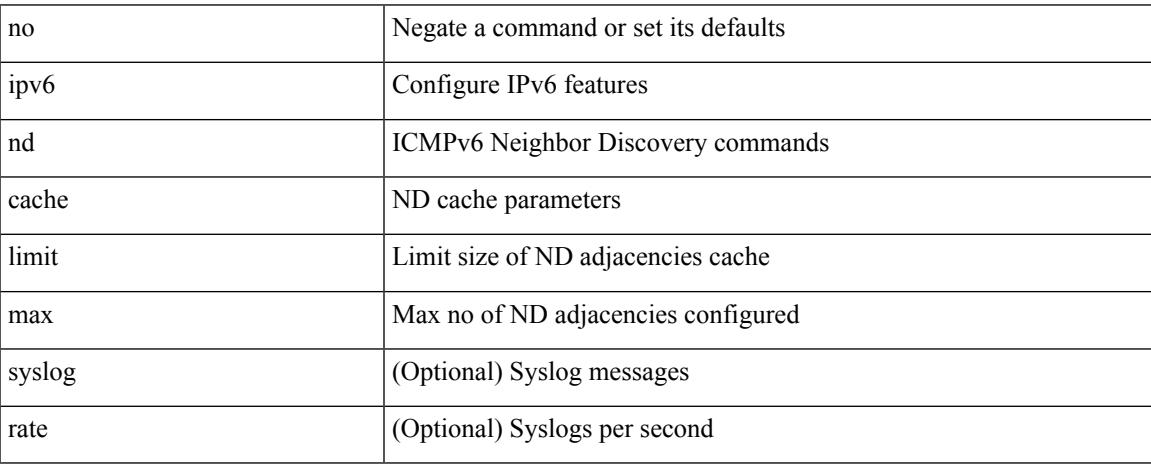

Command Mode

• /exec/configure

### **ipv6 nd dad attempts**

ipv6 nd dad attempts <attempt> | no ipv6 nd dad attempts

#### Syntax Description

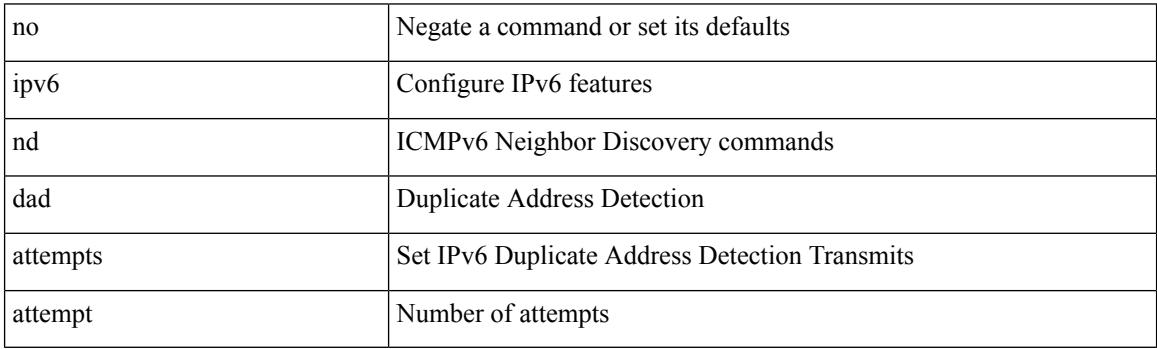

Command Mode
$\overline{\phantom{a}}$ 

## **ipv6 nd dadns-discover**

{ ipv6 nd dadns-discover <dadns\_interval> } | { no ipv6 nd dadns-discover }

Syntax Description

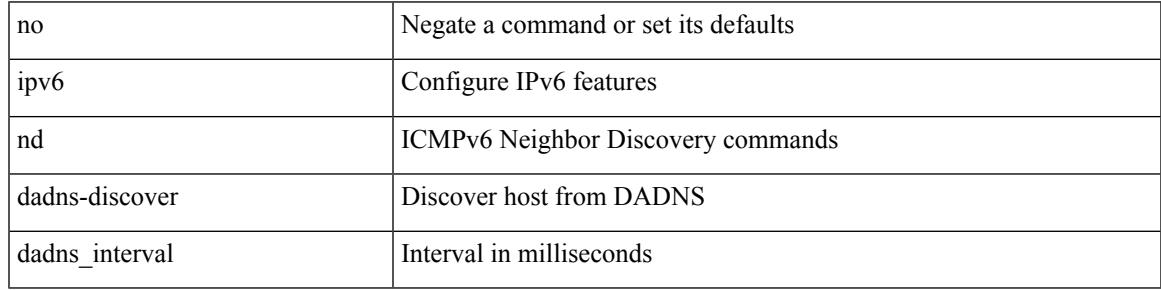

Command Mode

# **ipv6 nd delete-adj-on-mac-delete**

ipv6 nd delete-adj-on-mac-delete | no ipv6 nd delete-adj-on-mac-delete

#### Syntax Description

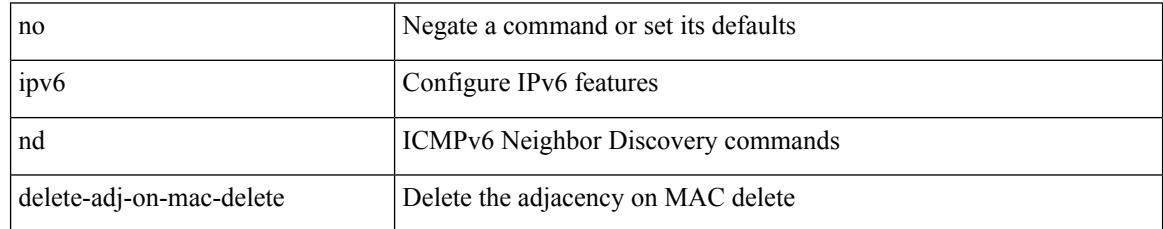

Command Mode

• /exec/configure/if-vlan-common

## **ipv6 nd hop-limit**

 $\overline{\phantom{a}}$ 

 $\{ \{ \text{ipv6 nd hop-limit} \leq \text{hop-limit} \} \} \$ 

Syntax Description

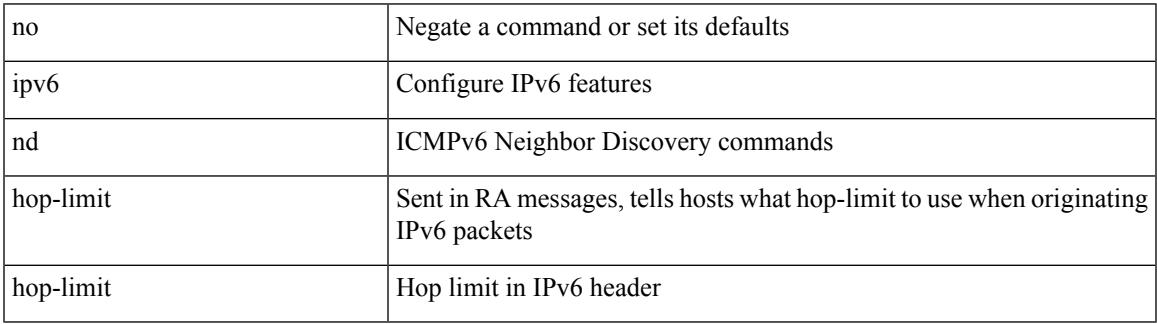

Command Mode

# **ipv6 nd local-proxy no-hw-flooding**

{ { ipv6 nd local-proxy <prefix> no-hw-flooding } | { no ipv6 nd local-proxy <prefix> no-hw-flooding } }

### Syntax Description

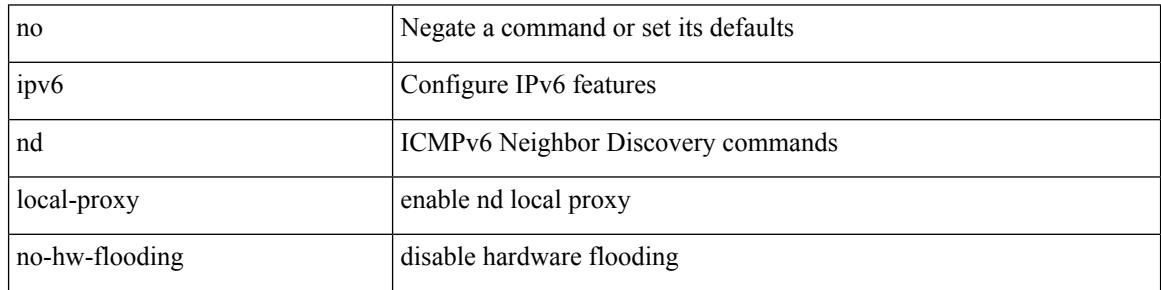

Command Mode

• /exec/configure/if-vlan-common

## **ipv6 nd local-proxy no-hw-flooding**

{ { ipv6 nd local-proxy <prefix> no-hw-flooding } | { no ipv6 nd local-proxy <prefix> no-hw-flooding } }

#### Syntax Description

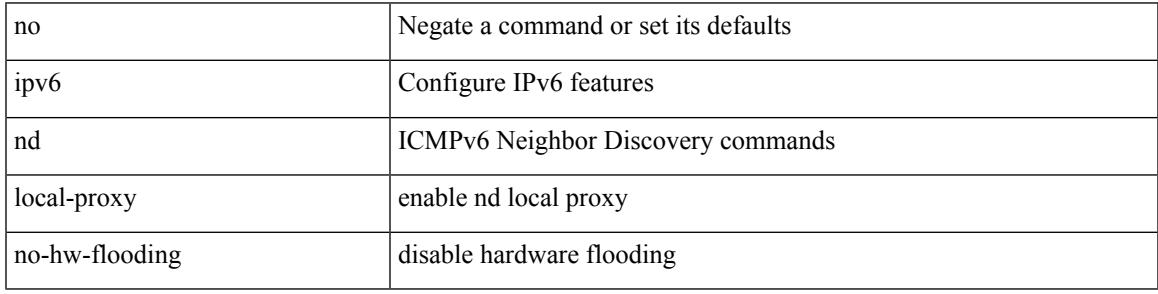

Command Mode

• /exec/configure/if-vlan-common

# **ipv6 nd mac-extract**

[no] ipv6 nd mac-extract [ exclude nud-phase ]

#### Syntax Description

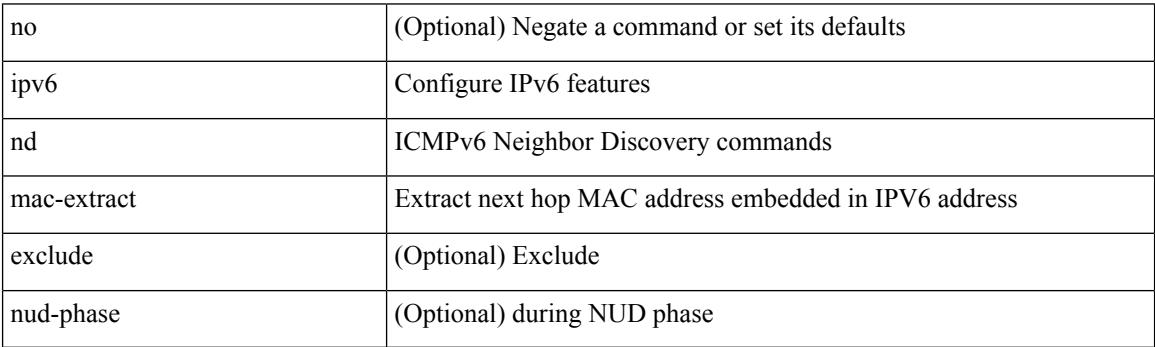

Command Mode

## **ipv6 nd managed-config-flag**

[no] ipv6 nd managed-config-flag

### Syntax Description

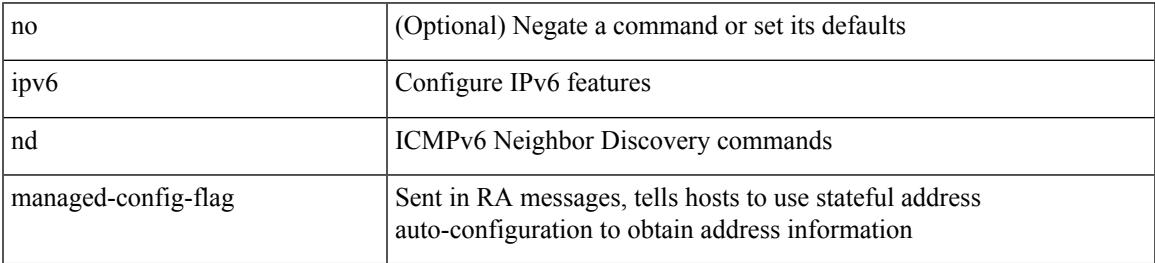

Command Mode

I

## **ipv6 nd mtu**

{ { ipv6 nd mtu <mtu> } | { no ipv6 nd mtu [ <mtu> ] } }

### Syntax Description

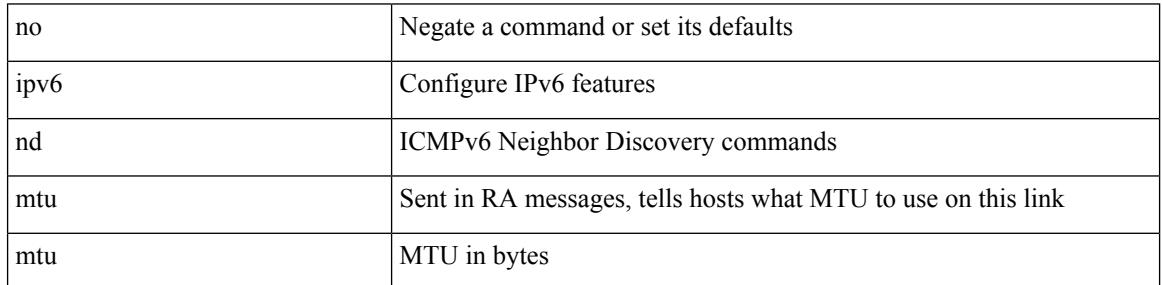

Command Mode

 $\overline{\phantom{a}}$ 

## **ipv6 nd ns-interval**

 $\{$  { ipv6 nd ns-interval <interval> [ <retry-count> ] }  $|$  { no ipv6 nd ns-interval [ <interval> ] } }

Syntax Description

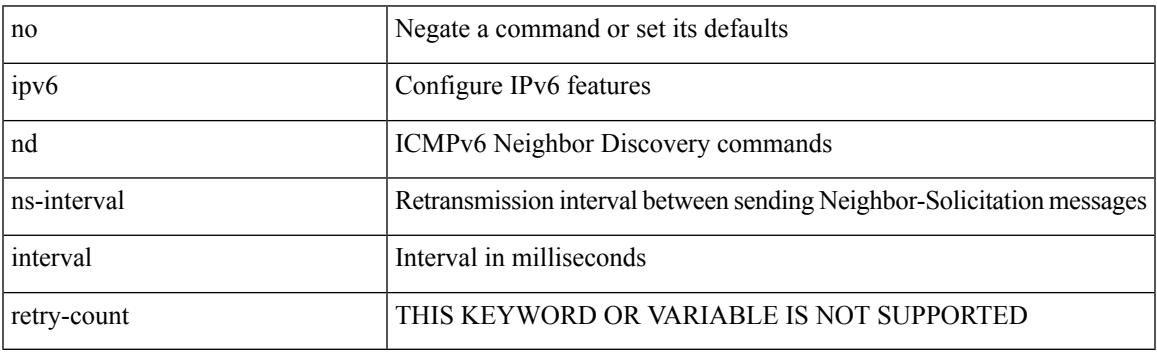

Command Mode

# **ipv6 nd off-list timeout**

{ ipv6 nd off-list timeout <time> } | { no ipv6 nd off-list timeout }

### Syntax Description

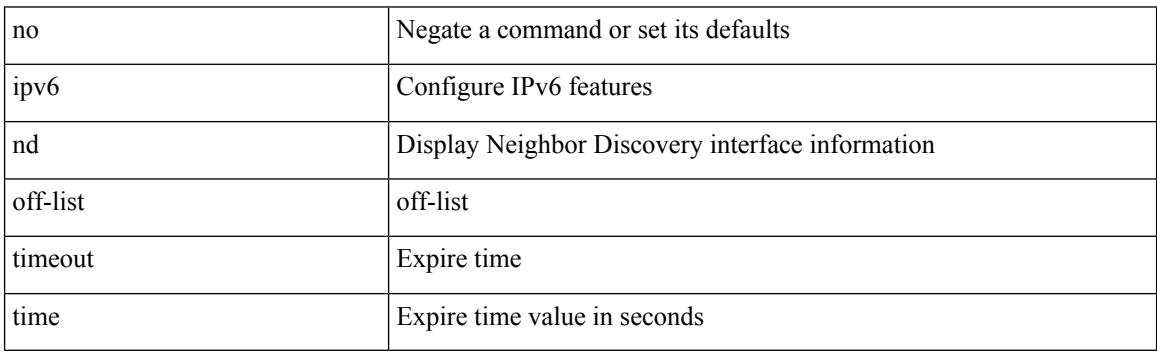

Command Mode

 $\overline{\phantom{a}}$ 

## **ipv6 nd other-config-flag**

[no] ipv6 nd other-config-flag

### Syntax Description

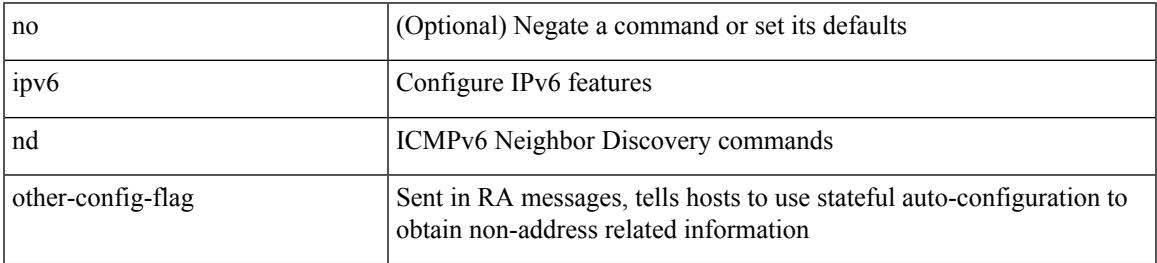

Command Mode

## **ipv6 nd prefix**

 $\{$  { ipv6 nd prefix <prefix>  $[$  { <val-life>  $|$  infinite  $\}$  { <perf-life>  $|$  infinite  $\}$  [  $[$  no-autoconfig  $]$   $[$  no-onlink  $]$ [no-rtr-address ] [ off-link ] ] | no-advertise ] } | { no ipv6 nd prefix  $\leq$  prefix  $\geq$  } }

Syntax Description

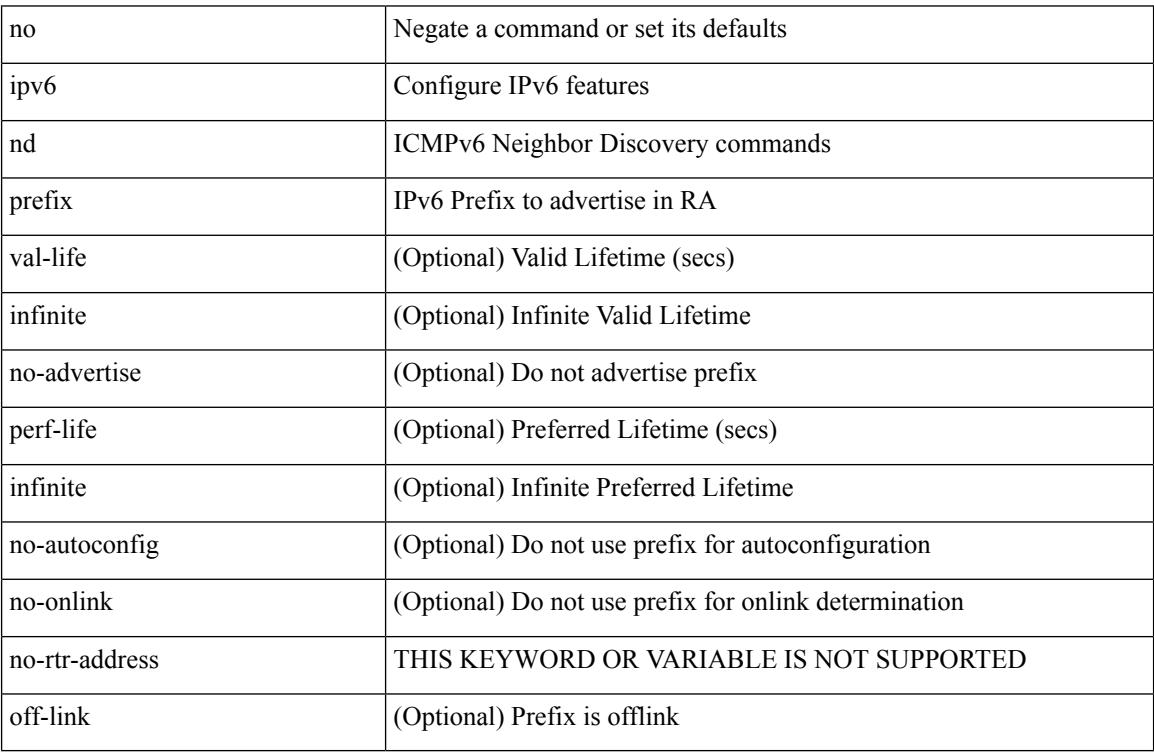

Command Mode

## **ipv6 nd prefix default**

 $\{$  { ipv6 nd prefix default  $[$  {  $\le$ val-life>  $|$  infinite  $\}$  {  $\le$  perf-life>  $|$  infinite  $\}$  [  $[$  no-autoconfig  $]$   $[$  no-onlink  $]$  [ no-rtr-address ] [ off-link ] ] | no-advertise ] } | { no ipv6 nd prefix default } }

Syntax Description

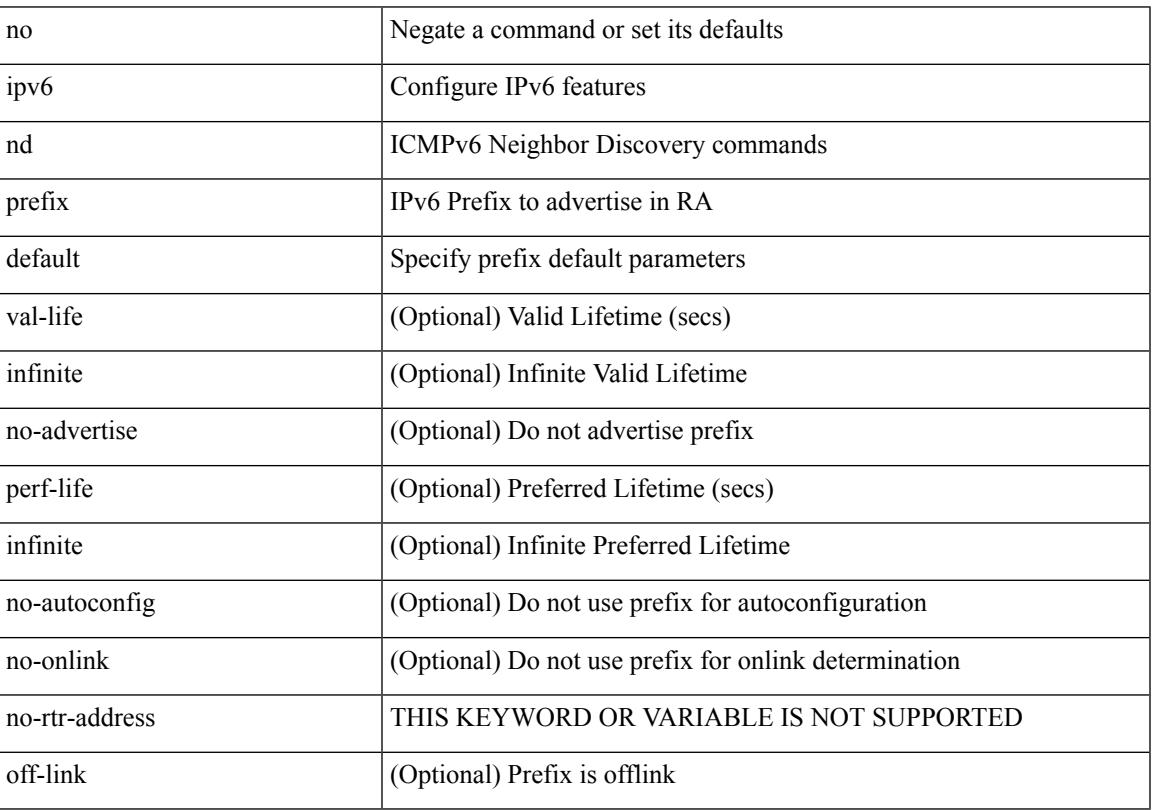

Command Mode

## **ipv6 nd ra-interval**

ipv6 nd ra-interval <interval> [ min <min-interval> ] | no ipv6 nd ra-interval [ <interval> ] [ min <min-interval> ]

Syntax Description

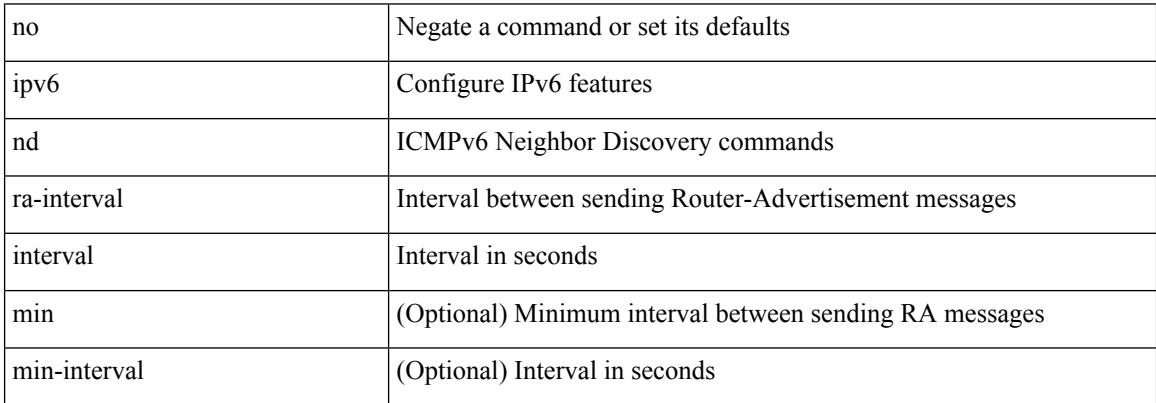

Command Mode

 $\overline{\phantom{a}}$ 

## **ipv6 nd ra-lifetime**

{ { ipv6 nd ra-lifetime <lifetime> } | { no ipv6 nd ra-lifetime [ <lifetime> ] } }

Syntax Description

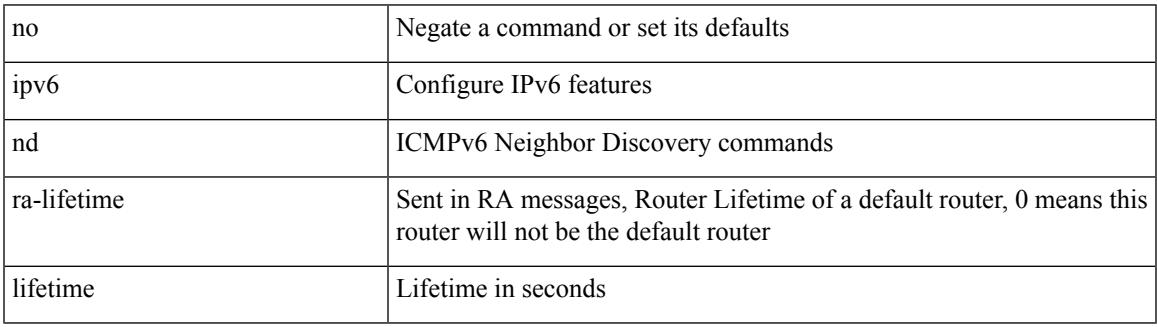

Command Mode

## **ipv6 nd ra bootfile-url**

 $\{$  { ipv6 nd ra bootfile-url  $\langle$ url $>$ } } { no ipv6 nd ra bootfile-url } }

#### Syntax Description

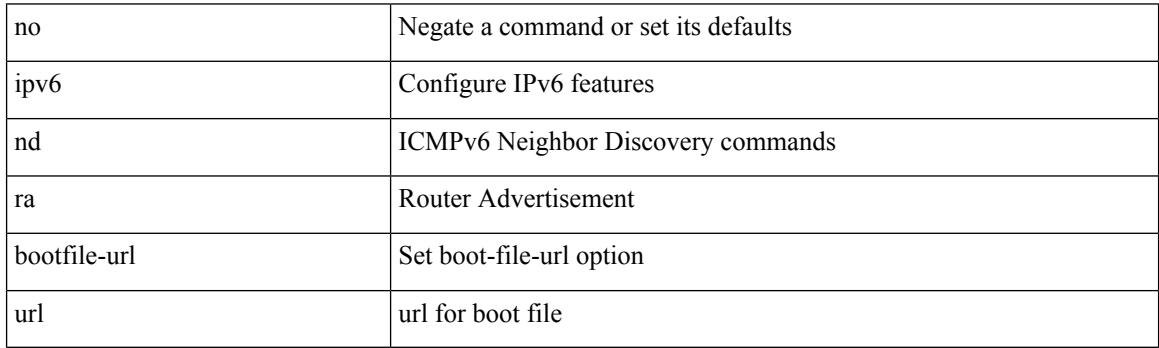

Command Mode

### **ipv6 nd ra dns search-list sequence**

[no] ipv6 nd ra dns search-list <dnssl> [ { <dnssl\_life> | infinite } ] sequence <seqno>

#### Syntax Description

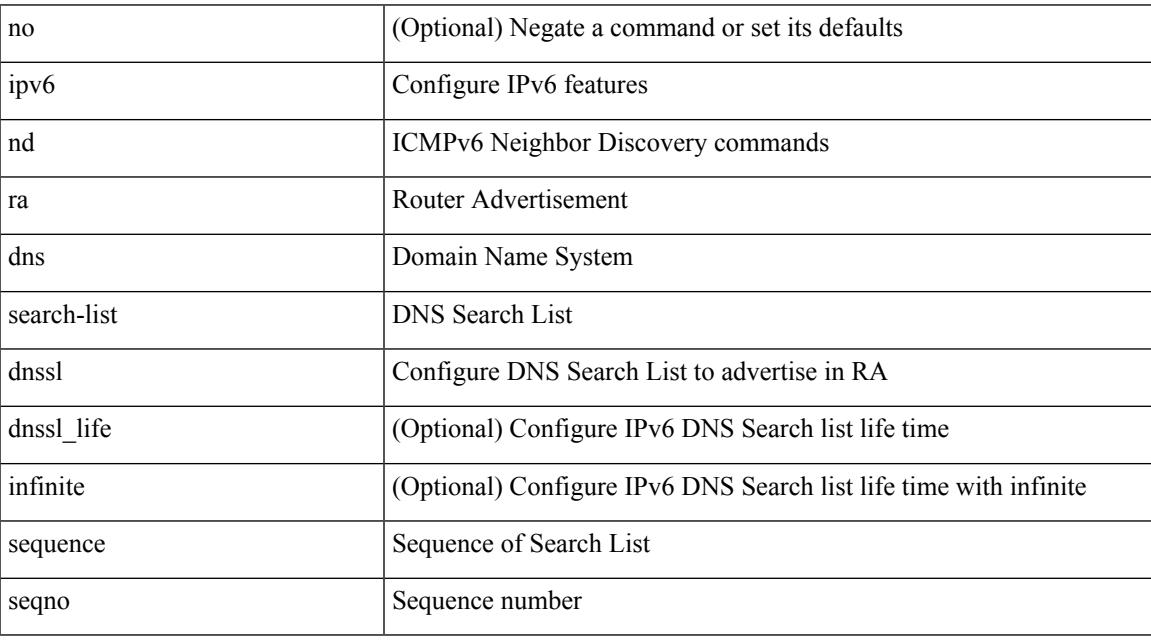

Command Mode

## **ipv6 nd ra dns search-list suppress**

[no] ipv6 nd ra dns search-list suppress

#### Syntax Description

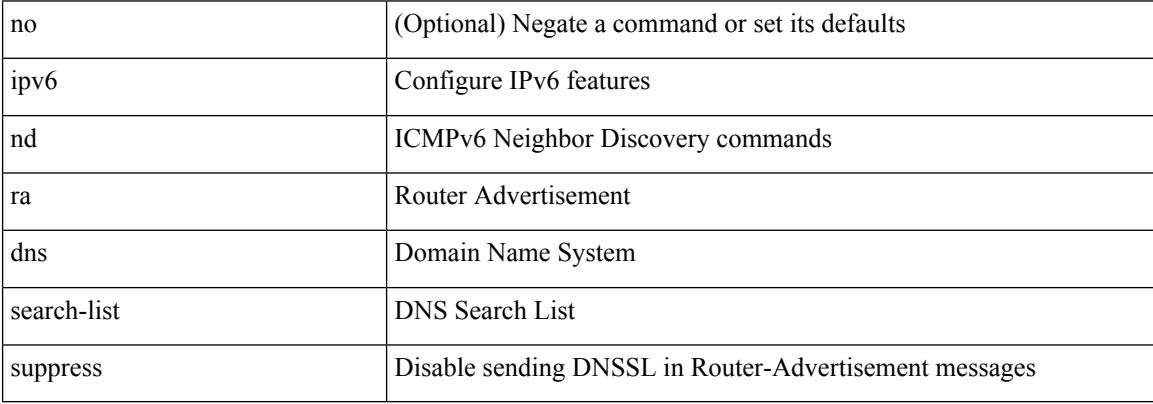

Command Mode

## **ipv6 nd ra dns server sequence**

[no] ipv6 nd ra dns server <ipv6\_addr> [ { <rdnss\_life> | infinite } ] sequence <seqno>

#### Syntax Description

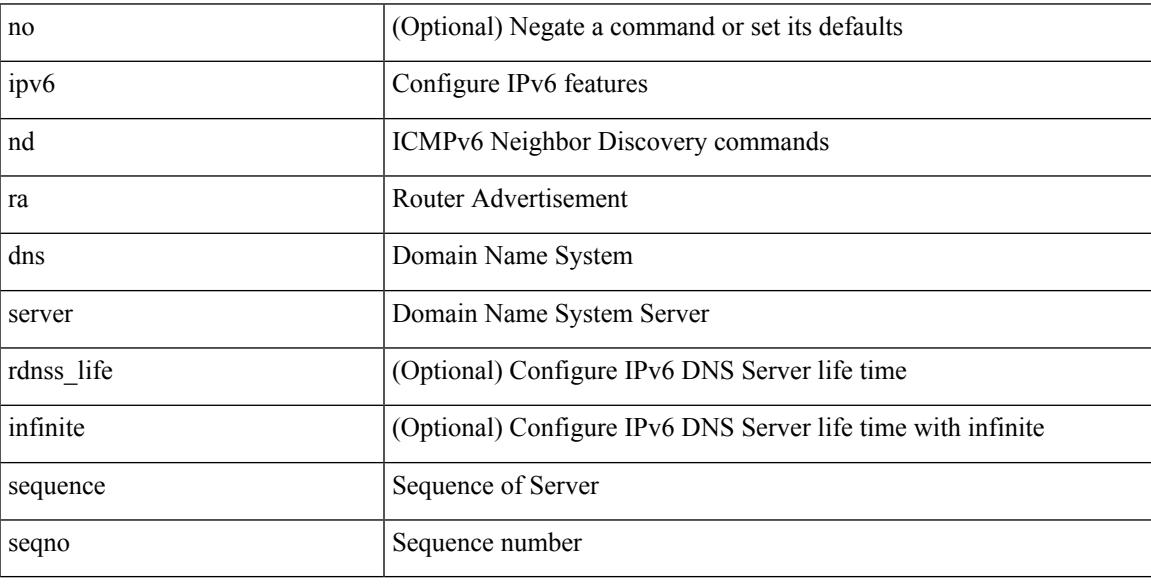

Command Mode

# **ipv6 nd ra dns server suppress**

[no] ipv6 nd ra dns server suppress

#### Syntax Description

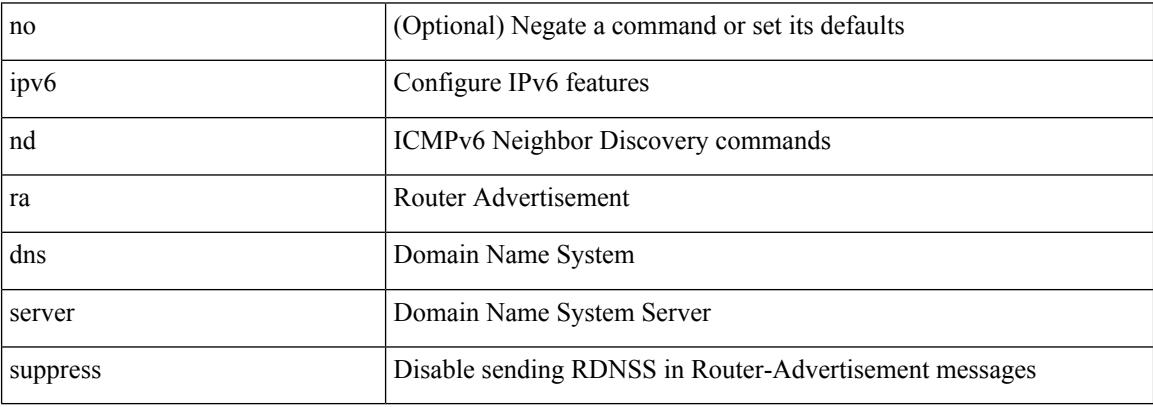

Command Mode

 $\overline{\phantom{a}}$ 

## **ipv6 nd ra route suppress**

[no] ipv6 nd ra route suppress

### Syntax Description

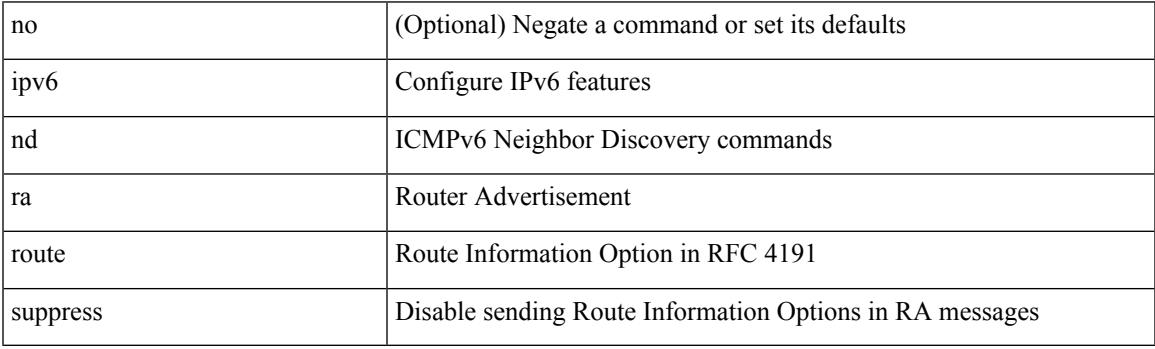

Command Mode

# **ipv6 nd raguard**

### [no] ipv6 nd raguard

Syntax Description

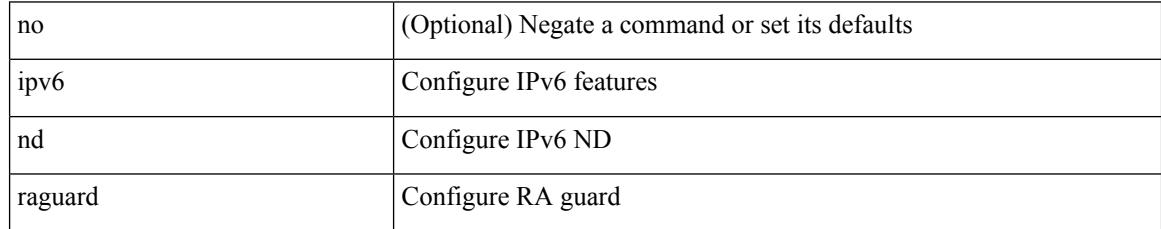

Command Mode

• /exec/configure/if-switching

## **ipv6 nd raguard**

[no] ipv6 nd raguard [ attach-policy <policy\_name> ]

Syntax Description

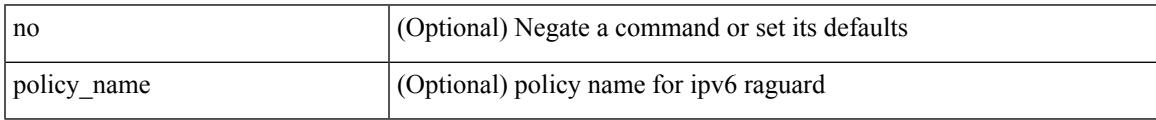

Command Mode

• /exec/configure/vlan-config

## **ipv6 nd raguard attach-policy**

[no] ipv6 nd raguard attach-policy <policy\_name>

#### Syntax Description

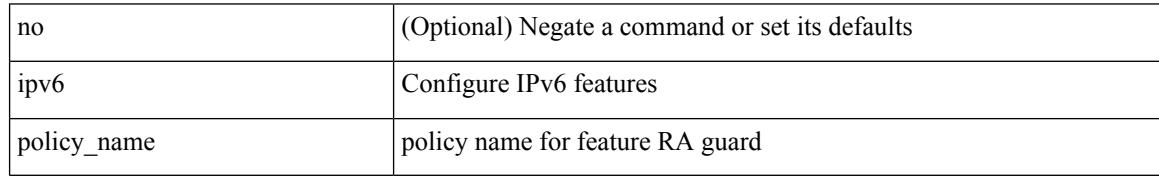

Command Mode

• /exec/configure/if-switching

## **ipv6 nd raguard policy**

[no] ipv6 nd raguard policy <policy\_name>

### Syntax Description

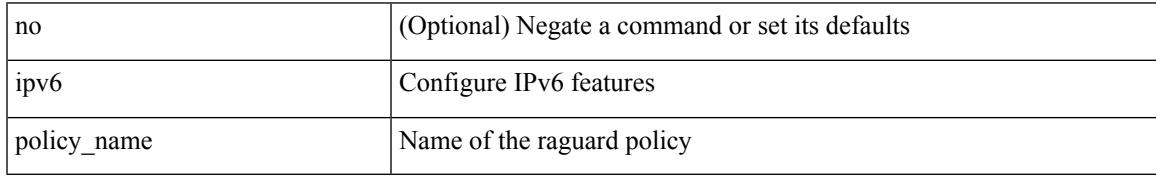

Command Mode

# **ipv6 nd reachable-time**

{ { ipv6 nd reachable-time <time> } | { no ipv6 nd reachable-time [ <time> ] } }

#### Syntax Description

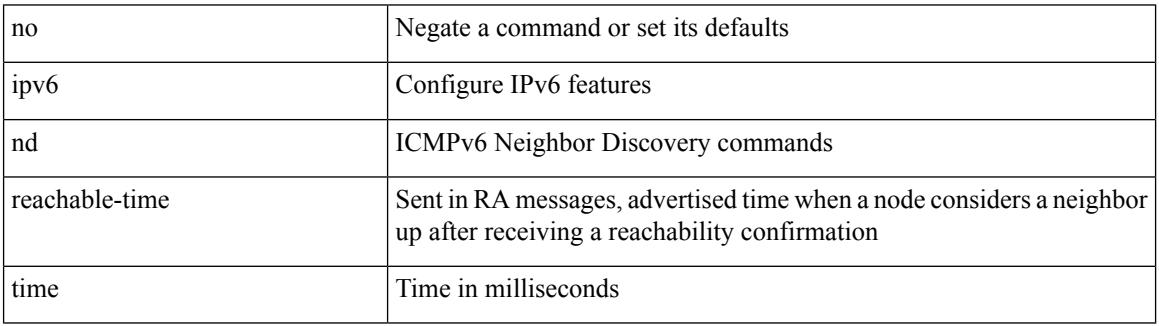

Command Mode

 $\overline{\phantom{a}}$ 

## **ipv6 nd retrans-timer**

{ { ipv6 nd retrans-timer <time> } | { no ipv6 nd retrans-timer [ <time> ] } }

Syntax Description

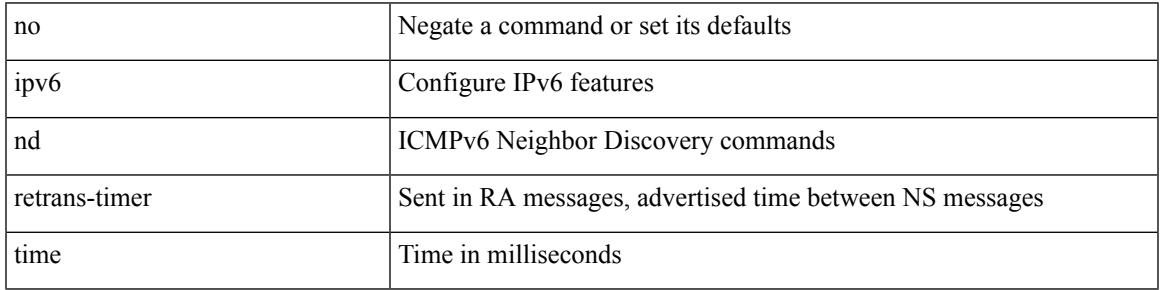

Command Mode

### **ipv6 nd route route-preference High Low Medium infinite**

{ { ipv6 nd route <prefix> route-preference { High | Low | Medium } { <lifetime> | infinite } [ { verify-reachability } ] } | { no ipv6 nd route {  $\langle$  <prefix> | all } route-preference } }

### Syntax Description

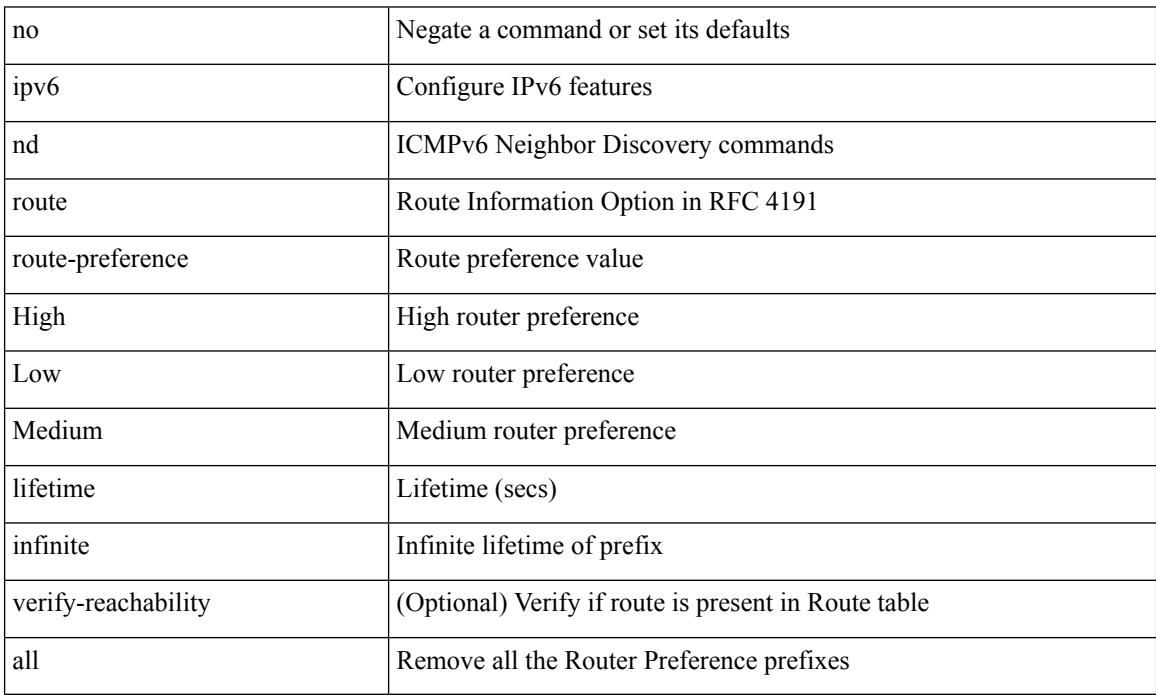

Command Mode

### **ipv6 nd router-preference High Low Medium**

{ { ipv6 nd router-preference { High | Low | Medium } } | { no ipv6 nd router-preference } }

#### Syntax Description

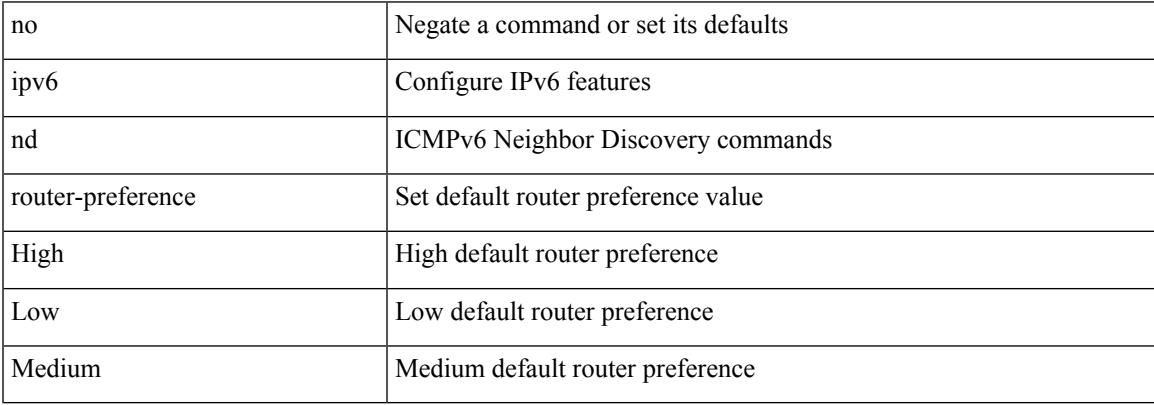

Command Mode

I

# **ipv6 nd suppress-ra**

[no] ipv6 nd suppress-ra [ mtu ]

### Syntax Description

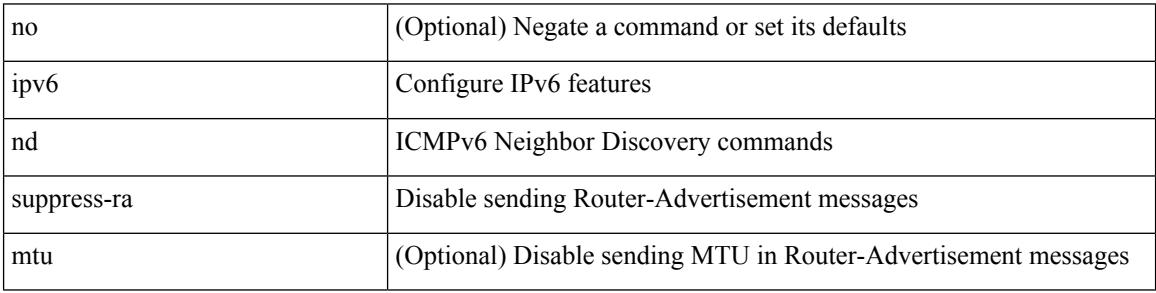

Command Mode

# **ipv6 nd synchronize**

[no] ipv6 nd synchronize

Syntax Description

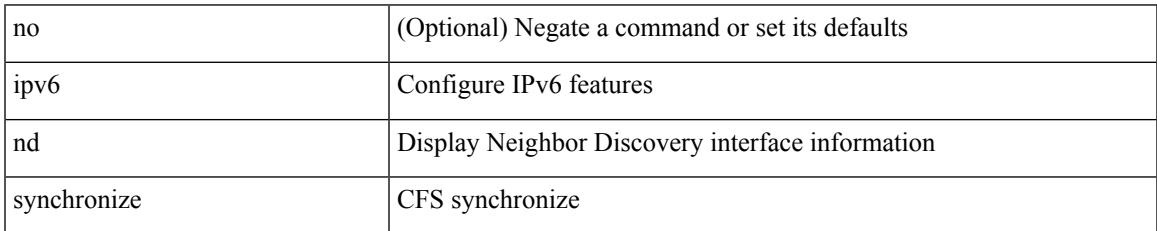

Command Mode

• /exec/configure/vpc-domain

## **ipv6 neighbor**

[no] ipv6 neighbor <ipv6-addr> [ <mac-addr> ] | ipv6 neighbor <ipv6-addr> <mac-addr>

#### Syntax Description

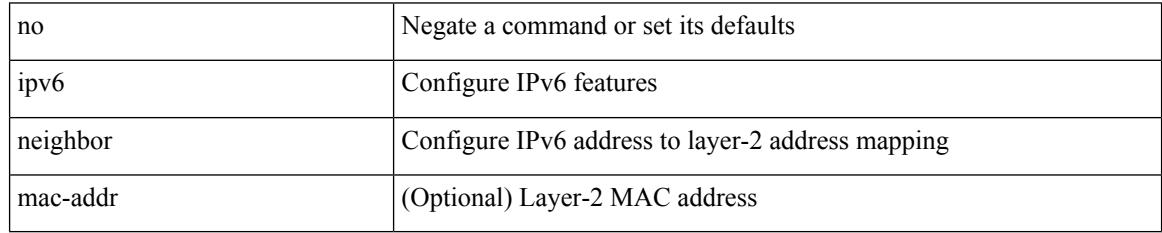

Command Mode

• /exec/configure/if-igp /exec/configure/if-mgmt-config /exec/configure/if-vlan-common

# **ipv6 neighbor allow-static-neighbor-outside-subnet**

[no] ipv6 neighbor allow-static-neighbor-outside-subnet

Syntax Description

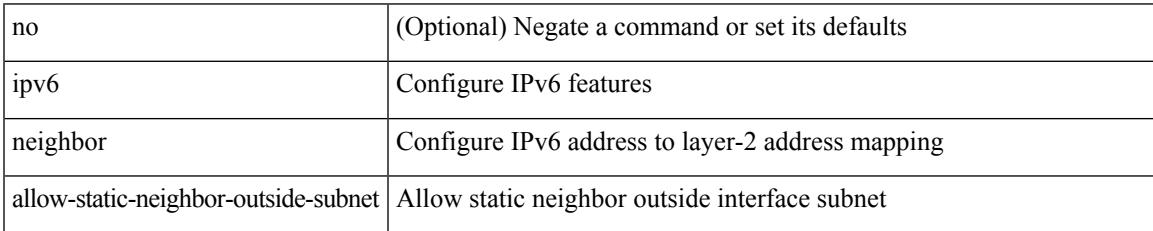

Command Mode

## **ipv6 neighbor binding**

[no] ipv6 neighbor binding { { reachable-lifetime { infinite  $|\langle$  reach-secs> } }  $| \langle$  stale-lifetime { infinite  $| \langle$  $\{\text{state-secs}\}$ }  $\{\ \{\text{down-lifetime}\ \{\text{infinite}\ \text{}<\text{down-secs}\}\ \}$  +

### Syntax Description

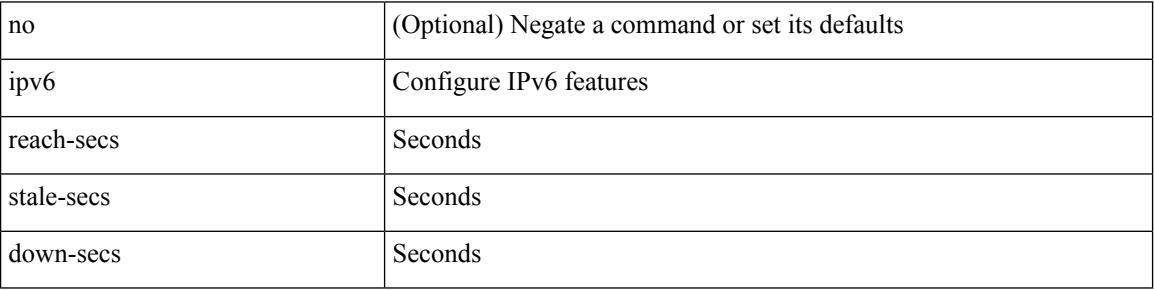

Command Mode

# **ipv6 neighbor binding**

[no] ipv6 neighbor binding { { vlan <vlanid> { <ipv6addr1> } } interface <intf> [ <mac-address> [ tracking { default | disable | enable [ retry-interval { default | <interval> } ] } ] [ reachable-lifetime { default | infinite  $|\langle$ reach-secs> $\rangle$ ]] $\rangle$ 

Syntax Description

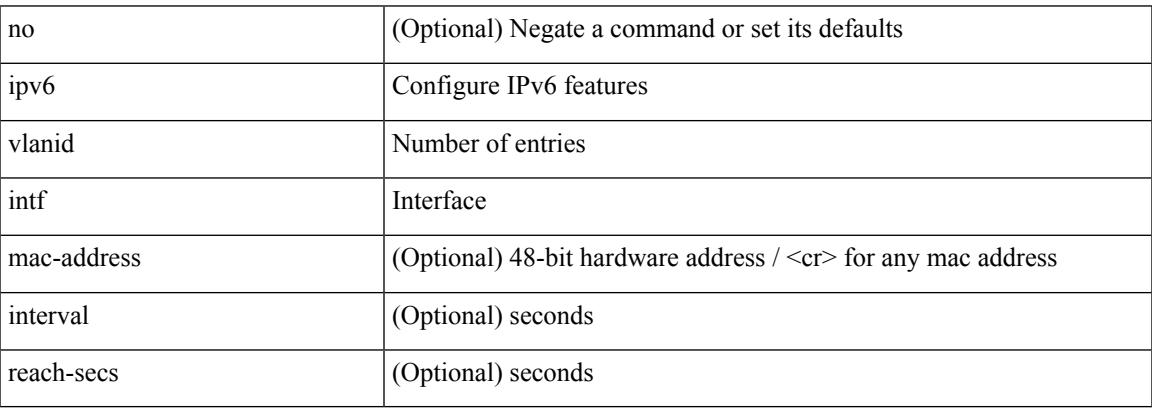

Command Mode

# **ipv6 neighbor binding logging**

[no] ipv6 neighbor binding logging

### Syntax Description

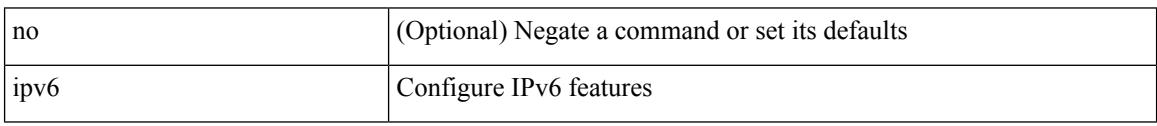

Command Mode
### **ipv6 neighbor binding max-entries**

{ ipv6 neighbor binding max-entries <box-lim> { [ vlan-limit <vlan-lim> ] | [ port-limit <port-lim> ] | [ mac-limit  $\langle$ mac-lim $>$ ] } + | no ipv6 neighbor binding max-entries [ $\langle$ box-lim $>$  { [ $\langle$ vlan-limit  $\langle$ vlan-lim $>$ ] | [ port-limit <port-lim> ] | [ mac-limit <mac-lim> ] } + ] }

Syntax Description

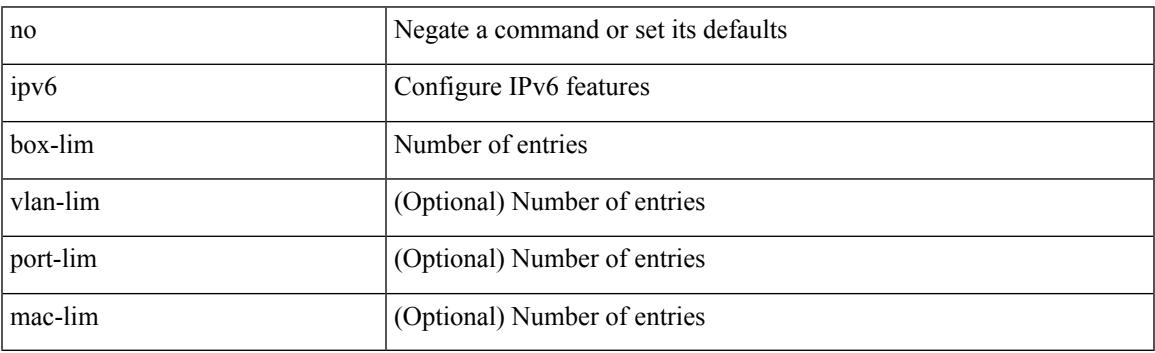

Command Mode

### **ipv6 neighbor tracking**

[no] ipv6 neighbor tracking [ retry-interval <interval>]

#### Syntax Description

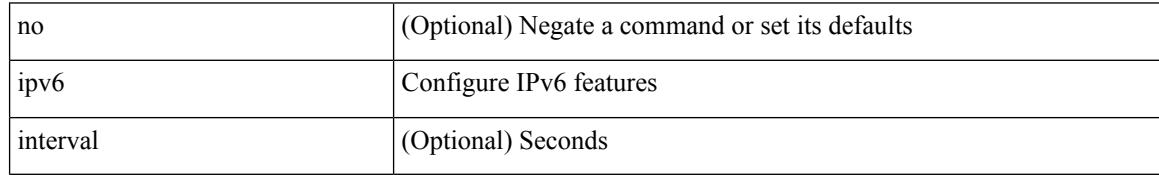

Command Mode

## **ipv6 pim anycast-rp**

[no] ipv6 pim anycast-rp <anycast-rp> <rp-addr>

#### Syntax Description

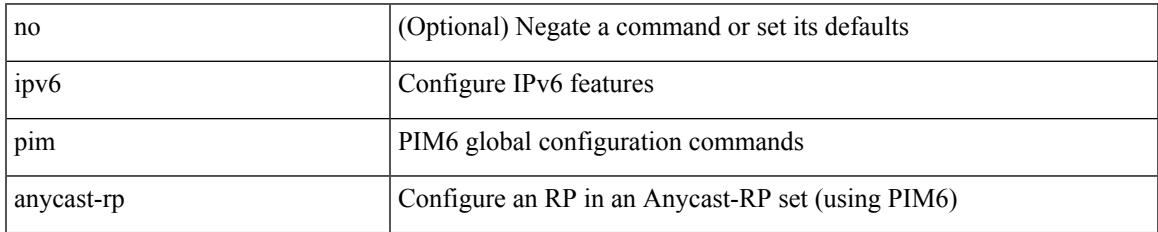

Command Mode

# **ipv6 pim bidir-rp-limit**

[no] ipv6 pim bidir-rp-limit <limit>

#### Syntax Description

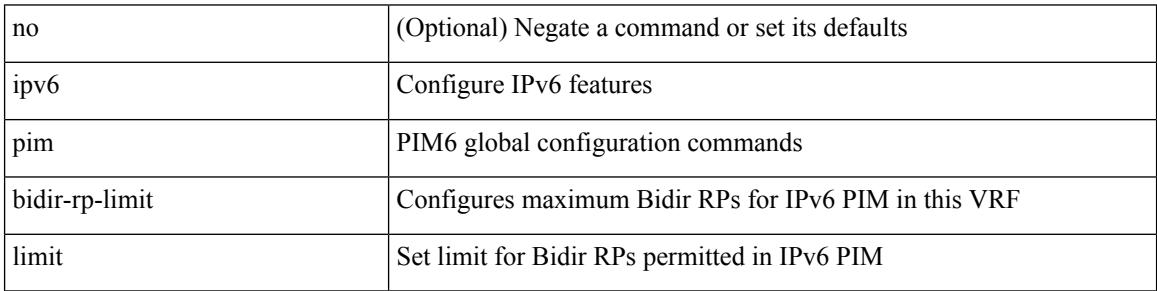

Command Mode

## **ipv6 pim border**

I

[no] ipv6 pim border

Syntax Description

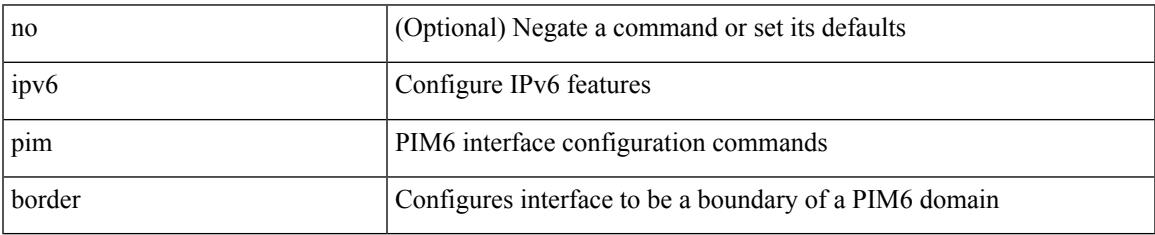

Command Mode

### **ipv6 pim bsr-candidate**

{ { ipv6 pim [ bsr ] bsr-candidate <interface> [ hash-len <hash-len> ] [ priority <priority> ] } | { no ipv6 pim [ bsr ] bsr-candidate [ <interface> ] [ hash-len <hash-len> ] [ priority <priority> ] } }

#### Syntax Description

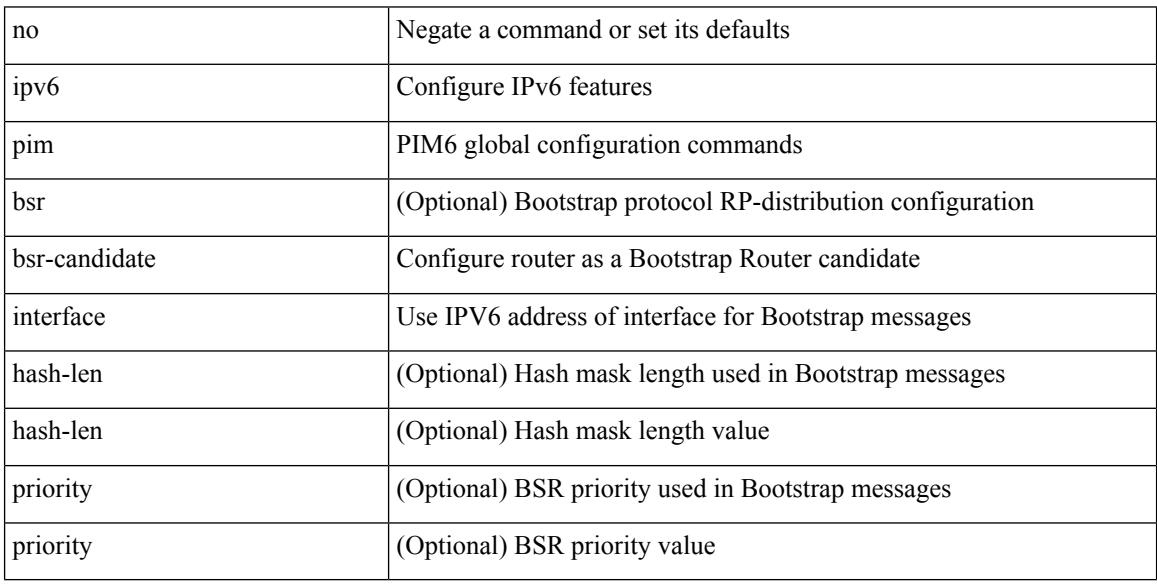

Command Mode

### **ipv6 pim bsr bsr-policy**

{ ipv6 pim bsr bsr-policy { <route-map-name> | <rtr\_pol\_name> } | no ipv6 pim bsr bsr-policy [ <route-map-name> | <rtr\_pol\_name> ] }

#### Syntax Description

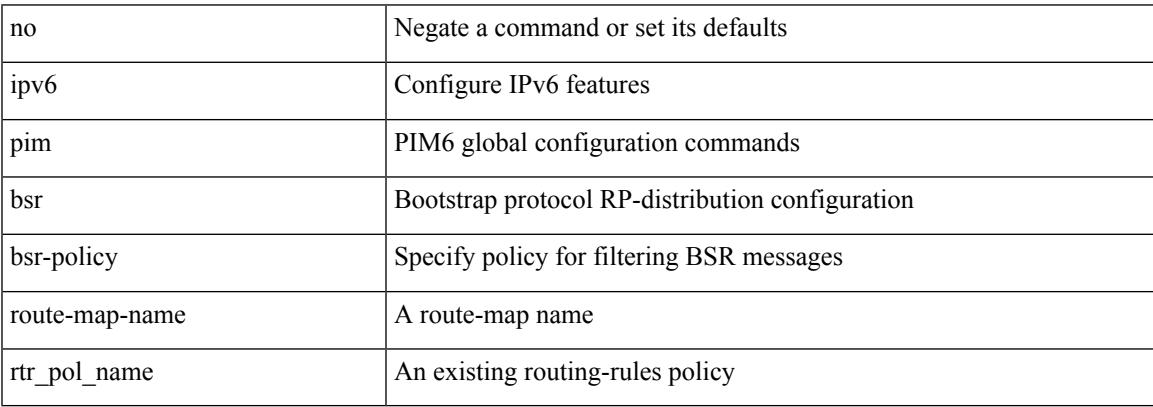

Command Mode

### **ipv6 pim bsr listen**

{ ipv6 pim bsr { listen | forward } + } | { no ipv6 pim bsr [ { listen | forward } + ] }

#### Syntax Description

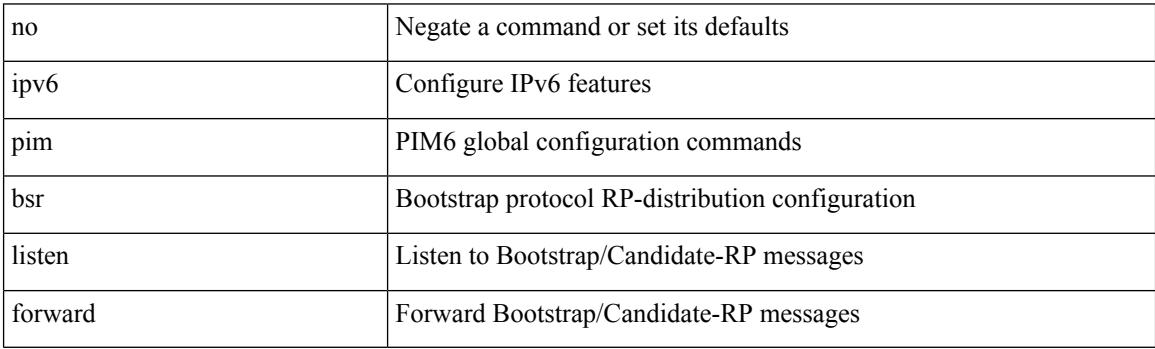

Command Mode

### **ipv6 pim bsr rp-candidate-policy**

{ ipv6 pim bsr rp-candidate-policy { <route-map-name> | <rtr\_pol\_name> } | no ipv6 pim bsr rp-candidate-policy [ <route-map-name>  $|\langle$  <rtr\_pol\_name>  $]\}$ 

#### Syntax Description

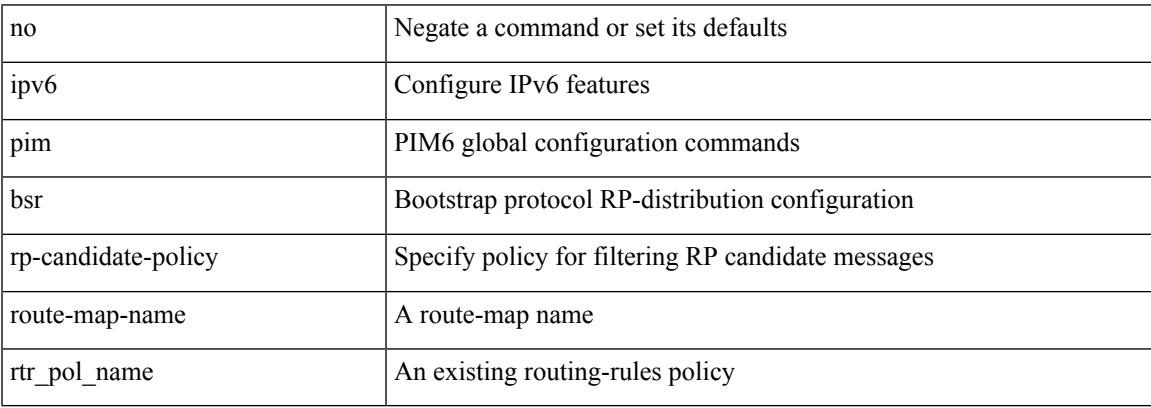

Command Mode

### **ipv6 pim dr-priority**

 $\{$  { ipv6 pim dr-priority <priority>  $\}$  | { no ipv6 pim dr-priority [ <priority> ] } }

#### Syntax Description

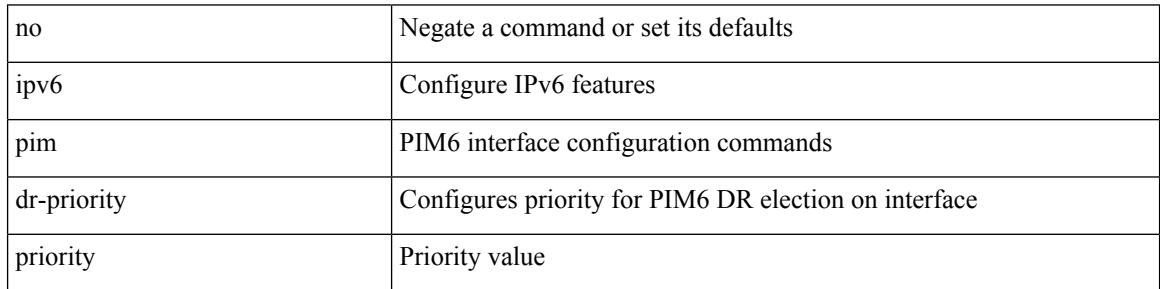

Command Mode

# **ipv6 pim flush-routes**

[no] ipv6 pim flush-routes

Syntax Description

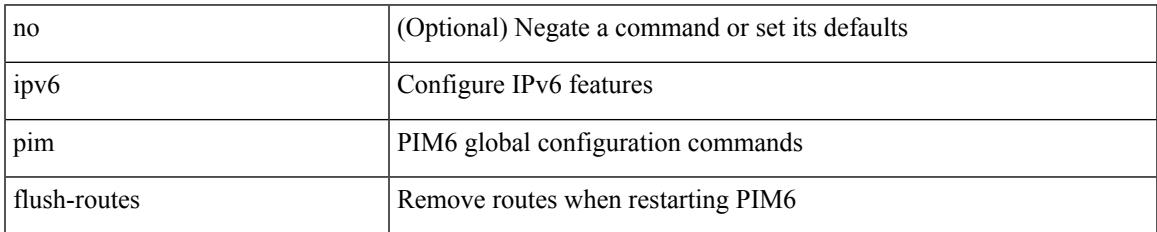

Command Mode

## **ipv6 pim isolate**

#### [no] ipv6 pim isolate

Syntax Description

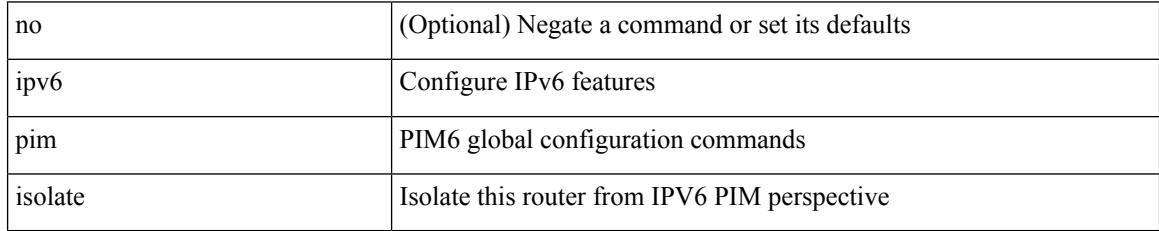

Command Mode

# **ipv6 pim jp-policy**

{ ipv6 pim jp-policy { <route-map-name> | <rtr\_pol\_name> } [ in | out ] | no ipv6 pim jp-policy [  $\text{~c}$  <  $\text{~c}$  =  $\text{~c}$  =

Syntax Description

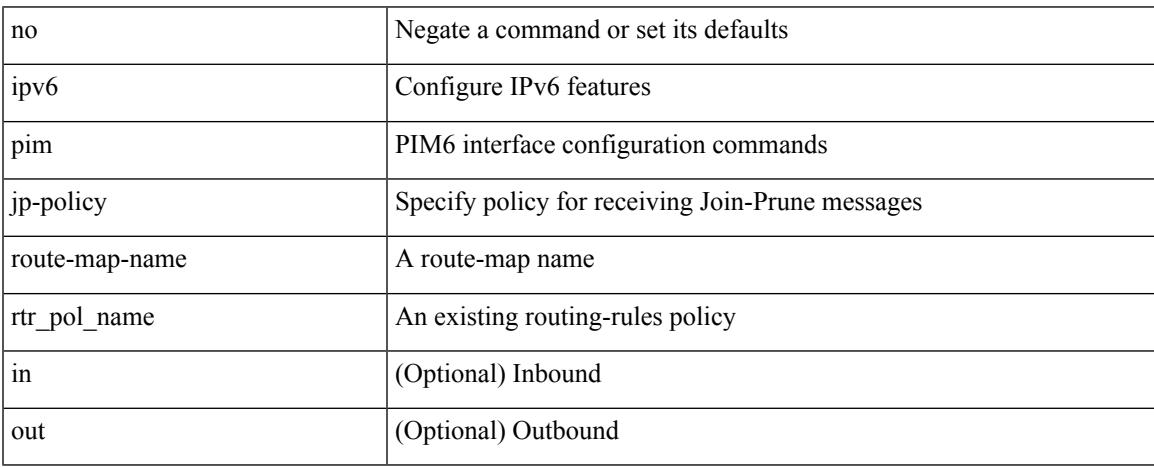

Command Mode

### **ipv6 pim log-neighbor-changes**

[no] ipv6 pim log-neighbor-changes

#### Syntax Description

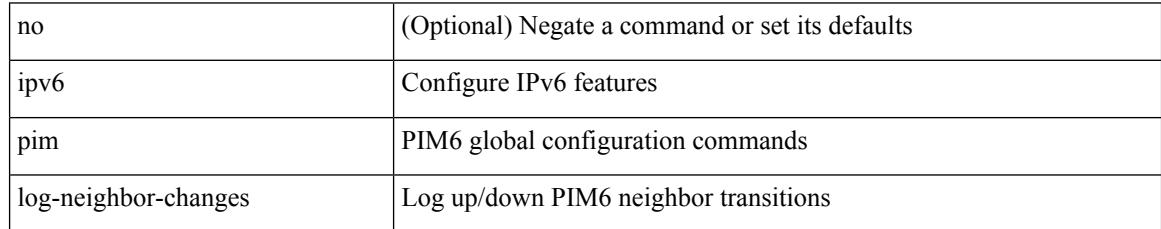

Command Mode

### **ipv6 pim neighbor-policy**

{ ipv6 pim neighbor-policy <route-map-name> | no ipv6 pim neighbor-policy [ <route-map-name> ] }

#### Syntax Description

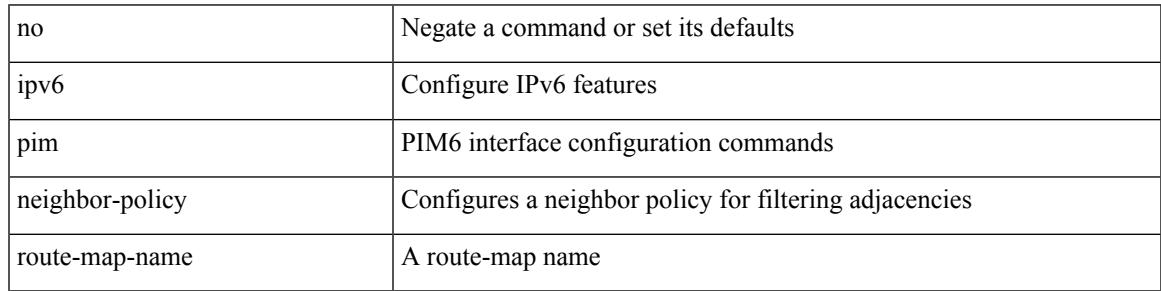

Command Mode

## **ipv6 pim passive**

#### [no] ipv6 pim passive

Syntax Description

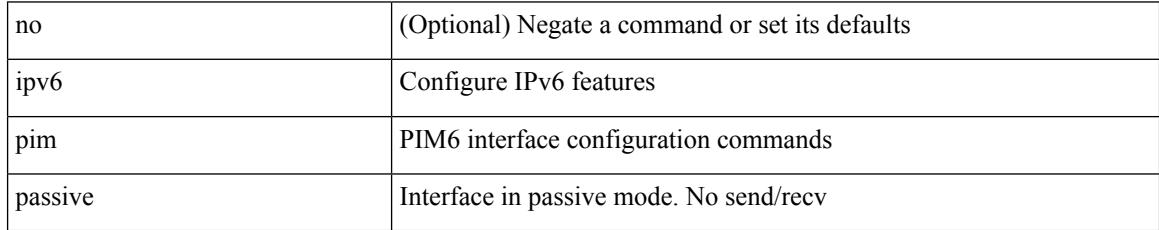

Command Mode

### **ipv6 pim register-policy**

{ ipv6 pim register-policy { <route-map-name> | <rtr\_pol\_name> } | no ipv6 pim register-policy [ <route-map-name> | <rtr\_pol\_name> ] }

#### Syntax Description

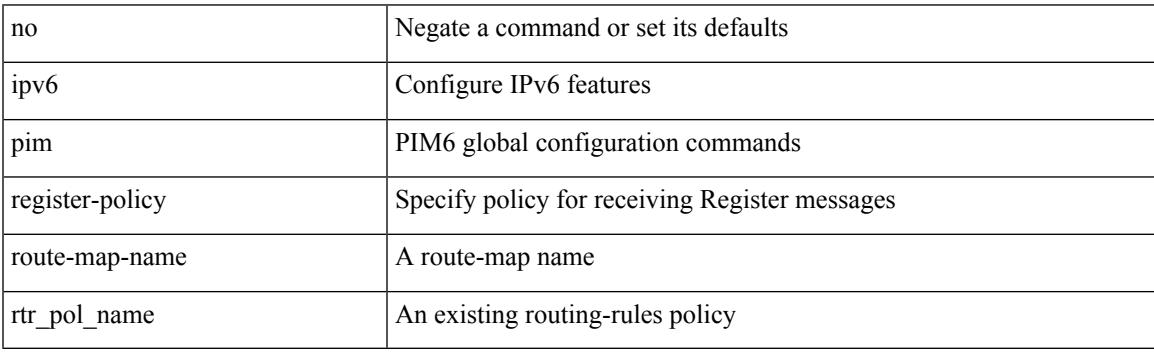

Command Mode

### **ipv6 pim register-rate-limit**

{ { ipv6 pim register-rate-limit <rate> } | { no ipv6 pim register-rate-limit [ <rate> ] } }

#### Syntax Description

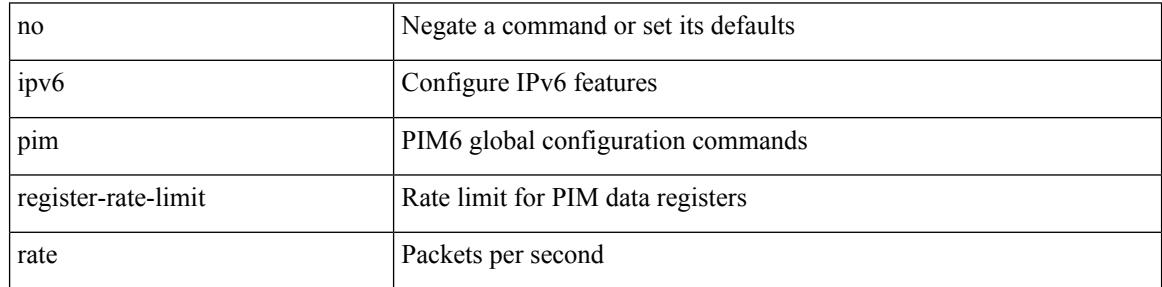

Command Mode

### **ipv6 pim rp-address**

{ { ipv6 pim rp-address <rp-address> [ group-list <prefix> | route-map <route-map-name> | prefix-list <prefix-list-name> ] [ bidir ] [ override ] } | { no ipv6 pim rp-address <rp-address> [ group-list <prefix> | route-map < route-map-name > | prefix-list < prefix-list-name > ] [ bidir ] [ override ] } }

Syntax Description

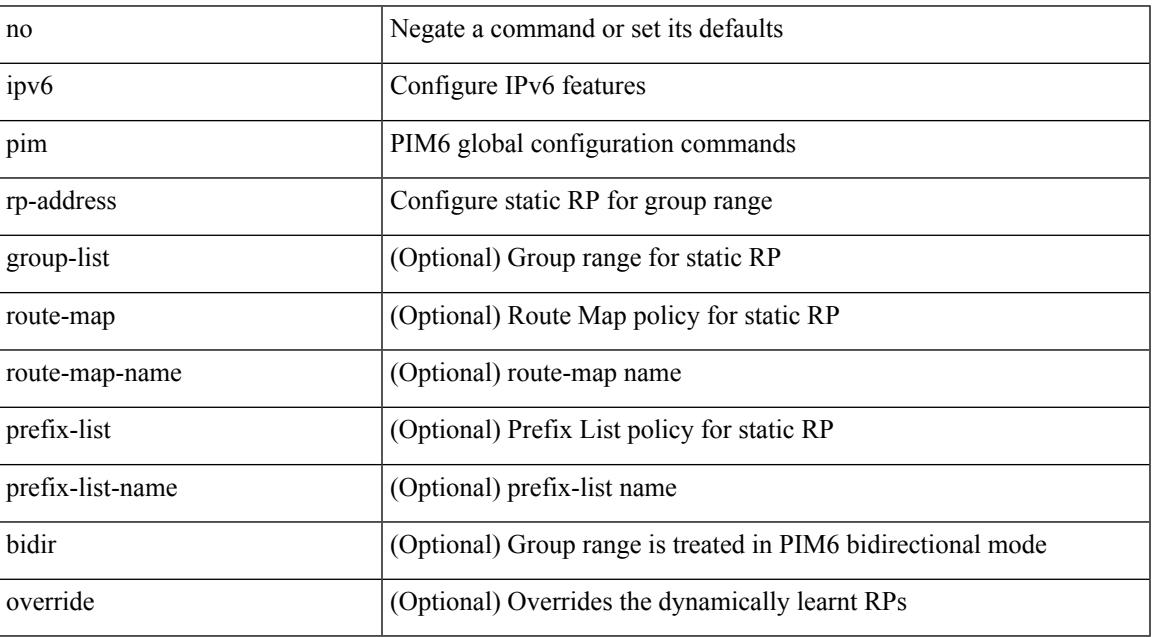

Command Mode

### **ipv6 pim rp-candidate group**

{ { ipv6 pim [ bsr ] rp-candidate <interface> { group-list <prefix> | route-map <route-map-name> } [ priority <priority> ] [ interval <interval> ] [ bidir ] } | { no ipv6 pim [ bsr ] rp-candidate [ <interface> ] [ group-list <prefix> ] [ route-map <route-map-name> ] [ priority <priority> ] [ interval <interval> ] [ bidir ] } }

#### Syntax Description

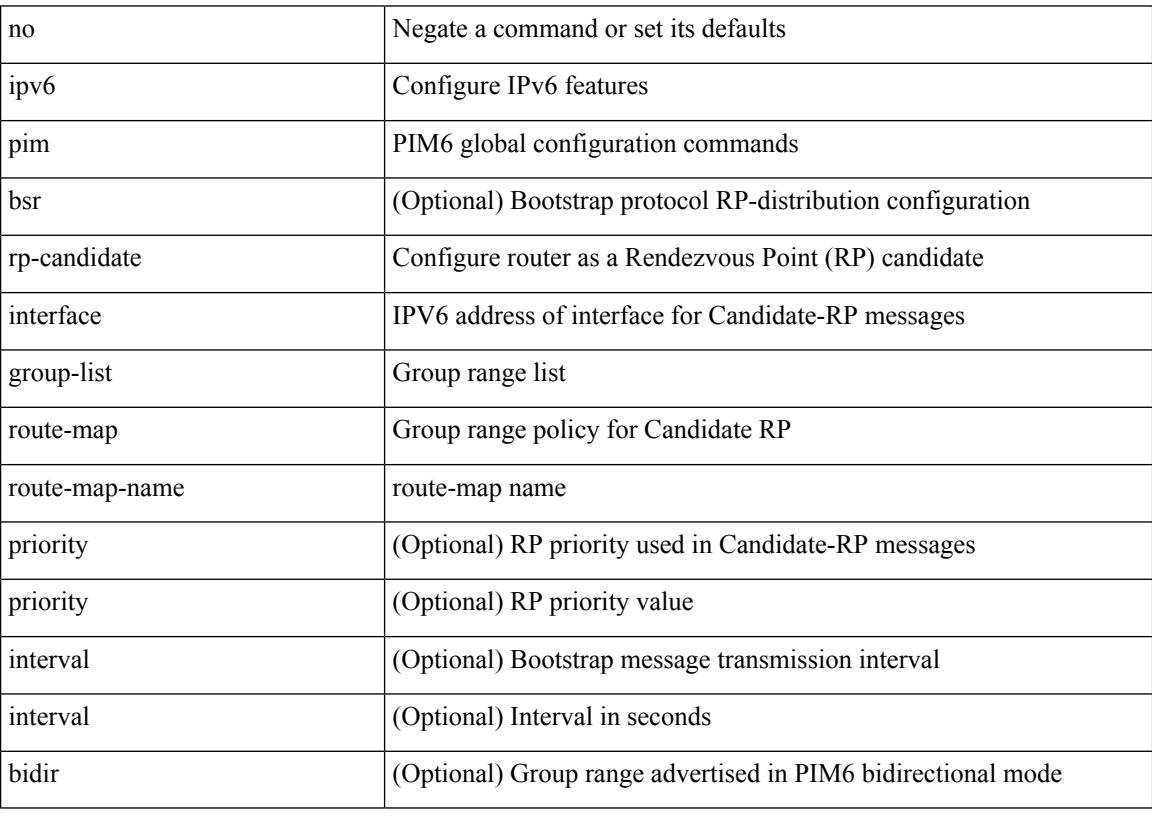

Command Mode

### **ipv6 pim sparse-mode**

ipv6 pim sparse-mode | no ipv6 pim [ sparse-mode ]

#### Syntax Description

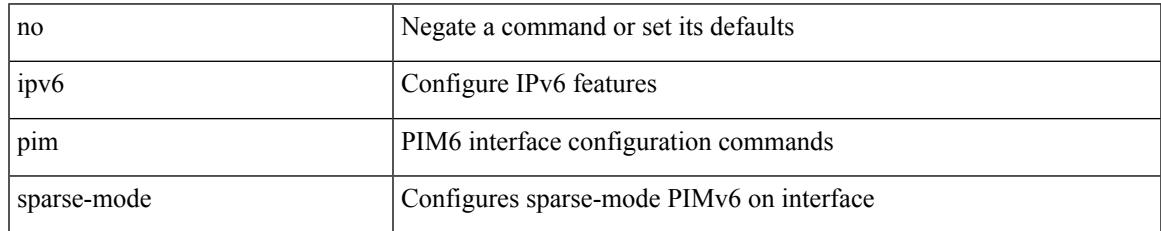

Command Mode

### **ipv6 pim state-limit**

{ { ipv6 pim state-limit <max-states> [ reserved <route-map-name> <max-reserved> ] } | { no ipv6 pim state-limit [ <max-states> [ reserved <route-map-name> <max-reserved> ] ] } }

#### Syntax Description

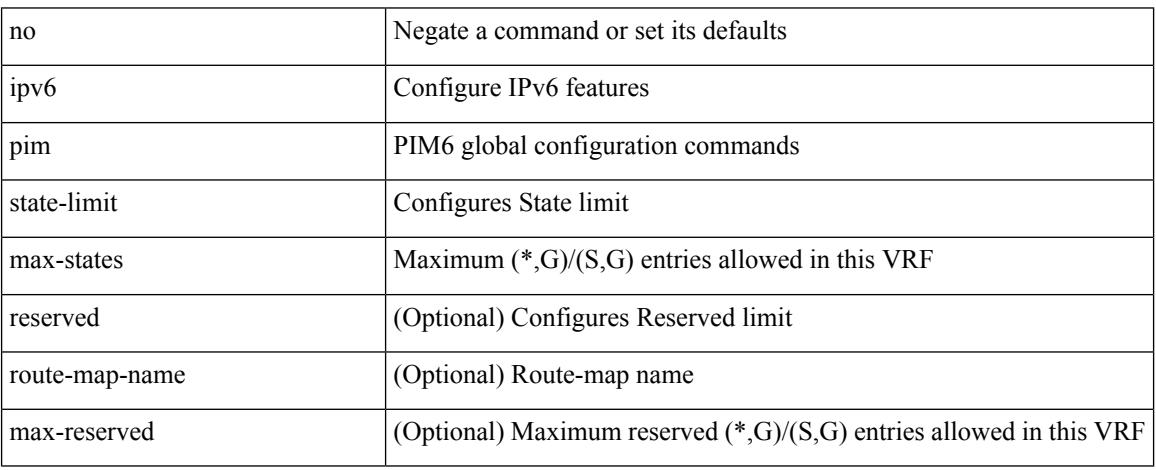

Command Mode

## **ipv6 pim use-shared-tree-only spt-threshold infinity group-list**

{ ipv6 pim { use-shared-tree-only | spt-threshold infinity } group-list <route-map-name> } | { no ipv6 pim { use-shared-tree-only | spt-threshold infinity } [ group-list <route-map-name> ] }

#### Syntax Description

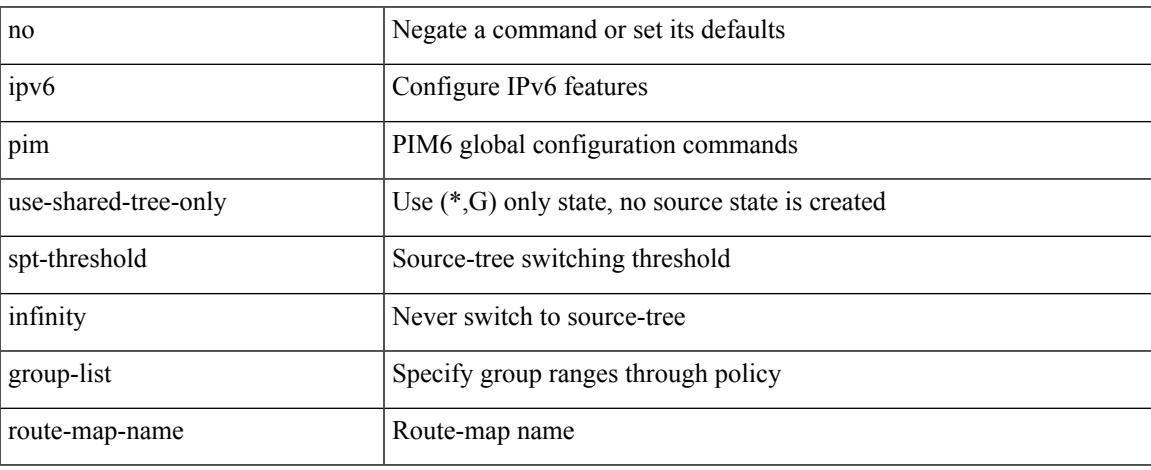

Command Mode

• /exec/configure /exec/configure/vrf

**Cisco Nexus 3000 Series NX-OS N3K Mode Command Reference (Configuration Commands), Release 9.3(1)**

### **ipv6 policy route-map**

ipv6 policy route-map <route-map-name> | no ipv6 policy route-map [ < route-map-name> | < route-map-name> ]

Syntax Description

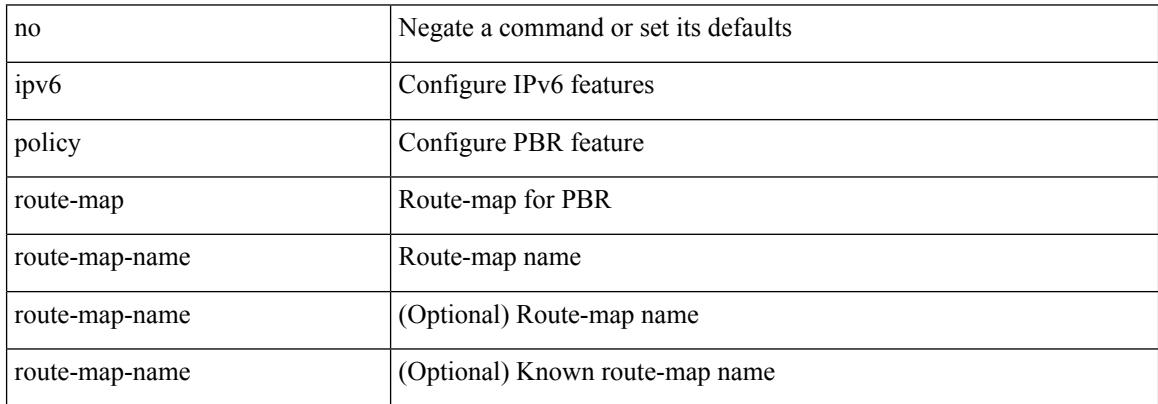

Command Mode

### **ipv6 prefix-list description**

{ ipv6 prefix-list <ipv6-pfl-name> description <line> } | { no ipv6 prefix-list <ipv6-pfl-name> description } Syntax Description

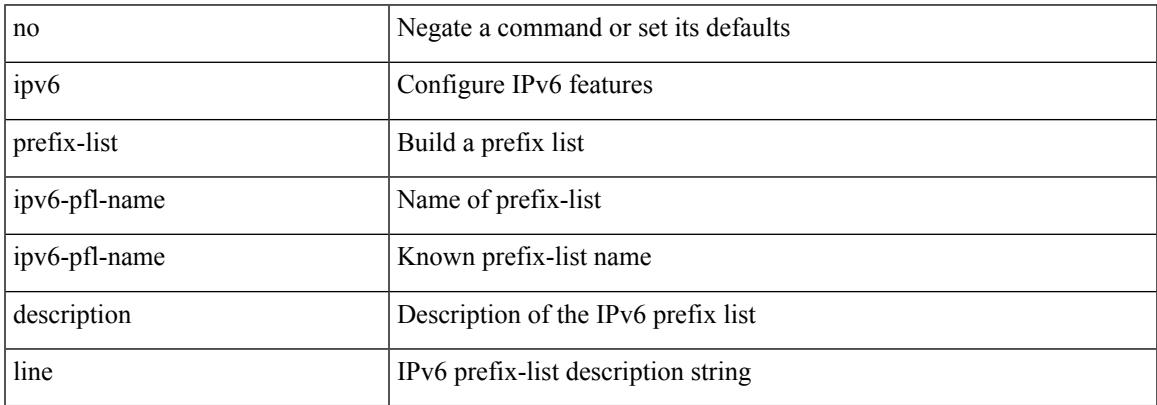

Command Mode

### **ipv6 prefix-list permit**

{ ipv6 prefix-list <ipv6-pfl-name> [ seq <seq> ] { permit | deny } <prefix> { [ eq <equal> ] | [ ge <greater> ] [ le <lesser> ] } } | { no ipv6 prefix-list {  $\langle$  <ipv6-pfl-name>  $|$   $\langle$  =  $\rangle$   $\langle$  seq  $\langle$  =  $\rangle$   $\langle$   $\rangle$  { permit | deny } <prefix> { [ eq <equal> ] | [ ge <greater> ] [ le <lesser> ] } ] }

Syntax Description

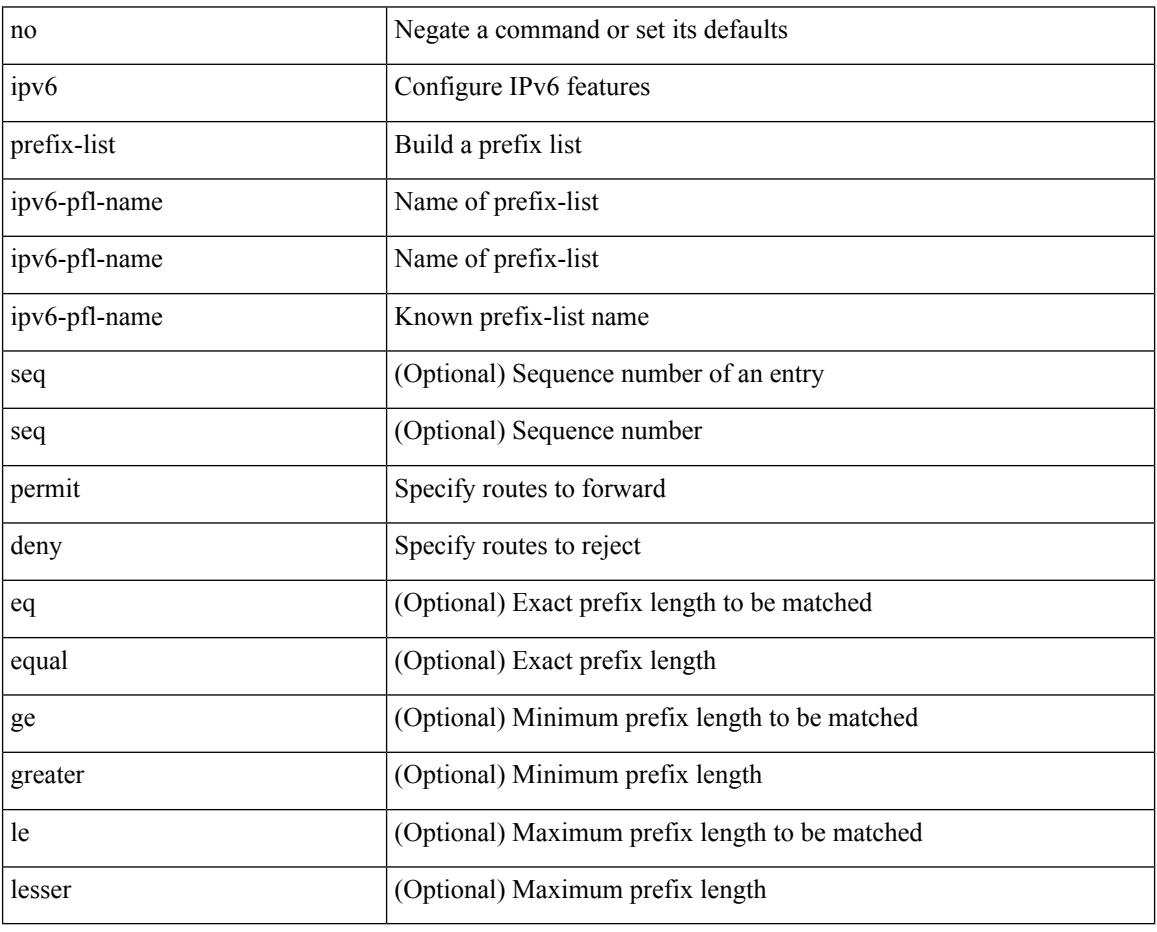

Command Mode

## **ipv6 queue-packets**

[no] ipv6 queue-packets

Syntax Description

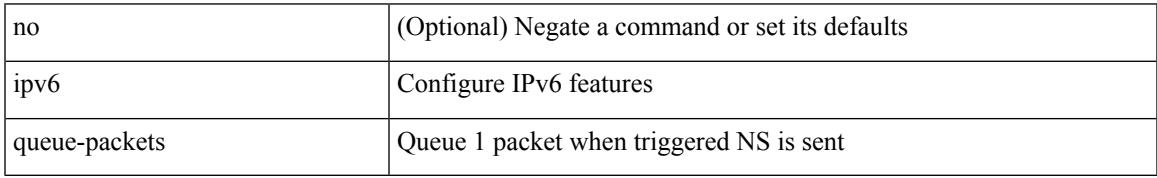

Command Mode

## **ipv6 redirects**

ipv6 [ nd ] redirects | no ipv6 [ nd ] redirects

#### Syntax Description

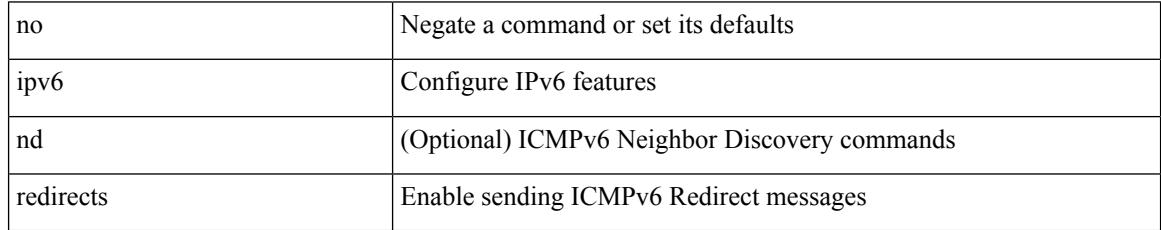

Command Mode

• /exec/configure/if-igp /exec/configure/if-mgmt-config

### **ipv6 route**

[no] ipv6 route <ipv6-prefix> { <interface> | { { <link-local> <interface-link-local> } | { <pin-interface> <next-hop> }  $| {\n~~next-hop> } |~~$  <next-hop>  $| {\n~~short-prof~~}}$  + { <vlan-interface> } } [ vrf  ${ \n~~over-name> } |~~$ </del> <vrf-known-name> } ] } [ track <object-num> ] [ name <rt-name> ] [ <pref> | tag <tag-value> ] +

Syntax Description

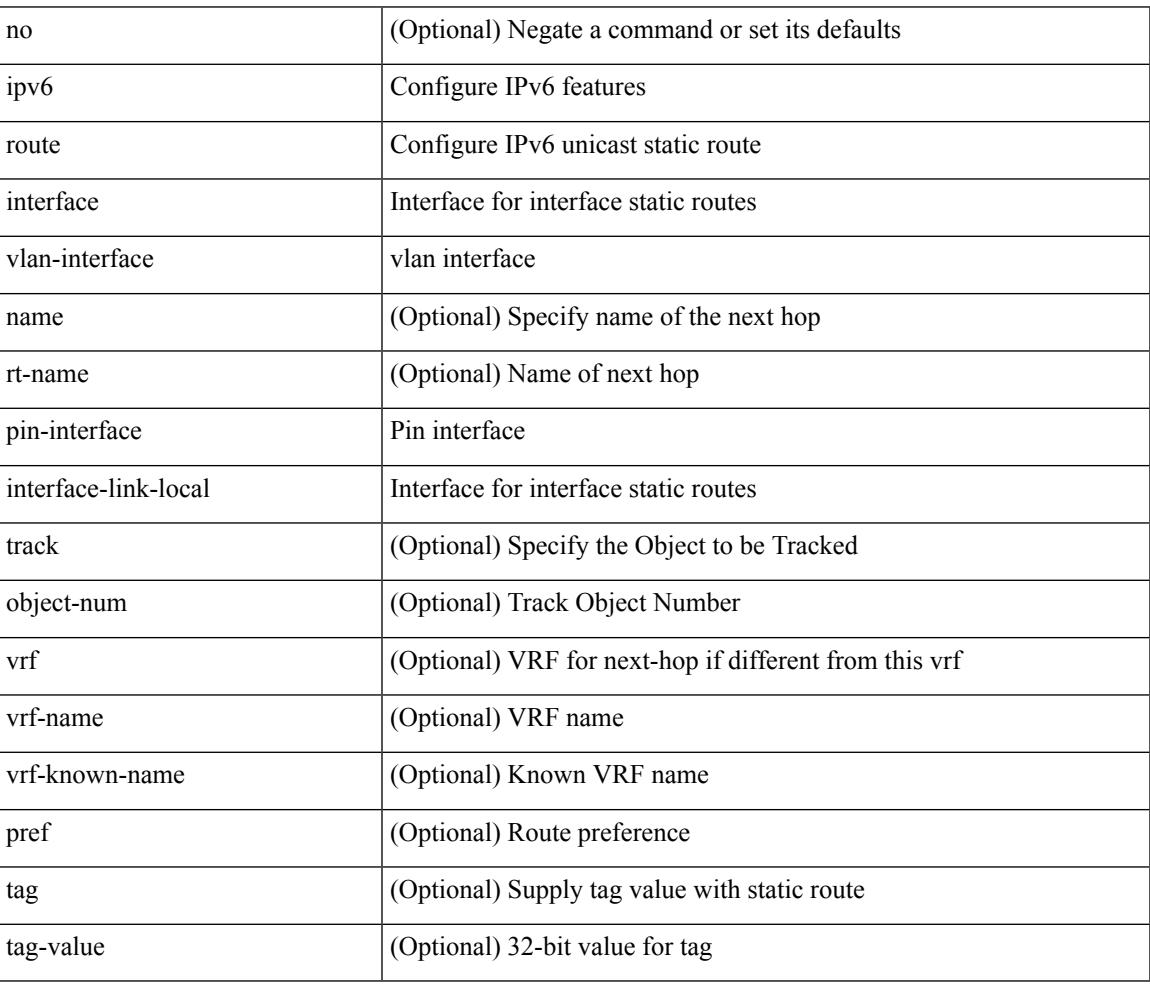

Command Mode

### **ipv6 route static bfd**

[no] ipv6 route static bfd <pin-interface> <next-hop>

#### Syntax Description

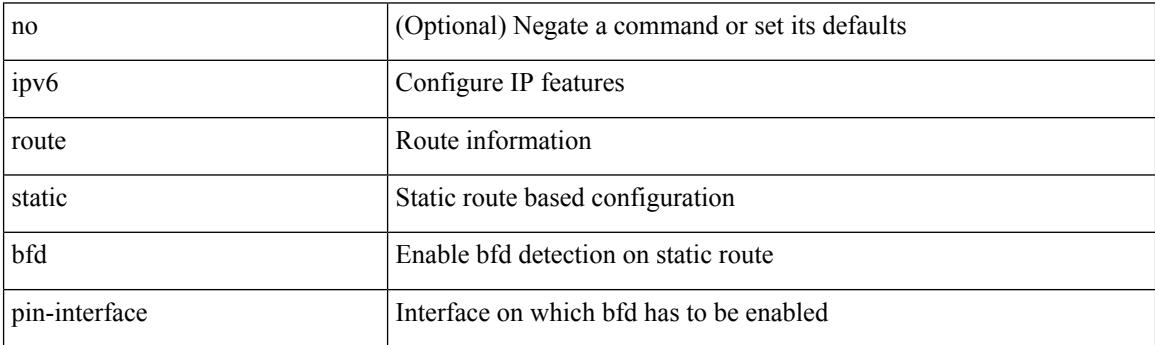

Command Mode

• /exec/configure /exec/configure/config-mgmt /exec/configure/vrf

## **ipv6 router isis**

[no] ipv6 router isis <tag>

Syntax Description

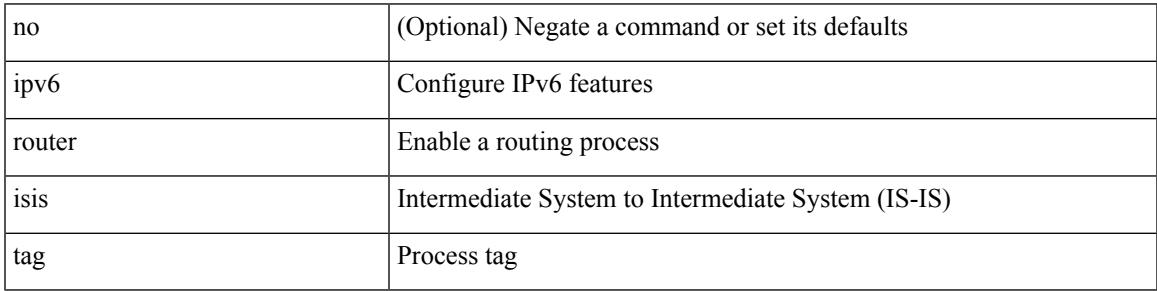

Command Mode

## **ipv6 router ospfv3 area**

[no] ipv6 router ospfv3 <tag> area { <area-id-ip> | <area-id-int> } [ secondaries none ]

Syntax Description

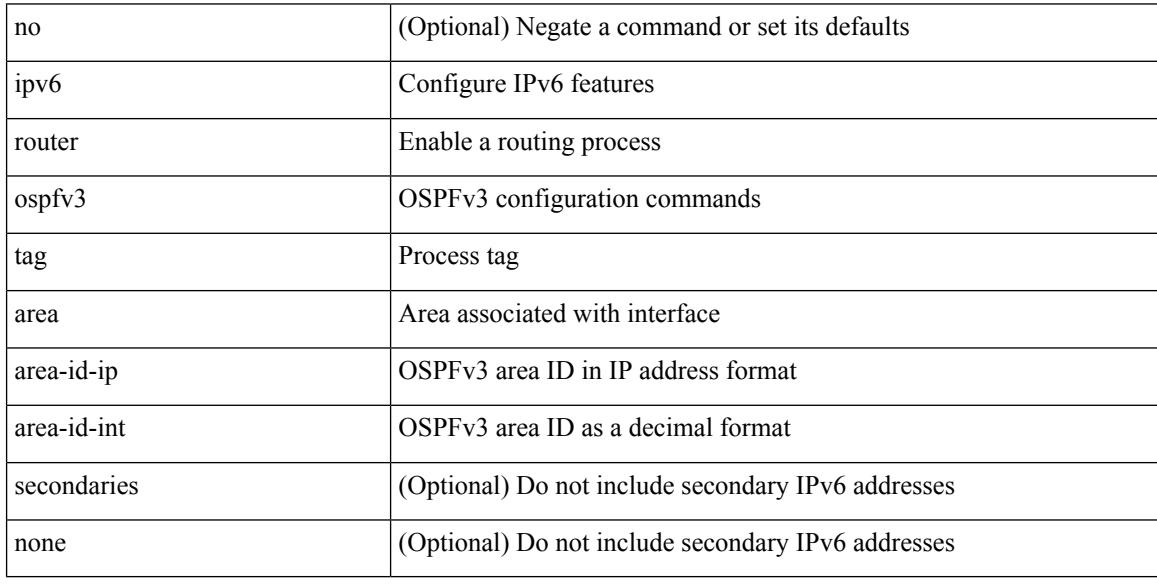

Command Mode

• /exec/configure/if-igp /exec/configure/if-gre-tunnel /exec/configure/if-mpls-tunnel /exec/configure/if-mgmt-config

### **ipv6 router ospfv3 multi-area**

[no] ipv6 router ospfv3 [ <tag> ] multi-area <area-id-ip>

#### Syntax Description

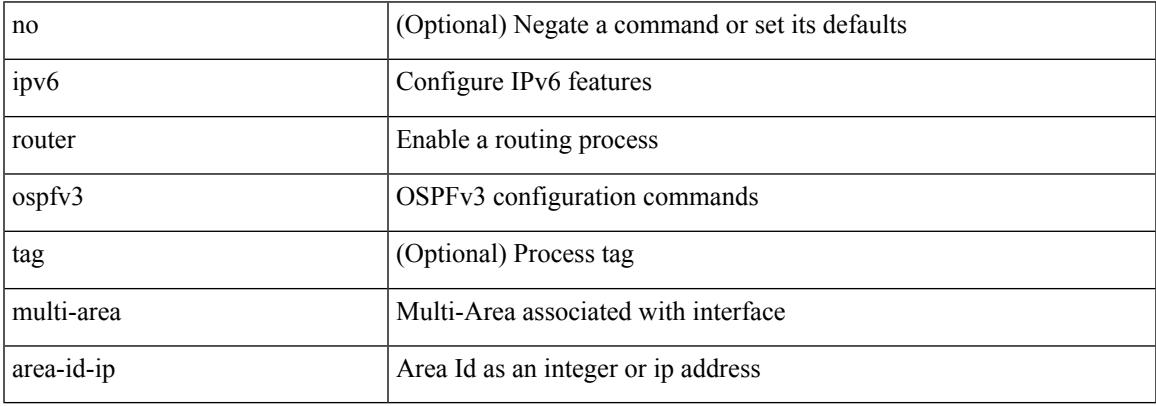

Command Mode

• /exec/configure/if-igp /exec/configure/if-gre-tunnel /exec/configure/if-mpls-tunnel /exec/configure/if-mgmt-config

### **ipv6 routing multicast holddown**

ipv6 routing multicast holddown { <route-holddown-sec> | <none> } | no ipv6 routing multicast holddown [ <route-holddown-sec> | <none> ]

#### Syntax Description

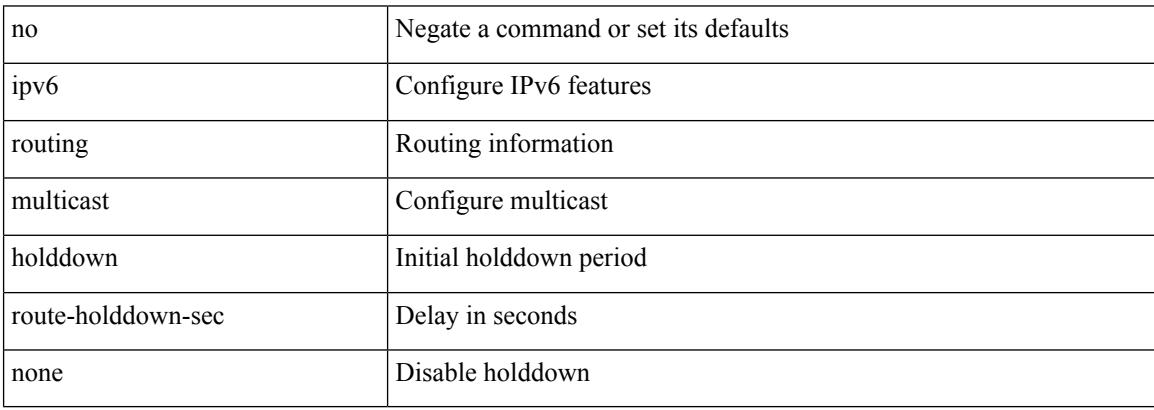

Command Mode

### **ipv6 routing multicast software-replication**

[no] ipv6 routing multicast software-replication

Syntax Description

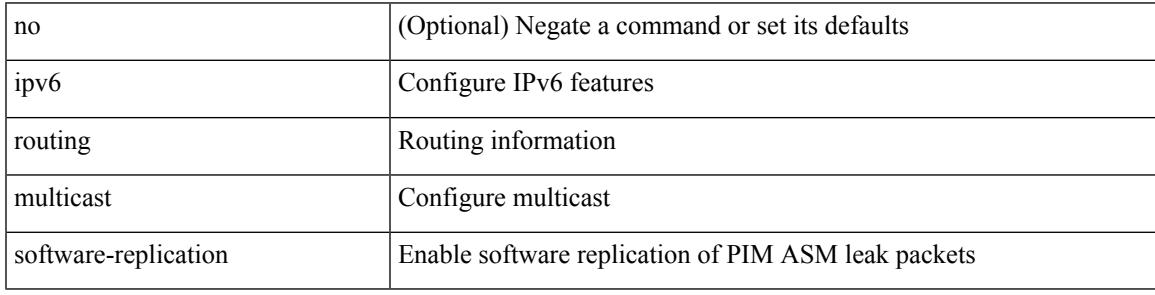

Command Mode

# **ipv6 snooping**

[no] ipv6 snooping [ attach-policy <policy\_name> ]

#### Syntax Description

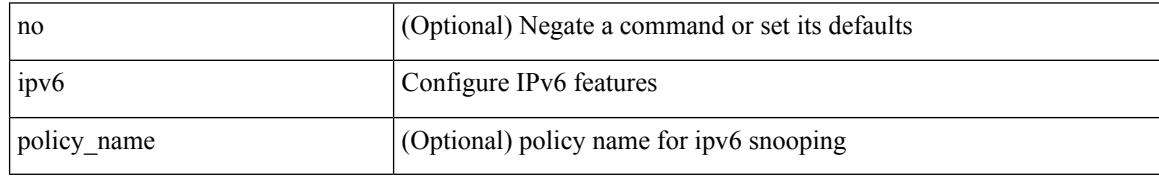

Command Mode

• /exec/configure/if-switching
# **ipv6 snooping**

 $\overline{\phantom{a}}$ 

[no] ipv6 snooping [ attach-policy <policy\_name> ]

Syntax Description

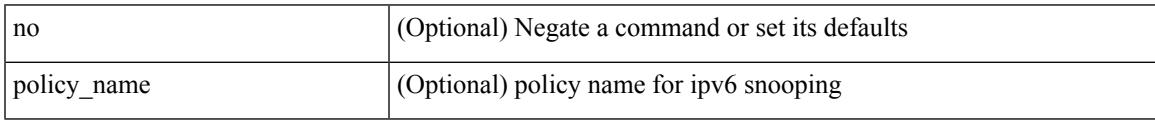

Command Mode

• /exec/configure/vlan-config

# **ipv6 snooping policy**

[no] ipv6 snooping policy <name>

### Syntax Description

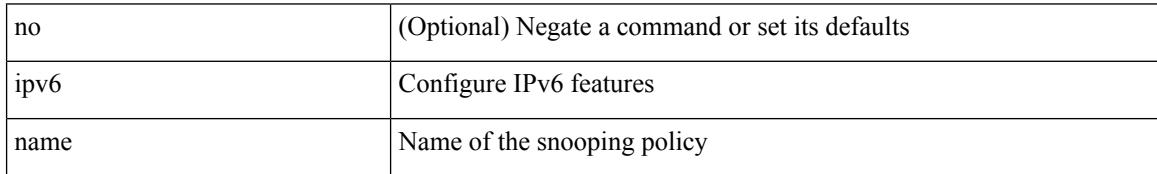

Command Mode

• /exec/configure

## **ipv6 snooping unit-test bt-add vlan**

{ ipv6 snooping unit-test bt-add vlan <vlanid>

### Syntax Description

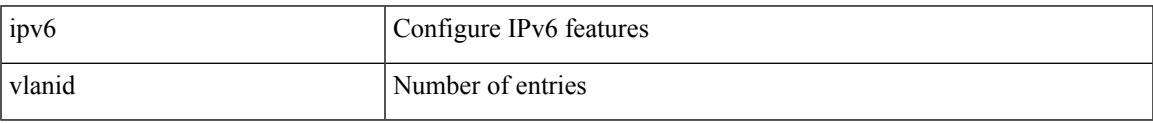

Command Mode

• /exec/configure

I

## **ipv6 switch-packets**

[no] ipv6 switch-packets [ lla ]

### Syntax Description

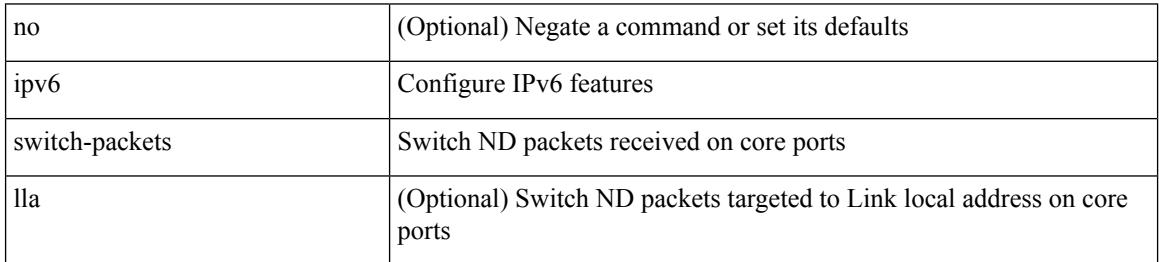

Command Mode

• /exec/configure

## **ipv6 traffic-filter**

[no] ipv6 traffic-filter <name> <inout>

Syntax Description

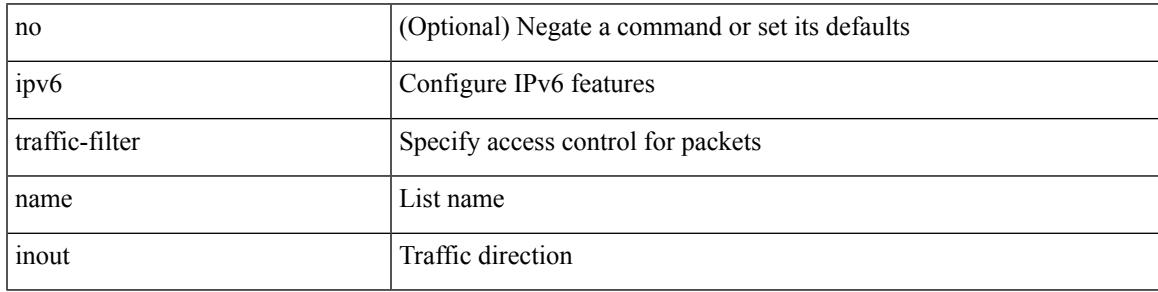

Command Mode

• /exec/configure/if-set-acl-l3

## **ipv6 unreachables**

[no] ipv6 [ icmp ] unreachables

### Syntax Description

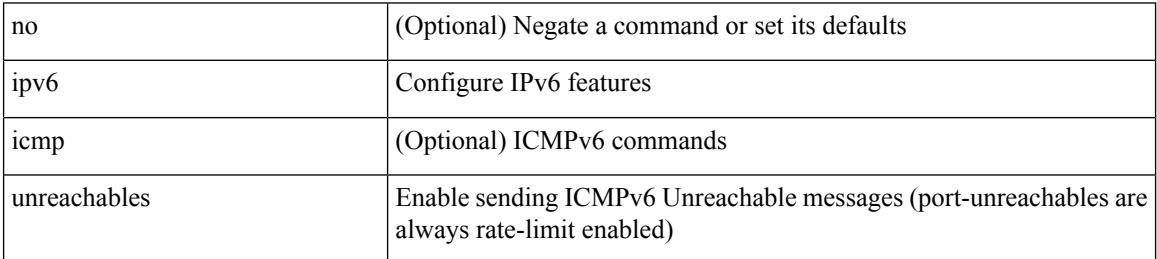

Command Mode

## **ipv6 verify unicast source reachable-via rx**

[no] ipv6 verify unicast source reachable-via [ { rx | any [ allow-default ] } ] | ipv6 verify unicast source reachable-via { rx | any [ allow-default ] }

### Syntax Description

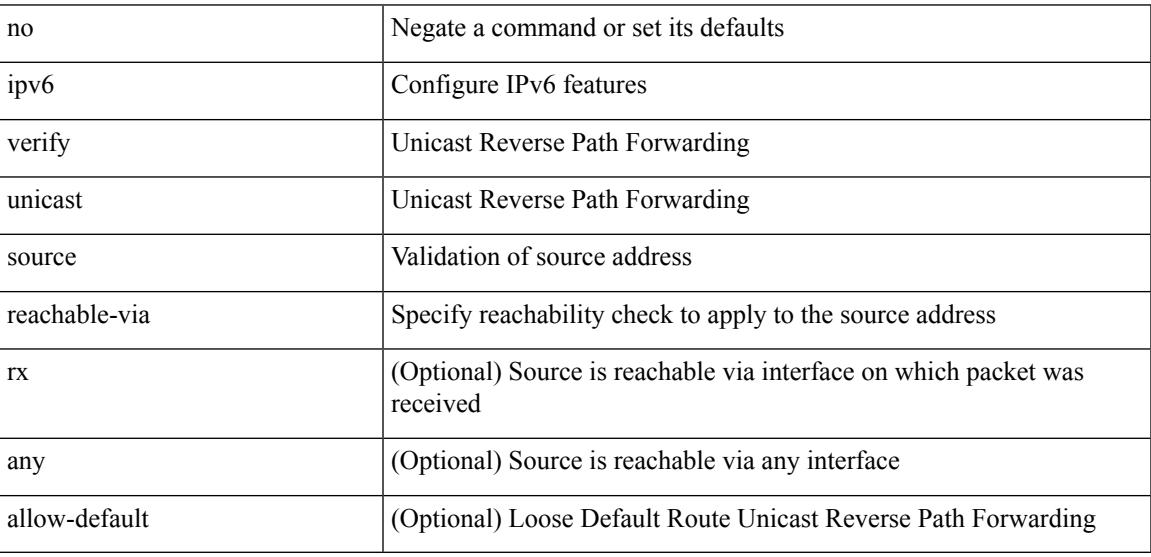

Command Mode

## **is-type**

is-type <is-type> | no is-type [ <is-type> ]

### Syntax Description

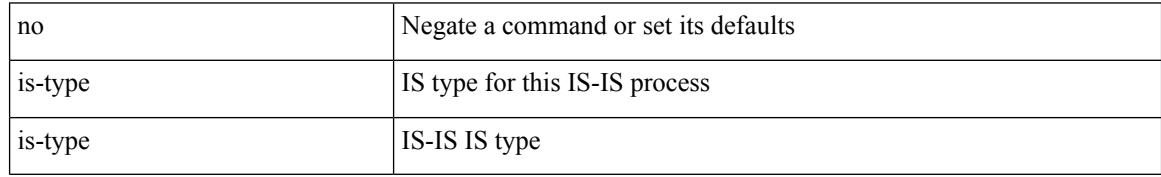

Command Mode

• /exec/configure/router-isis/router-isis-vrf-common

Ι

## **ishow cli find nodes**

ishow cli find nodes [ <component> ] [ recurse ]

Syntax Description

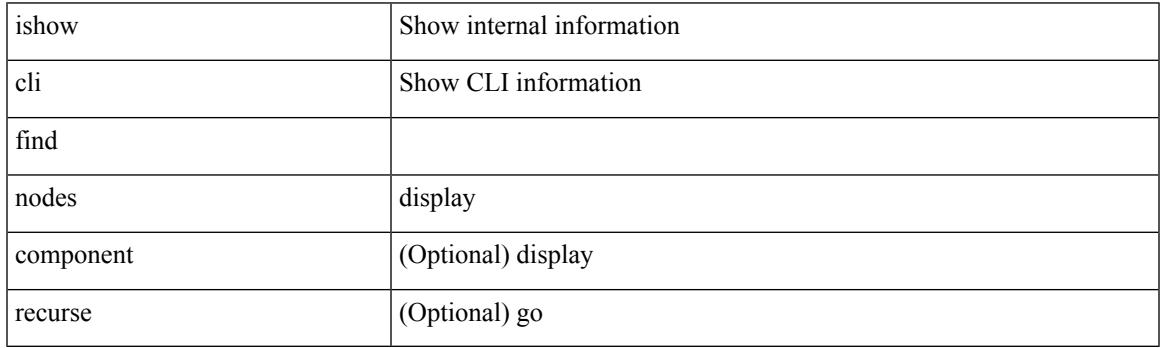

Command Mode

I

## **ishow cli modes**

### ishow cli modes

Syntax Description

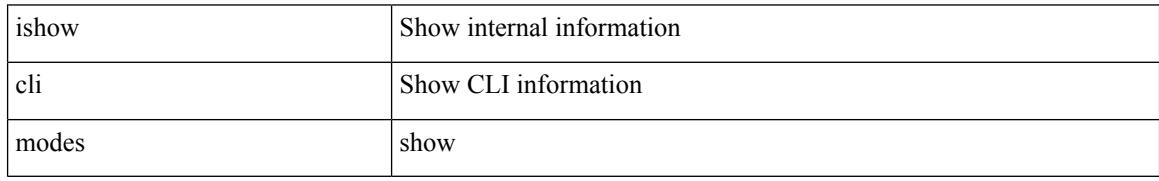

Command Mode

## **ishow cli nodes**

I

ishow cli nodes [ <mode> ]

Syntax Description

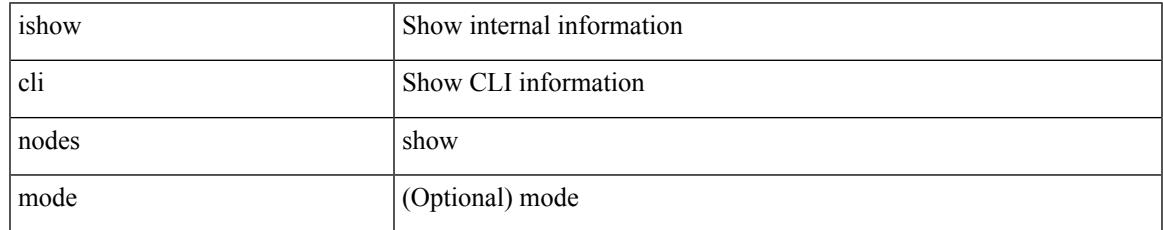

Command Mode

I

## **ishow cli paths**

ishow cli paths <component> [ <type> ]

### Syntax Description

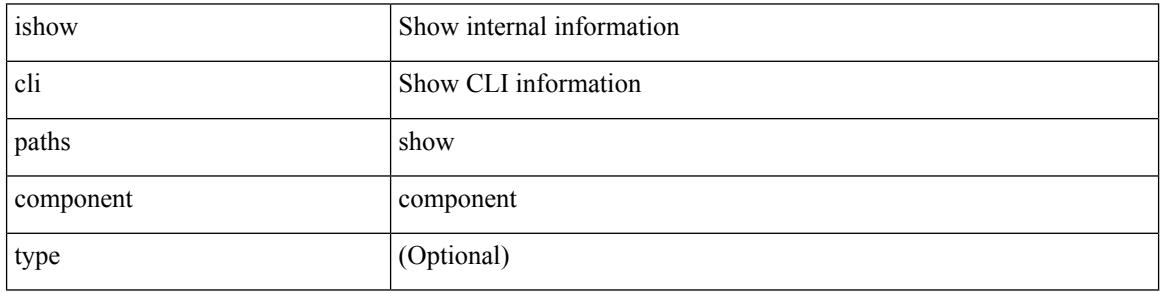

Command Mode

# **ishow cli tags**

I

### ishow cli tags

Syntax Description

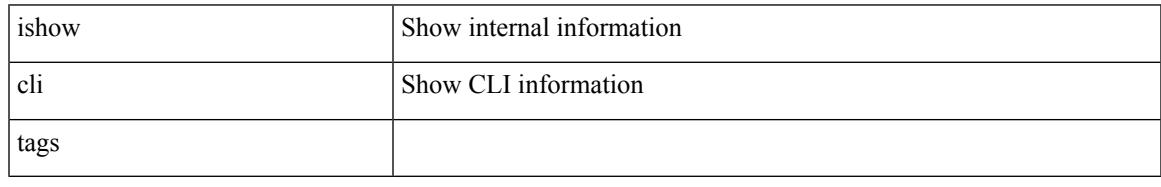

Command Mode

### **ishow core backtrace**

ishow core <pid> backtrace

### Syntax Description

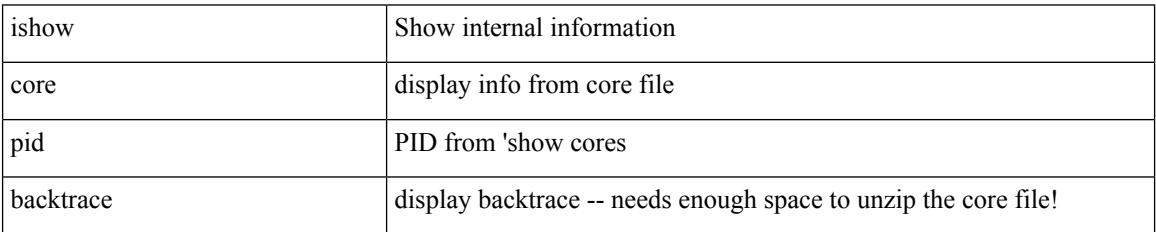

Command Mode

 $\overline{\phantom{a}}$ 

### **isis authentication-check**

[no] isis authentication-check

### Syntax Description

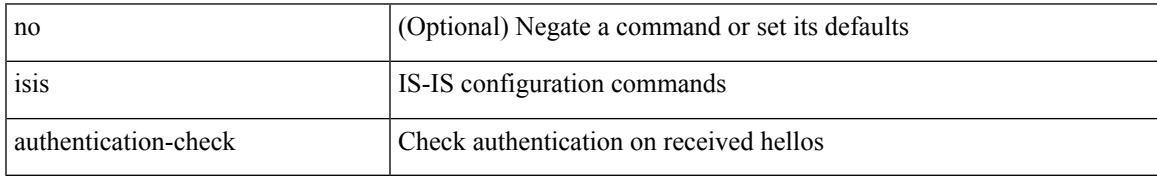

Command Mode

## **isis authentication-check level-1**

[no] isis authentication-check level-1

### Syntax Description

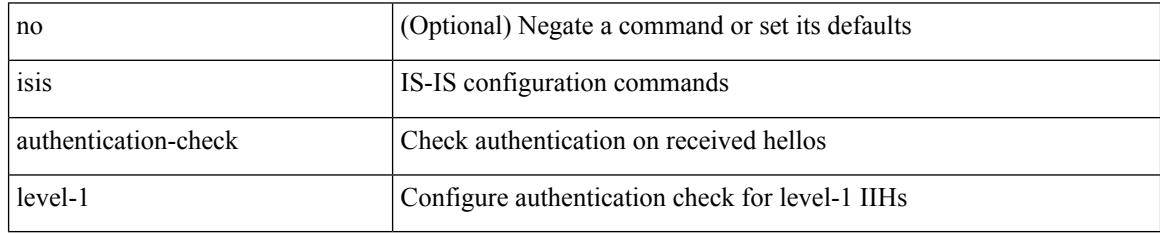

Command Mode

### **isis authentication-check level-2**

[no] isis authentication-check level-2

### Syntax Description

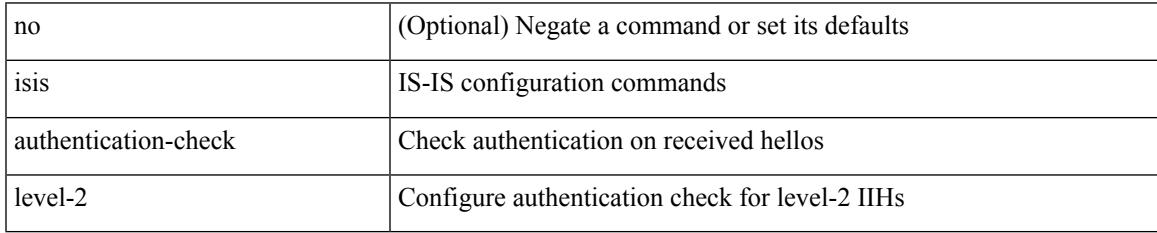

Command Mode

## **isis authentication-type cleartext**

[no] isis authentication-type { cleartext | md5 }

#### Syntax Description

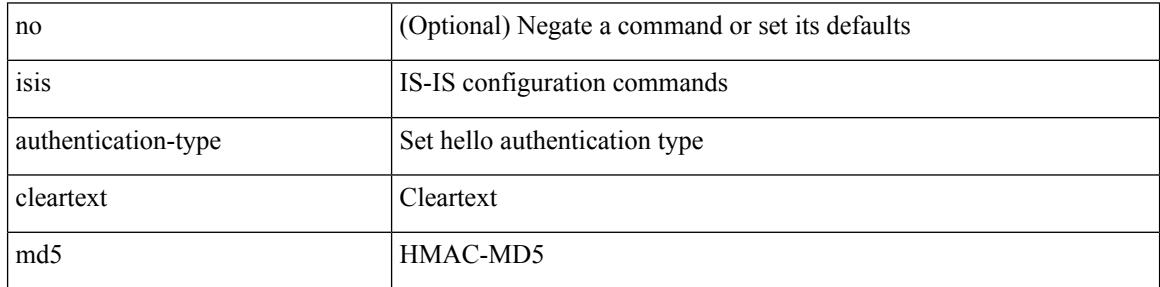

Command Mode

## **isis authentication-type cleartext level-1**

[no] isis authentication-type { cleartext | md5 } level-1

### Syntax Description

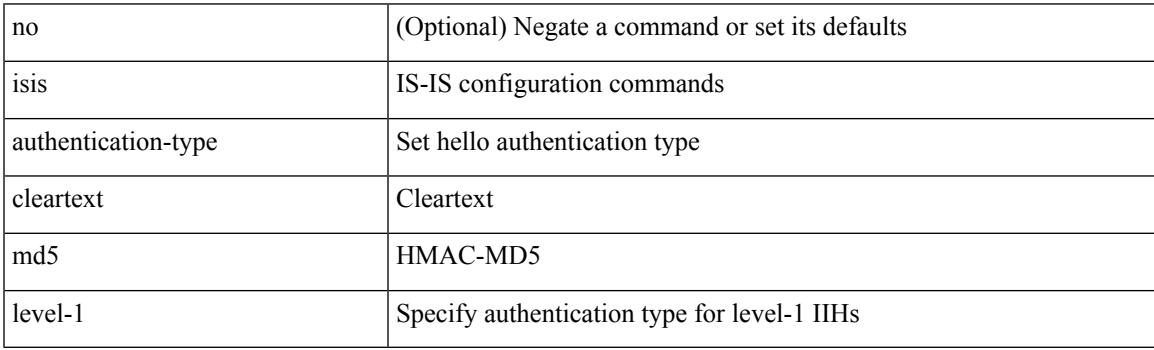

Command Mode

## **isis authentication-type cleartext level-2**

[no] isis authentication-type { cleartext | md5 } level-2

#### Syntax Description

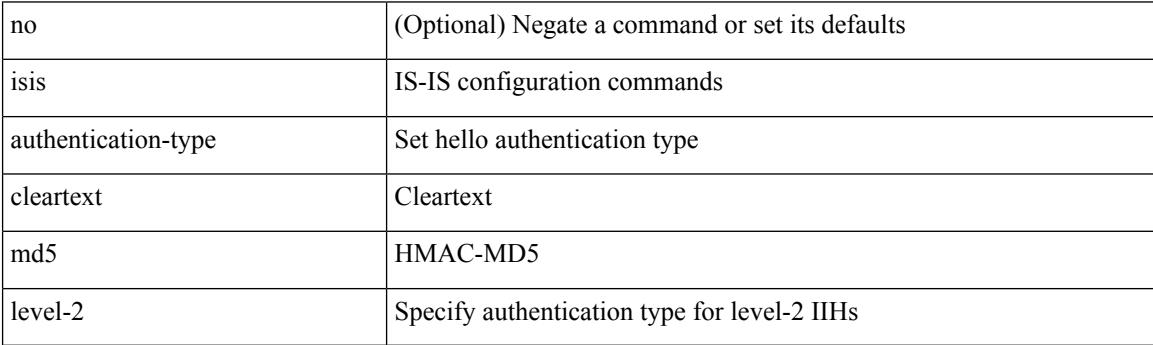

Command Mode

## **isis authentication key-chain**

[no] isis authentication key-chain <auth-keychain>

### Syntax Description

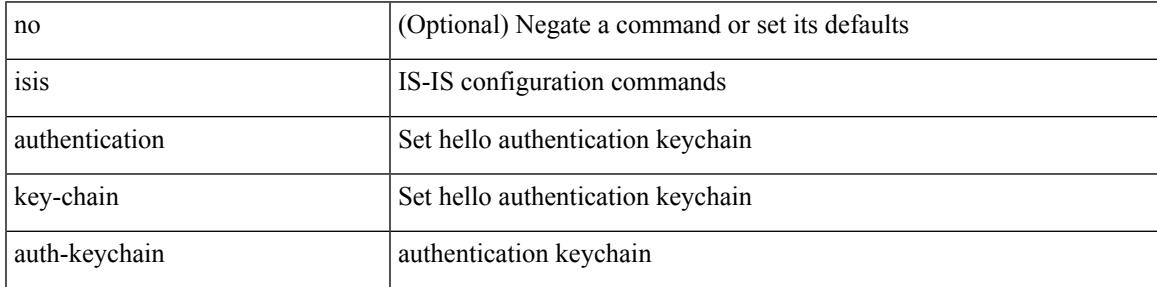

Command Mode

## **isis authentication key-chain level-1**

[no] isis authentication key-chain <auth-keychain> level-1

#### Syntax Description

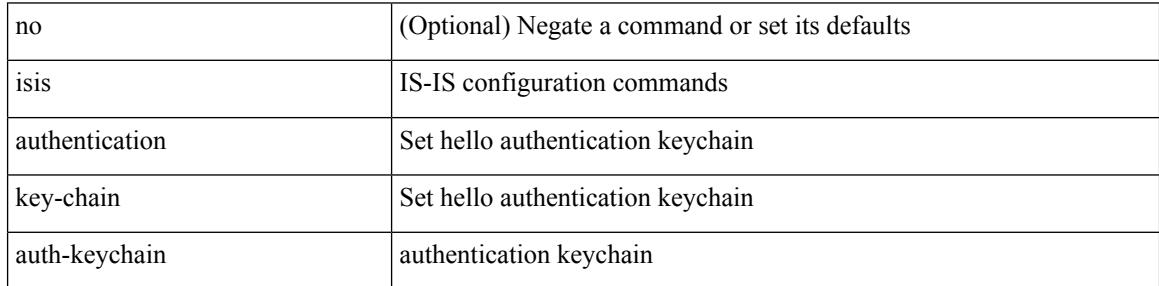

Command Mode

## **isis authentication key-chain level-2**

[no] isis authentication key-chain <auth-keychain> level-2

#### Syntax Description

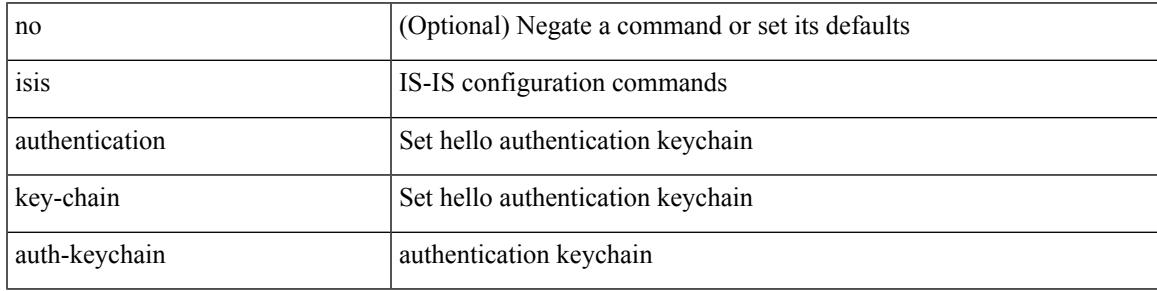

Command Mode

## **isis bfd**

### [no] isis bfd [ disable ]

Syntax Description

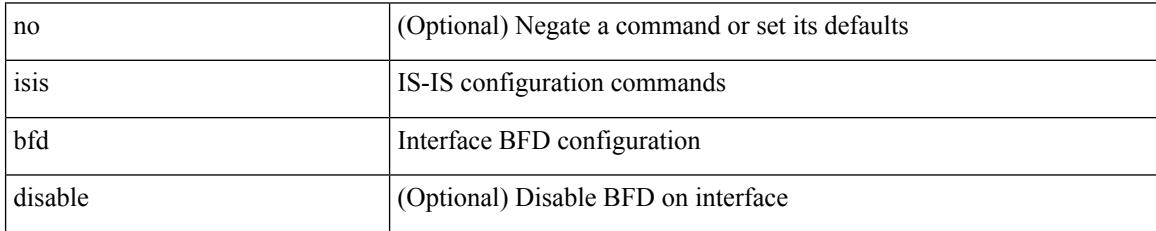

Command Mode

## **isis circuit-type**

 $\overline{\phantom{a}}$ 

isis circuit-type <circuit-type> | no isis circuit-type [ <circuit-type> ]

Syntax Description

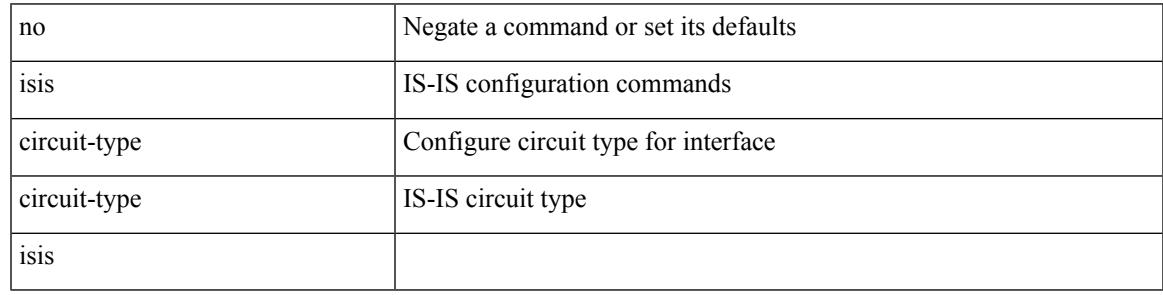

Command Mode

# **isis csnp-interval level**

[no] isis csnp-interval <sec> { level-1 | level-2 }

#### Syntax Description

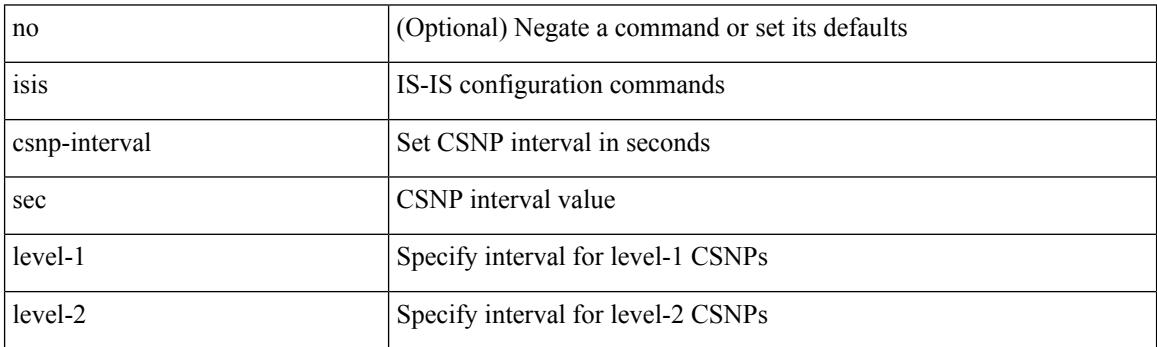

Command Mode

 $\overline{\phantom{a}}$ 

# **isis hello-interval**

[no] isis hello-interval <sec>

### Syntax Description

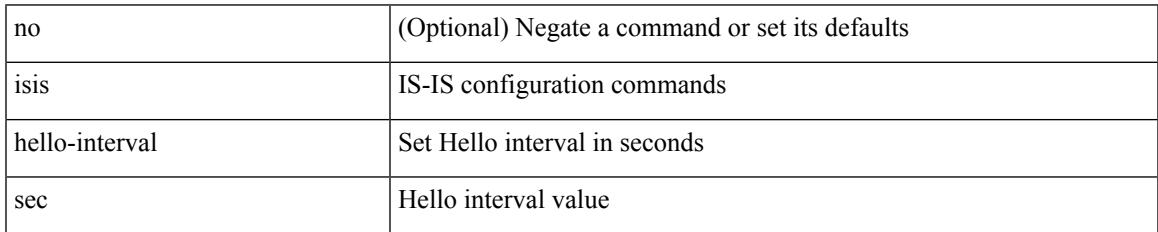

Command Mode

# **isis hello-interval level**

[no] isis hello-interval <sec> { level-1 | level-2 }

### Syntax Description

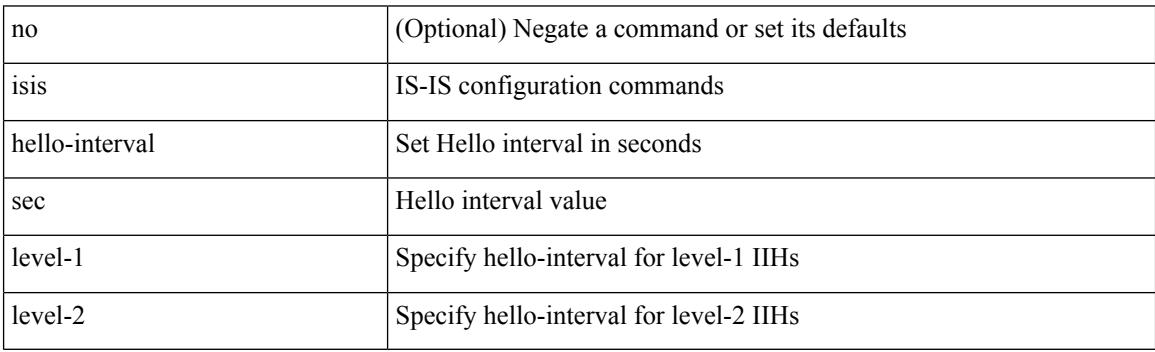

Command Mode

 $\overline{\phantom{a}}$ 

## **isis hello-multiplier**

[no] isis hello-multiplier <multi>

### Syntax Description

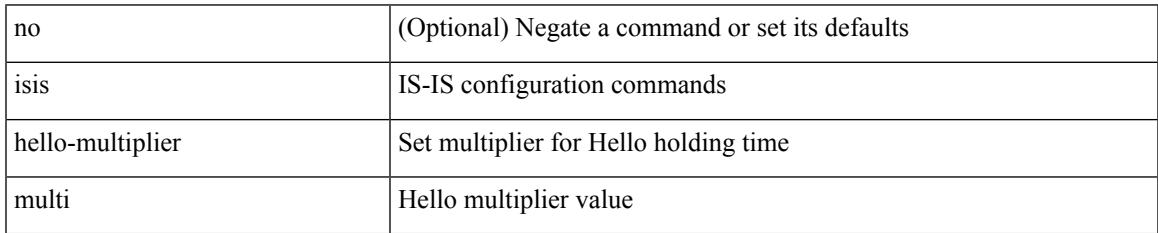

Command Mode

## **isis hello-multiplier level**

[no] isis hello-multiplier <multi> { level-1 | level-2 }

#### Syntax Description

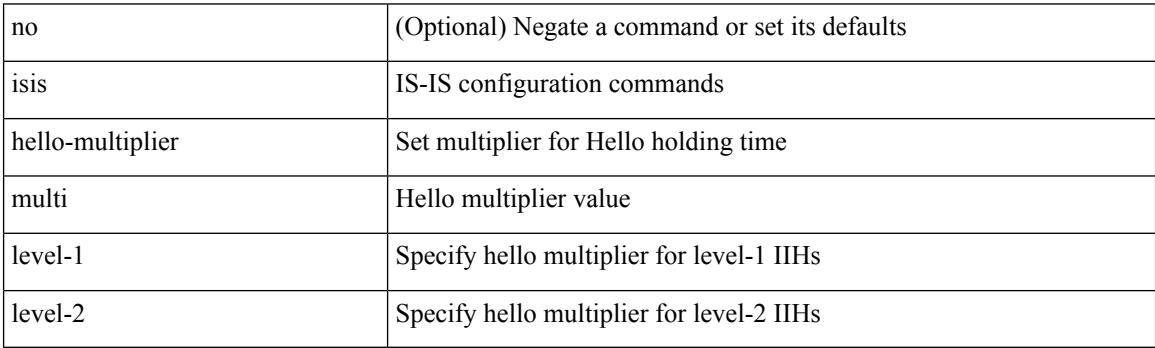

Command Mode

 $\overline{\phantom{a}}$ 

## **isis hello-padding**

{ isis hello-padding | no isis hello-padding [ always ] }

### Syntax Description

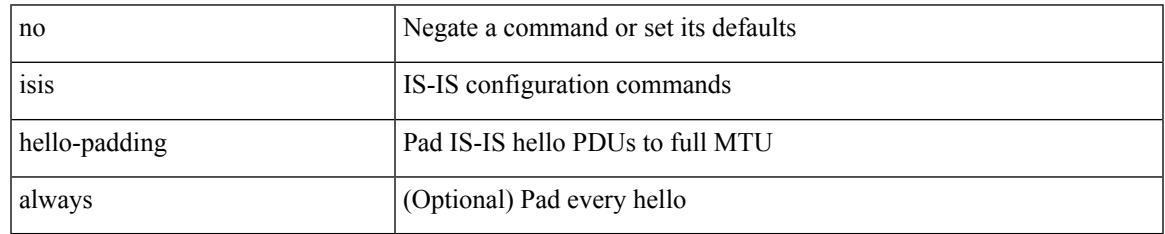

Command Mode

## **isis ipv6 bfd**

[no] isis ipv6 bfd [ disable ]

Syntax Description

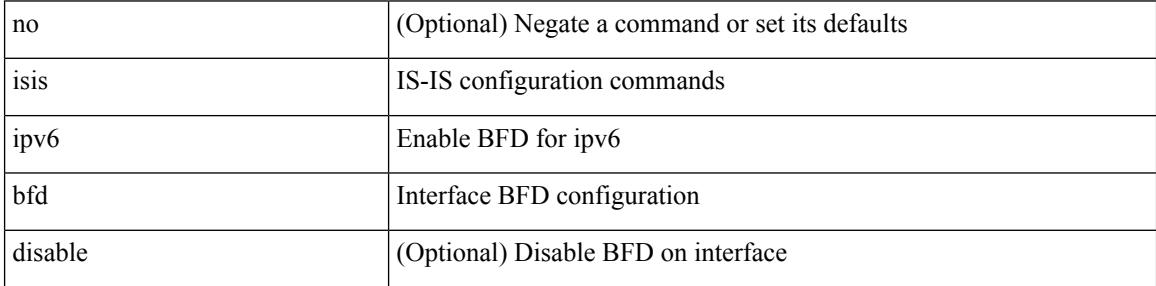

Command Mode

## **isis ipv6 metric level-1**

[no] isis ipv6 metric <metric> level-1

### Syntax Description

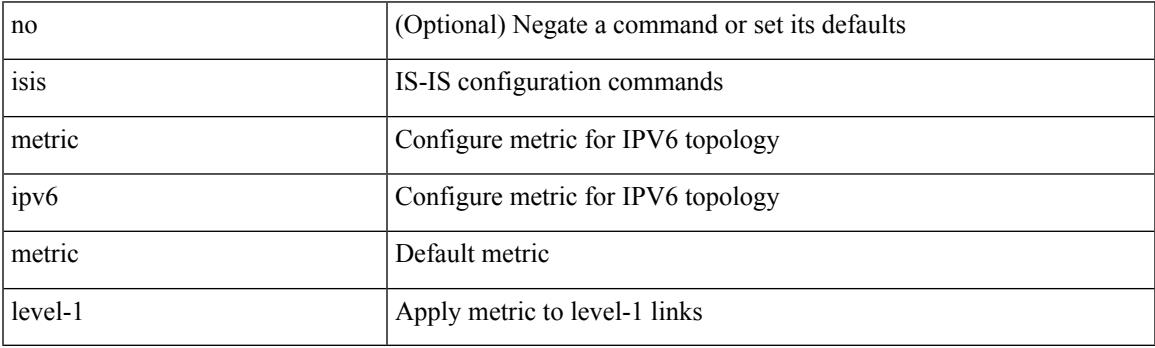

Command Mode

• /exec/configure/if-igp /exec/configure/router-isis/router-isis-af-ipv6

## **isis ipv6 metric level-2**

[no] isis ipv6 metric <metric> level-2

### Syntax Description

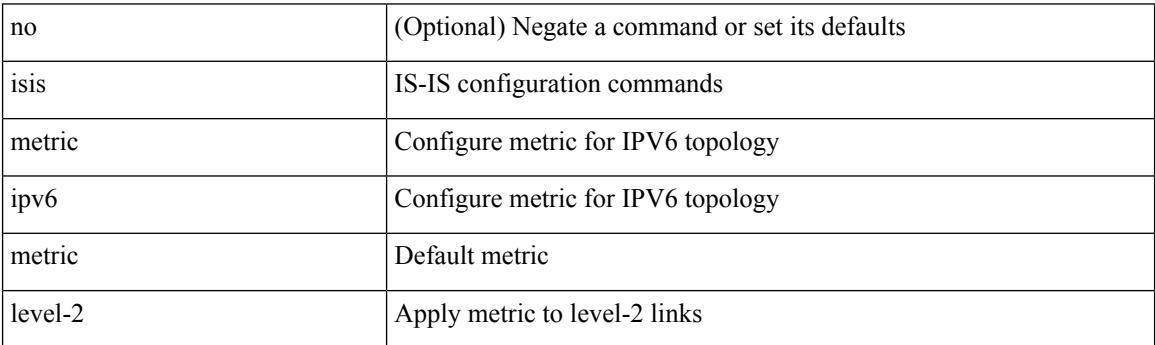

Command Mode

• /exec/configure/if-igp /exec/configure/router-isis/router-isis-af-ipv6

## **isis lsp-interval**

 $\overline{\phantom{a}}$ 

[no] isis lsp-interval <msec>

Syntax Description

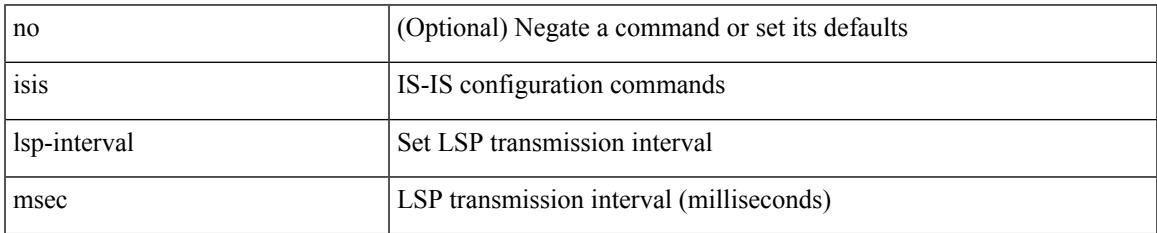

Command Mode

## **isis mesh-group**

{ isis mesh-group { blocked | <mesh-id> } | no isis mesh-group [ { blocked | <mesh-id> } ] }

### Syntax Description

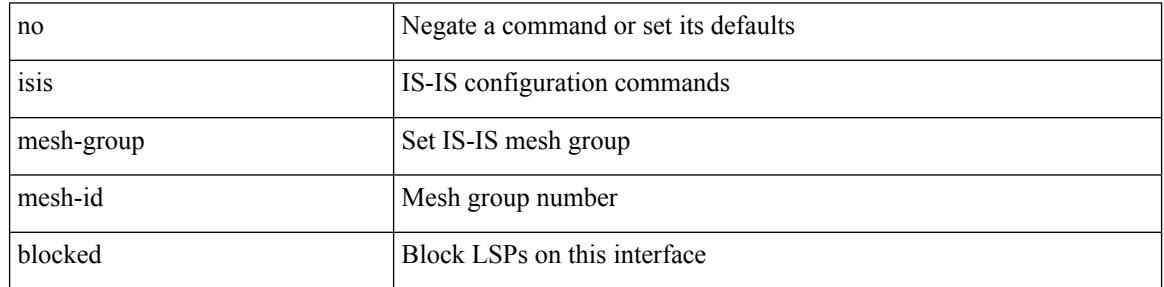

Command Mode
### **isis metric level-1**

[no] isis metric <metric> level-1

Syntax Description

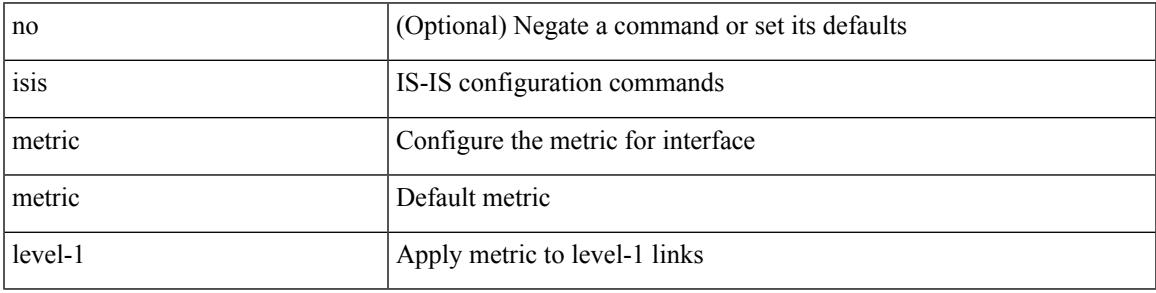

Command Mode

• /exec/configure/if-igp /exec/configure/if-mpls-tunnel

### **isis metric level-2**

[no] isis metric <metric> level-2

#### Syntax Description

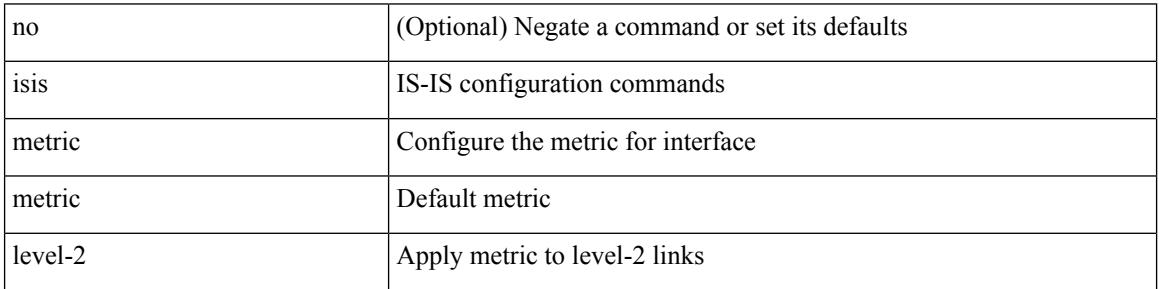

Command Mode

• /exec/configure/if-igp /exec/configure/if-mpls-tunnel

### **isis mtu-check**

I

#### [no] isis mtu-check

Syntax Description

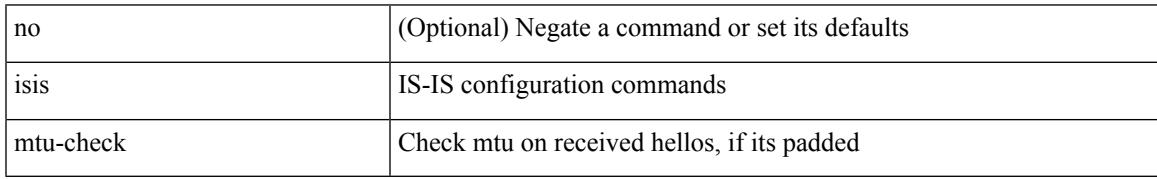

Command Mode

I

### **isis mtu-check level-1**

[no] isis mtu-check level-1

#### Syntax Description

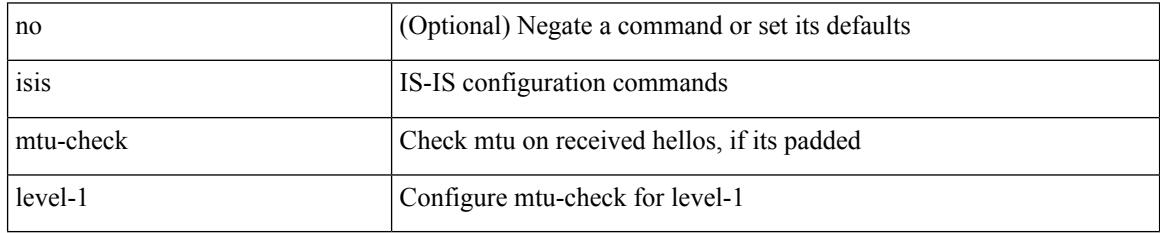

Command Mode

### **isis mtu-check level-2**

[no] isis mtu-check level-2

Syntax Description

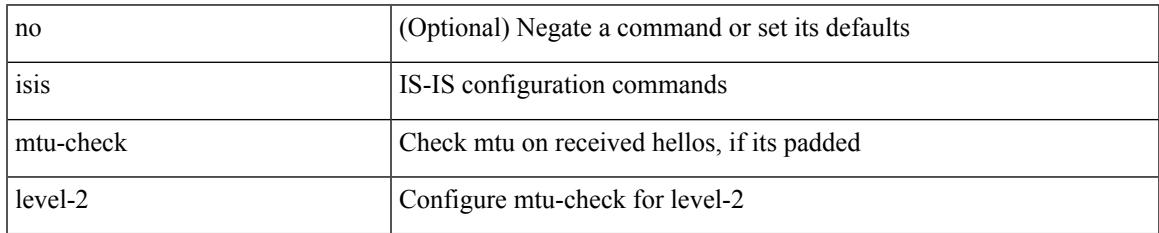

Command Mode

## **isis network point-to-point**

[no] isis network point-to-point [ use-allIS-mac ]

#### Syntax Description

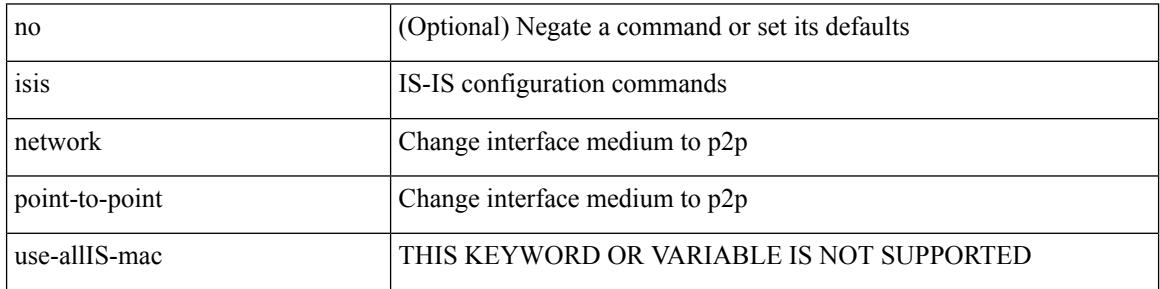

Command Mode

• /exec/configure/if-igp /exec/configure/if-mpls-tunnel

### **isis passive-interface**

isis passive-interface <level> | no isis passive-interface <level> | default isis passive-interface [ <level\_obsolete> ]

Syntax Description

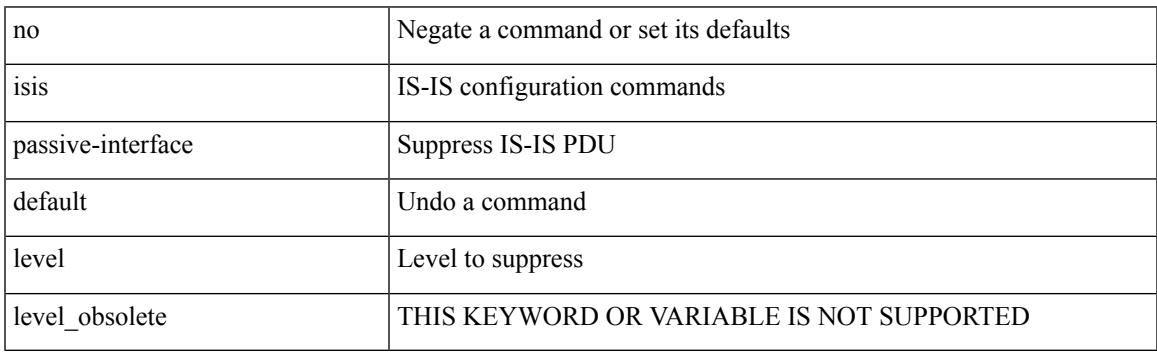

Command Mode

## **isis prefix-attributes n-flag-clear**

[no] isis prefix-attributes n-flag-clear

#### Syntax Description

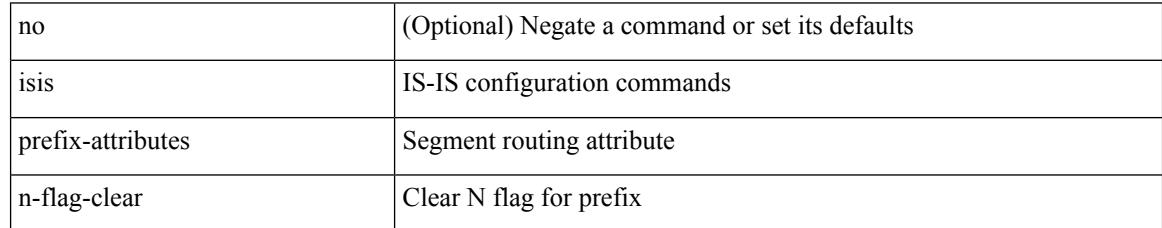

Command Mode

 $\overline{\phantom{a}}$ 

# **isis priority level**

[no] isis priority <priority> { level-1 | level-2 }

#### Syntax Description

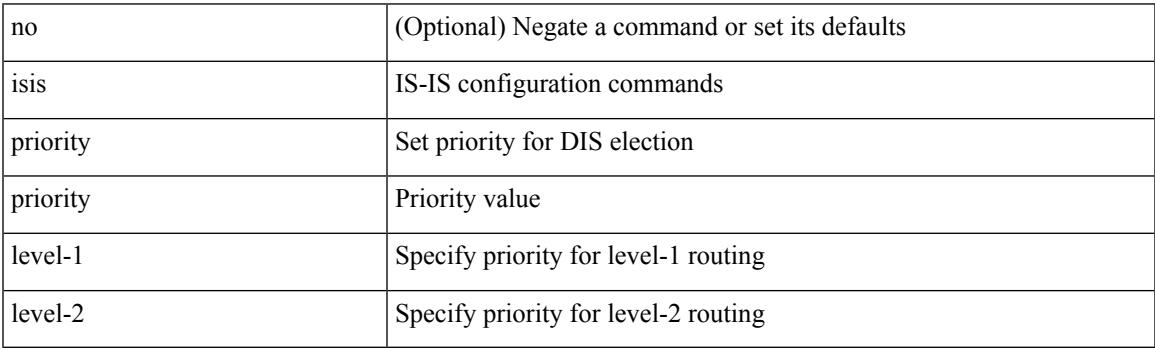

Command Mode

### **isis retransmit-interval**

[no] isis retransmit-interval <sec>

#### Syntax Description

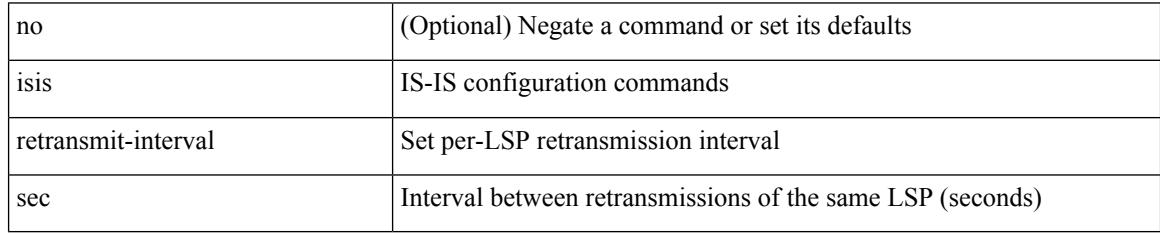

Command Mode

#### **isis retransmit-throttle-interval**

[no] isis retransmit-throttle-interval <msec>

#### Syntax Description

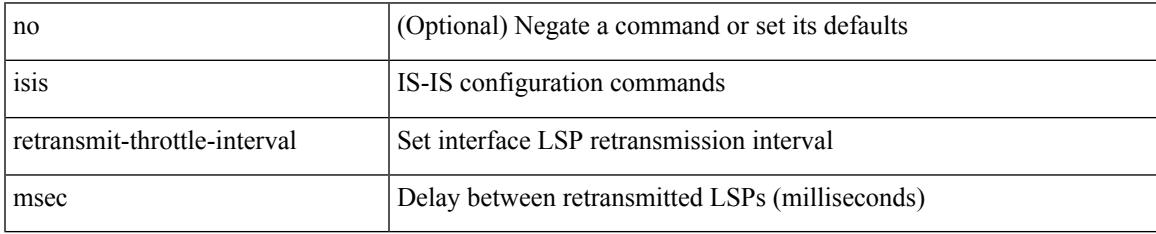

Command Mode

I

#### **isis shutdown**

#### [no] isis shutdown

#### Syntax Description

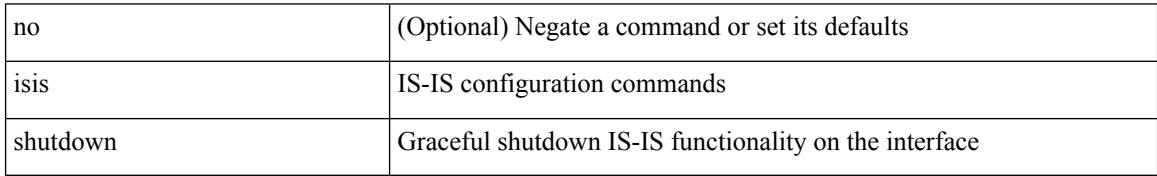

Command Mode

#### **isolate**

I

#### [no] isolate

Syntax Description

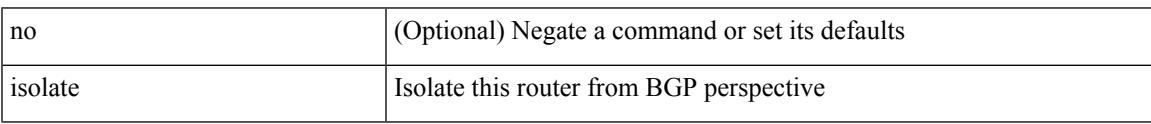

Command Mode

• /exec/configure/router-bgp

I

### **isolate**

[no] isolate

Syntax Description

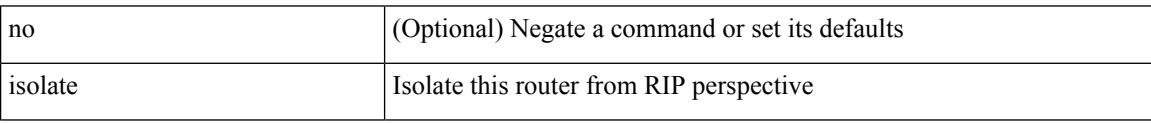

Command Mode

• /exec/configure/router-rip

### **isolate**

I

#### [no] isolate

Syntax Description

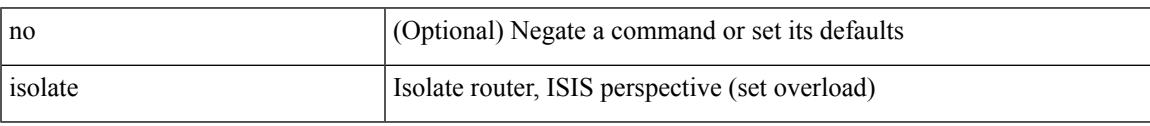

Command Mode

• /exec/configure/router-isis

I

### **isolate**

[no] isolate

Syntax Description

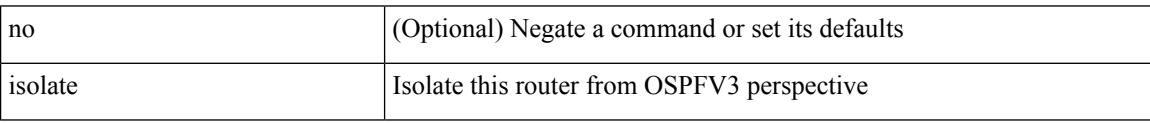

Command Mode

• /exec/configure/router-ospf3

#### **isolate**

I

#### [no] isolate

Syntax Description

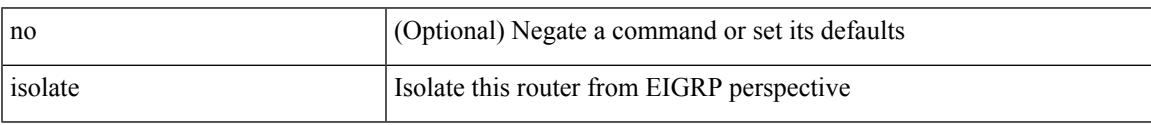

Command Mode

• /exec/configure/router-eigrp

I

### **isolate**

[no] isolate

Syntax Description

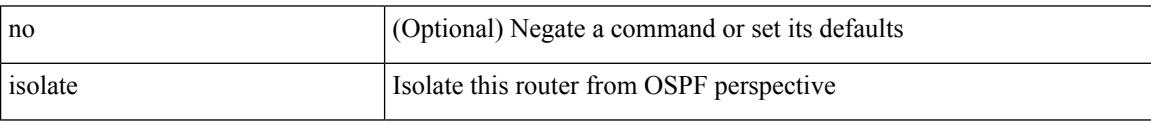

Command Mode

• /exec/configure/router-ospf

### **itd**

I

{ itd <service-name> } | { no itd <service-name> }

#### Syntax Description

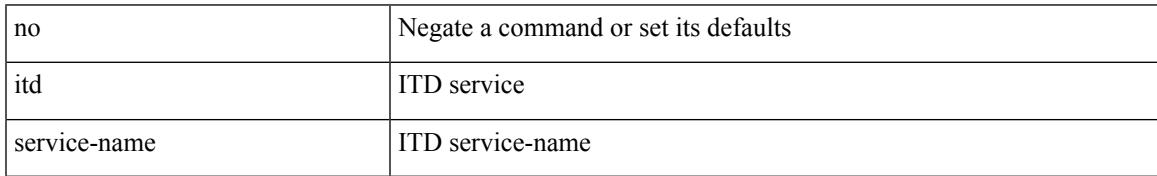

Command Mode

## **itd device-group**

{ itd device-group <svc-name> } | { no itd device-group <svc-name> }

#### Syntax Description

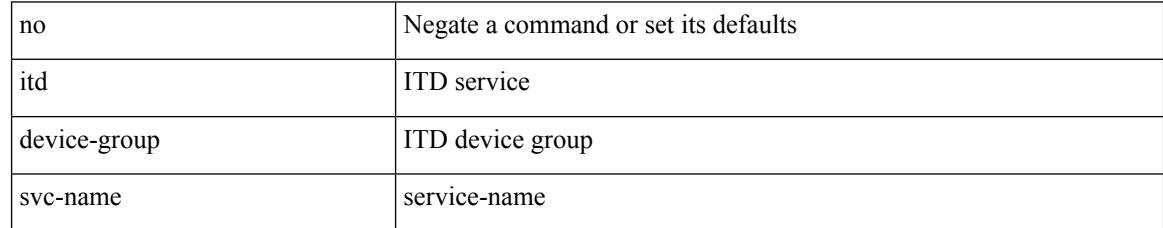

Command Mode

#### **itd session access-list refresh**

itd session access-list <acl-name> refresh

Syntax Description

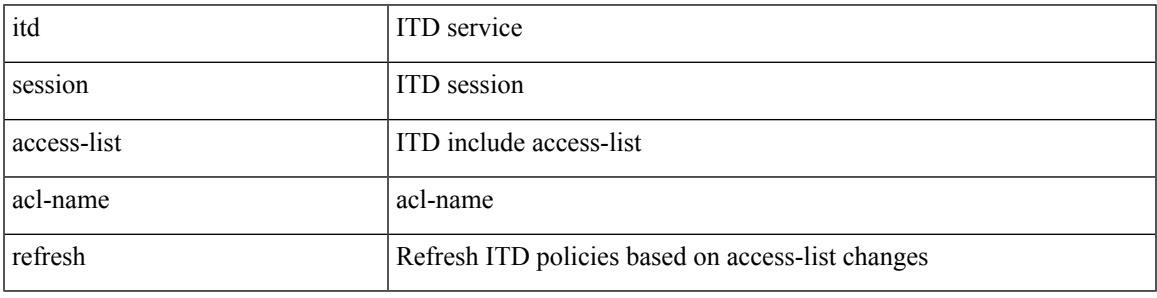

Command Mode

### **itd session device-group**

{ itd session device-group <svc-name> } | { no itd session device-group <svc-name> }

#### Syntax Description

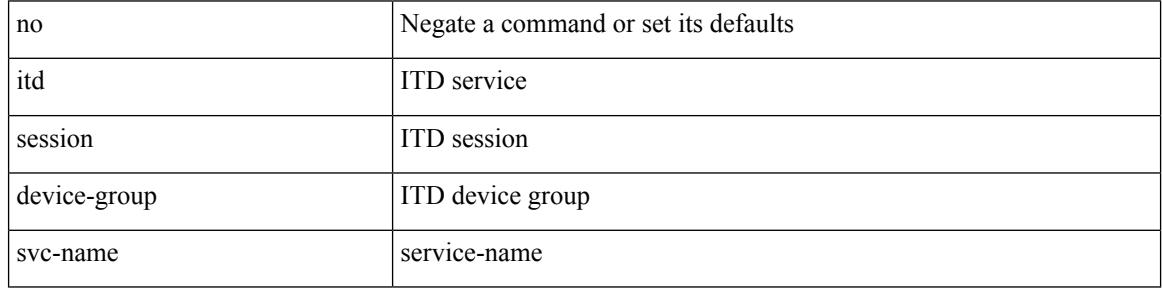

Command Mode

#### **itd statistics**

 $\overline{\phantom{a}}$ 

{ itd statistics <service-name> } | { no itd statistics <service-name> }

#### Syntax Description

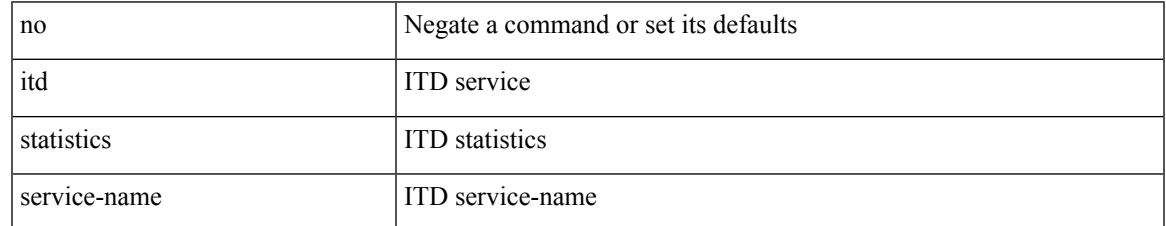

Command Mode

 $\mathbf I$ 

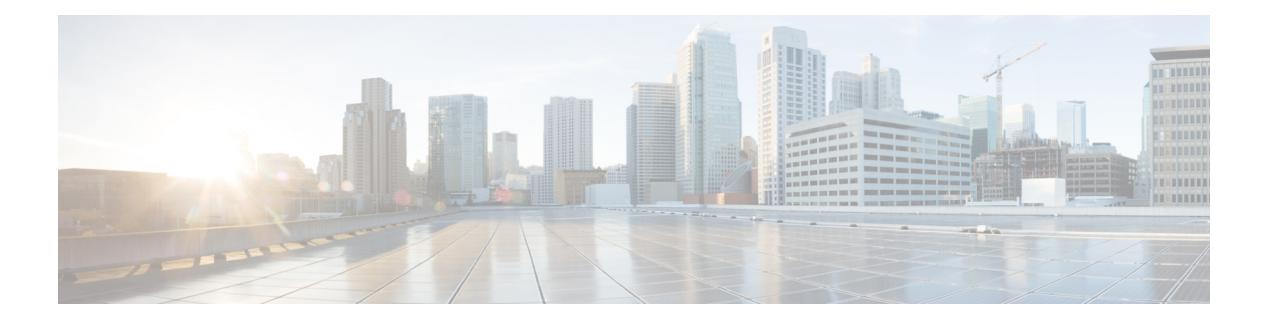

# **J Commands**

- job [name,](#page-2257-0) on page 2130
- [json-pretty,](#page-2258-0) on page 2131
- [json-pretty,](#page-2259-0) on page 2132
- json, on page [2133](#page-2260-0)
- json, on page [2134](#page-2261-0)

### <span id="page-2257-0"></span>**job name**

[no] job name <s0>

Syntax Description

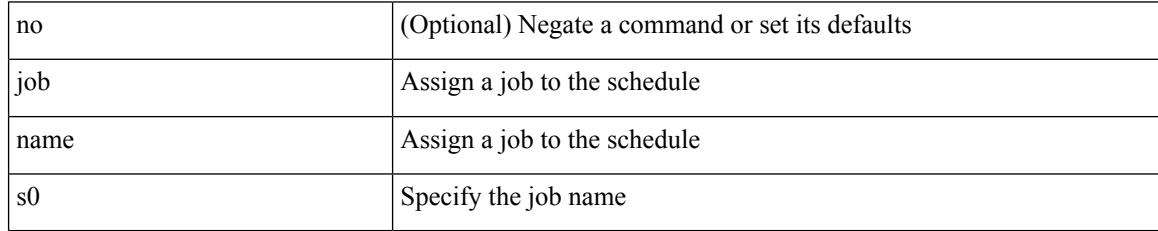

Command Mode

• /exec/configure/schedule

## <span id="page-2258-0"></span>**json-pretty**

I

#### | json-pretty

Syntax Description

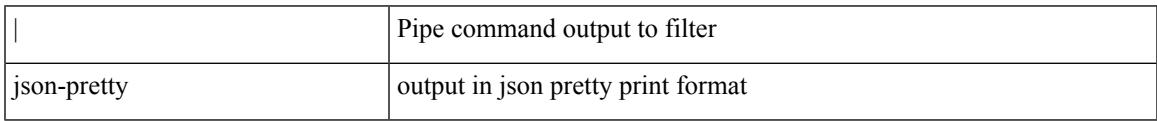

Command Mode

## <span id="page-2259-0"></span>**json-pretty**

| json-pretty [ native ]

Syntax Description

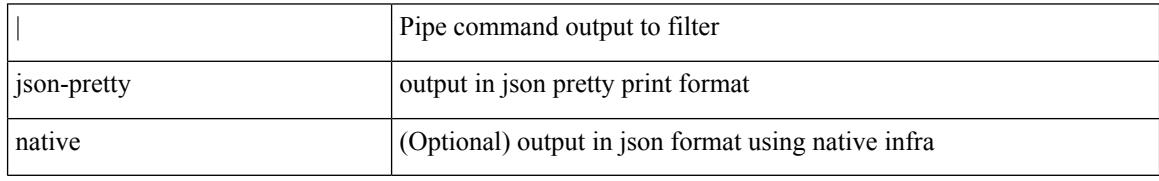

Command Mode

### <span id="page-2260-0"></span>**json**

 $\mathbf{l}$ 

#### | json

Syntax Description

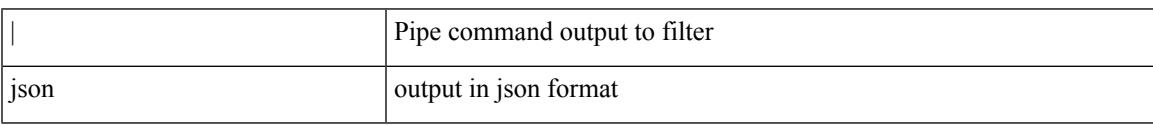

Command Mode

I

## <span id="page-2261-0"></span>**json**

| json [ native ]

Syntax Description

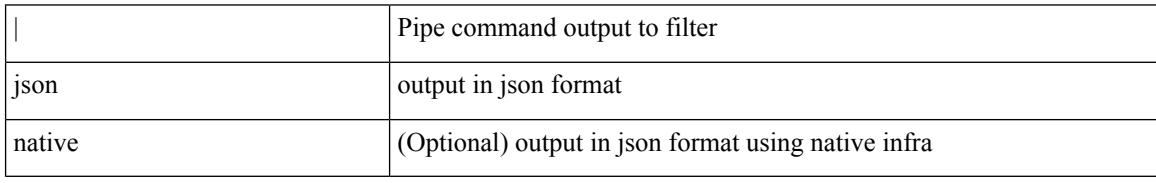

Command Mode

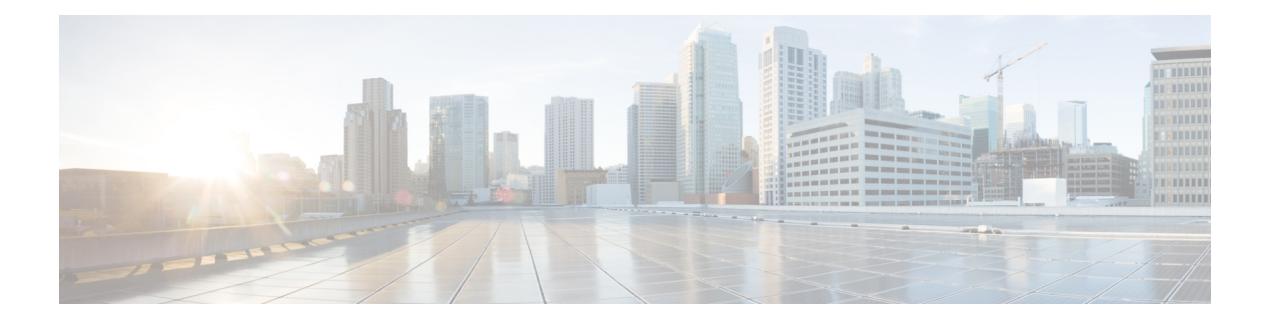

# **K Commands**

- key-chain [macsec-psk](#page-2263-0) no-show, on page 2136
- key-octet-string 7 [cryptographic-algorithm](#page-2264-0) AES\_128\_CMAC, on page 2137
- key-octet-string 7 [cryptographic-algorithm](#page-2265-0) AES\_256\_CMAC, on page 2138
- key-octet-string [cryptographic-algorithm](#page-2266-0) AES\_128\_CMAC, on page 2139
- key-octet-string [cryptographic-algorithm](#page-2267-0) AES\_256\_CMAC, on page 2140
- [key-server-priority,](#page-2268-0) on page 2141
- [key-string,](#page-2269-0) on page 2142
- [key-string](#page-2270-0) 7, on page 2143
- key, on page [2144](#page-2271-0)
- key, on page [2145](#page-2272-0)
- key [chain,](#page-2273-0) on page 2146
- key chain [macsec,](#page-2274-0) on page 2147
- kill [background,](#page-2275-0) on page 2148
- [kubernetes](#page-2276-0) server ip-address port, on page 2149

# <span id="page-2263-0"></span>**key-chain macsec-psk no-show**

[no] key-chain macsec-psk no-show

#### Syntax Description

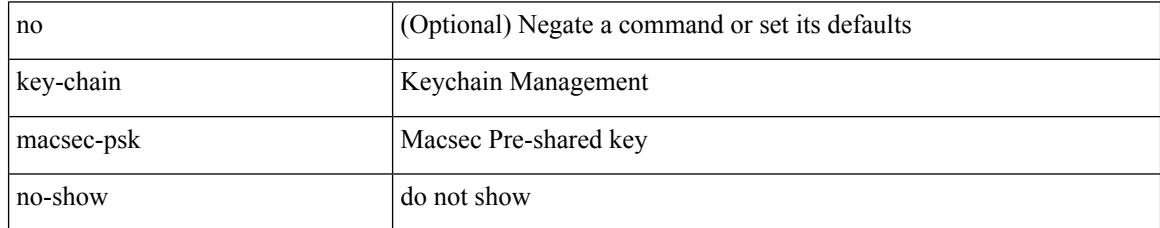

Command Mode

## <span id="page-2264-0"></span>**key-octet-string 7 cryptographic-algorithm AES\_128\_CMAC**

{ key-octet-string 7 <keystring> cryptographic-algorithm AES\_128\_CMAC }

Syntax Description

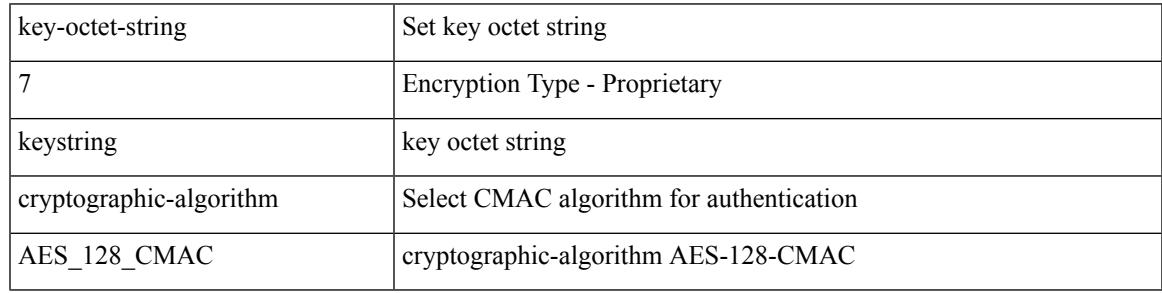

Command Mode

### <span id="page-2265-0"></span>**key-octet-string 7 cryptographic-algorithm AES\_256\_CMAC**

{ key-octet-string 7 <keystring> cryptographic-algorithm AES\_256\_CMAC }

Syntax Description

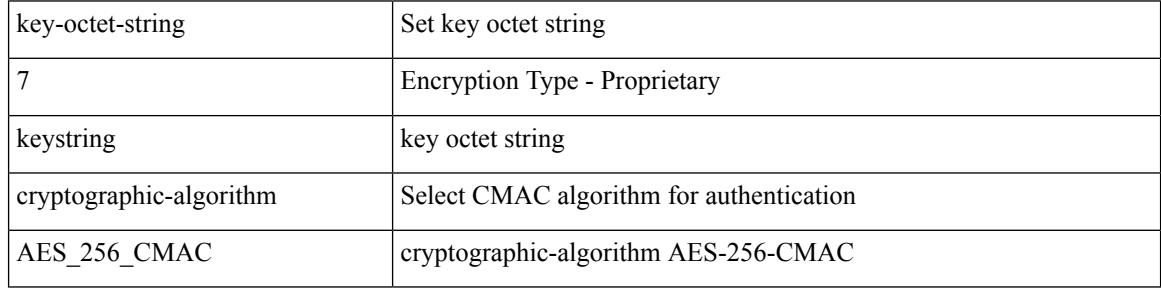

Command Mode

# <span id="page-2266-0"></span>**key-octet-string cryptographic-algorithm AES\_128\_CMAC**

{ key-octet-string [ 0 ] <keystring> cryptographic-algorithm AES\_128\_CMAC | no key-octet-string [ 0 ] <keystring> cryptographic-algorithm AES\_128\_CMAC }

Syntax Description

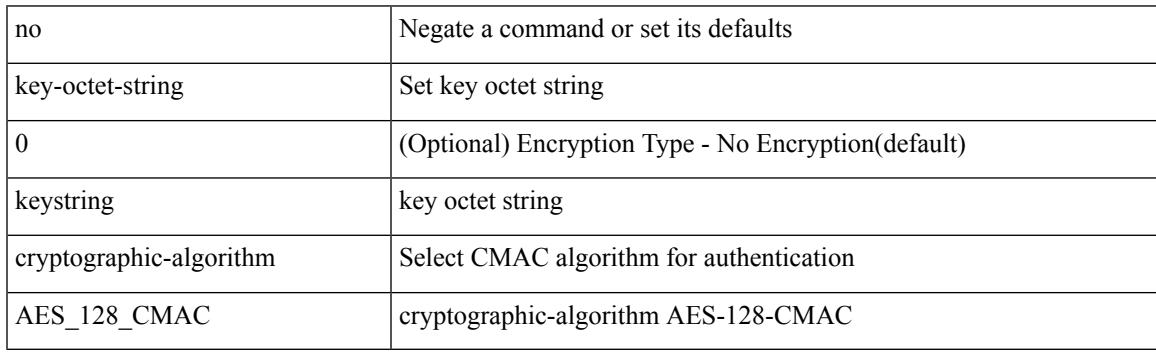

Command Mode

#### <span id="page-2267-0"></span>**key-octet-string cryptographic-algorithm AES\_256\_CMAC**

{ key-octet-string [ 0 ] <keystring> cryptographic-algorithm AES\_256\_CMAC | no key-octet-string [ 0 ] <keystring> cryptographic-algorithm AES\_256\_CMAC }

#### Syntax Description

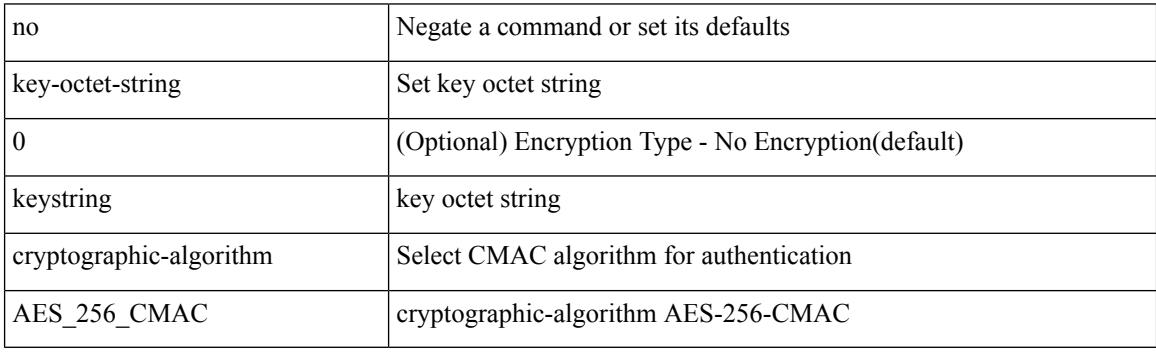

Command Mode
## **key-server-priority**

[no] key-server-priority <pri>

#### Syntax Description

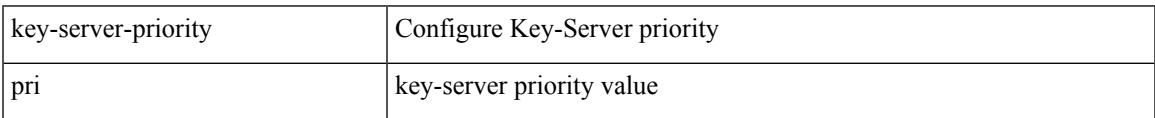

Command Mode

• /exec/configure/macsec-policy

### **key-string**

{ key-string [ 0 ] <keystring> | no key-string }

#### Syntax Description

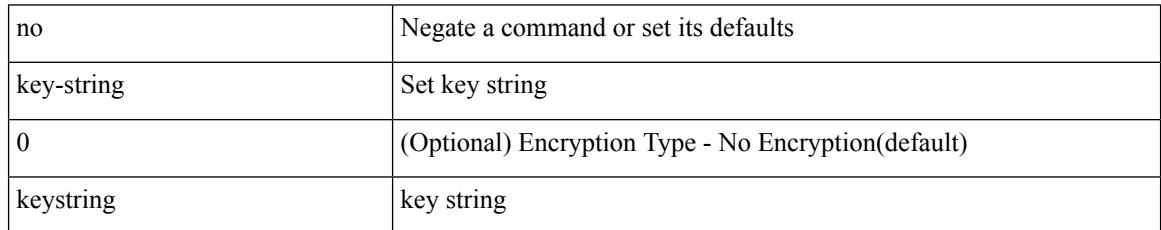

Command Mode

• /exec/configure/keychain-key

## **key-string 7**

I

{ key-string 7 <keystring> }

Syntax Description

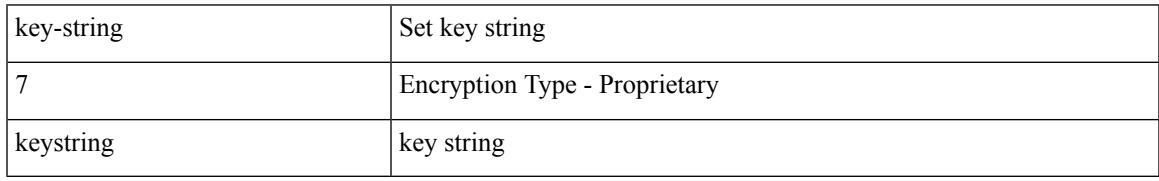

Command Mode

• /exec/configure/keychain-key

I

### **key**

[no] key <macsec\_keyid>

Syntax Description

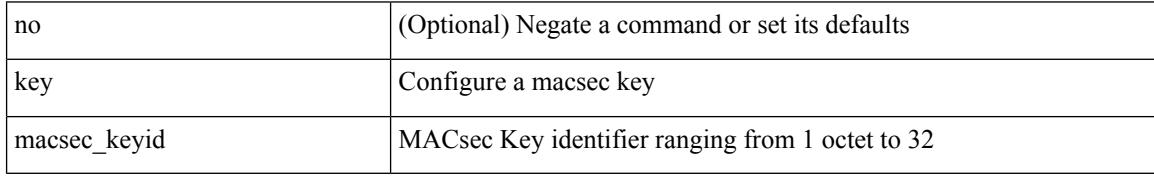

Command Mode

• /exec/configure/macseckeychain

## **key**

I

[no] key <keyid>

Syntax Description

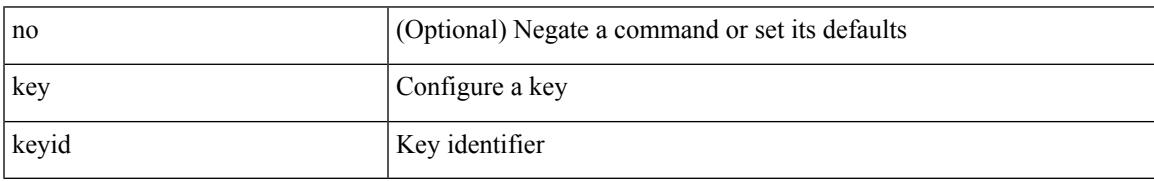

Command Mode

• /exec/configure/keychain

### **key chain**

[no] key chain <keychain>

Syntax Description

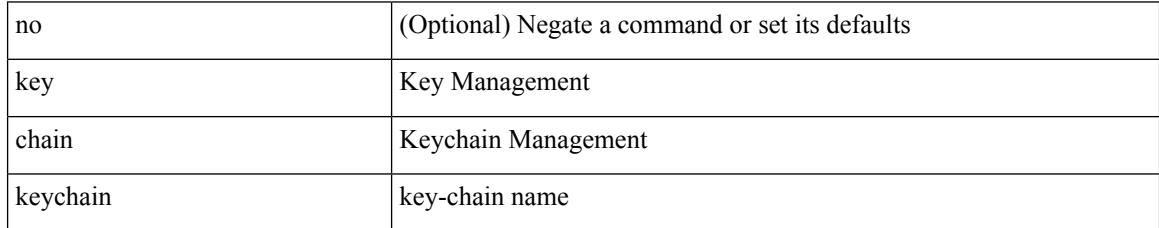

Command Mode

 $\overline{\phantom{a}}$ 

## **key chain macsec**

[no] key chain <keychain> macsec

Syntax Description

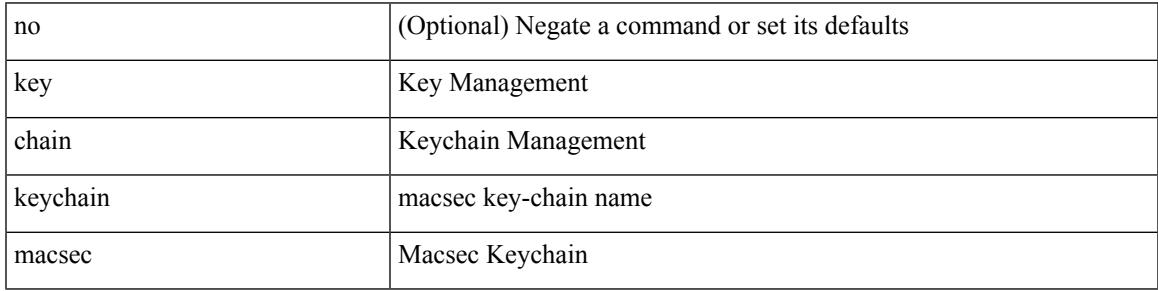

Command Mode

## **kill background**

#### kill background <pid>

Syntax Description

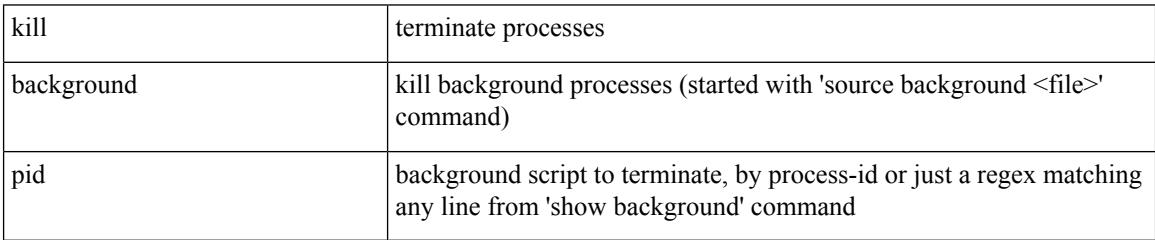

Command Mode

• /exec

### **kubernetes server ip-address port**

[no] kubernetes server ip-address <ip-addr> port <s0> [ vrf <vrf-name> ] | no kubernetes server

Syntax Description

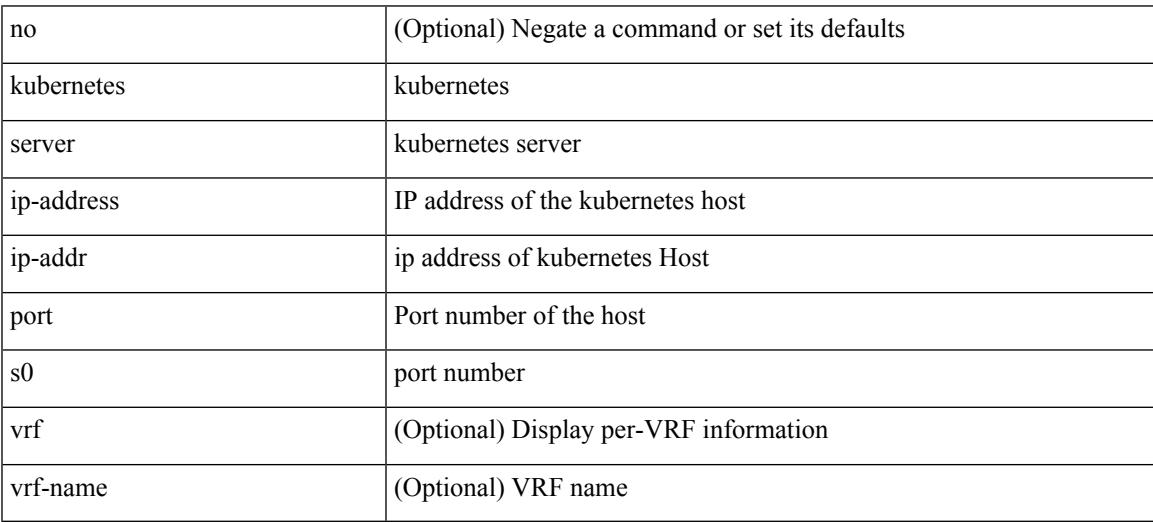

Command Mode

 $\mathbf I$ 

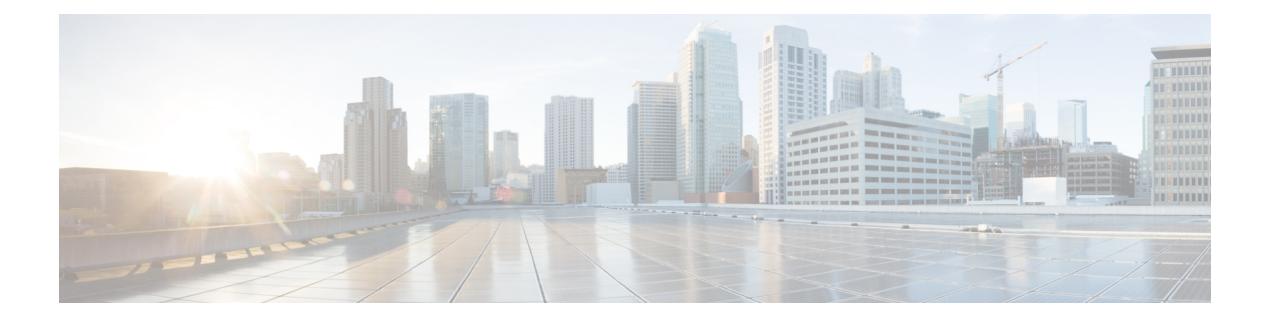

## **L Commands**

- l2rib [dup-host-mac-detection,](#page-2285-0) on page 2158
- l2rib [dup-host-mac-recovery,](#page-2286-0) on page 2159
- [label-allocation-mode](#page-2287-0) per-vrf, on page 2160
- label [allocate](#page-2288-0) global, on page 2161
- lacp [graceful-convergence,](#page-2289-0) on page 2162
- lacp [max-bundle,](#page-2290-0) on page 2163
- lacp [min-links,](#page-2291-0) on page 2164
- lacp mode [delay,](#page-2292-0) on page 2165
- lacp mode [delay,](#page-2293-0) on page 2166
- lacp [port-priority,](#page-2294-0) on page 2167
- lacp rate, on page [2168](#page-2295-0)
- lacp rate, on page [2169](#page-2296-0)
- lacp [suspend-individual,](#page-2297-0) on page 2170
- lacp [system-mac,](#page-2298-0) on page 2171
- lacp [system-priority,](#page-2299-0) on page 2172
- lacp [vpc-convergence,](#page-2300-0) on page 2173
- last, on page [2174](#page-2301-0)
- [latency,](#page-2302-0) on page 2175
- [latency,](#page-2303-0) on page 2176
- latency [quantization,](#page-2304-0) on page 2177
- latency [quantization,](#page-2305-0) on page 2178
- layer-2 [multicast](#page-2306-0) lookup mac, on page 2179
- layer-2 [multicast](#page-2307-0) lookup mac, on page 2180
- [layer2-switched](#page-2308-0) flow monitor input, on page 2181
- layer3 [peer-router,](#page-2309-0) on page 2182
- layer3 [peer-router](#page-2310-0) syslog, on page 2183
- [ldap-search-map,](#page-2311-0) on page 2184
- [ldap-search-map,](#page-2312-0) on page 2185
- [ldap-server](#page-2313-0) deadtime, on page 2186
- [ldap-server](#page-2314-0) host, on page 2187
- [ldap-server](#page-2316-0) host test rootDN, on page 2189
- [ldap-server](#page-2317-0) timeout, on page 2190
- ldap [search-map,](#page-2318-0) on page 2191
- less, on page [2192](#page-2319-0)
- [limit-resource](#page-2320-0) module-type, on page 2193
- limit-resource [monitor-session-erspan-dst](#page-2321-0) minimum maximum equal-to-min, on page 2194
- limit-resource [monitor-session-inband-src](#page-2322-0) minimum maximum equal-to-min, on page 2195
- limit-resource [monitor-session](#page-2323-0) minimum maximum equal-to-min, on page 2196
- [limit-resource](#page-2324-0) port-channel minimum maximum, on page 2197
- [limit-resource](#page-2325-0) vlan minimum maximum equal-to-min, on page 2198
- [limit-resource](#page-2326-0) vrf minimum maximum equal-to-min, on page 2199
- limit [address-count,](#page-2327-0) on page 2200
- line [console,](#page-2328-0) on page 2201
- line [console,](#page-2329-0) on page 2202
- line vty, on page [2203](#page-2330-0)
- [link-management](#page-2331-0) timers bandwidth, on page 2204
- [link-state-trap,](#page-2332-0) on page 2205
- link [debounce,](#page-2333-0) on page 2206
- link [rxlos,](#page-2334-0) on page 2207
- list, on page [2208](#page-2335-0)
- list, on page [2209](#page-2336-0)
- [listobject-boolean](#page-2337-0) not, on page 2210
- listobject-weight weight [threshold-weight,](#page-2338-0) on page 2211
- [listobject,](#page-2339-0) on page 2212
- Ildp, on page [2213](#page-2340-0)
- Ildp dcbx [version](#page-2341-0) auto, on page 2214
- Ildp dcbx [version](#page-2342-0) cee, on page 2215
- Ildp [receive,](#page-2343-0) on page 2216
- lldp tlv-select [management-address](#page-2344-0) v4, on page 2217
- lldp tlv-set [management-address,](#page-2345-0) on page 2218
- lldp tlv-set [management-address](#page-2346-0) ipv6, on page 2219
- Ildp tly-set vlan, on page 2220
- Ildp [transmit,](#page-2348-0) on page 2221
- [load-balance,](#page-2349-0) on page 2222
- [load-balance,](#page-2350-0) on page 2223
- [load-balance,](#page-2351-0) on page 2224
- [load-interval,](#page-2352-0) on page 2225
- [load-interval,](#page-2353-0) on page 2226
- [load-interval](#page-2354-0) counter, on page 2227
- [load-interval](#page-2355-0) counter, on page 2228
- load, on page [2229](#page-2356-0)
- load, on page [2230](#page-2357-0)
- load, on page [2231](#page-2358-0)
- [local-as,](#page-2359-0) on page 2232
- [local-as,](#page-2360-0) on page 2233
- [local-label](#page-2361-0) prefix, on page 2234
- [local-label](#page-2362-0) prefix, on page 2235
- [locator-led,](#page-2363-0) on page 2236
- [lockdown,](#page-2364-0) on page 2237
- [log-adjacency-changes,](#page-2365-0) on page 2238
- [log-adjacency-changes,](#page-2366-0) on page 2239
- [log-adjacency-changes,](#page-2367-0) on page 2240
- [log-adjacency-changes,](#page-2368-0) on page 2241
- [log-adjacency-changes,](#page-2369-0) on page 2242
- [log-neighbor-changes,](#page-2370-0) on page 2243
- [log-neighbor-changes,](#page-2371-0) on page 2244
- [log-neighbor-warnings,](#page-2372-0) on page 2245
- [logging,](#page-2373-0) on page 2246
- [logging,](#page-2374-0) on page 2247
- [logging](#page-2375-0) abort, on page 2248
- logging [console,](#page-2376-0) on page 2249
- logging [distribute,](#page-2377-0) on page 2250
- [logging](#page-2378-0) event link enable, on page 2251
- logging event port [link-status,](#page-2379-0) on page 2252
- logging event port [link-status,](#page-2380-0) on page 2253
- logging event port [link-status,](#page-2381-0) on page 2254
- logging event port [link-status](#page-2382-0) default, on page 2255
- logging event port [trunk-status,](#page-2383-0) on page 2256
- logging event port [trunk-status,](#page-2384-0) on page 2257
- logging event port [trunk-status](#page-2385-0) default, on page 2258
- logging [flow-mod,](#page-2386-0) on page 2259
- logging [flow-mod,](#page-2387-0) on page 2260
- logging ip [access-list](#page-2388-0) cache, on page 2261
- logging ip [access-list](#page-2389-0) cache entries, on page 2262
- logging ip [access-list](#page-2390-0) detailed, on page 2263
- logging ip [access-list](#page-2391-0) include sgt, on page 2264
- [logging](#page-2392-0) level, on page 2265
- [logging](#page-2393-0) level, on page 2266
- [logging](#page-2395-0) level, on page 2268
- [logging](#page-2396-0) level, on page 2269
- [logging](#page-2397-0) level aaa, on page 2270
- [logging](#page-2398-0) level acllog, on page 2271
- [logging](#page-2399-0) level aclmgr, on page 2272
- [logging](#page-2400-0) level adbm, on page 2273
- logging level [adjmgr,](#page-2401-0) on page 2274
- [logging](#page-2402-0) level all, on page 2275
- [logging](#page-2403-0) level amt, on page 2276
- [logging](#page-2404-0) level arp, on page 2277
- logging level [ascii-cfg,](#page-2405-0) on page 2278
- logging level assoc mgr, on page 2279
- logging level [backup,](#page-2407-0) on page 2280
- [logging](#page-2408-0) level bfd, on page 2281
- [logging](#page-2409-0) level bgp, on page 2282
- logging level [bloggerd,](#page-2410-0) on page 2283
- logging level [bootvar,](#page-2411-0) on page 2284
- logging level [callhome,](#page-2412-0) on page 2285
- logging level [capability,](#page-2413-0) on page 2286
- [logging](#page-2414-0) level catena, on page 2287
- [logging](#page-2415-0) level cdp, on page 2288
- [logging](#page-2416-0) level cfs, on page 2289
- [logging](#page-2417-0) level clis, on page 2290
- logging level clk mgr, on page 2291
- logging level [confcheck,](#page-2419-0) on page 2292
- [logging](#page-2420-0) level copp, on page 2293
- [logging](#page-2421-0) level core, on page 2294
- [logging](#page-2422-0) level cts, on page 2295
- logging level [dhclient,](#page-2423-0) on page 2296
- logging level [dhcp\\_snoop,](#page-2424-0) on page 2297
- logging level [diagclient,](#page-2425-0) on page 2298
- logging level [diagmgr,](#page-2426-0) on page 2299
- [logging](#page-2427-0) level dot1x, on page 2300
- [logging](#page-2428-0) level ecp, on page 2301
- [logging](#page-2429-0) level eigrp, on page 2302
- [logging](#page-2430-0) level eltm, on page 2303
- [logging](#page-2431-0) level epp, on page 2304
- [logging](#page-2432-0) level ethpm, on page 2305
- [logging](#page-2433-0) level ethpm link, on page 2306
- [logging](#page-2434-0) level evb, on page 2307
- [logging](#page-2435-0) level evmc, on page 2308
- [logging](#page-2436-0) level evmed, on page 2309
- [logging](#page-2437-0) level evms, on page 2310
- logging level fabric [forwarding,](#page-2438-0) on page 2311
- logging level [fabricpath](#page-2439-0) switch-id, on page 2312
- logging level fcoe mgr, on page 2313
- logging level [feature-mgr,](#page-2441-0) on page 2314
- logging level [fs-daemon,](#page-2442-0) on page 2315
- [logging](#page-2443-0) level gpixm, on page 2316
- logging level [hardware-telemetry,](#page-2444-0) on page 2317
- [logging](#page-2445-0) level hsrp, on page 2318
- [logging](#page-2446-0) level icam, on page 2319
- [logging](#page-2447-0) level igmp, on page 2320
- [logging](#page-2448-0) level imp, on page 2321
- logging level [interface-vlan,](#page-2449-0) on page 2322
- [logging](#page-2450-0) level ip pim, on page 2323
- logging level ip sla [responder,](#page-2451-0) on page 2324
- [logging](#page-2452-0) level ip sla sender, on page 2325
- logging level ip sla [twamp-server,](#page-2453-0) on page 2326
- [logging](#page-2454-0) level ipconf, on page 2327
- [logging](#page-2455-0) level ipfib, on page 2328
- [logging](#page-2456-0) level ipqos, on page 2329
- [logging](#page-2457-0) level ipv6 pim, on page 2330
- [logging](#page-2458-0) level iscm, on page 2331
- [logging](#page-2459-0) level iscm, on page 2332
- [logging](#page-2460-0) level isis, on page 2333
- [logging](#page-2461-0) level l2fm, on page 2334
- [logging](#page-2462-0) level l2rib, on page 2335
- [logging](#page-2463-0) level l3vm, on page 2336
- [logging](#page-2464-0) level lacp, on page 2337
- [logging](#page-2465-0) level ldap, on page 2338
- [logging](#page-2466-0) level lim, on page 2339
- [logging](#page-2467-0) level lisp, on page 2340
- [logging](#page-2468-0) level lldp, on page 2341
- [logging](#page-2469-0) level m2rib, on page 2342
- [logging](#page-2470-0) level mfdm, on page 2343
- [logging](#page-2471-0) level mfwd, on page 2344
- logging level [mmode,](#page-2472-0) on page 2345
- logging level [module,](#page-2473-0) on page 2346
- logging level [monitor,](#page-2474-0) on page 2347
- logging level mpls [manager,](#page-2475-0) on page 2348
- [logging](#page-2476-0) level mpls static, on page 2349
- logging level mpls [switching,](#page-2477-0) on page 2350
- logging level mpls [traffic-eng,](#page-2478-0) on page 2351
- [logging](#page-2479-0) level msdp, on page 2352
- [logging](#page-2480-0) level mvsh, on page 2353
- [logging](#page-2481-0) level nat, on page 2354
- [logging](#page-2482-0) level nbm, on page 2355
- logging level [netstack,](#page-2483-0) on page 2356
- [logging](#page-2484-0) level nfm, on page 2357
- [logging](#page-2485-0) level nfm, on page 2358
- logging level [ngmvpn,](#page-2486-0) on page 2359
- [logging](#page-2487-0) level ngoam, on page 2360
- [logging](#page-2488-0) level npv, on page 2361
- [logging](#page-2489-0) level ntp, on page 2362
- [logging](#page-2490-0) level nve, on page 2363
- [logging](#page-2491-0) level nxsdk, on page 2364
- logging level [openflow,](#page-2492-0) on page 2365
- [logging](#page-2493-0) level orib, on page 2366
- [logging](#page-2494-0) level ospf, on page 2367
- [logging](#page-2495-0) level ospfv3, on page 2368
- [logging](#page-2496-0) level otv, on page 2369
- [logging](#page-2497-0) level pfstat, on page 2370
- [logging](#page-2498-0) level pixm, on page 2371
- logging level [pktmgr,](#page-2499-0) on page 2372
- logging level [platform,](#page-2500-0) on page 2373
- [logging](#page-2501-0) level plbm, on page 2374
- logging level [plcmgr,](#page-2502-0) on page 2375
- logging level [pltfm\\_config,](#page-2503-0) on page 2376
- [logging](#page-2504-0) level plugin, on page 2377
- [logging](#page-2505-0) level poap, on page 2378
- [logging](#page-2506-0) level poed, on page 2379
- logging level [port-profile,](#page-2507-0) on page 2380
- logging level [port-resources,](#page-2508-0) on page 2381
- logging level [port-security,](#page-2509-0) on page 2382
- [logging](#page-2510-0) level port, on page 2383
- logging level [port\\_client,](#page-2511-0) on page 2384
- logging level port [link-failure,](#page-2512-0) on page 2385
- logging level [private-vlan,](#page-2513-0) on page 2386
- [logging](#page-2514-0) level ptp, on page 2387
- [logging](#page-2515-0) level radius, on page 2388
- logging level [res\\_mgr,](#page-2516-0) on page 2389
- [logging](#page-2517-0) level rip, on page 2390
- [logging](#page-2518-0) level rpm, on page 2391
- [logging](#page-2519-0) level rsvp, on page 2392
- [logging](#page-2520-0) level sal, on page 2393
- logging level [scheduler,](#page-2521-0) on page 2394
- logging level [segment-routing,](#page-2522-0) on page 2395
- logging level [session-mgr,](#page-2523-0) on page 2396
- [logging](#page-2524-0) level sflow, on page 2397
- [logging](#page-2525-0) level smartc, on page 2398
- [logging](#page-2526-0) level smm, on page 2399
- [logging](#page-2527-0) level snmpd, on page 2400
- logging level snmpmib proc, on page 2401
- logging level [spanning,](#page-2529-0) on page 2402
- [logging](#page-2530-0) level spm, on page 2403
- [logging](#page-2531-0) level stripcl, on page 2404
- logging level [sysmgr,](#page-2532-0) on page 2405
- [logging](#page-2533-0) level tacacs, on page 2406
- [logging](#page-2534-0) level tamnw, on page 2407
- logging level [telemetry,](#page-2535-0) on page 2408
- logging level [template\\_manager,](#page-2536-0) on page 2409
- [logging](#page-2537-0) level track, on page 2410
- [logging](#page-2538-0) level tunnel, on page 2411
- [logging](#page-2539-0) level u2rib, on page 2412
- [logging](#page-2540-0) level u6rib, on page 2413
- [logging](#page-2541-0) level udld, on page 2414
- [logging](#page-2542-0) level ufdm, on page 2415
- [logging](#page-2543-0) level urib, on page 2416
- logging level vdc mgr, on page 2417
- logging level [virtual-service,](#page-2545-0) on page 2418
- logging level [vlan\\_mgr,](#page-2546-0) on page 2419
- [logging](#page-2547-0) level vmm, on page 2420
- logging level [vmtracker,](#page-2548-0) on page 2421
- [logging](#page-2549-0) level vpc, on page 2422
- [logging](#page-2550-0) level vrrp, on page 2423
- [logging](#page-2551-0) level vrrpv3, on page 2424
- [logging](#page-2552-0) level vsan, on page 2425
- [logging](#page-2553-0) level vshd, on page 2426
- [logging](#page-2554-0) level vtp, on page 2427
- [logging](#page-2555-0) level wwnm, on page 2428
- [logging](#page-2556-0) level xbar, on page 2429
- [logging](#page-2557-0) logfile, on page 2430
- logging message [interface](#page-2558-0) type ethernet, on page 2431
- logging [module,](#page-2559-0) on page 2432
- logging [monitor,](#page-2560-0) on page 2433
- logging [origin-id,](#page-2561-0) on page 2434
- logging [rate-limit,](#page-2562-0) on page 2435
- logging [rfc-strict](#page-2563-0) 5424, on page 2436
- [logging](#page-2564-0) server, on page 2437
- logging server [dns-refresh-interval,](#page-2566-0) on page 2439
- logging [source-interface,](#page-2567-0) on page 2440
- logging [timestamp,](#page-2568-0) on page 2441
- login [on-failure](#page-2569-0) log, on page 2442
- login [on-success](#page-2570-0) log, on page 2443
- [logout-warning,](#page-2571-0) on page 2444
- [low-memory](#page-2572-0) exempt, on page 2445
- Ishow, on page 2446
- [lsp-gen-interval,](#page-2574-0) on page 2447
- [lsp-gen-interval,](#page-2575-0) on page 2448
- [lsp-gen-interval,](#page-2576-0) on page 2449
- [lsp-mtu,](#page-2577-0) on page 2450
- [lsp-mtu,](#page-2578-0) on page 2451
- [lsp-mtu,](#page-2579-0) on page 2452
- lsp, on page [2453](#page-2580-0)
- lsp, on page [2454](#page-2581-0)
- Isp [attributes,](#page-2582-0) on page 2455

### <span id="page-2285-0"></span>**l2rib dup-host-mac-detection**

{ no l2rib dup-host-mac-detection } | { l2rib dup-host-mac-detection <num-of-moves> <duration> }

#### Syntax Description

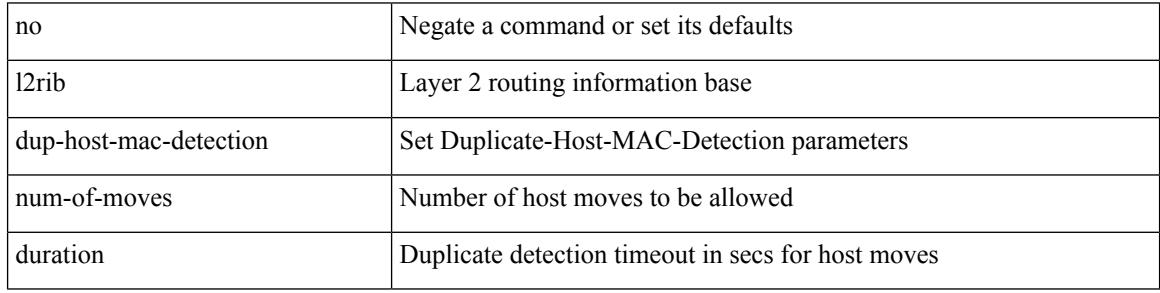

Command Mode

### <span id="page-2286-0"></span>**l2rib dup-host-mac-recovery**

{ no l2rib dup-host-mac-recovery } | { l2rib dup-host-mac-recovery <timeout> <retry-count> }

Syntax Description

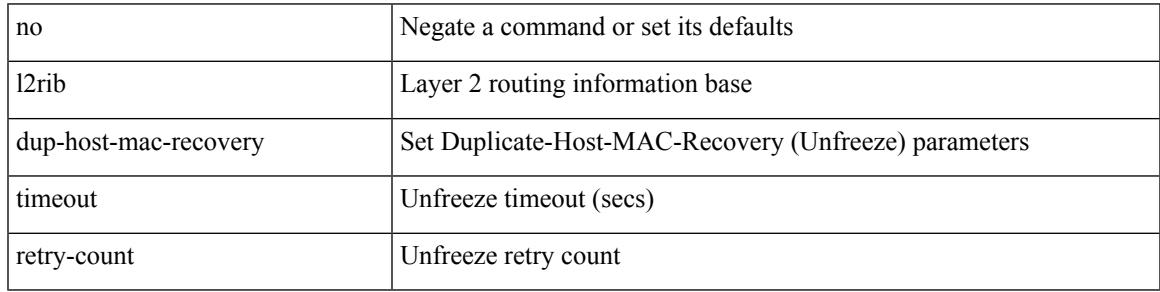

Command Mode

## <span id="page-2287-0"></span>**label-allocation-mode per-vrf**

[no] label-allocation-mode per-vrf

#### Syntax Description

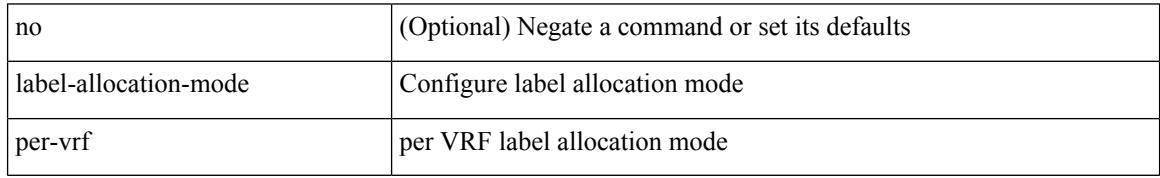

Command Mode

• /exec/configure/router-bgp/router-bgp-vrf-af-ipv4 /exec/configure/router-bgp/router-bgp-vrf-af-ipv6

### <span id="page-2288-0"></span>**label allocate global**

[no] label allocate global { all-routes | host-routes | prefix-list <pfx-list> }

#### Syntax Description

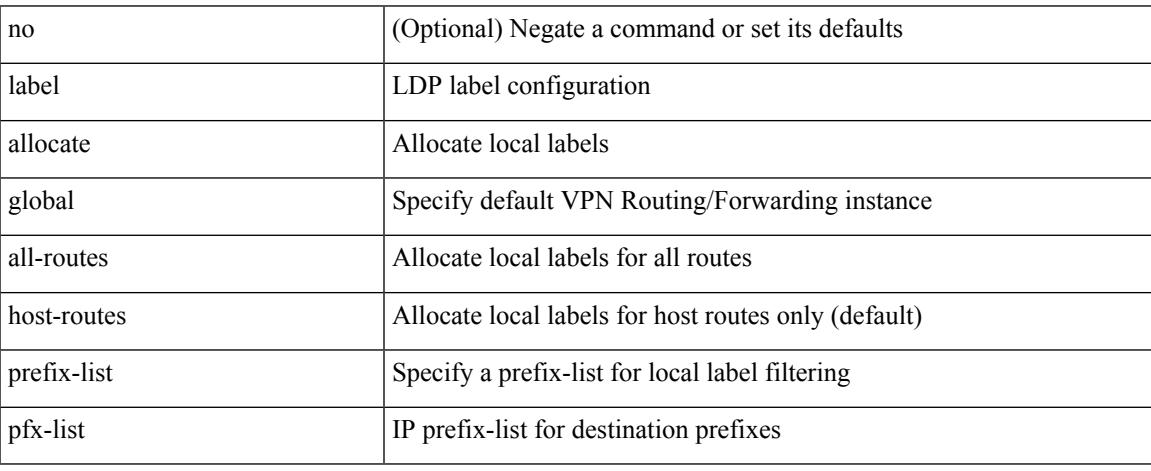

Command Mode

• /exec/configure/ldp

### <span id="page-2289-0"></span>**lacp graceful-convergence**

lacp graceful-convergence | no lacp graceful-convergence

#### Syntax Description

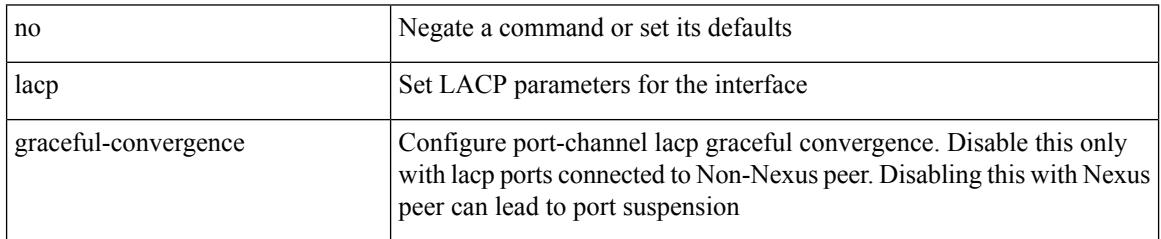

Command Mode

### <span id="page-2290-0"></span>**lacp max-bundle**

lacp max-bundle <max-bundle-number> | no lacp max-bundle [ <max-bundle-number> ]

#### Syntax Description

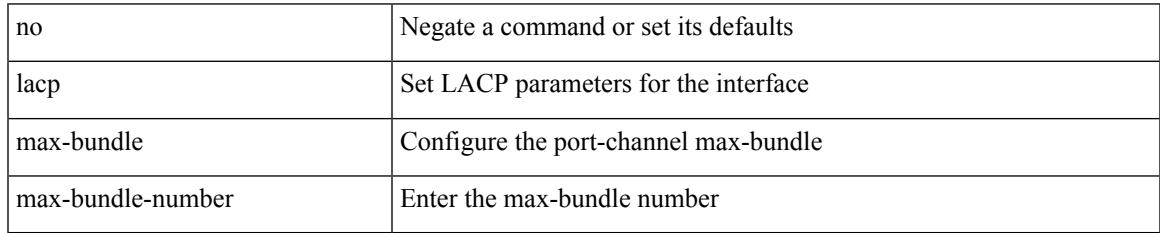

Command Mode

### <span id="page-2291-0"></span>**lacp min-links**

lacp min-links <min-links-number> | no lacp min-links [ <min-links-number> ]

#### Syntax Description

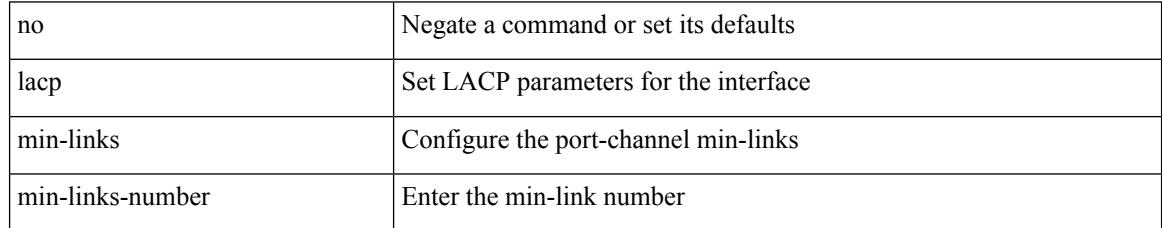

Command Mode

### <span id="page-2292-0"></span>**lacp mode delay**

[no] lacp mode delay

Syntax Description

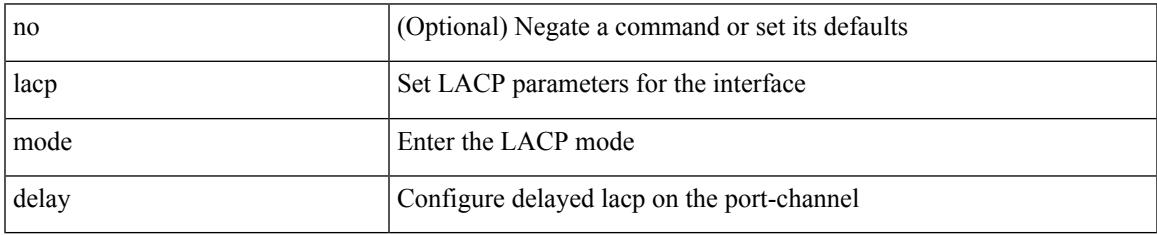

Command Mode

### <span id="page-2293-0"></span>**lacp mode delay**

#### [no] lacp mode delay

Syntax Description

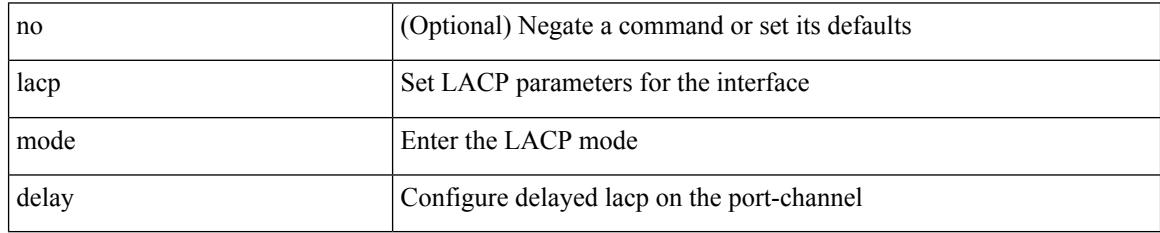

Command Mode

## <span id="page-2294-0"></span>**lacp port-priority**

lacp port-priority <port-pri> | no lacp port-priority

#### Syntax Description

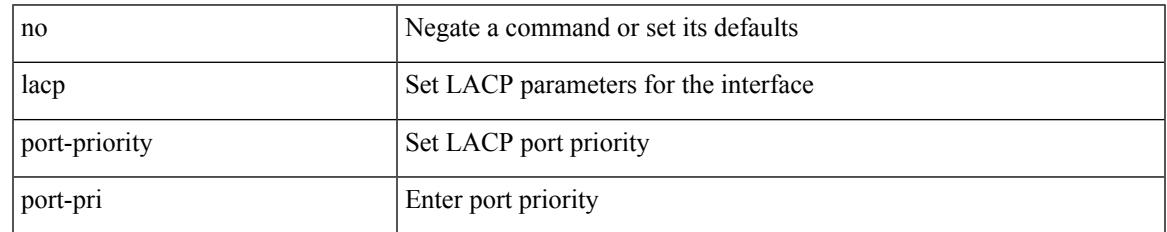

Command Mode

• /exec/configure/if-eth-base /exec/configure/if-ethernet-all

#### <span id="page-2295-0"></span>**lacp rate**

[no] lacp rate

Syntax Description

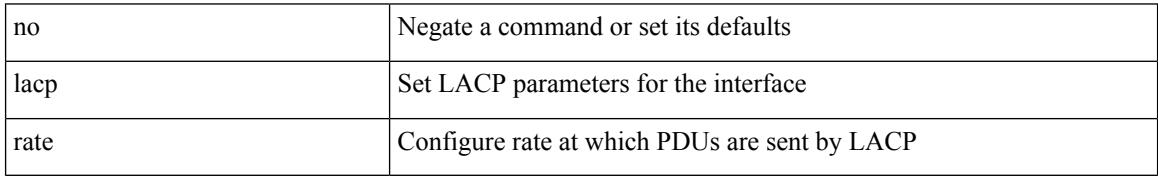

Command Mode

• /exec/configure/if-ethernet /exec/configure/if-ethernet-switch /exec/configure/if-ethernet-all /exec/configure/if-ethernet-m /exec/configure/if-ethernet-switch-m /exec/configure/if-remote-ethernet /exec/configure/if-remote-ethernet-switch

### <span id="page-2296-0"></span>**lacp rate**

lacp rate <rate\_type>

Syntax Description

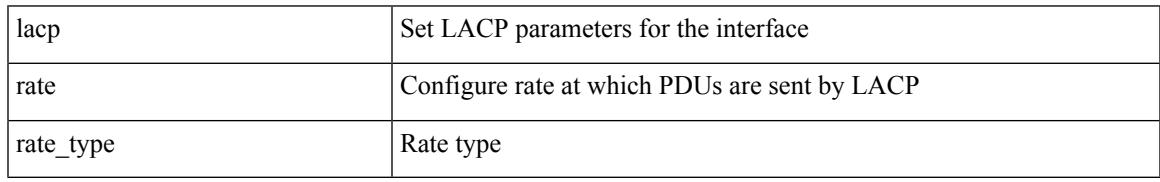

Command Mode

• /exec/configure/if-ethernet /exec/configure/if-ethernet-switch /exec/configure/if-ethernet-all /exec/configure/if-ethernet-m /exec/configure/if-ethernet-switch-m /exec/configure/if-remote-ethernet /exec/configure/if-remote-ethernet-switch

## <span id="page-2297-0"></span>**lacp suspend-individual**

lacp suspend-individual | no lacp suspend-individual

#### Syntax Description

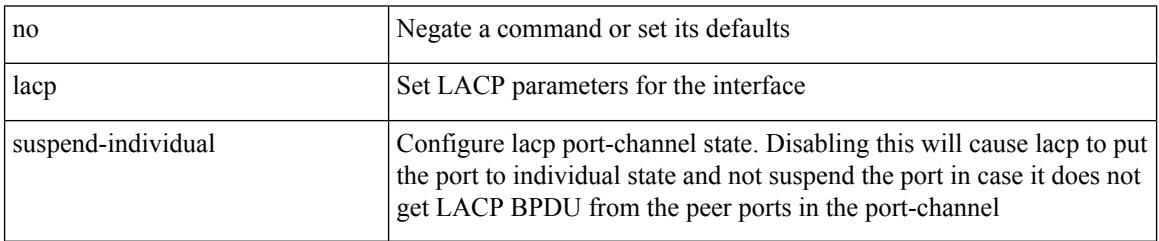

Command Mode

## <span id="page-2298-0"></span>**lacp system-mac**

lacp system-mac <mac-address> [ role <role> ] | no lacp system-mac

Syntax Description

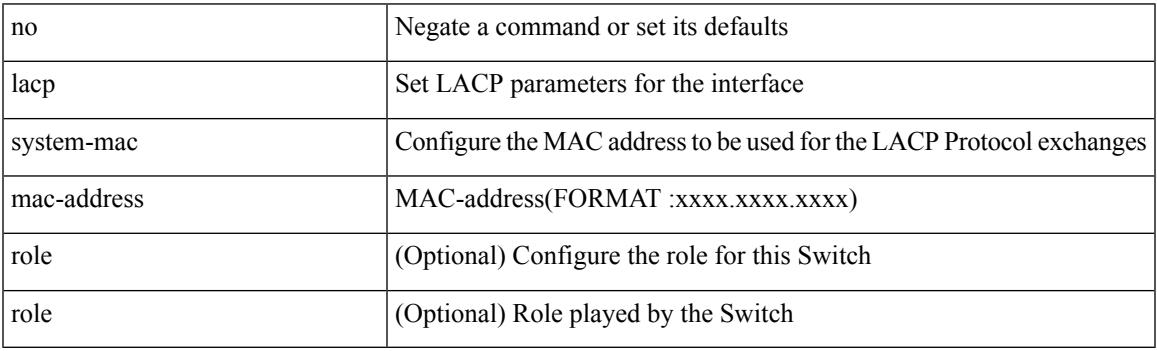

Command Mode

# <span id="page-2299-0"></span>**lacp system-priority**

lacp system-priority <sys-pri> | no lacp system-priority

#### Syntax Description

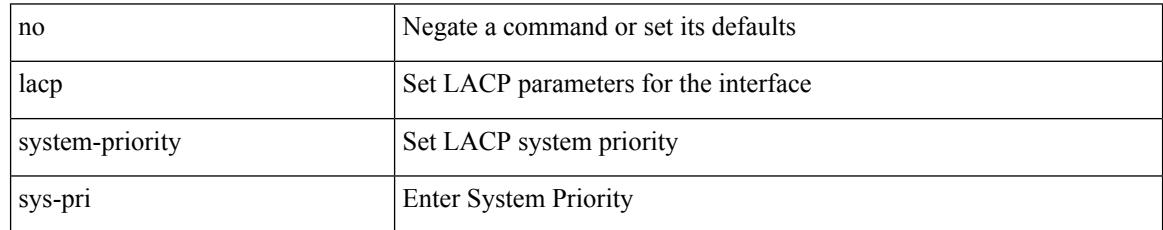

Command Mode

### <span id="page-2300-0"></span>**lacp vpc-convergence**

lacp vpc-convergence | no lacp vpc-convergence

#### Syntax Description

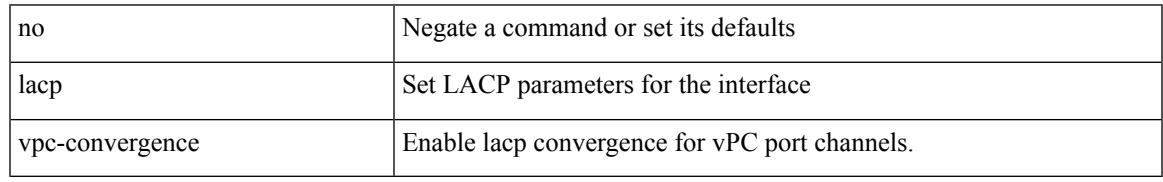

Command Mode

I

### <span id="page-2301-0"></span>**last**

| last [ <lines> ]

Syntax Description

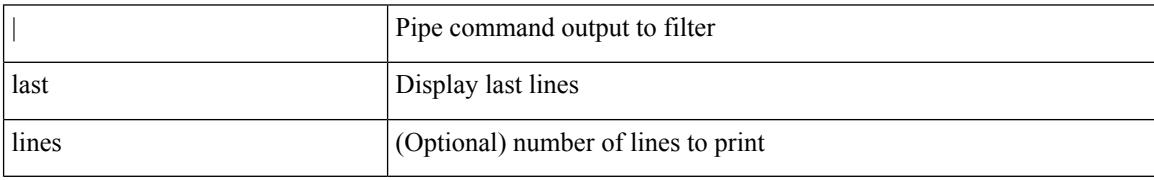

Command Mode

• /output

# <span id="page-2302-0"></span>**latency**

 $\overline{\phantom{a}}$ 

{ [ no ] latency <lat> | no latency }

Syntax Description

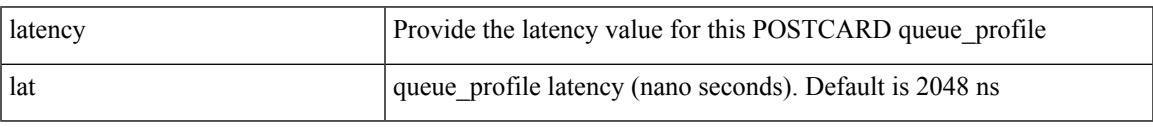

Command Mode

• /exec/configure/config-postcard-q-prof

### <span id="page-2303-0"></span>**latency**

{ [ no ] latency <lat> | no latency }

#### Syntax Description

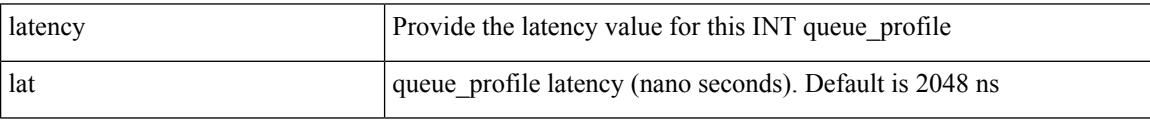

Command Mode

• /exec/configure/config-int-q-prof
# **latency quantization**

{ [ no ] latency quantization <lat> | no latency quantization }

#### Syntax Description

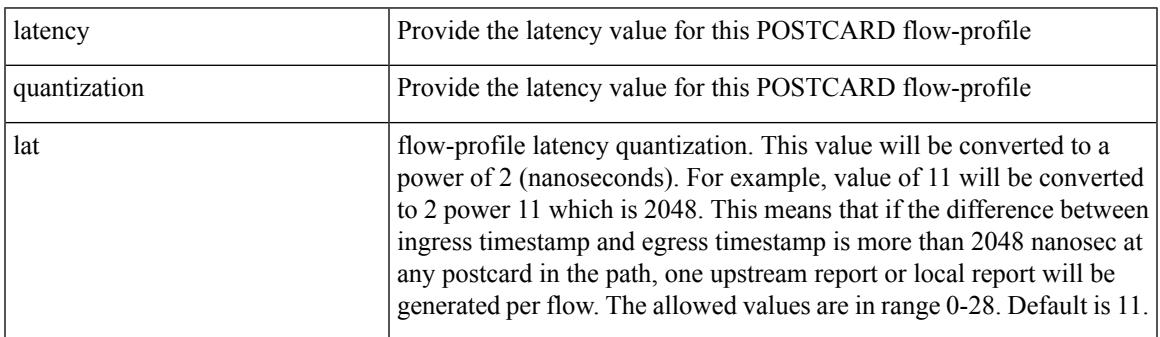

Command Mode

• /exec/configure/config-postcard-flow-prof

# **latency quantization**

{ [ no ] latency quantization <lat> | no latency quantization }

#### Syntax Description

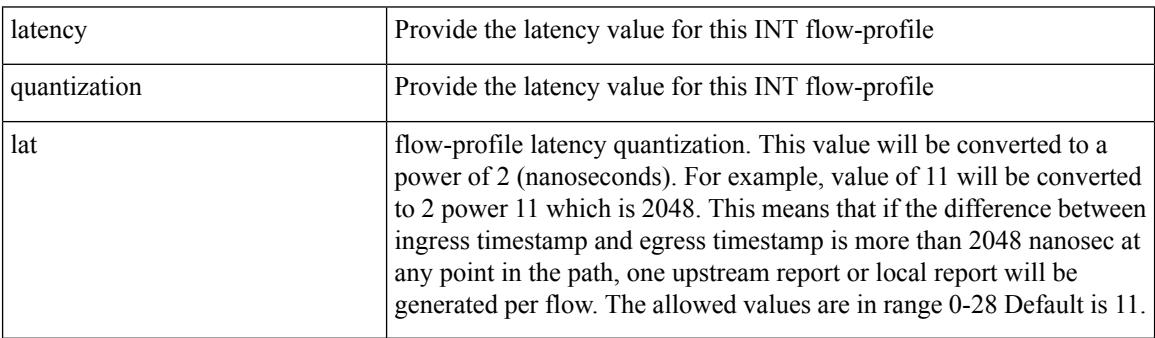

Command Mode

• /exec/configure/config-int-flow-prof

 $\overline{\phantom{a}}$ 

## **layer-2 multicast lookup mac**

[no] layer-2 multicast lookup mac

Syntax Description

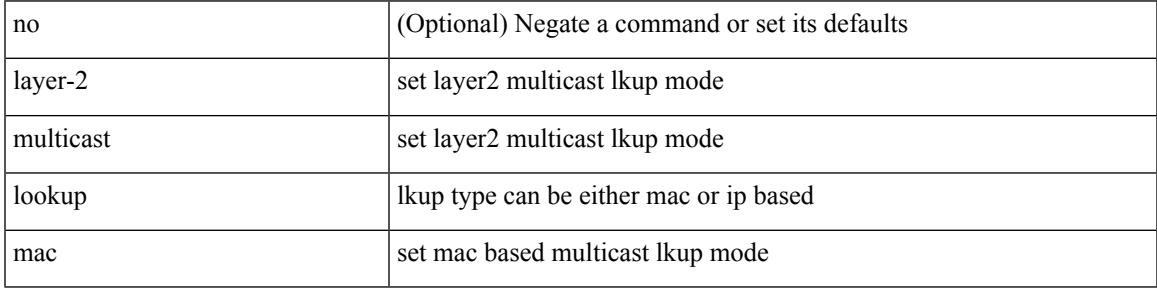

Command Mode

## **layer-2 multicast lookup mac**

[no] layer-2 multicast lookup mac

#### Syntax Description

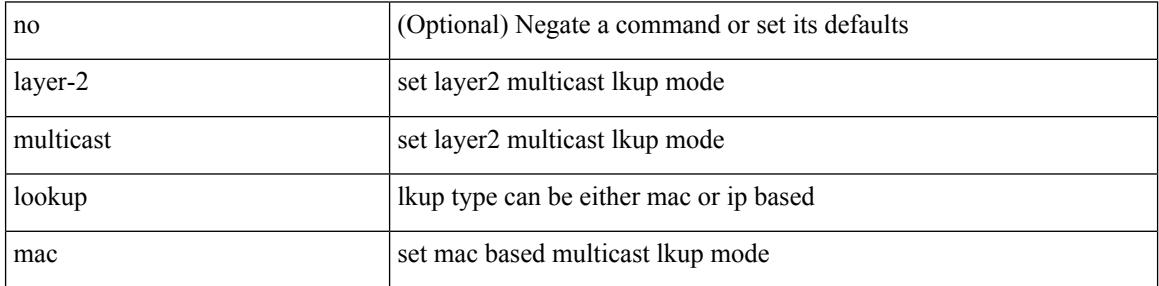

Command Mode

• /exec/configure/vlan-config /exec/configure/bdomain

## **layer2-switched flow monitor input**

[no] layer2-switched flow monitor <monitorname> input

Syntax Description

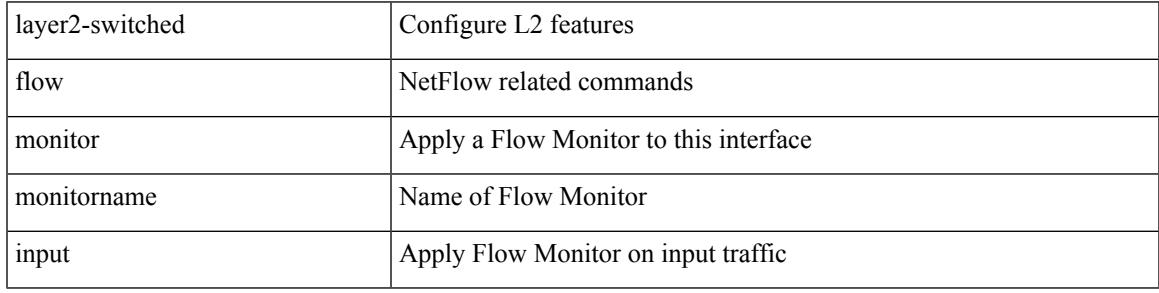

Command Mode

• /exec/configure/if-switching

# **layer3 peer-router**

layer3 peer-router | no layer3 peer-router

#### Syntax Description

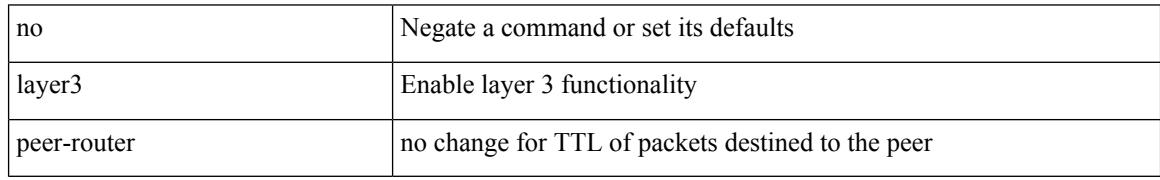

Command Mode

• /exec/configure/vpc-domain

### **layer3 peer-router syslog**

layer3 peer-router syslog [ interval <syslog-interval> ] | no layer3 peer-router syslog

#### Syntax Description

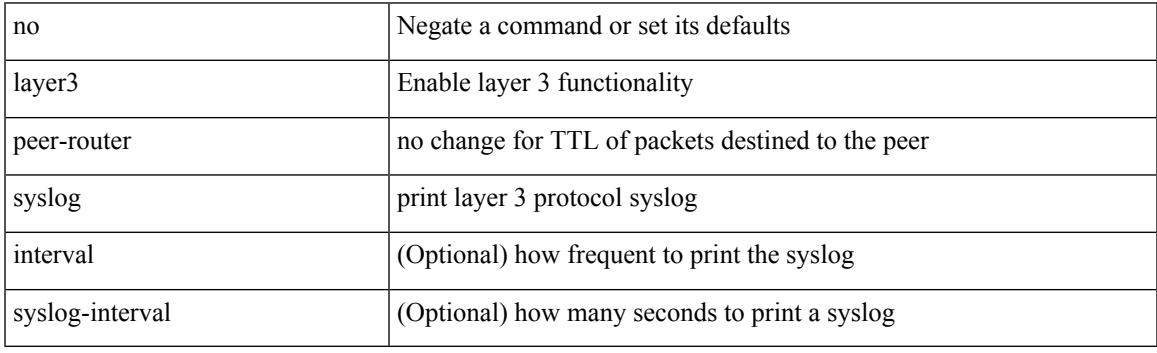

Command Mode

• /exec/configure/vpc-domain

## **ldap-search-map**

#### [no] ldap-search-map

Syntax Description

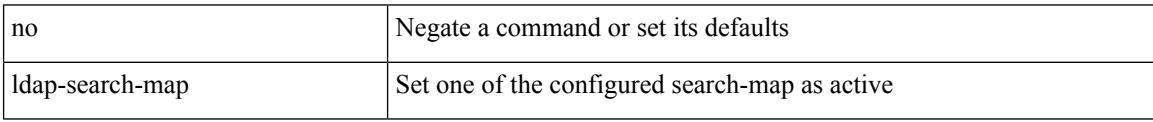

Command Mode

• /exec/configure/ldap

## **ldap-search-map**

ldap-search-map <s0>

Syntax Description

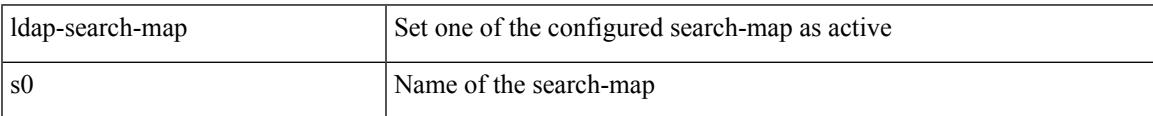

Command Mode

• /exec/configure/ldap

# **ldap-server deadtime**

[no] ldap-server deadtime <i0>

#### Syntax Description

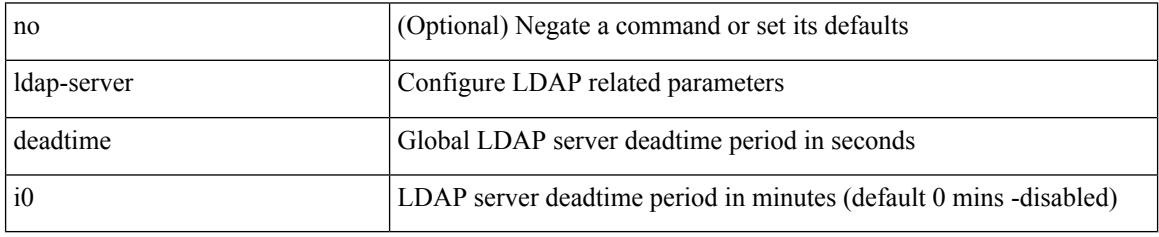

Command Mode

### **ldap-server host**

[no] ldap-server host { <hostipname> } [ { enable-ssl | port <i1> [ timeout <i2> ] | rootDN <s0> [ password { $7 < s$ 1> { { [ port1 <i3> [ timeout1 <i4> ] } } { [ timeout5 <i9> ] } } | <s2> { { [ port2 <i5> [ timeout2 <i6> ] ] } | { [ timeout4 <i8> ] } } } ] | timeout3 <i7> | referral-disable } ]

Syntax Description

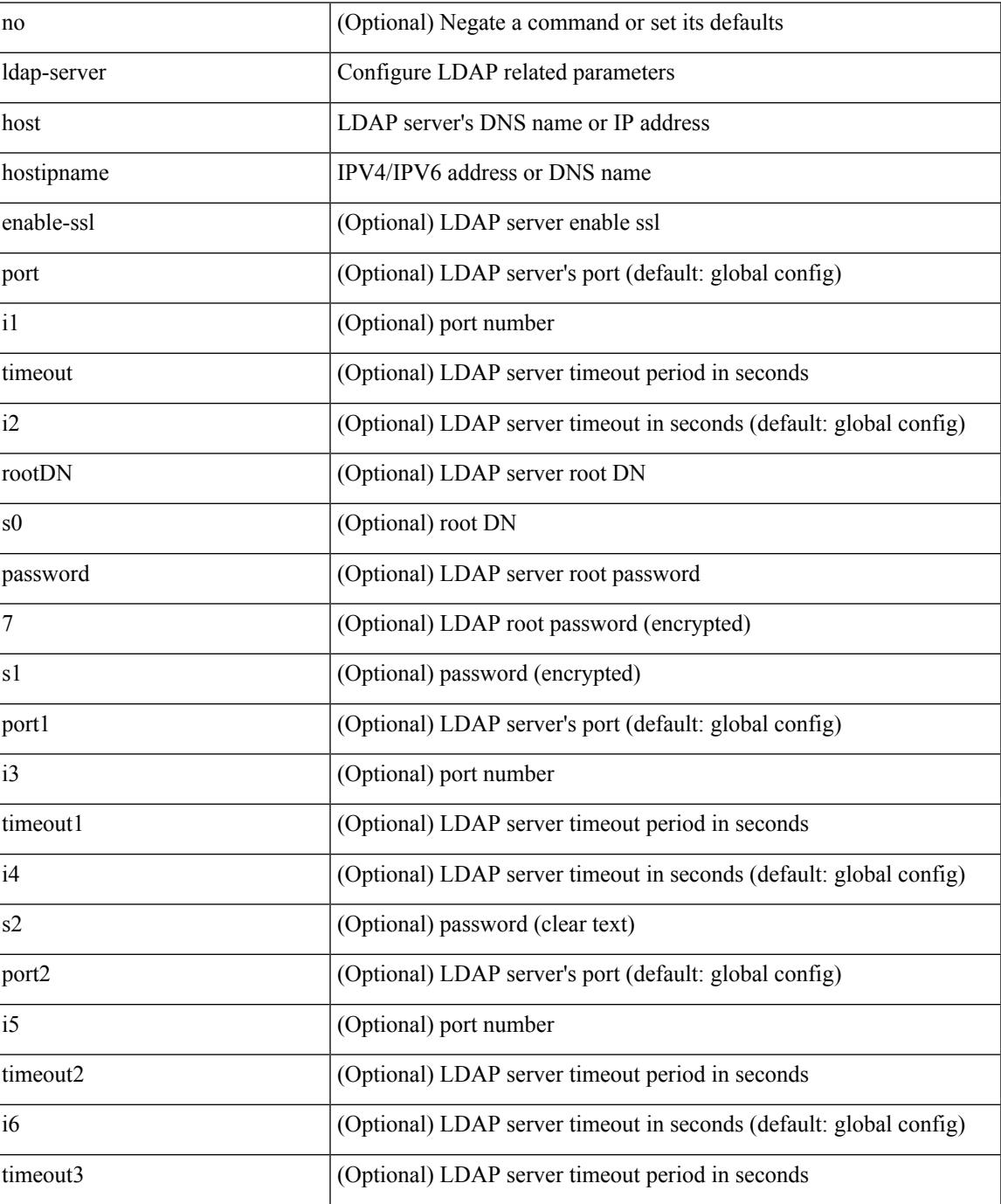

 $\mathbf l$ 

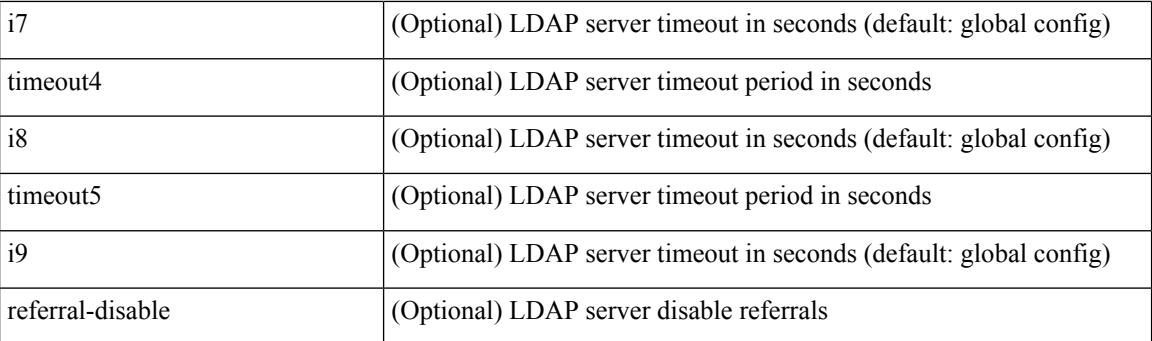

Command Mode

## **ldap-server host test rootDN**

[no] ldap-server host  $\{\nless$  hostipname>  $\}$  test rootDN  $\langle$ rl> $\{\{\nless$  lusername  $\langle$ s0>  $\{\nless$  [ password  $\{\nless$  7  $\langle$ s2>  $|\langle$ s1> ] } [ idle-time <i1> ] ] | [ idle-time <i1> ] } ] } | { [ password { [ 7 <s2> | <s1> ] } [ idle-time <i1> ] ] } | { [ idle-time  $\langle i1 \rangle$  } }

Syntax Description

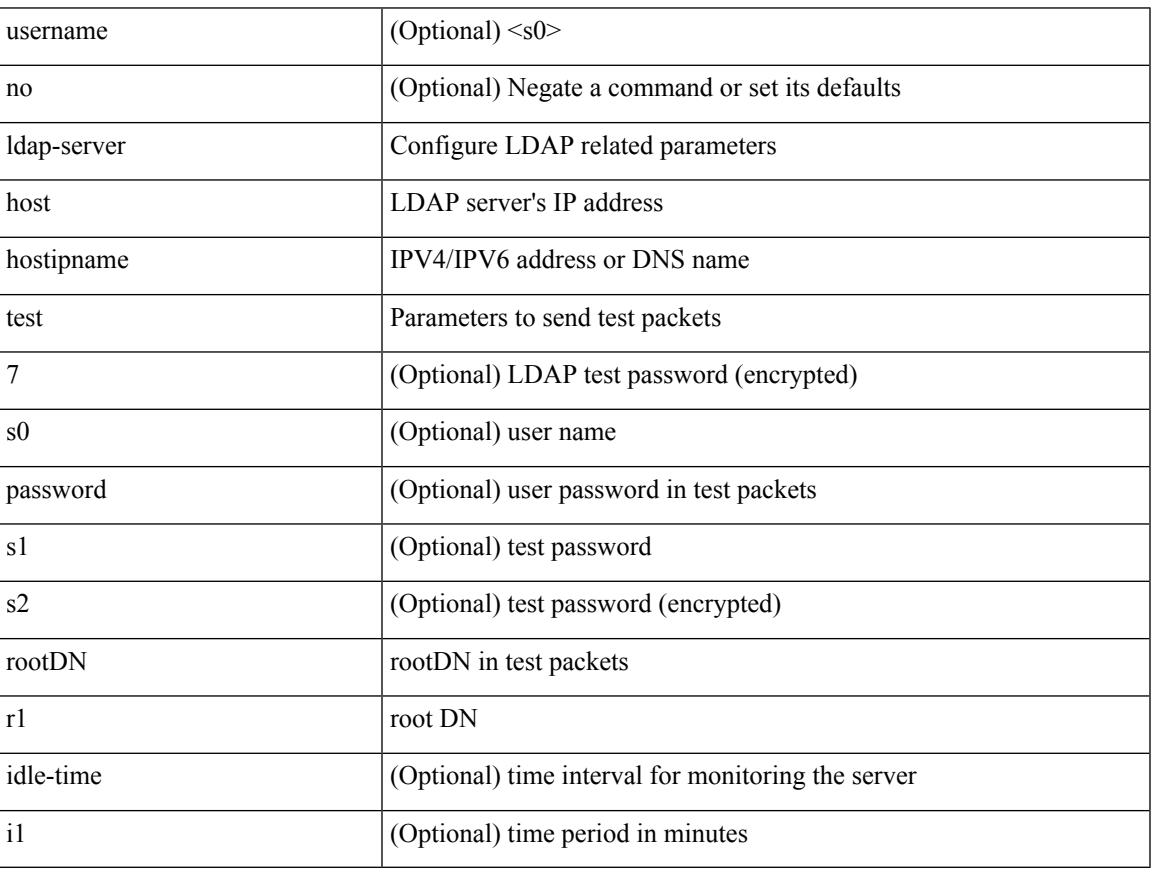

Command Mode

I

# **ldap-server timeout**

[no] ldap-server timeout <i0>

#### Syntax Description

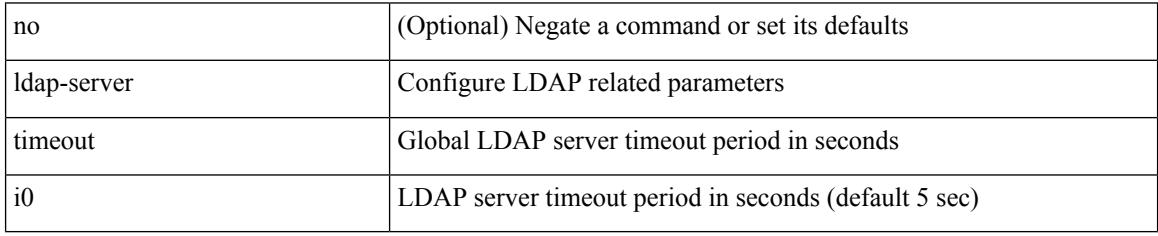

Command Mode

## **ldap search-map**

[no] ldap search-map <s0>

Syntax Description

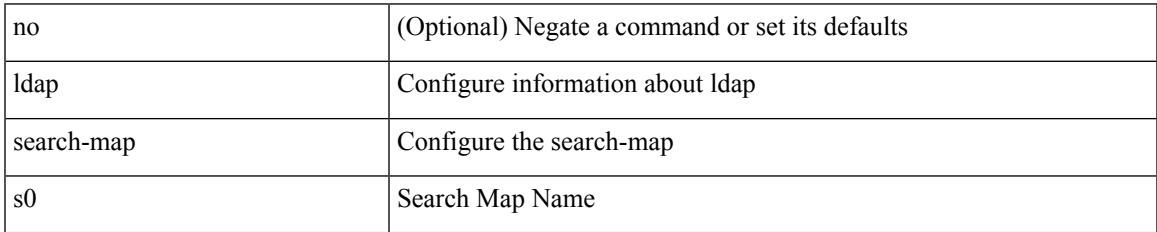

Command Mode

I

### **less**

 $|$  less  $[-d]$  -E  $]$  +

Syntax Description

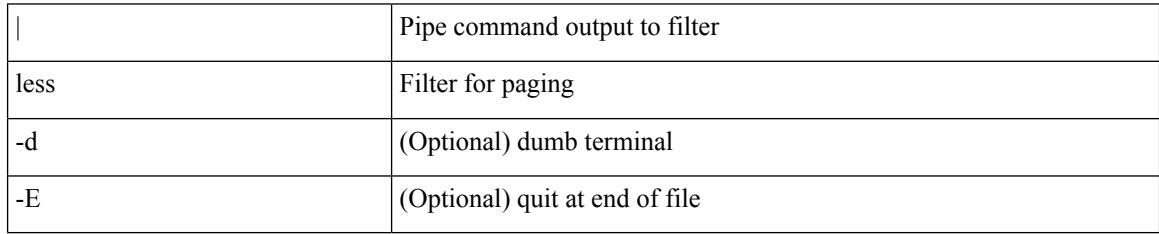

Command Mode

• /output

## **limit-resource module-type**

{ limit-resource module-type <card-type> + } | { no limit-resource module-type }

#### Syntax Description

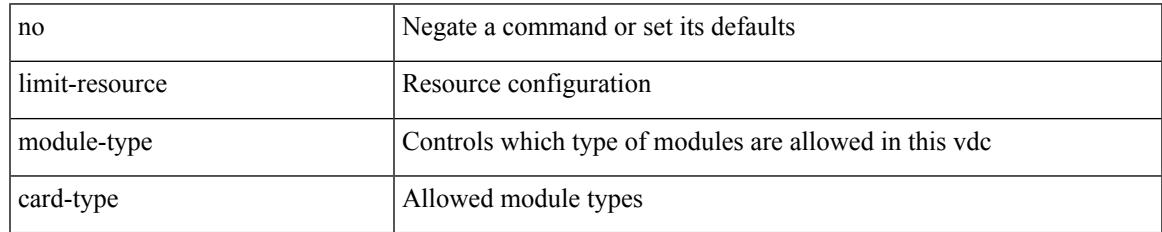

Command Mode

• /exec/configure/vdc

## **limit-resourcemonitor-session-erspan-dstminimummaximum equal-to-min**

{ limit-resource monitor-session-erspan-dst minimum <min-val> maximum { <max-val> | equal-to-min } }  $\frac{1}{2}$  { no limit-resource monitor-session-erspan-dst [ minimum  $\text{min-val}$  maximum  $\frac{1}{2}$  <max-val >  $\text{equal-to-min}$ } ] }

Syntax Description

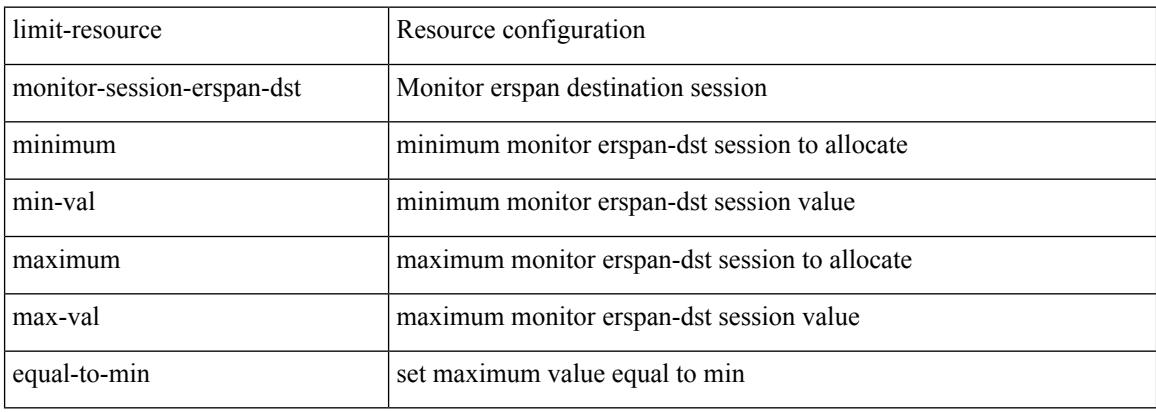

Command Mode

# **limit-resourcemonitor-session-inband-srcminimummaximum equal-to-min**

{ limit-resource monitor-session-inband-src minimum <min-val> maximum { <max-val> | equal-to-min } } | { no limit-resource monitor-session-inband-src [ minimum <min-val> maximum { <max-val> | equal-to-min } ] }

Syntax Description

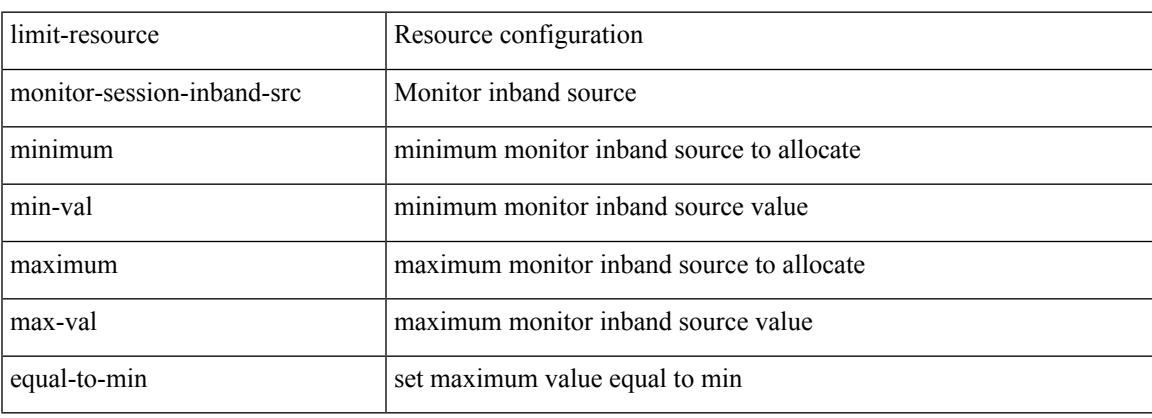

Command Mode

## **limit-resourcemonitor-sessionminimummaximumequal-to-min**

 $\{$  limit-resource monitor-session minimum  $\{$ min-val> maximum  $\{$   $\{$ max-val>  $|$  equal-to-min  $\}$   $\}$   $\{$  no limit-resource monitor-session [ minimum <min-val> maximum { <max-val> | equal-to-min } ] }

#### Syntax Description

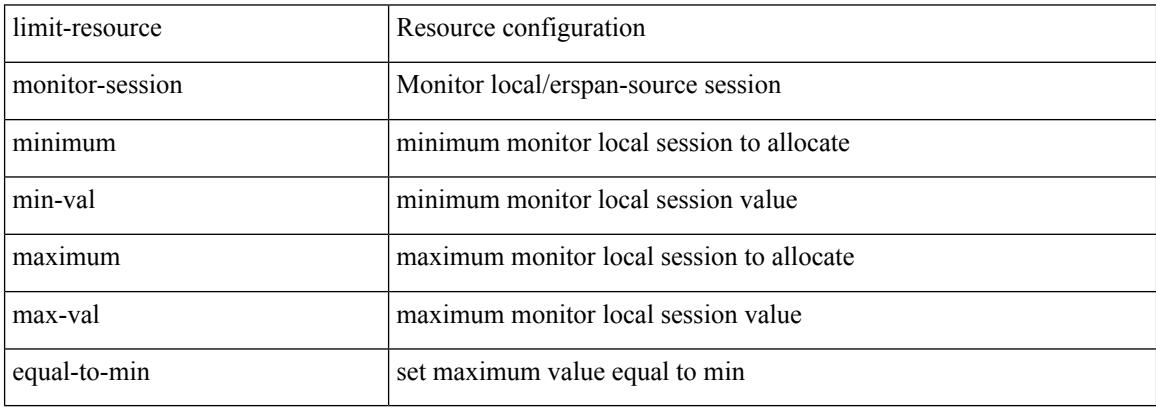

Command Mode

# **limit-resource port-channel minimum maximum**

limit-resource port-channel minimum <min-val> maximum { <max-val> | equal-to-min } | no limit-resource port-channel [ minimum <min-val> maximum { <max-val> | equal-to-min } ]

#### Syntax Description

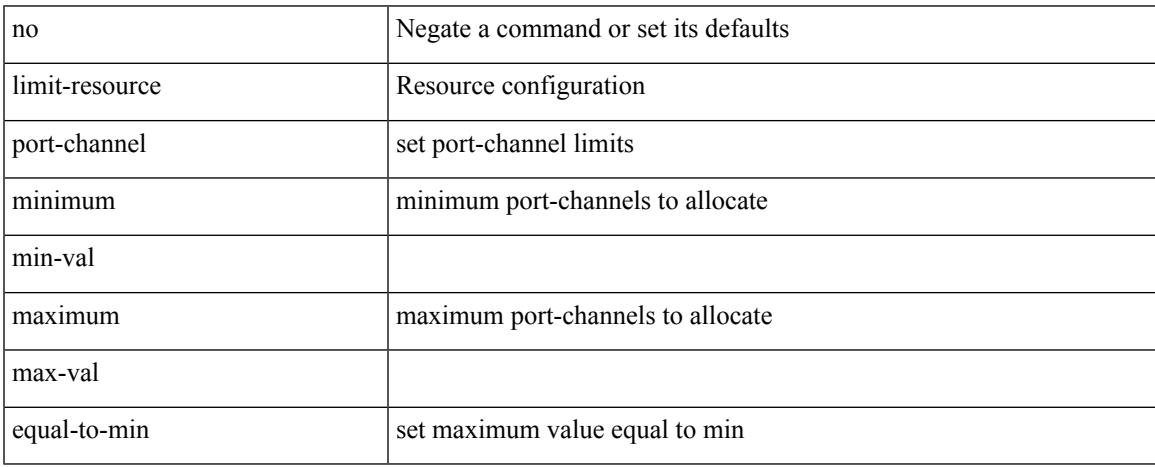

Command Mode

# **limit-resource vlan minimum maximum equal-to-min**

 $\{$  limit-resource vlan minimum  $\langle$ min-val> maximum  $\langle$   $\langle$ max-val>  $|$  equal-to-min  $\rangle\}$  |  $\{$  no limit-resource vlan [ minimum <min-val> maximum { <max-val> | equal-to-min } ] }

#### Syntax Description

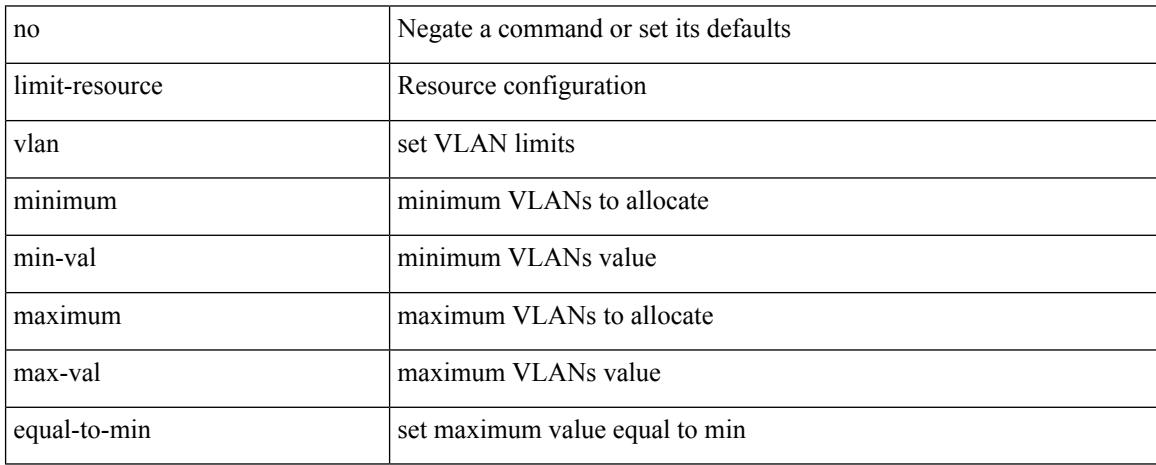

Command Mode

# **limit-resource vrf minimum maximum equal-to-min**

 $\{$  limit-resource vrf minimum  $\{$ number1 $\}$ maximum  $\{$   $\{$  mumber2 $\ge$   $\}$  equal-to-min  $\}$   $\}$   $\{$  no limit-resource vrf [ minimum <number1> maximum { <number2> | equal-to-min } ] }

#### Syntax Description

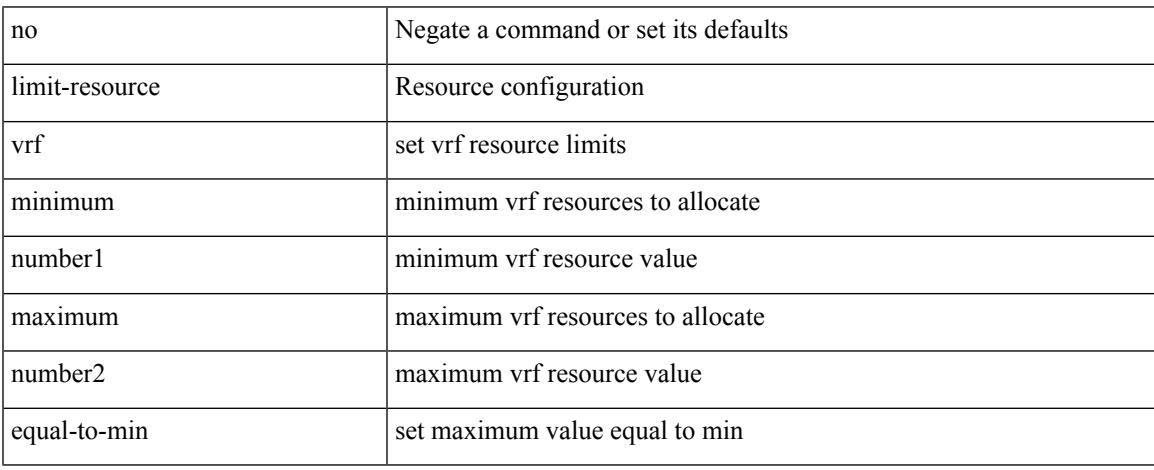

Command Mode

### **limit address-count**

[no] limit address-count <addr\_count>

#### Syntax Description

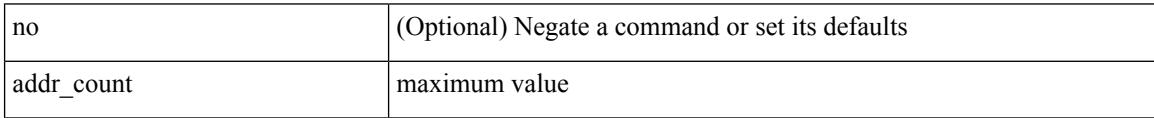

Command Mode

• /exec/configure/config-snoop-policy

### **line console**

I

#### [no] line console

Syntax Description

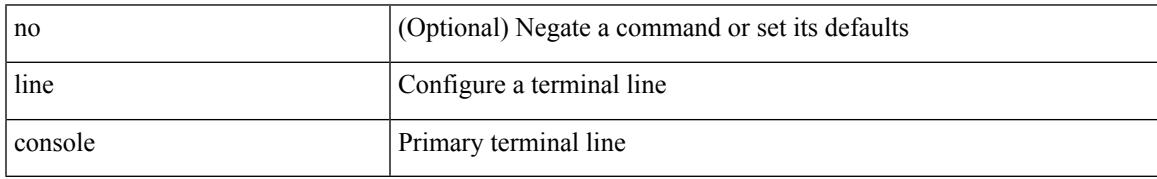

Command Mode

I

### **line console**

[no] line console

Syntax Description

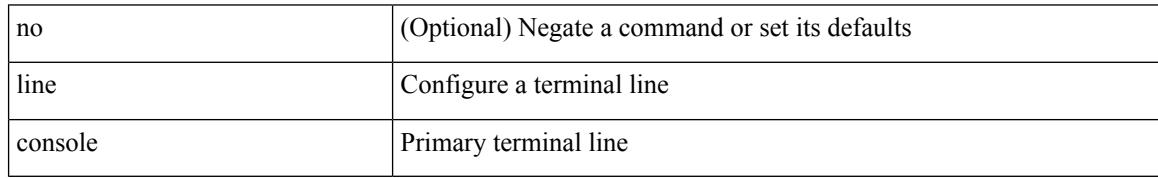

Command Mode

## **line vty**

 $\mathbf I$ 

#### line vty

Syntax Description

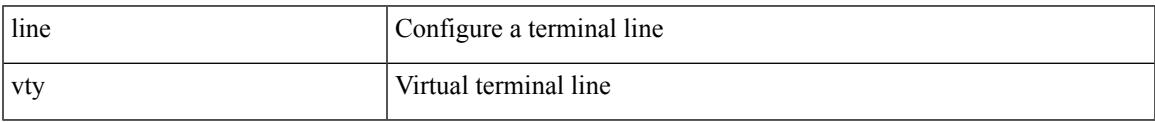

Command Mode

## **link-management timers bandwidth**

[no] link-management timers { bandwidth-hold | periodic-flooding } | link-management timers { bandwidth-hold <bw\_seconds> | periodic-flooding <flood\_seconds> }

#### Syntax Description

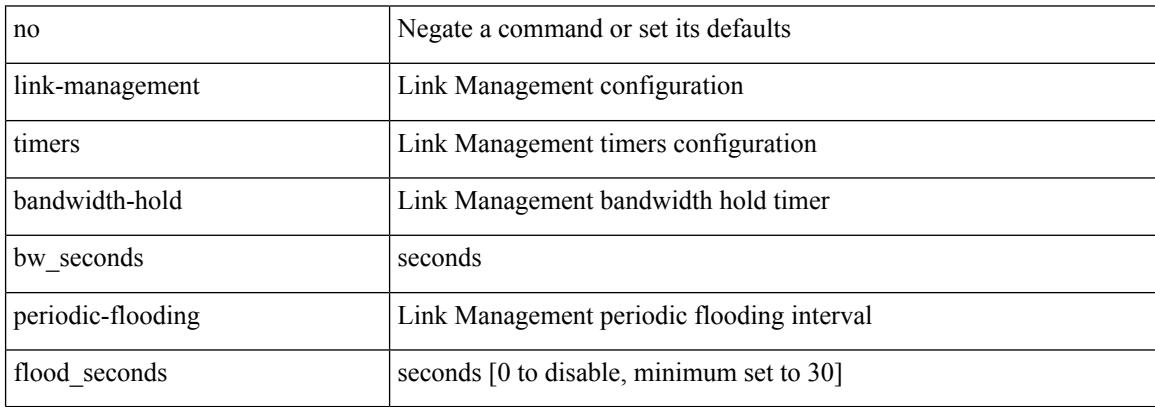

Command Mode

### **link-state-trap**

#### [no] link-state-trap

Syntax Description

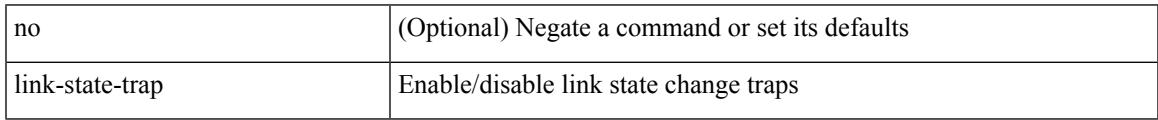

Command Mode

• /exec/configure/if-fc /exec/configure/if-bay /exec/configure/if-ext /exec/configure/if-fcip /exec/configure/if-iscsi

### **link debounce**

link debounce { [ link-up [ time <time\_val\_link\_up> ] ] | [ time <time\_val> ] } | no link debounce [ link-up  $\mathbf{I}$ 

Syntax Description

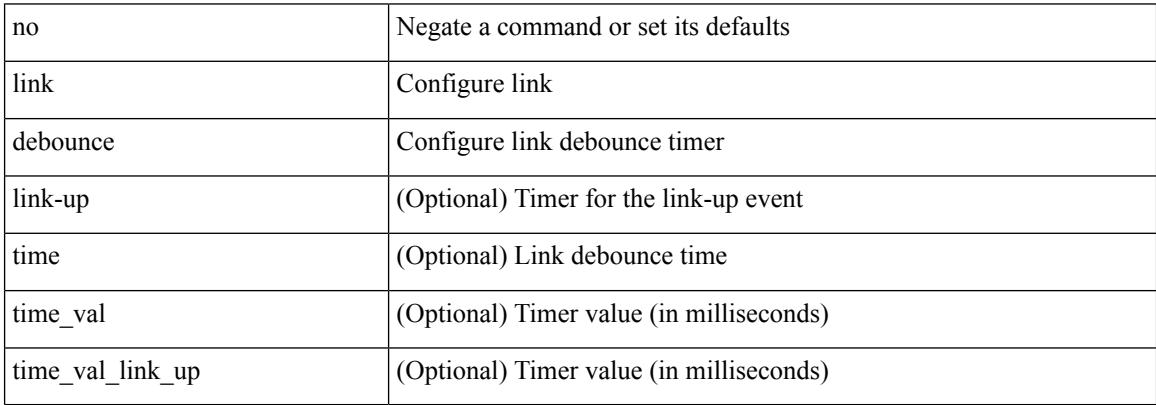

Command Mode

• /exec/configure/if-ethernet-all /exec/configure/if-eth-base

### **link rxlos**

 $\overline{\phantom{a}}$ 

link rxlos [ algo <algo\_val> ] | no link rxlos [ algo <algo\_val> ]

Syntax Description

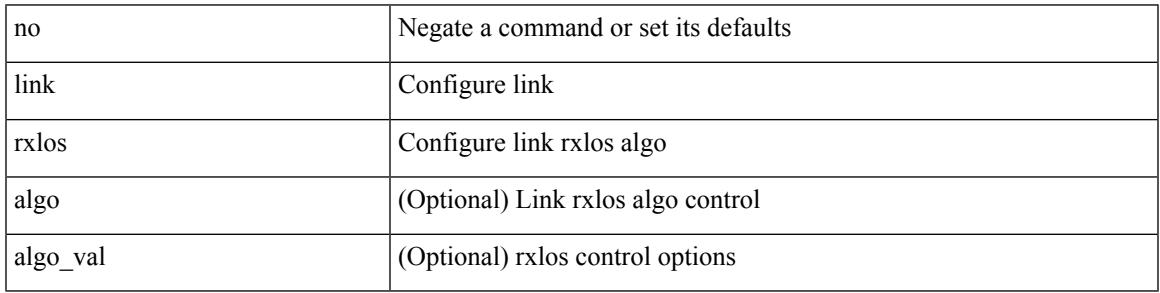

Command Mode

• /exec/configure/if-ethernet-all /exec/configure/if-eth-base /exec/configure/if-sub

I

# **list**

#### list

Syntax Description

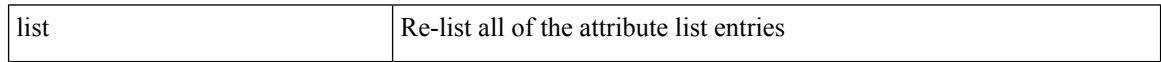

Command Mode

• /exec/configure/te/lsp-attr

**list**

## **list**

 $\mathbf I$ 

list [ <index> ]

Syntax Description

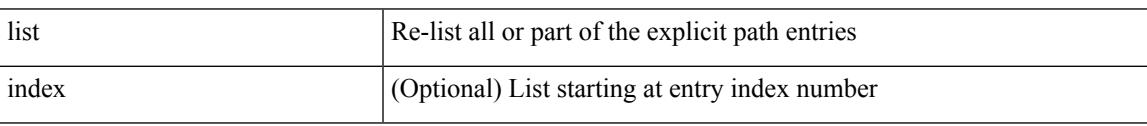

Command Mode

• /exec/configure/te/expl-path

## **listobject-boolean not**

listobject-boolean <object-id> not

#### Syntax Description

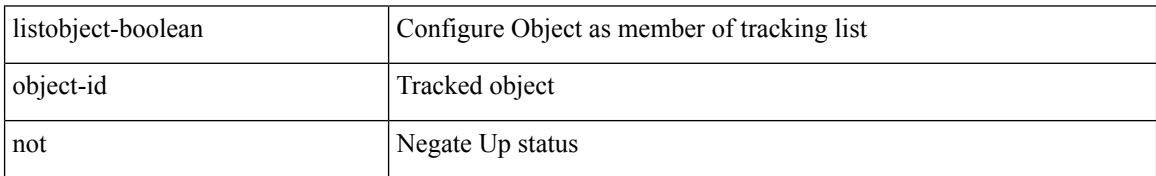

Command Mode

• /exec/configure/tr-list-bool

### **listobject-weight weight threshold-weight**

listobject-weight { <object-id> weight <weight-val> } | threshold-weight { weight-thresh { weightup <up-weight> [ weightdown <down-weight> ] | weightdown <down-weight> [ weightup <up-weight> ] } } | no threshold-weight weight-thresh

Syntax Description

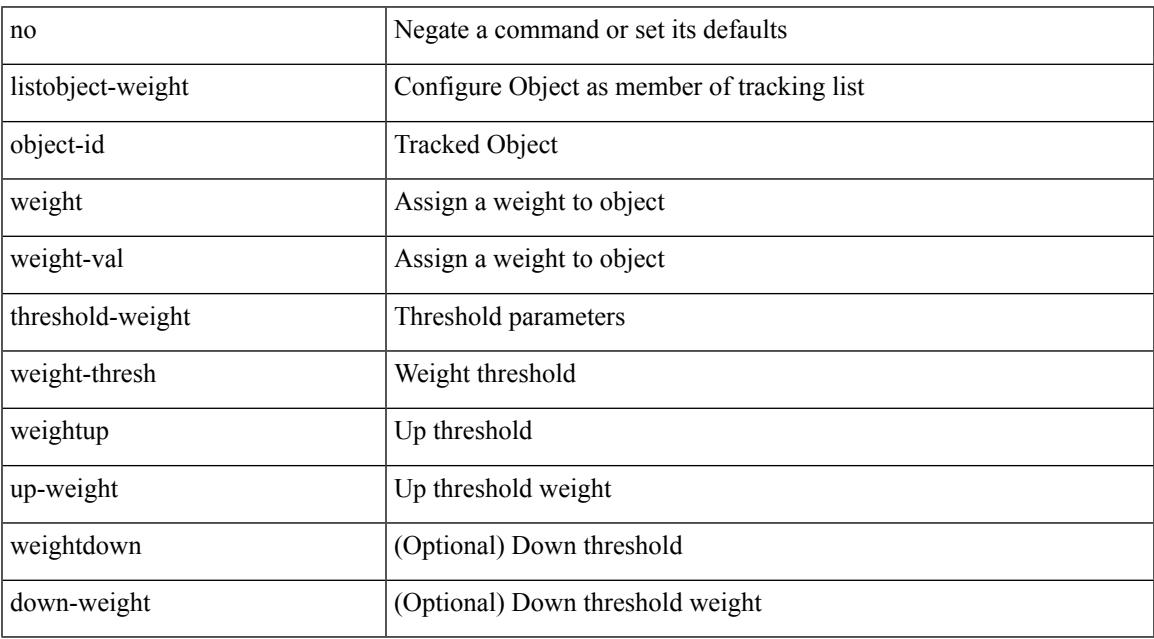

Command Mode

• /exec/configure/tr-list-thrw

## **listobject**

[no] listobject <object-id>

Syntax Description

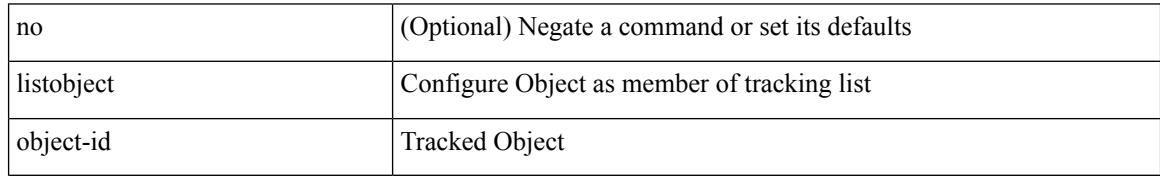

Command Mode

• /exec/configure/tr-list-thrw /exec/configure/tr-list-thrp /exec/configure/tr-list-bool
# **lldp**

[no] lldp { holdtime <i0> | reinit <i1> | timer <i2> | portid-subtype <i3> | tlv-select { management-address | port-description | port-vlan | power-management | system-capabilities | system-description | system-name | dcbxp } }

Syntax Description

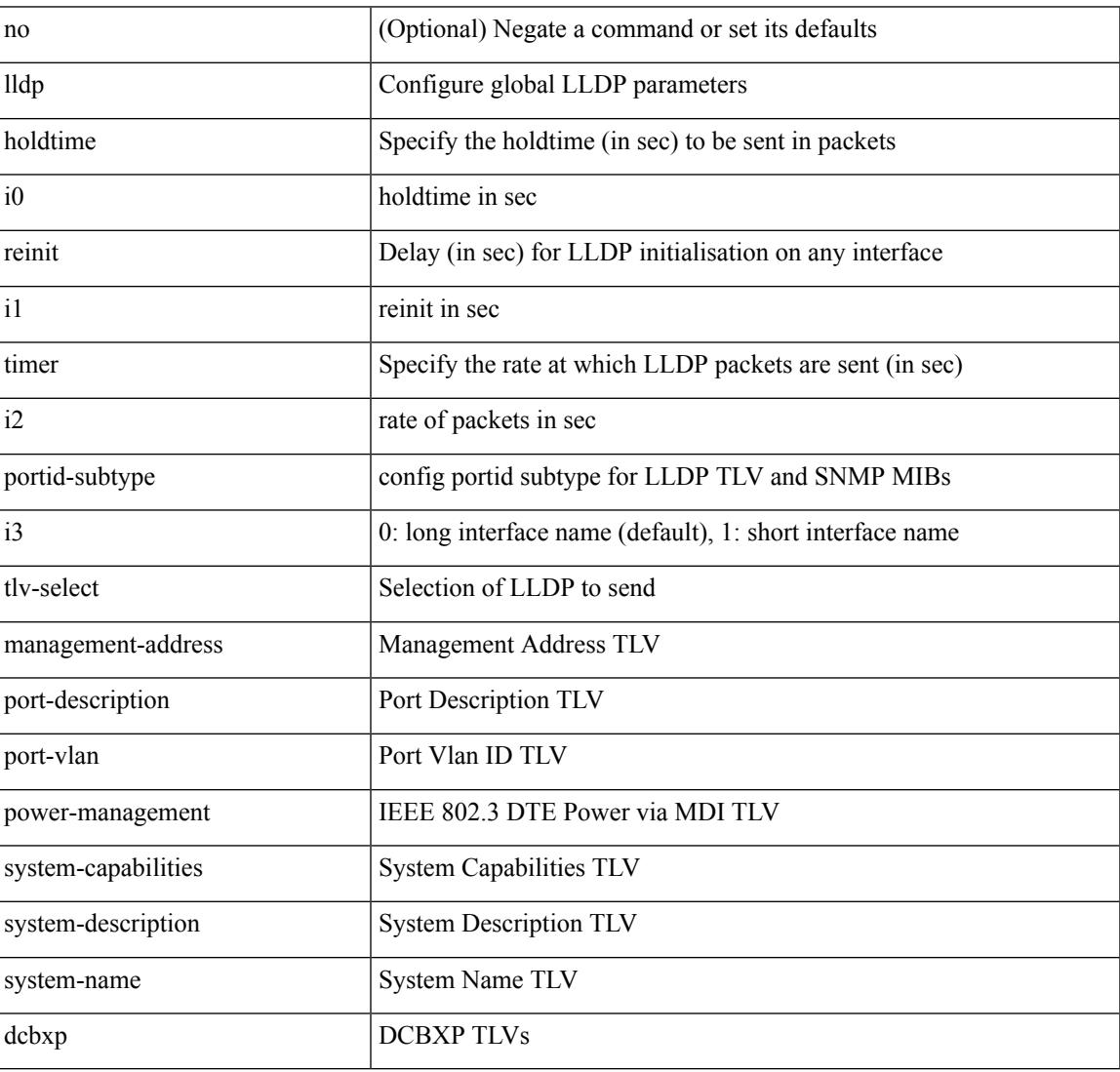

Command Mode

• /exec/configure

## **lldp dcbx version auto**

### lldp dcbx version auto

Syntax Description

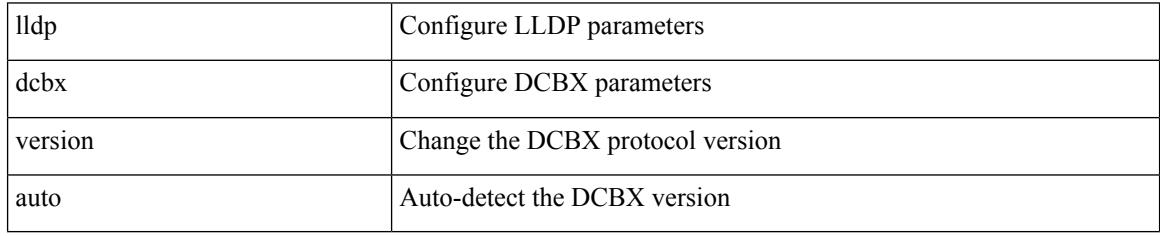

Command Mode

## **lldp dcbx version cee**

[no] lldp dcbx version { cee | ieee }

#### Syntax Description

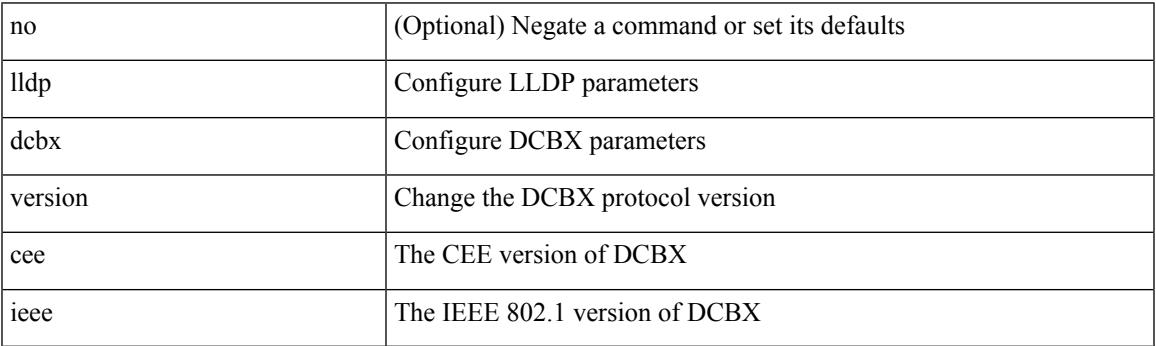

Command Mode

I

# **lldp receive**

[no] lldp receive

Syntax Description

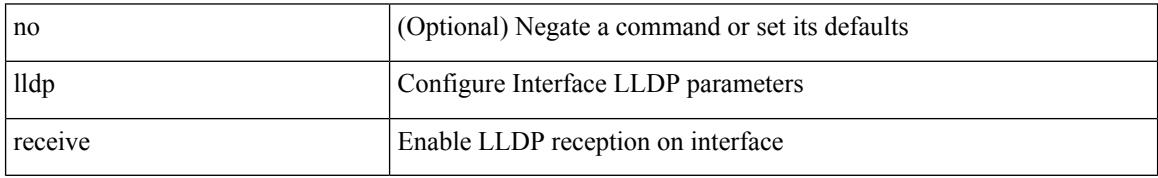

Command Mode

# **lldp tlv-select management-address v4**

[no] lldp tlv-select management-address { v4 | v6 }

Syntax Description

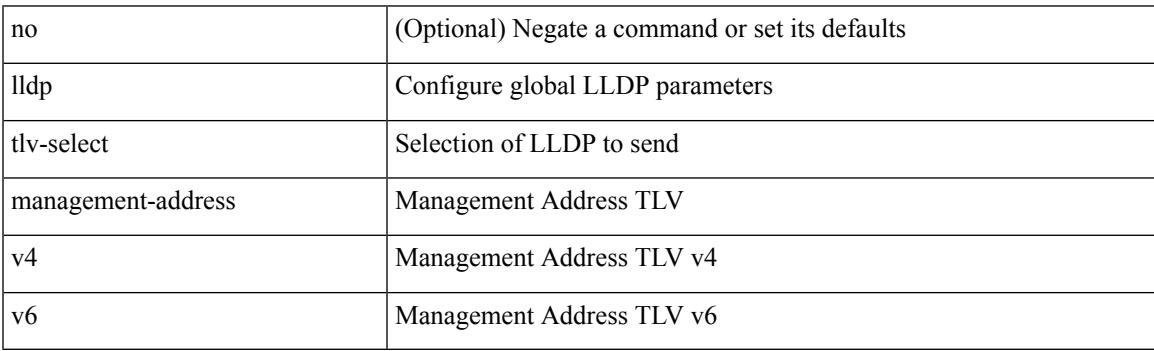

Command Mode

• /exec/configure

## **lldp tlv-set management-address**

[no] lldp tlv-set management-address <ip-addr>

#### Syntax Description

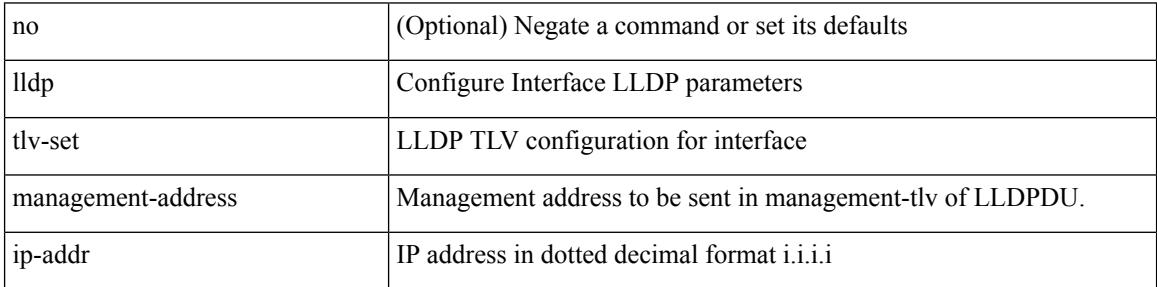

Command Mode

## **lldp tlv-set management-address ipv6**

[no] lldp tlv-set management-address <ipv6-addr> ipv6

#### Syntax Description

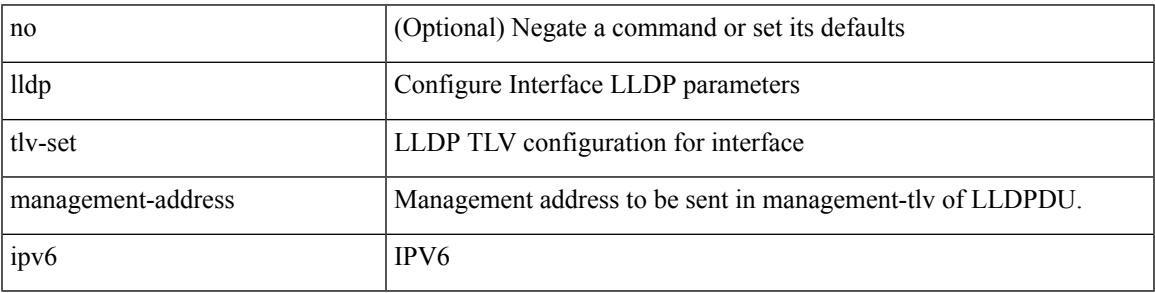

Command Mode

## **lldp tlv-set vlan**

[no] lldp tlv-set vlan [ <vlan-id> ]

#### Syntax Description

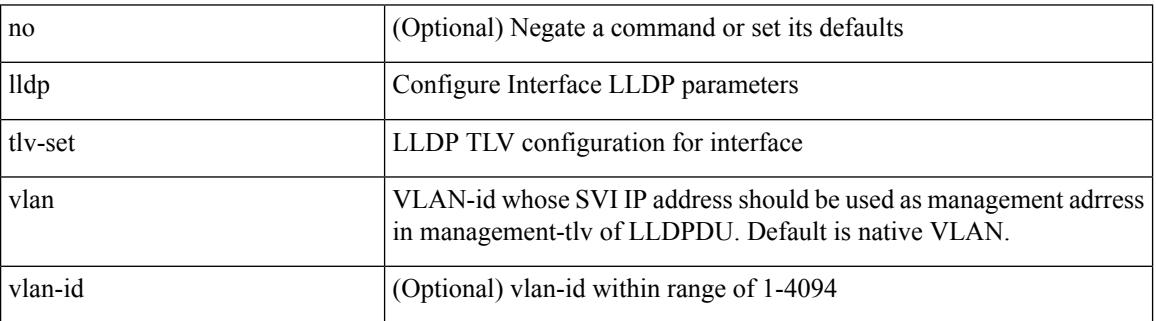

Command Mode

## **lldp transmit**

 $\overline{\phantom{a}}$ 

### [no] lldp transmit

Syntax Description

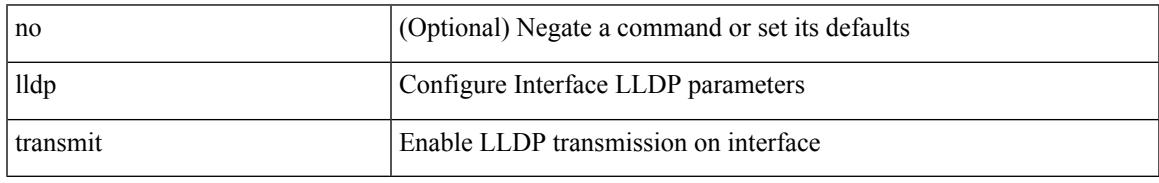

Command Mode

### **load-balance**

[no] load-balance { { method { src { ip | ip-l4port <src-protocol> range <src-x> <src-y> } | dst { ip-dst | ip-l4port <dst-protocol> range <dst-x> <dst-y> } } | { buckets <num> } | { mask-position <mask> } } + } [ least-bit ]

Syntax Description

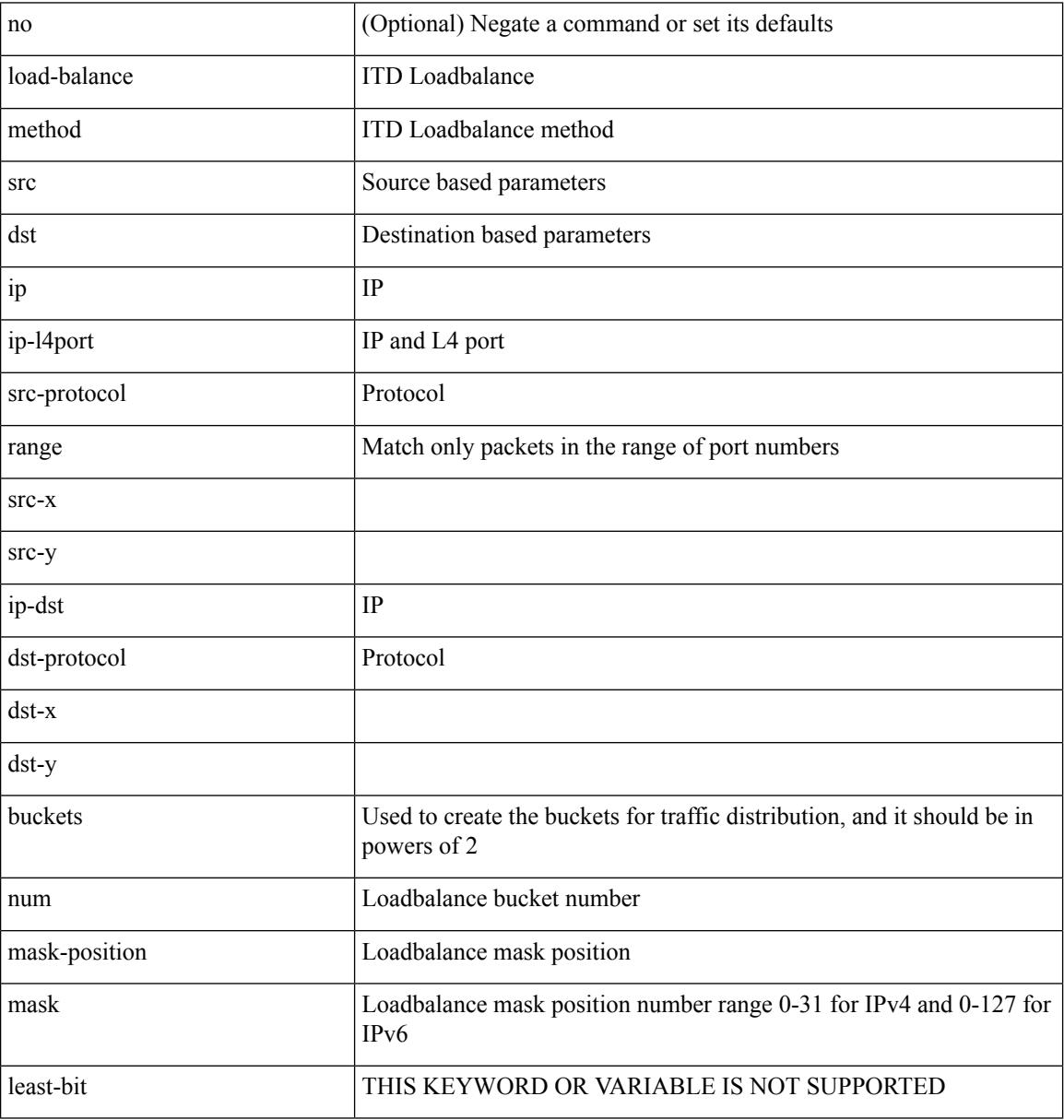

Command Mode

• /exec/configure/itd

### **load-balance**

[no] load-balance { [ method { src { ip | ip-l4port <src-protocol> range <src-x> <src-y> } | dst { ip-dst | ip-l4port <dst-protocol> range <dst-x> <dst-y> } } | buckets <num> | mask-position <mask> ] + }

Syntax Description

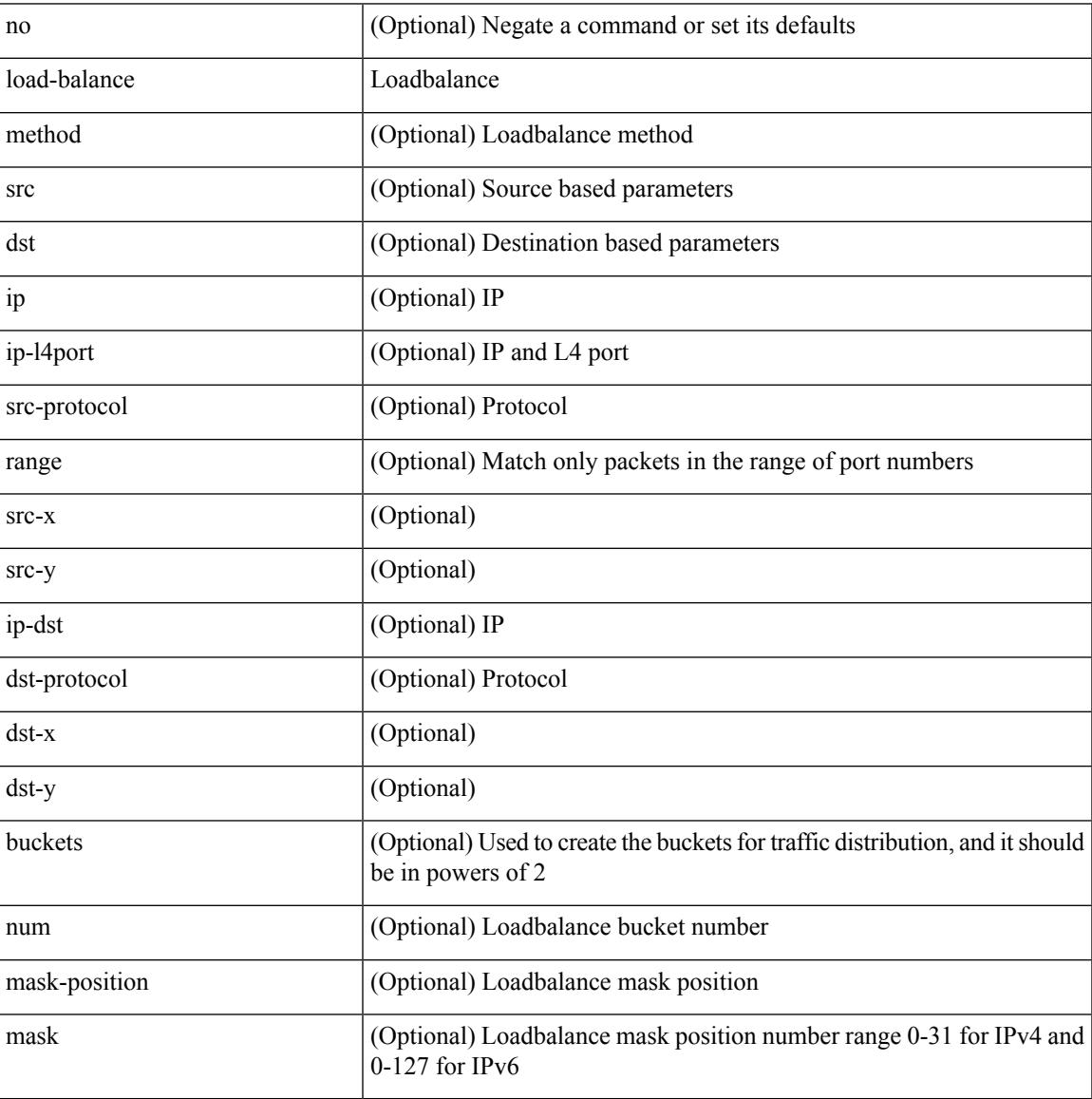

Command Mode

• /exec/configure/smartc

### **load-balance**

[no] load-balance { [ method { src { ip | ip-l4port <src-protocol> range <src-x> <src-y> } | dst { ip-dst | ip-l4port <dst-protocol> range <dst-x> <dst-y> } } | buckets <num> | mask-position <mask> ] + }

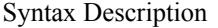

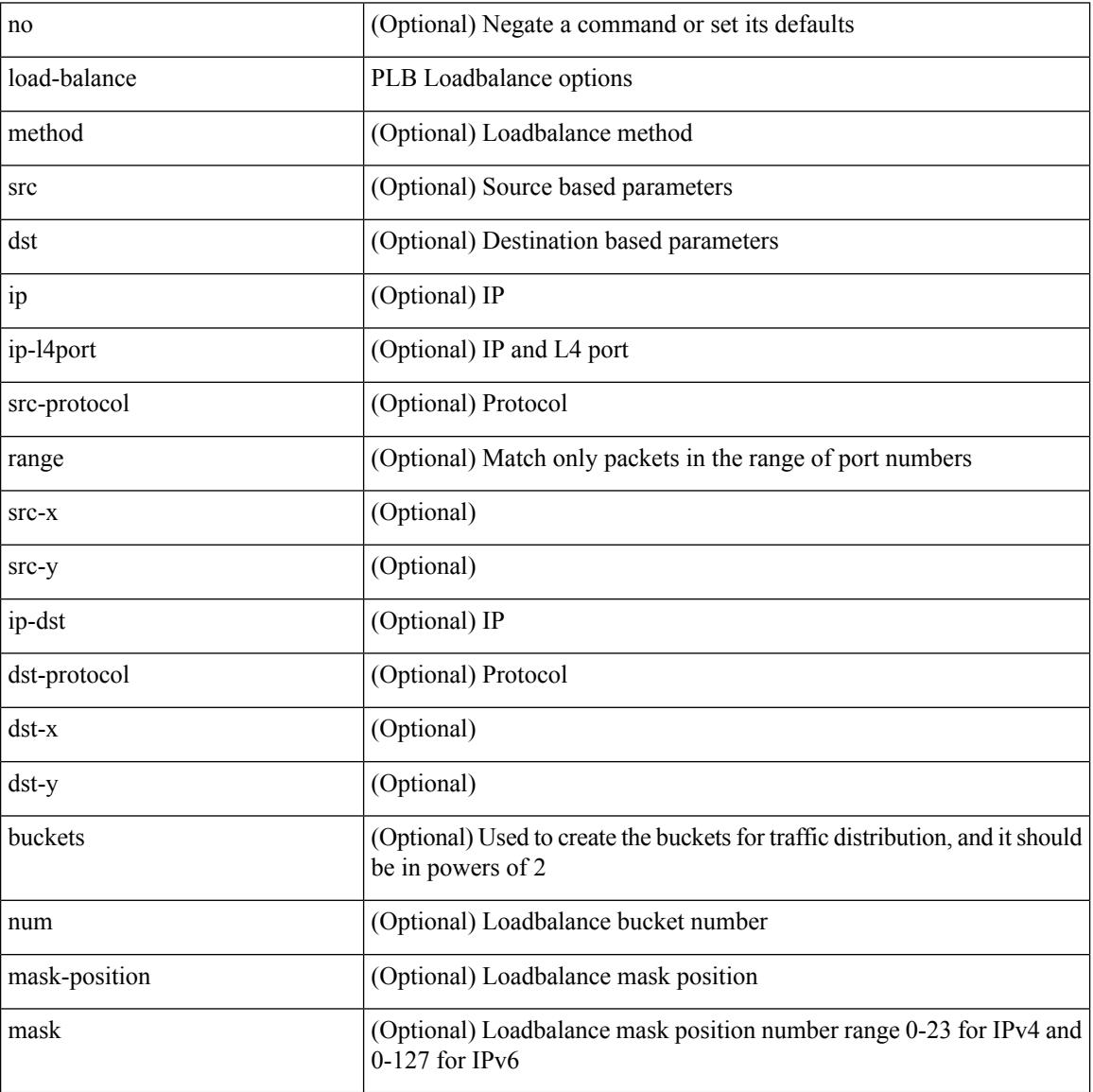

Command Mode

• /exec/configure/plb

### **load-interval**

 $\overline{\phantom{a}}$ 

load-interval <interval> | no load-interval [ <interval1> ]

Syntax Description

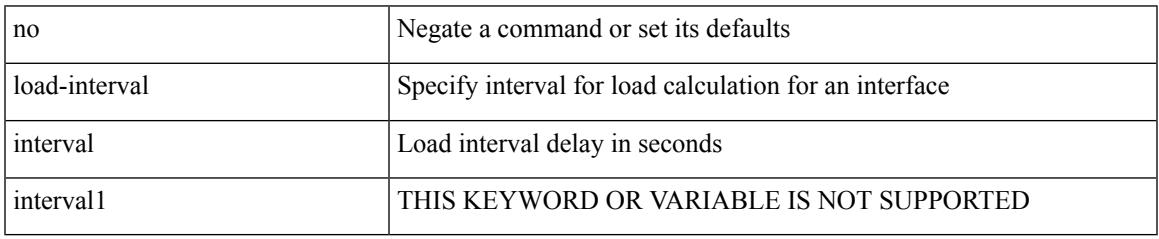

Command Mode

• /exec/configure/if-ethernet-all /exec/configure/if-eth-non-member /exec/configure/if-port-channel

### **load-interval**

load-interval <interval> | no load-interval [ <interval1> ]

### Syntax Description

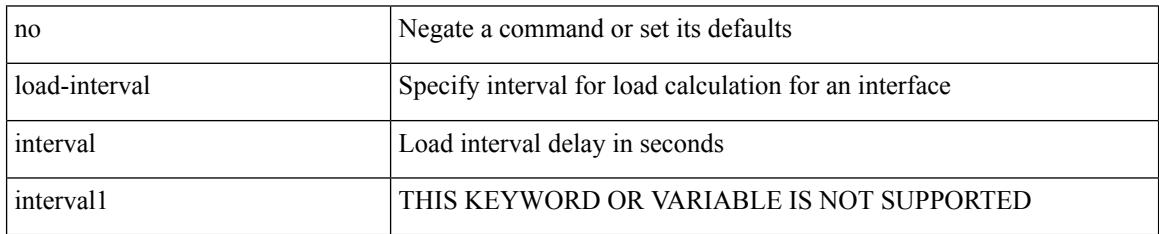

Command Mode

• /exec/configure/if-vlan-common

### **load-interval counter**

load-interval counter <counter\_val> <interval> | no load-interval counter <counter\_val> [ <interval1> ]

#### Syntax Description

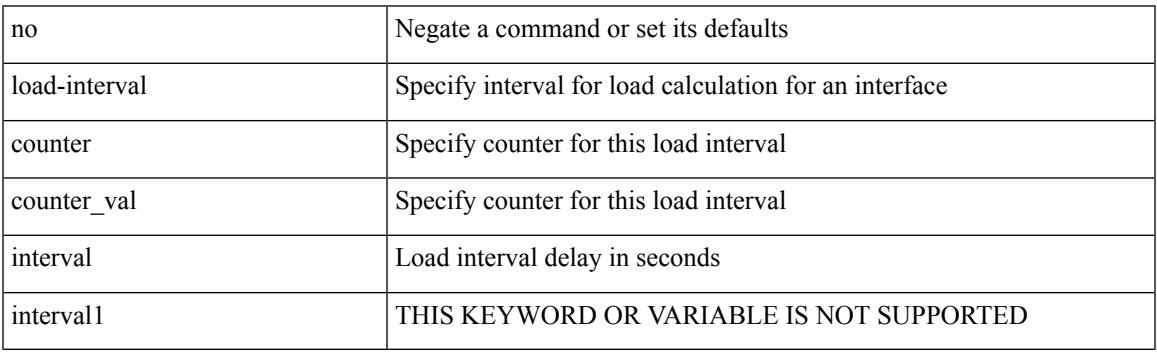

Command Mode

• /exec/configure/if-ethernet-all /exec/configure/if-eth-non-member /exec/configure/if-port-channel

## **load-interval counter**

load-interval counter <counter\_val> <interval> | no load-interval counter <counter\_val> [ <interval1> ]

#### Syntax Description

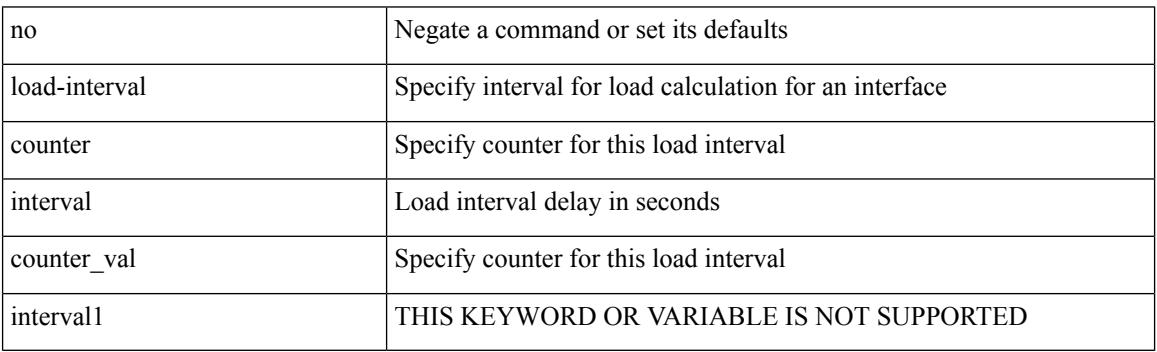

Command Mode

• /exec/configure/if-vlan-common

## **load**

 $\mathbf{l}$ 

load <uri0>

Syntax Description

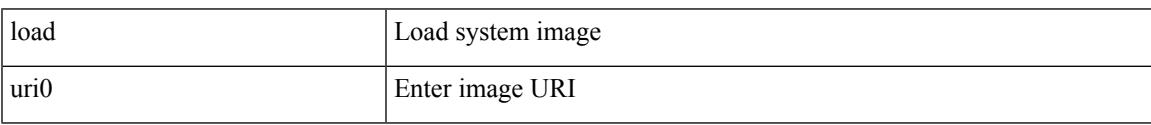

Command Mode

I

# **load**

load <uri0> [ <s0> ]

Syntax Description

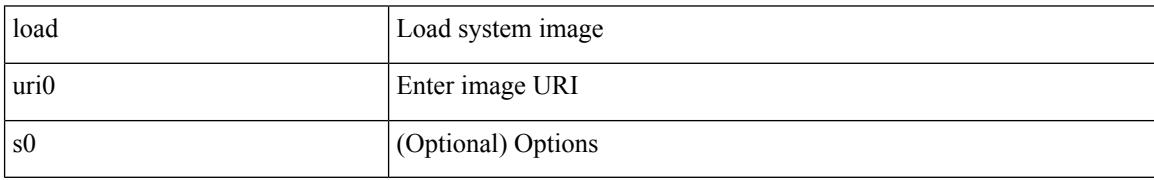

Command Mode

## **load**

 $\mathbf l$ 

Syntax Description

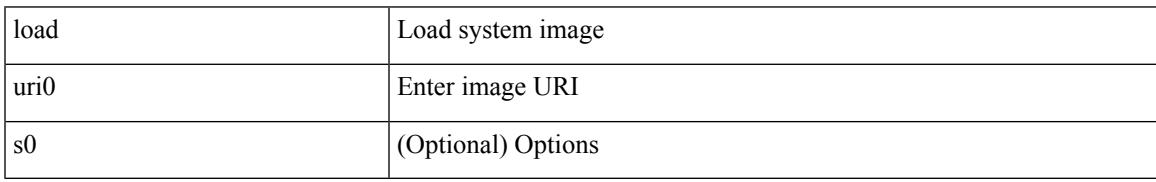

Command Mode

## **local-as**

local-as <asn> | no local-as [ <asn> ]

### Syntax Description

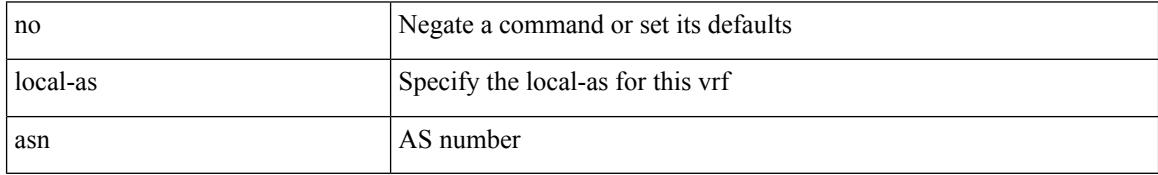

Command Mode

• /exec/configure/router-bgp/router-bgp-vrf

### **local-as**

{ local-as <asn> [ no-prepend [ replace-as [ dual-as ] ] ] } | { { no | default } local-as [ <asn> ] } Syntax Description

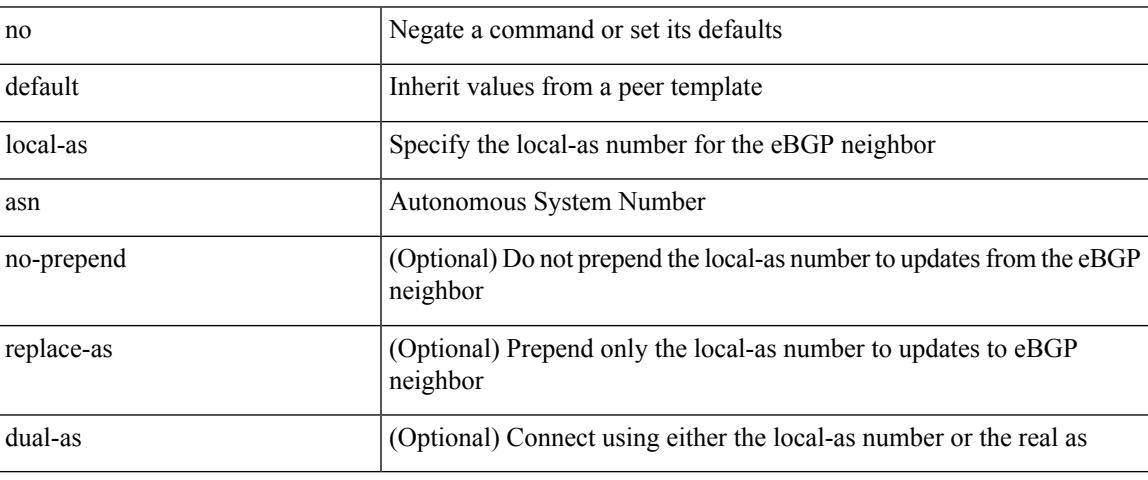

Command Mode

• /exec/configure/router-bgp/router-bgp-neighbor-sess

## **local-label prefix**

[no] { [ vrf { <vrf-name> | <vrf-known-name> } ] local-label <static-inlabel> prefix { <prefix> <mask> | <prefix-mask>  $\}$  }

Syntax Description

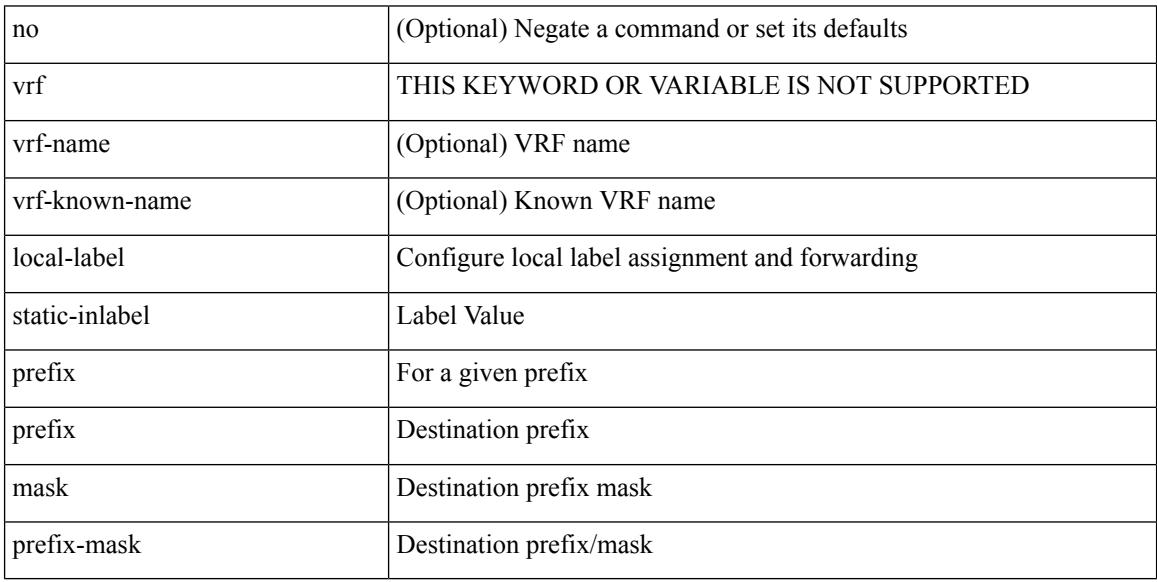

Command Mode

• /exec/configure/mpls\_static/ipv4

## **local-label prefix**

[no] { [ vrf { <vrf-name> | <vrf-known-name> } ] local-label <static-inlabel> prefix { <ipv6-prefix-mask> } }

### Syntax Description

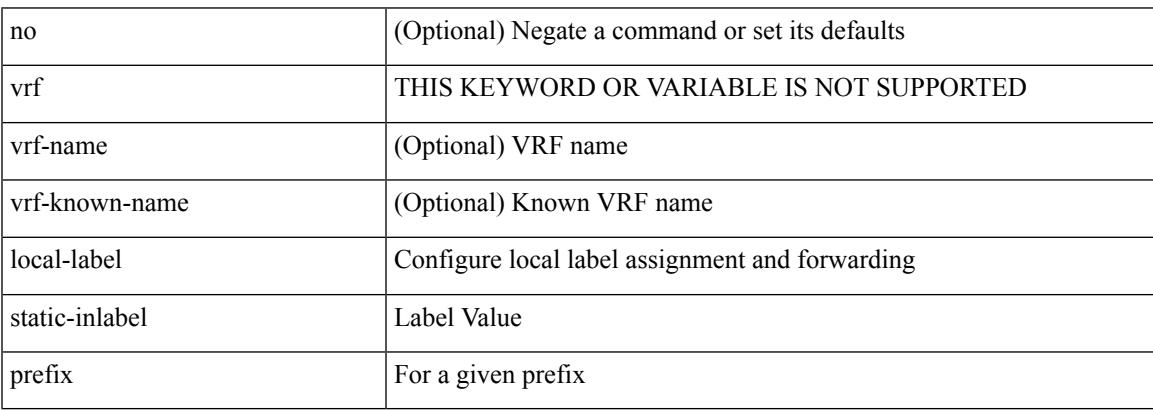

Command Mode

• /exec/configure/mpls\_static/ipv6

## **locator-led**

[no] locator-led { chassis | module <module> | fan <fan\_num> }

### Syntax Description

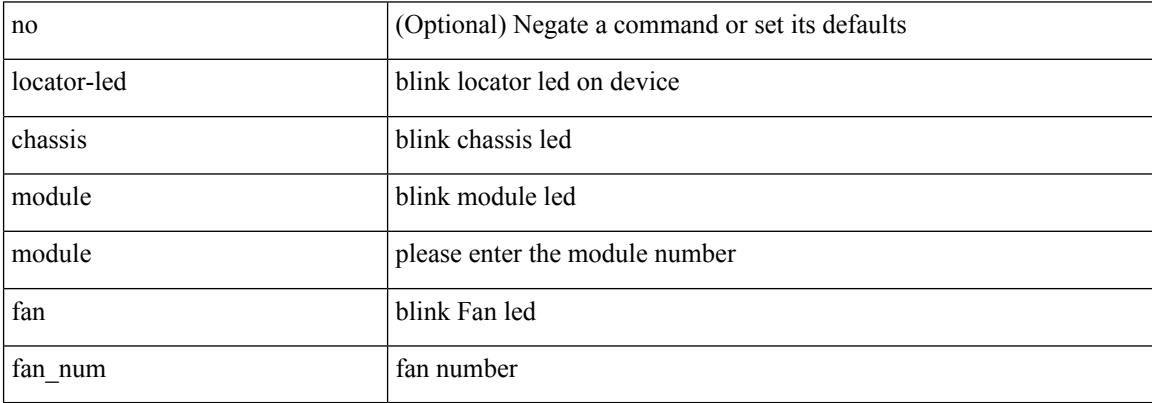

Command Mode

### **lockdown**

I

### [no] lockdown

Syntax Description

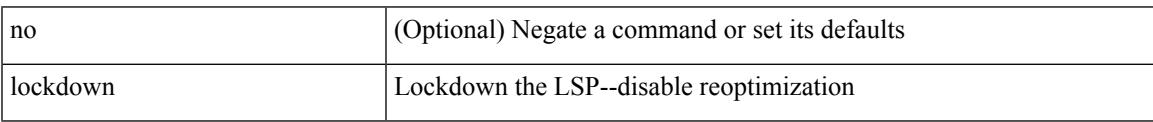

Command Mode

• /exec/configure/te/lsp-attr

[no] log-adjacency-changes

#### Syntax Description

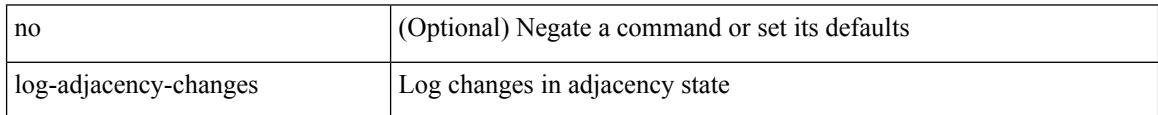

Command Mode

• /exec/configure/otv-isis/otv-isis-vrf-common

[no] log-adjacency-changes

Syntax Description

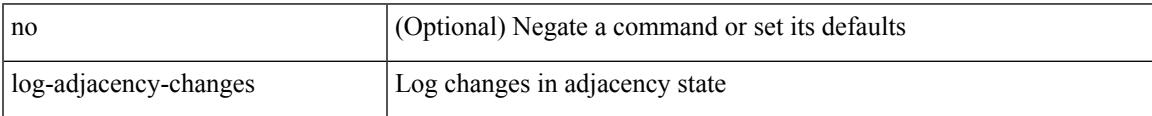

Command Mode

• /exec/configure/router-isis/router-isis-vrf-common

[no] log-adjacency-changes [ detail ]

#### Syntax Description

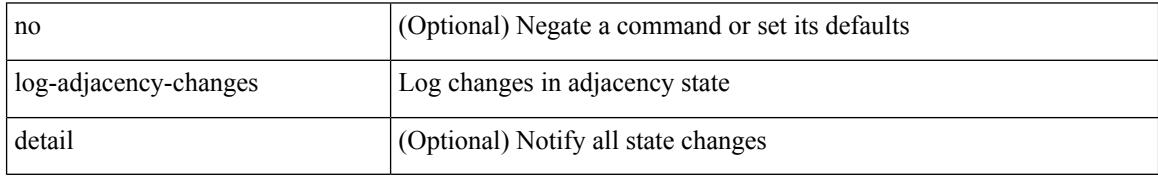

Command Mode

• /exec/configure/router-ospf3 /exec/configure/router-ospf3/vrf

[no] log-adjacency-changes [ detail ]

### Syntax Description

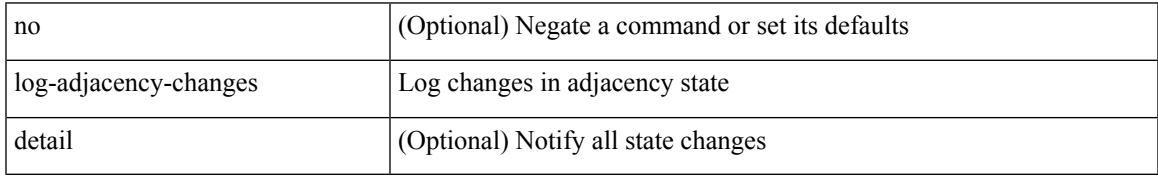

Command Mode

• /exec/configure/router-ospf /exec/configure/router-ospf/vrf

[no] log-adjacency-changes

#### Syntax Description

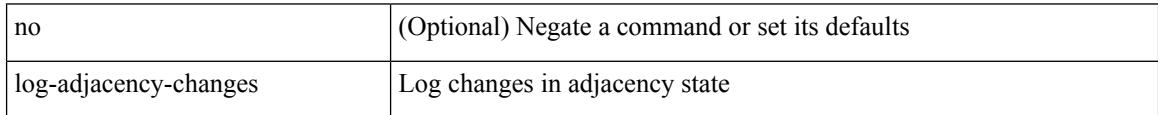

Command Mode

• /exec/configure/l2mp-isis/l2mp-isis-vrf-common

# **log-neighbor-changes**

[no] log-neighbor-changes

Syntax Description

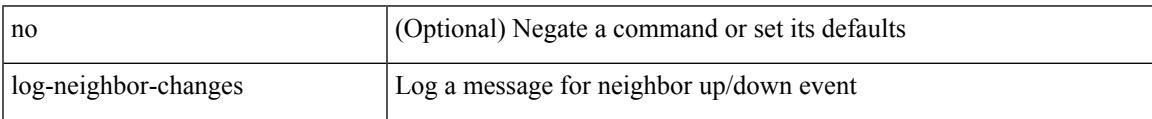

Command Mode

• /exec/configure/router-bgp/vrf-cmds

# **log-neighbor-changes**

[ no | default ] log-neighbor-changes [ disable ]

#### Syntax Description

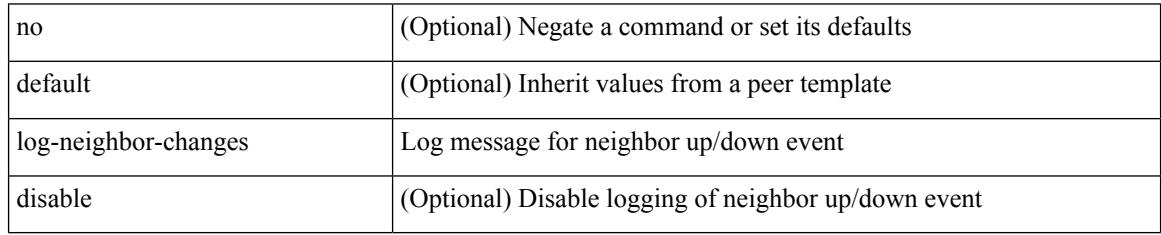

Command Mode

• /exec/configure/router-bgp/router-bgp-neighbor-sess

## **log-neighbor-warnings**

{ { [ eigrp ] log-neighbor-warnings [ <interval> ] } | { no [ eigrp ] log-neighbor-warnings [ <interval> ] } }

### Syntax Description

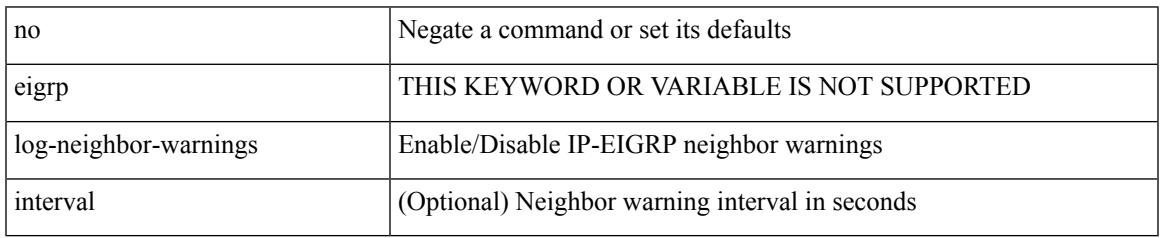

Command Mode

• /exec/configure/router-eigrp/router-eigrp-vrf-common /exec/configure/router-eigrp/router-eigrp-af-common

# **logging**

[no] logging { lsp { path-errors | preemption | reservation-errors | setups | teardowns } | tunnel { lsp-selection | path change } } | logging { lsp { path-errors | preemption | reservation-errors | setups | teardowns } | tunnel { lsp-selection | path change } }

Syntax Description

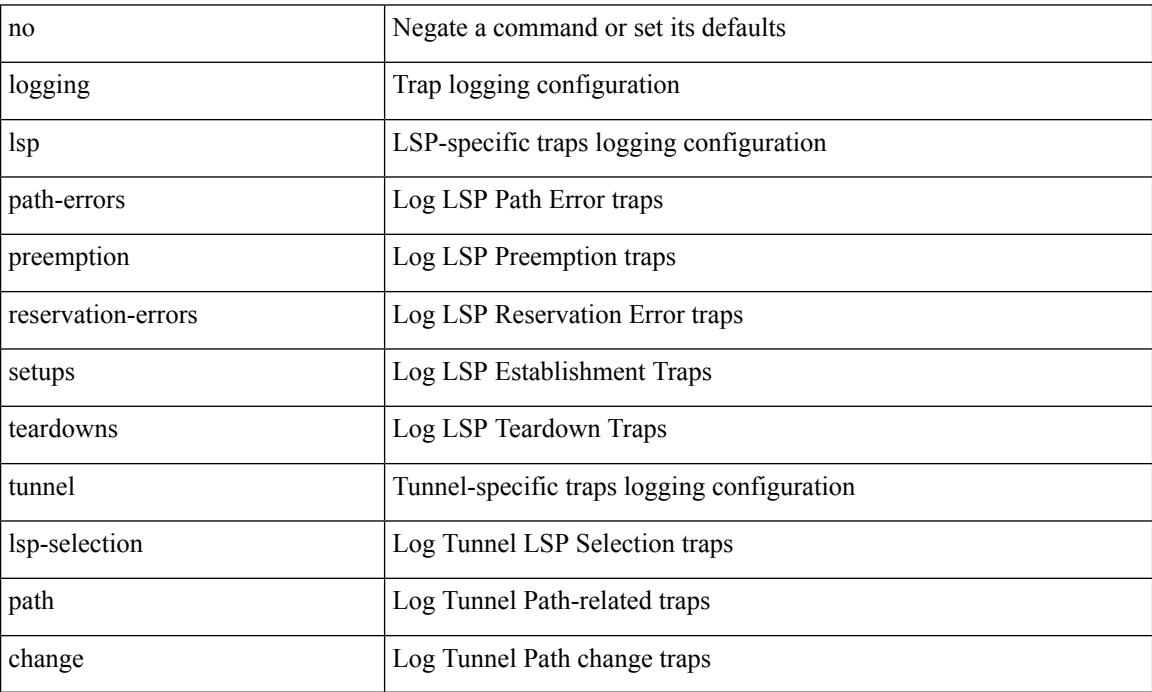

Command Mode

• /exec/configure/te

# **logging**

I

[no] logging { neighbor-changes |

Syntax Description

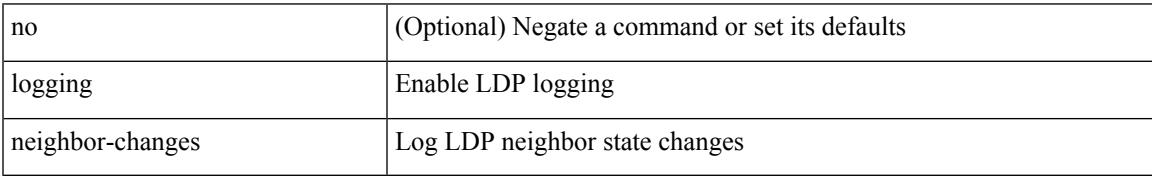

Command Mode

• /exec/configure/ldp

I

# **logging abort**

### logging abort

Syntax Description

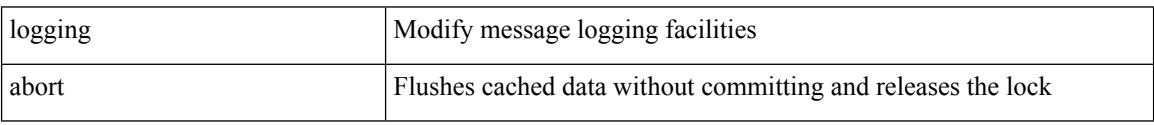

Command Mode

• /exec/configure
## **logging console**

I

[no] logging console [  $\leq i0$  ]

Syntax Description

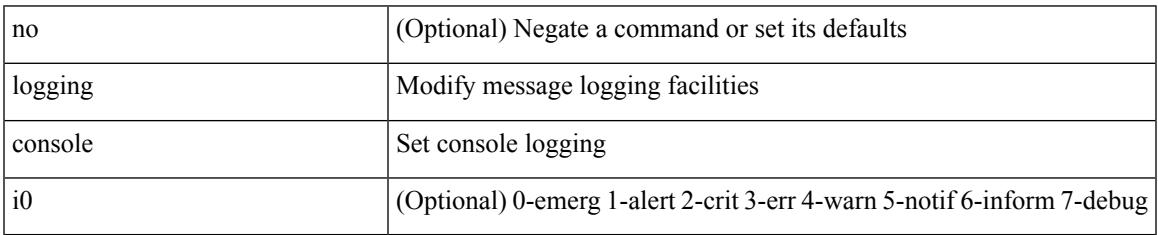

Command Mode

# **logging distribute**

### [no] logging distribute

Syntax Description

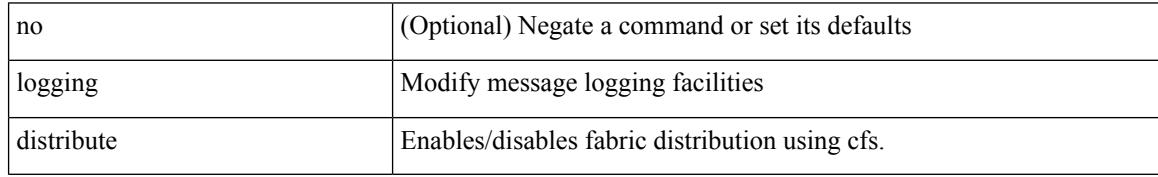

Command Mode

## **logging event link enable**

[no] logging event { link-status | trunk-status } { enable | default }

#### Syntax Description

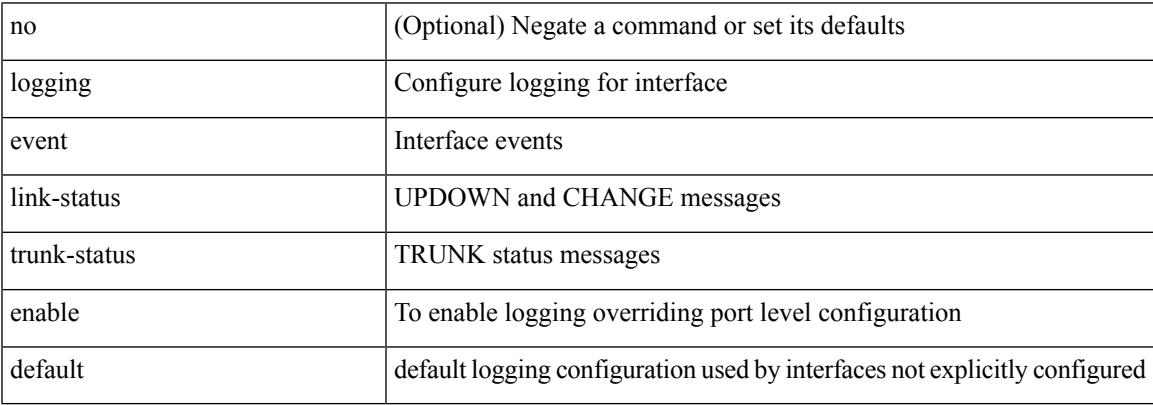

Command Mode

## **logging event port link-status**

logging event port link-status [ default ] | no logging event port link-status

#### Syntax Description

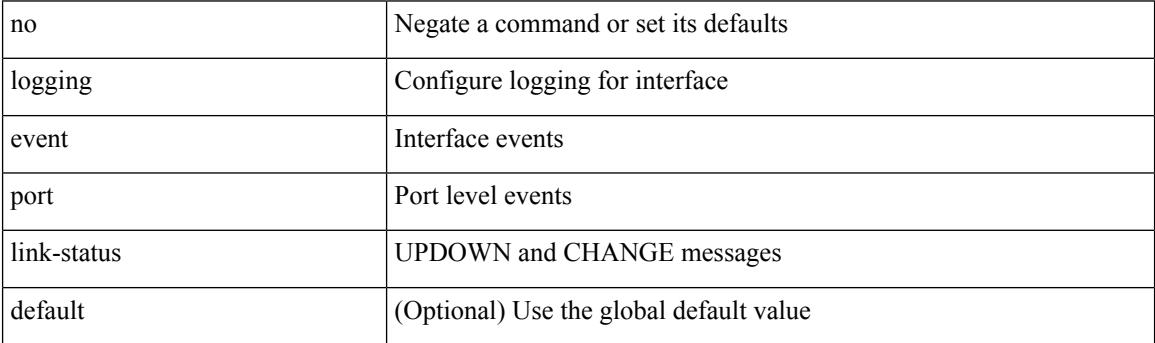

Command Mode

• /exec/configure/if-ether-sub /exec/configure/if-port-channel-sub /exec/configure/if-gig-ether-sub /exec/configure/if-loopback /exec/configure/if-remote-ethernet-sub /exec/configure/if-ether-sub-p2p

### **logging event port link-status**

logging event port link-status

Syntax Description

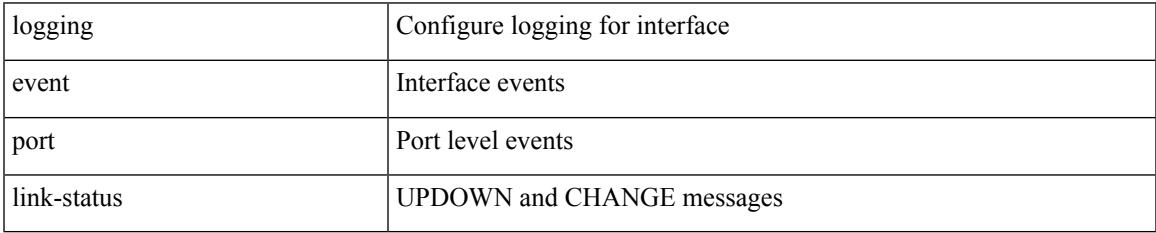

Command Mode

### **logging event port link-status**

[no] logging event port link-status

#### Syntax Description

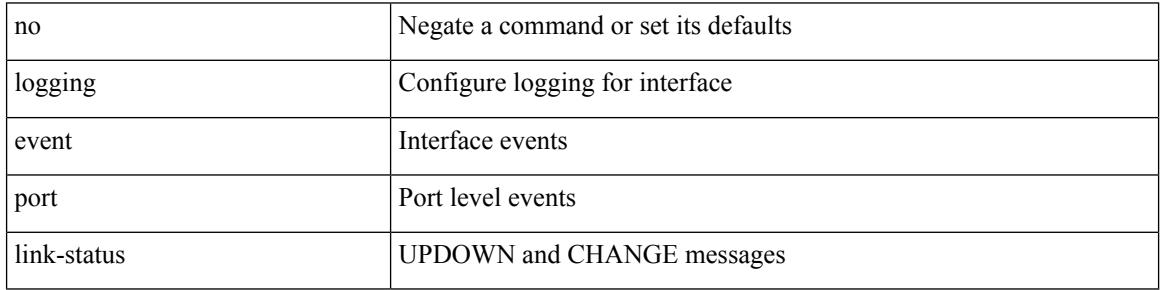

Command Mode

### **logging event port link-status default**

logging event port link-status default

Syntax Description

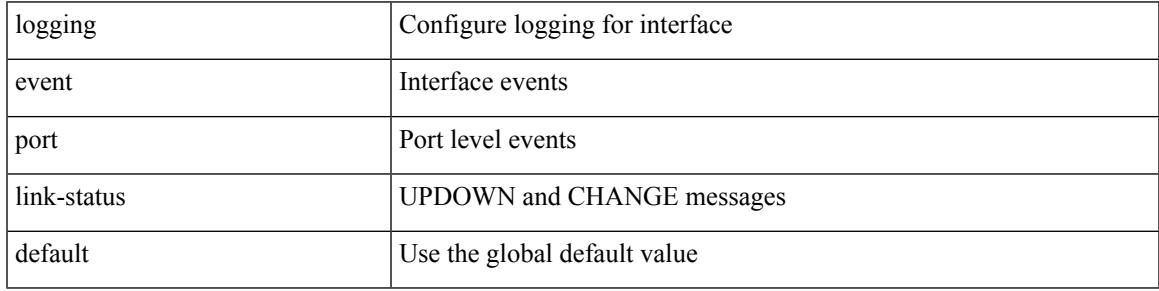

Command Mode

### **logging event port trunk-status**

[no] logging event port trunk-status

#### Syntax Description

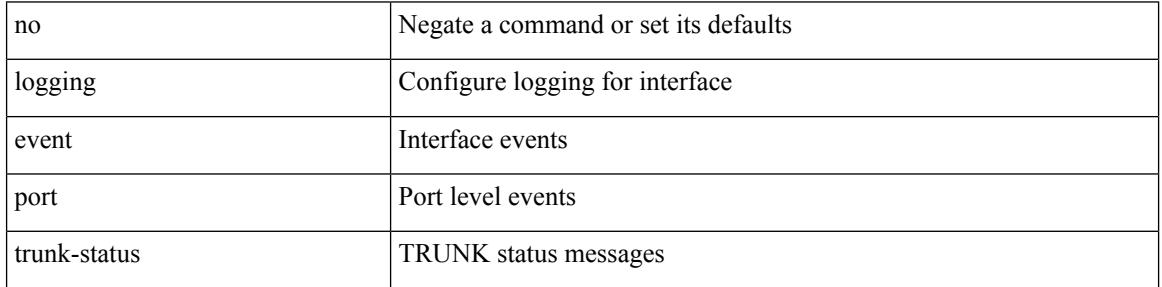

Command Mode

### **logging event port trunk-status**

logging event port trunk-status

Syntax Description

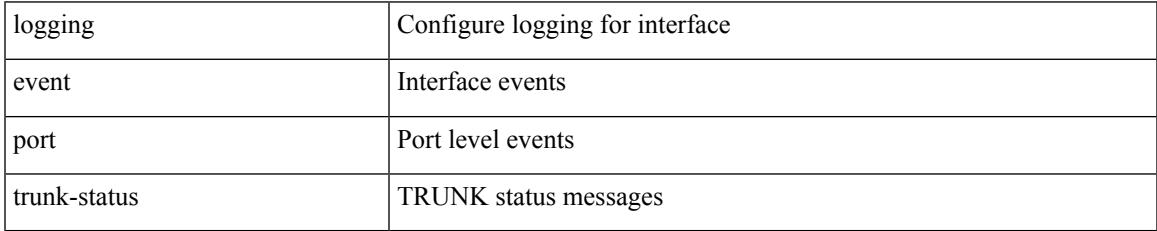

Command Mode

### **logging event port trunk-status default**

logging event port trunk-status default

Syntax Description

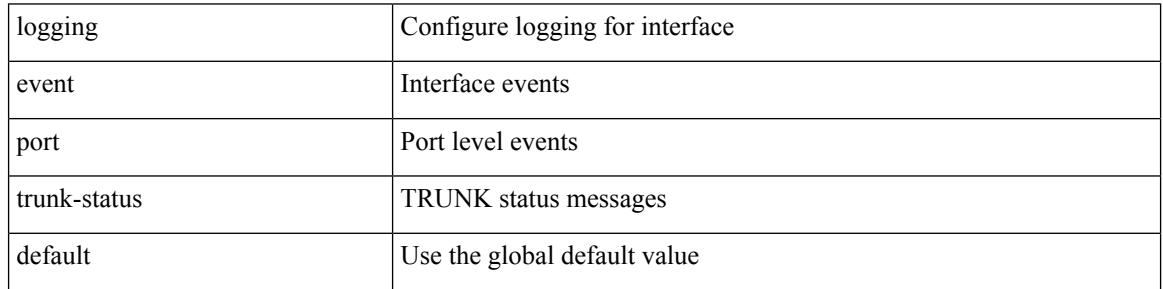

Command Mode

## **logging flow-mod**

[no] logging flow-mod

Syntax Description

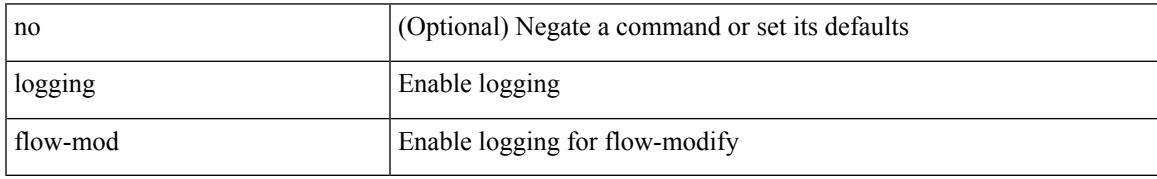

Command Mode

• /exec/configure/openflow/switch/sub-switch

# **logging flow-mod**

### [no] logging flow-mod

Syntax Description

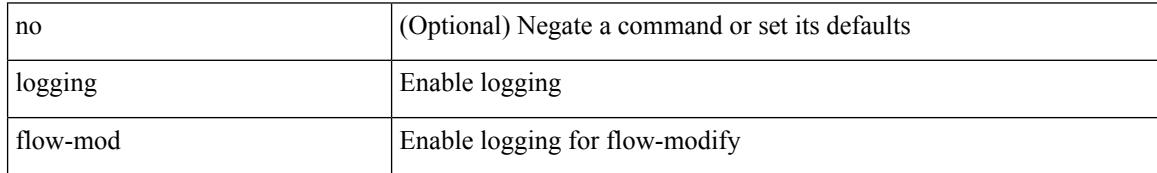

Command Mode

• /exec/configure/openflow/switch

### **logging ip access-list cache**

[no] logging ip access-list cache { { interval <seconds> } }

Syntax Description

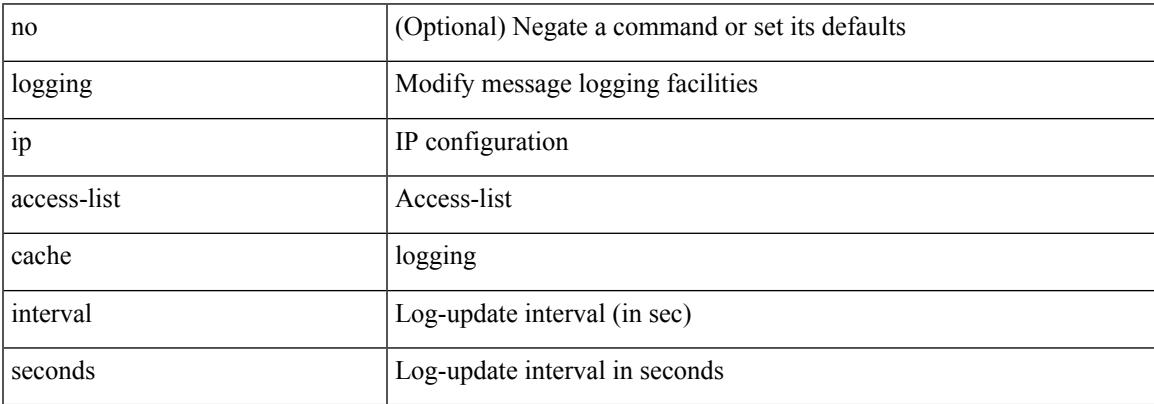

Command Mode

### **logging ip access-list cache entries**

[no] logging ip access-list cache { { entries <num\_entries> } | { threshold <num\_packets> } }

#### Syntax Description

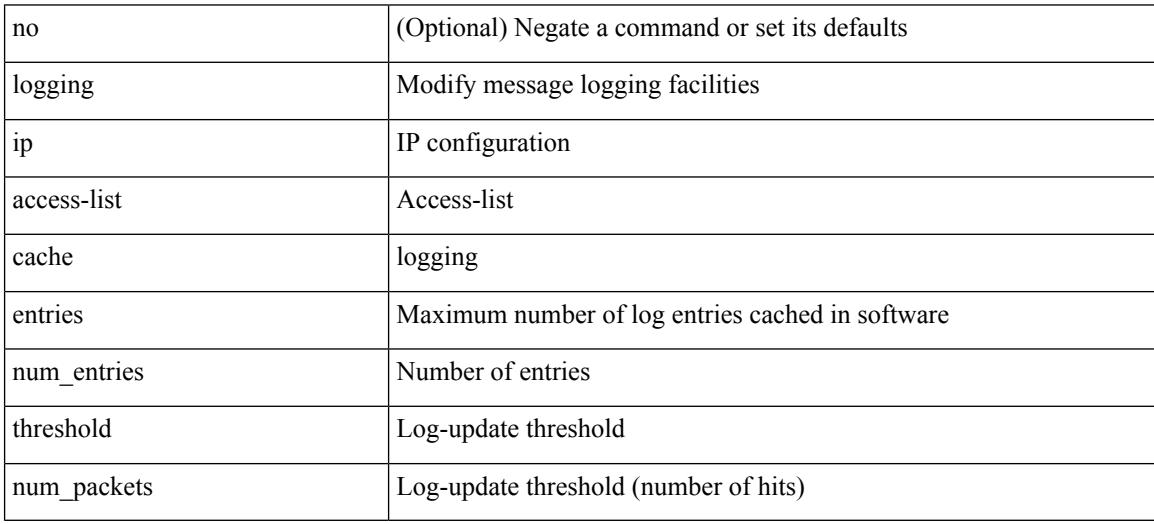

Command Mode

## **logging ip access-list detailed**

[no] logging ip access-list detailed

Syntax Description

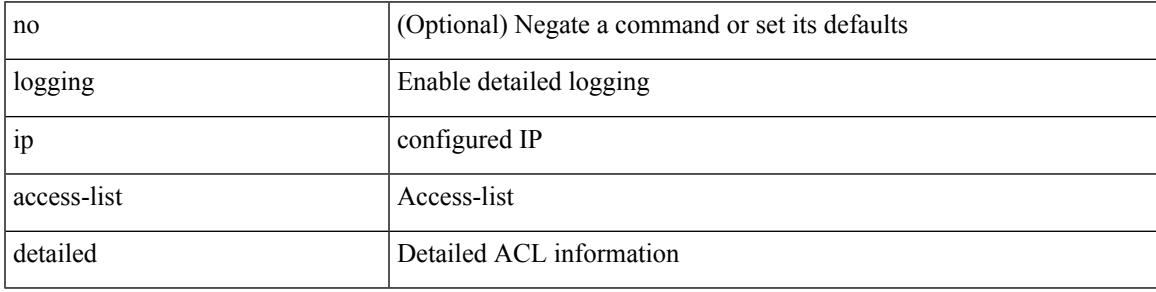

Command Mode

## **logging ip access-list include sgt**

[no] logging ip access-list include sgt

#### Syntax Description

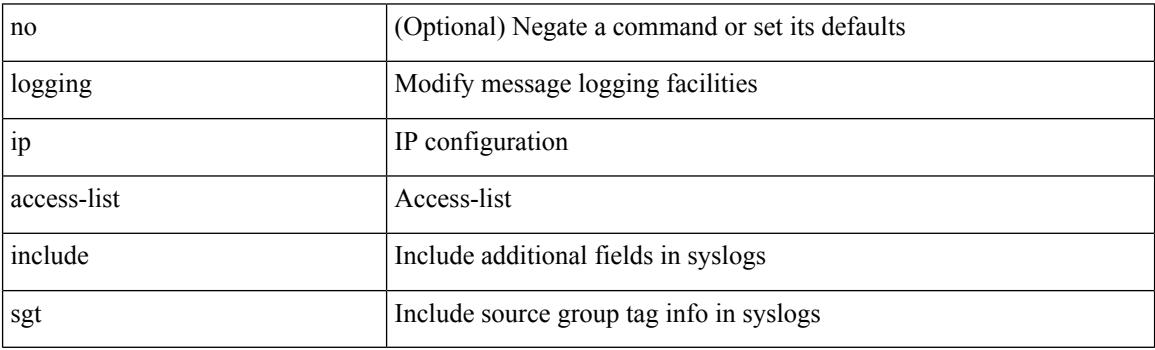

Command Mode

## **logging level**

[no] logging level { { routing ipv6 multicast } | m6rib } <level>

Syntax Description

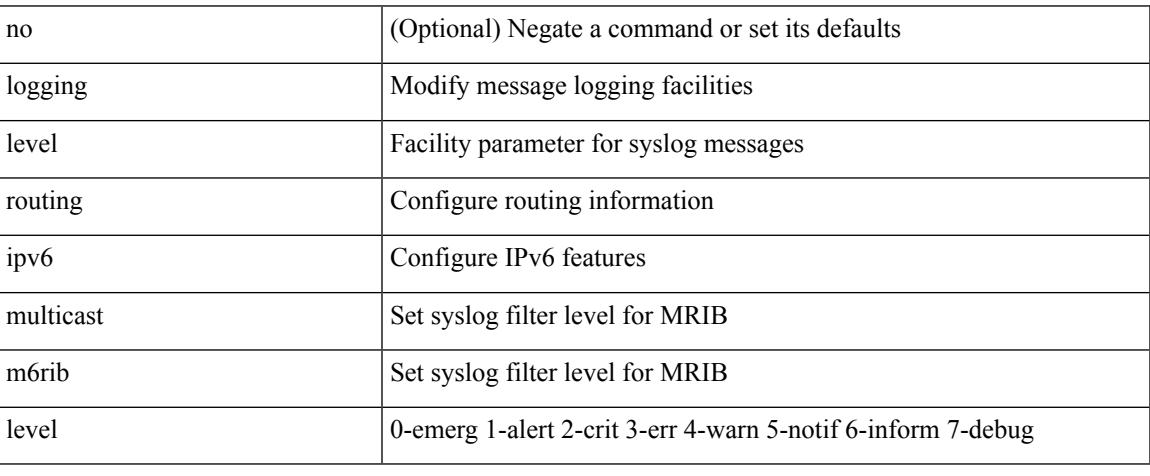

Command Mode

### **logging level**

 $\{\text{logging level } \{\text{auth} < i\} \}$  authpriv  $\langle i2 \rangle$  | cron  $\langle i3 \rangle$  | daemon  $\langle i4 \rangle$  | ftp  $\langle i5 \rangle$  | kernel  $\langle i6 \rangle$  | local0  $\langle i7 \rangle$  | local1 <i8> | local2 <i9> | local3 <i10> | local4 <i11> | local5 <i12> | local6 <i13> | local7 <i14> | lpr <i15> | mail <i16> | news <i17> | syslog <i18> | user <i19> | uucp <i20> } | no logging level { auth [ <i1> ] | authpriv [ <i2> ] | cron [ <i3> ] | daemon [ <i4> ] | ftp [ <i5> ] | kernel [ <i6> ] | local0 [ <i7> ] | local1 [ <i8> ] | local2 [ <i9> ] | local3 [ <i10> ] | local4 [ <i11> ] | local5 [ <i12> ] | local6 [ <i13> ] | local7 [ <i14> ] | lpr [ <i15> ] | mail [ <i16> ] | news [ <i17> ] | syslog [ <i18> ] | user [ <i19> ] | uucp [ <i20> ] } }

#### Syntax Description

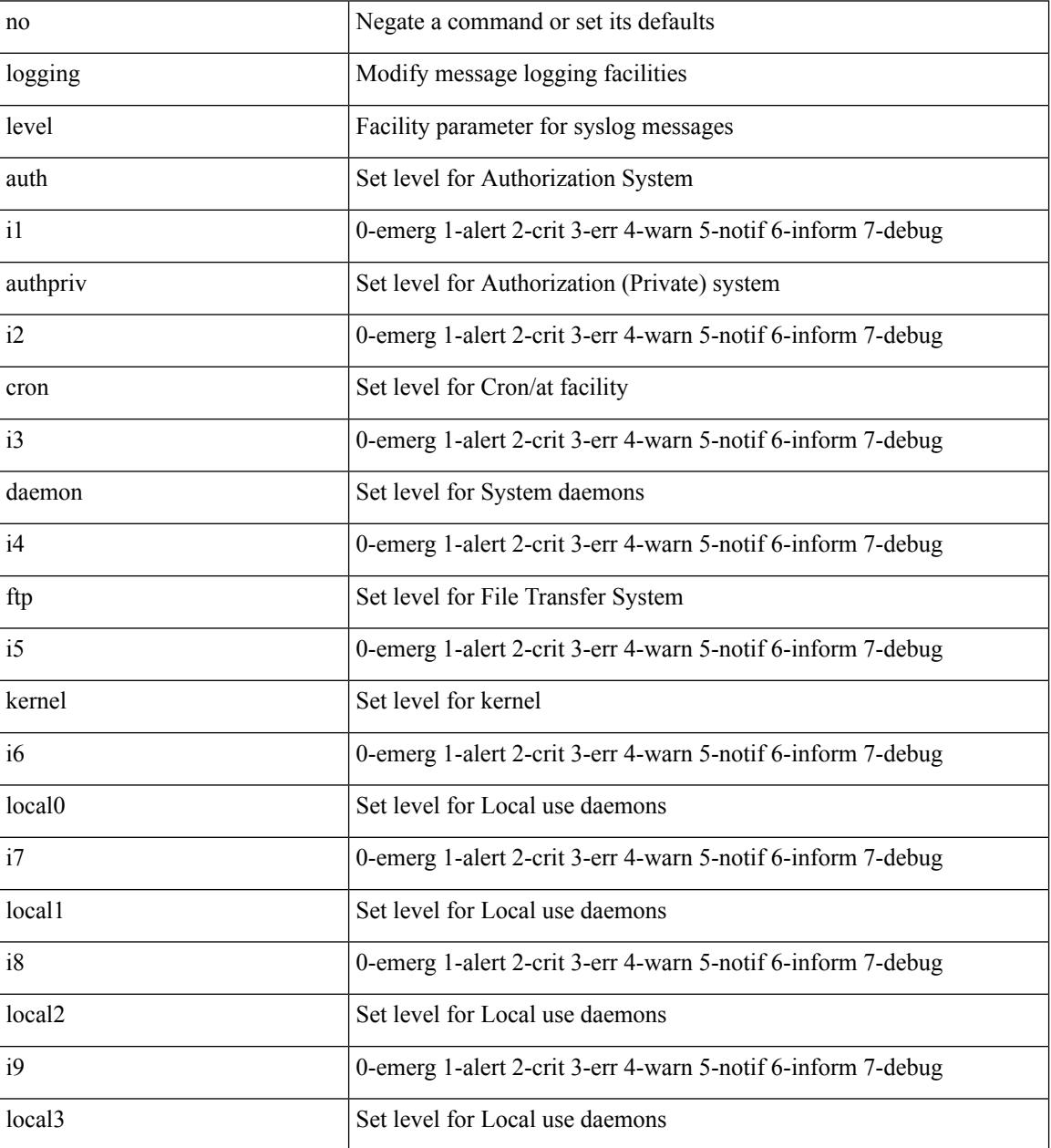

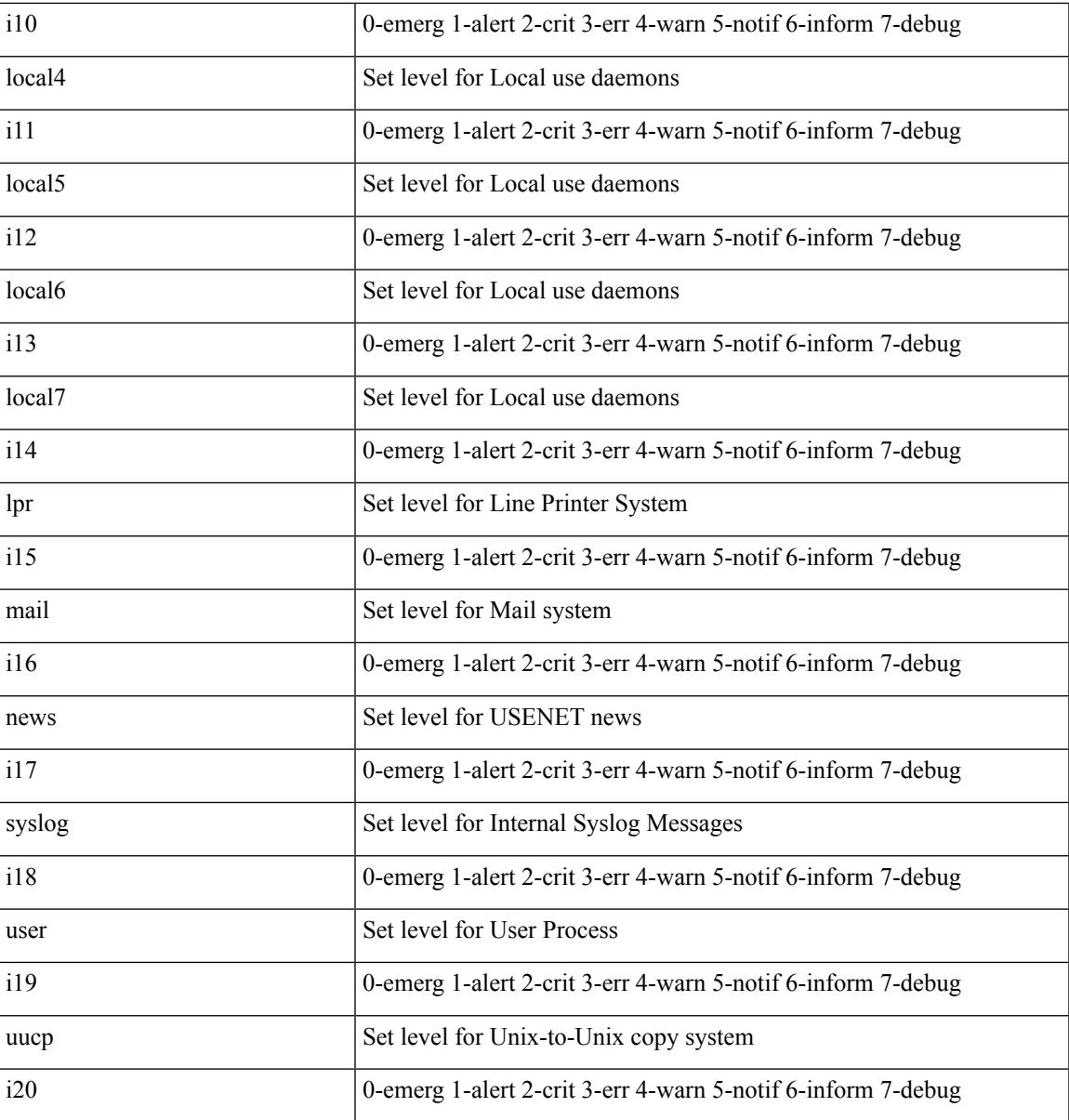

Command Mode

 $\mathbf l$ 

## **logging level**

[no] logging level { { routing [ ip | ipv4 ] multicast } | mrib } <level>

### Syntax Description

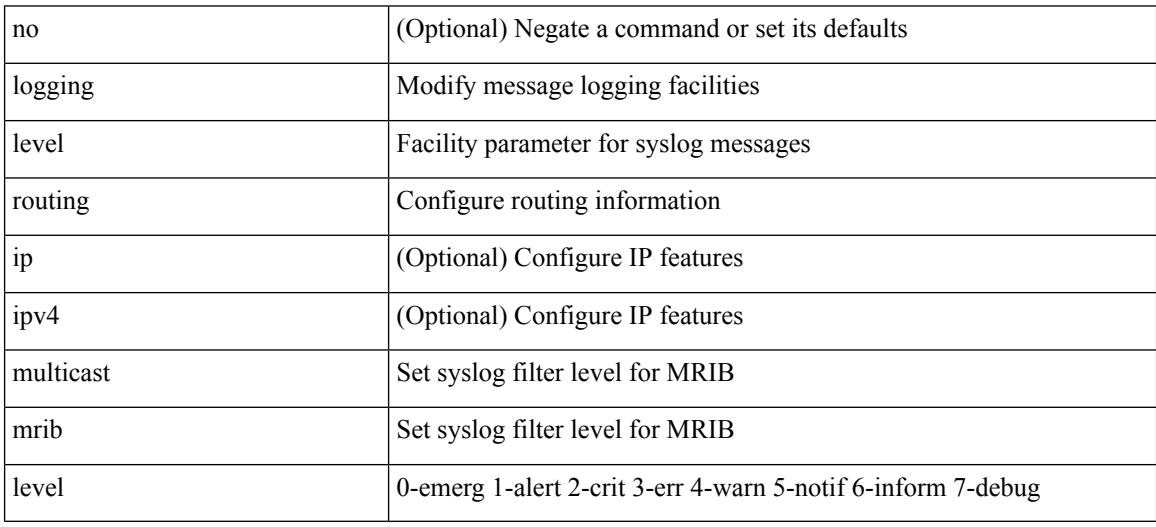

Command Mode

## **logging level**

I

[no] logging level { xml server | xmlma } <i0>

Syntax Description

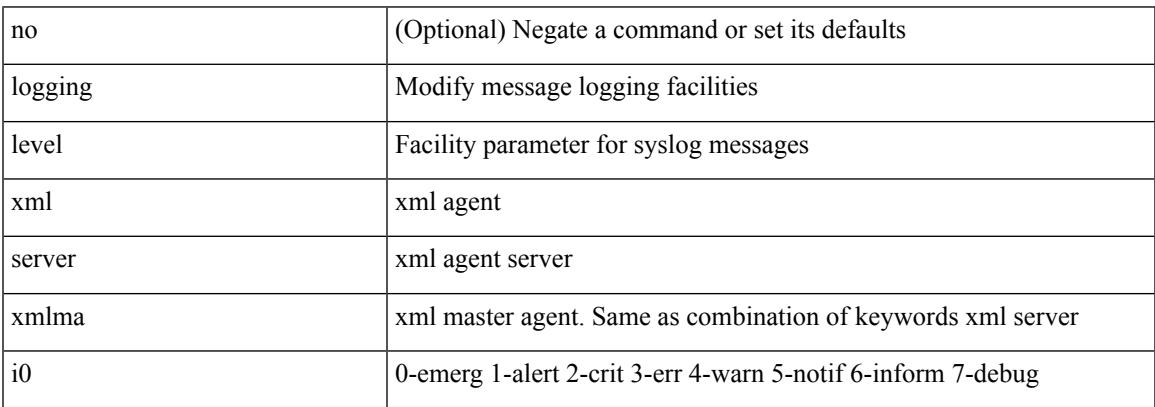

Command Mode

# **logging level aaa**

logging level aaa <i0> | no logging level aaa [ <i0> ]

#### Syntax Description

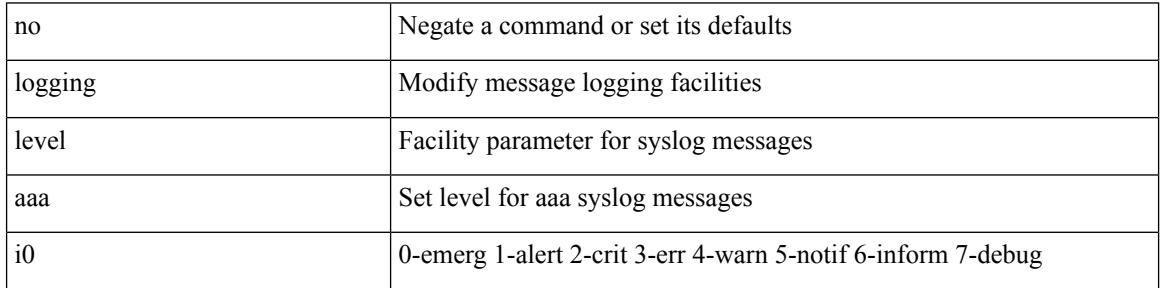

Command Mode

# **logging level acllog**

logging level acllog <i0> | no logging level acllog [ <i0> ]

Syntax Description

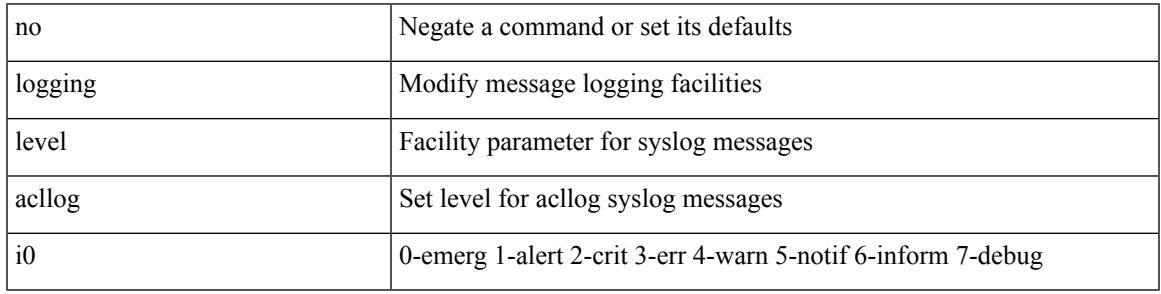

Command Mode

# **logging level aclmgr**

[no] logging level aclmgr <i0>

#### Syntax Description

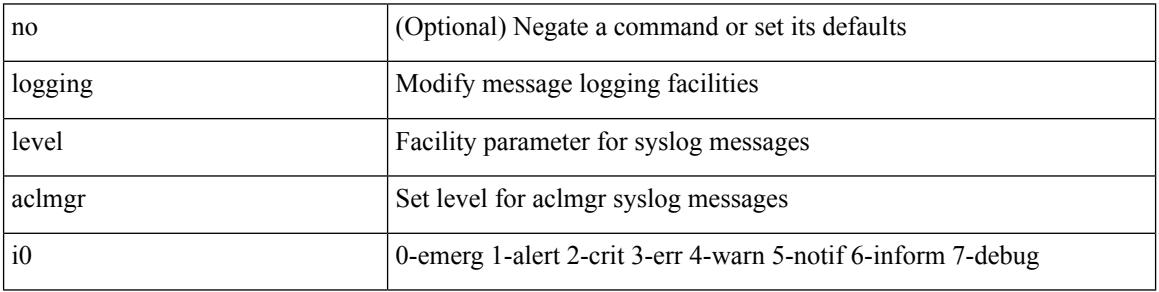

Command Mode

I

## **logging level adbm**

[no] logging level adbm <i0>

Syntax Description

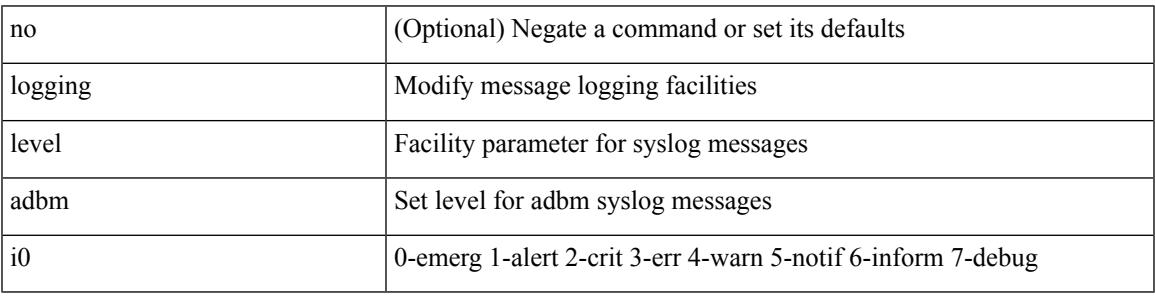

Command Mode

# **logging level adjmgr**

[no] logging level adjmgr <level>

#### Syntax Description

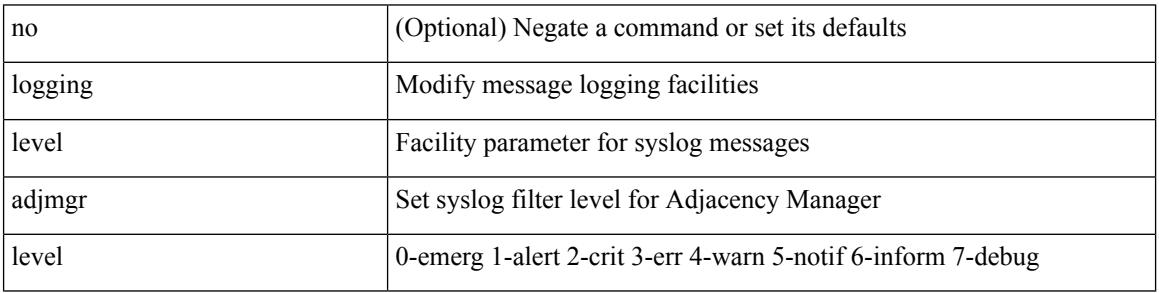

Command Mode

## **logging level all**

Ι

{ logging level { all  $\langle i0 \rangle$  } | no logging level { all  $[\langle i0 \rangle]$  } }

Syntax Description

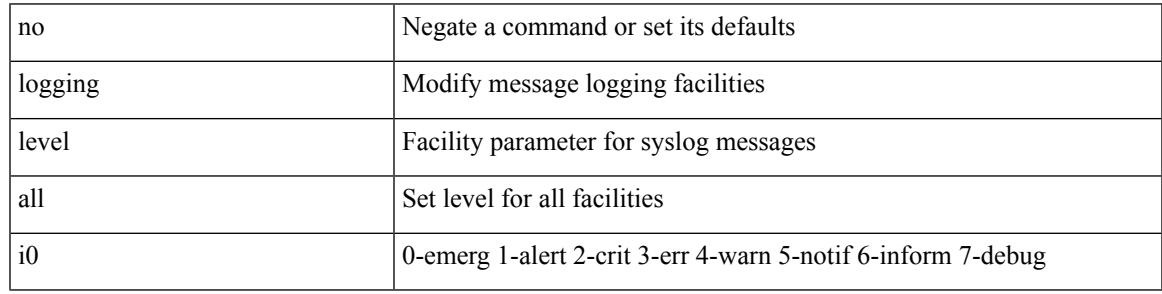

Command Mode

I

## **logging level amt**

[no] logging level amt <level>

#### Syntax Description

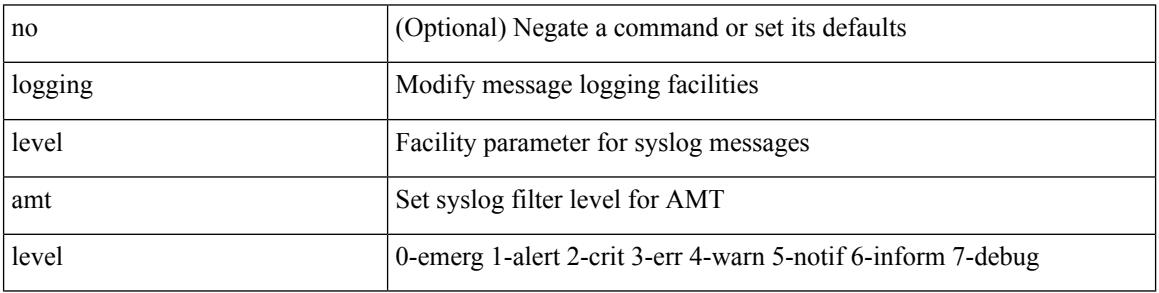

Command Mode

Ι

## **logging level arp**

{ logging level arp <level> } | { no logging level arp [ <level> ] }

Syntax Description

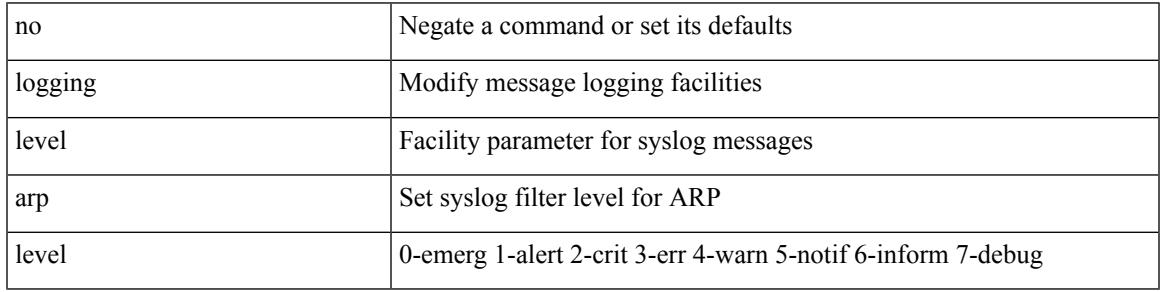

Command Mode

# **logging level ascii-cfg**

[no] logging level ascii-cfg <i0>

#### Syntax Description

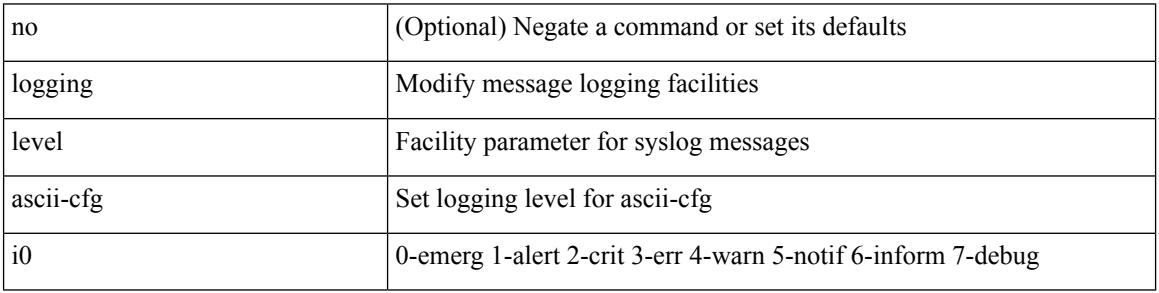

Command Mode

### **logging level assoc\_mgr**

[no] logging level assoc\_mgr <i0> | no logging level assoc\_mgr [ <i0> ]

Syntax Description

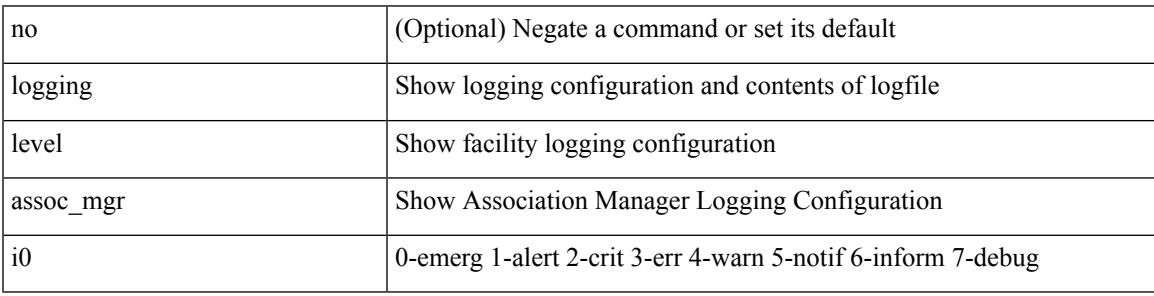

Command Mode

# **logging level backup**

[no] logging level { backup | flexlink } <i0>

### Syntax Description

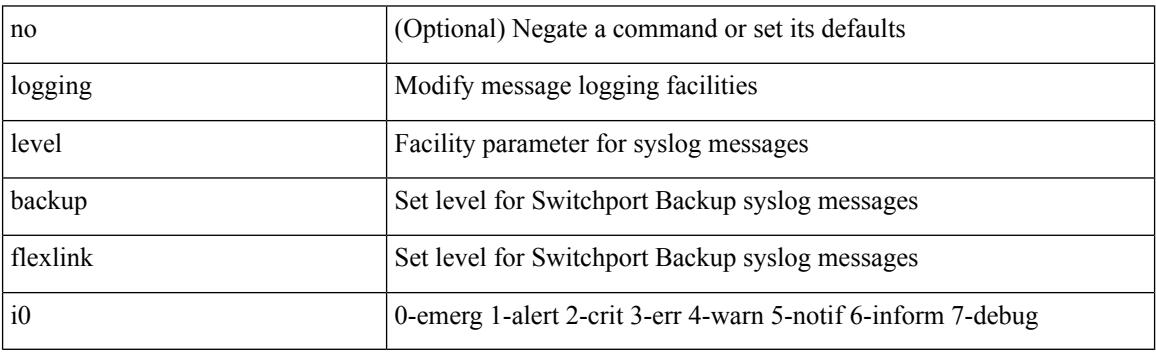

Command Mode

I

## **logging level bfd**

[no] logging level bfd <i0>

Syntax Description

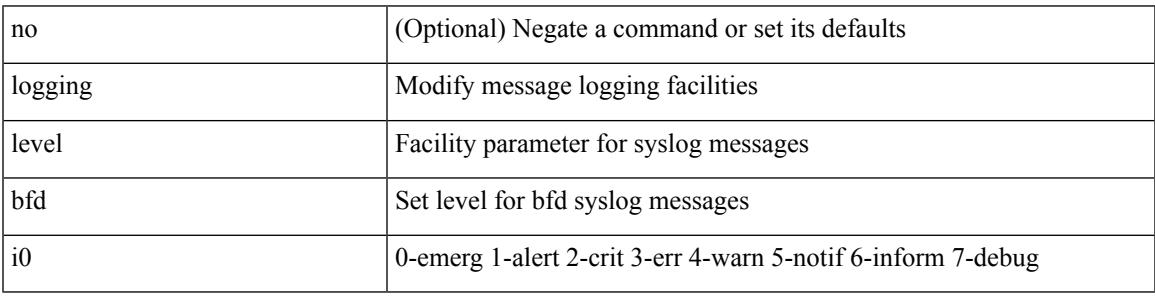

Command Mode

## **logging level bgp**

[no] logging level bgp <level>

#### Syntax Description

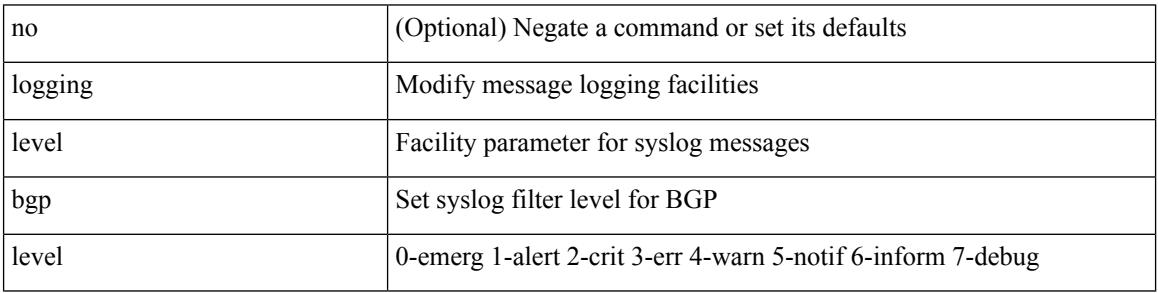

Command Mode

# **logging level bloggerd**

[no] logging level bloggerd <i0>

Syntax Description

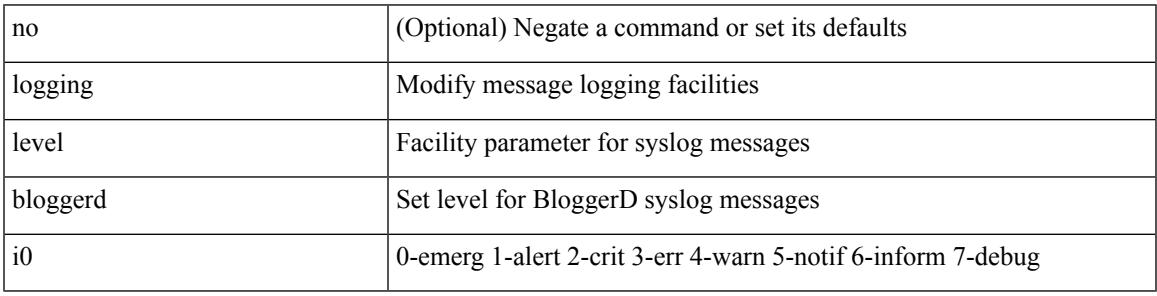

Command Mode

I

# **logging level bootvar**

[no] logging level bootvar <i0>

#### Syntax Description

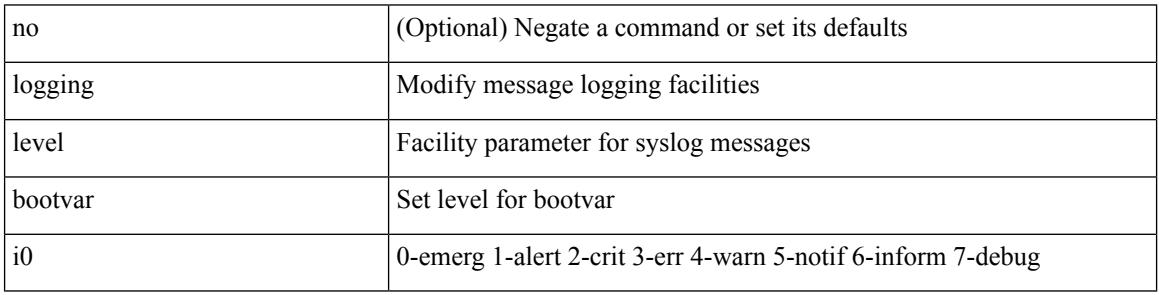

Command Mode
## **logging level callhome**

logging level callhome  $\leq i0$  | no logging level callhome [ $\leq i0$ ) ]

Syntax Description

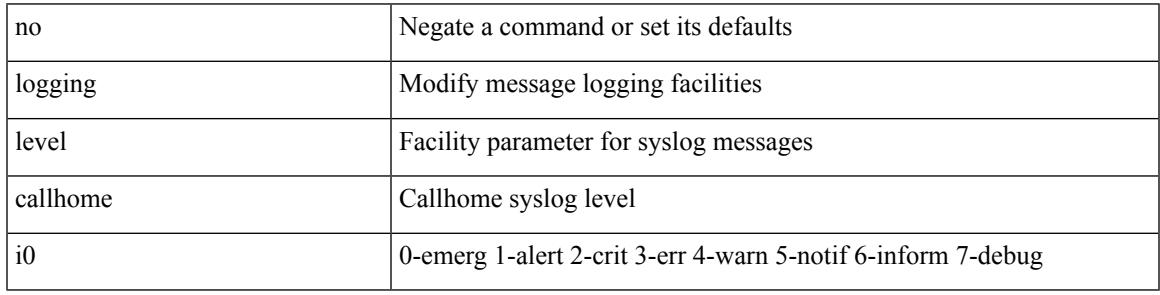

Command Mode

# **logging level capability**

[no] logging level capability <i0>

#### Syntax Description

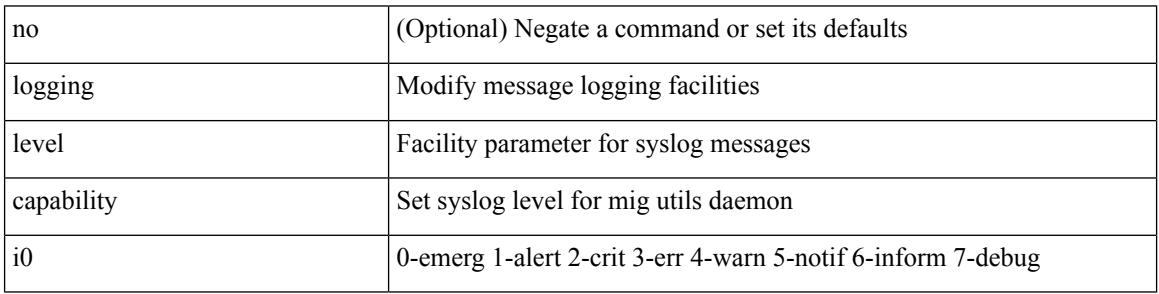

Command Mode

Ι

# **logging level catena**

[no] logging level catena <i0>

Syntax Description

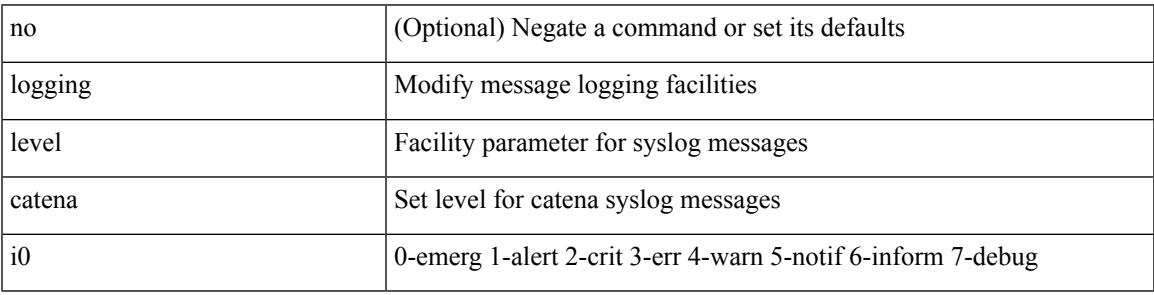

Command Mode

## **logging level cdp**

logging level cdp  $\langle i0 \rangle$  | no logging level cdp [ $\langle i0 \rangle$ ]

### Syntax Description

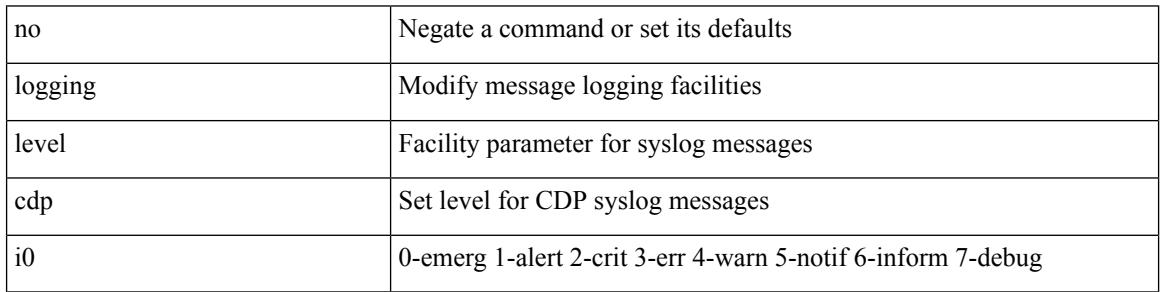

Command Mode

# **logging level cfs**

[no] logging level cfs <i0>

Syntax Description

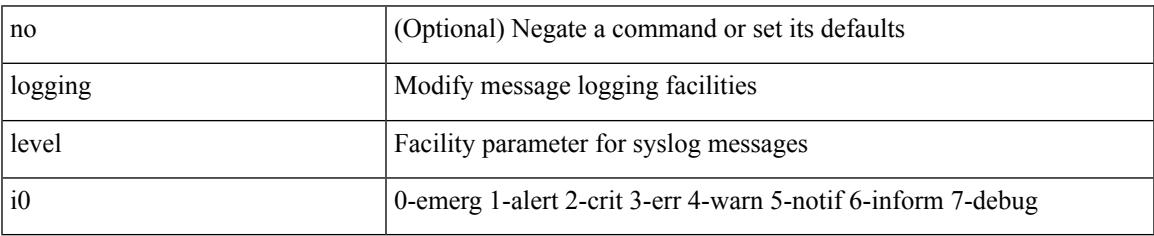

Command Mode

# **logging level clis**

[no] logging level clis <level>

### Syntax Description

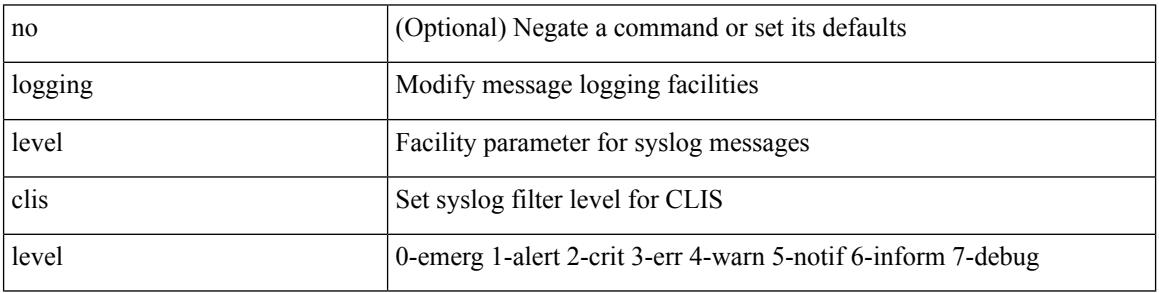

Command Mode

# **logging level clk\_mgr**

[no] logging level clk\_mgr <i0>

Syntax Description

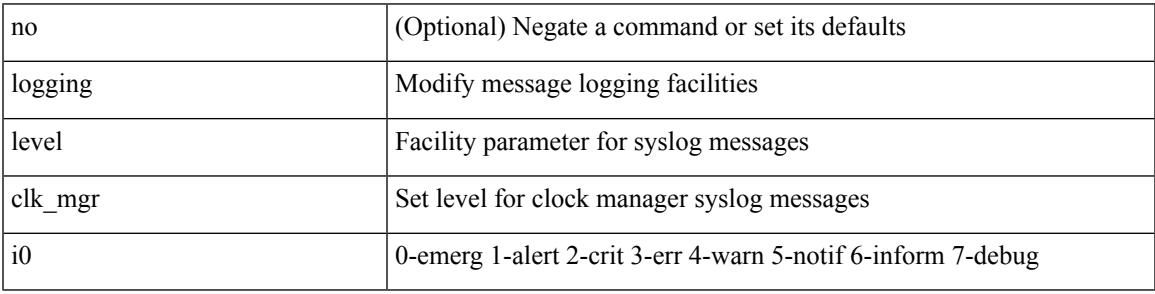

Command Mode

## **logging level confcheck**

{ logging level confcheck <i0> | no logging level confcheck [ <i0> ] }

#### Syntax Description

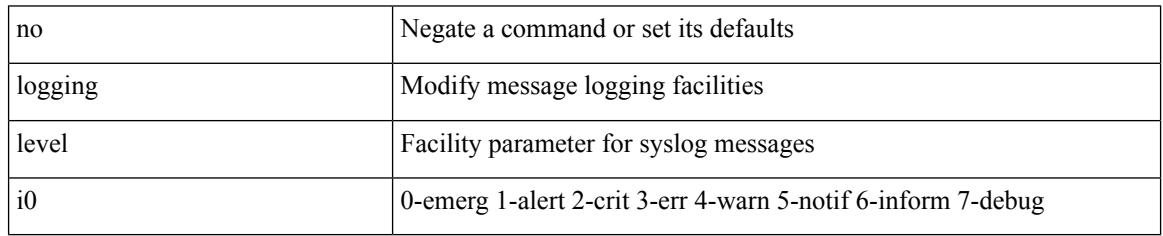

Command Mode

## **logging level copp**

logging level copp  $\langle i0 \rangle$  | no logging level copp [ $\langle i0 \rangle$ ]

Syntax Description

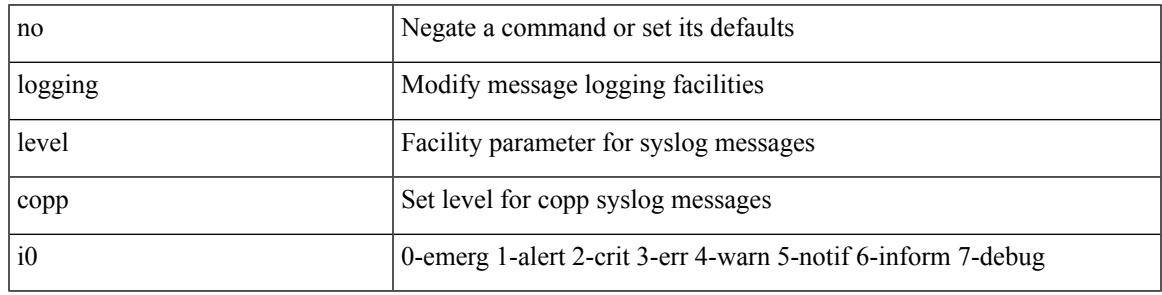

Command Mode

## **logging level core**

{ logging level core <i0> | no logging level core [ <i0> ] }

### Syntax Description

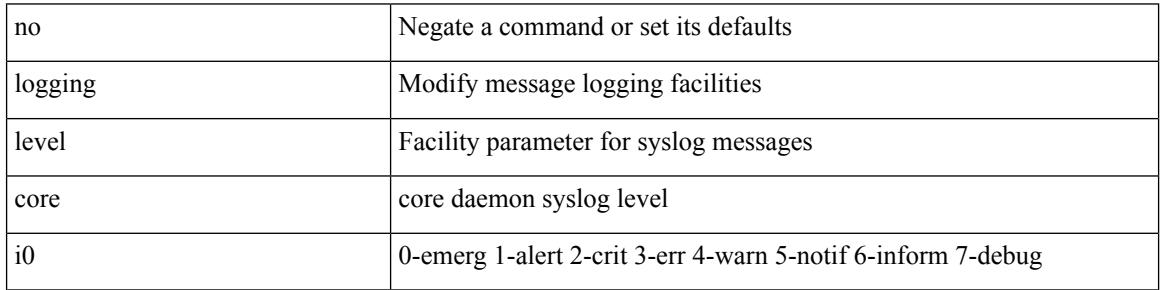

Command Mode

# **logging level cts**

[no] logging level cts <i0>

Syntax Description

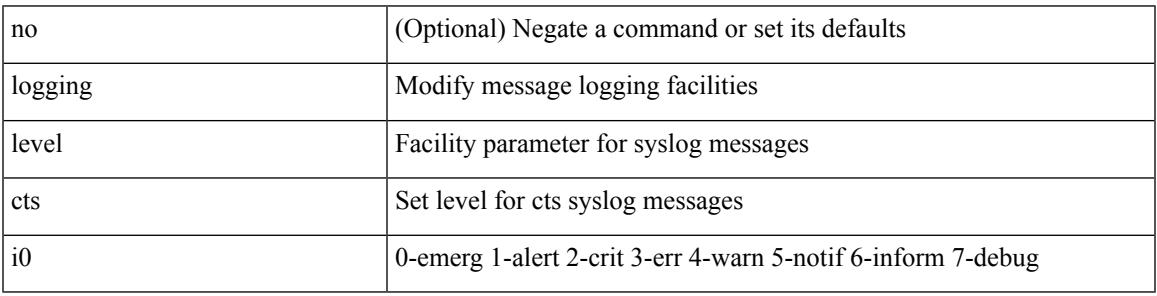

Command Mode

# **logging level dhclient**

[no] logging level dhclient <i0>

### Syntax Description

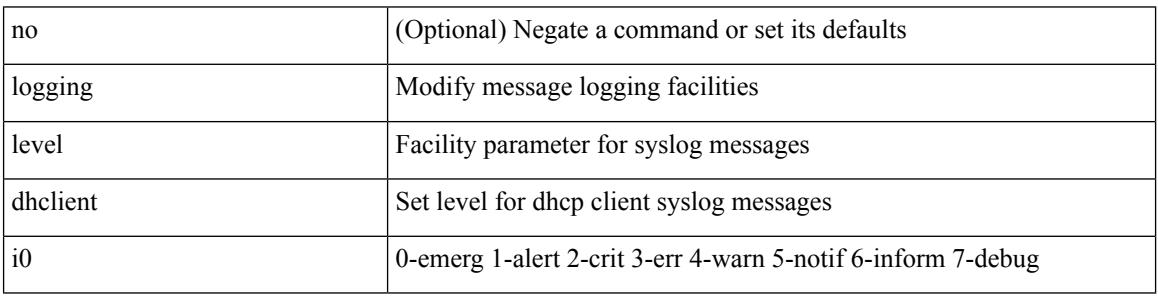

Command Mode

### **logging level dhcp\_snoop**

logging level dhcp\_snoop <level> | no logging level dhcp\_snoop [ <level> ]

Syntax Description

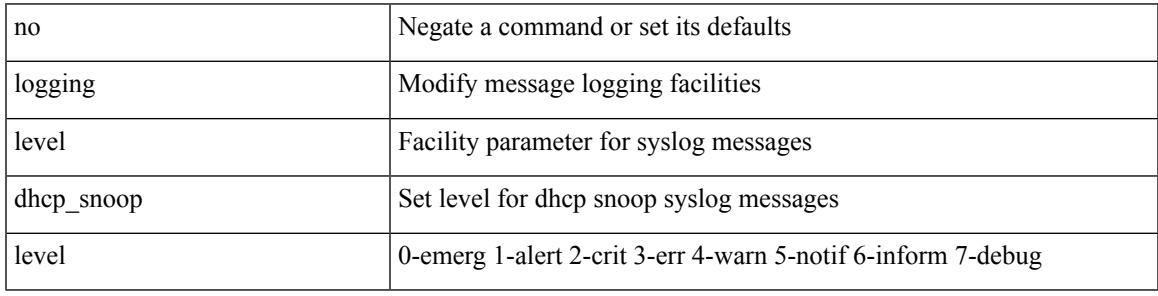

Command Mode

# **logging level diagclient**

[no] logging level diagclient <i0>

### Syntax Description

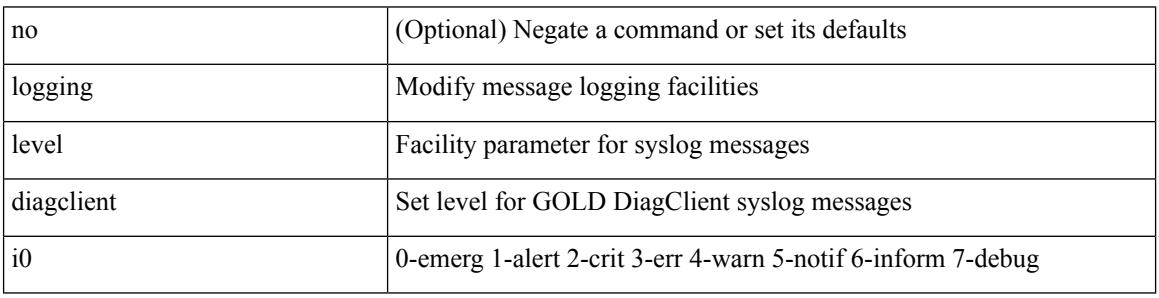

Command Mode

# **logging level diagmgr**

[no] logging level diagmgr <i0>

Syntax Description

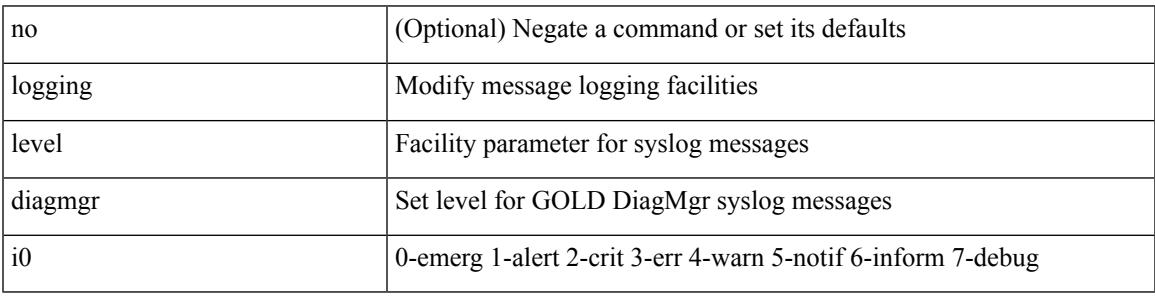

Command Mode

# **logging level dot1x**

[no] logging level dot1x  $\langle i0 \rangle$ 

### Syntax Description

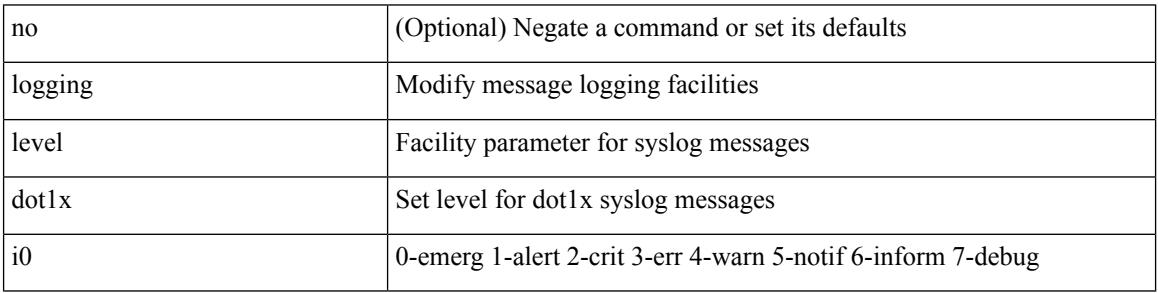

Command Mode

Ι

# **logging level ecp**

[no] logging level ecp <level>

Syntax Description

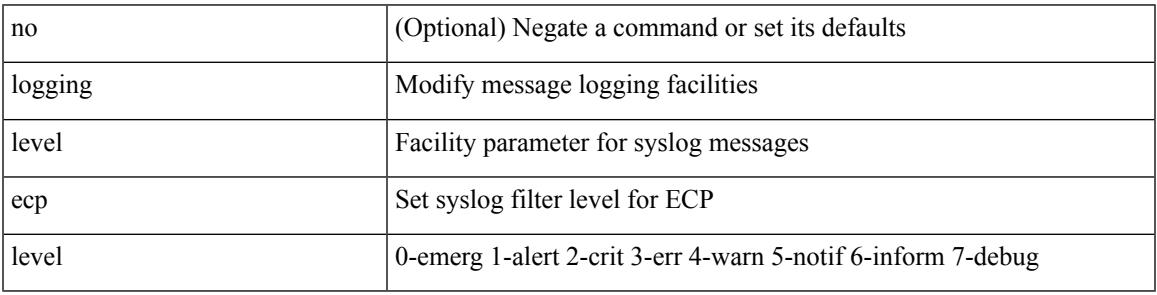

Command Mode

# **logging level eigrp**

[no] logging level eigrp [ <eigrp-ptag> ] <level>

### Syntax Description

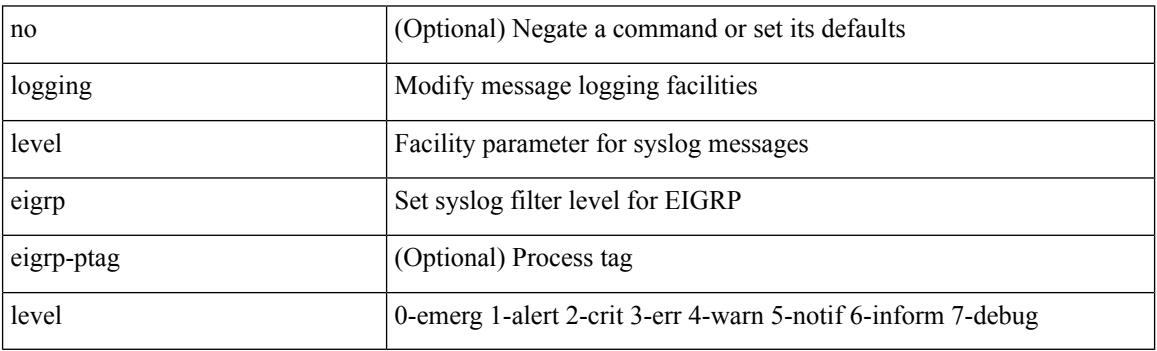

Command Mode

# **logging level eltm**

logging level eltm <i0> | no logging level eltm

Syntax Description

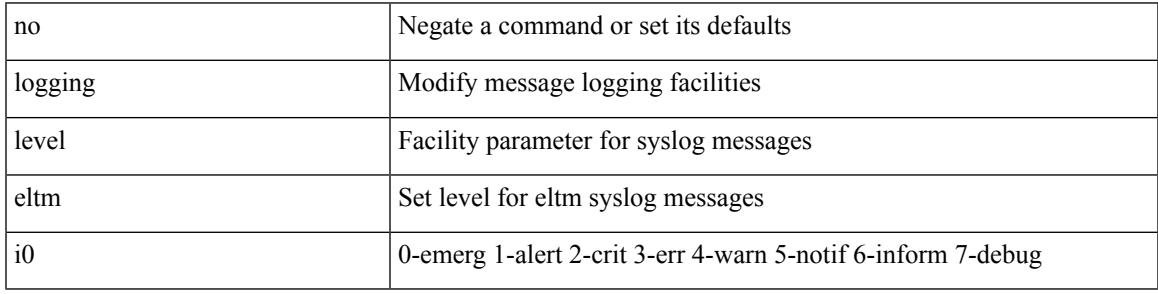

Command Mode

# **logging level epp**

[no] logging level epp <i0>

Syntax Description

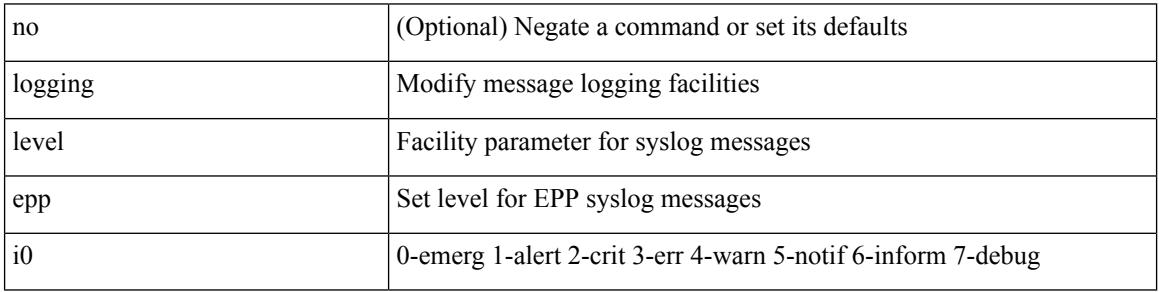

Command Mode

# **logging level ethpm**

[no] logging level ethpm <i0>

Syntax Description

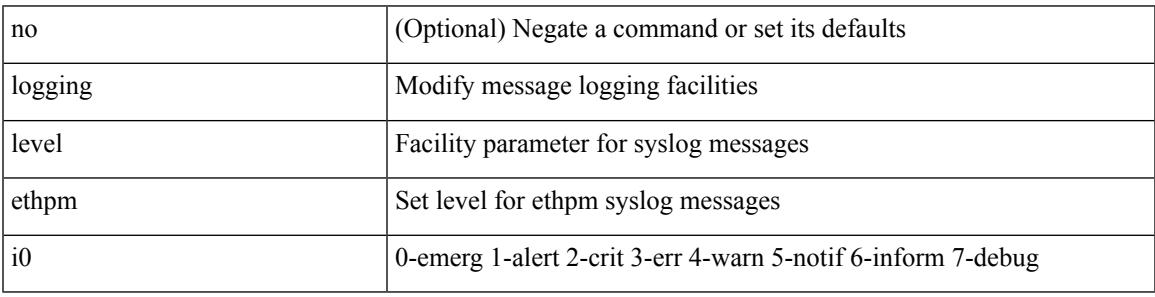

Command Mode

## **logging level ethpm link**

[no] logging level ethpm { link-up | link-down } <level>

#### Syntax Description

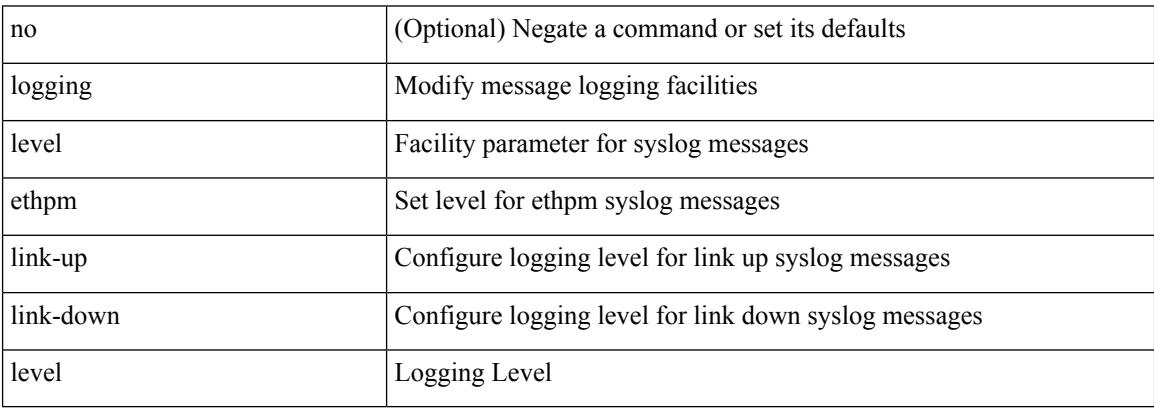

Command Mode

# **logging level evb**

[no] logging level evb <level>

Syntax Description

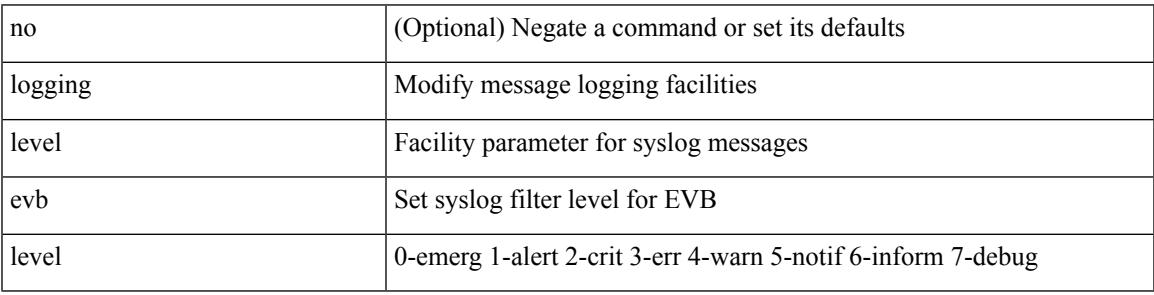

Command Mode

# **logging level evmc**

[no] logging level evmc <i0>

### Syntax Description

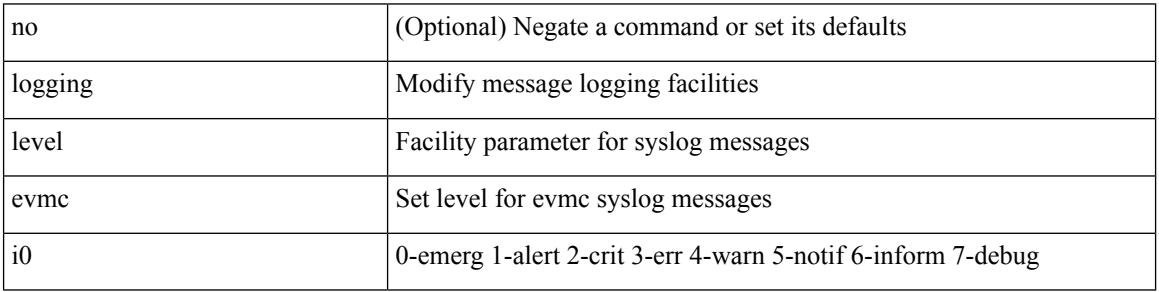

Command Mode

Ι

# **logging level evmed**

[no] logging level evmed <i0>

Syntax Description

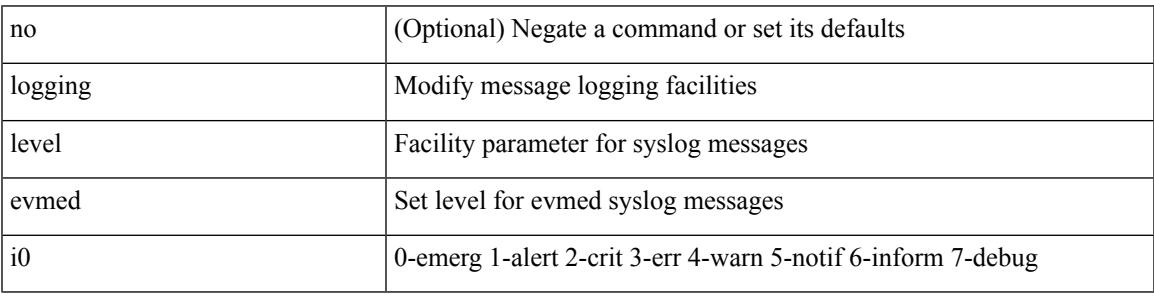

Command Mode

# **logging level evms**

[no] logging level evms <i0>

#### Syntax Description

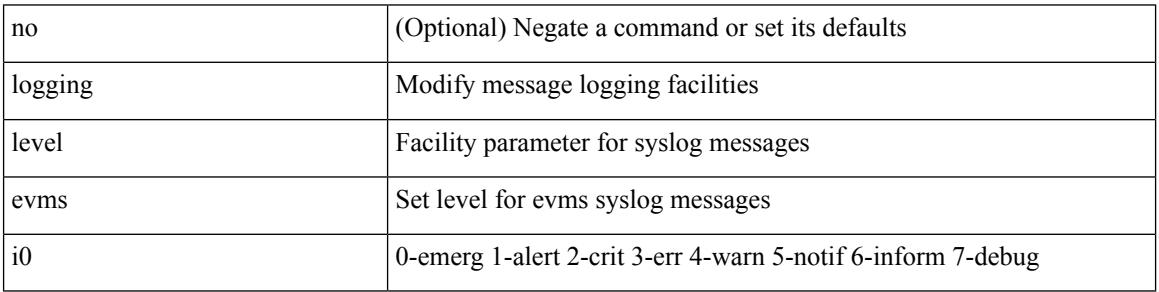

Command Mode

### **logging level fabric forwarding**

[no] logging level fabric forwarding <level>

Syntax Description

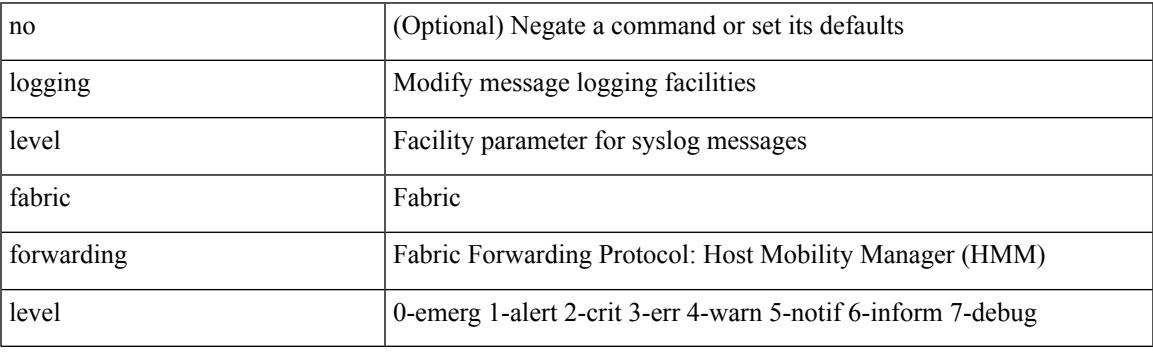

Command Mode

## **logging level fabricpath switch-id**

[no] logging level fabricpath switch-id  $\langle i0 \rangle$ 

#### Syntax Description

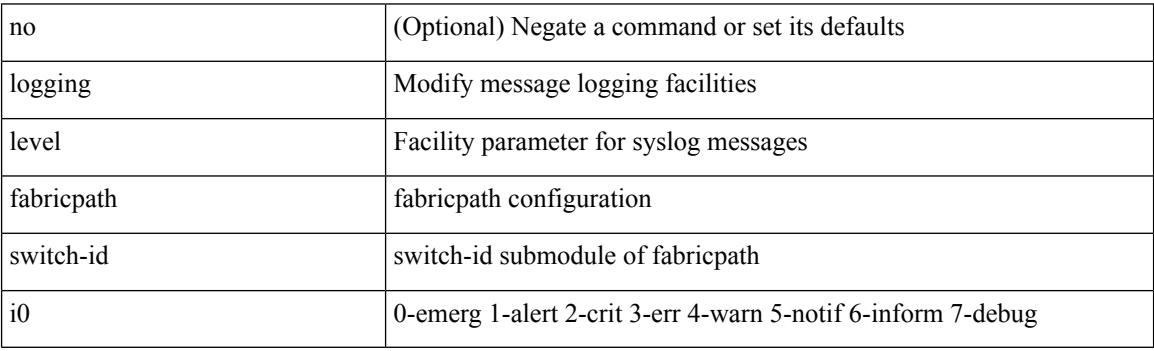

Command Mode

# **logging level fcoe\_mgr**

[no] logging level fcoe\_mgr <i0>

Syntax Description

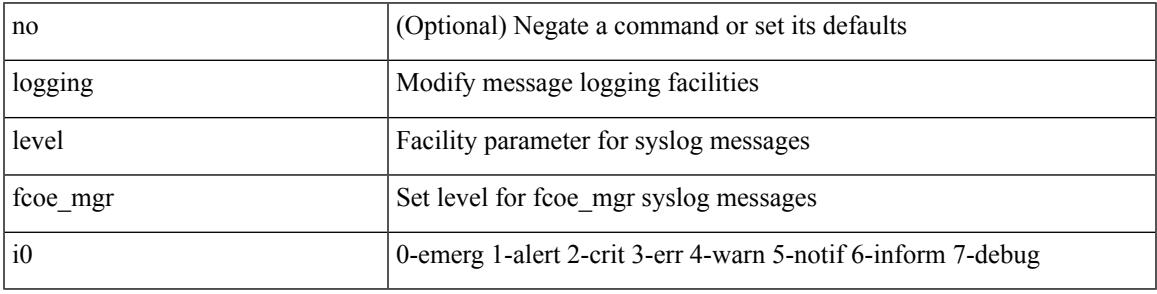

Command Mode

# **logging level feature-mgr**

{ logging level feature-mgr <i0> | no logging level feature-mgr [ <i0> ] }

### Syntax Description

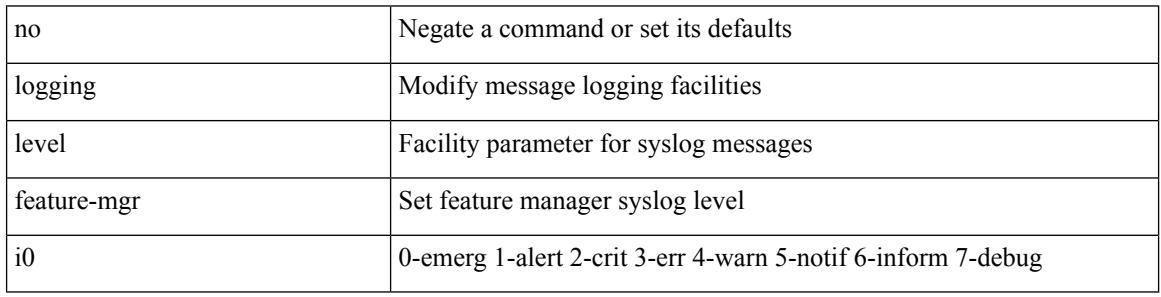

Command Mode

## **logging level fs-daemon**

{ logging level fs-daemon <i0> | no logging level fs-daemon [ <i0> ] }

Syntax Description

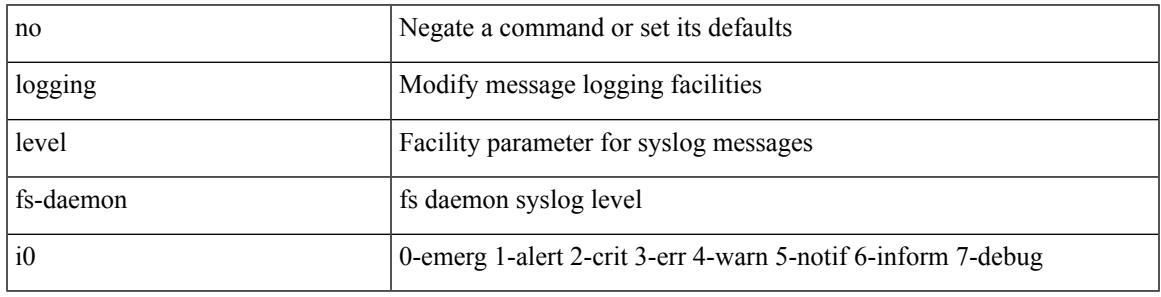

Command Mode

# **logging level gpixm**

[no] logging level gpixm <i0>

### Syntax Description

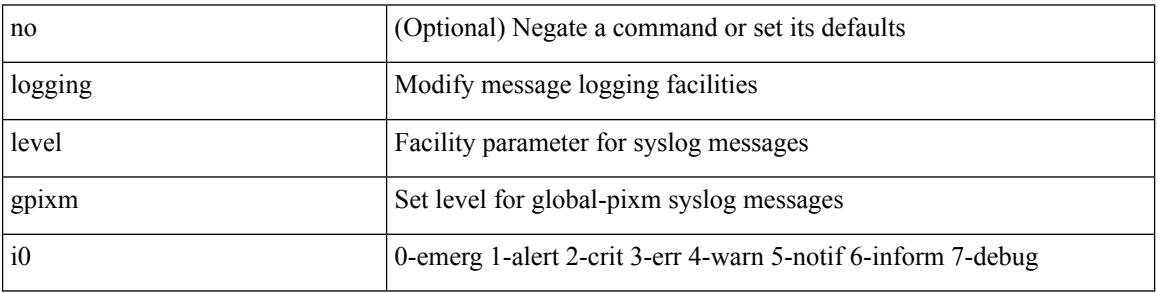

Command Mode

### **logging level hardware-telemetry**

[no] logging level hardware-telemetry <i0>

Syntax Description

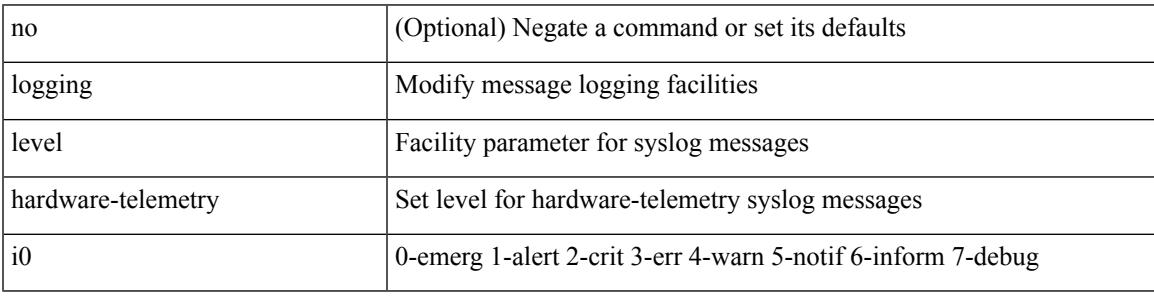

Command Mode

# **logging level hsrp**

[no] logging level hsrp <i0>

#### Syntax Description

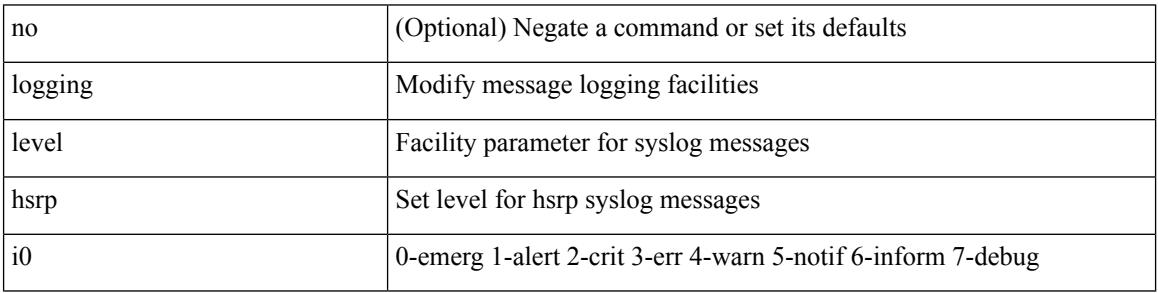

Command Mode

# **logging level icam**

[no] logging level icam <i0>

Syntax Description

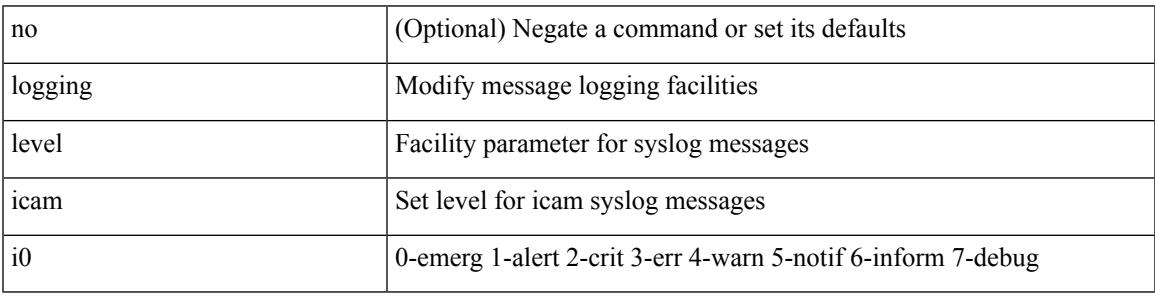

Command Mode

# **logging level igmp**

[no] logging level [ ip ] igmp <level>

### Syntax Description

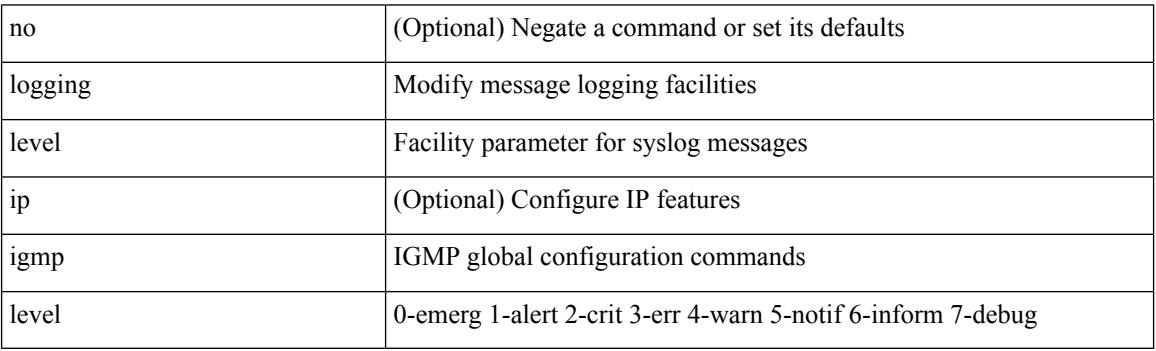

Command Mode
## **logging level imp**

[no] logging level imp <i0>

Syntax Description

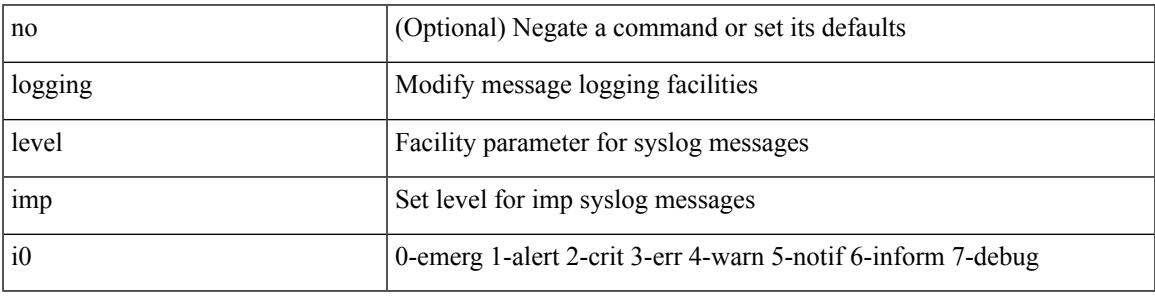

Command Mode

### **logging level interface-vlan**

[no] logging level interface-vlan <i0>

#### Syntax Description

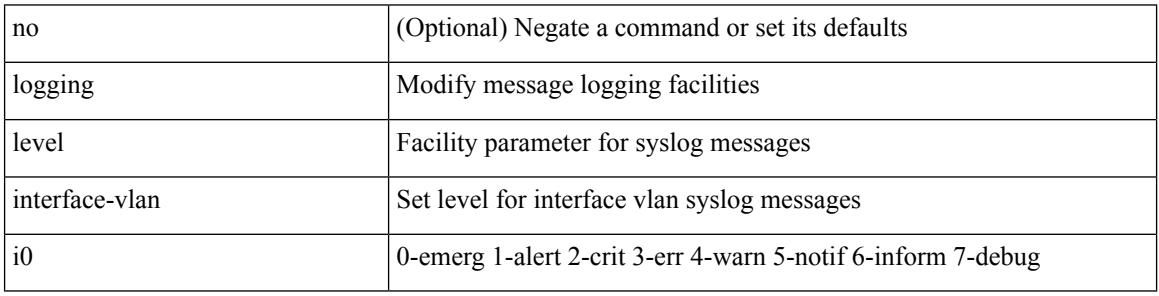

Command Mode

Ι

## **logging level ip pim**

[no] logging level ip pim <level>

Syntax Description

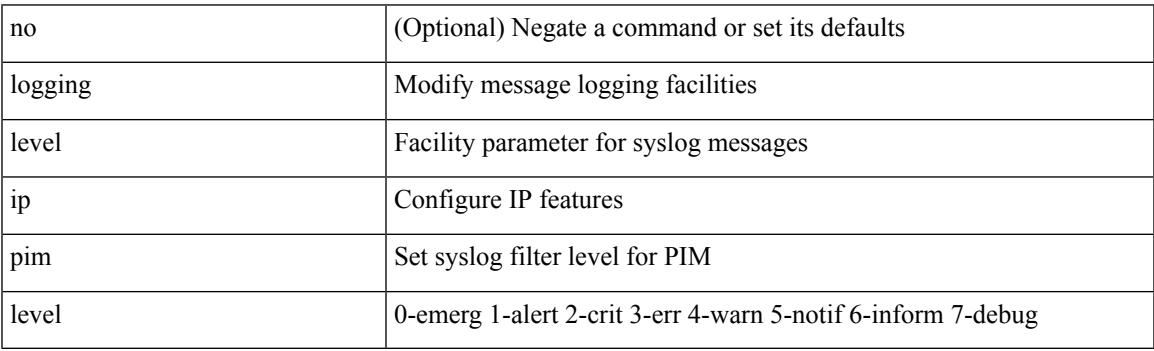

Command Mode

## **logging level ip sla responder**

[no] logging level ip sla responder <i0>

#### Syntax Description

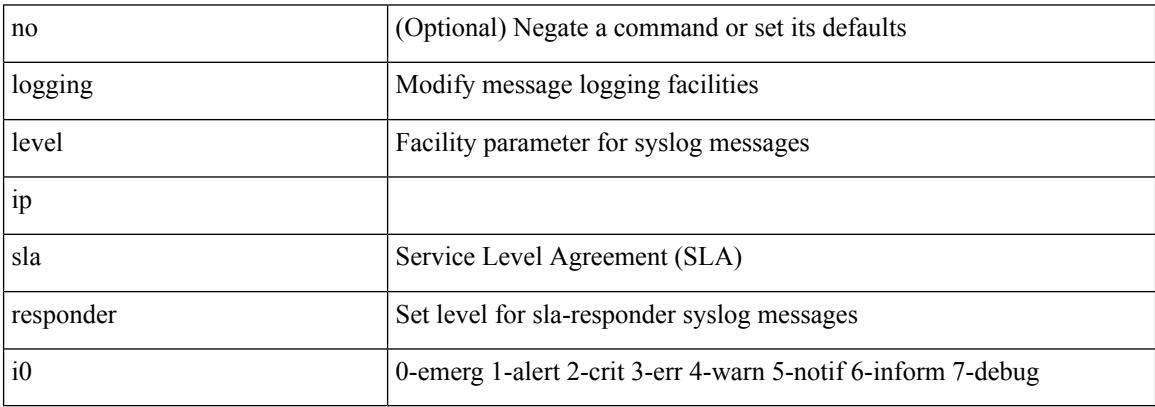

Command Mode

# **logging level ip sla sender**

[no] logging level ip sla sender <i0>

#### Syntax Description

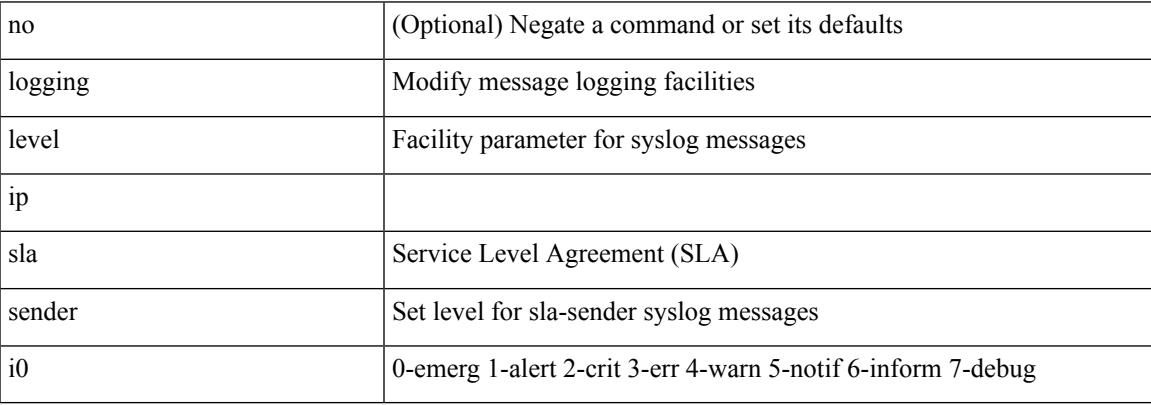

Command Mode

### **logging level ip sla twamp-server**

[no] logging level ip sla twamp-server <i0>

#### Syntax Description

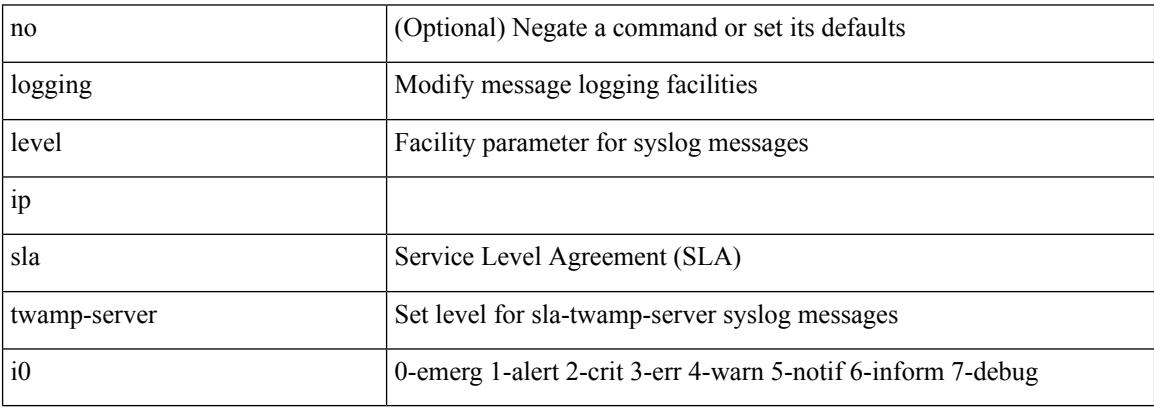

Command Mode

### **logging level ipconf**

[no] logging level ipconf { ipv6  $\langle i0 \rangle$  |  $\langle i1 \rangle$  }

#### Syntax Description

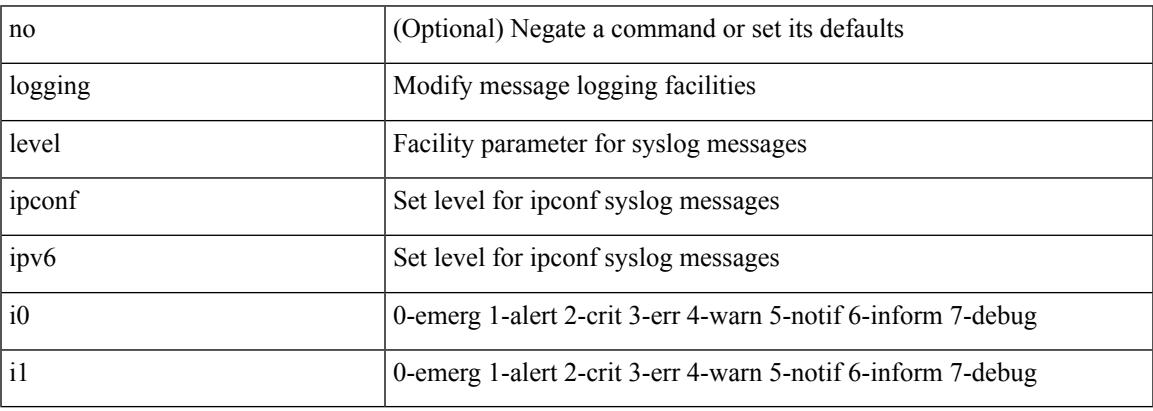

Command Mode

### **logging level ipfib**

logging level ipfib <i0> | no logging level ipfib

Syntax Description

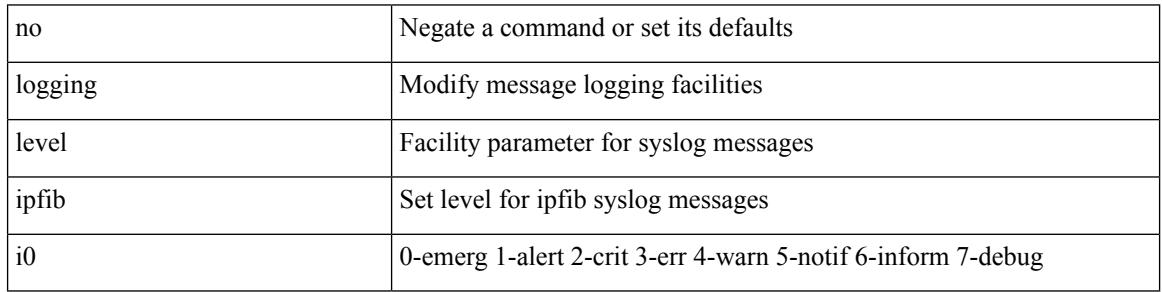

Command Mode

## **logging level ipqos**

[no] logging level { ipqos | IPQOSMGR } <i0>

#### Syntax Description

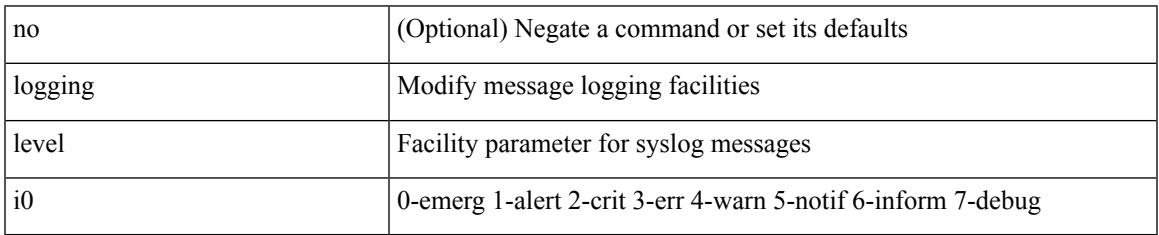

Command Mode

## **logging level ipv6 pim**

[no] logging level ipv6 pim <level>

#### Syntax Description

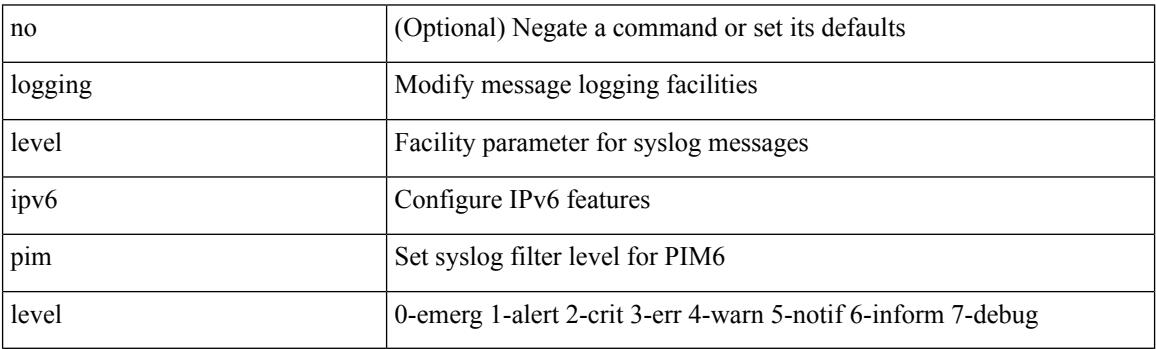

Command Mode

## **logging level iscm**

[no] logging level iscm <i0>

Syntax Description

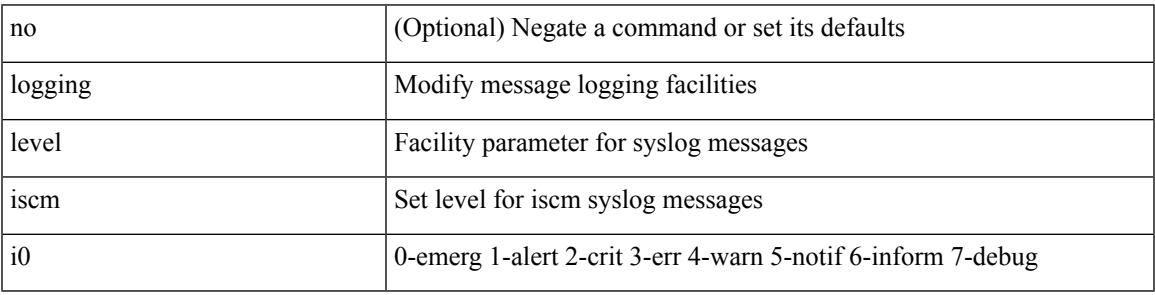

Command Mode

## **logging level iscm**

[no] logging level iscm <i0>

#### Syntax Description

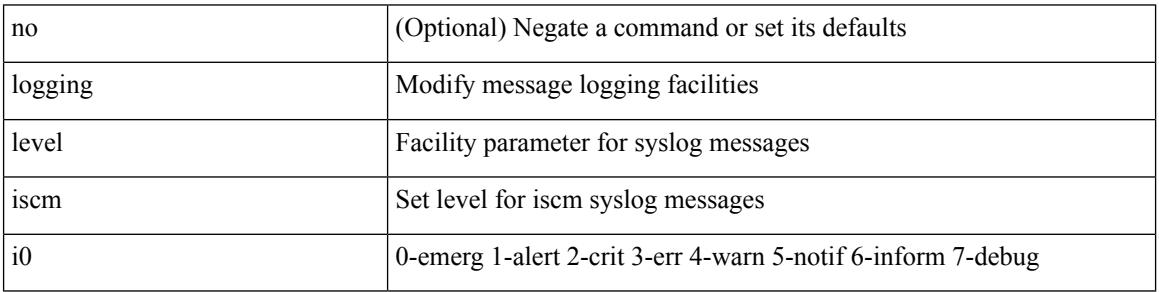

Command Mode

## **logging level isis**

[no] logging level isis <level>

Syntax Description

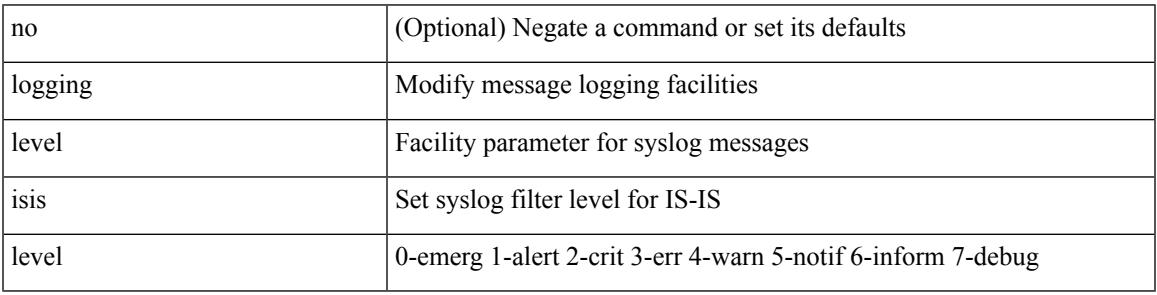

Command Mode

# **logging level l2fm**

logging level l2fm <i0> | no logging level l2fm

#### Syntax Description

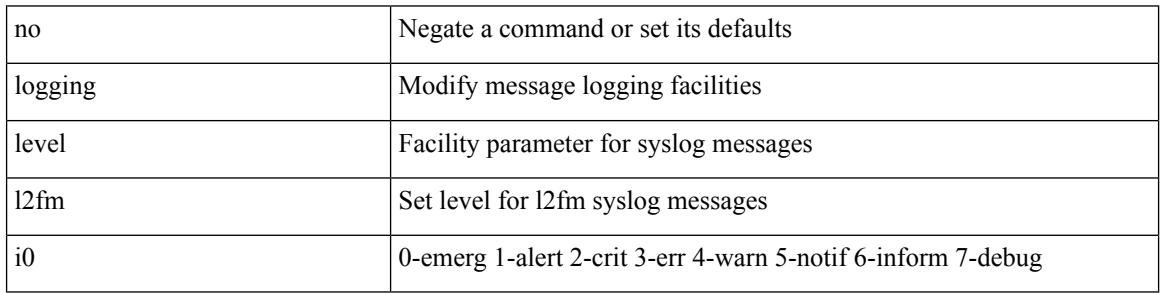

Command Mode

Ι

## **logging level l2rib**

[no] logging level l2rib <level>

Syntax Description

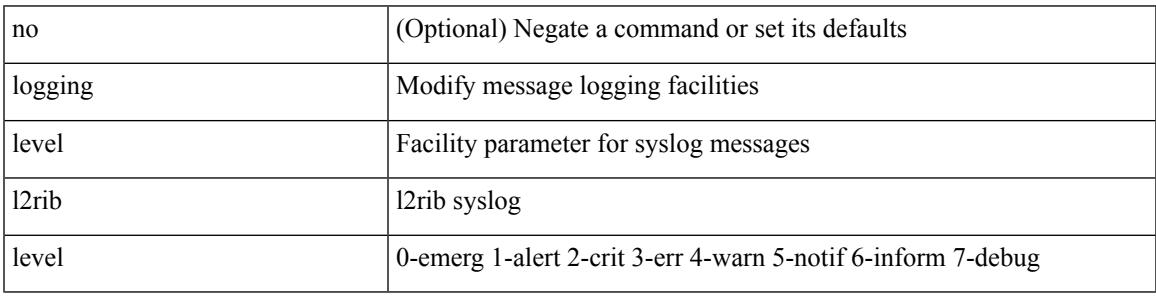

Command Mode

# **logging level l3vm**

[no] logging level l3vm <level>

#### Syntax Description

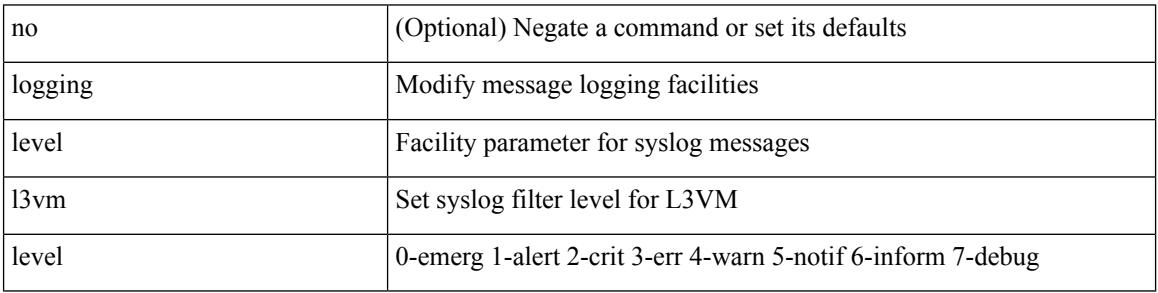

Command Mode

Ι

## **logging level lacp**

[no] logging level lacp <i0>

Syntax Description

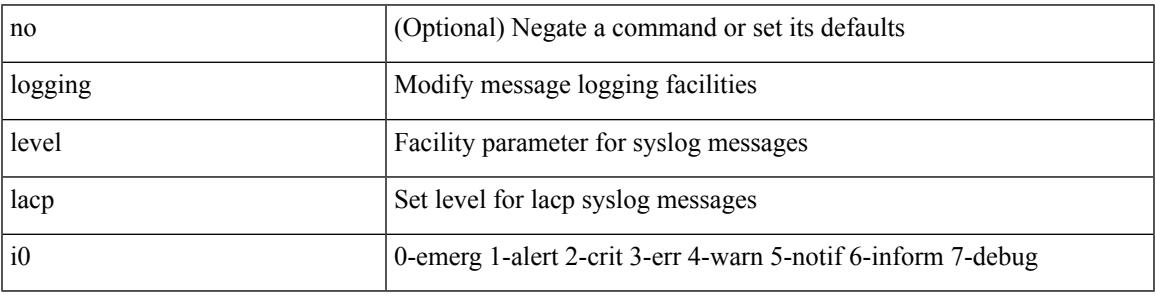

Command Mode

## **logging level ldap**

logging level ldap <i0> | no logging level ldap [ <i0> ]

#### Syntax Description

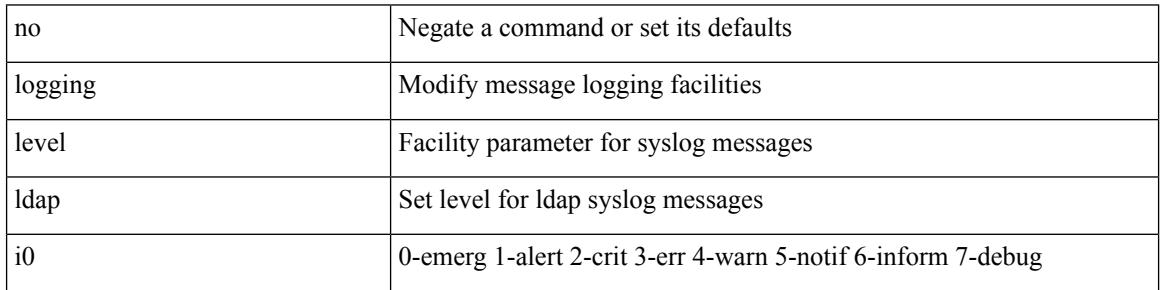

Command Mode

## **logging level lim**

[no] logging level lim <i0>

Syntax Description

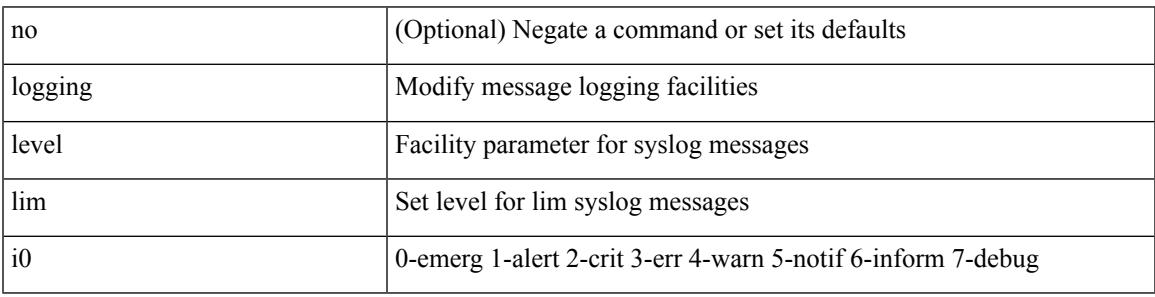

Command Mode

## **logging level lisp**

[no] logging level lisp <level>

#### Syntax Description

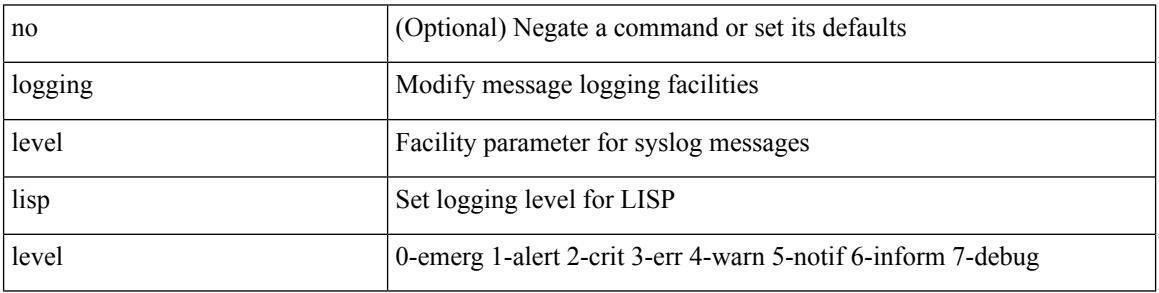

Command Mode

## **logging level lldp**

[no] logging level lldp <i0>

Syntax Description

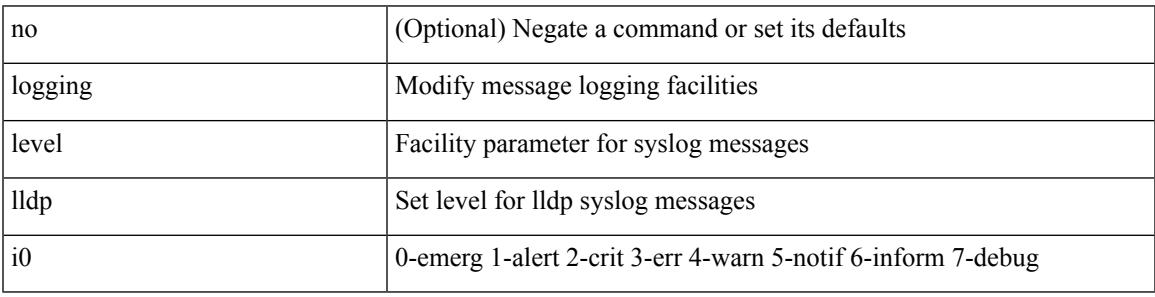

Command Mode

# **logging level m2rib**

[no] logging level m2rib <i0>

#### Syntax Description

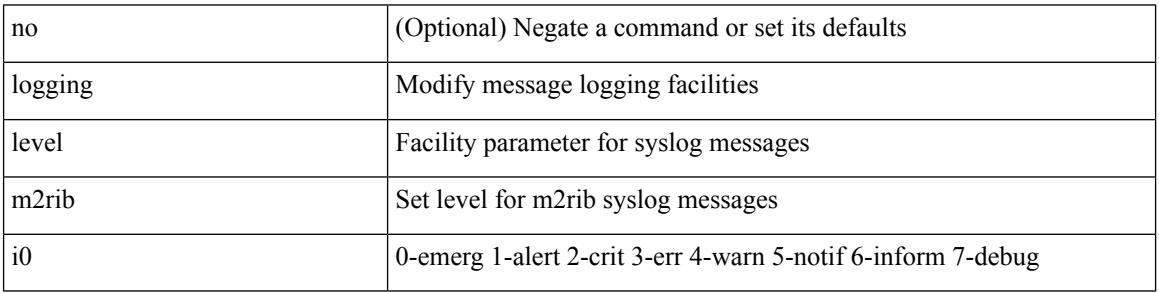

Command Mode

## **logging level mfdm**

logging level mfdm <i0> | no logging level mfdm

Syntax Description

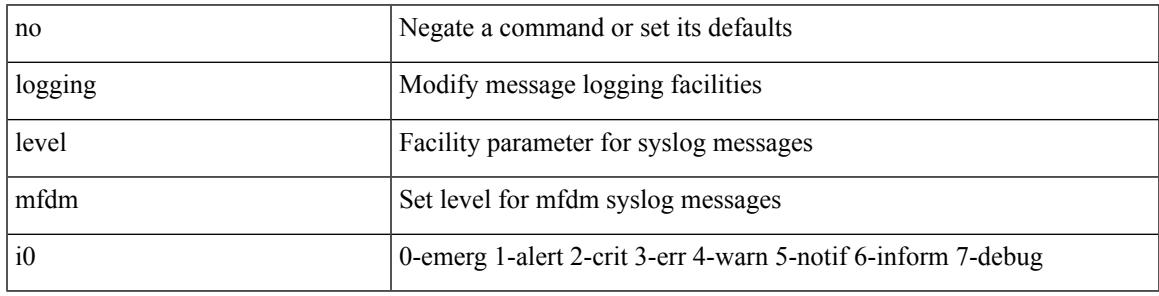

Command Mode

# **logging level mfwd**

[no] logging level { mfwd | mcastfwd } <level>

#### Syntax Description

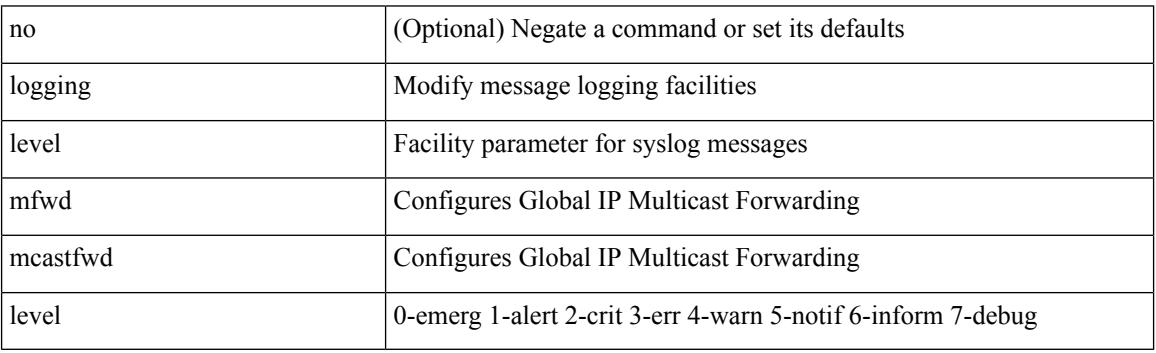

Command Mode

Ι

## **logging level mmode**

[no] logging level mmode <i0>

Syntax Description

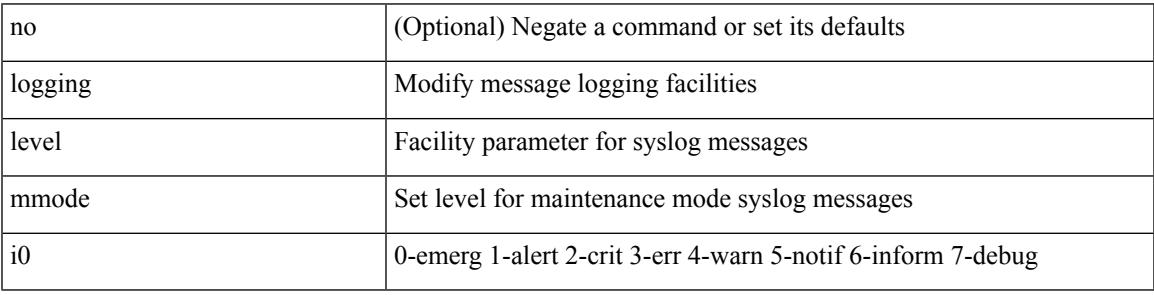

Command Mode

# **logging level module**

[no] logging level module <i0>

#### Syntax Description

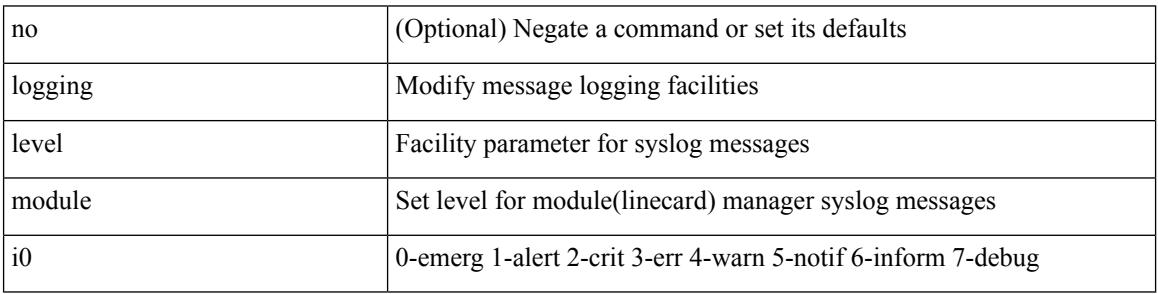

Command Mode

## **logging level monitor**

[no] logging level monitor <i0>

Syntax Description

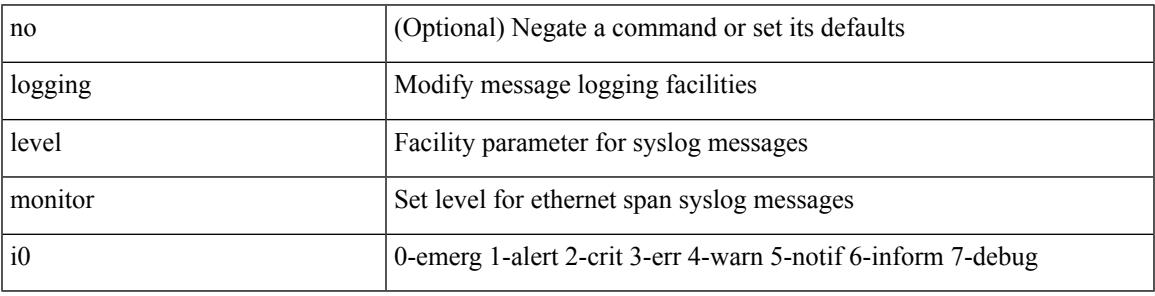

Command Mode

### **logging level mpls manager**

[no] logging level mpls manager <level>

#### Syntax Description

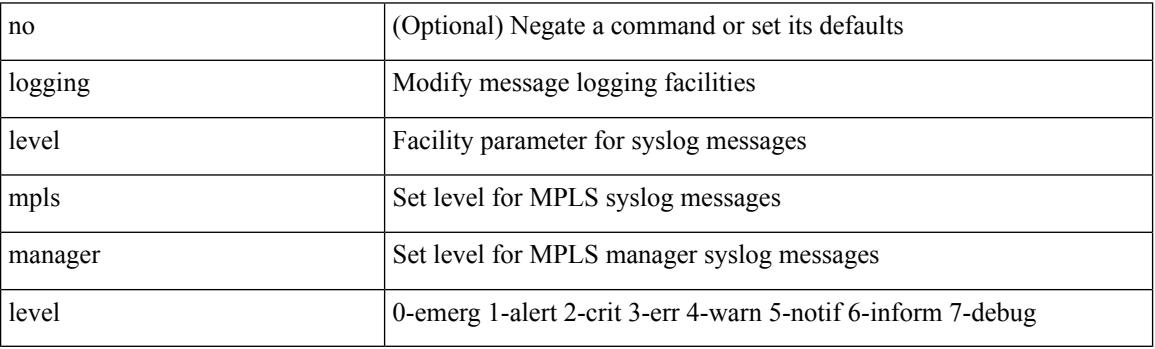

Command Mode

### **logging level mpls static**

[no] logging level mpls static <level>

#### Syntax Description

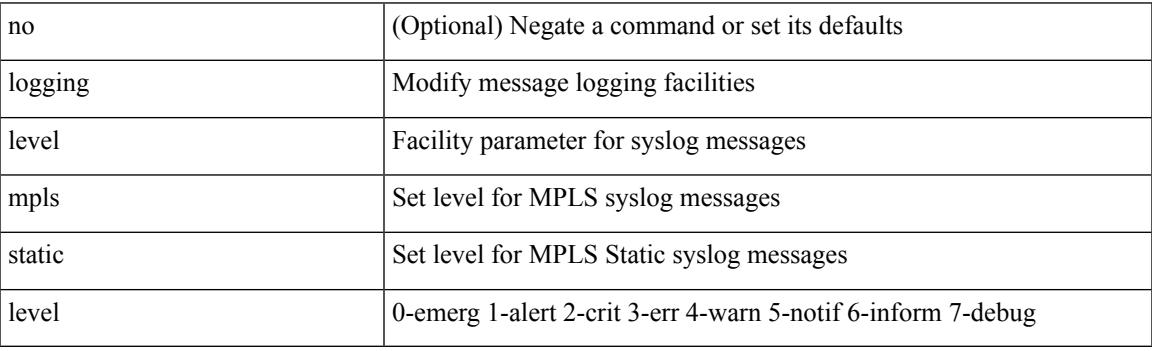

Command Mode

### **logging level mpls switching**

[no] logging level mpls switching <level>

#### Syntax Description

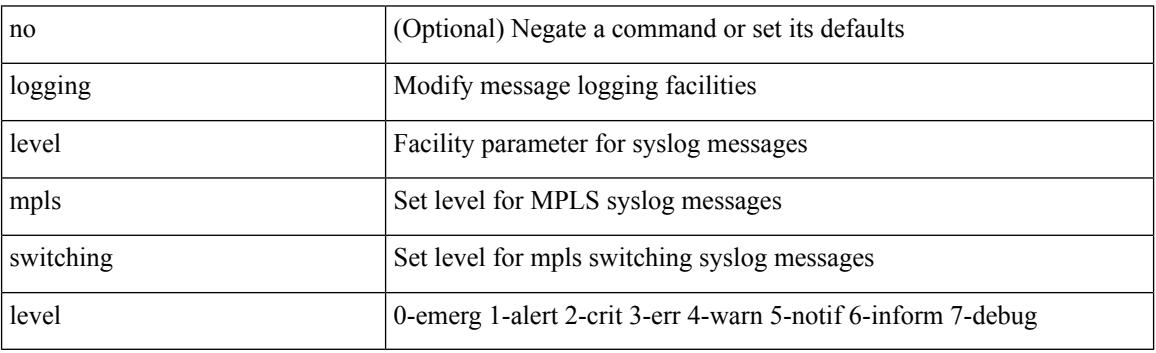

Command Mode

### **logging level mpls traffic-eng**

[no] logging level mpls traffic-eng <i0>

Syntax Description

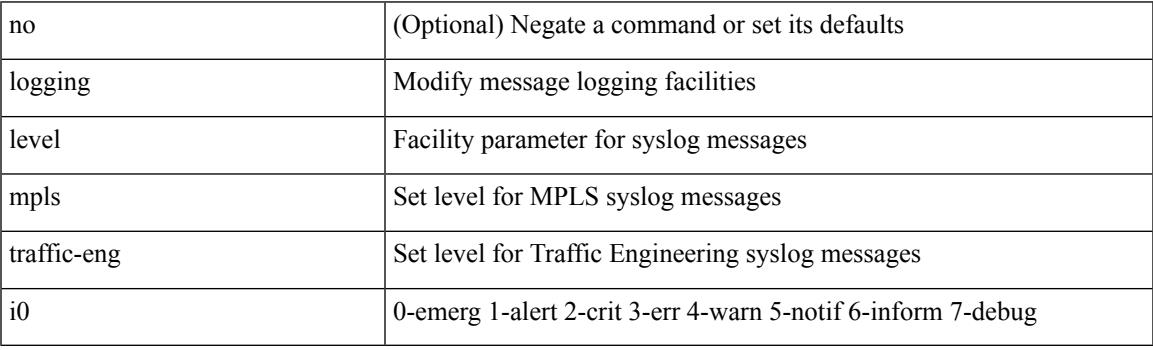

Command Mode

# **logging level msdp**

[no] logging level [ ip ] msdp <level>

#### Syntax Description

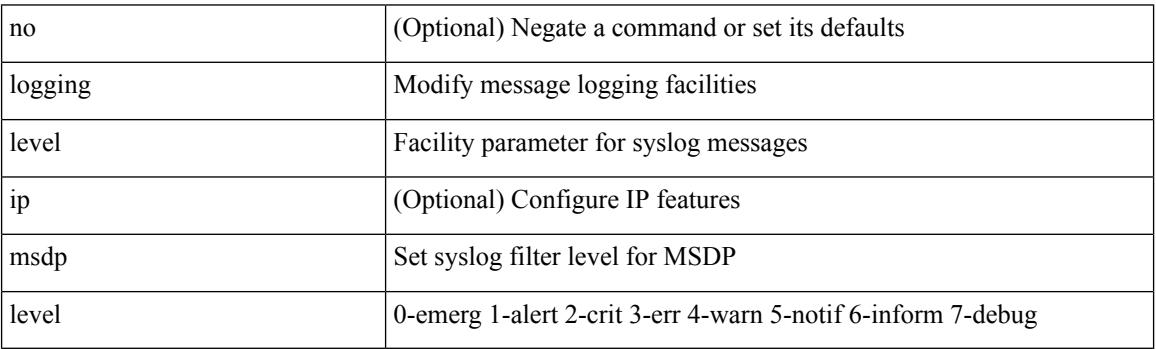

Command Mode

## **logging level mvsh**

[no] logging level mvsh <i0>

Syntax Description

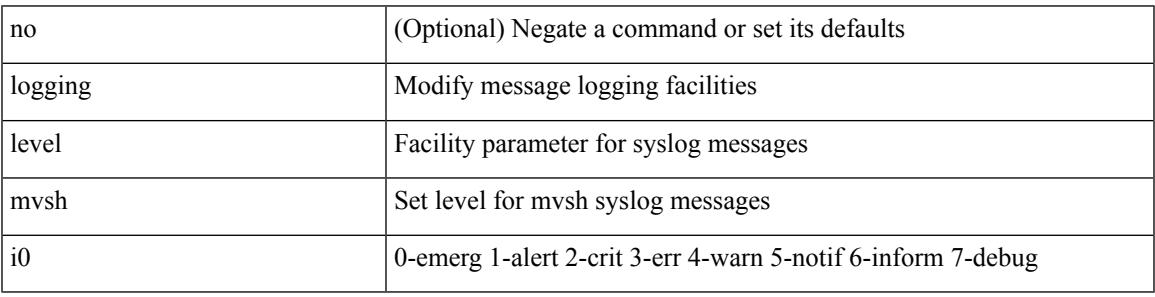

Command Mode

# **logging level nat**

logging level nat <i0> | no logging level nat [ <i0> ]

#### Syntax Description

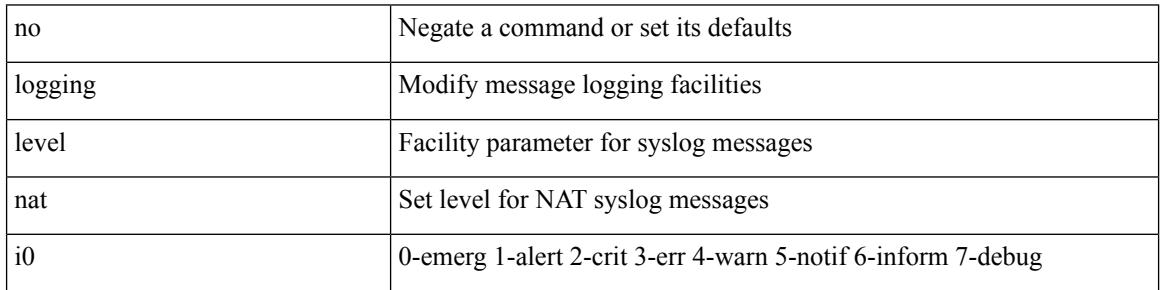

Command Mode

### **logging level nbm**

logging level nbm  $\leq i$ 0> | no logging level nbm

Syntax Description

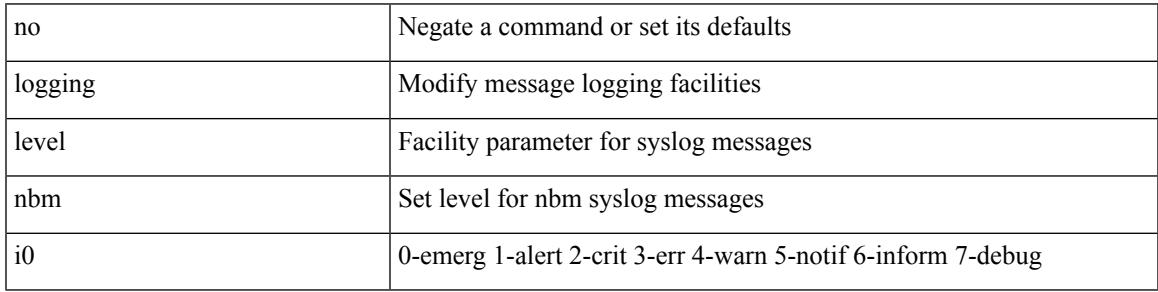

Command Mode

• /exec/configure /exec/configure/nbm-vrf

## **logging level netstack**

{ logging level netstack <level> } | { no logging level netstack [ <level> ] }

#### Syntax Description

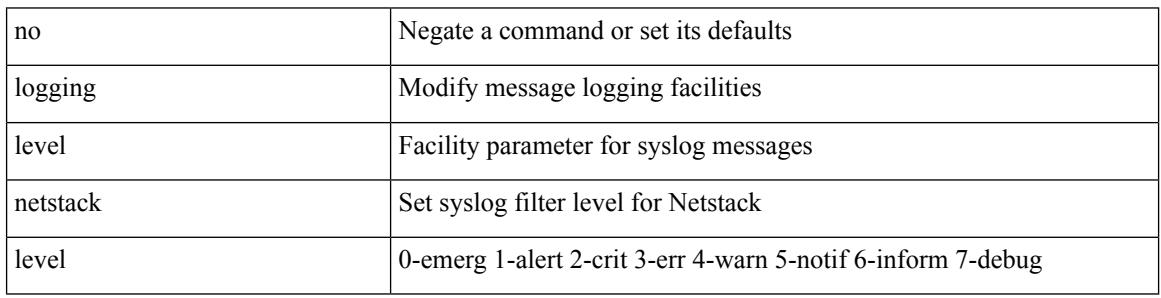

Command Mode
## **logging level nfm**

[no] logging level nfm <level>

Syntax Description

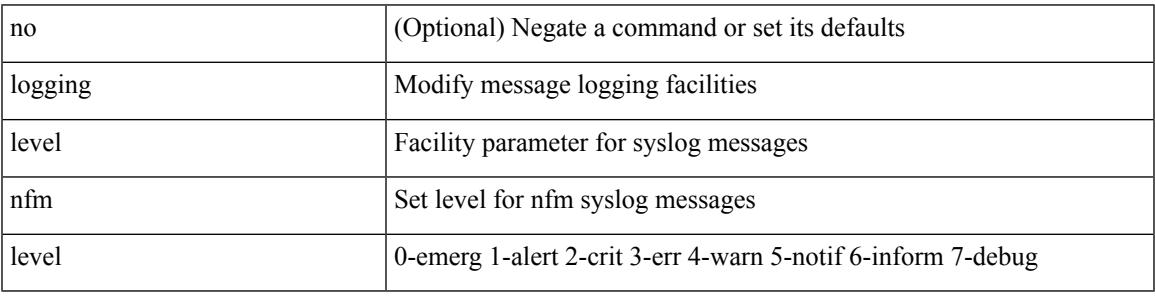

Command Mode

## **logging level nfm**

[no] logging level nfm <level>

#### Syntax Description

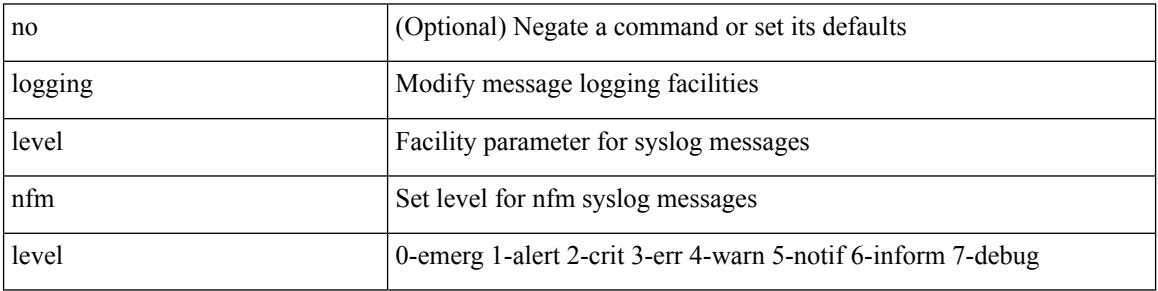

Command Mode

#### **logging level ngmvpn**

[no] logging level ngmvpn <level>

Syntax Description

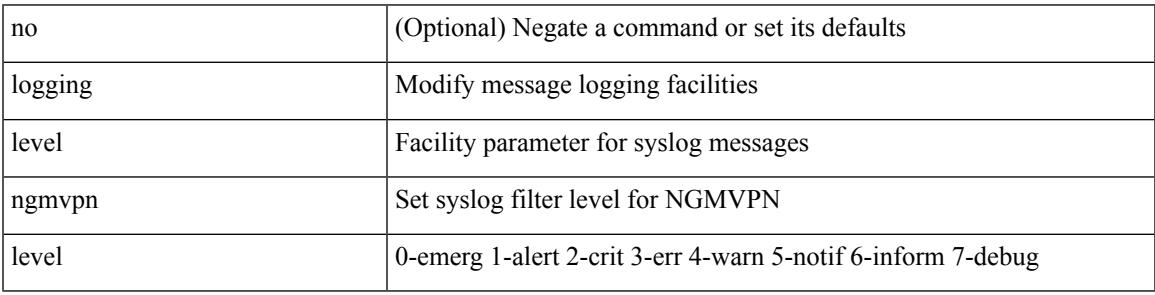

Command Mode

#### **logging level ngoam**

[no] logging level ngoam <i0>

#### Syntax Description

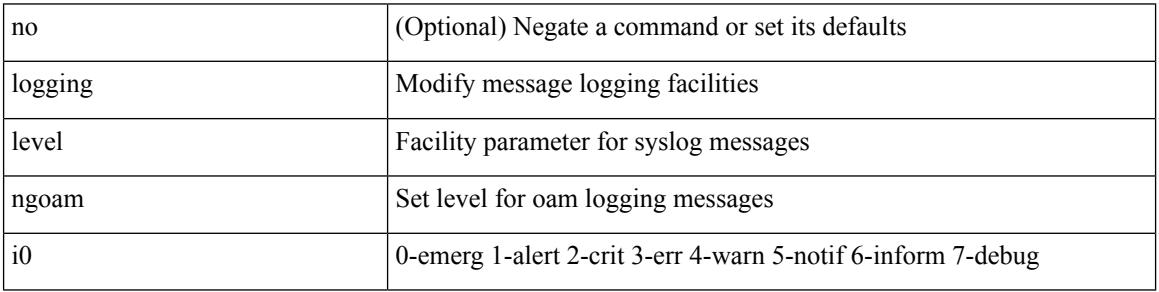

Command Mode

• /exec/configure handle function sdstub\_syslog sdwrap args-legacy

## **logging level npv**

[no] logging level npv <i0>

Syntax Description

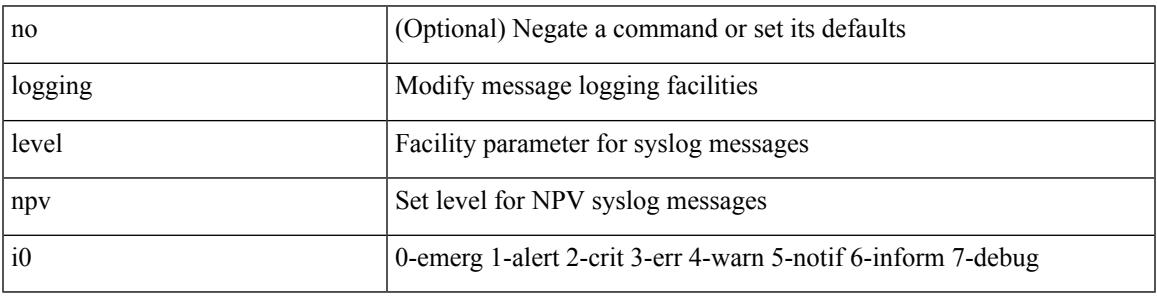

Command Mode

## **logging level ntp**

[no] logging level ntp  $\langle i0 \rangle$ 

Syntax Description

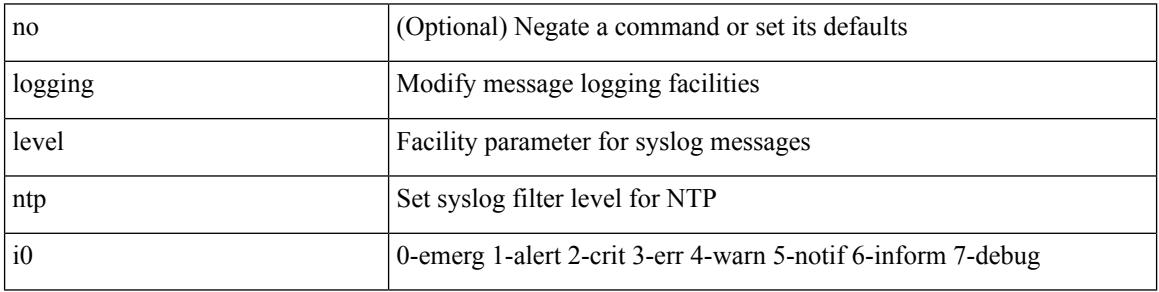

Command Mode

## **logging level nve**

[no] logging level nve <inp>

Syntax Description

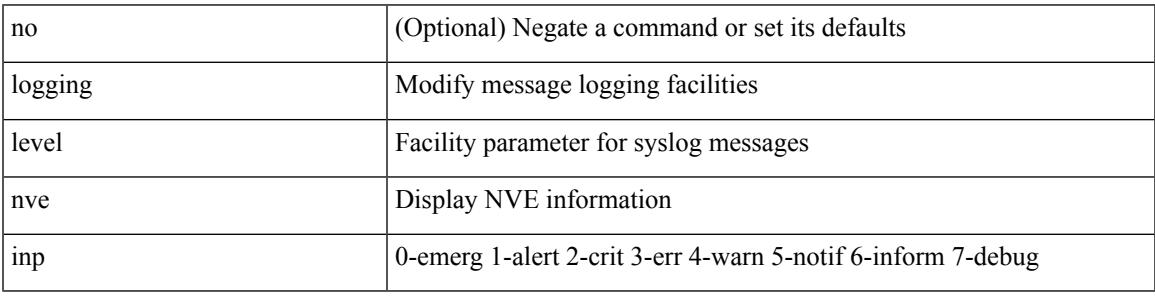

Command Mode

# **logging level nxsdk**

[no] logging level nxsdk <level>

#### Syntax Description

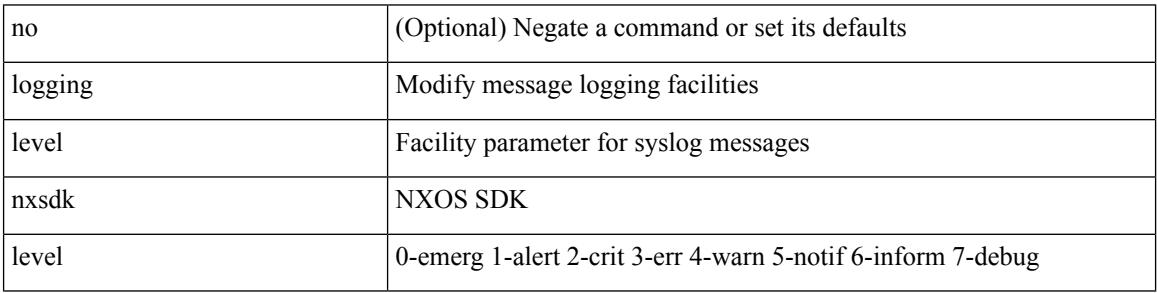

Command Mode

#### **logging level openflow**

[no] logging level openflow <i0>

Syntax Description

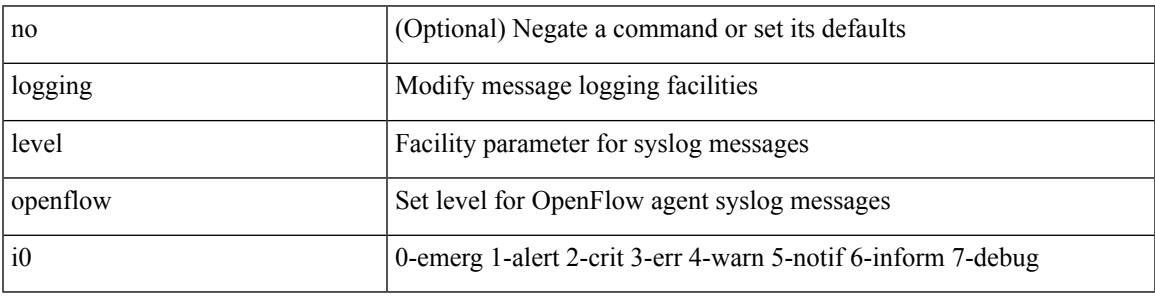

Command Mode

## **logging level orib**

[no] logging level orib <level>

#### Syntax Description

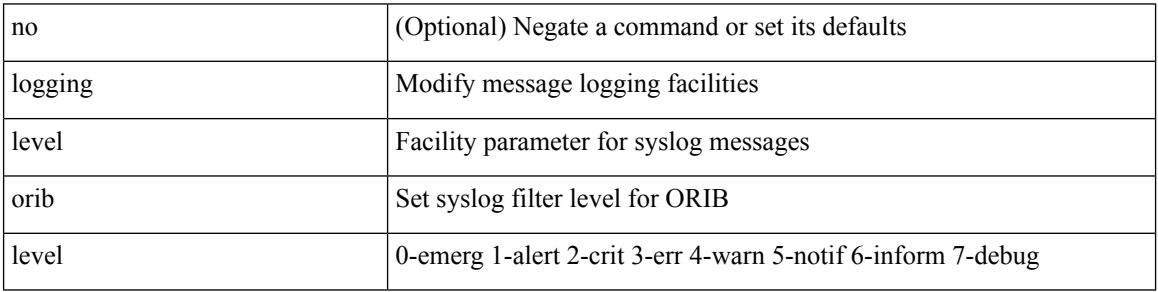

Command Mode

Ι

## **logging level ospf**

[no] logging level ospf <level>

Syntax Description

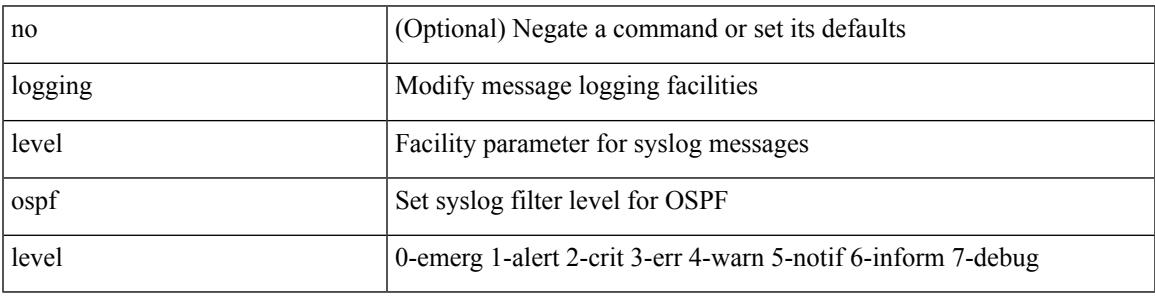

Command Mode

#### **logging level ospfv3**

[no] logging level ospfv3 <level>

#### Syntax Description

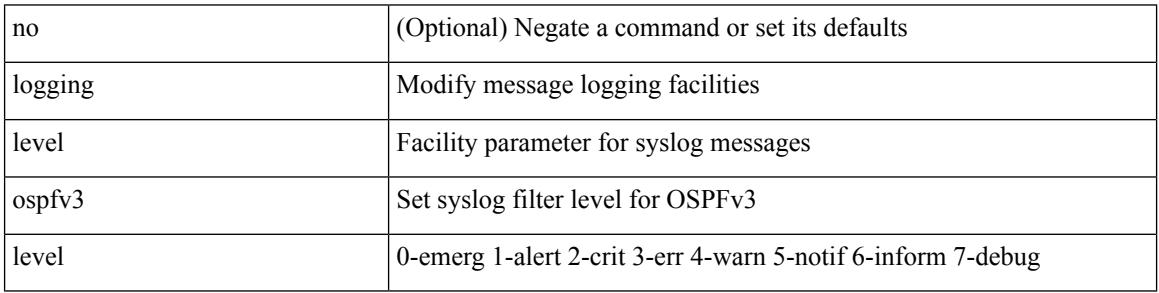

Command Mode

## **logging level otv**

[no] logging level otv <level>

Syntax Description

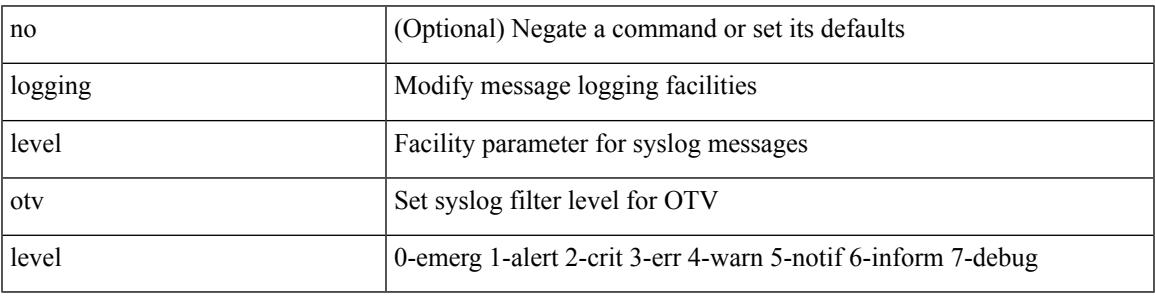

Command Mode

#### **logging level pfstat**

logging level pfstat <i0> | no logging level pfstat

#### Syntax Description

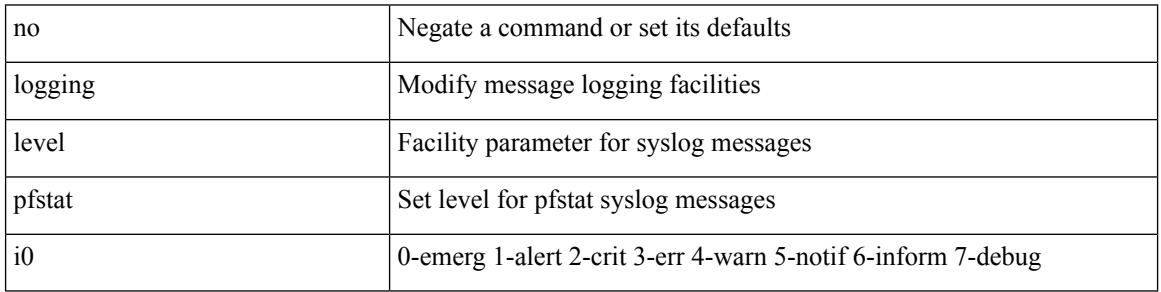

Command Mode

Ι

## **logging level pixm**

[no] logging level pixm <i0>

Syntax Description

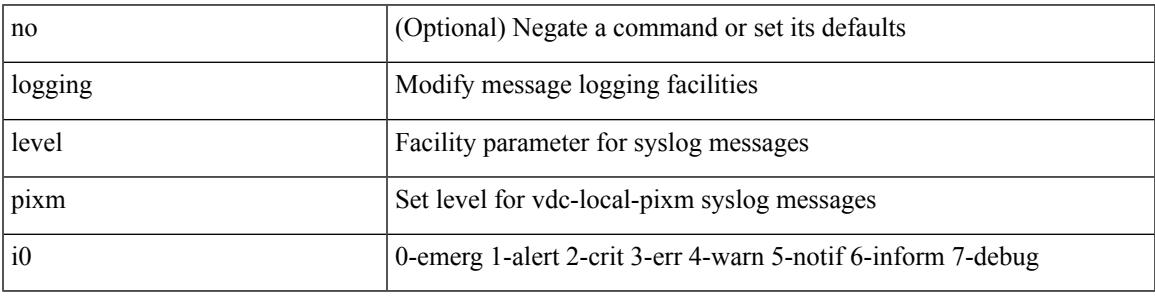

Command Mode

#### **logging level pktmgr**

[no] logging level pktmgr <level>

#### Syntax Description

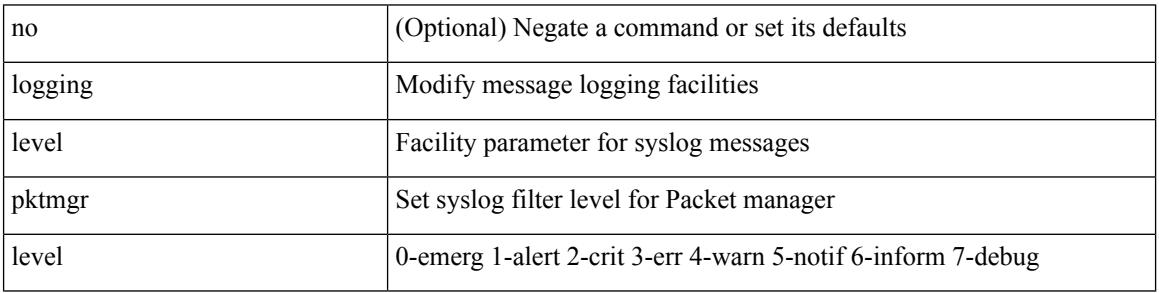

Command Mode

# **logging level platform**

[no] logging level platform <i0>

Syntax Description

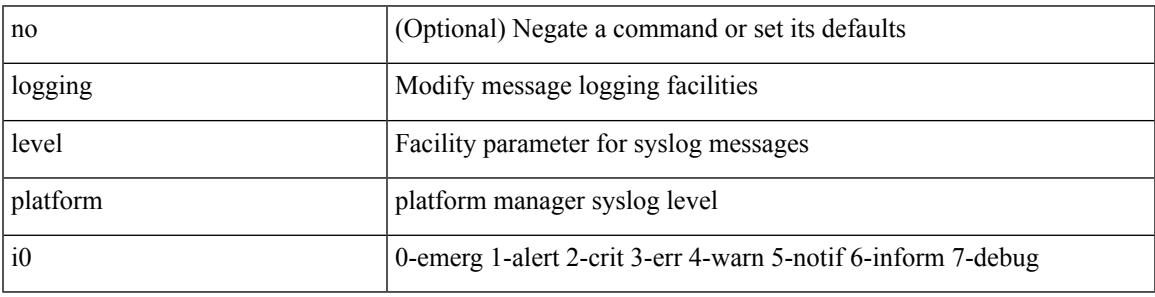

Command Mode

# **logging level plbm**

[no] logging level plbm <i0>

#### Syntax Description

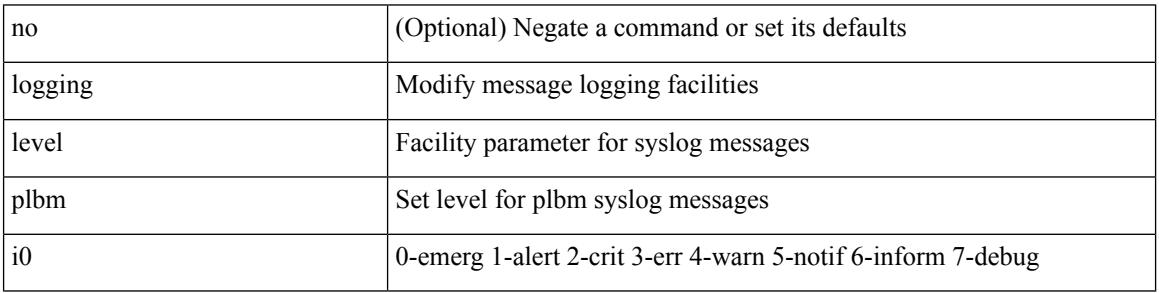

Command Mode

#### **logging level plcmgr**

[no] logging level { plcmgr | ipplc } <i0>

#### Syntax Description

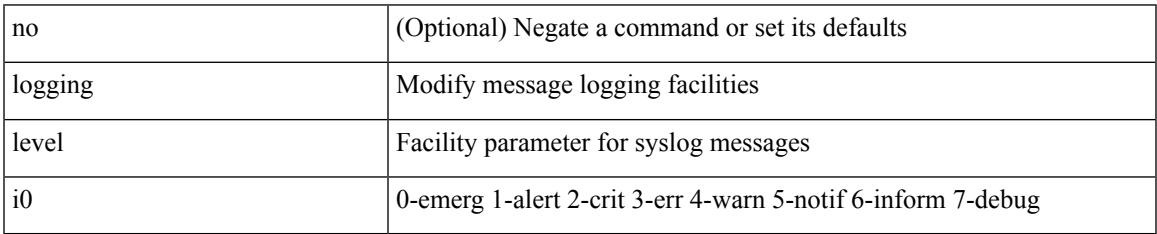

Command Mode

#### **logging level pltfm\_config**

[no] logging level pltfm\_config <i0>

#### Syntax Description

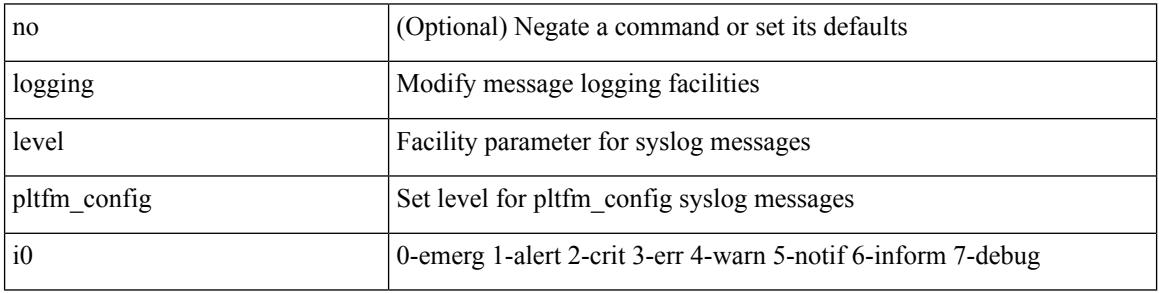

Command Mode

#### **logging level plugin**

{ logging level plugin <i0> | no logging level plugin [ <i0> ] }

Syntax Description

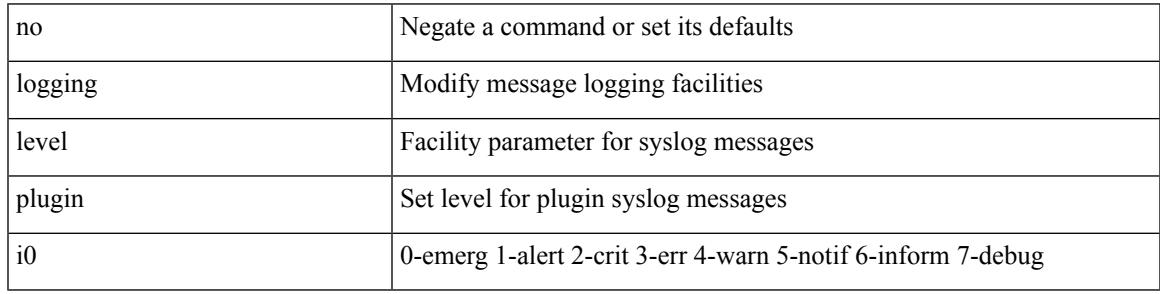

Command Mode

#### **logging level poap**

[no] logging level poap <i0>

#### Syntax Description

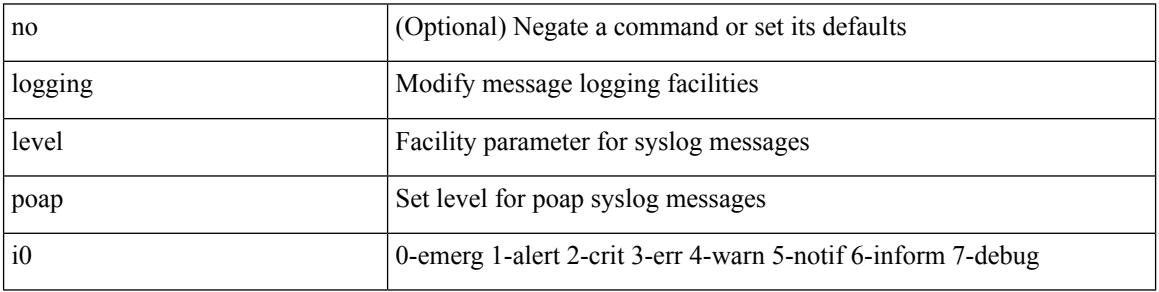

Command Mode

Ι

## **logging level poed**

[no] logging level poed <i0>

Syntax Description

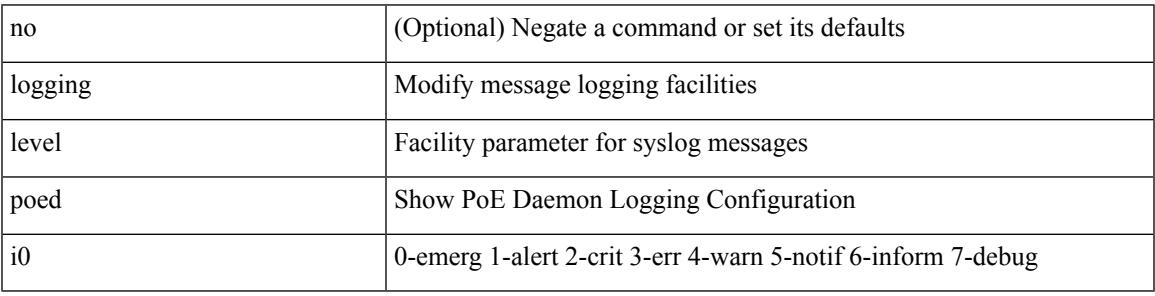

Command Mode

## **logging level port-profile**

logging level port-profile  $\leq$ i<br/>0> | no logging level port-profile [ $\leq$ i<br/>0> ]

#### Syntax Description

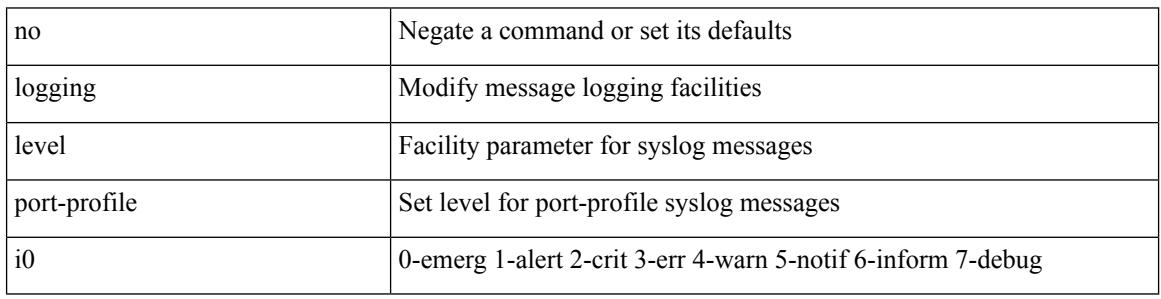

Command Mode

#### **logging level port-resources**

[no] logging level port-resources <i0>

Syntax Description

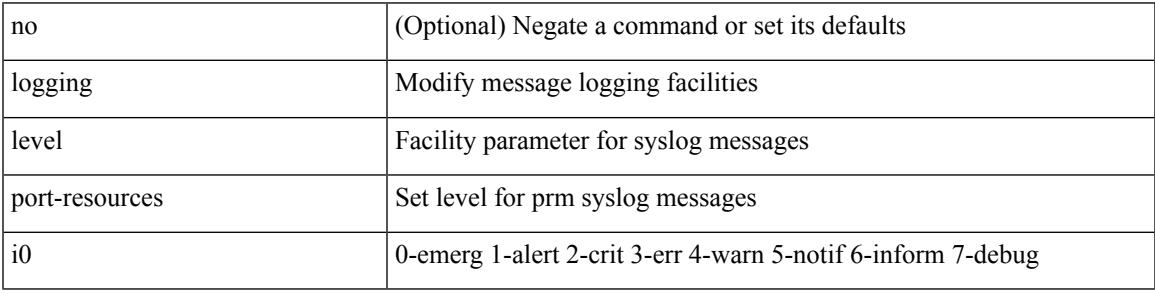

Command Mode

## **logging level port-security**

logging level port-security  $\langle i0 \rangle$  | no logging level port-security [ $\langle i0 \rangle$ ]

#### Syntax Description

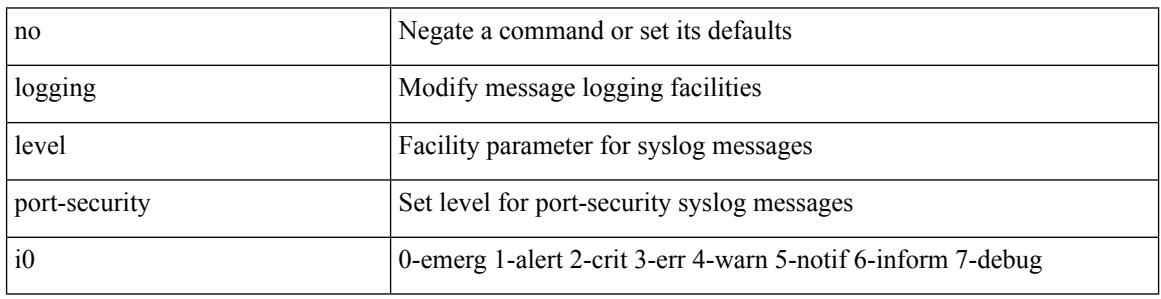

Command Mode

## **logging level port**

[no] logging level port <i0>

Syntax Description

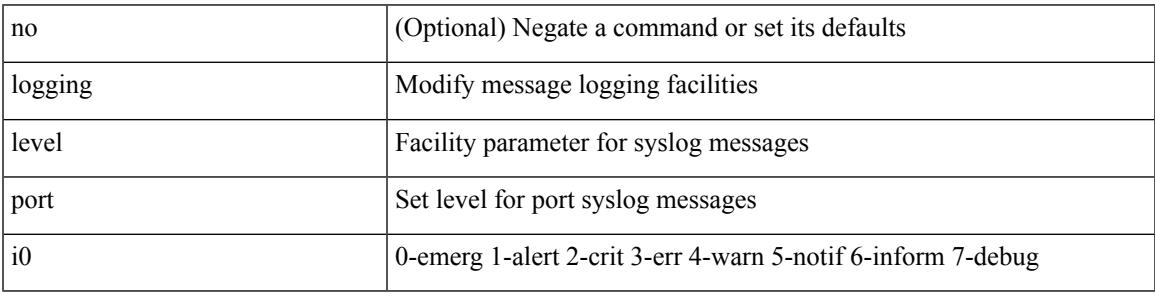

Command Mode

## **logging level port\_client**

[no] logging level port\_client <i0>

#### Syntax Description

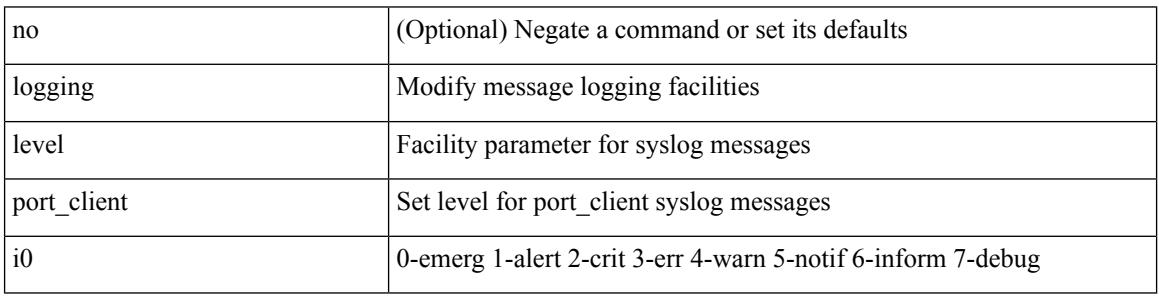

Command Mode

#### **logging level port link-failure**

[no] logging level port link-failure <level>

Syntax Description

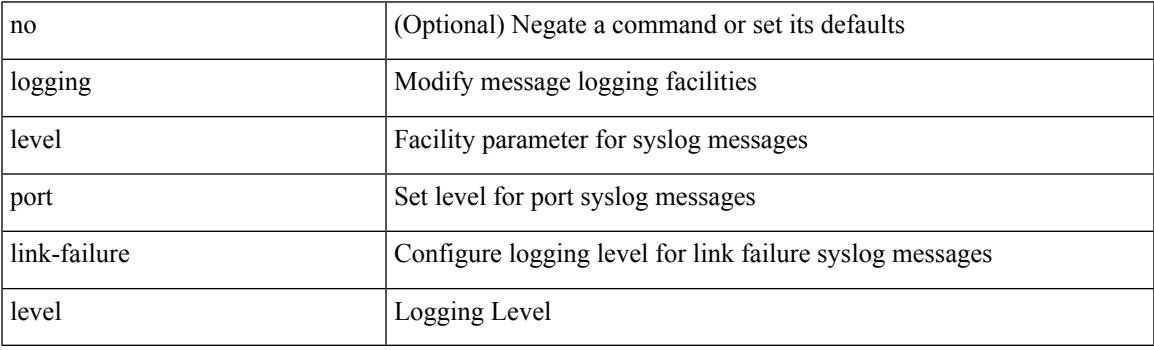

Command Mode

# **logging level private-vlan**

[no] logging level private-vlan <i0>

#### Syntax Description

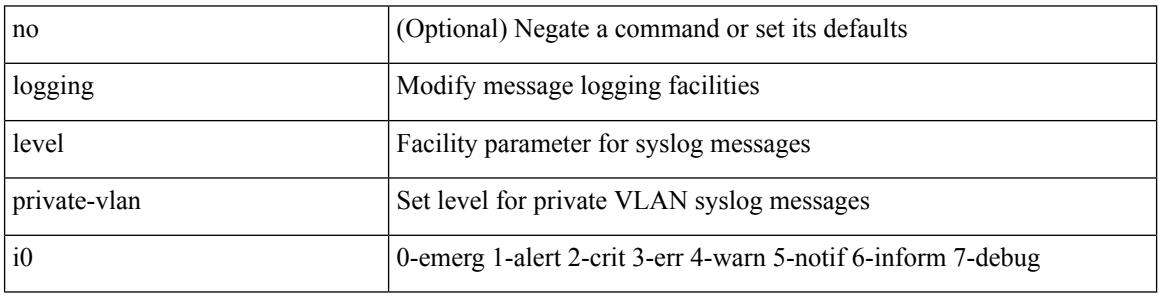

Command Mode

## **logging level ptp**

[no] logging level ptp <i0>

Syntax Description

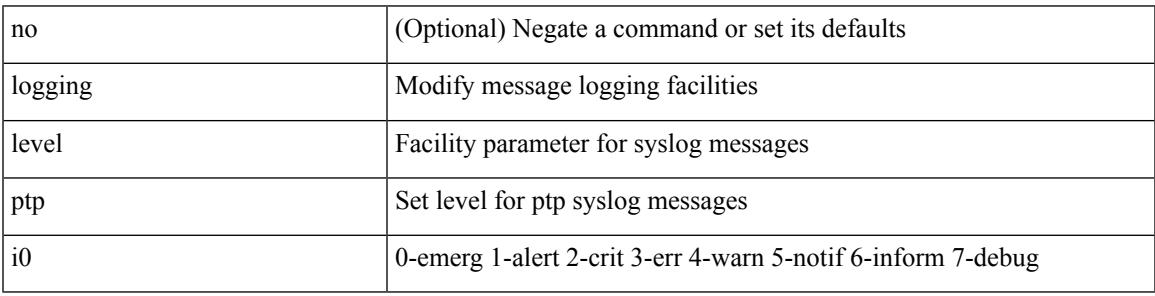

Command Mode

# **logging level radius**

logging level radius <i0> | no logging level radius [ <i0> ]

#### Syntax Description

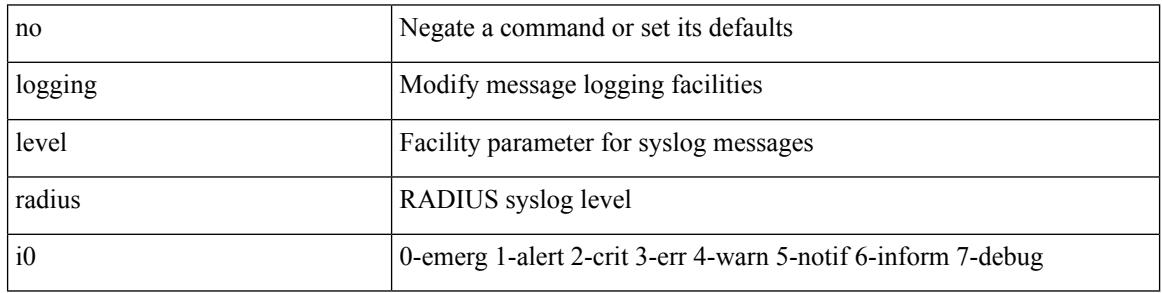

Command Mode

# **logging level res\_mgr**

[no] logging level res\_mgr <i0>

Syntax Description

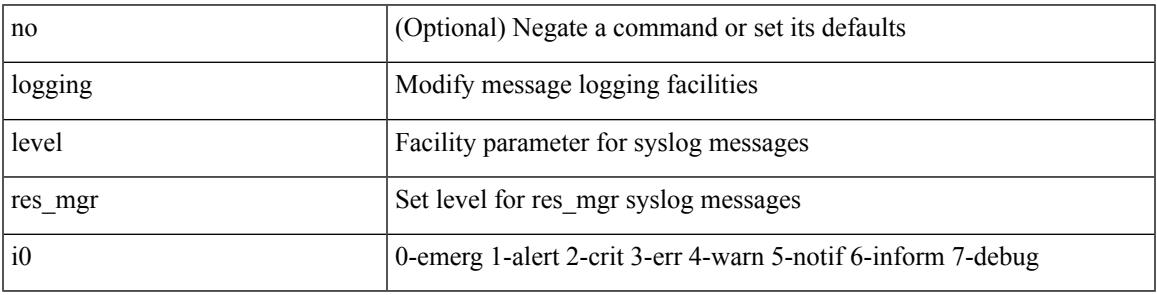

Command Mode

## **logging level rip**

[no] logging level rip <level>

Syntax Description

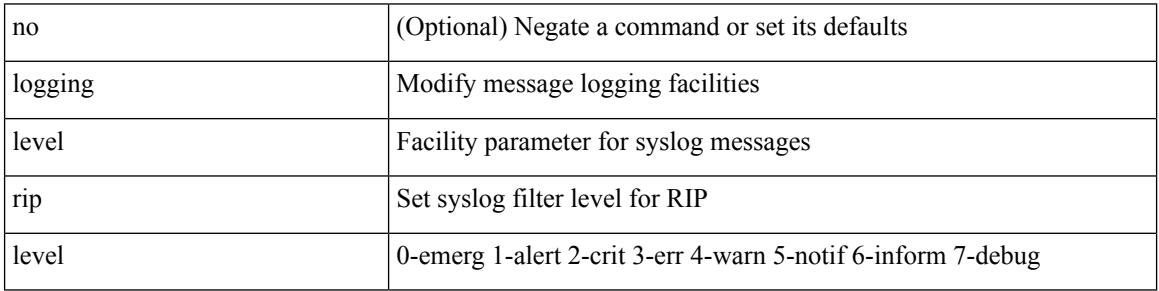

Command Mode

## **logging level rpm**

[no] logging level rpm <level>

Syntax Description

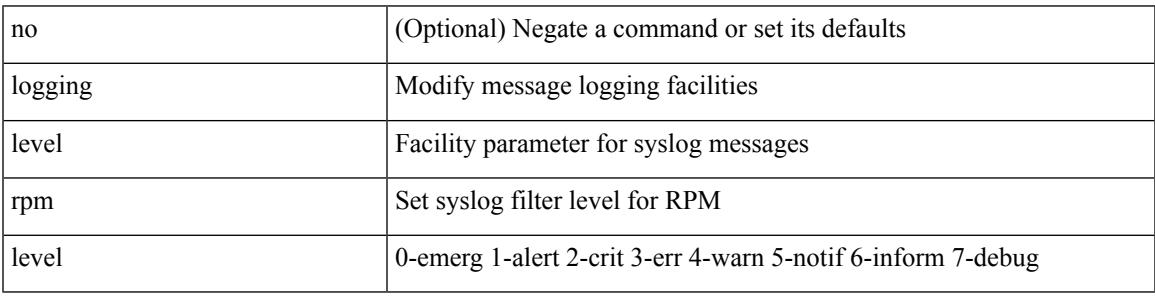

Command Mode

## **logging level rsvp**

[no] logging level rsvp <i0>

Syntax Description

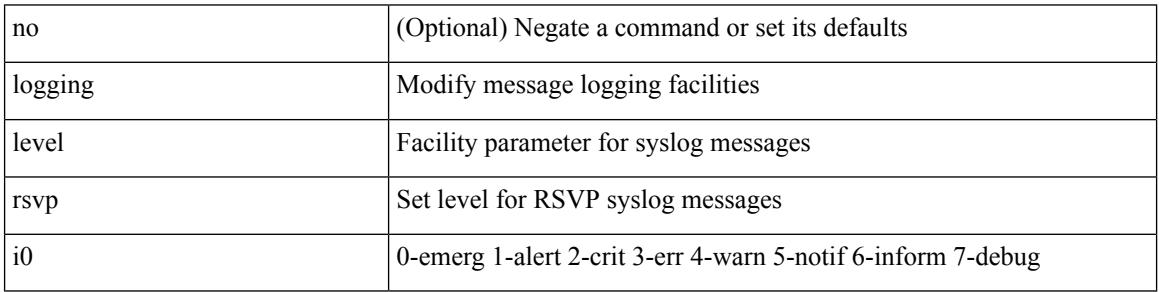

Command Mode
# **logging level sal**

[no] logging level sal <i0>

Syntax Description

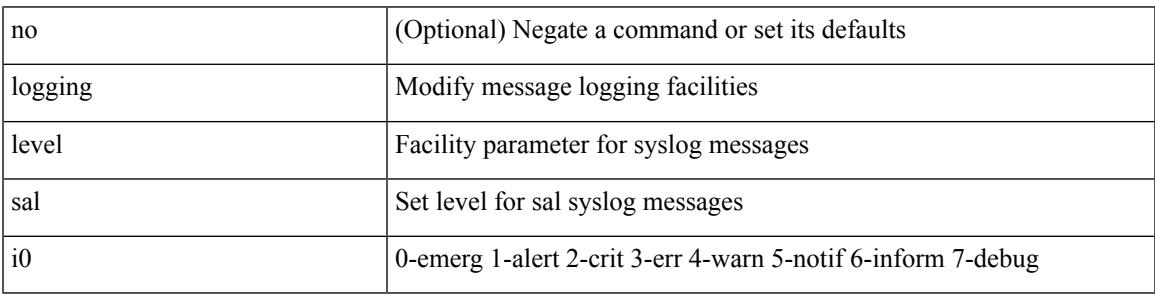

Command Mode

# **logging level scheduler**

[no] logging level scheduler <i0>

#### Syntax Description

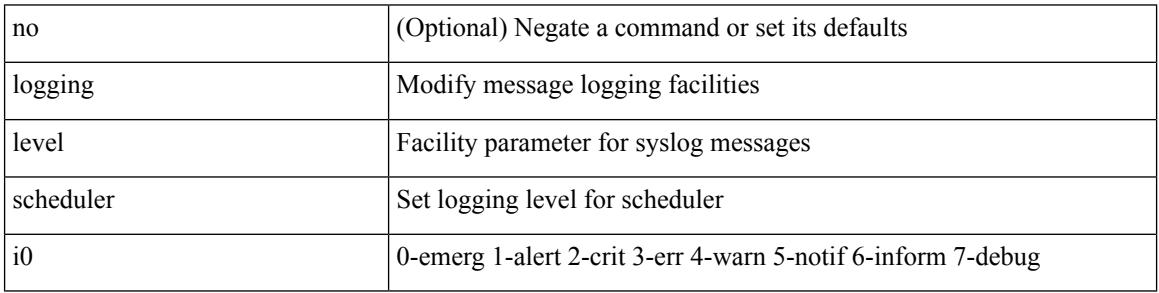

Command Mode

### **logging level segment-routing**

[no] logging level segment-routing <i0>

Syntax Description

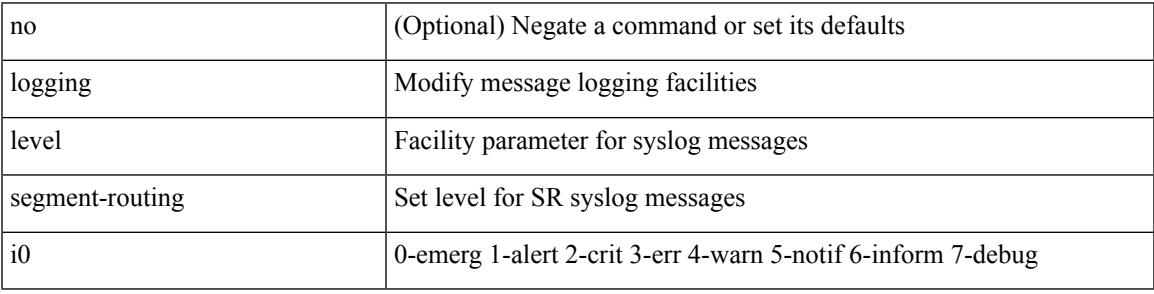

Command Mode

### **logging level session-mgr**

logging level session-mgr  $\langle i0 \rangle$  | no logging level session-mgr [ $\langle i0 \rangle$ ]

#### Syntax Description

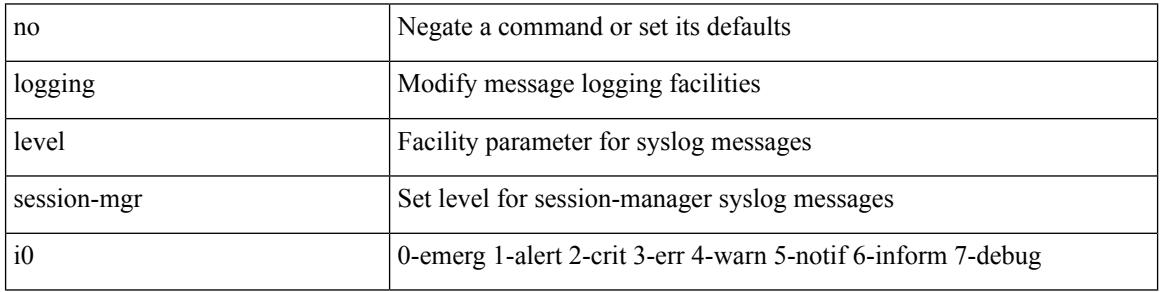

Command Mode

# **logging level sflow**

[no] logging level sflow <i0>

Syntax Description

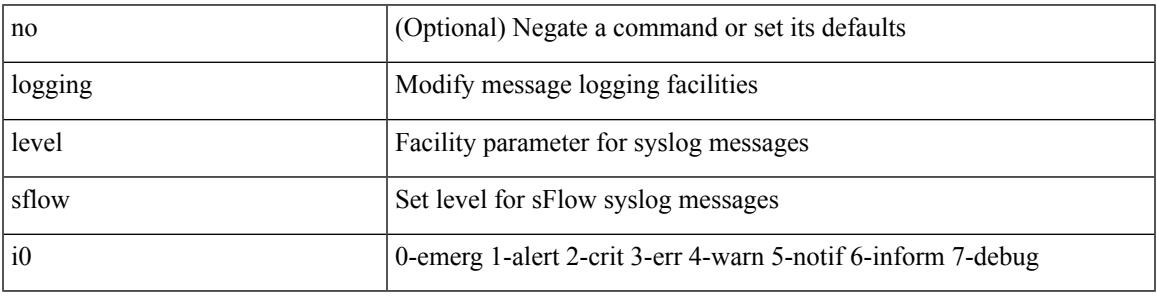

Command Mode

# **logging level smartc**

[no] logging level smartc <i0>

#### Syntax Description

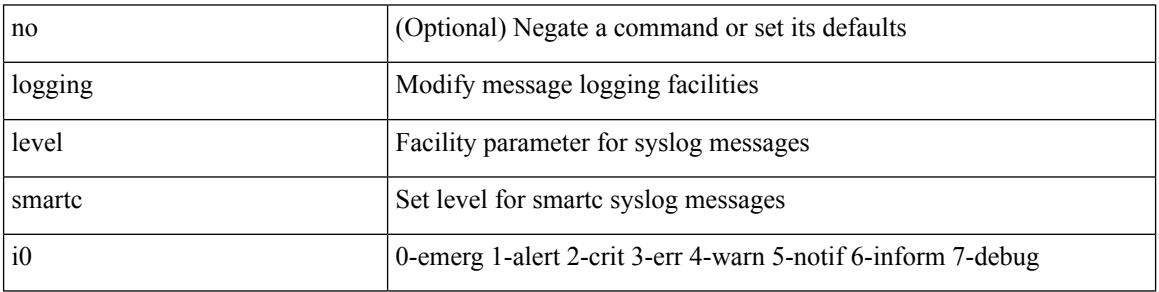

Command Mode

# **logging level smm**

[no] logging level smm <level>

Syntax Description

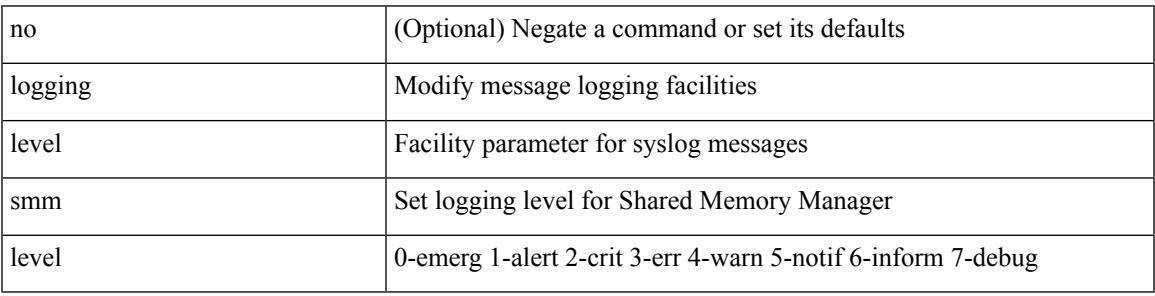

Command Mode

# **logging level snmpd**

[no] logging level snmpd <i0>

#### Syntax Description

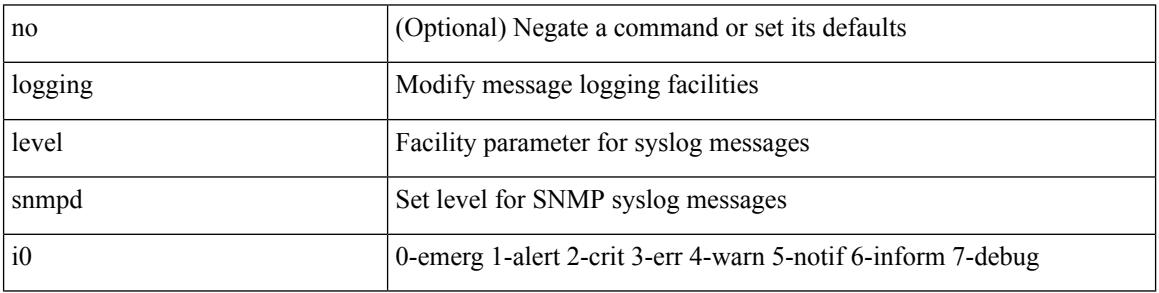

Command Mode

### **logging level snmpmib\_proc**

[no] logging level snmpmib\_proc <i0>

Syntax Description

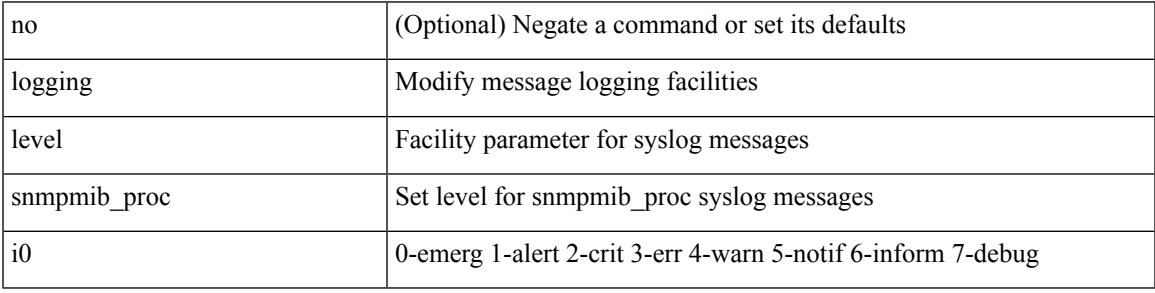

Command Mode

### **logging level spanning**

[no] logging level { spanning-tree } <i0>

#### Syntax Description

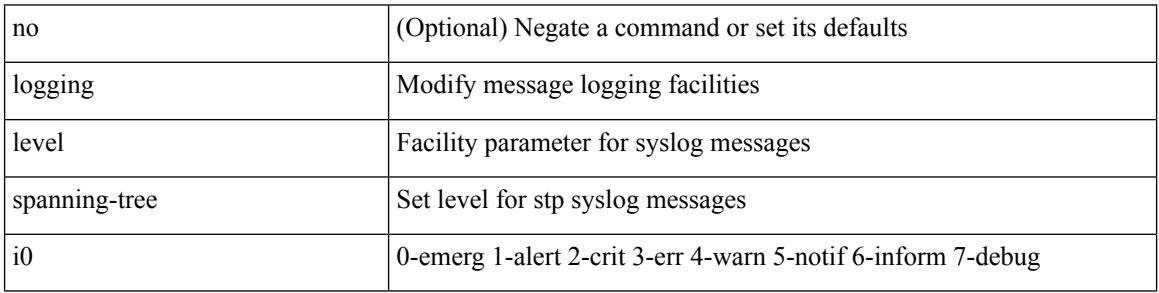

Command Mode

# **logging level spm**

[no] logging level spm <i0>

Syntax Description

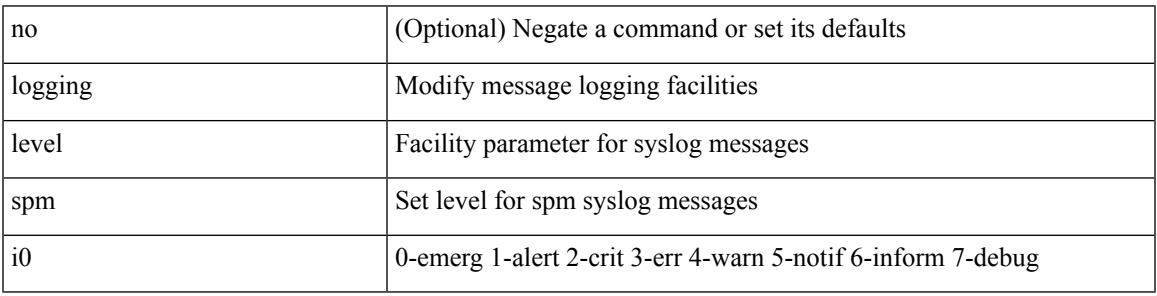

Command Mode

### **logging level stripcl**

[no] logging level stripcl <log-level>

#### Syntax Description

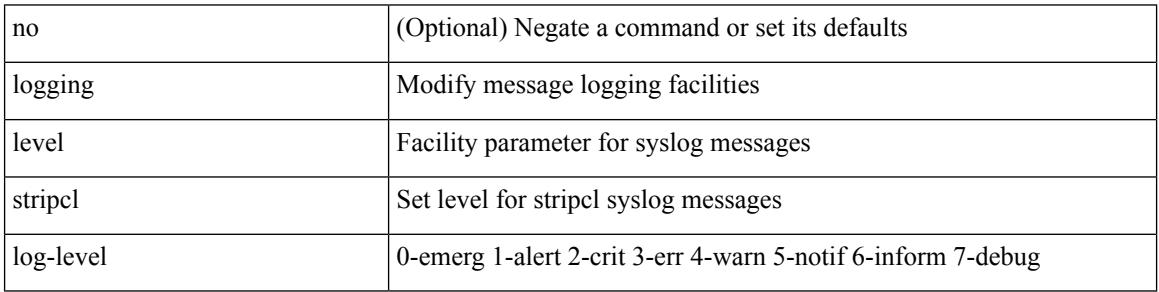

Command Mode

### **logging level sysmgr**

{ logging level sysmgr <i0> | no logging level sysmgr [ <i0> ] }

#### Syntax Description

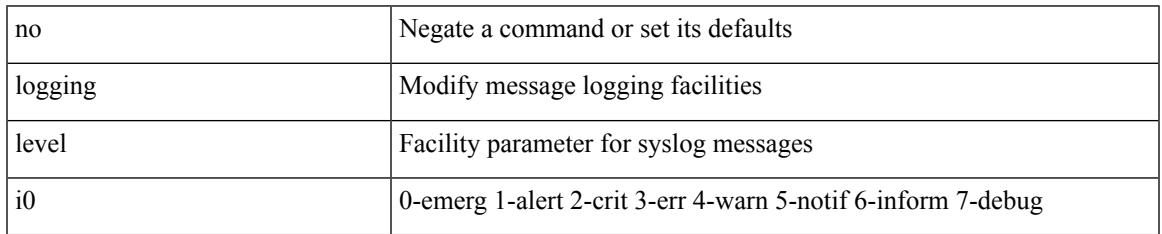

Command Mode

### **logging level tacacs**

logging level tacacs <i0> | no logging level tacacs [ <i0> ]

#### Syntax Description

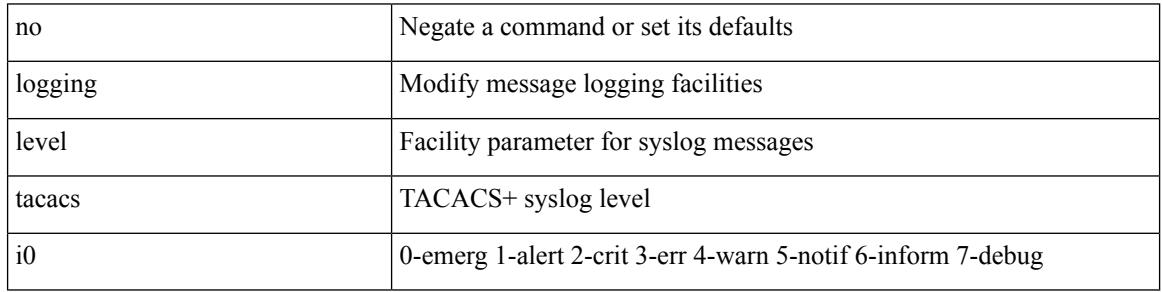

Command Mode

Ι

# **logging level tamnw**

[no] logging level tamnw <i0>

Syntax Description

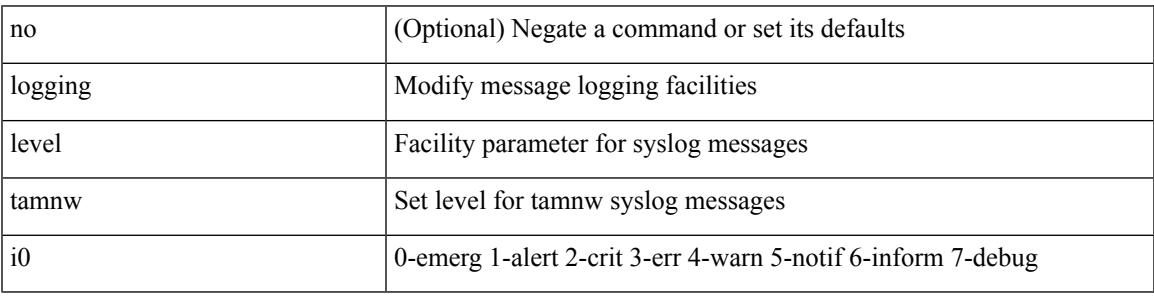

Command Mode

# **logging level telemetry**

[no] logging level telemetry <level>

#### Syntax Description

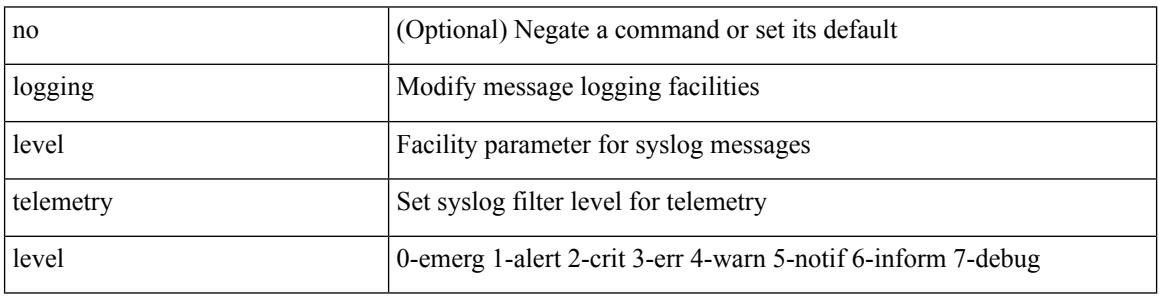

Command Mode

### **logging level template\_manager**

[no] logging level template\_manager <i0>

Syntax Description

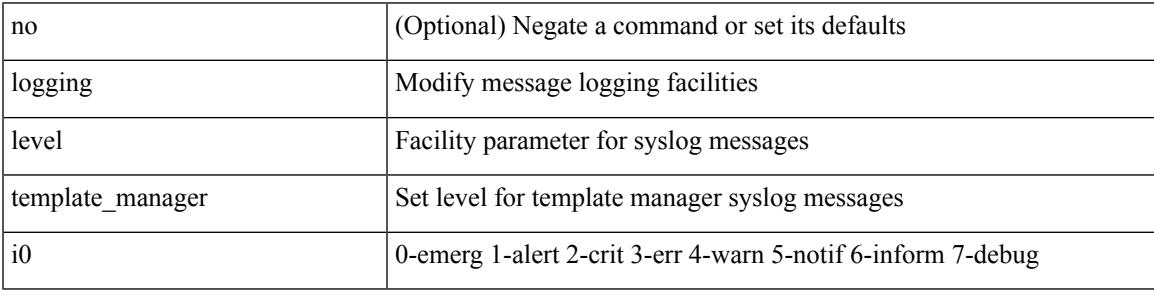

Command Mode

# **logging level track**

[no] logging level track <i0>

Syntax Description

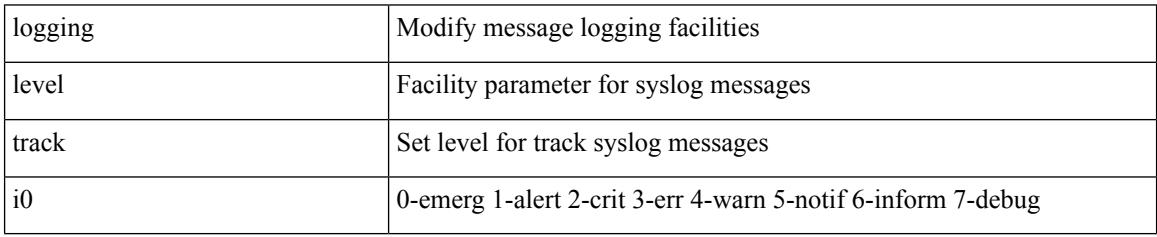

Command Mode

 $\overline{\phantom{a}}$ 

### **logging level tunnel**

logging level tunnel  $\langle i0 \rangle$  | no logging level tunnel [ $\langle i0 \rangle$ ]

Syntax Description

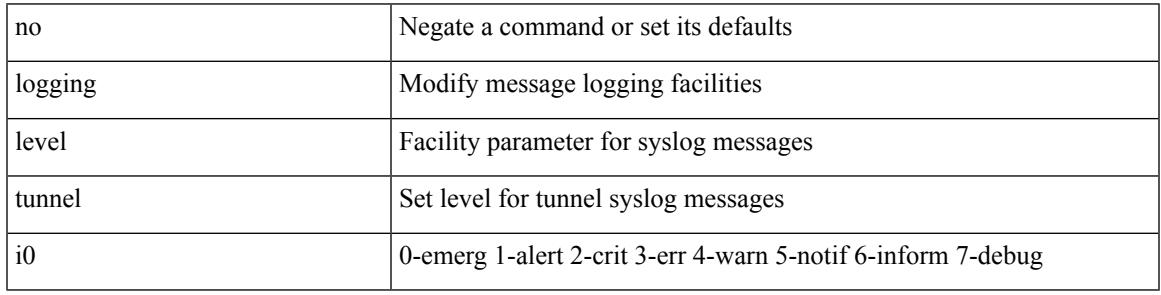

Command Mode

# **logging level u2rib**

[no] logging level  $u2rib *i*0$ 

Syntax Description

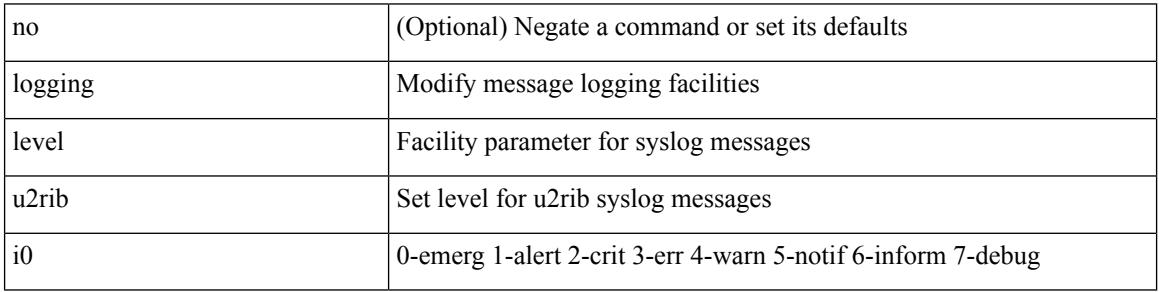

Command Mode

Ι

# **logging level u6rib**

[no] logging level u6rib <level>

Syntax Description

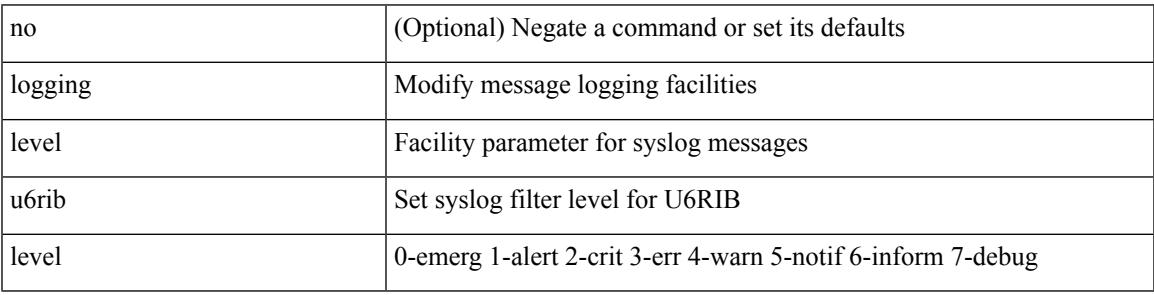

Command Mode

# **logging level udld**

[no] logging level udld <i0>

Syntax Description

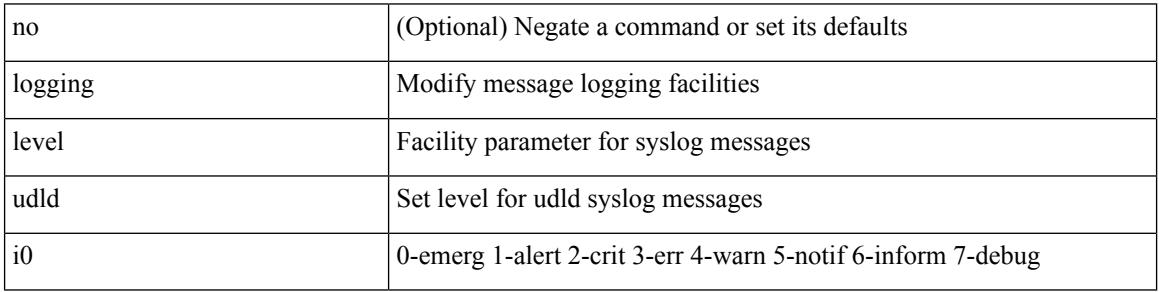

Command Mode

# **logging level ufdm**

[no] logging level ufdm <i0>

Syntax Description

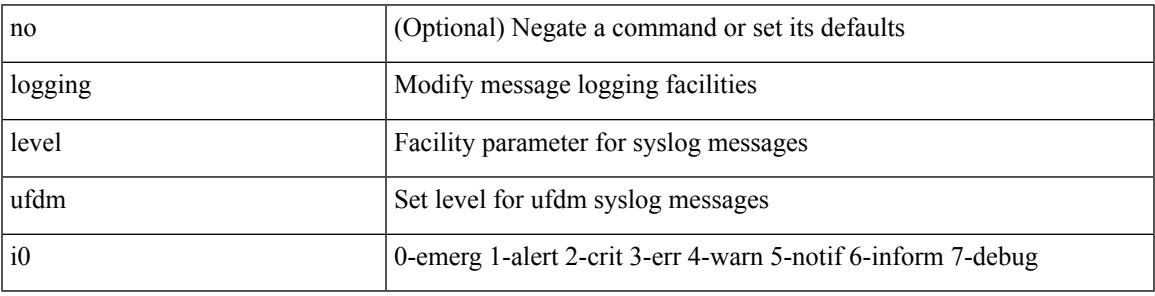

Command Mode

# **logging level urib**

[no] logging level urib <level>

#### Syntax Description

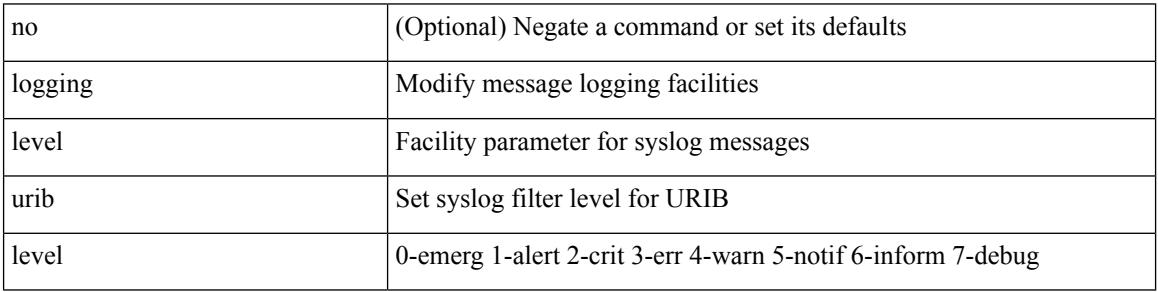

Command Mode

 $\overline{\phantom{a}}$ 

# **logging level vdc\_mgr**

[no] logging level vdc\_mgr <i0>

Syntax Description

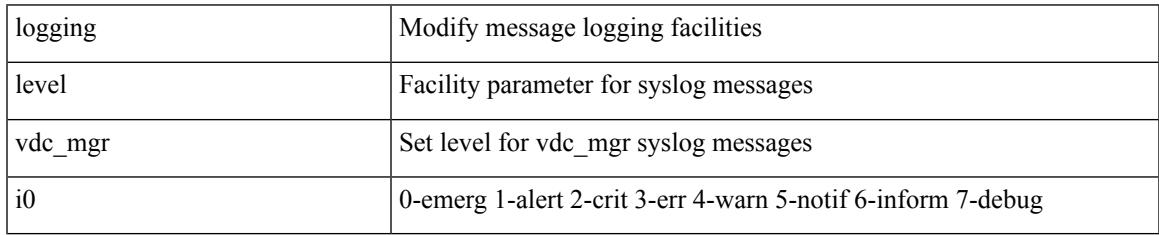

Command Mode

# **logging level virtual-service**

[no] logging level virtual-service <i0>

#### Syntax Description

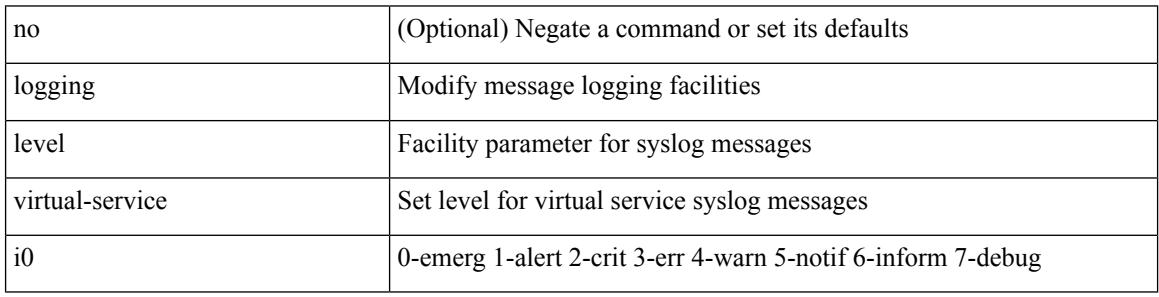

Command Mode

### **logging level vlan\_mgr**

logging level vlan\_mgr <i0> | no logging level vlan\_mgr [ <i0> ]

Syntax Description

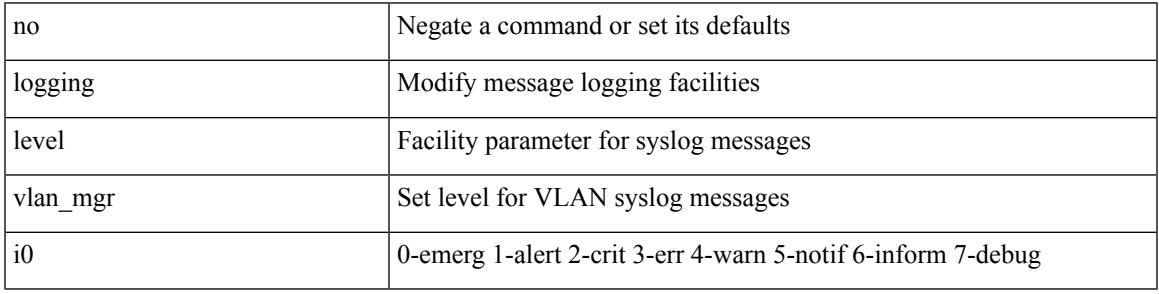

Command Mode

# **logging level vmm**

[no] logging level vmm <i0>

#### Syntax Description

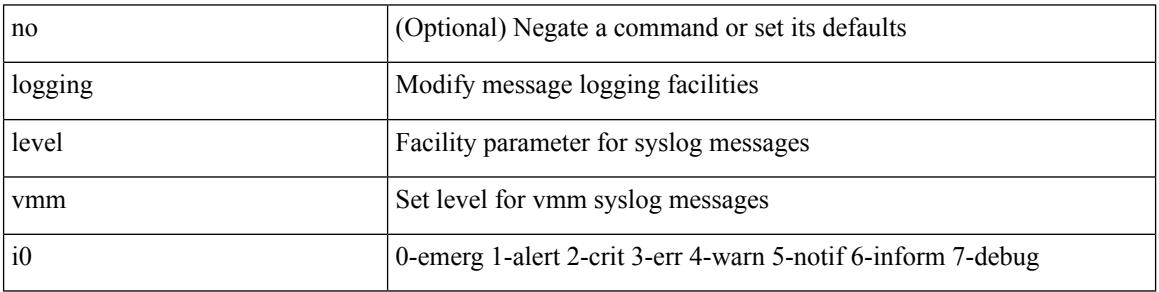

Command Mode

 $\overline{\phantom{a}}$ 

### **logging level vmtracker**

[no] logging level vmtracker <i0>

Syntax Description

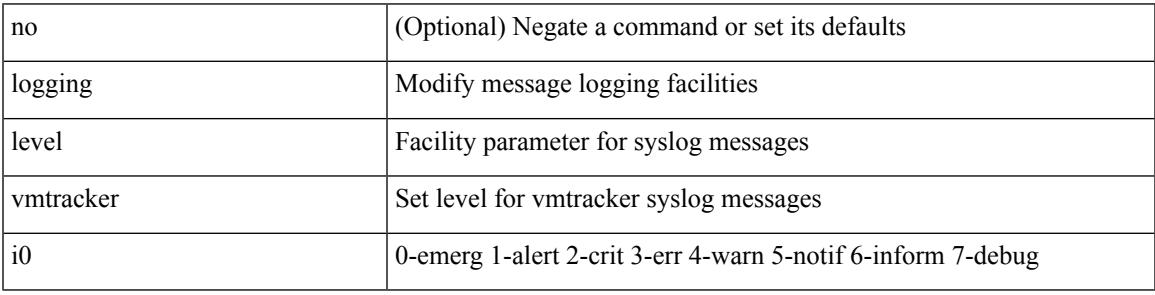

Command Mode

# **logging level vpc**

[no] logging level vpc <i0>

Syntax Description

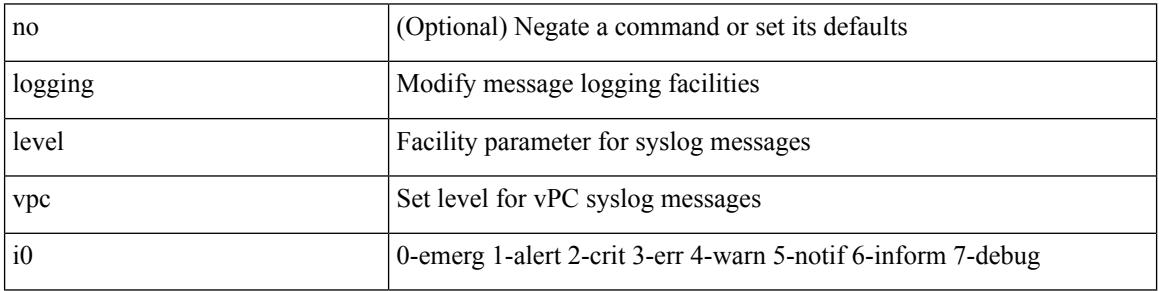

Command Mode

 $\overline{\phantom{a}}$ 

# **logging level vrrp**

[no] logging level { vrrp-cfg <cfg\_level\_num> | vrrp-eng <eng\_level\_num> }

#### Syntax Description

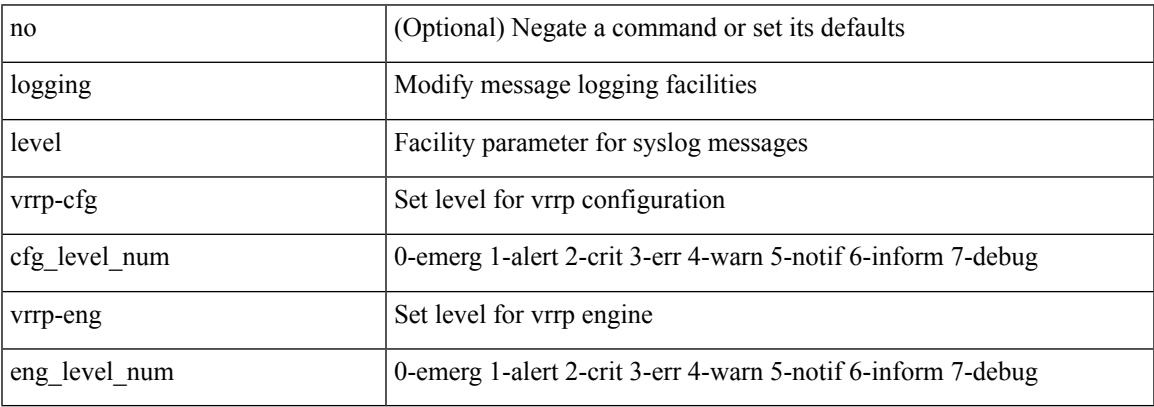

Command Mode

# **logging level vrrpv3**

[no] logging level { vrrpv3 <level> }

#### Syntax Description

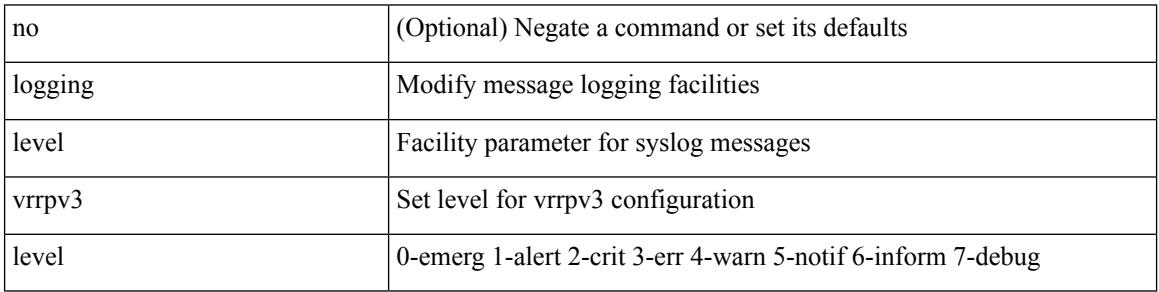

Command Mode

 $\overline{\phantom{a}}$ 

### **logging level vsan**

{ logging level vsan <i0> | no logging level vsan [ <i1> ] }

Syntax Description

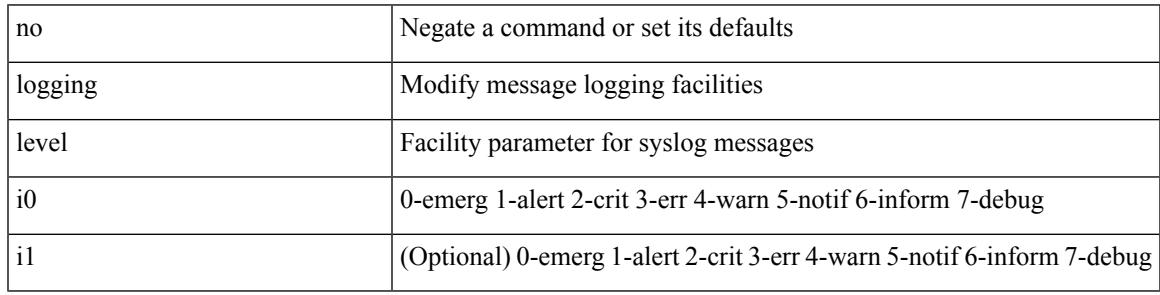

Command Mode

# **logging level vshd**

[no] logging level vshd <i0>

#### Syntax Description

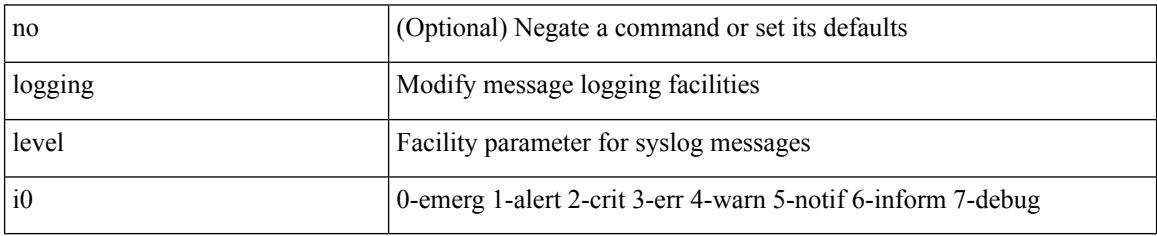

Command Mode

# **logging level vtp**

[no] logging level vtp <i0>

Syntax Description

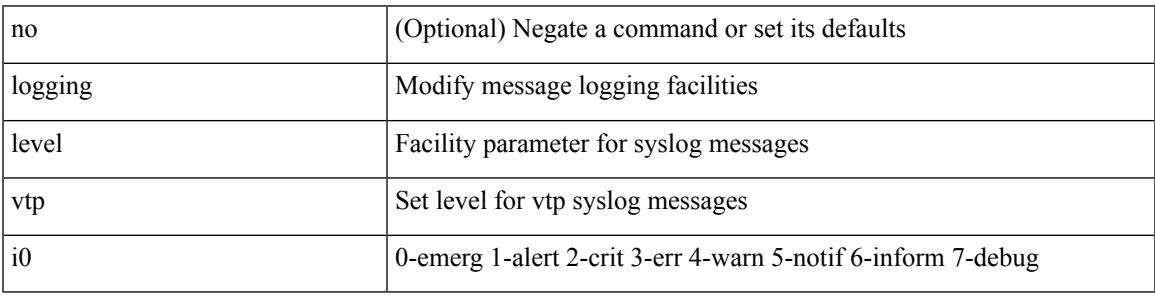

Command Mode

# **logging level wwnm**

[no] logging level wwnm <i0>

#### Syntax Description

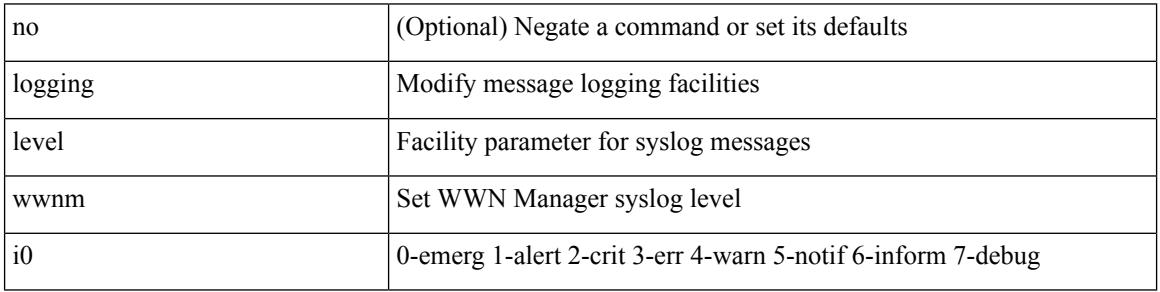

Command Mode
I

# **logging level xbar**

[no] logging level xbar <i0>

Syntax Description

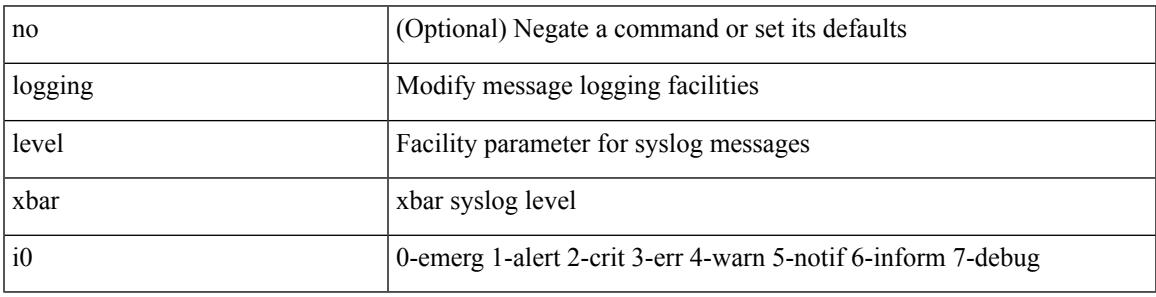

Command Mode

## **logging logfile**

{ logging logfile  $\langle s0 \rangle \langle i0 \rangle$  [ size  $\langle i1 \rangle$  ] | no logging logfile [ $\langle s0 \rangle \langle i0 \rangle$  [ size  $\langle i1 \rangle$  ] }

#### Syntax Description

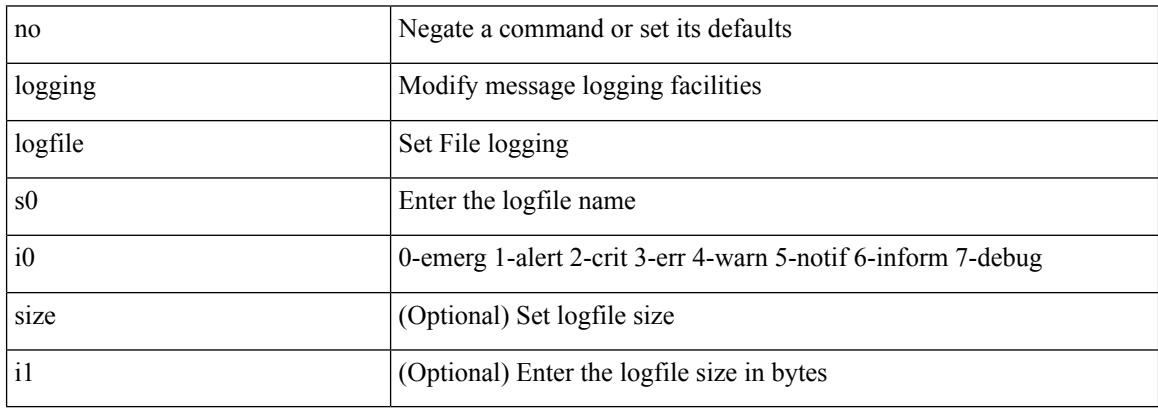

Command Mode

### **logging message interface type ethernet**

logging message interface type ethernet <info> | no logging message interface type ethernet <info>

#### Syntax Description

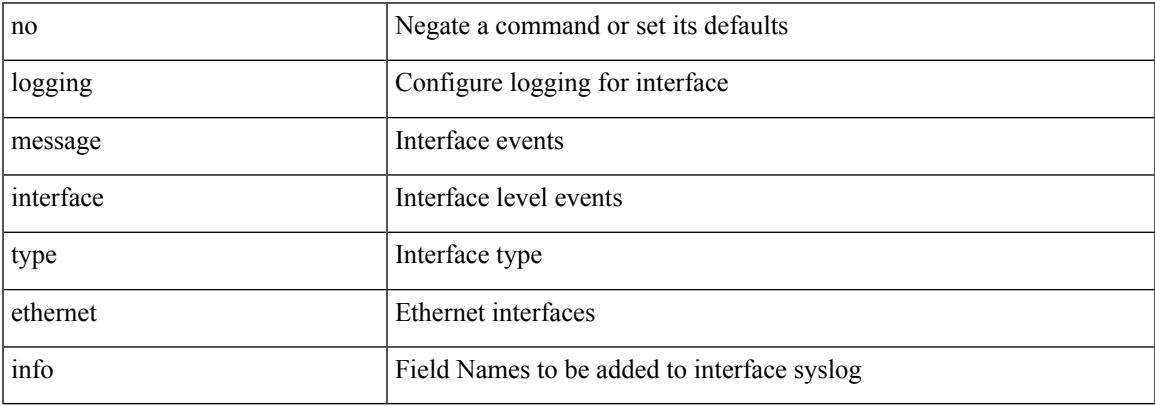

Command Mode

I

## **logging module**

[no] logging module [  $\leq i0$  ]

Syntax Description

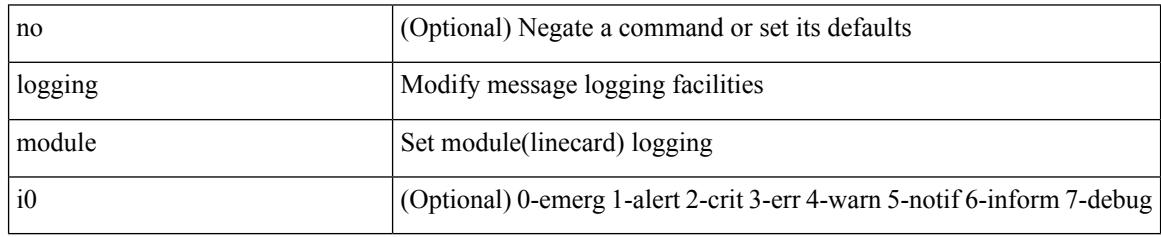

Command Mode

# **logging monitor**

I

[no] logging monitor [ <i0>]

Syntax Description

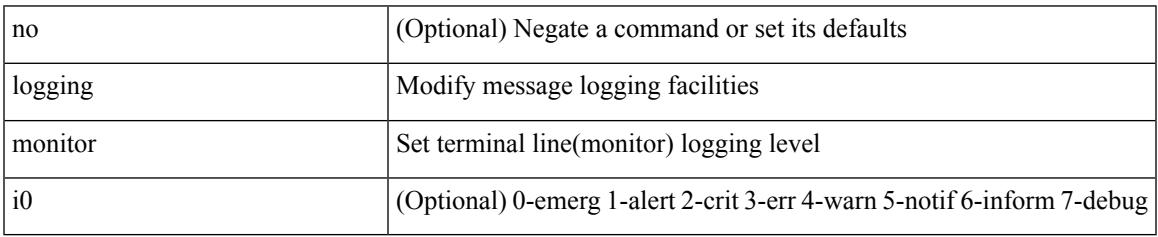

Command Mode

## **logging origin-id**

[no] logging origin-id { hostname | ip <ip0> | string <s0> }

#### Syntax Description

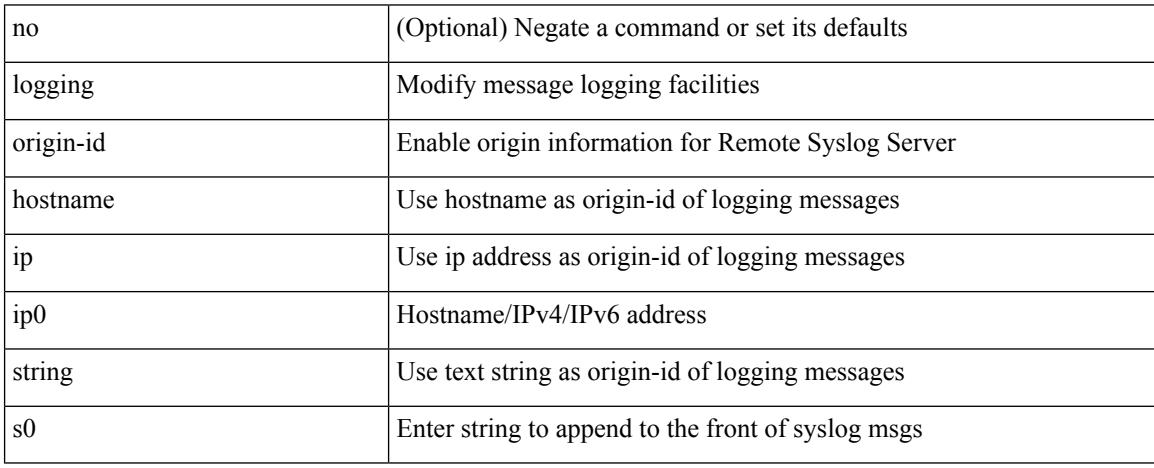

Command Mode

Ι

# **logging rate-limit**

[no] logging rate-limit

Syntax Description

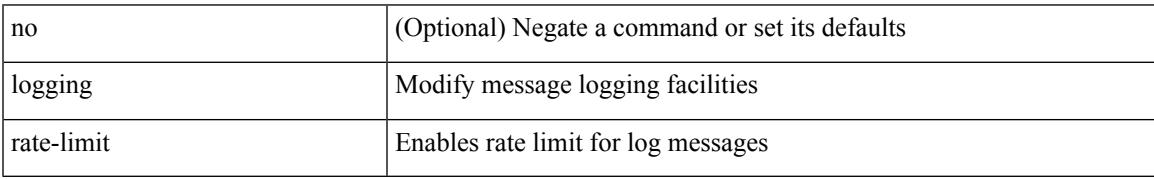

Command Mode

# **logging rfc-strict 5424**

[no] logging rfc-strict { 5424 }

#### Syntax Description

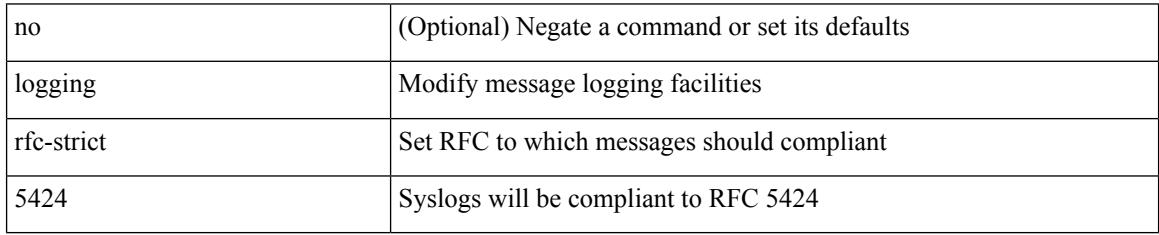

Command Mode

### **logging server**

[no] logging server <host0> [[ <i1> ] [ port <port> ] [ secure [ trustpoint client-identity <trustpoint-label>] ] [ use-vrf { <vrf-name> | <vrf-known-name> } | facility { auth | authpriv | cron | daemon | ftp | kernel | local0 | local1 | local2 | local3 | local4 | local5 | local6 | local7 | lpr | mail | news | syslog | user | uucp } ] + ]

Syntax Description

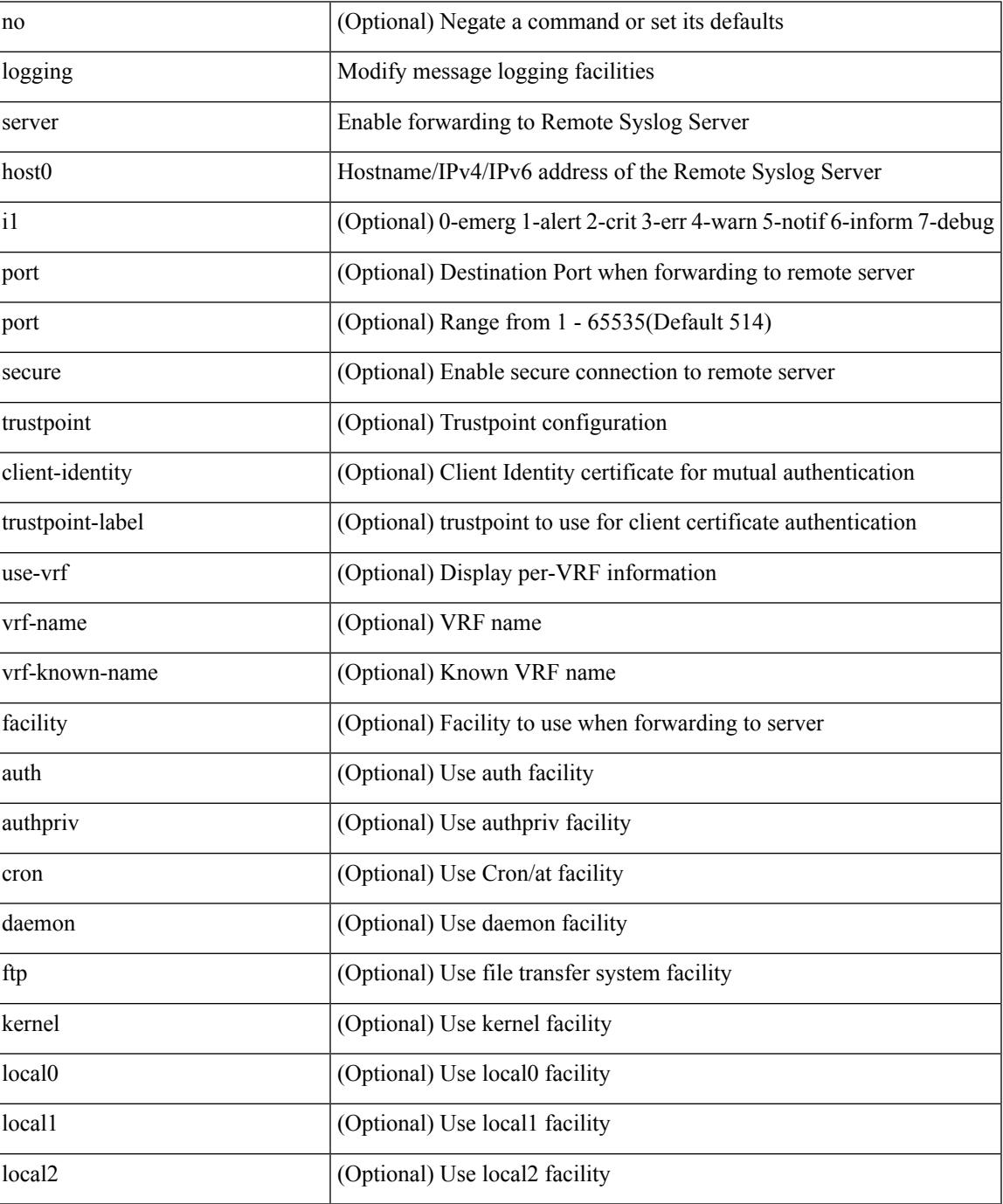

 $\mathbf I$ 

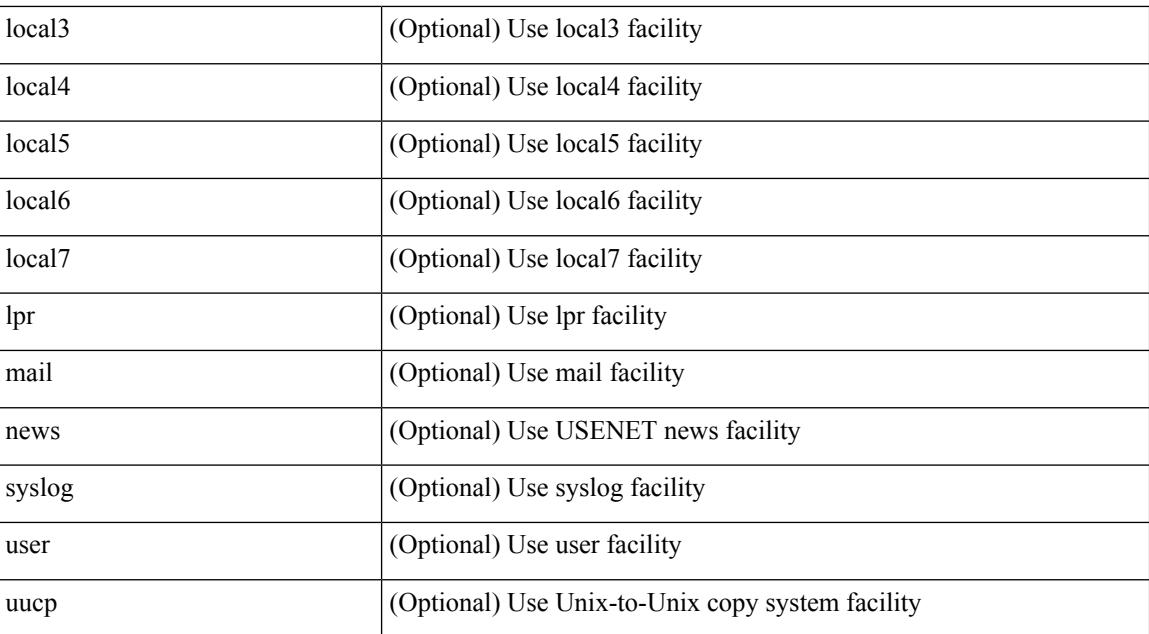

Command Mode

## **logging server dns-refresh-interval**

[no] logging server dns-refresh-interval <i0>

Syntax Description

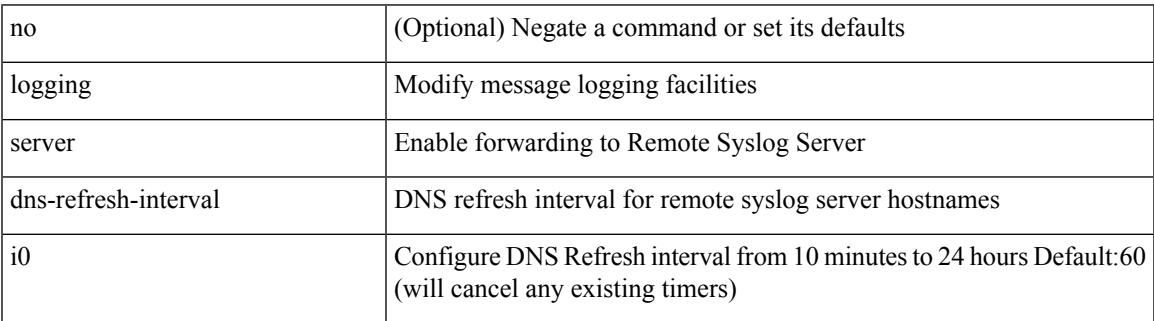

Command Mode

## **logging source-interface**

{ logging source-interface <interface> | no logging source-interface }

#### Syntax Description

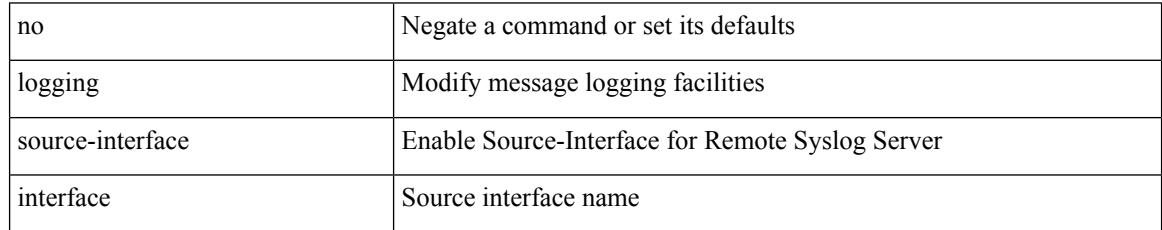

Command Mode

 $\overline{\phantom{a}}$ 

## **logging timestamp**

[no] logging timestamp { microseconds | milliseconds | seconds }

Syntax Description

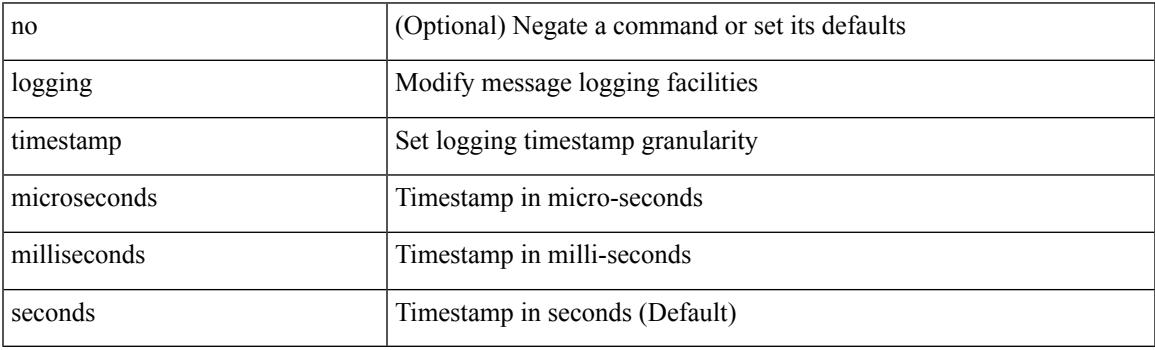

Command Mode

# **login on-failure log**

[no] login on-failure log

Syntax Description

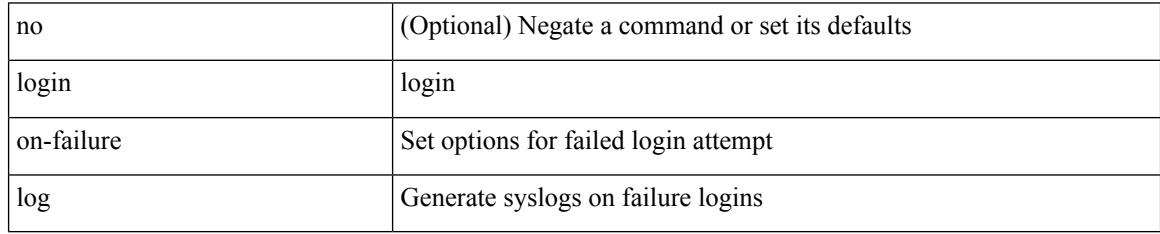

Command Mode

## **login on-success log**

[no] login on-success log

Syntax Description

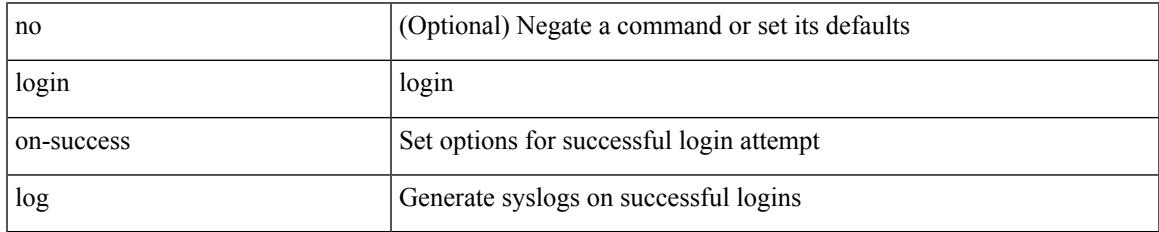

Command Mode

## **logout-warning**

 $\{$  logout-warning  $\langle i0 \rangle$  | no logout-warning  $[\langle i0 \rangle]$ 

#### Syntax Description

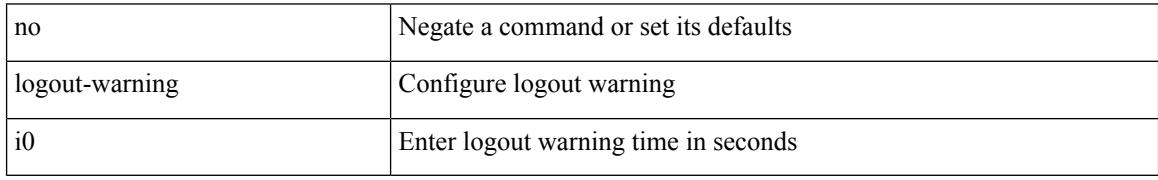

Command Mode

• /exec/configure/line

## **low-memory exempt**

[ no | default ] low-memory exempt

#### Syntax Description

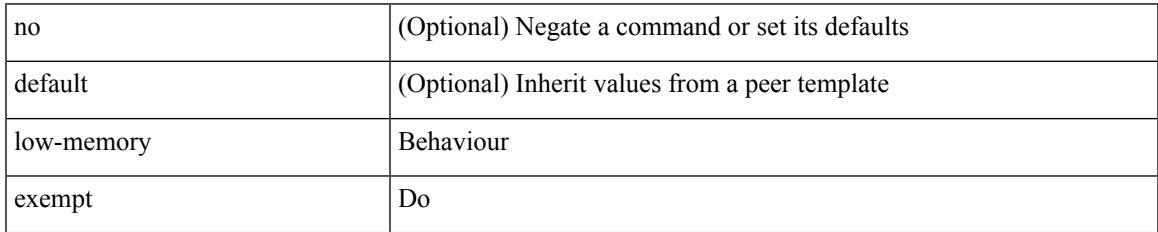

Command Mode

• /exec/configure/router-bgp/router-bgp-neighbor-sess

### **lshow**

#### lshow

Syntax Description

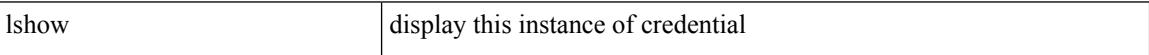

Command Mode

• /exec/configure/dot1x-cred

## **lsp-gen-interval**

lsp-gen-interval <max-wait> [ <initial-wait> <second-wait> ] | no lsp-gen-interval <max-wait> [ <initial-wait> <second-wait> ]

#### Syntax Description

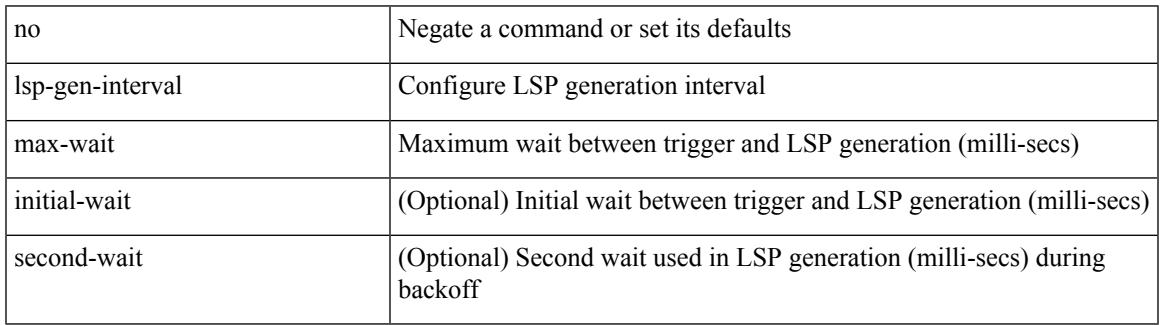

Command Mode

• /exec/configure/l2mp-isis/l2mp-isis-vrf-common

## **lsp-gen-interval**

lsp-gen-interval <level> <max-wait> [ <initial-wait> <second-wait> ] | no lsp-gen-interval <level> <max-wait> [ <initial-wait> <second-wait>]

#### Syntax Description

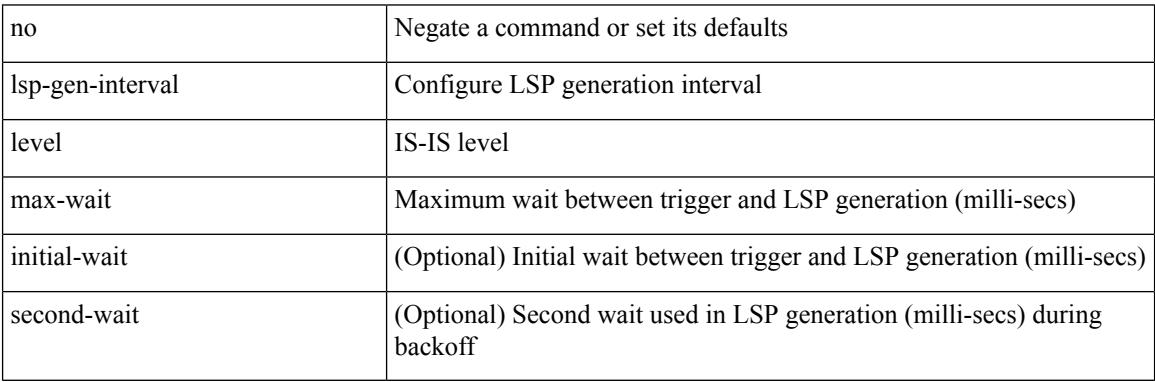

Command Mode

• /exec/configure/router-isis/router-isis-vrf-common

## **lsp-gen-interval**

lsp-gen-interval <max-wait> [ <initial-wait> <second-wait> ] | no lsp-gen-interval <max-wait> [ <initial-wait> <second-wait> ]

#### Syntax Description

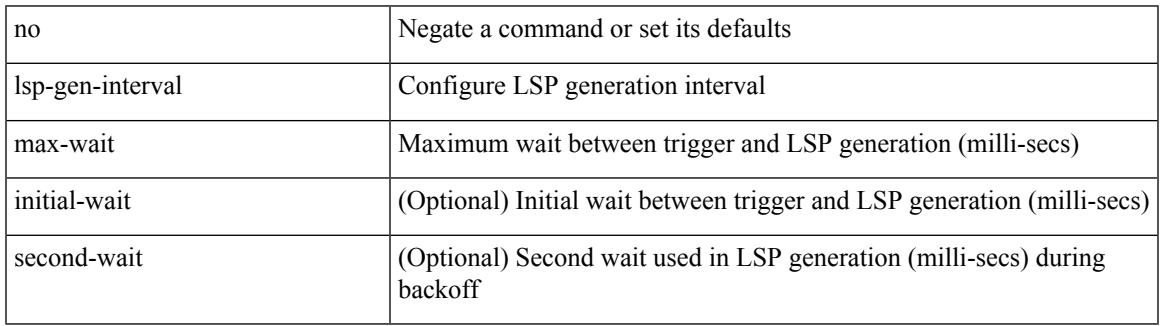

Command Mode

• /exec/configure/otv-isis/otv-isis-vrf-common

### **lsp-mtu**

lsp-mtu <mtu> | no lsp-mtu [ <mtu> ]

#### Syntax Description

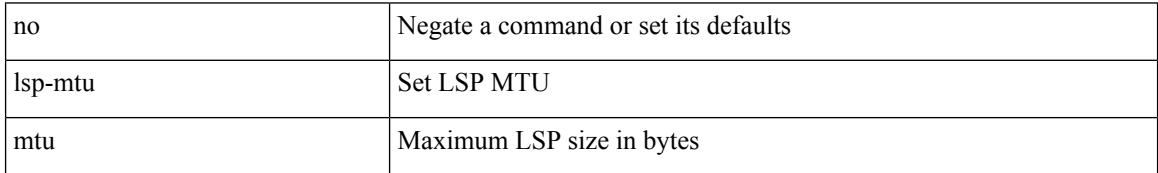

Command Mode

• /exec/configure/otv-isis/otv-isis-vrf-common

## **lsp-mtu**

I

lsp-mtu <mtu> | no lsp-mtu [ <mtu> ]

Syntax Description

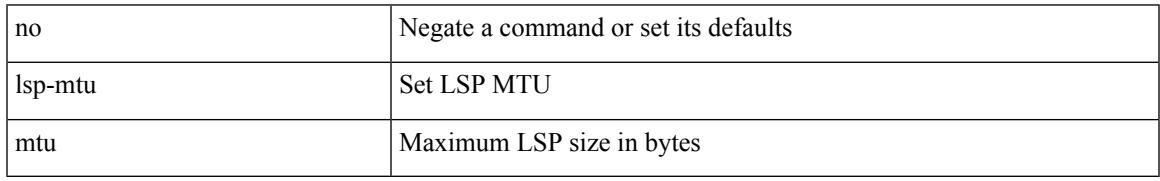

Command Mode

• /exec/configure/router-isis/router-isis-vrf-common

### **lsp-mtu**

lsp-mtu <mtu> | no lsp-mtu [ <mtu> ]

#### Syntax Description

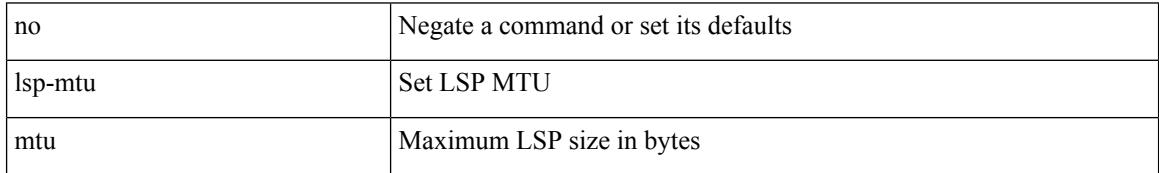

Command Mode

• /exec/configure/l2mp-isis/l2mp-isis-vrf-common

# **lsp**

I

### [no] lsp <lsp-name>

Syntax Description

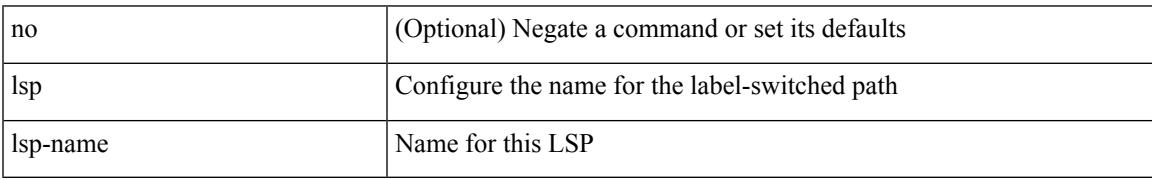

Command Mode

• /exec/configure/mpls\_static/ipv6

I

# **lsp**

### [no] lsp <lsp-name>

Syntax Description

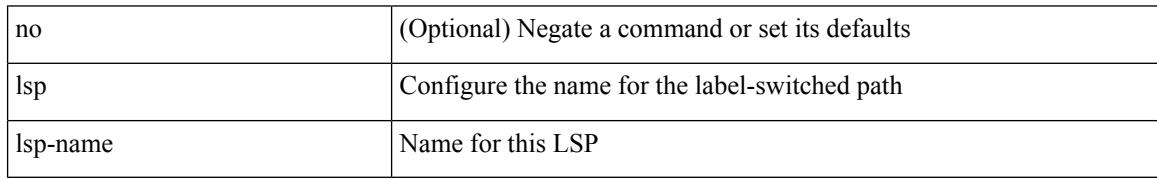

Command Mode

• /exec/configure/mpls\_static/ipv4

# **lsp attributes**

Ι

[no] lsp attributes <name>

Syntax Description

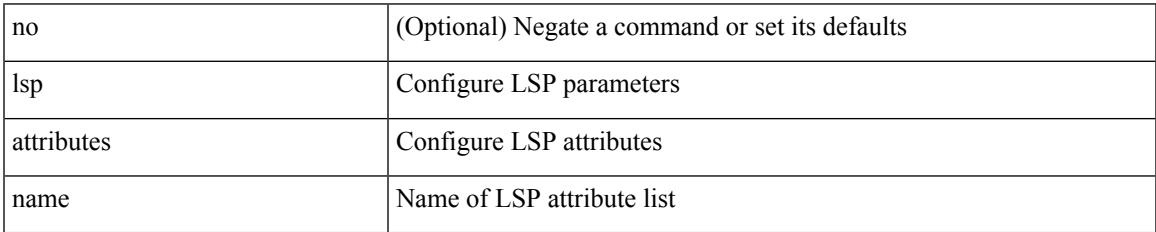

Command Mode

 $\mathbf I$ 

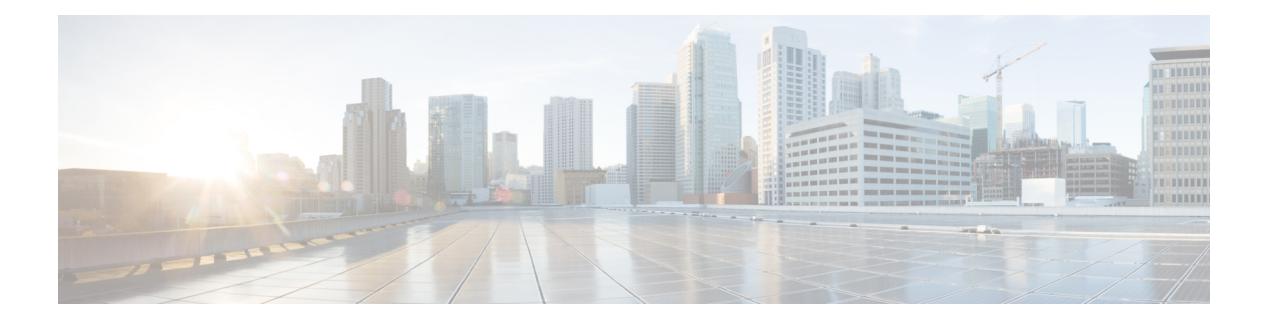

### **M Commands**

- m2rib debug log-size [transactions,](#page-2589-0) on page 2462
- [mac-addr,](#page-2590-0) on page 2463
- [mac-address,](#page-2591-0) on page 2464
- [mac-address,](#page-2592-0) on page 2465
- [mac-address,](#page-2593-0) on page 2466
- [mac-address](#page-2594-0) bpdu source version 2, on page 2467
- [mac-address](#page-2595-0) destination, on page 2468
- mac-address [ipv6-extract,](#page-2596-0) on page 2469
- [mac-learn](#page-2597-0) disable, on page 2470
- [mac-learn](#page-2598-0) disable, on page 2471
- [mac-list](#page-2599-0) permit, on page 2472
- mac [address-table](#page-2600-0) aging-time, on page 2473
- mac address-table [guard-vpc-peergw-mac,](#page-2601-0) on page 2474
- mac [address-table](#page-2602-0) loop-detect port-down, on page 2475
- mac [address-table](#page-2603-0) multicast vlan interface, on page 2476
- mac [address-table](#page-2604-0) notification mac-move, on page 2477
- mac [address-table](#page-2605-0) notification threshold, on page 2478
- mac [address-table](#page-2606-0) static vlan interface, on page 2479
- mac [address-table](#page-2607-0) static vni, on page 2480
- mac [address,](#page-2608-0) on page 2481
- mac [address](#page-2609-0) inherit, on page 2482
- mac advert [interval,](#page-2610-0) on page 2483
- mac port [access-group,](#page-2611-0) on page 2484
- macsec keychain macsec [keychain,](#page-2612-0) on page 2485
- [macsec](#page-2613-0) policy, on page 2486
- macsec [shutdown,](#page-2614-0) on page 2487
- [managed-config-flag,](#page-2615-0) on page 2488
- [management,](#page-2616-0) on page 2489
- [map-notify-group,](#page-2617-0) on page 2490
- [map-server](#page-2618-0) key, on page 2491
- [master](#page-2619-0) ipv4, on page 2492
- [match-address,](#page-2620-0) on page 2493
- [match,](#page-2621-0) on page 2494
- [match,](#page-2622-0) on page 2495
- match [access-group](#page-2626-0) name, on page 2499
- match [address,](#page-2627-0) on page 2500
- match [as-number,](#page-2628-0) on page 2501
- match as-number [as-path-list,](#page-2629-0) on page 2502
- match [as-path,](#page-2630-0) on page 2503
- match [class-map,](#page-2631-0) on page 2504
- match [community,](#page-2632-0) on page 2505
- [match](#page-2633-0) cos, on page 2506
- [match](#page-2634-0) cos, on page 2507
- match [datalink,](#page-2635-0) on page 2508
- match [datalink,](#page-2636-0) on page 2509
- match [datalink,](#page-2637-0) on page 2510
- [match](#page-2638-0) dscp, on page 2511
- [match](#page-2639-0) dscp, on page 2512
- match evpn [route-type,](#page-2640-0) on page 2513
- match [extcommunity,](#page-2641-0) on page 2514
- match [interface,](#page-2642-0) on page 2515
- match ip [address,](#page-2643-0) on page 2516
- match ip address [prefix-list,](#page-2644-0) on page 2517
- match ip [multicast](#page-2645-0) rp, on page 2518
- match ip next-hop [prefix-list,](#page-2646-0) on page 2519
- match ip [protocol,](#page-2647-0) on page 2520
- match ip [protocol,](#page-2648-0) on page 2521
- match ip [route-source](#page-2649-0) prefix-list, on page 2522
- match ip source [address,](#page-2650-0) on page 2523
- match ipv4 [protocol,](#page-2651-0) on page 2524
- match ipv4 source [address,](#page-2652-0) on page 2525
- match ipv4 source [address,](#page-2653-0) on page 2526
- match ipv4 transport [destination,](#page-2654-0) on page 2527
- [match](#page-2655-0) ipv6, on page 2528
- [match](#page-2656-0) ipv6, on page 2529
- match ipv6 [address,](#page-2657-0) on page 2530
- match ipv6 address [prefix-list,](#page-2658-0) on page 2531
- match ipv6 [multicast](#page-2659-0) rp, on page 2532
- match ipv6 next-hop [prefix-list,](#page-2660-0) on page 2533
- match ipv6 [protocol,](#page-2661-0) on page 2534
- match ipv6 [route-source](#page-2662-0) prefix-list, on page 2535
- match ipv6 transport [destination,](#page-2663-0) on page 2536
- match [mac-list,](#page-2664-0) on page 2537
- match [metric,](#page-2665-0) on page 2538
- match [ospf-area,](#page-2666-0) on page 2539
- match [protocol](#page-2667-0) arp, on page 2540
- match [qos-group2,](#page-2668-0) on page 2541
- match [qos-group2,](#page-2669-0) on page 2542
- match [redirect,](#page-2670-0) on page 2543
- match [route-type,](#page-2671-0) on page 2544
- match [source-protocol,](#page-2672-0) on page 2545
- [match](#page-2673-0) tag, on page 2546
- match transport [destination,](#page-2674-0) on page 2547
- match transport [destination,](#page-2675-0) on page 2548
- [max-backoff,](#page-2676-0) on page 2549
- [max-backoff,](#page-2677-0) on page 2550
- [max-lsa,](#page-2678-0) on page 2551
- [max-lsa,](#page-2679-0) on page 2552
- [max-lsp-lifetime,](#page-2680-0) on page 2553
- [max-lsp-lifetime,](#page-2681-0) on page 2554
- [max-lsp-lifetime,](#page-2682-0) on page 2555
- [max-metric](#page-2683-0) router-lsa, on page 2556
- [max-metric](#page-2684-0) router-lsa, on page 2557
- [max-ports,](#page-2685-0) on page 2558
- [max-ports,](#page-2686-0) on page 2559
- [maxas-limit,](#page-2687-0) on page 2560
- [maximum-paths,](#page-2688-0) on page 2561
- [maximum-paths,](#page-2689-0) on page 2562
- [maximum-paths,](#page-2690-0) on page 2563
- [maximum-paths,](#page-2691-0) on page 2564
- [maximum-paths,](#page-2692-0) on page 2565
- [maximum-paths,](#page-2693-0) on page 2566
- [maximum-paths,](#page-2694-0) on page 2567
- [maximum-paths](#page-2695-0) eibgp, on page 2568
- [maximum-paths](#page-2696-0) mixed, on page 2569
- [maximum-peers,](#page-2697-0) on page 2570
- [maximum-prefix,](#page-2698-0) on page 2571
- [maximum-prefix,](#page-2699-0) on page 2572
- [maximum](#page-2700-0) routes, on page 2573
- [mcast-group,](#page-2701-0) on page 2574
- [mdix](#page-2702-0) auto, on page 2575
- mdt [asm-use-shared-tree,](#page-2703-0) on page 2576
- mdt data, on page [2577](#page-2704-0)
- mdt data [bidir-enable,](#page-2705-0) on page 2578
- mdt [default,](#page-2706-0) on page 2579
- mdt [enforce-bgp-mdt-safi,](#page-2707-0) on page 2580
- mdt mtu, on page [2581](#page-2708-0)
- mdt pim [hello-interval,](#page-2709-0) on page 2582
- mdt pim [jp-interval,](#page-2710-0) on page 2583
- mdt [source,](#page-2711-0) on page 2584
- [media-type](#page-2712-0) auto, on page 2585
- [media-type](#page-2713-0) rj45, on page 2586
- [media-type](#page-2714-0) sfp, on page 2587
- [media,](#page-2715-0) on page 2588
- [medium,](#page-2716-0) on page 2589
- medium [broadcast,](#page-2717-0) on page 2590
- medium [broadcast,](#page-2718-0) on page 2591
- [medium](#page-2719-0) p2p, on page 2592
- [medium](#page-2720-0) p2p, on page 2593
- [member](#page-2721-0) vlan, on page 2594
- [member](#page-2722-0) vni, on page 2595
- [member](#page-2723-0) vni, on page 2596
- member vni [associate-vrf,](#page-2724-0) on page 2597
- member vni [mcast-group,](#page-2725-0) on page 2598
- [message-digest-key](#page-2726-0) md5, on page 2599
- [message-digest-key](#page-2727-0) md5, on page 2600
- [metric-style](#page-2728-0) transition, on page 2601
- [metric,](#page-2729-0) on page 2602
- [metric,](#page-2730-0) on page 2603
- [metric,](#page-2731-0) on page 2604
- [metric](#page-2732-0) direct 0, on page 2605
- metric [maximum-hops,](#page-2733-0) on page 2606
- metric [rib-scale,](#page-2734-0) on page 2607
- metric [version](#page-2735-0) 64bit, on page 2608
- metric [weights,](#page-2736-0) on page 2609
- [mkdir,](#page-2737-0) on page 2610
- [mode,](#page-2738-0) on page 2611
- [mode,](#page-2739-0) on page 2612
- [mode,](#page-2740-0) on page 2613
- mode [tap-aggregation,](#page-2741-0) on page 2614
- module [transceiver-frequency,](#page-2742-0) on page 2615
- monitor erspan origin [ip-address,](#page-2743-0) on page 2616
- [monitor](#page-2744-0) input, on page 2617
- [monitor](#page-2745-0) session, on page 2618
- [monitor](#page-2746-0) session shut, on page 2619
- monitor session type [acl-capture,](#page-2747-0) on page 2620
- monitor session type [erspan-destination,](#page-2748-0) on page 2621
- monitor session type [erspan-source,](#page-2749-0) on page 2622
- [mount](#page-2750-0) slot0, on page 2623
- [move,](#page-2751-0) on page 2624
- [mpls,](#page-2752-0) on page 2625
- mpls [access-list,](#page-2753-0) on page 2626
- mpls ip, on page [2627](#page-2754-0)
- mpls ip [default-route,](#page-2755-0) on page 2628
- mpls ip [forwarding,](#page-2756-0) on page 2629
- mpls ip [forwarding,](#page-2757-0) on page 2630
- mpls ip [propagate-ttl,](#page-2758-0) on page 2631
- mpls ip [ttl-expiration](#page-2759-0) pop, on page 2632
- mpls label [range,](#page-2760-0) on page 2633
- mpls [oam,](#page-2761-0) on page 2634
- mpls port [access-group,](#page-2762-0) on page 2635
- mpls static [binding](#page-2763-0) ipv4, on page 2636
- mpls static [configuration,](#page-2764-0) on page 2637
- mpls [strip,](#page-2765-0) on page 2638
- mpls strip [label,](#page-2766-0) on page 2639
- mpls [traffic-eng,](#page-2767-0) on page 2640
- mpls traffic-eng [administrative-weight,](#page-2768-0) on page 2641
- mpls [traffic-eng](#page-2769-0) area, on page 2642
- mpls traffic-eng [attribute-flags,](#page-2770-0) on page 2643
- mpls traffic-eng [backup-path,](#page-2771-0) on page 2644
- mpls traffic-eng [bandwidth,](#page-2772-0) on page 2645
- mpls traffic-eng [configuration,](#page-2773-0) on page 2646
- mpls traffic-eng [fast-reroute](#page-2774-0) promote, on page 2647
- mpls [traffic-eng](#page-2775-0) flooding thresholds up, on page 2648
- mpls traffic-eng [multicast-intact,](#page-2776-0) on page 2649
- mpls traffic-eng [multicast-intact,](#page-2777-0) on page 2650
- mpls traffic-eng [reoptimize,](#page-2778-0) on page 2651
- mpls [traffic-eng](#page-2779-0) router-id, on page 2652
- mpls [traffic-eng](#page-2780-0) router-id, on page 2653
- mpls [traffic-eng](#page-2781-0) tunnels, on page 2654
- mpls ttl-mode php [uniform,](#page-2782-0) on page 2655
- mst [designated](#page-2783-0) priority, on page 2656
- mst root [priority,](#page-2784-0) on page 2657
- [mtrace,](#page-2785-0) on page 2658
- mtu, on page [2659](#page-2786-0)
- [mtu1,](#page-2787-0) on page 2660
- mtu, on page [2661](#page-2788-0)
- mtu, on page [2662](#page-2789-0)
- mtu, on page [2663](#page-2790-0)
- mtu, on page [2664](#page-2791-0)
- mtu, on page [2665](#page-2792-0)
- mtu, on page [2666](#page-2793-0)
- [multi-topology,](#page-2794-0) on page 2667
- [multicast,](#page-2795-0) on page 2668
- multisite [border-gateway](#page-2796-0) interface, on page 2669
- multisite [ingress-replication,](#page-2797-0) on page 2670

## <span id="page-2589-0"></span>**m2rib debug log-size transactions**

m2rib debug log-size transactions { { received | u2rib | mfdm | pixm | eltm } [ error-log ] | announced } { <size> | small | medium | large } <size\_bytes>

Syntax Description

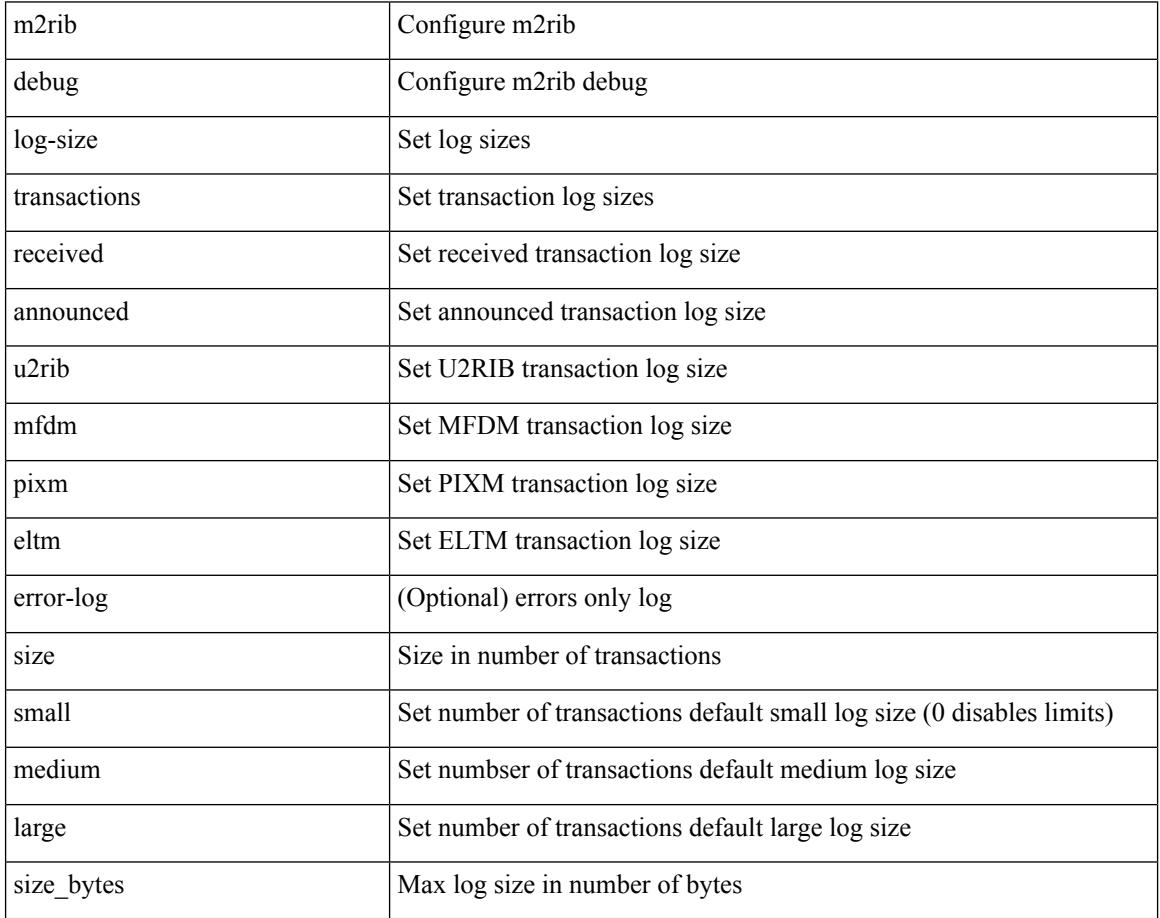

Command Mode

### <span id="page-2590-0"></span>**mac-addr**

I

 $\{$  mac-addr <dstmac> <smac>  $[$  dot1q <dot1q-id> $]$ }

Syntax Description

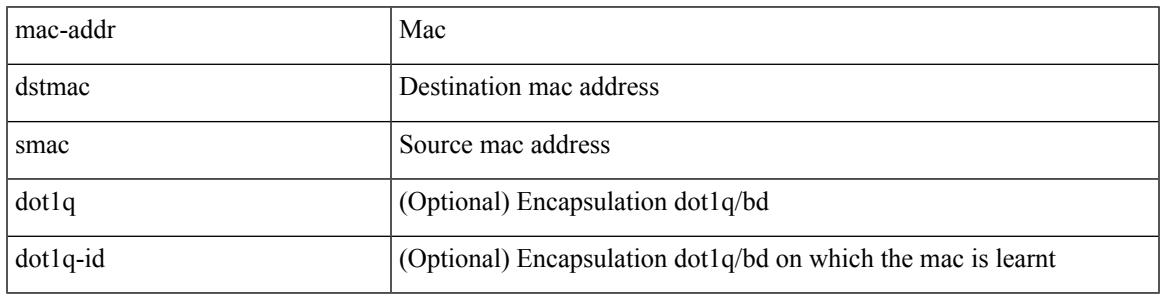

Command Mode

• /exec/configure/configngoamccpayload

### <span id="page-2591-0"></span>**mac-address**

mac-address <macaddress> | no mac-address [ <macaddress> ]

#### Syntax Description

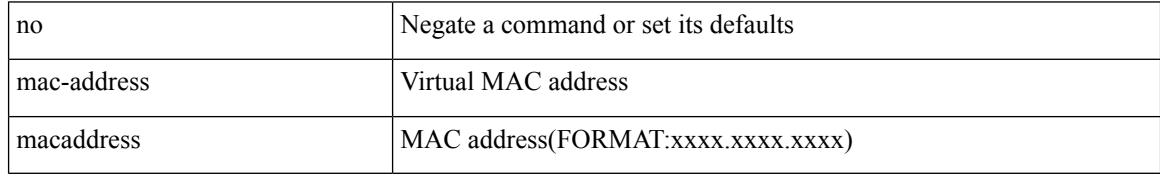

Command Mode

• /exec/configure/if-eth-any/hsrp\_ipv4 /exec/configure/if-eth-any/hsrp\_ipv6
### **mac-address**

 $\overline{\phantom{a}}$ 

mac-address <mac-addr> | no mac-address

Syntax Description

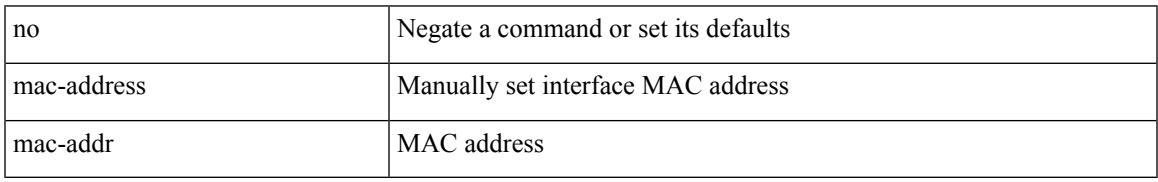

Command Mode

• /exec/configure/if-vlan-common

### **mac-address**

mac-address <mac\_address\_val> | no mac-address [ <mac\_address\_val> ]

#### Syntax Description

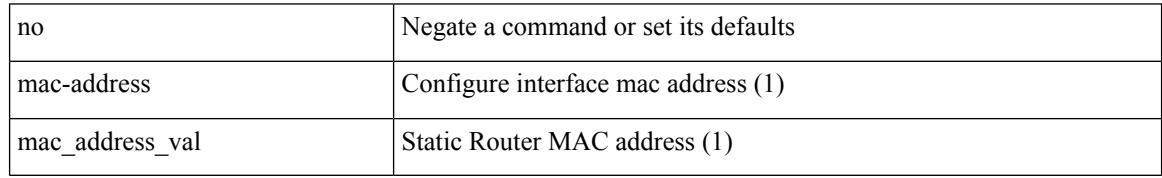

Command Mode

• /exec/configure/if-ethernet-all /exec/configure/if-ether-sub /exec/configure/if-eth-non-member /exec/configure/if-remote-ethernet-sub /exec/configure/if-port-channel /exec/configure/if-port-channel-sub /exec/configure/if-ether-sub-p2p /exec/configure/if-ethernet-p2p

# **mac-address bpdu source version 2**

[no] mac-address bpdu source version 2

Syntax Description

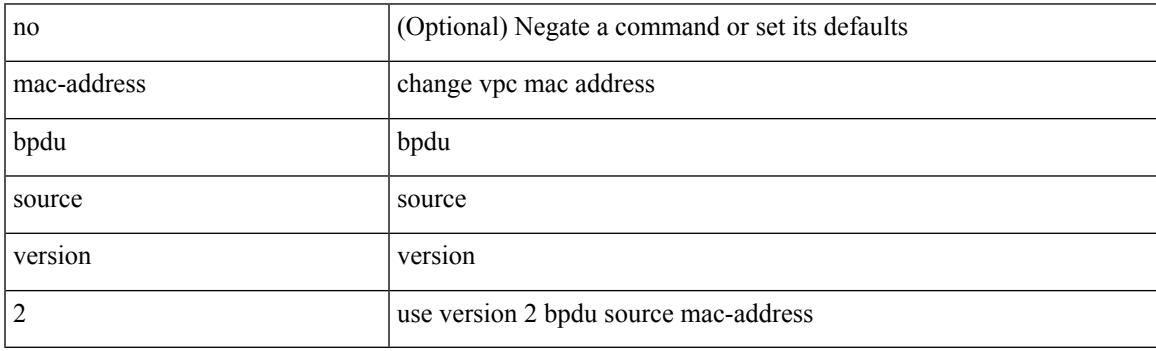

Command Mode

• /exec/configure/vpc-domain

### **mac-address destination**

 $\{$  mac-address  $\{$  destination  $|$  source  $\}$  <addr> $\}$   $|$  { no mac-address  $\{$  destination  $|$  source  $\}$   $\}$ 

#### Syntax Description

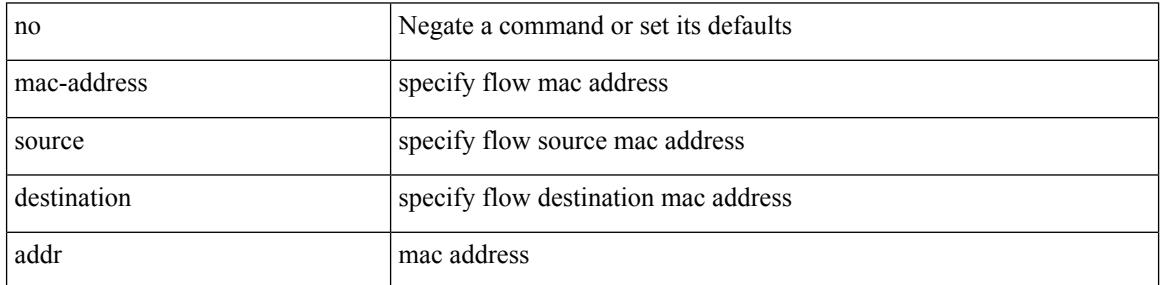

Command Mode

• /exec/configure/configngoamprofileflow

# **mac-address ipv6-extract**

mac-address ipv6-extract | no mac-address ipv6-extract

#### Syntax Description

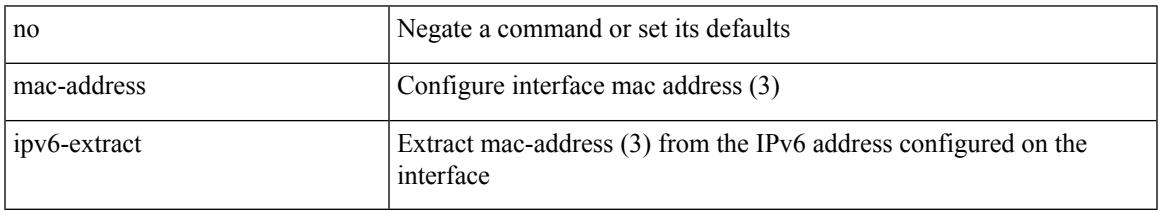

Command Mode

• /exec/configure/if-ethernet-all /exec/configure/if-ether-sub /exec/configure/if-eth-non-member /exec/configure/if-remote-ethernet-sub /exec/configure/if-port-channel-sub /exec/configure/if-port-channel

I

# **mac-learn disable**

mac-learn disable | no mac-learn disable

#### Syntax Description

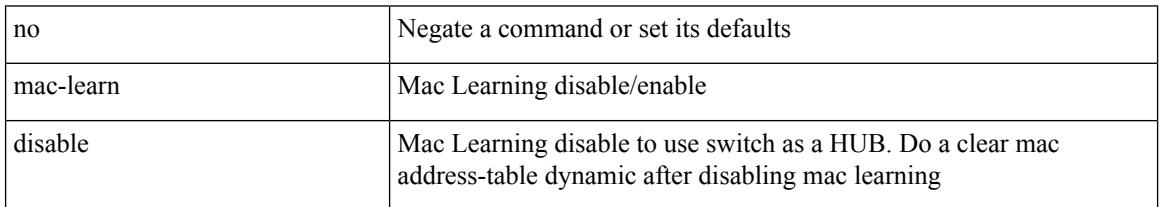

Command Mode

 $\overline{\phantom{a}}$ 

# **mac-learn disable**

mac-learn disable | no mac-learn disable

### Syntax Description

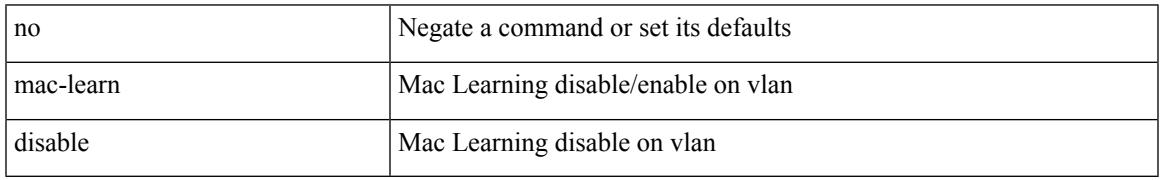

Command Mode

• /exec/configure/vlan-config

# **mac-list permit**

{ mac-list <maclist-name> [ seq <seq> ] { permit | deny } <mac-addr> [ <mac-mask> ] } | { no mac-list { <maclist-name> | <maclist-name> } [ seq <seq> ] [ { permit | deny } <mac-addr> [ <mac-mask> ] ] }

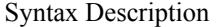

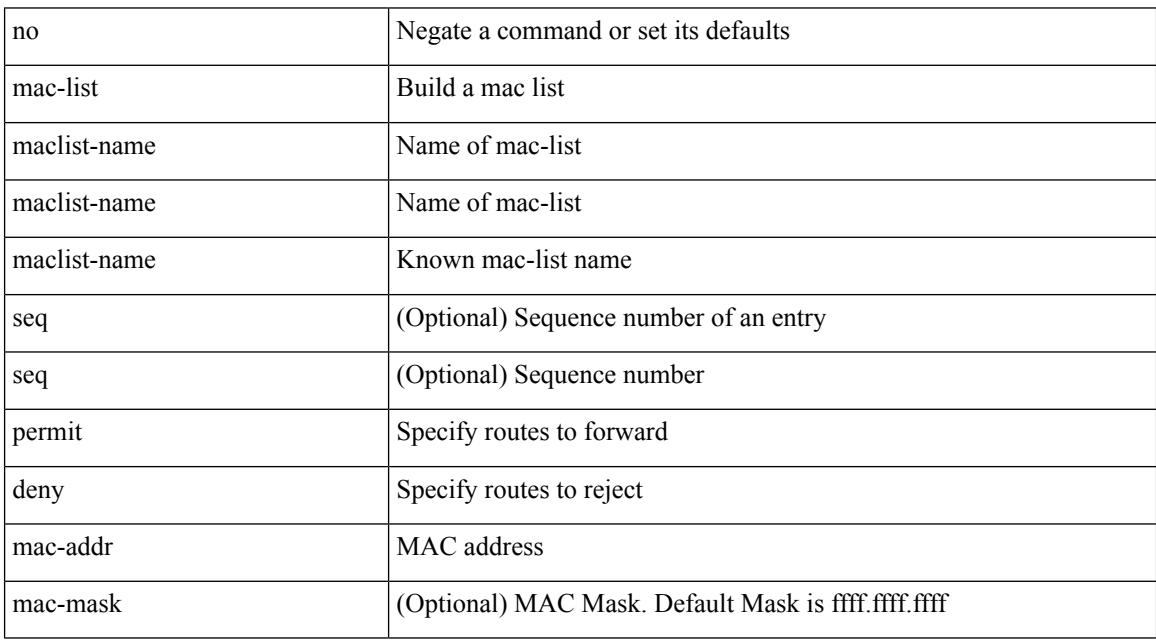

Command Mode

# **mac address-table aging-time**

mac address-table aging-time { 0 | <seconds> } [ { vlan <vlan-id> } ] [ \_\_readonly\_\_ <info\_str> ] | no mac address-table aging-time [ [ 0 | <seconds> ] ]

Syntax Description

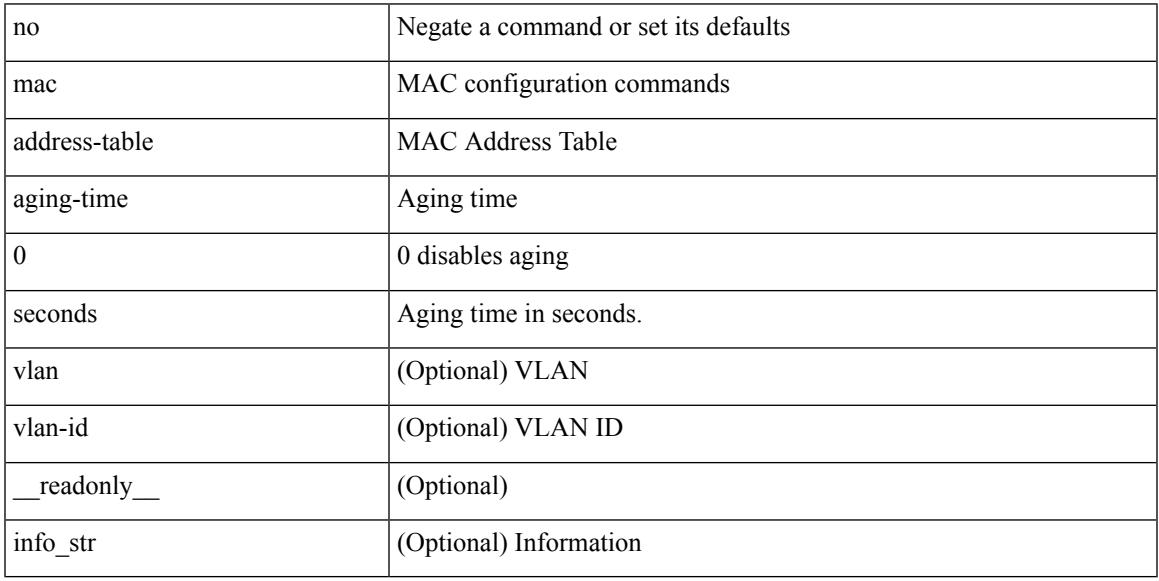

Command Mode

# **mac address-table guard-vpc-peergw-mac**

[no] mac address-table guard-vpc-peergw-mac

Syntax Description

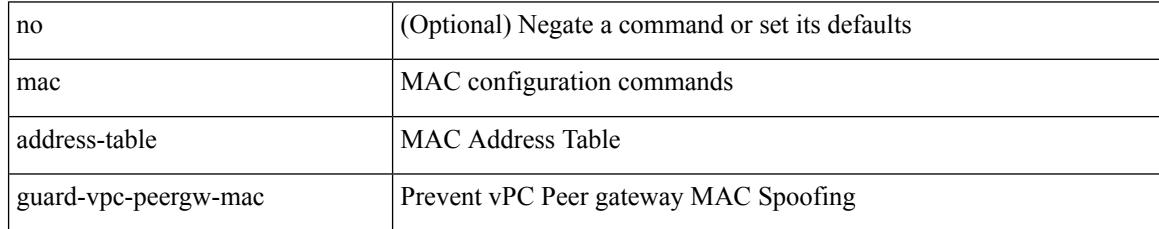

Command Mode

# **mac address-table loop-detect port-down**

mac address-table loop-detect port-down | no mac address-table loop-detect port-down

#### Syntax Description

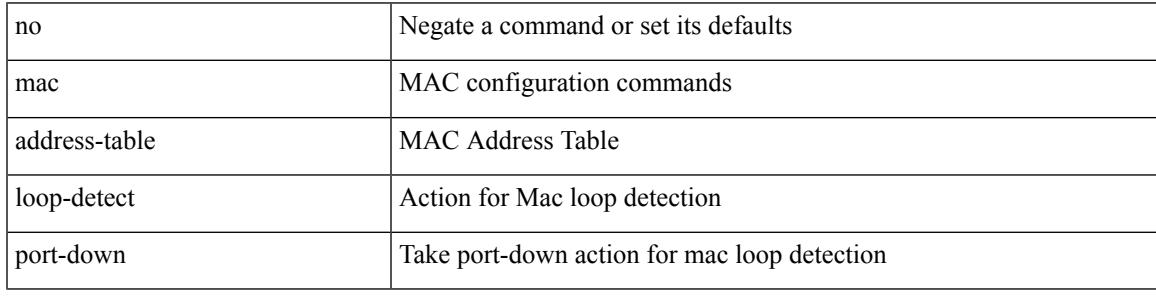

Command Mode

### **mac address-table multicast vlan interface**

[no] mac address-table multicast <mac-address> { vlan <vlan> | bridge-domain <br/> <br/> <br/> <br/> />
literface [ vsi ] <interface>

Syntax Description

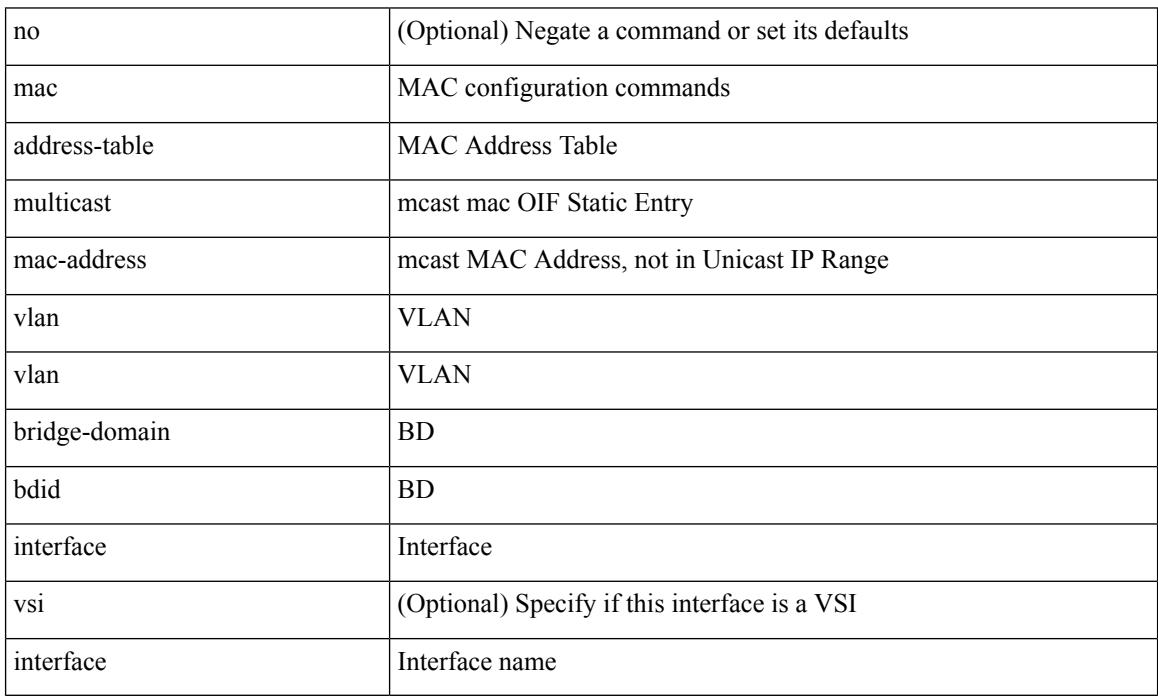

Command Mode

# **mac address-table notification mac-move**

mac address-table notification mac-move | no mac address-table notification mac-move

#### Syntax Description

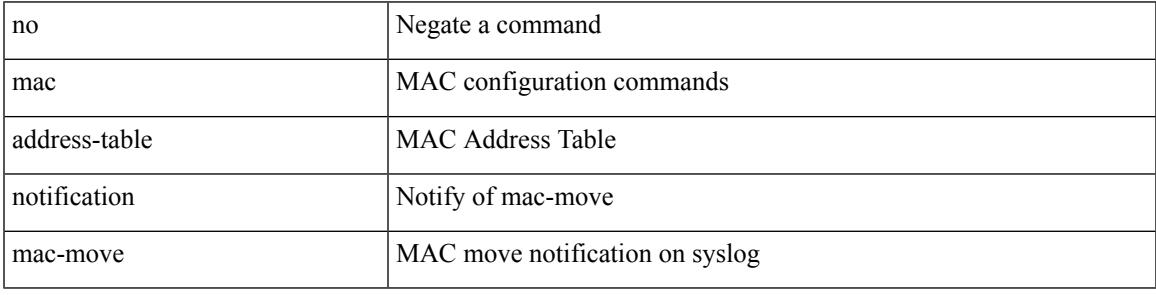

Command Mode

### **mac address-table notification threshold**

mac address-table notification threshold [ limit <percentage> interval <seconds> ] | no mac address-table notification threshold

Syntax Description

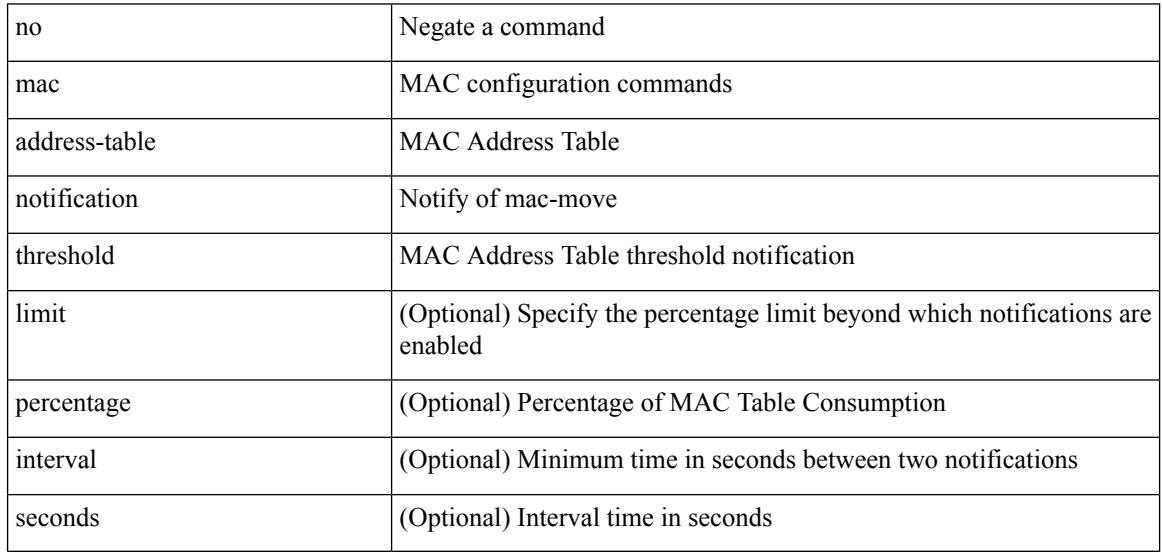

Command Mode

### **mac address-table static vlan interface**

mac address-table static <mac-address> vlan <vlan-id> { interface <interface-name> | drop } [ auto-learn ] [ \_\_readonly\_\_ <info\_str> ] | no mac address-table static <mac-address> vlan <vlan-id>

### Syntax Description

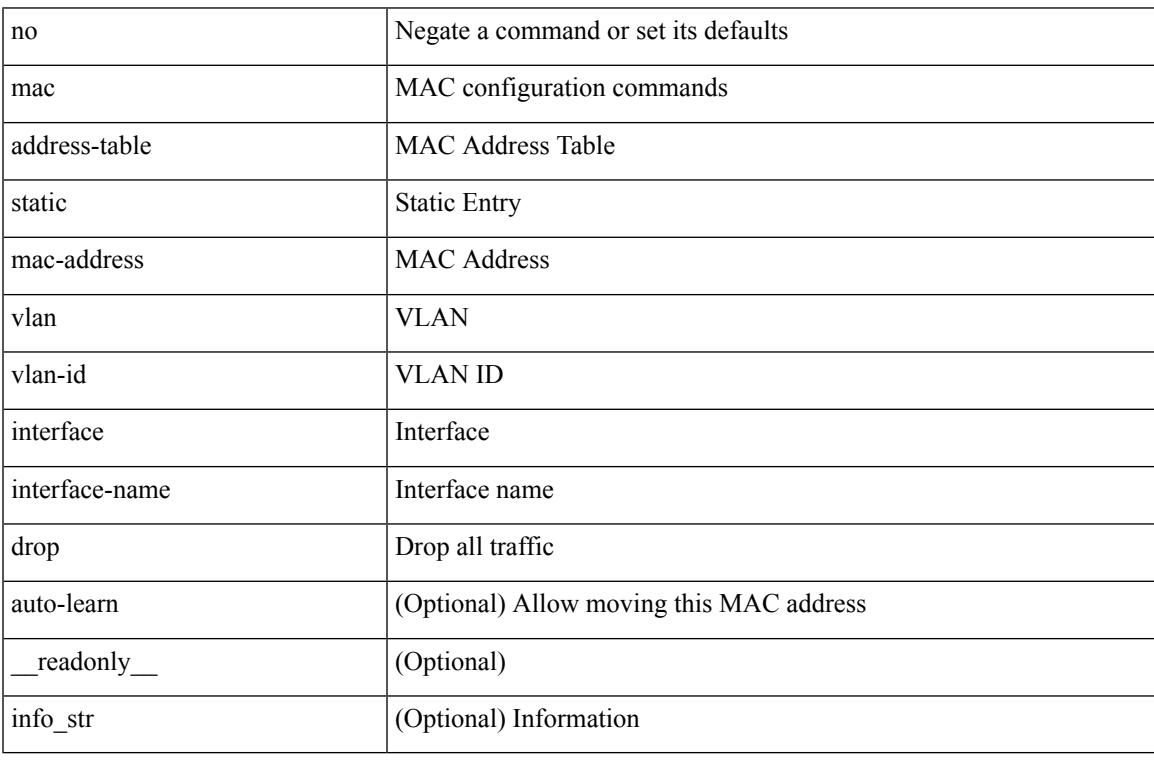

Command Mode

### **mac address-table static vni**

mac address-table static <mac-address> vni <vni-id>

#### Syntax Description

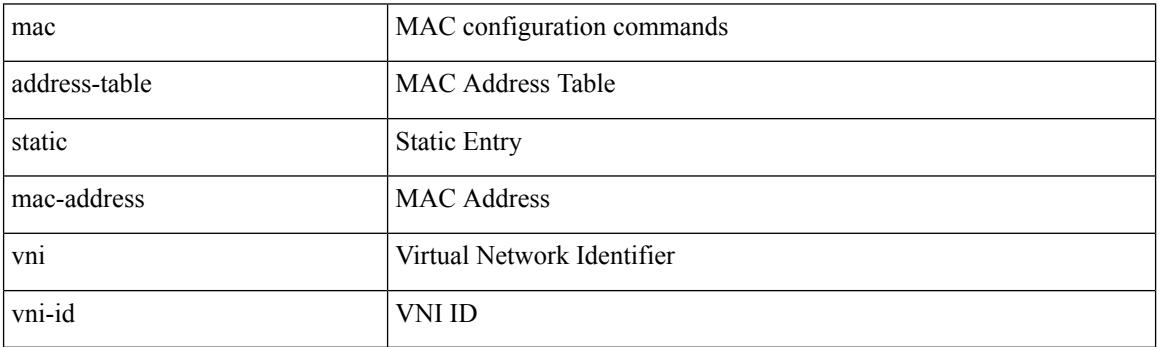

Command Mode

### **mac address**

 $\overline{\phantom{a}}$ 

[no] mac address { <macaddr> }

Syntax Description

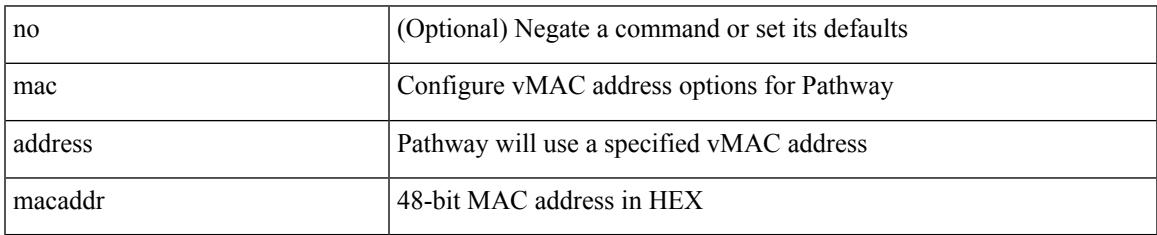

Command Mode

• /exec/configure/if-eth-any/vrrs

# **mac address inherit**

mac address inherit

Syntax Description

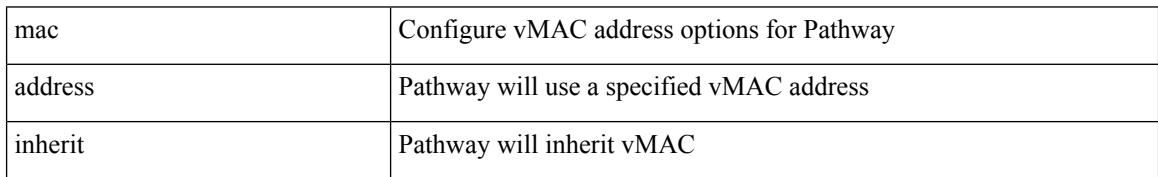

Command Mode

• /exec/configure/if-eth-any/vrrs

### **mac advert interval**

[no] mac advert interval | mac advert interval <macint>

Syntax Description

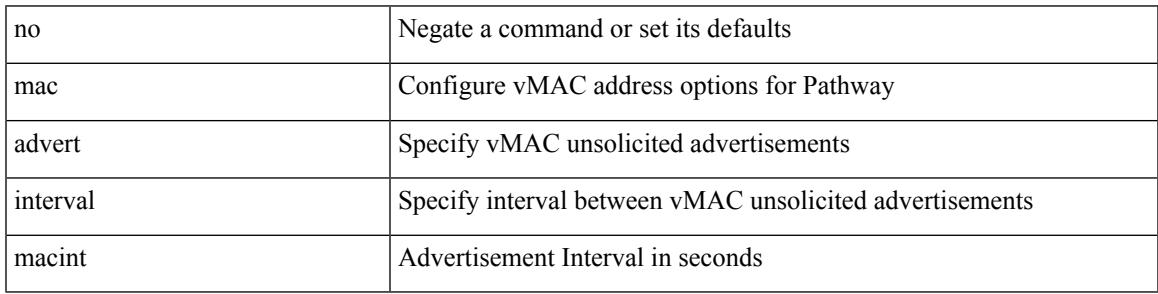

Command Mode

• /exec/configure/if-eth-any/vrrs

# **mac port access-group**

[no] mac port access-group <name>

### Syntax Description

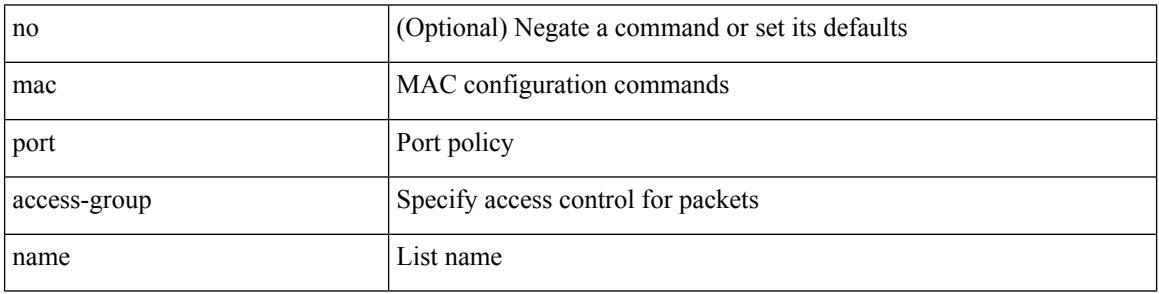

Command Mode

• /exec/configure/if-set-acl-l2

# **macsec keychain macsec keychain**

[no] macsec keychain <keychain\_name> [ policy <policy\_name> ] [ fallback-keychain <fallback\_kc\_name> ] | [ no ] macsec keychain <keychain\_name> [ fallback-keychain <fallback\_kc\_name> ] [ policy <policy\_name> ]

Syntax Description

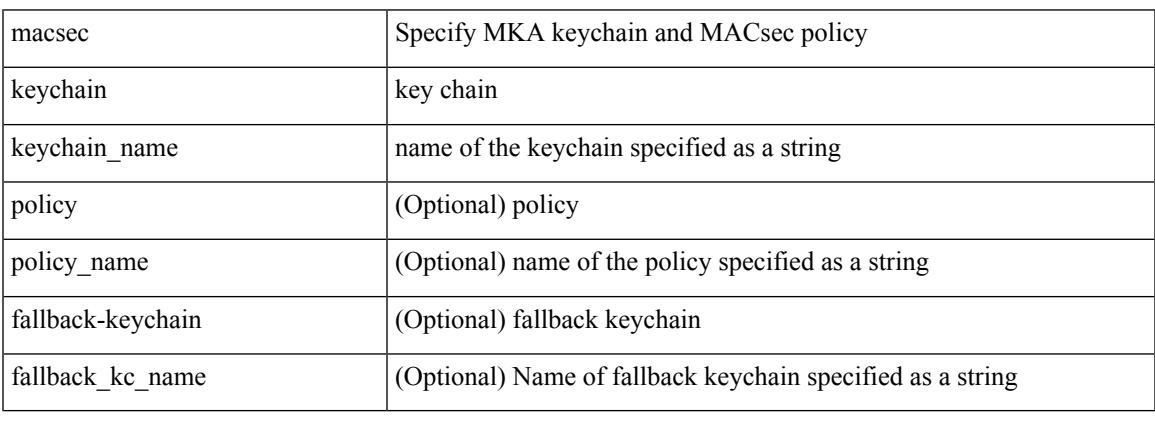

Command Mode

• /exec/configure/if-ethernet-all /exec/configure/if-ethernet-p2p /exec/configure/if-eth-base

# **macsec policy**

[no] macsec policy <policy\_name>

### Syntax Description

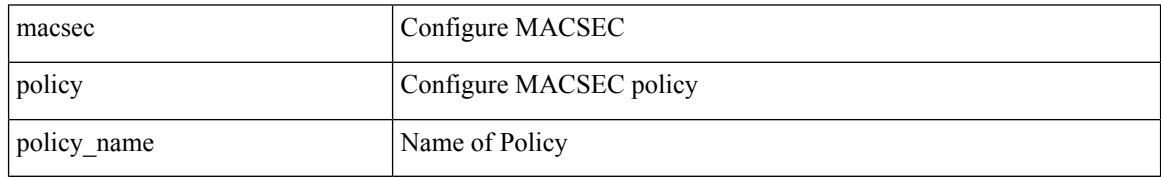

Command Mode

Ι

### **macsec shutdown**

[no] macsec shutdown

Syntax Description

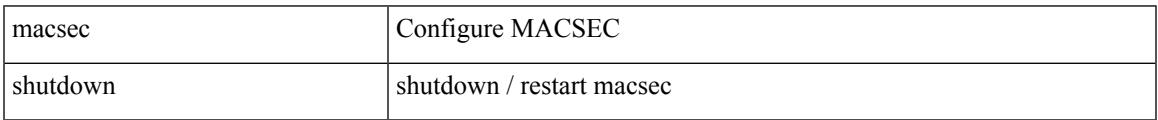

Command Mode

# **managed-config-flag**

[no] managed-config-flag <state>

#### Syntax Description

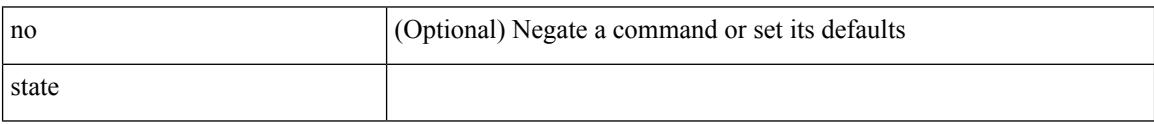

Command Mode

• /exec/configure/config-ra-guard

# **management**

I

### [no] management

Syntax Description

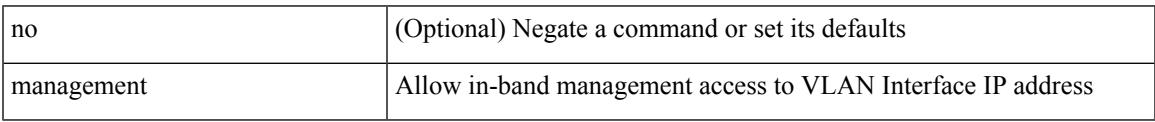

Command Mode

• /exec/configure/if-vlan-common

# **map-notify-group**

 $\{$  [ no ] map-notify-group  $\{$   $\verb|<|$  addr>  $\verb|>|$  &  $\}$   $\}$ 

#### Syntax Description

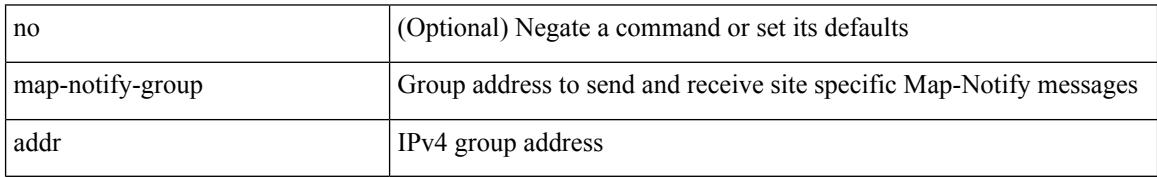

Command Mode

• /exec/configure/lisp-dynamic-eid /exec/configure/vrf/lisp-dynamic-eid

# **map-server key**

 $\{ \{ [no] map-server \} \leq ms > |$  <ms6>  $\} [key-type \{ shal | sha2 \} ]$  key <key>  $\} |$  {  $[no] map-server \{  s \}$ | <ms6> } proxy-reply } }

Syntax Description

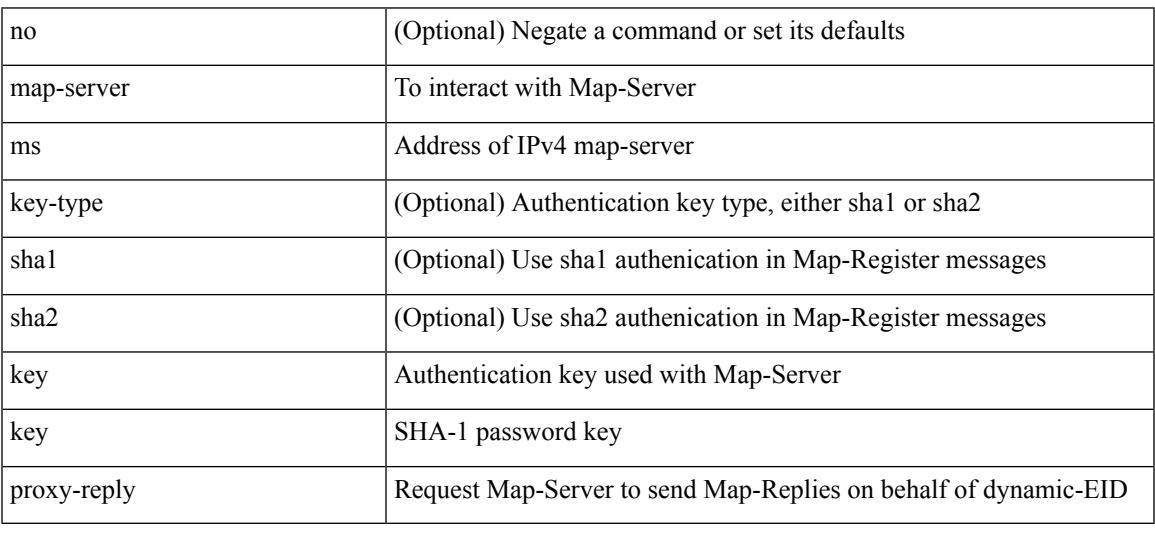

Command Mode

• /exec/configure/lisp-dynamic-eid /exec/configure/vrf/lisp-dynamic-eid

# **master ipv4**

### [no] master ipv4 <ip>

Syntax Description

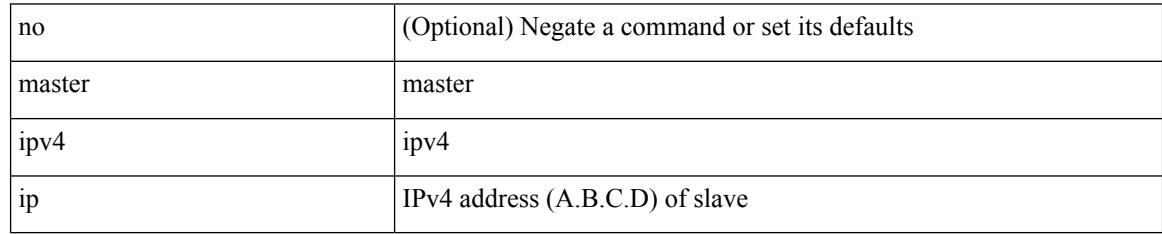

Command Mode

• /exec/configure/ptp-ucast-slave

### **match-address**

### [no] match-address

Syntax Description

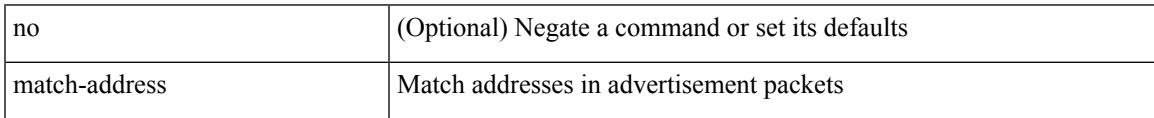

Command Mode

• /exec/configure/if-eth-any/vrrpv3

# **match**

[no] match { [ not ] { { discard-class <discard-class-list> } | { class-map <cmap-name> } } } Syntax Description

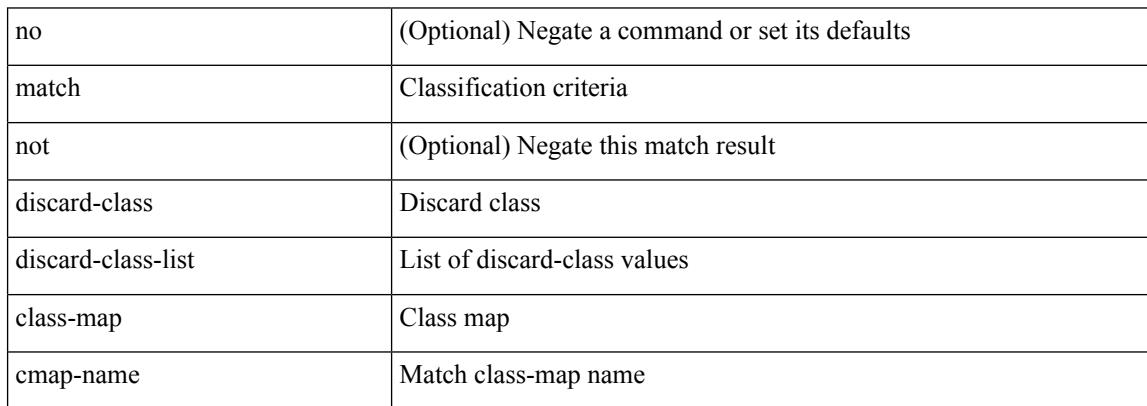

Command Mode

• /exec/configure/class-map

[no] match  $\{$  { access-group name  $\{$  acl-name  $\}$  | [ not ]  $\{$  { cos  $\{\cos\theta\}$  any  $\}$  { eth-src  $\{\cos\theta$  src> <mac\_src\_wild> } | { eth-dest <mac\_dest> <mac\_dest\_wild> } | { eth-type <eth-value> } | { vlan <vlan-number> } | { ip-tos <tos-value> <tos-mask> } | { ip-protocol <ip-protocol-value> } | { ip-src-addr  $\langle$ ip-s-addr> $\langle$ ip-s-mask> } | { ip-dst-addr  $\langle$ ip-d-addr> $\langle$ ip-d-mask> } | { tcp-src-port  $\langle$ tcp-src-port-addr> } | { tcp-dst-port <tcp-dest-port-addr> } | { udp-src-port <udp-src-port-addr> } | { udp-dst-port  $\langle \text{udp-dest-port-addr} \rangle$  | { input-interface  $\langle \text{ifnum} \rangle$  | { ipv6-src-addr  $\langle \text{ipv6-s-addr} \rangle$  = \end{math} \end{math} ipv6-dst-addr <ipv6-d-addr> <ipv6-d-mask> } | { ipv6-protocol <ipv6-protocol-value> } | { ipv6-flowlabel  $\langle$ ipv6-flowlabel-value>  $\rangle$  | { icmpv6-type  $\langle$ icmpv6-type-value>  $\rangle$  | { icmpv6-code  $\langle$ icmpv6-code-value>  $\rangle$  |  $\{ \text{ipv4-dsep} \setminus \{ \text{iby4-dsep-list} \} \}$   $\{ \text{ipv6-dsep} \setminus \{ \text{bsp-first} \} \}$   $\{ \text{dsep-first} \setminus \{ \text{dsep-first} \}$  ${\rm precedence} {\rm size} \rightarrow {\rm precedence} - {\rm list} > {\rm precedence} - {\rm enum} > + {\rm } \} \mid {\rm discard-class < 1$.}$ <qos-group-list> } | { class-map <cmap-name-plc> } | { protocol <protocol-enum> } | { packet length <len-list>  $\{\$ ip rtp <port-list>  $\}$  | { mpls experimental topmost <exp-list>  $\}$  }

Syntax Description

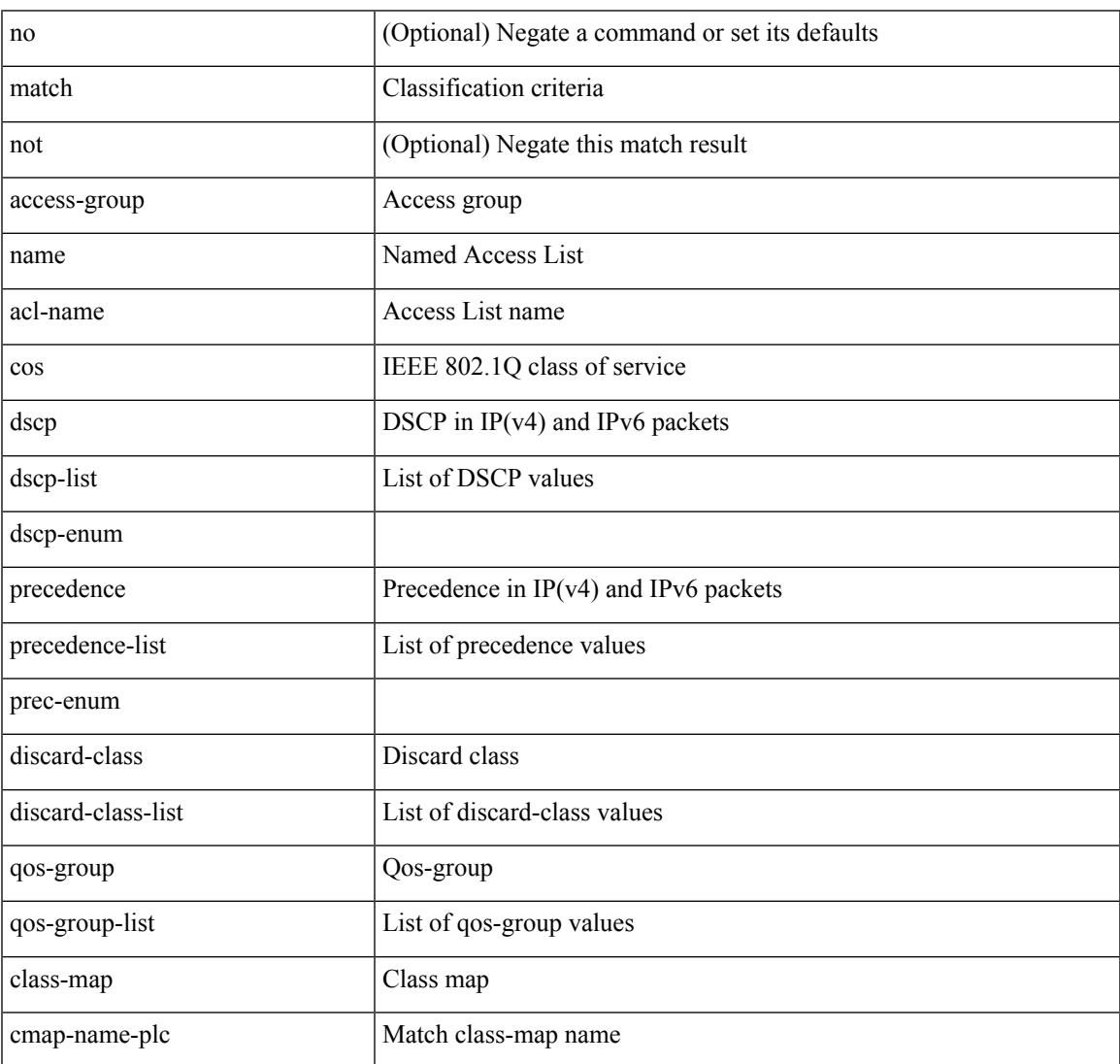

 $\mathbf I$ 

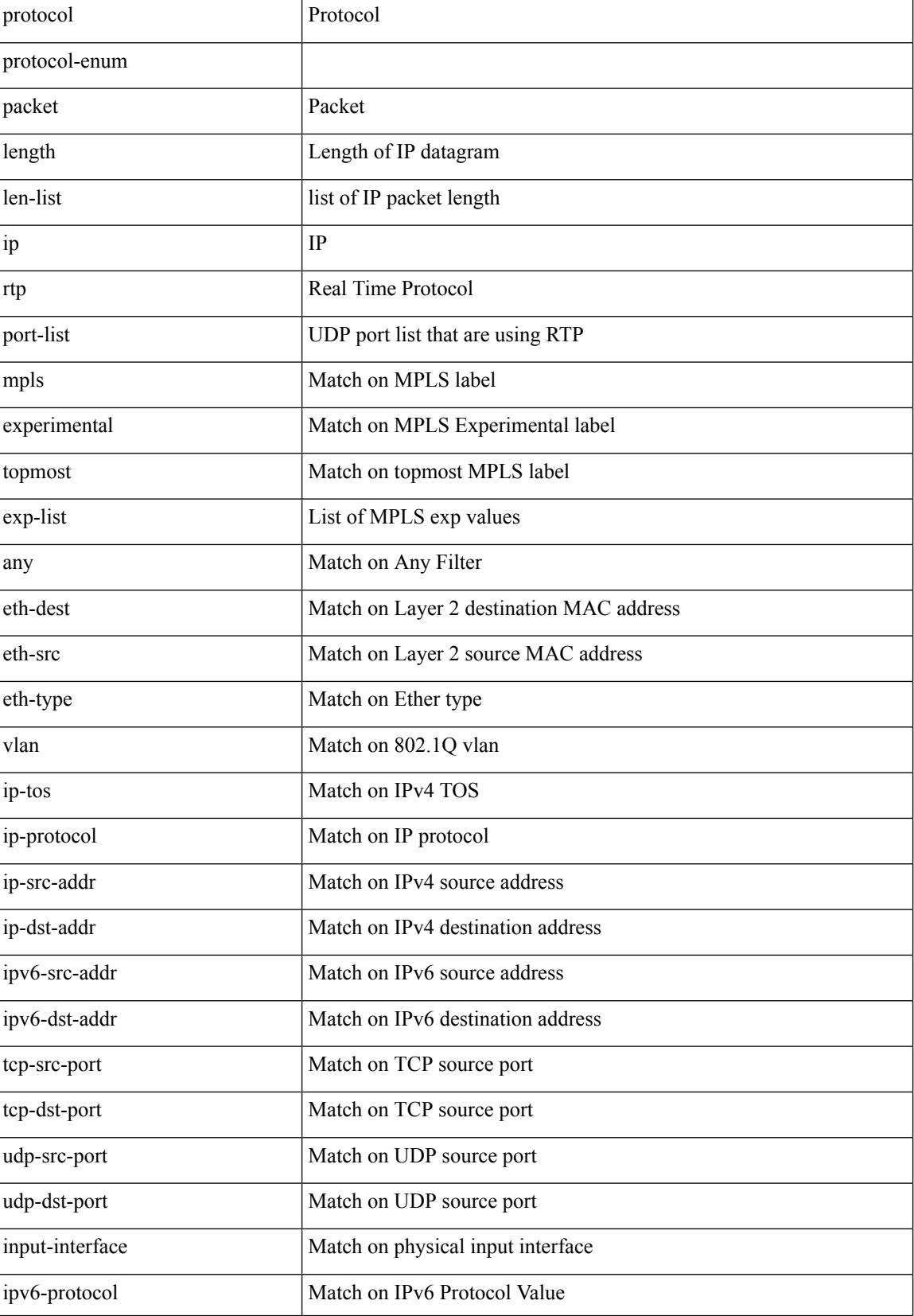

**Cisco Nexus 3000 Series NX-OS N3K Mode Command Reference (Configuration Commands), Release 9.3(1)**

 $\mathbf l$ 

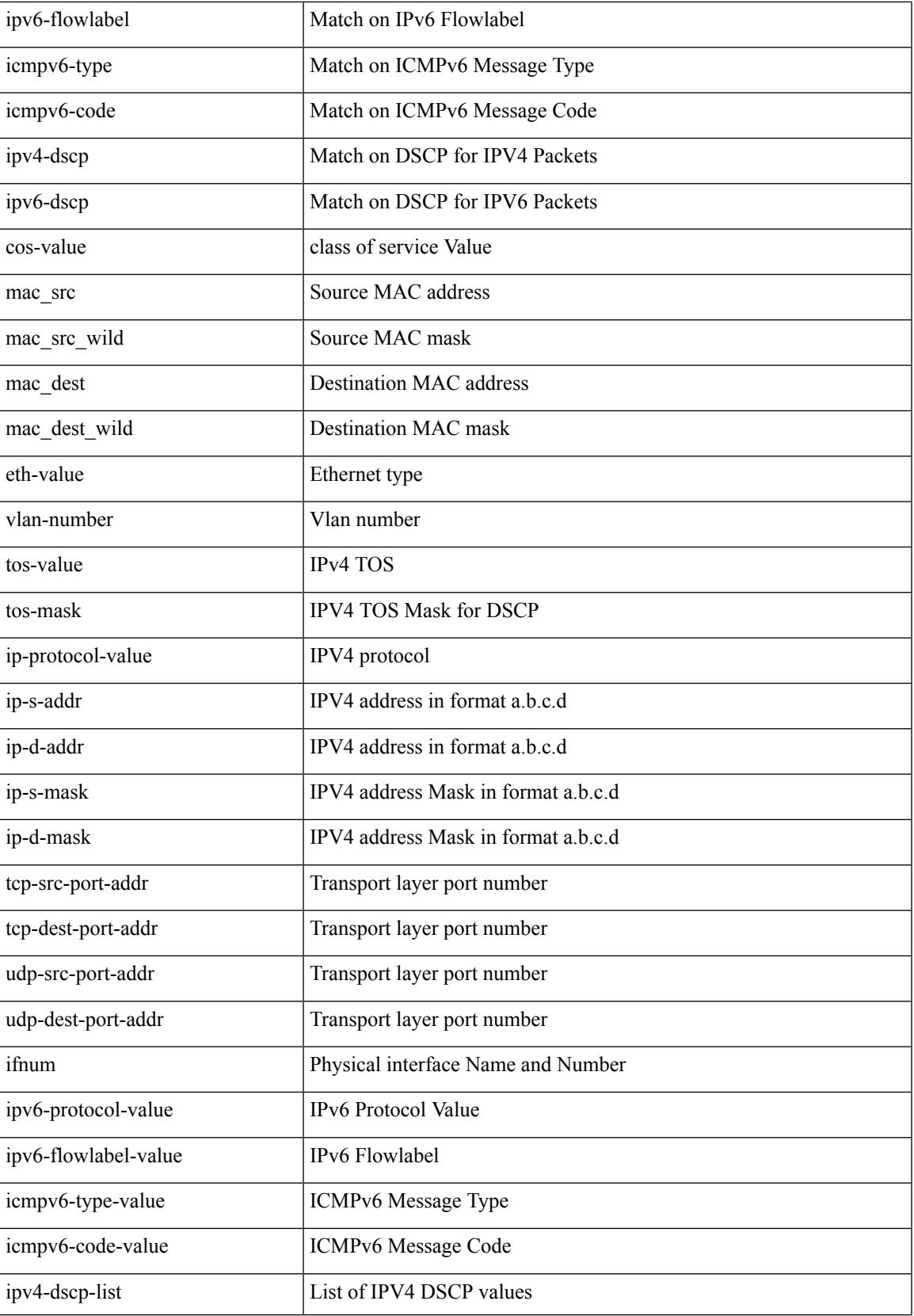

I

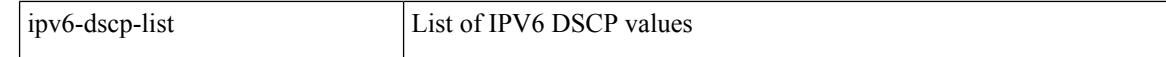

Command Mode

• /exec/configure/class-map/type/plc

# **match access-group name**

[no] match access-group name <acs-grp-name>

### Syntax Description

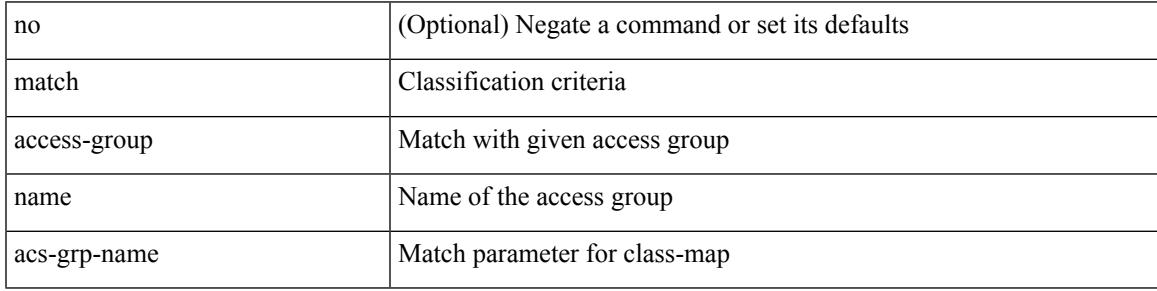

Command Mode

• /exec/configure/cmap

# **match address**

[no] match <ip\_ipv6\_mac> address <name>

### Syntax Description

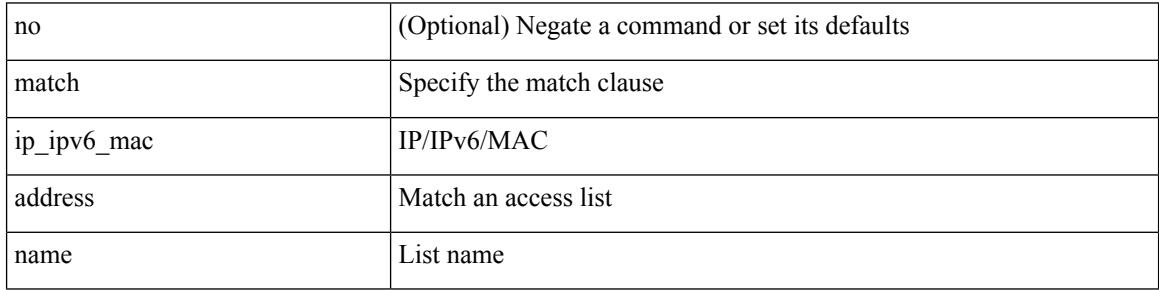

Command Mode

• /exec/configure/vacl
$\overline{\phantom{a}}$ 

### **match as-number**

[no] match as-number  $[$  {  $\langle$  <asnum $\rangle$   $|$   $\langle$  <asnum\_range $\rangle$  } + ]  $\langle$   $\langle$   $\rangle$   $\langle$   $\rangle$   $\langle$   $\rangle$   $\langle$   $\rangle$   $\langle$   $\rangle$   $\langle$   $\rangle$   $\langle$   $\rangle$   $\langle$   $\rangle$   $\langle$   $\rangle$   $\langle$   $\rangle$   $\langle$   $\rangle$   $\langle$   $\rangle$   $\langle$   $\rangle$   $\langle$   $\rangle$   $\$ 

Syntax Description

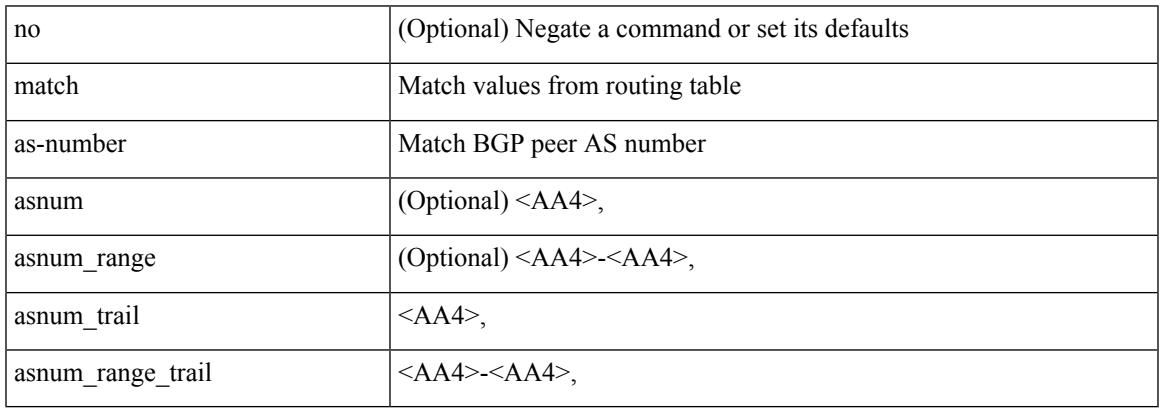

Command Mode

# **match as-number as-path-list**

match as-number as-path-list  $\langle$  aspl-name> + | no match as-number as-path-list  $\langle$   $\langle$  aspl-name> |  $\langle$  aspl-name> } +

#### Syntax Description

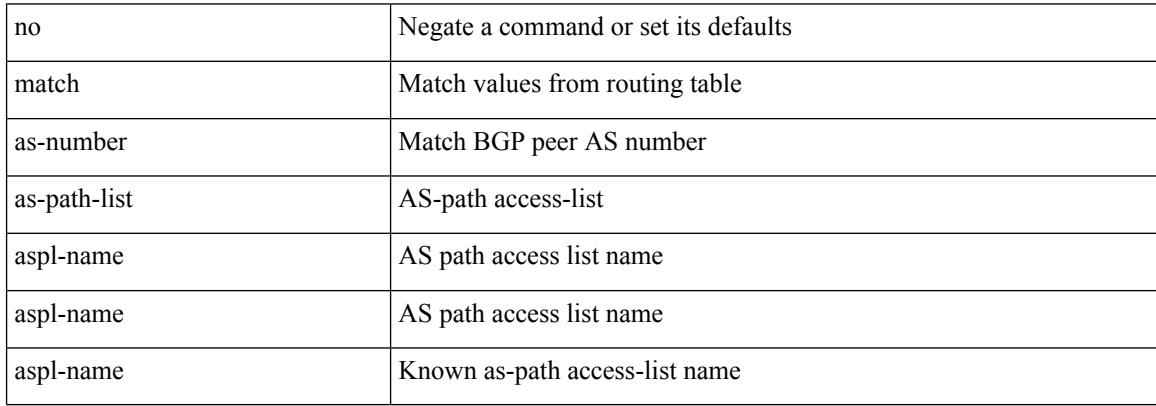

Command Mode

### **match as-path**

 $\overline{\phantom{a}}$ 

match as-path <aspl-name> + | no match as-path { <aspl-name> | <aspl-name> } +

Syntax Description

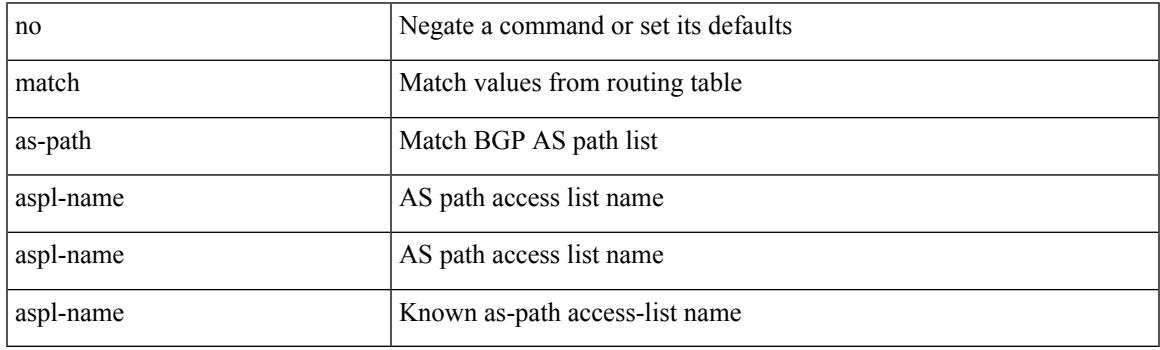

Command Mode

# **match class-map**

[no] match class-map <cmap-name>

#### Syntax Description

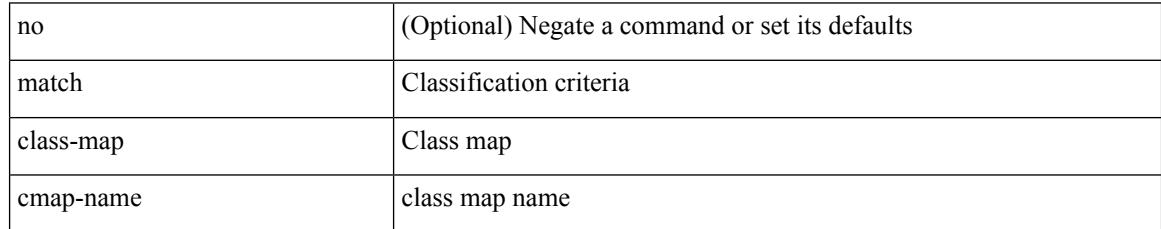

Command Mode

• /exec/configure/class-map/type/queuing

 $\overline{\phantom{a}}$ 

# **match community**

[no] match community <name> + [ exact-match ]

#### Syntax Description

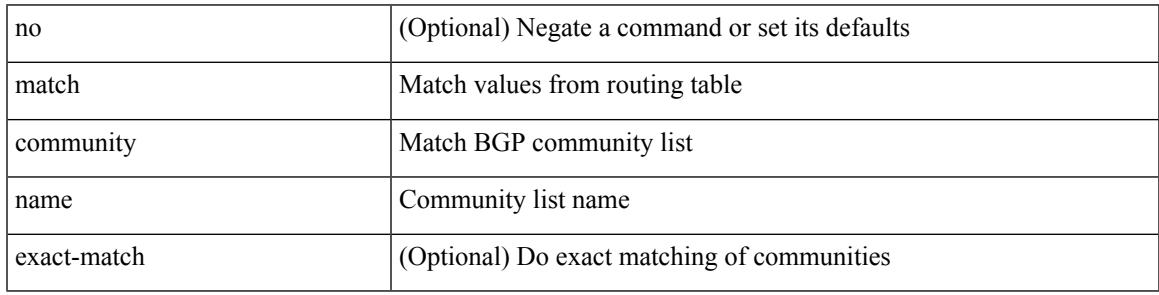

Command Mode

### **match cos**

[no] match cos <cos-list>

Syntax Description

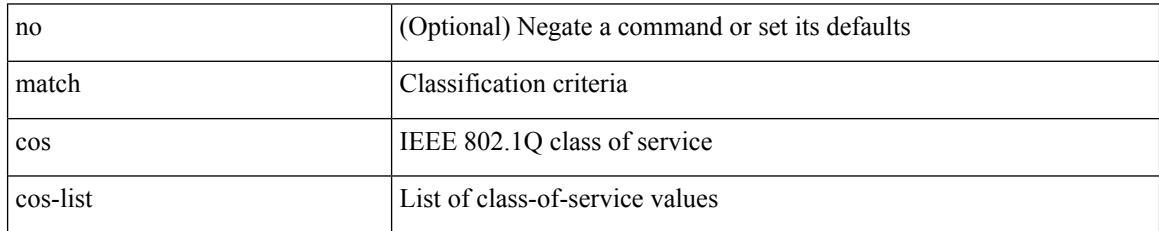

Command Mode

• /exec/configure/class-map/type/uf

### **match cos**

I

[no] match cos <cos-list>

Syntax Description

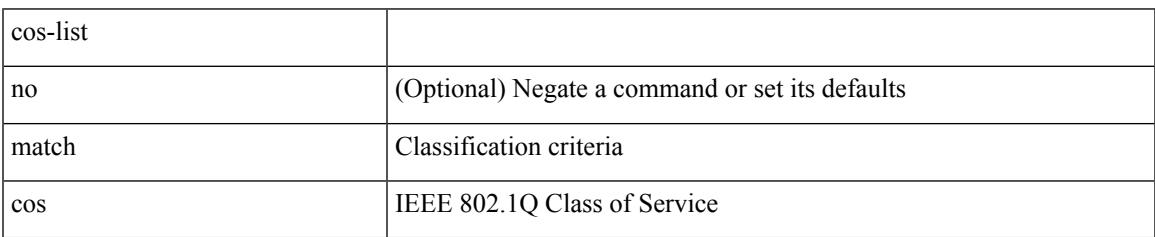

Command Mode

• /exec/configure/class-map/type/queuing

### **match datalink**

[no] match datalink { mac source-address | mac destination-address | ethertype | vlan }

#### Syntax Description

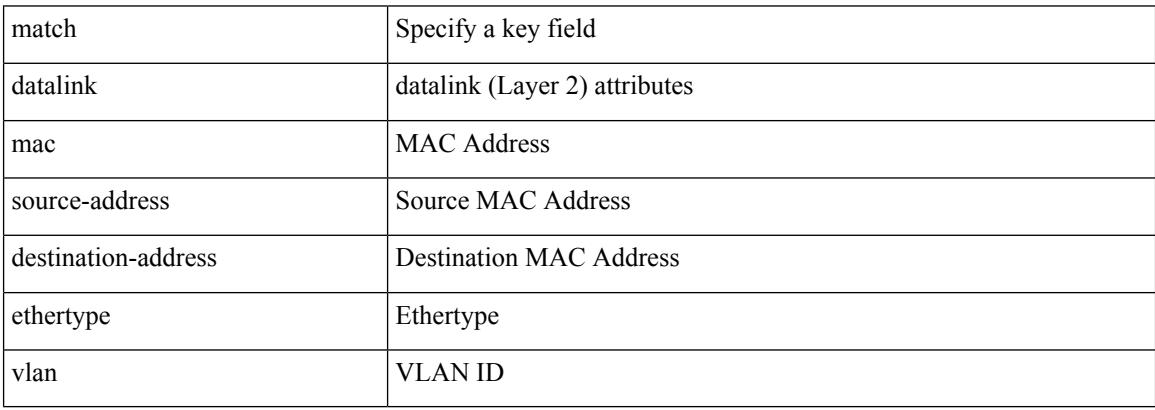

Command Mode

• /exec/configure/nfm-record

### **match datalink**

 $\overline{\phantom{a}}$ 

[no] match datalink { mac source-address | mac destination-address | ethertype }

Syntax Description

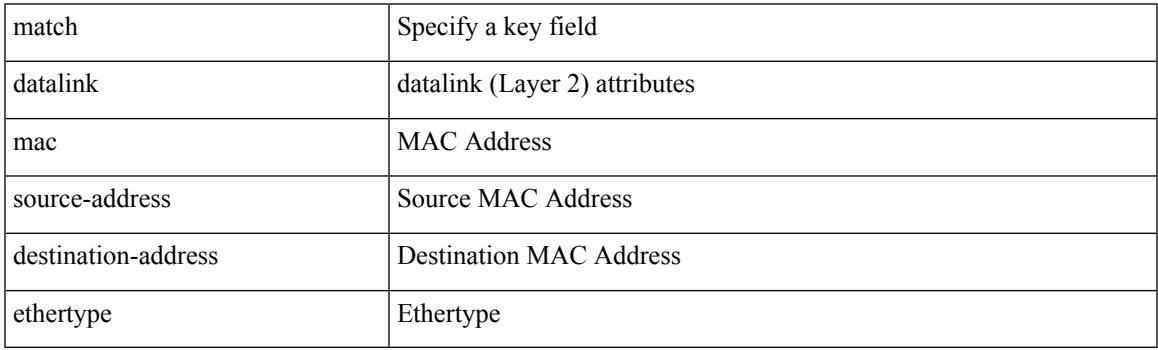

Command Mode

• /exec/configure/config-fte-record

### **match datalink**

[no] match datalink { mac source-address | mac destination-address | ethertype | vlan }

#### Syntax Description

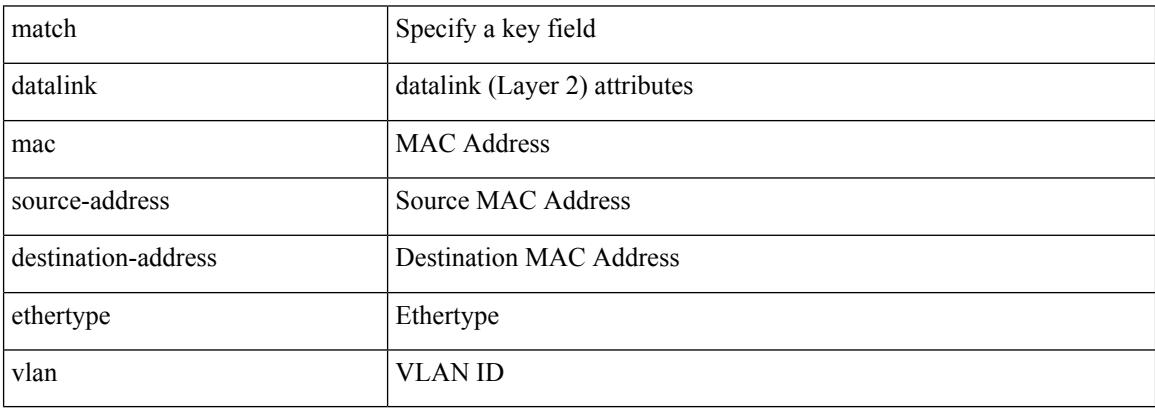

Command Mode

• /exec/configure/nfm-record

### **match dscp**

 $\overline{\phantom{a}}$ 

[no] match dscp {  $\langle$  <dscp-list>  $|$  <dscp-enum> } +

Syntax Description

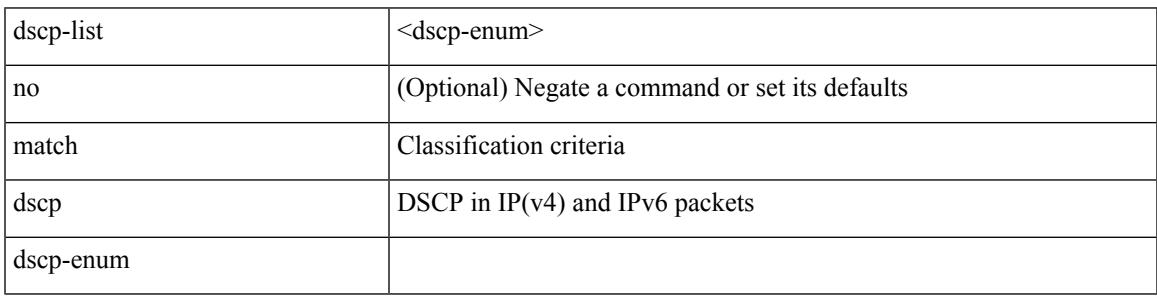

Command Mode

• /exec/configure/color-cmap

# **match dscp**

[no] match dscp { <dscp-list> } +

Syntax Description

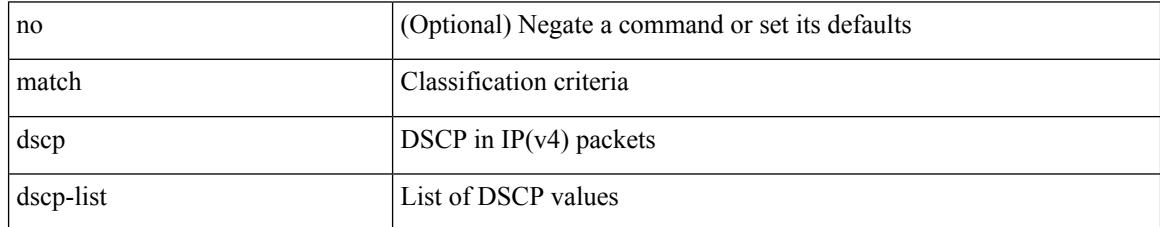

Command Mode

• /exec/configure/class-map/type/queuing

 $\overline{\phantom{a}}$ 

### **match evpn route-type**

[no] match evpn route-type  $\{ 1 | 2 | 2$ -mac-only  $| 2$ -mac-ip  $| 3 | 4 | 5 | 6 \}$  +

Syntax Description

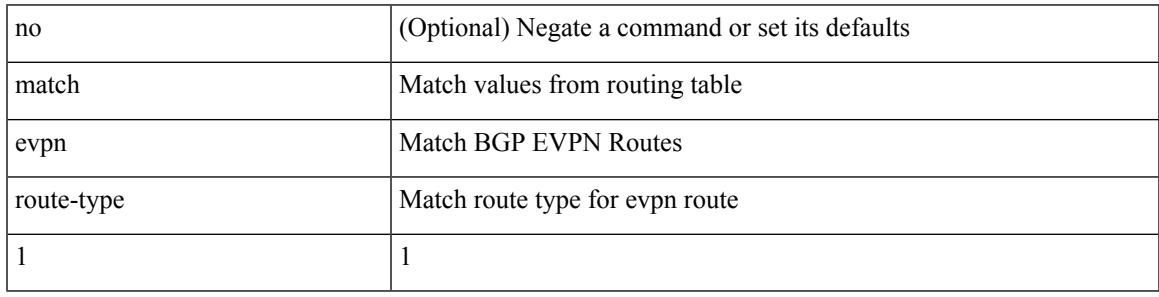

Command Mode

# **match extcommunity**

[no] match extcommunity <name> + [ exact-match ]

#### Syntax Description

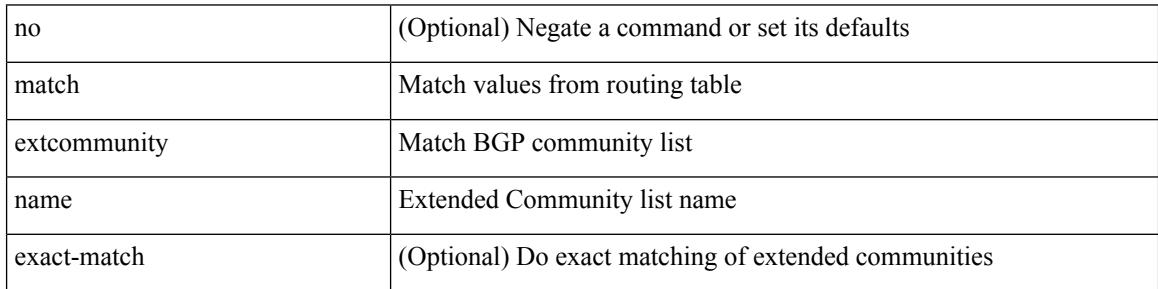

Command Mode

### **match interface**

Ι

[no] match interface <name> +

Syntax Description

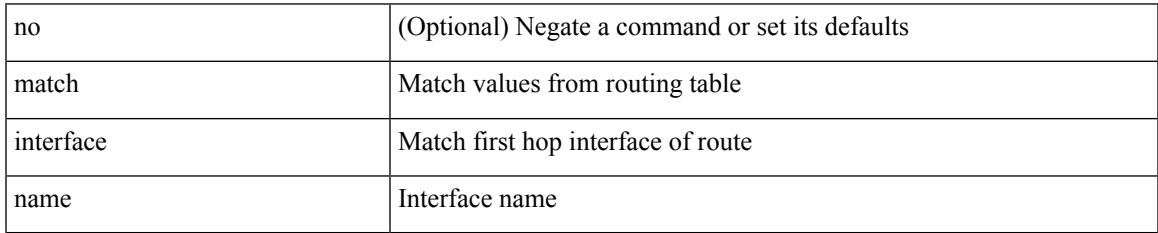

Command Mode

I

# **match ip address**

[no] match ip address <name> +

#### Syntax Description

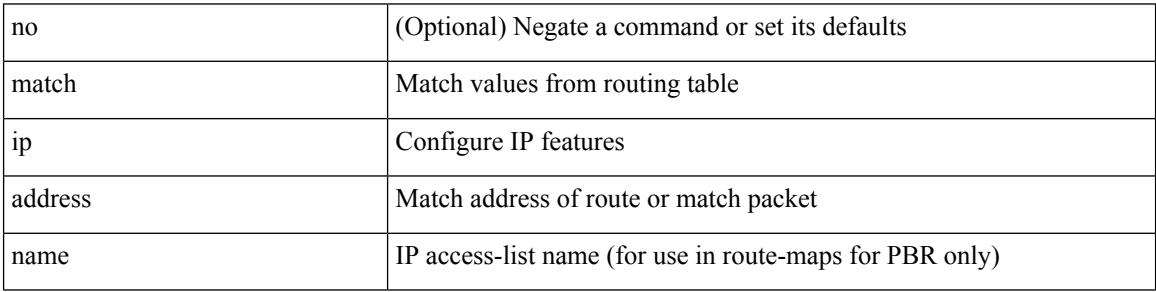

Command Mode

### **match ip address prefix-list**

match ip address prefix-list <ipv4-pfl-name> + | no match ip address prefix-list { <ipv4-pfl-name> |  $<$ ipv4-pfl-name> } +

#### Syntax Description

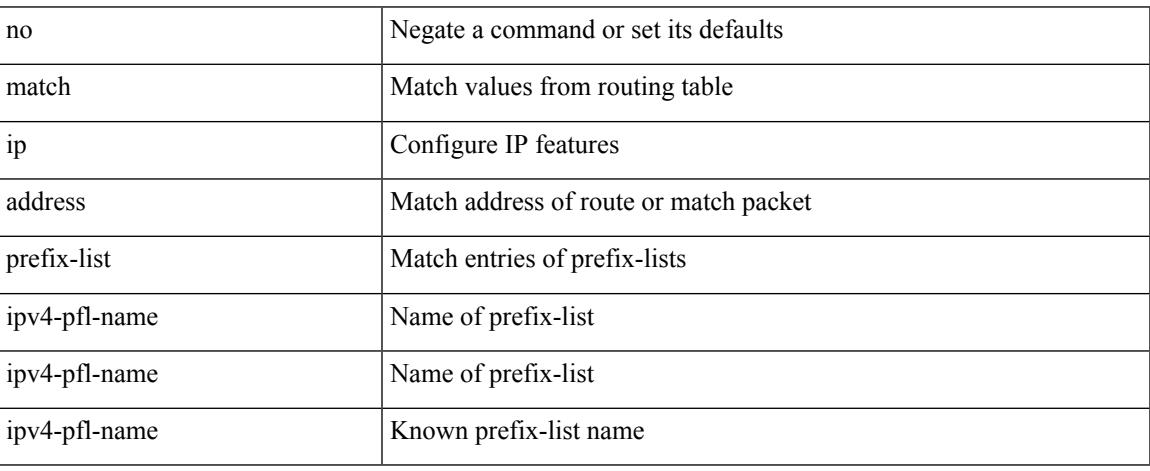

Command Mode

### **match ip multicast rp**

{ match ip multicast { { rp <iprp> [ rp-type <iprptype> ] } | { group <gprefix> } | { source <ipsrc> } } + } | { match ip multicast { { rp <iprp> [ rp-type <iprptype> ] } | { group-range <gaddr\_start> to <gaddr\_end> }  $\{\$  source  $\langle$ ipsrc $\rangle$ } + }  $\{\}$  no match ip multicast }

Syntax Description

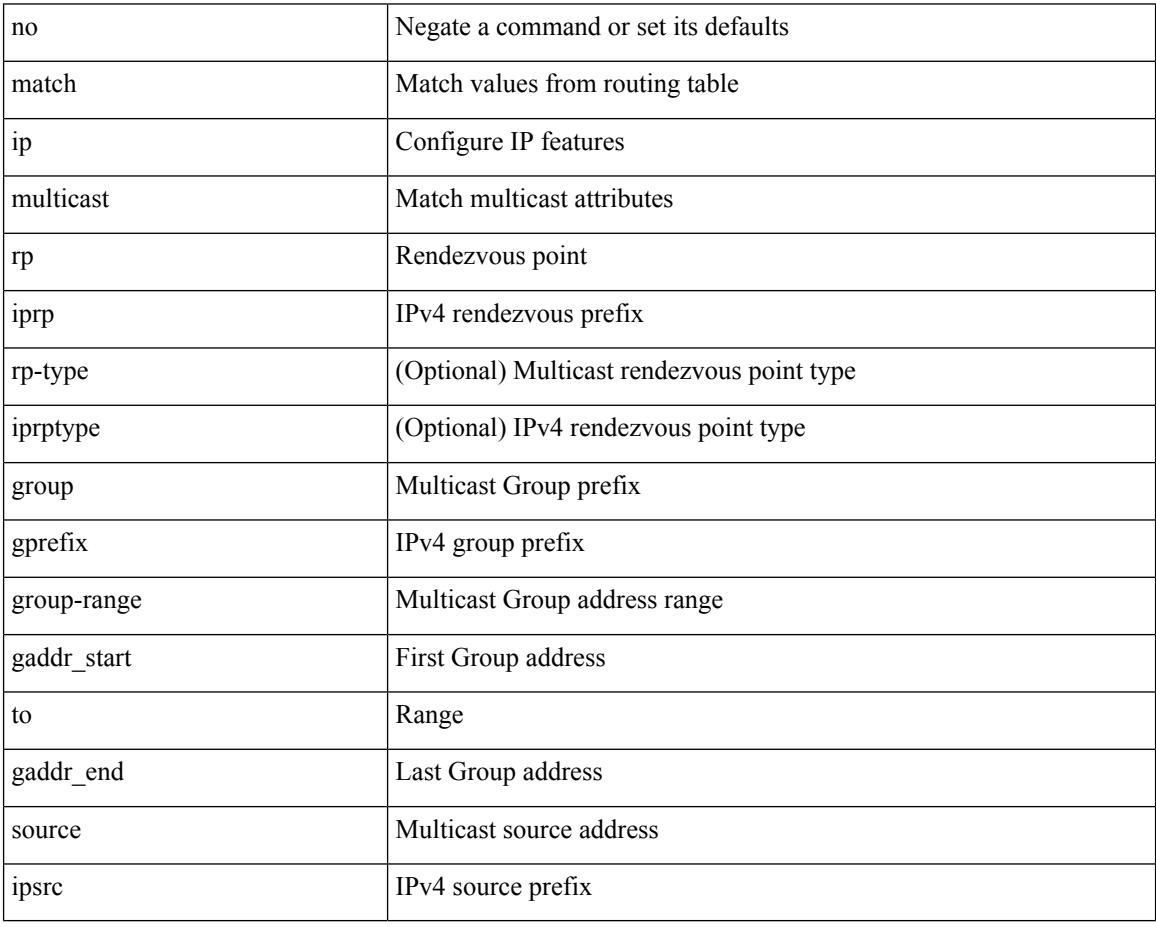

Command Mode

# **match ip next-hop prefix-list**

match ip next-hop prefix-list <ipv4-pfl-name> + | no match ip next-hop prefix-list { <ipv4-pfl-name> |  $\langle$ ipv4-pfl-name> } +

#### Syntax Description

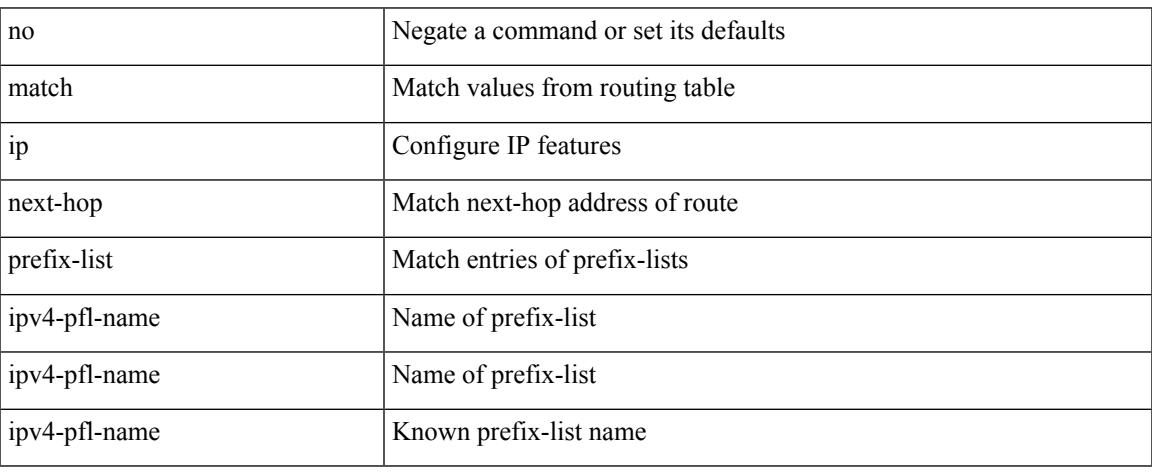

Command Mode

I

# **match ip protocol**

[no] match ip { protocol | tos }

#### Syntax Description

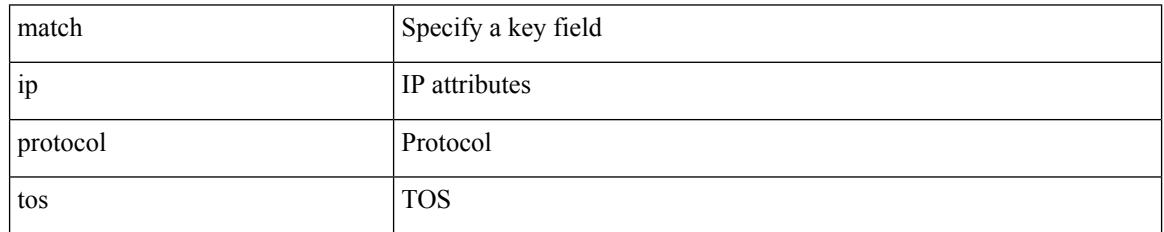

Command Mode

• /exec/configure/nfm-record

 $\overline{\phantom{a}}$ 

# **match ip protocol**

[no] match ip { protocol | tos }

#### Syntax Description

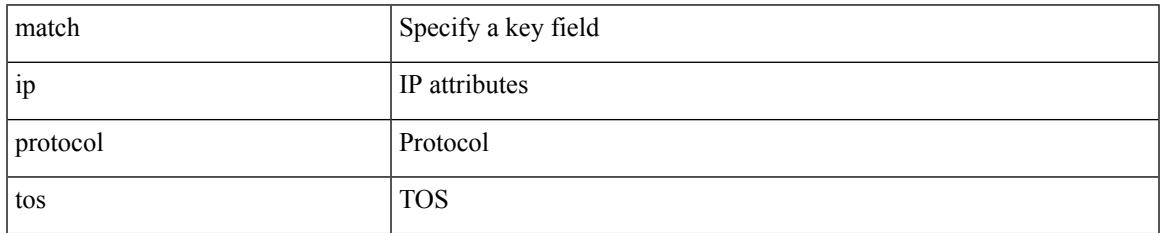

Command Mode

• /exec/configure/nfm-record

### **match ip route-source prefix-list**

match ip route-source prefix-list <ipv4-pfl-name> + | no match ip route-source prefix-list {  $\langle$ ipv4-pfl-name>  $|\langle$ ipv4-pfl-name> } +

#### Syntax Description

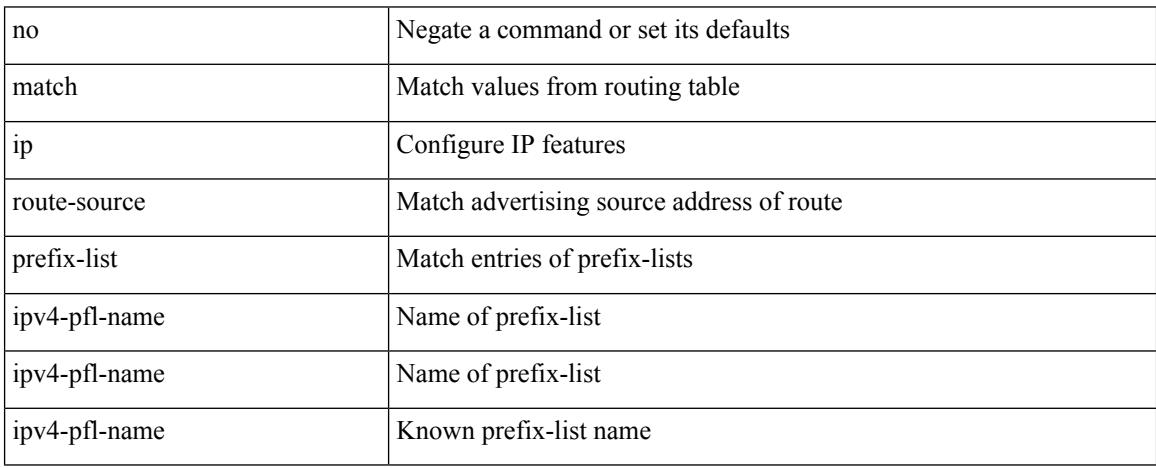

Command Mode

 $\overline{\phantom{a}}$ 

# **match ip source address**

[no] match ip { source | destination } address

Syntax Description

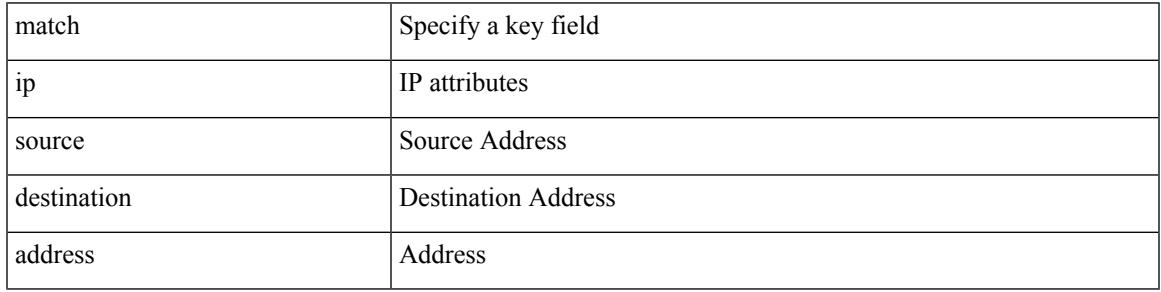

Command Mode

• /exec/configure/nfm-record

### **match ipv4 protocol**

[no] match ipv4 { protocol | tos }

#### Syntax Description

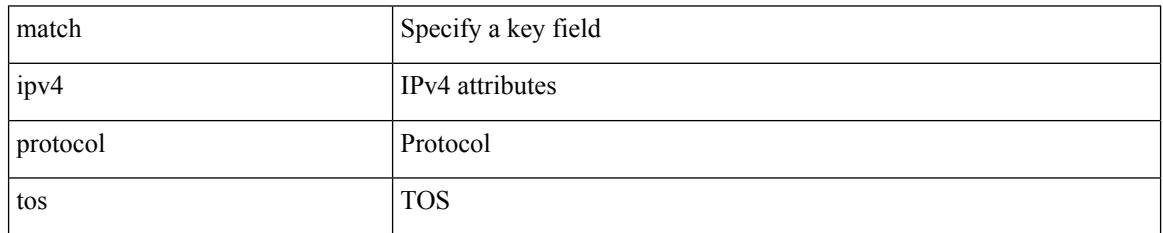

Command Mode

• /exec/configure/config-fte-record

 $\overline{\phantom{a}}$ 

# **match ipv4 source address**

[no] match ipv4 { source | destination } address

Syntax Description

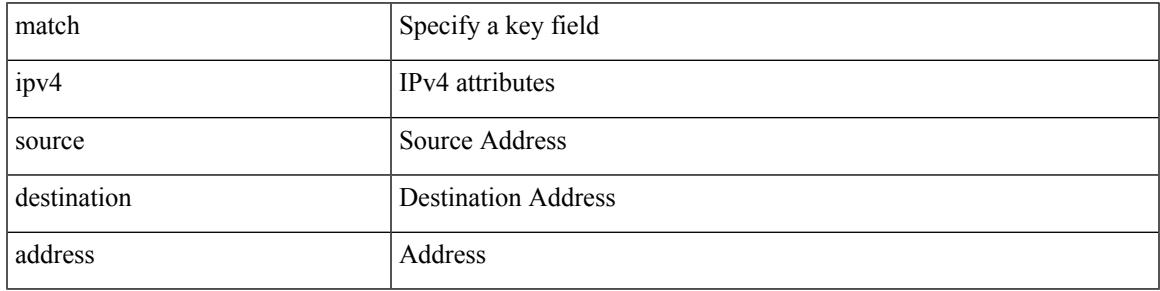

Command Mode

• /exec/configure/config-fte-record

### **match ipv4 source address**

[no] match ipv4 { source | destination } address

#### Syntax Description

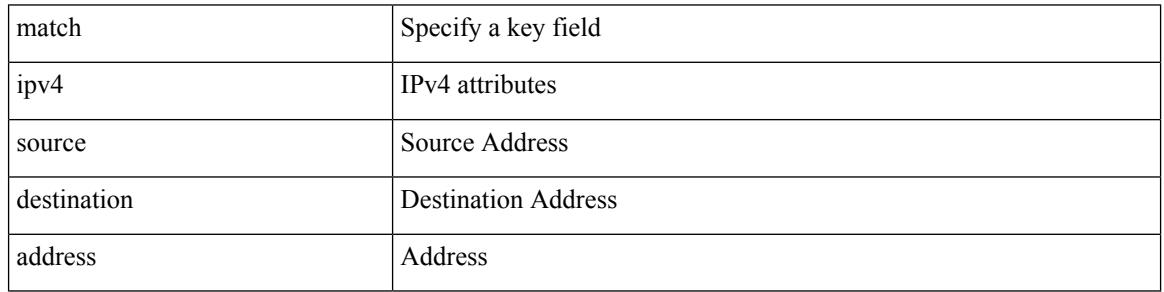

Command Mode

• /exec/configure/nfm-record

### **match ipv4 transport destination**

[no] match ipv4 transport { destination-port | source-port }

Syntax Description

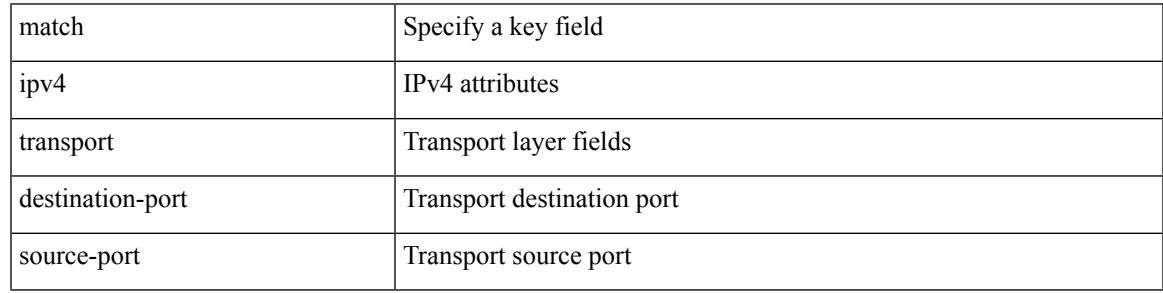

Command Mode

• /exec/configure/config-fte-record

### **match ipv6**

[no] match ipv6 { { { source | destination } address } | { flow-label | options } }

#### Syntax Description

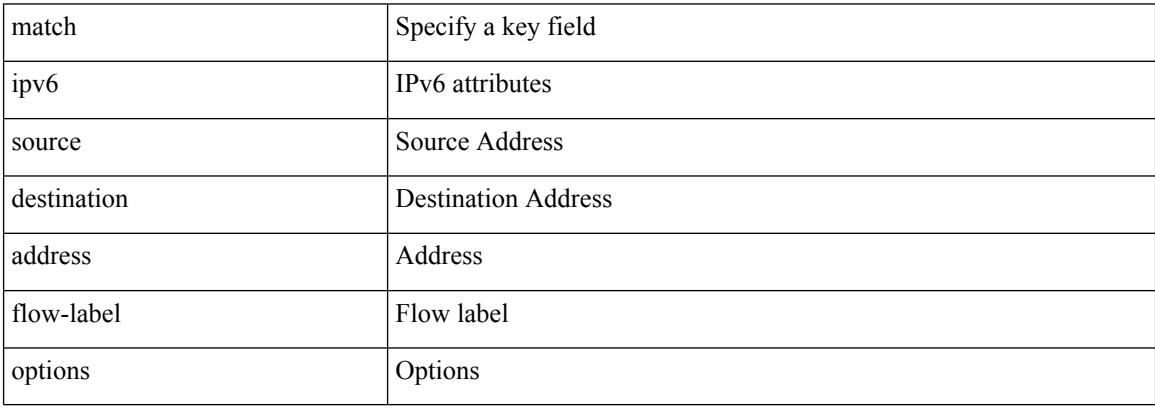

Command Mode

• /exec/configure/nfm-record

# **match ipv6**

I

[no] match ipv6 { { { source | destination } address } | { flow-label } }

Syntax Description

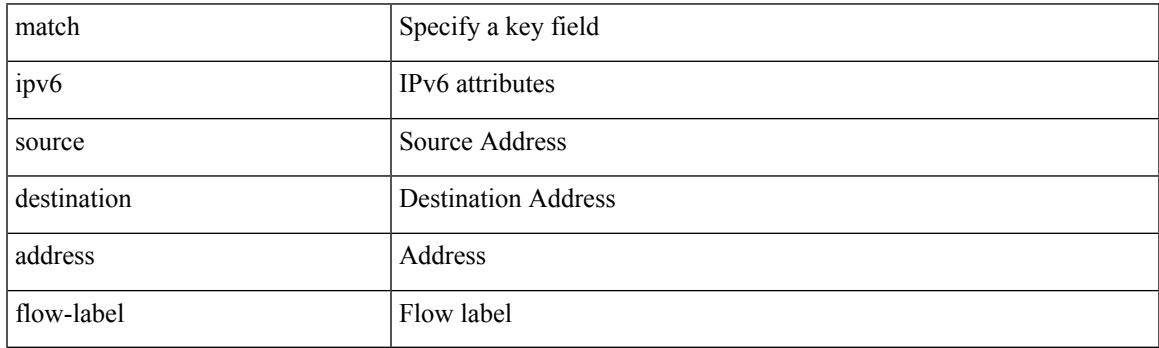

Command Mode

• /exec/configure/config-fte-record

# **match ipv6 address**

[no] match ipv6 address <name>

#### Syntax Description

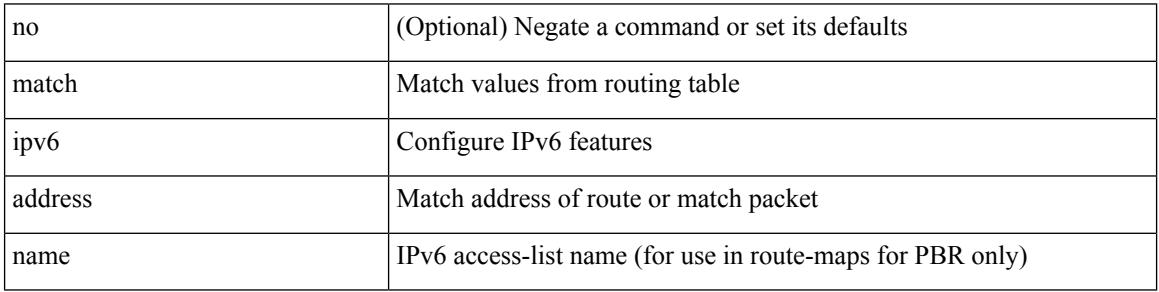

Command Mode

### **match ipv6 address prefix-list**

match ipv6 address prefix-list <ipv6-pfl-name> + | no match ipv6 address prefix-list { <ipv6-pfl-name> |  $<$ ipv6-pfl-name $>$ } +

#### Syntax Description

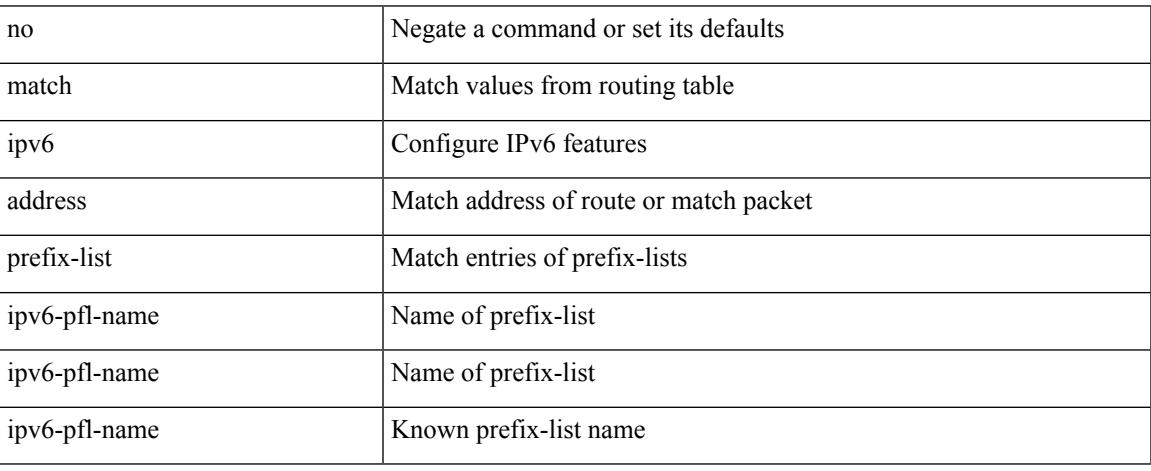

Command Mode

### **match ipv6 multicast rp**

{ match ipv6 multicast { { rp <ipv6rp> [ rp-type <ipv6rptype> ] } | { group <gprefix> } | { source <ipv6src> } } + } | { match ipv6 multicast { { rp <ipv6rp> [ rp-type <ipv6rptype> ] } | { group-range <gaddr\_start> to <gaddr\_end> } | { source <ipv6src> } } + } | { no match ipv6 multicast }

#### Syntax Description

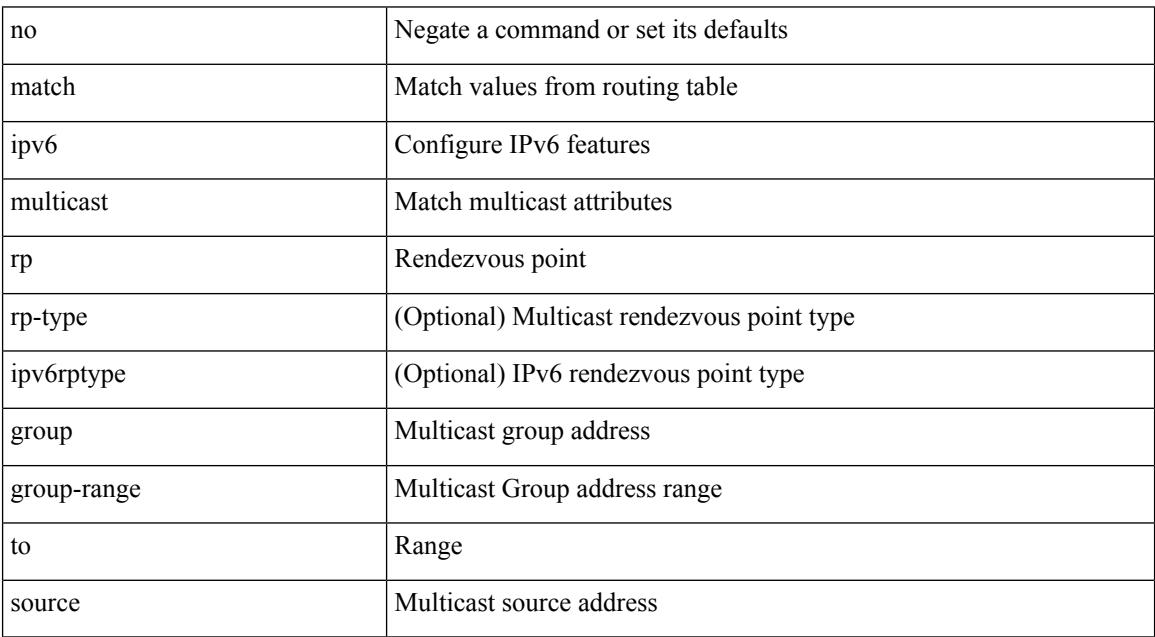

Command Mode

### **match ipv6 next-hop prefix-list**

match ipv6 next-hop prefix-list <ipv6-pfl-name> + | no match ipv6 next-hop prefix-list { <ipv6-pfl-name> |  $<$ ipv6-pfl-name $>$ } +

Syntax Description

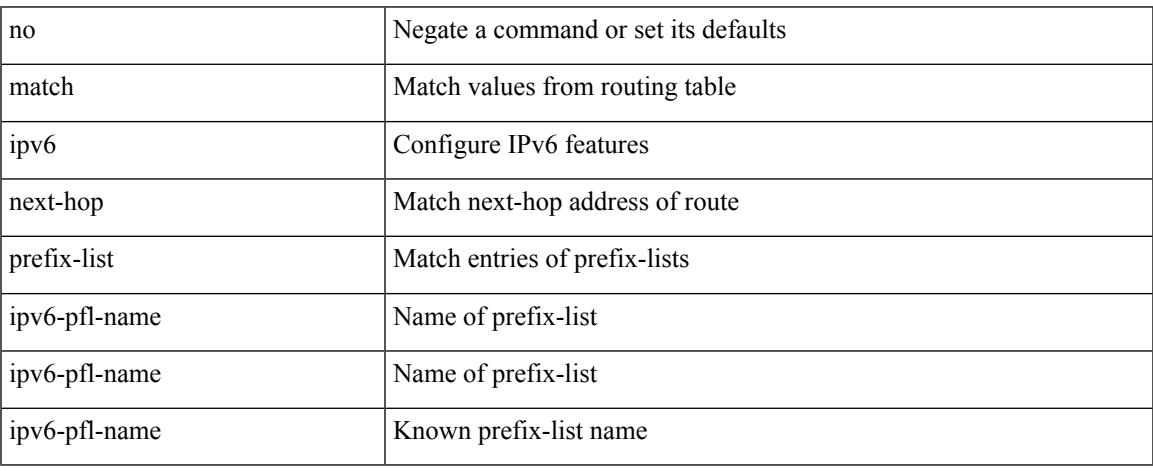

Command Mode

# **match ipv6 protocol**

[no] match ipv6 { protocol | tos }

#### Syntax Description

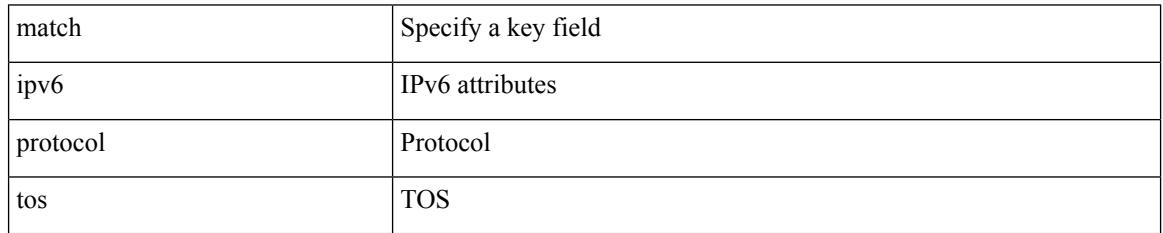

Command Mode

• /exec/configure/config-fte-record

# **match ipv6 route-source prefix-list**

match ipv6 route-source prefix-list <ipv6-pfl-name> + | no match ipv6 route-source prefix-list {  $\langle$ ipv6-pfl-name>  $|$  $\langle$ ipv6-pfl-name>  $\rangle$  +

#### Syntax Description

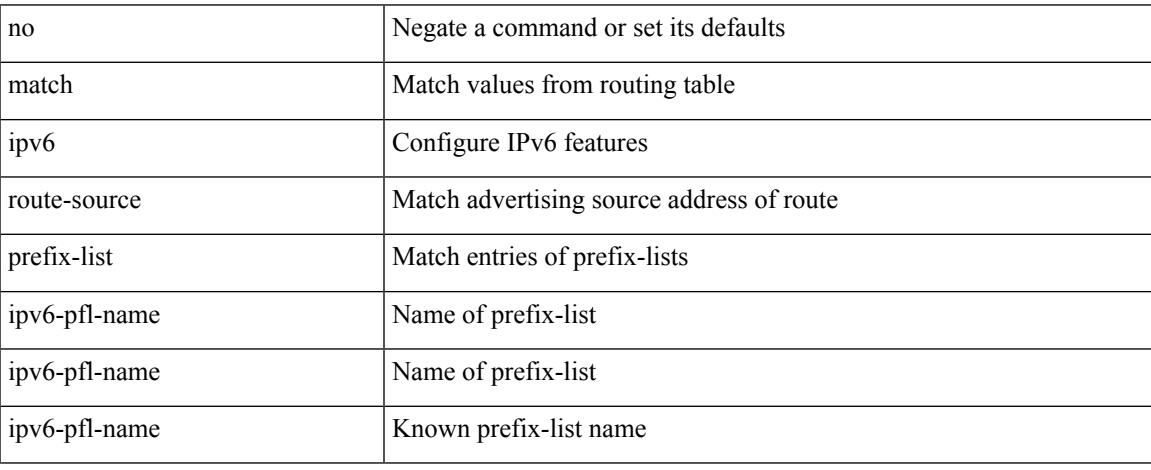

Command Mode

# **match ipv6 transport destination**

[no] match ipv6 transport { destination-port | source-port }

#### Syntax Description

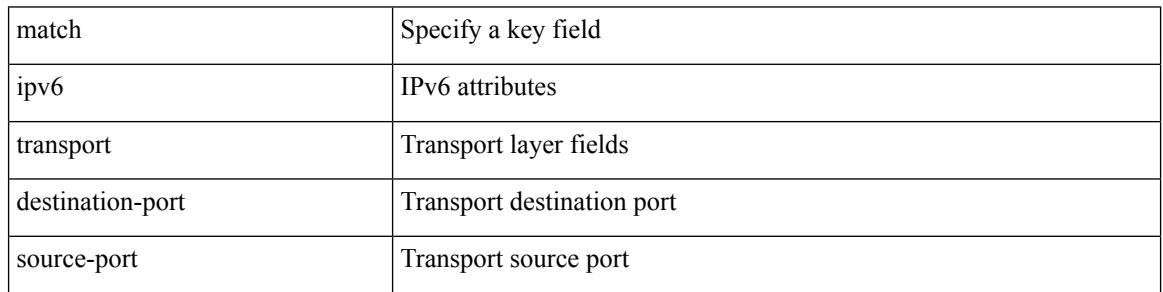

Command Mode

• /exec/configure/config-fte-record
### **match mac-list**

+

match mac-list [ dest ] <maclist-name> + | no match mac-list [ dest ] { <maclist-name> | <maclist-name> }

### Syntax Description

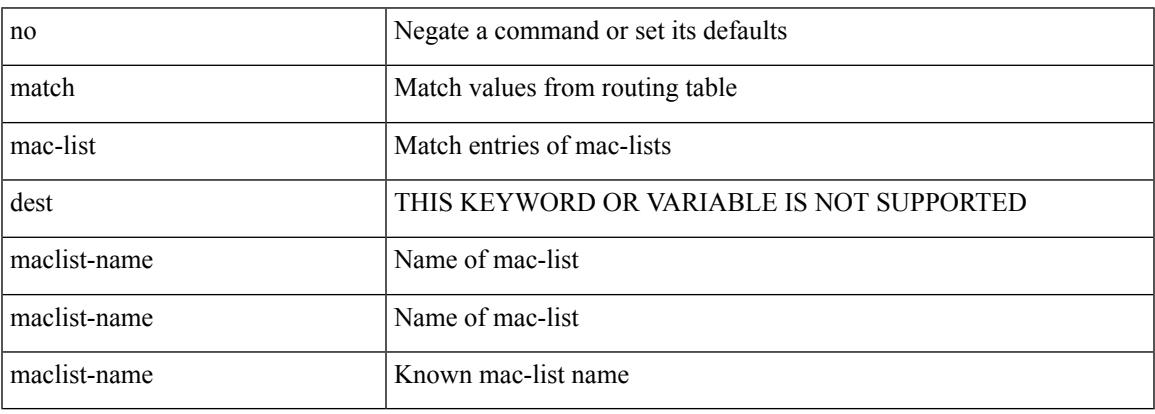

Command Mode

## **match metric**

[no] match metric { <measure> [ <plus-minus> <deviation> ] } +

### Syntax Description

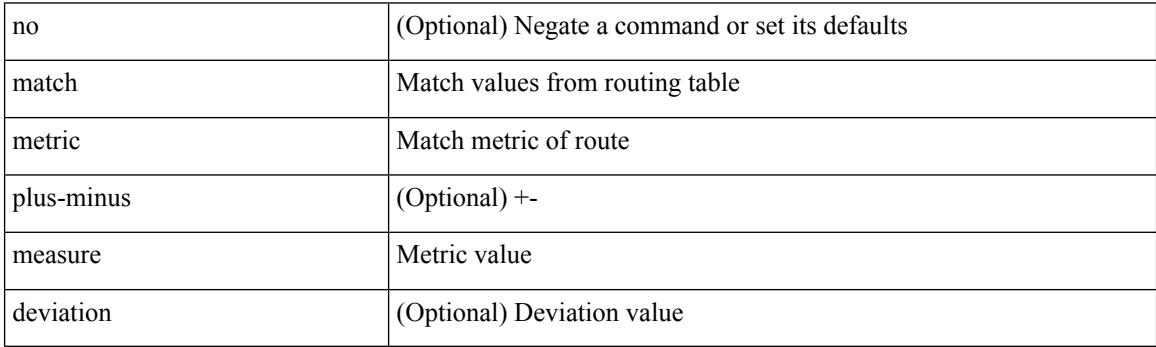

Command Mode

# **match ospf-area**

[no] match ospf-area <area> +

#### Syntax Description

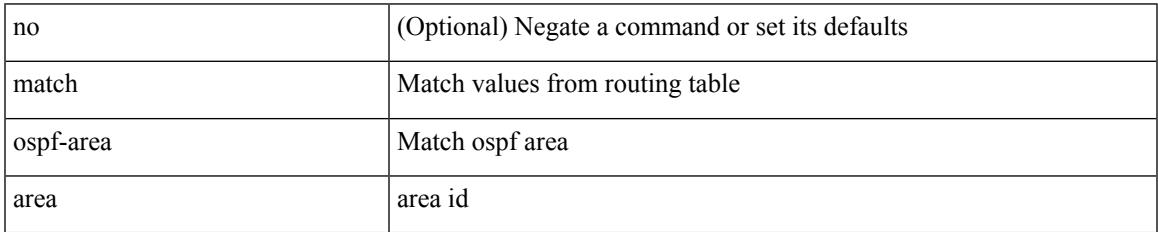

Command Mode

## **match protocol arp**

[no] match protocol { arp | mpls [ router-alert | exp <exp\_value> ] }

#### Syntax Description

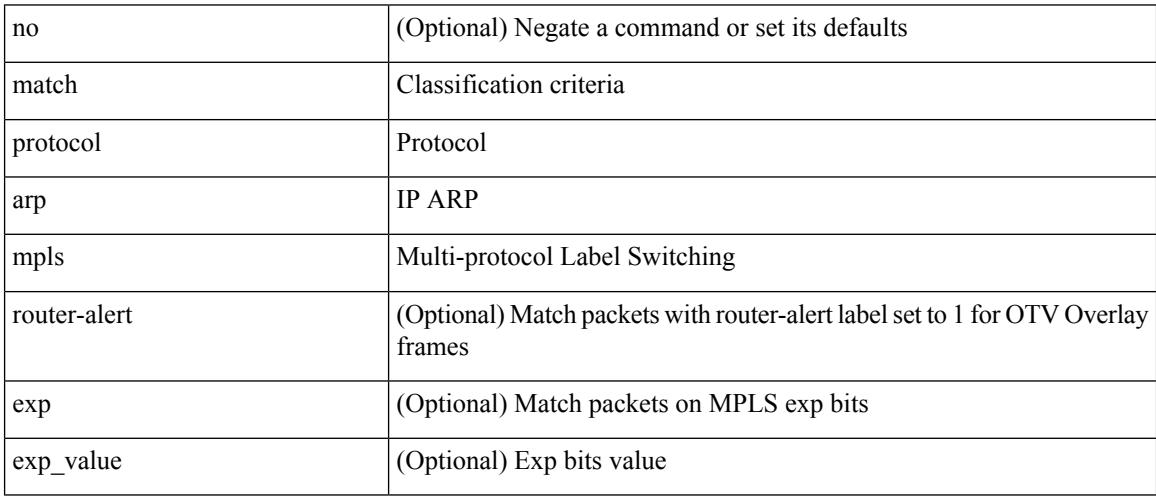

Command Mode

• /exec/configure/cmap

## **match qos-group2**

[no] match qos-group2 { <qos-group-list> }

### Syntax Description

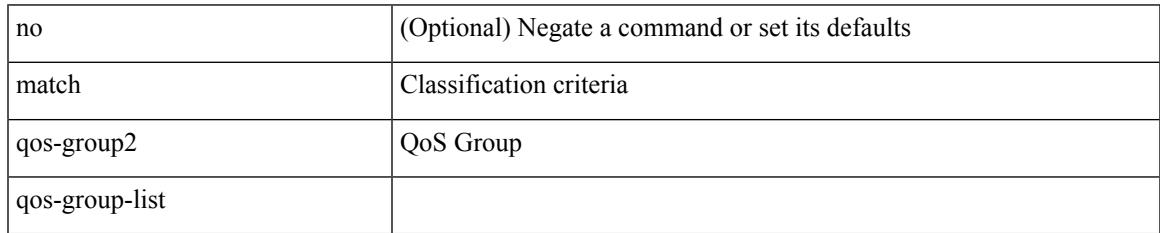

Command Mode

• /exec/configure/class-map/type/queuing

## **match qos-group2**

[no] match qos-group2 <qos-group-list>

### Syntax Description

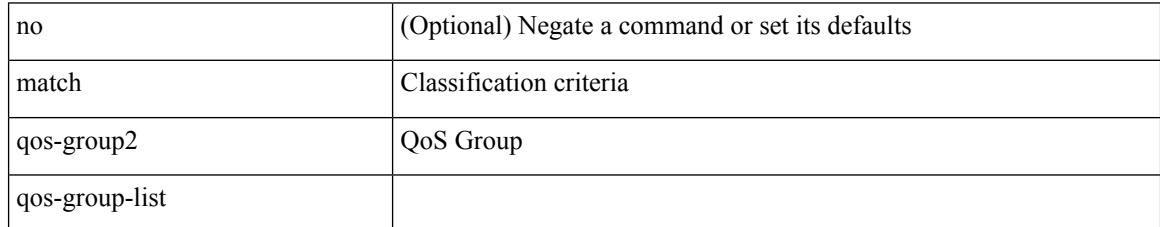

Command Mode

• /exec/configure/class-map/type/uf

### **match redirect**

[no] match redirect <opt\_match\_redirect>

Syntax Description

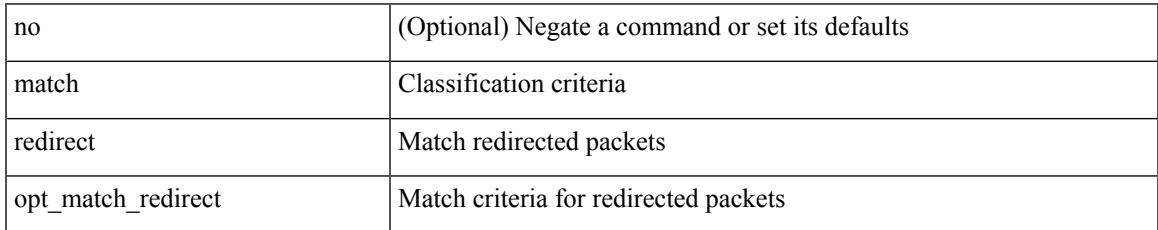

Command Mode

• /exec/configure/cmap

### **match route-type**

[no] match route-type { external | internal | level-1 | level-2 | local | nssa-external | type-1 | type-2 | inter-area | intra-area  $\}$  +

Syntax Description

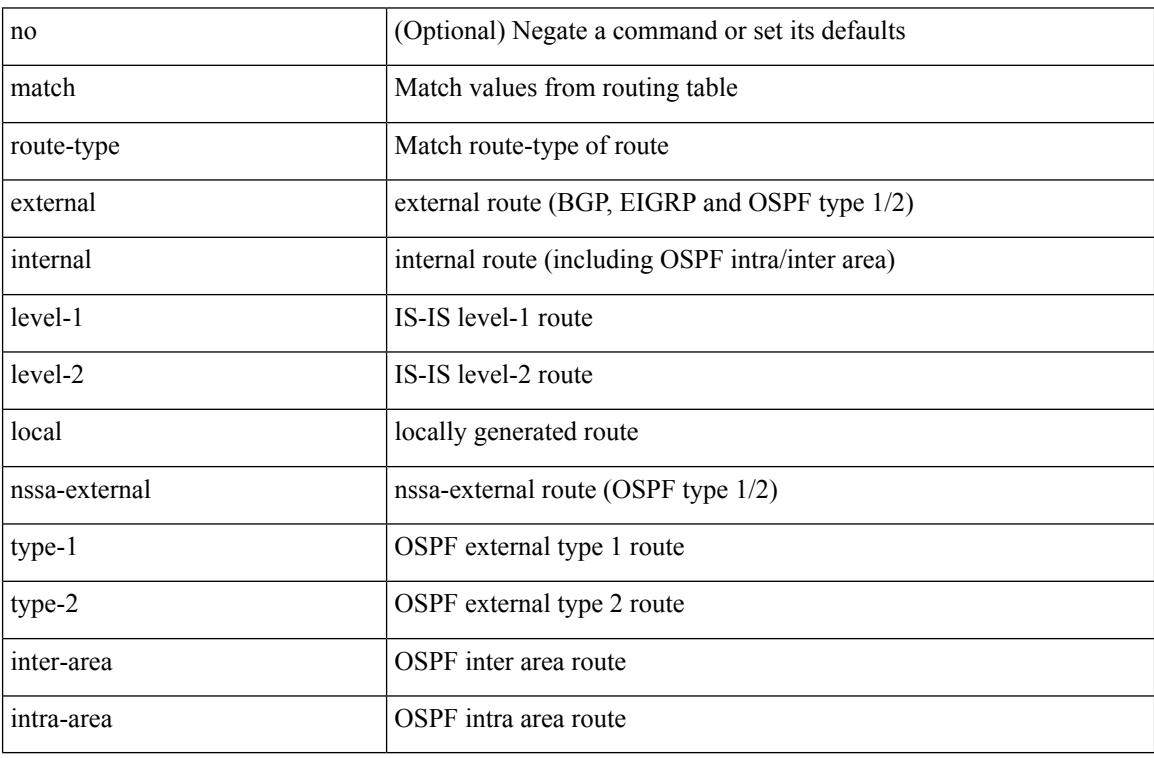

Command Mode

## **match source-protocol**

[no] match source-protocol <src\_prot> +

#### Syntax Description

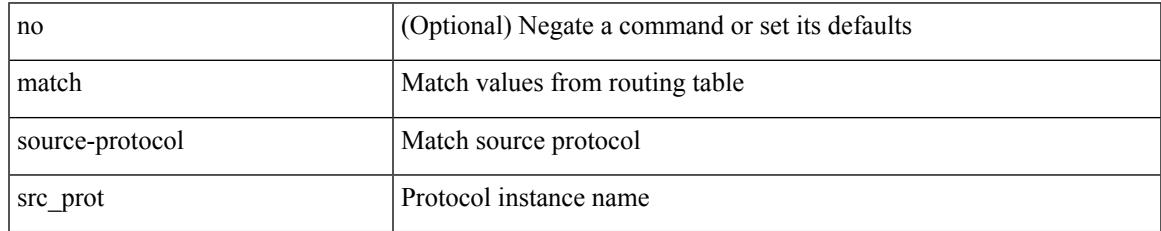

Command Mode

## **match tag**

[no] match tag <tagid> +

Syntax Description

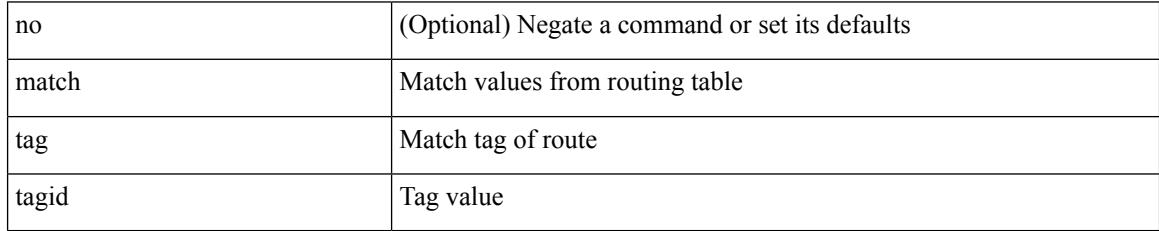

Command Mode

# **match transport destination**

[no] match transport { destination-port | source-port }

#### Syntax Description

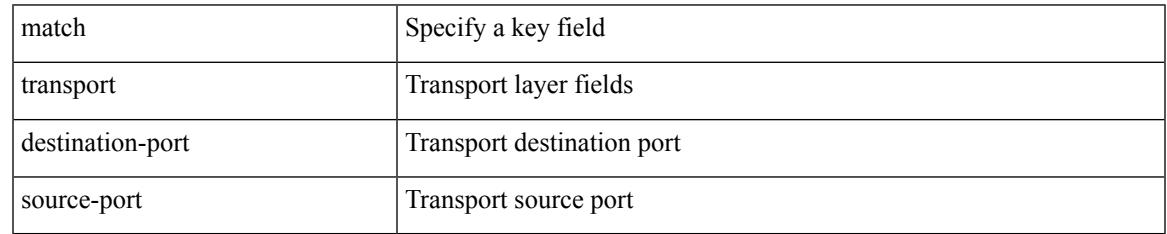

Command Mode

• /exec/configure/nfm-record

# **match transport destination**

[no] match transport { destination-port | source-port }

#### Syntax Description

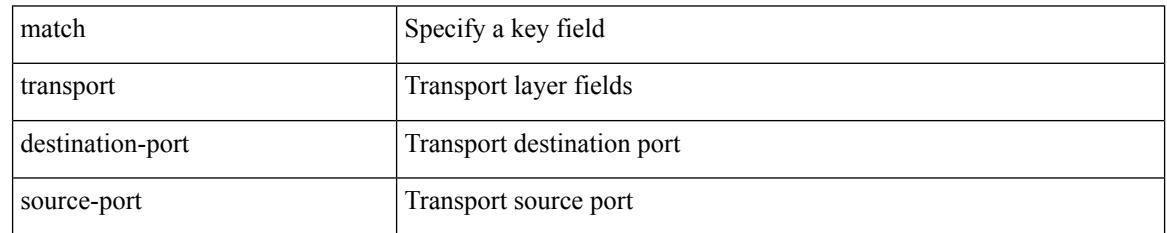

Command Mode

• /exec/configure/nfm-record

### **max-backoff**

max-backoff <maxbackoff-val> | no max-backoff

Syntax Description

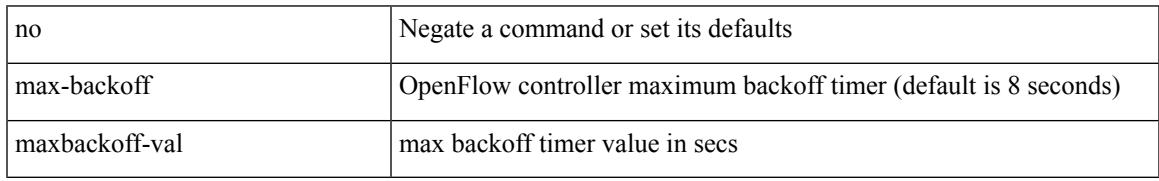

Command Mode

• /exec/configure/openflow/switch

### **max-backoff**

max-backoff <maxbackoff-val> | no max-backoff

#### Syntax Description

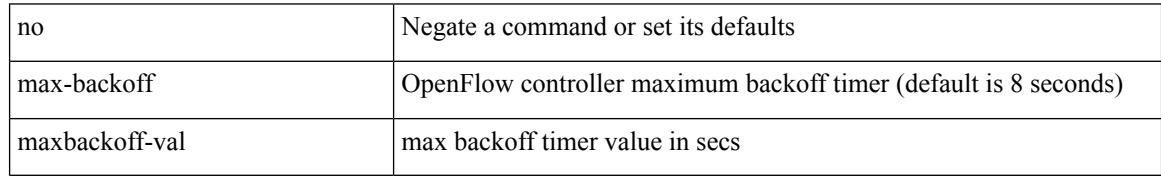

Command Mode

• /exec/configure/openflow/switch/sub-switch

### **max-lsa**

[no] max-lsa <maximum-number> [ <threshold> ] [ warning-only | [ ignore-time <ignore-time-minutes> ] [ ignore-count <ignore-count-number>] [ reset-time <reset-time-minutes>] ]

Syntax Description

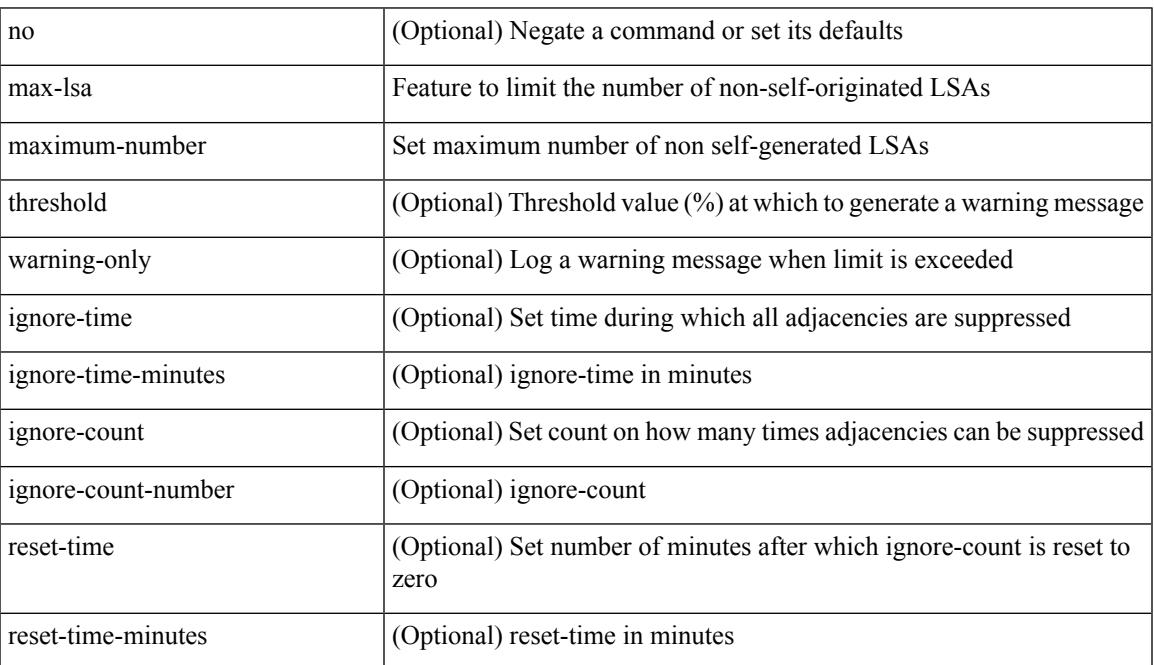

Command Mode

• /exec/configure/router-ospf3 /exec/configure/router-ospf3/vrf

### **max-lsa**

[no] max-lsa <maximum-number> [ <threshold> ] [ warning-only | [ ignore-time <ignore-time-minutes> ] [ ignore-count <ignore-count-number>] [ reset-time <reset-time-minutes>] ]

Syntax Description

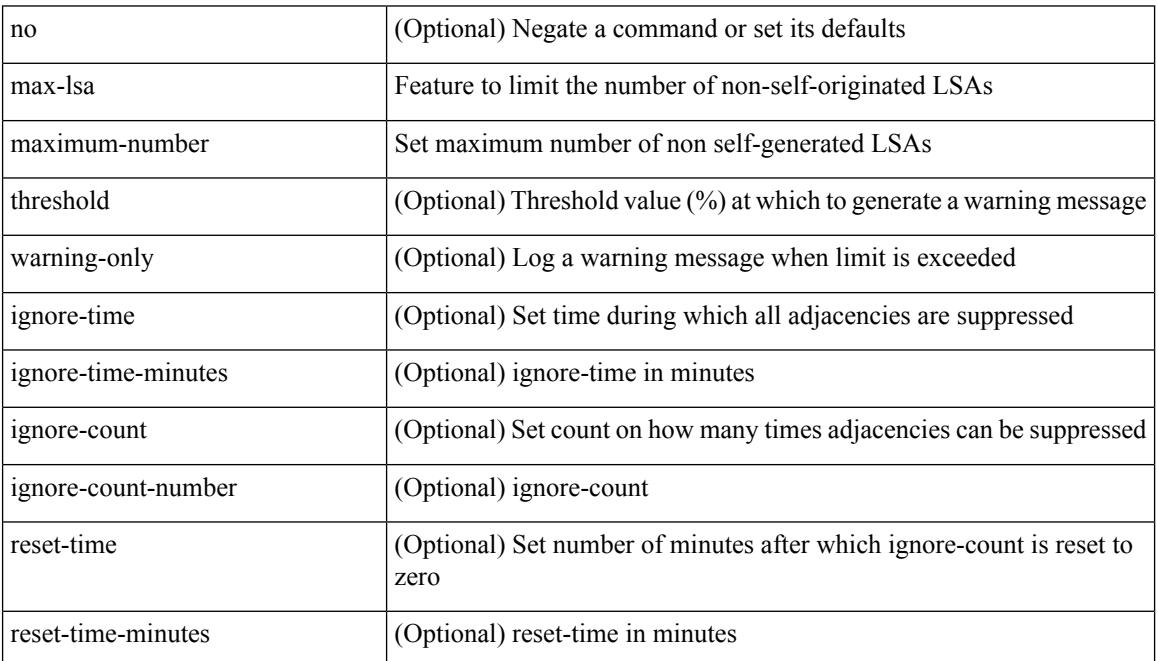

Command Mode

• /exec/configure/router-ospf /exec/configure/router-ospf/vrf

## **max-lsp-lifetime**

max-lsp-lifetime <lifetime> | no max-lsp-lifetime [ <lifetime> ]

Syntax Description

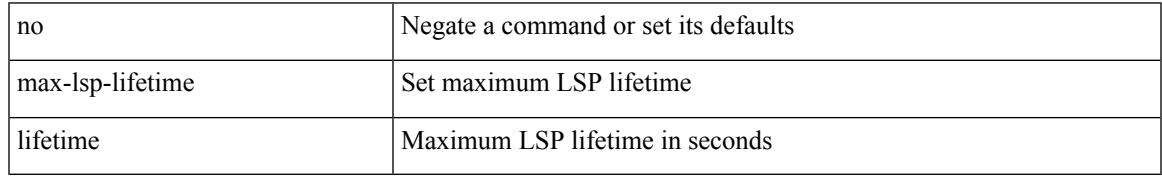

Command Mode

• /exec/configure/l2mp-isis/l2mp-isis-vrf-common

## **max-lsp-lifetime**

max-lsp-lifetime <lifetime> | no max-lsp-lifetime [ <lifetime> ]

#### Syntax Description

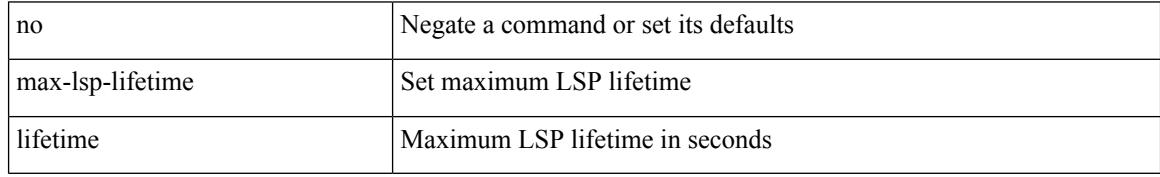

Command Mode

• /exec/configure/router-isis/router-isis-vrf-common

## **max-lsp-lifetime**

max-lsp-lifetime <lifetime> | no max-lsp-lifetime [ <lifetime> ]

Syntax Description

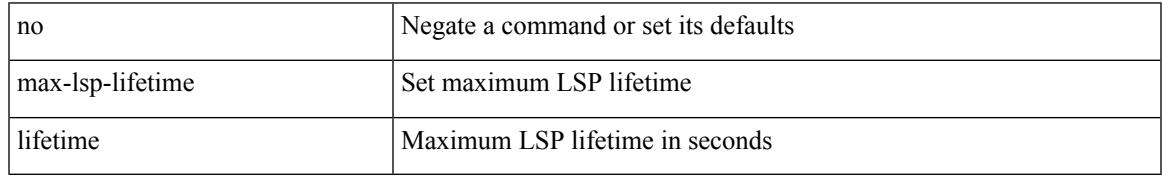

Command Mode

• /exec/configure/otv-isis/otv-isis-vrf-common

### **max-metric router-lsa**

[no] max-metric router-lsa [ external-lsa [ <max-metric-extlsa> ] ] [ include-stub ] [ on-startup [ <timeout> ] [ wait-for bgp <as> ] ] [ summary-lsa [ <max-metric-sumlsa> ] ]

Syntax Description

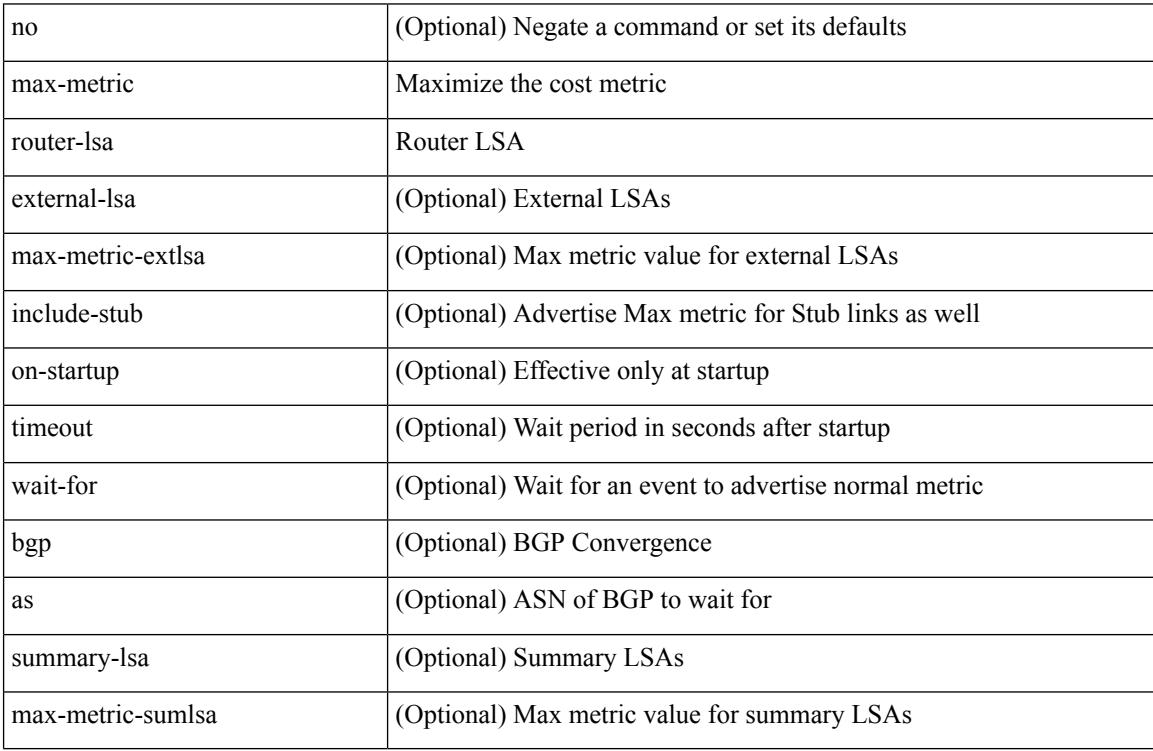

Command Mode

• /exec/configure/router-ospf /exec/configure/router-ospf/vrf

### **max-metric router-lsa**

[no] max-metric router-lsa [ external-lsa [  $\leq$  max-metric-extlsa> ] ] [ stub-prefix-lsa ] [ on-startup [ $\leq$  timeout> ] [ wait-for bgp <as> ] ] [ inter-area-prefix-lsa [ <max-metric-sumlsa> ] ]

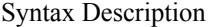

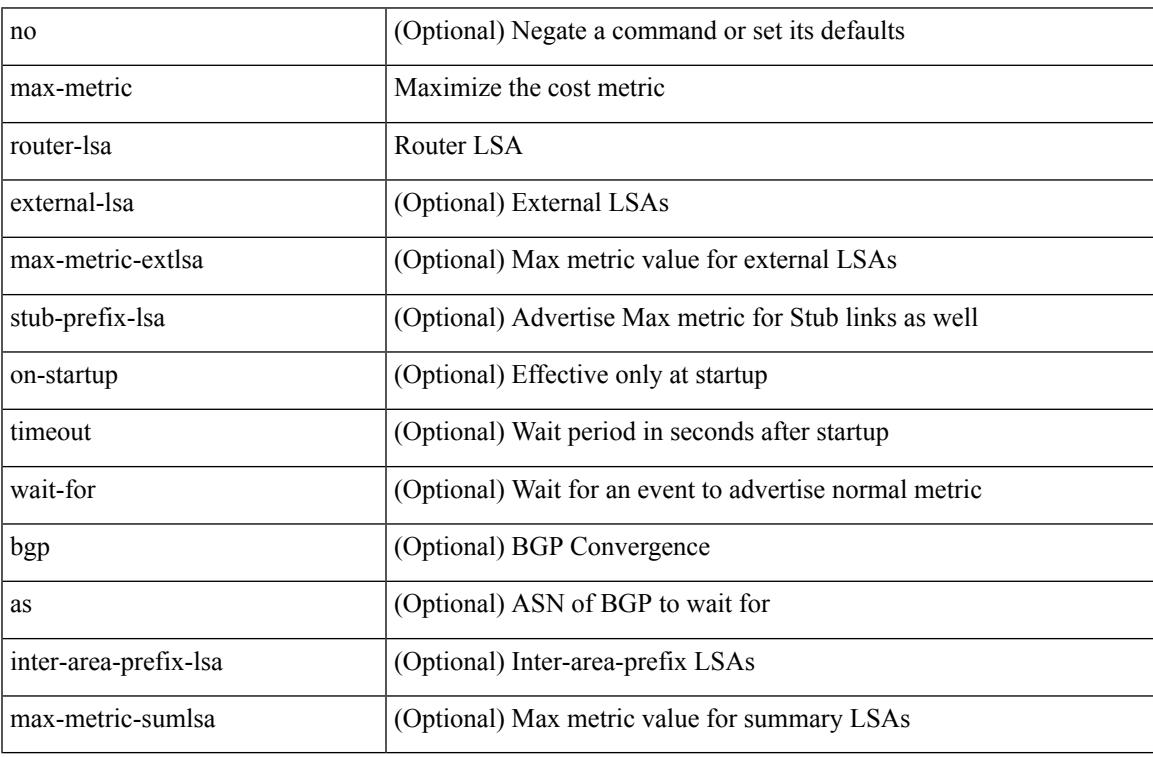

Command Mode

• /exec/configure/router-ospf3 /exec/configure/router-ospf3/vrf

### **max-ports**

[no] [ vmware ] max-ports

Syntax Description

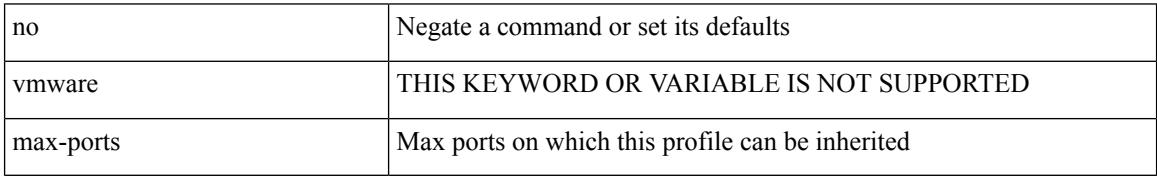

Command Mode

• /exec/configure/port-profile

### **max-ports**

I

[ vmware ] max-ports <i0>

Syntax Description

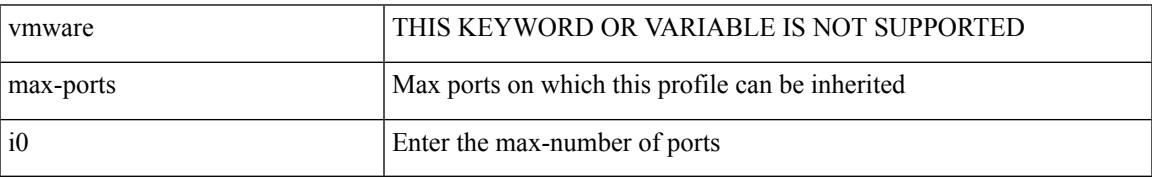

Command Mode

• /exec/configure/port-profile

### **maxas-limit**

maxas-limit <as-limit> | no maxas-limit [ <as-limit> ]

#### Syntax Description

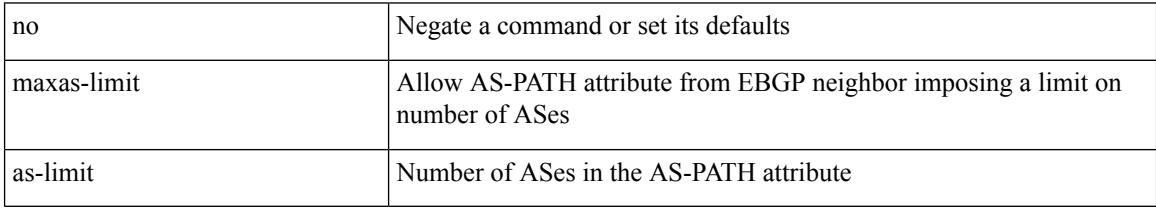

Command Mode

• /exec/configure/router-bgp/vrf-cmds

maximum-paths <max-paths> | no maximum-paths [ <max-paths> ]

Syntax Description

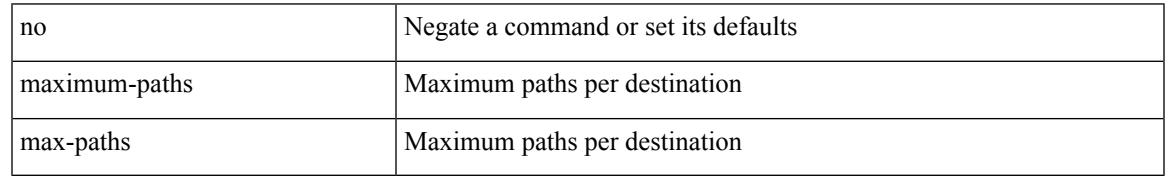

Command Mode

• /exec/configure/router-ospf3/router-ospf3-af-ipv6 /exec/configure/router-ospf3/vrf/router-ospf3-af-ipv6

maximum-paths <max-paths> | no maximum-paths [ <max-paths> ]

#### Syntax Description

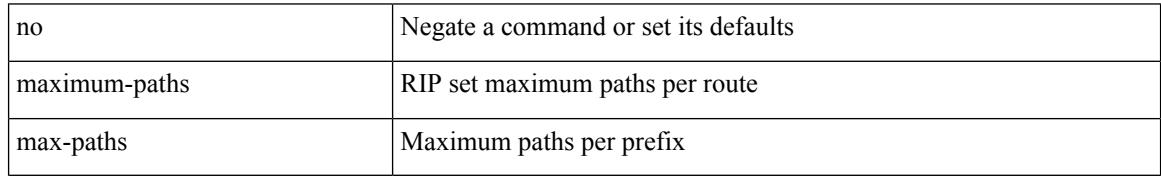

Command Mode

• /exec/configure/router-rip/router-rip-af-common /exec/configure/router-rip/router-rip-vrf-af-common

maximum-paths <max-paths> | no maximum-paths [ <max-paths> ]

Syntax Description

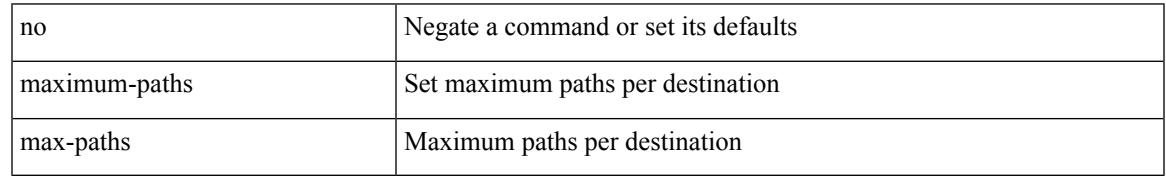

Command Mode

• /exec/configure/router-isis/router-isis-af-ipv4

 $\{$  { maximum-paths <num-paths> }  $|$  { no maximum-paths [ <num-paths> ] } }

Syntax Description

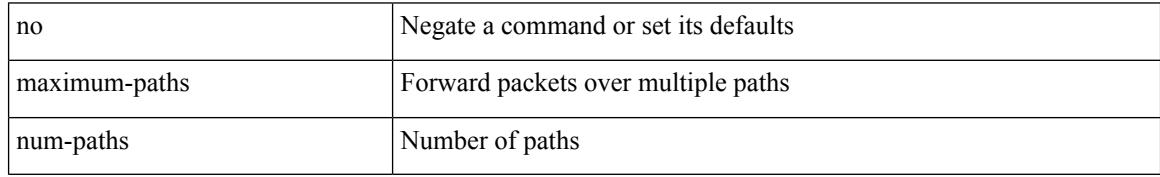

Command Mode

• /exec/configure/router-eigrp/router-eigrp-vrf-common /exec/configure/router-eigrp/router-eigrp-af-common

maximum-paths <max-paths> | no maximum-paths [ <max-paths> ]

Syntax Description

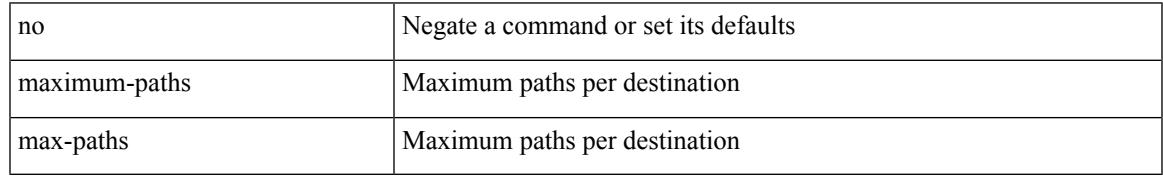

Command Mode

• /exec/configure/router-ospf

maximum-paths [ ibgp ] <mpath-count> | no maximum-paths [ ibgp ] [ <mpath-count> ]

#### Syntax Description

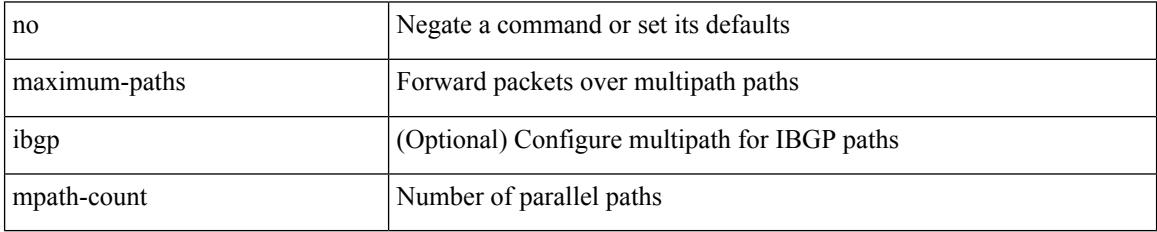

Command Mode

• /exec/configure/router-bgp/router-bgp-af /exec/configure/router-bgp/router-bgp-af-l2vpn-evpn /exec/configure/router-bgp/router-bgp-af-ipv4-mvpn /exec/configure/router-bgp/router-bgp-af-ipv6-mvpn

maximum-paths <max-paths> | no maximum-paths [ <max-paths> ]

Syntax Description

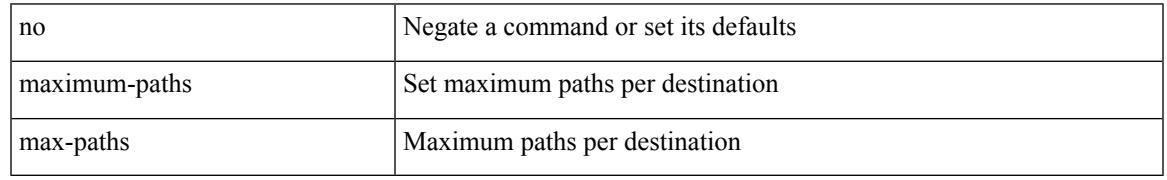

Command Mode

• /exec/configure/l2mp-isis/l2mp-isis-vrf-common /exec/configure/l2mp-isis/l2mp-isis-l2-topo

# **maximum-paths eibgp**

maximum-paths eibgp <mpath-count> | no maximum-paths eibgp [ <mpath-count> ]

#### Syntax Description

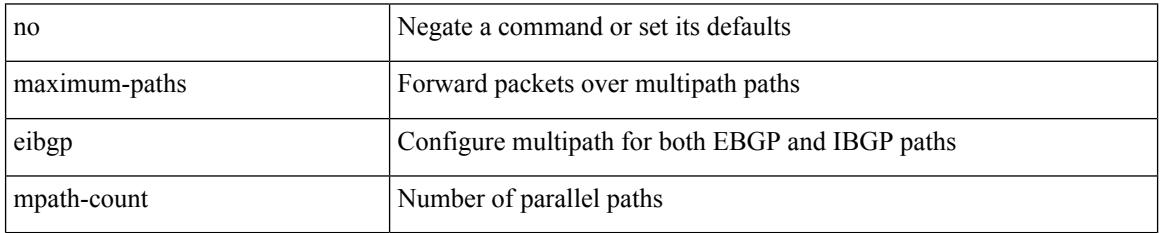

Command Mode

• /exec/configure/router-bgp/router-bgp-vrf-af-ipv4 /exec/configure/router-bgp/router-bgp-vrf-af-ipv6 /exec/configure/router-bgp/router-bgp-af-vpnv4 /exec/configure/router-bgp/router-bgp-af-vpnv6

### **maximum-paths mixed**

maximum-paths mixed <mpath-count> | no maximum-paths mixed [ <mpath-count> ]

#### Syntax Description

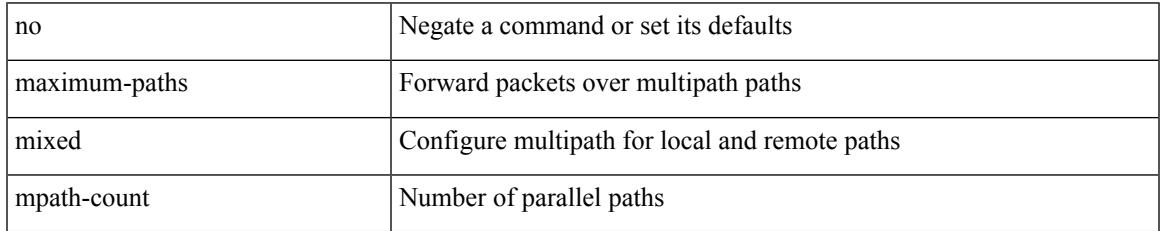

Command Mode

• /exec/configure/router-bgp/router-bgp-vrf-af-ipv4 /exec/configure/router-bgp/router-bgp-vrf-af-ipv6 /exec/configure/router-bgp/router-bgp-af-vpnv4 /exec/configure/router-bgp/router-bgp-af-vpnv6 /exec/configure/router-bgp/router-bgp-af-l2vpn-evpn

# **maximum-peers**

{ maximum-peers <limit> | no maximum-peers [ <limit> ] }

#### Syntax Description

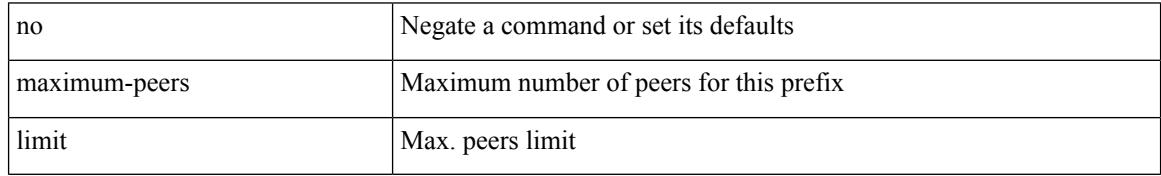

Command Mode

• /exec/configure/router-bgp/router-bgp-neighbor-prefix

### **maximum-prefix**

maximum-prefix  $\langle$ limit>  $\vert$   $\langle$  percent $\rangle$   $\vert$  [ restart-time>  $\vert$  warning-only  $\vert$   $\vert$  { no  $\vert$  default } maximum-prefix [ <limit> [ <percent> ] [ restart <restart-time> | warning-only ] ]

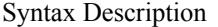

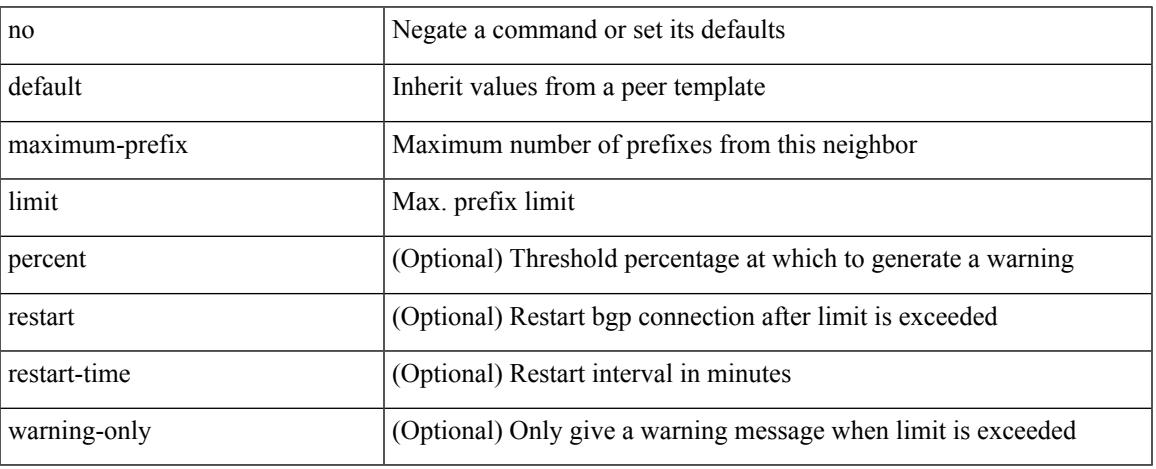

Command Mode

• /exec/configure/router-bgp/router-bgp-neighbor/router-bgp-neighbor-af /exec/configure/router-bgp/router-bgp-neighbor/router-bgp-neighbor-af-l2vpn-evpn /exec/configure/router-bgp/router-bgp-neighbor/router-bgp-neighbor-af-vpnv4 /exec/configure/router-bgp/router-bgp-neighbor/router-bgp-neighbor-af-vpnv6 /exec/configure/router-bgp/router-bgp-neighbor/router-bgp-neighbor-af-ipv4-mvpn /exec/configure/router-bgp/router-bgp-neighbor/router-bgp-neighbor-af-ipv6-mvpn /exec/configure/router-bgp/router-bgp-neighbor/router-bgp-neighbor-af-link-state /exec/configure/router-bgp/router-bgp-neighbor/router-bgp-neighbor-af-ipv4-label /exec/configure/router-bgp/router-bgp-neighbor/router-bgp-neighbor-af-ipv6-label

### **maximum-prefix**

maximum-prefix <limit> [ <percent> ] [ restart <restart-time> | warning-only ] | { no | default } maximum-prefix [ <limit> [ <percent> ] [ restart <restart-time> | warning-only ] ]

#### Syntax Description

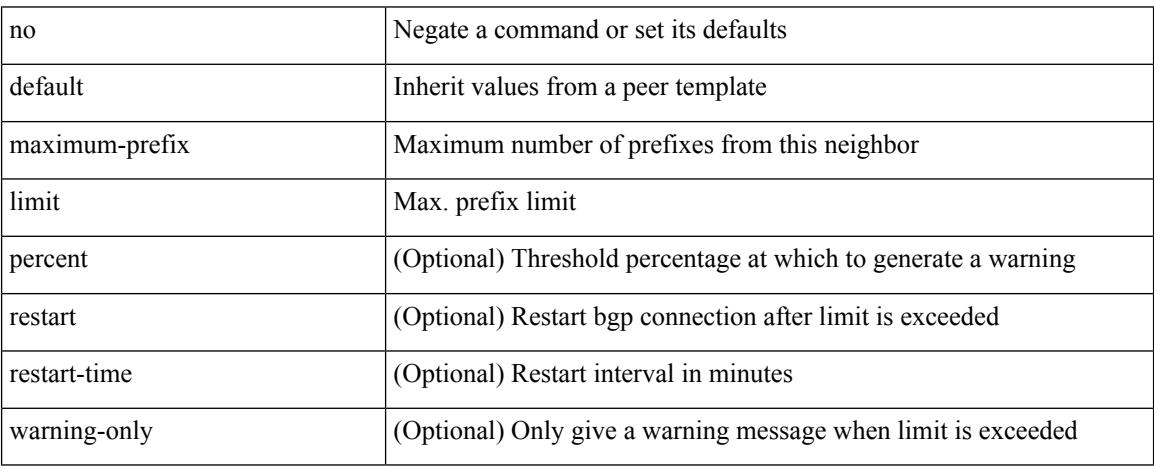

Command Mode

• /exec/configure/router-bgp/router-bgp-neighbor/router-bgp-neighbor-af-ipv4-mdt /exec/configure/router-bgp/router-bgp-neighbor/router-bgp-neighbor-af-l2vpn-vpls
# **maximum routes**

[no] maximum routes <limit> [ { <warnlevel> [ reinstall <threshold> ] } | warning-only ]

Syntax Description

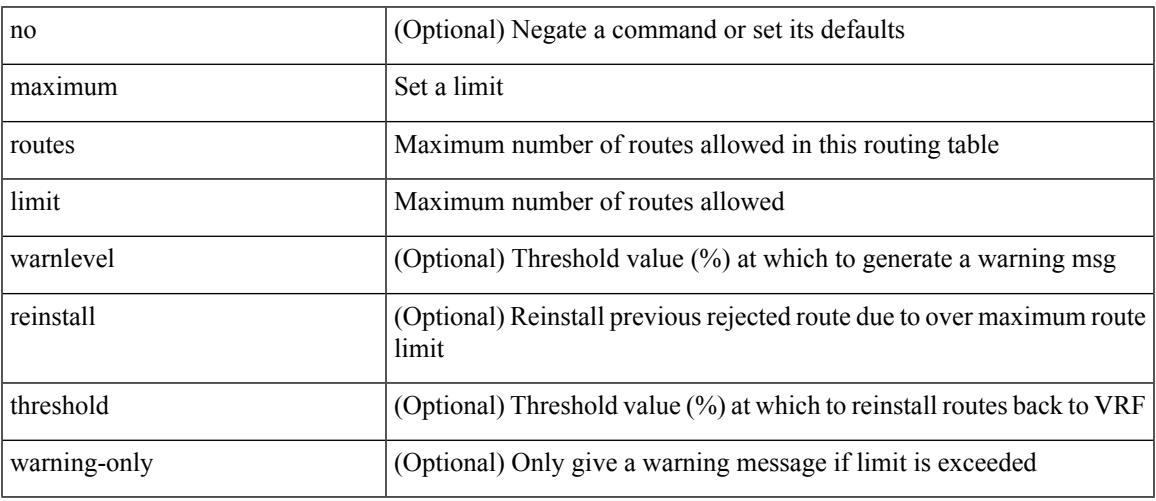

Command Mode

• /exec/configure/vrf-af-ipv4 /exec/configure/vrf-af-ipv6

### **mcast-group**

mcast-group { <maddr1> } [ { <maddr2> } ] | no mcast-group

### Syntax Description

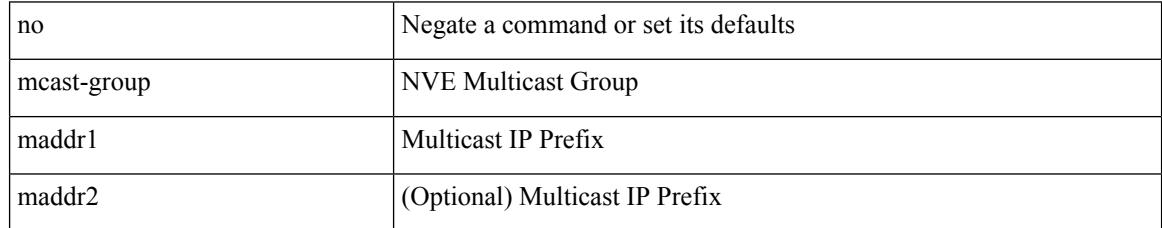

Command Mode

• /exec/configure/if-nve/vni

## **mdix auto**

I

{ mdix auto | no mdix [ auto ] }

Syntax Description

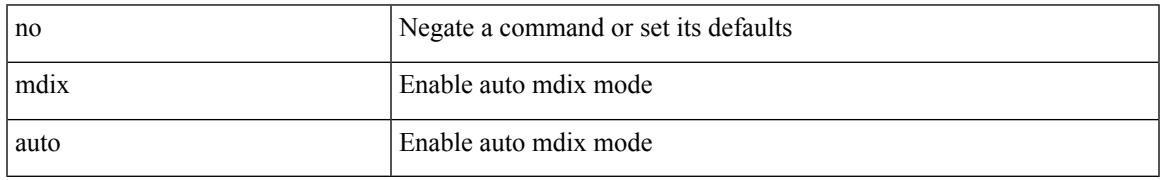

Command Mode

• /exec/configure/if-ethernet-all /exec/configure/if-eth-base

# **mdt asm-use-shared-tree**

[no] mdt asm-use-shared-tree

### Syntax Description

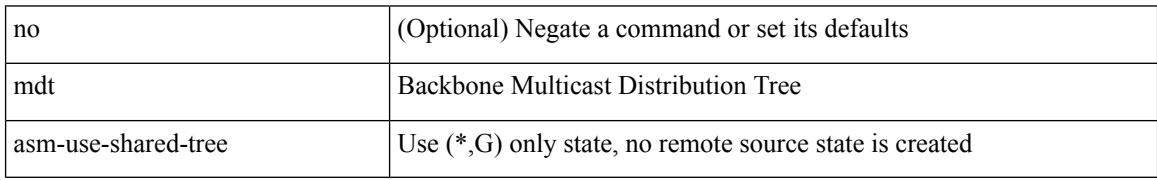

Command Mode

### **mdt data**

 $\overline{\phantom{a}}$ 

[no] mdt data <prefix> [threshold <value> | immediate-switch ] [route-map <policy-name>]

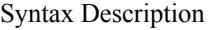

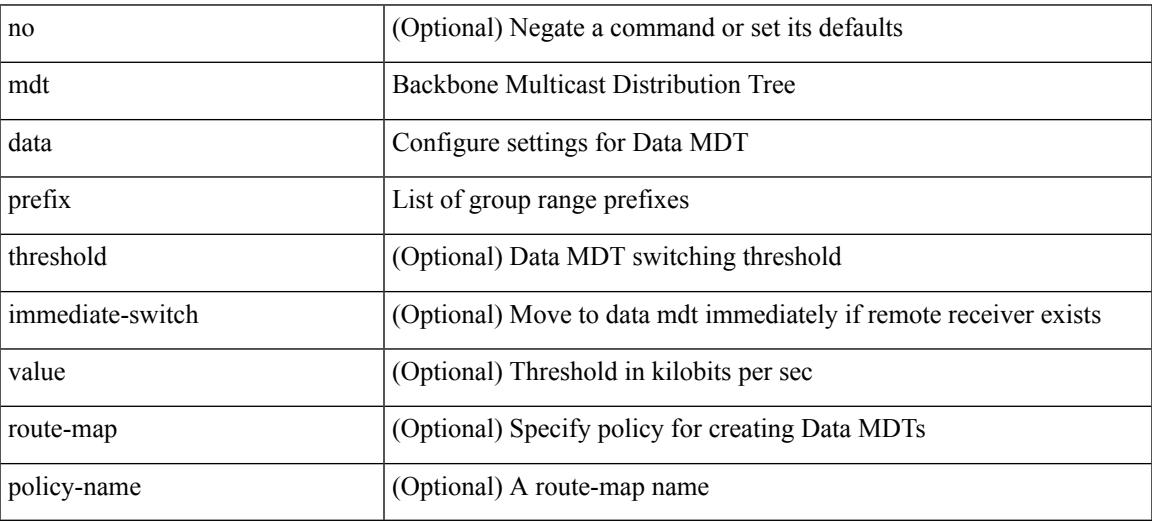

Command Mode

I

## **mdt data bidir-enable**

[no] mdt data bidir-enable

Syntax Description

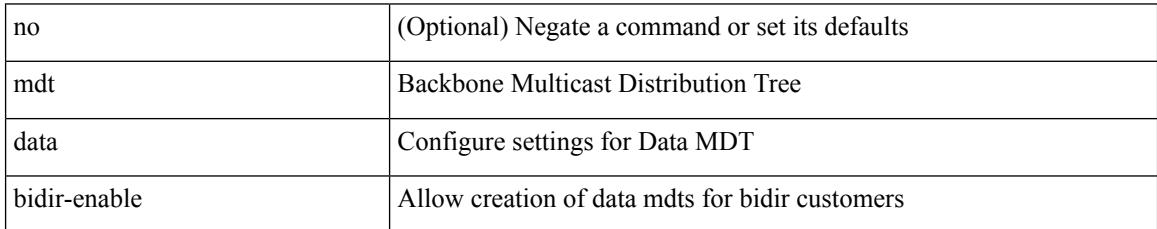

Command Mode

### **mdt default**

 $\overline{\phantom{a}}$ 

mdt default <mdt-default>  $\mid$ no mdt default [ <mdt-default> ]

Syntax Description

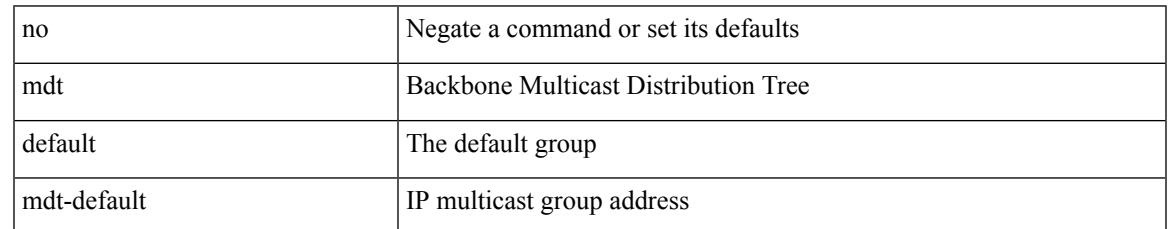

Command Mode

# **mdt enforce-bgp-mdt-safi**

[no] mdt enforce-bgp-mdt-safi

#### Syntax Description

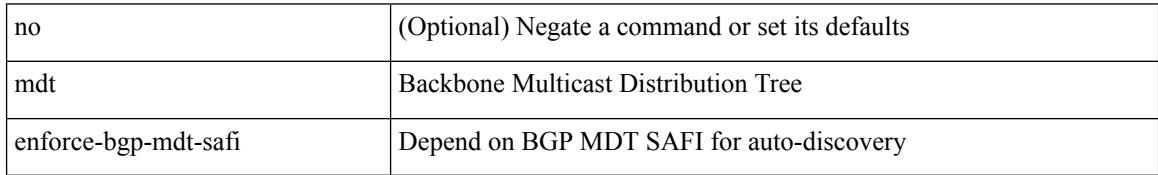

Command Mode

## **mdt mtu**

I

[no] mdt mtu <mtu-value>

Syntax Description

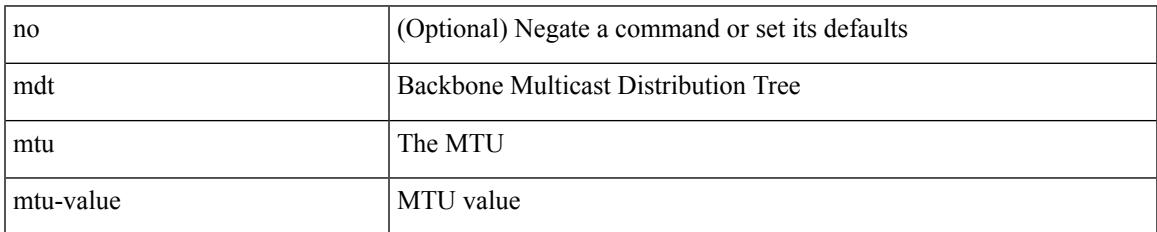

Command Mode

I

# **mdt pim hello-interval**

[no] mdt pim hello-interval <interval>

### Syntax Description

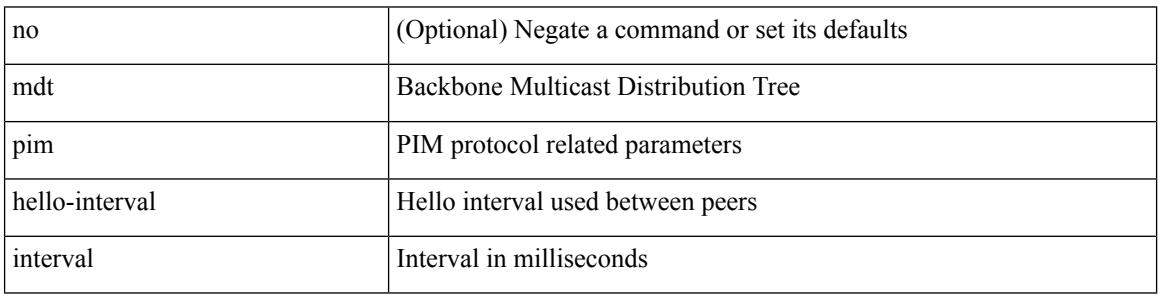

Command Mode

 $\overline{\phantom{a}}$ 

# **mdt pim jp-interval**

[no] mdt pim jp-interval <interval>

Syntax Description

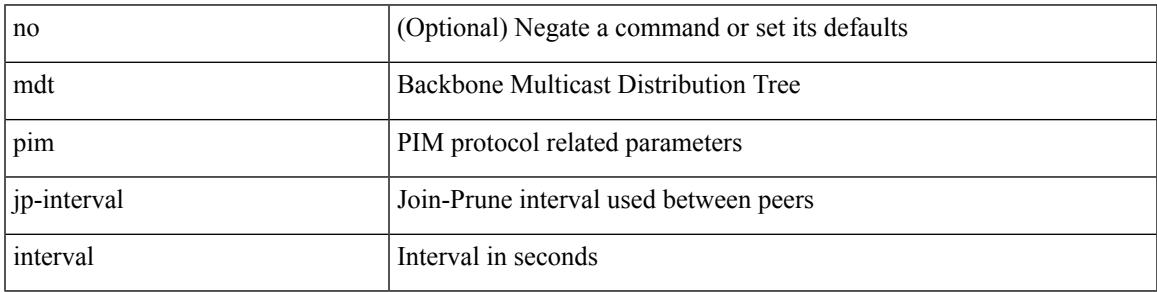

Command Mode

I

## **mdt source**

[no] mdt source <interface>

Syntax Description

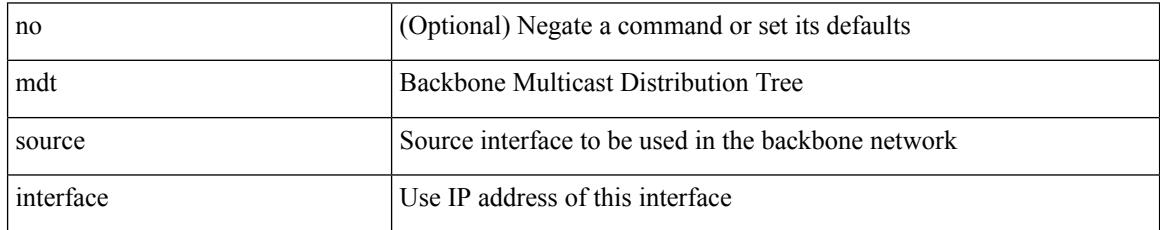

Command Mode

# **media-type auto**

 $\overline{\phantom{a}}$ 

### media-type auto

Syntax Description

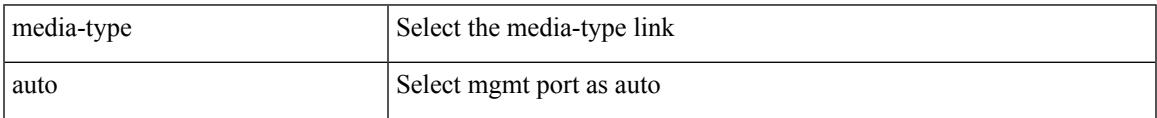

Command Mode

• /exec/configure/if-mgmt-ether

I

# **media-type rj45**

media-type rj45

Syntax Description

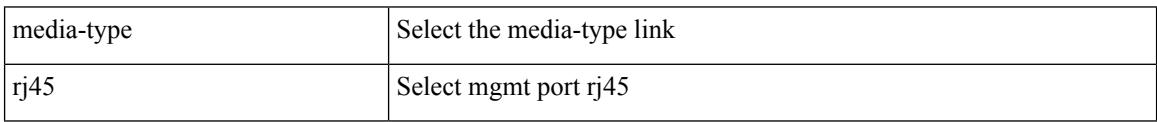

Command Mode

• /exec/configure/if-mgmt-ether

# **media-type sfp**

 $\overline{\phantom{a}}$ 

### media-type sfp

Syntax Description

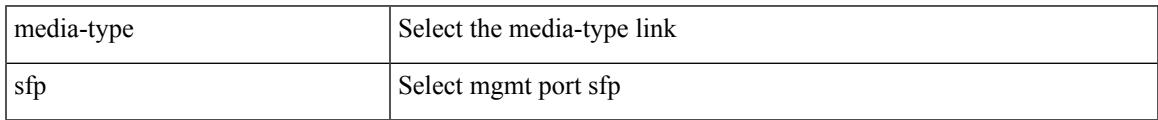

Command Mode

• /exec/configure/if-mgmt-ether

# **media**

media <vlanshowinfo-media-type> | no media

### Syntax Description

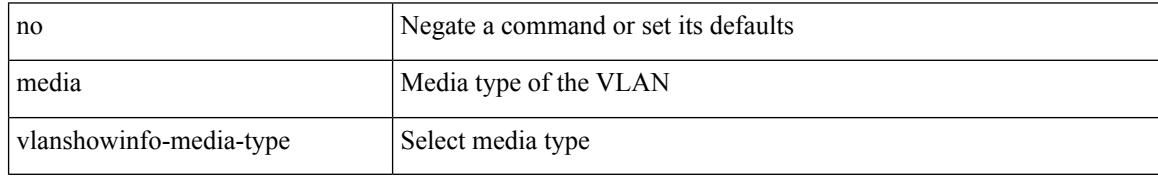

Command Mode

• /exec/configure/vlan

## **medium**

I

medium <medium-type> | no medium <medium-type>

Syntax Description

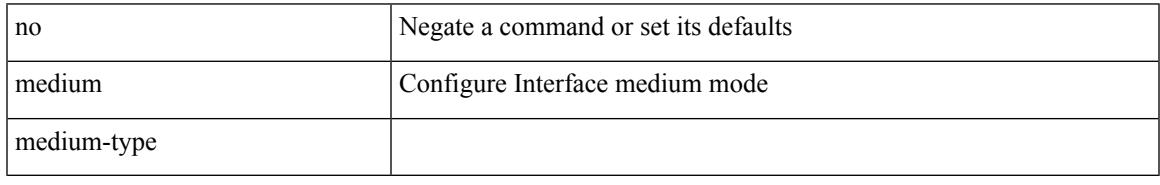

Command Mode

• /exec/configure/if-vlan-common

## **medium broadcast**

{ medium broadcast | no medium broadcast }

#### Syntax Description

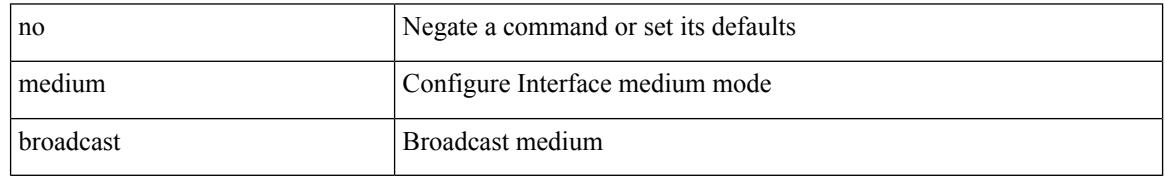

Command Mode

• /exec/configure/if-ethernet-p2p-switch /exec/configure/if-ethernet-p2p /exec/configure/if-ethernet-all /exec/configure/if-eth-l3-non-member /exec/configure/if-port-channel /exec/configure/if-remote-ethernet-sub /exec/configure/if-eth-port-channel-p2p /exec/configure/if-ethernet-p2p-m

# **medium broadcast**

 $\{$  medium broadcast  $\}$ 

Syntax Description

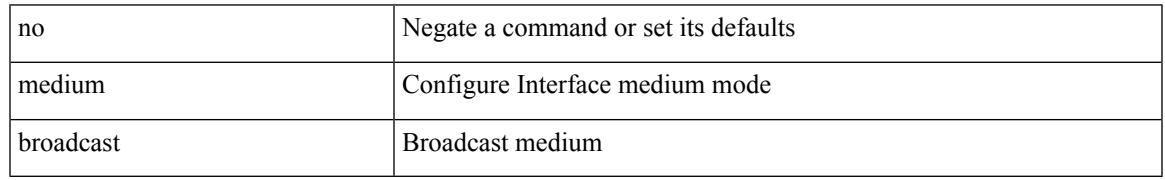

Command Mode

• /exec/configure/ppm-ethernet-switch /exec/configure/if-ether-sub /exec/configure/if-ether-sub-p2p /exec/configure/if-ethernet-all

## **medium p2p**

{ medium p2p | no medium p2p }

#### Syntax Description

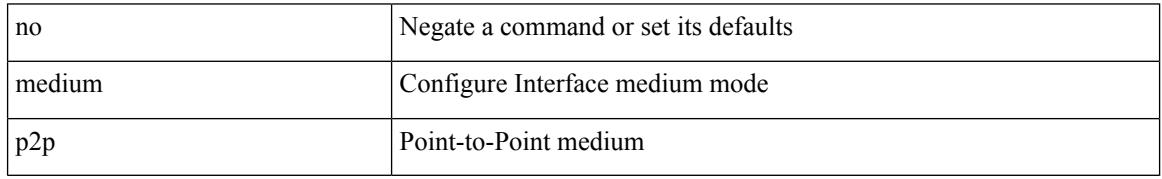

Command Mode

• /exec/configure/if-ethernet-p2p-switch /exec/configure/if-ethernet-p2p /exec/configure/if-ethernet-all /exec/configure/if-eth-l3-non-member /exec/configure/if-port-channel /exec/configure/if-remote-ethernet-sub /exec/configure/if-eth-port-channel-p2p /exec/configure/if-ethernet-p2p-m

# **medium p2p**

{ medium p2p | no medium p2p }

Syntax Description

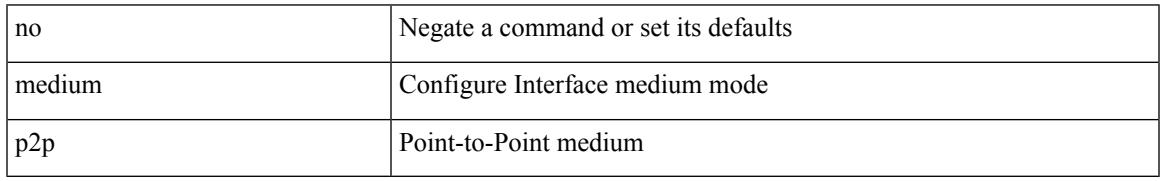

Command Mode

• /exec/configure/ppm-ethernet-switch /exec/configure/if-ether-sub /exec/configure/if-ether-sub-p2p /exec/configure/if-port-channel-sub /exec/configure/if-ethernet-all

## **member vlan**

{ member vlan <vlan-range> } | { no member vlan [ <vlan-range> ] }

#### Syntax Description

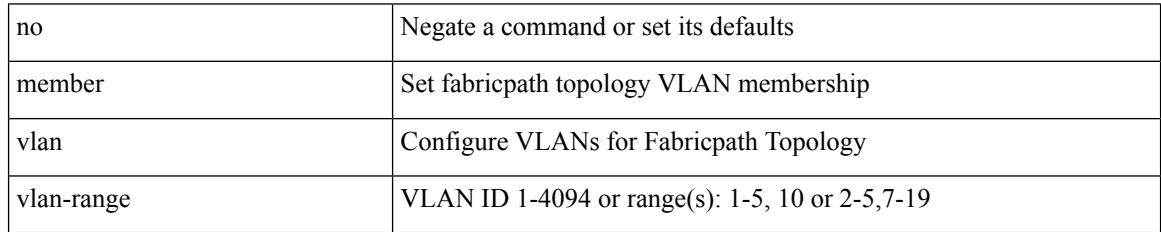

Command Mode

• /exec/configure/fp-topology

### **member vni**

 $\overline{\phantom{a}}$ 

{ member vni <vni-range> } | { no member vni [ <vni-range> ] }

Syntax Description

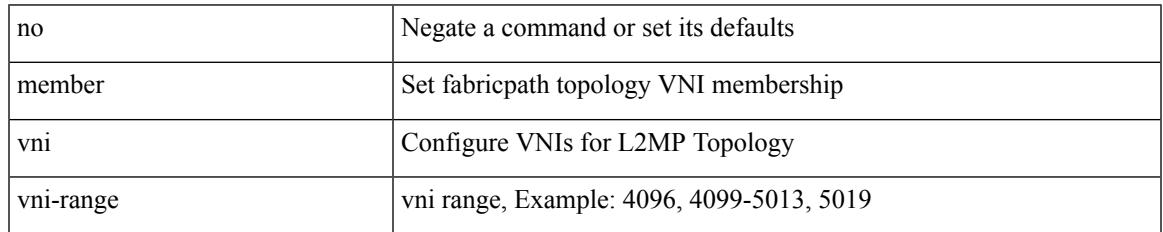

Command Mode

• /exec/configure/fp-topology

### **member vni**

[no] member vni <vni-range>

### Syntax Description

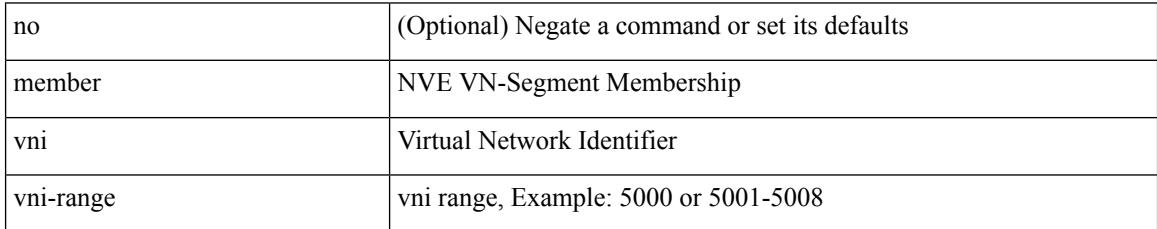

Command Mode

• /exec/configure/if-nve

### **member vni associate-vrf**

[no] member vni <vni-range> associate-vrf

#### Syntax Description

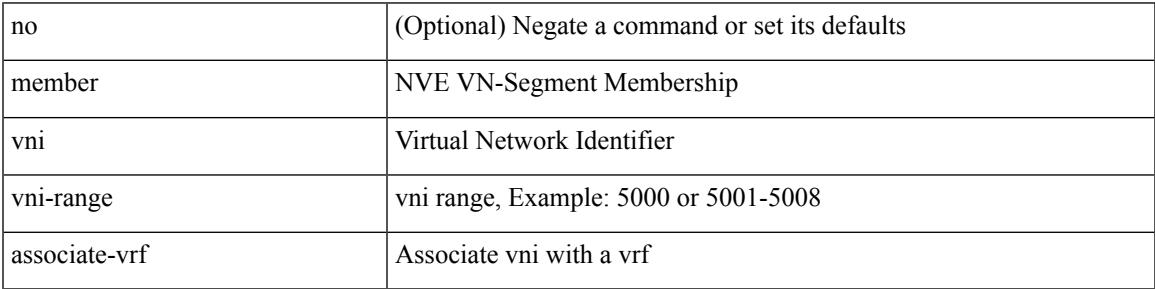

Command Mode

• /exec/configure/if-nve

# **member vni mcast-group**

[no] member vni <vni-range> mcast-group { <maddr1> } [ { <maddr2> } ]

#### Syntax Description

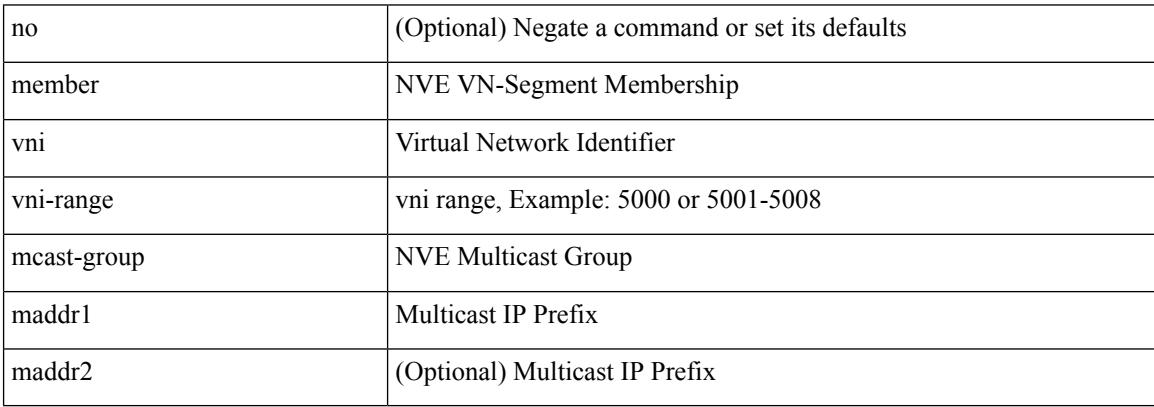

Command Mode

• /exec/configure/if-nve

# **message-digest-key md5**

{ { message-digest-key <keyid> md5 <key> } | { no message-digest-key [ <keyid> md5 <key> ] } }

#### Syntax Description

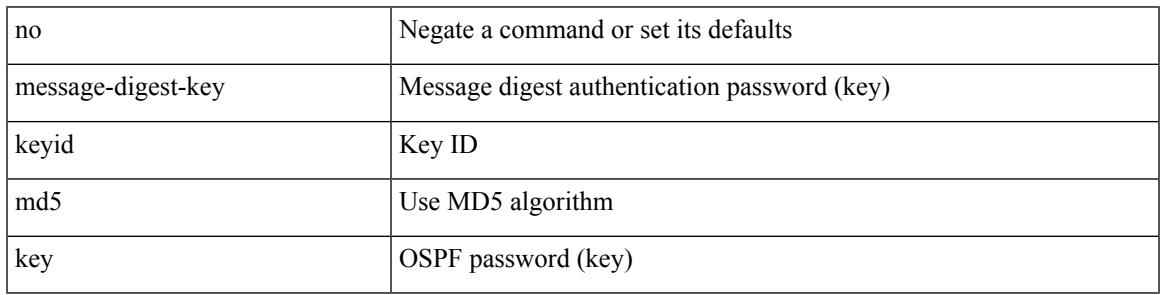

Command Mode

• /exec/configure/router-ospf/vrf/router-ospf-slink

# **message-digest-key md5**

{ { message-digest-key <keyid> md5 <key> } | { no message-digest-key [ <keyid> md5 <key> ] } }

#### Syntax Description

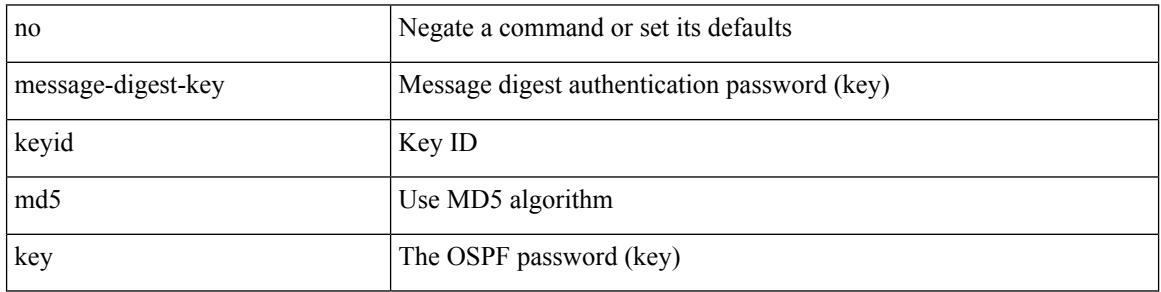

Command Mode

• /exec/configure/router-ospf/router-ospf-vlink /exec/configure/router-ospf/vrf/router-ospf-vlink

# **metric-style transition**

[no] metric-style { transition }

#### Syntax Description

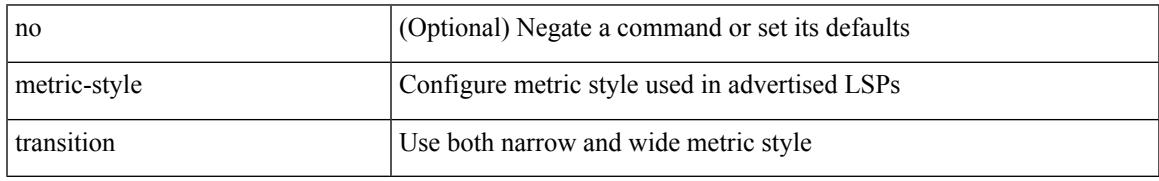

Command Mode

• /exec/configure/router-isis/router-isis-vrf-common

### **metric**

 $\{$  [ no ] metric  $\}$  |  $\{$  metric <metric\_num>  $\}$ 

### Syntax Description

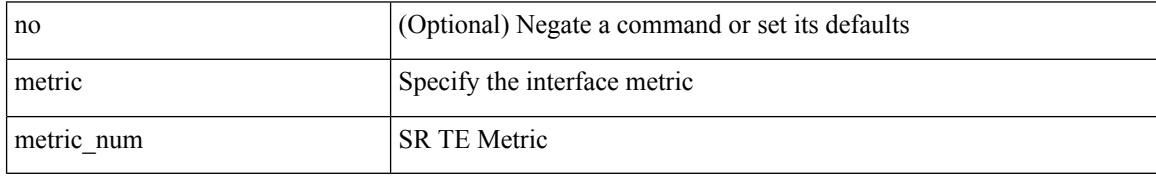

Command Mode

• /exec/configure/sr/te/if

### **metric**

I

### [no] metric

Syntax Description

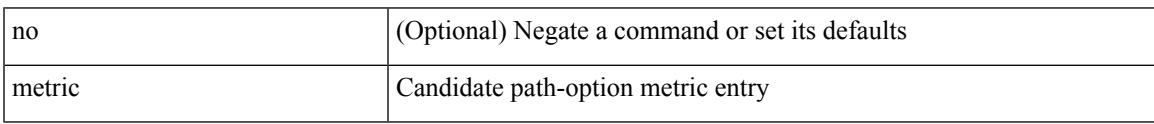

Command Mode

• /exec/configure/sr/te/color/cndpaths/pref/dyn

### **metric**

[no] metric

Syntax Description

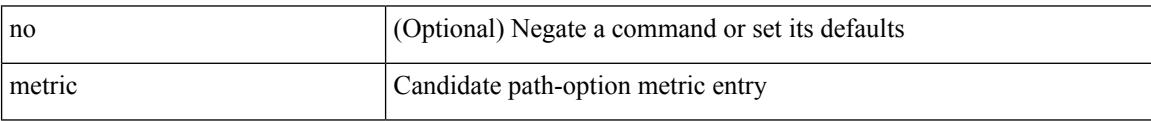

Command Mode

• /exec/configure/sr/te/pol/cndpaths/pref/dyn

## **metric direct 0**

I

### [no] metric direct 0

Syntax Description

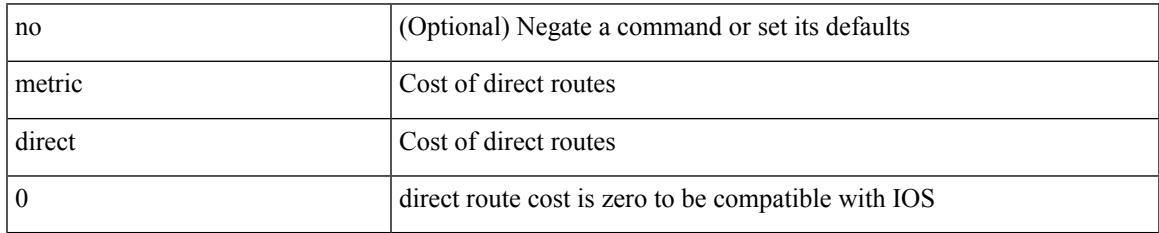

Command Mode

• /exec/configure/router-rip

# **metric maximum-hops**

{ { metric maximum-hops <hops> } | { no metric maximum-hops [ <hops> ] } }

#### Syntax Description

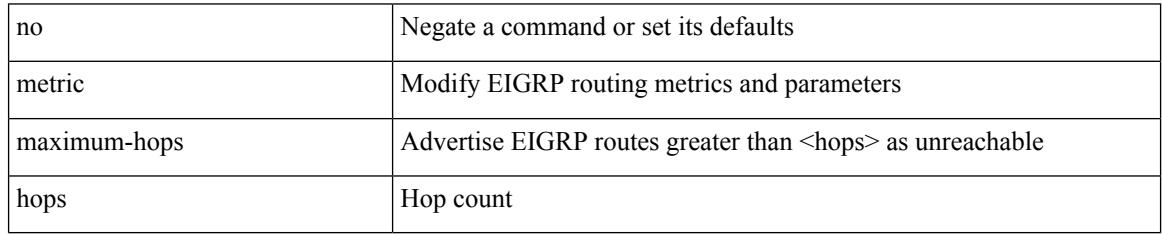

Command Mode

• /exec/configure/router-eigrp/router-eigrp-vrf-common /exec/configure/router-eigrp/router-eigrp-af-common

## **metric rib-scale**

{ { metric rib-scale <ribscale> } | { no metric rib-scale [ <ribscale> ] } }

Syntax Description

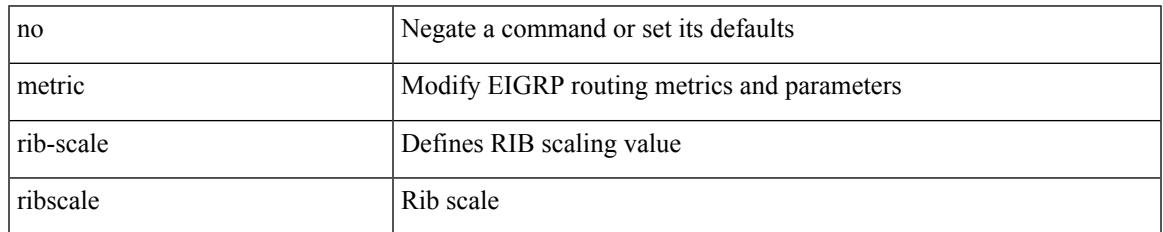

Command Mode

• /exec/configure/router-eigrp/router-eigrp-vrf-common /exec/configure/router-eigrp/router-eigrp-af-common

## **metric version 64bit**

{ { metric version 64bit } | { no metric version [ 64bit ] } }

#### Syntax Description

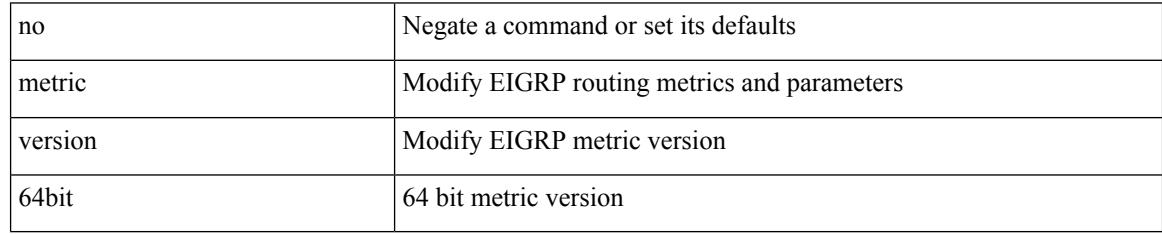

Command Mode

• /exec/configure/router-eigrp/router-eigrp-vrf-common /exec/configure/router-eigrp/router-eigrp-af-common
### **metric weights**

{ { metric weights <tos> <k1> <k2> <k3> <k4> <k5> [ <k6> ] } | { no metric weights [ <tos> <k1> <k2>  $\langle k3 \rangle \langle k4 \rangle \langle k5 \rangle$  [  $\langle k6 \rangle$  ] ] } }

#### Syntax Description

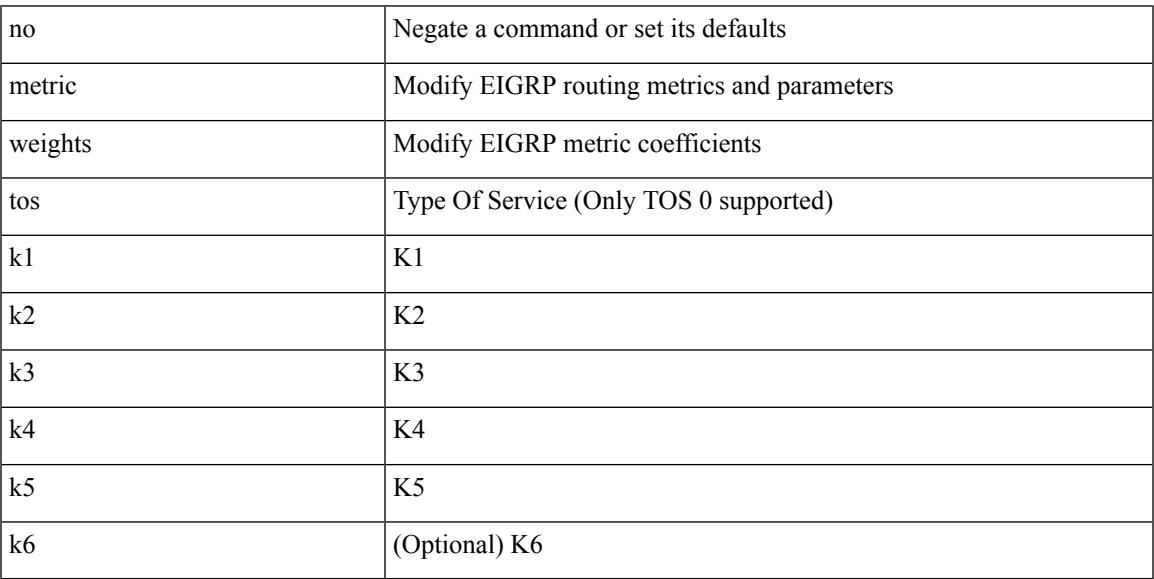

Command Mode

• /exec/configure/router-eigrp/router-eigrp-vrf-common /exec/configure/router-eigrp/router-eigrp-af-common

## **mkdir**

mkdir <uri0>

Syntax Description

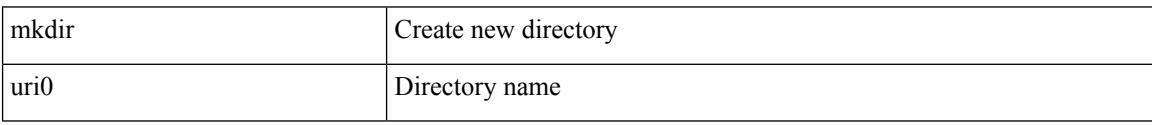

Command Mode

• /exec

### **mode**

I

[no] mode <vmode>

Syntax Description

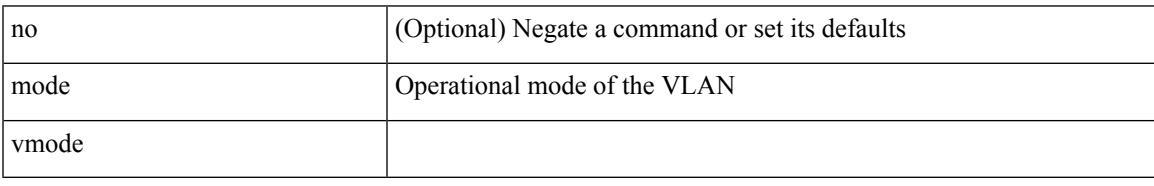

Command Mode

• /exec/configure/vlan

### **mode**

#### [no] mode <mode-id>

Syntax Description

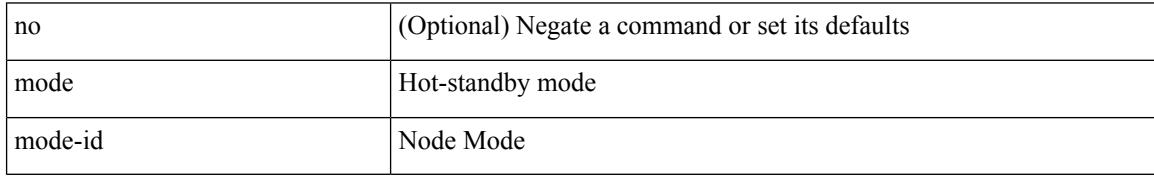

Command Mode

• /exec/configure/itd-dg-node

[no] mode <mode-id>

Syntax Description

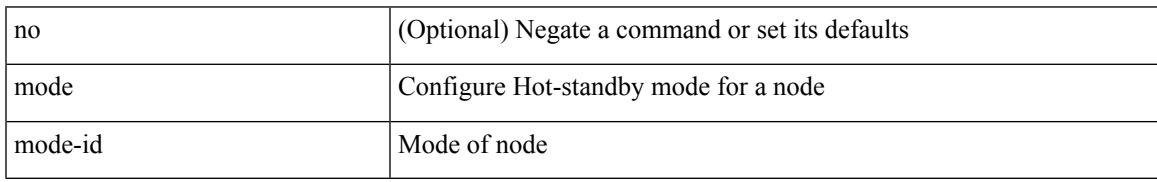

Command Mode

• /exec/configure/plb-dg-node

# **mode tap-aggregation**

[no] mode tap-aggregation [ { vlan <vlan\_id> } ]

#### Syntax Description

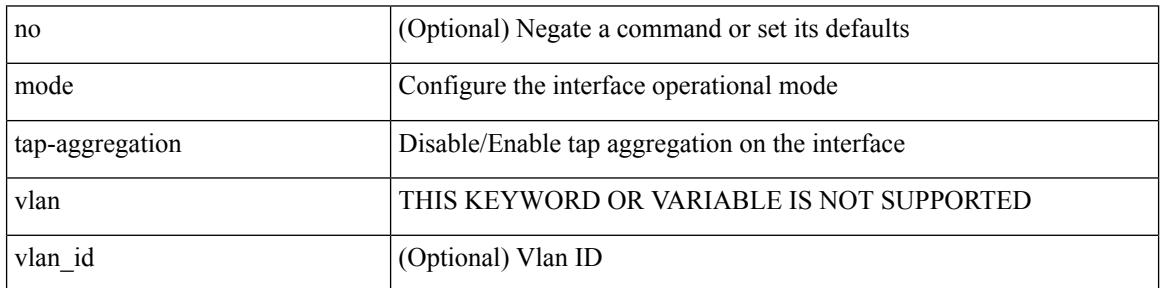

Command Mode

• /exec/configure/if-switching

## **module transceiver-frequency**

[no] module <module> transceiver-frequency { <xcvr\_frequency> }

Syntax Description

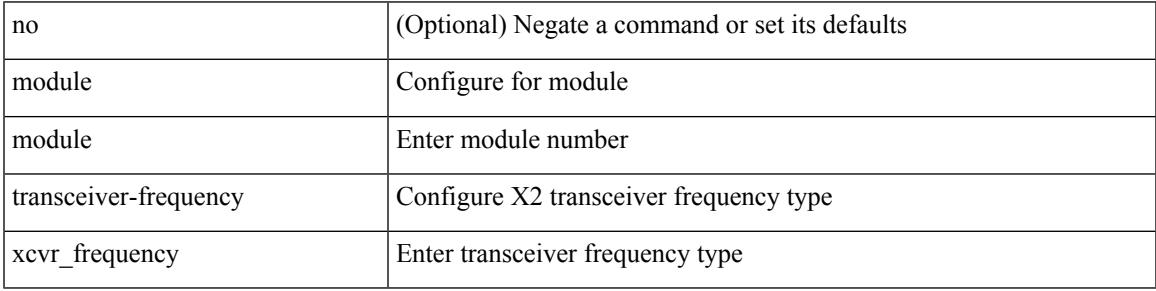

Command Mode

# **monitor erspan origin ip-address**

[no] monitor erspan origin ip-address <ip> [global]

#### Syntax Description

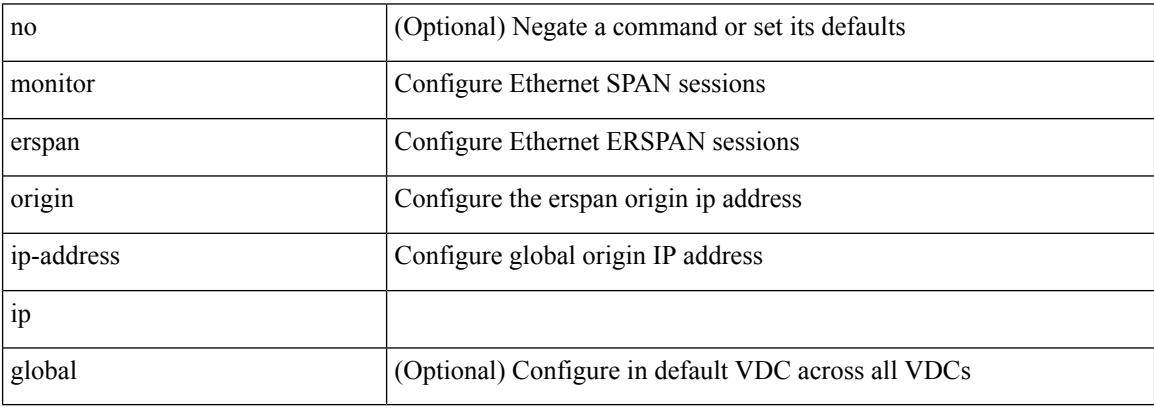

Command Mode

# **monitor input**

I

[no] monitor <monitorname> input

Syntax Description

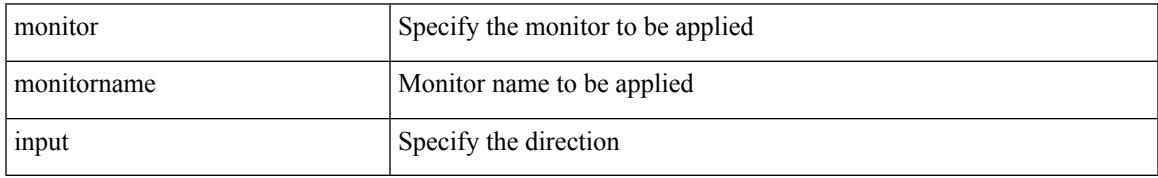

Command Mode

• /exec/configure/nfm-system

### **monitor session**

monitor session <session\_number> [ type local ]

#### Syntax Description

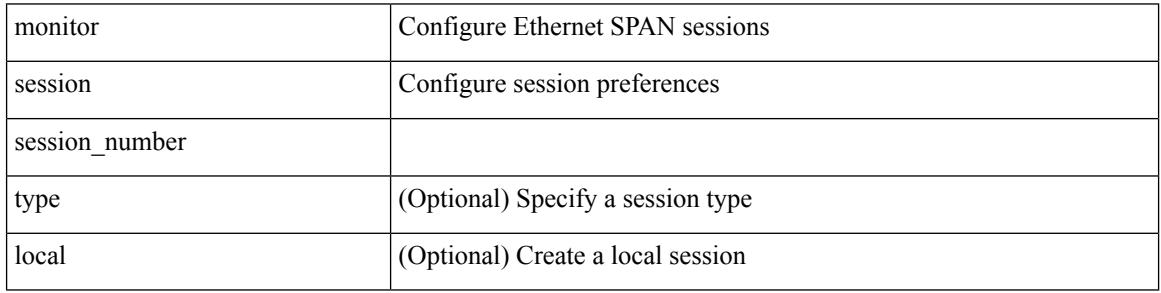

Command Mode

 $\overline{\phantom{a}}$ 

### **monitor session shut**

[no] monitor session { all | <session\_range> } [ shut ] | monitor session { all | <session\_range> } shut

Syntax Description

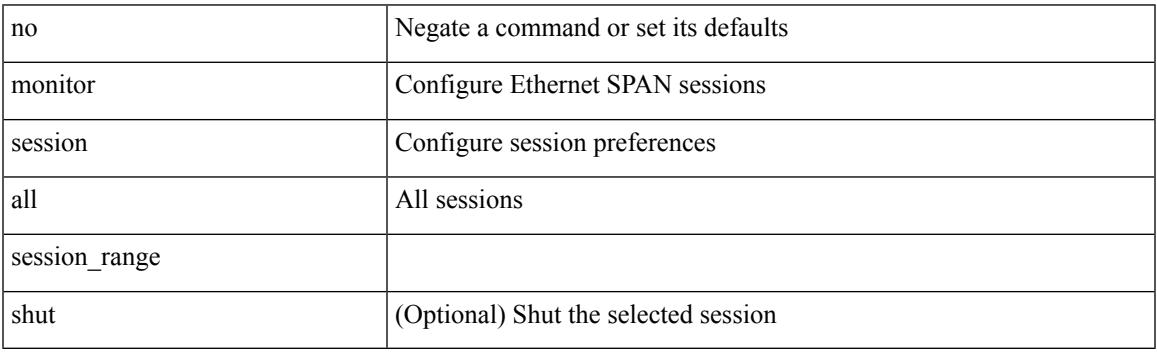

Command Mode

## **monitor session type acl-capture**

monitor session <session\_number> type acl-capture

#### Syntax Description

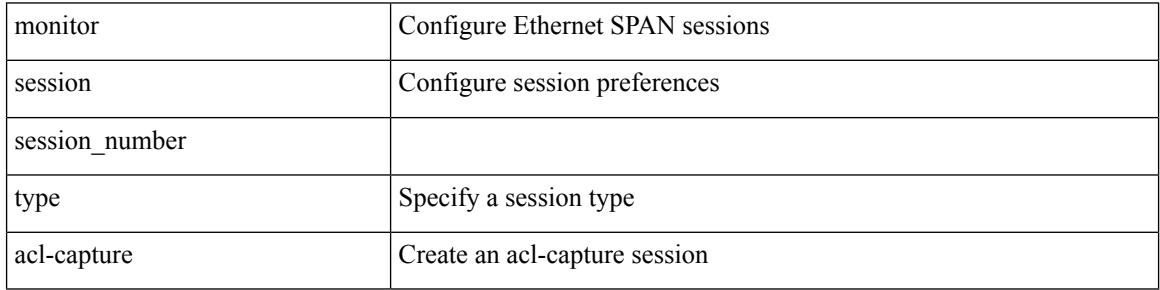

Command Mode

# **monitor session type erspan-destination**

monitor session <session\_number> type erspan-destination

Syntax Description

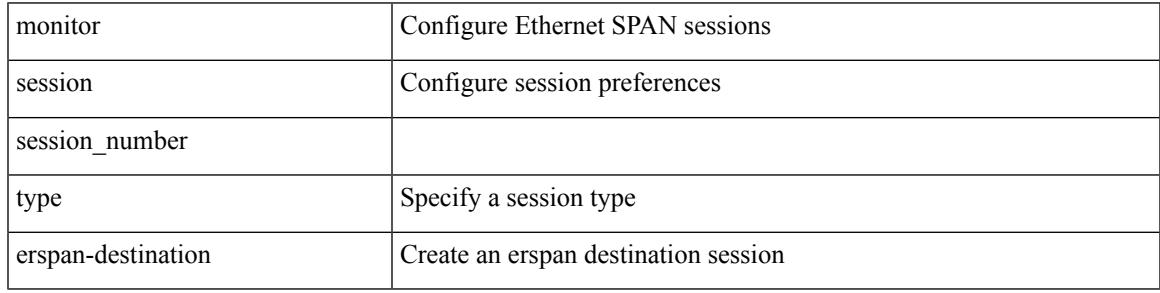

Command Mode

## **monitor session type erspan-source**

monitor session <session\_number> type erspan-source

#### Syntax Description

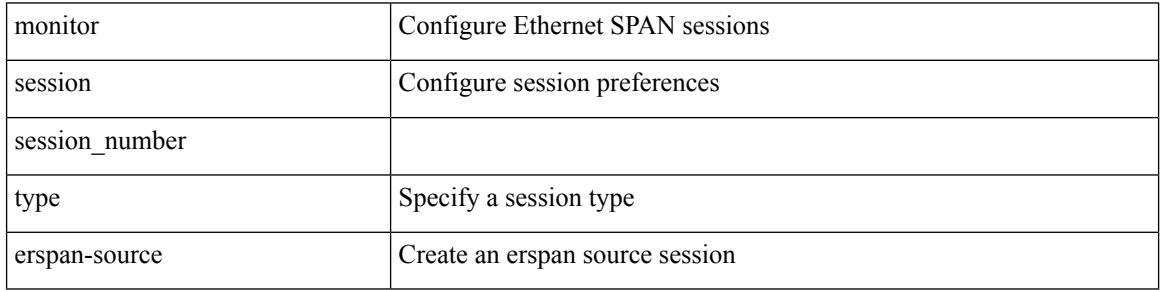

Command Mode

### **mount slot0**

I

#### mount slot0:

Syntax Description

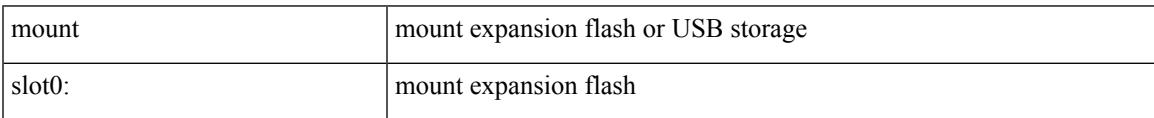

Command Mode

• /exec

### **move**

#### move <uri0> <uri1>

Syntax Description

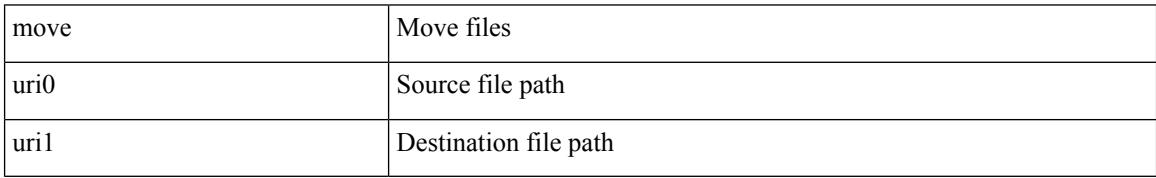

Command Mode

• /exec

# **mpls**

I

### [no] mpls

Syntax Description

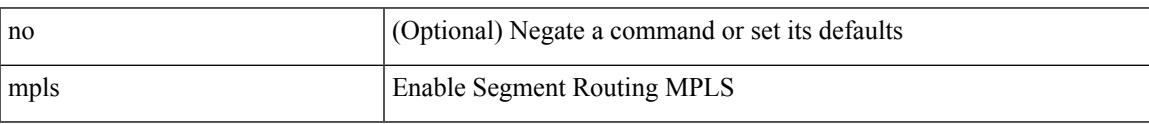

Command Mode

• /exec/configure/config-sr

# **mpls access-list**

[no] mpls access-list <name>

#### Syntax Description

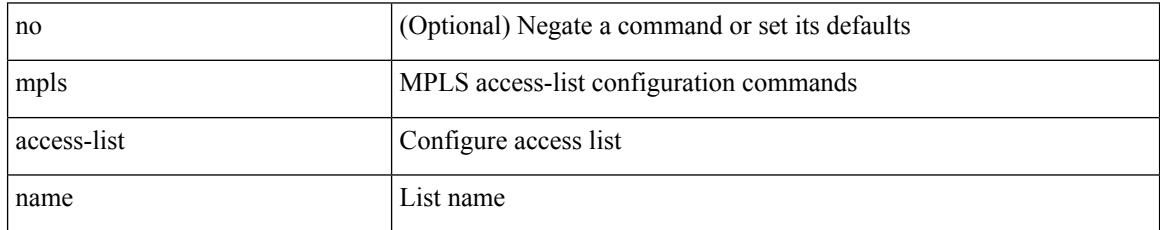

Command Mode

### [no] mpls ip

Syntax Description

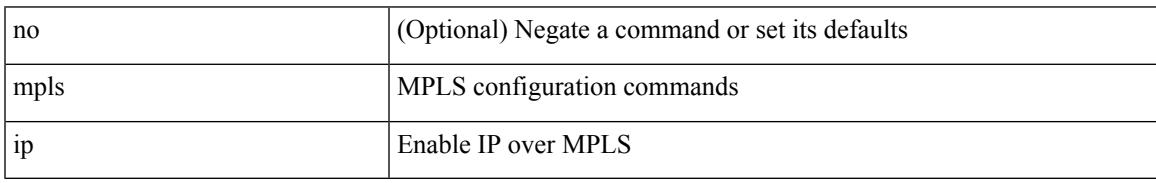

Command Mode

• /exec/configure/if-igp /exec/configure/if-mpls-tunnel

# **mpls ip default-route**

[no] mpls ip default-route

Syntax Description

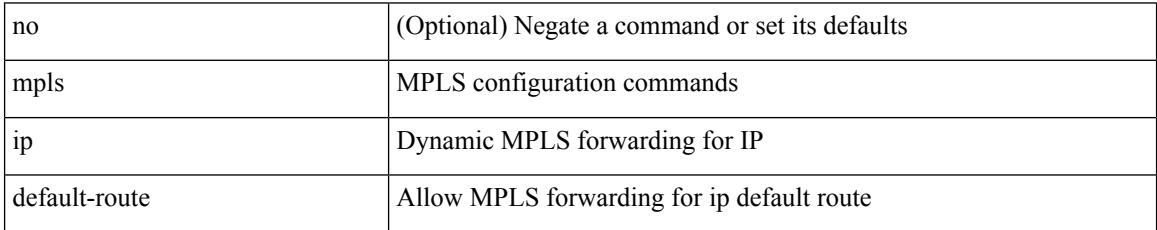

Command Mode

• /exec/configure/ldp

### **mpls ip forwarding**

[no] mpls ip forwarding

Syntax Description

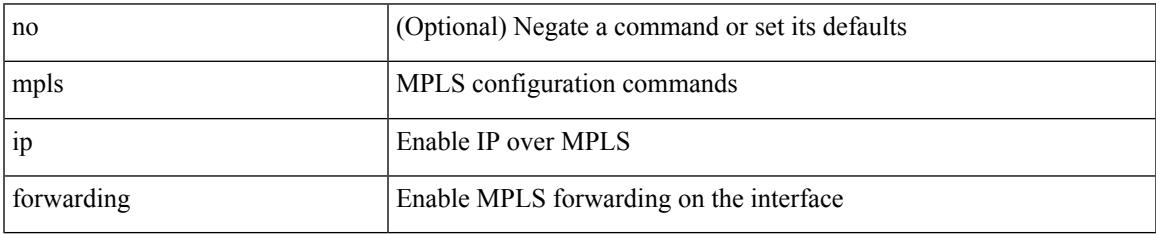

Command Mode

• /exec/configure/if-ethernet /exec/configure/if-ethernet-all /exec/configure/if-ether-sub /exec/configure/if-eth-port-channel /exec/configure/if-port-channel-sub /exec/configure/if-port-channel-range /exec/configure/if-vlan-common /exec/configure/if-mvpn /exec/configure/if-p2p exec/configure/ppm-ethernet-switch

# **mpls ip forwarding**

[no] mpls ip forwarding

Syntax Description

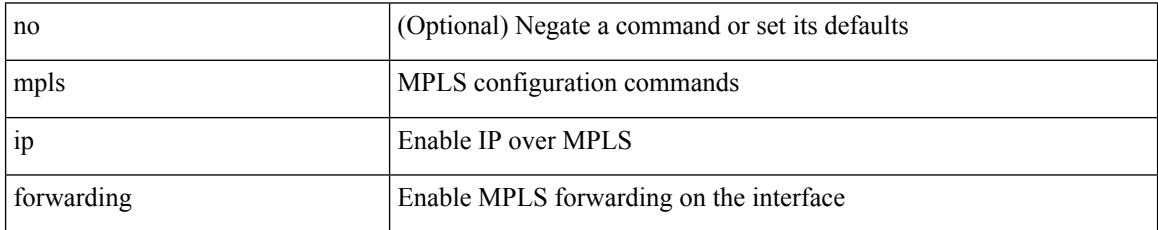

Command Mode

• /exec/configure/if-gre-tunnel

 $\overline{\phantom{a}}$ 

## **mpls ip propagate-ttl**

mpls ip propagate-ttl | no mpls ip propagate-ttl [ forwarded | local ]

#### Syntax Description

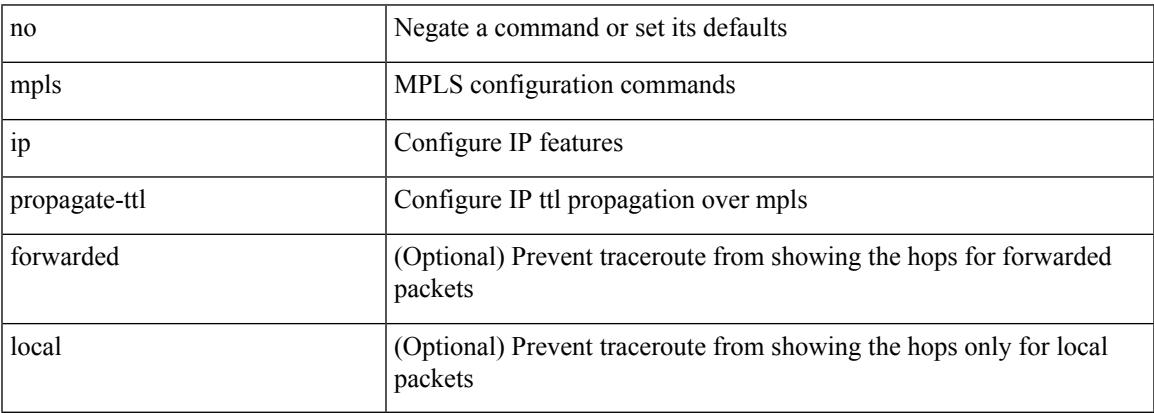

Command Mode

# **mpls ip ttl-expiration pop**

[no] mpls ip ttl-expiration pop [ <labels>]

#### Syntax Description

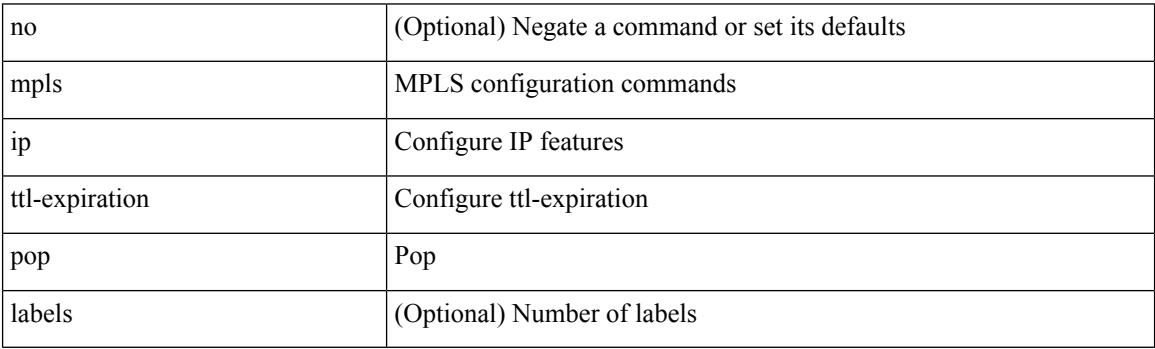

Command Mode

### **mpls label range**

[no] mpls label range <min-label> <max-label> [ static <min-static-label> <max-static-label> ]

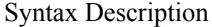

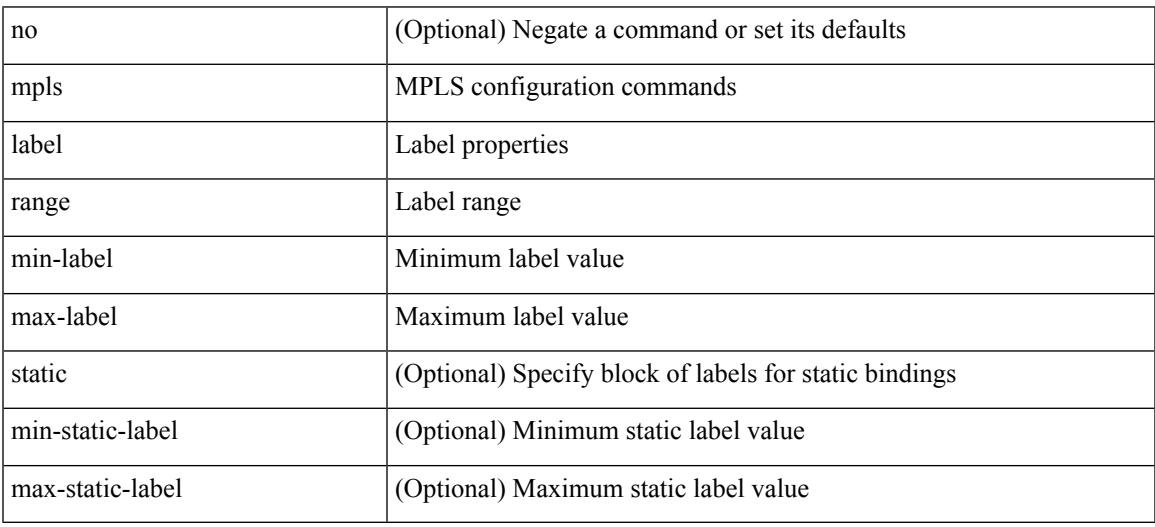

Command Mode

## **mpls oam**

[no] mpls oam

Syntax Description

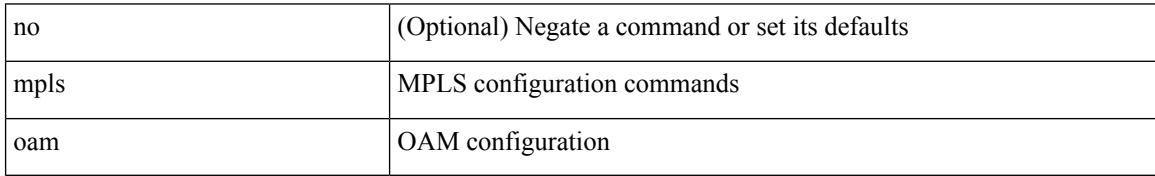

Command Mode

### **mpls port access-group**

[no] mpls port access-group <name> <inout>

#### Syntax Description

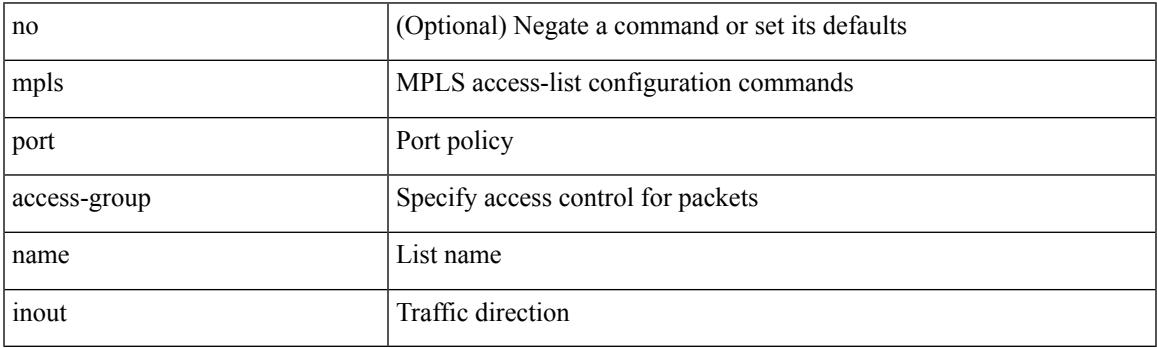

Command Mode

• /exec/configure/if-ethernet-switch /exec/configure/if-eth-port-channel-switch

### **mpls static binding ipv4**

mpls static binding ipv4  $\{$  [ vrf  $\{$  <vrf-name>  $|$  <vrf-known-name>  $\}$   $\{$  <prefix>  $\{$  <mask>  $|$  <prefix-mask>  $\}$ [input ] <static-inlabel> | { <prefix> <mask> | <prefix-mask> } output <next-hop> { <static-outlabel> | explicit-null | implicit-null } } | no mpls static binding ipv4 { [ [ vrf { <vrf-name> | <vrf-known-name> } ] [  ${\rm \{<}prefix><}$   $\rm{mask>}$  |  $\rm{<}prefix<}$   $\rm{mask>}$   ${\rm \{ [ input [ <}static\text{-}inlabel> ] \} ]$  |  ${\rm \{ \{ <}prefix><}$  $\{\text{mask} > | \text{prefix} + \text{mask} > \}$  [ output [ <next-hop> [  $\{\text{static-outlabel} > | \text{explicit-null} | \text{implicit-null} | \} ] ]$  ] ] }

Syntax Description

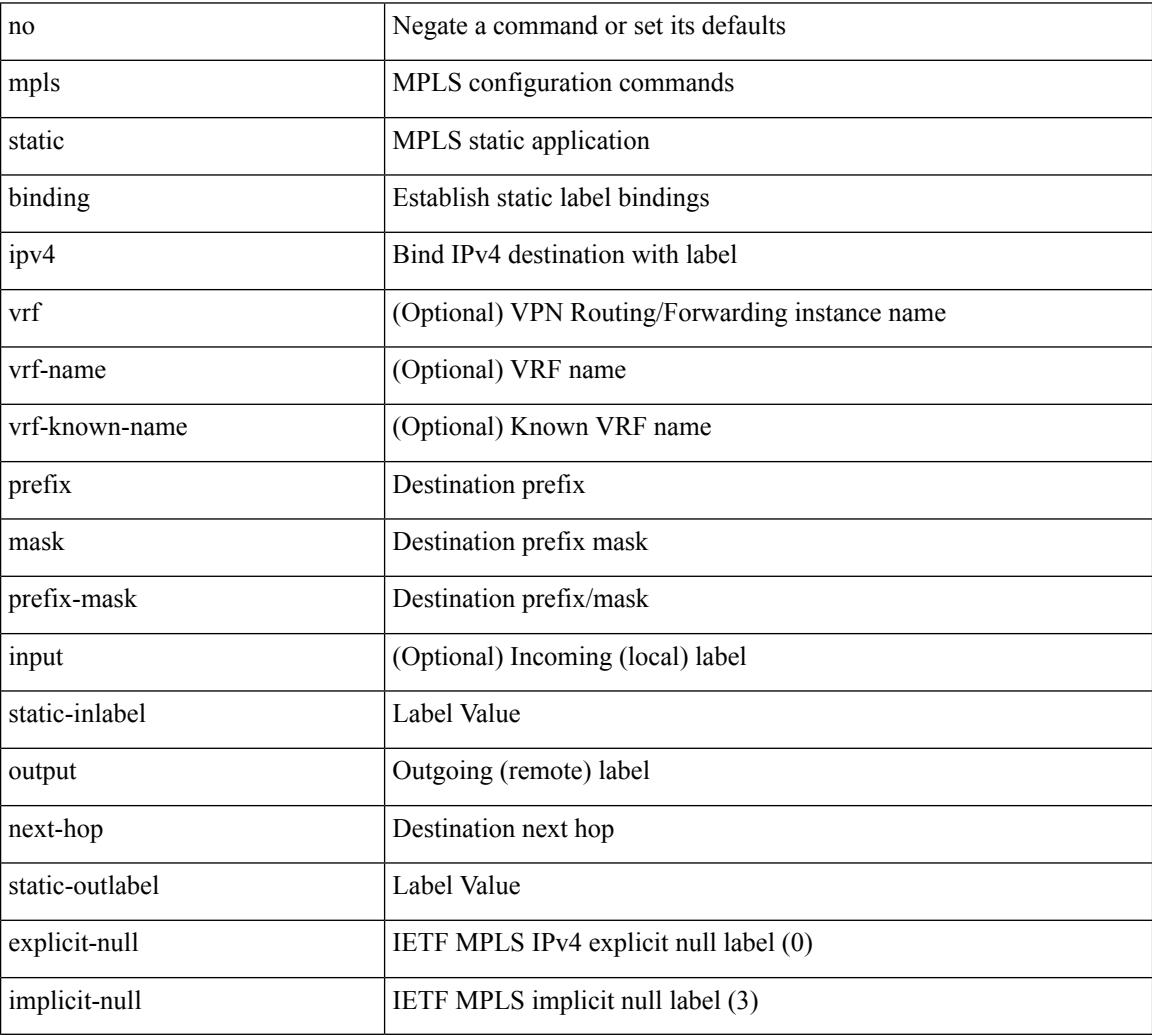

Command Mode

• /exec/configure/ldp

 $\overline{\phantom{a}}$ 

# **mpls static configuration**

[no] mpls static configuration

#### Syntax Description

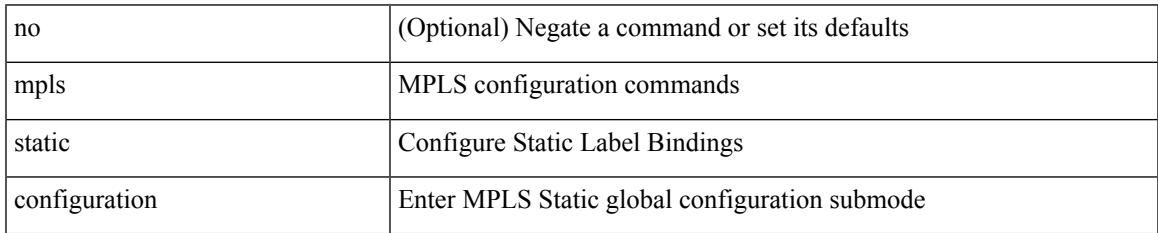

Command Mode

# **mpls strip**

[no] mpls strip [ { mode dot1q } ]

Syntax Description

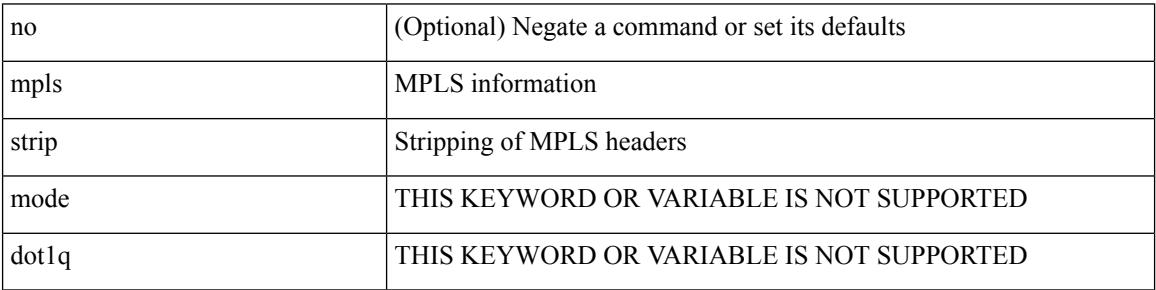

Command Mode

# **mpls strip label**

[no] mpls strip label { <value> } [ interface <interface-name> ] | no mpls strip label all

Syntax Description

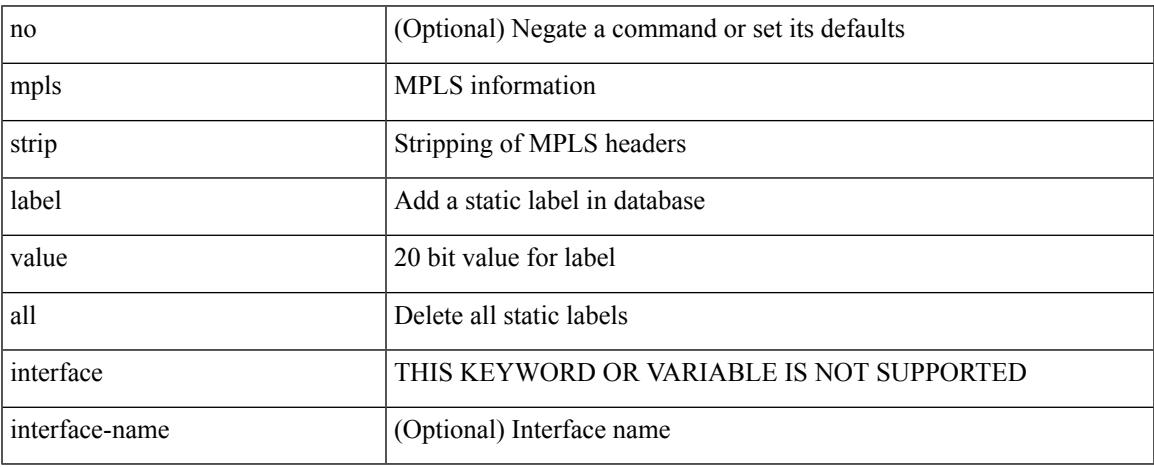

Command Mode

# **mpls traffic-eng**

[no] mpls traffic-eng <level>

#### Syntax Description

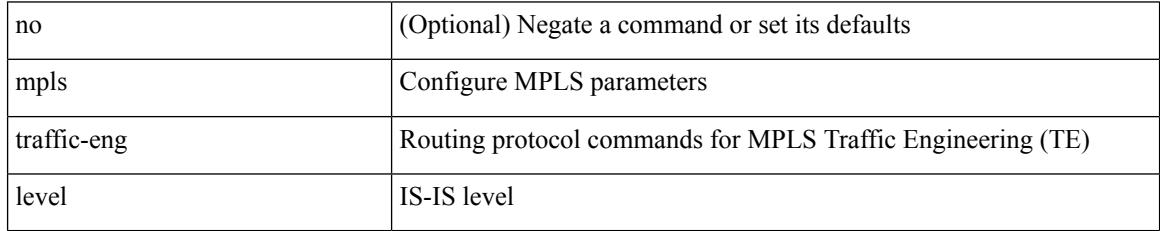

Command Mode

• /exec/configure/router-isis

## **mpls traffic-eng administrative-weight**

mpls traffic-eng administrative-weight <num> | no mpls traffic-eng administrative-weight

#### Syntax Description

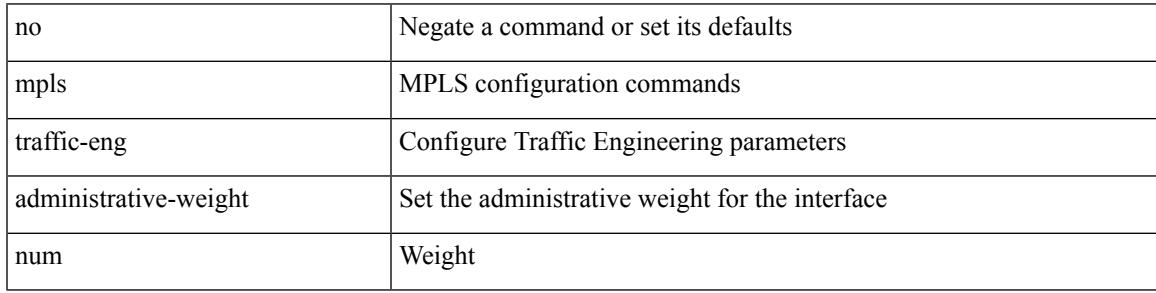

Command Mode

• /exec/configure/if-igp /exec/configure/if-eth-port-channel /exec/configure/if-eth-port-channel-p2p

## **mpls traffic-eng area**

[no] mpls traffic-eng area <area-id-ip>

#### Syntax Description

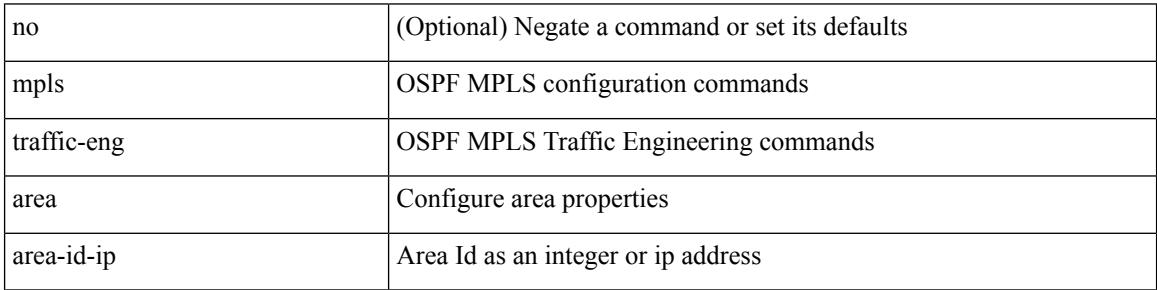

Command Mode

• /exec/configure/router-ospf

### **mpls traffic-eng attribute-flags**

mpls traffic-eng attribute-flags <value> | no mpls traffic-eng attribute-flags

#### Syntax Description

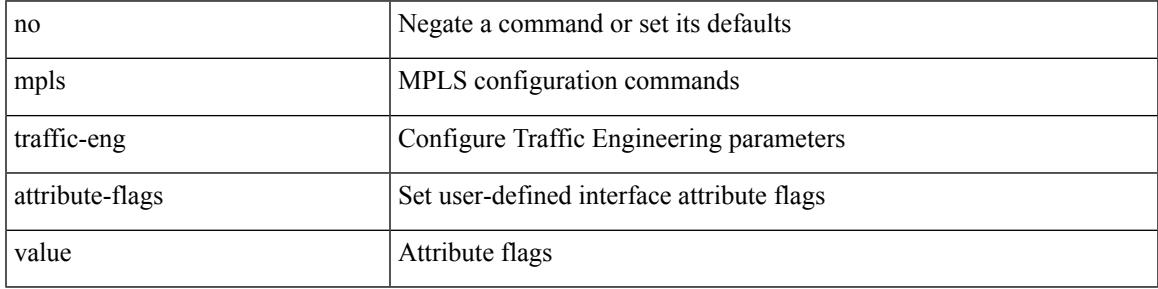

Command Mode

• /exec/configure/if-igp /exec/configure/if-eth-port-channel /exec/configure/if-eth-port-channel-p2p

### **mpls traffic-eng backup-path**

[no] mpls traffic-eng backup-path [ <tunnel-num> ] | mpls traffic-eng backup-path <tunnel-num>

#### Syntax Description

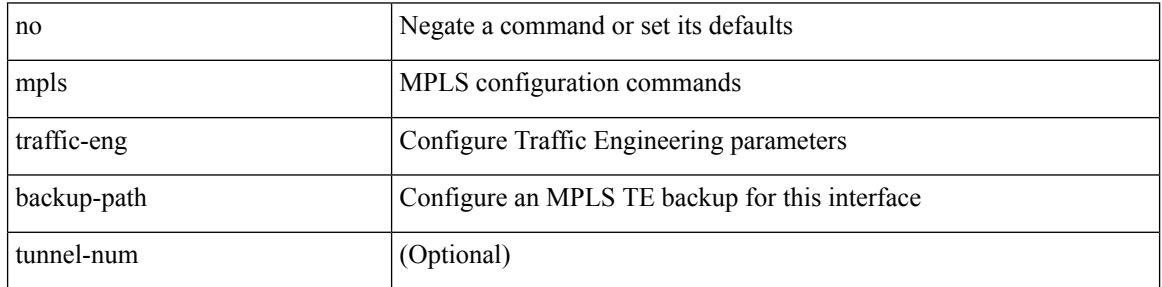

Command Mode

• /exec/configure/if-igp /exec/configure/if-eth-port-channel /exec/configure/if-eth-port-channel-p2p
### **mpls traffic-eng bandwidth**

[no] mpls traffic-eng bandwidth | mpls traffic-eng bandwidth [ percent <percentage> | <bw-kbps> ]

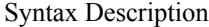

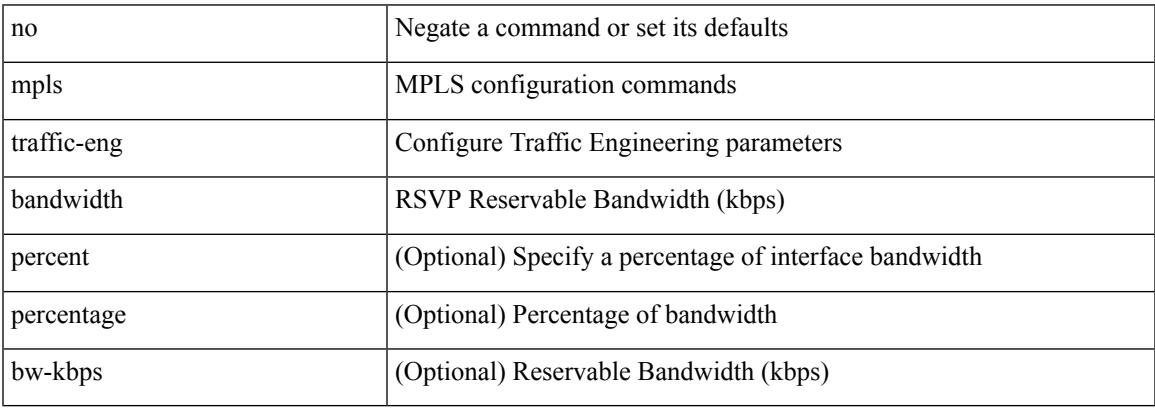

Command Mode

• /exec/configure/if-igp /exec/configure/if-eth-port-channel /exec/configure/if-eth-port-channel-p2p

## **mpls traffic-eng configuration**

mpls traffic-eng configuration

#### Syntax Description

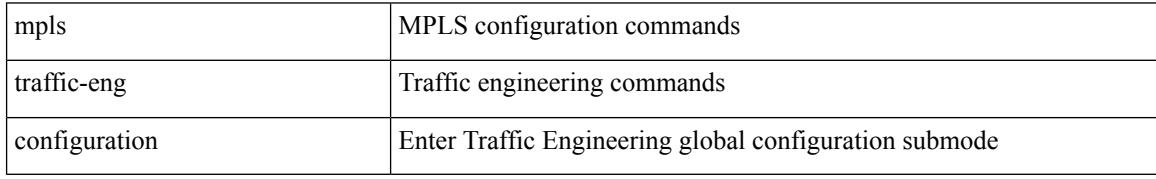

Command Mode

• /exec/configure

### **mpls traffic-eng fast-reroute promote**

[no] mpls traffic-eng fast-reroute promote

Syntax Description

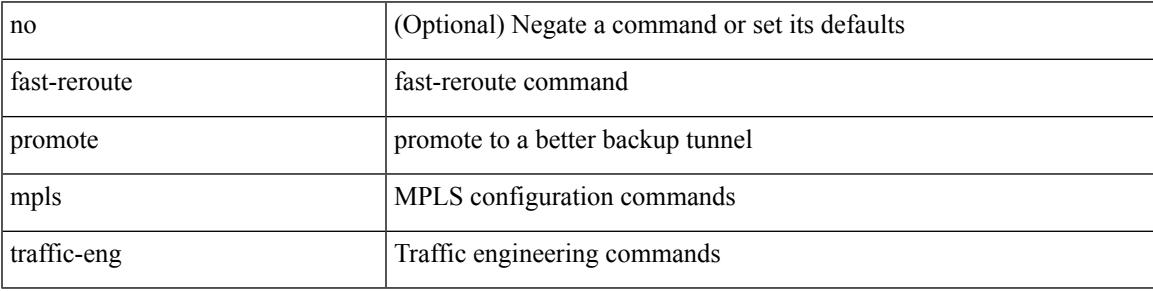

Command Mode

• /exec

### **mpls traffic-eng flooding thresholds up**

mpls traffic-eng flooding thresholds { up  $\langle \text{up } p \rangle$  [  $\langle \text{up } p \rangle$  [  $\langle \text{up } p \rangle$  [  $\langle \text{up } p \rangle$  [  $\langle \text{up } p \rangle$  [  $\langle \text{up } p \rangle$  [  $\langle \text{up } p \rangle$  [  $\langle \text{up } p \rangle$  ]  $[\langle up_p \rangle \{ \langle up_p \rangle \} \{ \langle up_p \rangle \} \{ \langle up_p \rangle \} \{ \langle up_p \rangle \} \{ \langle up_p \rangle \{ \langle up_p \rangle \} \{ \langle up_p \rangle \} \{ \langle up_p \rangle \} \{ \langle up_p \rangle \} ] ] ] ] ] ] ] ] ] ] ] ] ] ] ] ] ] ] ] ] ] ]$ ] ] | down <dn\_p> [ <dn\_p> [ <dn\_p> [ <dn\_p> [ <dn\_p> [ <dn\_p> [ <dn\_p> [ <dn\_p> [ <dn\_p> [ <dn\_p>  $[\langle \text{dn}_p \rangle \{ \langle \text{dn}_p \rangle \} \langle \text{dn}_p \rangle \{ \langle \text{dn}_p \rangle \} \langle \text{dn}_p \rangle \{ \langle \text{dn}_p \rangle \} \langle \text{dn}_p \rangle ] ] ] ] ] ] ] ] ] ] ] ] ] ] ] ] ] ] ] ] ] ] ] ] ] ] ] ]$ flooding thresholds  $\{ up \mid down \}$ 

Syntax Description

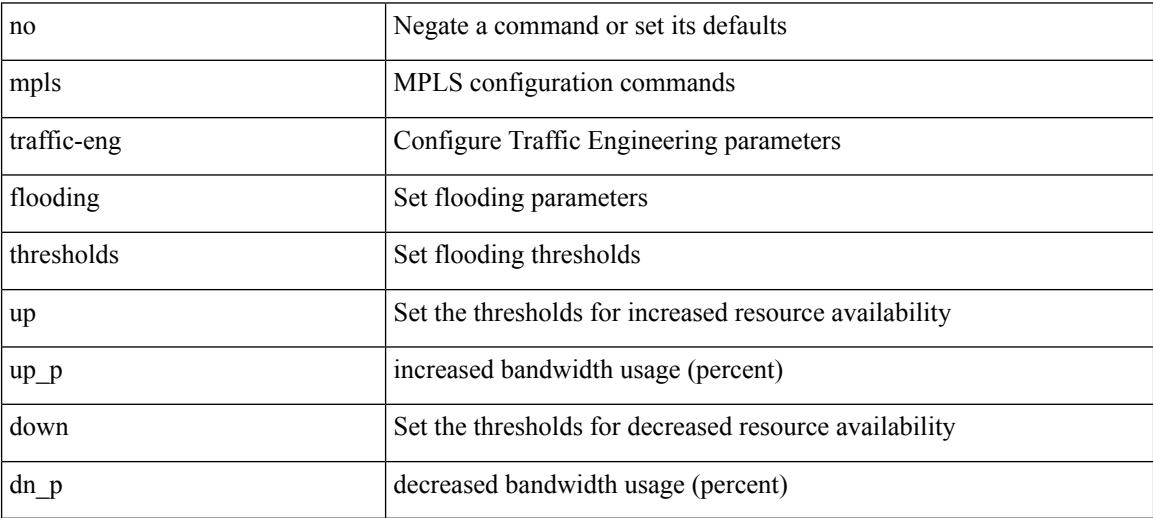

Command Mode

• /exec/configure/if-igp /exec/configure/if-eth-port-channel /exec/configure/if-eth-port-channel-p2p

## **mpls traffic-eng multicast-intact**

[no] mpls traffic-eng multicast-intact

#### Syntax Description

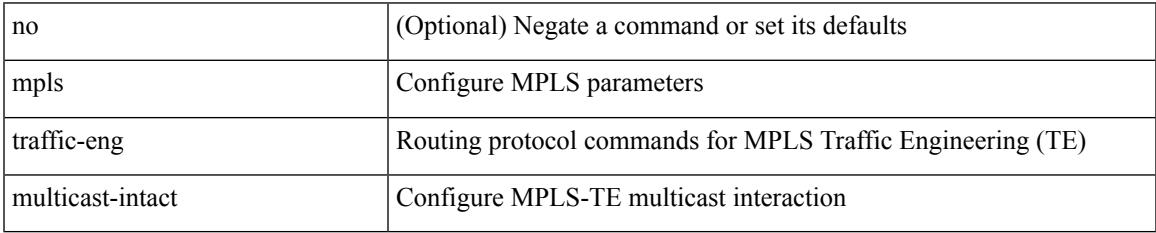

Command Mode

• /exec/configure/router-isis

## **mpls traffic-eng multicast-intact**

[no] mpls traffic-eng multicast-intact

#### Syntax Description

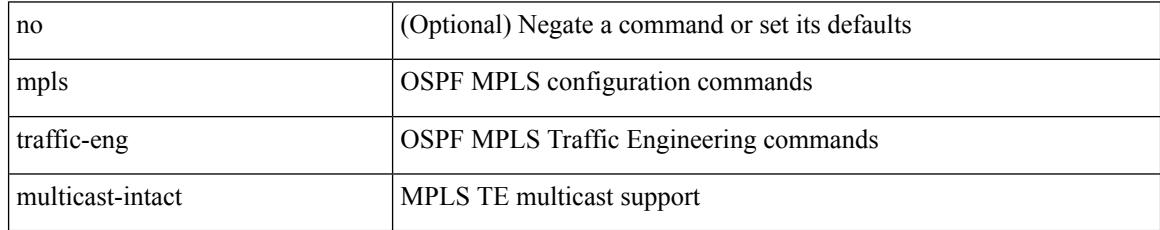

Command Mode

• /exec/configure/router-ospf

## **mpls traffic-eng reoptimize**

[no] mpls traffic-eng reoptimize [ <tunnel-num> ]

Syntax Description

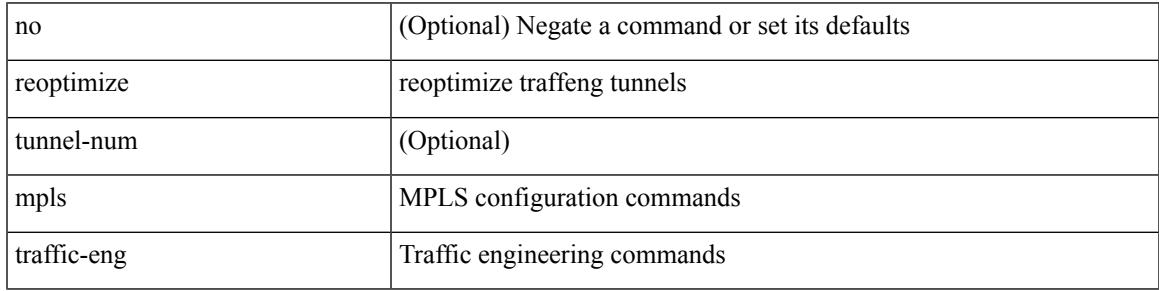

Command Mode

• /exec

## **mpls traffic-eng router-id**

[no] mpls traffic-eng router-id <interface>

#### Syntax Description

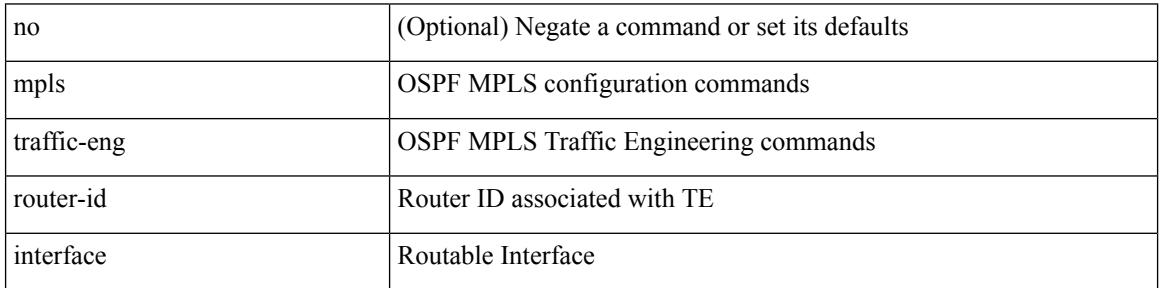

Command Mode

• /exec/configure/router-ospf

## **mpls traffic-eng router-id**

[no] mpls traffic-eng router-id <interface>

Syntax Description

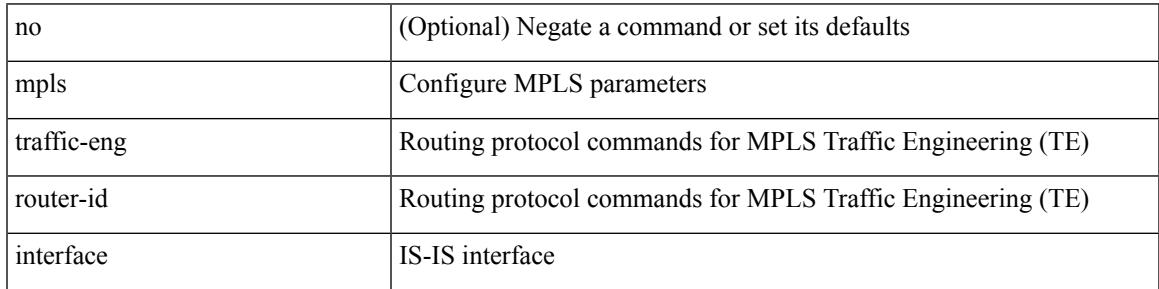

Command Mode

• /exec/configure/router-isis

## **mpls traffic-eng tunnels**

[no] mpls traffic-eng tunnels

Syntax Description

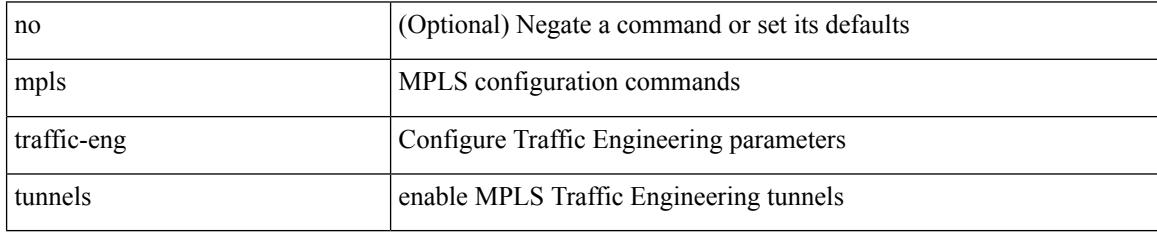

Command Mode

• /exec/configure/if-igp /exec/configure/if-eth-port-channel /exec/configure/if-eth-port-channel-p2p

# **mpls ttl-mode php uniform**

[no] mpls ttl-mode php uniform

#### Syntax Description

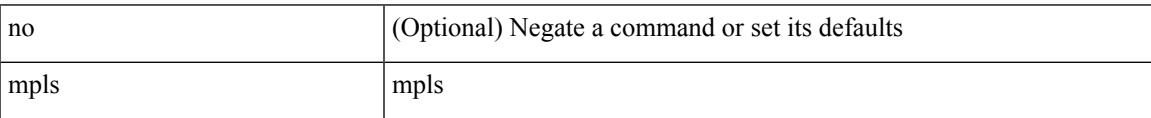

Command Mode

• /exec

### **mst designated priority**

mst <mst-id> designated priority <prio> | no mst <mst-id> designated priority [ <prio> ]

#### Syntax Description

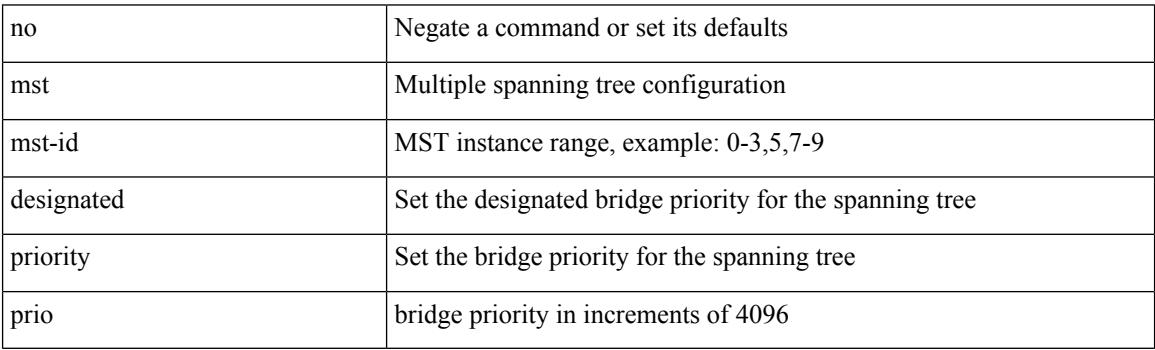

Command Mode

• /exec/configure/spanning-tree/pseudo

# **mst root priority**

mst <mst-id> root priority <prio> | no mst <mst-id> root priority [ <prio> ]

#### Syntax Description

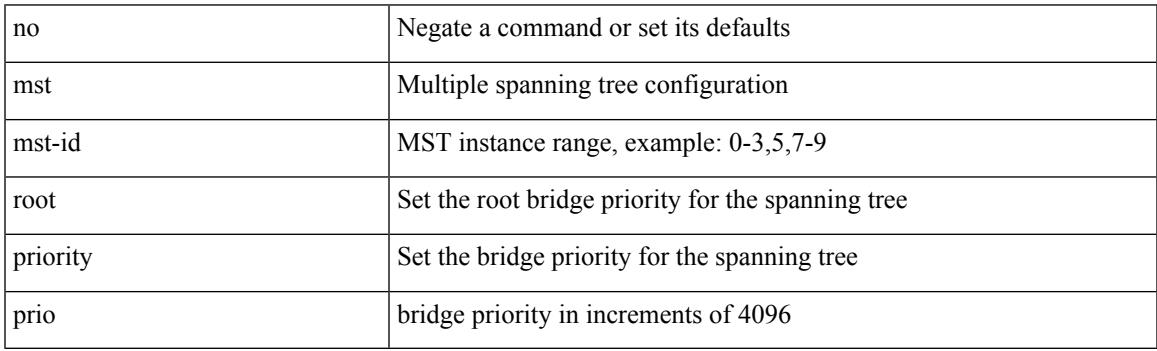

Command Mode

• /exec/configure/spanning-tree/pseudo

### **mtrace**

mtrace <source> [ <receiver> ] [ <group> ] [ vrf <vrf-known-name> ]

Syntax Description

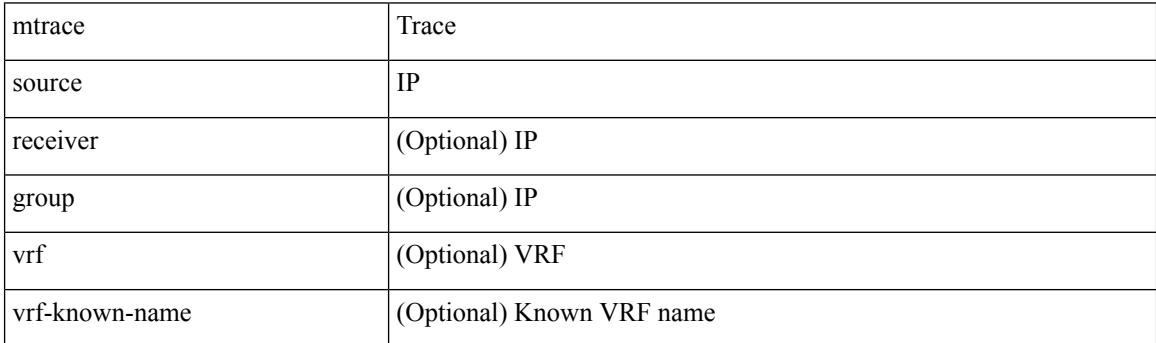

Command Mode

• /exec

### **mtu**

 $\mathbf l$ 

[no] mtu <mtu>

Syntax Description

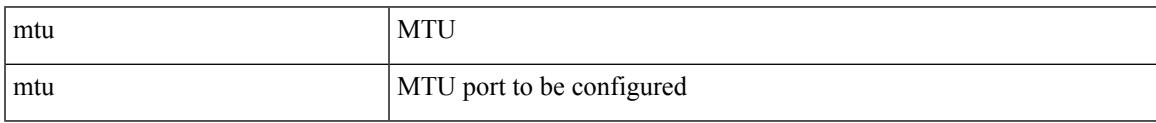

Command Mode

• /exec/configure/config-ssx-exporter

I

### **mtu1**

[no] mtu1 <value>

Syntax Description

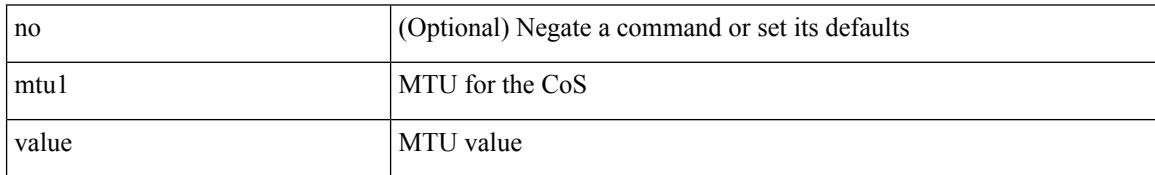

Command Mode

• /exec/configure/policy-map/type/uf/class

### **mtu**

 $\mathbf l$ 

mtu <mtu\_value> | no mtu

Syntax Description

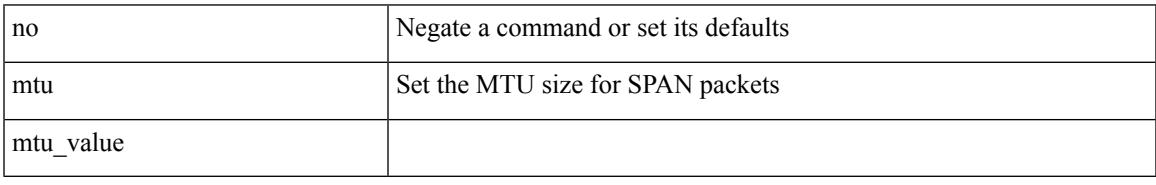

Command Mode

• /exec/configure/monitor-local-src

### **mtu**

#### mtu <mtu\_value> | no mtu

#### Syntax Description

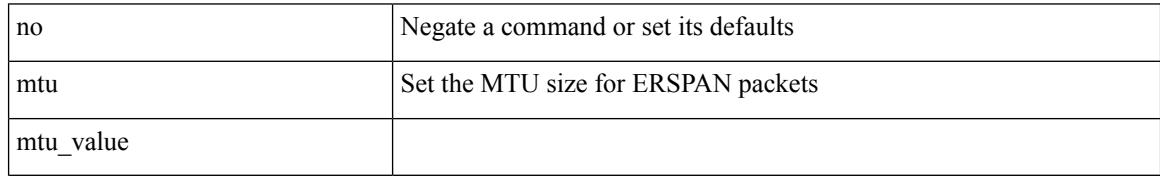

Command Mode

• /exec/configure/monitor-erspan-src

 $\mathbf l$ 

mtu <mtu-val> | no mtu [ <mtu-val> ]

#### Syntax Description

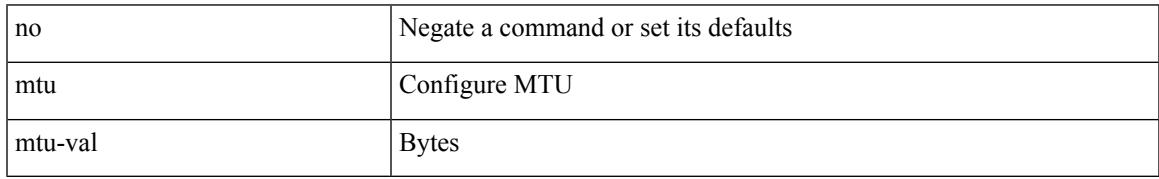

Command Mode

• /exec/configure/if-any-tunnel

I

### **mtu**

#### mtu <mtu\_val> | no mtu

Syntax Description

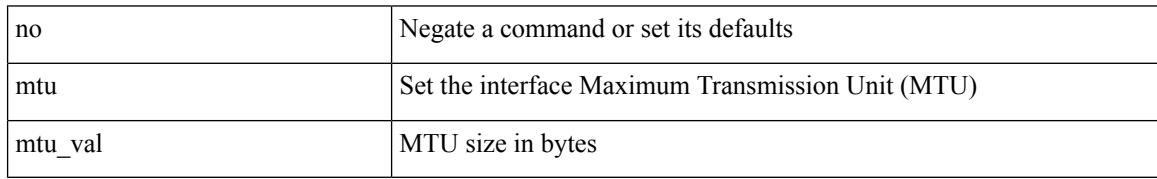

Command Mode

• /exec/configure/if-vlan-common

### **mtu**

 $\overline{\phantom{a}}$ 

mtu <mtu\_val> | no mtu [ <mtu\_val> ]

#### Syntax Description

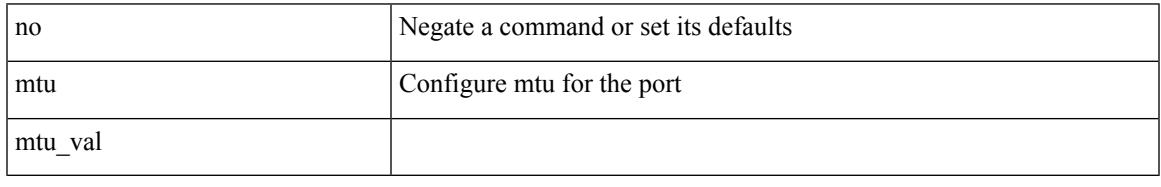

Command Mode

• /exec/configure/if-ether-sub /exec/configure/if-ether-sub-p2p /exec/configure/if-port-channel-sub /exec/configure/if-sub /exec/configure/if-ethernet-all /exec/configure/if-eth-non-member /exec/configure/if-port-channel

### **mtu**

#### mtu <mtu\_val> | no mtu [ <mtu\_val> ]

#### Syntax Description

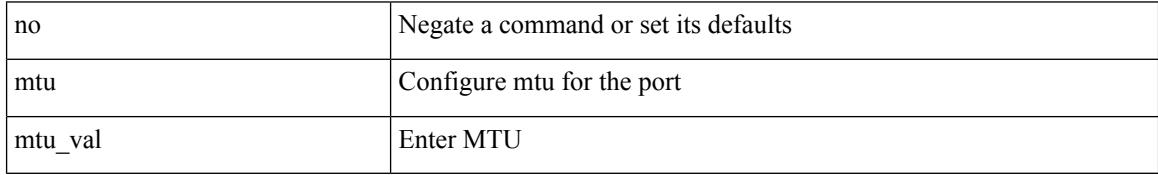

Command Mode

• /exec/configure/if-mgmt-ether

# **multi-topology**

[no] multi-topology [ transition ]

Syntax Description

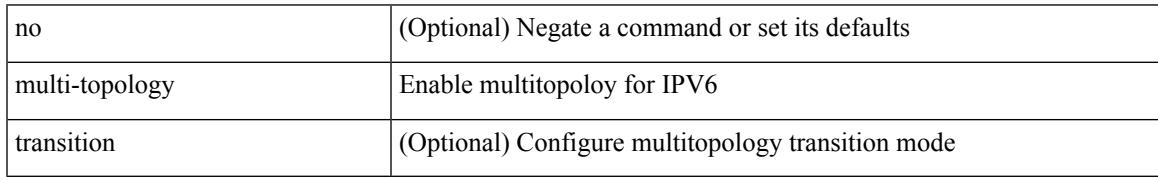

Command Mode

• /exec/configure/router-isis/router-isis-af-ipv6

### **multicast**

[no] multicast <mode\_enum>

Syntax Description

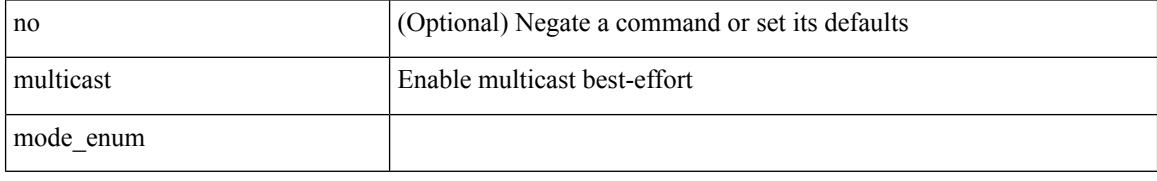

Command Mode

• /exec/configure/monitor-local-src /exec/configure/config-monitor /exec/configure/config-monitor-erspan-src

## **multisite border-gateway interface**

[no] multisite border-gateway interface <interface>

Syntax Description

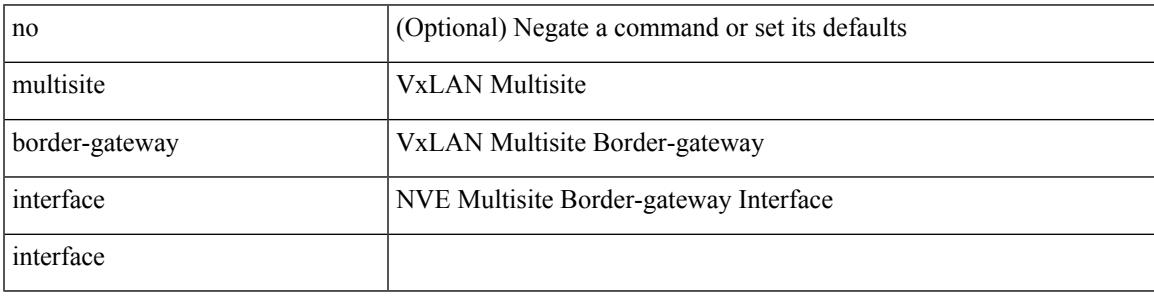

Command Mode

• /exec/configure/if-nve

## **multisite ingress-replication**

multisite ingress-replication [ optimized ]  $\mid$  no multisite ingress-replication

#### Syntax Description

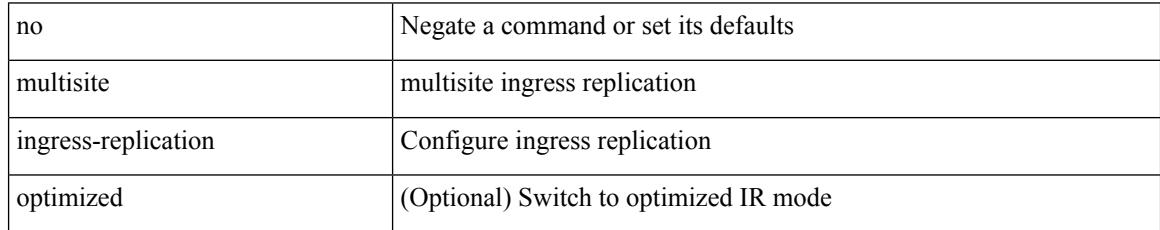

Command Mode

• /exec/configure/if-nve/vni

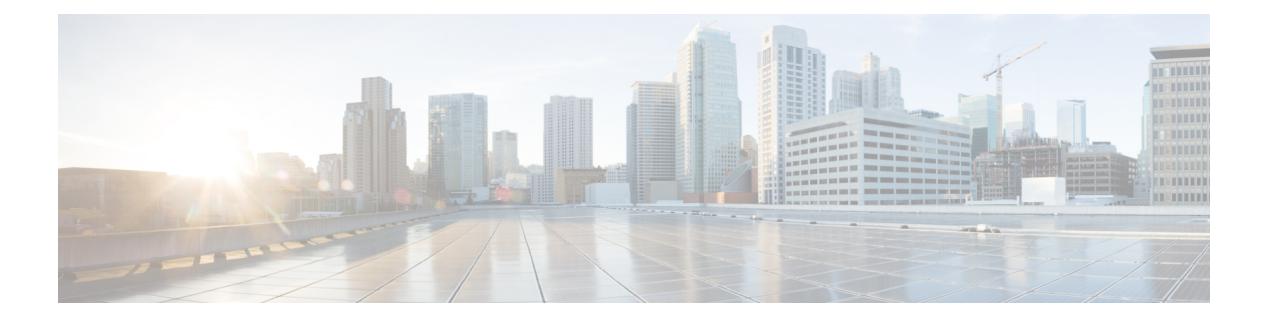

## **N Commands**

- [name-lookup,](#page-2801-0) on page 2674
- [name-lookup,](#page-2802-0) on page 2675
- [name,](#page-2803-0) on page 2676
- [name,](#page-2804-0) on page 2677
- [name,](#page-2805-0) on page 2678
- nat [destination,](#page-2806-0) on page 2679
- nbm [external-link,](#page-2807-0) on page 2680
- nbm [flow-definition,](#page-2808-0) on page 2681
- nbm [flow-definition,](#page-2809-0) on page 2682
- nbm [flow-policy,](#page-2810-0) on page 2683
- nbm [flow-policy,](#page-2811-0) on page 2684
- nbm flow asm [range,](#page-2812-0) on page 2685
- nbm flow asm [range,](#page-2813-0) on page 2686
- nbm flow bandwidth [immediate-recovery,](#page-2814-0) on page 2687
- nbm flow bandwidth [immediate-recovery,](#page-2815-0) on page 2688
- nbm flow [bandwidth](#page-2816-0) kbps mbps gbps, on page 2689
- nbm flow [bandwidth](#page-2817-0) kbps mbps gbps, on page 2690
- nbm flow [dscp,](#page-2818-0) on page 2691
- nbm flow [dscp,](#page-2819-0) on page 2692
- nbm flow [policer,](#page-2820-0) on page 2693
- nbm flow [policer,](#page-2821-0) on page 2694
- nbm [host-policy,](#page-2822-0) on page 2695
- nbm [host-policy,](#page-2823-0) on page 2696
- nbm mode [pim-active,](#page-2824-0) on page 2697
- nbm reserve unicast fabric [bandwidth,](#page-2825-0) on page 2698
- nbm vrf, on page [2699](#page-2826-0)
- nbm vrf [default,](#page-2827-0) on page 2700
- [negotiate](#page-2828-0) auto, on page 2701
- [negotiate](#page-2829-0) auto 25000, on page 2702
- [neighbor-down](#page-2830-0) fib-accelerate, on page 2703
- [neighbor,](#page-2831-0) on page 2704
- [neighbor,](#page-2832-0) on page 2705
- [neighbor,](#page-2833-0) on page 2706
- [neighbor,](#page-2834-0) on page 2707
- [neighbor,](#page-2835-0) on page 2708
- nemo config address port [interval,](#page-2836-0) on page 2709
- net, on page [2710](#page-2837-0)
- net, on page [2711](#page-2838-0)
- [network,](#page-2839-0) on page 2712
- [network,](#page-2840-0) on page 2713
- next-address [exclude-address,](#page-2841-0) on page 2714
- [next-hop-self,](#page-2842-0) on page 2715
- [next-hop-third-party,](#page-2843-0) on page 2716
- [next-hop-third-party,](#page-2844-0) on page 2717
- nexthop [route-map,](#page-2845-0) on page 2718
- nexthop [suppress-default-resolution,](#page-2846-0) on page 2719
- nexthop [trigger-delay](#page-2847-0) critical non-critical, on page 2720
- ngoam [authentication-key,](#page-2848-0) on page 2721
- ngoam [connect-check,](#page-2849-0) on page 2722
- [ngoam](#page-2850-0) install acl, on page 2723
- ngoam [profile,](#page-2851-0) on page 2724
- ngoam xconnect [hb-interval,](#page-2852-0) on page 2725
- [no-more,](#page-2853-0) on page 2726
- no, on page [2727](#page-2854-0)
- no, on page [2730](#page-2857-0)
- no, on page [2731](#page-2858-0)
- no, on page [2732](#page-2859-0)
- no, on page [2733](#page-2860-0)
- no, on page [2734](#page-2861-0)
- no, on page [2735](#page-2862-0)
- no, on page [2738](#page-2865-0)
- no, on page [2743](#page-2870-0)
- no, on page [2747](#page-2874-0)
- no, on page [2750](#page-2877-0)
- no, on page [2752](#page-2879-0)
- no, on page [2755](#page-2882-0)
- no, on page [2758](#page-2885-0)
- no, on page [2761](#page-2888-0)
- no, on page [2764](#page-2891-0)
- no, on page [2765](#page-2892-0)
- no, on page [2766](#page-2893-0)
- no, on page [2767](#page-2894-0)
- no, on page [2769](#page-2896-0)
- 
- [node,](#page-2897-0) on page 2770
- node ip, on page [2771](#page-2898-0)
- node ip, on page [2772](#page-2899-0)
- npv [auto-load-balance](#page-2900-0) disruptive, on page 2773
- npv traffic-map server-interface [external-interface,](#page-2901-0) on page 2774
- nsf [await-redist-proto-convergence,](#page-2902-0) on page 2775
- ntp [access-group,](#page-2903-0) on page 2776
- ntp [access-group](#page-2904-0) match-all, on page 2777
- ntp allow [private,](#page-2905-0) on page 2778
- ntp [authenticate,](#page-2906-0) on page 2779
- ntp [authentication-key](#page-2907-0) md5, on page 2780
- ntp [logging,](#page-2908-0) on page 2781
- ntp [master,](#page-2909-0) on page 2782
- ntp [passive,](#page-2910-0) on page 2783
- ntp peer, on page [2784](#page-2911-0)
- ntp [server,](#page-2912-0) on page 2785
- ntp [source-interface,](#page-2913-0) on page 2786
- ntp [source,](#page-2914-0) on page 2787
- ntp [sync-retry,](#page-2915-0) on page 2788
- ntp [trusted-key,](#page-2916-0) on page 2789
- nv [overlay](#page-2917-0) evpn, on page 2790
- nve enable [history,](#page-2918-0) on page 2791
- nve interface [remap-replication-servers,](#page-2919-0) on page 2792
- nve interface [replication-server](#page-2920-0) up, on page 2793
- nve oam mode [draft-pang,](#page-2921-0) on page 2794
- nxapi [certificate,](#page-2922-0) on page 2795
- [nxapi](#page-2923-0) http port, on page 2796
- nxapi ssl [ciphers](#page-2924-0) weak, on page 2797
- nxapi ssl [protocols,](#page-2925-0) on page 2798
- nxapi use-vrf [management](#page-2926-0) default, on page 2799
- nxsdk [profile,](#page-2927-0) on page 2800
- nxsdk [remote](#page-2928-0) port, on page 2801
- nxsdk [service-name,](#page-2929-0) on page 2802

## <span id="page-2801-0"></span>**name-lookup**

#### [no] name-lookup

Syntax Description

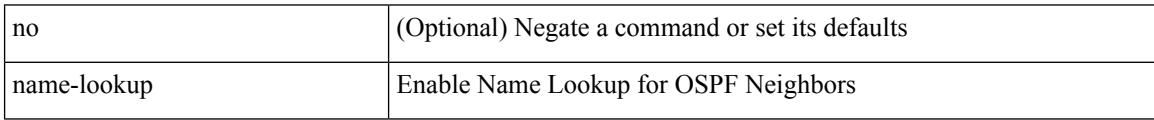

Command Mode

• /exec/configure/router-ospf3 /exec/configure/router-ospf3/vrf

## <span id="page-2802-0"></span>**name-lookup**

[no] name-lookup

Syntax Description

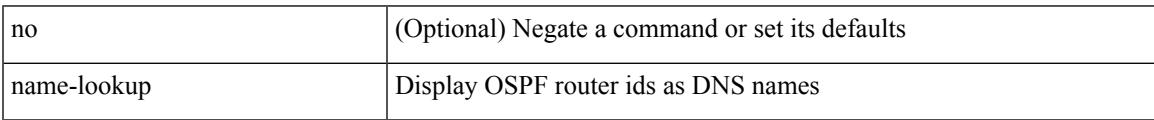

Command Mode

• /exec/configure/router-ospf /exec/configure/router-ospf/vrf

I

### <span id="page-2803-0"></span>**name**

#### name <vlan-name> | no name

#### Syntax Description

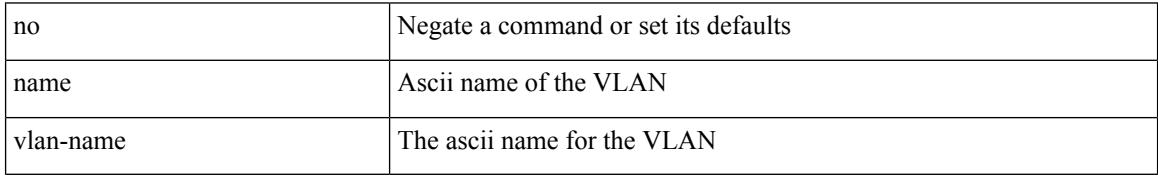

Command Mode

• /exec/configure/vlan

### <span id="page-2804-0"></span>**name**

I

name [  $\le$ name > ] | no name

Syntax Description

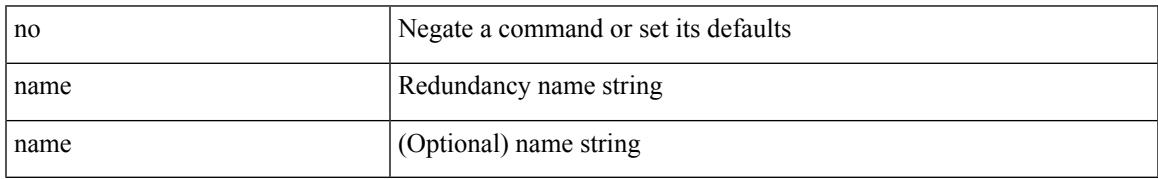

Command Mode

• /exec/configure/if-eth-any/hsrp\_ipv4 /exec/configure/if-eth-any/hsrp\_ipv6

### <span id="page-2805-0"></span>**name**

name <name-val> | no name [ <name-val> ]

#### Syntax Description

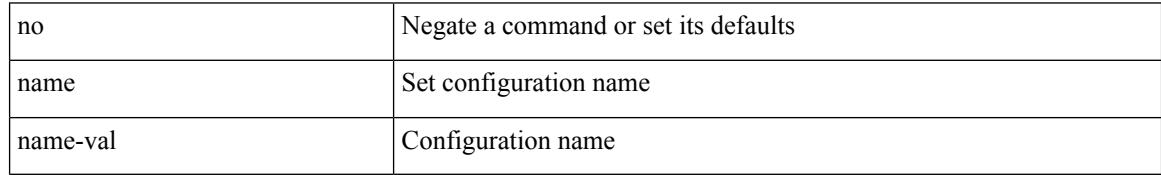

Command Mode

• /exec/configure/spanning-tree/mst/configuration

### <span id="page-2806-0"></span>**nat destination**

I

{ nat destination } | { no nat destination }

#### Syntax Description

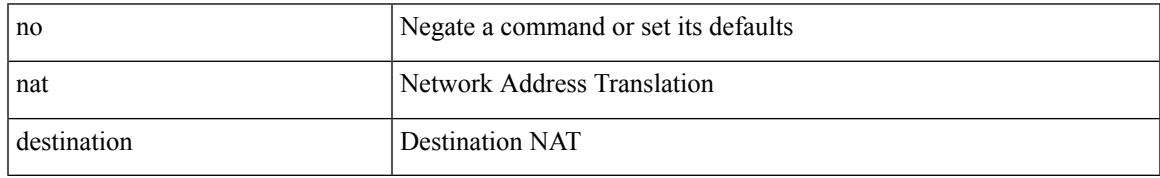

Command Mode

• /exec/configure/itd

I

### <span id="page-2807-0"></span>**nbm external-link**

#### [no] nbm external-link

Syntax Description

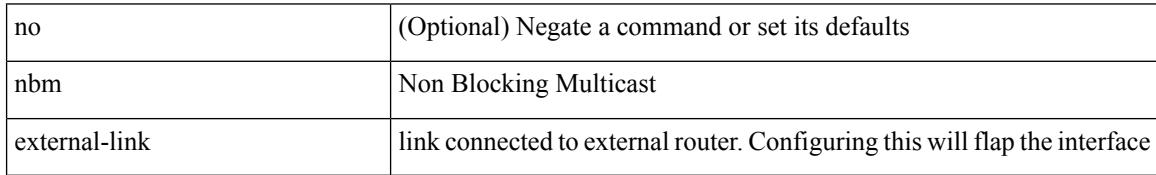

Command Mode

• /exec/configure/if-igp
$\overline{\phantom{a}}$ 

### **nbm flow-definition**

[no] nbm flow-definition <group> [ <source>]

#### Syntax Description

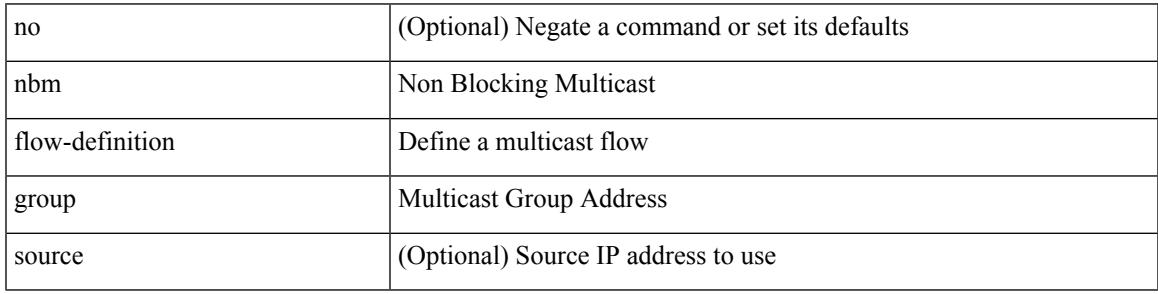

Command Mode

I

### **nbm flow-definition**

[no] nbm flow-definition <group> [ <source>]

#### Syntax Description

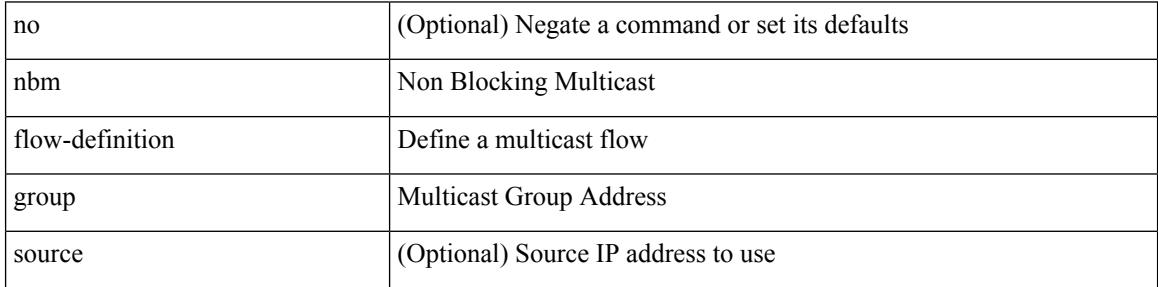

Command Mode

# **nbm flow-policy**

 $\overline{\phantom{a}}$ 

[no] nbm flow-policy

Syntax Description

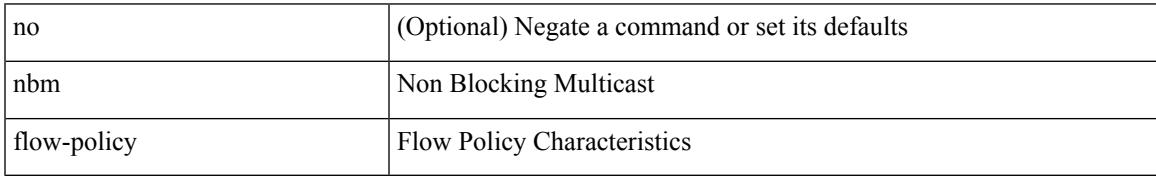

Command Mode

I

# **nbm flow-policy**

#### [no] nbm flow-policy

Syntax Description

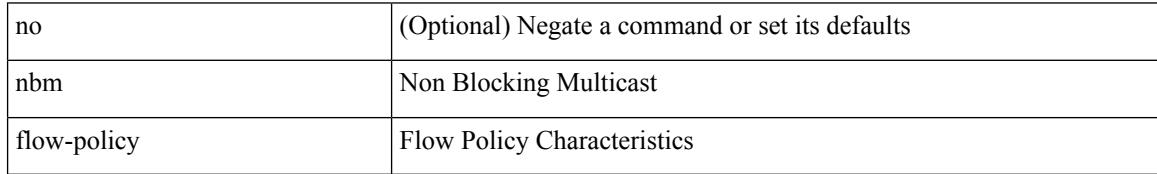

Command Mode

 $\overline{\phantom{a}}$ 

## **nbm flow asm range**

[no] nbm flow asm range <group> +

#### Syntax Description

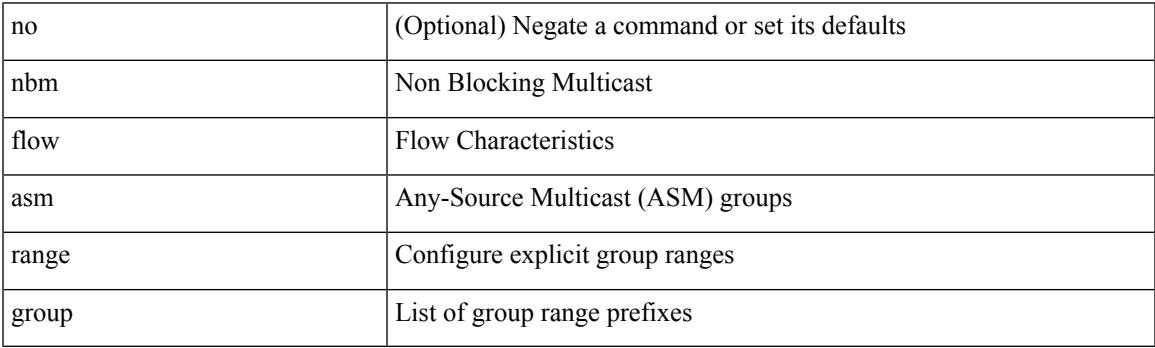

Command Mode

## **nbm flow asm range**

[no] nbm flow asm range <group> +

#### Syntax Description

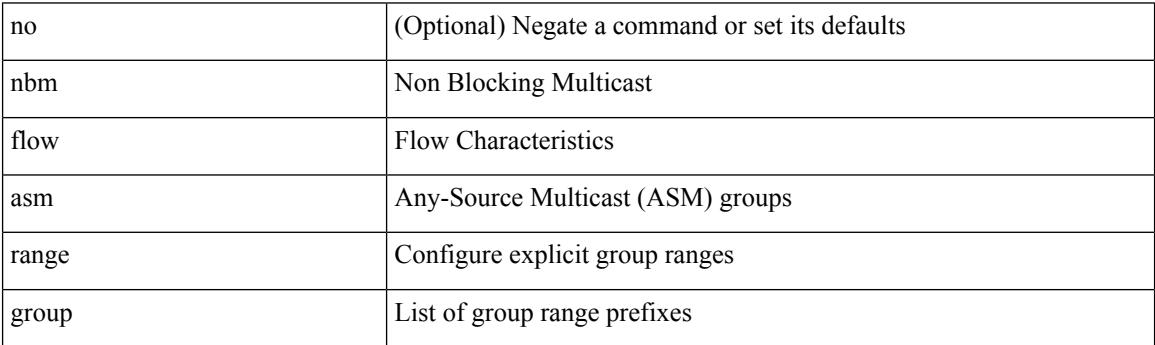

Command Mode

## **nbm flow bandwidth immediate-recovery**

[no] nbm flow bandwidth immediate-recovery

Syntax Description

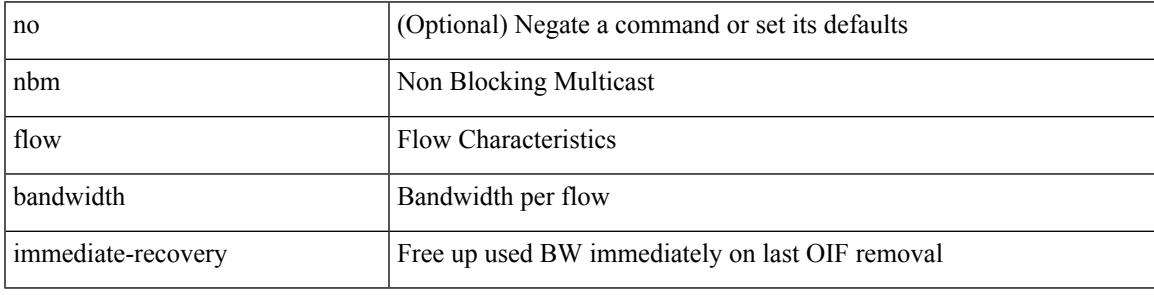

Command Mode

### **nbm flow bandwidth immediate-recovery**

[no] nbm flow bandwidth immediate-recovery

#### Syntax Description

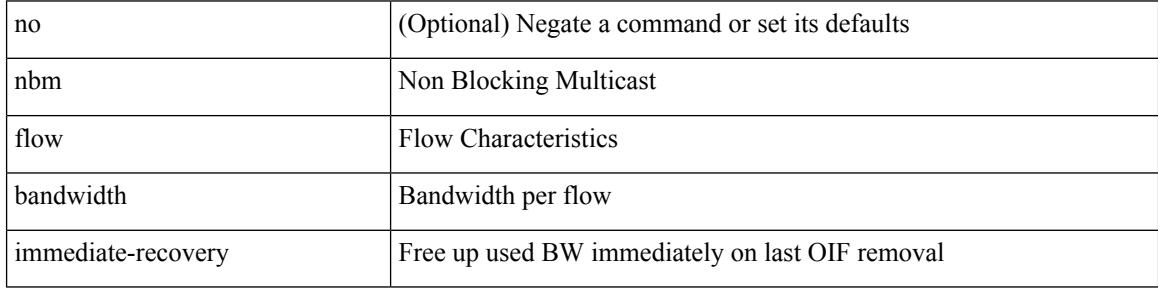

Command Mode

### **nbm flow bandwidth kbps mbps gbps**

{ nbm flow bandwidth { <val\_kbps> kbps| <val\_mbps> mbps| <val\_gbps> gbps } } | { no nbm flow bandwidth }

Syntax Description

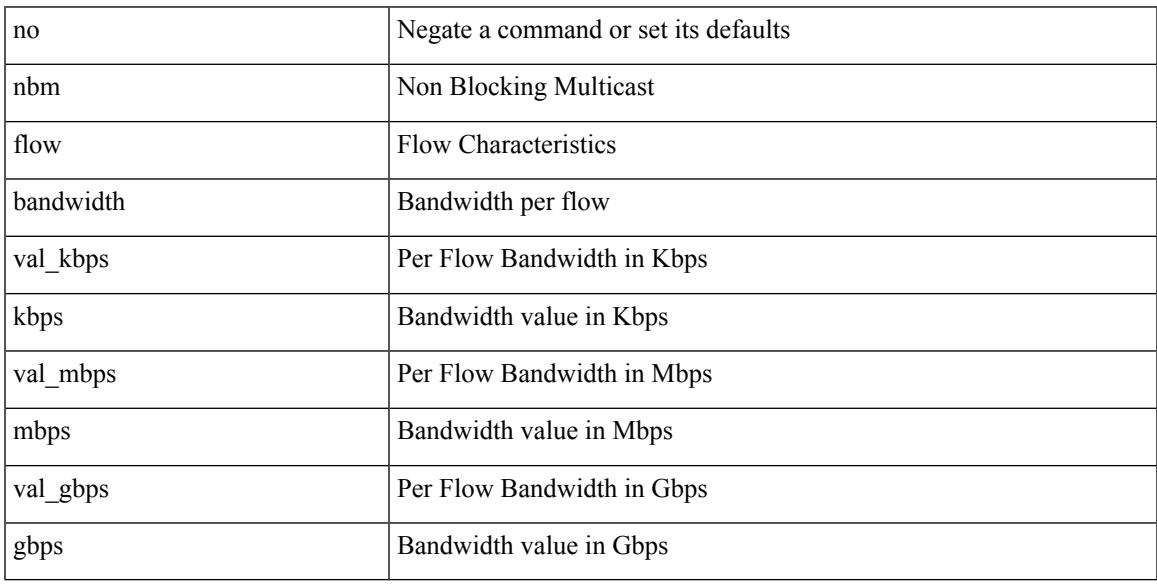

Command Mode

### **nbm flow bandwidth kbps mbps gbps**

{ nbm flow bandwidth { <val\_kbps> kbps| <val\_mbps> mbps| <val\_gbps> gbps } } | { no nbm flow bandwidth }

Syntax Description

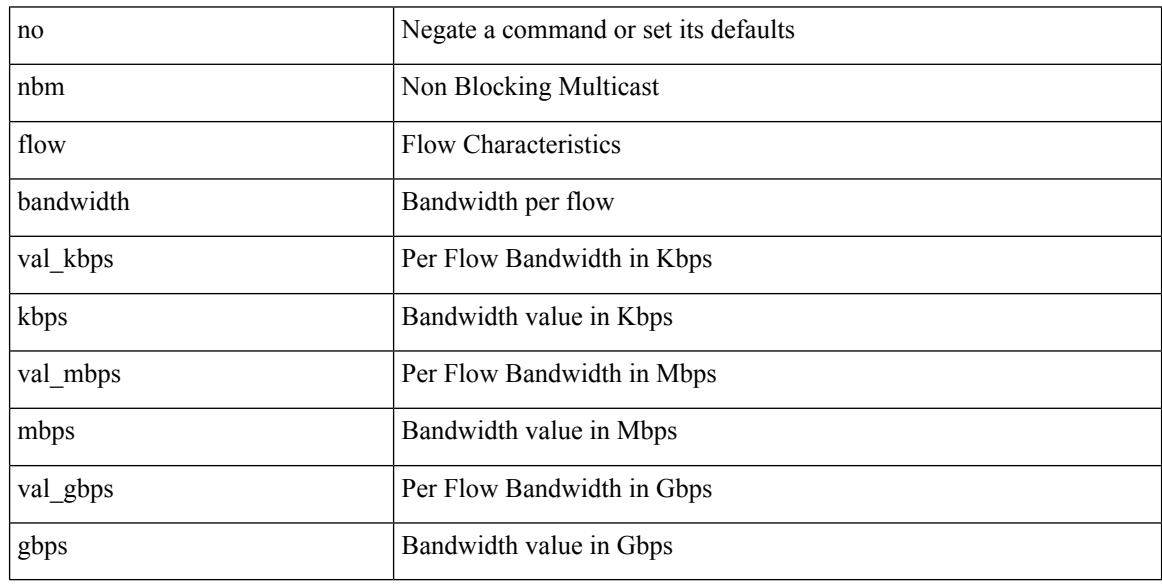

Command Mode

## **nbm flow dscp**

I

{ nbm flow dscp <val\_dscp> } | { no nbm flow dscp }

Syntax Description

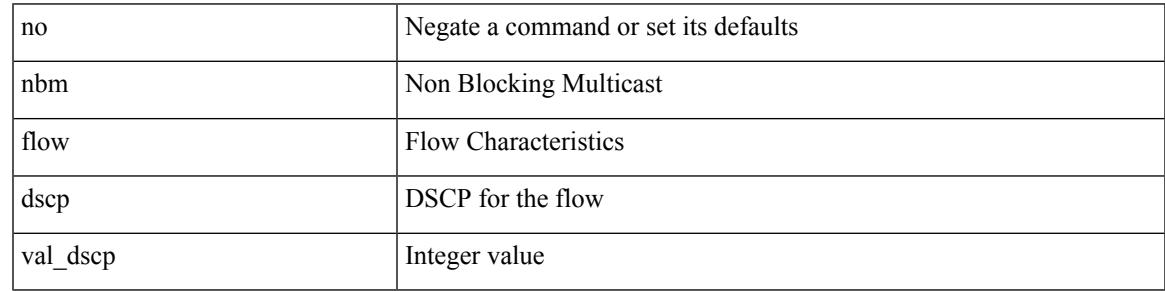

Command Mode

I

# **nbm flow dscp**

{ nbm flow dscp <val\_dscp> } | { no nbm flow dscp }

#### Syntax Description

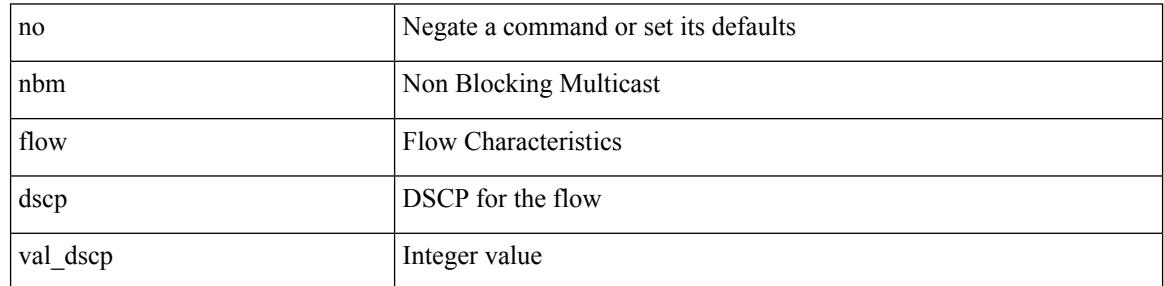

Command Mode

 $\overline{\phantom{a}}$ 

# **nbm flow policer**

[no] nbm flow policer

Syntax Description

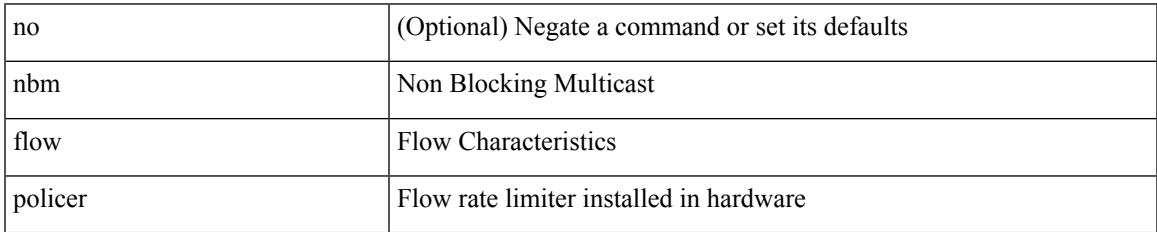

Command Mode

I

# **nbm flow policer**

[no] nbm flow policer

Syntax Description

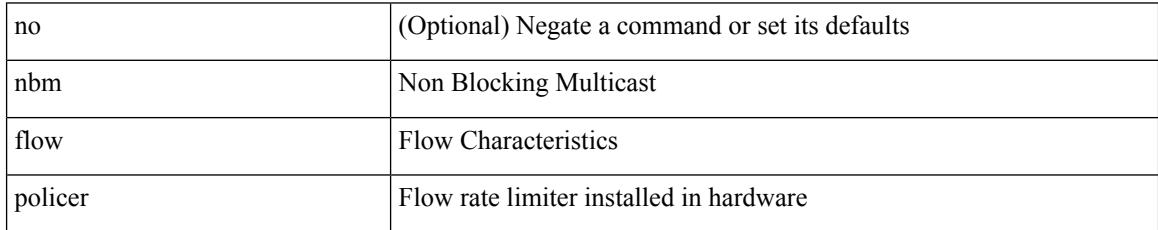

Command Mode

# **nbm host-policy**

 $\overline{\phantom{a}}$ 

[no] nbm host-policy

Syntax Description

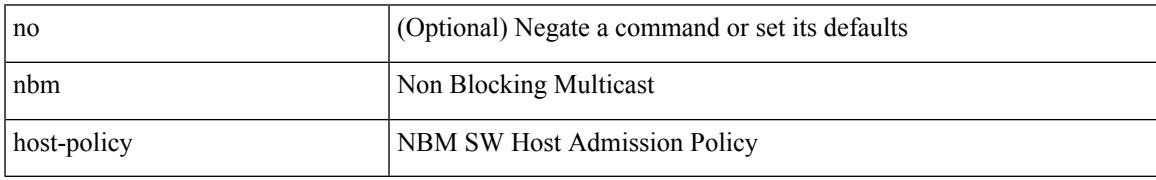

Command Mode

I

# **nbm host-policy**

#### [no] nbm host-policy

Syntax Description

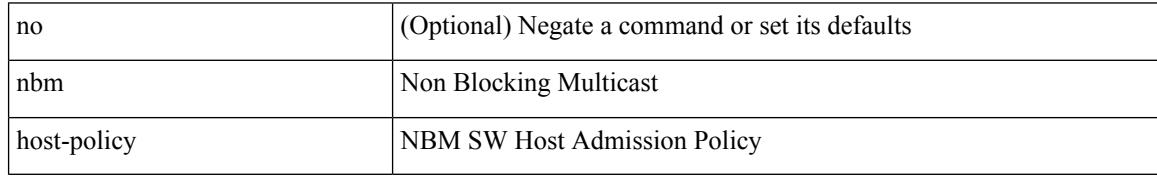

Command Mode

 $\overline{\phantom{a}}$ 

# **nbm mode pim-active**

nbm mode pim-active [ \_readonly \_\_ <output> ]

Syntax Description

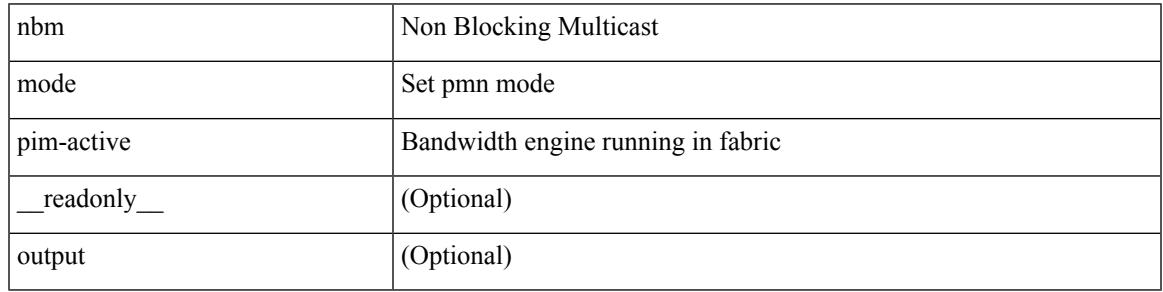

Command Mode

• /exec/configure /exec/configure/nbm-vrf

### **nbm reserve unicast fabric bandwidth**

nbm reserve unicast fabric bandwidth <percentage> | no nbm reserve unicast fabric bandwidth

#### Syntax Description

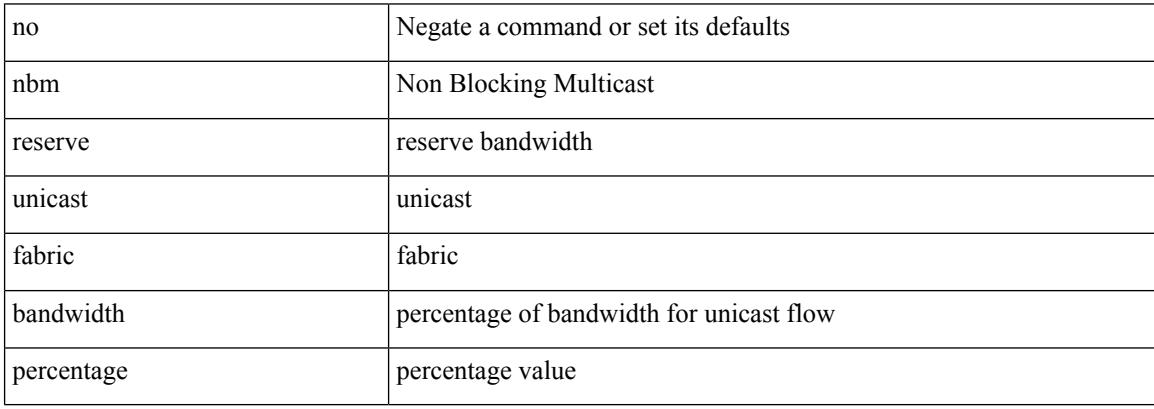

Command Mode

• /exec/configure /exec/configure/nbm-vrf

 $\mathbf{l}$ 

[no] nbm vrf <vrf-name>

Syntax Description

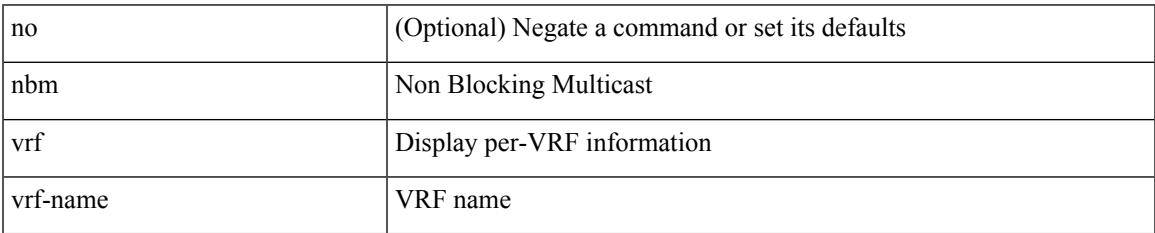

Command Mode

### **nbm vrf default**

#### [no] nbm vrf default

Syntax Description

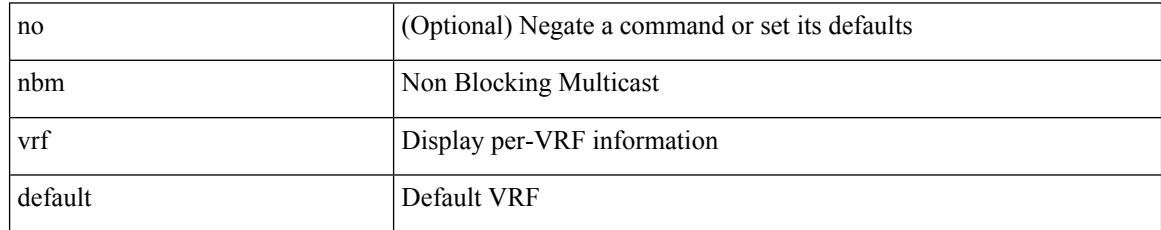

Command Mode

• /exec/configure /exec/configure/nbm-vrf

## **negotiate auto**

 $\overline{\phantom{a}}$ 

negotiate auto | no negotiate auto

#### Syntax Description

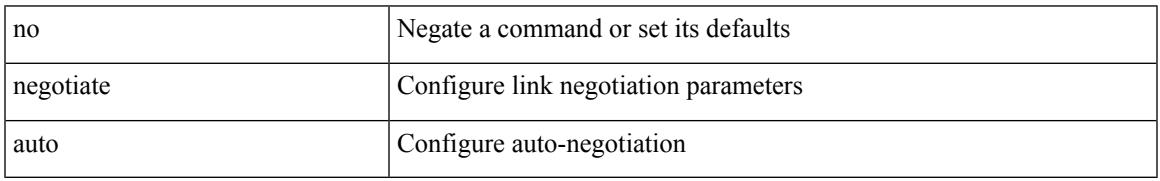

Command Mode

• /exec/configure/if-ethernet-all /exec/configure/if-eth-non-member /exec/configure/if-port-channel

## **negotiate auto 25000**

[no] negotiate auto 25000

#### Syntax Description

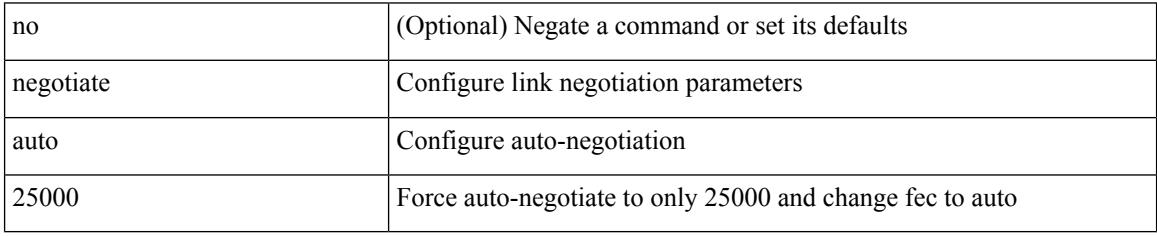

Command Mode

• /exec/configure/if-ethernet-all /exec/configure/if-eth-non-member /exec/configure/if-port-channel

## **neighbor-down fib-accelerate**

[no] neighbor-down fib-accelerate

#### Syntax Description

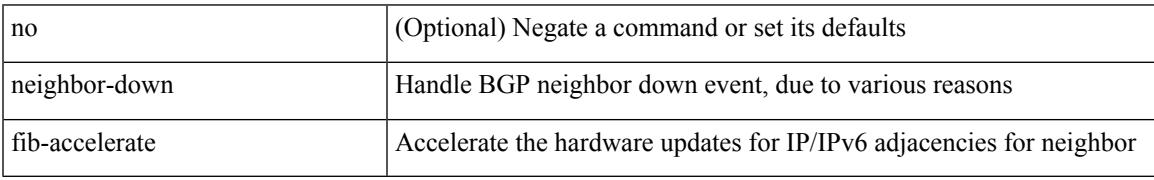

Command Mode

• /exec/configure/router-bgp/vrf-cmds

[no] neighbor { <neighbor-id> | <ipv6-neighbor-id> } [ remote-as <asn>]

#### Syntax Description

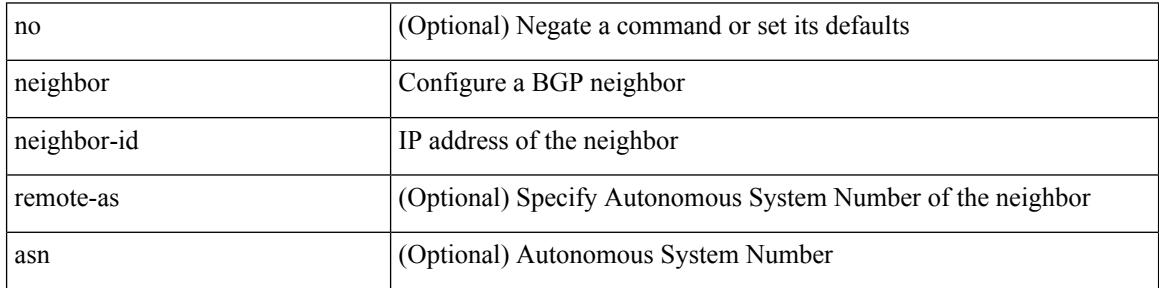

Command Mode

• /exec/configure/router-bgp

 $\overline{\phantom{a}}$ 

neighbor  $\lceil \text{vrf} \rceil$  <vrf-name>  $\lceil \text{vrf} \rceil$  <vrf-known-name>  $\rceil$  \ \cdot{\meta>{\mathbf{amplicit-withdraw | labels accept <pfx-list> | targeted } | no neighbor [ vrf { <vrf-name> | <vrf-known-name> } ] <ipaddr> [ implicit-withdraw | labels accept | targeted ]

Syntax Description

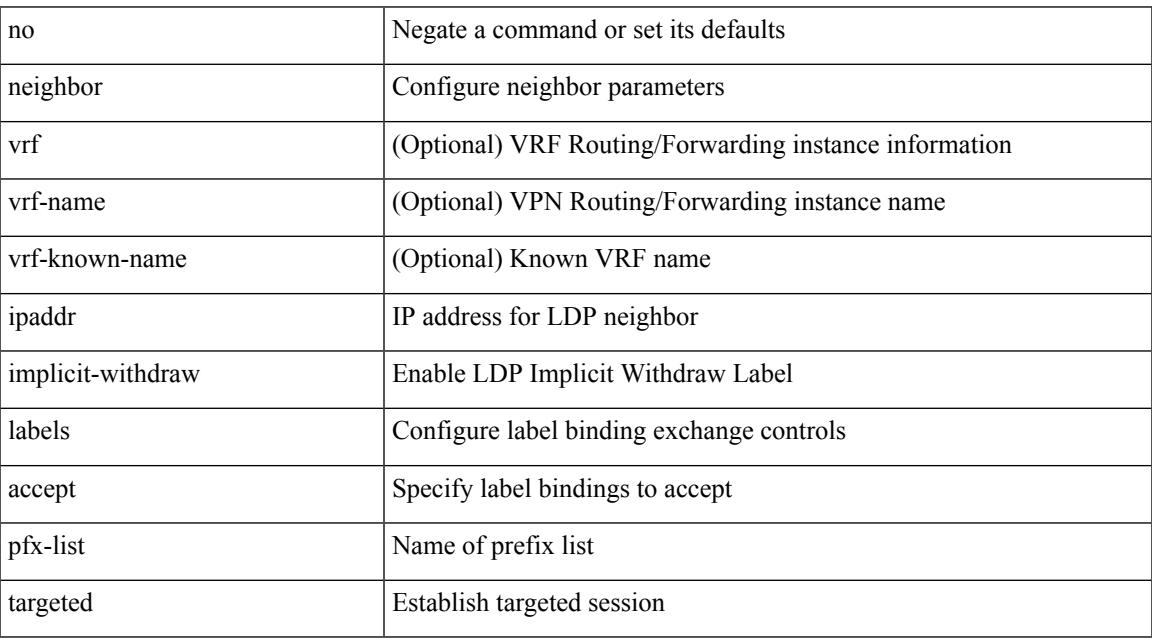

Command Mode

• /exec/configure/ldp

[no] neighbor { <neighbor-id> | <ipv6-neighbor-id> } [ remote-as <asn>]

#### Syntax Description

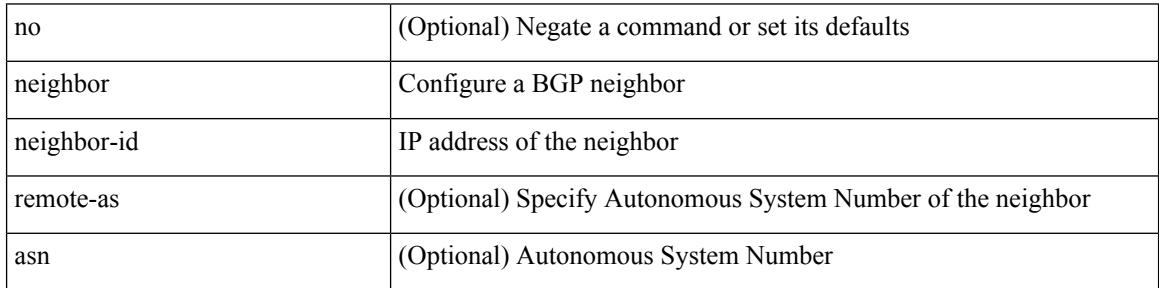

Command Mode

• /exec/configure/router-bgp/router-bgp-vrf

 $\overline{\phantom{a}}$ 

[no] neighbor { <neighbor-prefix> | <ipv6-neighbor-prefix> } [ remote-as [ <asn> | route-map <rmap-name> ] ]

Syntax Description

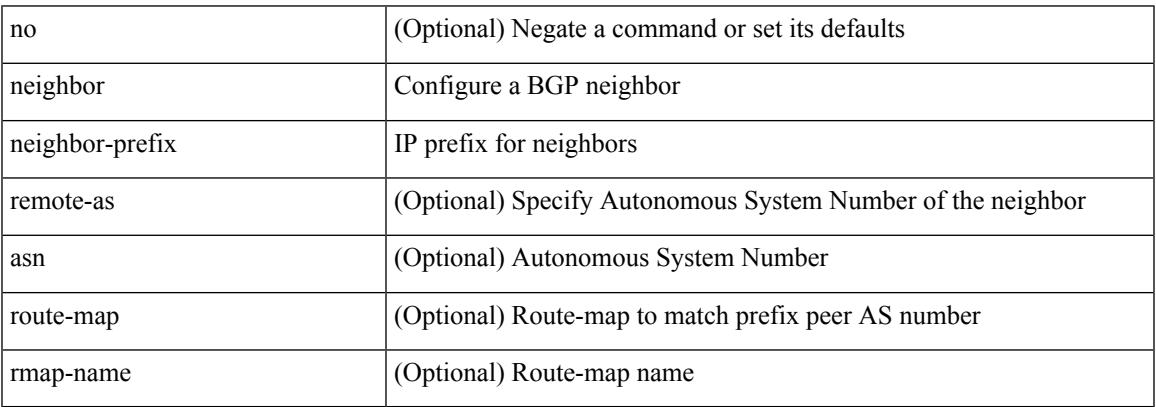

Command Mode

• /exec/configure/router-bgp

[no] neighbor { <neighbor-prefix> | <ipv6-neighbor-prefix> } [ remote-as [ <asn> | route-map <rmap-name> ] ]

Syntax Description

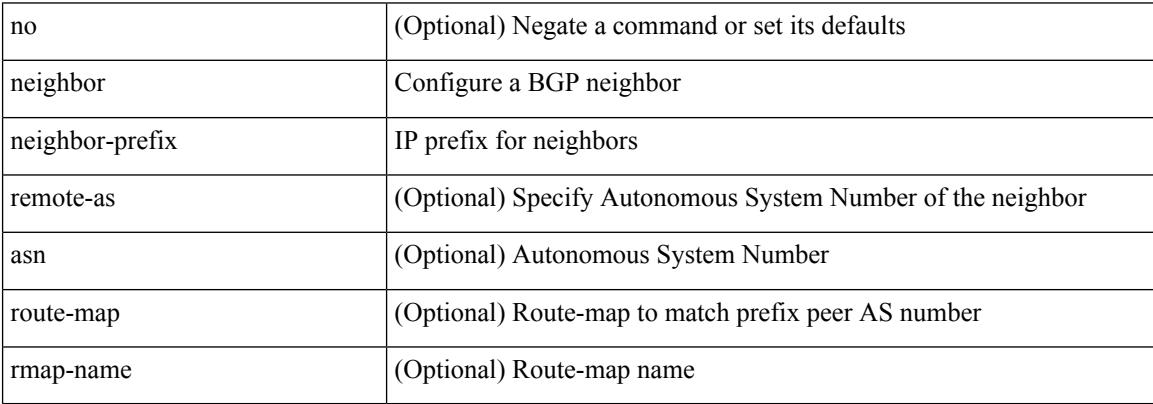

Command Mode

• /exec/configure/router-bgp/router-bgp-vrf

### **nemo config address port interval**

 $\lceil$ nemo config address <ip\_address> port <portnum> interval <interval-num>

Syntax Description

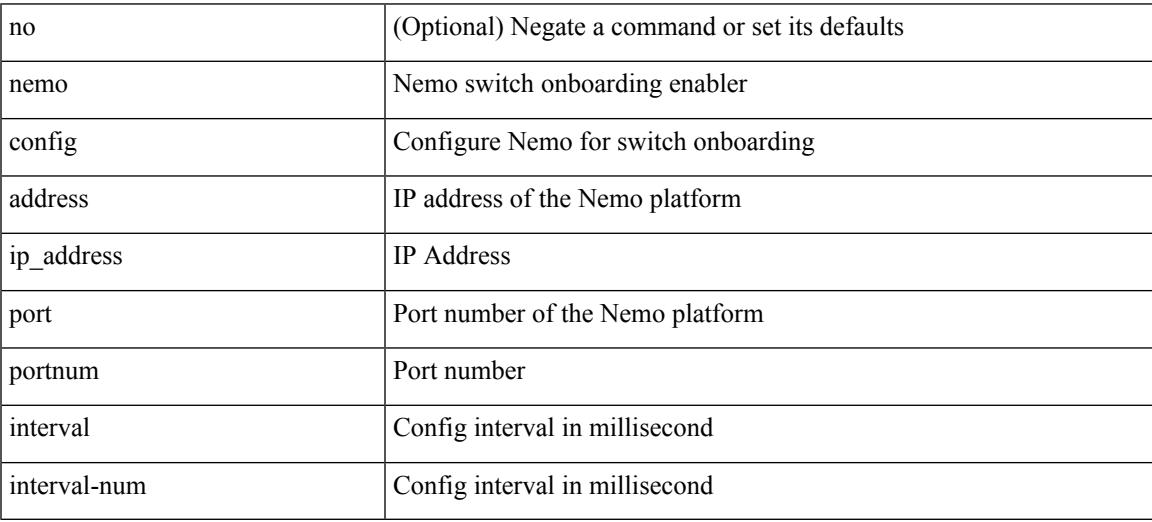

Command Mode

I

### **net**

**net**

[no] net <net>

Syntax Description

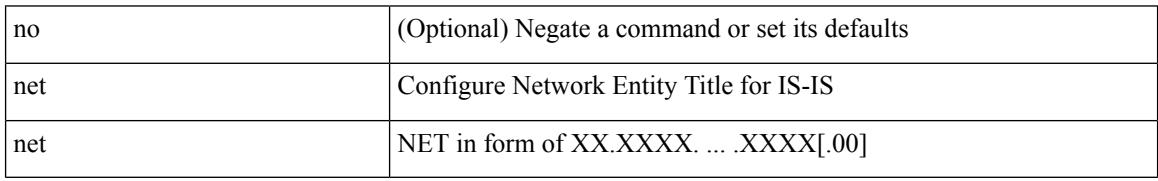

Command Mode

• /exec/configure/router-isis/router-isis-vrf-common

#### **net**

 $\mathbf{l}$ 

#### [no] net <net>

Syntax Description

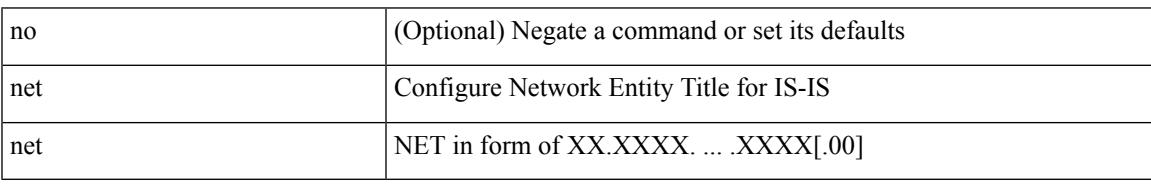

Command Mode

• /exec/configure/otv-isis

### **network**

[no] network <ipv6-prefix> [ route-map <rmap-name> | summarize ] +

Syntax Description

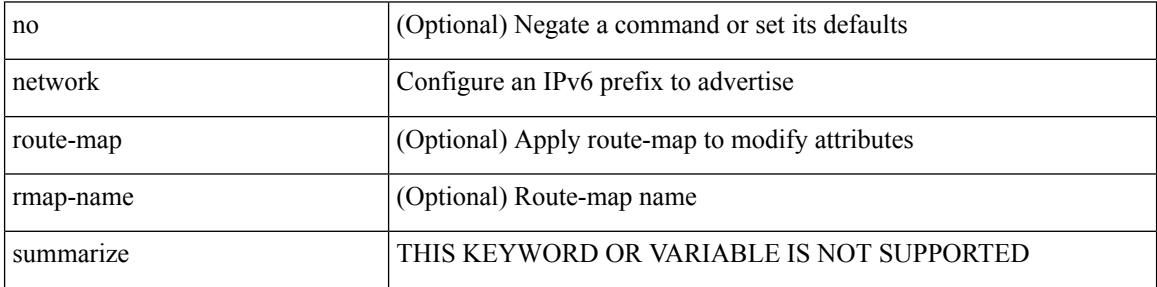

Command Mode

• /exec/configure/router-bgp/router-bgp-af-ipv6 /exec/configure/router-bgp/router-bgp-vrf-af-ipv6

#### **network**

[no] network  $\{\langle i\rangle\}$ -addr> mask  $\langle i\rangle$ -mask>  $|\langle i\rangle\rangle$ -prefix>  $\}$  [ route-map  $\langle j\rangle$ -map-name> | summarize | evpn ] + Syntax Description

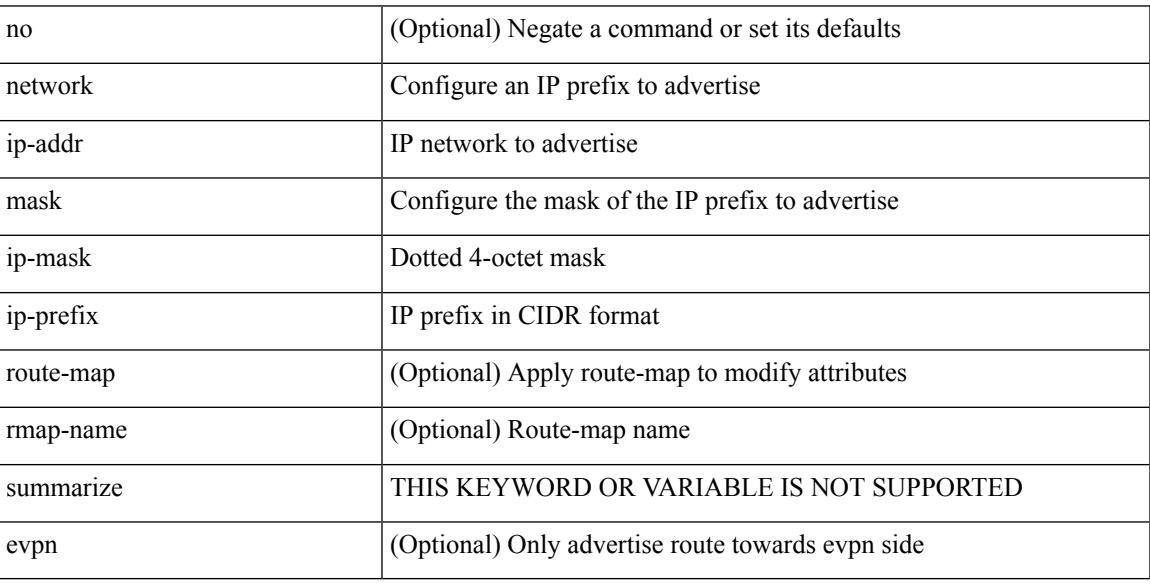

Command Mode

• /exec/configure/router-bgp/router-bgp-af-ipv4 /exec/configure/router-bgp/router-bgp-vrf-af-ipv4

### **next-address exclude-address**

{ next-address [ loose | strict ] <ipaddr> | exclude-address <ipaddr> }

#### Syntax Description

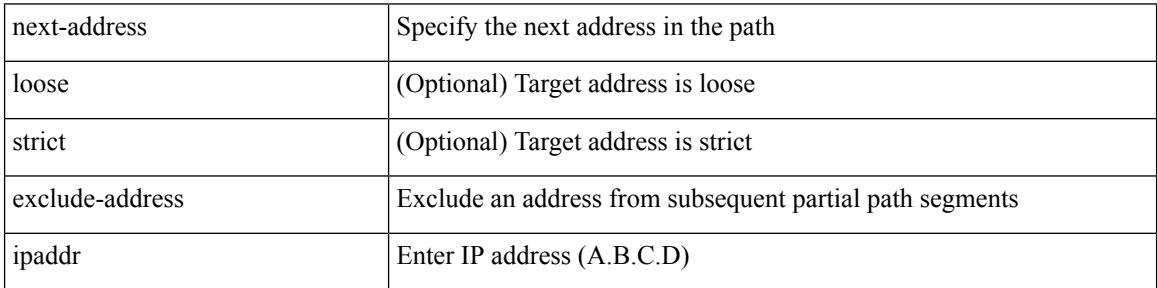

Command Mode

• /exec/configure/te/expl-path

### **next-hop-self**

[ no | default ] next-hop-self [ all ]

Syntax Description

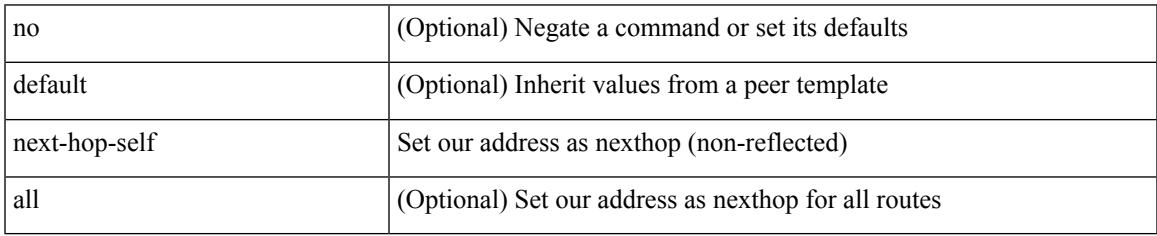

Command Mode

• /exec/configure/router-bgp/router-bgp-neighbor/router-bgp-neighbor-af /exec/configure/router-bgp/router-bgp-neighbor/router-bgp-neighbor-af-ipv4-label /exec/configure/router-bgp/router-bgp-neighbor/router-bgp-neighbor-af-vpnv4 /exec/configure/router-bgp/router-bgp-neighbor/router-bgp-neighbor-af-vpnv6 /exec/configure/router-bgp/router-bgp-neighbor/router-bgp-neighbor-af-ipv4-mdt

# **next-hop-third-party**

[ no | default ] next-hop-third-party

#### Syntax Description

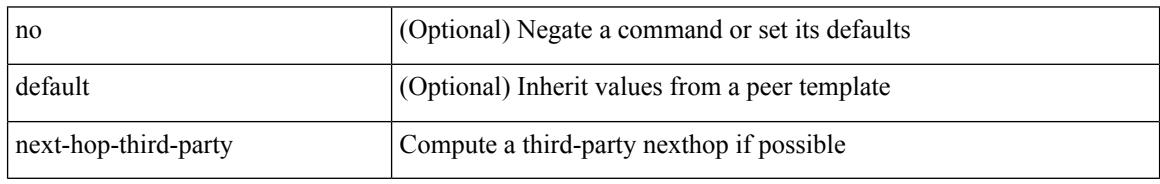

Command Mode

• /exec/configure/router-bgp/router-bgp-neighbor/router-bgp-neighbor-af /exec/configure/router-bgp/router-bgp-neighbor/router-bgp-neighbor-af-ipv4-label /exec/configure/router-bgp/router-bgp-neighbor/router-bgp-neighbor-af-ipv6-label
# **next-hop-third-party**

[ no | default ] next-hop-third-party

#### Syntax Description

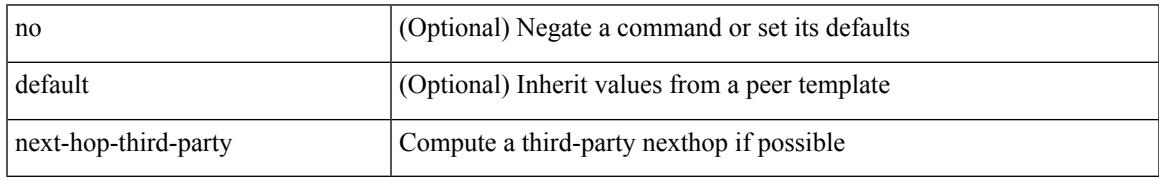

Command Mode

• /exec/configure/router-bgp/router-bgp-neighbor/router-bgp-neighbor-af-ipv4-mdt

## **nexthop route-map**

[no] nexthop route-map <rmap-name>

#### Syntax Description

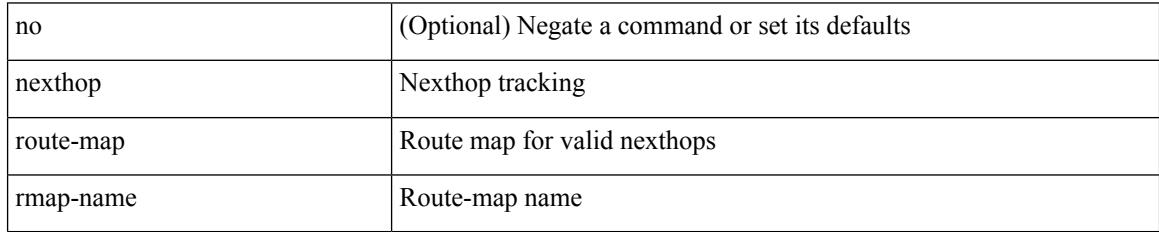

Command Mode

• /exec/configure/router-bgp/router-bgp-af /exec/configure/router-bgp/router-bgp-af-l2vpn-evpn /exec/configure/router-bgp/router-bgp-af-link-state /exec/configure/router-bgp/router-bgp-af-ipv4-mvpn /exec/configure/router-bgp/router-bgp-af-ipv6-mvpn /exec/configure/router-bgp/router-bgp-af-ipv4-mdt /exec/configure/router-bgp/router-bgp-af-l2vpn-vpls

# **nexthop suppress-default-resolution**

[no] nexthop suppress-default-resolution

#### Syntax Description

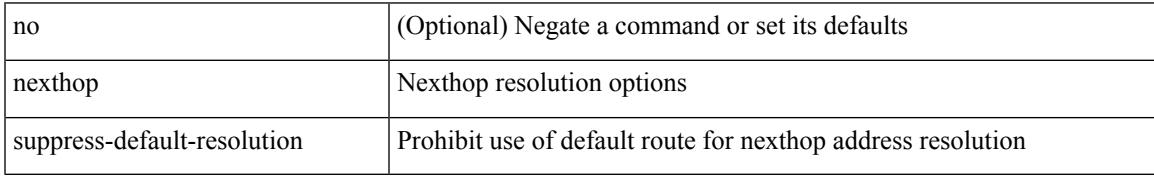

Command Mode

• /exec/configure/router-bgp

## **nexthop trigger-delay critical non-critical**

{ nexthop trigger-delay critical <criticaldelay> non-critical <noncritical delay>  $\}$  | { no nexthop trigger-delay }

#### Syntax Description

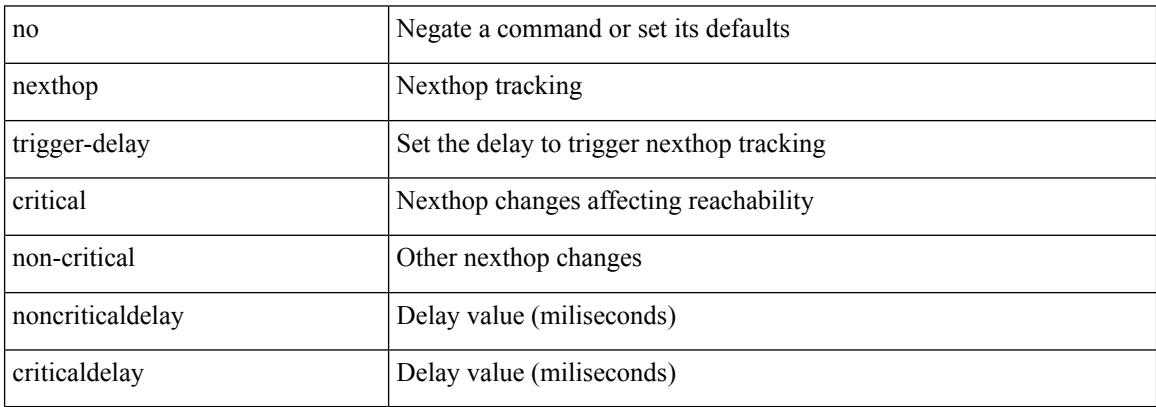

Command Mode

• /exec/configure/router-bgp/router-bgp-af /exec/configure/router-bgp/router-bgp-af-ipv4-mdt /exec/configure/router-bgp/router-bgp-af-vpnv4 /exec/configure/router-bgp/router-bgp-af-vpnv6 /exec/configure/router-bgp/router-bgp-af-link-state /exec/configure/router-bgp/router-bgp-af-l2vpn-vpls /exec/configure/router-bgp/router-bgp-af-ipv4-mvpn /exec/configure/router-bgp/router-bgp-af-ipv6-mvpn /exec/configure/router-bgp/router-bgp-af-l2vpn-evpn

# **ngoam authentication-key**

{ ngoam authentication-key <value> } | { no ngoam authentication-key [ <value> ] }

#### Syntax Description

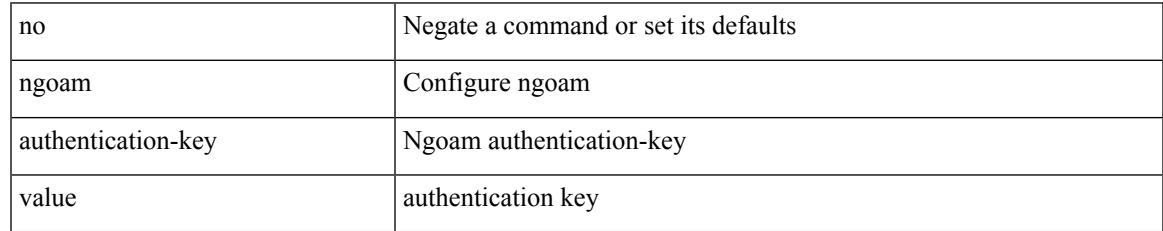

Command Mode

# **ngoam connect-check**

[no] ngoam connect-check <id>

#### Syntax Description

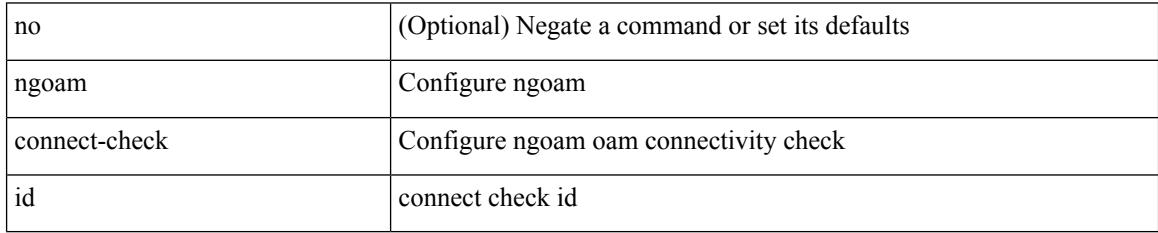

Command Mode

Ι

# **ngoam install acl**

[no] ngoam install acl

Syntax Description

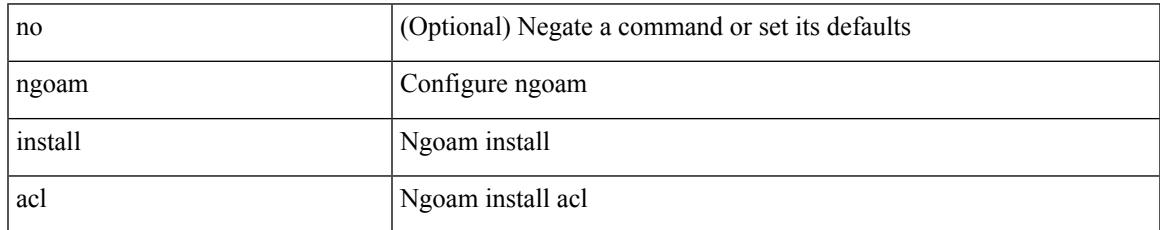

Command Mode

# **ngoam profile**

[no] ngoam profile <profile-id>

#### Syntax Description

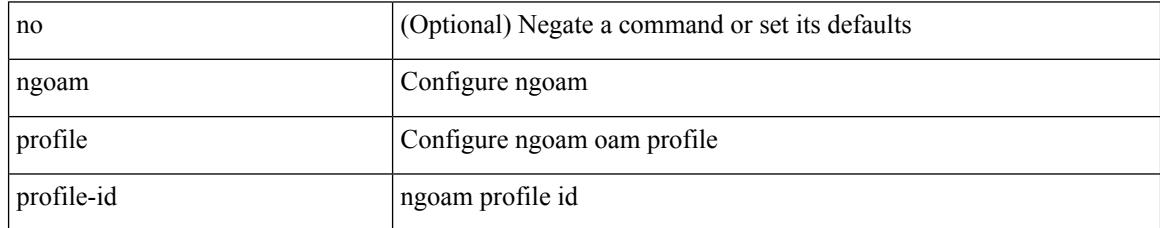

Command Mode

# **ngoam xconnect hb-interval**

{ ngoam xconnect hb-interval <ms> } | { no ngoam xconnect hb-interval [ <ms> ] }

Syntax Description

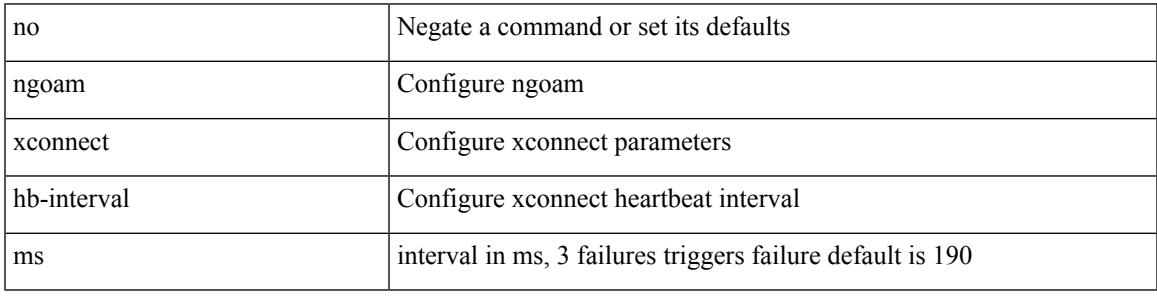

Command Mode

I

## **no-more**

#### | no-more

Syntax Description

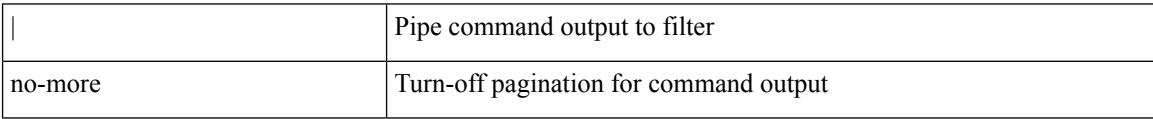

Command Mode

• /output

 ${\rm [} <sub>1</sub> <sub>1</sub> <sub>1</sub> <sub>1</sub> <sub>2</sub> <sub>2</sub>$   $\rm [} <sub>2</sub> <sub>2</sub> <sub>3</sub> <sub>3</sub> <sub>3</sub> <sub>4</sub> <sub>4</sub> <sub>5</sub> <sub>4</sub> <sub>7</sub> <sub>7</sub> <sub>8</sub> <sub>8</sub> <sub>9</sub> <sub>9</sub> <sub>1</sub> <sub>1</sub> <sub>1</sub> <sub>1</sub> <sub>1</sub> <sub>1</sub> <sub>1</sub> <sub>1</sub> <sub>1</sub>$ | { src\_key\_host <src\_host> } | { src\_key\_addrgrp <src\_addrgrp\_name> } } { <dst\_any> | { <dst\_addr> <dst\_wild> } | <dst\_prefix> | { dst\_key\_host <dst\_host> } | { dst\_key\_addrgrp <dst\_addrgrp\_name> } } { [ [ log ] [ time-range <time\_range\_name> ] | <igmp\_num> | packet-length { <plen\_op> <plen0> | <plen\_range>  $\{\text{when } 1 > \text{when } 2 > \}$  {  $\{\text{dsep}_{\text{num}} > \{\text{dsep}_{\text{str}}\}$  } }  $]+ | [ \log | [ \text{time-range}_{\text{range}} \text{name} ]$  $|\langle \text{sigma} \rangle|$  str> | packet-length {  $|\langle \text{sigma} \rangle|$   $|\langle \text{sigma} \rangle|$   $|\langle \text{sigma} \rangle|$   $|\langle \text{sigma} \rangle|$   $|\langle \text{sigma} \rangle|$   $|\langle \text{dscp} \rangle|$   $|\langle \text{dscp} \rangle|$ | <dscp\_str> } } ] + | [ [ log ] [ time-range <time\_range\_name> ] | <igmp\_num> | packet-length { <plen\_op>  $\{\text{open0}>|\text{open\_range}\text{>}=|\text{open2}>|\}$  | { tos {  $\{\text{top\_num}\text{>}|$  \endepting \text{\sigma\_num}} } | { precedence {  $\{\text{spec\_num}\text{>}|$ | <prec\_str> } } ] + | [ [ log ] [ time-range <time\_range\_name> ] | <igmp\_str> | packet-length { <plen\_op>  $\{\text{open0}>|\text{open\_range}\text{>}=|\text{open2}>|\}$  | { tos {  $\{\text{top\_num}\text{>}|\text{<}|\text{times\_str}\}$  } | { precedence {  $\{\text{spec\_num}\text{>}\}$ | <prec\_str> } } ] + } } | { { <src\_any> | { <src\_addr> <src\_wild> } | <src\_prefix> | { src\_key\_host <src\_host> } | { src\_key\_addrgrp <src\_addrgrp\_name> } } { <dst\_any> | { <dst\_addr> <dst\_wild> } | <dst\_prefix> | { dst\_key\_host <dst\_host> } | { dst\_key\_addrgrp <dst\_addrgrp\_name> } } { { [ [ fragments] | [ log ] [ time-range  $\langle$ time\_range\_name> ] | packet-length  $\langle$   $\langle$ plen\_op>  $\langle$ plen0> |  $\langle$ plen\_range>  $\langle$ plen1>  $\langle$ plen2> } |  $\langle$  dscp  $\langle$  $\langle dscp_num \rangle$  |  $\langle dscp_str \rangle$  } | { ttl  $\langle$  ttl\_num $\rangle$  } ] } + | { [ [ fragments ] | [ log ] [ time-range  $\langle$ time\_range\_name> ] | packet-length {  $\langle$ plen\_op>  $\langle$ plen0> |  $\langle$ plen\_range>  $\langle$ plen1>  $\langle$ plen2> } | { tos {  $\{\cos_0 x \leq -\sin 2$  | { precedence {  $\{ \frac{\pi}{2} \leq -\sin 2$  |  $\}$  | { ttl  $\{ \frac{\pi}{2} \leq -\sin 2$  } }  $\}$  }  $\{ \frac{\pi}{2} \leq -\sin 2$  | {  $\frac{\pi}{2} \leq -\sin 2$  | {  $\frac{\pi}{2} \leq -\sin 2$  | {  $\frac{\pi}{2} \leq -\sin 2$  | {  $\frac{\pi}{2} \leq -\sin 2$  | {  $\frac{\pi}{2} \$ session <session-id>  $] { \{ \{ \text{ 2action} > \text{ 4action} \} \} + [ \log ] \}$ 

Syntax Description

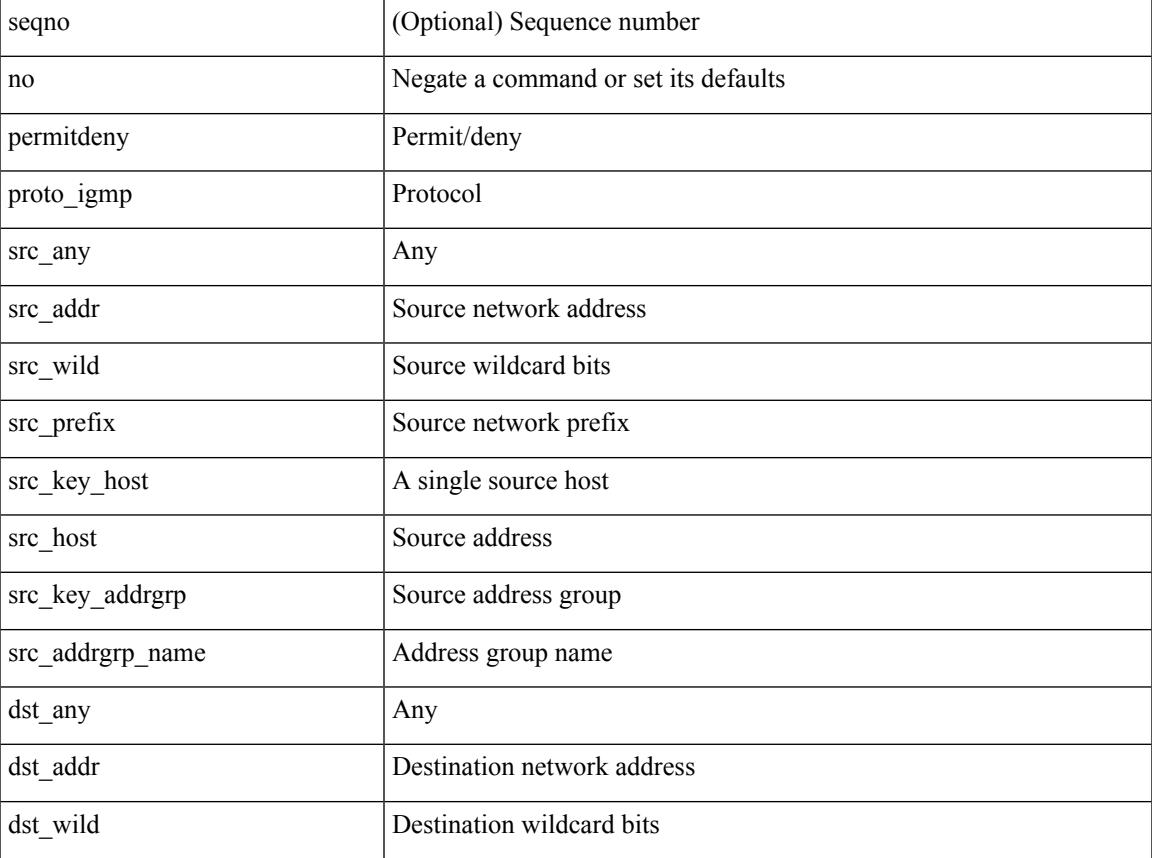

**no**

 $\mathbf I$ 

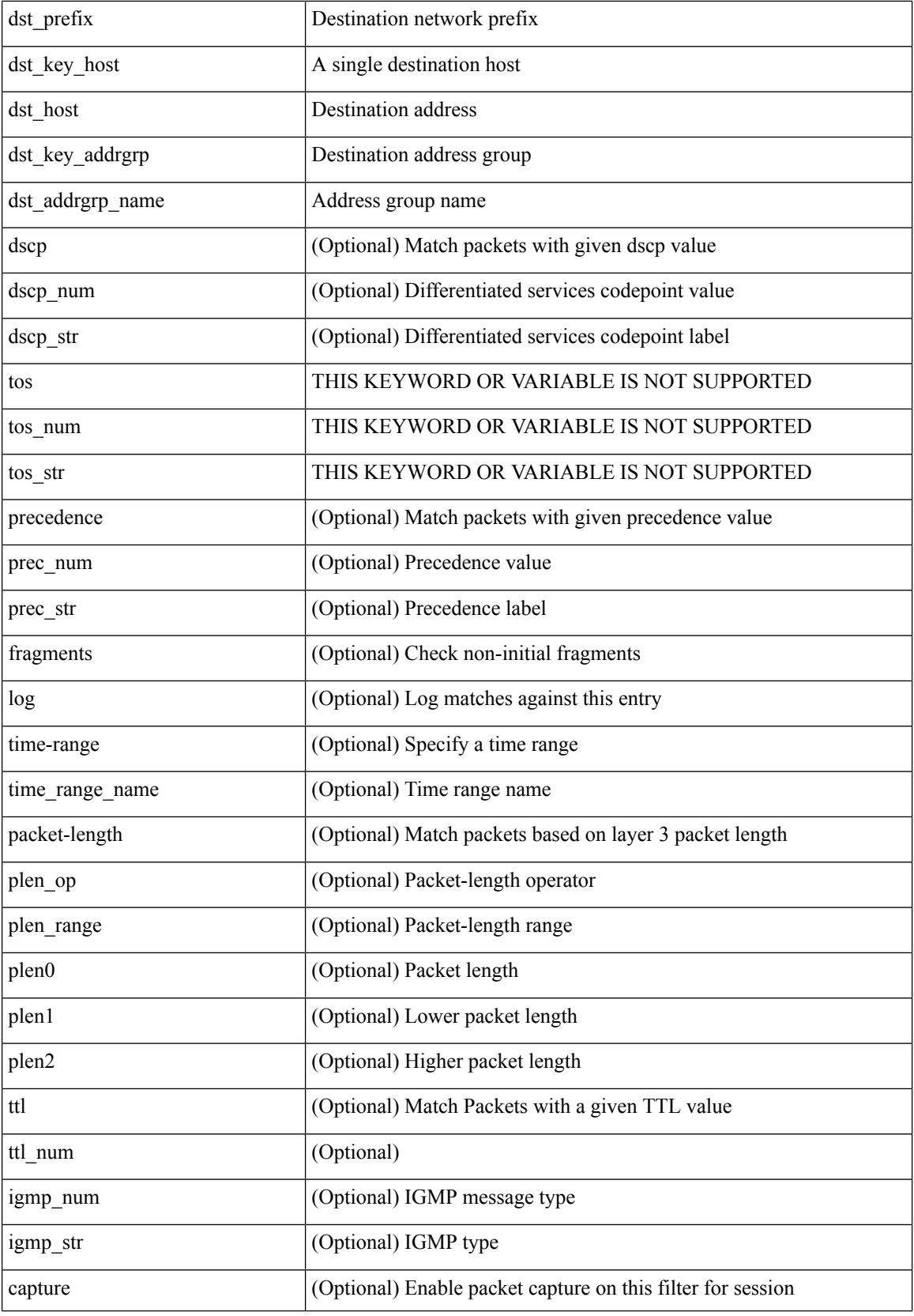

 $\mathbf I$ 

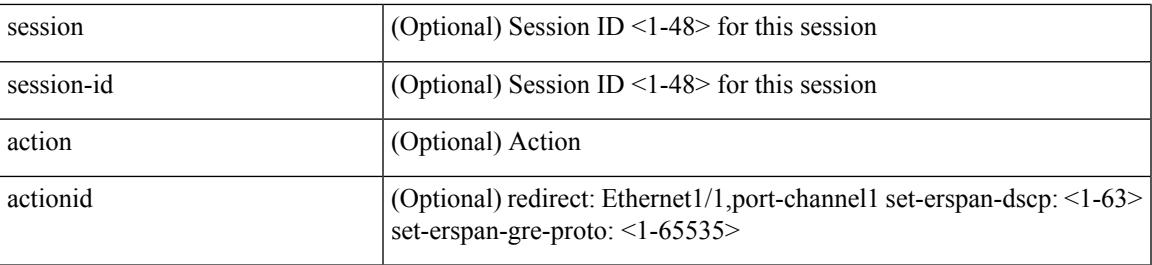

Command Mode

 $\bullet$ /exec/configure/ipacl

**no**

I

## **no**

[no] { userprofile | trustedCert | CRLLookup | user-switch-bind | user-certdn-match | user-pubkey-match } Syntax Description

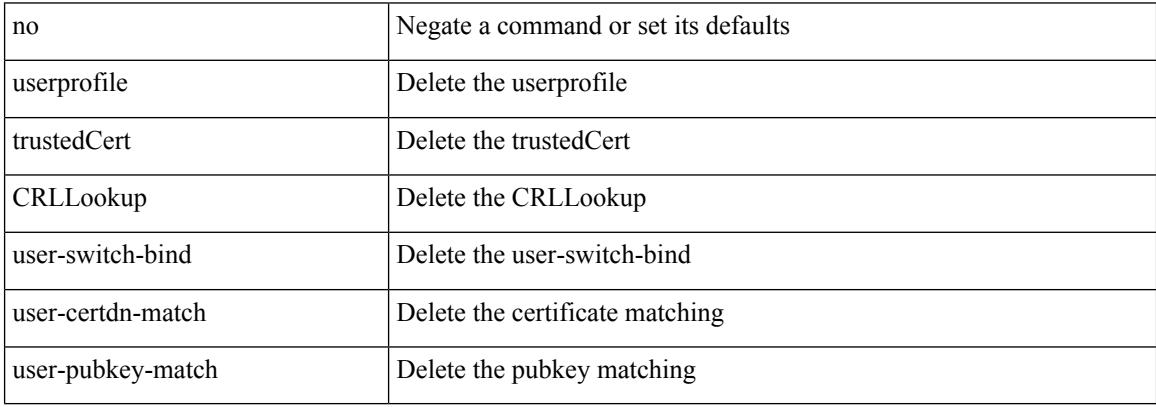

Command Mode

• /exec/configure/ldap/search

[no] <seqno>

Syntax Description

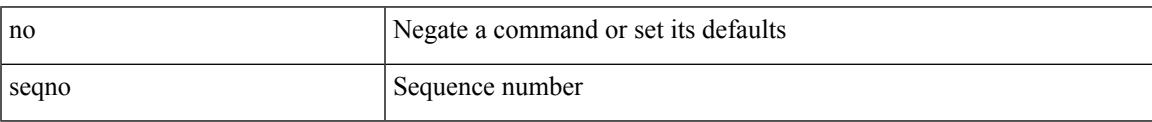

Command Mode

• /exec/configure/arpacl /exec/configure/ipgroup /exec/configure/ipv6group /exec/configure/portgroup /exec/configure/timerange

I

## **no**

[no] <seqno>

Syntax Description

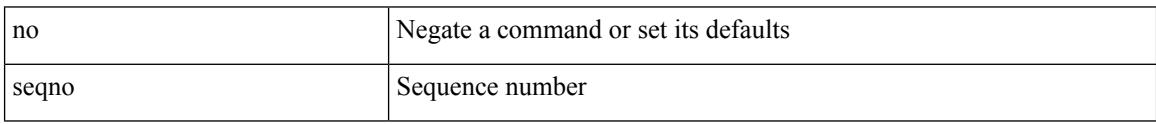

Command Mode

• /exec/configure/macacl

**no**

 $\mathbf{l}$ 

#### [no] <seqno>

Syntax Description

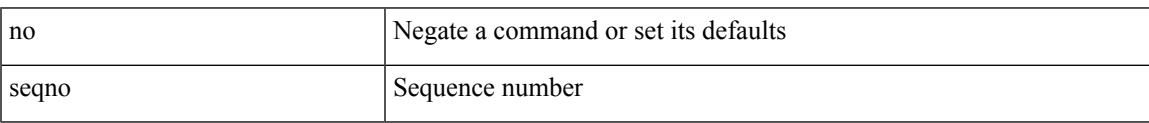

Command Mode

• /exec/configure/mplsacl

I

## **no**

[no] <seqno>

Syntax Description

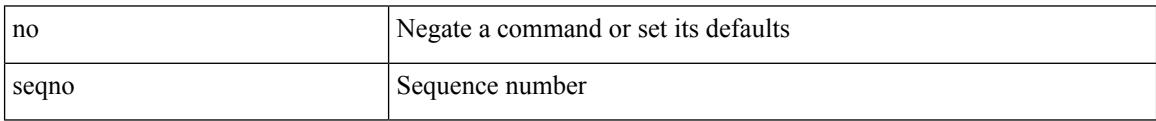

Command Mode

• /exec/configure/ipacl /exec/configure/ipv6acl

 ${\ {\s \} \ {\llbracket \ {\text{segmentdown} \} \ {\}} \ {\ {\{\ \} \ {\text{ethertype} \ {\text{centerup} } \ {\text{right}}} \ {\ {\!\}} \ {\ {\ {\{\ \} \ {\text{if} } \ {\text{in} } \ {\text{short} } \ {\text{right}}} } } }$ <src\_any> | { <src\_addr> <src\_wild> } | <src\_prefix> | { src\_key\_host <src\_host> } | { src\_key\_addrgrp <src\_addrgrp\_name> } } { <dst\_any> | { <dst\_addr> <dst\_wild> } | <dst\_prefix> | { dst\_key\_host <dst\_host> } | { dst\_key\_addrgrp <dst\_addrgrp\_name> } } { { [ [ fragments ] | [ log ] [ time-range <time\_range\_name> ] | packet-length { <plen\_op> <plen0> | <plen\_range> <plen1> <plen2> } | { dscp { <dscp\_num> | <dscp\_str>  $\{\mathsf{t} \in \mathsf{t} \text{ and } \{\mathsf{t} \in \mathsf{t} \text{ and } \mathsf{t} \text{ and } \mathsf{t} \in \mathsf{t} \text{ and } \mathsf{t} \text{ and } \mathsf{t} \in \mathsf{t} \text{ and } \mathsf{t} \in \mathsf{t} \text{ and } \mathsf{t} \in \mathsf{t} \text{ and } \mathsf{t} \in \mathsf{t} \text{ and } \mathsf{t} \in \mathsf{t} \text{ and } \mathsf{t} \in \mathsf{t} \text{ and } \mathsf{t} \in \mathsf{t} \text{ and } \mathsf{t}$ time-range <time\_range\_name> ] | packet-length { <plen\_op> <plen0> | <plen\_range> <plen1> <plen2> } |  ${\cos {\times} \cos num > |\cos str> \} }$  | { precedence { <prec\_num> | <prec\_str> } } | { ttl <ttl\_num> } | { udf {  $\{\text{val} = \text{val} \cdot \text{val} > \text{val} \cdot \text{val} \cdot \text{val} \cdot \} + \}$  [ capture session  $\{\text{session-id} > \}$  ]  $\{\text{vlan} < \text{vlanid} > \}$ ingress\_intf { <intfid> | <intfname> } | vlan\_priority <vlanpriorityid> ] + [ { udf { <udf\_name> <udf\_val>  $\{\text{udf mask}\} + \}$  | {  $\text{udf}$  {  $\{\text{udf name}\}$  <udf  $\text{val}\geq \text{udf mask}\geq \} + \}$  {  $\{\text{caction}\geq \text{cactionid}\geq \} + \{\text{cactionid}\geq \}$ log ]

Syntax Description

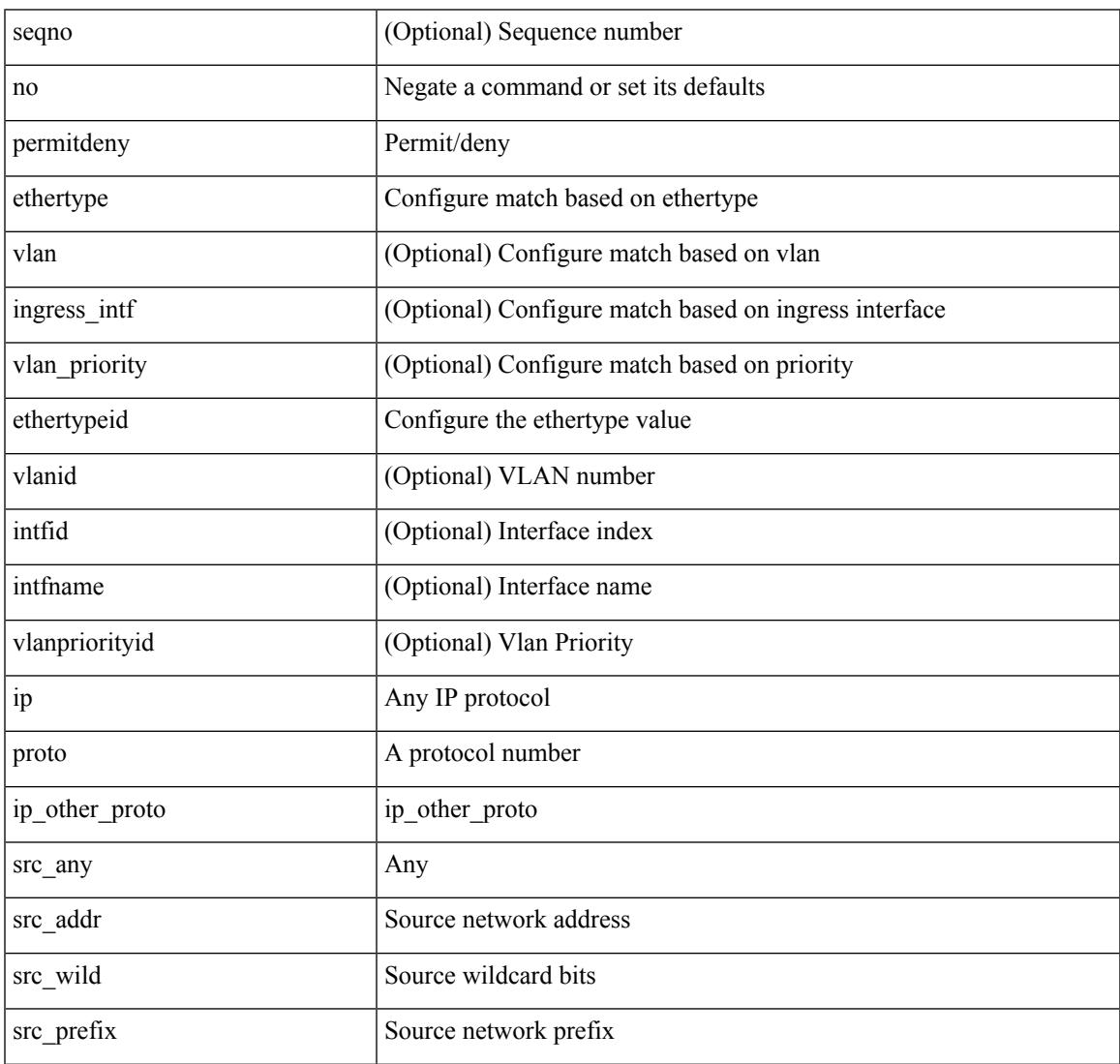

**no**

 $\mathbf I$ 

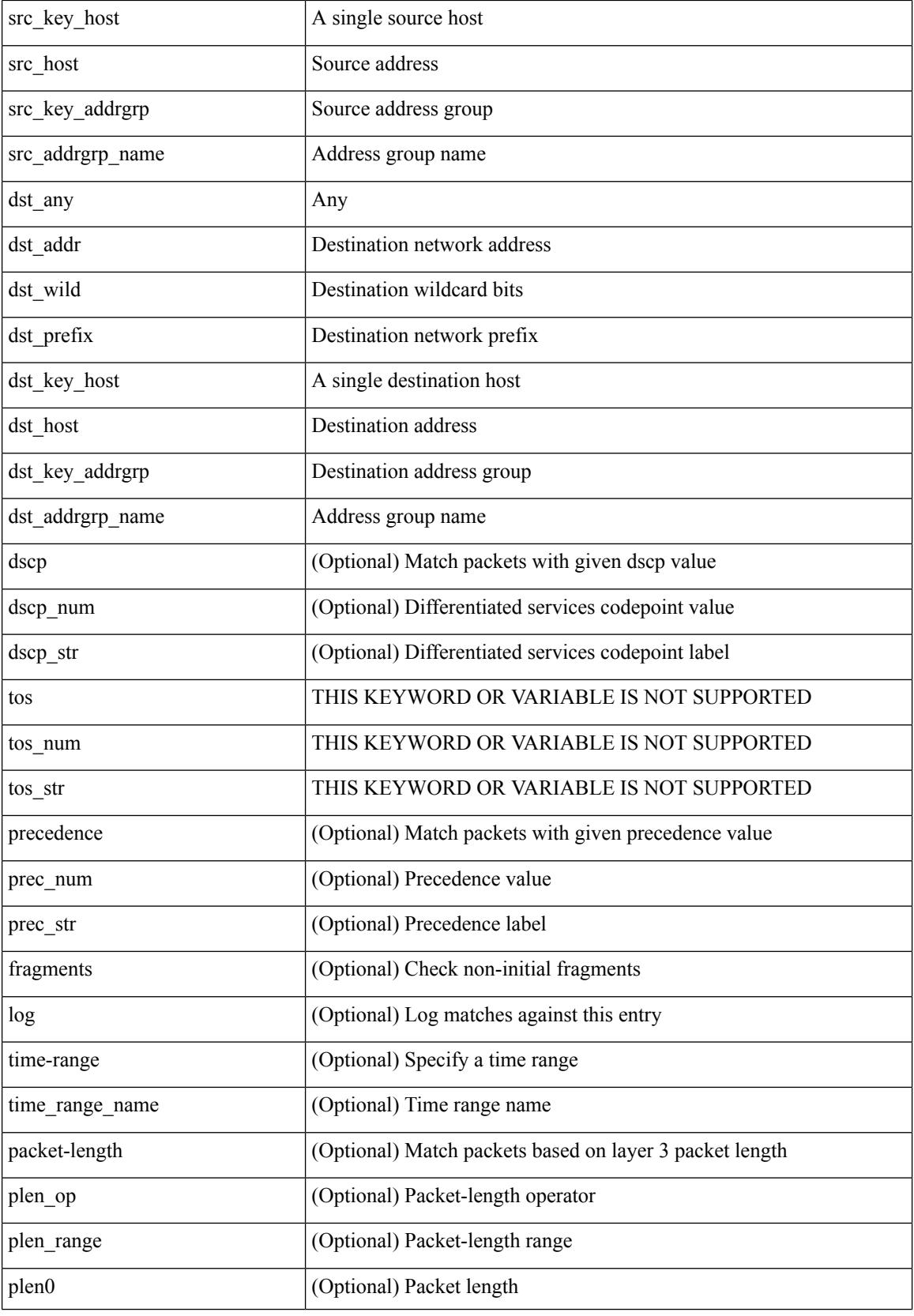

 $\mathbf{l}$ 

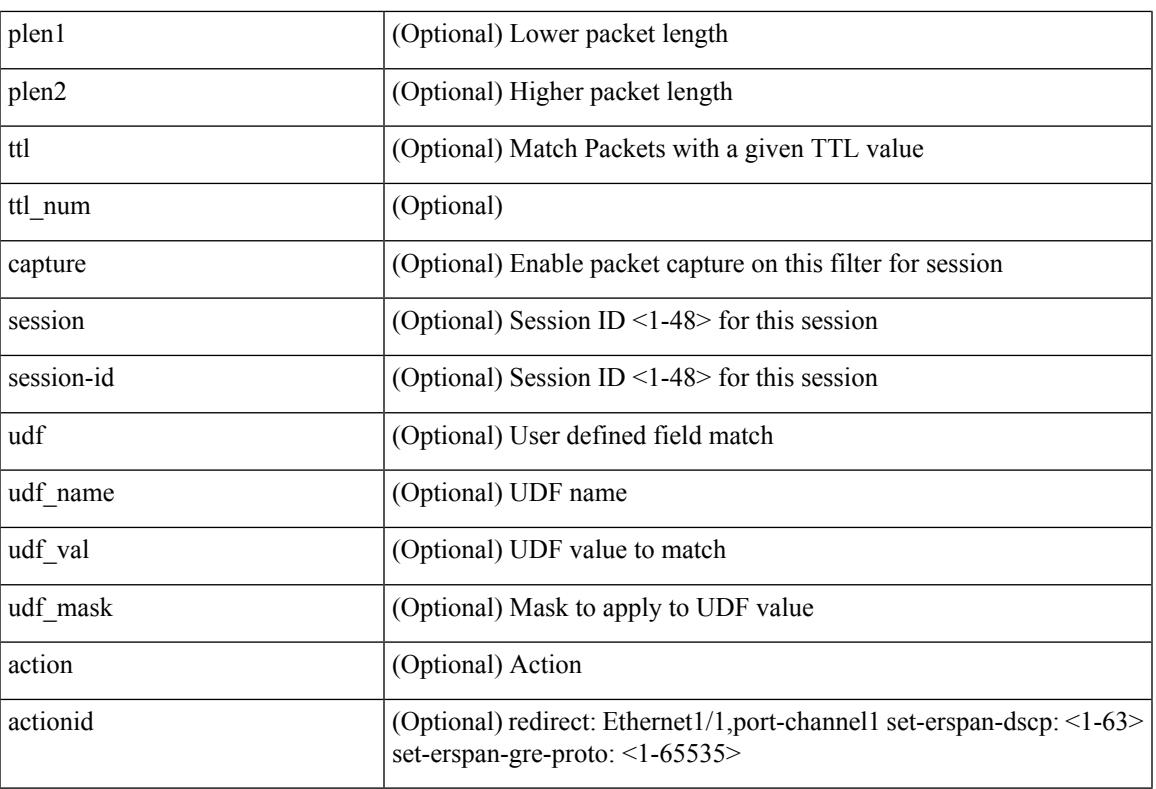

Command Mode

• /exec/configure/ipacl

**no**

 ${\ {\sceil\leqslant i\leqslant n\leqslant n\} \ {\{\text{elsewhere} $\sceil$}\}} \ {\ {\{\text{elsewhere} $\sceil$}\}} \ {\ {\{\text{leport type} $\sceil$}\}} \ {\ {\{\text{leport type} $\sceil$}\}} \ {\ {\{\text{leper} $\sceil$}\}} \ {\ {\{\text{leort type} $\sceil$}\}} \ {\ {\{\text{leort type} $\sceil$}\}} \ {\ {\{\text{leort type} $\sceil$}\}} \ {\ {\{\text{leort type} $\sceil$}\}} \ {\ {\{\text{leort type} $\sceil$}\}} \ {\ {\{\text{leort type} $\sceil$}\}} \ {\ {\{\text{leort type} $\sceil$}\}} \ {\ {\{\text{leort$ <src\_addr> <src\_wild> } | <src\_prefix> | { src\_key\_host <src\_host> } | { src\_key\_addrgrp <src\_addrgrp\_name> } } [ { { <src\_port\_op> { <src\_port0> | <src\_port0\_str> } } | { <src\_port\_range> { <src\_port1> | <src\_port1\_str> } { <src\_port2> | <src\_port2\_str> } } | src\_portgroup <src\_port\_group> } ] { <dst\_any> | { <dst\_addr> <dst\_vild> } | <dst\_prefix> | { dst\_key\_host <dst\_host> } | { dst\_key\_addrgrp <dst\_addrgrp\_name>  $\{\ {\{\text{ }}\} \} \$  {  $\{\ {\text{ }}\$  {  $\{\text{ }}\$  {  $\{\text{ }}\$  ort op> {  $\ {\text{ }}\$   $\{\text{ }}\$   $\{\text{ }}\$   $\{\text{ }}\$   $\{\text{ }}\$   $\{\text{ }}\$   $\{\text{ }}\$   $\{\text{ }}\$   $\{\text{ }}\$   $\{\text{ }}\$   $\{\text{ }}\$   $\{\text{ }}\$   $\{\text{ }}\$ <dst\_port1\_str> } { <dst\_port2> | <dst\_port2\_str> } } | dst\_portgroup <dst\_port\_group> } ] { { [ urg | ack | psh | rst | syn | fin | established | [ log ] [ time-range  $\leq$ time range name> ] | packet-length {  $\leq$ plen op>  $\leq$ plen0> |<plen\_range> <plen1> <plen2> } | { dscp { <dscp\_num> | <dscp\_str> } } | { http-method { <opt\_num> |  $\{\text{top str} > \}$  | { tcp-option-length  $\langle \text{top opt len} \rangle$  | { tcp-flags-mask  $\langle \text{top flags mask} \rangle$  | { ttl  $\langle \text{ttl num} \rangle$  $\{\}$   $\}$  +  $\{\}$  [ urg | ack | psh | rst | syn | fin | established | [ log ] [ time-range  $\ltimes$ time range name> ] | packet-length  $\{\text{open} > \{\text{phen} > | \text{open range} > \{\text{phen} > \} \}$   $\{\text{tos} \text{num} > \{\text{tos} \text{ str} > \} \}$   $\{\text{precedence}$  $\{\text{Spec num}\}\$   $\text{Spec str}\}$  }  $\}$  { ttl <ttl\_num> } ]  $\} + \}$  [ { udf { <udf\_name> <udf\_val> <udf\_mask> } + } ] } | { { <src\_any> | { <src\_addr> <src\_wild> } | <src\_prefix> | { src\_key\_host <src\_host> } | { src\_key\_addrgrp <src\_addrgrp\_name> } } { <dst\_any> | { <dst\_addr> <dst\_wild> } | <dst\_prefix> | { dst key host <dst host>  $\{\{\}$  { dst key addrgrp <dst addrgrp name>  $\{\}\}$  {  $\{\[\]$  fragments  $\[\]$  [ log  $\[\]$  time-range  $\leq$ time\_range\_name> ] | packet-length {  $\leq$ plen\_op>  $\leq$ plen0> |  $\leq$ plen range>  $\leq$ plen1>  $\leq$ plen2> } | { dscp {  $\langle \text{dsep\_num}\rangle$   $|\langle \text{dsep\_str}\rangle$  }  $|$  { ttl  $\langle \text{ttl\_num}\rangle$  }  $|$  { udf {  $\langle \text{udf\_name}\rangle$   $\langle \text{udf\_walk}\rangle$  } +  $|$  }  $|$  +  $|$  $\{\lceil \frac{\text{fragments}}{\text{ }|\text{ log}}\rceil \text{ time-range-time range name}\}$  | packet-length  $\{\text{open} > \text{~~open} > \text{~~open}$  |  $\{\text{~~space} > \text{~~space} \}$  $\{\text{open1}>\text{open2}> \}\$  { tos {  $\{\text{cos\_num}>$  |  $\{\text{tos\_str}> \}$  } } | { precedence {  $\{\text{spec\_num}>$  |  $\{\text{true\_str}> \}$  } } | { ttl  $\{\tilde{u} \in \mathbb{R}^n : | \{ udf \} { \leq udf \text{ name}} > \tilde{u}df \text{ value} > \tilde{u}df \text{ mask} > \} + \} \} + \} \} \} \} | \{ vlan \leq vland > | \text{ images} \text{ inf} \}$  $\{\langle \text{simfid}\rangle \mid \langle \text{simfname}\rangle\}$  | vlan\_priority  $\langle \text{vlanpriorityid}\rangle$  | +  $\{\{\langle \text{gurg} | \text{ack} \rangle\}$  | sh | rst | syn | fin | established | [ $\log$ ] [ time-range  $\langle$ time\_range\_name> ] | packet-length  $\langle$   $\langle$ plen\_op>  $\langle$ plen0> |  $\langle$ plen\_range>  $\langle$ plen1>  $\{\text{dep} = \{\text{dep} \mid \{\text{dsep } \{\text{adsep } \text{num} > \text{adsep } \text{str} > \}\}\$  { http-method {  $\{\text{opt\_num} > \{\text{opt\_str} > \}\}\$  { tcp-option-length <tcp\_opt\_len> } | { tcp-flags-mask <tcp\_flags\_mask> } | { ttl <ttl\_num> } ] } + | { [ urg | ack | psh | rst | syn | fin | established | [ log ] [ time-range  $\leq$ time\_range\_name> ] | packet-length {  $\leq$ plen\_op>  $\{\text{open0}>|\text{open range}> \{\text{open1}> \text{open2}> \} |$  { tos {  $\{\text{tops\_times} \}$  } } | { precedence {  $\{\text{spec\_num}> \}$ }  $|\langle \text{prec str}\rangle \rangle |$  { ttl <ttl\_num> } ]  $\rangle$  +  $\rangle$  [ { udf { <udf\_name> <udf\_val> <udf\_mask>  $\rangle$  +  $\rangle$  ] [ capture session <session-id>  $] \{ [\triangleleft action > \triangleleft action] \} + [ \log ]$ 

Syntax Description

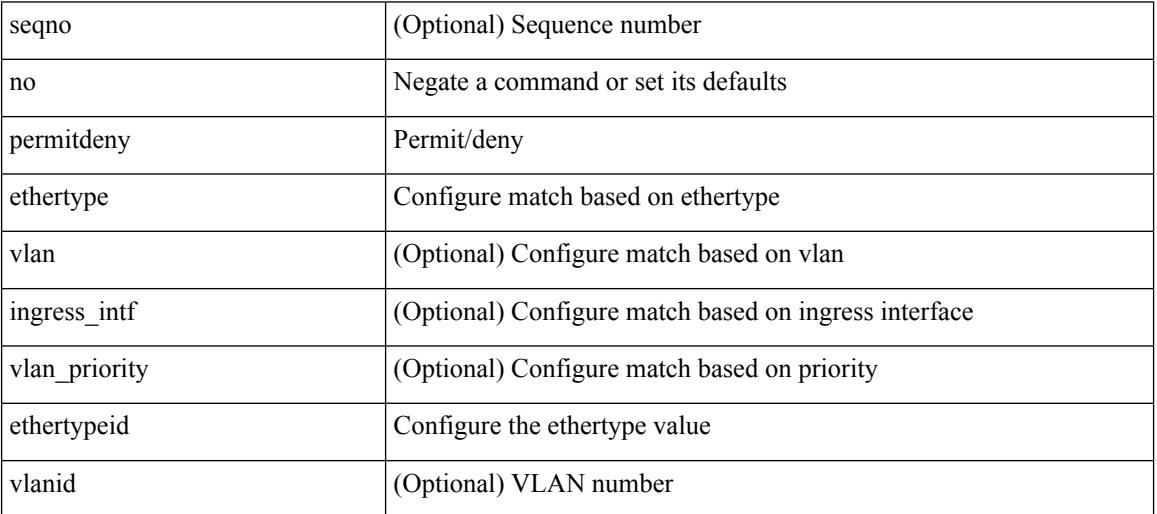

 $\mathbf l$ 

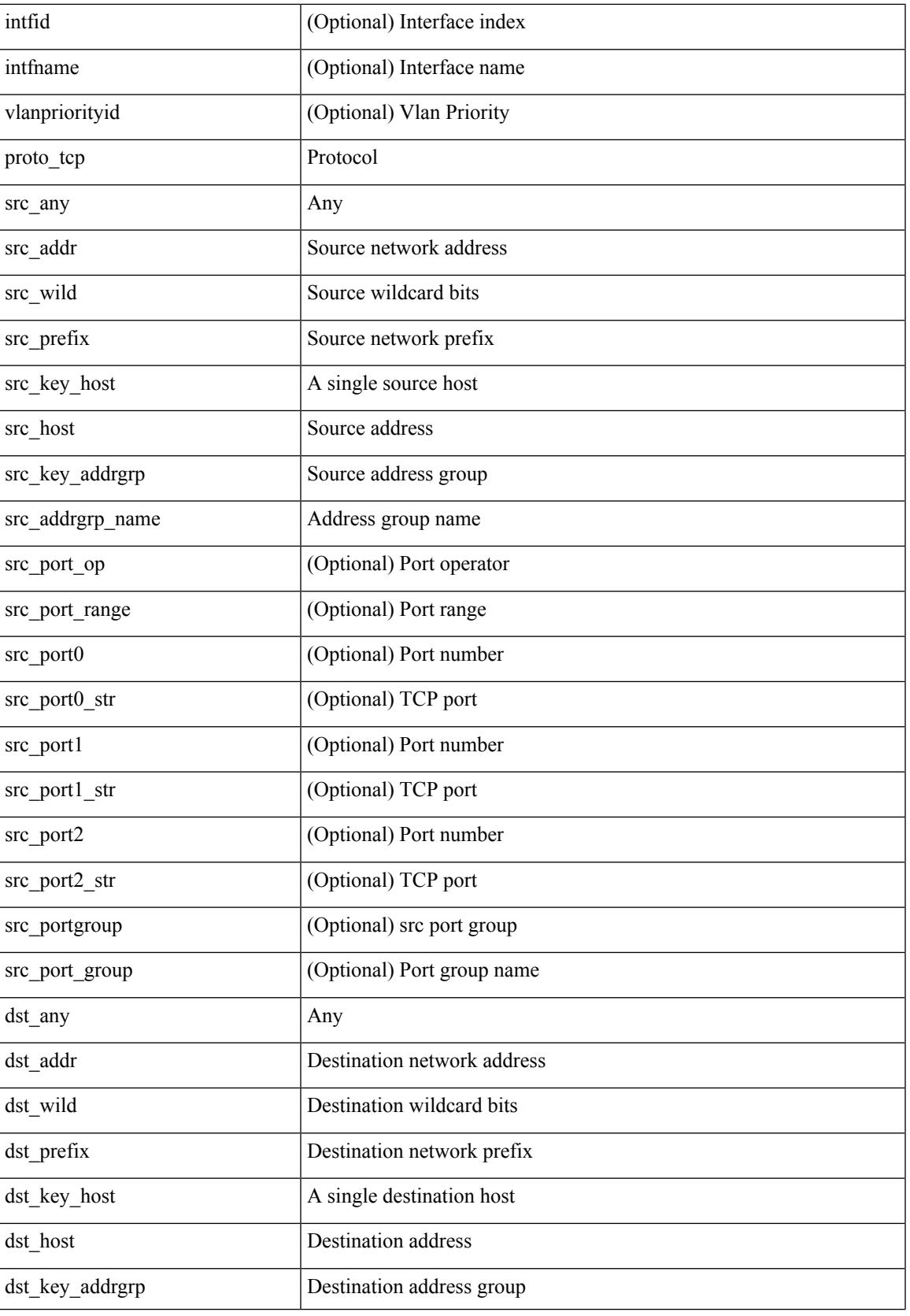

 $\mathbf I$ 

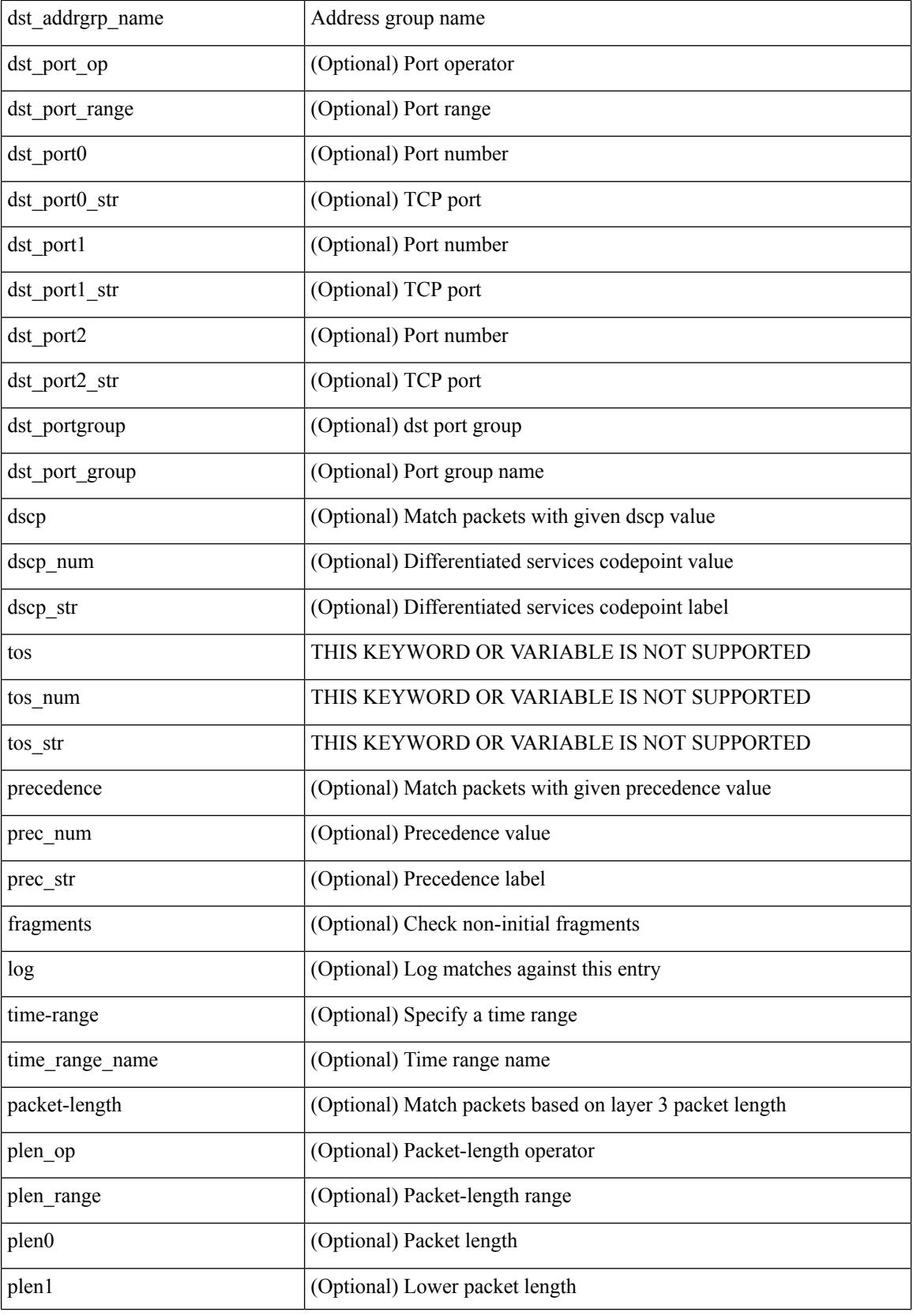

 $\mathbf l$ 

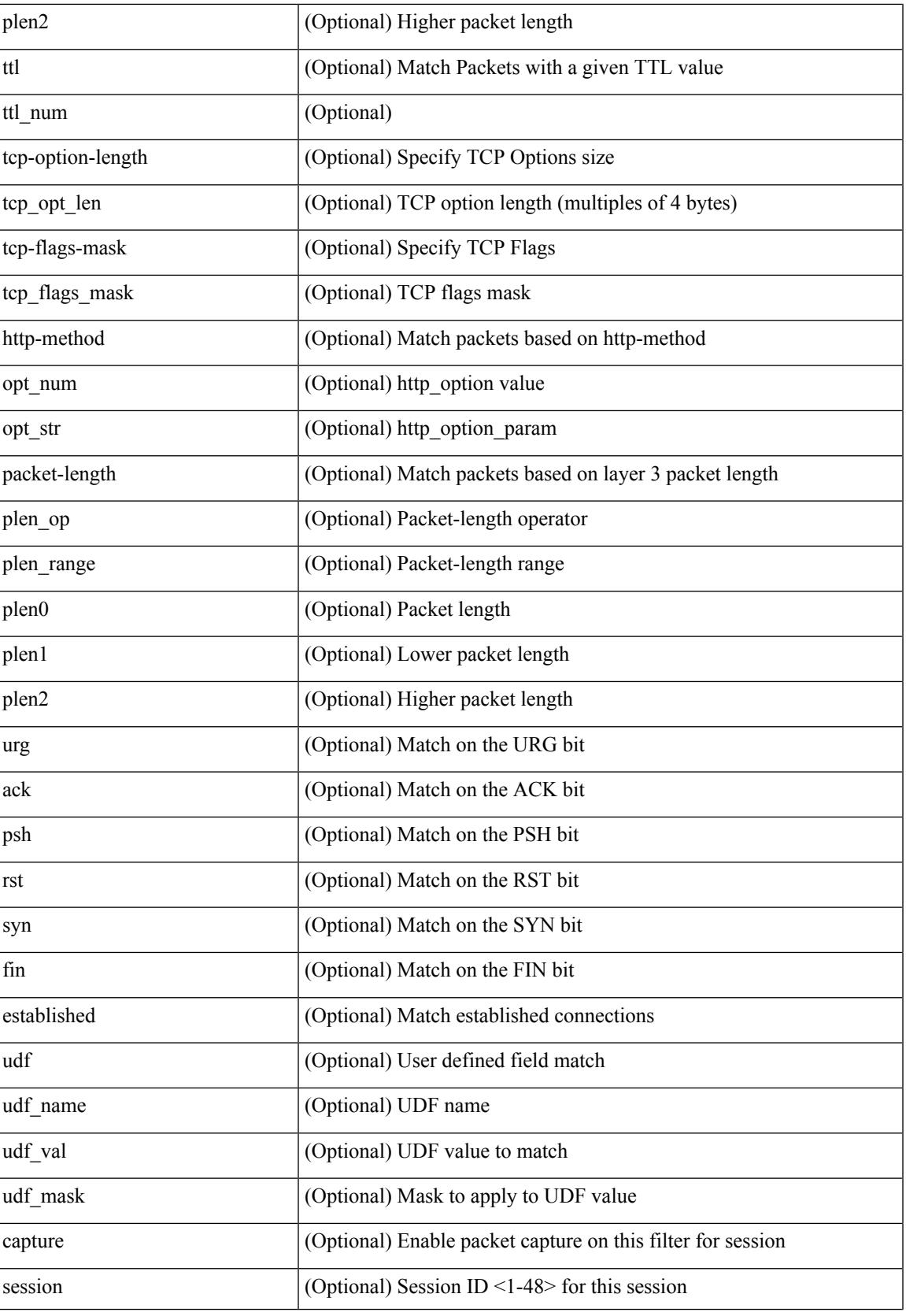

 $\mathbf I$ 

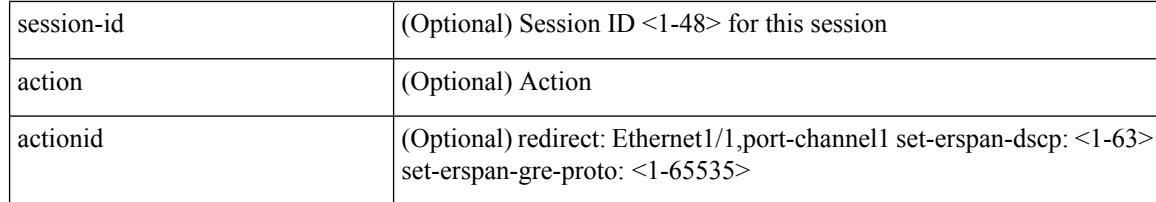

Command Mode

• /exec/configure/ipacl

 $\{ \leq s \leq n \geq 1 \mid n \in \mathbb{Z} \}$   $\{ \leq t \leq s \leq s \leq s \}$  {  $\{ \leq t \leq s \leq s \leq s \leq s \}$  {  $\{ \leq s \leq s \leq s \leq s \}$  {  $\{ \leq t \leq s \leq s \leq s \}$  {  $\{ \leq t \leq s \leq s \leq s \}$  {  $\{ \leq t \leq s \leq s \leq s \}$  {  $\{ \leq t \leq s \leq s \leq s \}$  {  $\{ \leq t \leq s$ <src\_addr> <src\_wild> } | <src\_prefix> | { src\_key\_host <src\_host> } | { src\_key\_addrgrp <src\_addrgrp\_name> } } [ { { <src\_port\_op> { <src\_port0> | <src\_port0\_str> } } | { <src\_port\_range> { <src\_port1> | <src\_port1\_str> } { <src\_port2> | <src\_port2\_str> } } | src\_portgroup <src\_port\_group> } ] { <dst\_any> | { <dst\_addr> <dst\_wild> } | <dst\_prefix> | { dst\_key\_host <dst\_host> } | { dst\_key\_addrgrp <dst\_addrgrp\_name>  $\{\{\langle \det p \rangle | \ \} \}$  | {  $\{\langle \det p \rangle | \ \langle \det p \rangle | \ \langle \det p \rangle | \ \langle \det p \rangle | \ \langle \det p \rangle | \ \langle \rangle | \ \langle \det p \rangle | \ \langle \rangle | \$ <dst\_port1\_str> } { <dst\_port2> | <dst\_port2\_str> } } | dst\_portgroup <dst\_port\_group> } ] { { [ [ log ] [ time-range <time\_range\_name> ] | packet-length { <plen\_op> <plen0> | <plen\_range> <plen1> <plen2> } |  $\{ \text{dscp } \{ \text{~dscp\_num} \} \} \{ \{ \text{tt} \{ \text{tt} \} \} \} + \{ \{ \text{~[log ] [ time-range - time\_range\_name} \} \}$ ] | packet-length  $\{$  <plen\_op> <plen0> | <plen\_range> <plen1> <plen2>  $\}$  |  $\{$  tos  $\{$  <tos\_num>  $|$  <tos\_str>  $\}$  $\{\$  { precedence { <prec\_num>  $|\$  <prec\_str>  $\}$  }  $\{$  ttl <ttl\_num>  $\}$  }  $\}$  +  $\{$  { udf { <udf\_name> <udf\_val>  $\{\langle \text{stdf\_mask} \rangle \}$  +  $\}$  ] [ nve vni  $\langle \text{vni-id} \rangle$  ]  $\}$   $\{ \langle \text{src\_any} \rangle \}$   $\{ \langle \text{src\_addr} \rangle \langle \text{src\_wild} \rangle \}$   $\{ \langle \text{src\_prefix} \rangle \}$ src\_key\_host <src\_host> } | { src\_key\_addrgrp <src\_addrgrp\_name> } } { <dst\_any> | { <dst\_addr> <dst\_wild> } | <dst\_prefix> | { dst\_key\_host <dst\_host> } | { dst\_key\_addrgrp <dst\_addrgrp\_name> } } { { [ [ fragments ]  $\lceil \log \rceil$  [ time-range  $\lceil \text{time-range\_name} \rceil$  | packet-length  $\lceil \log \rceil$   $\lceil \text{open\_open} \rceil$   $\lceil \text{open\_range} \rceil$   $\lceil \text{open} \rceil$  $\{\text{dep} = \{\text{dep} \mid \{ \text{dep} \mid \text{dep} \mid \text{dep} \mid \text{dep} \mid \text{dep} \} \}$  | { ttl\_num> } | { udf { <udf\_name> <udf\_val>  $\{\text{dist}\}\$  +  $\}$  } +  $| \{ [ \text{fragments } ] |$  [ log ] [ time-range  $\{\text{time range name} \}$  | packet-length {  $\langle$ plen\_op>  $\langle$ plen0> |  $\langle$ plen\_range>  $\langle$ plen1>  $\rangle$ plen2> } | { tos {  $\langle$ tos\_num> |  $\langle$ tos\_str> } } | { precedence {  $\langle \text{prec\_num>} | \langle \text{prec\_str>} \rangle \rangle |$  { ttl  $\langle \text{ttl\_num>} \rangle$  } {  $\langle \text{udf\_name>} \langle \text{udf\_walk>} + \rangle \rangle$  } + } } } [ nve vni <vni-id> ] } } } [ vlan <vlanid> | ingress\_intf { <intfid> | <intfname> } | vlan\_priority  $\{\{\rho = \pmod{m}\} \mid \text{and } \{\text{true-range} \leq \text{time-range_name}\} \mid \text{packet-length } \{\text{open} \geq \text{open} \geq \text{true} \}$ <plen\_range> <plen1> <plen2> } | { dscp { <dscp\_num> | <dscp\_str> } } | { ttl <ttl\_num> } ] } + | { [ [ log ] [ time-range <time\_range\_name> ] | packet-length { <plen\_op> <plen0> | <plen\_range> <plen1> <plen2>  $\{\cos\{\langle\cos_0\right\}| + \cos\{\langle\cos_0\right\}| + \cos\{\langle\cos_0\right\}| + \cos\{\langle\cos_0\cos_0\rangle\}$  | { $\text{tree\_sum}$  | { $\text{true\_str}$ }  $\}$  | { $\text{ttl} \leq \text{ttl\_num}$ } | { $\text{true\_sum}$  | } + } [ { udf { <udf\_name> <udf\_val> <udf\_mask> } + } ] # 2308 ../feature/acl\_mgr/cli/aclmgr.cmd [ capture session <session-id>  $] \{ [\triangleleft action \geq \triangleleft cardinal \geq ] \} + [ \log ] \}$ 

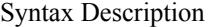

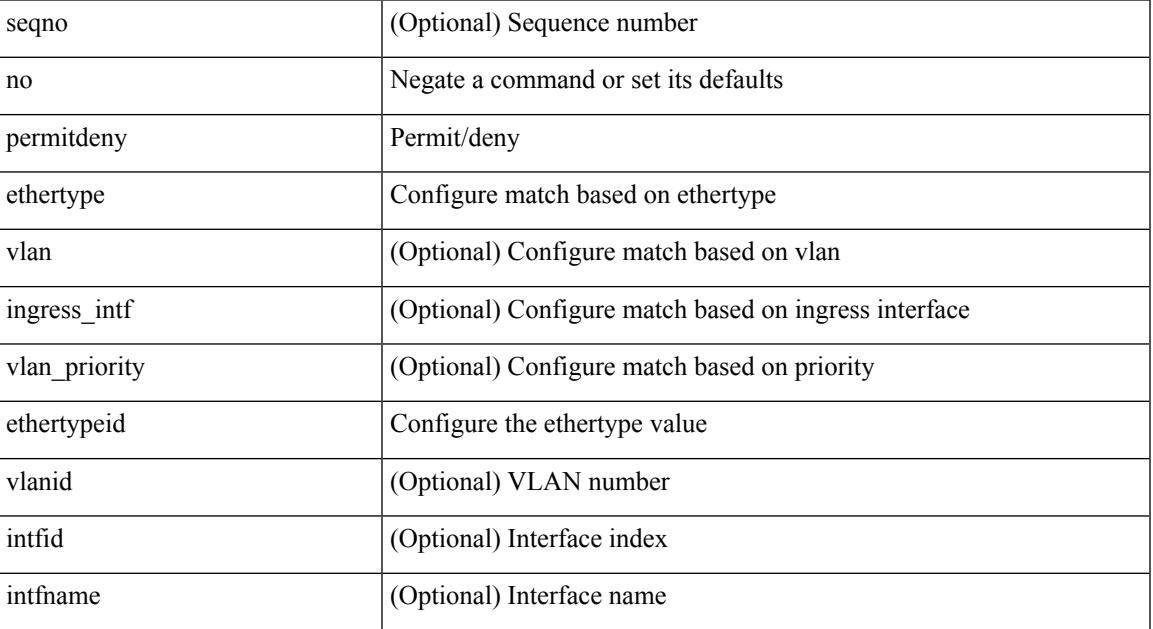

 $\mathbf I$ 

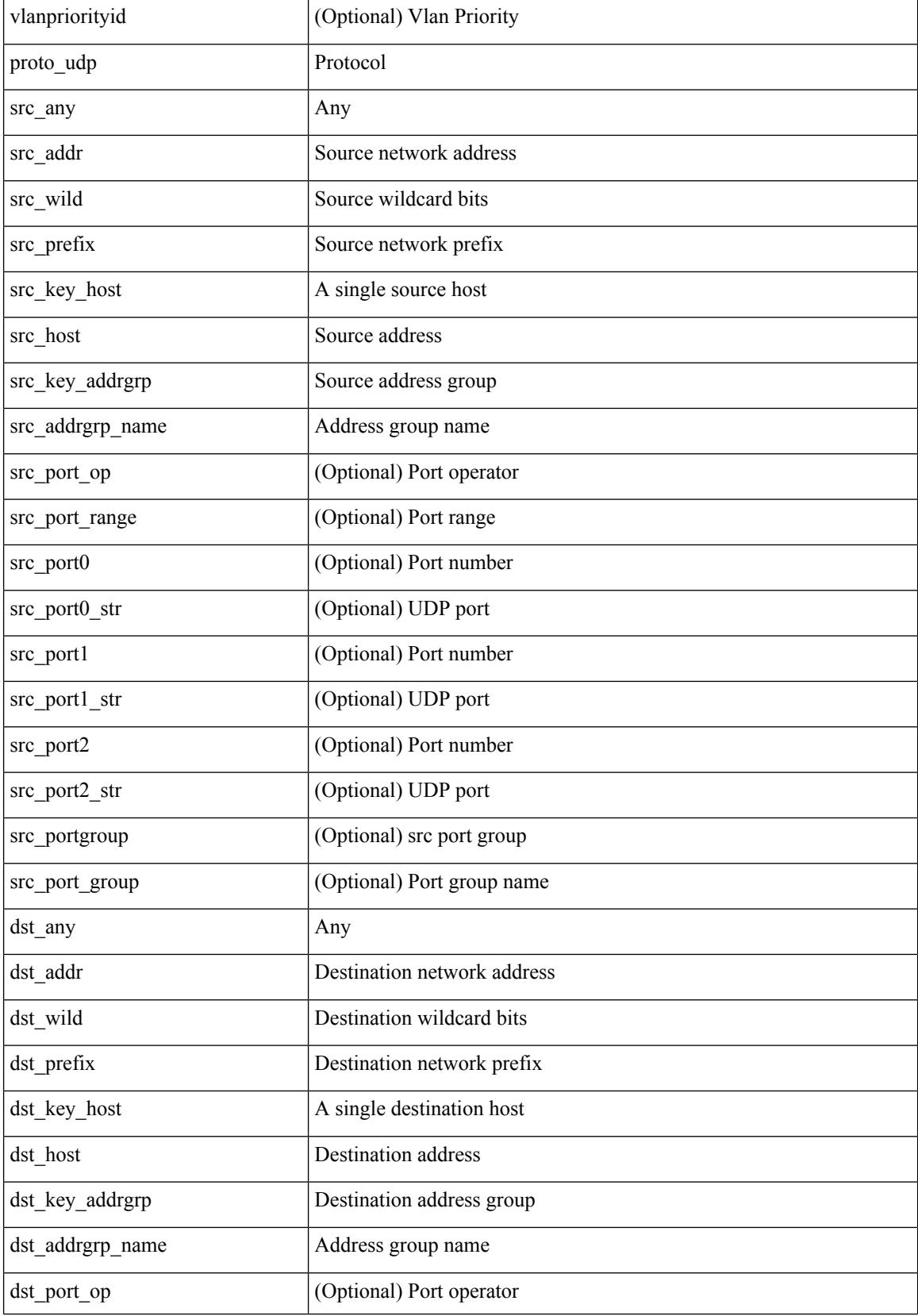

 $\mathbf l$ 

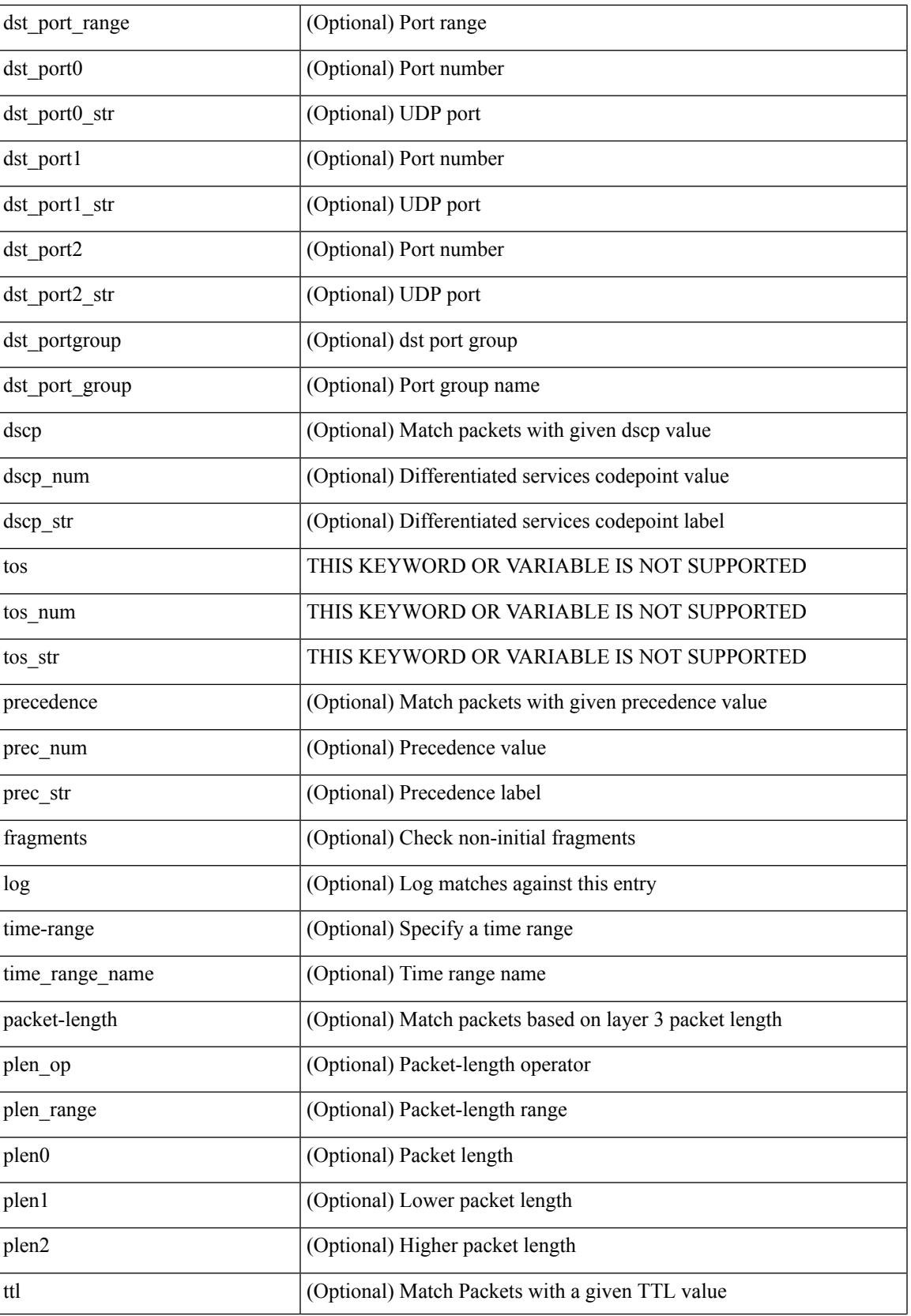

 $\mathbf l$ 

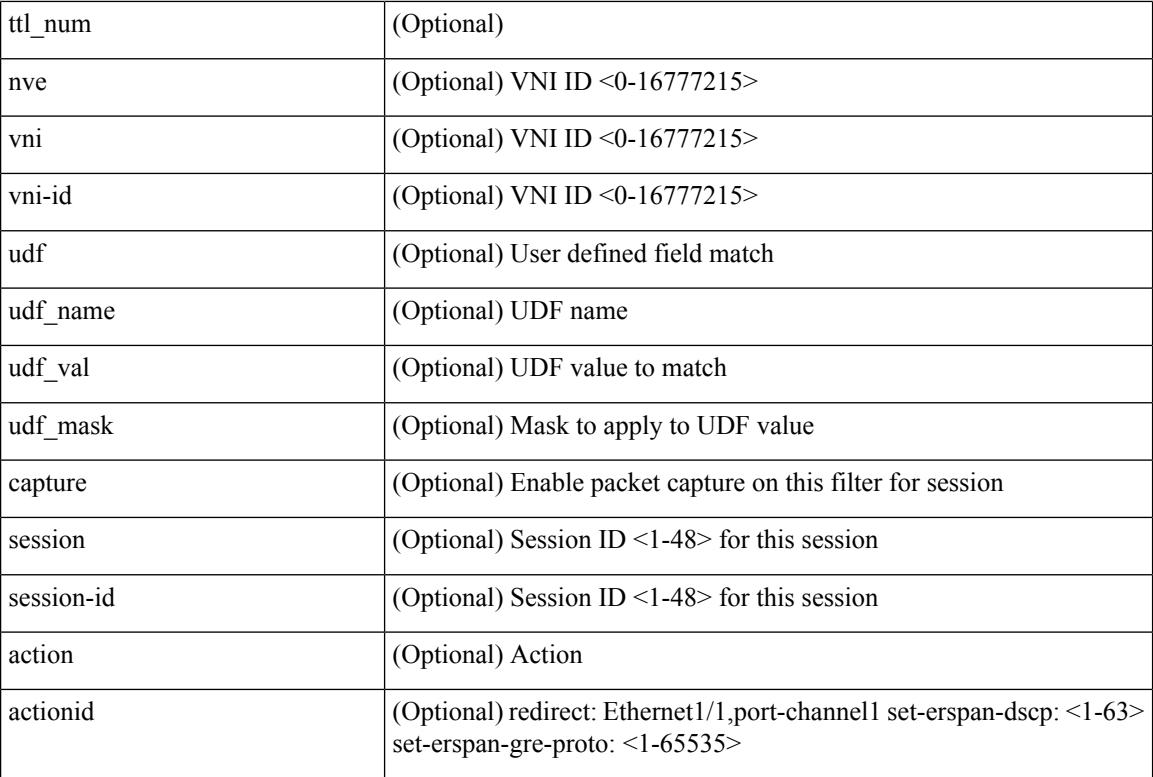

Command Mode

• /exec/configure/ipacl

 $\{ {\text{'-sequence}} \} \}$  {  $\{ {\text{\'e} } \}$  | no  $\}$   $\{ {\text{\'e } } \}$  {  $\{ {\text{\'e } } \}$  {  $\{ {\text{\'e } } \}$  {  $\{ {\text{\'e } } \}$  {  $\{ {\text{\'e } } \}$  {  $\{ {\text{\'e } } \}$  {  $\{ {\text{\'e } } \}$  {  $\{ {\text{\'e } } \}$  {  $\{ {\text{\'e } } \}$  {  $\{ {\text{\'e } } \}$  {  $\{ {\text{\'e } } \}$  {  $\{$ <src\_addr> <src\_wild> } | <src\_prefix> | { src\_key\_host <src\_host> } | { src\_key\_addrgrp <src\_addrgrp\_name> } } { <dst\_any> | { <dst\_addr> <dst\_wild> } | <dst\_prefix> | { dst\_key\_host <dst\_host> } | { dst\_key\_addrgrp  $\{\text{dist\_addrgrp\_name>} \} \$  {  $[$  [  $\log$  ]  $\$  [ time-range  $\text{time\_range\_name}>$  ]  $\} \$   $\{\text{temp\_code>} \}$  | packet-length { <plen\_op> <plen0> | <plen\_range> <plen1> <plen2> } | { dscp { <dscp\_num> | <dscp\_str> } } ] + | [ [ log ] [ time-range <time\_range\_name> ] | <icmp\_str> | packet-length { <plen\_op> <plen0> |  $\{\phi\}=p\$  =  $\{\phi\}=p\$  { dscp {  $\{\phi\}=p\$  |  $\{\phi\}=p\$   $\{\phi\}=p\$  | [  $[log]$  [ time-range <time\_range\_name> ] | { <icmp\_type> [ <icmp\_code> ] } | packet-length { <plen\_op> <plen0> | <plen\_range>  $\{\epsilon\}=1$  |  $\{\epsilon\$  |  $\{\cos\{\epsilon\}$  |  $\{\cos\theta\}$  |  $\{\epsilon\}$  |  $\{\epsilon\}$  |  $\{\epsilon\}$  |  $\{\epsilon\}$  |  $\{\epsilon\}$  |  $\{\epsilon\}$  |  $\{\epsilon\}$  |  $\{\epsilon\}$  |  $\{\epsilon\}$  |  $\{\epsilon\}$  |  $\{\epsilon\}$  |  $\{\epsilon\}$  |  $\{\epsilon\}$  |  $\{\epsilon\}$  |  $\{\epsilon\}$  |  $\{\epsilon\}$  |  $\{\epsilon\}$  |  $\{\epsilon\}$ log ] [ time-range <time\_range\_name> ] | <icmp\_str> | packet-length { <plen\_op> <plen0> | <plen\_range> <plen1> <plen2> } | { tos { <tos\_num> | <tos\_str> } } | { precedence { <prec\_num> | <prec\_str> } } ] + } } | { { <src\_any> | { <src\_addr> <src\_wild> } | <src\_prefix> | { src\_key\_host <src\_host> } | { src\_key\_addrgrp <src\_addrgrp\_name> } } { <dst\_any> | { <dst\_addr> <dst\_wild> } | <dst\_prefix> | { dst\_key\_host <dst\_host> } | { dst\_key\_addrgrp <dst\_addrgrp\_name> } } { { [ [ fragments ] | [ log ] [ time-range <time\_range\_name> ] | packet-length { <plen\_op> <plen0> | <plen\_range> <plen1> <plen2> } | { dscp { <dscp\_num> | <dscp\_str>  $\}$  }  $| {\{ tll \text{]} \leq tll \text{}} \}$  +  $| {\{ [ fragments ] | [ log ] [ time-range-time_range_name > ] } \}$  [acket-length {  $\langle$ plen\_op>  $\langle$ plen0> |  $\langle$ plen\_range>  $\langle$ plen1>  $\langle$ plen2> } | { tos  $\langle$  <tos\_num> |  $\langle$ tos\_str> } } | { precedence {  $\langle \text{prec\_num>} | \langle \text{prec\_str>} \rangle \rangle | {\text{ttl} \langle \text{ttl\_num>} \rangle} \rangle | + \rangle | \rangle | {\text{tlan} \langle \text{vland>} | \text{ingress\_int} \rangle | \langle \text{intfid>} | \rangle}$  $\langle \text{inframe}\rangle$  | vlan\_priority  $\langle \text{vlanpriorityid}\rangle$  | + [ capture session  $\langle \text{session-id}\rangle$  ]  $\langle \text{f}\rangle$   $\langle \text{action}\rangle$   $\langle \text{actionid}\rangle$  ]  ${} + [log]$ 

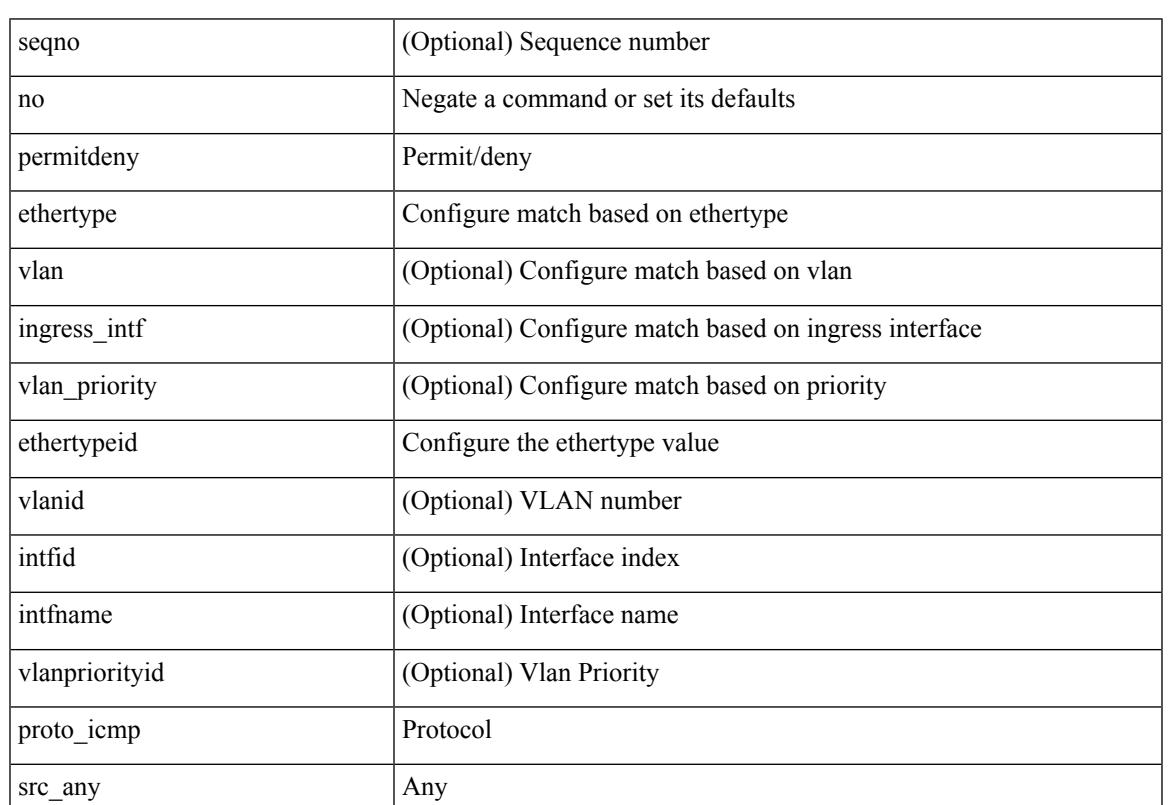

Syntax Description

I

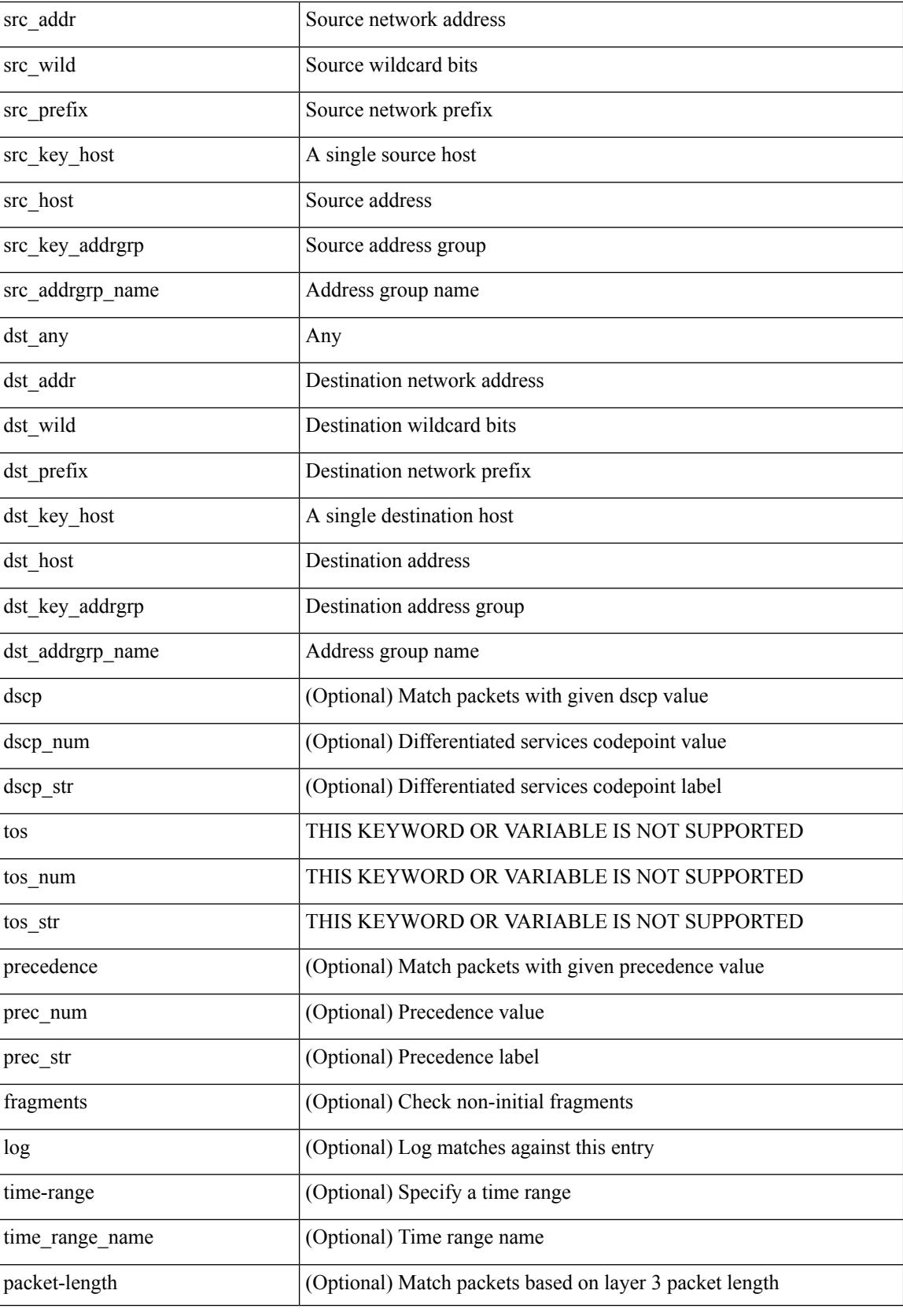

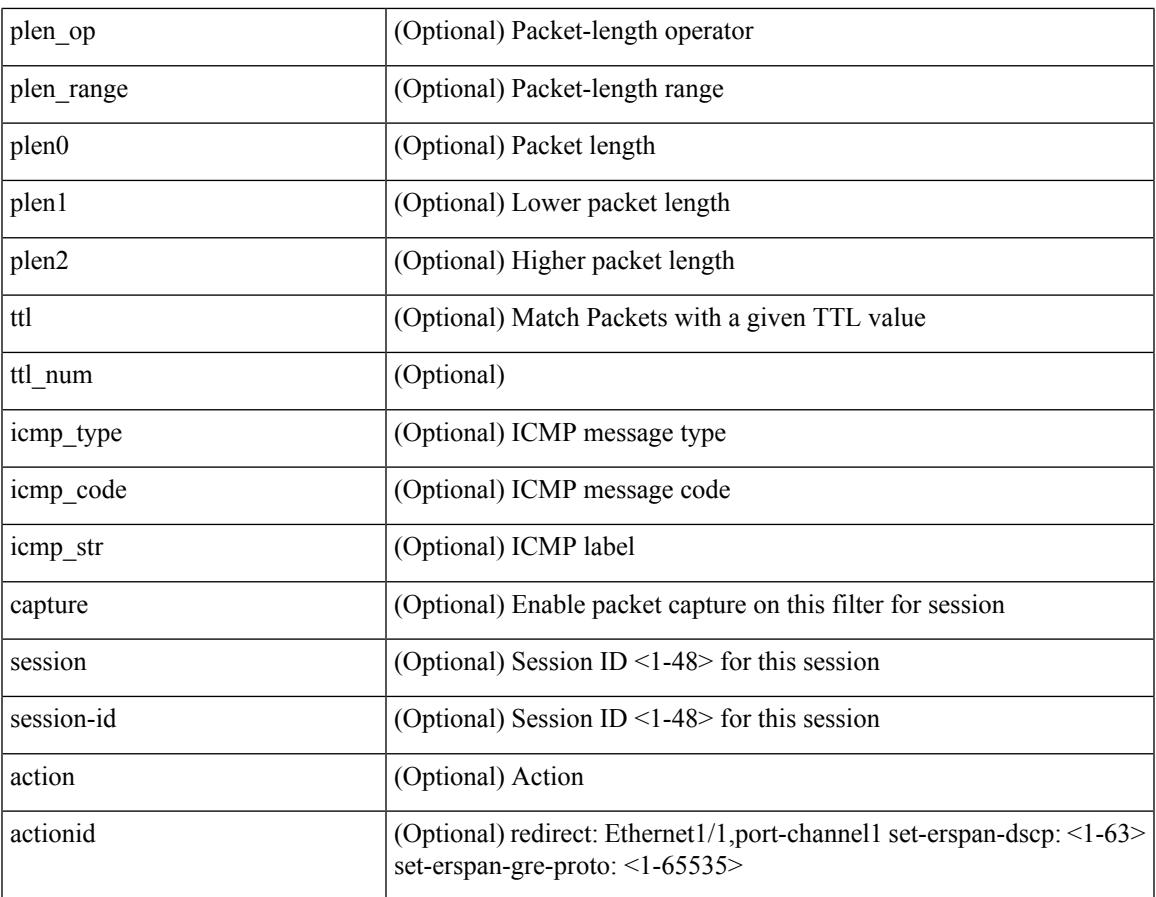

Command Mode

 $\mathbf I$ 

• /exec/configure/ipacl

**no**

 ${\rm |S}$  {  $\leq$  {  $\leq$  {  $\leq$  }  $\leq$  {  $\leq$  }  $\leq$  {  $\leq$  }  $\leq$  { $\leq$  }  $\leq$  { $\leq$  }  $\leq$   $\leq$   $\leq$   $\leq$   $\leq$   $\leq$   $\leq$   $\leq$   $\leq$   $\leq$   $\leq$   $\leq$   $\leq$   $\leq$   $\leq$   $\leq$   $\leq$   $\leq$   $\leq$   $\leq$   $\leq$ <src\_wild> } | <src\_prefix> | { src\_key\_host <src\_host> } | { src\_key\_addrgrp <src\_addrgrp\_name> } } { <dst\_any> | { <dst\_addr> <dst\_wild> } | <dst\_prefix> | { dst\_key\_host <dst\_host> } | { dst\_key\_addrgrp <dst\_addrgrp\_name> } } { [ { dscp { <dscp\_num> | <dscp\_str> } } ] [ { flow-label <flow\_num> } ] [ fragments ] [ log ] [ time-range <time\_range\_name> ] [ packet-length { <plen\_op> <plen0> | <plen\_range> <plen1>  $\{\text{blue2}\}$  | [ { udf {  $\{\text{red}$  name>  $\{\text{red}$  val>  $\{\text{red}$  mask> } + } ] } + [ vlan  $\{\text{blue}$  | ingress  $\{\text{red}$  {  $\{\text{red}$ } | <intfname> } | vlan\_priority <vlanpriorityid> ] + [ { udf { <udf\_name> <udf\_val> <udf\_mask> } + } ] [ capture session <session-id> ] { [ <actionv6> <actionidv6> ] } | { udf  $\{\text{~val} > \text{~ud} \text{~mask}\}$  $\} + \}$ 

Syntax Description

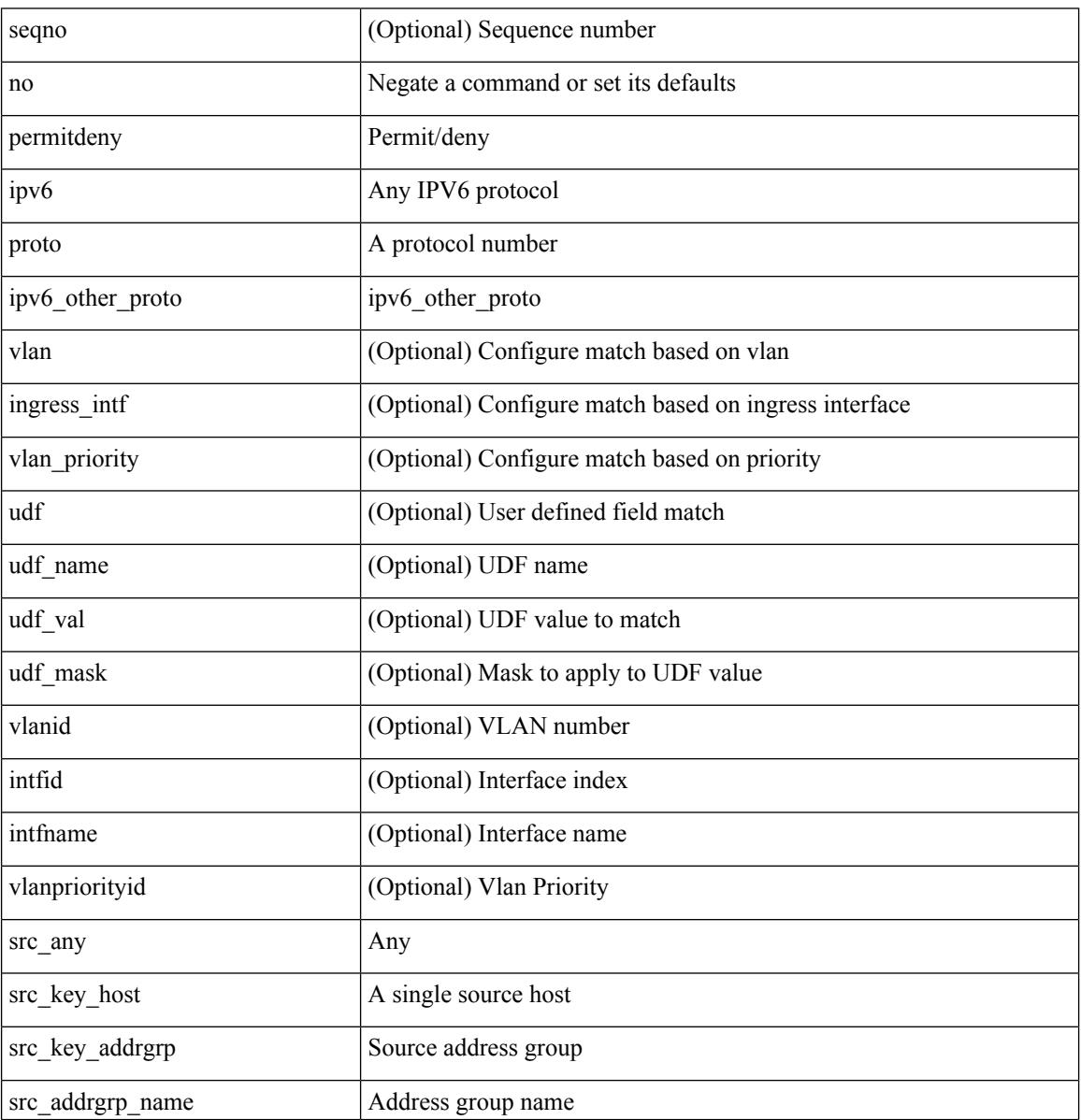

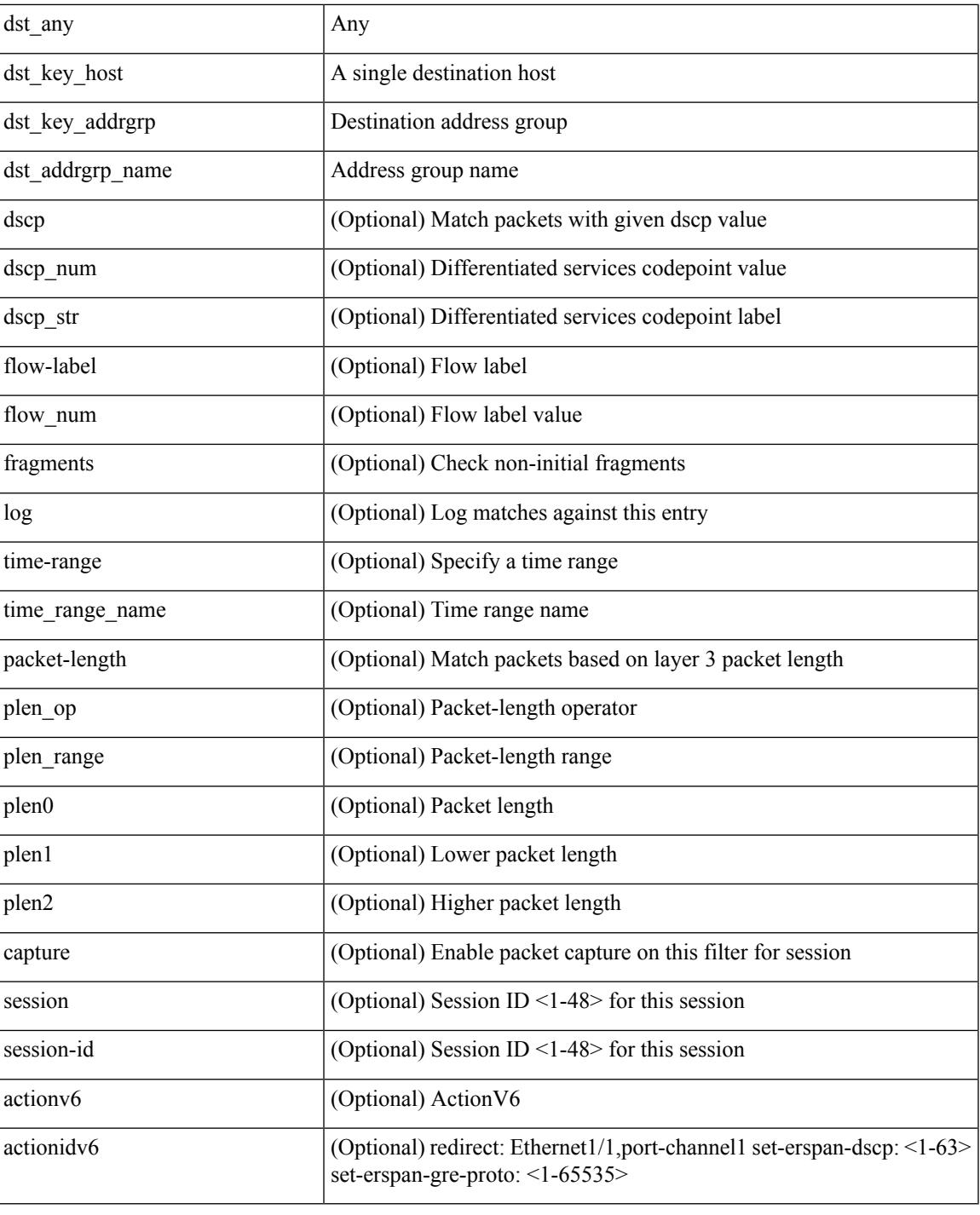

Command Mode

I

• /exec/configure/ipv6acl

 ${\rm |} {\rm |}$   $\rm {|}$   $\rm {|}$   $\rm {|}$   $\rm {|}$   $\rm {|}$   $\rm {|}$   $\rm {|}$   $\rm {|}$   $\rm {|}$   $\rm {|}$   $\rm {|}$   $\rm {|}$   $\rm {|}$   $\rm {|}$   $\rm {|}$   $\rm {|}$   $\rm {|}$   $\rm {|}$   $\rm {|}$   $\rm {|}$   $\rm {|}$   $\rm {|}$   $\rm {|}$   $\rm {|}$   $\rm {|}$   $\rm {|}$   $\$ | { src\_key\_host <src\_host> } | { src\_key\_addrgrp <src\_addrgrp\_name> } } [ { { <src\_port\_op> { <src\_port0> | <src\_port0\_str> } } | { <src\_port\_range> { <src\_port1> | <src\_port1\_str> } { <src\_port2> | <src\_port2\_str> } } | src\_portgroup <src\_port\_group> } ] { <dst\_any> | { <dst\_addr> <dst\_wild> } | <dst\_prefix> | { dst key host <dst host>  $\} | {\{$  dst key addrgrp <dst addrgrp name>  $\}$   $\}$   $\{$   $\{$   $\{$  <dst port0>  $\{$  <dst port0>  $|\langle \text{dist port0 str} \rangle|$  {  $\langle \text{dst port1>}$  |  $\langle \text{dst port1>} \rangle$  {  $\langle \text{dst port1} \rangle$  {  $\langle \text{dst port2>} \rangle$  {  $\langle \text{dst port2} \rangle$  {  $\langle \text{dst port2} \rangle$  } } } | dst\_portgroup <dst\_port\_group> } ] { [ { dscp { <dscp\_num> | <dscp\_str> } } ] | [ { flow-label  $\{\text{flow\_num}\}\$  |  $\lceil \log \rceil$  time-range  $\{\text{time\_range\_name}\}$  |  $\lceil \arg \left( \frac{\log \lceil \log \rceil}{\sqrt{\log \lceil \log \rceil}} \right)$  | { n | established ] | { tcp-flags-mask <tcp\_flags\_mask> } | [ packet-length { <plen\_op> <plen0> | <plen\_range> <plen1> <plen2> } ] } + [ { udf { <udf\_name> <udf\_val> <udf\_mask> } + } ] } | { { <src\_any> | { <src\_addr> <src\_wild> } |  $\langle$ src\_prefix> | { src\_key\_host  $\langle$ src\_host> } | { src\_key\_addrgrp  $\langle$ src\_addrgrp\_name> } } {  $\langle$ dst\_any> | {  $\langle$ dst addr $>$ <dst wild $\rangle$ } |  $\langle$ dst prefix $\rangle$  | { dst key host  $\langle$ dst host $\rangle$  } | { dst key addrgrp  $\langle$ dst addrgrp name>  $\{\}$  {  $\{\$  dscp { <dscp\_num>  $|$  <dscp\_str>  $\}$  }  $\]$  { flow-label <flow\_num>  $\]$  [ fragments ] [ log ] [ time-range  $\text{time\_range\_name>}$  ] [ packet-length  $\{\text{open\_op>} \text{open0>} | \text{open\_range>} \text{open}| > \text{open2>} \}$  ] [  $\{\text{udf}\}$  $\{\text{curl}\$  name>  $\{\text{curl}\$   $\{\text{val}\}$   $\{\text{grad}\}$   $\}$  + } }  $\{\}$  \ \end{mask> } + } }  $\{\}$  \end{mask> \end{mask} \end{mask} | vlan\_priority <vlanpriorityid> ] + [ capture session <session-id> ] { [ <actionv6> <actionidv6> ] }

Syntax Description

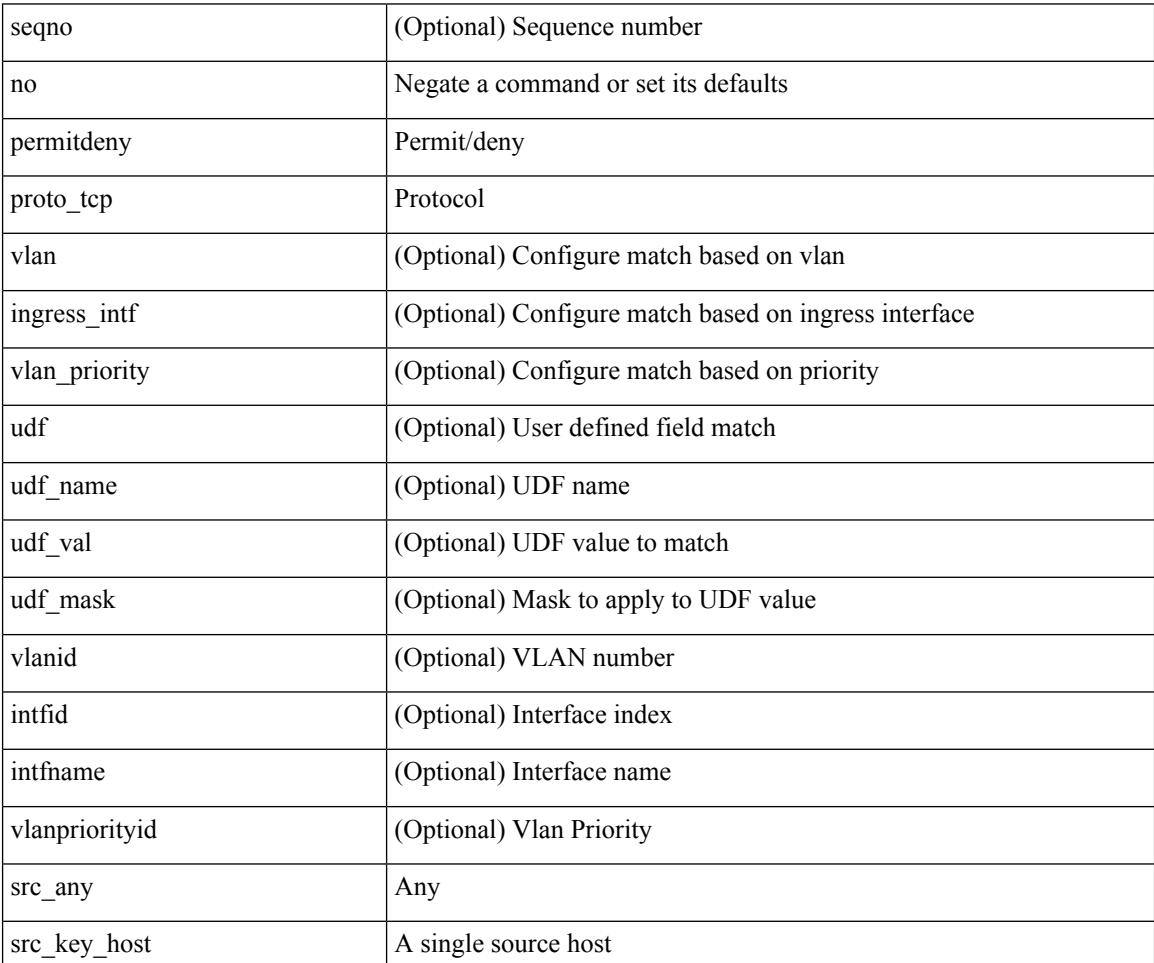

**Cisco Nexus 3000 Series NX-OS N3K Mode Command Reference (Configuration Commands), Release 9.3(1)**
$\mathbf I$ 

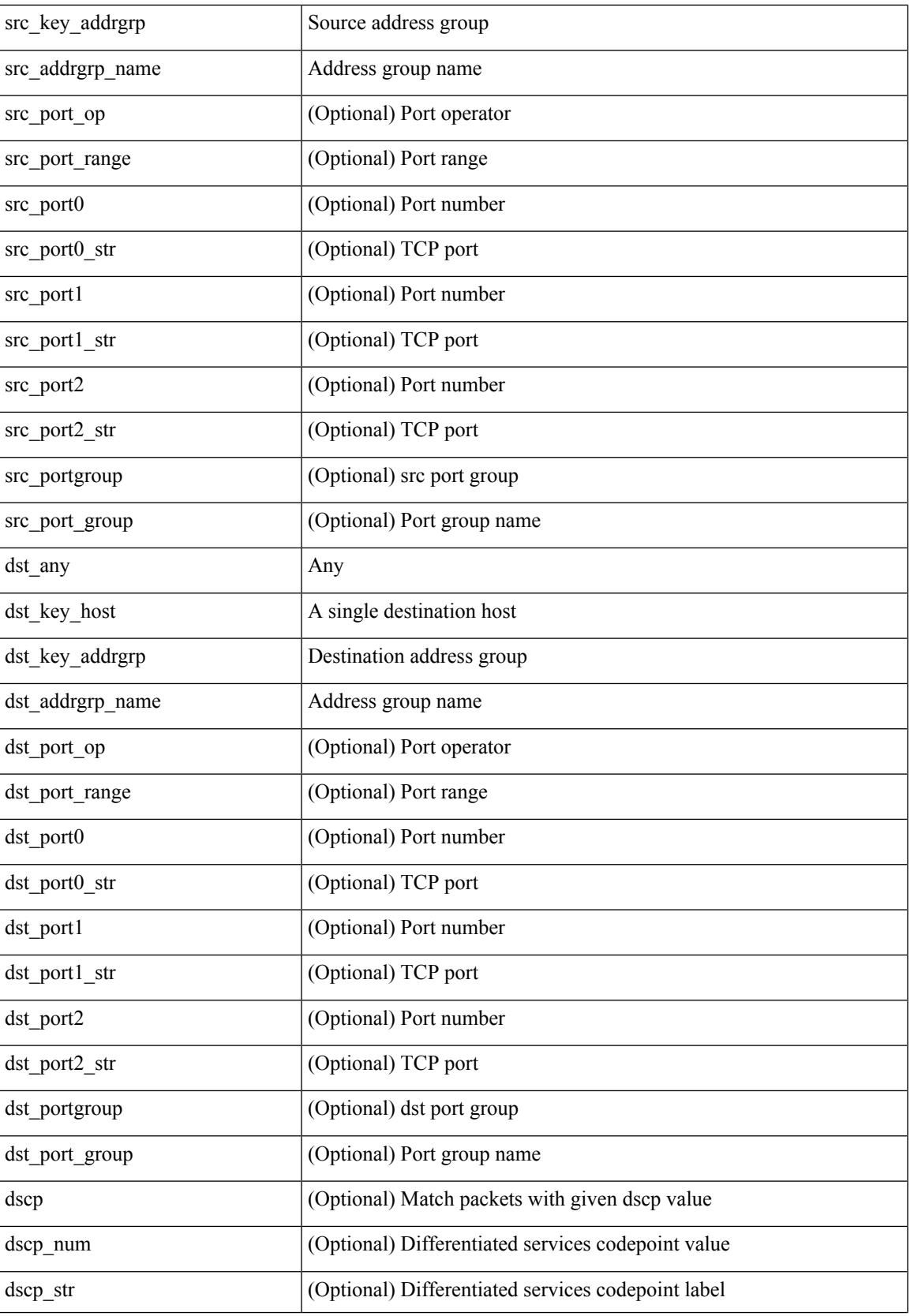

I

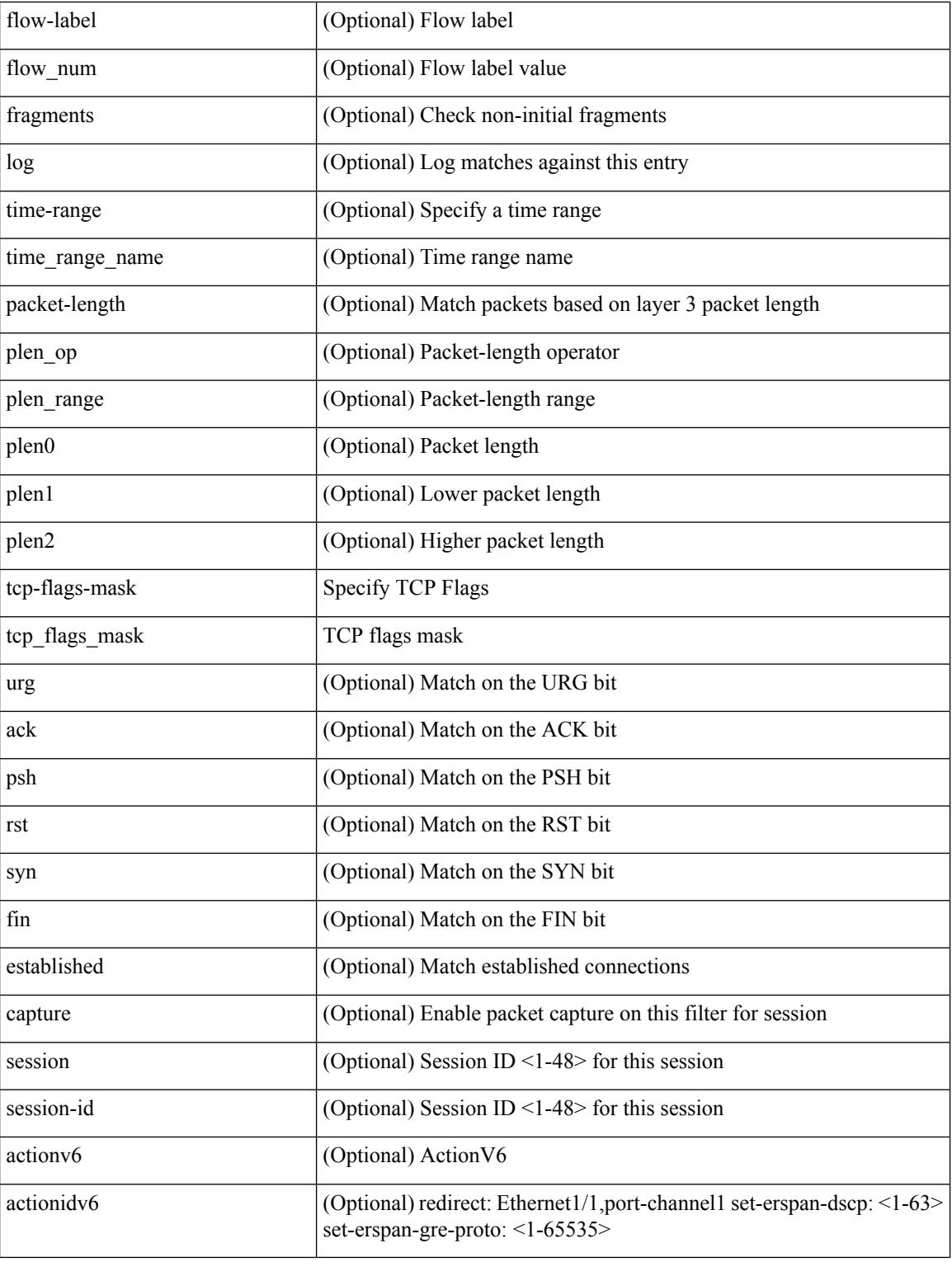

Command Mode

• /exec/configure/ipv6acl

 $\{\ {\text{'-} \subset \ {\text{N}} \subset \ {\text{N}} \} \}$  and  $\ {\text{N}} \subset \ {\text{N}} \subset \$ | { src\_key\_host <src\_host> } | { src\_key\_addrgrp <src\_addrgrp\_name> } } [ { { <src\_port\_op> { <src\_port0> | <src\_port0\_str> } } | { <src\_port\_range> { <src\_port1> | <src\_port1\_str> } { <src\_port2> | <src\_port2\_str> } } | src\_portgroup <src\_port\_group> } ] { <dst\_any> | { <dst\_addr> <dst\_wild> } | <dst\_prefix> | { dst\_key\_host <dst\_host> } | { dst\_key\_addrgrp <dst\_addrgrp\_name> } } [ { { <dst\_port\_op> { <dst\_port0> |  $\langle$ dst\_port0\_str> } } | {  $\langle$ dst\_port\_range> {  $\langle$ dst\_port1> |  $\langle$ dst\_port1\_str> } {  $\langle$ dst\_port2> |  $\langle$ dst\_port2\_str> } } | dst\_portgroup <dst\_port\_group> } ] { [ { dscp { <dscp\_num> | <dscp\_str> } } ] [ { flow-label <flow\_num> } ] [ log ] [ time-range <time\_range\_name> ] [ packet-length { <plen\_op> <plen0> | <plen\_range> <plen1>  $\{\psi\} = \{\psi \in \mathbb{R}^n : \{ \psi \in \mathbb{R}^n : \psi \in \mathbb{R}^n : \psi \in \mathbb{R}^n \} \}$  [ nve vni <vni-id> ]  $\{ \langle \psi \rangle \in \mathbb{R}^n \}$ | { <src\_addr> <src\_wild> } | <src\_prefix> | { src\_key\_host <src\_host> } | { src\_key\_addrgrp <src\_addrgrp\_name> } } { <dst\_any> | { <dst\_addr> <dst\_wild> } | <dst\_prefix> | { dst\_key\_host <dst\_host>  $\{\$  { dst key addrgrp <dst addrgrp name>  $\}$  {  $\{$  { dscp { <dscp num>  $|$  <dscp str>  $\}$  }  $\{$  { flow-label <flow\_num> } ] [ fragments ] [ log ] [ time-range <time\_range\_name> ] [ packet-length { <plen\_op> <plen0> | <plen\_range> <plen1> <plen2> } ] [ { udf { <udf\_name> <udf\_val> <udf\_mask> } + } ] } + } } [ nve vni <vni-id> ] [ vlan <vlanid> | ingress\_intf { <intfid> | <intfname> } | vlan\_priority <vlanpriorityid> ] + [ capture session <session-id>  $\{\}$  {  $\{\$  <actionv6> <actionidv6>  $\}$  }

Syntax Description

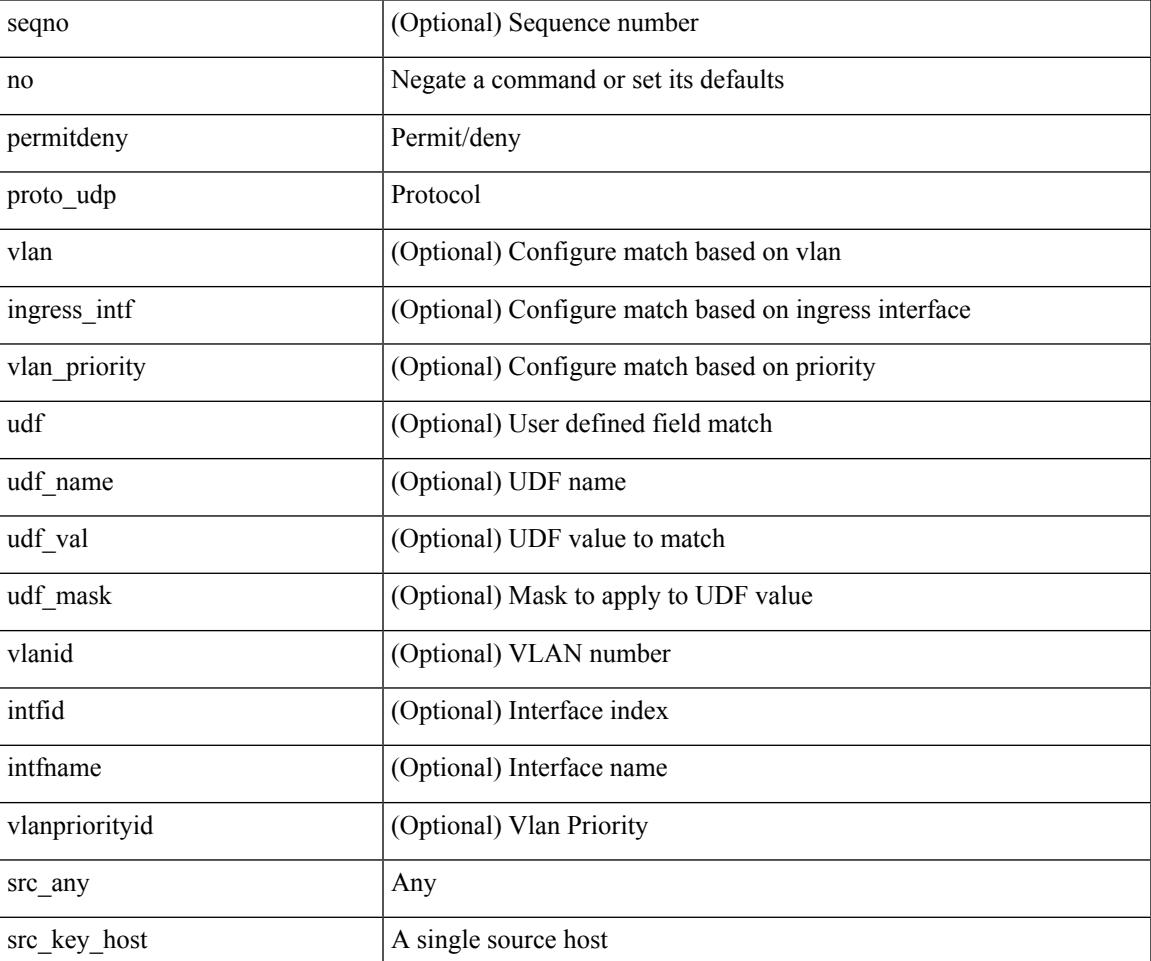

 $\mathbf I$ 

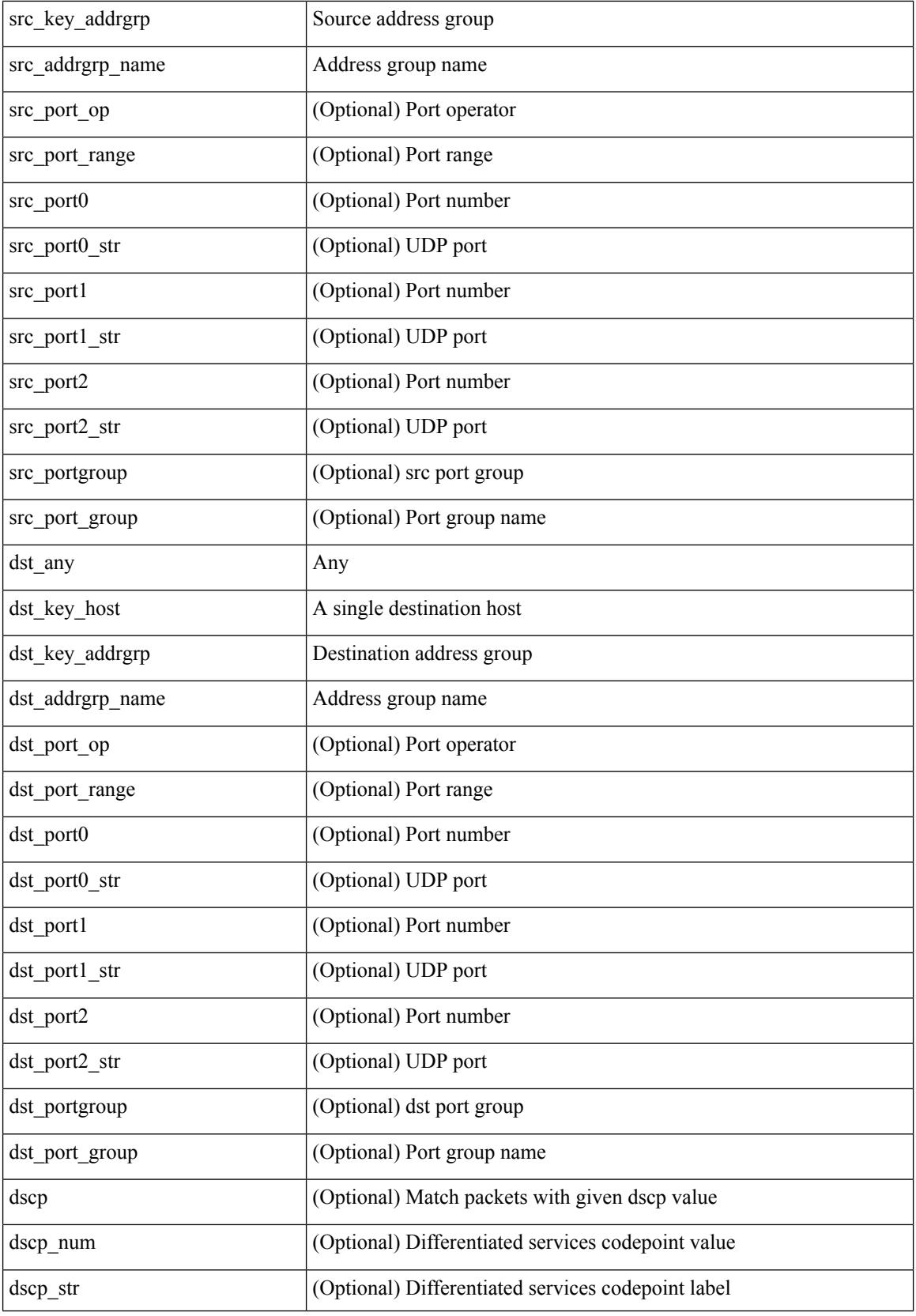

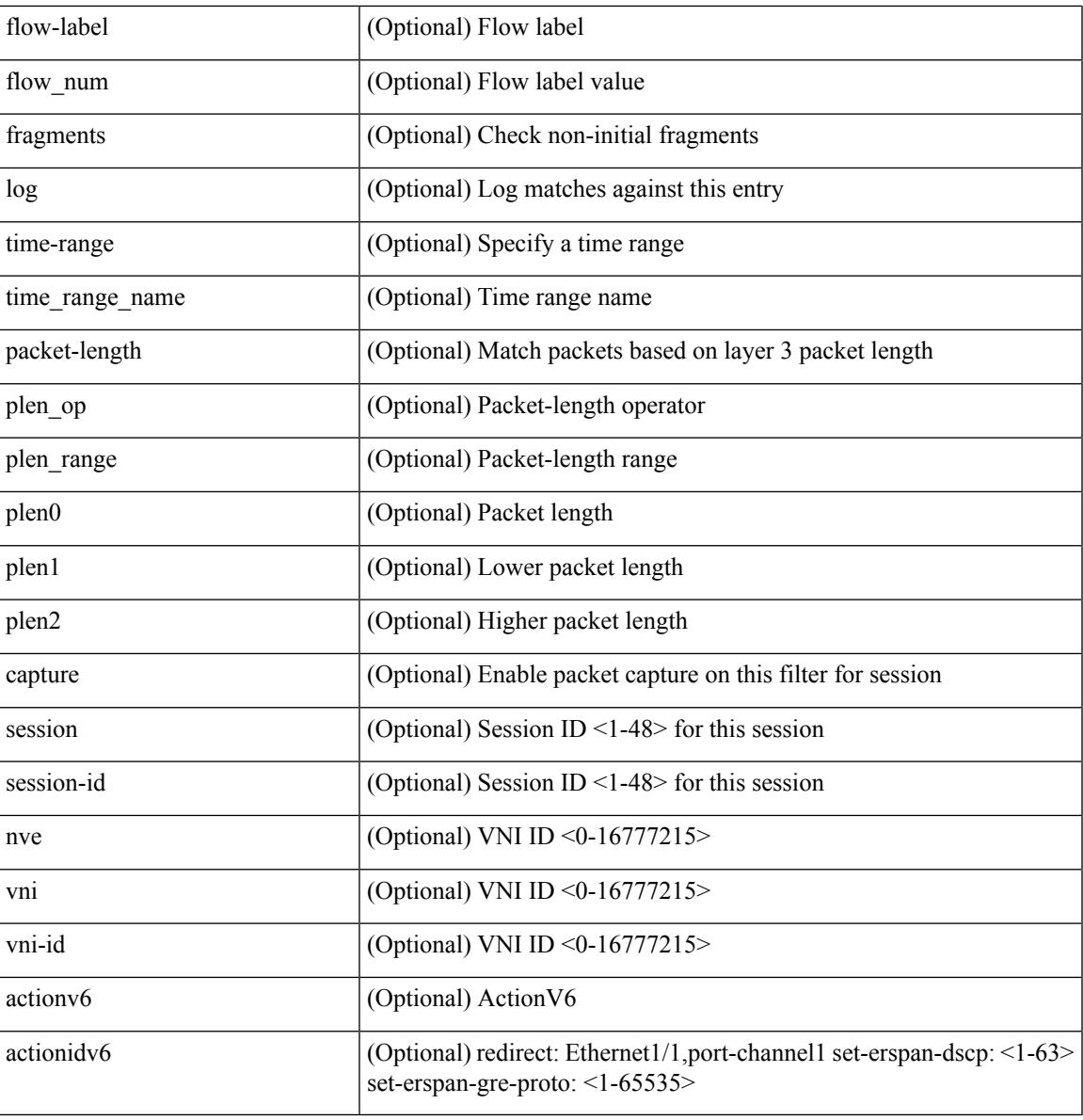

Command Mode

 $\mathbf I$ 

• /exec/configure/ipv6acl

**no**

 ${\rm |S}$  {  $\leq$  {  $\leq$  {  $\leq$  {  $\leq$  {  $\leq$  {  $\leq$  {  $\leq$  {  $\leq$  {  $\leq$  {  $\leq$  {  $\leq$  {  $\leq$  {  $\leq$  {  $\leq$  {  $\leq$  {  $\leq$  {  $\leq$  {  $\leq$  {  $\leq$  {  $\leq$  {  $\leq$  {  $\leq$  {  $\leq$  {  $\leq$  {  $\leq$  {  $\leq$  {  $\le$ | { src\_key\_host <src\_host> } | { src\_key\_addrgrp <src\_addrgrp\_name> } } [ { { <src\_port\_op> { <src\_port0> | <src\_port0\_str> } } | { <src\_port\_range> { <src\_port1> | <src\_port1\_str> } { <src\_port2> | <src\_port2\_str> } } | src\_portgroup <src\_port\_group> } ] { <dst\_any> | { <dst\_addr> <dst\_wild> } | <dst\_prefix> | { dst\_key\_host <dst\_host> } | { dst\_key\_addrgrp <dst\_addrgrp\_name> } } [ { { <dst\_port\_op> { <dst\_port0>  $|\langle \text{dist port0 str} \rangle|$  {  $\langle \text{dst port1>}$  |  $\langle \text{dst port1>} \rangle$  {  $\langle \text{dst port1} \rangle$  {  $\langle \text{dst port2>} \rangle$  {  $\langle \text{dst port2} \rangle$  {  $\langle \text{dst port2} \rangle$  } } } | dst\_portgroup <dst\_port\_group> } ] { [ { dscp { <dscp\_num> | <dscp\_str> } } ] [ { flow-label <flow\_num>  $\{\ \vert \ [\ \log \ ]\ ]$  [ time-range  $\langle \ \rangle$  time range name>  $\vert \ [\ \text{packet-length} \ \ \langle \ \text{open op} \rangle \ \langle \text{open0>} \ \vert \ \langle \text{open range} \rangle \ \langle \text{open1>} \ \vert \ \rangle$ <plen2> } ] } + } | { { <src\_any> | { <src\_addr> <src\_wild> } | <src\_prefix> | { src\_key\_host <src\_host> } | { src\_key\_addrgrp <src\_addrgrp\_name> } } { <dst\_any> | { <dst\_addr> <dst\_wild> } | <dst\_prefix> | { dst key\_host <dst\_host>  ${} \$  { { dst\_key\_addrgrp <dst\_addrgrp\_name> } } { [ { dscp { <dscp\_num> | <dscp\_str> } } ] [ { flow-label <flow\_num> } ] [ fragments ] [ log ] [ time-range <time\_range\_name> ] [ packet-length  $\{\text{}}\{\text{}}\$   $\{\text{}}\$   $\{\text{}}\$  + } ] } + } [ vlan <vlanid> | ingress\_intf { <intfid>  $|$  <intfname> } | vlan\_priority <vlanpriorityid> ] + [ capture session <session-id>  $\}$ 

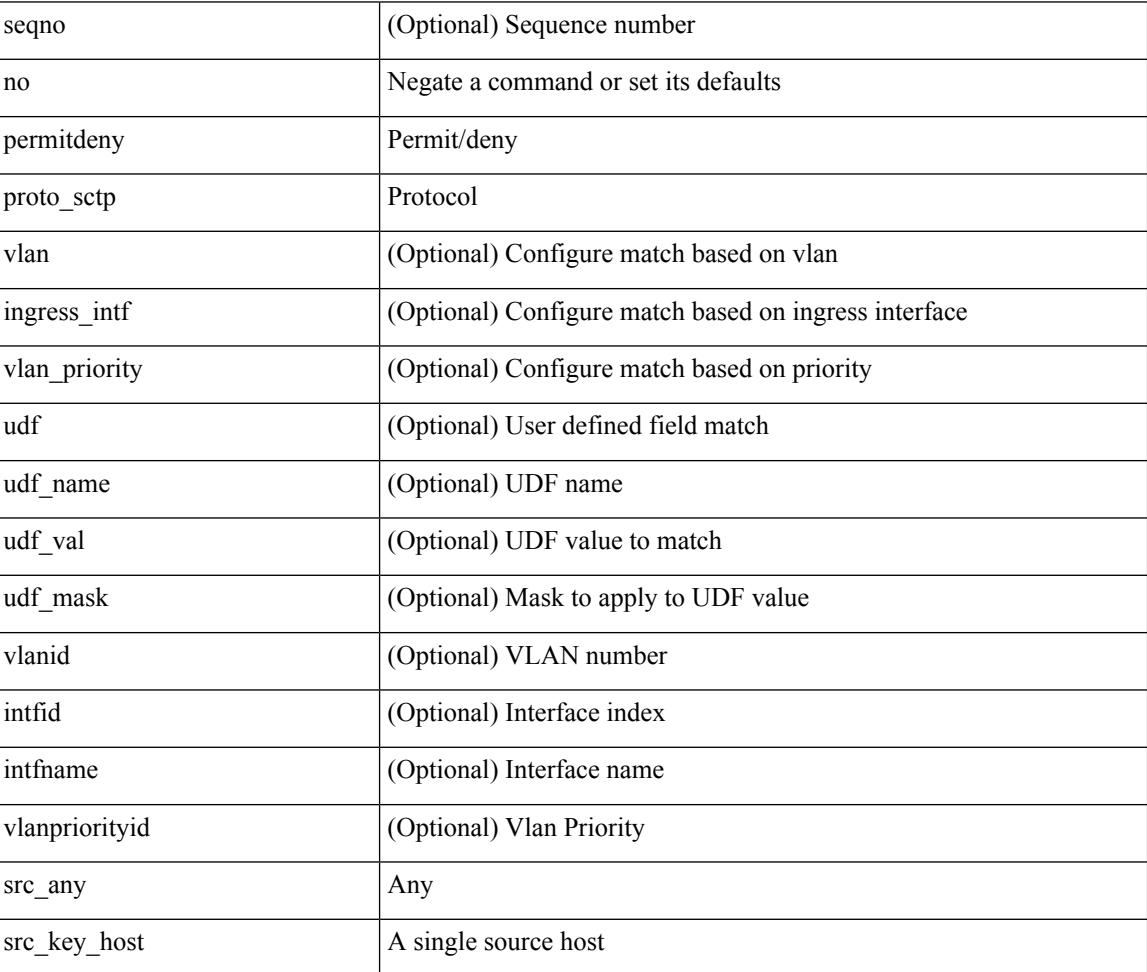

Syntax Description

 $\mathbf I$ 

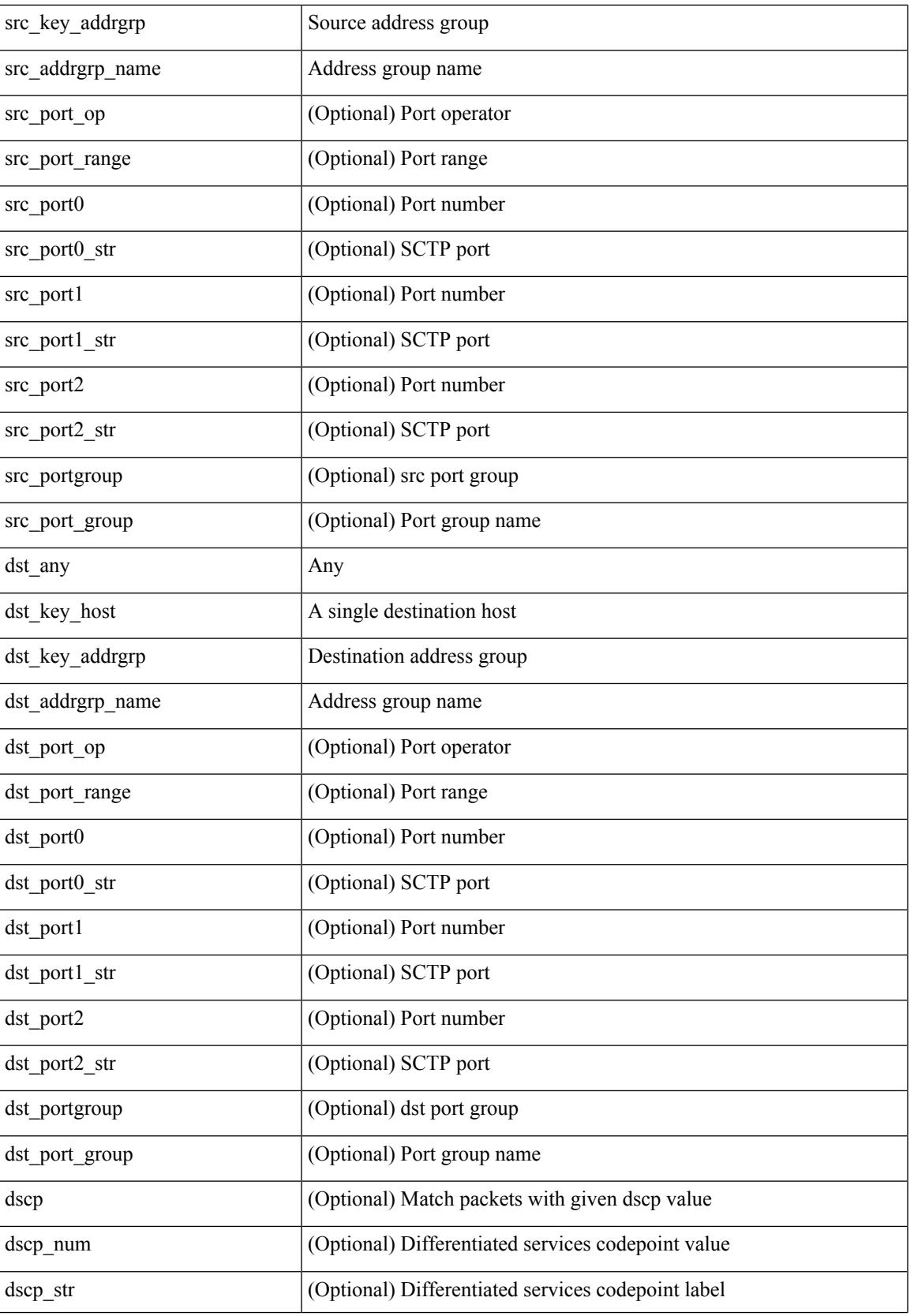

 $\mathbf I$ 

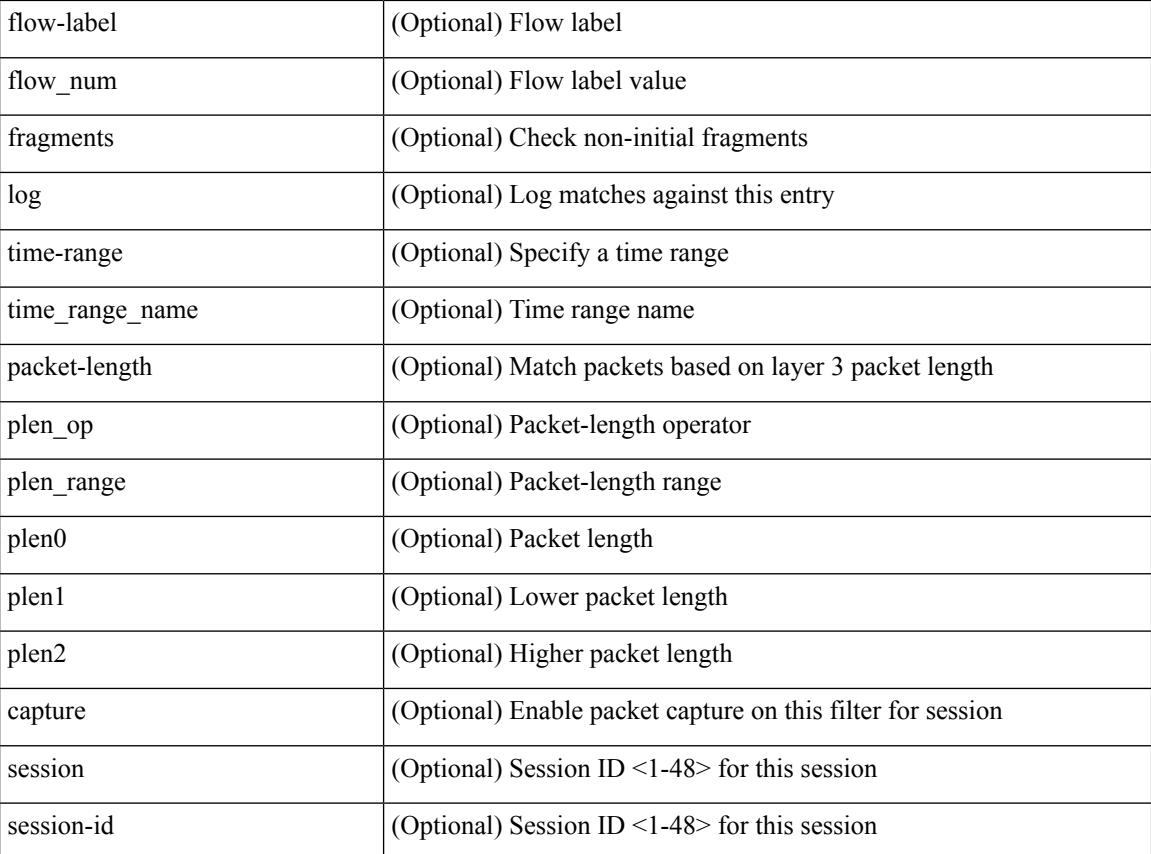

Command Mode

• /exec/configure/ipv6acl

 ${\ {\ {\ {\text{p}}\}}\$  | no  ${\ {\text{p}}\}}$  = permitdeny> <proto\_icmpv6>  ${\ {\ {\ {\ {\ {\ {\ {\ {\text{src any}}} \}}\}}}$   ${\ {\ {\ {\ {\ {\ {\ {\ {\text{src any}}} \}}} \}}}$  $\langle \text{src\_prefix} \rangle$  | { $\text{src\_key\_host}$  | { $\text{src\_key\_addrgrp} \langle \text{src\_addrgrp\_name} \rangle$  }  $\langle \text{dst\_any} \rangle$  | { <dst\_addr> <dst\_wild> } | <dst\_prefix> | { dst\_key\_host <dst\_host> } | { dst\_key\_addrgrp <dst\_addrgrp\_name> } } { [ { <icmpv6\_type> [ <icmpv6\_code> ] } | { dscp { <dscp\_num> | <dscp\_str> } } | { flow-label <flow\_num> } | [ log ] [ time-range <time\_range\_name> ] | packet-length { <plen\_op> <plen0> | <plen\_range>  $\{\text{clean1} > \text{clean2} \}$  | + |  $\{\text{simpvo str}>$  | { dscp { <dscp\_num> | <dscp\_str> } } | { flow-label <flow\_num> } | [ log ] [ time-range <time\_range\_name> ] | packet-length { <plen\_op> <plen0> | <plen\_range> <plen1>  $\{\text{sheal}\} \$  |  $\{\}$  {  $\{\text{src}$  any> |  $\{\text{src}$  addr>  $\text{src}$  wild> }  $|\text{src}$  prefix> | { src\_key\_host  $\text{src}$ \_host> } | { src\_key\_addrgrp <src\_addrgrp\_name> } } { <dst\_any> | { <dst\_addr> <dst\_wild> } | <dst\_prefix> | { dst\_key\_host <dst\_host> } | { dst\_key\_addrgrp <dst\_addrgrp\_name> } } { [ { dscp { <dscp\_num> | <dscp\_str> } } ] [ { flow-label <flow\_num> } ] [ fragments ] [ log ] [ time-range <time\_range\_name> ] [ packet-length  $\{\text{}}\$  <plen op> <plen0> | <plen range> <plen1> <plen2>  $\}$  |  $\{ \text{udf } \$  <udf name> <udf val>  $\{\text{udf } \}$  mask>  $\}$ + } ] } + } } [ vlan <vlanid> | ingress\_intf { <intfid> | <intfname> } | vlan\_priority <vlanpriorityid> ] + [ capture session <session-id>  $\{ \{ \langle \text{actionvo} \rangle \langle \text{action od} \rangle \} \}$ 

Syntax Description

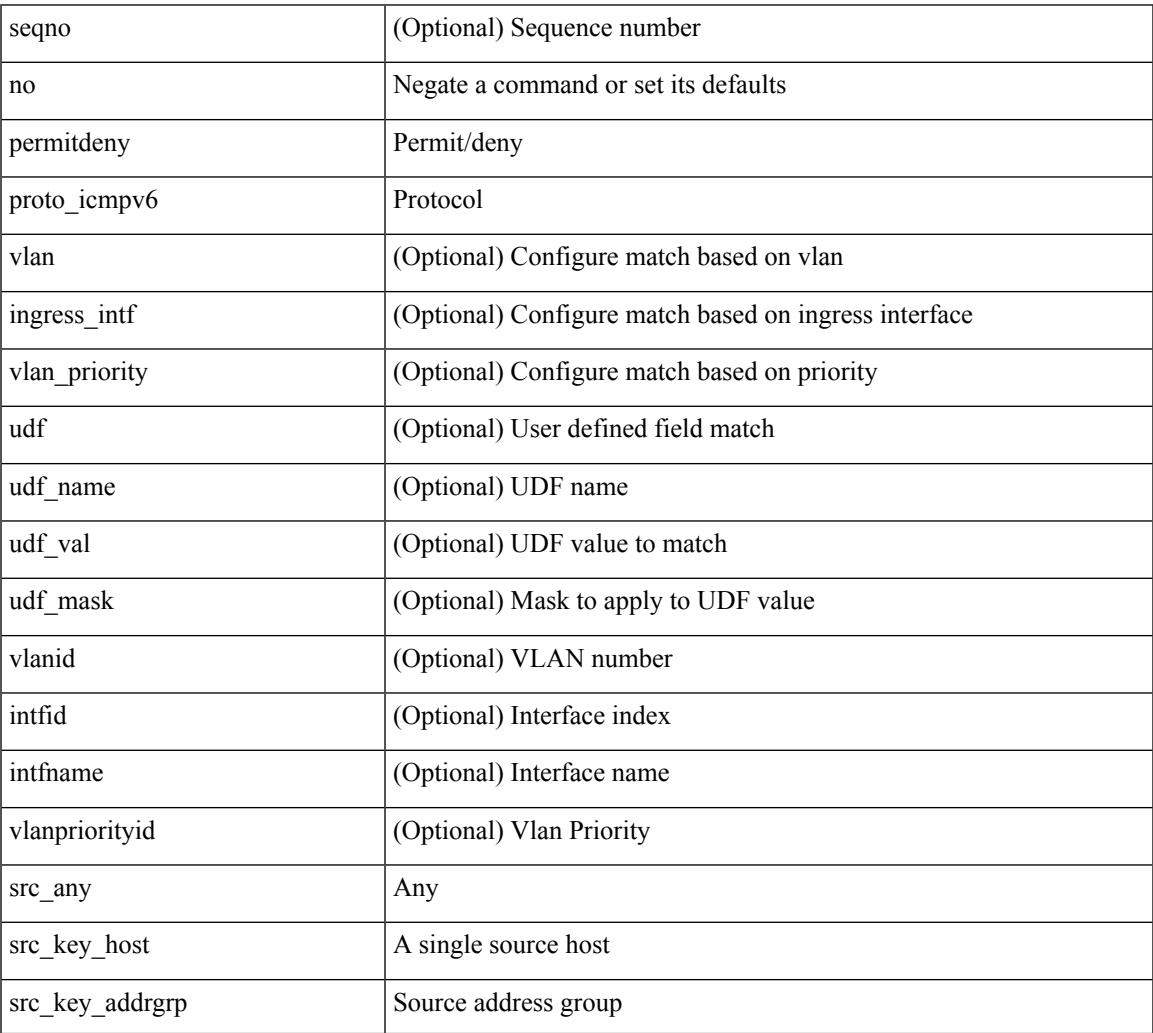

 $\mathbf I$ 

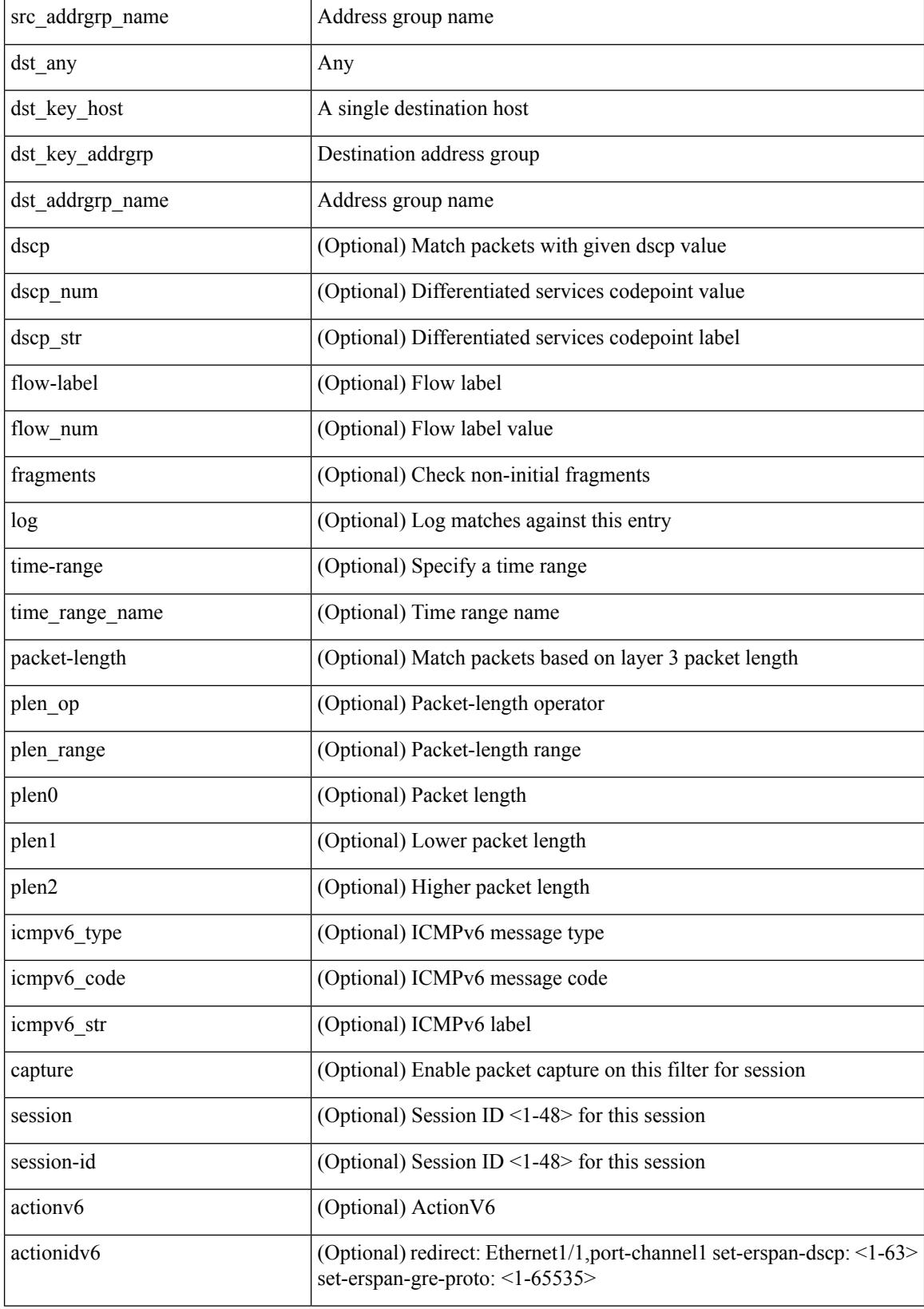

 $\mathbf{l}$ 

• /exec/configure/ipv6acl

 $\{ [\text{ } ] \mid no \} \{ \text{  } | \text{ } \mid host \text{ <}float \}$ 

Syntax Description

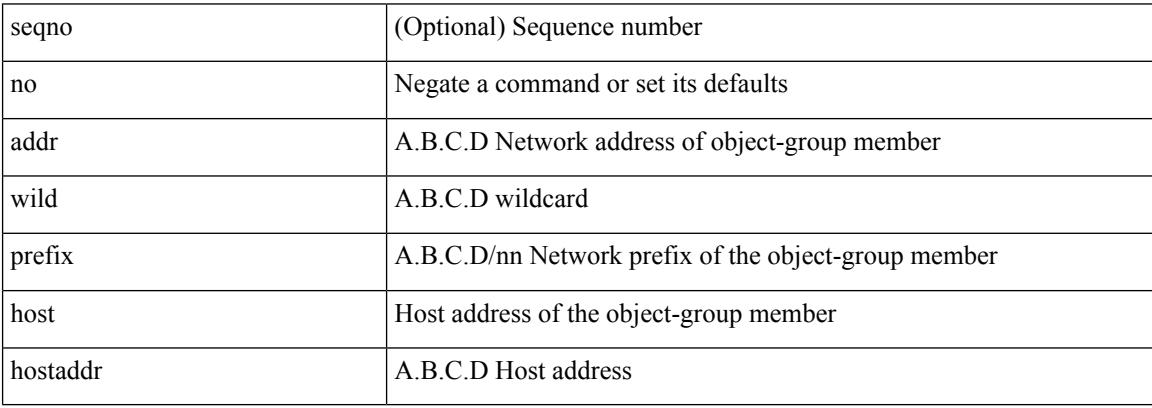

Command Mode

• /exec/configure/ipgroup

 $\mathbf I$ 

 $\{ [\text{ <} \text{seqno>} ] \mid \text{no } \}$   $\{ \text{ <} \text{addr} \text{ <} \text{wild>} \mid \text{perfix>} \mid \text{host} \text{ <} \text{hostaddr} \}$ 

#### Syntax Description

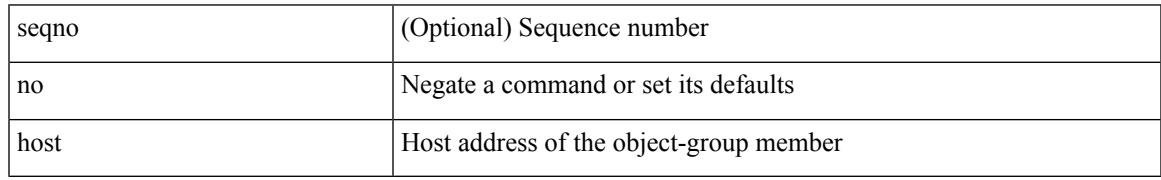

Command Mode

• /exec/configure/ipv6group

{ [ <seqno> ] | no } { <\_port\_op> <port0\_num> | <\_port\_range> <port1\_num> <port2\_num> }

Syntax Description

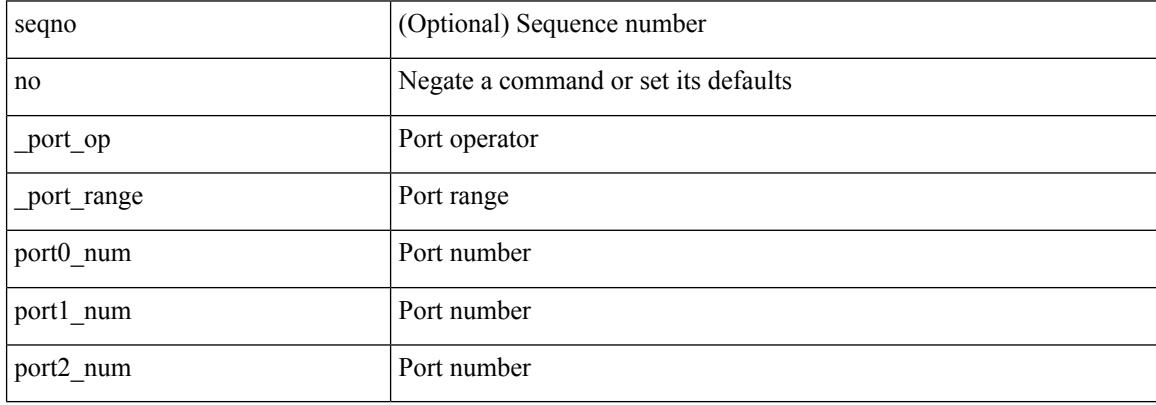

Command Mode

• /exec/configure/portgroup

 ${\ {\ {\left\{ { \ {\text{seqno}} \ {\text{}} \right\}}} \ }$  | no }  $\ {\text{permideny}} \ {\ {\text{src\_any}} \ {\ {\ {\text{src\_adv}} \ {\ {\text{src\_width}} \ }} \ {\ {\ {\text{src\_width}} \ }}$  }  ${\ {\ {\text{dst\_any}} \ {\ {\ {\text{dst\_addr}} \ }}$ <dst\_wild> } } [ <mac\_proto> | <mac\_proto\_str> ] [ vlan <vlan> | cos <cos> ] + [ time-range  $\leq$ time\_range\_name> ] [ capture session  $\leq$ session-id> ] { [  $\leq$  macaction  $\leq$   $\leq$  macactionid> ] } + [ { udf {  $\langle \text{udf\_name}\rangle \langle \text{udf\_val}\rangle \langle \text{udf\_mask}\rangle + \rangle$ 

Syntax Description

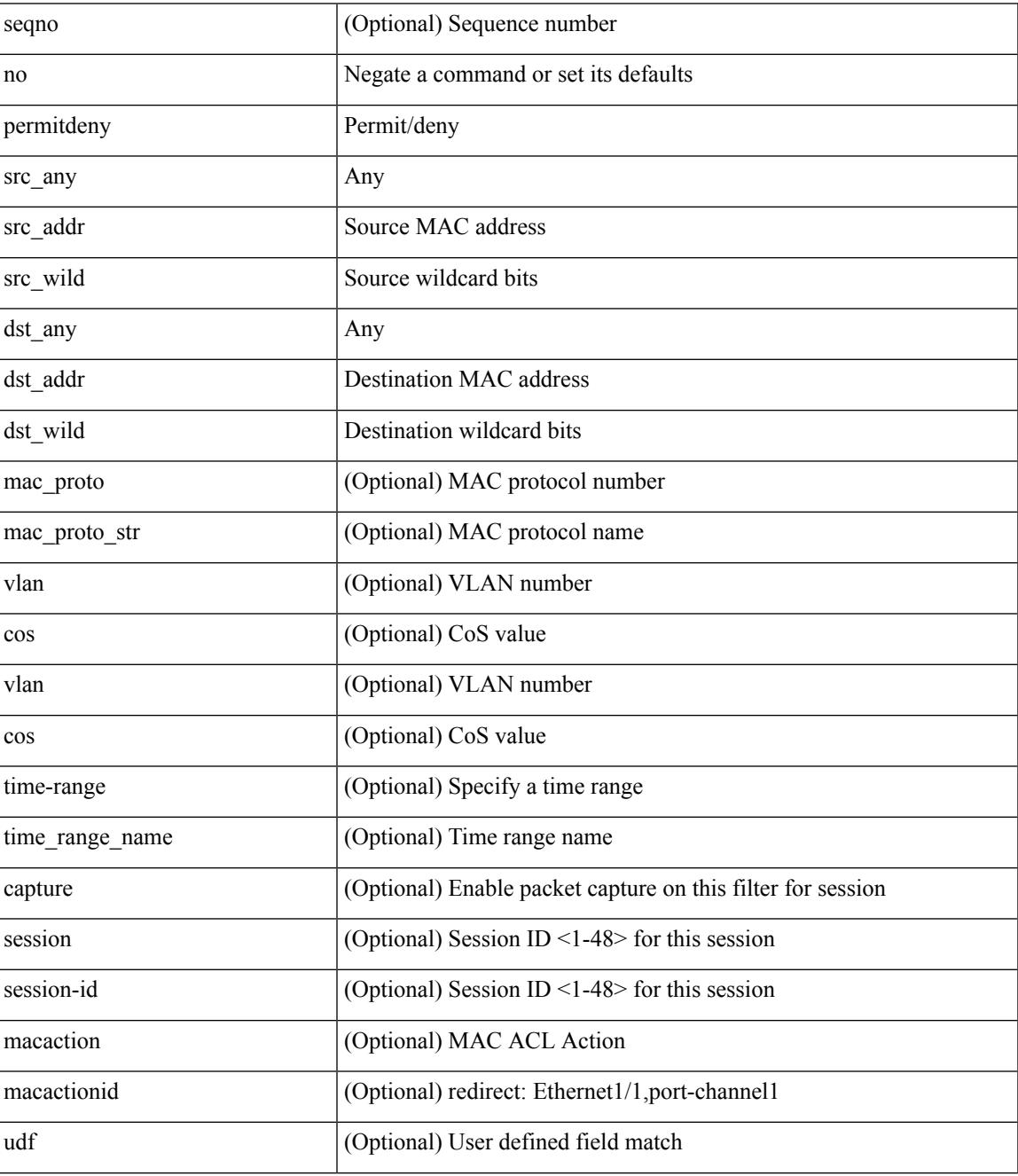

**Cisco Nexus 3000 Series NX-OS N3K Mode Command Reference (Configuration Commands), Release 9.3(1)**

 $\mathbf I$ 

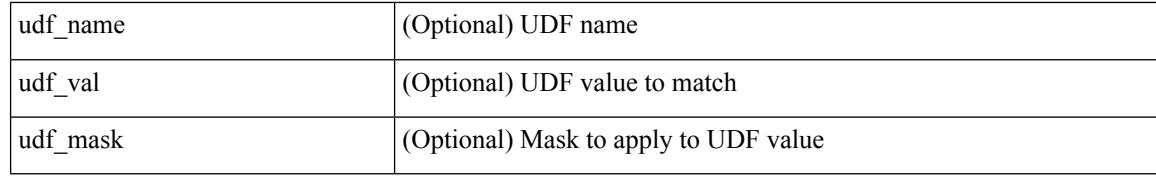

Command Mode

• /exec/configure/macacl

 $\mathbf l$ 

#### no

Syntax Description

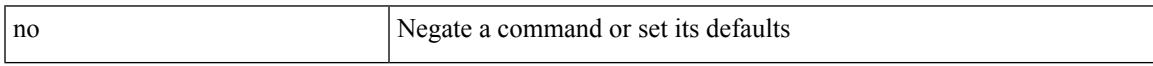

Command Mode

• /exec/configure/vsan-db

I

### **node**

#### [no] node [ ip <ip-addr> | IPv6 <ip-addrv6> ]

#### Syntax Description

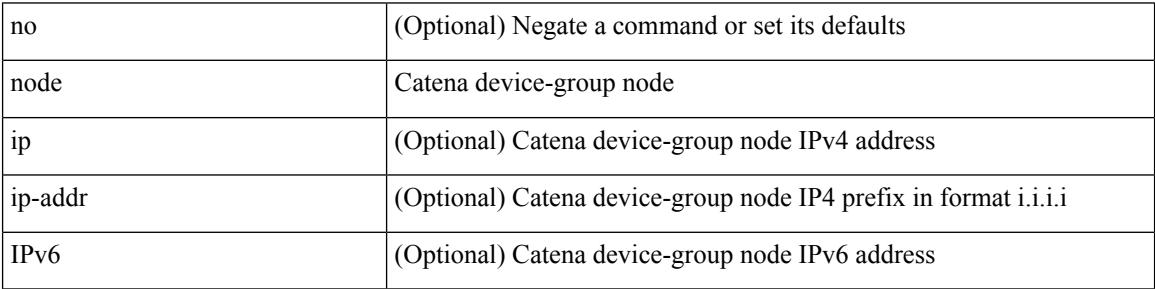

Command Mode

• /exec/configure/catena-device-grp

## **node ip**

[no] node { ip <ip-addr> | IPv6 <ip-addrv6> }

Syntax Description

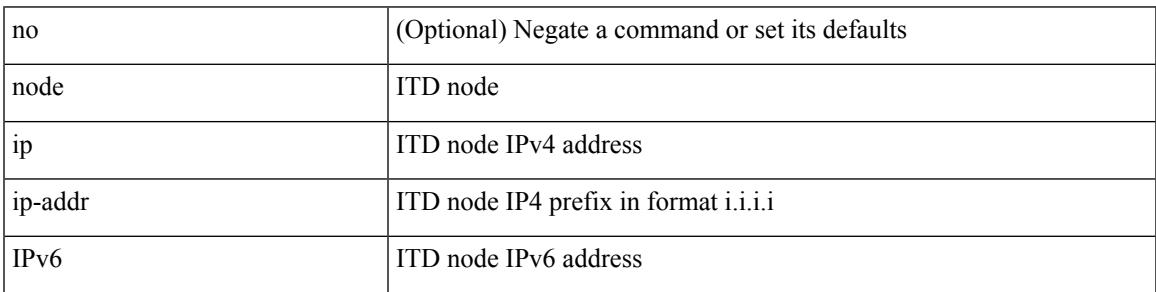

Command Mode

• /exec/configure/itd-session-device-group

# **node ip**

[no] node { ip <ip-addr> | IPv6 <ip-addrv6> }

Syntax Description

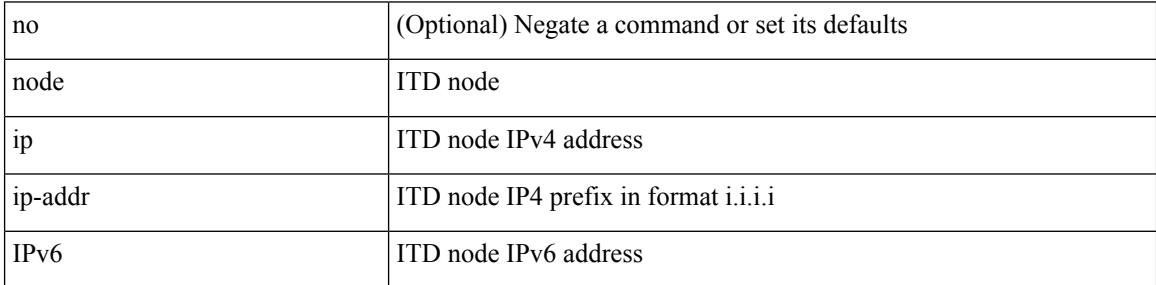

Command Mode

• /exec/configure/itd-device-group

# **npv auto-load-balance disruptive**

[no] npv auto-load-balance disruptive

#### Syntax Description

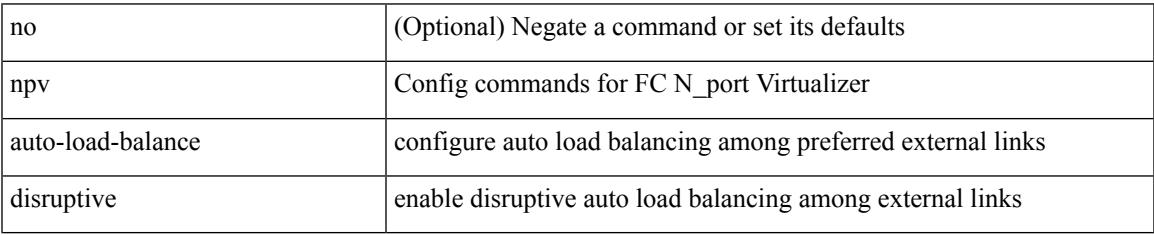

Command Mode

## **npv traffic-map server-interface external-interface**

[no] npv traffic-map server-interface <if1> external-interface <interface>

#### Syntax Description

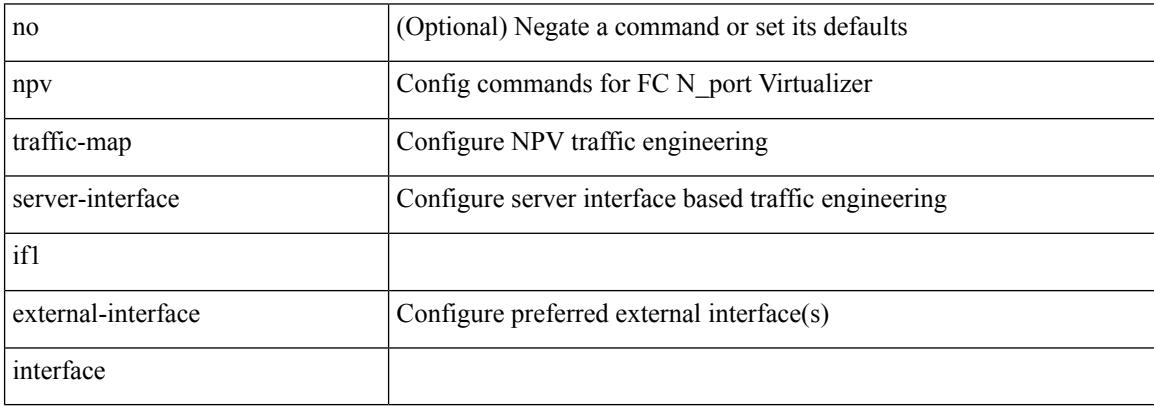

Command Mode

## **nsf await-redist-proto-convergence**

{ [ no ] nsf await-redist-proto-convergence }

#### Syntax Description

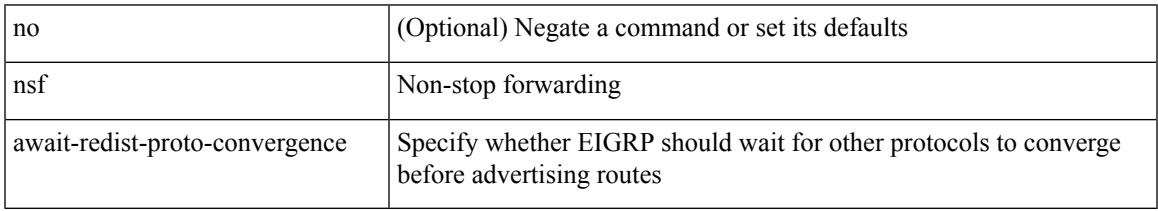

#### Command Mode

• /exec/configure/router-eigrp/router-eigrp-vrf-common /exec/configure/router-eigrp/router-eigrp-af-common

### **ntp access-group**

[no] ntp access-group { peer | serve-only | serve | query-only } <acl-name>

#### Syntax Description

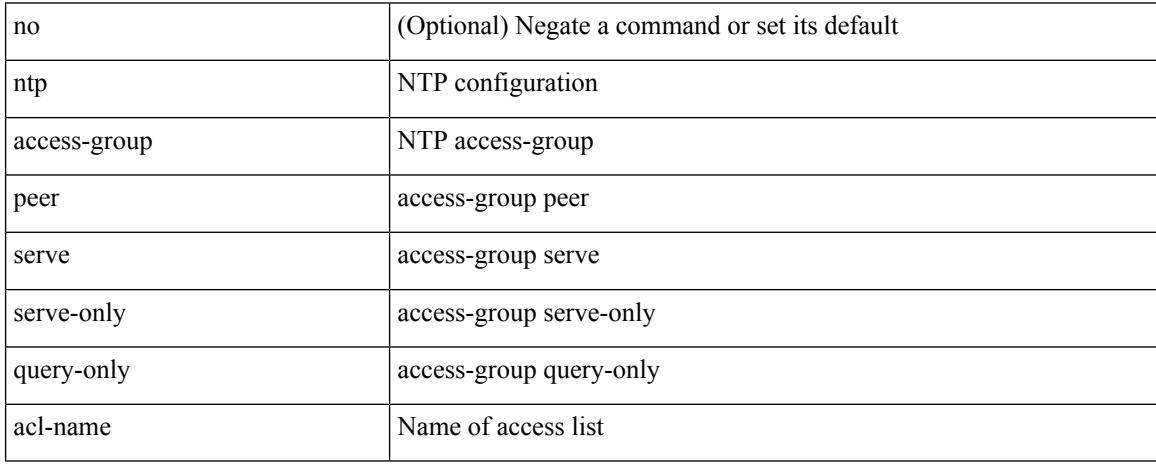

Command Mode

# **ntp access-group match-all**

[no] ntp access-group match-all

#### Syntax Description

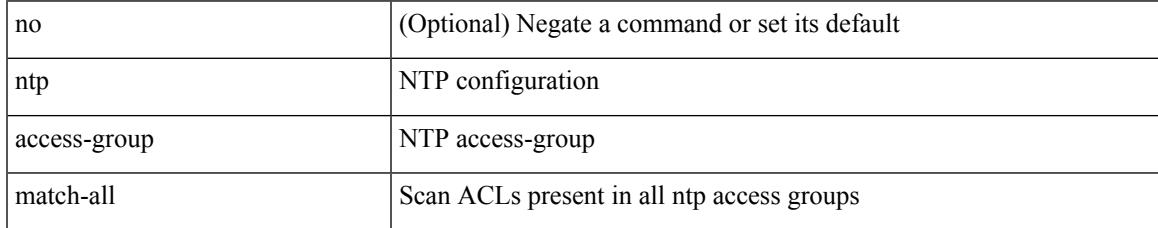

Command Mode

## **ntp allow private**

[no] ntp allow { private | control [ rate-limit <delay> ] }

#### Syntax Description

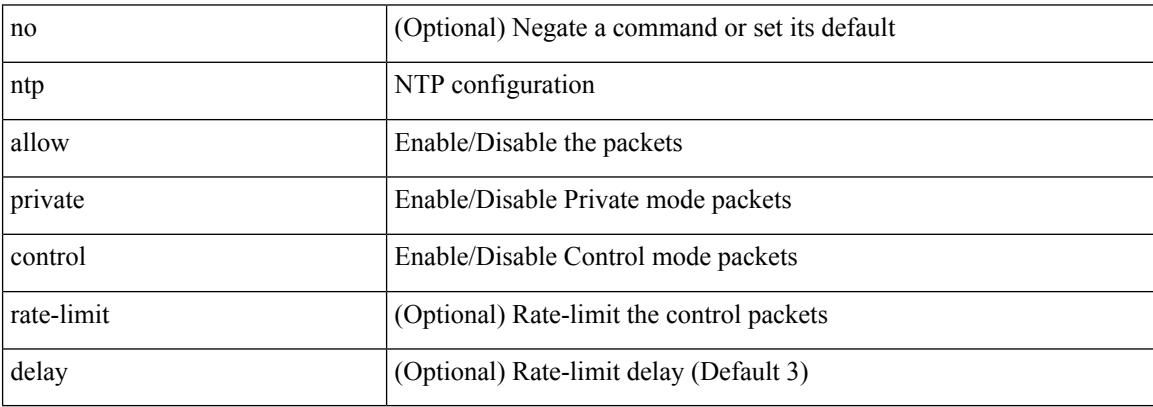

Command Mode

# **ntp authenticate**

Ι

### [no] ntp authenticate

Syntax Description

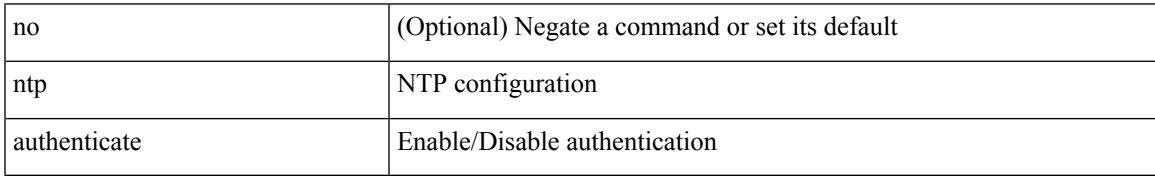

Command Mode

## **ntp authentication-key md5**

[no] ntp authentication-key <number> md5 <md5> [ 0 | 7 ]

#### Syntax Description

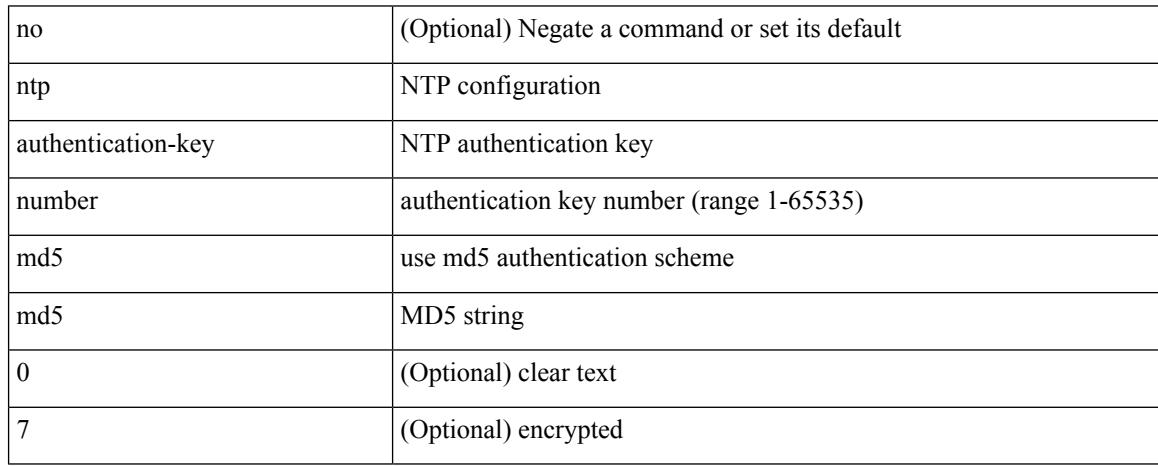

Command Mode

# **ntp logging**

I

### [no] ntp logging

Syntax Description

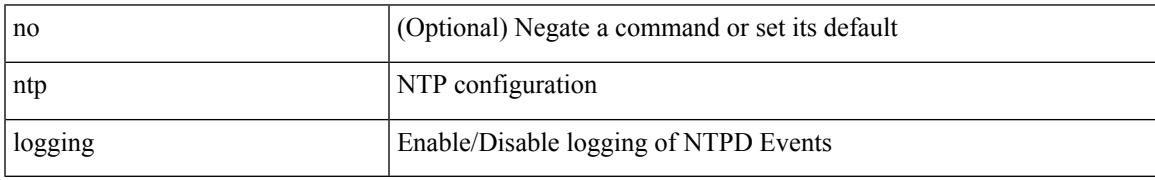

Command Mode

## **ntp master**

[no] ntp master [ <stratum-no> ]

#### Syntax Description

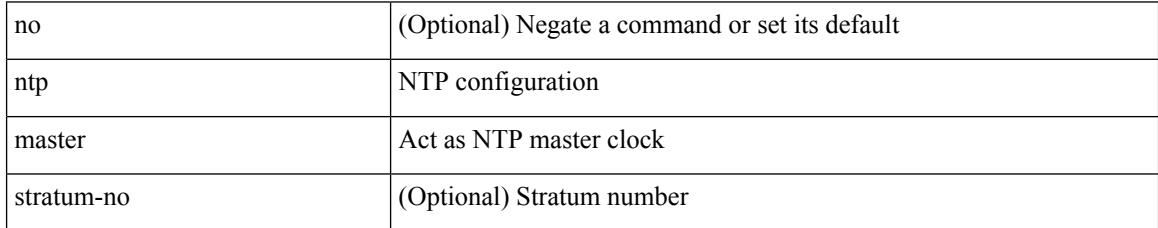

Command Mode

# **ntp passive**

I

### [no] ntp passive

Syntax Description

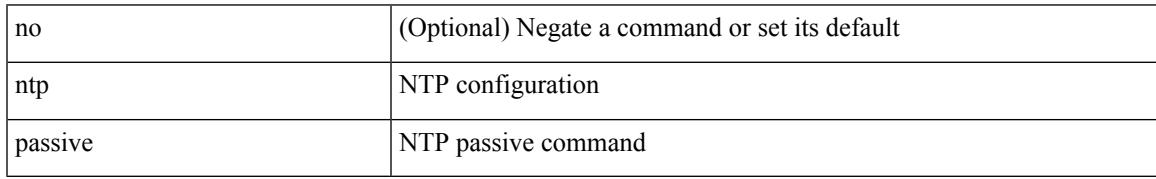

Command Mode

### **ntp peer**

[no] ntp peer <host0> [ prefer | key <keyid> | use-vrf { <vrf-name> | <vrf-known-name> } | minpoll <minpoll> | maxpoll <maxpoll>] +

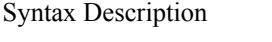

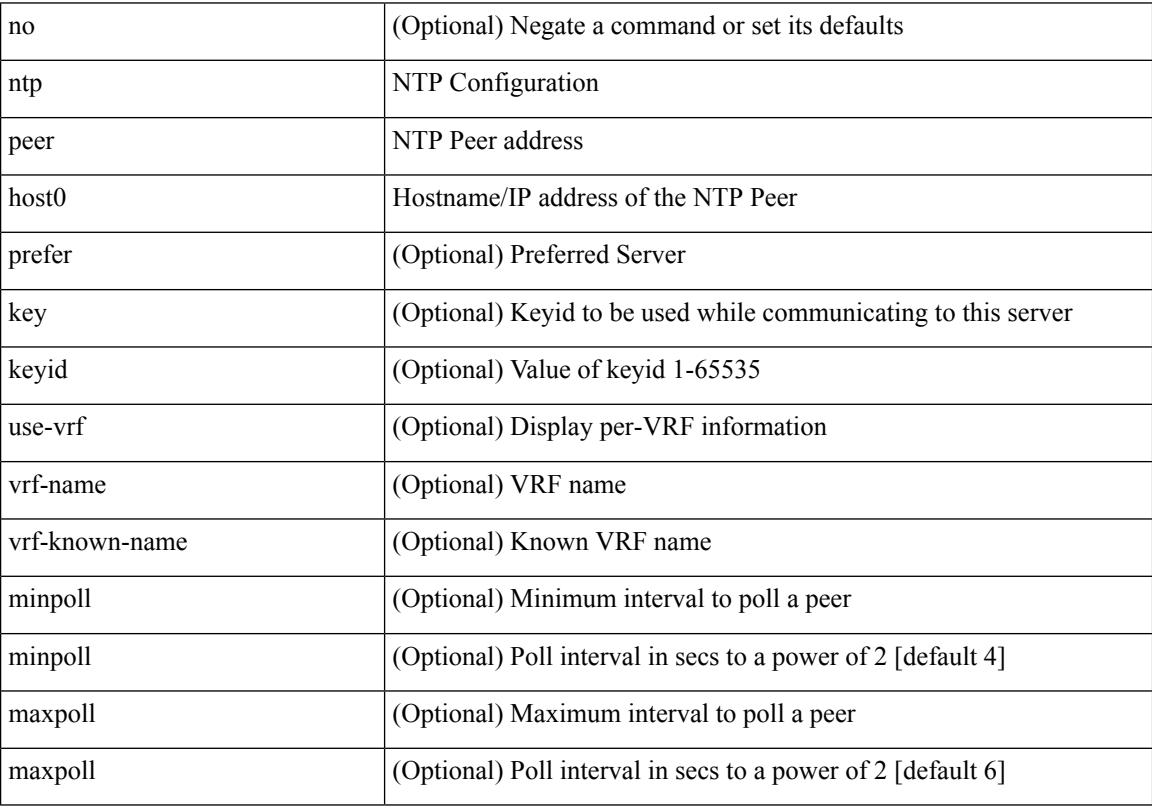

Command Mode

### **ntp server**

[no] ntp server <host0> [ prefer | key <keyid> | use-vrf { <vrf-name> | <vrf-known-name> } | minpoll <minpoll> | maxpoll <maxpoll>] +

Syntax Description

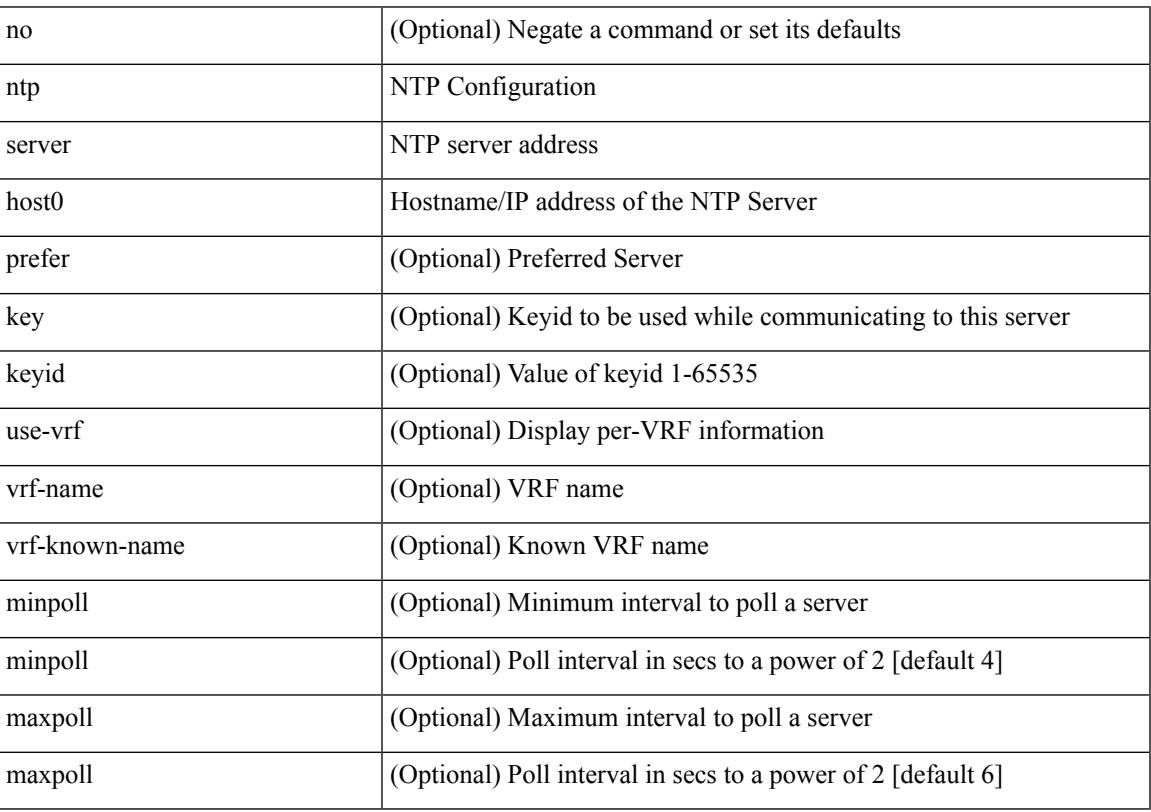

Command Mode

## **ntp source-interface**

[no] ntp source-interface <interface>

#### Syntax Description

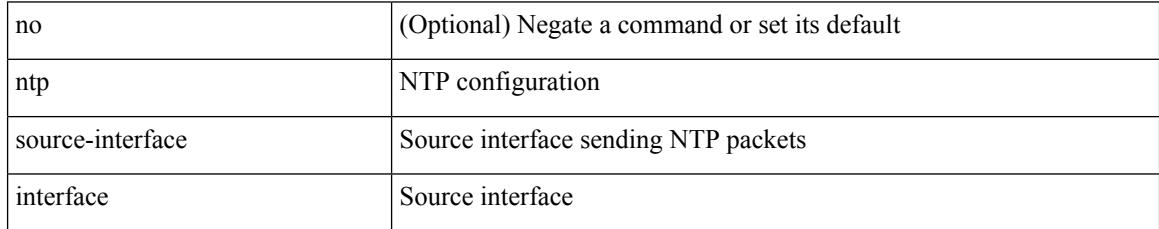

Command Mode

### **ntp source**

I

[no] ntp source <ip-addr>

Syntax Description

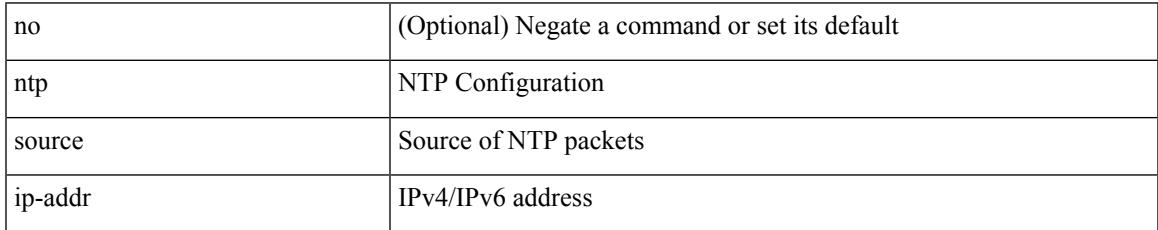

Command Mode

## **ntp sync-retry**

ntp sync-retry

Syntax Description

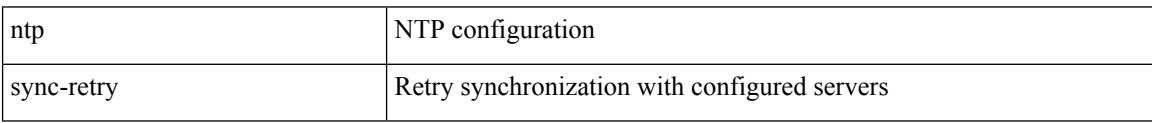

Command Mode

• /exec
# **ntp trusted-key**

[no] ntp trusted-key <number>

Syntax Description

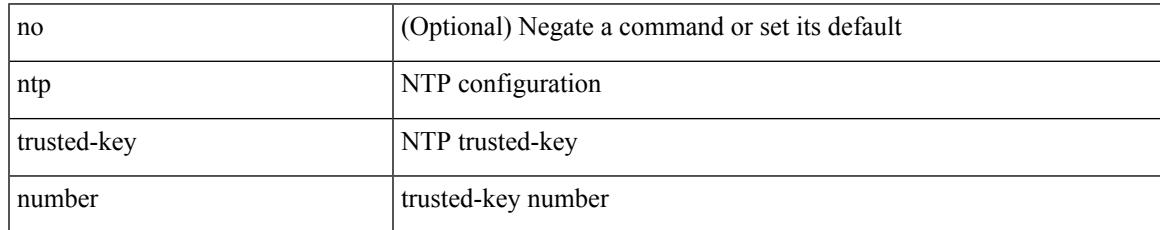

Command Mode

# **nv overlay evpn**

[no] nv overlay evpn

Syntax Description

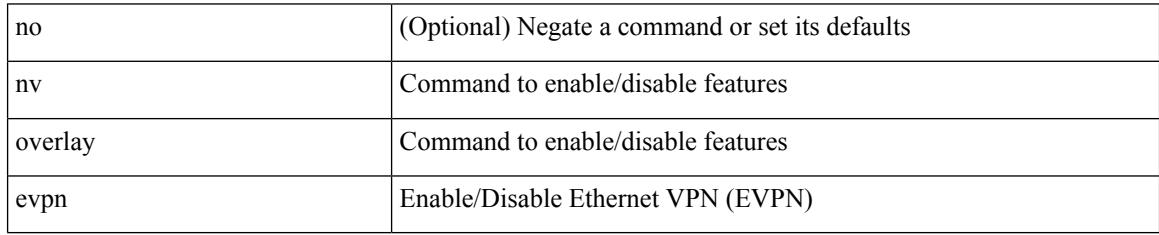

Command Mode

 $\overline{\phantom{a}}$ 

# **nve enable history**

[no] nve enable history { all | vni | peer | port }

#### Syntax Description

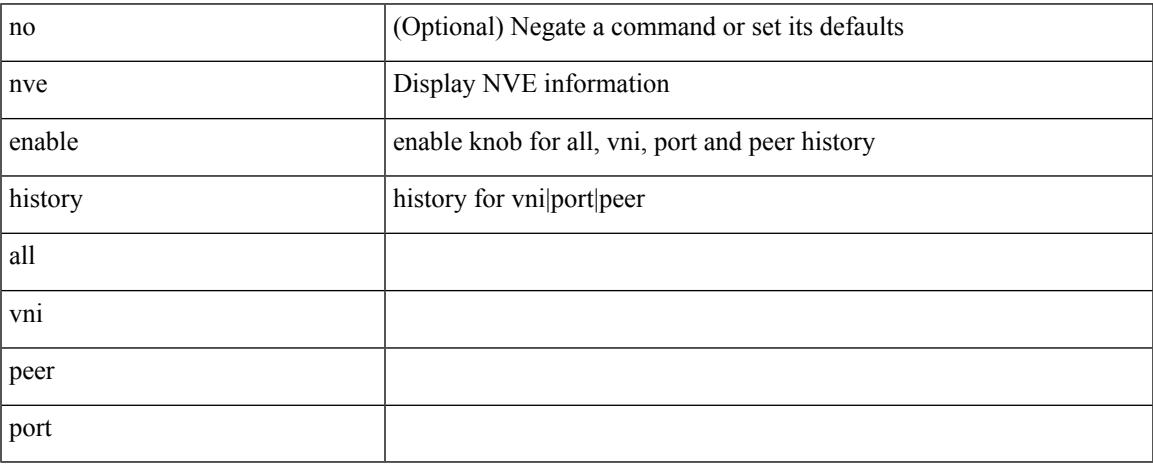

Command Mode

# **nve interface remap-replication-servers**

nve interface <nve-if> remap-replication-servers

#### Syntax Description

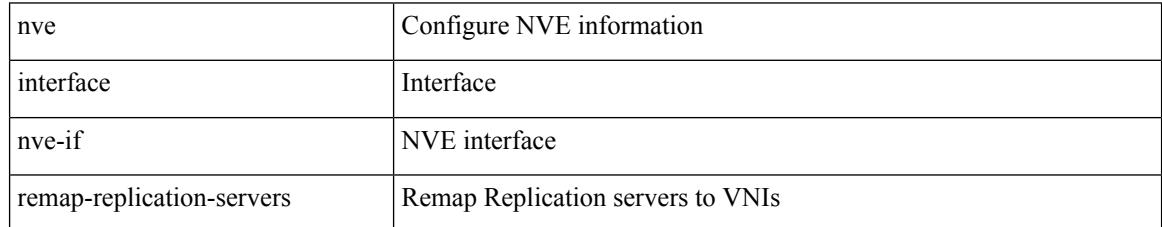

Command Mode

• /exec

# **nve interface replication-server up**

nve interface <nve-if> replication-server <rep-addr> { up | down }

Syntax Description

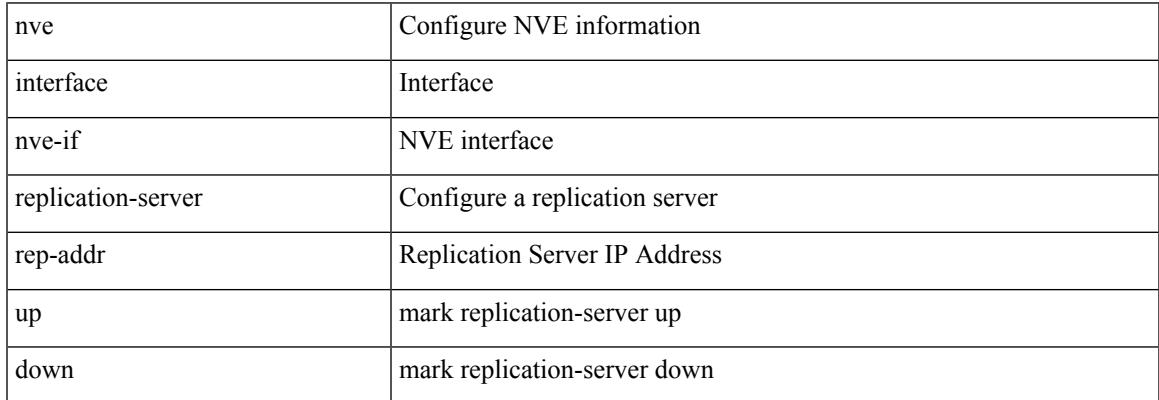

Command Mode

• /exec

I

# **nve oam mode draft-pang**

[no] nve oam mode draft-pang

#### Syntax Description

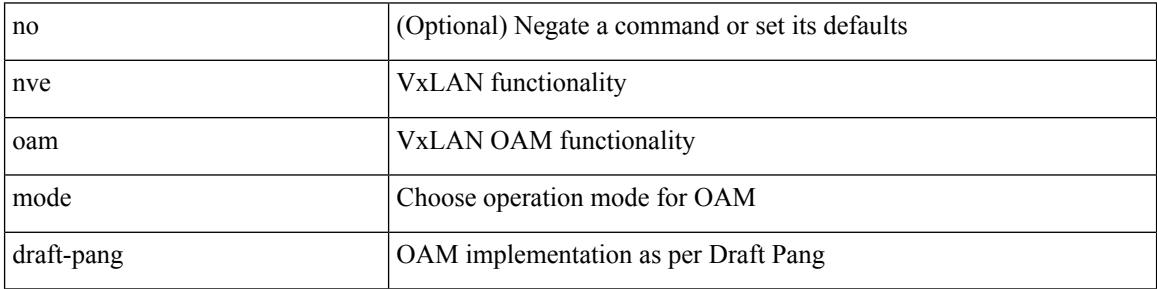

Command Mode

# **nxapi certificate**

{ nxapi certificate { { httpskey { keyfile <uri0> [ password <passphrase> ] } } | { httpscrt { certfile <uri1> } } | { enable } } }

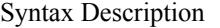

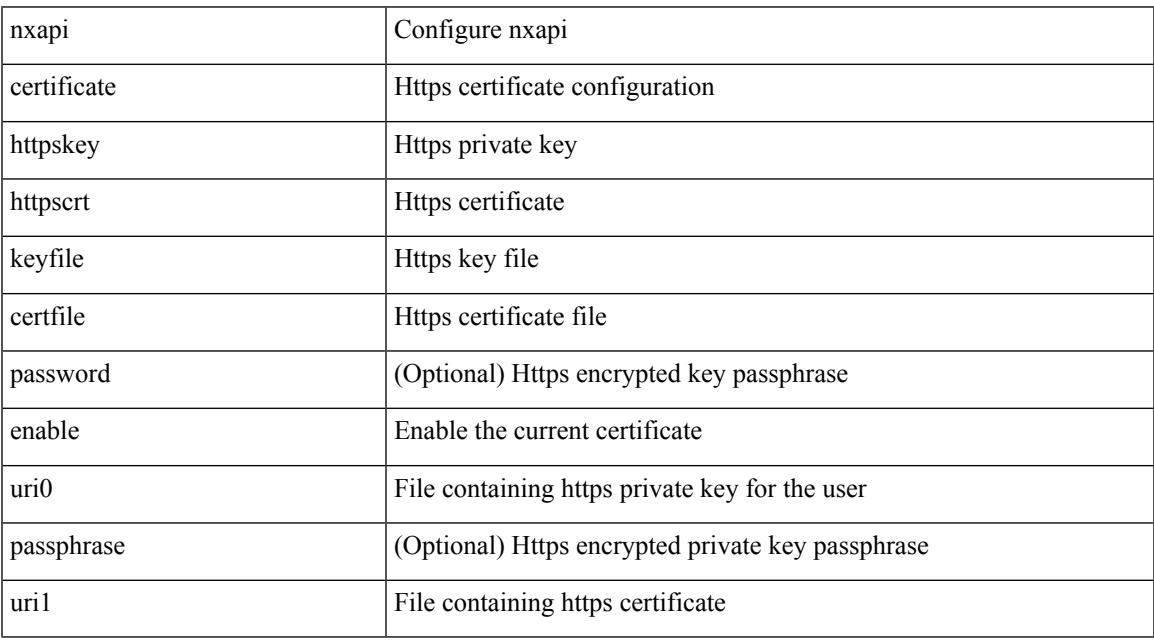

Command Mode

 $\overline{\phantom{a}}$ 

I

### **nxapi http port**

{ nxapi { http | https } port <s0> } | { no nxapi { http | https } } | { no nxapi { http | https } port <s0> }

Syntax Description

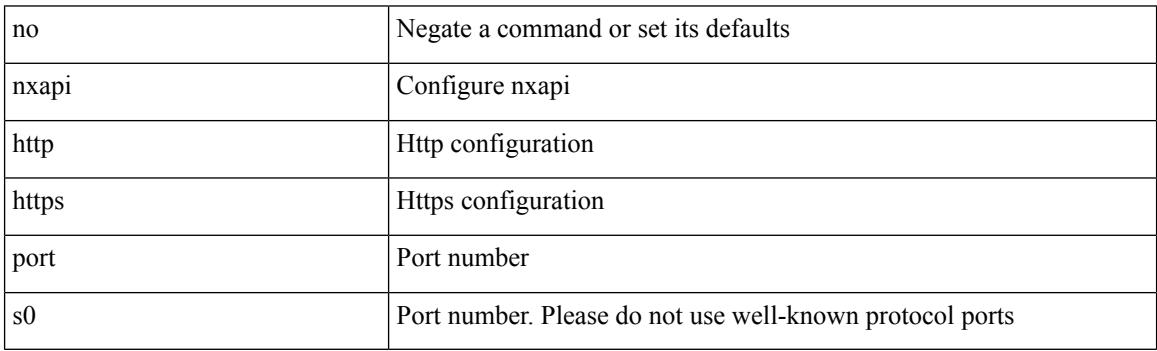

Command Mode

 $\overline{\phantom{a}}$ 

# **nxapi ssl ciphers weak**

{ [ no ] nxapi ssl ciphers weak }

#### Syntax Description

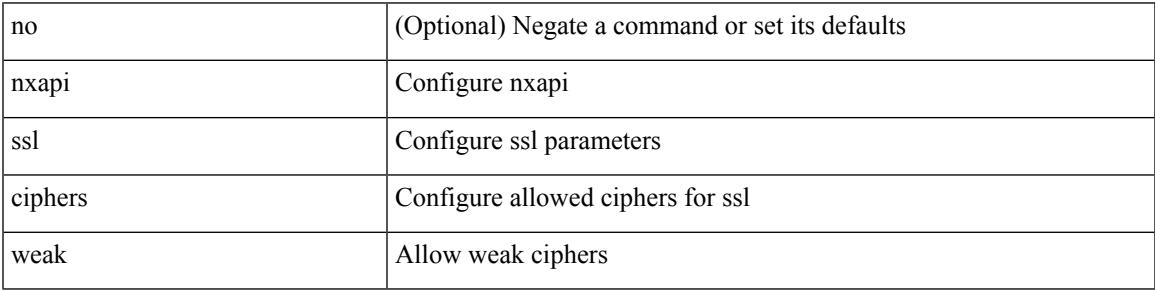

Command Mode

I

# **nxapi ssl protocols**

{ nxapi ssl protocols <prot\_string> } | { no nxapi ssl protocols }

#### Syntax Description

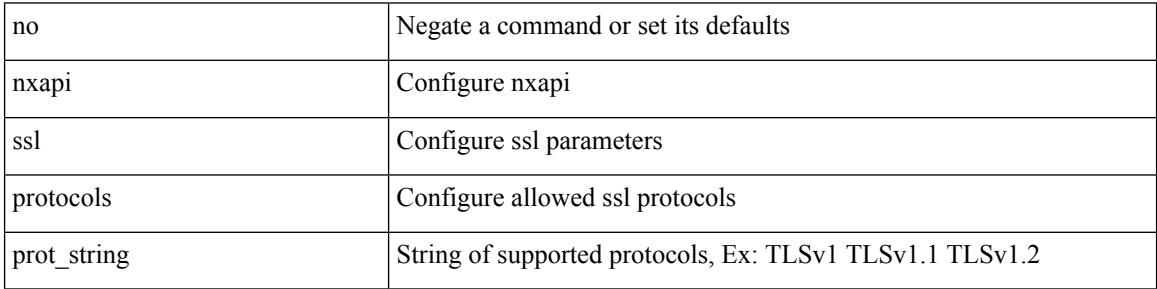

Command Mode

# **nxapi use-vrf management default**

{ nxapi use-vrf { management | default | <vrf\_name> } } | { no nxapi use-vrf { management | default |  $\langle \text{vrf\_name} \rangle$ }

Syntax Description

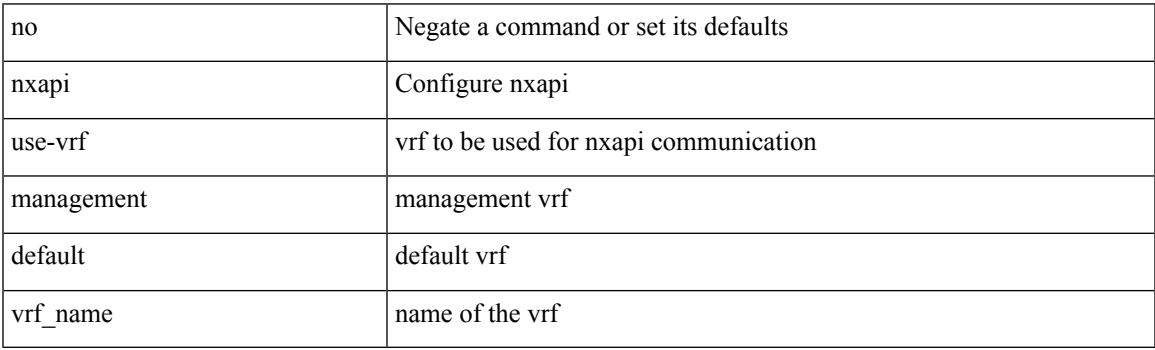

Command Mode

# **nxsdk profile**

[no] nxsdk profile <nxsdk-profile-name>

#### Syntax Description

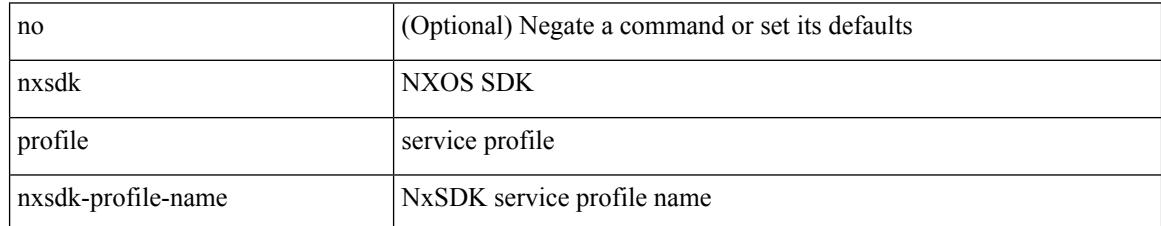

Command Mode

 $\overline{\phantom{a}}$ 

# **nxsdk remote port**

[no] nxsdk remote port <port> [ namespace { <vrf-name> | <vrf-known-name> } ]

Syntax Description

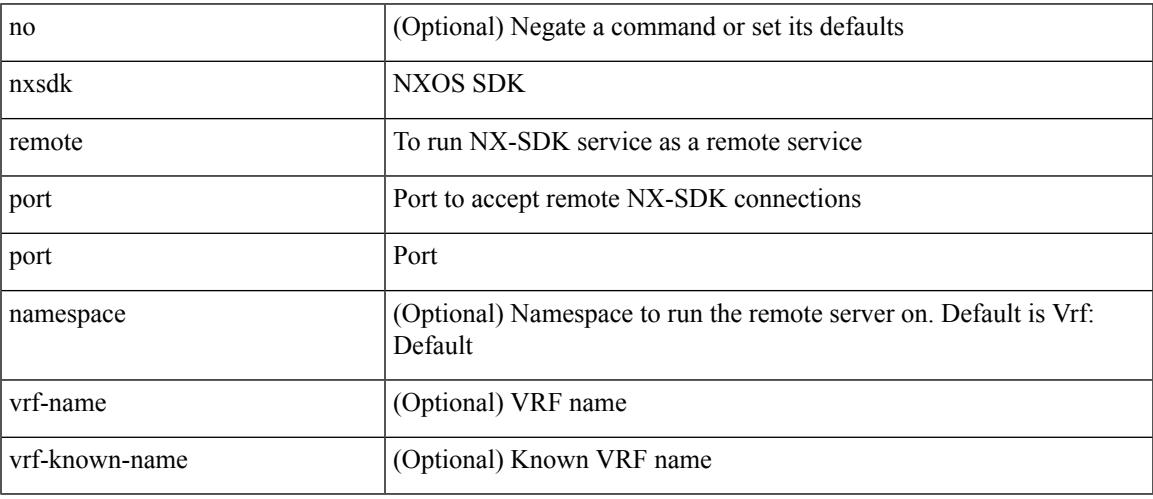

Command Mode

### **nxsdk service-name**

[no] nxsdk service-name <nxsdk-service-name> [ profile <nxsdk-profile-name> ]

#### Syntax Description

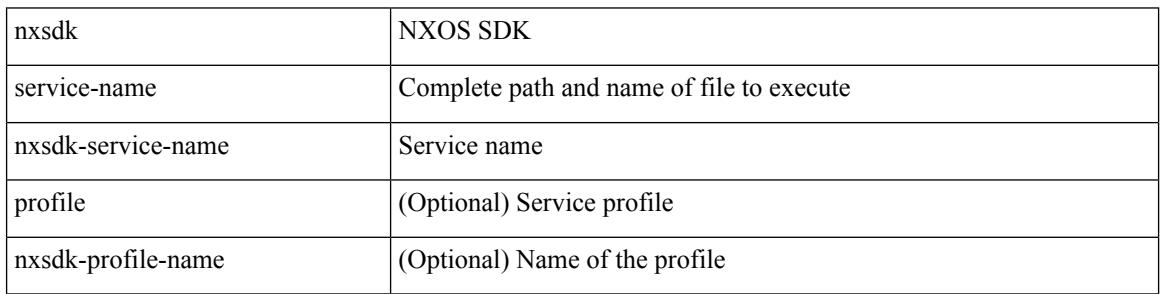

Command Mode

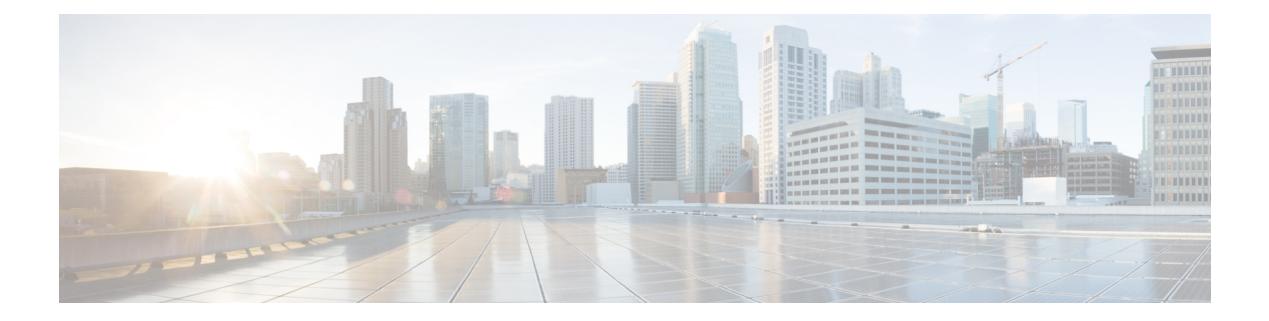

# **O Commands**

- [oam-channel,](#page-2931-0) on page 2804
- [object-group](#page-2932-0) ip address, on page 2805
- [object-group](#page-2933-0) ip port, on page 2806
- [object-group](#page-2934-0) ipv6 address, on page 2807
- [object-group](#page-2935-0) udp relay ip address, on page 2808
- [object-group](#page-2936-0) udp relay ip address, on page 2809
- of-port [interface,](#page-2937-0) on page 2810
- [on-demand](#page-2938-0) color, on page 2811
- [openflow,](#page-2939-0) on page 2812
- [operation-packet-priority](#page-2940-0) normal, on page 2813
- option [exporter-stats](#page-2941-0) timeout, on page 2814
- option [interface-table](#page-2942-0) timeout, on page 2815
- orib orib api init, on page 2816
- ospfv3 [authentication,](#page-2944-0) on page 2817
- [ospfv3](#page-2945-0) bfd, on page 2818
- [ospfv3](#page-2946-0) cost, on page 2819
- ospfv3 [dead-interval,](#page-2947-0) on page 2820
- ospfv3 [hello-interval,](#page-2948-0) on page 2821
- ospfv3 [instance,](#page-2949-0) on page 2822
- ospfv3 [mtu-ignore,](#page-2950-0) on page 2823
- ospfv3 network [broadcast,](#page-2951-0) on page 2824
- ospfv3 network [point-to-point,](#page-2952-0) on page 2825
- ospfv3 [passive-interface,](#page-2953-0) on page 2826
- ospfv3 [priority,](#page-2954-0) on page 2827
- ospfv3 [retransmit-interval,](#page-2955-0) on page 2828
- ospfv3 [shutdown,](#page-2956-0) on page 2829
- ospfv3 [transmit-delay,](#page-2957-0) on page 2830
- [other-config-flag,](#page-2958-0) on page 2831
- [otv-isis,](#page-2959-0) on page 2832
- [overwrite-vlan,](#page-2960-0) on page 2833
- [owner,](#page-2961-0) on page 2834

#### <span id="page-2931-0"></span>**oam-channel**

{ oam-channel <val> } | { no oam-channel }

#### Syntax Description

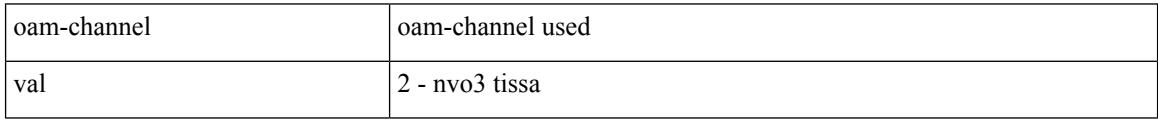

Command Mode

• /exec/configure/configngoamprofile

 $\overline{\phantom{a}}$ 

# <span id="page-2932-0"></span>**object-group ip address**

[no] object-group ip address <name>

#### Syntax Description

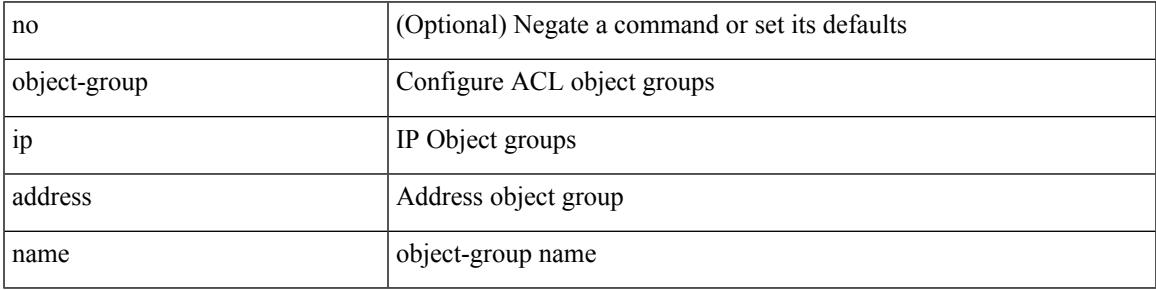

Command Mode

I

# <span id="page-2933-0"></span>**object-group ip port**

[no] object-group ip port <name>

#### Syntax Description

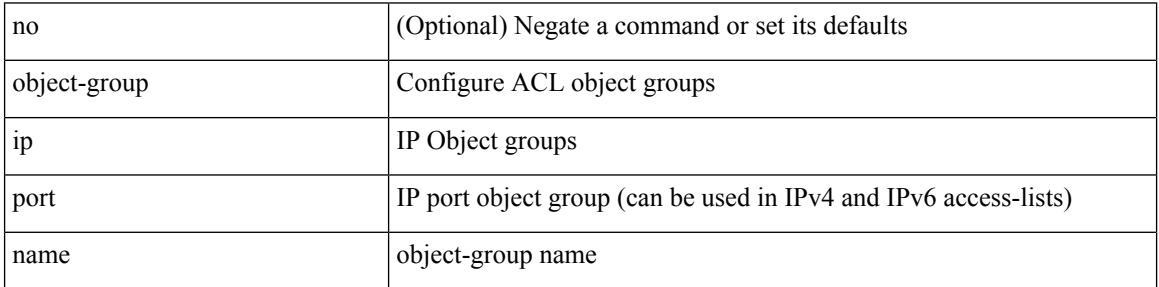

Command Mode

 $\overline{\phantom{a}}$ 

# <span id="page-2934-0"></span>**object-group ipv6 address**

[no] object-group ipv6 address <name>

Syntax Description

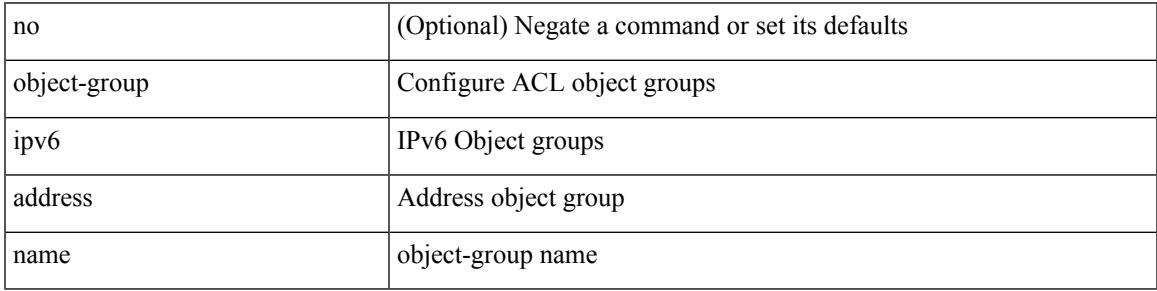

Command Mode

# <span id="page-2935-0"></span>**object-group udp relay ip address**

[no] object-group udp relay ip address <obj-grp-name>

#### Syntax Description

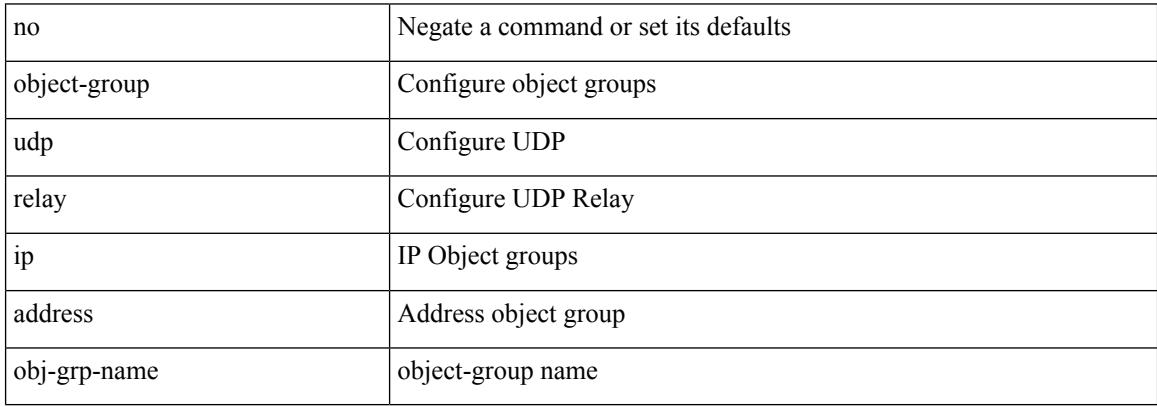

Command Mode

# <span id="page-2936-0"></span>**object-group udp relay ip address**

object-group udp relay ip address <obj-grp-name>

Syntax Description

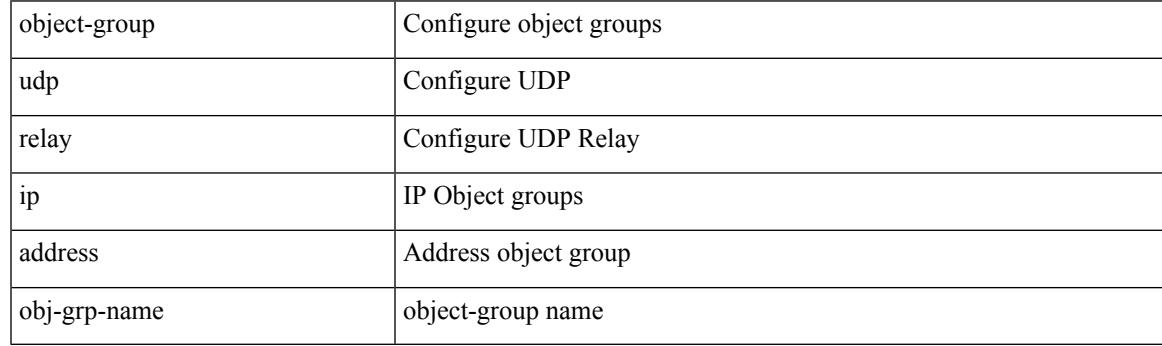

Command Mode

# <span id="page-2937-0"></span>**of-port interface**

[no] of-port interface <ifname>

#### Syntax Description

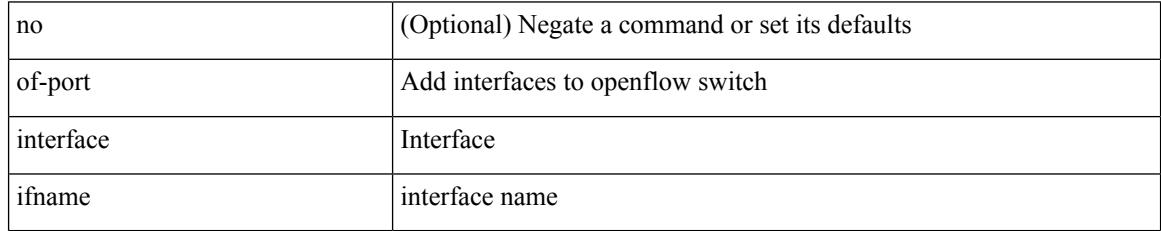

Command Mode

• /exec/configure/openflow/switch

 $\overline{\phantom{a}}$ 

### <span id="page-2938-0"></span>**on-demand color**

[no] on-demand color <color>

#### Syntax Description

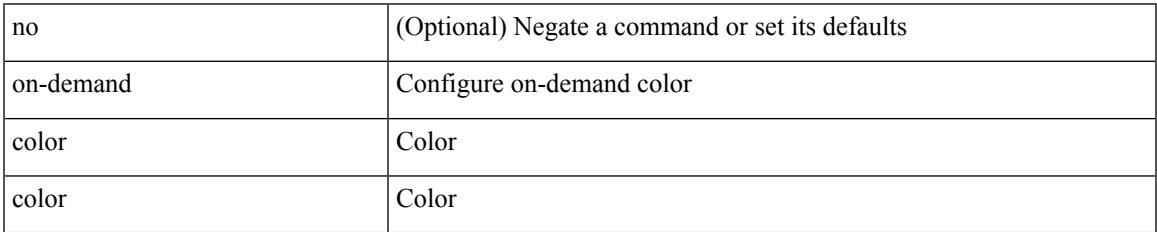

Command Mode

• /exec/configure/sr/te

I

# <span id="page-2939-0"></span>**openflow**

#### [no] openflow

Syntax Description

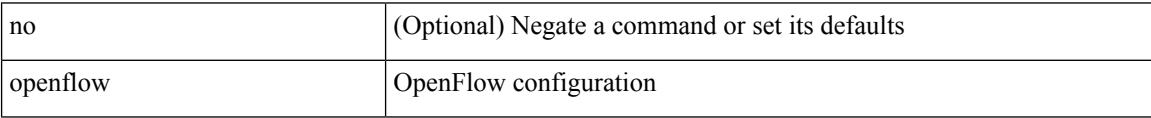

Command Mode

### <span id="page-2940-0"></span>**operation-packet-priority normal**

{ { no | default } operation-packet-priority | operation-packet-priority { normal | high } }

Syntax Description

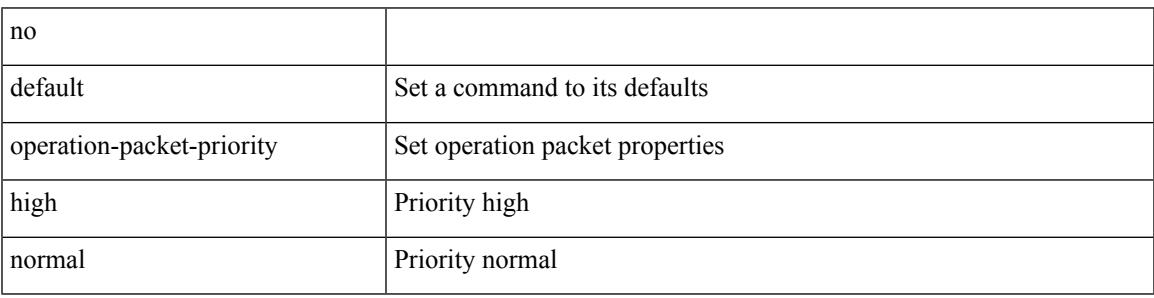

Command Mode

• /exec/configure/ip-sla/jitter

### <span id="page-2941-0"></span>**option exporter-stats timeout**

{ [ no ] option exporter-stats timeout <time> | no option exporter-stats timeout }

#### Syntax Description

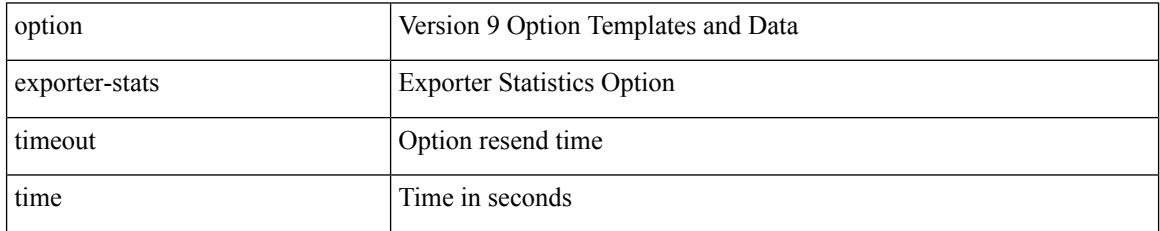

Command Mode

• /exec/configure/nfm-exporter-v9

# <span id="page-2942-0"></span>**option interface-table timeout**

{ [ no ] option interface-table timeout <time> | no option interface-table timeout }

#### Syntax Description

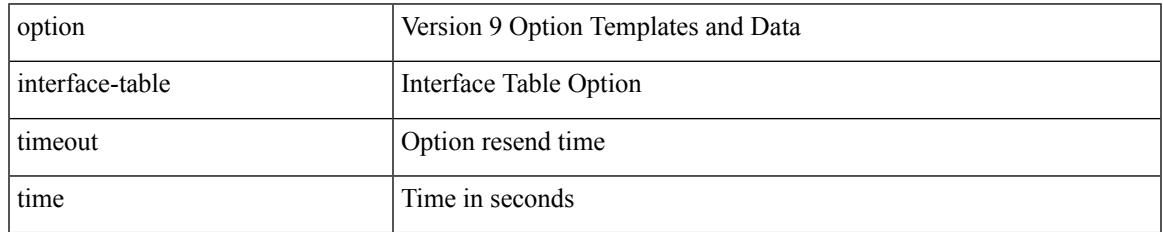

Command Mode

• /exec/configure/nfm-exporter-v9

# <span id="page-2943-0"></span>**orib orib\_api\_init**

{ orib orib\_api\_init <client-name> } | { orib orib\_api\_close } | { orib orib\_add\_route <client-name> <mac> [  $\mbox{<}$  hh<sup>></sup>  $|\mbox{<}$  hh<sup>6></sup> ]  $\mbox{<}$  if-name> } | { orib orib\_delete\_route  $\mbox{<}$  client-name>  $\mbox{<}$  mac> [  $\mbox{<}$  nh6> ]  $\mbox{<}$  if-name> }

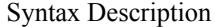

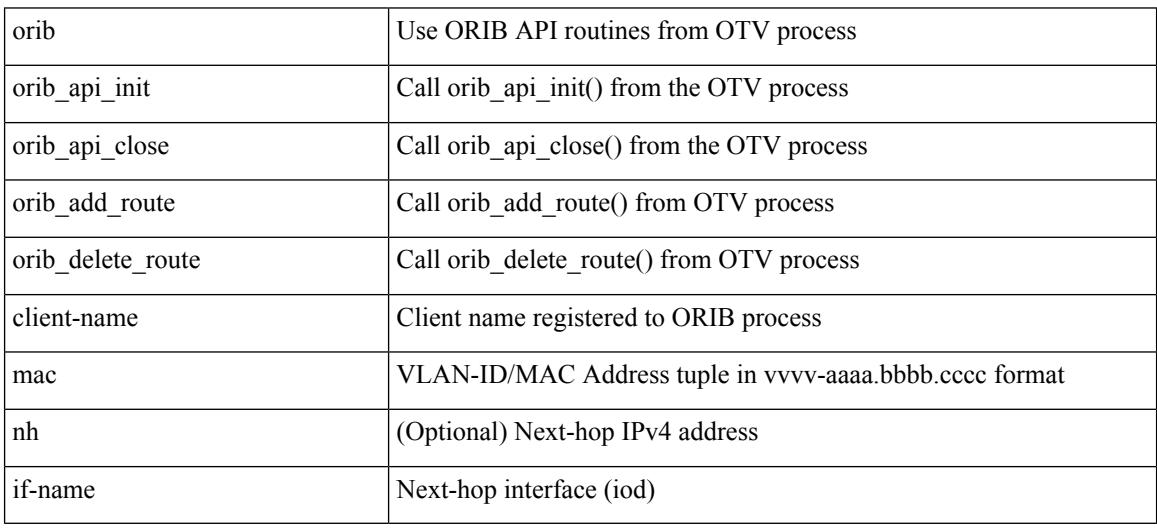

Command Mode

• /exec

# <span id="page-2944-0"></span>**ospfv3 authentication**

ospfv3 authentication { disable | ipsec spi <spi\_id> { md5 <akey> |sha1 <akey> } } | no ospfv3 authentication { disable | ipsec spi <spi\_id> }

Syntax Description

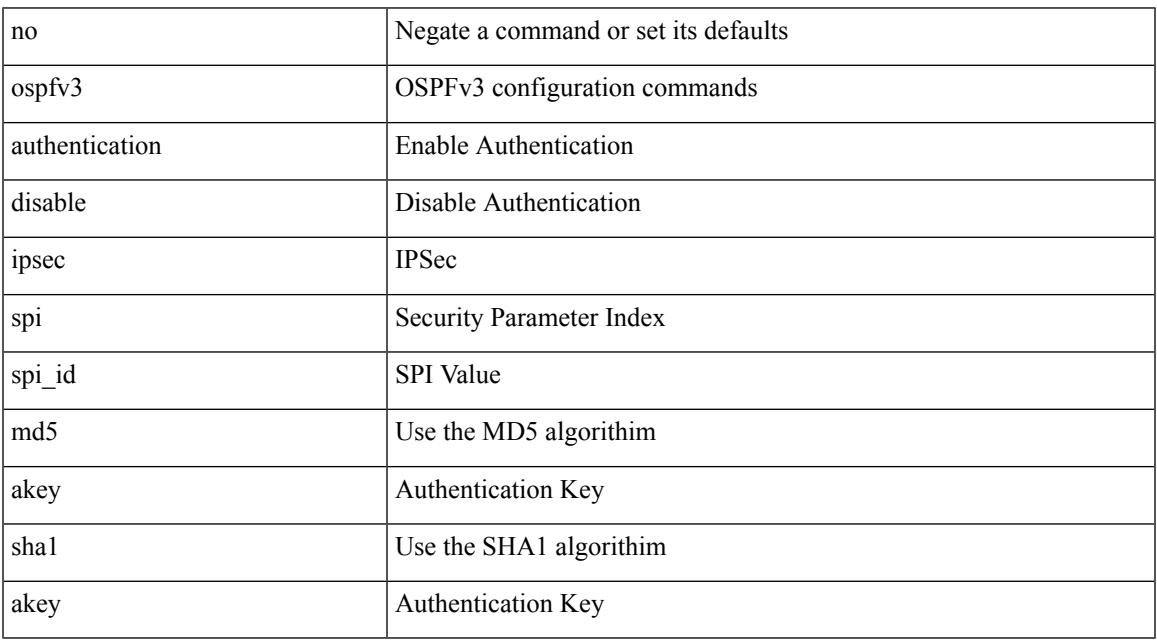

Command Mode

### <span id="page-2945-0"></span>**ospfv3 bfd**

[no] ospfv3 bfd [ disable ]

Syntax Description

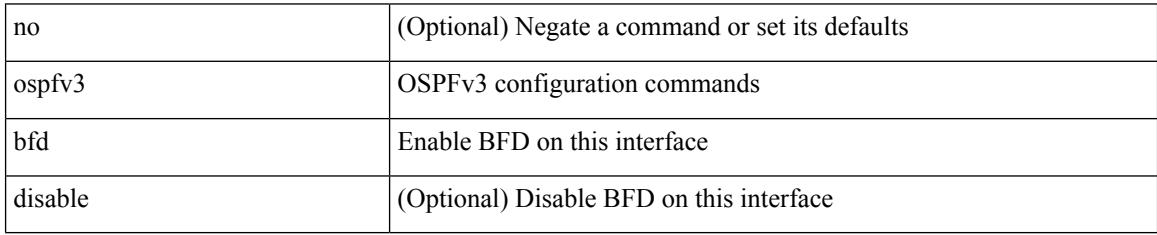

Command Mode

• /exec/configure/if-igp /exec/configure/if-gre-tunnel /exec/configure/if-mgmt-config

### <span id="page-2946-0"></span>**ospfv3 cost**

 $\overline{\phantom{a}}$ 

{ ospfv3 cost <cost> } | { no ospfv3 cost [ <cost> ] }

#### Syntax Description

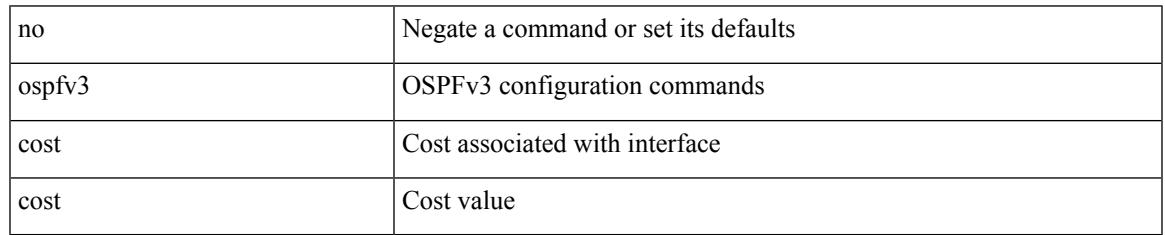

Command Mode

# <span id="page-2947-0"></span>**ospfv3 dead-interval**

{ ospfv3 dead-interval <interval> } | { no ospfv3 dead-interval [ <interval> ] }

#### Syntax Description

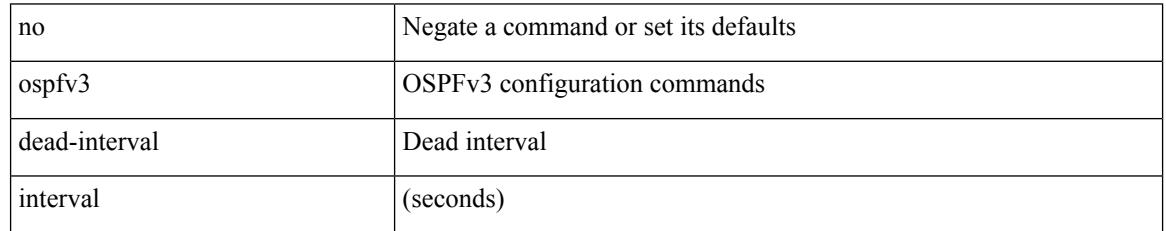

Command Mode

# <span id="page-2948-0"></span>**ospfv3 hello-interval**

{ ospfv3 hello-interval <interval> } | { no ospfv3 hello-interval [ <interval> ] }

#### Syntax Description

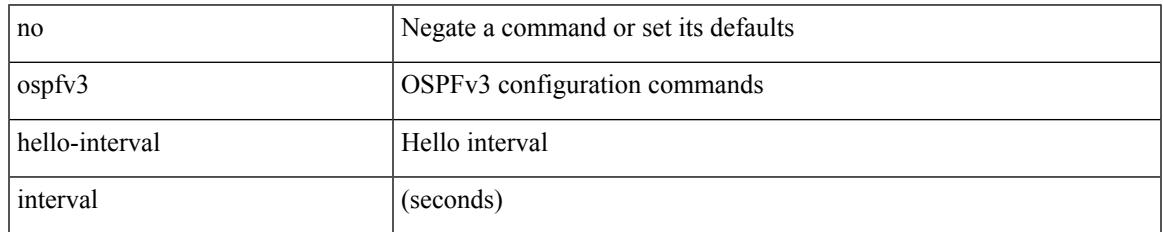

Command Mode

### <span id="page-2949-0"></span>**ospfv3 instance**

 $\{$  ospfv3 instance  $\langle$  instance-id  $\rangle$   $\}$   $\{$  no ospfv3 instance  $\{\langle$  instance-id  $\rangle$   $\}$ 

#### Syntax Description

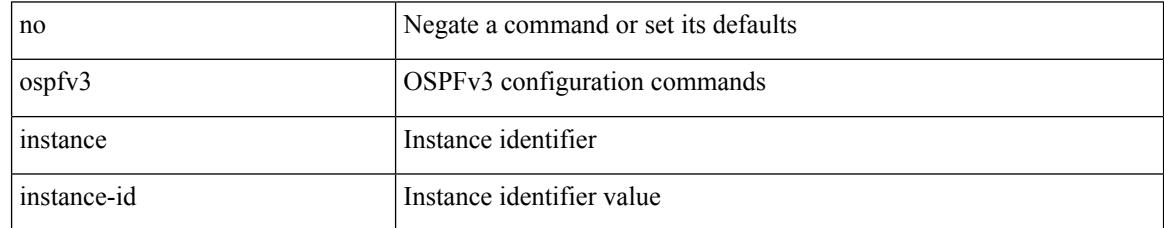

Command Mode

 $\overline{\phantom{a}}$ 

### <span id="page-2950-0"></span>**ospfv3 mtu-ignore**

[no] ospfv3 mtu-ignore

Syntax Description

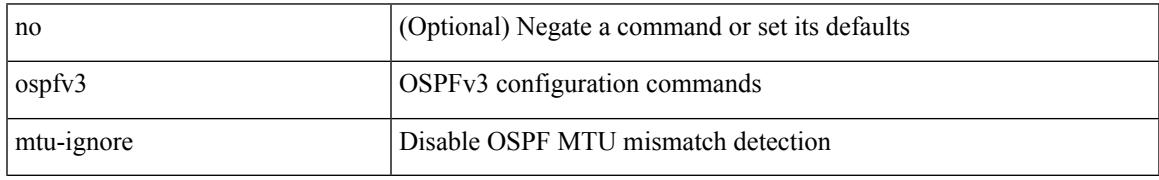

Command Mode

### <span id="page-2951-0"></span>**ospfv3 network broadcast**

{ ospfv3 network { broadcast | point-to-point } } | { no ospfv3 network [ { broadcast | point-to-point } ] }

#### Syntax Description

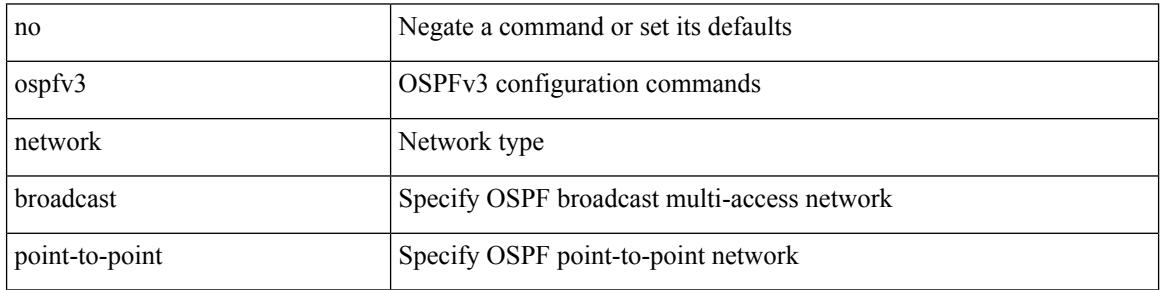

Command Mode

• /exec/configure/if-broadcast /exec/configure/if-p2p /exec/configure/if-mgmt-config
### **ospfv3 network point-to-point**

{ ospfv3 network point-to-point } | { no ospfv3 network [ point-to-point ] }

#### Syntax Description

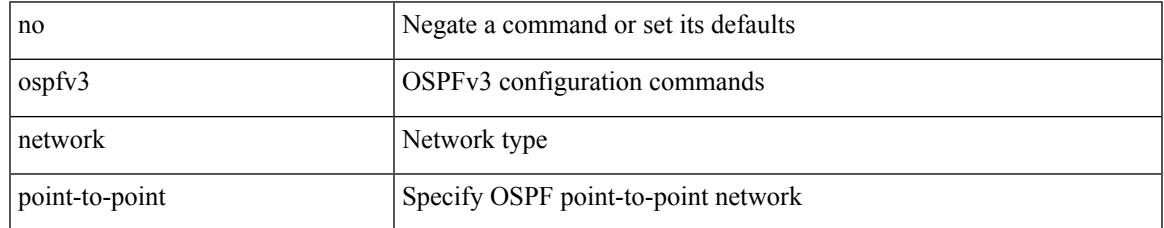

Command Mode

• /exec/configure/if-loopback

# **ospfv3 passive-interface**

[ default | no ] ospfv3 passive-interface

#### Syntax Description

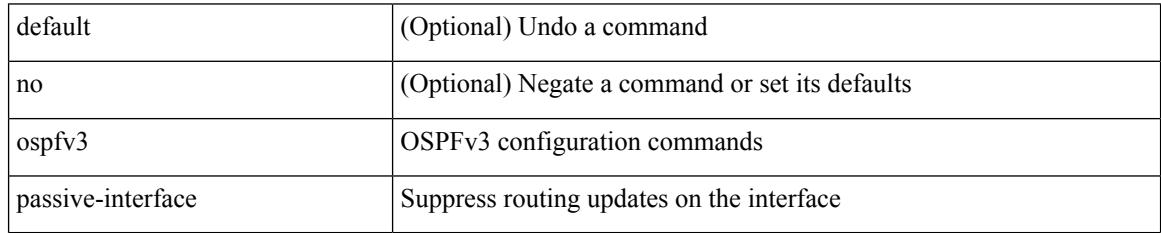

Command Mode

• /exec/configure/if-broadcast /exec/configure/if-p2p /exec/configure/if-mgmt-config

### **ospfv3 priority**

 $\{$  ospfv3 priority  $\{$ prio $\}$   $\}$   $\{$  no ospfv3 priority  $[$   $\{$ prio $\ge$   $]\}$ 

#### Syntax Description

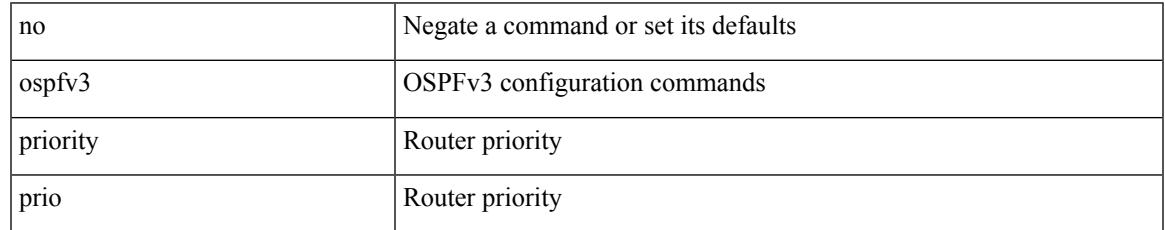

Command Mode

• /exec/configure/if-igp /exec/configure/if-gre-tunnel /exec/configure/if-mpls-tunnel /exec/configure/if-mgmt-config

### **ospfv3 retransmit-interval**

{ ospfv3 retransmit-interval <interval> } | { no ospfv3 retransmit-interval [ <interval> ] }

#### Syntax Description

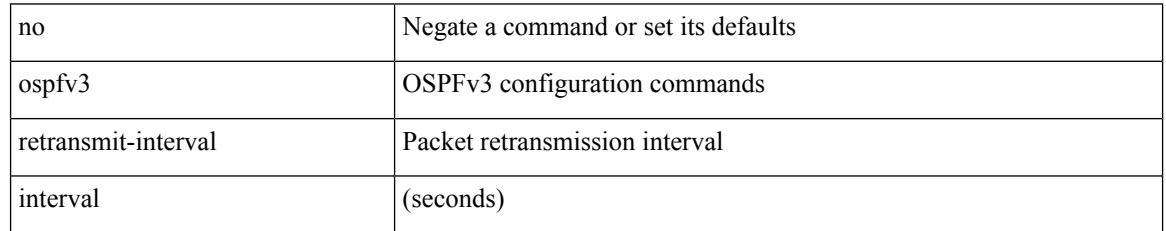

Command Mode

• /exec/configure/if-igp /exec/configure/if-gre-tunnel /exec/configure/if-mpls-tunnel /exec/configure/if-mgmt-config

 $\overline{\phantom{a}}$ 

# **ospfv3 shutdown**

[no] ospfv3 shutdown

Syntax Description

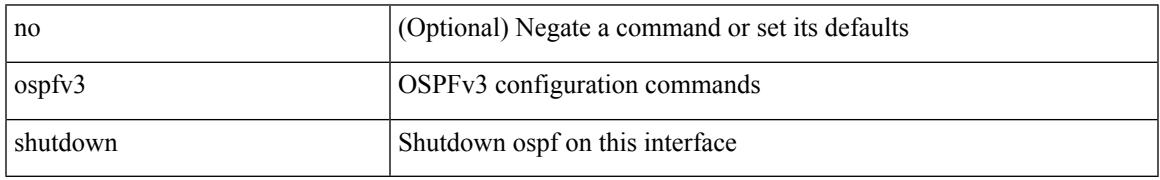

Command Mode

• /exec/configure/if-igp /exec/configure/if-gre-tunnel /exec/configure/if-mgmt-config

# **ospfv3 transmit-delay**

{ ospfv3 transmit-delay <delay> } | { no ospfv3 transmit-delay [ <delay> ] }

#### Syntax Description

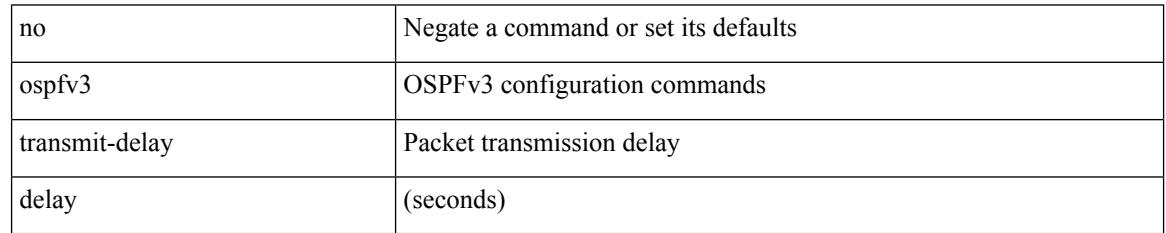

Command Mode

• /exec/configure/if-igp /exec/configure/if-gre-tunnel /exec/configure/if-mpls-tunnel /exec/configure/if-mgmt-config

 $\overline{\phantom{a}}$ 

# **other-config-flag**

[no] other-config-flag <state>

#### Syntax Description

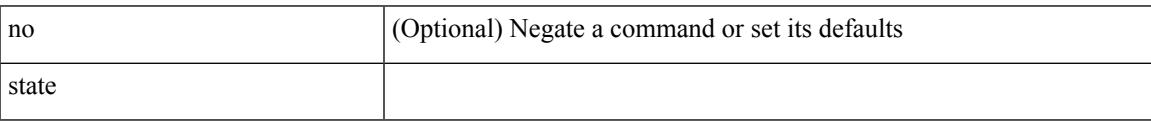

Command Mode

• /exec/configure/config-ra-guard

I

# **otv-isis**

otv-isis <tag>

Syntax Description

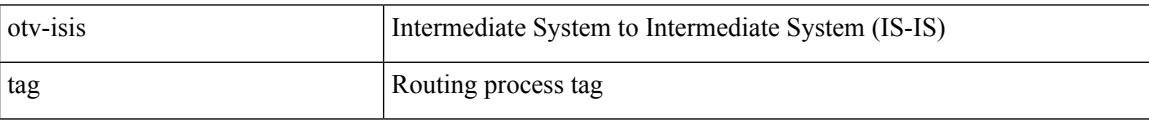

Command Mode

### **overwrite-vlan**

Ι

[no] overwrite-vlan <ow-vlan-id>

#### Syntax Description

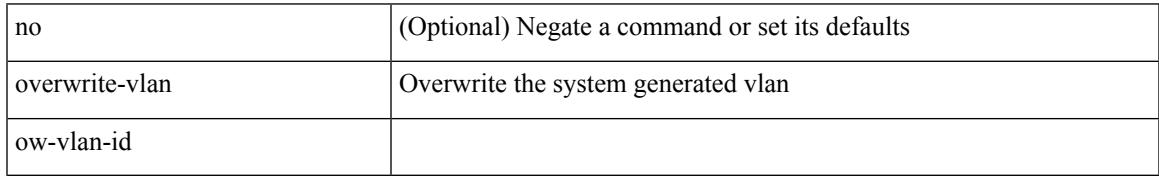

Command Mode

• /exec/configure/static-host/vni

#### **owner**

{ { no | default } owner | owner <text> }

#### Syntax Description

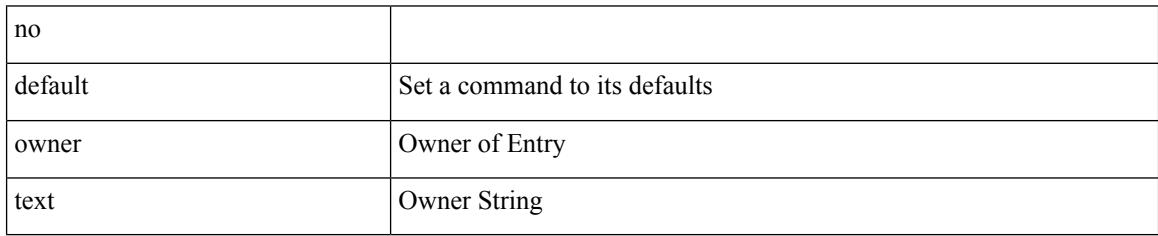

Command Mode

• /exec/configure/ip-sla/udp /exec/configure/ip-sla/jitter /exec/configure/ip-sla/tcp /exec/configure/ip-sla/icmpEcho /exec/configure/ip-sla/dns /exec/configure/ip-sla/fabricPathEcho /exec/configure/ip-sla/http

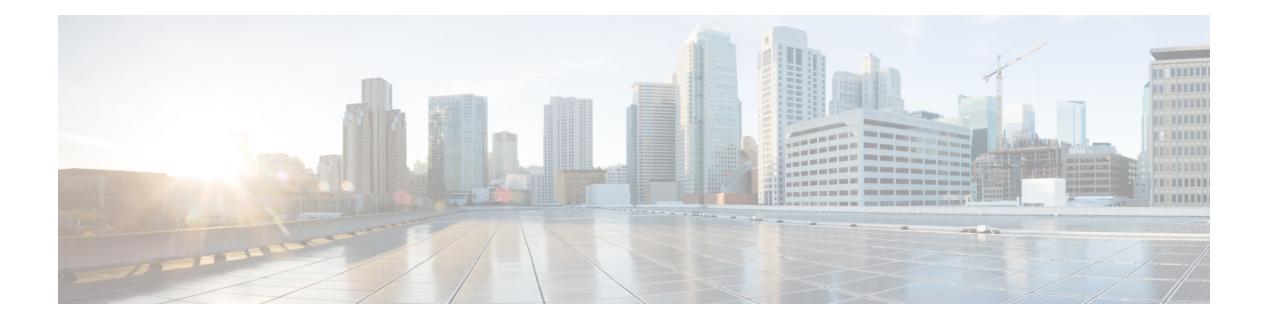

### **P Commands**

- [packet-size,](#page-2967-0) on page 2840
- param-list [param-list,](#page-2968-0) on page 2841
- [parity,](#page-2969-0) on page 2842
- [parity,](#page-2970-0) on page 2843
- [passive-interface](#page-2971-0) default, on page 2844
- [passive-interface](#page-2972-0) default, on page 2845
- [passive-interface](#page-2973-0) default, on page 2846
- [passive-interface](#page-2974-0) default, on page 2847
- [password,](#page-2975-0) on page 2848
- [password,](#page-2976-0) on page 2849
- [password,](#page-2977-0) on page 2850
- password prompt [username,](#page-2978-0) on page 2851
- password [secure-mode,](#page-2979-0) on page 2852
- password [strength-check,](#page-2980-0) on page 2853
- [path-option](#page-2981-0) dynamic explicit identifier, on page 2854
- [path-selection](#page-2982-0) metric igp, on page 2855
- [path-selection](#page-2983-0) metric igp, on page 2856
- [path-selection](#page-2984-0) overload allow, on page 2857
- path, on page [2858](#page-2985-0)
- path next-hop [out-label-stack,](#page-2986-0) on page 2859
- [pathtrace](#page-2987-0) nve, on page 2860
- pause buffer-size2 pause-threshold2 [resume-threshold2,](#page-2989-0) on page 2862
- pause [priority,](#page-2990-0) on page 2863
- [payload,](#page-2991-0) on page 2864
- pcc, on page [2865](#page-2992-0)
- [pce-address](#page-2993-0) ipv4, on page 2866
- [pcep,](#page-2994-0) on page 2867
- [pcep,](#page-2995-0) on page 2868
- [peer-gateway,](#page-2996-0) on page 2869
- [peer-ip,](#page-2997-0) on page 2870
- [peer-keepalive](#page-2998-0) destination, on page 2871
- [peer-switch,](#page-3000-0) on page 2873
- [peer-type](#page-3001-0) fabric, on page 2874
- peer local [service,](#page-3002-0) on page 2875
- peer vpc, on page [2876](#page-3003-0)
- perf, on page [2877](#page-3004-0)
- [periodic-inventory](#page-3005-0) notification, on page 2878
- [periodic-inventory](#page-3006-0) notification interval, on page 2879
- [periodic](#page-3007-0) to, on page 2880
- [periodic](#page-3008-0) to, on page 2881
- permit deny, on page 2882
- permit [interface,](#page-3010-0) on page 2883
- [permit](#page-3011-0) vlan, on page 2884
- [permit](#page-3012-0) vrf, on page 2885
- [permit](#page-3013-0) vsan, on page 2886
- [personality,](#page-3014-0) on page 2887
- [personality](#page-3015-0) backup, on page 2888
- [personality](#page-3016-0) restore, on page 2889
- [phone-contact,](#page-3017-0) on page 2890
- pim, on page [2891](#page-3018-0)
- pim, on page [2892](#page-3019-0)
- [ping,](#page-3020-0) on page 2893
- [ping6,](#page-3022-0) on page 2895
- ping [mpls,](#page-3023-0) on page 2896
- ping nve, on page [2900](#page-3027-0)
- ping [sr-mpls,](#page-3029-0) on page 2902
- platform rate-limiter [span-egress,](#page-3032-0) on page 2905
- plb, on page [2906](#page-3033-0)
- plb [analytics,](#page-3034-0) on page 2907
- plb [device-group,](#page-3035-0) on page 2908
- pnp [startup-vlan,](#page-3036-0) on page 2909
- [police,](#page-3037-0) on page 2910
- [police,](#page-3039-0) on page 2912
- [policer,](#page-3043-0) on page 2916
- [policer,](#page-3044-0) on page 2917
- [policy-map,](#page-3045-0) on page 2918
- policy-map type [control-plane,](#page-3046-0) on page 2919
- policy-map type [network-qos,](#page-3047-0) on page 2920
- [policy-map](#page-3048-0) type queuing, on page 2921
- [policy,](#page-3049-0) on page 2922
- [policy,](#page-3050-0) on page 2923
- [policy,](#page-3051-0) on page 2924
- [policy,](#page-3052-0) on page 2925
- pop, on page [2926](#page-3053-0)
- port-channel [fast-convergence,](#page-3054-0) on page 2927
- port-channel [hash-distribution,](#page-3055-0) on page 2928
- [port-channel](#page-3056-0) limit, on page 2929
- port-channel [load-balance1](#page-3057-0) ethernet, on page 2930
- port-channel [load-balance2](#page-3058-0) resilient, on page 2931
- [port-channel](#page-3059-0) load-defer, on page 2932
- port-channel port [hash-distribution,](#page-3060-0) on page 2933
- [port-channel](#page-3061-0) port load-defer, on page 2934
- port-channel [scale-fanout,](#page-3062-0) on page 2935
- [port-group,](#page-3063-0) on page 2936
- [port-license,](#page-3064-0) on page 2937
- [port-license,](#page-3065-0) on page 2938
- [port-profile,](#page-3066-0) on page 2939
- [port-type,](#page-3067-0) on page 2940
- port, on page [2941](#page-3068-0)
- port, on page [2942](#page-3069-0)
- port, on page [2943](#page-3070-0)
- port [control,](#page-3071-0) on page 2944
- port [destination,](#page-3072-0) on page 2945
- port type [ethernet,](#page-3073-0) on page 2946
- [postcard-telemetry](#page-3074-0) exporter, on page 2947
- [postcard-telemetry](#page-3075-0) flow-profile, on page 2948
- [postcard-telemetry](#page-3076-0) monitor, on page 2949
- [postcard-telemetry](#page-3077-0) queue-profile, on page 2950
- [postcard-telemetry](#page-3078-0) system monitor, on page 2951
- [postcard-telemetry](#page-3079-0) watchlist ip, on page 2952
- power [efficient-ethernet](#page-3080-0) auto, on page 2953
- power [efficient-ethernet](#page-3081-0) sleep threshold aggressive, on page 2954
- power [inline,](#page-3082-0) on page 2955
- power inline default consumption, on page 2956
- power inline police [action,](#page-3084-0) on page 2957
- power inline port [priority,](#page-3085-0) on page 2958
- power [redundancy-mode](#page-3086-0) ps-redundant, on page 2959
- precision [milliseconds,](#page-3087-0) on page 2960
- [preempt,](#page-3088-0) on page 2961
- [preempt,](#page-3089-0) on page 2962
- preempt delay [minimum,](#page-3090-0) on page 2963
- preempt delay [minimum](#page-3091-0) reload sync preempt delay reload minimum sync preempt delay sync minimum reload preempt delay reload sync [minimum](#page-3091-0) preempt delay sync reload minimum preempt delay minimum sync reload preempt delay reload sync preempt delay sync reload preempt delay [minimum](#page-3091-0) sync preempt delay sync [minimum](#page-3091-0) preempt delay minimum reload preempt delay reload minimum preempt delay [minimum](#page-3091-0) preempt delay reload preempt delay sync preempt, on page 2964
- [preference,](#page-3093-0) on page 2966
- [preference,](#page-3094-0) on page 2967
- [preference](#page-3095-0) max, on page 2968
- [preference](#page-3096-0) min, on page 2969
- [prefix](#page-3097-0) out, on page 2970
- [priority-flow-control](#page-3098-0) auto-restore multiplier, on page 2971
- [priority-flow-control](#page-3099-0) fixed-restore multiplier, on page 2972
- [priority-flow-control](#page-3100-0) mode, on page 2973
- [priority-flow-control](#page-3101-0) override-interface mode off, on page 2974
- [priority-flow-control](#page-3102-0) recover interface, on page 2975
- [priority-flow-control](#page-3103-0) watch-dog-interval on, on page 2976
- [priority-flow-control](#page-3104-0) watch-dog-interval on, on page 2977
- [priority-flow-control](#page-3105-0) watch-dog forced on, on page 2978
- [priority-flow-control](#page-3106-0) watch-dog interval, on page 2979
- priority-flow-control watch-dog [shutdown-multiplier,](#page-3107-0) on page 2980
- [priority,](#page-3108-0) on page 2981
- [priority2,](#page-3109-0) on page 2982
- [priority,](#page-3110-0) on page 2983
- [priority,](#page-3111-0) on page 2984
- [priority,](#page-3112-0) on page 2985
- [priority,](#page-3113-0) on page 2986
- [priority,](#page-3114-0) on page 2987
- [private-vlan,](#page-3115-0) on page 2988
- [private-vlan](#page-3116-0) association, on page 2989
- [private-vlan](#page-3117-0) mapping, on page 2990
- private-vlan [synchronize,](#page-3118-0) on page 2991
- [probe-interval,](#page-3119-0) on page 2992
- [probe-interval,](#page-3120-0) on page 2993
- [probe,](#page-3121-0) on page 2994
- [probe,](#page-3122-0) on page 2995
- [probe,](#page-3123-0) on page 2996
- [probe,](#page-3124-0) on page 2997
- [probe,](#page-3125-0) on page 2998
- [probe,](#page-3126-0) on page 2999
- [probe](#page-3127-0) get, on page 3000
- [probe](#page-3128-0) get, on page 3001
- [probe](#page-3129-0) get, on page 3002
- [probe](#page-3130-0) get, on page 3003
- [probe](#page-3131-0) host, on page 3004
- [probe](#page-3132-0) host, on page 3005
- [probe](#page-3133-0) host, on page 3006
- [probe](#page-3134-0) host, on page 3007
- [probe](#page-3135-0) host, on page 3008
- [probe](#page-3136-0) host, on page 3009
- [probe](#page-3137-0) port, on page 3010
- [probe](#page-3138-0) port, on page 3011
- [probe](#page-3139-0) port, on page 3012
- [probe](#page-3140-0) port, on page 3013
- [probe](#page-3141-0) port, on page 3014
- [probe](#page-3142-0) port, on page 3015
- [profile,](#page-3143-0) on page 3016
- [profile,](#page-3144-0) on page 3017
- [profile,](#page-3145-0) on page 3018
- [propagate-sgt,](#page-3146-0) on page 3019
- [protected,](#page-3147-0) on page 3020
- [protected,](#page-3148-0) on page 3021
- [protection,](#page-3149-0) on page 3022
- [proto,](#page-3150-0) on page 3023
- [protocol-version,](#page-3151-0) on page 3024
- [protocol-version,](#page-3152-0) on page 3025
- [protocol,](#page-3153-0) on page 3026
- [protocol,](#page-3154-0) on page 3027
- ptp, on page [3028](#page-3155-0)
- ptp [announce](#page-3156-0) timeout, on page 3029
- ptp [clock-sync](#page-3157-0) auto, on page 3030
- ptp [correction-range,](#page-3158-0) on page 3031
- ptp [correction-range](#page-3159-0) logging, on page 3032
- ptp [correction](#page-3160-0) hardware, on page 3033
- ptp [device-type](#page-3161-0) boundary, on page 3034
- ptp [domain,](#page-3162-0) on page 3035
- ptp [mean-path-delay,](#page-3163-0) on page 3036
- ptp multicast [master-only,](#page-3164-0) on page 3037
- ptp [offload,](#page-3165-0) on page 3038
- ptp [pdelay-req-interval,](#page-3166-0) on page 3039
- ptp [priority1,](#page-3167-0) on page 3040
- ptp [priority2,](#page-3168-0) on page 3041
- ptp [source,](#page-3169-0) on page 3042
- ptp vlan, on page [3043](#page-3170-0)
- [push,](#page-3171-0) on page 3044
- pwd, on page [3045](#page-3172-0)
- [python,](#page-3173-0) on page 3046
- python [instance,](#page-3174-0) on page 3047

# <span id="page-2967-0"></span>**packet-size**

{ packet-size <packetsize> }

Syntax Description

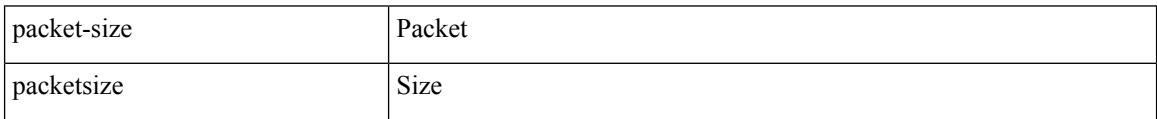

Command Mode

• /exec/configure/configngoamconnectcheck

 $\overline{\phantom{a}}$ 

# <span id="page-2968-0"></span>**param-list param-list**

[no] param-list <plistname> [ cross-check ] | param-list <plistname>

Syntax Description

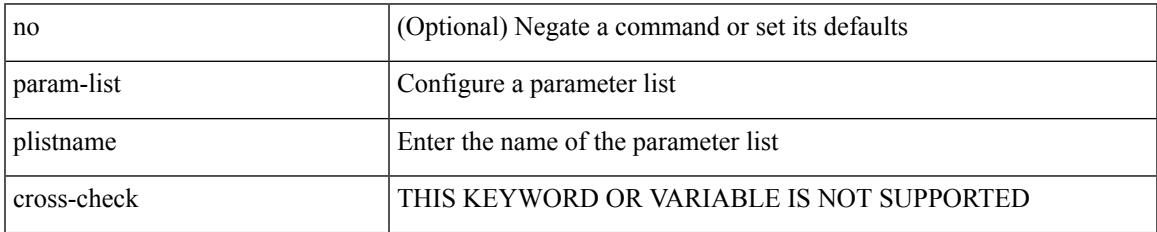

Command Mode

I

# <span id="page-2969-0"></span>**parity**

[no] parity { even | none | odd }

Syntax Description

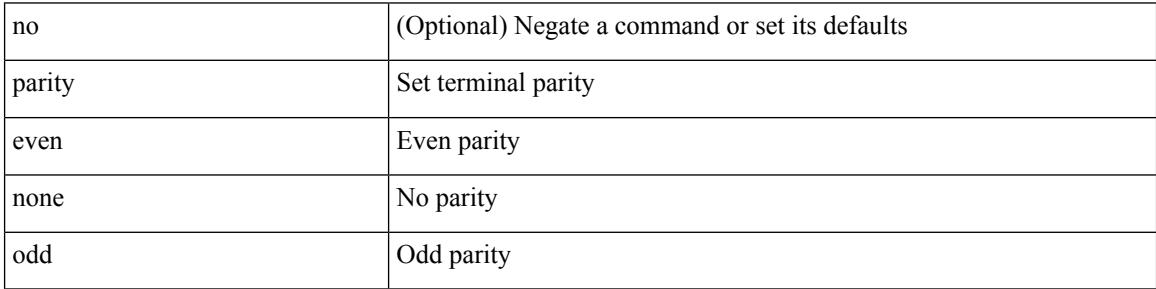

Command Mode

• /exec/configure/com1

# <span id="page-2970-0"></span>**parity**

I

[no] parity <parity-value>

Syntax Description

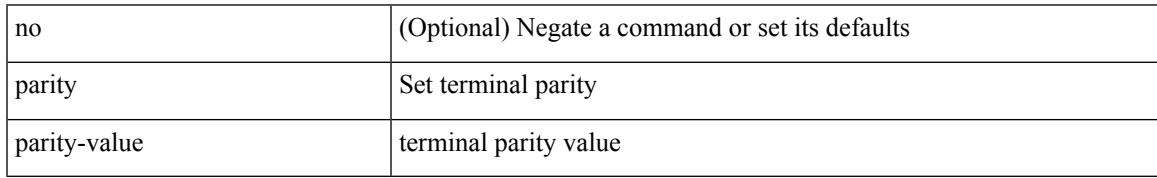

Command Mode

• /exec/configure/console

<span id="page-2971-0"></span>[no] passive-interface default

#### Syntax Description

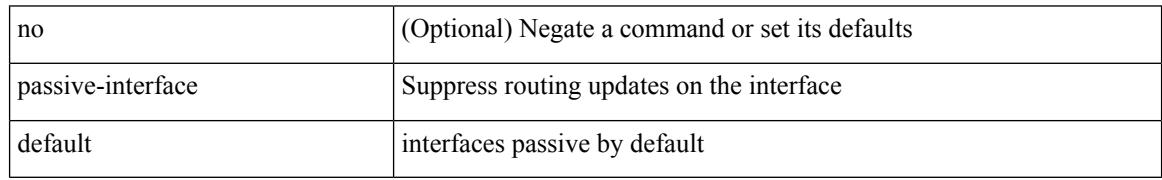

Command Mode

• /exec/configure/router-ospf /exec/configure/router-ospf/vrf

<span id="page-2972-0"></span>[no] passive-interface default <level>

#### Syntax Description

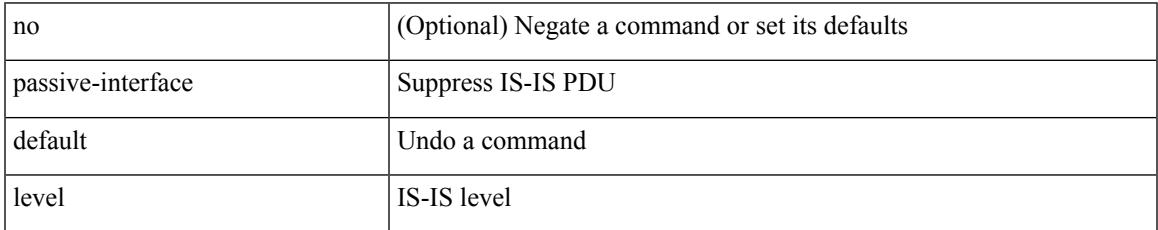

Command Mode

• /exec/configure/router-isis/router-isis-vrf-common

<span id="page-2973-0"></span>[no] passive-interface default

#### Syntax Description

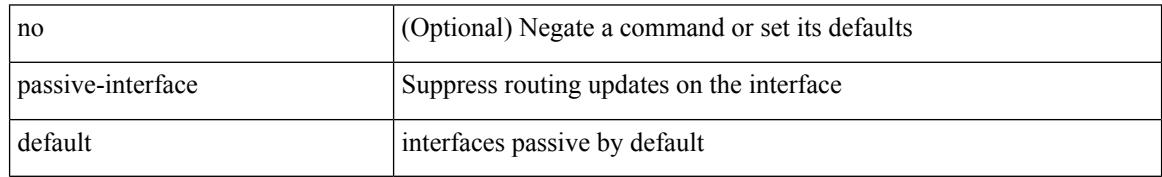

Command Mode

• /exec/configure/router-ospf3 /exec/configure/router-ospf3/vrf

<span id="page-2974-0"></span>[no] passive-interface default

#### Syntax Description

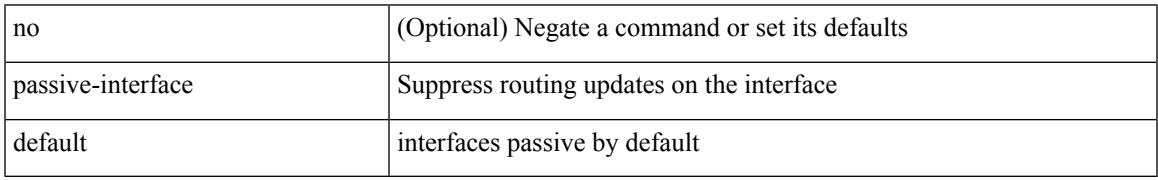

Command Mode

• /exec/configure/router-eigrp/router-eigrp-vrf-common /exec/configure/router-eigrp/router-eigrp-af-common

### <span id="page-2975-0"></span>**password**

password [ vrf { <vrf-name> | <vrf-known-name> } ] { required [ req-for <req-pfx-list> ] | { fallback | option <seq-num> opt-for <opt-pfx-list> } { key-chain <name> } } | no password [ vrf { <vrf-name> | <vrf-known-name> } ] { required | fallback | option <seq-num> }

Syntax Description

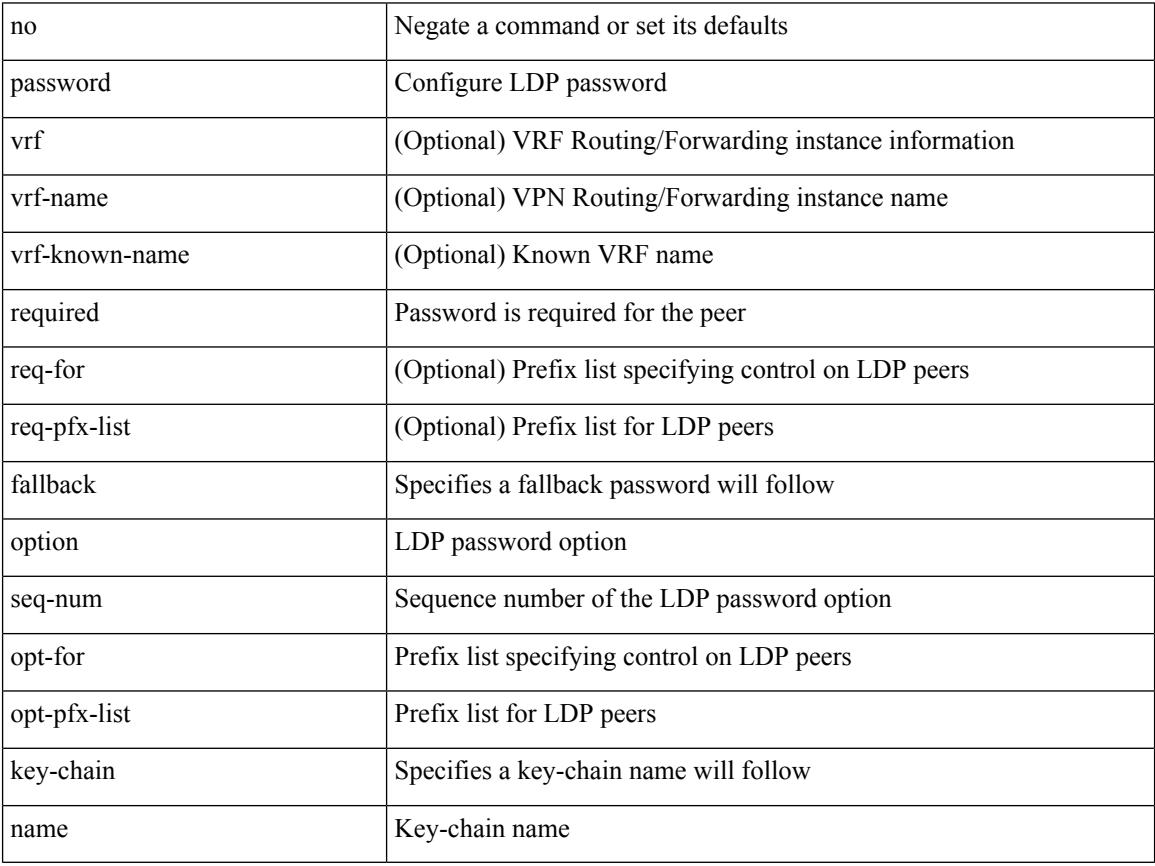

Command Mode

• /exec/configure/ldp

### <span id="page-2976-0"></span>**password**

password <password-string> | { no | default } password [ <password-string> ]

Syntax Description

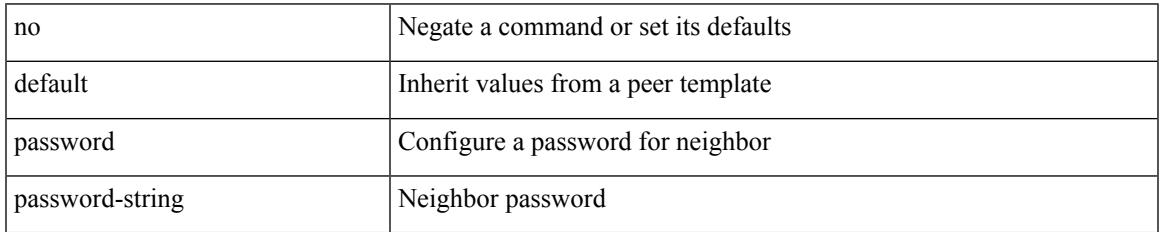

Command Mode

• /exec/configure/router-bgp/router-bgp-neighbor /exec/configure/router-bgp/router-bgp-neighbor-stmp /exec/configure/router-bgp/router-bgp-vrf-neighbor /exec/configure/router-bgp/router-bgp-template-neighbor /exec/configure/router-bgp/router-bgp-prefixneighbor /exec/configure/router-bgp/router-bgp-vrf-prefixneighbor

**Cisco Nexus 3000 Series NX-OS N3K Mode Command Reference (Configuration Commands), Release 9.3(1)**

### <span id="page-2977-0"></span>**password**

 $\{$  [ no ] password  $<$  passwd $>$   $\}$ 

Syntax Description

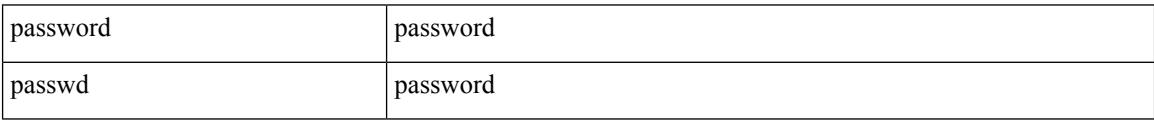

Command Mode

• /exec/configure/dot1x-cred

# <span id="page-2978-0"></span>**password prompt username**

[no] password prompt username

#### Syntax Description

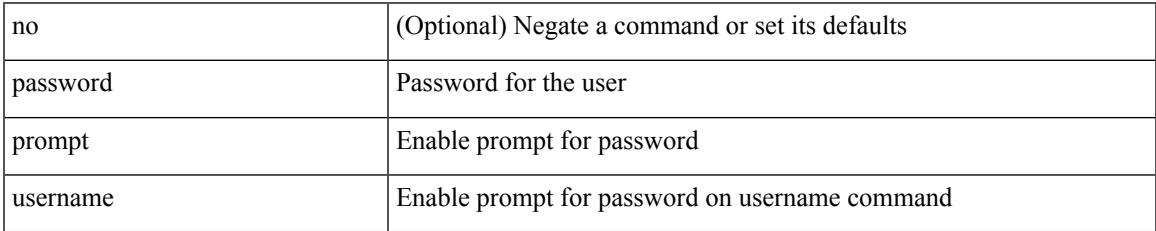

Command Mode

# <span id="page-2979-0"></span>**password secure-mode**

[no] password secure-mode

#### Syntax Description

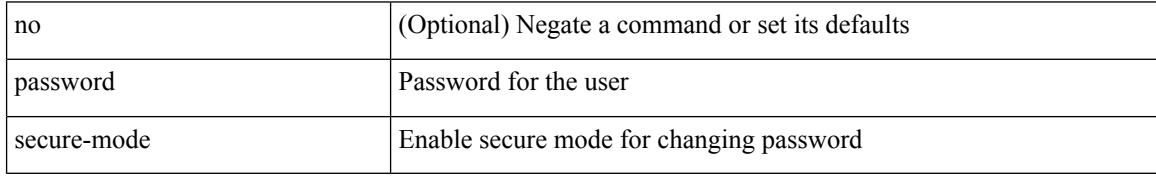

Command Mode

# <span id="page-2980-0"></span>**password strength-check**

[no] password strength-check

#### Syntax Description

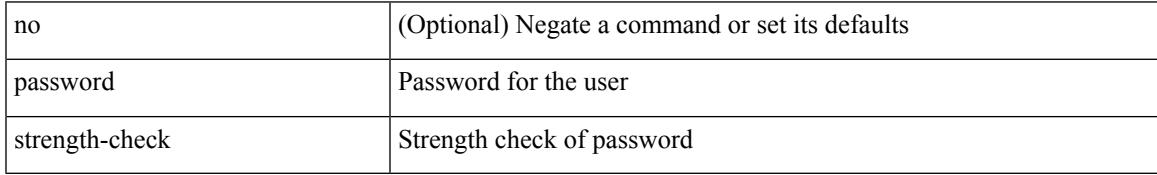

Command Mode

### <span id="page-2981-0"></span>**path-option dynamic explicit identifier**

[no] path-option [ protect ] <pref> | path-option <pref> dynamic [ attributes <attr-name> | { bandwidth <kbps> | lockdown } + ] | path-option [ protect ] <pref> explicit { identifier <id-num> | name <name> } [ { attributes  $\leq$ attr-name> [ verbatim ] | { bandwidth  $\leq$ kbps> | lockdown | verbatim } + } ]

#### Syntax Description

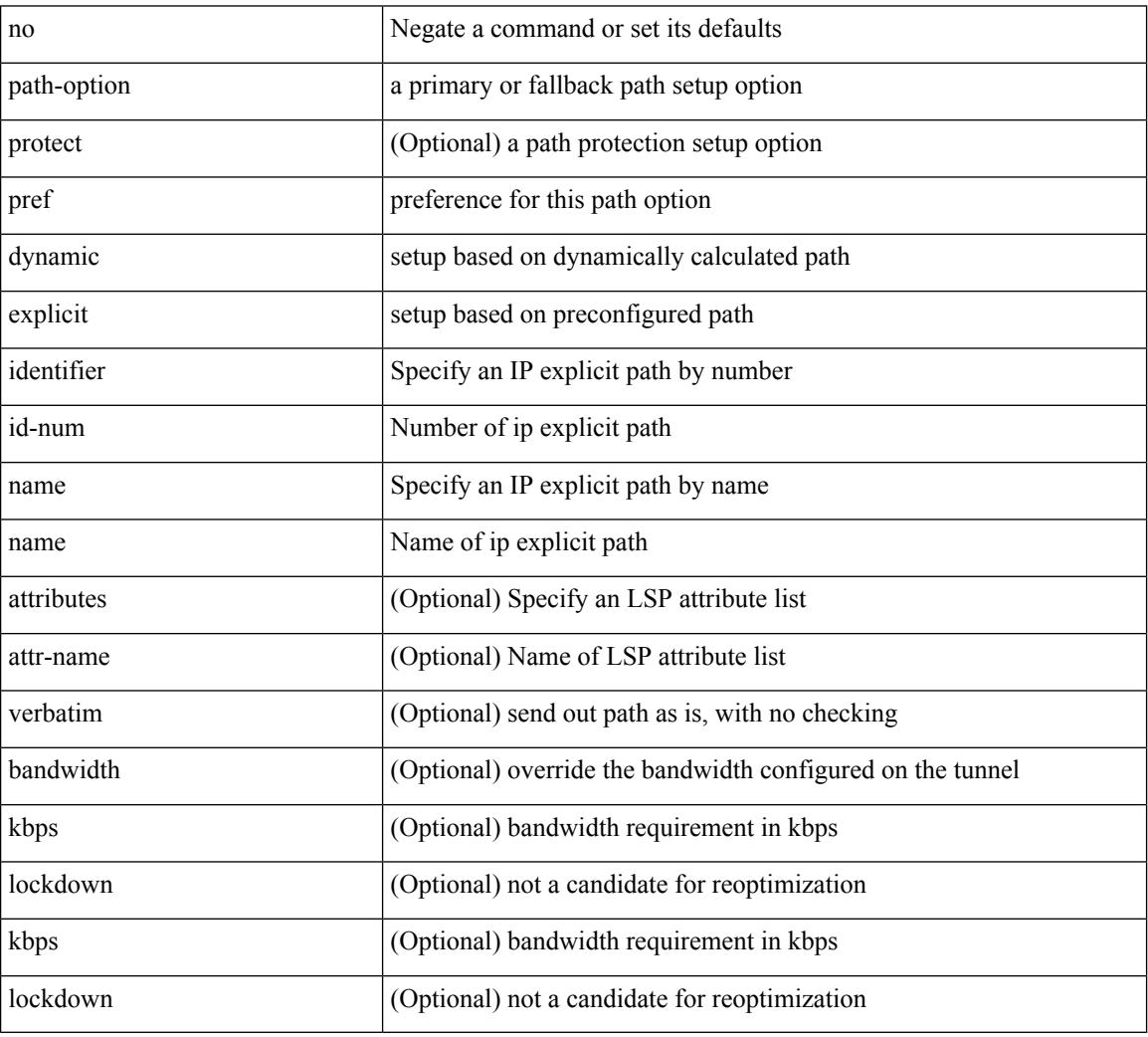

Command Mode

• /exec/configure/if-te /exec/configure/tunnel-te/cbts-member

# <span id="page-2982-0"></span>**path-selection metric igp**

[no] path-selection metric | path-selection metric { igp | te }

#### Syntax Description

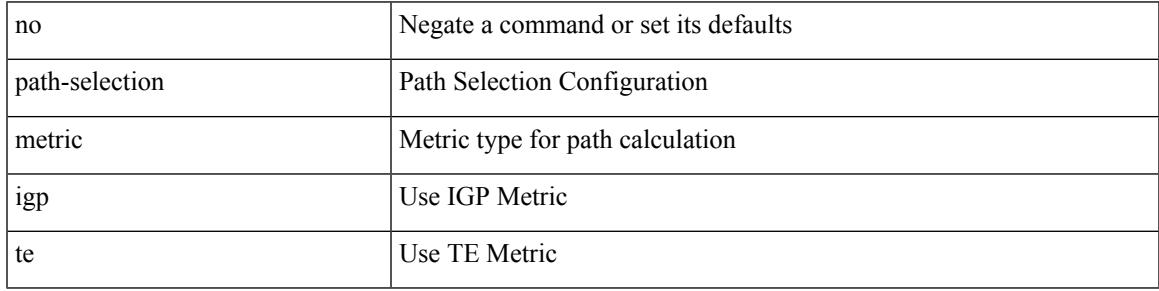

Command Mode

• /exec/configure/if-te /exec/configure/tunnel-te/cbts-member

I

# <span id="page-2983-0"></span>**path-selection metric igp**

path-selection metric { igp | te } | no path-selection metric

#### Syntax Description

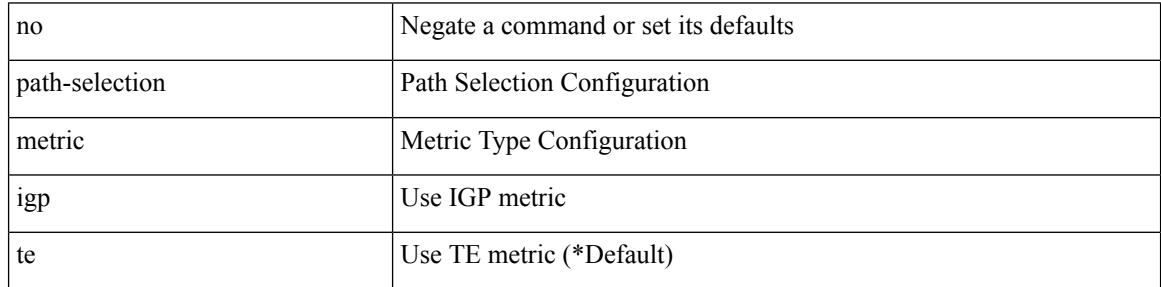

Command Mode

# <span id="page-2984-0"></span>**path-selection overload allow**

[no] path-selection overload allow | path-selection overload allow { head [ middle ] [ tail ] | middle [ tail ] | tail }

#### Syntax Description

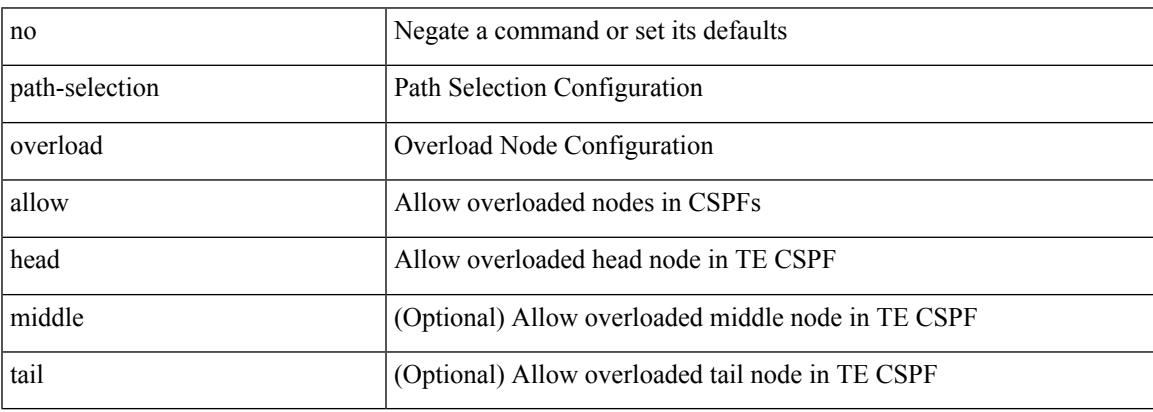

Command Mode

# <span id="page-2985-0"></span>**path**

path { <dn> | environment |

Syntax Description

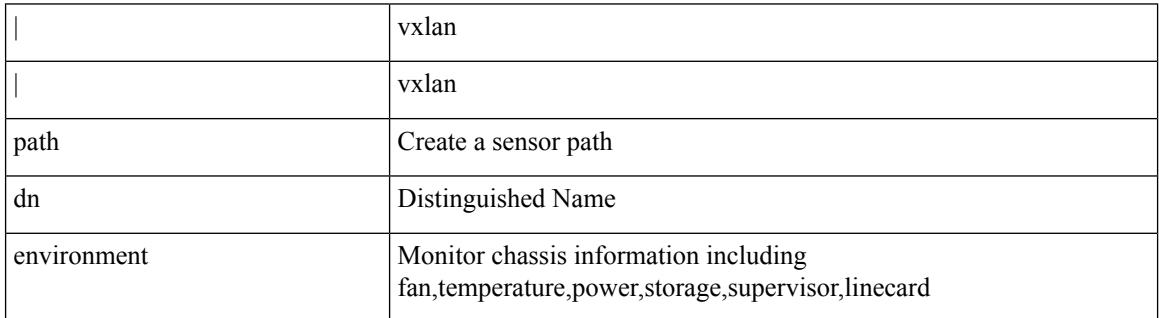

Command Mode

• /exec/configure/telemetry/sensor-group

# <span id="page-2986-0"></span>**path next-hop out-label-stack**

{ no path <path-num> | path <path-num> next-hop <next-hop> out-label-stack { <static-outlabel> + | implicit-null } }

#### Syntax Description

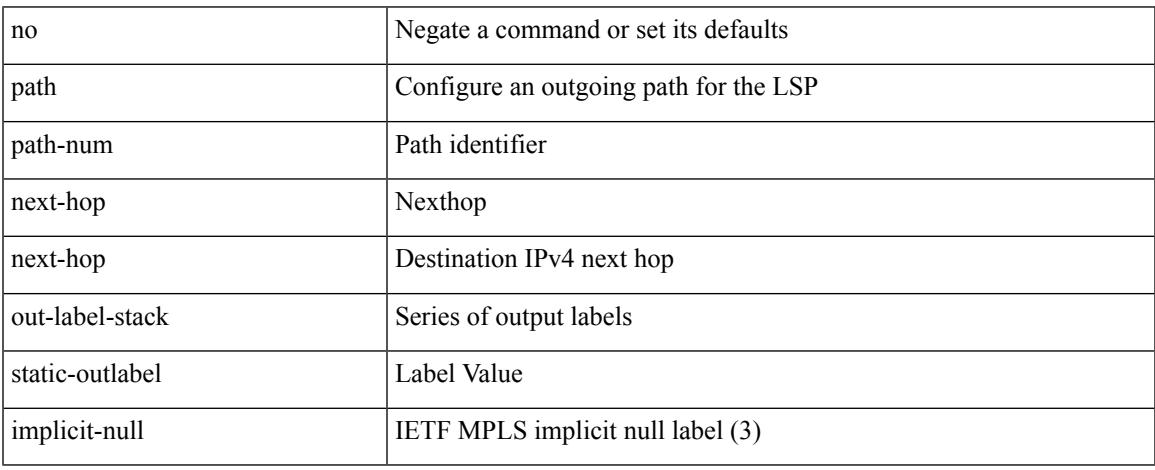

Command Mode

• /exec/configure/mpls\_static/ipv4/lsp/inlabel/forw

### <span id="page-2987-0"></span>**pathtrace nve**

pathtrace nve  $\{ \{ \} \{ \} \in \text{mineric10}> \in \text{mineric11}> \text{ unknown} \}$  [ vrf  $\{ \text{sym-12} \leq \text{sym-12} \leq \text{sym-12} \}$ ] } | { <dot1qid1> } ] } | mac <dmac> <dot1qid> [ <intfid> ] } [ profile <pid> ] [ payload { [ mac-addr <dstmac> <smac> ] [ dot1q <dot1q-id> ] [ ip <dstip> <srcip> | ipv6 <dstipv6> <srcipv6> ] [ port <sport> <dport> ] [ proto <proto-id>  $]$  [ src-intf <src\_if> ] } payload-end ] [ copy-to-copy-to-ip> [ ext-id <ext\_id> ] ] [

Syntax Description

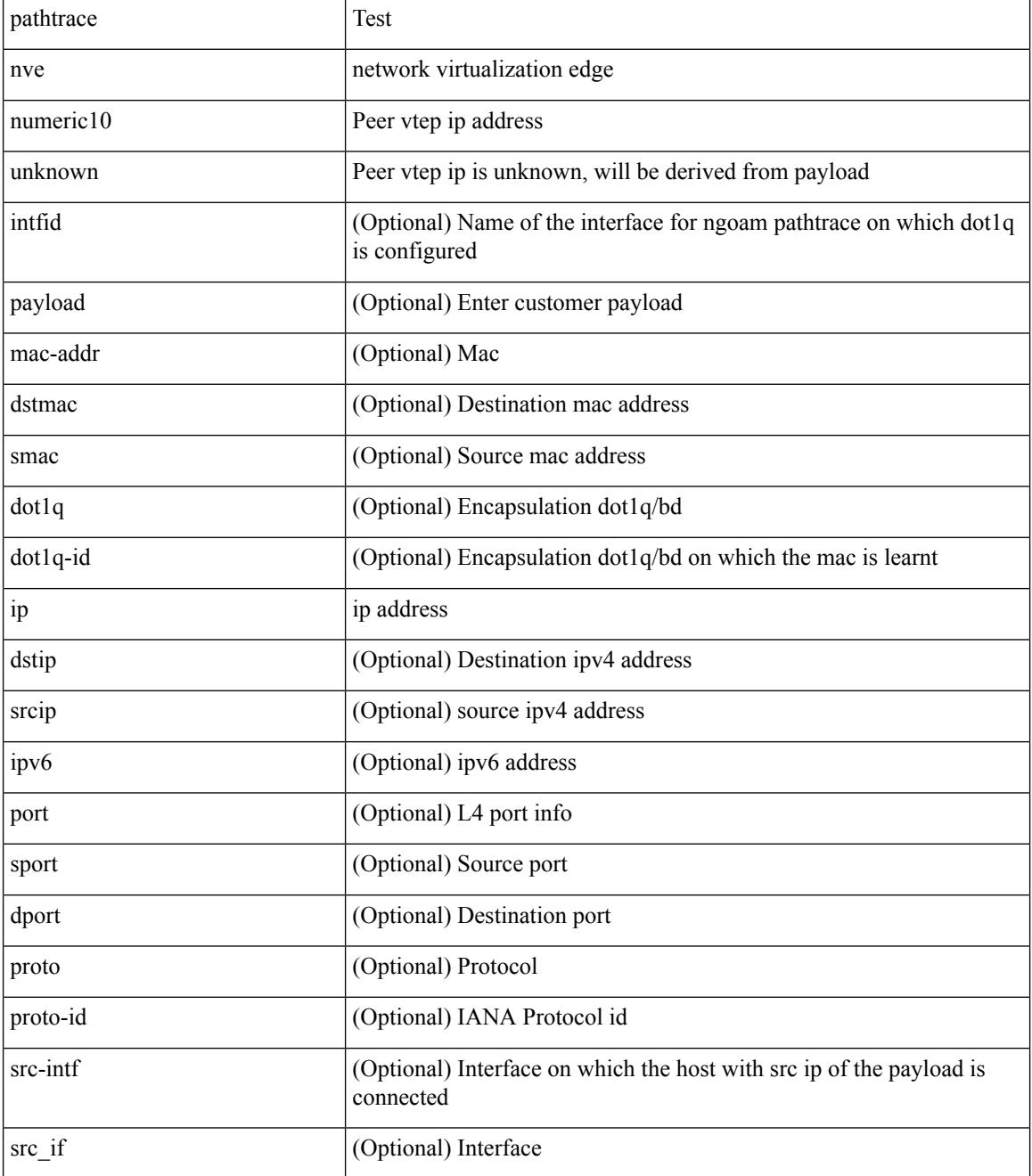
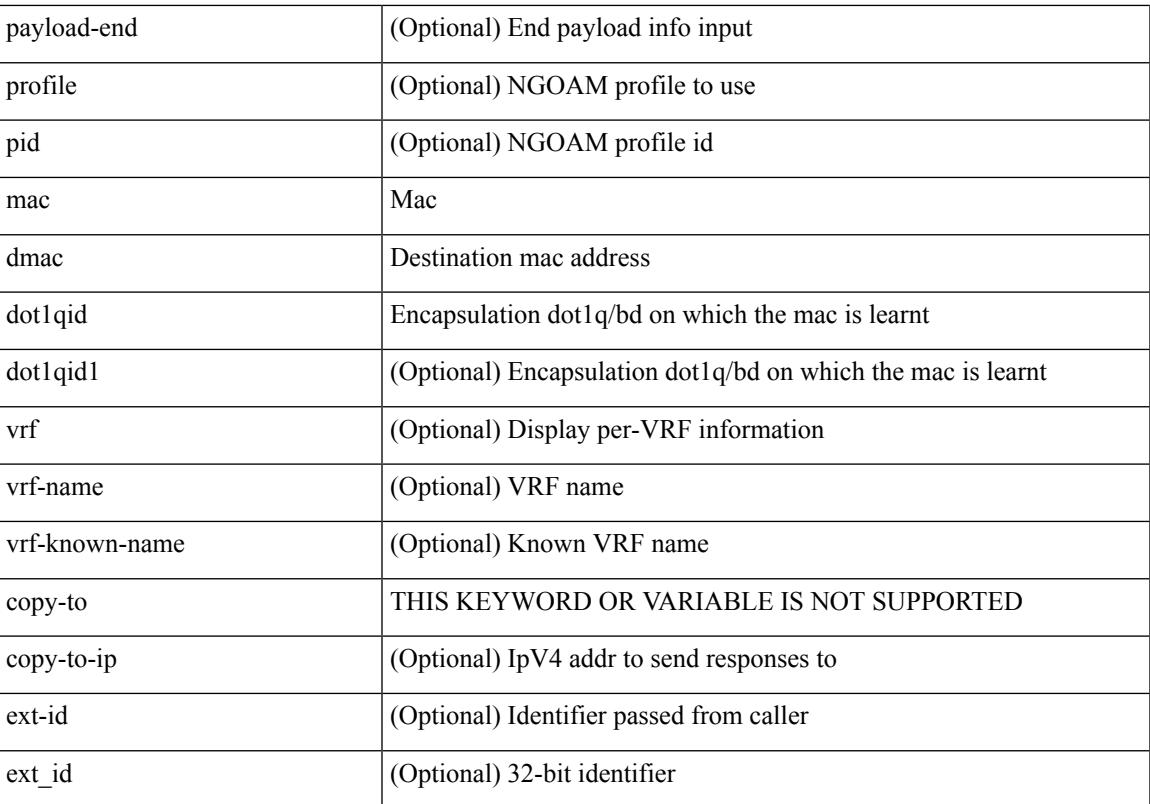

Command Mode

• /exec

 $\mathbf{l}$ 

### **pause buffer-size2 pause-threshold2 resume-threshold2**

[no] pause buffer-size2 <size-in-bytes> pause-threshold2 <xoff-bytes> resume-threshold2 <xon-bytes>

#### Syntax Description

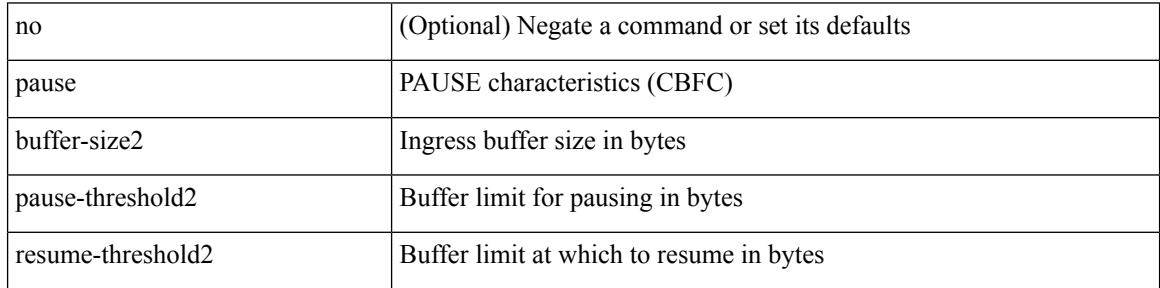

Command Mode

• /exec/configure/policy-map/type/queuing/class

# **pause priority**

[no] pause { priority-group <priority-group-number> }

Syntax Description

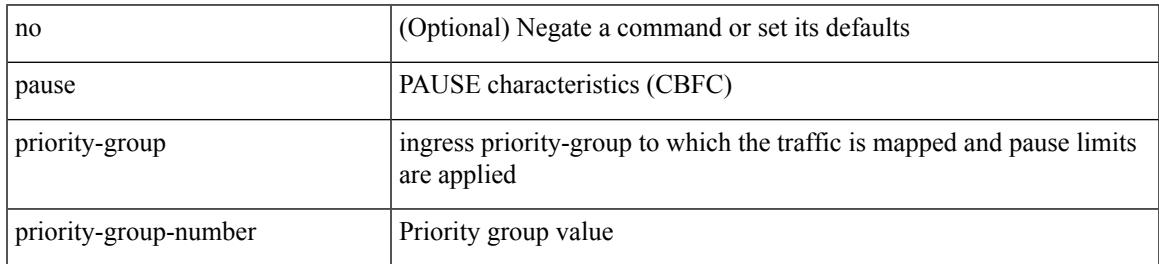

Command Mode

• /exec/configure/policy-map/type/queuing/class

# **payload**

[no] payload

Syntax Description

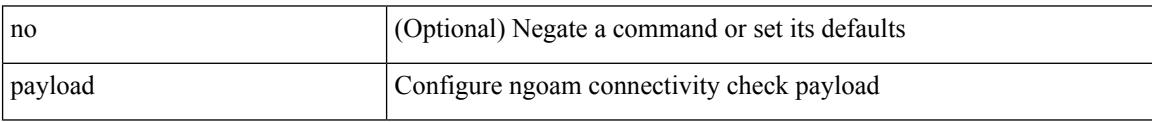

Command Mode

• /exec/configure/configngoamconnectcheck

### **pcc**

 $\mathbf l$ 

#### [no] pcc

Syntax Description

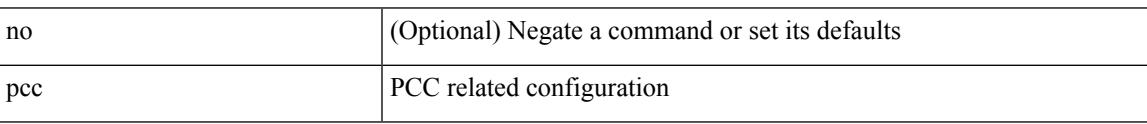

Command Mode

• /exec/configure/sr/te

### **pce-address ipv4**

[no] pce-address ipv4 <ip-address> [ precedence <precedence> ]

#### Syntax Description

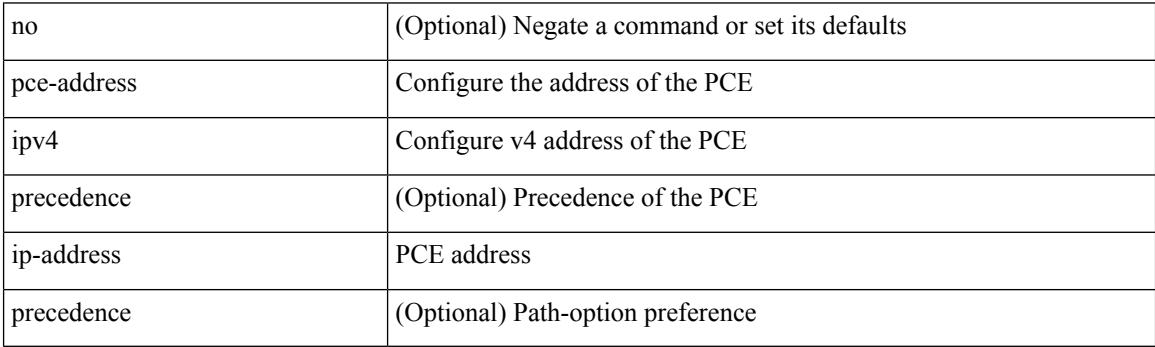

Command Mode

• /exec/configure/sr/te/pcc

#### **pcep**

I

#### [no] pcep

Syntax Description

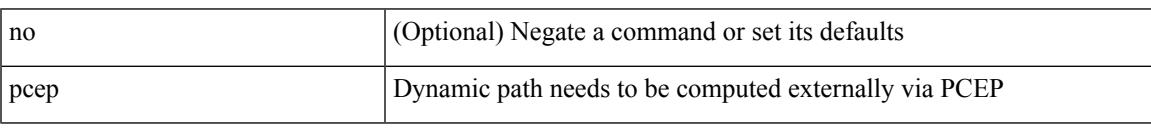

Command Mode

• /exec/configure/sr/te/color/cndpaths/pref/dyn

#### **pcep**

#### [no] pcep

Syntax Description

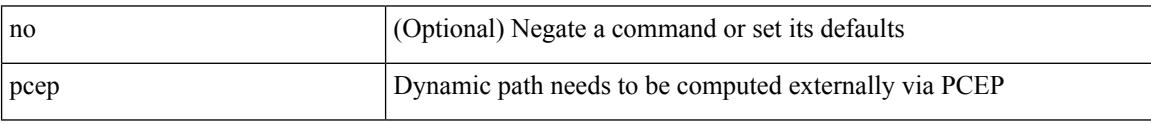

Command Mode

• /exec/configure/sr/te/pol/cndpaths/pref/dyn

### **peer-gateway**

 $\overline{\phantom{a}}$ 

peer-gateway [ exclude-vlan <vlan-list> ] | no peer-gateway

Syntax Description

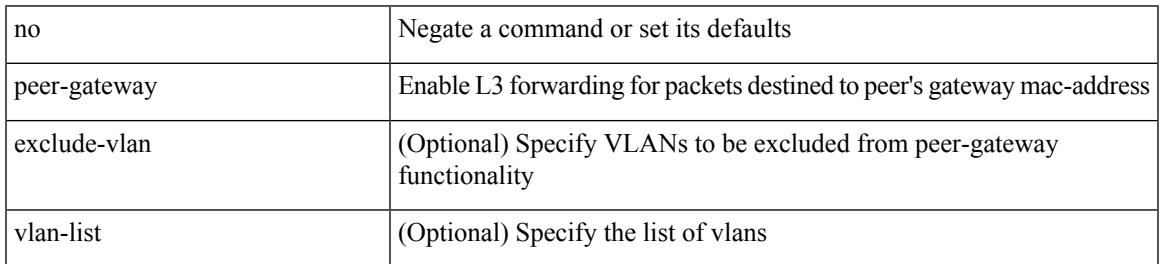

Command Mode

• /exec/configure/vpc-domain

# **peer-ip**

[no] peer-ip { <addr> }

Syntax Description

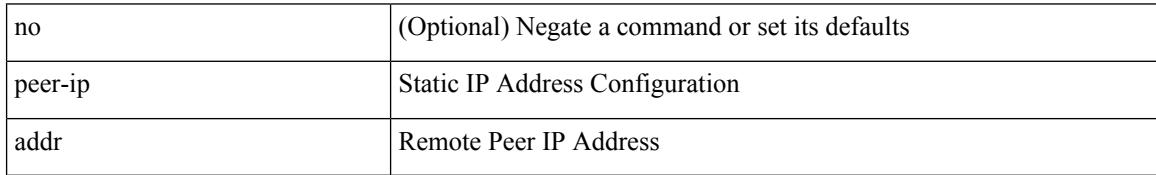

Command Mode

• /exec/configure/if-nve/vni/ingr-rep

#### **peer-keepalive destination**

peer-keepalive destination  $\lceil \langle \text{dst-ip} \rangle \rceil \langle \text{dst-ip} \rangle$  |  $\lceil \langle \text{source} \rceil \langle \text{src-ip} \rangle \rangle \langle \text{src-ip} \rangle$  | udp-port <udp-port-num> | vrf { <vrf-name> | <vrf-known-name> } | { interval <interval-ms> timeout <time-out> } | tos-byte <tos-byte-value> | hold-timeout <hold-time-out> ] + | [ source [ <src-ip> | <src-ipv6> ] | udp-port <udp-port-num> | vrf { <vrf-name> | <vrf-known-name> } | { interval <interval-ms> timeout <time-out> } | tos { <tos-value> | min-delay | max-throughput | max-reliability | min-monetary-cost | normal } | hold-timeout  $\{\text{hold-time-out}\}$  + | [ source  $\{\text{~ssrc-ip}\}$  \  $\{\text{src-ip}$  \ | udp-port  $\{\text{output-number}\}$  \ vrf  $\{\text{~surt-name}\}$  \  $\langle \text{vrf-known-name}\rangle$  | { interval <interval-ms> timeout  $\langle \text{time-out}\rangle$  } | precedence {  $\langle \text{vrec-value}\rangle$  | network | internet | critical | flash-override | flash | immediate | priority | routine } | hold-timeout <hold-time-out>  $\rceil +$ ]

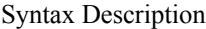

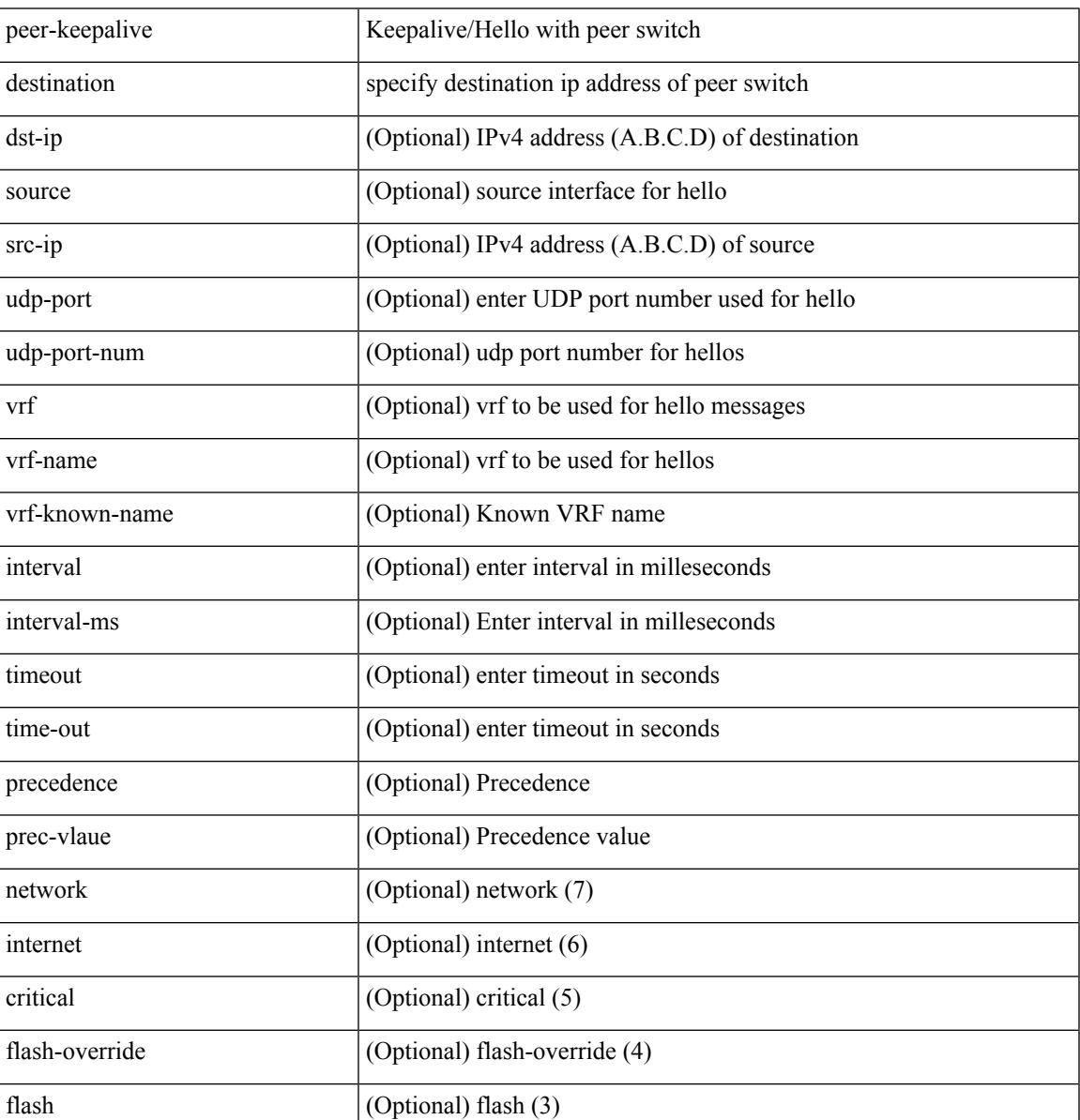

I

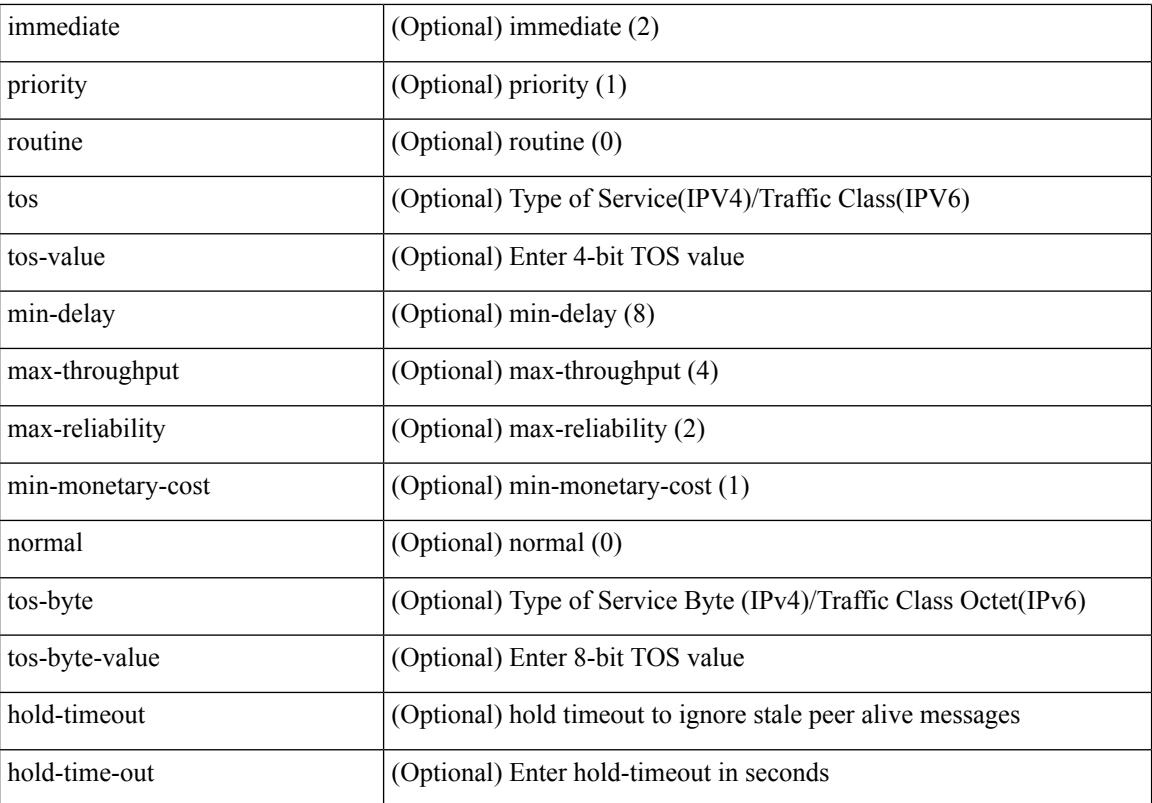

Command Mode

• /exec/configure/vpc-domain

# **peer-switch**

 $\overline{\phantom{a}}$ 

#### [no] peer-switch

Syntax Description

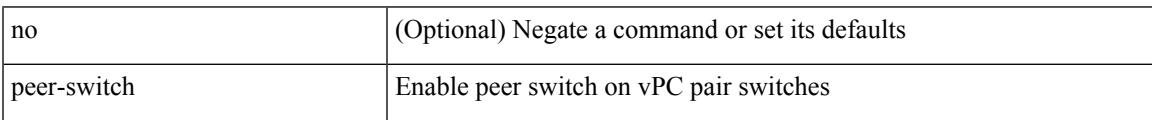

Command Mode

• /exec/configure/vpc-domain

# **peer-type fabric**

peer-type { fabric-external | fabric-border-leaf } | { no | default } peer-type

#### Syntax Description

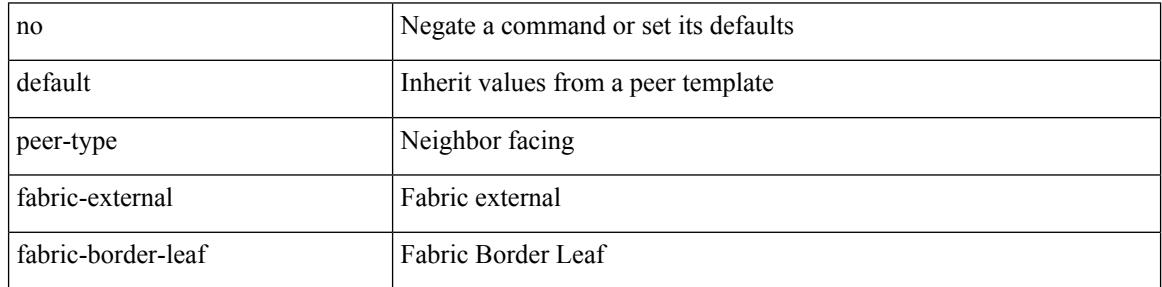

Command Mode

• /exec/configure/router-bgp/router-bgp-neighbor-sess

 $\overline{\phantom{a}}$ 

## **peer local service**

[no] peer local service <service-name>

#### Syntax Description

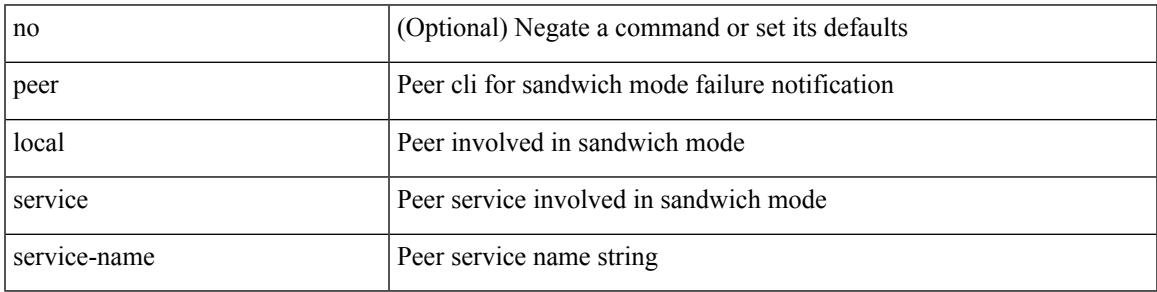

Command Mode

• /exec/configure/itd

#### **peer vpc**

[no] peer <svc-name> vpc <num>

#### Syntax Description

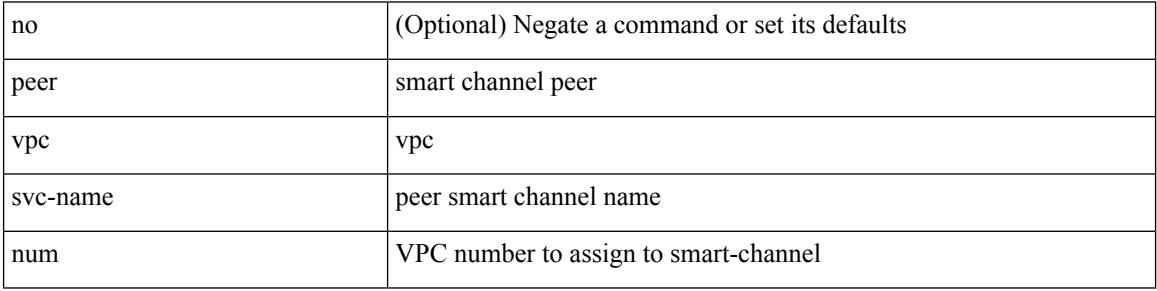

Command Mode

• /exec/configure/smartc

### **perf**

perf [ { record { context-switch | profile } { system | process <i0> } [ <s1> ] } | { stop { all | <s0> } } | { list } | { create-archive  $\{2>\}$  | { remove  $\{ all | \leq s \}$  } ]

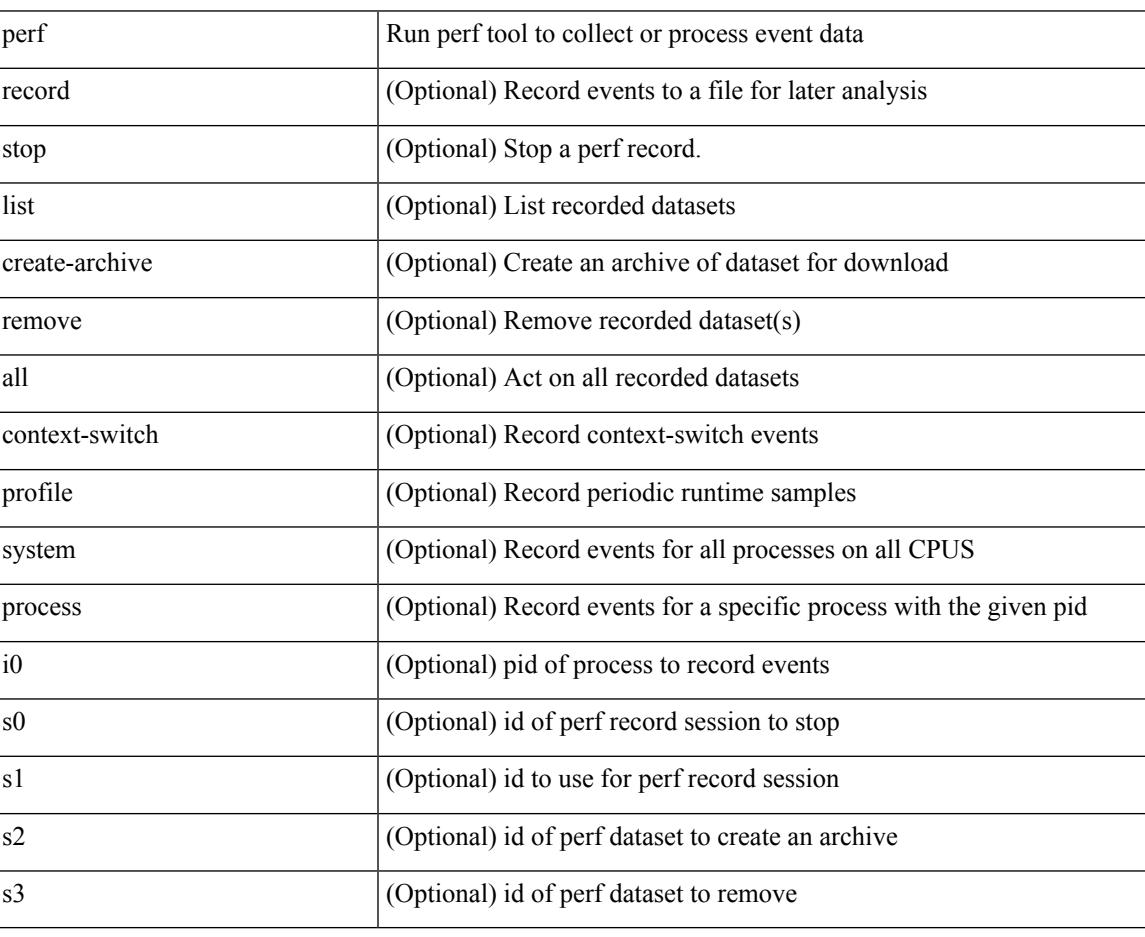

Syntax Description

Command Mode

• /exec

## **periodic-inventory notification**

[no] periodic-inventory notification

#### Syntax Description

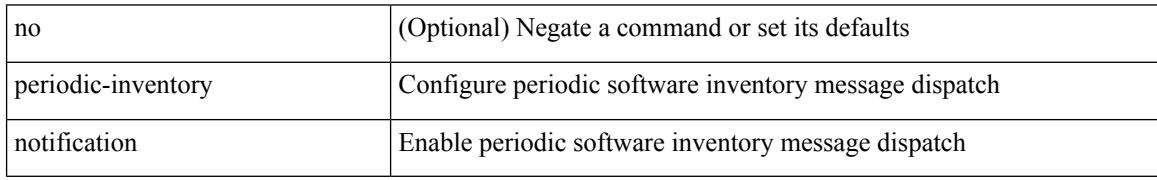

Command Mode

• /exec/configure/callhome

## **periodic-inventory notification interval**

periodic-inventory notification { interval <i0> | timeofday <s0> }

Syntax Description

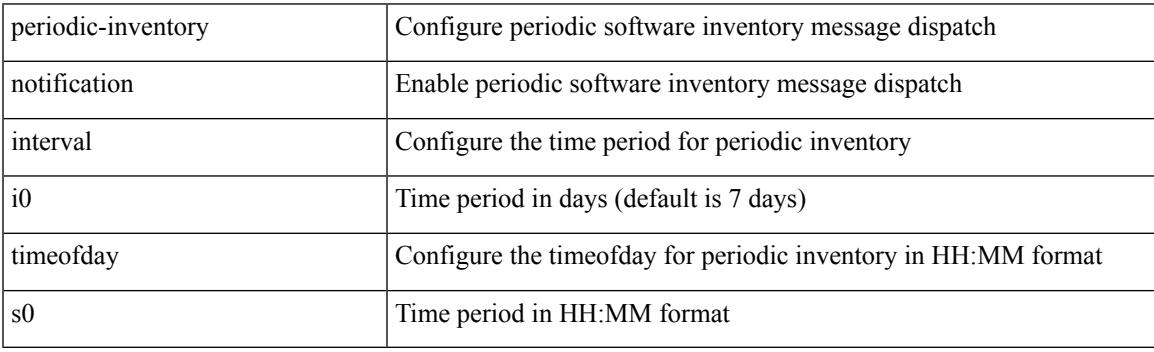

Command Mode

• /exec/configure/callhome

### **periodic to**

{ [ <seqno> ] | no } periodic { { Monday | Tuesday | Wednesday | Thursday | Friday | Saturday | Sunday } + | daily | weekdays | weekend } <stime> to <etime>

Syntax Description

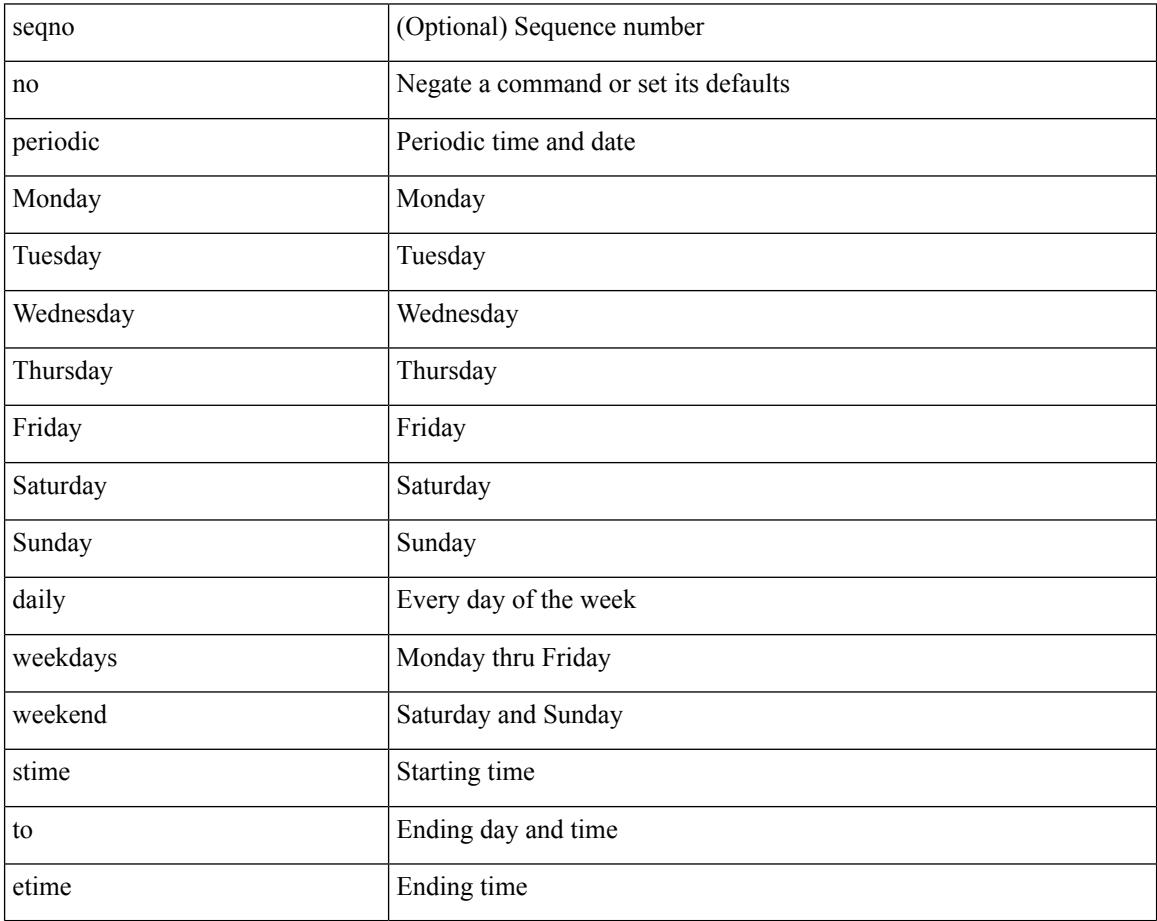

Command Mode

• /exec/configure/timerange

## **periodic to**

{ [ <seqno> ] | no } periodic { Monday | Tuesday | Wednesday | Thursday | Friday | Saturday | Sunday }  $\langle$ stime> to  $\langle$   $\langle$ eday>  $\rangle$   $\langle$ etime>

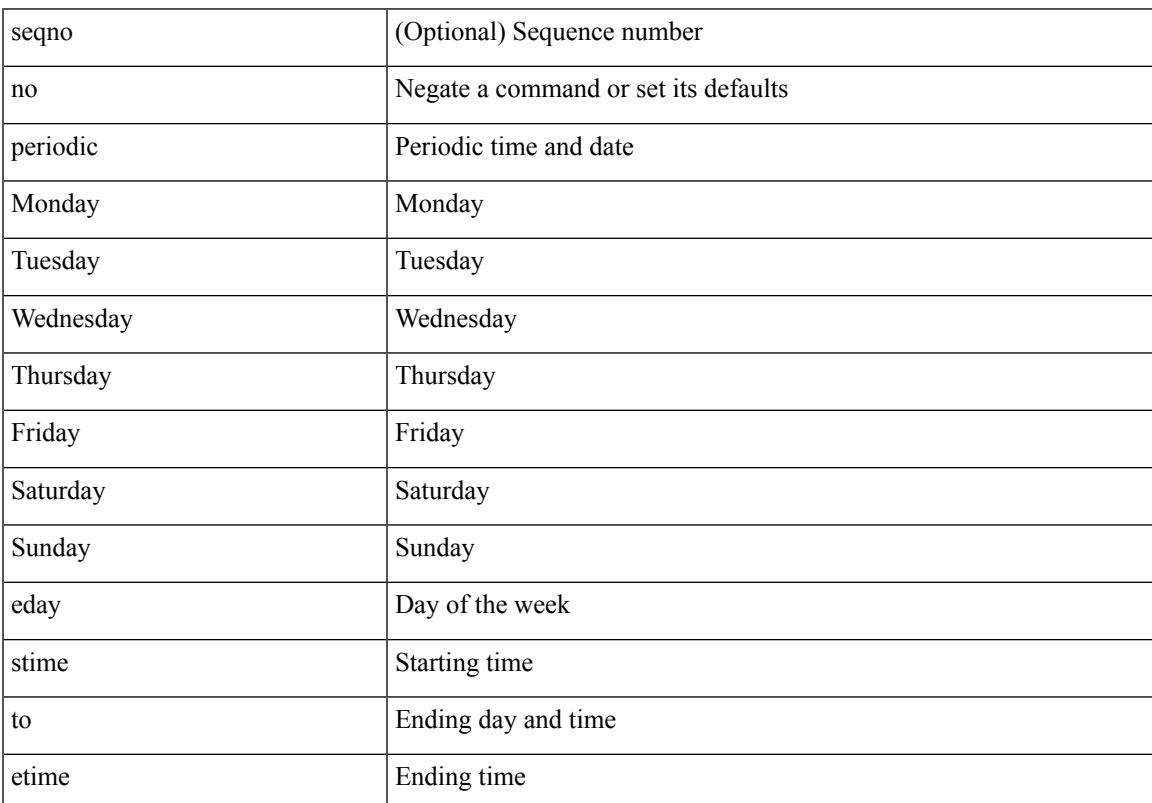

#### Syntax Description

Command Mode

• /exec/configure/timerange

## **permit|deny**

<seqno> <permitdeny> <mpls> { <label1\_any> | { <label1> [ mask <label1\_mask> ] } } [ <label2\_any> | { <label2> [ mask <label2\_mask> ] } ] [ <label3\_any> | { <label3> [ mask <label3\_mask> ] } ] [ <label4\_any> | { <label4> [ mask <label4\_mask> ] } ] { <mplsaction> <mplsactionid> }

Syntax Description

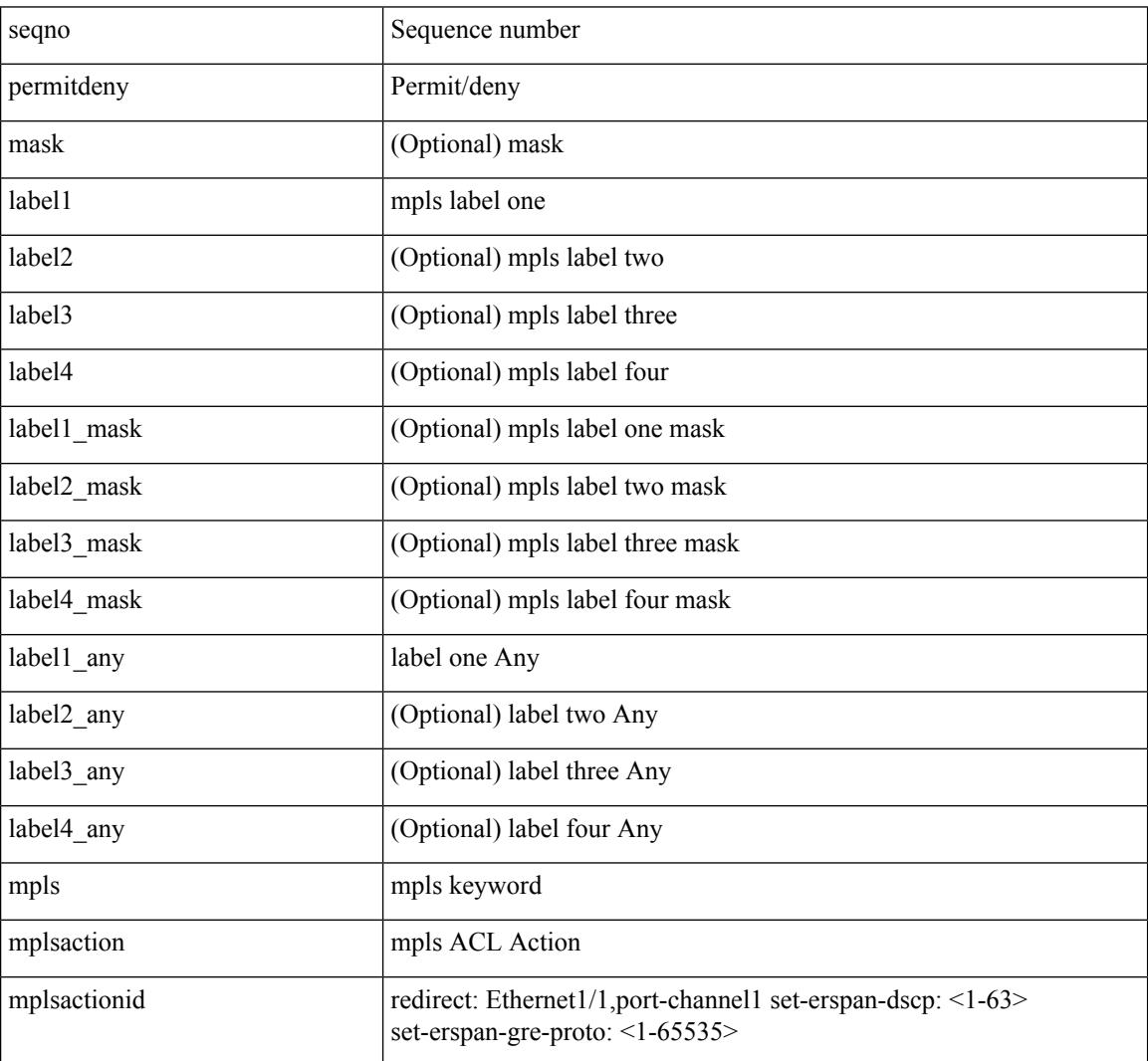

Command Mode

• /exec/configure/mplsacl

## **permit interface**

 $\overline{\phantom{a}}$ 

[no] permit interface <if0>

Syntax Description

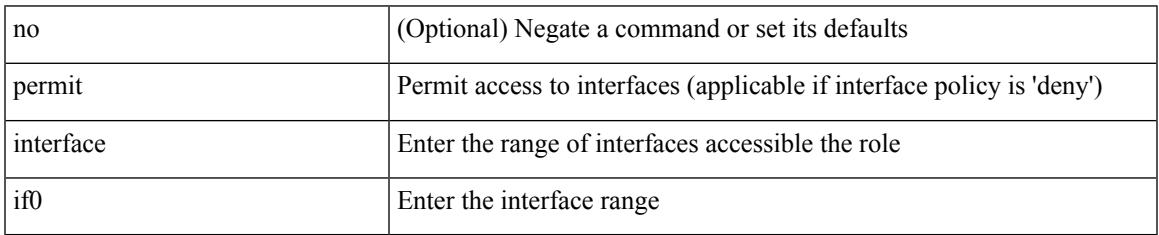

Command Mode

• /exec/configure/role/interface

I

## **permit vlan**

[no] permit vlan <vlan-mrange>

#### Syntax Description

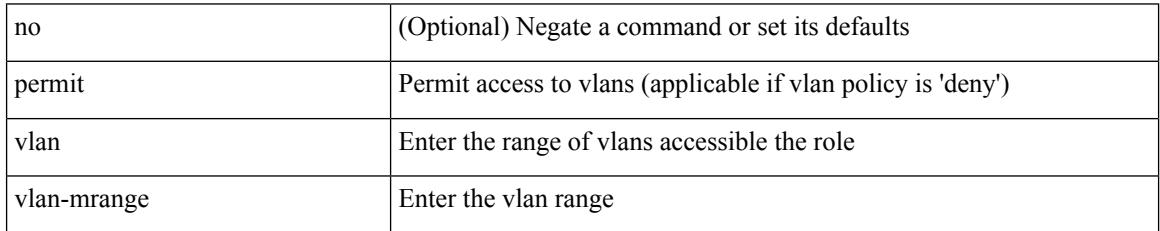

Command Mode

• /exec/configure/role/vlan

## **permit vrf**

I

[no] permit vrf <vrf-name>

Syntax Description

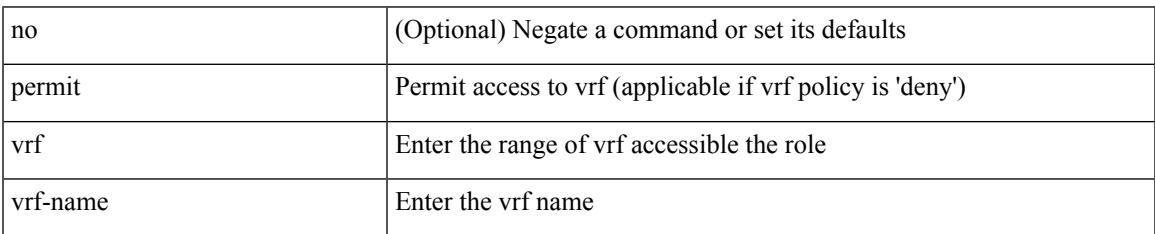

Command Mode

• /exec/configure/role/vrf

## **permit vsan**

[no] permit vsan <vsan-mrange>

#### Syntax Description

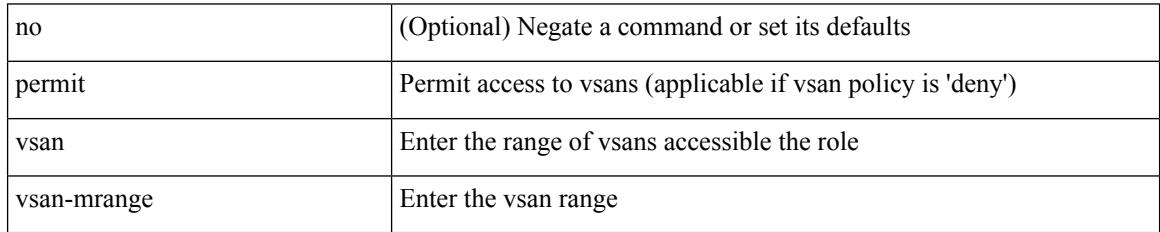

Command Mode

• /exec/configure/role/vsan

# **personality**

I

[no] personality

Syntax Description

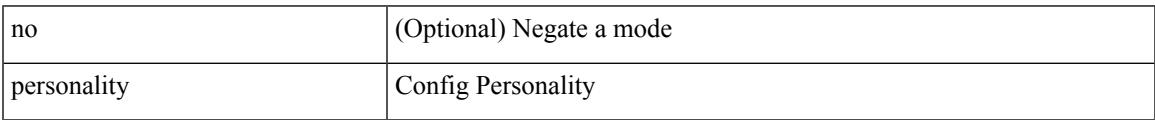

Command Mode

• /exec/configure

## **personality backup**

personality backup { <uri\_local> | <uri\_remote> [ password <password> ] [ vrf <vrf-known-name> ] }

#### Syntax Description

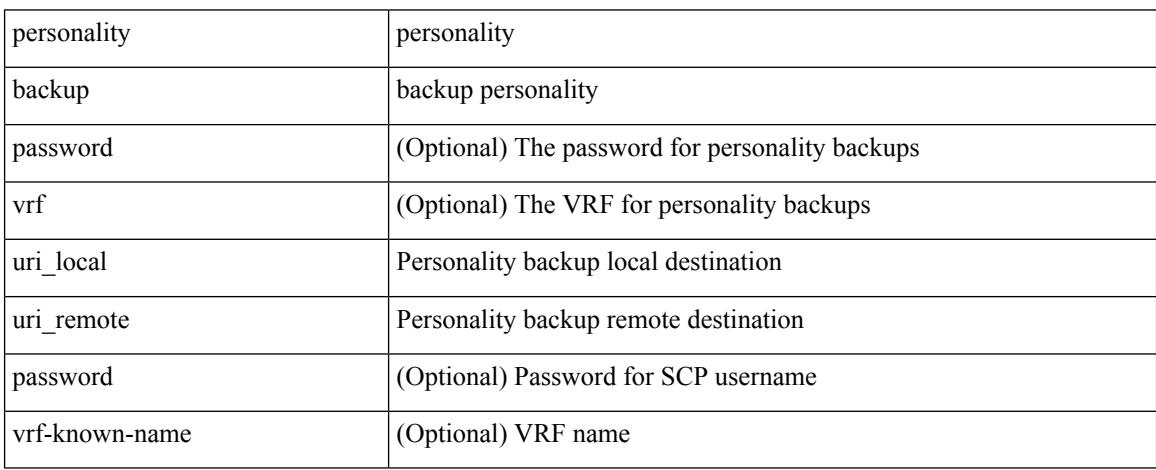

Command Mode

• /exec

## **personality restore**

personality restore <uri> [user-name <user> ] [password <password> ] [hostname <hostname> ] [vrf <vrf\_name> ]

Syntax Description

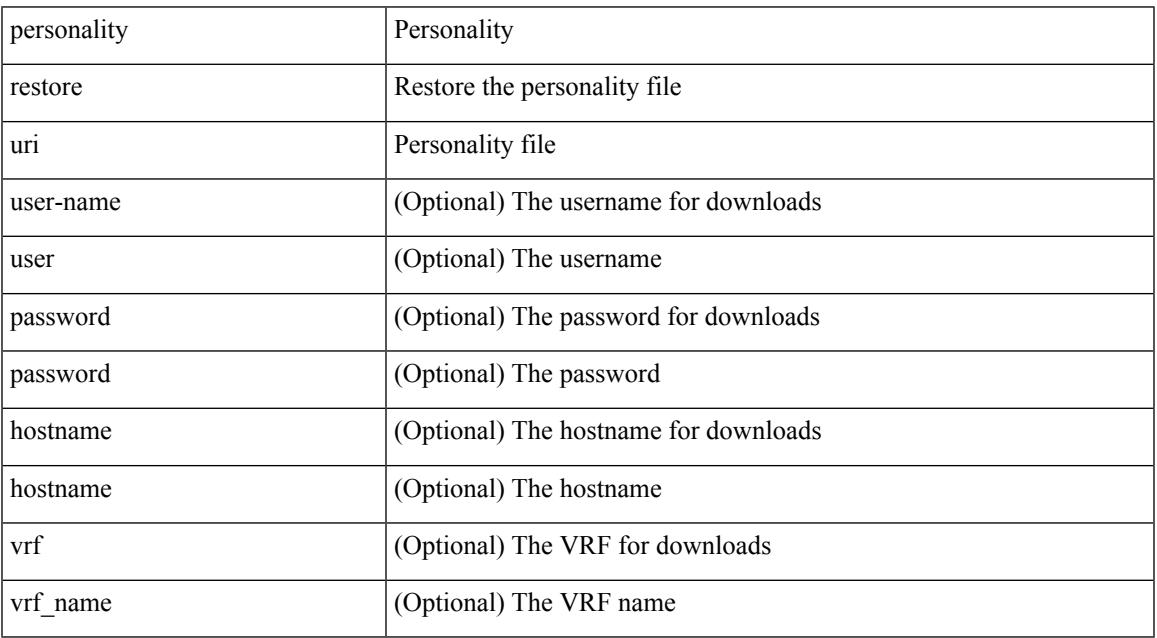

Command Mode

• /exec

 $\overline{\phantom{a}}$ 

## **phone-contact**

{ phone-contact <s0> | no phone-contact }

#### Syntax Description

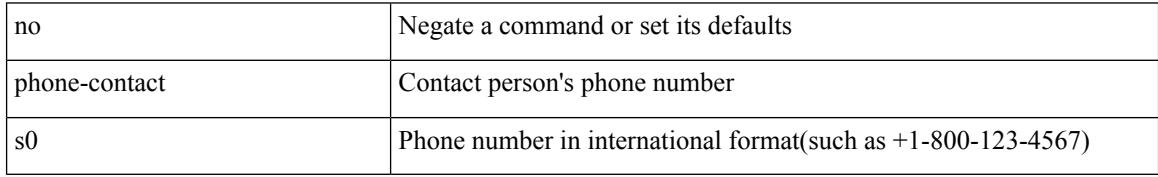

Command Mode

• /exec/configure/callhome

## **pim**

 $\mathbf l$ 

#### [no] pim

Syntax Description

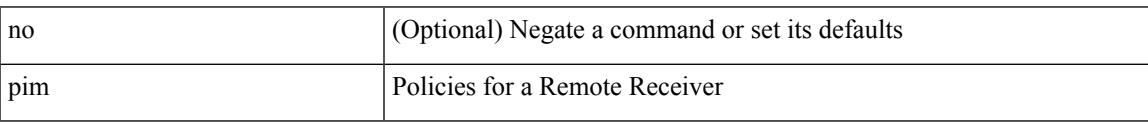

Command Mode

• /exec/configure/nbm-vrf/nbm-host-policy

I

# **pim**

#### [no] pim

Syntax Description

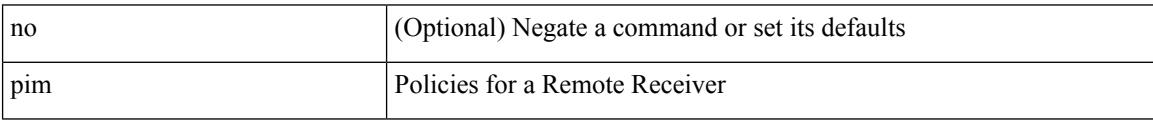

Command Mode

• /exec/configure/nbm-host-policy

## **ping**

ping  $\left[ \ \right]$  {  $\left\{ \ \text{} \ \right\}$  < numeric>  $\left\{ \ \text{loopback interface} \right\}$  { multicast  $\text{}$  interface> [loopback] } } [ [ source-interface <src-intf> | vrf { <vrf-name> | <vrf-known-name> } ] [ count { <count> | unlimited } | packet-size <packetsize> | vrf { <vrf-name> | <vrf-known-name> } | interval <interval> | source  $\{\langle\alpha\rangle\}\$  |  $\langle\alpha\rangle\$  | df-bit | timeout  $\langle\alpha\rangle\$  |  $\vert\alpha\rangle\$  |  $\langle\alpha\rangle\$  | unlimited  $\}$  | packet-size  $\langle$  source-interface  $\langle$  src-intf> | interval  $\langle$  interval> | df-bit | timeout  $\langle$  timeout> ] + ] ]

Syntax Description

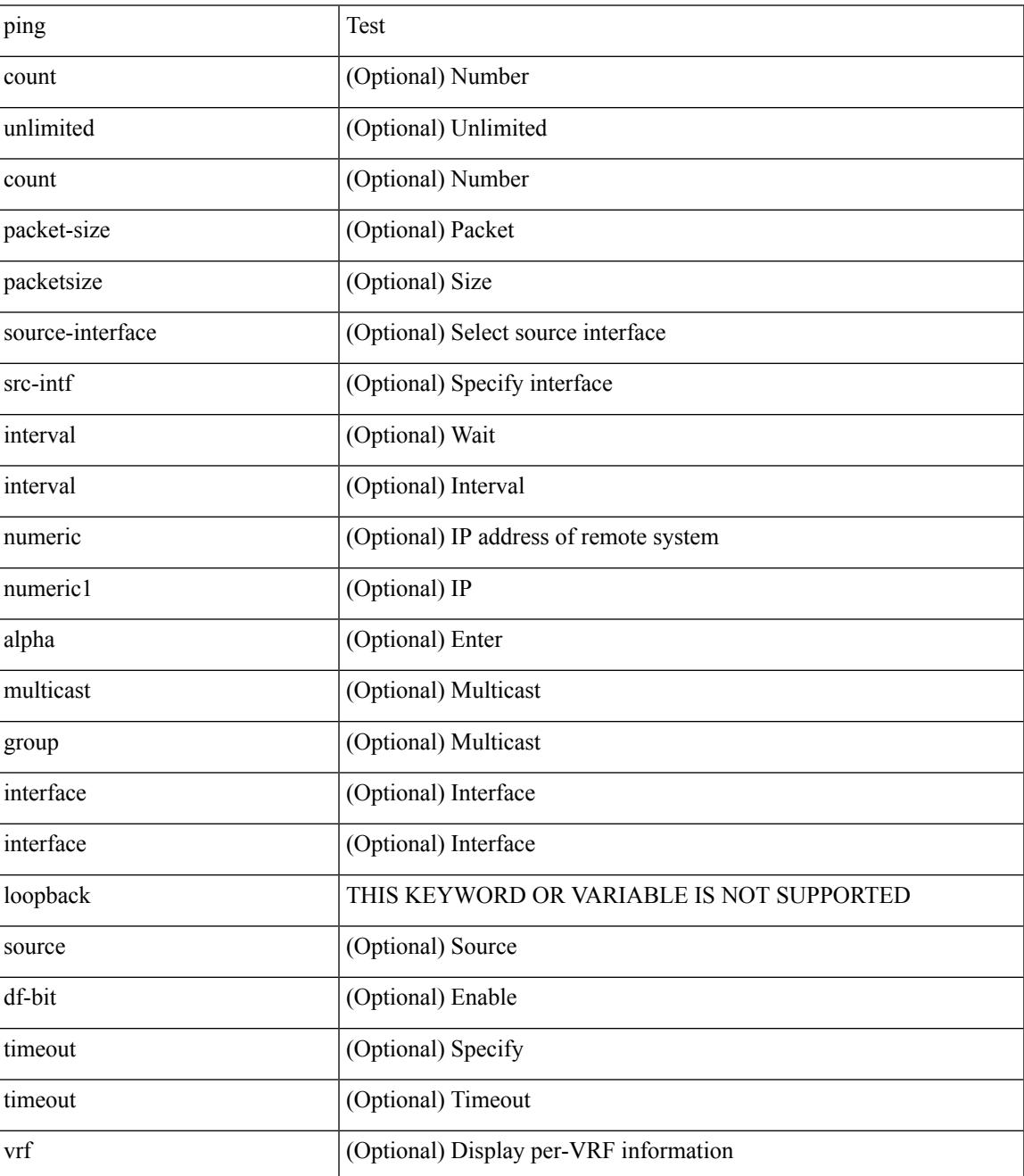

 $\mathbf I$ 

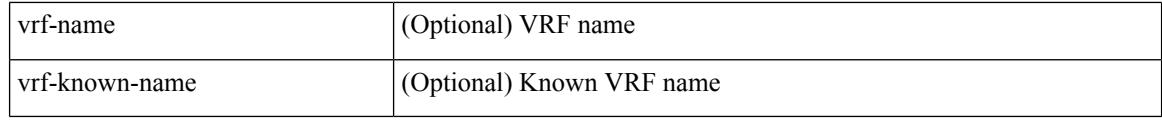

Command Mode

 $\bullet$  /exec

### **ping6**

ping6 { { <host> | <hostname> } | { multicast <group> } } [ [ { count { <count> | unlimited } } | { packet-size <packetsize> } | [ source { <host1> | <hostname> } ] | vrf { <vrf-name> | <vrf-known-name> } | timeout  $\{\text{interval} > \} + | {\text{error} > \} + | \{\text{count} > \text{count} > \text{number} \} |$  { packet-size  $\{\text{packet-size} > \} |$ source-interface <src-intf> } | timeout <timeout> | { interval <interval> } ] + ]

Syntax Description

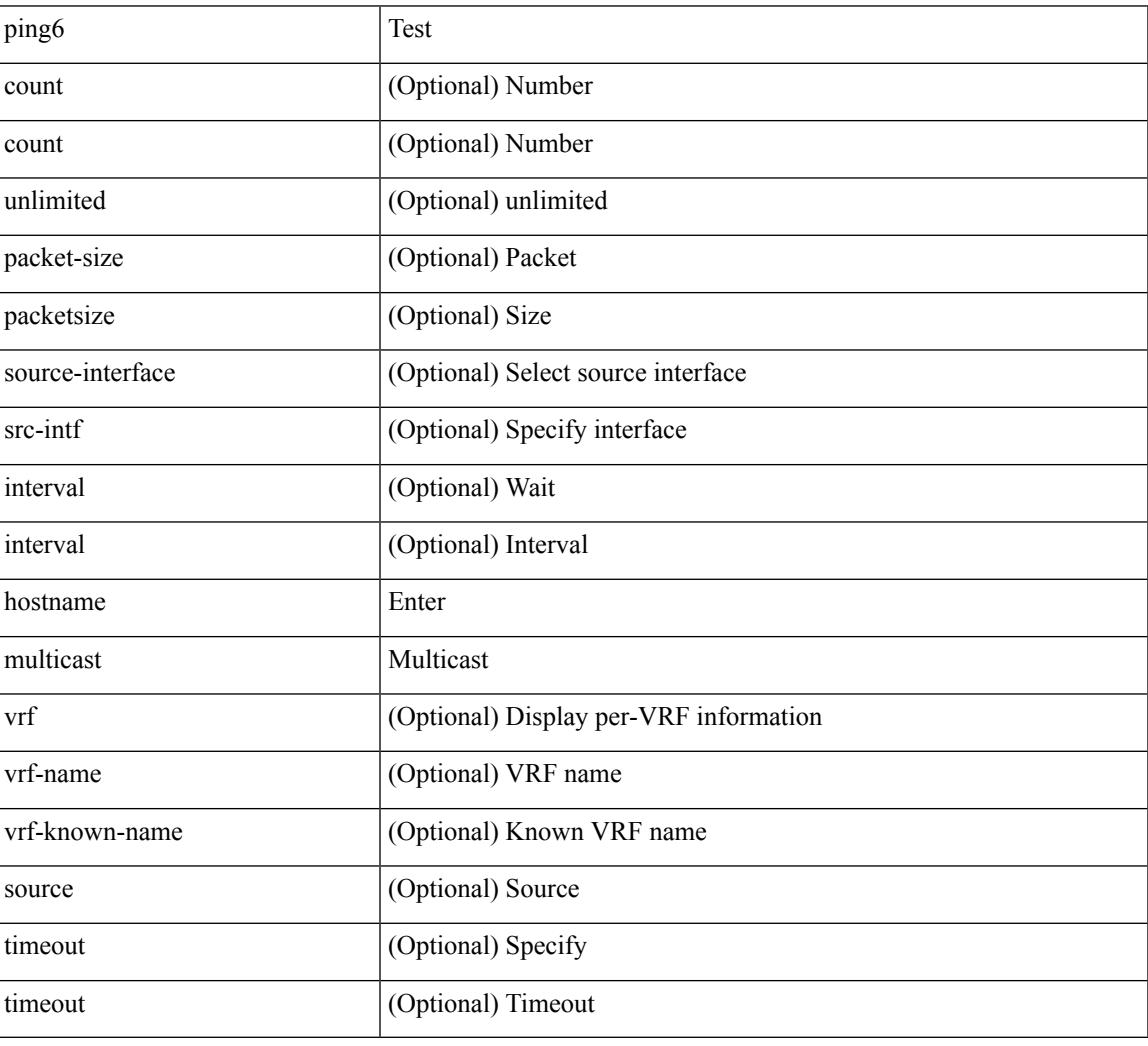

Command Mode

• /exec

### **ping mpls**

ping mpls { nil-fec { { labels <comma-separated-labels> } { output { ointerface <tx-interface> } nexthop <nexthop-ip-addr> } | { policy { { name <srte-policy-name> } | { endpoint <srte-policy-endpoint> color  $\{ \text{set} \}$  | {  $\{ \text{output} \}$  ointerface  $\{ \text{in} \}$  | nexthop  $\{ \text{nexthop} \}$  |  $\}$  | {  $\}$  | {  $\}$ repeat <count> }  $| {\{ \text{ size} > } \}$  { sweep <min-size> <max-size> <increment> }  $| {\{ \text{ timeout} > seconds} \}$  $\{\$   $\}$  | { interval <milliseconds>  $\}$  | { destination <addr-start> [<addr-end> [<addr-incr-mask> | <addr-incr> ] ]  $\{\$  { source <addr>  $\}$  | { exp <exp-value>  $\}$  | { pad <pattern>  $\}$  | { ttl <ttl>  $\}$  | { verbose  $\}$  | { reply  $\{$  { mode  $\{\text{<} \text{reply-mode} - \text{ipv4>} \mid \text{outer-alert} \mid \text{control-channel} \mid \text{no-reply } \} \} \{\ \text{dsep} \ \{\text{<} \text{decp-bits>} \mid \text{af11} \mid \text{af12} \mid \text{af13} \mid \text{af14} \mid \text{af15} \mid \text{of16} \mid \text{of17} \mid \text{of18} \mid \text{of19} \mid \text{of19} \mid \text{of19} \mid \text{of19} \mid \text{of19} \mid \text{of19} \mid \text{of19} \mid \text{of19} \$ af21 | af22 | af23 | af31 | af32 | af33 | af41 | af42 | af43 | cs1 | cs2 | cs3 | cs4 | cs5 | cs6 | cs7 | default | ef } } | { pad-tlv } } + | { force-explicit-null } | { dsmap [ hashkey { none | { hash-ipv4 { bitmap <br/> <br/>size> } }  $\{\}] \ \{\} \$  { flags { fec } } ] +

Syntax Description

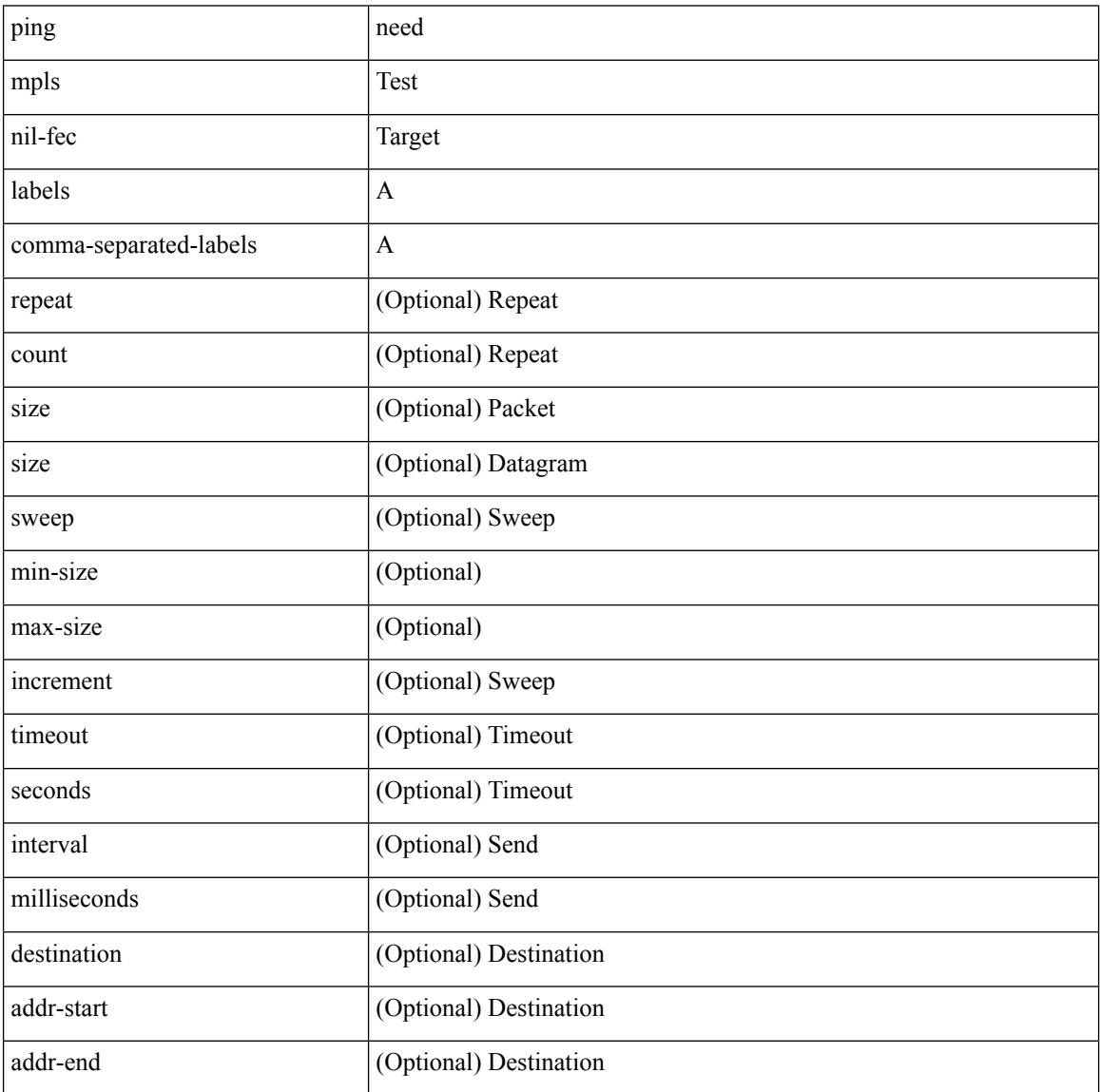
$\mathbf I$ 

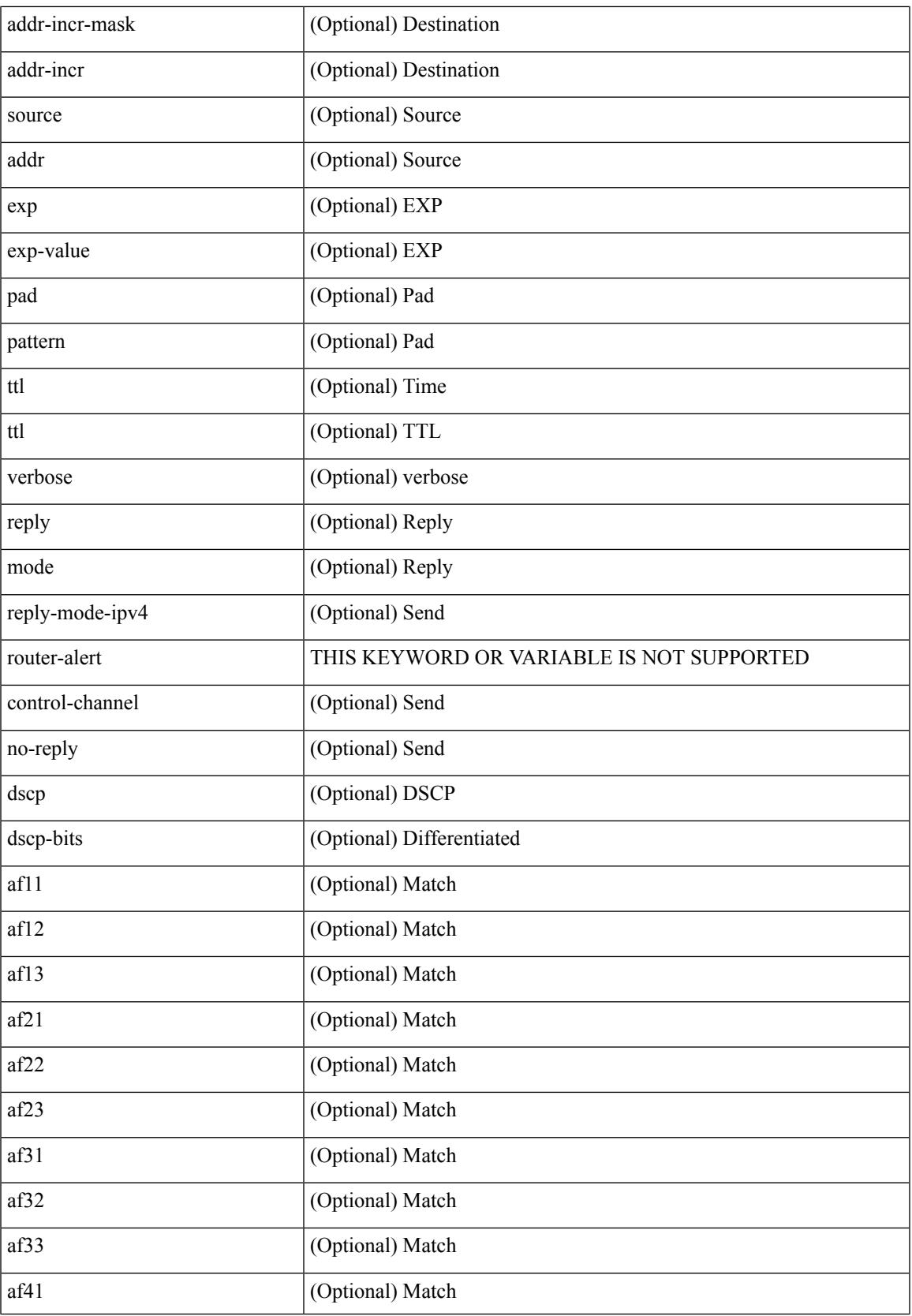

 $\mathbf I$ 

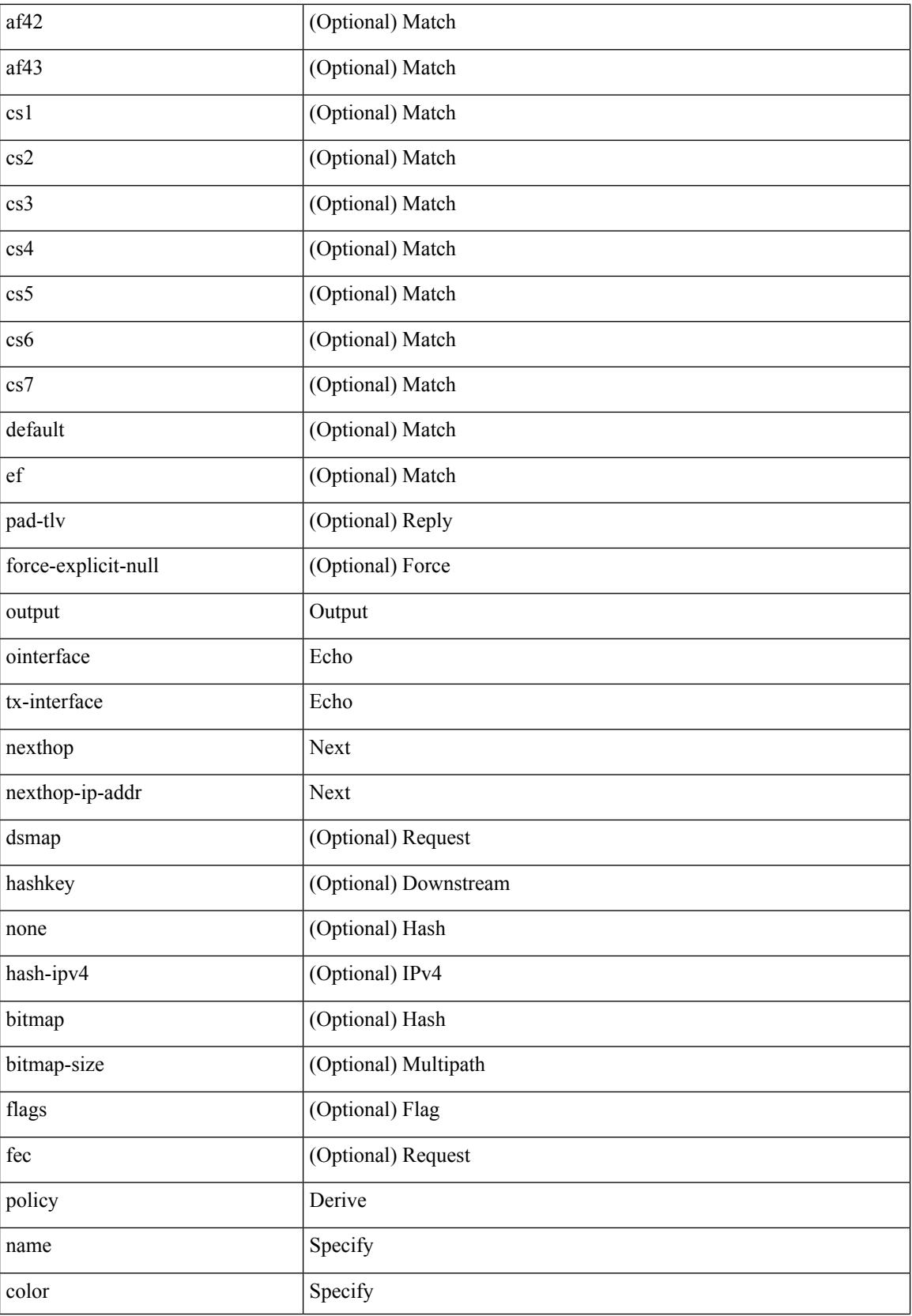

 $\mathbf{l}$ 

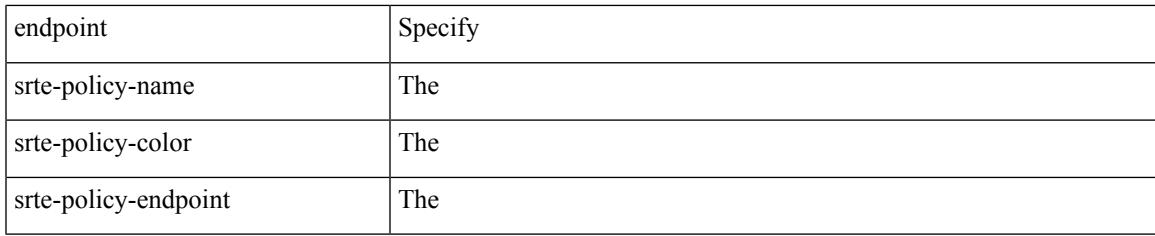

Command Mode

• /exec

### **ping nve**

ping nve  $\{ \{ \} \{ \}$  ip  $\{ \$  <numeric10>  $| \$  <numeric11>  $| \$  unknown  $\}$   $\}$  [ vrf  $\{ \$  <vrf-known-name> } | { <dot1qid1> } ] } | mac <dmac> <dot1qid> [ <intfid> ] } [ profile <pid> ] } [ payload { [ mac-addr <dstmac> <smac> ] [ dot1q <dot1q-id> ] [ ip <dstip> <srcip> | ipv6 <dstipv6> <srcipv6> ] [ port <sport> <dport> ] [ proto <proto-id> ] [ src-intf <src\_if> ] } payload-end ] [ source { <numeric1> | <numeric2> } |

Syntax Description

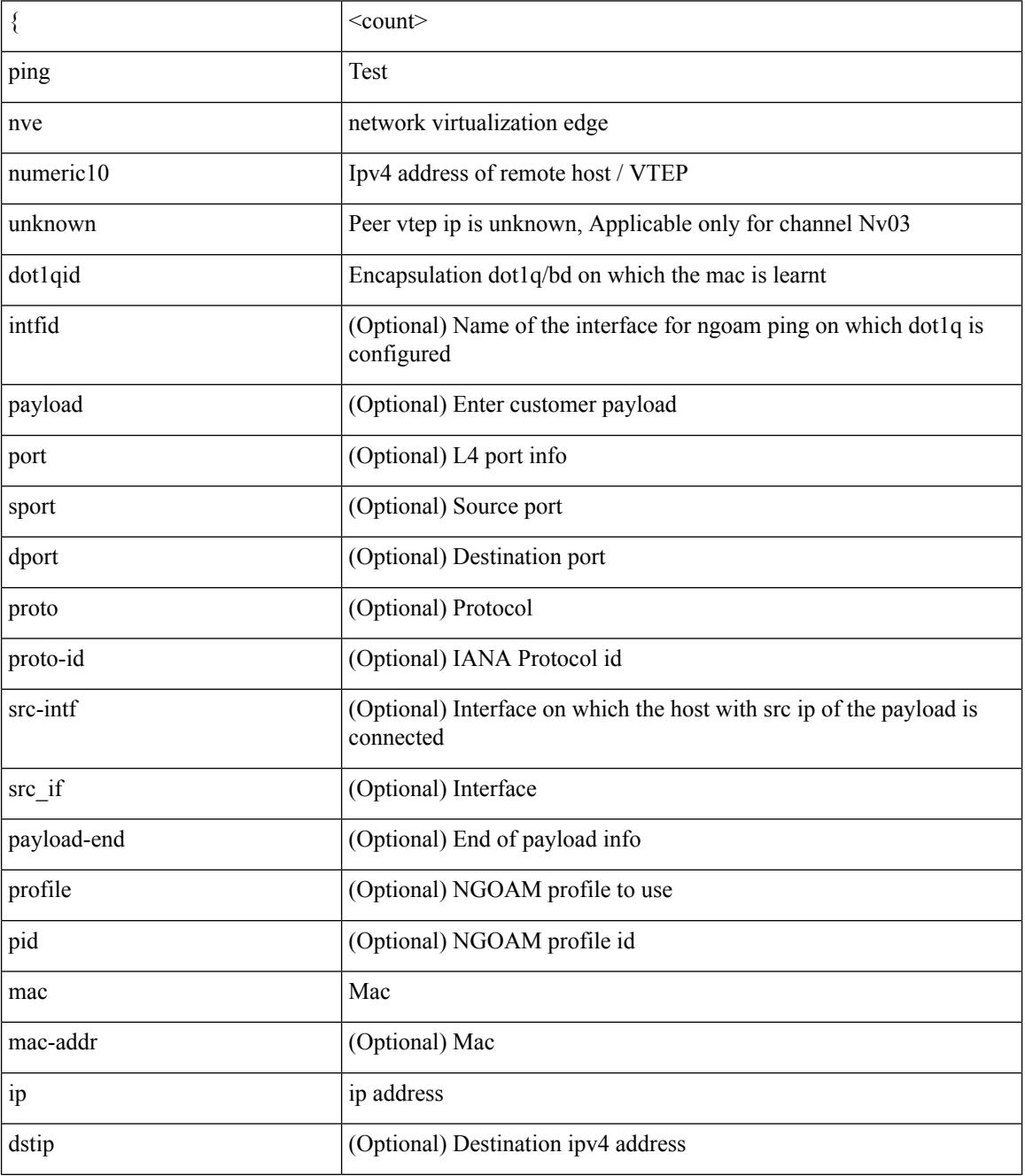

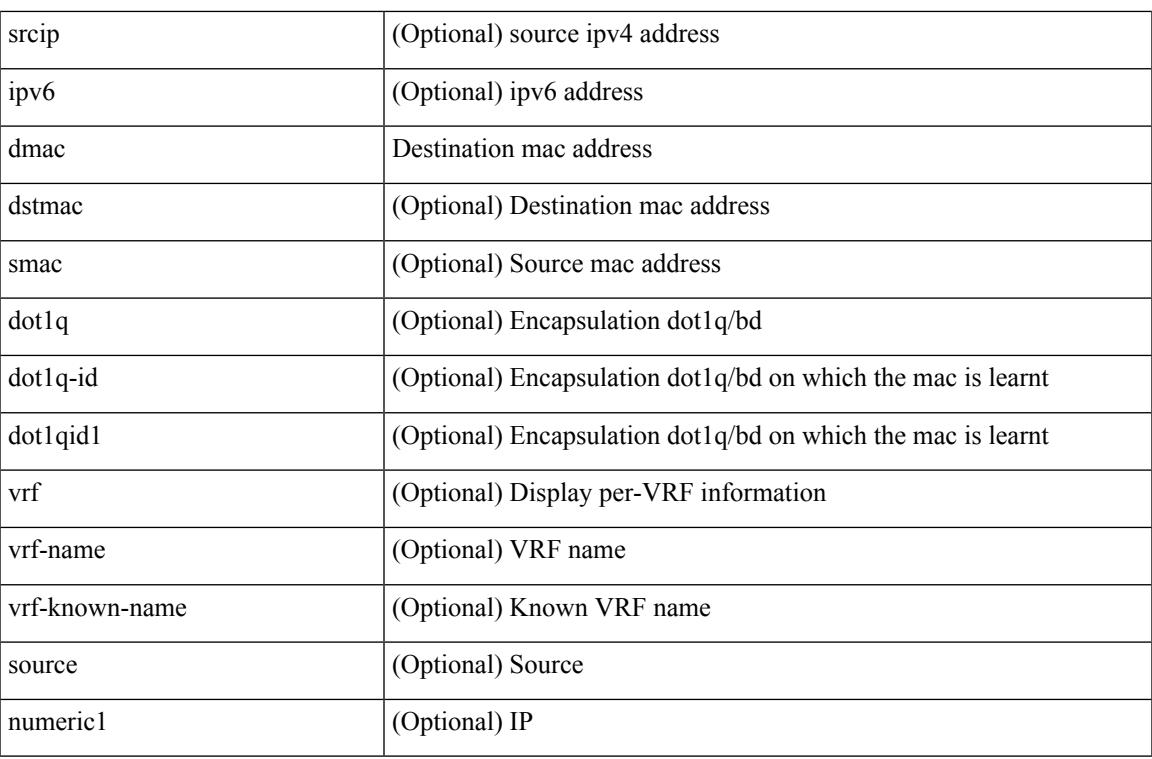

Command Mode

• /exec

 $\mathbf{l}$ 

### **ping sr-mpls**

ping sr-mpls  $\{\leq r\text{-}ipv4\text{-}prefix\}$  fec-type  $\{\{ign \text{isis }\} \mid \{ bgp \} \mid \{ general \text{ } \{ size$ <size> } | { sweep <min-size> <max-size> <increment> } } | { timeout <seconds> } | { interval <milliseconds> } | { destination <addr-start> [ <addr-end> [ <addr-incr-mask> | <addr-incr> ] ] } | { source <addr> } | { exp <exp-value> } | { pad <pattern> } | { ttl <ttl> } | { verbose } | { reply { { mode { <reply-mode-ipv4> | router-alert | control-channel | no-reply  $\}$  | { dscp { <dscp-bits> | af11 | af12 | af13 | af21 | af22 | af23 | af31  $|\text{af32}|$  af41 | af42 | af43 | cs1 | cs2 | cs3 | cs4 | cs5 | cs6 | cs7 | default | ef } } | { pad-tlv } } + | { force-explicit-null } | { dsmap [ hashkey { none | { hash-ipv4 { bitmap <bitmap-size> } } } ] } | { flags { fec  $\}$ } } ] +

Syntax Description

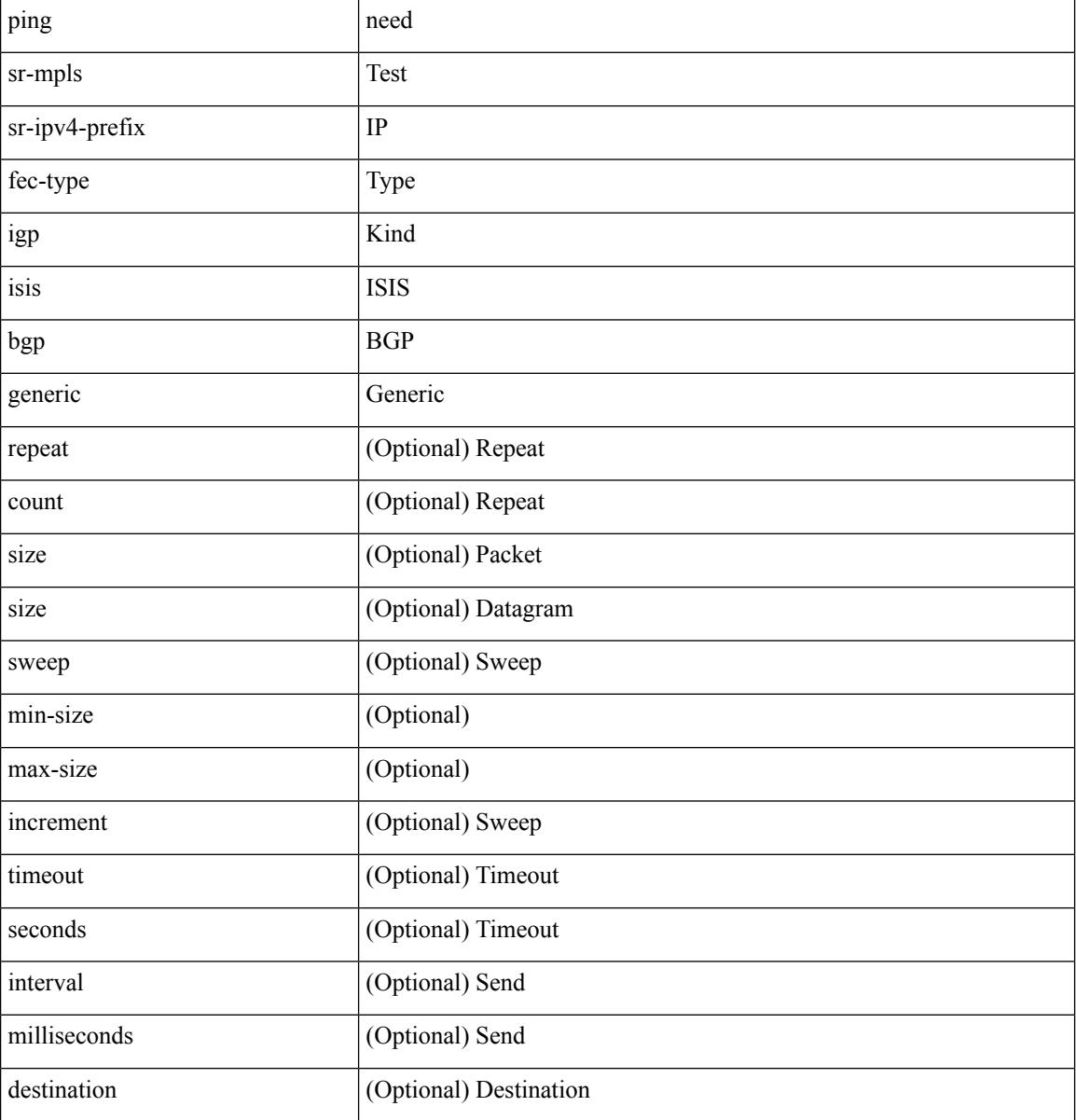

 $\mathbf l$ 

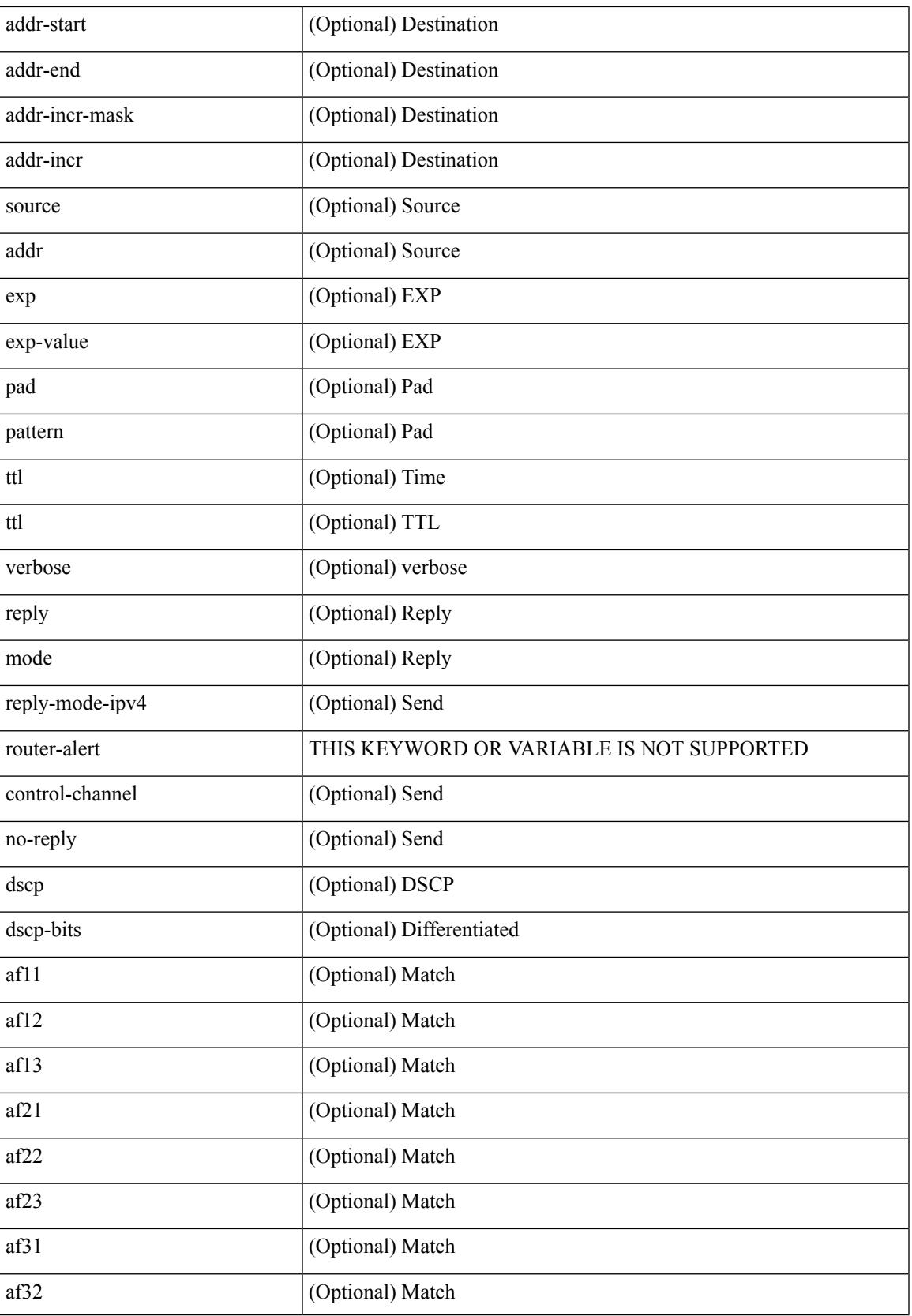

 $\mathbf I$ 

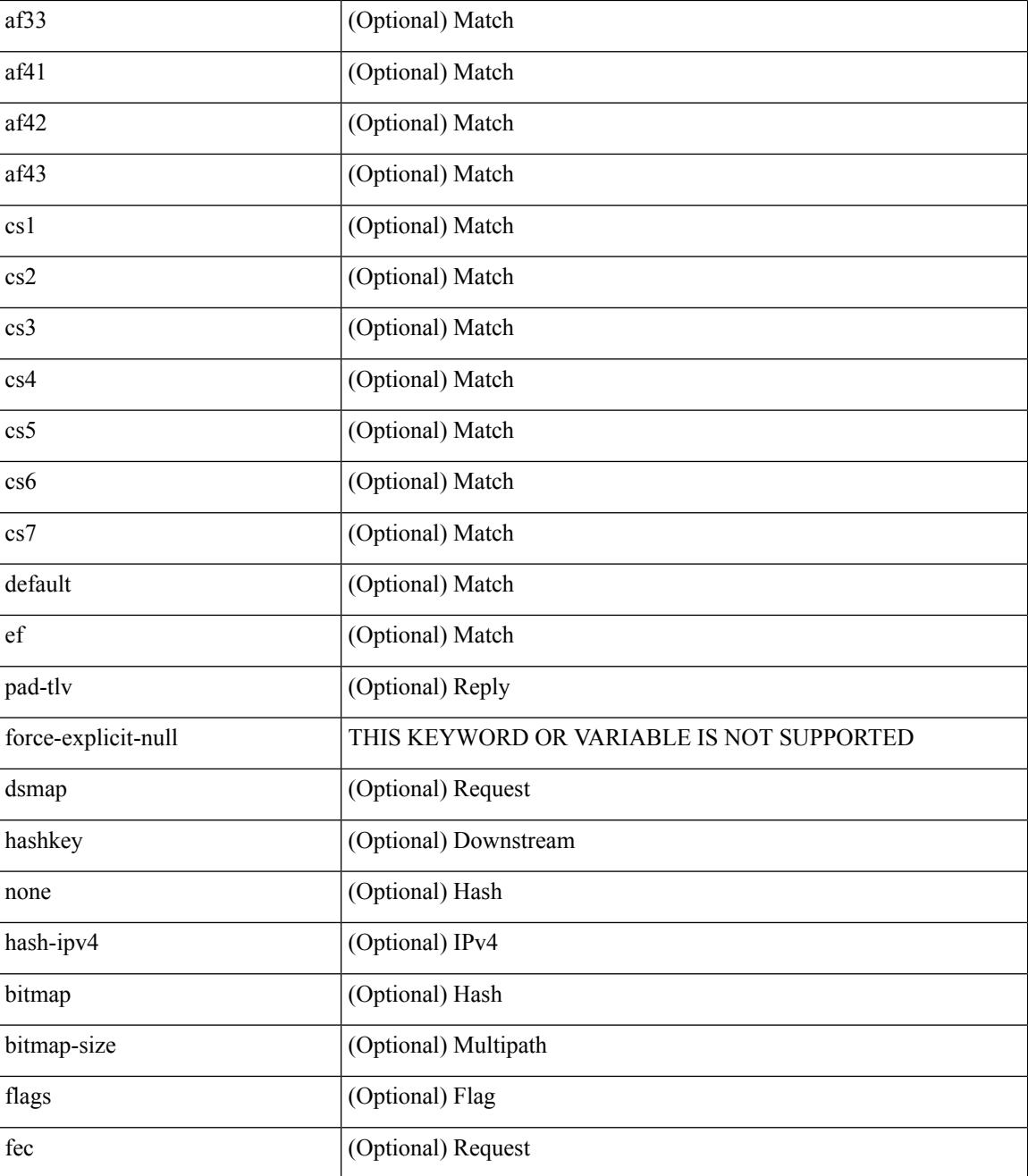

Command Mode

• /exec

## **platform rate-limiter span-egress**

{ platform | hardware } rate-limiter span-egress <rate> [ module <module> ] | no { platform | hardware } rate-limiter span-egress [ <rate> ] [ module <module> ]

### Syntax Description

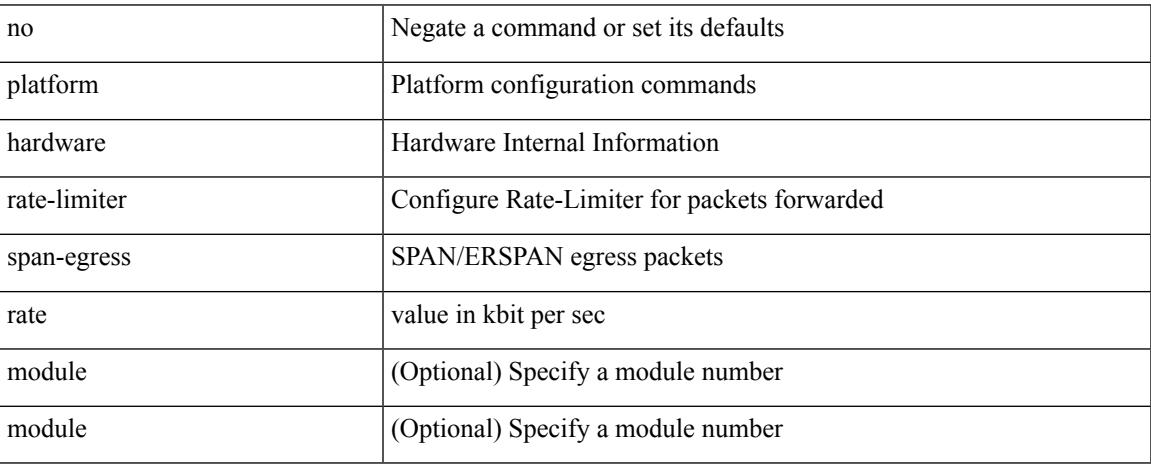

Command Mode

I

# **plb**

### [no] plb [ <svc-name> ] [ service <service-name> ]

### Syntax Description

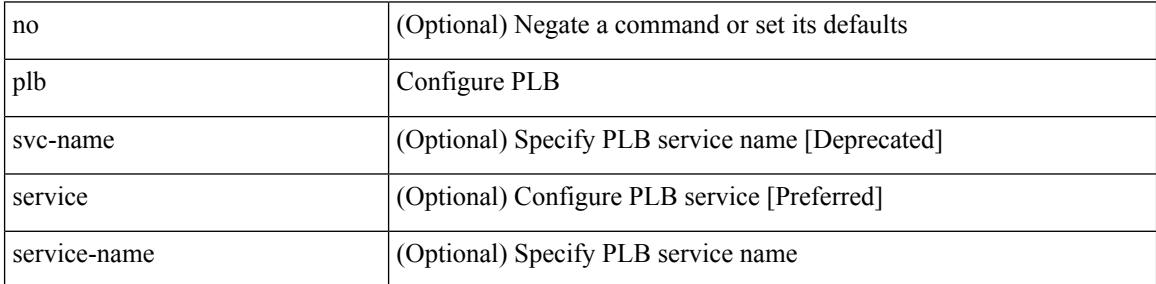

Command Mode

# **plb analytics**

 $\overline{\phantom{a}}$ 

[no] plb analytics <service-name>

### Syntax Description

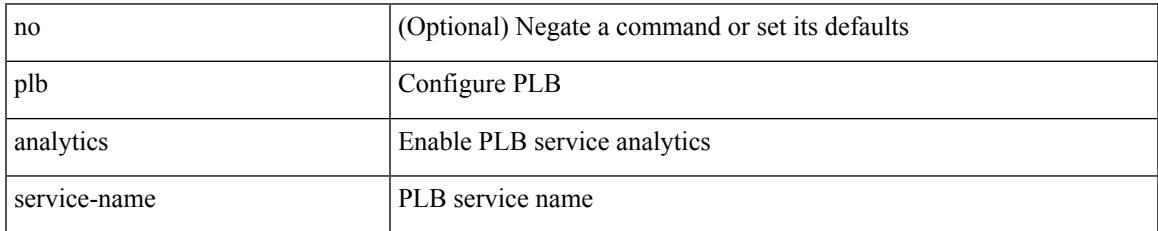

Command Mode

# **plb device-group**

[no] plb device-group <group-name>

### Syntax Description

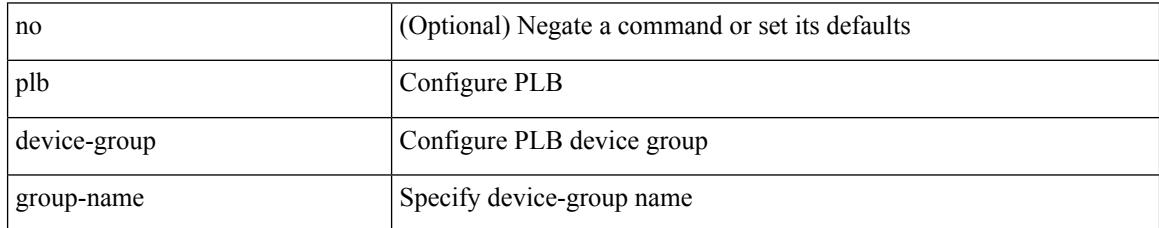

Command Mode

 $\overline{\phantom{a}}$ 

# **pnp startup-vlan**

[no] pnp startup-vlan <vlan>

Syntax Description

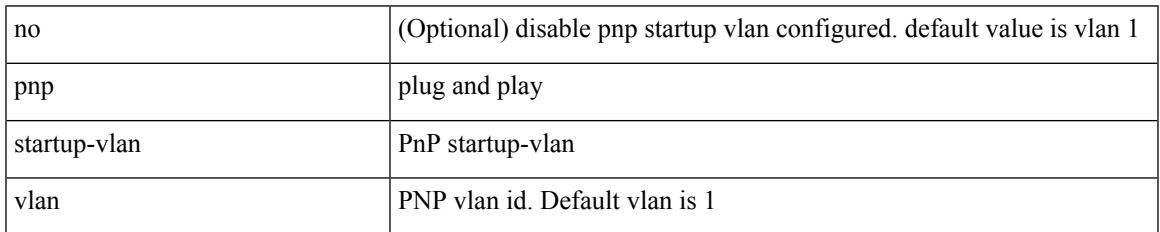

Command Mode

### **police**

[no] police  $[ \{ \}$  {  $[ \text{cir } ]$   $\{ \text{ *cur-val}*$  >  $[ \text{ *opt\_kbps\_mbps\_gbps\_crir}*$   $]$  | percent  $\text{ *cir-perc*}$   $} \}$   $\{ [ \{ \text{ *be* } ]$ <bc-val> [ <opt\_kbytes\_mbytes\_gbytes\_bc> ] } ] } { [ { pir { <pir> [ <opt\_kbps\_mbps\_gbps\_pps\_pir> ] | percent1 <pir-perc> } } [ { [ be ] <br/> <br/> <br/> <br/><br/>es\_mbytes\_gbytes\_be> ] } ] ] } { [ { conform { <opt\_drop\_transmit\_conform> | { set-cos-transmit <set-cos-val> } | { set-dscp-transmit { <set-dscp-val> |  $\text{opt_set_dsep>}$  }  $|$  { set-prec-transmit {  $\text{user-prec-val} >$   $|\text{opt_set_prec>}$  } }  $|$  { exceed {  $\{\text{top}$  drop transmit exceed> | { set dscp1 dscp2 table cir-markdown-map } } } ] [ { violate { <opt\_drop\_transmit\_violate> | { set1 dscp3 dscp4 table1 pir-markdown-map } } } ] ] } } ]

Syntax Description

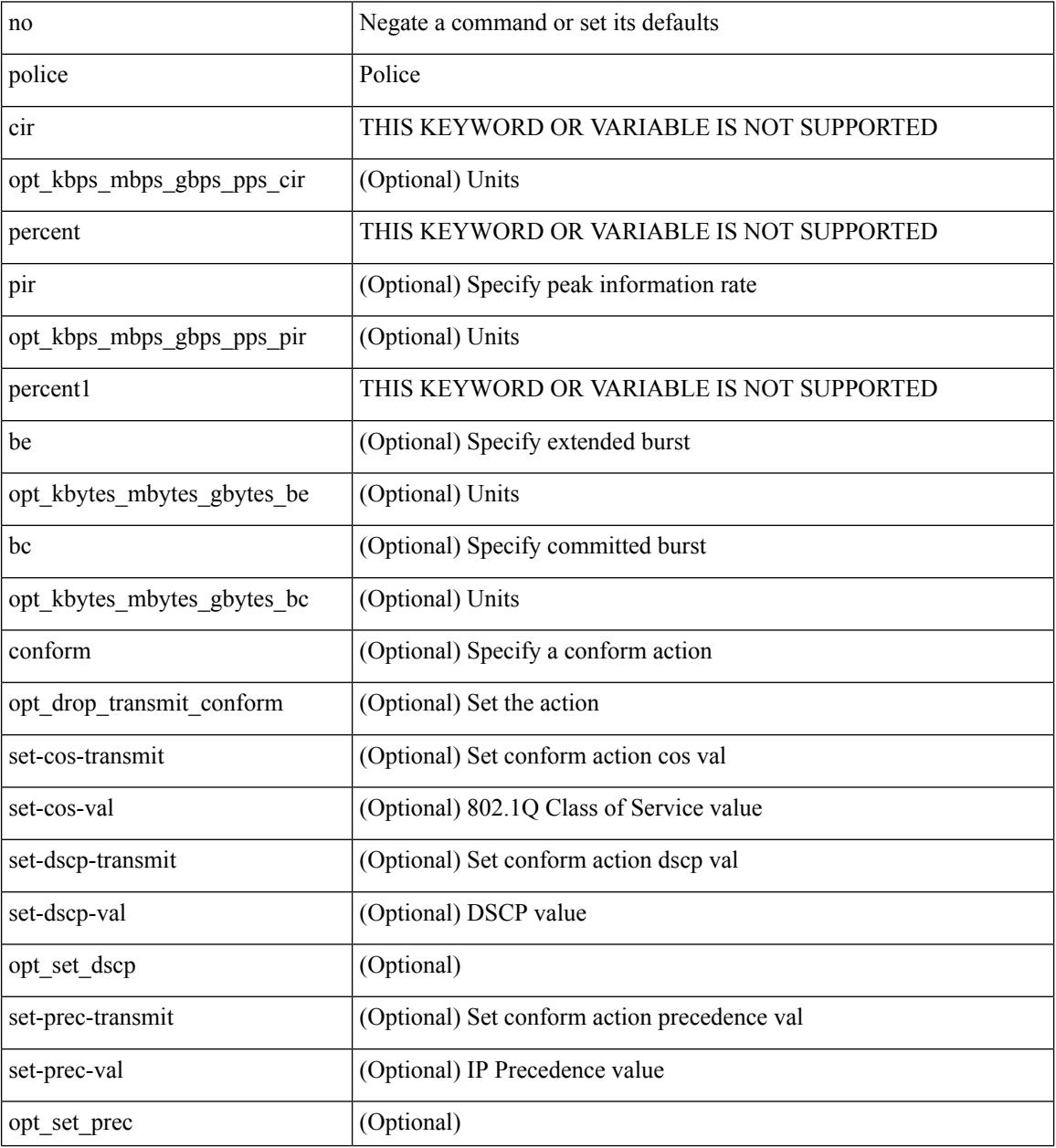

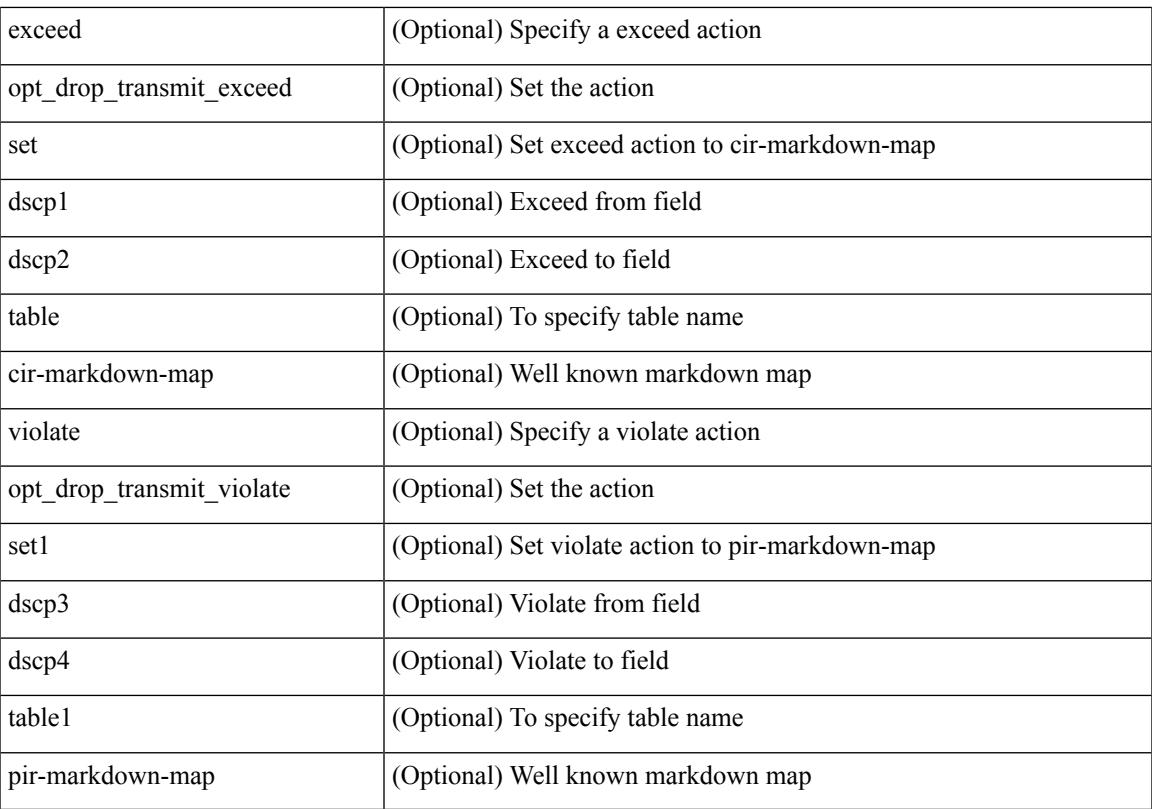

Command Mode

 $\mathbf{l}$ 

• /exec/configure/pmap/class

### **police**

[no] police  $\{ \int | \text{cir} \rangle \}$  <cir-val>  $\{ \text{bps} \}$  kbps  $\| \text{rbps} \}$  gbps  $\| \text{percent} \leq \text{cir-perc} \}$  [[bc ]  $\{ \text{scommitted-burst} \}$  $\lceil \text{bytes} \rceil$  kbytes  $\lfloor \text{mbytes} \rfloor$  ms  $\lfloor \text{us} \rfloor$   $\rceil$   $\lceil \text{pir} \{ \text{pink} \}$   $\lceil \text{bins2} \rfloor$  kbps2  $\lceil \text{phys2} \rceil$  pps2  $\rceil \lfloor \text{percent} \langle \text{pir-perc} \rangle$ } [ [ be ] { <extended-burst> [ bytes2 | kbytes2 | mbytes2 | ms2 | us2 | packets2 ] } ] ] [ conform { transmit | set-prec-transmit { <prec-val> | <prec-enum> } | set-dscp-transmit { <dscp-val> | <dscp-enum> } | set-cos-transmit <cos-val> | set-discard-class-transmit <disc-class-val> | set-qos-transmit <qos-grp-val> | set-mpls-exp-imposition-transmit <exp-value-imp> | set-mpls-exp-topmost-transmit <exp-value-top> } [  $e \cdot \text{exced} \{ \text{drop1} \mid \text{set} \leq \text{exc-fim-field} \}$   $\leq \text{exc-to-field}$  table cir-markdown-map | set-prec-transmit1  $\{ \leq \text{prec-val} \}$ | <prec-enum1> } | set-dscp-transmit1 { <dscp-val1> | <dscp-enum1> } | set-cos-transmit1 <cos-val1> | set-discard-class-transmit1 <disc-class-val1> | set-qos-transmit1 <qos-grp-val1> | set-mpls-exp-imposition-transmit1 <exp-value-imp1> | set-mpls-exp-topmost-transmit1 <exp-value-top1> } ] [ violate { drop2 | set <vio-frm-field> <vio-to-field> table2 pir-markdown-map | set-prec-transmit2 {  $\langle$ prec-val2>  $|$   $\langle$ prec-enum2>  $|$  set-dscp-transmit2  $\langle$   $\langle$  dscp-val2>  $|$   $\langle$  dscp-enum2>  $|$   $|$  set-cos-transmit2 <cos-val2> | set-discard-class-transmit2 <disc-class-val2> | set-qos-transmit2 <qos-grp-val2> | set-mpls-exp-imposition-transmit2 <exp-value-imp2> | set-mpls-exp-topmost-transmit2 <exp-value-top2> } ] ] } | aggregate <policer-name> }

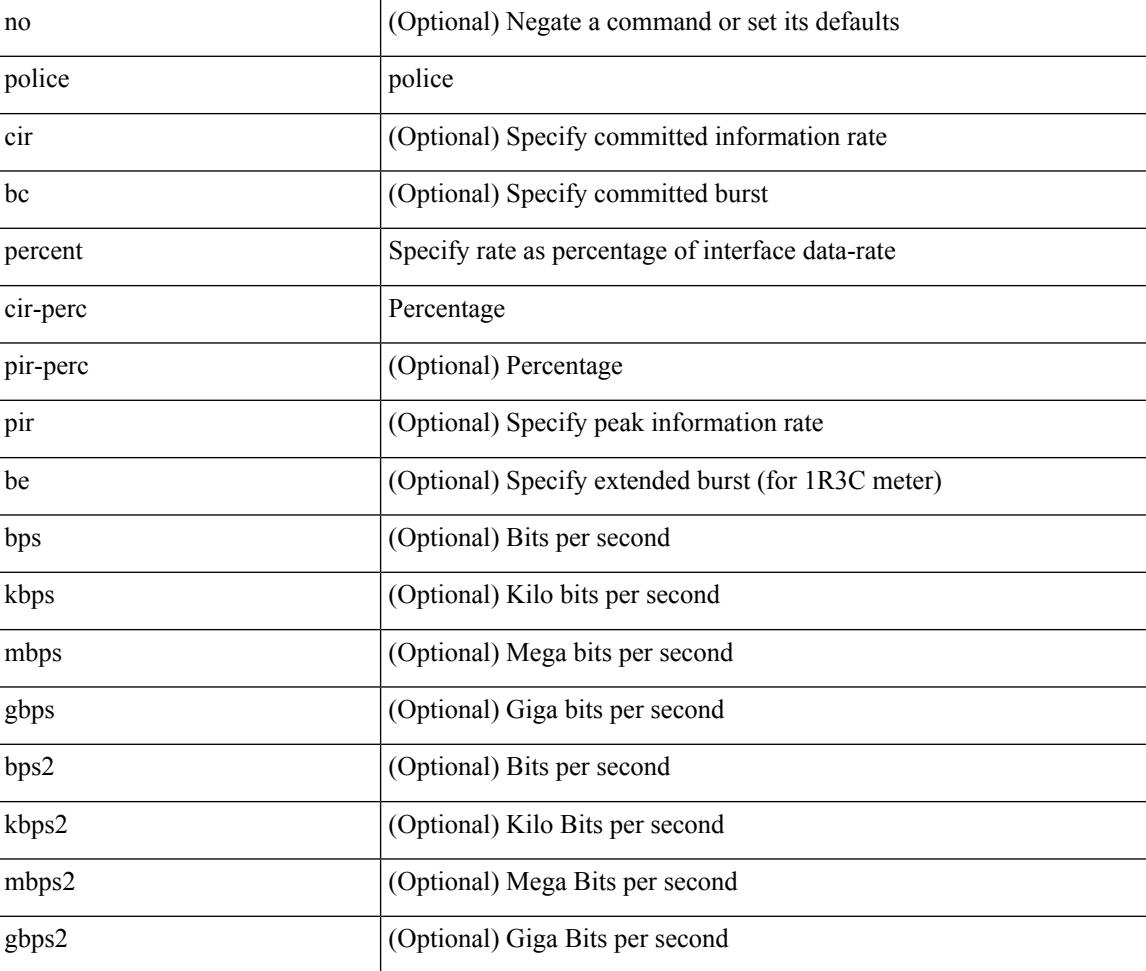

Syntax Description

 $\mathbf l$ 

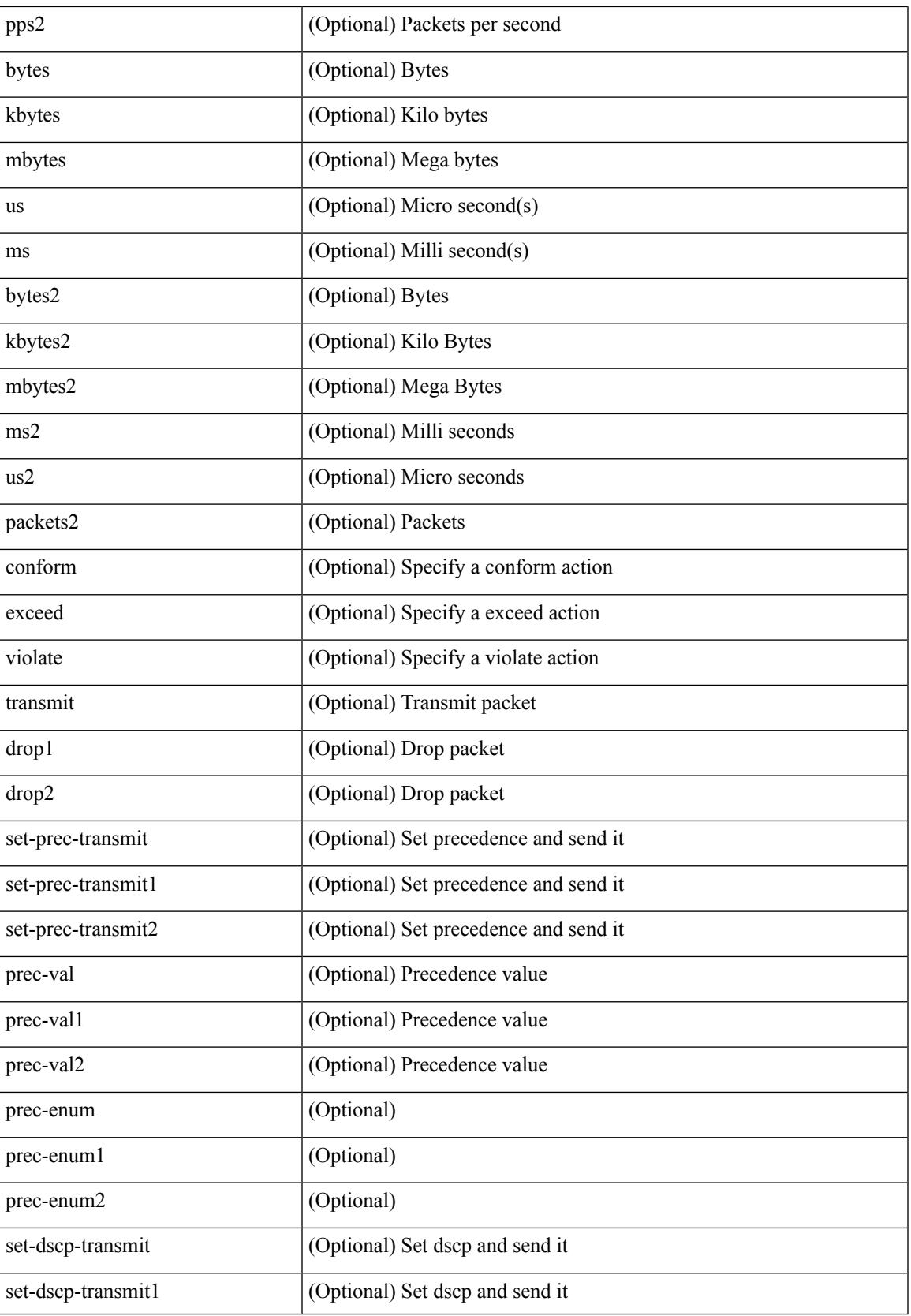

I

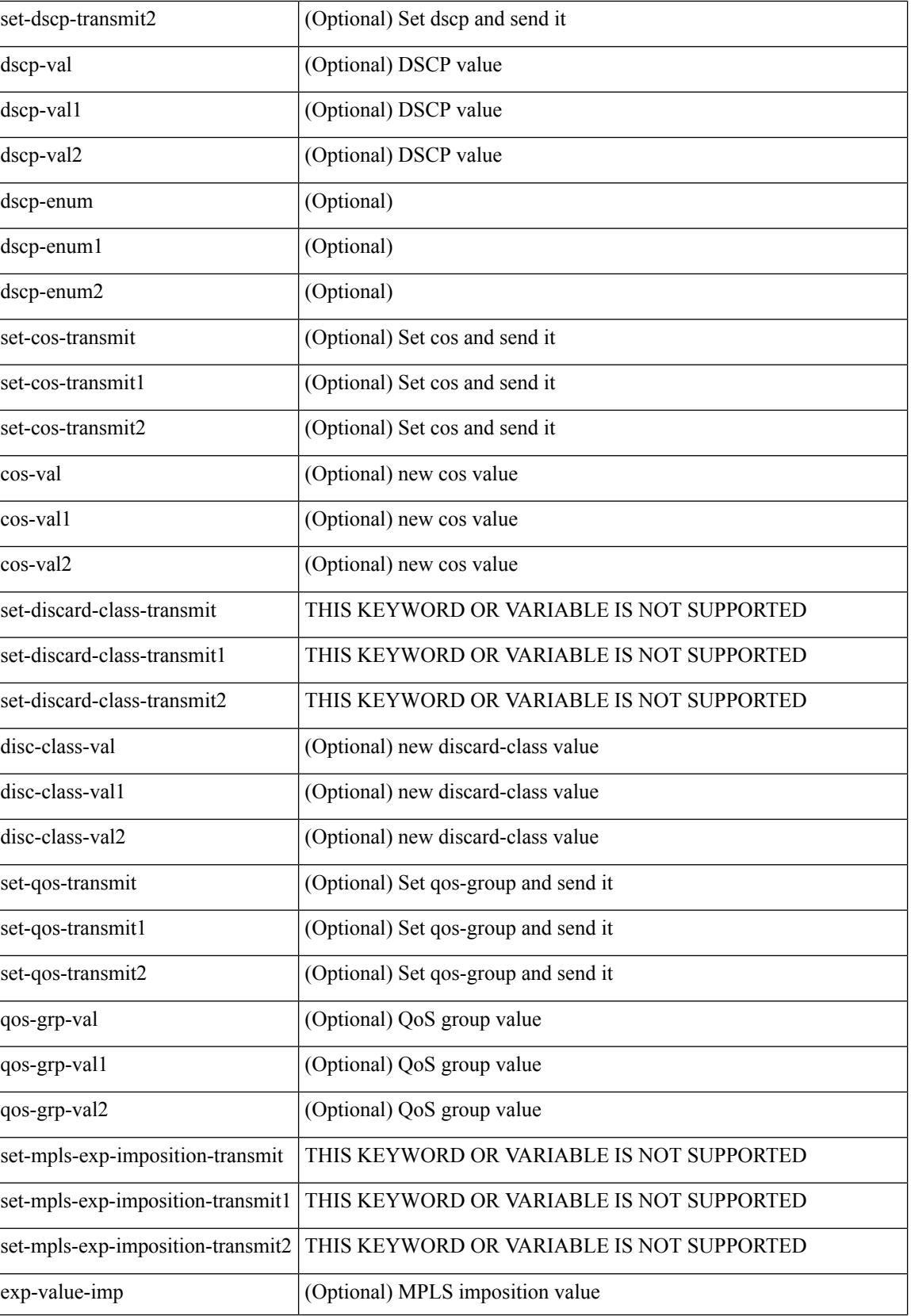

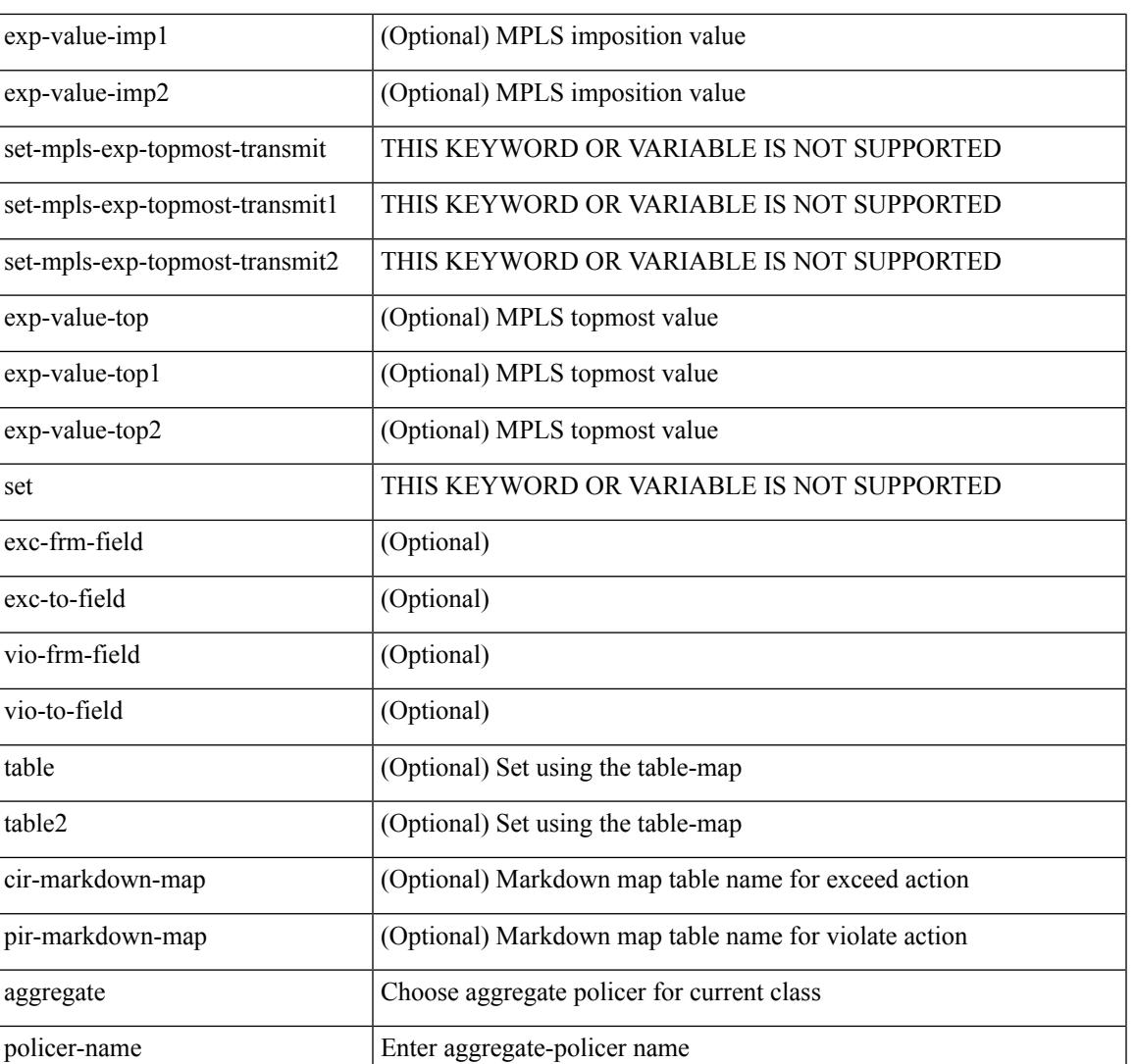

Command Mode

• /exec/configure/policy-map/class

# **policer**

[no] policer

Syntax Description

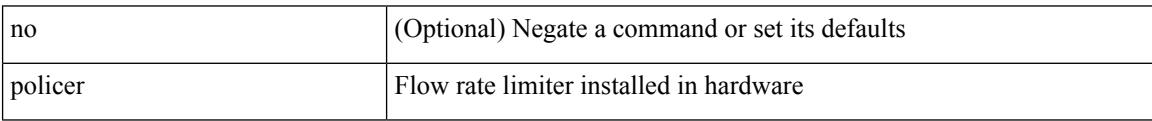

Command Mode

• /exec/configure/nbm-vrf/nbm-flow-policy/attr

## **policer**

I

### [no] policer

Syntax Description

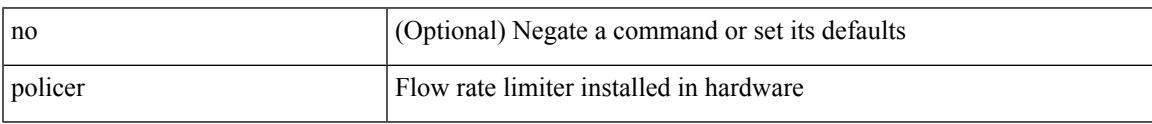

Command Mode

• /exec/configure/nbm-flow-policy/attr

# **policy-map**

[no] policy-map [ type qos ] [ match-first ] <pmap-name-qos>

### Syntax Description

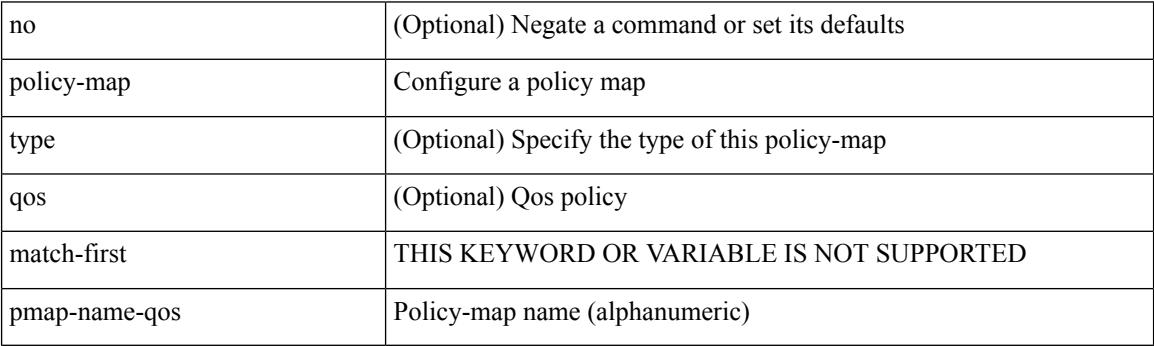

Command Mode

## **policy-map type control-plane**

[no] policy-map type control-plane <pmap-name>

Syntax Description

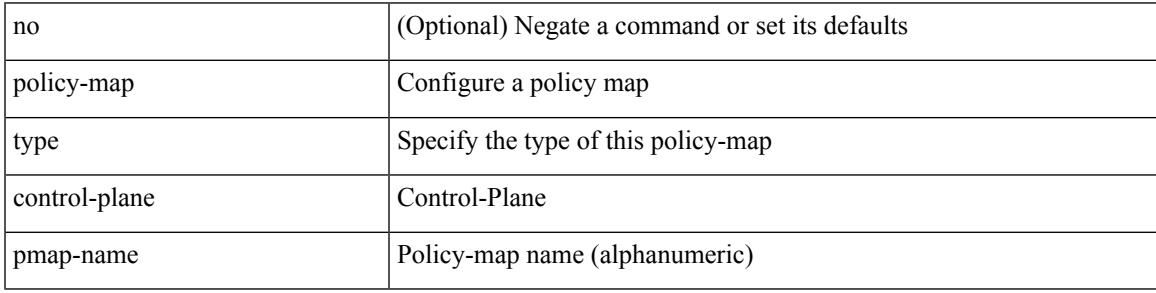

Command Mode

## **policy-map type network-qos**

[no] policy-map type network-qos <pmap-name-nq>

#### Syntax Description

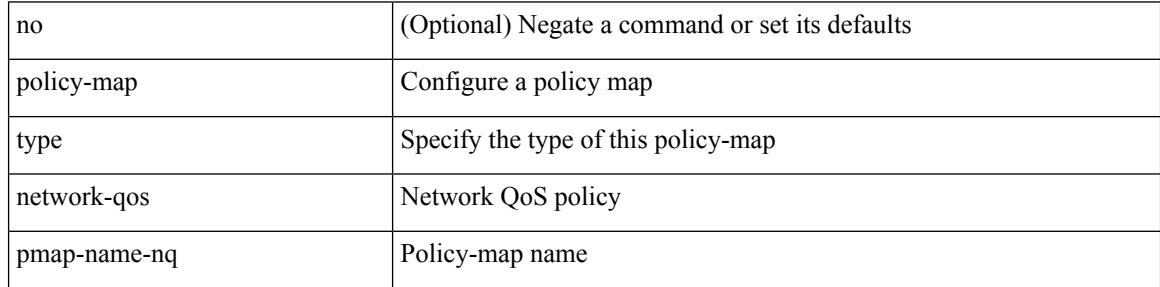

Command Mode

# **policy-map type queuing**

 $\lceil$  no] policy-map type queuing  $\lceil$  match-first  $\rceil$  <pmap-name-que>

### Syntax Description

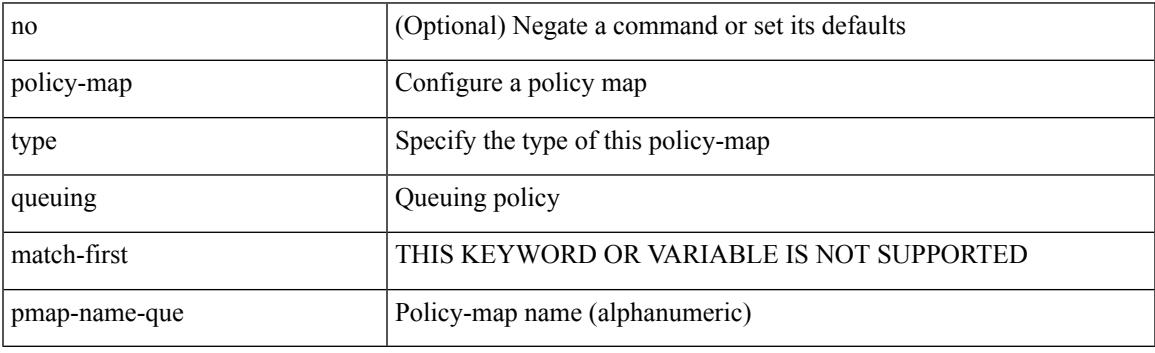

Command Mode

# **policy**

[no] policy { <cfg-pol-name> | <unknown-pol-name> }

### Syntax Description

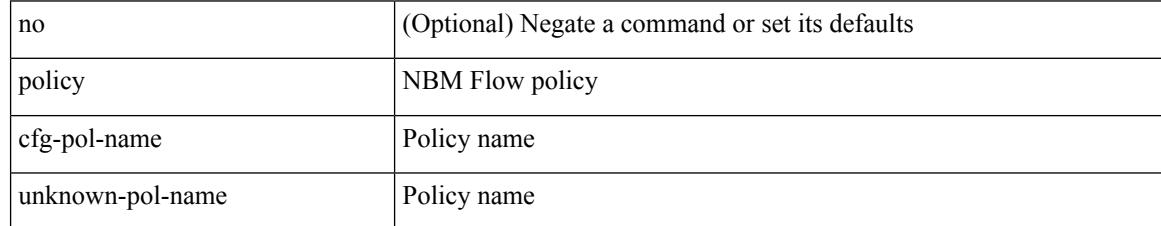

Command Mode

• /exec/configure/nbm-flow-policy

I

policy { { dynamic identity <device-id> } | { static sgt <sgt> [ trusted ] } } | no policy static | no policy dynamic Syntax Description

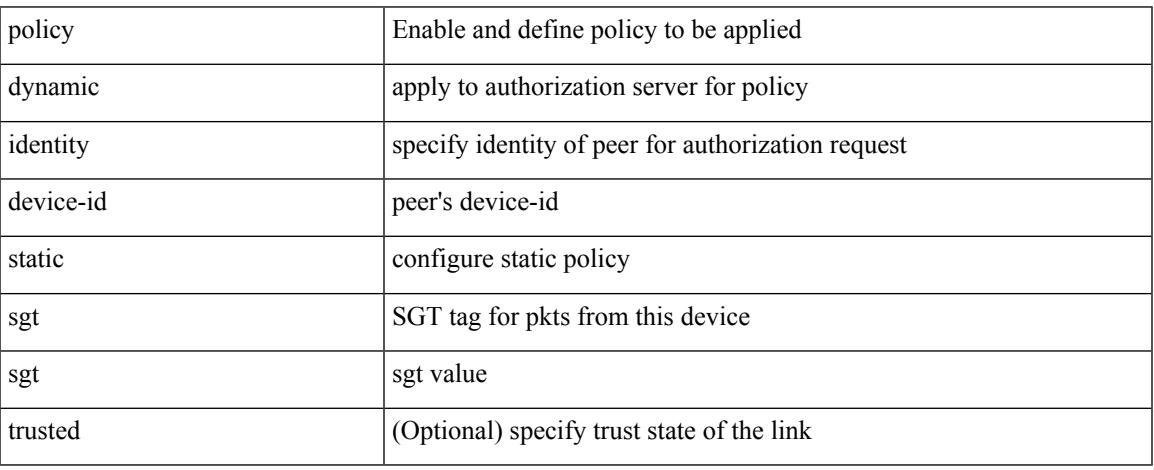

Command Mode

• /exec/configure/cts-manual

I

# **policy**

[no] policy <pol-name>

Syntax Description

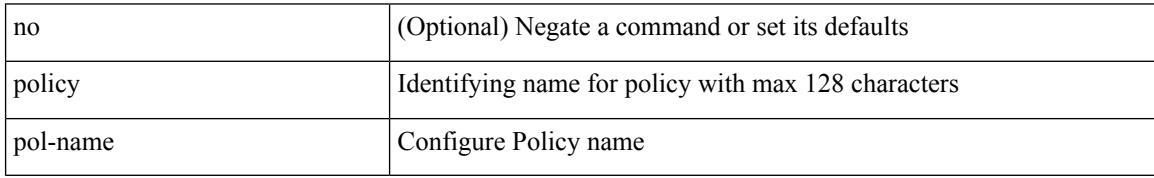

Command Mode

• /exec/configure/sr/te

## **policy**

 $\overline{\phantom{a}}$ 

[no] policy { <cfg-pol-name> | <unknown-pol-name> }

Syntax Description

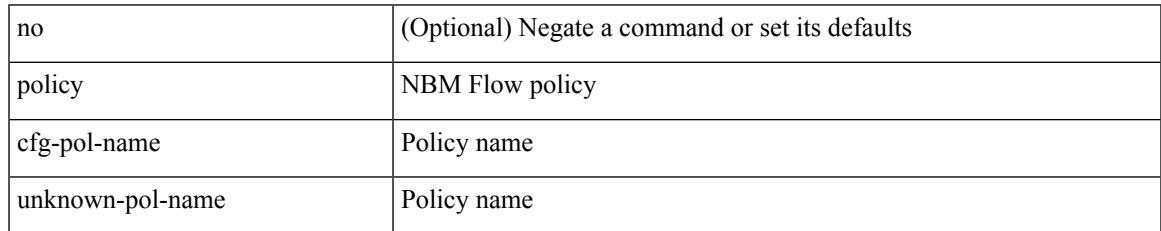

Command Mode

• /exec/configure/nbm-vrf/nbm-flow-policy

I

### **pop**

pop [ <name> ]

Syntax Description

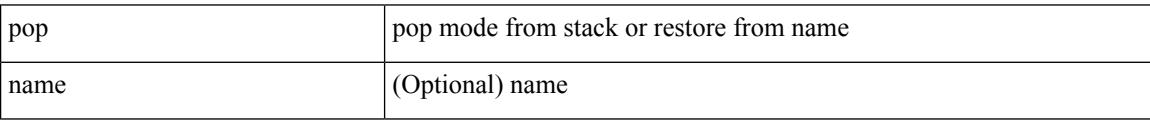

Command Mode

• /global

## **port-channel fast-convergence**

port-channel fast-convergence | no port-channel fast-convergence

#### Syntax Description

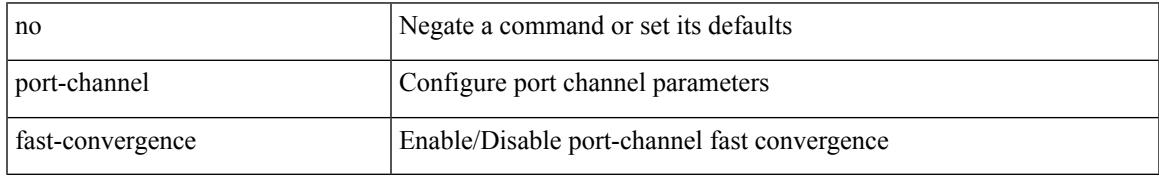

Command Mode

## **port-channel hash-distribution**

port-channel hash-distribution <type> | no port-channel hash-distribution [ <type> ]

#### Syntax Description

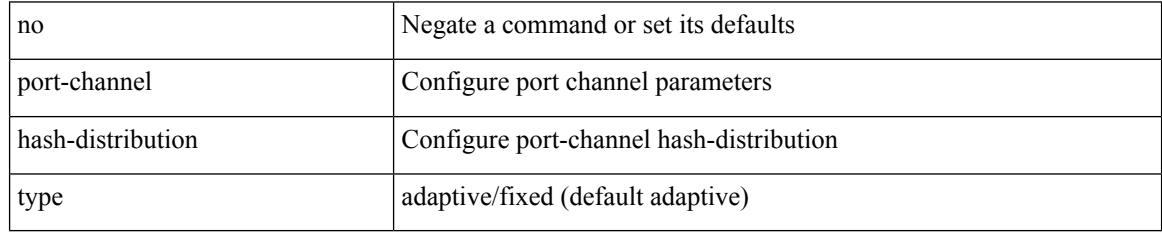

Command Mode

 $\overline{\phantom{a}}$ 

## **port-channel limit**

port-channel limit | no port-channel limit

Syntax Description

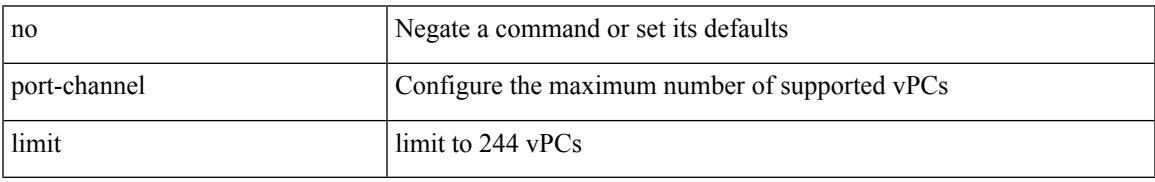

Command Mode

• /exec/configure/vpc-domain

# **port-channel load-balance1 ethernet**

port-channel load-balance1 ethernet <algorithm> [ symmetric ] | no port-channel load-balance1 ethernet [ <algorithm> [ symmetric ] ]

### Syntax Description

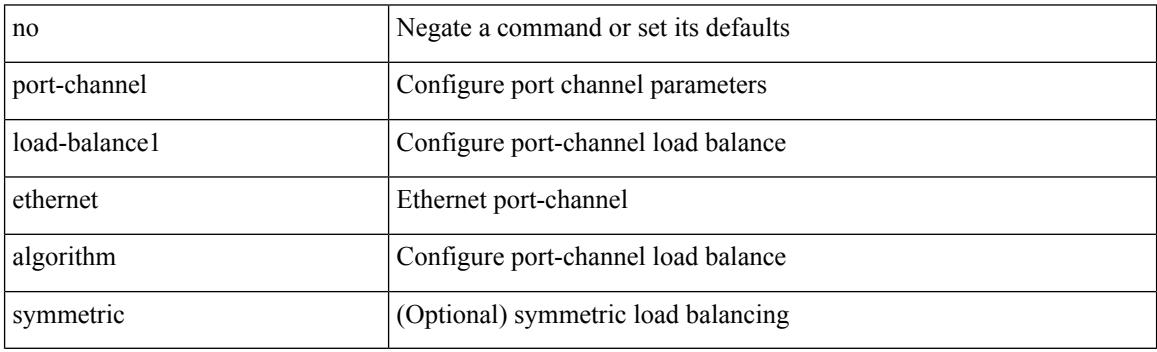

Command Mode

## **port-channel load-balance2 resilient**

port-channel load-balance2 resilient | no port-channel load-balance2 resilient

#### Syntax Description

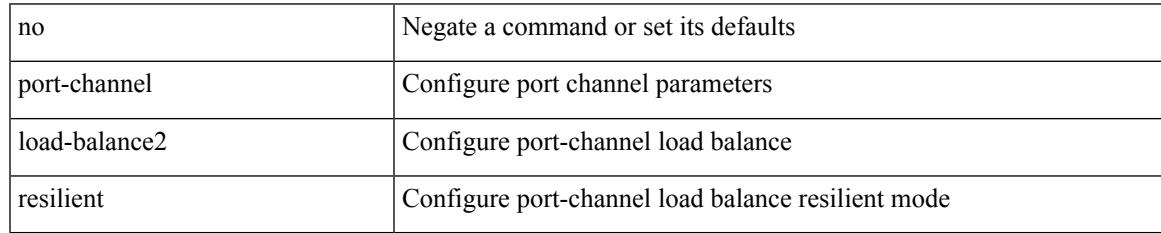

Command Mode

## **port-channel load-defer**

port-channel load-defer <load-defer-timeout> | no port-channel load-defer [ <load-defer-timeout> ]

#### Syntax Description

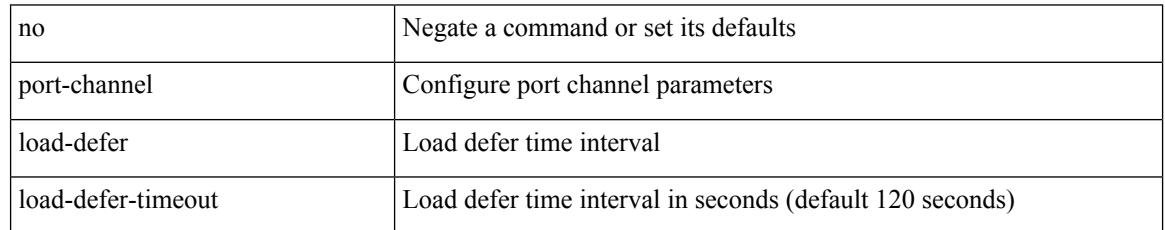

Command Mode
### **port-channel port hash-distribution**

port-channel port hash-distribution <type> | no port-channel port hash-distribution [ <type> ]

#### Syntax Description

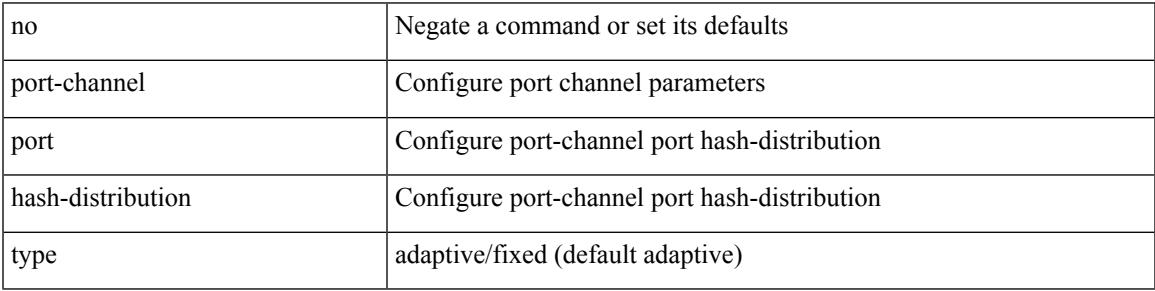

Command Mode

• /exec/configure/if-eth-port-channel-switch /exec/configure/if-eth-port-channel /exec/configure/if-eth-port-channel-p2p

## **port-channel port load-defer**

port-channel port load-defer | no port-channel port load-defer

#### Syntax Description

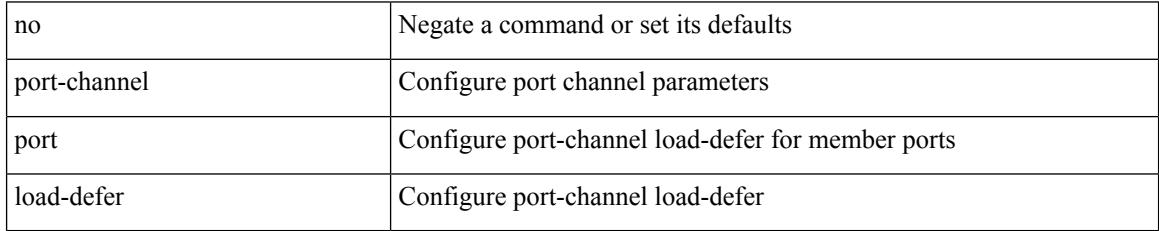

Command Mode

• /exec/configure/if-eth-port-channel-switch /exec/configure/if-eth-port-channel /exec/configure/if-eth-port-channel-p2p

## **port-channel scale-fanout**

port-channel scale-fanout | no port-channel scale-fanout

### Syntax Description

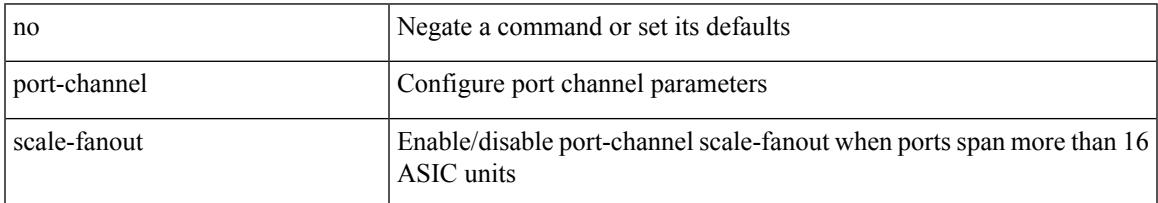

#### Command Mode

• /exec/configure

### **port-group**

{ port-group <name> } | { no port-group <name> }

### Syntax Description

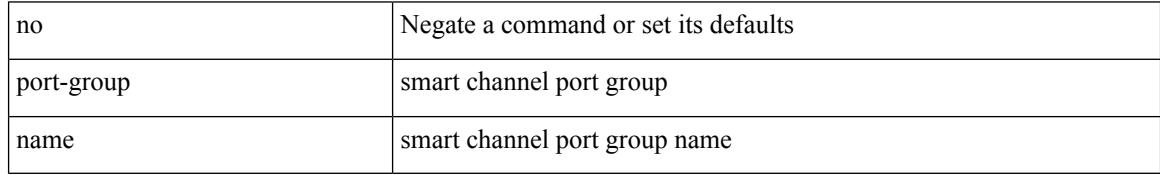

Command Mode

• /exec/configure/smartc

## **port-license**

[no] port-license [ acquire ]

Syntax Description

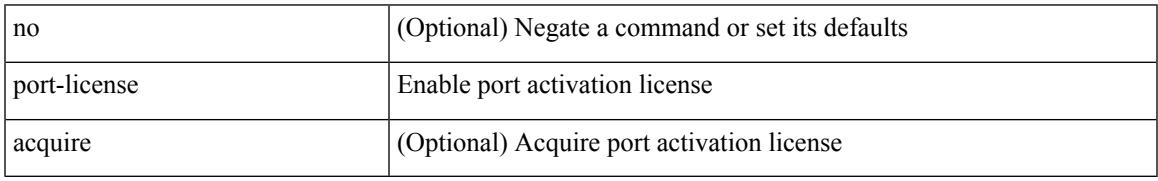

Command Mode

• /exec/configure/if-fc /exec/configure/if-bay /exec/configure/if-ext

## **port-license**

[no] port-license [ acquire ]

Syntax Description

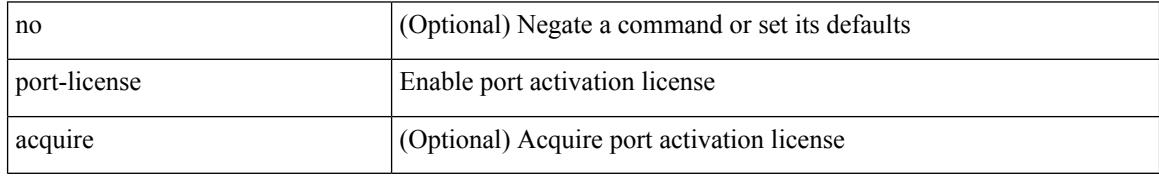

Command Mode

• /exec/configure/if-fc /exec/configure/if-bay /exec/configure/if-ext

# **port-profile**

I

[no] port-profile [ type <typeval> ]  $\{$  <profilename>  $|$  <s0>  $\}$ 

Syntax Description

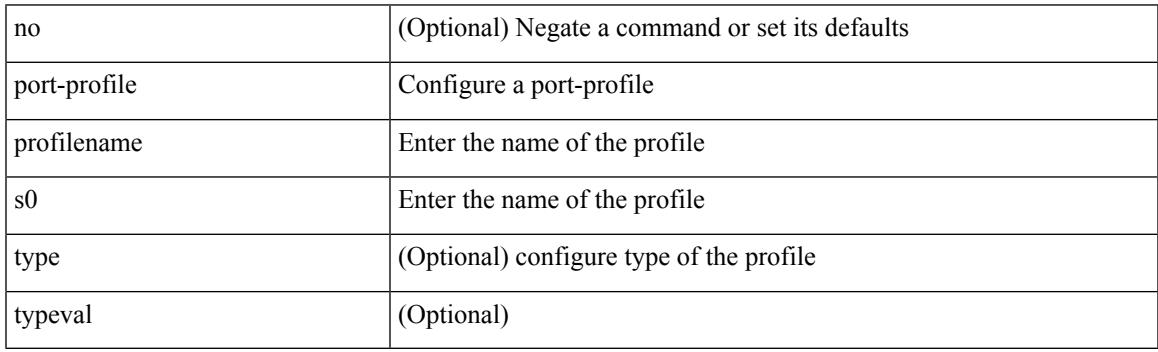

Command Mode

• /exec/configure

### **port-type**

[no] port-type <type>

Syntax Description

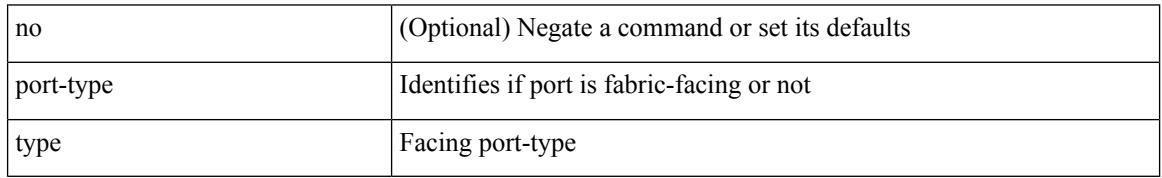

Command Mode

• /exec/configure/if-eth-non-member /exec/configure/if-port-channel /exec/configure/if-ethernet-all /exec/configure/if-ethernet-p2p /exec/configure/if-ether-sub-p2p

### **port**

I

{ port <sport> <dport> }

Syntax Description

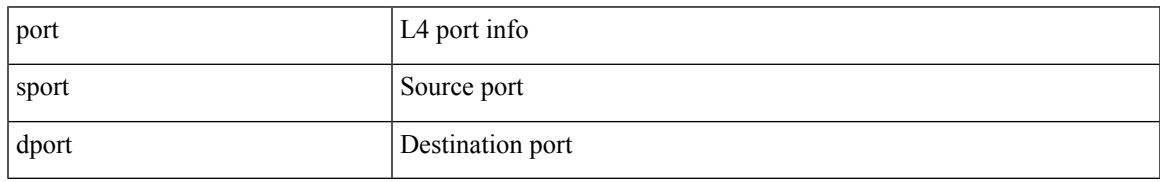

Command Mode

• /exec/configure/configngoamccpayload

### **port**

{ no port | port <value> }

Syntax Description

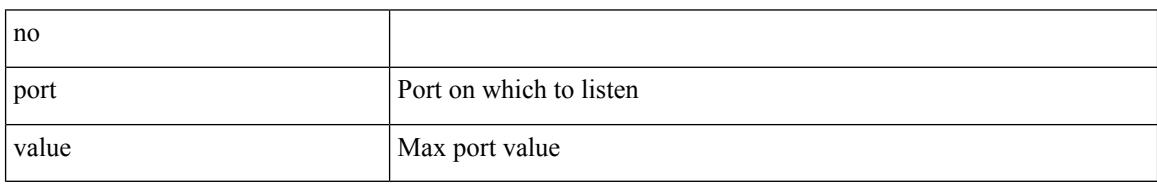

Command Mode

• /exec/configure/config-twamp-srvr

### **port**

 $\mathbf l$ 

{ { [ no ] port <i0> } | { no port } }

### Syntax Description

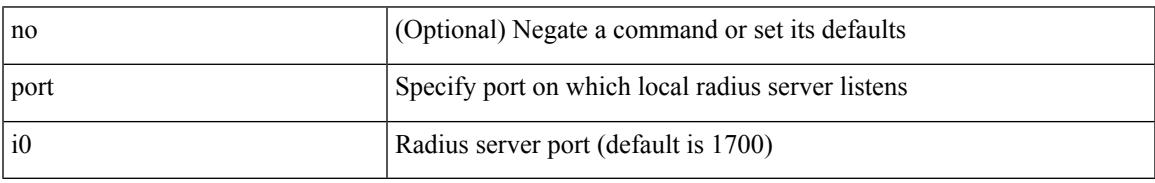

Command Mode

• /exec/configure/locsvr-da-radius

# **port control**

[no] port control <port-control-name>

### Syntax Description

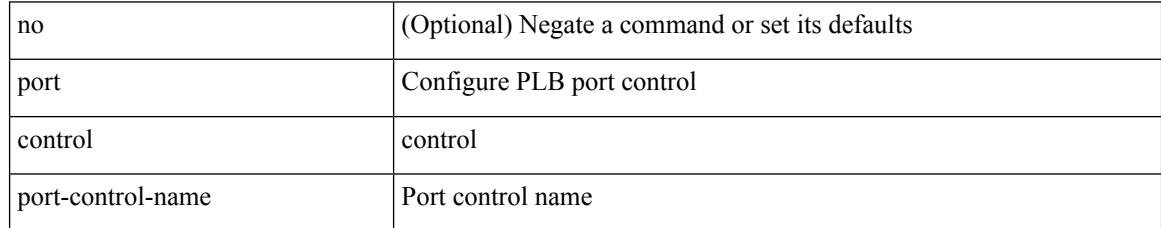

Command Mode

• /exec/configure/plb-inout

## **port destination**

{ port { destination | source } <port> {  $|$  { no port { destination | source } }

### Syntax Description

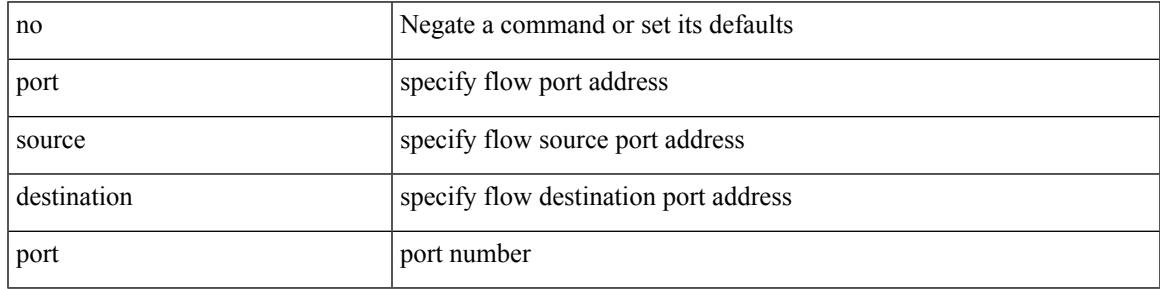

Command Mode

• /exec/configure/configngoamprofileflow

# **port type ethernet**

[no] port <port-range> type { ethernet | fc }

### Syntax Description

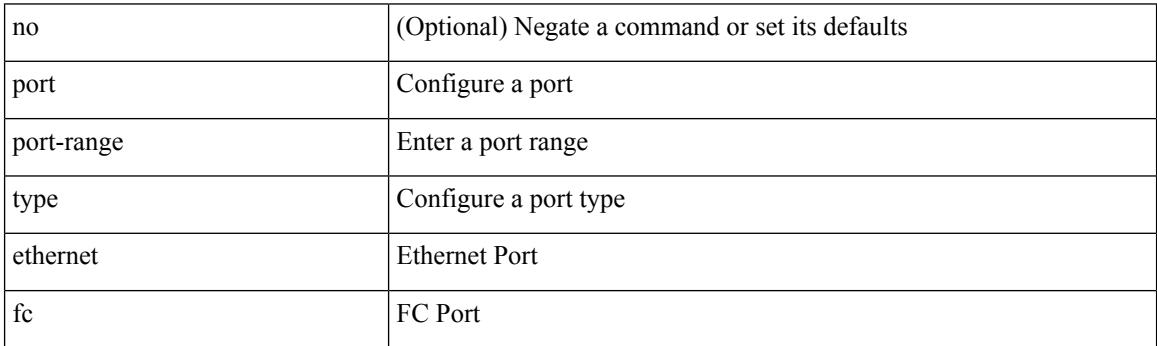

Command Mode

• /exec/configure/slot

## **postcard-telemetry exporter**

[no] postcard-telemetry exporter <exportername>

### Syntax Description

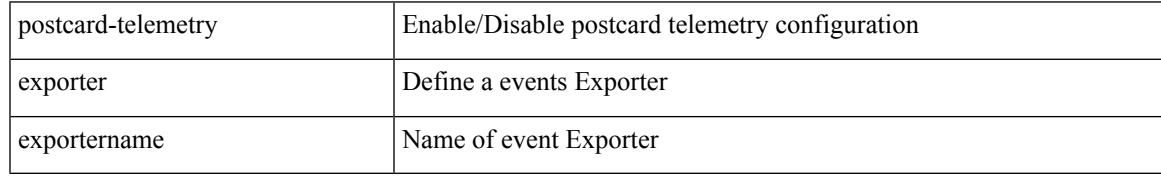

Command Mode

# **postcard-telemetry flow-profile**

[no] postcard-telemetry flow-profile

#### Syntax Description

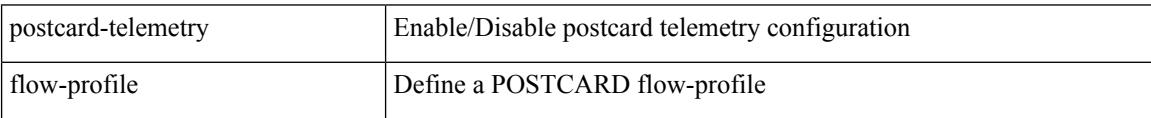

Command Mode

### **postcard-telemetry monitor**

[no] postcard-telemetry monitor <monitorname>

Syntax Description

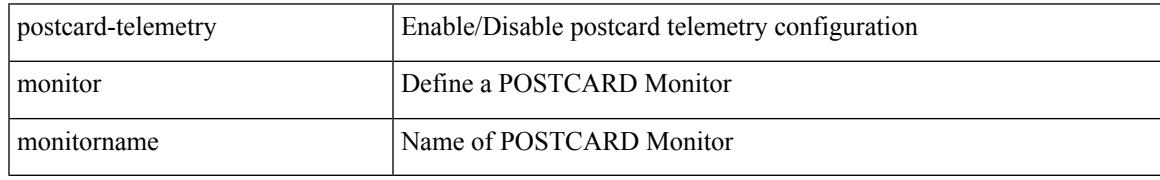

Command Mode

## **postcard-telemetry queue-profile**

[no] postcard-telemetry queue-profile [ <queue\_profilename> | queue-profile-default ]

#### Syntax Description

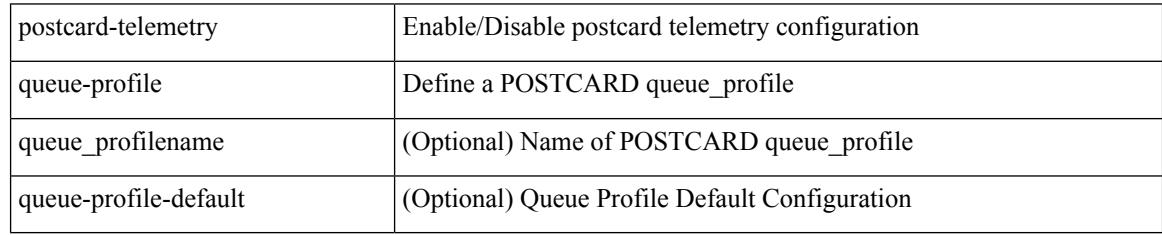

Command Mode

## **postcard-telemetry system monitor**

[no] postcard-telemetry system monitor <monitorname>

#### Syntax Description

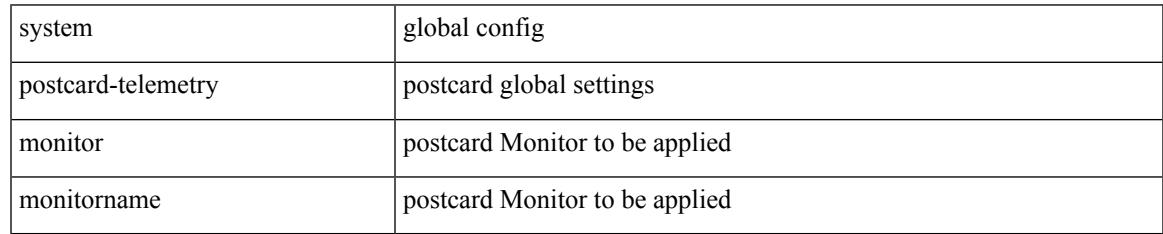

Command Mode

## **postcard-telemetry watchlist ip**

[no] postcard-telemetry watchlist ip <watchlistname>

Syntax Description

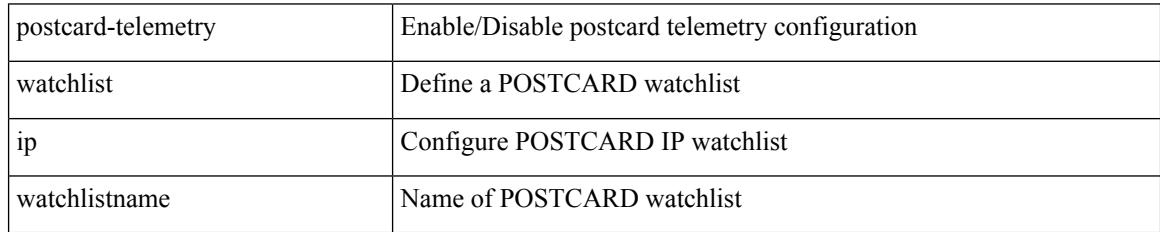

Command Mode

## **power efficient-ethernet auto**

[no] power efficient-ethernet auto

Syntax Description

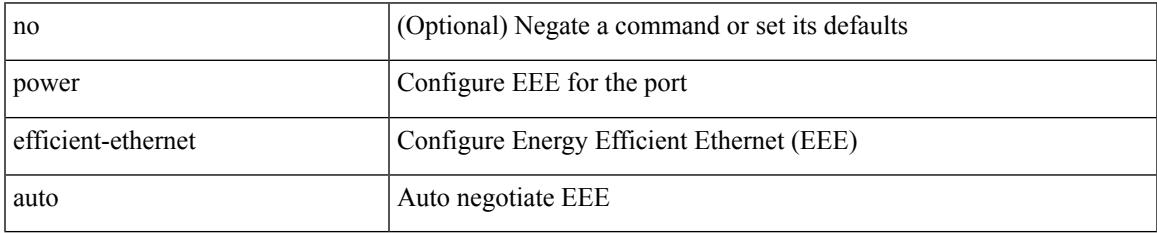

Command Mode

• /exec/configure/if-ethernet-all /exec/configure/if-eth-base

## **power efficient-ethernet sleep threshold aggressive**

[no] power efficient-ethernet sleep threshold aggressive

#### Syntax Description

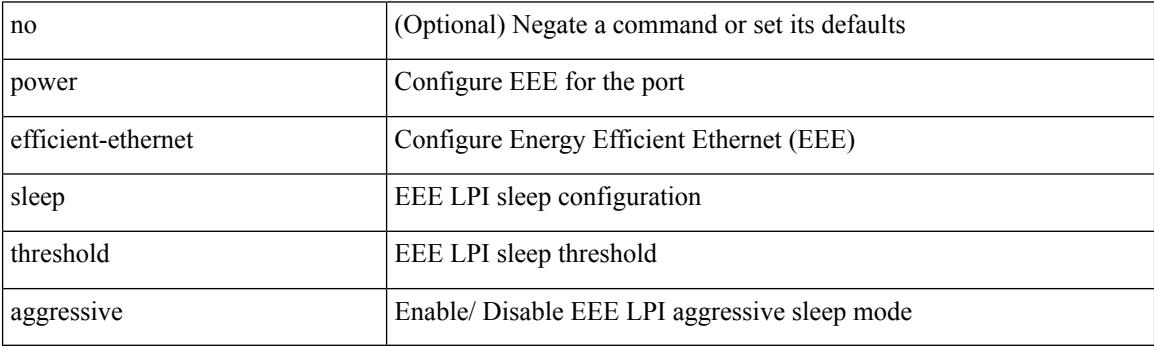

Command Mode

• /exec/configure/if-ethernet-all /exec/configure/if-eth-base

### **power inline**

{ power inline { <port-mode-never> | <port-mode> [ max <wattage> ] } } | { no power inline { <port-mode-never> | <port-mode> } }

Syntax Description

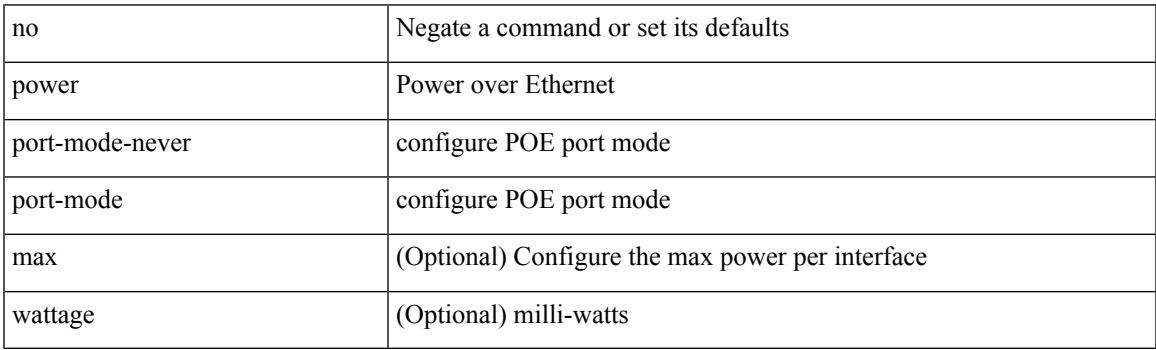

Command Mode

### **power inline default\_consumption**

{ power inline default\_consumption <wattage> } | { no power inline default\_consumption }

#### Syntax Description

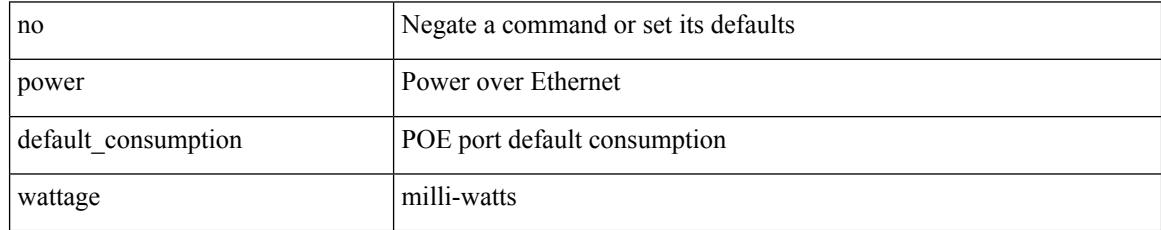

Command Mode

## **power inline police action**

{ power inline police action <police-action> } | { no power inline police action }

### Syntax Description

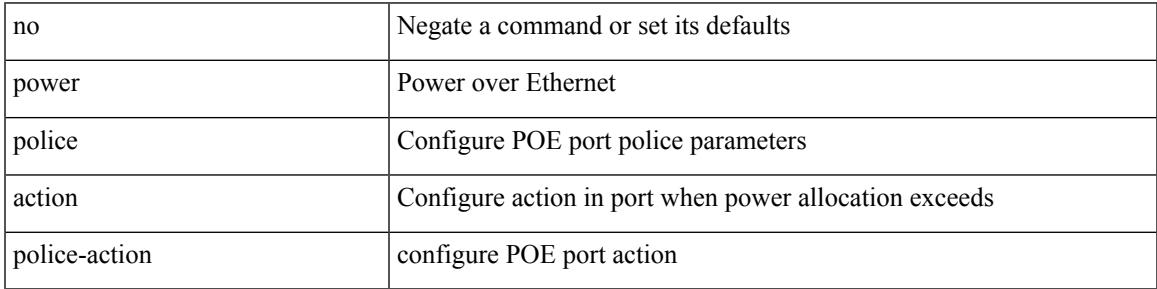

Command Mode

### **power inline port priority**

{ power inline port priority <port-priority> } | { no power inline port priority <port-priority> }

#### Syntax Description

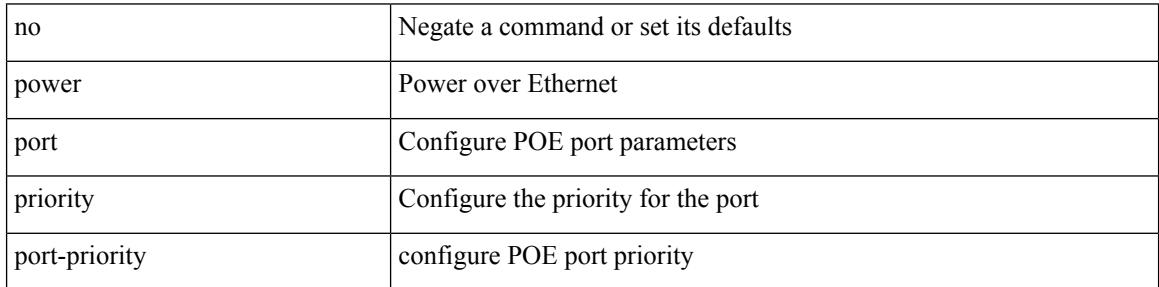

Command Mode

# **power redundancy-mode ps-redundant**

[no] power redundancy-mode ps-redundant

### Syntax Description

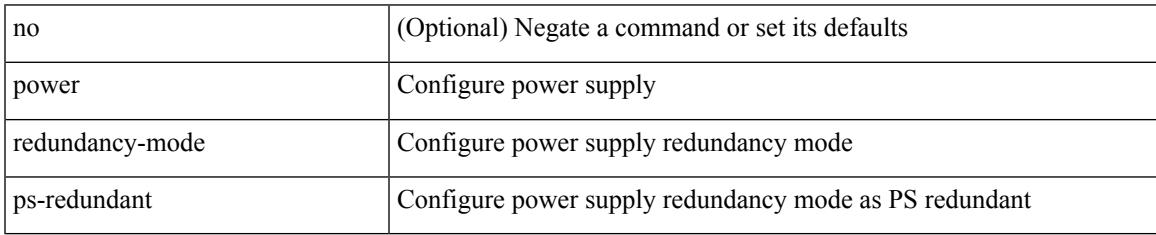

Command Mode

• /exec/configure

## **precision milliseconds**

{ { no | default } precision | precision { milliseconds | microseconds } }

#### Syntax Description

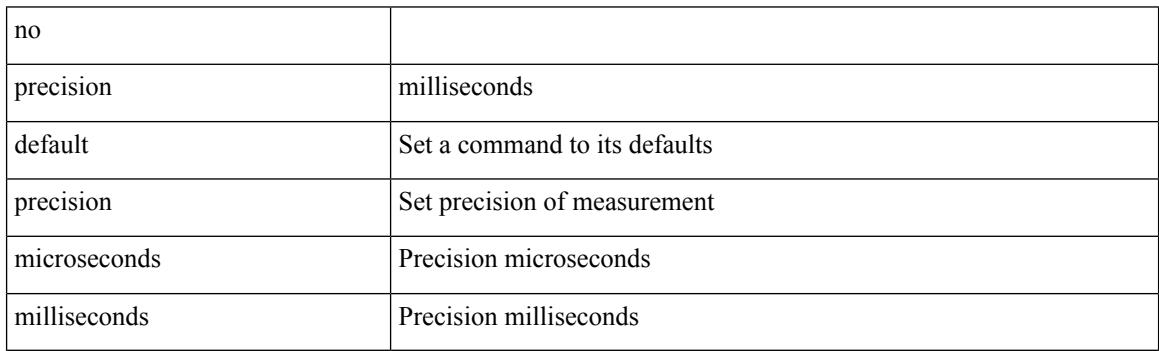

Command Mode

• /exec/configure/ip-sla/jitter

### **preempt**

I

### [no] preempt

Syntax Description

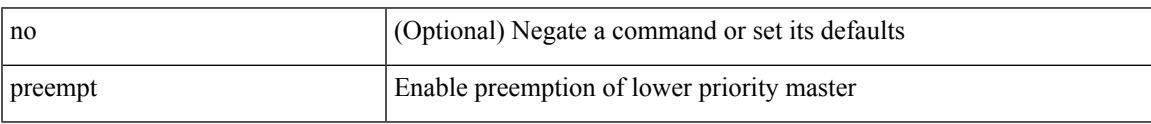

Command Mode

• /exec/configure/if-eth-any/vrrp

### **preempt**

### [no] preempt | preempt

Syntax Description

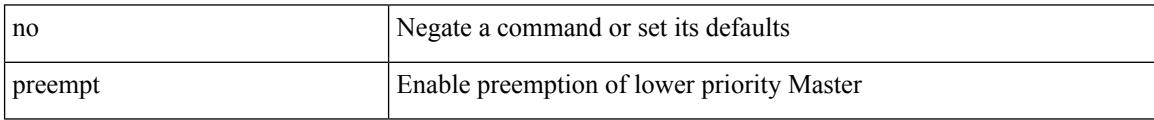

Command Mode

• /exec/configure/if-eth-any/vrrpv3

# **preempt delay minimum**

[no] preempt delay | preempt delay minimum <secs>

### Syntax Description

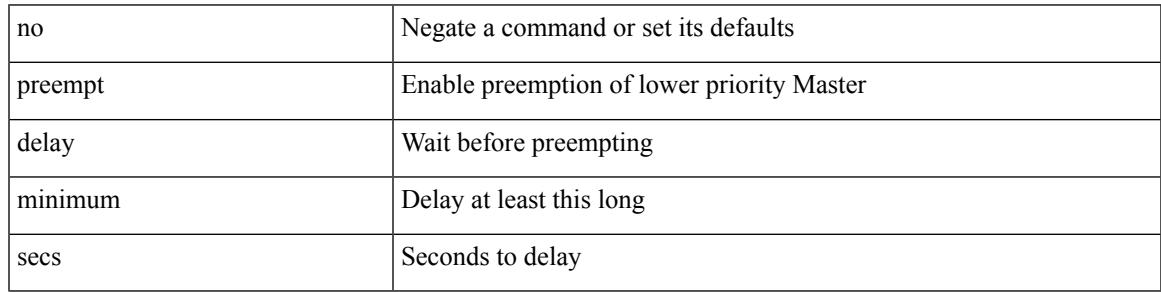

Command Mode

• /exec/configure/if-eth-any/vrrpv3

preempt delay minimum reload sync preempt delay reload minimum sync preempt delay sync minimum reload preempt delay reload sync minimum preempt delay sync reload minimum preempt delay minimum sync reload preempt delay reload sync preempt delay sync reload preempt delay minimum sync preempt delay sync minimum preempt delay minimum reload preempt delay reload minimum preempt delay minimum preempt delay reload preempt delay sync preempt

**preempt delay minimum reload sync preempt delay reload minimum sync preempt delay sync minimum reload preempt delayreloadsyncminimumpreemptdelaysyncreloadminimum preempt delay minimum sync reload preempt delay reload sync preempt delay sync reload preempt delay minimum sync preempt delay sync minimum preempt delay minimum reload preemptdelayreloadminimumpreemptdelayminimumpreempt delay reload preempt delay sync preempt**

> preempt delay minimum <min-delay> reload <rel-delay> sync <sync-delay> | preempt delay reload <rel-delay> minimum <min-delay> sync <sync-delay> | preempt delay sync <sync-delay> minimum <min-delay> reload <rel-delay> | preempt delay reload <rel-delay> sync <sync-delay> minimum <min-delay> | preempt delay sync <sync-delay> reload <rel-delay> minimum <min-delay> | preempt delay minimum <min-delay> sync <sync-delay> reload <rel-delay> | preempt delay reload <rel-delay> sync <sync-delay> | preempt delay sync <sync-delay> reload <rel-delay> | preempt delay minimum <min-delay> sync <sync-delay> | preempt delay sync <sync-delay> minimum <min-delay> | preempt delay minimum <min-delay> reload <rel-delay> | preempt delay reload <rel-delay> minimum <min-delay> | preempt delay minimum <min-delay> | preempt delay reload <rel-delay> | preempt delay sync <sync-delay> | preempt | no preempt | no preempt delay [ { minimum [ <min-delay> ] [ [ reload [ <rel-delay> ] ] [ sync [ <sync-delay> ] ] | [ sync [ <sync-delay> ] ] [ reload [  $\le$ rel-delay>  $\mid \mid \mid$  reload  $\mid \le$ rel-delay>  $\mid \mid \mid$  minimum  $\mid \le$ min-delay>  $\mid \mid \mid$  sync  $\mid \le$ sync-delay>  $\mid \mid \mid \mid$  sync  $\mid$  $\langle$ sync-delay>  $\rangle$  | [ minimum  $\langle$  <min-delay>  $\rangle$  | | | sync  $\langle$  <sync-delay>  $\rangle$  | [  $\langle$  reload  $\rangle$   $\langle$  -rel-delay>  $\rangle$  |  $\langle$  minimum  $\lceil \sin-\text{delay}\rangle$  | |  $\lceil \text{minimum} \rceil \leq \min-\text{delay}\rangle$  | |  $\lceil \text{reload} \rceil \leq \text{rel-delay}\rangle$  | | | } |

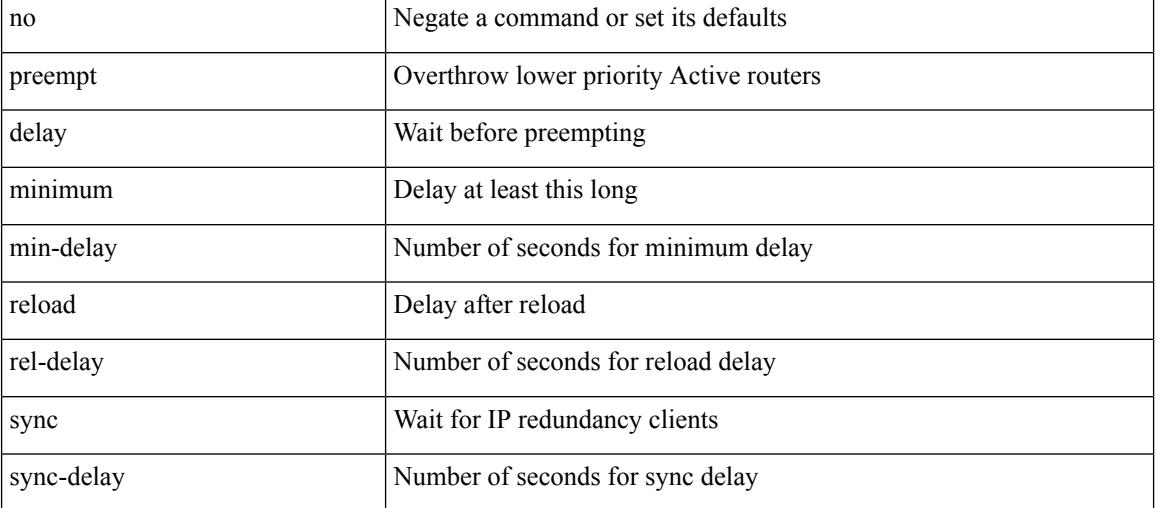

Syntax Description

Command Mode

preempt delay minimum reload sync preempt delay reload minimum sync preempt delay sync minimum reload preempt delay reload sync minimum preempt delay sync reload minimum preempt delay minimum sync reload preempt delay reload sync preempt delay sync reload preempt delay minimum sync preempt delay sync minimum preempt delay minimum reload preempt delay reload minimum preempt delay minimum preempt delay reload preempt delay sync preempt

• /exec/configure/if-eth-any/hsrp\_ipv4 /exec/configure/if-eth-any/hsrp\_ipv6

## **preference**

[no] preference <pref>

Syntax Description

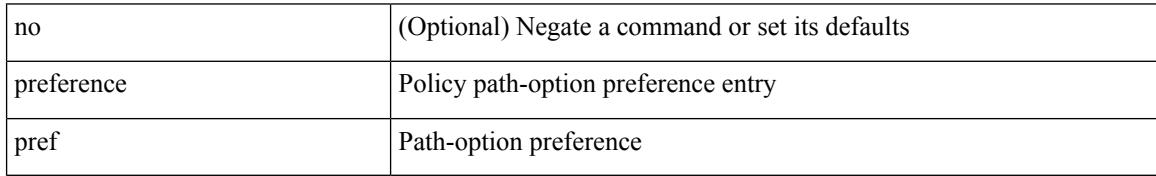

Command Mode

• /exec/configure/sr/te/pol/cndpaths

## **preference**

I

[no] preference <pref>

Syntax Description

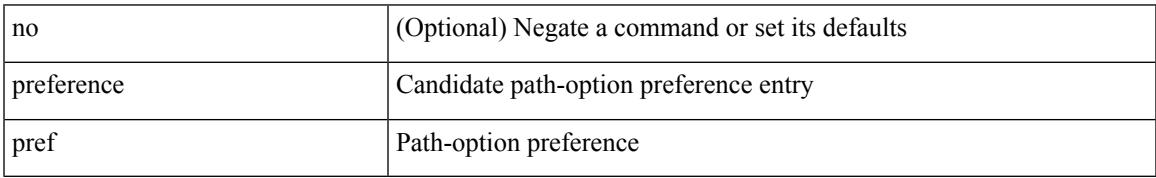

Command Mode

• /exec/configure/sr/te/color/cndpaths

## **preference max**

[no] preference max <pref-val>

### Syntax Description

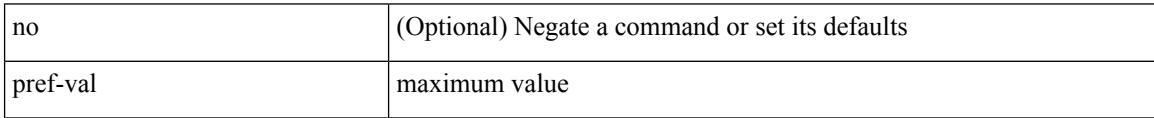

Command Mode

• /exec/configure/config-dhcp-guard
## **preference min**

[no] preference min <pref-val>

### Syntax Description

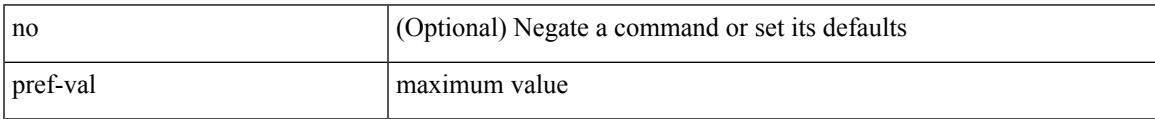

Command Mode

• /exec/configure/config-dhcp-guard

### **prefix out**

 $\lceil$  no  $\lceil$  default  $\rceil$  { prefix-list  $\lceil$  prfxlist-name  $\rceil$  { out  $\lceil$  in }

#### Syntax Description

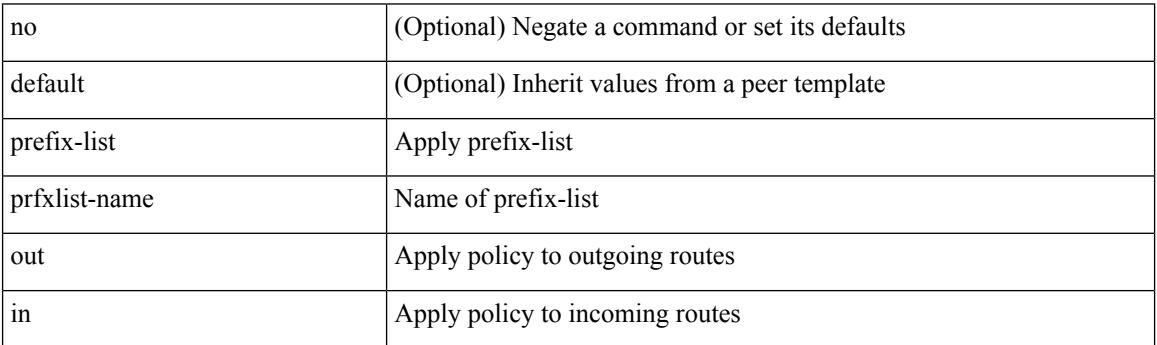

Command Mode

• /exec/configure/router-bgp/router-bgp-neighbor/router-bgp-neighbor-af /exec/configure/router-bgp/router-bgp-neighbor/router-bgp-neighbor-af-vpnv4 /exec/configure/router-bgp/router-bgp-neighbor/router-bgp-neighbor-af-ipv4-mdt /exec/configure/router-bgp/router-bgp-neighbor/router-bgp-neighbor-af-vpnv6 /exec/configure/router-bgp/router-bgp-neighbor/router-bgp-neighbor-af-l2vpn-vpls /exec/configure/router-bgp/router-bgp-neighbor/router-bgp-neighbor-af-ipv4-mvpn /exec/configure/router-bgp/router-bgp-neighbor/router-bgp-neighbor-af-ipv6-mvpn /exec/configure/router-bgp/router-bgp-neighbor/router-bgp-neighbor-af-l2vpn-evpn /exec/configure/router-bgp/router-bgp-neighbor/router-bgp-neighbor-af-ipv4-label /exec/configure/router-bgp/router-bgp-neighbor/router-bgp-neighbor-af-ipv6-label

## **priority-flow-control auto-restore multiplier**

[no] priority-flow-control auto-restore multiplier { <val> }

Syntax Description

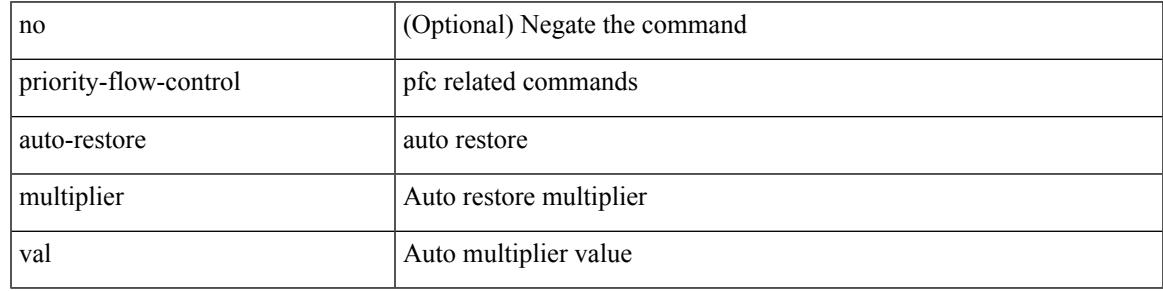

Command Mode

# **priority-flow-control fixed-restore multiplier**

[no] priority-flow-control fixed-restore multiplier { <val> }

### Syntax Description

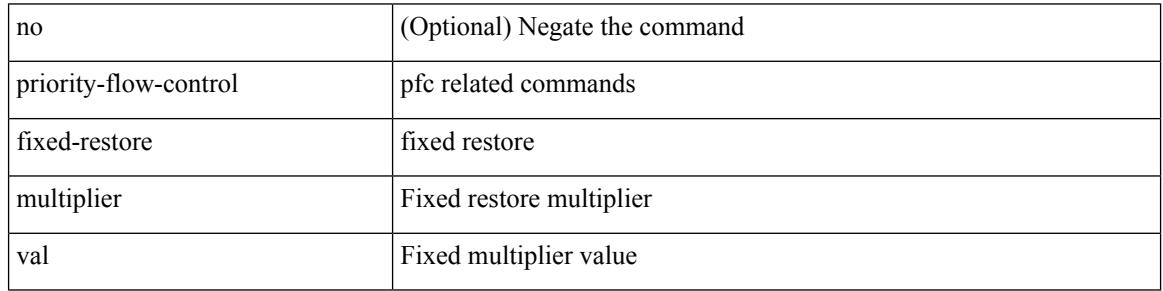

Command Mode

## **priority-flow-control mode**

[no] priority-flow-control mode { auto | on [ send-tlv ] | off } [ force ]

#### Syntax Description

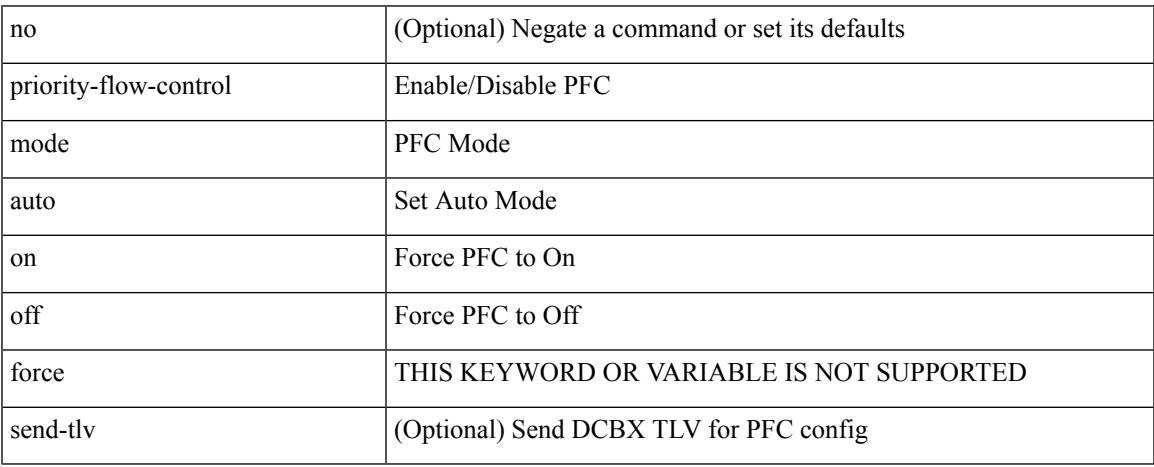

Command Mode

• /exec/configure/if-switching /exec/configure/if-routing /exec/configure/if-port-channel /exec/configure/if-port-channel-sub

# **priority-flow-control override-interface mode off**

[no] priority-flow-control override-interface mode off

### Syntax Description

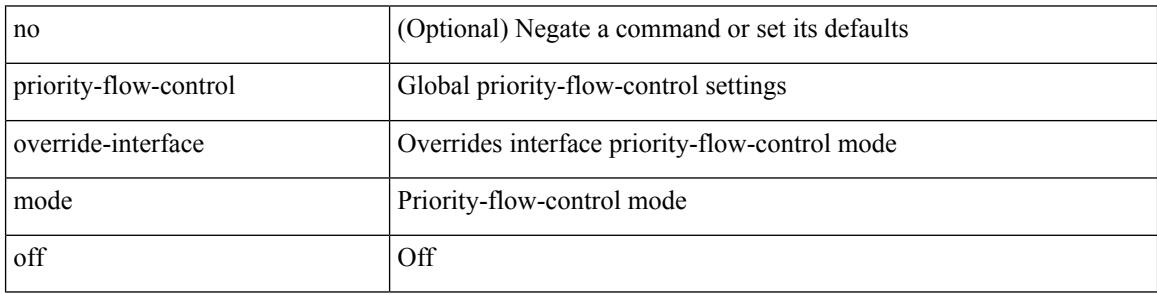

Command Mode

## **priority-flow-control recover interface**

priority-flow-control recover interface <if\_list> [ qos-group <qgrp-num> ] [ module <module\_idx> ] [ instance  $\langle \text{inst}\rangle$ ]

Syntax Description

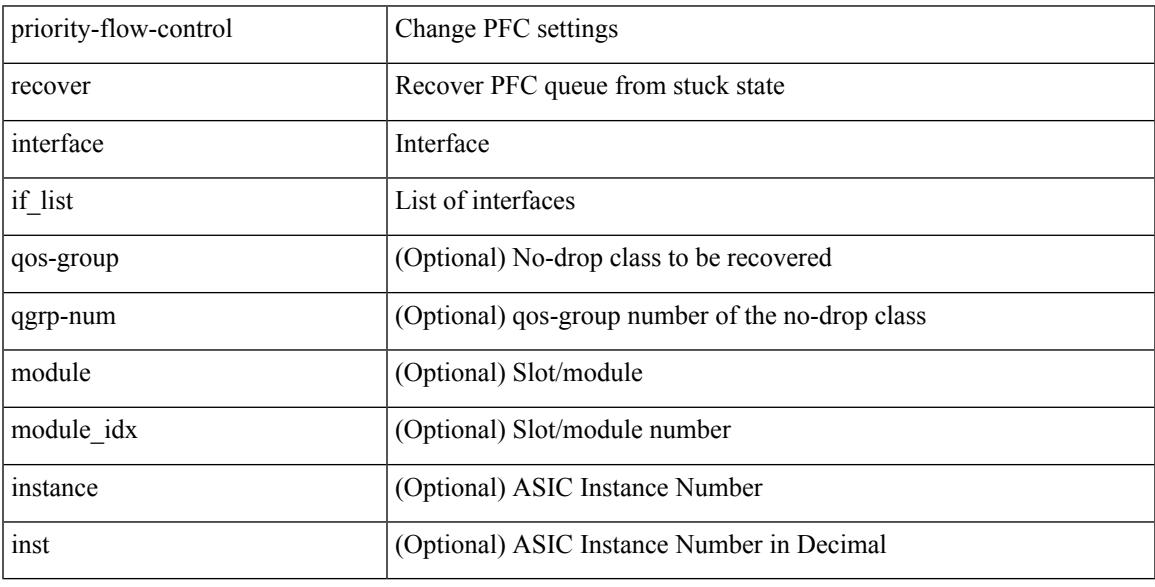

Command Mode

• /exec

# **priority-flow-control watch-dog-interval on**

[no] priority-flow-control watch-dog-interval { on [ disable-action ] [ interface-multiplier <multiplier-val> ]  $|$  off  $\rbrace$ 

Syntax Description

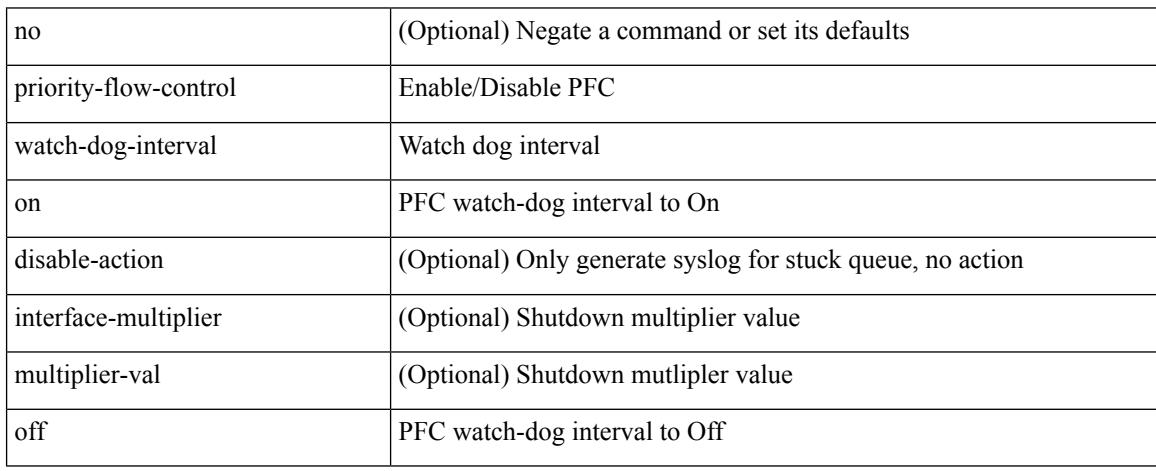

Command Mode

• /exec/configure/if-switching /exec/configure/if-routing /exec/configure/if-port-channel /exec/configure/if-port-channel-sub

## **priority-flow-control watch-dog-interval on**

[no] priority-flow-control watch-dog-interval { on | off }

Syntax Description

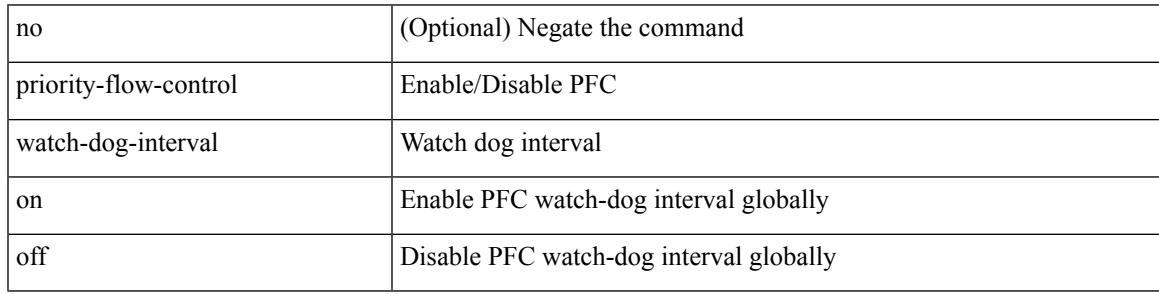

Command Mode

## **priority-flow-control watch-dog forced on**

[no] priority-flow-control watch-dog forced { on | off }

### Syntax Description

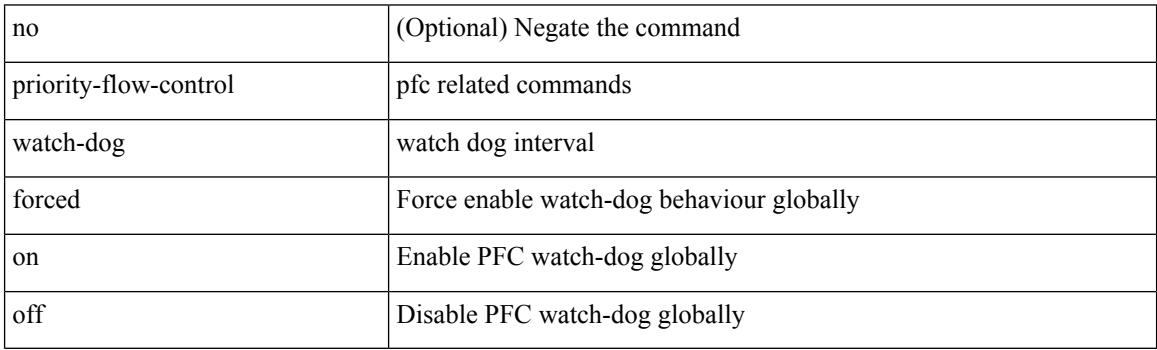

Command Mode

## **priority-flow-control watch-dog interval**

[no] priority-flow-control watch-dog interval <interval-val>

Syntax Description

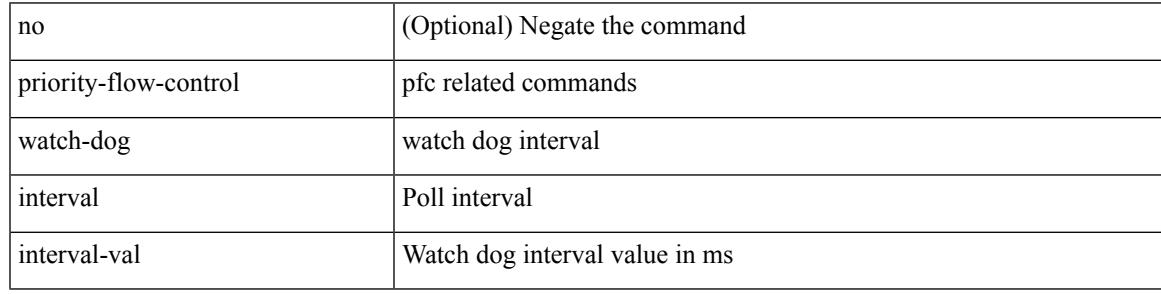

Command Mode

## **priority-flow-control watch-dog shutdown-multiplier**

[no] priority-flow-control watch-dog shutdown-multiplier { <val> }

### Syntax Description

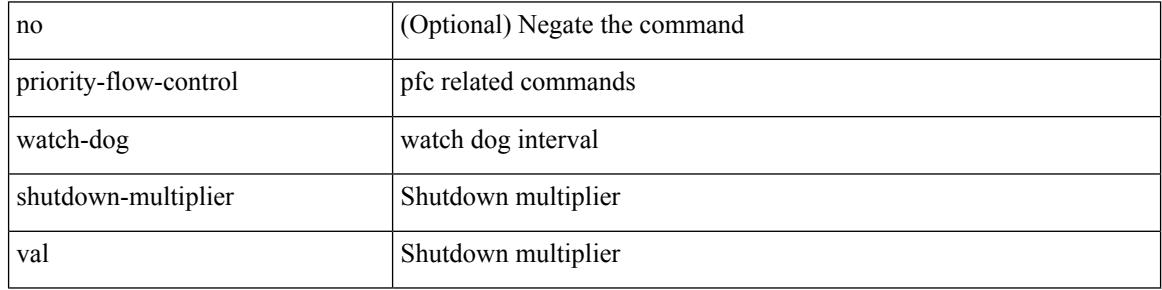

Command Mode

I

[no] priority | priority <val>

Syntax Description

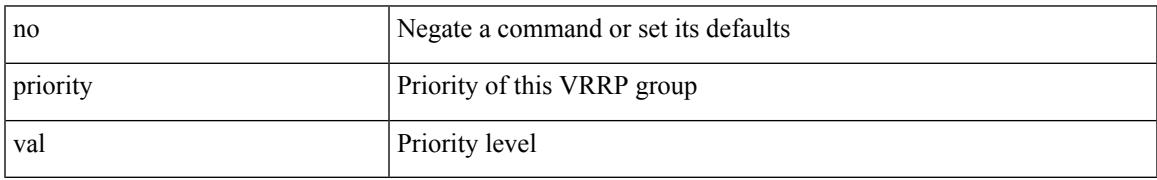

Command Mode

• /exec/configure/if-eth-any/vrrpv3

[no] priority2 [ level2 <value> ]

Syntax Description

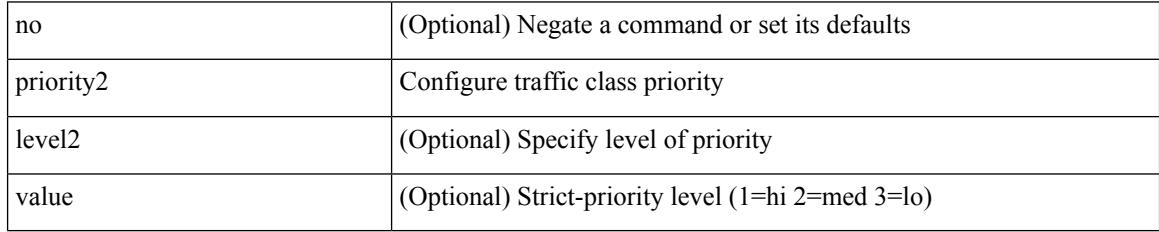

Command Mode

• /exec/configure/policy-map/type/queuing/class

 $\overline{\phantom{a}}$ 

priority <priority> [ forwarding-threshold lower <lower-value> upper <upper-value> ] | no priority [ forwarding-threshold ]

Syntax Description

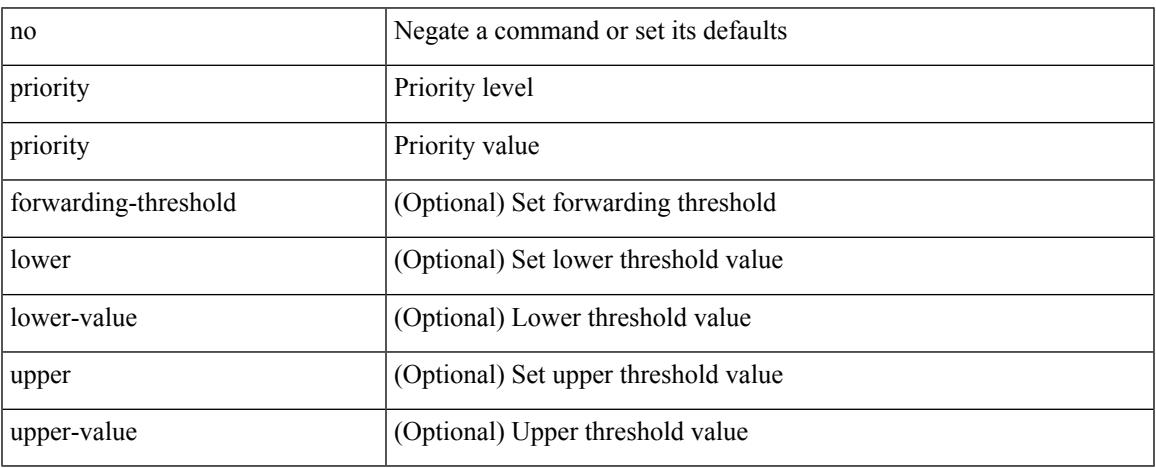

Command Mode

• /exec/configure/if-eth-any/hsrp\_ipv4 /exec/configure/if-eth-any/hsrp\_ipv6

priority <value> | no priority

Syntax Description

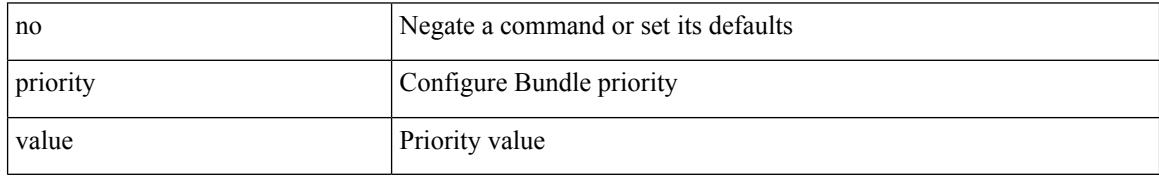

Command Mode

• /exec/configure/anycast

 $\overline{\phantom{a}}$ 

{ priority <priority\_value> [ forwarding-threshold lower <lower-value> upper <upper-value> ] | no priority [ forwarding-threshold ] }

Syntax Description

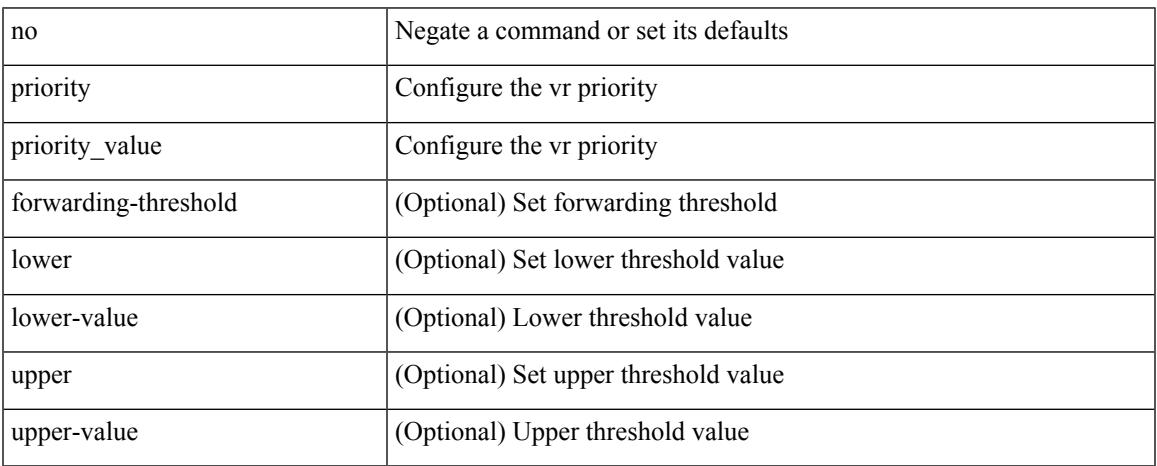

Command Mode

• /exec/configure/if-eth-any/vrrp

[no] priority | priority <setup\_prio> [ <hold\_prio> ]

Syntax Description

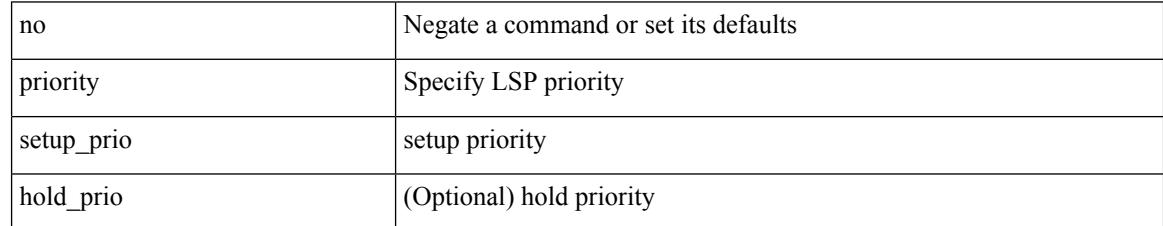

Command Mode

• /exec/configure/te/lsp-attr

[no] priority | priority <setup\_pri> [ <hold\_pri> ]

Syntax Description

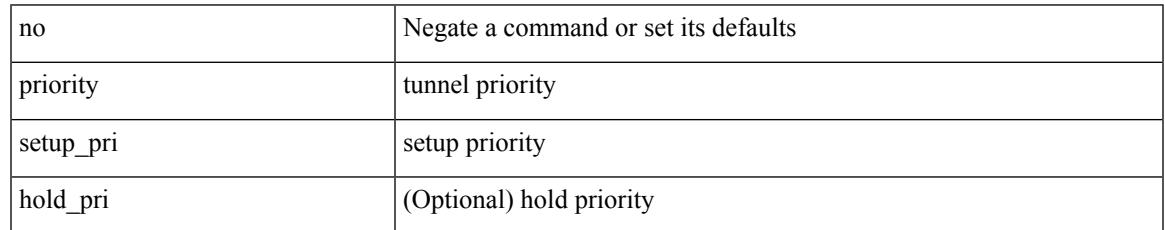

Command Mode

• /exec/configure/if-te /exec/configure/tunnel-te/cbts-member

# **private-vlan**

[no] private-vlan <pvlan-type>

### Syntax Description

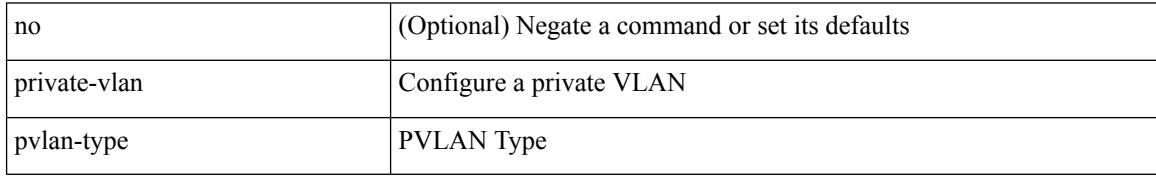

Command Mode

• /exec/configure/vlan

## **private-vlan association**

{ private-vlan association [ { add | remove } ] <secondary\_vlans> } | { no private-vlan association [ <secondary\_vlans> ] }

Syntax Description

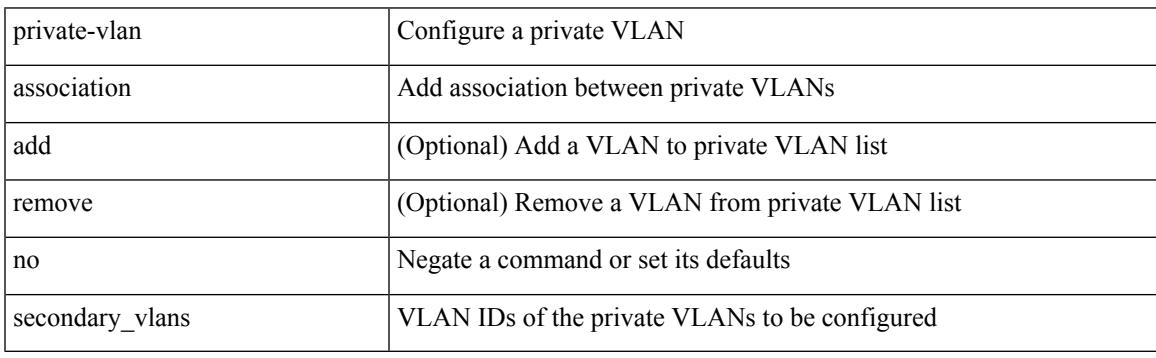

Command Mode

• /exec/configure/vlan

# **private-vlan mapping**

{ private-vlan mapping [ { add | remove } ] <secondary\_vlans> } | { no private-vlan mapping [ <secondary\_vlans> ] }

Syntax Description

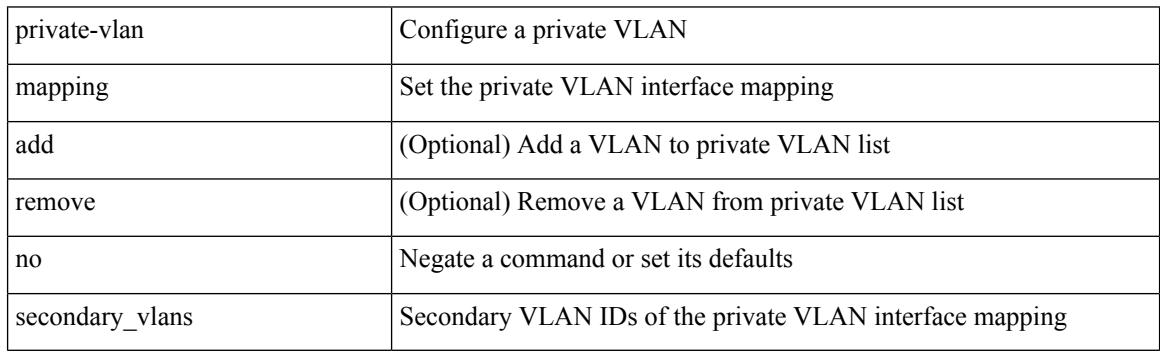

Command Mode

• /exec/configure/if-vlan

# **private-vlan synchronize**

private-vlan synchronize

Syntax Description

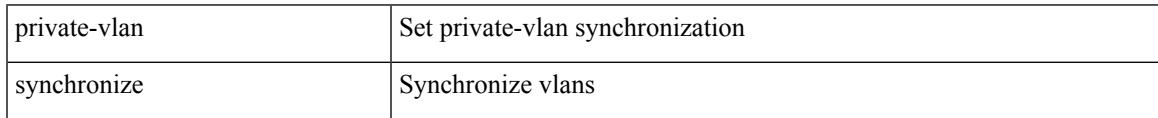

Command Mode

• /exec/configure/spanning-tree/mst/configuration

## **probe-interval**

probe-interval <probeinterval-val> | no probe-interval

### Syntax Description

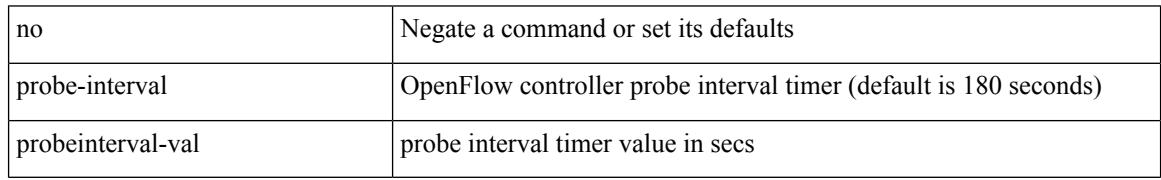

Command Mode

• /exec/configure/openflow/switch

## **probe-interval**

probe-interval <probeinterval-val> | no probe-interval

Syntax Description

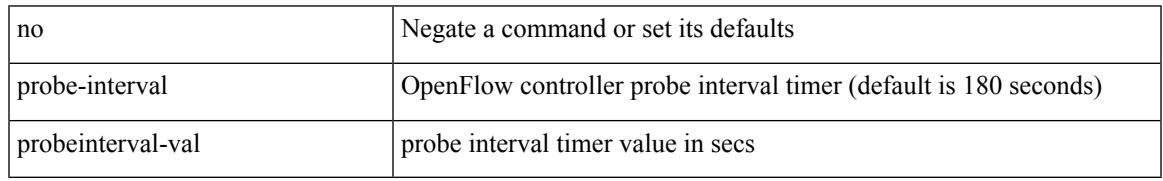

Command Mode

• /exec/configure/openflow/switch/sub-switch

[no] probe <probe-id-icmp> [ frequency <freq-num> | timeout <timeout> | retry-down-count <count> | retry-up-count <up-count> | ip <ip-addr> ] +

Syntax Description

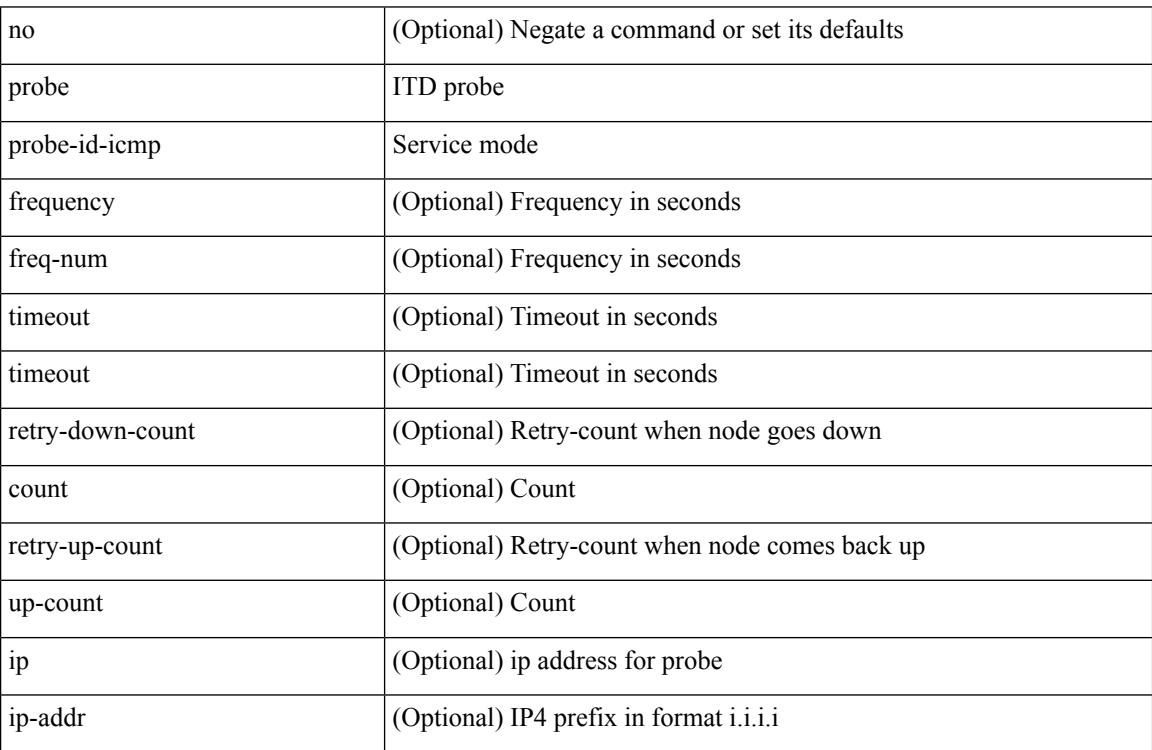

Command Mode

• /exec/configure/itd-dg-node

{ probe <probe-id-icmp> [ frequency <freq-num> | timeout <timeout> | retry-down-count <count> | retry-up-count <up-count> | source-interface <interface> | ip <ip-addr> ] + } | { no probe }

Syntax Description

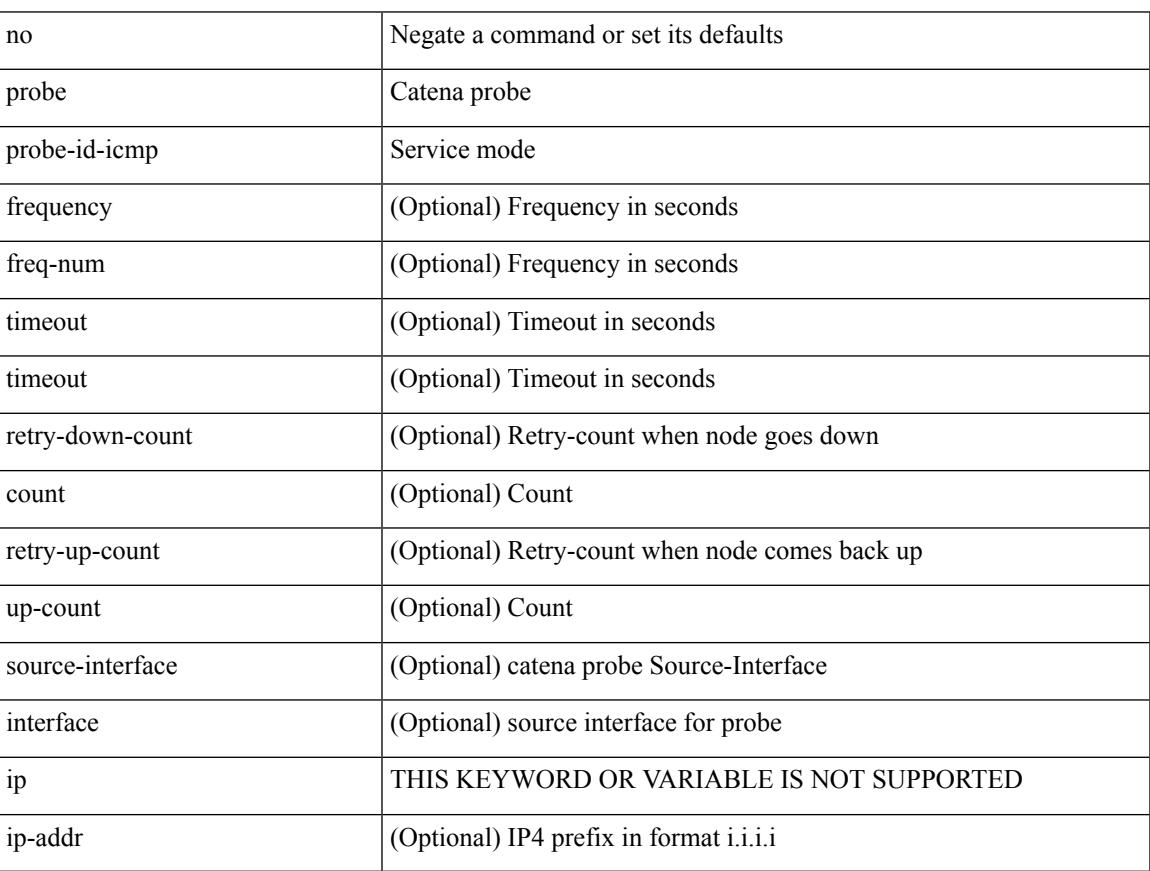

Command Mode

• /exec/configure/catena-device-grp

[no] probe <probe-id-icmp> [ frequency <freq-num> | timeout <timeout> | retry-down-count <count> | retry-up-count <up-count> | ip <ip-addr> ] +

Syntax Description

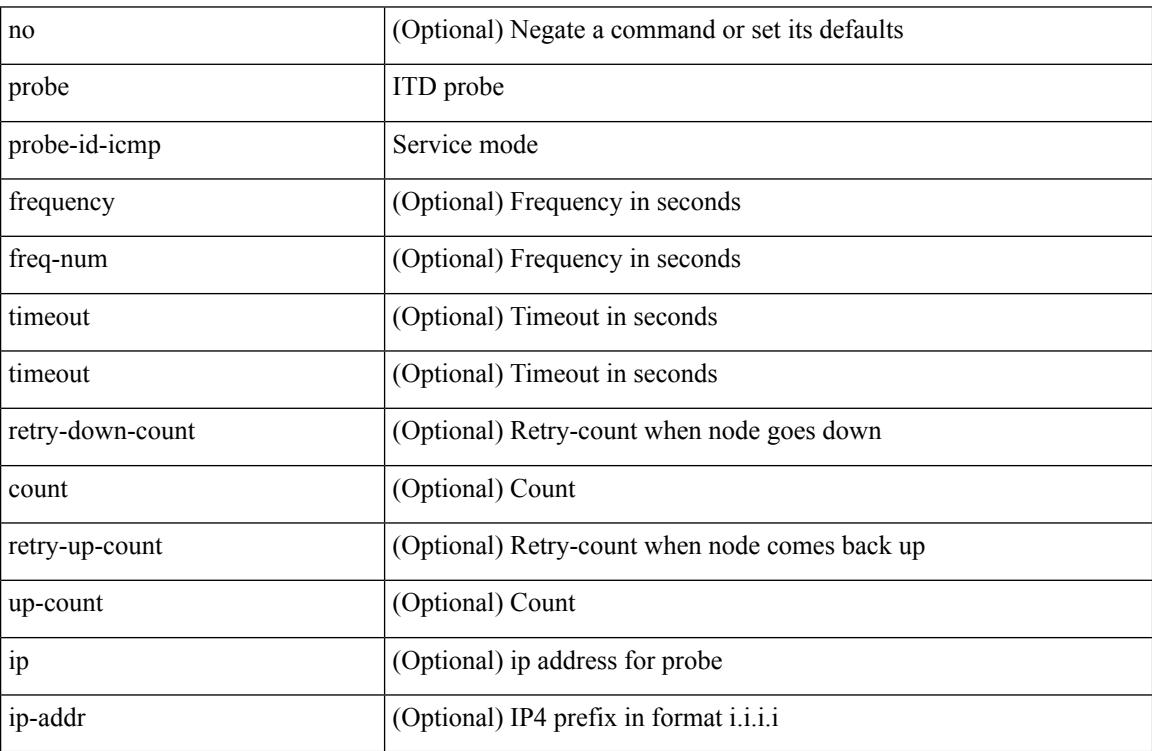

Command Mode

• /exec/configure/itd-dg-node-standby

 $\overline{\phantom{a}}$ 

[no] probe <probe-id-icmp> [ frequency <freq-num> | timeout <timeout> | retry-down-count <count> | retry-up-count <up-count>] +

Syntax Description

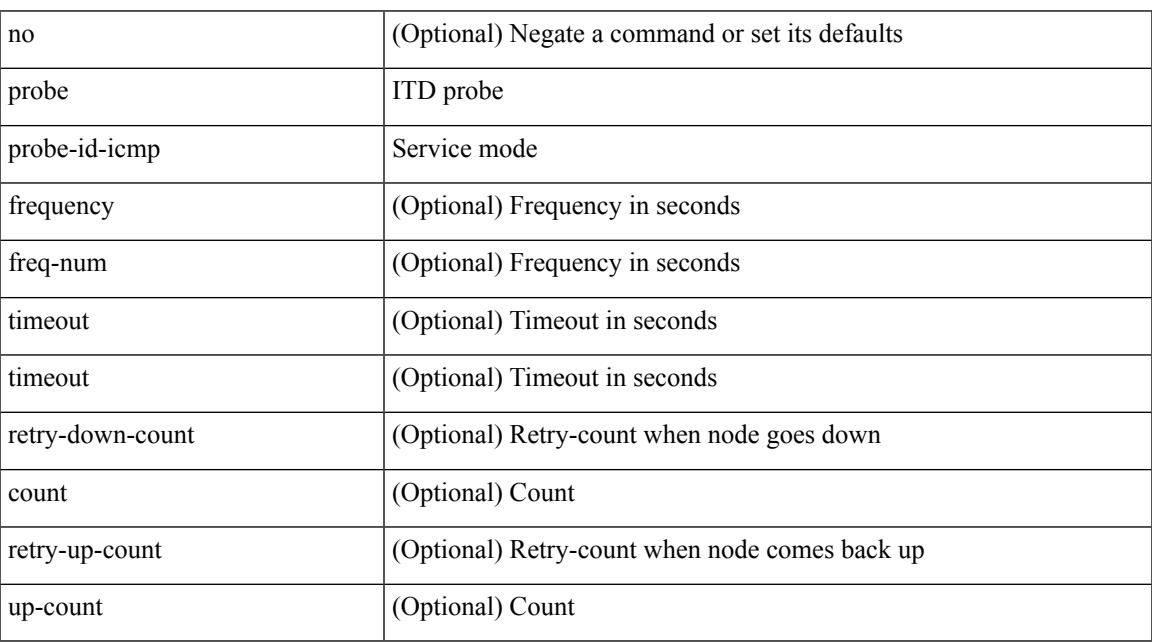

Command Mode

• /exec/configure/itd-device-group

[no] probe <probe-id-icmp> [ frequency <freq-num> | timeout <timeout> | retry-down-count <count> | retry-up-count <up-count> | ip <ip-addr> ] +

Syntax Description

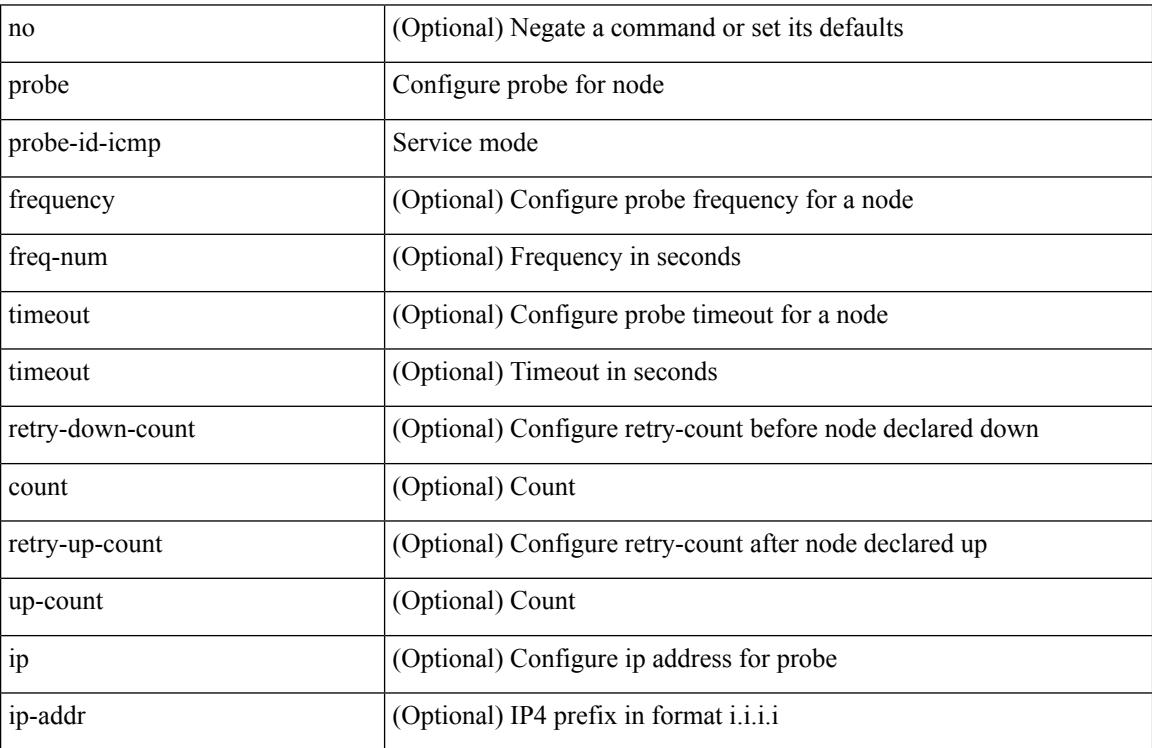

Command Mode

• /exec/configure/plb-dg-node

[no] probe <probe-id-icmp> [ frequency <freq-num> | timeout <timeout> | retry-down-count <count> | retry-up-count <up-count> | ip <ip-addr> ] +

Syntax Description

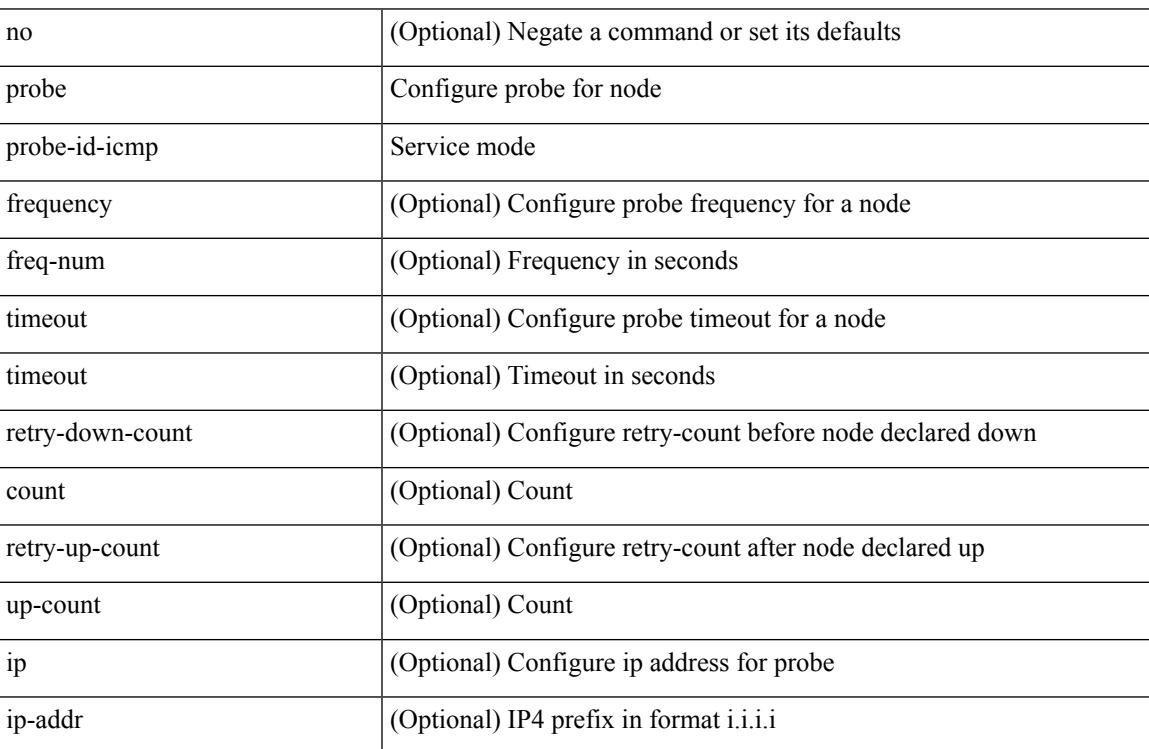

Command Mode

• /exec/configure/plb-dg-node-standby

[no] probe <probe-id-http> get [ <url-name> | cache | frequency <freq-num> | timeout <timeout> | retry-down-count <count> | retry-up-count <up-count>  $] +$ 

Syntax Description

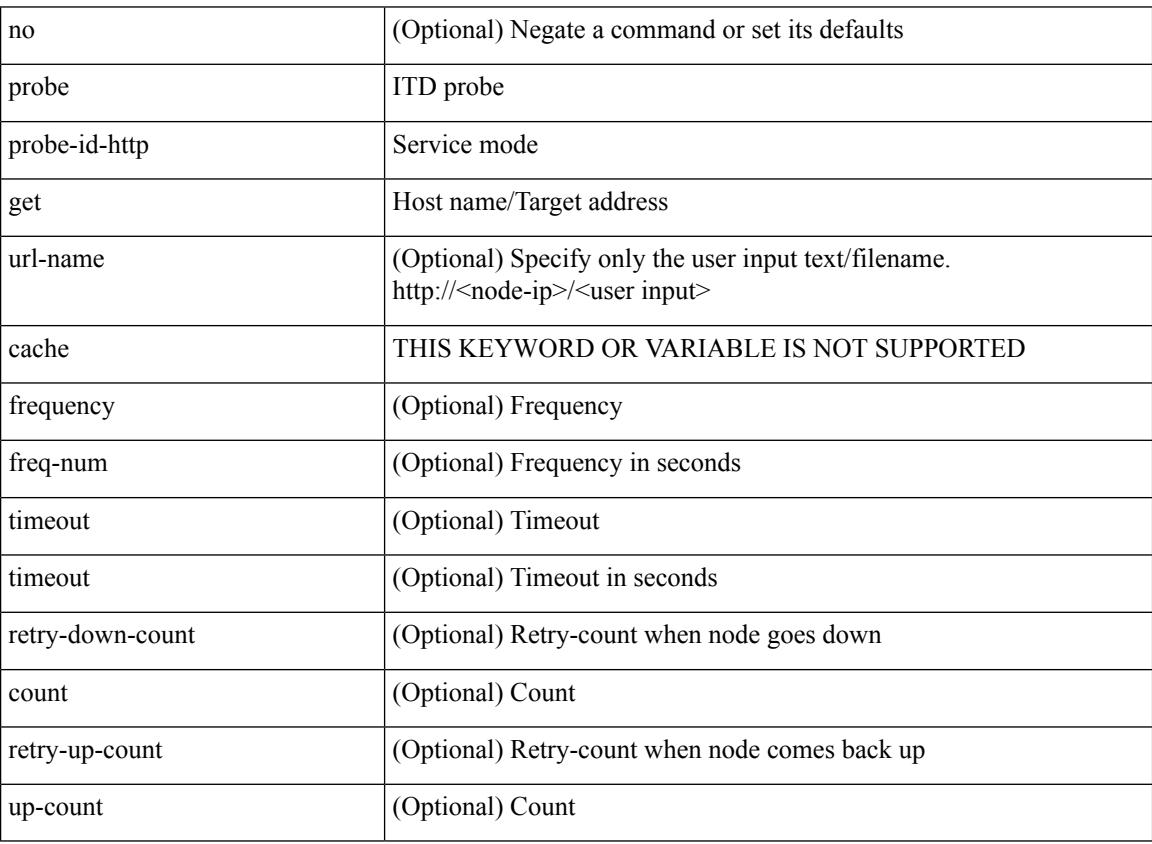

Command Mode

• /exec/configure/itd-device-group

{ probe <probe-id-http> get [ <url-name> | cache | frequency <freq-num> | timeout <timeout> | retry-down-count <count> | retry-up-count <up-count> | source-interface <interface> | ip <ip-addr> ] + } | { no probe }

Syntax Description

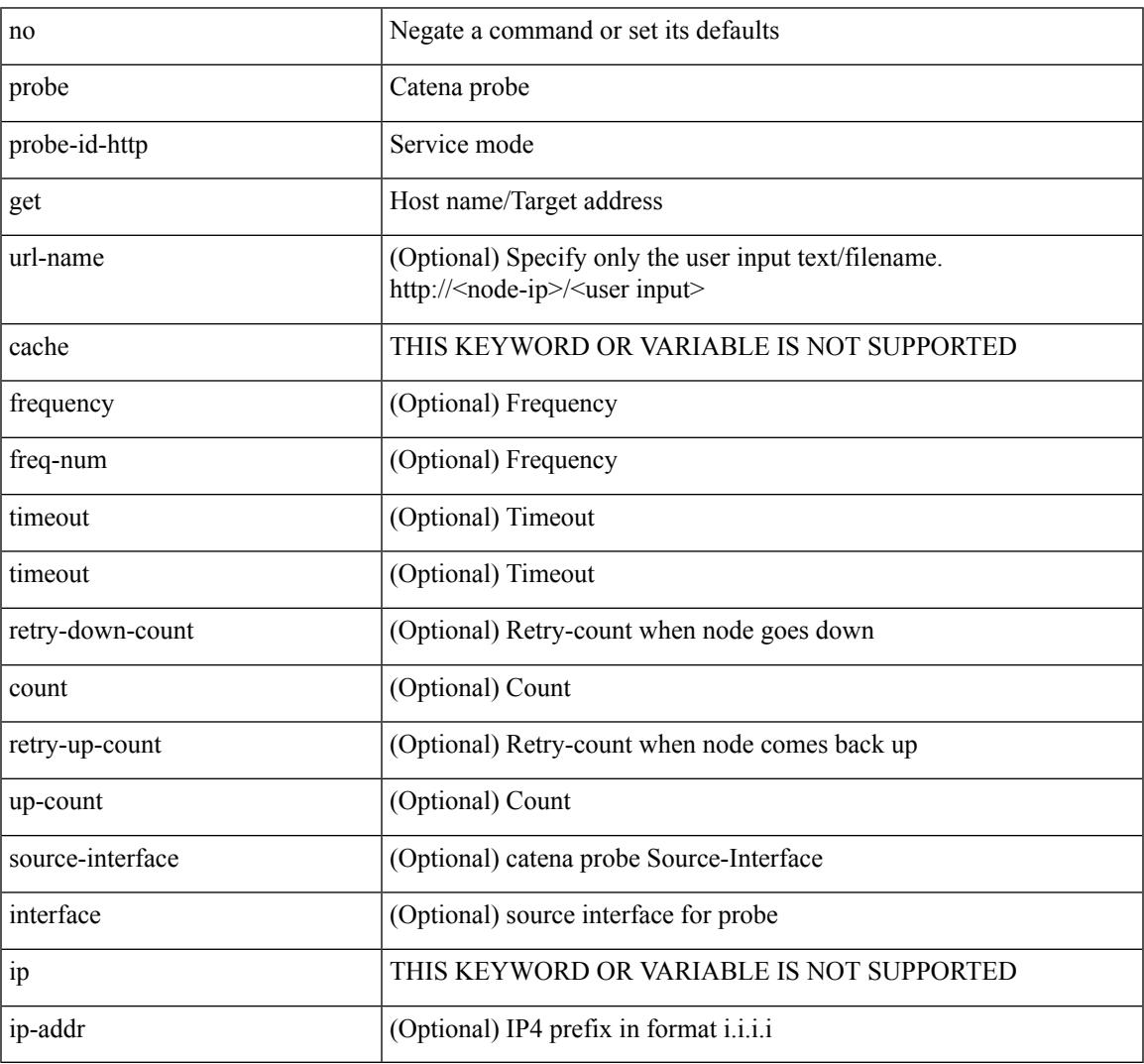

Command Mode

• /exec/configure/catena-device-grp

[no] probe <probe-id-http> get [ <url-name> | cache | frequency <freq-num> | timeout <timeout> | retry-down-count <count> | retry-up-count <up-count> | ip <ip-addr> ] +

Syntax Description

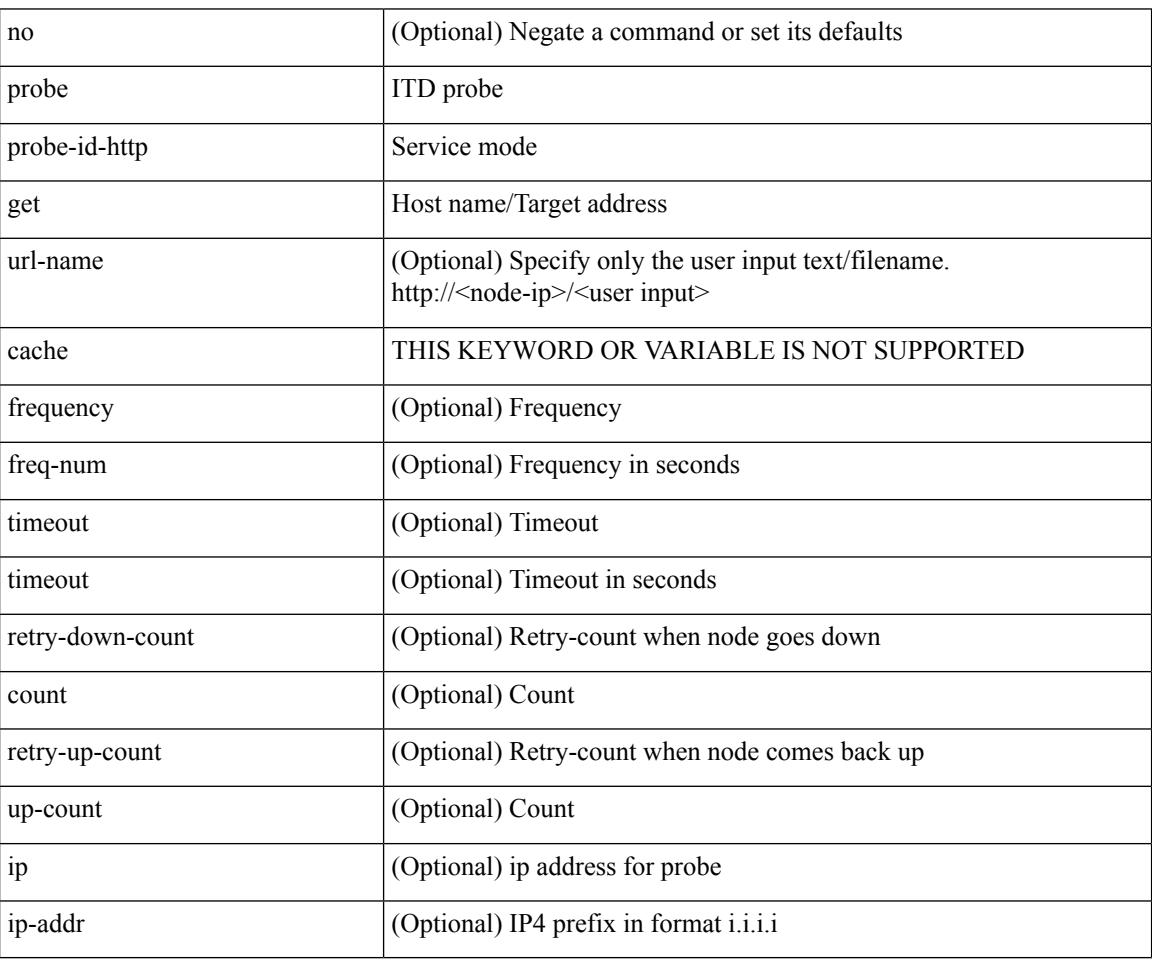

Command Mode

• /exec/configure/itd-dg-node

[no] probe <probe-id-http> get [ <url-name> | cache | frequency <freq-num> | timeout <timeout> | retry-down-count <count> | retry-up-count <up-count> | ip <ip-addr> ] +

Syntax Description

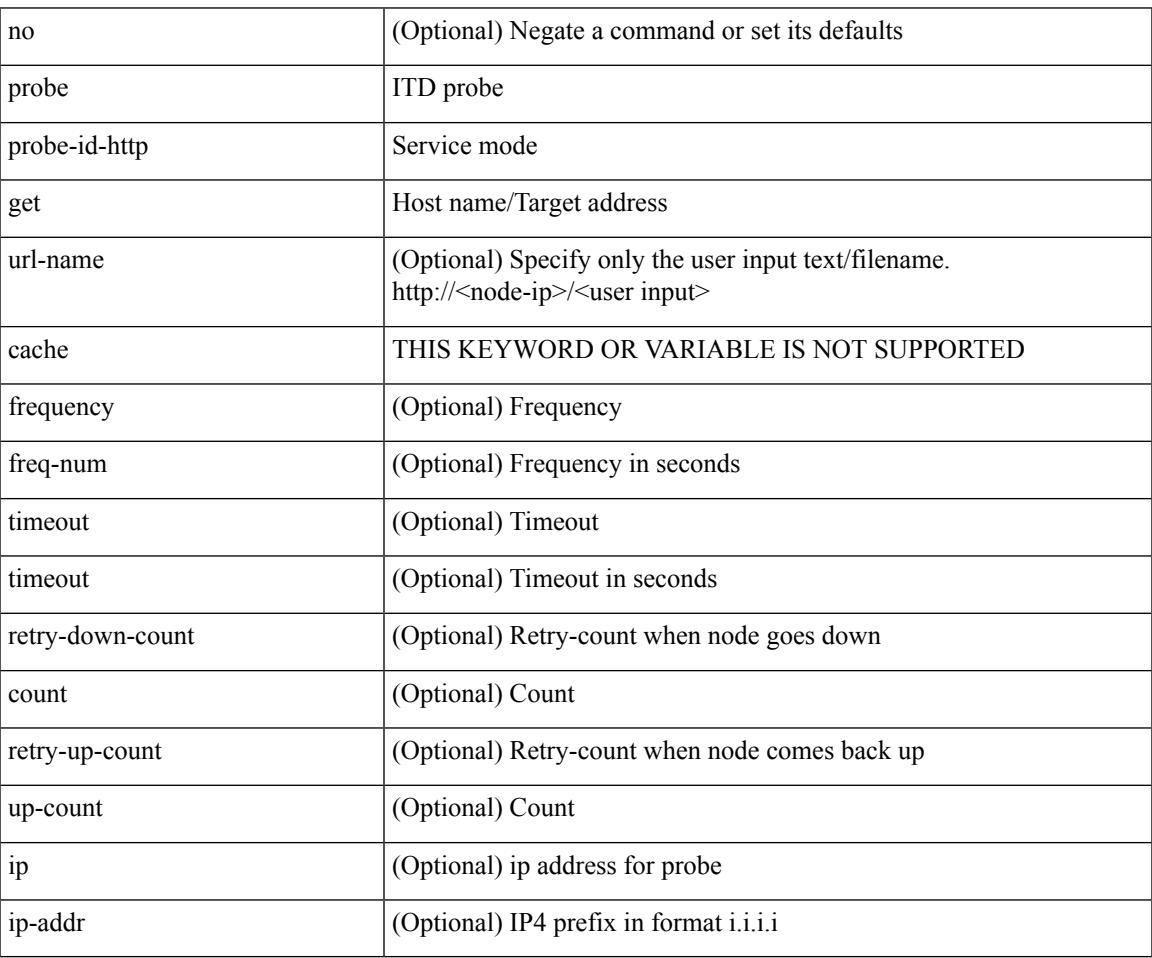

Command Mode

• /exec/configure/itd-dg-node-standby

### **probe host**

{ probe <probe-id-dns> host <host-name> [ frequency <freq-num> | timeout <timeout> | retry-down-count <count> | retry-up-count <up-count> | source-interface <interface> | ip <ip-addr> ] + } | { no probe }

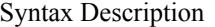

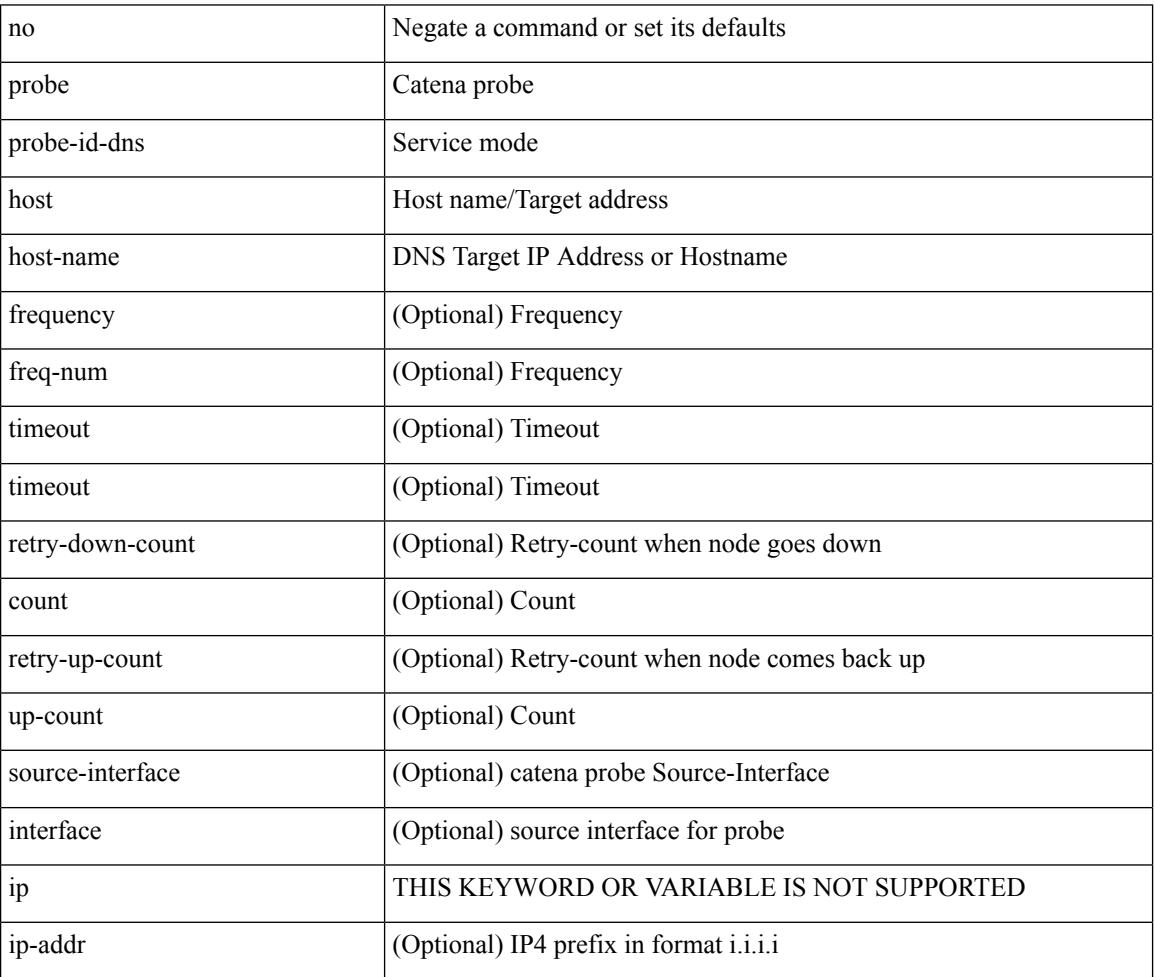

Command Mode

• /exec/configure/catena-device-grp
$\overline{\phantom{a}}$ 

[no] probe <probe-id-dns> host <host-name> [ frequency <freq-num> | timeout <timeout> | retry-down-count <count> | retry-up-count <up-count> | ip <ip-addr> ] +

Syntax Description

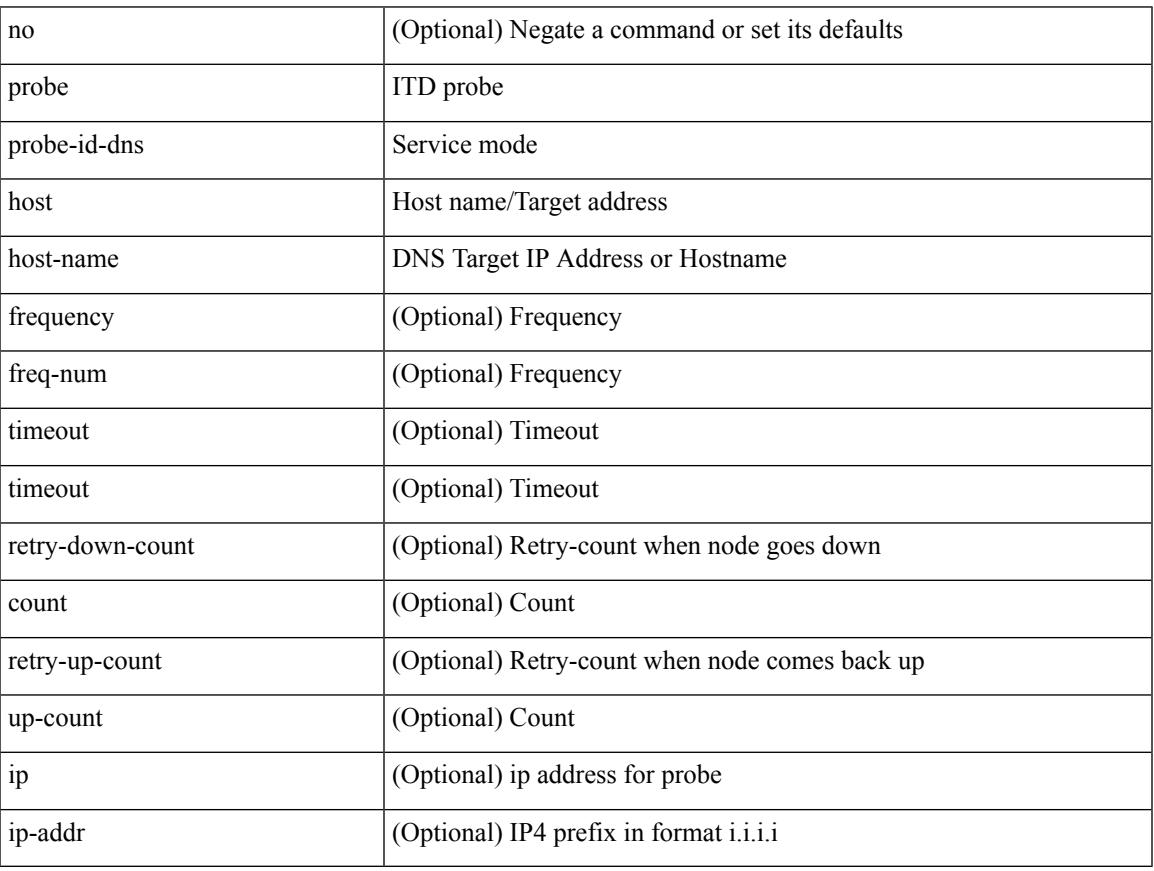

Command Mode

• /exec/configure/itd-dg-node

[no] probe <probe-id-dns> host <host-name> [ frequency <freq-num> | timeout <timeout> | retry-down-count <count> | retry-up-count <up-count> | ip <ip-addr> ] +

Syntax Description

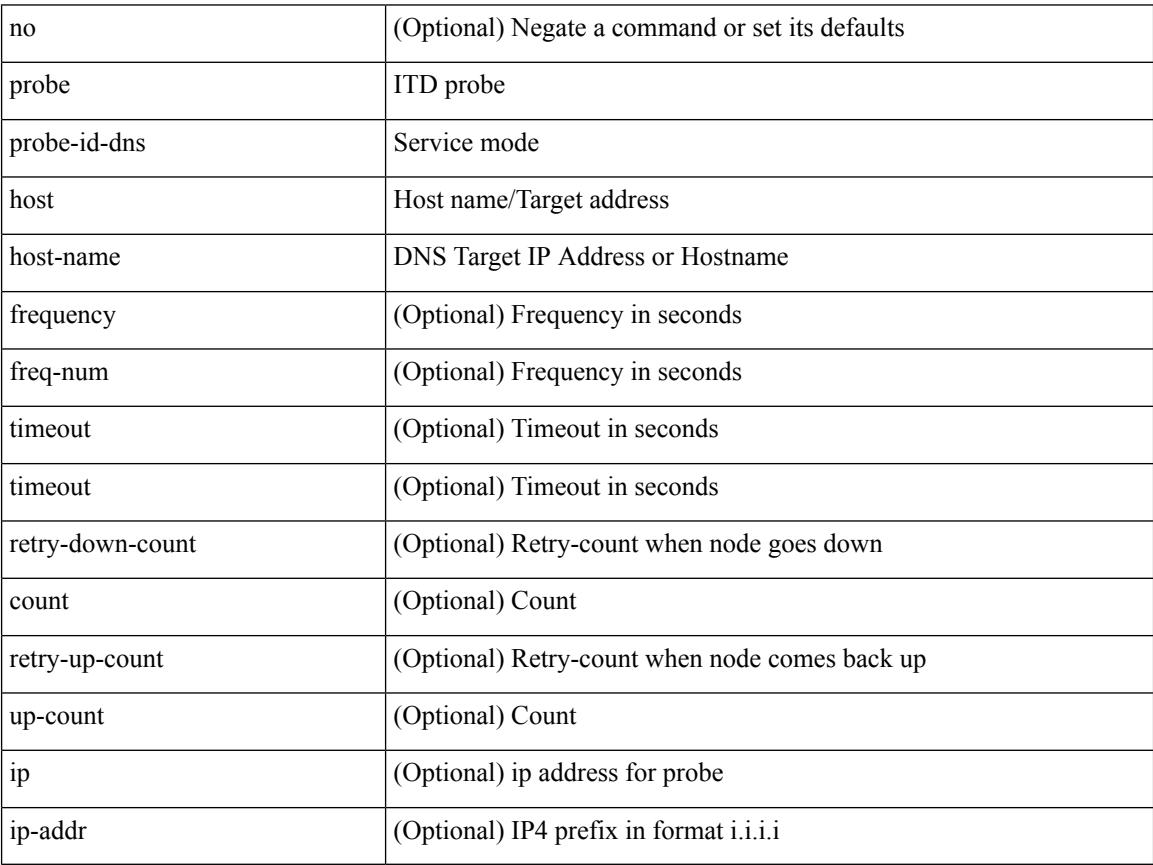

Command Mode

• /exec/configure/itd-dg-node-standby

[no] probe <probe-id-dns> host <host-name> [ frequency <freq-num> | timeout <timeout> | retry-down-count <count> | retry-up-count <up-count> ] +

Syntax Description

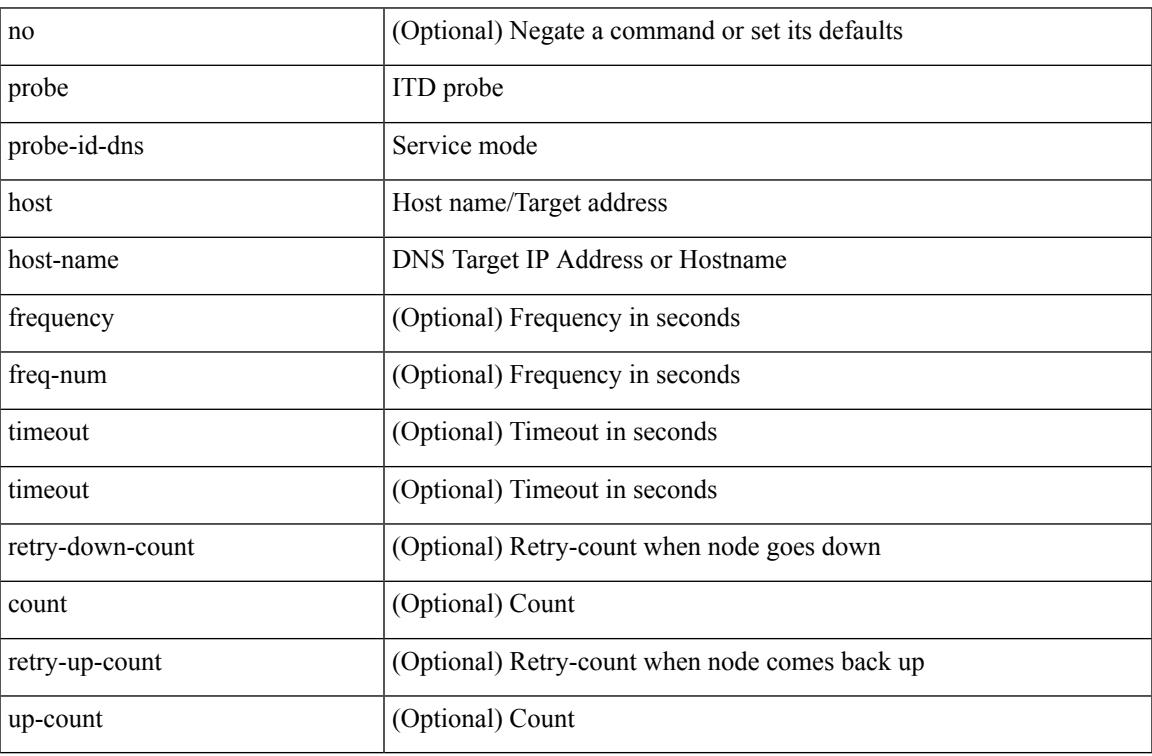

Command Mode

• /exec/configure/itd-device-group

[no] probe <probe-id-dns> host <host-name> [ frequency <freq-num> | timeout <timeout> | retry-down-count <count> | retry-up-count <up-count> | ip <ip-addr> ] +

Syntax Description

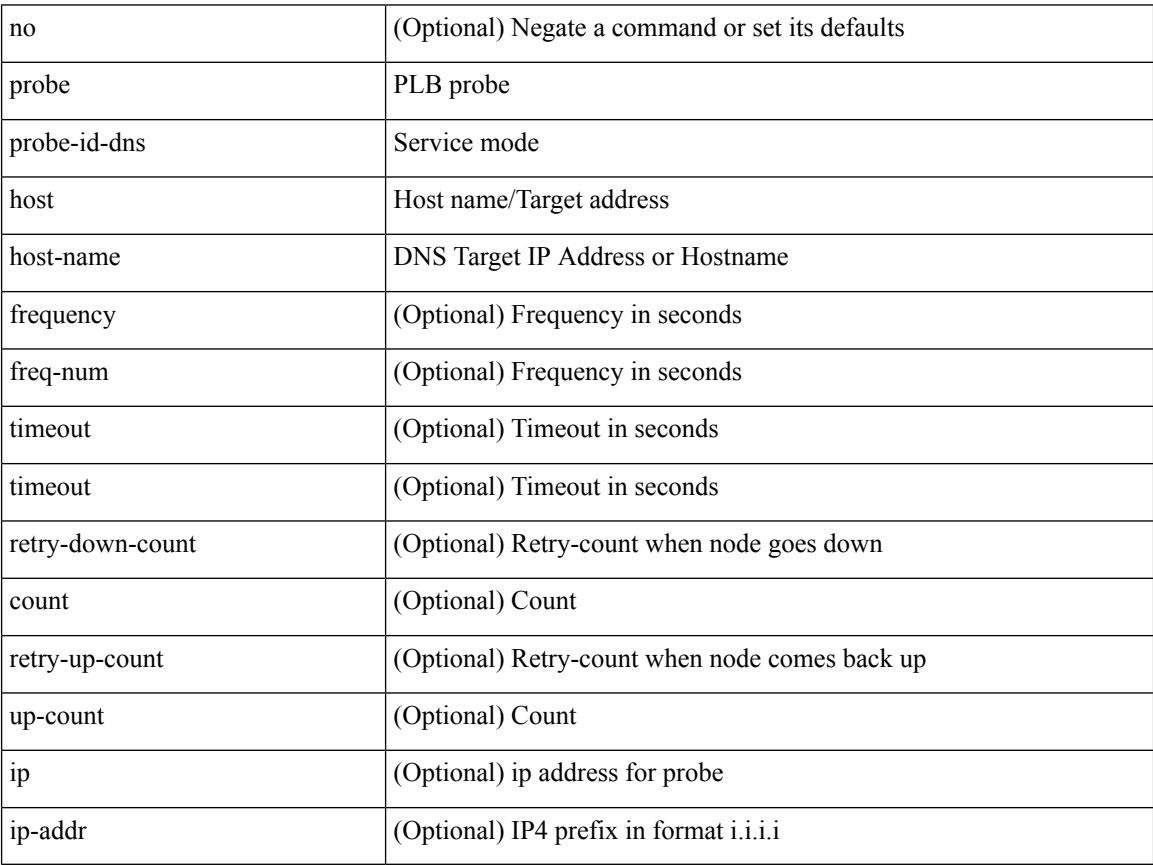

Command Mode

• /exec/configure/plb-dg-node

[no] probe <probe-id-dns> host <host-name> [ frequency <freq-num> | timeout <timeout> | retry-down-count <count> | retry-up-count <up-count> | ip <ip-addr> ] +

Syntax Description

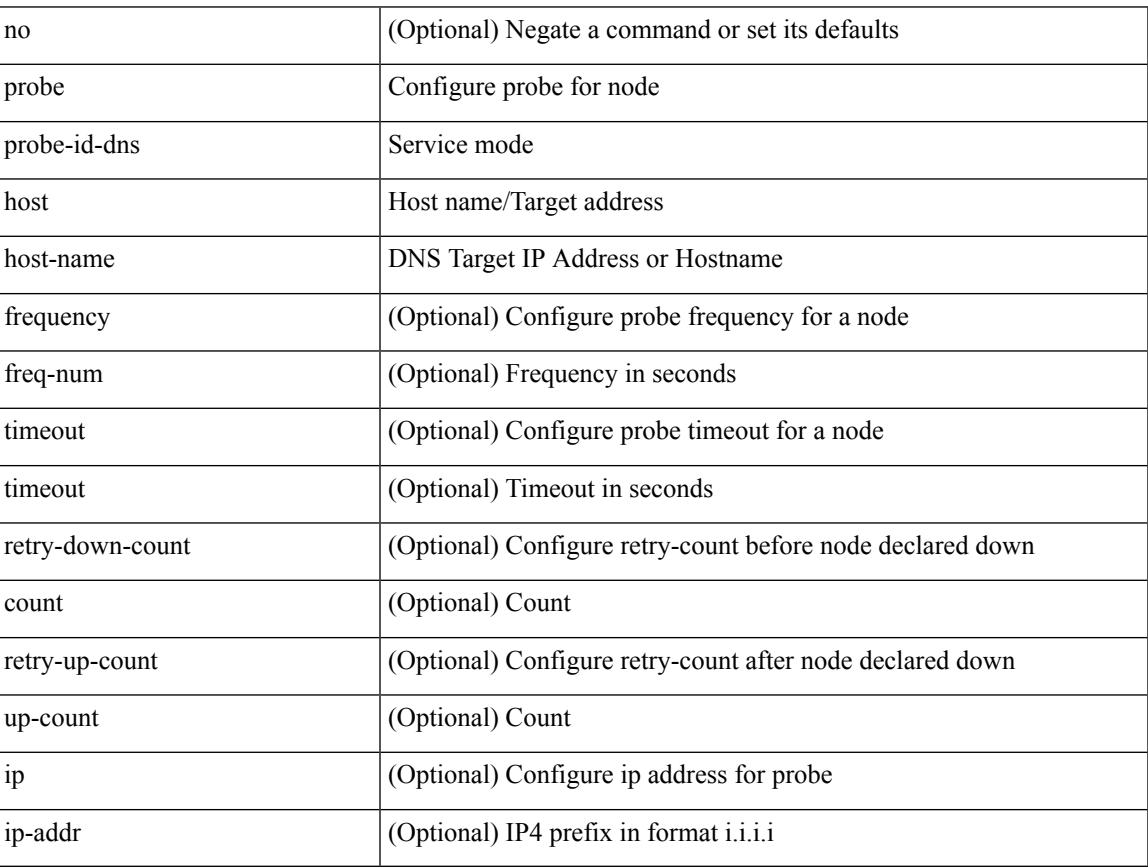

Command Mode

• /exec/configure/plb-dg-node-standby

{ probe <probe-id> port <port-num> [ control <status> ] [ frequency <freq-num> | timeout <timeout> | retry-down-count <count> | retry-up-count <up-count> | source-interface <interface> | ip <ip-addr> ] + } | { no probe }

Syntax Description

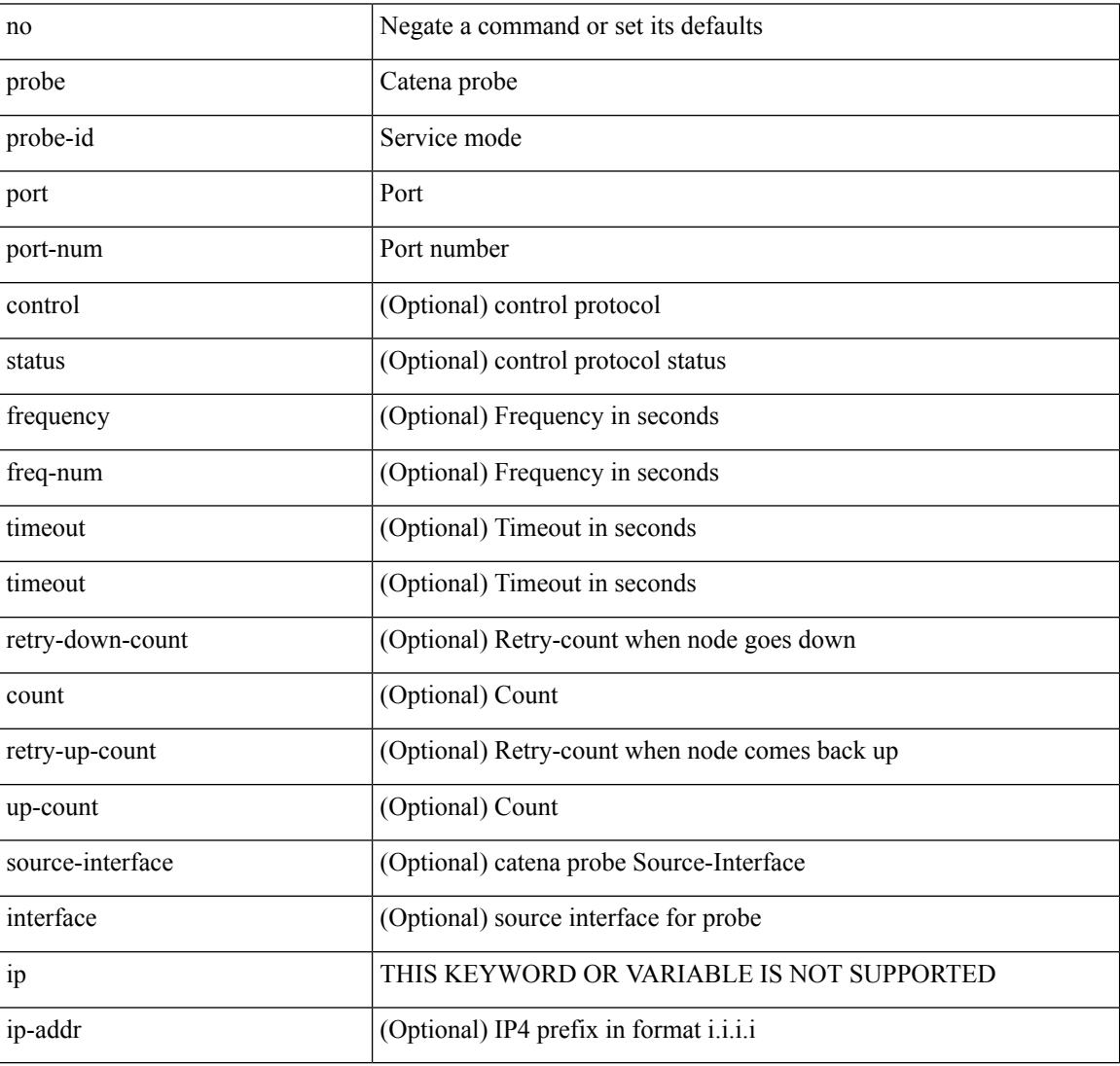

Command Mode

• /exec/configure/catena-device-grp

[no] probe <probe-id> port <port-num> [ control <status> ] [ frequency <freq-num> | timeout <timeout> | retry-down-count <count> | retry-up-count <up-count> | ip <ip-addr> ] +

Syntax Description

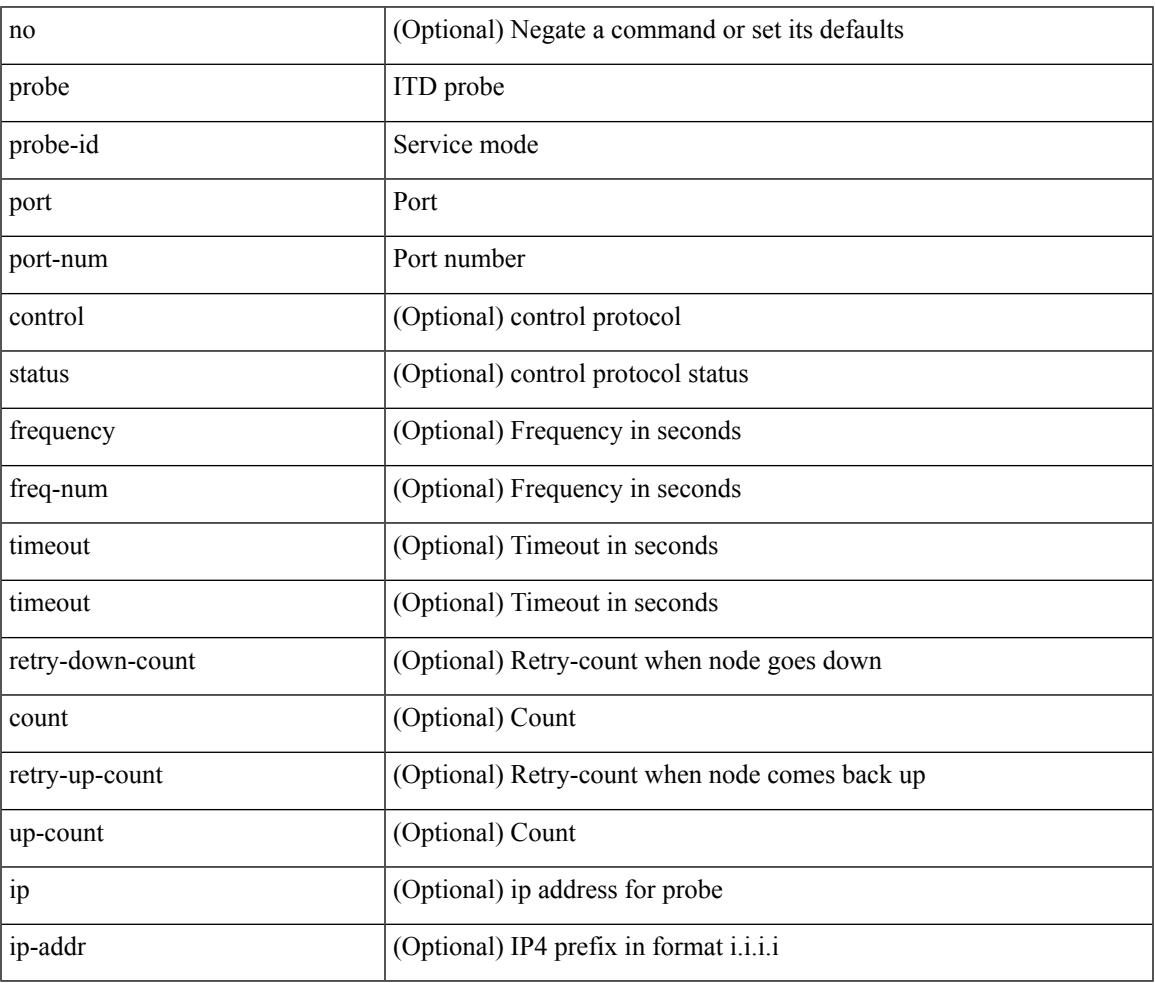

Command Mode

 $\overline{\phantom{a}}$ 

• /exec/configure/itd-dg-node

[no] probe <probe-id> port <port-num> [ control <status> ] [ frequency <freq-num> | timeout <timeout> | retry-down-count <count> | retry-up-count <up-count> | ip <ip-addr> ] +

Syntax Description

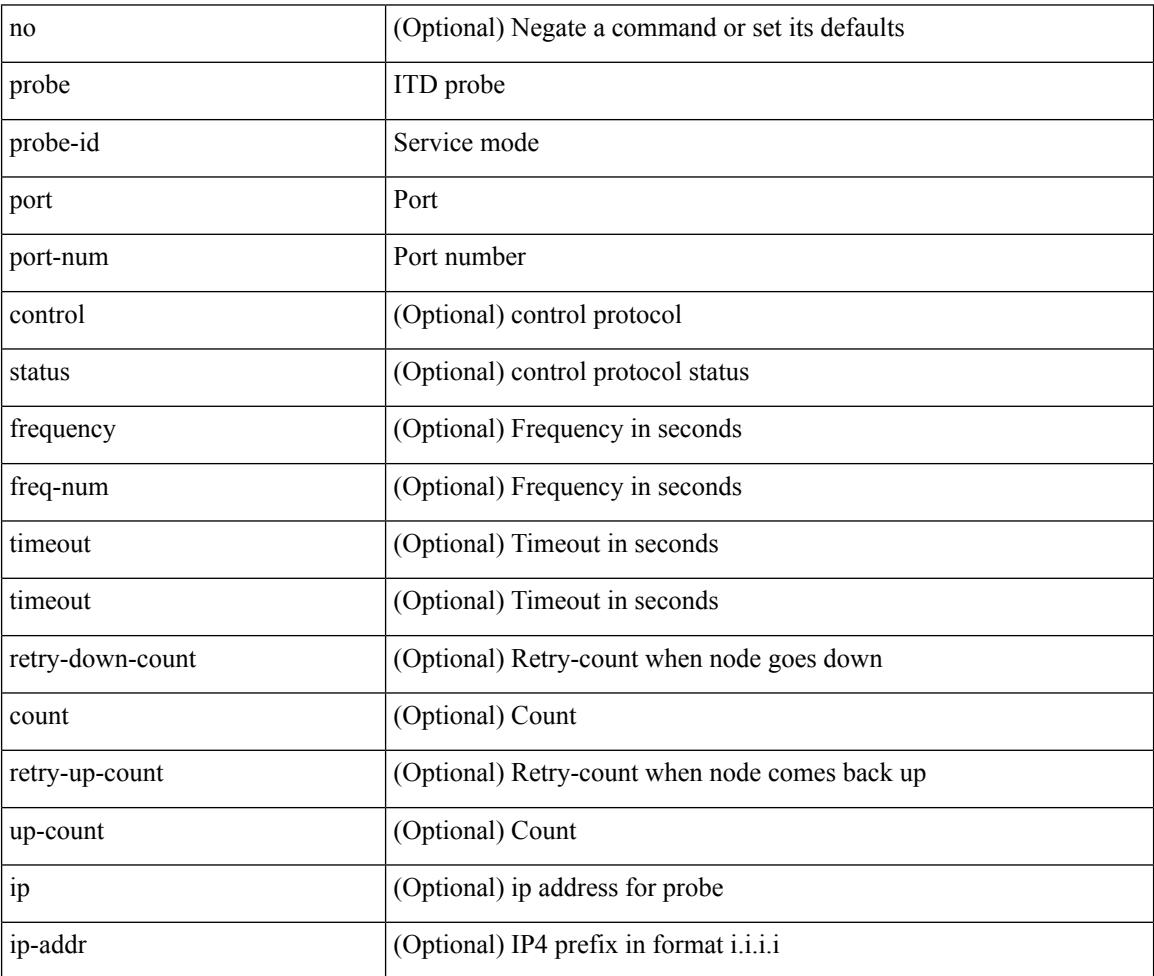

Command Mode

• /exec/configure/itd-dg-node-standby

[no] probe <probe-id> port <port-num> [ control <status> ] [ frequency <freq-num> | timeout <timeout> | retry-down-count <count> | retry-up-count <up-count> ] +

Syntax Description

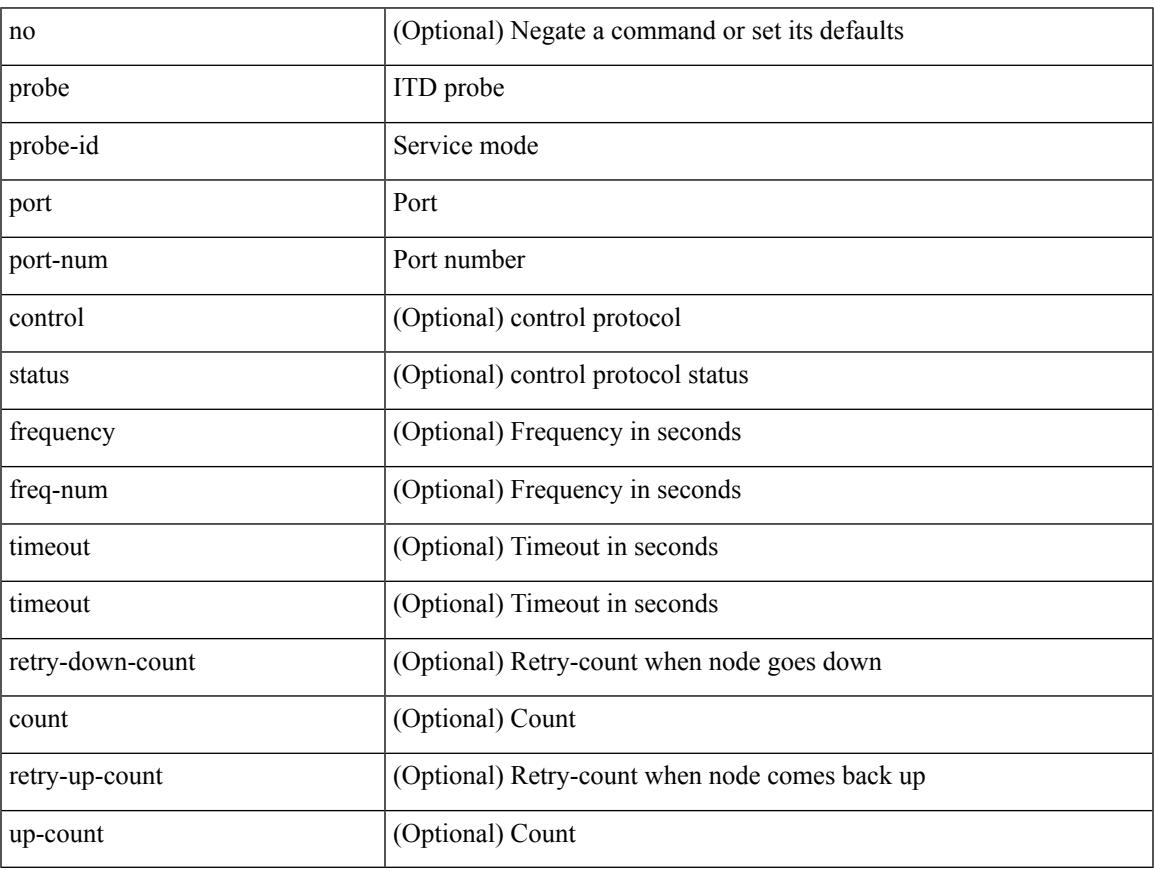

Command Mode

• /exec/configure/itd-device-group

[no] probe <probe-id> port <port-num> [ control <status> ] [ frequency <freq-num> | timeout <timeout> | retry-down-count <count> | retry-up-count <up-count> | ip <ip-addr> ] +

Syntax Description

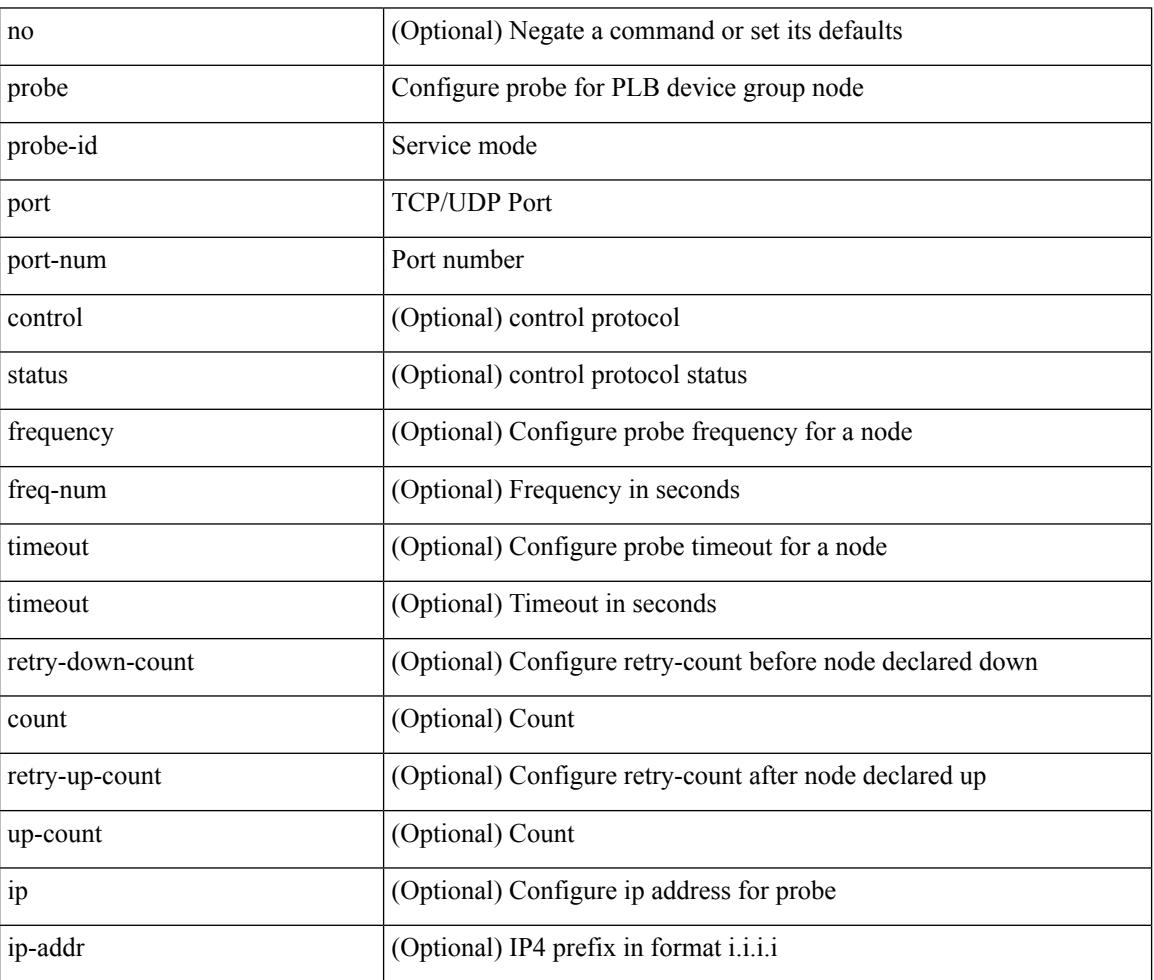

Command Mode

• /exec/configure/plb-dg-node

[no] probe <probe-id> port <port-num> [ control <status> ] [ frequency <freq-num> | timeout <timeout> | retry-down-count <count> | retry-up-count <up-count> | ip <ip-addr> ] +

Syntax Description

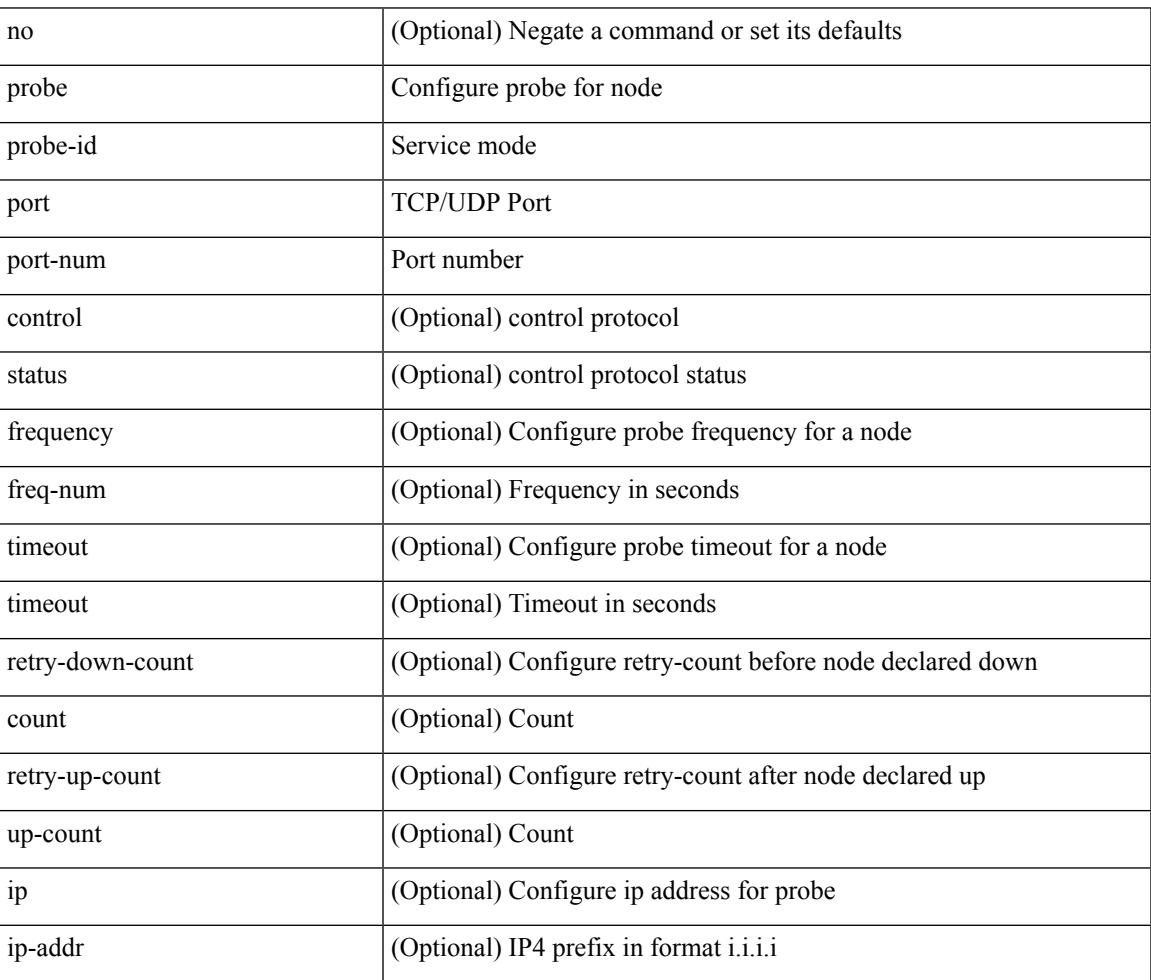

Command Mode

• /exec/configure/plb-dg-node-standby

# **profile**

[no] profile <profilename>

Syntax Description

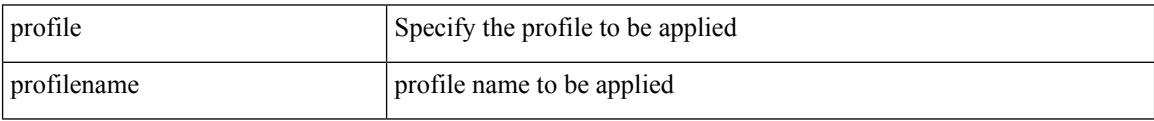

Command Mode

• /exec/configure/nfm-system

# **profile**

I

{ profile <pid> | no profile }

Syntax Description

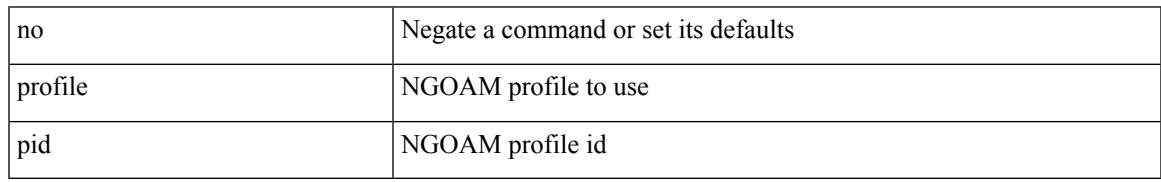

Command Mode

• /exec/configure/configngoamconnectcheck

# **profile**

[no] profile <profile-name>

Syntax Description

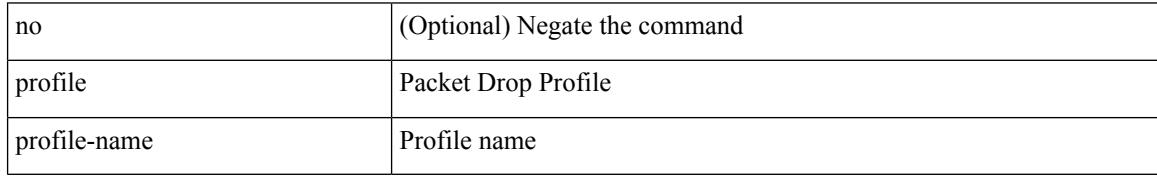

Command Mode

• /exec/configure/pkt-drop

### **propagate-sgt**

[no] propagate-sgt

Syntax Description

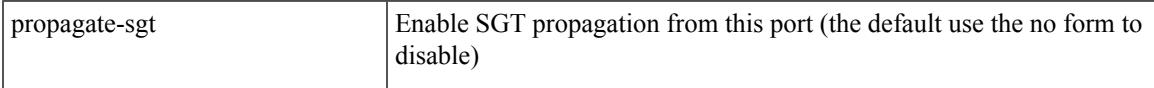

Command Mode

• /exec/configure/cts-dot1x /exec/configure/cts-manual

## **protected**

[no] { protected | unprotected }

Syntax Description

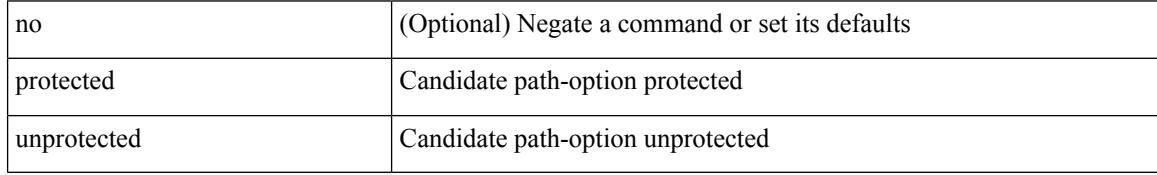

Command Mode

• /exec/configure/sr/te/pol/cndpaths/pref/constraint/sgmnt

# **protected**

 $\overline{\phantom{a}}$ 

[no]  $\{$  protected | unprotected  $\}$ 

Syntax Description

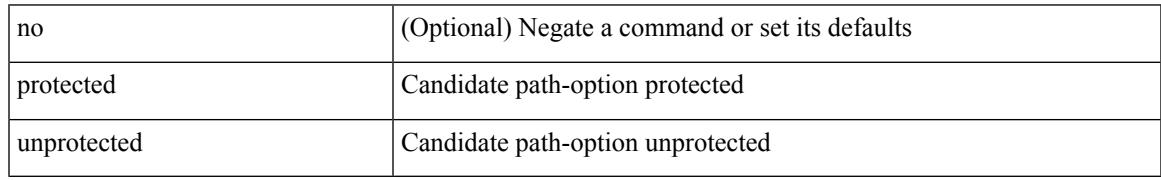

Command Mode

• /exec/configure/sr/te/color/cndpaths/pref/constraint/sgmnt

## **protection**

[no] protection | protection [ fast-reroute [ bw-protect ] ]

#### Syntax Description

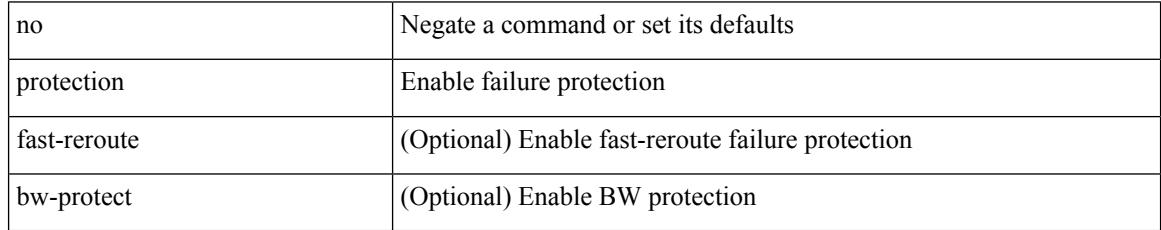

Command Mode

• /exec/configure/te/lsp-attr

## **proto**

I

#### { proto <proto-id> }

Syntax Description

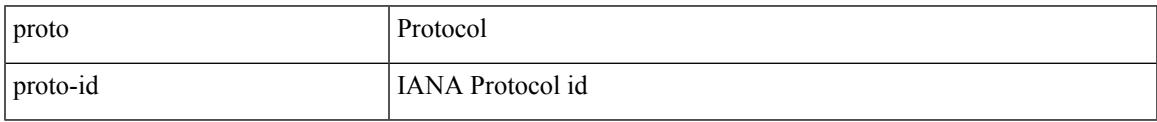

Command Mode

• /exec/configure/configngoamccpayload

## **protocol-version**

protocol-version { <10> | <13> | negotiate } | no protocol-version

#### Syntax Description

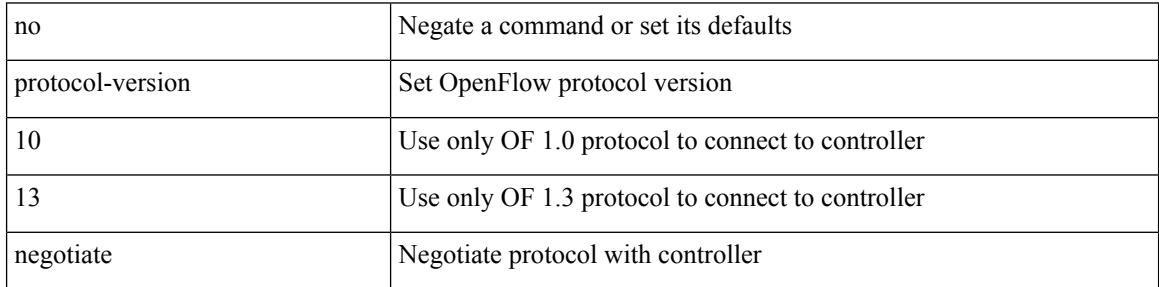

Command Mode

• /exec/configure/openflow/switch

## **protocol-version**

protocol-version { <10> | <13> | negotiate } | no protocol-version

#### Syntax Description

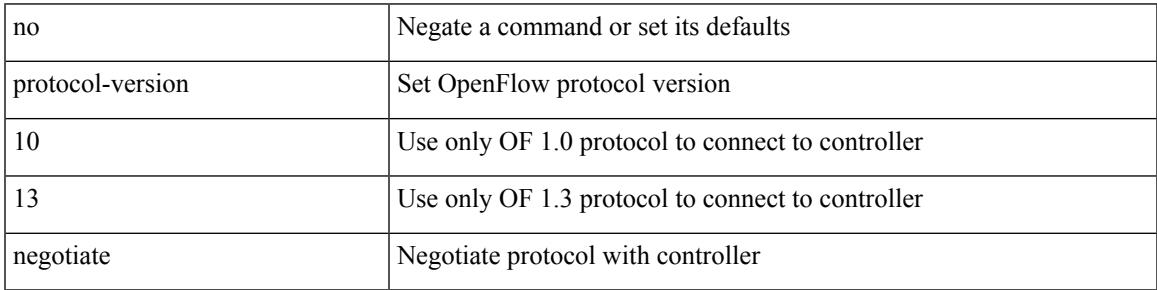

Command Mode

• /exec/configure/openflow/switch/sub-switch

## **protocol**

[no] protocol <proto> [ prefix-list <pflist-name> ]

#### Syntax Description

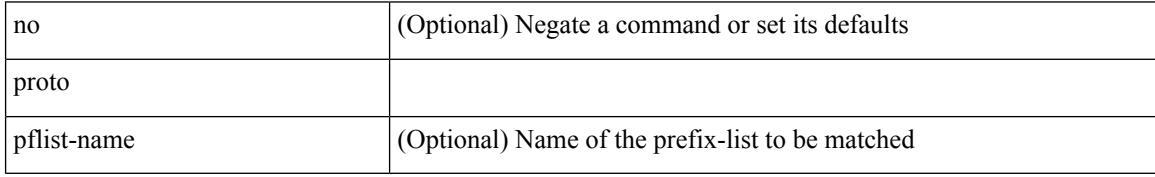

Command Mode

• /exec/configure/config-snoop-policy

## **protocol**

I

{ protocol <num> } | { no protocol }

Syntax Description

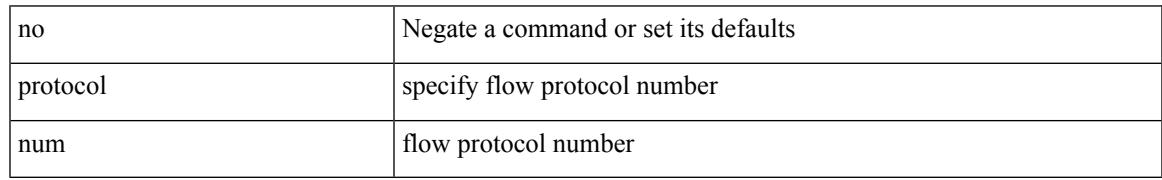

Command Mode

• /exec/configure/configngoamprofileflow

I

## **ptp**

#### [no] ptp

Syntax Description

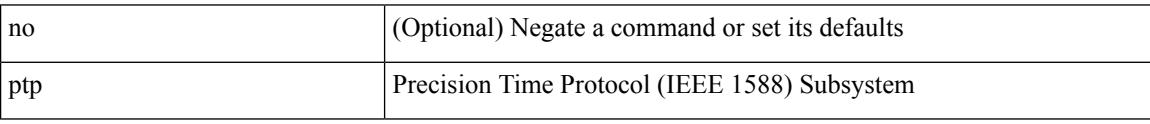

Command Mode

• /exec/configure/if-eth-base /exec/configure/if-ethernet-all

## **ptp announce timeout**

[no] ptp announce timeout {  $\langle \text{val} \rangle$  | smpte-2059-2  $\langle \text{smpte-val} \rangle$  | aes67  $\langle \text{aes-val} \rangle$  }

Syntax Description

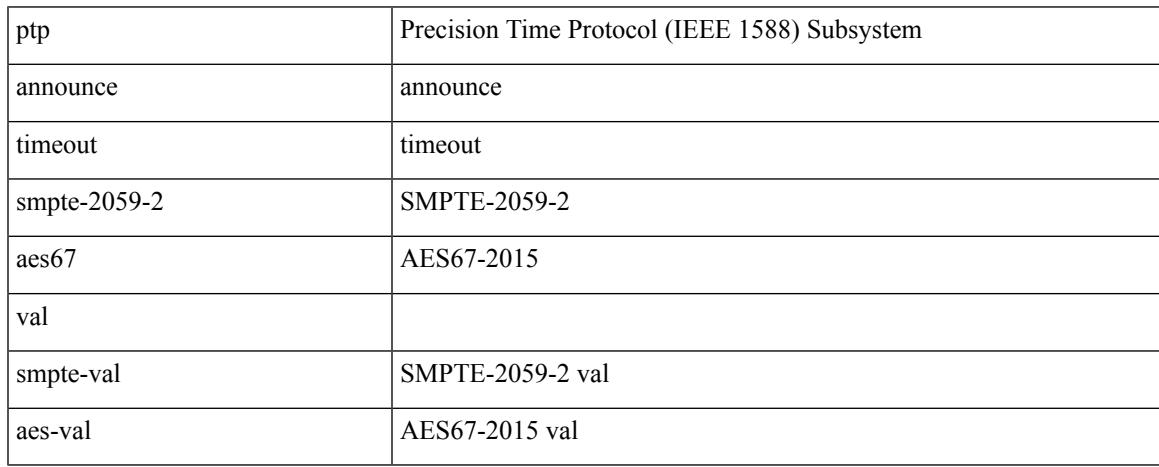

Command Mode

• /exec/configure/if-eth-base /exec/configure/if-ethernet-all

## **ptp clock-sync auto**

[no] ptp clock-sync auto

#### Syntax Description

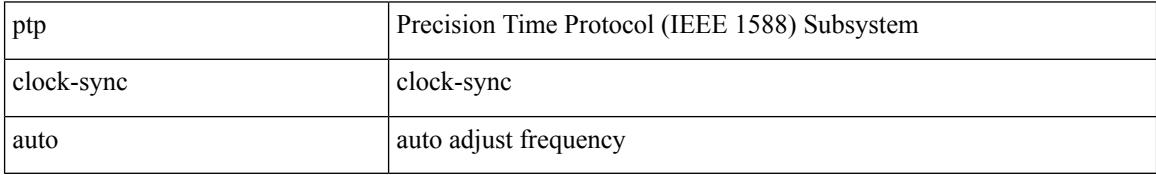

Command Mode

 $\overline{\phantom{a}}$ 

# **ptp correction-range**

[no] ptp correction-range <threshold-value>

#### Syntax Description

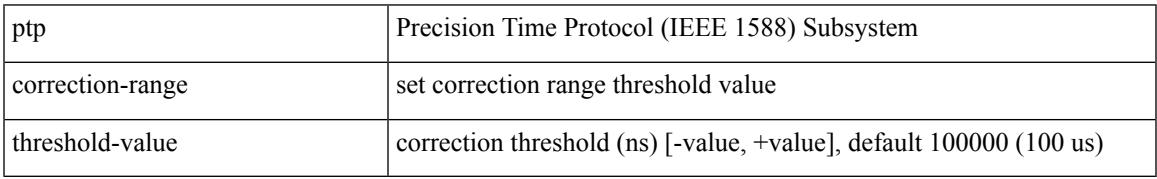

Command Mode

## **ptp correction-range logging**

[no] ptp correction-range logging

#### Syntax Description

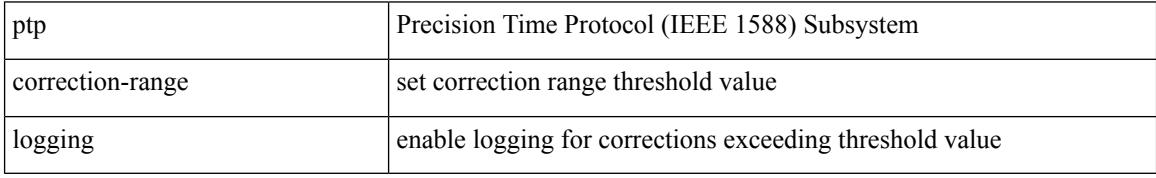

Command Mode

## **ptp correction hardware**

[no] ptp correction hardware

Syntax Description

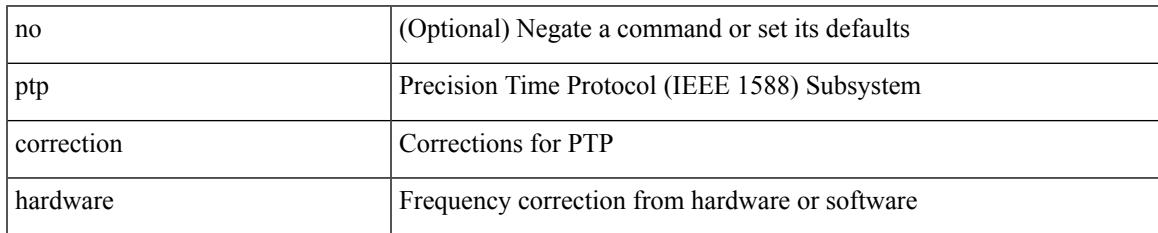

Command Mode

# **ptp device-type boundary**

[no] ptp device-type { boundary-clock | generalized-ptp }

#### Syntax Description

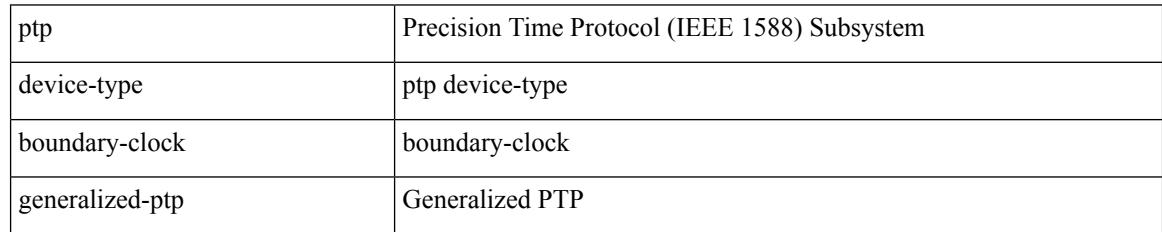

Command Mode

## **ptp domain**

I

[no] ptp domain <domain-val>

Syntax Description

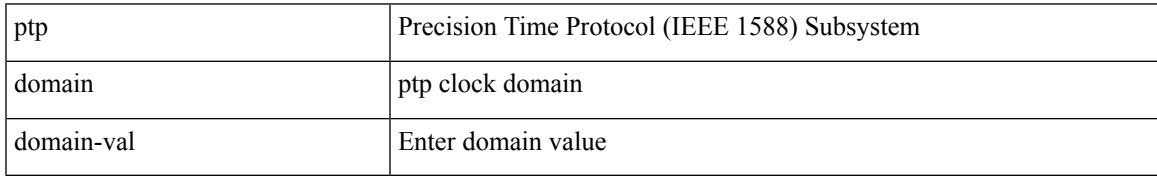

Command Mode

## **ptp mean-path-delay**

[no] ptp mean-path-delay <threshold-value>

#### Syntax Description

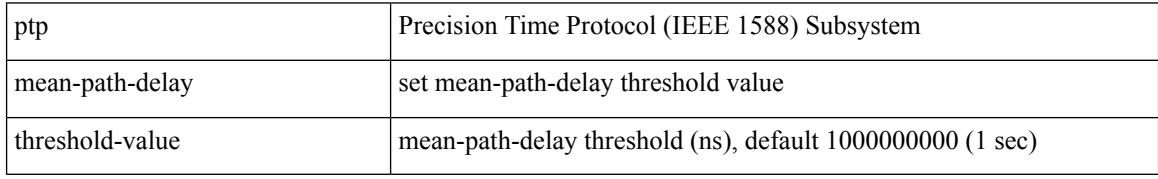

Command Mode

 $\overline{\phantom{a}}$ 

## **ptp multicast master-only**

[no] ptp multicast master-only

Syntax Description

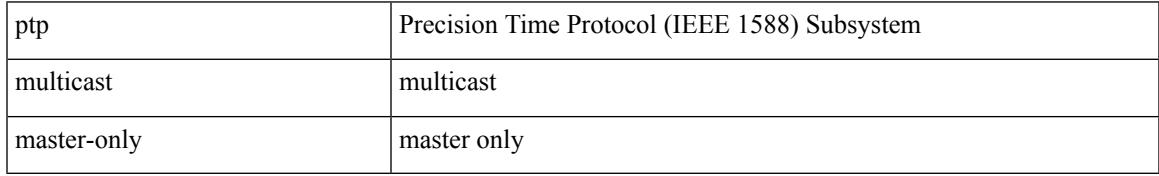

Command Mode

• /exec/configure/if-eth-base /exec/configure/if-ethernet-all

# **ptp offload**

#### [no] ptp offload

Syntax Description

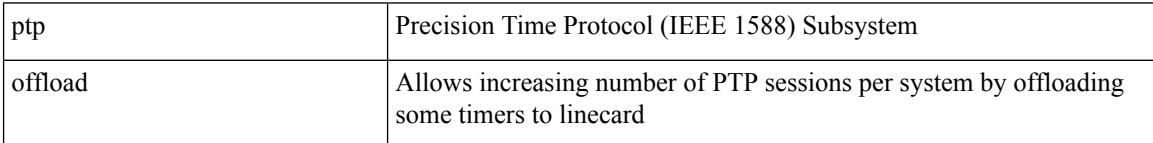

Command Mode

 $\overline{\phantom{a}}$ 

# **ptp pdelay-req-interval**

[no] ptp pdelay-req-interval <val>

#### Syntax Description

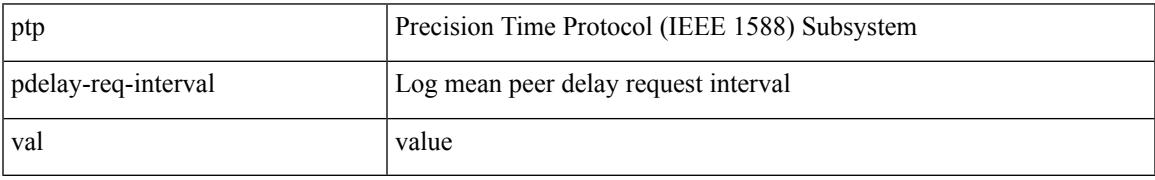

Command Mode

# **ptp priority1**

[no] ptp priority1 <val>

Syntax Description

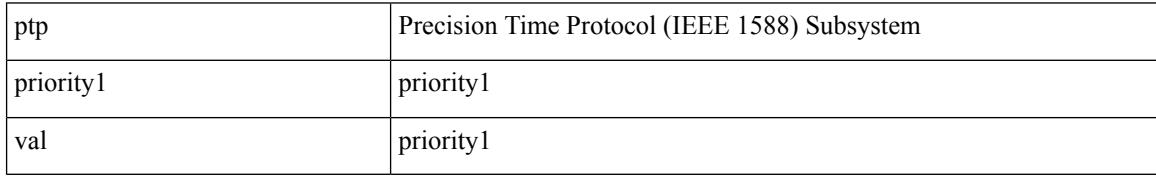

Command Mode
# **ptp priority2**

Ι

[no] ptp priority2 <val>

Syntax Description

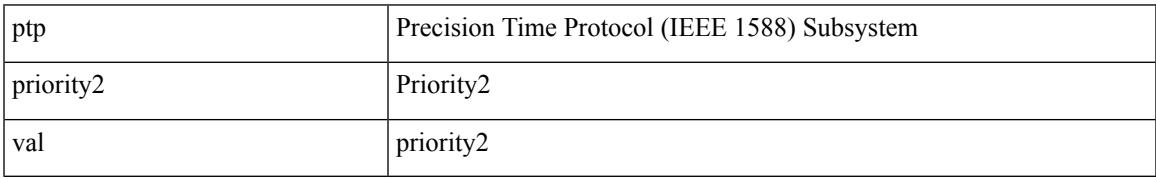

Command Mode

### **ptp source**

[no] ptp source <src-ip> [ vrf { <vrf-name> | <vrf-cfg-name> } ]

Syntax Description

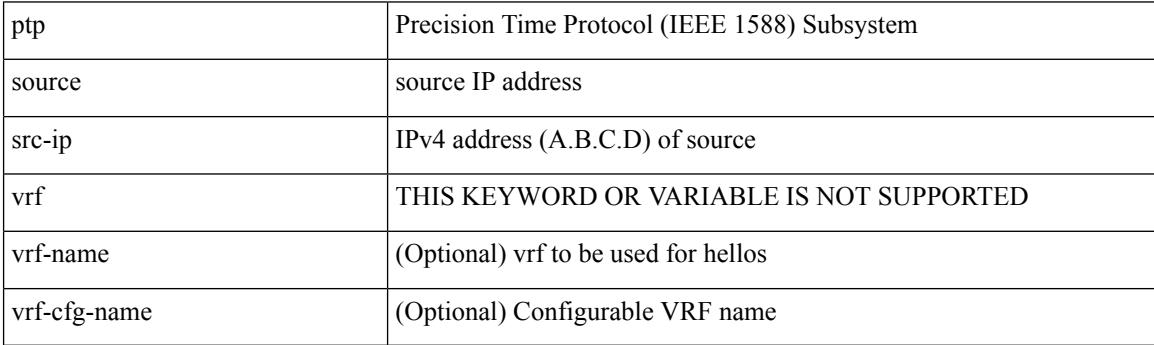

Command Mode

## **ptp vlan**

I

[no] ptp vlan <vlan>

Syntax Description

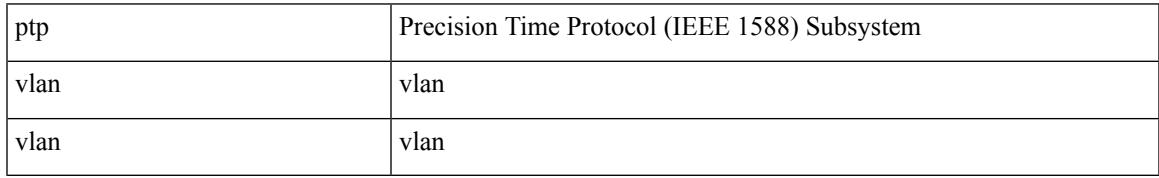

Command Mode

• /exec/configure/if-eth-base /exec/configure/if-ethernet-all

## **push**

push [ <name> ]

Syntax Description

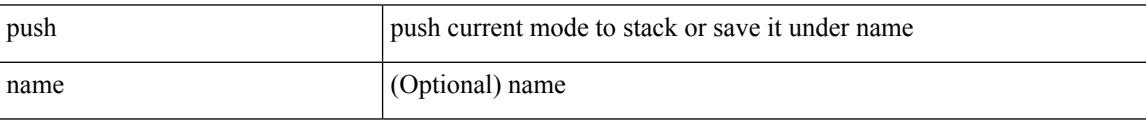

Command Mode

• /global

# **pwd**

 $\mathbf I$ 

#### pwd

Syntax Description

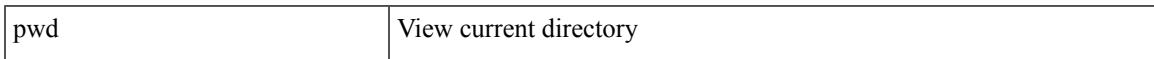

Command Mode

• /exec

I

# **python**

python  $[$  <uri> $[$  <pyargs> $] + ]$ 

Syntax Description

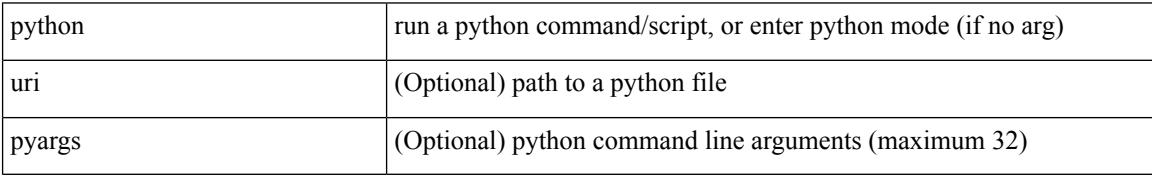

Command Mode

• /exec

## **python instance**

Ι

[no] python instance  $\langle$ inst> [ $\langle$ uri> [ $\langle$ pyargs> ] + ] | python instance  $\langle$ inst>  $\langle$ uri> [ $\langle$ pyargs> ] +

Syntax Description

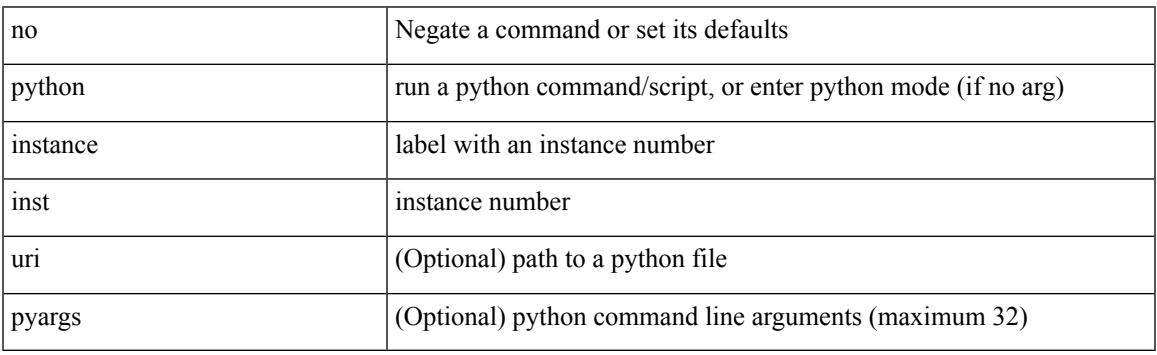

Command Mode

 $\mathbf I$ 

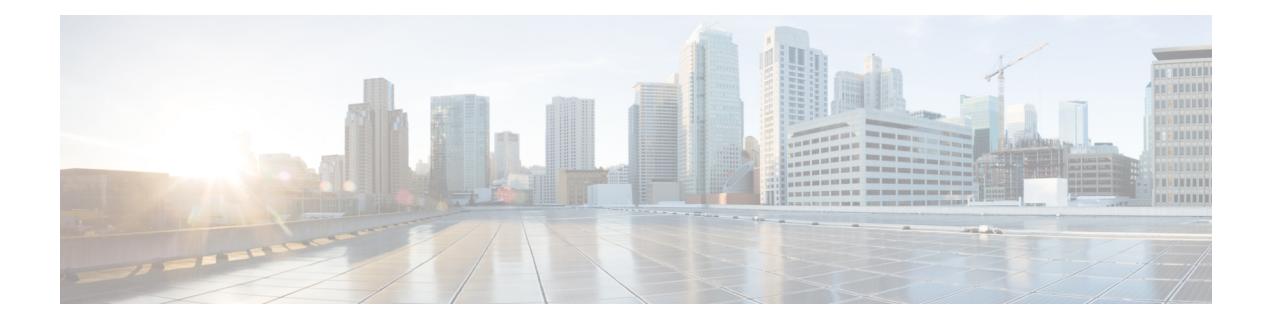

# **Q Commands**

- qos copy policy-map type [network-qos](#page-3177-0) prefix, on page 3050
- qos copy [policy-map](#page-3178-0) type queuing prefix, on page 3051
- qos [qos-policies](#page-3179-0) statistics, on page 3052
- qos [statistics,](#page-3180-0) on page 3053
- [qualify](#page-3181-0) udf, on page 3054
- [queue-limit2,](#page-3182-0) on page 3055
- [queue-limit](#page-3183-0) retransmit, on page 3056
- [queue-limit](#page-3184-0) retransmit, on page 3057

### <span id="page-3177-0"></span>**qos copy policy-map type network-qos prefix**

qos copy policy-map type network-qos <pmap-nq-enum-name-dc3> { prefix | suffix } <ix-name>

#### Syntax Description

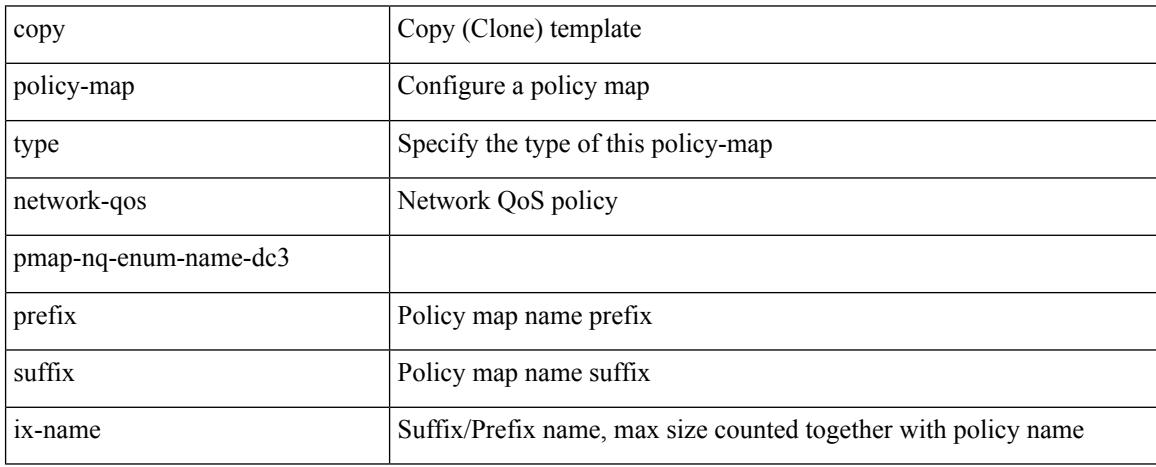

Command Mode

• /exec

## <span id="page-3178-0"></span>**qos copy policy-map type queuing prefix**

qos copy policy-map type queuing <pmap-name-que-temp> { prefix | suffix } <ix-name>

Syntax Description

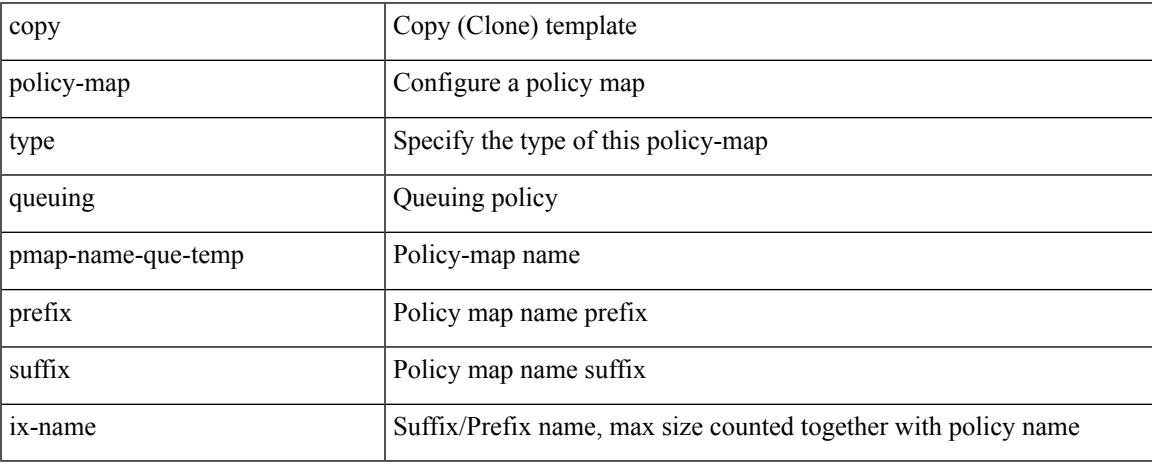

Command Mode

• /exec

# <span id="page-3179-0"></span>**qos qos-policies statistics**

[no] qos qos-policies statistics

#### Syntax Description

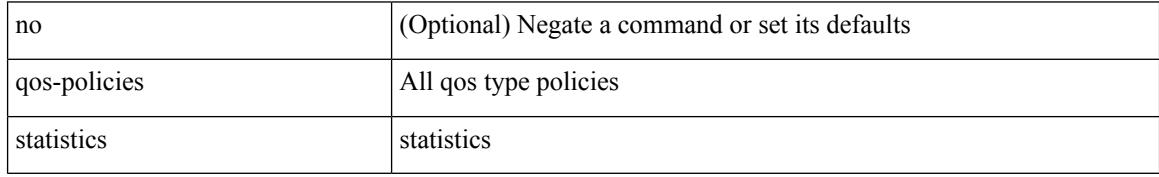

Command Mode

# <span id="page-3180-0"></span>**qos statistics**

I

### [no] qos statistics

Syntax Description

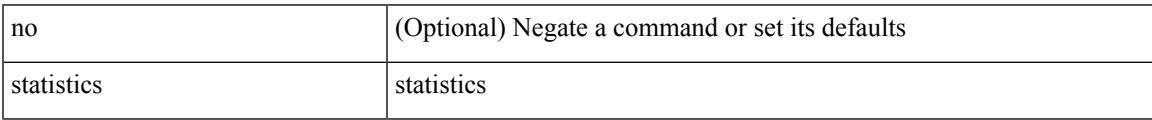

Command Mode

# <span id="page-3181-0"></span>**qualify udf**

[no]  $\leq$ udf\_tcam\_type> qualify udf {  $\leq$ udf\_name> } +

#### Syntax Description

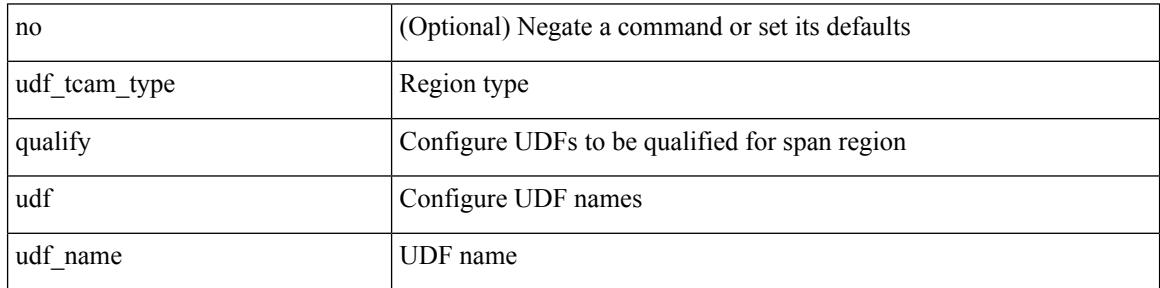

Command Mode

• /exec/configure/tcam-templ

# <span id="page-3182-0"></span>**queue-limit2**

[no] queue-limit2 [ cos2 <cos-val> ] { <q-size> [ packets | bytes | kbytes | mbytes | ms | us ] | percent2 <perc-q-size> | dynamic2 <alpha> }

Syntax Description

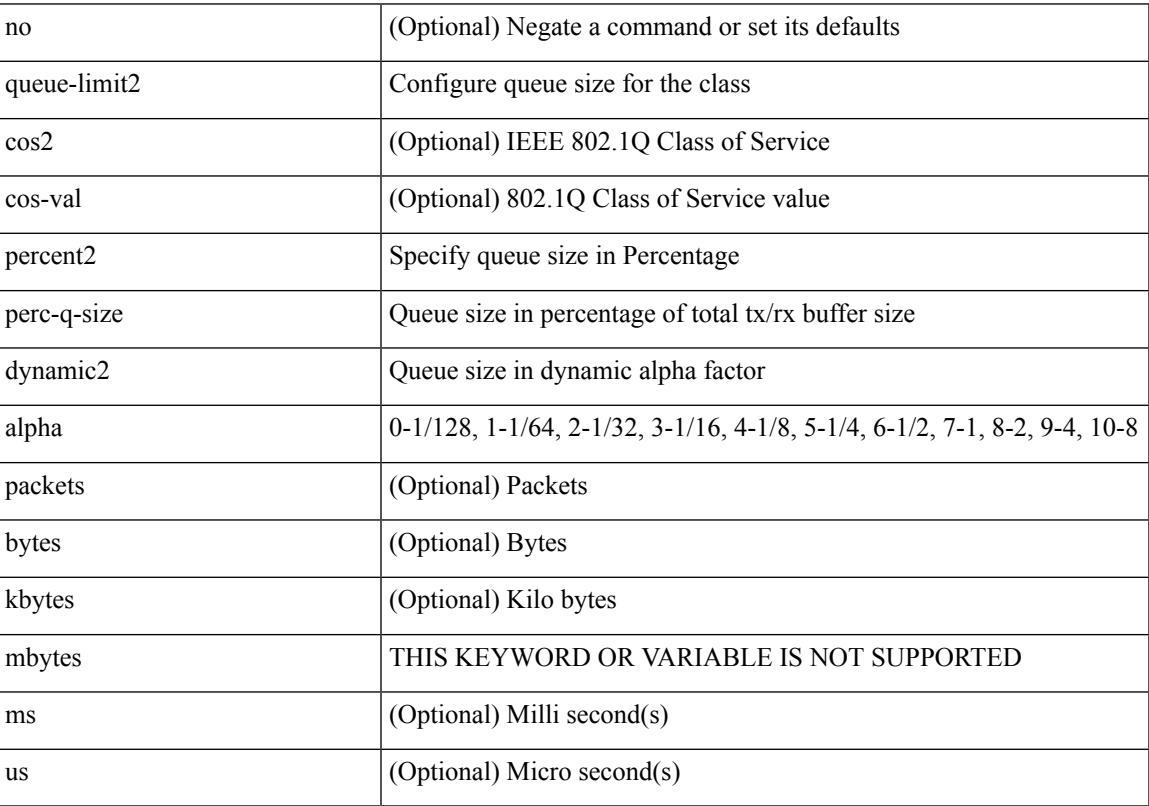

Command Mode

## <span id="page-3183-0"></span>**queue-limit retransmit**

queue-limit retransmit {  $\langle$  qlimit> | unlimited } | no queue-limit retransmit [  $\langle$  qlimit> | unlimited ]

#### Syntax Description

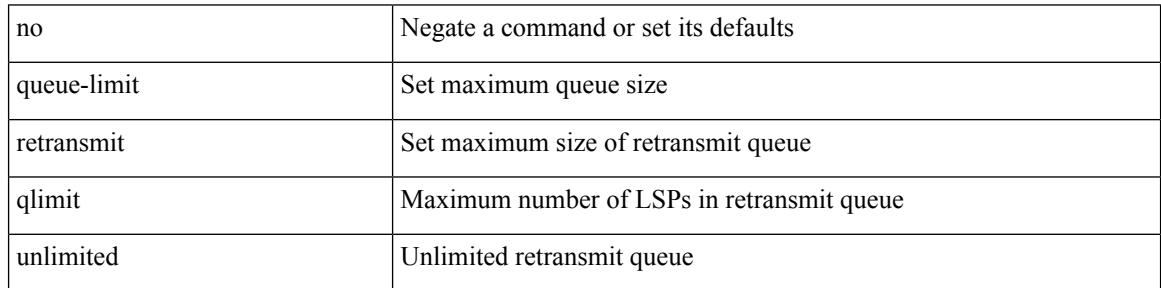

Command Mode

• /exec/configure/l2mp-isis/l2mp-isis-vrf-common

 $\overline{\phantom{a}}$ 

## <span id="page-3184-0"></span>**queue-limit retransmit**

queue-limit retransmit {  $\langle$  qlimit> | unlimited } | no queue-limit retransmit [ $\langle$ qlimit> | unlimited ]

Syntax Description

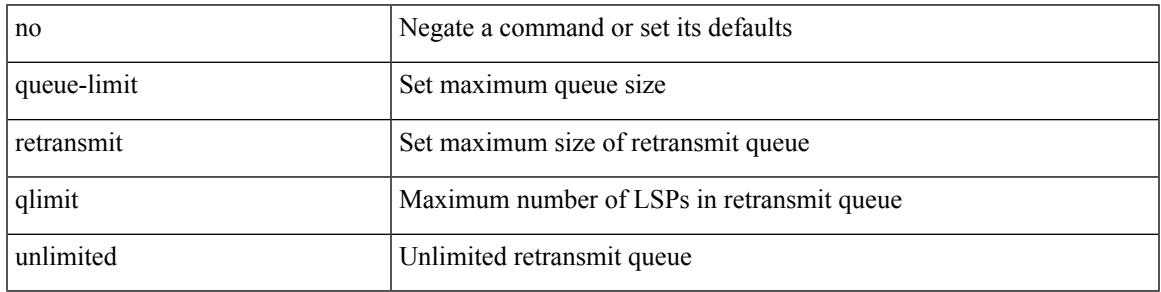

Command Mode

• /exec/configure/router-isis/router-isis-vrf-common

 $\mathbf I$ 

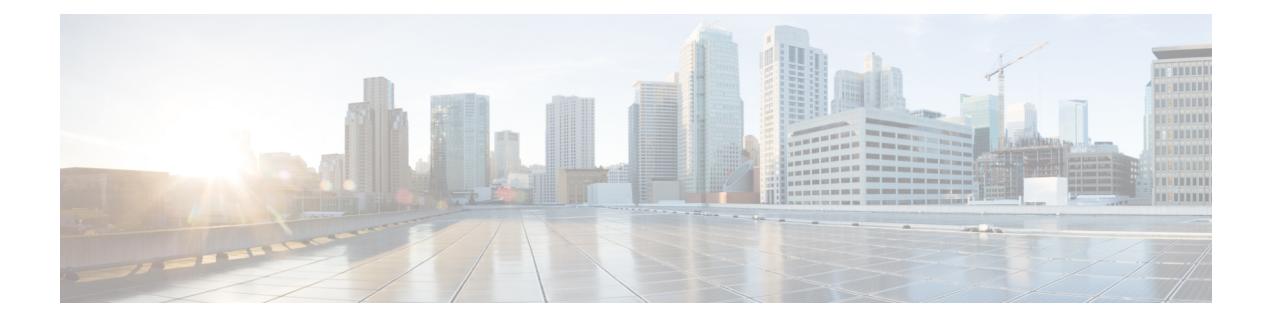

## **R Commands**

- [radius-server](#page-3191-0) deadtime, on page 3064
- radius-server [directed-request,](#page-3192-0) on page 3065
- [radius-server](#page-3193-0) host key 0 6 7, on page 3066
- [radius-server](#page-3195-0) host test, on page 3068
- [radius-server](#page-3196-0) key 0 6 7, on page 3069
- [radius-server](#page-3197-0) retransmit, on page 3070
- [radius-server](#page-3198-0) test, on page 3071
- [radius-server](#page-3199-0) timeout, on page 3072
- [random-detect,](#page-3200-0) on page 3073
- random-detect2 minimum-threshold2 [maximum-threshold2,](#page-3202-0) on page 3075
- random-detect2 non-ecn minimum-threshold2 [maximum-threshold2](#page-3203-0) drop, on page 3076
- [random-detect](#page-3204-0) cos-based, on page 3077
- [rate-limit,](#page-3206-0) on page 3079
- [rate-limit](#page-3207-0) cpu direction input output both pps action log, on page 3080
- [rate-limit](#page-3208-0) cpu direction input output both pps action log, on page 3081
- rate-limit packet in burst, on page 3082
- rate-limit packet in burst, on page 3083
- rd, on page [3084](#page-3211-0)
- rd auto, on page [3085](#page-3212-0)
- rd auto, on page [3086](#page-3213-0)
- [receiver,](#page-3214-0) on page 3087
- [receiver,](#page-3215-0) on page 3088
- [reconnect-interval,](#page-3216-0) on page 3089
- [record-route,](#page-3217-0) on page 3090
- [record-route,](#page-3218-0) on page 3091
- [record,](#page-3219-0) on page 3092
- [record,](#page-3220-0) on page 3093
- [record,](#page-3221-0) on page 3094
- [record,](#page-3222-0) on page 3095
- [record,](#page-3223-0) on page 3096
- record [netflow-original,](#page-3224-0) on page 3097
- record [netflow,](#page-3225-0) on page 3098
- record [netflow,](#page-3226-0) on page 3099
- record [netflow,](#page-3227-0) on page 3100
- record netflow [protocol-port,](#page-3228-0) on page 3101
- [redistribute](#page-3229-0) filter route-map, on page 3102
- [redistribute](#page-3230-0) filter route-map, on page 3103
- redistribute [maximum-prefix,](#page-3231-0) on page 3104
- redistribute [maximum-prefix,](#page-3232-0) on page 3105
- redistribute [maximum-prefix,](#page-3233-0) on page 3106
- redistribute [maximum-prefix,](#page-3234-0) on page 3107
- redistribute [maximum-prefix,](#page-3235-0) on page 3108
- [redistribute](#page-3236-0) route-map, on page 3109
- [redundancy-group,](#page-3237-0) on page 3110
- [reference-bandwidth,](#page-3238-0) on page 3111
- [reference-bandwidth,](#page-3239-0) on page 3112
- [register-database-mapping,](#page-3240-0) on page 3113
- [register-route-notifications,](#page-3241-0) on page 3114
- [reload,](#page-3242-0) on page 3115
- reload [cancel,](#page-3243-0) on page 3116
- [reload](#page-3244-0) in, on page 3117
- reload [non-interruptive,](#page-3245-0) on page 3118
- reload [power-cycle,](#page-3246-0) on page 3119
- reload [sync-adjacency,](#page-3247-0) on page 3120
- [reload](#page-3248-0) timer, on page 3121
- [remark,](#page-3249-0) on page 3122
- [remark,](#page-3250-0) on page 3123
- [remark,](#page-3251-0) on page 3124
- [remote-as,](#page-3252-0) on page 3125
- [remove-private-as,](#page-3253-0) on page 3126
- [reoptimize](#page-3254-0) events link-up, on page 3127
- [replay-protection,](#page-3255-0) on page 3128
- [report,](#page-3256-0) on page 3129
- [report,](#page-3257-0) on page 3130
- [report,](#page-3258-0) on page 3131
- [report,](#page-3259-0) on page 3132
- [report,](#page-3260-0) on page 3133
- [report,](#page-3261-0) on page 3134
- [report,](#page-3262-0) on page 3135
- [report,](#page-3263-0) on page 3136
- [report,](#page-3264-0) on page 3137
- [report,](#page-3265-0) on page 3138
- [report,](#page-3266-0) on page 3139
- 
- [report,](#page-3267-0) on page 3140
- [report,](#page-3268-0) on page 3141
- [report,](#page-3269-0) on page 3142
- [report,](#page-3270-0) on page 3143
- [report,](#page-3271-0) on page 3144
- [request-data-size,](#page-3272-0) on page 3145
- [request-data-size,](#page-3273-0) on page 3146
- [request-data-size,](#page-3274-0) on page 3147
- [resequence](#page-3275-0) access, on page 3148
- [reset,](#page-3276-0) on page 3149
- [reset,](#page-3277-0) on page 3150
- [reset,](#page-3278-0) on page 3151
- [reset,](#page-3279-0) on page 3152
- [reset,](#page-3280-0) on page 3153
- [reset,](#page-3281-0) on page 3154
- [reset,](#page-3282-0) on page 3155
- [reset,](#page-3283-0) on page 3156
- [reset,](#page-3284-0) on page 3157
- [reset,](#page-3285-0) on page 3158
- [reset,](#page-3286-0) on page 3159
- [reset,](#page-3287-0) on page 3160
- [reset,](#page-3288-0) on page 3161
- [reset,](#page-3289-0) on page 3162
- [reset,](#page-3290-0) on page 3163
- [reset,](#page-3291-0) on page 3164
- [restart](#page-3292-0) amt, on page 3165
- [restart](#page-3293-0) bgp, on page 3166
- [restart](#page-3294-0) eigrp, on page 3167
- restart fabric meast, on page 3168
- restart [fabricpath](#page-3296-0) domain, on page 3169
- [restart](#page-3297-0) igmp, on page 3170
- [restart](#page-3298-0) isis, on page 3171
- [restart](#page-3299-0) msdp, on page 3172
- [restart](#page-3300-0) ospf, on page 3173
- restart [ospfv3,](#page-3301-0) on page 3174
- restart [otv-isis,](#page-3302-0) on page 3175
- [restart](#page-3303-0) pim, on page 3176
- [restart](#page-3304-0) pim6, on page 3177
- [restart](#page-3305-0) rip, on page 3178
- [restart](#page-3306-0) rsvp, on page 3179
- [resync-database,](#page-3307-0) on page 3180
- retain [route-target](#page-3308-0) all, on page 3181
- retain [route-target](#page-3309-0) all, on page 3182
- [retransmit-interval,](#page-3310-0) on page 3183
- [retransmit-interval,](#page-3311-0) on page 3184
- [retransmit-interval,](#page-3312-0) on page 3185
- [revision,](#page-3313-0) on page 3186
- [revocation-check](#page-3314-0) crl, on page 3187
- [rewrite-evpn-rt-asn,](#page-3315-0) on page 3188
- [rewrite-rt-asn,](#page-3316-0) on page 3189
- [rfc1583compatibility,](#page-3317-0) on page 3190
- rip [shutdown,](#page-3318-0) on page 3191
- [rmdir,](#page-3319-0) on page 3192
- rmon alarm absolute rising-threshold [falling-threshold,](#page-3320-0) on page 3193
- rmon [event,](#page-3321-0) on page 3194
- rmon hcalarm absolute startupalarm rising-threshold [falling-threshold](#page-3322-0) owner, on page 3195
- [roaming-eid-prefix,](#page-3323-0) on page 3196
- role [feature-group](#page-3324-0) name, on page 3197
- role [name,](#page-3325-0) on page 3198
- role [priority,](#page-3326-0) on page 3199
- rollback [running-config](#page-3327-0) checkpoint, on page 3200
- [root-priority,](#page-3328-0) on page 3201
- [route-map,](#page-3329-0) on page 3202
- [route-map,](#page-3330-0) on page 3203
- [route-map,](#page-3331-0) on page 3204
- [route-map,](#page-3332-0) on page 3205
- [route-map](#page-3333-0) out, on page 3206
- route-map [pbr-statistics,](#page-3334-0) on page 3207
- [route-reflector-client,](#page-3335-0) on page 3208
- [route-reflector-client,](#page-3336-0) on page 3209
- [route-target](#page-3337-0) both, on page 3210
- [route-target](#page-3338-0) both auto, on page 3211
- [route-target](#page-3339-0) both auto, on page 3212
- [route-target](#page-3340-0) export, on page 3213
- [route-target](#page-3341-0) export, on page 3214
- [route-target](#page-3342-0) export auto, on page 3215
- [route-target](#page-3343-0) import, on page 3216
- [route-target](#page-3344-0) import, on page 3217
- [route-target](#page-3345-0) import auto, on page 3218
- [router-guard](#page-3346-0) ip multicast, on page 3219
- [router-guard](#page-3347-0) ip multicast switchports, on page 3220
- [router-id,](#page-3348-0) on page 3221
- [router-id,](#page-3349-0) on page 3222
- [router-id,](#page-3350-0) on page 3223
- [router-id,](#page-3351-0) on page 3224
- [router-id,](#page-3352-0) on page 3225
- [router-id,](#page-3353-0) on page 3226
- [router-preference](#page-3354-0) maximum, on page 3227
- [router](#page-3355-0) bgp, on page 3228
- [router](#page-3356-0) eigrp, on page 3229
- [router](#page-3357-0) isis, on page 3230
- [router](#page-3358-0) ospf, on page 3231
- router [ospfv3,](#page-3359-0) on page 3232
- [router](#page-3360-0) rip, on page 3233
- [routing-context](#page-3361-0) vrf, on page 3234
- [rsakeypair,](#page-3362-0) on page 3235
- rtr etr eid, on page [3236](#page-3363-0)
- rule, on page [3237](#page-3364-0)

I

- rule [command,](#page-3365-0) on page 3238
- rule oid, on page [3239](#page-3366-0)
- [run-script,](#page-3367-0) on page 3240
- run2 [guestshell,](#page-3368-0) on page 3241
- run [bash,](#page-3369-0) on page 3242

I

### <span id="page-3191-0"></span>**radius-server deadtime**

[no] radius-server deadtime <i0>

#### Syntax Description

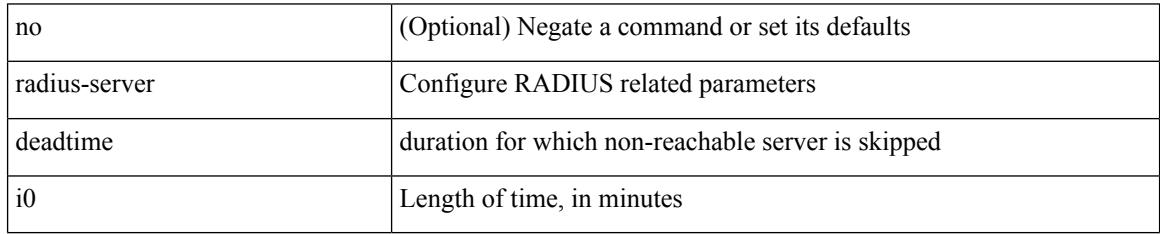

Command Mode

# <span id="page-3192-0"></span>**radius-server directed-request**

[no] radius-server directed-request

#### Syntax Description

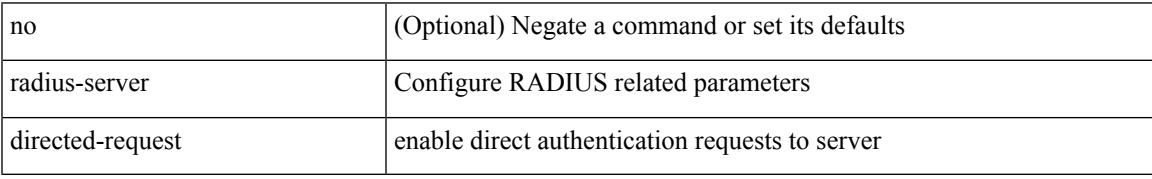

Command Mode

### <span id="page-3193-0"></span>**radius-server host key 0 6 7**

 $\{ \{ \text{ [ no ] radius-server host < hostipname} > \{ \text{ } \{ \text{ key } \{ \text{ } 0 \leq s0 > \text{ } \text{ } \text{ } 6 \leq s6 > \text{ } \text{ } \text{ } 7 \leq s1 > \text{ } \text{ } \text{ } \leq s2 > \} \}$  [ pac ] [ auth-port  $\leq s0 > \text{ } \text{ } \}$ [ $acct$ -port  $\{i>1\}$ ] }  $|\{$  [ $author1$   $\{i>2\}$ ] [ $acct$ -port1  $\{i>3\}$ ] }  $|\{$  authentication [ $accounting$  [ $timeout$ <i4> ] [ retransmit <i5> ] ] } | { [ accounting1 ] [ timeout1 <i6> ] [ retransmit1 <i7> ] } ] } | { no radius-server host <hostipname> key } }

Syntax Description

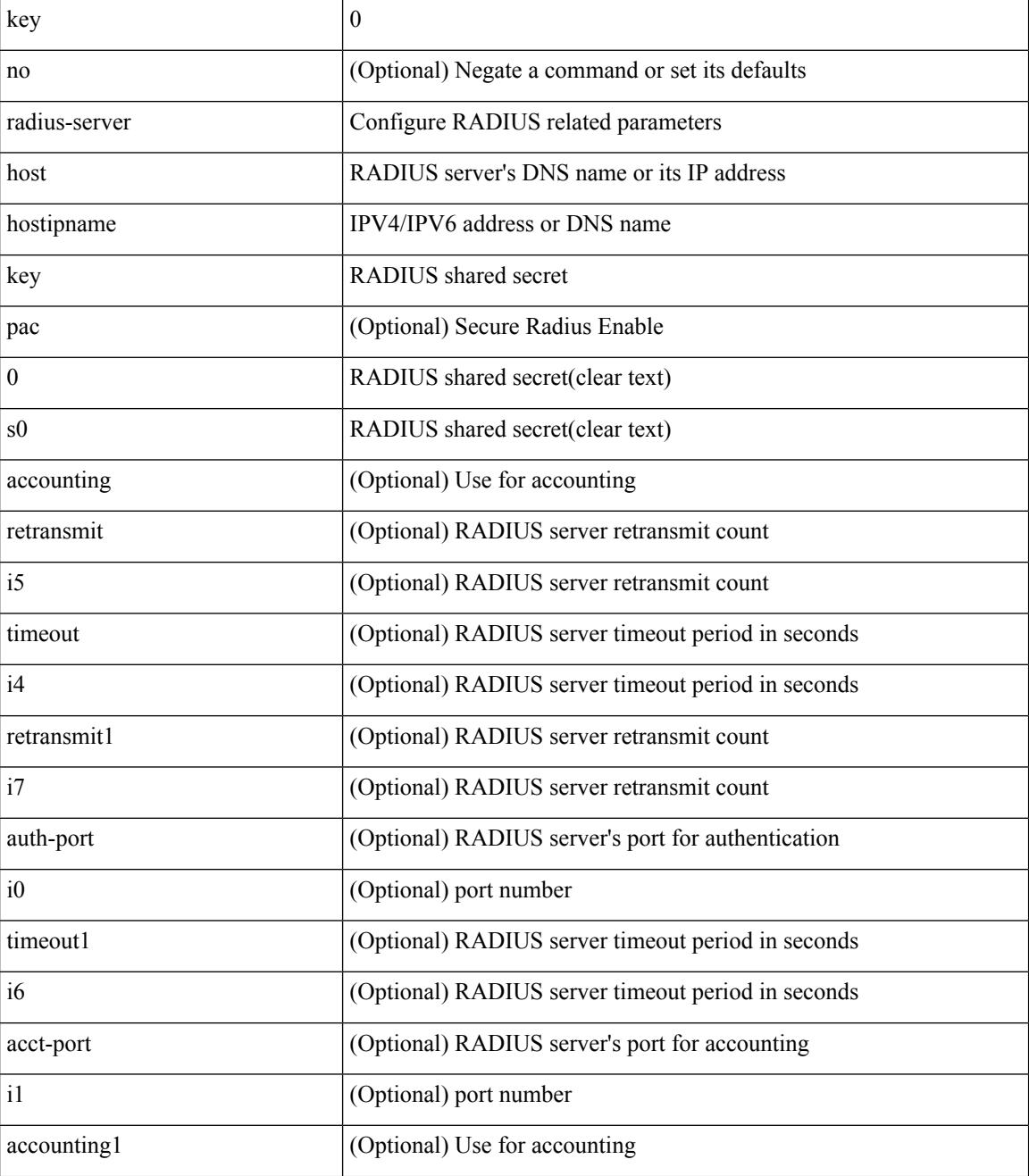

**Cisco Nexus 3000 Series NX-OS N3K Mode Command Reference (Configuration Commands), Release 9.3(1)**

 $\mathbf{l}$ 

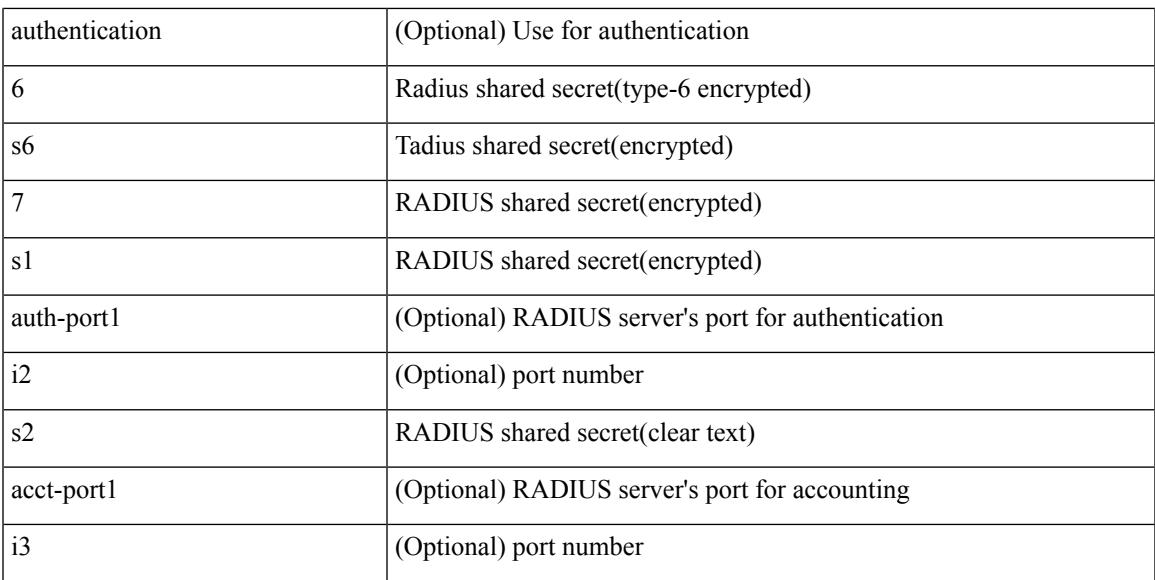

Command Mode

### <span id="page-3195-0"></span>**radius-server host test**

[no] radius-server host  $\{\text{<} \text{hostipname}\}$  test  $\{\text{ } \{\text{ username}\text{~} \text{~} s0\text{~} \}$  [ password  $\{\text{~} \text{~} s1\text{~} 10 \text{~} s2\text{~} 17 \text{~} s7\text{~} \}$  [ idle-time <i1> ] ] | [ idle-time <i1> ] } | { password { <s1> | 0 <s2> | 7 <s7> } [ idle-time <i1> ] } | { idle-time  $\{i\}$ }

#### Syntax Description

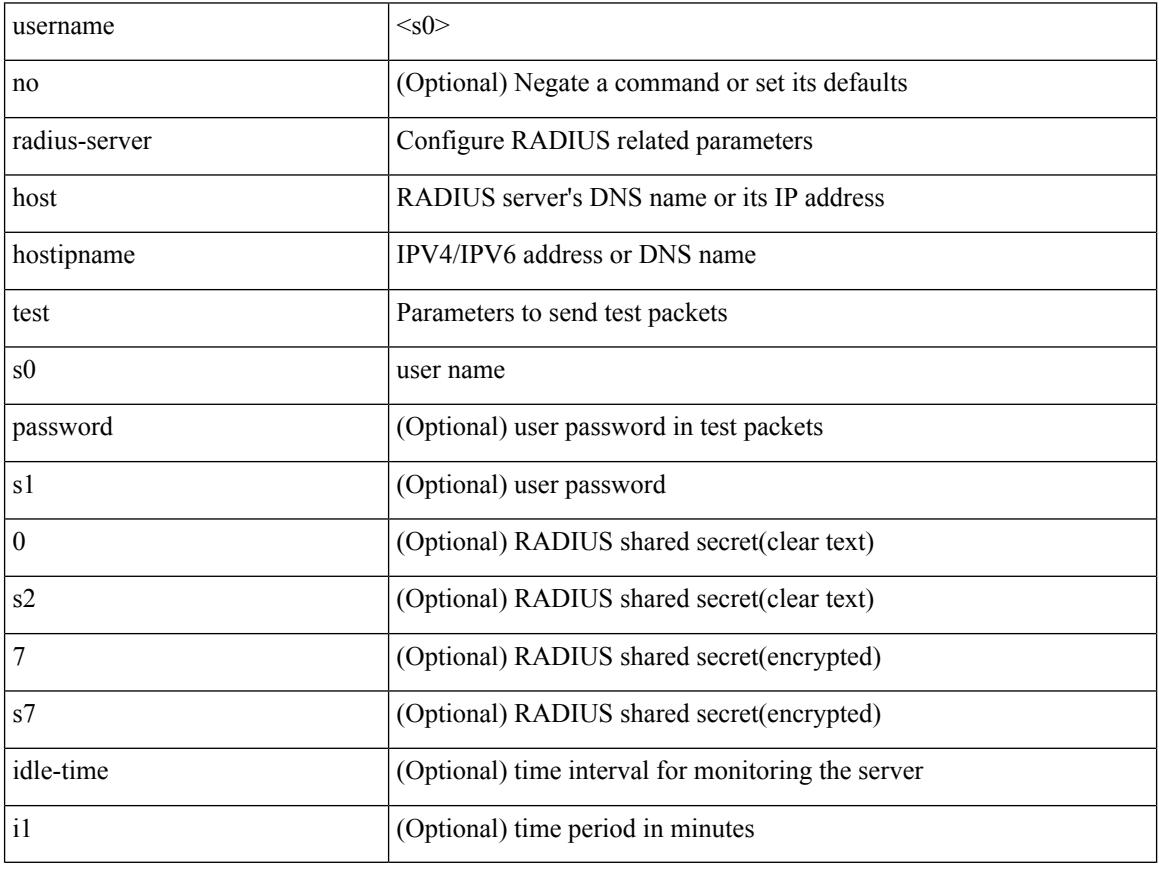

Command Mode

## <span id="page-3196-0"></span>**radius-server key 0 6 7**

{ { [ no ] radius-server key {  $0 \le s0$  >  $| 6 \le s6$  >  $| 7 \le s1$  >  $| \le s2$  > } } | { no radius-server key } }

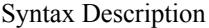

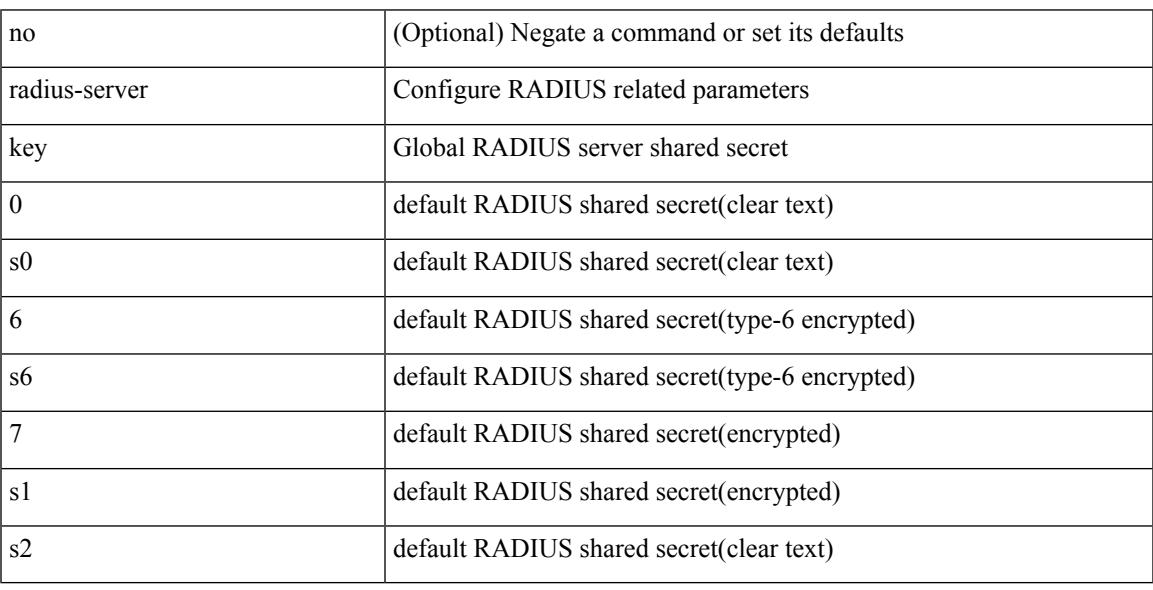

Command Mode

### <span id="page-3197-0"></span>**radius-server retransmit**

[no] radius-server retransmit <i0>

#### Syntax Description

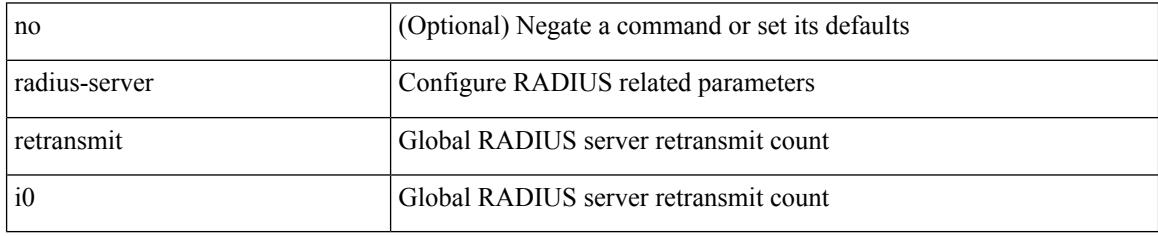

Command Mode

### <span id="page-3198-0"></span>**radius-server test**

[no] radius-server test { { username <s0> { [ password { <s1> | 0 <s2> | 7 <s7> } [ idle-time <i1>]] | [ idle-time <i1> ] } } | { password { <s1> | 0 <s2> | 7 <s7> } [ idle-time <i1> ] } | { idle-time <i1> } }

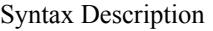

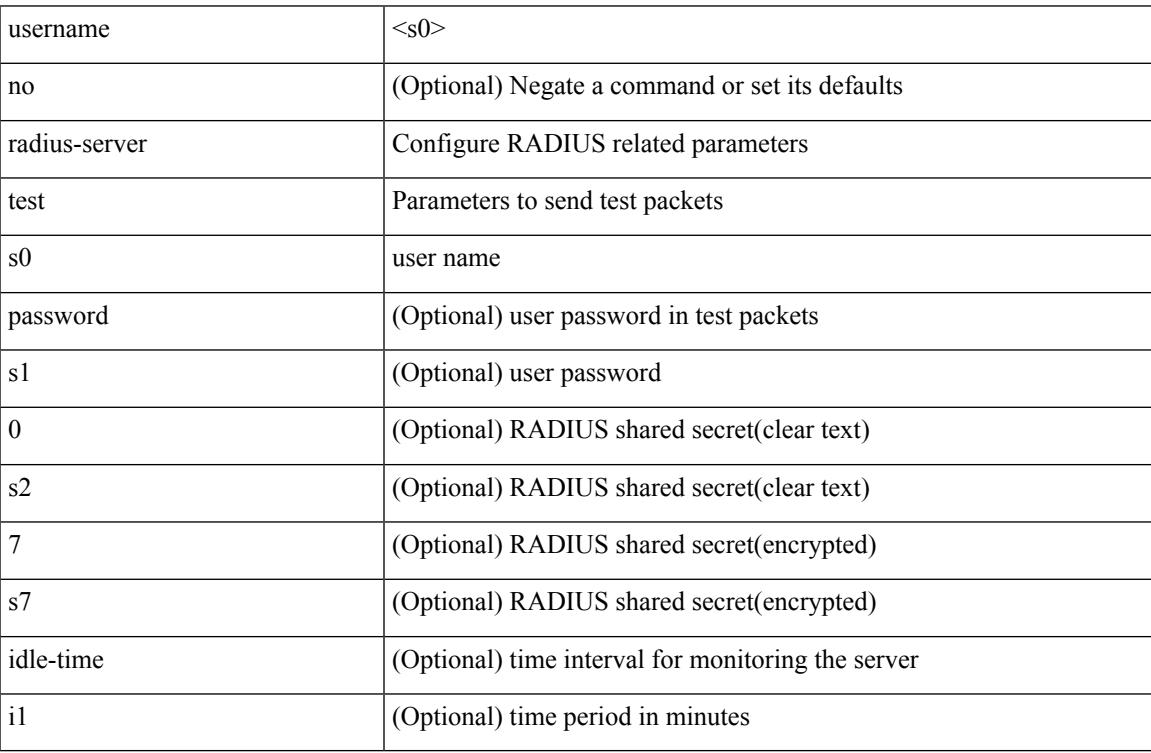

Command Mode

### <span id="page-3199-0"></span>**radius-server timeout**

[no] radius-server timeout <i0>

#### Syntax Description

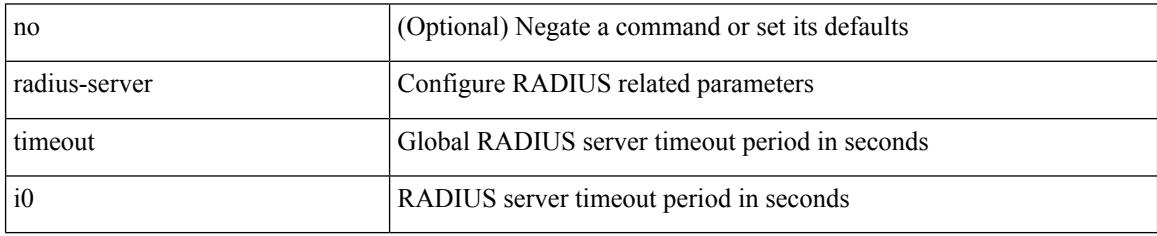

Command Mode

### <span id="page-3200-0"></span>**random-detect**

[no] random-detect { cos < cos-list> [ minimum-threshold ] { <min-thresh> [ packets | bytes | kbytes | mbytes | ms | us ] | percent <min-percent-of-qsize> } [ maximum-threshold ] { <max-thresh> [ packets1 | bytes1 | kbytes1 | mbytes1 | ms1 | us1 ] | percent1 <max-percent-of-qsize> } }

Syntax Description

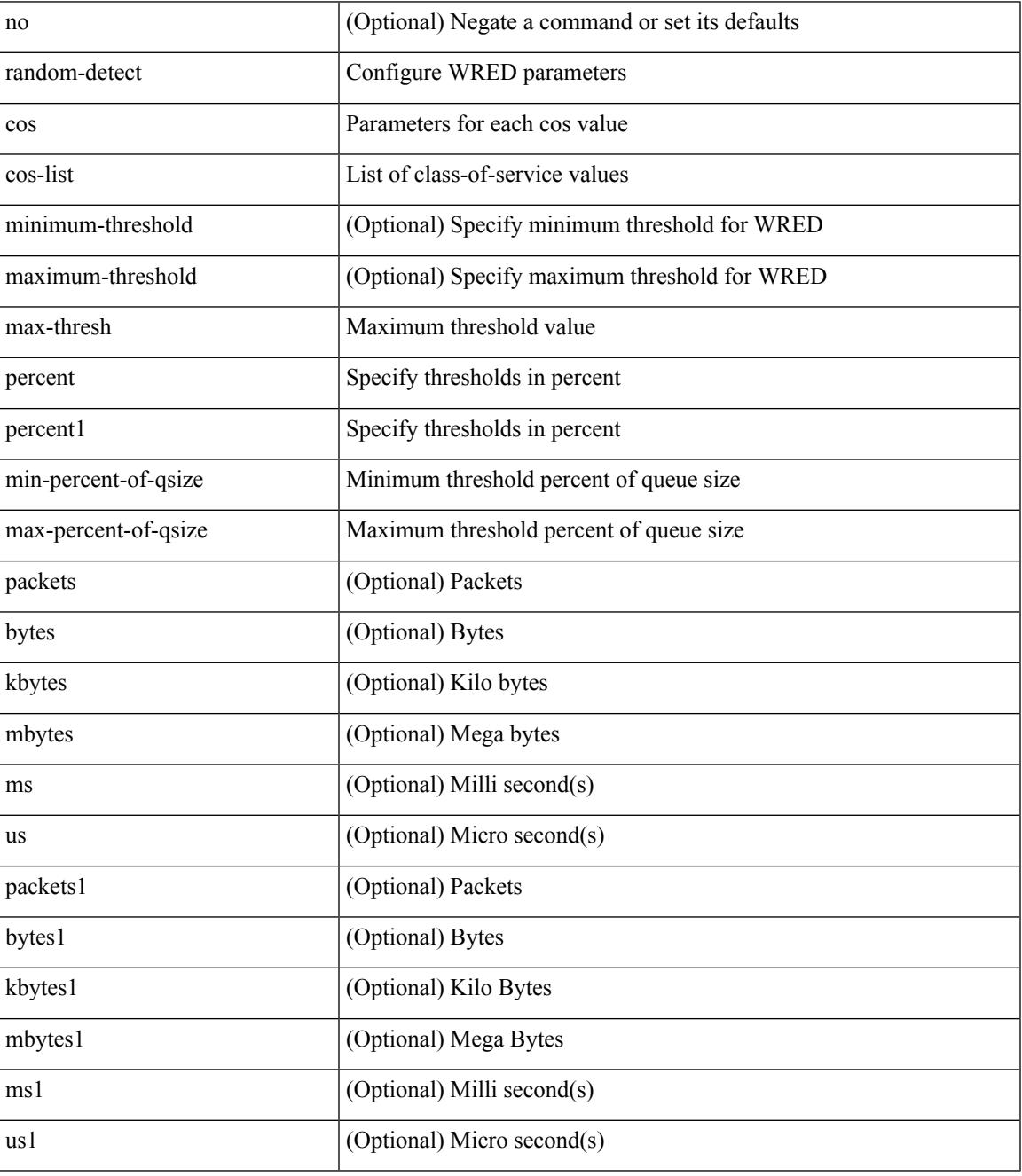

Command Mode

I

### <span id="page-3202-0"></span>**random-detect2 minimum-threshold2 maximum-threshold2**

[no] random-detect2 minimum-threshold2 <min-thresh2> { packets2 | bytes2 | kbytes2 | mbytes2 } maximum-threshold2 <max-thresh2> { packets3 | bytes3 | kbytes3 | mbytes3 } [ drop-probability2 <drop-prob2> weight2 <weight2> [ cap-average2 ] ]

Syntax Description

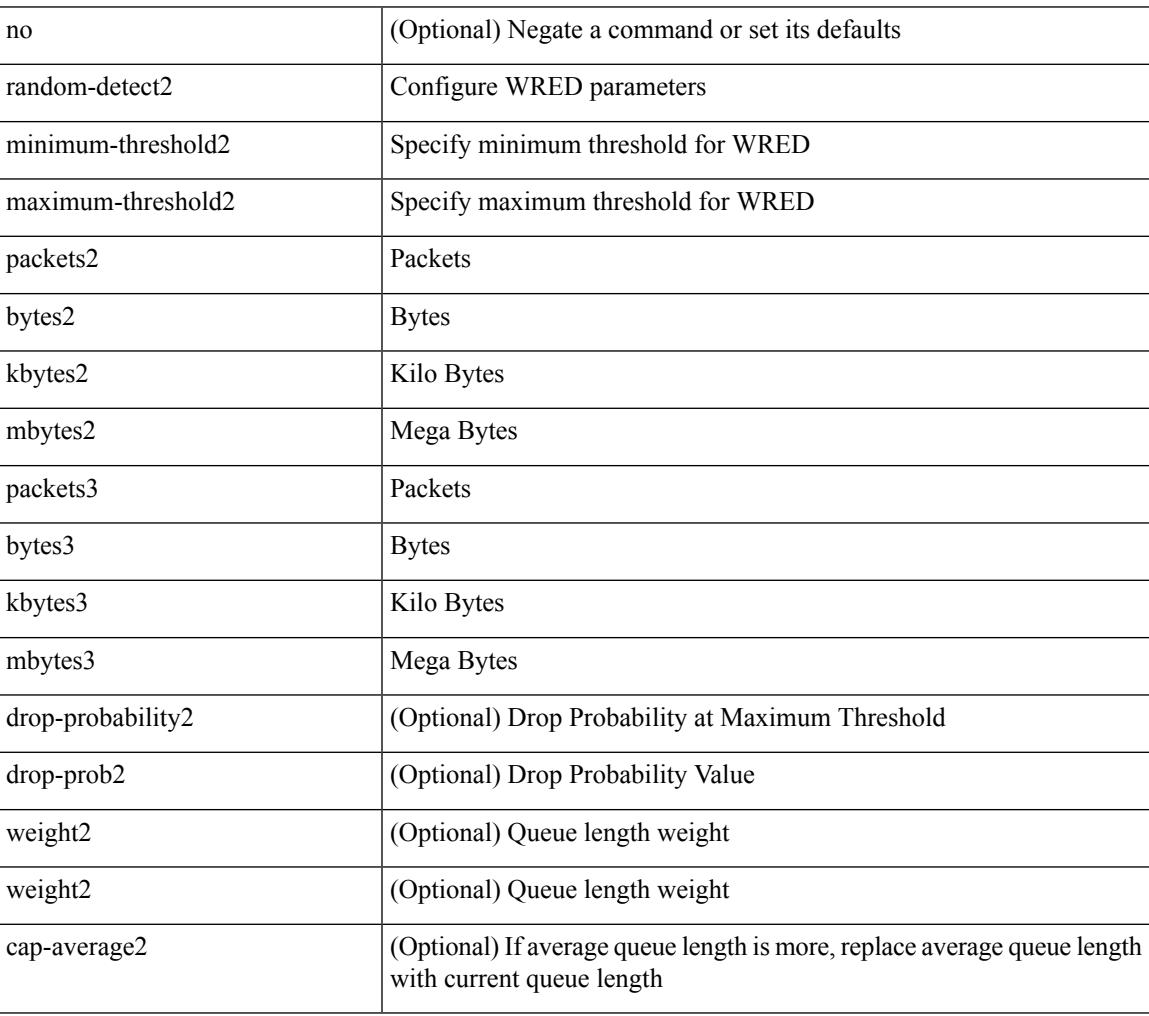

Command Mode

# <span id="page-3203-0"></span>**random-detect2 non-ecn minimum-threshold2 maximum-threshold2 drop**

[no] random-detect2 non-ecn minimum-threshold2 <min-thresh2> { packets2 | bytes2 | kbytes2 | mbytes2 } maximum-threshold2 <max-thresh2> { packets3 | bytes3 | kbytes3 | mbytes3 } { drop-probability2 <drop-prob2> }

Syntax Description

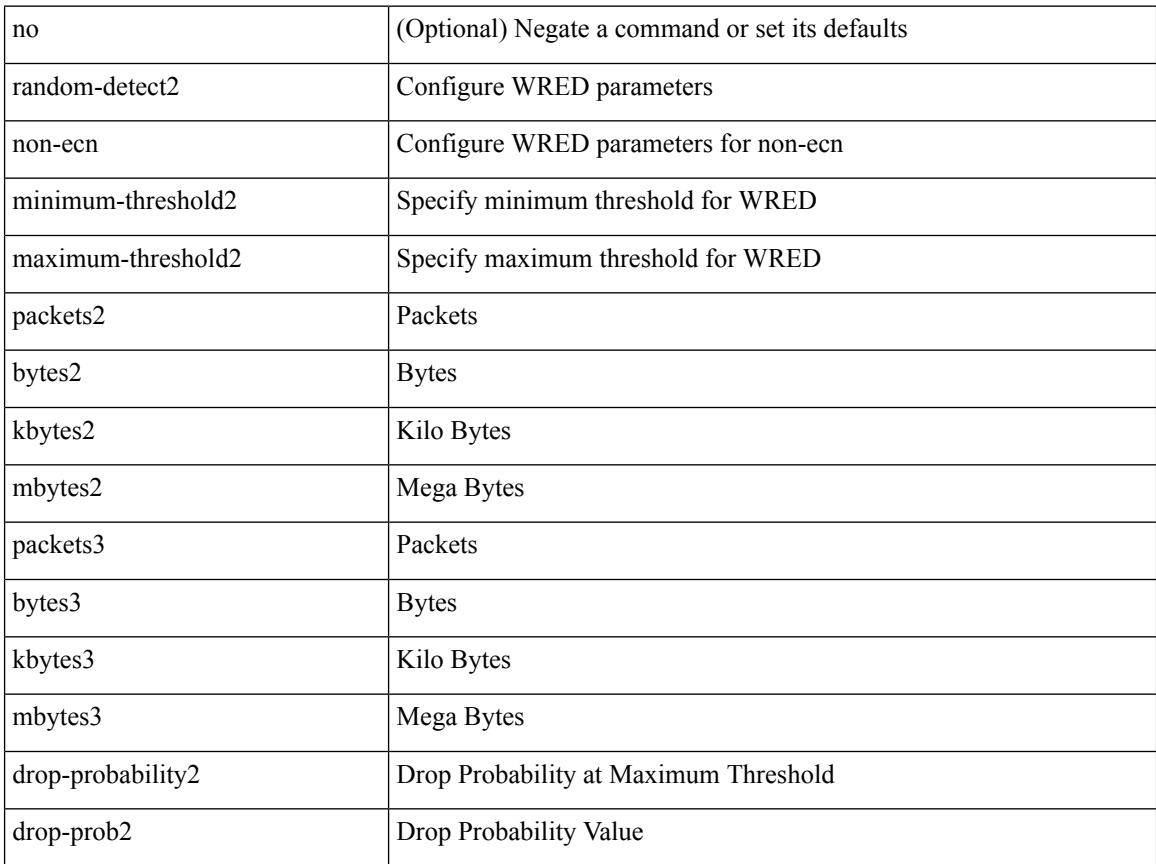

Command Mode
## **random-detect cos-based**

[no] random-detect cos-based [ aggregate [ minimum-threshold ]  $\{\text{~min-thresh>}$  [ packets | bytes | kbytes | mbytes | ms | us ] | percent <min-percent-of-qsize> } [ maximum-threshold ] { <max-thresh> [ packets1 | bytes1 | kbytes1 | mbytes1 | ms1 | us1 ] | percent1 <max-percent-of-qsize> } ]

Syntax Description

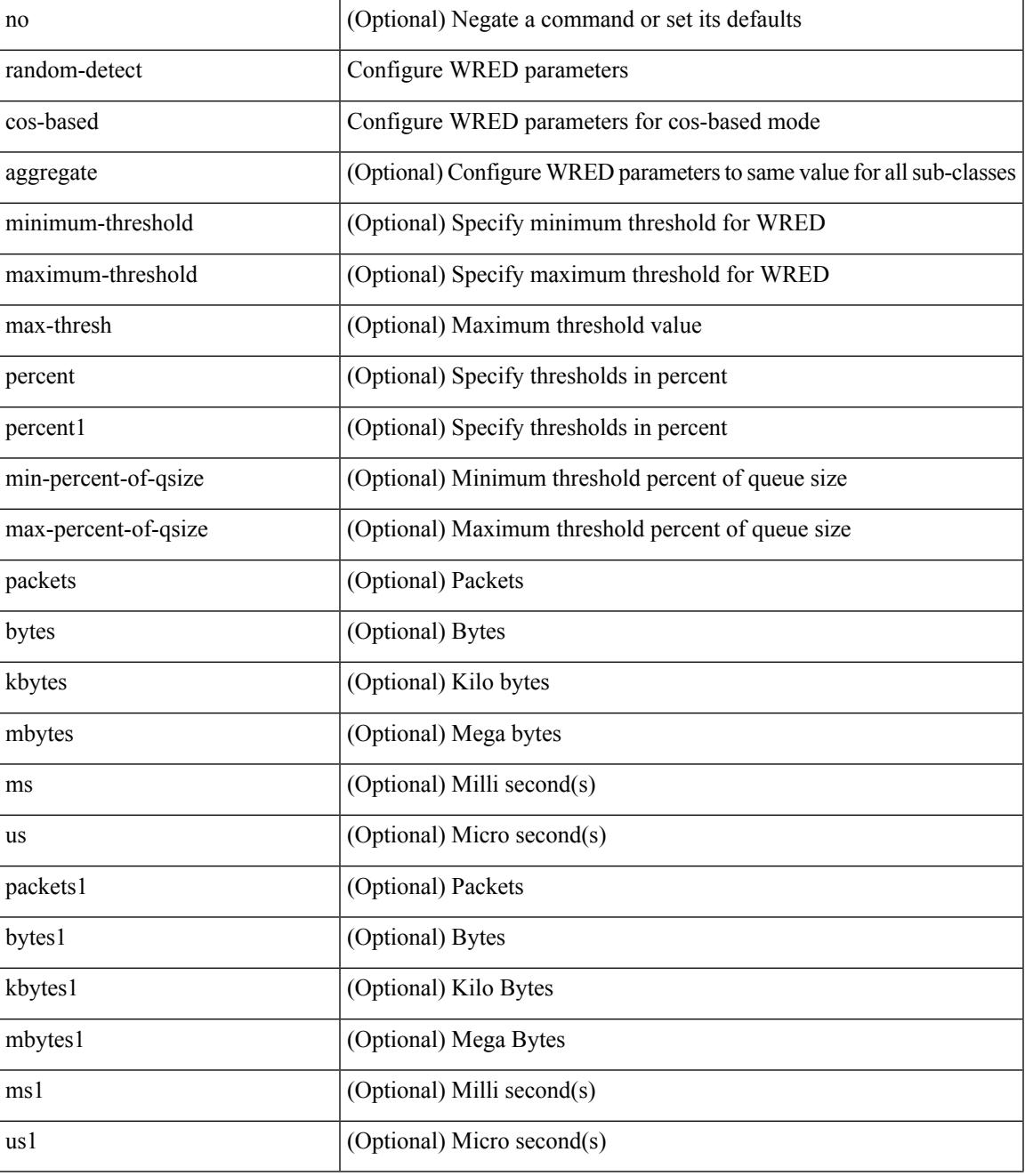

Command Mode

I

• /exec/configure/policy-map/type/queuing/class

## **rate-limit**

 $\overline{\phantom{a}}$ 

rate-limit { auto | <rate\_value> } | no rate-limit

#### Syntax Description

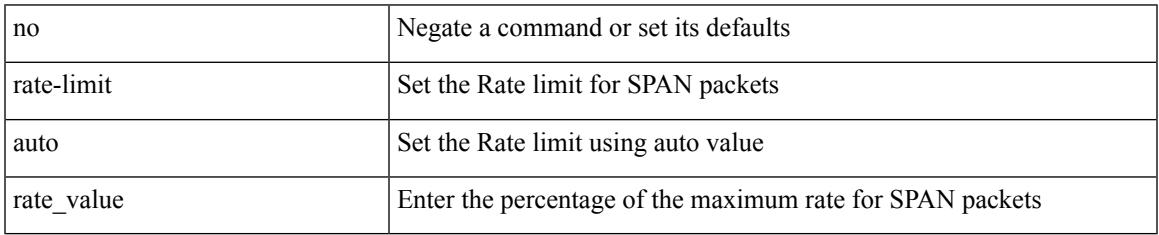

Command Mode

• /exec/configure/monitor-local-src /exec/configure/config-monitor /exec/configure/config-monitor-erspan-src

## **rate-limit cpu direction input output both pps action log**

{ rate-limit cpu direction { input | output | both } pps <pps-val> action log } | { no rate-limit cpu direction [  $\{ \text{ input} | \text{ output} | \text{ both } \}$  pps  $\langle \text{pps-val} \rangle$  action log  $] \}$ 

#### Syntax Description

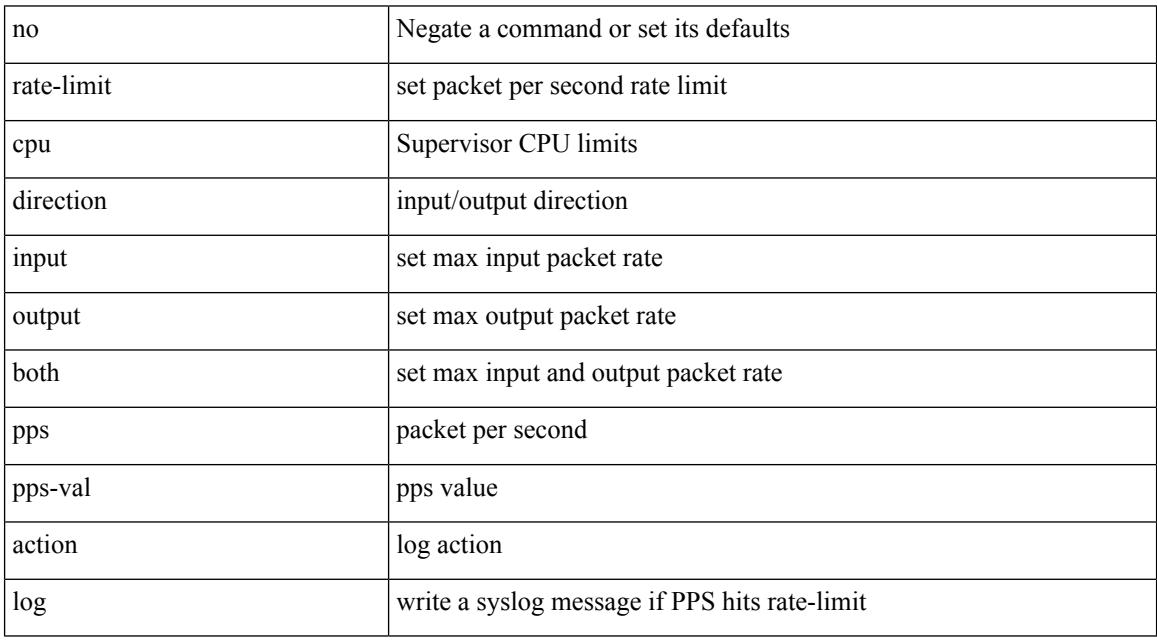

Command Mode

• /exec/configure/if-eth-base /exec/configure/if-eth-any /exec/configure/if-mgmt-config

# **rate-limit cpu direction input output both pps action log**

{ rate-limit cpu direction { input | output | both } pps <pps-val> action log } | { no rate-limit cpu direction [  $\{ \text{ input} | \text{ output} | \text{ both } \}$  pps  $\langle \text{pps-val} \rangle$  action log  $] \}$ 

Syntax Description

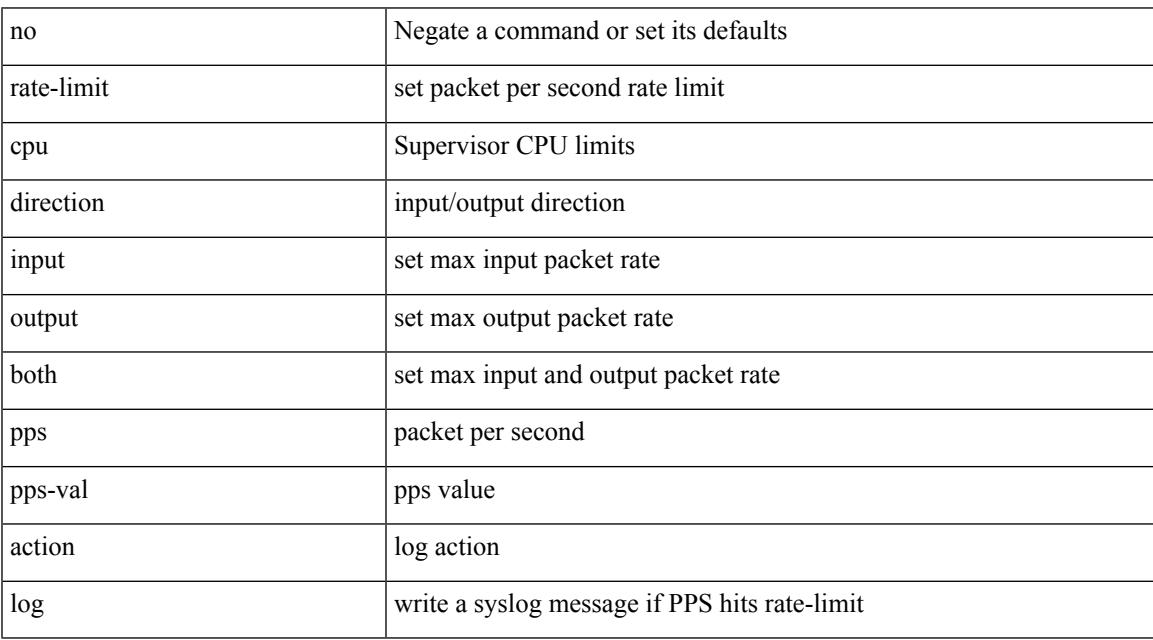

Command Mode

• /exec/configure

# **rate-limit packet\_in burst**

rate-limit packet\_in <packetin-val> burst <br/> <br/> <br/> <br/> <br/> <br/> <br/> <br/>no rate-limit

#### Syntax Description

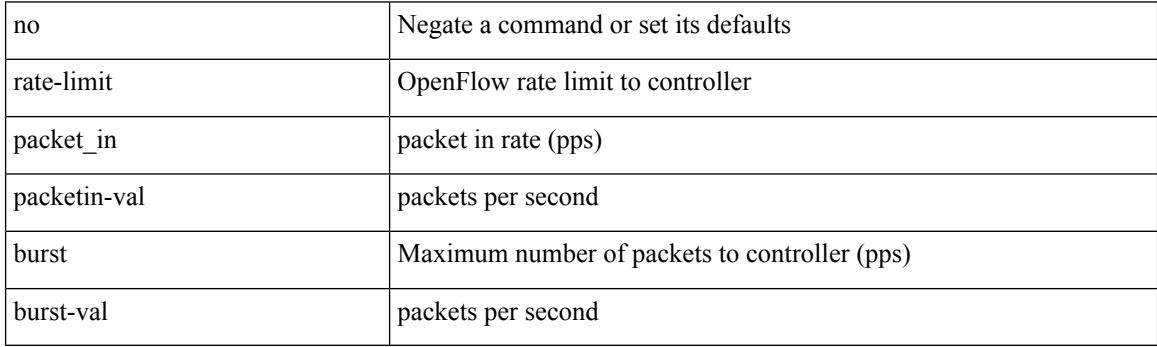

Command Mode

• /exec/configure/openflow/switch/sub-switch

# **rate-limit packet\_in burst**

rate-limit packet\_in <packetin-val> burst <br/> <br/> <br/> <br/> <br/> <br/> <br/> <br/>no rate-limit

#### Syntax Description

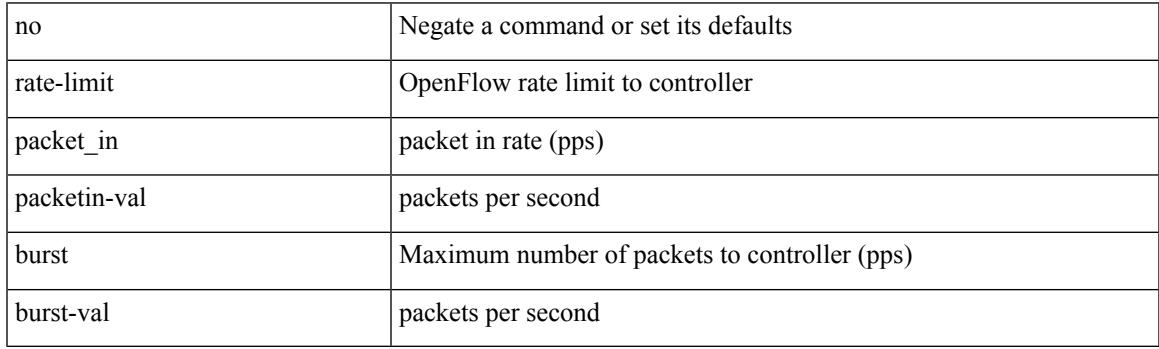

Command Mode

• /exec/configure/openflow/switch

I

# **rd**

**rd**

 $\{$ rd  $\{$  <ext-comm-rd-aa $2nn4$ >  $|$  <ext-comm-rd-aa $4nn2$ >  $\}$   $\}$   $|$   $\{$  no rd  $[$   $\{$  <ext-comm-rd-aa $2nn4$ >  $|$ <ext-comm-rd-aa4nn2> } ] }

Syntax Description

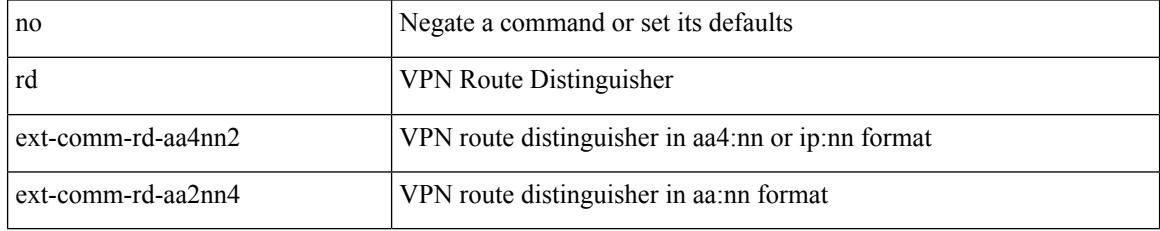

Command Mode

• /exec/configure/evpn/evi-sr

## **rd auto**

 $\overline{\phantom{a}}$ 

{ $rd$  { auto  $|<$  ext-comm-rd-aa2nn4>  $|<$  ext-comm-rd-aa4nn2> } }  $|$  { $no$  rd  $[$  { $auto$   $|<$  ext-comm-rd-aa2nn4> | <ext-comm-rd-aa4nn2> } ] }

Syntax Description

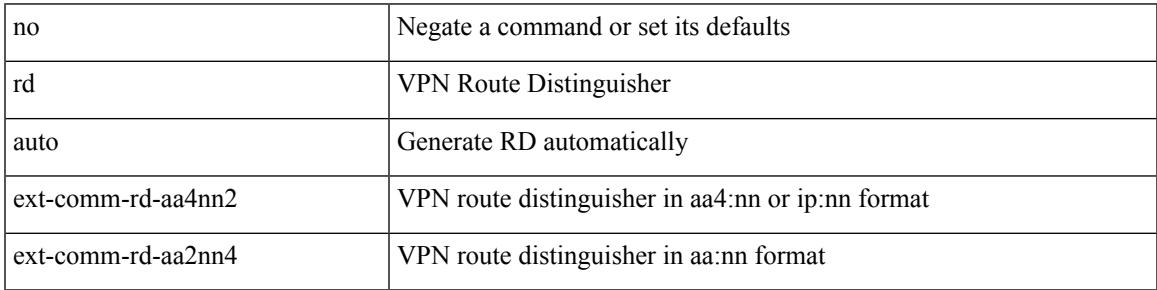

Command Mode

• /exec/configure/evpn/evi

## **rd auto**

{ rd { auto | <ext-comm-rd-aa2nn4> | <ext-comm-rd-aa4nn2> } } | { no rd [ { auto | <ext-comm-rd-aa2nn4> | <ext-comm-rd-aa4nn2> } ] }

Syntax Description

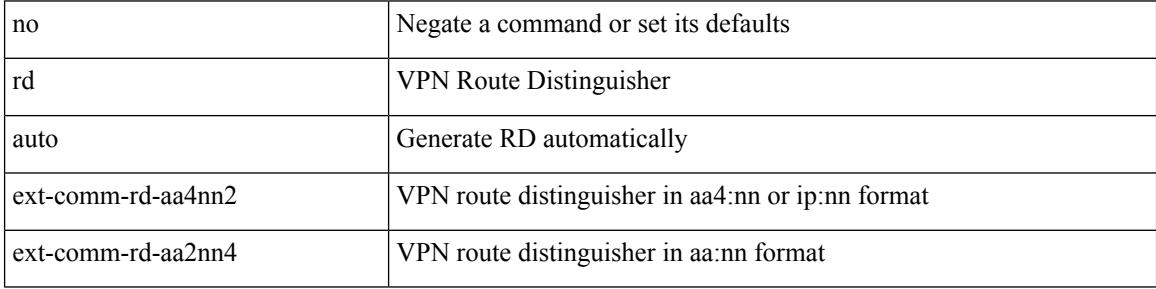

Command Mode

• /exec/configure/vrf

# **receiver**

I

### [no] receiver

Syntax Description

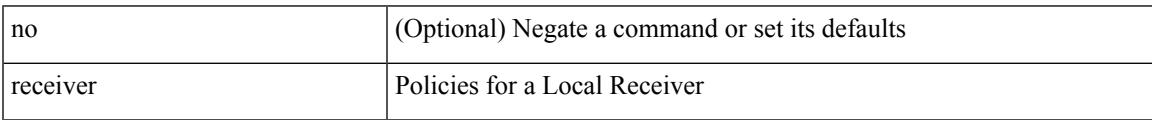

Command Mode

• /exec/configure/nbm-host-policy

# **receiver**

[no] receiver

Syntax Description

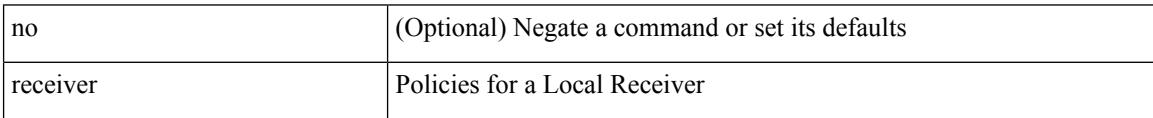

Command Mode

• /exec/configure/nbm-vrf/nbm-host-policy

 $\overline{\phantom{a}}$ 

## **reconnect-interval**

reconnect-interval <interval> | no reconnect-interval [ <interval> ]

#### Syntax Description

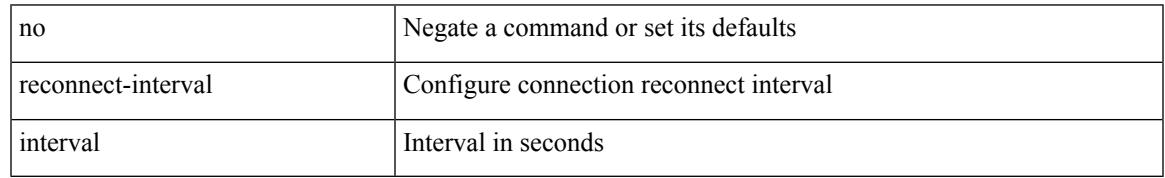

Command Mode

• /exec/configure/router-bgp/vrf-cmds

## **record-route**

#### [no] record-route

### Syntax Description

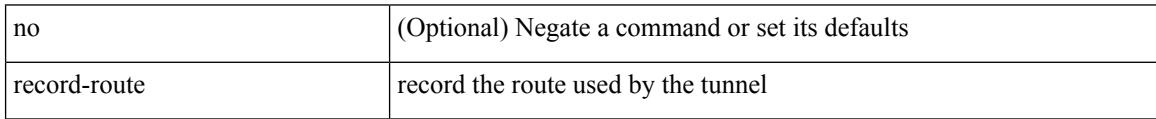

Command Mode

• /exec/configure/if-te /exec/configure/tunnel-te/cbts-member

### **record-route**

 $\overline{\phantom{a}}$ 

### [no] record-route

Syntax Description

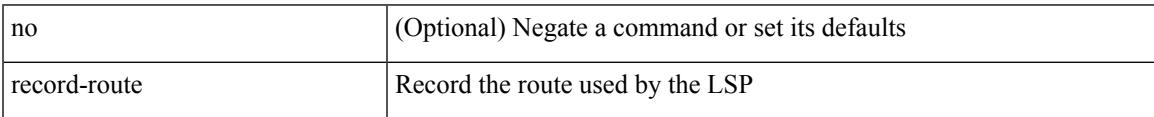

Command Mode

• /exec/configure/te/lsp-attr

## **record**

[no] record <recordname>

### Syntax Description

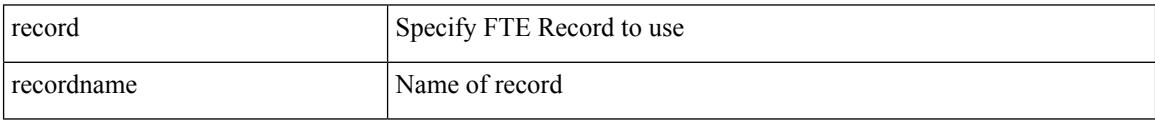

Command Mode

• /exec/configure/config-fte-monitor

### **record**

I

[no] record <recordname>

Syntax Description

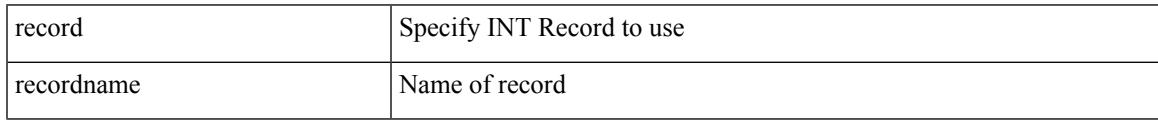

Command Mode

• /exec/configure/config-int-monitor

I

## **record**

[no] record <recordname>

### Syntax Description

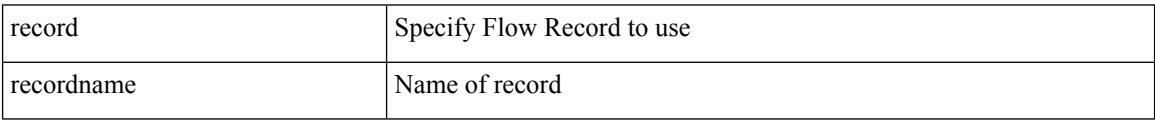

Command Mode

### **record**

I

[no] record <recordname>

Syntax Description

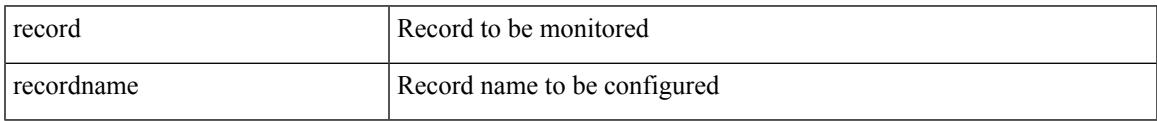

Command Mode

• /exec/configure/config-ssx-monitor

I

## **record**

[no] record <recordname>

### Syntax Description

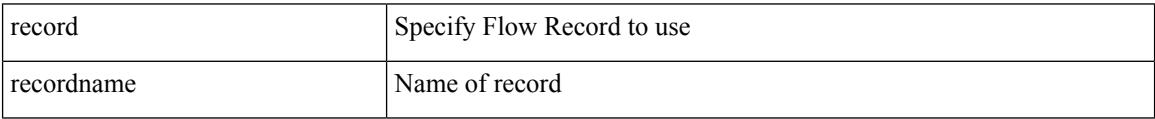

Command Mode

 $\overline{\phantom{a}}$ 

# **record netflow-original**

[no] record netflow-original

Syntax Description

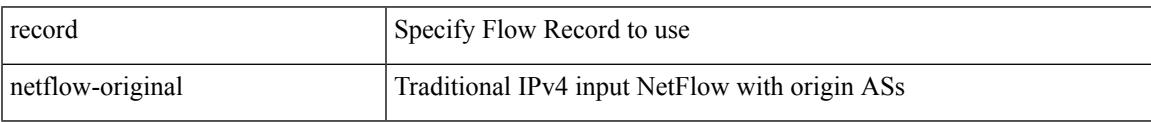

Command Mode

I

## **record netflow**

[no] record netflow { layer2-switched { input } }

#### Syntax Description

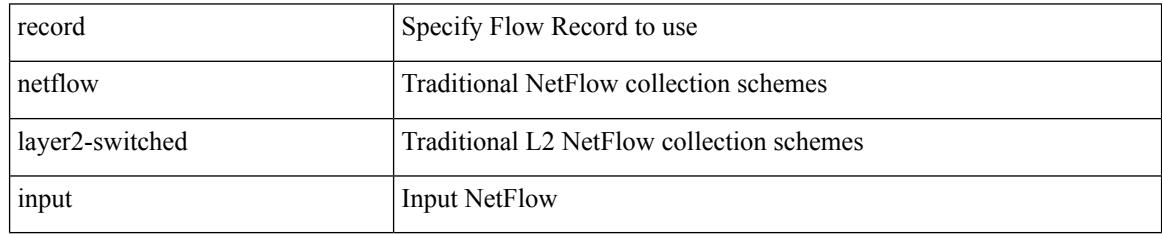

Command Mode

## **record netflow**

I

[no] record netflow { ipv4 { original-input } }

Syntax Description

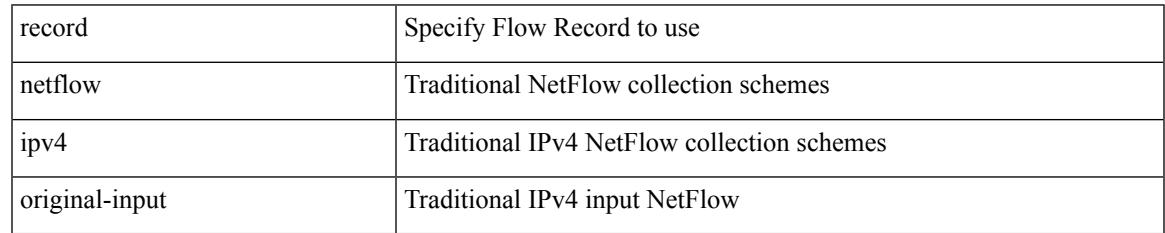

Command Mode

I

## **record netflow**

[no] record netflow { ipv6 { original-input } }

#### Syntax Description

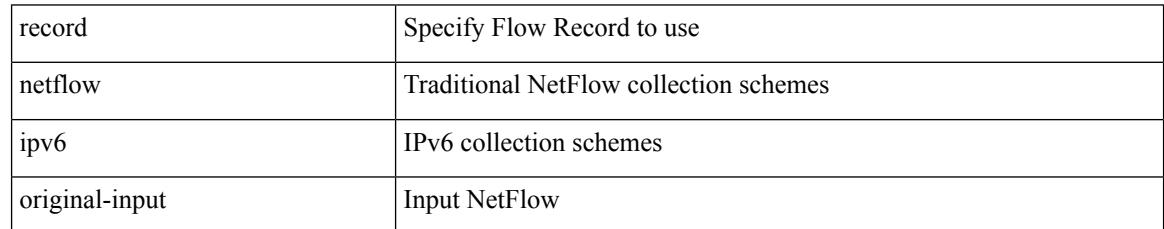

Command Mode

 $\overline{\phantom{a}}$ 

# **record netflow protocol-port**

[no] record netflow protocol-port

#### Syntax Description

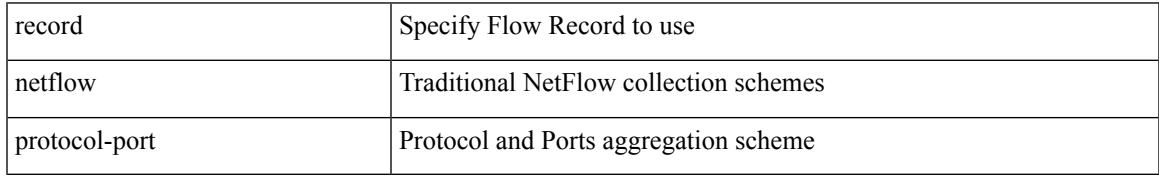

Command Mode

# **redistribute filter route-map**

[no] redistribute filter route-map { <map-name>  $|$  <rtr\_pol\_name> }

### Syntax Description

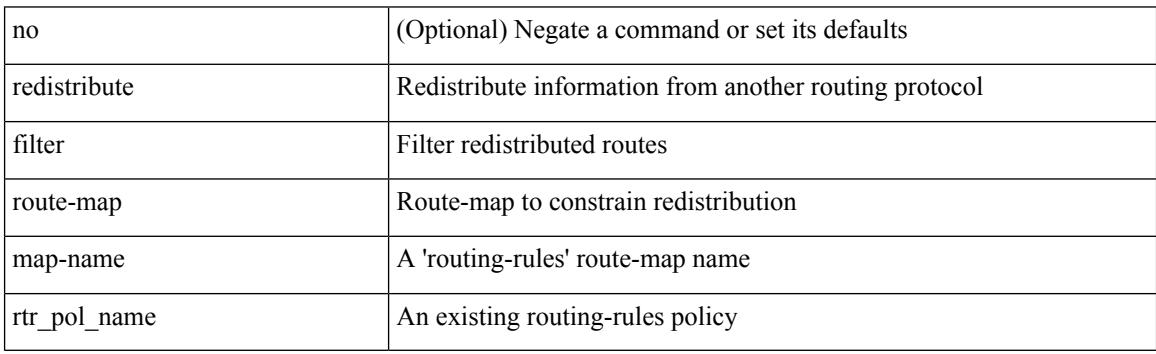

Command Mode

• /exec/configure/otv-isis/otv-isis-vrf-common

# **redistribute filter route-map**

[no] redistribute filter route-map { <map-name> | <rtr\_pol\_name> }

#### Syntax Description

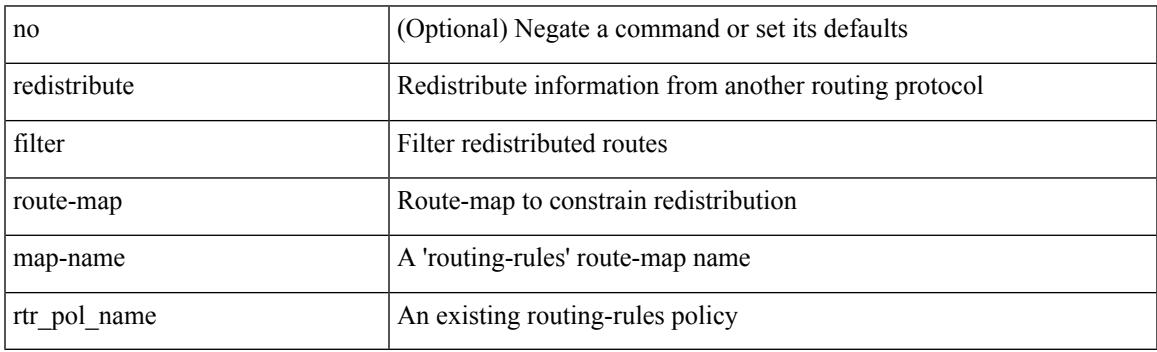

Command Mode

• /exec/configure/l2mp-isis/l2mp-isis-vrf-common

{ redistribute maximum-prefix <maximum> [ <threshold> ] [ warning-only | withdraw [ <retries> <timeout> ] ] } | { no redistribute maximum-prefix <maximum> [ <threshold> ] [ warning-only | withdraw [ <retries>  $\text{ 1}$  }

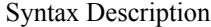

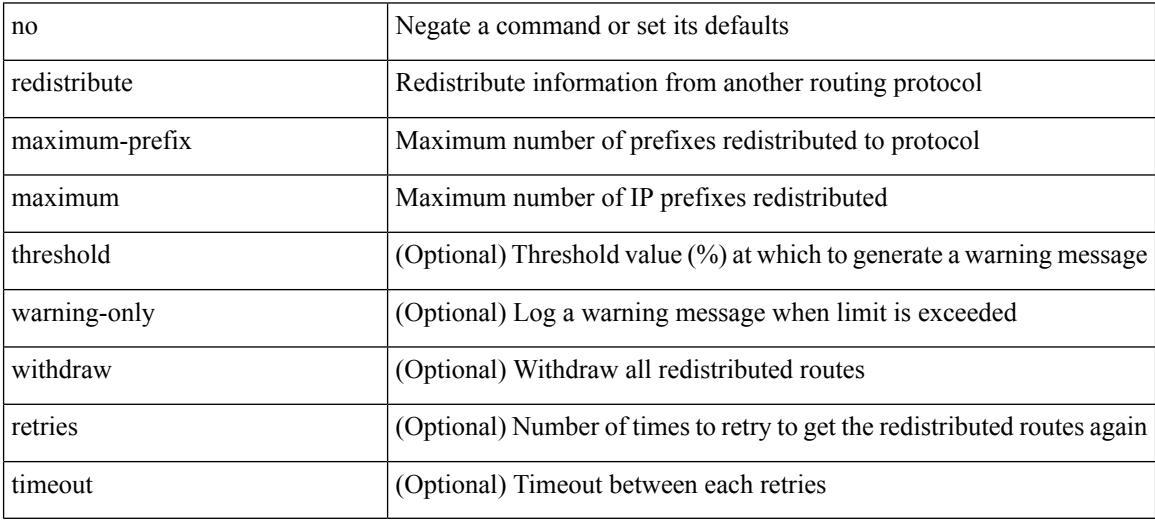

Command Mode

• /exec/configure/router-ospf /exec/configure/router-ospf/vrf

redistribute maximum-prefix <maximum> [ <threshold> ] [ warning-only | withdraw [ <terries> <timeout> ] ] | no redistribute maximum-prefix [ <maximum> [ <threshold> ] [ warning-only | withdraw [ <retries> <timeout> ] ] ]

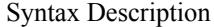

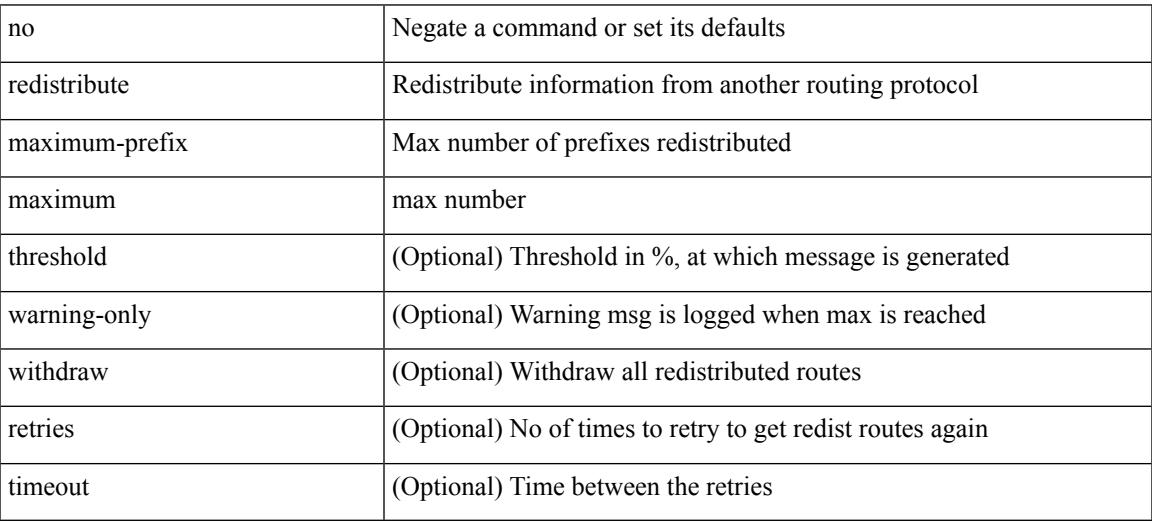

Command Mode

• /exec/configure/router-isis/router-isis-af-ipv4

redistribute maximum-prefix <maximum> [ <threshold> ] [ warning-only | withdraw [ <terries> <timeout> ] ] | no redistribute maximum-prefix [ <maximum> [ <threshold> ] [ warning-only | withdraw [ <retries> <timeout> ] ] ]

Syntax Description

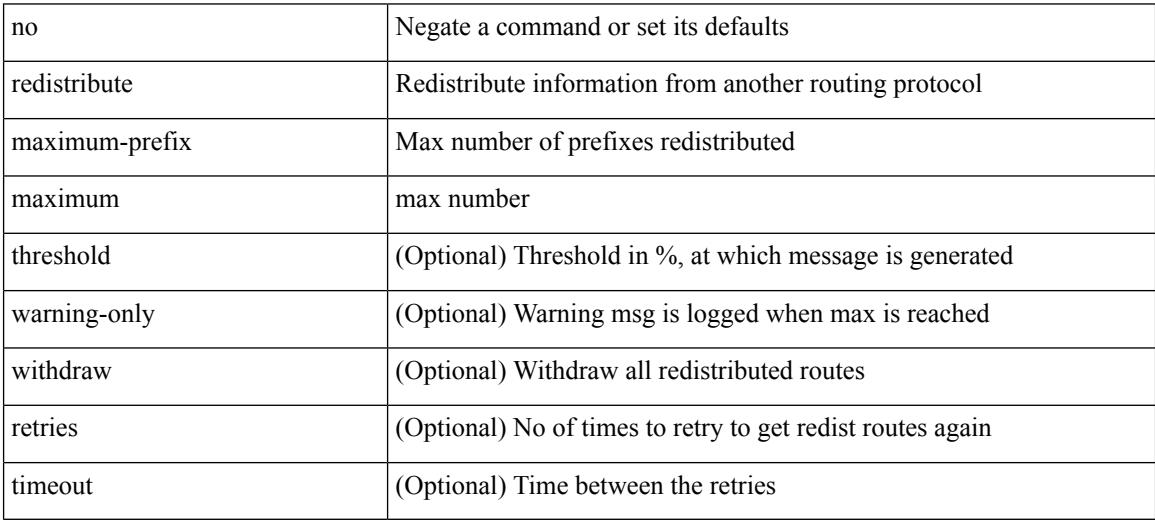

Command Mode

• /exec/configure/router-isis/router-isis-af-ipv6

{ redistribute maximum-prefix <maximum> [ <threshold> ] [ warning-only | withdraw [ <retries> <timeout> ] ] } | { no redistribute maximum-prefix }

Syntax Description

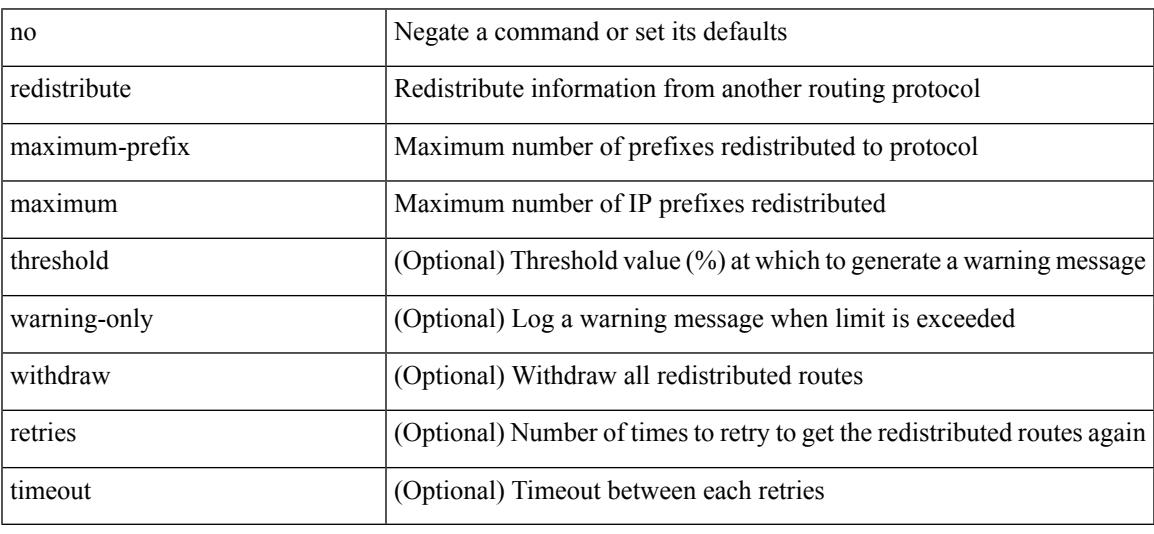

Command Mode

• /exec/configure/router-ospf3/router-ospf3-af-ipv6 /exec/configure/router-ospf3/vrf/router-ospf3-af-ipv6

redistribute maximum-prefix <maximum> [ <threshold> ] [ warning-only | withdraw [ <terries> <timeout> ] ] | no redistribute maximum-prefix [ <maximum> [ <threshold> ] [ warning-only | withdraw [ <retries> <timeout> ] ] ]

Syntax Description

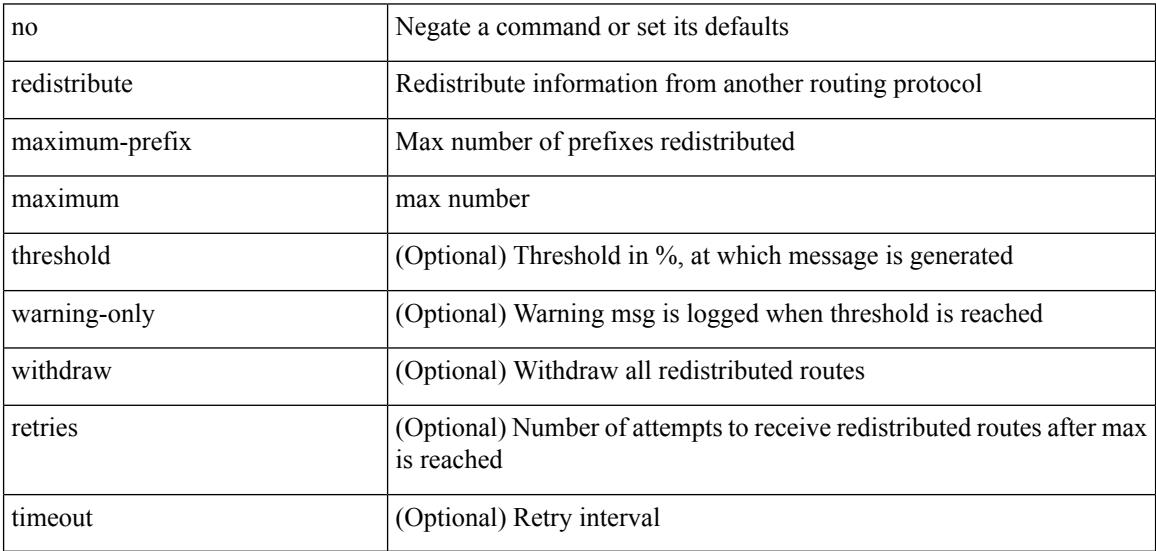

Command Mode

• /exec/configure/router-eigrp/router-eigrp-vrf-common /exec/configure/router-eigrp/router-eigrp-af-common

## **redistribute route-map**

[no] redistribute { static | direct | amt | lisp | am | hmm | { { eigrp | isis | ospfv3 | rip } <tag> } } route-map <rmap-name>

Syntax Description

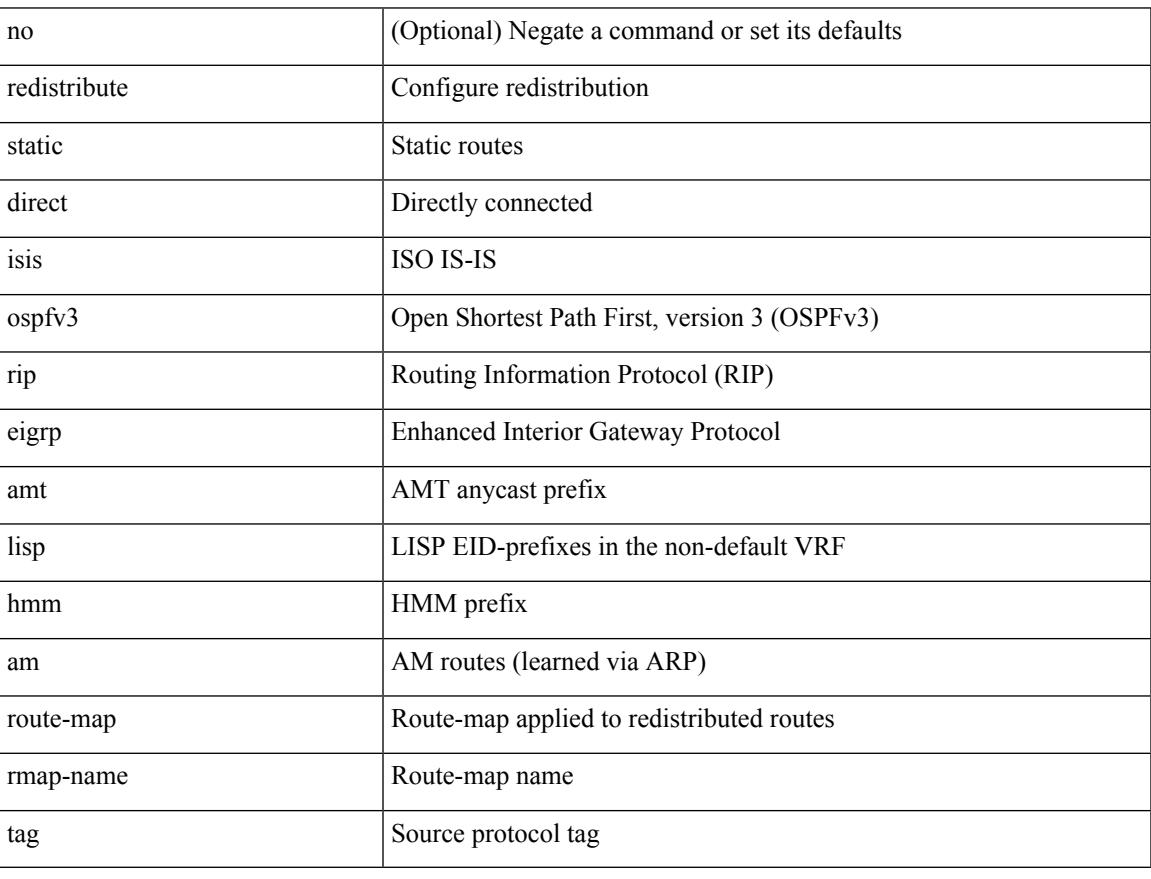

Command Mode

• /exec/configure/router-bgp/router-bgp-af-ipv6 /exec/configure/router-bgp/router-bgp-vrf-af-ipv6

# **redundancy-group**

[no] redundancy-group

#### Syntax Description

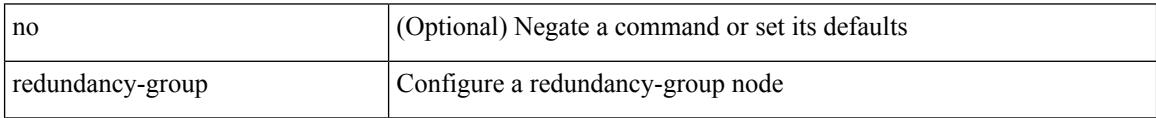

Command Mode

• /exec/configure/if-nve

# **reference-bandwidth**

[no] reference-bandwidth { <ref-bw-mbps> [ Mbps ] | <ref-bw-gbps> Gbps }

Syntax Description

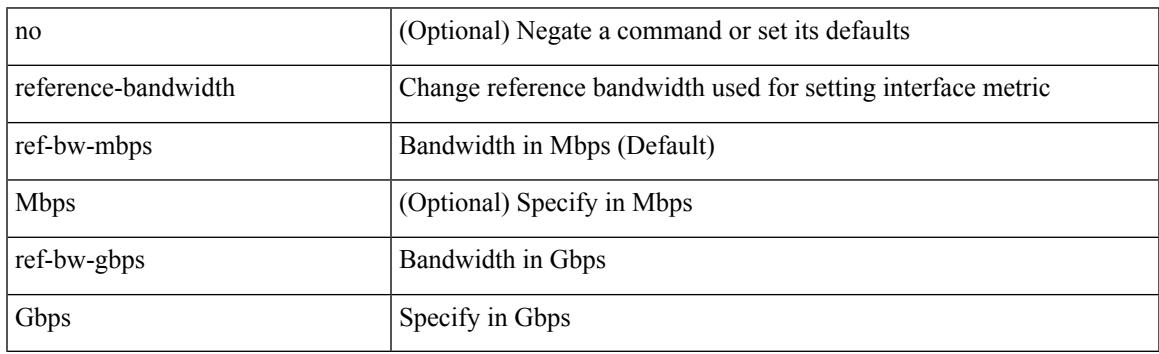

Command Mode

• /exec/configure/router-isis/router-isis-vrf-common

## **reference-bandwidth**

[no] reference-bandwidth { <ref-bw-mbps> [ Mbps ] | <ref-bw-gbps> Gbps }

#### Syntax Description

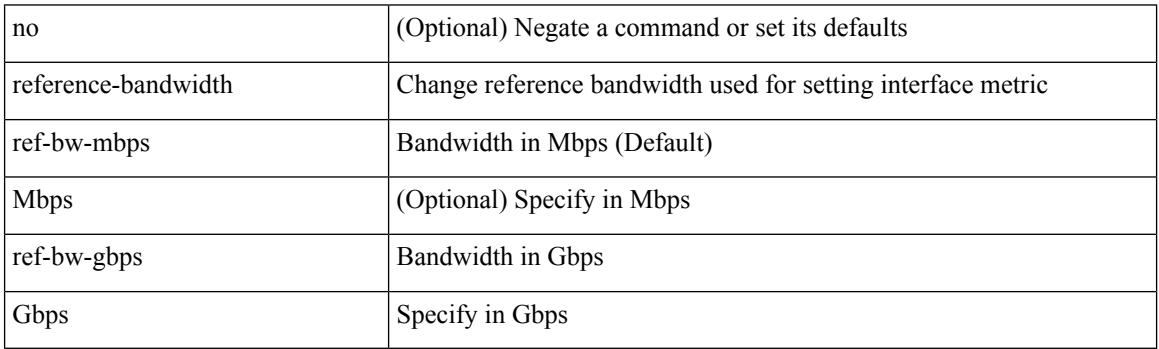

Command Mode

• /exec/configure/l2mp-isis/l2mp-isis-vrf-common /exec/configure/l2mp-isis/l2mp-isis-l2-topo
### **register-database-mapping**

{ [ no ] register-database-mapping }

#### Syntax Description

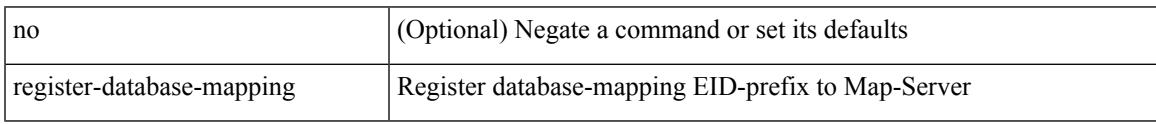

Command Mode

• /exec/configure/lisp-dynamic-eid /exec/configure/vrf/lisp-dynamic-eid

# **register-route-notifications**

{ [ no ] register-route-notifications }

#### Syntax Description

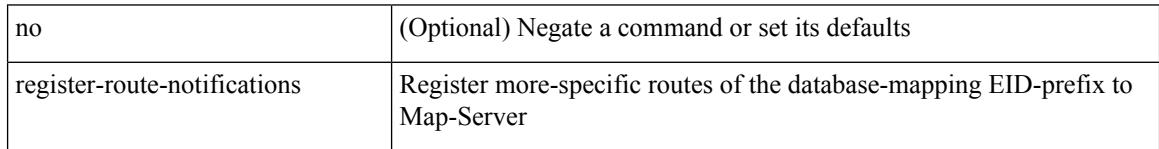

Command Mode

• /exec/configure/lisp-dynamic-eid /exec/configure/vrf/lisp-dynamic-eid

### **reload**

I

#### reload

Syntax Description

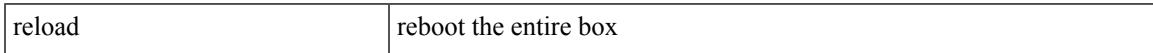

Command Mode

• /exec

**Cisco Nexus 3000 Series NX-OS N3K Mode Command Reference (Configuration Commands), Release 9.3(1)**

I

### **reload cancel**

#### reload cancel

Syntax Description

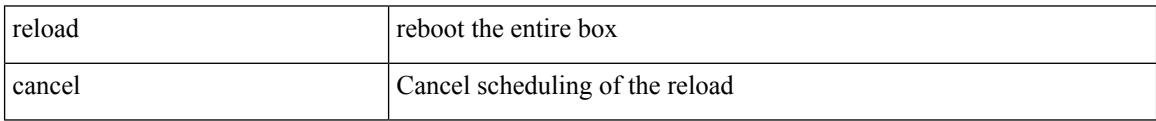

Command Mode

### **reload in**

 $\mathbf{l}$ 

reload in <secs>

Syntax Description

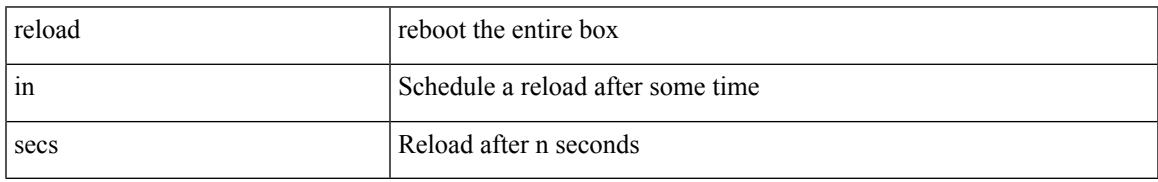

Command Mode

I

## **reload non-interruptive**

reload non-interruptive

Syntax Description

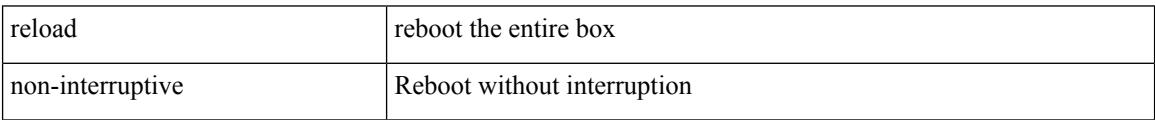

Command Mode

 $\overline{\phantom{a}}$ 

## **reload power-cycle**

reload power-cycle

Syntax Description

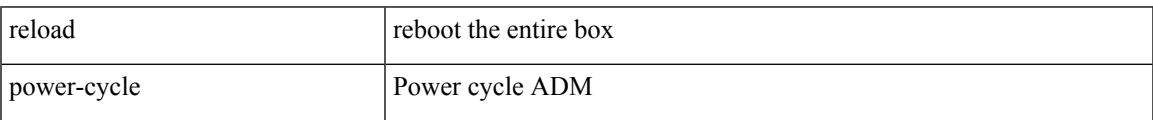

Command Mode

## **reload sync-adjacency**

reload sync-adjacency

Syntax Description

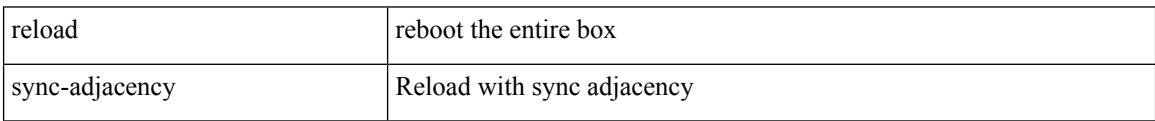

Command Mode

## **reload timer**

I

#### reload timer <secs>

Syntax Description

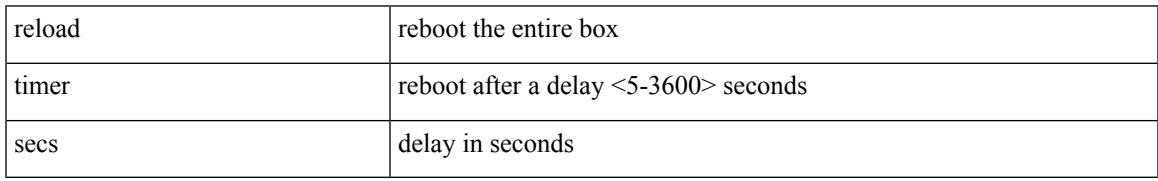

Command Mode

### **remark**

{ [ <seqno> ] | no } remark <comment>

#### Syntax Description

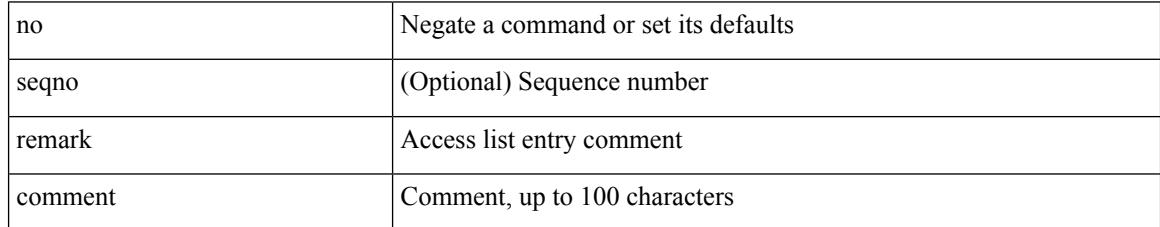

Command Mode

• /exec/configure/macacl

#### **remark**

I

{ [ <seqno> ] | no } remark <comment>

#### Syntax Description

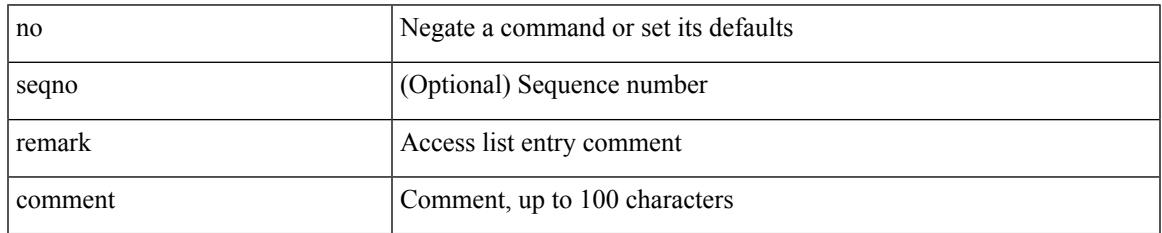

Command Mode

• /exec/configure/arpacl /exec/configure/timerange

### **remark**

{ [ <seqno> ] | no } remark <comment>

#### Syntax Description

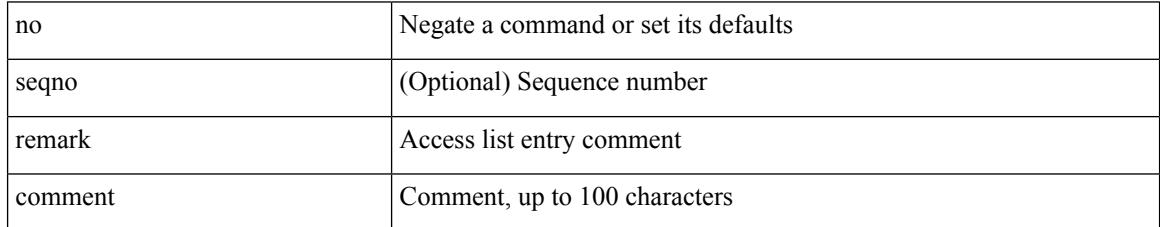

Command Mode

• /exec/configure/ipacl /exec/configure/ipv6acl

#### **remote-as**

 $\overline{\phantom{a}}$ 

{ remote-as <asn> } | { { no | default } remote-as [ <asn> ] }

#### Syntax Description

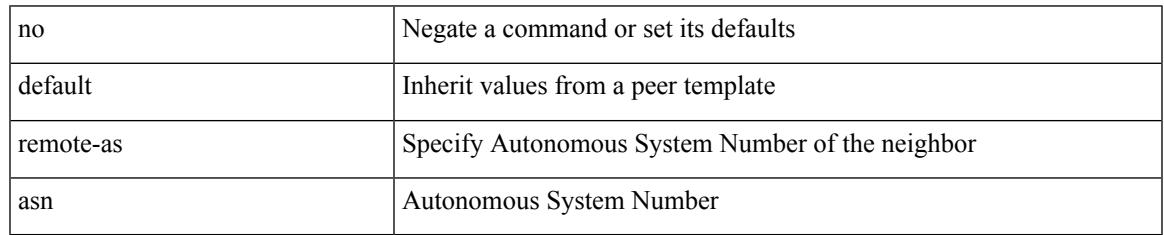

Command Mode

• /exec/configure/router-bgp/router-bgp-neighbor-sess

# **remove-private-as**

[ no | default ] remove-private-as [ all | replace-as ]

#### Syntax Description

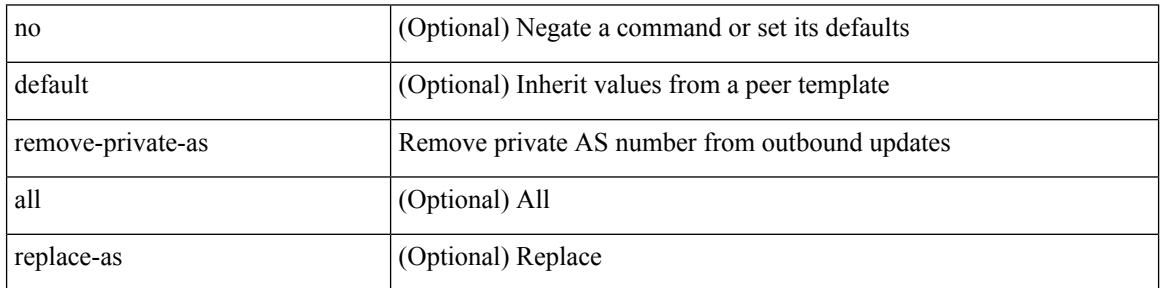

Command Mode

• /exec/configure/router-bgp/router-bgp-neighbor-sess

## **reoptimize events link-up**

[no] reoptimize eventslink-up | no reoptimize timers { delay { cleanup | installation } | frequency } | reoptimize timers { delay { cleanup <clean\_sec> | installation <inst\_sec> } | frequency <freq\_sec> }

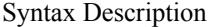

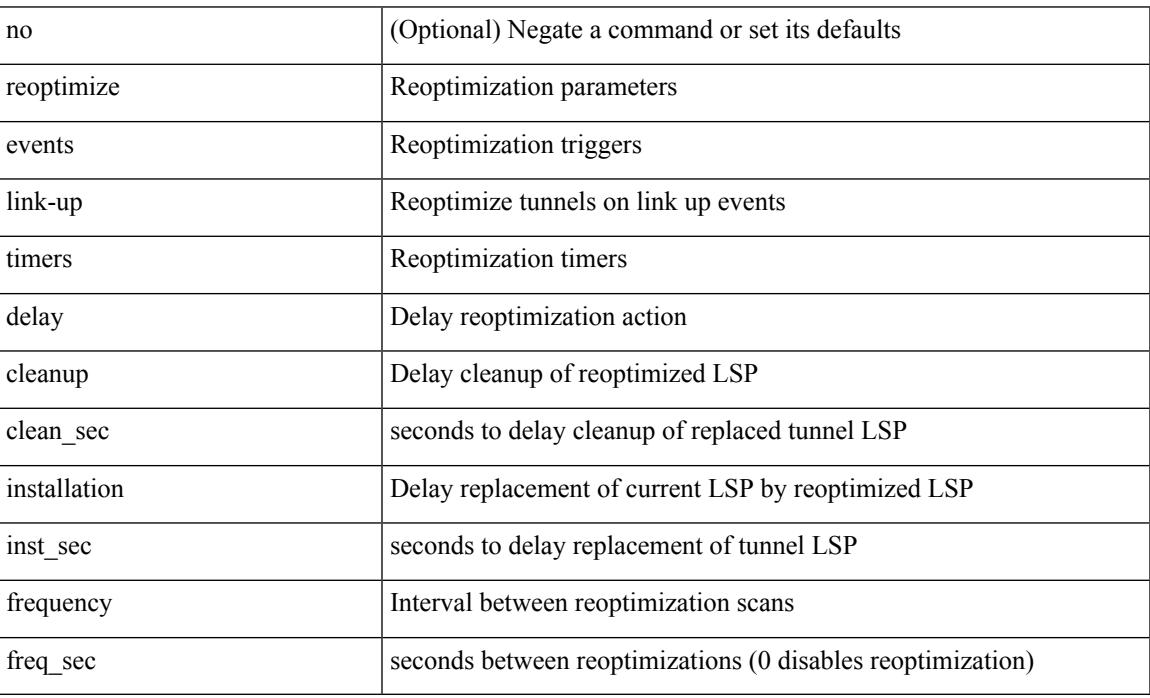

Command Mode

• /exec/configure/te

# **replay-protection**

[no] replay-protection

Syntax Description

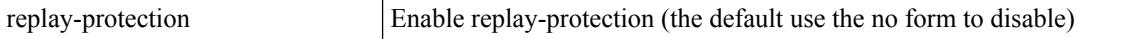

Command Mode

• /exec/configure/cts-dot1x /exec/configure/cts-manual

 $\mathbf l$ 

#### report [ detail ]

Syntax Description

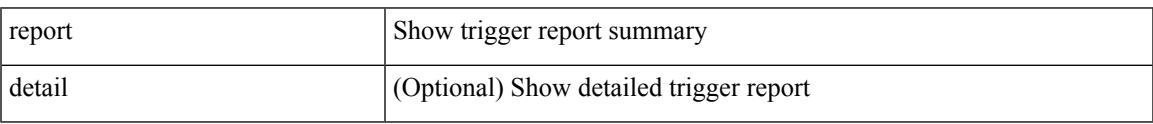

Command Mode

I

### **report**

report [ detail ]

Syntax Description

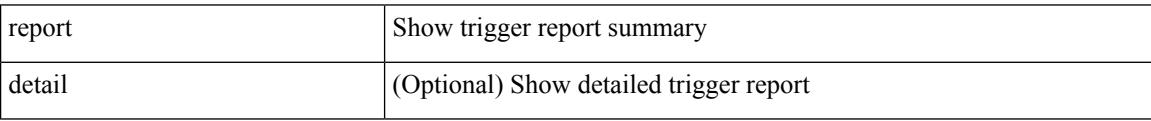

Command Mode

I

report [ detail ]

Syntax Description

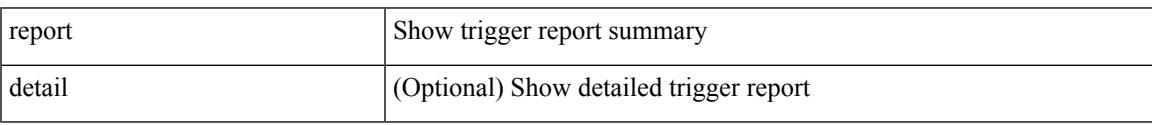

Command Mode

I

### **report**

report [ detail ]

Syntax Description

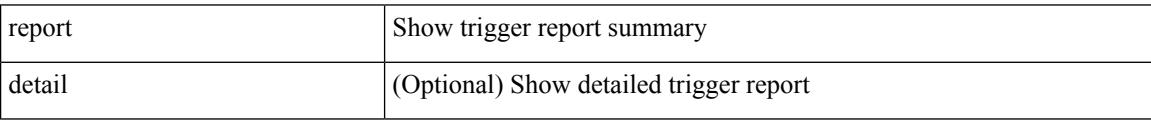

Command Mode

I

#### report [ detail ]

Syntax Description

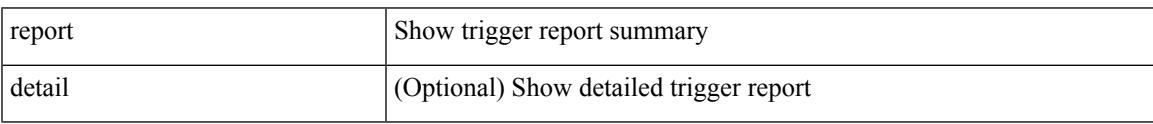

Command Mode

I

### **report**

report [ detail ]

Syntax Description

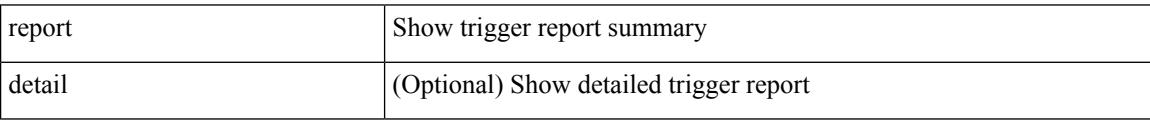

Command Mode

I

#### report [ detail ]

Syntax Description

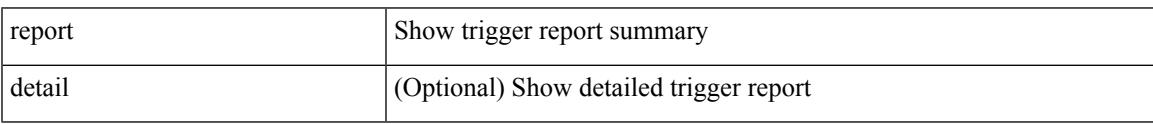

Command Mode

• /exec/elamtah/outsel0

I

### **report**

report [ detail ]

Syntax Description

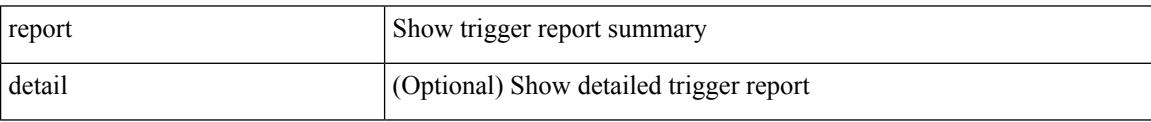

Command Mode

• /exec/elamtah/outsel1

I

report [ detail ]

Syntax Description

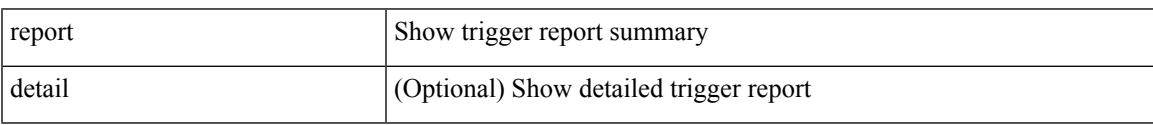

Command Mode

• /exec/elamtah/outsel2

#### report

Syntax Description

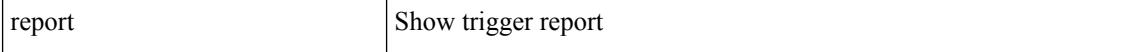

Command Mode

I

#### report

Syntax Description

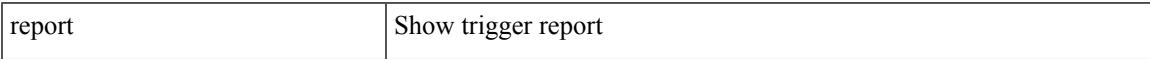

Command Mode

#### report

Syntax Description

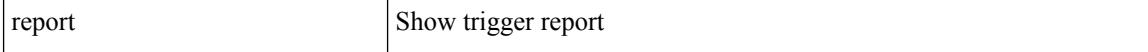

Command Mode

I

#### report

Syntax Description

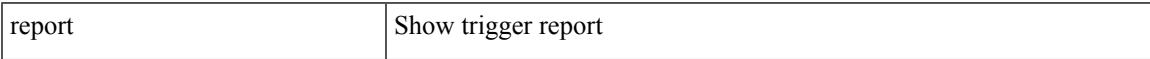

Command Mode

#### report

Syntax Description

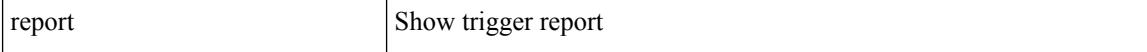

Command Mode

I

#### report

Syntax Description

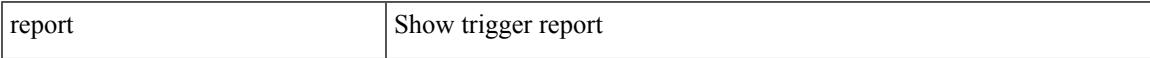

Command Mode

#### report

Syntax Description

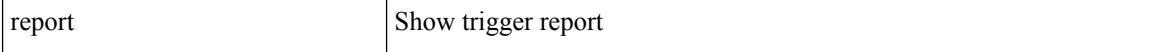

Command Mode

### **request-data-size**

{ { no | default } request-data-size | request-data-size <bytes-in-payload> }

Syntax Description

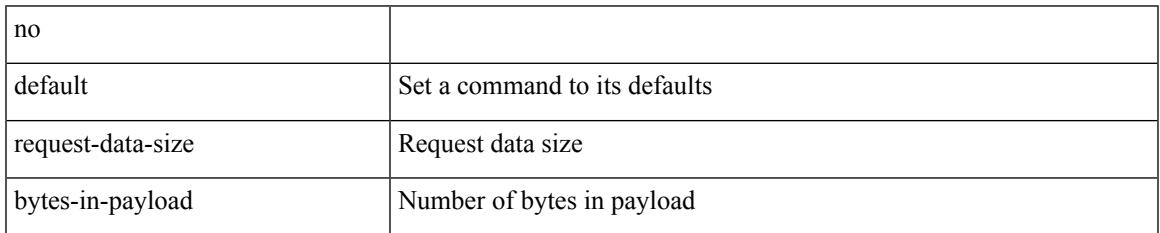

Command Mode

• /exec/configure/ip-sla/icmpEcho

## **request-data-size**

{ { no | default } request-data-size | request-data-size <bytes-in-payload> }

#### Syntax Description

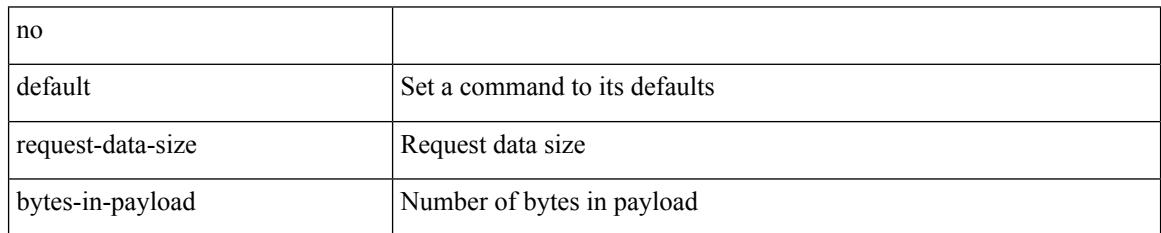

Command Mode

• /exec/configure/ip-sla/udp

### **request-data-size**

{ { no | default } request-data-size | request-data-size <bytes-in-payload> }

Syntax Description

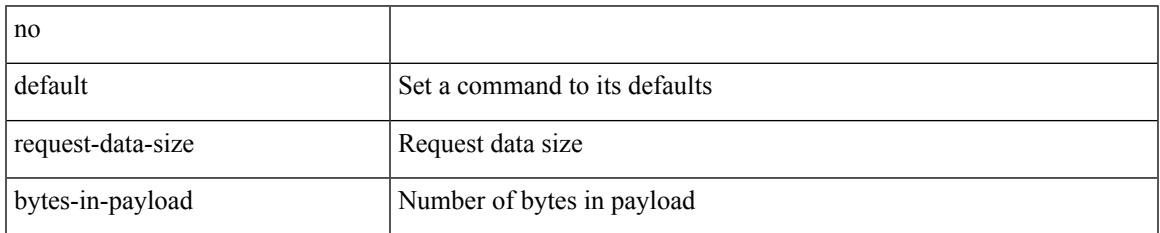

Command Mode

• /exec/configure/ip-sla/jitter

#### **resequence access**

resequence {  $\{ \langle \sin \theta \rangle \$  access-list } | time-range } <name> <number> <increment>

#### Syntax Description

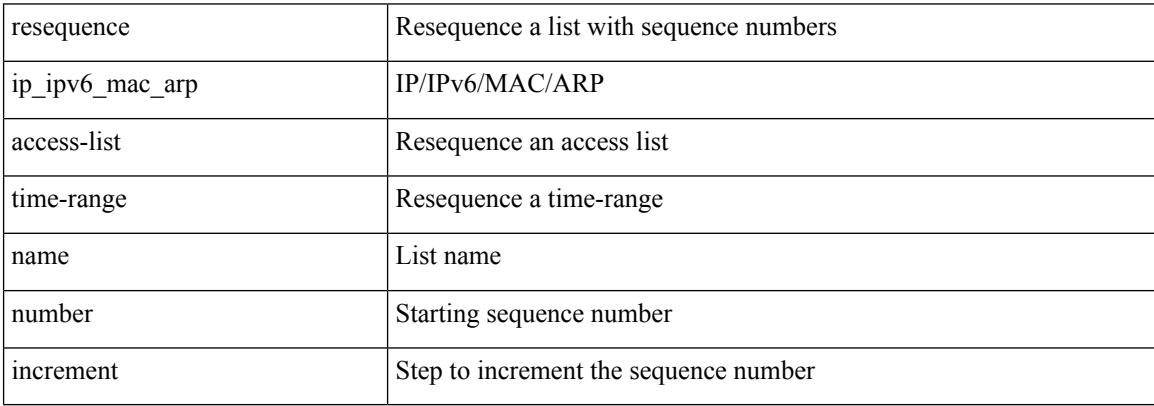

Command Mode

• /exec/configure
### reset

Syntax Description

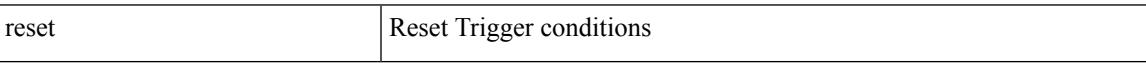

Command Mode

## **reset**

#### reset

Syntax Description

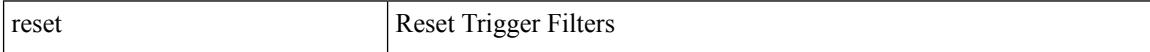

Command Mode

### reset

Syntax Description

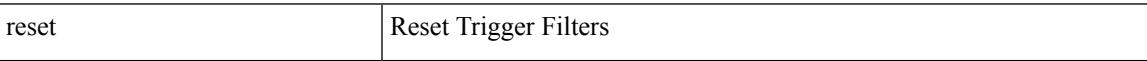

Command Mode

## **reset**

#### reset

Syntax Description

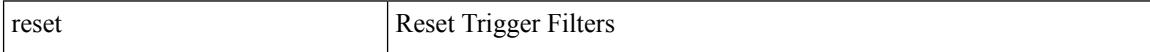

Command Mode

### reset

Syntax Description

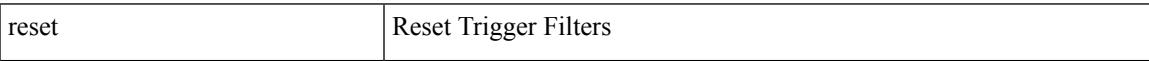

Command Mode

## **reset**

#### reset

Syntax Description

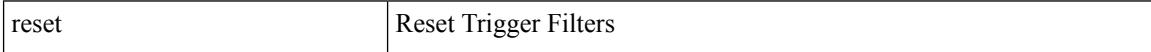

Command Mode

### reset

Syntax Description

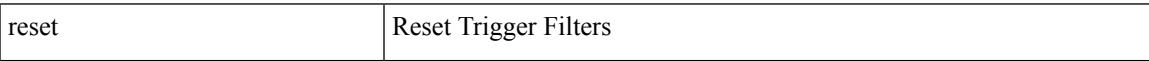

Command Mode

## **reset**

#### reset

Syntax Description

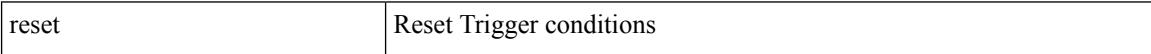

Command Mode

• /exec/elamtah/outsel0

### reset

Syntax Description

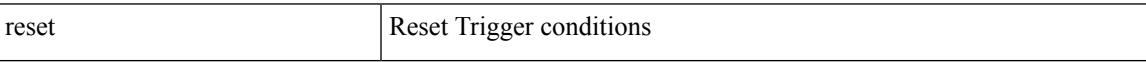

Command Mode

• /exec/elamtah/outsel1

## **reset**

#### reset

Syntax Description

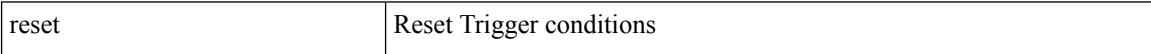

Command Mode

• /exec/elamtah/outsel2

### reset

Syntax Description

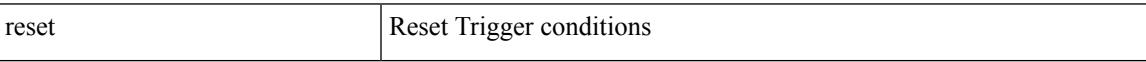

Command Mode

## **reset**

#### reset

Syntax Description

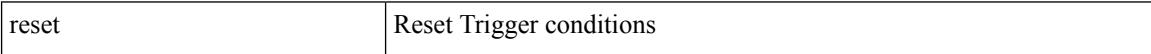

Command Mode

### reset

Syntax Description

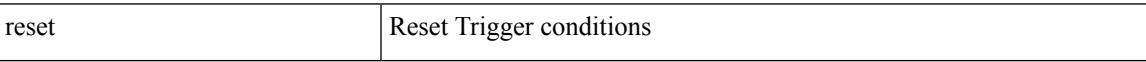

Command Mode

## **reset**

#### reset

Syntax Description

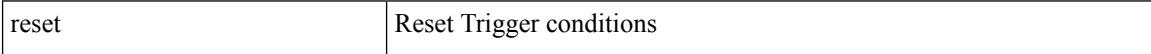

Command Mode

### reset

Syntax Description

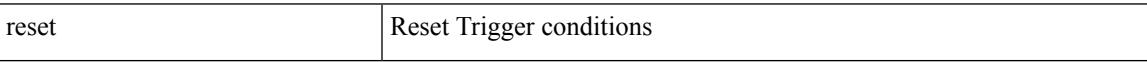

Command Mode

## **reset**

#### reset

Syntax Description

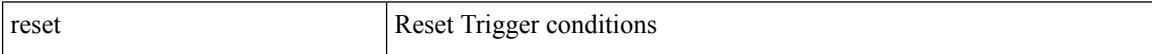

Command Mode

# **restart amt**

I

## restart amt

Syntax Description

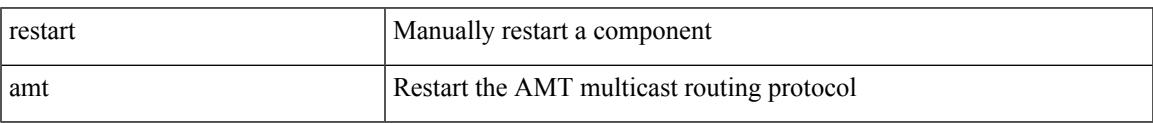

Command Mode

# **restart bgp**

restart bgp <as>

Syntax Description

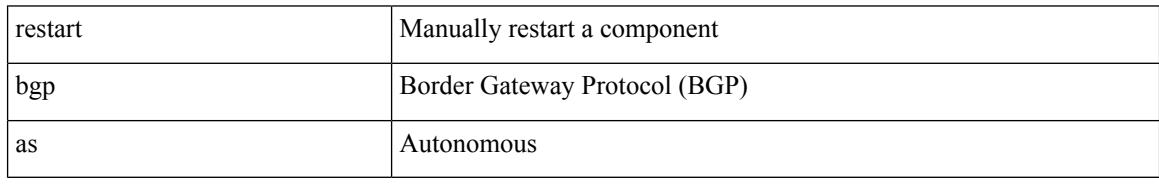

Command Mode

# **restart eigrp**

 $\overline{\phantom{a}}$ 

restart eigrp <eigrp-ptag>

Syntax Description

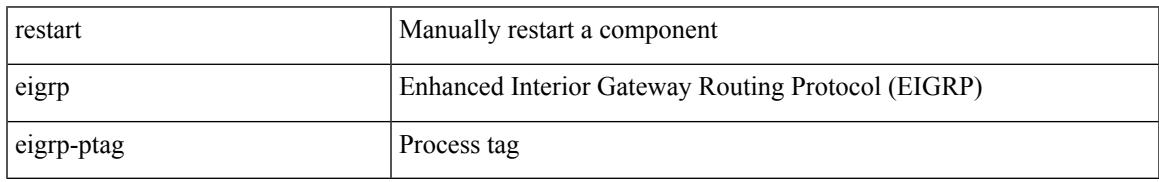

Command Mode

# **restart fabric\_mcast**

restart { fabric\_mcast | ngmvpn }

### Syntax Description

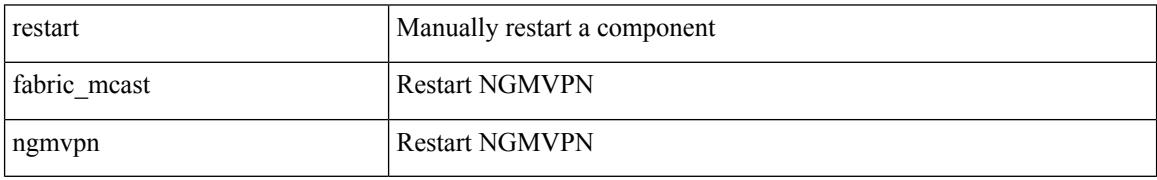

Command Mode

 $\overline{\phantom{a}}$ 

# **restart fabricpath domain**

restart fabricpath domain

Syntax Description

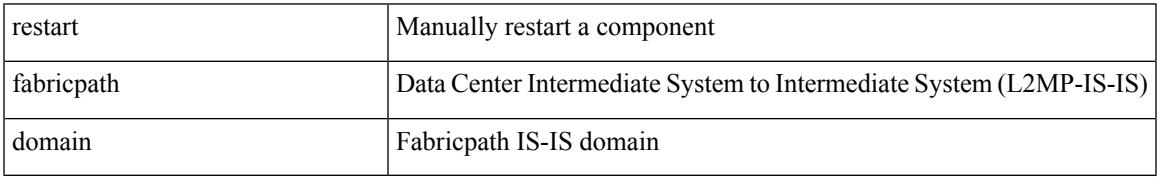

Command Mode

# **restart igmp**

## restart igmp

Syntax Description

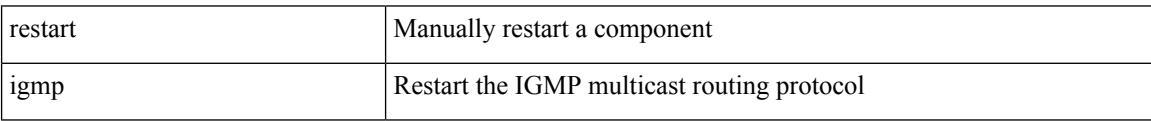

Command Mode

# **restart isis**

I

## restart isis <tag>

Syntax Description

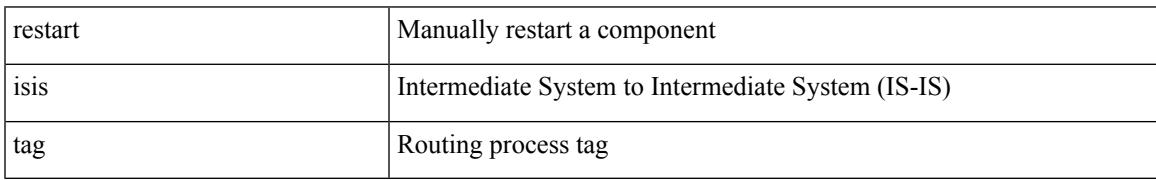

Command Mode

# **restart msdp**

### restart msdp

Syntax Description

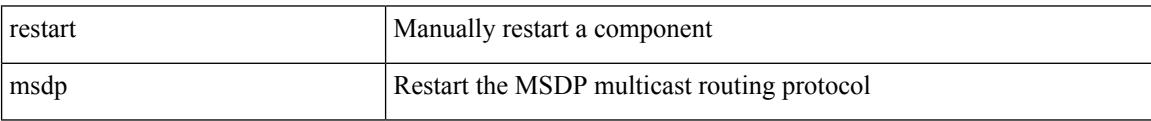

Command Mode

# **restart ospf**

I

## restart ospf <tag>

Syntax Description

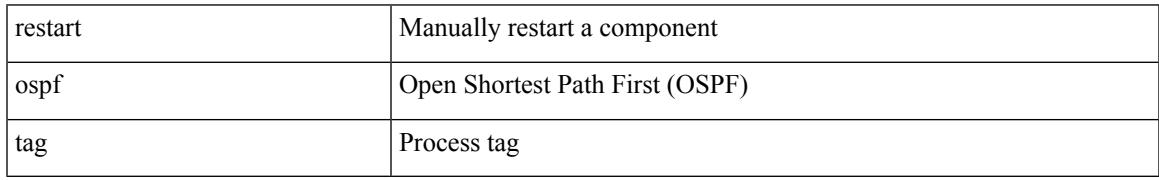

Command Mode

# **restart ospfv3**

## restart ospfv3 <tag>

Syntax Description

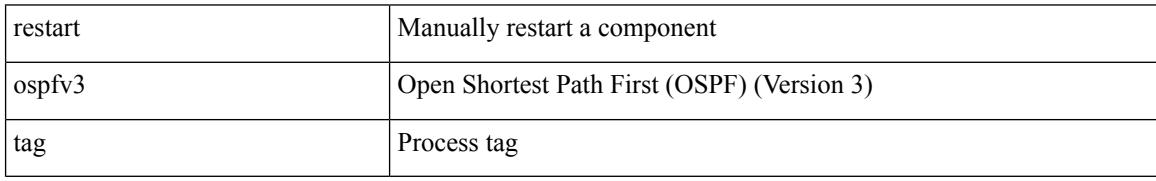

Command Mode

# **restart otv-isis**

 $\overline{\phantom{a}}$ 

restart otv-isis <tag>

Syntax Description

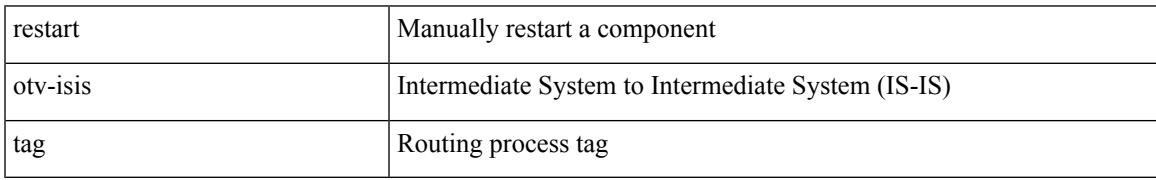

Command Mode

# **restart pim**

## restart pim

Syntax Description

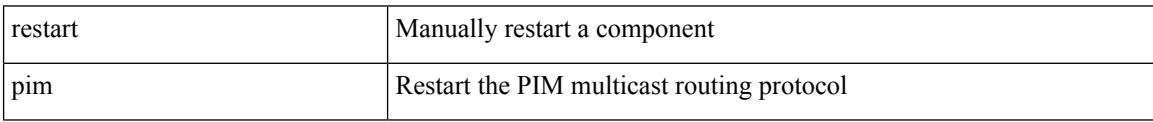

Command Mode

# **restart pim6**

I

## restart pim6

Syntax Description

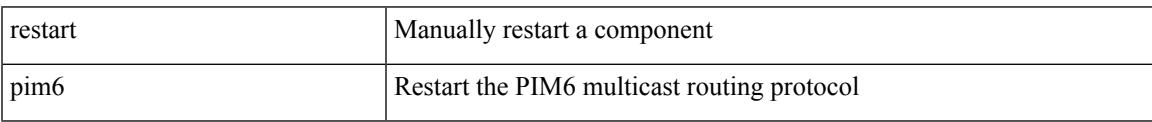

Command Mode

# **restart rip**

restart rip <tag>

Syntax Description

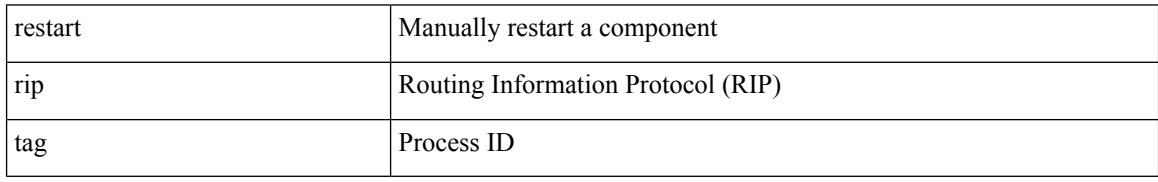

Command Mode

# **restart rsvp**

I

### restart rsvp

Syntax Description

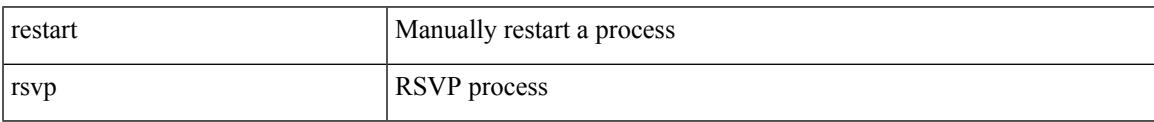

Command Mode

# **resync-database**

resync-database

Syntax Description

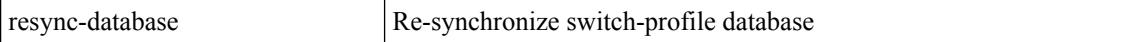

Command Mode

• /exec/configure

# **retain route-target all**

[no] retain route-target { all | route-map <rmap-name> }

### Syntax Description

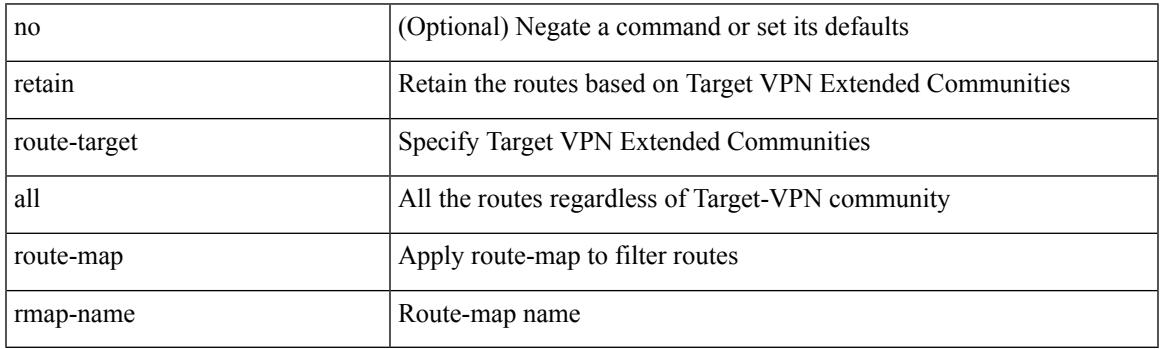

Command Mode

• /exec/configure/router-bgp/router-bgp-af-l2vpn-vpls

# **retain route-target all**

[no] retain route-target { all | route-map <rmap-name> }

### Syntax Description

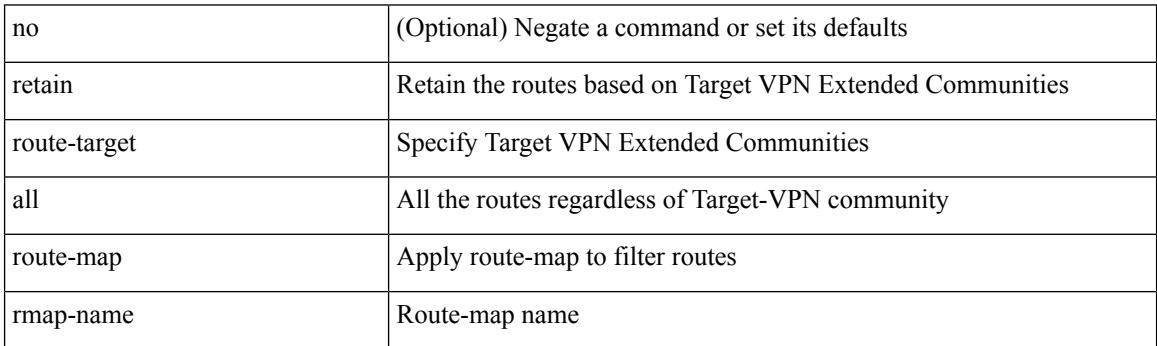

Command Mode

• /exec/configure/router-bgp/router-bgp-af-vpnv4 /exec/configure/router-bgp/router-bgp-af-vpnv6 /exec/configure/router-bgp/router-bgp-af-link-state /exec/configure/router-bgp/router-bgp-af-l2vpn-evpn /exec/configure/router-bgp/router-bgp-af-ipv4-mvpn /exec/configure/router-bgp/router-bgp-af-ipv6-mvpn

# **retransmit-interval**

## $\{$  { retransmit-interval <interval> }  $|$  { no retransmit-interval [ <interval> ] } }

### Syntax Description

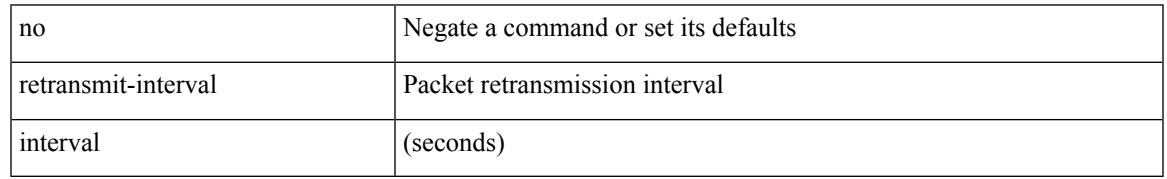

### Command Mode

• /exec/configure/router-ospf3/router-ospf3-vlink /exec/configure/router-ospf3/vrf/router-ospf3-vlink

# **retransmit-interval**

 $\{$  { retransmit-interval <interval>  $\}$  | { no retransmit-interval [ <interval> ]  $\}$  }

### Syntax Description

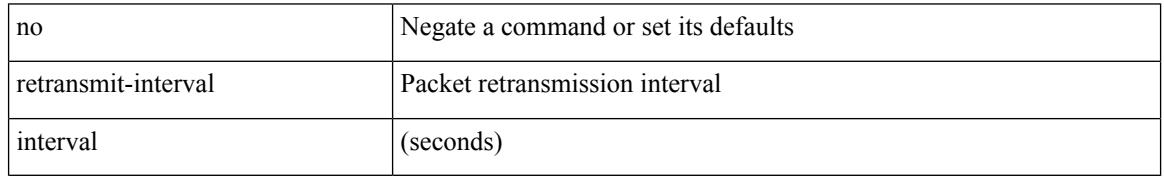

Command Mode

• /exec/configure/router-ospf/router-ospf-vlink /exec/configure/router-ospf/vrf/router-ospf-vlink
### **retransmit-interval**

 $\{$  { retransmit-interval <interval> }  $|$  { no retransmit-interval [ <interval> ] } }

#### Syntax Description

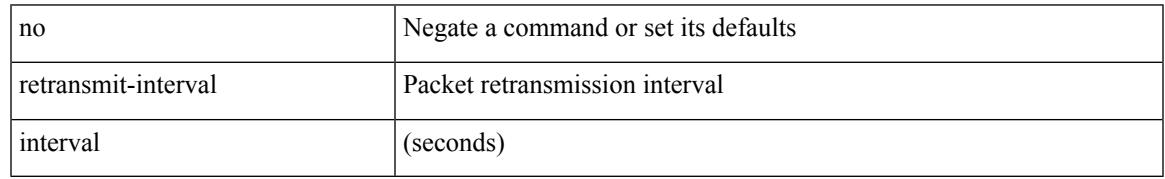

Command Mode

• /exec/configure/router-ospf/vrf/router-ospf-slink

### **revision**

revision <rev-id> | no revision [ <rev-id> ]

#### Syntax Description

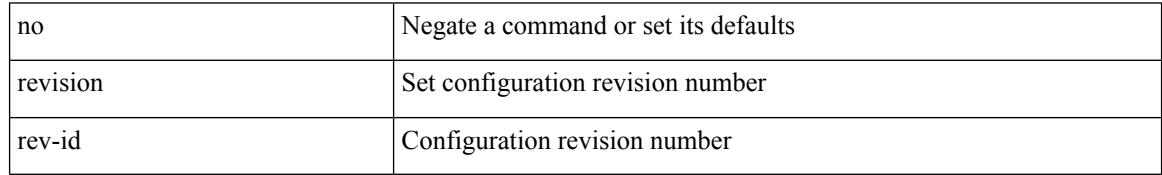

Command Mode

• /exec/configure/spanning-tree/mst/configuration

 $\overline{\phantom{a}}$ 

## **revocation-check crl**

[no] revocation-check { crl [ none ] | none }

Syntax Description

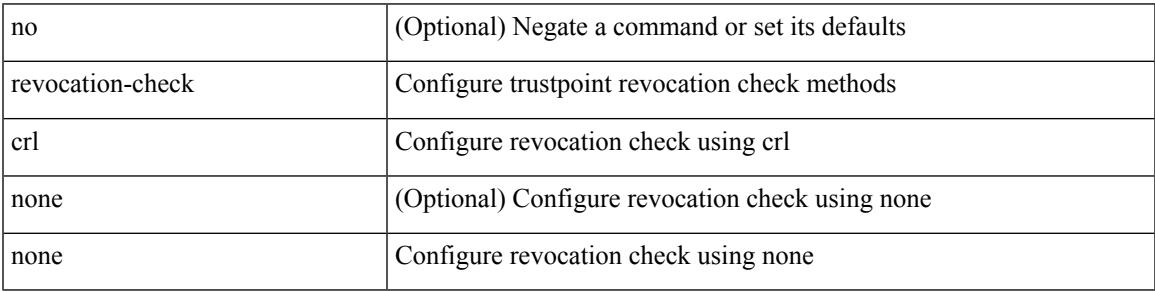

Command Mode

• /exec/configure/trustpoint

## **rewrite-evpn-rt-asn**

[ no | default ] rewrite-evpn-rt-asn

#### Syntax Description

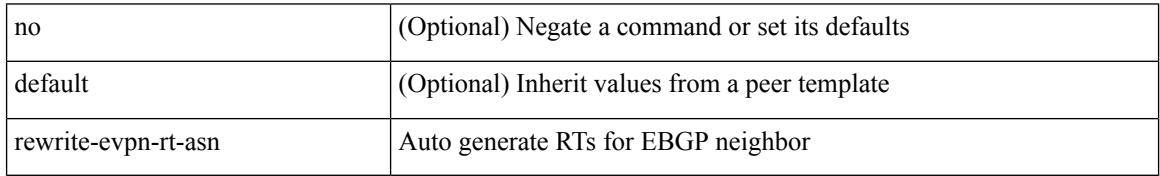

Command Mode

• /exec/configure/router-bgp/router-bgp-neighbor/router-bgp-neighbor-af-l2vpn-evpn

### **rewrite-rt-asn**

[ no | default ] rewrite-rt-asn

Syntax Description

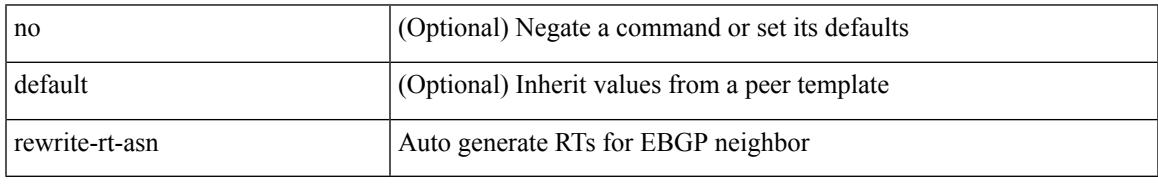

Command Mode

• /exec/configure/router-bgp/router-bgp-neighbor/router-bgp-neighbor-af-ipv4-mvpn /exec/configure/router-bgp/router-bgp-neighbor/router-bgp-neighbor-af-ipv6-mvpn

## **rfc1583compatibility**

[no] rfc1583compatibility

#### Syntax Description

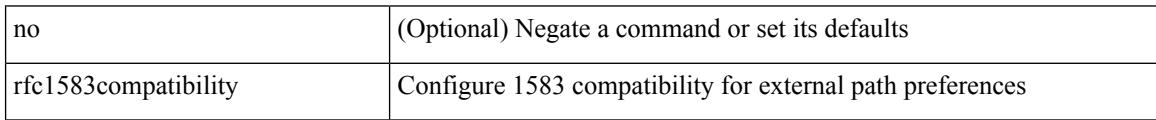

Command Mode

• /exec/configure/router-ospf /exec/configure/router-ospf/vrf

# **rip shutdown**

I

### [no] rip shutdown

Syntax Description

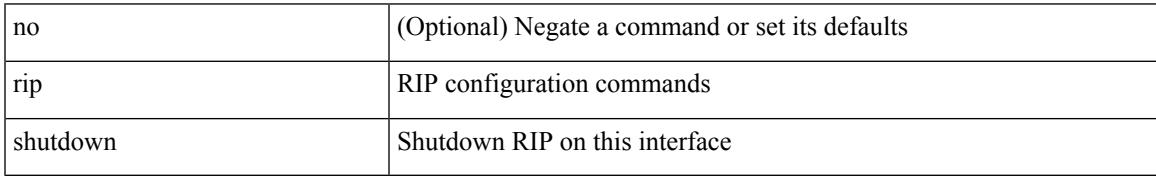

Command Mode

• /exec/configure/if-igp

I

## **rmdir**

### rmdir { <uri0> | <uri1> }

Syntax Description

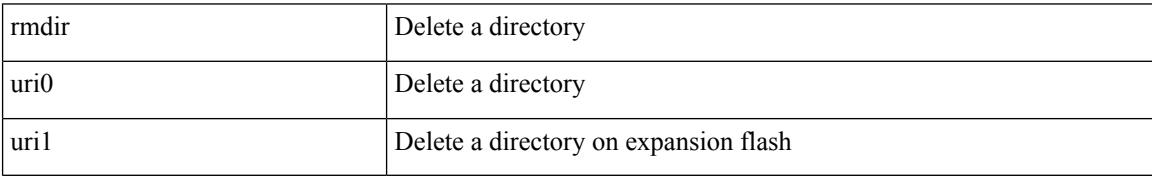

Command Mode

• /exec

## **rmon alarm absolute rising-threshold falling-threshold**

rmon alarm  $\langle i0 \rangle \langle s0 \rangle \langle i1 \rangle$  { absolute | delta } rising-threshold  $\langle i2 \rangle$  [  $\langle i3 \rangle$  ] falling-threshold  $\langle i4 \rangle$  [  $\langle i5 \rangle$  ] [ owner  $\leq s$ 1> ] | no rmon alarm  $\leq$ i0>

#### Syntax Description

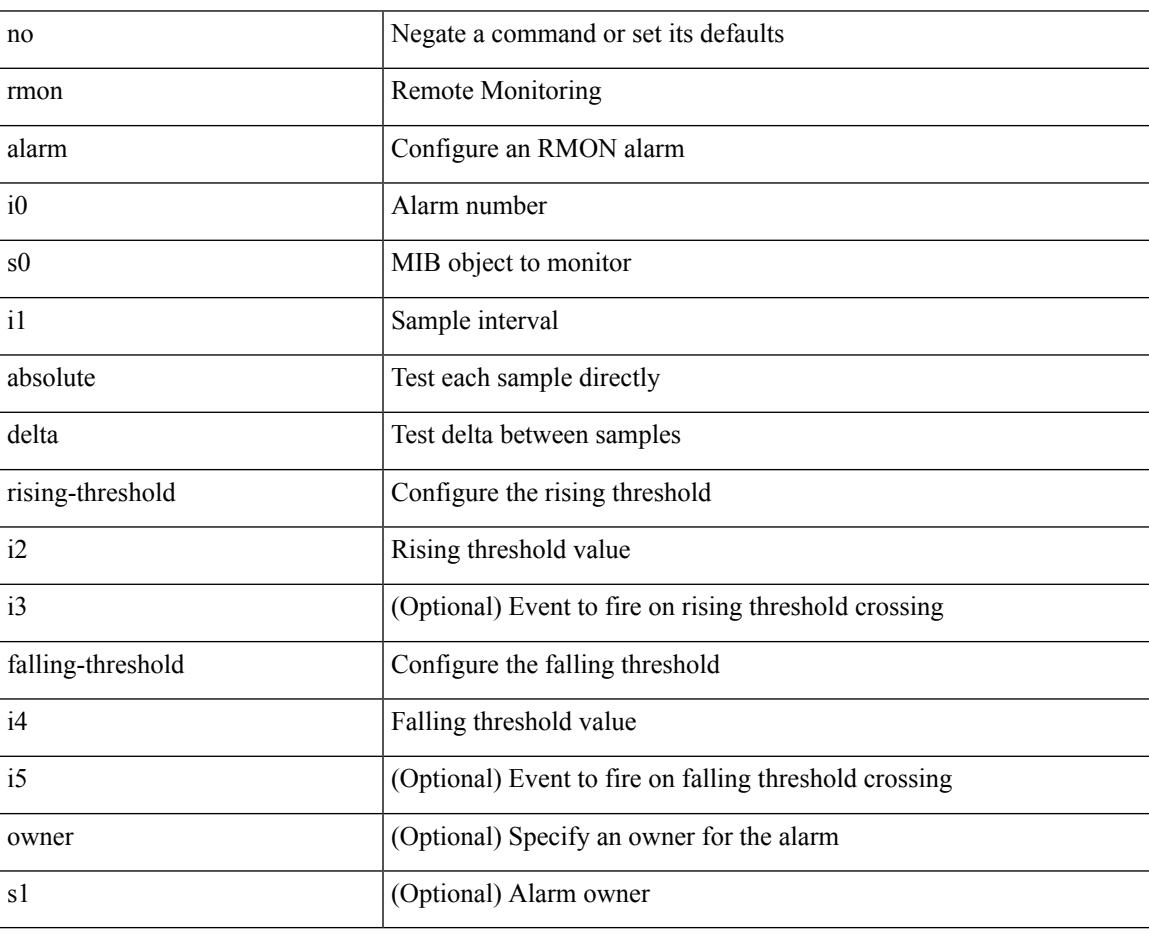

Command Mode

### **rmon event**

rmon event <i0> [ log ] [ trap <s0> ] [ description <s1> ] [ owner <s2> ] | no rmon event <i0>

#### Syntax Description

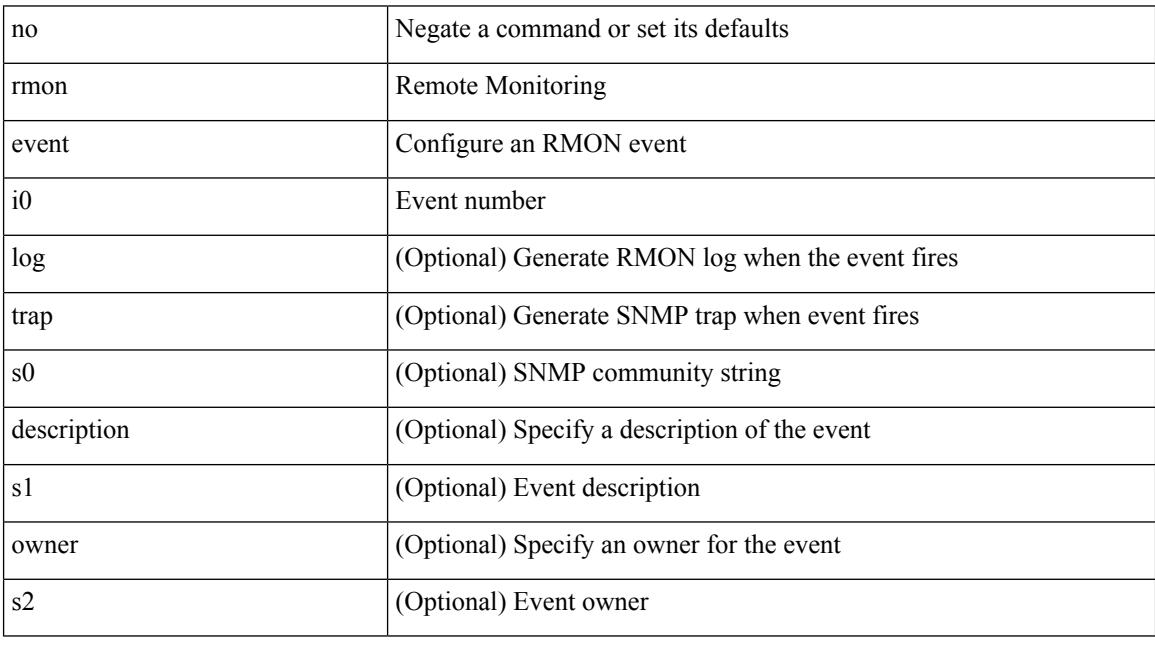

Command Mode

## **rmon hcalarm absolute startupalarm rising-threshold falling-threshold owner**

rmon hcalarm <i0> <s0> <i1> { absolute | delta } startupalarm <i2> rising-threshold <i3> <i4> falling-threshold  $\langle i5 \rangle \langle i6 \rangle$  owner  $\langle s1 \rangle$  | no rmon hcalarm  $\langle i0 \rangle$ 

Syntax Description

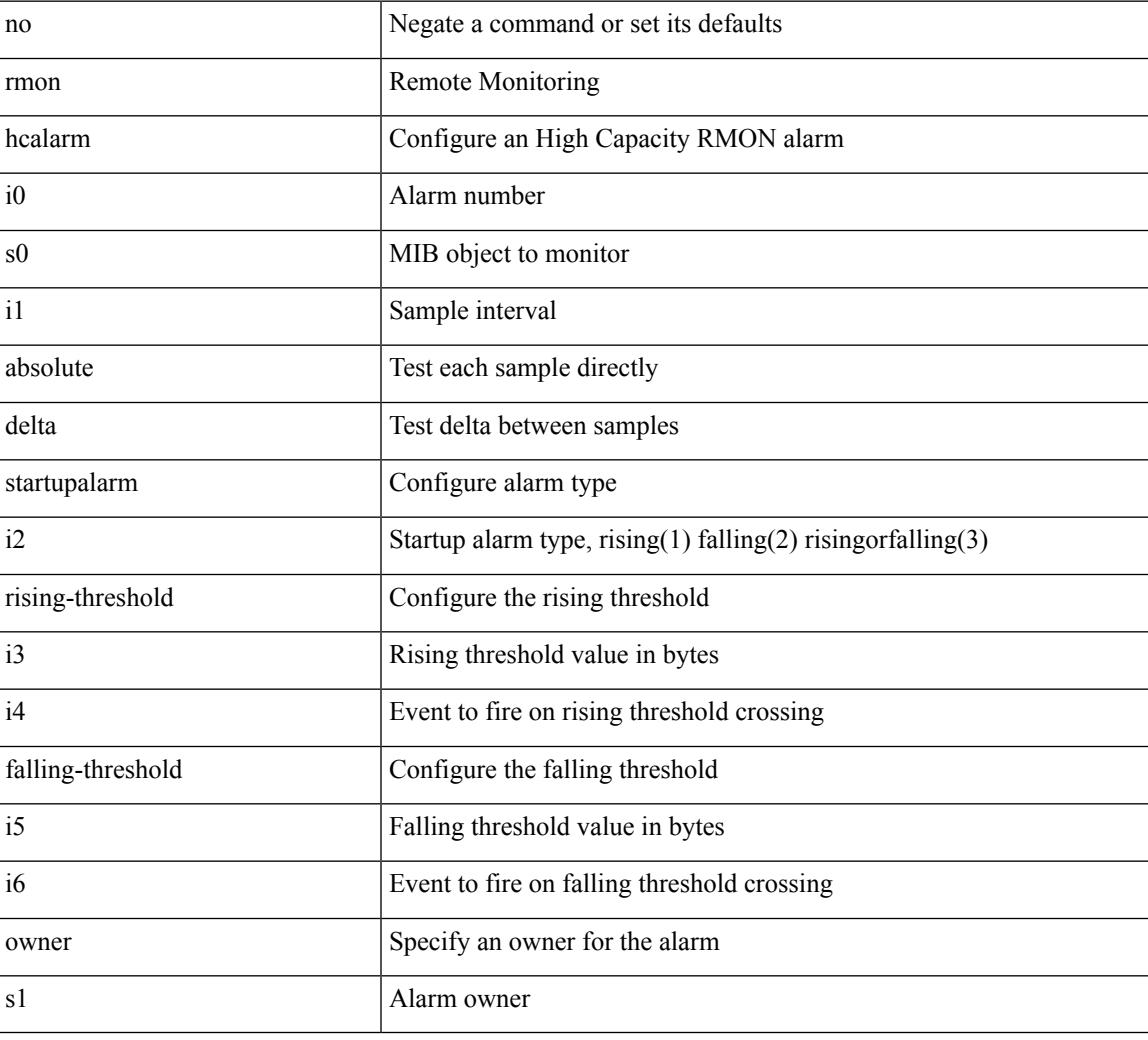

Command Mode

## **roaming-eid-prefix**

{ [ no ] roaming-eid-prefix { <eid-prefix> | <eid-prefix6> } }

#### Syntax Description

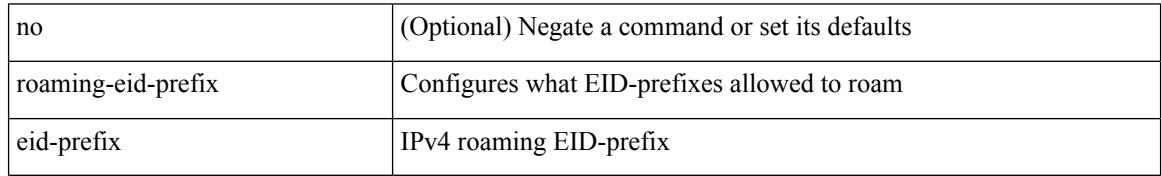

Command Mode

• /exec/configure/lisp-dynamic-eid /exec/configure/vrf/lisp-dynamic-eid

## **role feature-group name**

[no] role feature-group name <arg6>

#### Syntax Description

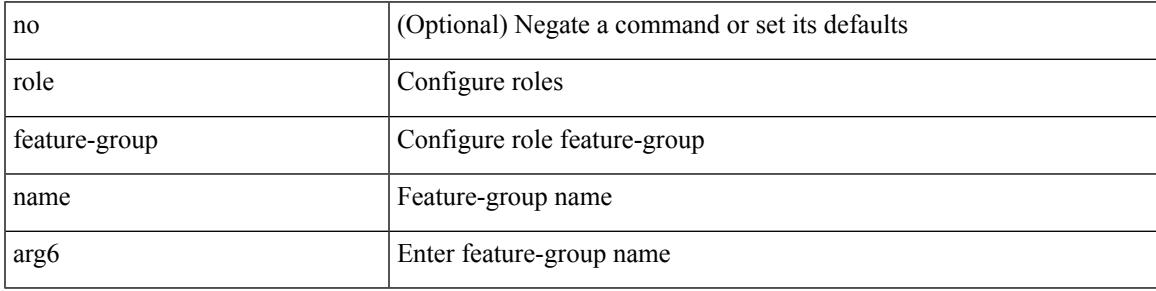

Command Mode

## **role name**

[no] role name <arg2>

Syntax Description

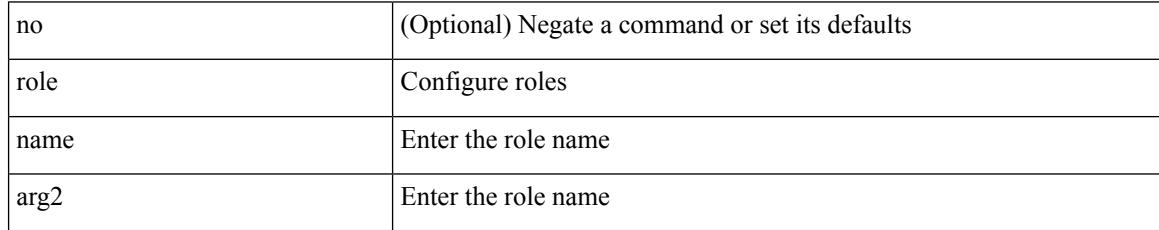

Command Mode

## **role priority**

role priority <priority\_value> | no role priority

Syntax Description

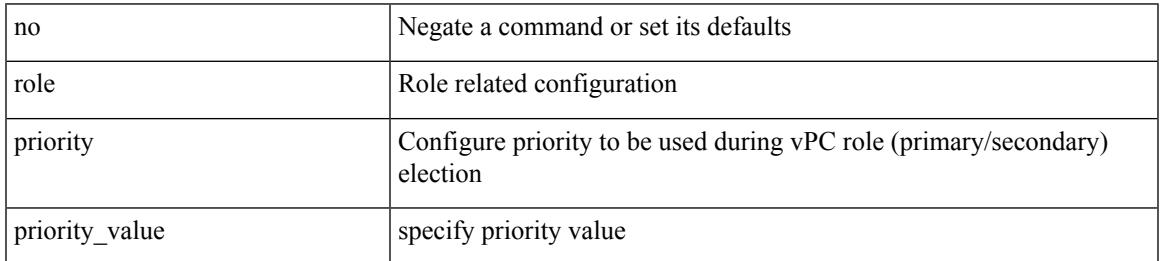

Command Mode

• /exec/configure/vpc-domain

## **rollback running-config checkpoint**

rollback running-config { checkpoint <chkpoint\_name> | file <file\_uri> } [ best-effort | stop-at-first-failure | atomic ] [ verbose ]

Syntax Description

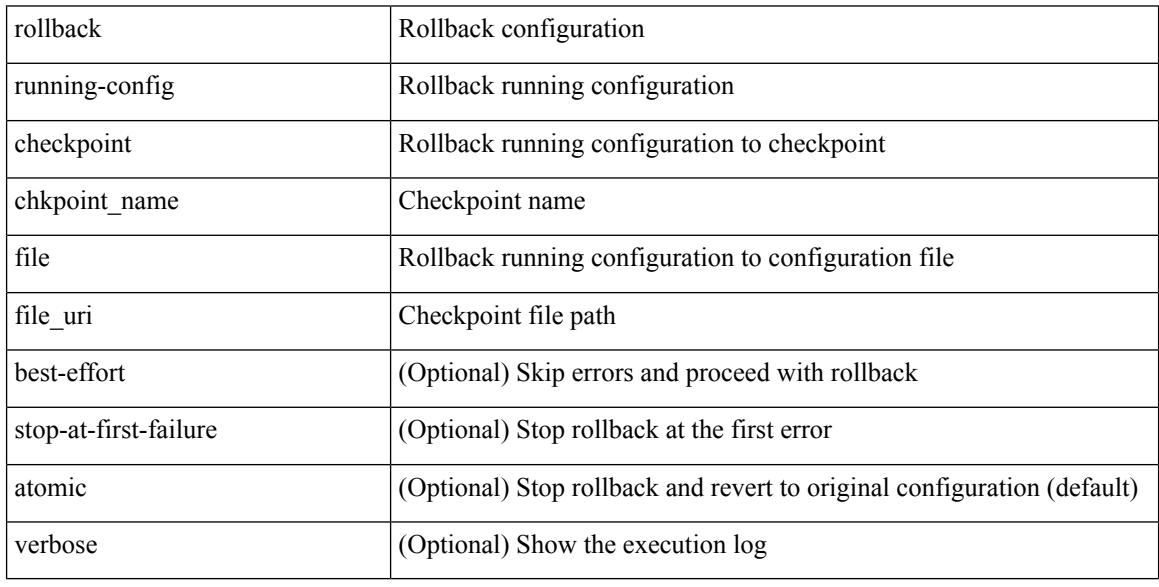

Command Mode

• /exec

## **root-priority**

[no] root-priority <root-pri>

Syntax Description

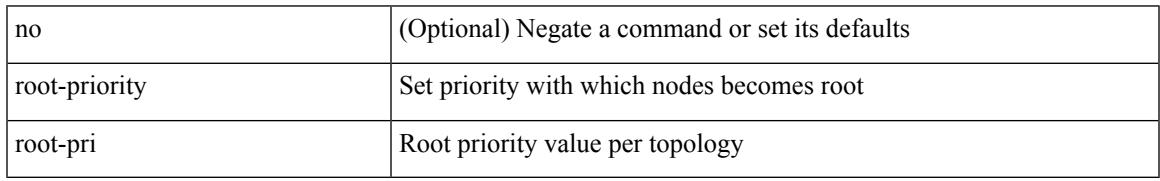

Command Mode

• /exec/configure/l2mp-isis/l2mp-isis-vrf-common /exec/configure/l2mp-isis/l2mp-isis-l2-topo

[no] route-map { <rtmap-name> | <rtmap-name> } [ permit | deny ] <seq>

#### Syntax Description

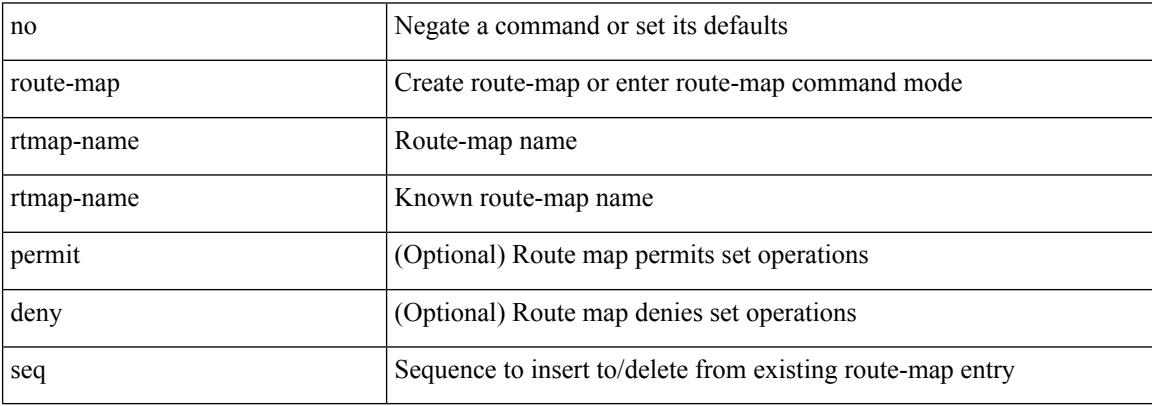

Command Mode

 $\overline{\phantom{a}}$ 

route-map <rtmap-name> [ permit | deny ]

Syntax Description

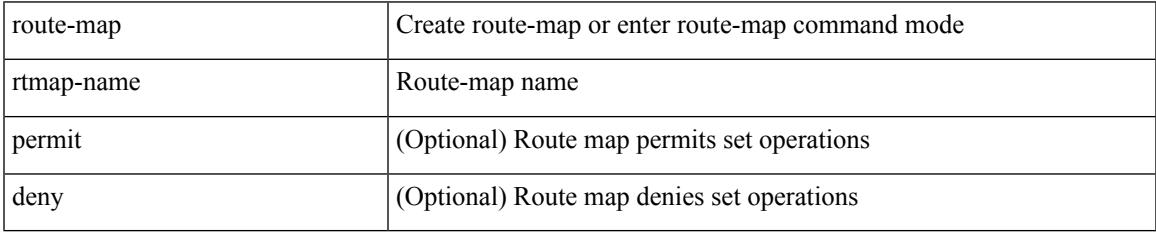

Command Mode

route-map <rtmap-name> [ permit | deny ] <seq>

Syntax Description

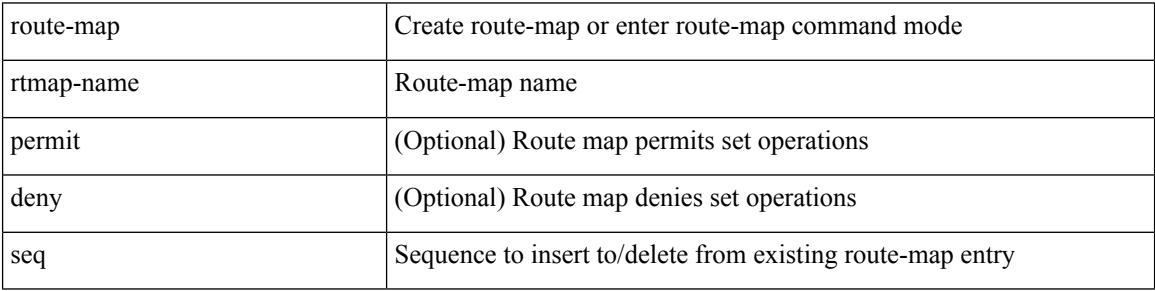

Command Mode

I

[no] route-map { <rtmap-name> | <rtmap-name> } [ permit | deny ]

Syntax Description

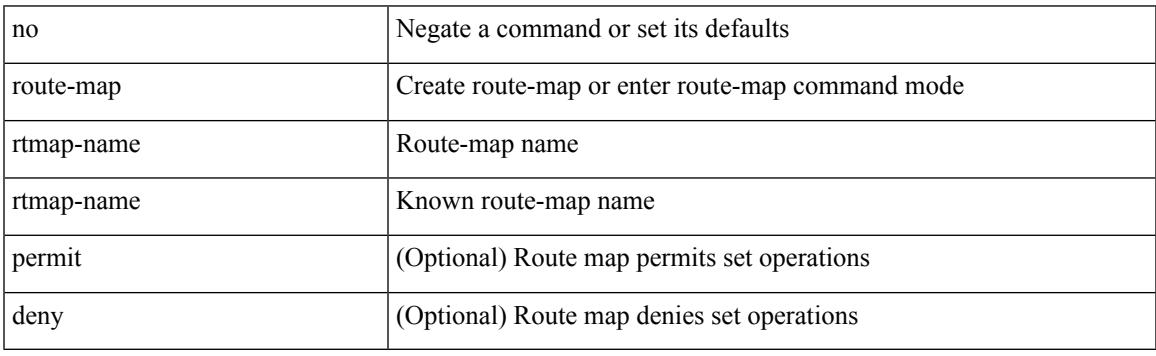

Command Mode

### **route-map out**

 $\lceil$  no  $\lceil$  default  $\lceil$  route-map  $\leq$  rmap-name $\geq \{$  out  $\lceil$  in  $\}$ 

Syntax Description

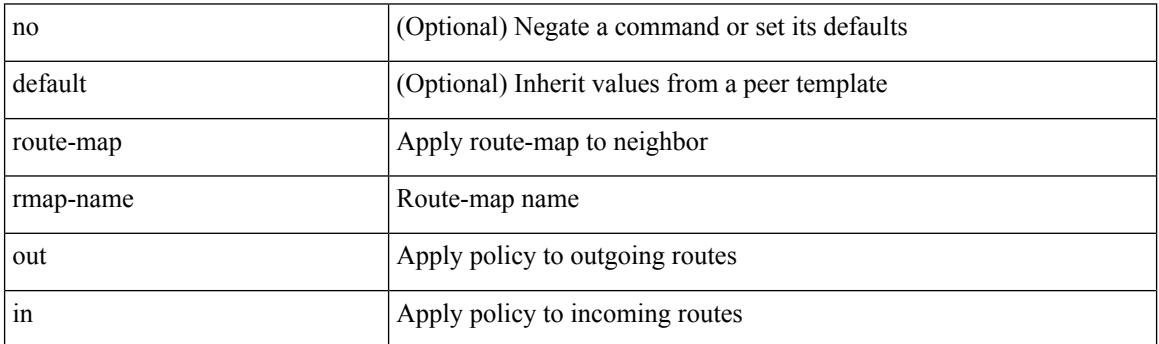

Command Mode

• /exec/configure/router-bgp/router-bgp-neighbor/router-bgp-neighbor-af /exec/configure/router-bgp/router-bgp-neighbor/router-bgp-neighbor-af-vpnv4 /exec/configure/router-bgp/router-bgp-neighbor/router-bgp-neighbor-af-ipv4-mdt /exec/configure/router-bgp/router-bgp-neighbor/router-bgp-neighbor-af-vpnv6 /exec/configure/router-bgp/router-bgp-neighbor/router-bgp-neighbor-af-l2vpn-vpls /exec/configure/router-bgp/router-bgp-neighbor/router-bgp-neighbor-af-ipv4-mvpn /exec/configure/router-bgp/router-bgp-neighbor/router-bgp-neighbor-af-ipv6-mvpn /exec/configure/router-bgp/router-bgp-neighbor/router-bgp-neighbor-af-l2vpn-evpn /exec/configure/router-bgp/router-bgp-neighbor/router-bgp-neighbor-af-ipv4-label /exec/configure/router-bgp/router-bgp-neighbor/router-bgp-neighbor-af-ipv6-label

# **route-map pbr-statistics**

route-map < route-map-name> pbr-statistics | no route-map { < route-map-name> | < route-map-name> } pbr-statistics

Syntax Description

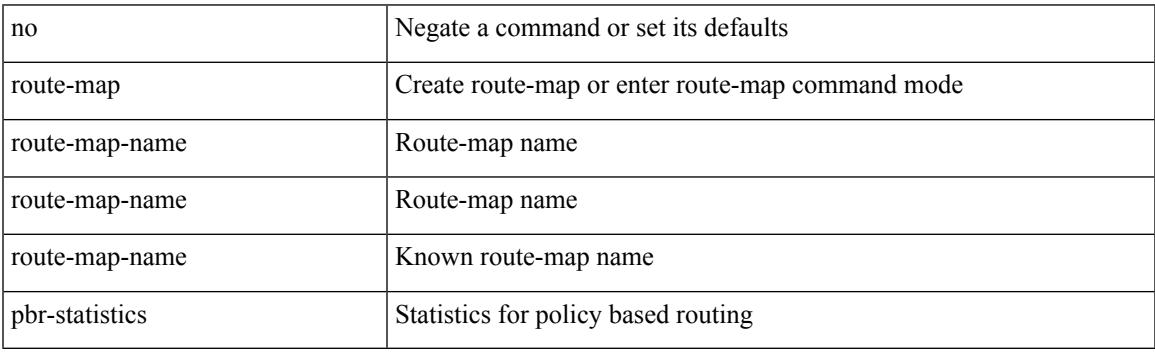

Command Mode

### **route-reflector-client**

[ no | default ] route-reflector-client

#### Syntax Description

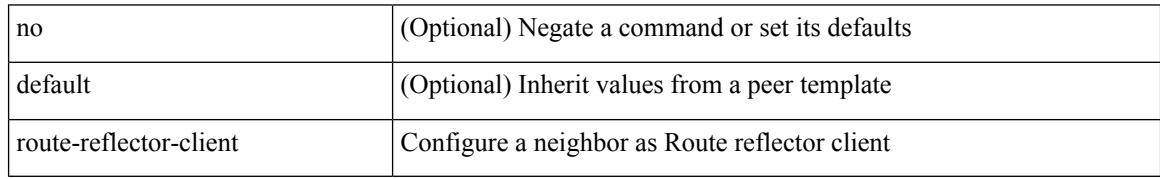

Command Mode

• /exec/configure/router-bgp/router-bgp-neighbor/router-bgp-neighbor-af /exec/configure/router-bgp/router-bgp-neighbor/router-bgp-neighbor-af-l2vpn-evpn /exec/configure/router-bgp/router-bgp-neighbor/router-bgp-neighbor-af-vpnv4 /exec/configure/router-bgp/router-bgp-neighbor/router-bgp-neighbor-af-vpnv6 /exec/configure/router-bgp/router-bgp-neighbor/router-bgp-neighbor-af-ipv4-mvpn /exec/configure/router-bgp/router-bgp-neighbor/router-bgp-neighbor-af-ipv6-mvpn /exec/configure/router-bgp/router-bgp-neighbor/router-bgp-neighbor-af-link-state /exec/configure/router-bgp/router-bgp-neighbor/router-bgp-neighbor-af-ipv4-label /exec/configure/router-bgp/router-bgp-neighbor/router-bgp-neighbor-af-ipv6-label

### **route-reflector-client**

[ no | default ] route-reflector-client

#### Syntax Description

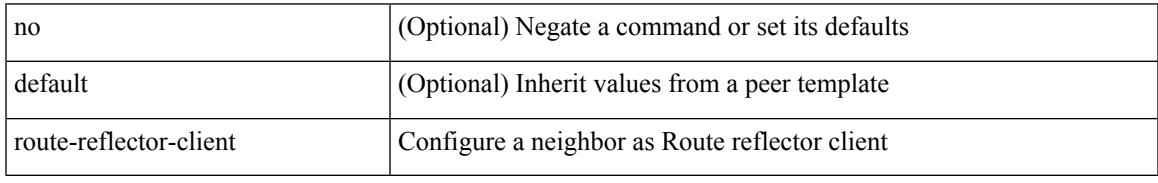

Command Mode

• /exec/configure/router-bgp/router-bgp-neighbor/router-bgp-neighbor-af-ipv4-mdt /exec/configure/router-bgp/router-bgp-neighbor/router-bgp-neighbor-af-l2vpn-vpls

## **route-target both**

{ route-target both { <ext-comm-rt-aa2nn4> | <ext-comm-rt-aa4nn2> } } | { no route-target both { <ext-comm-rt-aa2nn4> | <ext-comm-rt-aa4nn2> } }

#### Syntax Description

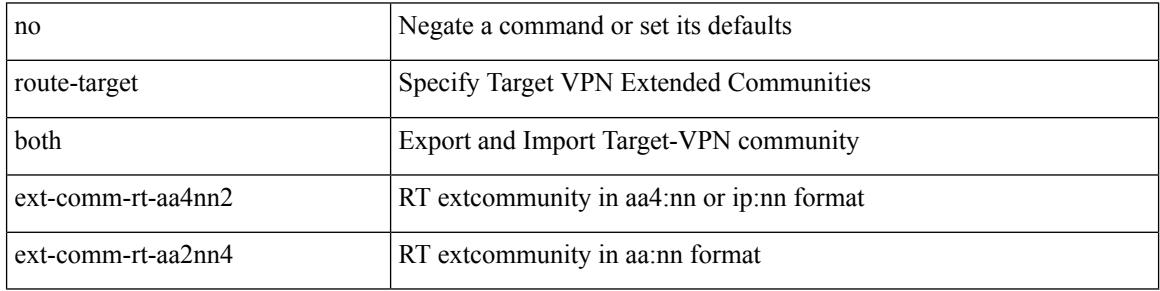

Command Mode

• /exec/configure/evpn/evi-sr

### **route-target both auto**

 ${\{\text{route-target both }\}}$  auto  $|\ll_{\text{ext-comm-tr-aa2nn4}}| \ll_{\text{ext-comm-tr-aa4nn2}} {\{\text{evpn}\mid\text{mvpn}\}}$  |  ${\{\text{no route-target}}\}$ both [ auto [ evpn | mvpn ]  $|\ll$  ext-comm-rt-aa2nn4> [ evpn | mvpn ]  $|\ll$  ext-comm-rt-aa4nn2> [ evpn | mvpn ] ] }

Syntax Description

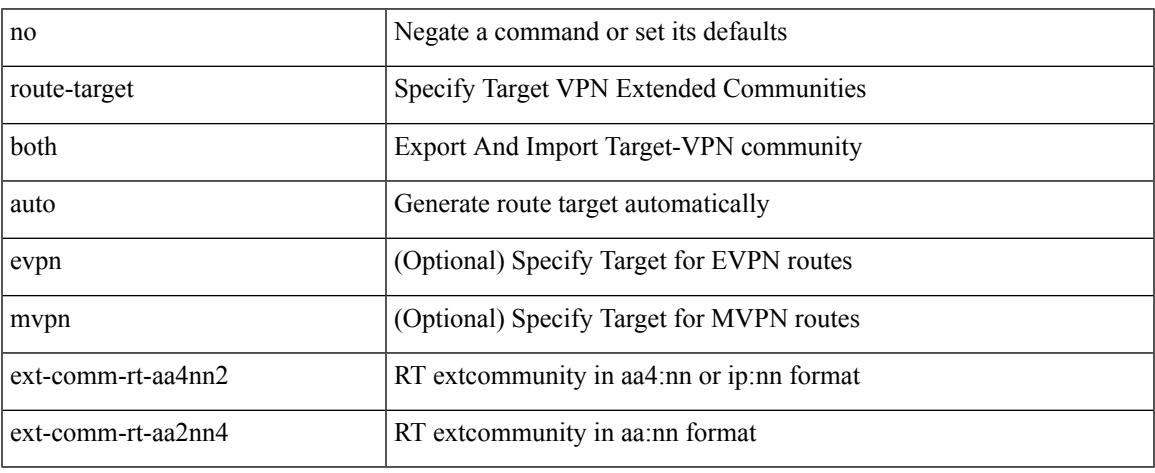

Command Mode

• /exec/configure/vrf-af-ipv4 /exec/configure/vrf-af-ipv6

## **route-target both auto**

{ route-target both { auto | <ext-comm-rt-aa2nn4> | <ext-comm-rt-aa4nn2> } } | { no route-target both { auto | <ext-comm-rt-aa2nn4> | <ext-comm-rt-aa4nn2> } }

#### Syntax Description

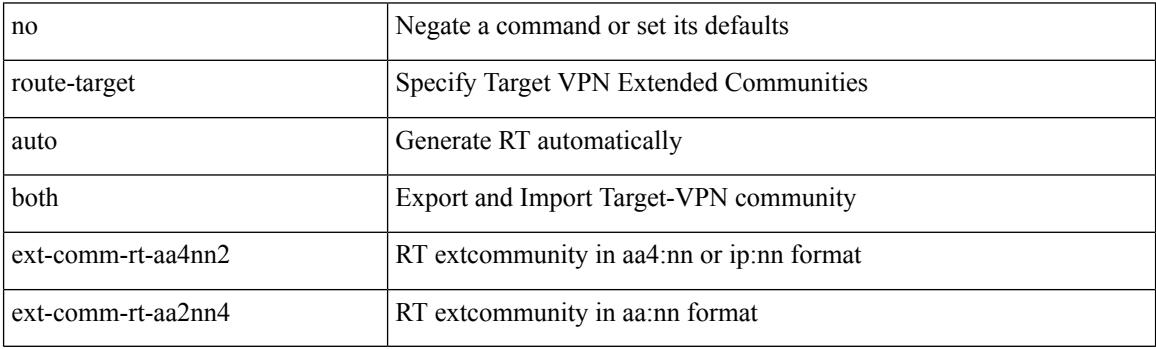

Command Mode

• /exec/configure/evpn/evi

### **route-target export**

{ route-target export { <ext-comm-rt-aa2nn4> | <ext-comm-rt-aa4nn2> } } | { no route-target export { <ext-comm-rt-aa2nn4> | <ext-comm-rt-aa4nn2> } }

Syntax Description

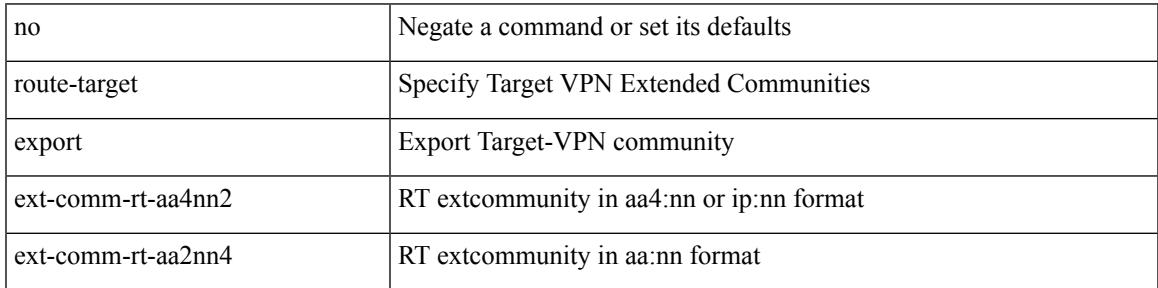

Command Mode

• /exec/configure/evpn/evi-sr

### **route-target export**

{ route-target export { <ext-comm-rt-aa2nn4> | <ext-comm-rt-aa4nn2> } [ evpn | mvpn ] } | { no route-target export { <ext-comm-rt-aa2nn4> | <ext-comm-rt-aa4nn2> } [ evpn | mvpn ] }

#### Syntax Description

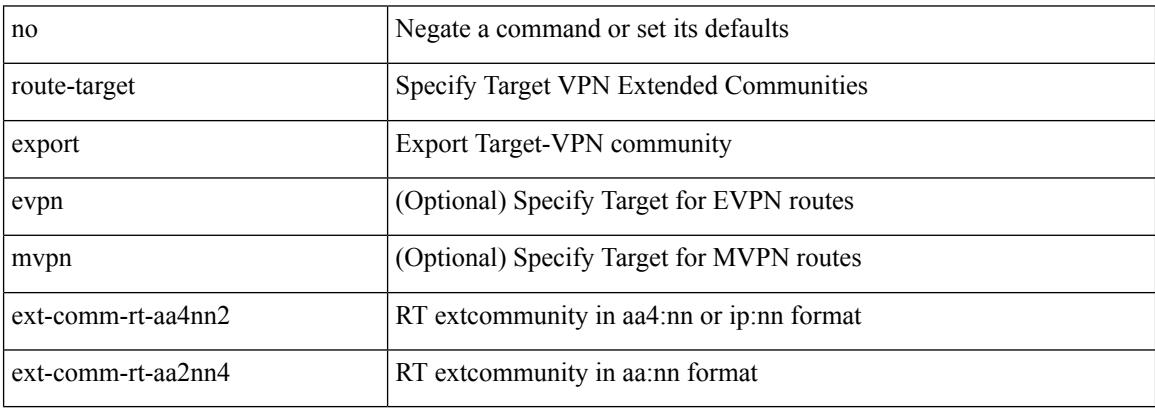

Command Mode

• /exec/configure/vrf-af-ipv4 /exec/configure/vrf-af-ipv6

### **route-target export auto**

{ route-target export { auto | <ext-comm-rt-aa2nn4> | <ext-comm-rt-aa4nn2> } } | { no route-target export { auto | <ext-comm-rt-aa2nn4> | <ext-comm-rt-aa4nn2> } }

#### Syntax Description

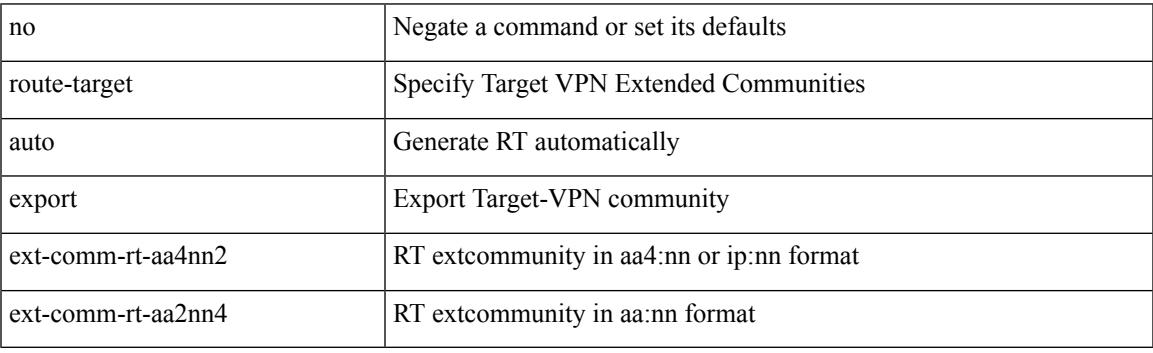

Command Mode

• /exec/configure/evpn/evi

## **route-target import**

{ route-target import { <ext-comm-rt-aa2nn4> | <ext-comm-rt-aa4nn2> } } | { no route-target import { <ext-comm-rt-aa2nn4> | <ext-comm-rt-aa4nn2> } }

#### Syntax Description

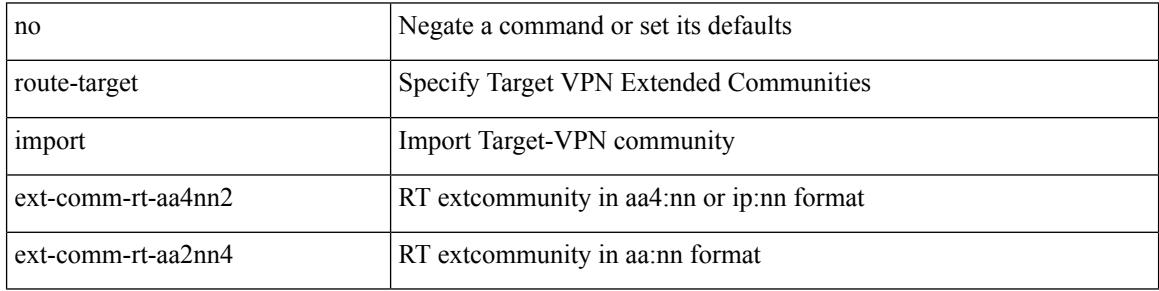

Command Mode

• /exec/configure/evpn/evi-sr

## **route-target import**

{ route-target import { <ext-comm-rt-aa2nn4> | <ext-comm-rt-aa4nn2> } [ evpn | mvpn ] } | { no route-target import { <ext-comm-rt-aa2nn4> | <ext-comm-rt-aa4nn2> } [ evpn | mvpn ] }

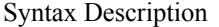

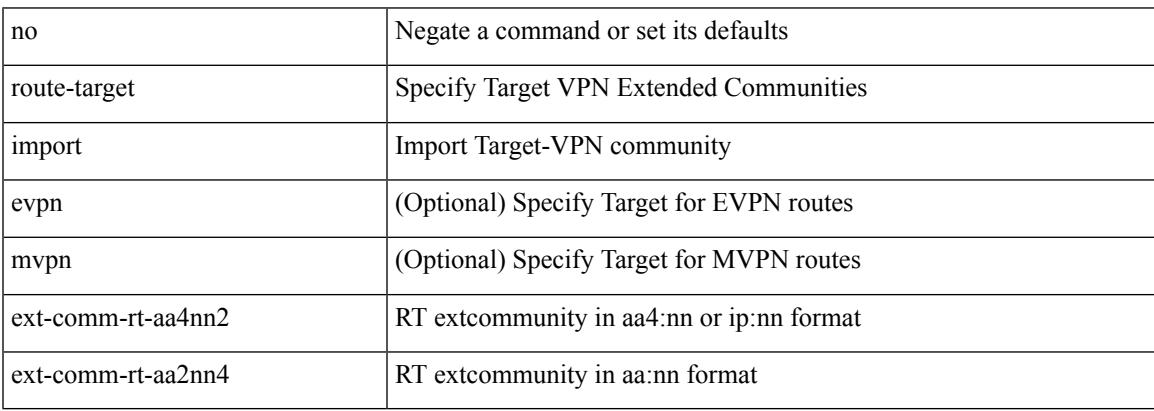

Command Mode

• /exec/configure/vrf-af-ipv4 /exec/configure/vrf-af-ipv6

## **route-target import auto**

{ route-target import { auto | <ext-comm-rt-aa2nn4> | <ext-comm-rt-aa4nn2> } } | { no route-target import { auto | <ext-comm-rt-aa2nn4> | <ext-comm-rt-aa4nn2> } }

#### Syntax Description

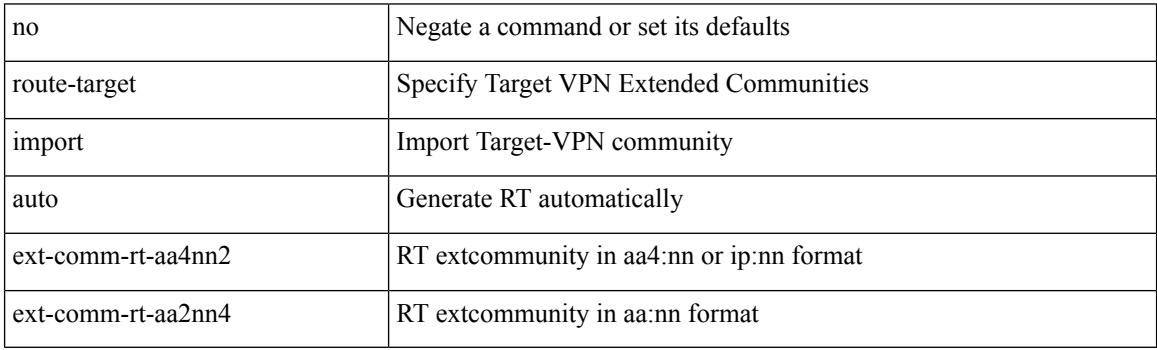

Command Mode

• /exec/configure/evpn/evi

# **router-guard ip multicast**

[no] router-guard ip multicast [ vlan <vlan\_id> ]

#### Syntax Description

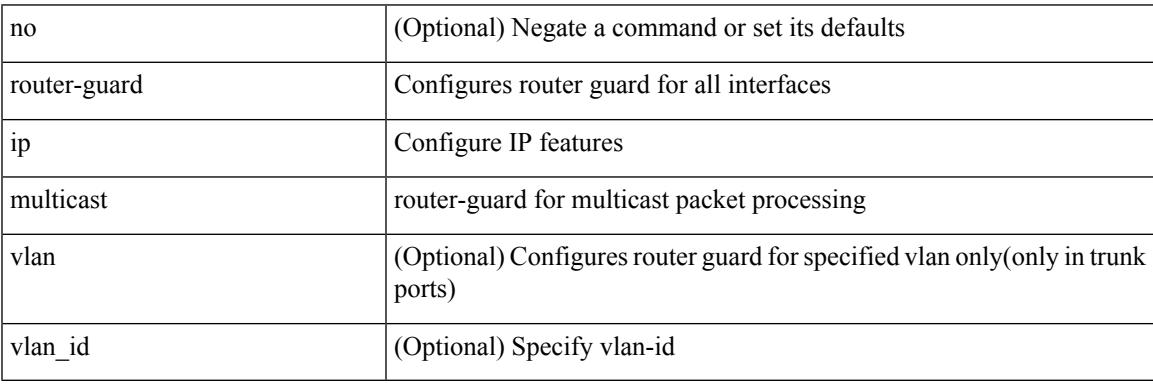

Command Mode

• /exec/configure/if-switching

I

## **router-guard ip multicast switchports**

[no] router-guard ip multicast switchports

#### Syntax Description

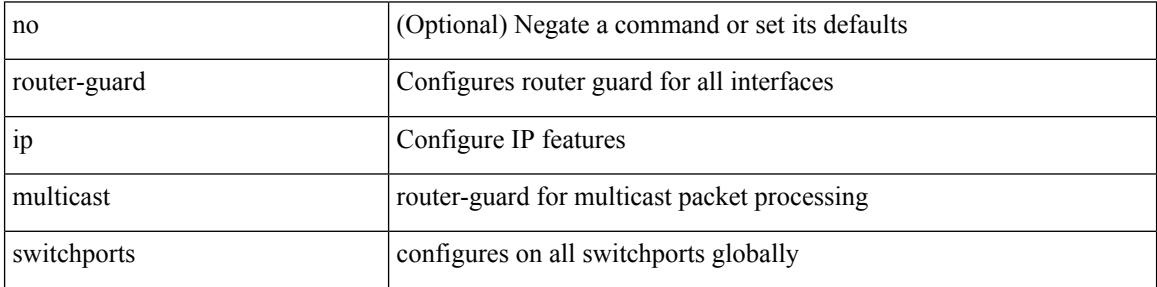

Command Mode
I

 $\{$  { router-id <id>  $\}$  | { no router-id [ <id> ] } }

#### Syntax Description

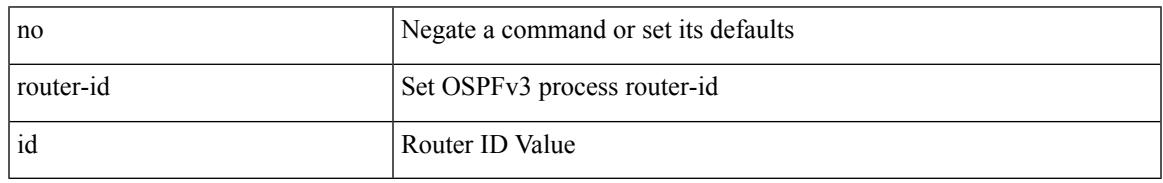

Command Mode

• /exec/configure/router-ospf3 /exec/configure/router-ospf3/vrf

[no] router-id { <interface> | <rid> }

#### Syntax Description

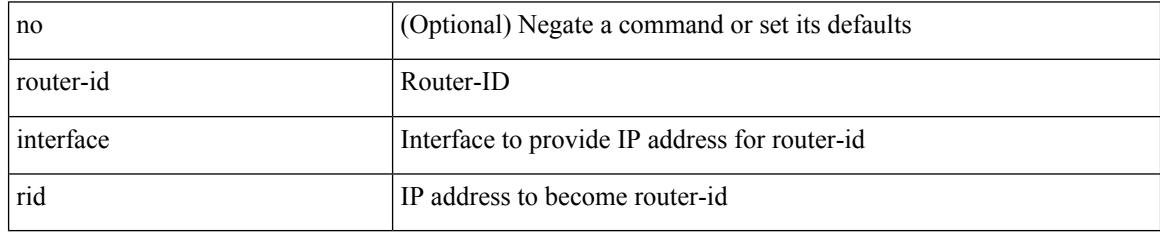

Command Mode

• /exec/configure/router-isis/router-isis-af-ipv4

 $\overline{\phantom{a}}$ 

{  $\{ [ \text{ eigrp } ] \text{ router-id} \leq id \geq 3 \} | \{ \text{ no } [ \text{ eigrp } ] \text{ router-id } [ \leq id \geq 3 \} \}$ 

Syntax Description

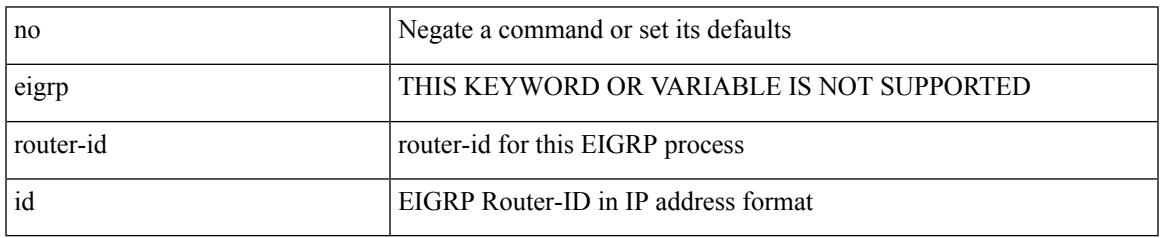

Command Mode

• /exec/configure/router-eigrp/router-eigrp-vrf-common /exec/configure/router-eigrp/router-eigrp-af-common

{ { router-id <id> } | { no router-id [ <id> ] } }

#### Syntax Description

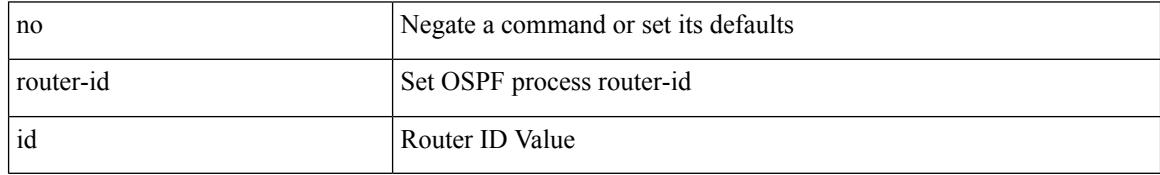

Command Mode

• /exec/configure/router-ospf /exec/configure/router-ospf/vrf

 $\overline{\phantom{a}}$ 

router-id [ vrf { <vrf-name> | <vrf-known-name> } ] <interface> [ force ] | no router-id [  $\{$  vrf  $\{$  <vrf-name> | <vrf-known-name> } | <interface> [ force ] } ]

Syntax Description

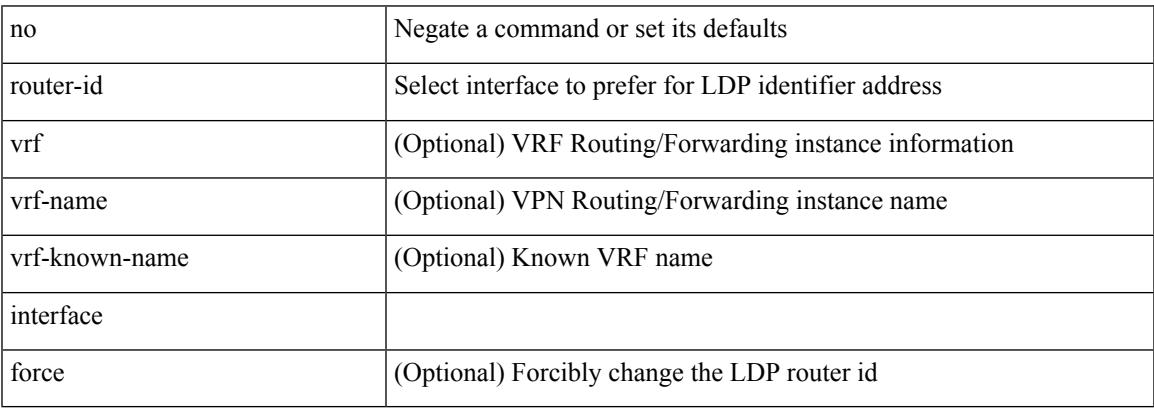

Command Mode

• /exec/configure/ldp

[no] router-id <router-id>

Syntax Description

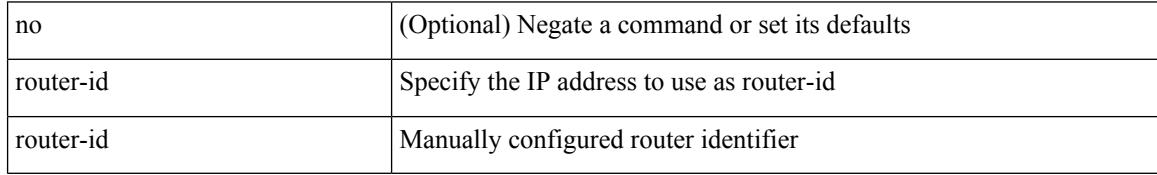

Command Mode

• /exec/configure/router-bgp/vrf-cmds

# **router-preference maximum**

[no] router-preference maximum <prefopts>

#### Syntax Description

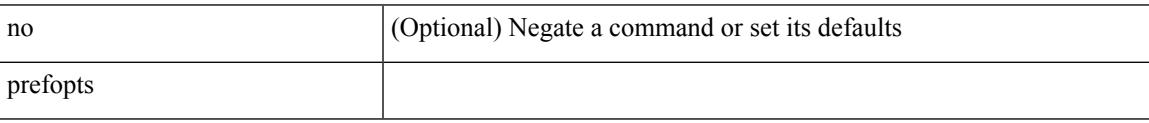

Command Mode

• /exec/configure/config-ra-guard

# **router bgp**

[no] router bgp <as>

Syntax Description

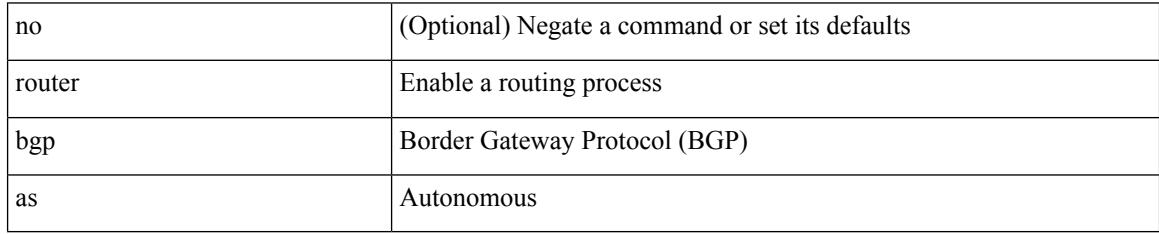

Command Mode

# **router eigrp**

 $\overline{\phantom{a}}$ 

[no] router eigrp <eigrp-ptag>

Syntax Description

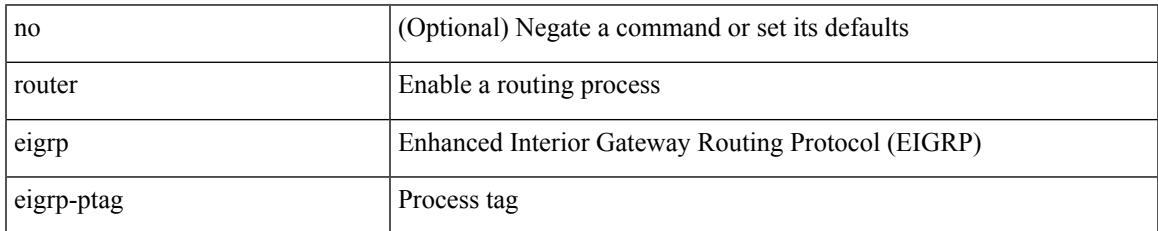

Command Mode

## **router isis**

[no] router isis <tag>

Syntax Description

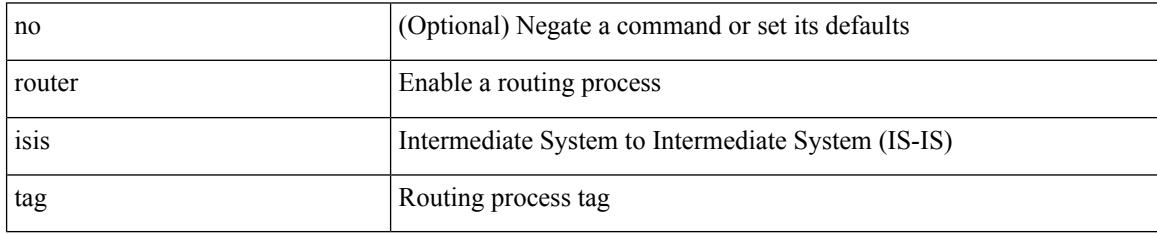

Command Mode

# **router ospf**

 $\overline{\phantom{a}}$ 

[no] router ospf <tag>

Syntax Description

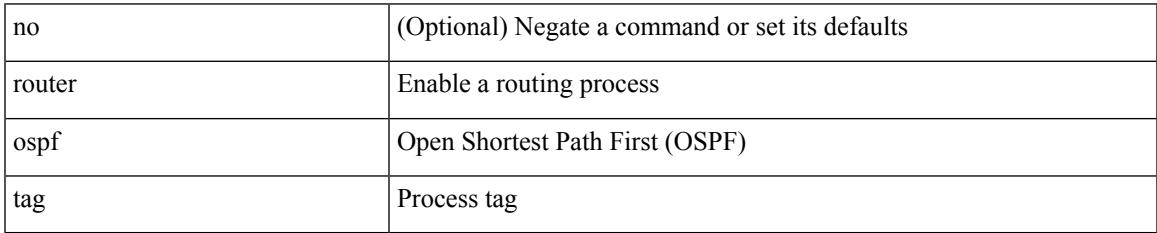

Command Mode

## **router ospfv3**

[no] router ospfv3 <tag>

Syntax Description

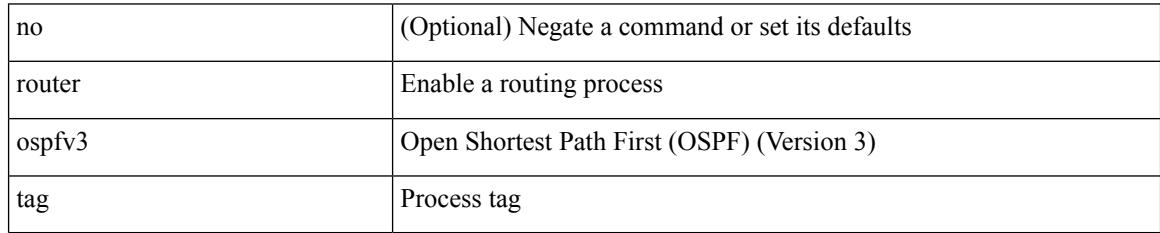

Command Mode

## **router rip**

I

[no] router rip <tag>

Syntax Description

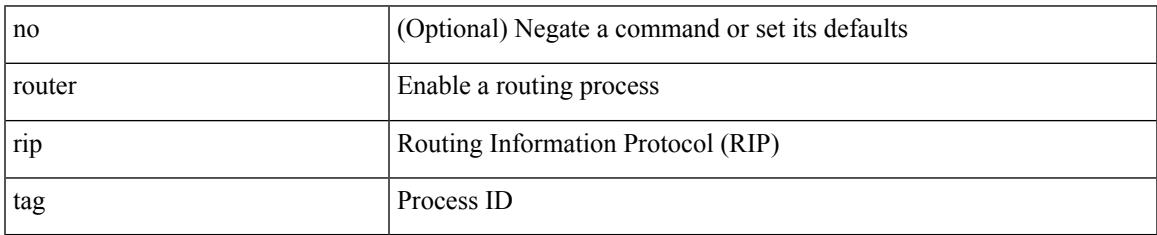

Command Mode

# **routing-context vrf**

routing-context vrf <vrf-known-name>

#### Syntax Description

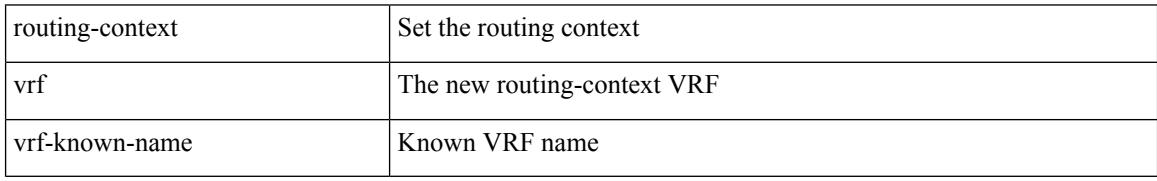

Command Mode

# **rsakeypair**

 $\overline{\phantom{a}}$ 

[no] rsakeypair <s0> [ <i0>]

Syntax Description

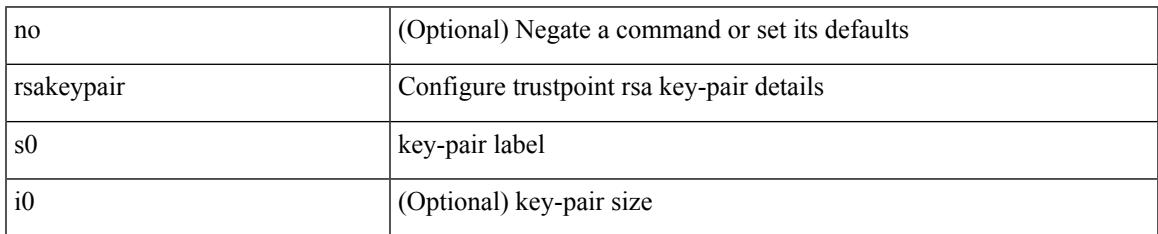

Command Mode

• /exec/configure/trustpoint

## **rtr etr eid**

[no] { rtr | etr | eid } { <locator> | <locator6> } [ strict | probe ] + <seq>

#### Syntax Description

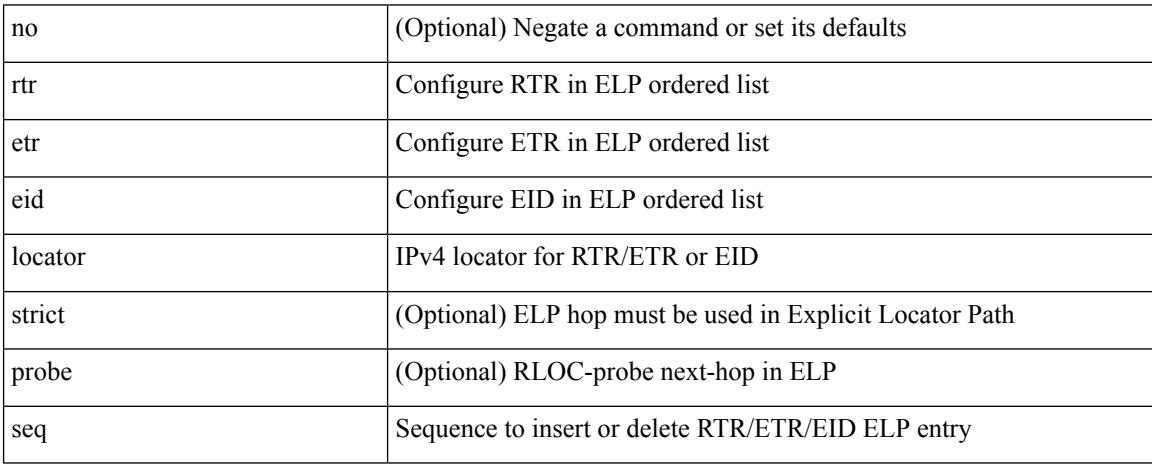

Command Mode

• /exec/configure/lisp-elp /exec/configure/vrf/lisp-elp

## **rule**

 $\mathbf l$ 

rule <number> { <action> } { { <permission> [ <featuretype> <name> ] } } | no rule <number>

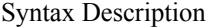

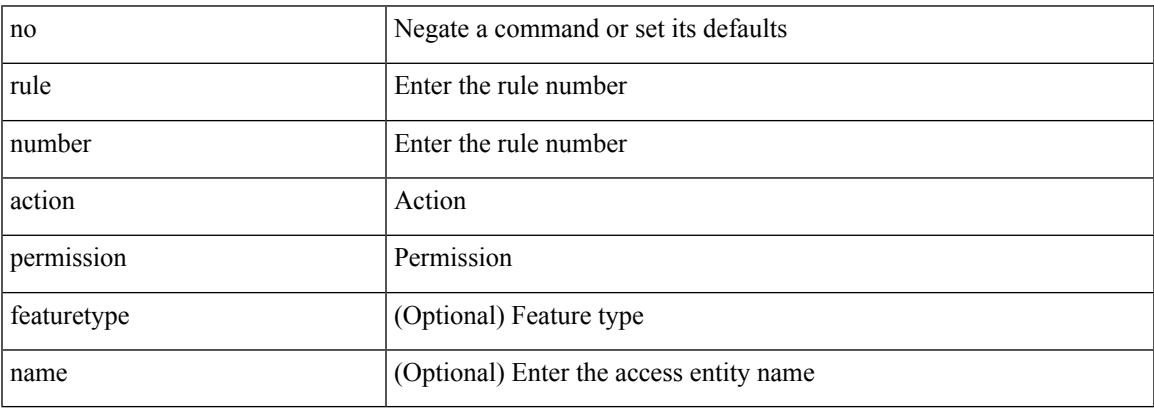

Command Mode

• /exec/configure/role

### **rule command**

rule <number> { <action> } { command <cmd\_line> } | no rule <number>

#### Syntax Description

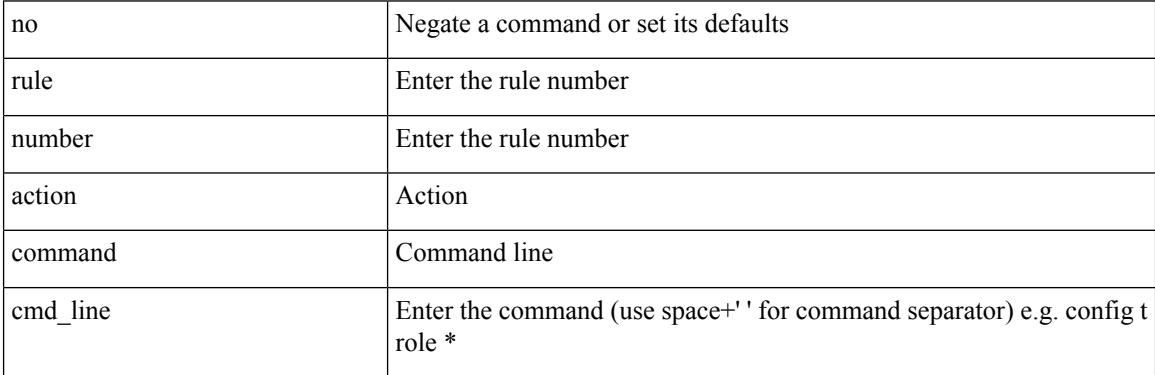

Command Mode

• /exec/configure/role

## **rule oid**

 $\overline{\phantom{a}}$ 

rule <number> <action> <permission> oid <snmp\_oid> | no rule <number>

Syntax Description

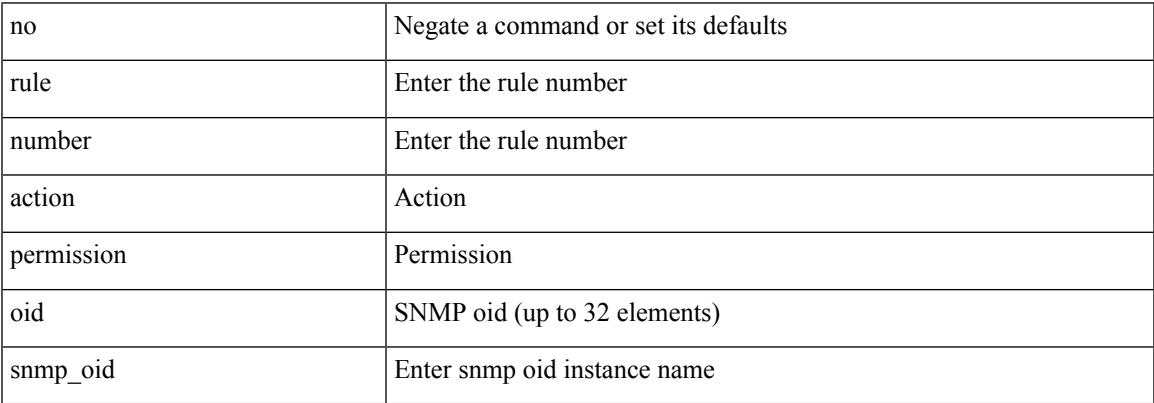

Command Mode

• /exec/configure/role

# **run-script**

#### run-script <uri0>

Syntax Description

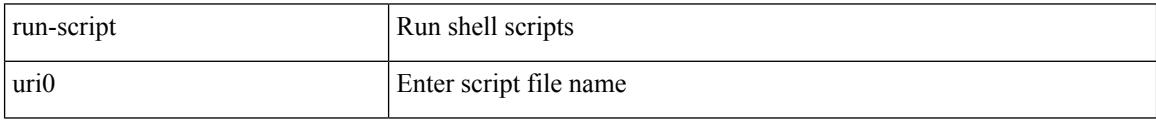

Command Mode

## **run2 guestshell**

 $\overline{\phantom{a}}$ 

run2 guestshell [  $\{$  <cmd\_args>  $\}$  ]

Syntax Description

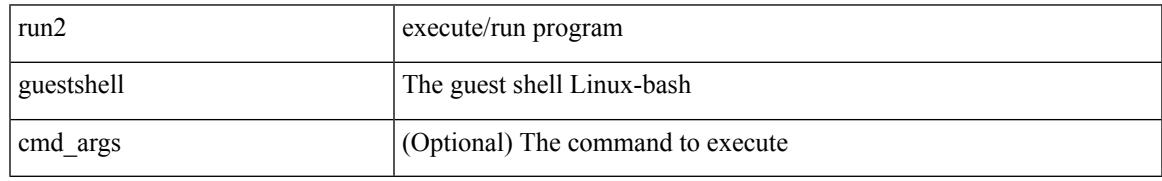

Command Mode

I

# **run bash**

run bash [ <cmd> ]

Syntax Description

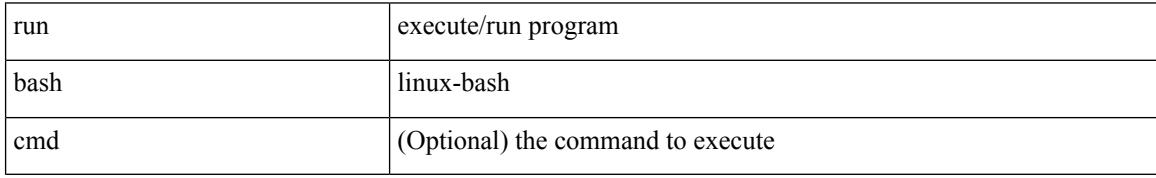

Command Mode

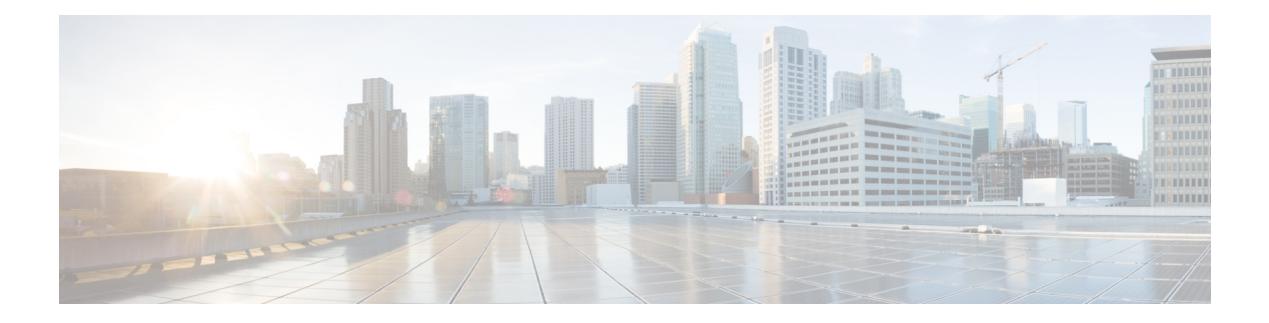

# **S Commands**

- [sak-expiry-time,](#page-3384-0) on page 3257
- [sampling-rate](#page-3385-0) prepost, on page 3258
- sap hash-algorithm [HMAC-SHA-1,](#page-3386-0) on page 3259
- sap [modelist,](#page-3387-0) on page 3260
- sap pmk sap pmk [use-dot1x,](#page-3388-0) on page 3261
- [save,](#page-3389-0) on page 3262
- [scale-factor](#page-3390-0) module, on page 3263
- scheduler [aaa-authentication,](#page-3391-0) on page 3264
- [scheduler](#page-3392-0) job name, on page 3265
- [scheduler](#page-3393-0) logfile size, on page 3266
- [scheduler](#page-3394-0) schedule name, on page 3267
- [scheduler](#page-3395-0) transport email, on page 3268
- [scripting](#page-3396-0) tcl init, on page 3269
- scripting tcl [recursion-limit,](#page-3397-0) on page 3270
- [section,](#page-3398-0) on page 3271
- [secure-handoff,](#page-3399-0) on page 3272
- [security-level,](#page-3400-0) on page 3273
- [security-policy,](#page-3401-0) on page 3274
- sed, on page [3275](#page-3402-0)
- [segment-list](#page-3403-0) name, on page 3276
- [segment-routing,](#page-3404-0) on page 3277
- [segment-routing](#page-3405-0) mpls, on page 3278
- [segment-routing](#page-3406-0) mpls, on page 3279
- [segments,](#page-3407-0) on page 3280
- [segments,](#page-3408-0) on page 3281
- [send-community,](#page-3409-0) on page 3282
- [send-community,](#page-3410-0) on page 3283
- [send-community](#page-3411-0) extended, on page 3284
- [send-lifetime](#page-3412-0) month a month b month c month d month e month f month g month h month i month j month k month 1 duration infinite month a month b month c month d month e month f month g month\_h month\_i month\_j month\_k [month\\_l,](#page-3412-0) on page 3285
- [send-lifetime](#page-3414-0) month a month b month c month d month e month f month g month h month i month j month k month 1 duration infinite month a month b month c month d month e month f month g month\_h month\_i month\_j month\_k [month\\_l,](#page-3414-0) on page 3287
- [send,](#page-3416-0) on page 3289
- send [session,](#page-3417-0) on page 3290
- [sender,](#page-3418-0) on page 3291
- [sender,](#page-3419-0) on page 3292
- [sensor-group,](#page-3420-0) on page 3293
- [sequence,](#page-3421-0) on page 3294
- [sequence,](#page-3422-0) on page 3295
- [server-key](#page-3423-0) 0 7, on page 3296
- [server,](#page-3424-0) on page 3297
- [server,](#page-3425-0) on page 3298
- [server,](#page-3426-0) on page 3299
- server [protocol](#page-3427-0) ldap, on page 3300
- server [protocol](#page-3428-0) radius group, on page 3301
- server [protocol](#page-3429-0) xmpp ip, on page 3302
- [service-name,](#page-3430-0) on page 3303
- [service-policy-dynamic](#page-3431-0) input, on page 3304
- [service-policy,](#page-3432-0) on page 3305
- [service-policy,](#page-3433-0) on page 3306
- [service-policy](#page-3434-0) input, on page 3307
- [service-policy](#page-3435-0) type network-qos, on page 3308
- [service-policy](#page-3436-0) type qos, on page 3309
- [service-policy](#page-3437-0) type queuing, on page 3310
- [service-policy](#page-3438-0) type queuing, on page 3311
- [service-policy](#page-3439-0) type queuing, on page 3312
- service [password-recovery,](#page-3440-0) on page 3313
- service [unsupported-transceiver,](#page-3441-0) on page 3314
- [session-limit,](#page-3442-0) on page 3315
- session [domain-lookup,](#page-3443-0) on page 3316
- session [protection,](#page-3444-0) on page 3317
- [set-attached-bit,](#page-3445-0) on page 3318
- [set-overload-bit,](#page-3446-0) on page 3319
- [set-overload-bit,](#page-3447-0) on page 3320
- set, on page [3321](#page-3448-0)
- set, on page [3322](#page-3449-0)
- set, on page [3323](#page-3450-0)
- set, on page [3324](#page-3451-0)
- set as-path [prepend](#page-3454-0) last-as tag, on page 3327
- set [comm-list](#page-3455-0) delete, on page 3328
- set cos, on page [3329](#page-3456-0)
- set cos, on page [3330](#page-3457-0)
- set [dampening,](#page-3458-0) on page 3331
- set [distance,](#page-3459-0) on page 3332
- set [drpvec,](#page-3460-0) on page 3333
- set [drpvec,](#page-3466-0) on page 3339
- set evpn [gateway-ip,](#page-3472-0) on page 3345
- set [extcomm-list](#page-3473-0) delete, on page 3346
- set extcommunity [4byteas-generic](#page-3474-0) transitive additive, on page 3347
- set [extcommunity](#page-3475-0) color, on page 3348
- set [extcommunity](#page-3476-0) cost, on page 3349
- set [extcommunity](#page-3477-0) evpn rmac, on page 3350
- set [extcommunity](#page-3478-0) rt additive, on page 3351
- set [forwarding-address,](#page-3479-0) on page 3352
- set ieth, on page [3353](#page-3480-0)
- set ieth, on page [3356](#page-3483-0)
- set [inner](#page-3486-0) arp, on page 3359
- set [inner](#page-3488-0) ipv4, on page 3361
- set [inner](#page-3490-0) ipv4, on page 3363
- set [inner](#page-3492-0) ipv4, on page 3365
- set inner ipv6 [src\\_ip,](#page-3494-0) on page 3367
- set [inner](#page-3495-0) 12, on page 3368
- set [inner](#page-3497-0) 12, on page 3370
- set [inner](#page-3499-0) 12, on page 3372
- set [inner](#page-3501-0) l2 hg2, on page 3374
- set [inner](#page-3503-0) l2 hg2, on page 3376
- set [inner](#page-3505-0) 14, on page 3378
- set [inner](#page-3506-0) l4, on page 3379
- set [inner](#page-3509-0) 14, on page 3382
- set inner [mpls,](#page-3510-0) on page 3383
- set [interface,](#page-3512-0) on page 3385
- set interval [find-new-host,](#page-3513-0) on page 3386
- set interval [sync-full-info,](#page-3514-0) on page 3387
- set ip address [prefix-list,](#page-3515-0) on page 3388
- set ip default [next-hop,](#page-3516-0) on page 3389
- set ip default next-hop [verify-availability,](#page-3517-0) on page 3390
- set ip [next-hop,](#page-3518-0) on page 3391
- set ip next-hop [peer-address,](#page-3519-0) on page 3392
- set ip next-hop [redist-unchanged,](#page-3520-0) on page 3393
- set ip next-hop [unchanged,](#page-3521-0) on page 3394
- set ip next-hop [verify-availability,](#page-3522-0) on page 3395
- set ip [precedence,](#page-3523-0) on page 3396
- set ipv6 address [prefix-list,](#page-3524-0) on page 3397
- set ipv6 default [next-hop,](#page-3525-0) on page 3398
- set ipv6 default next-hop [verify-availability,](#page-3526-0) on page 3399
- set ipv6 [next-hop,](#page-3527-0) on page 3400
- set ipv6 next-hop [peer-address,](#page-3528-0) on page 3401
- set ipv6 next-hop [redist-unchanged,](#page-3529-0) on page 3402
- set ipv6 next-hop [unchanged,](#page-3530-0) on page 3403
- set ipv6 next-hop [verify-availability,](#page-3531-0) on page 3404
- set ipv6 [precedence,](#page-3532-0) on page 3405
- set [label-index,](#page-3533-0) on page 3406
- set level level-1 [level-1-2](#page-3534-0) level-2, on page 3407
- set [local-preference,](#page-3535-0) on page 3408
- set [metric,](#page-3536-0) on page 3409
- set [mpls-exp-topmost](#page-3537-0) cos table exp-cos-map, on page 3410
- set [nssa-only,](#page-3538-0) on page 3411
- set origin egp igp [incomplete,](#page-3539-0) on page 3412
- set [outer](#page-3540-0) arp, on page 3413
- set [outer](#page-3542-0) arp, on page 3415
- set [outer](#page-3544-0) fcoe, on page 3417
- set [outer](#page-3546-0) ipv4, on page 3419
- set [outer](#page-3548-0) ipv4, on page 3421
- set [outer](#page-3550-0) ipv4, on page 3423
- set outer ipv6 [src\\_ip,](#page-3552-0) on page 3425
- set outer ipv6 [src\\_ip,](#page-3553-0) on page 3426
- set [outer](#page-3554-0) l2, on page 3427
- set [outer](#page-3556-0) 12, on page 3429
- set [outer](#page-3558-0) l2, on page 3431
- set [outer](#page-3560-0) l2 hg2, on page 3433
- set [outer](#page-3562-0) l4, on page 3435
- set [outer](#page-3563-0) l4, on page 3436
- set [outer](#page-3566-0) l4, on page 3439
- set outer [mpls,](#page-3569-0) on page 3442
- set outer [mpls,](#page-3571-0) on page 3444
- set [pktrw,](#page-3573-0) on page 3446
- set [pktrw,](#page-3579-0) on page 3452
- set [pktrw,](#page-3586-0) on page 3459
- set sb info, on page 3466
- set [sb\\_info,](#page-3596-0) on page 3469
- set [sideband,](#page-3599-0) on page 3472
- set [sideband,](#page-3601-0) on page 3474
- set [sideband,](#page-3603-0) on page 3476
- set [sideband,](#page-3605-0) on page 3478
- set [stats,](#page-3608-0) on page 3481
- set tag, on page [3484](#page-3611-0)
- set [weight,](#page-3612-0) on page 3485
- [setup,](#page-3613-0) on page 3486
- [sflow,](#page-3614-0) on page 3487
- [sflow,](#page-3615-0) on page 3488
- sflow [data-source](#page-3616-0) interface, on page 3489
- sflow [data-source](#page-3617-0) interface, on page 3490
- sflow [extended](#page-3618-0) switch, on page 3491
- [shared-secret,](#page-3619-0) on page 3492
- shut, on page [3493](#page-3620-0)
- [shutdown,](#page-3621-0) on page 3494
- [shutdown,](#page-3622-0) on page 3495
- [shutdown,](#page-3623-0) on page 3496
- [shutdown,](#page-3624-0) on page 3497
- [shutdown,](#page-3625-0) on page 3498

Ш

- [shutdown,](#page-3626-0) on page 3499
- [shutdown,](#page-3627-0) on page 3500
- [shutdown,](#page-3628-0) on page 3501
- [shutdown,](#page-3629-0) on page 3502
- [shutdown,](#page-3630-0) on page 3503
- [shutdown,](#page-3631-0) on page 3504
- [shutdown,](#page-3632-0) on page 3505
- [shutdown,](#page-3633-0) on page 3506
- [shutdown,](#page-3634-0) on page 3507
- [shutdown,](#page-3635-0) on page 3508
- [shutdown,](#page-3636-0) on page 3509
- [shutdown,](#page-3637-0) on page 3510
- [shutdown,](#page-3638-0) on page 3511
- [shutdown,](#page-3639-0) on page 3512
- [shutdown,](#page-3640-0) on page 3513
- [shutdown,](#page-3641-0) on page 3514
- [shutdown,](#page-3642-0) on page 3515
- [shutdown,](#page-3643-0) on page 3516
- [shutdown,](#page-3644-0) on page 3517
- [shutdown,](#page-3645-0) on page 3518
- [shutdown,](#page-3646-0) on page 3519
- [shutdown,](#page-3647-0) on page 3520
- [shutdown,](#page-3648-0) on page 3521
- [shutdown,](#page-3649-0) on page 3522
- [shutdown,](#page-3650-0) on page 3523
- [shutdown,](#page-3651-0) on page 3524
- [shutdown,](#page-3652-0) on page 3525
- [shutdown,](#page-3653-0) on page 3526
- [shutdown,](#page-3654-0) on page 3527
- [shutdown,](#page-3655-0) on page 3528
- [shutdown,](#page-3656-0) on page 3529
- [shutdown,](#page-3657-0) on page 3530
- [shutdown](#page-3658-0) force, on page 3531
- [shutdown](#page-3659-0) lan, on page 3532
- [shutdown](#page-3660-0) lan, on page 3533
- signalling advertise [explicit-null,](#page-3661-0) on page 3534
- signalling hello [graceful-restart,](#page-3662-0) on page 3535
- signalling hello [graceful-restart](#page-3663-0) refresh interval, on page 3536
- signalling hello [graceful-restart](#page-3664-0) refresh misses, on page 3537
- signalling hello [graceful-restart](#page-3665-0) send recovery-time, on page 3538
- signalling hello [graceful-restart](#page-3666-0) send restart-time, on page 3539
- [signalling](#page-3667-0) hello reroute, on page 3540
- signalling [initial-retransmit-delay,](#page-3668-0) on page 3541
- signalling patherr [state-removal,](#page-3669-0) on page 3542
- signalling [rate-limit,](#page-3670-0) on page 3543
- [signalling](#page-3671-0) refresh interval, on page 3544
- [signalling](#page-3672-0) refresh misses, on page 3545
- signalling refresh [reduction,](#page-3673-0) on page 3546
- signalling refresh reduction [ack-delay,](#page-3674-0) on page 3547
- signalling refresh reduction [bundle-max-size,](#page-3675-0) on page 3548
- [signing](#page-3676-0) level, on page 3549
- [site-id,](#page-3677-0) on page 3550
- [site-of-origin,](#page-3678-0) on page 3551
- [slave](#page-3679-0) ipv4, on page 3552
- [sleep,](#page-3680-0) on page 3553
- sleep [instance,](#page-3681-0) on page 3554
- slot, on page [3555](#page-3682-0)
- slot, on page [3556](#page-3683-0)
- [smart-channel,](#page-3684-0) on page 3557
- [smart-channel](#page-3685-0) port-group, on page 3558
- [smtp-host](#page-3686-0) smtp-port reply-to from, on page 3559
- [snapshot](#page-3687-0) create, on page 3560
- [snapshot](#page-3688-0) delete, on page 3561
- [snapshot](#page-3689-0) delete ALL, on page 3562
- [snapshot](#page-3690-0) section add, on page 3563
- [snapshot](#page-3691-0) section delete, on page 3564
- snmp-server aaa-user [cache-timeout,](#page-3692-0) on page 3565
- [snmp-server](#page-3693-0) community, on page 3566
- [snmp-server](#page-3694-0) community, on page 3567
- [snmp-server](#page-3695-0) contact, on page 3568
- [snmp-server](#page-3696-0) context, on page 3569
- [snmp-server](#page-3697-0) counter cache enable, on page 3570
- [snmp-server](#page-3698-0) counter cache timeout, on page 3571
- [snmp-server](#page-3699-0) enable traps, on page 3572
- [snmp-server](#page-3700-0) enable traps bgp, on page 3573
- [snmp-server](#page-3701-0) enable traps bgp cbgp2, on page 3574
- [snmp-server](#page-3702-0) enable traps bgp cbgp2 threshold prefix, on page 3575
- [snmp-server](#page-3703-0) enable traps bgp threshold prefix, on page 3576
- [snmp-server](#page-3704-0) enable traps eigrp, on page 3577
- [snmp-server](#page-3705-0) enable traps ospf, on page 3578
- [snmp-server](#page-3706-0) enable traps ospf lsa, on page 3579
- [snmp-server](#page-3707-0) enable traps ospf rate-limit, on page 3580
- [snmp-server](#page-3708-0) enable traps ospfv3, on page 3581
- [snmp-server](#page-3709-0) enable traps ospfv3 lsa, on page 3582
- [snmp-server](#page-3710-0) enable traps ospfv3 lsa, on page 3583
- [snmp-server](#page-3711-0) enable traps ospfv3 rate-limit, on page 3584
- snmp-server enable traps [storm-control](#page-3712-0) trap-rate, on page 3585
- [snmp-server](#page-3713-0) engineID local, on page 3586
- snmp-server [globalEnforcePriv,](#page-3714-0) on page 3587
- [snmp-server](#page-3715-0) host filter-vrf, on page 3588
- [snmp-server](#page-3716-0) host source, on page 3589
- [snmp-server](#page-3717-0) host use-vrf, on page 3590
- [snmp-server](#page-3718-0) location, on page 3591
- snmp-server mib [community-map](#page-3719-0) context, on page 3592
- [snmp-server](#page-3720-0) protocol enable, on page 3593
- snmp-server [source-interface](#page-3721-0) informs, on page 3594
- snmp-server [source-interface](#page-3722-0) traps, on page 3595
- snmp-server [system-shutdown,](#page-3723-0) on page 3596
- [snmp-server](#page-3724-0) tcp-session, on page 3597
- [snmp-server](#page-3725-0) user, on page 3598
- [snmp-server](#page-3727-0) user, on page 3600
- snmp ifmib [ifalias](#page-3728-0) long, on page 3601
- snmp trap [link-status,](#page-3729-0) on page 3602
- snmp trap [link-status,](#page-3730-0) on page 3603
- snmp trap [link-status,](#page-3731-0) on page 3604
- snmp trap [link-status,](#page-3732-0) on page 3605
- snmp trap [link-status,](#page-3733-0) on page 3606
- snmp trap [link-status,](#page-3734-0) on page 3607
- snsr-grp [sample-interval,](#page-3735-0) on page 3608
- sockets [local-port-range,](#page-3736-0) on page 3609
- [soft-reconfiguration](#page-3737-0) inbound, on page 3610
- [soft-reconfiguration](#page-3738-0) inbound, on page 3611
- soo auto, on page [3612](#page-3739-0)
- sort, on page [3613](#page-3740-0)
- [source-address](#page-3741-0) ipv4, on page 3614
- [source-interface,](#page-3742-0) on page 3615
- [source-interface,](#page-3743-0) on page 3616
- [source-interface,](#page-3744-0) on page 3617
- [source-interface,](#page-3745-0) on page 3618
- [source-interface,](#page-3746-0) on page 3619
- [source-interface,](#page-3747-0) on page 3620
- [source-interface,](#page-3748-0) on page 3621
- [source-interface,](#page-3749-0) on page 3622
- source-interface [hold-down-time,](#page-3750-0) on page 3623
- [source,](#page-3751-0) on page 3624
- [source,](#page-3752-0) on page 3625
- [source,](#page-3753-0) on page 3626
- [source,](#page-3754-0) on page 3627
- [source,](#page-3755-0) on page 3628
- [source,](#page-3756-0) on page 3629
- [source,](#page-3757-0) on page 3630
- [source,](#page-3758-0) on page 3631
- [source,](#page-3759-0) on page 3632
- [source,](#page-3760-0) on page 3633
- [source,](#page-3761-0) on page 3634
- source [copy-sys,](#page-3762-0) on page 3635
- [source](#page-3763-0) filter ip, on page 3636
- [source](#page-3764-0) filter ip any any, on page 3637
- source [forward-drops,](#page-3765-0) on page 3638
- source group [permit,](#page-3766-0) on page 3639
- source group [permit,](#page-3767-0) on page 3640
- source [interface,](#page-3768-0) on page 3641
- source [interface,](#page-3769-0) on page 3642
- [source](#page-3770-0) ip, on page 3643
- [source](#page-3771-0) port, on page 3644
- [source](#page-3772-0) vlan, on page 3645
- [spanning-tree](#page-3773-0) bpdufilter, on page 3646
- [spanning-tree](#page-3774-0) bpduguard, on page 3647
- spanning-tree [bridge-domain,](#page-3775-0) on page 3648
- [spanning-tree](#page-3776-0) bridge assurance, on page 3649
- [spanning-tree](#page-3777-0) cost, on page 3650
- [spanning-tree](#page-3778-0) cost auto, on page 3651
- [spanning-tree](#page-3779-0) domain, on page 3652
- [spanning-tree](#page-3780-0) domain clear statistics, on page 3653
- [spanning-tree](#page-3781-0) guard, on page 3654
- [spanning-tree](#page-3782-0) link-type, on page 3655
- [spanning-tree](#page-3783-0) loopguard default, on page 3656
- [spanning-tree](#page-3784-0) mode, on page 3657
- spanning-tree mst [configuration,](#page-3785-0) on page 3658
- spanning-tree mst [configuration,](#page-3786-0) on page 3659
- [spanning-tree](#page-3787-0) mst cost, on page 3660
- [spanning-tree](#page-3788-0) mst cost auto, on page 3661
- spanning-tree mst [forward-time,](#page-3789-0) on page 3662
- [spanning-tree](#page-3790-0) mst hello-time, on page 3663
- [spanning-tree](#page-3791-0) mst max-age, on page 3664
- [spanning-tree](#page-3792-0) mst max-hops, on page 3665
- [spanning-tree](#page-3793-0) mst port-priority, on page 3666
- [spanning-tree](#page-3794-0) mst pre-standard, on page 3667
- [spanning-tree](#page-3795-0) mst priority, on page 3668
- [spanning-tree](#page-3796-0) mst root, on page 3669
- [spanning-tree](#page-3797-0) mst simulate pvst, on page 3670
- [spanning-tree](#page-3798-0) mst simulate pvst global, on page 3671
- [spanning-tree](#page-3799-0) pathcost method, on page 3672
- [spanning-tree](#page-3800-0) port-priority, on page 3673
- [spanning-tree](#page-3801-0) port type, on page 3674
- [spanning-tree](#page-3802-0) port type edge bpdufilter default, on page 3675
- [spanning-tree](#page-3803-0) port type edge bpduguard default, on page 3676
- [spanning-tree](#page-3804-0) port type edge default, on page 3677
- [spanning-tree](#page-3805-0) port type edge trunk, on page 3678
- [spanning-tree](#page-3806-0) port type network default, on page 3679
- spanning-tree [pseudo-information,](#page-3807-0) on page 3680
- [spanning-tree](#page-3808-0) vlan, on page 3681
- spanning-tree vlan [forward-time,](#page-3809-0) on page 3682
- [spanning-tree](#page-3810-0) vlan hello-time, on page 3683
- [spanning-tree](#page-3811-0) vlan max-age, on page 3684
- [spanning-tree](#page-3812-0) vlan priority, on page 3685
- [spanning-tree](#page-3813-0) vlan root, on page 3686
- [speed,](#page-3814-0) on page 3687
- [speed,](#page-3815-0) on page 3688
- [speed,](#page-3816-0) on page 3689
- [speed,](#page-3817-0) on page 3690
- [speed,](#page-3818-0) on page 3691
- [speed,](#page-3819-0) on page 3692
- [speed,](#page-3820-0) on page 3693
- [speed](#page-3821-0) auto, on page 3694
- [speed](#page-3822-0) auto 100, on page 3695
- [speed](#page-3823-0) auto 100 1000, on page 3696
- [speed](#page-3824-0) auto 100 1000, on page 3697
- [speed](#page-3825-0) auto 100, on page 3698
- [speed](#page-3826-0) auto, on page 3699
- [spf-interval,](#page-3827-0) on page 3700
- [spf-interval,](#page-3828-0) on page 3701
- [spf-interval,](#page-3829-0) on page 3702
- [sport,](#page-3830-0) on page 3703
- [sport,](#page-3831-0) on page 3704
- [src-intf,](#page-3832-0) on page 3705
- ssh, on page [3706](#page-3833-0)
- [ssh6,](#page-3834-0) on page 3707
- ssh all, on page [3708](#page-3835-0)
- ssh [cipher-mode](#page-3836-0) weak, on page 3709
- ssh idle, on page [3710](#page-3837-0)
- ssh key, on page [3711](#page-3838-0)
- ssh [login-attempts,](#page-3839-0) on page 3712
- ssh [login-gracetime,](#page-3840-0) on page 3713
- ssh port, on page [3714](#page-3841-0)
- ssh rekey max-data [max-time,](#page-3842-0) on page 3715
- ssx [exporter,](#page-3843-0) on page 3716
- ssx [monitor,](#page-3844-0) on page 3717
- ssx [record,](#page-3845-0) on page 3718
- ssx system [monitor,](#page-3846-0) on page 3719
- ssx system [system-id,](#page-3847-0) on page 3720
- [stage-flow,](#page-3848-0) on page 3721
- [stage-flow,](#page-3849-0) on page 3722
- [standby,](#page-3850-0) on page 3723
- [start-threshold,](#page-3851-0) on page 3724
- start, on page [3725](#page-3852-0)
- start, on page [3726](#page-3853-0)
- start, on page [3727](#page-3854-0)
- start, on page [3728](#page-3855-0)
- start, on page [3729](#page-3856-0)
- start, on page [3730](#page-3857-0)
- start, on page [3731](#page-3858-0)
- start, on page [3732](#page-3859-0)
- start, on page [3733](#page-3860-0)
- start, on page [3734](#page-3861-0)
- start, on page [3735](#page-3862-0)
- start, on page [3736](#page-3863-0)
- start, on page [3737](#page-3864-0)
- start, on page [3738](#page-3865-0)
- start, on page [3739](#page-3866-0)
- start, on page [3740](#page-3867-0)
- [state,](#page-3868-0) on page 3741
- state [enabled,](#page-3869-0) on page 3742
- [statistics,](#page-3870-0) on page 3743
- [statistics,](#page-3871-0) on page 3744
- [statistics,](#page-3872-0) on page 3745
- statistics [collection-interval,](#page-3873-0) on page 3746
- statistics [per-entry,](#page-3874-0) on page 3747
- statistics [per-entry,](#page-3875-0) on page 3748
- statistics [per-entry,](#page-3876-0) on page 3749
- statistics [per-entry,](#page-3877-0) on page 3750
- [stats-reporting-period,](#page-3878-0) on page 3751
- [status,](#page-3879-0) on page 3752
- [status,](#page-3880-0) on page 3753
- [status,](#page-3881-0) on page 3754
- [status,](#page-3882-0) on page 3755
- [status,](#page-3883-0) on page 3756
- [status,](#page-3884-0) on page 3757
- [status,](#page-3885-0) on page 3758
- [stop-threshold,](#page-3886-0) on page 3759
- [stopbits,](#page-3887-0) on page 3760
- [stopbits](#page-3888-0) 1, on page 3761
- [storm-control-cpu,](#page-3889-0) on page 3762
- [streetaddress,](#page-3890-0) on page 3763
- stub, on page [3764](#page-3891-0)
- [sub-switch](#page-3892-0) vlan, on page 3765
- [subscription,](#page-3893-0) on page 3766
- [summary-address,](#page-3894-0) on page 3767
- [summary-address,](#page-3895-0) on page 3768
- [summary-address,](#page-3896-0) on page 3769
- [summary-address,](#page-3897-0) on page 3770
- [suppress-arp,](#page-3898-0) on page 3771
- [suppress-fib-pending,](#page-3899-0) on page 3772
- [suppress-fib-pending,](#page-3900-0) on page 3773
- [suppress-inactive,](#page-3901-0) on page 3774
- [suppress-inactive,](#page-3902-0) on page 3775
- [suppress-signaling-protocol](#page-3903-0) ldp, on page 3776
- suppress [mac-route,](#page-3904-0) on page 3777
- [switch-id,](#page-3905-0) on page 3778
- [switch-priority,](#page-3906-0) on page 3779
- [switch-profile,](#page-3907-0) on page 3780
- [switch-profile,](#page-3908-0) on page 3781
- switch-role [border-leaf,](#page-3909-0) on page 3782
- [switch-scope](#page-3910-0) controller, on page 3783
- switch [pipeline,](#page-3911-0) on page 3784
- [switchback,](#page-3912-0) on page 3785
- [switching-mode](#page-3913-0) fabric-speed 40g, on page 3786
- switching-mode [fast-to-slow-speed-cut-through,](#page-3914-0) on page 3787
- [switching-mode](#page-3915-0) store-forward, on page 3788
- [switchport,](#page-3916-0) on page 3789
- [switchport,](#page-3917-0) on page 3790
- [switchport](#page-3918-0) access vlan, on page 3791
- [switchport](#page-3919-0) access vlan, on page 3792
- [switchport](#page-3920-0) access vlan, on page 3793
- [switchport](#page-3921-0) autostate exclude, on page 3794
- [switchport](#page-3922-0) backup interface, on page 3795
- [switchport](#page-3923-0) backup interface, on page 3796
- switchport backup interface multicast [fast-convergence,](#page-3924-0) on page 3797
- switchport backup interface multicast [fast-convergence,](#page-3925-0) on page 3798
- switchport backup interface [preemption](#page-3926-0) delay, on page 3799
- switchport backup interface [preemption](#page-3927-0) delay, on page 3800
- switchport backup interface [preemption](#page-3928-0) mode, on page 3801
- switchport backup interface [preemption](#page-3929-0) mode, on page 3802
- [switchport](#page-3930-0) beacon, on page 3803
- [switchport](#page-3931-0) block unicast, on page 3804
- switchport [description,](#page-3932-0) on page 3805
- [switchport](#page-3933-0) dot1q ethertype, on page 3806
- [switchport](#page-3934-0) dot1q ethertype, on page 3807
- [switchport](#page-3935-0) duplex, on page 3808
- [switchport](#page-3936-0) host, on page 3809
- [switchport](#page-3937-0) ignore bit-errors, on page 3810
- [switchport](#page-3938-0) isolated, on page 3811
- [switchport](#page-3939-0) mac-learn disable, on page 3812
- [switchport](#page-3940-0) mode, on page 3813
- [switchport](#page-3941-0) mode, on page 3814
- [switchport](#page-3942-0) mode, on page 3815
- [switchport](#page-3943-0) mode, on page 3816
- [switchport](#page-3944-0) mode, on page 3817
- [switchport](#page-3945-0) mode, on page 3818
- switchport mode [fabricpath,](#page-3946-0) on page 3819
- switchport mode monitor [buffer-limit,](#page-3947-0) on page 3820
- switchport mode [private-vlan,](#page-3948-0) on page 3821
- switchport mode [private-vlan](#page-3949-0) trunk, on page 3822
- [switchport](#page-3950-0) monitor, on page 3823
- [switchport](#page-3951-0) mtu, on page 3824
- [switchport](#page-3952-0) owner, on page 3825
- switchport [port-security,](#page-3953-0) on page 3826
- switchport [port-security](#page-3954-0) aging time, on page 3827
- switchport port-security [mac-address,](#page-3955-0) on page 3828
- switchport [port-security](#page-3956-0) mac-address sticky, on page 3829
- switchport [port-security](#page-3957-0) maximum, on page 3830
- switchport [port-security](#page-3958-0) violation, on page 3831
- switchport [private-vlan](#page-3959-0) association trunk, on page 3832
- switchport private-vlan [host-association,](#page-3960-0) on page 3833
- switchport [private-vlan](#page-3961-0) mapping, on page 3834
- switchport [private-vlan](#page-3962-0) mapping trunk, on page 3835
- switchport [private-vlan](#page-3963-0) trunk allowed vlan, on page 3836
- switchport [private-vlan](#page-3964-0) trunk native vlan, on page 3837
- switchport [promiscuous-mode](#page-3965-0) off, on page 3838
- [switchport](#page-3966-0) speed, on page 3839
- [switchport](#page-3967-0) speed, on page 3840
- [switchport](#page-3968-0) trunk allowed vlan, on page 3841
- [switchport](#page-3969-0) trunk allowed vsan, on page 3842
- [switchport](#page-3970-0) trunk allowed vsan, on page 3843
- [switchport](#page-3971-0) trunk mode, on page 3844
- [switchport](#page-3972-0) trunk mode, on page 3845
- [switchport](#page-3973-0) trunk native vlan, on page 3846
- [switchport](#page-3974-0) trunk pruning vlan except add remove none all, on page 3847
- switchport [virtual-ethernet-bridge,](#page-3975-0) on page 3848
- [switchport](#page-3976-0) vlan mapping, on page 3849
- [switchport](#page-3977-0) vlan mapping all, on page 3850
- switchport vlan mapping all [dot1q-tunnel,](#page-3978-0) on page 3851
- switchport vlan mapping [dot1q-tunnel,](#page-3979-0) on page 3852
- switchport vlan mapping dot1q-tunnel [allowed-vlan,](#page-3980-0) on page 3853
- [switchport](#page-3981-0) vlan mapping enable, on page 3854
- [switchto](#page-3982-0) vdc, on page 3855
- sync-peers [destination,](#page-3983-0) on page 3856
- [system-mac,](#page-3984-0) on page 3857
- [system-mac,](#page-3985-0) on page 3858
- [system-priority,](#page-3986-0) on page 3859
- [system,](#page-3987-0) on page 3860
- system auto-collect [tech-support,](#page-3988-0) on page 3861
- [system](#page-3989-0) cores, on page 3862
- system default [interface-vlan](#page-3990-0) autostate, on page 3863
- system default [interface,](#page-3991-0) on page 3864
- system default [interface,](#page-3992-0) on page 3865
- system default [switchport,](#page-3993-0) on page 3866
- system default switchport [fabricpath,](#page-3994-0) on page 3867
- system default [switchport](#page-3995-0) shutdown, on page 3868
- system default tx-credit [double-queue,](#page-3996-0) on page 3869
- system [fabric-mode](#page-3997-0) full-rate, on page 3870
- system fabric [core-vlans,](#page-3998-0) on page 3871
- system fabric [dynamic-vlans,](#page-3999-0) on page 3872
- system fast-reload [stabilization-timer,](#page-4000-0) on page 3873
- system [hap-reset,](#page-4001-0) on page 3874
- system [hap-reset,](#page-4002-0) on page 3875
- system health check [bootflash,](#page-4003-0) on page 3876
- system [heartbeat,](#page-4004-0) on page 3877
- system [heartbeat,](#page-4005-0) on page 3878
- system [high-multicast-priority,](#page-4006-0) on page 3879
- system interface [shutdown,](#page-4007-0) on page 3880
- system [jumbomtu,](#page-4008-0) on page 3881
- system login [block-for,](#page-4009-0) on page 3882
- system login [block-for](#page-4010-0) attempts within, on page 3883
- system login [quiet-mode,](#page-4011-0) on page 3884
- system login quiet-mode [access-class,](#page-4012-0) on page 3885
- system [memory-thresholds](#page-4013-0) minor severe critical, on page 3886
- system mode [maintenance,](#page-4014-0) on page 3887
- system mode maintenance [always-use-custom-profile,](#page-4015-0) on page 3888
- system mode [maintenance](#page-4016-0) maint-delay, on page 3889
- system mode maintenance on-reload [reset-reason,](#page-4017-0) on page 3890
- system mode maintenance [snapshot-delay,](#page-4018-0) on page 3891
- system mode [maintenance](#page-4019-0) timeout, on page 3892
- system [modifications](#page-4020-0) throttle, on page 3893
- system module [failure-action](#page-4021-0) shutdown, on page 3894
- system module failure-action shutdown [multibit-parity,](#page-4022-0) on page 3895
- [system](#page-4023-0) poap, on page 3896
- [system](#page-4024-0) poap, on page 3897
- system [private-vlan](#page-4025-0) fex trunk, on page 3898
- [system](#page-4026-0) pss shrink, on page 3899
- [system](#page-4027-0) qos, on page 3900
- system security compliance [common-criteria,](#page-4028-0) on page 3901
- system security sudo [prompt-password,](#page-4029-0) on page 3902
- system shutdown [fan-direction](#page-4030-0) mismatch, on page 3903
- system standby [manual-boot,](#page-4031-0) on page 3904
- system standby [manual-boot,](#page-4032-0) on page 3905
- system [startup-config](#page-4033-0) init, on page 3906
- system [startup-config](#page-4034-0) unlock, on page 3907
- system [statistics,](#page-4035-0) on page 3908
- system [statistics,](#page-4036-0) on page 3909
- system [switch-mode,](#page-4037-0) on page 3910
- system [switchover,](#page-4038-0) on page 3911
- system [timeout,](#page-4039-0) on page 3912
- [system](#page-4040-0) trace, on page 3913
- system urpf [disable,](#page-4041-0) on page 3914
- system vlan [long-name,](#page-4042-0) on page 3915
- system vlan [nve-overlay](#page-4043-0) id, on page 3916
- system vlan [reserve,](#page-4044-0) on page 3917
- system [vrf-member-change](#page-4045-0) retain-l3-config, on page 3918
- system [watchdog,](#page-4046-0) on page 3919
- system [watchdog,](#page-4047-0) on page 3920
- system [watchdog](#page-4048-0) kgdb, on page 3921
- system [watchdog](#page-4049-0) kgdb, on page 3922
# **sak-expiry-time**

[no] sak-expiry-time <ts>

Syntax Description

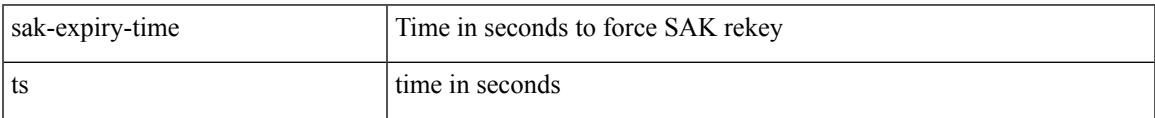

Command Mode

• /exec/configure/macsec-policy

### **sampling-rate prepost**

[no] sampling-rate { pre-trigger <pre-sample-rate> } { post-trigger <post-sample-rate> }

#### Syntax Description

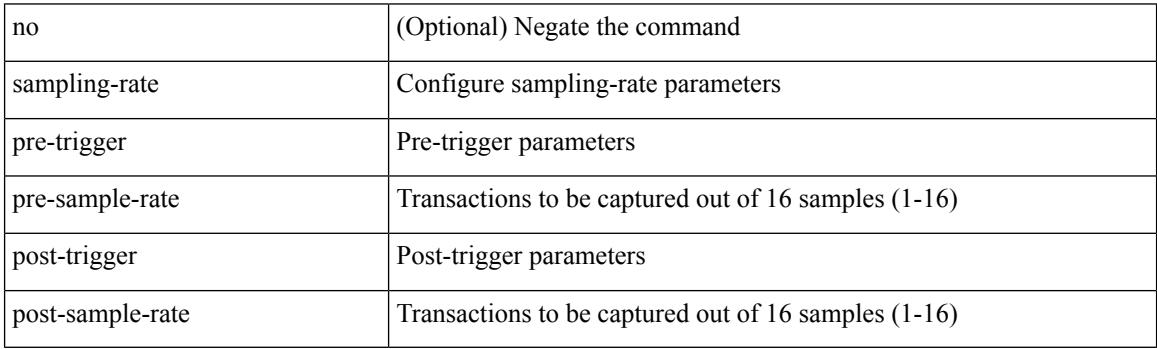

Command Mode

• /exec/configure/pkt-drop

### **sap hash-algorithm HMAC-SHA-1**

#### { [ no ] sap hash-algorithm HMAC-SHA-1 } | { sap hash-algorithm HMAC-MD5 }

#### Syntax Description

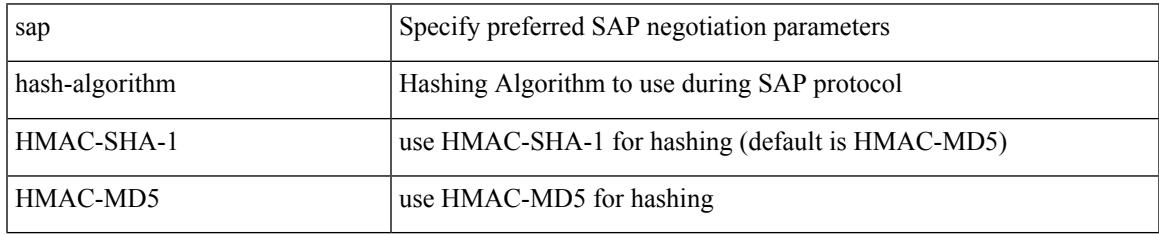

Command Mode

• /exec/configure/cts-dot1x /exec/configure/cts-manual

## **sap modelist**

[no] sap modelist <mode\_opt>

#### Syntax Description

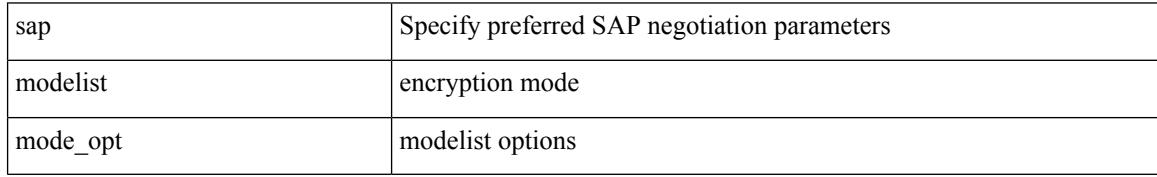

Command Mode

• /exec/configure/cts-dot1x

### **sap pmk sap pmk use-dot1x**

sap pmk <pmk> [ left-zero-padded ] [ modelist <mode\_opt> ] | sap pmk use-dot1x [ modelist <mode\_opt> ] | no sap

Syntax Description

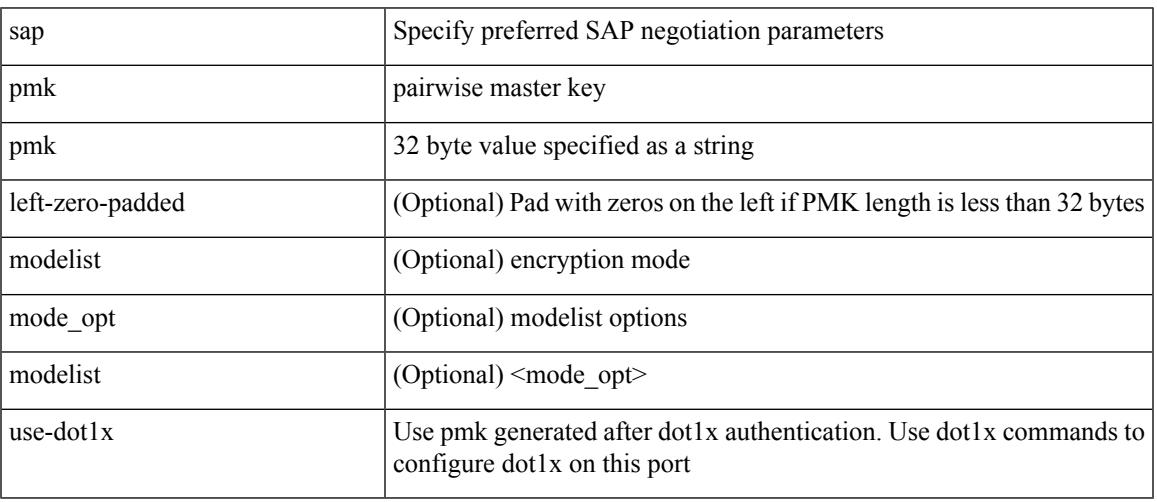

Command Mode

• /exec/configure/cts-manual

I

### **save**

save <uri0>

Syntax Description

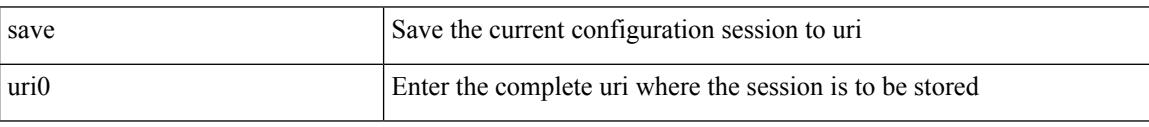

Command Mode

### **scale-factor module**

[no] scale-factor <sf-value> module <module-number>

#### Syntax Description

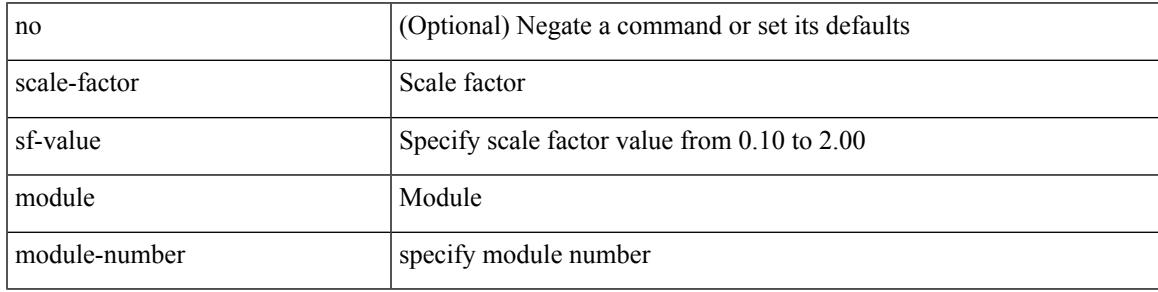

Command Mode

• /exec/configure/ctrl-plane

### **scheduler aaa-authentication**

{ scheduler aaa-authentication { password {  $0 \le s0$  |  $7 \le s1$  |  $\le s2$  } | username  $\le s3$  password {  $01 \le s4$  |  $\le s4$  |  $\le s4$  |  $\le s4$  |  $\le s4$  |  $\le s4$  |  $\le s4$  |  $\le s4$  |  $\le s4$  |  $\le s4$  |  $\le s4$  |  $\le s4$  |  $\le s4$  | 71 <s5> | <s6> } } | no scheduler aaa-authentication { password [  $\{0 \le s0$  > |  $7 \le s1$  > |  $\le s2$  } ] | username <s3> password  $[ \{ 01 \leq s4 \geq | 71 \leq s5 \geq | \leq s6 \geq \} ]$ 

#### Syntax Description

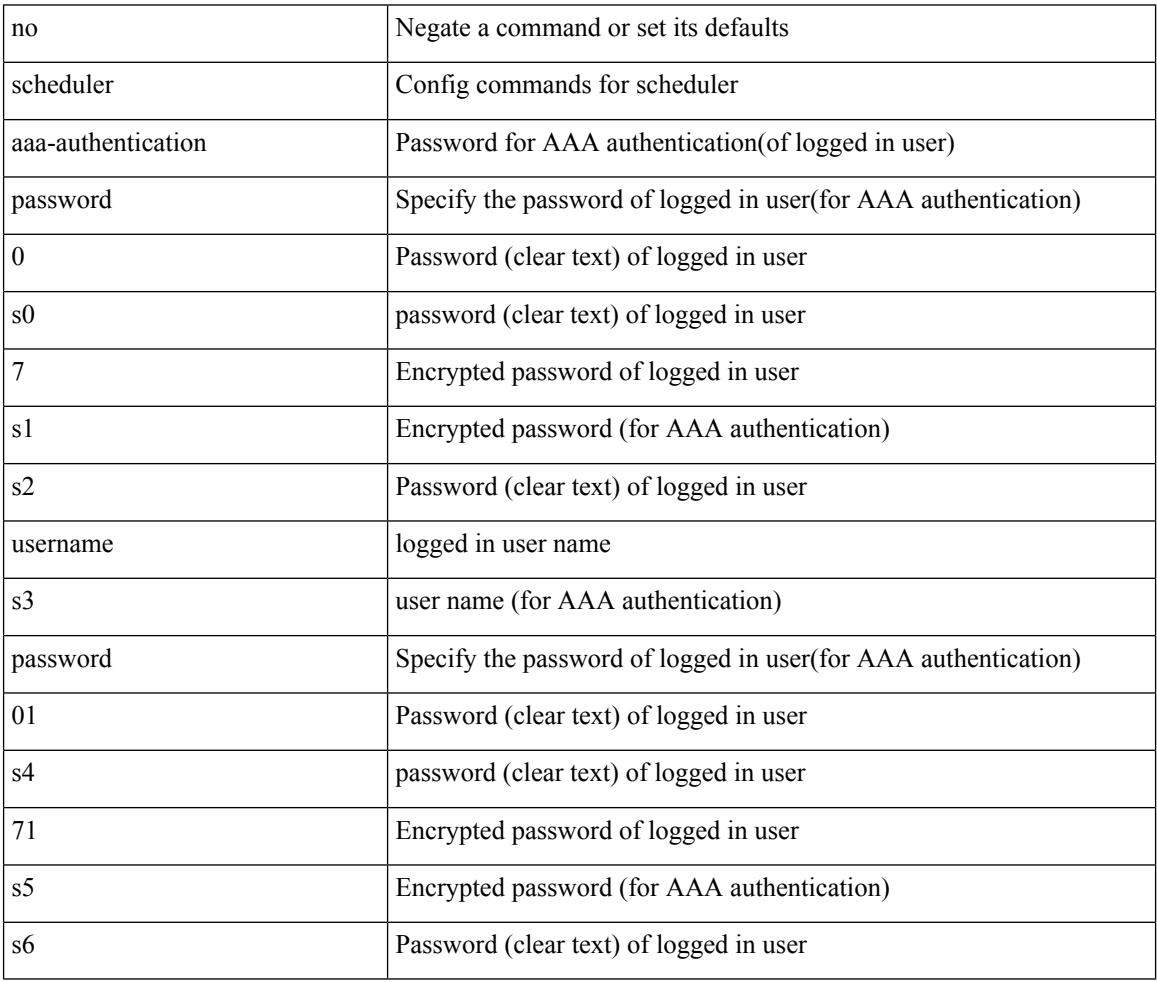

Command Mode

 $\overline{\phantom{a}}$ 

## **scheduler job name**

[no] scheduler job name <s0>

Syntax Description

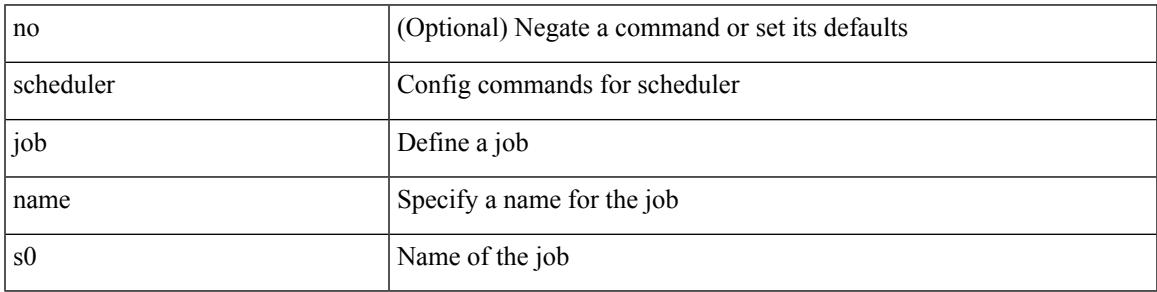

Command Mode

## **scheduler logfile size**

{ scheduler logfile size <i0> | no scheduler logfile size [ <i0> ] }

#### Syntax Description

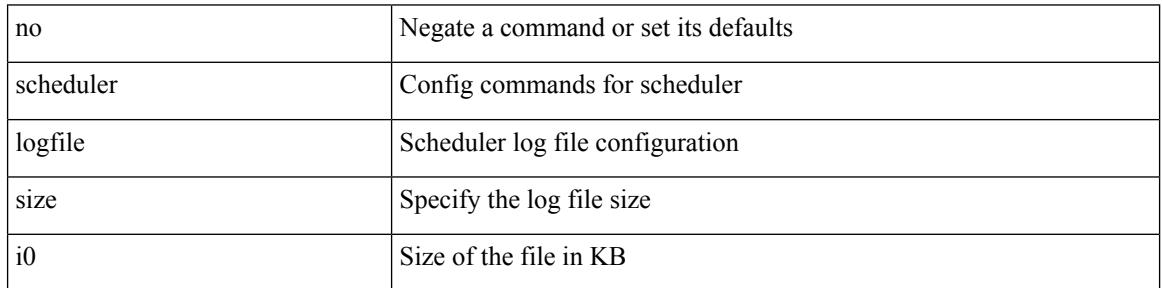

Command Mode

 $\overline{\phantom{a}}$ 

## **scheduler schedule name**

[no] scheduler schedule name <s0>

#### Syntax Description

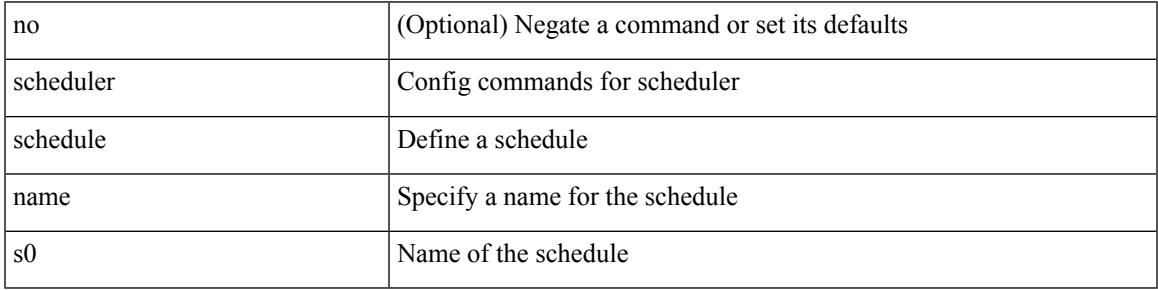

Command Mode

## **scheduler transport email**

{ scheduler transport email { from <s0> | reply-to <s1> | smtp-server <host0> [ port <i1> ] } | no scheduler transport email { from | reply-to | smtp-server } }

#### Syntax Description

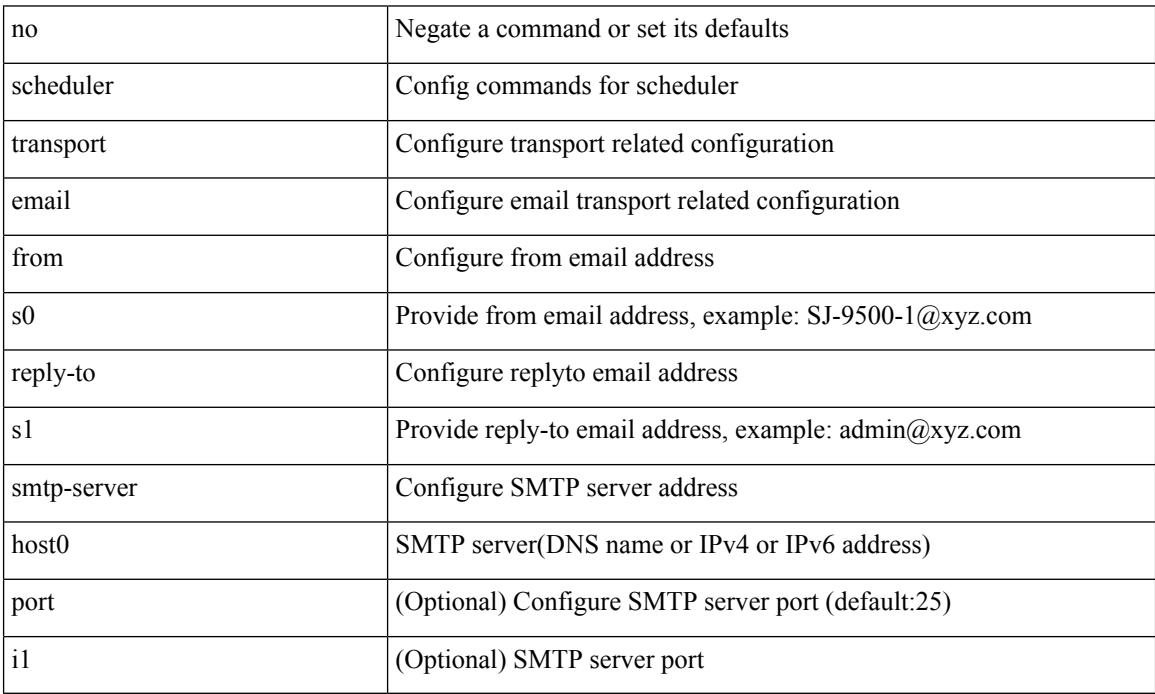

Command Mode

# **scripting tcl init**

I

scripting tcl init <uri0> | no scripting tcl init

Syntax Description

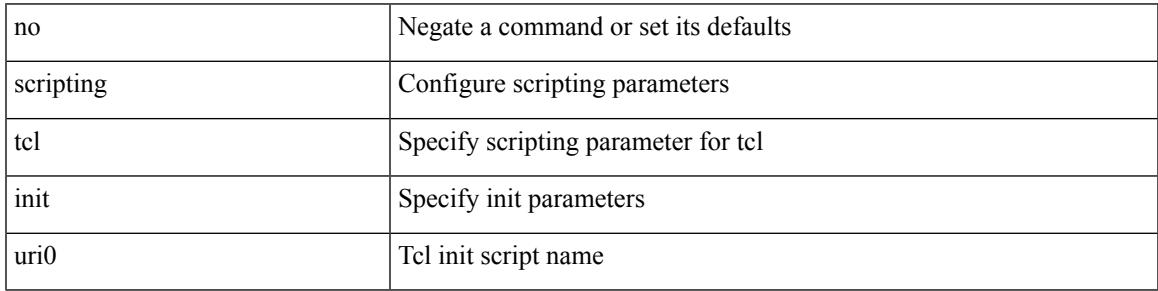

Command Mode

• /exec

I

## **scripting tcl recursion-limit**

scripting tcl recursion-limit <limit> | no scripting tcl recursion-limit

#### Syntax Description

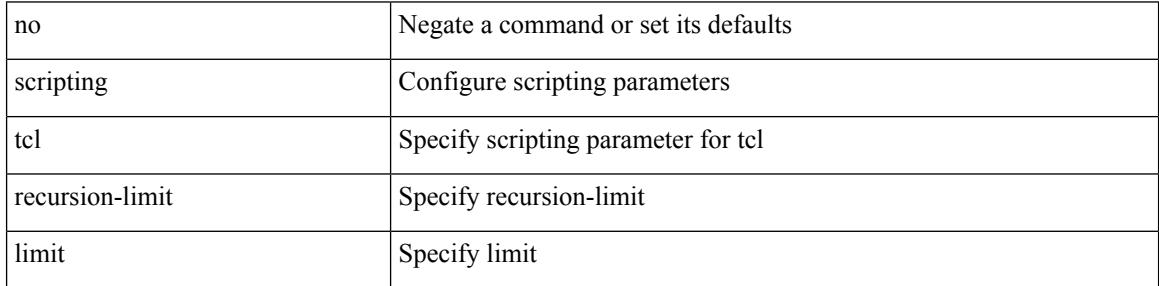

Command Mode

• /exec

### **section**

 $\mathbf{l}$ 

#### | section <pattern>

Syntax Description

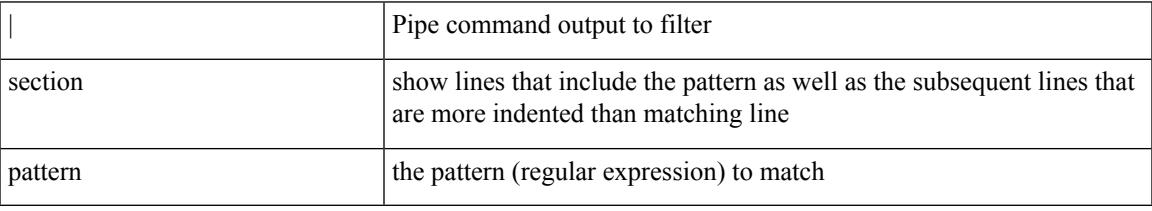

Command Mode

• /output

### **secure-handoff**

{ [ no ] secure-handoff }

Syntax Description

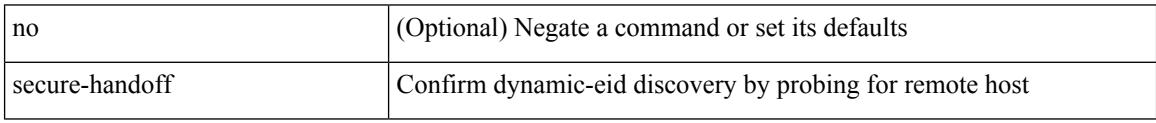

Command Mode

• /exec/configure/lisp-dynamic-eid /exec/configure/vrf/lisp-dynamic-eid

# **security-level**

[no] security-level <seclvl>

Syntax Description

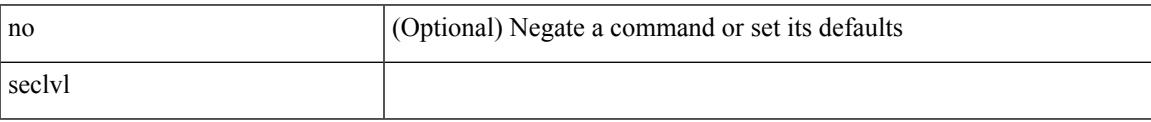

Command Mode

• /exec/configure/config-snoop-policy

## **security-policy**

[no] security-policy <policy>

#### Syntax Description

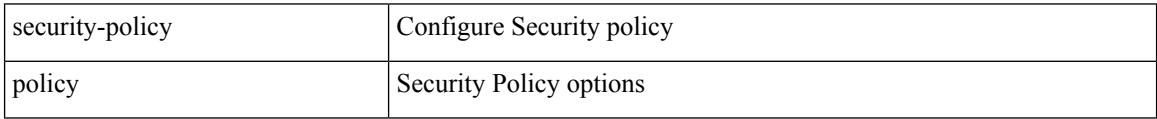

Command Mode

• /exec/configure/macsec-policy

### **sed**

 $\mathbf{l}$ 

 $|$  sed  $[-n]$  +  $\le$ expr $>$ 

Syntax Description

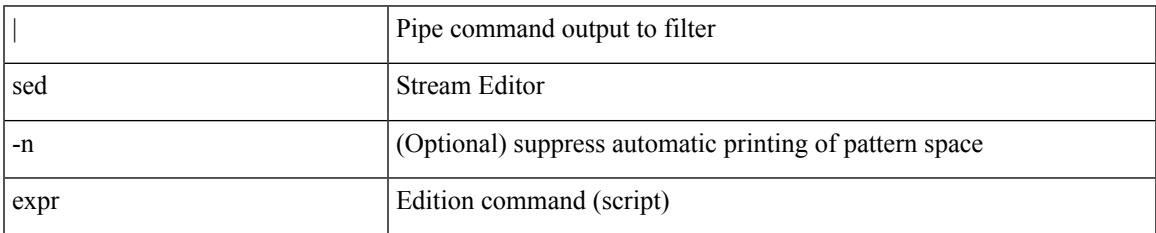

Command Mode

• /output

## **segment-list name**

[no] segment-list name <seg-list-name>

#### Syntax Description

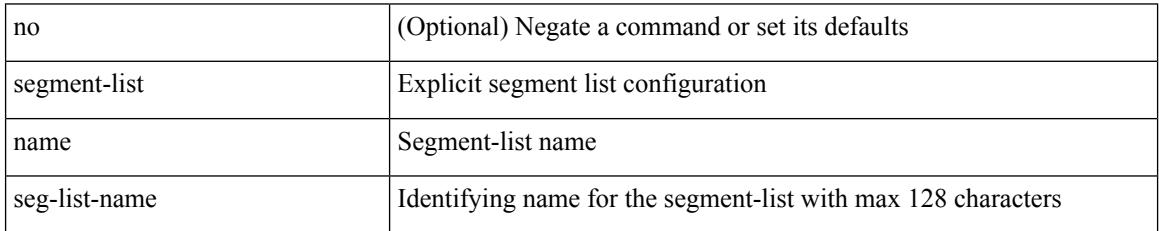

Command Mode

• /exec/configure/sr/te

# **segment-routing**

[no] segment-routing

Syntax Description

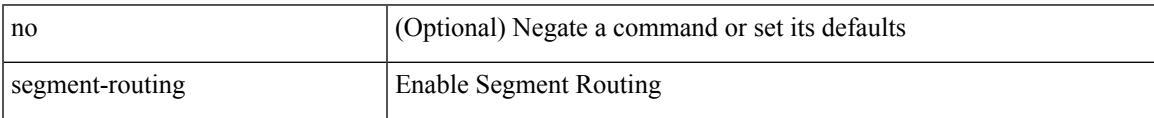

Command Mode

# **segment-routing mpls**

[no] segment-routing mpls

Syntax Description

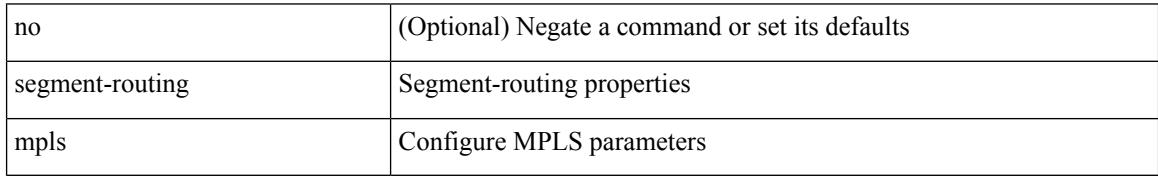

Command Mode

• /exec/configure/router-isis/router-isis-af-ipv4

# **segment-routing mpls**

[no] segment-routing mpls

#### Syntax Description

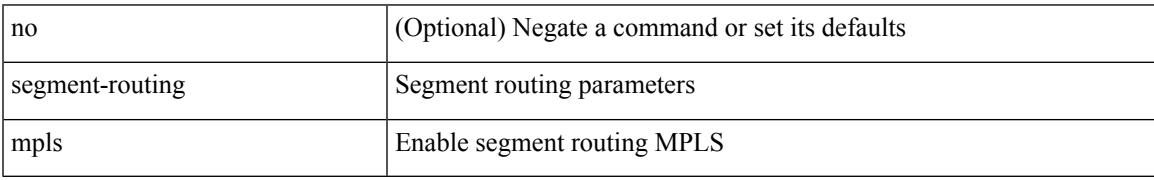

Command Mode

• /exec/configure/router-ospf

### **segments**

#### [no] segments

Syntax Description

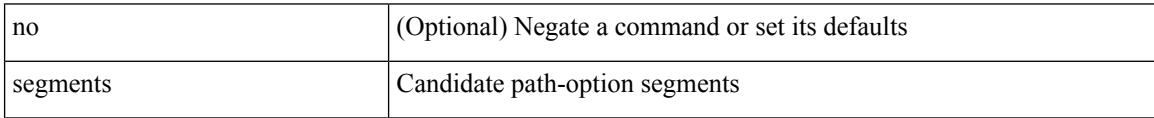

Command Mode

• /exec/configure/sr/te/color/cndpaths/pref/constraint

### **segments**

#### [no] segments

Syntax Description

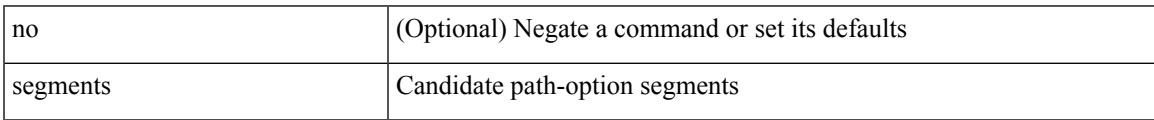

Command Mode

 $\bullet$ /exec/configure/sr/te/pol/cndpaths/pref/constraint

### **send-community**

[ no | default ] send-community [ both | extended | standard ]

#### Syntax Description

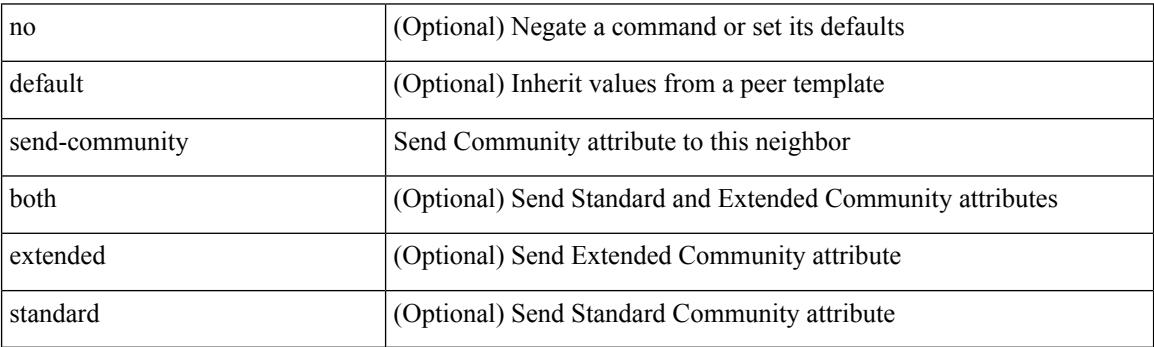

Command Mode

• /exec/configure/router-bgp/router-bgp-neighbor/router-bgp-neighbor-af-ipv4-mdt /exec/configure/router-bgp/router-bgp-neighbor/router-bgp-neighbor-af-l2vpn-vpls

### **send-community**

[no | default ] send-community [ both | standard ]

Syntax Description

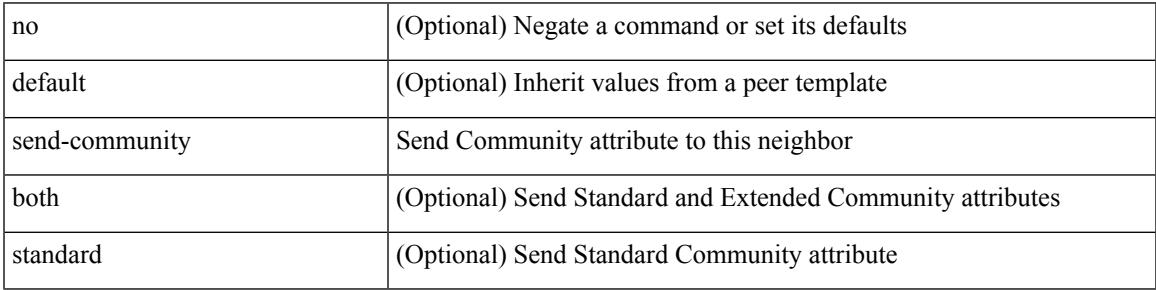

Command Mode

• /exec/configure/router-bgp/router-bgp-neighbor/router-bgp-neighbor-af /exec/configure/router-bgp/router-bgp-neighbor/router-bgp-neighbor-af-vpnv4 /exec/configure/router-bgp/router-bgp-neighbor/router-bgp-neighbor-af-vpnv6 /exec/configure/router-bgp/router-bgp-neighbor/router-bgp-neighbor-af-l2vpn-evpn /exec/configure/router-bgp/router-bgp-neighbor/router-bgp-neighbor-af-ipv4-mvpn /exec/configure/router-bgp/router-bgp-neighbor/router-bgp-neighbor-af-ipv6-mvpn /exec/configure/router-bgp/router-bgp-neighbor/router-bgp-neighbor-af-link-state /exec/configure/router-bgp/router-bgp-neighbor/router-bgp-neighbor-af-ipv4-label /exec/configure/router-bgp/router-bgp-neighbor/router-bgp-neighbor-af-ipv6-label

### **send-community extended**

[ no | default ] send-community extended

#### Syntax Description

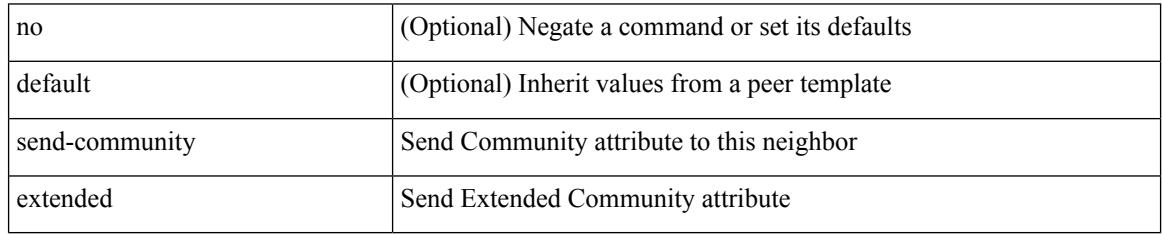

Command Mode

• /exec/configure/router-bgp/router-bgp-neighbor/router-bgp-neighbor-af /exec/configure/router-bgp/router-bgp-neighbor/router-bgp-neighbor-af-vpnv4 /exec/configure/router-bgp/router-bgp-neighbor/router-bgp-neighbor-af-vpnv6 /exec/configure/router-bgp/router-bgp-neighbor/router-bgp-neighbor-af-l2vpn-evpn /exec/configure/router-bgp/router-bgp-neighbor/router-bgp-neighbor-af-ipv4-mvpn /exec/configure/router-bgp/router-bgp-neighbor/router-bgp-neighbor-af-ipv6-mvpn /exec/configure/router-bgp/router-bgp-neighbor/router-bgp-neighbor-af-link-state /exec/configure/router-bgp/router-bgp-neighbor/router-bgp-neighbor-af-ipv4-label /exec/configure/router-bgp/router-bgp-neighbor/router-bgp-neighbor-af-ipv6-label

# **send-lifetime month\_a month\_b month\_c month\_d month\_e month\_f month\_g month\_h month\_i month\_j month\_k month\_l duration infinite month\_a month\_b month\_c month\_d month\_e month\_f month\_g month\_h month\_i month\_j month\_k month\_l**

 $\{ \{ \text{send-lifetime } [\text{ local }] \leq \text{time} \geq \{ \text{month\_a } | \text{month\_b } | \text{month\_c } | \text{month\_d } | \text{month\_e } | \text{month\_f } | \text{month\_g } | \}$ | month\_h | month\_i | month\_j | month\_k | month\_l }  $\leq$ sday $\geq$   $\leq$ year $\geq$  { duration  $\leq$ dsec $\geq$  | infinite  $| \leq$ etime $\geq$  $\{$  month\_a | month\_b | month\_c | month\_d | month\_e | month\_f | month\_g | month\_h | month\_i | month\_j | month\_k | month\_l }  $\leq$   $\leq$   $\leq$   $\leq$   $\geq$   $\leq$   $\leq$   $\leq$   $\leq$   $\leq$   $\leq$   $\leq$   $\leq$   $\leq$   $\leq$   $\leq$   $\leq$   $\leq$   $\leq$   $\leq$   $\leq$   $\leq$   $\leq$   $\leq$   $\leq$   $\leq$   $\leq$   $\leq$   $\leq$   $\leq$   $\leq$   $\leq$   $\leq$   $\le$  $|\text{month}_d|$  month\_e  $|\text{month}_f|$  month\_g  $|\text{month}_h|$  month\_i  $|\text{month}_k|$  month\_l  $\}$  <sday> <syear>  $\{\text{duration} \leq \text{define} > \{\text{month}_a \mid \text{month}_b \mid \text{month}_c \mid \text{month}_d \mid \text{month}_e \mid \text{month}_f \mid \text{month}_g \}$ | month\_n | month\_i | month\_j | month\_k | month\_l } <eday> <eyear> } } }

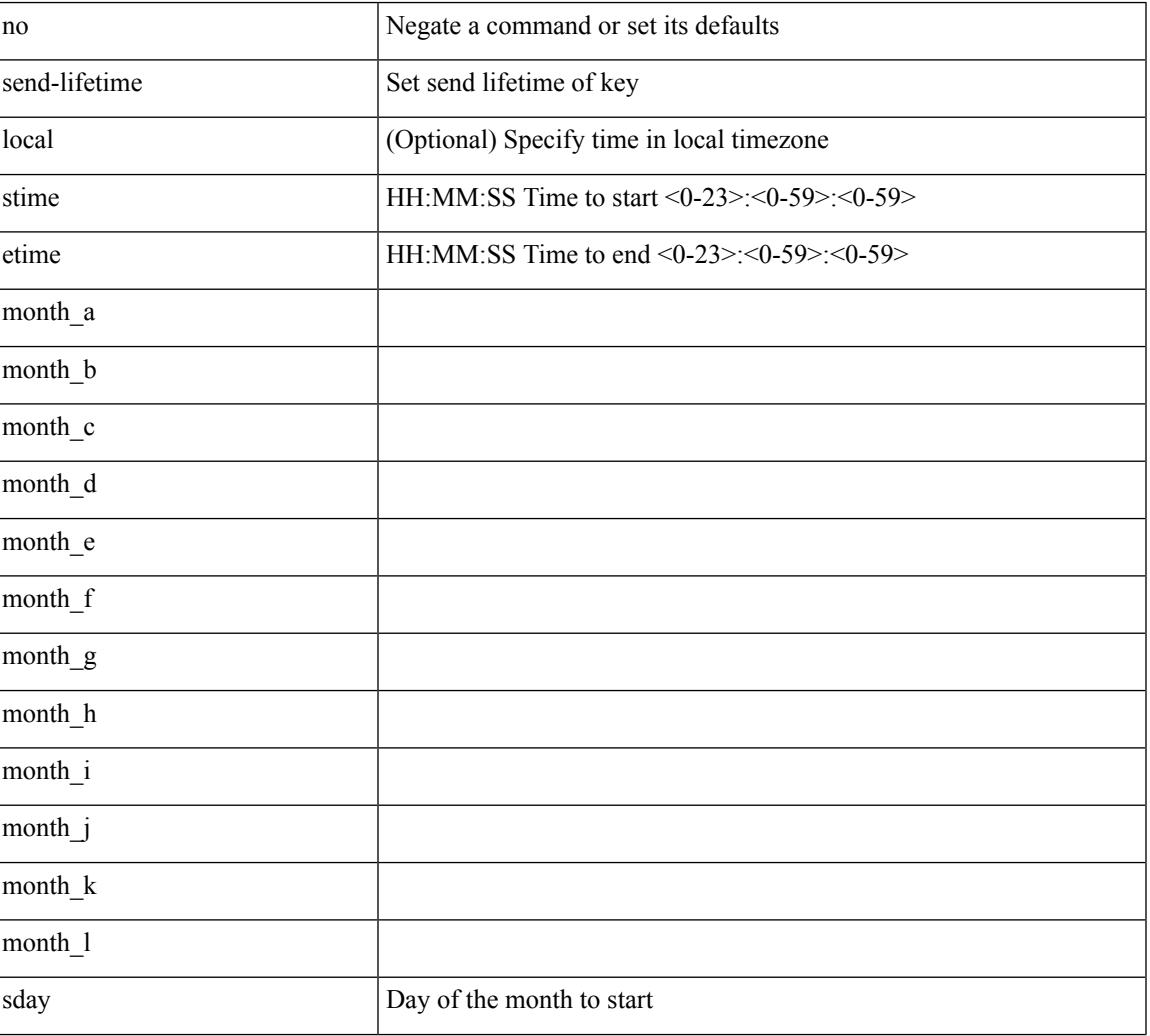

#### Syntax Description

I

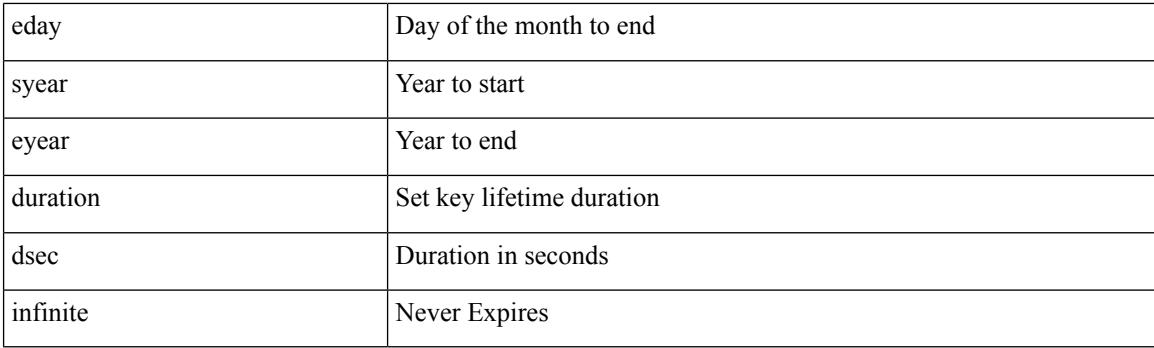

Command Mode

• /exec/configure/keychain-key

# **send-lifetime month\_a month\_b month\_c month\_d month\_e month\_f month\_g month\_h month\_i month\_j month\_k month\_l duration infinite month\_a month\_b month\_c month\_d month\_e month\_f month\_g month\_h month\_i month\_j month\_k month\_l**

 $\{ \{ \text{send-lifetime } [\text{ local }] \leq \text{time} \geq \{ \text{month\_a } | \text{month\_b } | \text{month\_c } | \text{month\_d } | \text{month\_e } | \text{month\_f } | \text{month\_g } | \}$ | month\_h | month\_i | month\_j | month\_k | month\_l }  $\leq$ sday $\geq$   $\leq$ year $\geq$  { duration  $\leq$ dsec $\geq$  | infinite  $| \leq$ etime $\geq$  $\{$  month\_a | month\_b | month\_c | month\_d | month\_e | month\_f | month\_g | month\_h | month\_i | month\_j | month\_k | month\_l }  $\leq$   $\leq$   $\leq$   $\leq$   $\geq$   $\leq$   $\leq$   $\leq$   $\leq$   $\leq$   $\leq$   $\leq$   $\leq$   $\leq$   $\leq$   $\leq$   $\leq$   $\leq$   $\leq$   $\leq$   $\leq$   $\leq$   $\leq$   $\leq$   $\leq$   $\leq$   $\leq$   $\leq$   $\leq$   $\leq$   $\leq$   $\leq$   $\leq$   $\le$  $|\text{month}_d|$  month\_e  $|\text{month}_f|$  month\_g  $|\text{month}_h|$  month\_i  $|\text{month}_k|$  month\_l  $\}$  <sday> <syear>  $\{\text{duration} \leq \text{define} > \{\text{month}_a \mid \text{month}_b \mid \text{month}_c \mid \text{month}_d \mid \text{month}_e \mid \text{month}_f \mid \text{month}_g \}$ | month\_n | month\_i | month\_j | month\_k | month\_l } <eday> <eyear> } } }

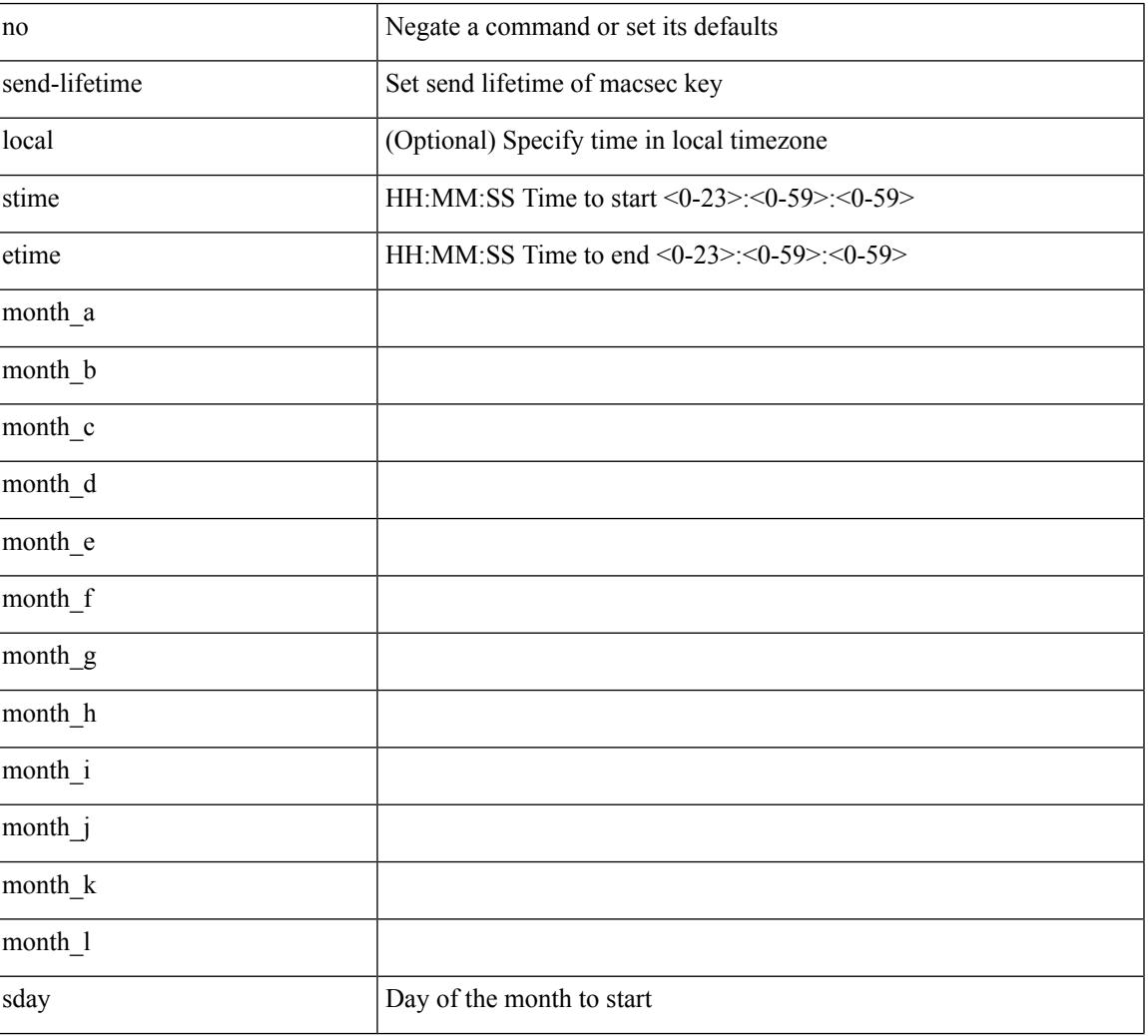

Syntax Description

I

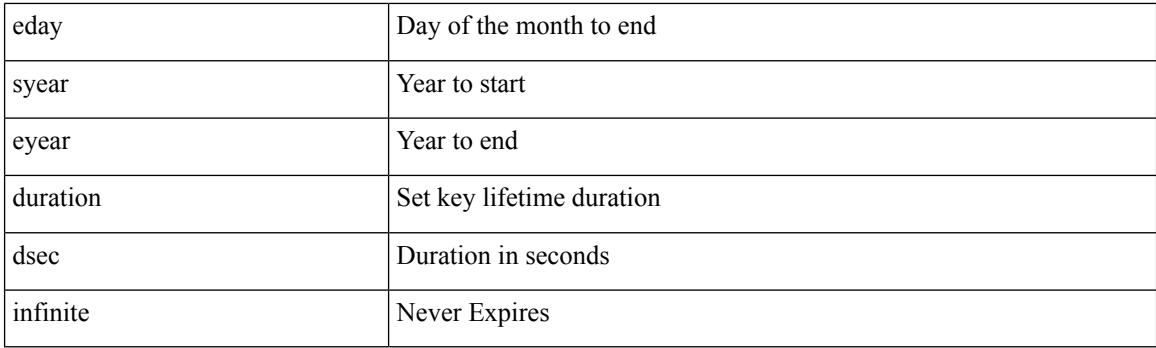

Command Mode

• /exec/configure/macseckeychain-key

### **send**

I

send <line>

Syntax Description

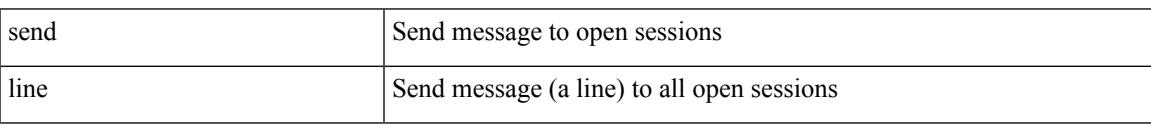

Command Mode

• /exec

### **send session**

send session <s0> <line>

Syntax Description

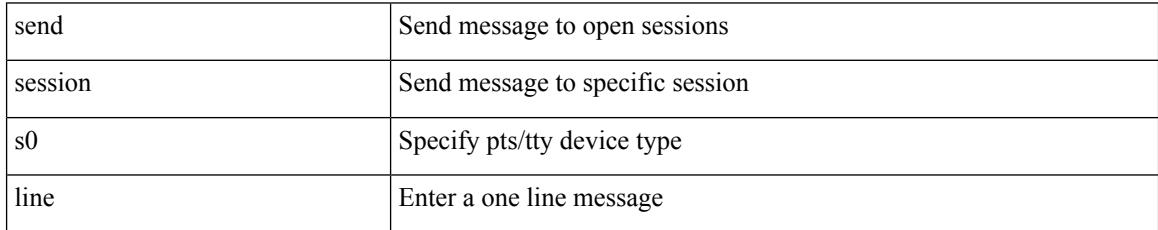

Command Mode

• /exec

### **sender**

I

[no] sender

Syntax Description

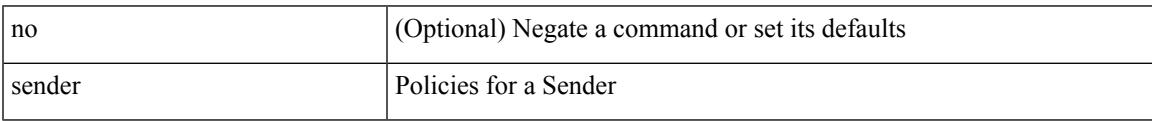

Command Mode

• /exec/configure/nbm-host-policy

## **sender**

[no] sender

Syntax Description

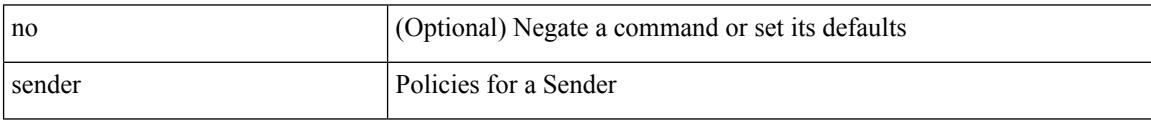

Command Mode

• /exec/configure/nbm-vrf/nbm-host-policy
### **sensor-group**

[no] sensor-group <sgrp-id>

Syntax Description

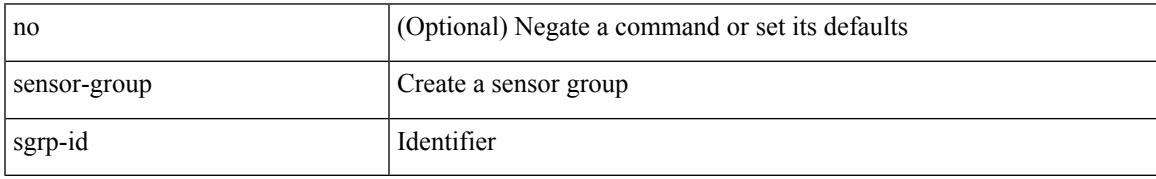

Command Mode

• /exec/configure/telemetry

### **sequence**

{ [ no ] sequence <seq> | no sequence }

#### Syntax Description

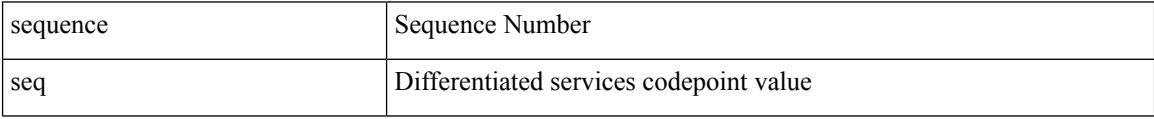

Command Mode

• /exec/configure/config-postcard-exporter

### **sequence**

I

{ [ no ] sequence <seq> | no sequence }

#### Syntax Description

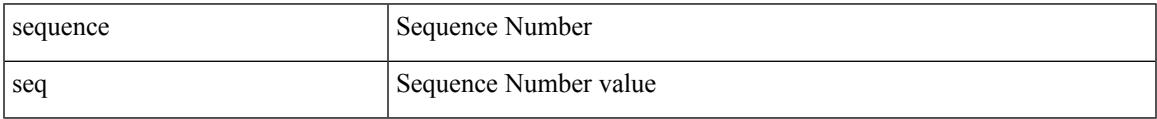

Command Mode

• /exec/configure/config-int-exporter

### **server-key 0 7**

{ { [ no ] server-key {  $0 \leq s0$  > | 7  $\leq s1$  > |  $\leq s2$  > } } | { no server-key } }

#### Syntax Description

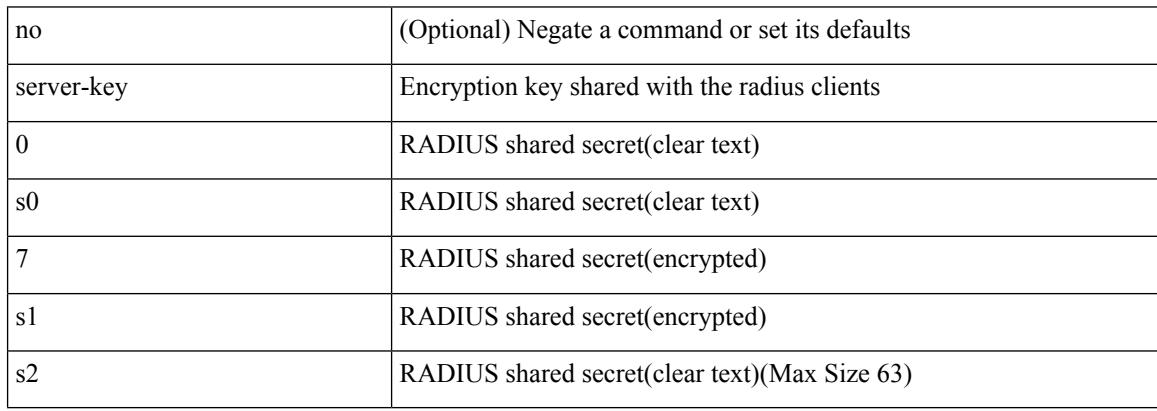

Command Mode

• /exec/configure/locsvr-da-radius

### **server**

I

[no] server <host0>

Syntax Description

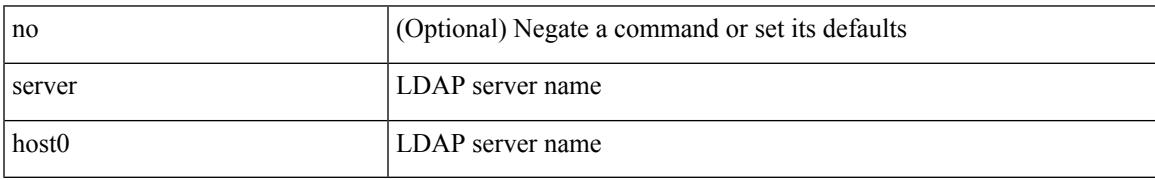

Command Mode

• /exec/configure/ldap

I

### **server**

[no] server <hostipname>

Syntax Description

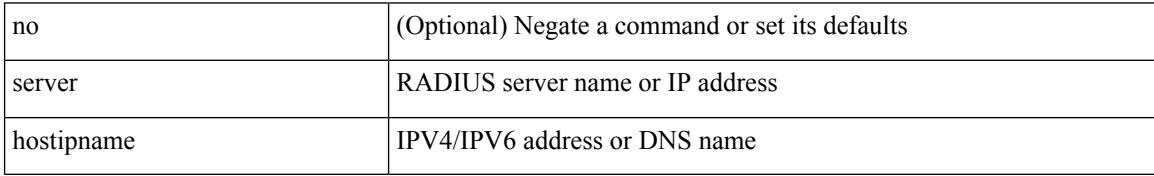

Command Mode

• /exec/configure/radius

### **server**

I

[no] server { <hostipname> }

Syntax Description

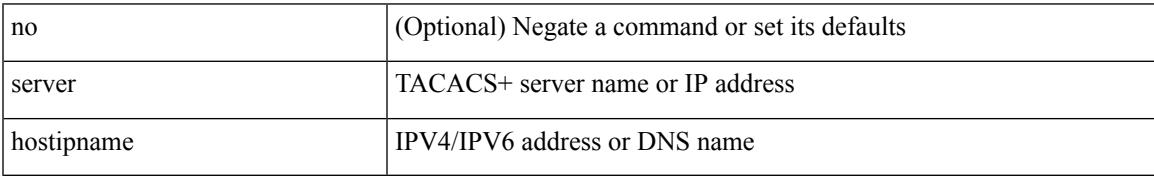

Command Mode

• /exec/configure/tacacs+

### **server protocol ldap**

[no] server protocol ldap { ipv6 <ipv6addr> | ip <ipaddr> | host <hostname> } [ port <portnum> ] [ vrf { <vrf-name> | <vrf-known-name> } ] [ enable-ssl ]

Syntax Description

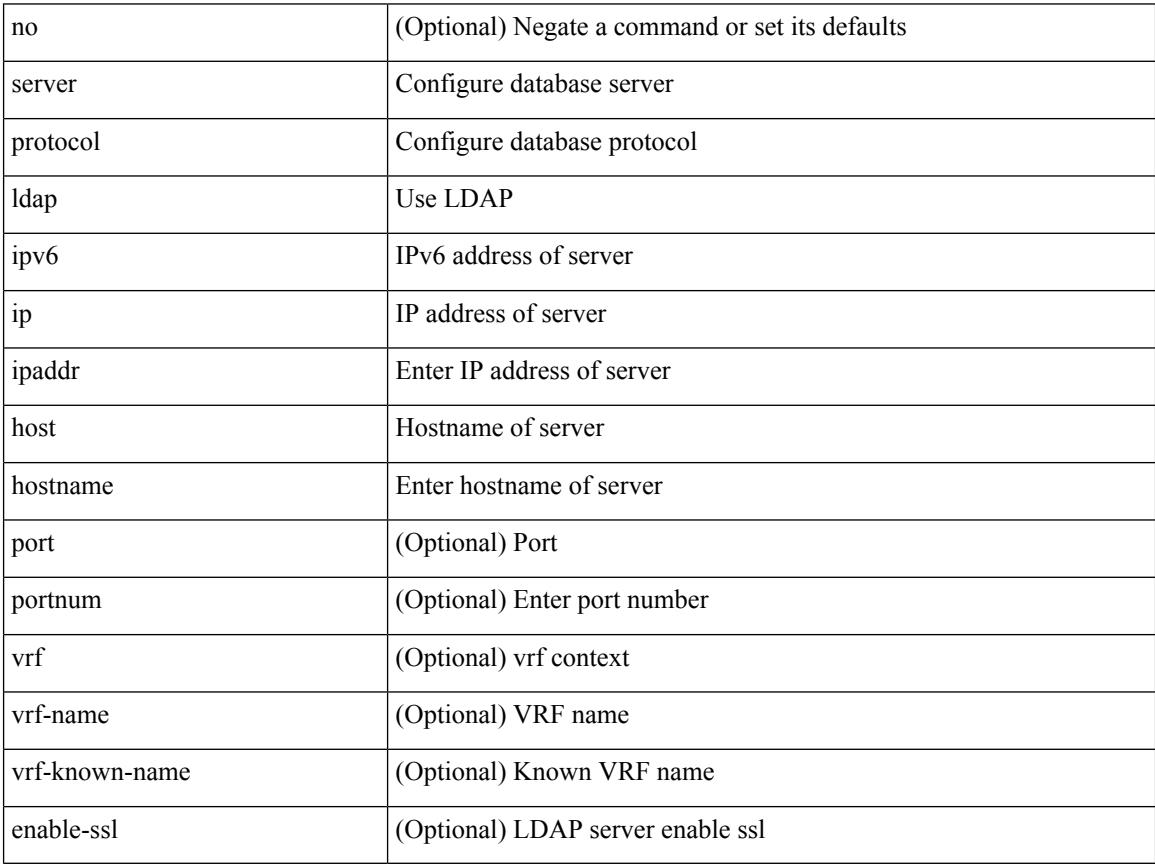

Command Mode

• /exec/configure/fabric-db

### **server protocol radius group**

[no] server protocol radius group <groupname>

#### Syntax Description

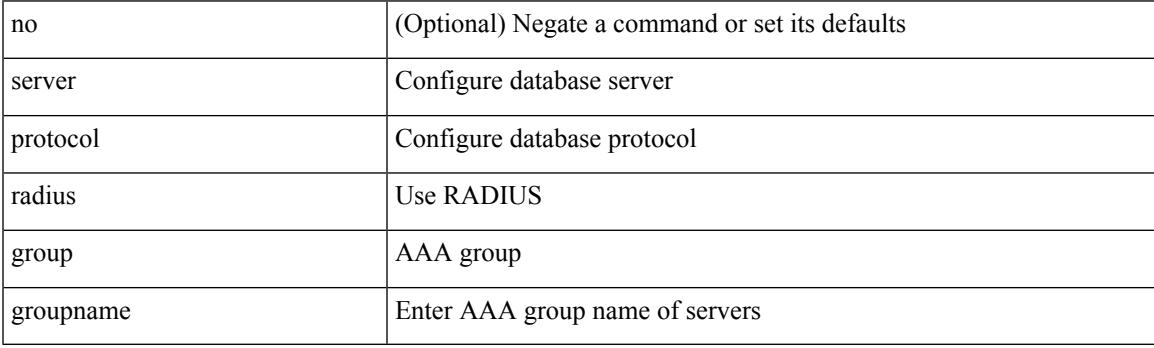

Command Mode

• /exec/configure/fabric-db

### **server protocol xmpp ip**

[no] server protocol xmpp { ip <ipaddr> | host <hostname> } [ port <portnum> ] [ vrf { <vrf-name> | <vrf-known-name> } ]

Syntax Description

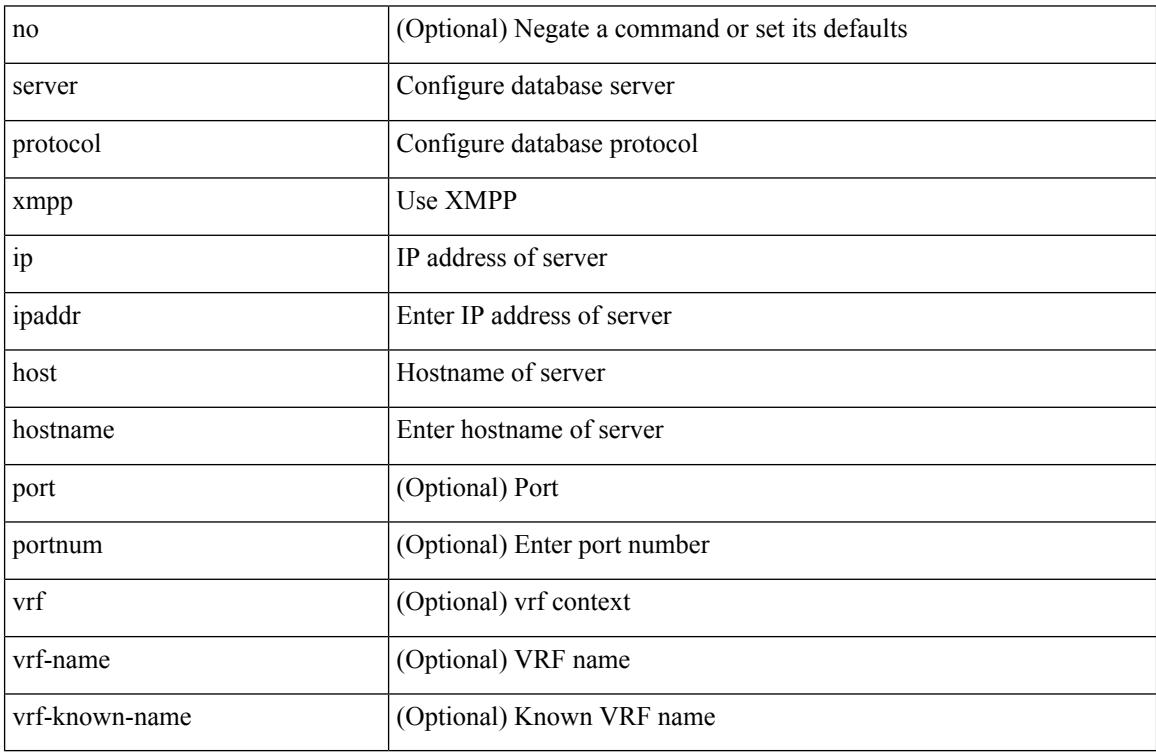

Command Mode

• /exec/configure/fabric-db

### **service-name**

[no] service-name <nxsdk-service-name> [ profile { <nxsdk-profile-name> | <profile-name> } ]

Syntax Description

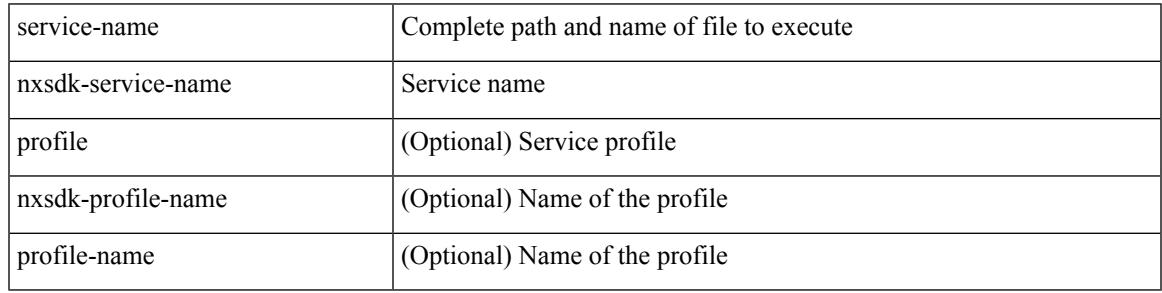

Command Mode

• /exec/configure/nxsdk-remote

# **service-policy-dynamic input**

[no] service-policy-dynamic input <policy\_name>

#### Syntax Description

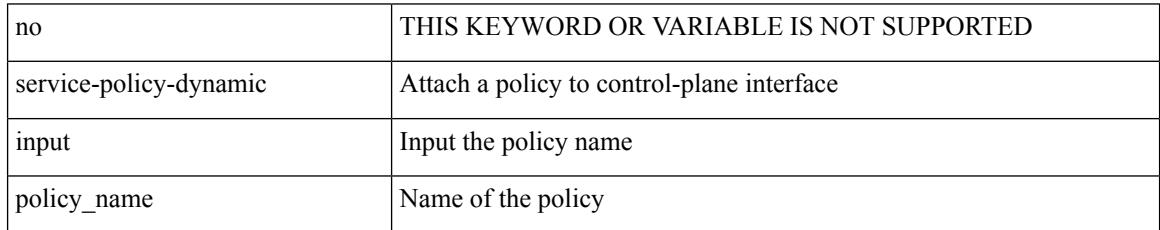

Command Mode

• /exec/configure/ctrl-plane-dyn

### **service-policy**

[no] service-policy [ type qos ] <inp-or-out> <pmap-name-qos> [ no-stats ]

#### Syntax Description

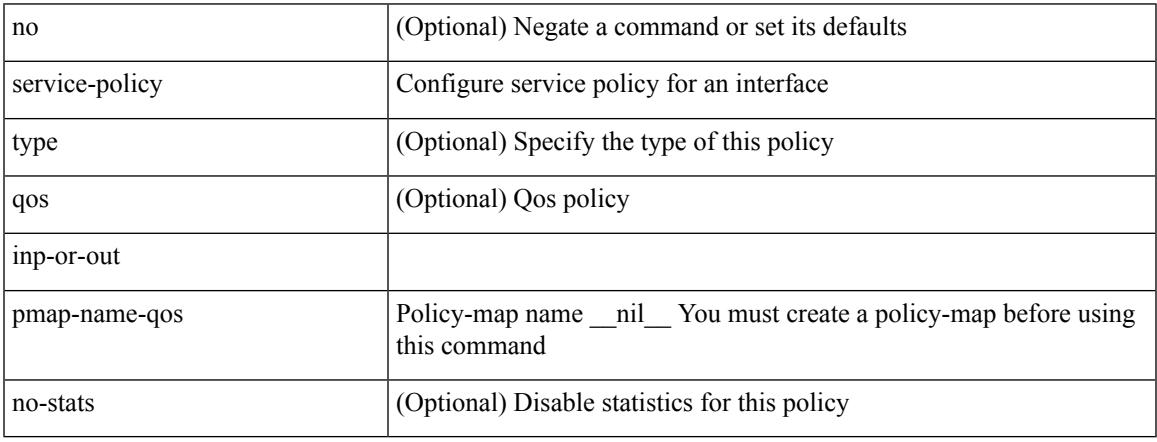

Command Mode

• /exec/configure/if-set-qos /exec/configure/if-remote-ethernet /exec/configure/if-remote-ethernet-switch /exec/configure/if-fc /exec/configure/if-san-port-channel /exec/configure/if-nve

# **service-policy**

[no] service-policy [ type qos ] <pmap-name-qos>

#### Syntax Description

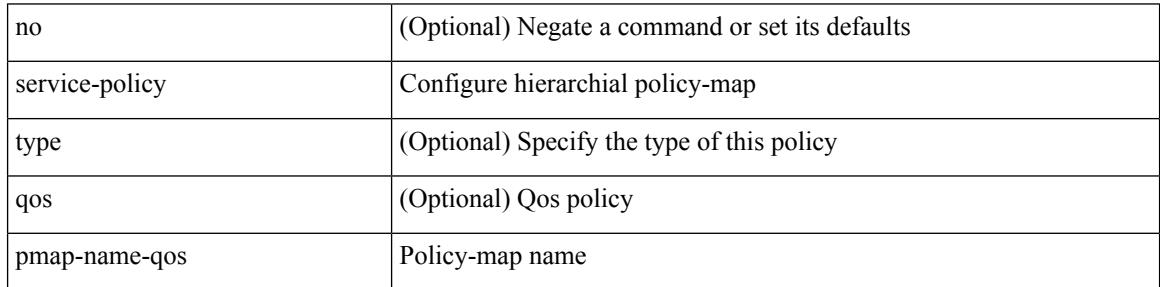

Command Mode

• /exec/configure/policy-map/class

# **service-policy input**

[no] service-policy input <policy\_name>

#### Syntax Description

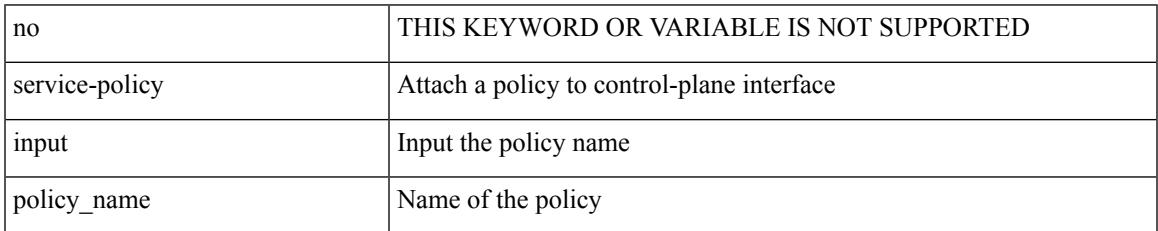

Command Mode

• /exec/configure/ctrl-plane

# **service-policy type network-qos**

[no] service-policy type network-qos <pmap-name-nq>

#### Syntax Description

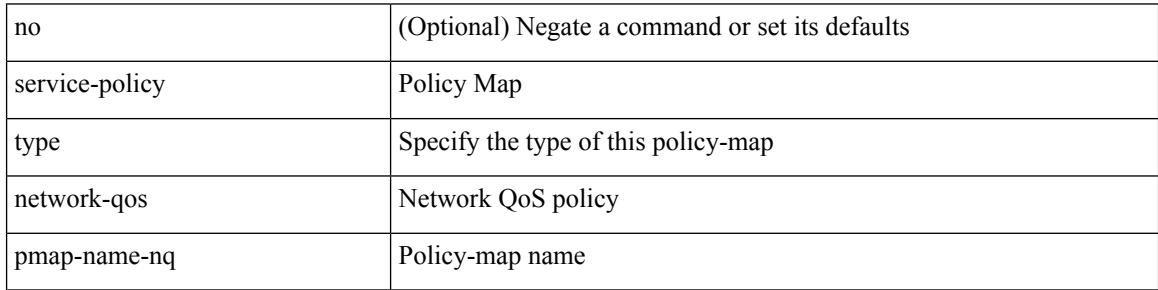

Command Mode

• /exec/configure/system/qos

# **service-policy type qos**

[no] service-policy type qos <inp-only> <pmap-name-qos>

#### Syntax Description

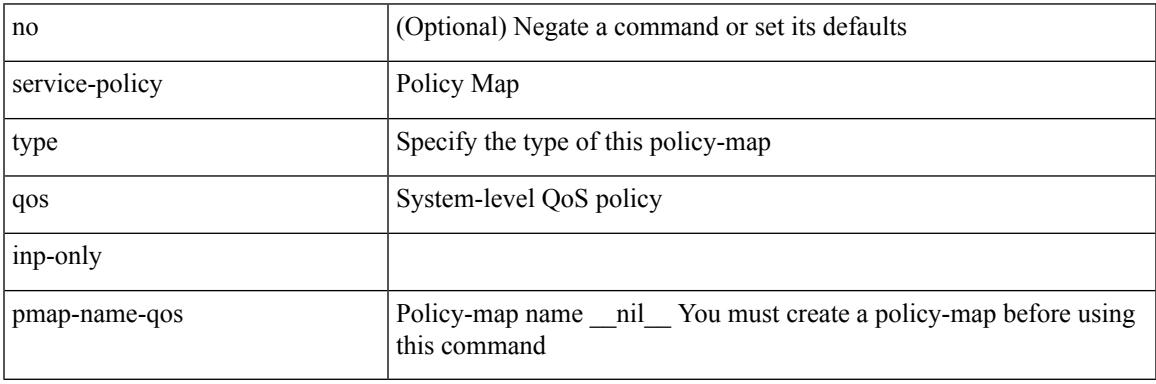

Command Mode

• /exec/configure/system/qos

# **service-policy type queuing**

[no] service-policy type queuing <inp-or-out> <pmap-name-que>

#### Syntax Description

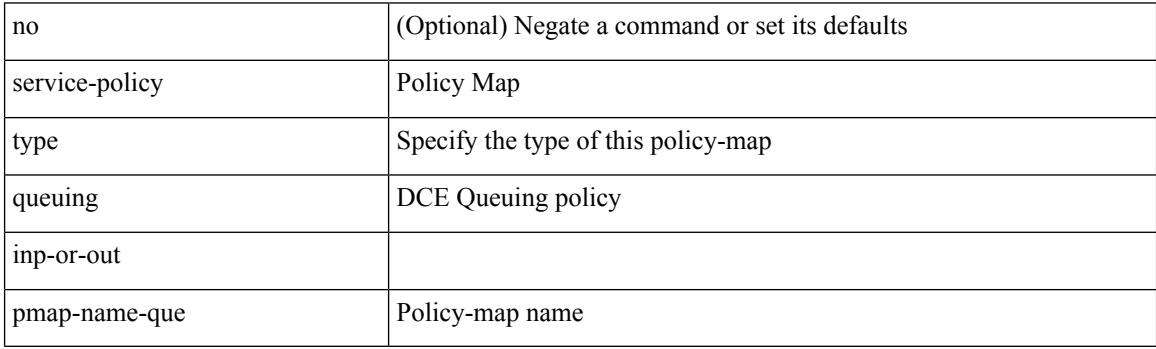

Command Mode

• /exec/configure/system/qos

# **service-policy type queuing**

[no] service-policy type queuing <inp-or-out> <pmap-name-que> [no-stats ]

#### Syntax Description

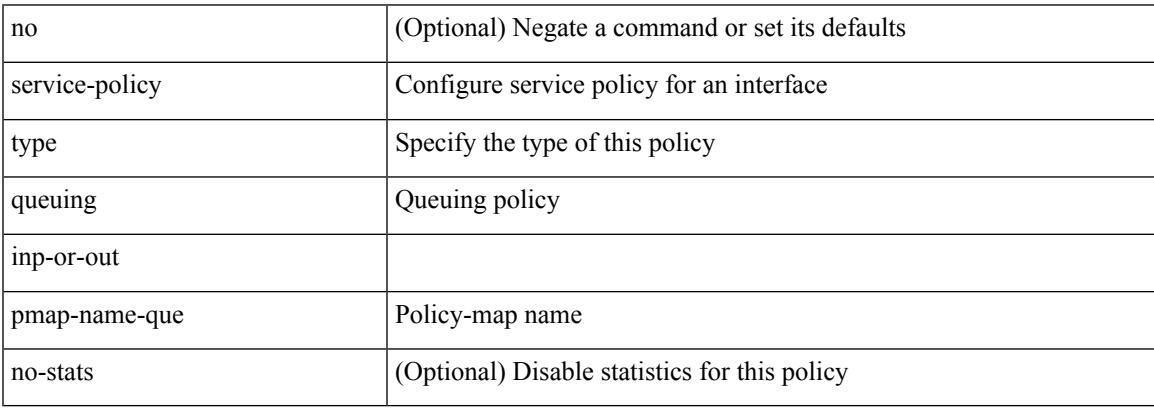

Command Mode

• /exec/configure/if-set-que

# **service-policy type queuing**

[no] service-policy type queuing <pmap-name-que>

#### Syntax Description

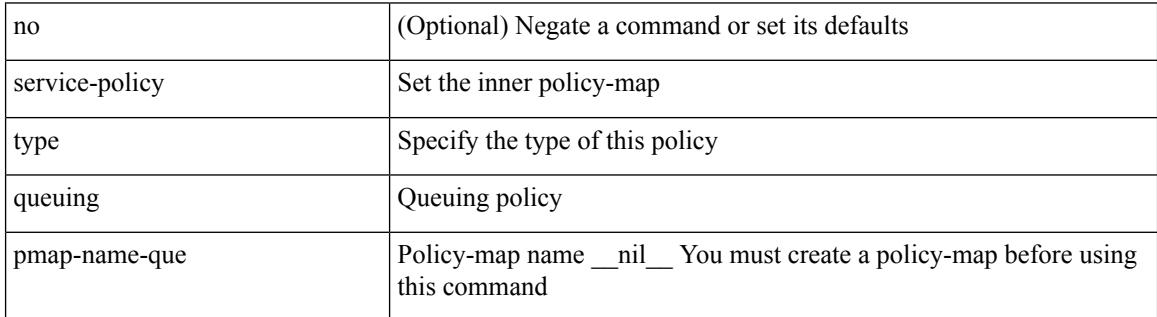

Command Mode

• /exec/configure/policy-map/type/queuing/class

### **service password-recovery**

[no] service password-recovery

#### Syntax Description

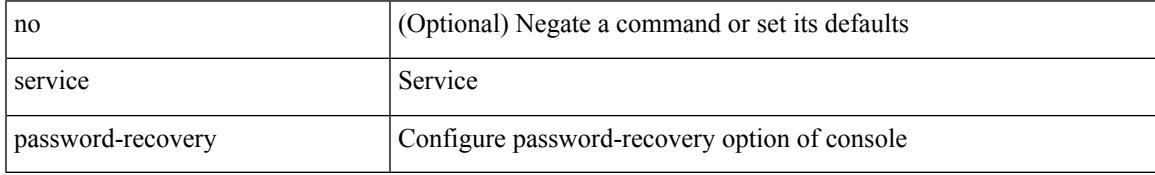

Command Mode

• /exec/configure

# **service unsupported-transceiver**

[no] service unsupported-transceiver

#### Syntax Description

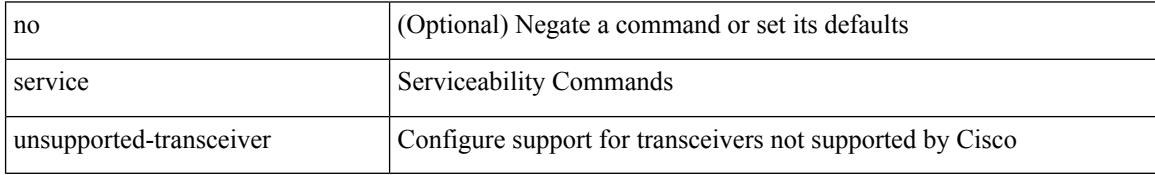

Command Mode

• /exec/configure

# **session-limit**

Ι

[no] session-limit <i0>

Syntax Description

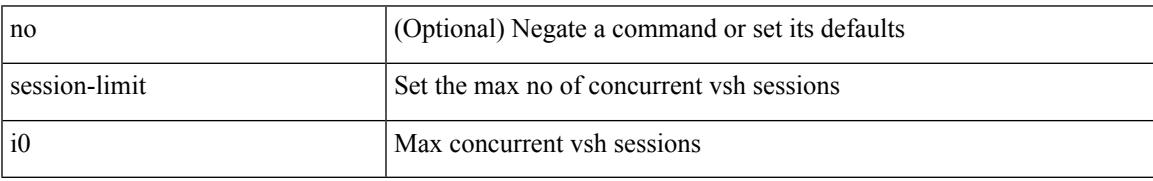

Command Mode

• /exec/configure/line

# **session domain-lookup**

session domain-lookup | no session domain-lookup

#### Syntax Description

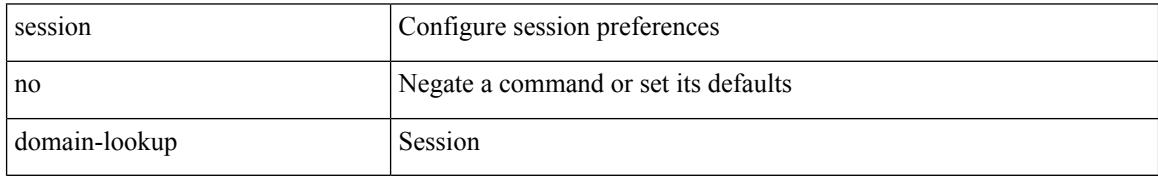

Command Mode

• /exec

### **session protection**

[no] session protection [ vrf {  $\langle \text{vrf-name} \rangle$  |  $\langle \text{vrf-known-name} \rangle$  ] [ for  $\langle \text{pfx-list} \rangle$  ] [ duration {  $\langle \text{secs} \rangle$  | infinite } ]

Syntax Description

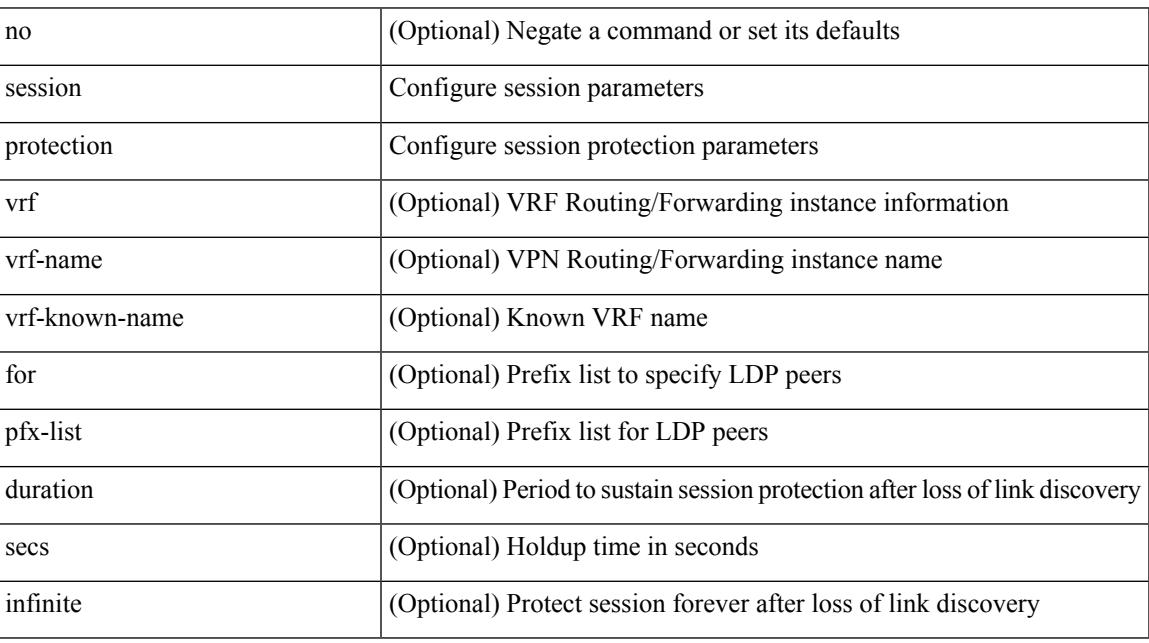

Command Mode

• /exec/configure/ldp

### **set-attached-bit**

#### [no] set-attached-bit

Syntax Description

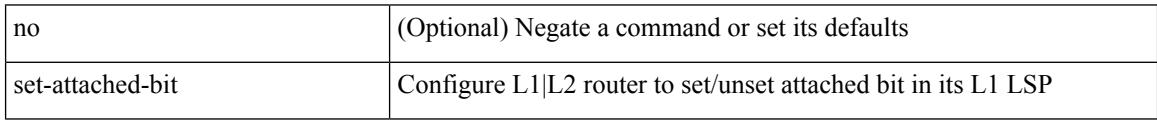

Command Mode

• /exec/configure/router-isis/router-isis-af-ipv6

### **set-overload-bit**

{ no set-overload-bit | [ no ] set-overload-bit { always | on-startup { <secs> | <seconds> } } }

Syntax Description

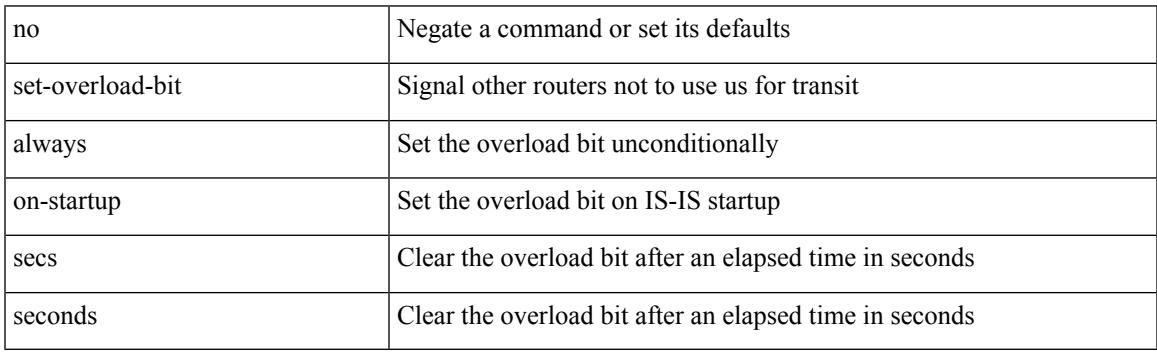

Command Mode

• /exec/configure/l2mp-isis/l2mp-isis-vrf-common

### **set-overload-bit**

[no] set-overload-bit  $\vert$  [no ] set-overload-bit  $\vert$  always  $\vert$  on-startup  $\vert$  <secs>  $\vert$  [ <seconds> ] wait-for bgp <as> } } [ suppress { [ interlevel ] [ external ] } ]

#### Syntax Description

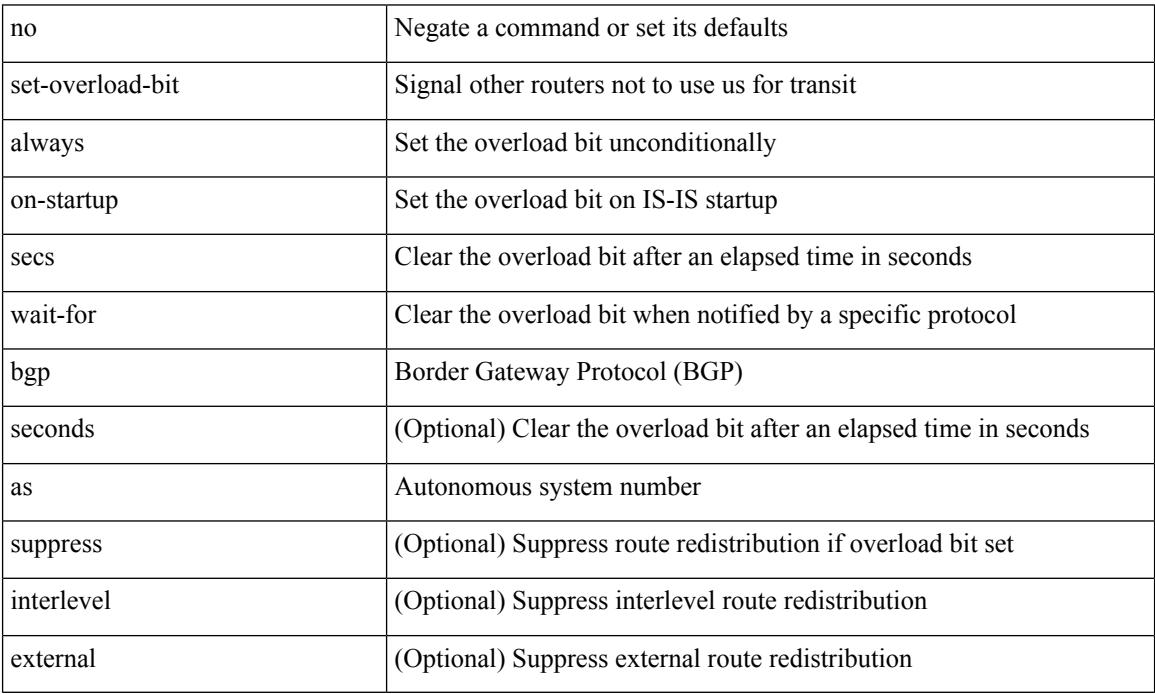

Command Mode

• /exec/configure/router-isis/router-isis-vrf-common

### **set**

 $\mathbf l$ 

#### set <paramname> <paramval>

#### Syntax Description

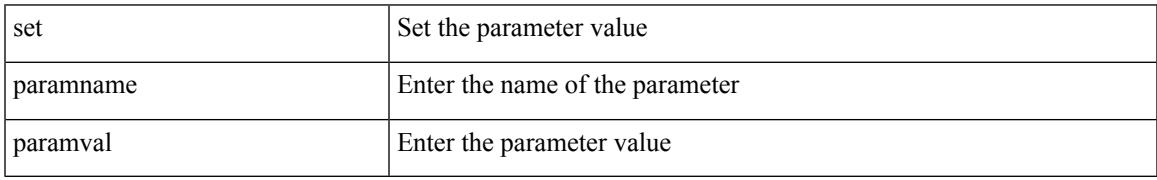

Command Mode

• /exec/configure/param-inst

I

### **set**

[no] set  $\{ \{ \cos [\text{inner}] \leq \cos-\text{val} \}$   $\}$   $\{ \mathrm{dsep} [\text{tunnel}] \{ \leq \mathrm{dsep-val} \}$   $\{ \mathrm{opt}\_\mathrm{set}\_\mathrm{dsep} \}$   $\}$   $\{ \mathrm{precedence} [\text{inter}]$ tunnel1 ]  $\{$  <prec-val> $|$  <opt\_set\_prec>  $\}$  } }

Syntax Description

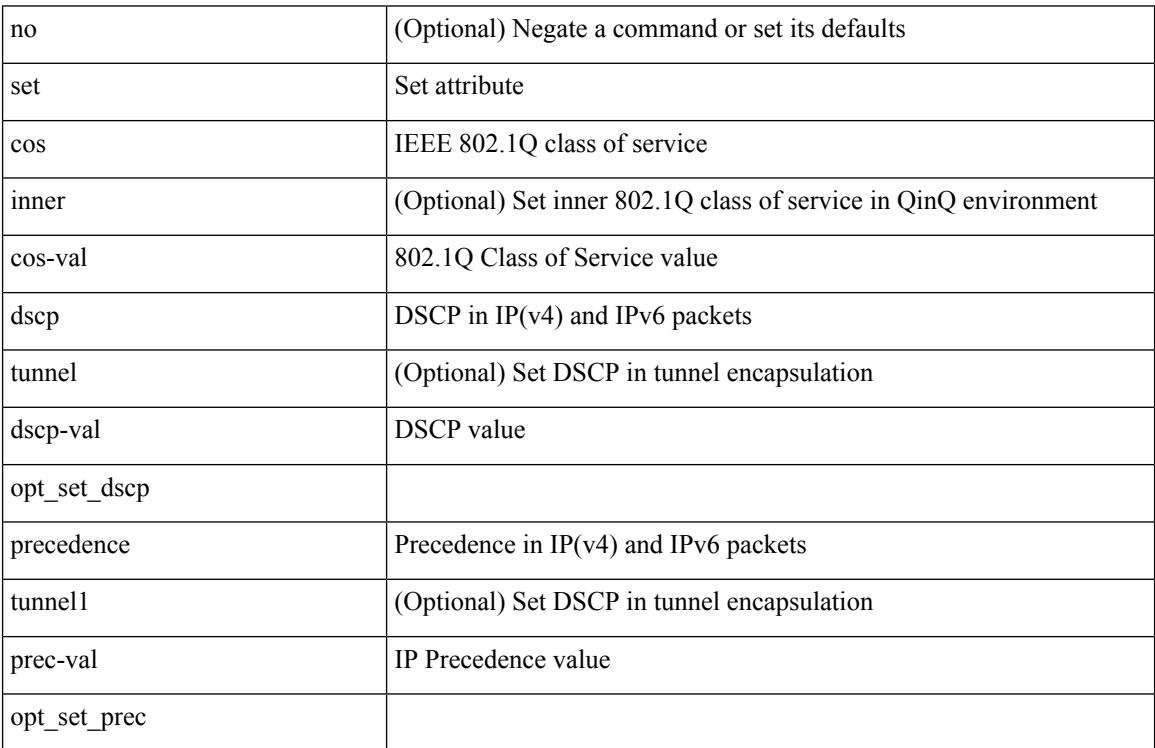

Command Mode

• /exec/configure/pmap/class

 $\mathbf l$ 

#### [no] set { load-sharing per-packet }

#### Syntax Description

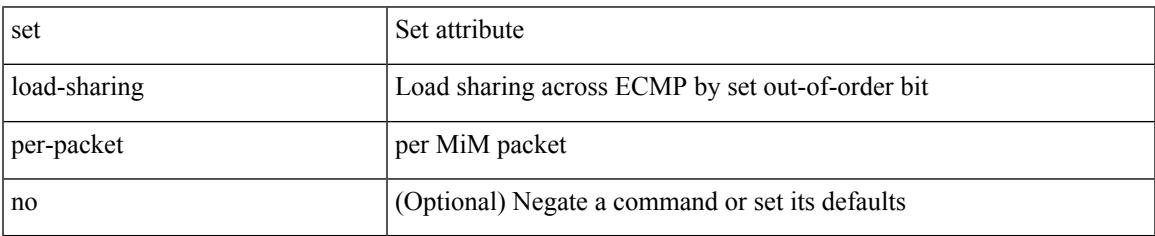

Command Mode

• /exec/configure/policy-map/class

### **set**

[no] set  $\{ \{ \cos \lt \cos \lt \text{val} \geq \} \}$   $\{ \text{eth}-\text{src}-\text{mac}-\text{addr} \geq \}$   $\{ \text{eth}-\text{dest}-\text{mac}-\text{addr} \leq \text{dest}-\text{mac}-\text{addr} \geq \}$ | { vlan <vlan-number> } | { ip-tos <ip-tos-value> <ip-tos-mask> } | { out-interface <iface-list> } | { dscp [ tunnel ]  $\{ \langle s_{\text{dscp-val}} \rangle \langle s_{\text{dscp-enum}} \rangle \} |$  { precedence [ prec-tunnel ]  $\{ \langle s_{\text{prec-val}} \rangle \langle s_{\text{prec-enum}} \rangle \} |$ discard-class <dis-class-val>  $\}$  | { qos-group <qos-grp-val>  $\}$  | { {  $\{ \cosh \cos 2 \}$  | {  $\{ \dosh \cos 2 \}$  | { prec1 prec2  $\}$  | { dis-class1 dis-class2 } | { dscp3 mpls-exp-imposition } | { mpls-exp-topmost dscp4 } | { mpls-exp-topmost1 mpls-exp-topmost2 } } } | { mpls experimental { { topmost <exp-value> } | { imposition <exp-value-imp> } } } | action-strip-vlan | action-drop-pkt | divert-action | copy-action | action-decrement-ttl | forward-normal | goto-pmap <pmap-table-handle> }

Syntax Description

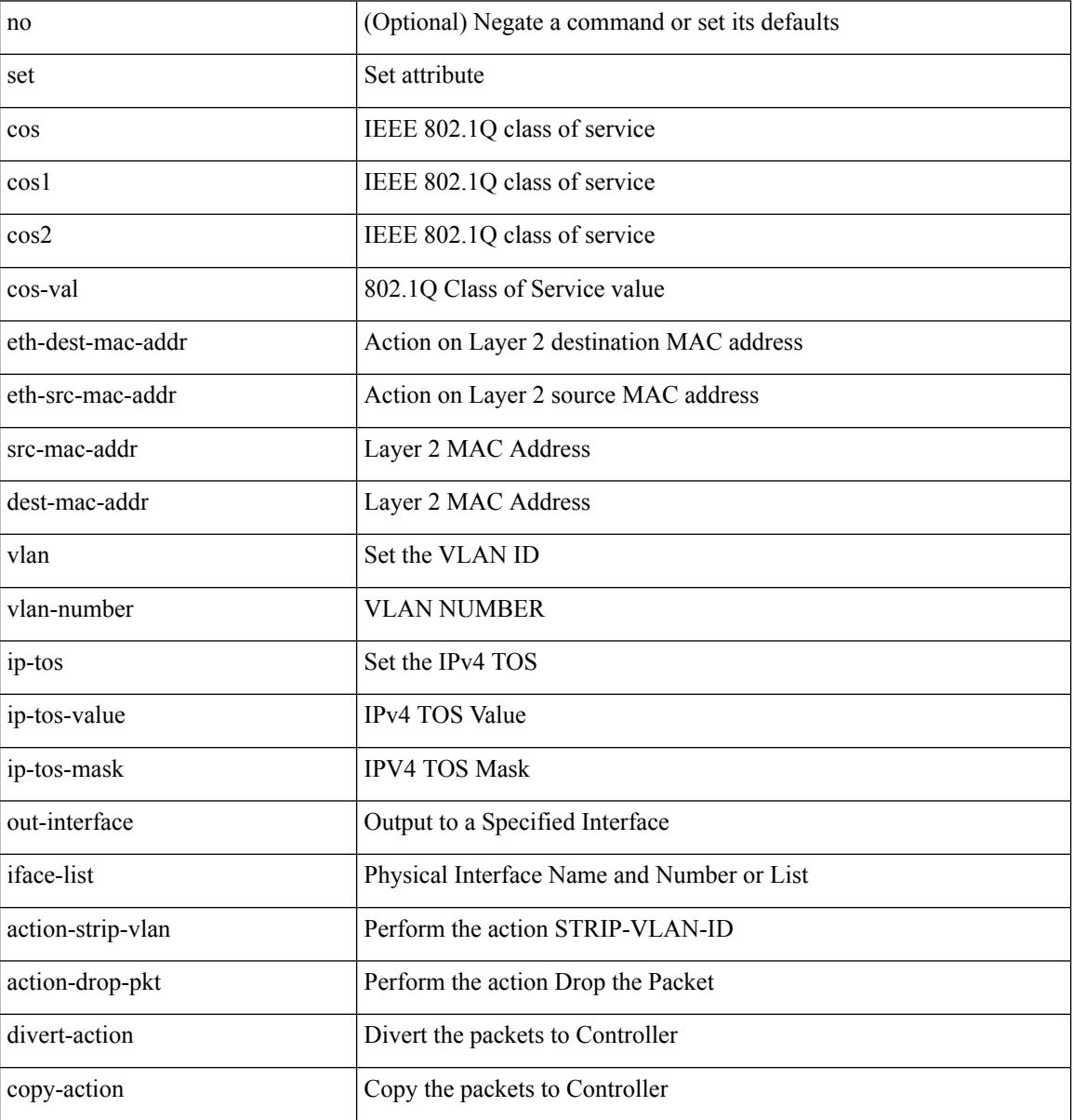

 $\mathbf l$ 

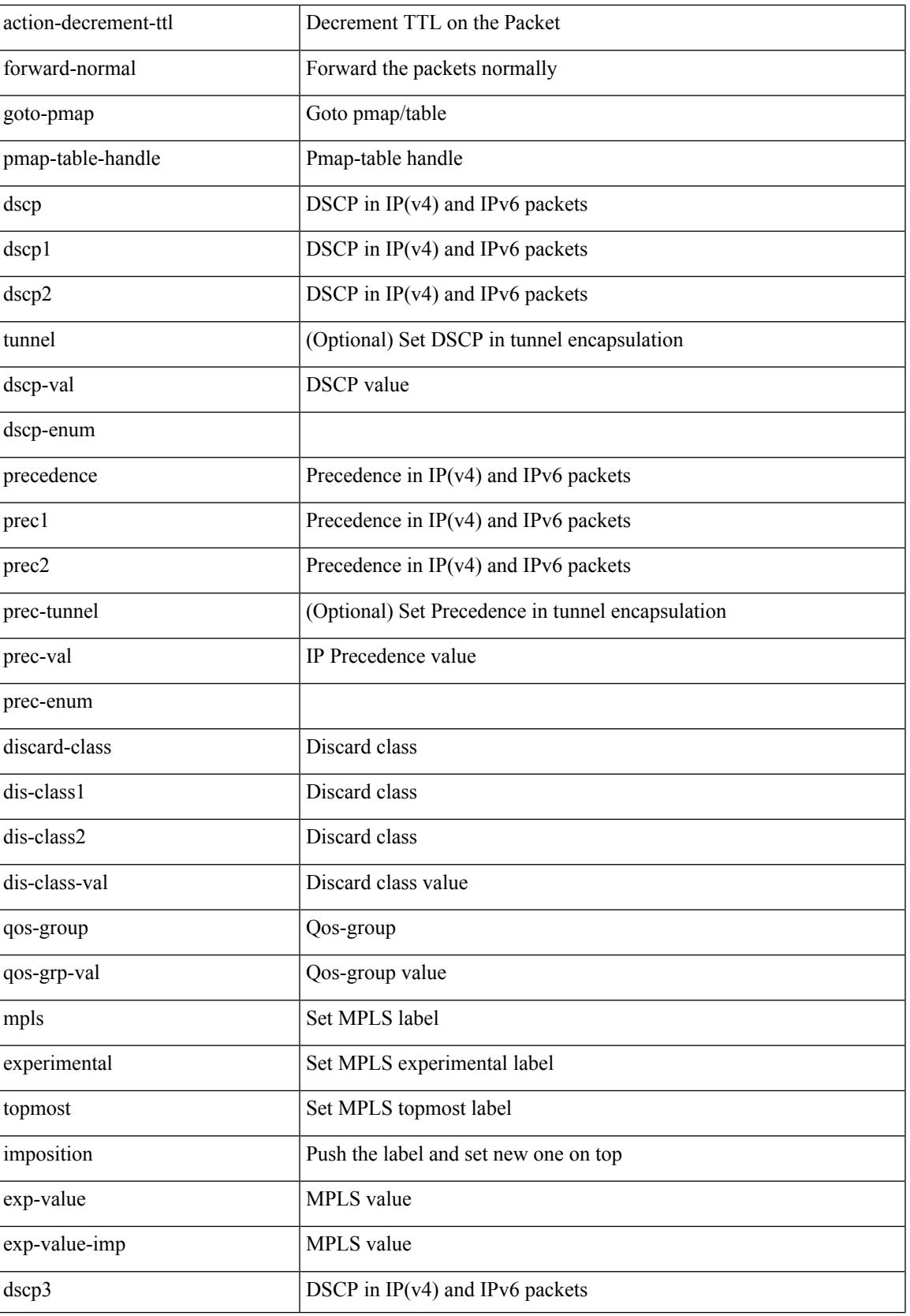

I

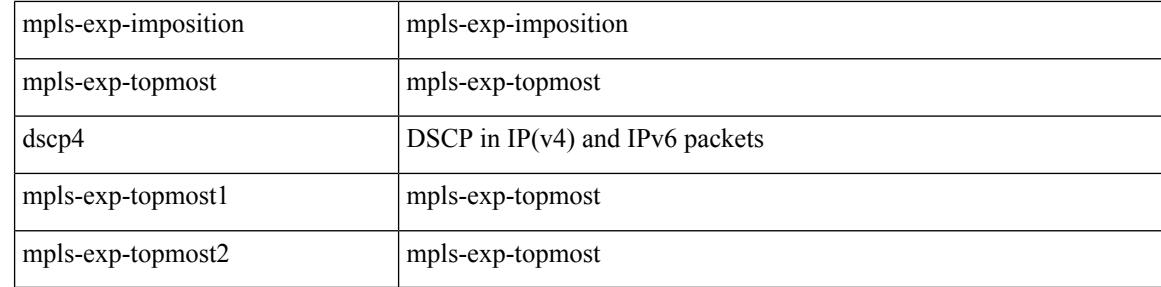

Command Mode

• /exec/configure/policy-map/type/plc/class

### **set as-path prepend last-as tag**

 $\{ set\ as\ -path\ \{ prepend\ \{ last-as \  \ ]\} \ | \{ no\ set\ as\ -path\ \{ prepend\ [ last-as\ [ \  \ ]\} \ | \{ no\ set\ as\ -path\ \{ prepend\ [ last-as\ [ \  \ ]\} \ | \{ no\ set\ as\ -path\ \{ prepend\ [ last-as\ [ \  \ ]\} \ | \{ no\ set\ as\ -path\ \{ prepend\ [ last-as\ [ \$  $|\langle as \rangle + ] | tag \}$ 

#### Syntax Description

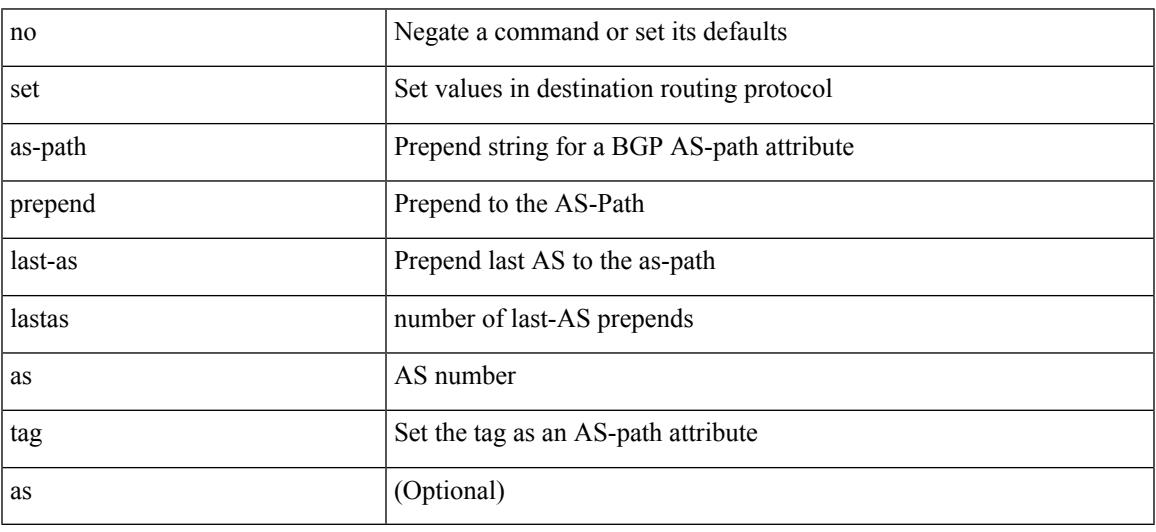

Command Mode

• /exec/configure/route-map

I

### **set comm-list delete**

{ { set comm-list <name> delete } | { no set comm-list } }

#### Syntax Description

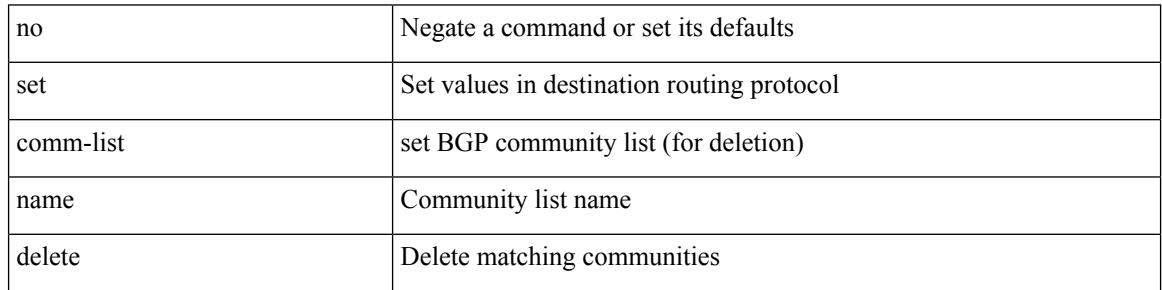

Command Mode

• /exec/configure/route-map
### **set cos**

I

[no] set cos <cos-val>

Syntax Description

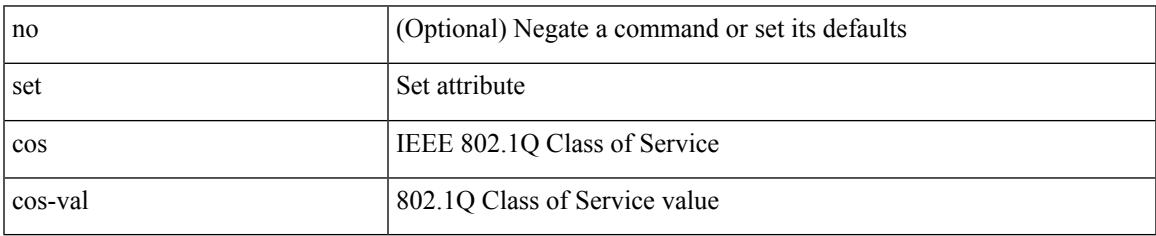

Command Mode

• /exec/configure/policy-map/type/queuing/class

### **set cos**

[no] set cos <cos-val>

Syntax Description

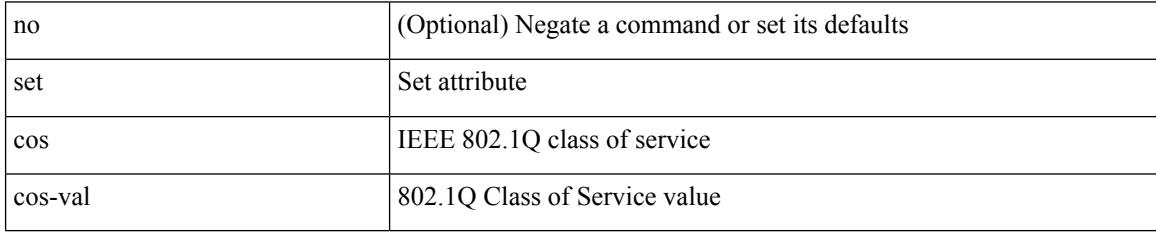

Command Mode

• /exec/configure/policy-map/type/uf/class

## **set dampening**

{ set dampening <halflife> <reuse> <supress> <duration> } | { no set dampening [ <halflife> <reuse> <supress> <duration> ] }

#### Syntax Description

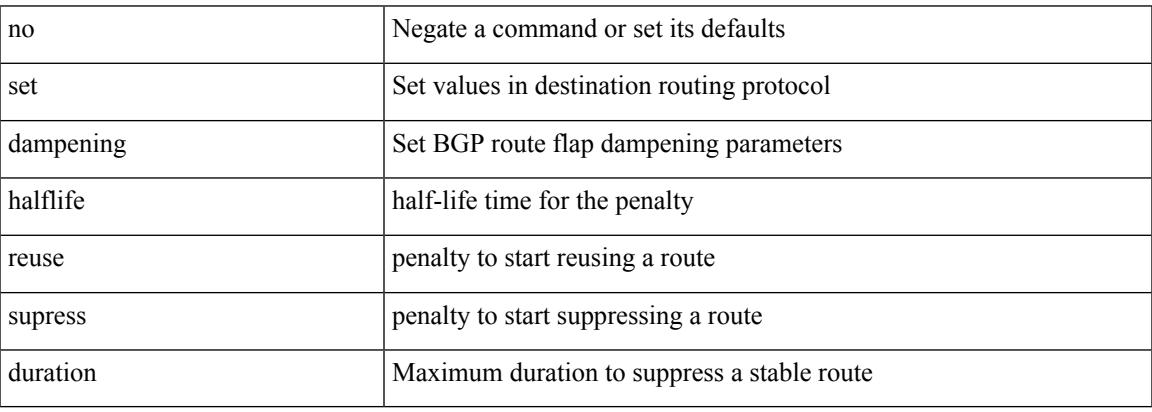

Command Mode

### **set distance**

{ set distance <external-dist> [ <internal-dist> [ <local-dist> ] ] } | { no set distance }

#### Syntax Description

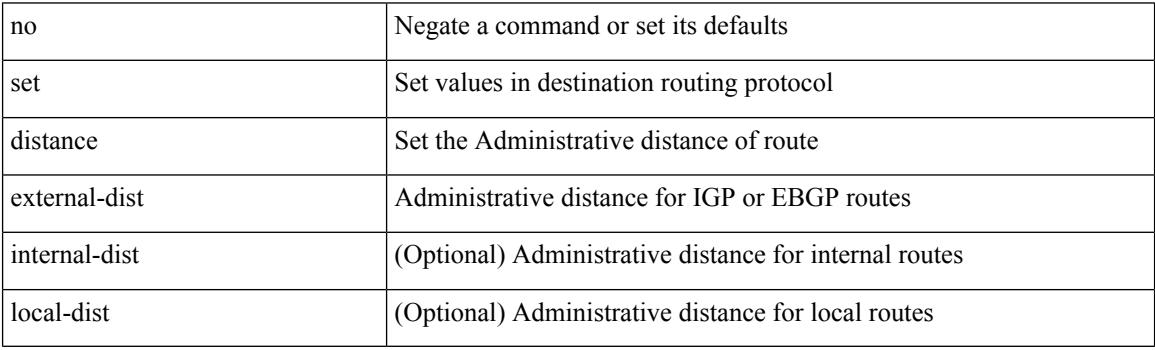

Command Mode

### **set drpvec**

set drpvec { parse\_err <parse\_err > | outer ids\_g0 <outer\_ids\_g0 > | outer\_ids\_g1 <outer\_ids\_g1 > | outer\_ids\_g2  $\le$ outer ids g2> | outer ids g3  $\le$ outer ids g3> | outer ids g4 $\le$ outer ids g4 $\ge$  | outer ids g5 $\le$ outer ids g5 $\ge$ | outer ids g6 < outer ids g6 > | outer ids g7 < outer ids g7 > | outer xlate miss < outer xlate miss > | infra encap src tep miss <infra encap src tep miss> | infra encap type mismatch  $\leq$ infra encap type mismatch> | uc tenant mytep route miss  $\leq$ uc tenant mytep route miss> | uc tenant mytep bridge miss  $\leq$ uc tenant mytep bridge miss $>$ | arp nd ucast miss  $\leq$ arp nd ucast miss $>$ | mc\_dvif\_miss <mc\_dvif\_miss> | shard\_override\_vlan\_xlate\_miss <shard\_override\_vlan\_xlate\_miss> | fcf check failed  $\leq$  fcf check failed  $>$  | ttl expired  $\leq$  | security group deny  $\leq$  security group deny  $\geq$ | mc\_iic <mc\_iic> | mc\_gipo\_miss <mc\_gipo\_miss> | vif\_miss <vif\_miss> | missing\_vntag <missing\_vntag> | vlan\_xlate\_miss <vlan\_xlate\_miss> | ip\_mtu\_check\_failure <ip\_mtu\_check\_failure > | uc\_rpf\_failure  $\leq$ uc rpf failure $\geq$  | mc\_rpf\_failure  $\leq$ mc\_rpf\_failure $\geq$  | 13\_binding\_failure  $\leq$  | 3\_binding\_failure  $\geq$  | nsh\_not\_allowed  $\leq$ nsh\_not\_allowed  $\geq$  | src\_vlan\_mbr  $\leq$ src\_vlan\_mbr $\geq$ | nsh\_src\_sw\_chk\_failed  $\leq$ nsh src sw chk failed | l2mp iic failed  $\leq$ l2mp iic failed | l2mp on ce bd  $\leq$ l2mp on ce bd  $\geq$  | l2mp\_encap\_from\_edge <l2mp\_encap\_from\_edge>  $| 12mp$  noencap\_from\_core <l2mp\_noencap\_from\_core> | outer\_ttl\_expired <outer\_ttl\_expired> | incorrect\_vntag\_type <incorrect\_vntag\_type> | l2mp\_ftag\_comp\_miss  $\leq$ l2mp ftag\_comp\_miss> | ipv6\_uc\_link\_local\_cross\_bd  $\leq$ ipv6\_uc\_link\_local\_cross\_bd> | ipv6\_mc\_sa\_local\_da\_global\_svi <ipv6\_mc\_sa\_local\_da\_global\_svi> | ipv6\_mc\_sa\_local\_da\_global\_l3if  $\leq$ ipv6 mc sa local da global  $13$ if> | routing disabled  $\leq$ routing disabled> | fc lookup miss  $\leq$ fc lookup miss $\geq$ | no\_sgt\_from\_core <no\_sgt\_from\_core > | ip\_self\_fwd\_failure <ip\_self\_fwd\_failure > | acl\_drop <acl\_drop > | smac\_miss <smac\_miss> | secure\_mac\_move <secure\_mac\_move> | non\_secure\_mac <non\_secure\_mac> | 12\_binding\_failure <12\_binding\_failure> | inner\_ids\_g0 <inner\_ids\_g0> | inner\_ids\_g1 <inner\_ids\_g1> | inner ids g2 <inner ids g2> | inner ids g3 <inner ids g3> | inner ids g4 <inner ids g4> | inner ids g5  $\le$ inner ids g5> | inner ids g6  $\le$ inner ids g6> | inner ids g7  $\le$ inner ids g7> | infra encap src tep drop  $\leq$ infra encap src tep drop $>$  | split horizon check  $\leq$ split horizon check $>$  | mc fib miss  $\leq$  miss $\leq$  | mc  $\vert$ 2 miss  $\vert$ uc df check failure  $\vert$ uc df check failure  $\vert$ uc pc cfg table drop  $\leq$ uc pc cfg table drop $>$  | illegal expl\_null  $\leq$ illegal expl\_null $>$  | mpls\_lookup\_miss  $\leq$ mpls\_lookup\_miss $>$ | outer\_cbl\_check <outer\_cbl\_check> | null\_shard\_with\_e\_bit\_set <null\_shard\_with\_e\_bit\_set > | lb\_drop  $\langle$ lb drop> | nat fragment  $\langle$ nat fragment $\rangle$  | illegal dce pkt  $\langle$  illegal dce pkt $\rangle$  | dci vnid xlate miss  $\leq$ dci vnid xlate miss $>$  | dci sclass xlate miss  $\leq$ dci sclass xlate miss $>$  | dci 2nd uc transit  $\le$ dci 2nd uc transit $\ge$  } +

Syntax Description

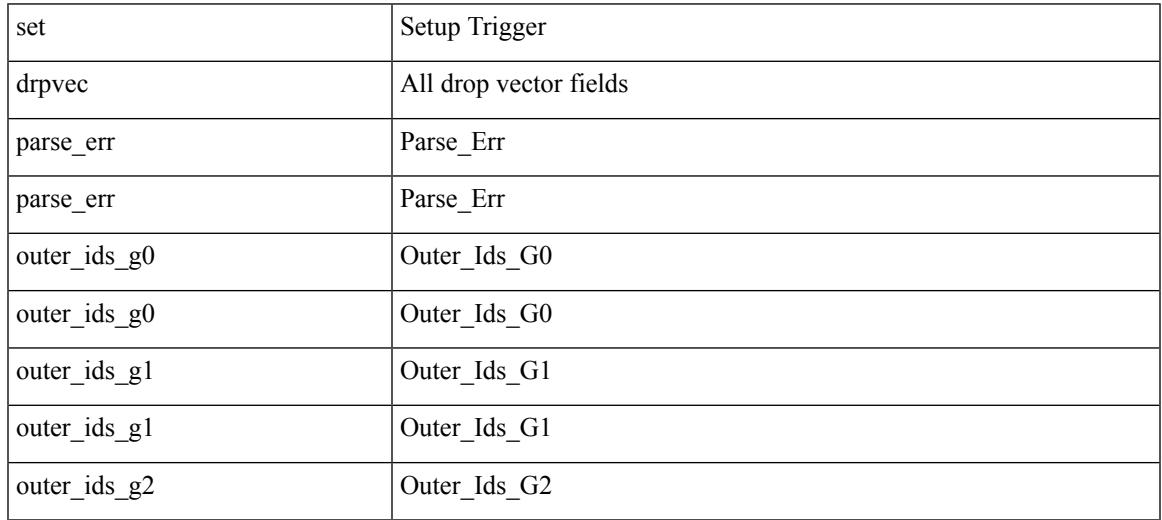

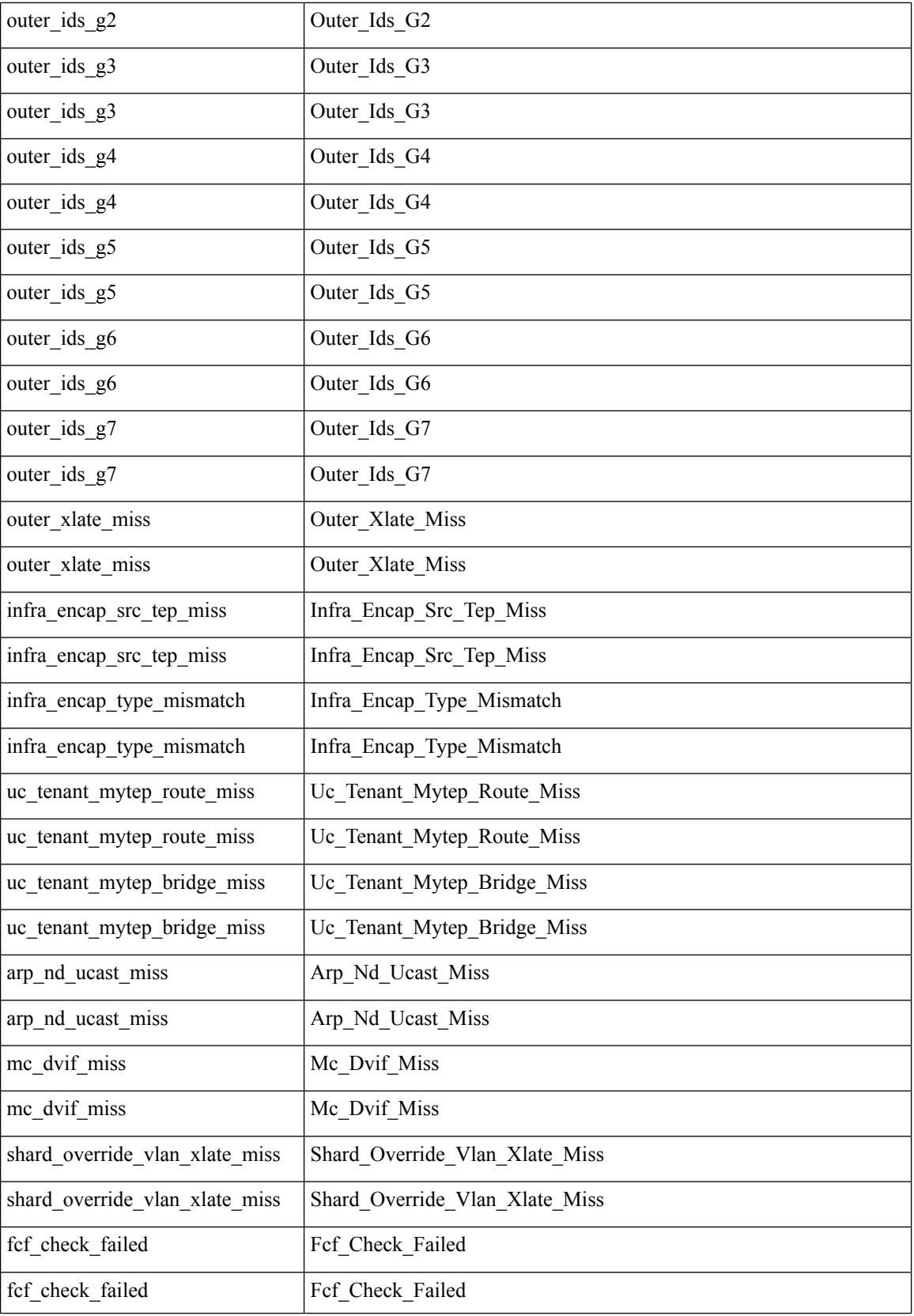

 $\blacksquare$ 

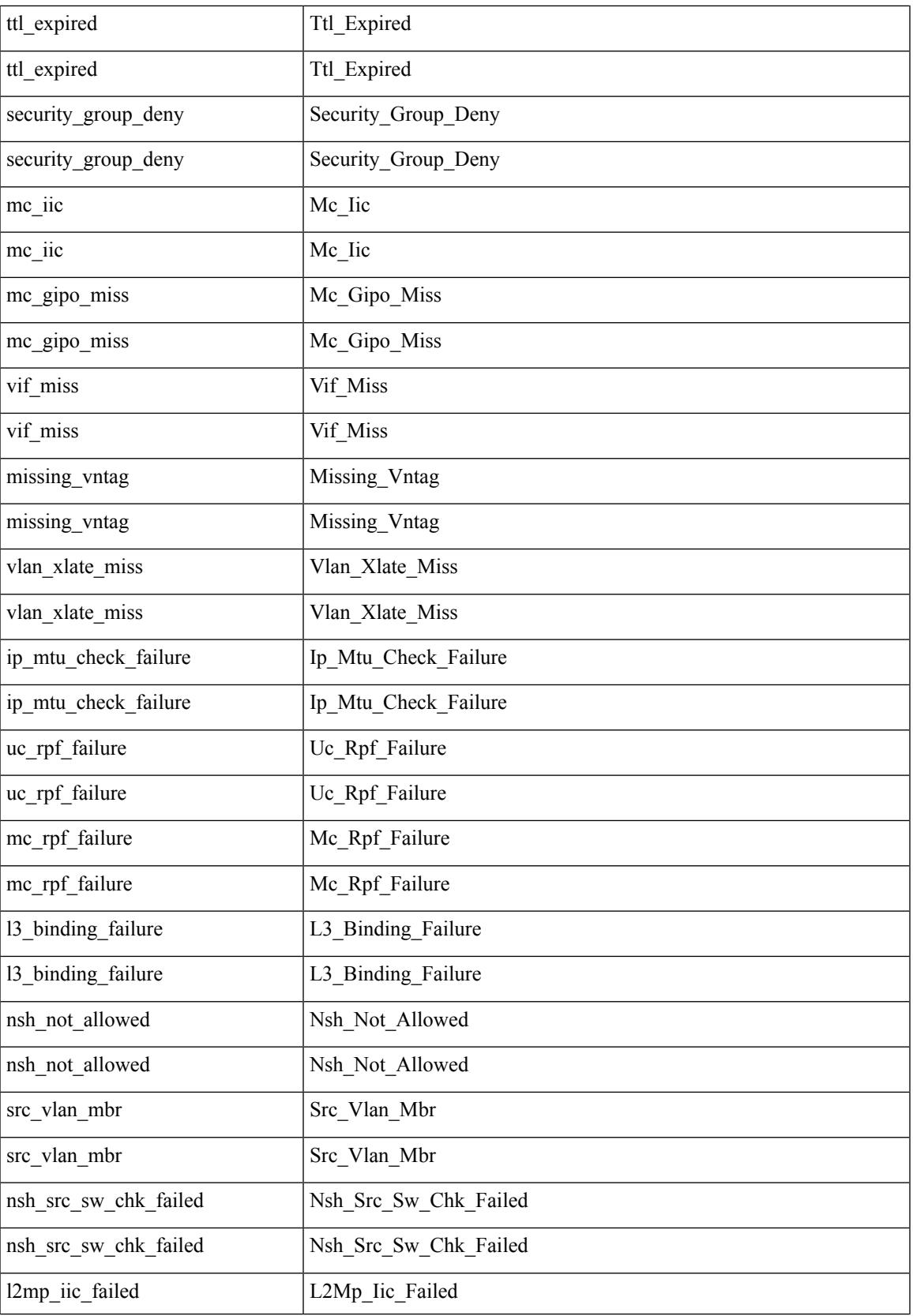

I

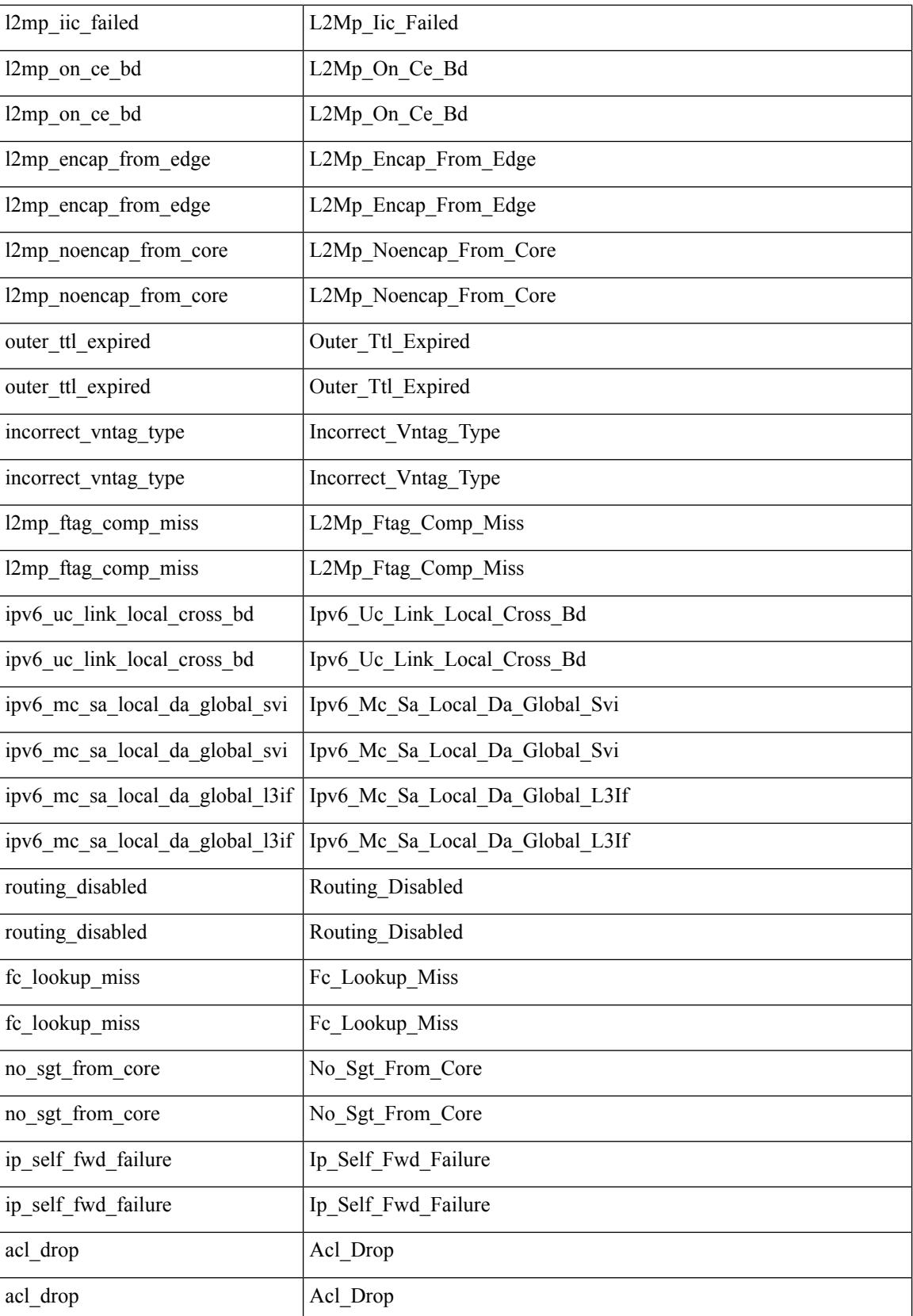

 $\mathbf l$ 

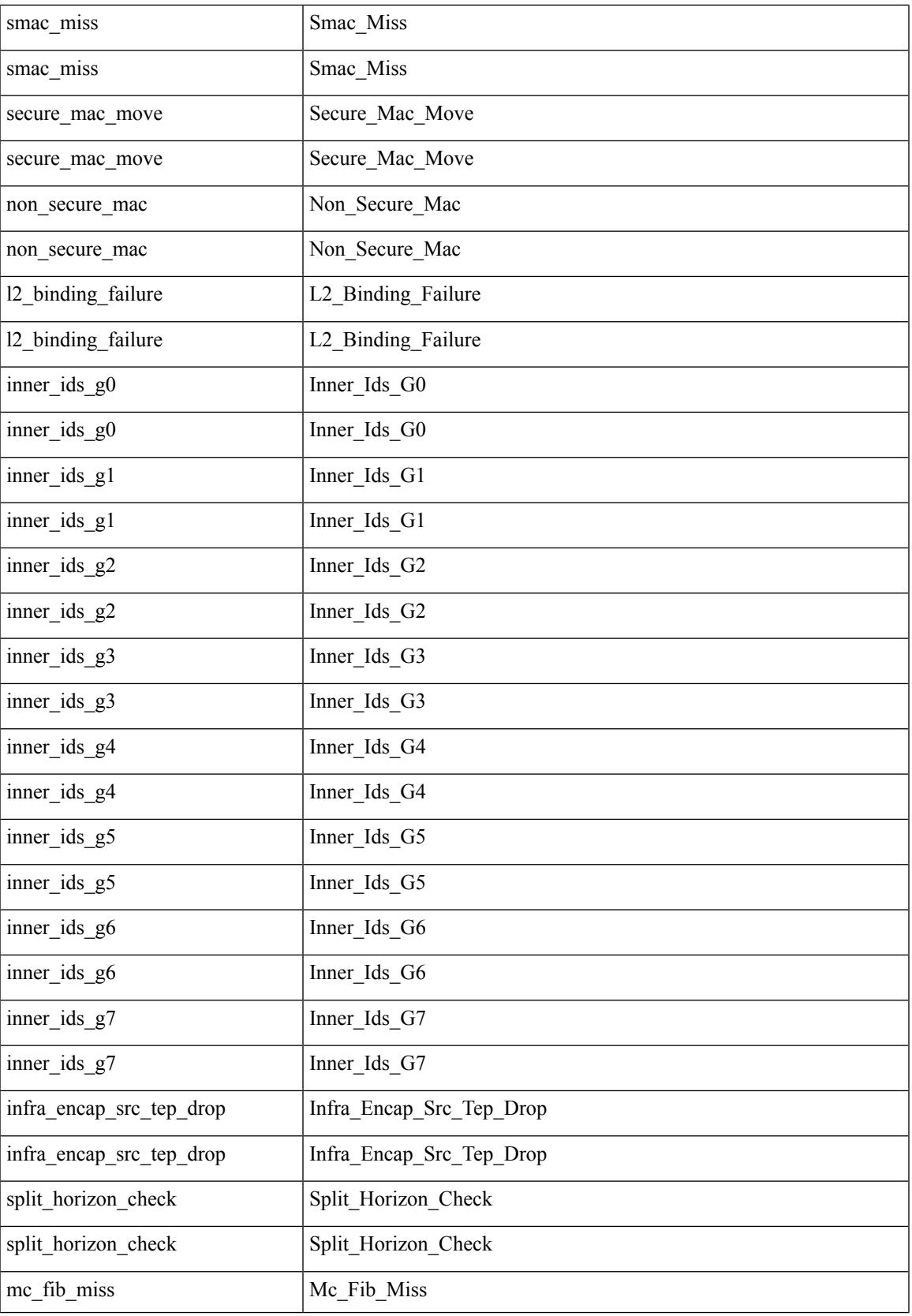

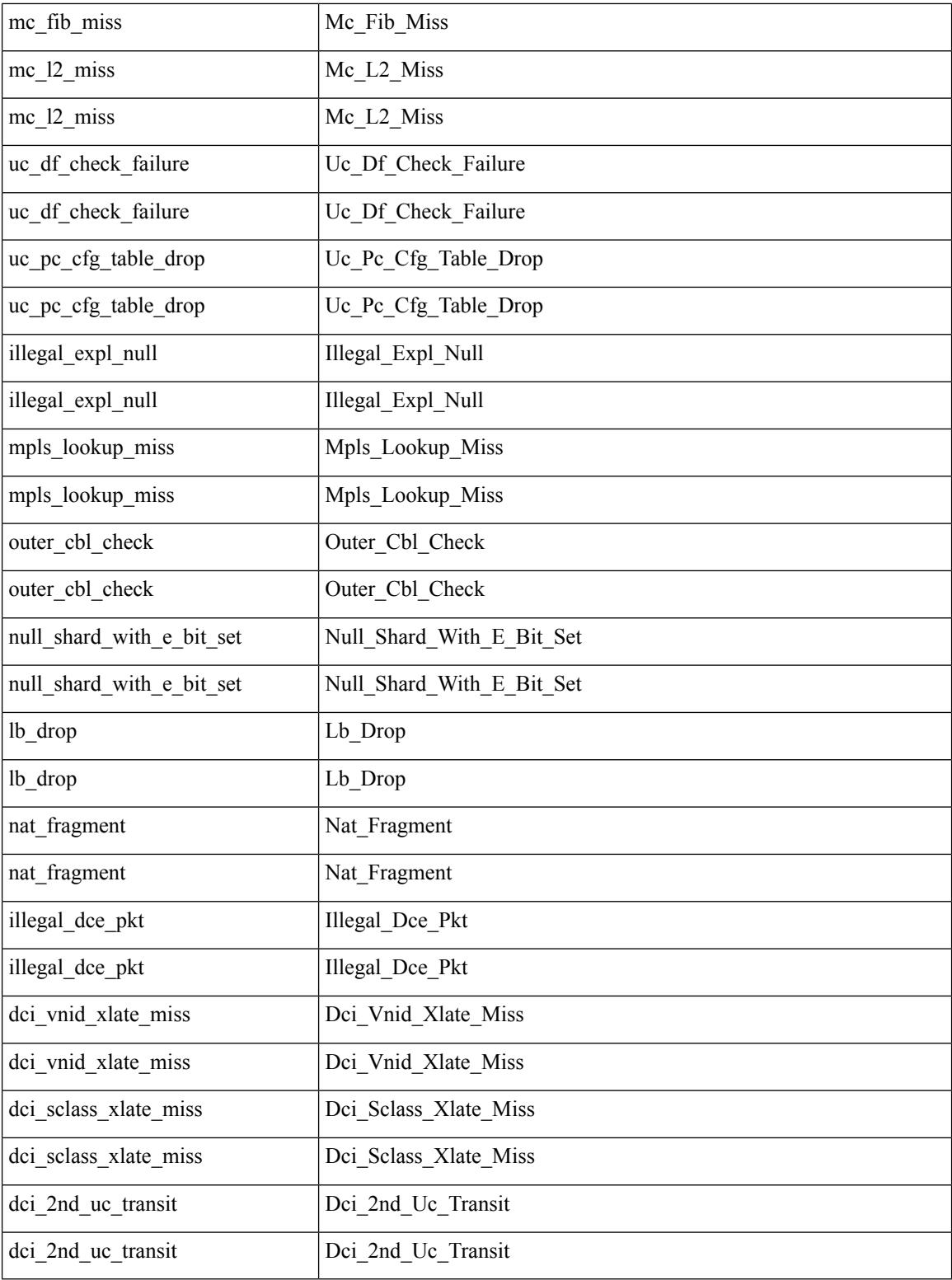

Command Mode

• /exec/elamtah/outsel2

### **set drpvec**

set drpvec { parse\_err <parse\_err > | outer ids\_g0 <outer\_ids\_g0 > | outer\_ids\_g1 <outer\_ids\_g1 > | outer\_ids\_g2  $\le$ outer ids g2> | outer ids g3  $\le$ outer ids g3> | outer ids g4 $\le$ outer ids g4 $\ge$  | outer ids g5 $\le$ outer ids g5 $\ge$ | outer ids g6 < outer ids g6 > | outer ids g7 < outer ids g7 > | outer xlate miss < outer xlate miss > | infra encap src tep miss <infra encap src tep miss> | infra encap type mismatch  $\leq$ infra encap type mismatch> | uc tenant mytep route miss  $\leq$ uc tenant mytep route miss> | uc tenant mytep bridge miss  $\leq$ uc tenant mytep bridge miss $>$ | arp nd ucast miss  $\leq$ arp nd ucast miss $>$ | mc\_dvif\_miss <mc\_dvif\_miss> | shard\_override\_vlan\_xlate\_miss <shard\_override\_vlan\_xlate\_miss> | fcf check failed  $\leq$  fcf check failed  $>$  | ttl expired  $\leq$  | security group deny  $\leq$  security group deny  $\geq$ | mc\_iic <mc\_iic> | mc\_gipo\_miss <mc\_gipo\_miss> | vif\_miss <vif\_miss> | missing\_vntag <missing\_vntag> | vlan\_xlate\_miss <vlan\_xlate\_miss> | ip\_mtu\_check\_failure <ip\_mtu\_check\_failure > | uc\_rpf\_failure  $\leq$ uc rpf failure $\geq$  | mc\_rpf\_failure  $\leq$ mc\_rpf\_failure $\geq$  | 13\_binding\_failure  $\leq$  | 3\_binding\_failure  $\geq$  | nsh\_not\_allowed  $\leq$ nsh\_not\_allowed  $\geq$  | src\_vlan\_mbr  $\leq$ src\_vlan\_mbr $\geq$ | nsh\_src\_sw\_chk\_failed  $\leq$ nsh src sw chk failed | l2mp iic failed  $\leq$ l2mp iic failed | l2mp on ce bd  $\leq$ l2mp on ce bd  $\geq$  | l2mp\_encap\_from\_edge <l2mp\_encap\_from\_edge>  $| 12mp$  noencap\_from\_core <l2mp\_noencap\_from\_core> | outer\_ttl\_expired <outer\_ttl\_expired> | incorrect\_vntag\_type <incorrect\_vntag\_type> | l2mp\_ftag\_comp\_miss  $\leq$ l2mp ftag\_comp\_miss> | ipv6\_uc\_link\_local\_cross\_bd  $\leq$ ipv6\_uc\_link\_local\_cross\_bd> | ipv6\_mc\_sa\_local\_da\_global\_svi <ipv6\_mc\_sa\_local\_da\_global\_svi> | ipv6\_mc\_sa\_local\_da\_global\_l3if  $\leq$ ipv6 mc sa local da global  $13$ if> | routing disabled  $\leq$ routing disabled> | fc lookup miss  $\leq$ fc lookup miss $\geq$ | no\_sgt\_from\_core <no\_sgt\_from\_core > | ip\_self\_fwd\_failure <ip\_self\_fwd\_failure > | acl\_drop <acl\_drop > | smac\_miss <smac\_miss> | secure\_mac\_move <secure\_mac\_move> | non\_secure\_mac <non\_secure\_mac> | 12\_binding\_failure <12\_binding\_failure> | inner\_ids\_g0 <inner\_ids\_g0> | inner\_ids\_g1 <inner\_ids\_g1> | inner ids g2 <inner ids g2> | inner ids g3 <inner ids g3> | inner ids g4 <inner ids g4> | inner ids g5  $\le$ inner ids g5> | inner ids g6  $\le$ inner ids g6> | inner ids g7  $\le$ inner ids g7> | infra encap src tep drop  $\leq$ infra encap src tep drop $>$  | split horizon check  $\leq$ split horizon check $>$  | mc fib miss  $\leq$  miss $\leq$  | mc  $\vert$ 2 miss  $\vert$ uc df check failure  $\vert$ uc df check failure  $\vert$ uc pc cfg table drop  $\leq$ uc pc cfg table drop $>$  | illegal expl\_null  $\leq$ illegal expl\_null $>$  | mpls\_lookup\_miss  $\leq$ mpls\_lookup\_miss $>$ | outer\_cbl\_check <outer\_cbl\_check> | null\_shard\_with\_e\_bit\_set <null\_shard\_with\_e\_bit\_set > | lb\_drop  $\langle$ lb drop> | nat fragment  $\langle$ nat fragment $\rangle$  | illegal dce pkt  $\langle$  illegal dce pkt $\rangle$  | dci vnid xlate miss  $\leq$ dci vnid xlate miss $>$  | dci sclass xlate miss  $\leq$ dci sclass xlate miss $>$  | dci 2nd uc transit  $\le$ dci 2nd uc transit $\ge$  } +

Syntax Description

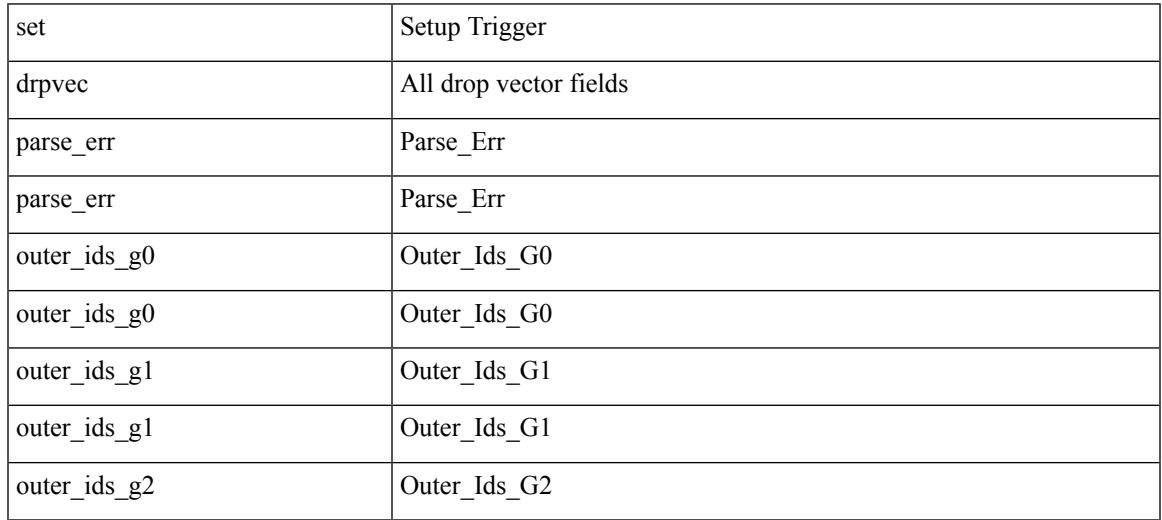

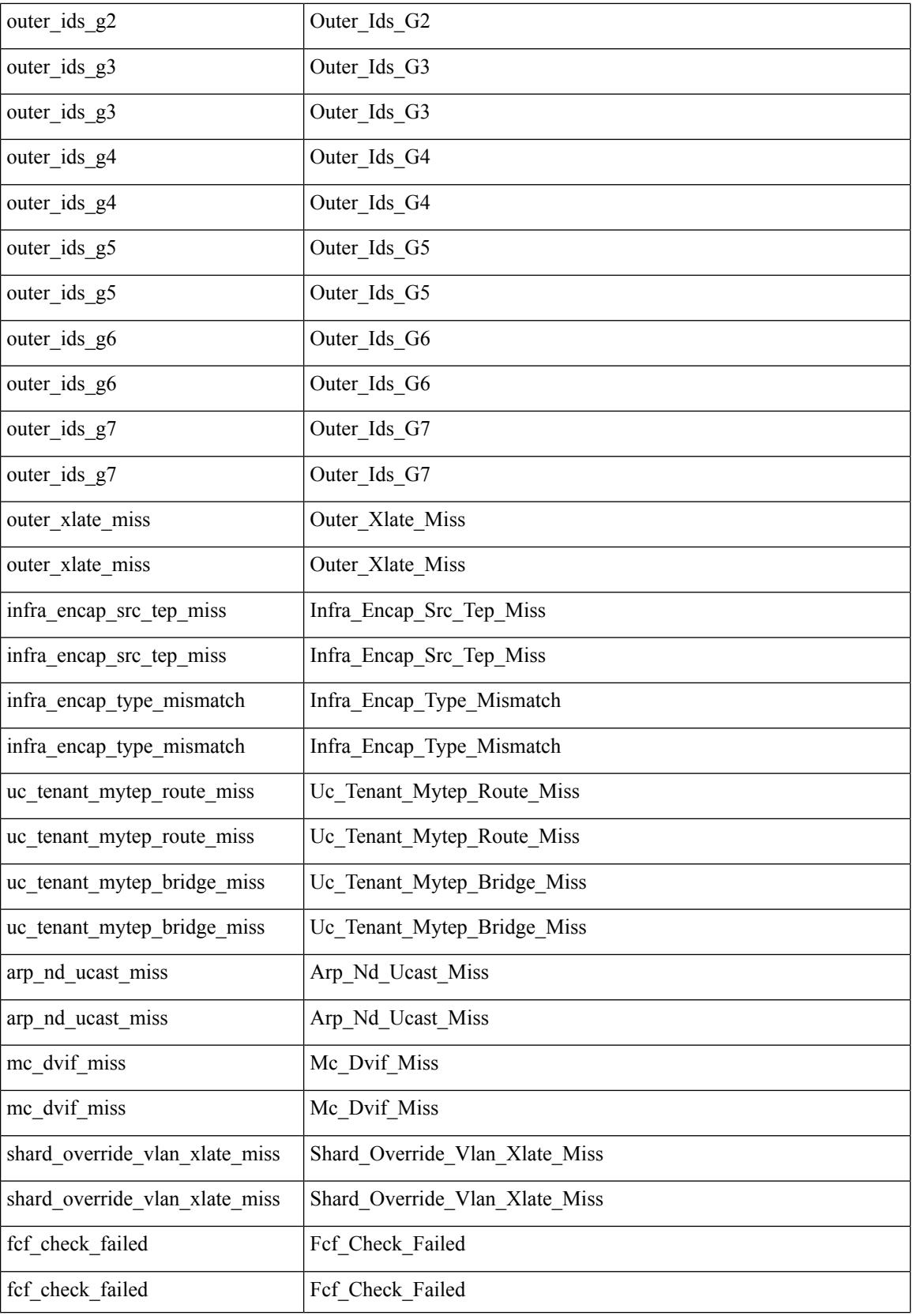

 $\blacksquare$ 

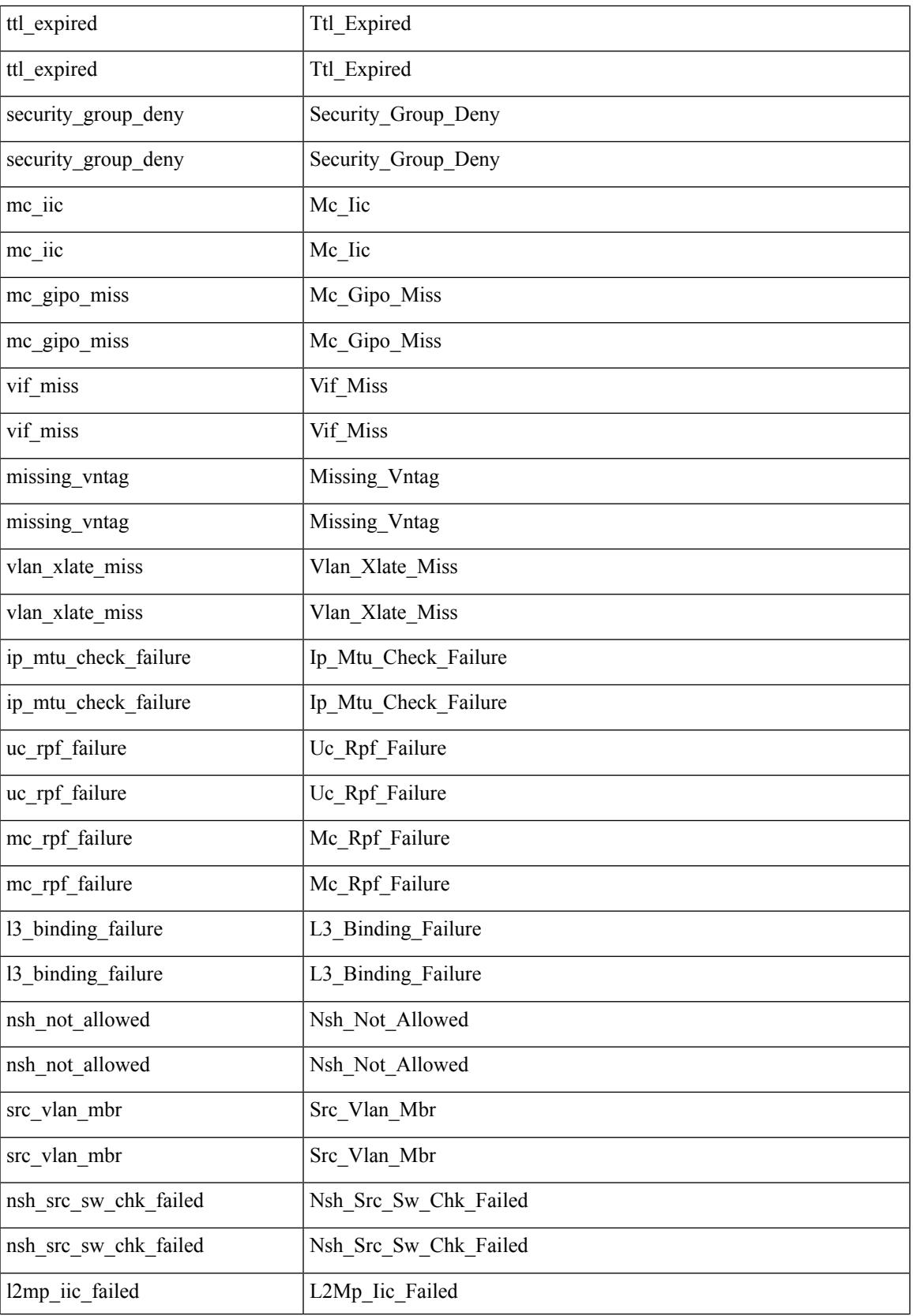

I

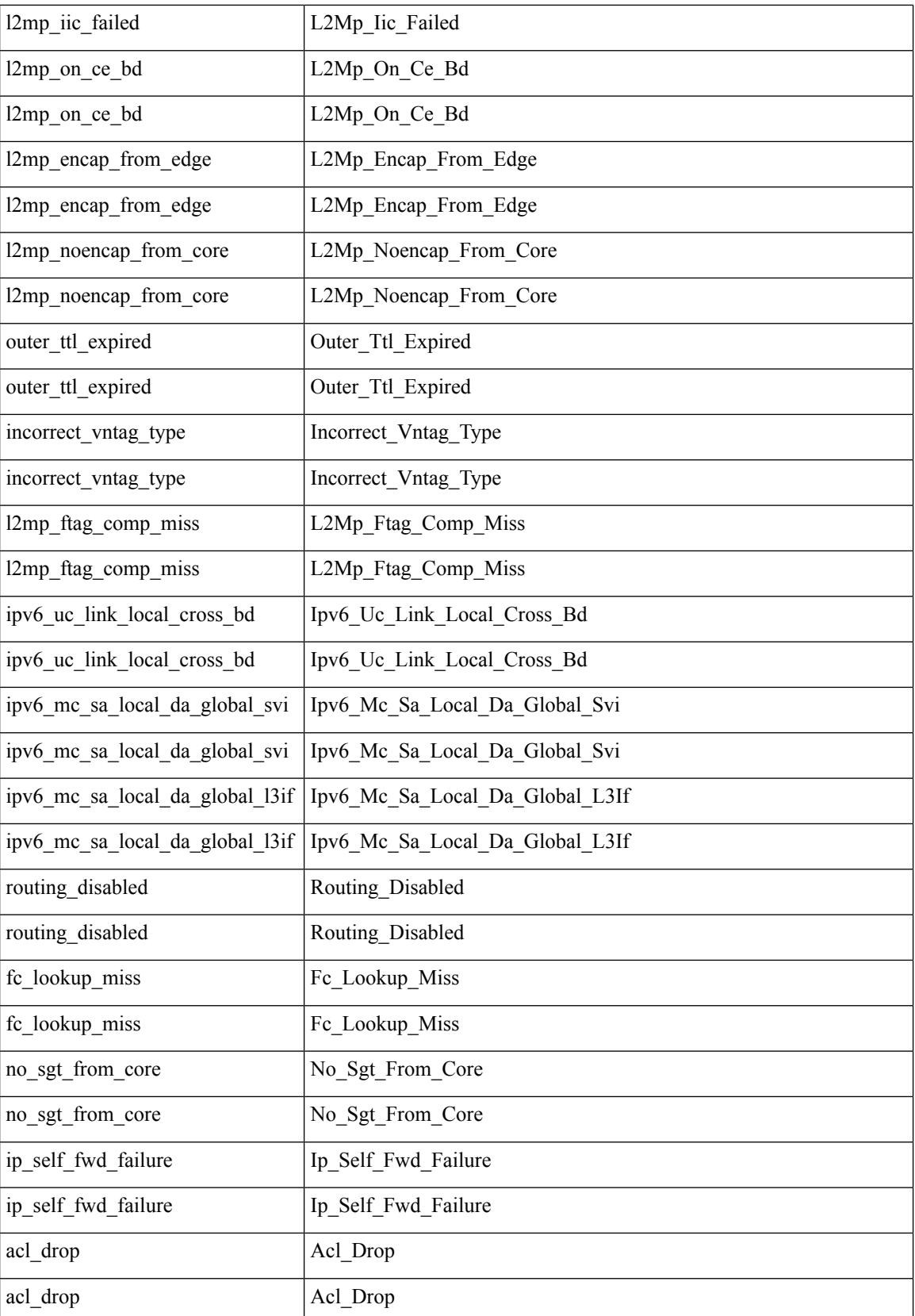

 $\mathbf l$ 

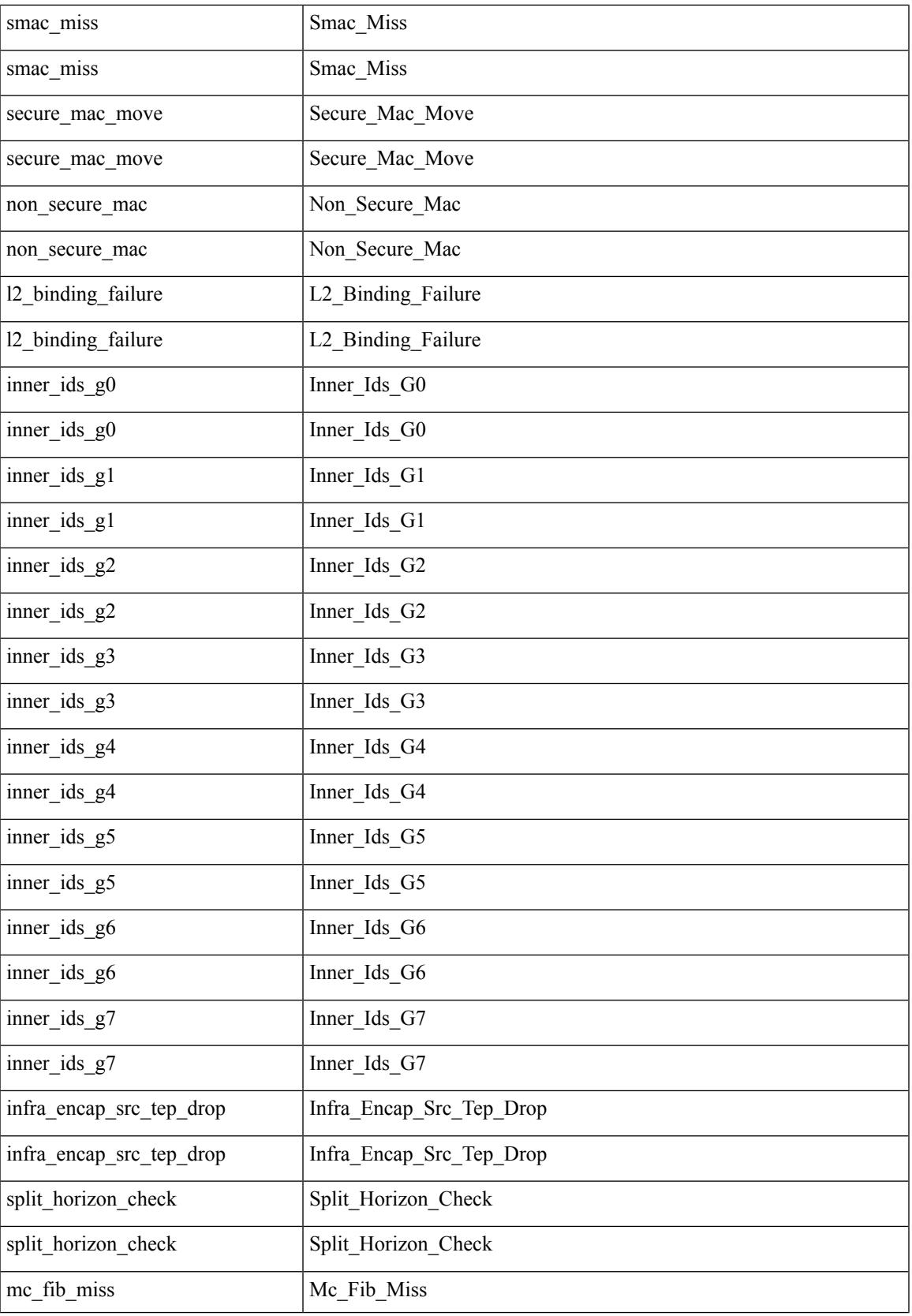

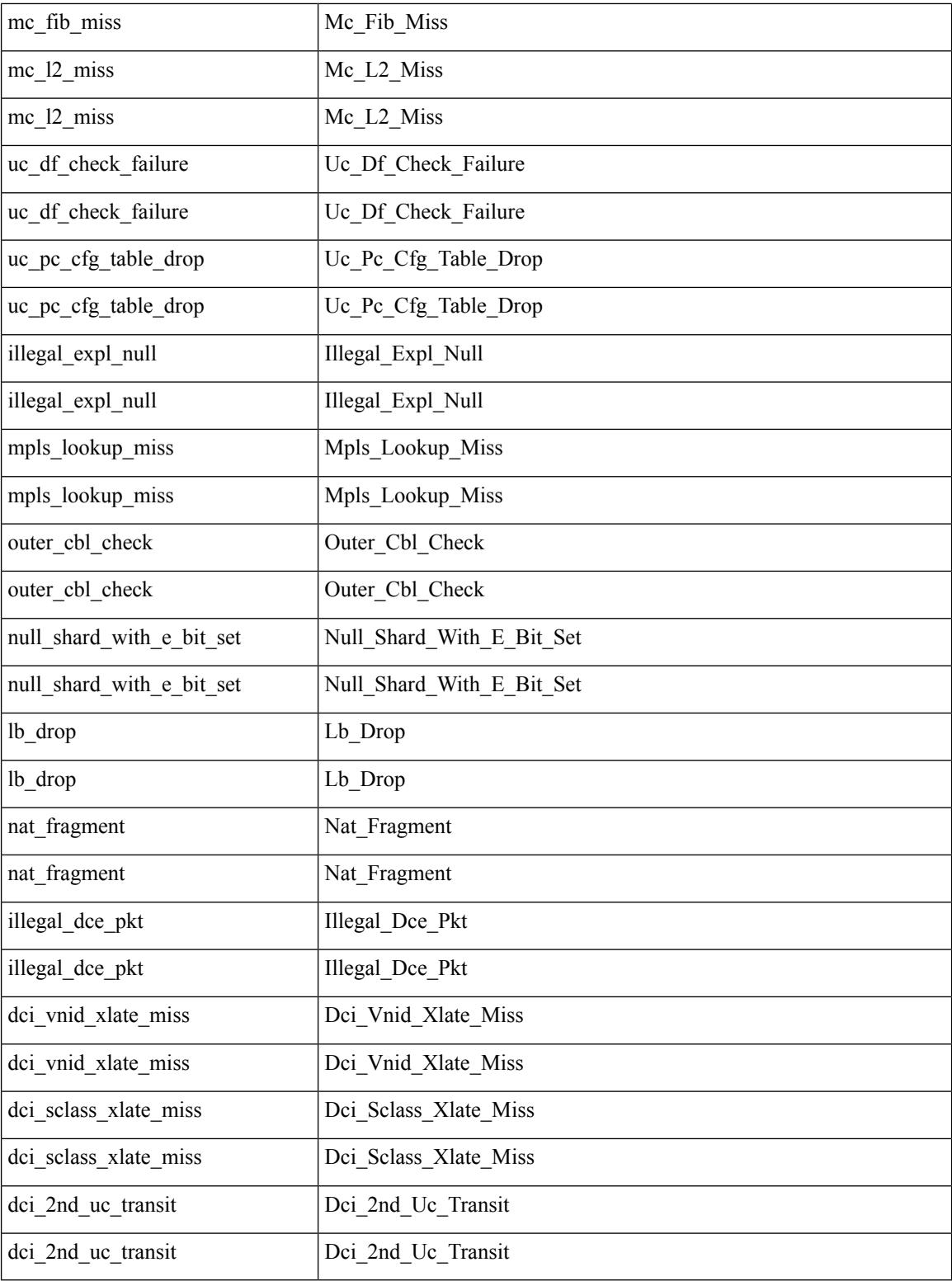

Command Mode

• /exec/elamtah/outsel1

# **set evpn gateway-ip**

[no] set evpn gateway-ip { <addr> }

#### Syntax Description

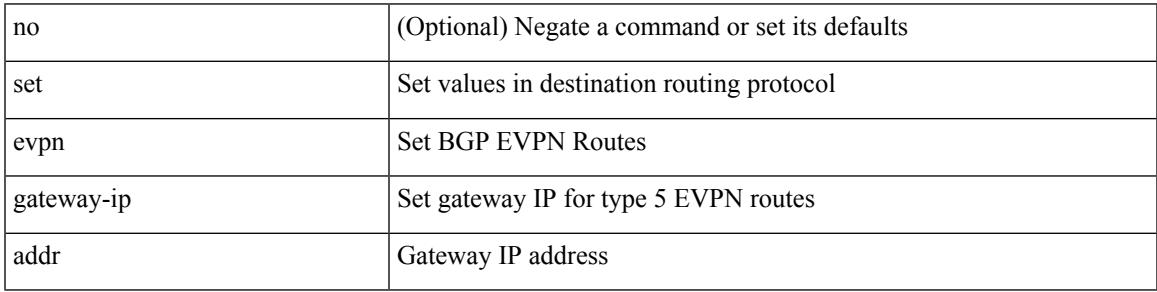

Command Mode

## **set extcomm-list delete**

{ { set extcomm-list <name> delete } | { no set extcomm-list [ <name> delete ] } }

#### Syntax Description

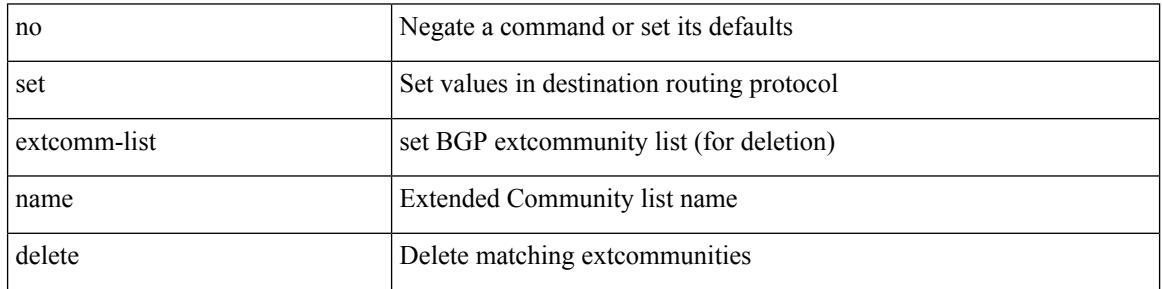

Command Mode

## **set extcommunity 4byteas-generic transitive additive**

{ set extcommunity 4byteas-generic { { transitive <ext-comm-gen-trans> | non-transitive  $\leq$  ext-comm-gen-nontrans  $>\$  + [ additive ] | additive | none  $\}$  | { no set extcommunity 4byteas-generic [ { transitive <ext-comm-gen-trans> | non-transitive <ext-comm-gen-nontrans> } + [ additive ] | additive | none ] }

#### Syntax Description

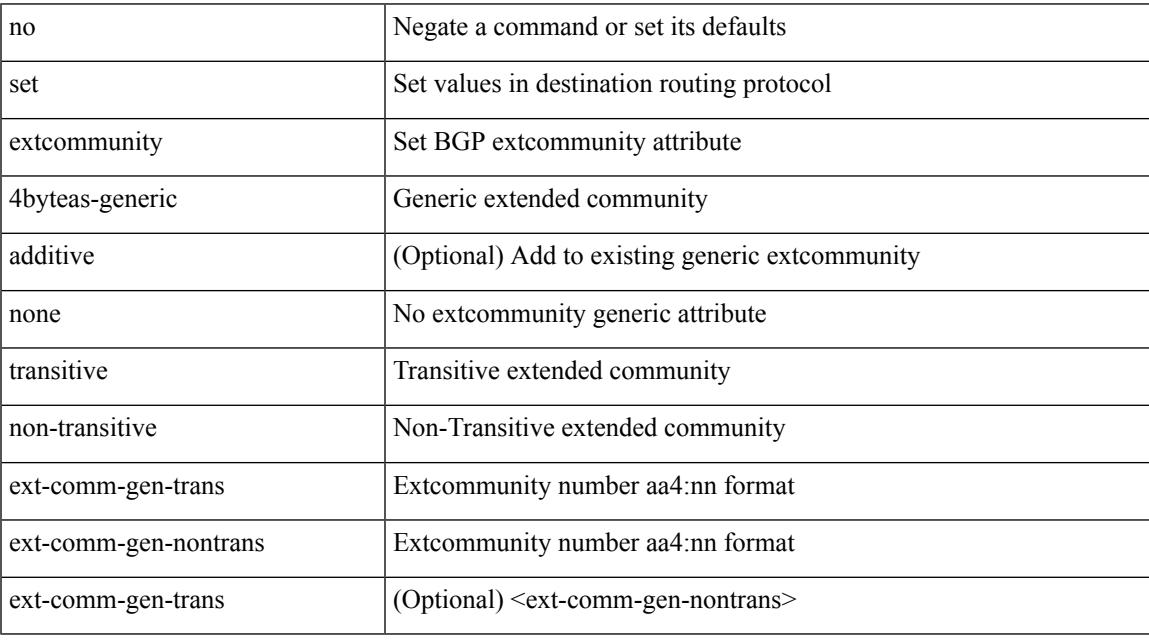

Command Mode

## **set extcommunity color**

{ set extcommunity color <color-value> } | { no set extcommunity color [ <color-value> ] }

#### Syntax Description

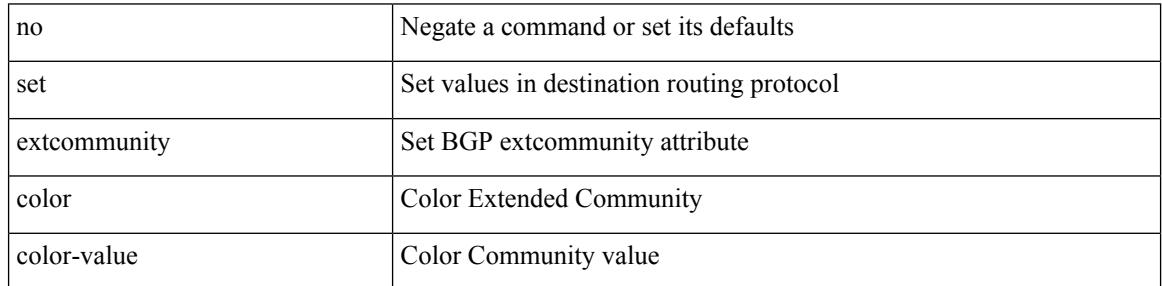

Command Mode

## **set extcommunity cost**

{ set extcommunity cost {  $\left[$  igp | pre-bestpath ] <comm-id> <cost-value>  $\} + \}$  | { no set extcommunity cost  $\left[ \begin{array}{c} \left[ \begin{array}{c} \text{isp} \end{array} \right] \text{re-bestpath} \end{array} \right] \le \text{comm-id} > \text{cost-value} > \left[ \begin{array}{c} + \end{array} \right]$ 

Syntax Description

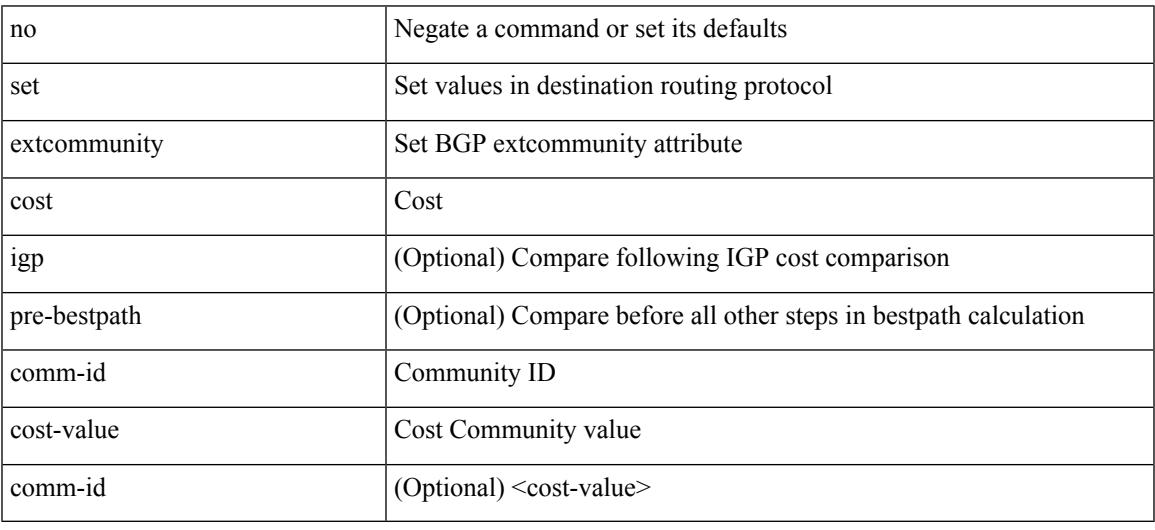

Command Mode

## **set extcommunity evpn rmac**

{ set extcommunity evpn rmac <mac-addr> } | { no set extcommunity evpn rmac <mac-addr> }

#### Syntax Description

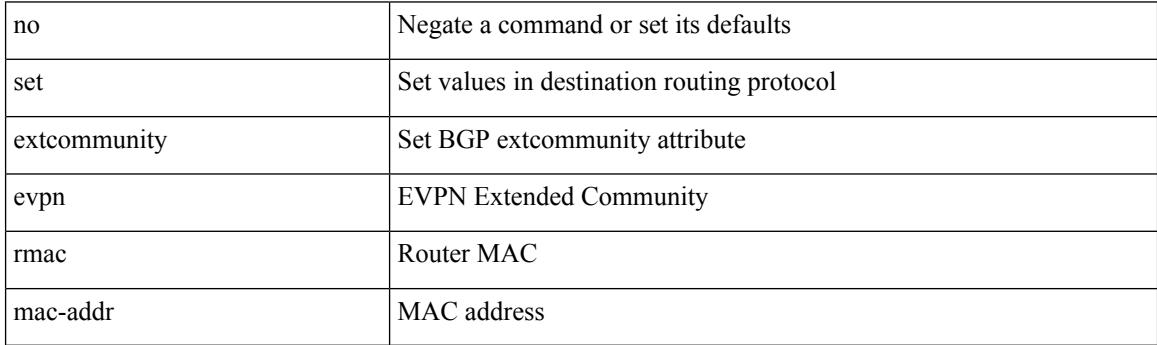

Command Mode

## **set extcommunity rt additive**

{ set extcommunity rt {  $\{$  <ext-comm-rt-aa2nn4>  $|$  <ext-comm-rt-aa4nn2>  $\}$  + [ additive ] | additive } } | { no set extcommunity rt [  $\{$  <ext-comm-rt-aa2nn4>  $|$  <ext-comm-rt-aa4nn2>  $\}$  + [ additive ] | additive ]  $\}$ 

#### Syntax Description

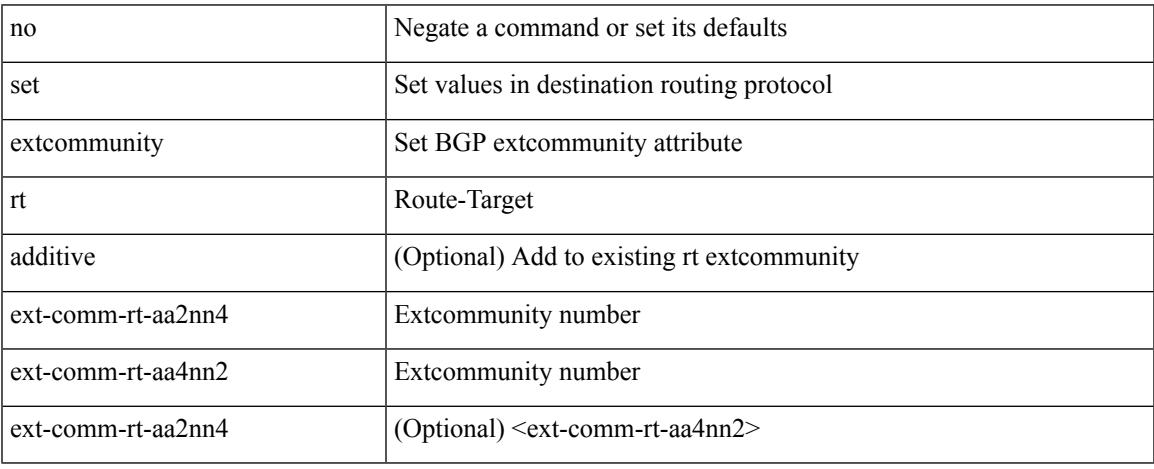

Command Mode

# **set forwarding-address**

[no] set forwarding-address

Syntax Description

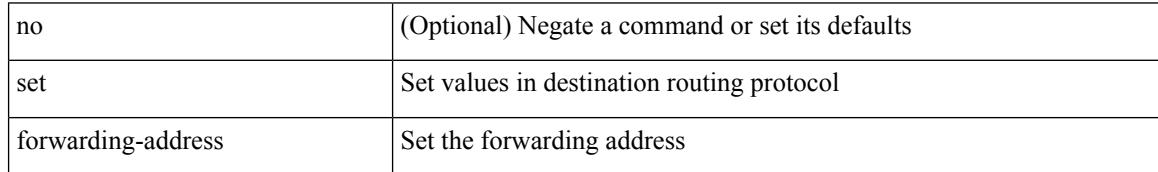

Command Mode

### **set ieth**

set ieth { sof <sof val> | hdr\_type <hdr\_type> | ext\_hd <ext\_hd> | opcode <opcode> | src\_idx <src\_idx> | dst\_idx <dst\_idx> | src\_chip <src\_chip> | src\_port <src\_port> | dst\_chip <dst\_chip> | dst\_port <dst\_port> | outer\_bd <outer\_bd> | bd <br/> <br/> <br/> douter <traceroute > | dont\_lrn <dont\_lrn> | span <span> | alt\_if\_prof <alt\_if\_prof> | ttl\_bypass <ttl\_bypass> | src\_is\_tunl <src\_is\_tunl> | dst\_is\_tunl <dst\_is\_tunl> | 12\_tunl <l2\_tunl> | sup\_tx <sup\_tx> | sup\_code <sup\_code> | cos\_de <cos\_de> | tclass <tclass> | src\_is\_peer <src\_is\_peer> | pkt hash  $\Phi$  +

Syntax Description

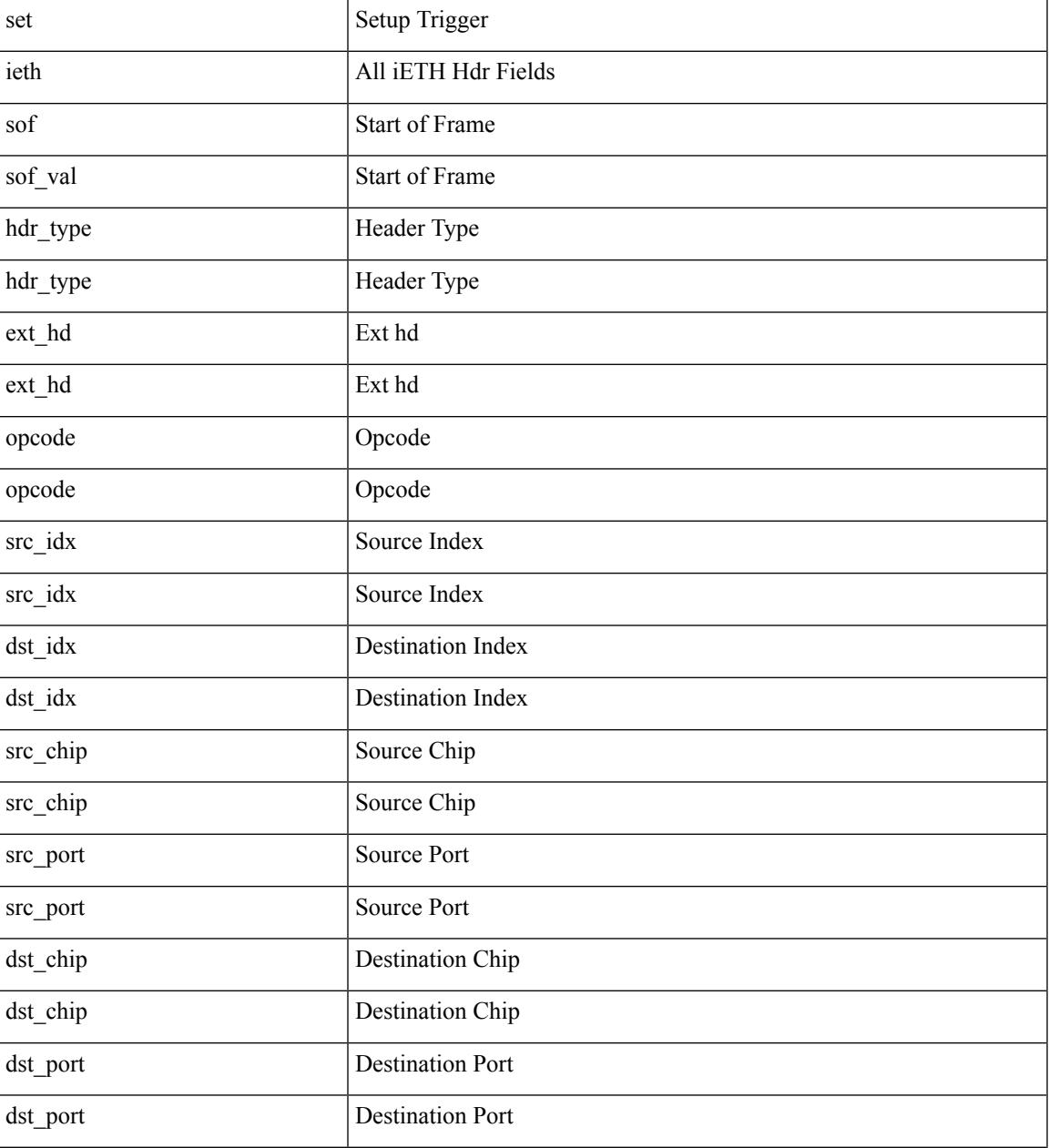

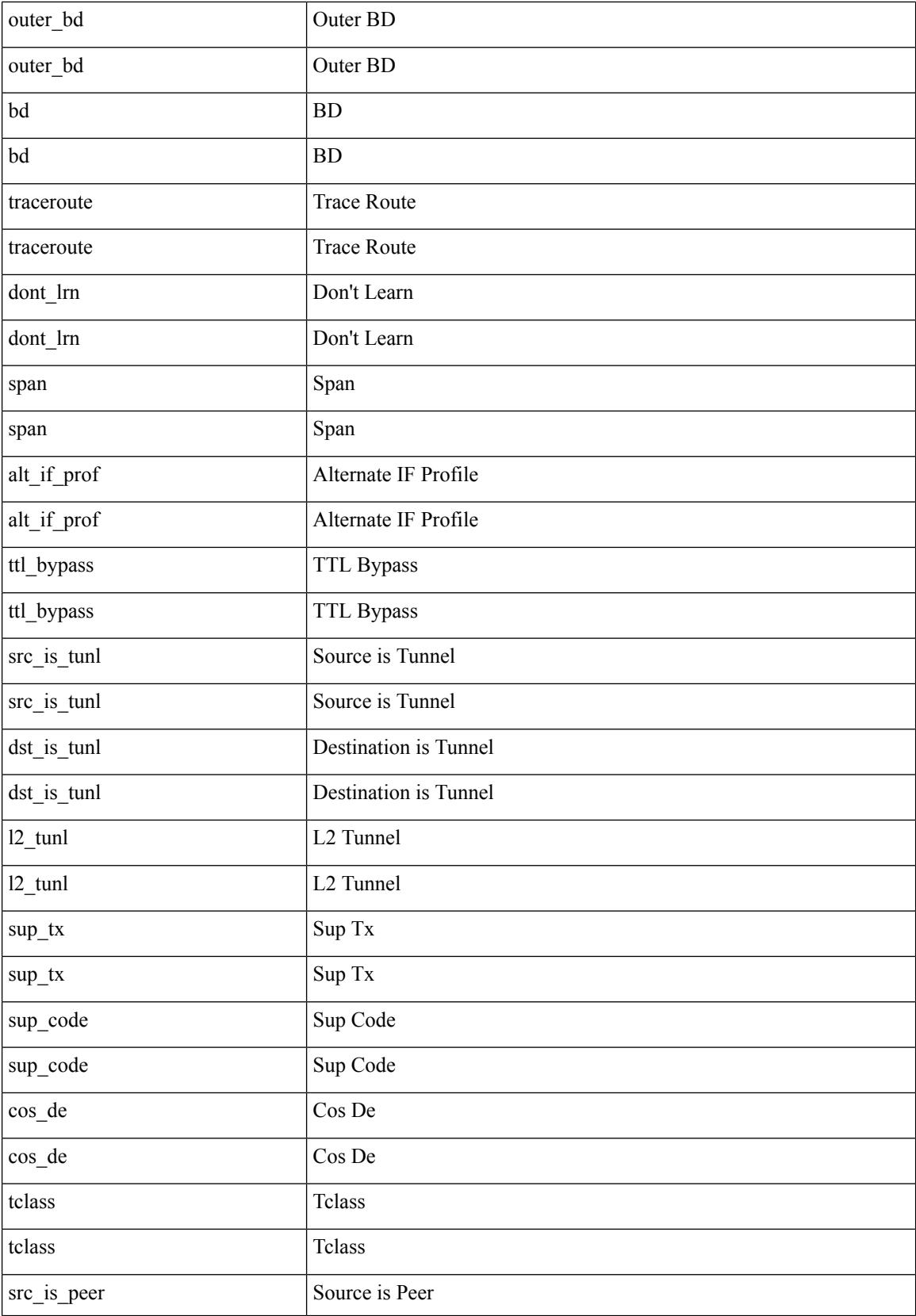

 $\mathbf{l}$ 

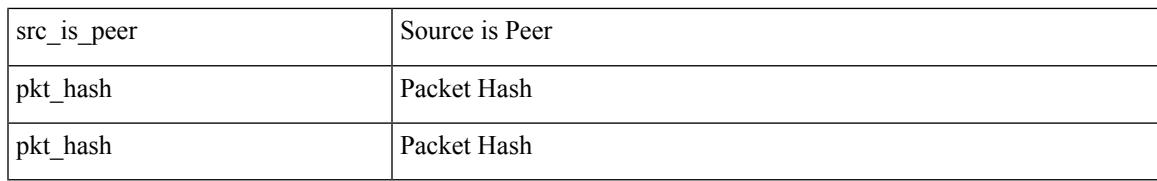

Command Mode

• /exec/elamtah/insel10

### **set ieth**

set ieth { sof <sof val> | hdr\_type <hdr\_type> | ext\_hd <ext\_hd> | opcode <opcode> | src\_idx <src\_idx> | dst\_idx <dst\_idx> | src\_chip <src\_chip> | src\_port <src\_port> | dst\_chip <dst\_chip> | dst\_port <dst\_port> | outer\_bd <outer\_bd> | bd <br/> <br/> <br/> doter <traceroute > | dont\_lrn <dont\_lrn> | span <span> | alt\_if\_prof <alt\_if\_prof> | ttl\_bypass <ttl\_bypass> | src\_is\_tunl <src\_is\_tunl> | dst\_is\_tunl <dst\_is\_tunl> | 12\_tunl <l2\_tunl> | sup\_tx <sup\_tx> | sup\_code <sup\_code> | cos\_de <cos\_de> | tclass <tclass> | src\_is\_peer <src\_is\_peer> | pkt hash  $\Phi$  +

Syntax Description

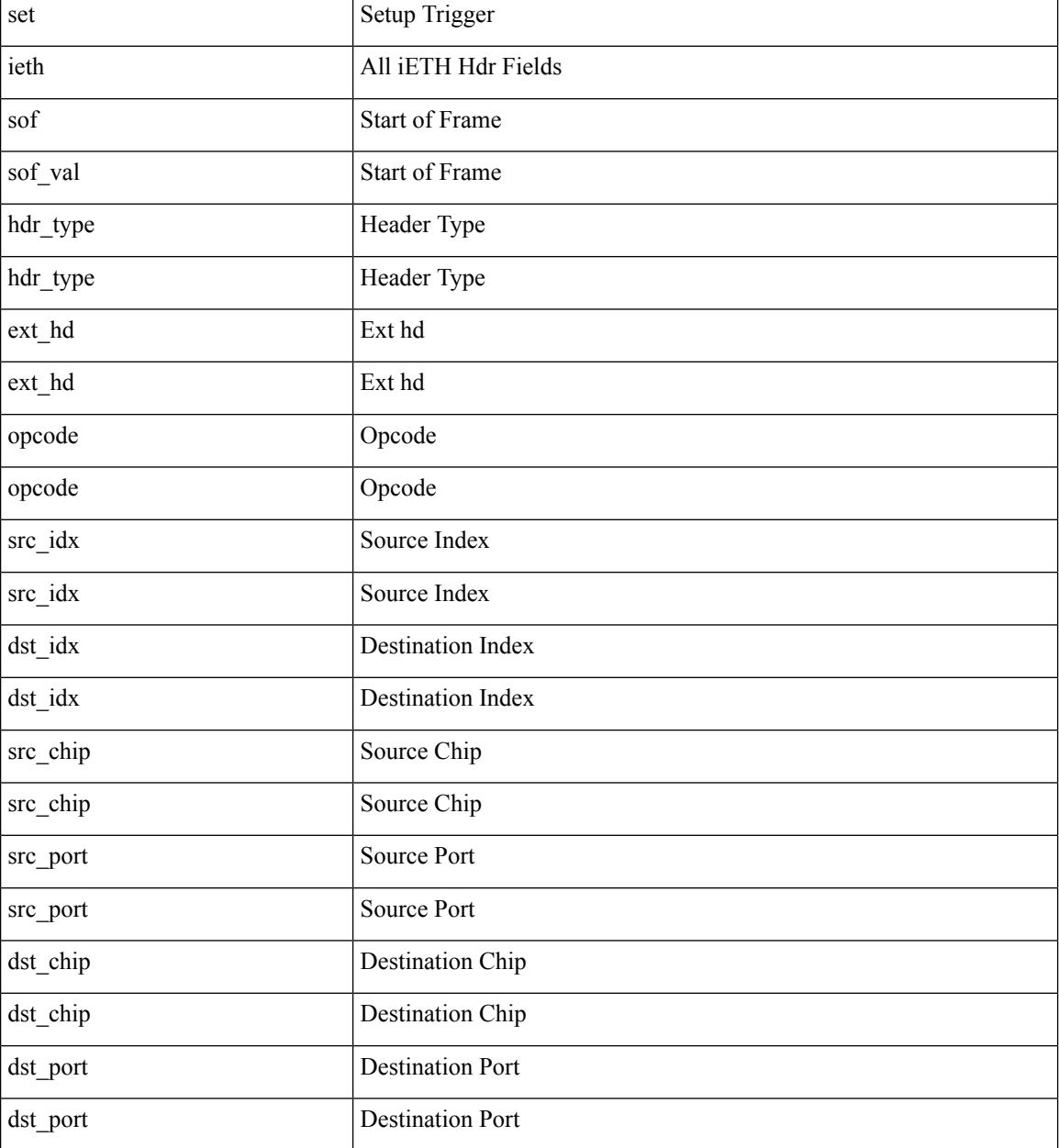

**Cisco Nexus 3000 Series NX-OS N3K Mode Command Reference (Configuration Commands), Release 9.3(1)**

 $\mathbf l$ 

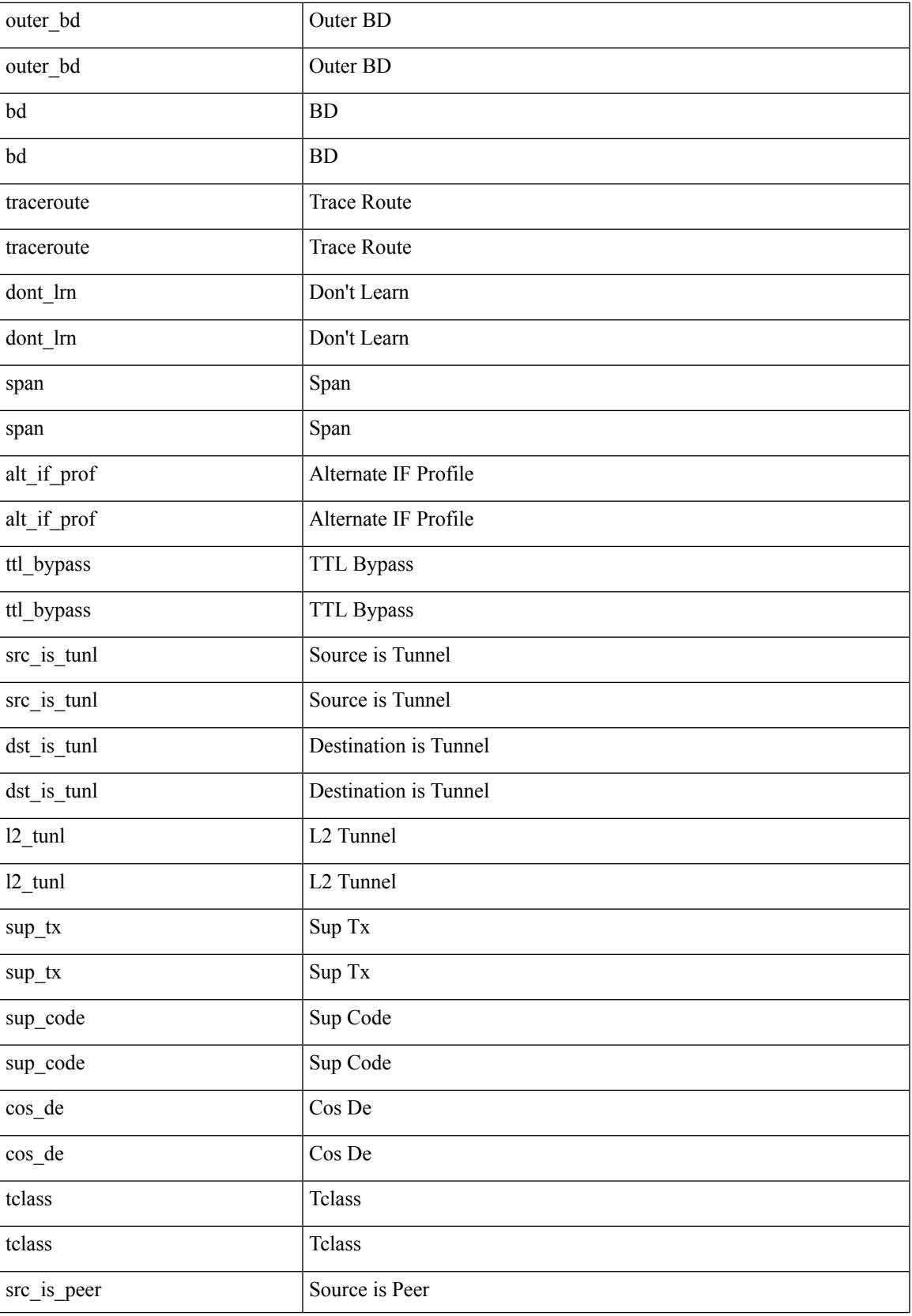

I

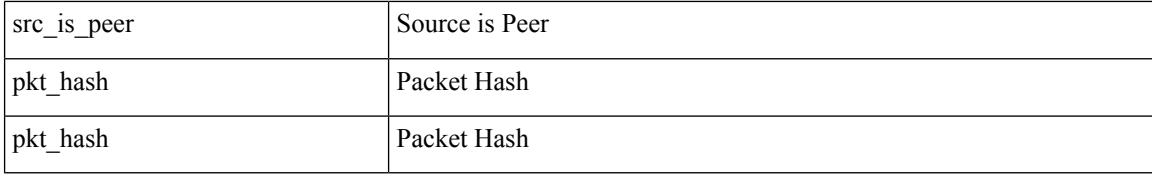

Command Mode

• /exec/elamtah/insel8

# **set inner arp**

set inner arp { target-ip-addr <tipaddr> | target-mac-addr <tmac> | source-ip-addr <sipaddr> | source-mac-addr <smac> | opcode <opcode\_val> | prot-addr-len <prot\_addr\_len> | hw-addr-len <hw\_addr\_len> | protocol-type <prot\_type> | hardware-type <hw\_type> | ether-type <etype> | payload-len <pyld\_len> } +

Syntax Description

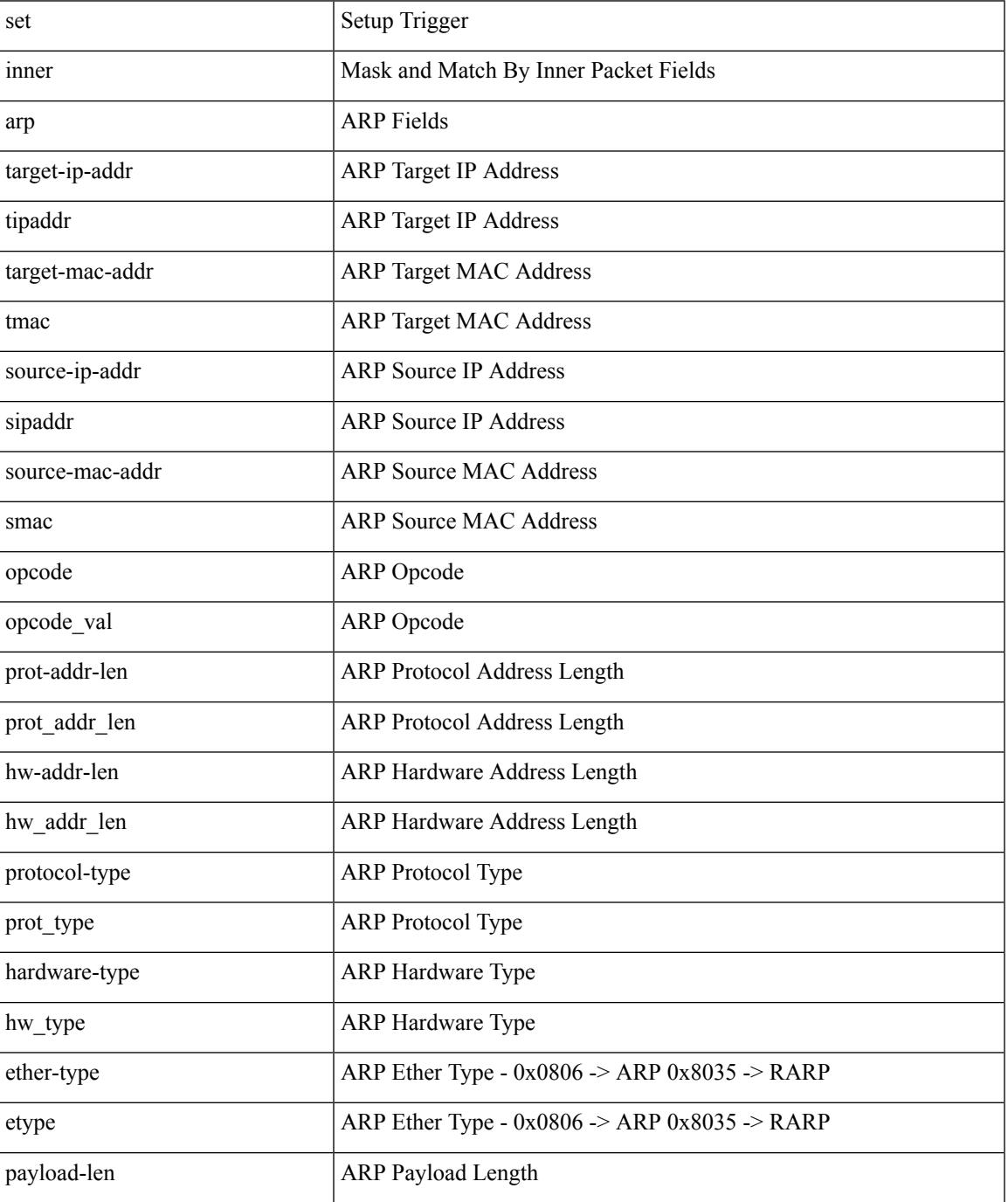

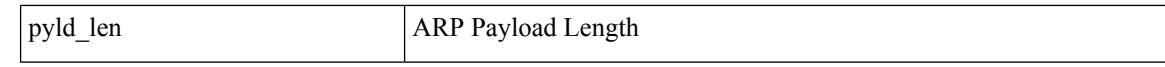

Command Mode

• /exec/elamtah/insel7

# **set inner ipv4**

set { inner | outer } ipv4 [ { l3-type <l3\_type> | pyld-len <pyld\_len> | v6-vld <v6\_vld> | version <ver> | header-len <hlen> | dscp <dscp\_val> | ecn <ecn\_val> | packet-len <pkt\_len> | more-frags <mf> | fragment-off <fragoff> | ttl <ttl\_val> | next-protocol <nproto> | checksum <csum> | src\_ip <sip> | dst\_ip <dip> } ] +

Syntax Description

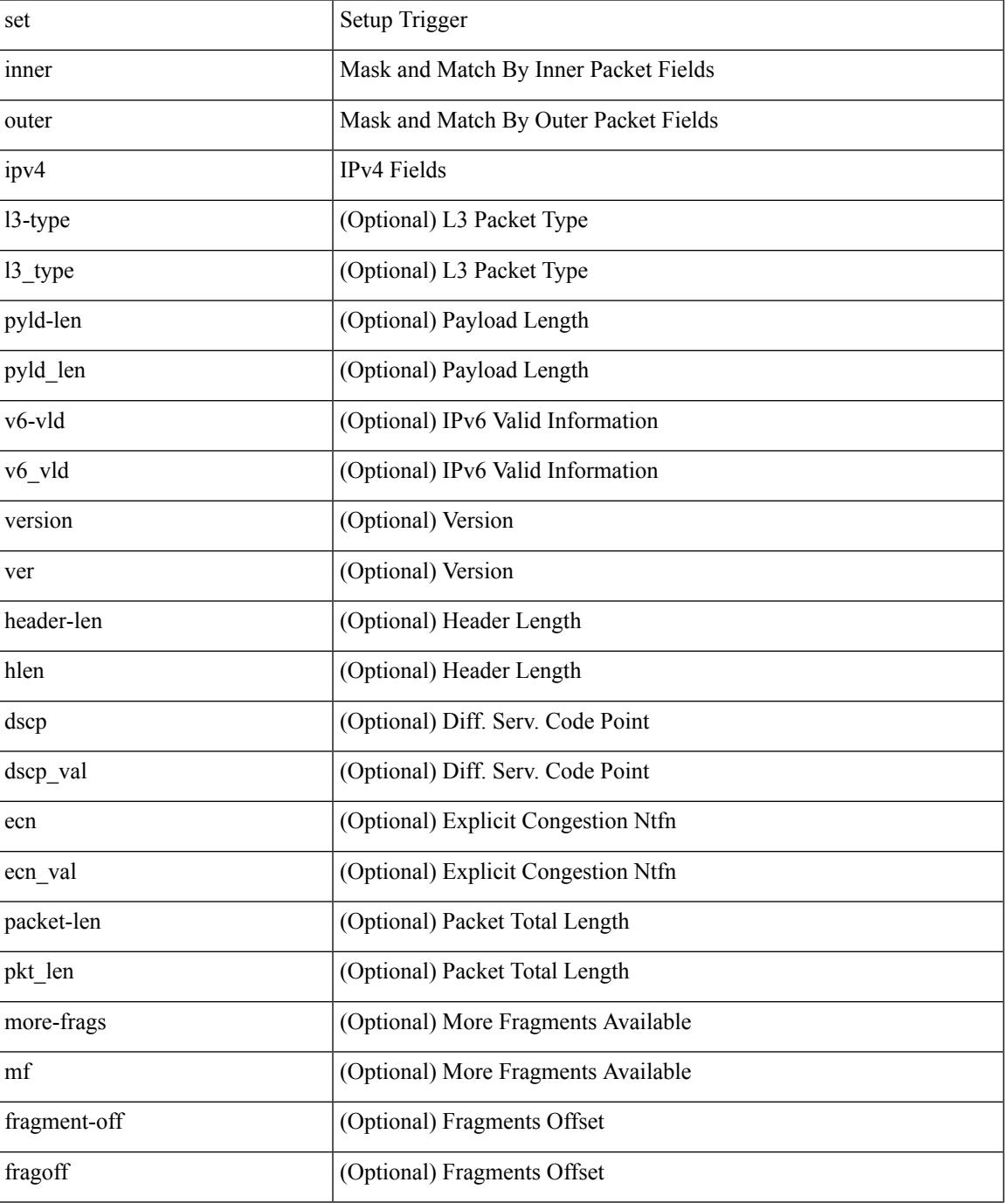

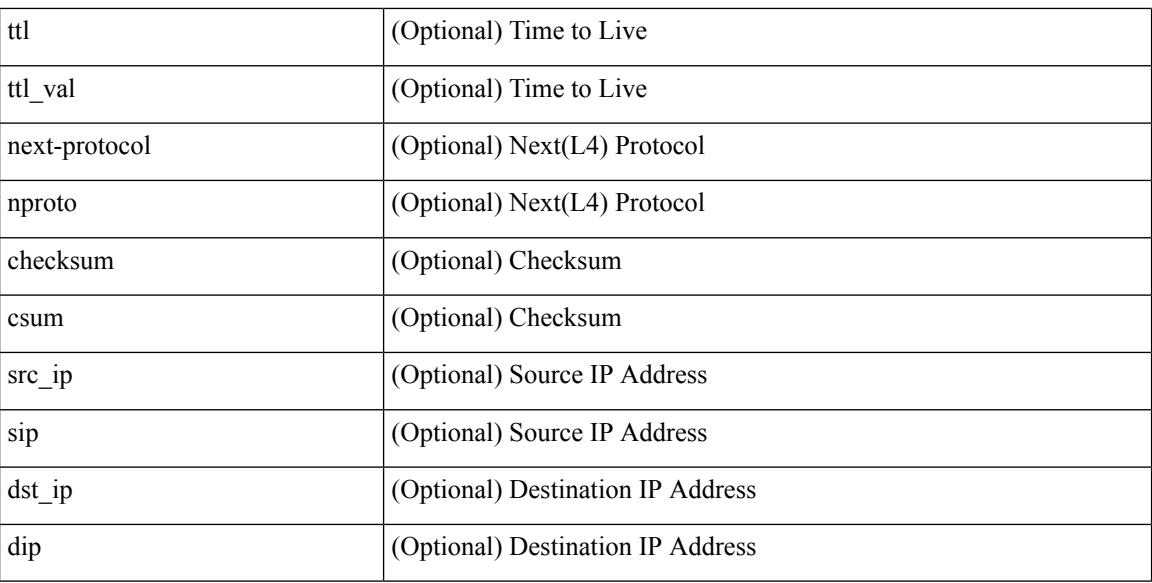

Command Mode

• /exec/elamns/sel6

# **set inner ipv4**

set inner ipv4 { pyld-len <pyld\_len> | version <ver> | header-len <hlen> | dscp <dscp\_val> | ecn <ecn\_val> | packet-len <pkt\_len> | more-frags <mf> | fragment-off <fragoff> | ttl <ttl\_val> | next-protocol <nproto> | checksum <csum> | src\_ip <sip> | dst\_ip <dip> } +

Syntax Description

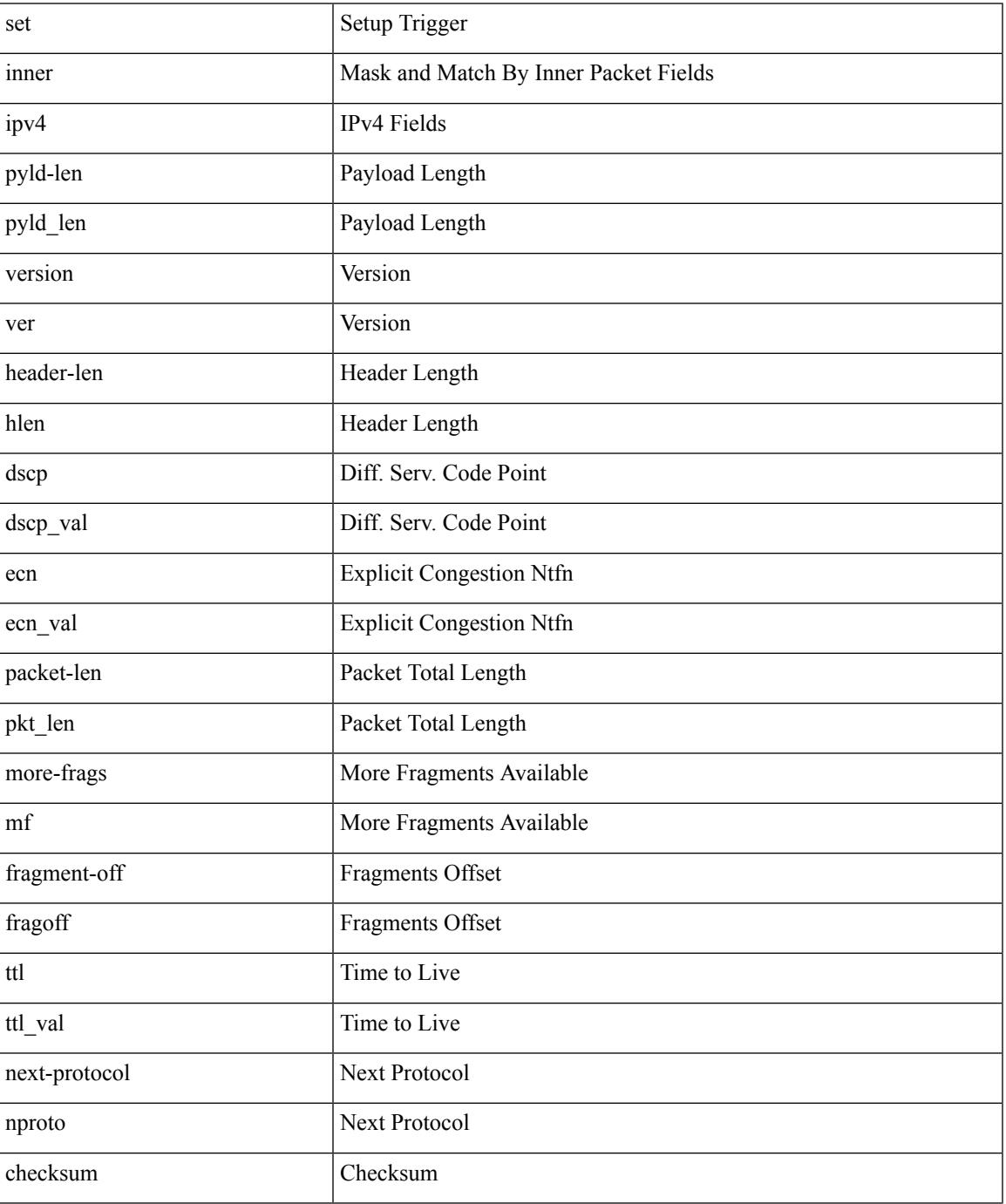

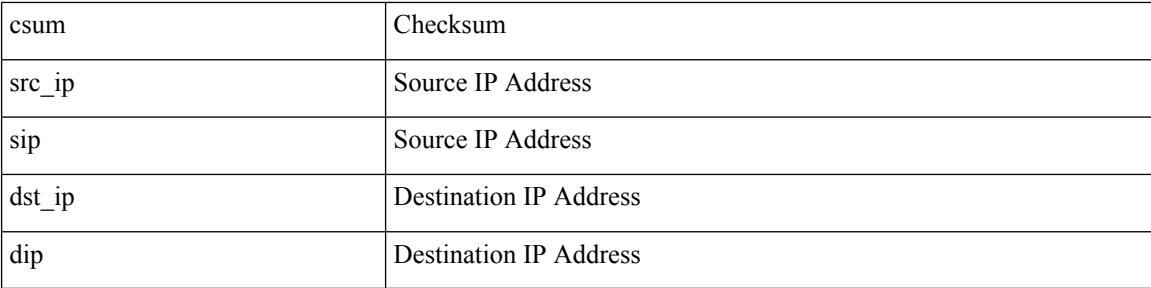

Command Mode

• /exec/elamtah/insel7
# **set inner ipv4**

set inner ipv4 [ { 13-type <l3\_type> | pyld-len <pyld\_len> | v6-vld <v6\_vld> | version <ver> | header-len <hlen> | dscp <dscp\_val> | ecn <ecn\_val> | packet-len <pkt\_len> | more-frags <mf> | fragment-off <fragoff> | ttl <ttl\_val> | next-protocol <nproto> | checksum <csum> | src\_ip <sip> | dst\_ip <dip> } ] +

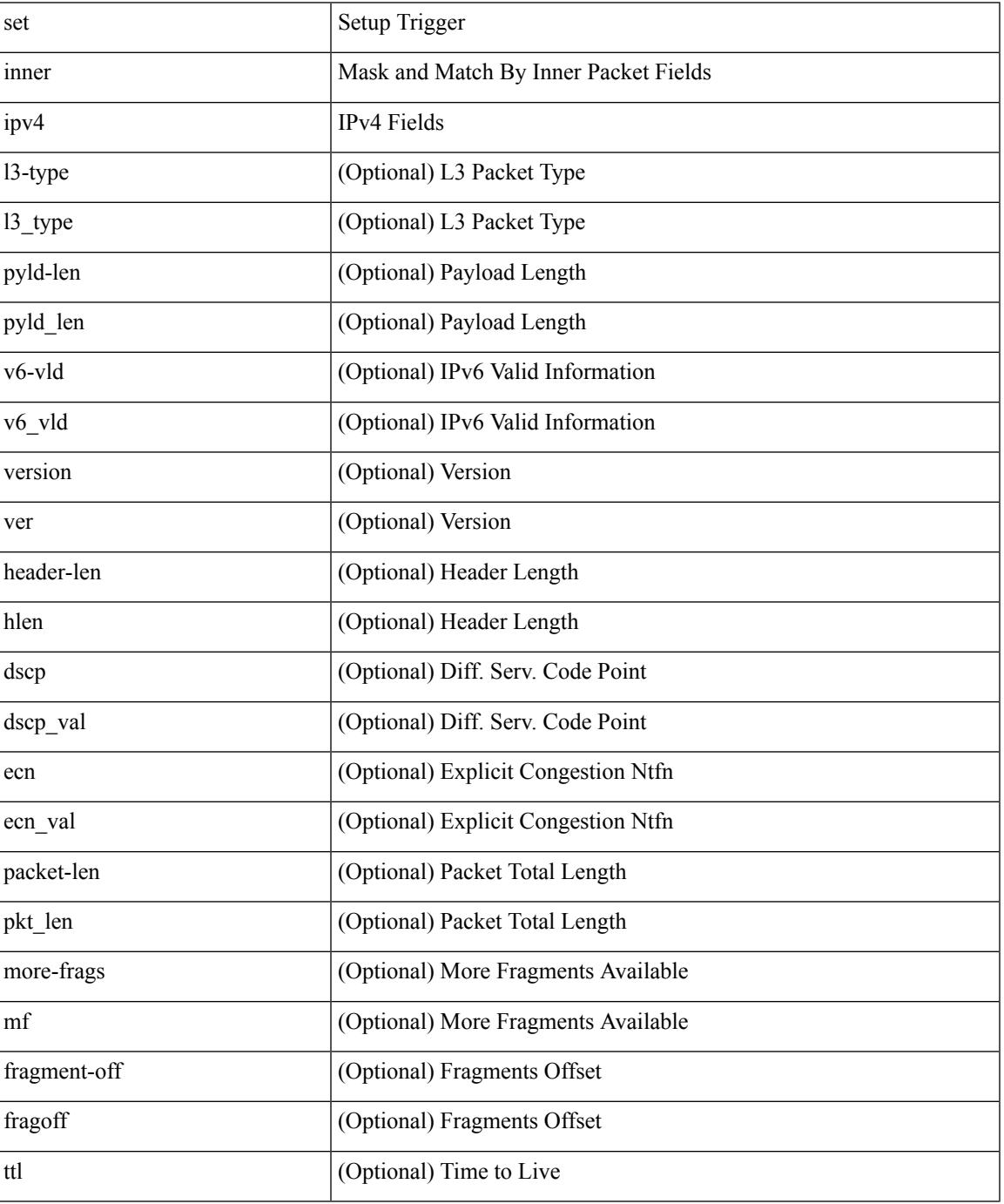

 $\mathbf l$ 

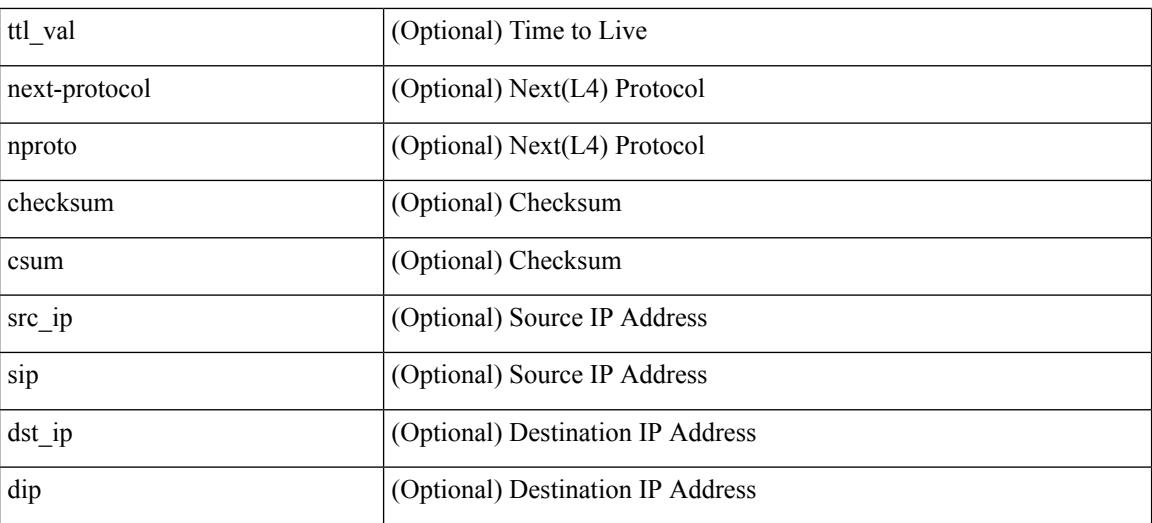

Command Mode

• /exec/elamns/sel4

 $\overline{\phantom{a}}$ 

# **set inner ipv6 src\_ip**

set inner ipv6 { src\_ip <sip> | dst\_ip <dip> } +

### Syntax Description

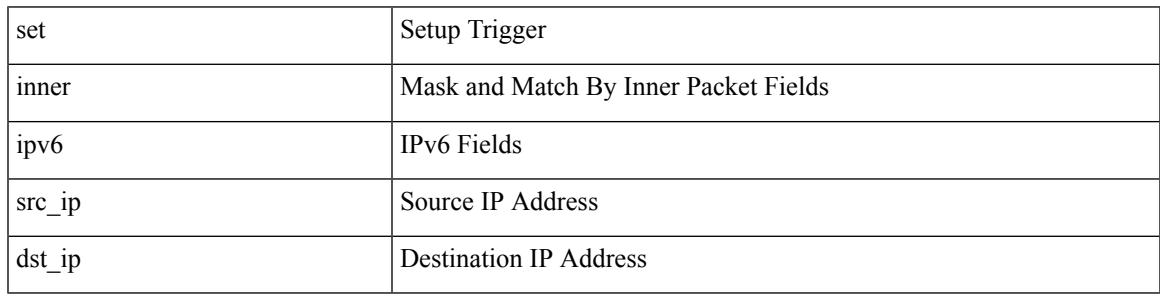

Command Mode

• /exec/elamtah/insel7

## **set inner l2**

set inner l2 { snap\_vld <snap\_vld> | cntag\_vld <cntag\_vld> | qtag\_vld <qtag\_vld> | vlan <vlan\_id> | cos <cos\_val> | cfi <cfi\_vld> | vntag\_vld <vntag\_vld> | vntag\_svif <vntag\_svif> | vntag\_dvif <vntag\_dvif> | vntag\_looped <vntag\_loop> | vntag\_pointer <vntag\_p> | src\_mac <smac> | dst\_mac <dmac> } +

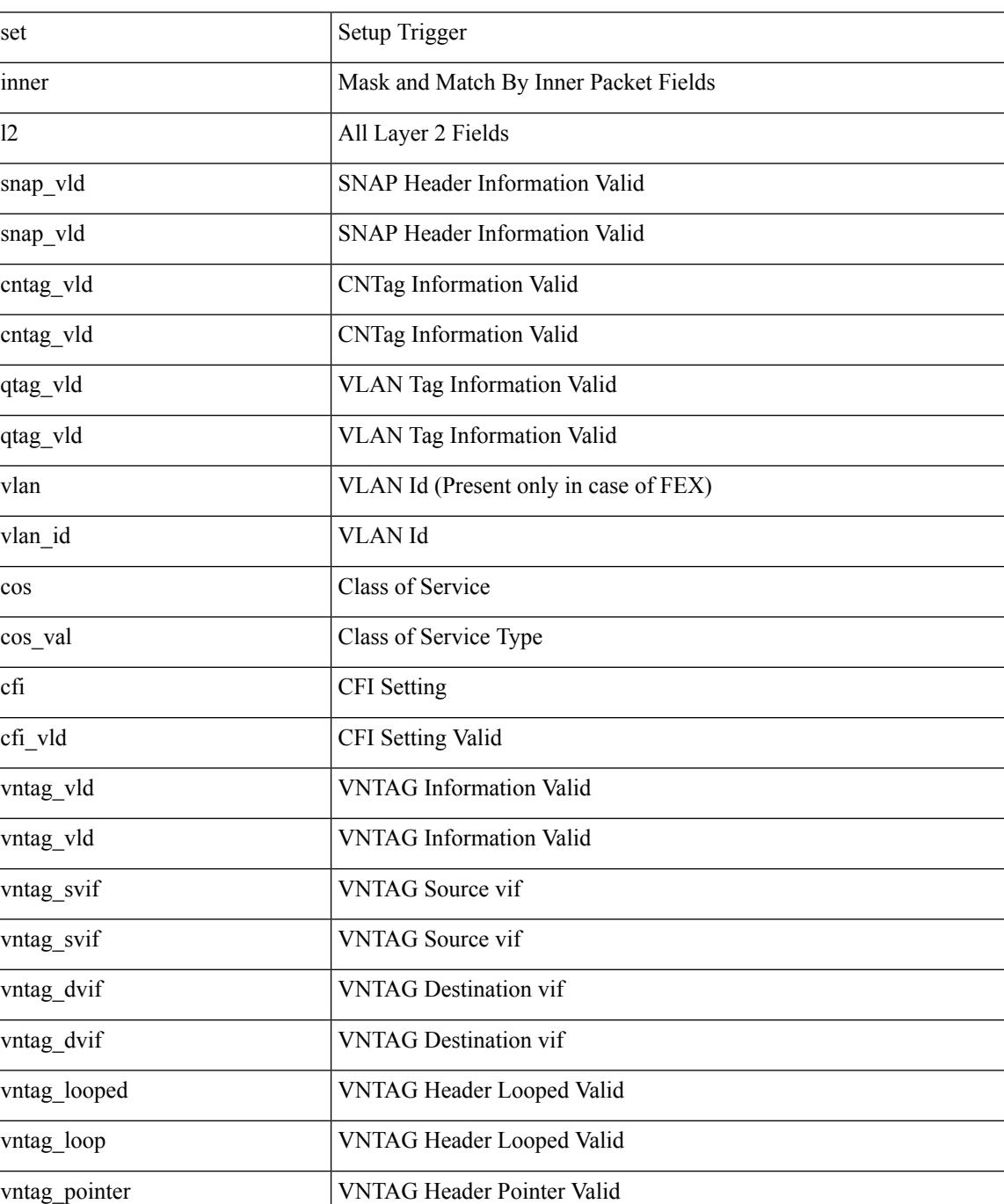

 $\mathbf I$ 

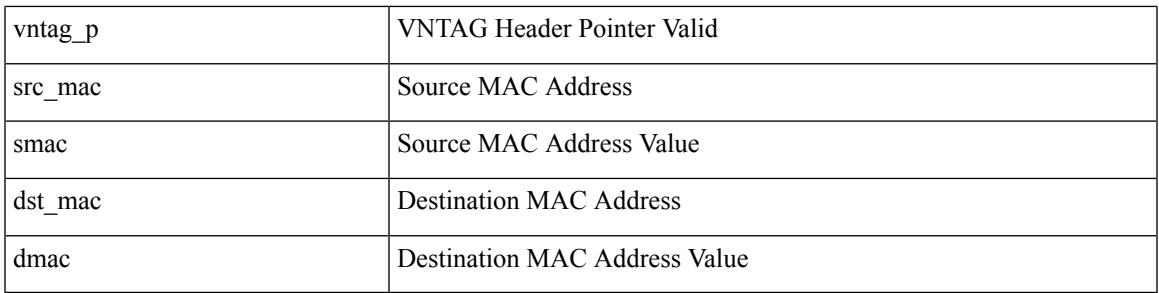

Command Mode

• /exec/elamtah/insel7

## **set inner l2**

set { inner | outer } l2 [ { snap\_vld <snap\_vld > | cntag\_vld <cntag\_vld > | qtag\_vld <qtag\_vld > | vlan <vlan\_id > | cos <cos\_val> | cfi <cfi\_vld> | vntag\_vld <vntag\_vld> | vntag\_svif <vntag\_svif> | vntag\_dvif <vntag\_dvif> | vntag\_looped <vntag\_loop> | vntag\_pointer <vntag\_p> | src\_mac <smac> | dst\_mac <dmac> } ] +

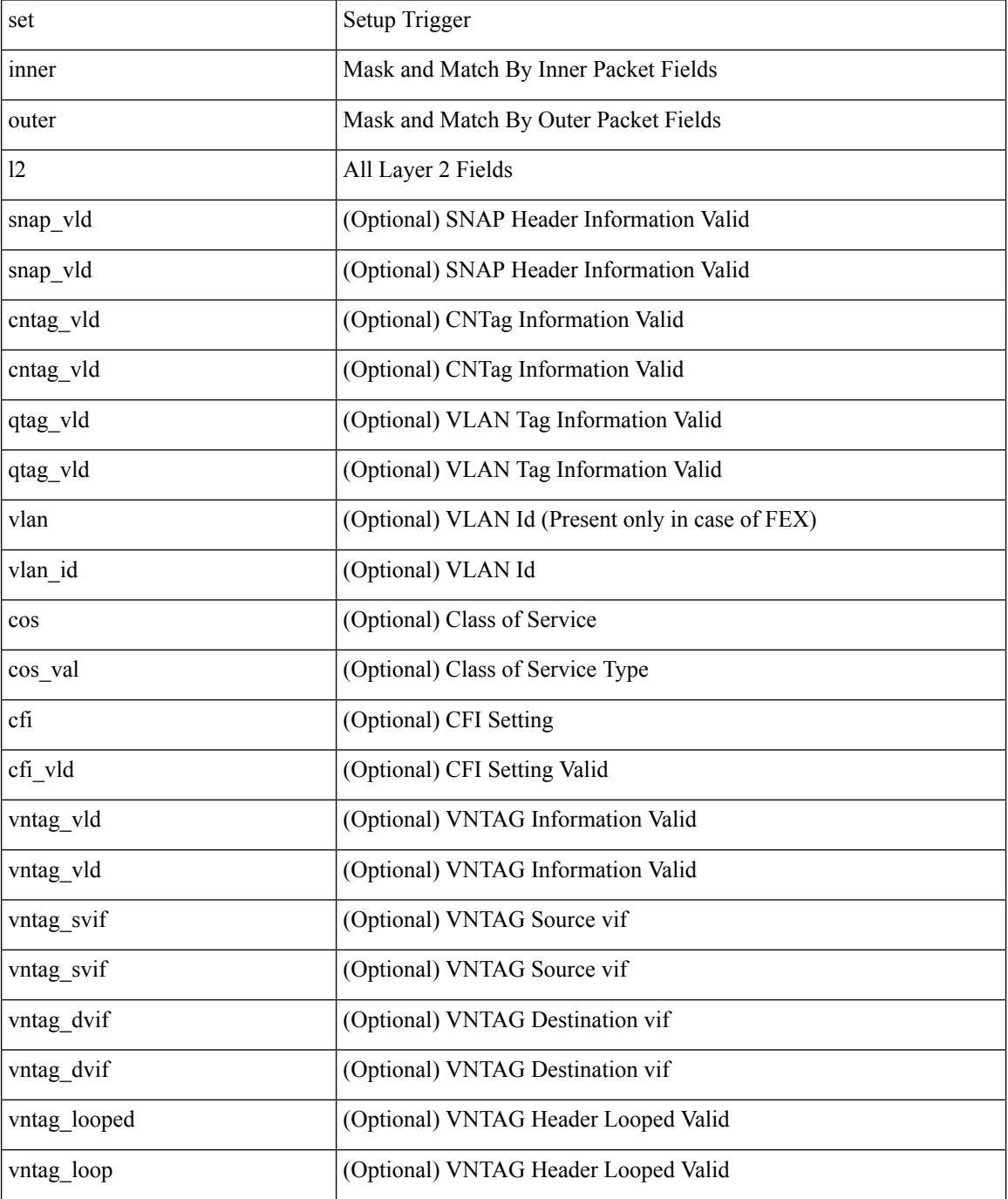

 $\mathbf{l}$ 

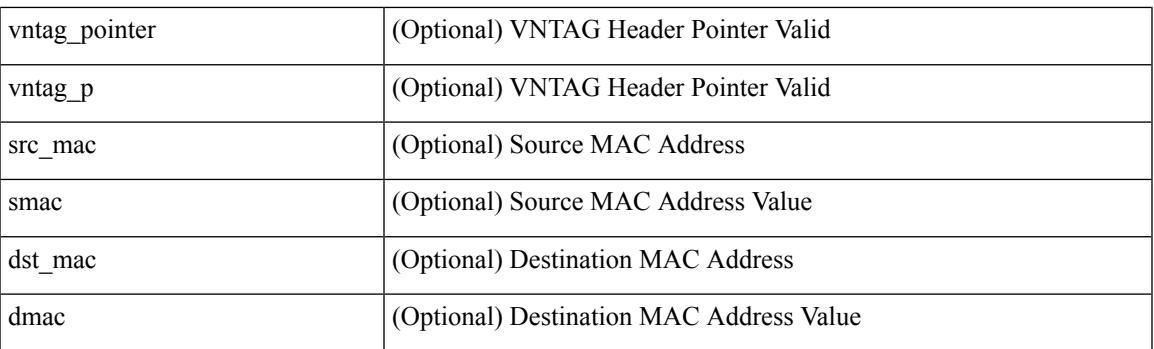

Command Mode

• /exec/elamns/sel5

## **set inner l2**

set inner l2 [ { snap\_vld <snap\_vld> | cntag\_vld <cntag\_vld> | qtag\_vld <qtag\_vld> | vlan <vlan\_id> | cos <cos\_val> | cfi <cfi\_vld> | vntag\_vld <vntag\_vld> | vntag\_svif <vntag\_svif> | vntag\_dvif <vntag\_dvif> | vntag\_looped <vntag\_loop> | vntag\_pointer <vntag\_p> | src\_mac <smac> | dst\_mac <dmac> } ] +

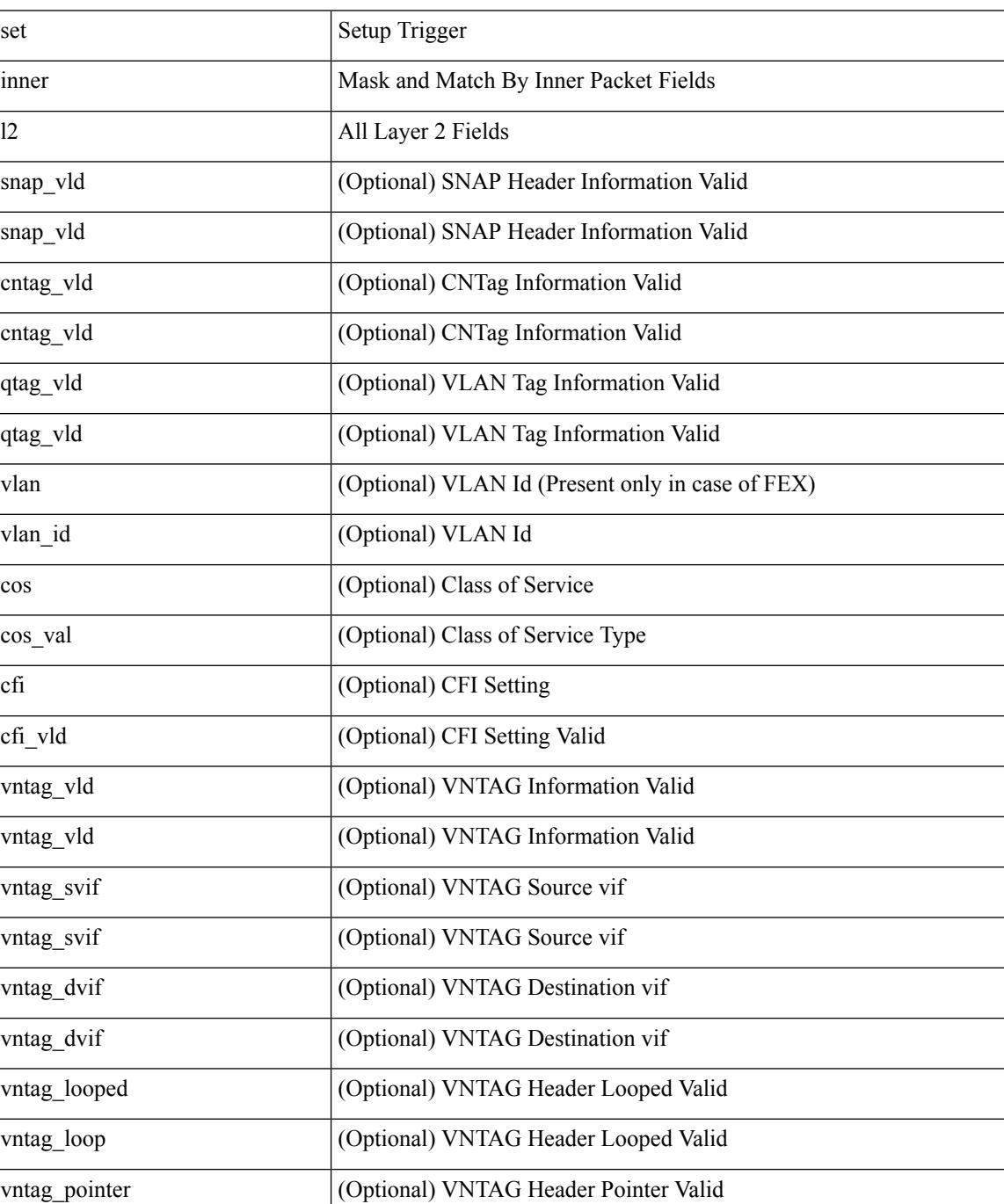

 $\mathbf{l}$ 

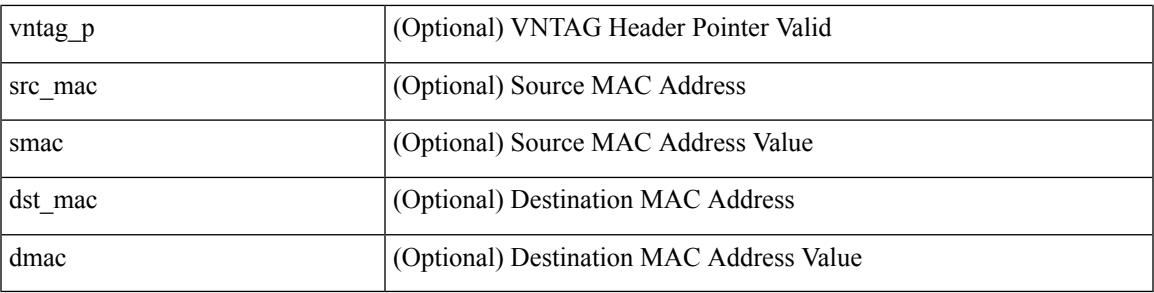

Command Mode

• /exec/elamns/sel4

## **set inner l2 hg2**

set { inner | outer } l2 hg2 [ { hg2\_vid <hg2\_vlan> | hg2\_ppd\_type <hg2\_ppd\_type> | hg2\_mirror <hg2\_mirror> | hg2\_opcode <hg2\_opcode> | hg2\_dstpid <hg2\_dpid> | hg2\_dstmod <hg2\_dmod> | hg2\_srcpid <hg2\_spid> | hg2\_srcmod <hg2\_smod> | hg2\_l3vld <hg2\_l3\_vld> | hg2\_tc <hg2\_tc> | hg2\_dp <hg2\_dp> | hg2\_mcast <hg2\_mcast\_vld> | hg2-vld <hg2\_vld> | hg2-cos <hg2\_cos> } ] +

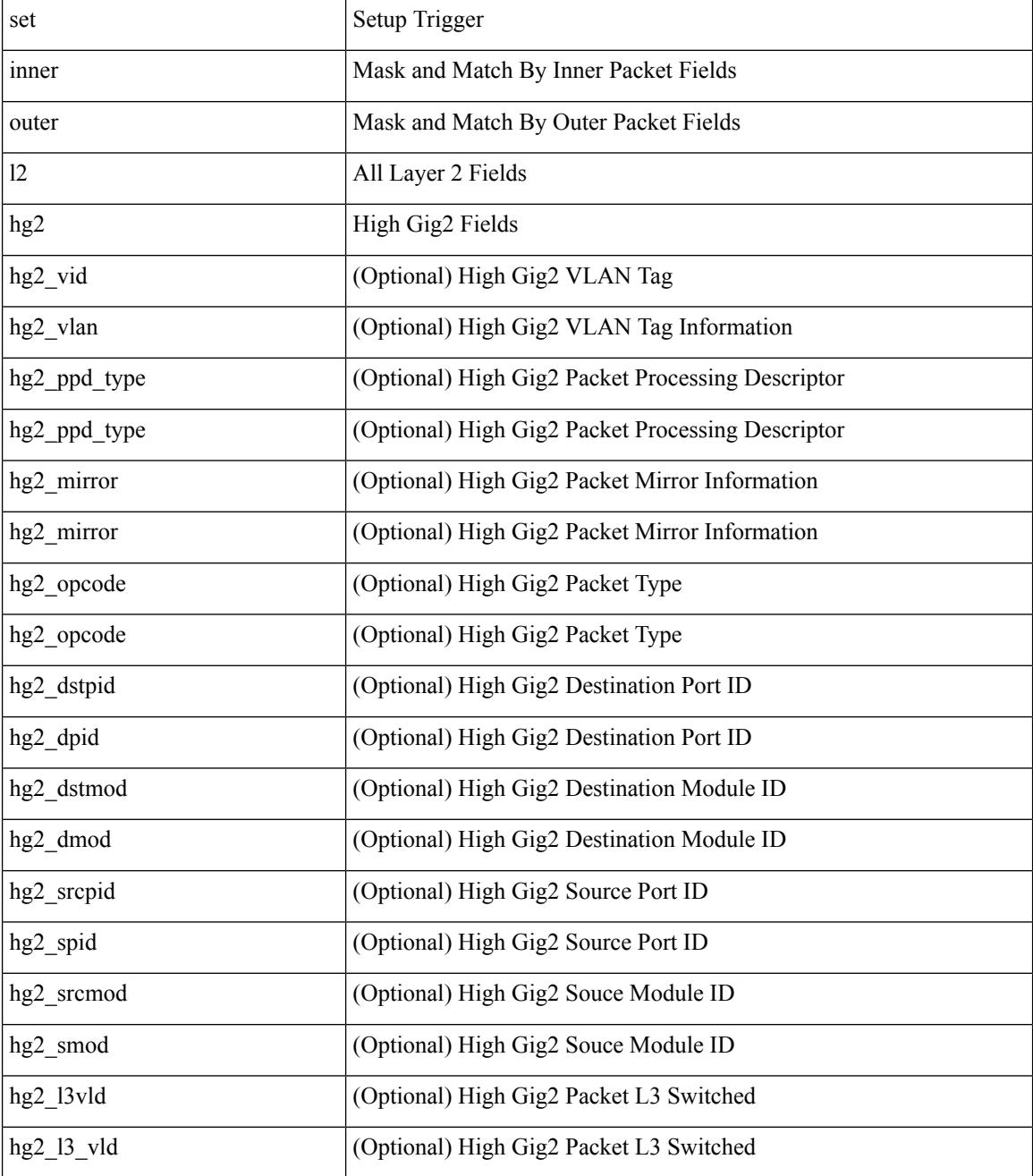

 $\mathbf{l}$ 

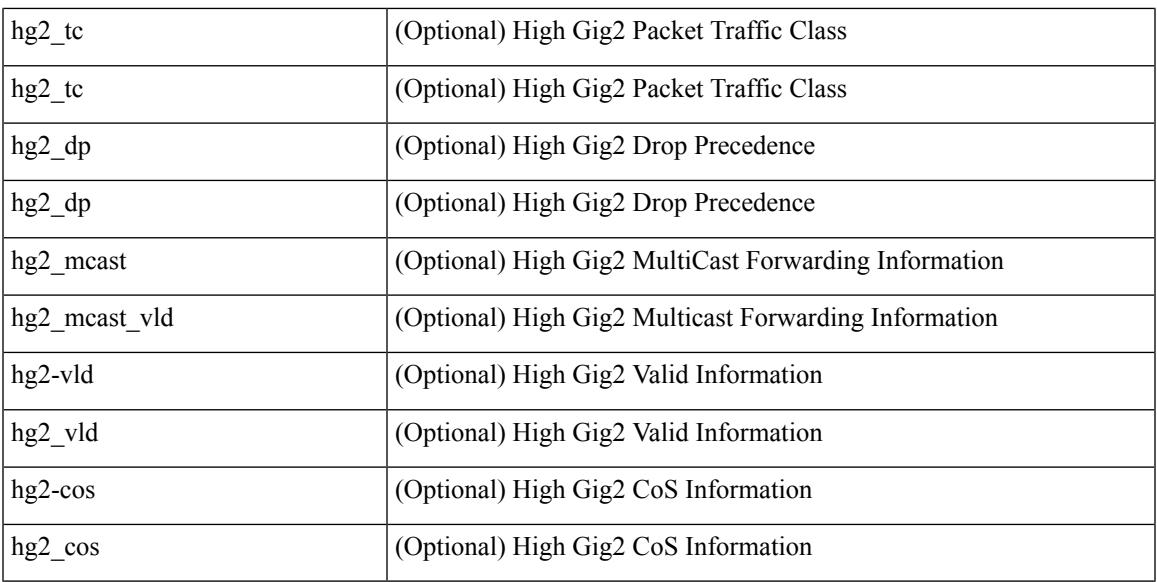

Command Mode

• /exec/elamns/sel5

## **set inner l2 hg2**

set inner l2 hg2  $[$  { hg2\_vid <hg2\_vlan> | hg2\_ppd\_type <hg2\_ppd\_type> | hg2\_mirror <hg2\_mirror> | hg2\_opcode <hg2\_opcode> | hg2\_dstpid <hg2\_dpid> | hg2\_dstmod <hg2\_dmod> | hg2\_srcpid <hg2\_spid> | hg2\_srcmod <hg2\_smod> | hg2\_l3vld <hg2\_l3\_vld> | hg2\_tc <hg2\_tc> | hg2\_dp <hg2\_dp> | hg2\_mcast <hg2\_mcast\_vld> | hg2-vld <hg2\_vld> | hg2-cos <hg2\_cos> } ] +

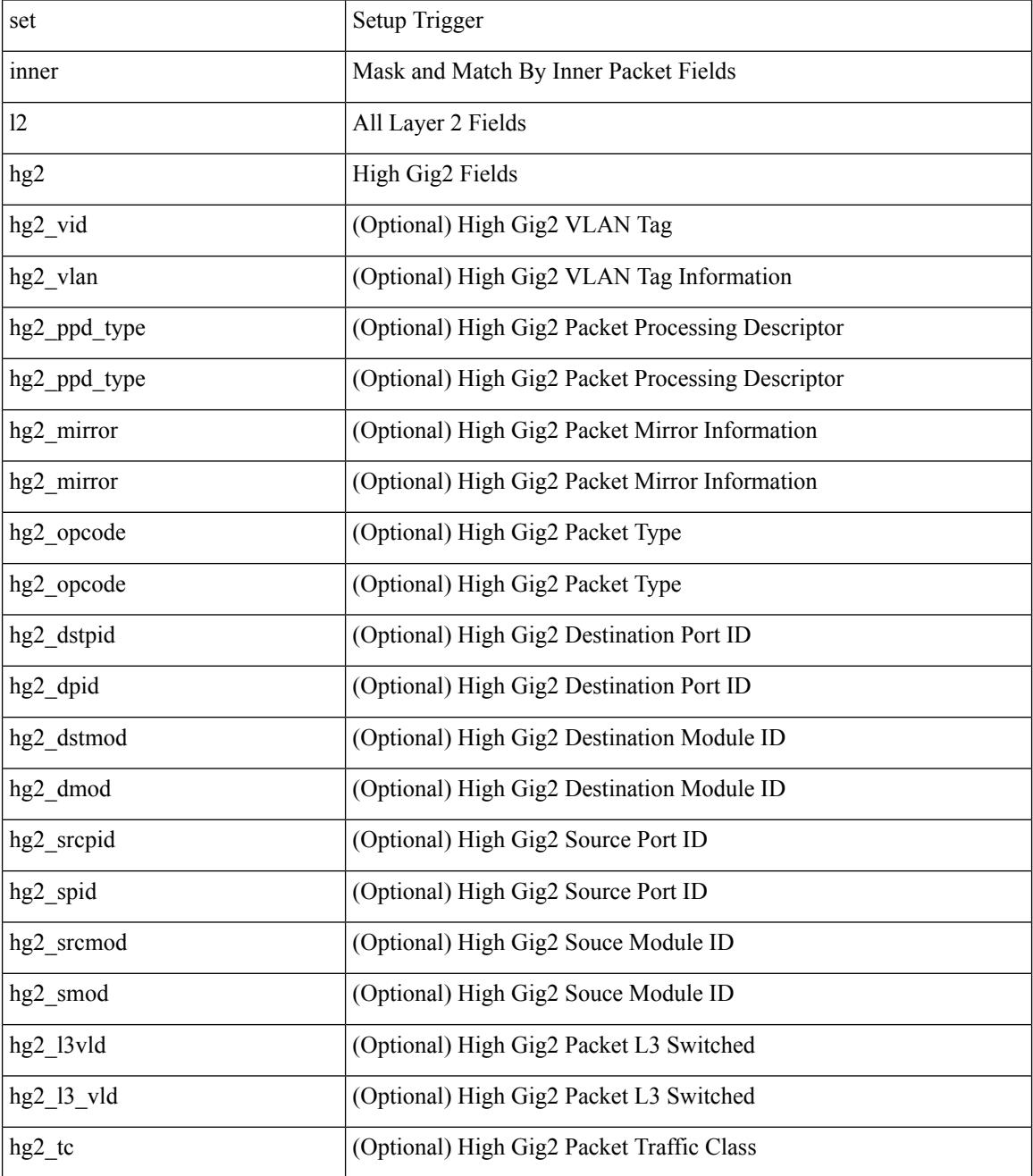

 $\mathbf{l}$ 

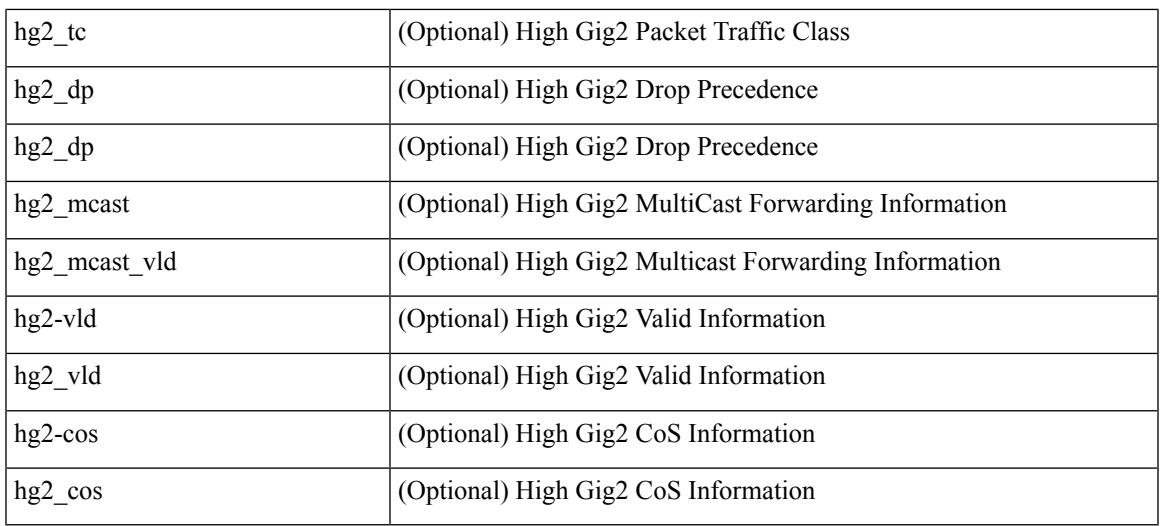

Command Mode

• /exec/elamns/sel4

## **set inner l4**

set inner l4 [ { src-port <sport> | dst-port <dport> | packet-len <pkt\_len> | checksum <csum> | flags <flag\_val>  $\}$ ] +

Syntax Description

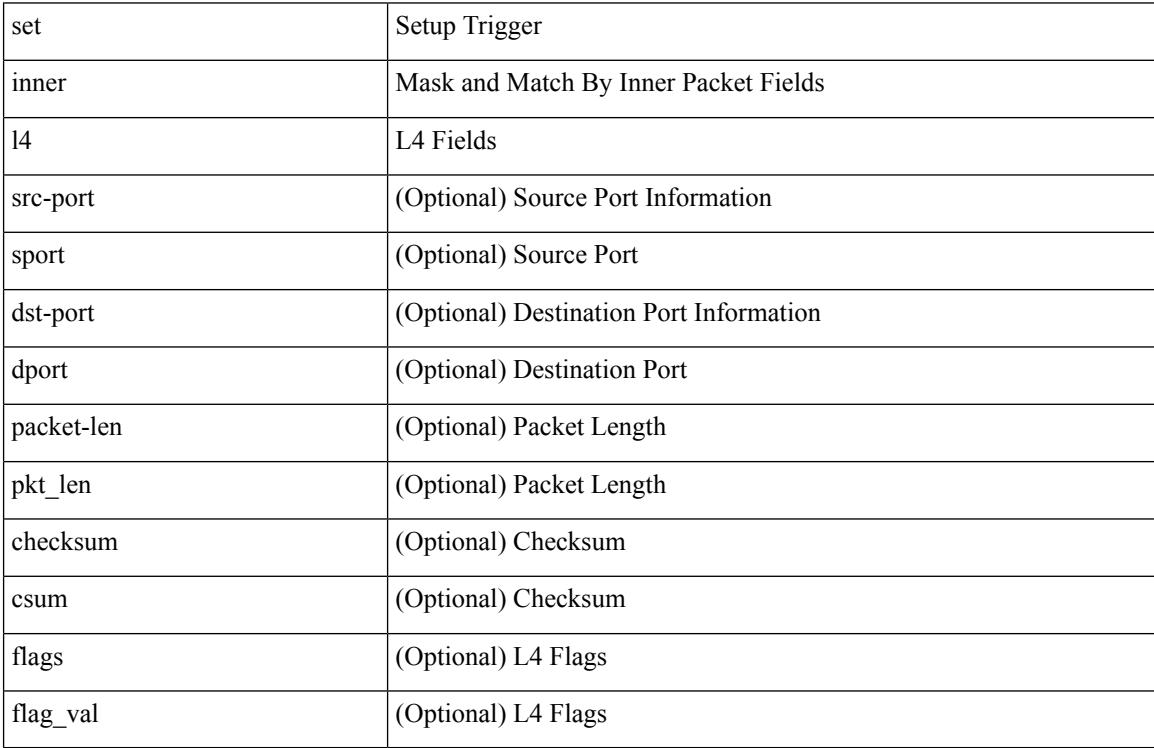

Command Mode

• /exec/elamns/sel4

### **set inner l4**

set inner l4 { l4-type <l4\_type> | src-port <sport> | dst-port <dport> | packet-len <pkt\_len> | checksum <csum> | flags <flag\_val> | tn-nonce <tn\_nonce> | tn-lsb <tn\_lsb> | tn-nonce-info <tn\_nonce\_info> | tn-lsb-info <tn\_lsb\_info> | vnid <vnid\_val> | nd-type <nd\_type> | nd-code <nd\_code> | nd-flags <nd\_flags> | nd-ip <nd\_ip> | nonce-lb <nonce\_lb> | nonce-dl <nonce\_dl> | nonce-e <nonce\_e> | nonce-sp <nonce\_sp> | nonce-dp <nonce\_dp> | nonce-dre <nonce\_dre> |sclass <sclass> | lsb-m <lsb\_m> | lsb-lb-tag <lsb\_lb\_tag> | lsb-lb-metric  $\langle$ lsb lb metric $>\$  +

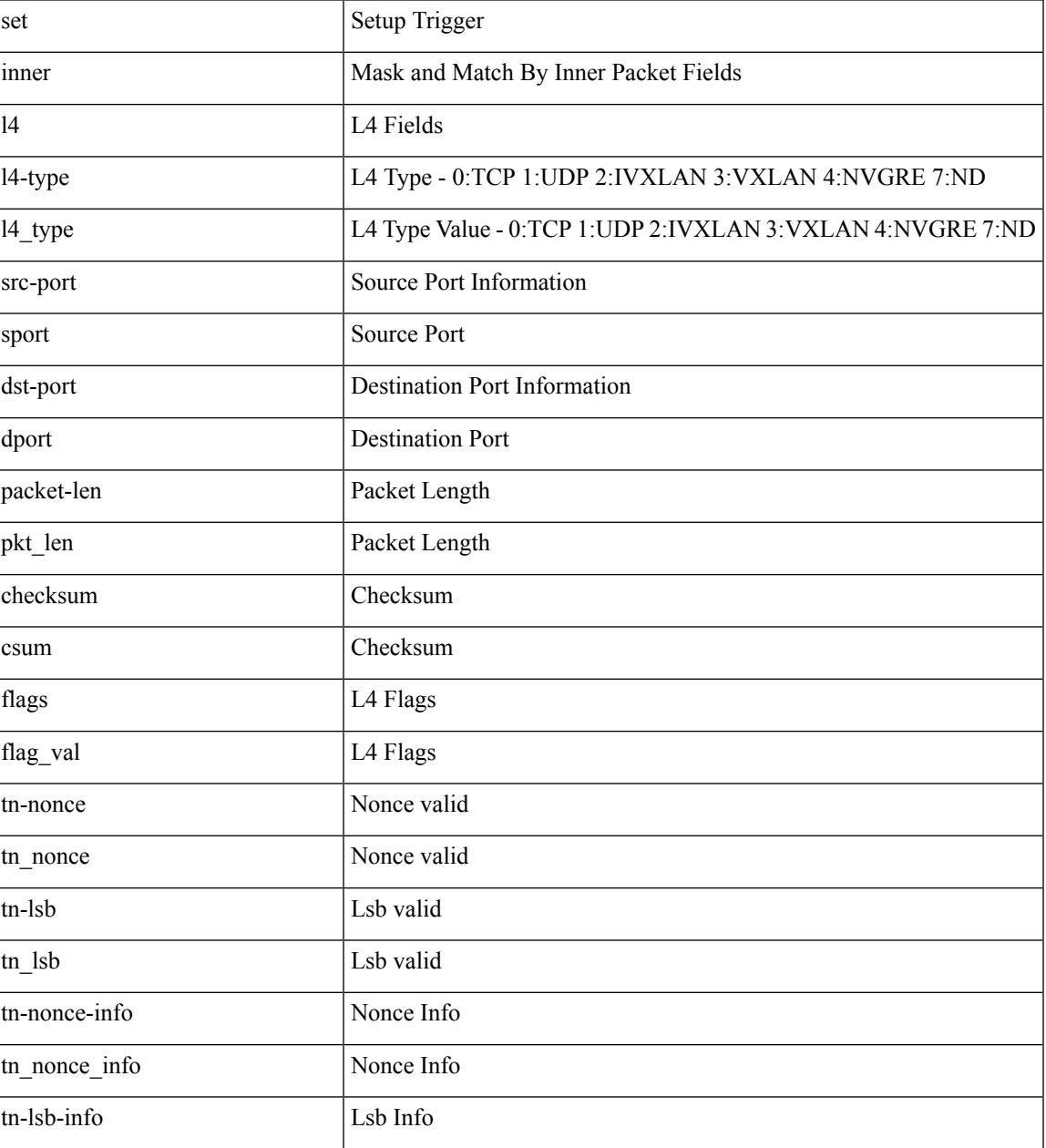

I

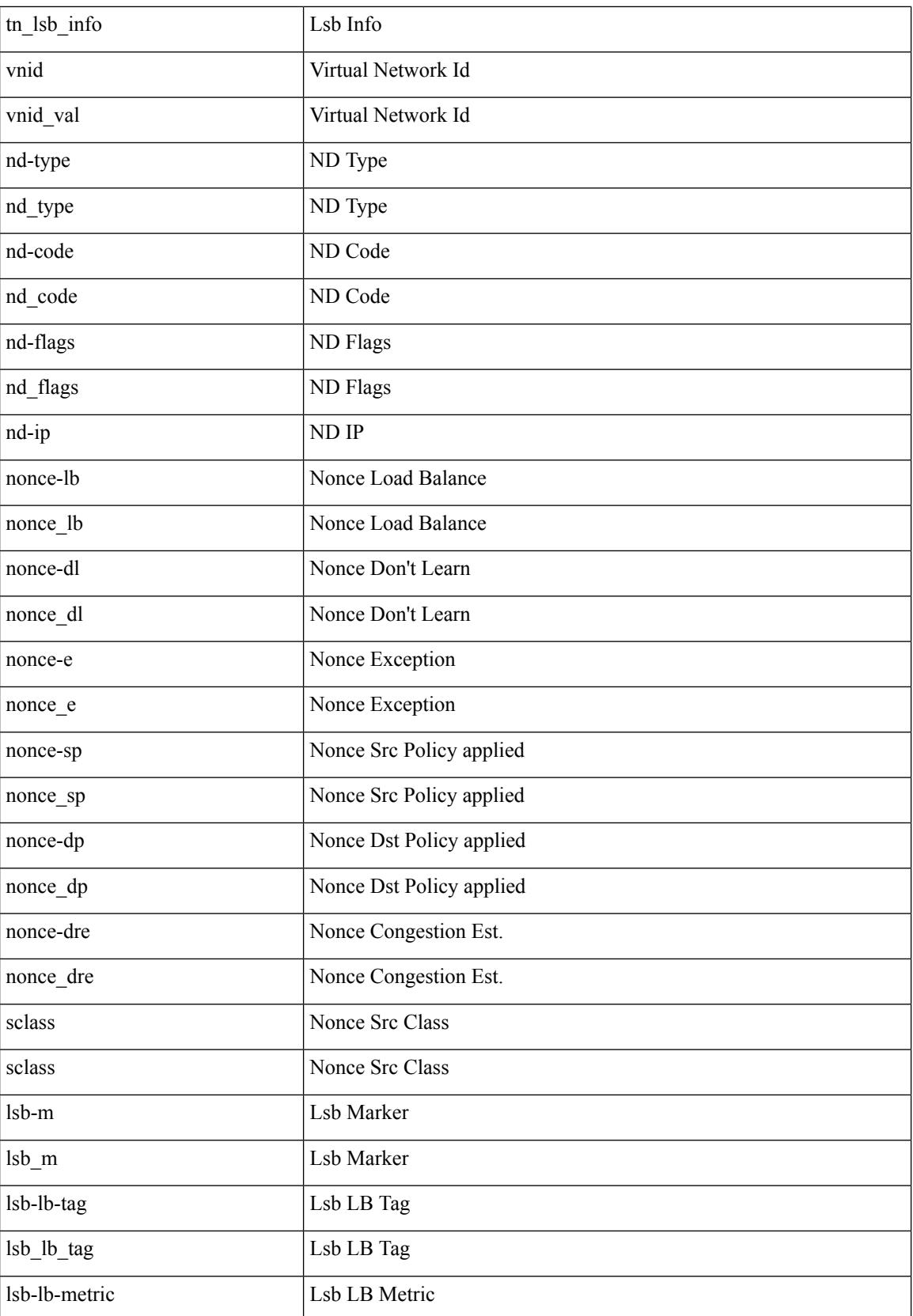

 $\mathbf I$ 

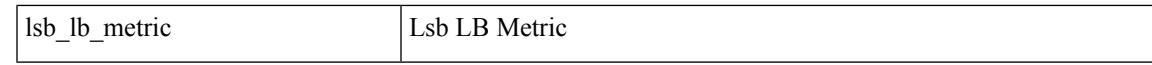

Command Mode

• /exec/elamtah/insel7

## **set inner l4**

set { inner | outer } 14 [ { src-port <sport> | dst-port <dport> | packet-len <pkt\_len> | checksum <csum> | flags  $\langle flag_val>$  } ] +

Syntax Description

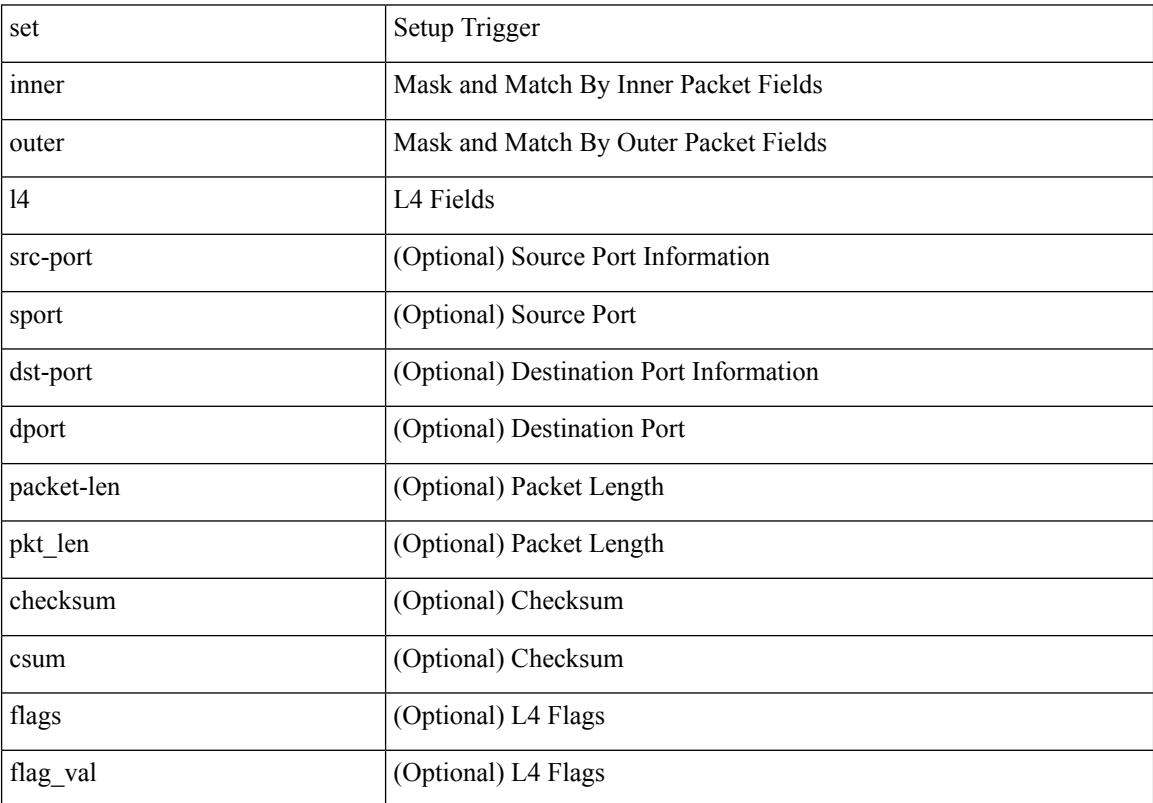

Command Mode

• /exec/elamns/sel7

## **set inner mpls**

set inner mpls { l3-type <l3\_type> | label0\_lbl <label0\_lbl> | label0\_ttl <label0\_ttl> | label0\_sbit <label0\_sbit > | label1\_lbl <label1\_lbl> | label1\_ttl <label1\_ttl> | label1\_sbit <label1\_sbit> | label2\_lbl <label2\_lbl> | label2\_ttl <label2\_ttl> | label2\_sbit <label2\_sbit> | label3\_lbl <label3\_lbl> | label3\_ttl <label3\_ttl> | label3\_sbit <label3\_sbit> | label4\_lbl <label4\_lbl> | label4\_ttl <label4\_ttl> | label4\_sbit <label4\_sbit> | label5\_lbl <label5\_lbl> | label5\_ttl <label5\_ttl> | label5\_sbit <label5\_sbit> } +

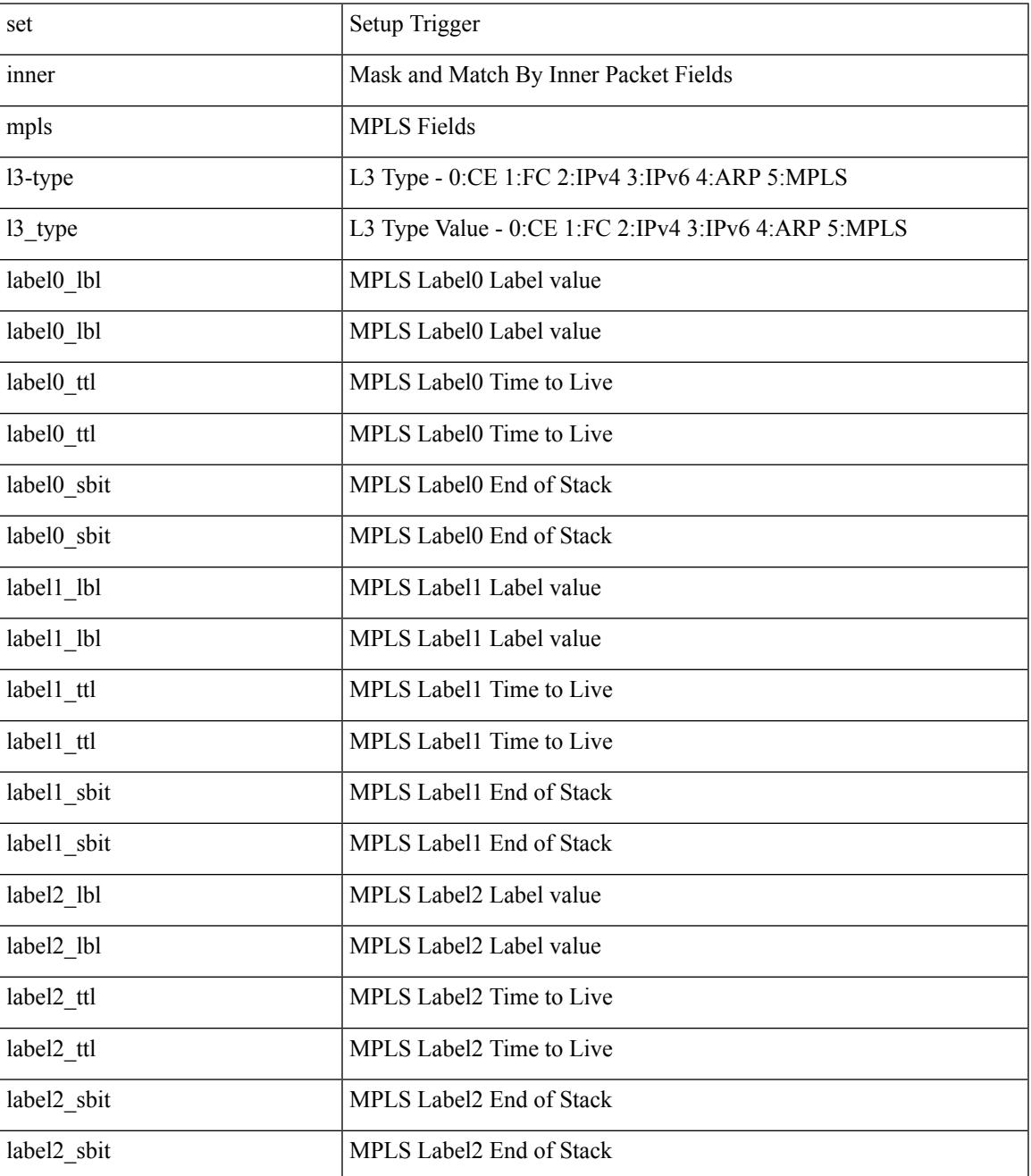

 $\mathbf I$ 

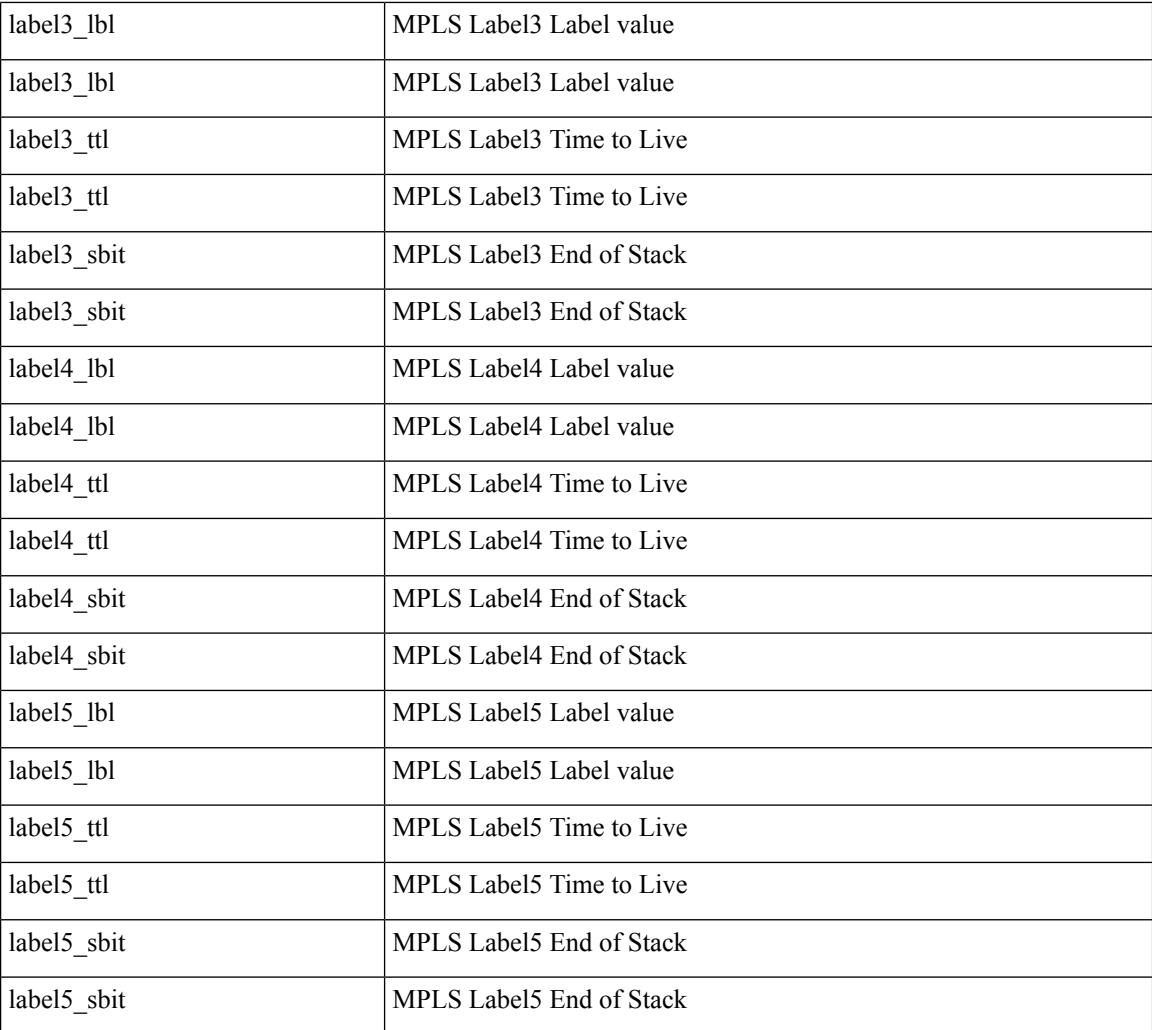

Command Mode

• /exec/elamtah/insel7

## **set interface**

 $\overline{\phantom{a}}$ 

[no] set interface <iface>

Syntax Description

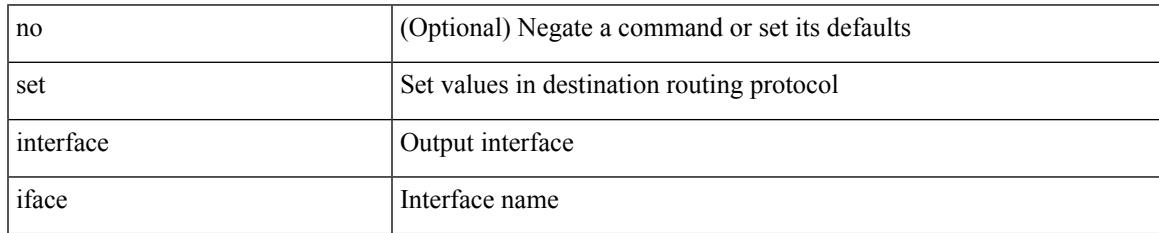

Command Mode

I

## **set interval find-new-host**

[no] set interval find-new-host <val>

### Syntax Description

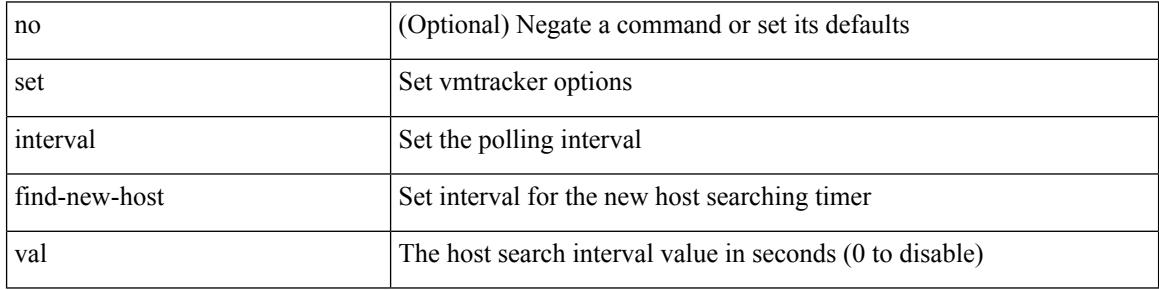

Command Mode

• /exec/configure/vmt-conn

# **set interval sync-full-info**

[no] set interval sync-full-info <val>

### Syntax Description

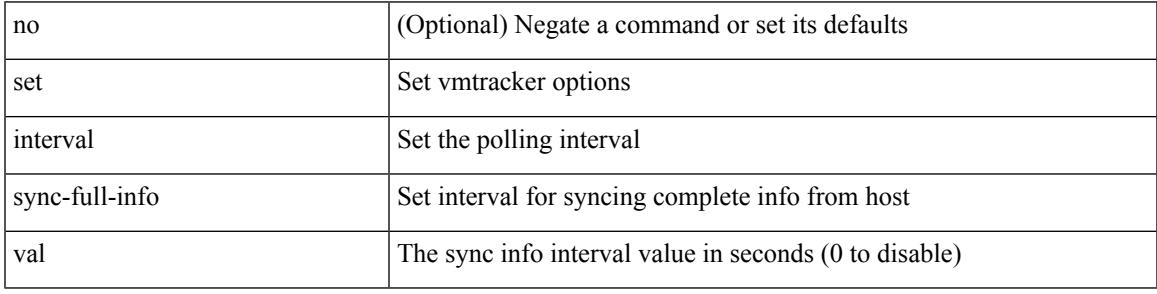

Command Mode

• /exec/configure/vmt-conn

# **set ip address prefix-list**

[no] set ip address prefix-list <name>

### Syntax Description

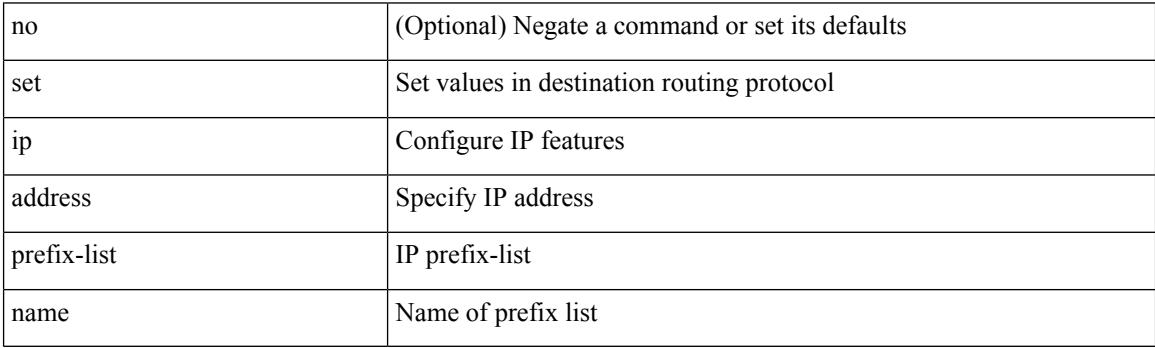

Command Mode

## **set ip default next-hop**

[no] set ip default next-hop [ recursive ] { load-share  $|\langle \text{addr1}\rangle + [$  load-share ] }

### Syntax Description

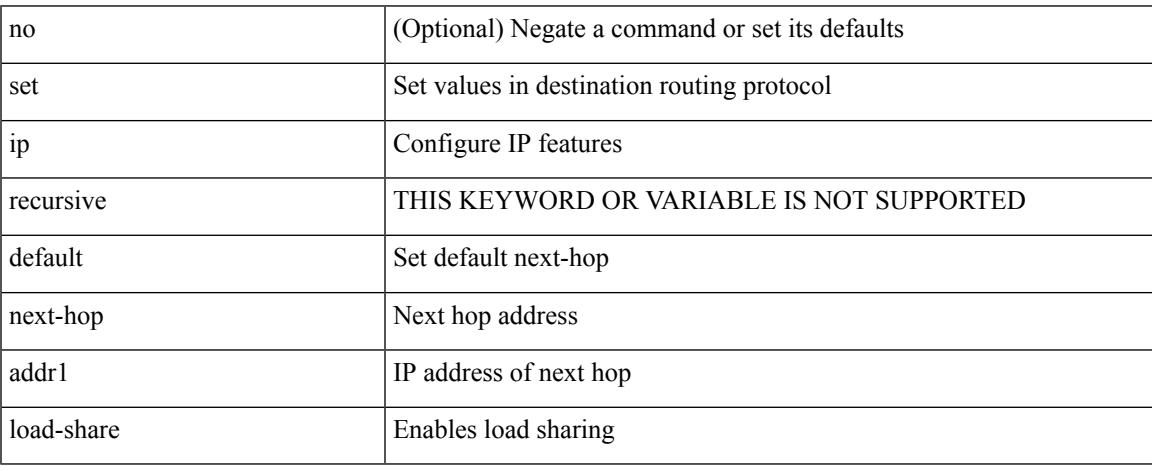

Command Mode

# **set ip default next-hop verify-availability**

[no] set ip default next-hop verify-availability { <addr> [ track <object\_id> ] } [ load-share ]

### Syntax Description

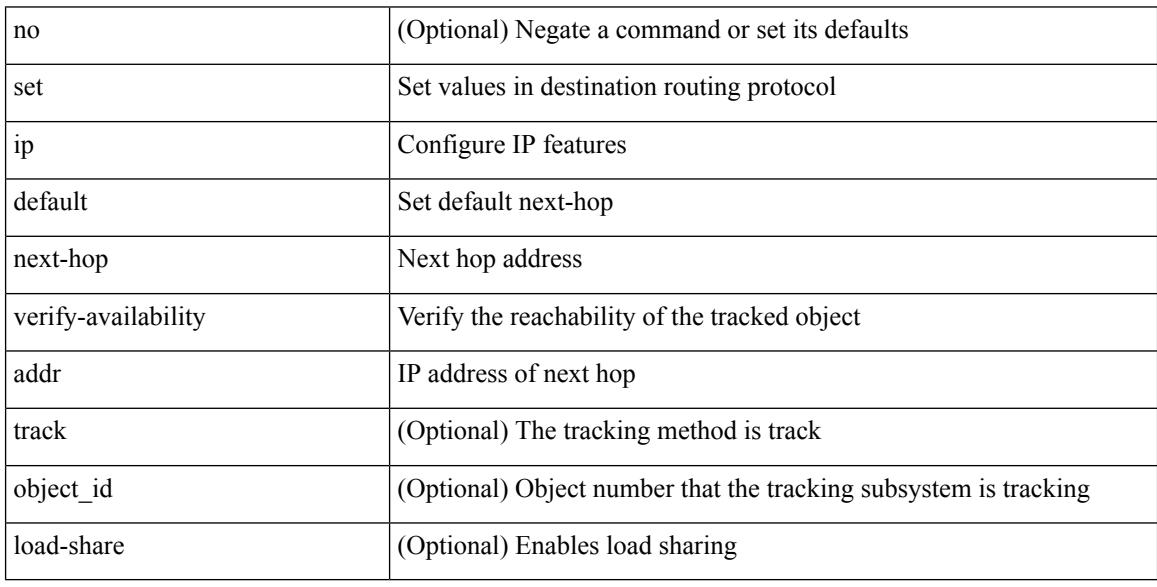

Command Mode

## **set ip next-hop**

[no] set ip next-hop [ recursive ]  $\{ [\text{addr1}>+] \{ [\text{drop-on-fail}]\}$  [ load-share ] [ force-order ]  $\}$  |  $\{ [\text{caddr1}>+]$ drop-on-fail ] [ force-order ] [ load-share ] } | { [ load-share ] [ drop-on-fail ] [ force-order ] } | { [ load-share ] [ force-order ] [ drop-on-fail ] } | { [ force-order ] [ drop-on-fail ] [ load-share ] } | { [ force-order ] [ load-share ] [ drop-on-fail ] } } }

Syntax Description

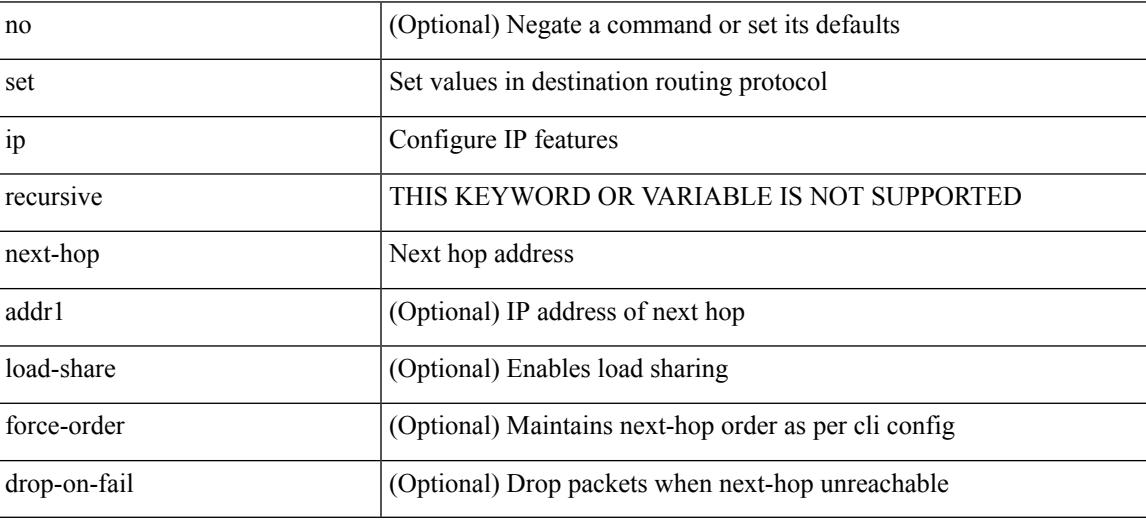

Command Mode

# **set ip next-hop peer-address**

[no] set ip next-hop peer-address

### Syntax Description

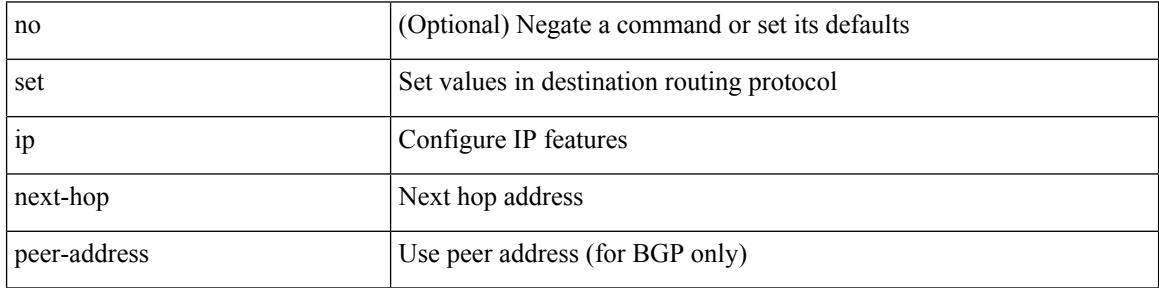

Command Mode

# **set ip next-hop redist-unchanged**

[no] set ip next-hop redist-unchanged

### Syntax Description

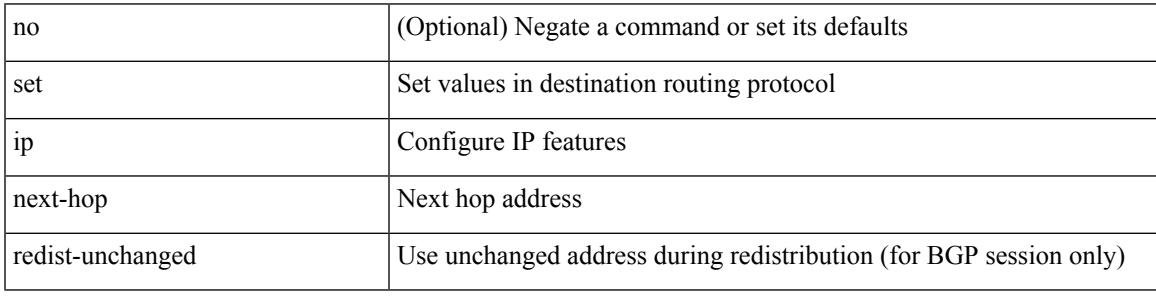

Command Mode

## **set ip next-hop unchanged**

[no] set ip next-hop unchanged

### Syntax Description

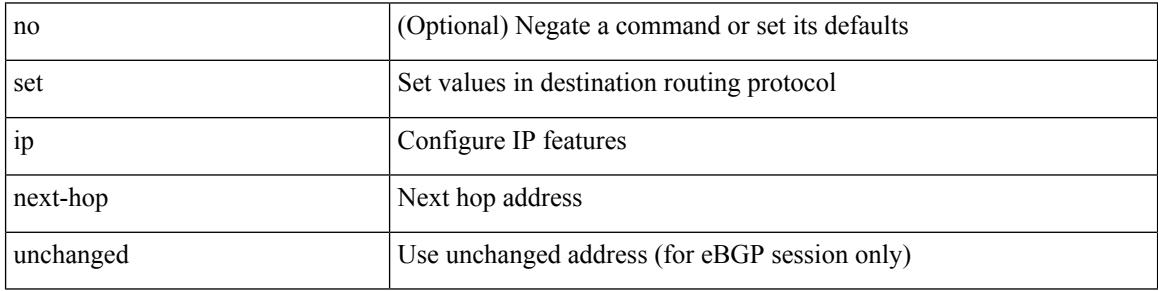

Command Mode

# **set ip next-hop verify-availability**

[no] set ip next-hop verify-availability { <addr> [track <object\_id>] } [load-share ]

#### Syntax Description

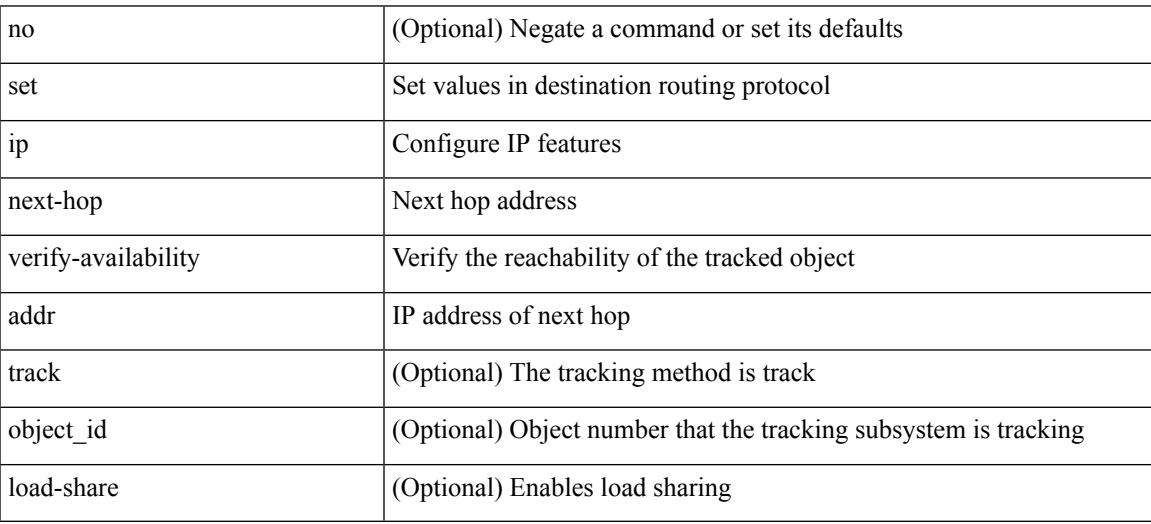

Command Mode

# **set ip precedence**

{ set ip precedence { <value> | <name> } } | { no set ip precedence [ <value> | <name> ] }

### Syntax Description

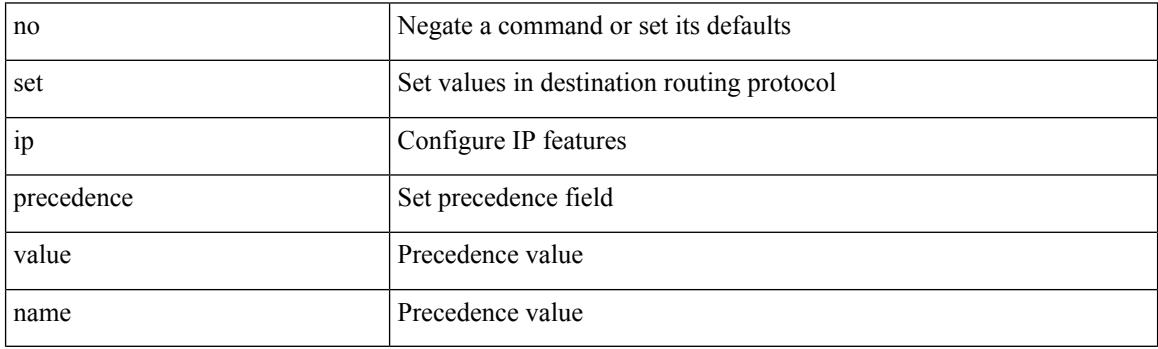

Command Mode

# **set ipv6 address prefix-list**

[no] set ipv6 address prefix-list <name>

### Syntax Description

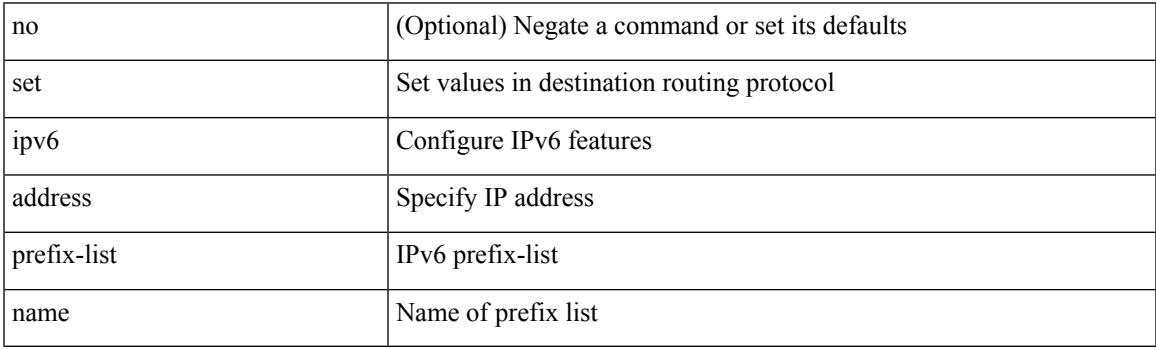

Command Mode

# **set ipv6 default next-hop**

[no] set ipv6 default next-hop [ recursive ] { load-share  $|\langle \text{addr1}\rangle + [\text{load-shared}]\rangle$ 

### Syntax Description

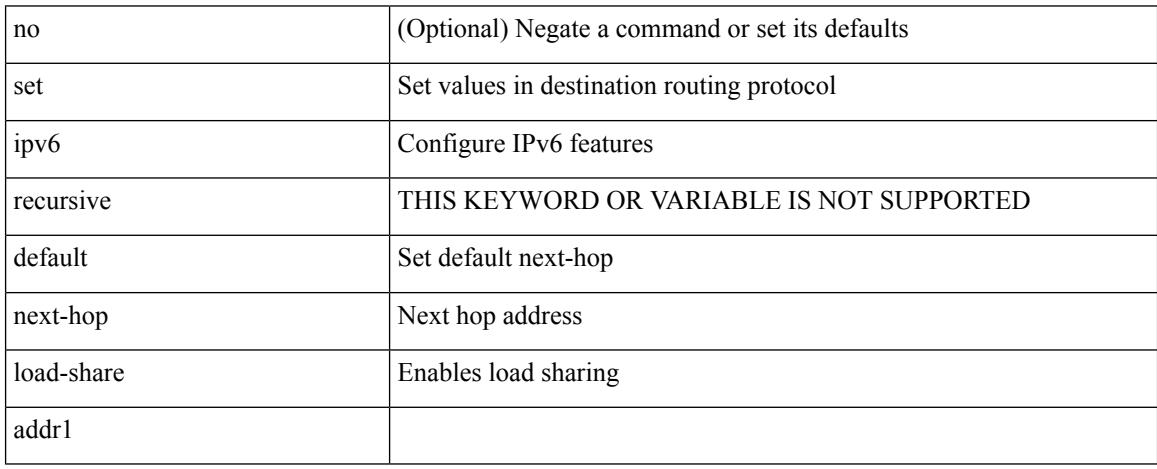

Command Mode

# **set ipv6 default next-hop verify-availability**

[no] set ipv6 default next-hop verify-availability { <addr> [ track <object\_id> ] } [ load-share ]

### Syntax Description

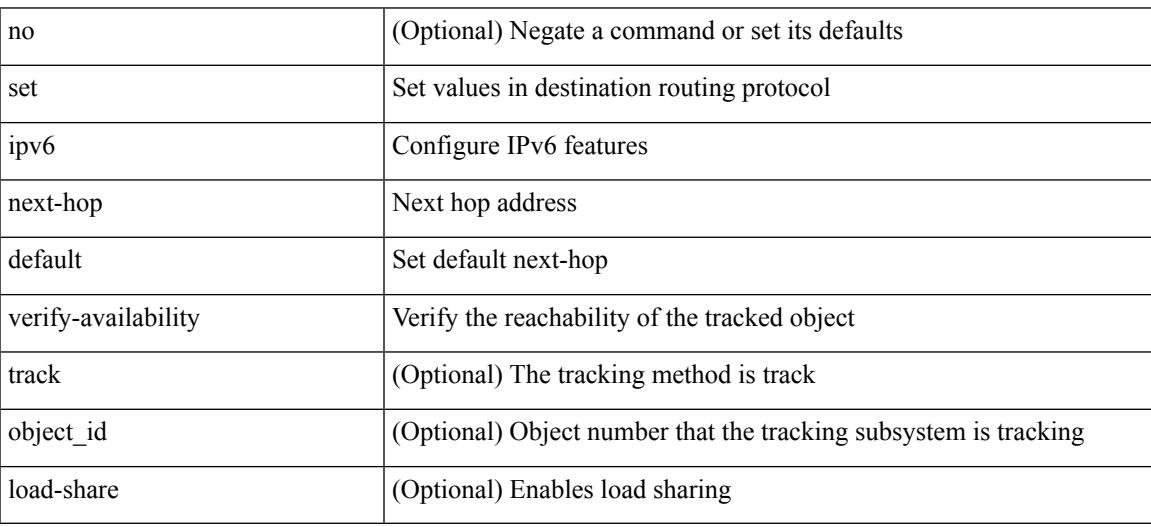

Command Mode

## **set ipv6 next-hop**

[no] set ipv6 next-hop  $\{ [\text{caddr}>+] \{ [\text{drop-on-fail}]\} ]$  [load-share ] [force-order ]  $\rbrace$  |  $\{ [\text{drop-on-fail}]\}$ force-order ] [ load-share ] } | { [ load-share ] [ drop-on-fail ] [ force-order ] } | { [ load-share ] [ force-order ] [ drop-on-fail ] } | { [ force-order ] [ drop-on-fail ] [ load-share ] } | { [ force-order ] [ load-share ] [ drop-on-fail ] } } }

Syntax Description

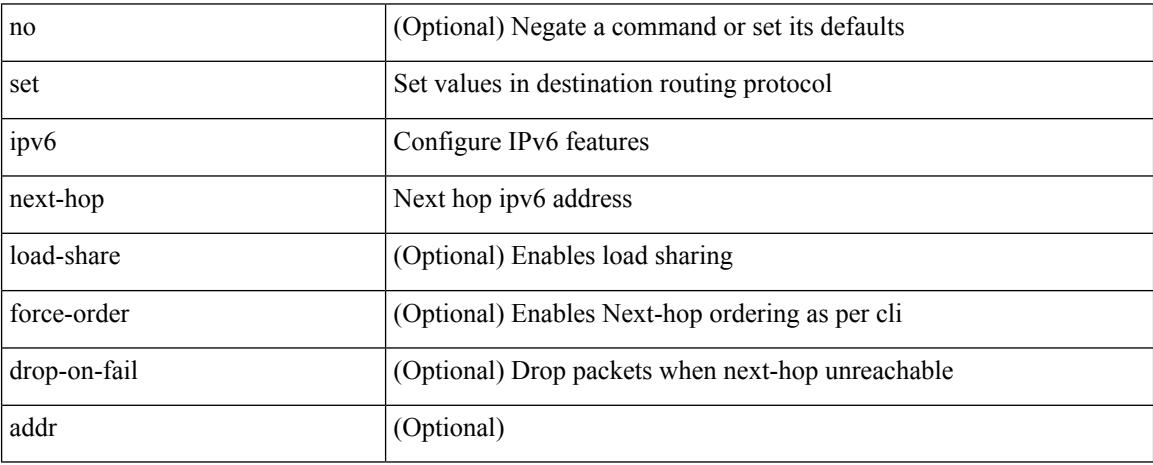

Command Mode
# **set ipv6 next-hop peer-address**

[no] set ipv6 next-hop peer-address

### Syntax Description

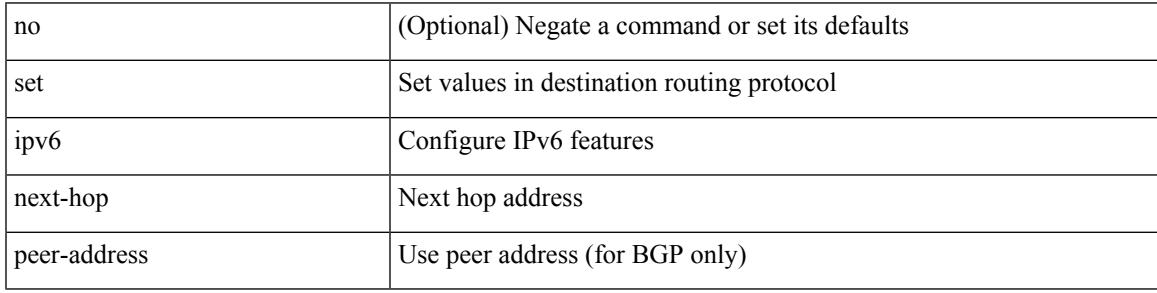

Command Mode

# **set ipv6 next-hop redist-unchanged**

[no] set ipv6 next-hop redist-unchanged

### Syntax Description

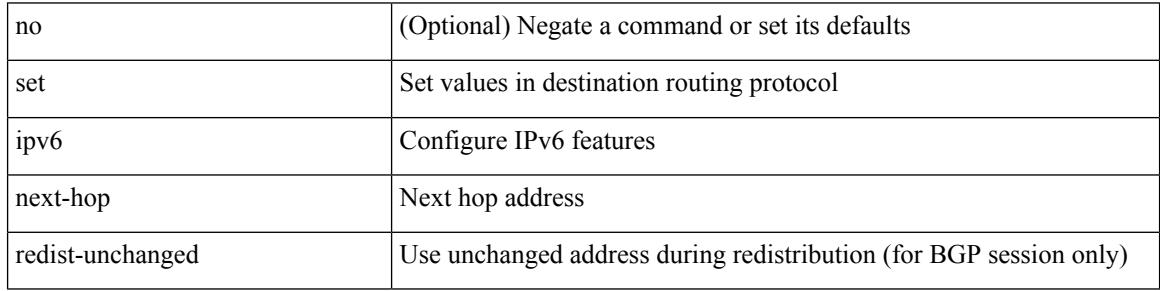

Command Mode

# **set ipv6 next-hop unchanged**

[no] set ipv6 next-hop unchanged

### Syntax Description

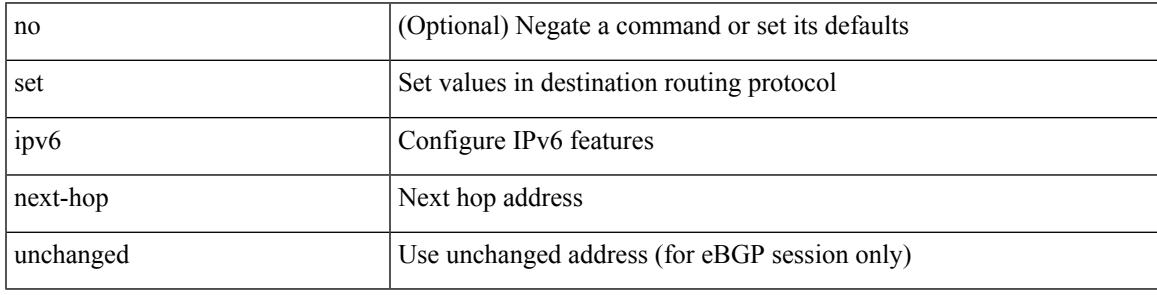

Command Mode

# **set ipv6 next-hop verify-availability**

[no] set ipv6 next-hop verify-availability { <addr> [ track <object\_id> ] } [ load-share ]

### Syntax Description

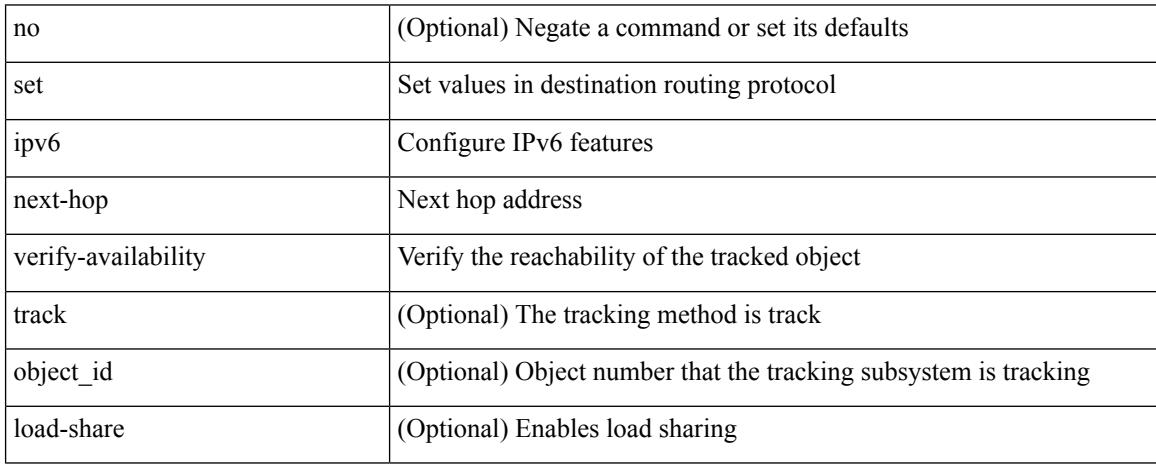

Command Mode

# **set ipv6 precedence**

{ set ipv6 precedence { <value> | <name> } } | { no set ipv6 precedence [ <value> | <name> ] }

### Syntax Description

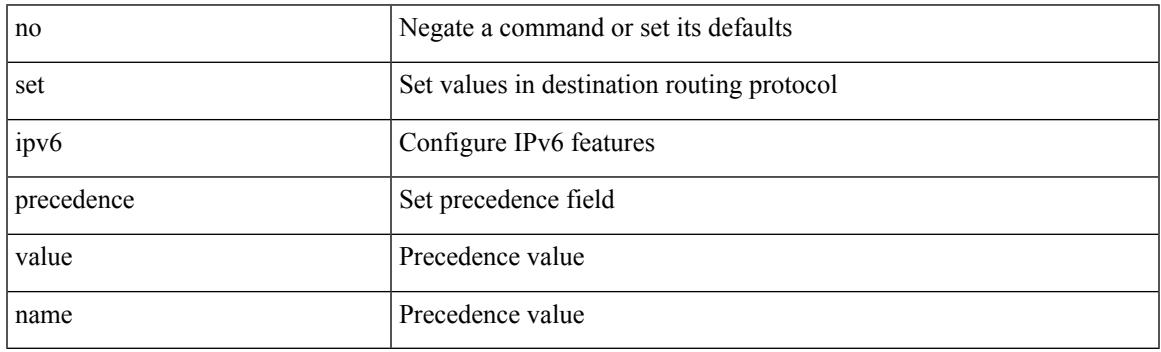

Command Mode

# **set label-index**

{ { set label-index <value> } | { no set label-index [ <value> ] } }

### Syntax Description

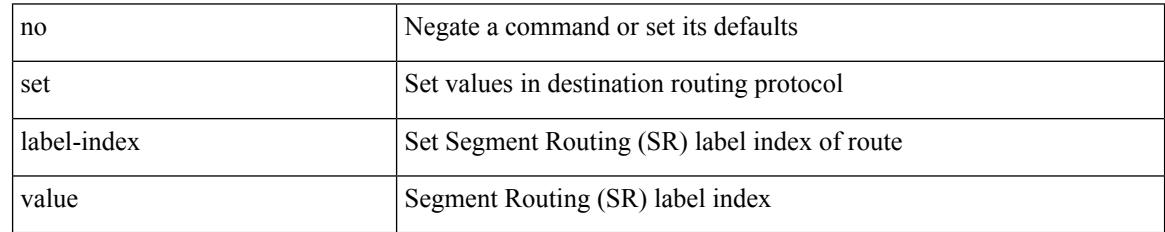

Command Mode

## **set level level-1 level-1-2 level-2**

{ set level { level-1 | level-1-2 | level-2 } } | { no set level [ level-1 | level-1-2 | level-2 ] }

### Syntax Description

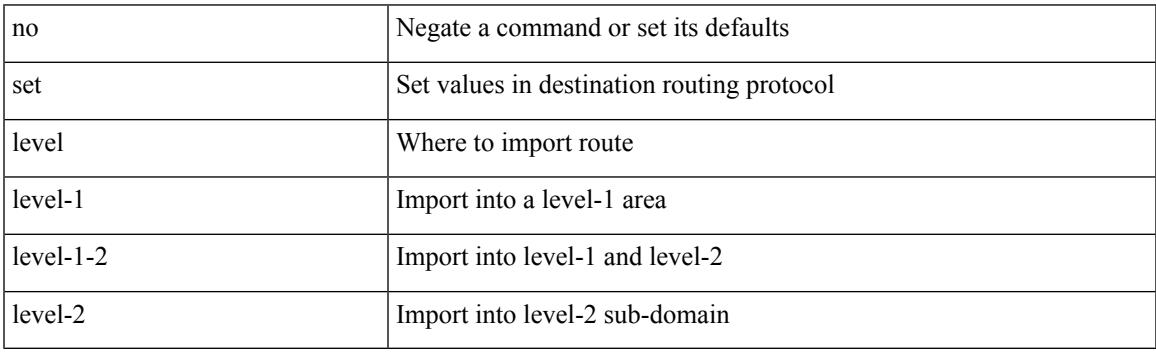

Command Mode

# **set local-preference**

 $\{$  set local-preference  $<$  pref $>$   $|$  no set local-preference  $[$   $<$  pref $>$   $]$   $\}$ 

### Syntax Description

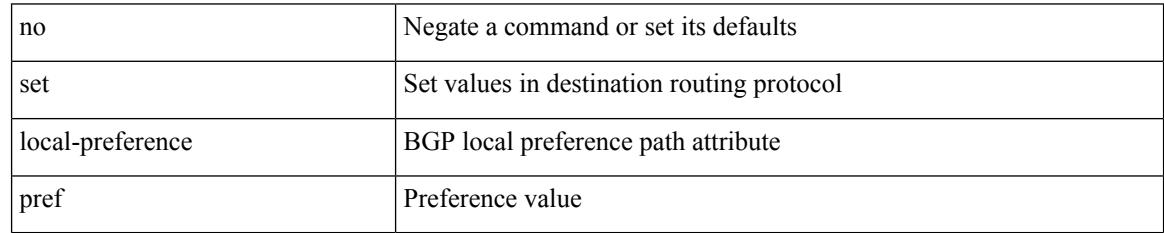

Command Mode

## **set metric**

 $\{ set metric \leq metric0> [\leq metric1> \leq metric2> \leq metric3> \leq metric4> ] \} | \{ no set metric [\leq metric0> [\leq metric1> \leq metric1> \leq metric1> \leq metric1> \leq metric1> \leq metric1> \} ) \} | \{ no set metric [\leq metric0> [\leq metric1> \leq metric1> \leq state1> \leq state2> \} ) \} | \{ no set metric [\leq matter1> \leq filter2> \leq state2> \} ) \} | \{ no set metric [\leq matter2> \leq filter2> \} ) \} | \{ no set metric [\leq matter2> \leq filter2> \} ) \} | \{ no set metric [\leq matter2> \le$ <metric2> <metric3> <metric4> ] ] }

Syntax Description

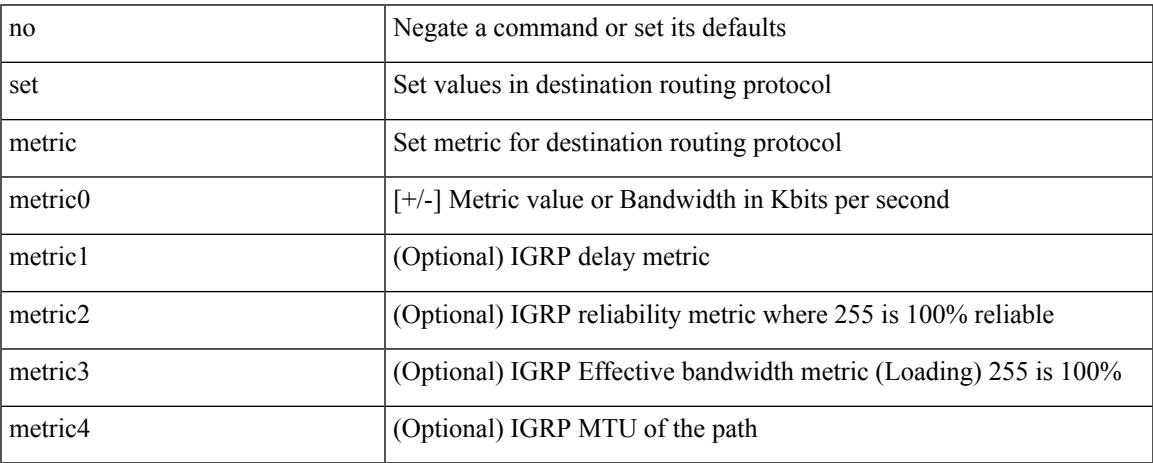

Command Mode

# **set mpls-exp-topmost cos table exp-cos-map**

[no] set mpls-exp-topmost cos table exp-cos-map

#### Syntax Description

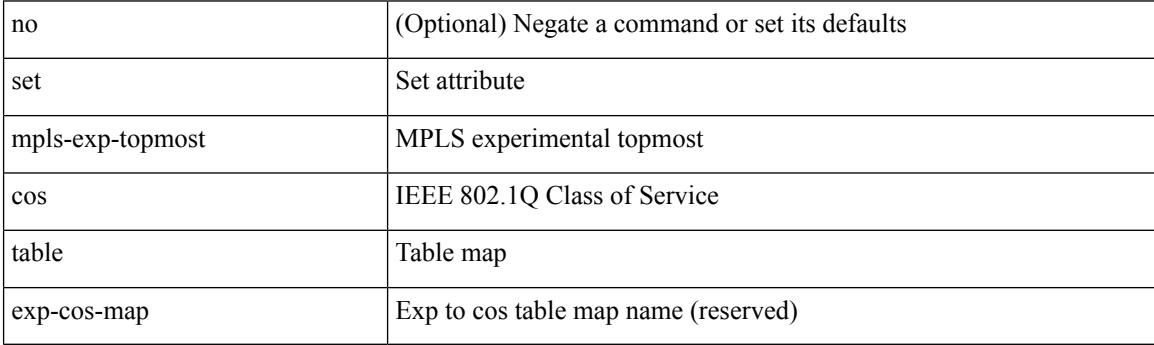

Command Mode

• /exec/configure/policy-map/type/queuing/class

# **set nssa-only**

 $\overline{\phantom{a}}$ 

### [no] set nssa-only

Syntax Description

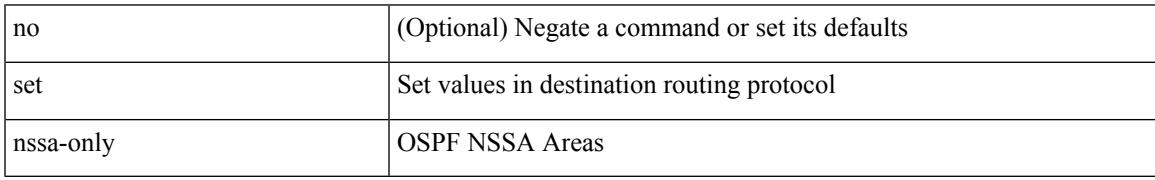

Command Mode

# **set origin egp igp incomplete**

{ set origin { egp | igp | incomplete } } | { no set origin [ { egp | igp | incomplete } ] }

### Syntax Description

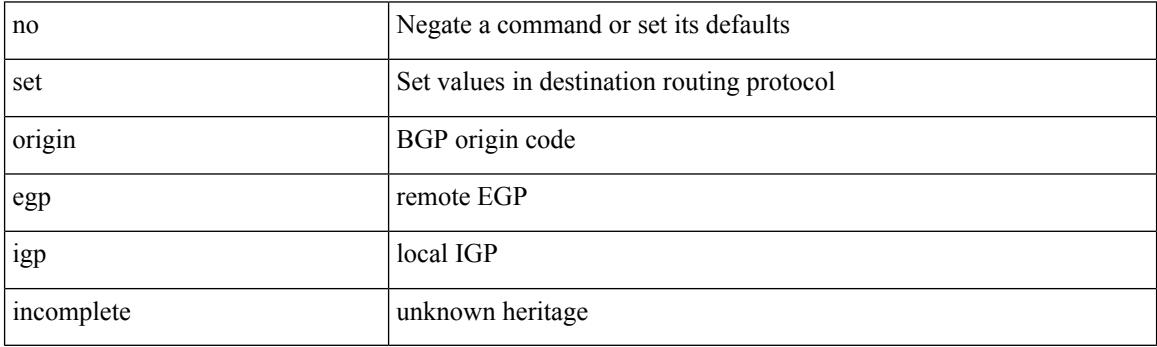

Command Mode

## **set outer arp**

set outer arp { target-ip-addr <tipaddr> | target-mac-addr <tmac> | source-ip-addr <sipaddr> | source-mac-addr <smac> | opcode <opcode\_val> | prot-addr-len <prot\_addr\_len> | hw-addr-len <hw\_addr\_len> | protocol-type <prot\_type> | hardware-type <hw\_type> | ether-type <etype> | payload-len <pyld\_len> } +

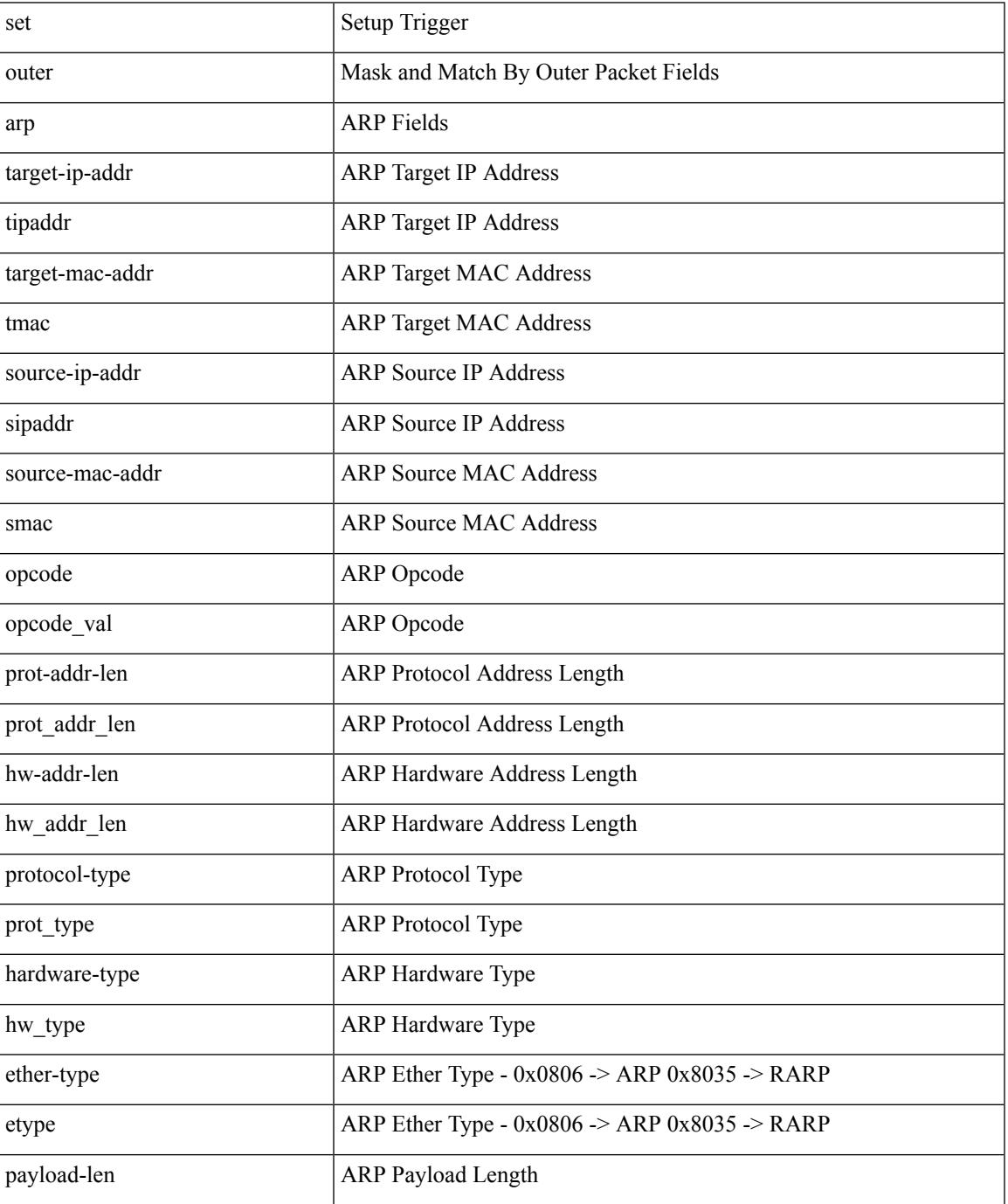

 $\mathbf I$ 

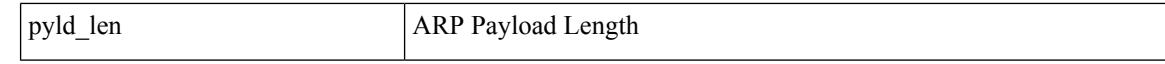

Command Mode

## **set outer arp**

set { outer | inner } arp { target-ip-addr <tipaddr> | target-mac-addr <tmac> | source-ip-addr <sipaddr> | source-mac-addr <smac> | opcode <opcode\_val> | prot-addr-len <prot\_addr\_len> | hw-addr-len <hw\_addr\_len> | protocol-type <prot\_type> | hardware-type <hw\_type> | ether-type <etype> | payload-len <pyld\_len> } +

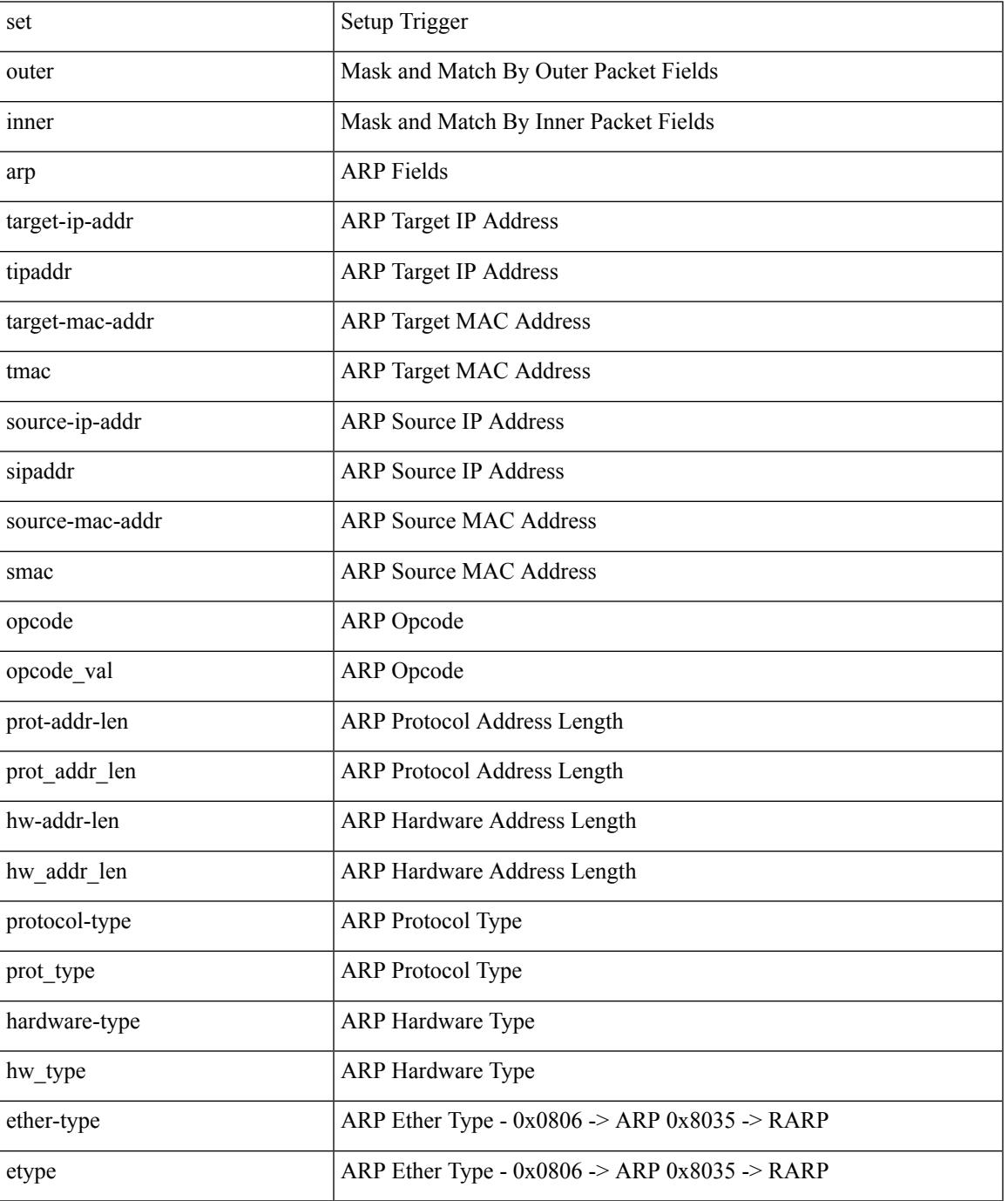

 $\mathbf I$ 

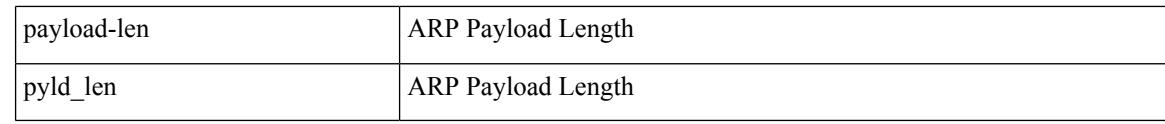

Command Mode

## **set outer fcoe**

set outer fcoe { pyld-len <pyld\_len> | ether-type <etype> | esof <esof> | r\_ctl <r \_ctl> | d\_id <d\_id> | cs\_ctl  $\langle \cos_c ct \rangle$  | s\_id  $\langle \sin_c ct \rangle$  | fc\_type  $\langle \sin_c ct \rangle$  | f\_ctl  $\langle \sin_c ct \rangle$  | df\_ctl  $\langle \sin_c ct \rangle$  | ox\_id  $\langle \cos_c ct \rangle$  | rx\_id  $\langle \sin_c ct \rangle$  | pyld0 <pyld0> | pyld1 <pyld1> | pyld2 <pyld2> | pyld3 <pyld3> | vft\_vld <vft\_vld> | vft\_type <vft\_type> | vft\_prio <vft\_prio> | vft\_vfid <vft\_vfid> | vft\_hopct <vft\_hopct> } +

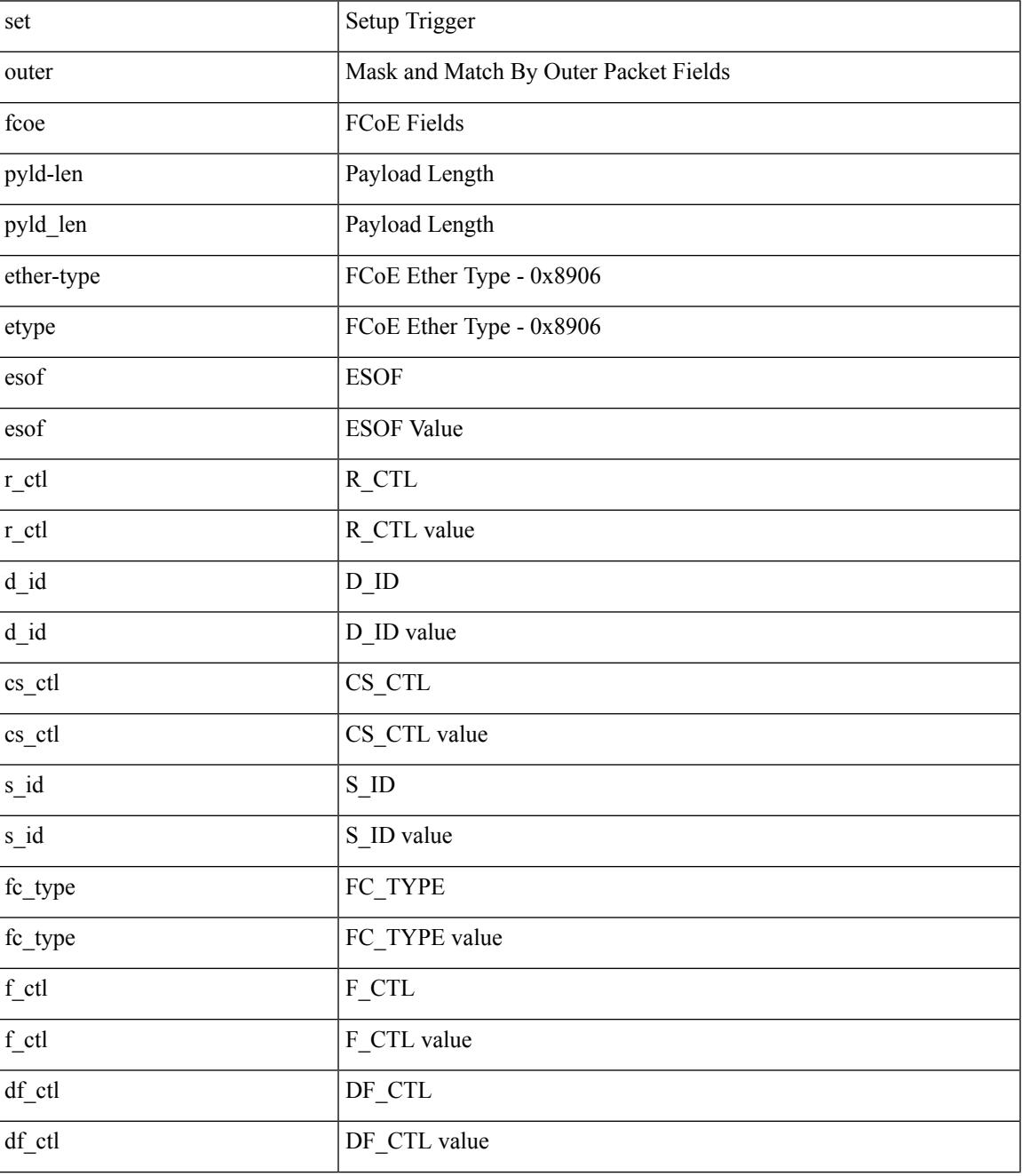

 $\mathbf I$ 

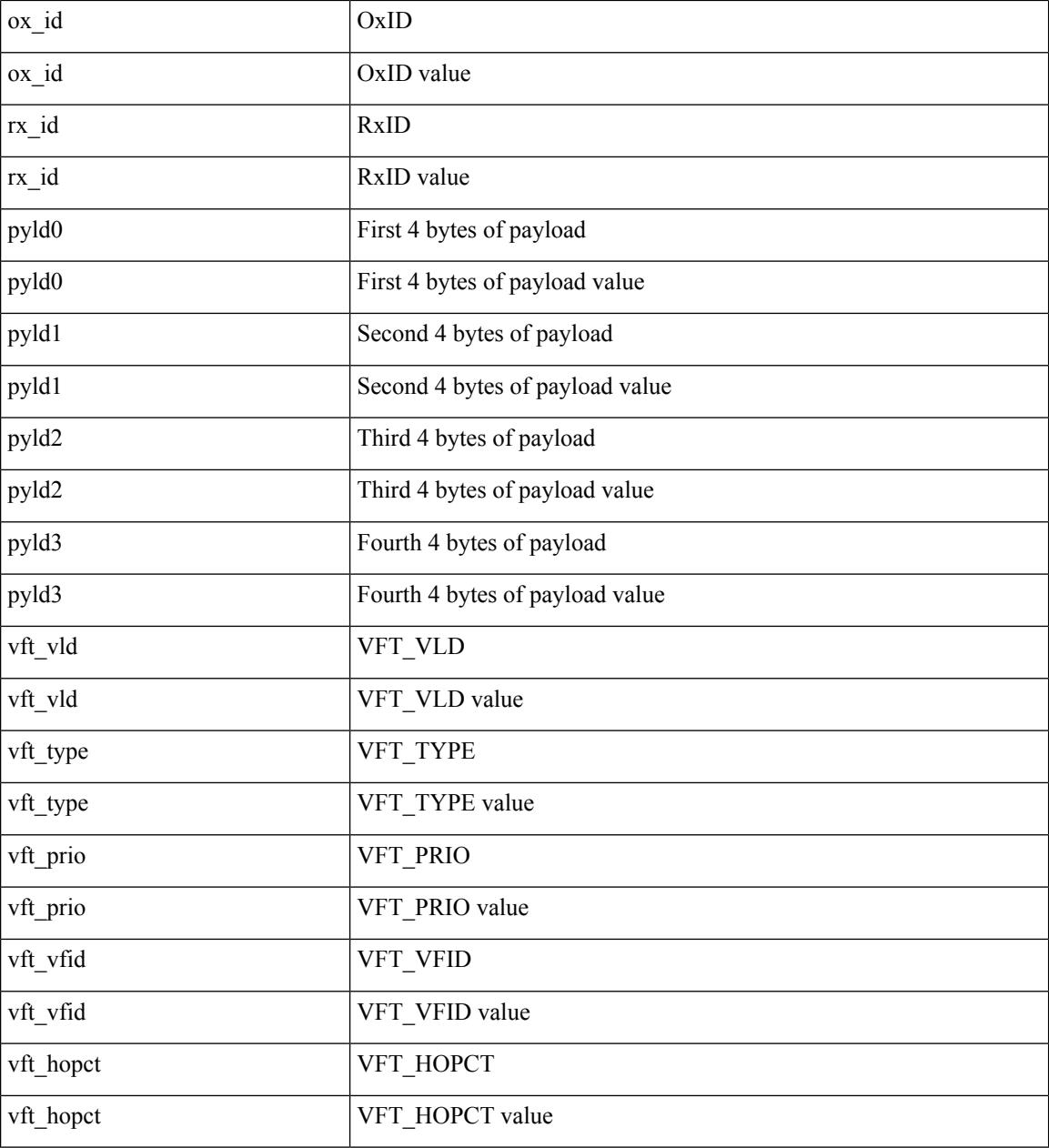

Command Mode

# **set outer ipv4**

set { outer | inner } ipv4 { pyld-len <pyld\_len> | version <ver> | header-len <hlen> | dscp <dscp\_val> | ecn <ecn\_val> | packet-len <pkt\_len> | more-frags <mf> | fragment-off <fragoff> | ttl <ttl\_val> | next-protocol  $\langle$  <nproto> | checksum  $\langle$ csum> | src\_ip  $\langle$ sip> | dst\_ip  $\langle$ dip> } +

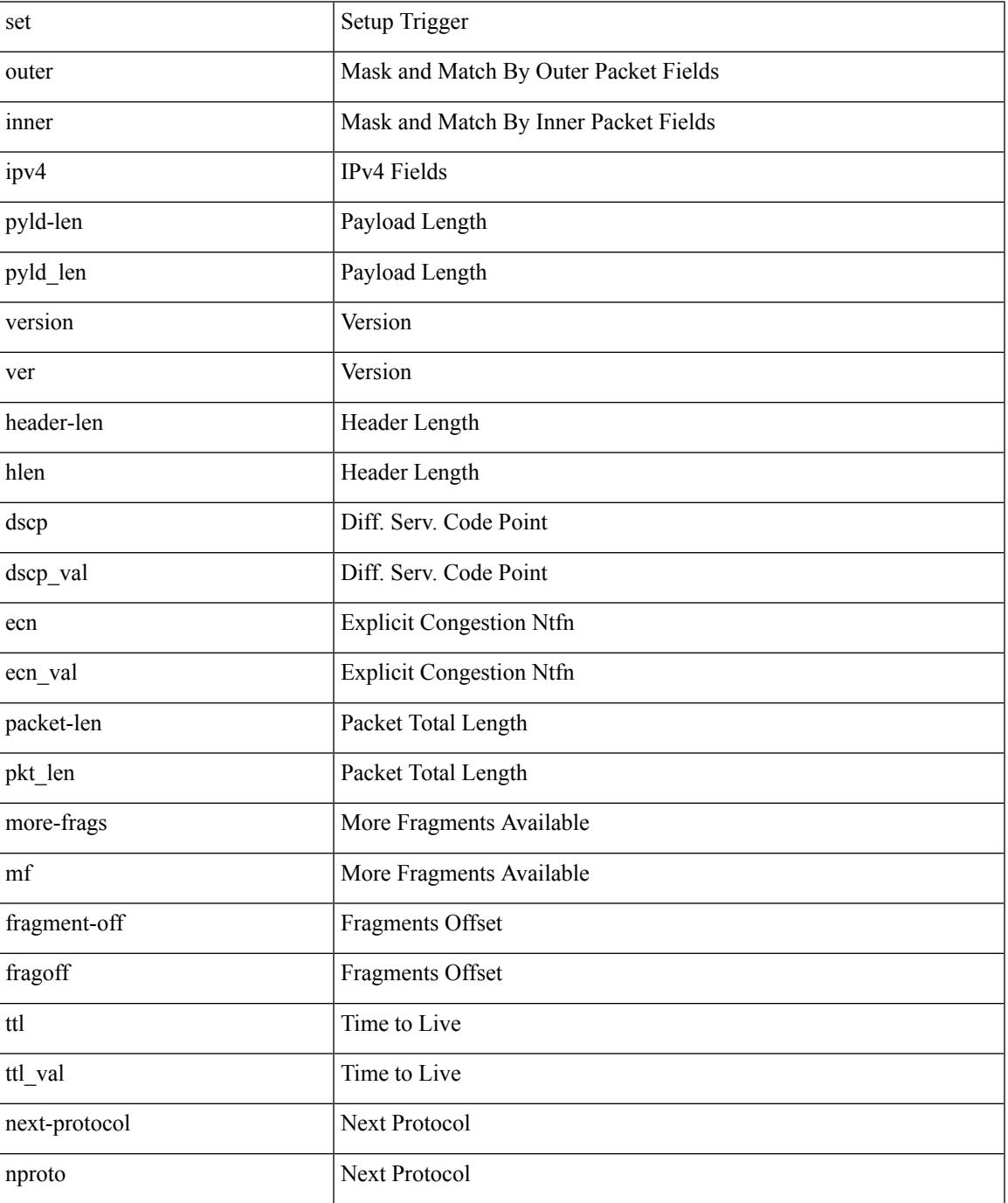

 $\mathbf I$ 

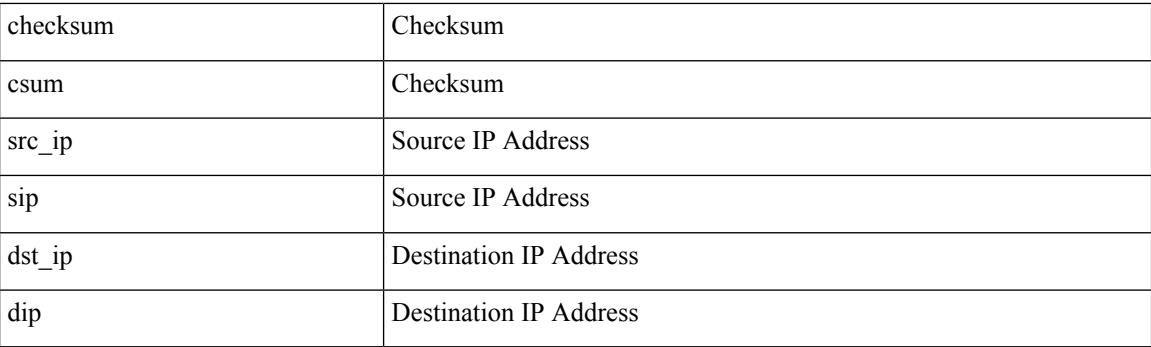

Command Mode

# **set outer ipv4**

set outer ipv4 { pyld-len <pyld\_len> | version <ver> | header-len <hlen> | dscp <dscp\_val> | ecn <ecn\_val> | packet-len <pkt\_len> | more-frags <mf> | fragment-off <fragoff> | ttl <ttl\_val> | next-protocol <nproto> | checksum <csum> | src\_ip <sip> | dst\_ip <dip> } +

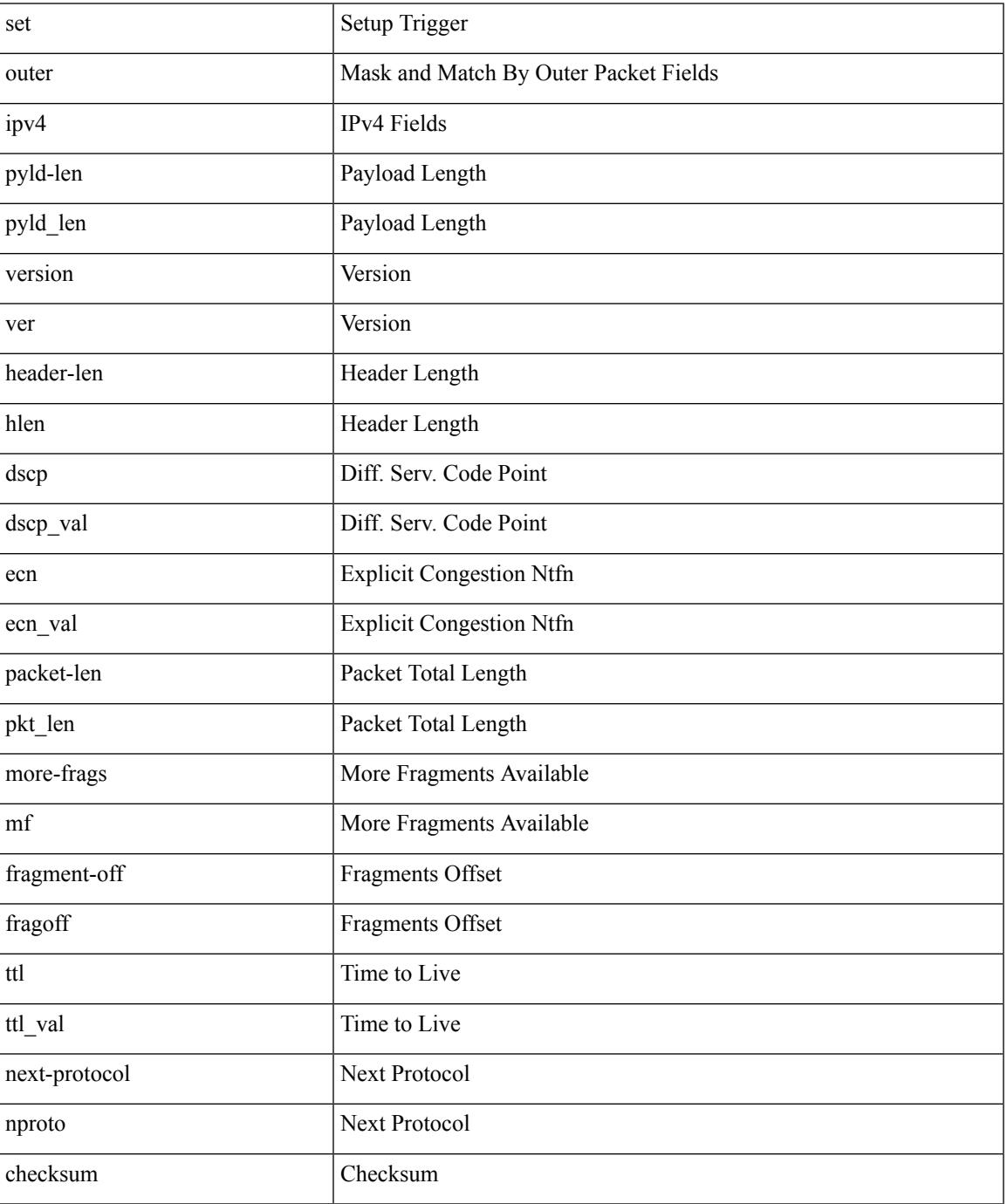

 $\mathbf I$ 

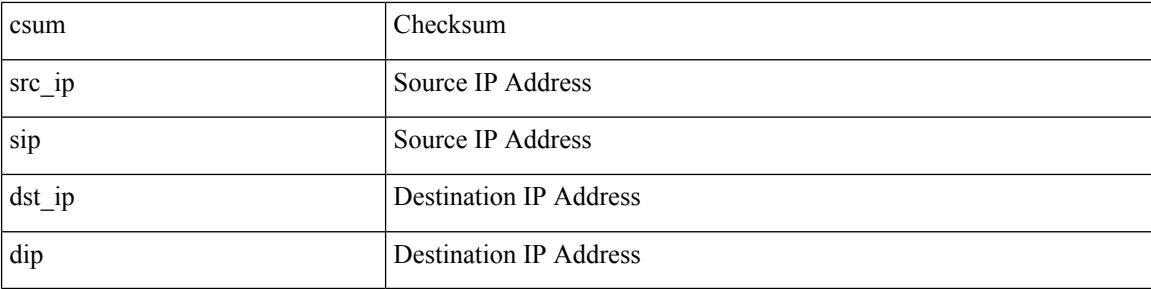

Command Mode

# **set outer ipv4**

set outer ipv4 [ { 13-type <l3\_type> | pyld-len <pyld\_len> | v6-vld <v6\_vld> | version <ver> | header-len <hlen> | dscp <dscp\_val> | ecn <ecn\_val> | packet-len <pkt\_len> | more-frags <mf> | fragment-off <fragoff> | ttl <ttl\_val> | next-protocol <nproto> | checksum <csum> | src\_ip <sip> | dst\_ip <dip> } ] +

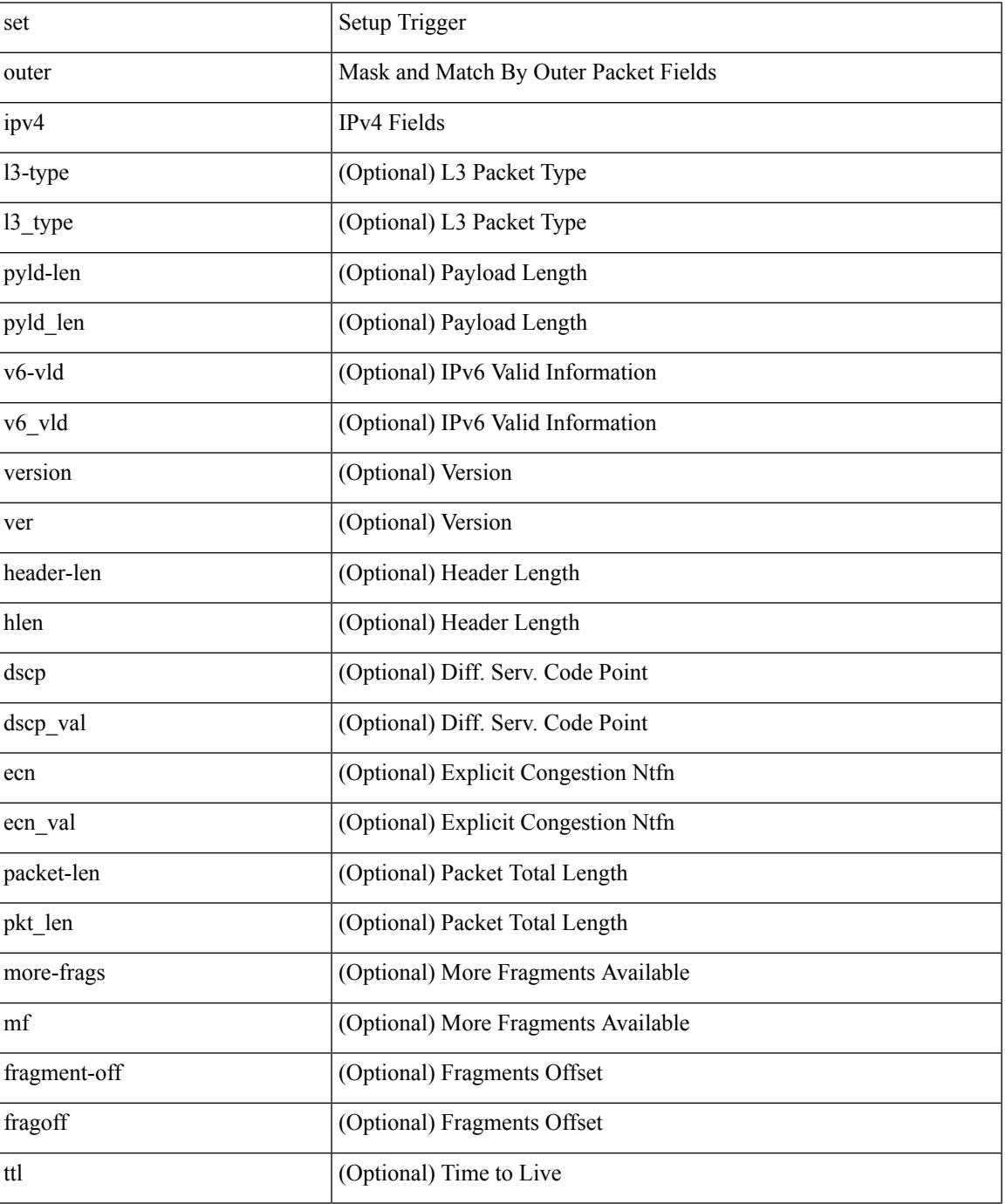

 $\mathbf l$ 

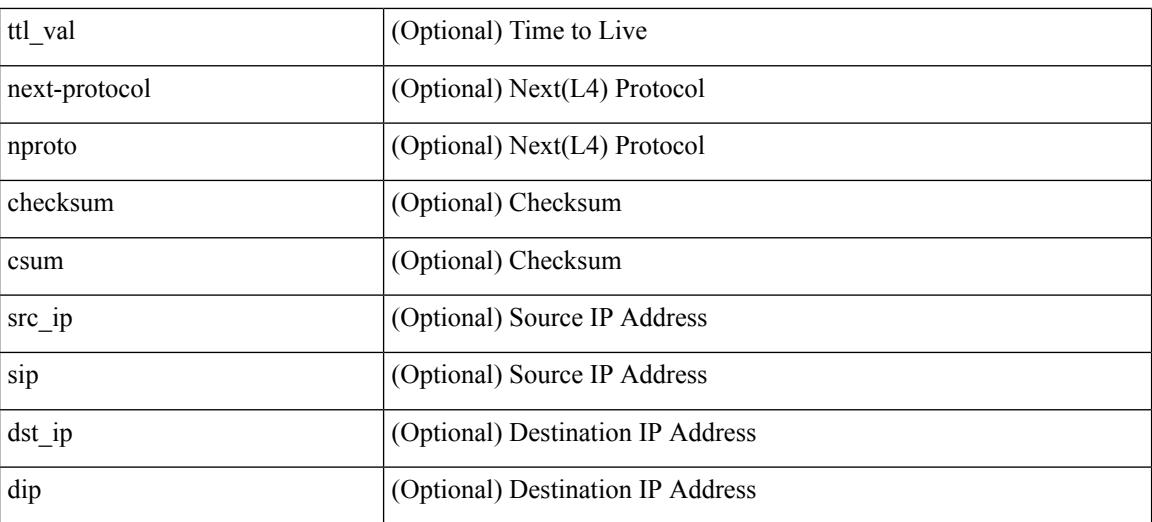

Command Mode

• /exec/elamns/sel3

# **set outer ipv6 src\_ip**

set { outer | inner } ipv6 { src\_ip <sip> | dst\_ip <dip> } +

### Syntax Description

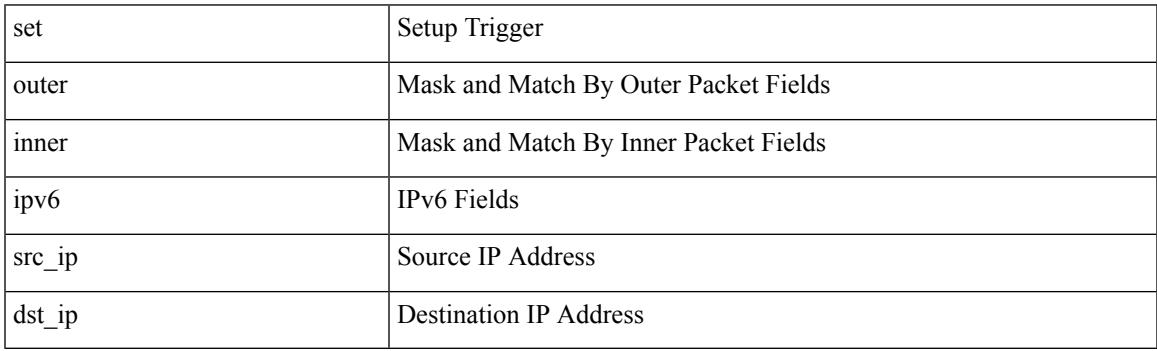

Command Mode

# **set outer ipv6 src\_ip**

set outer ipv6 { src\_ip <sip> | dst\_ip <dip> } +

### Syntax Description

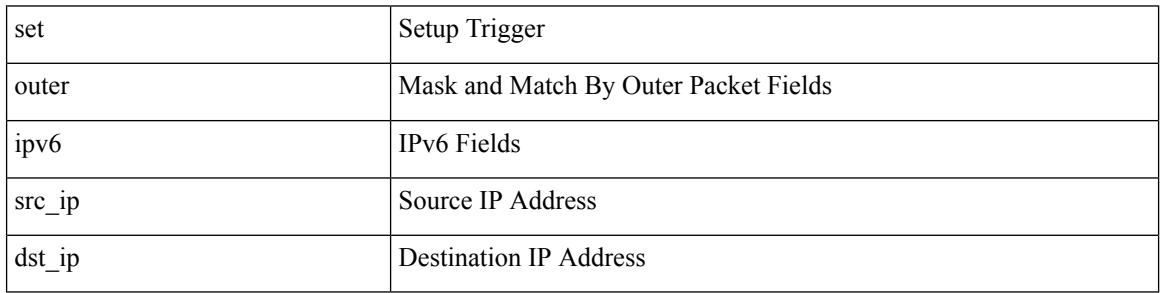

Command Mode

## **set outer l2**

set outer l2 [ { snap\_vld <snap\_vld> | cntag\_vld <cntag\_vld> | qtag\_vld <qtag\_vld> | vlan <vlan\_id> | cos <cos\_val> | cfi <cfi\_vld> | vntag\_vld <vntag\_vld> | vntag\_svif <vntag\_svif> | vntag\_dvif <vntag\_dvif> | vntag\_looped <vntag\_loop> | vntag\_pointer <vntag\_p> | src\_mac <smac> | dst\_mac <dmac> } ] +

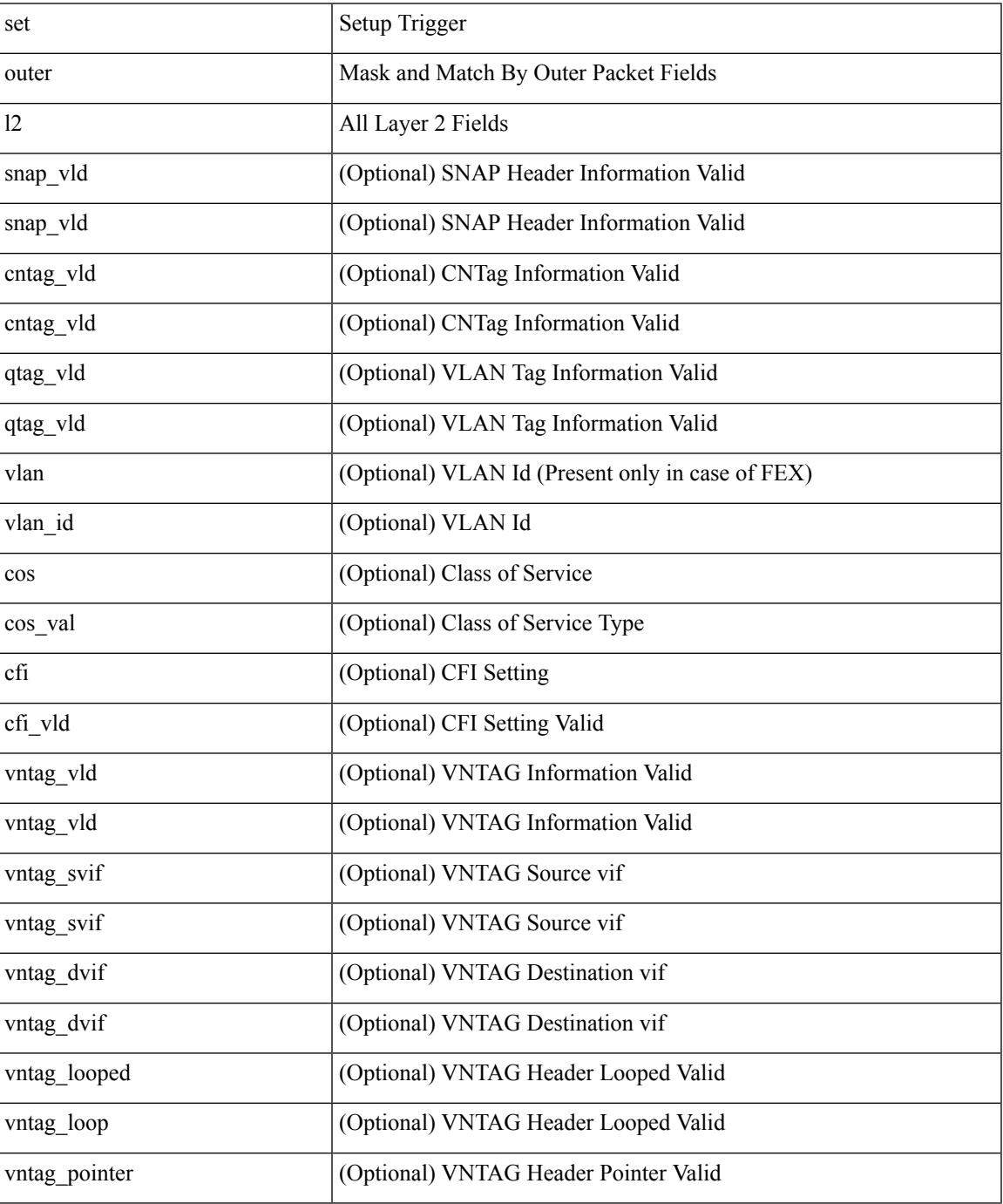

I

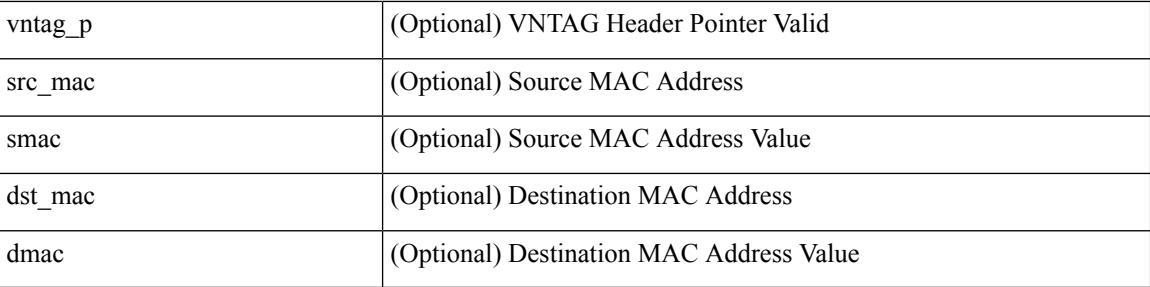

Command Mode

• /exec/elamns/sel3

## **set outer l2**

set outer l2 { snap\_vld <snap\_vld> | cntag\_vld <cntag\_vld> | qtag\_vld <qtag\_vld> | vlan <vlan\_id> | cos <cos\_val> | cfi <cfi\_vld> | vntag\_vld <vntag\_vld> | vntag\_svif <vntag\_svif> | vntag\_dvif <vntag\_dvif> | vntag\_looped <vntag\_loop> | vntag\_pointer <vntag\_p> | src\_mac <smac> | dst\_mac <dmac> } +

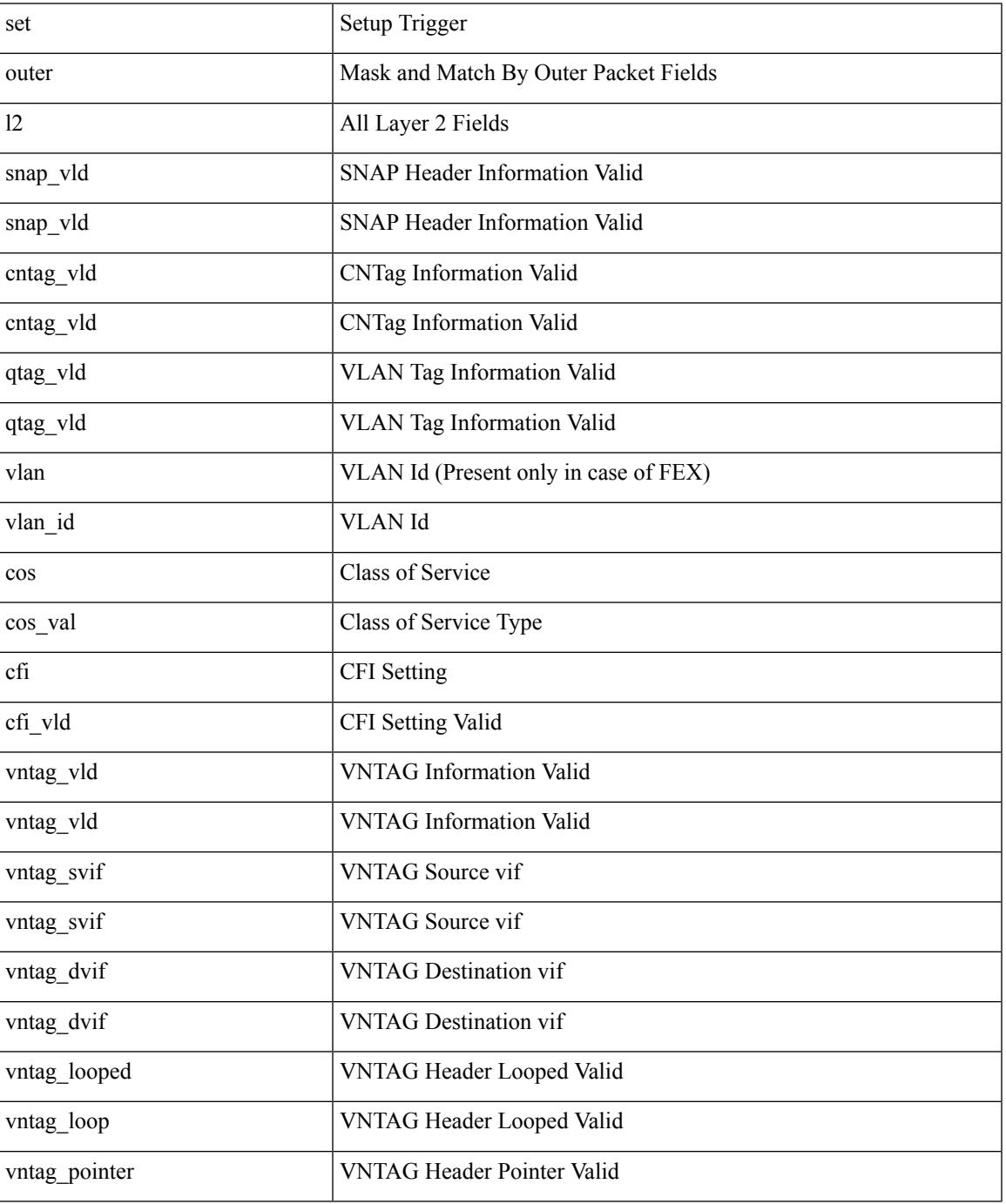

I

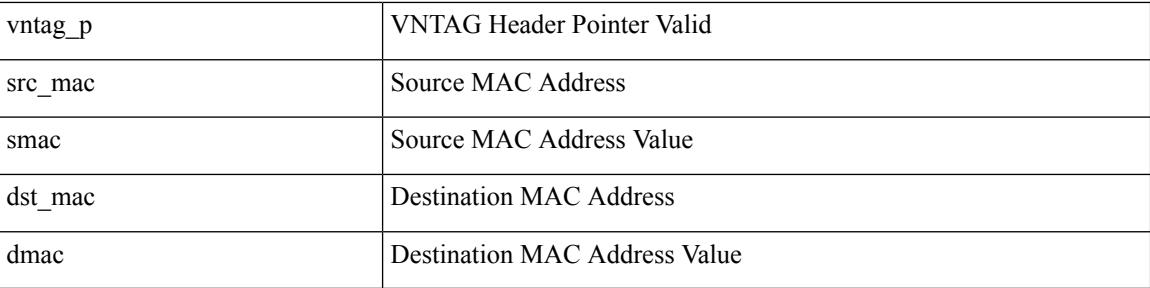

Command Mode

## **set outer l2**

set { outer | inner } 12 { snap\_vld <snap\_vld> | cntag\_vld <cntag\_vld> | qtag\_vld <qtag\_vld> | vlan <vlan\_id> | cos <cos\_val> | cfi <cfi\_vld> | vntag\_vld <vntag\_vld> | vntag\_svif <vntag\_svif> | vntag\_dvif <vntag\_dvif> | vntag\_looped <vntag\_loop> | vntag\_pointer <vntag\_p> | src\_mac <smac> | dst\_mac <dmac> } +

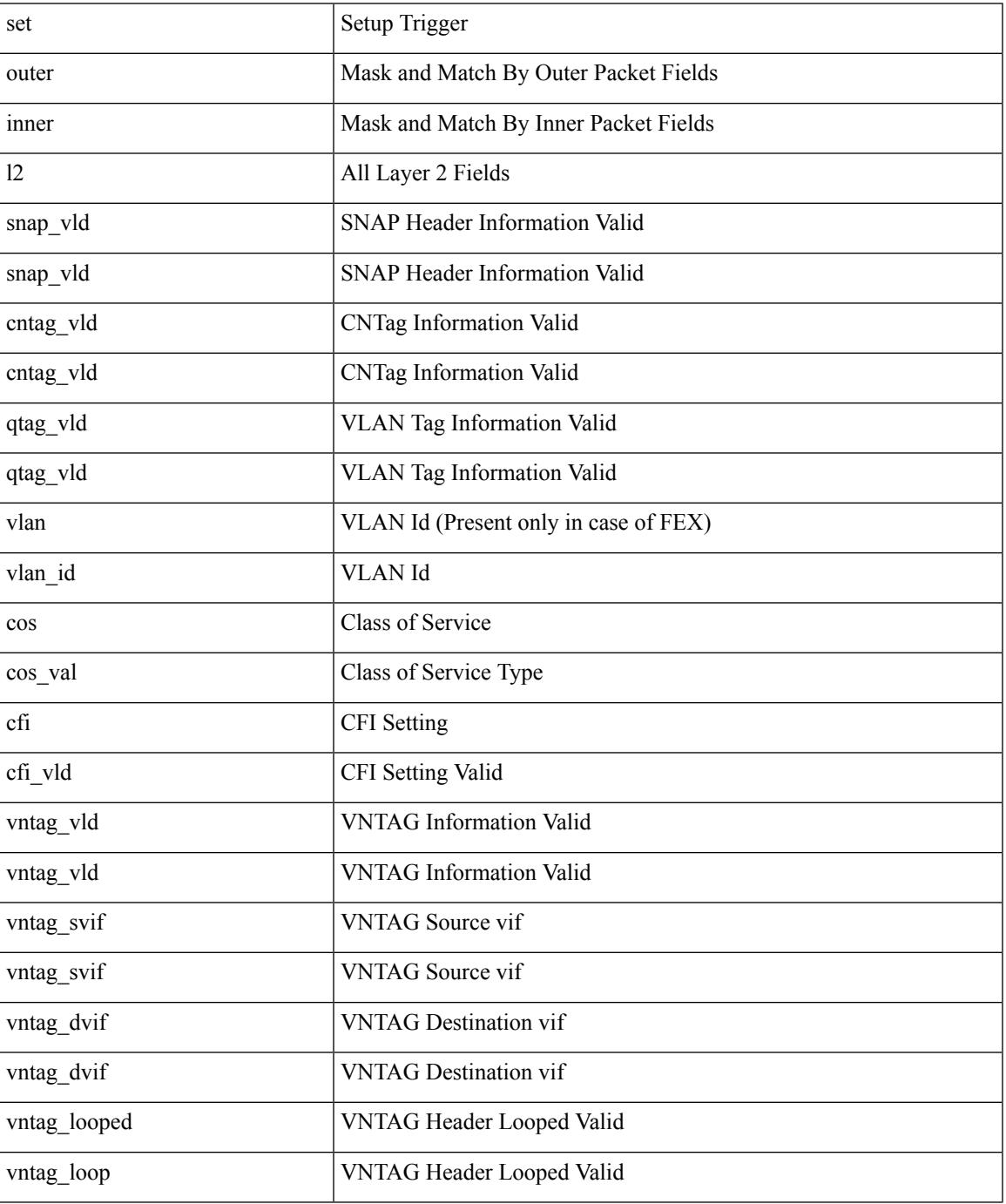

 $\mathbf I$ 

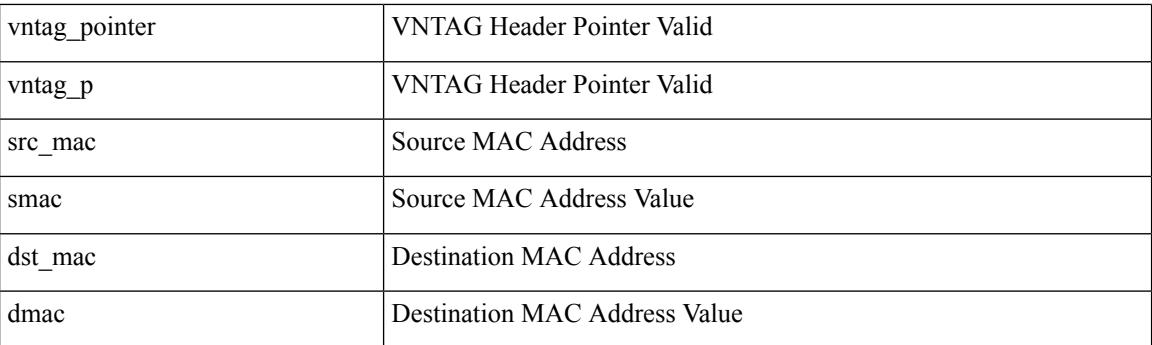

Command Mode

## **set outer l2 hg2**

set outer  $12$  hg2  $[$  { hg2\_vid <hg2\_vlan>  $|$  hg2\_ppd\_type <hg2\_ppd\_type>  $|$  hg2\_mirror <hg2\_mirror>  $|$ hg2\_opcode <hg2\_opcode> | hg2\_dstpid <hg2\_dpid> | hg2\_dstmod <hg2\_dmod> | hg2\_srcpid <hg2\_spid> | hg2\_srcmod <hg2\_smod> | hg2\_l3vld <hg2\_l3\_vld> | hg2\_tc <hg2\_tc> | hg2\_dp <hg2\_dp> | hg2\_mcast <hg2\_mcast\_vld> | hg2-vld <hg2\_vld> | hg2-cos <hg2\_cos> } ] +

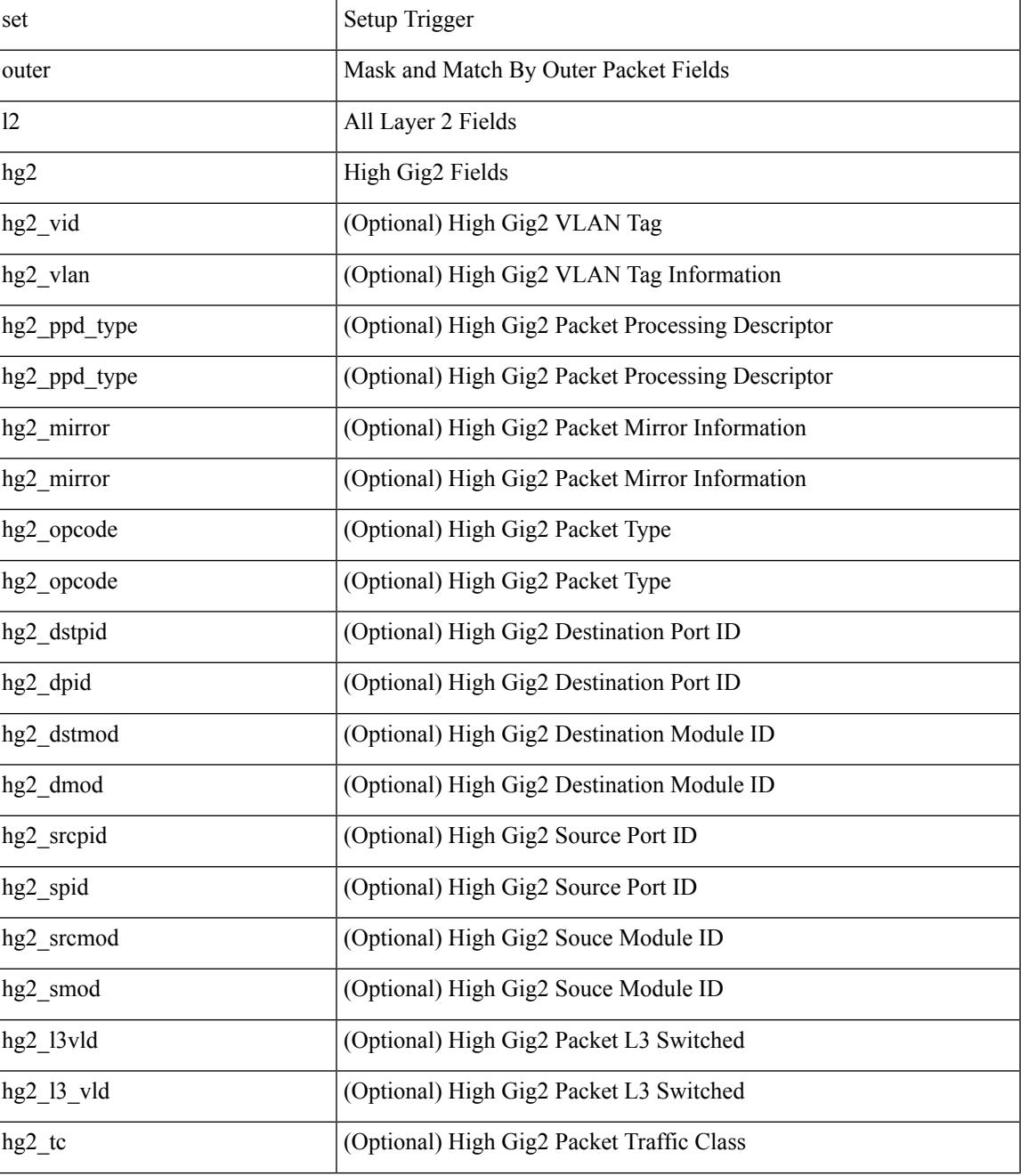

 $\mathbf I$ 

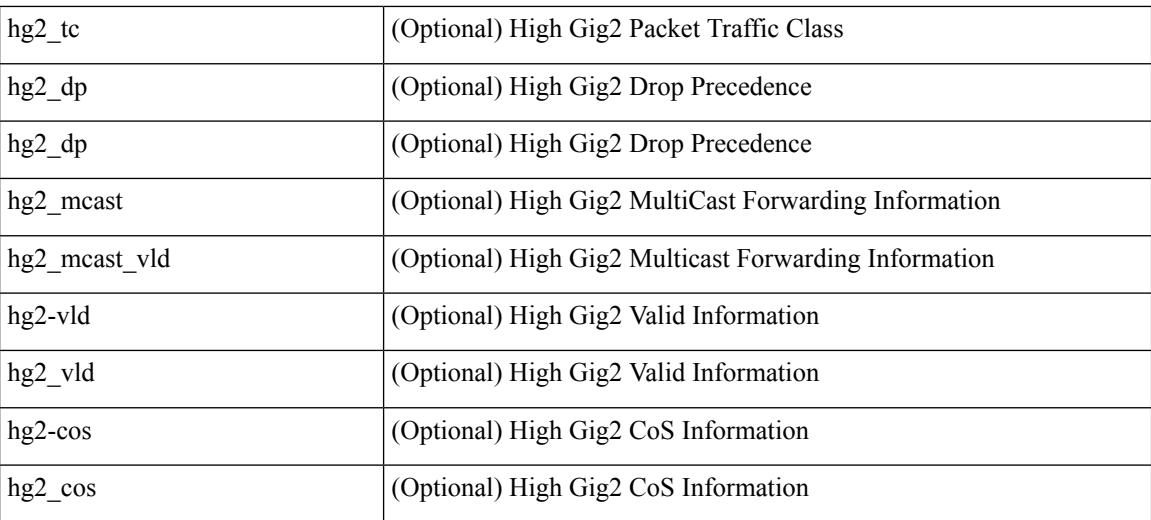

Command Mode

• /exec/elamns/sel3

## **set outer l4**

set outer l4 [ { src-port <sport> | dst-port <dport> | packet-len <pkt\_len> | checksum <csum> | flags <flag\_val>  ${}^{3}$ ] +

Syntax Description

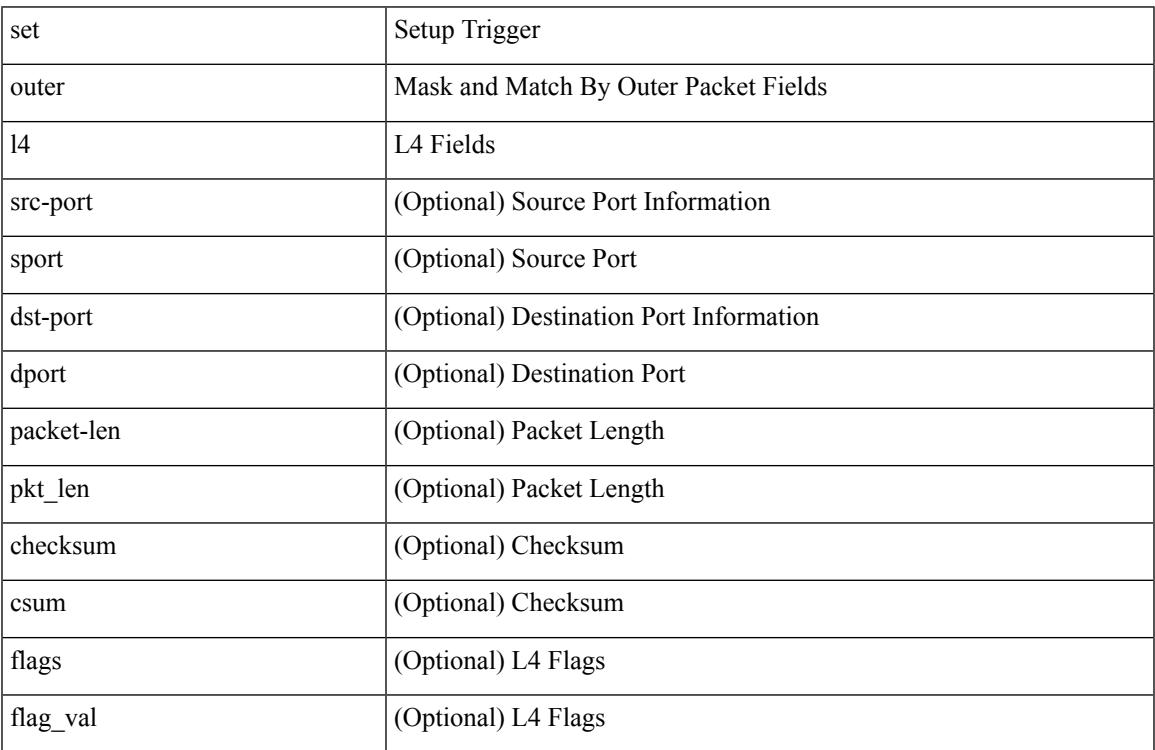

Command Mode

• /exec/elamns/sel3

### **set outer l4**

set outer l4 { l4-type <l4\_type> | src-port <sport> | dst-port <dport> | packet-len <pkt\_len> | checksum <csum> | flags <flag\_val> | tn-nonce <tn\_nonce> | tn-lsb <tn\_lsb> | tn-nonce-info <tn\_nonce\_info> | tn-lsb-info <tn\_lsb\_info> | vnid <vnid\_val> | nd-type <nd\_type> | nd-code <nd\_code> | nd-flags <nd\_flags> | nd-ip <nd\_ip> | nonce-lb <nonce\_lb> | nonce-dl <nonce\_dl> | nonce-e <nonce\_e> | nonce-sp <nonce\_sp> | nonce-dp <nonce\_dp> | nonce-dre <nonce\_dre> |sclass <sclass> | lsb-m <lsb\_m> | lsb-lb-tag <lsb\_lb\_tag> | lsb-lb-metric  $\langle$ lsb lb metric $>\$  +

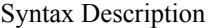

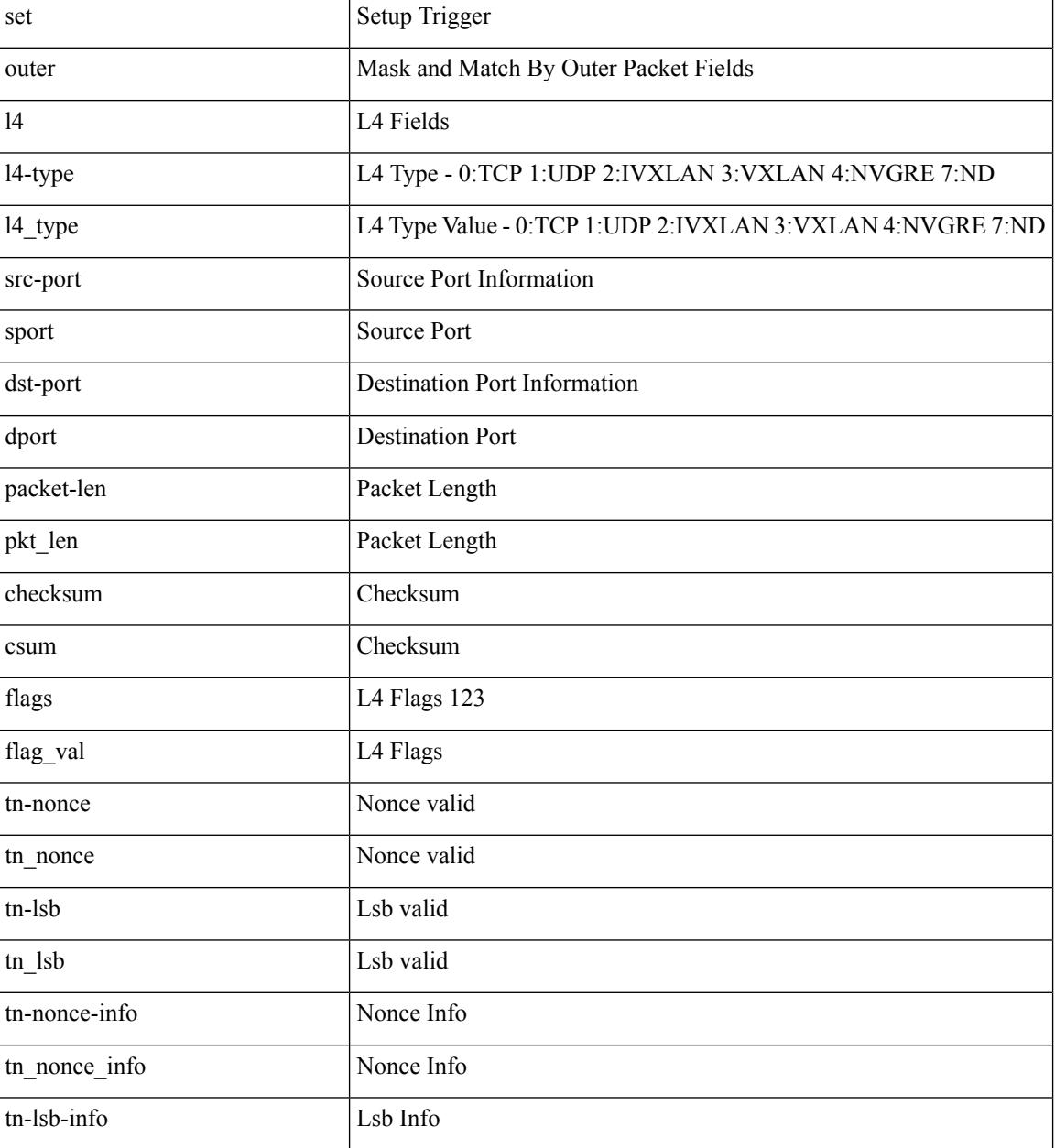

**Cisco Nexus 3000 Series NX-OS N3K Mode Command Reference (Configuration Commands), Release 9.3(1)**
$\mathbf l$ 

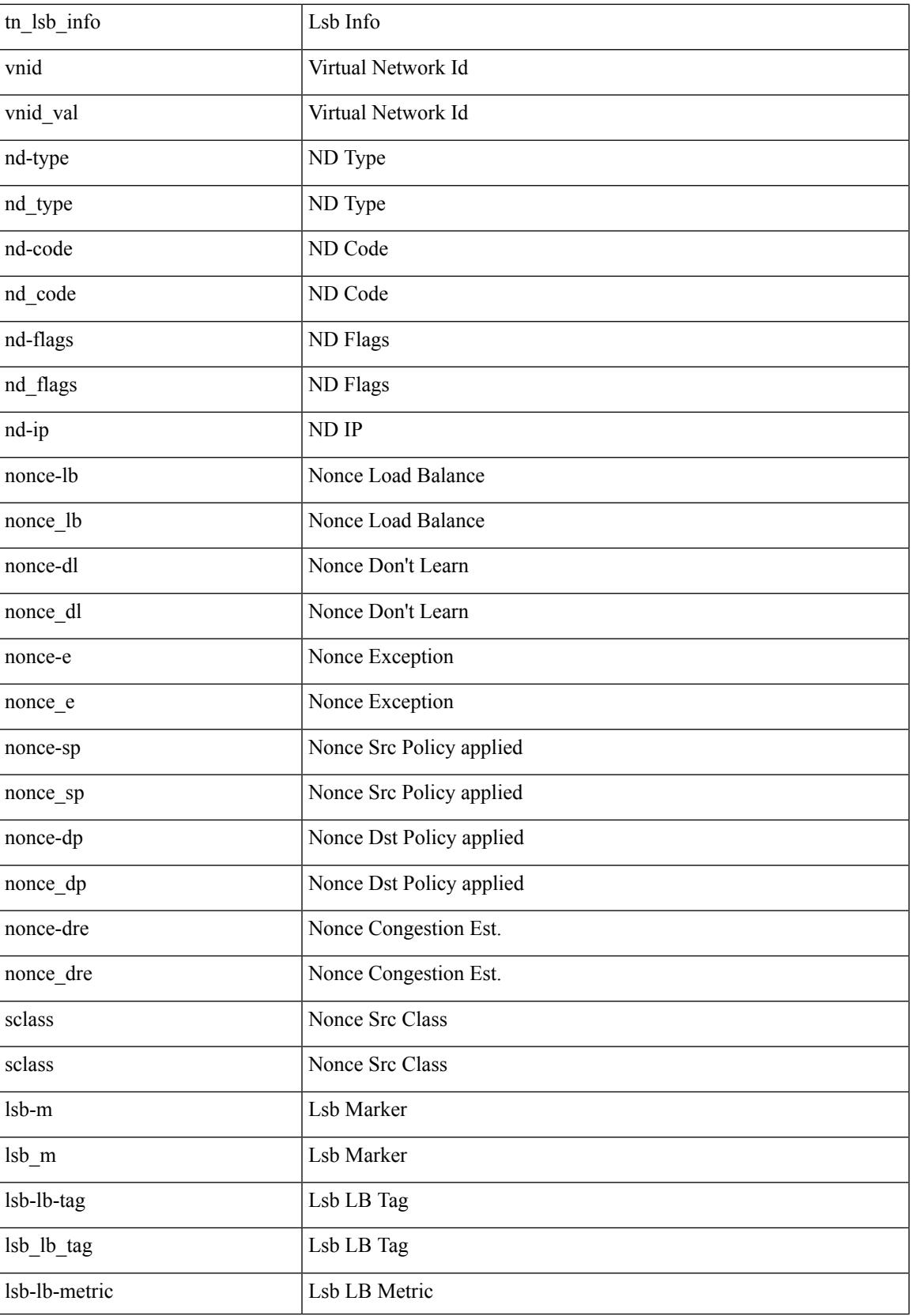

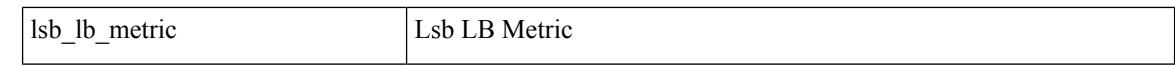

Command Mode

• /exec/elamtah/insel6

### **set outer l4**

set { outer | inner } 14 {  $14$ -type <l4 type> | src-port <sport> | dst-port <dport> | packet-len <pkt len> | checksum <csum> | flags <flag\_val> | tn-nonce <tn\_nonce> | tn-lsb <tn\_lsb> | tn-nonce-info <tn\_nonce\_info> | tn-lsb-info <tn\_lsb\_info> | vnid <vnid\_val> | nd-type <nd\_type> | nd-code <nd\_code> | nd-flags <nd\_flags> | nd-ip <nd\_ip> | nonce-lb <nonce\_lb> | nonce-dl <nonce\_dl> | nonce-e <nonce\_e> | nonce-sp <nonce\_sp> | nonce-dp  $\leq$  /nonce-dre  $\leq$  nonce-dre  $\leq$  nonce dre> | sclass  $\leq$  | sb-m  $\leq$  | sb-m  $\leq$  | sb-lb-tag  $\leq$  | sb lb tag> | lsb-lb-metric <lsb\_lb\_metric> } +

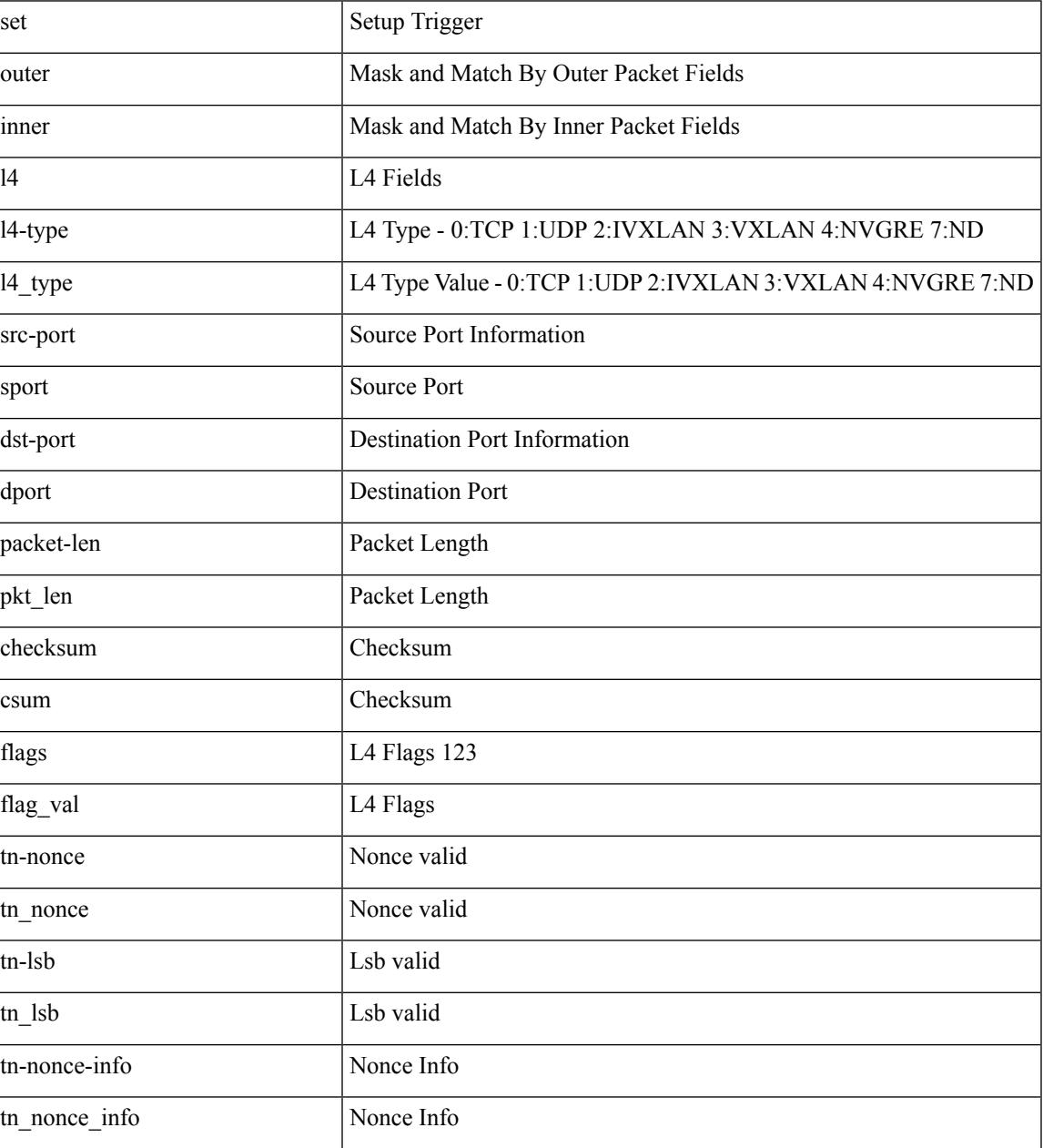

I

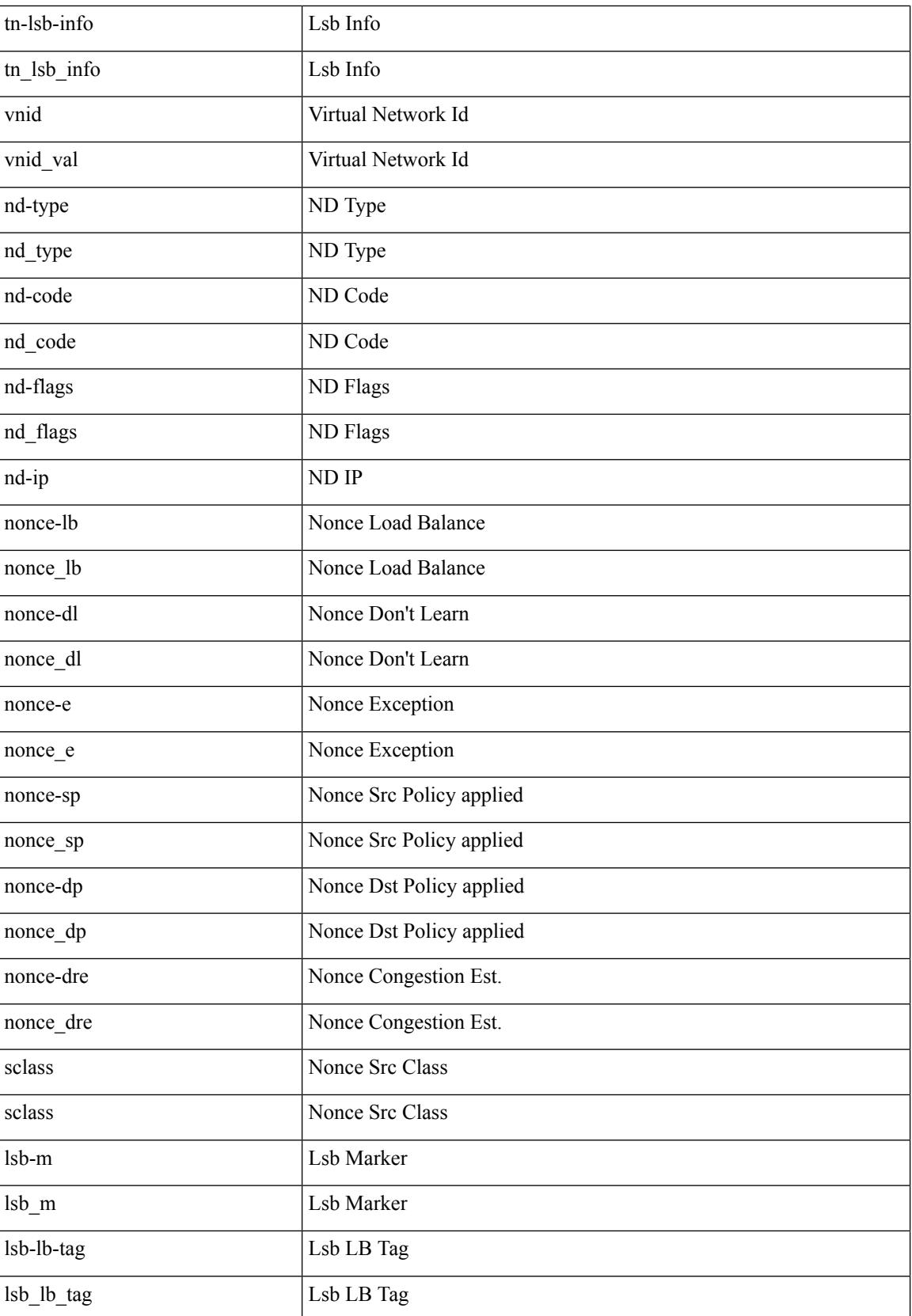

 $\mathbf{l}$ 

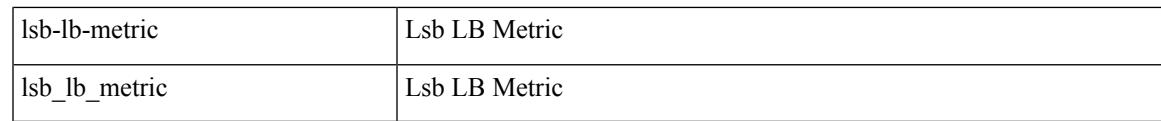

Command Mode

• /exec/elamtah/insel10

# **set outer mpls**

set { outer | inner } mpls { l3-type < l3 type> | label0 lbl < label0 lbl > | label0 ttl < label0 ttl > | label0 sbit <label0\_sbit> | label1\_lbl <label1\_lbl> | label1\_ttl <label1\_ttl> | label1\_sbit <label1\_sbit> | label2\_lbl <label2\_lbl> | label2\_ttl <label2\_ttl> | label2\_sbit <label2\_sbit> | label3\_lbl <label3\_lbl> | label3\_ttl <label3\_ttl> | label3\_sbit <label3\_sbit> | label4\_lbl <label4\_lbl> | label4\_ttl <label4\_ttl> | label4\_sbit <label4\_sbit> | label5\_lbl <label5\_lbl> | label5\_ttl <label5\_ttl> | label5\_sbit <label5\_sbit> } +

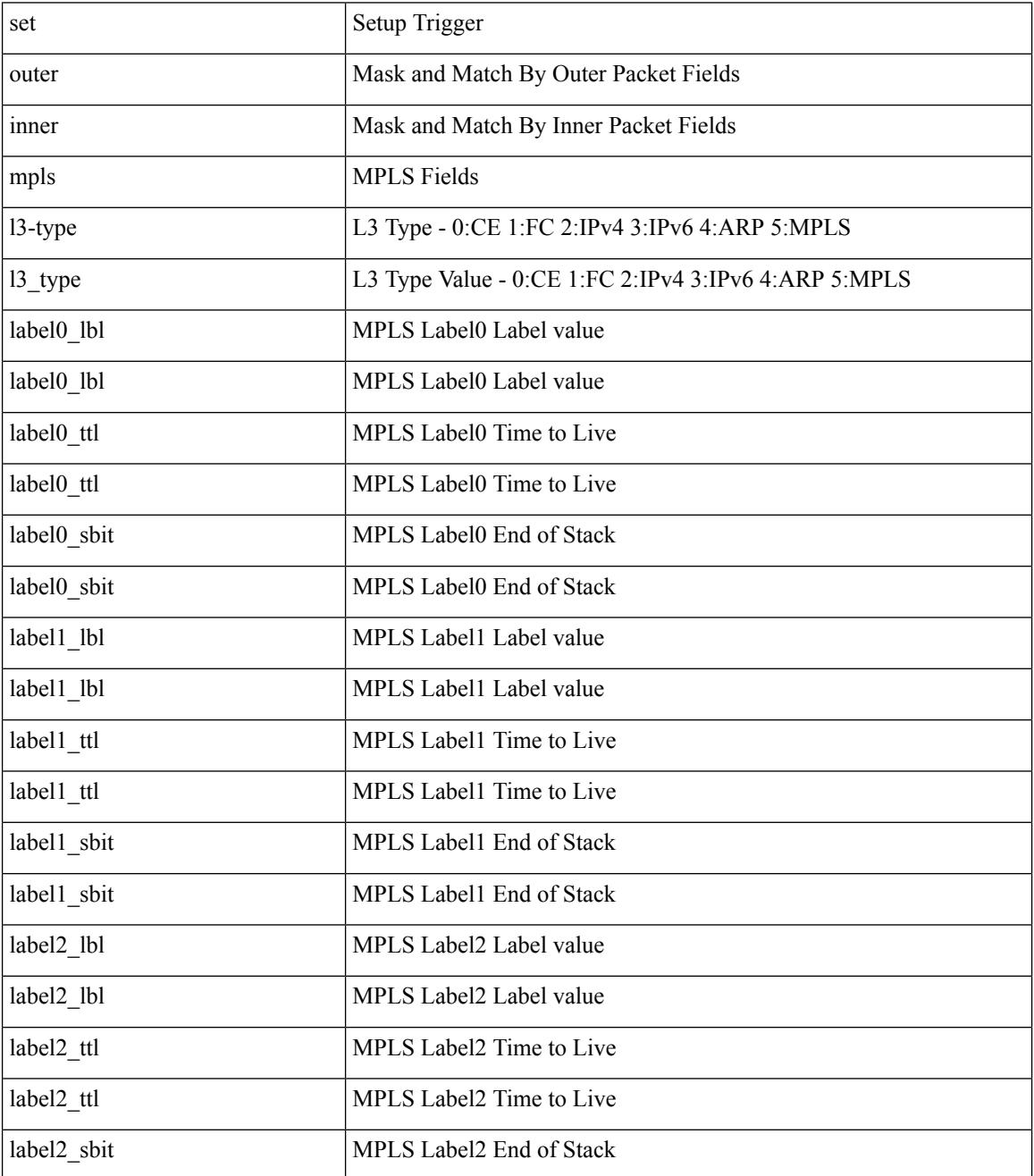

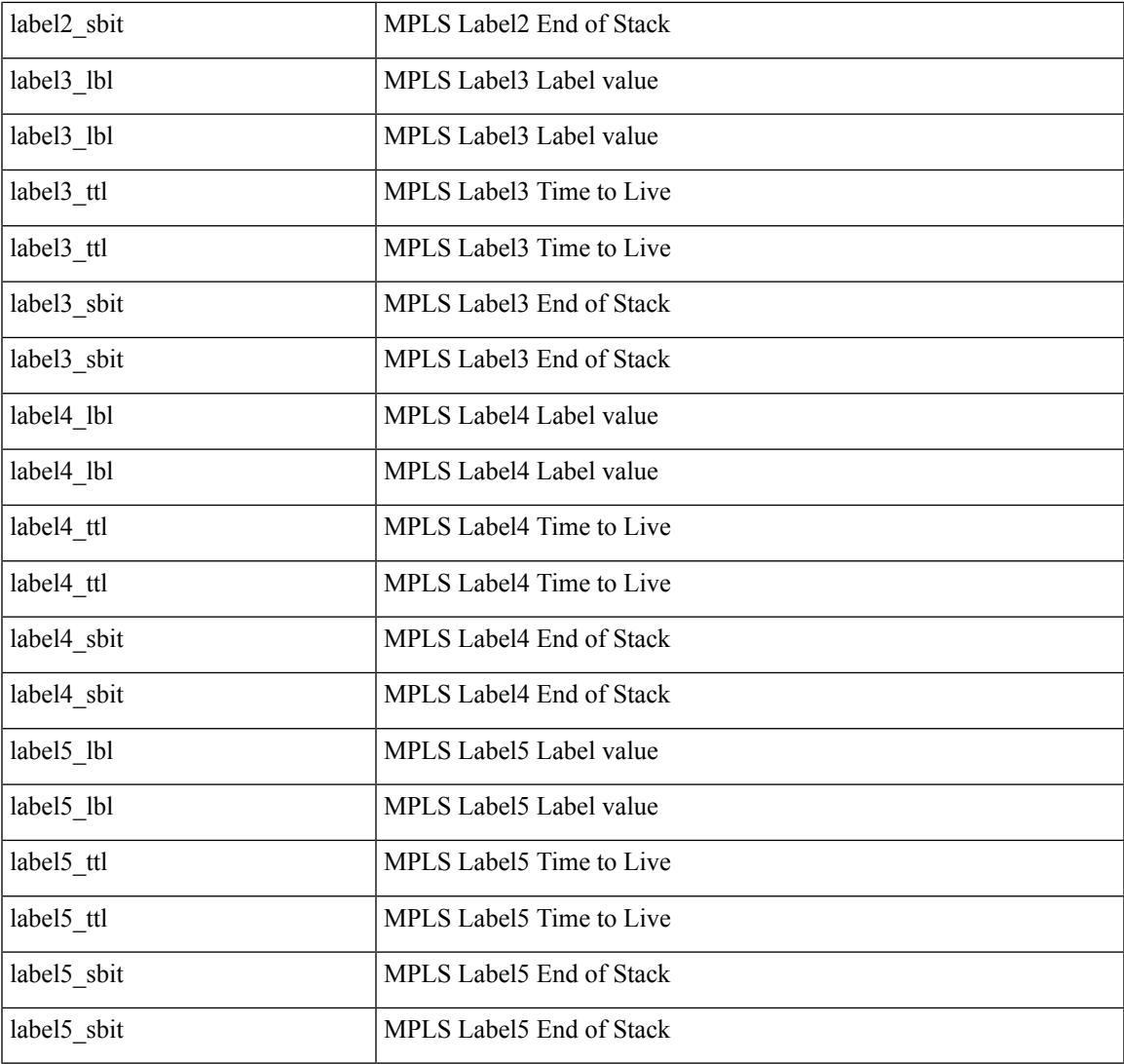

Command Mode

 $\mathbf{l}$ 

• /exec/elamtah/insel9

# **set outer mpls**

set outer mpls { expl\_null <expl\_null > | { l3-type <l3\_type > | label0\_lbl <label0\_lbl > | label0\_ttl <label0\_ttl < | label0\_sbit <label0\_sbit> | label1\_lbl <label1\_lbl> | label1\_ttl <label1\_ttl> | label1\_sbit <label1\_sbit> | label2\_lbl <label2\_lbl> | label2\_ttl <label2\_ttl> | label2\_sbit <label2\_sbit> | label3\_lbl <label3\_lbl> | label3\_ttl <label3\_ttl> | label3\_sbit <label3\_sbit> | label4\_lbl <label4\_lbl> | label4\_ttl <label4\_ttl> | label4\_sbit <label4\_sbit> | label5\_lbl <label5\_lbl> | label5\_ttl <label5\_ttl> | label5\_sbit <label5\_sbit> } + }

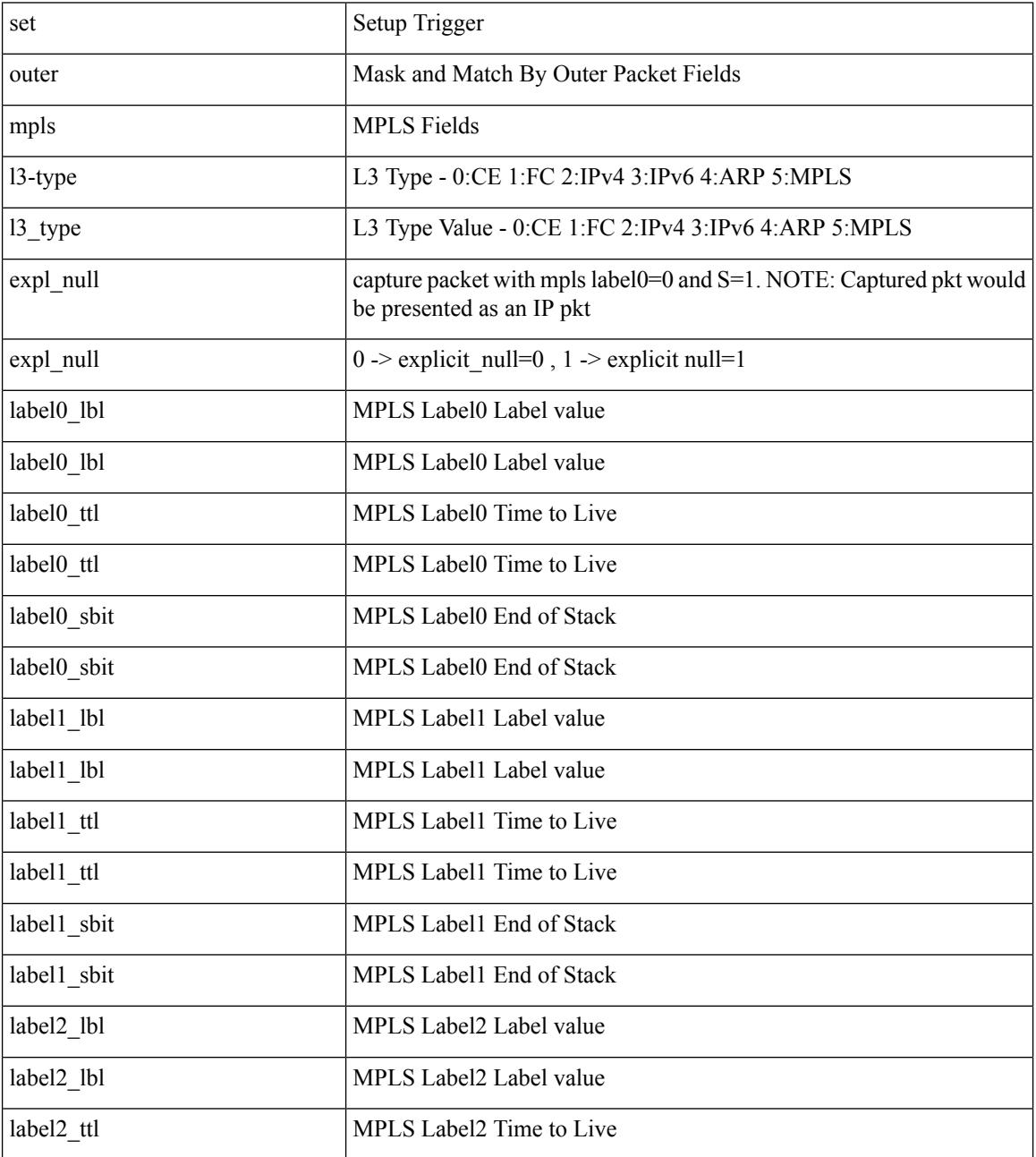

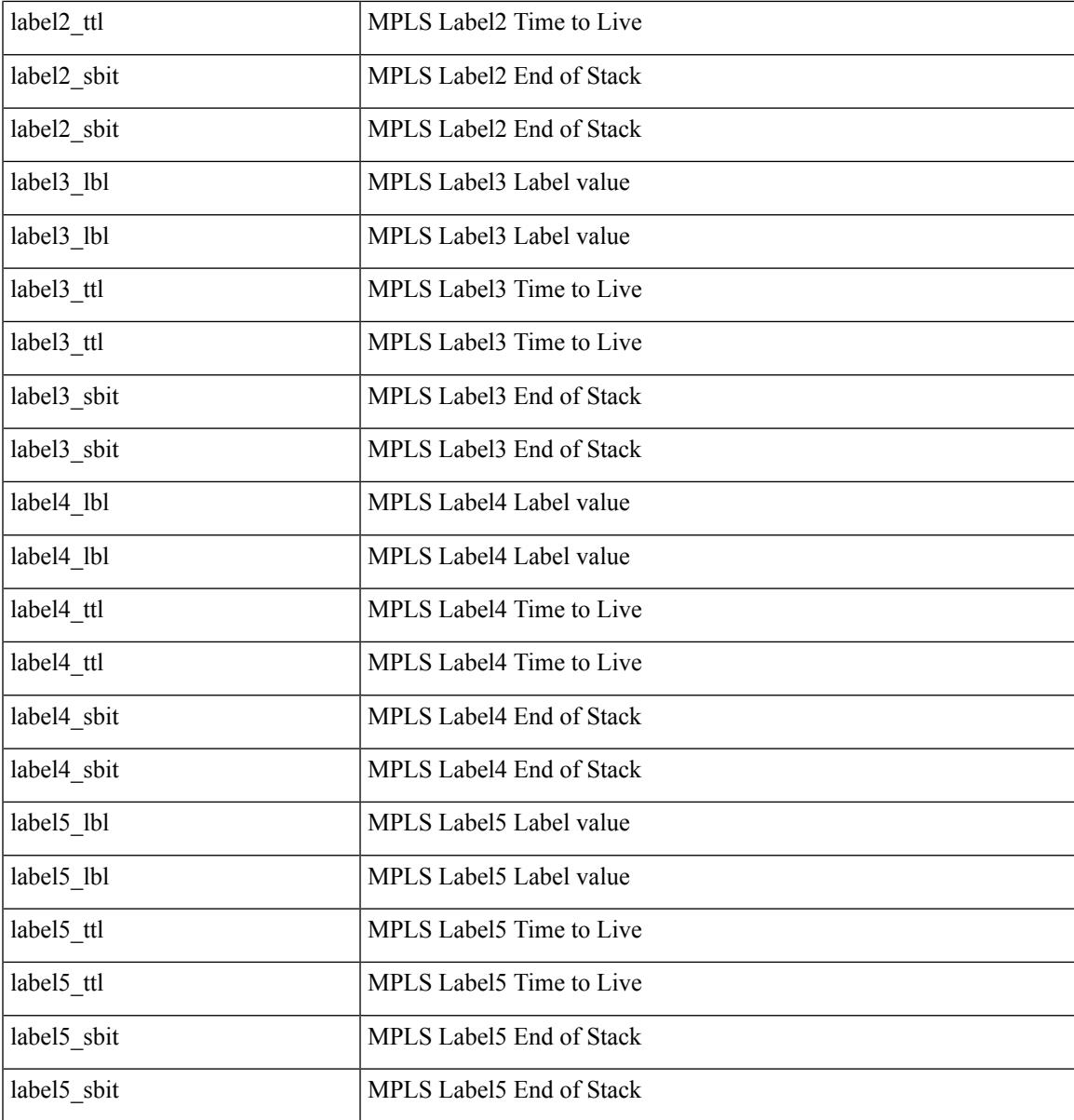

Command Mode

 $\mathbf l$ 

• /exec/elamtah/insel6

#### **set pktrw**

set pktrw { mcast  $\langle \text{meas} \rangle$  | sup\_redir  $\langle \text{sured} \rangle$  | bcm\_proxy  $\langle \text{bcm}$  proxy  $\rangle$  | excep\_case  $\langle \text{excep} \rangle$  | transit  $\langle$ trans> | vpc\_df  $\langle$ vpc\_df $\rangle$  | src\_tep\_idx  $\langle$ src\_tep $\rangle$  | lat\_update  $\langle$  | at\_update  $\rangle$  | lat\_idx  $\langle$  | at\_idx  $\rangle$  | src\_class  $\leq$ sclass> | ol fb met  $\leq$ ol fb met | ol fb vpath  $\leq$ ol fb vpath  $>$  | ol dre  $\leq$ ol dre  $>$  | ol vpath  $\leq$ ol vpath  $\leq$ ol\_dp <ol\_dp> | ol\_sp <ol\_sp> | ol\_e <ol\_e> | ol\_dl <ol\_dl> | ol\_lb <ol\_lb> | ol\_mark <ol\_mark> | ol\_udp\_sp  $\le$ ol udp sp> | ol ftag  $\le$ ol ftag> | ol segid  $\le$ ol segid  $>$  | ol ttl  $\le$  | ol ecn  $\le$  | ol ecn  $\le$  | ol dscp  $\le$  | ol scp> | ol de <ol de> | ol cos <ol cos> | ol mac <ol mac > | ol encap idx <ol encap> | ol vpc <ol vpc > | ol idx <ol\_idx> | ttl <ttl> | dscp <dscp> | vlan1 <vlan1> | ecn\_coi <ecn\_coi> | ecn\_cio <ecn\_cio> | ttl\_coi <ttl\_coi> | ttl\_cio <ttl\_cio> | adj\_idx <adj\_idx> | vntag\_svif <vntag\_svif> | de <de> | cos <cos> | vlan0 <vlan0> | adj\_vld <adj\_vld> | uc\_routed <uc\_routed> | loopback <lpb> | ecn <ecn> | hg2\_vid <hg2\_vlan> | hg2\_ppd <hg2\_ppd> | hg2\_tc\_sup\_copy <hg2\_tcscpy> | hg2\_tc <hg2\_tc> | hg2\_lbid <hg2\_lbid> | hg2\_opc <hg2\_opc> | hg2\_dstpid  $\langle$ hg2\_dpid $\rangle$  | hg2\_srcpid  $\langle$ hg2\_spid $\rangle$  | hg2\_dstmod  $\langle$ hg2\_dmod $\rangle$  | hg2\_srcmod  $\langle$ hg2\_smod $\rangle$  | op\_inner  $\leq$ op inner $>$  | op qtag  $\leq$ op qtag $>$  | op vntag  $\leq$ op vntag $>$  | op outer  $\leq$ op outer  $>$  | pkt type  $\leq$  | pkt type  $\leq$  | drop  $\langle$ drp> | pkt tstmp  $\langle$ pkt tstmp> | tstmp  $\langle$ tstmp> | cap\_tstmp  $\langle$ cap\_tstmp> | len\_info  $\langle$  len\_info | len\_type  $\le$ len\_type> | pktid  $\le$ pktid> | srcid  $\le$ srcid> | pktfmt1  $\le$  | pktfmt0  $\le$  | httptfmt0  $\le$  | hg2\_cos  $\le$  |  $\le$  |  $\le$  |  $\le$  |  $\le$  |  $\le$  |  $\le$  |  $\le$  |  $\le$  |  $\le$  |  $\le$  |  $\le$  |  $\le$  |  $\le$  |  $\le$  |  $\le$  | +

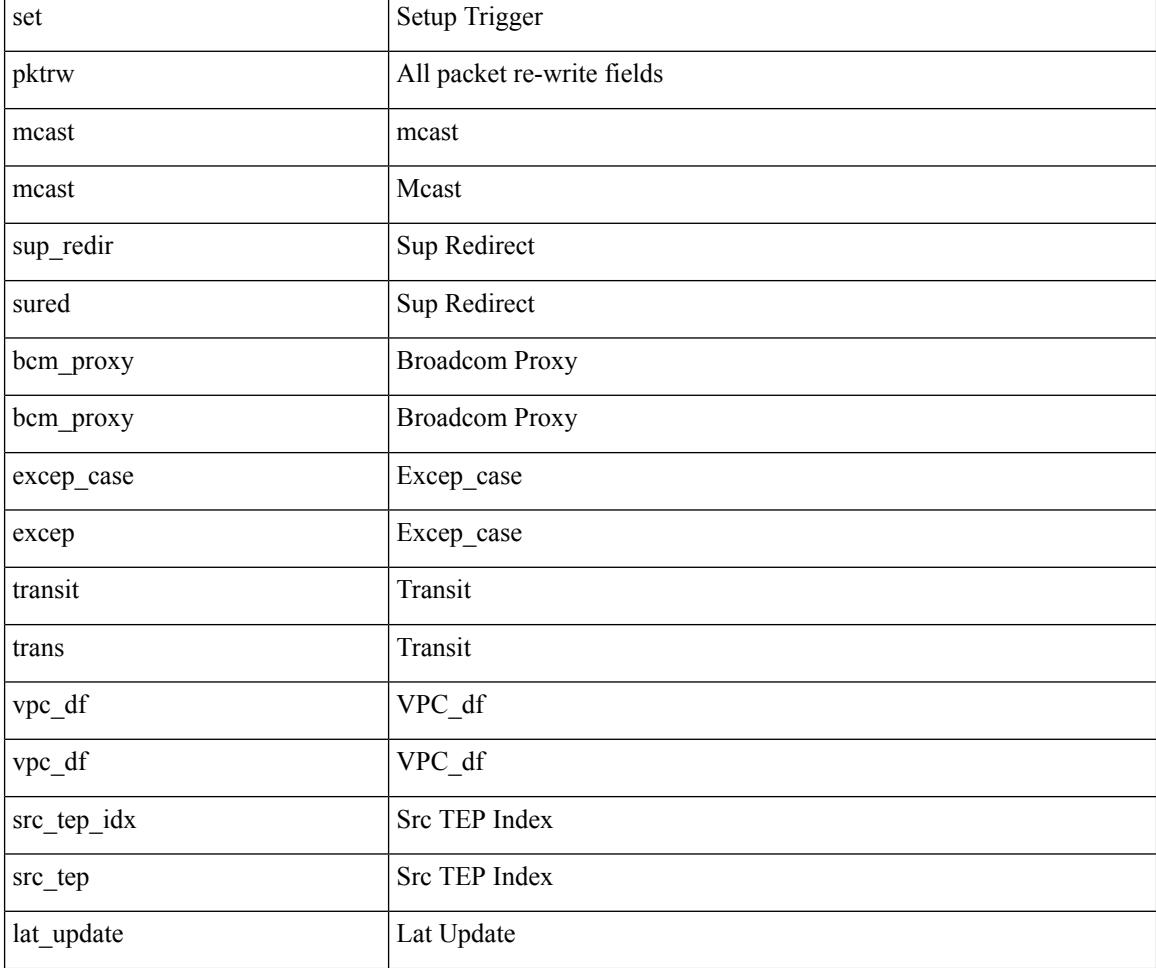

 $\mathbf{l}$ 

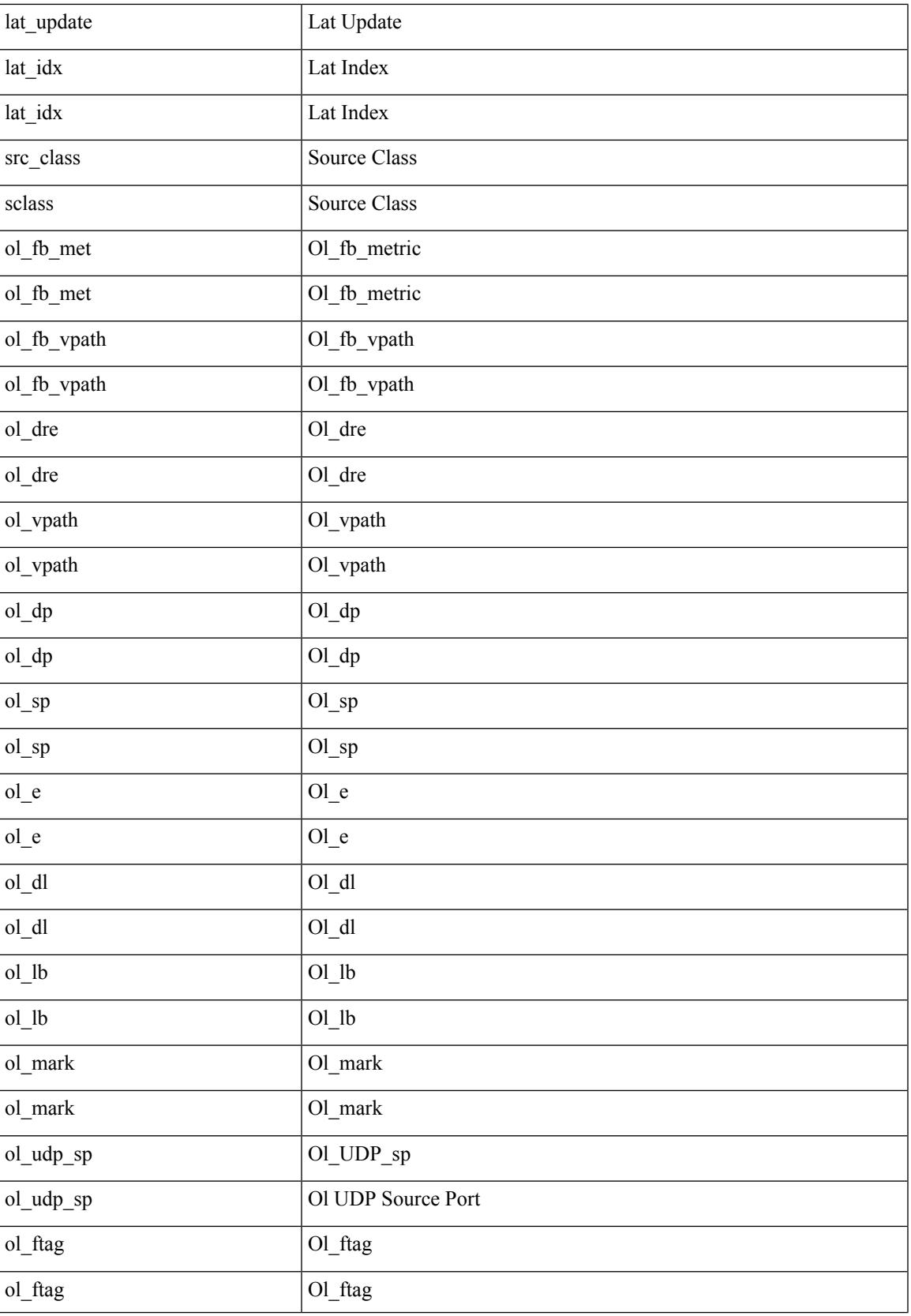

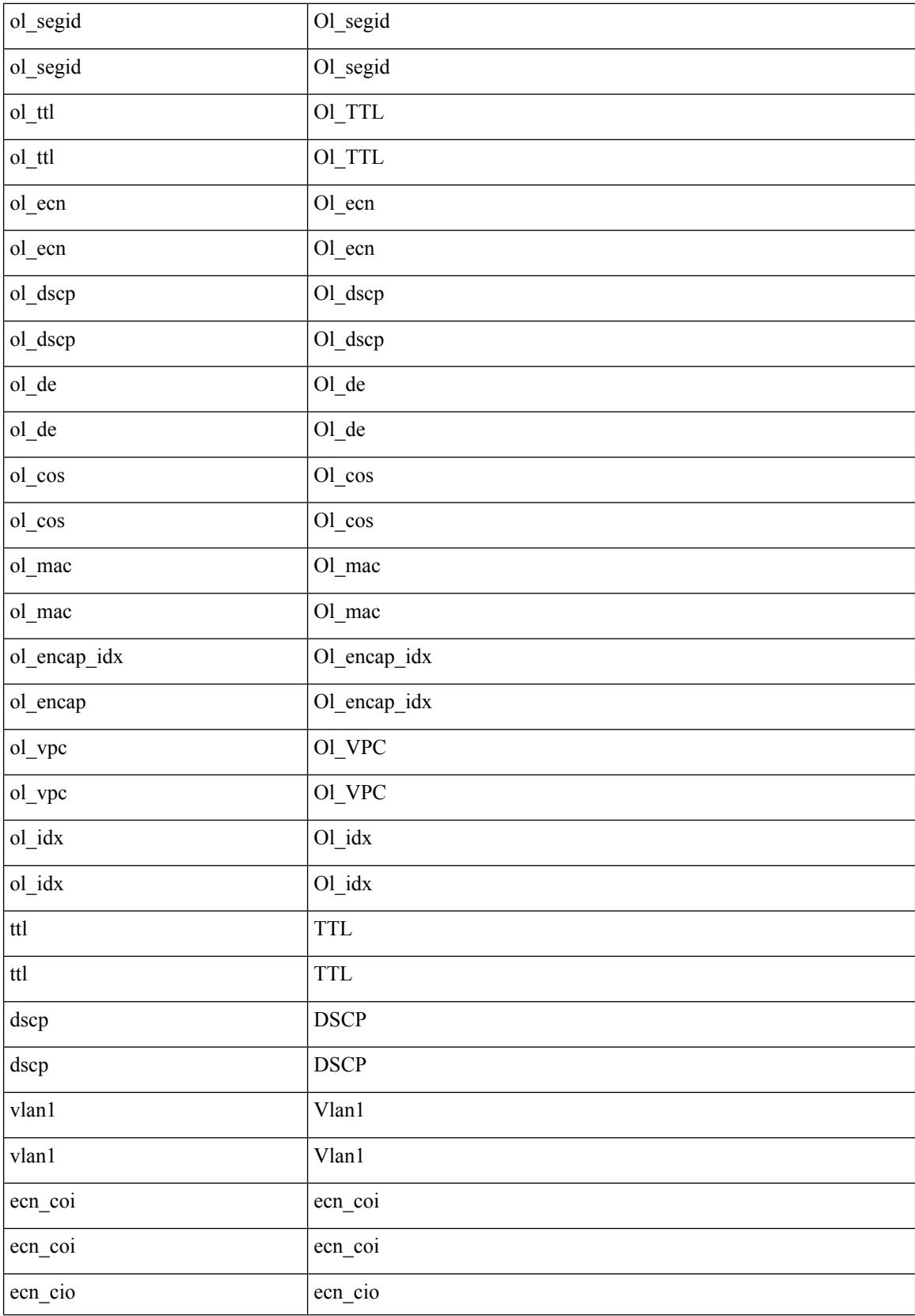

 $\mathbf l$ 

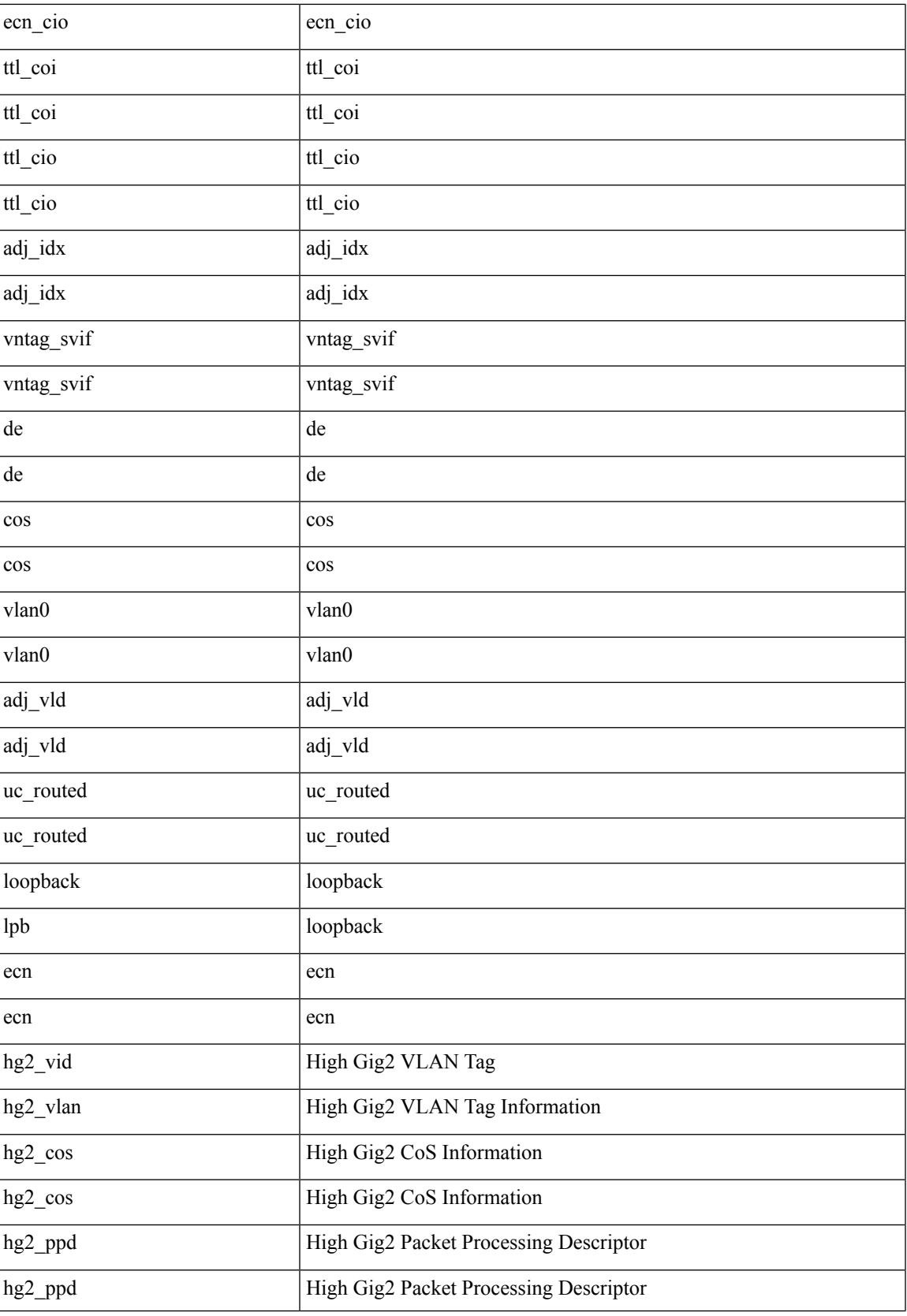

I

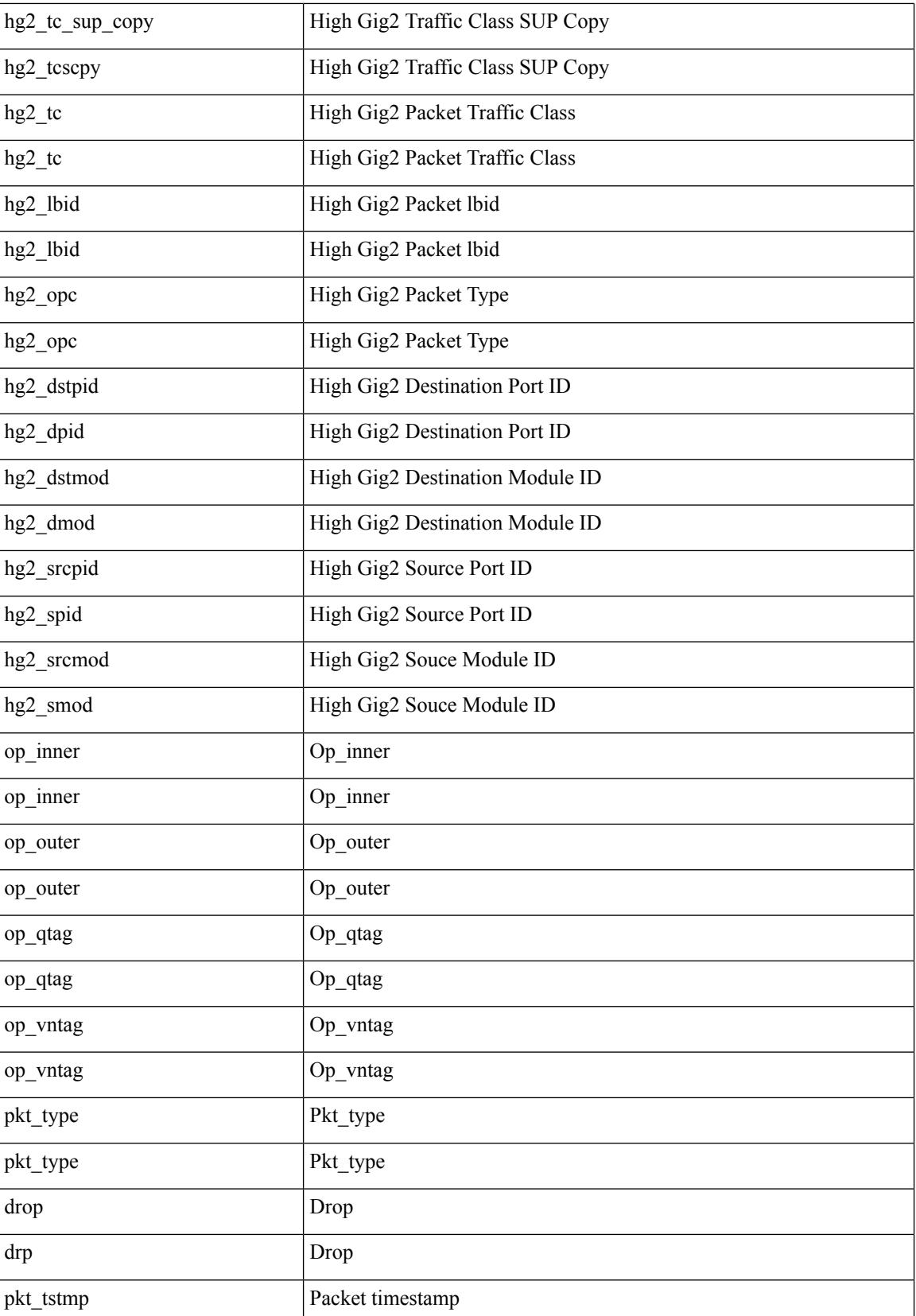

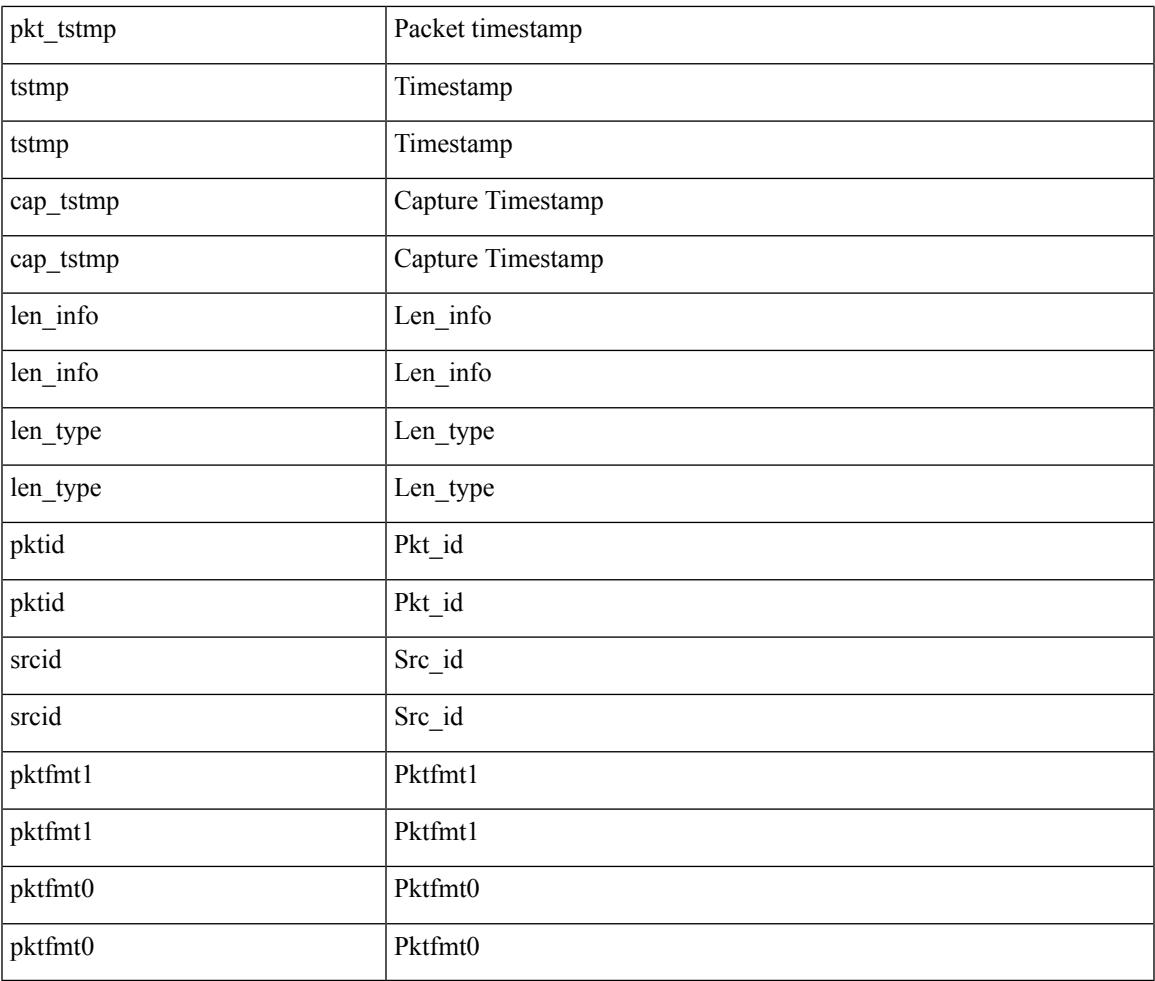

Command Mode

 $\mathbf I$ 

• /exec/elamns/outsel0

#### **set pktrw**

set pktrw { spare <spare > | cap\_access <cap\_access > | bounce <br/> \equid \equid \text{ vnic\_if \equid \spare \text{ spare \text{ cap\_access} \text{ cap\_access} \text{ cap\_access} \text{ cap\_access} \text{ cap\_access} \  $\langle$ src vnic if> | pif\_block\_type  $\langle$ pif\_block\_type> | epg\_out  $\langle$  epg\_out> | epg\_in  $\langle$  epg\_in = | sup\_qnum  $\langle \text{sup\_qnum>} | \text{sup\_code\_sup\_code>} |$ ecn\_coi  $\langle \text{een\_coi>} |$ ecn\_cio  $\langle \text{een\_cio>} |$ ttl\_coi  $\langle \text{tt} |$ \_cio  $\lt t$ ttl cio> | qos map idx  $\lt q$ os map idx> | lat update  $\lt l$ at update | lat index  $\lt l$ at index | dclass  $\lt d$ class  $\lt d$  $\vert$  sclass  $\vert$  sclass  $\rangle$  of the metric  $\vert$  of the metric  $\rangle$  of the vpath  $\vert$  of the vpath  $\rangle$  of dre  $\vert$  of dre  $\rangle$  of vpath  $\le$ ol\_vpath> | ol\_dp  $\le$ ol\_dp> | ol\_sp  $\le$ ol\_sp> | ol\_e  $\le$ ol\_e> | ol\_dl $\le$ ol\_dl> | ol lb  $\le$ ol lb> | ol mark $\le$ ol mark> | ol\_udp\_sp <ol\_udp\_sp> | ol\_ecn <ol\_ecn> | nat\_idx <nat\_idx> | nat\_vld <nat\_vld > | dst\_addr1 <dst\_addr1 > | dst addr0 <dst addr0> | adj\_vld <adj\_vld> | encap  $\frac{12 \text{ idx}}{2 \text{ idx}}$  encap\_pcid <encap\_pcid <encap\_pcid \endel \endel \endel \endel \endel \endel \endel \endel \endel \endel \endel \endel \endel \endel \endel \endel encap\_idx <encap\_idx > | encap\_vld <encap\_vld > | my\_pcid <my\_ pcid > | my\_ tep\_idx <my\_ tep\_idx > | fwd\_op  $\le$ fwd op> | orig\_encap\_type  $\le$ orig\_encap\_type> | pkt\_type  $\le$  | pkt\_type> | len\_type  $\le$  | en\_type> | cap\_1588 <cap\_1588> | pktid <pktid > | srcid <srcid > | tstmp <tstmp > | pktfmt1\_inner <pktfmt1\_inner > | pktfmt1\_l3  $\epsilon$ stfmt1 13> | pktfmt1 13 type  $\epsilon$ pktfmt1 13 type> | pktfmt1\_mpls\_null  $\epsilon$ pktfmt1\_mpls\_null> | pktfmt1\_snap <pktfmt1\_snap> | pktfmt1\_cntag <pktfmt1\_cntag> | pktfmt1\_ttag <pktfmt1\_ttag> | pktfmt1\_cmd\_dgt  $\leq$ pktfmt1\_cmd\_dgt> | pktfmt1\_cmd\_sgt  $\leq$ pktfmt1\_cmd\_sgt> | pktfmt1\_cdce  $\leq$ pktfmt1\_cdce> | pktfmt1\_trill <pktfmt1\_trill> | pktfmt1\_qtag2 <pktfmt1\_qtag2> | pktfmt1\_qtag1 <pktfmt1\_qtag1> | pktfmt1\_qtag0 <pktfmt1\_qtag0> | pktfmt1\_ivntag <pktfmt1\_ivntag> | pktfmt1\_vntag <pktfmt1\_vntag> | pktfmt1\_ce <pktfmt1\_ce> | pktfmt1\_ieth <pktfmt1\_ieth> | pktfmt1\_higig2 <pktfmt1\_higig2> | pktfmt0\_inner <pktfmt0\_inner> | pktfmt0\_l3 <pktfmt0\_l3> | pktfmt0\_l3\_type <pktfmt0\_l3\_type> | pktfmt0\_mpls\_null <pktfmt0\_mpls\_null> | pktfmt0\_snap <pktfmt0\_snap> | pktfmt0\_cntag <pktfmt0\_cntag> | pktfmt0\_ttag <pktfmt0\_ttag> | pktfmt0\_cmd\_dgt <pktfmt0\_cmd\_dgt> | pktfmt0\_cmd\_sgt <pktfmt0\_cmd\_sgt> | pktfmt0\_cdce <pktfmt0\_cdce> | pktfmt0\_trill <pktfmt0\_trill> | pktfmt0\_qtag2 <pktfmt0\_qtag2> | pktfmt0\_qtag1 <pktfmt0\_qtag1> | pktfmt0\_qtag0 <pktfmt0\_qtag0> | pktfmt0\_ivntag <pktfmt0\_ivntag> | pktfmt0\_vntag  $\epsilon$  />  $\epsilon$  /> $\epsilon$  /> $\epsilon$  /> $\epsilon$  /> $\epsilon$  /> $\epsilon$  /> $\epsilon$  /> $\epsilon$  / $\epsilon$  / $\$  $\} +$ 

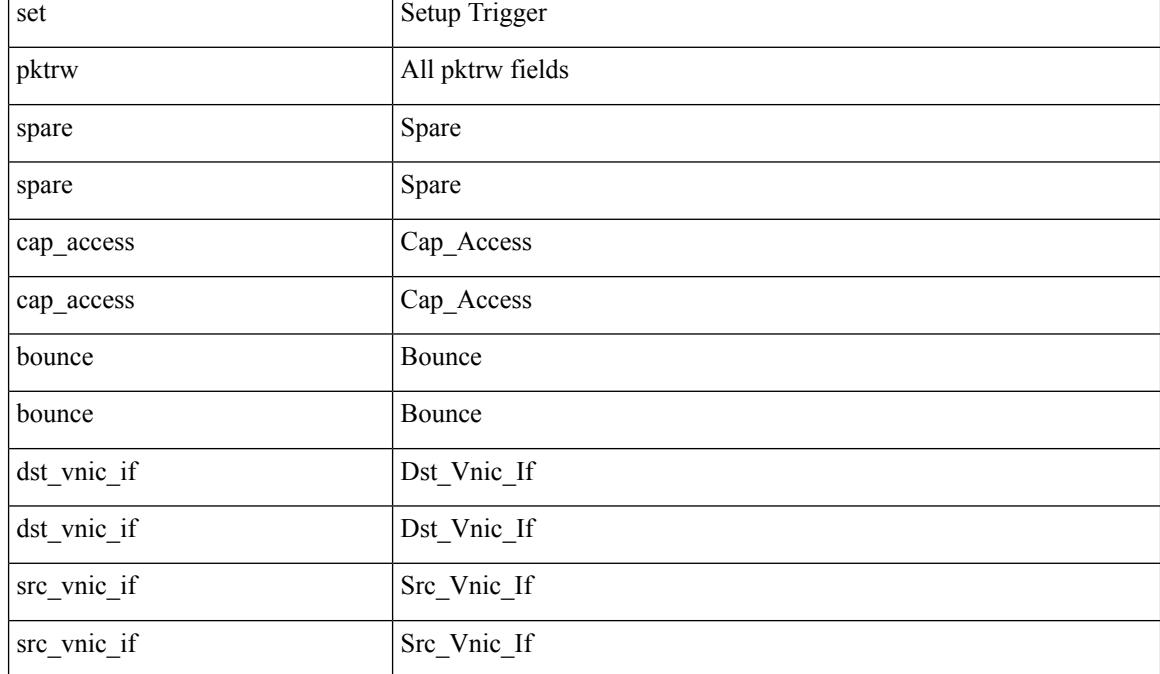

 $\blacksquare$ 

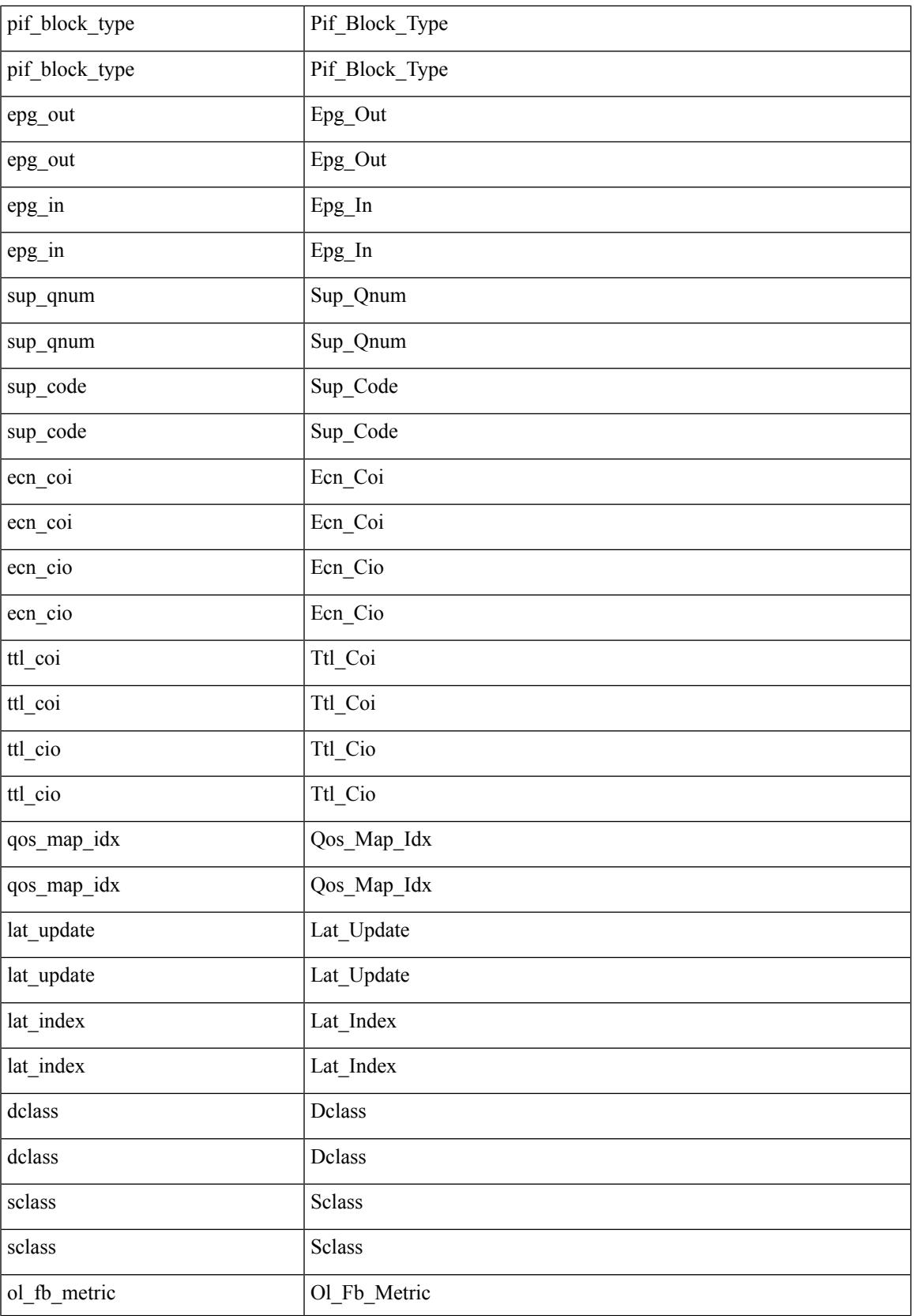

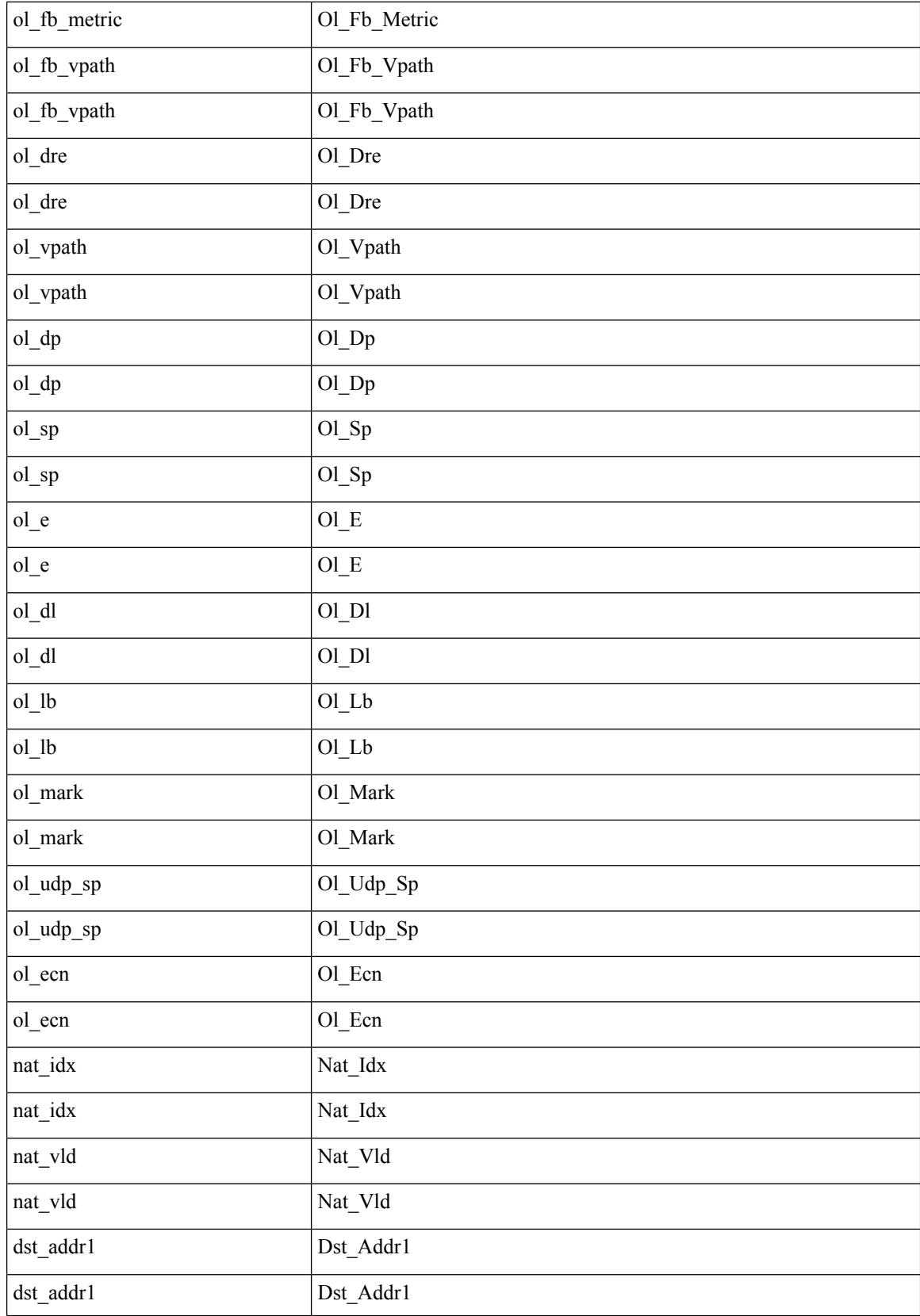

 $\mathbf l$ 

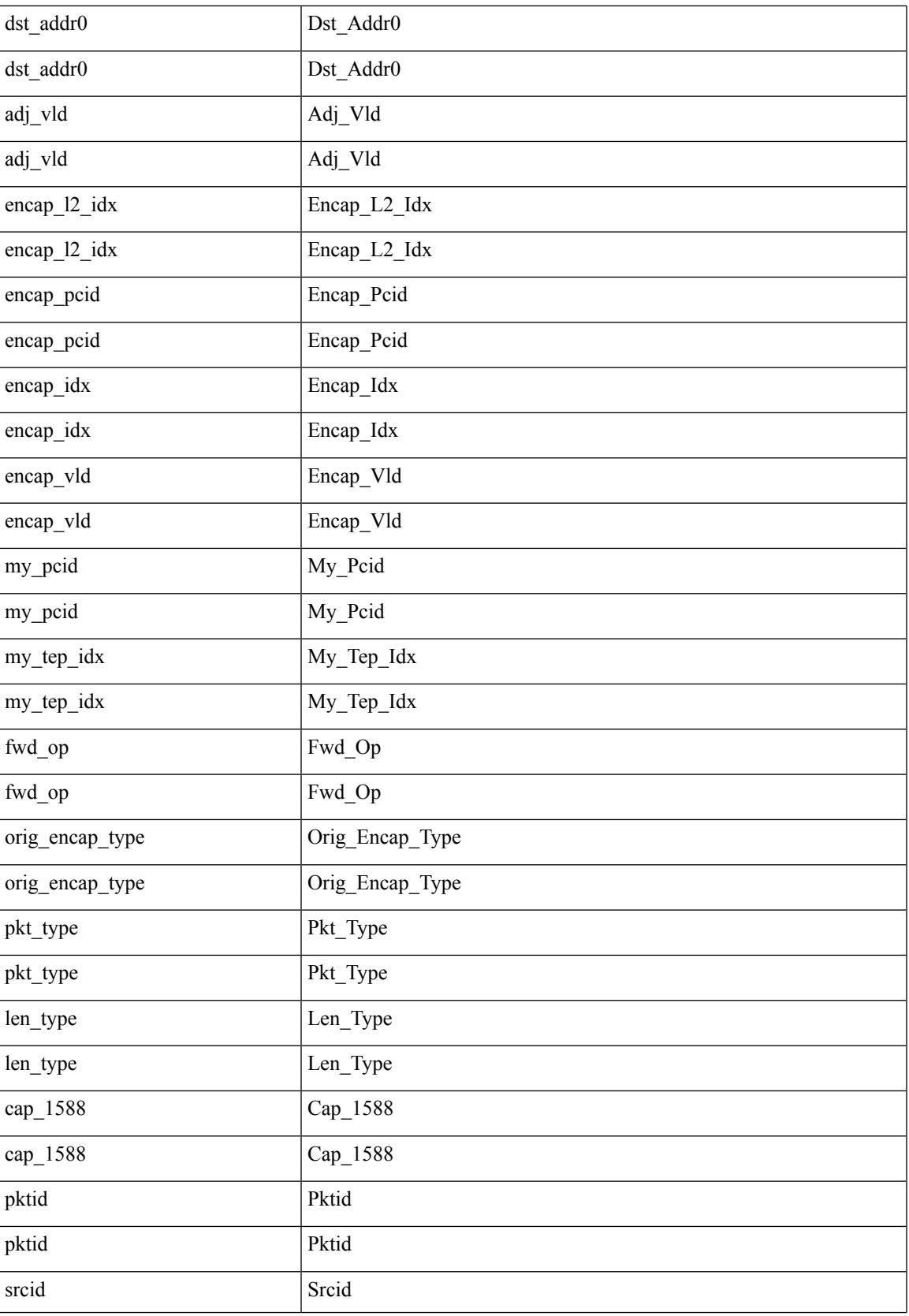

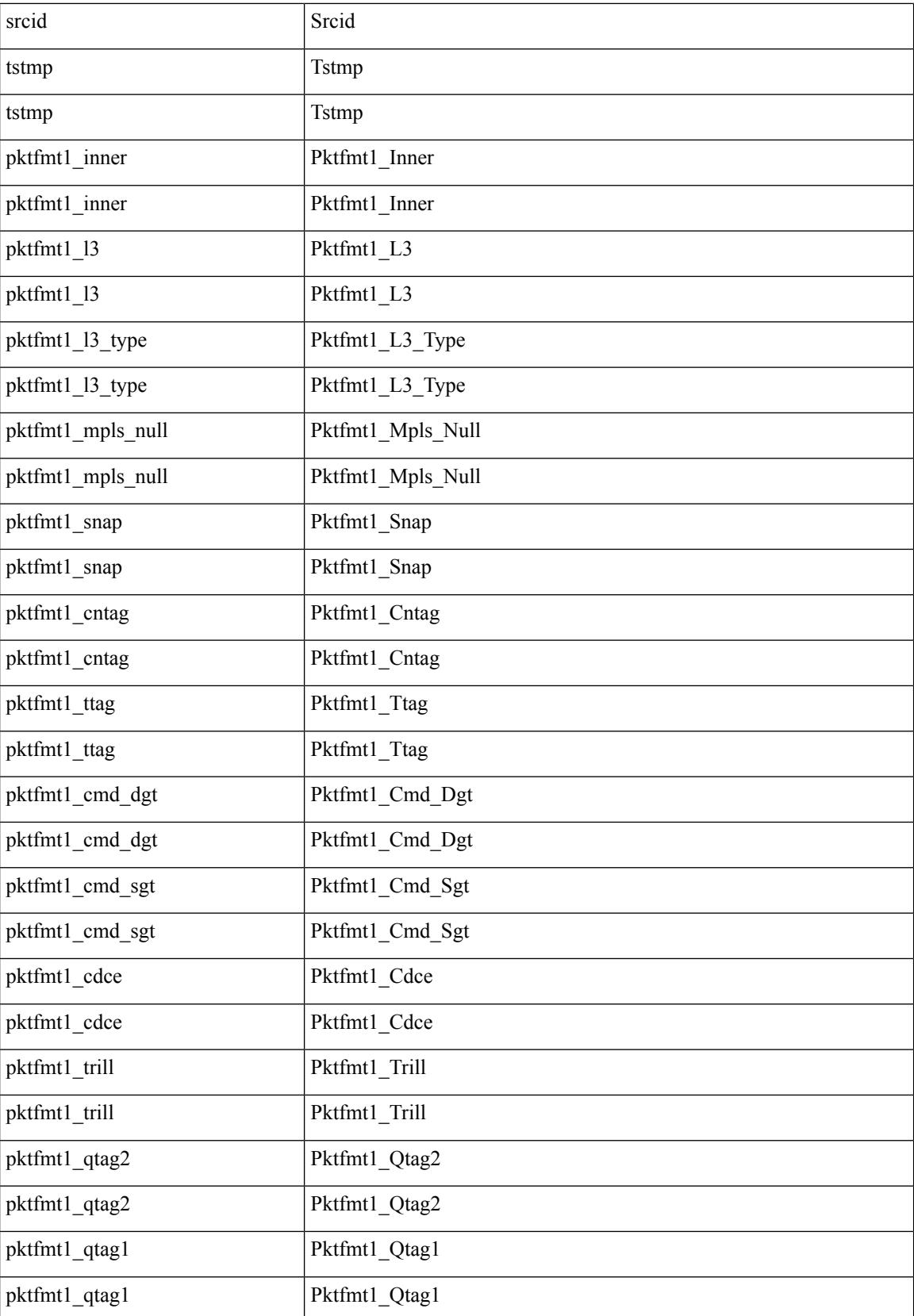

 $\blacksquare$ 

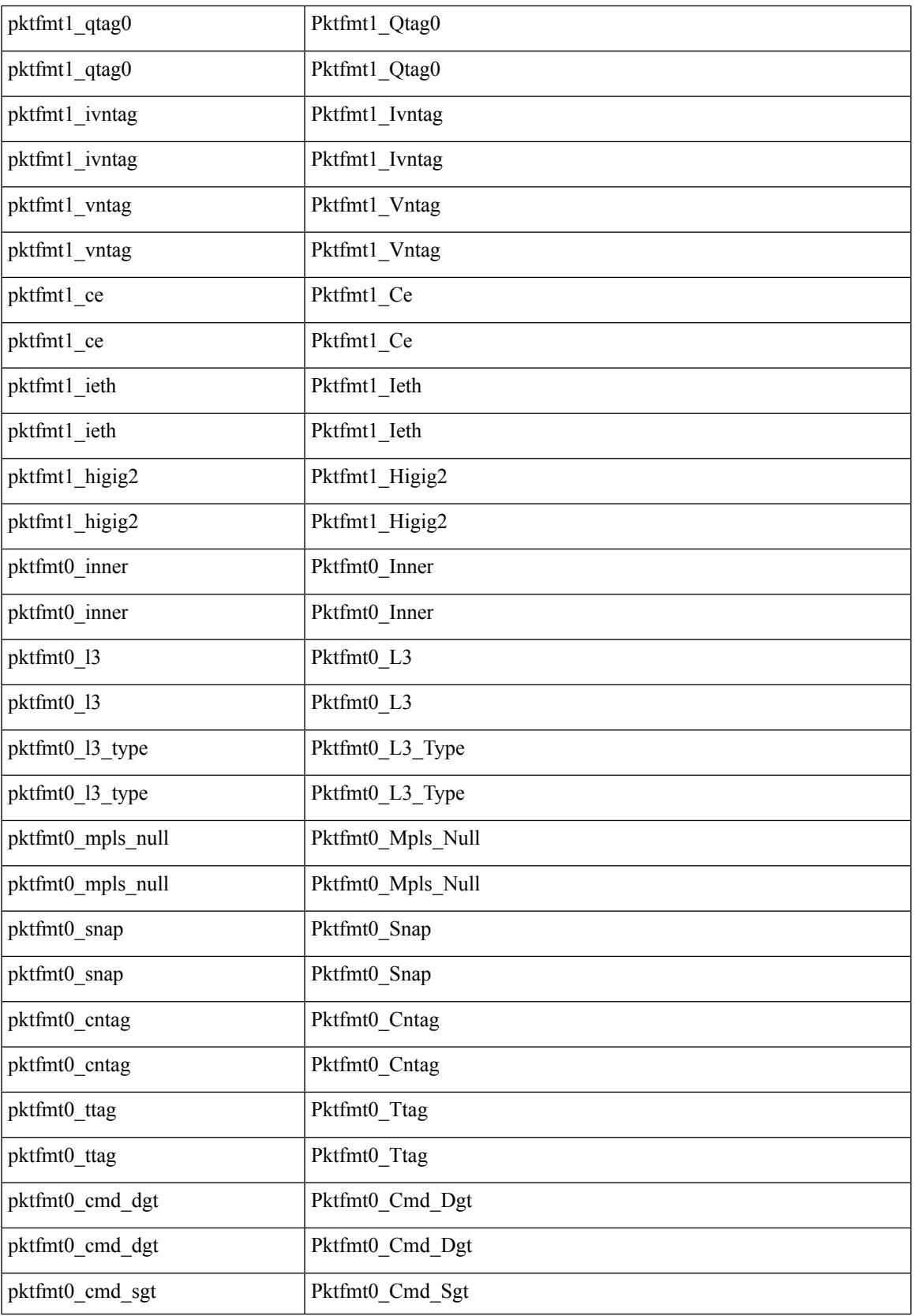

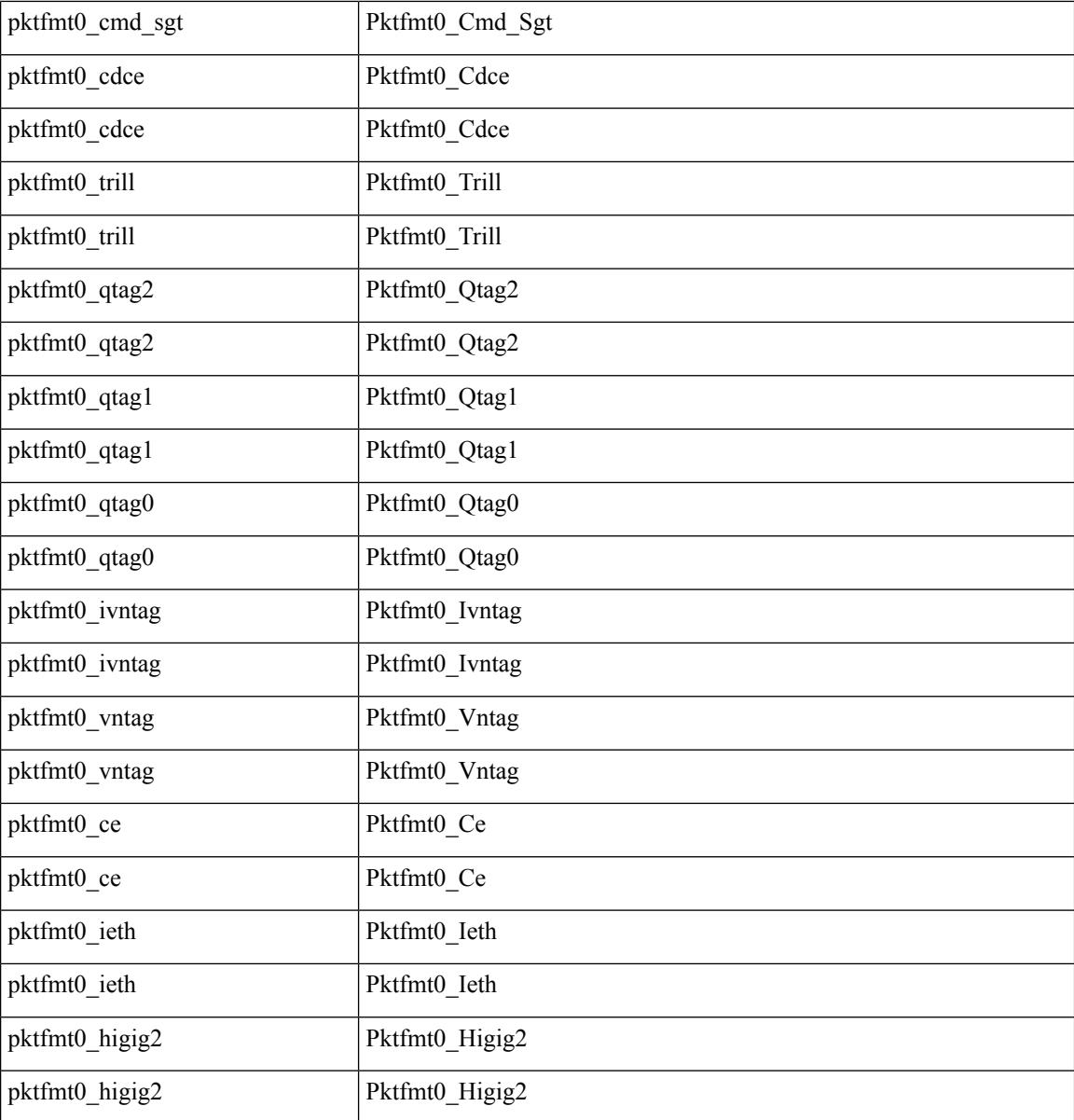

Command Mode

 $\bullet$ /exec/elamtah/outsel0

#### **set pktrw**

set pktrw { spare  $\langle$  spare  $\rangle$  | cap\_access  $\langle$  cap\_access $\rangle$ | bounce  $\langle$  bounce  $\rangle$ | dst\_vnic\_if  $\langle$  dst\_vnic\_if  $\rangle$ | src\_vnic\_if  $\langle \text{src} \rangle$  vnic if  $>$  | pif block type  $\langle \text{pif} \rangle$  block type  $>$  | epg\_out  $\langle \text{epg} \rangle$  | epg\_in  $\langle \text{epg} \rangle$  | sup\_qnum  $\langle \text{sup\_qnum>} | \text{sup\_code\_sup\_code>} |$  ecn  $\text{coi}\langle \text{een\_coi>} |$  ecn  $\text{cio}\langle \text{een\_cio}\rangle |$  ttl  $\text{coi}\langle \text{ttl\_cio}\rangle |$  ttl  $\text{cio}$  $\lt t$ ttl cio> | qos map idx  $\lt q$ os map idx> | lat update  $\lt l$ at update | lat index  $\lt l$ at index | dclass  $\lt d$ class  $\lt d$  $\vert$  sclass  $\vert$  sclass  $\rangle$  of the metric  $\vert$  of the metric  $\rangle$  of the vpath  $\vert$  of the vpath  $\rangle$  of dre  $\vert$  of dre  $\rangle$  of vpath  $\le$ ol vpath> | ol dp $\le$ ol dp> | ol sp $\le$ ol sp> | ol e $\le$ ol e> | ol dl $\le$ ol dl> | ol lb $\le$ ol lb> | ol mark $\le$ ol mark> | ol\_udp\_sp <ol\_udp\_sp> | ol\_ecn <ol\_ecn> | nat\_idx <nat\_idx> | nat\_vld <nat\_vld > | dst\_addr1 <dst\_addr1 > | dst addr0 <dst addr0 > | adj\_vld <adj\_vld > | encap  $\frac{12 \text{ idx}}{2 \text{ idx}}$  \encap\_l2\_idx > | encap\_pcid <encap\_pcid > | encap\_idx <encap\_idx> | encap\_vld <encap\_vld> | my\_pcid <my\_pcid> | my\_tep\_idx <my\_tep\_idx> | fwd\_op  $\le$ fwd op> | orig\_encap\_type  $\le$ orig\_encap\_type> | pkt\_type  $\le$  | pkt\_type> | len\_type  $\le$  | en\_type> | cap\_1588 <cap\_1588> | pktid <pktid> | srcid <srcid> | tstmp <tstmp> | pktfmt1\_inner <pktfmt1\_inner> | pktfmt1\_l3  $\epsilon$  /  $\epsilon$  | pktfmt1\_l3\_type \epktfmt1\_l3\_type \epktfmt1\_mpls\_null \epktfmt1\_mpls\_null \epktfmt1\_snap <pktfmt1\_snap> | pktfmt1\_cntag <pktfmt1\_cntag> | pktfmt1\_ttag <pktfmt1\_ttag> | pktfmt1\_cmd\_dgt <pktfmt1\_cmd\_dgt> | pktfmt1\_cmd\_sgt <pktfmt1\_cmd\_sgt> | pktfmt1\_cdce <pktfmt1\_cdce> | pktfmt1\_trill <pktfmt1\_trill> | pktfmt1\_qtag2 <pktfmt1\_qtag2> | pktfmt1\_qtag1 <pktfmt1\_qtag1> | pktfmt1\_qtag0 <pktfmt1\_qtag0> | pktfmt1\_ivntag <pktfmt1\_ivntag> | pktfmt1\_vntag <pktfmt1\_vntag> | pktfmt1\_ce <pktfmt1\_ce> | pktfmt1\_ieth <pktfmt1\_ieth> | pktfmt1\_higig2 <pktfmt1\_higig2> | pktfmt0\_inner  $\leq$ pktfmt0\_inner> | pktfmt0\_l3  $\leq$ pktfmt0\_l3> | pktfmt0\_l3\_type  $\leq$ pktfmt0\_l3\_type> | pktfmt0\_mpls\_null <pktfmt0\_mpls\_null> | pktfmt0\_snap <pktfmt0\_snap> | pktfmt0\_cntag <pktfmt0\_cntag> | pktfmt0\_ttag <pktfmt0\_ttag> | pktfmt0\_cmd\_dgt <pktfmt0\_cmd\_dgt> | pktfmt0\_cmd\_sgt <pktfmt0\_cmd\_sgt> | pktfmt0\_cdce <pktfmt0\_cdce> | pktfmt0\_trill <pktfmt0\_trill> | pktfmt0\_qtag2 <pktfmt0\_qtag2> | pktfmt0\_qtag1 <pktfmt0\_qtag1> | pktfmt0\_qtag0 <pktfmt0\_qtag0> | pktfmt0\_ivntag <pktfmt0\_ivntag> | pktfmt0\_vntag  $\epsilon$  />  $\epsilon$  /> $\epsilon$  /> $\epsilon$  /> $\epsilon$  /> $\epsilon$  /> $\epsilon$  /> $\epsilon$  /> $\epsilon$  /> $\epsilon$  / $\epsilon$  / $\} +$ 

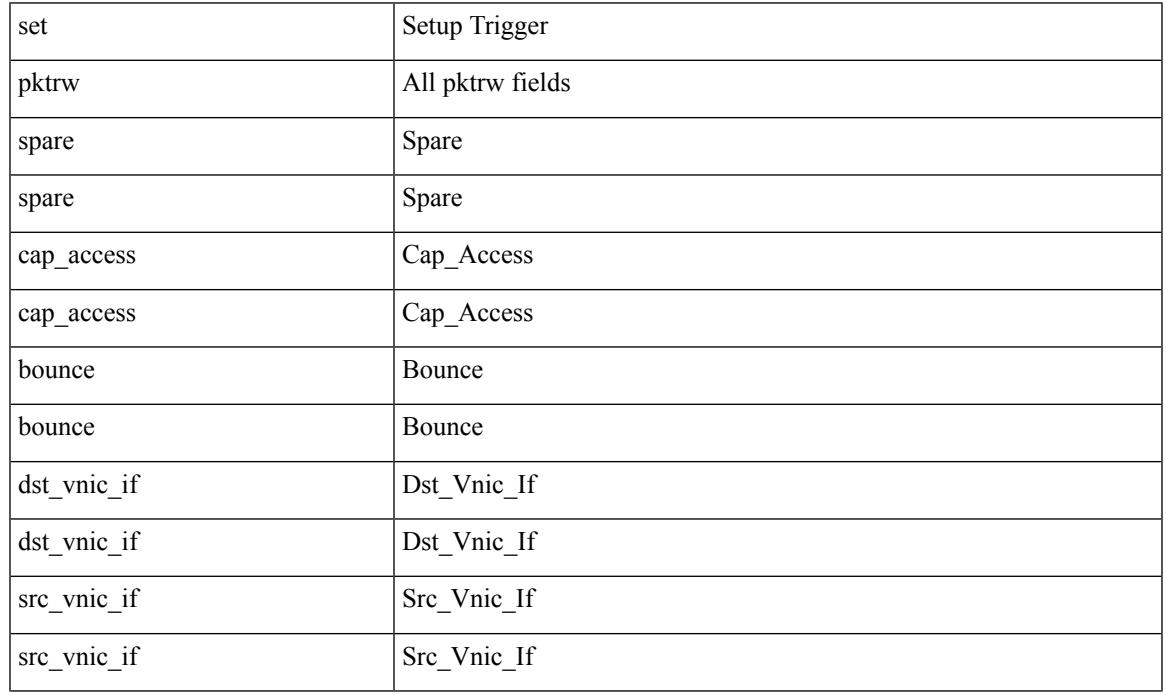

L

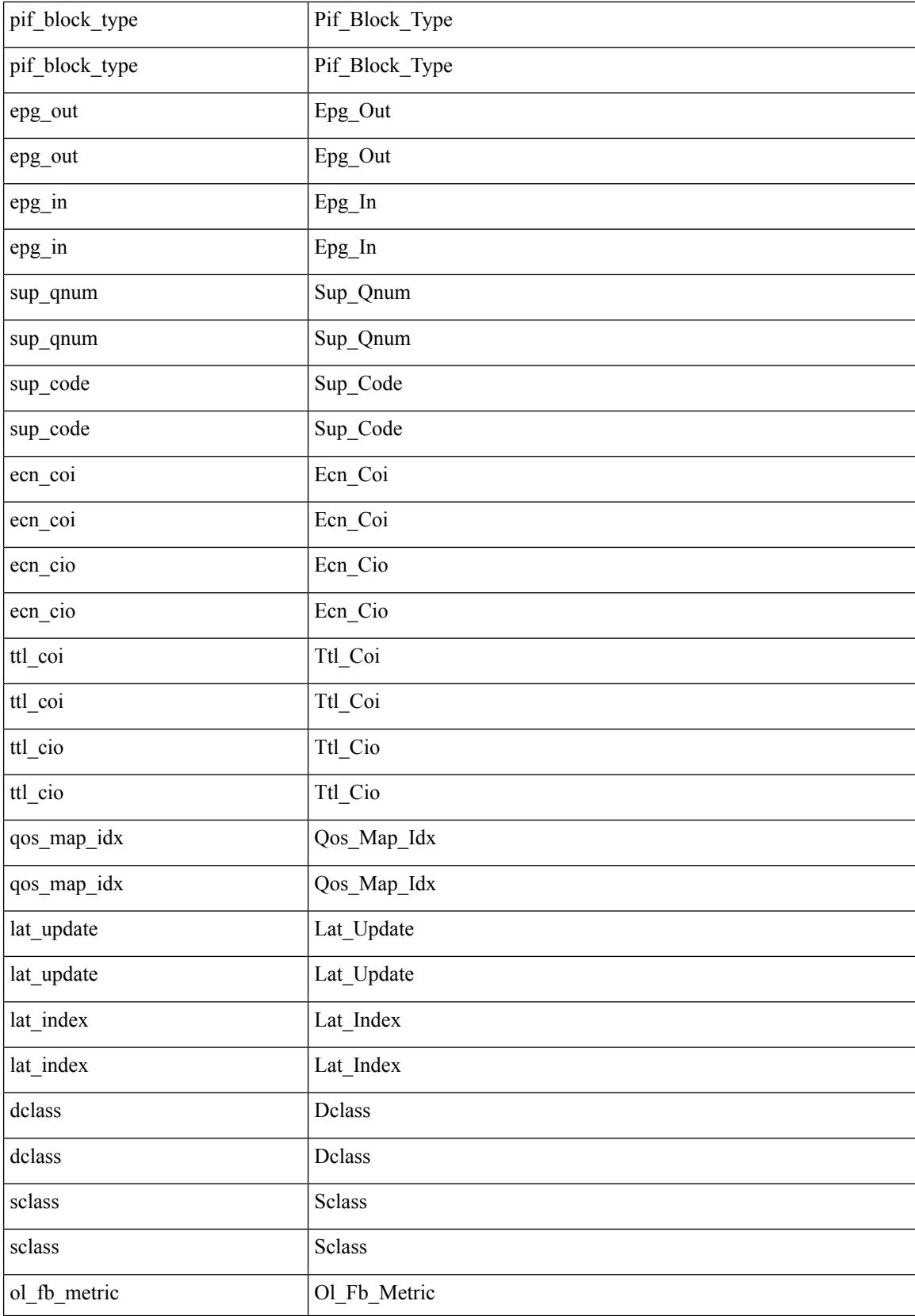

 $\blacksquare$ 

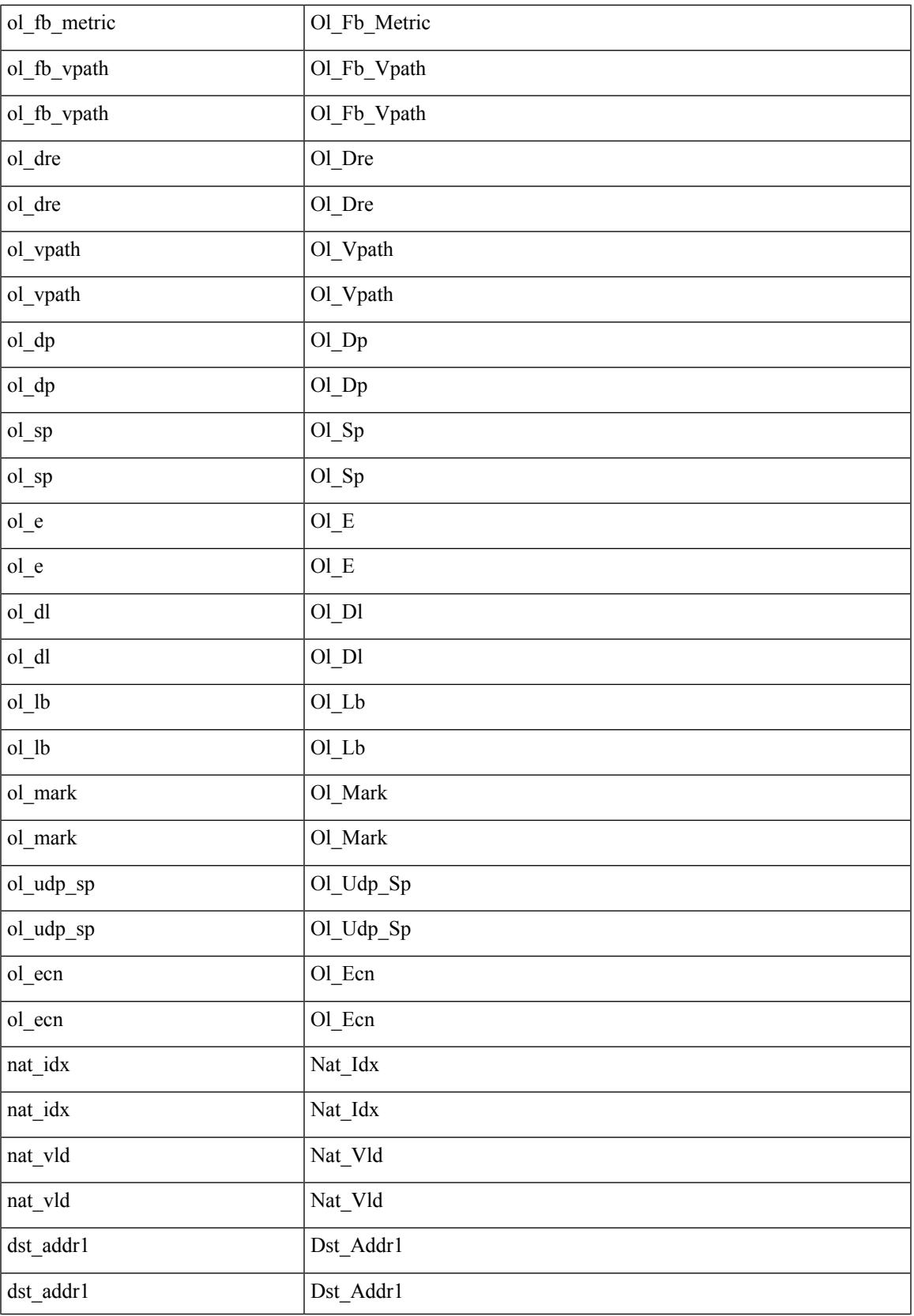

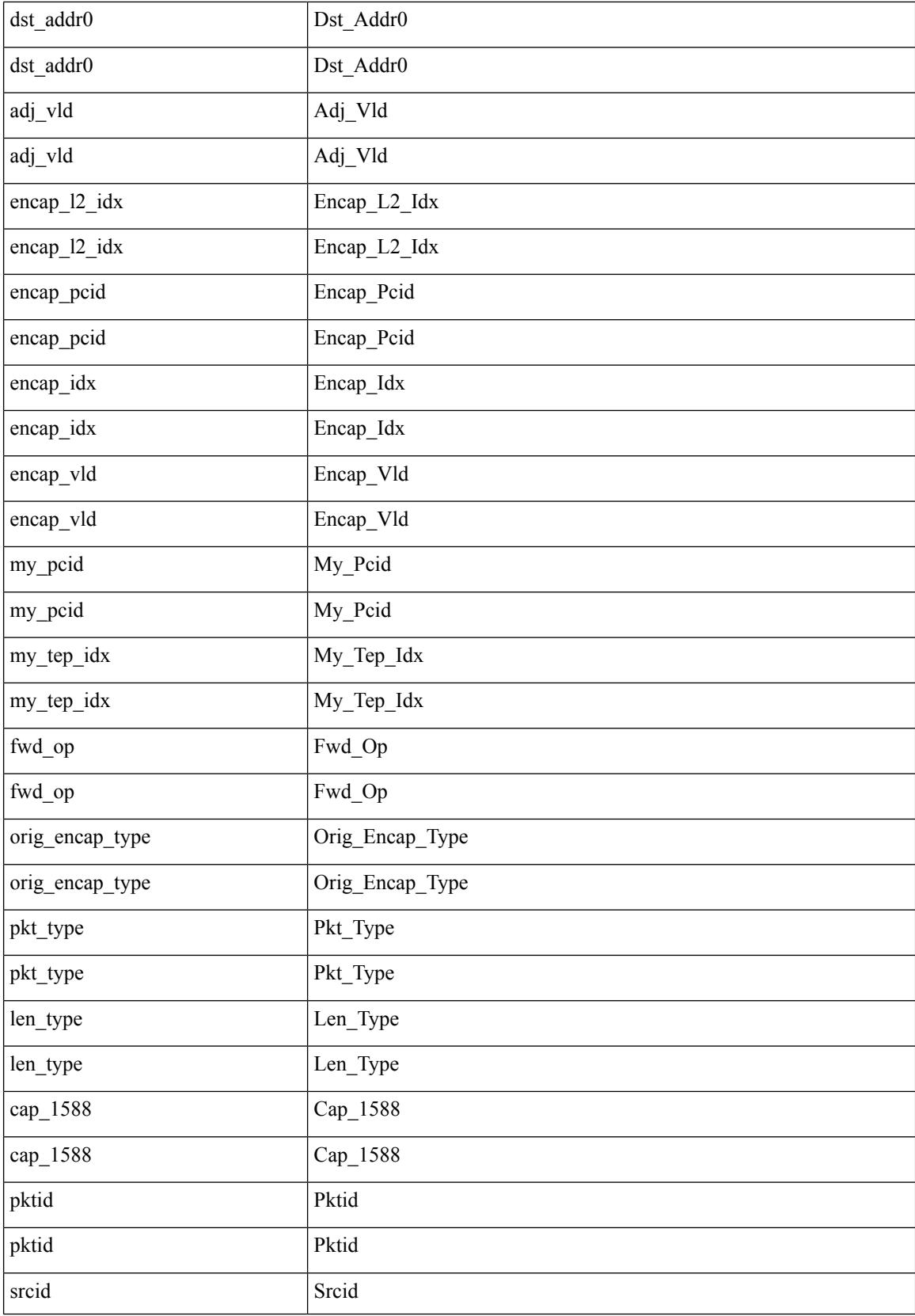

 $\mathbf{l}$ 

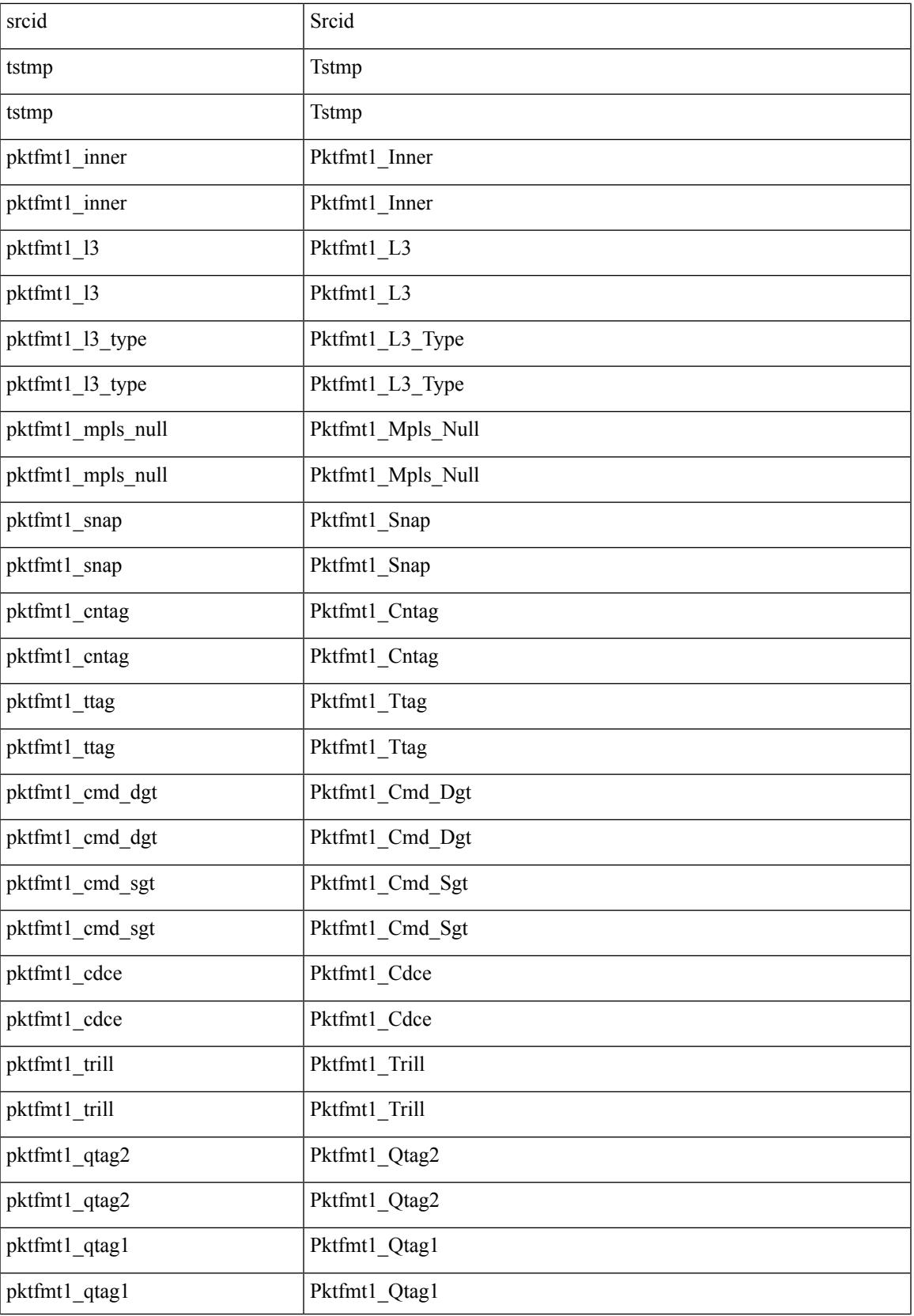

I

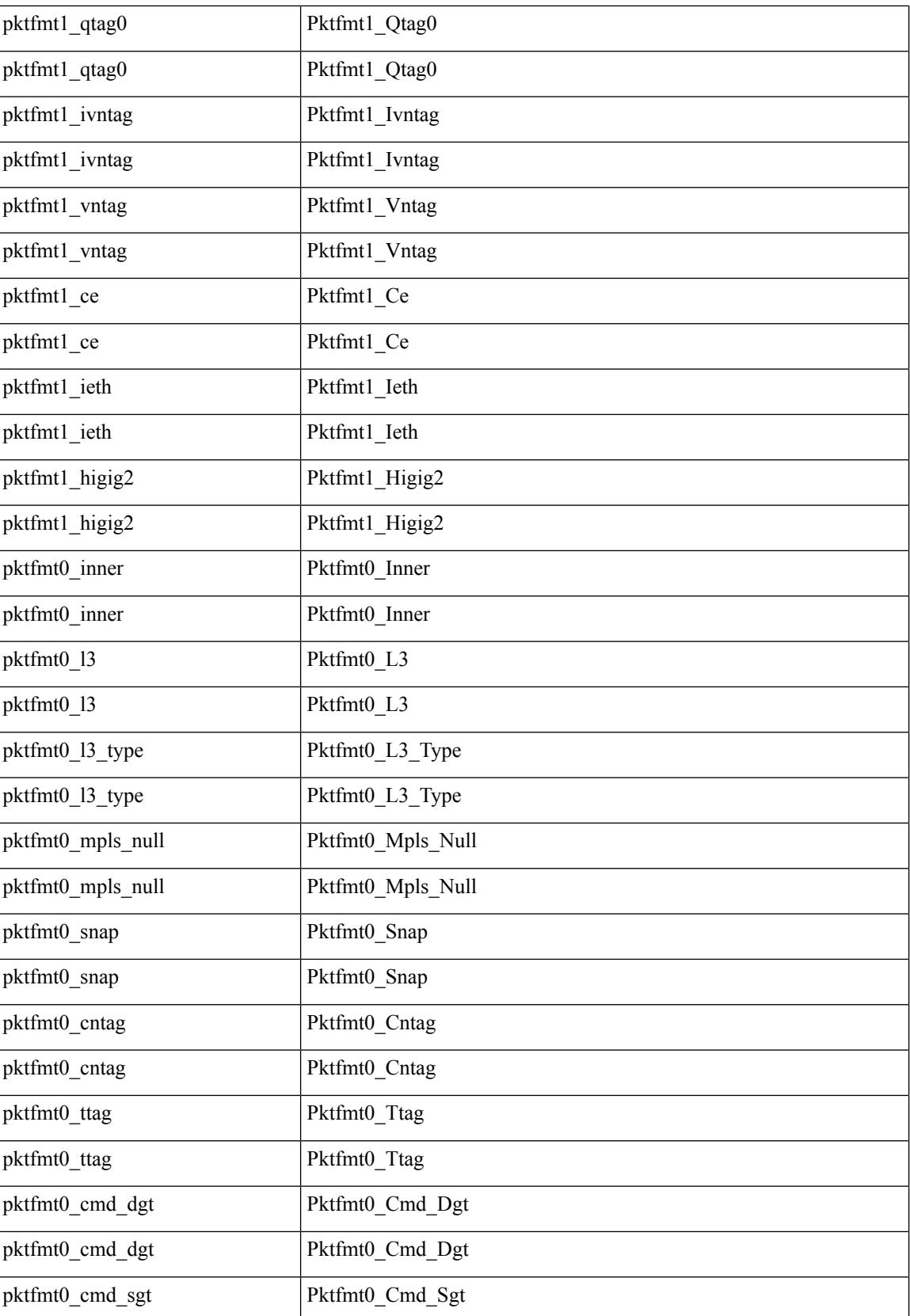

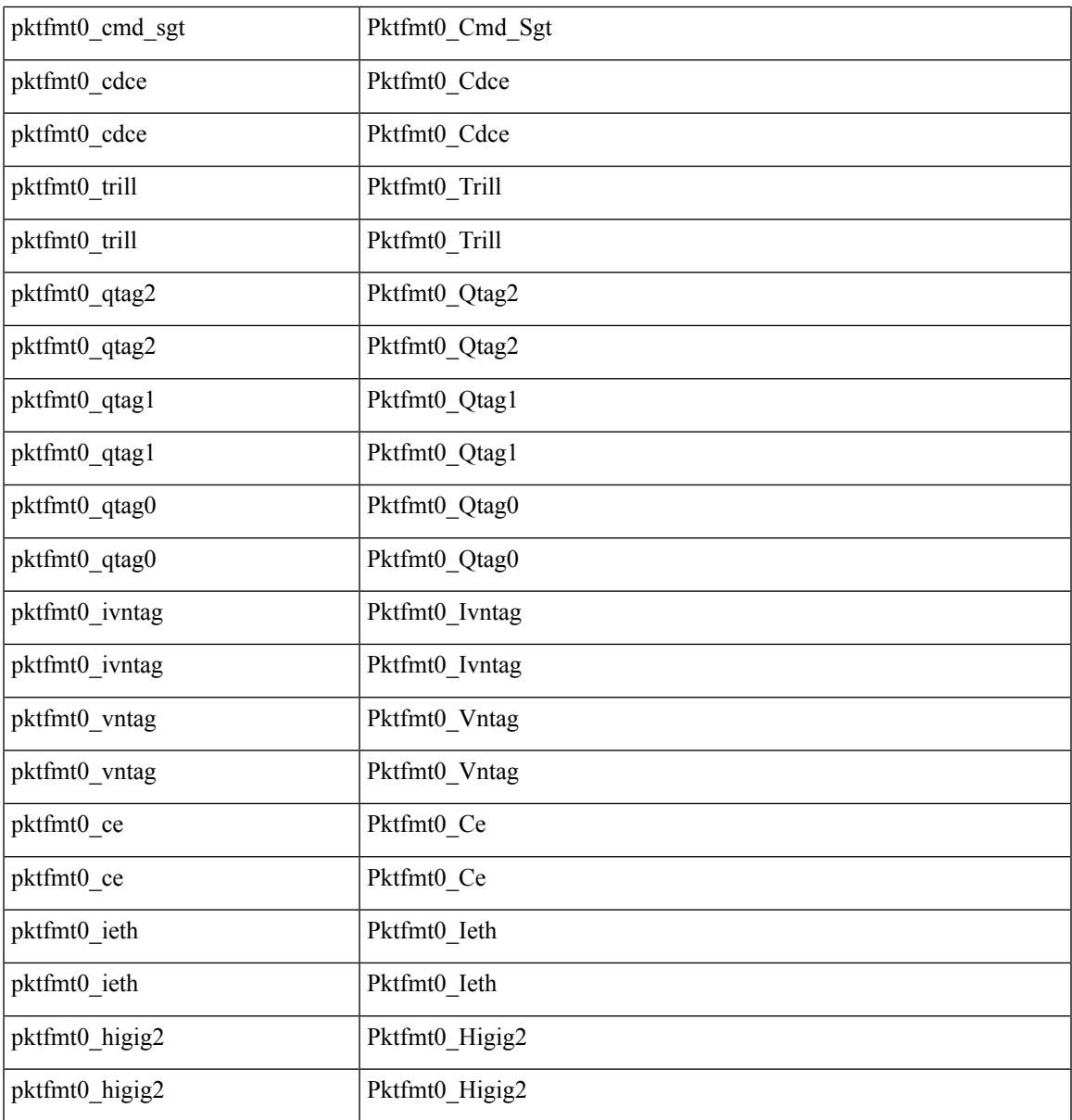

Command Mode

 $\mathbf{l}$ 

 $\bullet$ /exec/elamtah/outsel1

## **set sb\_info**

set sb\_info { oslice\_vec <oslice\_vec \external srvc\_oslice\_vec \external vector is tcp \extep \external srvc\_class  $\langle$ srvc\_class> | cpu\_oclass  $\langle$ cpu\_oclass> | set\_v  $\langle$ set\_v> | set\_idx  $\langle$ set\_idx> | set\_last  $\langle$ set\_last> | bd  $\langle$ bd> |  $\text{src}\_\text{is}\_13\_if \leq \text{src}\_\text{is}\_13\_if$  |  $\text{src}\_\text{is}\_\text{vpc}\_\text{per} \leq \text{src}\_\text{is}\_\text{vpc}\_\text{per}$  | is $\_\text{my}\_\text{tep} \leq \text{is}\_\text{my}\_\text{tep}$  |  $\text{src}\_\text{sh}\_\text{group}$ <src\_sh\_group> | ftag <ftag> | rpf\_fail <rpf\_fail> | post\_route\_flood <post\_route\_flood> | pkt\_hash <pkt\_hash>  $|\text{bpdu} \leq \text{bpdu}\rangle |\text{met0 v}|\leq \text{met0 v}\rangle |\text{met0 d}x \leq \text{met0 d}x\rangle |\text{met0 last} \leq \text{met1 v}\rangle |\text{met1 v}\rangle$ met1\_idx <met1\_idx> | met1\_last <met1\_last > | ip\_clen <ip\_clen > | ip\_clen <ip\_clen > | sod\_cap <sod\_cap >  $|$  sod\_en <sod\_en >  $\rbrace$  +

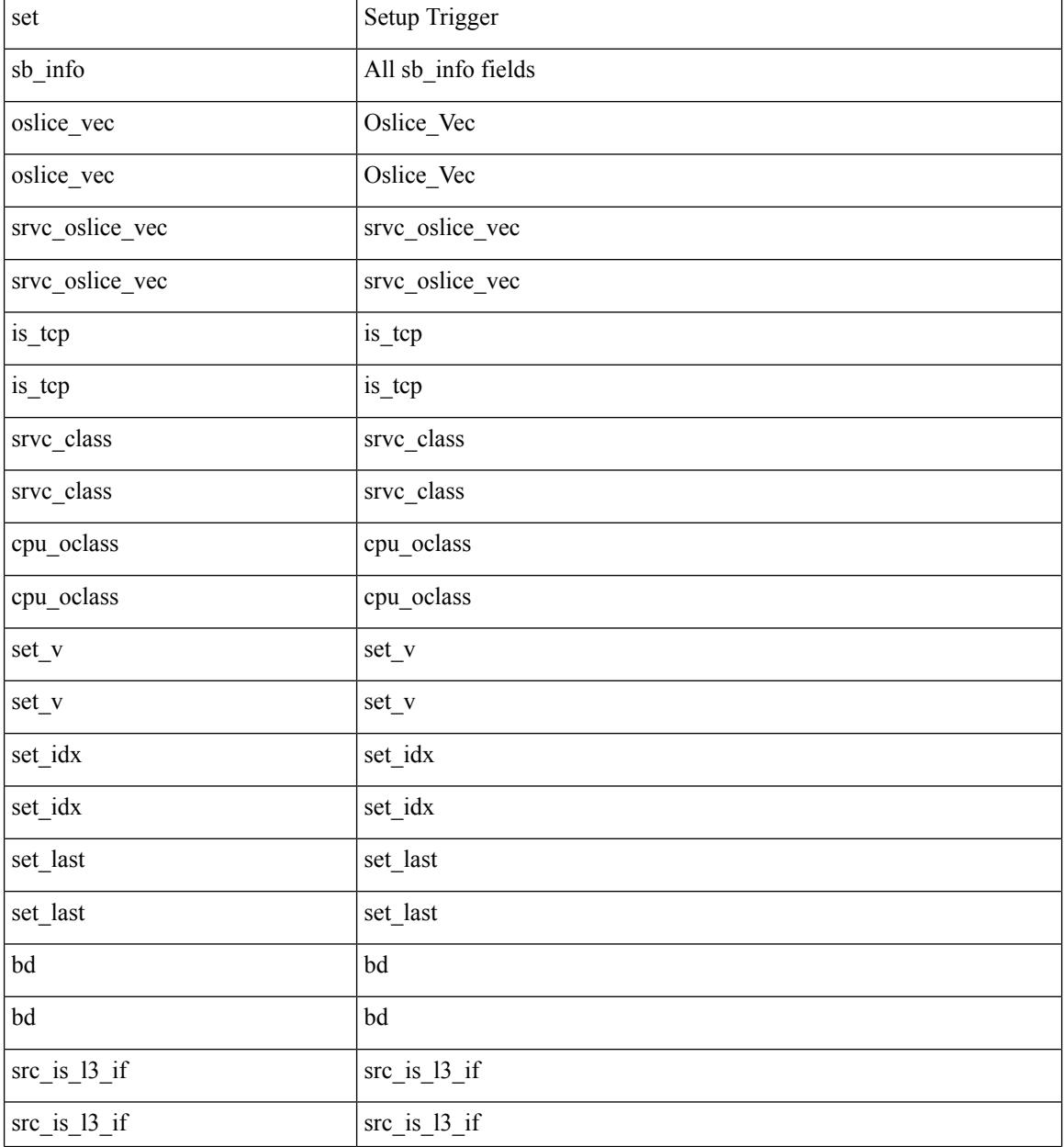

 $\mathbf{l}$ 

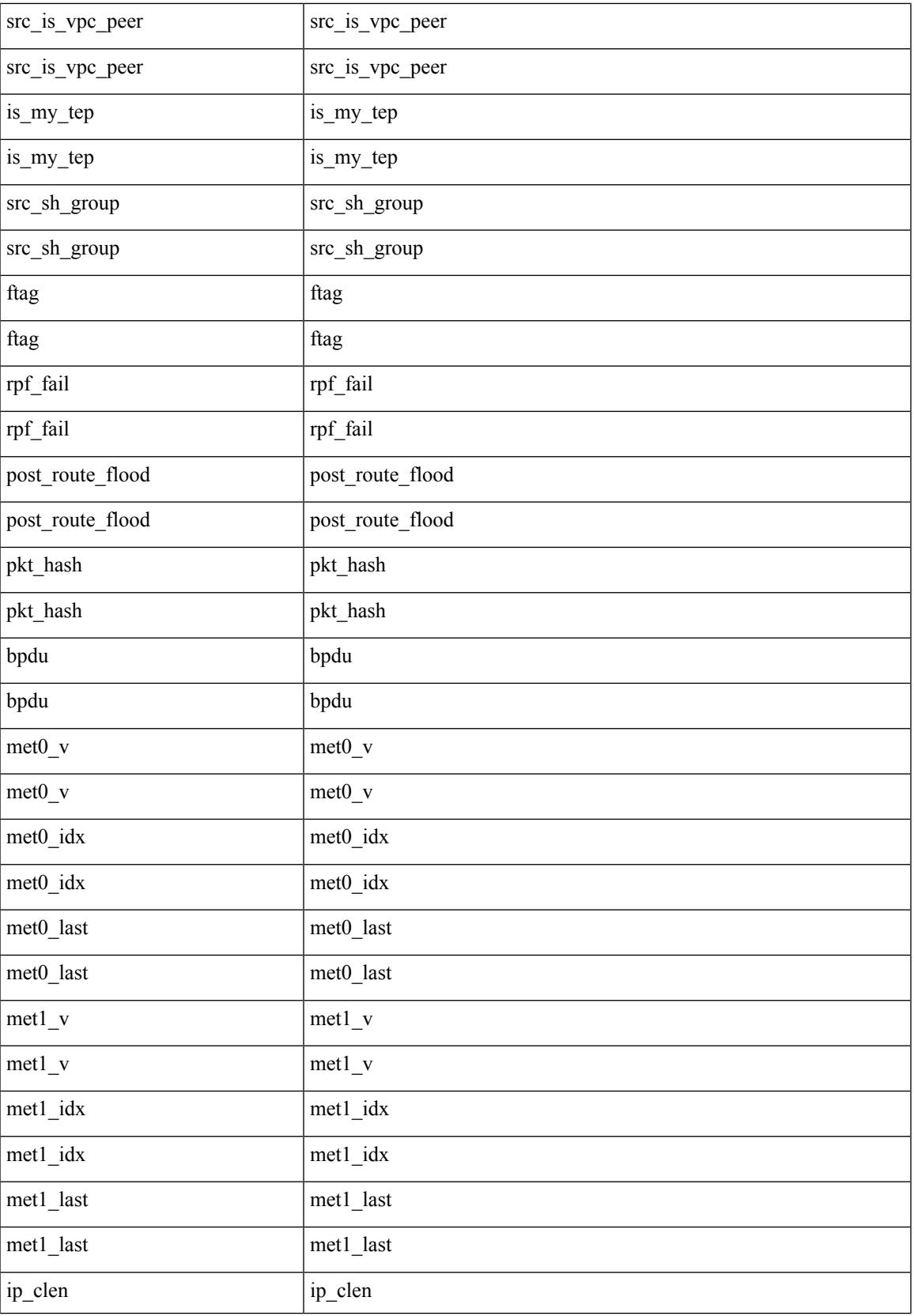

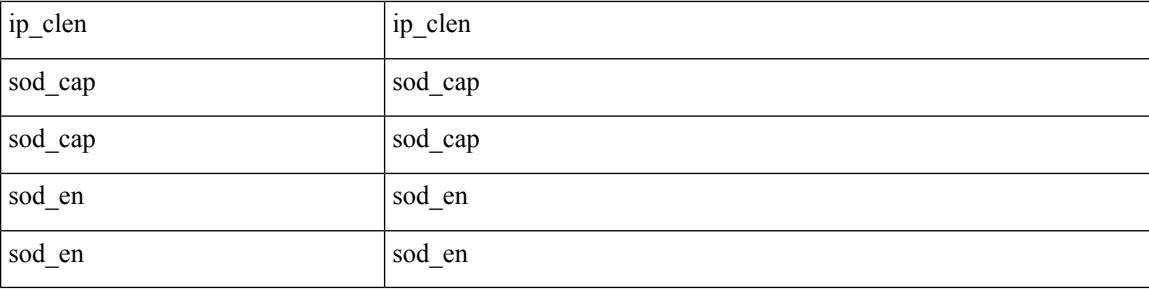

Command Mode

• /exec/elamtah/outsel2

## **set sb\_info**

set sb\_info { oslice\_vec <oslice\_vec> | srvc\_oslice\_vec <srvc\_oslice\_vec> | is\_tcp < \subset step> | srvc\_class  $\langle$ srvc\_class> | cpu\_oclass  $\langle$ cpu\_oclass> | set\_v  $\langle$ set\_v> | set\_idx  $\langle$ set\_idx> | set\_last  $\langle$ set\_last> | bd  $\langle$ bd> | src\_is\_l3\_if <src\_is\_l3\_if> | src\_is\_vpc\_peer <src\_is\_vpc\_peer> | is\_my\_tep <is\_my\_tep> | src\_sh\_group <src\_sh\_group> | ftag <ftag> | rpf\_fail <rpf\_fail> | post\_route\_flood <post\_route\_flood> | pkt\_hash <pkt\_hash>  $\vert$  bpdu <br/>  $\vert$  met0\_v <met0\_v >  $\vert$  met0\_idx <met0\_idx>  $\vert$  met0\_last <met0\_last >  $\vert$  met1\_v <met1\_v>  $\vert$ met1\_idx <met1\_idx> | met1\_last <met1\_last > | ip\_clen <ip\_clen > | ip\_clen <ip\_clen > | sod\_cap <sod\_cap >  $|$  sod\_en <sod\_en >  $+$ 

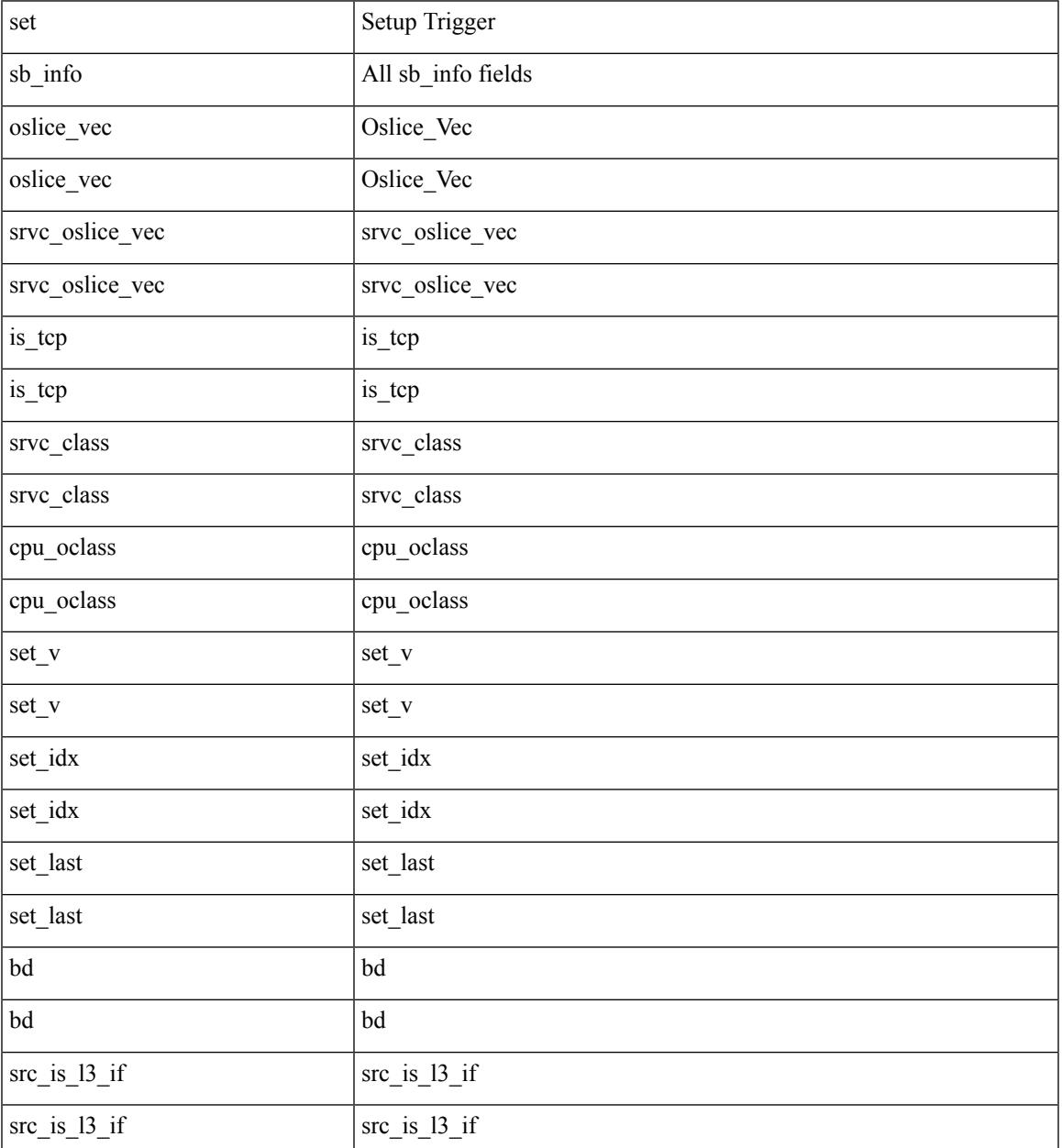

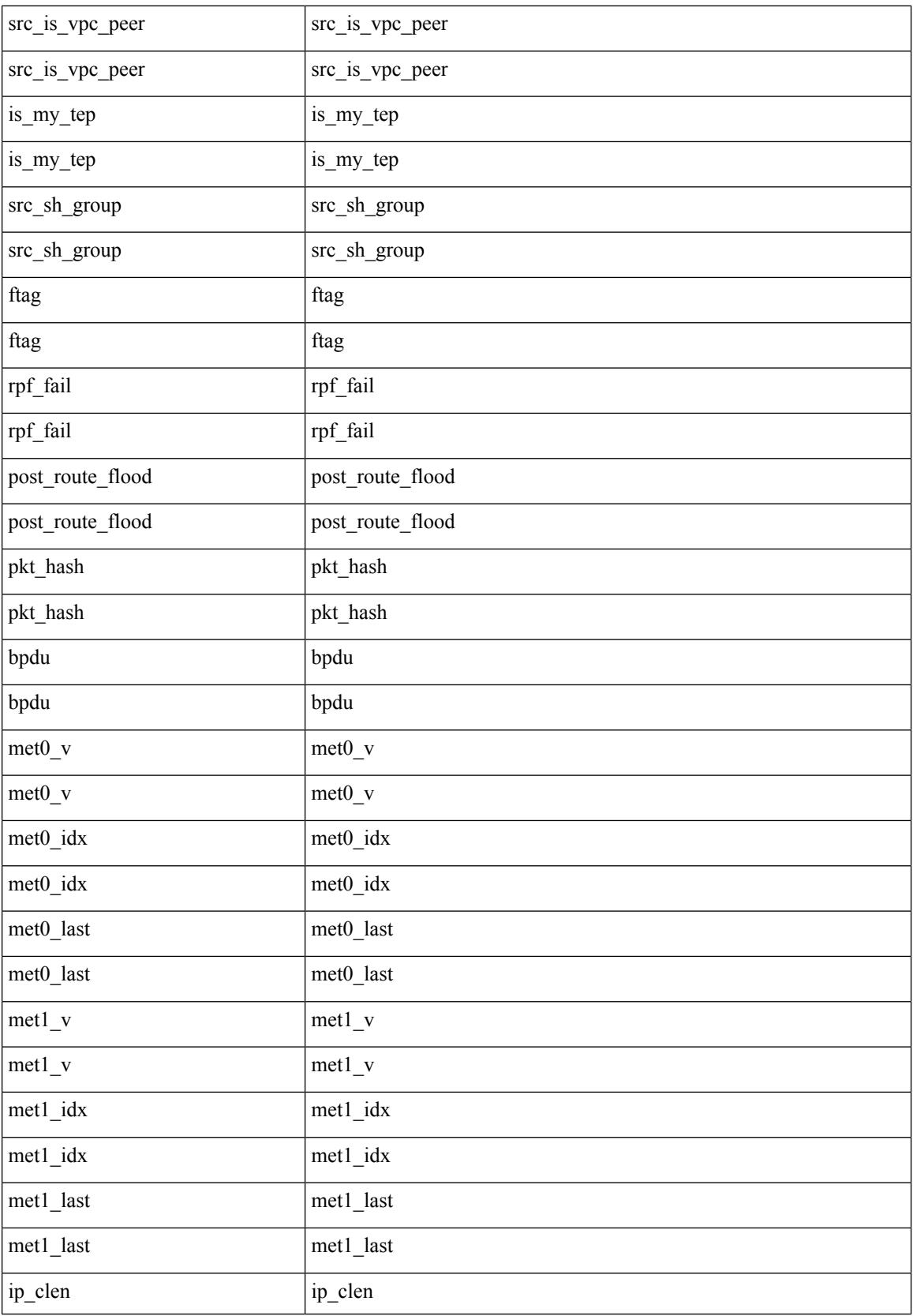

 $\mathbf{l}$ 

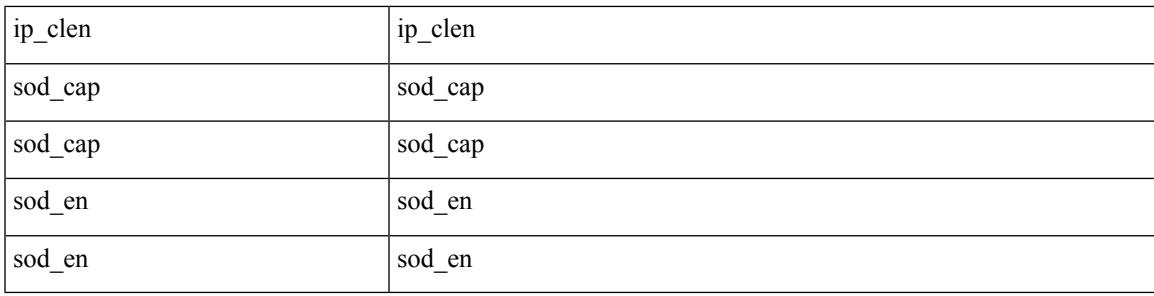

Command Mode

• /exec/elamtah/outsel0

## **set sideband**

set sideband { cpu\_oport <cpu\_oport> | span\_idx <span\_idx> | ovector\_idx <ovector\_idx> | iclass <iclass> | oclass <oclass> | opcode <opcode> | ecncapable <ecncapable> | nodrop <nodrop> | storefwd <storefwd> | spantransit <spantransit> | rr <rr> | ecnmark <ecnmark> | gbw\_tagged <gbw\_tagged> | gbw\_color <gbw\_color> | bnce <br/> <br/> \| spanslc <spanslc> | segrate <segrate> | mark <mark> </br/> +

Syntax Description

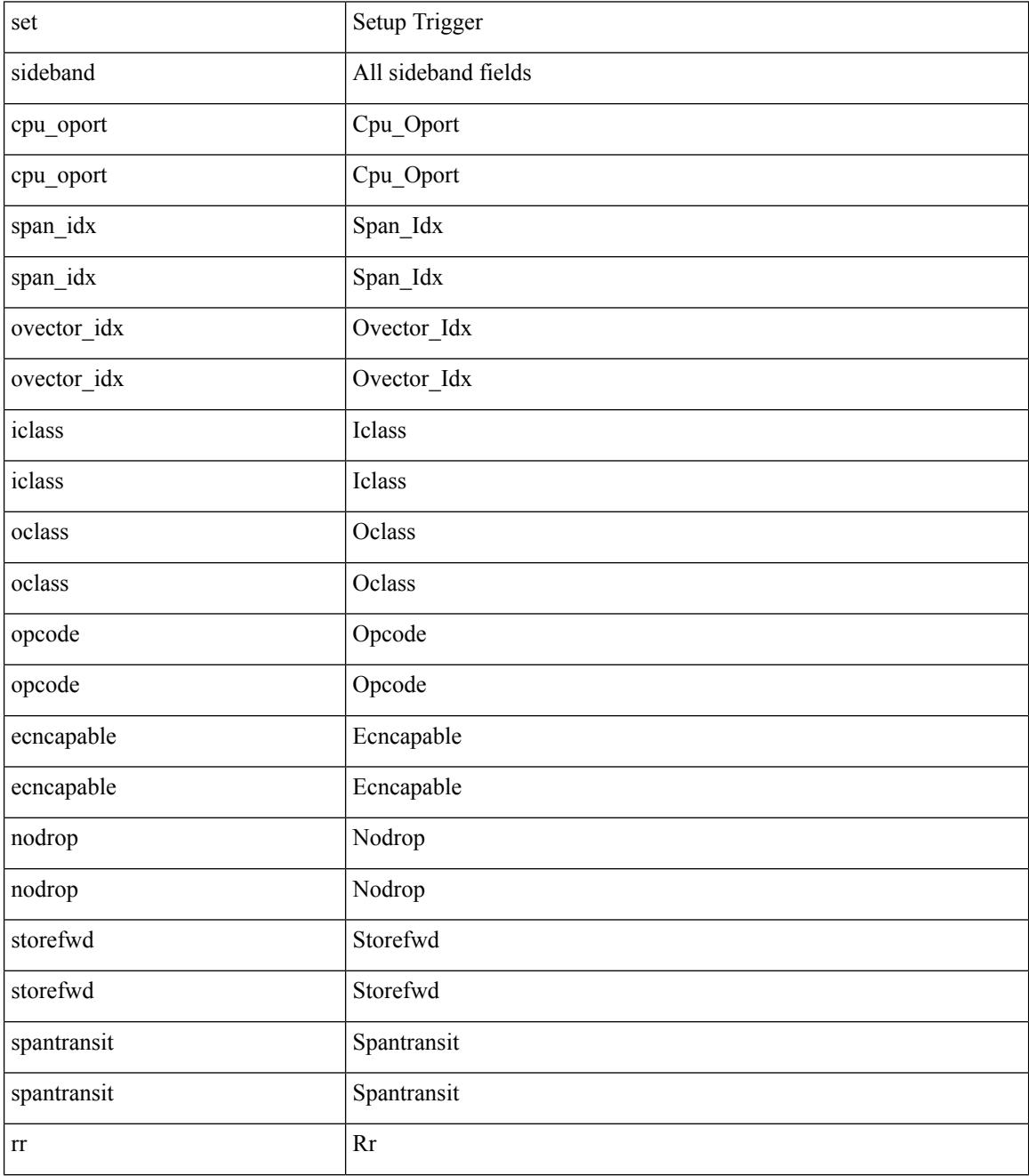

**Cisco Nexus 3000 Series NX-OS N3K Mode Command Reference (Configuration Commands), Release 9.3(1)**
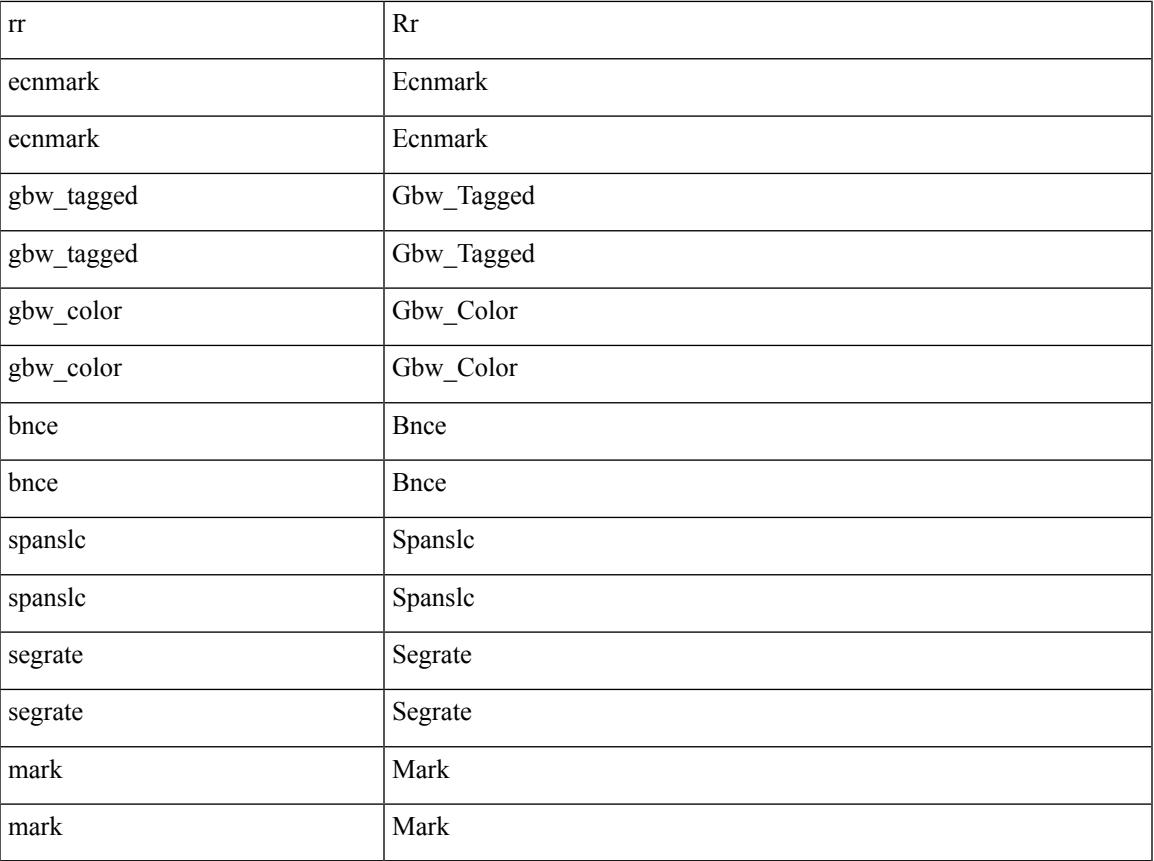

Command Mode

 $\mathbf I$ 

• /exec/elamtah/outsel0

## **set sideband**

set sideband { cpu\_oport <cpu\_oport> | span\_idx <span\_idx> | ovector\_idx <ovector\_idx> | iclass <iclass> | oclass <oclass> | opcode <opcode> | ecncapable <ecncapable> | nodrop <nodrop> | storefwd <storefwd> | spantransit <spantransit> | rr <rr> | ecnmark <ecnmark> | gbw\_tagged <gbw\_tagged> | gbw\_color <gbw\_color> | bnce <br/> <br/> \| spanslc <spanslc> | segrate <segrate> | mark <mark> </br/> +

Syntax Description

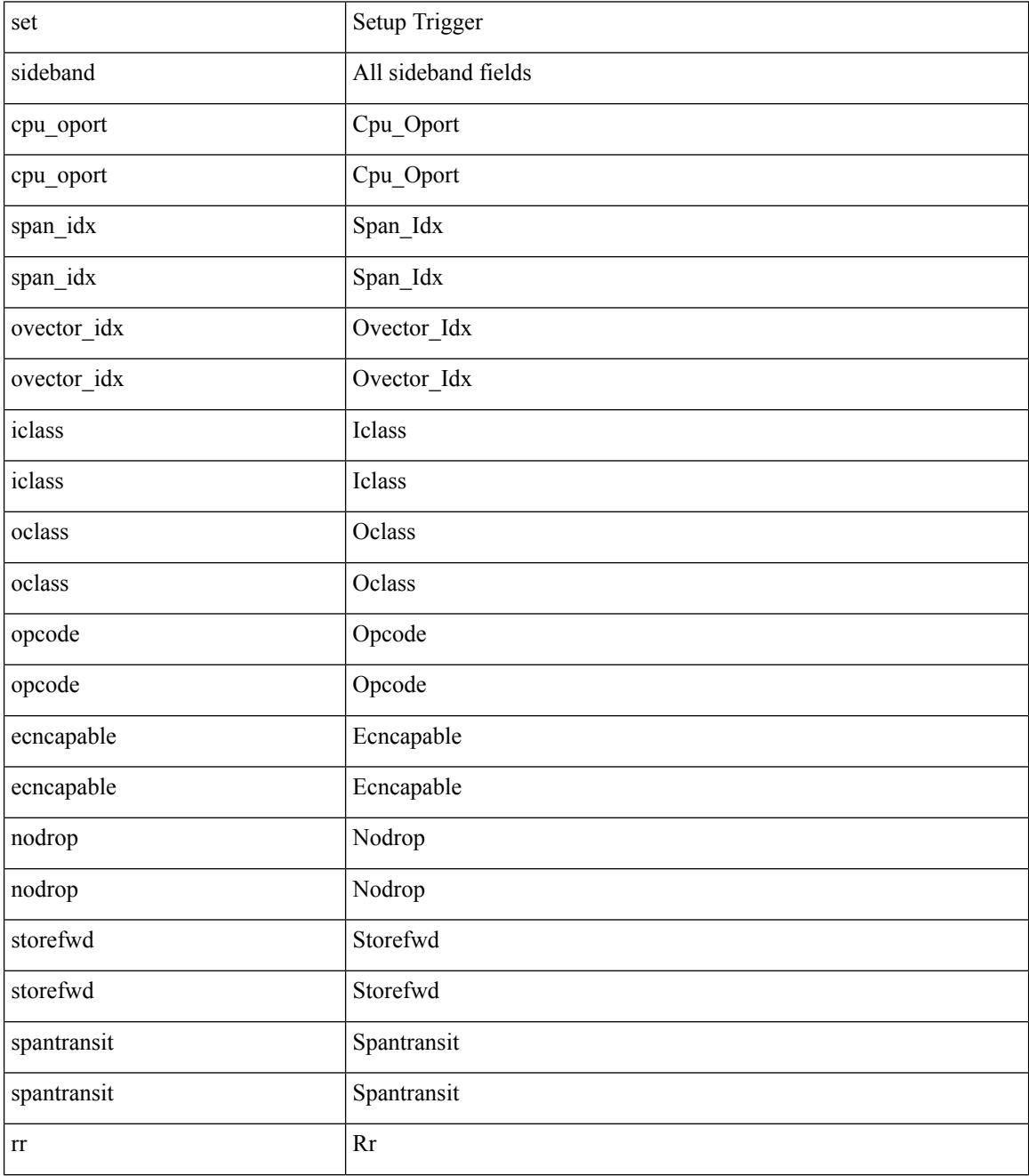

**Cisco Nexus 3000 Series NX-OS N3K Mode Command Reference (Configuration Commands), Release 9.3(1)**

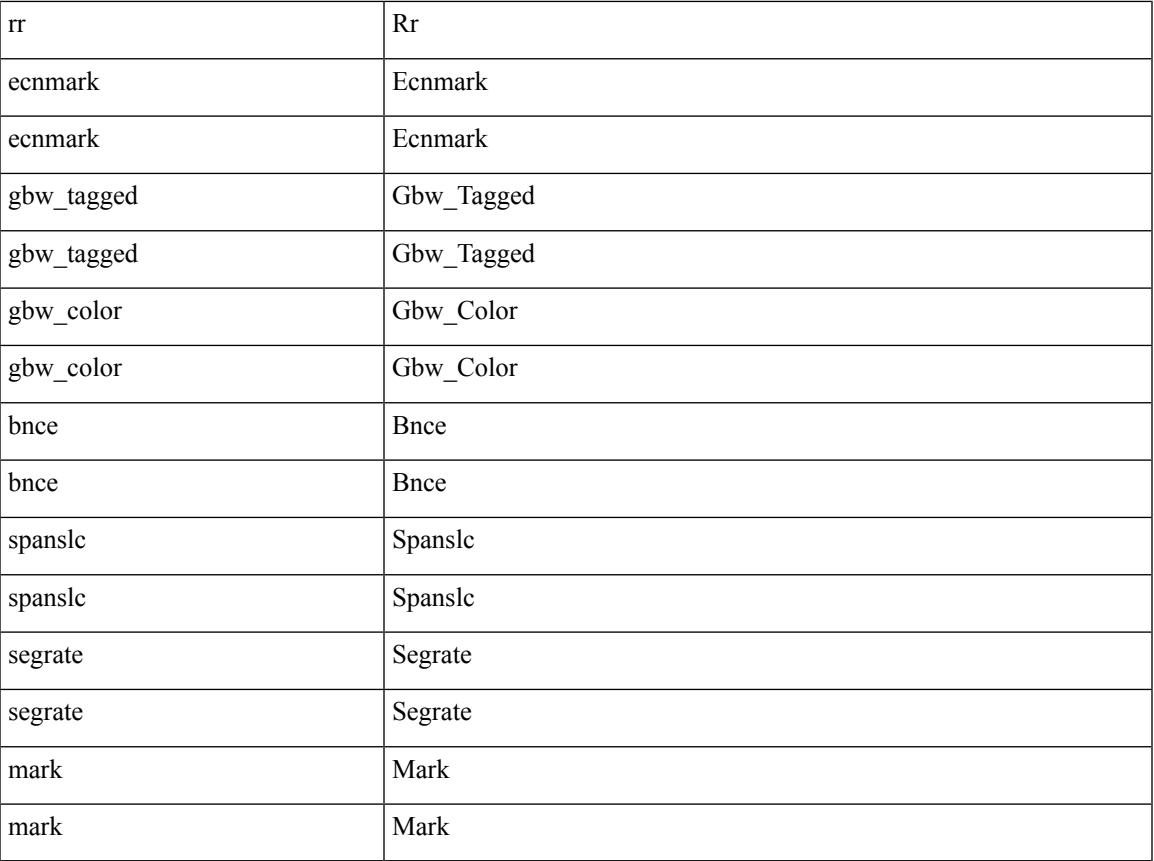

Command Mode

 $\mathbf{l}$ 

• /exec/elamtah/outsel1

## **set sideband**

set sideband { cpu\_oport <cpu\_oport> | span\_idx <span\_idx> | ovector\_idx <ovector\_idx> | iclass <iclass> | oclass <oclass> | opcode <opcode> | ecncapable <ecncapable> | nodrop <nodrop> | storefwd <storefwd> | spantransit <spantransit> | rr <rr> | ecnmark <ecnmark> | gbw\_tagged <gbw\_tagged> | gbw\_color <gbw\_color> | bnce <br/> <br/> \| spanslc <spanslc> | segrate <segrate> | mark <mark> </br/> +

Syntax Description

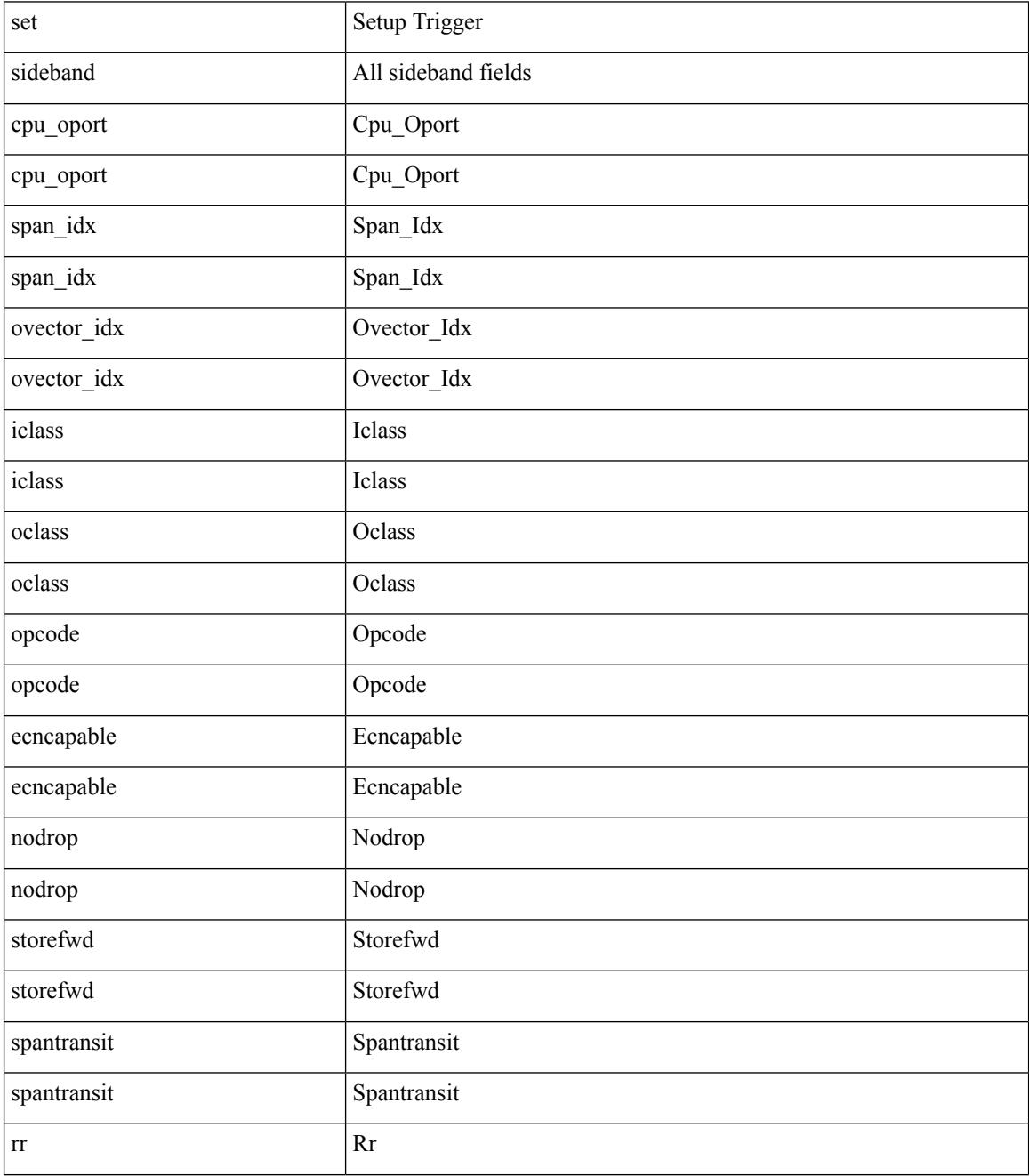

**Cisco Nexus 3000 Series NX-OS N3K Mode Command Reference (Configuration Commands), Release 9.3(1)**

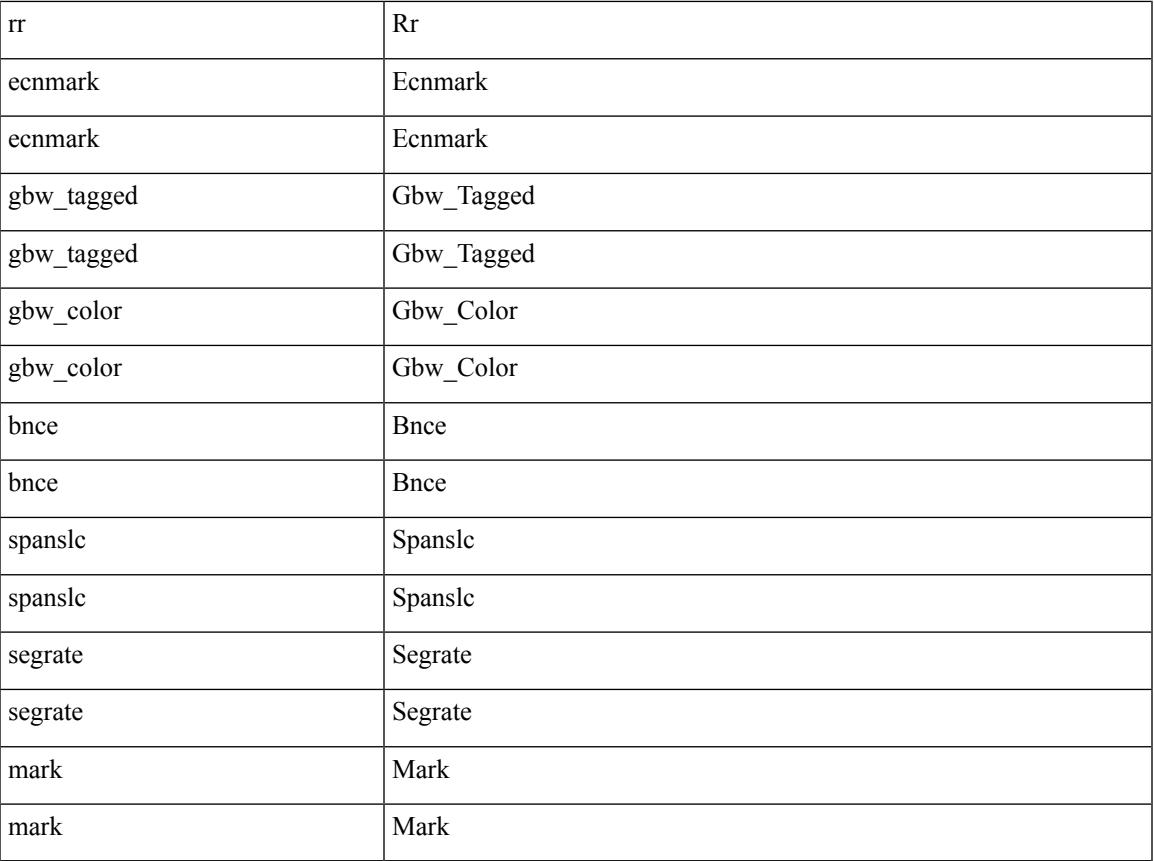

Command Mode

 $\mathbf I$ 

• /exec/elamtah/outsel2

## **set sideband**

set sideband { span\_vec <span\_vec> | bounce <br/> <br/> \endlast <mclast> | mcastcurptr <mccurptr> | mcastcurptr \_v <mccurptr\_v> |srcport <sport> | vlan <vlan> |segwgt <segwgt> |segid <segid> |seglocal <seglcl> | gbw\_color  $\langle$ gbw\_color> | gbw\_tag $\langle$ gbw\_tagg> | fwddrp  $\langle$ fwddrp> | l2fld  $\langle$ l2fld> | nodrp  $\langle$ nodrp> | ovrlyidx  $\langle$  ovrlyidx  $\rangle$ | ecncap <ecncap> | cpu <cpu> | store\_fwd <stfwd> | mcast <mcast> | oclass <ocls> | iclass <icls> | odest\_v  $\leq$  odest v> | odest  $\leq$  odest> | ovec  $\leq$  | span\_trans  $\leq$  | lbtype  $\leq$  | lbtype> | lbena  $\leq$  | tdmid  $\langle \text{tdmid} \rangle | \text{pktid} \langle \text{pktid} \rangle | \text{srcid} \langle \text{srcid} \rangle | \text{eoferror} \langle \text{eoferr} \rangle | \text{eofbytes} \langle \text{eofby} \rangle | \text{eof} \langle \text{eof} \rangle | \text{sof} \langle \text{sof} \rangle | +$ 

Syntax Description

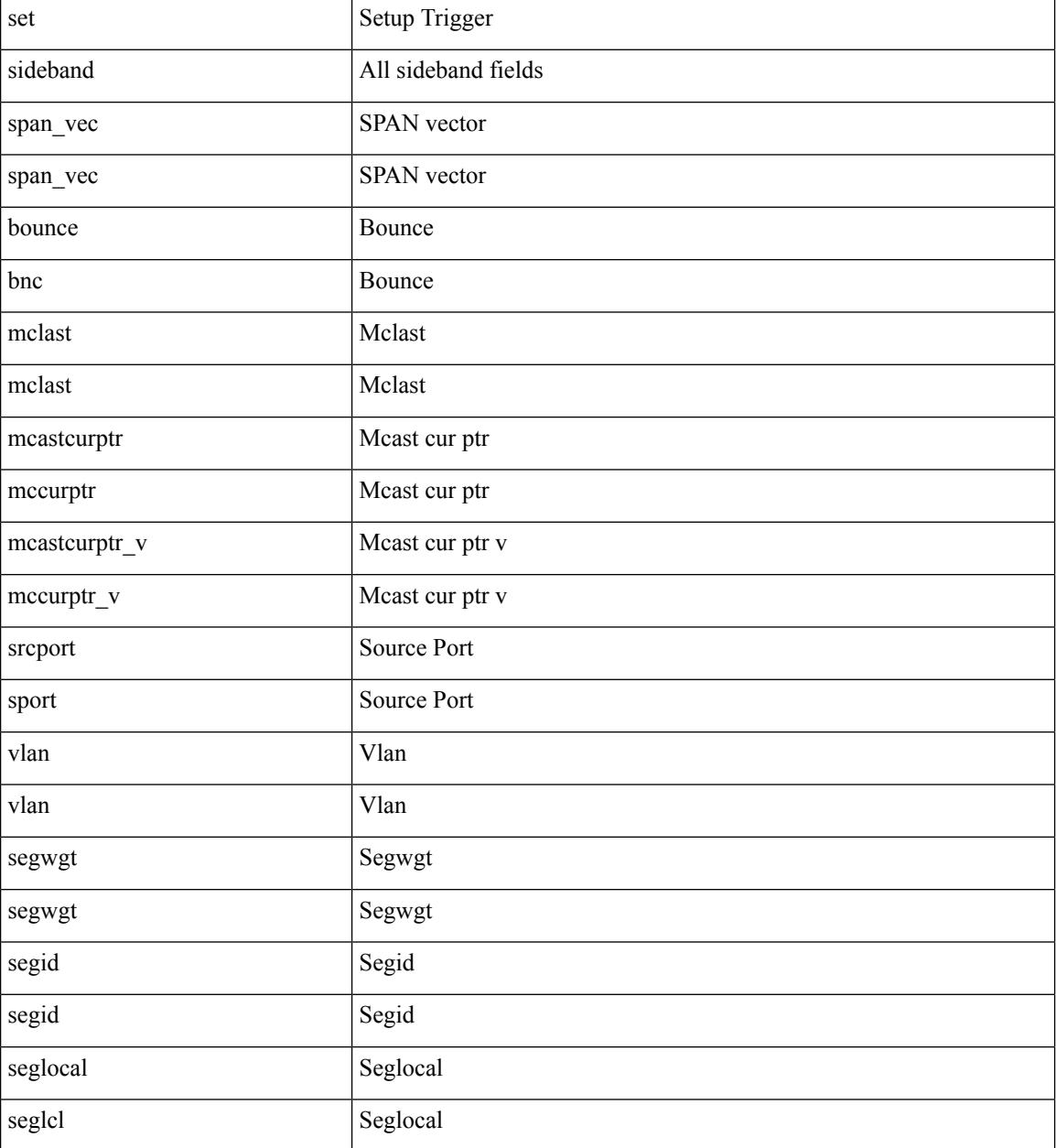

 $\mathbf I$ 

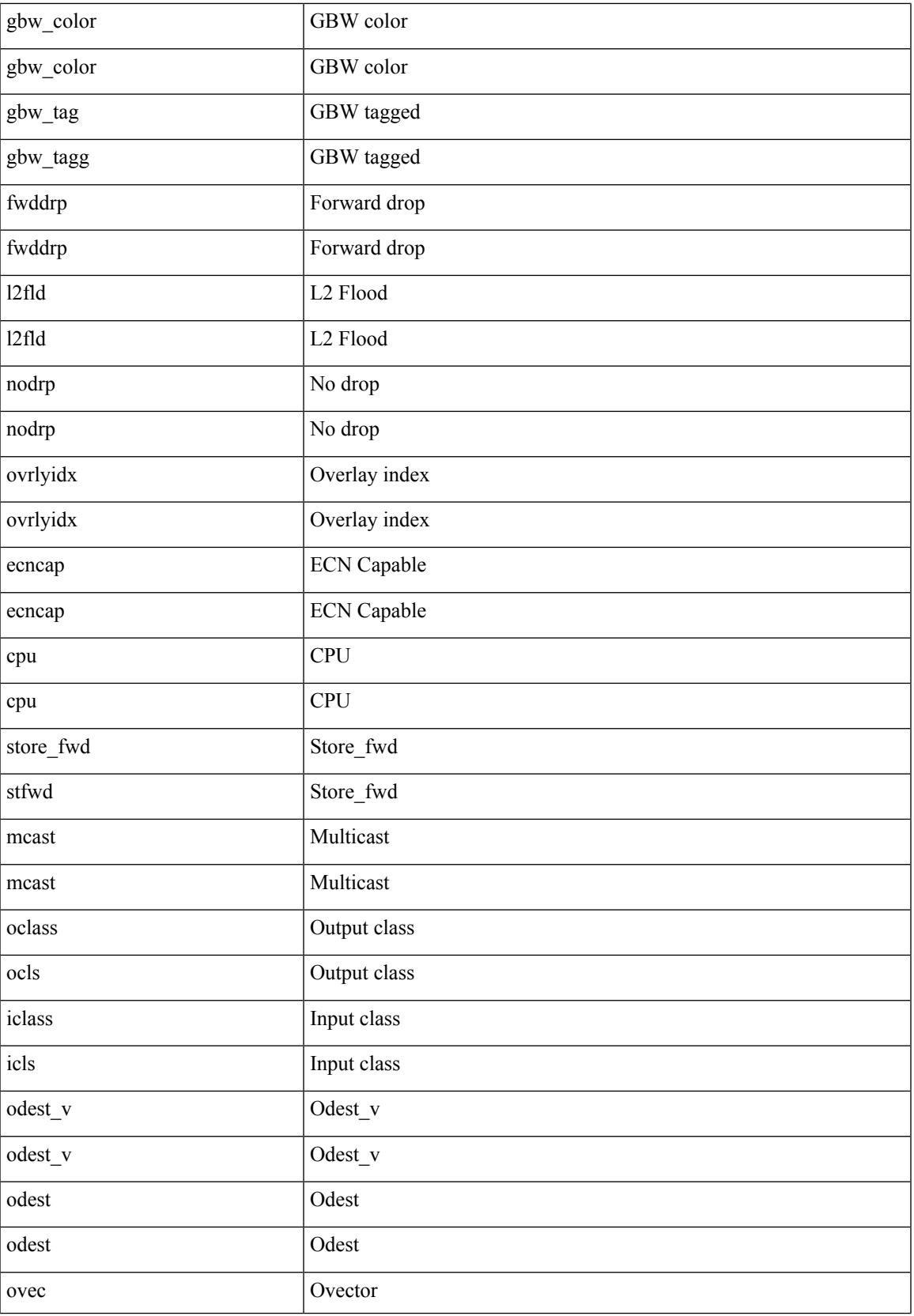

 $\mathbf I$ 

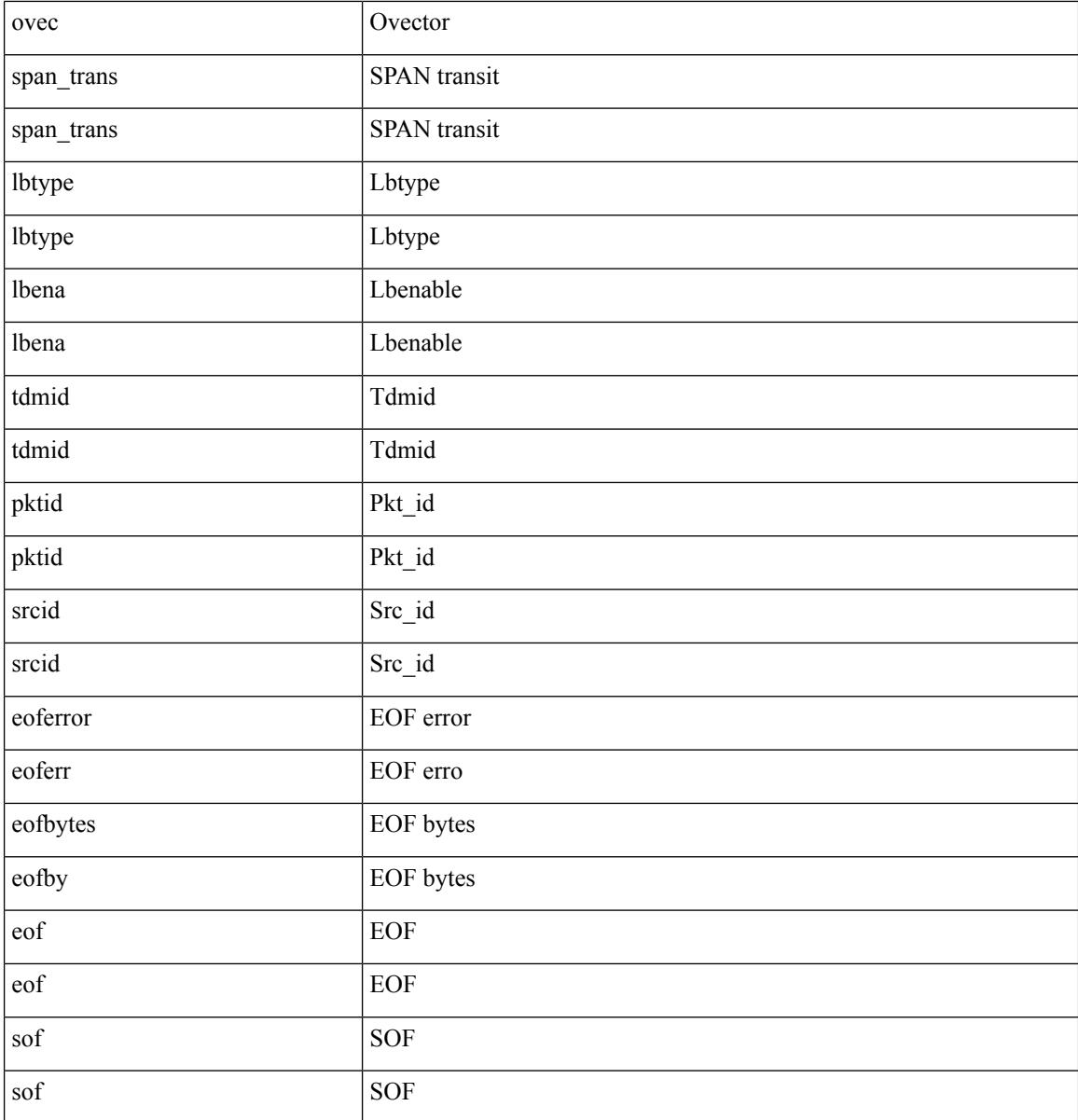

Command Mode

• /exec/elamns/outsel5

## **set stats**

set stats { vld0 <vld0> | atomic0 <atomic0> | mode0 <mode0> | index0 <index0> | vld1 <vld1> | atomic1 <atomic1> | mode1 <mode1> | index1 <index1> | vld2 <vld2> | atomic2 <atomic2> | mode2 <mode2> | index2  $\langle \text{index2} \rangle | \text{vld3} \langle \text{vld3} \rangle | \text{atomic3} \langle \text{atomic3} \rangle | \text{mode3} \langle \text{mode3} \rangle | \text{index3} \langle \text{index3} \rangle | \text{vld4} \langle \text{vld4} \rangle | \text{atomic4} \rangle$ <atomic4> | mode4 <mode4> | index4 <index4> | vld5 <vld5> | atomic5 <atomic5> | mode5 <mode5> | index5  $\langle \text{index5>} | \text{vld6} \rangle$  | atomic6  $\langle \text{atomic6>} | \text{mode6} \rangle | \text{index6} \rangle$  | index6  $\langle \text{index6>} | \text{vld7} \rangle | \text{atomic7} \rangle$  $\langle \text{atomic7} \rangle \mid \text{mode7} \langle \text{mode7} \rangle \mid \text{index7} \langle \text{index7} \rangle \} +$ 

#### Syntax Description

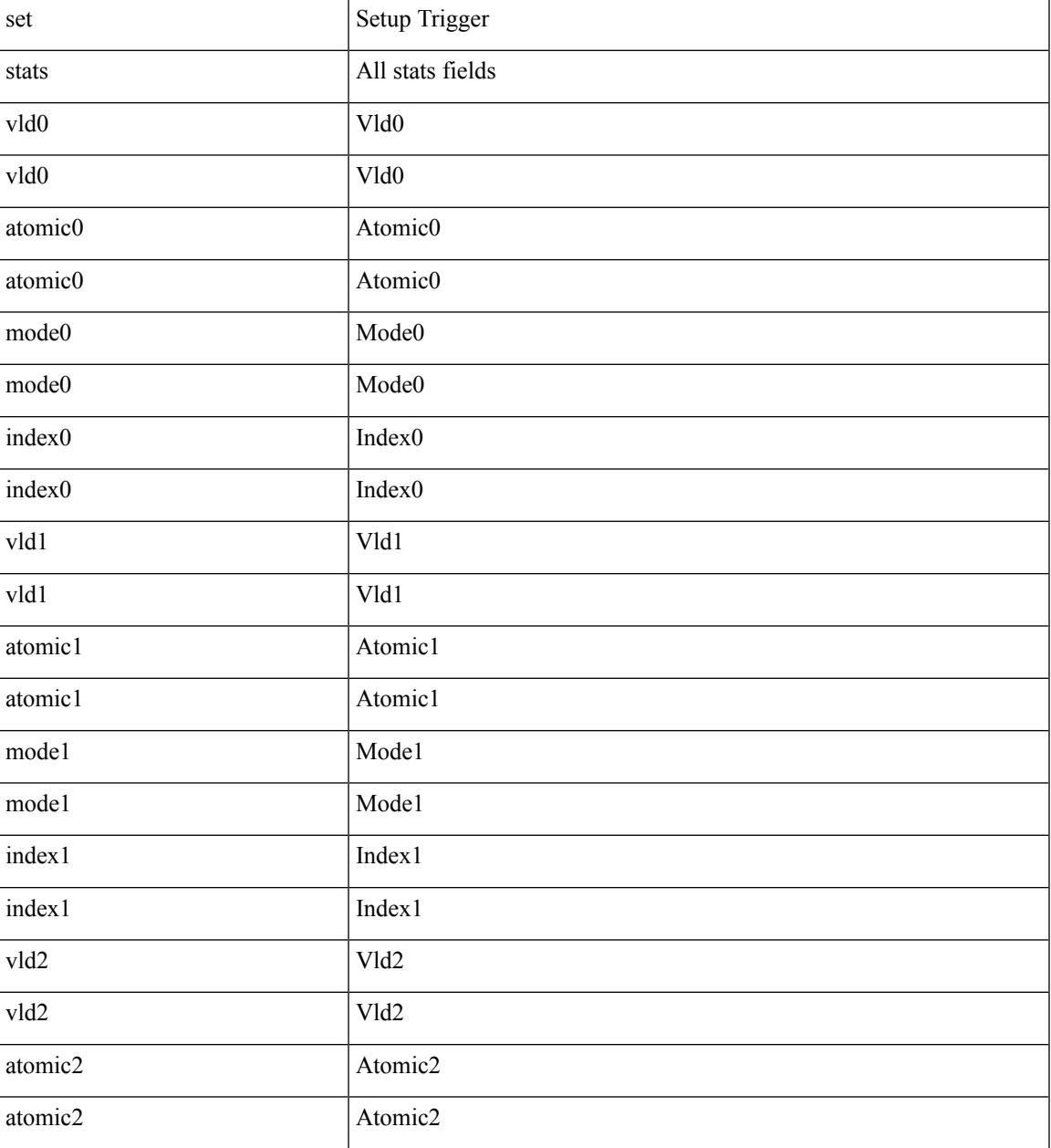

 $\mathbf I$ 

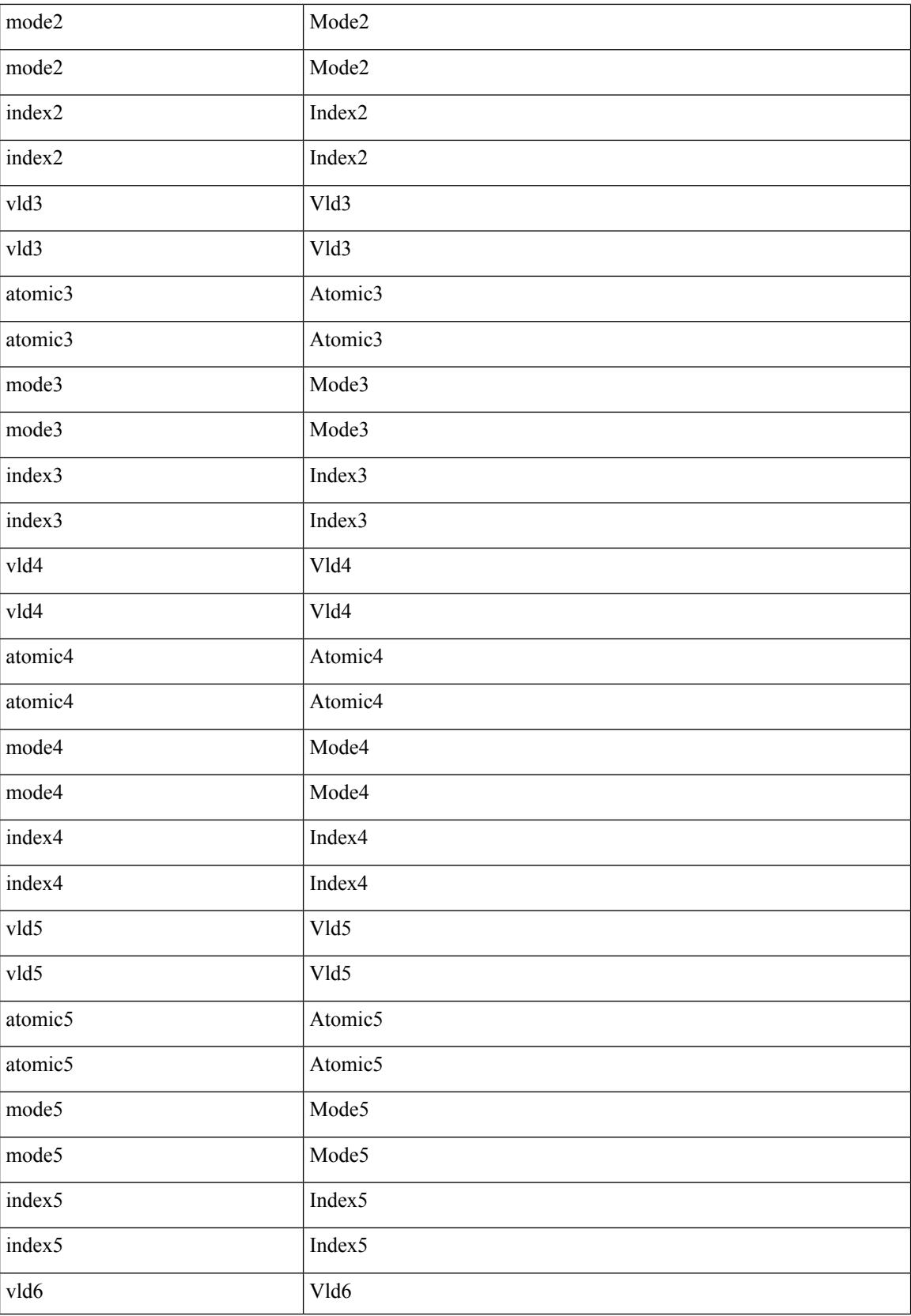

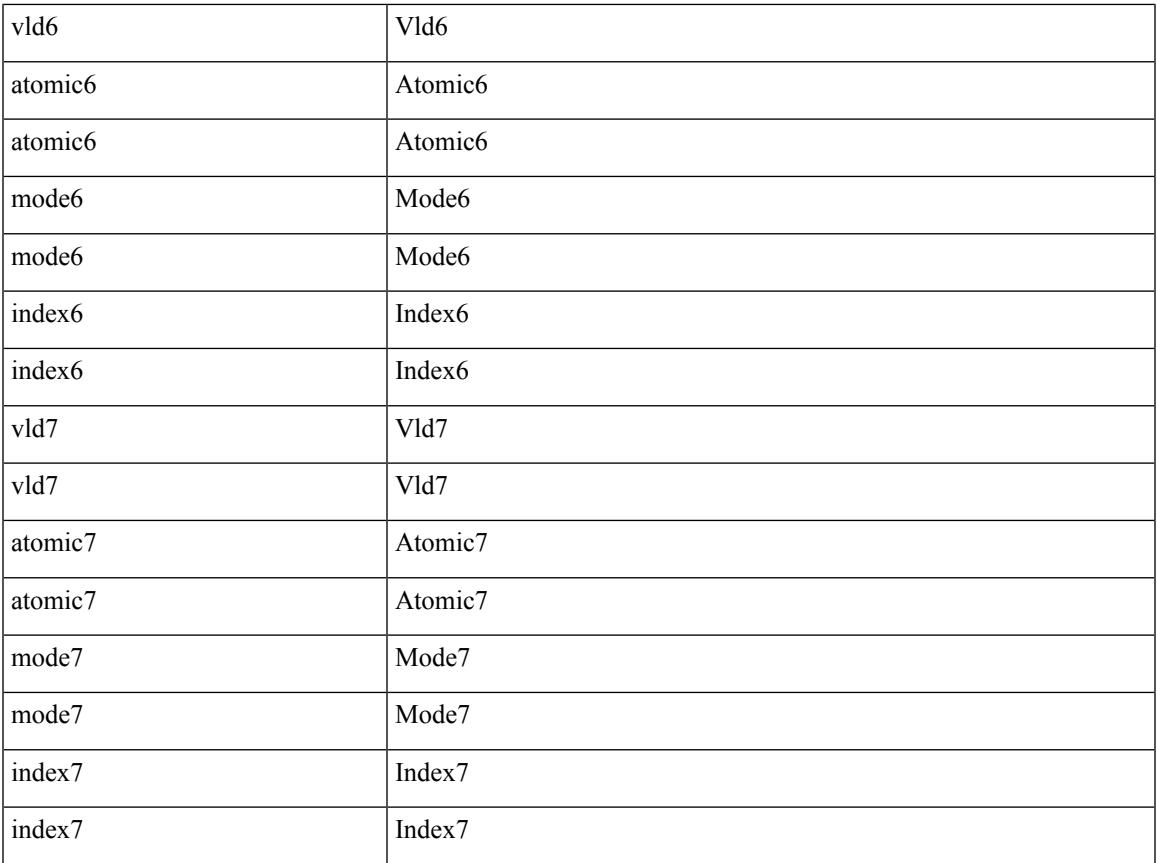

Command Mode

 $\mathbf{l}$ 

• /exec/elamtah/outsel2

## **set tag**

### { { set tag <value> } | { no set tag [ <value> ] } }

#### Syntax Description

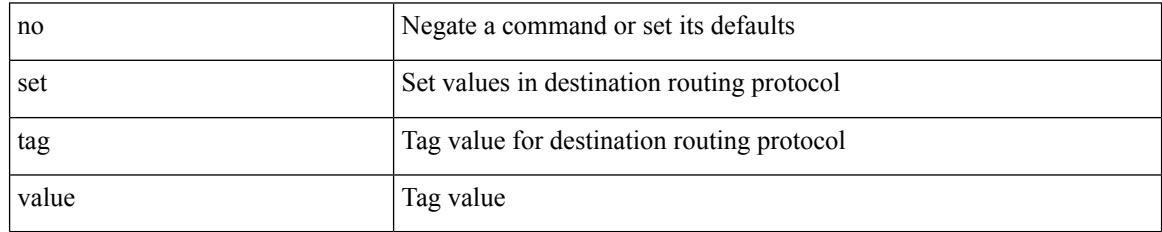

Command Mode

• /exec/configure/route-map

# **set weight**

I

{ set weight <count> | no set weight [ <count> ] }

#### Syntax Description

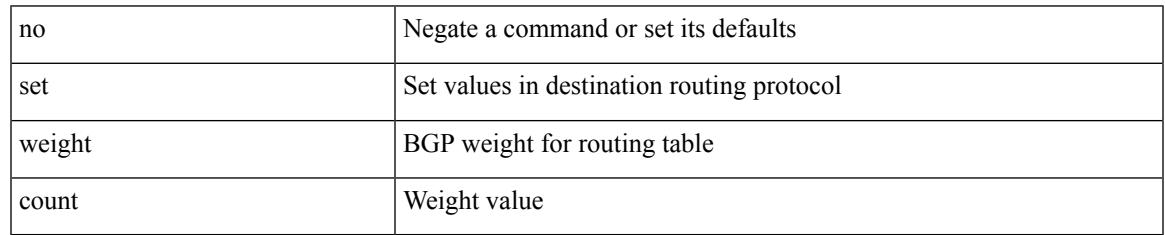

Command Mode

• /exec/configure/route-map

I

# **setup**

#### setup

Syntax Description

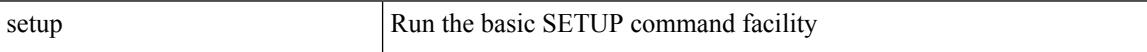

Command Mode

• /exec

## **sflow**

sflow { [ sampling-rate <rate> ] | [ max-sampled-size <pkt-size> ] | [ counter-poll-interval <interval> ] | [ max-datagram-size <dgram-size> ] | [ collector-ip <dst-ip> vrf { <vrf-name> | <vrf-known-name> } [ source <src-ip> ] ] | [ collector-port <dst-port> ] | [ agent-ip <agent-ip> ] }

Syntax Description

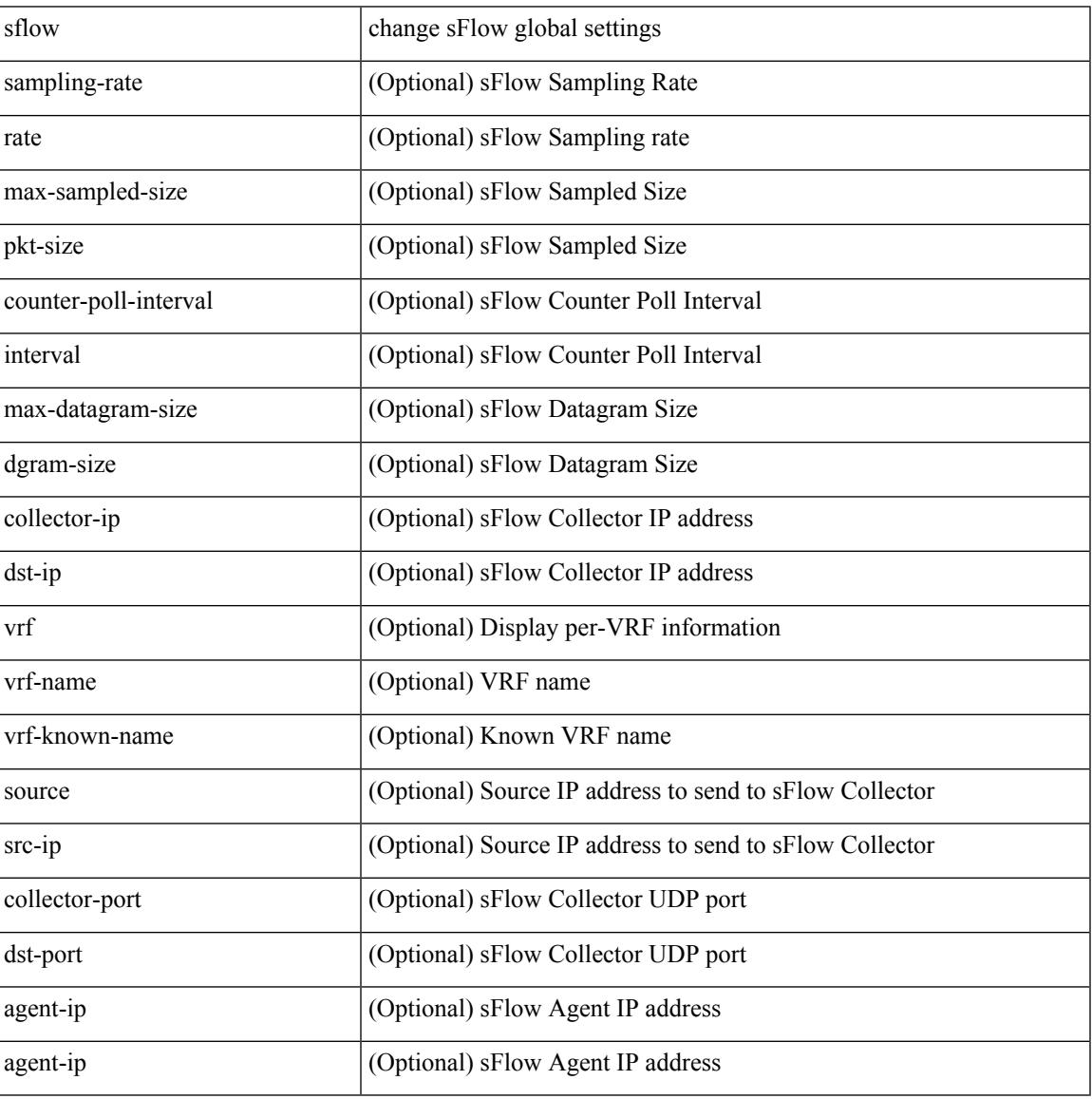

Command Mode

I

# **sflow**

[no] sflow { sampling-rate | max-sampled-size | counter-poll-interval | max-datagram-size | collector-ip | collector-port | agent-ip }

Syntax Description

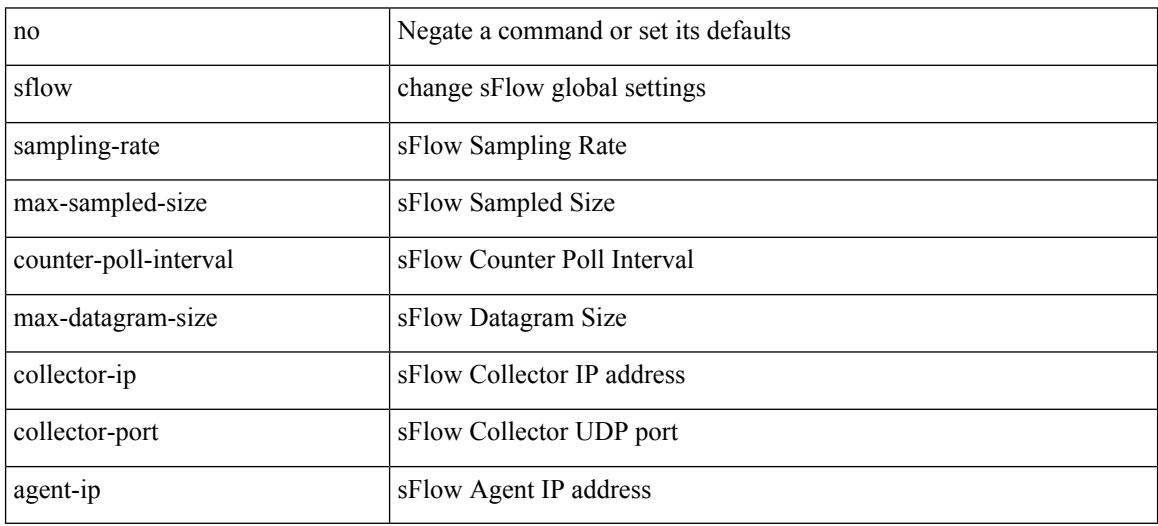

Command Mode

 $\overline{\phantom{a}}$ 

## **sflow data-source interface**

[no] sflow data-source interface { <ifnum> | <pcifnum> }

#### Syntax Description

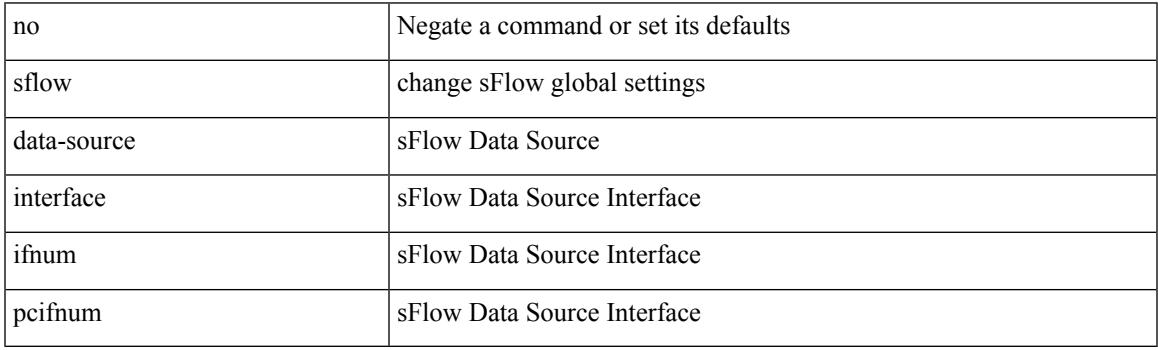

Command Mode

I

## **sflow data-source interface**

sflow data-source interface { <ifnum> | <pcifnum> }

#### Syntax Description

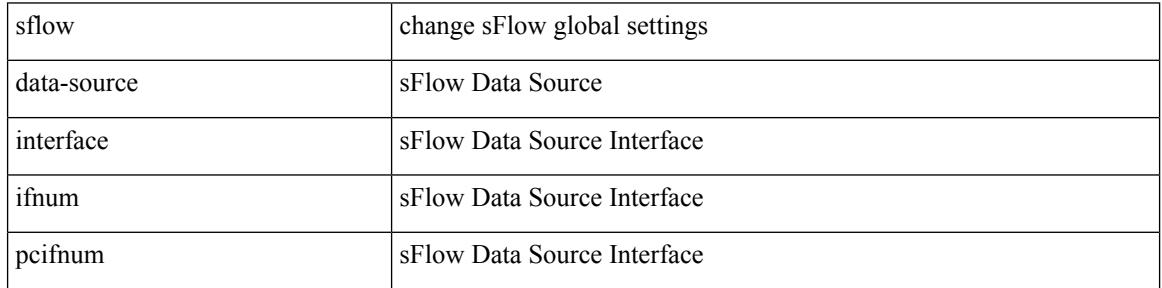

Command Mode

Ι

# **sflow extended switch**

[no] sflow extended switch

Syntax Description

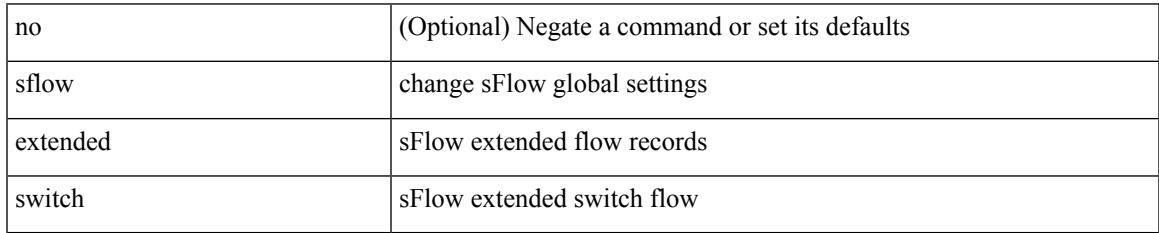

Command Mode

## **shared-secret**

[no] shared-secret {  $10$  <clear>  $|7$  <encrypted>  $|\le$ secret> } [ user <user> password {  $0$  <clear>  $|7$  <encrypted> | <password> } ]

Syntax Description

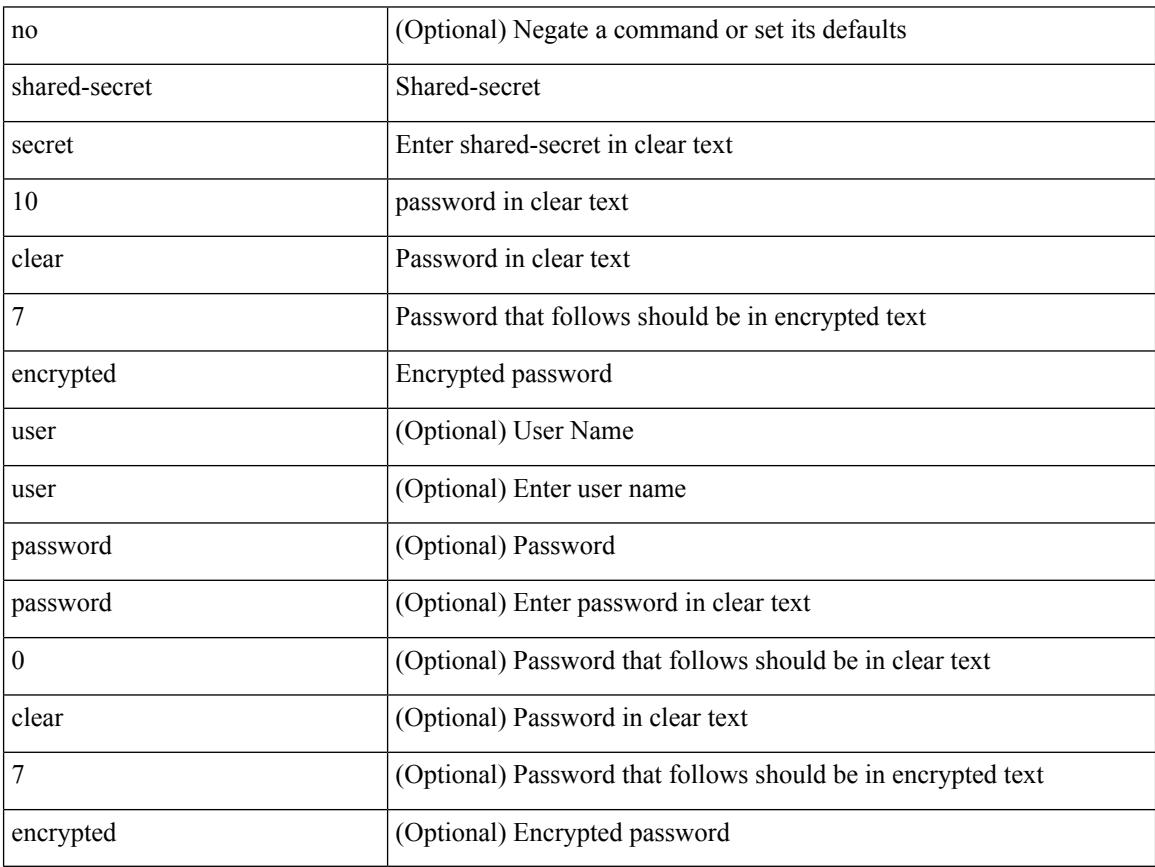

Command Mode

• /exec/configure/fabric-db/server-radius

# **shut**

 $\mathbf I$ 

### [no] shut

Syntax Description

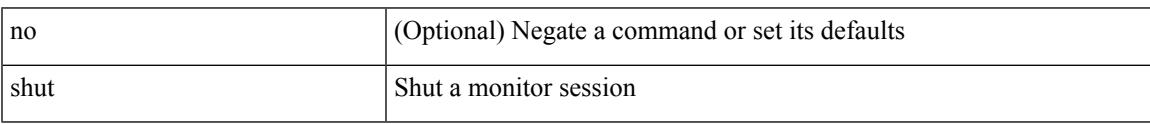

Command Mode

• /exec/configure/monitor-common

### [no] shutdown

### Syntax Description

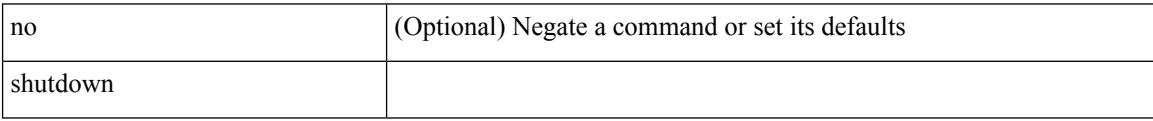

Command Mode

• /exec/configure/itd /exec/configure/itd-inout

 $\overline{\phantom{a}}$ 

### [no] shutdown

Syntax Description

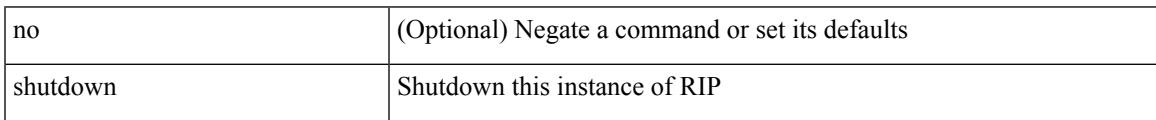

Command Mode

• /exec/configure/router-rip /exec/configure/router-rip/router-rip-vrf

I

# **shutdown**

### [no] shutdown

Syntax Description

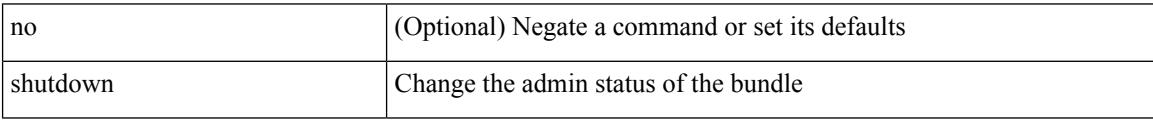

Command Mode

• /exec/configure/anycast

I

### [no] shutdown

Syntax Description

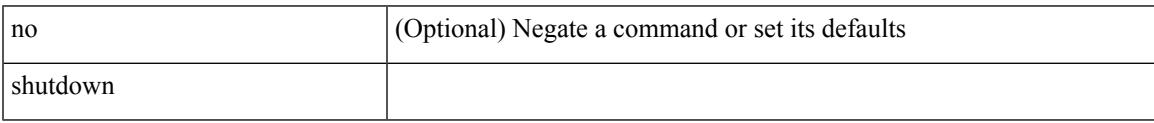

Command Mode

• /exec/configure/catena /exec/configure/catena

### [no] shutdown

### Syntax Description

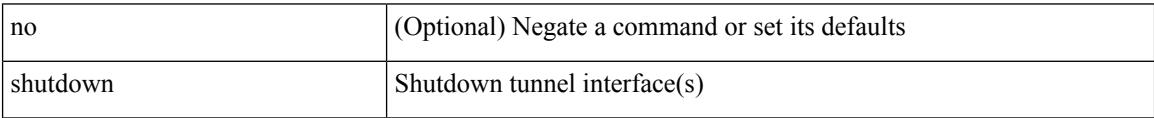

Command Mode

• /exec/configure/if-any-tunnel

 $\overline{\phantom{a}}$ 

### [no] shutdown

Syntax Description

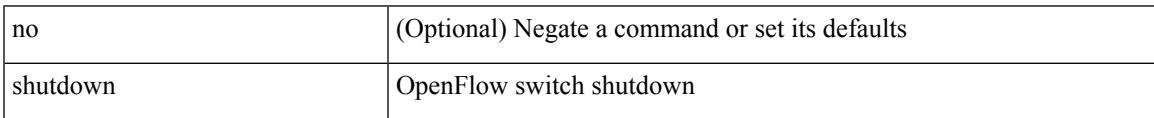

Command Mode

• /exec/configure/openflow/switch

### [no] shutdown

Syntax Description

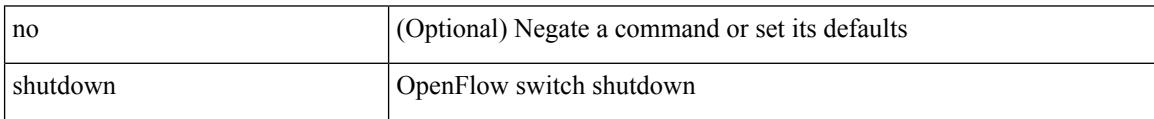

Command Mode

• /exec/configure/openflow/switch/sub-switch

 $\overline{\phantom{a}}$ 

### [no] shutdown

Syntax Description

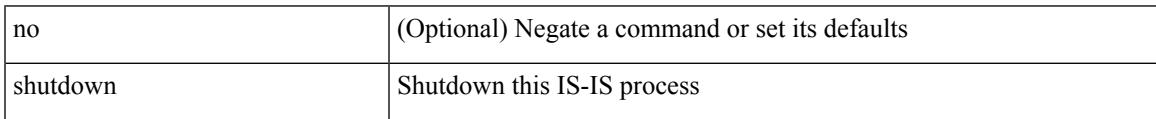

Command Mode

• /exec/configure/router-isis/router-isis-vrf-common

### [no] shutdown

Syntax Description

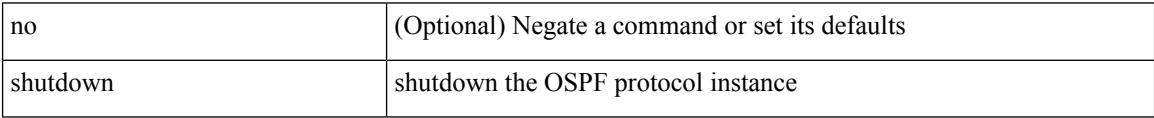

Command Mode

• /exec/configure/router-ospf3 /exec/configure/router-ospf3/vrf

I

### [no] shutdown

Syntax Description

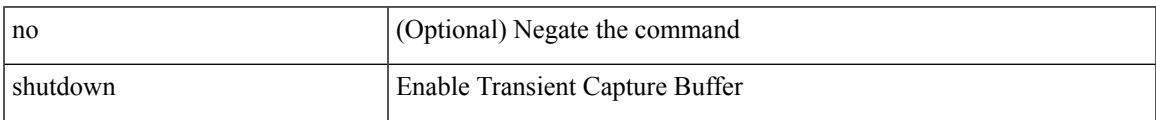

Command Mode

• /exec/configure/pkt-drop

### [no] shutdown

Syntax Description

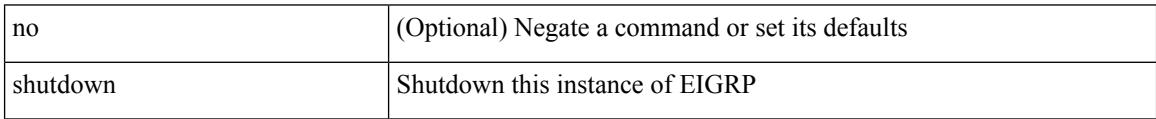

Command Mode

• /exec/configure/router-eigrp/router-eigrp-vrf-common /exec/configure/router-eigrp/router-eigrp-af-common

 $\overline{\phantom{a}}$ 

### [no] shutdown

Syntax Description

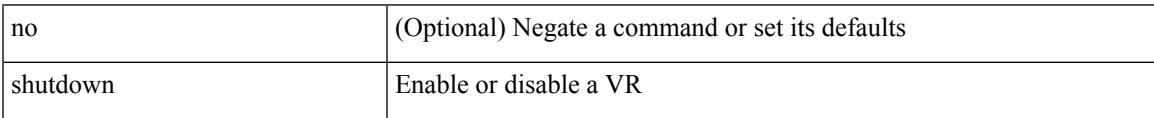

Command Mode

• /exec/configure/if-eth-any/vrrp

### [no] shutdown

Syntax Description

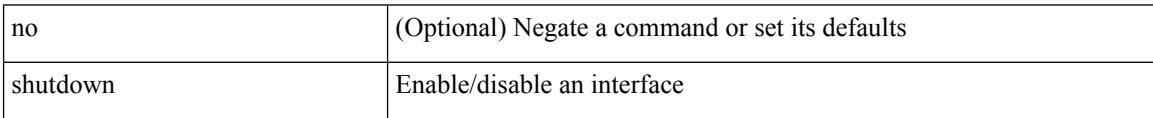

Command Mode

• /exec/configure/if-vlan-common

 $\overline{\phantom{a}}$ 

### [no] shutdown

Syntax Description

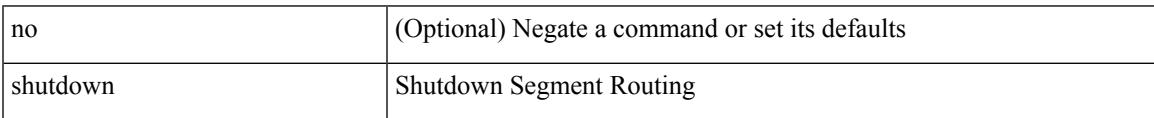

Command Mode

• /exec/configure/config-sr-mpls

I

# **shutdown**

### [no] shutdown

Syntax Description

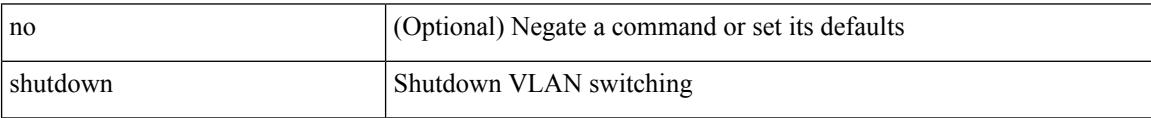

Command Mode

• /exec/configure/vlan
$\overline{\phantom{a}}$ 

### [no] shutdown

Syntax Description

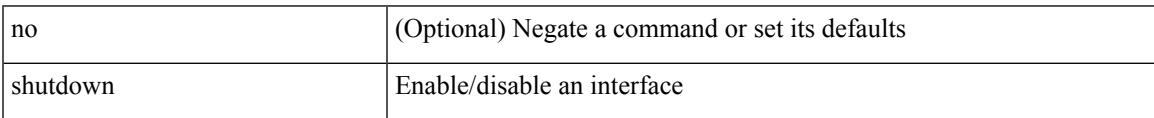

Command Mode

• /exec/configure/if-mgmt-ether

#### [no] shutdown [ force ]

Syntax Description

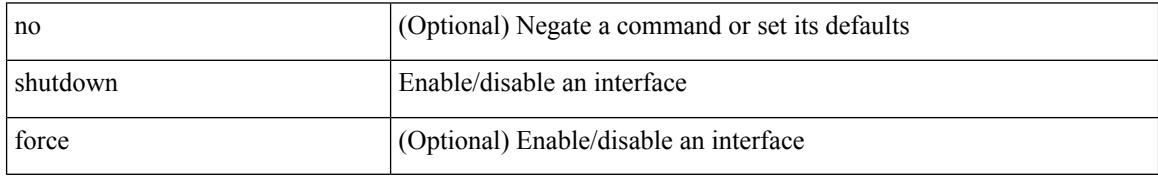

Command Mode

• /exec/configure/if-ethernet /exec/configure/if-ethernet-switch /exec/configure/if-ethernet-all /exec/configure/if-eth-base /exec/configure/if-port-channel /exec/configure/if-eth-port-channel /exec/configure/if-ethernet-all /exec/configure/if-ethernet-p2p /exec/configure/if-remote-ethernet-sub /exec/configure/if-ether-sub /exec/configure/if-ether-sub-p2p /exec/configure/if-port-channel-sub

I

[no] shutdown [ force ]

Syntax Description

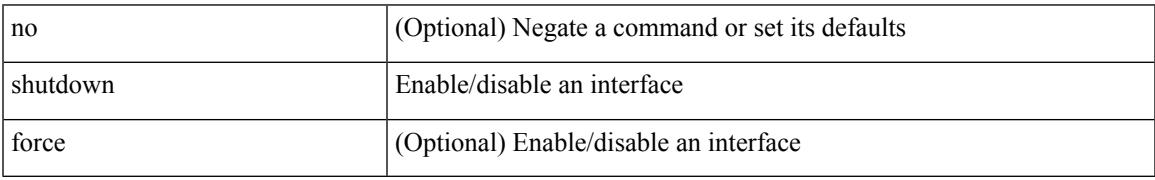

Command Mode

• /exec/configure/if-nve

[no] shutdown [ force ]

Syntax Description

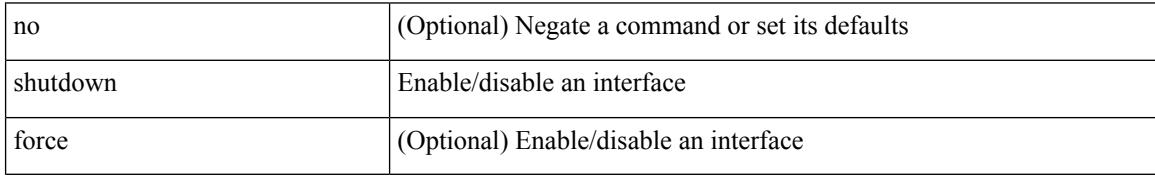

Command Mode

• /exec/configure/if-loopback

[no] shutdown [ force ]

Syntax Description

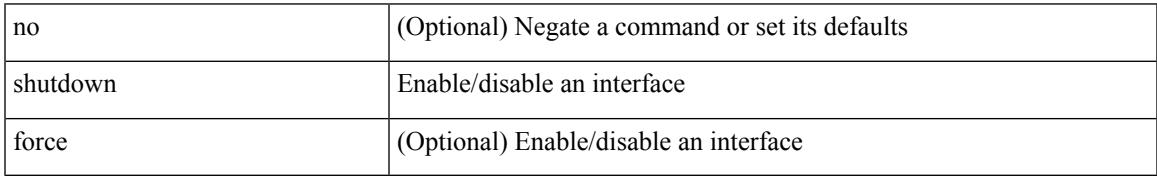

Command Mode

• /exec/configure/if-cpp /exec/configure/if-fv /exec/configure/if-fa /exec/configure/if-svc /exec/configure/if-fc-tunnel /exec/configure/if-sme /exec/configure/if-ioa /exec/configure/if-overlay /exec/configure/if-te

#### [no] shutdown

#### Syntax Description

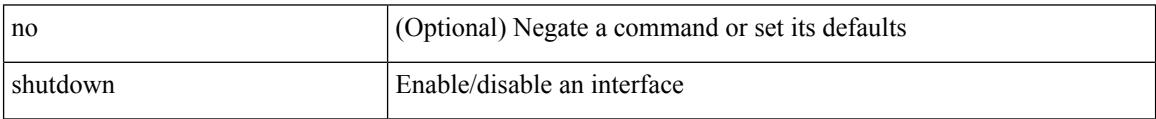

Command Mode

• /exec/configure/if-gig-ether /exec/configure/if-fc /exec/configure/if-bay /exec/configure/if-ext /exec/configure/if-vsan /exec/configure/if-iscsi /exec/configure/if-fcip /exec/configure/if-sme /exec/configure/if-ioa /exec/configure/if-san-port-channel

### [no] shutdown

Syntax Description

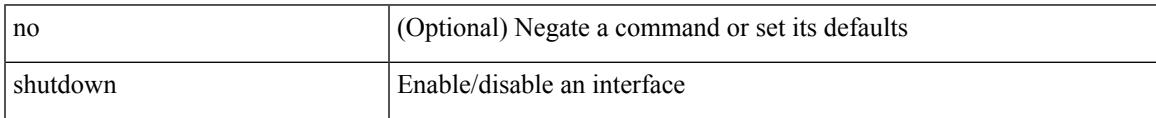

Command Mode

• /exec/configure/if-vfc /exec/configure/if-vfc-port-channel

#### [no] shutdown

Syntax Description

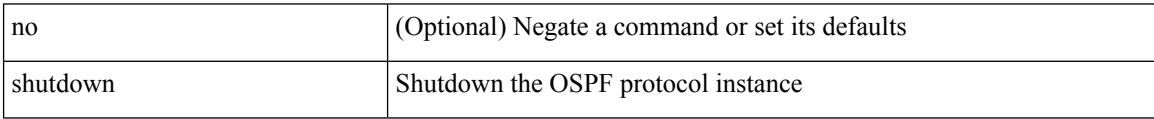

Command Mode

• /exec/configure/router-ospf /exec/configure/router-ospf/vrf

I

### [no] shutdown

Syntax Description

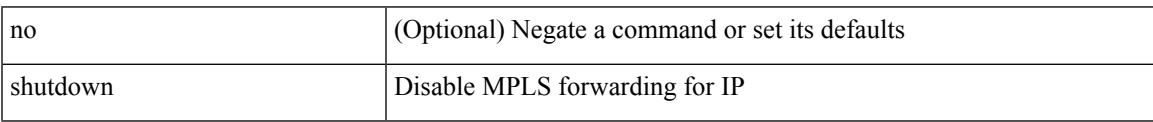

Command Mode

• /exec/configure/ldp

I

## **shutdown**

#### [no] shutdown

Syntax Description

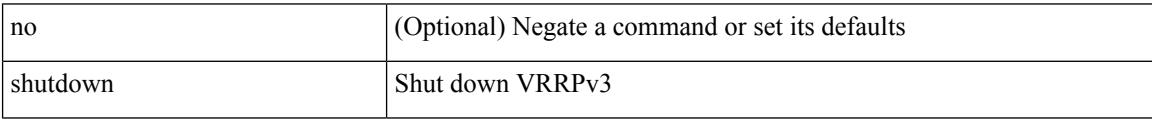

Command Mode

• /exec/configure/vrrpv3

 $\overline{\phantom{a}}$ 

### [no] shutdown

Syntax Description

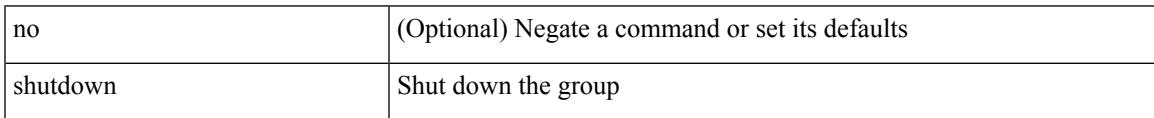

Command Mode

• /exec/configure/if-eth-any/vrrpv3

#### [no] shutdown

#### Syntax Description

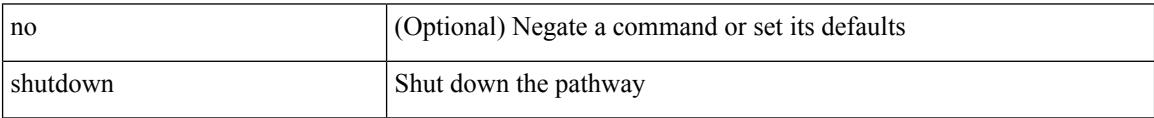

Command Mode

• /exec/configure/if-eth-any/vrrs

I

### [no] shutdown

Syntax Description

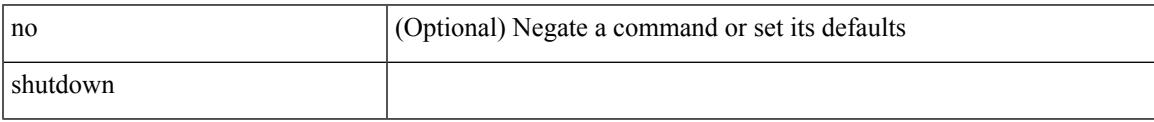

Command Mode

• /exec/configure/smartc /exec/configure/smartc

I

## **shutdown**

#### [no] shutdown

Syntax Description

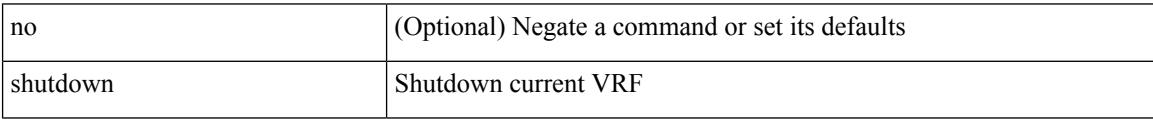

Command Mode

• /exec/configure/vrf

I

### [no] shutdown

Syntax Description

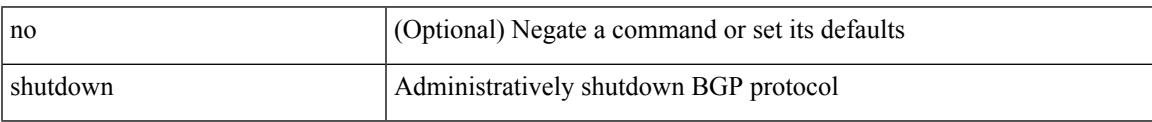

Command Mode

• /exec/configure/router-bgp

#### [no] shutdown

Syntax Description

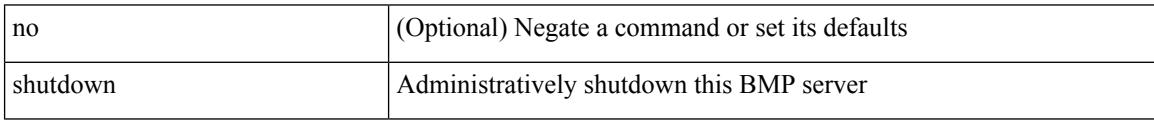

Command Mode

• /exec/configure/router-bgp/router-bgp-bmp-server

I

[ no | default ] shutdown

Syntax Description

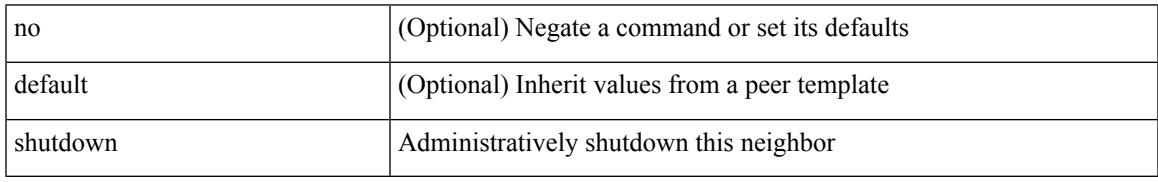

Command Mode

• /exec/configure/router-bgp/router-bgp-neighbor-sess

shutdown | no shutdown

Syntax Description

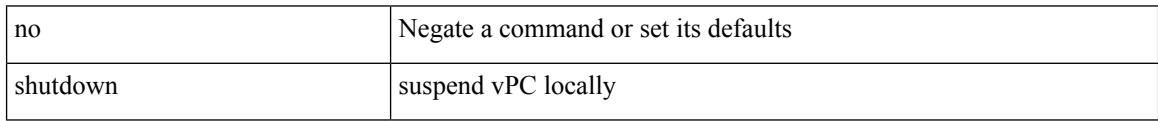

Command Mode

• /exec/configure/vpc-domain

 $\overline{\phantom{a}}$ 

### [no] shutdown

Syntax Description

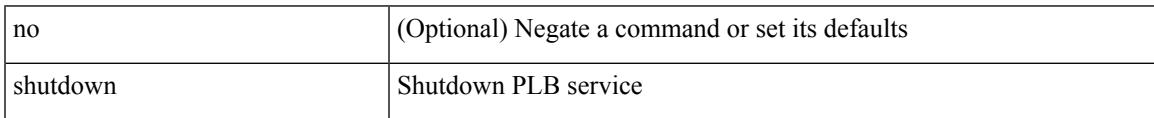

Command Mode

• /exec/configure/plb /exec/configure/plb-inout

I

## **shutdown**

#### [no] shutdown

Syntax Description

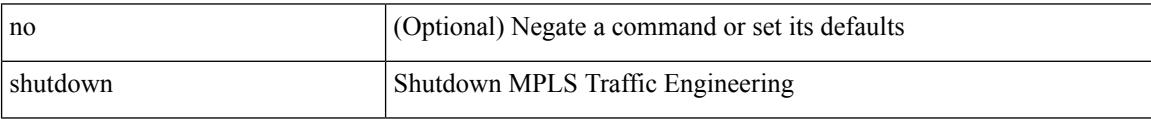

Command Mode

• /exec/configure/te

 $\overline{\phantom{a}}$ 

### [no] shutdown

Syntax Description

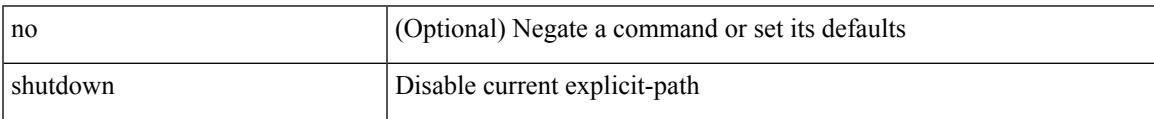

Command Mode

• /exec/configure/te/expl-path

#### [no] shutdown

Syntax Description

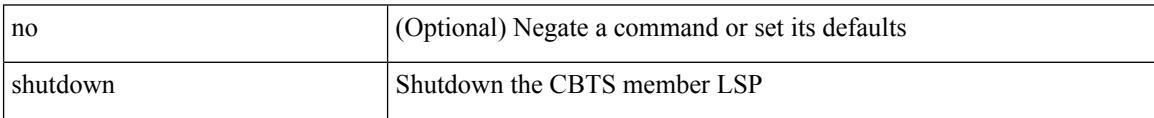

Command Mode

• /exec/configure/tunnel-te/cbts-member

## **shutdown force**

 $\overline{\phantom{a}}$ 

[no] shutdown force

Syntax Description

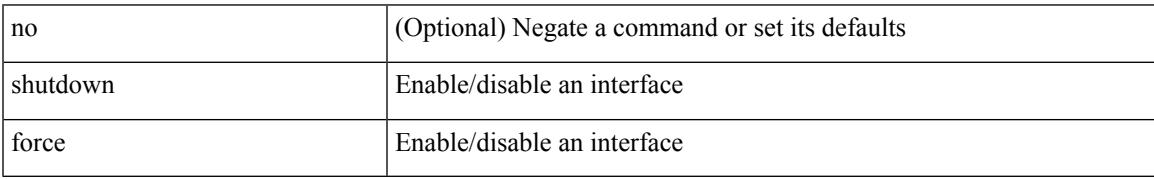

Command Mode

• /exec/configure/if-mgmt-ether

# **shutdown lan**

#### [no] shutdown lan

Syntax Description

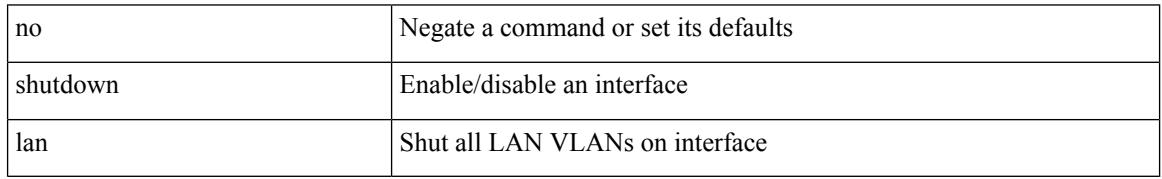

Command Mode

• /exec/configure/if-ethernet-all /exec/configure/if-eth-non-member /exec/configure/if-port-channel

### **shutdown lan**

 $\overline{\phantom{a}}$ 

#### shutdown lan

Syntax Description

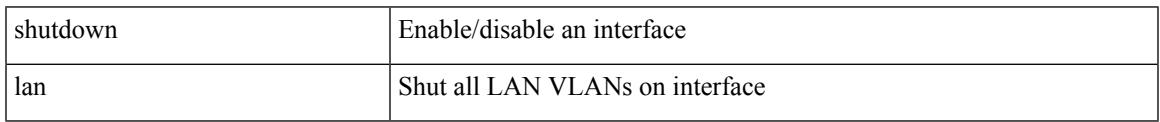

Command Mode

• /exec/configure/if-ethernet-all /exec/configure/if-eth-non-member /exec/configure/if-port-channel

# **signalling advertise explicit-null**

[no] signalling advertise explicit-null | signalling advertise explicit-null [ <acl> ]

#### Syntax Description

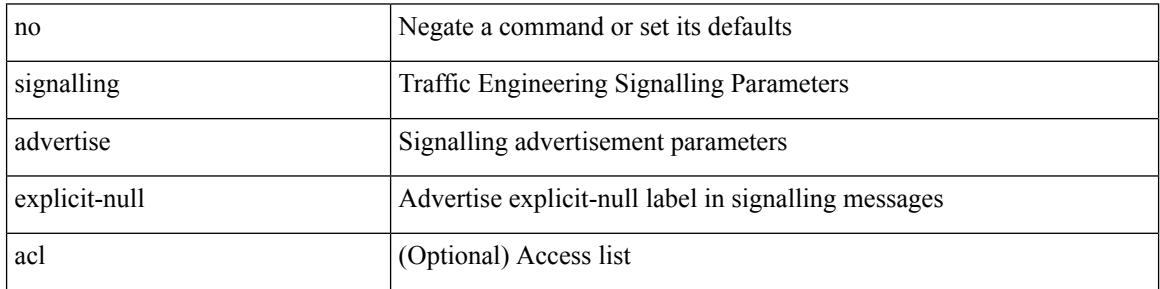

Command Mode

• /exec/configure/te

# **signalling hello graceful-restart**

[no] signalling hello graceful-restart

Syntax Description

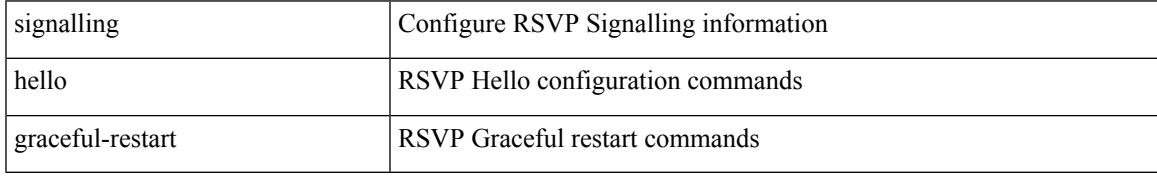

Command Mode

# **signalling hello graceful-restart refresh interval**

[no] signalling hello graceful-restart refresh interval <value>

Syntax Description

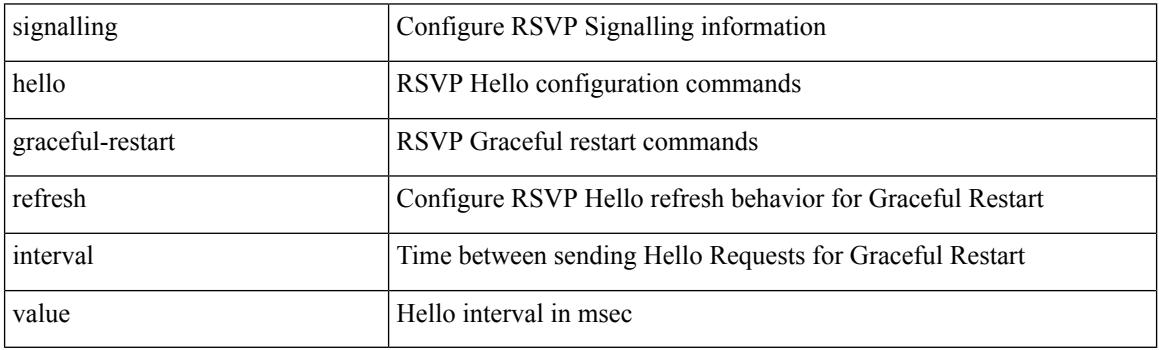

Command Mode

# **signalling hello graceful-restart refresh misses**

[no] signalling hello graceful-restart refresh misses <value>

Syntax Description

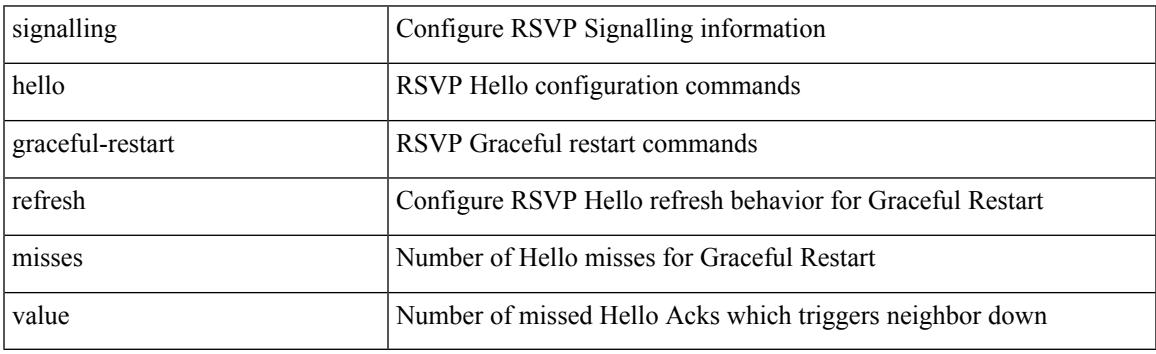

Command Mode

# **signalling hello graceful-restart send recovery-time**

[no] signalling hello graceful-restart send recovery-time <value>

Syntax Description

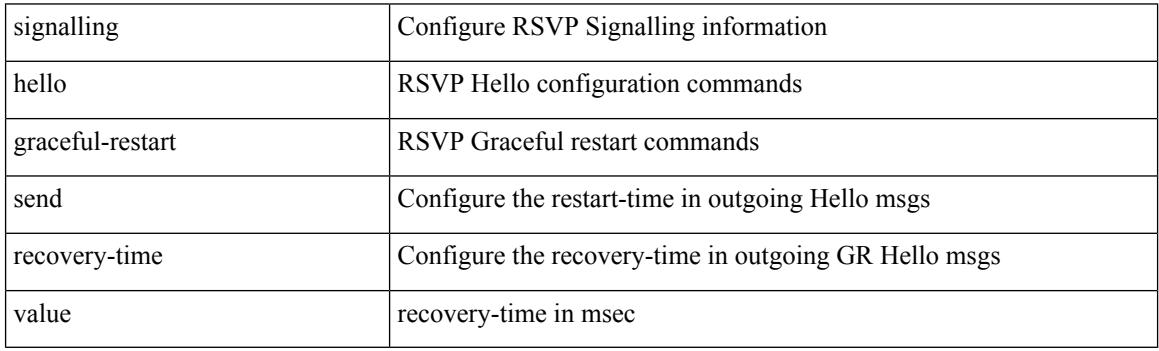

Command Mode

# **signalling hello graceful-restart send restart-time**

[no] signalling hello graceful-restart send restart-time <value>

Syntax Description

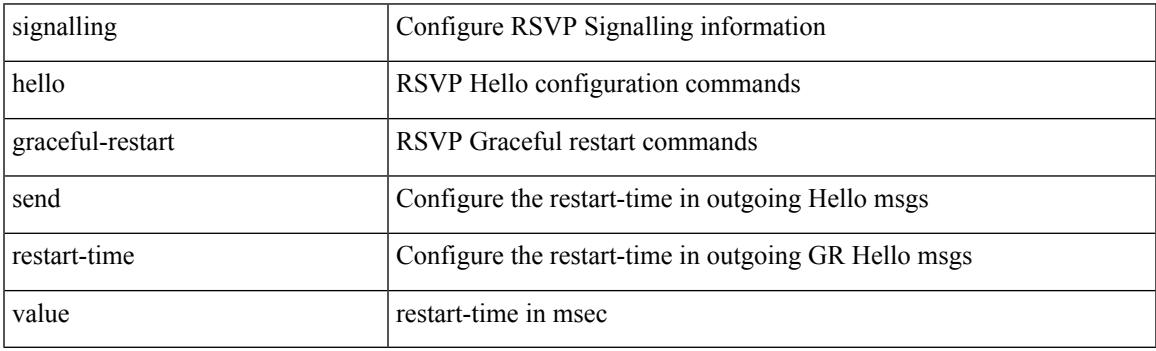

Command Mode

I

# **signalling hello reroute**

[no] signalling hello reroute

Syntax Description

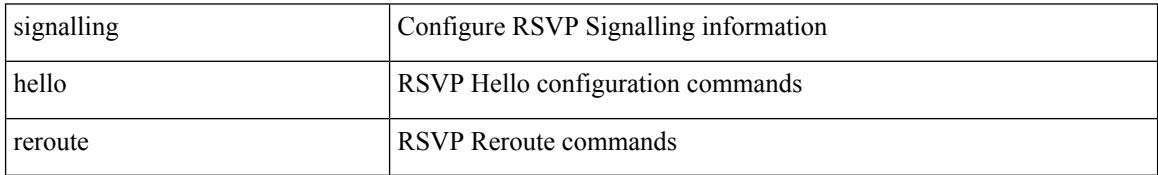

Command Mode

# **signalling initial-retransmit-delay**

[no] signalling initial-retransmit-delay <msec>

Syntax Description

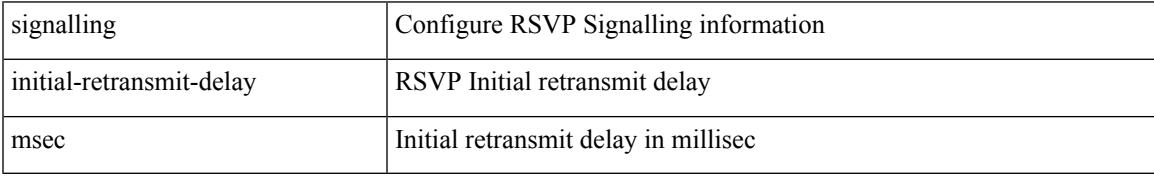

Command Mode

# **signalling patherr state-removal**

[no] signalling patherr state-removal

#### Syntax Description

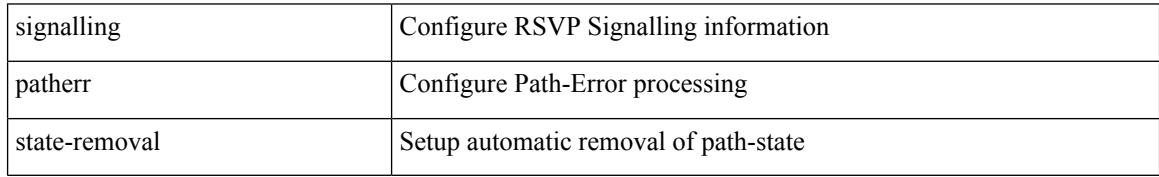

Command Mode

# **signalling rate-limit**

[no] signalling rate-limit { [ interval <msec> ] [ limit <messages> ] } | { [ limit <messages> ] [ interval <msec> ] }

Syntax Description

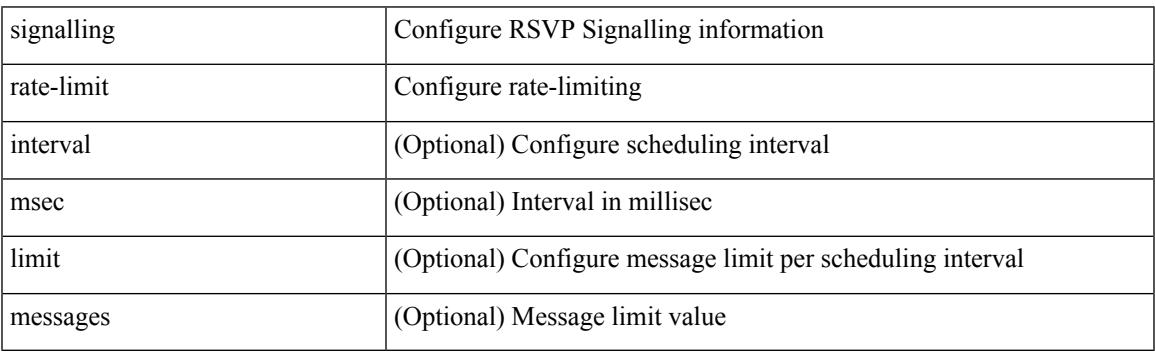

Command Mode

I

# **signalling refresh interval**

[no] signalling refresh interval <seconds>

#### Syntax Description

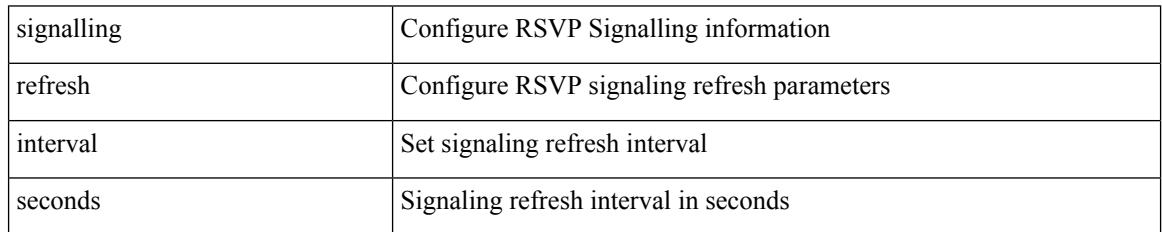

Command Mode
## **signalling refresh misses**

[no] signalling refresh misses <value>

Syntax Description

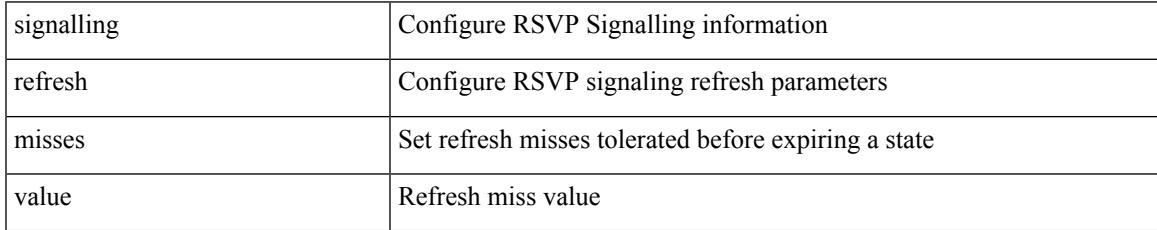

Command Mode

### **signalling refresh reduction**

[no] signalling refresh reduction

Syntax Description

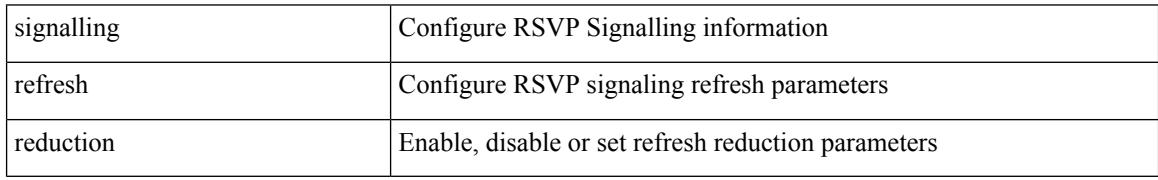

Command Mode

### **signalling refresh reduction ack-delay**

[no] signalling refresh reduction ack-delay <msec>

Syntax Description

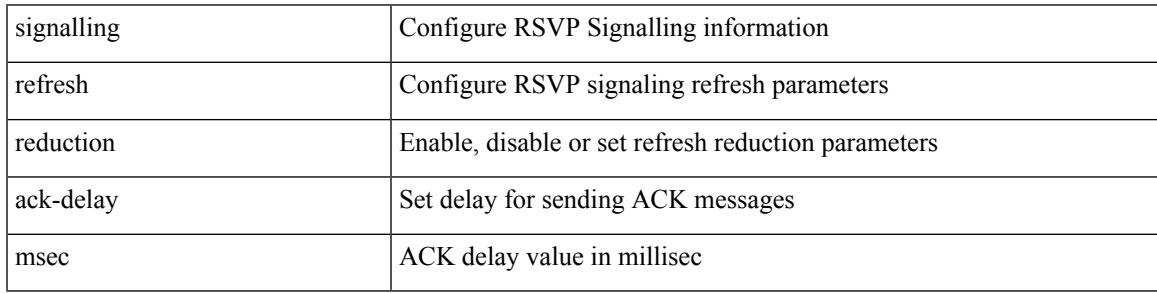

Command Mode

### **signalling refresh reduction bundle-max-size**

[no] signalling refresh reduction bundle-max-size <value>

Syntax Description

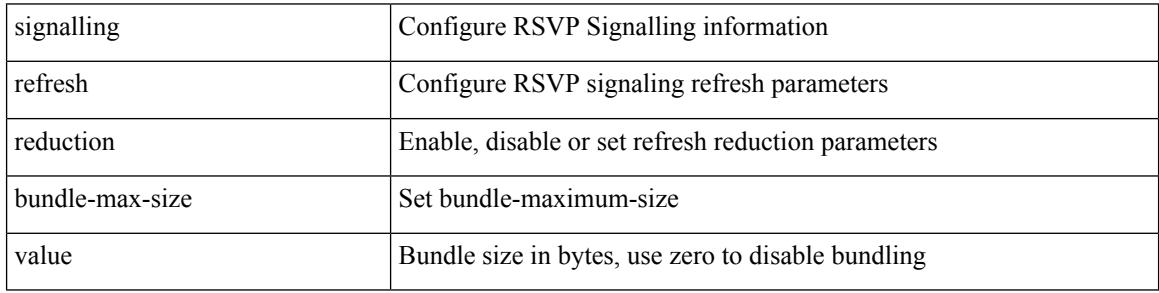

Command Mode

### **signing level**

I

{ [ no ] signing level { none | cisco | unsigned } | no signing level }

Syntax Description

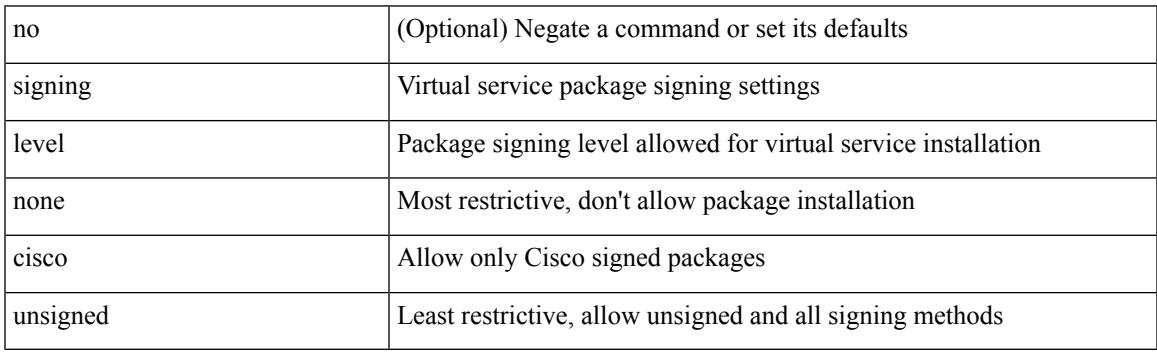

Command Mode

• /exec/configure/virt-serv-global

### **site-id**

{ site-id <s0> | no site-id }

Syntax Description

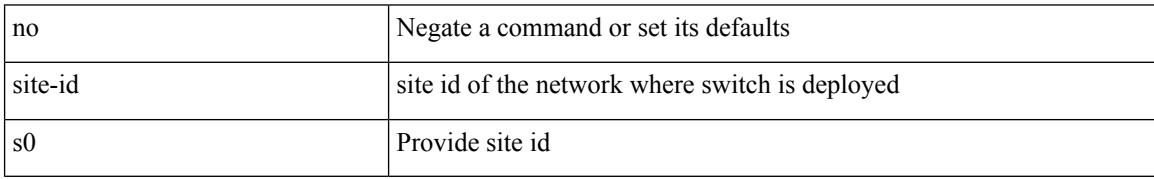

Command Mode

• /exec/configure/callhome

### **site-of-origin**

{ site-of-origin { <ext-comm-soo-aa2nn4> | <ext-comm-soo-aa4nn2> } } | { no site-of-origin [ { <ext-comm-soo-aa2nn4> | <ext-comm-soo-aa4nn2> } ] }

Syntax Description

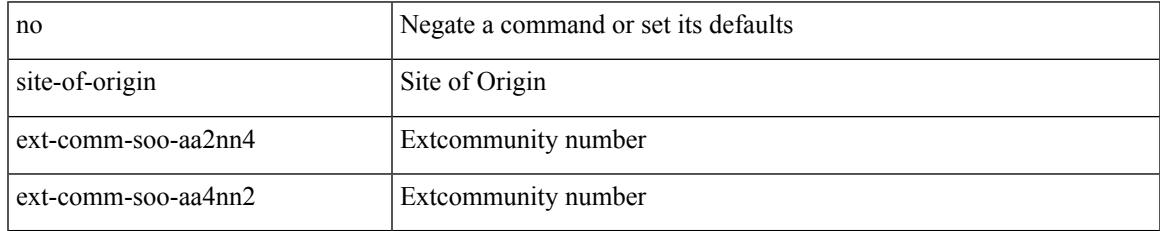

Command Mode

• /exec/configure/if-igp /exec/configure/if-mgmt-ether

## **slave ipv4**

#### [no] slave ipv4 <ip>

Syntax Description

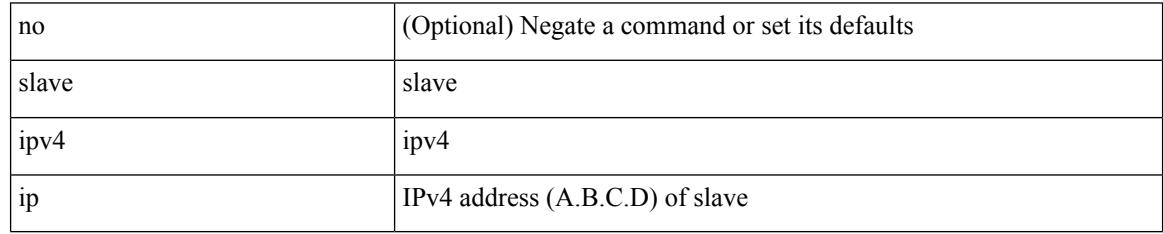

Command Mode

• /exec/configure/ptp-ucast-master

I

#### sleep  $\leq i0$

Syntax Description

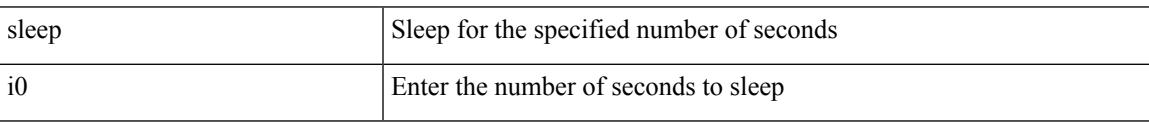

Command Mode

#### **sleep instance**

[no] sleep instance  $\langle$ inst>  $[ \langle$ i0>] | sleep instance  $\langle$ inst>  $\langle$ i0>

#### Syntax Description

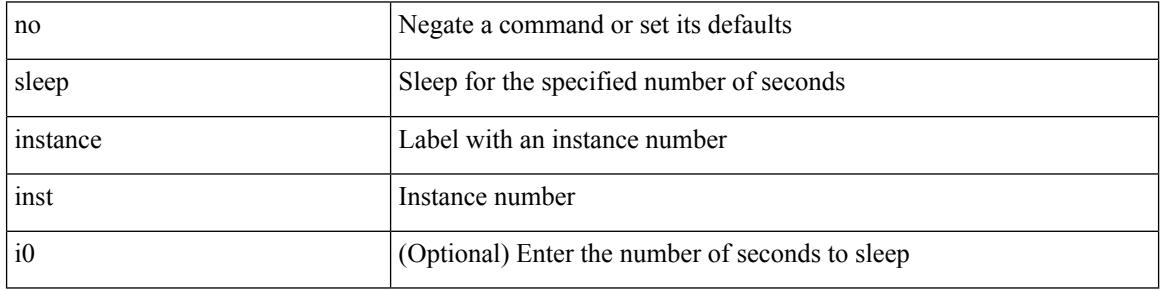

Command Mode

#### **slot**

I

slot <module> { quoted <quoted-cmd> | <cmd> }

Syntax Description

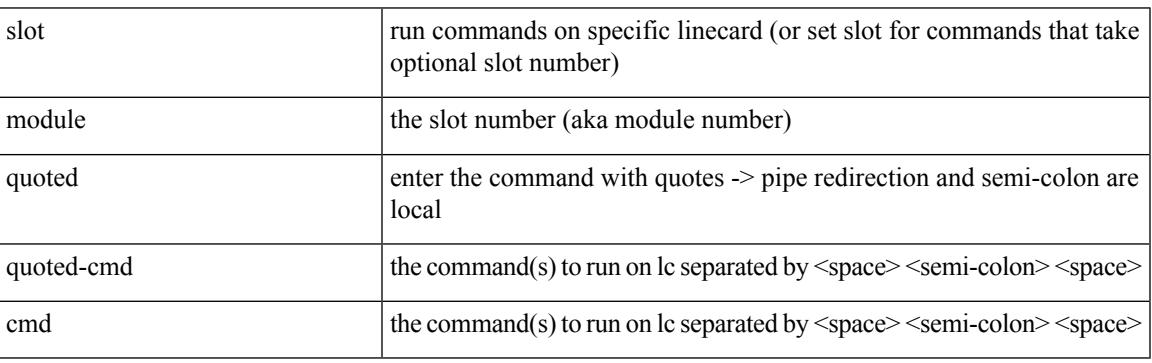

Command Mode

I

## **slot**

#### slot <module>

Syntax Description

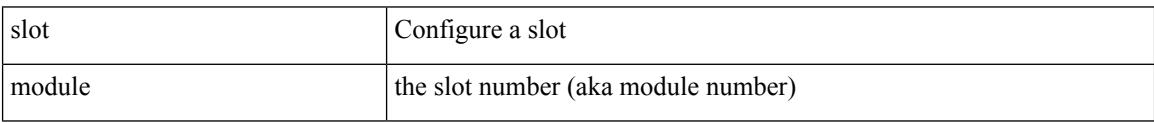

Command Mode

#### **smart-channel**

Ι

{ smart-channel <service-name> } | { no smart-channel <service-name> }

Syntax Description

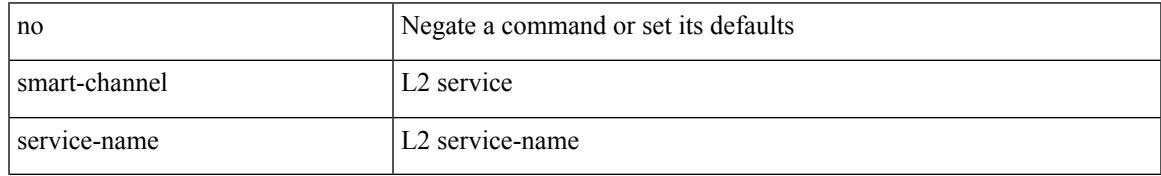

Command Mode

#### **smart-channel port-group**

{ smart-channel port-group <svc-name> } | { no smart-channel port-group <svc-name> }

#### Syntax Description

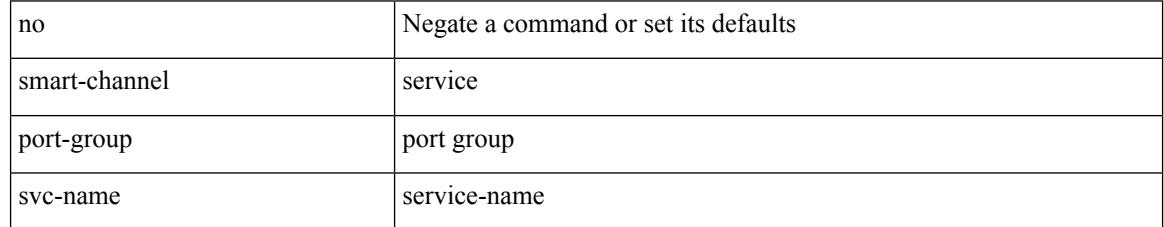

Command Mode

### **smtp-host smtp-port reply-to from**

{ smtp-host { <ipv4> | <ipv6> | <host> } [ smtp-port <port> ] | smtp-port <port> | reply-to <reply> | from  $<$ from $>$ |

Syntax Description

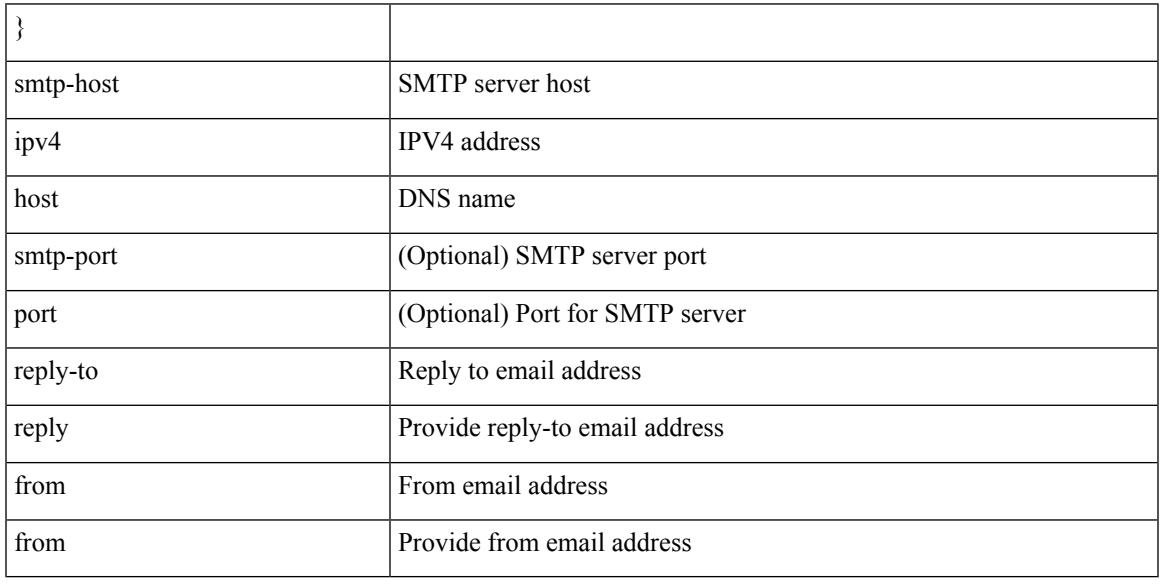

Command Mode

• /exec/configure/email

### **snapshot create**

snapshot create <snapshot-name> <snapshot-description>

#### Syntax Description

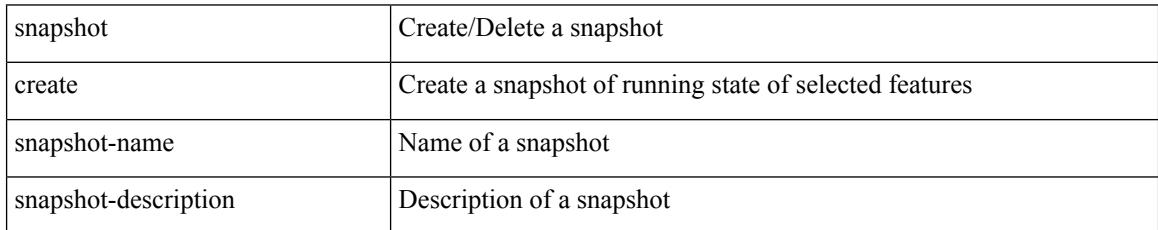

Command Mode

## **snapshot delete**

 $\overline{\phantom{a}}$ 

snapshot delete <snapshot-name>

Syntax Description

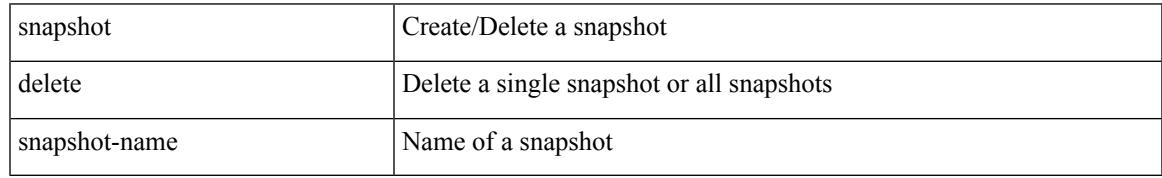

Command Mode

I

## **snapshot delete ALL**

#### snapshot delete ALL

Syntax Description

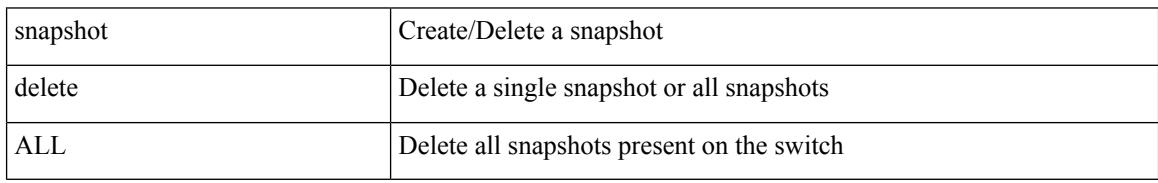

Command Mode

## **snapshot section add**

snapshot section add <name> <command> <row-id> <key1> [ <key2> ]

Syntax Description

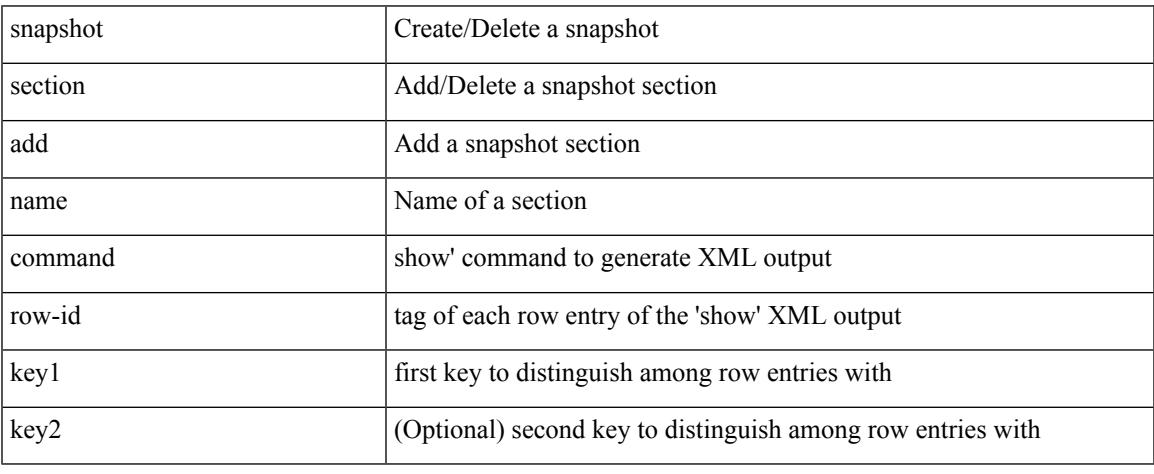

Command Mode

• /exec

# **snapshot section delete**

snapshot section delete <name>

#### Syntax Description

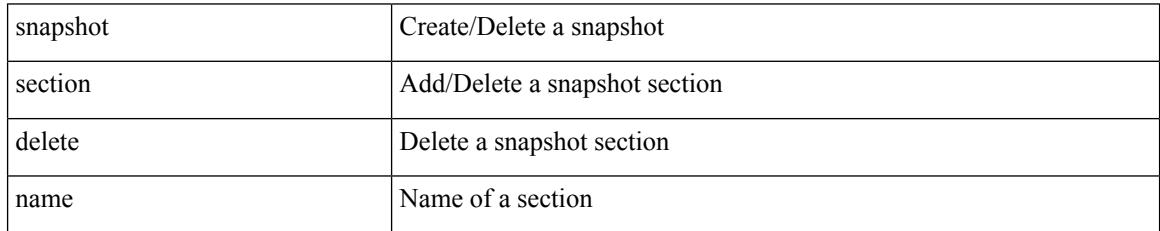

Command Mode

### **snmp-server aaa-user cache-timeout**

[no] snmp-server aaa-user cache-timeout <timeout>

Syntax Description

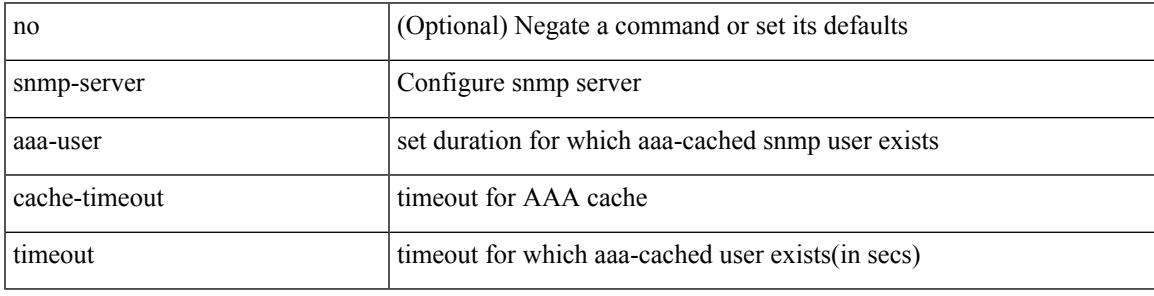

Command Mode

#### **snmp-server community**

{ no snmp-server community  $\text{1}$  <  $\text{1}$  ame>  $\text{1}$  as  $\text{1}$  acl name>  $\text{1}$  use-ipv6acl  $\text{1}$ <ipv6\_acl\_name> ] | use-ipv4acl [ <ipv4\_acl\_name> ] | use-ipv6acl [ <ipv6\_acl\_name> ] } | snmp-server community <community\_name> { use-ipv4acl <ipv4\_acl\_name> use-ipv6acl <ipv6\_acl\_name> | use-ipv4acl <ipv4\_acl\_name> | use-ipv6acl <ipv6\_acl\_name> } }

Syntax Description

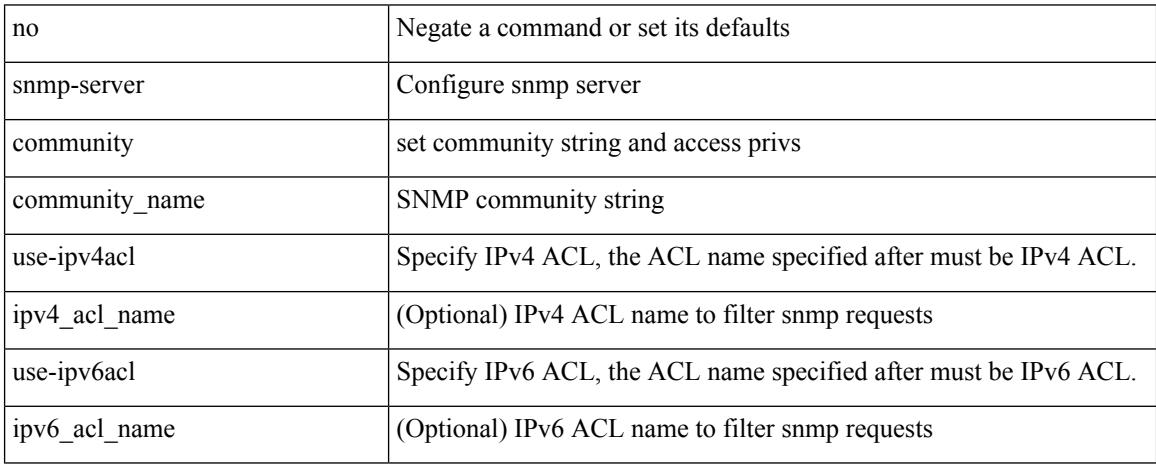

Command Mode

# **snmp-server community**

[no] snmp-server community <s0> [ { group <s1> | ro | rw } ]

#### Syntax Description

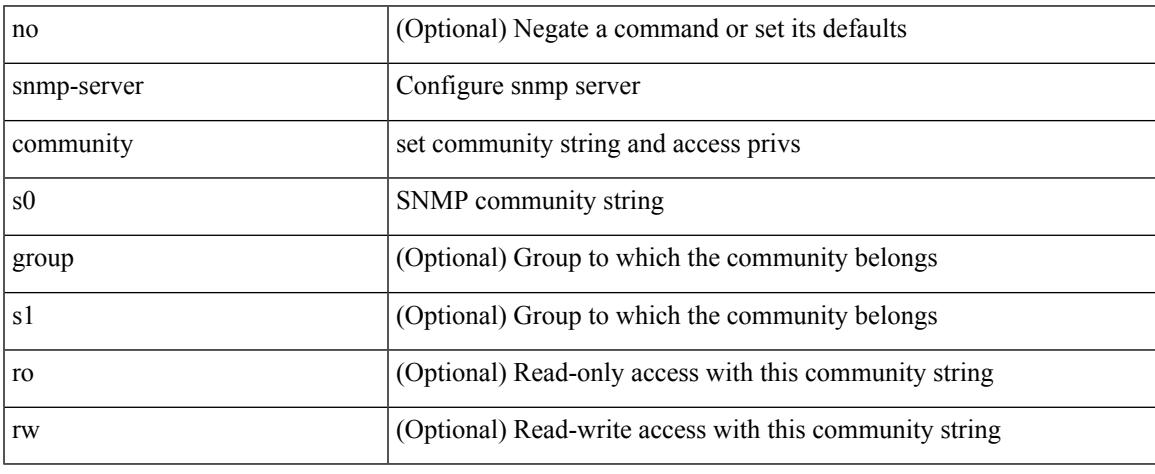

Command Mode

#### **snmp-server contact**

[no] snmp-server contact [ <line>]

#### Syntax Description

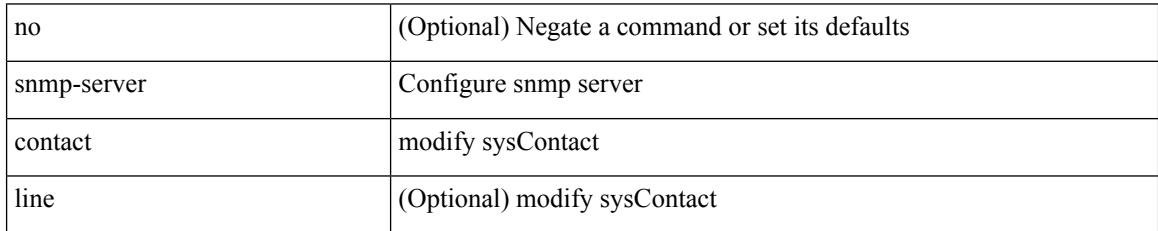

Command Mode

#### **snmp-server context**

[no] snmp-server context <context\_name> [instance <instance-name> ] [ vrf { <vrf-name> | <vrf-known-name> } ] [ topology <topology-name> ]

Syntax Description

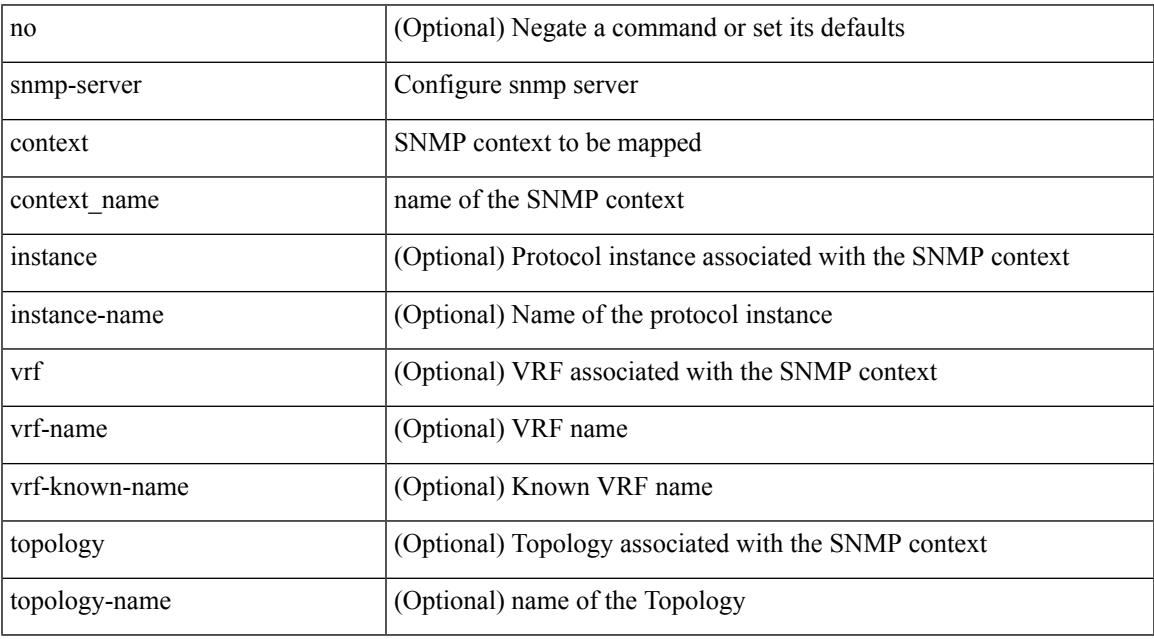

Command Mode

 $\overline{\phantom{a}}$ 

#### **snmp-server counter cache enable**

[no] snmp-server counter cache enable

#### Syntax Description

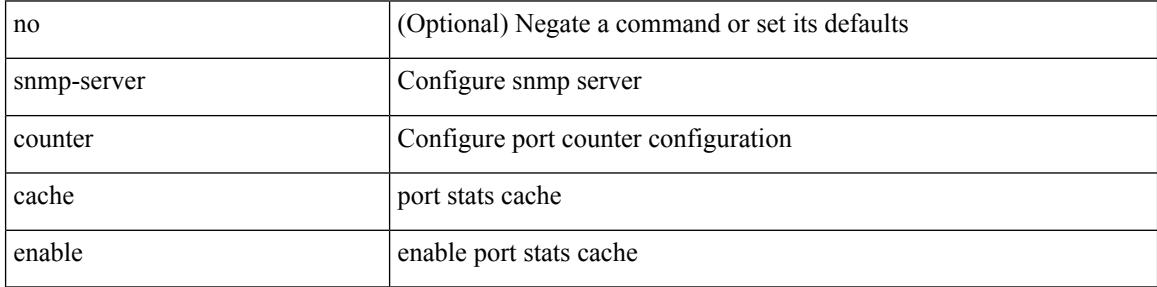

Command Mode

#### **snmp-server counter cache timeout**

[no] snmp-server counter cache timeout <timeout>

Syntax Description

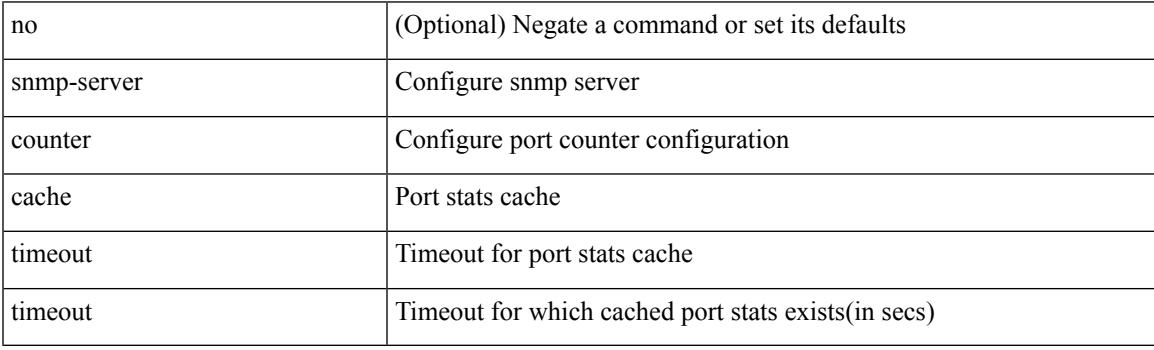

Command Mode

#### **snmp-server enable traps**

[no] snmp-server enable traps [ <trap\_arg> [ <trap\_sub\_category> + ] ]

#### Syntax Description

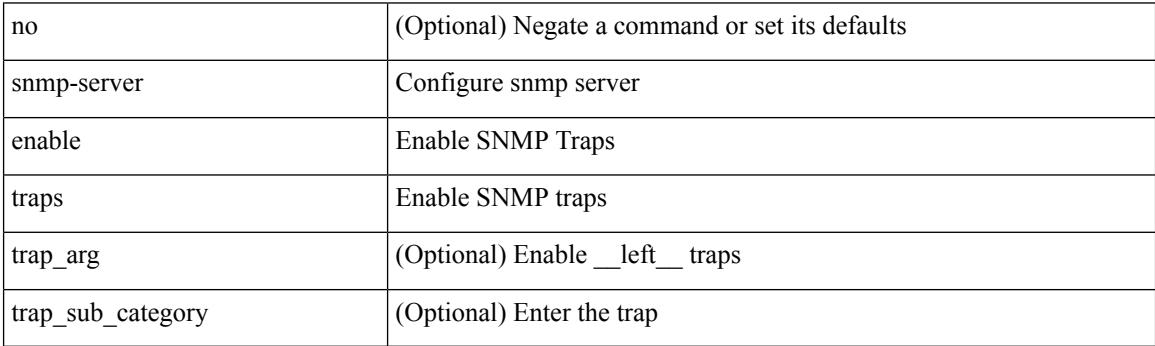

Command Mode

### **snmp-server enable traps bgp**

[no] snmp-server enable traps bgp [ { state-changes [  $\langle$  subsystem> + ] } ]

Syntax Description

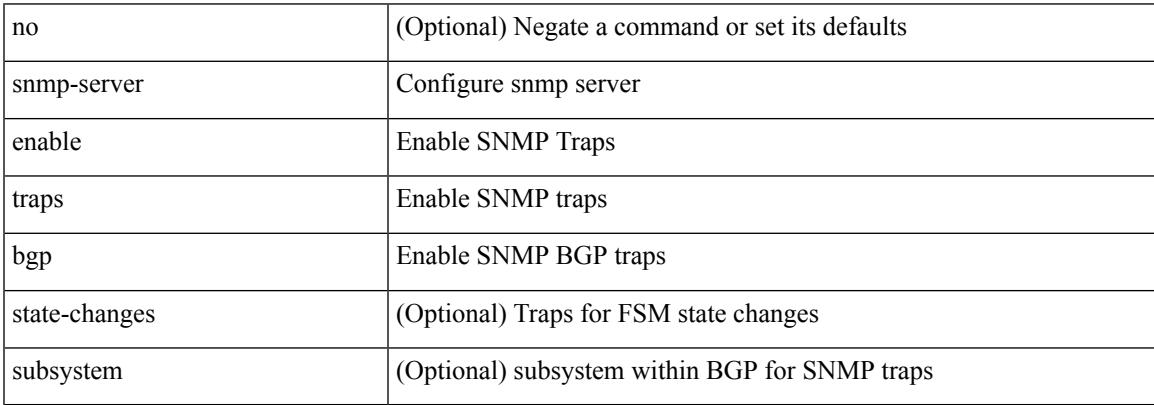

Command Mode

### **snmp-server enable traps bgp cbgp2**

[no] snmp-server enable traps bgp cbgp2 [ { state-changes [  $\langle$  subsystem > + ] } ]

Syntax Description

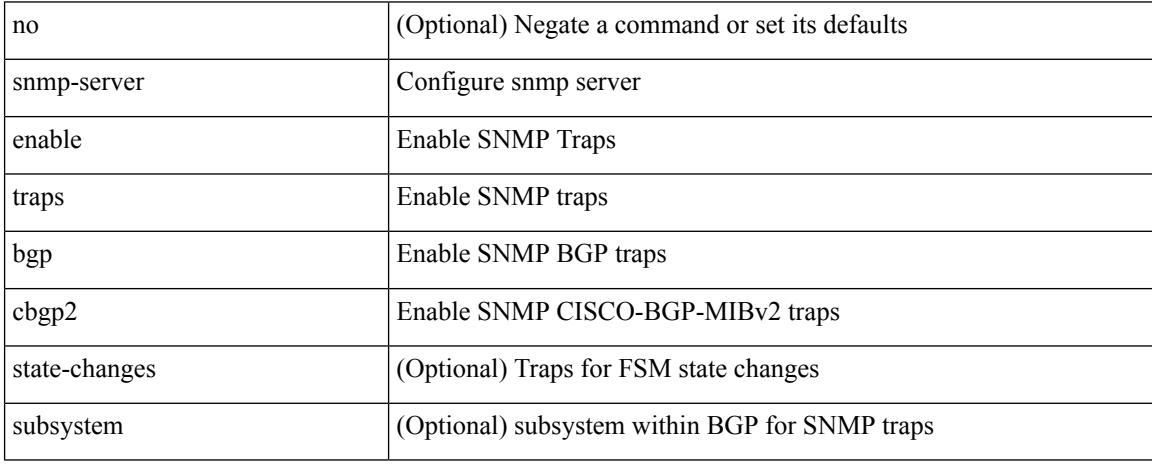

Command Mode

#### **snmp-server enable traps bgp cbgp2 threshold prefix**

[no] snmp-server enable traps bgp cbgp2 threshold prefix

Syntax Description

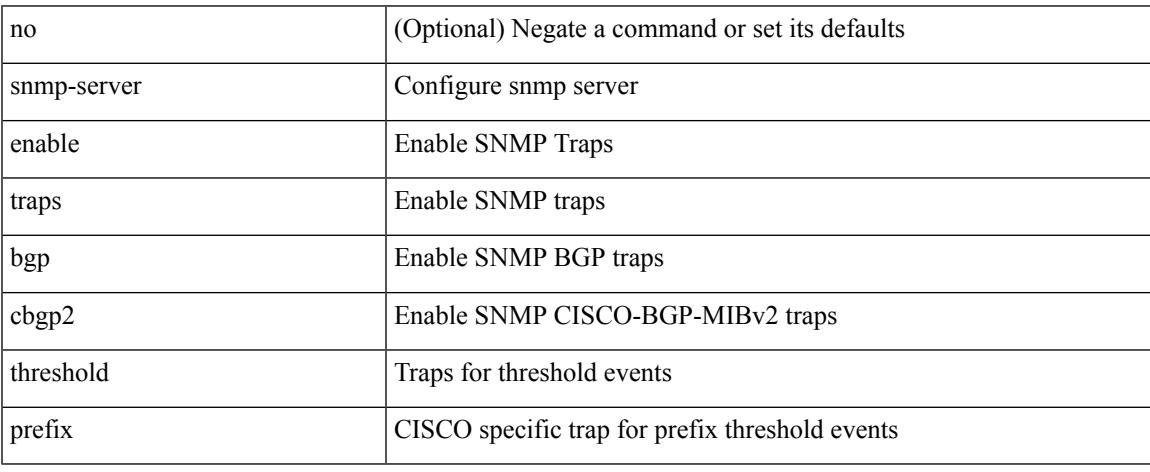

Command Mode

### **snmp-server enable traps bgp threshold prefix**

[no] snmp-server enable traps bgp threshold prefix

#### Syntax Description

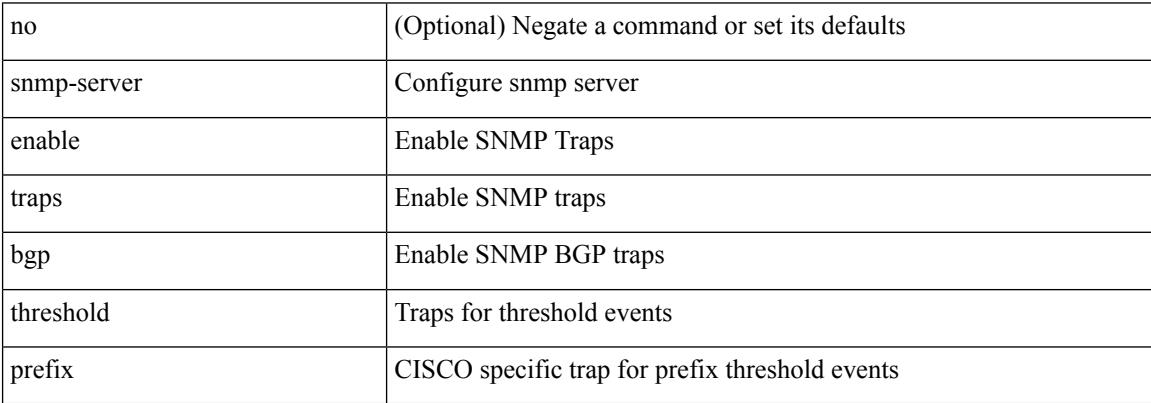

Command Mode

### **snmp-server enable traps eigrp**

[no] snmp-server enable traps eigrp [ <eigrp-ptag> ]

Syntax Description

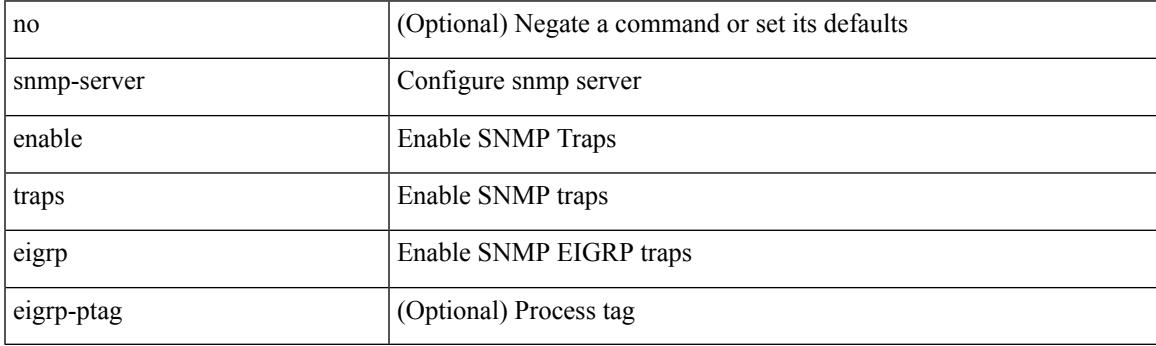

Command Mode

## **snmp-server enable traps ospf**

[no] snmp-server enable traps ospf [ <tag> ]

#### Syntax Description

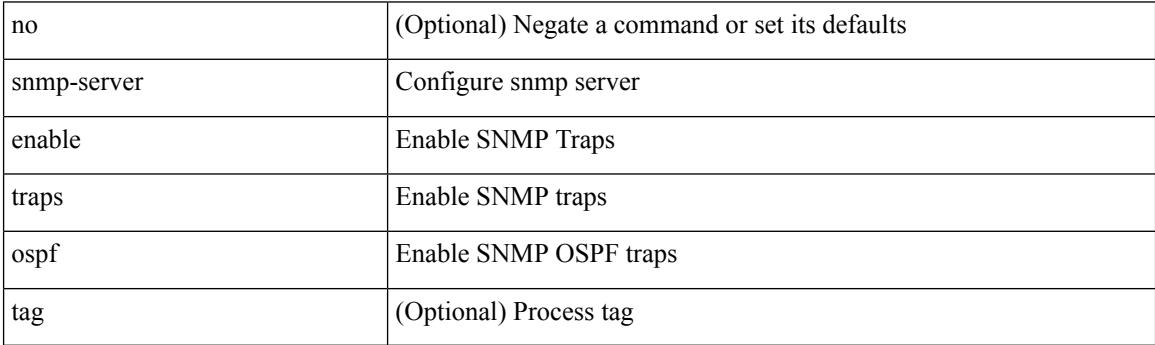

Command Mode

## **snmp-server enable traps ospf lsa**

[no] snmp-server enable traps ospf [ <tag> ] lsa

Syntax Description

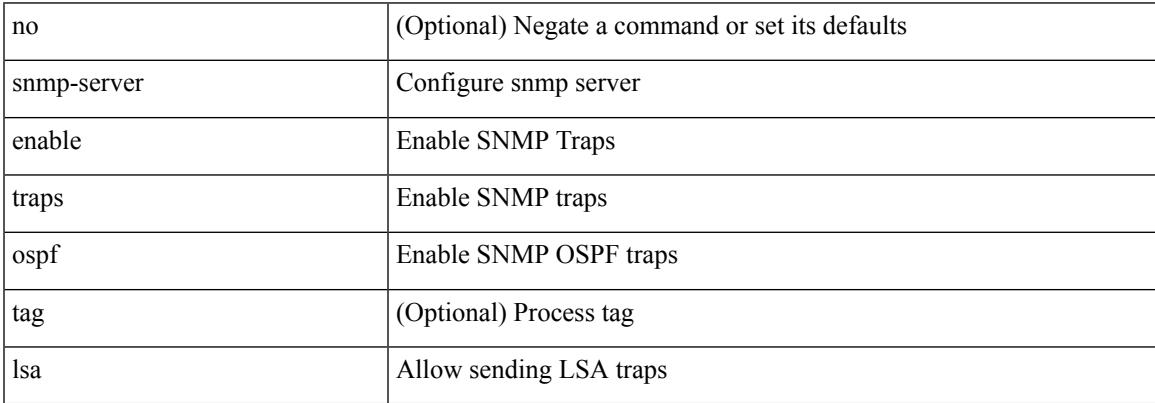

Command Mode

#### **snmp-server enable traps ospf rate-limit**

{ { no snmp-server enable traps ospf [ <tag> ] rate-limit [ <window> <rate> ] } | { snmp-server enable traps ospf [ <tag> ] rate-limit <window> <rate> } }

#### Syntax Description

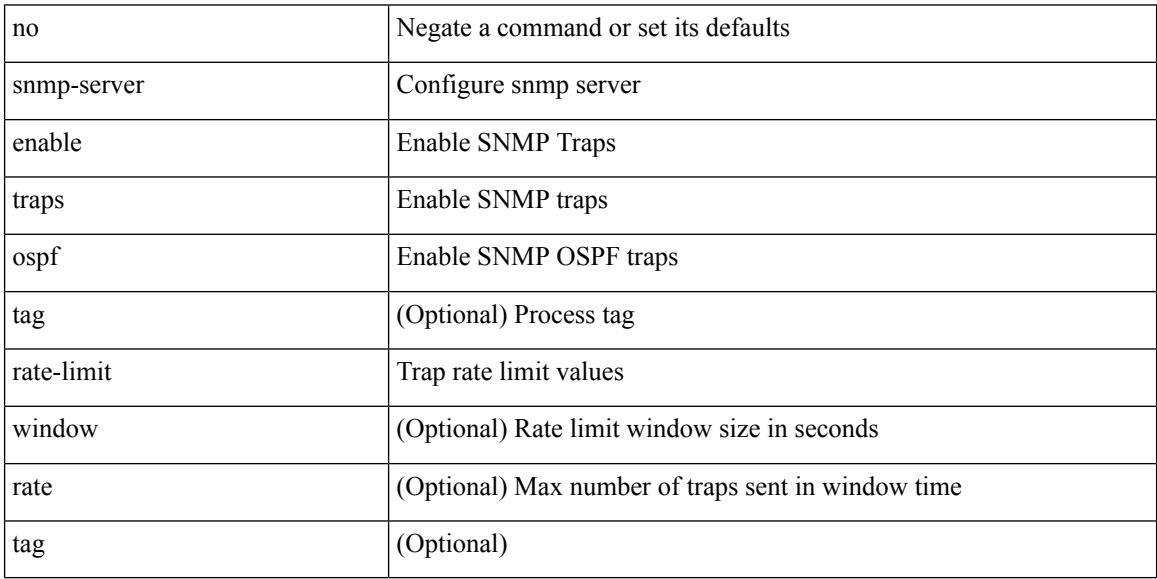

Command Mode
## **snmp-server enable traps ospfv3**

[no] snmp-server enable traps ospfv3 [  $\leq$ tag> ]

Syntax Description

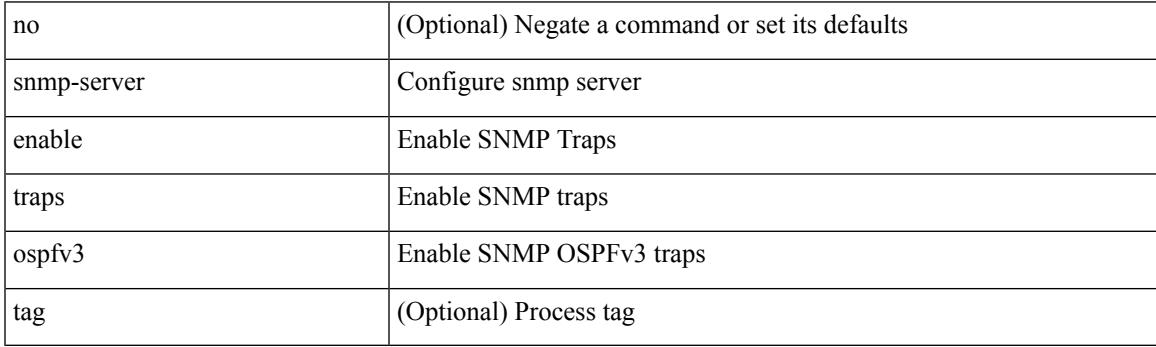

Command Mode

# **snmp-server enable traps ospfv3 lsa**

[no] snmp-server enable traps ospfv3 lsa

### Syntax Description

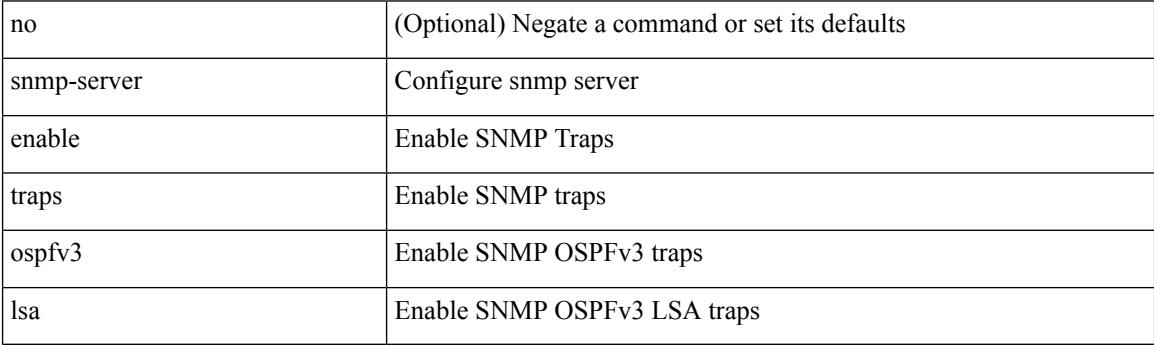

Command Mode

## **snmp-server enable traps ospfv3 lsa**

[no] snmp-server enable traps ospfv3 <tag> lsa

Syntax Description

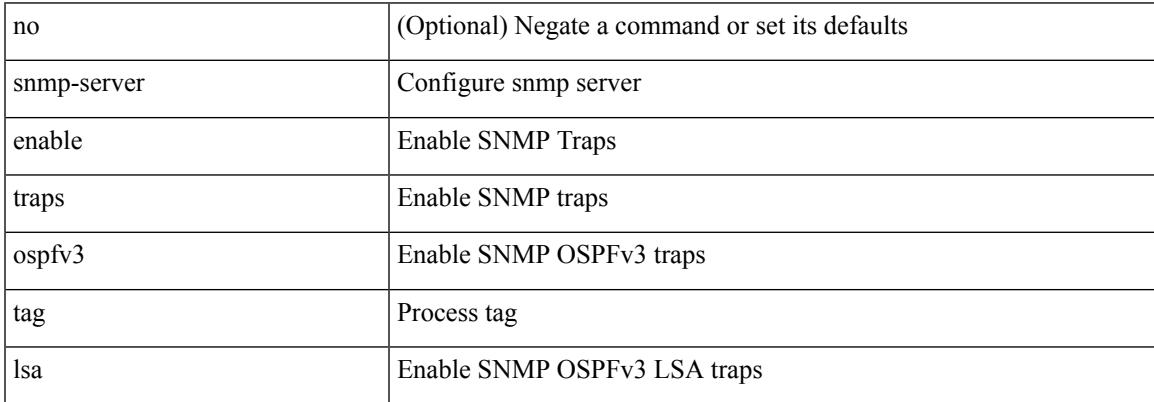

Command Mode

## **snmp-server enable traps ospfv3 rate-limit**

{ { no snmp-server enable traps ospfv3 [ <tag> ] rate-limit } | { snmp-server enable traps ospfv3 [ <tag> ] rate-limit <swindow> <rate> } }

### Syntax Description

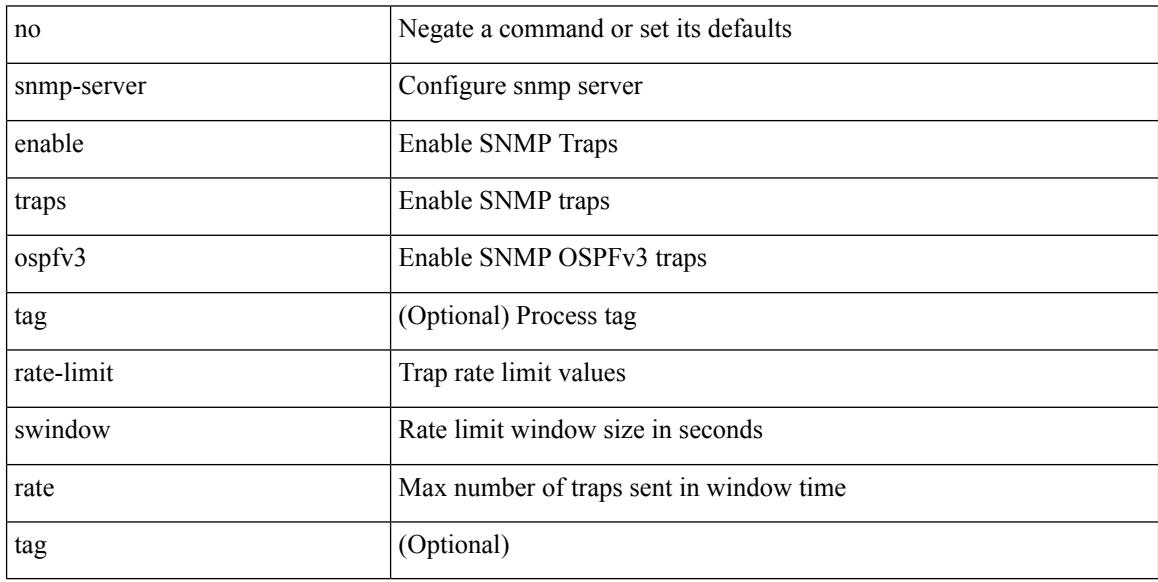

Command Mode

## **snmp-server enable traps storm-control trap-rate**

[no] snmp-server enable traps storm-control trap-rate <rate-per-minute>

Syntax Description

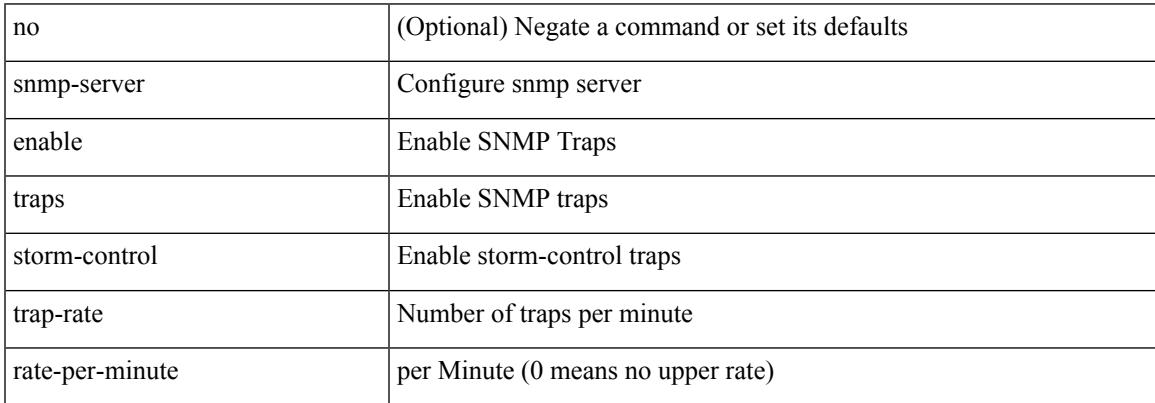

Command Mode

## **snmp-server engineID local**

snmp-server engineID local <engineId> | no snmp-server engineID local [ <engineId> ]

### Syntax Description

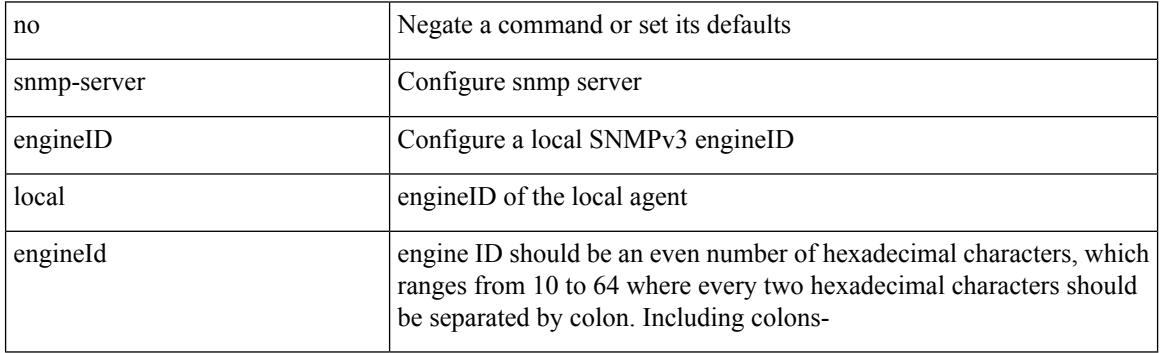

Command Mode

## **snmp-server globalEnforcePriv**

[no] snmp-server globalEnforcePriv

### Syntax Description

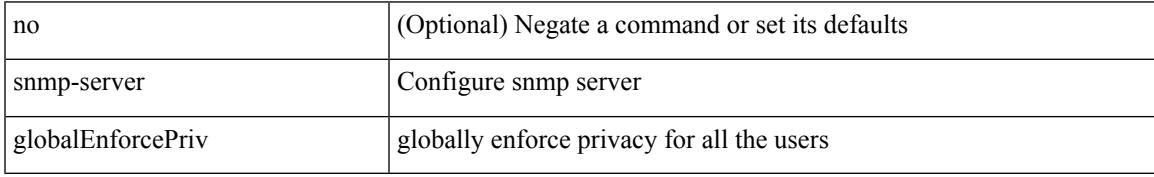

Command Mode

## **snmp-server host filter-vrf**

[no] snmp-server host <host0> filter-vrf { <vrf-name> | <vrf-known-name> } [udp-port <i1>]

### Syntax Description

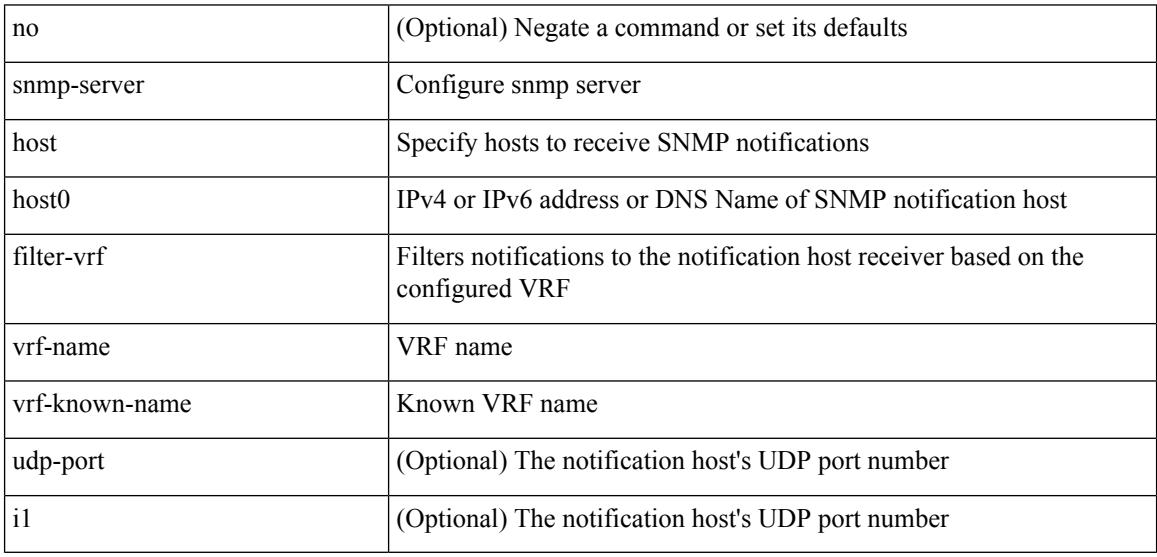

Command Mode

## **snmp-server host source**

[no] snmp-server host <host0> { source-interface <ifName> } [udp-port <i1>]

### Syntax Description

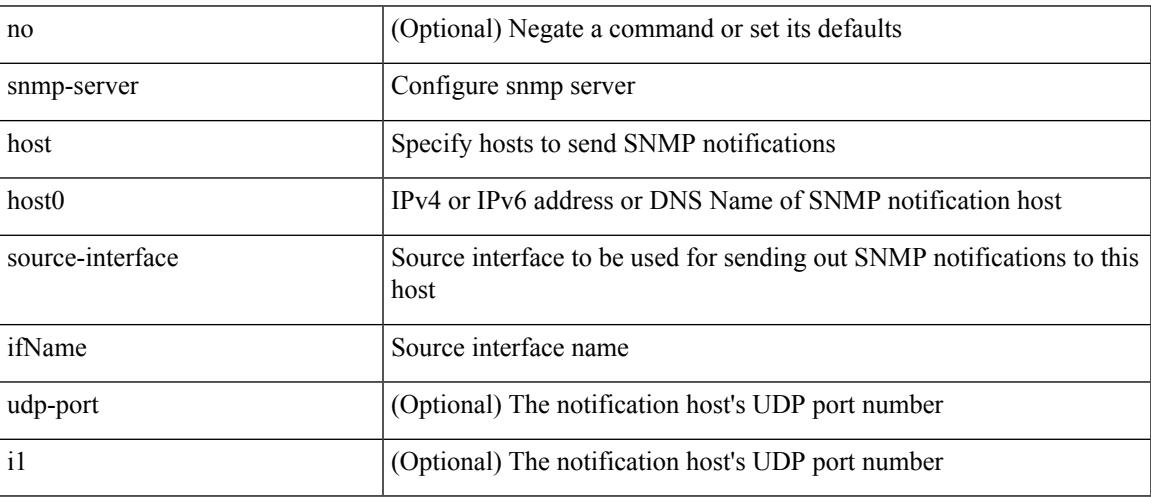

Command Mode

## **snmp-server host use-vrf**

[no] snmp-server host <host0> use-vrf { <vrf-name> | <vrf-known-name> } [ udp-port <i1>]

### Syntax Description

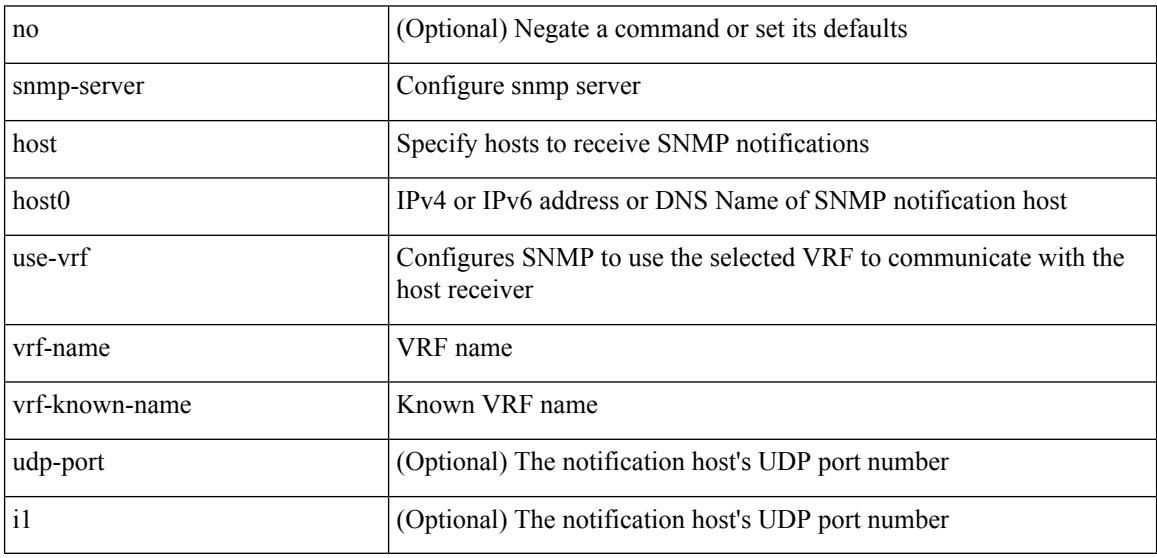

Command Mode

# **snmp-server location**

[no] snmp-server location [ <line>]

### Syntax Description

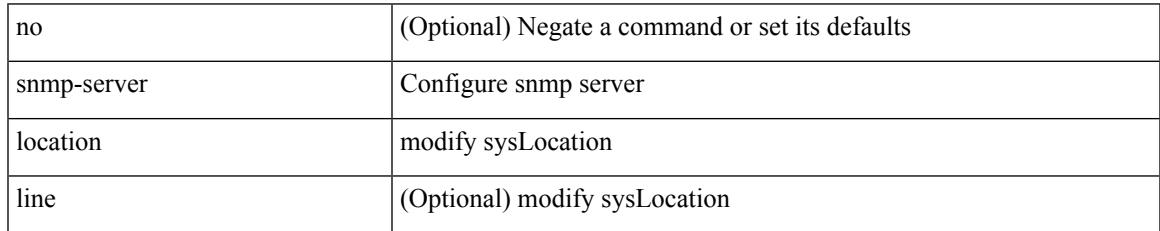

Command Mode

## **snmp-server mib community-map context**

[no] snmp-server mib community-map <community\_name> context <context\_name>

### Syntax Description

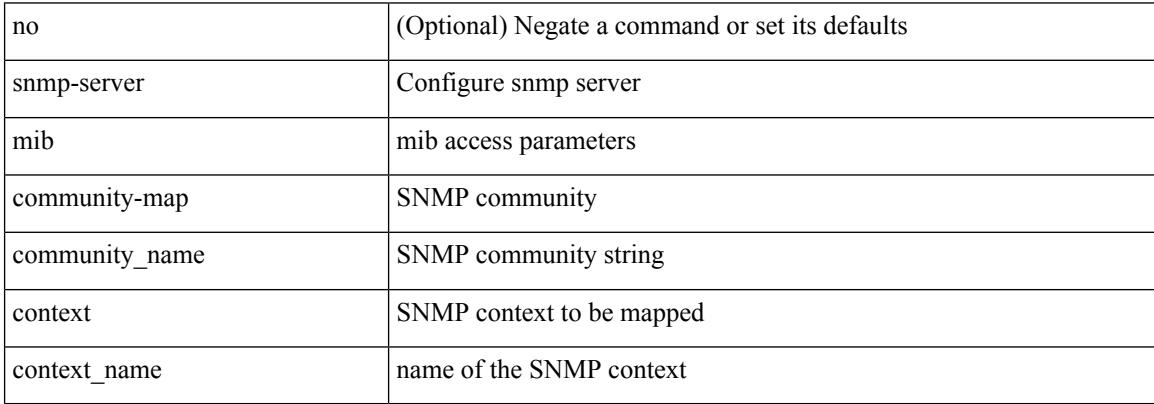

Command Mode

# **snmp-server protocol enable**

[no] snmp-server protocol enable

### Syntax Description

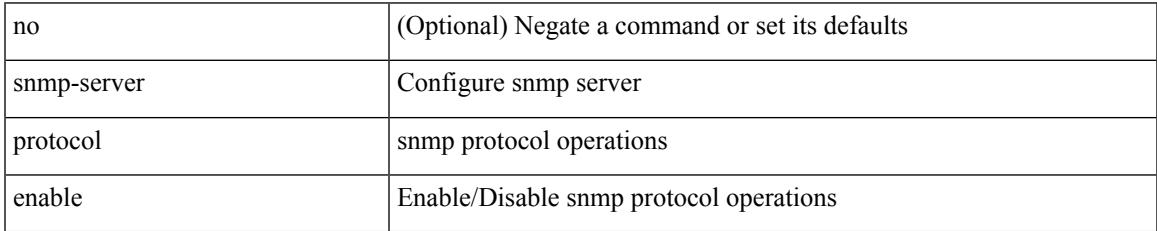

Command Mode

## **snmp-server source-interface informs**

[no] snmp-server source-interface { informs } <ifName>

### Syntax Description

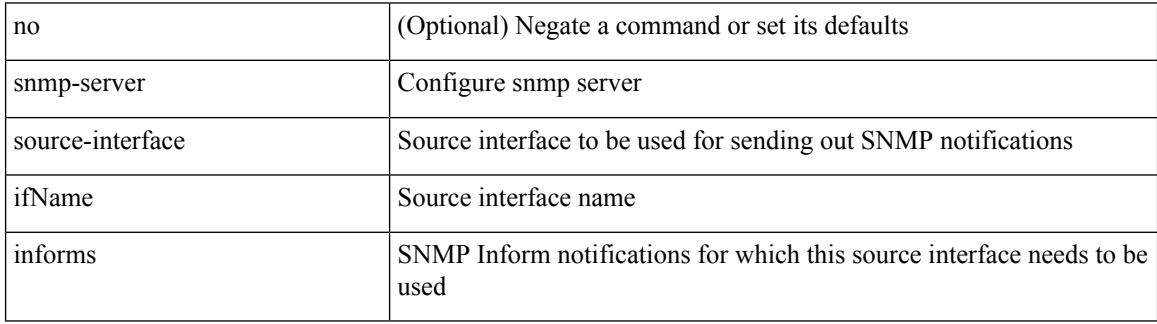

Command Mode

## **snmp-server source-interface traps**

[no] snmp-server source-interface { traps } <ifName>

### Syntax Description

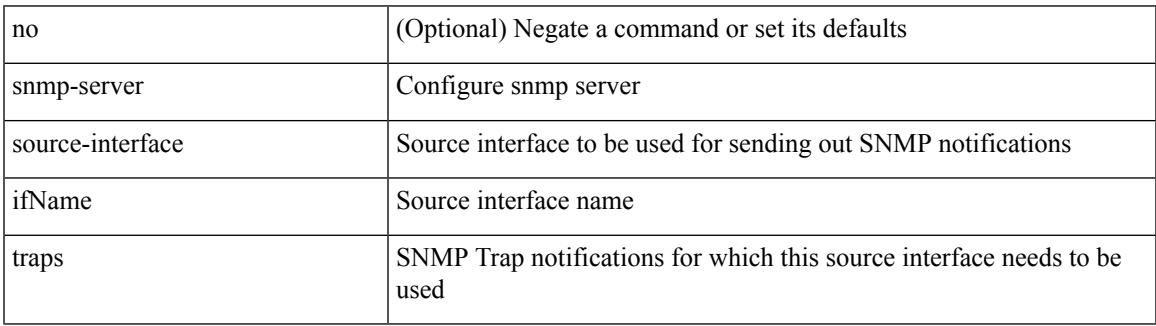

Command Mode

## **snmp-server system-shutdown**

[no] snmp-server system-shutdown

### Syntax Description

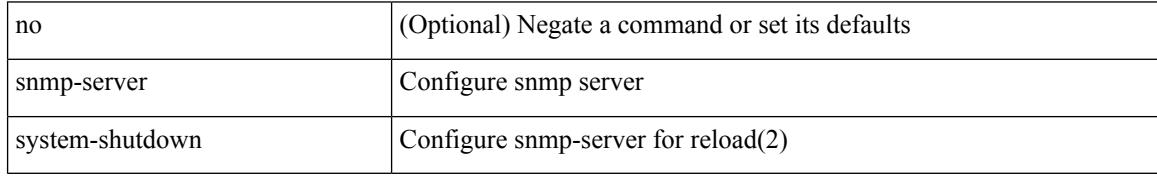

Command Mode

# **snmp-server tcp-session**

[no] snmp-server tcp-session [ auth ]

### Syntax Description

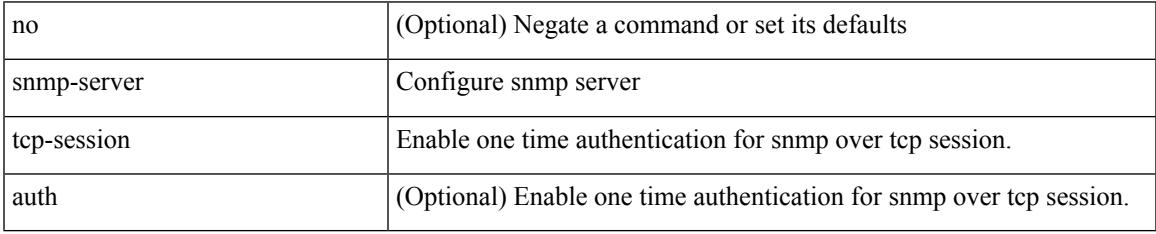

Command Mode

## **snmp-server user**

[no] snmp-server user <s0> { enforcePriv | { [ <s1> ] { [ auth { md5 | sha } <s2> { { priv [ aes-128 ] { <s3> [ $\{ \text{localizedkey} \mid \{ \text{auto} \mid \text{engineID} \leq s4 \geq \} \} \} \} \{ \{ \{ \text{localizedkey1} \mid \{ \text{auto1} \mid \text{engineID1} \leq s5 \geq \} \} \} \}$ }

Syntax Description

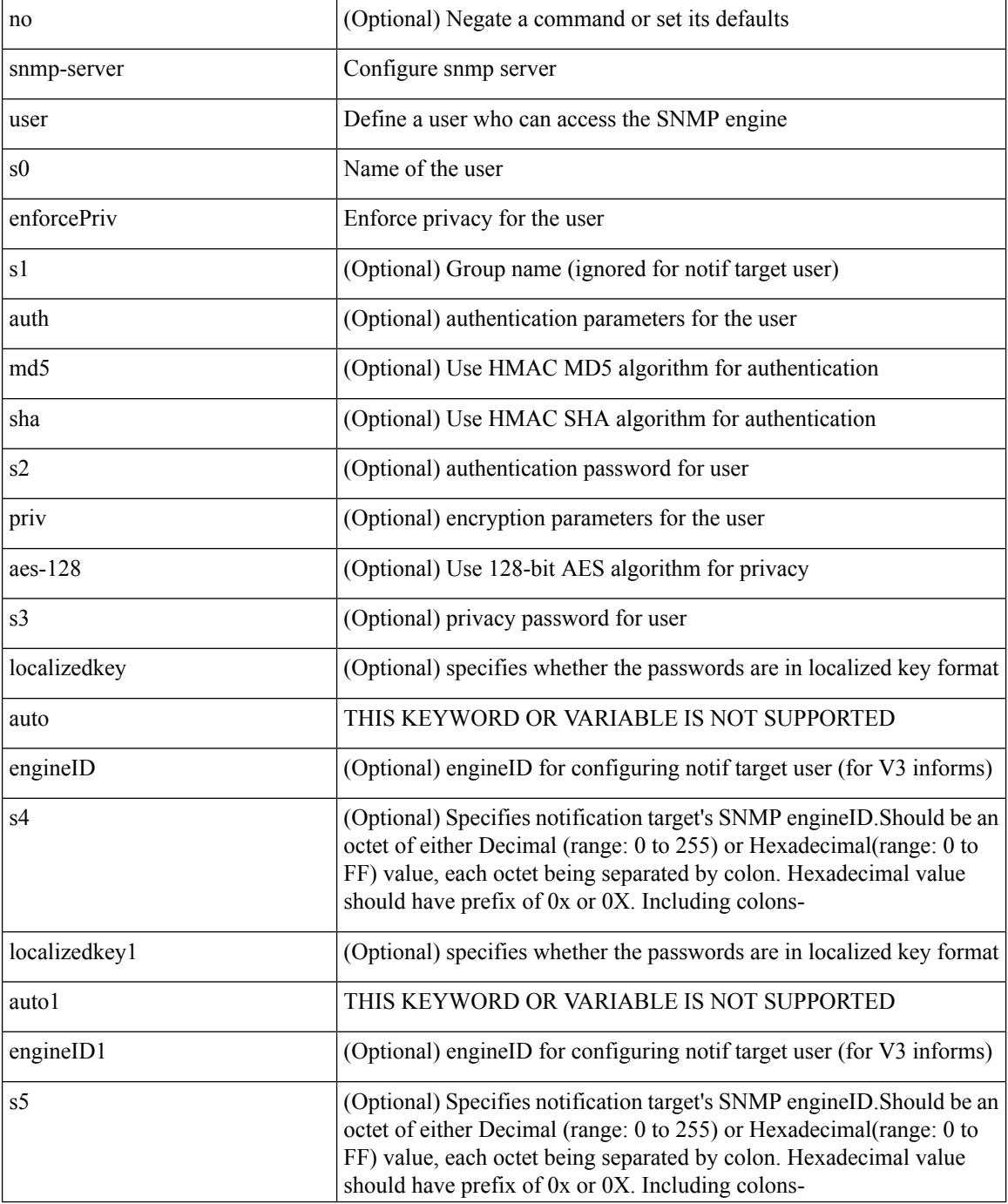

 $\mathbf{l}$ 

Command Mode

## **snmp-server user**

{ no snmp-server user <user\_name> { use-ipv4acl [ <ipv4\_acl\_name> ] use-ipv6acl [ <ipv6\_acl\_name> ] | use-ipv4acl [ <ipv4\_acl\_name> ] | use-ipv6acl [ <ipv6\_acl\_name> ] } | snmp-server user <user\_name> { use-ipv4acl <ipv4\_acl\_name> use-ipv6acl <ipv6\_acl\_name> | use-ipv4acl <ipv4\_acl\_name> | use-ipv6acl  $\langle$ ipv6\_acl\_name> } }

Syntax Description

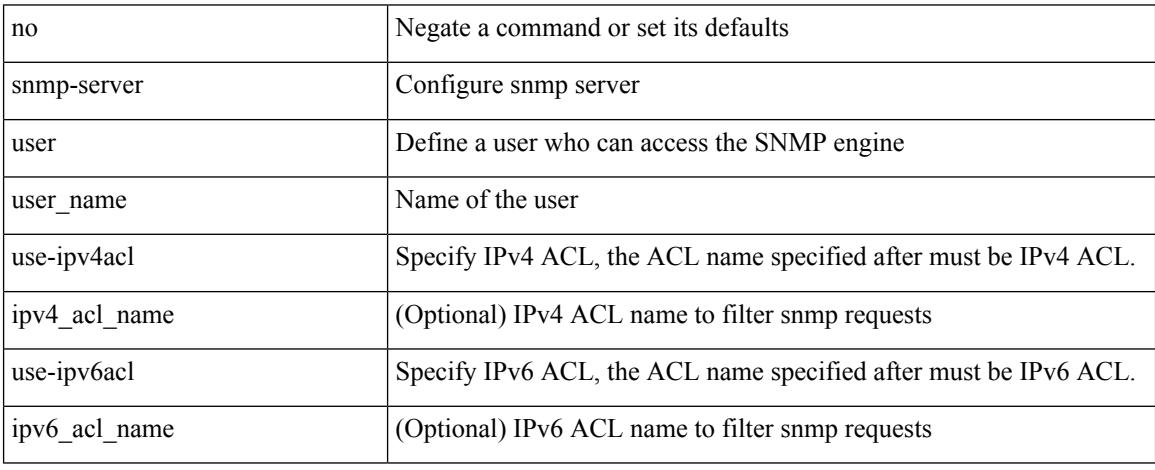

Command Mode

I

# **snmp ifmib ifalias long**

[no] snmp ifmib ifalias long

Syntax Description

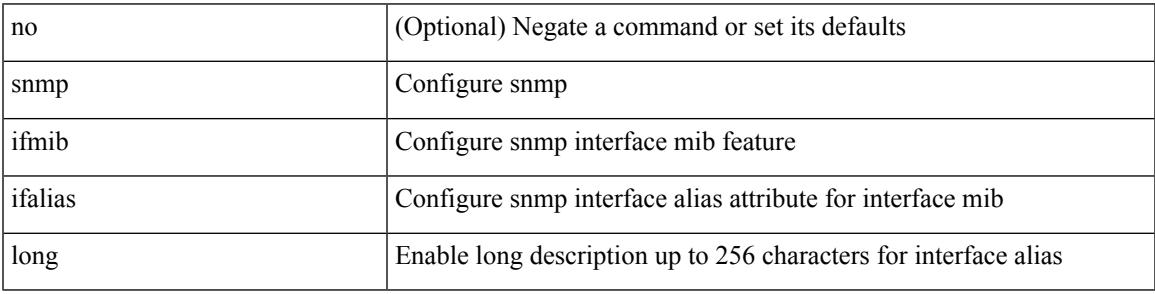

Command Mode

# **snmp trap link-status**

[no] snmp trap link-status

Syntax Description

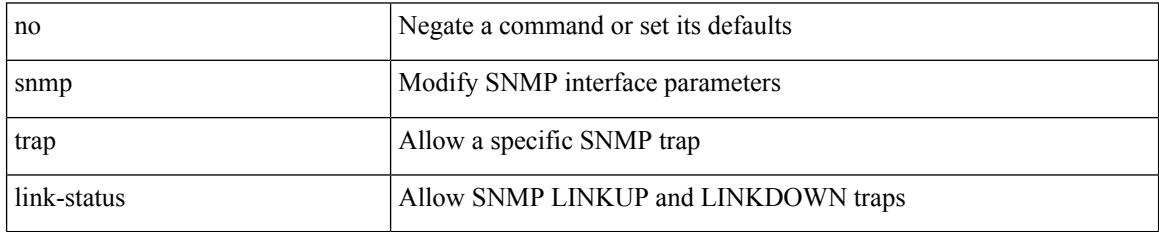

Command Mode

• /exec/configure/if-ethernet-all /exec/configure/if-eth-base /exec/configure/if-port-channel /exec/configure/if-port-channel-range

# **snmp trap link-status**

snmp trap link-status | no snmp trap link-status

### Syntax Description

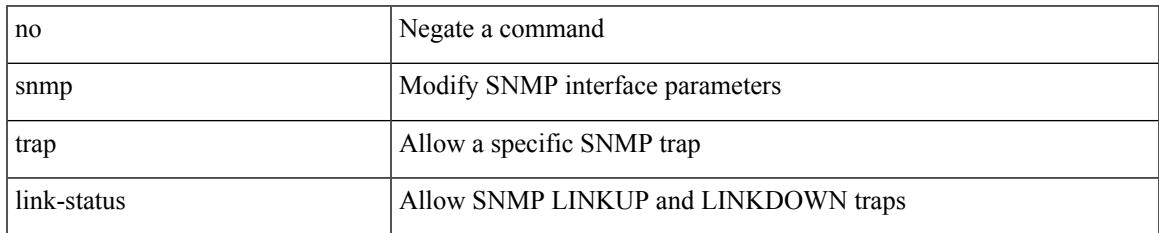

Command Mode

• /exec/configure/if-any-tunnel

# **snmp trap link-status**

snmp trap link-status | no snmp trap link-status

### Syntax Description

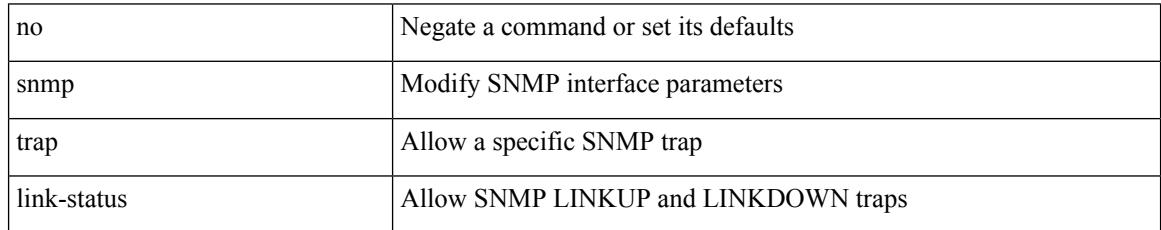

Command Mode

• /exec/configure/if-vlan-common

## **snmp trap link-status**

snmp trap link-status | no snmp trap link-status

#### Syntax Description

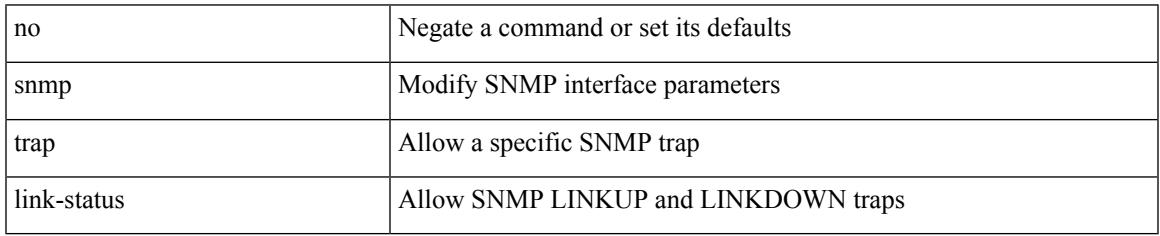

Command Mode

• /exec/configure/if-ether-sub /exec/configure/if-port-channel-sub /exec/configure/if-gig-ether-sub /exec/configure/if-remote-ethernet-sub /exec/configure/if-ether-sub-p2p

I

## **snmp trap link-status**

### snmp trap link-status

Syntax Description

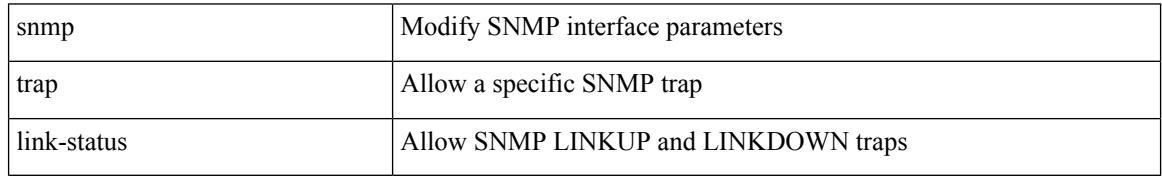

Command Mode

• /exec/configure/if-ethernet-all /exec/configure/if-eth-base /exec/configure/if-port-channel /exec/configure/if-port-channel-range

# **snmp trap link-status**

snmp trap link-status | no snmp trap link-status

### Syntax Description

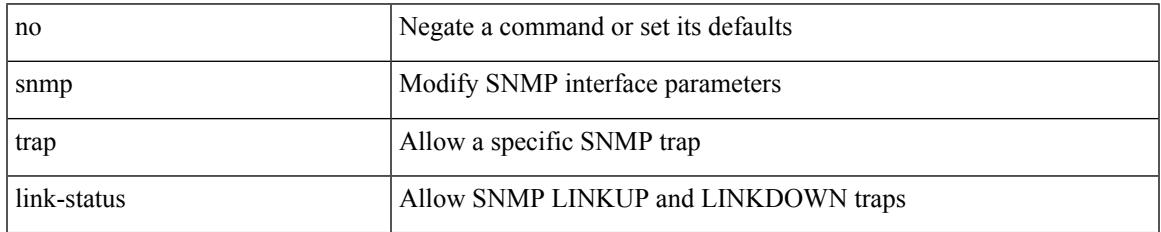

Command Mode

• /exec/configure/if-mgmt-ether

# **snsr-grp sample-interval**

snsr-grp <sn-grp-id> sample-interval <cadence> | no snsr-grp <sn-grp-id>

### Syntax Description

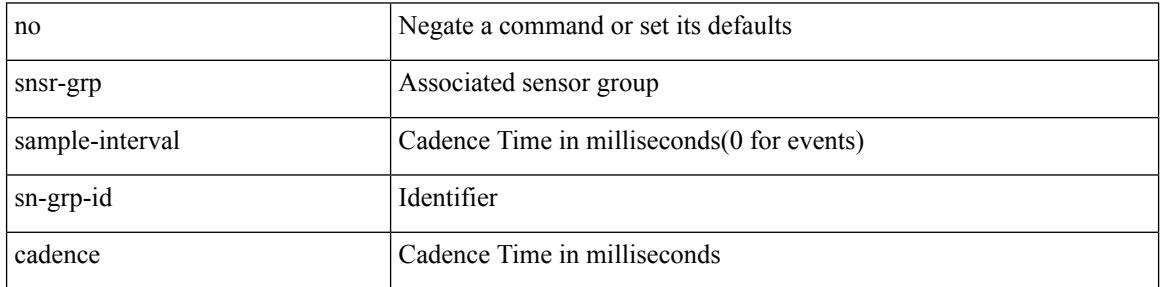

Command Mode

• /exec/configure/telemetry/subscription

## **sockets local-port-range**

 $\{ \{ \text{ no sockets local-port-range } \} \mid \{ \text{ sockets local-port-range } \text{\textless} \text{start-port}\text{\textless} \text{cent-port} \} \}$ 

### Syntax Description

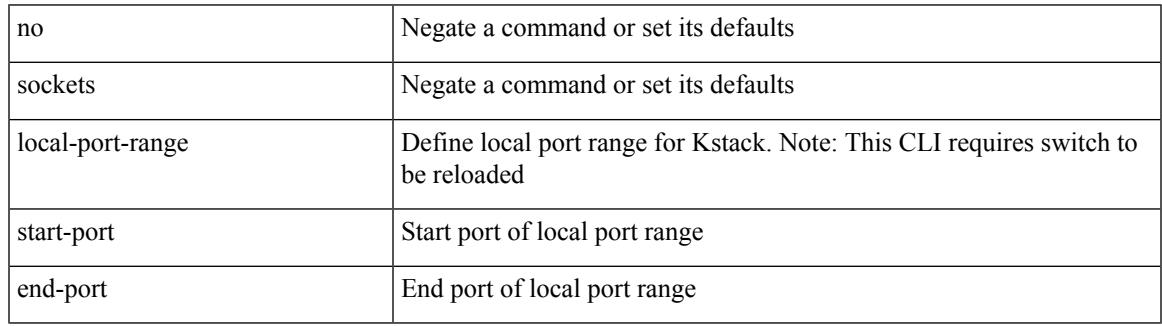

Command Mode

• /exec/configure /exec/configure/config-mgmt

## **soft-reconfiguration inbound**

{ soft-reconfiguration inbound  $\{$  always  $\}$  }  $\{$  no soft-reconfiguration inbound  $\}$   $\{$  default soft-reconfiguration inbound }

Syntax Description

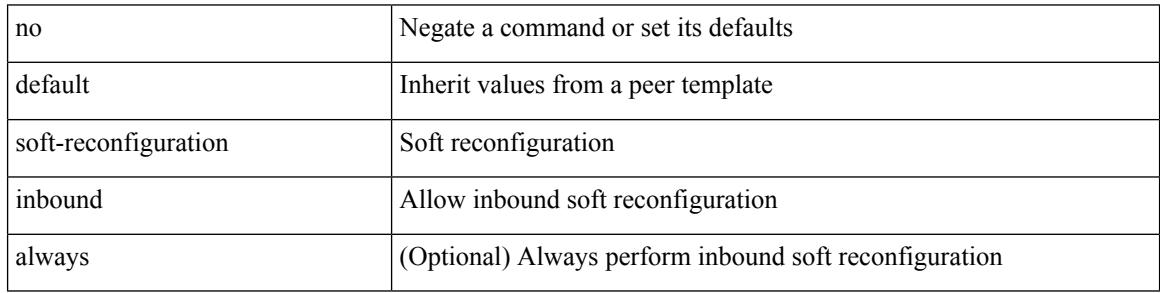

Command Mode

• /exec/configure/router-bgp/router-bgp-neighbor/router-bgp-neighbor-af /exec/configure/router-bgp/router-bgp-neighbor/router-bgp-neighbor-af-ipv4-label /exec/configure/router-bgp/router-bgp-neighbor/router-bgp-neighbor-af-ipv6-label /exec/configure/router-bgp/router-bgp-neighbor/router-bgp-neighbor-af-ipv4-mvpn /exec/configure/router-bgp/router-bgp-neighbor/router-bgp-neighbor-af-ipv6-mvpn

## **soft-reconfiguration inbound**

{ soft-reconfiguration inbound [ always] } | { no soft-reconfiguration inbound } | { defaultsoft-reconfiguration inbound }

Syntax Description

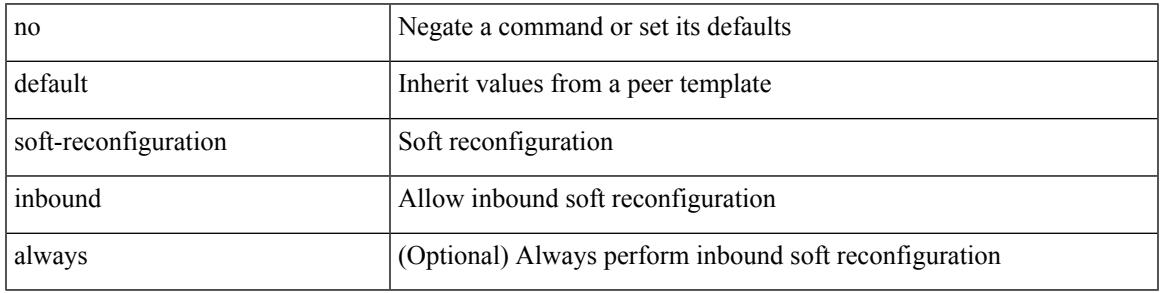

Command Mode

• /exec/configure/router-bgp/router-bgp-neighbor/router-bgp-neighbor-af-ipv4-mdt

## **soo auto**

{ [ no ] soo { auto | <ext-comm-soo-aa2nn4> | <ext-comm-soo-aa4nn2> } } | { default soo }

Syntax Description

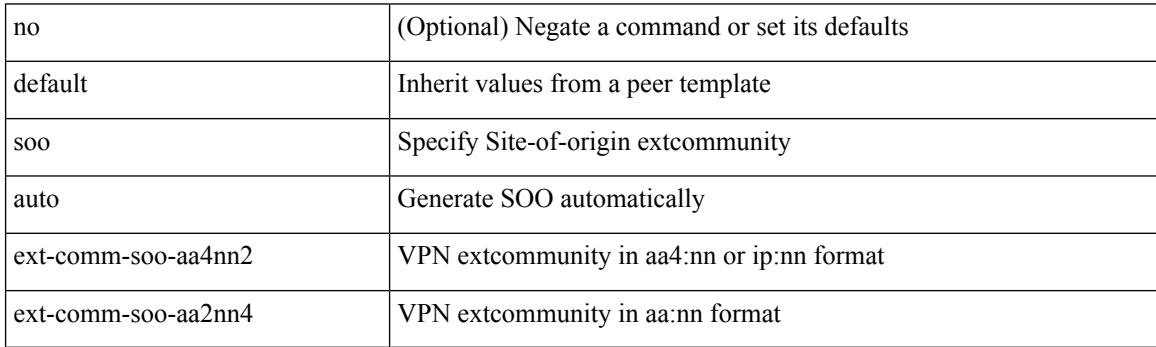

Command Mode

• /exec/configure/router-bgp/router-bgp-neighbor/router-bgp-neighbor-af /exec/configure/router-bgp/router-bgp-vrf-neighbor/router-bgp-vrf-neighbor-af-ipv4 /exec/configure/router-bgp/router-bgp-vrf-neighbor/router-bgp-vrf-neighbor-af-ipv6 /exec/configure/router-bgp/router-bgp-neighbor/router-bgp-neighbor-af-ipv4-label /exec/configure/router-bgp/router-bgp-neighbor/router-bgp-neighbor-af-ipv6-label

## **sort**

I

### | sort [ -b | -d | -f | -g | -i | -M | -n | -r | -k <key> | -t <delim> | -u ] +

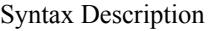

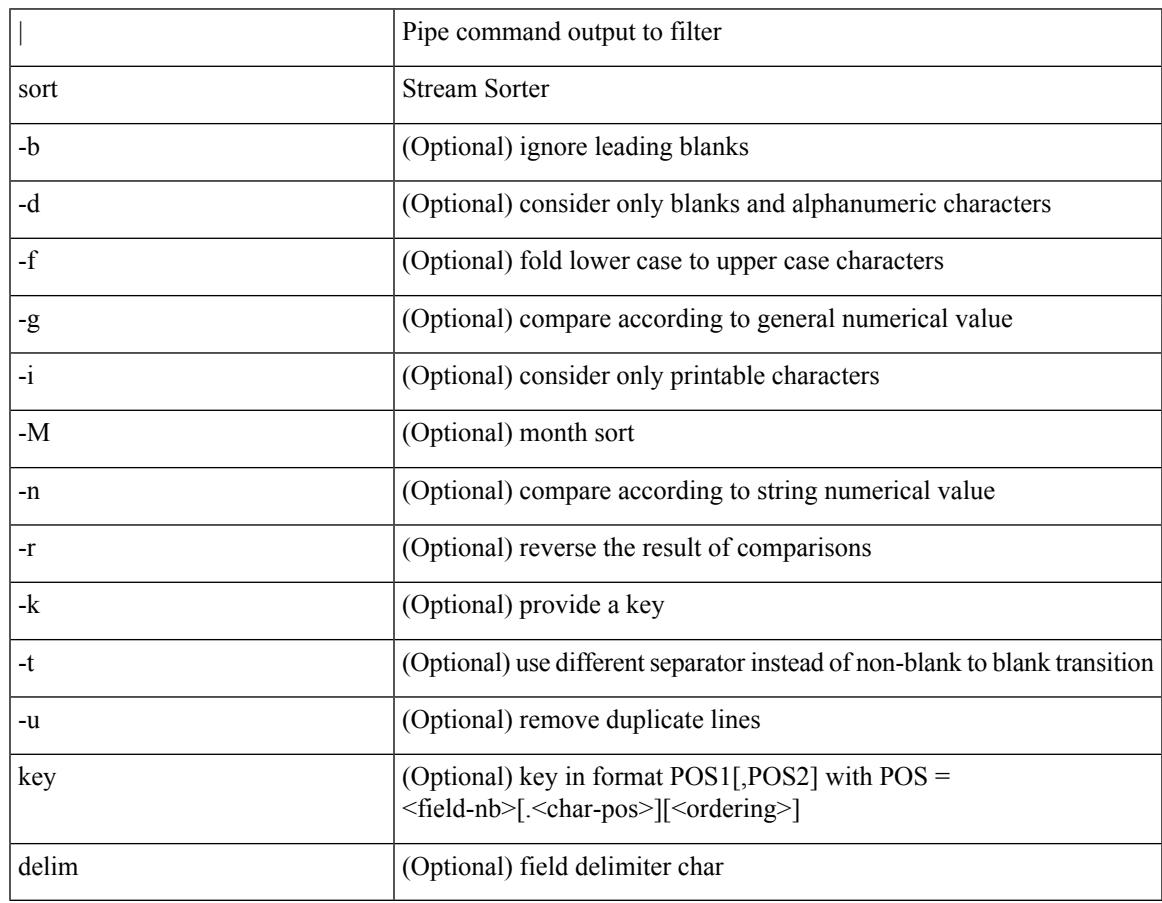

Command Mode

• /output

# **source-address ipv4**

[no] source-address ipv4 [ <ip-address>]

### Syntax Description

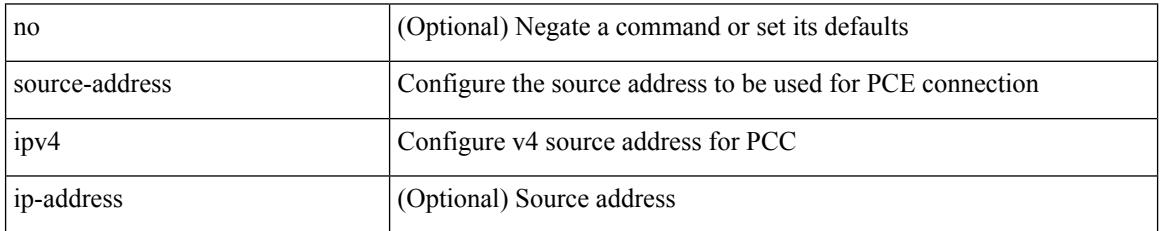

Command Mode

• /exec/configure/sr/te/pcc

## **source-interface**

[no] source-interface <interface>

### Syntax Description

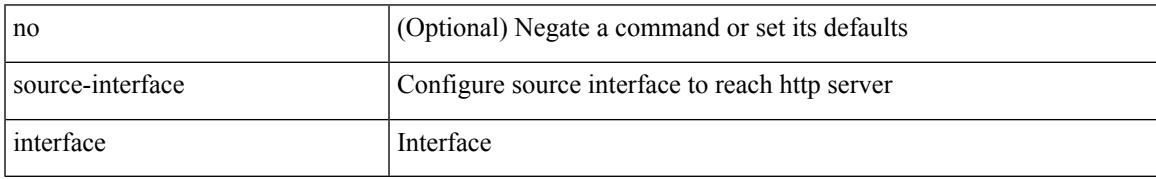

Command Mode

• /exec/configure/trustpool

## **source-interface**

[no] source-interface <interface>

### Syntax Description

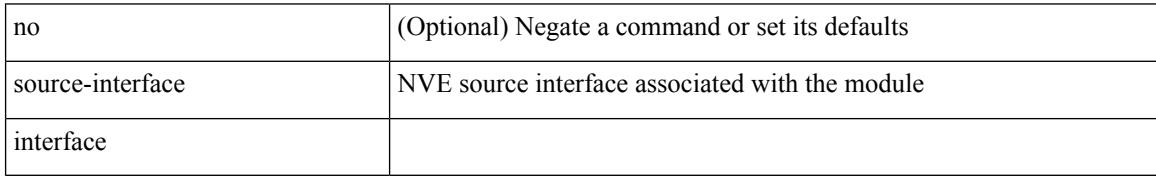

Command Mode

• /exec/configure/nve-encap
## **source-interface**

source-interface <interface> [ anycast <anycast-intf> ] | no source-interface

Syntax Description

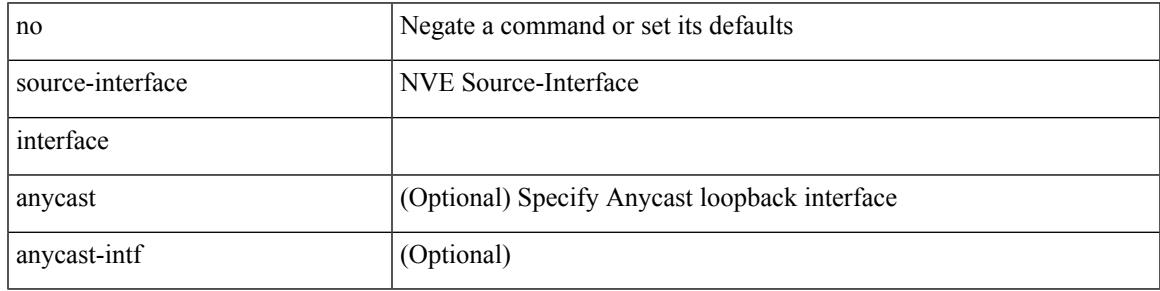

Command Mode

• /exec/configure/if-nve

# **source-interface**

source-interface <interface> | no source-interface

#### Syntax Description

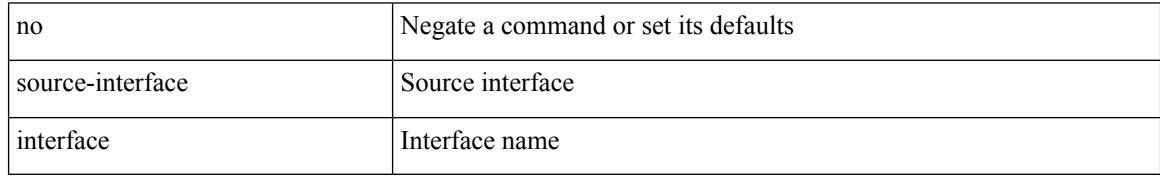

Command Mode

• /exec/configure/telemetry/destination-profile

## **source-interface**

[no] source-interface <interface>

### Syntax Description

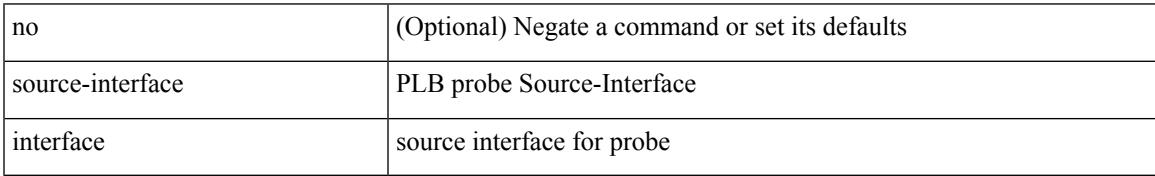

Command Mode

• /exec/configure/itd

## **source-interface**

[no] source-interface | source-interface <interface>

#### Syntax Description

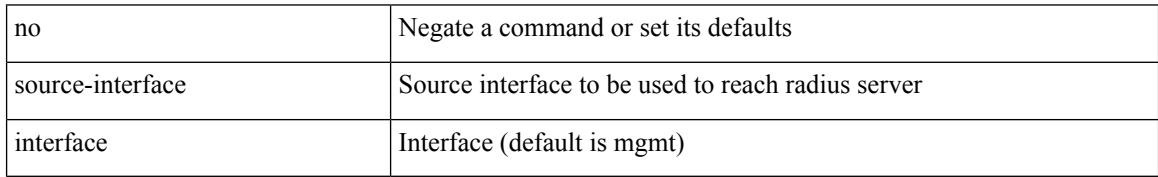

Command Mode

• /exec/configure/radius

## **source-interface**

[no] source-interface | source-interface <interface>

### Syntax Description

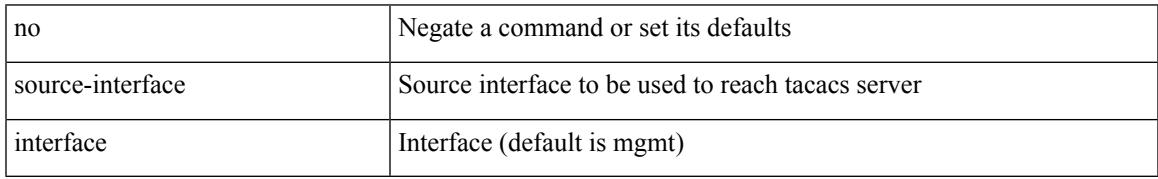

Command Mode

• /exec/configure/tacacs+

## **source-interface**

[no] source-interface <interface>

### Syntax Description

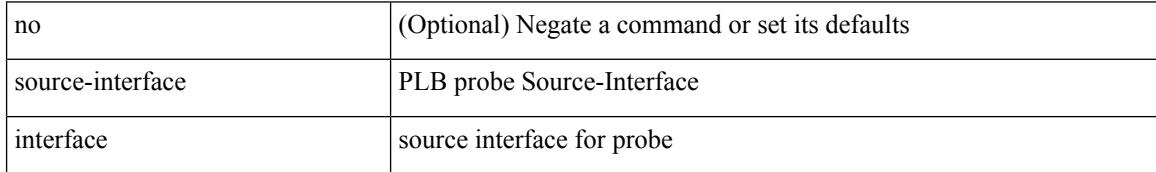

Command Mode

• /exec/configure/plb

## **source-interface hold-down-time**

[no] source-interface hold-down-time <sec>

### Syntax Description

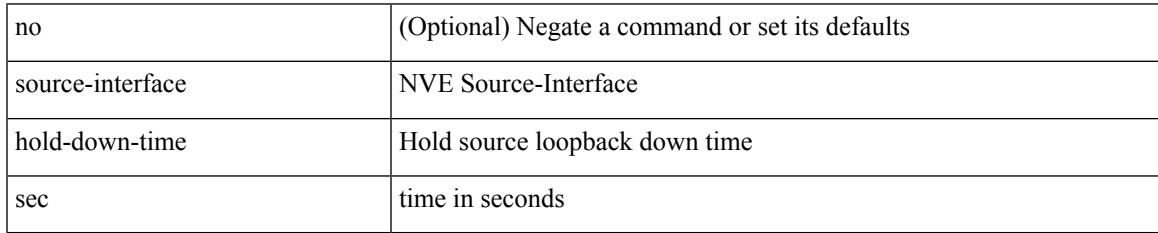

Command Mode

• /exec/configure/if-nve

I

### **source**

### source [ background ] <file> [ <args> ] +

### Syntax Description

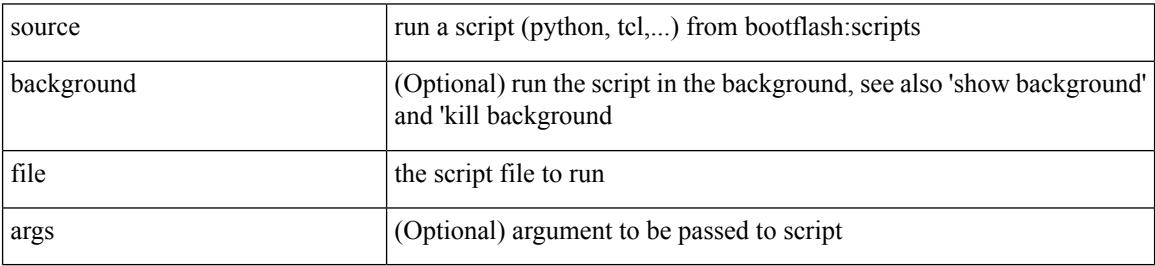

Command Mode

• /exec

{ [ no ] source <intf> | no source }

### Syntax Description

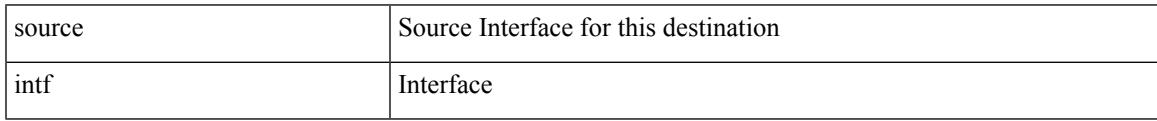

Command Mode

• /exec/configure/config-int-exporter

{ [ no ] source { <ipaddr> | <ipv6addr> } }

### Syntax Description

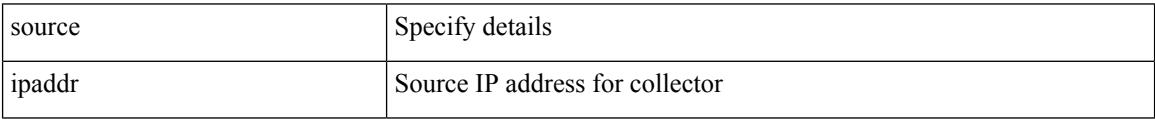

Command Mode

• /exec/configure/config-fte-exporter

I

 $\{ source \}$  <numeric1> | <numeric2>  $\}$  | no source  $\}$ 

Syntax Description

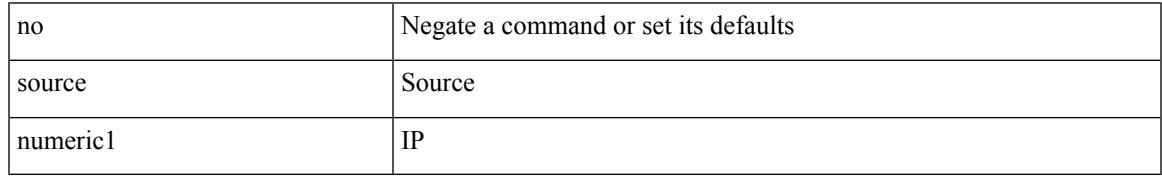

Command Mode

• /exec/configure/configngoamconnectcheck

{ [ no ] source <intf> | no source }

### Syntax Description

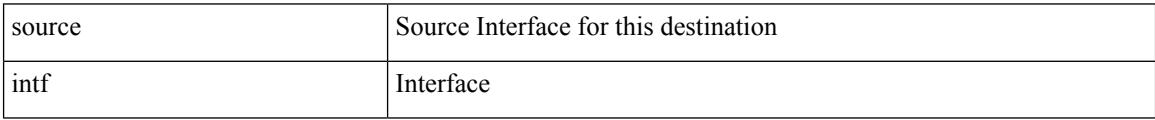

Command Mode

• /exec/configure/nfm-exporter

Ι

source <srcip> | no source

Syntax Description

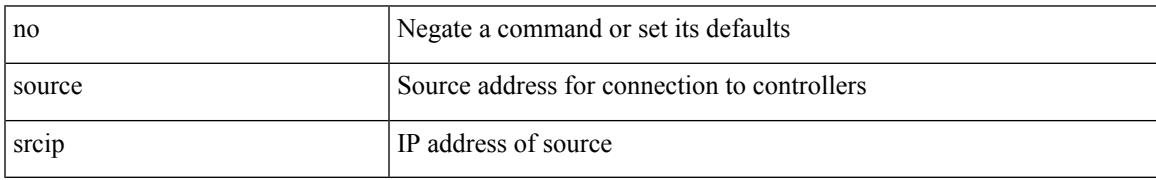

Command Mode

• /exec/configure/openflow/switch

I

### **source**

[no] source { { unicast-queue interface <if\_list> qos-group <qos-grp> } | { { ingress | egress } { interface  $\{if\_list>\}\}$ 

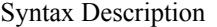

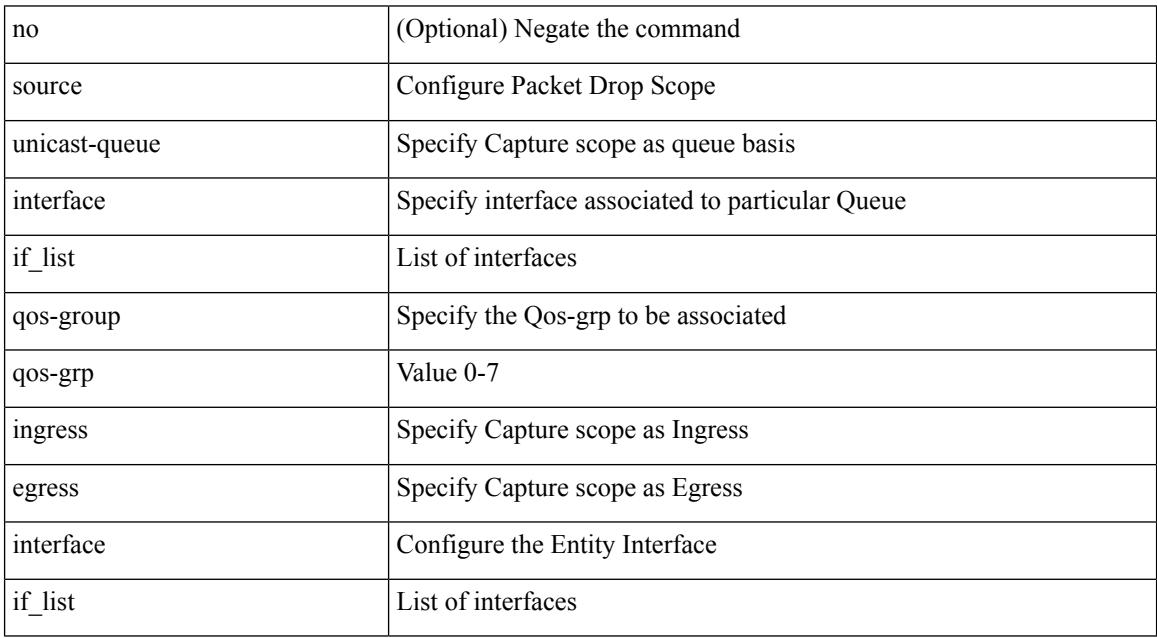

Command Mode

• /exec/configure/pkt-drop

I

[no] source <ipaddr>

Syntax Description

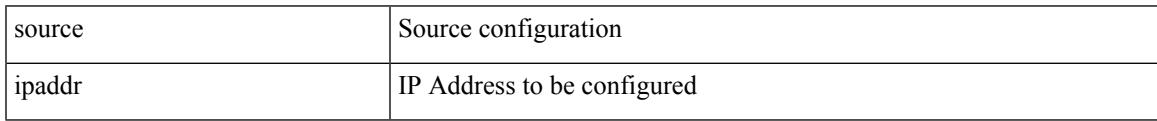

Command Mode

• /exec/configure/config-ssx-exporter

{ [ no ] source <intf> | no source }

### Syntax Description

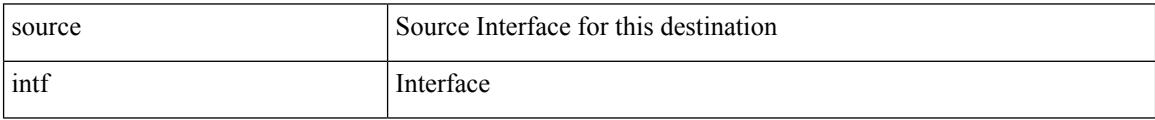

Command Mode

• /exec/configure/nfm-exporter

{ [ no ] source <intf> | no source }

### Syntax Description

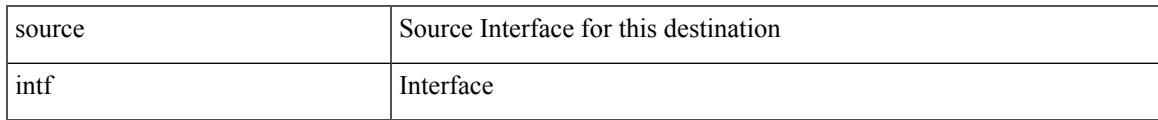

Command Mode

• /exec/configure/config-postcard-exporter

source { <ipaddr> } | no source

Syntax Description

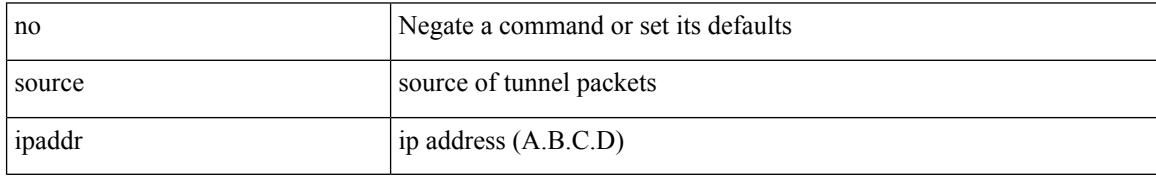

Command Mode

• /exec/configure/if-te

## **source copy-sys**

### source copy-sys

Syntax Description

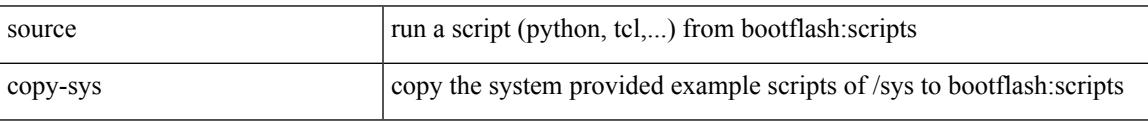

Command Mode

• /exec

# **source filter ip**

[no] source filter ip  $\{\langle ip\text{-}addr \rangle \langle ip\text{-}mask \rangle\}$  [ ip  $\{\{ udp | \text{top }\} \{\langle port\_num \rangle | \text{any }\} \}$  ] [  $\{\text{arp } | \text{ advertise }\}$ } { enable | disable } ]

Syntax Description

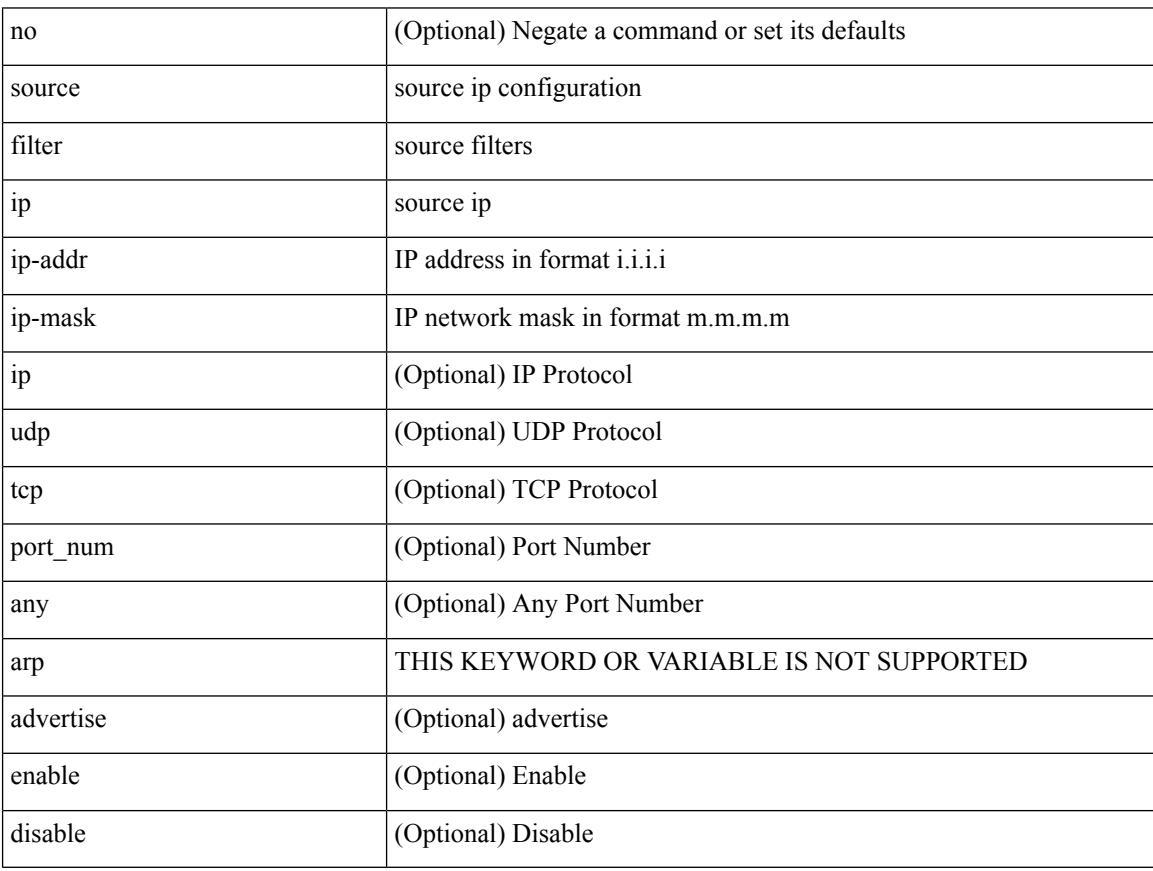

Command Mode

• /exec/configure/smartc

# **source filter ip any any**

[no] source filter ip any any

Syntax Description

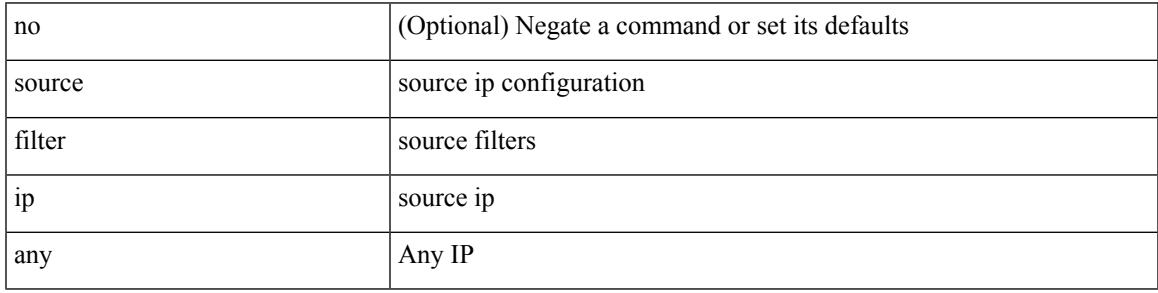

Command Mode

• /exec/configure/smartc

# **source forward-drops**

[no] source forward-drops <src\_dir> [ priority-low ]

#### Syntax Description

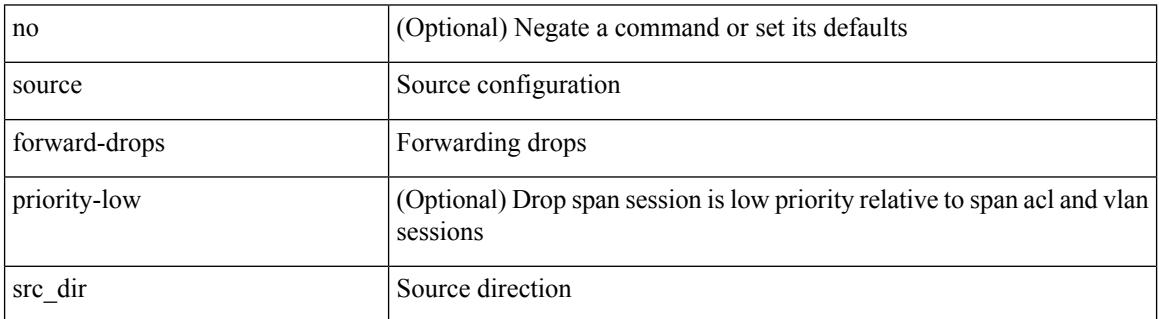

Command Mode

• /exec/configure/monitor-local-src /exec/configure/config-monitor /exec/configure/config-monitor-erspan-src

# **source group permit**

{ <seq> source <sourceip> group <range> { permit | deny } } | { no <seq> [ source <sourceip> group <range> { permit | deny } ] }

Syntax Description

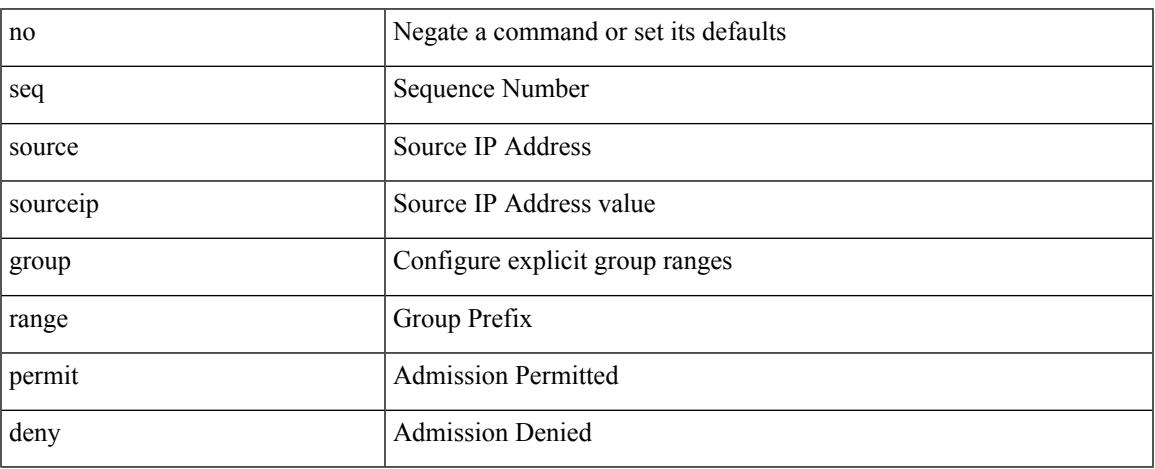

Command Mode

• /exec/configure/nbm-host-policy/pim

# **source group permit**

{ <seq> source <sourceip> group <range> { permit | deny } } | { no <seq> [ source <sourceip> group <range>  $\{$  permit  $\vert$  deny  $\}$   $\}$ 

Syntax Description

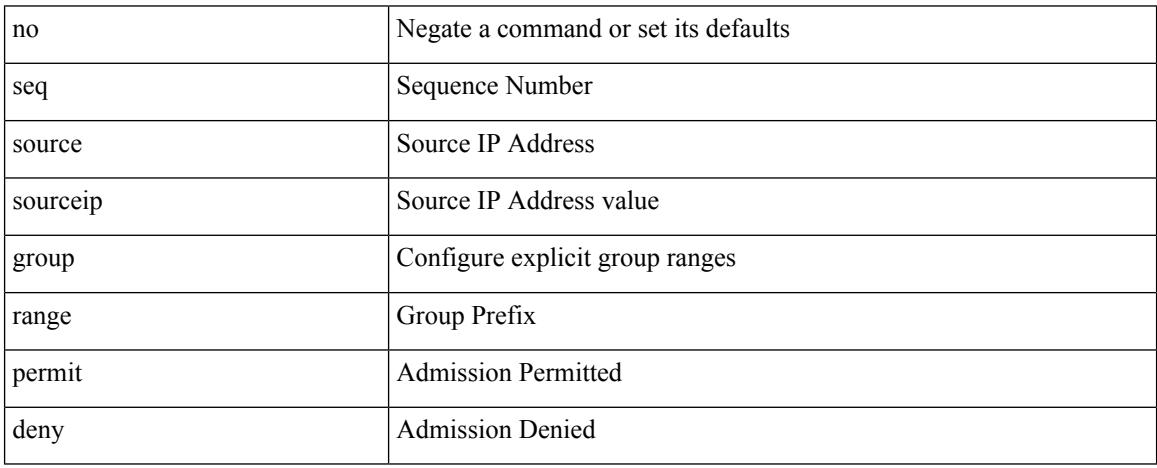

Command Mode

• /exec/configure/nbm-vrf/nbm-host-policy/pim

## **source interface**

[no] source { interface <interface\_range> } [ <src\_dir> ] [ allow-pfc ]

Syntax Description

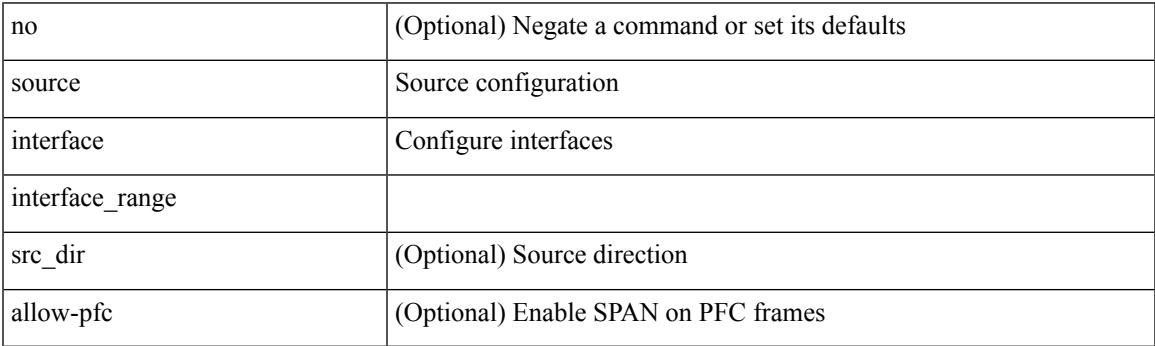

Command Mode

• /exec/configure/monitor-local-src /exec/configure/config-monitor /exec/configure/config-monitor-erspan-src

## **source interface**

[no] source { interface <interface> } [ <src\_dir> ]

#### Syntax Description

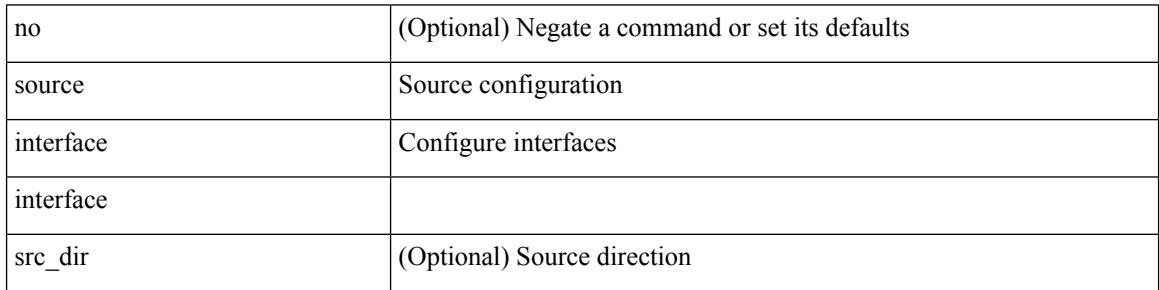

Command Mode

• /exec/configure/monitor-local-src /exec/configure/config-monitor /exec/configure/config-monitor-erspan-src

# **source ip**

I

[no] source ip <ipaddress>

Syntax Description

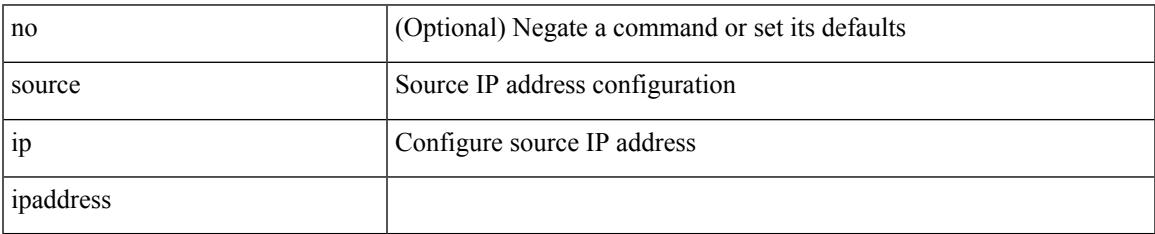

Command Mode

• /exec/configure/config-monitor-erspan-dst

# **source port**

[no] source port <portnumber>

Syntax Description

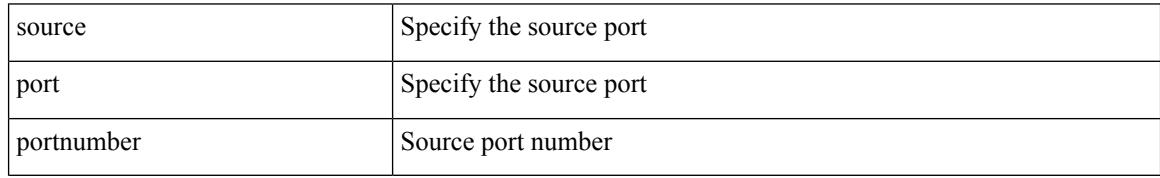

Command Mode

• /exec/configure/nfm-profile

## **source vlan**

[no] source { vlan <vlan\_range> | vsan <vsan\_range> } [ <src\_dir> ]

Syntax Description

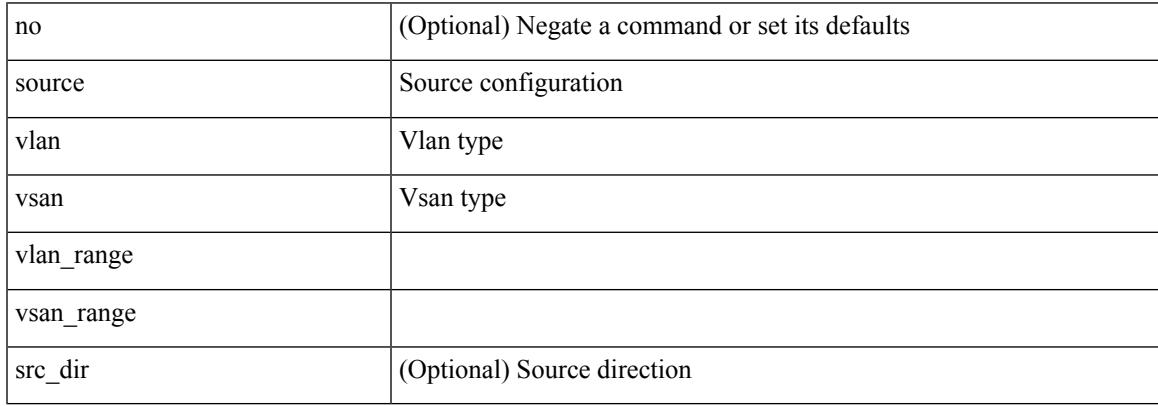

Command Mode

• /exec/configure/monitor-local-src /exec/configure/config-monitor /exec/configure/config-monitor-erspan-src

# **spanning-tree bpdufilter**

spanning-tree bpdufilter <port-bpdufilter> | no spanning-tree bpdufilter [ <port-bpdufilter> ]

#### Syntax Description

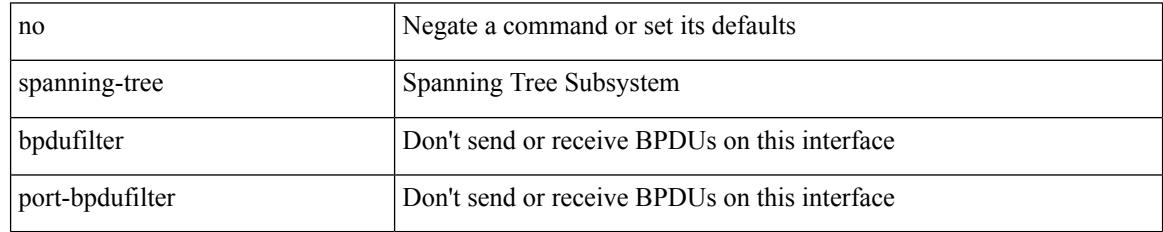

Command Mode

• /exec/configure/if-switching /exec/configure/if-ethernet-switch-m

# **spanning-tree bpduguard**

spanning-tree bpduguard <port-bpduguard> | no spanning-tree bpduguard [ <port-bpduguard> ]

#### Syntax Description

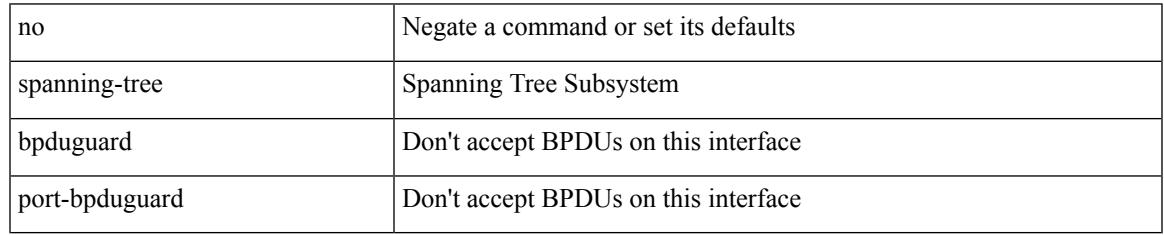

Command Mode

• /exec/configure/if-switching /exec/configure/if-ethernet-switch-m

# **spanning-tree bridge-domain**

[no] spanning-tree bridge-domain <bd-id>

#### Syntax Description

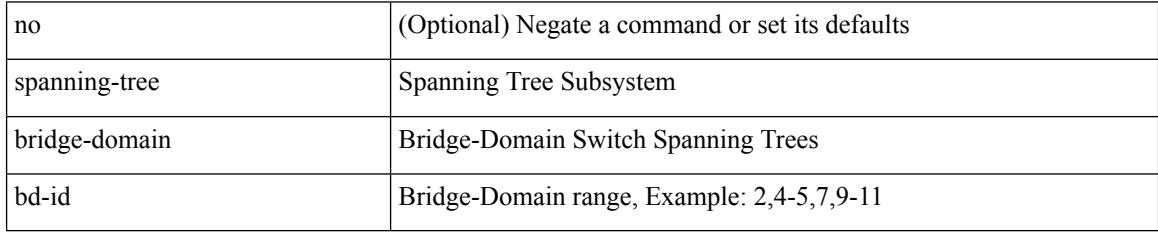

Command Mode

• /exec/configure

# **spanning-tree bridge assurance**

[no] spanning-tree bridge assurance

### Syntax Description

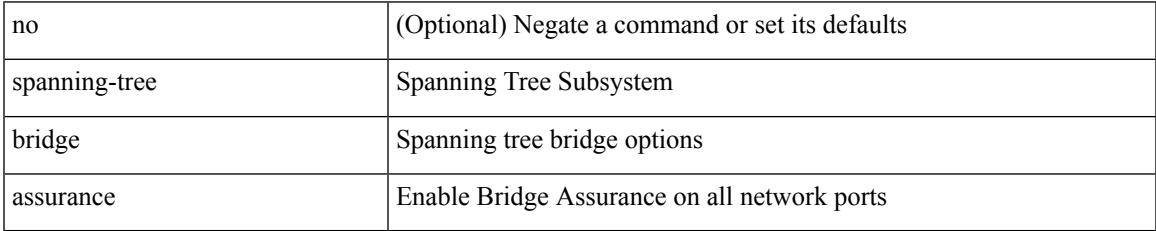

Command Mode

• /exec/configure

# **spanning-tree cost**

spanning-tree [ vlan <vlan-id> | bridge-domain <br/> <br/> <br/> <br/> <br/> <br/>cost> | no spanning-tree [ vlan <vlan-id> | bridge-domain <br/> <br/>bd-id> ] cost [ <port-cost> ]

Syntax Description

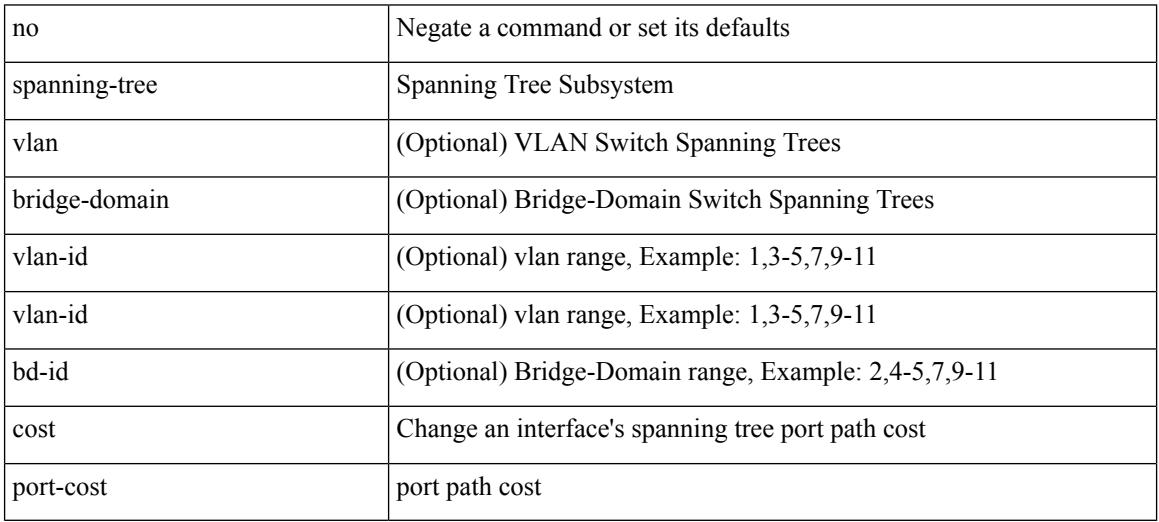

Command Mode

• /exec/configure/if-switching /exec/configure/if-ethernet-switch-m

# **spanning-tree cost auto**

[no] spanning-tree [ vlan <vlan-id> | bridge-domain <bd-id> ] cost auto

#### Syntax Description

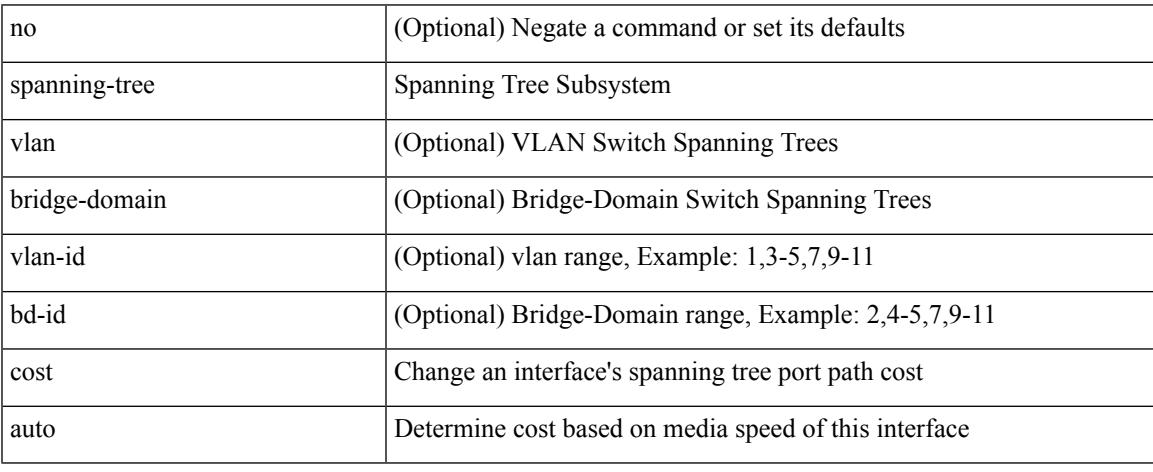

Command Mode

• /exec/configure/if-switching /exec/configure/if-ethernet-switch-m

# **spanning-tree domain**

spanning-tree domain { enable | disable | <domain-id> } | no spanning-tree domain [ enable ]

#### Syntax Description

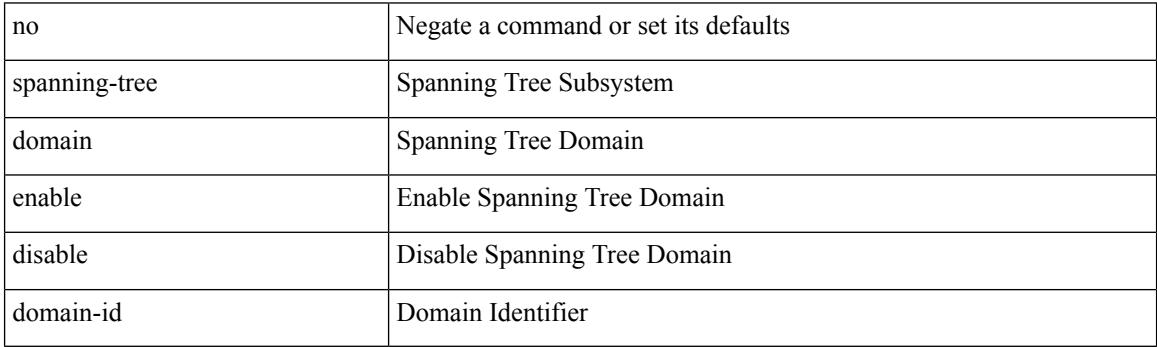

Command Mode

• /exec/configure
## **spanning-tree domain clear statistics**

spanning-tree domain clear statistics

Syntax Description

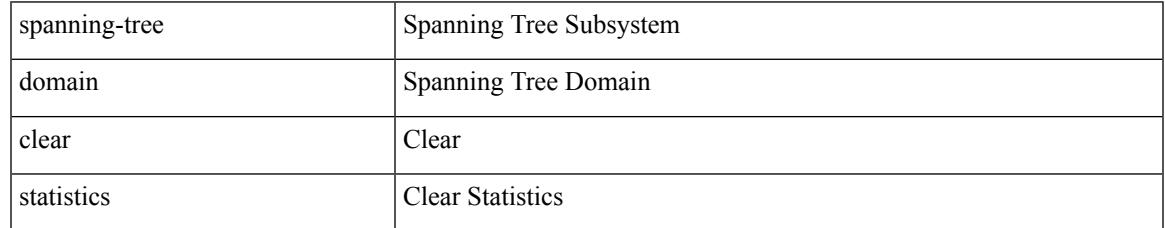

Command Mode

## **spanning-tree guard**

spanning-tree guard <guard-type> | no spanning-tree guard [ <guard-type> ]

### Syntax Description

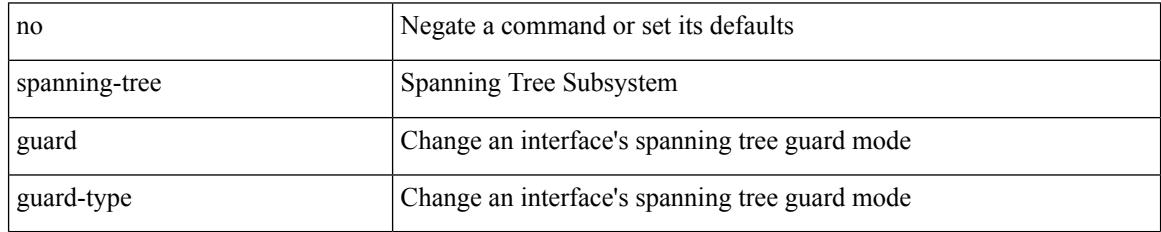

Command Mode

## **spanning-tree link-type**

spanning-tree link-type <link-type-val> | no spanning-tree link-type [ <link-type-val> ]

### Syntax Description

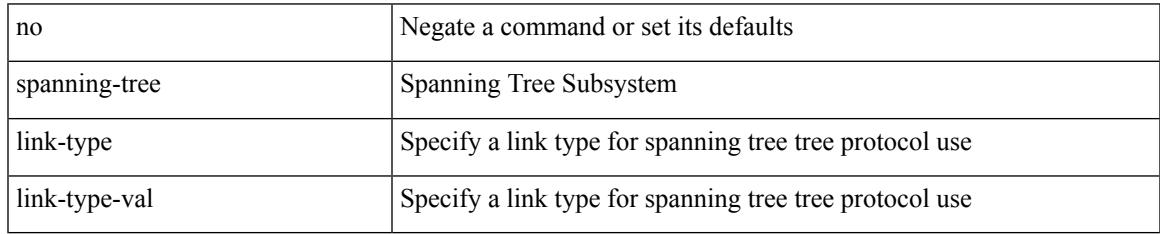

Command Mode

# **spanning-tree loopguard default**

[no] spanning-tree loopguard default

### Syntax Description

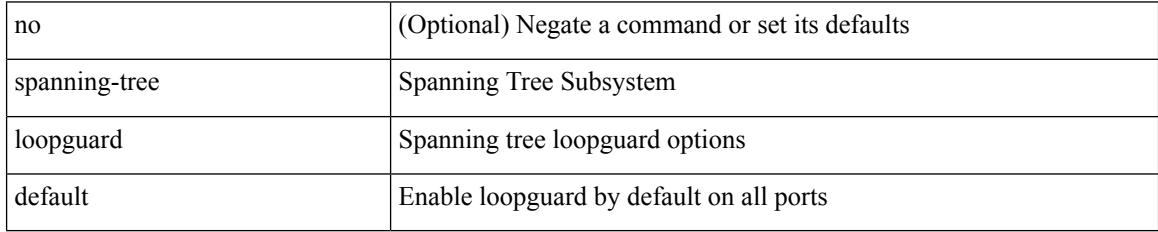

Command Mode

## **spanning-tree mode**

spanning-tree mode <stp-mode> | no spanning-tree mode [ <stp-mode> ]

Syntax Description

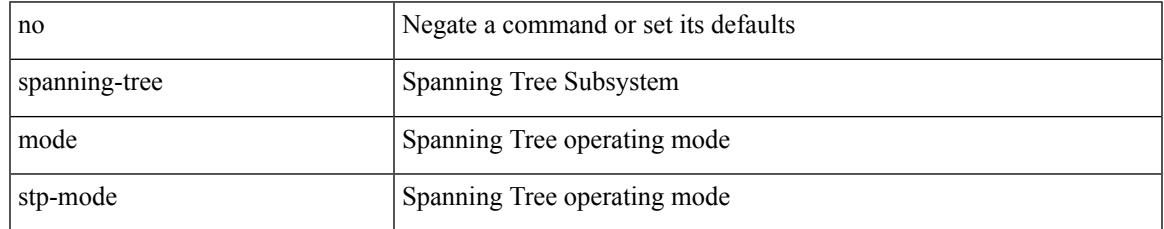

Command Mode

## **spanning-tree mst configuration**

spanning-tree mst configuration

#### Syntax Description

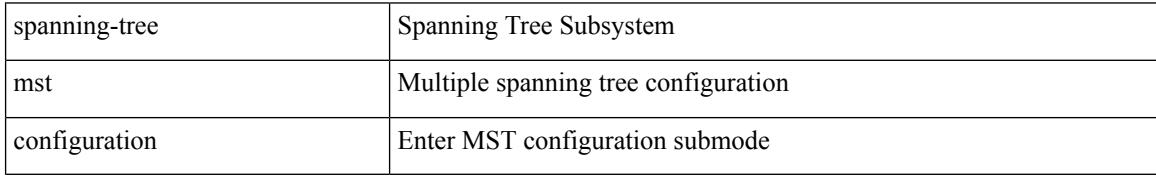

Command Mode

 $\overline{\phantom{a}}$ 

## **spanning-tree mst configuration**

[no] spanning-tree mst configuration

### Syntax Description

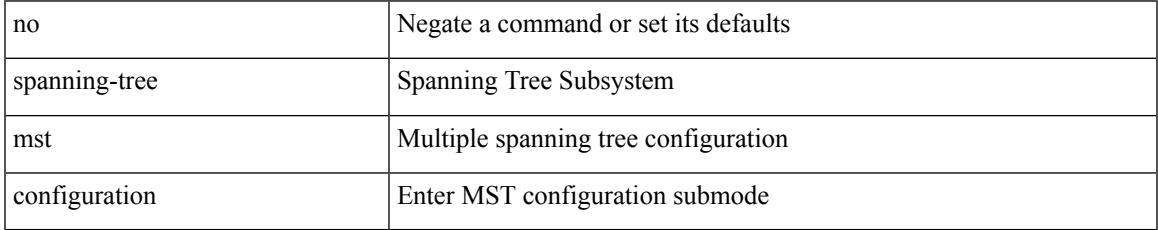

Command Mode

## **spanning-tree mst cost**

spanning-tree mst <mst-id> cost <port-cost> | no spanning-tree mst <mst-id> cost [ <port-cost> ]

#### Syntax Description

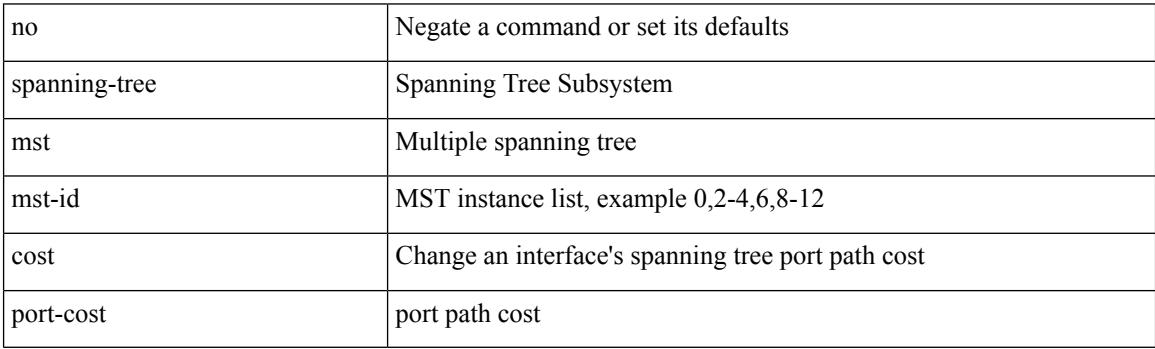

Command Mode

## **spanning-tree mst cost auto**

[no] spanning-tree mst <mst-id> cost auto

Syntax Description

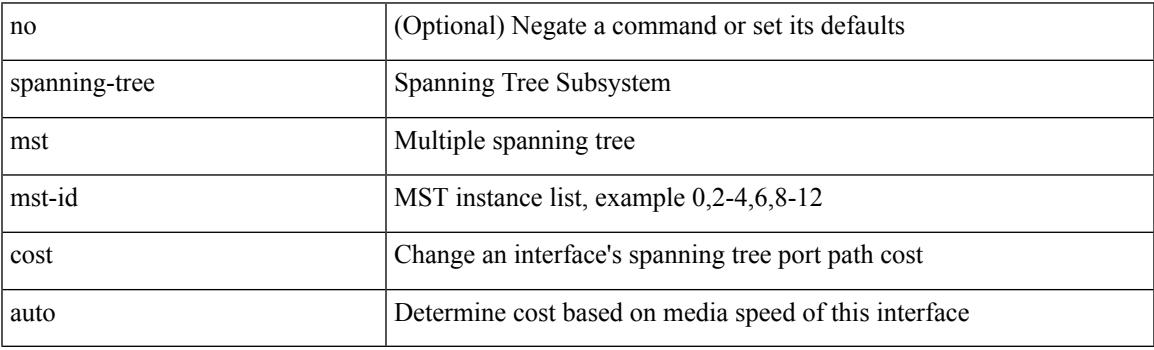

Command Mode

## **spanning-tree mst forward-time**

spanning-tree mst forward-time <fwd-time> | no spanning-tree mst forward-time [ <fwd-time> ]

### Syntax Description

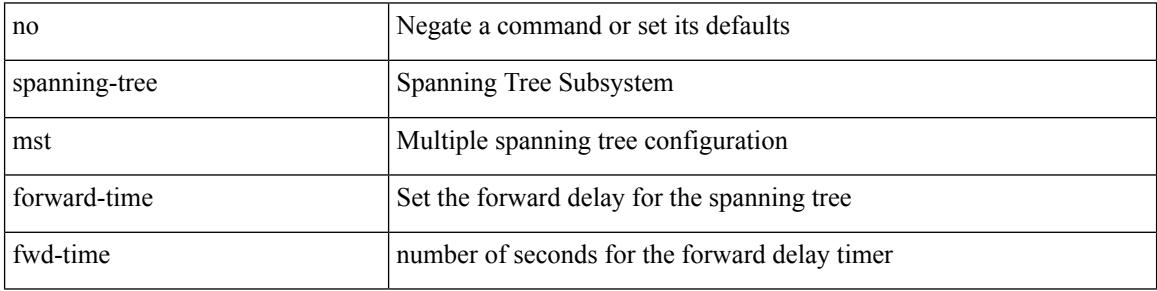

Command Mode

## **spanning-tree mst hello-time**

spanning-tree mst hello-time <hello-time-val> | no spanning-tree mst hello-time [ <hello-time-val> ]

Syntax Description

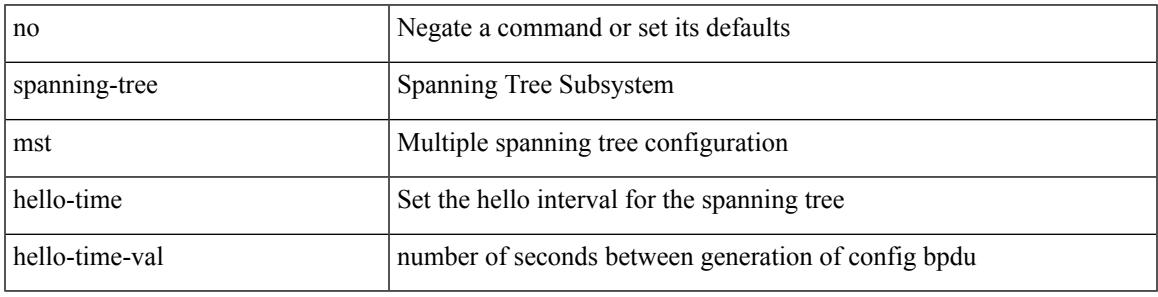

Command Mode

## **spanning-tree mst max-age**

spanning-tree mst max-age <max-age-val> | no spanning-tree mst max-age [ <max-age-val> ]

### Syntax Description

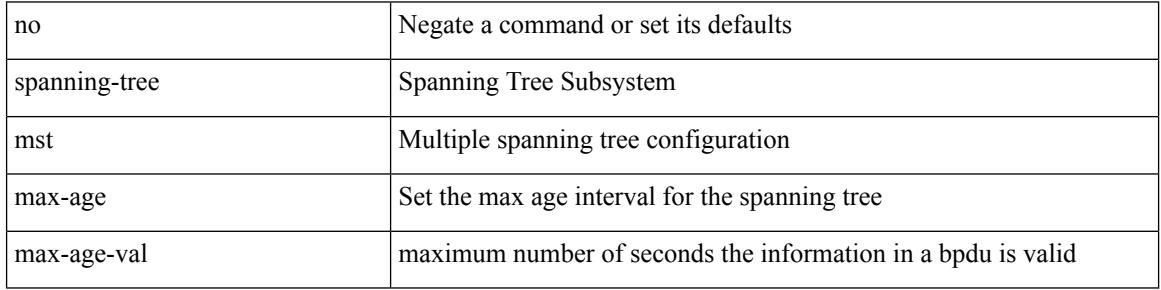

Command Mode

## **spanning-tree mst max-hops**

spanning-tree mst max-hops <max-hops-val> | no spanning-tree mst max-hops [ <max-hops-val> ]

#### Syntax Description

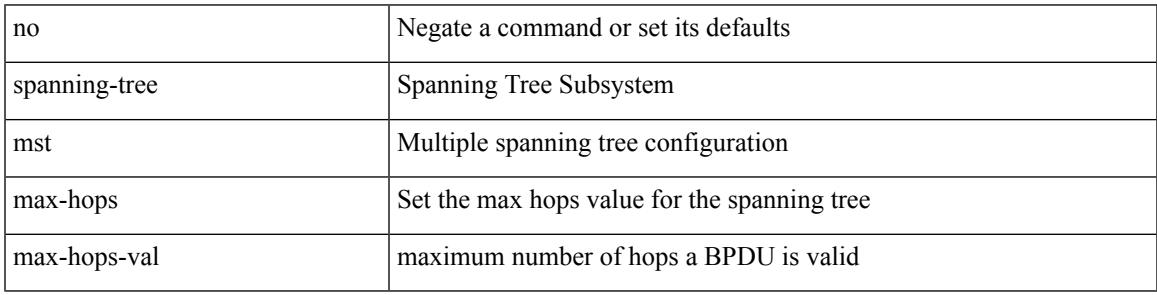

Command Mode

## **spanning-tree mst port-priority**

spanning-tree mst <mst-id> port-priority <port-priories | no spanning-tree mst <mst-id> port-priority [ <port-priority cont-priority cont-priority  $\sim$ ]

### Syntax Description

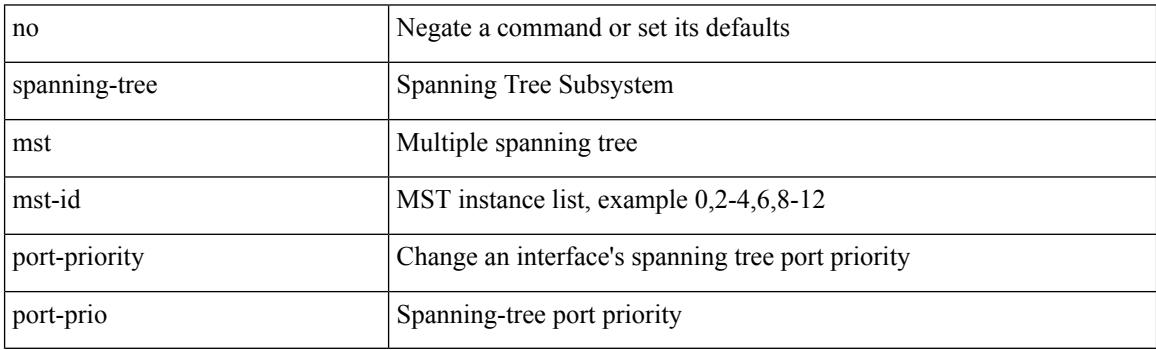

Command Mode

## **spanning-tree mst pre-standard**

[no] spanning-tree mst pre-standard

### Syntax Description

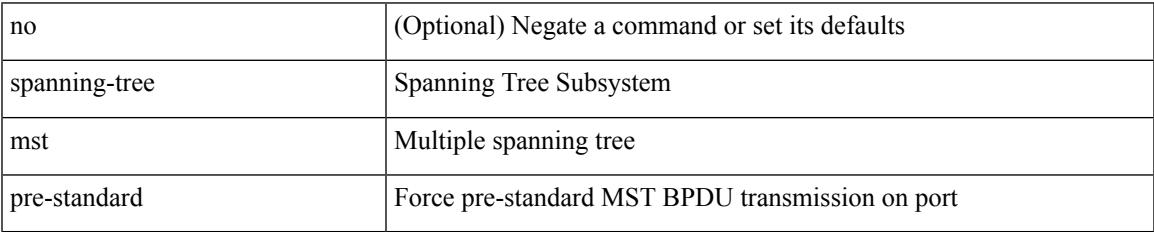

Command Mode

## **spanning-tree mst priority**

spanning-tree mst <mst-id> priority <prio> | no spanning-tree mst <mst-id> priority [ <prio> ]

#### Syntax Description

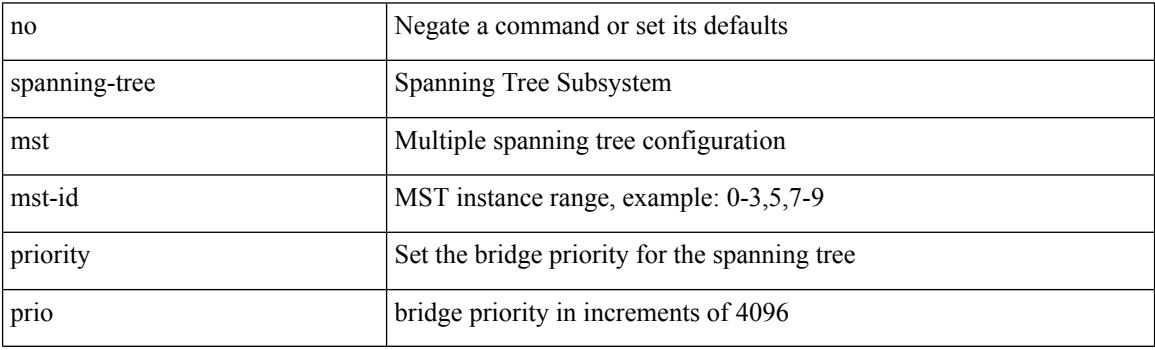

Command Mode

## **spanning-tree mst root**

spanning-tree mst <mst-id> root <root-type> [ diameter <diameter-val> [ hello-time <hello-time-val> ] ] | no spanning-tree mst <mst-id> root [ <root-type> [ diameter <diameter-val> [ hello-time <hello-time-val> ] ] ]

Syntax Description

| no             | Negate a command or set its defaults                           |
|----------------|----------------------------------------------------------------|
| spanning-tree  | Spanning Tree Subsystem                                        |
| mst            | Multiple spanning tree configuration                           |
| mst-id         | MST instance range, example: 0-3,5,7-9                         |
| diameter       | (Optional) Network diameter of this spanning tree              |
| diameter-val   | (Optional) Maximum number of bridges between any two end nodes |
| root           | configure switch as root                                       |
| root-type      | configure switch as root                                       |
| hello-time     | (Optional) Set the hello interval for the spanning tree        |
| hello-time-val | (Optional) number of seconds between generation of config bpdu |
|                |                                                                |

Command Mode

## **spanning-tree mst simulate pvst**

[no] spanning-tree mst simulate pvst [ <simpvst-disable> ]

#### Syntax Description

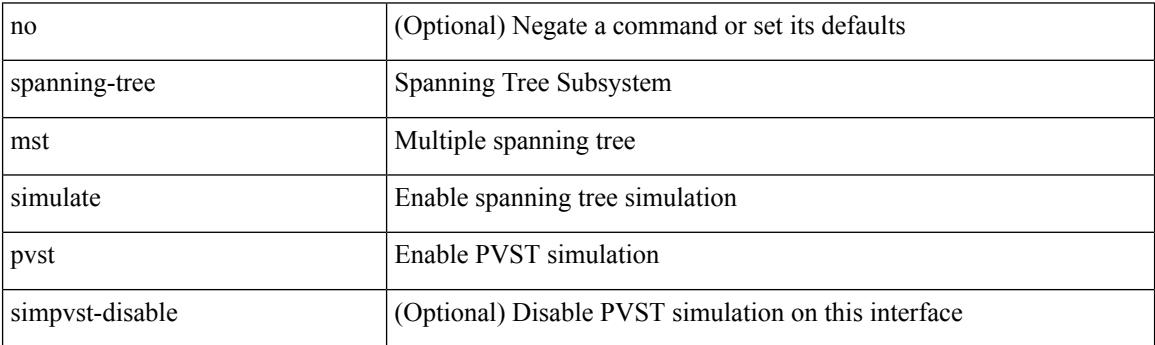

Command Mode

## **spanning-tree mst simulate pvst global**

[no] spanning-tree mst simulate pvst global

Syntax Description

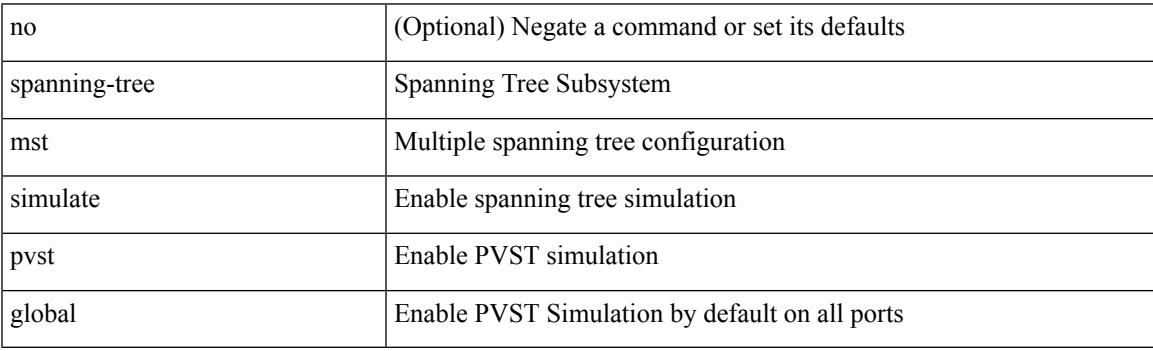

Command Mode

## **spanning-tree pathcost method**

spanning-tree pathcost method <method-val> | no spanning-tree pathcost method [ <method-val> ]

### Syntax Description

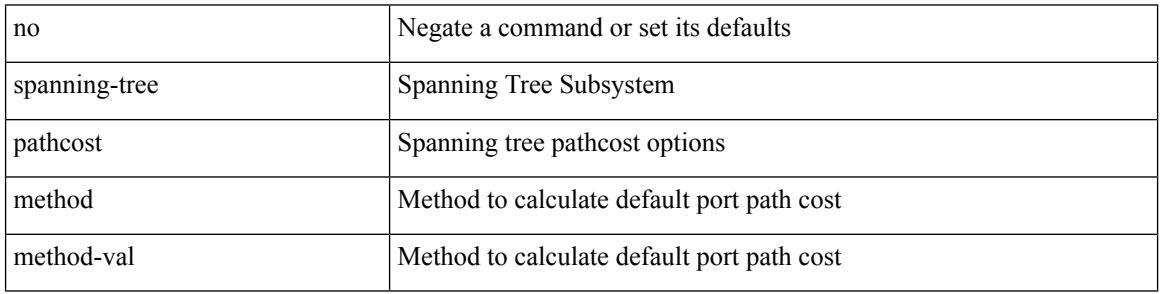

Command Mode

## **spanning-tree port-priority**

spanning-tree [ vlan <vlan-id> | bridge-domain <bd-id> ] port-priority <port-priority = no spanning-tree [ vlan <vlan-id> | bridge-domain <bd-id> ] port-priority [ <port-prio> ]

### Syntax Description

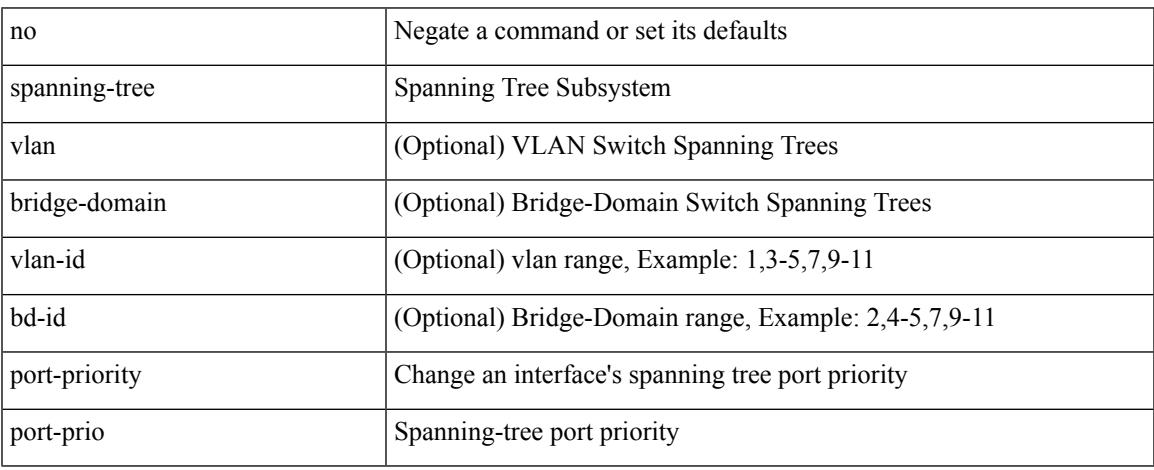

Command Mode

## **spanning-tree port type**

spanning-tree port type <port-type> | no spanning-tree port type [ <port-type> ]

### Syntax Description

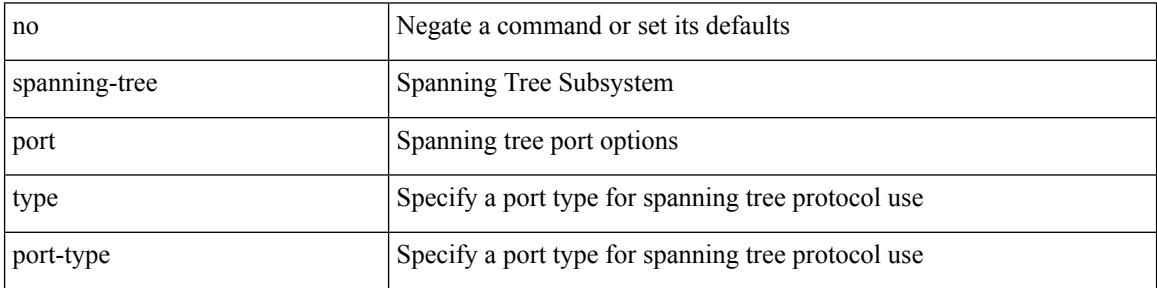

Command Mode

## **spanning-tree port type edge bpdufilter default**

[no] spanning-tree port type edge bpdufilter default

Syntax Description

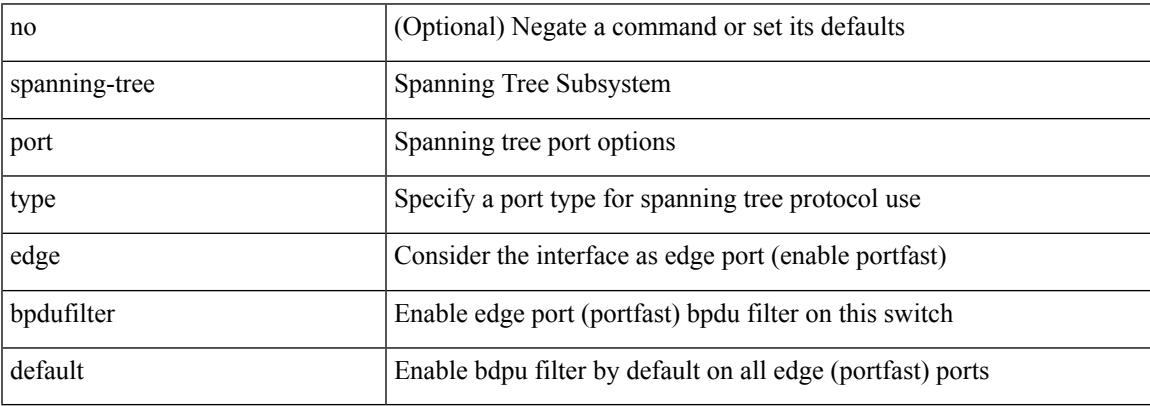

Command Mode

## **spanning-tree port type edge bpduguard default**

[no] spanning-tree port type edge bpduguard default

### Syntax Description

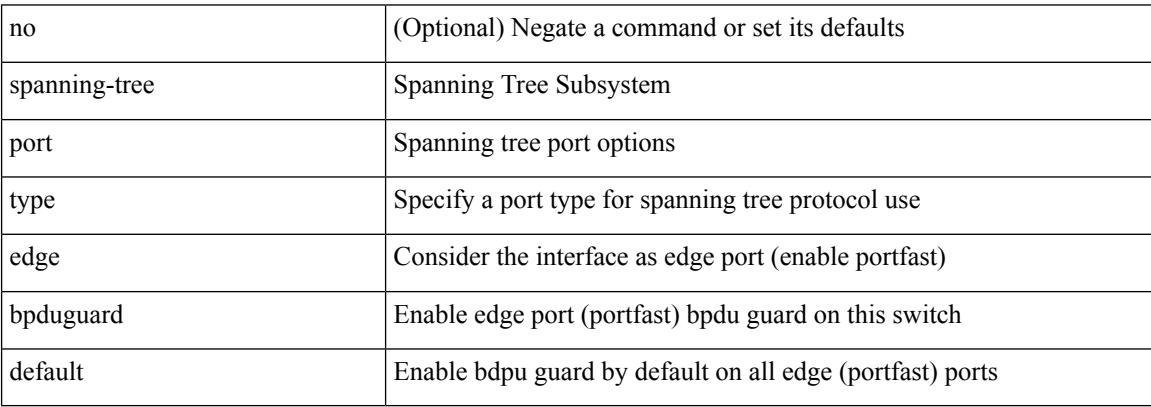

Command Mode

# **spanning-tree port type edge default**

[no] spanning-tree port type edge default

Syntax Description

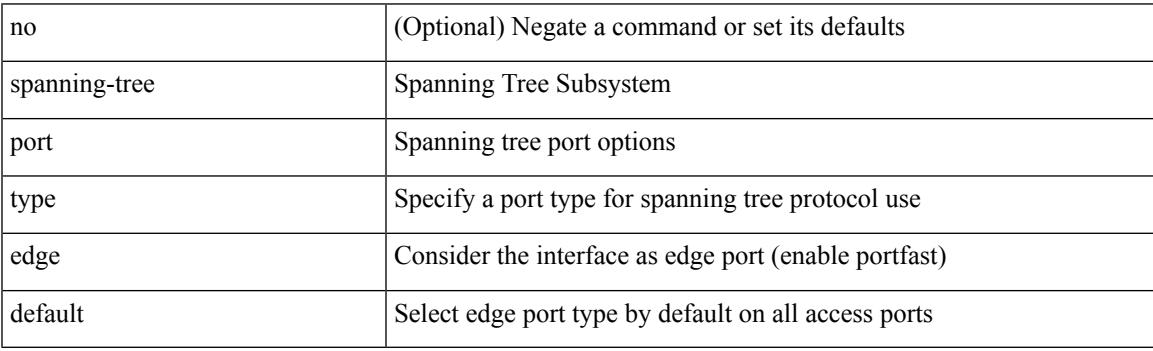

Command Mode

## **spanning-tree port type edge trunk**

spanning-tree port type edge trunk | no spanning-tree port type edge trunk

#### Syntax Description

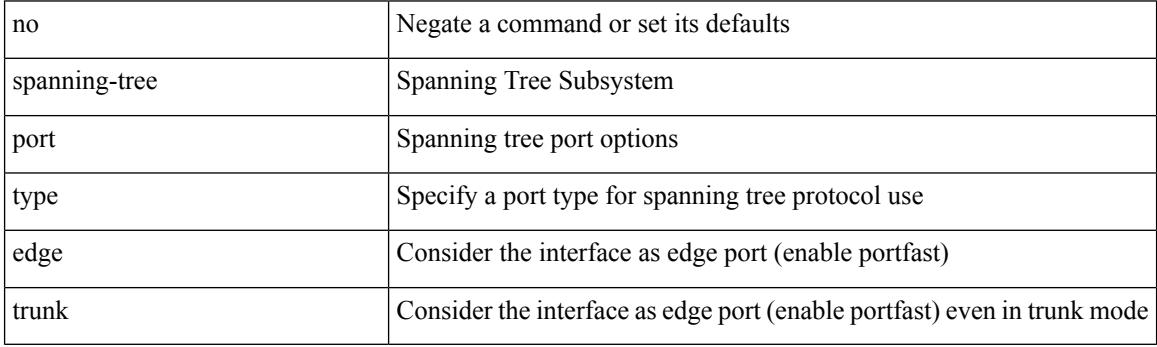

Command Mode

## **spanning-tree port type network default**

[no] spanning-tree port type network default

Syntax Description

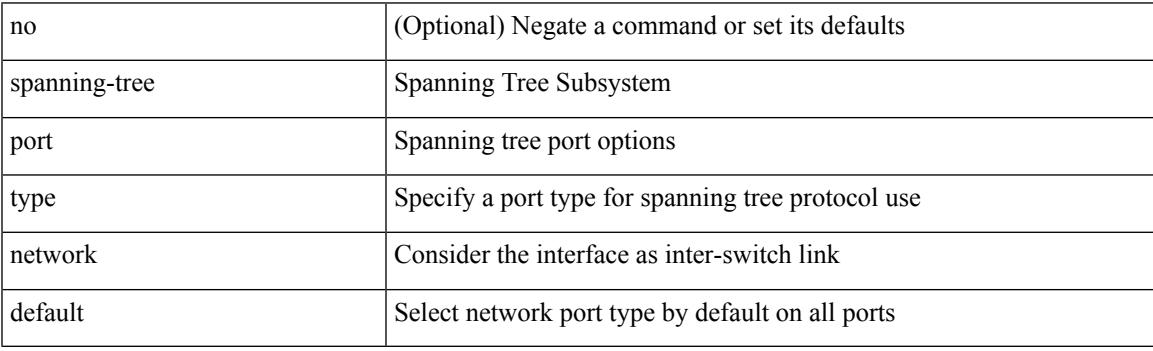

Command Mode

## **spanning-tree pseudo-information**

spanning-tree pseudo-information

#### Syntax Description

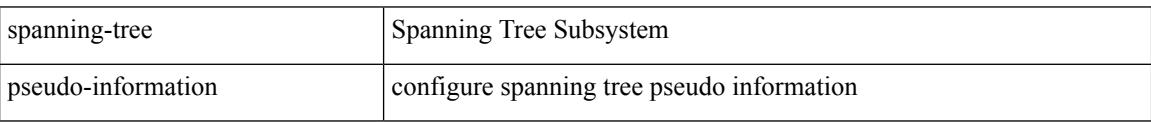

Command Mode

 $\overline{\phantom{a}}$ 

# **spanning-tree vlan**

[no] spanning-tree vlan <vlan-id>

### Syntax Description

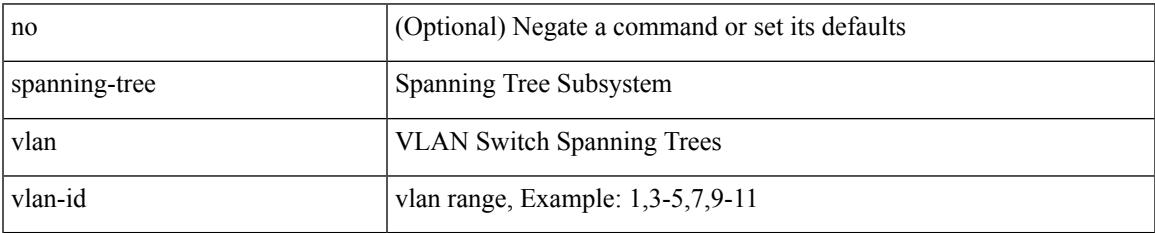

Command Mode

## **spanning-tree vlan forward-time**

spanning-tree { vlan <vlan-id> | bridge-domain <bd-id> } forward-time <fwd-time> | no spanning-tree { vlan <vlan-id> | bridge-domain <bd-id> } forward-time [ <fwd-time> ]

### Syntax Description

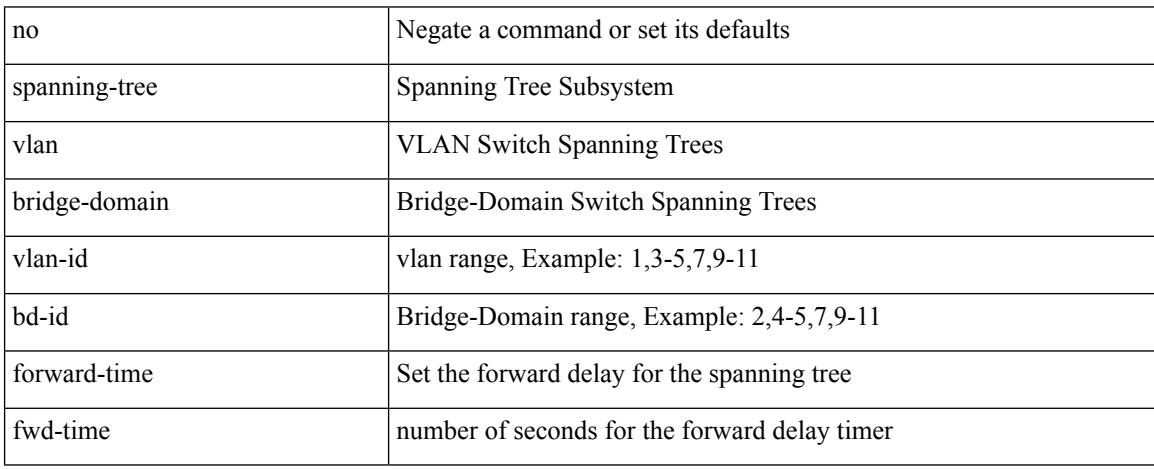

Command Mode

## **spanning-tree vlan hello-time**

spanning-tree { vlan <vlan-id> | bridge-domain <bd-id> } hello-time <hello-time-val> | no spanning-tree { vlan <vlan-id> | bridge-domain <bd-id> } hello-time [ <hello-time-val> ]

### Syntax Description

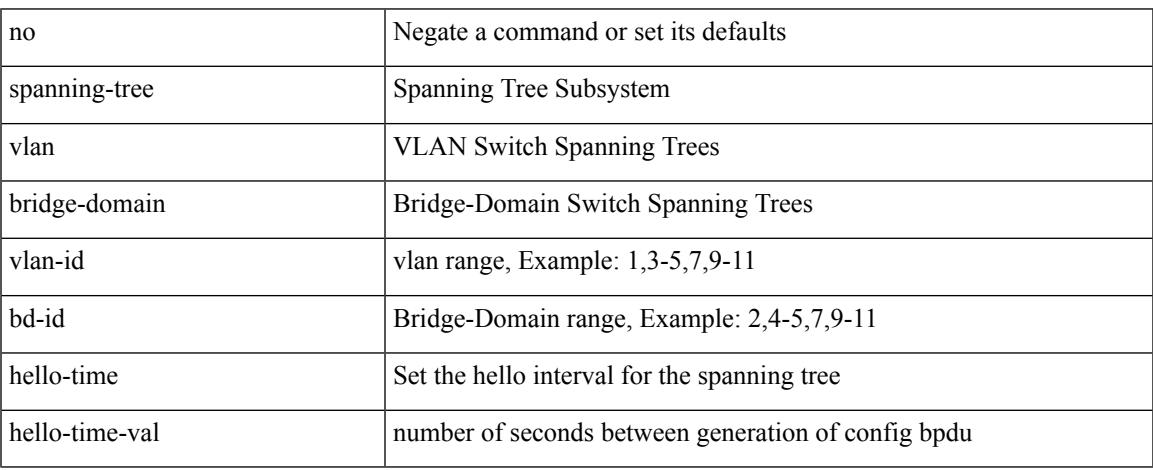

Command Mode

## **spanning-tree vlan max-age**

spanning-tree { vlan <vlan-id> | bridge-domain <bd-id> } max-age <max-age-val> | no spanning-tree { vlan <vlan-id> | bridge-domain <bd-id> } max-age [ <max-age-val> ]

### Syntax Description

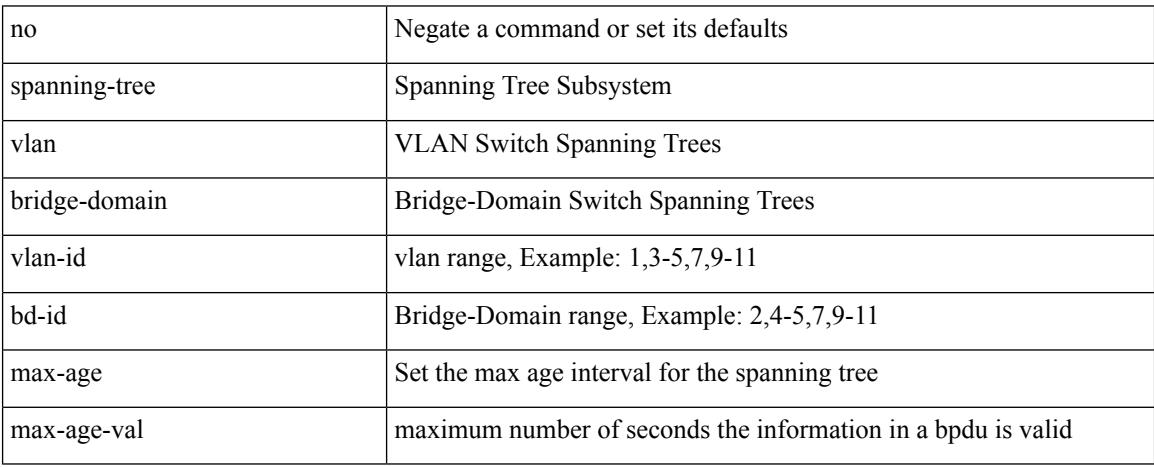

Command Mode

## **spanning-tree vlan priority**

spanning-tree { vlan <vlan-id> | bridge-domain <bd-id> } priority <prio> | no spanning-tree { vlan <vlan-id> | bridge-domain <br/> <br/>bd-id> } priority [ <prio<br/>> ]

Syntax Description

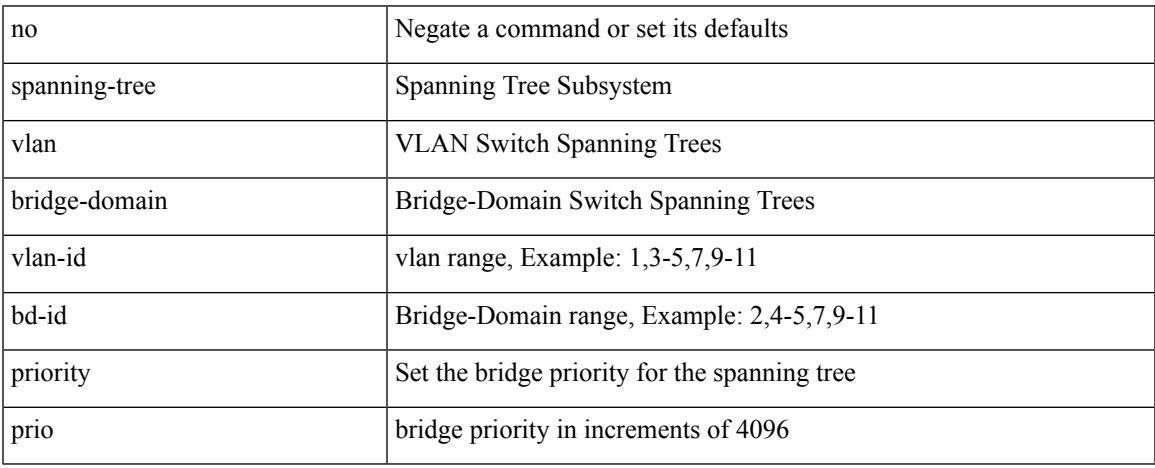

Command Mode

## **spanning-tree vlan root**

spanning-tree { vlan <vlan-id> | bridge-domain <bd-id> } root <root-type> [ diameter <diameter-val> [ hello-time <hello-time-val> ] ] | no spanning-tree { vlan <vlan-id> | bridge-domain <br/> <br/> <br/> <br/> hoot [ <root-type> [ diameter <diameter-val> [ hello-time <hello-time-val> ] ] ]

Syntax Description

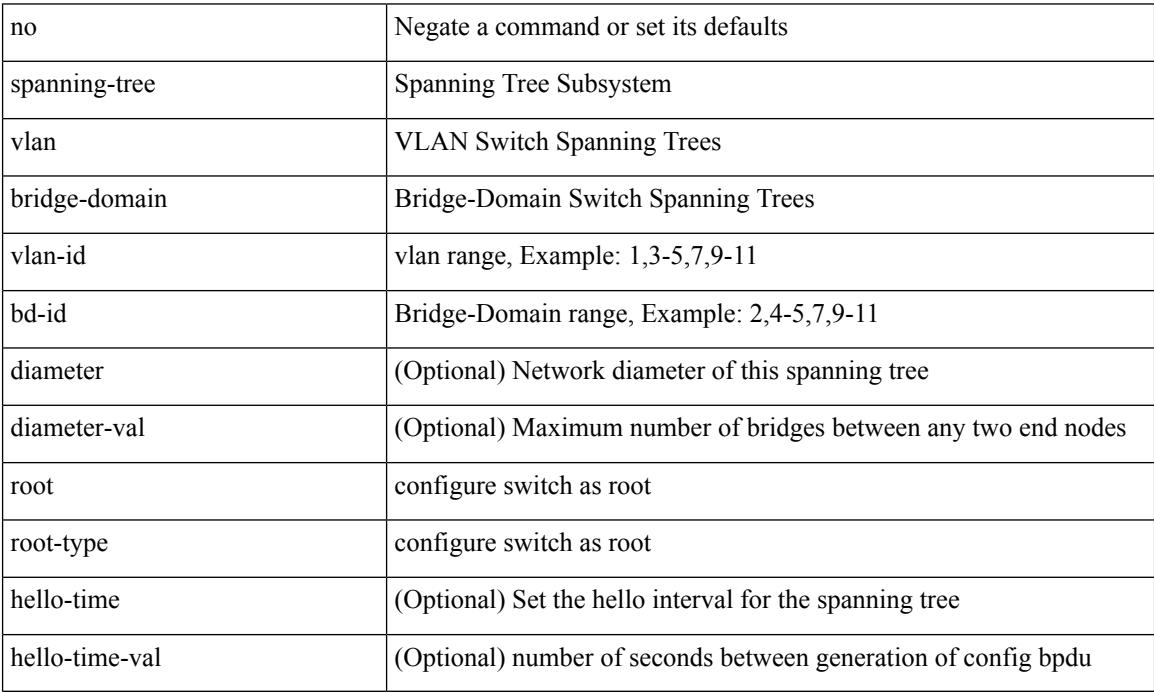

Command Mode

I

### [no] speed [  $\{$  <speed\_val> | auto [ 100 [ 1000 ] ] } ]

Syntax Description

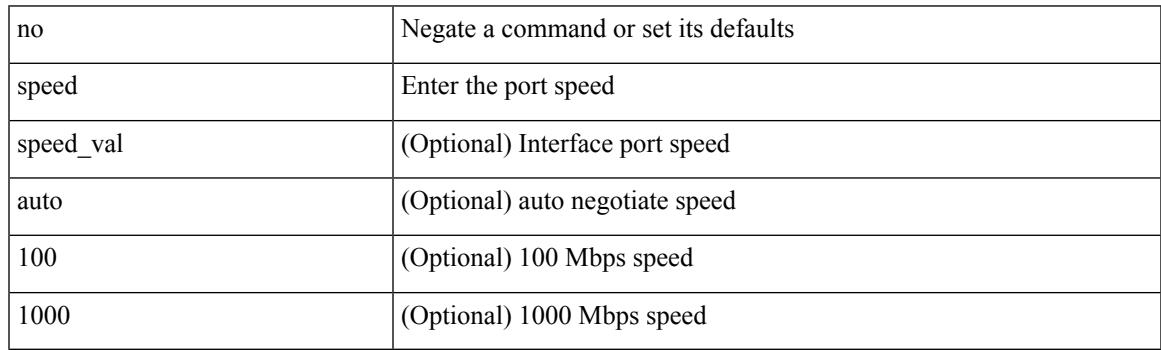

Command Mode

• /exec/configure/if-mgmt-ether

I

# **speed**

[no] speed <i0>

Syntax Description

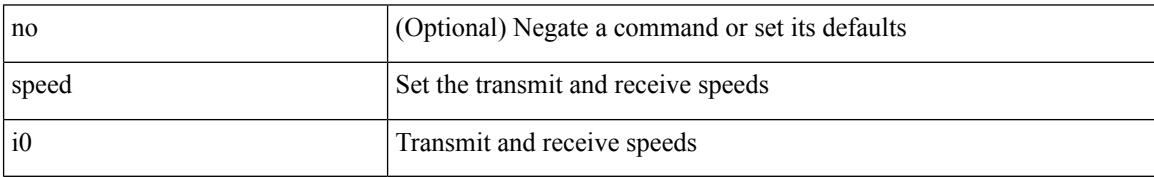

Command Mode

• /exec/configure/com1
I

[no] speed  $\leq i0$ >

Syntax Description

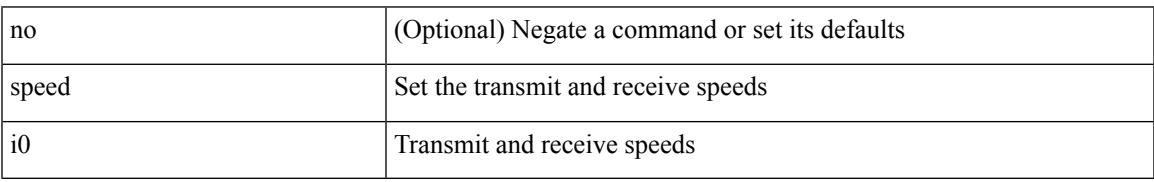

Command Mode

• /exec/configure/console

speed { <speed\_val> }

Syntax Description

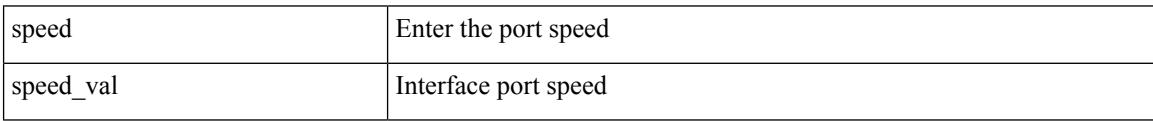

Command Mode

• /exec/configure/if-ethernet-all /exec/configure/if-eth-non-member /exec/configure/if-ethernet-p2p

I

speed { <speed\_val> }

Syntax Description

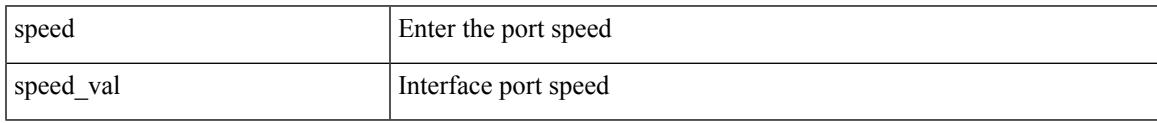

Command Mode

• /exec/configure/if-port-channel

#### [no] speed [  $\{$  <speed\_val> | auto [ 100 [ 1000 ] ] } ]

#### Syntax Description

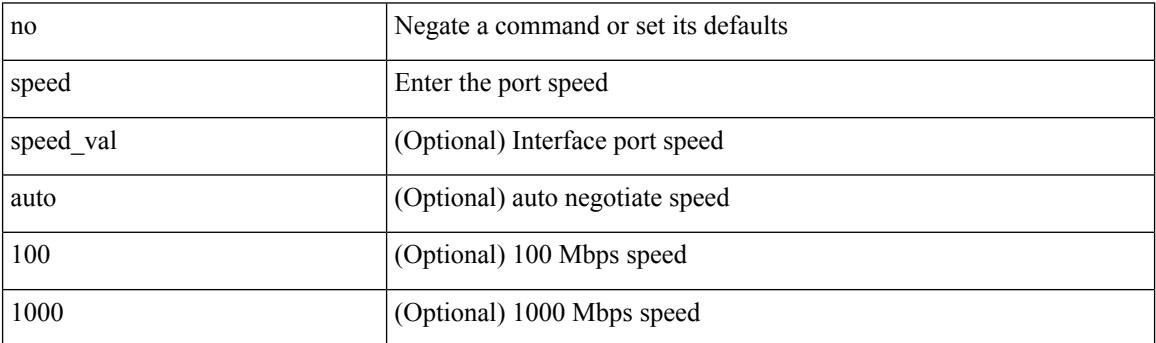

Command Mode

• /exec/configure/if-ethernet-all /exec/configure/if-eth-non-member /exec/configure/if-port-channel /exec/configure/if-ethernet-p2p

I

speed { <speed\_val> }

Syntax Description

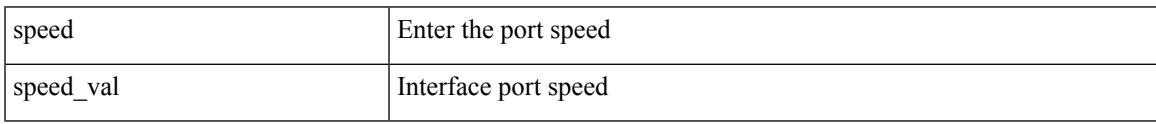

Command Mode

• /exec/configure/if-mgmt-ether

## **speed auto**

#### speed auto

Syntax Description

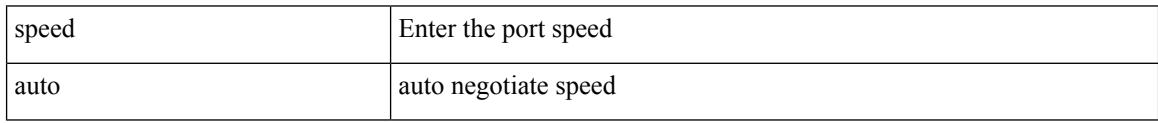

Command Mode

• /exec/configure/if-mgmt-ether

## **speed auto 100**

#### speed auto 100

Syntax Description

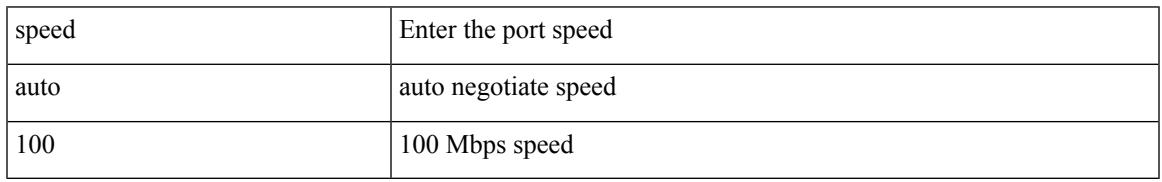

Command Mode

• /exec/configure/if-ethernet-all /exec/configure/if-eth-non-member /exec/configure/if-port-channel /exec/configure/if-ethernet-p2p

## **speed auto 100 1000**

#### speed auto 100 1000

Syntax Description

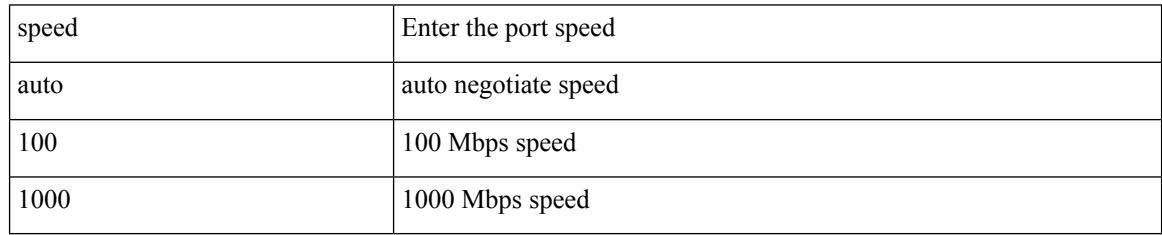

Command Mode

• /exec/configure/if-ethernet-all /exec/configure/if-eth-non-member /exec/configure/if-port-channel /exec/configure/if-ethernet-p2p

## **speed auto 100 1000**

speed auto 100 1000

Syntax Description

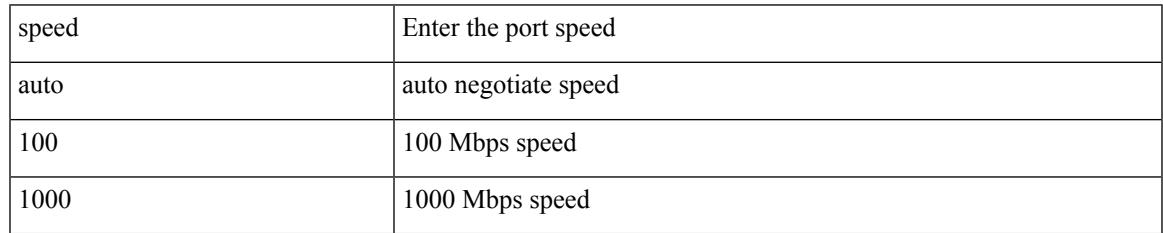

Command Mode

• /exec/configure/if-mgmt-ether

I

## **speed auto 100**

#### speed auto 100

Syntax Description

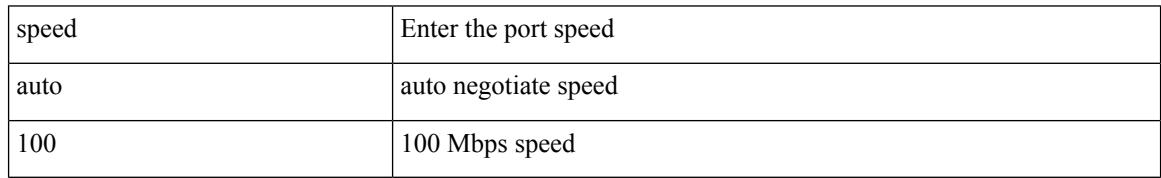

Command Mode

• /exec/configure/if-mgmt-ether

## **speed auto**

#### speed auto

Syntax Description

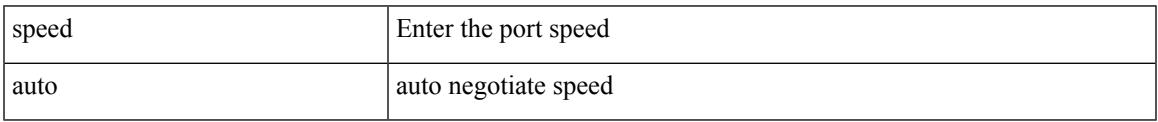

Command Mode

• /exec/configure/if-ethernet-all /exec/configure/if-eth-non-member /exec/configure/if-port-channel /exec/configure/if-ethernet-p2p

## **spf-interval**

spf-interval <max-wait> [ <initial-wait> <second-wait> ] | no spf-interval <max-wait> [ <initial-wait> <second-wait> ]

Syntax Description

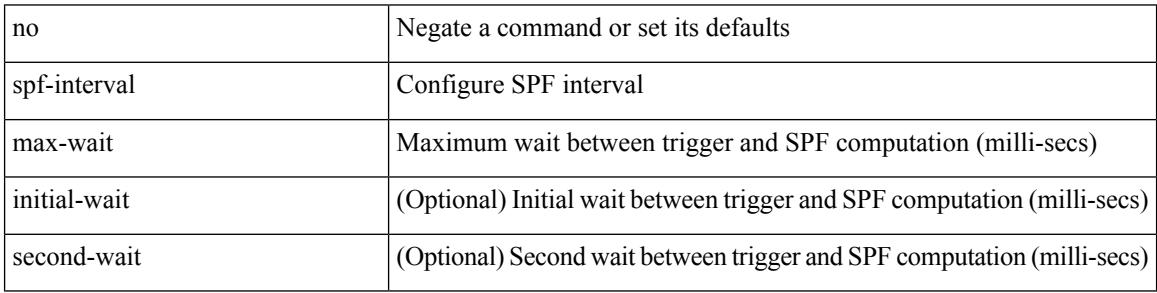

Command Mode

• /exec/configure/l2mp-isis/l2mp-isis-vrf-common

## **spf-interval**

spf-interval <level> <max-wait> [ <initial-wait> <second-wait> ] | no spf-interval <level> <max-wait> [ <initial-wait> <second-wait>]

Syntax Description

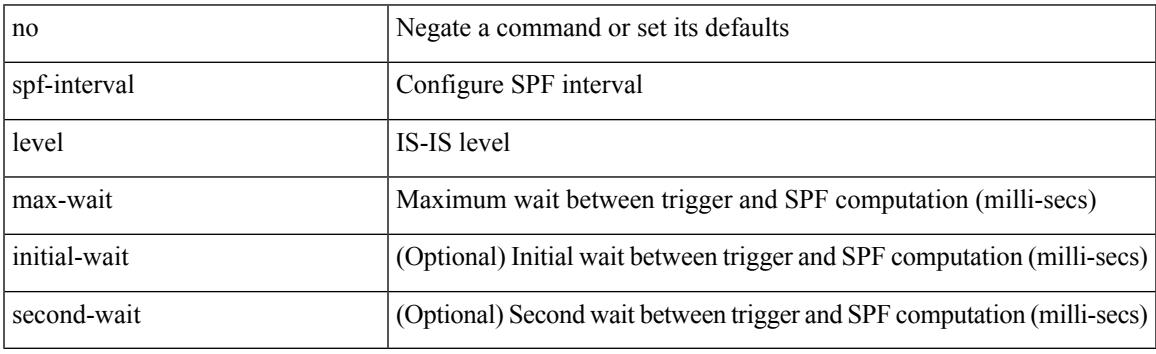

Command Mode

• /exec/configure/router-isis/router-isis-vrf-common

## **spf-interval**

spf-interval <max-wait> [ <initial-wait> <second-wait> ] | no spf-interval <max-wait> [ <initial-wait> <second-wait> ]

Syntax Description

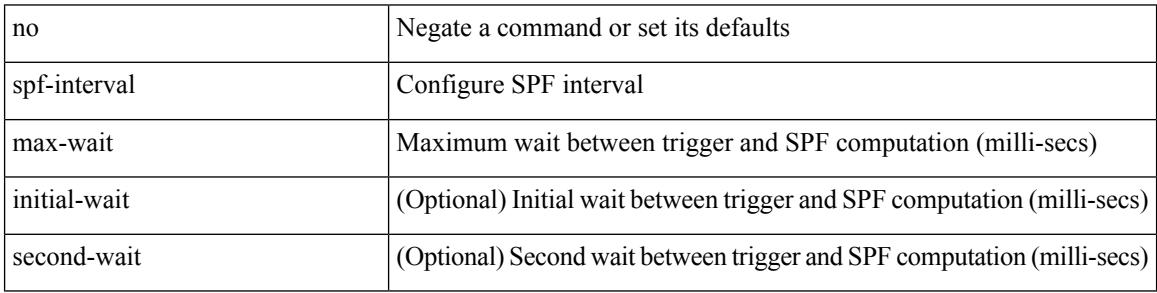

Command Mode

• /exec/configure/otv-isis/otv-isis-vrf-common

I

{ sport <sval> | no sport }

Syntax Description

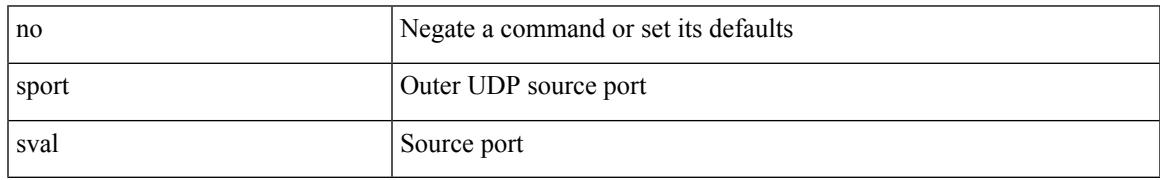

Command Mode

• /exec/configure/configngoamconnectcheck

### **sport**

 $\{ sport \leq val > \} | \{ no sport \}$ 

Syntax Description

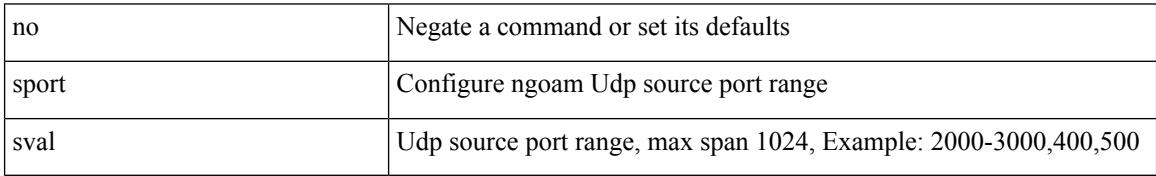

Command Mode

• /exec/configure/configngoamprofile

### **src-intf**

I

 $\{ \text{src-intf} \leq \text{src\_if} \geq \}$ 

Syntax Description

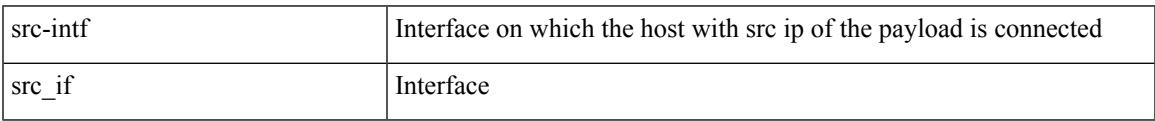

Command Mode

• /exec/configure/configngoamccpayload

### **ssh**

 $\{ \ \text{ssh} \leq s0 \geq [ \ [\ [\ \text{vrf} \ \{ \ \text{$ | { ssh <s0> [ [ [ source-ip <s1> ] [ vrf { <vrf-name> | <vrf-known-name> } ] ] | [ source-interface <intf> ] ] }

Syntax Description

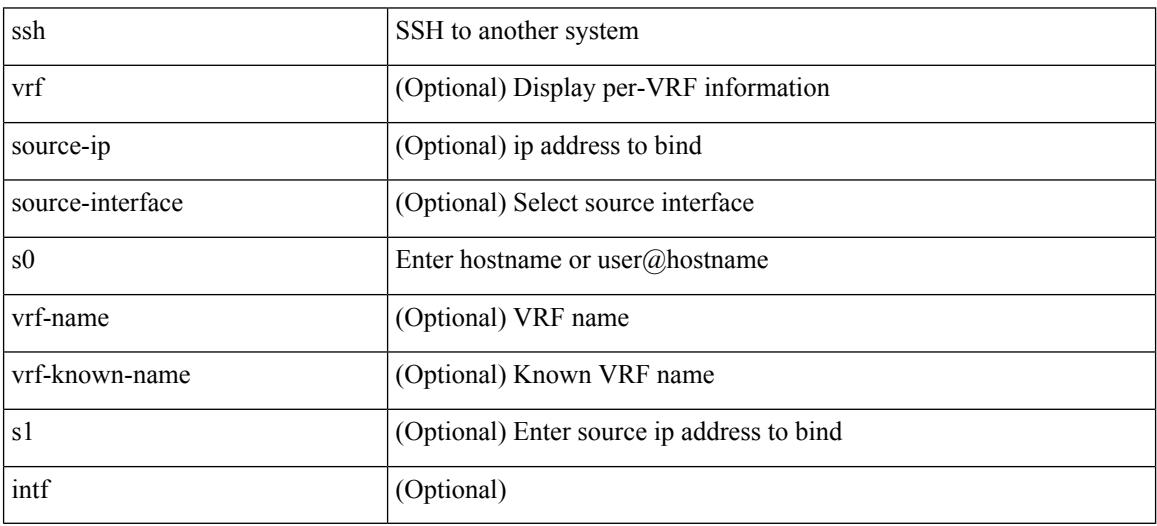

Command Mode

• /exec

### **ssh6**

{ ssh6 <s0> [ [ [ vrf { <vrf-name> | <vrf-known-name> } ] [ source-ip <s2> ] [ interface <s1> ] ] | [ source-interface <intf> ] ]  $\{ \text{ssh6} \leq 0 \geq [ [\text{ source-ip} \leq 2 \geq ] \text{ or } \{ \text{ } \} \leq \text{ vrf-known-name>} \} ]$ interface <s1>]] | [ source-interface <intf>]] }

Syntax Description

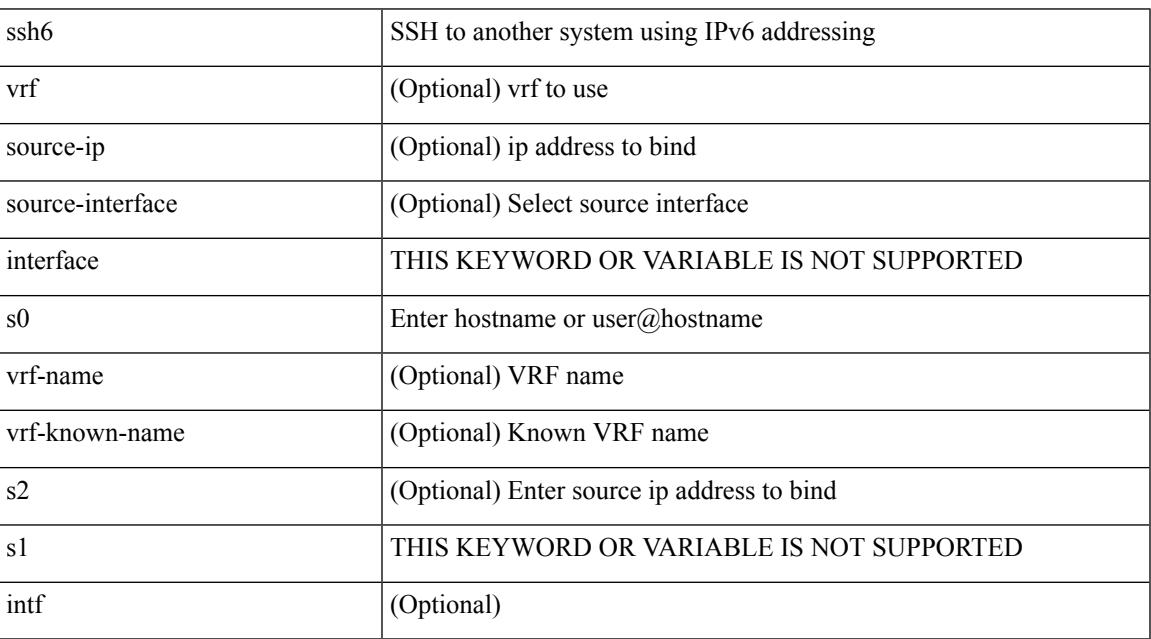

Command Mode

• /exec

## **ssh all**

[no] ssh { kexalgos | ciphers | macs | keytypes } all

#### Syntax Description

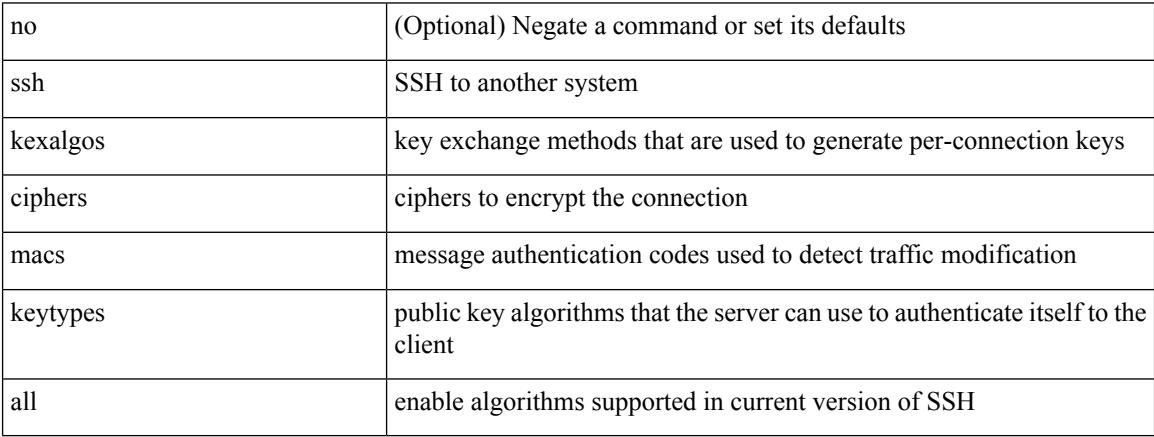

Command Mode

## **ssh cipher-mode weak**

{ { ssh cipher-mode weak } | { no ssh cipher-mode [ weak ] } }

#### Syntax Description

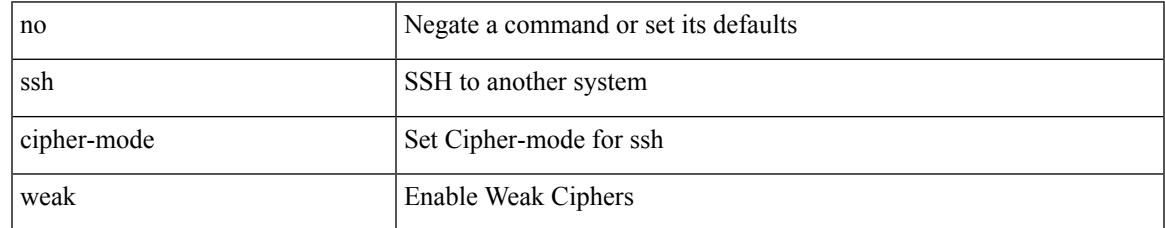

Command Mode

## **ssh idle**

{ ssh { idle-timeout <i0> } [ keepalive-count <i1> ] | no ssh idle-timeout }

#### Syntax Description

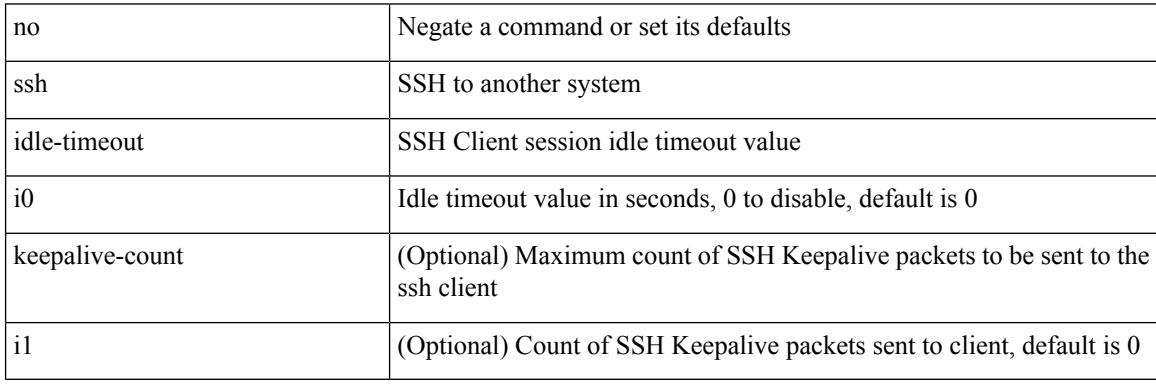

Command Mode

## **ssh key**

 $\{ \sin key \{ \text{ das } [ \text{ force } ] \} | \text{rsa } [ \{ \sin k \} ] \leq 10$  | <oldrange>  $\} [ \text{ force } ] ] | \text{ecdsa } \{ \sin k \} [ \text{ force } ] \} | \text{no } \sin k \text{ by } [ \{ \text{ das } [ \text{ force } ] \} ]$ [ force ] | rsa [  $\{\langle i0 \rangle | \langle 0 \rangle |$  { oldrange  $\rangle$  } [ force ] ] | ecdsa [  $\{\langle i0 \rangle |$  [ force ] ] } ] }

#### Syntax Description

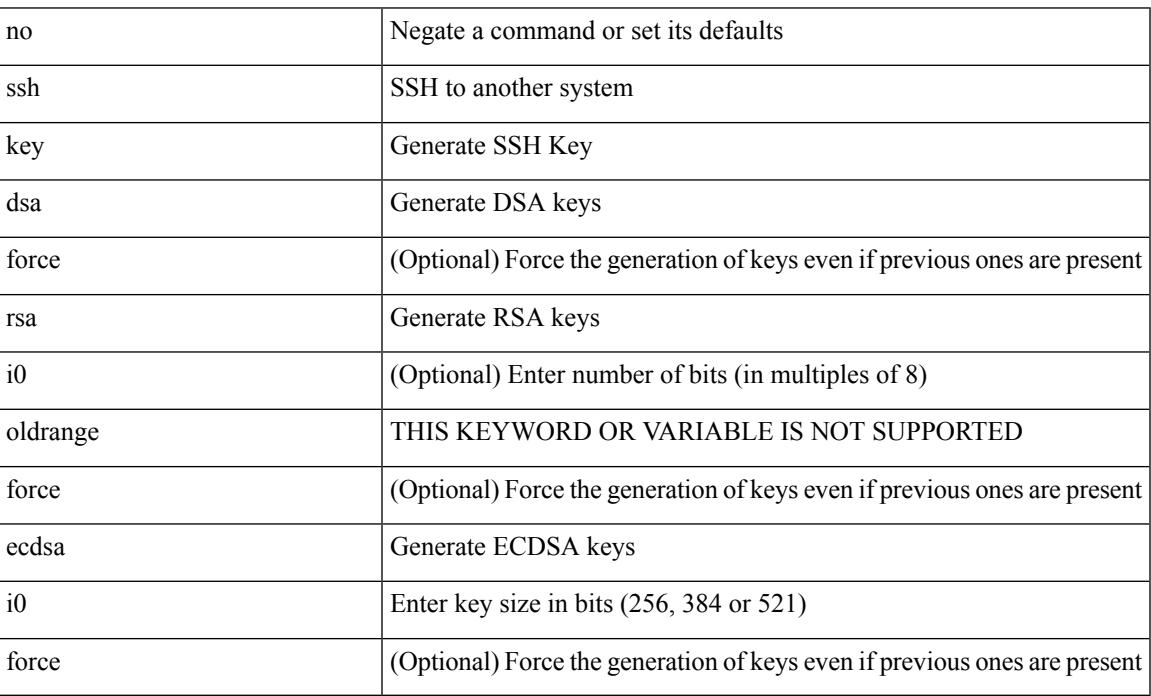

Command Mode

## **ssh login-attempts**

{ { ssh login-attempts <d0> } | { no ssh login-attempts [ <d0> ] } }

#### Syntax Description

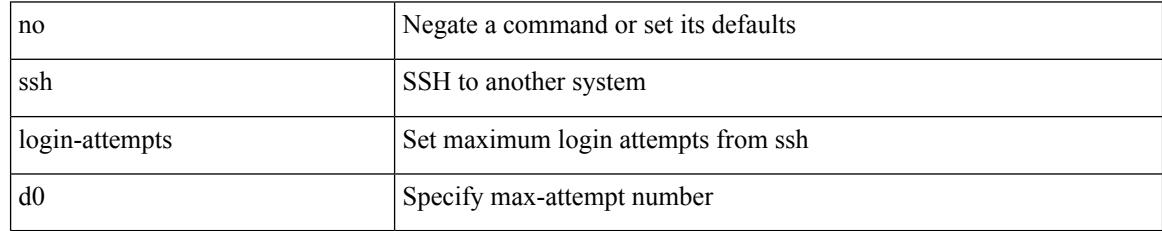

Command Mode

## **ssh login-gracetime**

{ { ssh login-gracetime <d0> } | { no ssh login-gracetime  $[$  <d0>  $]$  } }

#### Syntax Description

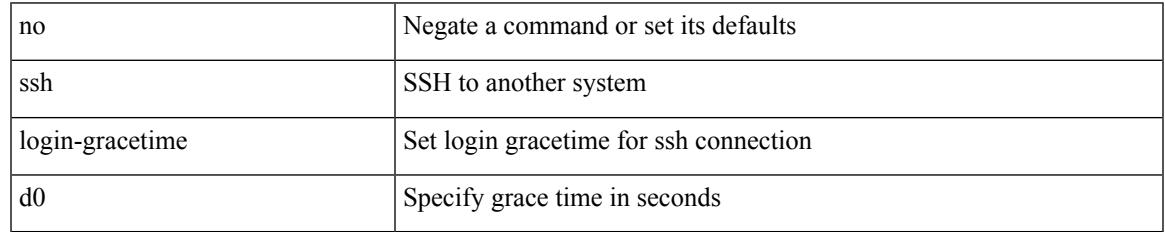

Command Mode

## **ssh port**

 $\{ \text{ ssh port } \{ \text{ 'port\_number>} \} \mid \text{no ssh port } \}$ 

#### Syntax Description

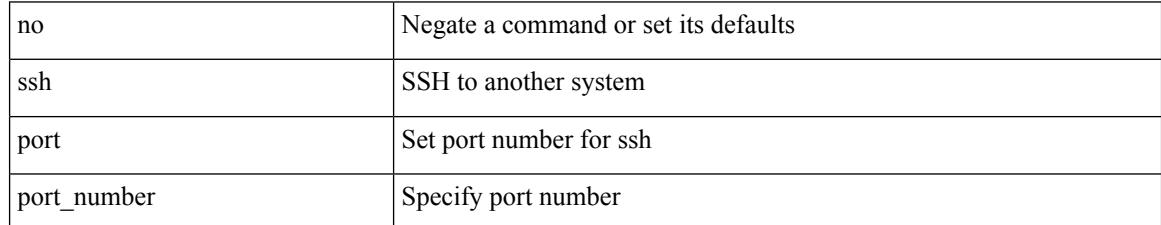

Command Mode

## **ssh rekey max-data max-time**

[no] ssh rekey max-data <data> max-time <time>

#### Syntax Description

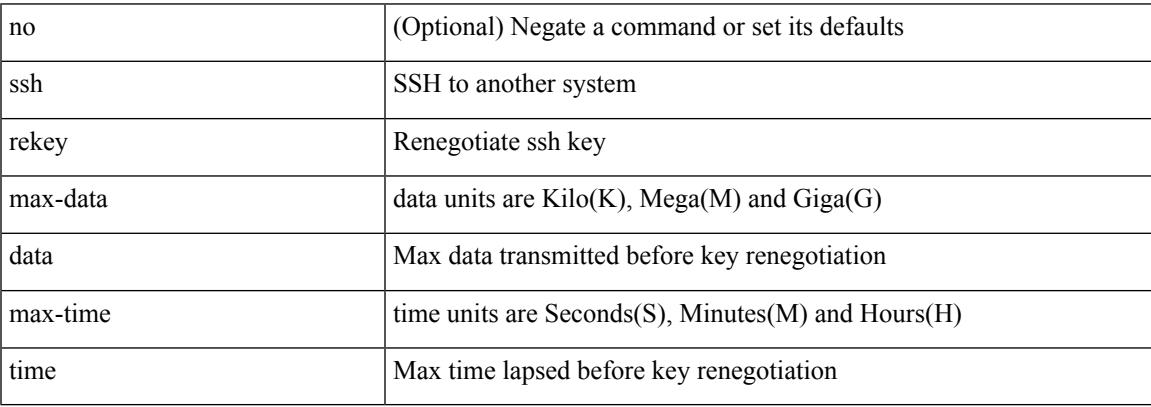

Command Mode

### **ssx exporter**

[no] ssx exporter <exportername>

#### Syntax Description

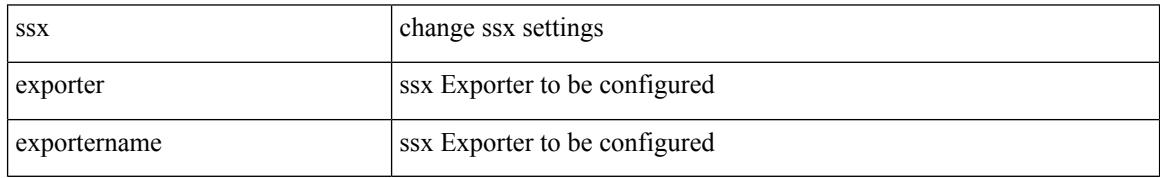

Command Mode

### **ssx monitor**

I

[no] ssx monitor <monitorname>

#### Syntax Description

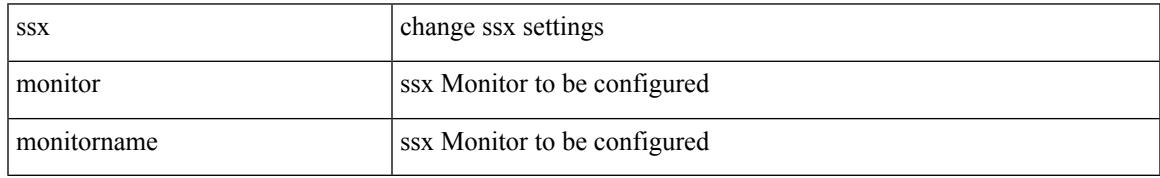

Command Mode

### **ssx record**

[no] ssx record <recordname>

#### Syntax Description

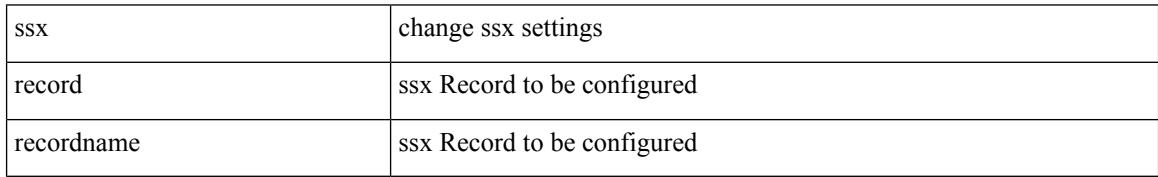

Command Mode

## **ssx system monitor**

[no] ssx system monitor <monitorname>

#### Syntax Description

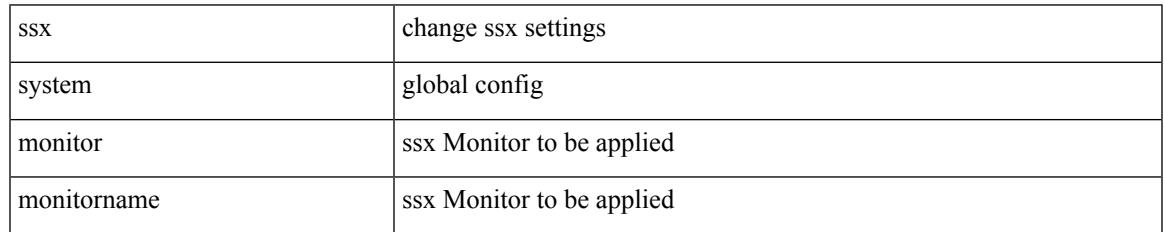

Command Mode

# **ssx system system-id**

[no] ssx system system-id <systemid>

#### Syntax Description

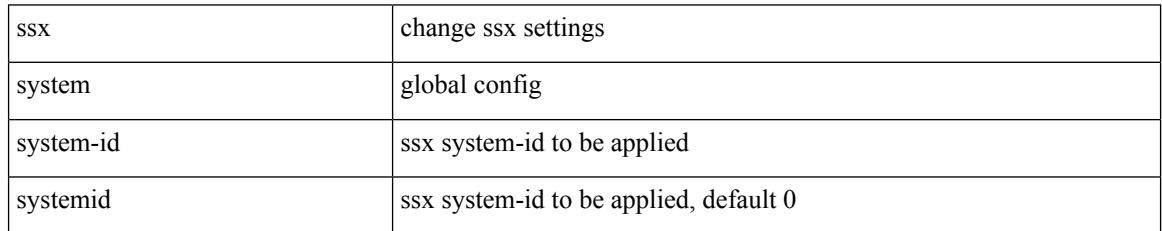

Command Mode

## **stage-flow**

I

### [no] stage-flow

Syntax Description

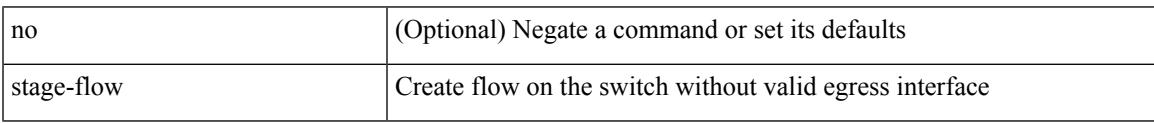

Command Mode

• /exec/configure/nbm-vrf/nbm-flow-def

I

## **stage-flow**

### [no] stage-flow

#### Syntax Description

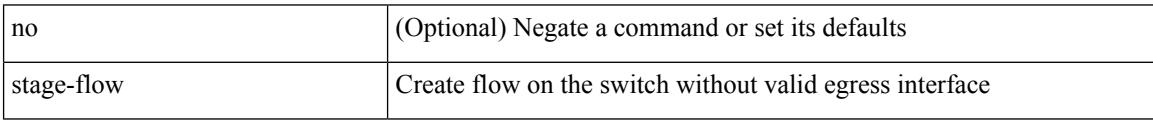

Command Mode

• /exec/configure/nbm-flow-def

## **standby**

I

 $[{\rm no}]$  standby  $[$  ip  $\mbox{\rm <}$  ip-addr-first<br>>  $|$  IPv6  $\mbox{\rm <}$  ip-addrv6-first<br>>  $]$ 

Syntax Description

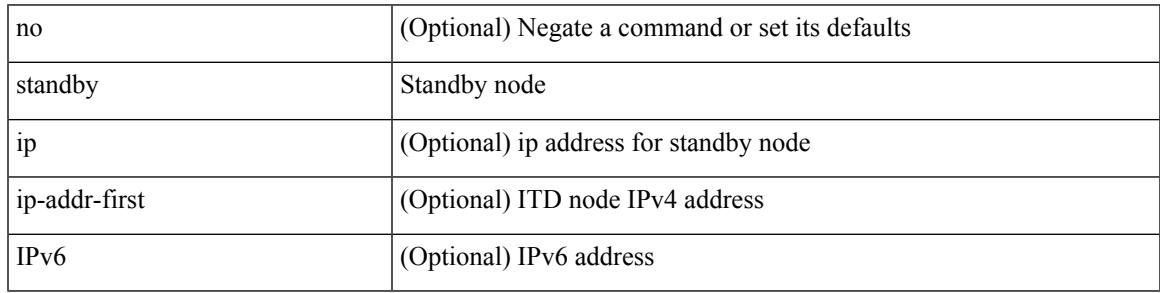

Command Mode

• /exec/configure/itd-dg-node

## **start-threshold**

[no] start-threshold <start-threshold-rate>

### Syntax Description

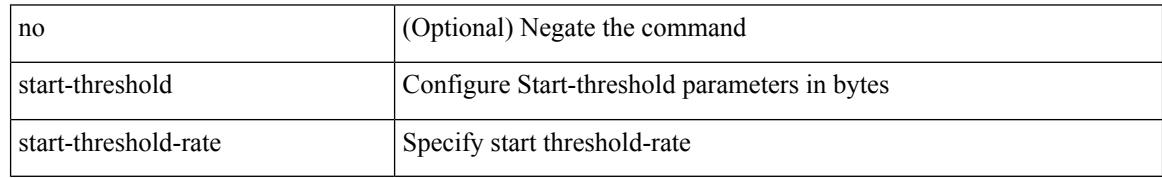

Command Mode

• /exec/configure/pkt-drop/profile
$\mathbf I$ 

### start

Syntax Description

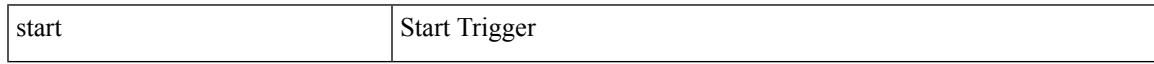

Command Mode

## **start**

#### start

Syntax Description

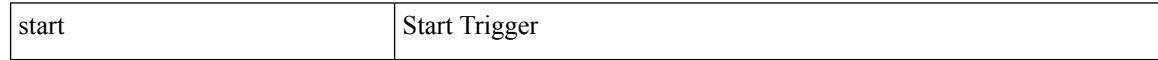

Command Mode

 $\mathbf I$ 

### start

Syntax Description

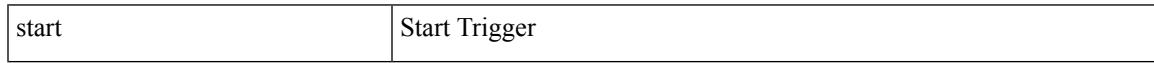

Command Mode

## **start**

#### start

Syntax Description

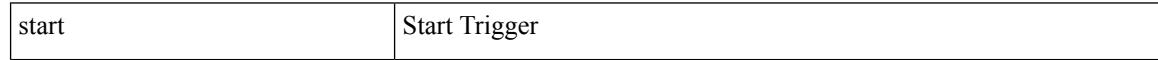

Command Mode

 $\mathbf I$ 

### start

Syntax Description

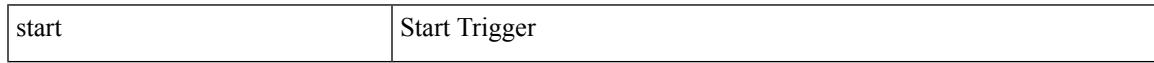

Command Mode

## **start**

#### start

Syntax Description

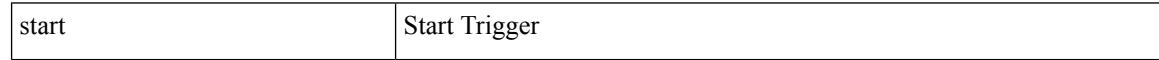

Command Mode

 $\mathbf I$ 

### start

Syntax Description

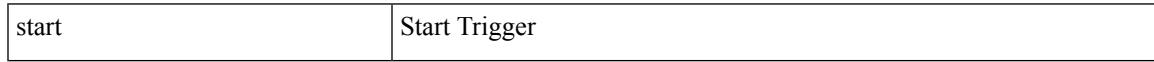

Command Mode

## **start**

#### start

Syntax Description

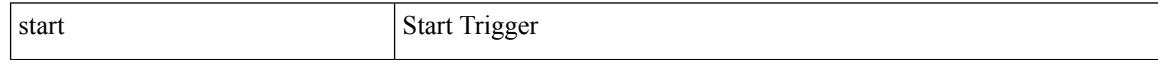

Command Mode

• /exec/elamtah/outsel0

 $\mathbf I$ 

### start

Syntax Description

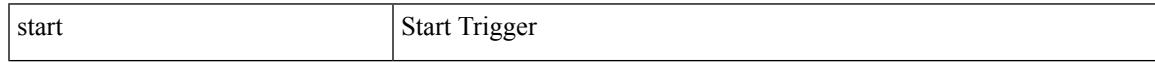

Command Mode

• /exec/elamtah/outsel1

## **start**

#### start

Syntax Description

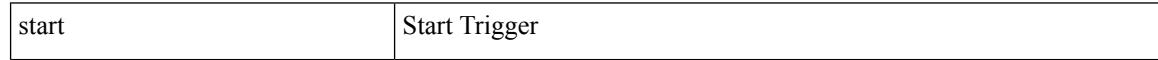

Command Mode

• /exec/elamtah/outsel2

 $\mathbf I$ 

### start

Syntax Description

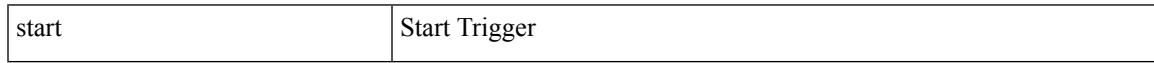

Command Mode

# **start**

#### start

Syntax Description

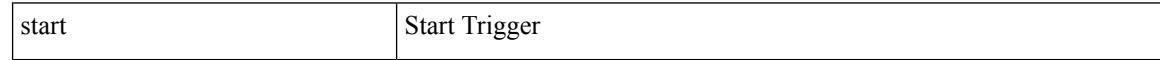

Command Mode

 $\mathbf I$ 

### start

Syntax Description

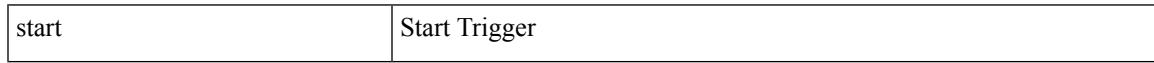

Command Mode

# **start**

### start

Syntax Description

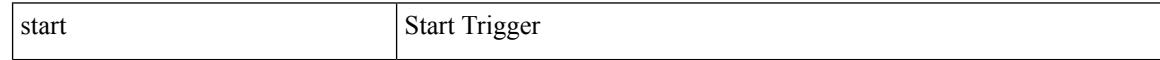

Command Mode

 $\mathbf I$ 

### start

Syntax Description

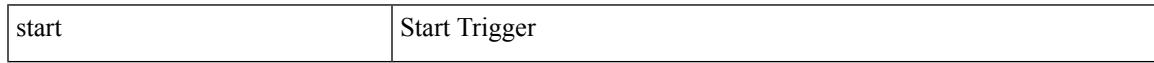

Command Mode

# **start**

#### start

Syntax Description

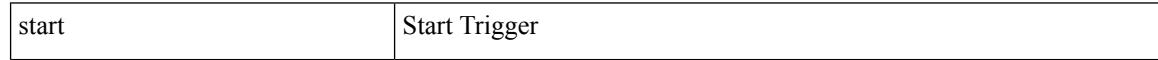

Command Mode

 $\mathbf I$ 

state <vstate> | no state

Syntax Description

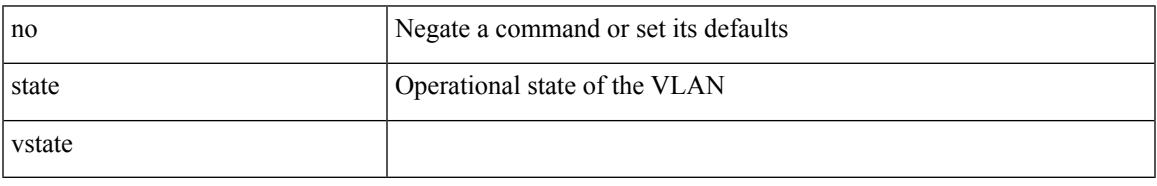

Command Mode

• /exec/configure/vlan

# **state enabled**

### [no] state enabled

### Syntax Description

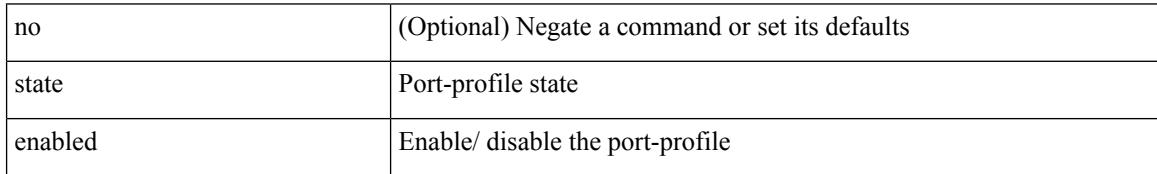

Command Mode

• /exec/configure/port-profile

# **statistics**

I

[no] statistics

Syntax Description

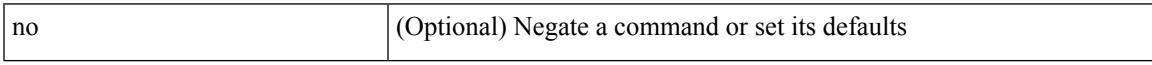

Command Mode

• /exec/configure/macacl

# **statistics**

[no] statistics

Syntax Description

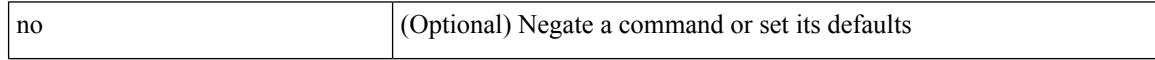

Command Mode

• /exec/configure/ipacl /exec/configure/vacl

# **statistics**

I

[no] statistics

Syntax Description

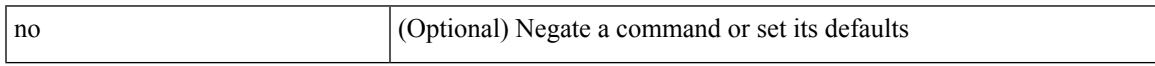

Command Mode

• /exec/configure/ipv6acl

# **statistics collection-interval**

statistics collection-interval <interval-val> | no statistics collection-interval

### Syntax Description

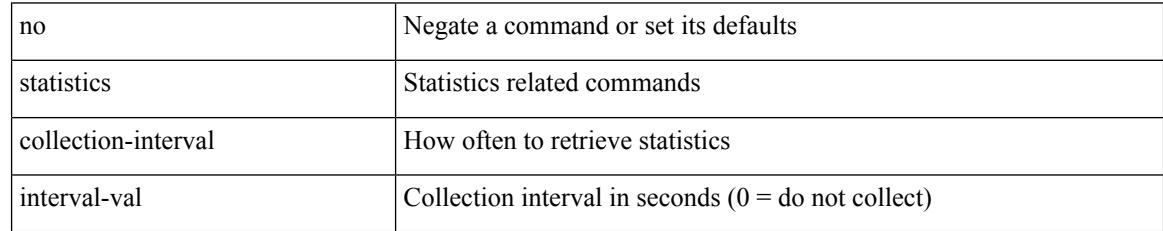

Command Mode

• /exec/configure/openflow/switch

 $\overline{\phantom{a}}$ 

# **statistics per-entry**

[no] statistics per-entry

Syntax Description

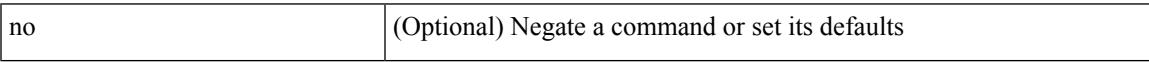

Command Mode

• /exec/configure/mplsacl

# **statistics per-entry**

[no] statistics per-entry

Syntax Description

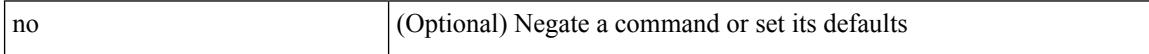

Command Mode

• /exec/configure/ipacl /exec/configure/vacl

 $\overline{\phantom{a}}$ 

# **statistics per-entry**

[no] statistics per-entry

Syntax Description

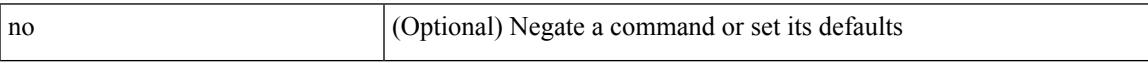

Command Mode

• /exec/configure/ipv6acl

# **statistics per-entry**

[no] statistics per-entry

Syntax Description

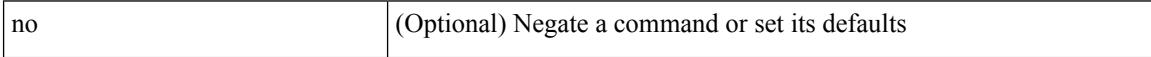

Command Mode

• /exec/configure/macacl

# **stats-reporting-period**

stats-reporting-period <time-in-sec> | no stats-reporting-period

### Syntax Description

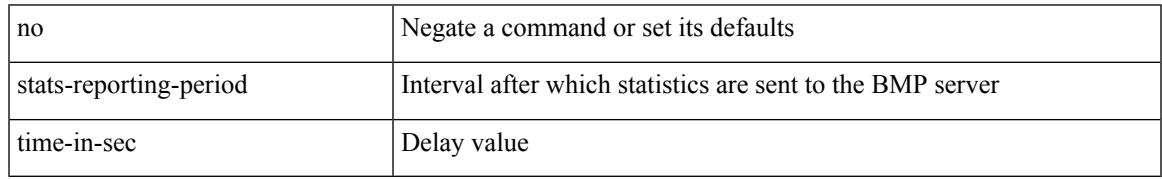

Command Mode

• /exec/configure/router-bgp/router-bgp-bmp-server

#### status

Syntax Description

status Status Status Status Status Status Status Status Status Status Status Status Status Status St

Command Mode

 $\mathbf I$ 

### status

Syntax Description

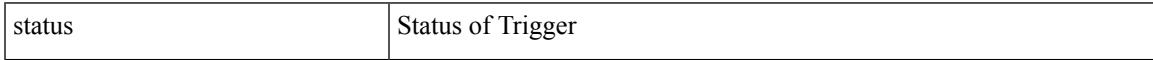

Command Mode

#### status

Syntax Description

status Status Status Status Status Status Status Status Status Status Status Status Status Status St

Command Mode

 $\mathbf I$ 

### status

Syntax Description

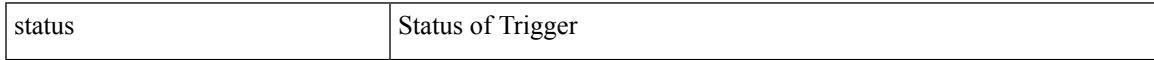

Command Mode

#### status

Syntax Description

status Status Status Status Status Status Status Status Status Status Status Status Status Status St

Command Mode

 $\mathbf I$ 

### status

Syntax Description

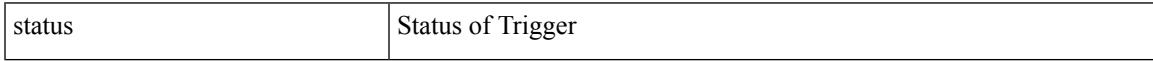

Command Mode

## **status**

#### status

Syntax Description

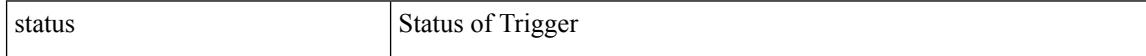

Command Mode

# **stop-threshold**

 $\overline{\phantom{a}}$ 

[no] stop-threshold <stop-threshold-rate>

### Syntax Description

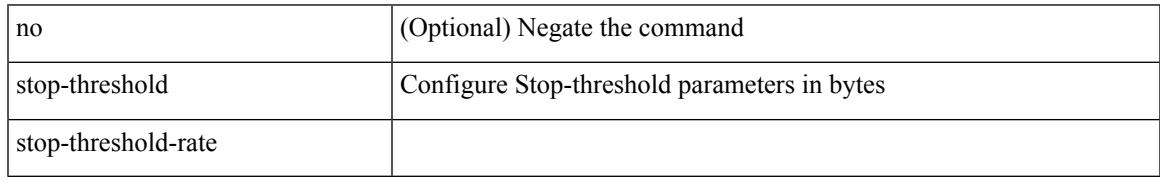

Command Mode

• /exec/configure/pkt-drop/profile

# **stopbits**

[no] stopbits <stopbits-value>

Syntax Description

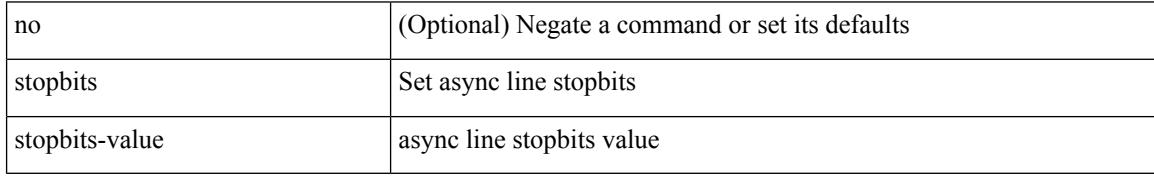

Command Mode

• /exec/configure/console
# **stopbits 1**

I

#### [no] stopbits { 1 | 2 }

Syntax Description

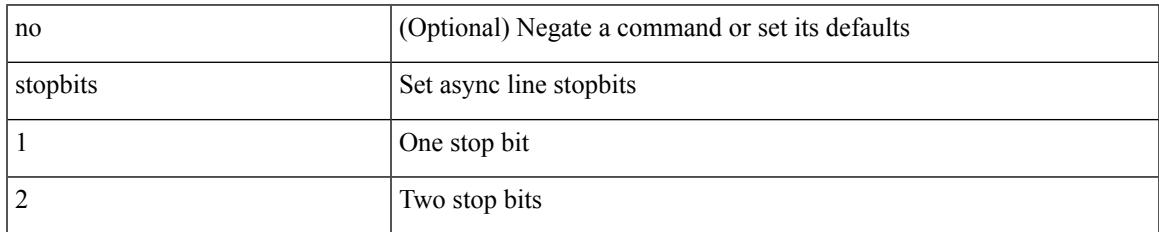

Command Mode

• /exec/configure/com1

## **storm-control-cpu**

storm-control-cpu { { arp rate } <pps> } | no storm-control-cpu arp

#### Syntax Description

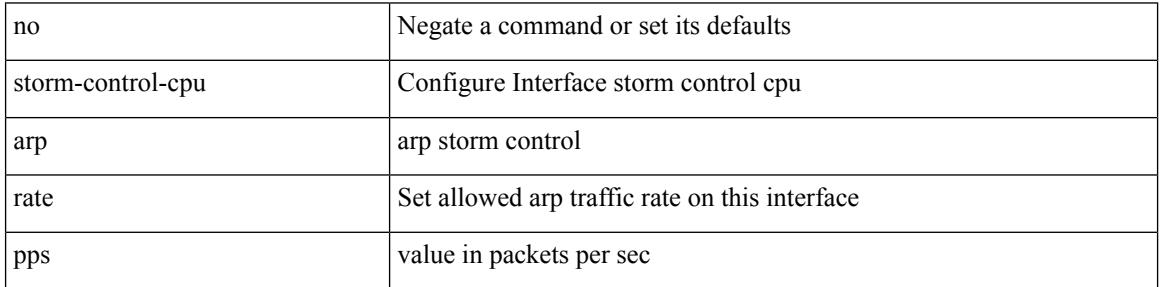

Command Mode

• /exec/configure/if-ethernet-all /exec/configure/if-eth-non-member /exec/configure/if-port-channel

#### **streetaddress**

 $\overline{\phantom{a}}$ 

{ streetaddress <line> | no streetaddress }

#### Syntax Description

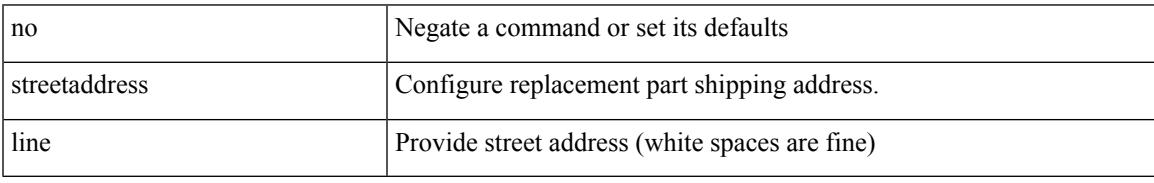

Command Mode

• /exec/configure/callhome

#### **stub**

### **stub**

 $\{ \}$   $\{ \}$  [ eigrp ] stub  $\{ \}$  [ direct | connected | static | summary ] [ redistributed ]  $\}$  + [ leak-map <leak-map> ] |  $\{$ receive-only } ] } | { no [ eigrp ] stub [ { [ direct | connected | static | summary ] [ redistributed ] } + [ leak-map <leak-map> ] | { receive-only } ] } }

Syntax Description

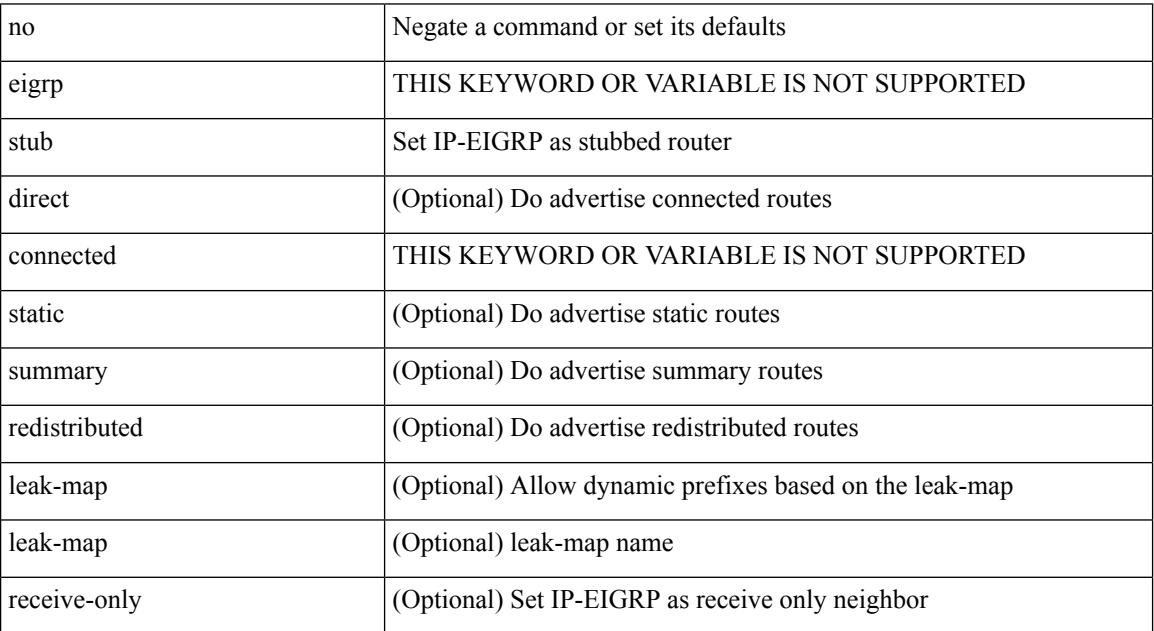

Command Mode

• /exec/configure/router-eigrp/router-eigrp-vrf-common /exec/configure/router-eigrp/router-eigrp-af-common

## **sub-switch vlan**

 $\overline{\phantom{a}}$ 

sub-switch <subswitch-id> vlan <vlan-id> | no sub-switch <subswitch-id>

Syntax Description

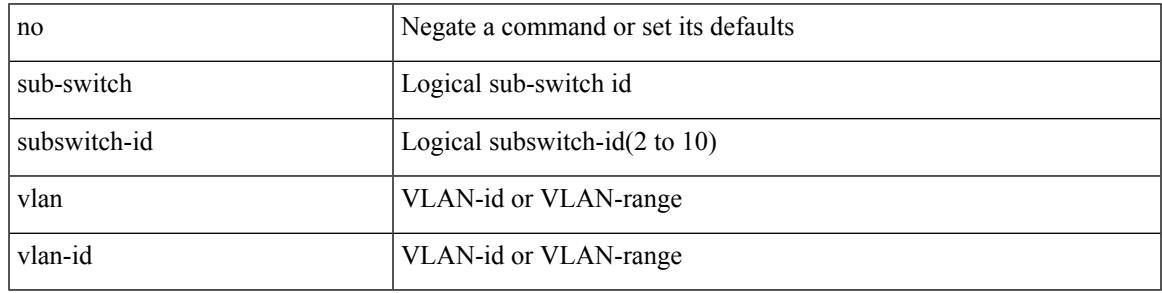

Command Mode

• /exec/configure/openflow/switch

# **subscription**

[no] subscription <sub-id>

Syntax Description

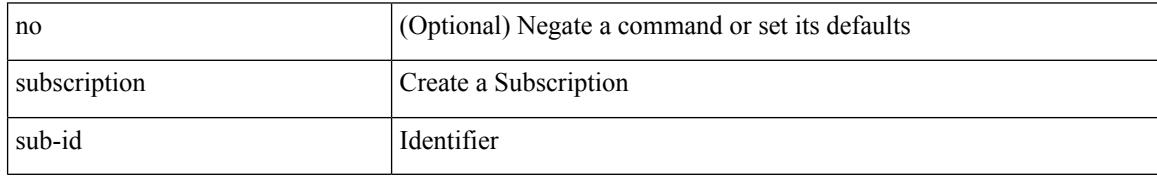

Command Mode

• /exec/configure/telemetry

[no] summary-address <ipv6-prefix> [ tag <tagval> | not-advertise ]

Syntax Description

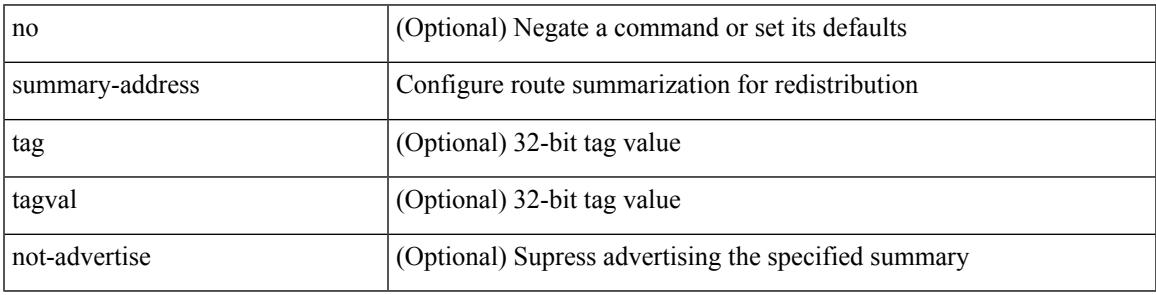

Command Mode

• /exec/configure/router-ospf3/router-ospf3-af-ipv6 /exec/configure/router-ospf3/vrf/router-ospf3-af-ipv6

summary-address { <ip-addr> <ip-mask> | <ip-prefix> } < level> | no summary-address { <ip-addr> <ip-mask> | <ip-prefix> } [ <level> ]

#### Syntax Description

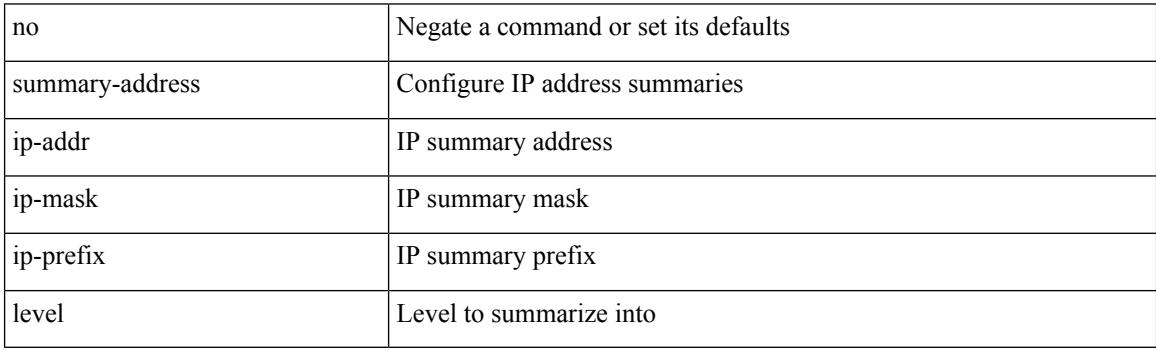

Command Mode

• /exec/configure/router-isis/router-isis-vrf-common /exec/configure/router-isis/router-isis-af-ipv4

summary-address <ipv6-prefix> <level> | no summary-address <ipv6-prefix> [ <level> ]

Syntax Description

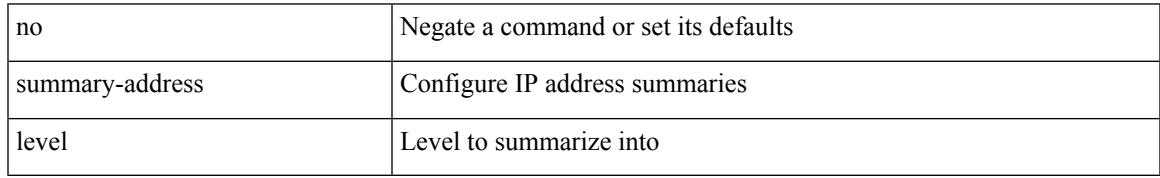

Command Mode

• /exec/configure/router-isis/router-isis-af-ipv6

[no] summary-address { <ip-dest> <ip-mask> | <ip-prefix> } [ tag <tagval> | not-advertise ]

#### Syntax Description

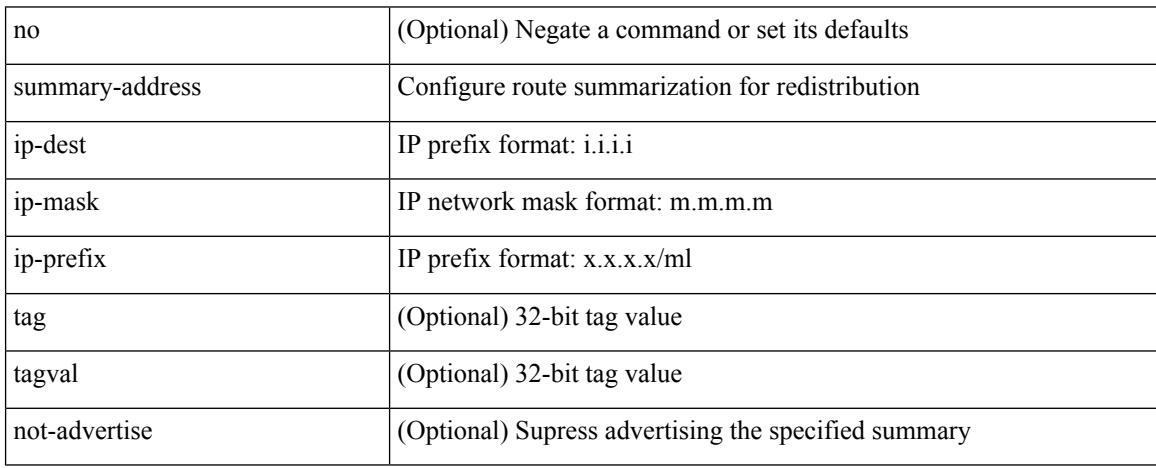

Command Mode

• /exec/configure/router-ospf /exec/configure/router-ospf/vrf

#### **suppress-arp**

 $\overline{\phantom{a}}$ 

[no] suppress-arp [ disable ]

Syntax Description

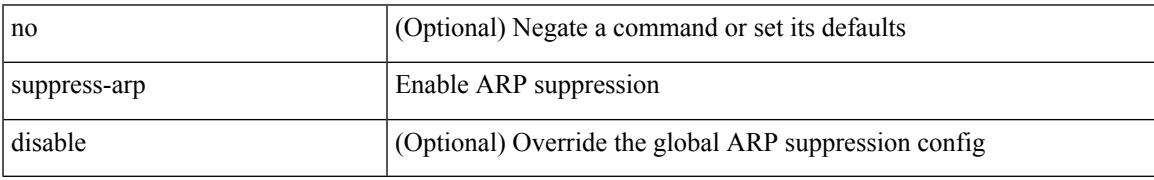

Command Mode

• /exec/configure/if-nve/vni

## **suppress-fib-pending**

[no] suppress-fib-pending

Syntax Description

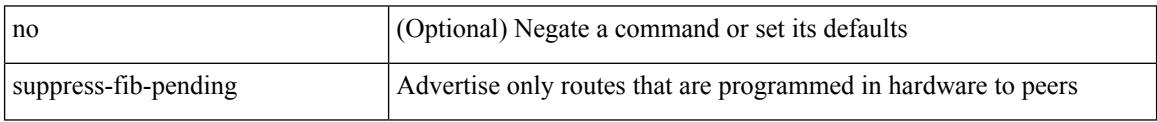

Command Mode

• /exec/configure/router-eigrp/router-eigrp-vrf-common /exec/configure/router-eigrp/router-eigrp-af-common

 $\overline{\phantom{a}}$ 

# **suppress-fib-pending**

[no] suppress-fib-pending

#### Syntax Description

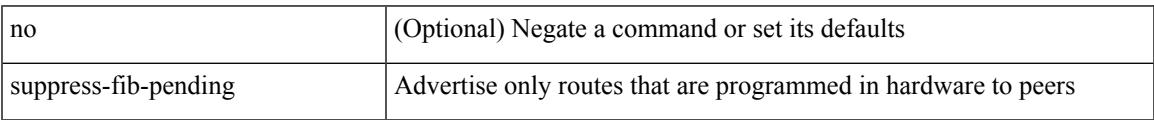

Command Mode

• /exec/configure/router-bgp

### **suppress-inactive**

[ no | default ] suppress-inactive

#### Syntax Description

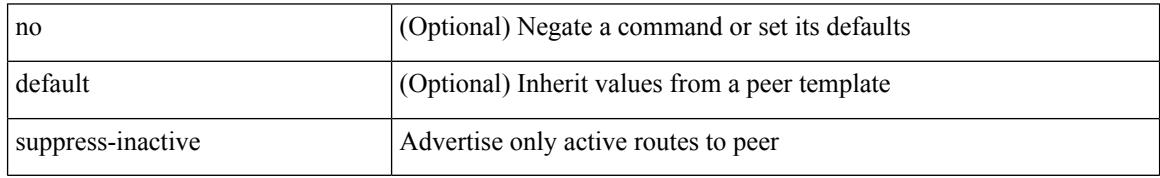

Command Mode

• /exec/configure/router-bgp/router-bgp-neighbor/router-bgp-neighbor-af /exec/configure/router-bgp/router-bgp-neighbor/router-bgp-neighbor-af-ipv4-mdt /exec/configure/router-bgp/router-bgp-neighbor/router-bgp-neighbor-af-ipv4-label /exec/configure/router-bgp/router-bgp-neighbor/router-bgp-neighbor-af-ipv6-label

# **suppress-inactive**

[no] suppress-inactive

Syntax Description

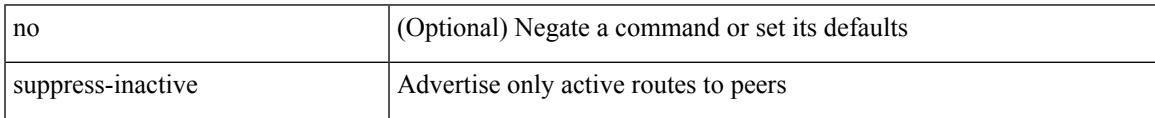

Command Mode

• /exec/configure/router-bgp/router-bgp-af

## **suppress-signaling-protocol ldp**

[ no | default ] suppress-signaling-protocol ldp

#### Syntax Description

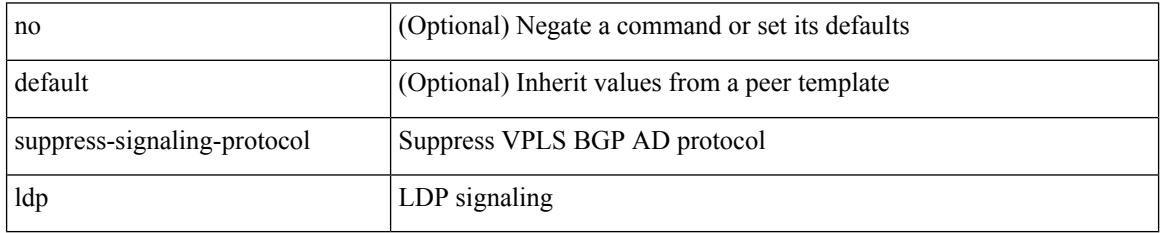

Command Mode

• /exec/configure/router-bgp/router-bgp-neighbor/router-bgp-neighbor-af-l2vpn-vpls

 $\overline{\phantom{a}}$ 

### **suppress mac-route**

[no] suppress mac-route

Syntax Description

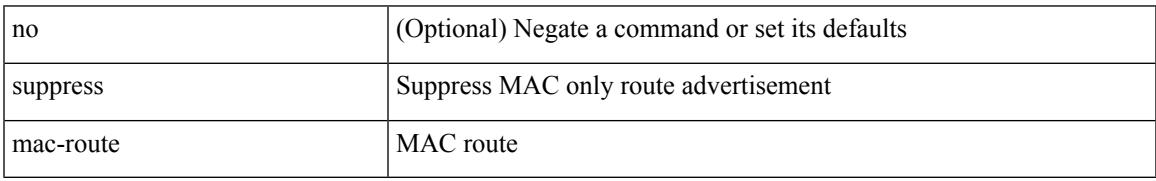

Command Mode

• /exec/configure/if-nve

### **switch-id**

switch-id <asid> | no switch-id

#### Syntax Description

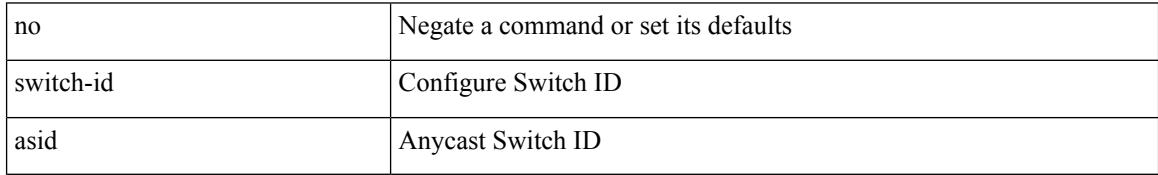

Command Mode

• /exec/configure/anycast

# **switch-priority**

 $\overline{\phantom{a}}$ 

{ switch-priority <i0> | no switch-priority }

#### Syntax Description

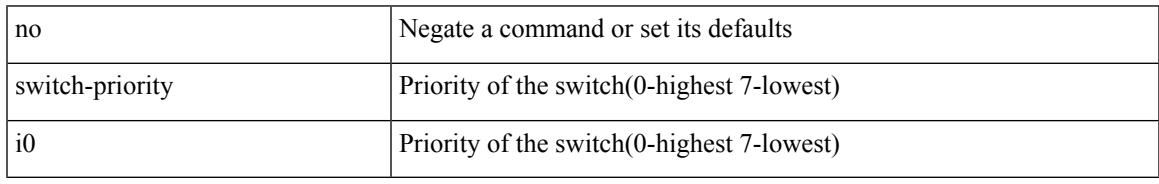

Command Mode

• /exec/configure/callhome

# **switch-profile**

[no] switch-profile <s0> { profile-only { local | all } | local-config | all-config }

#### Syntax Description

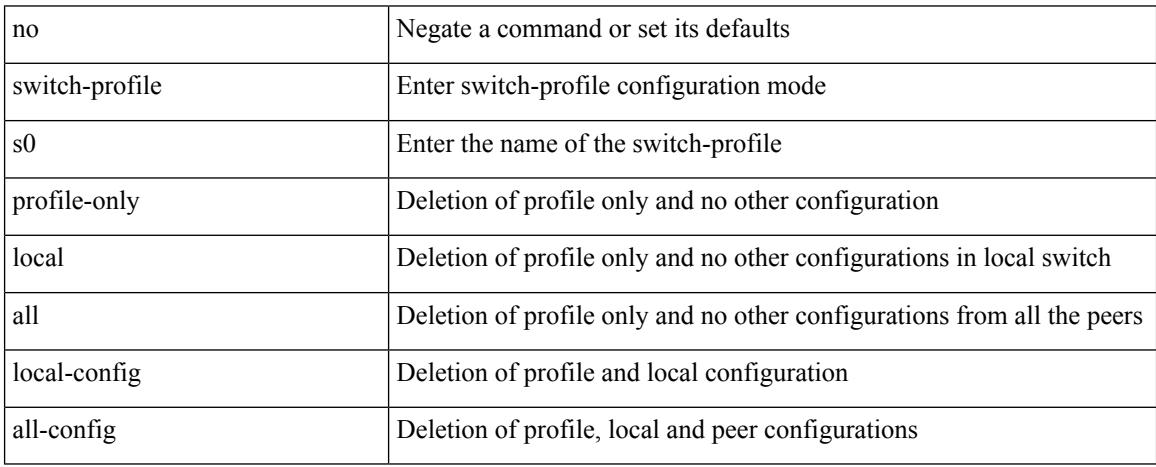

Command Mode

# **switch-profile**

Ι

#### switch-profile <s0>

Syntax Description

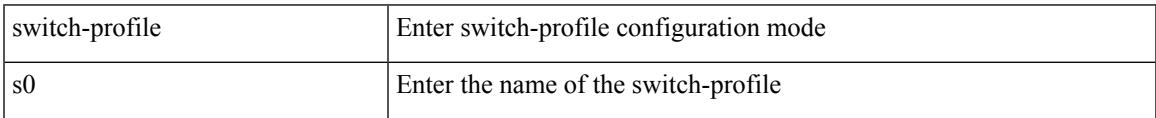

Command Mode

### **switch-role border-leaf**

[no] switch-role border-leaf

#### Syntax Description

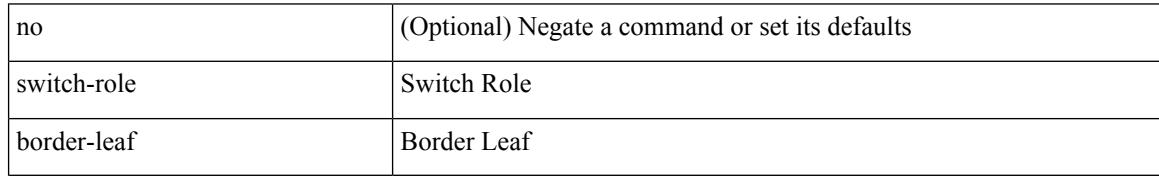

Command Mode

• /exec/configure/nbm-controller

## **switch-scope controller**

 $\{$  switch-scope controller  $\le$  controller-id>  $|$  no switch-scope controller  $\}$ 

#### Syntax Description

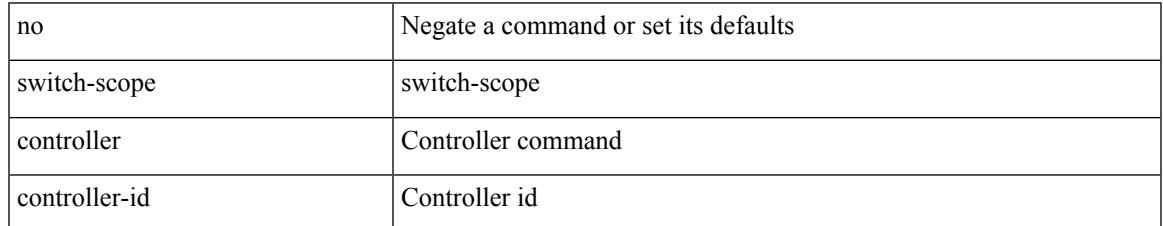

Command Mode

• /exec

# **switch pipeline**

switch <switch-id> pipeline <pipeline-id> | no switch <switch-id>

#### Syntax Description

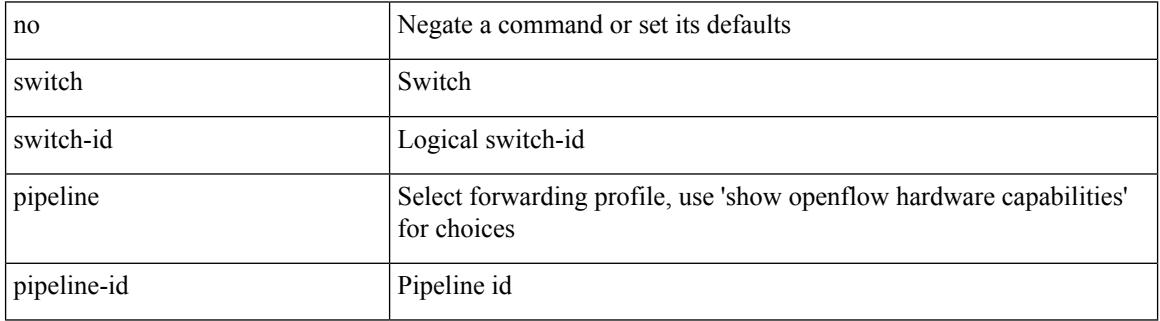

Command Mode

• /exec/configure/openflow

### **switchback**

 $\overline{\phantom{a}}$ 

switchback

Syntax Description

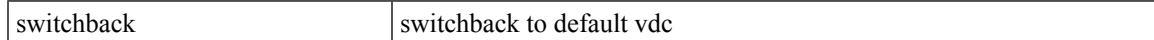

Command Mode

 $\bullet$  /exec

## **switching-mode fabric-speed 40g**

[no] switching-mode fabric-speed 40g

#### Syntax Description

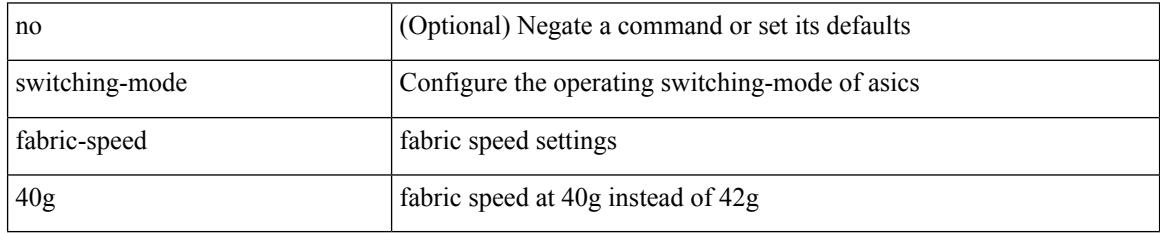

Command Mode

## **switching-mode fast-to-slow-speed-cut-through**

[no] switching-mode fast-to-slow-speed-cut-through

Syntax Description

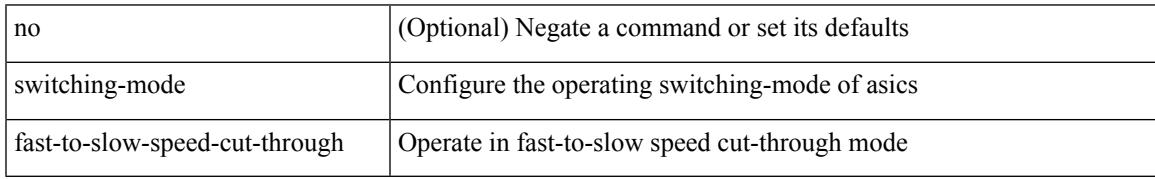

Command Mode

# **switching-mode store-forward**

[no] switching-mode store-forward

#### Syntax Description

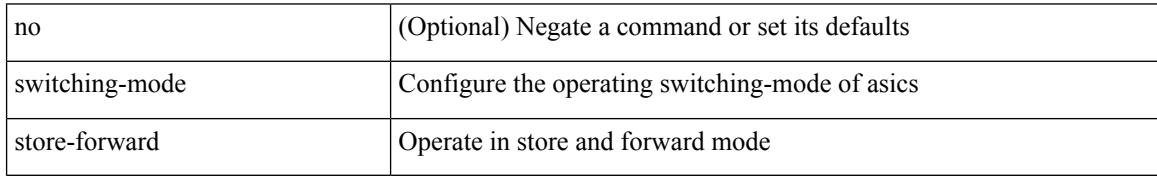

Command Mode

### **switchport**

#### [no] switchport

Syntax Description

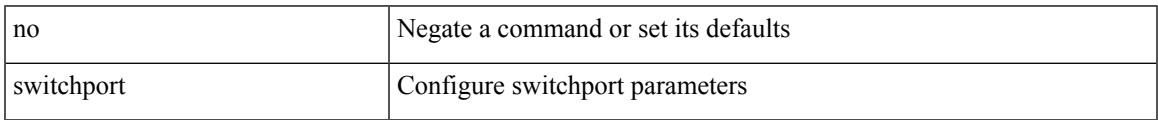

Command Mode

• /exec/configure/if-ethernet-switch /exec/configure/if-eth-non-member /exec/configure/if-ethernet /exec/configure/if-ethernet-switch /exec/configure/if-ethernet-all /exec/configure/if-port-channel /exec/configure/if-ethernet-p2p

## **switchport**

#### switchport

Syntax Description

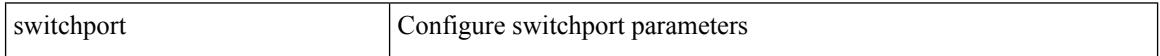

Command Mode

• /exec/configure/if-eth-non-member /exec/configure/if-ethernet-all /exec/configure/if-port-channel /exec/configure/if-ethernet-p2p

## **switchport access vlan**

switchport access vlan <vlan-id-access> | no switchport access vlan

#### Syntax Description

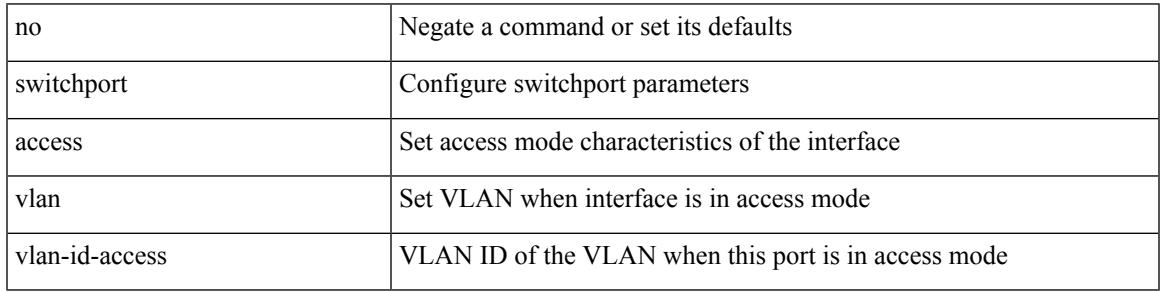

Command Mode

• /exec/configure/if-eth-port-channel-switch

### **switchport access vlan**

switchport access vlan <vlan-id-access> | no switchport access vlan

#### Syntax Description

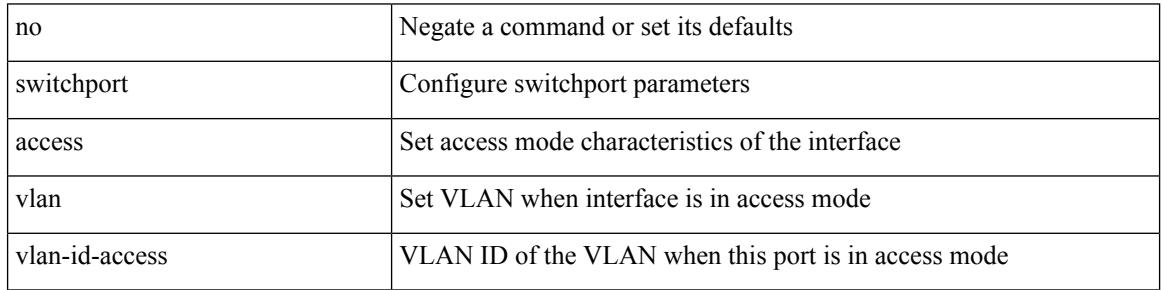

Command Mode

• /exec/configure/if-ethernet-switch /exec/configure/if-ethernet-p2p-switch /exec/configure/if-remote-ethernet-switch

## **switchport access vlan**

switchport access vlan <vlan-id-access> | no switchport access vlan

#### Syntax Description

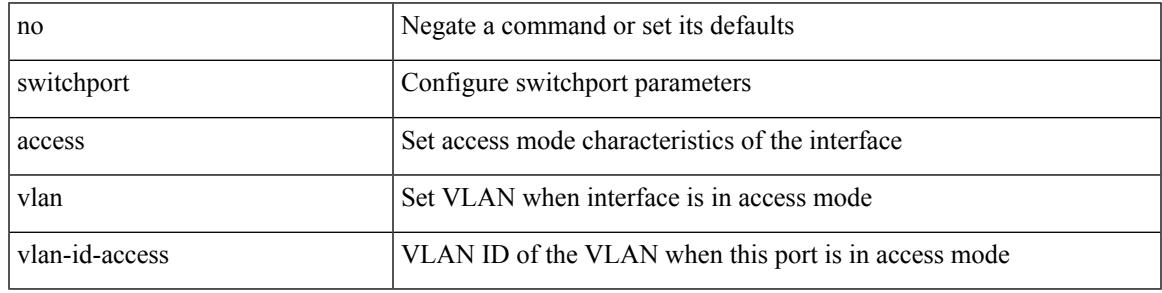

Command Mode

• /exec/configure/if-ethernet-all

### **switchport autostate exclude**

switchport autostate exclude [ vlan { <exclude-vlans> | add <add-vlans> | except <except-vlans> | remove <remove-vlans> | all | none } ] | no switchport autostate exclude [ dummy ] [ vlan { <exclude-vlans> | add  $\langle$ add-vlans $\rangle$  ]

#### Syntax Description

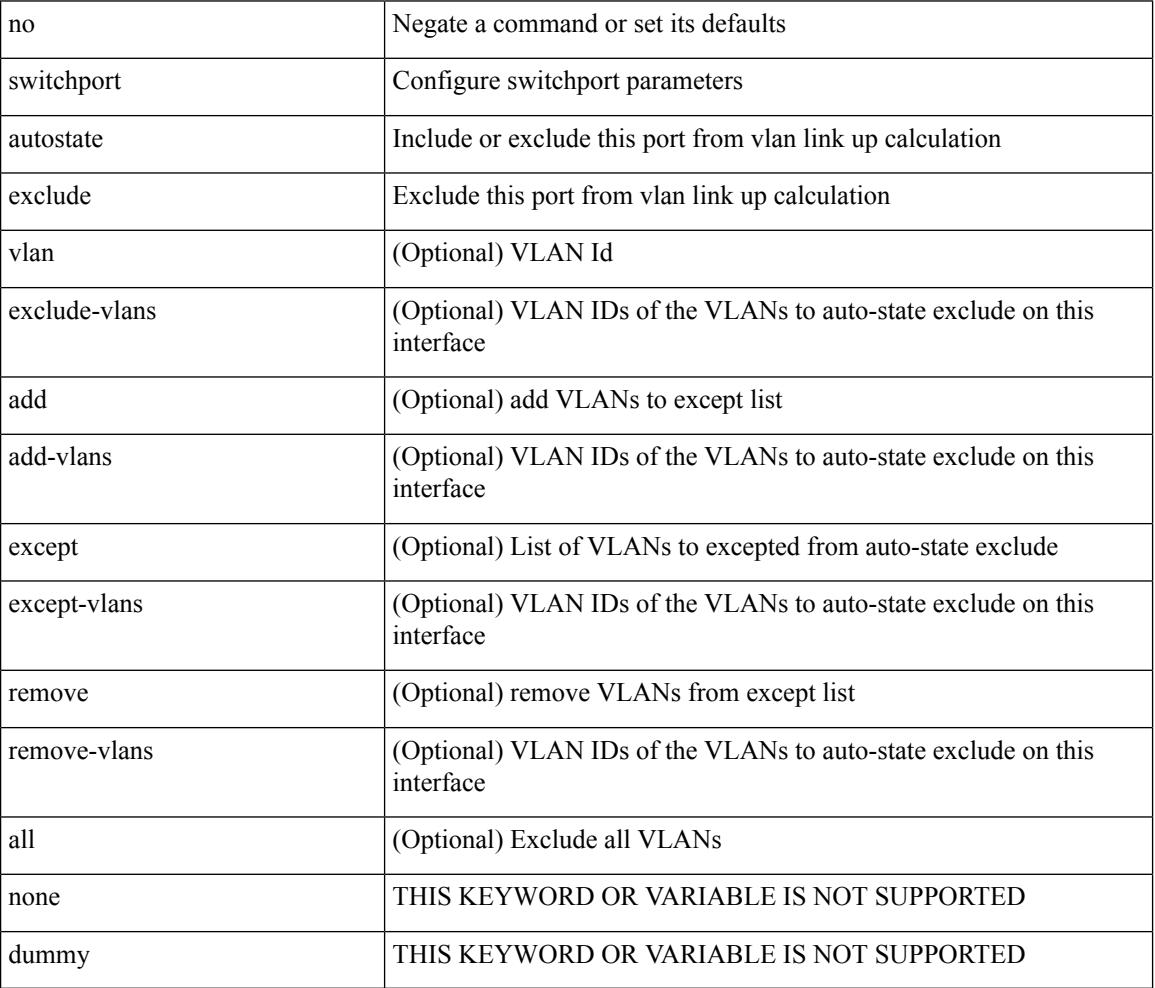

Command Mode

• /exec/configure/if-ethernet-switch /exec/configure/if-ethernet-all /exec/configure/if-gig-ether /exec/configure/if-port-channel-range /exec/configure/if-eth-port-channel-switch /exec/configure/if-remote-ethernet-switch

## **switchport backup interface**

[no] switchport backup interface <if0> [ \_readonly \_\_ <from\_snmp> ]

#### Syntax Description

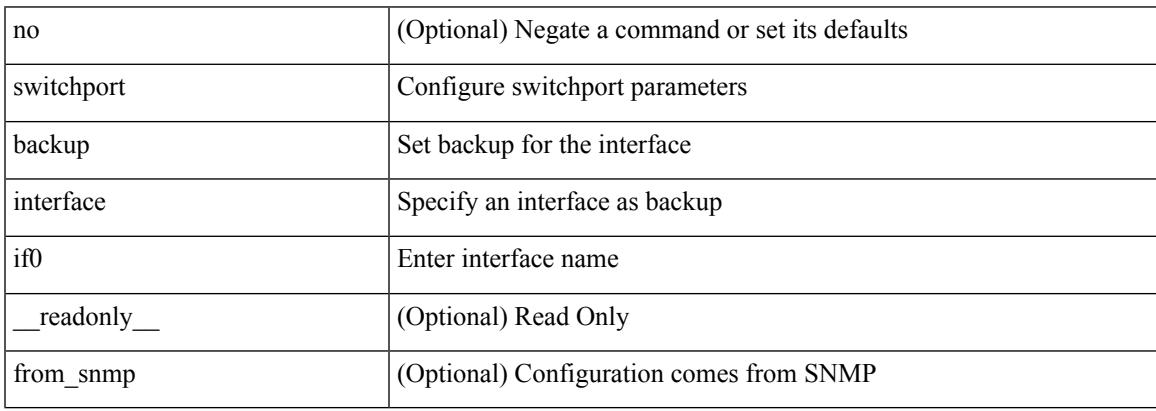

Command Mode

• /exec/configure/if-ethernet-switch /exec/configure/if-eth-port-channel-switch

## **switchport backup interface**

[no] switchport backup interface <if0> [ \_readonly \_\_ <from\_snmp> ]

#### Syntax Description

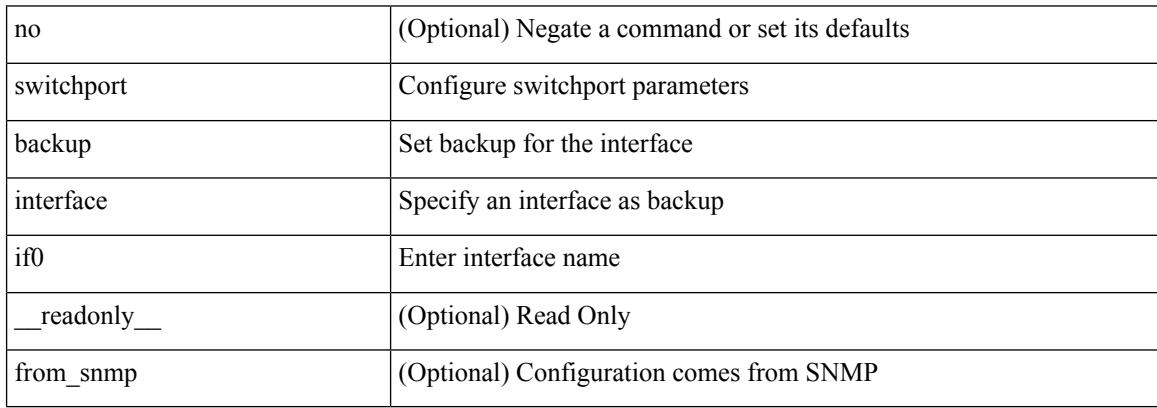

Command Mode

• /exec/configure/if-ethernet-switch /exec/configure/if-eth-port-channel-switch
# **switchport backup interface multicast fast-convergence**

[no] switchport backup interface <if0> multicast fast-convergence

### Syntax Description

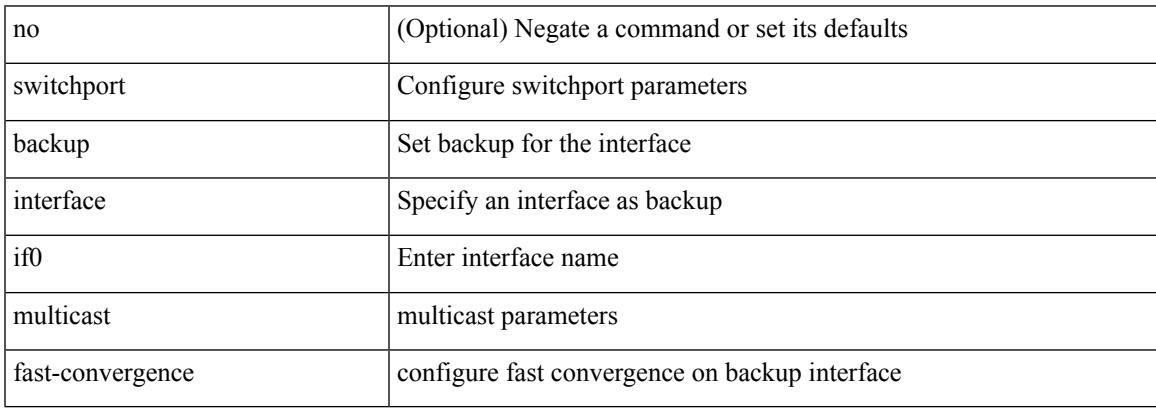

Command Mode

# **switchport backup interface multicast fast-convergence**

[no] switchport backup interface <if0> multicast fast-convergence

### Syntax Description

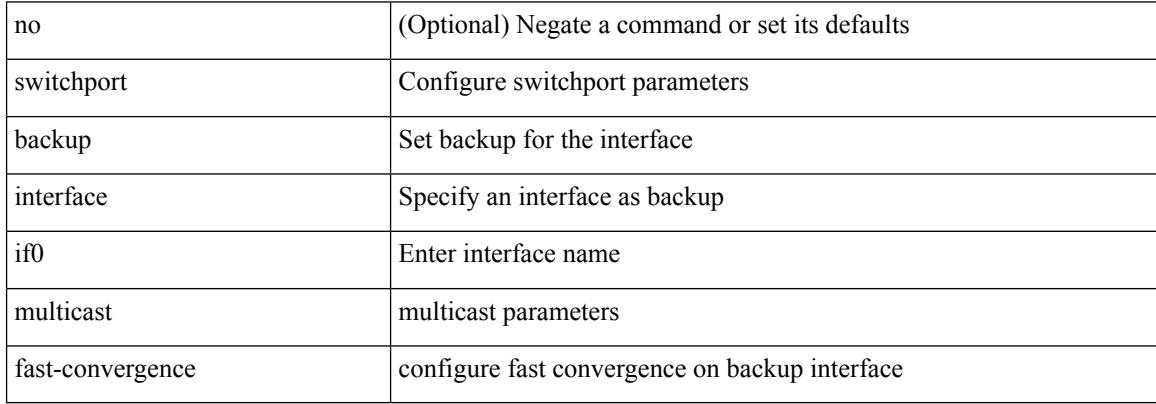

Command Mode

## **switchport backup interface preemption delay**

{ switchport backup interface <if0> preemption delay <delay\_secs> } | { no switchport backup interface <if0> preemption delay }

### Syntax Description

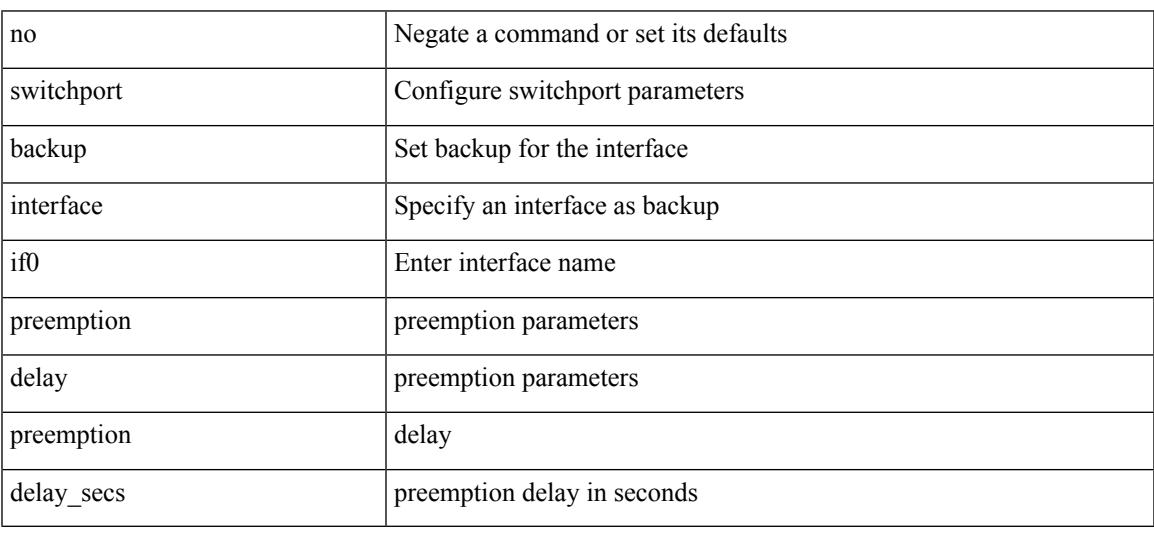

Command Mode

## **switchport backup interface preemption delay**

{ switchport backup interface <if0> preemption delay <delay\_secs> } | { no switchport backup interface <if0> preemption delay }

### Syntax Description

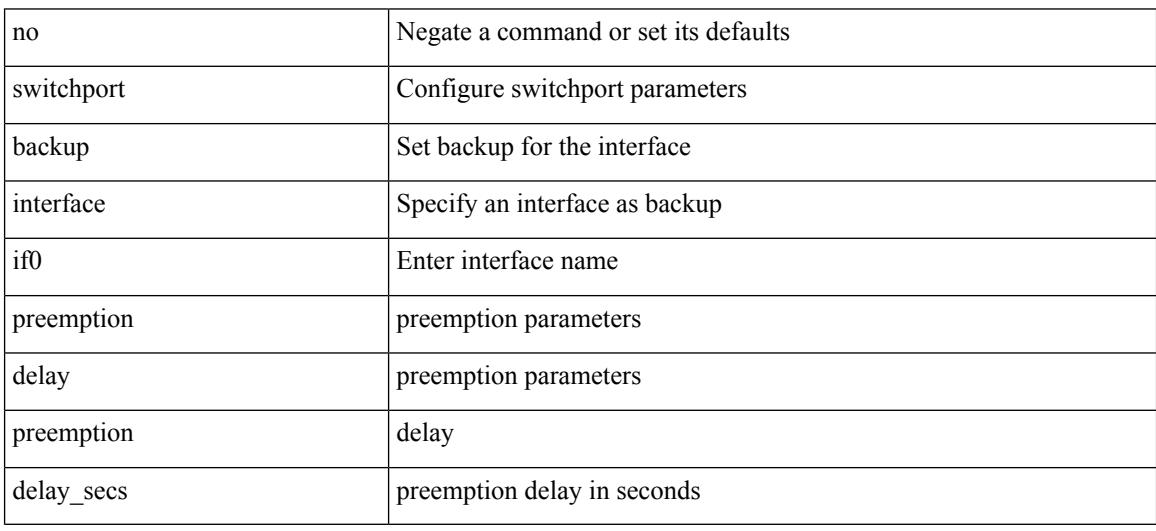

Command Mode

## **switchport backup interface preemption mode**

{ switchport backup interface <if0> preemption mode <preempt\_mode> } | { no switchport backup interface <if0> preemption mode }

### Syntax Description

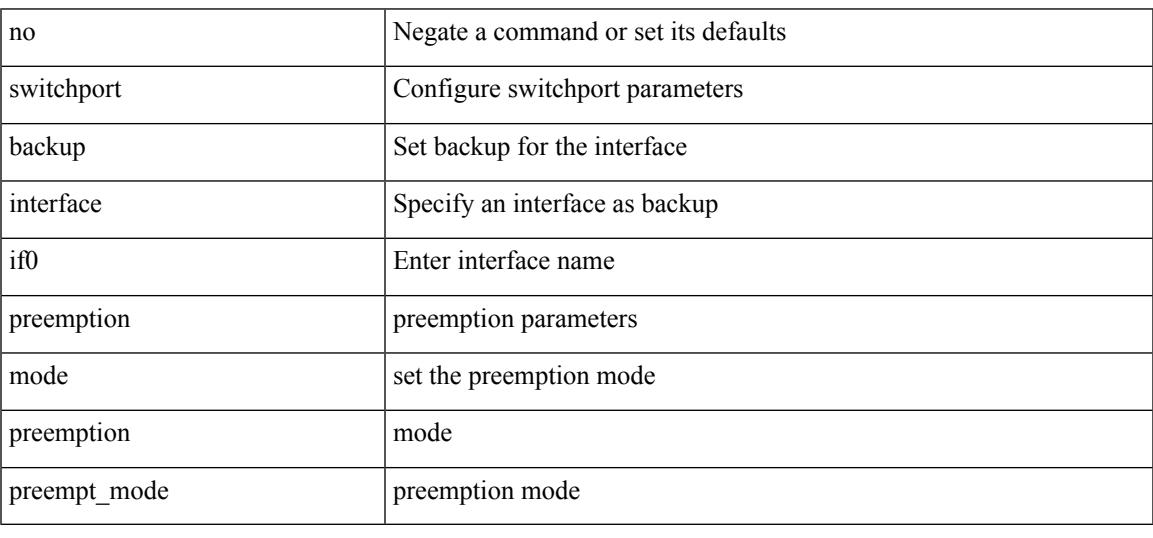

Command Mode

## **switchport backup interface preemption mode**

{ switchport backup interface <if0> preemption mode <preempt\_mode> } | { no switchport backup interface <if0> preemption mode }

### Syntax Description

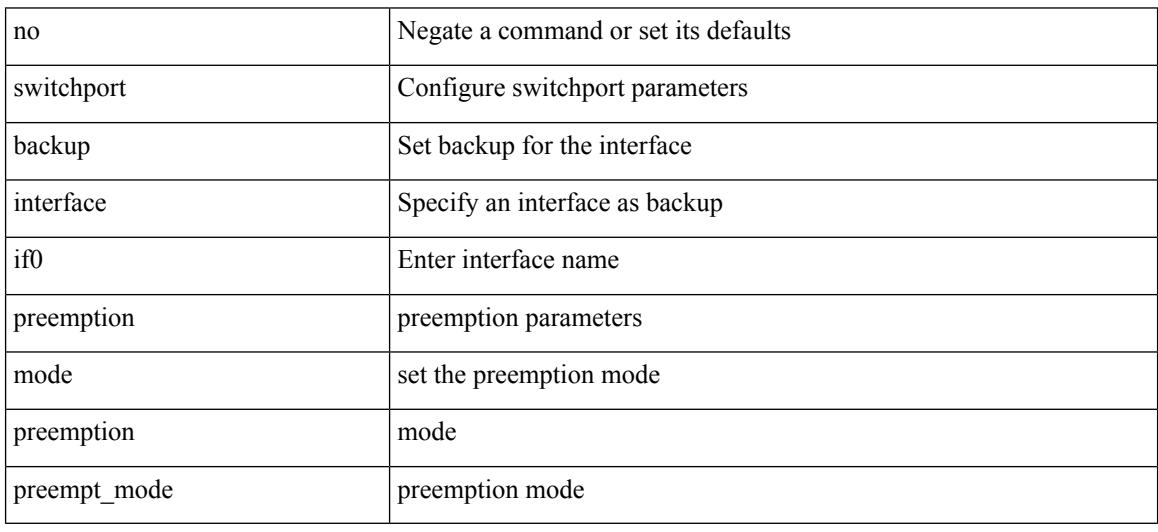

Command Mode

# **switchport beacon**

[no] switchport beacon

Syntax Description

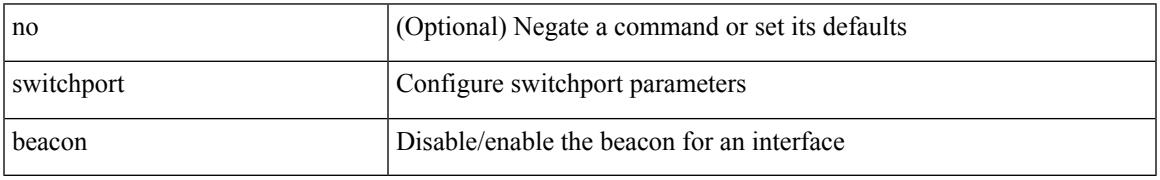

Command Mode

• /exec/configure/if-fc /exec/configure/if-bay /exec/configure/if-ext /exec/configure/if-legacy-eth

# **switchport block unicast**

switchport block { unicast | multicast } | no switchport block { unicast | multicast }

### Syntax Description

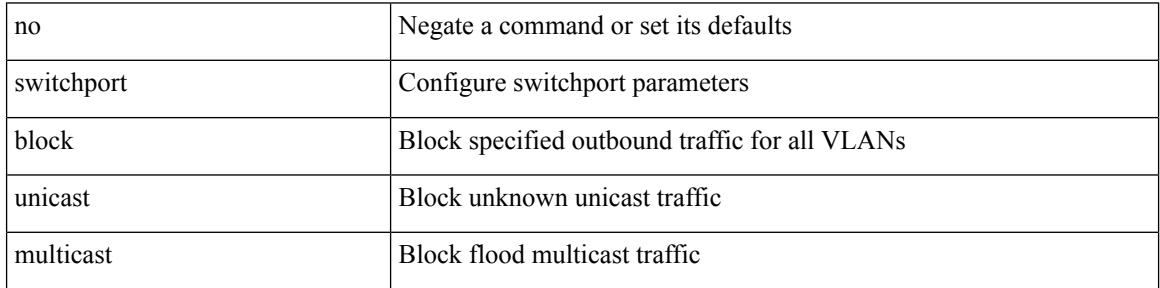

Command Mode

# **switchport description**

switchport description <desc\_line> | no switchport description [ <desc\_line> ]

#### Syntax Description

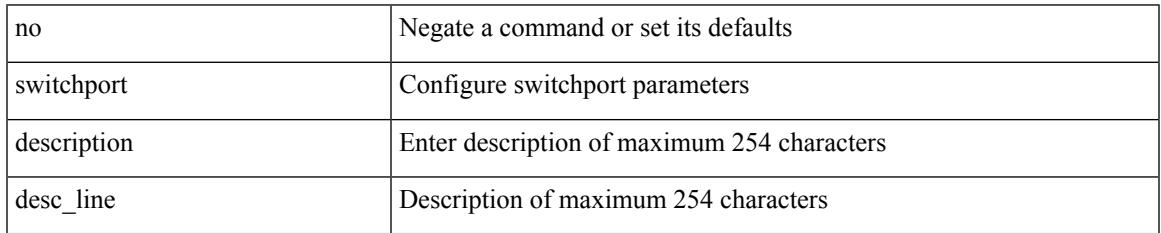

Command Mode

• /exec/configure/if-iscsi /exec/configure/if-fcip /exec/configure/if-fc /exec/configure/if-bay /exec/configure/if-ext /exec/configure/if-gig-ether /exec/configure/if-fa /exec/configure/if-fv /exec/configure/if-san-port-channel /exec/configure/if-sme /exec/configure/if-ioa /exec/configure/if-gig-ether-sub /exec/configure/if-vfc /exec/configure/if-vfc-port-channel

# **switchport dot1q ethertype**

switchport dot1q ethertype { 0x8100 | 0x88A8 | 0x9100 | <any> } | no switchport dot1q ethertype [ <any>]

### Syntax Description

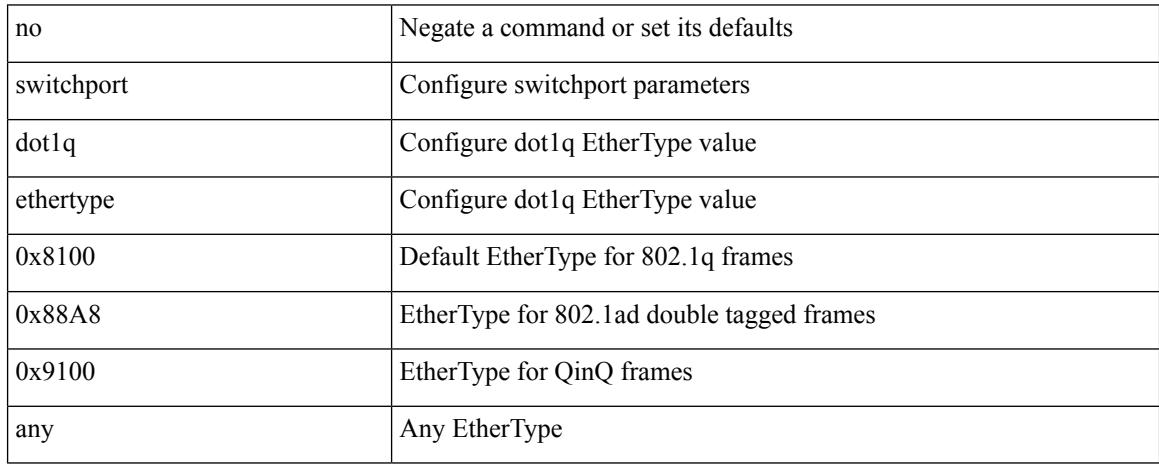

Command Mode

• /exec/configure/if-eth-l2-non-member /exec/configure/if-ethernet-all

# **switchport dot1q ethertype**

switchport dot1q ethertype {  $0x8100 | 0x88A8 | 0x9100 |$  <any> } | no switchport dot1q ethertype [ <any>] Syntax Description

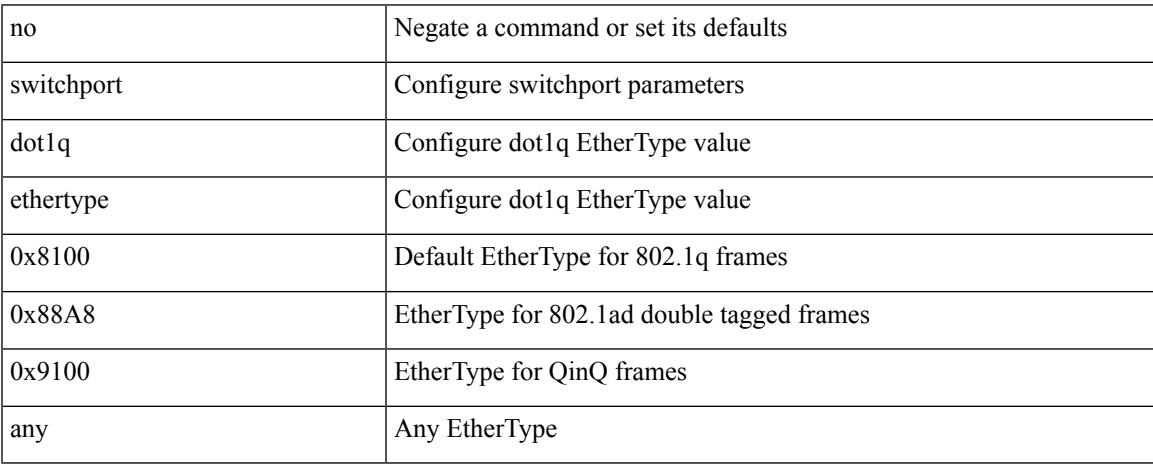

Command Mode

• /exec/configure/if-eth-port-channel-switch

# **switchport duplex**

{ switchport duplex { auto | full | half } | no switchport duplex [ { auto | full | half } ] }

### Syntax Description

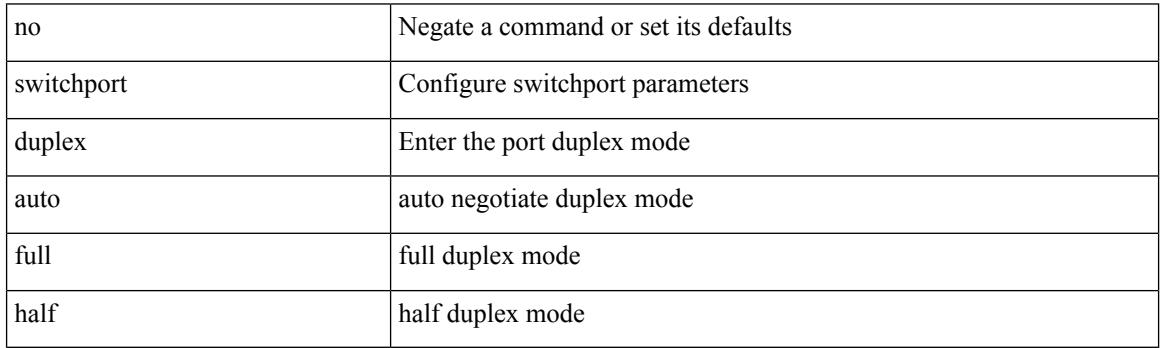

Command Mode

• /exec/configure/if-legacy-eth /exec/configure/if-mgmt-ether

# **switchport host**

[no] switchport host

Syntax Description

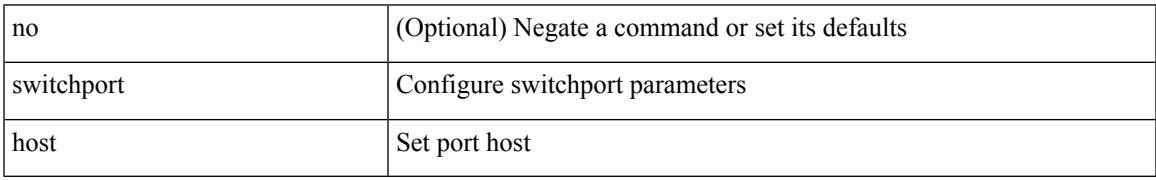

Command Mode

• /exec/configure/if-eth-l2-non-member /exec/configure/if-ethernet-switch /exec/configure/if-ethernet-switch-m /exec/configure/if-ethernet-all

# **switchport ignore bit-errors**

{ switchport ignore bit-errors | no switchport ignore bit-errors }

### Syntax Description

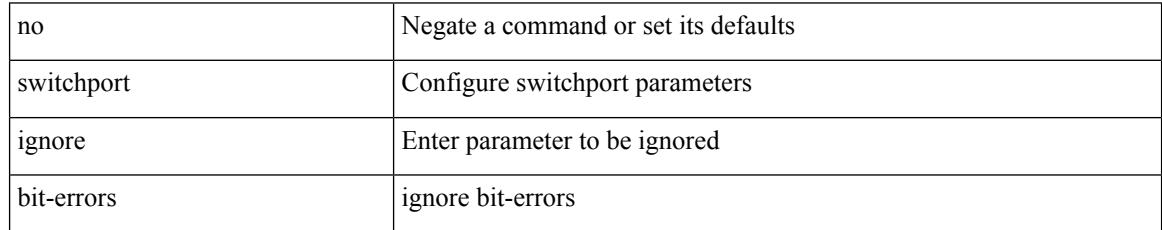

Command Mode

• /exec/configure/if-fc /exec/configure/if-bay /exec/configure/if-ext

# **switchport isolated**

[no] switchport isolated

Syntax Description

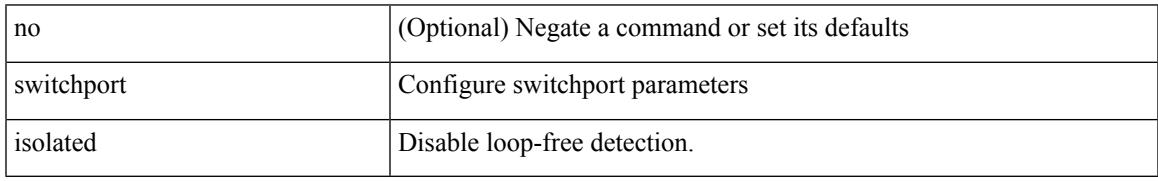

Command Mode

# **switchport mac-learn disable**

switchport mac-learn disable | no switchport mac-learn disable

#### Syntax Description

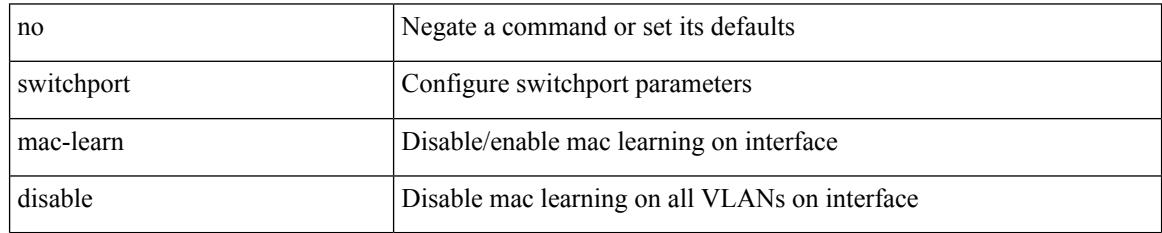

Command Mode

{ switchport mode { <port\_mode> } | no switchport mode }

### Syntax Description

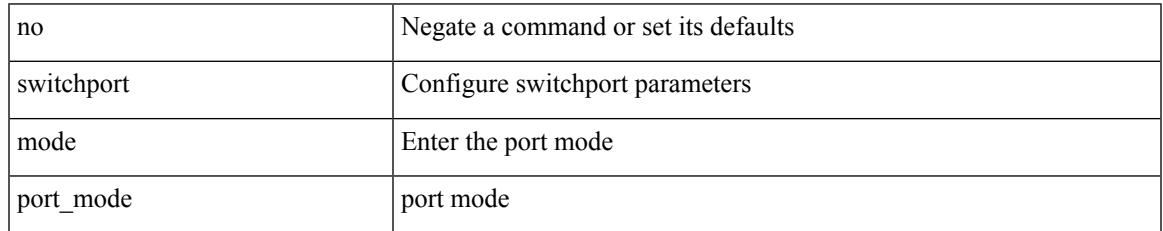

Command Mode

{ switchport mode { <port\_mode> } | no switchport mode }

### Syntax Description

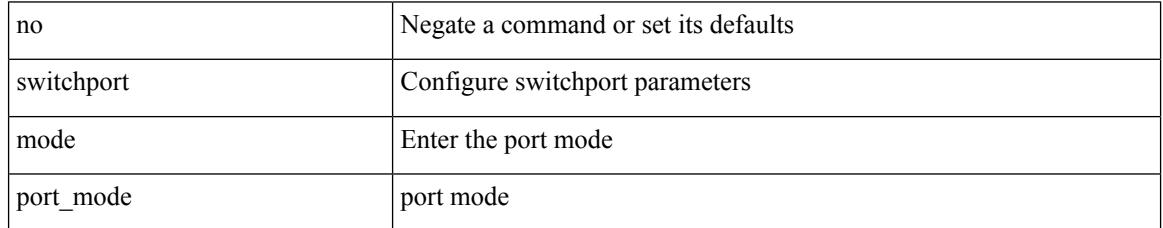

Command Mode

switchport mode <port\_mode> | no switchport mode [ <port\_mode> ]

### Syntax Description

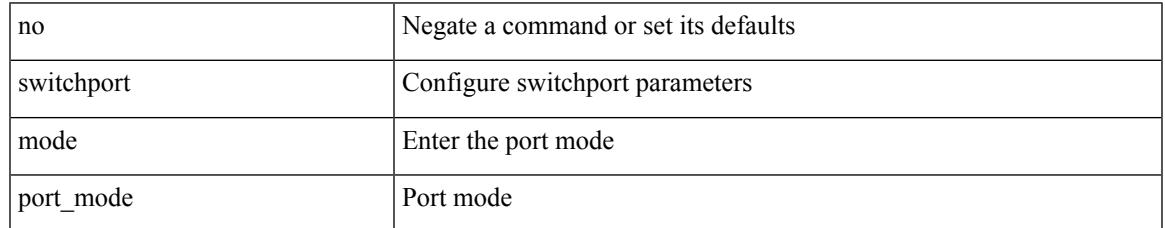

Command Mode

• /exec/configure/if-fc /exec/configure/if-bay /exec/configure/if-ext

switchport mode <port\_mode> | no switchport mode [ <port\_mode> ]

### Syntax Description

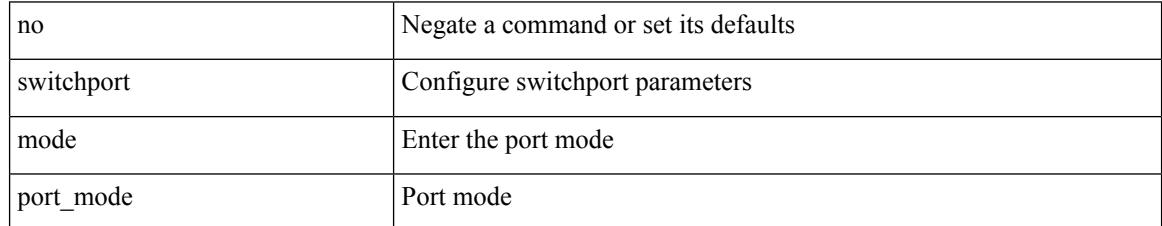

Command Mode

• /exec/configure/if-fcip

# **switchport mode**

switchport mode <port\_mode> | no switchport mode [ <port\_mode> ]

Syntax Description

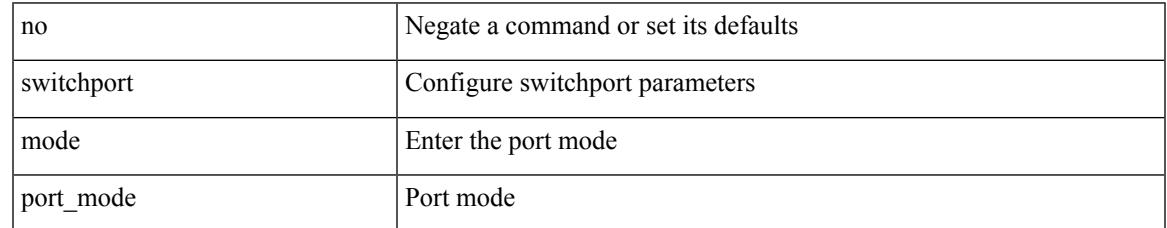

Command Mode

• /exec/configure/if-san-port-channel

switchport mode <port\_mode> | no switchport mode [ <port\_mode> ]

### Syntax Description

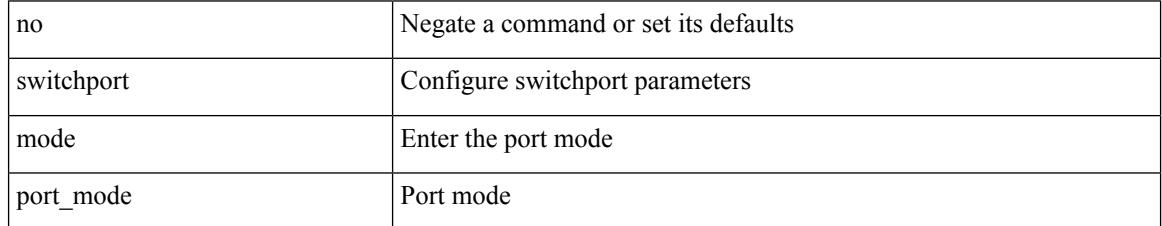

Command Mode

• /exec/configure/if-vfc /exec/configure/if-vfc-port-channel

## **switchport mode fabricpath**

[no] switchport mode fabricpath

Syntax Description

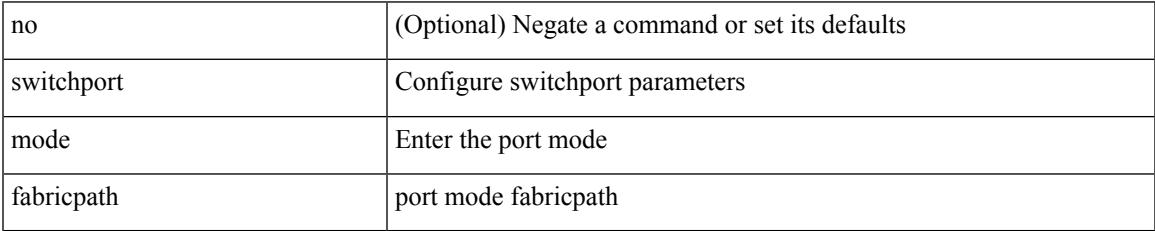

Command Mode

# **switchport mode monitor buffer-limit**

switchport mode monitor buffer-limit { <value> [ packets | bytes | kbytes | mbytes ] } | no switchport mode monitor buffer-limit

Syntax Description

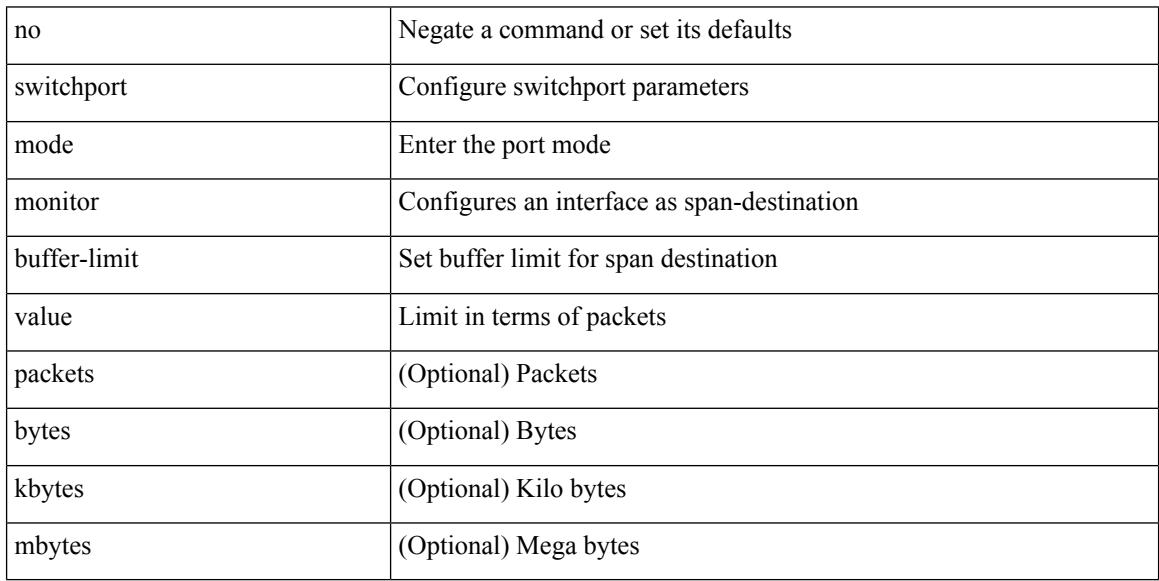

Command Mode

## **switchport mode private-vlan**

{ switchport mode private-vlan <port\_mode> } | { no switchport mode private-vlan [ <port\_mode> ] }

#### Syntax Description

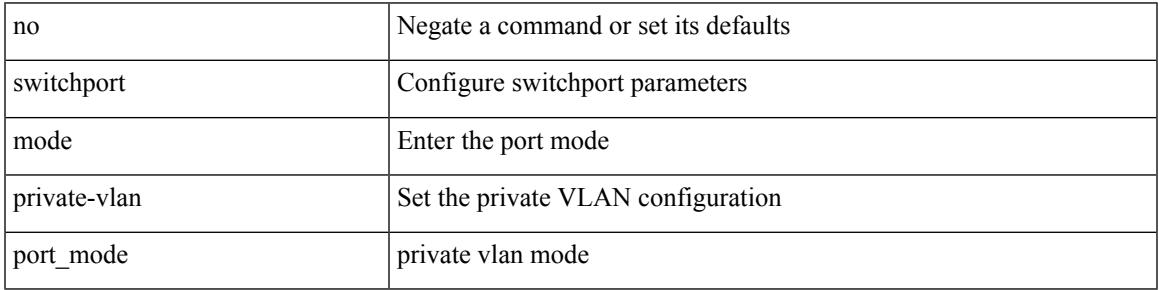

Command Mode

• /exec/configure/if-ethernet-switch /exec/configure/if-ethernet-all /exec/configure/if-eth-port-channel-switch /exec/configure/if-remote-ethernet-switch

# **switchport mode private-vlan trunk**

{ switchport mode private-vlan trunk <trunk\_mode> } | { no switchport mode private-vlan trunk [ <trunk\_mode> ] }

### Syntax Description

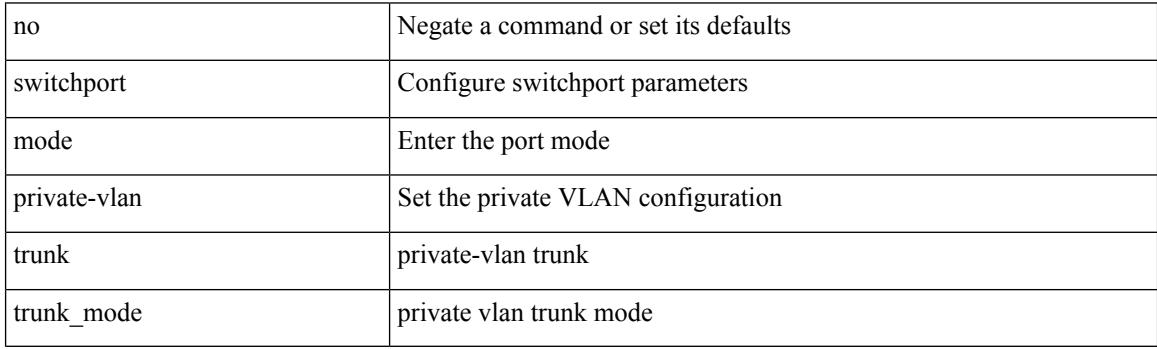

Command Mode

• /exec/configure/if-ethernet-switch /exec/configure/if-ethernet-all /exec/configure/if-eth-port-channel-switch /exec/configure/if-remote-ethernet-switch

# **switchport monitor**

switchport monitor [ ingress [ learning ] ] | no switchport monitor

Syntax Description

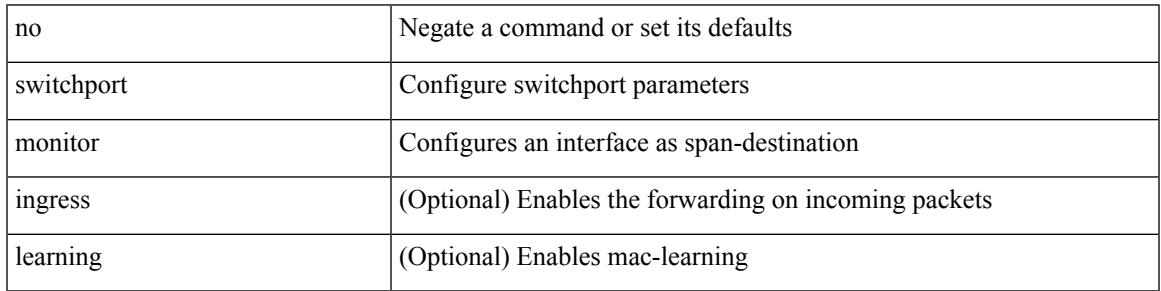

Command Mode

# **switchport mtu**

 $\{$  switchport mtu  $\langle i0 \rangle$  | no switchport mtu  $[ \langle i0 \rangle ]$ 

### Syntax Description

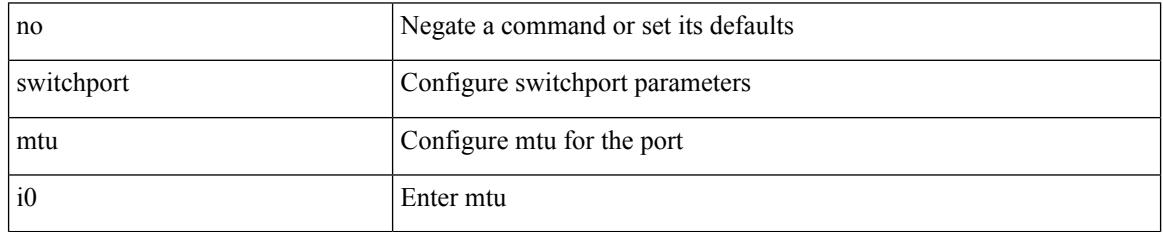

Command Mode

• /exec/configure/if-gig-ether-sub /exec/configure/if-legacy-eth

## **switchport owner**

{ switchport owner { <owner\_str> } | no switchport owner }

### Syntax Description

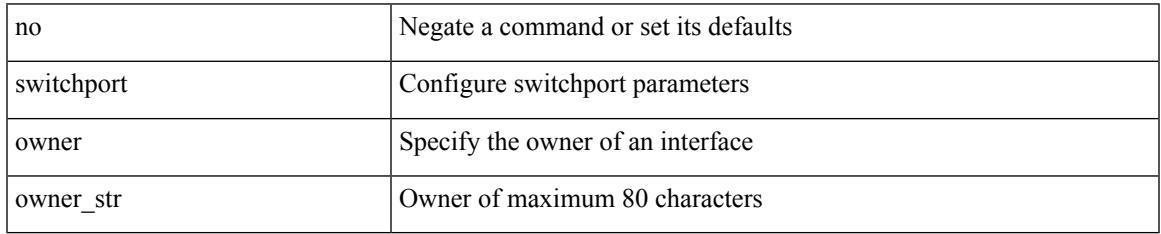

Command Mode

• /exec/configure/if-fc /exec/configure/if-bay /exec/configure/if-ext /exec/configure/if-vfc /exec/configure/if-vfc-port-channel

# **switchport port-security**

[no] switchport port-security

### Syntax Description

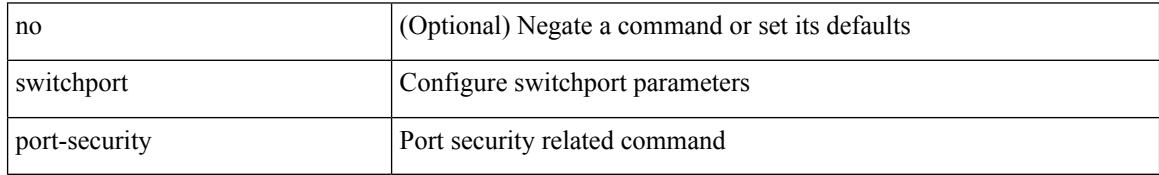

Command Mode

## **switchport port-security aging time**

[no] switchport port-security aging time <value>

Syntax Description

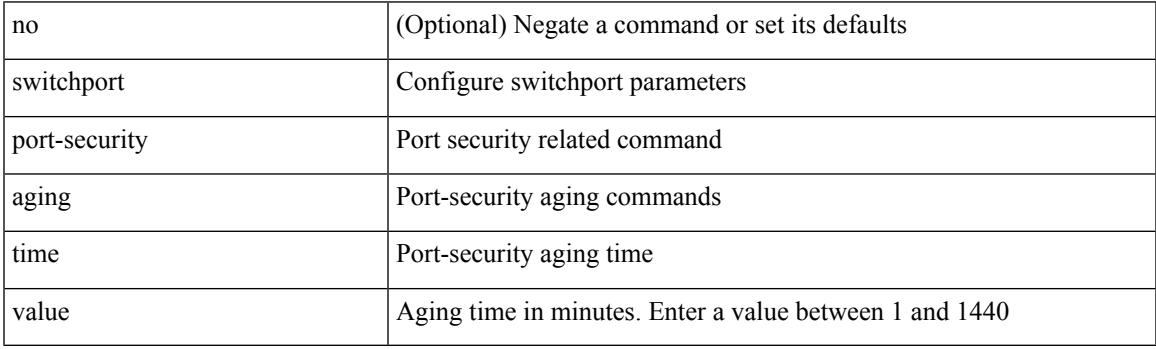

Command Mode

# **switchport port-security mac-address**

[no] switchport port-security mac-address <mac-address> [vlan <vlanid>]

### Syntax Description

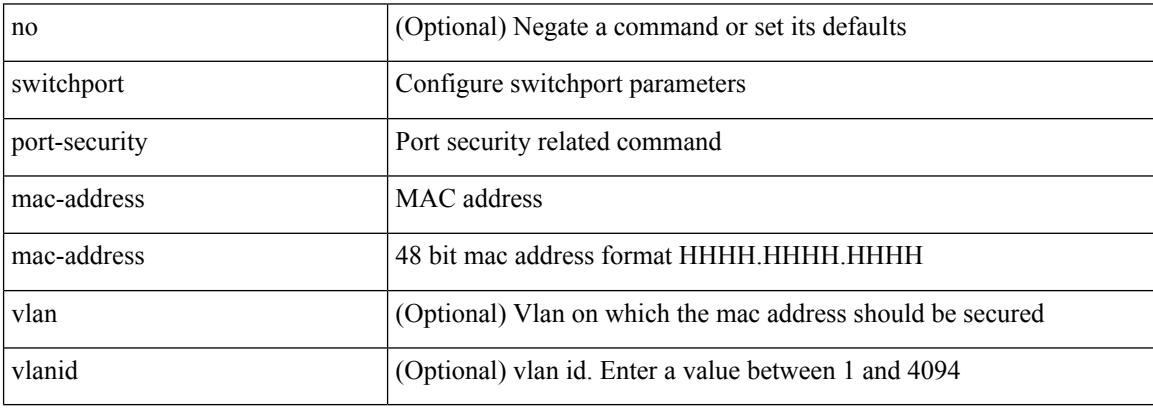

Command Mode

# **switchport port-security mac-address sticky**

[no] switchport port-security mac-address sticky

Syntax Description

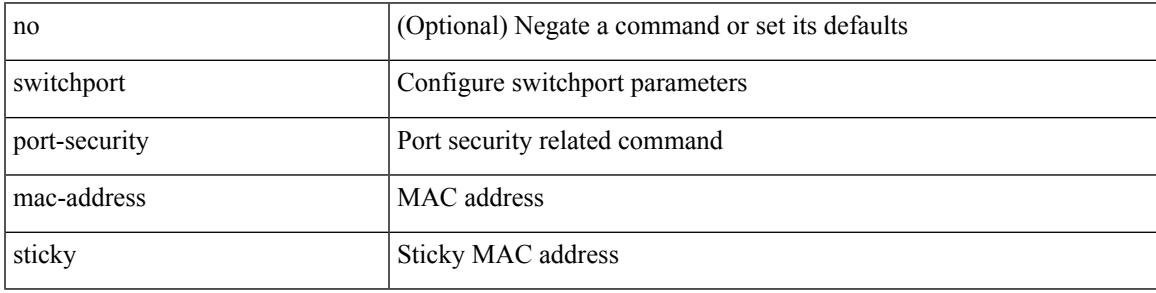

Command Mode

## **switchport port-security maximum**

[no] switchport port-security maximum <value> [vlan <vlanid>]

### Syntax Description

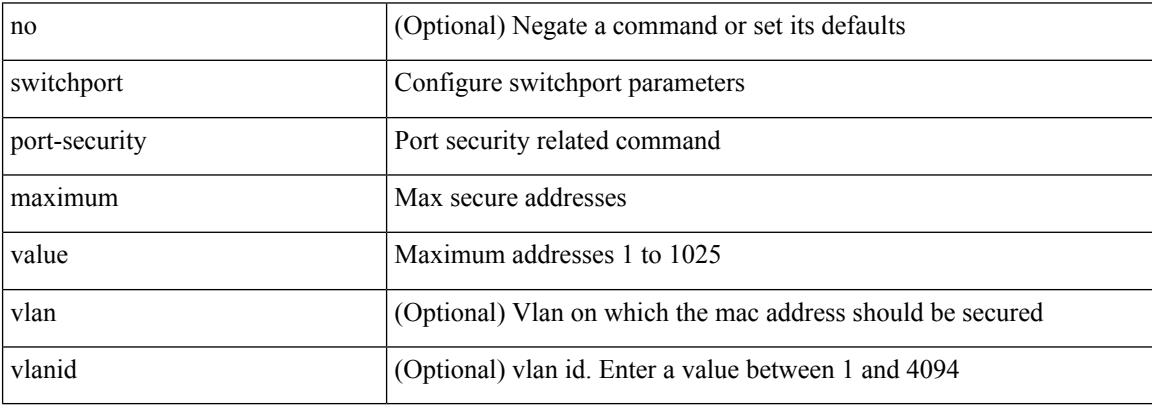

Command Mode

## **switchport port-security violation**

[no] switchport port-security violation { protect | restrict | shutdown }

#### Syntax Description

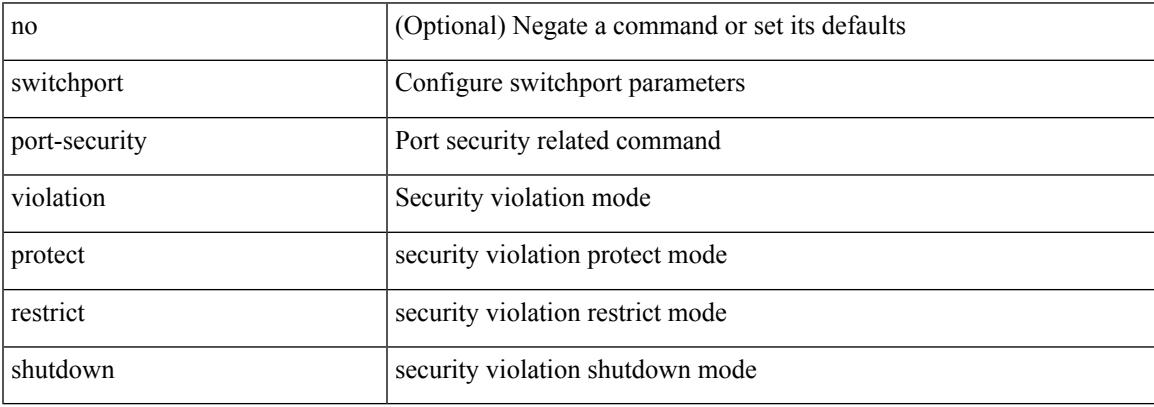

Command Mode

## **switchport private-vlan association trunk**

{ switchport private-vlan association trunk <primary-vlan> <secondary-vlan> } | { no switchport private-vlan association trunk [ <primary-vlan> [ <secondary-vlan> ] ] }

### Syntax Description

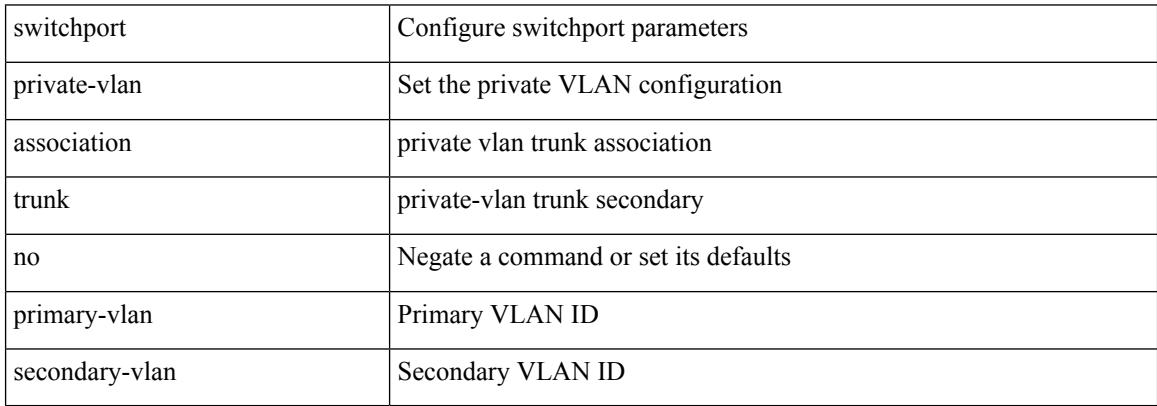

Command Mode
### **switchport private-vlan host-association**

{ switchport private-vlan host-association <primary-vlan> <secondary-vlan> } | { no switchport private-vlan host-association }

Syntax Description

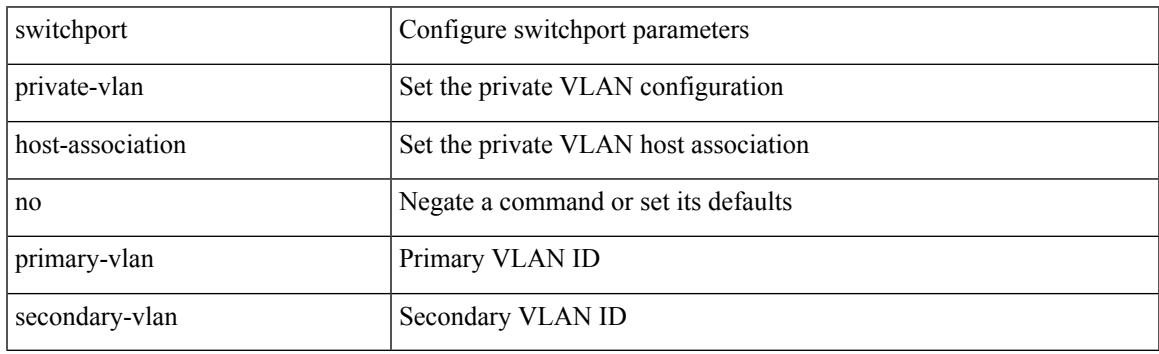

Command Mode

# **switchport private-vlan mapping**

{ switchport private-vlan mapping <primary-vlan> [ { add | remove } ] <secondary\_vlans> } | { no switchport private-vlan mapping [ <primary-vlan> <secondary\_vlans> ] }

#### Syntax Description

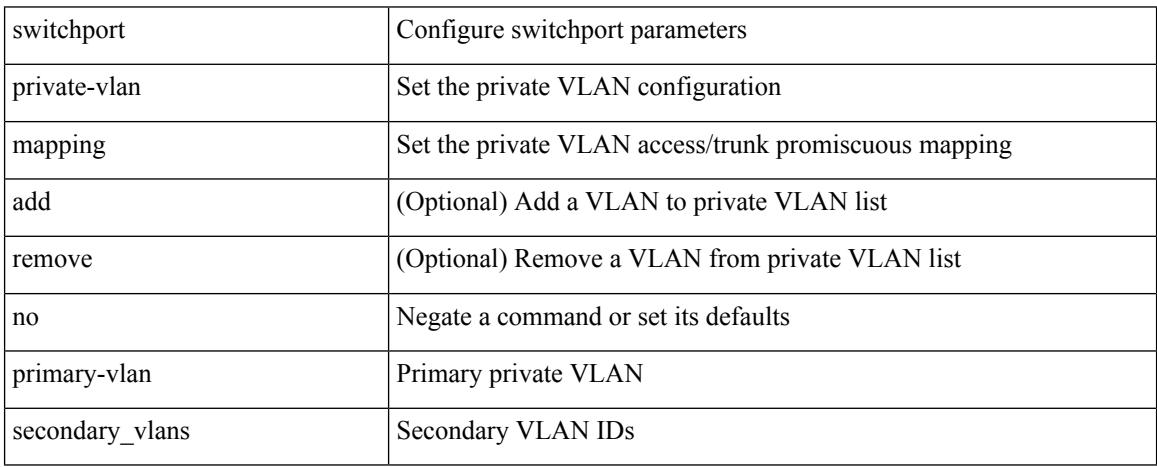

Command Mode

### **switchport private-vlan mapping trunk**

{ switchport private-vlan mapping trunk <primary-vlan> [ { add | remove } ] <secondary\_vlans> } | { no switchport private-vlan mapping trunk [ <primary-vlan> [ <secondary\_vlans> ] ] }

Syntax Description

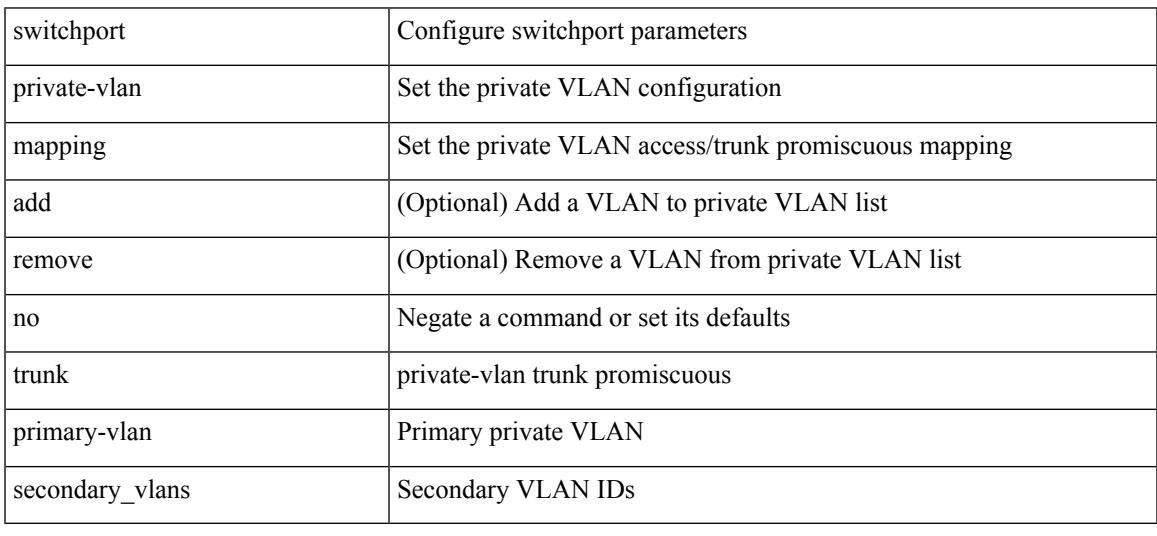

Command Mode

### **switchport private-vlan trunk allowed vlan**

switchport private-vlan trunk allowed vlan { <allowed-vlans> | add <add-vlans> | except <except-vlans> | remove <remove-vlans> | all | none } | no switchport private-vlan trunk allowed vlan <no-allowed-vlans>

Syntax Description

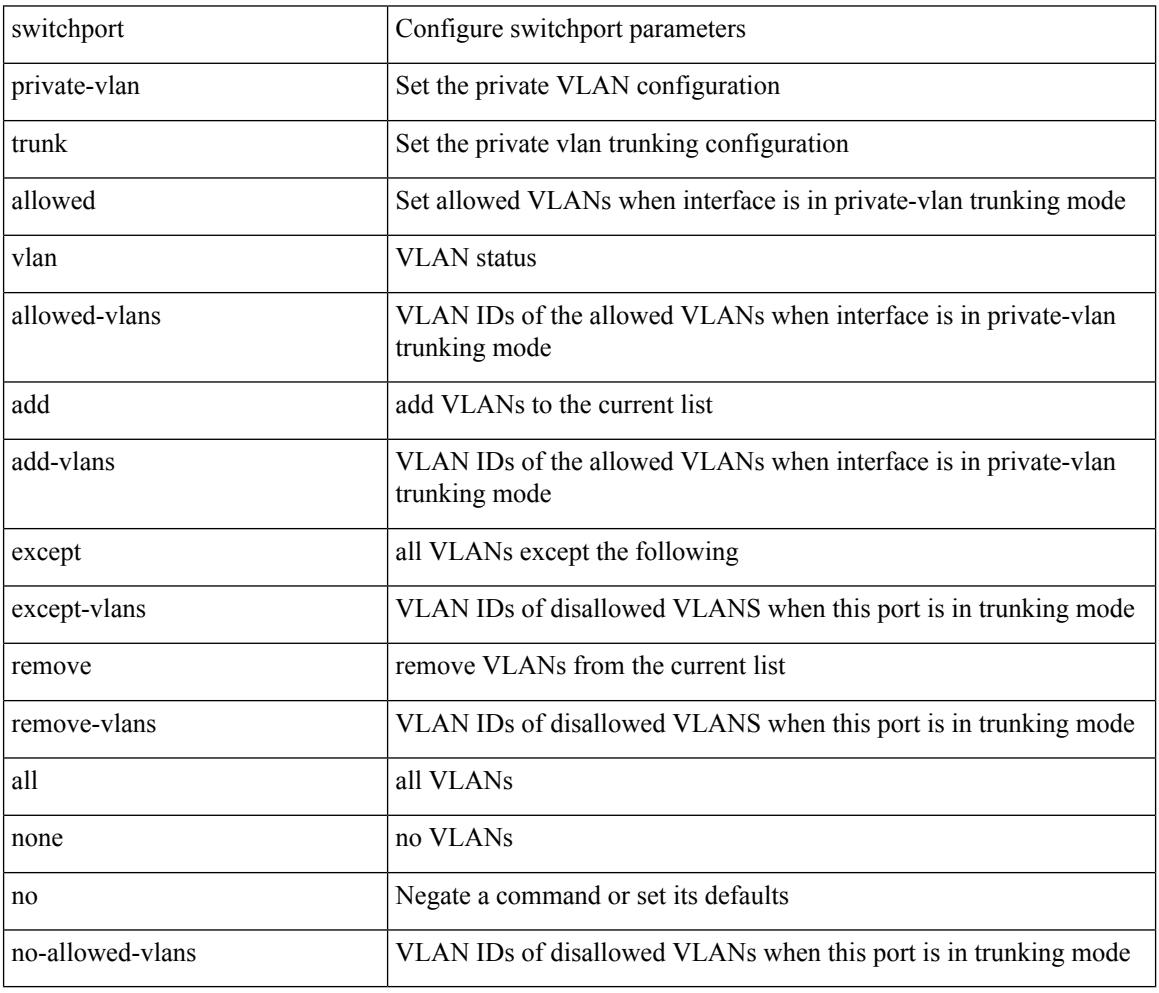

Command Mode

### **switchport private-vlan trunk native vlan**

{ switchport private-vlan trunk native vlan <native-vlan> } | { no switchport private-vlan trunk native vlan } Syntax Description

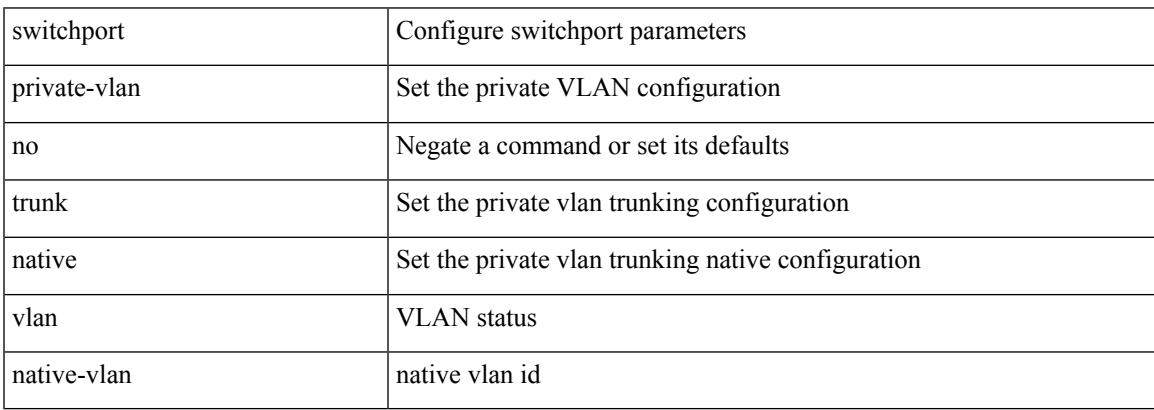

Command Mode

# **switchport promiscuous-mode off**

switchport promiscuous-mode { off | on }

#### Syntax Description

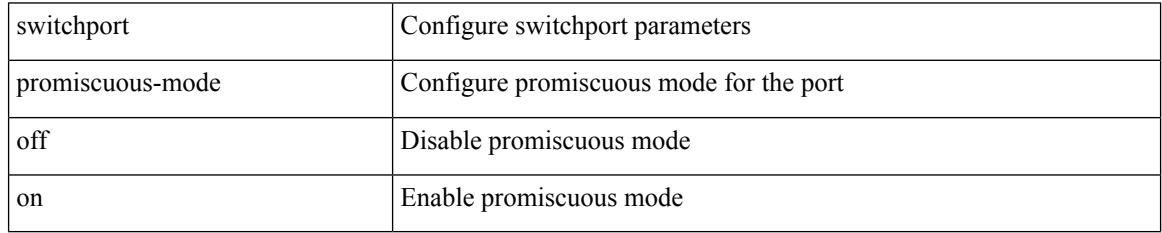

Command Mode

• /exec/configure/if-gig-ether-sub /exec/configure/if-legacy-eth

### **switchport speed**

{ switchport speed { 1000 | 2000 | 4000 | 8000 | 10000 | 16000 | 32000 | auto [ max { 20001 | 40001 | 80001 | 160001 | 320001 } ] } | no switchport speed [ { 1000 | 2000 | 4000 | 8000 | 10000 | 16000 | 32000 | auto [ max { 20001 | 40001 | 80001 | 160001 | 320001 } ] } ] }

Syntax Description

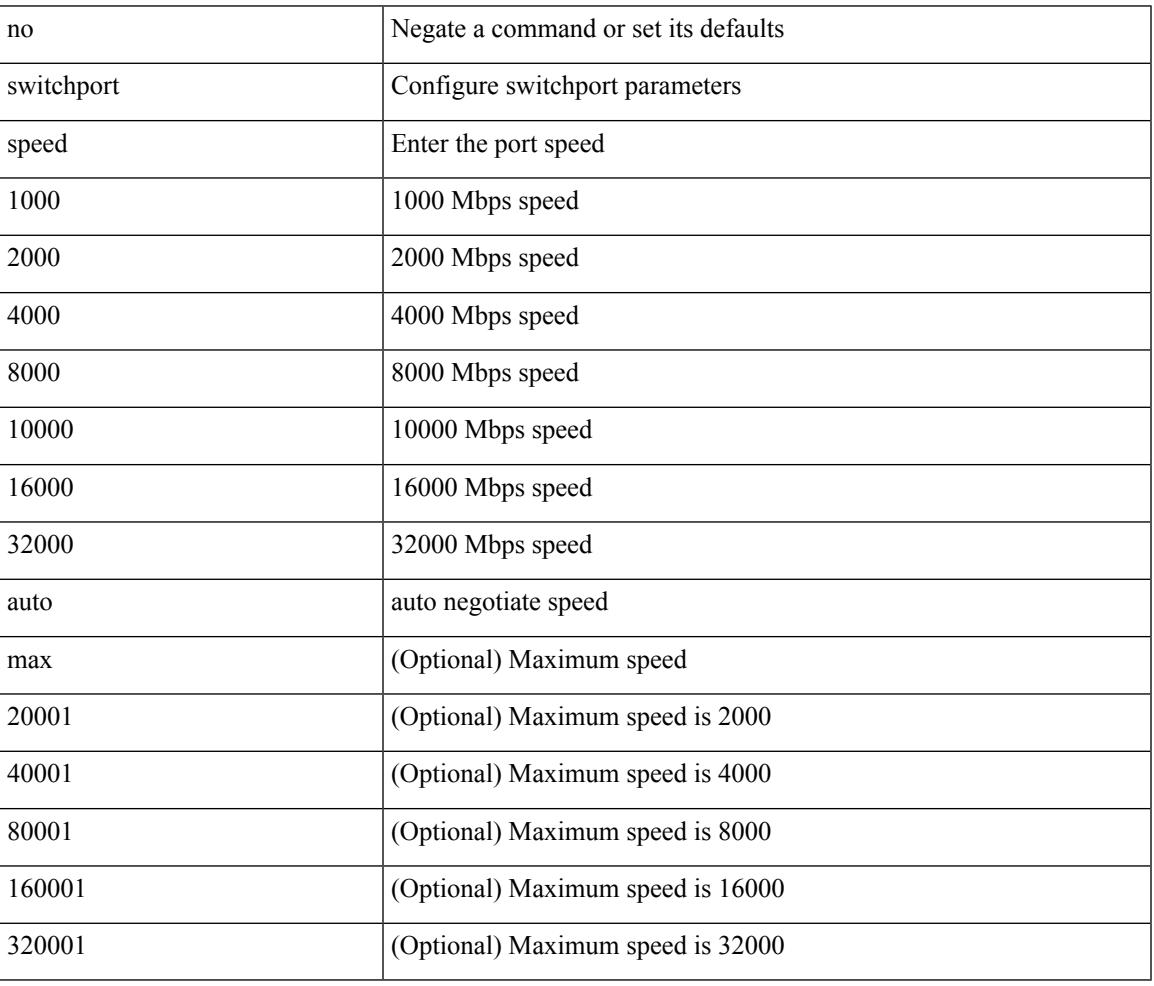

Command Mode

• /exec/configure/if-fc /exec/configure/if-bay /exec/configure/if-ext /exec/configure/if-san-port-channel

# **switchport speed**

{ switchport speed { 10 | 100 | 1000 | auto } | no switchport speed [ { 10 | 100 | 1000 | auto } ] }

#### Syntax Description

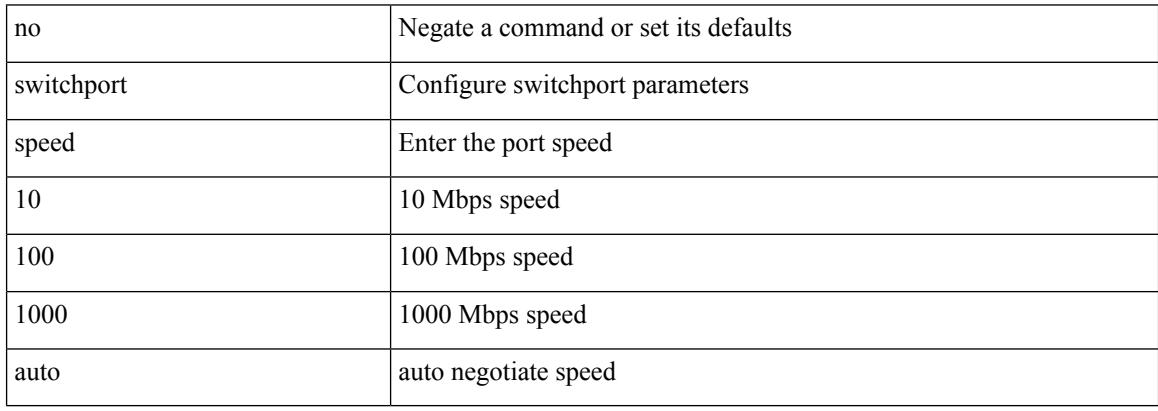

Command Mode

• /exec/configure/if-mgmt-ether

# **switchport trunk allowed vlan**

switchport trunk allowed vlan { <allow-vlans> | add <add-vlans> | except <except-vlans> | remove <remove-vlans> | all | none } | no switchport trunk allowed vlan

#### Syntax Description

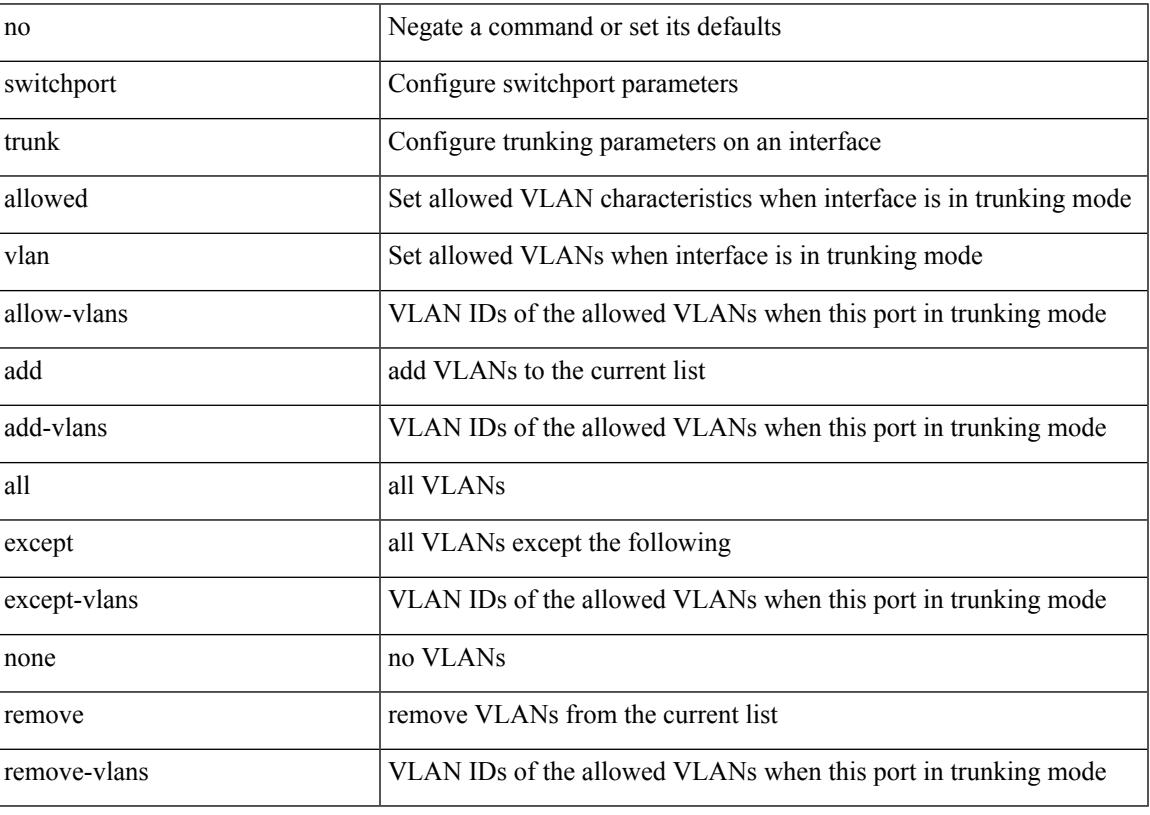

Command Mode

# **switchport trunk allowed vsan**

{ switchport trunk allowed vsan { add <i0> | all | <i1> [ no-warning ] } | no switchport trunk allowed vsan [ {  $add *i*0> | all *i i i* > *j*$  }

#### Syntax Description

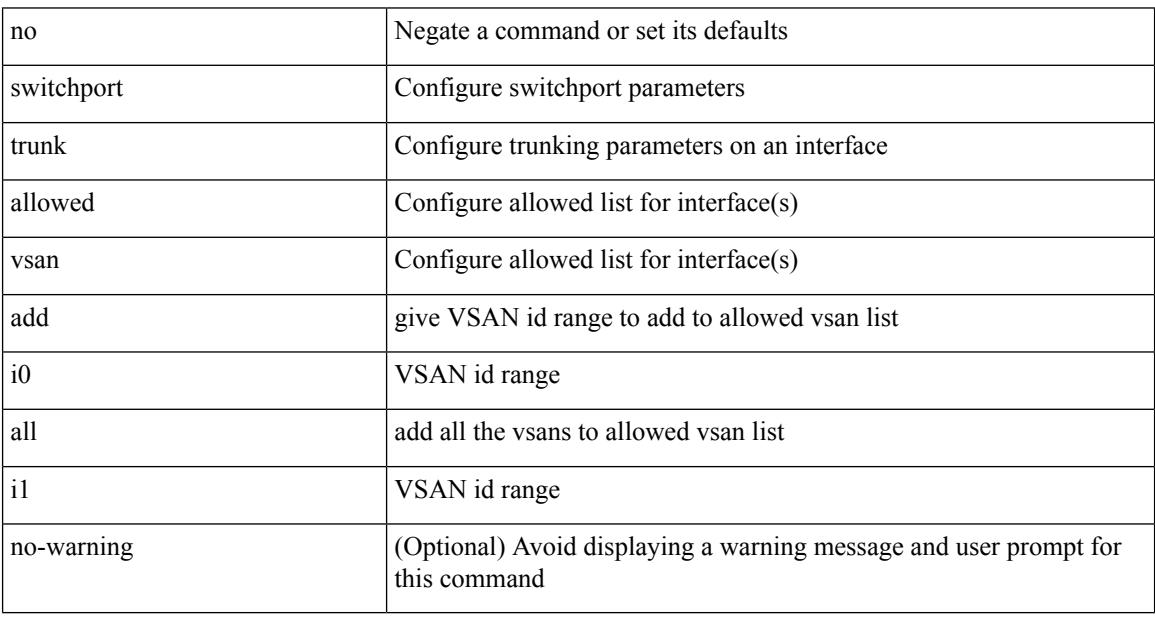

Command Mode

• /exec/configure/if-fc /exec/configure/if-san-port-channel /exec/configure/if-fcip /exec/configure/if-svc /exec/configure/if-bay /exec/configure/if-ext

### **switchport trunk allowed vsan**

{ switchport trunk allowed vsan { add <i0> | all | <i1> [ no-warning ] } | no switchport trunk allowed vsan [ { $add < i0$  | all |  *} ] }* 

#### Syntax Description

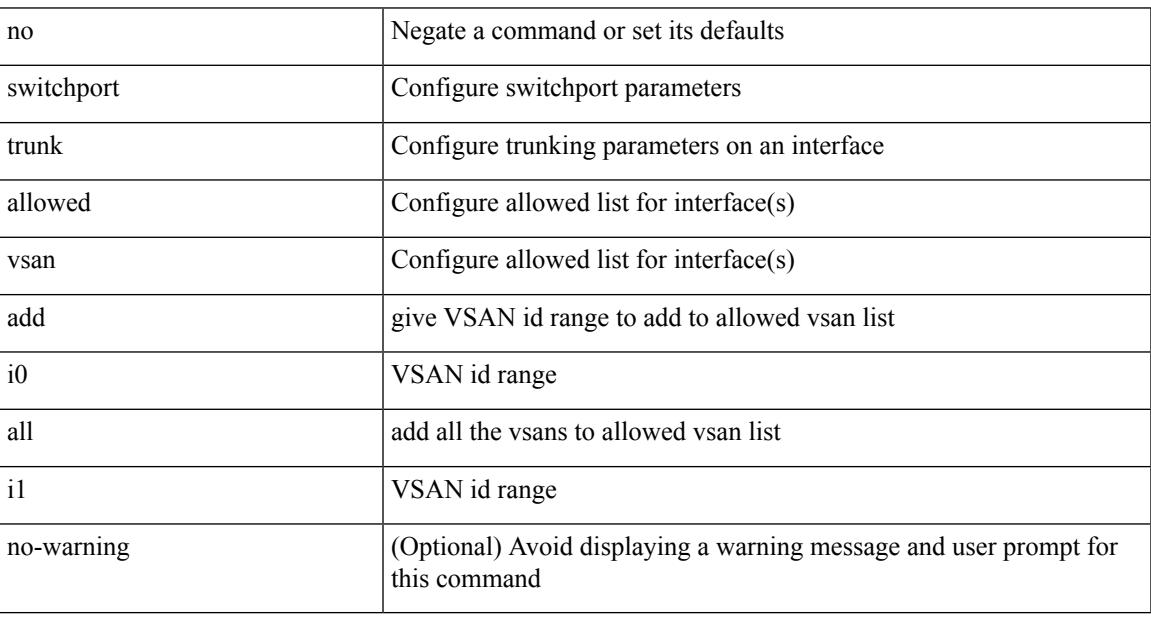

Command Mode

• /exec/configure/if-vfc

# **switchport trunk mode**

{ switchport trunk mode { <trunk\_mode> } | no switchport trunk mode [ { <trunk\_mode> } ] }

#### Syntax Description

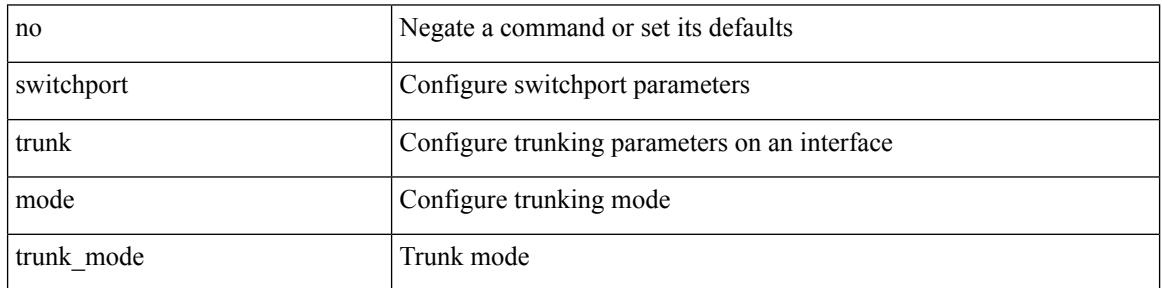

Command Mode

• /exec/configure/if-fc /exec/configure/if-bay /exec/configure/if-ext /exec/configure/if-fcip /exec/configure/if-san-port-channel

# **switchport trunk mode**

{ switchport trunk mode { <trunk\_mode> } | no switchport trunk mode [ { <trunk\_mode> } ] }

Syntax Description

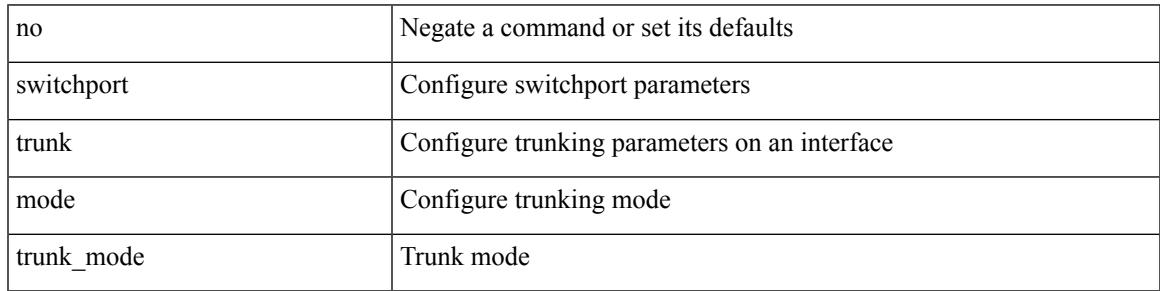

Command Mode

• /exec/configure/if-vfc /exec/configure/if-vfc-port-channel

# **switchport trunk native vlan**

switchport trunk native vlan <vlan-id-native> | no switchport trunk native vlan

#### Syntax Description

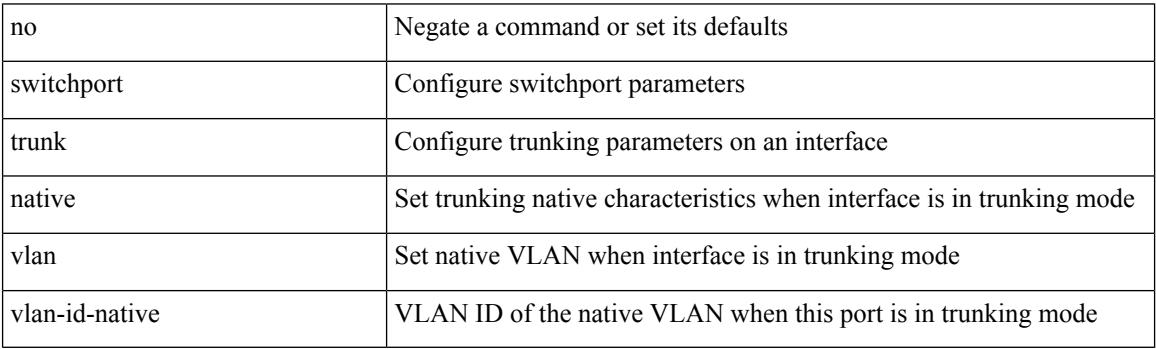

Command Mode

### **switchport trunk pruning vlan except add remove none all**

{ no switchport trunk pruning vlan [ <vlan-ids> ] | switchport trunk pruning vlan <vlan-ids> | switchport trunk pruning vlan except <vlan-ids> |switchport trunk pruning vlan add <vlan-ids> |switchport trunk pruning vlan remove <vlan-ids> | switchport trunk pruning vlan none | switchport trunk pruning vlan all }

Syntax Description

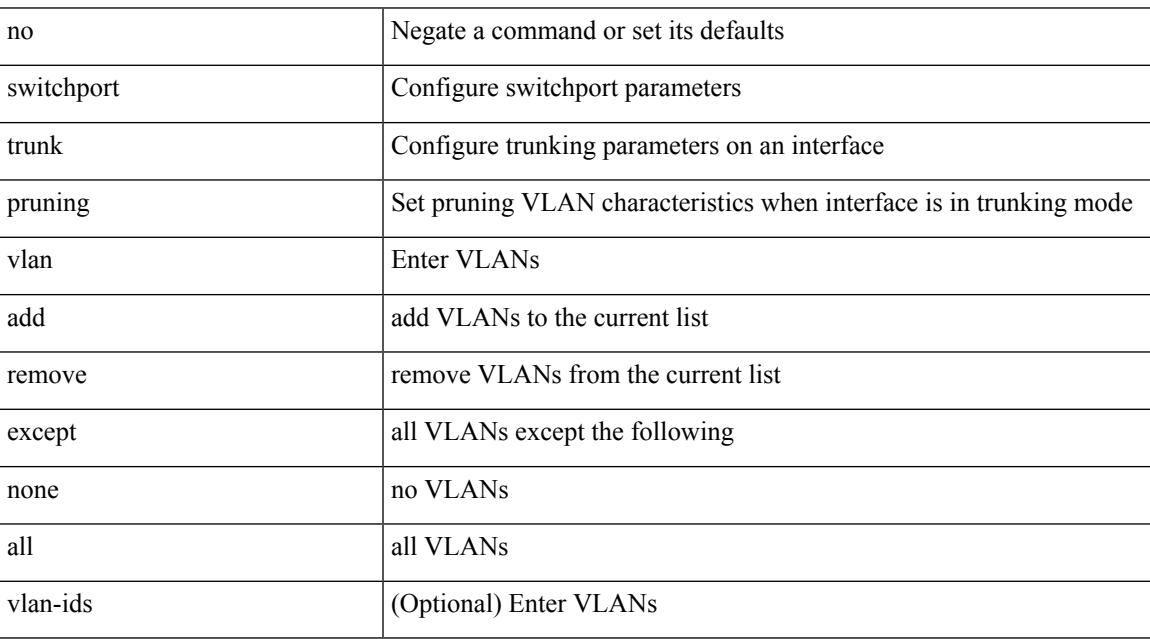

Command Mode

• /exec/configure/if-switching

# **switchport virtual-ethernet-bridge**

switchport virtual-ethernet-bridge | no switchport virtual-ethernet-bridge

#### Syntax Description

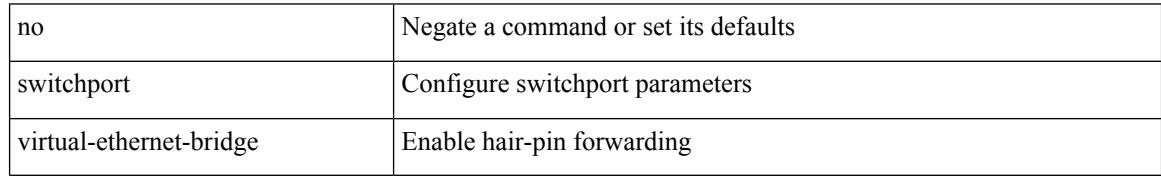

Command Mode

• /exec/configure/if-eth-l2-non-member /exec/configure/if-ethernet-all /exec/configure/if-eth-port-channel-switch

### **switchport vlan mapping**

[no] switchport vlan mapping <vlan-id-orig> [ inner <vlan-id-inner> ] <vlan-id-translated>

#### Syntax Description

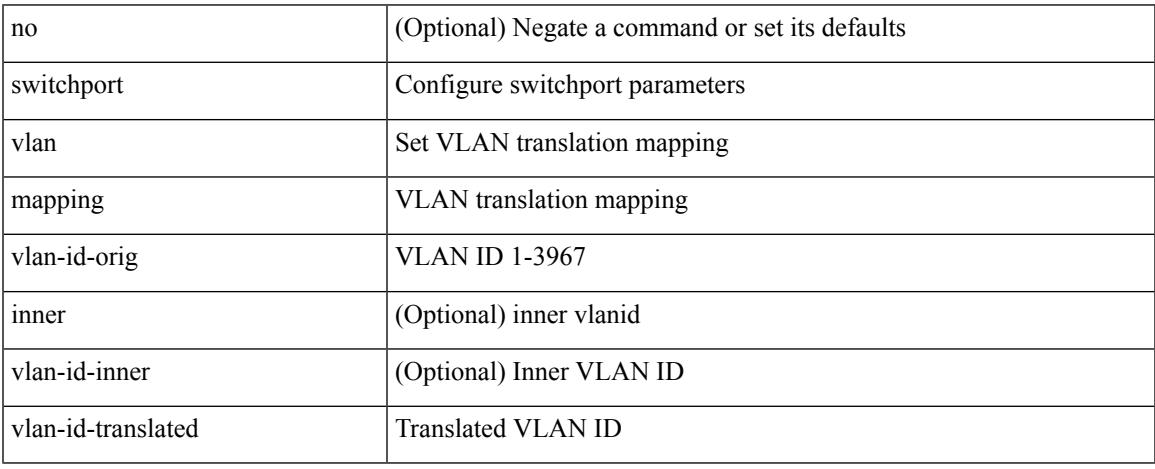

Command Mode

# **switchport vlan mapping all**

[no] switchport vlan mapping all

#### Syntax Description

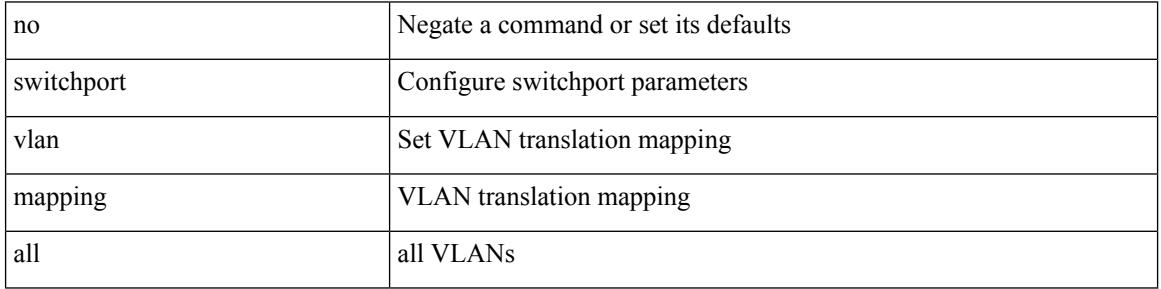

Command Mode

# **switchport vlan mapping all dot1q-tunnel**

[no] switchport vlan mapping all dot1q-tunnel <vlan-id-translated>

Syntax Description

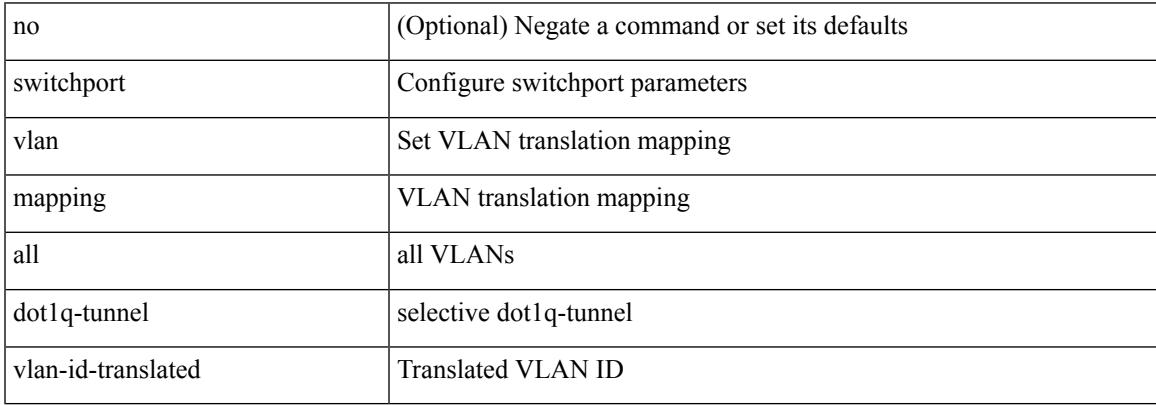

Command Mode

# **switchport vlan mapping dot1q-tunnel**

[no] switchport vlan mapping <vlan-id-orig2> dot1q-tunnel <vlan-id-translated>

#### Syntax Description

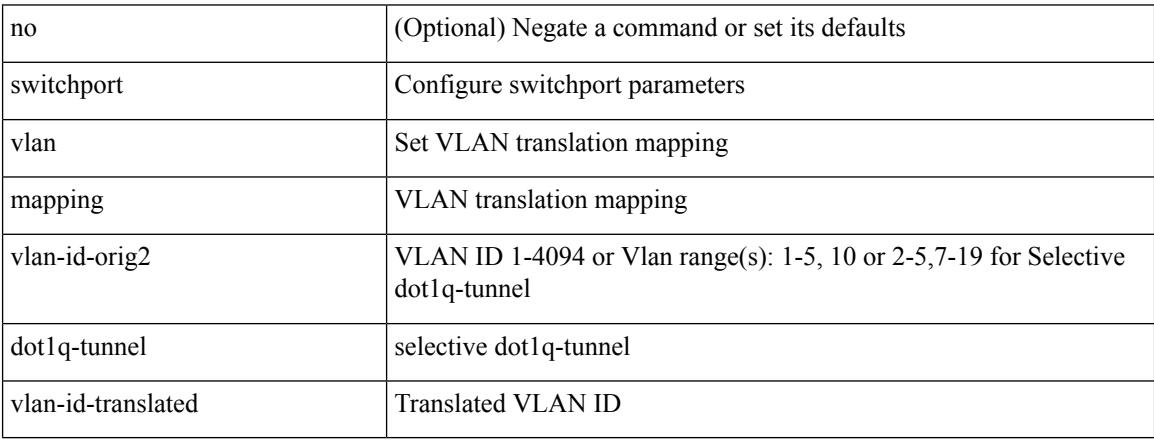

Command Mode

### **switchport vlan mapping dot1q-tunnel allowed-vlan**

[no] switchport vlan mapping dot1q-tunnel allowed-vlan <vlan-id-list>

#### Syntax Description

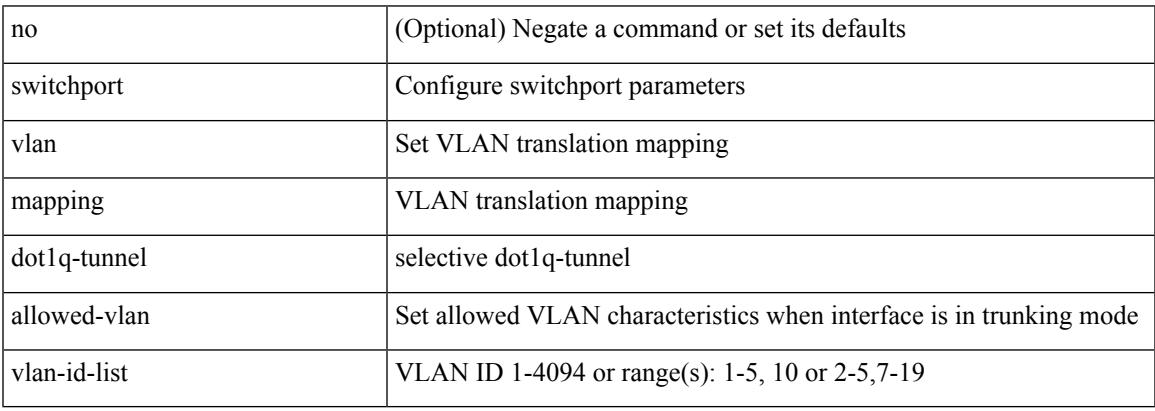

Command Mode

# **switchport vlan mapping enable**

[no] switchport vlan mapping enable

#### Syntax Description

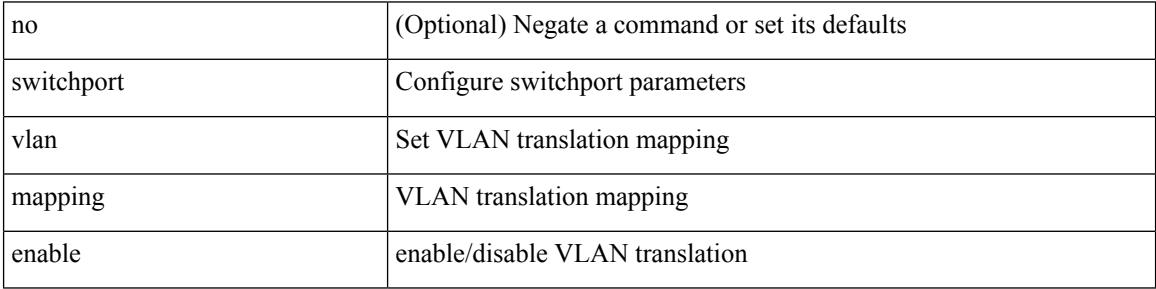

Command Mode

### **switchto vdc**

switchto vdc <e-vdc2> [force ] [bypass ] [\_readonly\_ <vdc\_id> <invalid\_vdc\_id> <noauth\_vdc\_id>  $\leq$ no\_first $\geq$ ]

Syntax Description

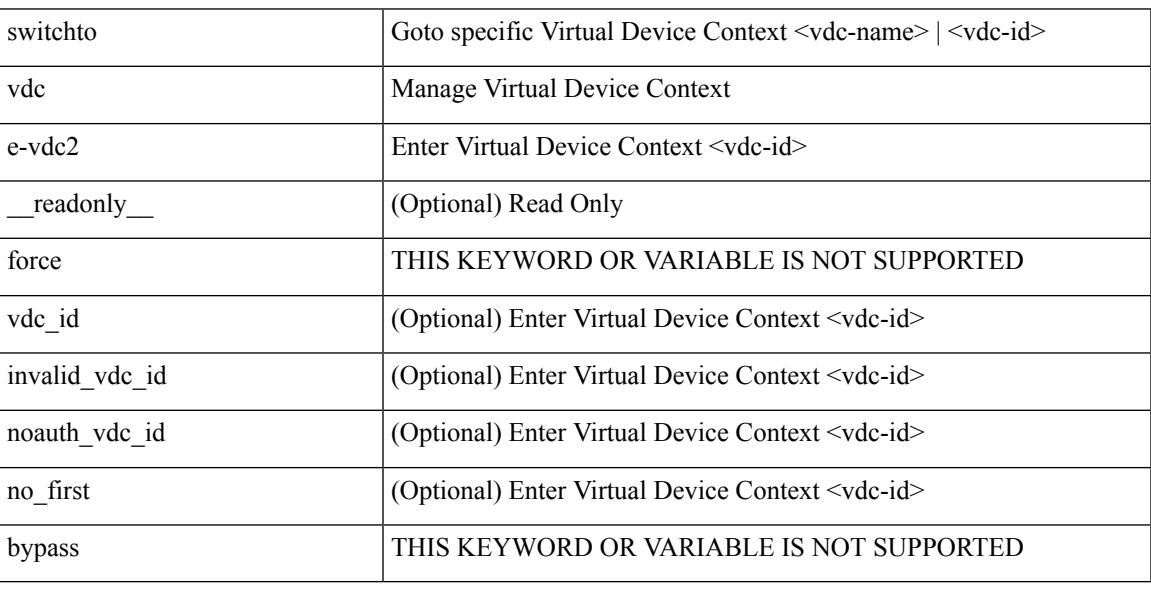

Command Mode

• /exec/

# **sync-peers destination**

sync-peers destination <dst-ip> [ source <src-ip> | vrf <vrf-name> ] + | no sync-peers destination [ <dst-ip> [ source <src-ip> ] ]

Syntax Description

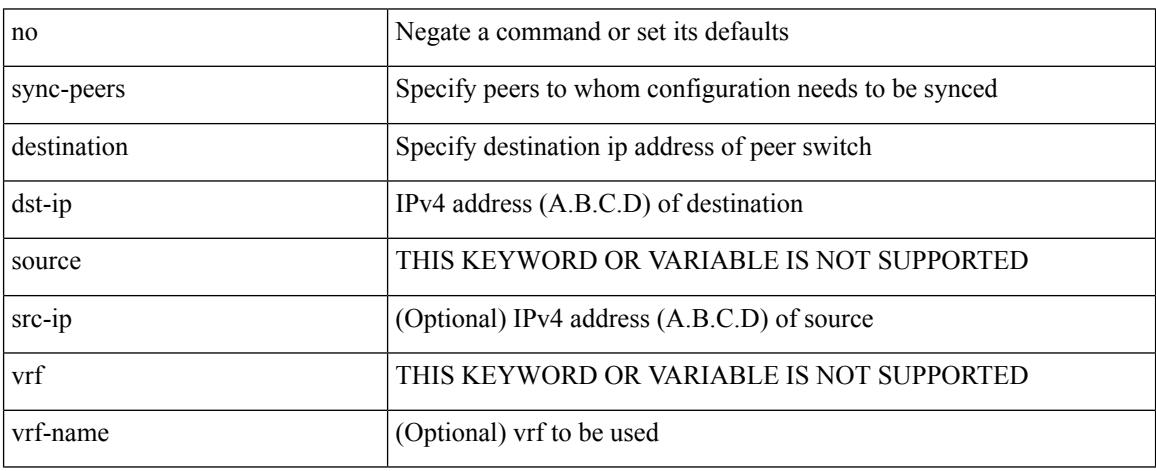

Command Mode

### **system-mac**

[no] system-mac <mac-addr>

Syntax Description

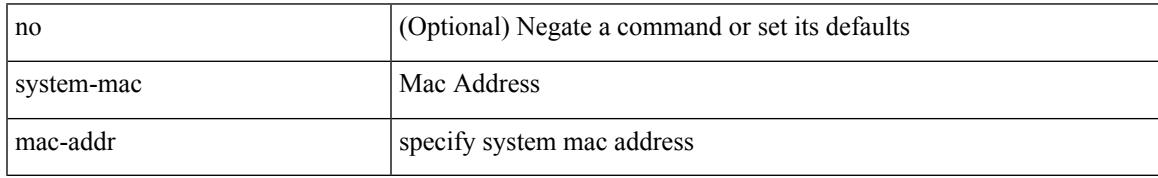

Command Mode

• /exec/configure/if-eth-port-channel/ethernet-segment

#### **system-mac**

system-mac <sysmac> | no system-mac

#### Syntax Description

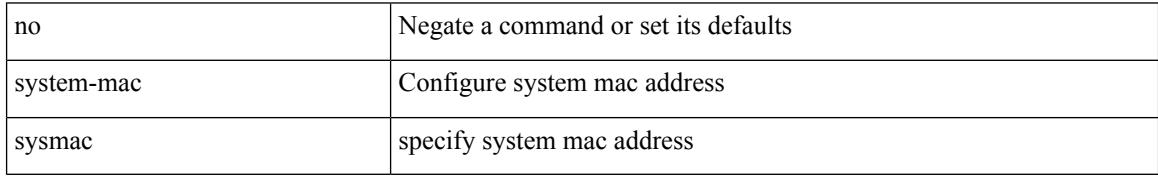

Command Mode

• /exec/configure/vpc-domain

# **system-priority**

system-priority <syspri> | no system-priority <syspri>

Syntax Description

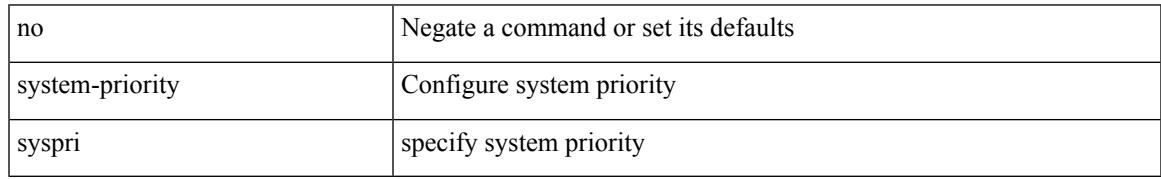

Command Mode

• /exec/configure/vpc-domain

### **system**

[no] system { default switchport { mode F | trunk mode1 { auto | off | on } } | delayed-traps { enable mode2 FX | timer  $\langle i0 \rangle$  } }

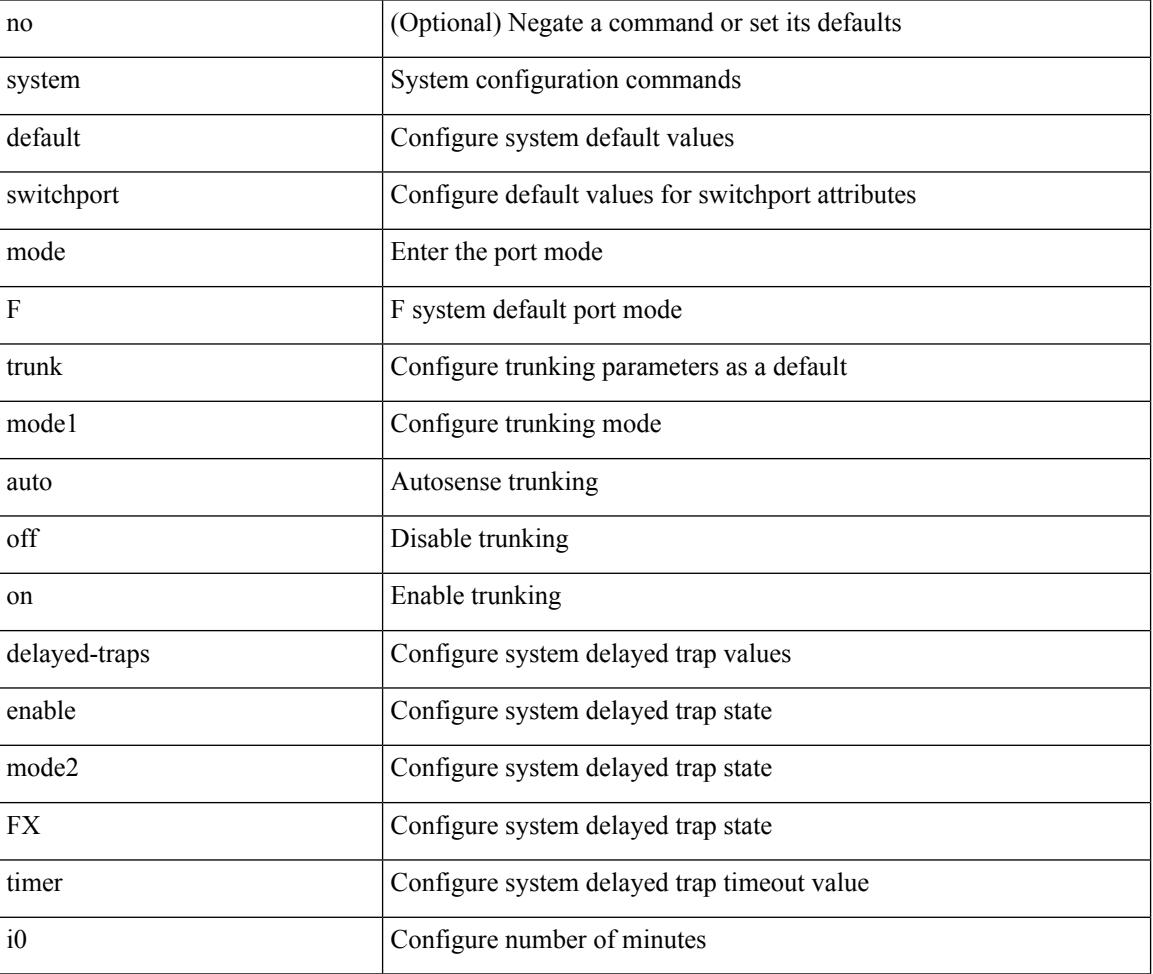

Syntax Description

Command Mode

### **system auto-collect tech-support**

system [ no ] auto-collect tech-support [ timeout <time> ]

Syntax Description

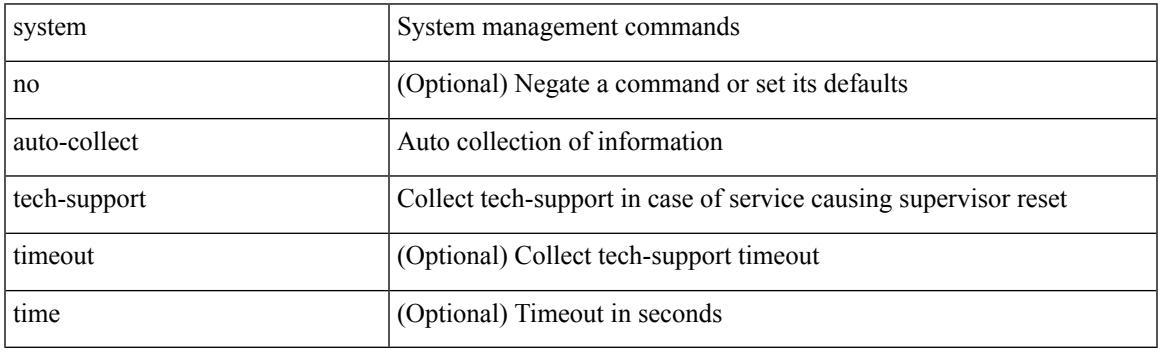

Command Mode

• /exec

#### **system cores**

 $\{$  system cores  $\{ \{ \langle \text{uri0>} \} | \{ \langle \text{uri1>} \rangle \}$  of  $\langle \text{vir1>} \rangle \}$  | no system cores  $\{ \{ \langle \text{uri0>} \} | \{ \langle \text{uri1>} \rangle \}$ vrf <vrf-known-name> } } ] }

#### Syntax Description

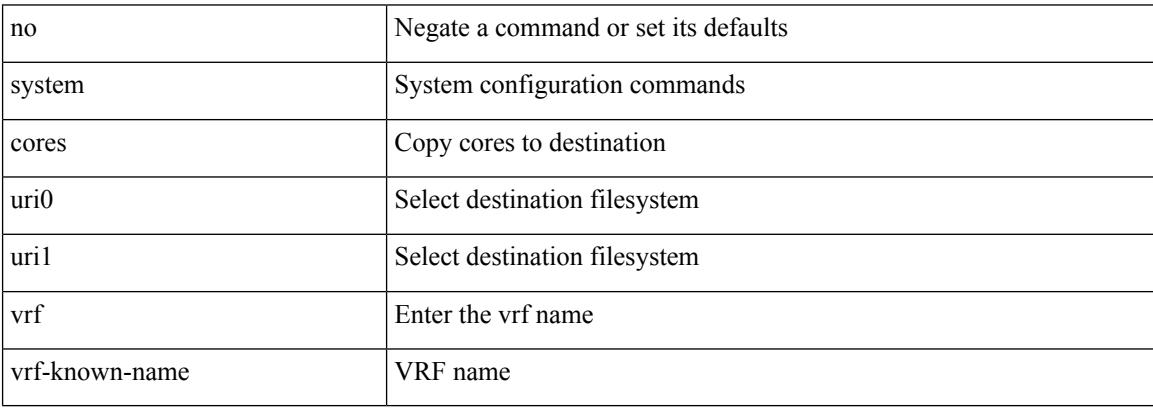

Command Mode

# **system default interface-vlan autostate**

[no] system default interface-vlan autostate

Syntax Description

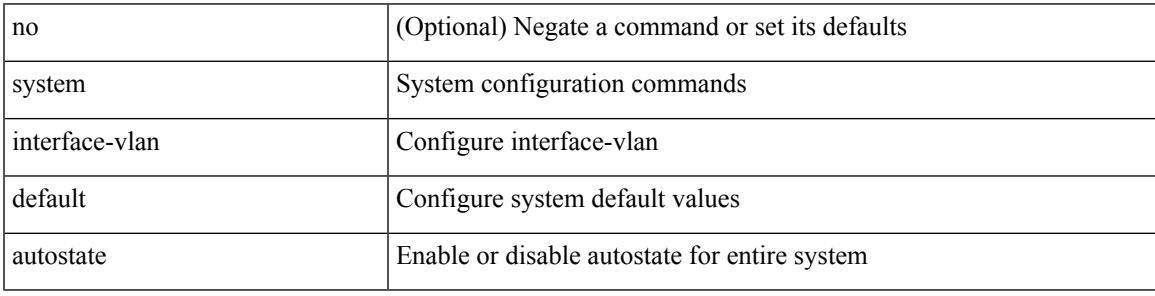

Command Mode

# **system default interface**

{ system default interface { congestion { timeout <i0> mode { core | edge } | mode { core | edge } } | pause { timeout <i1> mode1 { core | edge } | mode1 { core | edge } } } | no system default interface { congestion { timeout <i0> mode { core | edge } | mode { core | edge } } | pause { timeout <i1> mode1 { core | edge } | mode1 { core | edge } } } }

Syntax Description

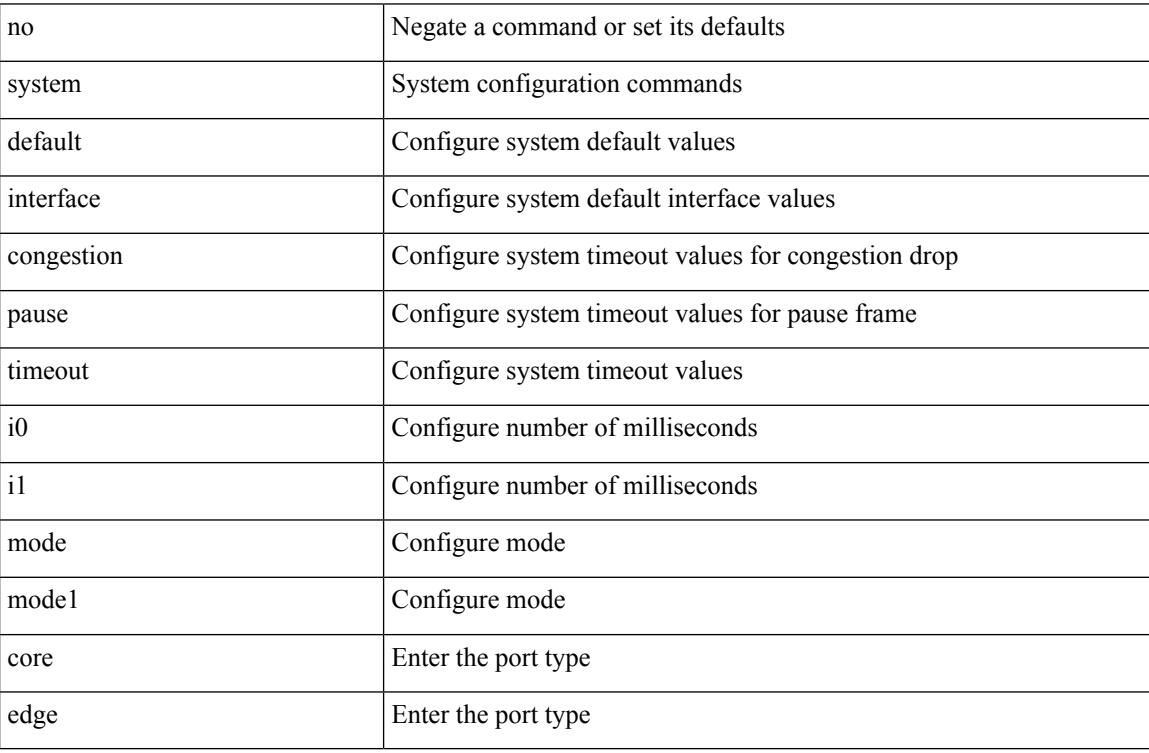

Command Mode

• /exec/configure

**3864**

### **system default interface**

{ system default interface { congestion { timeout <i0> mode { core | edge } | mode { core | edge } } | pause { timeout <i1> mode1 { core | edge } | mode1 { core | edge } } } | no system default interface { congestion { timeout <i0> mode { core | edge } | mode { core | edge } } | pause { timeout <i1> mode1 { core | edge } | mode1 { core | edge } } } }

Syntax Description

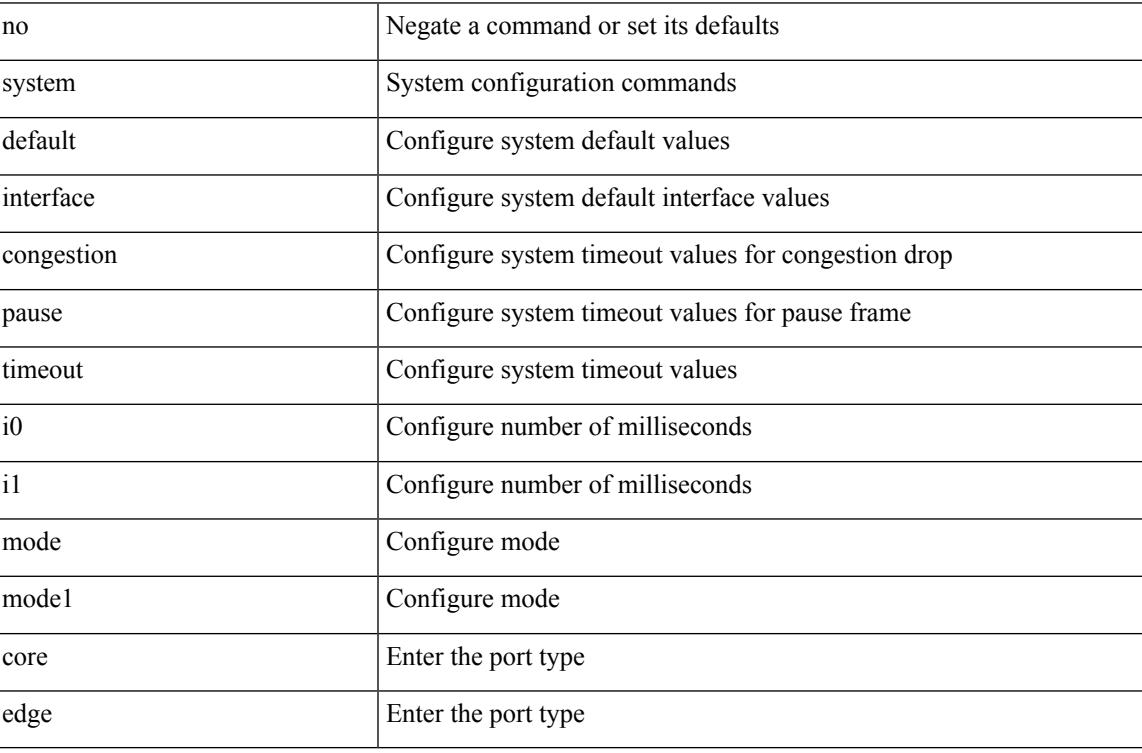

Command Mode

# **system default switchport**

{ [ no ] system default switchport }

#### Syntax Description

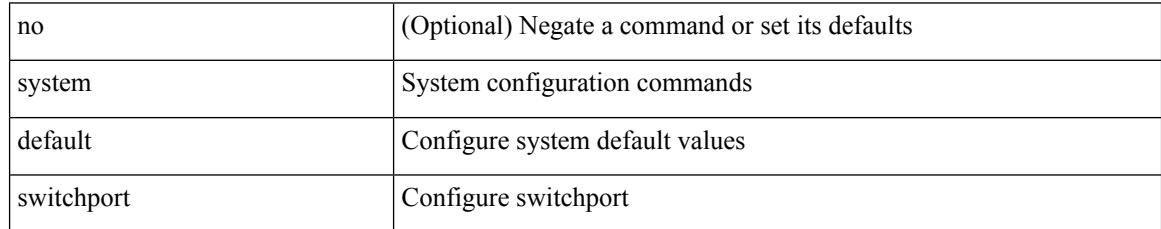

Command Mode

# **system default switchport fabricpath**

{ system default switchport fabricpath | no system default switchport fabricpath }

Syntax Description

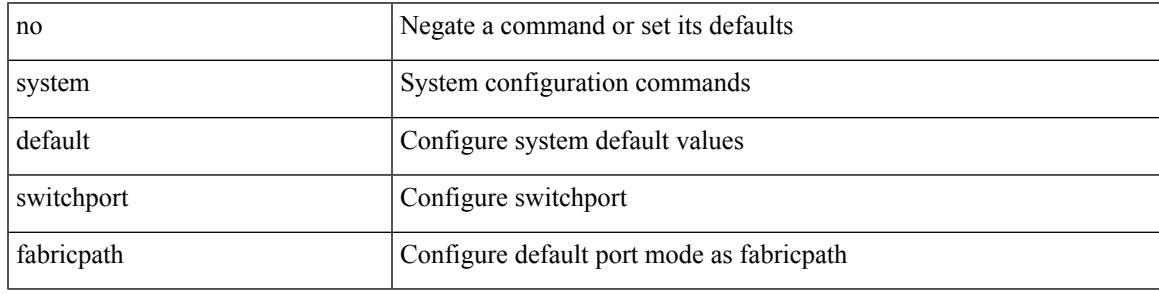

Command Mode

# **system default switchport shutdown**

{ [ no ] system default switchport shutdown }

#### Syntax Description

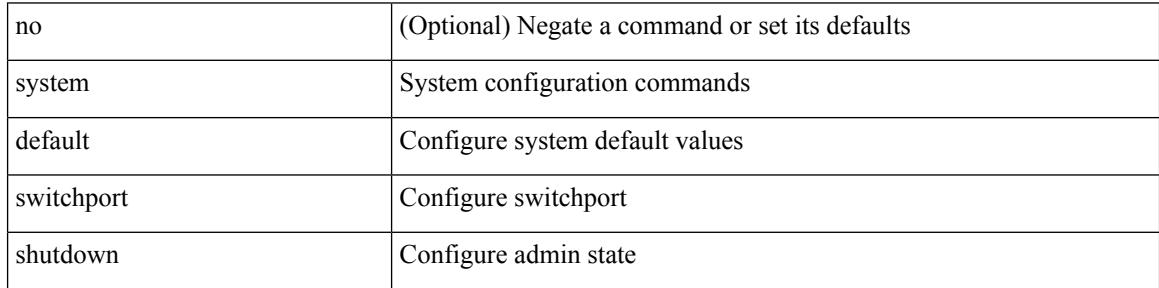

Command Mode
# **system default tx-credit double-queue**

[no] system default tx-credit double-queue

Syntax Description

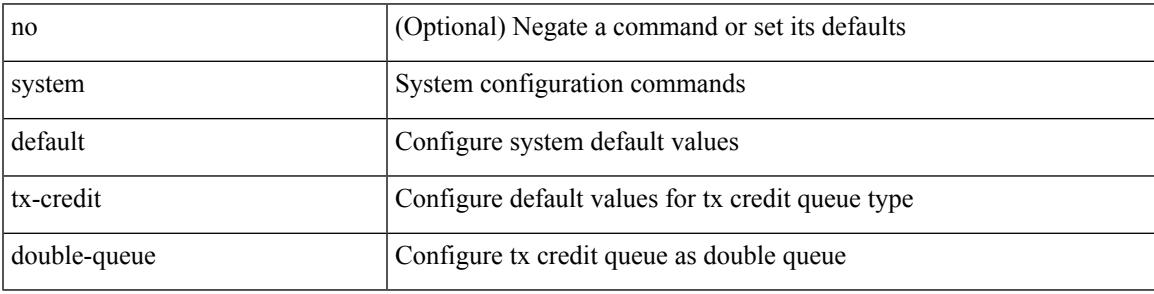

Command Mode

# **system fabric-mode full-rate**

[no] system fabric-mode full-rate

### Syntax Description

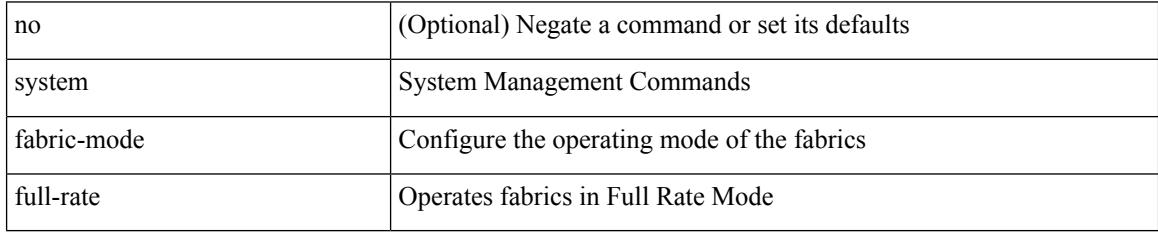

Command Mode

### **system fabric core-vlans**

{ system fabric core-vlans <id> | no system fabric core-vlans }

### Syntax Description

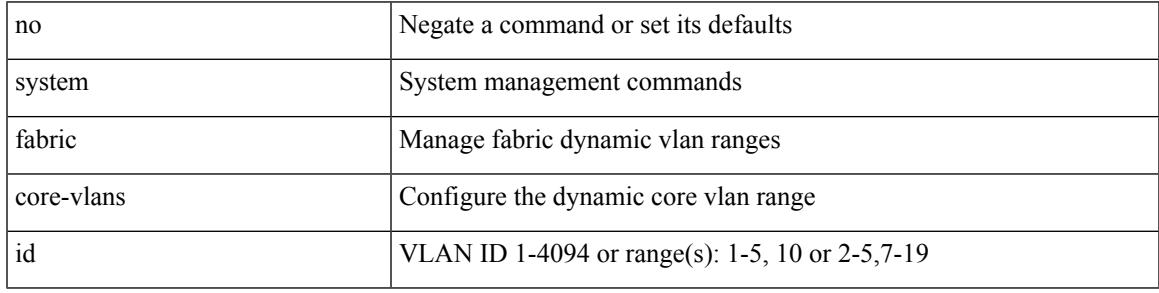

Command Mode

# **system fabric dynamic-vlans**

{ system fabric dynamic-vlans <id> | no system fabric dynamic-vlans }

#### Syntax Description

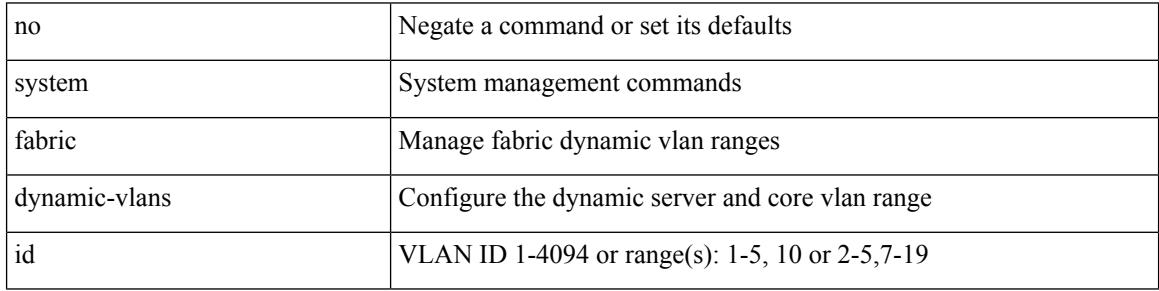

Command Mode

# **system fast-reload stabilization-timer**

{ system fast-reload stabilization-timer <time> | no system fast-reload stabilization-timer }

#### Syntax Description

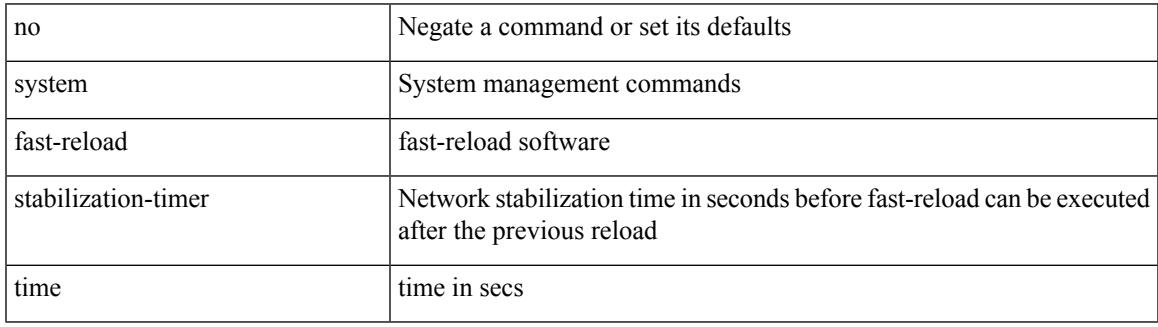

Command Mode

# **system hap-reset**

### system hap-reset

Syntax Description

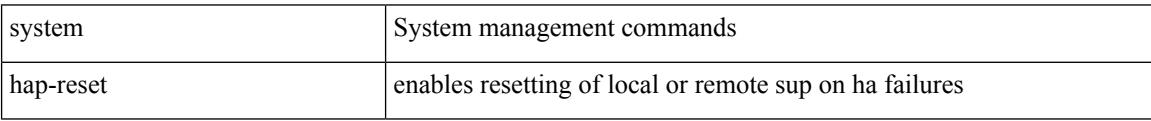

Command Mode

 $\overline{\phantom{a}}$ 

# **system hap-reset**

### system no hap-reset

Syntax Description

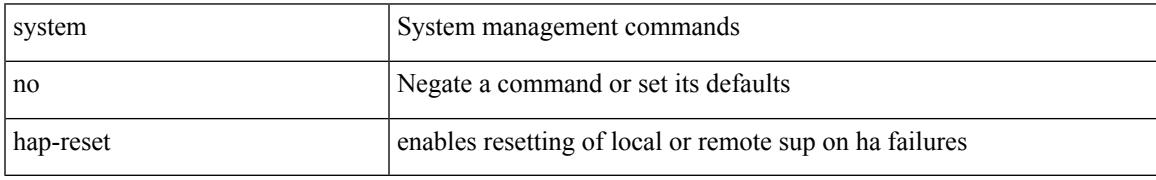

Command Mode

# **system health check bootflash**

system health check bootflash [ fix-errors ]

Syntax Description

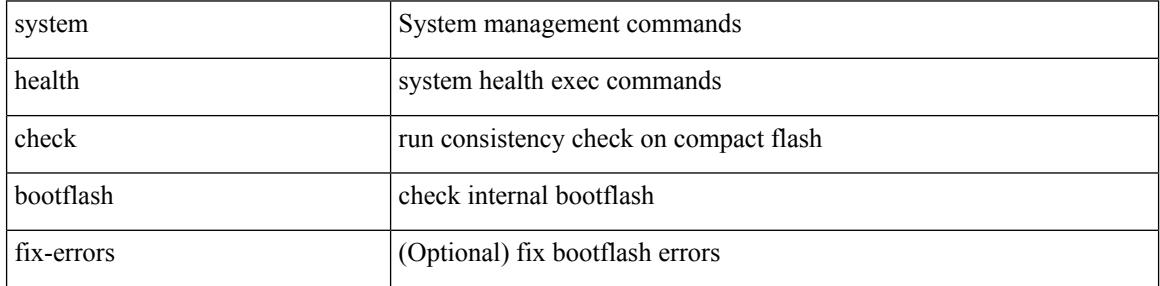

Command Mode

 $\overline{\phantom{a}}$ 

# **system heartbeat**

### system no heartbeat

Syntax Description

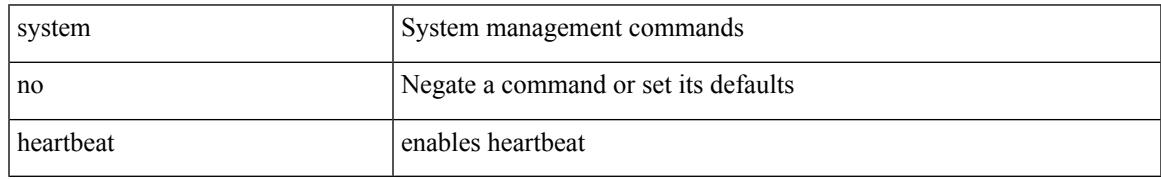

Command Mode

# **system heartbeat**

### system heartbeat

Syntax Description

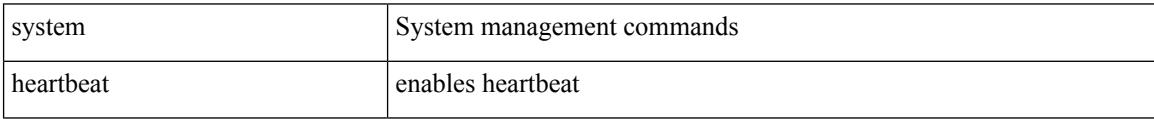

Command Mode

# **system high-multicast-priority**

[no] system high-multicast-priority

### Syntax Description

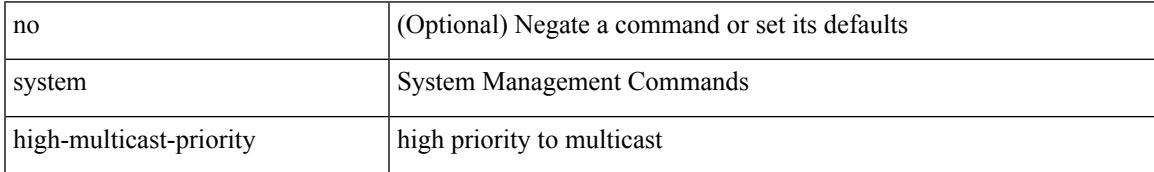

Command Mode

# **system interface shutdown**

[no] system interface shutdown [ exclude fex-fabric ]

#### Syntax Description

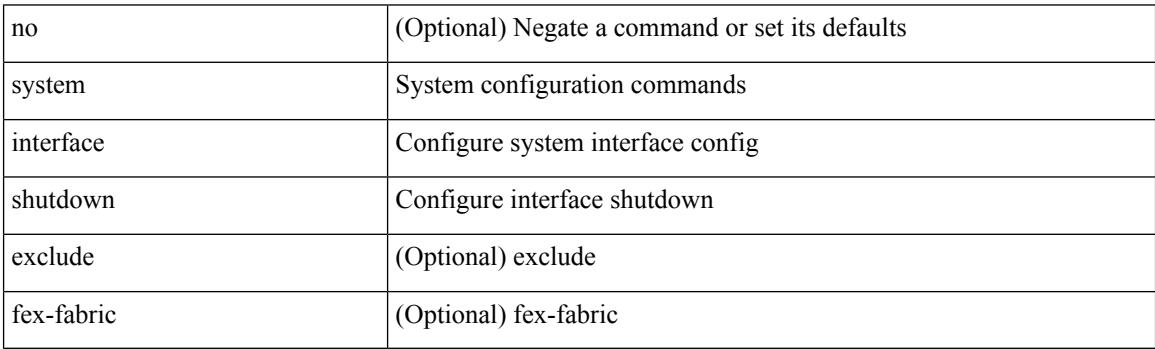

Command Mode

# **system jumbomtu**

{ system jumbomtu <mtu> | no system jumbomtu [ <mtu> ] }

Syntax Description

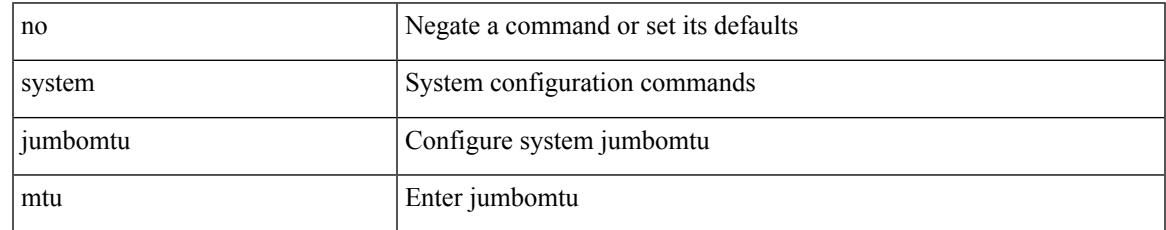

Command Mode

# **system login block-for**

[no] system login block-for

### Syntax Description

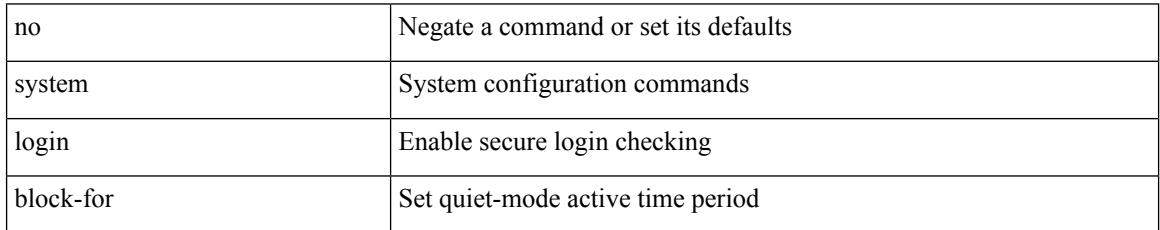

Command Mode

### **system login block-for attempts within**

system login block-for <i1> attempts <i2> within <i3>

#### Syntax Description

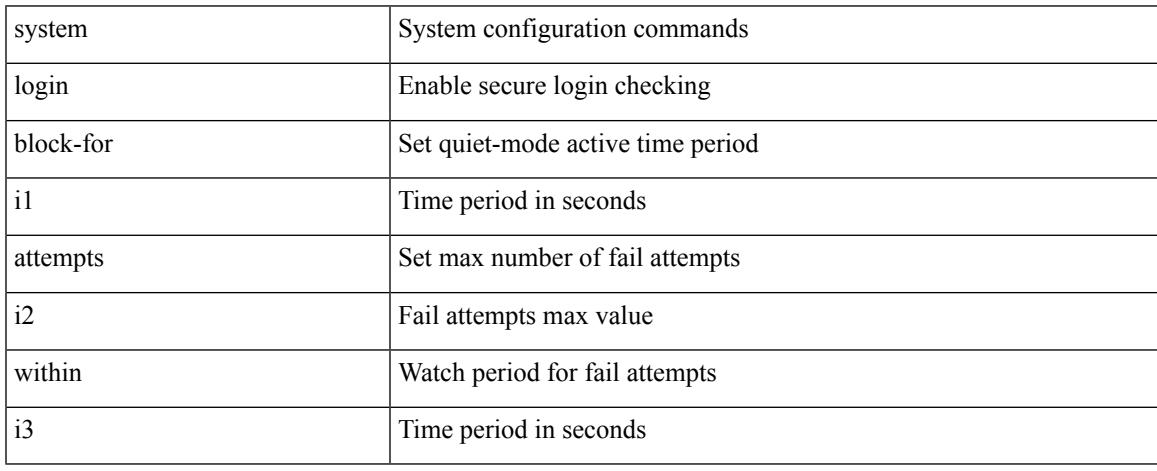

Command Mode

# **system login quiet-mode**

[no] system login quiet-mode

### Syntax Description

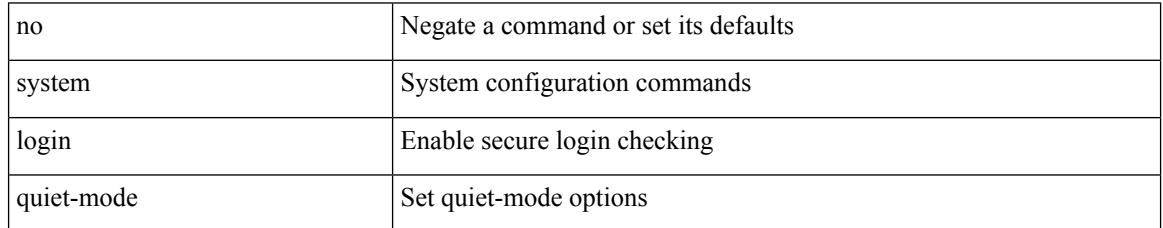

Command Mode

### **system login quiet-mode access-class**

system login quiet-mode access-class <access-list>

Syntax Description

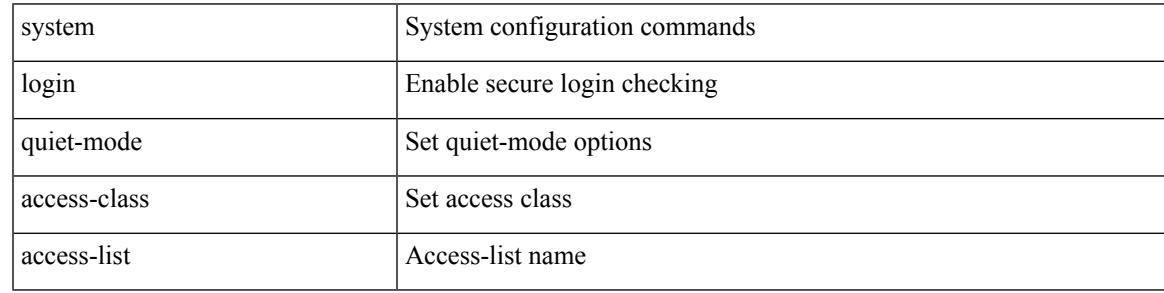

Command Mode

# **system memory-thresholds minor severe critical**

[no] system memory-thresholds minor <minor> severe <severe>critical <crit>

#### Syntax Description

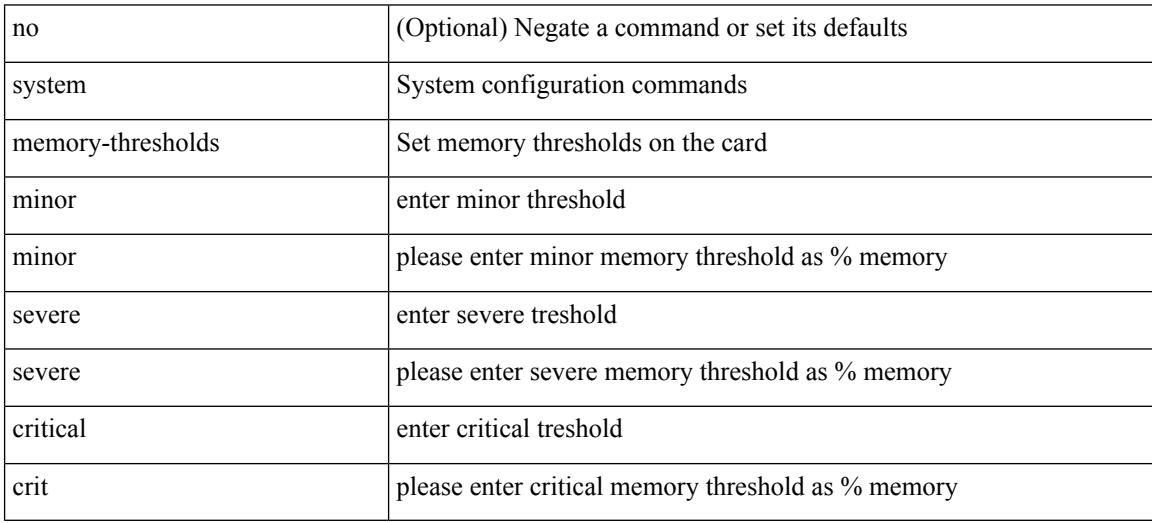

Command Mode

### **system mode maintenance**

[no] system mode maintenance [ dont-generate-profile ] [ non-interactive ] | system mode maintenance [ dont-generate-profile | shutdown ] [ non-interactive ]

### Syntax Description

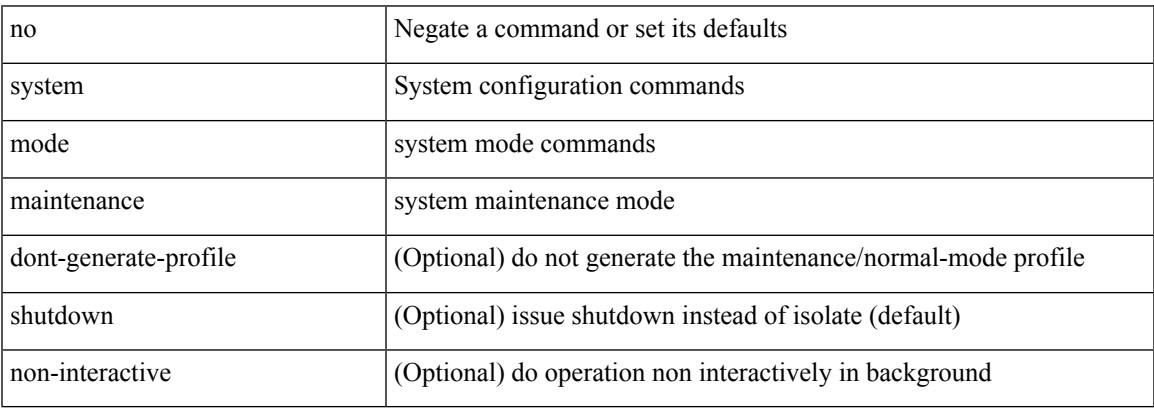

Command Mode

### **system mode maintenance always-use-custom-profile**

[no] system mode maintenance always-use-custom-profile

#### Syntax Description

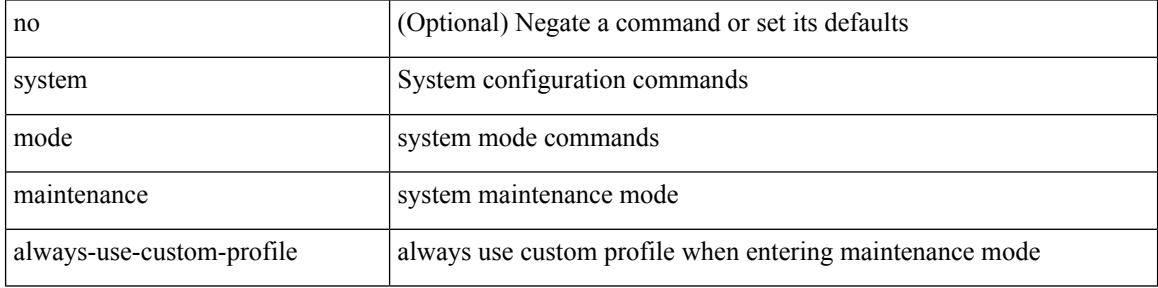

Command Mode

# **system mode maintenance maint-delay**

[no] system mode maintenance maint-delay <delay-value>

#### Syntax Description

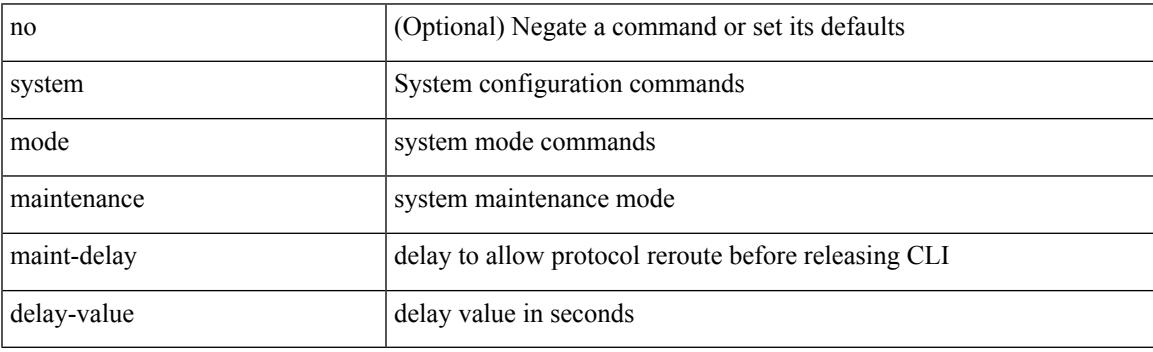

Command Mode

# **system mode maintenance on-reload reset-reason**

[no] system mode maintenance on-reload reset-reason <reason>

### Syntax Description

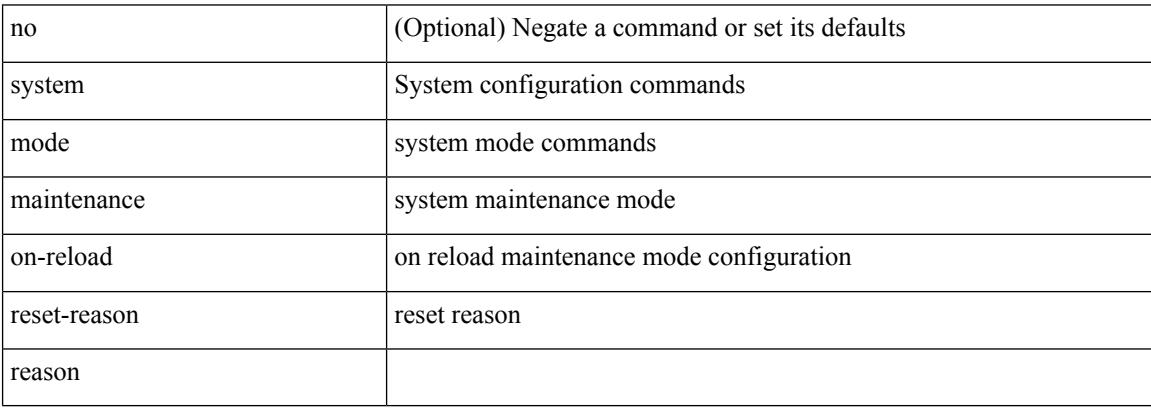

Command Mode

### **system mode maintenance snapshot-delay**

[no] system mode maintenance snapshot-delay <delay-value>

#### Syntax Description

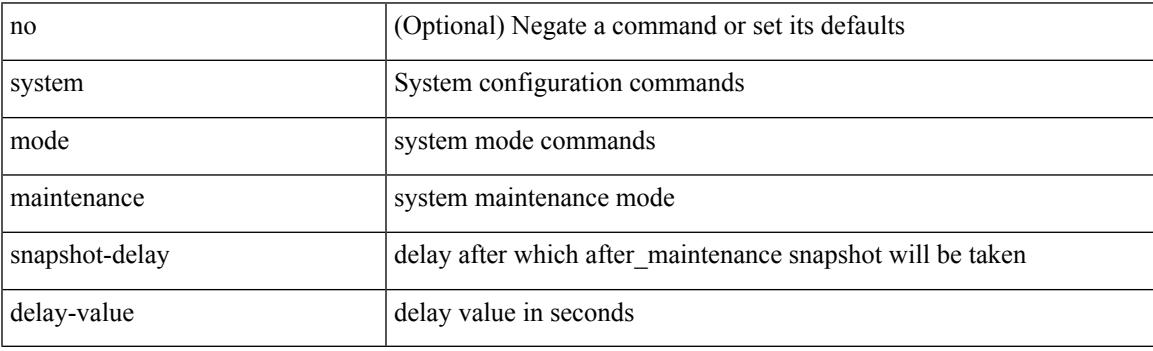

Command Mode

# **system mode maintenance timeout**

[no] system mode maintenance timeout <timer-value>

#### Syntax Description

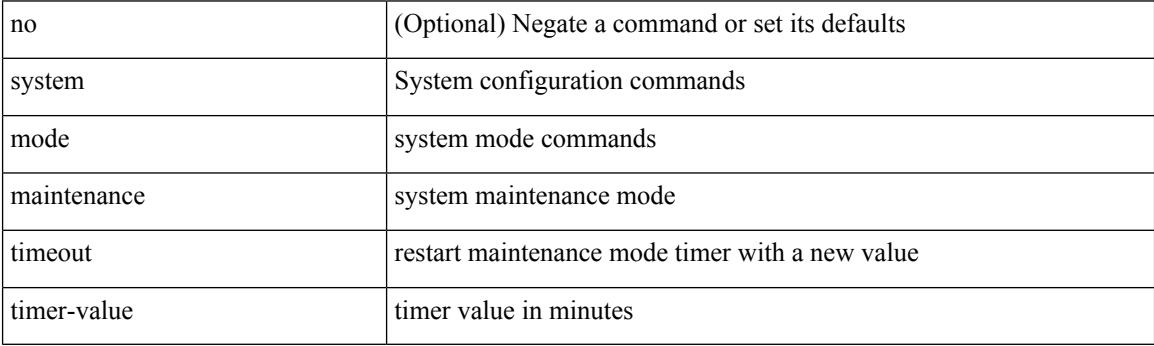

Command Mode

# **system modifications throttle**

[no] system modifications { throttle | permit }

Syntax Description

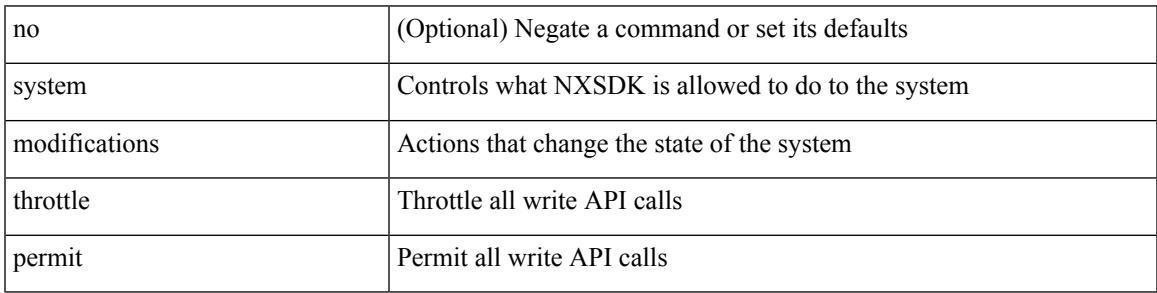

Command Mode

• /exec/configure/nxsdk-profile

# **system module failure-action shutdown**

[no] system module failure-action shutdown

#### Syntax Description

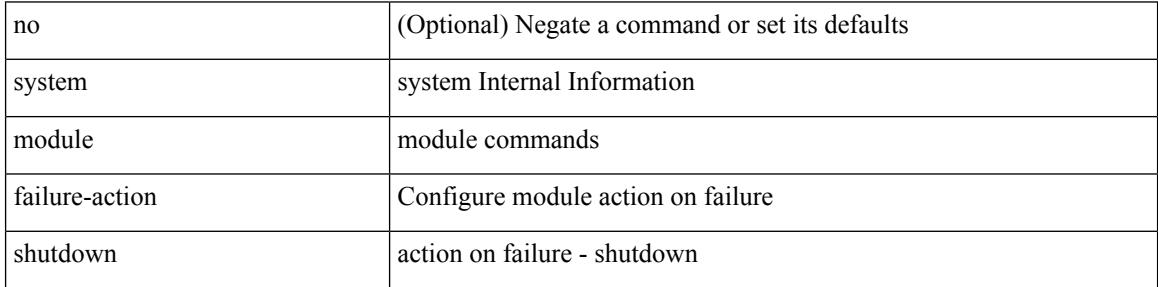

Command Mode

# **system module failure-action shutdown multibit-parity**

[no] system module failure-action shutdown multibit-parity

Syntax Description

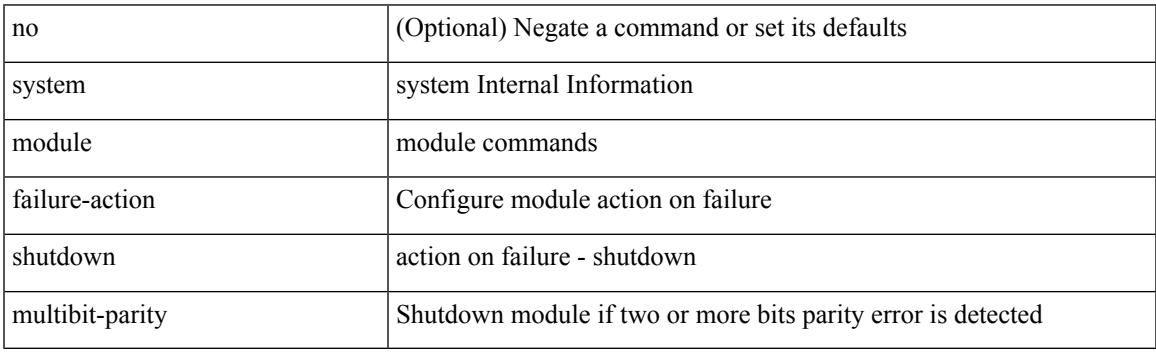

Command Mode

### **system poap**

### system no poap

### Syntax Description

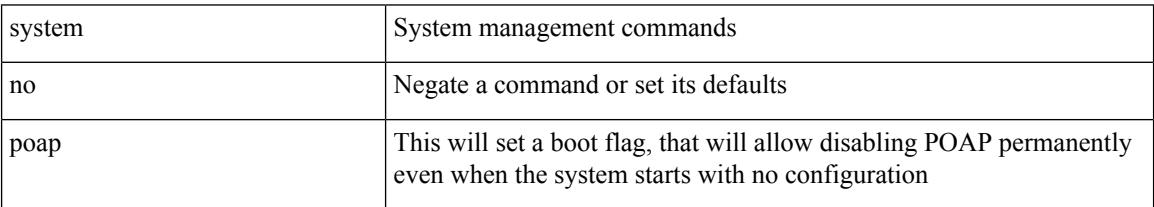

Command Mode

### **system poap**

 $\overline{\phantom{a}}$ 

### system poap

Syntax Description

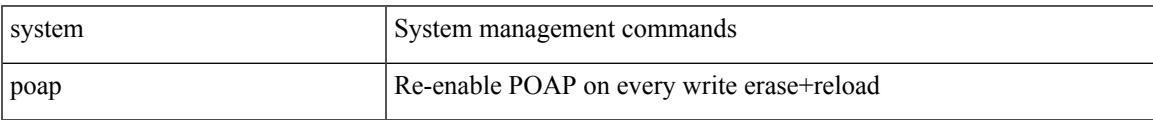

Command Mode

# **system private-vlan fex trunk**

[no] system private-vlan fex trunk

### Syntax Description

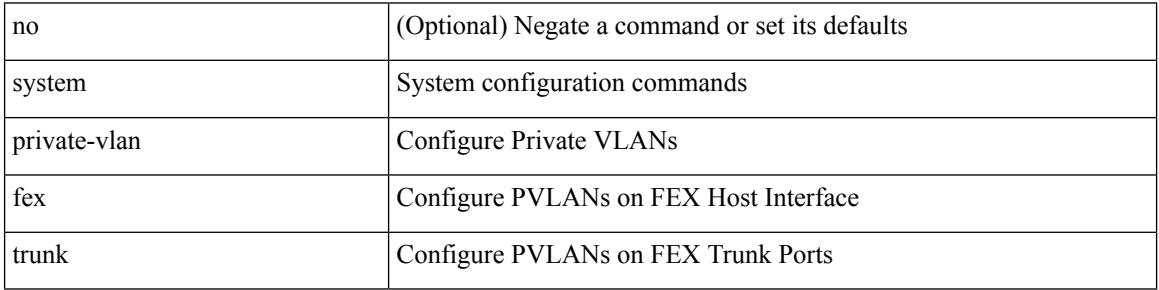

Command Mode

 $\overline{\phantom{a}}$ 

# **system pss shrink**

### system pss shrink

Syntax Description

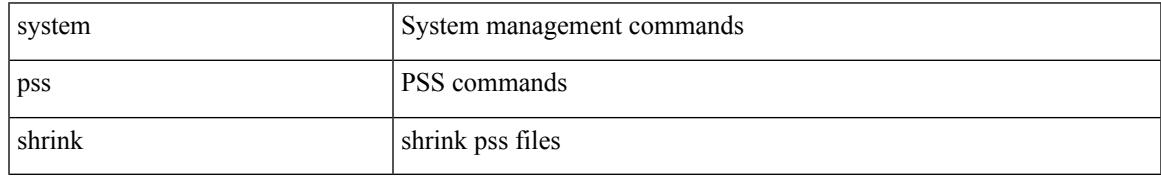

Command Mode

### **system qos**

### system qos

Syntax Description

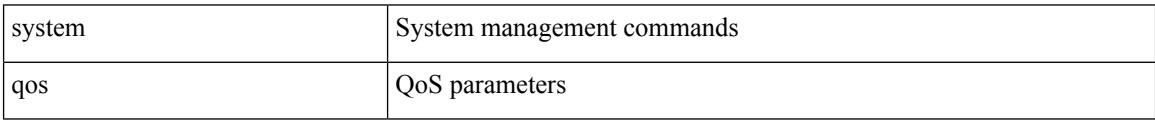

Command Mode

### **system security compliance common-criteria**

[no] system security compliance common-criteria

Syntax Description

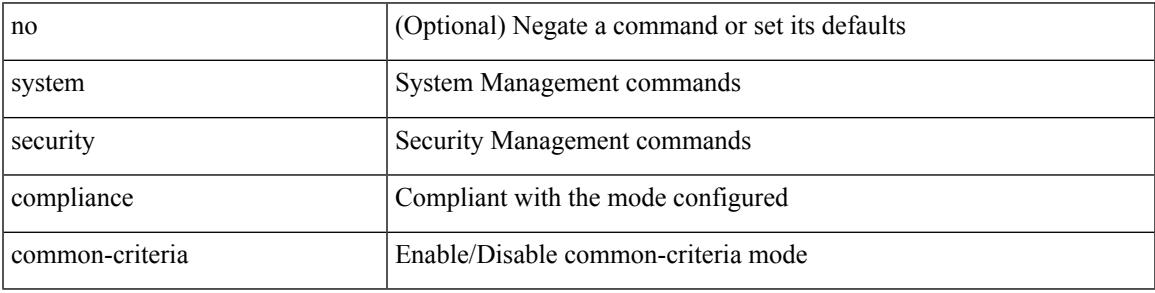

Command Mode

# **system security sudo prompt-password**

[no] system security sudo prompt-password

#### Syntax Description

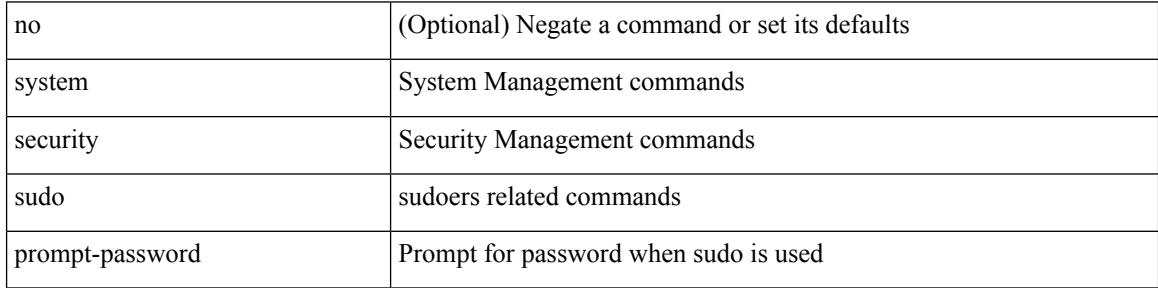

Command Mode

# **system shutdown fan-direction mismatch**

system shutdown fan-direction mismatch | no system shutdown fan-direction mismatch

Syntax Description

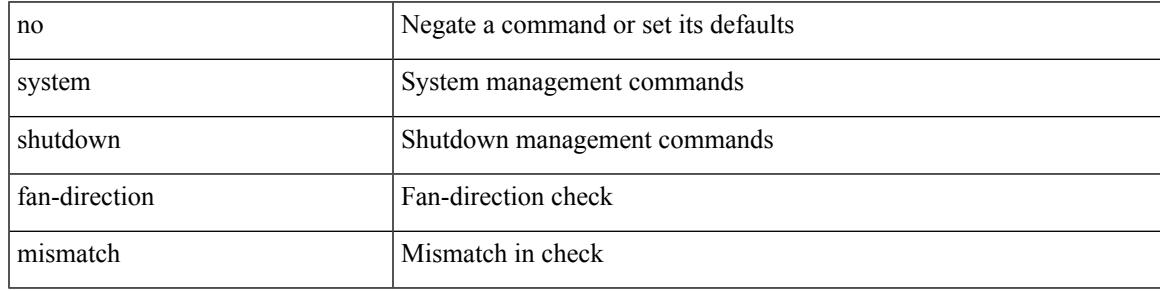

Command Mode

# **system standby manual-boot**

system no standby manual-boot

#### Syntax Description

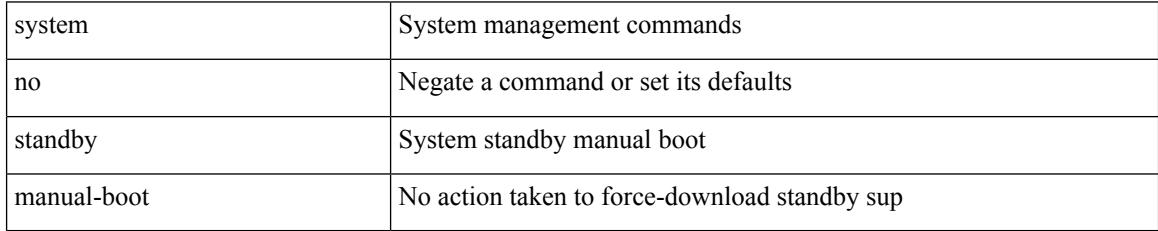

Command Mode
# **system standby manual-boot**

system standby manual-boot

#### Syntax Description

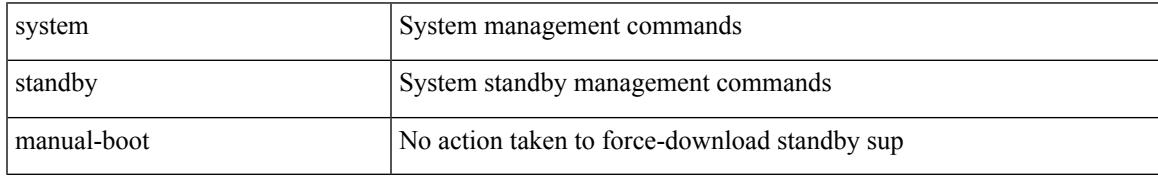

Command Mode

## **system startup-config init**

system startup-config init

Syntax Description

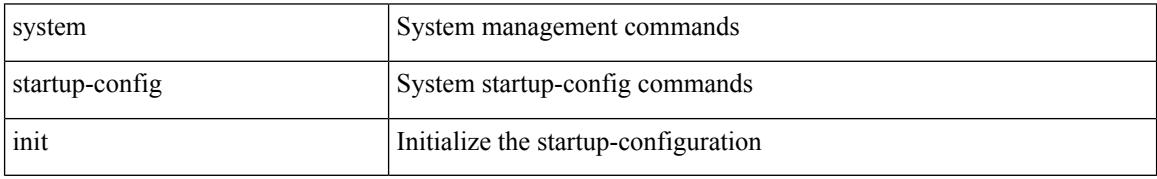

Command Mode

### **system startup-config unlock**

system startup-config unlock <i0>

Syntax Description

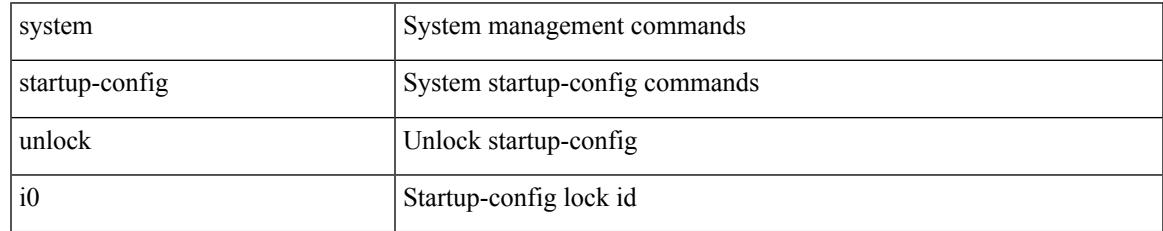

Command Mode

# **system statistics**

#### system statistics

Syntax Description

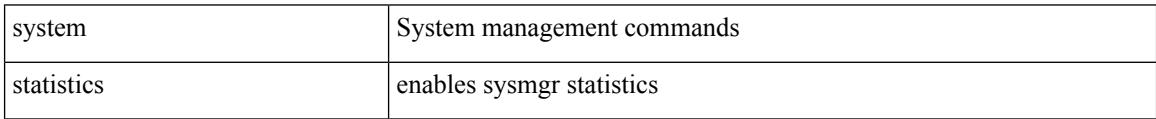

Command Mode

I

# **system statistics**

#### system no statistics

Syntax Description

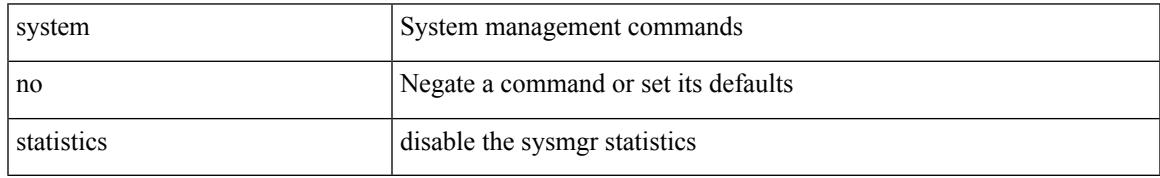

Command Mode

### **system switch-mode**

system switch-mode { <mode> }

#### Syntax Description

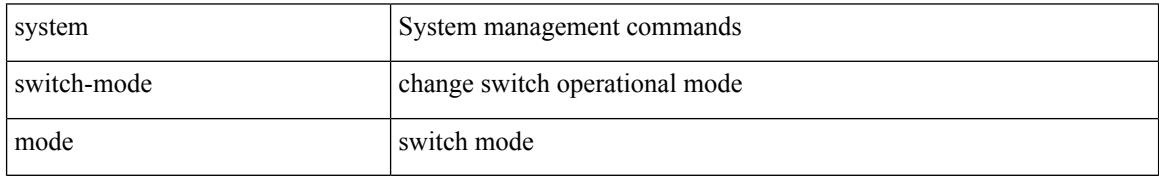

Command Mode

## **system switchover**

system switchover

Syntax Description

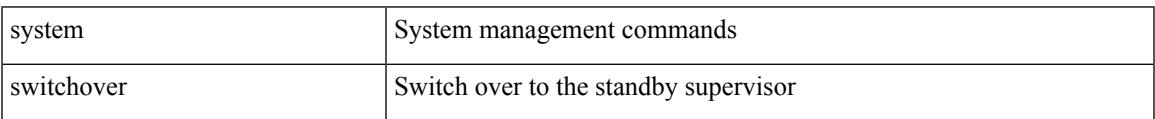

Command Mode

## **system timeout**

{ system timeout { congestion-drop { <i0> mode <port\_mode> | default mode <port\_mode> } | no-credit-drop { <i1> mode1 <port\_mode1> | default mode1 <port\_mode1> } } | no system timeout no-credit-drop mode1 <port\_mode1> }

Syntax Description

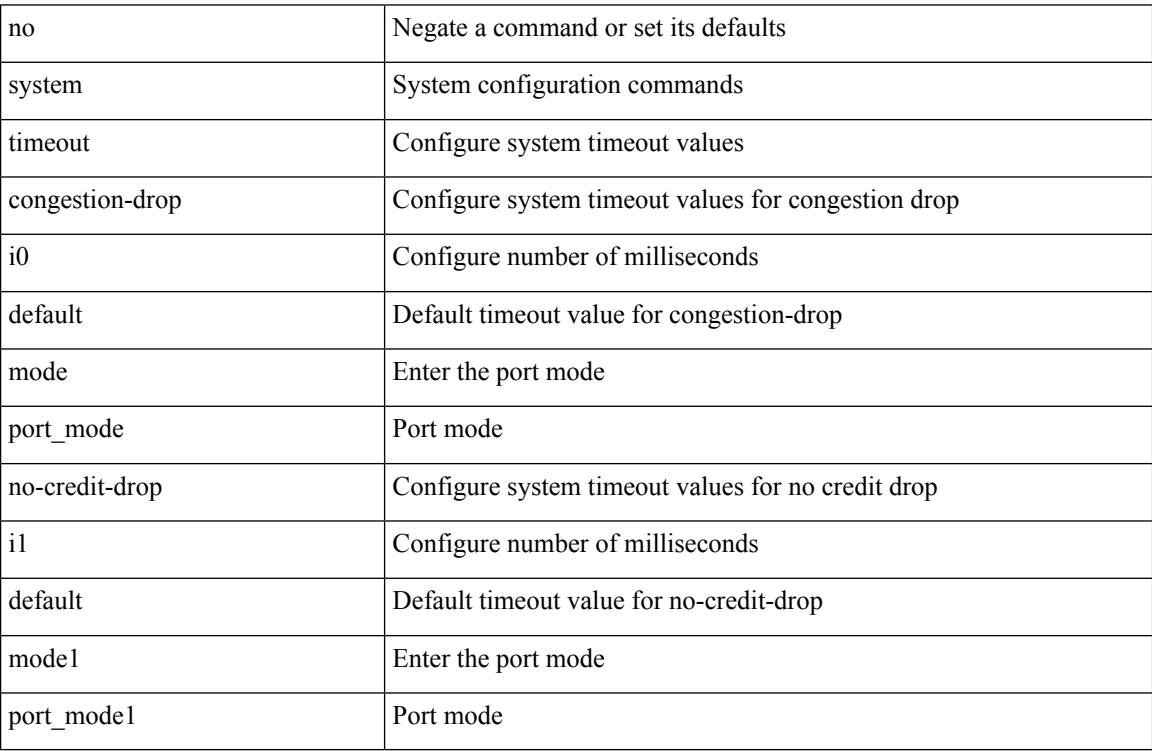

Command Mode

### **system trace**

 $\overline{\phantom{a}}$ 

{ system trace  $\leq i0$  | no system trace  $[$   $\leq i0$   $]$  }

#### Syntax Description

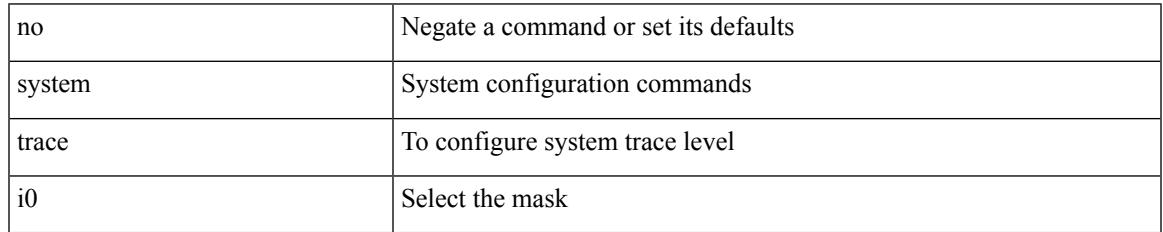

Command Mode

## **system urpf disable**

[no] system urpf disable

Syntax Description

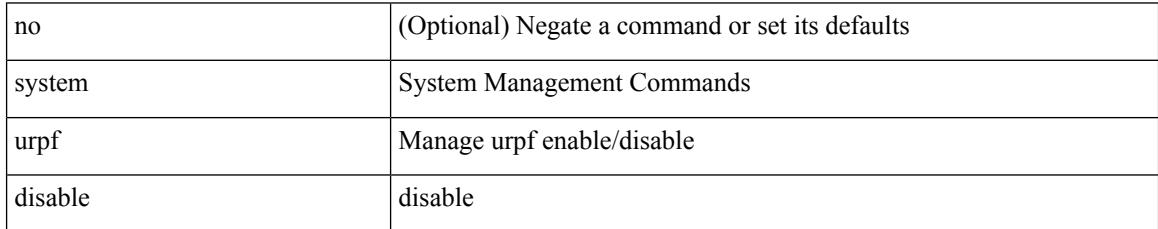

Command Mode

## **system vlan long-name**

[no] system vlan long-name

Syntax Description

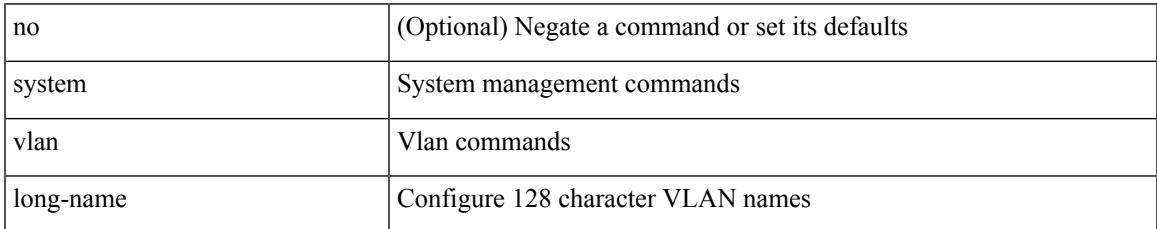

Command Mode

### **system vlan nve-overlay id**

[no] system vlan nve-overlay id [ <vrange> ] | system vlan nve-overlay id <vrange>

#### Syntax Description

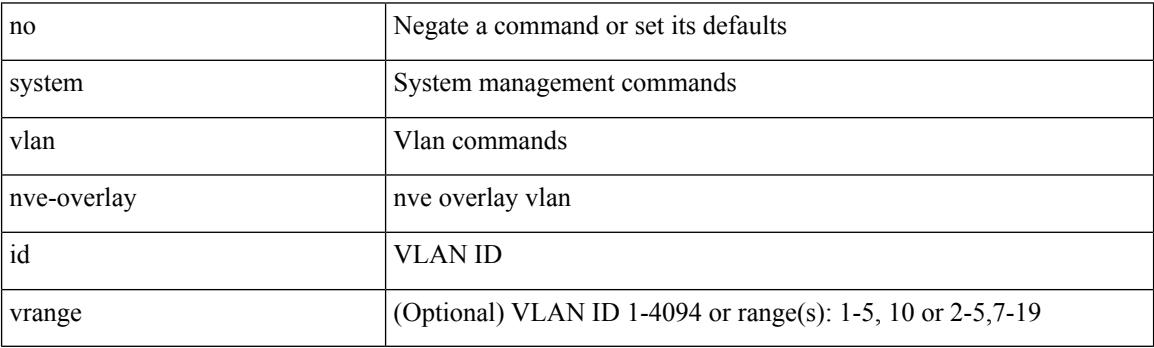

Command Mode

# **system vlan reserve**

system vlan <start-val> reserve | no system vlan <start-val> reserve

#### Syntax Description

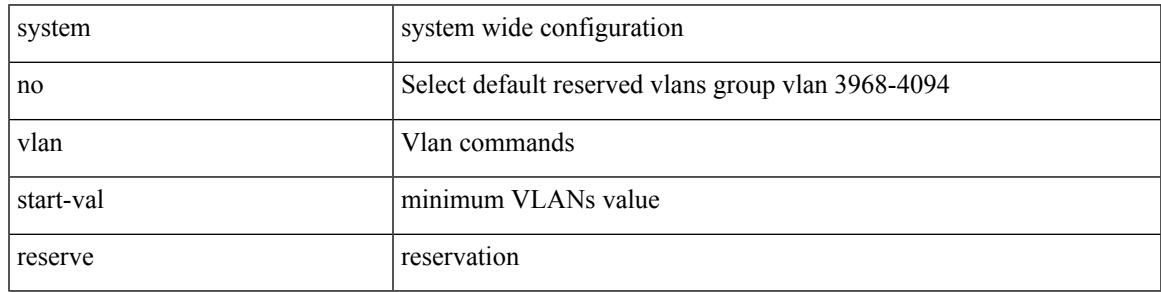

Command Mode

### **system vrf-member-change retain-l3-config**

[no] system vrf-member-change retain-l3-config

Syntax Description

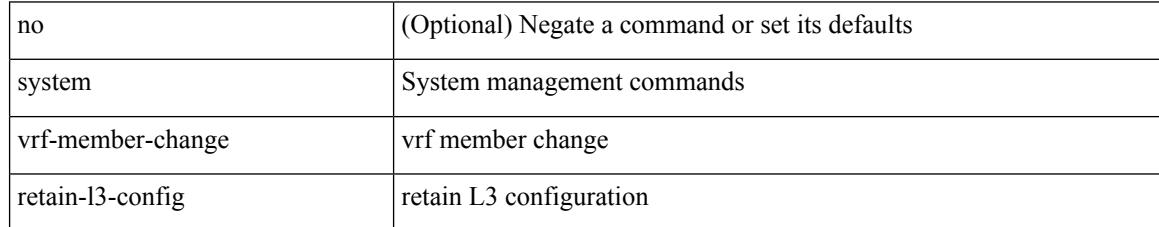

Command Mode

# **system watchdog**

system watchdog

Syntax Description

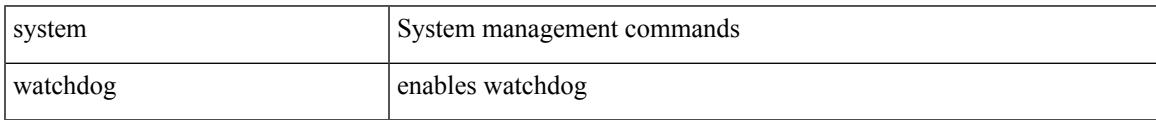

Command Mode

# **system watchdog**

#### system no watchdog

Syntax Description

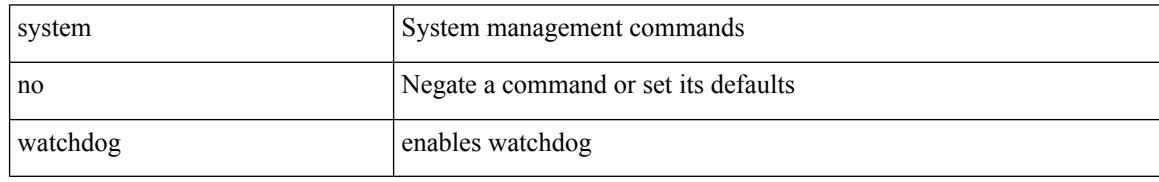

Command Mode

# **system watchdog kgdb**

system no watchdog kgdb

Syntax Description

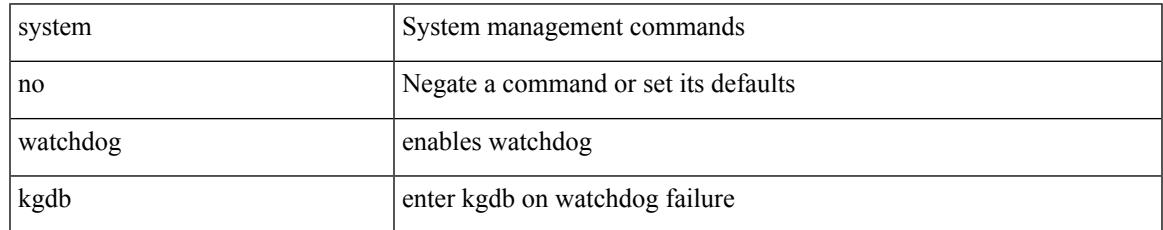

Command Mode

### **system watchdog kgdb**

system watchdog kgdb

Syntax Description

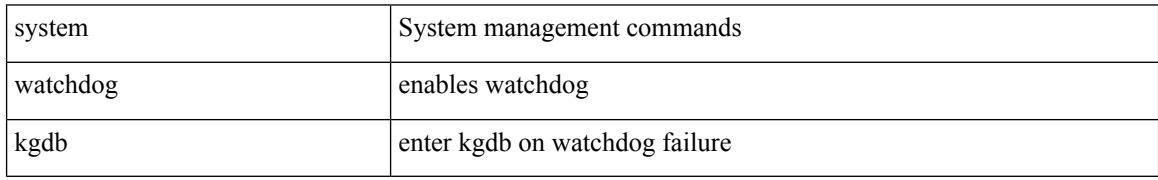

Command Mode

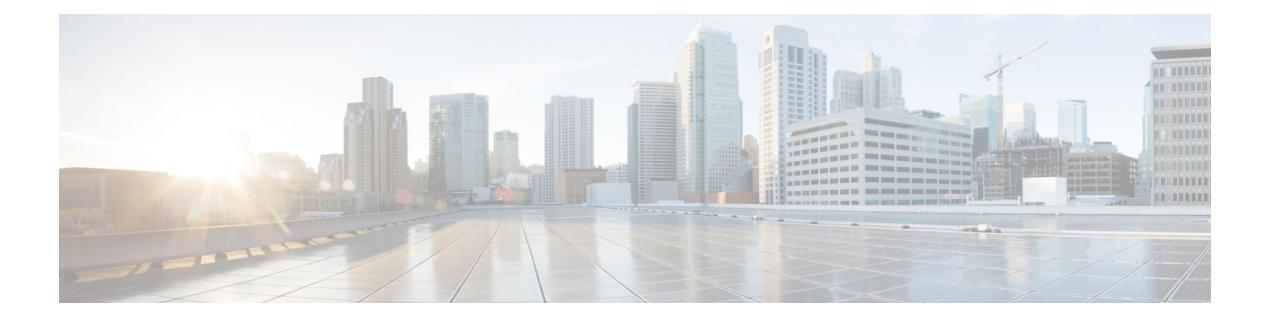

### **T Commands**

- [table-map,](#page-4057-0) on page 3930
- [table-map,](#page-4058-0) on page 3931
- [table-map,](#page-4059-0) on page 3932
- [table-map,](#page-4060-0) on page 3933
- [table-map,](#page-4061-0) on page 3934
- [table-map,](#page-4062-0) on page 3935
- [table-map,](#page-4063-0) on page 3936
- [table-map,](#page-4064-0) on page 3937
- [table-map,](#page-4065-0) on page 3938
- [tac-pac,](#page-4066-0) on page 3939
- [tac-pac,](#page-4067-0) on page 3940
- [tacacs-server](#page-4068-0) deadtime, on page 3941
- tacacs-server [directed-request,](#page-4069-0) on page 3942
- [tacacs-server](#page-4070-0) host key 0 6 7, on page 3943
- [tacacs-server](#page-4071-0) host test, on page 3944
- [tacacs-server](#page-4072-0) key 0 6 7, on page 3945
- [tacacs-server](#page-4073-0) test, on page 3946
- [tacacs-server](#page-4074-0) timeout, on page 3947
- tag, on page [3948](#page-4075-0)
- tag [happens](#page-4076-0) in, on page 3949
- [tahoe-python](#page-4077-0) module, on page 3950
- [tahoe-python](#page-4078-0) module quoted, on page 3951
- tail, on page [3952](#page-4079-0)
- tar, on page [3953](#page-4080-0)
- [tclsh,](#page-4081-0) on page 3954
- [tclsh,](#page-4082-0) on page 3955
- [tcp-connect,](#page-4083-0) on page 3956
- [telemetry,](#page-4084-0) on page 3957
- telemetry trace redirect [telemetry](#page-4085-0) trace, on page 3958
- [telnet,](#page-4086-0) on page 3959
- [telnet6,](#page-4087-0) on page 3960
- telnet [login-attempts,](#page-4088-0) on page 3961
- [template,](#page-4089-0) on page 3962
- [template](#page-4090-0) data timeout, on page 3963
- template [peer-policy,](#page-4091-0) on page 3964
- template [peer-session,](#page-4092-0) on page 3965
- [template](#page-4093-0) peer, on page 3966
- [terminal](#page-4094-0) alias, on page 3967
- terminal [ask-on-term,](#page-4095-0) on page 3968
- [terminal](#page-4096-0) color, on page 3969
- terminal context [management,](#page-4097-0) on page 3970
- terminal [deep-help,](#page-4098-0) on page 3971
- terminal [dont-ask,](#page-4099-0) on page 3972
- terminal [edit-mode](#page-4100-0) vi, on page 3973
- terminal [event-manager](#page-4101-0) bypass, on page 3974
- terminal history [no-exec-in-config,](#page-4102-0) on page 3975
- terminal history [no-exec-in-config,](#page-4103-0) on page 3976
- terminal history [no-exec-in-config,](#page-4104-0) on page 3977
- [terminal](#page-4105-0) home, on page 3978
- [terminal](#page-4106-0) length, on page 3979
- [terminal](#page-4107-0) length, on page 3980
- [terminal](#page-4108-0) log-all, on page 3981
- [terminal](#page-4109-0) no, on page 3982
- [terminal](#page-4110-0) output xml, on page 3983
- [terminal](#page-4111-0) output xml, on page 3984
- [terminal](#page-4112-0) output xml, on page 3985
- terminal [password,](#page-4113-0) on page 3986
- [terminal](#page-4114-0) prompt, on page 3987
- terminal [redirection-mode,](#page-4115-0) on page 3988
- terminal [session-timeout,](#page-4116-0) on page 3989
- terminal [sticky-mode,](#page-4117-0) on page 3990
- terminal [terminal-type,](#page-4118-0) on page 3991
- [terminal](#page-4119-0) time, on page 3992
- terminal [tree-update,](#page-4120-0) on page 3993
- terminal [verify-only,](#page-4121-0) on page 3994
- [terminal](#page-4122-0) width, on page 3995
- [terminal](#page-4123-0) width, on page 3996
- [threshold-percent,](#page-4124-0) on page 3997
- [threshold,](#page-4125-0) on page 3998
- [time-range,](#page-4126-0) on page 3999
- [timeout,](#page-4127-0) on page 4000
- [timeout,](#page-4128-0) on page 4001
- [timeout,](#page-4129-0) on page 4002
- [timer,](#page-4130-0) on page 4003
- [timer,](#page-4131-0) on page 4004
- timer [inactivity,](#page-4132-0) on page 4005
- [timers,](#page-4133-0) on page 4006
- [timers,](#page-4134-0) on page 4007
- [timers,](#page-4135-0) on page 4008
- timers [advertise,](#page-4136-0) on page 4009
- [timers](#page-4137-0) basic, on page 4010
- timers [bestpath-defer](#page-4138-0) maximum, on page 4011
- timers [bestpath-limit,](#page-4139-0) on page 4012
- [timers](#page-4140-0) bgp, on page 4013
- timers [lsa-arrival,](#page-4141-0) on page 4014
- timers [lsa-arrival,](#page-4142-0) on page 4015
- timers [lsa-group-pacing,](#page-4143-0) on page 4016
- timers [lsa-group-pacing,](#page-4144-0) on page 4017
- timers [prefix-peer-timeout,](#page-4145-0) on page 4018
- timers [prefix-peer-wait,](#page-4146-0) on page 4019
- timers srgb [cleanup,](#page-4147-0) on page 4020
- [timers](#page-4148-0) srgb retry, on page 4021
- timers [throttle](#page-4149-0) lsa, on page 4022
- timers [throttle](#page-4150-0) lsa, on page 4023
- timers [throttle](#page-4151-0) spf, on page 4024
- timers [throttle](#page-4152-0) spf, on page 4025
- timestamp [timestamp,](#page-4153-0) on page 4026
- tls [trust-point](#page-4154-0) local remote, on page 4027
- tls [trust-point](#page-4155-0) local remote, on page 4028
- [topology,](#page-4156-0) on page 4029
- topology [holddown](#page-4157-0) sigerr, on page 4030
- tos, on page [4031](#page-4158-0)
- tr, on page [4032](#page-4159-0)
- trace [buffer](#page-4160-0) size, on page 4033
- [traceroute,](#page-4161-0) on page 4034
- [traceroute6,](#page-4162-0) on page 4035
- [traceroute](#page-4163-0) mpls, on page 4036
- [traceroute](#page-4166-0) nve, on page 4039
- [traceroute](#page-4168-0) sr-mpls, on page 4041
- [track-adjacency-nexthop,](#page-4171-0) on page 4044
- [track,](#page-4172-0) on page 4045
- [track,](#page-4173-0) on page 4046
- [track,](#page-4174-0) on page 4047
- [track,](#page-4175-0) on page 4048
- [track,](#page-4176-0) on page 4049
- [track,](#page-4177-0) on page 4050
- [track,](#page-4178-0) on page 4051
- [track,](#page-4179-0) on page 4052
- [track,](#page-4180-0) on page 4053
- [track,](#page-4181-0) on page 4054
- track data, on page [4055](#page-4182-0)
- track [interface,](#page-4183-0) on page 4056
- track [interface](#page-4184-0) priority, on page 4057
- track [running-state](#page-4185-0) track startup-state, on page 4058
- [tracking](#page-4186-0) enable, on page 4059
- [traffic-class,](#page-4187-0) on page 4060
- [traffic-engineering,](#page-4188-0) on page 4061
- [transmit-delay,](#page-4189-0) on page 4062
- [transmit-delay,](#page-4190-0) on page 4063
- [transmit-delay,](#page-4191-0) on page 4064
- transport [connection-mode](#page-4192-0) passive, on page 4065
- [transport](#page-4193-0) email, on page 4066
- transport email [mail-server,](#page-4194-0) on page 4067
- [transport](#page-4195-0) http proxy enable, on page 4068
- [transport](#page-4196-0) http proxy server, on page 4069
- [transport](#page-4197-0) http use-vrf, on page 4070
- [transport](#page-4198-0) udp, on page 4071
- [transport](#page-4199-0) udp, on page 4072
- [transport](#page-4200-0) udp, on page 4073
- [transport](#page-4201-0) udp, on page 4074
- [transport](#page-4202-0) udp, on page 4075
- transport udp [source-port,](#page-4203-0) on page 4076
- [trigger](#page-4204-0) init, on page 4077
- trigger init [in-select](#page-4205-0) 10, on page 4078
- trigger init in-select 10 [out-select](#page-4206-0) 0, on page 4079
- trigger init in-select 10 [out-select](#page-4207-0) 1, on page 4080
- trigger init in-select 10 [out-select](#page-4208-0) 2, on page 4081
- trigger init [in-select](#page-4209-0) 19, on page 4082
- trigger init in-select 19 [out-select](#page-4210-0) 0, on page 4083
- trigger init in-select 19 [out-select](#page-4211-0) 1, on page 4084
- trigger init in-select 19 [out-select](#page-4212-0) 2, on page 4085
- trigger init [in-select](#page-4213-0) 6, on page 4086
- trigger init in-select 6 [out-select](#page-4214-0) 0, on page 4087
- trigger init in-select 6 [out-select](#page-4215-0) 1, on page 4088
- trigger init in-select 6 [out-select](#page-4216-0) 2, on page 4089
- trigger init [in-select](#page-4217-0) 7, on page 4090
- trigger init in-select 7 [out-select](#page-4218-0) 0, on page 4091
- trigger init in-select 7 [out-select](#page-4219-0) 1, on page 4092
- trigger init in-select 7 [out-select](#page-4220-0) 2, on page 4093
- trigger init [in-select](#page-4221-0) 8, on page 4094
- trigger init in-select 8 [out-select](#page-4222-0) 0, on page 4095
- trigger init in-select 8 [out-select](#page-4223-0) 1, on page 4096
- trigger init in-select 8 [out-select](#page-4224-0) 2, on page 4097
- trigger init [in-select](#page-4225-0) 9, on page 4098
- trigger init in-select 9 [out-select](#page-4226-0) 0, on page 4099
- trigger init in-select 9 [out-select](#page-4227-0) 1, on page 4100
- trigger init in-select 9 [out-select](#page-4228-0) 2, on page 4101
- trigger init ingress in-select 3 [out-select](#page-4229-0) 0, on page 4102
- trigger init ingress in-select 3 [out-select](#page-4230-0) 03, on page 4103
- trigger init ingress in-select 3 [out-select](#page-4231-0) 0 reverse, on page 4104
- trigger init ingress in-select 3 [out-select](#page-4232-0) 1, on page 4105
- trigger init ingress in-select 3 [out-select](#page-4233-0) 2, on page 4106
- trigger init ingress in-select 3 [out-select](#page-4234-0) 4, on page 4107
- trigger init ingress in-select 3 [out-select](#page-4235-0) 5, on page 4108
- trigger init ingress in-select 3 [out-select](#page-4236-0) 5 reverse, on page 4109
- trigger init ingress in-select 4 [out-select](#page-4237-0) 0, on page 4110
- trigger init ingress in-select 4 [out-select](#page-4238-0) 04, on page 4111
- trigger init ingress in-select 4 [out-select](#page-4239-0) 0 reverse, on page 4112
- trigger init ingress in-select 4 [out-select](#page-4240-0) 1, on page 4113
- trigger init ingress in-select 4 [out-select](#page-4241-0) 2, on page 4114
- trigger init ingress in-select 4 [out-select](#page-4242-0) 3, on page 4115
- trigger init ingress in-select 4 [out-select](#page-4243-0) 5, on page 4116
- trigger init ingress in-select 4 [out-select](#page-4244-0) 5 reverse, on page 4117
- trigger init ingress in-select 5 [out-select](#page-4245-0) 0, on page 4118
- trigger init ingress in-select 5 [out-select](#page-4246-0) 05, on page 4119
- trigger init ingress in-select 5 [out-select](#page-4247-0) 05 reverse, on page 4120
- trigger init ingress in-select 5 [out-select](#page-4248-0) 0 reverse, on page 4121
- trigger init ingress in-select 5 [out-select](#page-4249-0) 1, on page 4122
- trigger init ingress in-select 5 [out-select](#page-4250-0) 2, on page 4123
- trigger init ingress in-select 5 [out-select](#page-4251-0) 3, on page 4124
- trigger init ingress in-select 5 [out-select](#page-4252-0) 4, on page 4125
- trigger init ingress in-select 6 [out-select](#page-4253-0) 0, on page 4126
- trigger init ingress in-select 6 [out-select](#page-4254-0) 0 reverse, on page 4127
- trigger init ingress in-select 6 [out-select](#page-4255-0) 1, on page 4128
- trigger init ingress in-select 6 [out-select](#page-4256-0) 2, on page 4129
- trigger init ingress in-select 6 [out-select](#page-4257-0) 3, on page 4130
- trigger init ingress in-select 6 [out-select](#page-4258-0) 4, on page 4131
- trigger init ingress in-select 6 [out-select](#page-4259-0) 5, on page 4132
- trigger init ingress in-select 6 [out-select](#page-4260-0) 5 reverse, on page 4133
- trigger init ingress in-select 7 [out-select](#page-4261-0) 0, on page 4134
- trigger init ingress in-select 7 [out-select](#page-4262-0) 0 reverse, on page 4135
- trigger init ingress in-select 7 [out-select](#page-4263-0) 1, on page 4136
- trigger init ingress in-select 7 [out-select](#page-4264-0) 2, on page 4137
- trigger init ingress in-select 7 [out-select](#page-4265-0) 3, on page 4138
- trigger init ingress in-select 7 [out-select](#page-4266-0) 4, on page 4139
- trigger init ingress in-select 7 [out-select](#page-4267-0) 5, on page 4140
- trigger init ingress in-select 7 [out-select](#page-4268-0) 5 reverse, on page 4141
- [trigger](#page-4269-0) init lu-a2d 0, on page 4142
- trigger init lu-a2d 0 in-select 10 [out-select](#page-4270-0) 0, on page 4143
- trigger init lu-a2d 0 in-select 10 [out-select](#page-4271-0) 1, on page 4144
- trigger init lu-a2d 0 in-select 10 [out-select](#page-4272-0) 2, on page 4145
- trigger init lu-a2d 0 in-select 19 [out-select](#page-4273-0) 0, on page 4146
- trigger init lu-a2d 0 in-select 19 [out-select](#page-4274-0) 1, on page 4147
- trigger init lu-a2d 0 in-select 19 [out-select](#page-4275-0) 2, on page 4148
- trigger init lu-a2d 0 in-select 6 [out-select](#page-4276-0) 0, on page 4149
- trigger init lu-a2d 0 in-select 6 [out-select](#page-4277-0) 1, on page 4150
- trigger init lu-a2d 0 in-select 6 [out-select](#page-4278-0) 2, on page 4151
- trigger init lu-a2d 0 in-select 7 [out-select](#page-4279-0) 0, on page 4152
- trigger init lu-a2d 0 in-select 7 [out-select](#page-4280-0) 1, on page 4153
- trigger init lu-a2d 0 in-select 7 [out-select](#page-4281-0) 2, on page 4154
- trigger init lu-a2d 0 in-select 8 [out-select](#page-4282-0) 0, on page 4155
- trigger init lu-a2d 0 in-select 8 [out-select](#page-4283-0) 1, on page 4156
- trigger init lu-a2d 0 in-select 8 [out-select](#page-4284-0) 2, on page 4157
- trigger init lu-a2d 0 in-select 9 [out-select](#page-4285-0) 0, on page 4158
- trigger init lu-a2d 0 in-select 9 [out-select](#page-4286-0) 1, on page 4159
- trigger init lu-a2d 0 in-select 9 [out-select](#page-4287-0) 2, on page 4160
- trigger init lu-a2d 0 [out-select](#page-4288-0) 0, on page 4161
- trigger init lu-a2d 0 [out-select](#page-4289-0) 1, on page 4162
- trigger init lu-a2d 0 [out-select](#page-4290-0) 2, on page 4163
- [trigger](#page-4291-0) init lu-a2d 1, on page 4164
- trigger init lu-a2d 1 [in-select](#page-4292-0) 10, on page 4165
- trigger init lu-a2d 1 in-select 10 [out-select](#page-4293-0) 0, on page 4166
- trigger init lu-a2d 1 in-select 10 [out-select](#page-4294-0) 1, on page 4167
- trigger init lu-a2d 1 in-select 10 [out-select](#page-4295-0) 2, on page 4168
- trigger init lu-a2d 1 [in-select](#page-4296-0) 19, on page 4169
- trigger init lu-a2d 1 in-select 19 [out-select](#page-4297-0) 0, on page 4170
- trigger init lu-a2d 1 in-select 19 [out-select](#page-4298-0) 1, on page 4171
- trigger init lu-a2d 1 in-select 19 [out-select](#page-4299-0) 2, on page 4172
- trigger init lu-a2d 1 [in-select](#page-4300-0) 6, on page 4173
- trigger init lu-a2d 1 in-select 6 [out-select](#page-4301-0) 0, on page 4174
- trigger init lu-a2d 1 in-select 6 [out-select](#page-4302-0) 1, on page 4175
- trigger init lu-a2d 1 in-select 6 [out-select](#page-4303-0) 2, on page 4176
- trigger init lu-a2d 1 [in-select](#page-4304-0) 7, on page 4177
- trigger init lu-a2d 1 in-select 7 [out-select](#page-4305-0) 0, on page 4178
- trigger init lu-a2d 1 in-select 7 [out-select](#page-4306-0) 1, on page 4179
- trigger init lu-a2d 1 in-select 7 [out-select](#page-4307-0) 2, on page 4180
- trigger init lu-a2d 1 [in-select](#page-4308-0) 8, on page 4181
- trigger init lu-a2d 1 in-select 8 [out-select](#page-4309-0) 0, on page 4182
- trigger init lu-a2d 1 in-select 8 [out-select](#page-4310-0) 1, on page 4183
- trigger init lu-a2d 1 in-select 8 [out-select](#page-4311-0) 2, on page 4184
- trigger init lu-a2d 1 [in-select](#page-4312-0) 9, on page 4185
- trigger init lu-a2d 1 in-select 9 [out-select](#page-4313-0) 0, on page 4186
- trigger init lu-a2d 1 in-select 9 [out-select](#page-4314-0) 1, on page 4187
- trigger init lu-a2d 1 in-select 9 [out-select](#page-4315-0) 2, on page 4188
- trigger init [out-select](#page-4316-0) 0, on page 4189
- trigger init [out-select](#page-4317-0) 1, on page 4190
- trigger init [out-select](#page-4318-0) 2, on page 4191
- [trigger](#page-4319-0) reset, on page 4192
- trigger route [download](#page-4320-0) vrf ipv4, on page 4193
- [trusted-port,](#page-4321-0) on page 4194
- [trusted-port,](#page-4322-0) on page 4195
- [trusted-port,](#page-4323-0) on page 4196
- [ttag-strip,](#page-4324-0) on page 4197
- ttag, on page [4198](#page-4325-0)
- [ttl-security](#page-4326-0) hops, on page 4199
- tunnel [destination,](#page-4327-0) on page 4200
- [tunnel](#page-4328-0) mode, on page 4201
- tunnel [path-mtu-discovery,](#page-4329-0) on page 4202
- tunnel [path-mtu-discovery](#page-4330-0) age-timer, on page 4203
- tunnel [path-mtu-discovery](#page-4331-0) min-mtu, on page 4204
- tunnel [source,](#page-4332-0) on page 4205
- [tunnel](#page-4333-0) ttl, on page 4206
- tunnel [use-vrf,](#page-4334-0) on page 4207
- type IGP, on page [4208](#page-4335-0)
- type IGP, on page [4209](#page-4336-0)
- type link, on page [4210](#page-4337-0)
- type link, on page [4211](#page-4338-0)

<span id="page-4057-0"></span>[no] table-map <policy-name> [ filter ]

#### Syntax Description

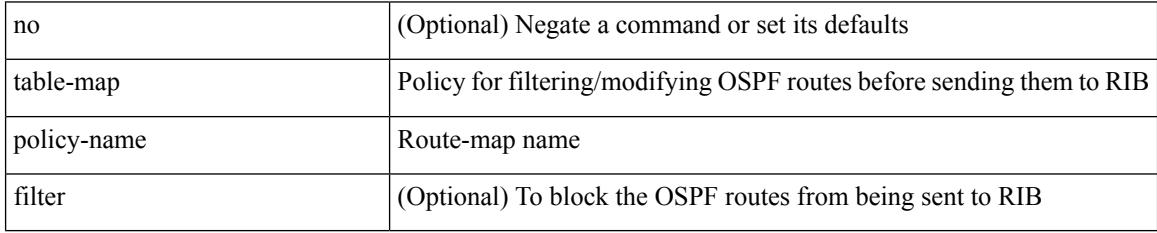

Command Mode

• /exec/configure/router-ospf /exec/configure/router-ospf/vrf

I

<span id="page-4058-0"></span>[no] table-map <table-map-name>

Syntax Description

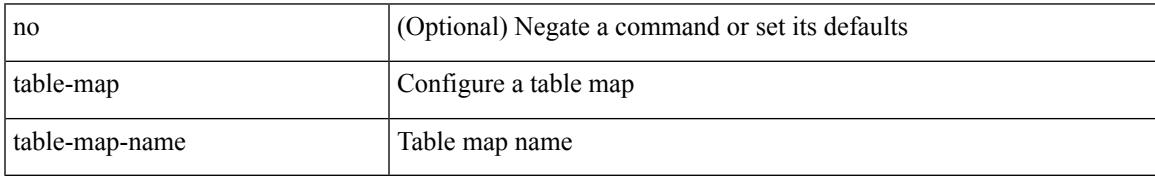

Command Mode

<span id="page-4059-0"></span>table-map <default-tmap-enum-name>

#### Syntax Description

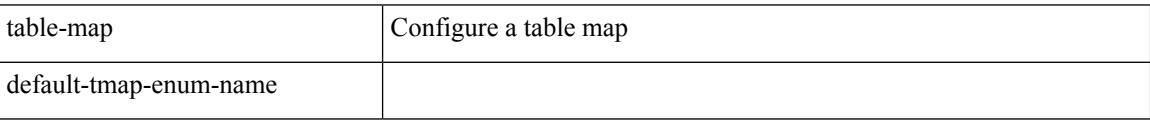

#### Command Mode

 $\overline{\phantom{a}}$ 

<span id="page-4060-0"></span>[no] table-map <policy-name> [ filter ]

Syntax Description

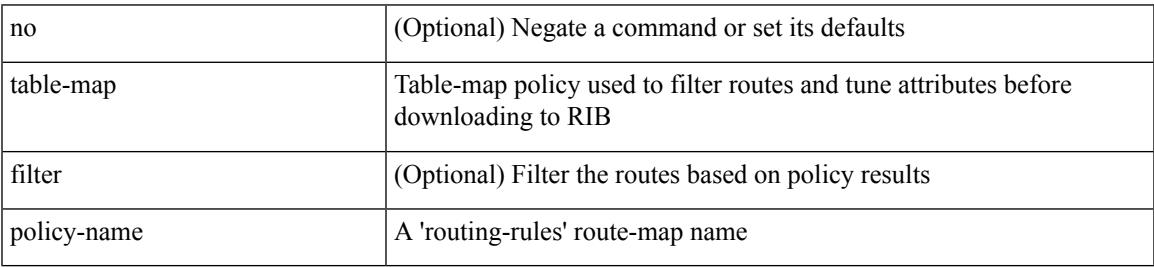

Command Mode

• /exec/configure/router-isis/router-isis-af-ipv4

<span id="page-4061-0"></span>[no] table-map <policy-name> [ filter ]

#### Syntax Description

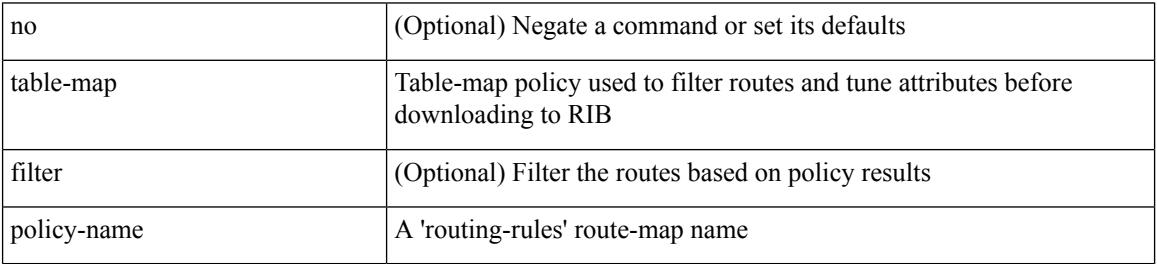

Command Mode

• /exec/configure/router-isis/router-isis-af-ipv6

 $\overline{\phantom{a}}$ 

<span id="page-4062-0"></span>[no] table-map <policy-name> [ filter ]

Syntax Description

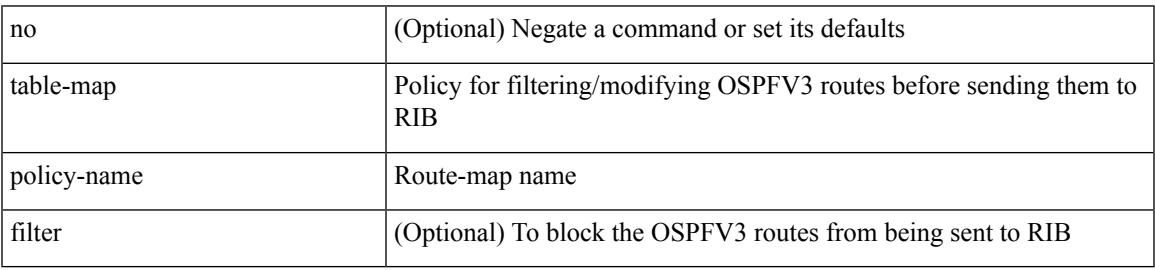

Command Mode

• /exec/configure/router-ospf3/router-ospf3-af-ipv6 /exec/configure/router-ospf3/vrf/router-ospf3-af-ipv6

<span id="page-4063-0"></span>[no] table-map <map> [ filter ]

Syntax Description

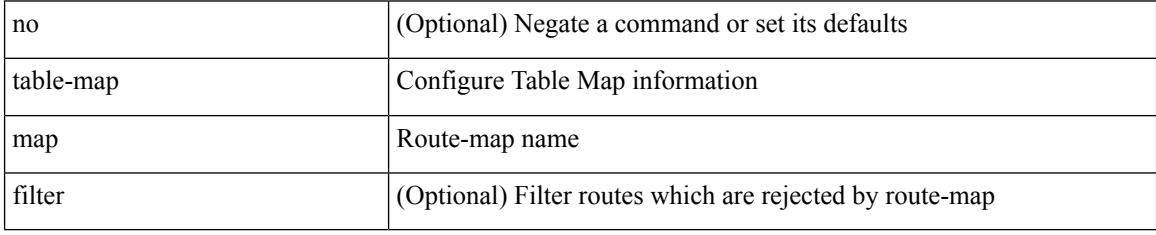

Command Mode

• /exec/configure/router-eigrp/router-eigrp-vrf-common /exec/configure/router-eigrp/router-eigrp-af-common

 $\overline{\phantom{a}}$ 

<span id="page-4064-0"></span>[no] table-map <rmap-name> [ filter ]

#### Syntax Description

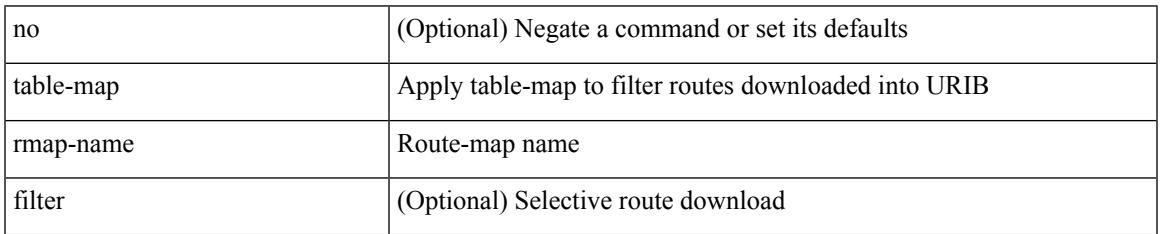

Command Mode

• /exec/configure/router-bgp/router-bgp-af

<span id="page-4065-0"></span>[no] table-map <rmap-name> [filter]

#### Syntax Description

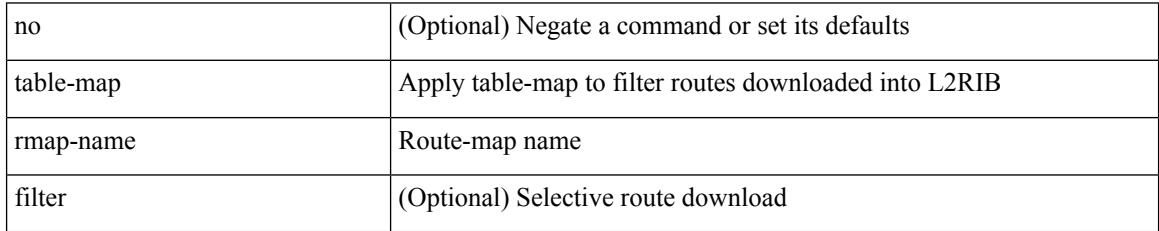

Command Mode

• /exec/configure/evpn/evi

### <span id="page-4066-0"></span>**tac-pac**

I

tac-pac [ <uri0> [ vrf <vrf-known-name> ] ]

Syntax Description

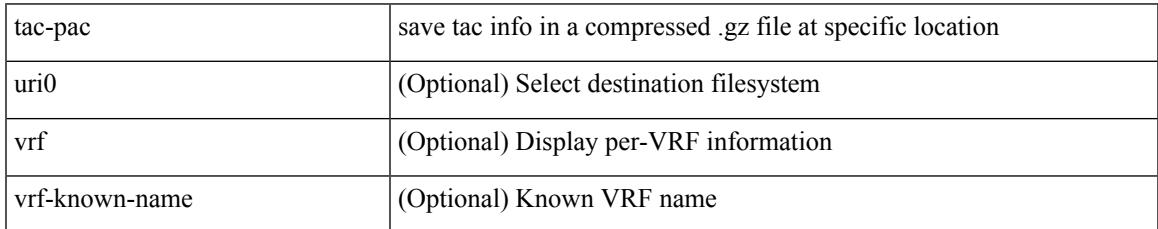

Command Mode

### <span id="page-4067-0"></span>**tac-pac**

tac-pac [ <uri0> ]

Syntax Description

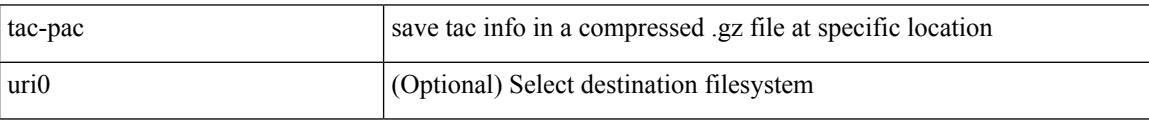

Command Mode
### **tacacs-server deadtime**

[no] tacacs-server deadtime <i0>

#### Syntax Description

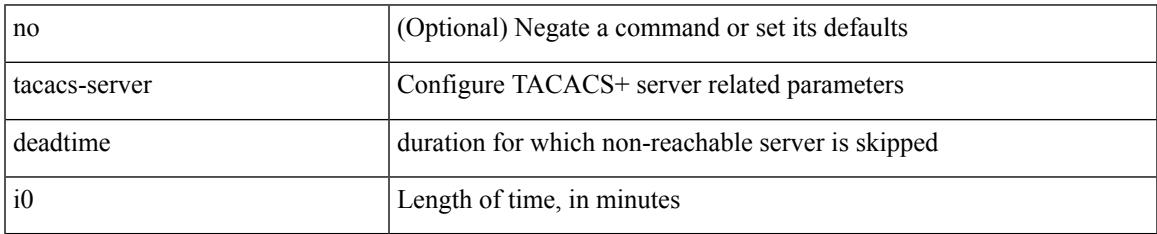

Command Mode

## **tacacs-server directed-request**

[no] tacacs-server directed-request

#### Syntax Description

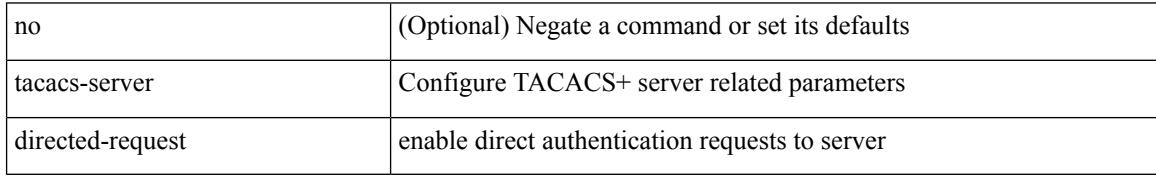

Command Mode

#### **tacacs-server host key 0 6 7**

{ { [ no ] tacacs-server host { <hostipname> } { { key {  $0 \le s0$  >  $| 6 \le s0$  >  $| 7 \le s1$  >  $| \le s2$  > } [ port  $\le s1$  > ] [ timeout  $\langle i2 \rangle$  ] [ single-connection ] } | { [ port1  $\langle i3 \rangle$  ] [ timeout1  $\langle i4 \rangle$  ] [ single-connection ] } | { [ single-connection ] } } } | { no tacacs-server host <hostipname> key } }

Syntax Description

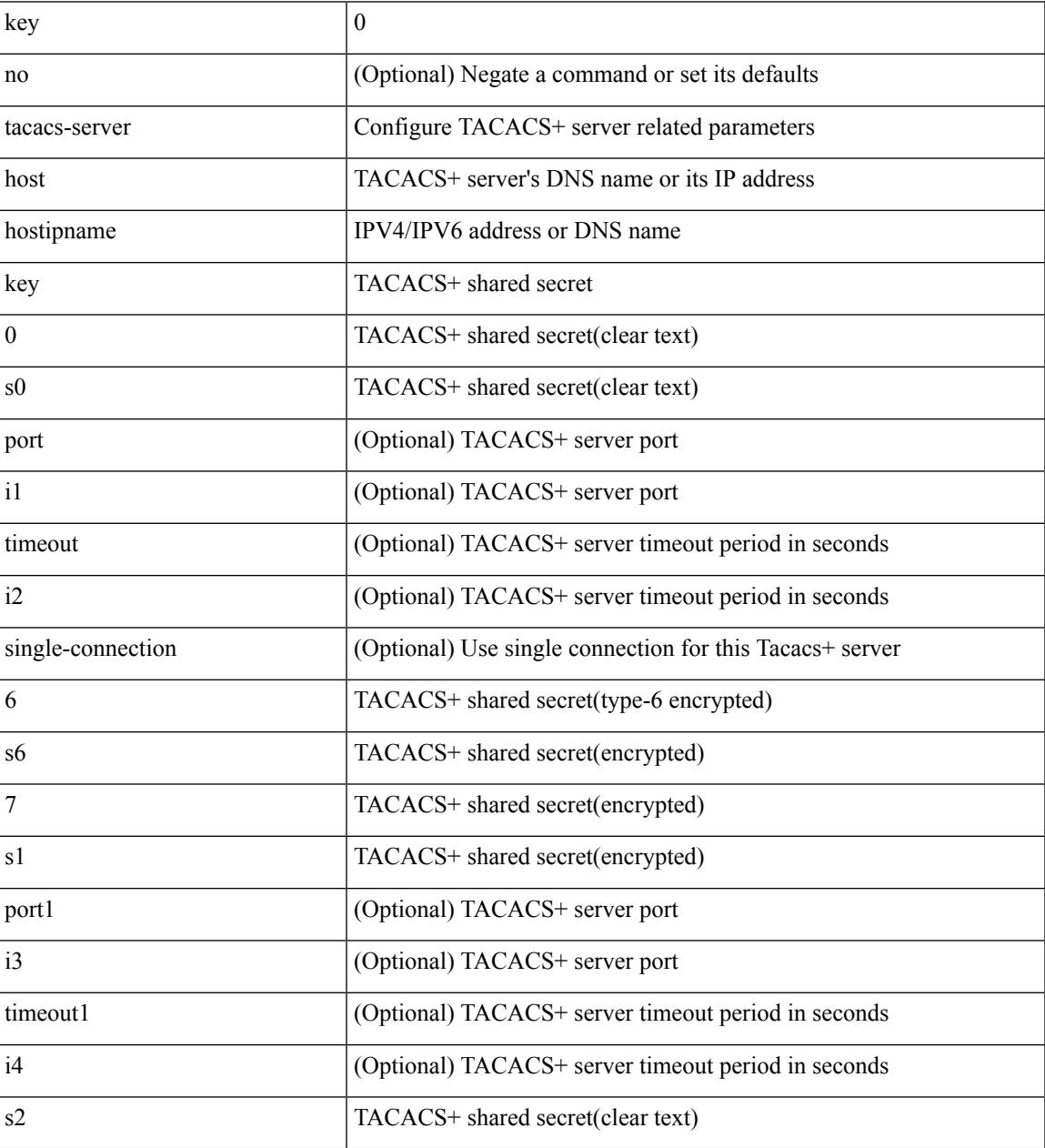

Command Mode

#### **tacacs-server host test**

[no] tacacs-server host <hostipnam> test { { username <s0> { [ password { <s1> | 0 <s2> | 7 <s7> } [ idle-time  $\{1> | 1 | \text{ if } 1 \leq i \leq n \}$  }  $\{ \text{ password } \{ \text{ } 1 \leq i \leq n \} \} \{ \{ \text{ } 1 \leq i \leq n \} \} \{ \{ \text{ } 1 \leq i \leq n \} \}$ } }

#### Syntax Description

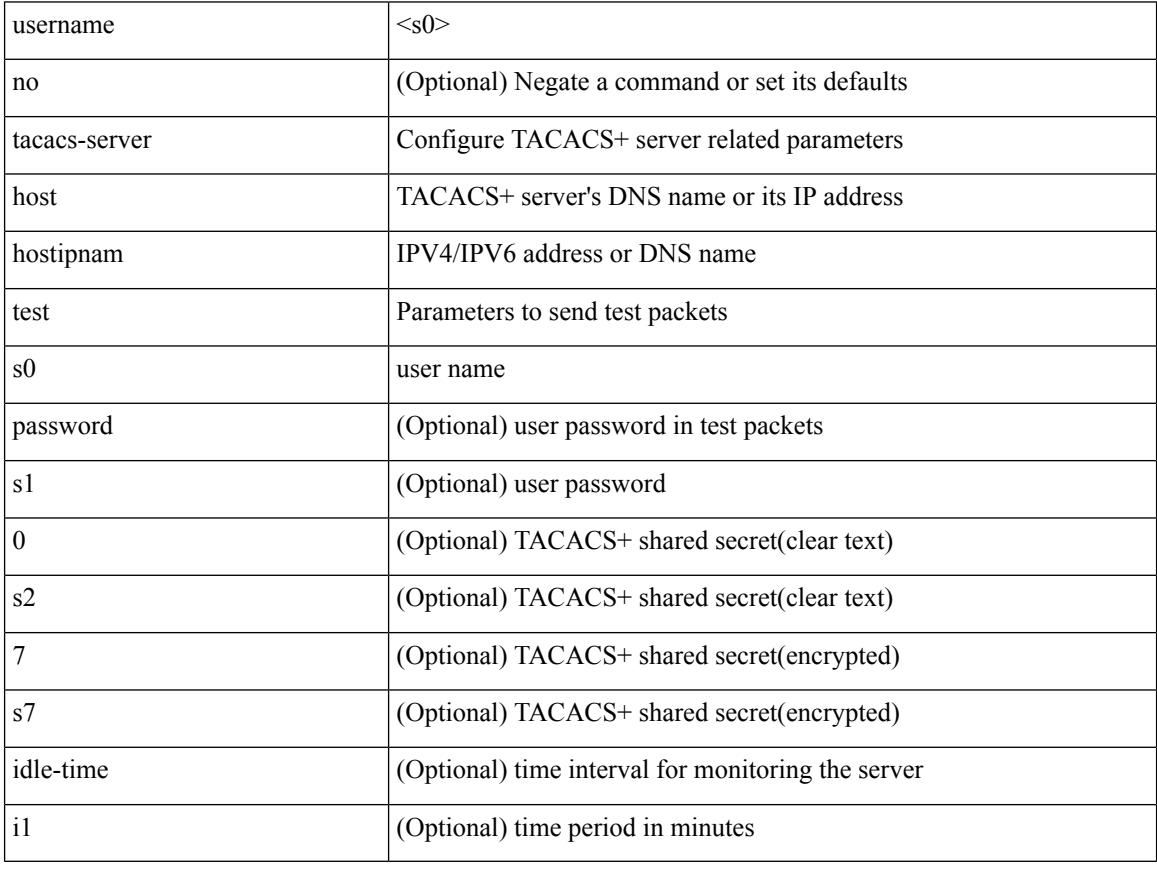

Command Mode

### **tacacs-server key 0 6 7**

{  $\{ \lceil \ln 0 \rceil \text{ taccs-server key } \{ 0 \leq s0 \rangle \lceil \text{ timeout} \leq s0 \rangle \rceil \}$  | 6  $\leq s6$  \cdots [ timeout 6  $\leq s6$  \cdots ] | 7  $\leq s1$  \cdots [ timeout 1  $\leq 1$  \cdots ] |  $\langle$ s2> [ timeout2  $\langle$ i2> ] } } | { no tacacs-server key } }

#### Syntax Description

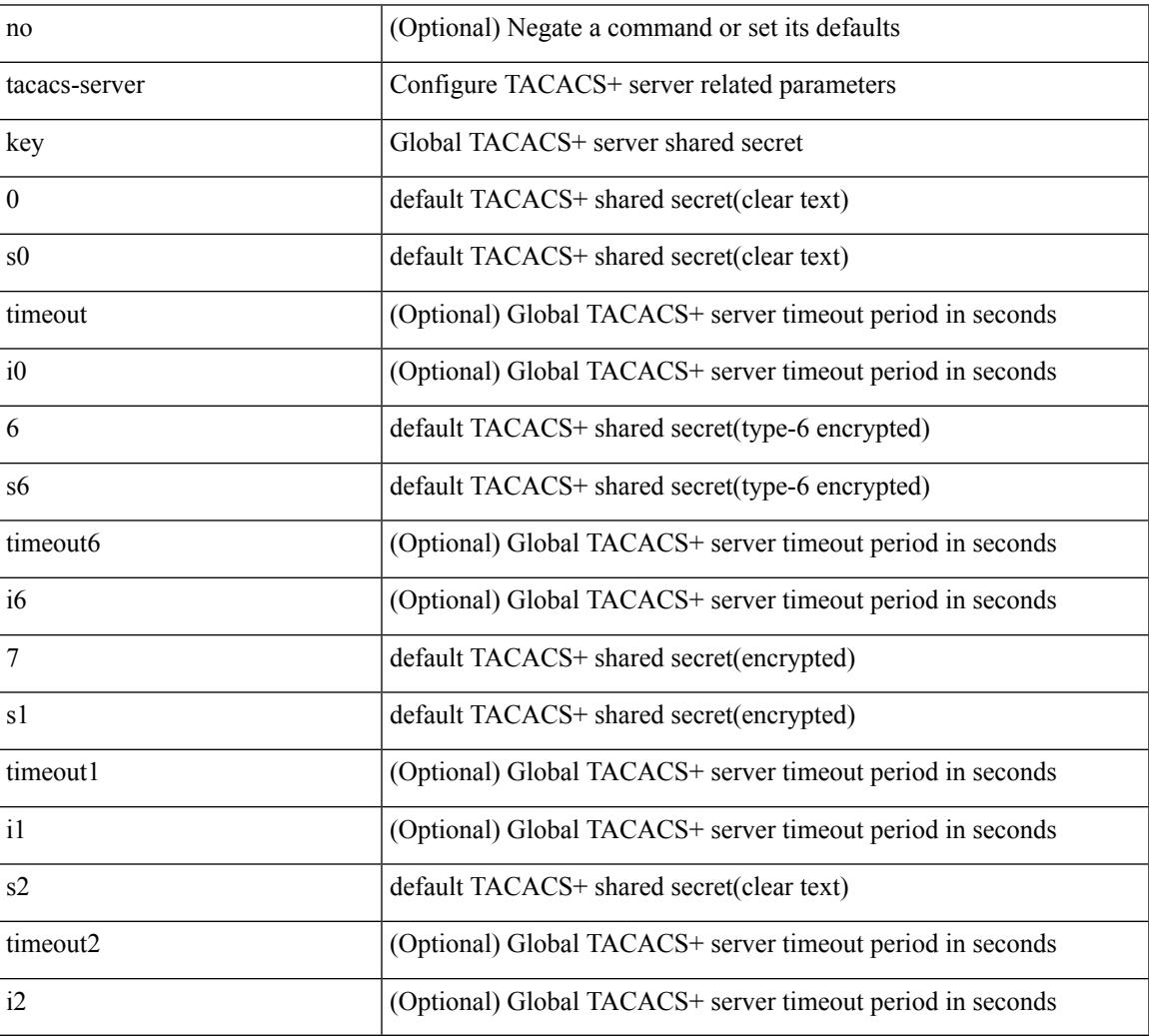

Command Mode

#### **tacacs-server test**

[no] tacacs-server test { { username <s0> { [ password { <s1> | 0 <s2> | 7 <s7> } [ idle-time <i1>] ] | [ idle-time <i1> ] } } | { password { <s1> | 0 <s2> | 7 <s7> } [ idle-time <i1> ] } | { idle-time <i1> } }

#### Syntax Description

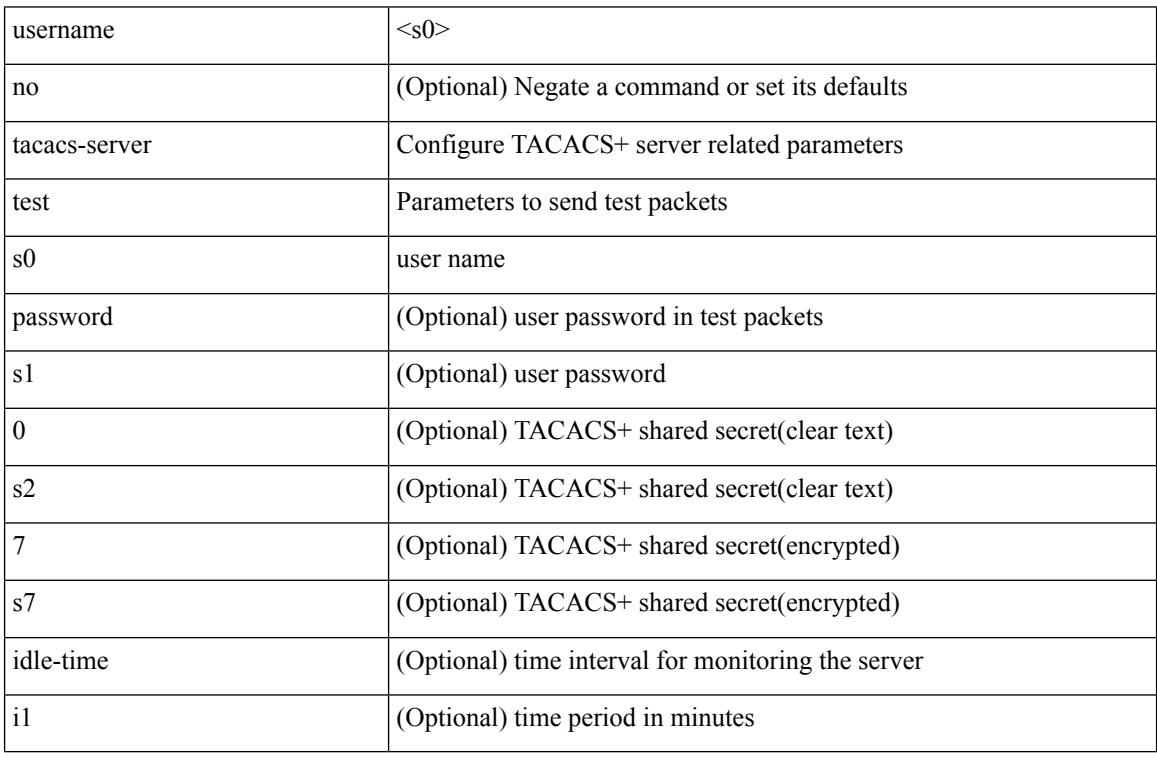

Command Mode

 $\overline{\phantom{a}}$ 

#### **tacacs-server timeout**

[no] tacacs-server timeout <i0>

#### Syntax Description

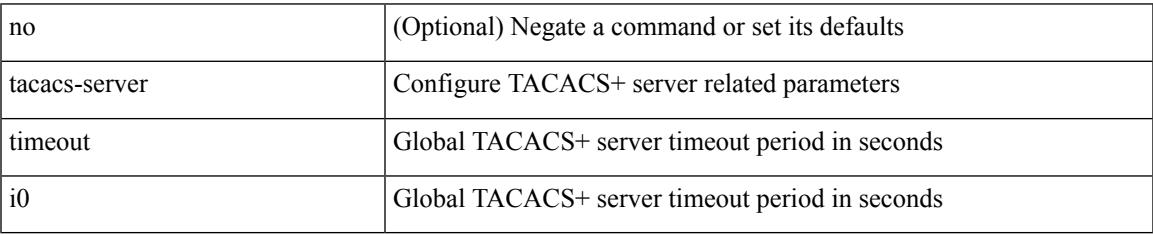

Command Mode

I

#### **tag**

{ { no | default } tag | tag <text> }

#### Syntax Description

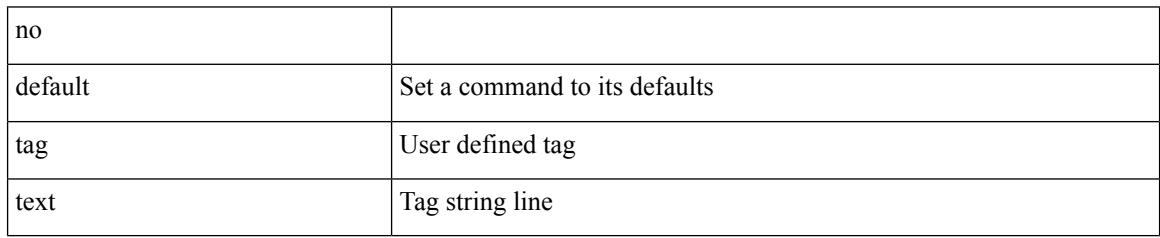

Command Mode

• /exec/configure/ip-sla/udp /exec/configure/ip-sla/jitter /exec/configure/ip-sla/tcp /exec/configure/ip-sla/icmpEcho /exec/configure/ip-sla/dns /exec/configure/ip-sla/fabricPathEcho /exec/configure/ip-sla/http

#### **tag happens in**

[no] tag <tag\_id1> <op1> <tag\_id2> [ <op2> <tag\_id3> [ <op3> <tag\_id4> ] ] happens <threshold> in <interval> | no tag

Syntax Description

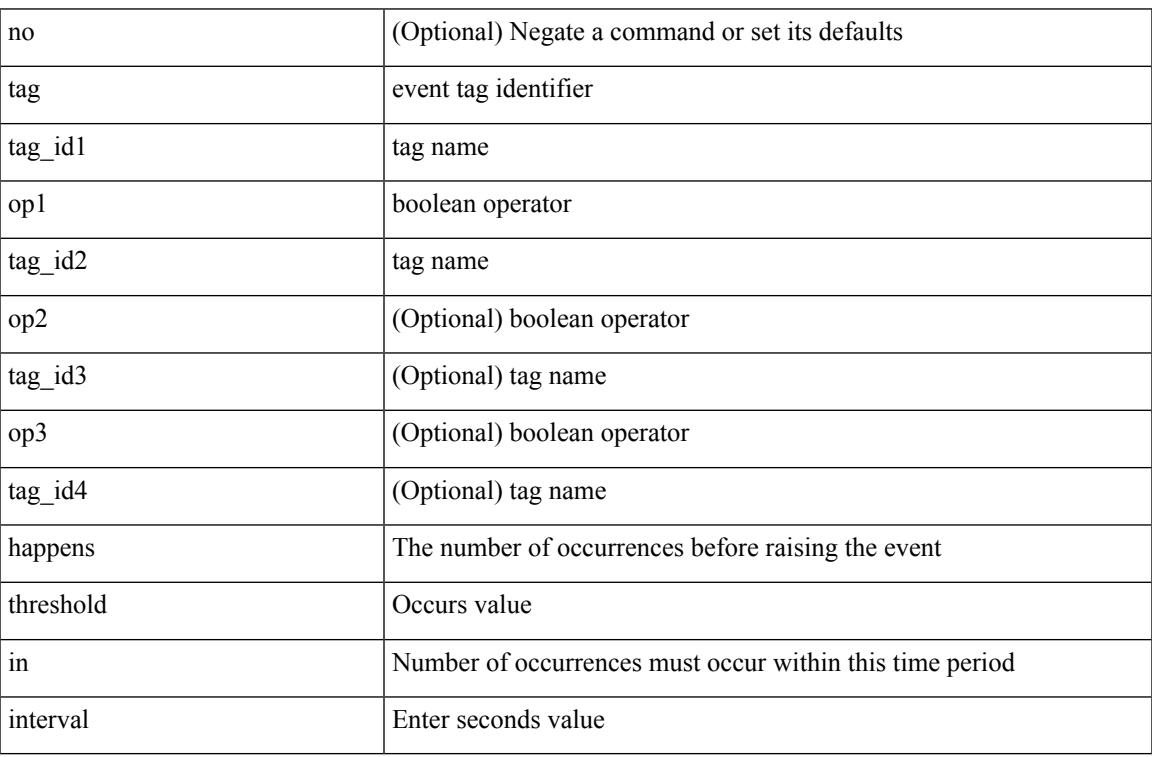

Command Mode

• /exec/configure/event-manager-applet

## **tahoe-python module**

tahoe-python module <module>

Syntax Description

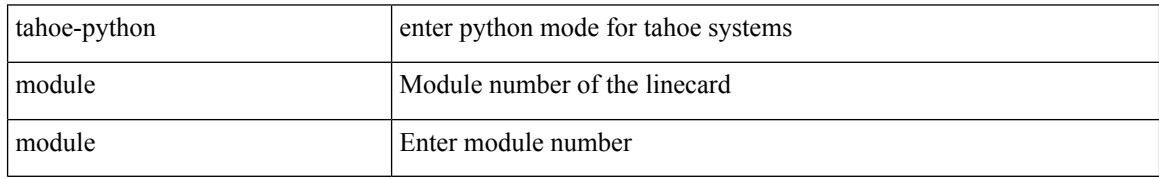

Command Mode

### **tahoe-python module quoted**

tahoe-python module <module> quoted <quoted-cmd>

Syntax Description

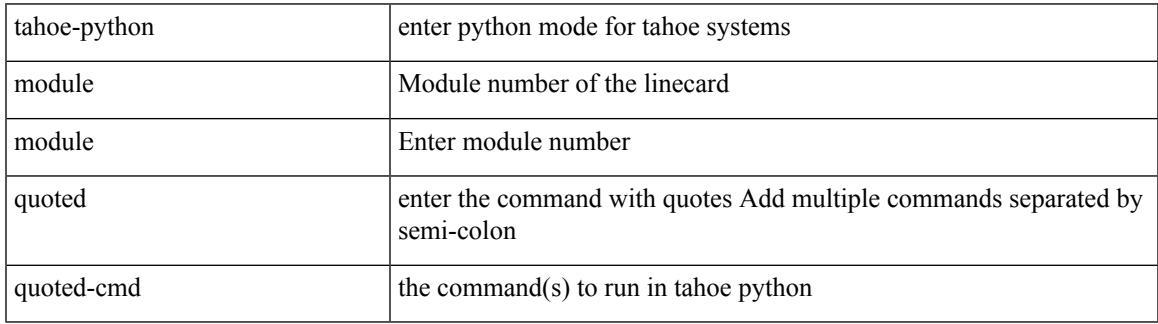

Command Mode

I

### **tail**

tail  $\langle \text{uri0} \rangle$  [ $\langle \text{i1} \rangle$ ]

Syntax Description

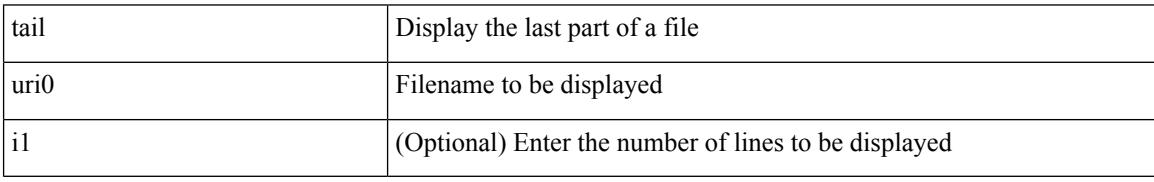

Command Mode

#### **tar**

tar { create <new-archive-file> [ gz-compress | bz2-compress | uncompressed ] + [ remove | absolute | verbose ] + <files> + | append <archive-file> [ remove | absolute | verbose ] + <files> + | extract <archive-file> [ screen | to <dest-dir> | keep-old | verbose ] + | list <archive-file> }

Syntax Description

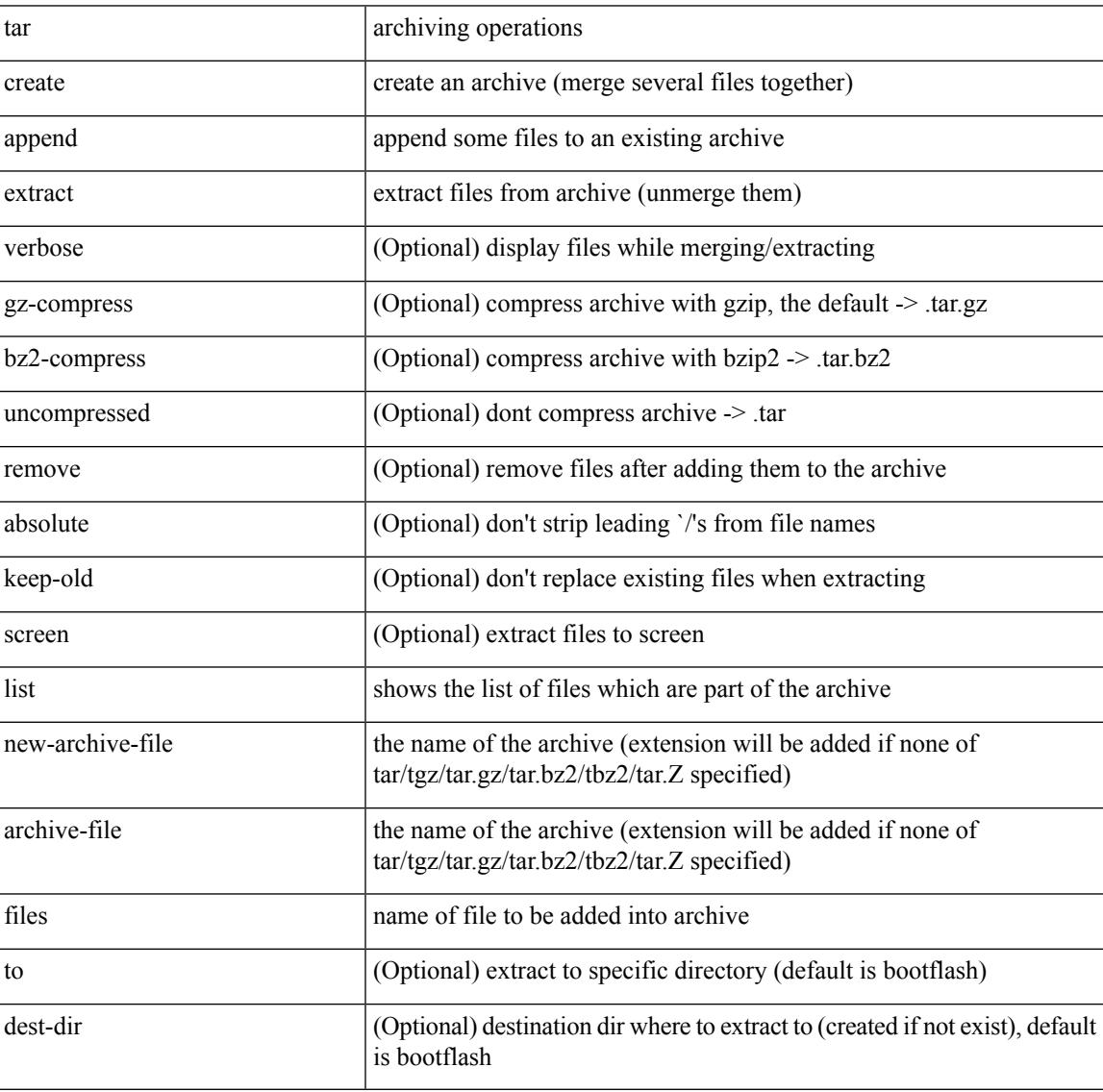

Command Mode

I

## **tclsh**

tclsh  $\langle$ file $>$ [ $\langle$ args $>$ ] +

Syntax Description

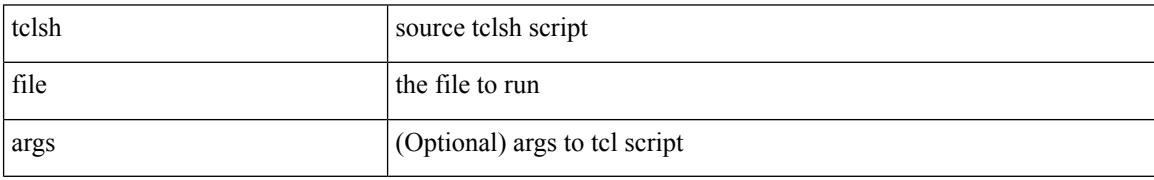

Command Mode

### **tclsh**

 $\mathbf l$ 

#### tclsh

Syntax Description

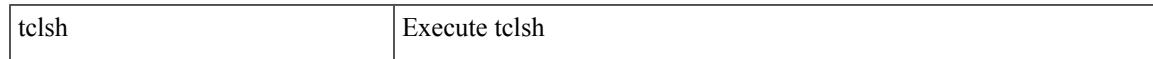

Command Mode

#### **tcp-connect**

[no] tcp-connect { <hostname> | <ip-address> | <ipv6-address> } <dest-port> { [ control { disable | enable } ] [source-ip { <source-ip-hostname> | <source-ip-address> | <source-ipv6-address> } ] [source-port <src-port>  $]$  } +

Syntax Description

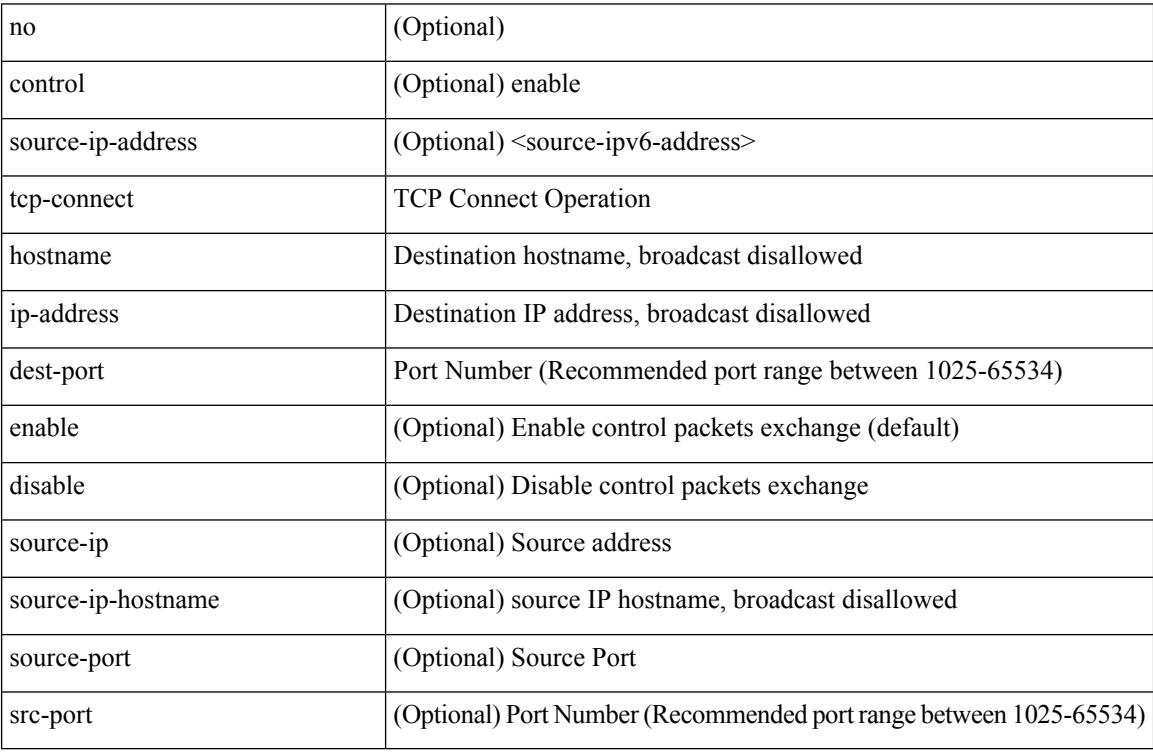

Command Mode

• /exec/configure/ip-sla

## **telemetry**

I

#### [no] telemetry

Syntax Description

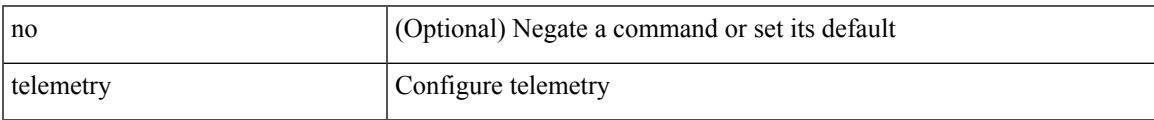

Command Mode

#### **telemetry trace redirect telemetry trace**

telemetry trace { redirect-to-file | redirect-to-tracebuf } | telemetry trace { tm-errors | tm-events | tm-logs } { enable | disable | clear }

Syntax Description

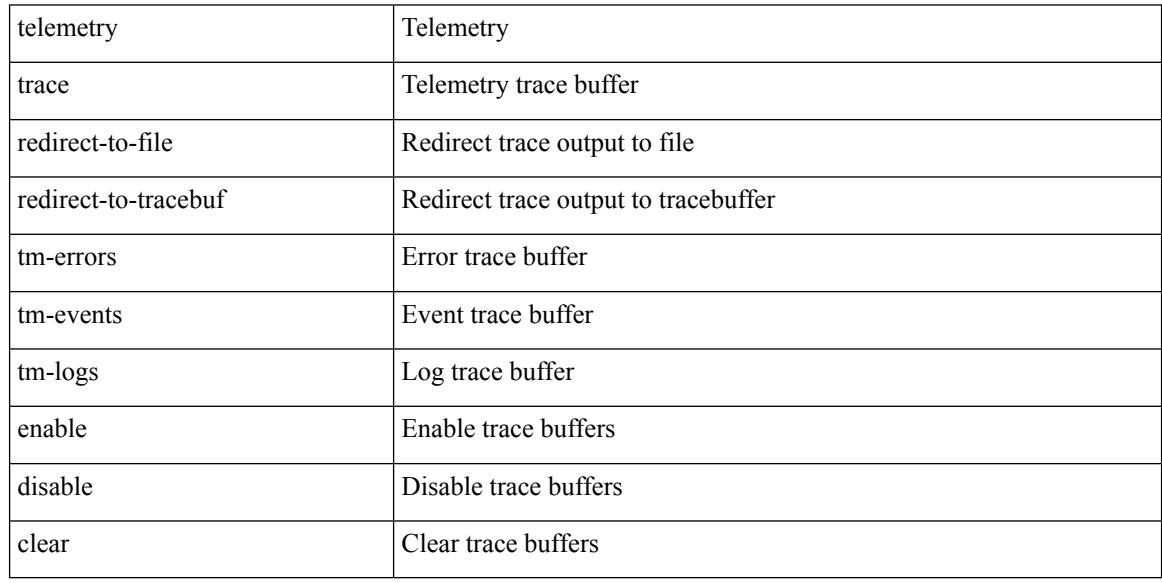

Command Mode

#### **telnet**

I

{ telnet { <so> | <host> } } [ <i0> ] [ [ source { <host\_src> | <interface> } ] [ vrf { <vrf-name> | <vrf-known-name> } ] ]

Syntax Description

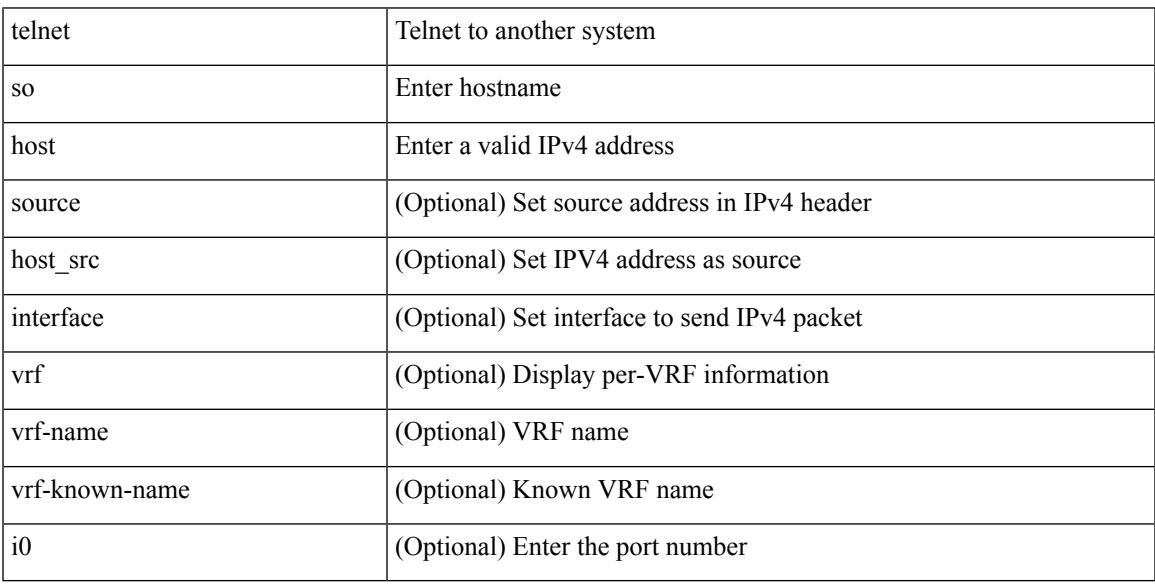

Command Mode

## **telnet6**

{ telnet6 { <s1> | <host1> } } [ <i0> ] [ [ source { <host1\_src> | <interface> } ] [ vrf { <vrf-name> | <vrf-known-name> } ] ]

#### Syntax Description

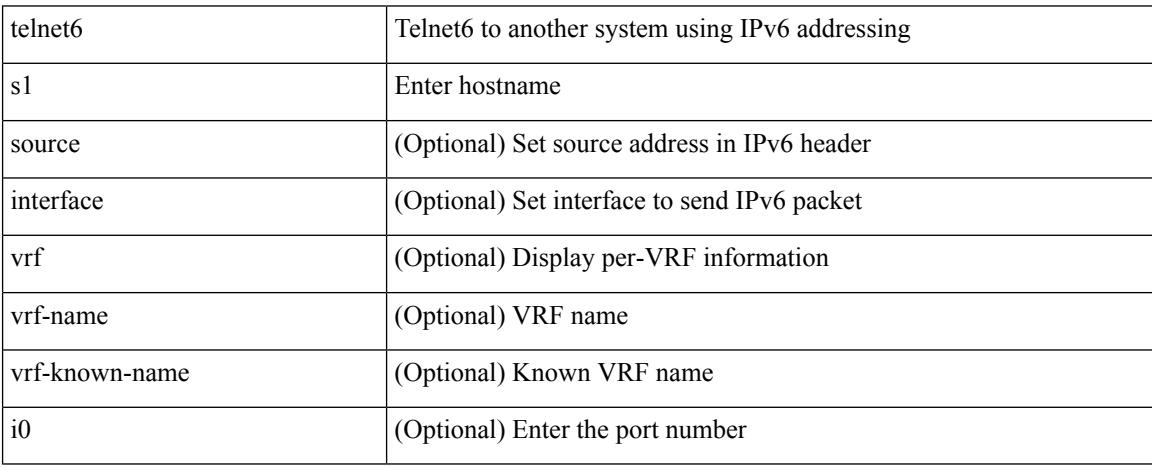

Command Mode

### **telnet login-attempts**

{ { telnet login-attempts <d0> } | { no telnet login-attempts [ <d0> ] } }

#### Syntax Description

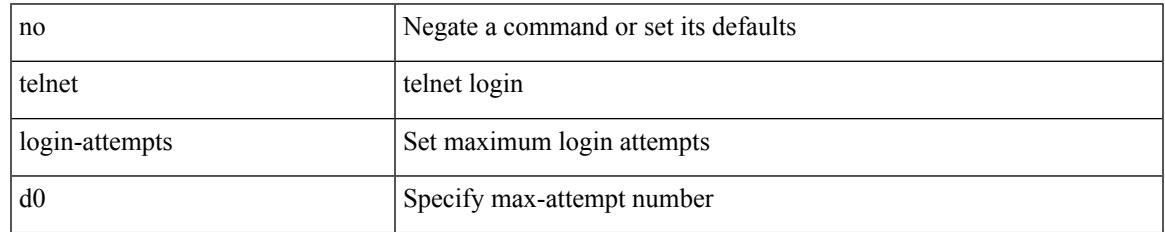

Command Mode

## **template**

template <res-mgr-template-known-name-all>

#### Syntax Description

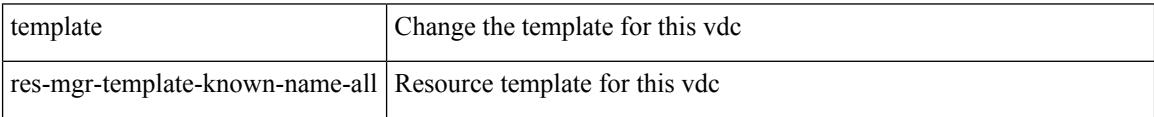

#### Command Mode

• /exec/configure/vdc

### **template data timeout**

{ [ no ] template data timeout <time> | no template data timeout }

#### Syntax Description

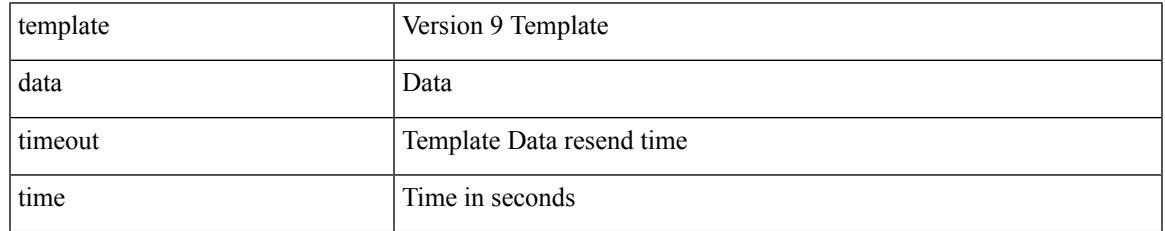

Command Mode

• /exec/configure/nfm-exporter-v9

### **template peer-policy**

[no] template peer-policy <peer-policy-template-name>

#### Syntax Description

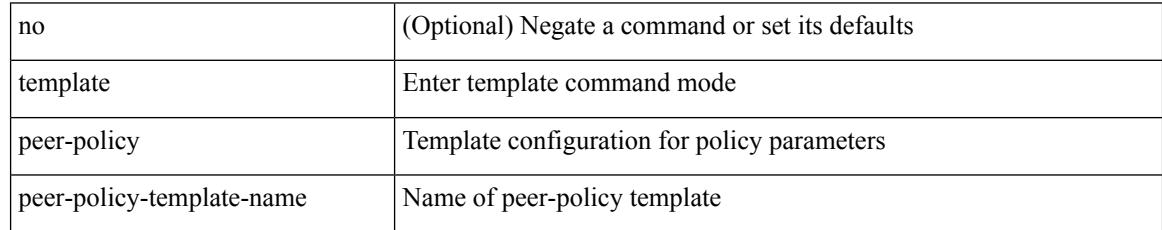

Command Mode

• /exec/configure/router-bgp

# **template peer-session**

[no] template peer-session <peer-session-template-name>

#### Syntax Description

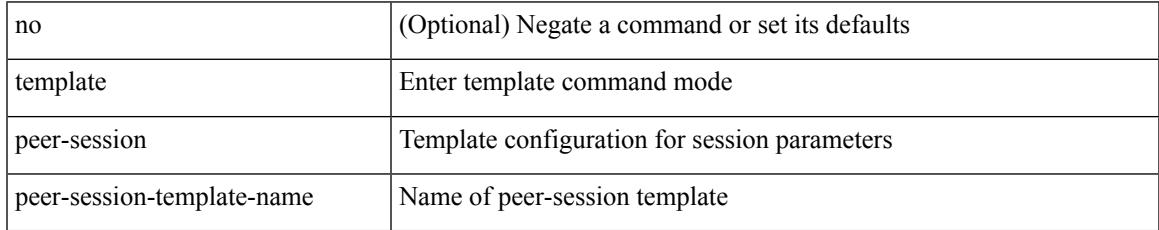

Command Mode

• /exec/configure/router-bgp

## **template peer**

[no] template peer <peer-template-name>

#### Syntax Description

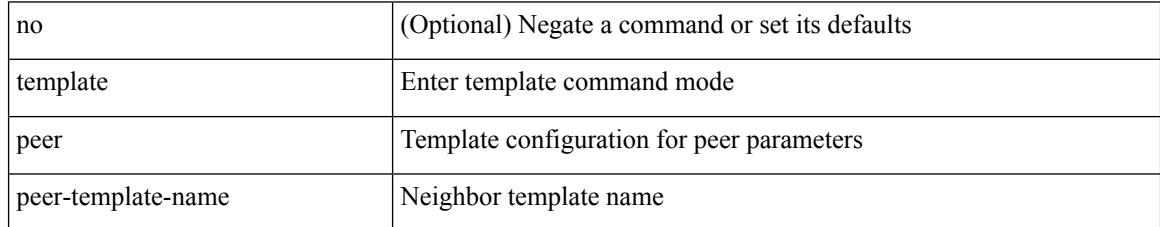

Command Mode

• /exec/configure/router-bgp

#### **terminal alias**

 $\overline{\phantom{a}}$ 

[no] terminal alias [ persist ] [ <alias-name> [ <command> ] ]

Syntax Description

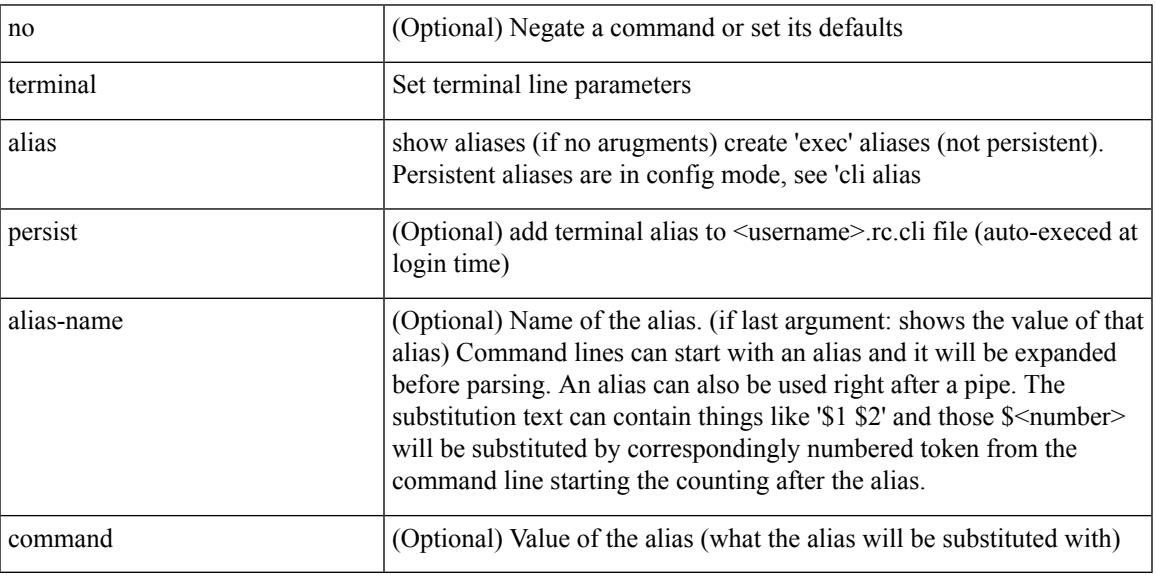

Command Mode

I

### **terminal ask-on-term**

[no] terminal ask-on-term <term>

#### Syntax Description

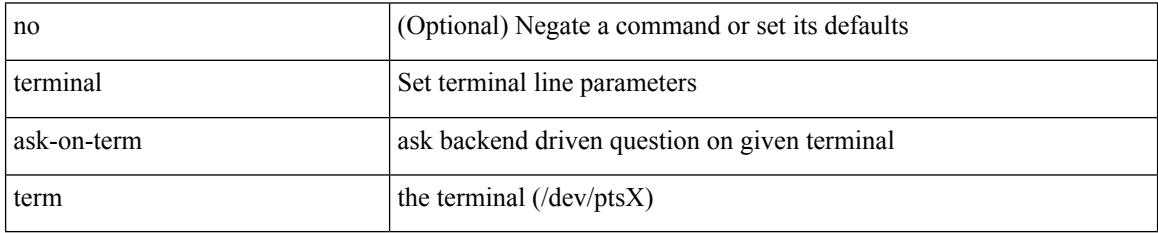

Command Mode

### **terminal color**

I

[no] terminal color [ persist ]

Syntax Description

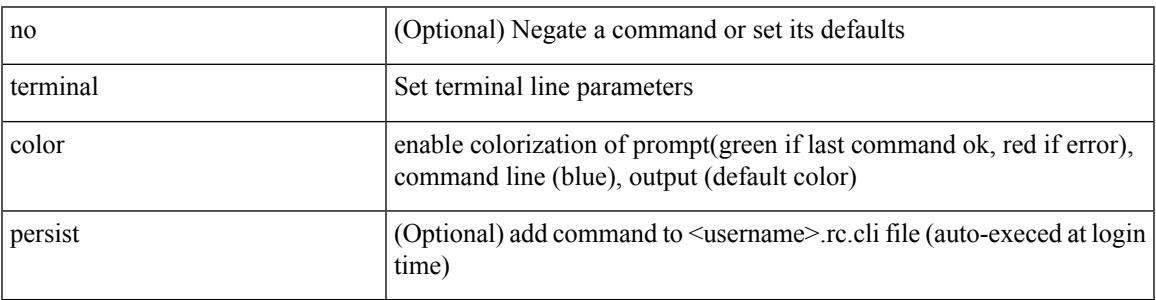

Command Mode

### **terminal context management**

[no] terminal context management

#### Syntax Description

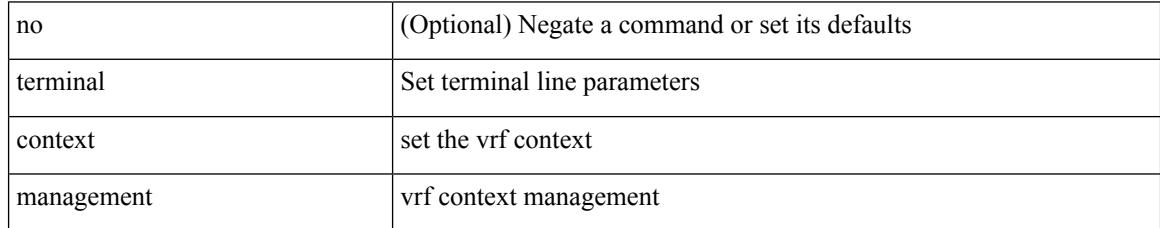

Command Mode

 $\overline{\phantom{a}}$ 

## **terminal deep-help**

[no] terminal deep-help

Syntax Description

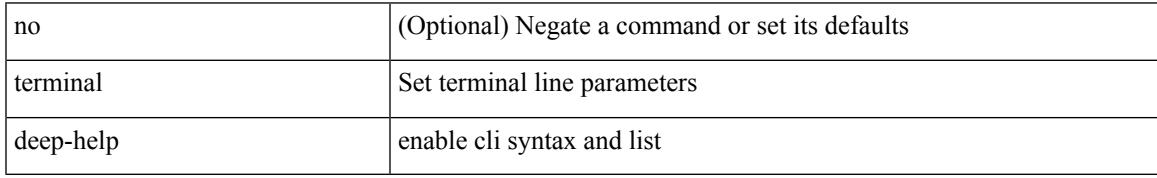

Command Mode

I

### **terminal dont-ask**

[no] terminal dont-ask [ persist ]

Syntax Description

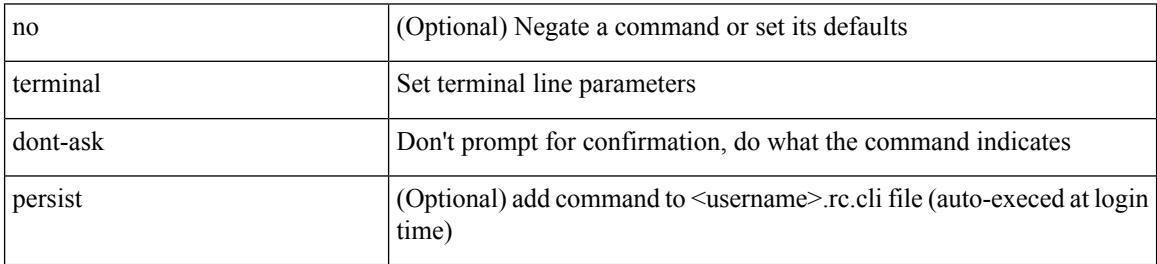

Command Mode

I

### **terminal edit-mode vi**

[no] terminal edit-mode vi [ persist ]

Syntax Description

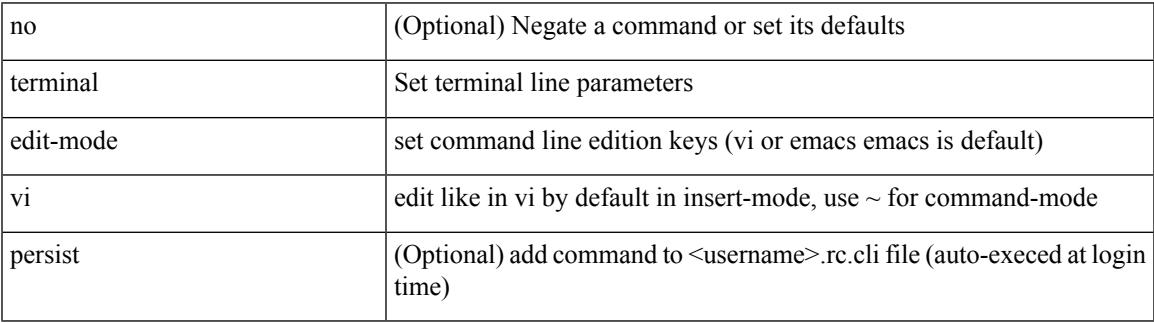

Command Mode

# **terminal event-manager bypass**

terminal [ <noarg> ] event-manager bypass

Syntax Description

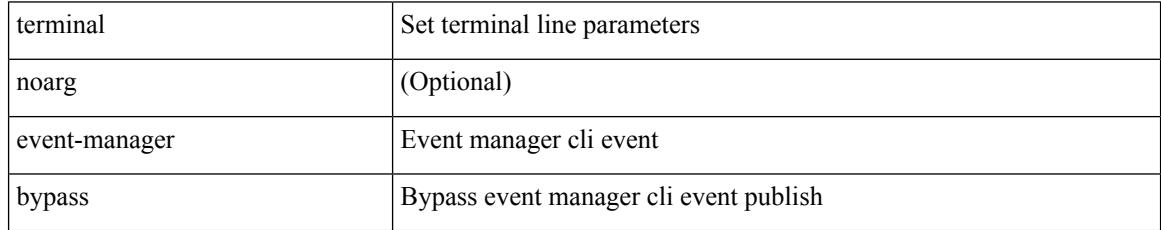

Command Mode

### **terminal history no-exec-in-config**

[no] terminal history no-exec-in-config

Syntax Description

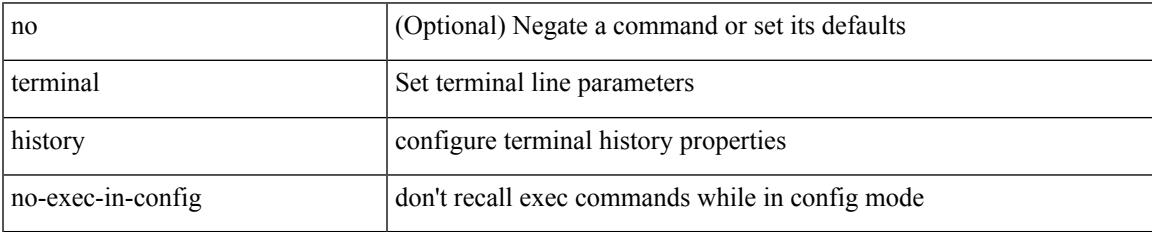

Command Mode

### **terminal history no-exec-in-config**

[no] terminal history no-exec-in-config

#### Syntax Description

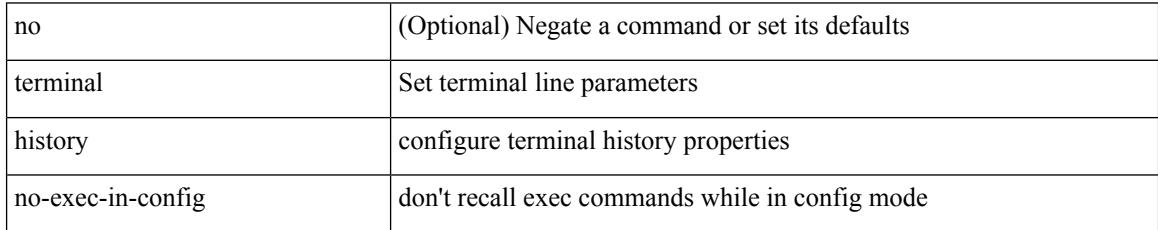

Command Mode
## **terminal history no-exec-in-config**

[no] terminal history no-exec-in-config

Syntax Description

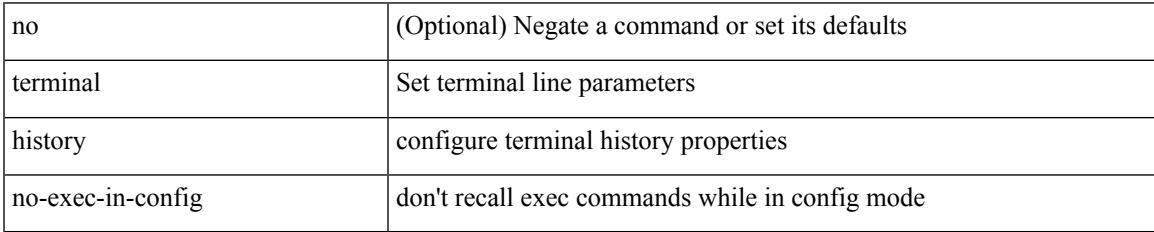

Command Mode

## **terminal home**

### terminal home

Syntax Description

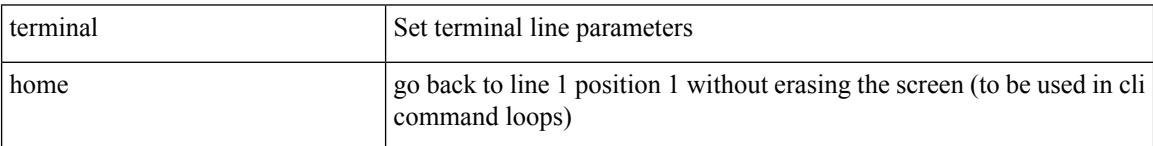

Command Mode

# **terminal length**

 $\overline{\phantom{a}}$ 

### terminal length  $\langle i0 \rangle$

Syntax Description

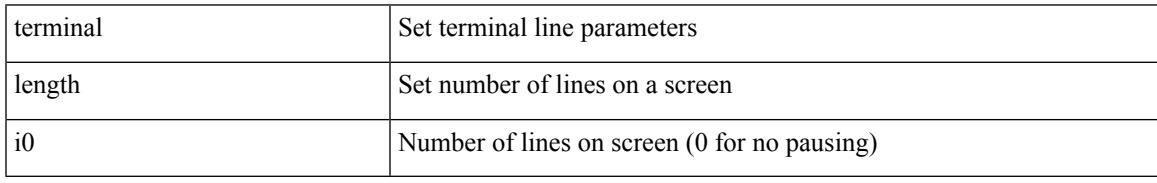

Command Mode

# **terminal length**

### terminal length <i0>

Syntax Description

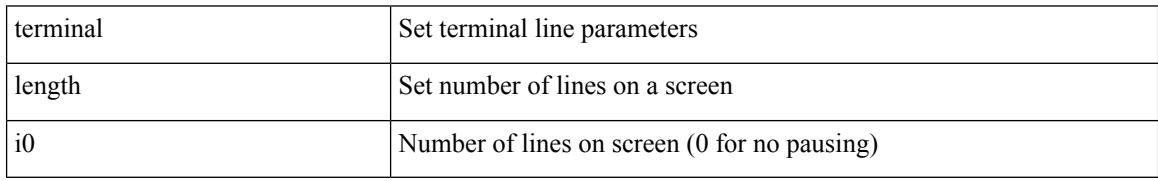

Command Mode

• /exec/configure/console

# **terminal log-all**

I

[no] terminal log-all

Syntax Description

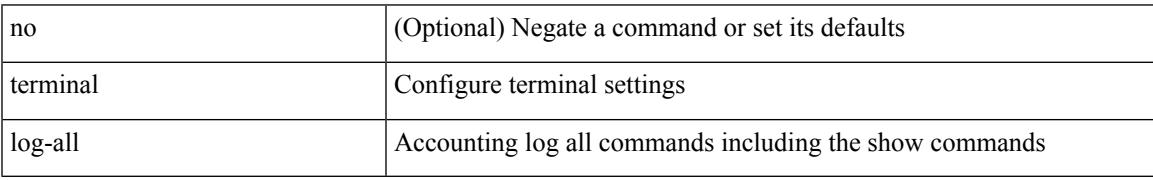

Command Mode

• /exec/configure

## **terminal no**

terminal no { length | terminal-type | width }

Syntax Description

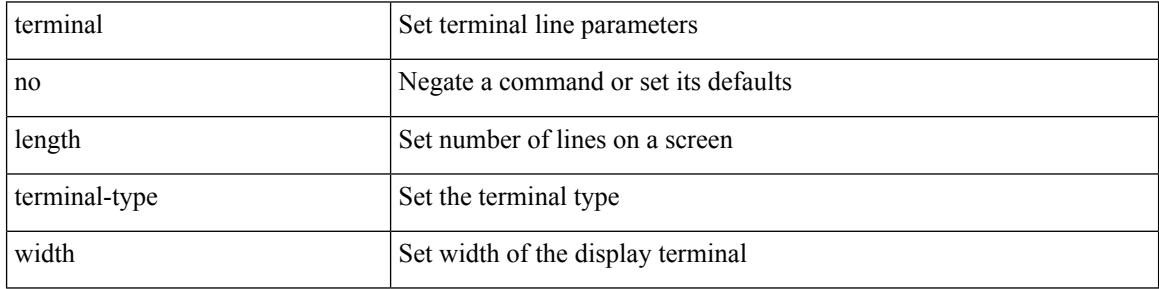

Command Mode

# **terminal output xml**

[no] terminal output xml

Syntax Description

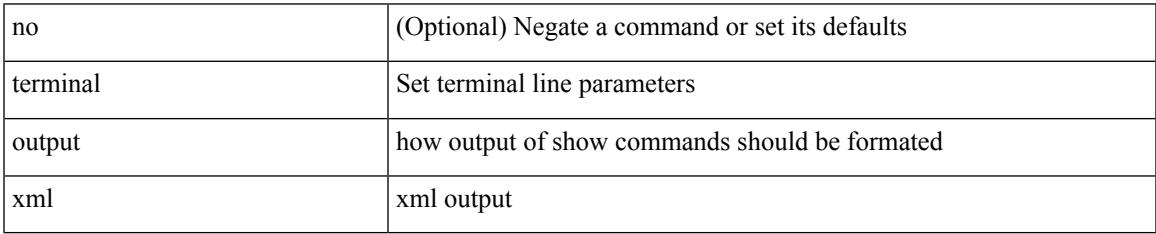

Command Mode

# **terminal output xml**

[no] terminal output xml

Syntax Description

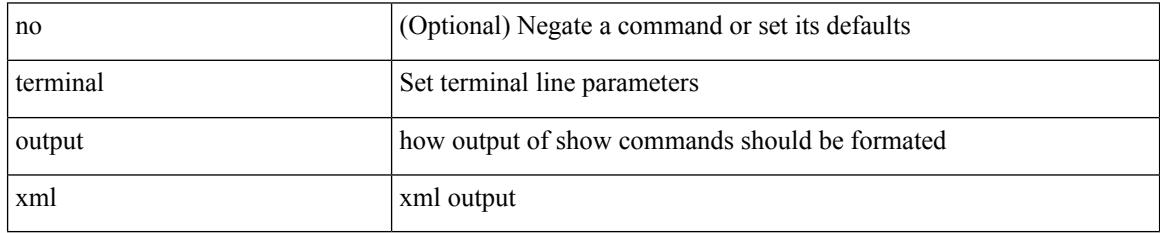

Command Mode

 $\overline{\phantom{a}}$ 

# **terminal output xml**

[no] terminal output xml <namespace-version>

Syntax Description

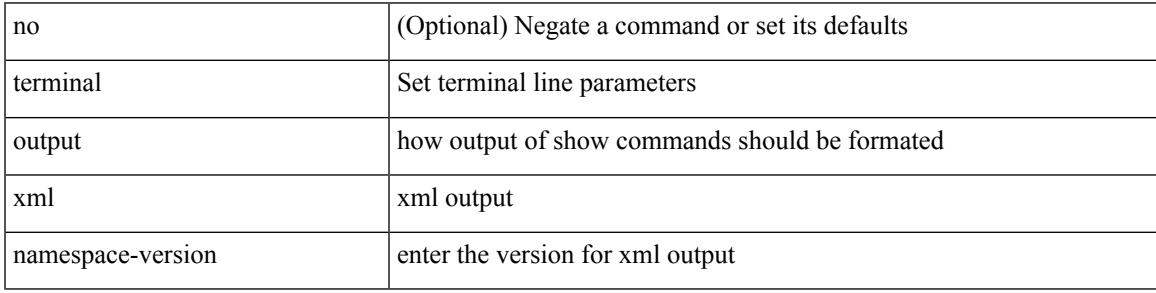

Command Mode

## **terminal password**

terminal password <password> | no terminal password [ <password> ]

### Syntax Description

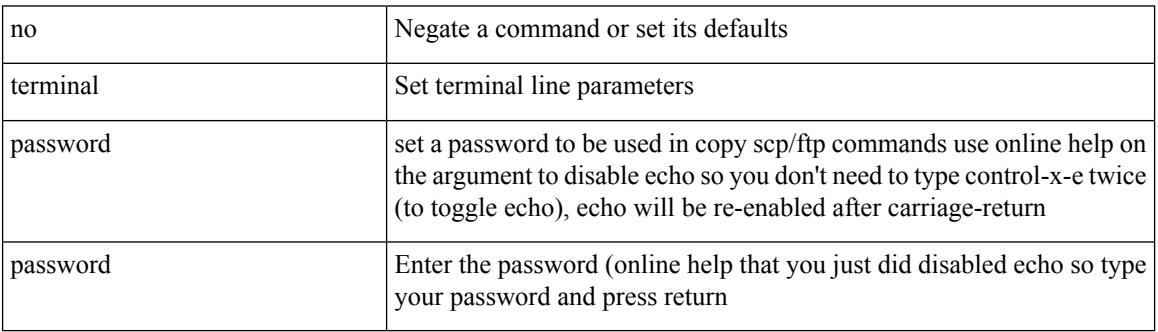

Command Mode

# **terminal prompt**

[no] terminal prompt [fix [ <name> ] [ with-cr ] | mode | {fq-command | command } | status | exec-time | time | no-echo ] +

Syntax Description

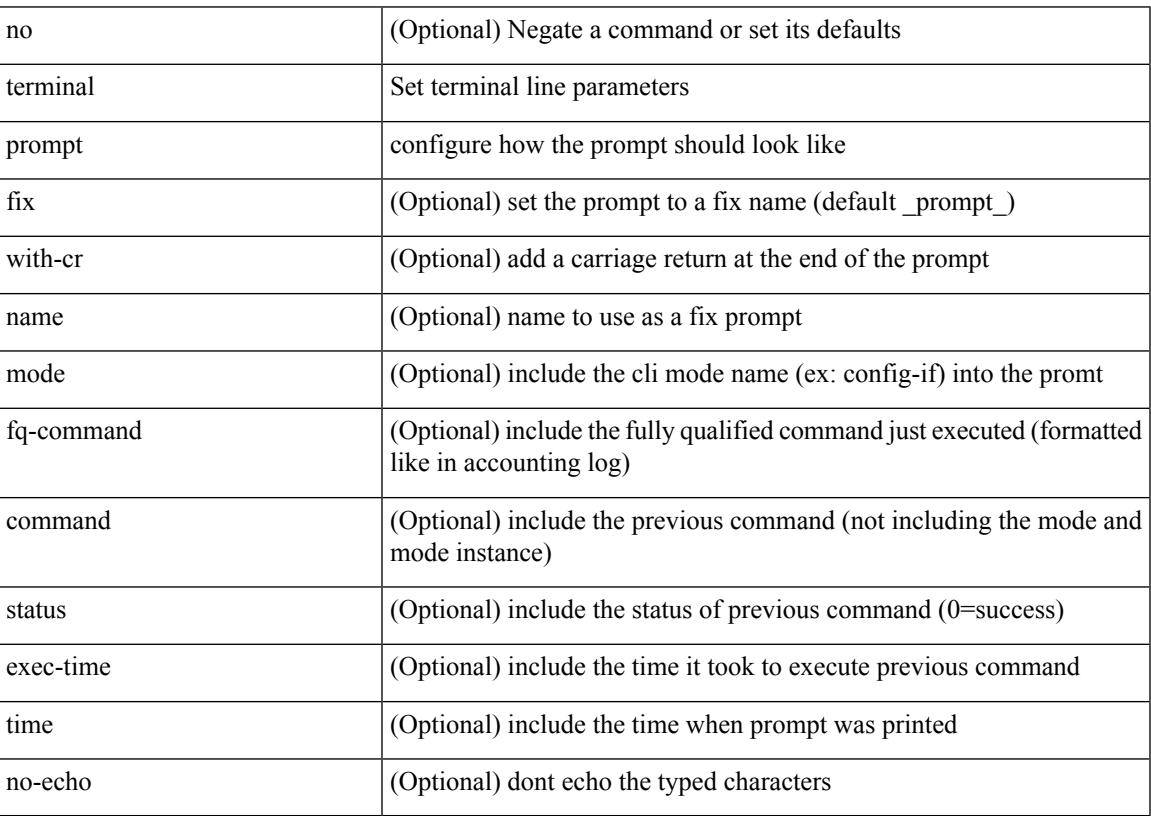

Command Mode

## **terminal redirection-mode**

terminal redirection-mode <mode>

### Syntax Description

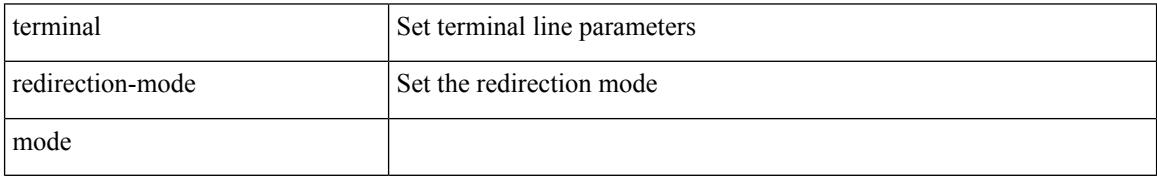

Command Mode

 $\overline{\phantom{a}}$ 

## **terminal session-timeout**

terminal session-timeout <i0>

### Syntax Description

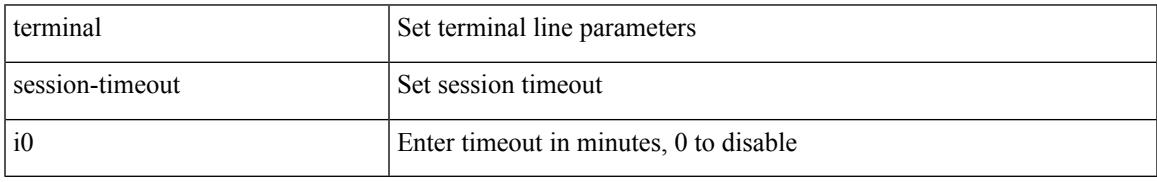

Command Mode

# **terminal sticky-mode**

terminal [ <noarg> ] sticky-mode

### Syntax Description

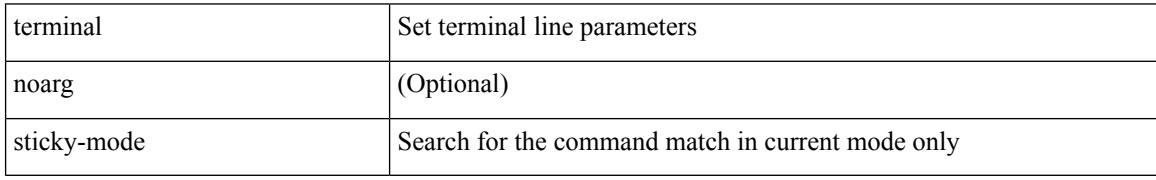

Command Mode

 $\overline{\phantom{a}}$ 

# **terminal terminal-type**

terminal terminal-type <s0>

Syntax Description

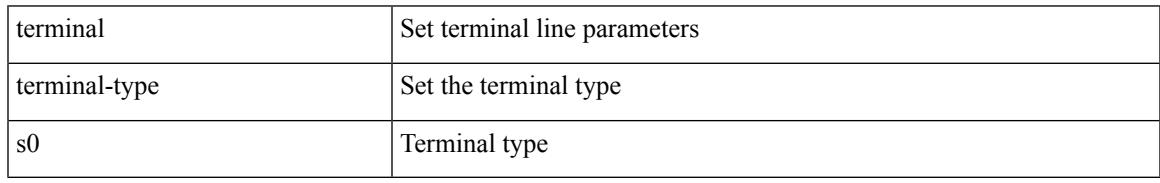

Command Mode

## **terminal time**

terminal time [ <name> ] [ delta ]

Syntax Description

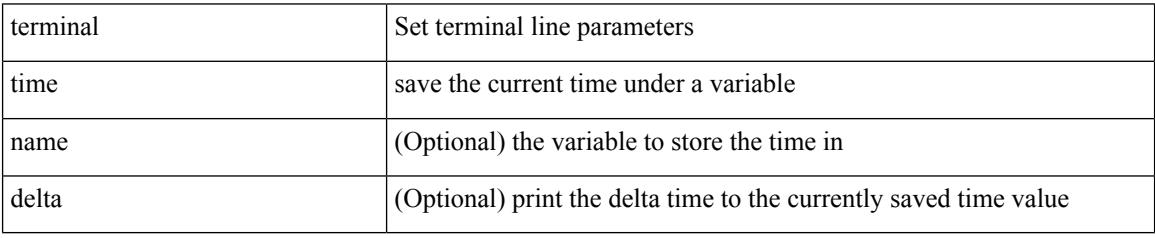

Command Mode

 $\overline{\phantom{a}}$ 

# **terminal tree-update**

terminal tree-update

Syntax Description

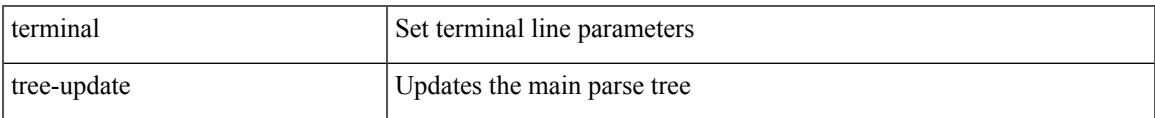

Command Mode

# **terminal verify-only**

terminal [ <noarg> ] verify-only [ username <user> ]

### Syntax Description

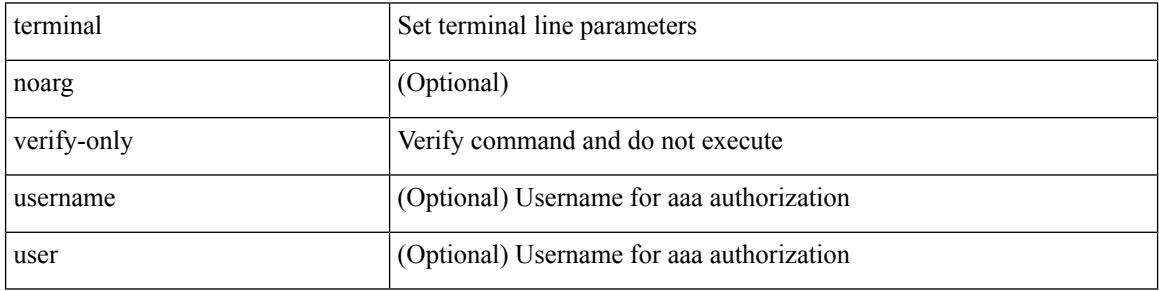

Command Mode

## **terminal width**

I

### terminal width  $\langle i0 \rangle$

Syntax Description

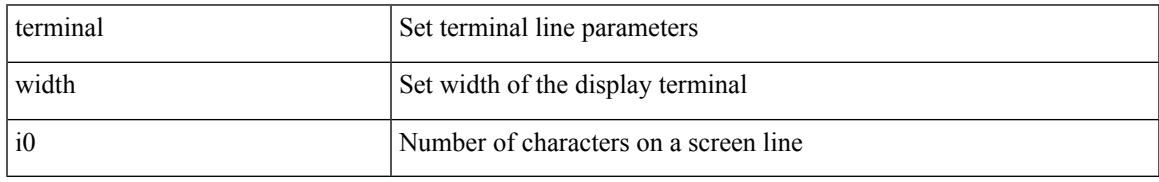

Command Mode

• /exec/configure/console

## **terminal width**

### terminal width  $\langle i0 \rangle$

Syntax Description

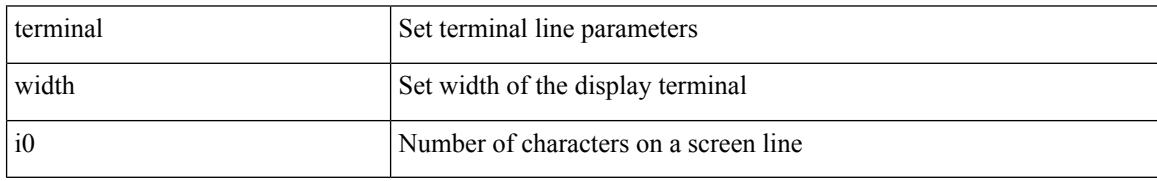

Command Mode

## **threshold-percent**

threshold-percent { percent-threshold { percentup <up-percentage> [ percentdown<down-percentage> ] | percentdown<down-percentage> [ percentup <up-percentage> ] } } | no threshold-percent { percent-threshold }

Syntax Description

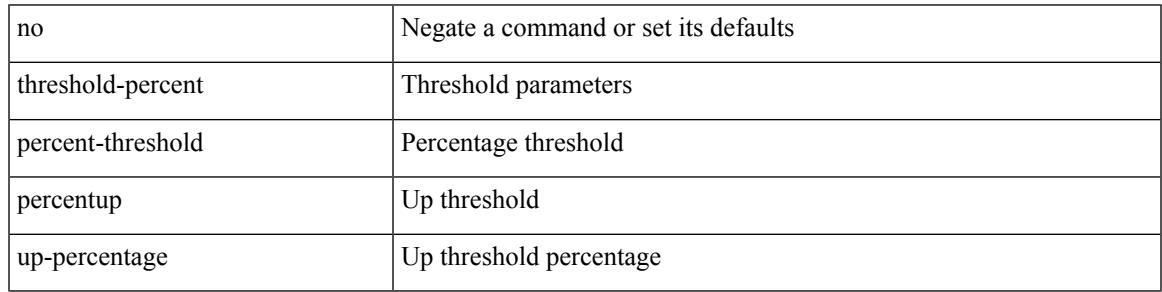

Command Mode

• /exec/configure/tr-list-thrp

### **threshold**

{ { no | default } threshold | threshold <milliseconds> }

### Syntax Description

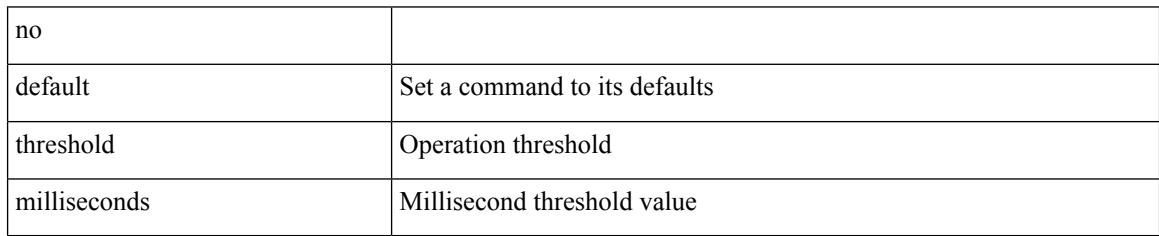

Command Mode

• /exec/configure/ip-sla/udp /exec/configure/ip-sla/jitter /exec/configure/ip-sla/tcp /exec/configure/ip-sla/icmpEcho /exec/configure/ip-sla/dns /exec/configure/ip-sla/fabricPathEcho /exec/configure/ip-sla/http

# **time-range**

 $\overline{\phantom{a}}$ 

[no] time-range <name>

Syntax Description

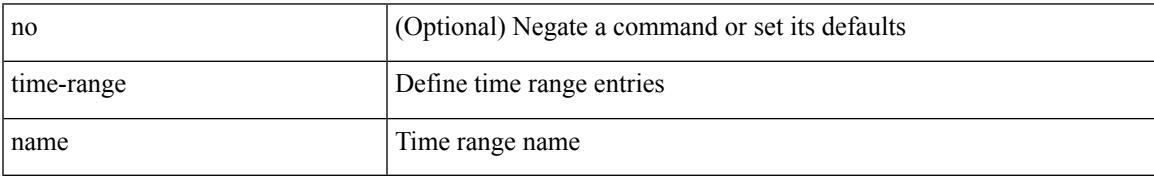

Command Mode

• /exec/configure

### **timeout**

{ no timeout | timeout <value> }

### Syntax Description

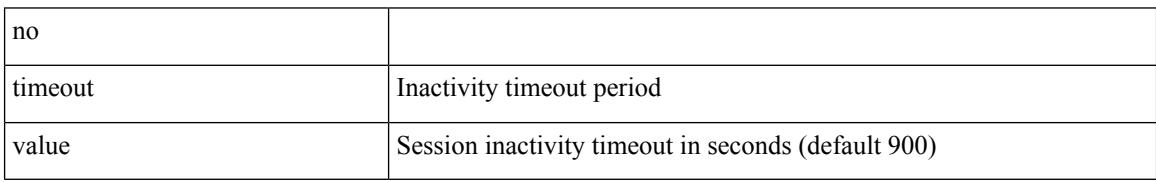

Command Mode

• /exec/configure/config-twamp-ref

### **timeout**

I

{ timeout <timeout> }

Syntax Description

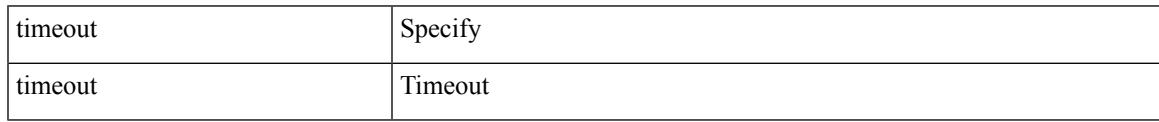

Command Mode

• /exec/configure/configngoamconnectcheck

### **timeout**

{ { no | default } timeout |

Syntax Description

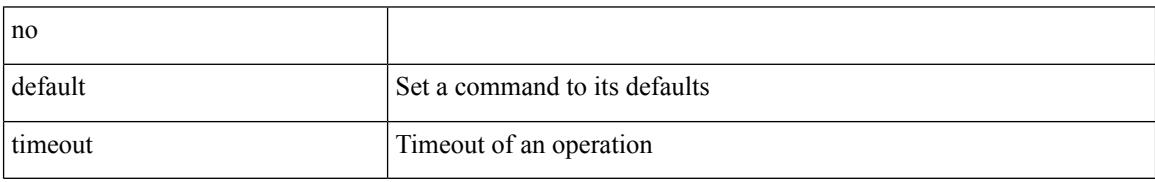

Command Mode

• /exec/configure/ip-sla/udp /exec/configure/ip-sla/jitter /exec/configure/ip-sla/tcp /exec/configure/ip-sla/icmpEcho /exec/configure/ip-sla/dns /exec/configure/ip-sla/fabricPathEcho /exec/configure/ip-sla/http

### **timer**

 $\mathbf I$ 

[no] timer <cap-timer-usec>

Syntax Description

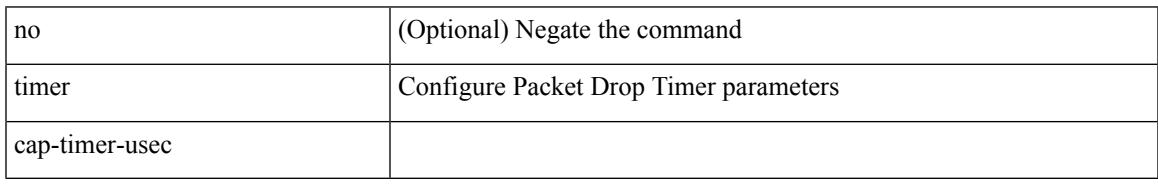

Command Mode

• /exec/configure/pkt-drop

## **timer**

### timer <value> | no timer

Syntax Description

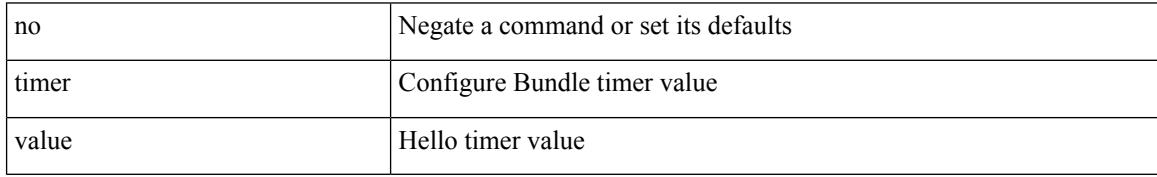

Command Mode

• /exec/configure/anycast

# **timer inactivity**

{ no timer inactivity | timer inactivity <value> }

### Syntax Description

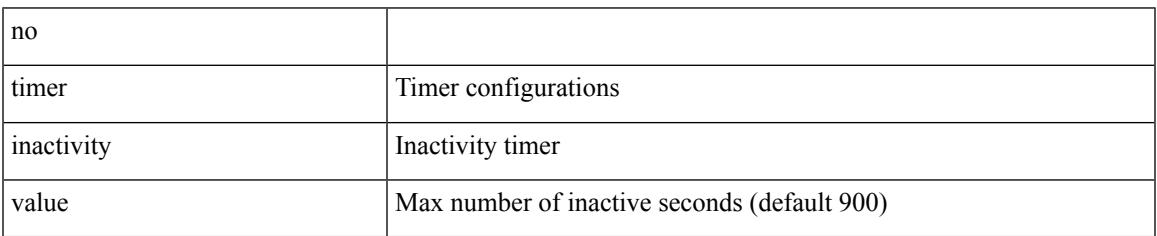

Command Mode

• /exec/configure/config-twamp-srvr

### **timers**

timers { <hello-time> { <hold-time> | msec-hold <msec-hold> } | msec-hello <msec-hello> { <hold-time> | msec-hold <msec-hold> } } | no timers

Syntax Description

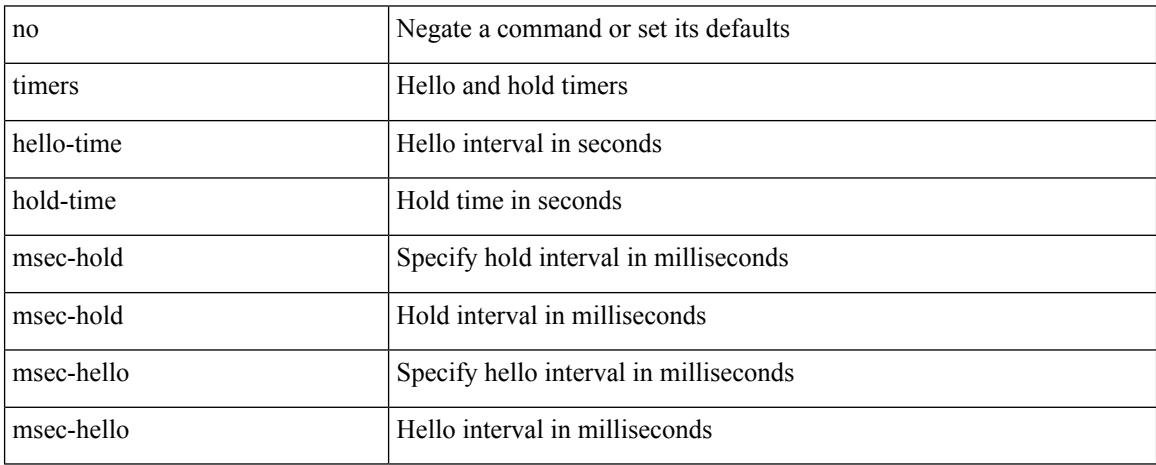

Command Mode

• /exec/configure/if-eth-any/hsrp\_ipv4 /exec/configure/if-eth-any/hsrp\_ipv6

### **timers**

[no] timers { nsf { route-hold <hold-interval> | converge <converge-interval> | signal <signal-interval> } | active-time [ <max-active-time> | disabled ] }

Syntax Description

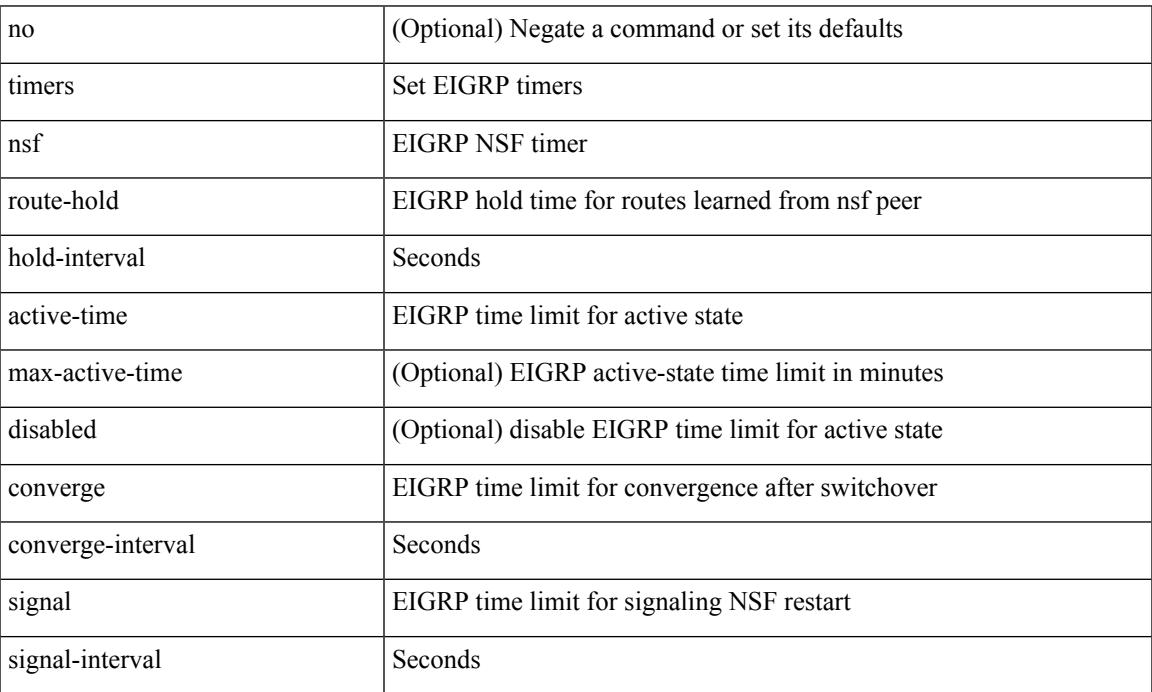

Command Mode

• /exec/configure/router-eigrp/router-eigrp-vrf-common /exec/configure/router-eigrp/router-eigrp-af-common

### **timers**

timers <keepalive-interval> <hold-time> | { no | default } timers [ <keepalive-interval> <hold-time> ] Syntax Description

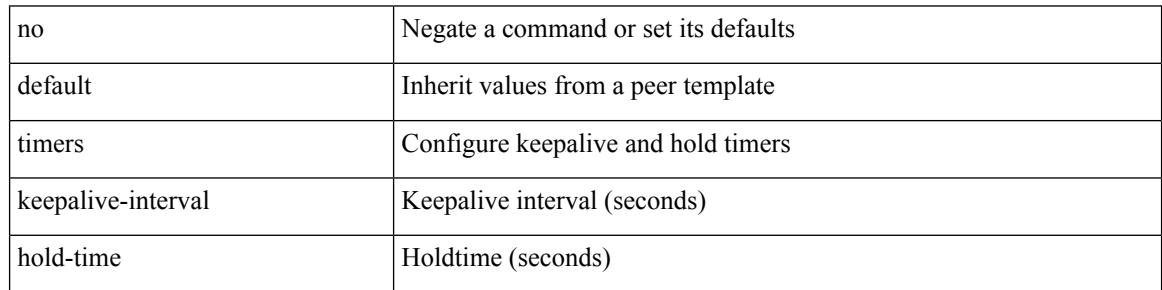

Command Mode

• /exec/configure/router-bgp/router-bgp-neighbor-sess

## **timers advertise**

[no] timers advertise | timers advertise <val>

### Syntax Description

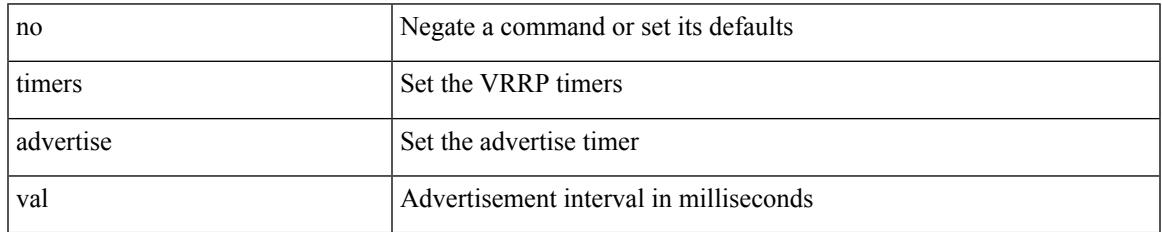

Command Mode

• /exec/configure/if-eth-any/vrrpv3

## **timers basic**

timers basic <update> <invalid> <holddown> <garbage> | no timers basic [ <update> <invalid> <holddown> <garbage> ]

Syntax Description

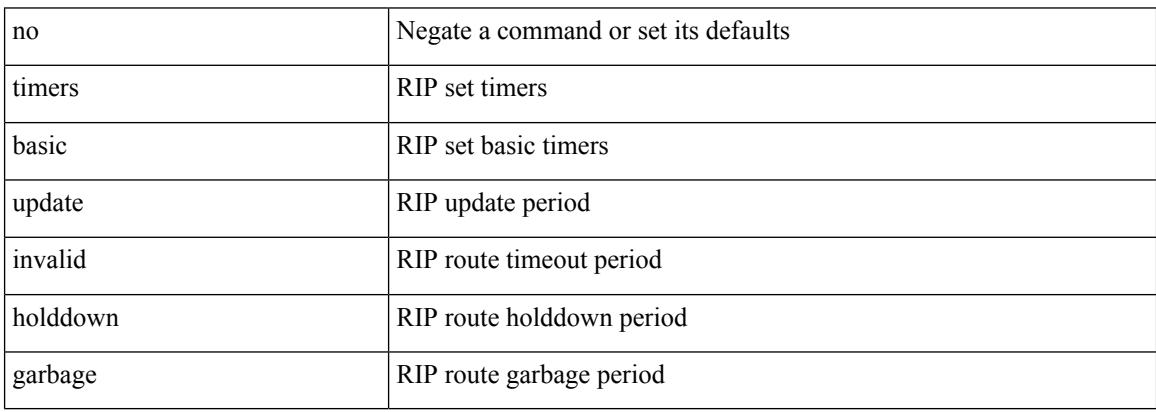

Command Mode

• /exec/configure/router-rip/router-rip-af-common /exec/configure/router-rip/router-rip-vrf-af-common

## **timers bestpath-defer maximum**

[no] timers bestpath-defer <bestpath-defer-time> maximum <bestpath-defer-time-max>

### Syntax Description

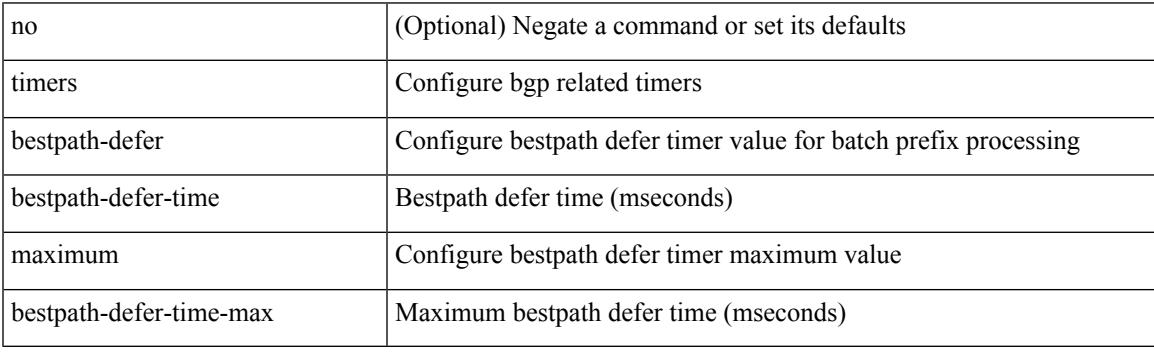

Command Mode

• /exec/configure/router-bgp/router-bgp-af

# **timers bestpath-limit**

timers bestpath-limit <br/>bestpath-timeout> [ always ] | no timers bestpath-limit [ <br/>bestpath-timeout> ]

### Syntax Description

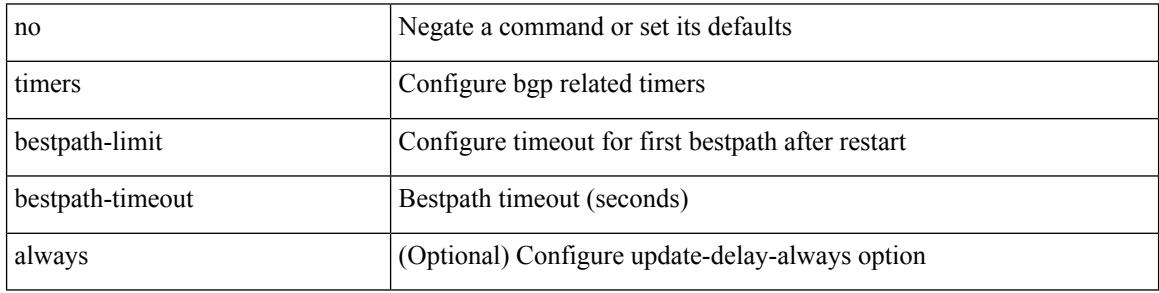

Command Mode

• /exec/configure/router-bgp/vrf-cmds
# **timers bgp**

[no] timers bgp <keepalive-interval> <hold-time>

Syntax Description

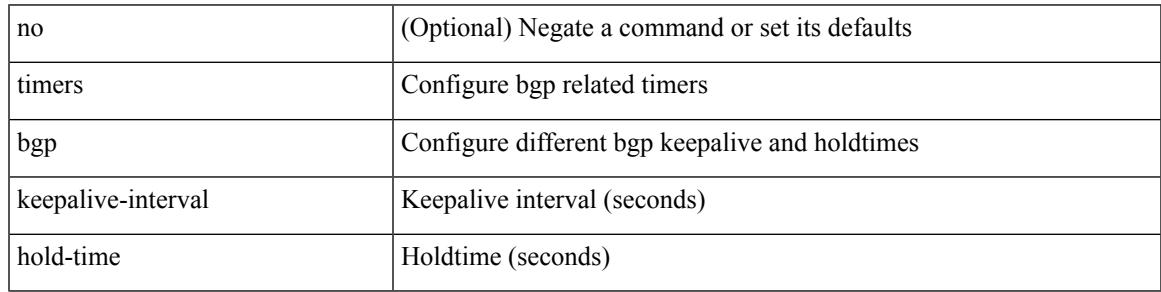

Command Mode

• /exec/configure/router-bgp/vrf-cmds

### **timers lsa-arrival**

 $\{$  { timers lsa-arrival <interval>  $\}$  | { no timers lsa-arrival [ <interval> ]  $\}$  }

#### Syntax Description

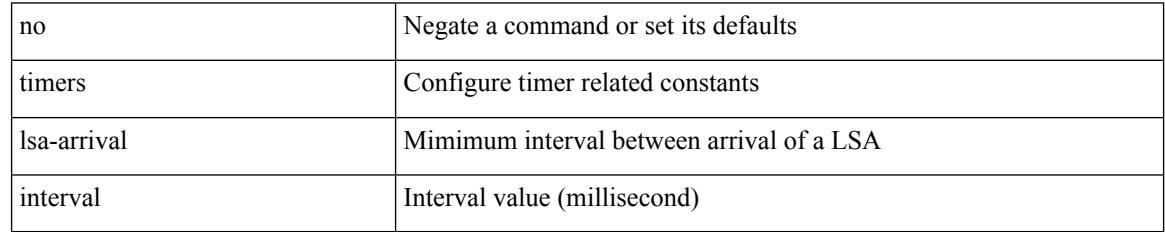

Command Mode

• /exec/configure/router-ospf3 /exec/configure/router-ospf3/vrf

### **timers lsa-arrival**

 $\{$  { timers lsa-arrival <interval>  $\}$  | { no timers lsa-arrival [ <interval> ]  $\}$  }

#### Syntax Description

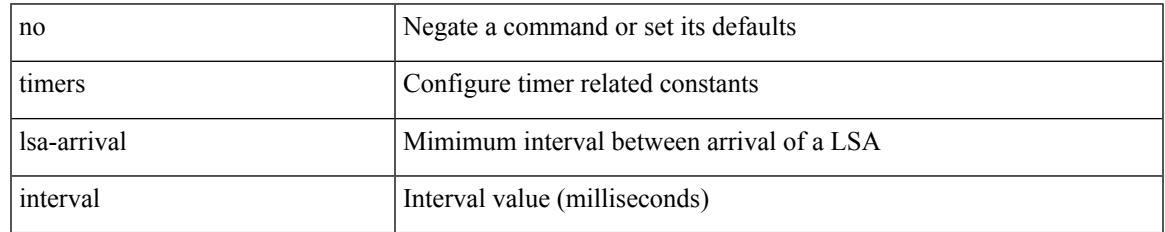

Command Mode

• /exec/configure/router-ospf /exec/configure/router-ospf/vrf

# **timers lsa-group-pacing**

{ { timers lsa-group-pacing <interval> } | { no timers lsa-group-pacing [ <interval> ] } }

#### Syntax Description

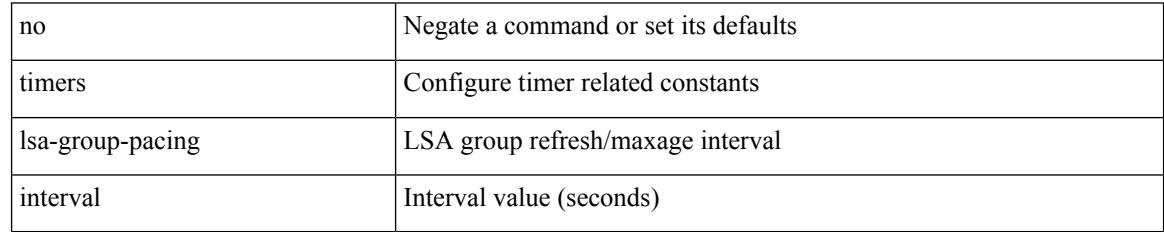

Command Mode

• /exec/configure/router-ospf /exec/configure/router-ospf/vrf

# **timers lsa-group-pacing**

{ { timers lsa-group-pacing <interval> } | { no timers lsa-group-pacing [ <interval> ] } }

#### Syntax Description

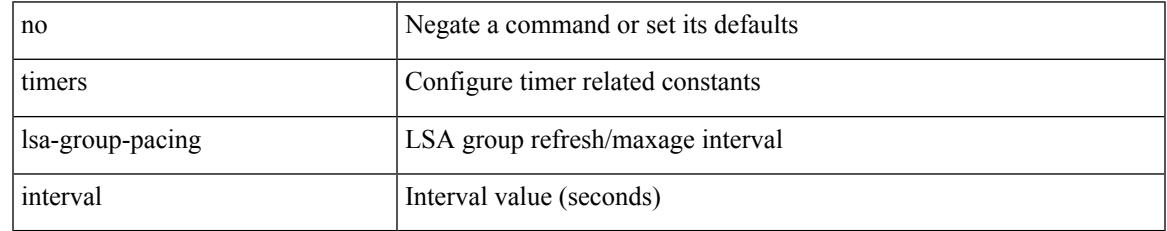

Command Mode

• /exec/configure/router-ospf3 /exec/configure/router-ospf3/vrf

# **timers prefix-peer-timeout**

timers prefix-peer-timeout <prefixpeer-timeout> | no timers prefix-peer-timeout [ <prefixpeer-timeout> ]

#### Syntax Description

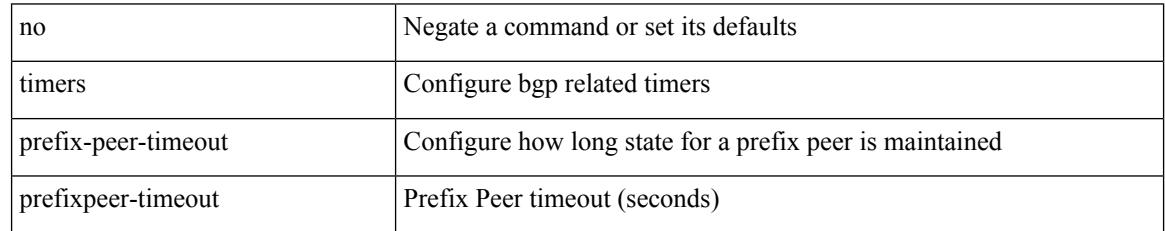

Command Mode

• /exec/configure/router-bgp/vrf-cmds

# **timers prefix-peer-wait**

timers prefix-peer-wait <prefixpeer-wait> | no timers prefix-peer-wait [ <prefixpeer-wait> ]

#### Syntax Description

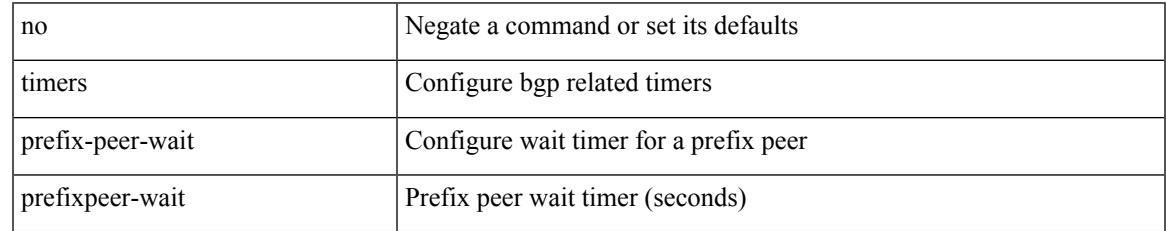

Command Mode

• /exec/configure/router-bgp/vrf-cmds

# **timers srgb cleanup**

{ { timers srgb cleanup <interval> } | { no timers srgb cleanup [ <interval> ] } }

#### Syntax Description

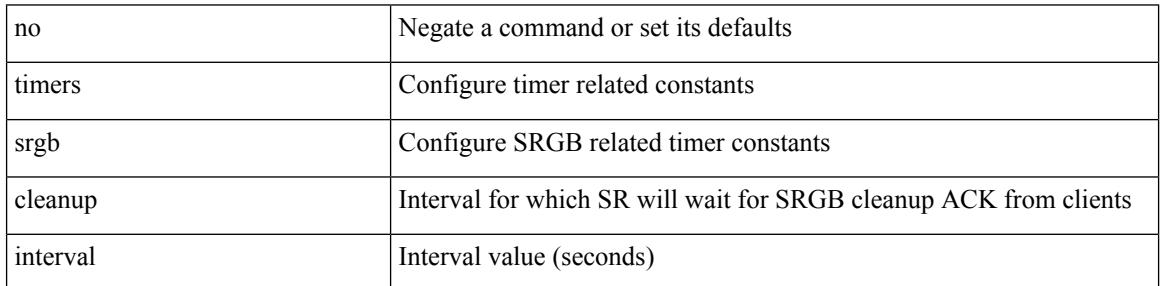

Command Mode

• /exec/configure/config-sr-mpls

### **timers srgb retry**

{ { timers srgb retry <interval> } | { no timers srgb retry [ <interval> ] } }

Syntax Description

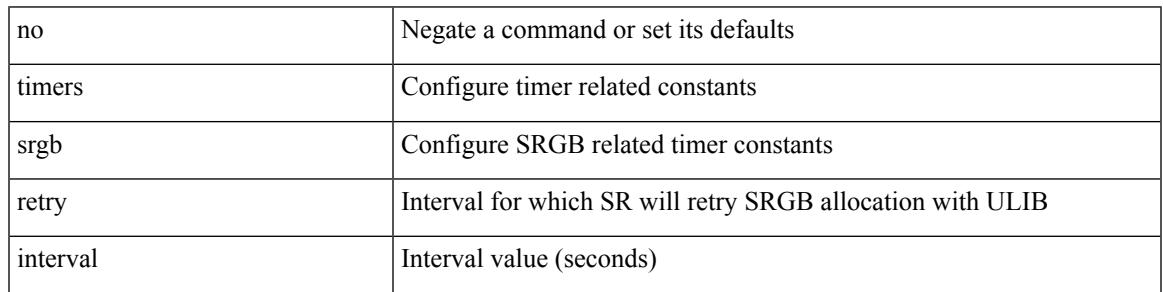

Command Mode

• /exec/configure/config-sr-mpls

### **timers throttle lsa**

{ { timers throttle lsa <start-time> <hold-time> <max-time> } | { no timers throttle lsa [ <start-time> <hold-time> <max-time> ] } }

#### Syntax Description

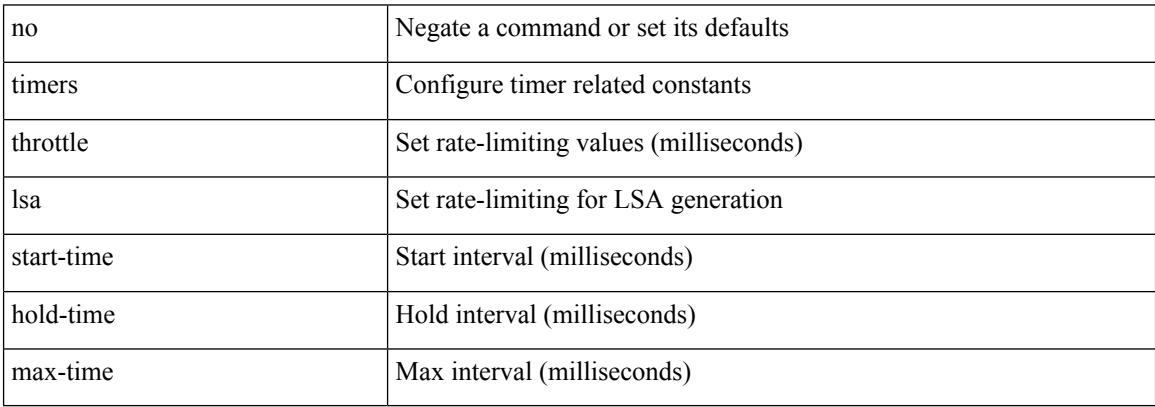

Command Mode

• /exec/configure/router-ospf3 /exec/configure/router-ospf3/vrf

### **timers throttle lsa**

{ { timers throttle lsa <start-time> <hold-time> <max-time> } | { no timers throttle lsa [ <start-time>  $\left\{\text{hold-time} > \text{max-time} \right\}$  }

Syntax Description

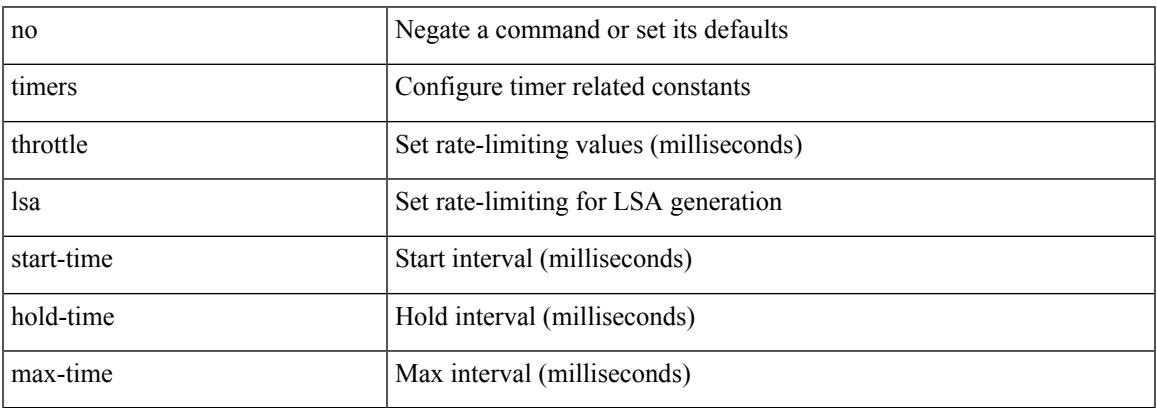

Command Mode

• /exec/configure/router-ospf /exec/configure/router-ospf/vrf

# **timers throttle spf**

{ { timers throttle spf <start-time> <hold-time> <max-time> } | { no timers throttle spf [ <start-time> <hold-time> <max-time> ] } }

#### Syntax Description

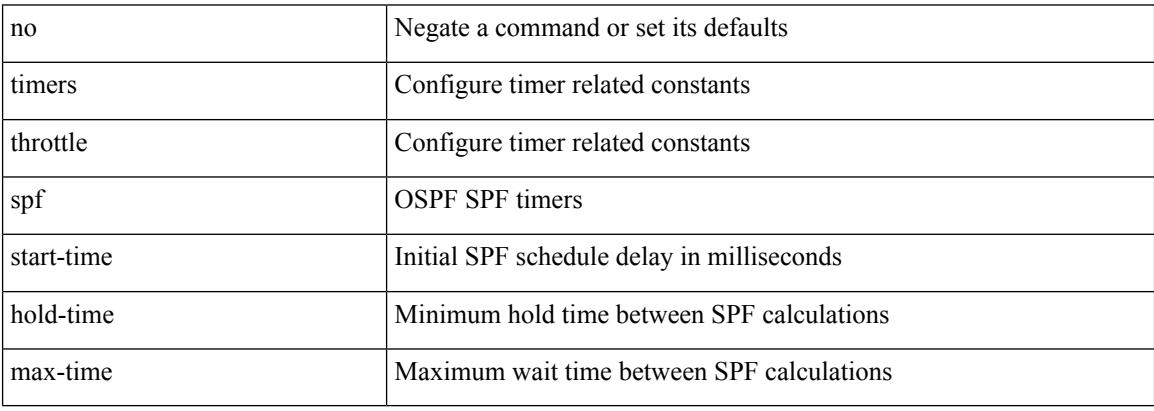

Command Mode

• /exec/configure/router-ospf /exec/configure/router-ospf/vrf

# **timers throttle spf**

{ { timers throttle spf <start-time> <hold-time> <max-time> } | { no timers throttle spf [ <start-time> <hold-time> <max-time> ] } }

Syntax Description

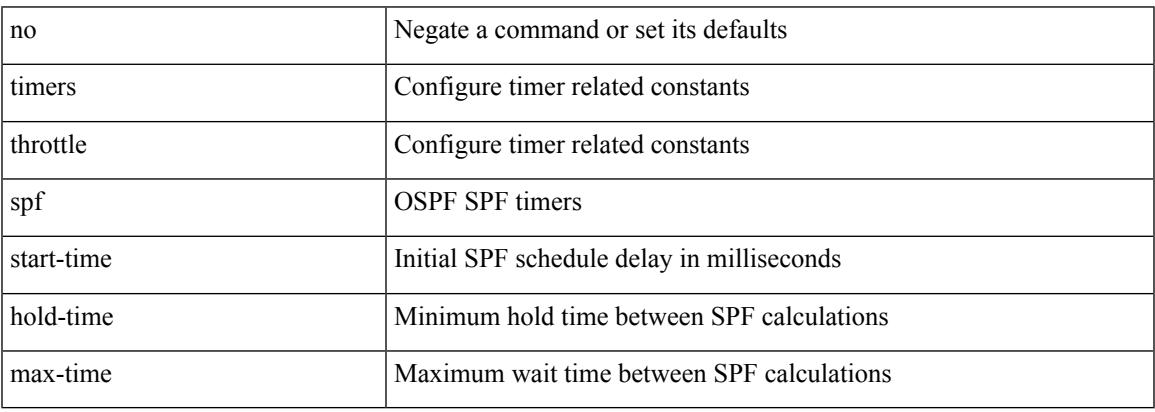

Command Mode

• /exec/configure/router-ospf3/router-ospf3-af-ipv6 /exec/configure/router-ospf3/vrf/router-ospf3-af-ipv6

# **timestamp timestamp**

timestamp { ingress id <ingress-source-id> [ egress id <egress-source-id> ] } | timestamp { egress id <egress-source-id> [ ingress id <ingress-source-id> ] } | no timestamp

#### Syntax Description

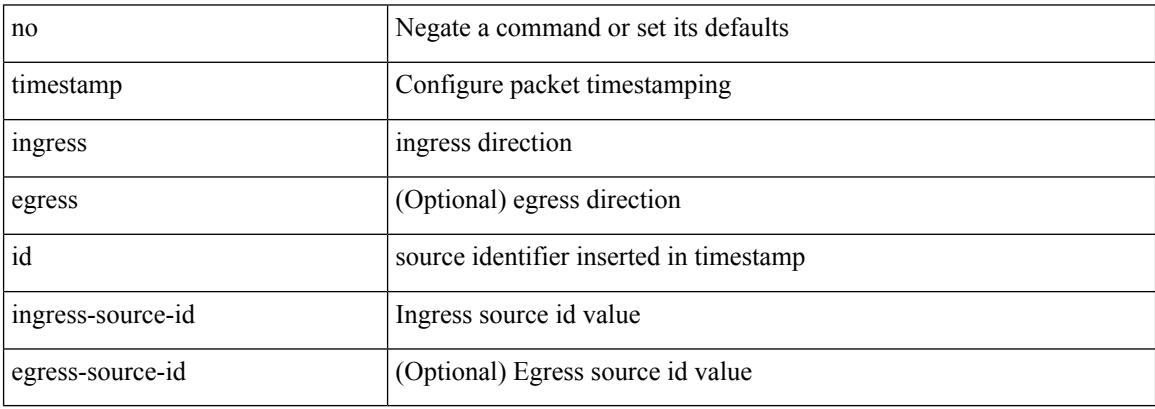

Command Mode

• /exec/configure/if-ethernet-all /exec/configure/if-eth-base

# **tls trust-point local remote**

tls trust-point local <tp\_local> remote <tp\_remote> | no tls trust-point

#### Syntax Description

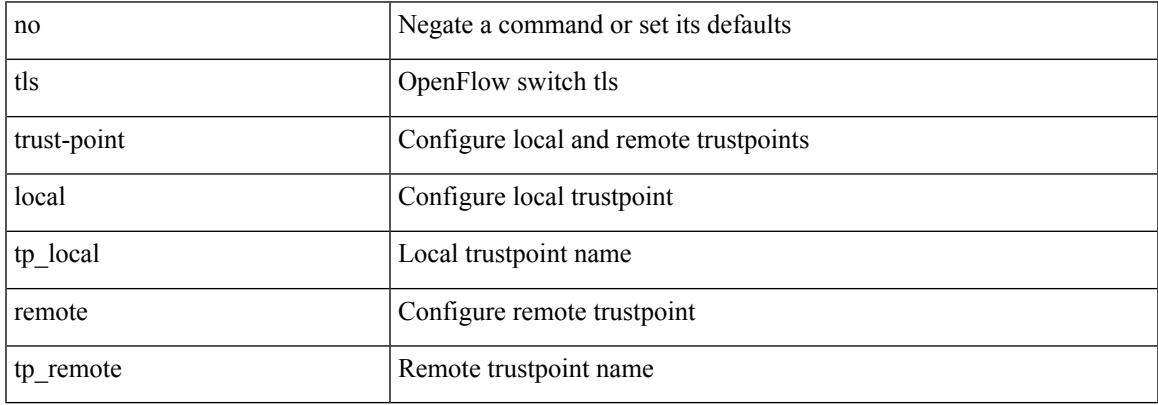

Command Mode

• /exec/configure/openflow/switch

# **tls trust-point local remote**

tls trust-point local <tp\_local> remote <tp\_remote> | no tls trust-point

#### Syntax Description

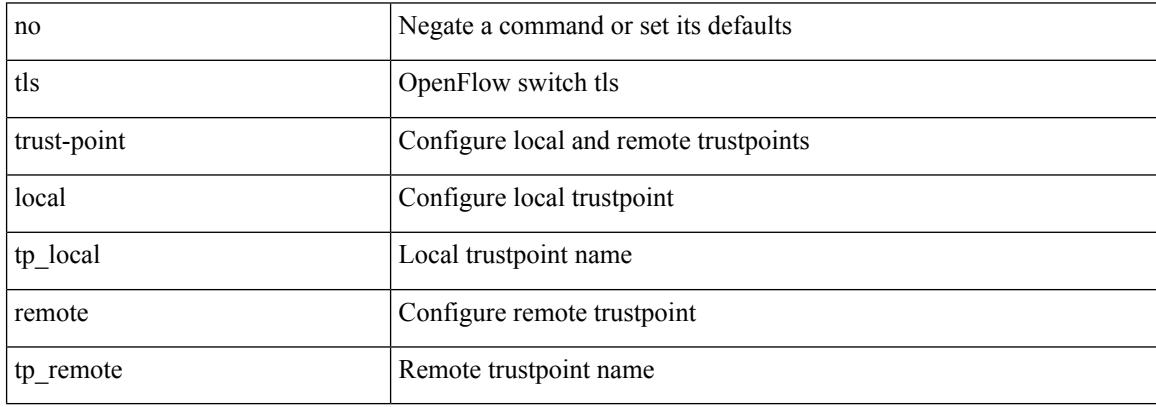

Command Mode

• /exec/configure/openflow/switch/sub-switch

# **topology**

I

[no] topology <tpg-id>

Syntax Description

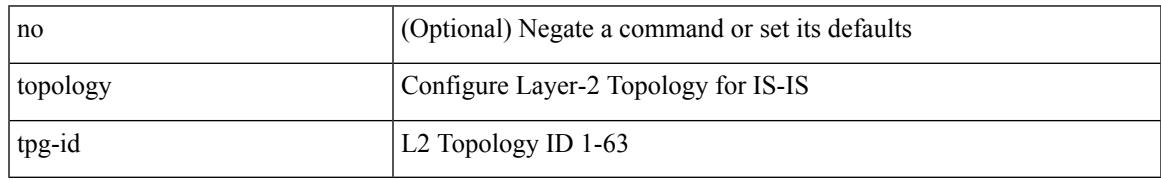

Command Mode

• /exec/configure/l2mp-isis/l2mp-isis-vrf-common

# **topology holddown sigerr**

[no] topology holddown sigerr | topology holddown sigerr <sec>

#### Syntax Description

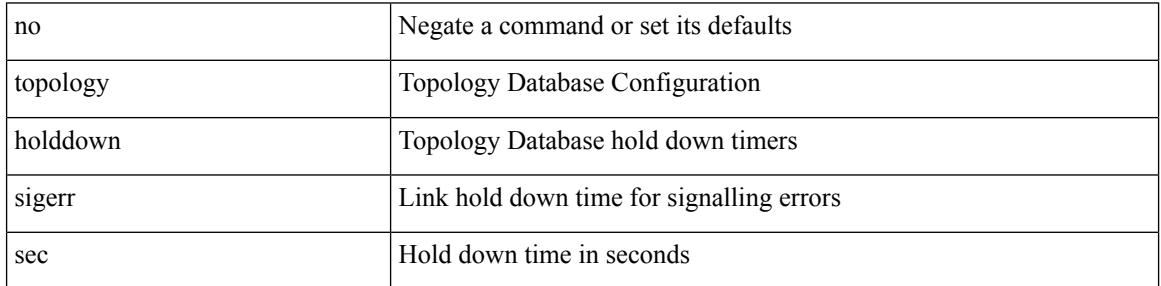

Command Mode

• /exec/configure/te

### **tos**

I

{ { no | default } tos | tos <tos-value> }

#### Syntax Description

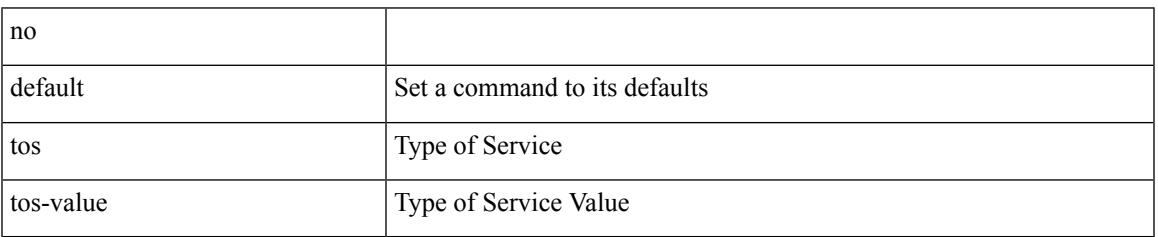

Command Mode

• /exec/configure/ip-sla/udp /exec/configure/ip-sla/jitter /exec/configure/ip-sla/tcp /exec/configure/ip-sla/icmpEcho /exec/configure/ip-sla/http

 $\mathbf I$ 

### | tr [ -c | -d | -s | -t ] + <SET1> [ <SET2> ]

#### Syntax Description

**tr**

**tr**

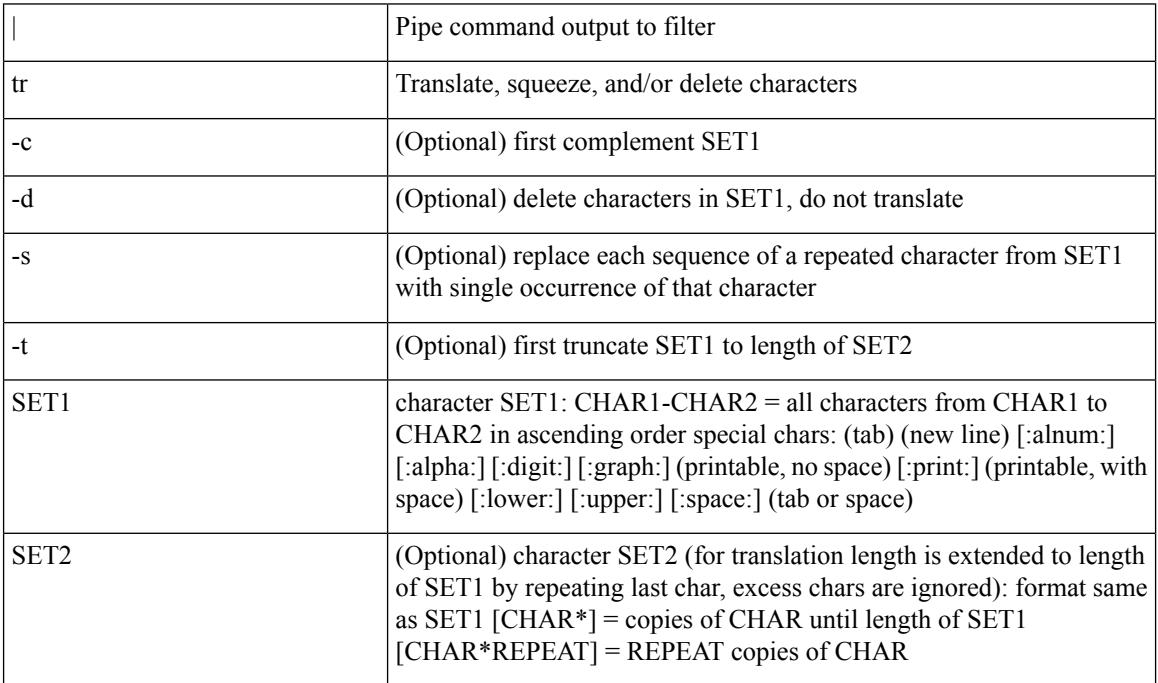

Command Mode

• /output

### **trace buffer size**

 $\overline{\phantom{a}}$ 

trace buffer { error | warning | event } size <size>

#### Syntax Description

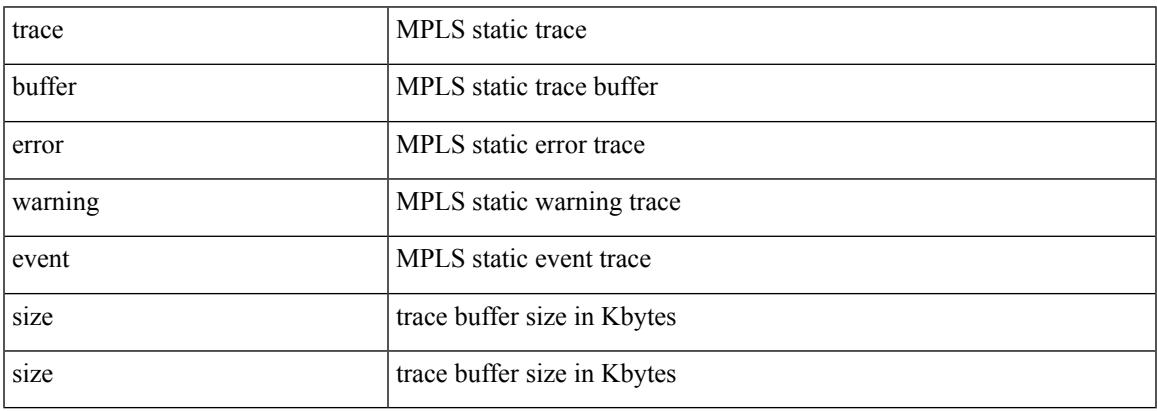

Command Mode

• /exec/configure/mpls\_static

### **traceroute**

traceroute { <host> | <hostname> } [ port <portnumber> ] [ [ source-interface <src-intf> ] | [ [ source { <host> | <hostname> | <interface> } ] [ vrf { <vrf-name> | <vrf-known-name> } ] ] ]

Syntax Description

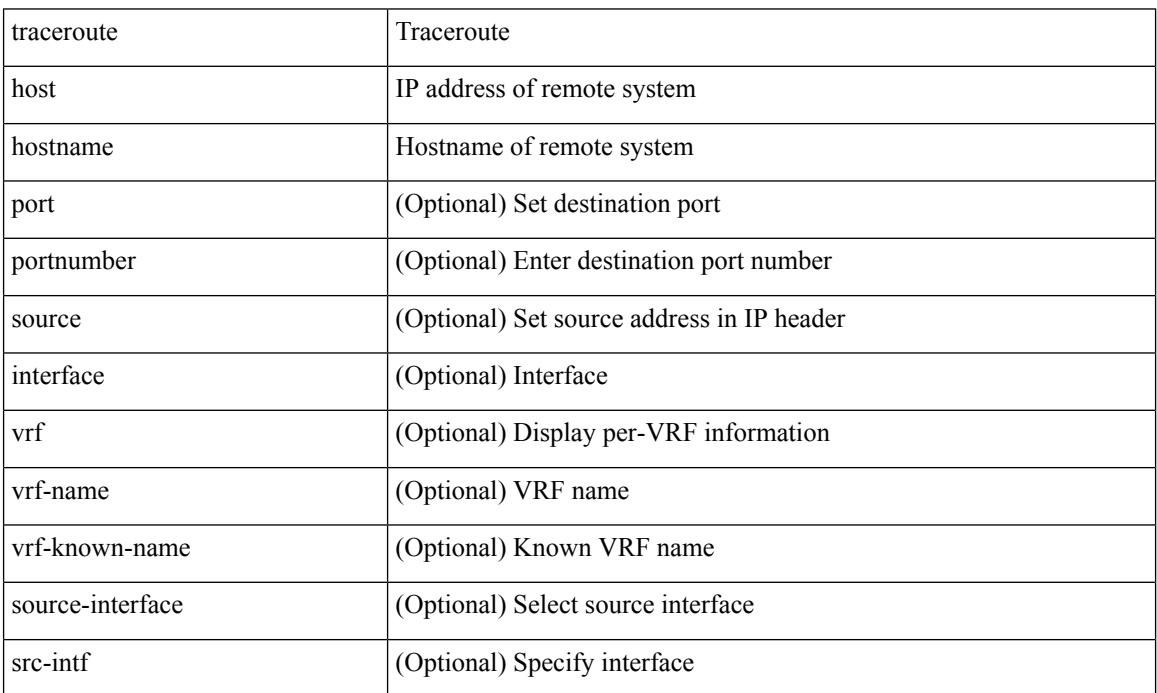

Command Mode

• /exec

### **traceroute6**

 $\overline{\phantom{a}}$ 

traceroute6 { <host> | <hostname> } [ [ [ source { <host> | <hostname> | <interface> } ] [ vrf { <vrf-name> | <vrf-known-name> } ] ] | [ source-interface <src-intf> ] ]

Syntax Description

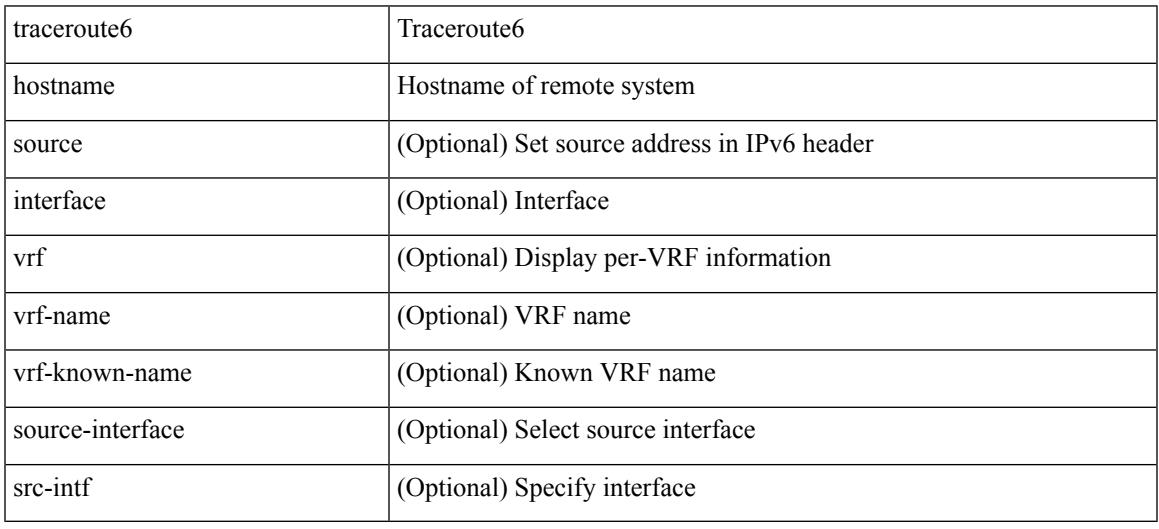

Command Mode

• /exec

### **traceroute mpls**

traceroute mpls { nil-fec { { labels < comma-separated-labels > } { output { ointerface <tx-interface > } nexthop <nexthop-ip-addr> } | { policy { { name <srte-policy-name> } | { endpoint <srte-policy-endpoint> color <srte-policy-color> } } [ { output { ointerface <tx-interface> } [ nexthop <nexthop-ip-addr> ] } ] } } } [ { timeout <seconds> } | { destination <addr-start> [ <addr-end> [ <addr-incr-mask> | <addr-incr> ] ] } | { source  $\{\text{c} \leq \text{c} \}$  | {  $\exp \exp \left\{ \left\{ t \right\} \right\}$  {  $\{ t \leq t \leq t \}$  | {  $\exp \left\{ \left\{ t \right\} \right\}$  {  $\{ \left\{ t \right\} \right\}$  {  $\{ \left\{ t \right\} \right\}$  {  $\{ \left\{ t \right\} \}$  {  $\{ \left\{ t \right\} \}$  {  $\{ \left\{ t \right\} \}$  {  $\{ \left\{ t \right\} \}$  {  $\{ \left\{ t \right\} \}$  router-alert | no-reply } } | { dscp { <dscp-bits> | af11 | af12 | af13 | af21 | af22 | af23 | af31 | af32 | af33 | af41 | af42 | af43 | cs1 | cs2 | cs3 | cs4 | cs5 | cs6 | cs7 | default | ef  $\}$  }  $\}$  + | { force-explicit-null } | { flags { fec }  ${}^{3}$  ] +

Syntax Description

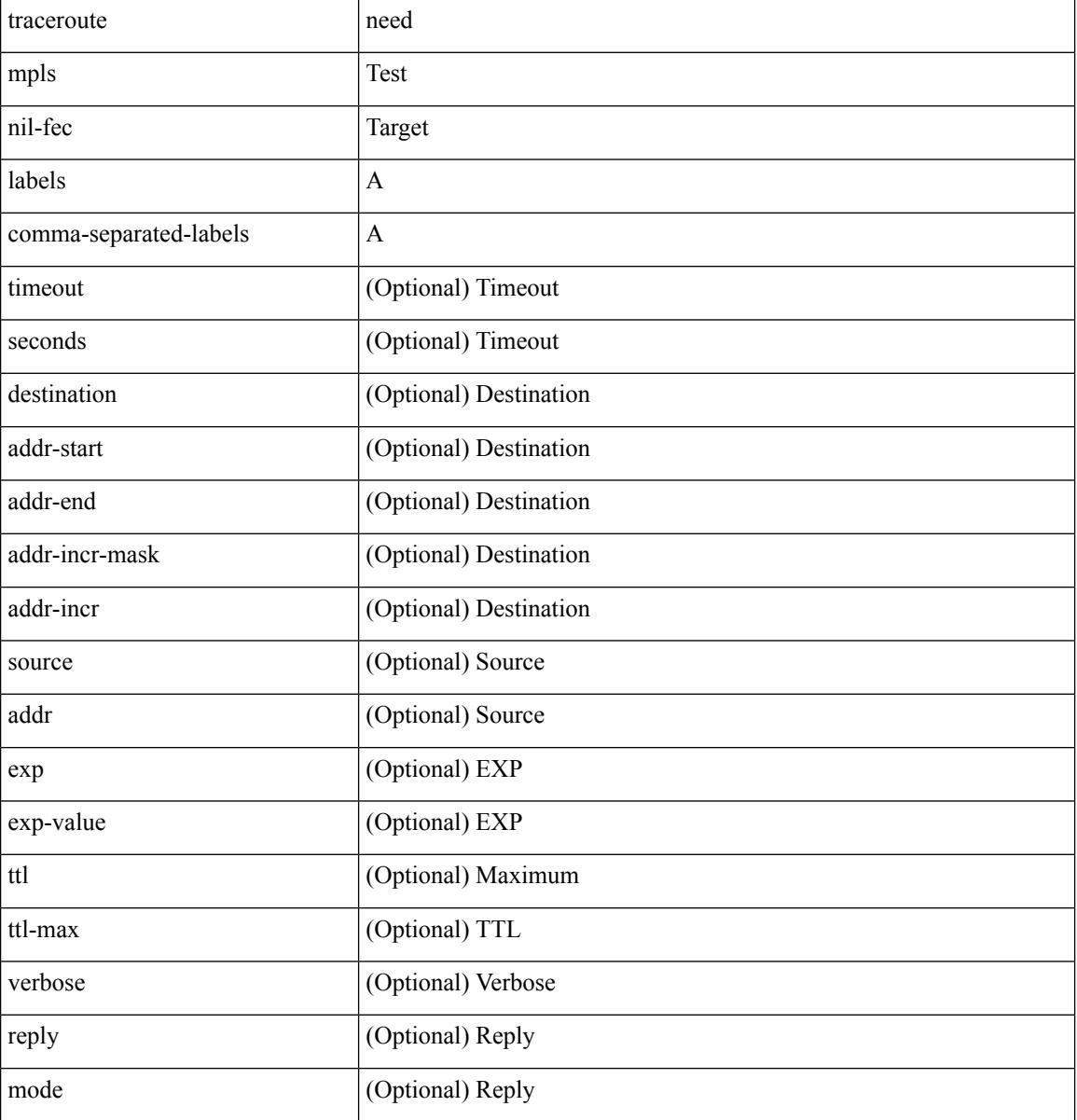

 $\mathbf l$ 

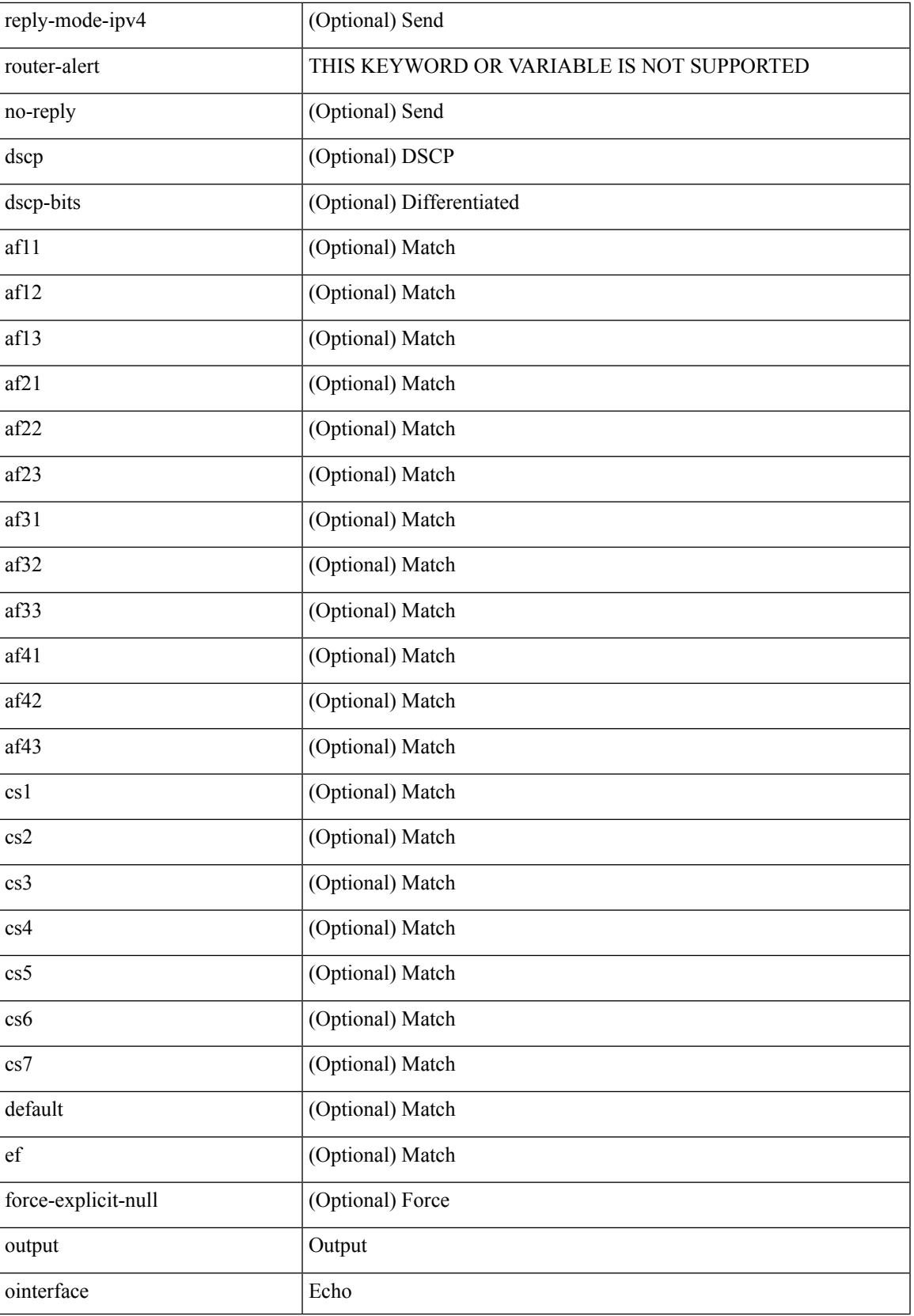

I

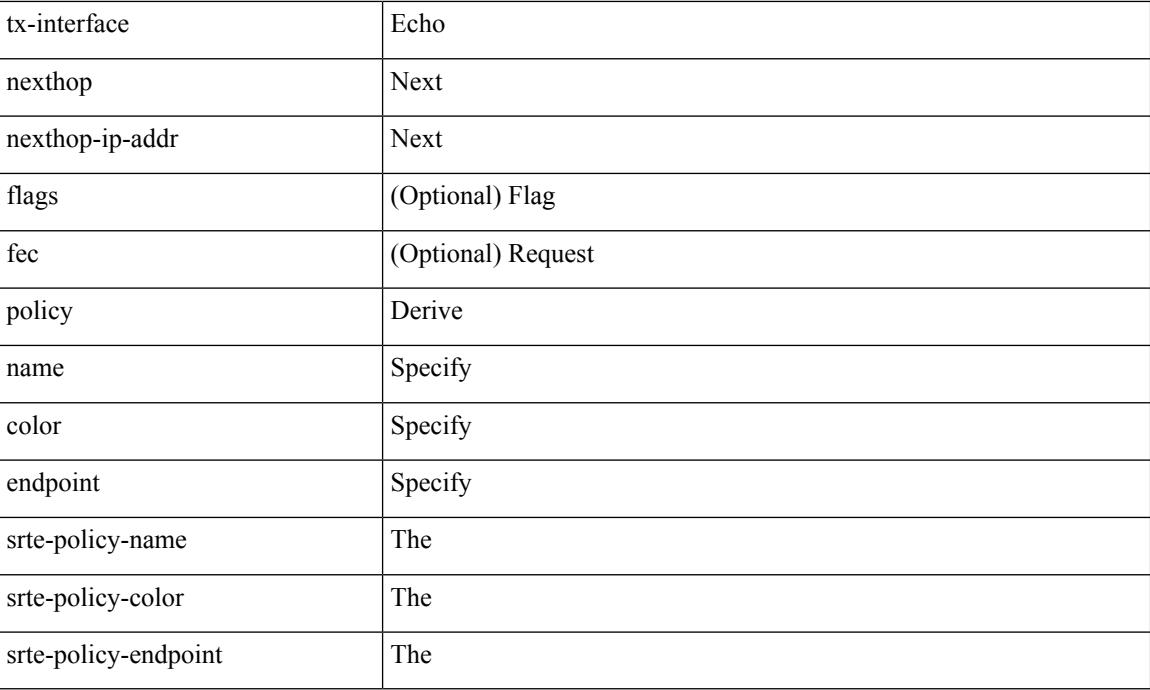

Command Mode

• /exec

### **traceroute nve**

traceroute nve  $\{ \{ \} \}$  ip  $\{\text{-} \times \text{+} \times \text{+} \times \$ } | { <dot1qid1> } ] } | mac <dmac> <dot1qid> [ <intfid> ] } [ profile <pid> ] [ payload { [ mac-addr <dstmac> <smac> ] [ dot1q <dot1q-id> ] [ ip <dstip> <srcip> | ipv6 <dstipv6> <srcipv6> ] [ port <sport> <dport> ] [ proto <proto-id> ] } payload-end ] [ source  $\{$  <numeric1> $|$  <numeric2> }  $|$ 

Syntax Description

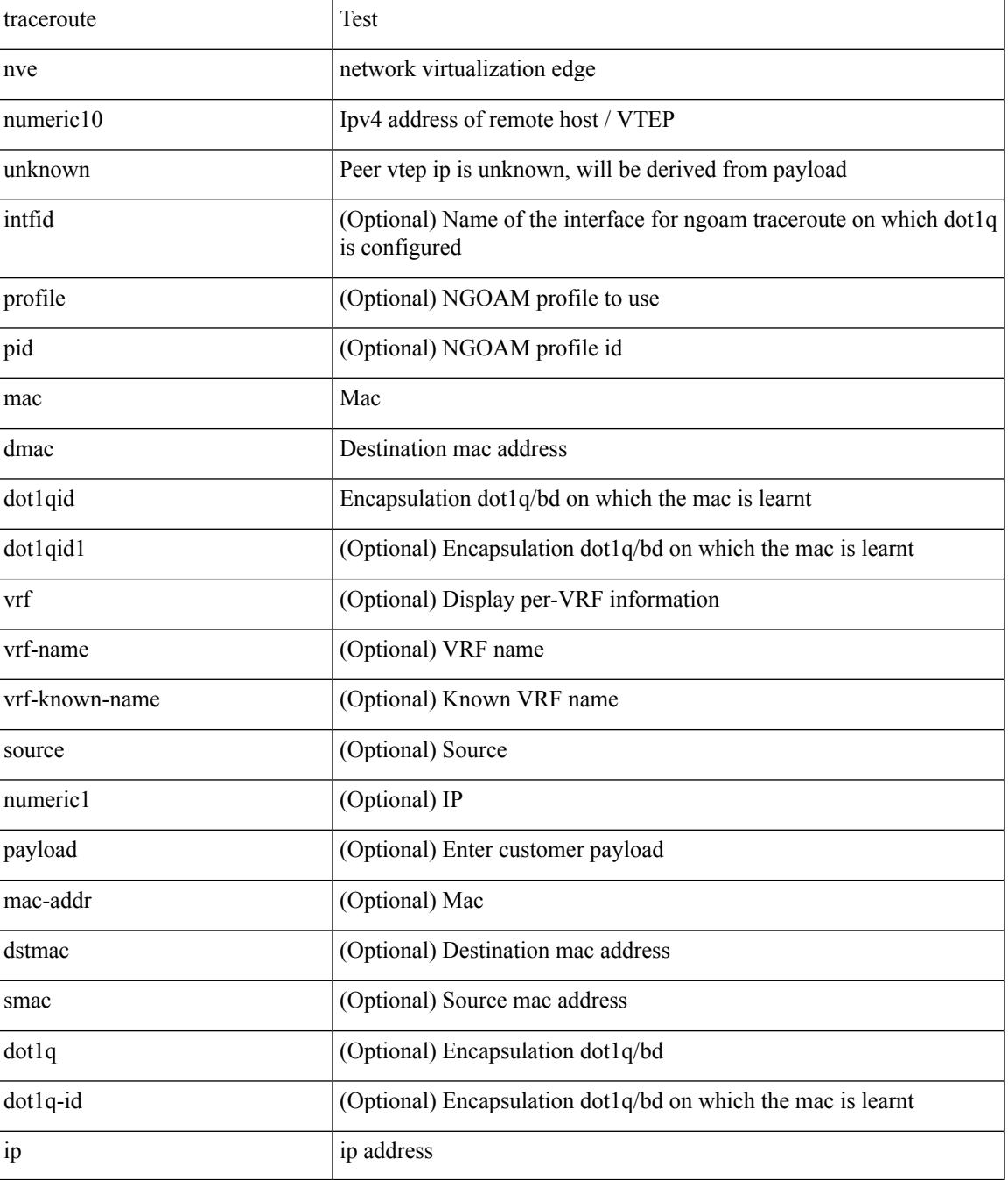

 $\mathbf I$ 

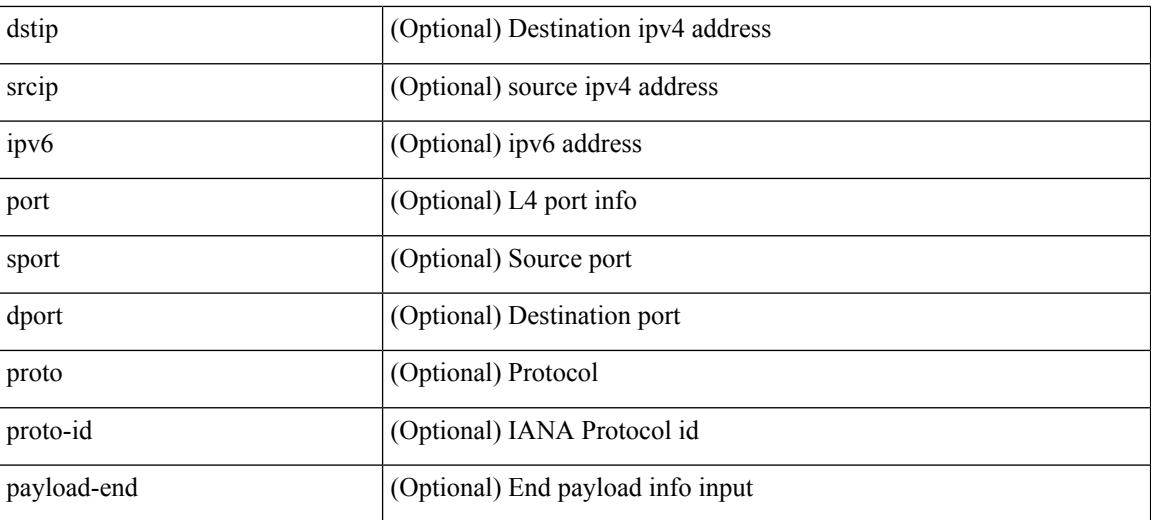

Command Mode

• /exec

### **traceroute sr-mpls**

traceroute sr-mpls  $\{\leq$ sr-ipv4-prefix> fec-type  $\{\$ igp isis  $\}$  |  $\$  generic  $\}$  }  $\]$  { timeout  $\leq$  seconds> } | { destination <addr-start> [ <addr-end> [ <addr-incr-mask> | <addr-incr> ] ] } | { source <addr> } | { exp <exp-value> } | { ttl <ttl-max> } | { verbose } | { reply { { mode { <reply-mode-ipv4> | router-alert | no-reply } } | { dscp { <dscp-bits> | af11 | af12 | af13 | af21 | af22 | af23 | af31 | af32 | af33 | af41 | af42 | af43 | cs1 | cs2 | cs3 | cs4 | cs5 | cs6 | cs7 | default | ef } } } + | { force-explicit-null } | { flags { fec } } ] +

Syntax Description

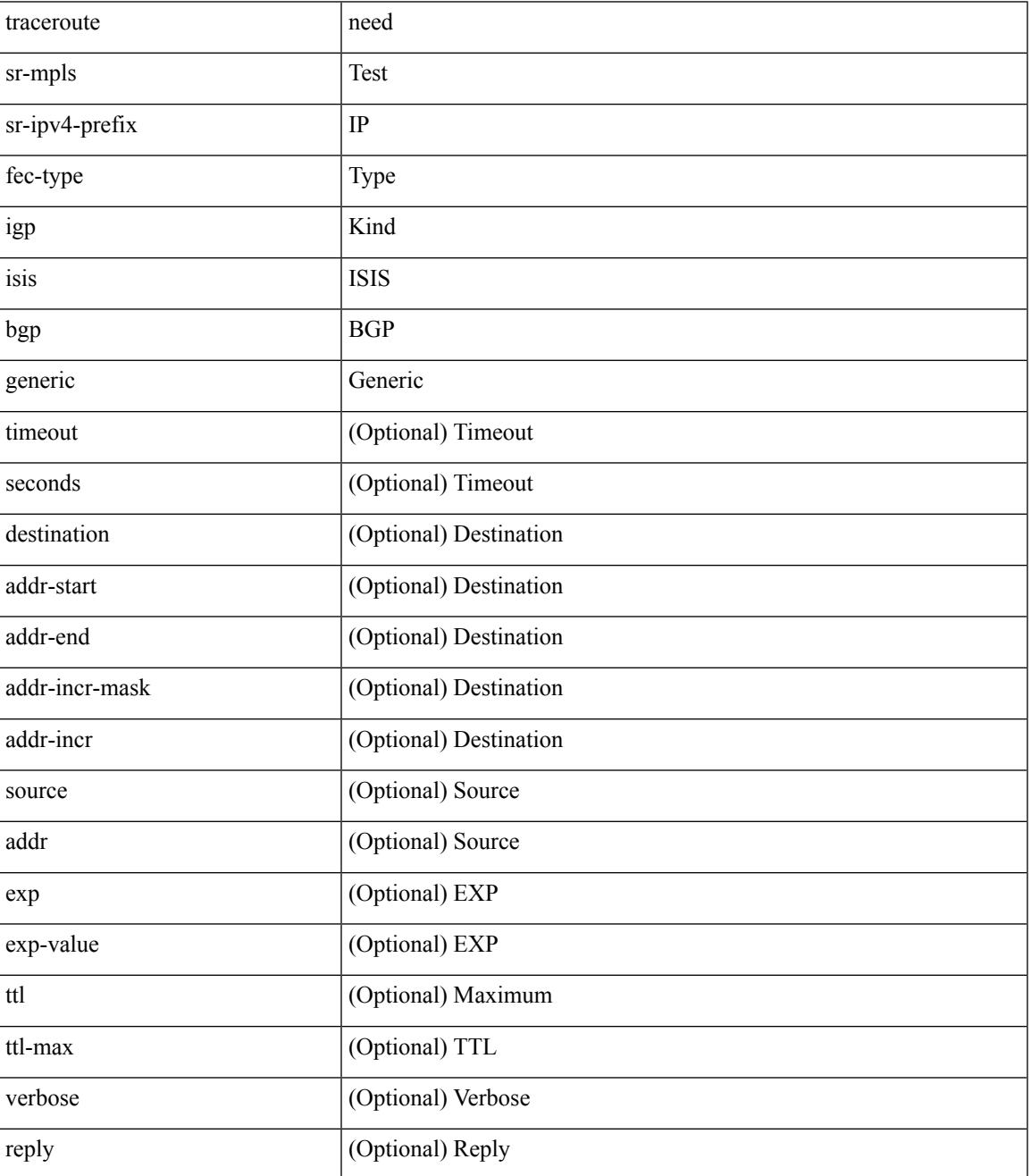

 $\mathbf I$ 

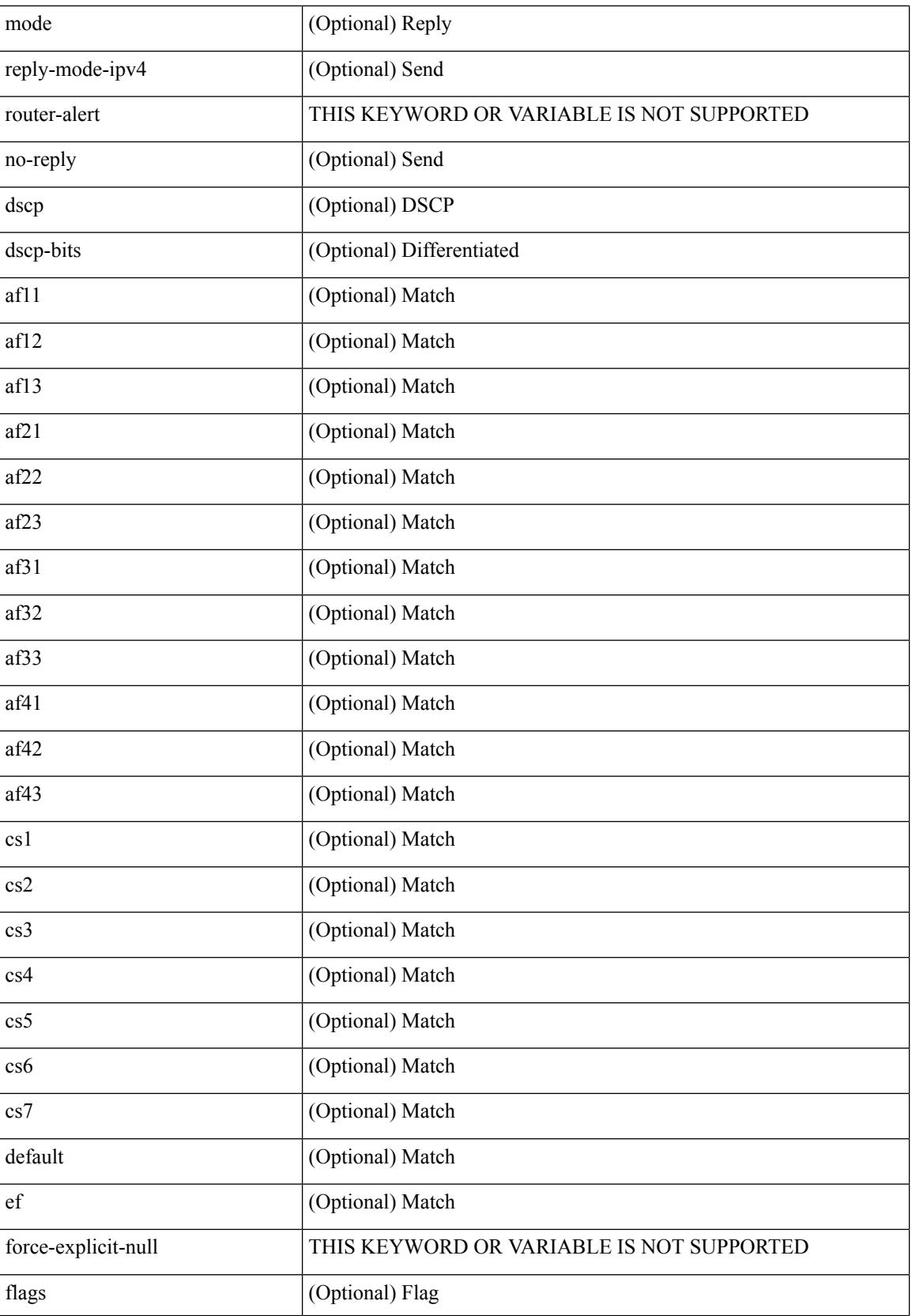

 $\mathbf I$ 

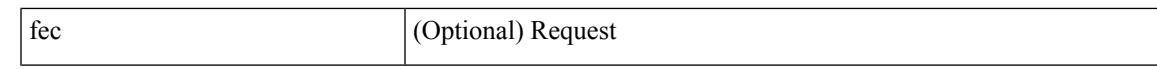

#### Command Mode

• /exec

# **track-adjacency-nexthop**

[no] track-adjacency-nexthop

#### Syntax Description

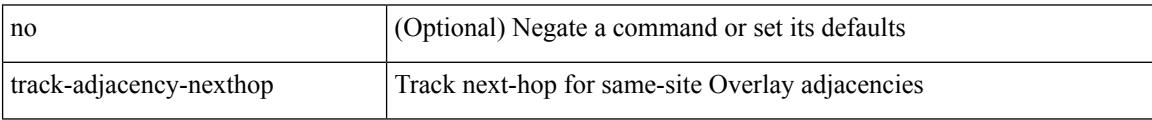

#### Command Mode

• /exec/configure/otv-isis

### **track**

I

track <object-id> { list threshold <percentage-val> }

Syntax Description

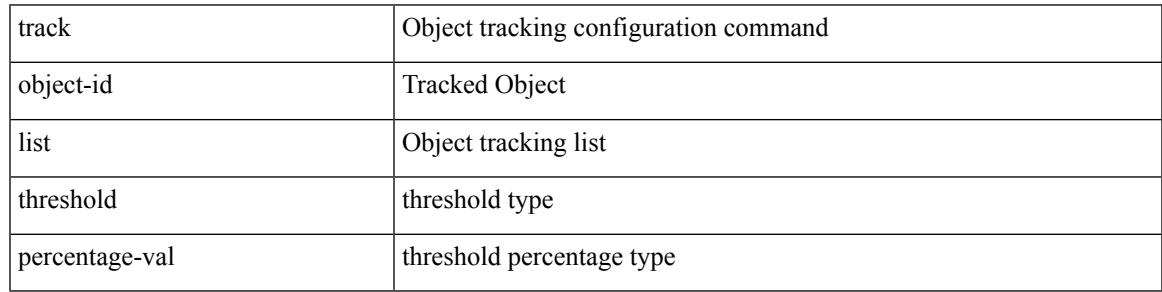

Command Mode

• /exec/configure

# **track**

[no] track <object-number> [ decrement <value> ]

Syntax Description

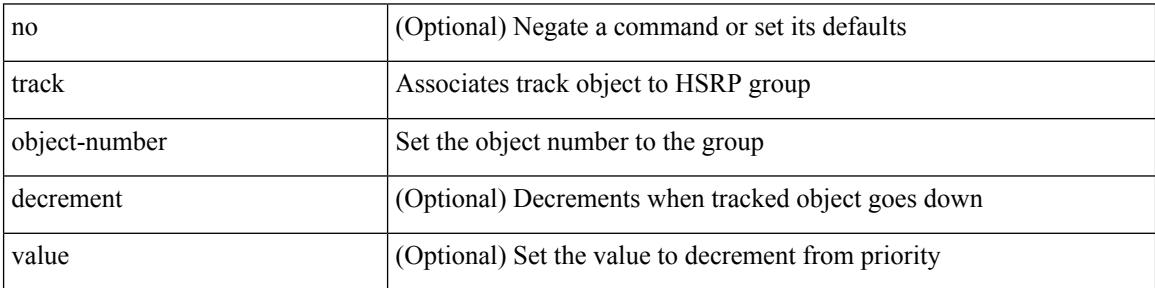

Command Mode

• /exec/configure/if-eth-any/hsrp\_ipv4 /exec/configure/if-eth-any/hsrp\_ipv6

I

### track <object-number> | no track

#### Syntax Description

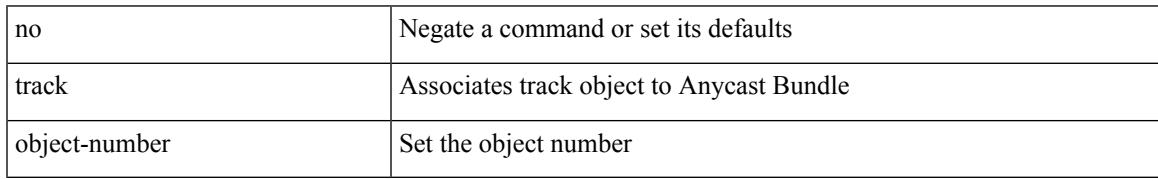

Command Mode

• /exec/configure/anycast

I

# **track**

### track <object-id>

#### Syntax Description

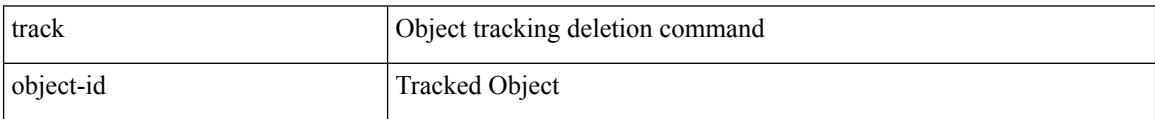

Command Mode

• /exec/configure
I

[no] track <object-id> [ force ]

Syntax Description

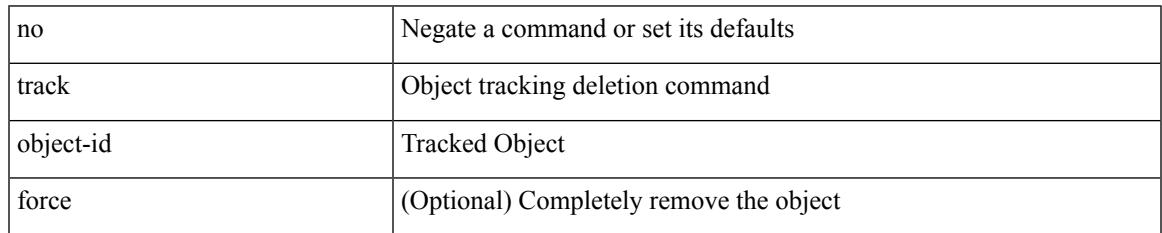

Command Mode

I

### **track**

track <object-id> { { ip\_v4 route <route-prefix> reachability [ hmm ] } | { ip\_v6 routev6 <v6route-prefix> reachability [ hmm ] } }

Syntax Description

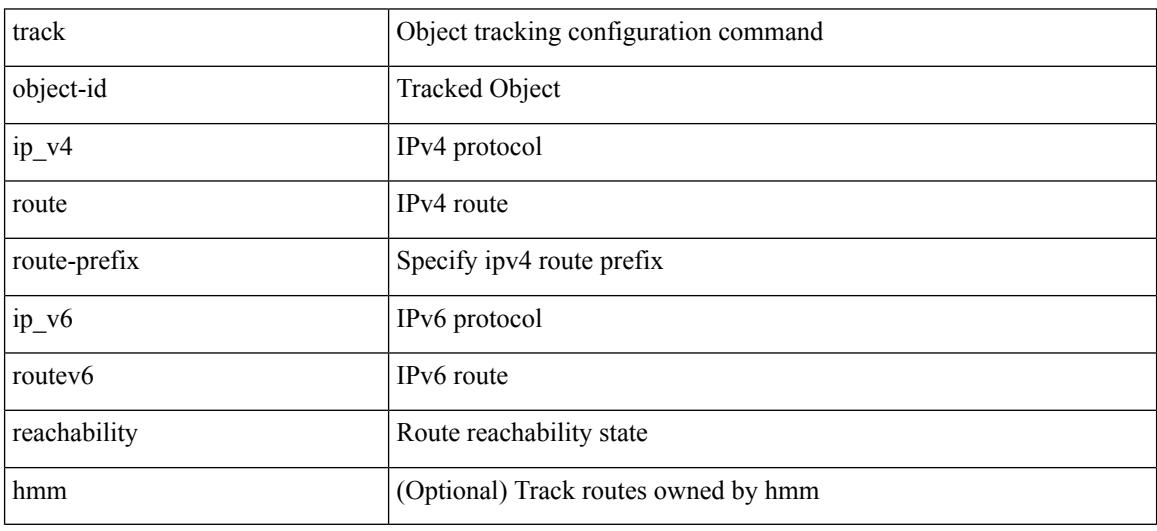

Command Mode

## **track**

I

track <object-id> { ip\_v4 sla <sla-id> [ sla\_reachability | sla\_state ] }

Syntax Description

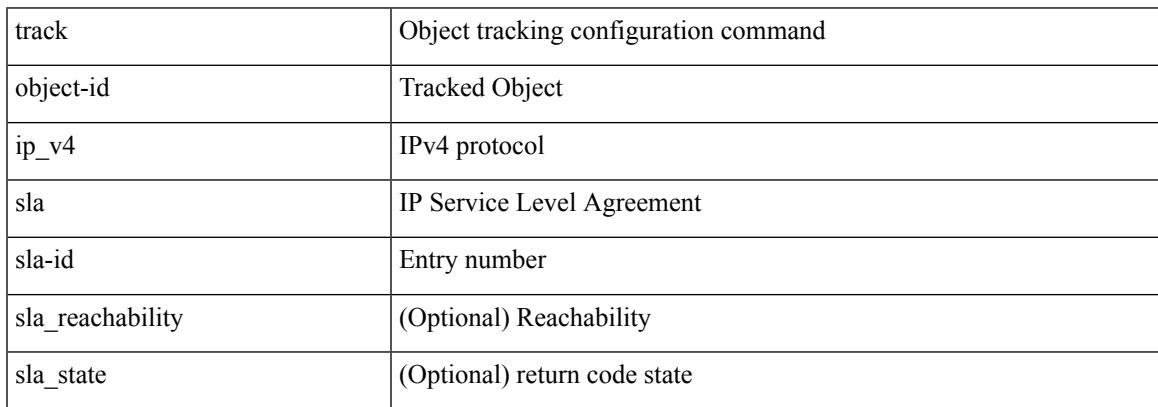

Command Mode

I

# **track**

track <object-id> { list { boolean <bool-val> } }

Syntax Description

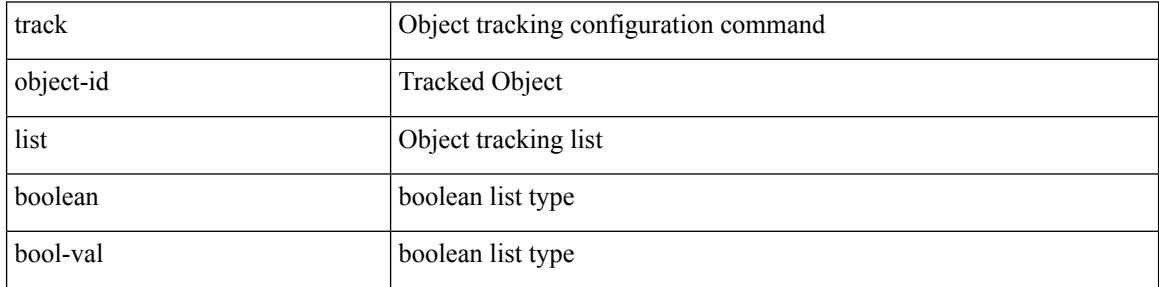

Command Mode

I

track <object-id> { list threshold <weight-val> }

Syntax Description

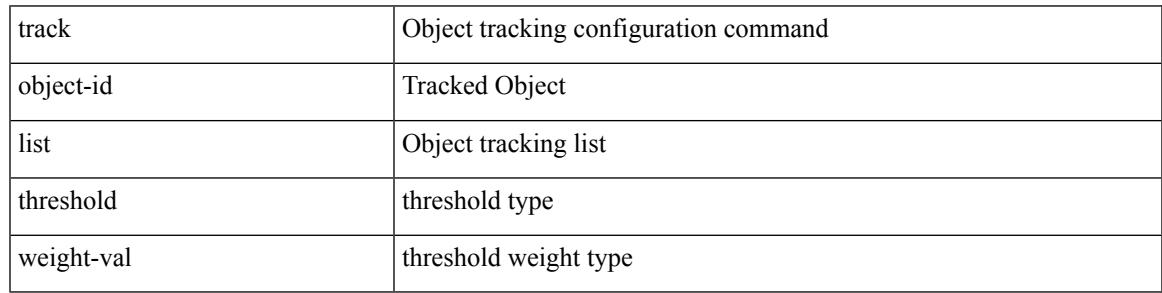

Command Mode

# **track**

### track <track-obj> | no track <track-obj>

### Syntax Description

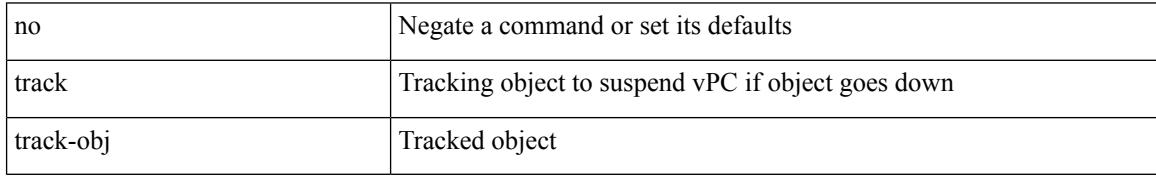

Command Mode

• /exec/configure/vpc-domain

## **track data**

I

[no] track data <loc-uri>

Syntax Description

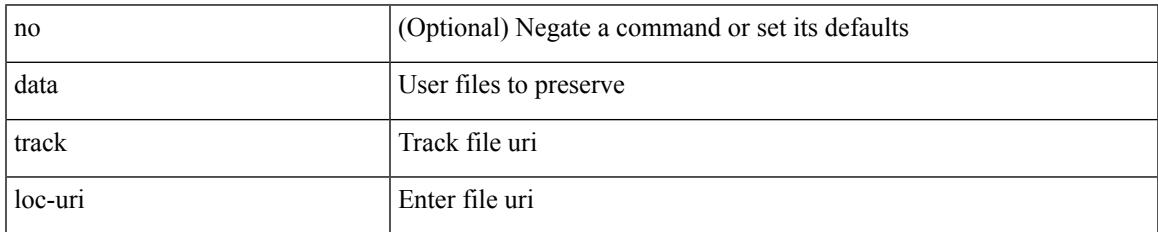

Command Mode

• /exec/configure/personality

### **track interface**

track <object-id> interface <ifnum> { line-protocol | ipv4 routing | ipv6 routingv6 }

#### Syntax Description

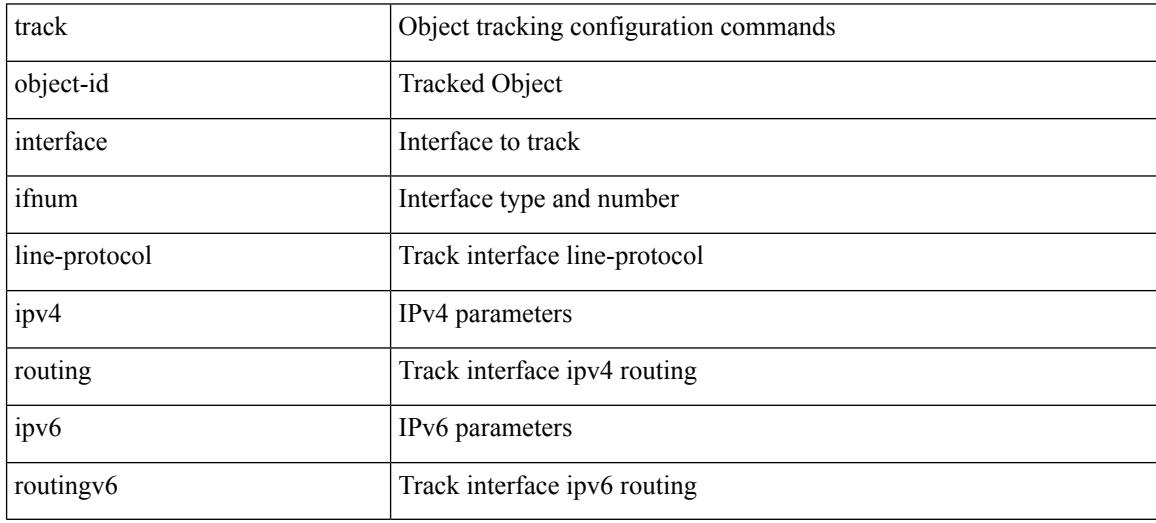

Command Mode

### **track interface priority**

{ { track { { interface <intf\_num> priority <priority\_value> } | { <object-num> [ decrement <decrement-value> ] } } } | { no track [ { { interface <intf\_num> priority <priority\_value> } | { <object-num> [ decrement <decrement-value> ] } } ] } }

Syntax Description

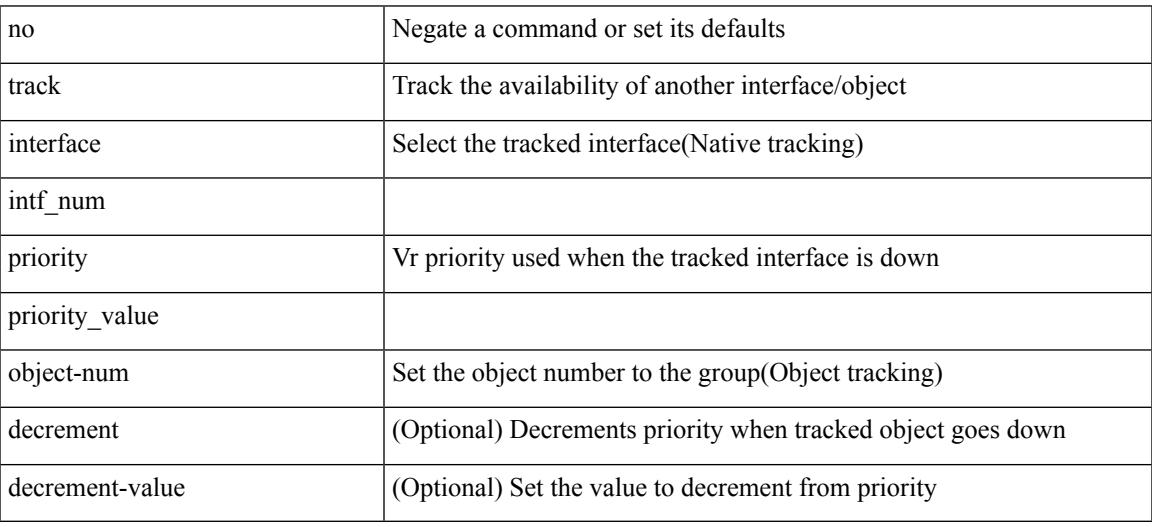

Command Mode

• /exec/configure/if-eth-any/vrrp

# **track running-state track startup-state**

[no] track running-state | [ no ] track startup-state

#### Syntax Description

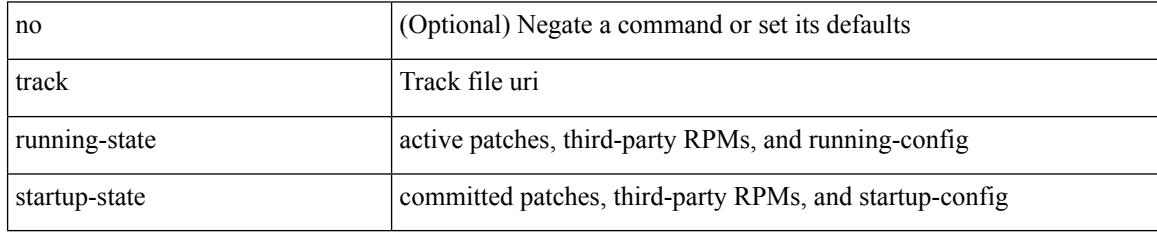

Command Mode

• /exec/configure/personality

### **tracking enable**

 $\overline{\phantom{a}}$ 

[no] tracking { enable [ reachable-lifetime { <reach\_secs> | infinite } ] | disable [ stale-lifetime { <stale\_secs> | infinite } ] }

Syntax Description

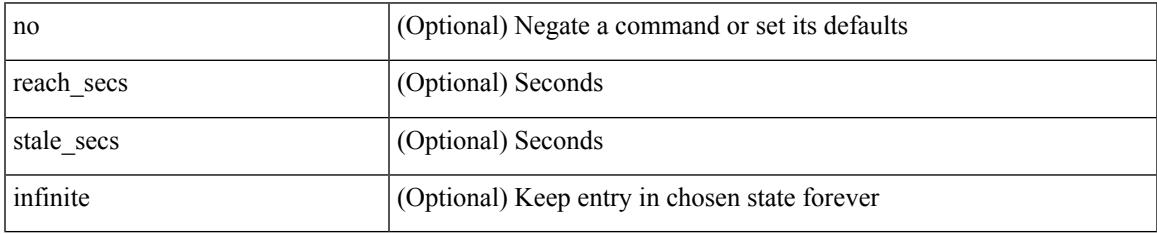

Command Mode

• /exec/configure/config-snoop-policy

## **traffic-class**

 $\{ \{ \text{no} \mid \text{default} \}$ traffic-class  $| \text{ traffic-class} \leq \text{ traffic-class} \}$ 

#### Syntax Description

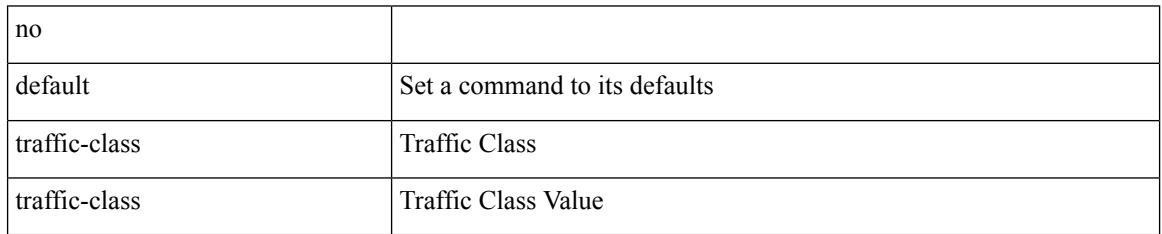

Command Mode

• /exec/configure/ip-sla/udp /exec/configure/ip-sla/jitter /exec/configure/ip-sla/tcp /exec/configure/ip-sla/icmpEcho /exec/configure/ip-sla/http

 $\overline{\phantom{a}}$ 

# **traffic-engineering**

[no] traffic-engineering

Syntax Description

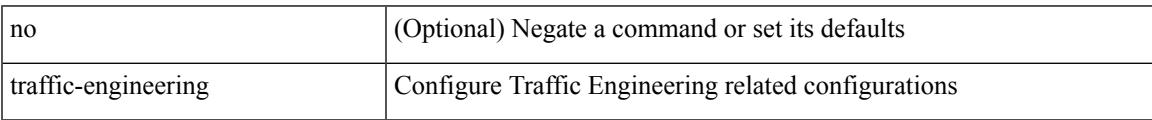

Command Mode

• /exec/configure/config-sr

# **transmit-delay**

{ { transmit-delay <delay> } | { no transmit-delay [ <delay> ] } }

### Syntax Description

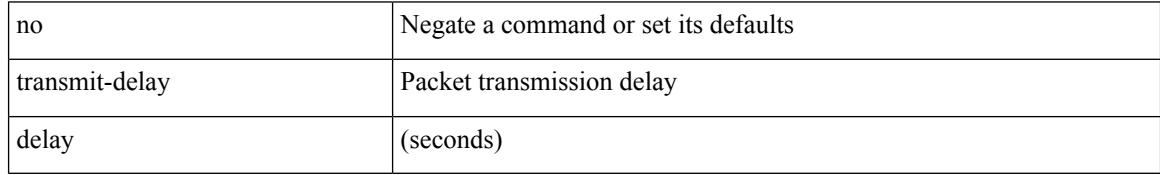

Command Mode

• /exec/configure/router-ospf/vrf/router-ospf-slink

# **transmit-delay**

 $\overline{\phantom{a}}$ 

{ { transmit-delay <delay> } | { no transmit-delay [ <delay> ] } }

Syntax Description

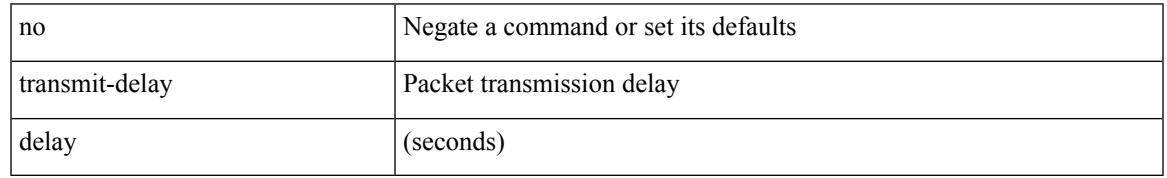

Command Mode

• /exec/configure/router-ospf3/router-ospf3-vlink /exec/configure/router-ospf3/vrf/router-ospf3-vlink

# **transmit-delay**

{ { transmit-delay <delay> } | { no transmit-delay [ <delay> ] } }

#### Syntax Description

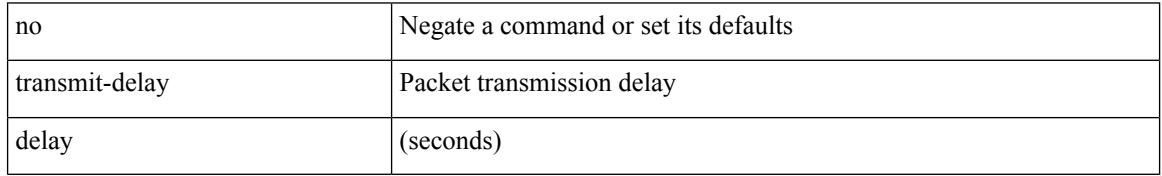

Command Mode

• /exec/configure/router-ospf/router-ospf-vlink /exec/configure/router-ospf/vrf/router-ospf-vlink

## **transport connection-mode passive**

[no | default ] transport connection-mode passive

### Syntax Description

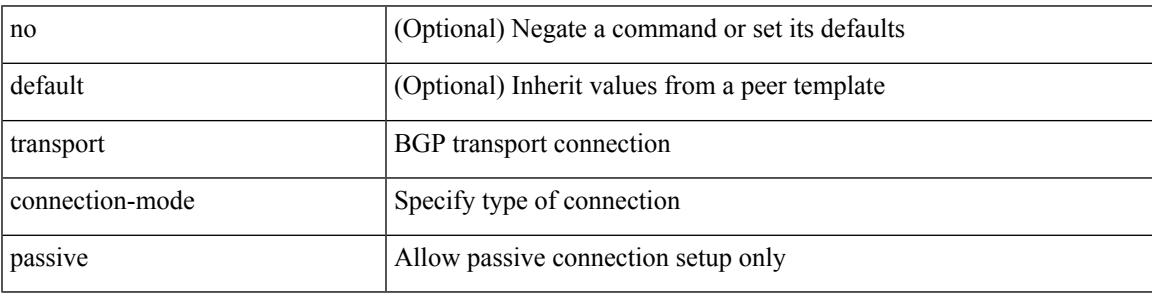

Command Mode

• /exec/configure/router-bgp/router-bgp-neighbor /exec/configure/router-bgp/router-bgp-neighbor-stmp /exec/configure/router-bgp/router-bgp-vrf-neighbor /exec/configure/router-bgp/router-bgp-template-neighbor

# **transport email**

{ transport email { from <s0> | reply-to <s1> | smtp-server { <hostipv4> | <hostipv6> | <hostname> } [ port <i1> ] [ use-vrf <s2> ] } | no transport email smtp-server | no transport email { from | reply-to } }

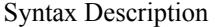

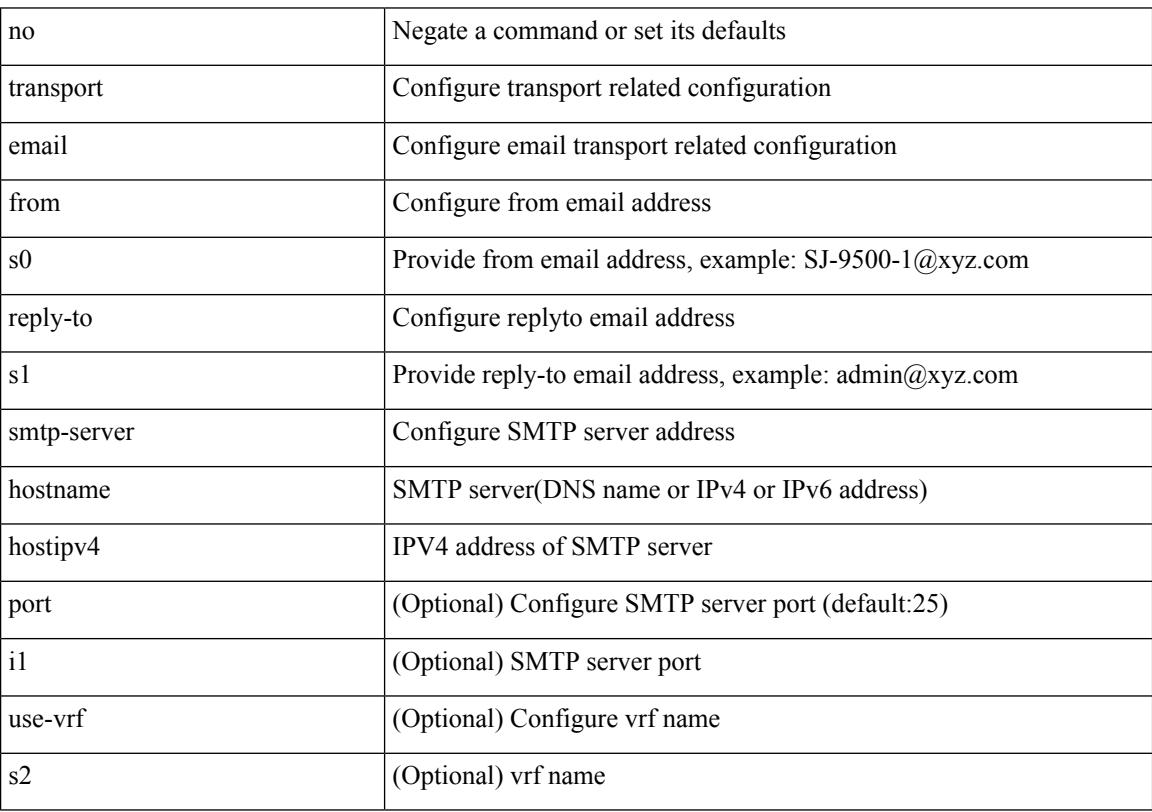

Command Mode

# **transport email mail-server**

{ [ no ] transport email mail-server { <hostipv4> | <hostipv6> | <hostname> } [ port <i1> ] [ priority <i2> ] [use-vrf <s2>] }

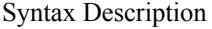

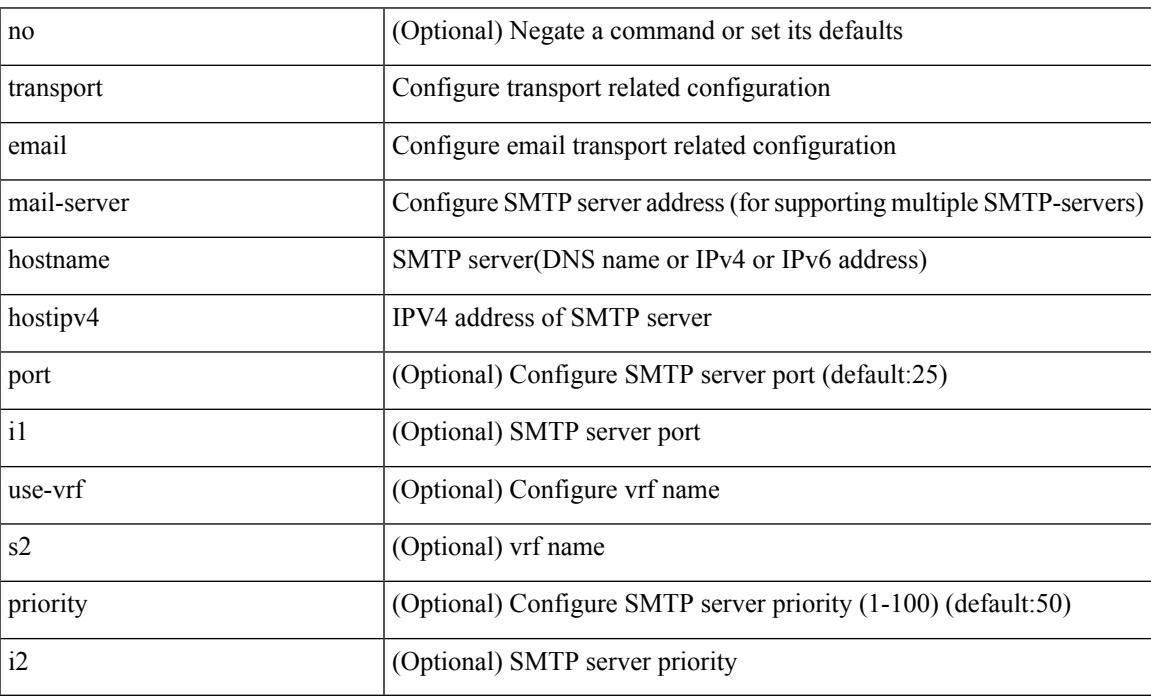

Command Mode

# **transport http proxy enable**

[no] transport http proxy enable

### Syntax Description

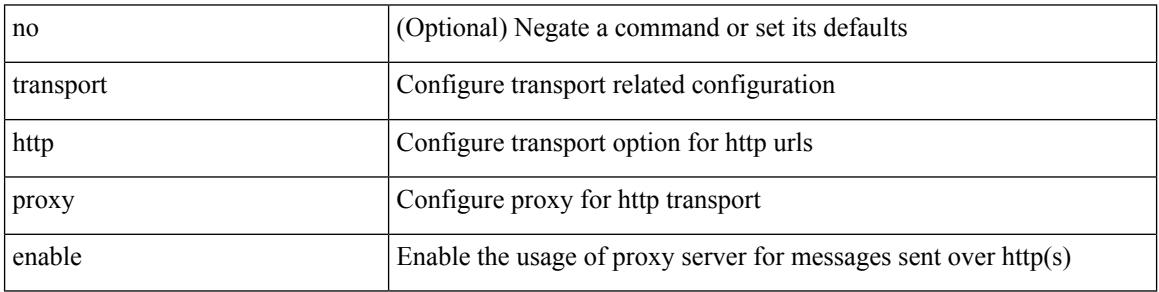

Command Mode

### **transport http proxy server**

{ transport http proxy server { <hostname> } [ port <i1> ] } | { no transport http proxy server }

Syntax Description

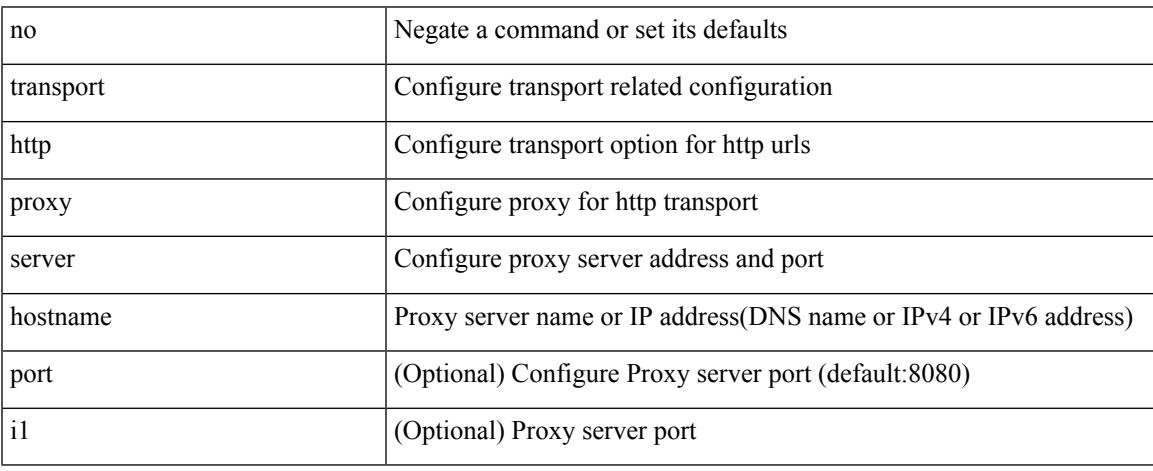

Command Mode

I

# **transport http use-vrf**

transport http use-vrf <s2> | no transport http use-vrf

### Syntax Description

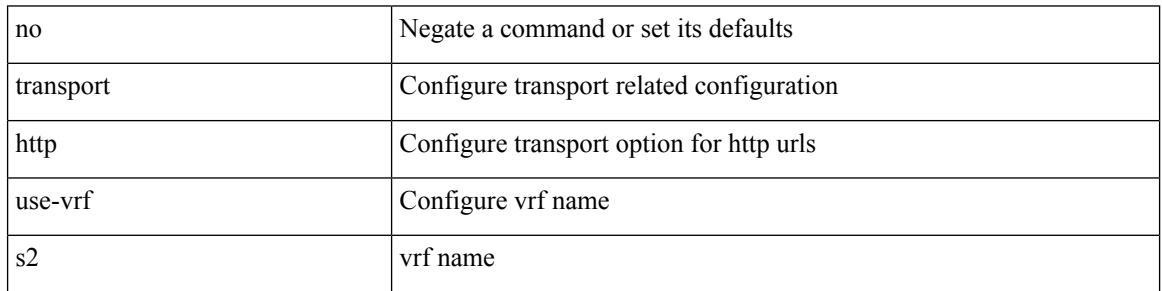

Command Mode

 $\overline{\phantom{a}}$ 

{ [ no ] transport udp <portnumber> | no transport udp }

Syntax Description

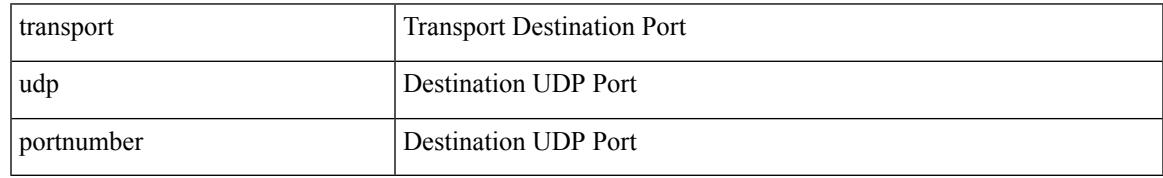

Command Mode

• /exec/configure/nfm-exporter

{ [ no ] transport udp <portnumber> | no transport udp }

### Syntax Description

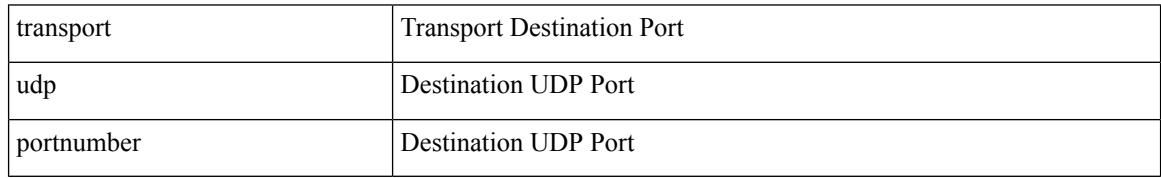

Command Mode

• /exec/configure/config-int-exporter

[no] transport udp { src-port <srcport> dst-port <dstport> | dst-port <dstport> src-port <srcport> | src-port <srcport> | dst-port <dstport> }

Syntax Description

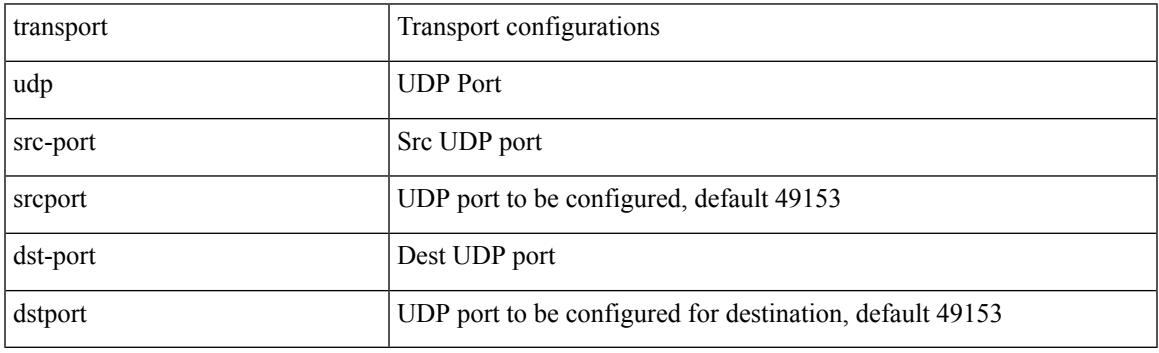

Command Mode

• /exec/configure/config-ssx-exporter

{ [ no ] transport udp <portnumber> | no transport udp }

### Syntax Description

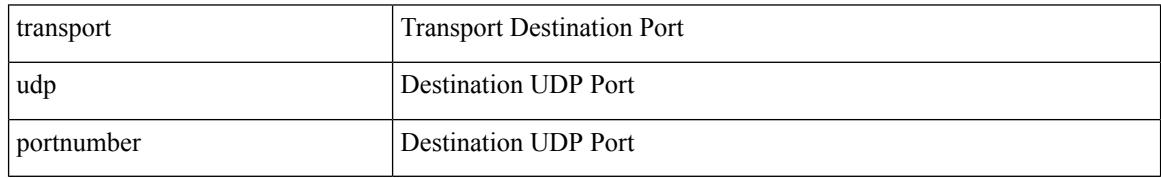

Command Mode

• /exec/configure/nfm-exporter

 $\overline{\phantom{a}}$ 

{ [ no ] transport udp <portnumber> | no transport udp }

Syntax Description

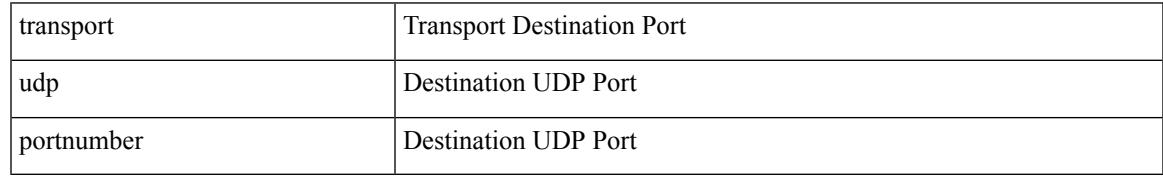

Command Mode

• /exec/configure/config-postcard-exporter

# **transport udp source-port**

{ [ no ] transport udp source-port <intf> }

### Syntax Description

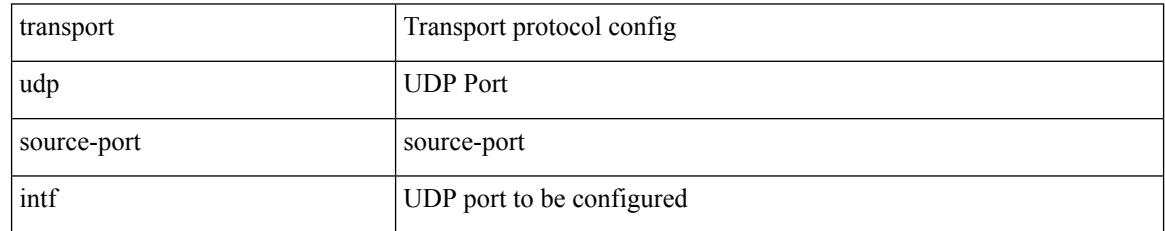

Command Mode

• /exec/configure/config-fte-exporter

# **trigger init**

 $\overline{\phantom{a}}$ 

trigger init [ asic <asic-no> ] [ slice <slice-no> ] [ use-src-id <src-id> ]

Syntax Description

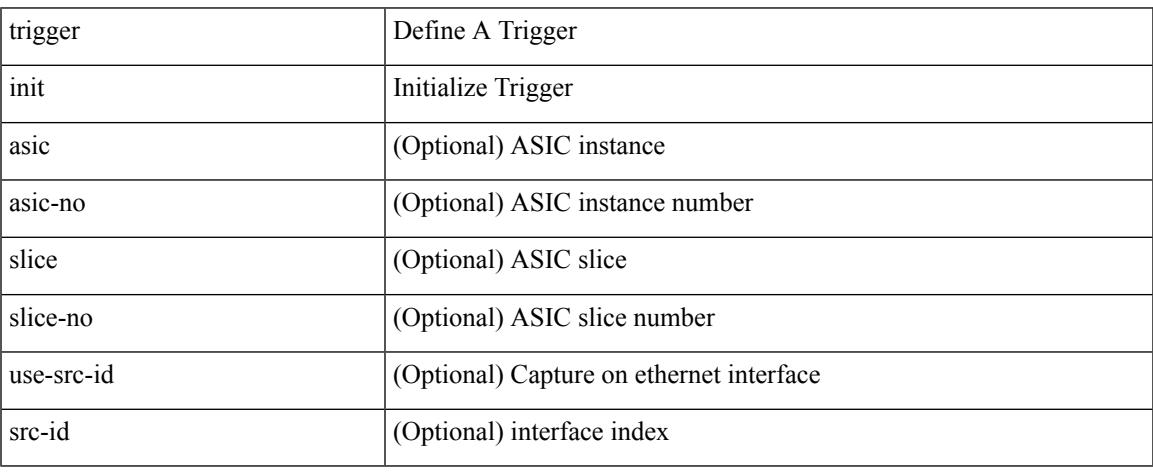

Command Mode

# **trigger init in-select 10**

trigger init [ asic <asic-no> ] [ slice <slice-no> ] in-select 10 [ use-src-id <src-id> ]

### Syntax Description

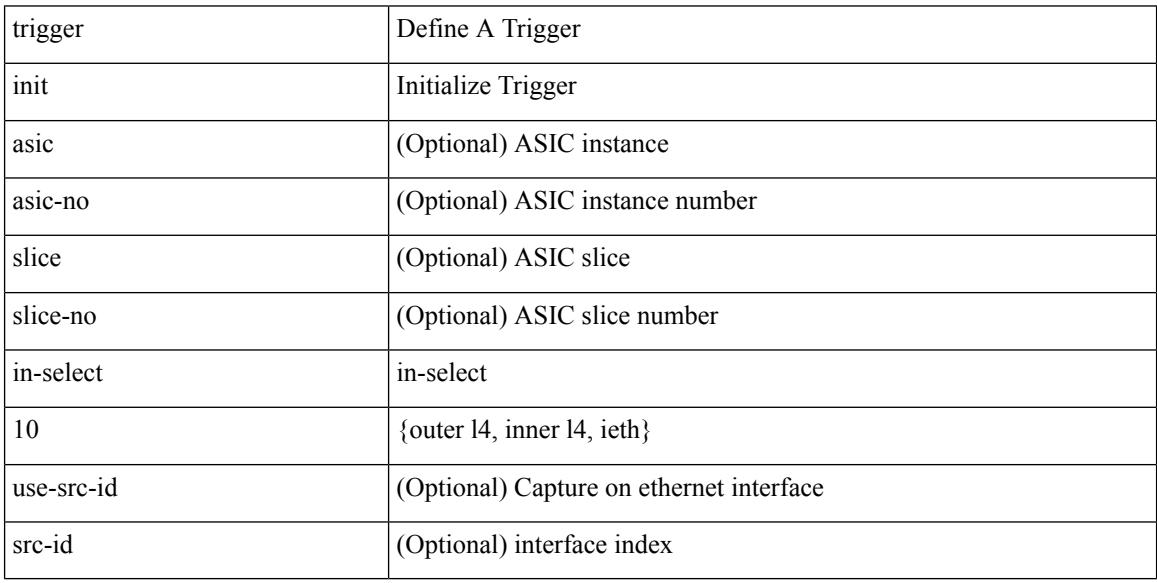

Command Mode

# **trigger init in-select 10 out-select 0**

trigger init [ asic <asic-no> ] [ slice <slice-no> ] in-select 10 out-select 0 [ use-src-id <src-id> ]

Syntax Description

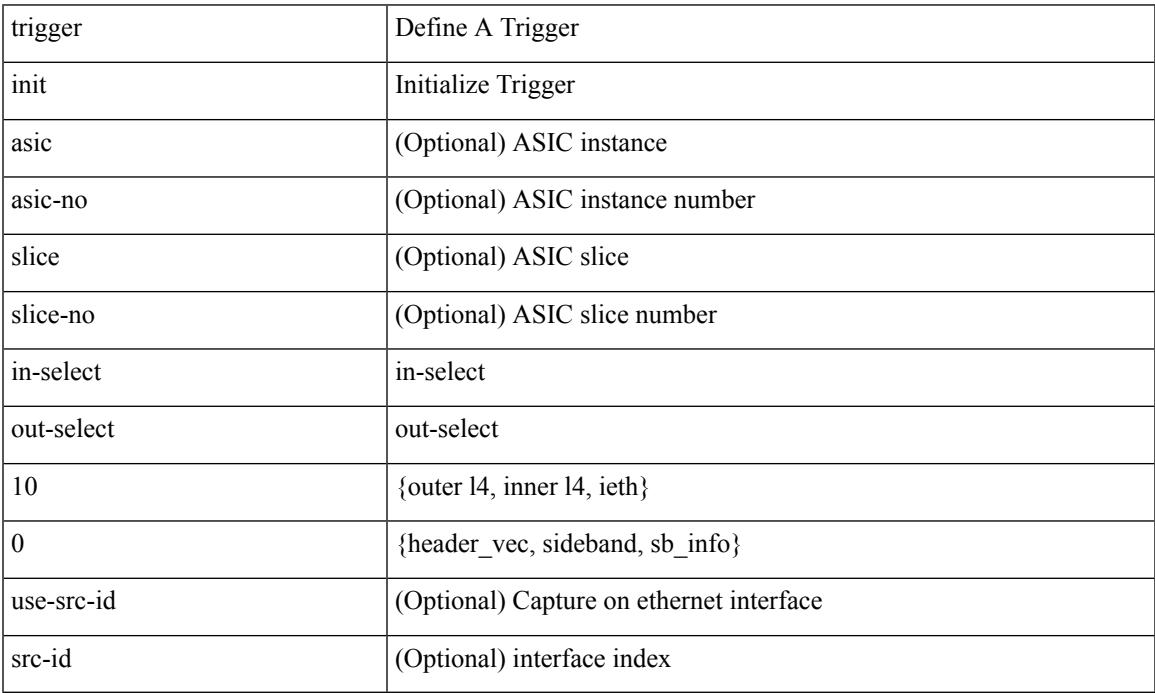

Command Mode

# **trigger init in-select 10 out-select 1**

trigger init [asic <asic-no>] [slice <slice-no>] in-select 10 out-select 1 [use-src-id <src-id>]

### Syntax Description

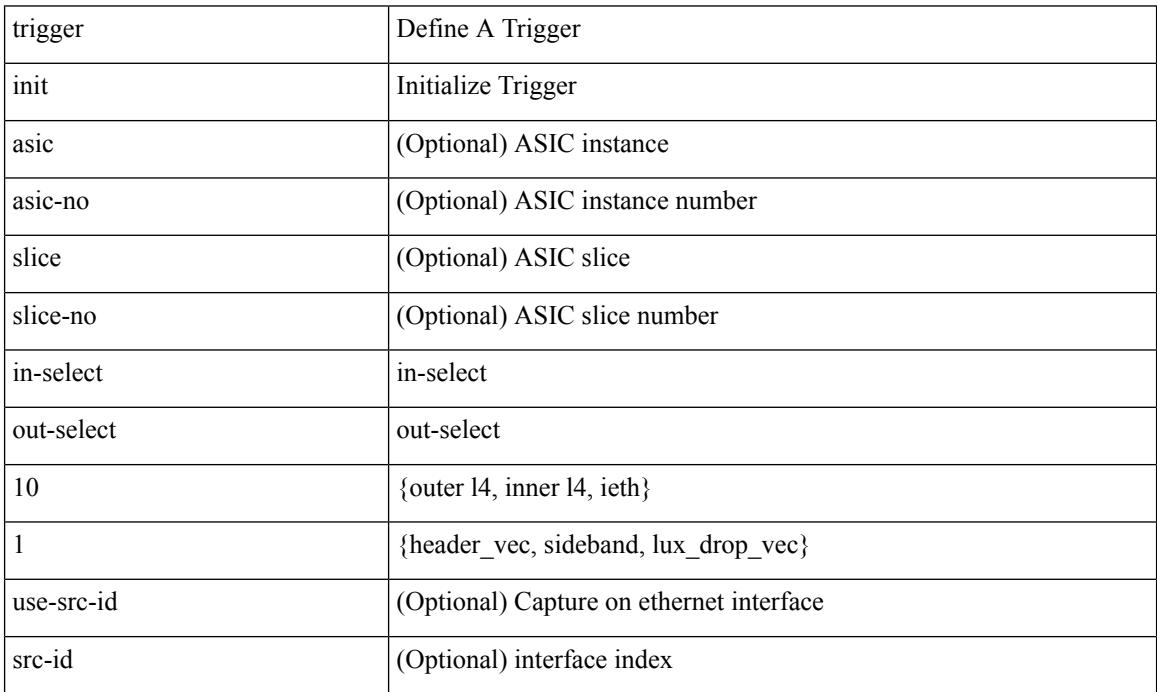

Command Mode

# **trigger init in-select 10 out-select 2**

trigger init [ asic <asic-no> ] [ slice <slice-no> ] in-select 10 out-select 2 [ use-src-id <src-id> ]

Syntax Description

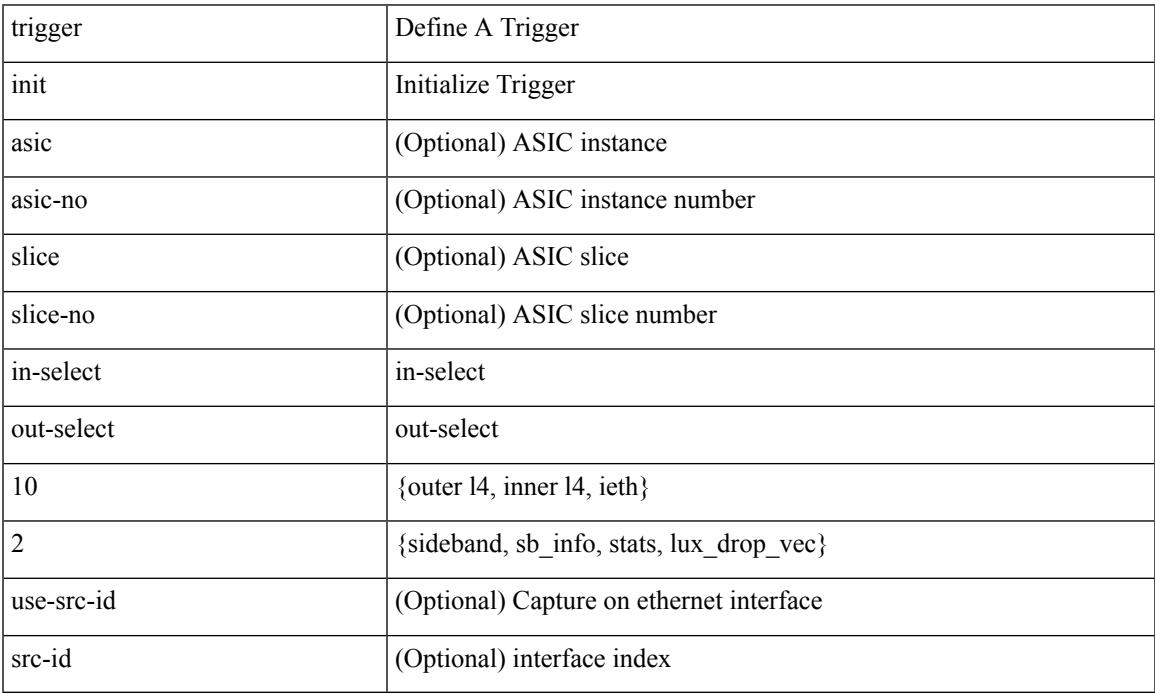

Command Mode

# **trigger init in-select 19**

trigger init [ asic <asic-no> ] [ slice <slice-no> ] in-select 19 [ use-src-id <src-id> ]

### Syntax Description

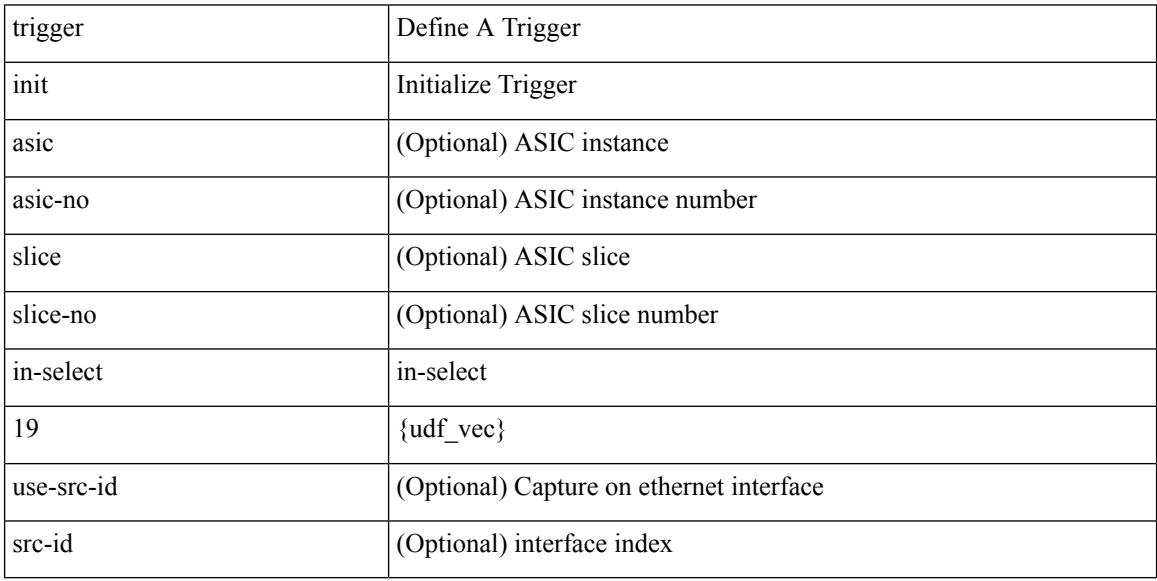

Command Mode

# **trigger init in-select 19 out-select 0**

trigger init [ asic <asic-no> ] [ slice <slice-no> ] in-select 19 out-select 0 [ use-src-id <src-id> ]

Syntax Description

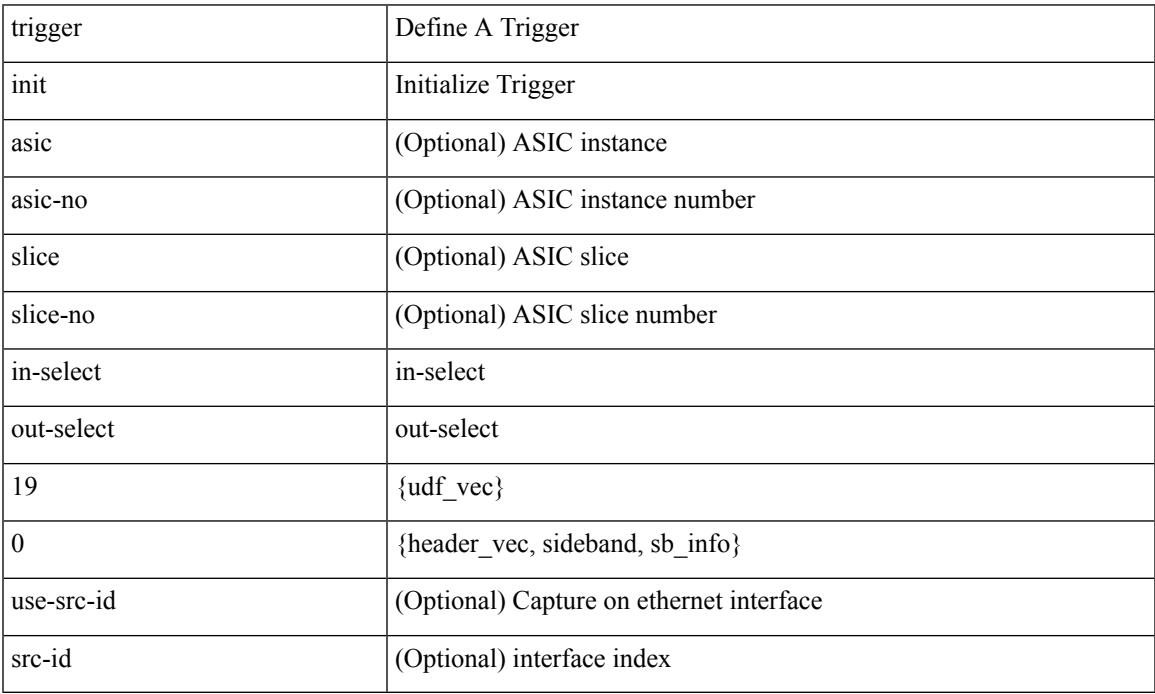

Command Mode

# **trigger init in-select 19 out-select 1**

trigger init [asic <asic-no>] [slice <slice-no>] in-select 19 out-select 1 [use-src-id <src-id>]

### Syntax Description

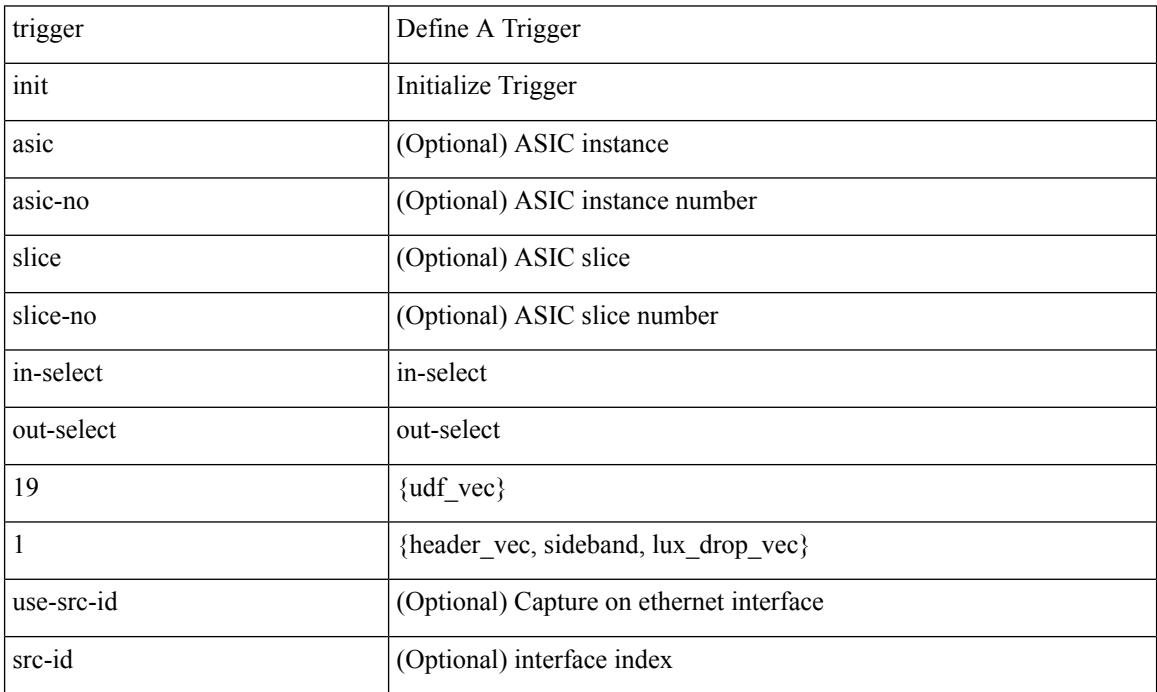

Command Mode
# **trigger init in-select 19 out-select 2**

trigger init [ asic <asic-no> ] [ slice <slice-no> ] in-select 19 out-select 2 [ use-src-id <src-id> ]

Syntax Description

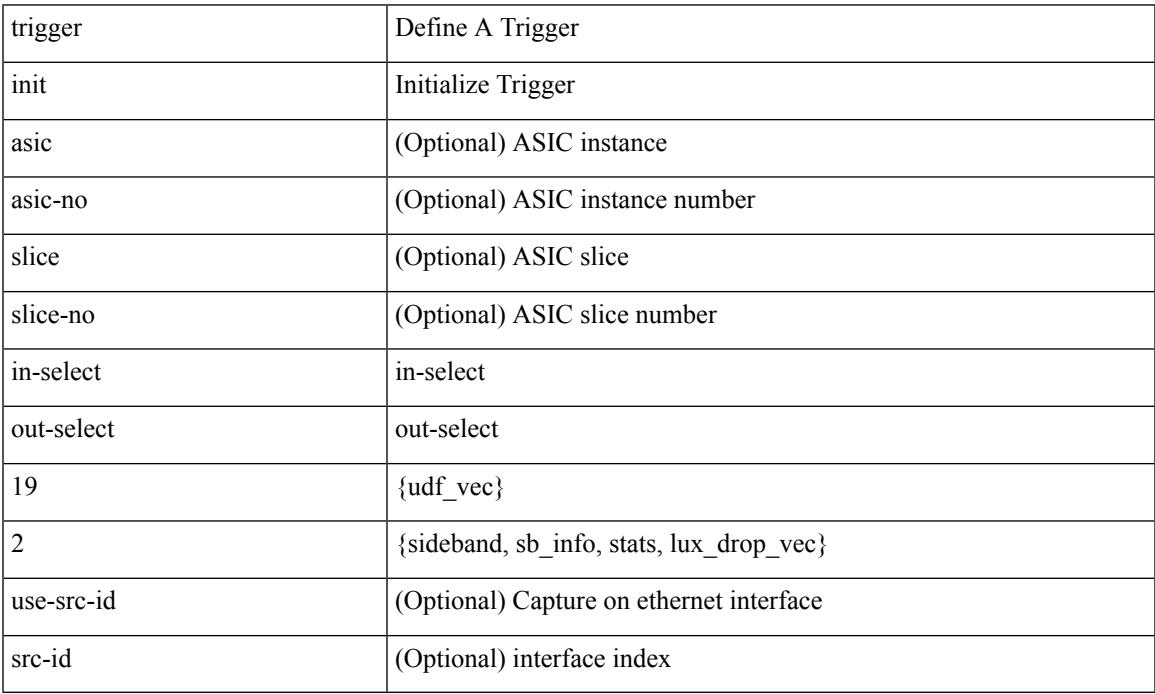

Command Mode

# **trigger init in-select 6**

trigger init [ asic <asic-no> ] [ slice <slice-no> ] in-select 6 [ use-src-id <src-id> ]

#### Syntax Description

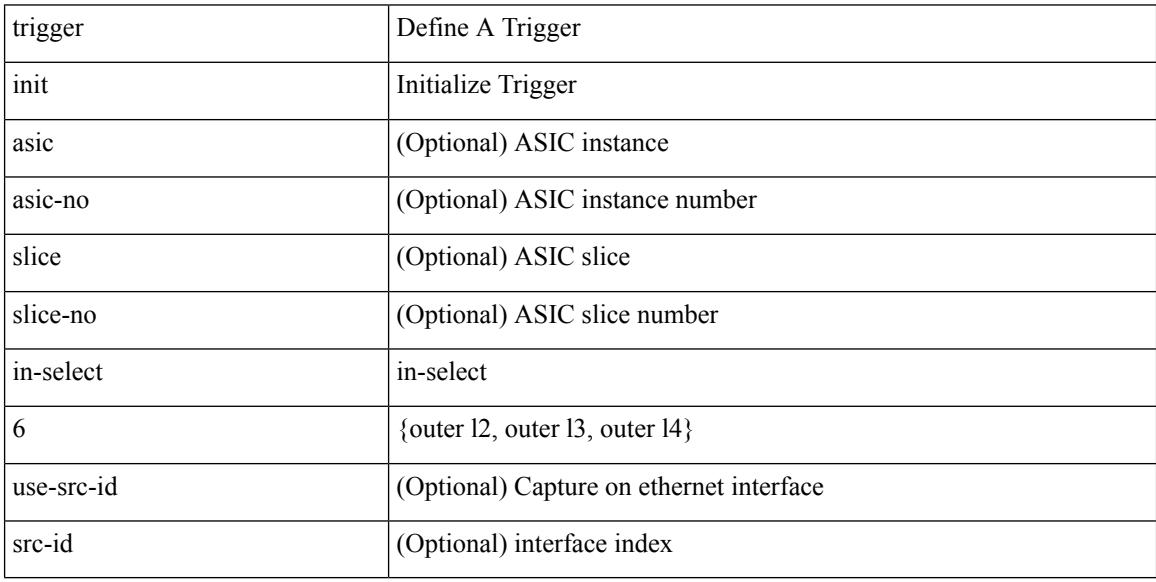

Command Mode

# **trigger init in-select 6 out-select 0**

trigger init [ asic <asic-no> ] [ slice <slice-no> ] in-select 6 out-select 0 [ use-src-id <src-id> ]

Syntax Description

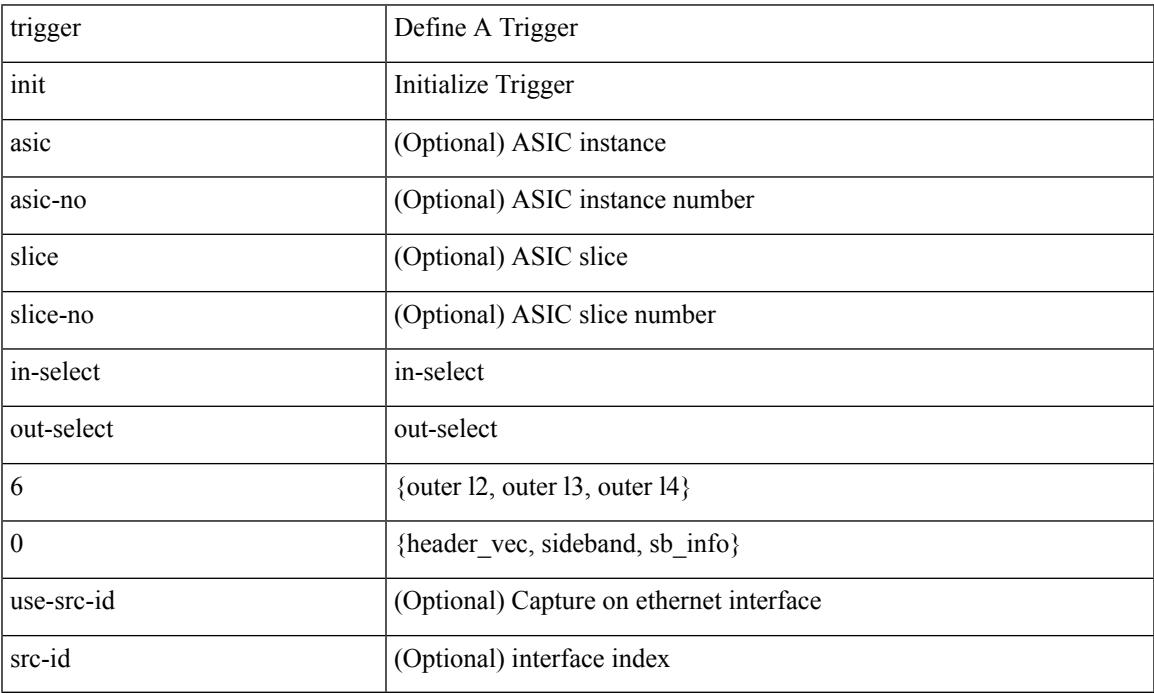

Command Mode

# **trigger init in-select 6 out-select 1**

trigger init [asic <asic-no>] [slice <slice-no>] in-select 6 out-select 1 [use-src-id <src-id>]

#### Syntax Description

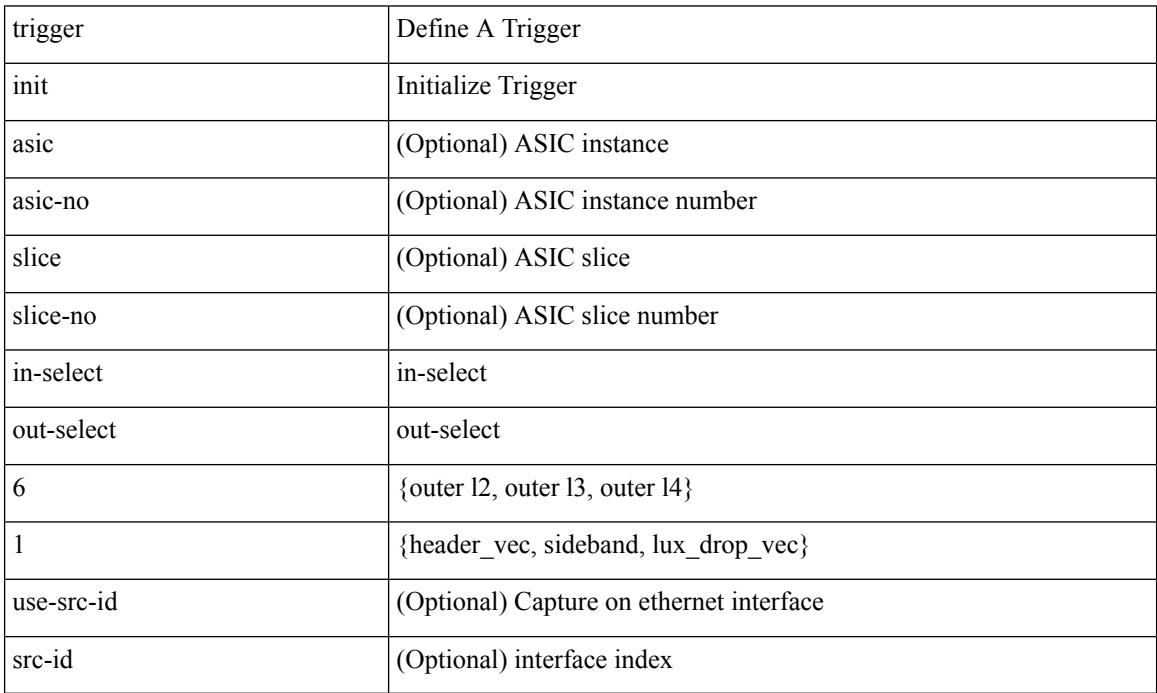

Command Mode

# **trigger init in-select 6 out-select 2**

trigger init [ asic <asic-no> ] [ slice <slice-no> ] in-select 6 out-select 2 [ use-src-id <src-id> ]

Syntax Description

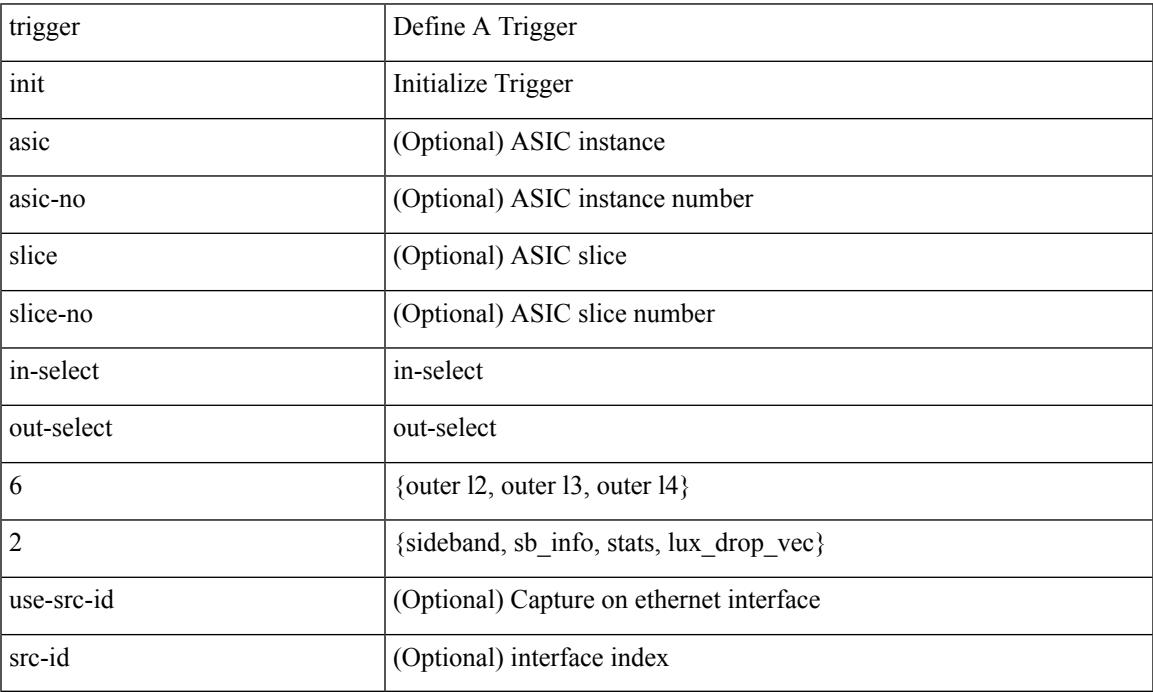

Command Mode

# **trigger init in-select 7**

trigger init [ asic <asic-no> ] [ slice <slice-no> ] in-select 7 [ use-src-id <src-id> ]

#### Syntax Description

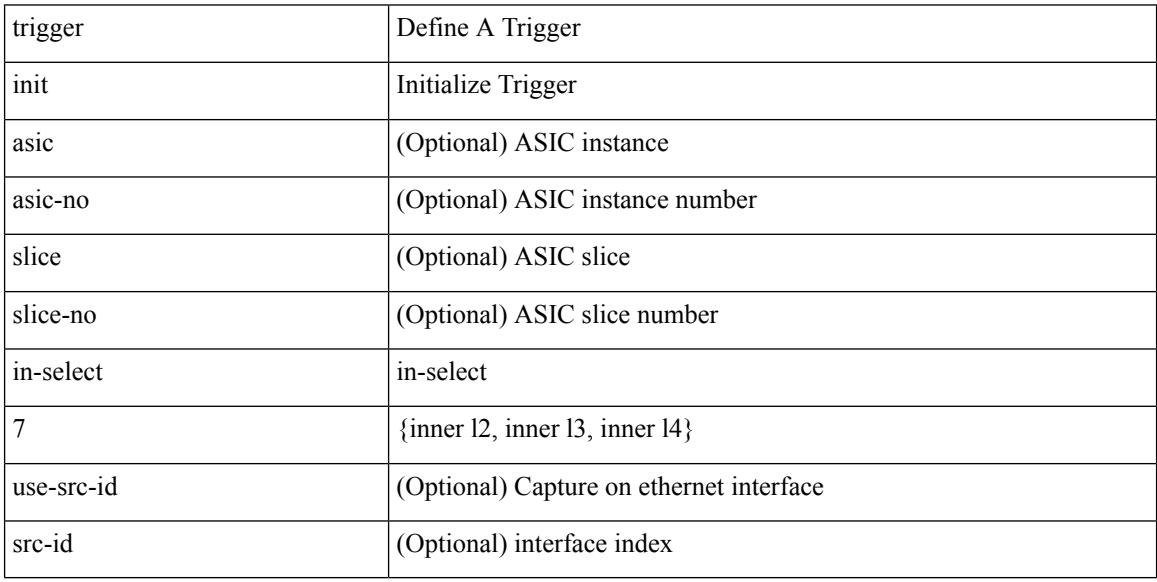

Command Mode

# **trigger init in-select 7 out-select 0**

trigger init [ asic <asic-no> ] [ slice <slice-no> ] in-select 7 out-select 0 [ use-src-id <src-id> ]

Syntax Description

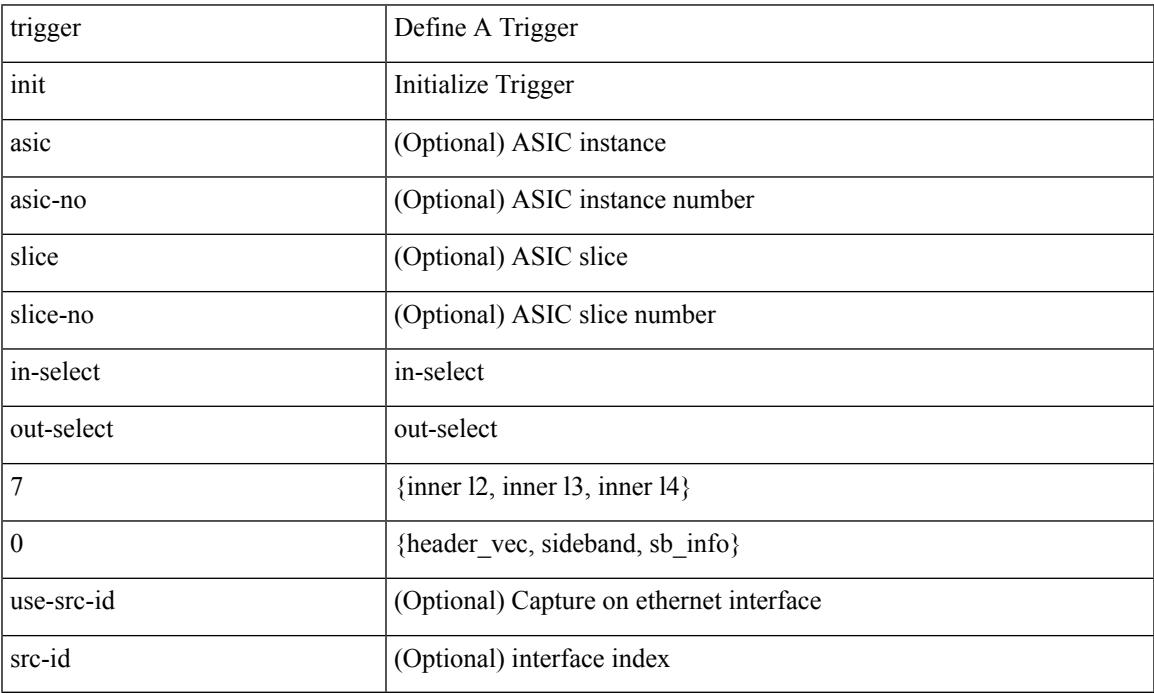

Command Mode

# **trigger init in-select 7 out-select 1**

trigger init [ asic <asic-no> ] [ slice <slice-no> ] in-select 7 out-select 1 [ use-src-id <src-id> ]

Syntax Description

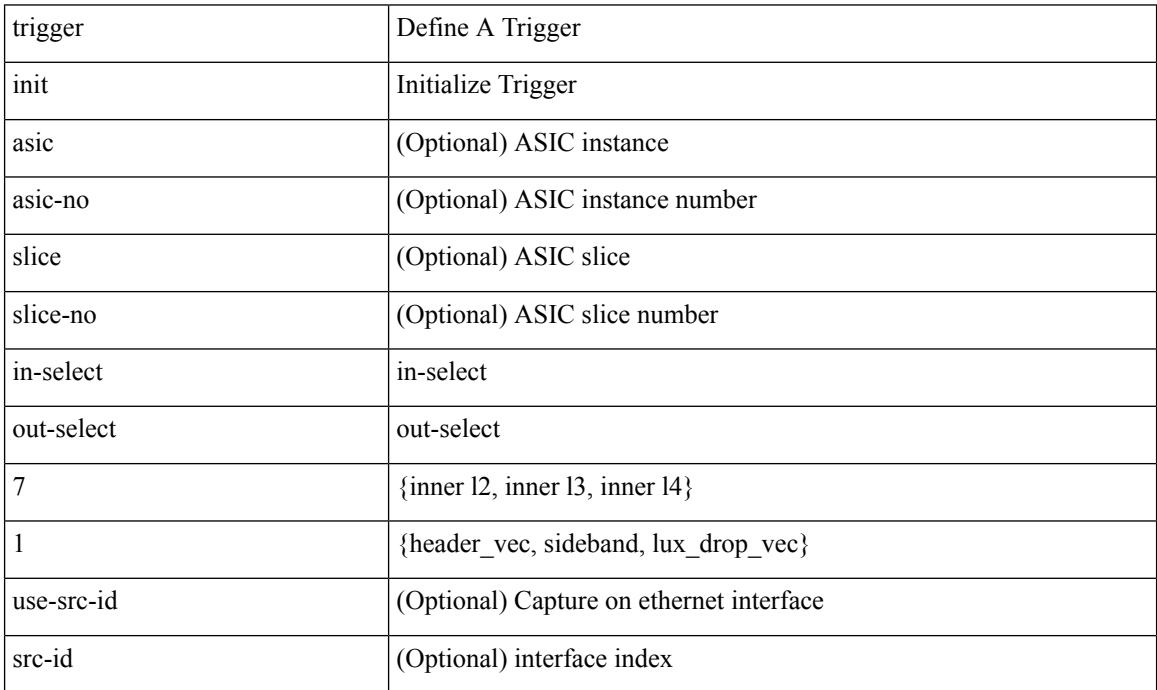

Command Mode

# **trigger init in-select 7 out-select 2**

trigger init [ asic <asic-no> ] [ slice <slice-no> ] in-select 7 out-select 2 [ use-src-id <src-id> ]

Syntax Description

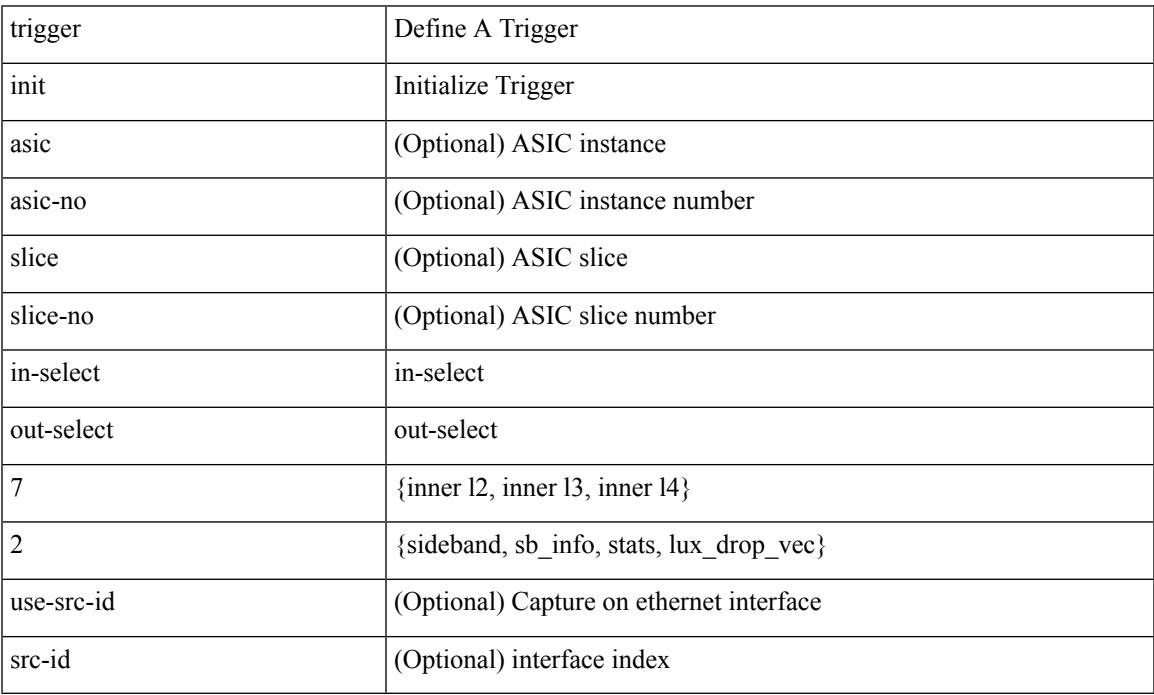

Command Mode

# **trigger init in-select 8**

trigger init [ asic <asic-no> ] [ slice <slice-no> ] in-select 8 [ use-src-id <src-id> ]

#### Syntax Description

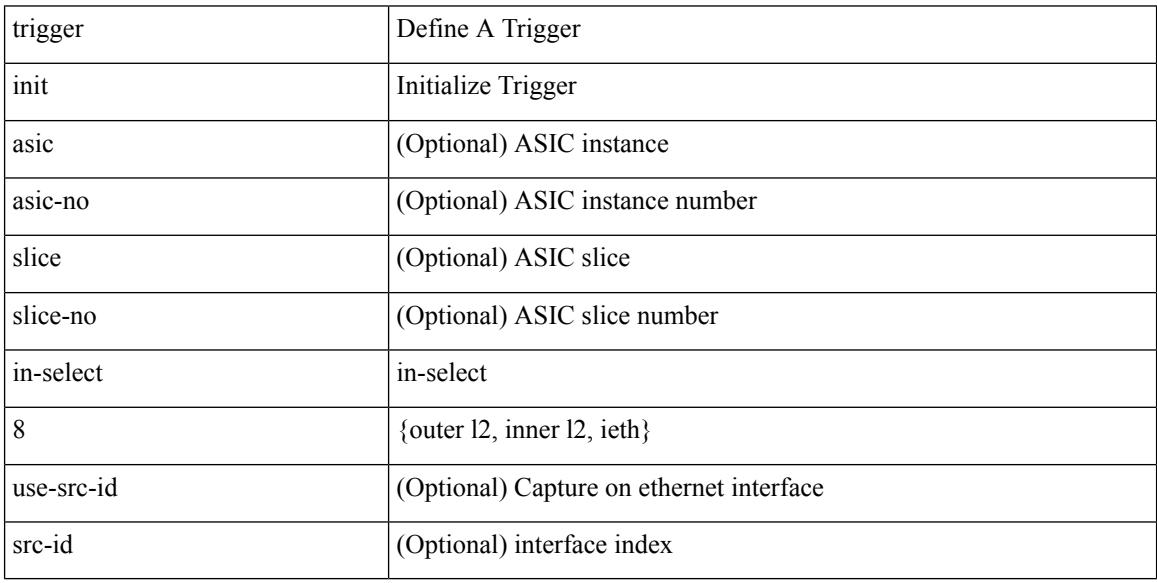

Command Mode

# **trigger init in-select 8 out-select 0**

trigger init [ asic <asic-no> ] [ slice <slice-no> ] in-select 8 out-select 0 [ use-src-id <src-id> ]

Syntax Description

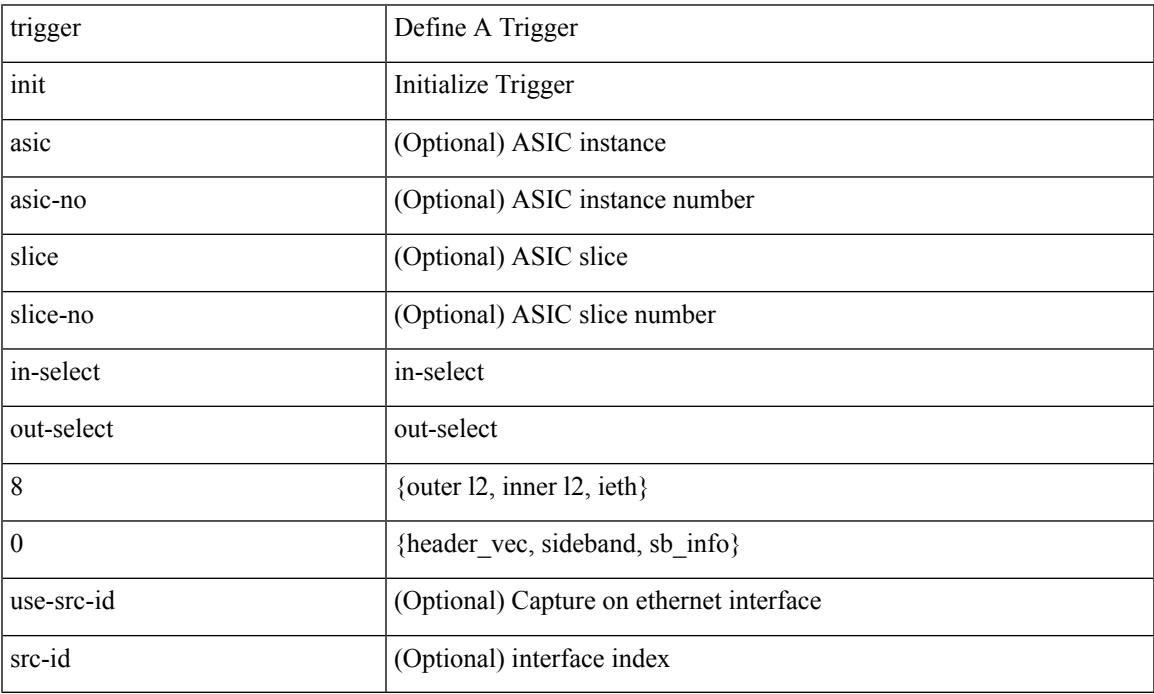

Command Mode

# **trigger init in-select 8 out-select 1**

trigger init [asic <asic-no>] [slice <slice-no>] in-select 8 out-select 1 [use-src-id <src-id>]

#### Syntax Description

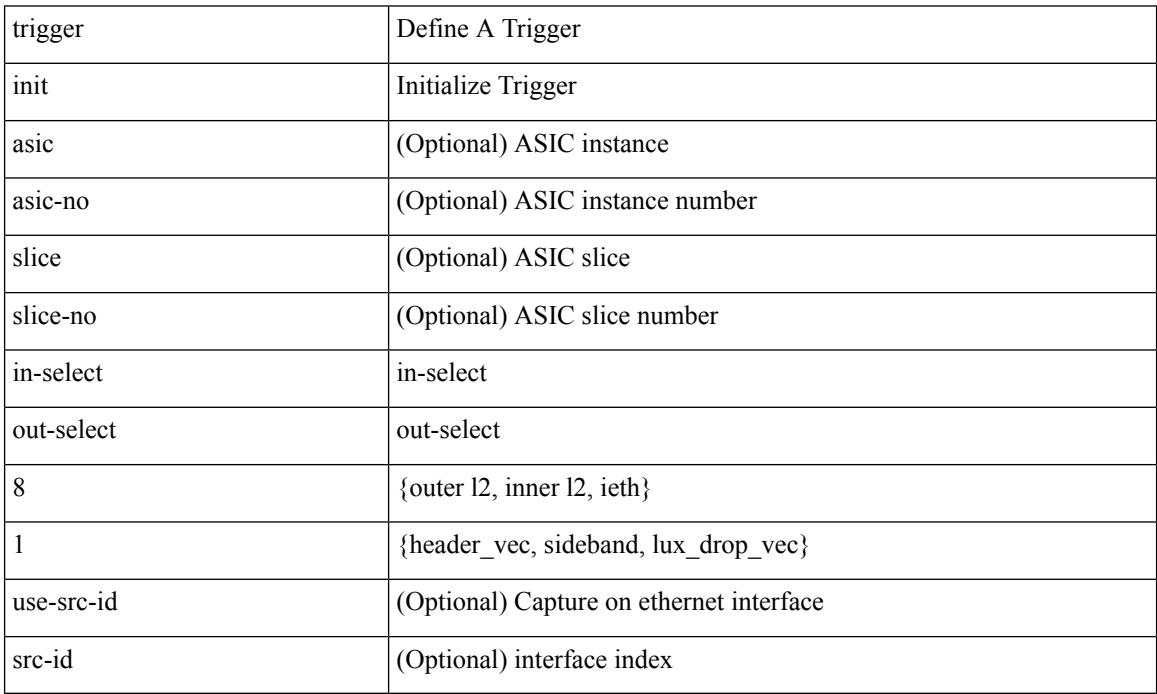

Command Mode

# **trigger init in-select 8 out-select 2**

trigger init [ asic <asic-no> ] [ slice <slice-no> ] in-select 8 out-select 2 [ use-src-id <src-id> ]

Syntax Description

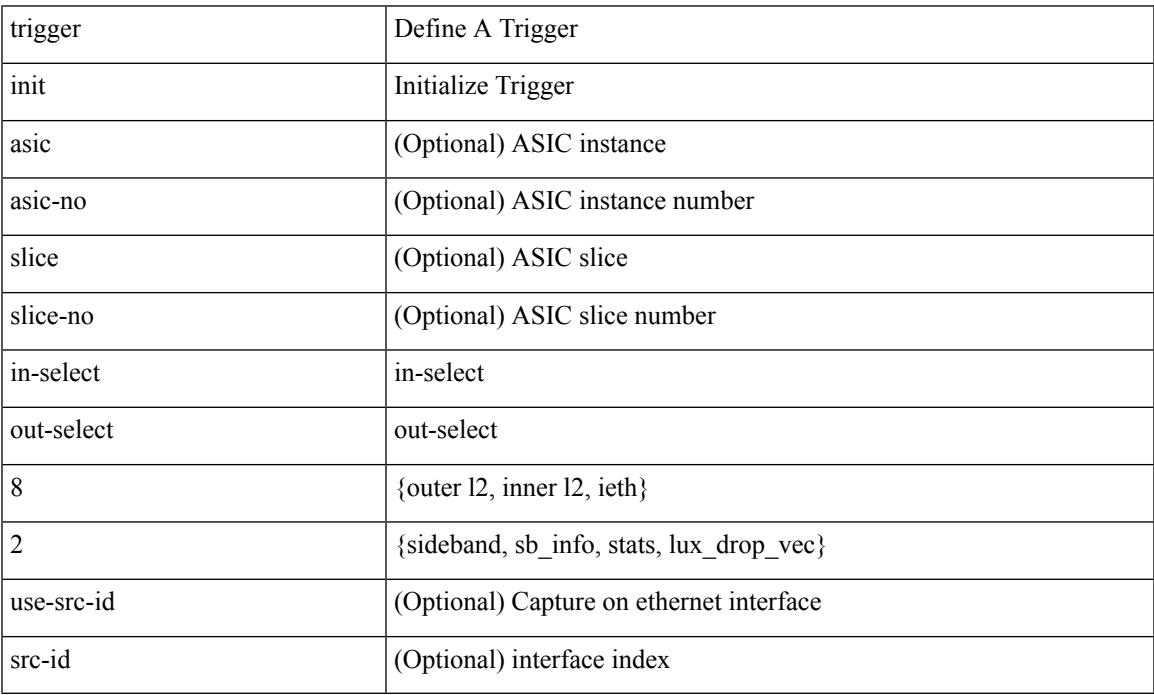

Command Mode

# **trigger init in-select 9**

trigger init [ asic <asic-no> ] [ slice <slice-no> ] in-select 9 [ use-src-id <src-id> ]

#### Syntax Description

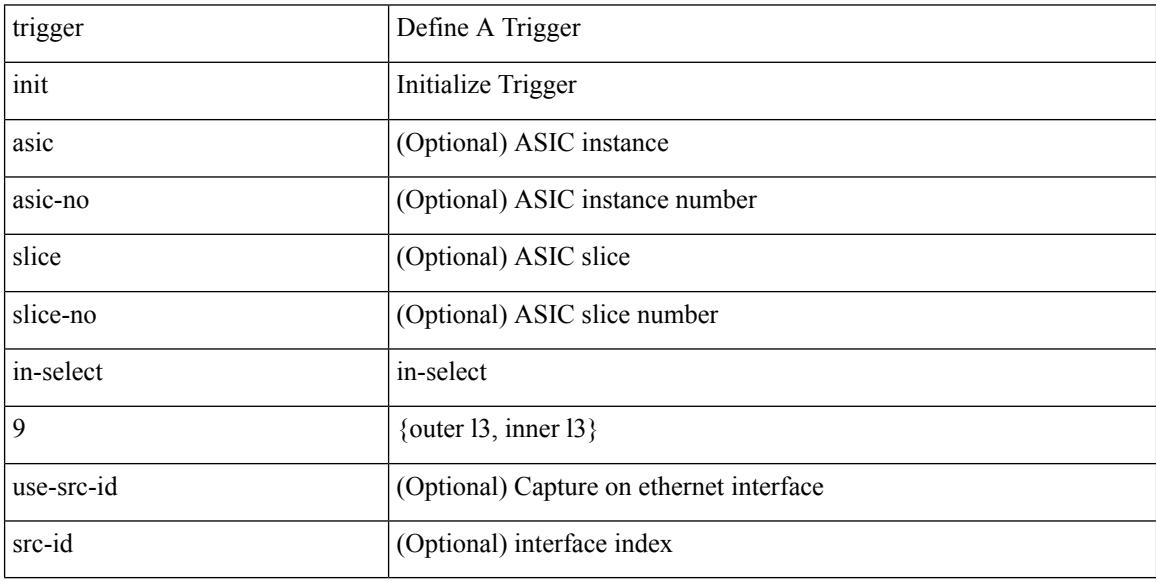

Command Mode

# **trigger init in-select 9 out-select 0**

trigger init [ asic <asic-no> ] [ slice <slice-no> ] in-select 9 out-select 0 [ use-src-id <src-id> ]

Syntax Description

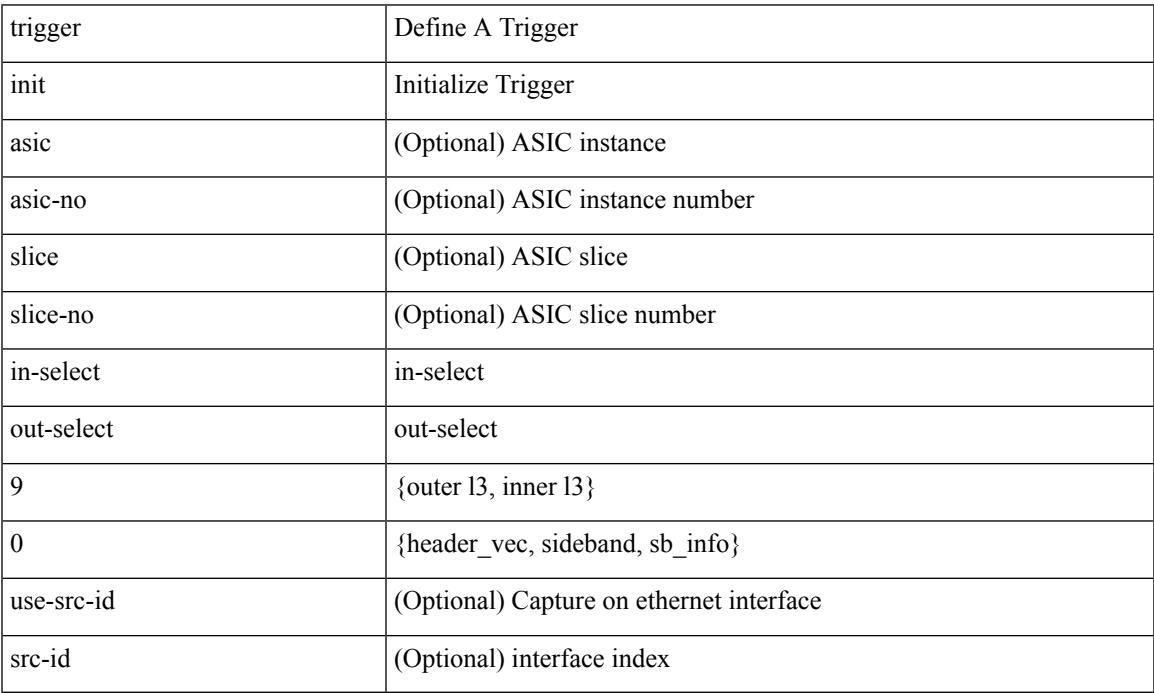

Command Mode

# **trigger init in-select 9 out-select 1**

trigger init [asic <asic-no>] [slice <slice-no>] in-select 9 out-select 1 [use-src-id <src-id>]

#### Syntax Description

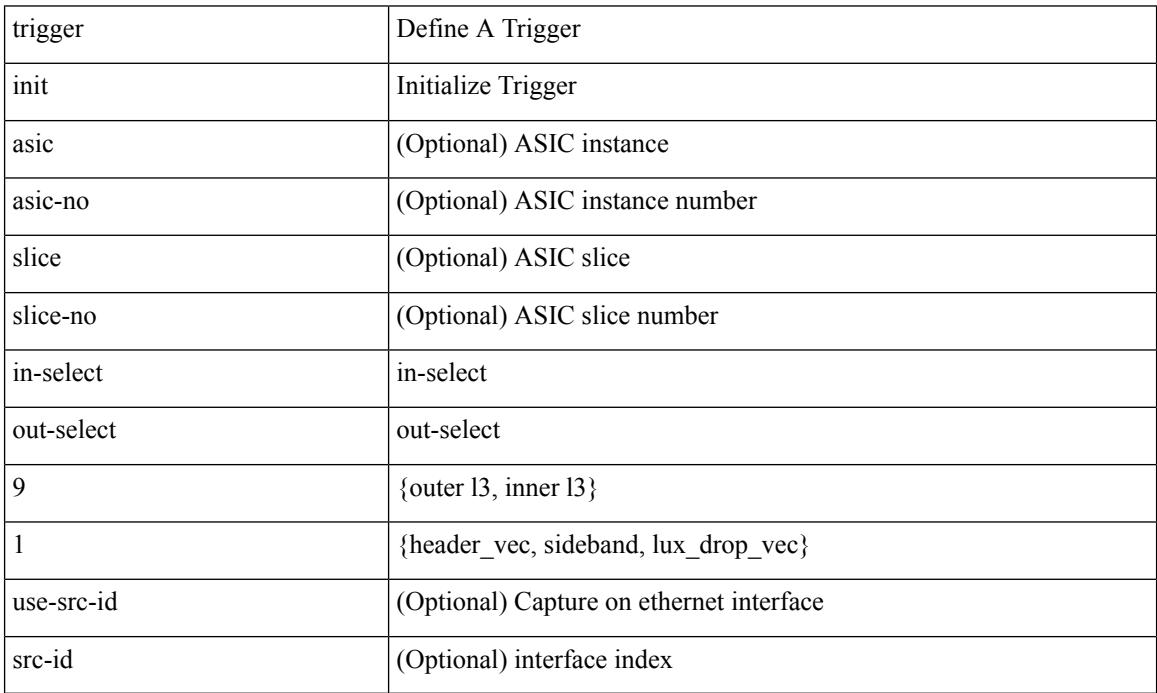

Command Mode

# **trigger init in-select 9 out-select 2**

trigger init [ asic <asic-no> ] [ slice <slice-no> ] in-select 9 out-select 2 [ use-src-id <src-id> ]

Syntax Description

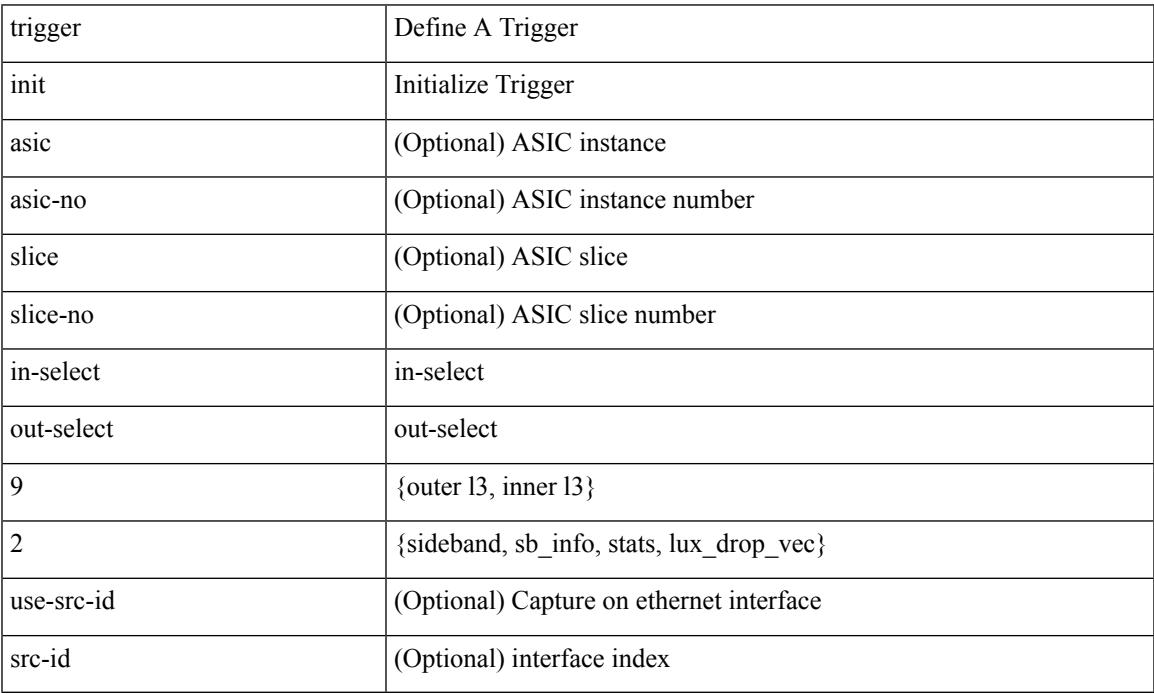

Command Mode

trigger init { ingress | egress } in-select 3 out-select 0

#### Syntax Description

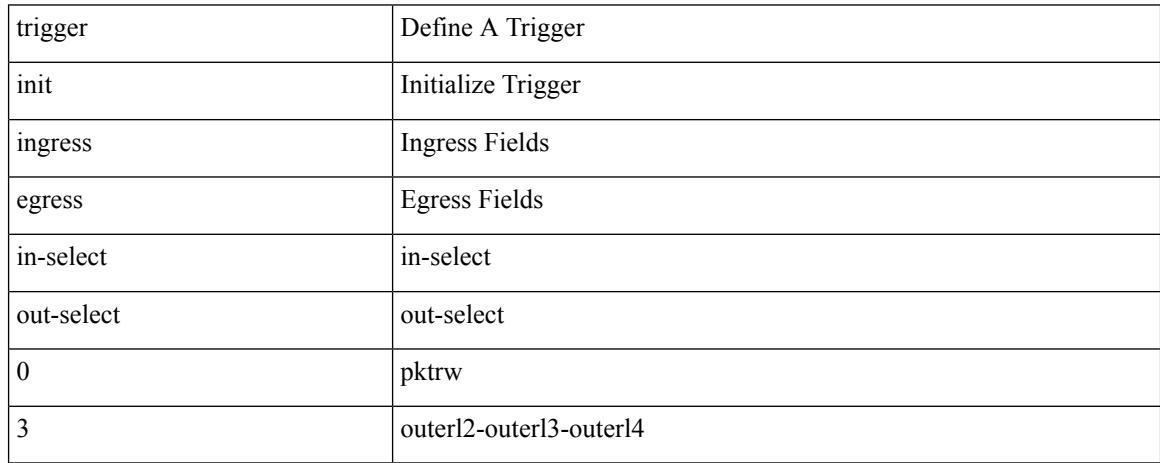

Command Mode

trigger init { ingress | egress } in-select 3 out-select 03

Syntax Description

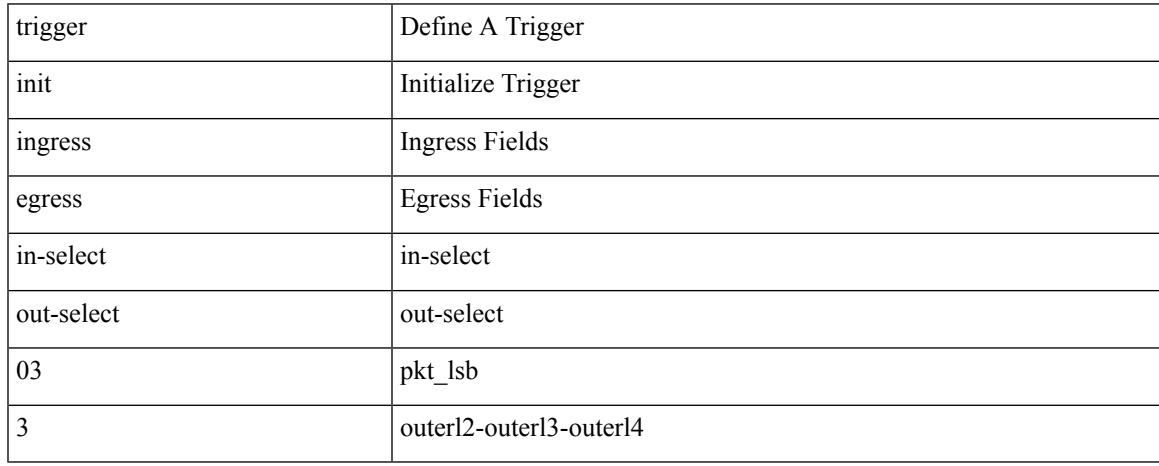

Command Mode

# **trigger init ingress in-select 3 out-select 0 reverse**

trigger init { ingress | egress } in-select 3 out-select 0 reverse

Syntax Description

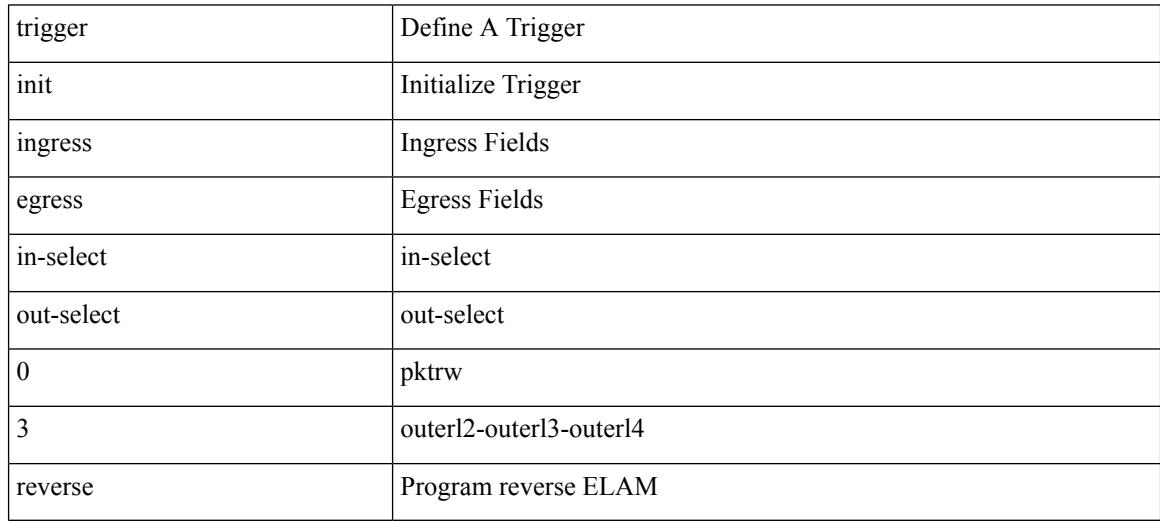

Command Mode

trigger init { ingress | egress } in-select 3 out-select 1

Syntax Description

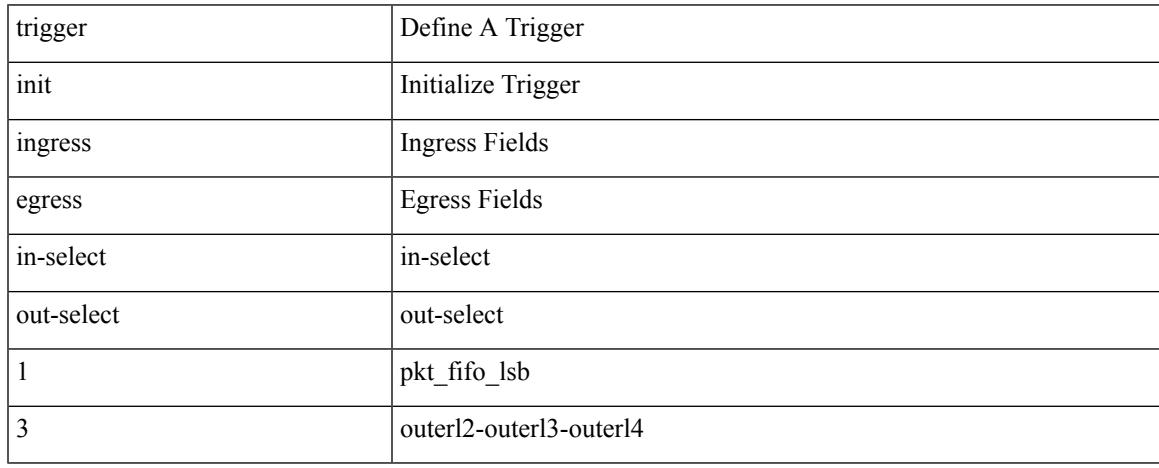

Command Mode

trigger init { ingress | egress } in-select 3 out-select 2

#### Syntax Description

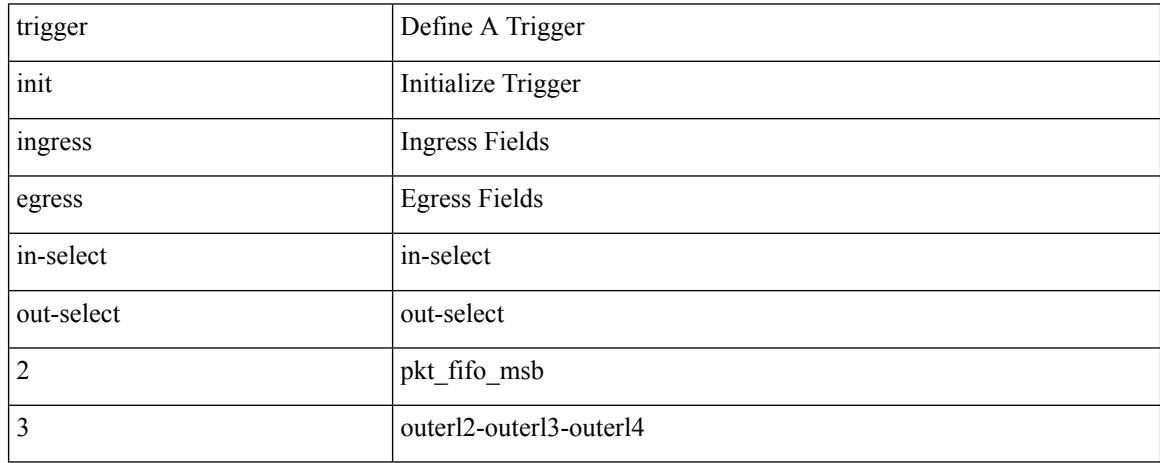

Command Mode

trigger init { ingress | egress } in-select 3 out-select 4

Syntax Description

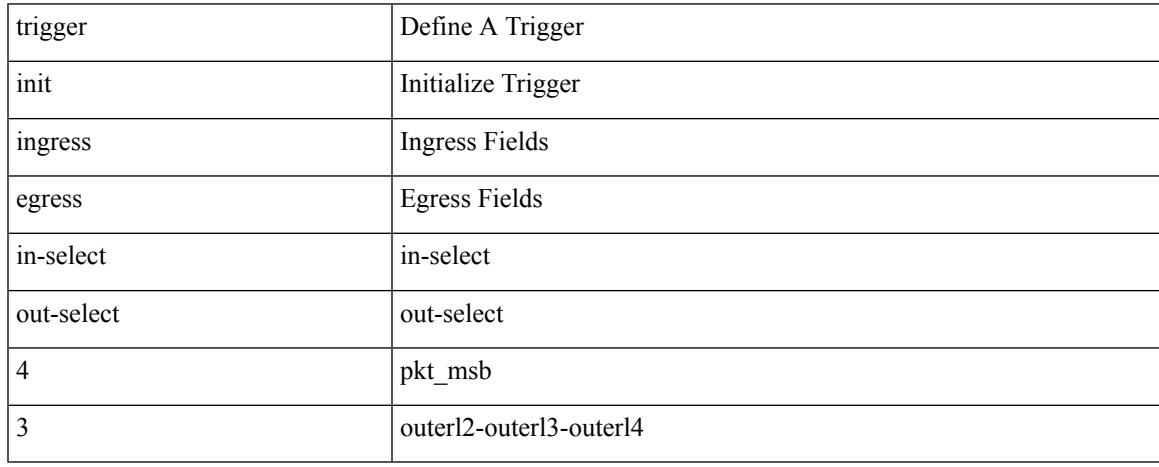

Command Mode

trigger init { ingress | egress } in-select 3 out-select 5

#### Syntax Description

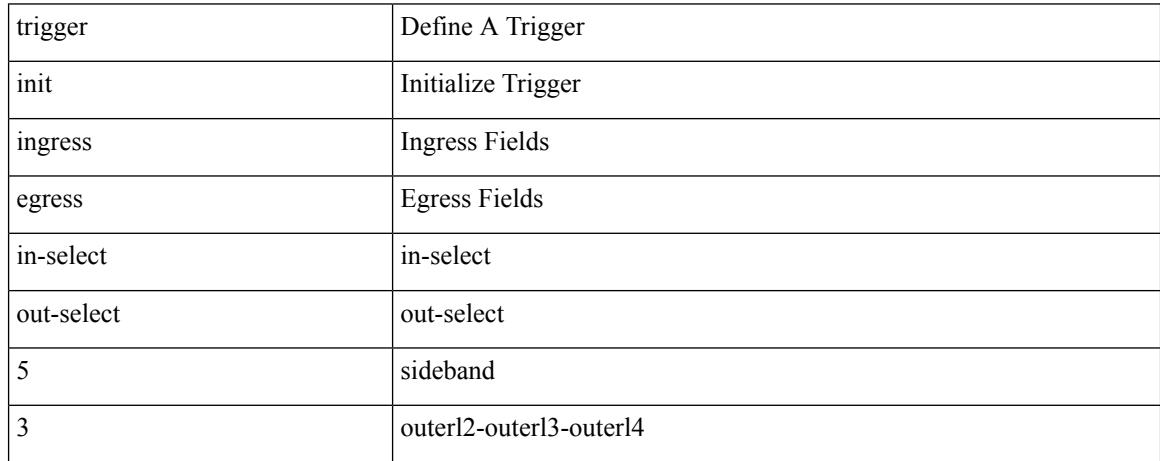

Command Mode

# **trigger init ingress in-select 3 out-select 5 reverse**

trigger init { ingress | egress } in-select 3 out-select 5 reverse

Syntax Description

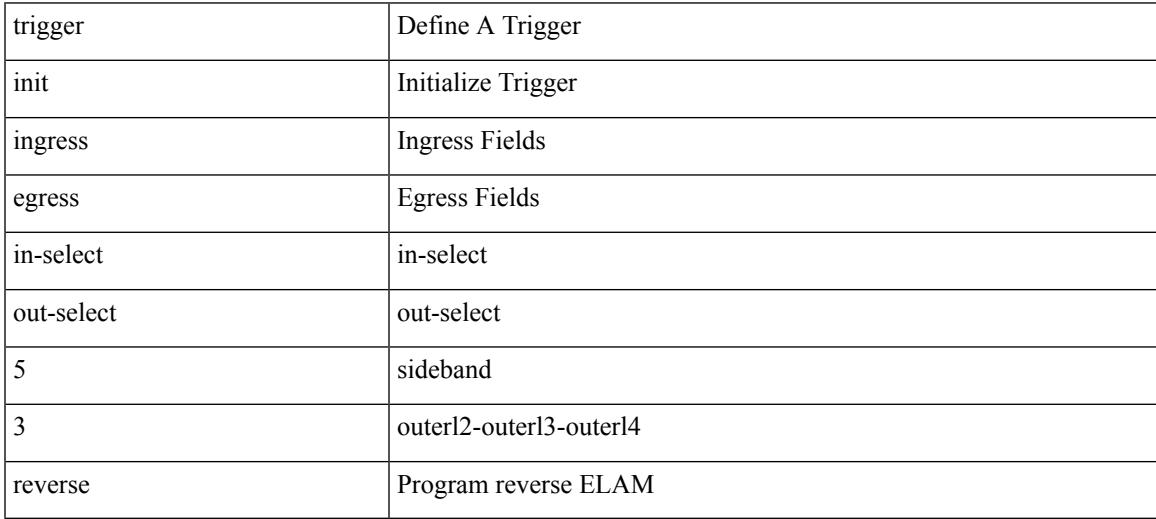

Command Mode

trigger init { ingress | egress } in-select 4 out-select 0

#### Syntax Description

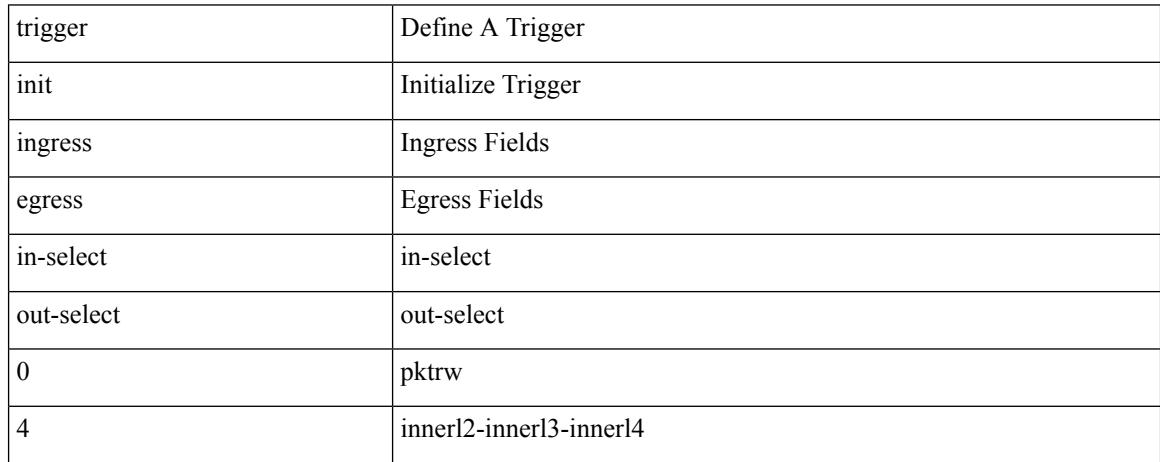

Command Mode

trigger init { ingress | egress } in-select 4 out-select 04

Syntax Description

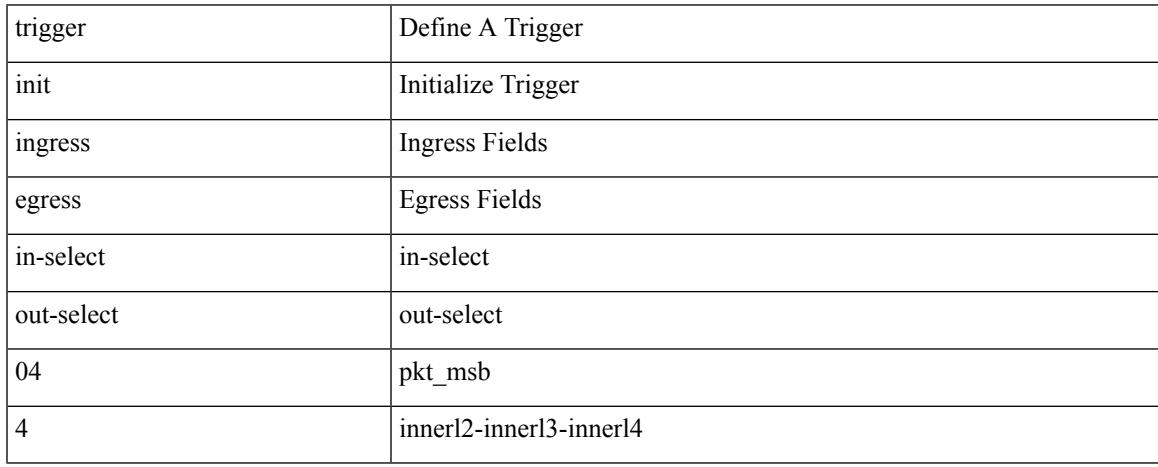

Command Mode

# **trigger init ingress in-select 4 out-select 0 reverse**

trigger init { ingress | egress } in-select 4 out-select 0 reverse

Syntax Description

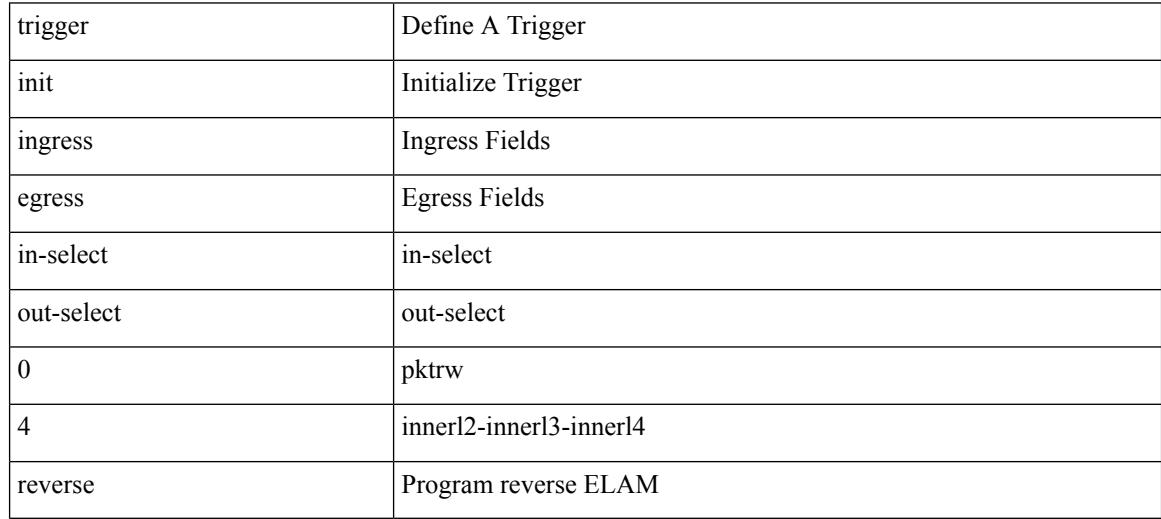

Command Mode

trigger init { ingress | egress } in-select 4 out-select 1

Syntax Description

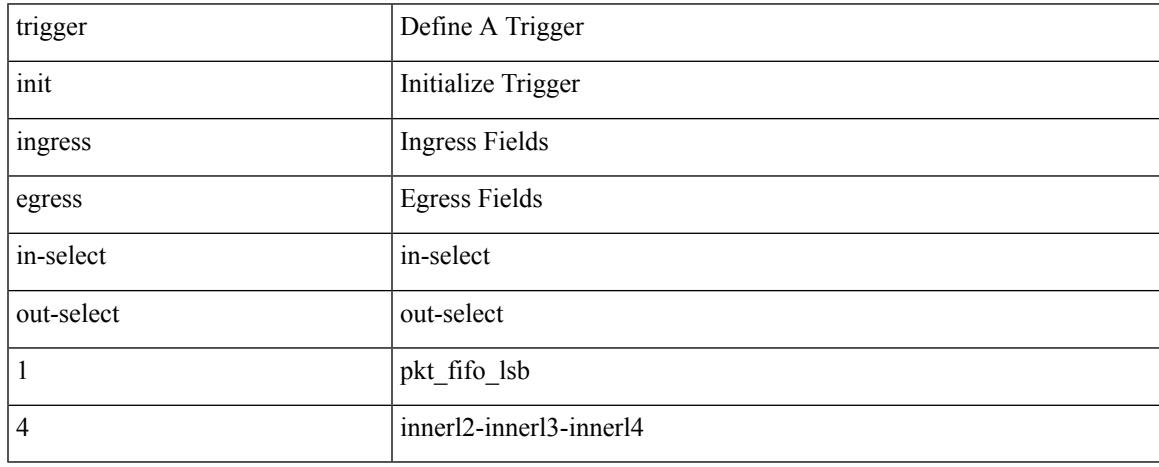

Command Mode

trigger init { ingress | egress } in-select 4 out-select 2

#### Syntax Description

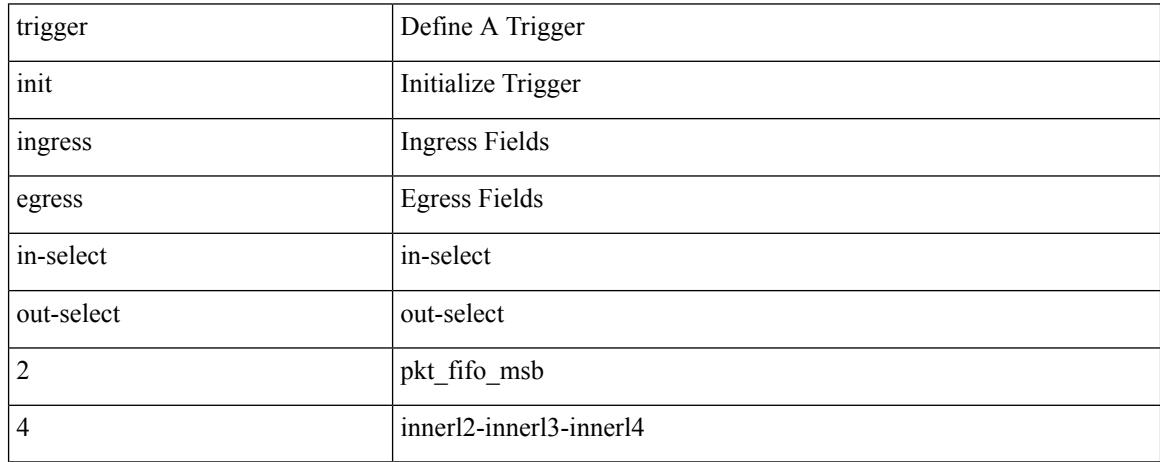

Command Mode

trigger init { ingress | egress } in-select 4 out-select 3

#### Syntax Description

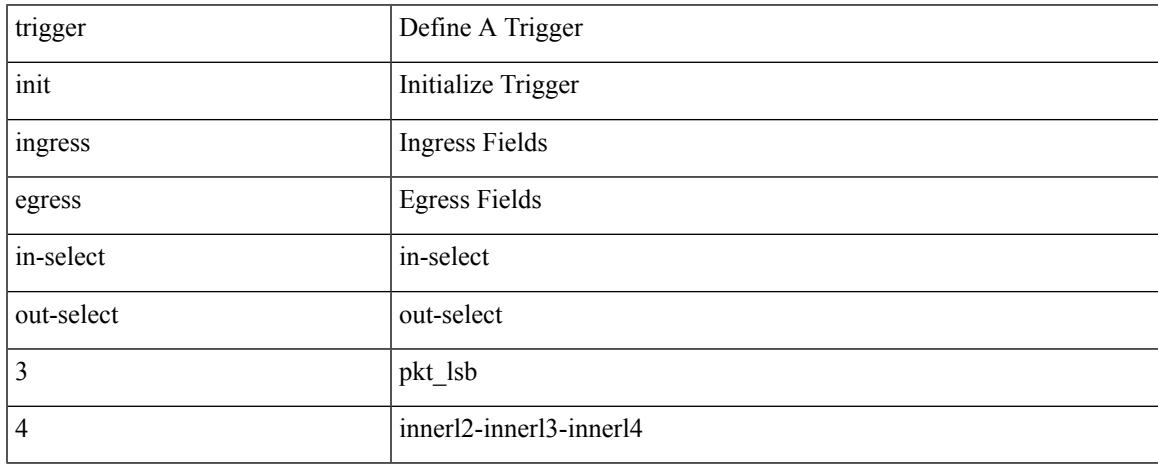

Command Mode

trigger init { ingress | egress } in-select 4 out-select 5

#### Syntax Description

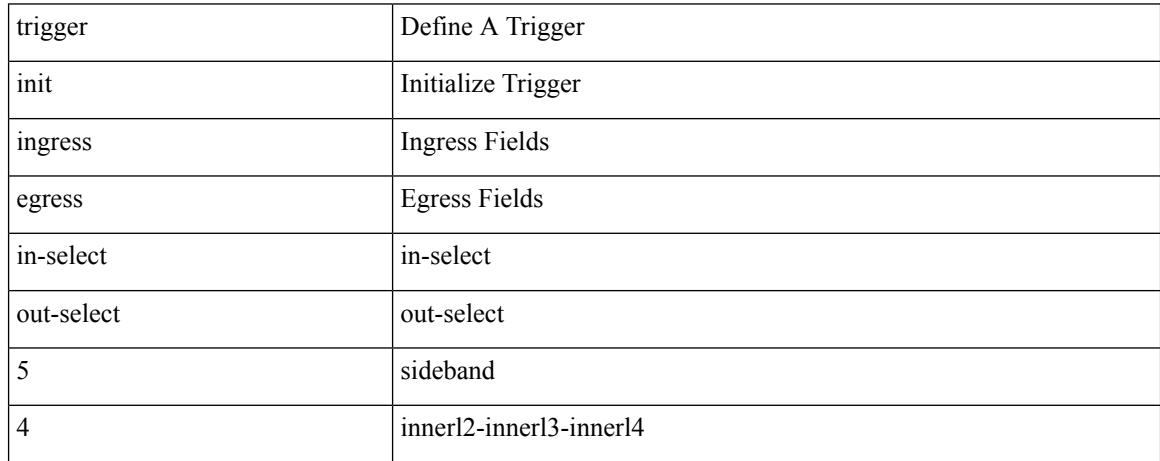

Command Mode

# **trigger init ingress in-select 4 out-select 5 reverse**

trigger init { ingress | egress } in-select 4 out-select 5 reverse

Syntax Description

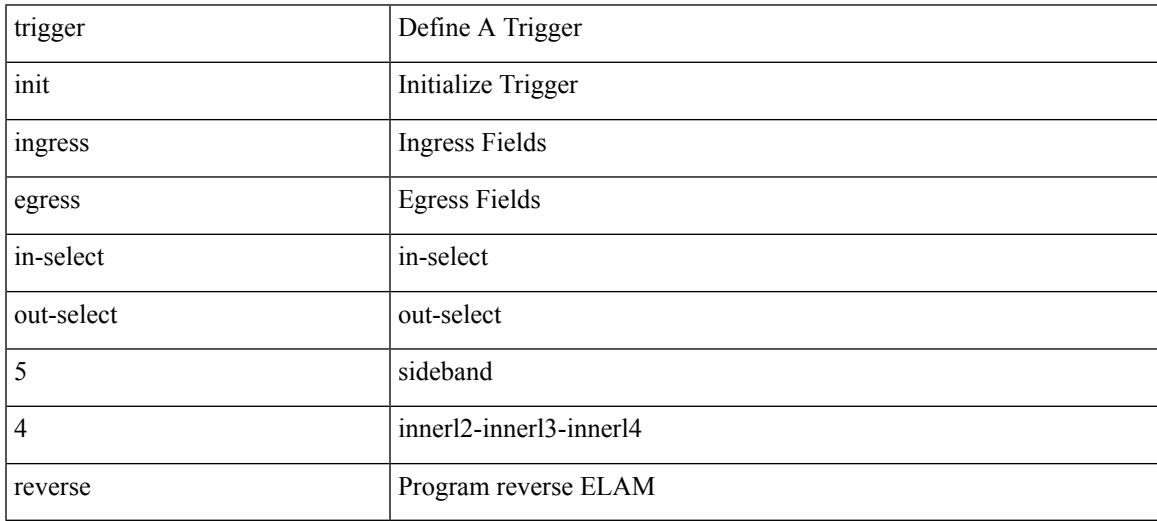

Command Mode

trigger init { ingress | egress } in-select 5 out-select 0

#### Syntax Description

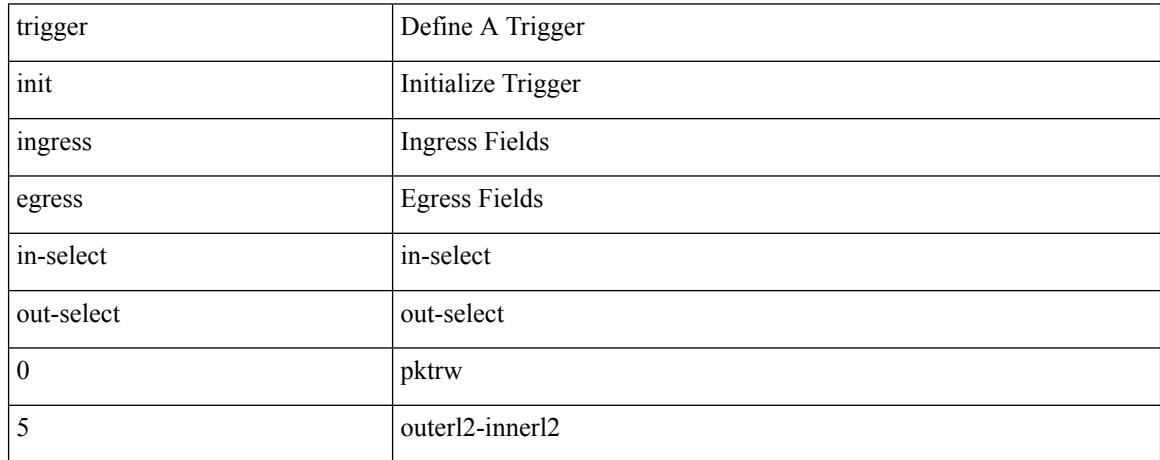

Command Mode

trigger init { ingress | egress } in-select 5 out-select 05

Syntax Description

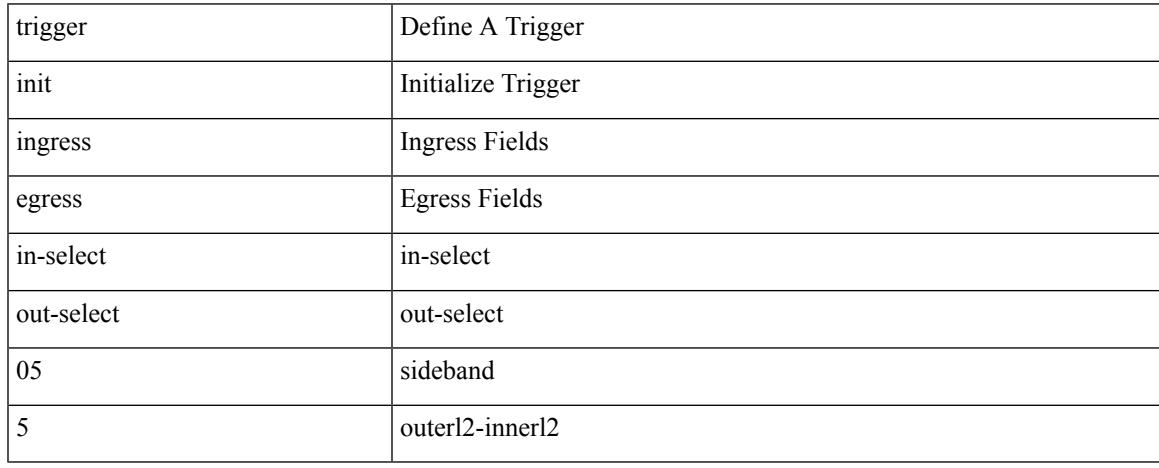

Command Mode

# **trigger init ingress in-select 5 out-select 05 reverse**

trigger init { ingress | egress } in-select 5 out-select 05 reverse

#### Syntax Description

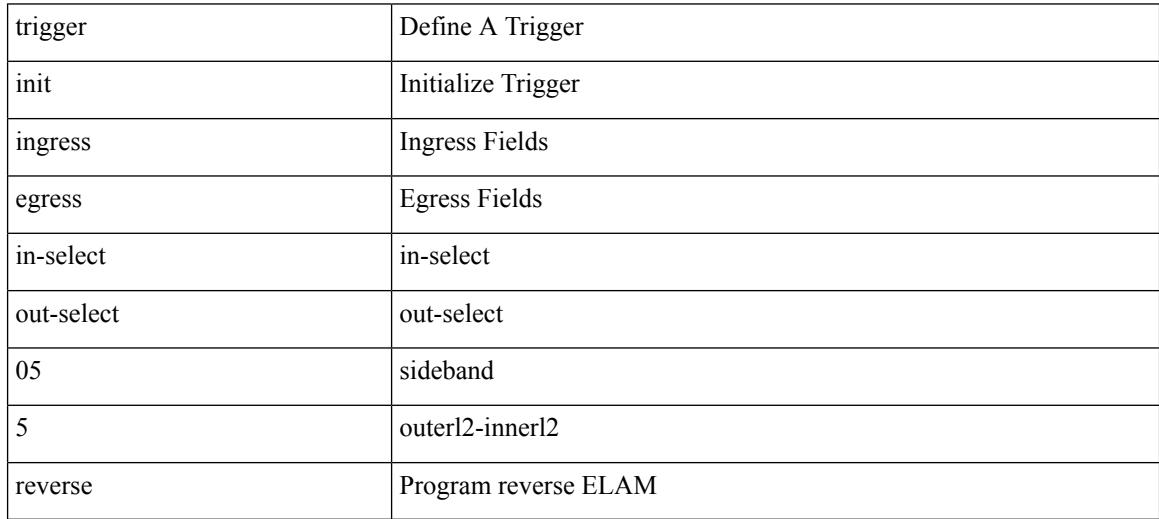

Command Mode
# **trigger init ingress in-select 5 out-select 0 reverse**

trigger init { ingress | egress } in-select 5 out-select 0 reverse

Syntax Description

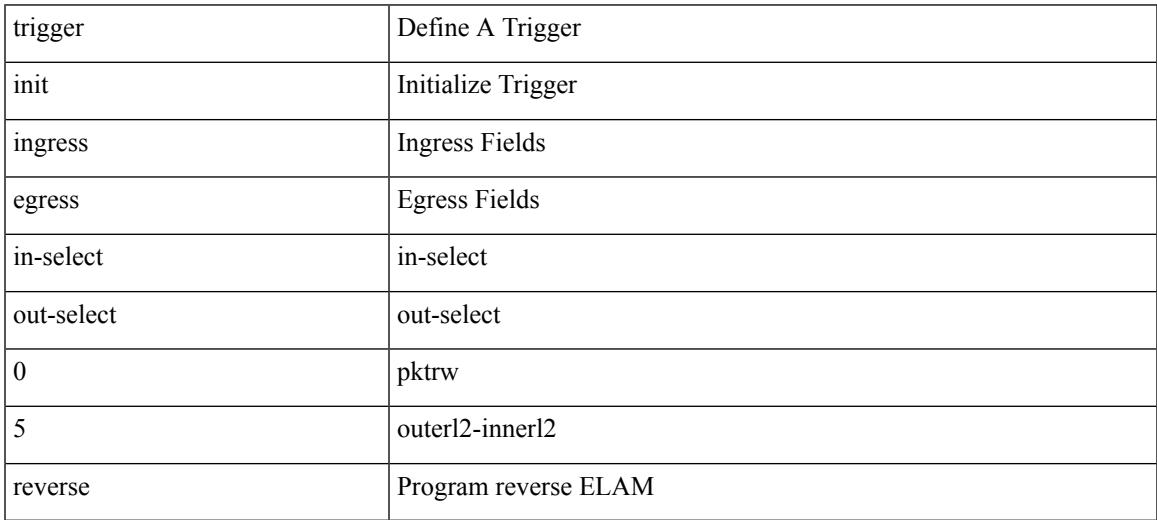

Command Mode

trigger init { ingress | egress } in-select 5 out-select 1

#### Syntax Description

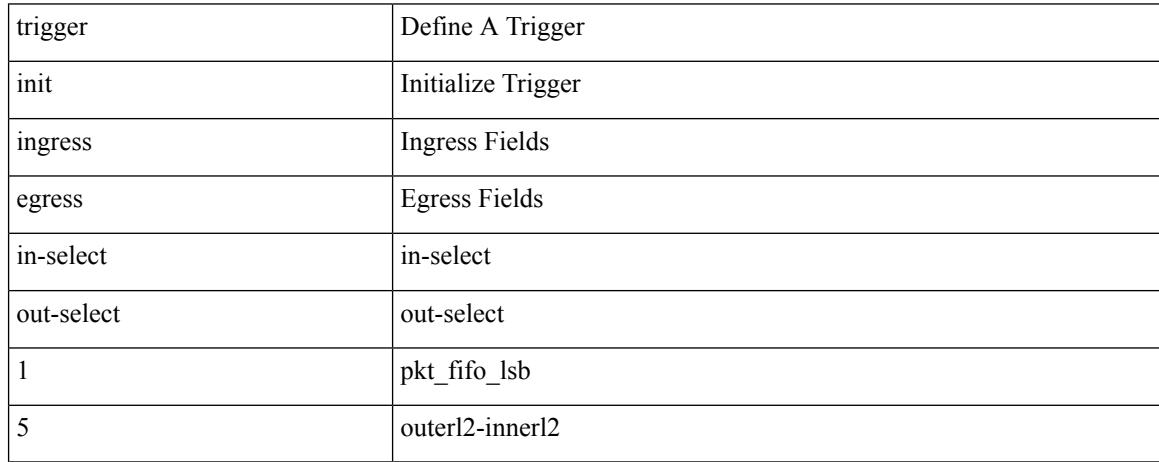

Command Mode

# **trigger init ingress in-select 5 out-select 2**

trigger init { ingress | egress } in-select 5 out-select 2

Syntax Description

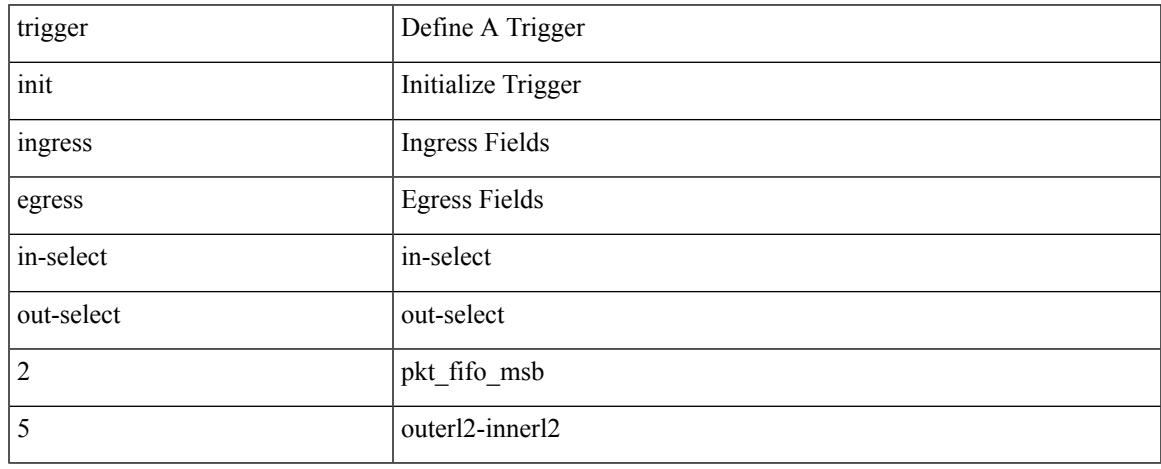

Command Mode

trigger init { ingress | egress } in-select 5 out-select 3

#### Syntax Description

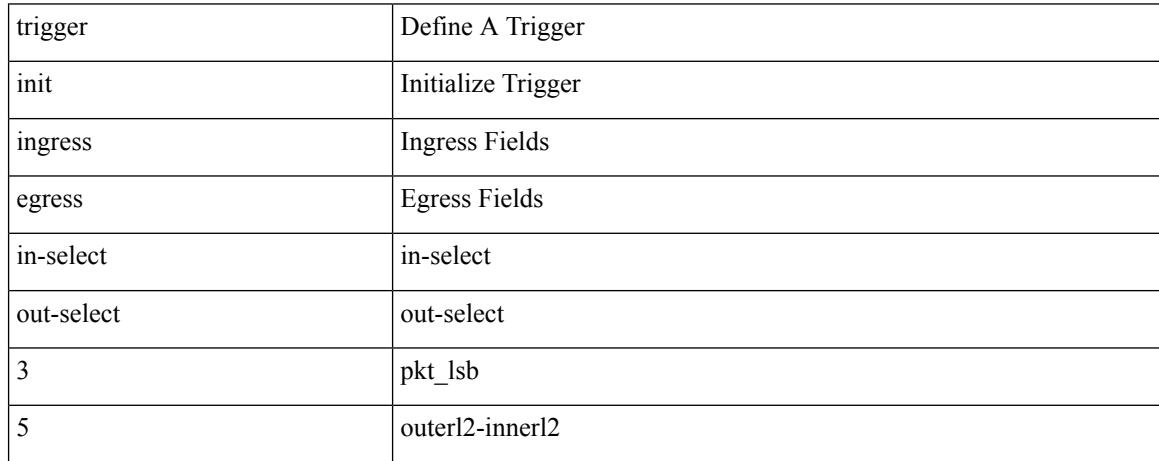

Command Mode

trigger init { ingress | egress } in-select 5 out-select 4

Syntax Description

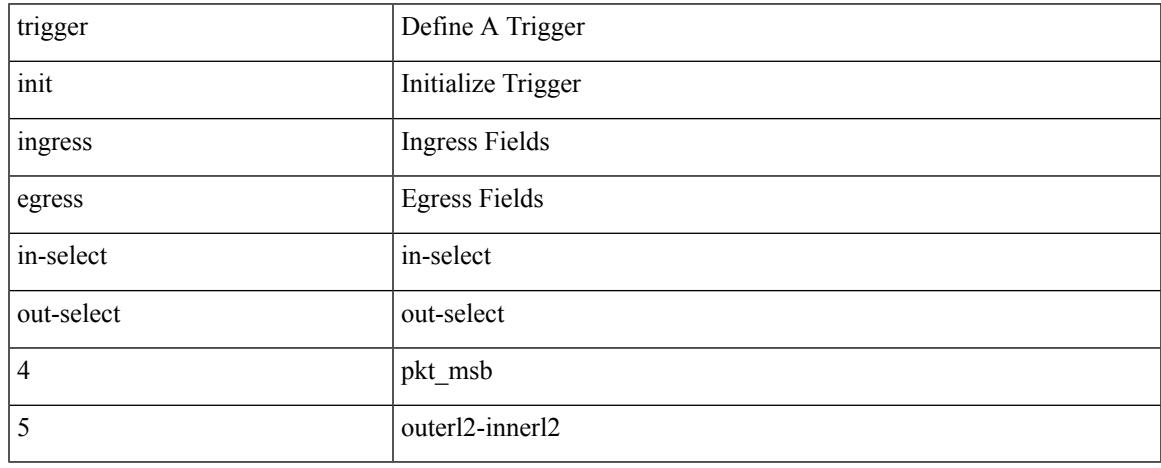

Command Mode

trigger init { ingress | egress } in-select 6 out-select 0

#### Syntax Description

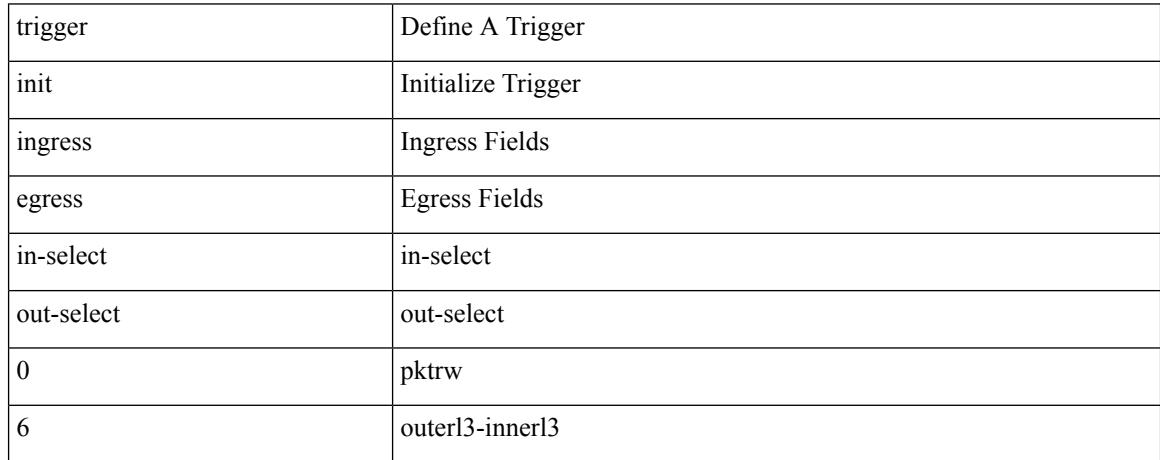

Command Mode

# **trigger init ingress in-select 6 out-select 0 reverse**

trigger init { ingress | egress } in-select 6 out-select 0 reverse

Syntax Description

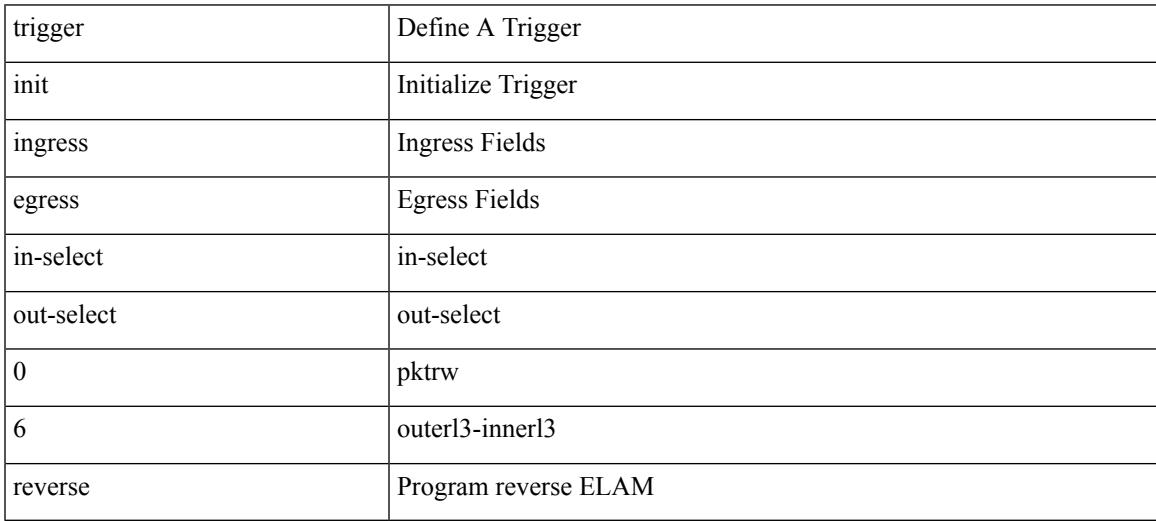

Command Mode

trigger init { ingress | egress } in-select 6 out-select 1

#### Syntax Description

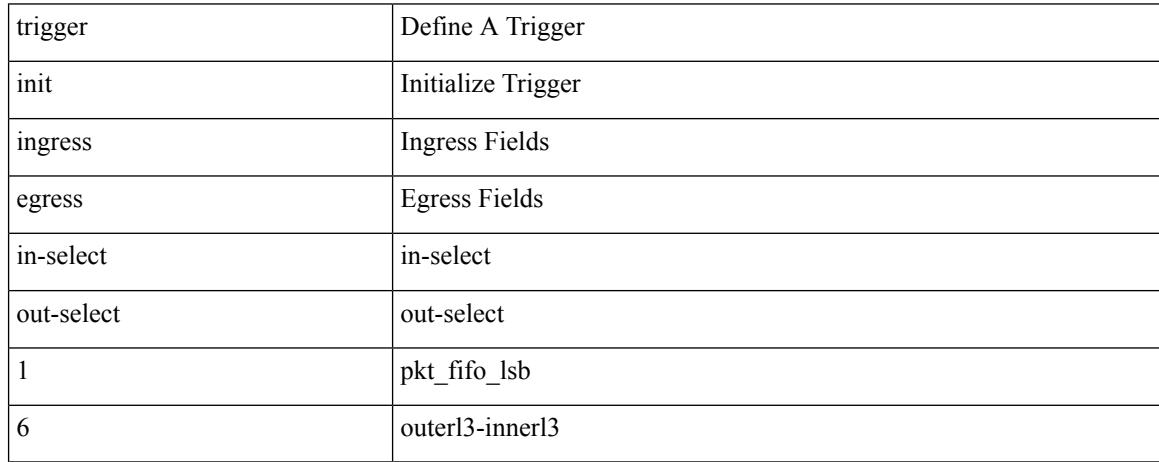

Command Mode

trigger init { ingress | egress } in-select 6 out-select 2

#### Syntax Description

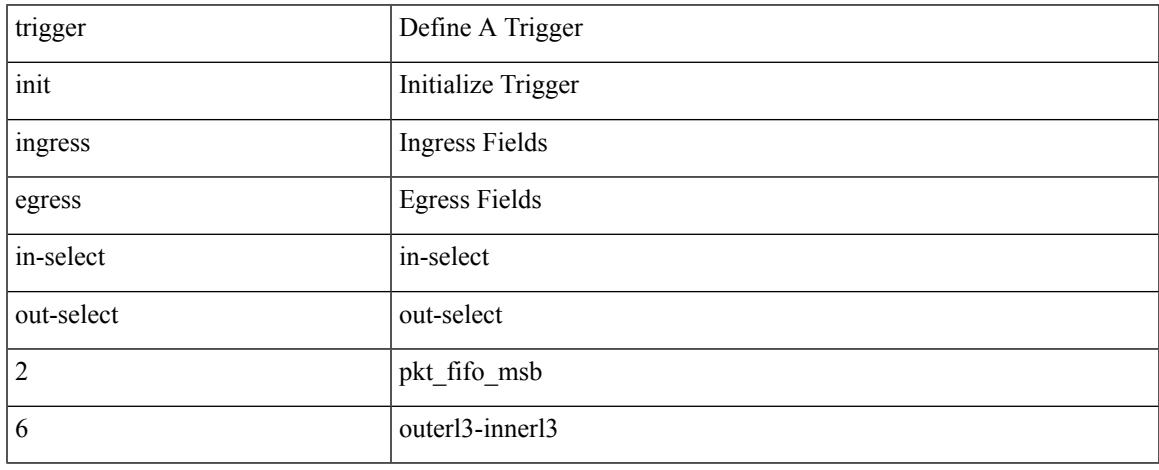

Command Mode

trigger init { ingress | egress } in-select 6 out-select 3

#### Syntax Description

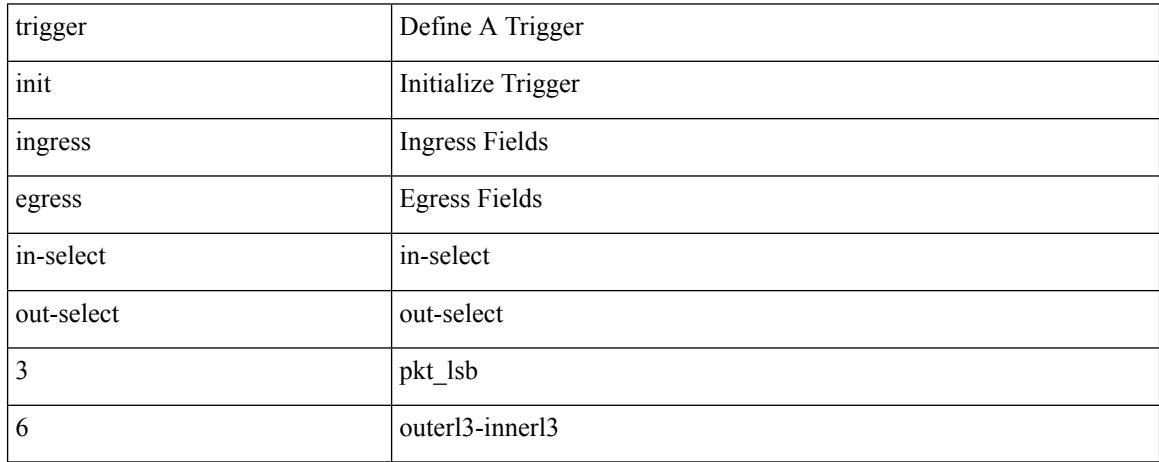

Command Mode

trigger init { ingress | egress } in-select 6 out-select 4

Syntax Description

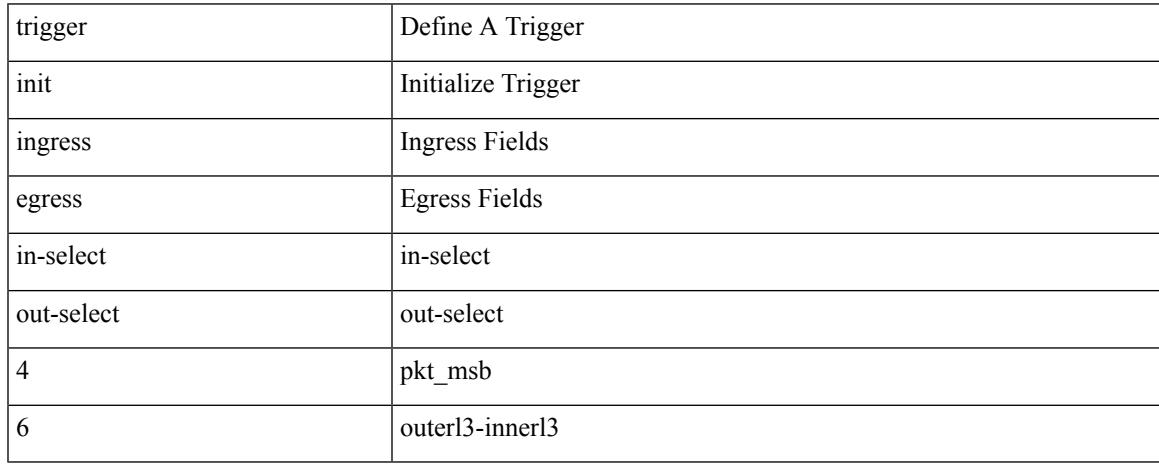

Command Mode

trigger init { ingress | egress } in-select 6 out-select 5

#### Syntax Description

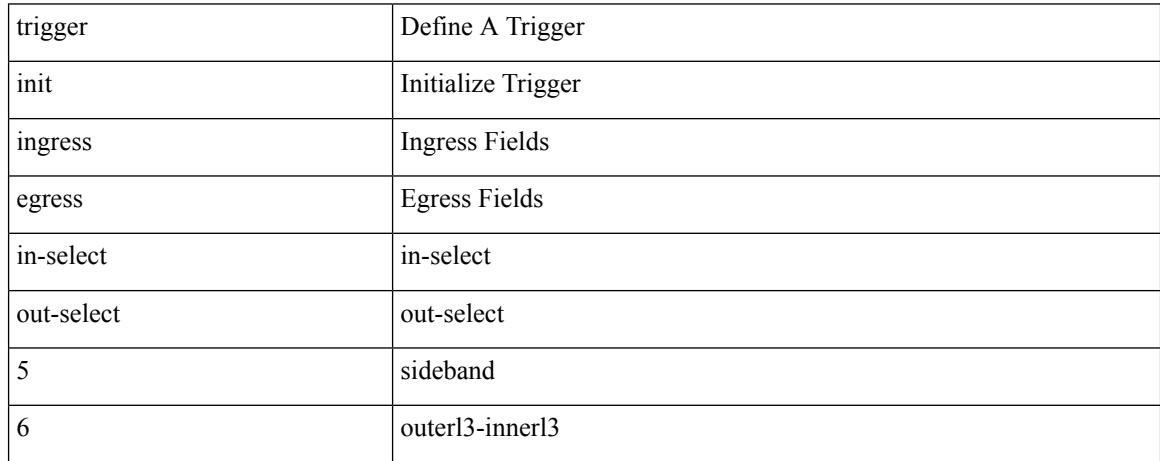

Command Mode

# **trigger init ingress in-select 6 out-select 5 reverse**

trigger init { ingress | egress } in-select 6 out-select 5 reverse

Syntax Description

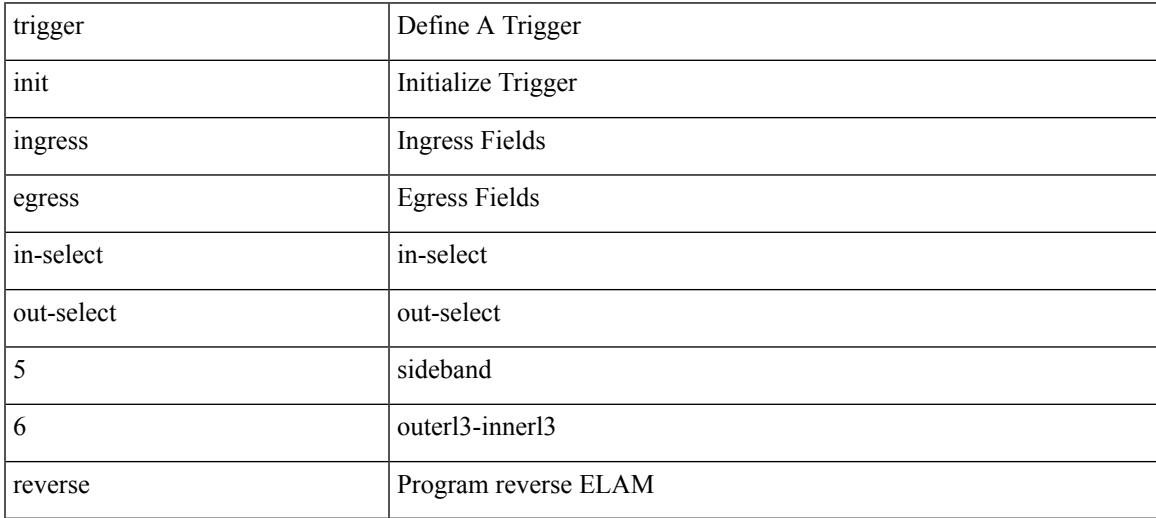

Command Mode

trigger init { ingress | egress } in-select 7 out-select 0

Syntax Description

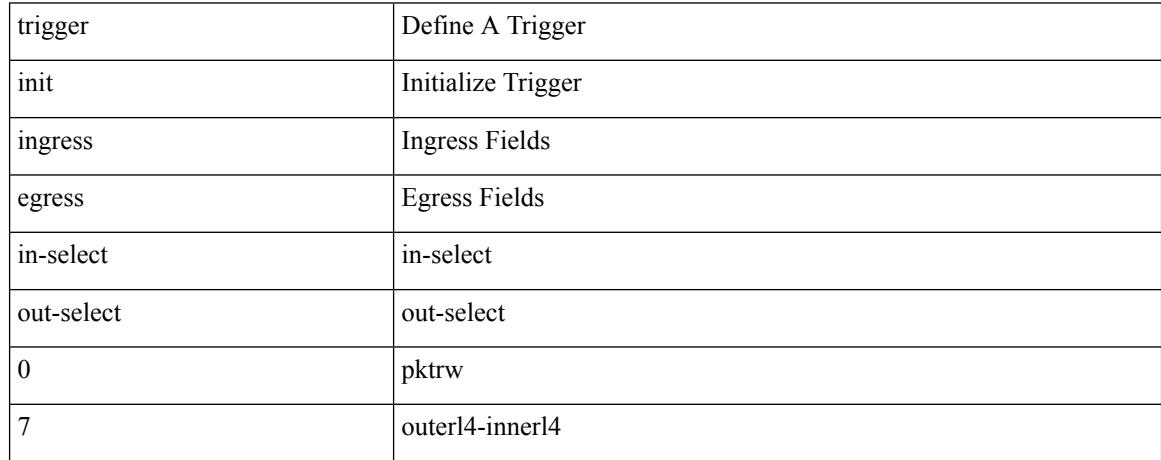

Command Mode

# **trigger init ingress in-select 7 out-select 0 reverse**

trigger init { ingress | egress } in-select 7 out-select 0 reverse

Syntax Description

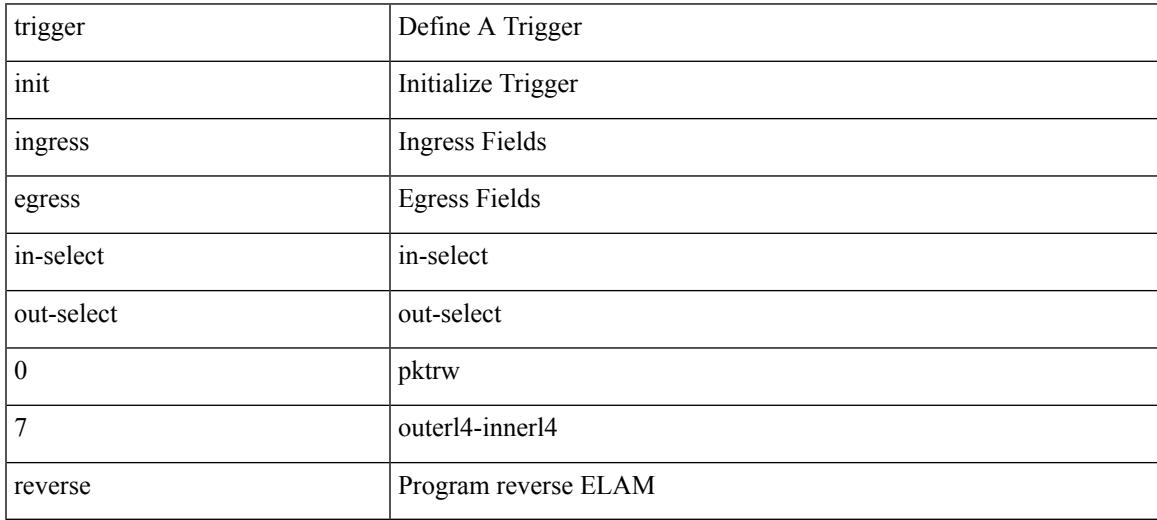

Command Mode

trigger init { ingress | egress } in-select 7 out-select 1

#### Syntax Description

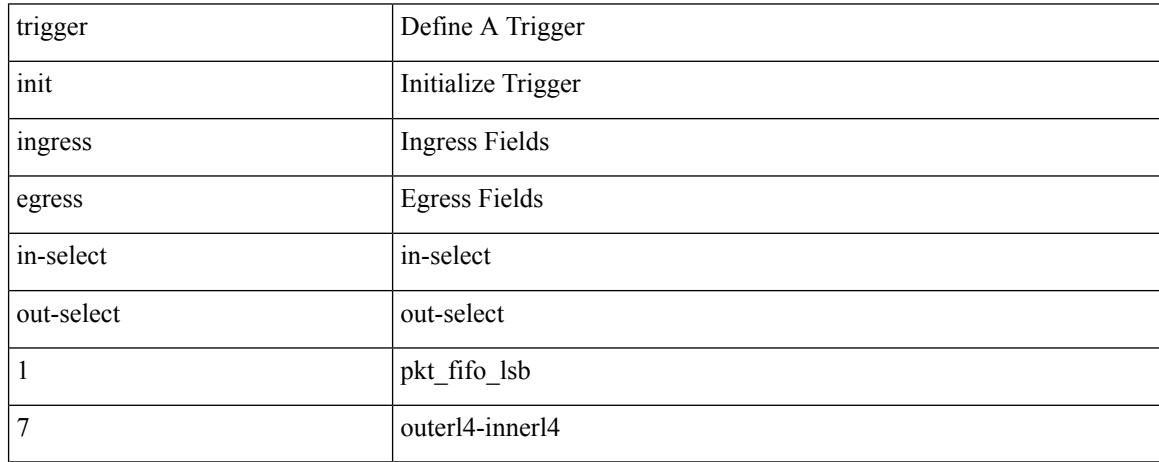

Command Mode

trigger init { ingress | egress } in-select 7 out-select 2

Syntax Description

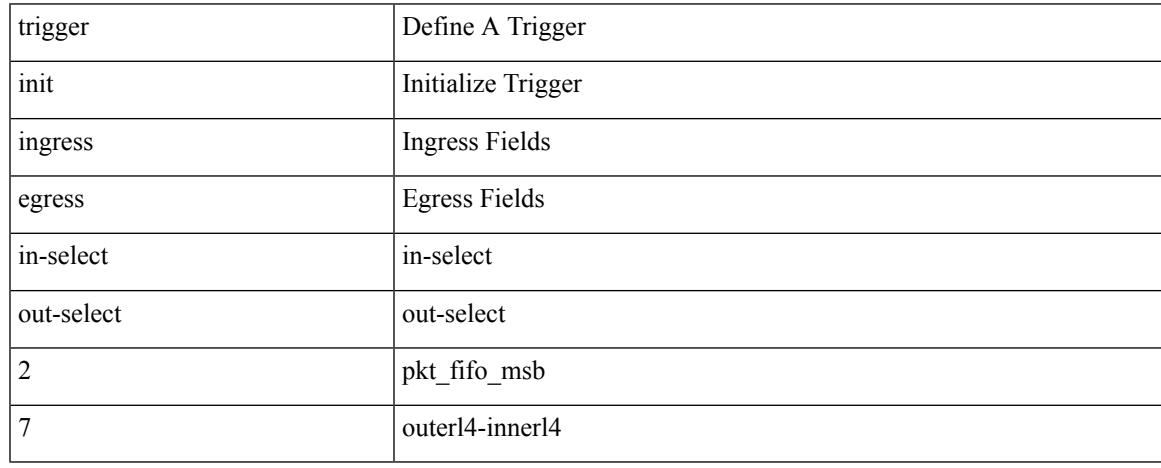

Command Mode

trigger init { ingress | egress } in-select 7 out-select 3

#### Syntax Description

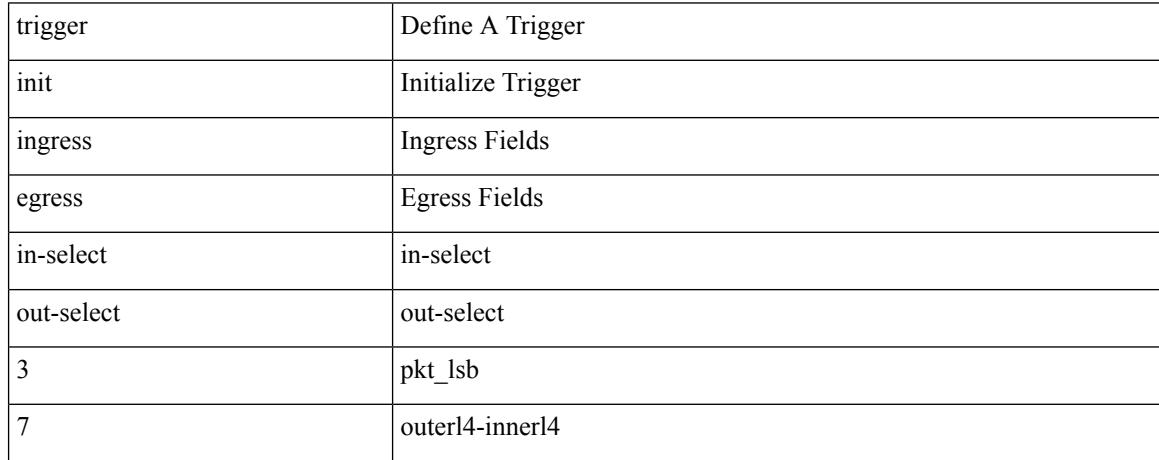

Command Mode

trigger init { ingress | egress } in-select 7 out-select 4

Syntax Description

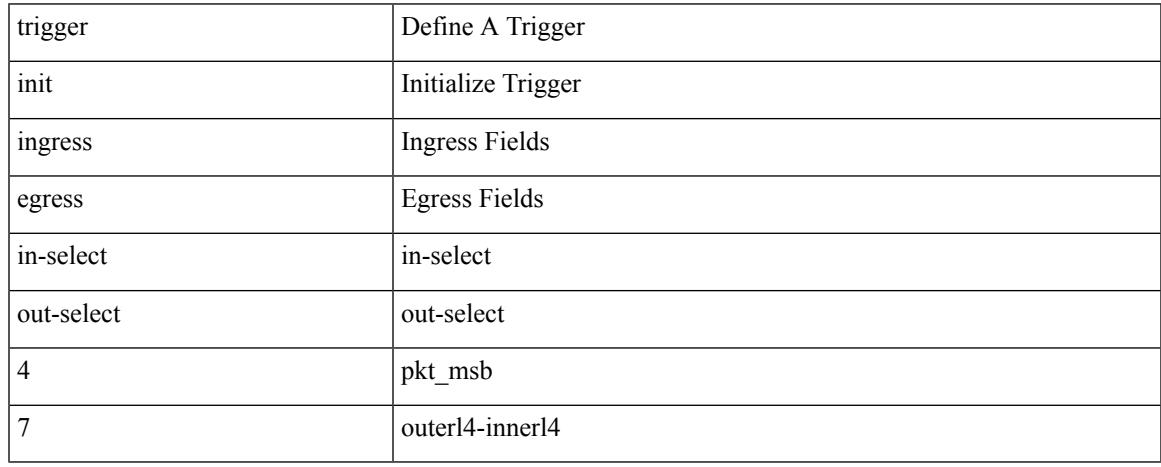

Command Mode

trigger init { ingress | egress } in-select 7 out-select 5

Syntax Description

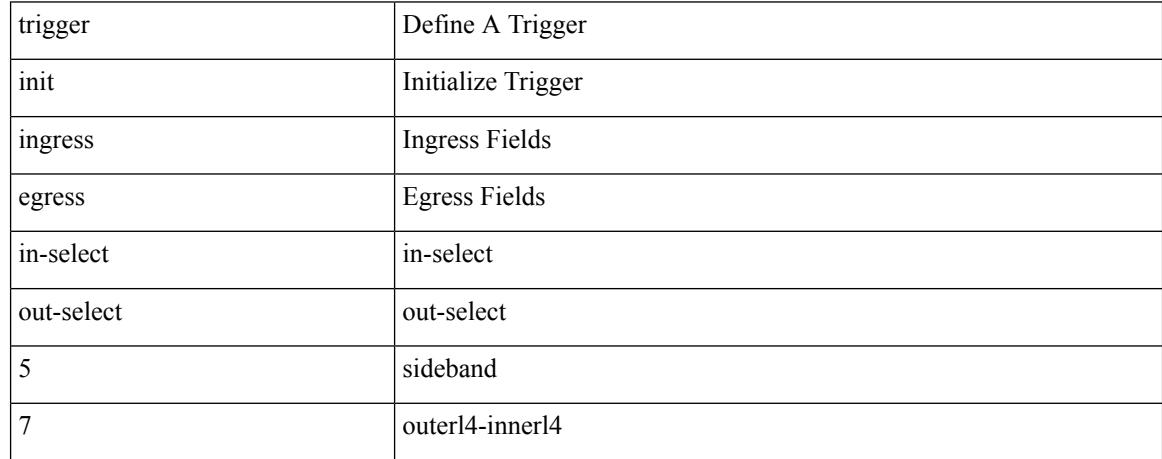

Command Mode

# **trigger init ingress in-select 7 out-select 5 reverse**

trigger init { ingress | egress } in-select 7 out-select 5 reverse

Syntax Description

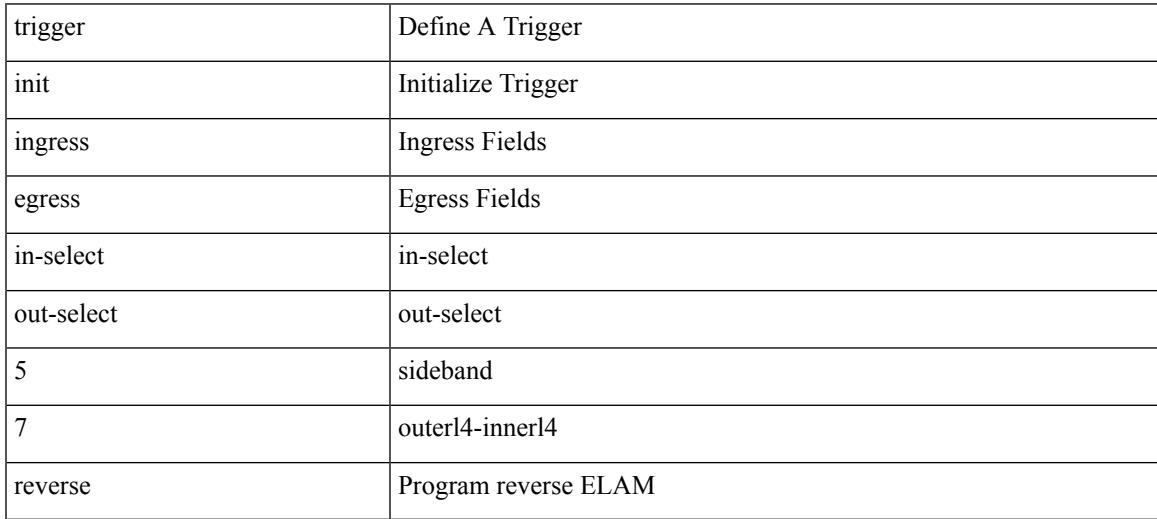

Command Mode

# **trigger init lu-a2d 0**

trigger init [ asic <asic-no> ] [ slice <slice-no> ] lu-a2d 0 [ use-src-id <src-id> ]

#### Syntax Description

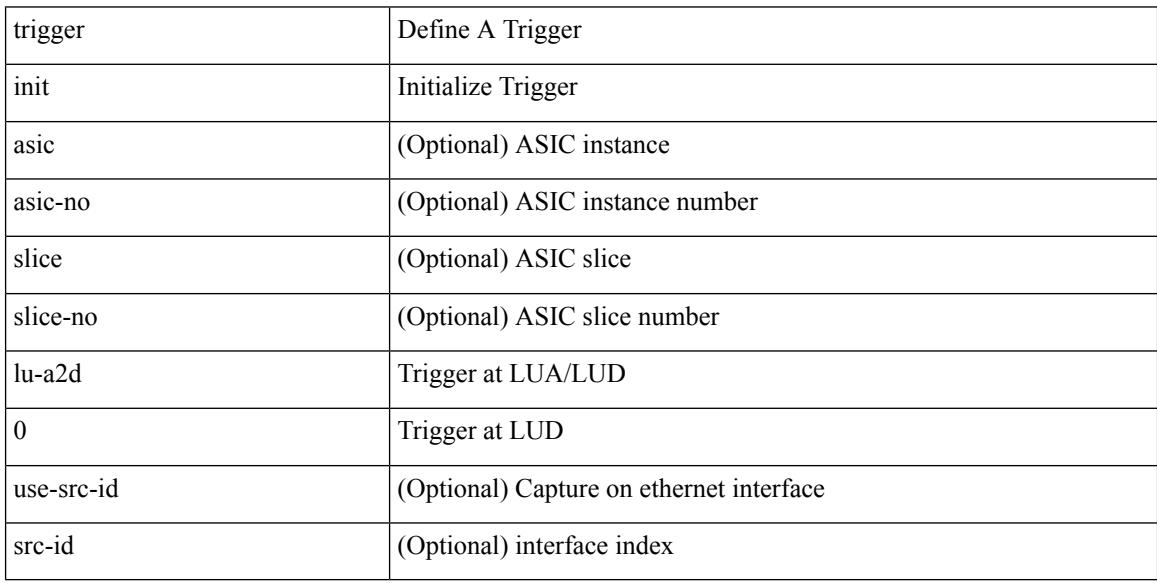

Command Mode

#### **trigger init lu-a2d 0 in-select 10 out-select 0**

trigger init [ asic <asic-no> ] [ slice <slice-no> ] lu-a2d 0 in-select 10 out-select 0 [ use-src-id <src-id> ]

Syntax Description

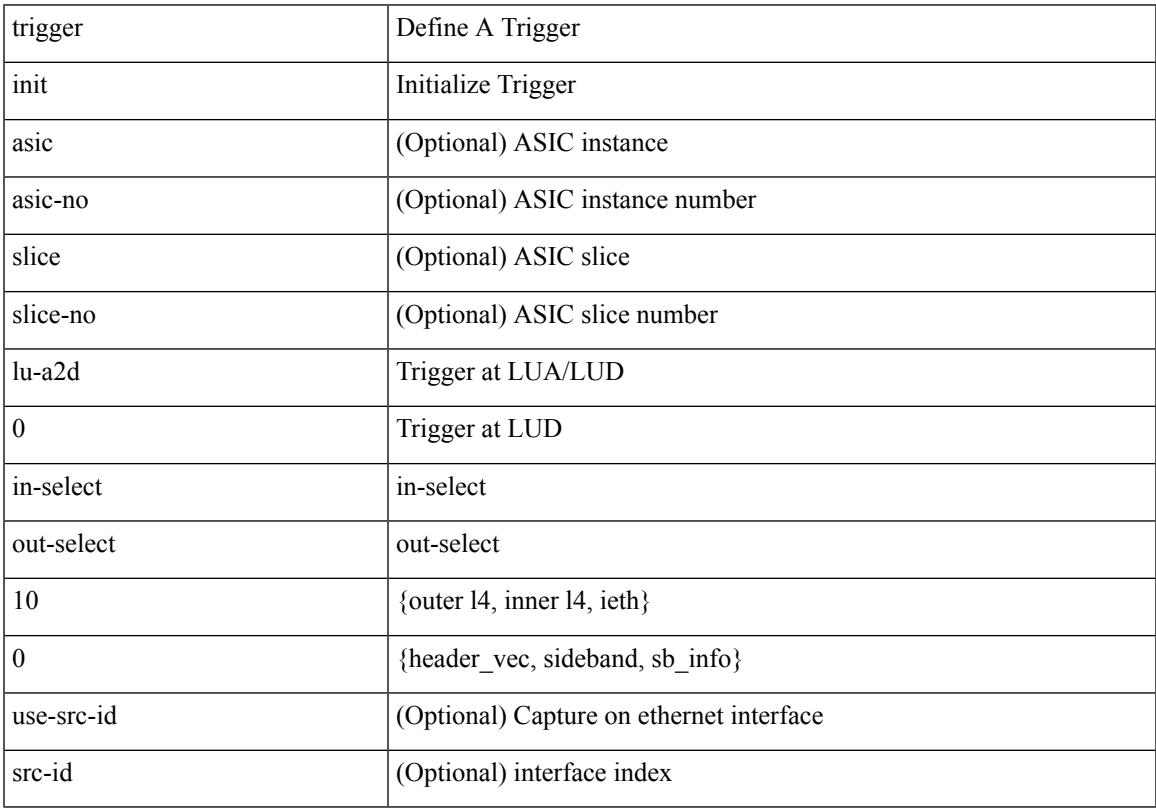

Command Mode

# **trigger init lu-a2d 0 in-select 10 out-select 1**

trigger init [ asic <asic-no> ] [ slice <slice-no> ] lu-a2d 0 in-select 10 out-select 1 [ use-src-id <src-id> ]

#### Syntax Description

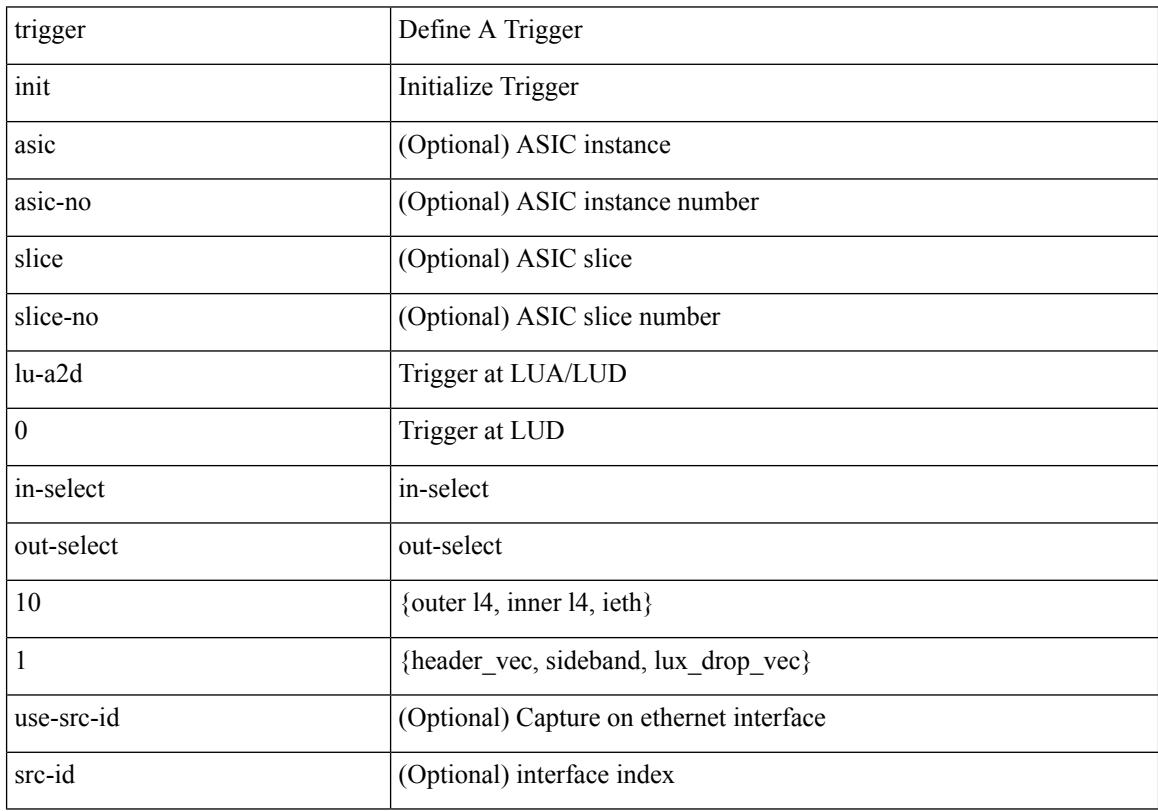

Command Mode

# **trigger init lu-a2d 0 in-select 10 out-select 2**

trigger init [ asic <asic-no> ] [ slice <slice-no> ] lu-a2d 0 in-select 10 out-select 2 [ use-src-id <src-id> ]

Syntax Description

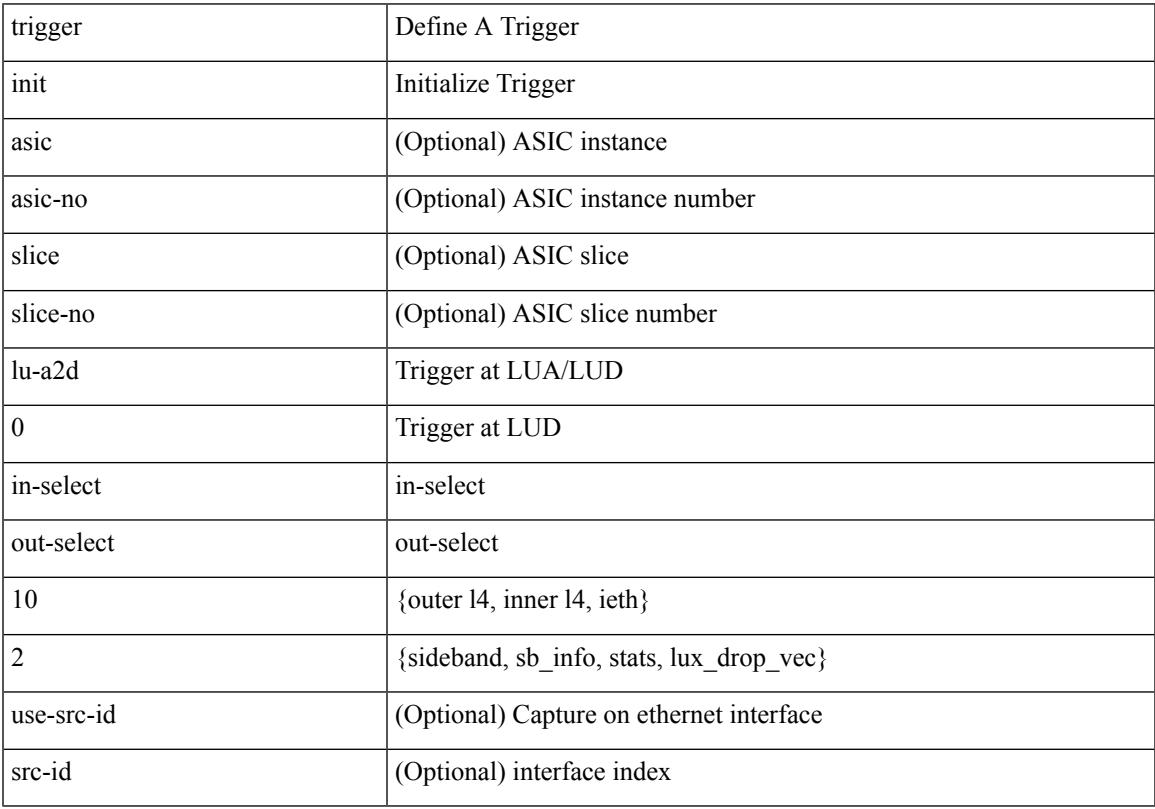

Command Mode

# **trigger init lu-a2d 0 in-select 19 out-select 0**

trigger init [ asic <asic-no> ] [ slice <slice-no> ] lu-a2d 0 in-select 19 out-select 0 [ use-src-id <src-id> ]

#### Syntax Description

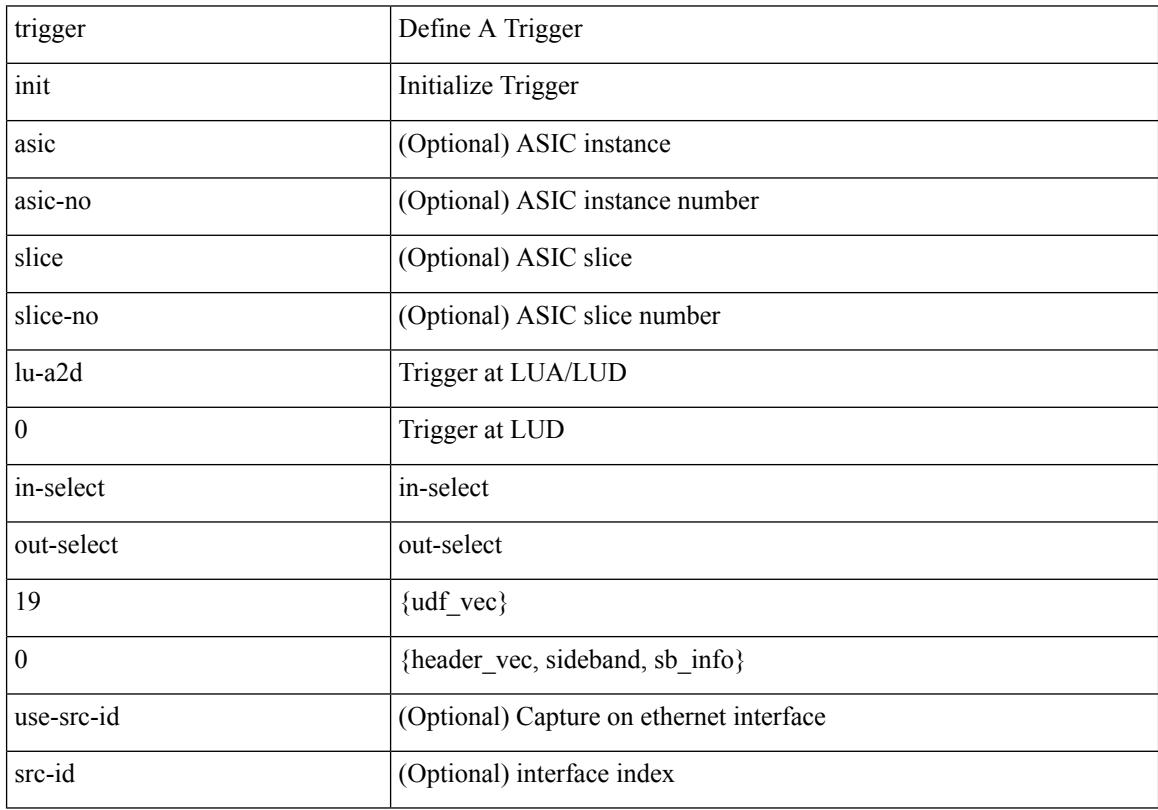

Command Mode

#### **trigger init lu-a2d 0 in-select 19 out-select 1**

trigger init [ asic <asic-no> ] [ slice <slice-no> ] lu-a2d 0 in-select 19 out-select 1 [ use-src-id <src-id> ]

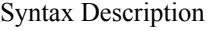

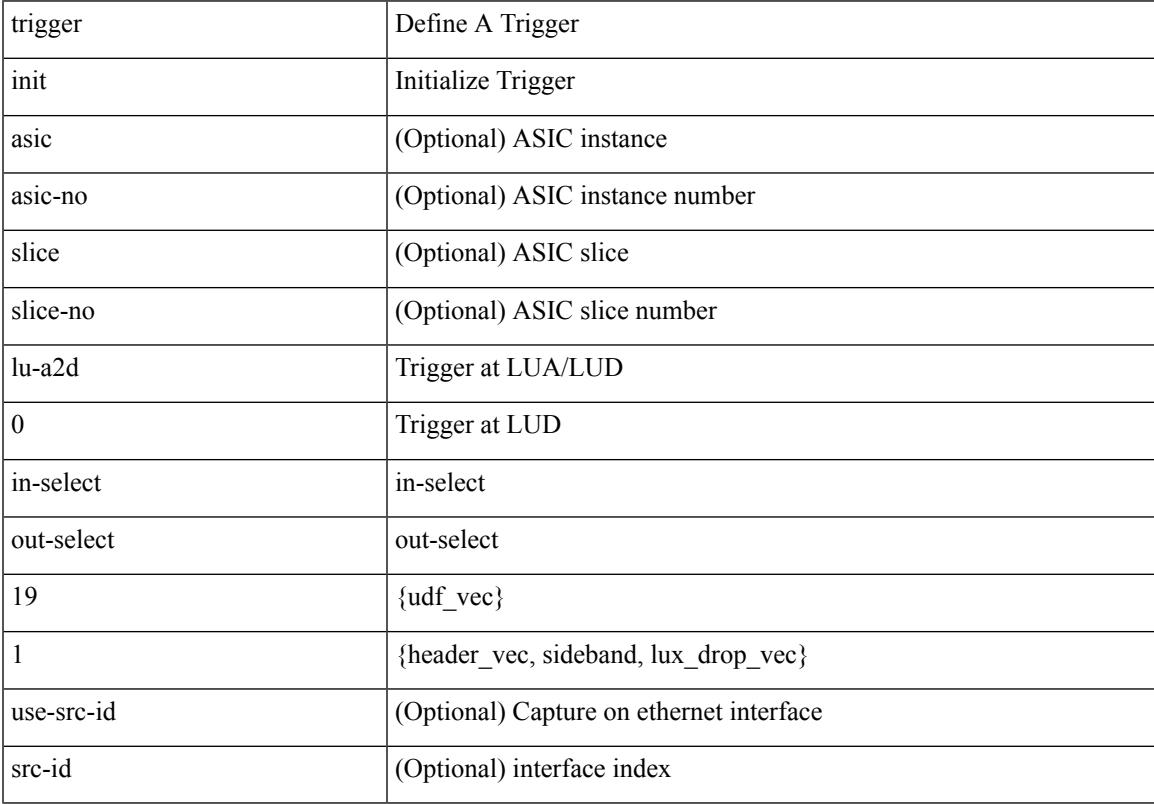

Command Mode

# **trigger init lu-a2d 0 in-select 19 out-select 2**

trigger init [ asic <asic-no> ] [ slice <slice-no> ] lu-a2d 0 in-select 19 out-select 2 [ use-src-id <src-id> ]

#### Syntax Description

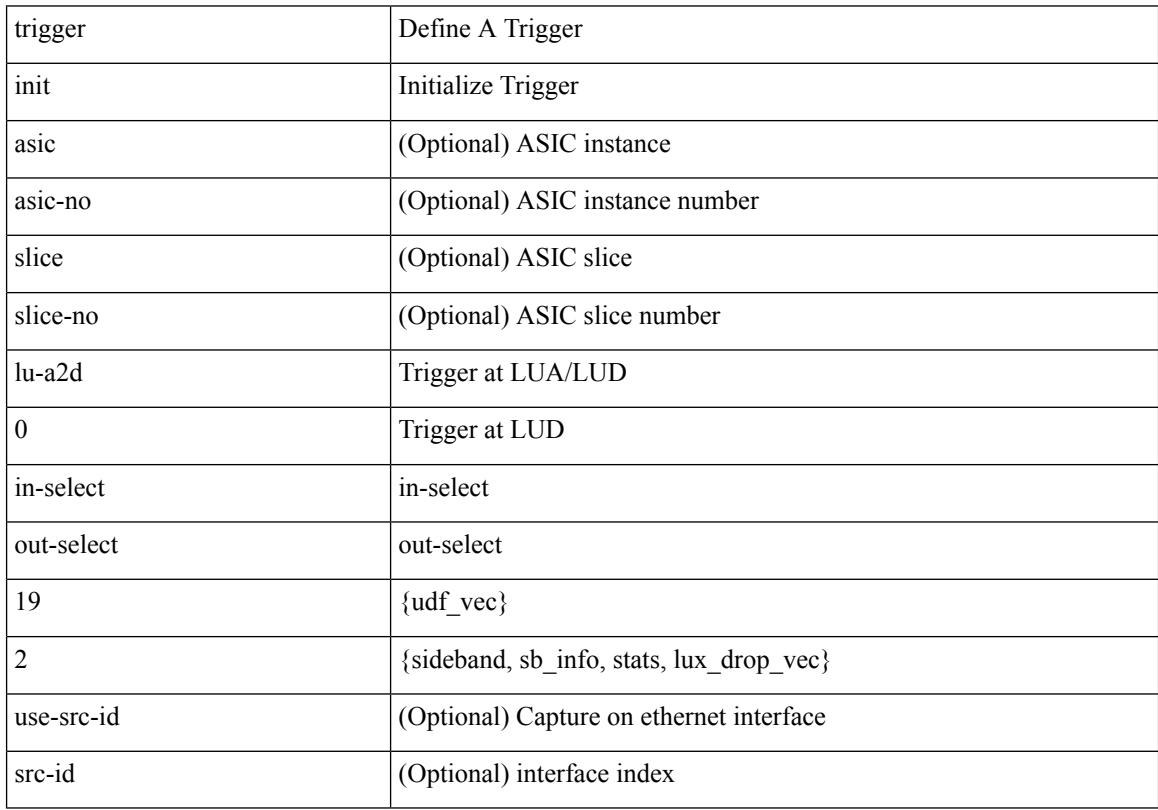

Command Mode

# **trigger init lu-a2d 0 in-select 6 out-select 0**

trigger init [ asic <asic-no> ] [ slice <slice-no> ] lu-a2d 0 in-select 6 out-select 0 [ use-src-id <src-id> ]

Syntax Description

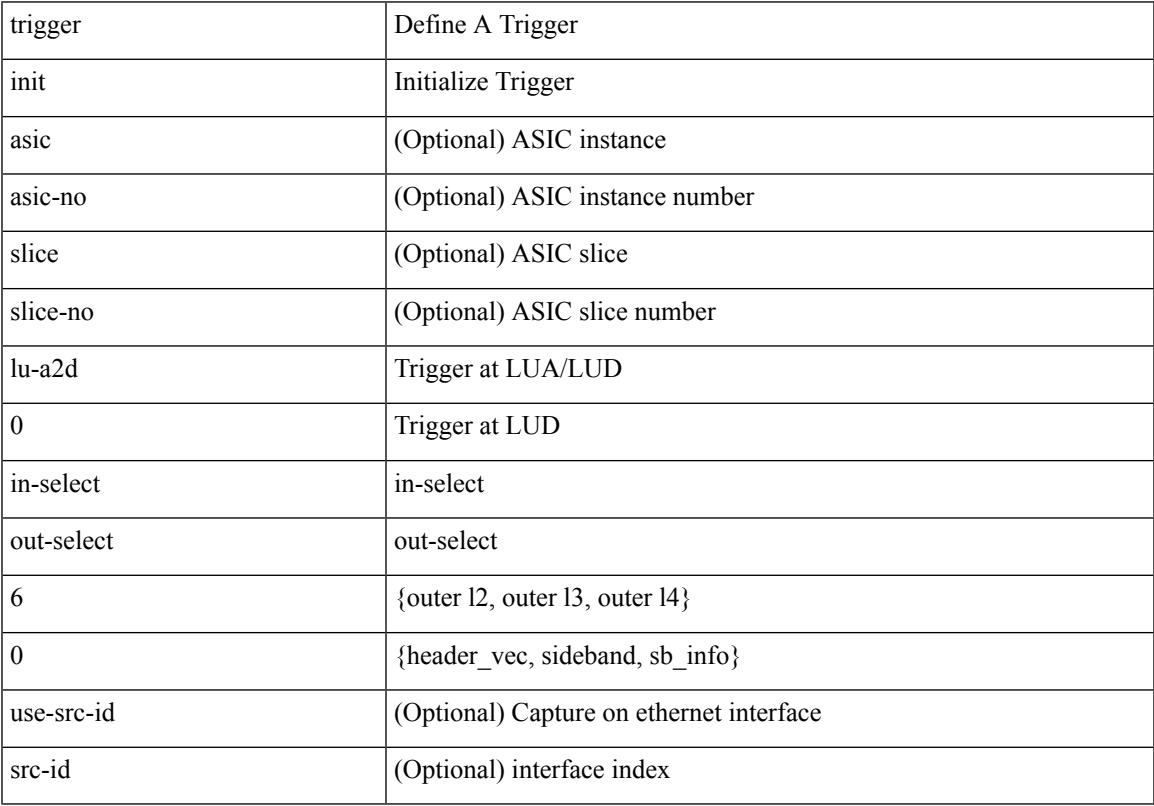

Command Mode

# **trigger init lu-a2d 0 in-select 6 out-select 1**

trigger init [ asic <asic-no> ] [ slice <slice-no> ] lu-a2d 0 in-select 6 out-select 1 [ use-src-id <src-id> ]

#### Syntax Description

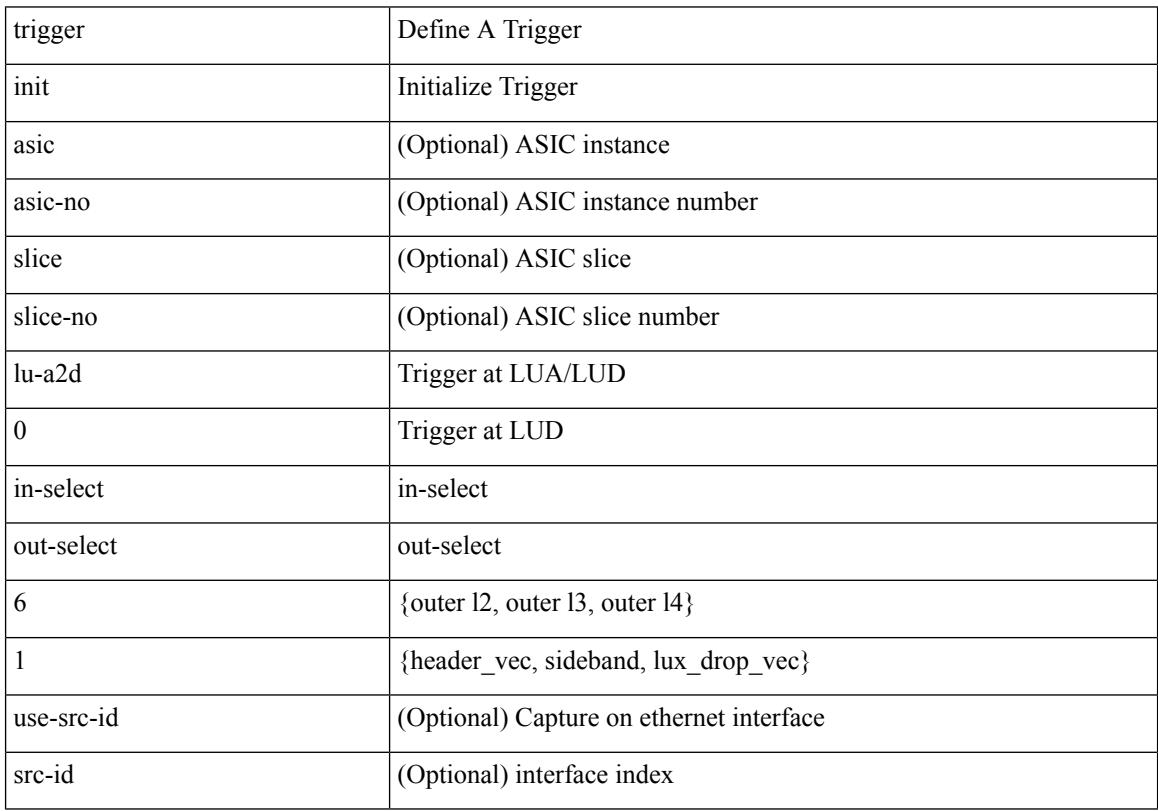

Command Mode

#### **trigger init lu-a2d 0 in-select 6 out-select 2**

trigger init [ asic <asic-no> ] [ slice <slice-no> ] lu-a2d 0 in-select 6 out-select 2 [ use-src-id <src-id> ]

Syntax Description

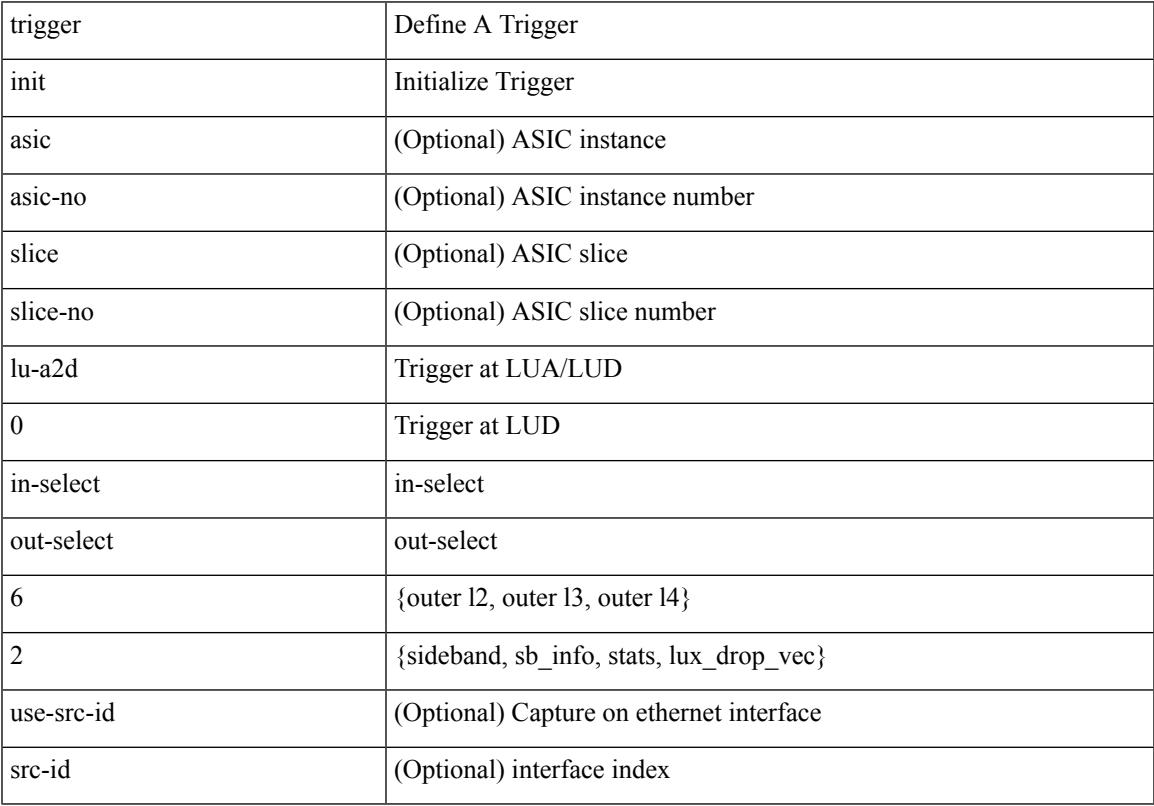

Command Mode

# **trigger init lu-a2d 0 in-select 7 out-select 0**

trigger init [ asic <asic-no> ] [ slice <slice-no> ] lu-a2d 0 in-select 7 out-select 0 [ use-src-id <src-id> ]

#### Syntax Description

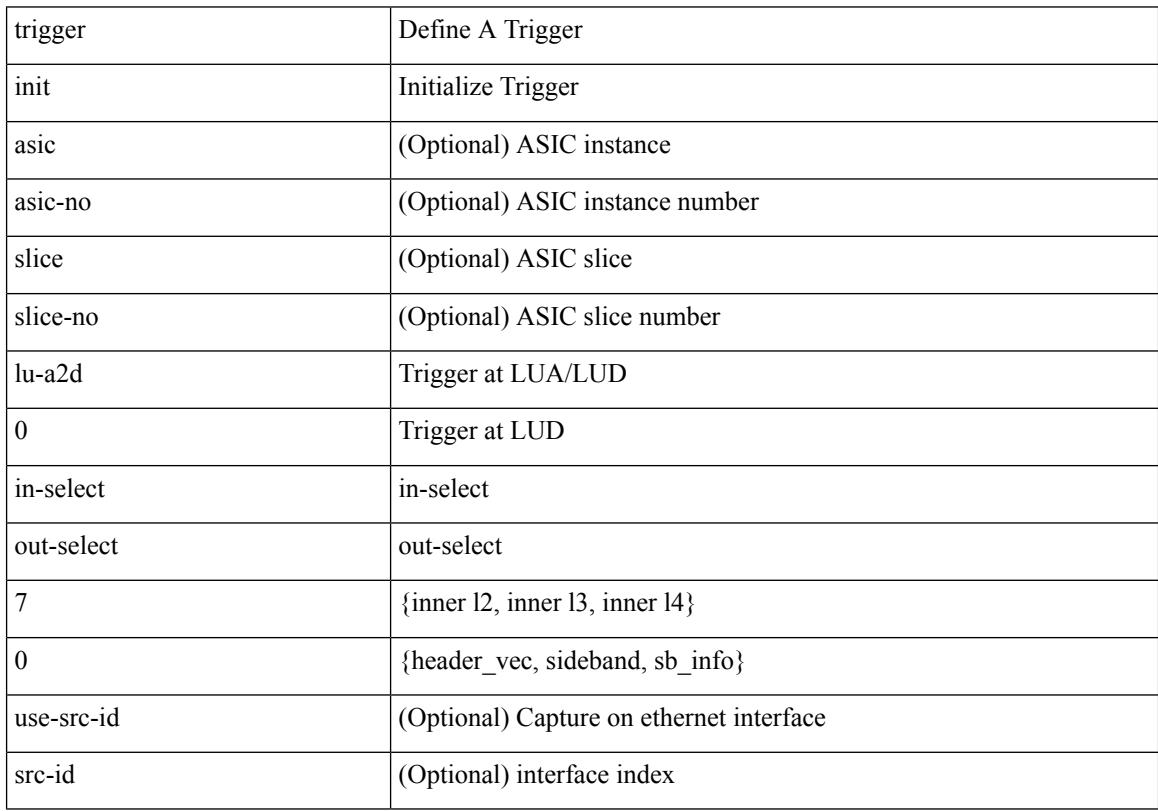

Command Mode

#### **trigger init lu-a2d 0 in-select 7 out-select 1**

trigger init [ asic <asic-no> ] [ slice <slice-no> ] lu-a2d 0 in-select 7 out-select 1 [ use-src-id <src-id> ] Syntax Description

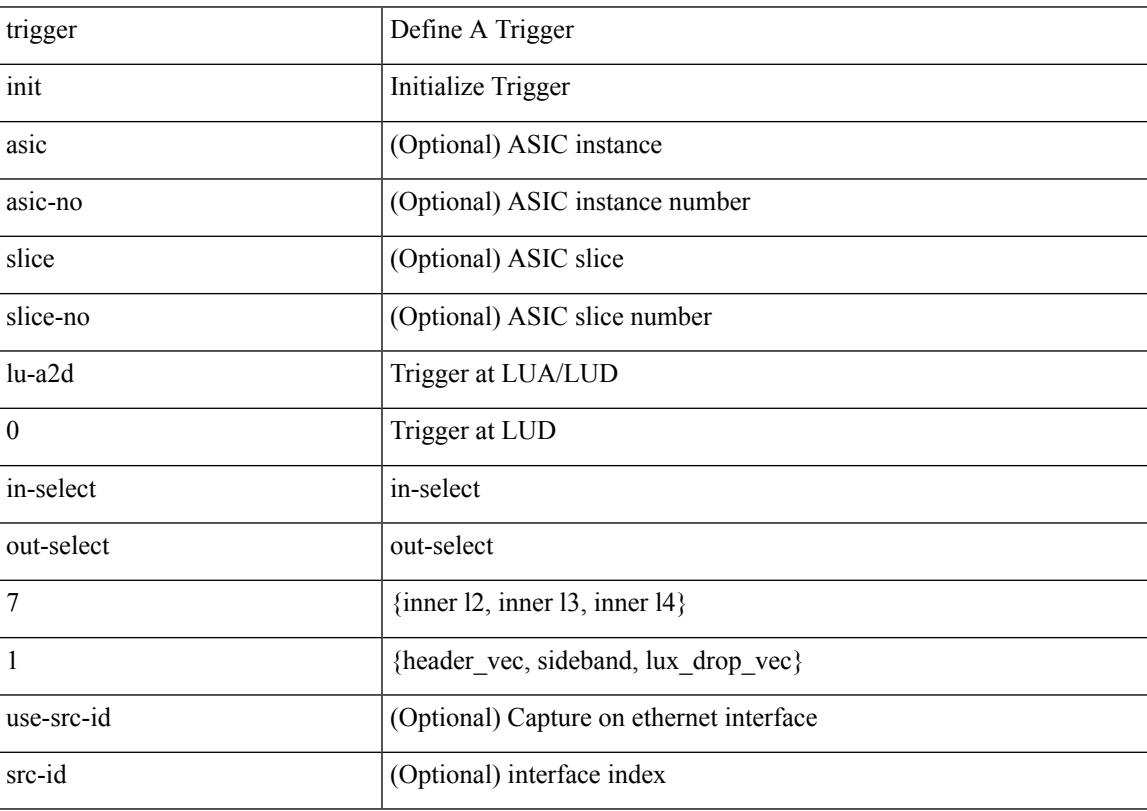

Command Mode

# **trigger init lu-a2d 0 in-select 7 out-select 2**

trigger init [ asic <asic-no> ] [ slice <slice-no> ] lu-a2d 0 in-select 7 out-select 2 [ use-src-id <src-id> ]

#### Syntax Description

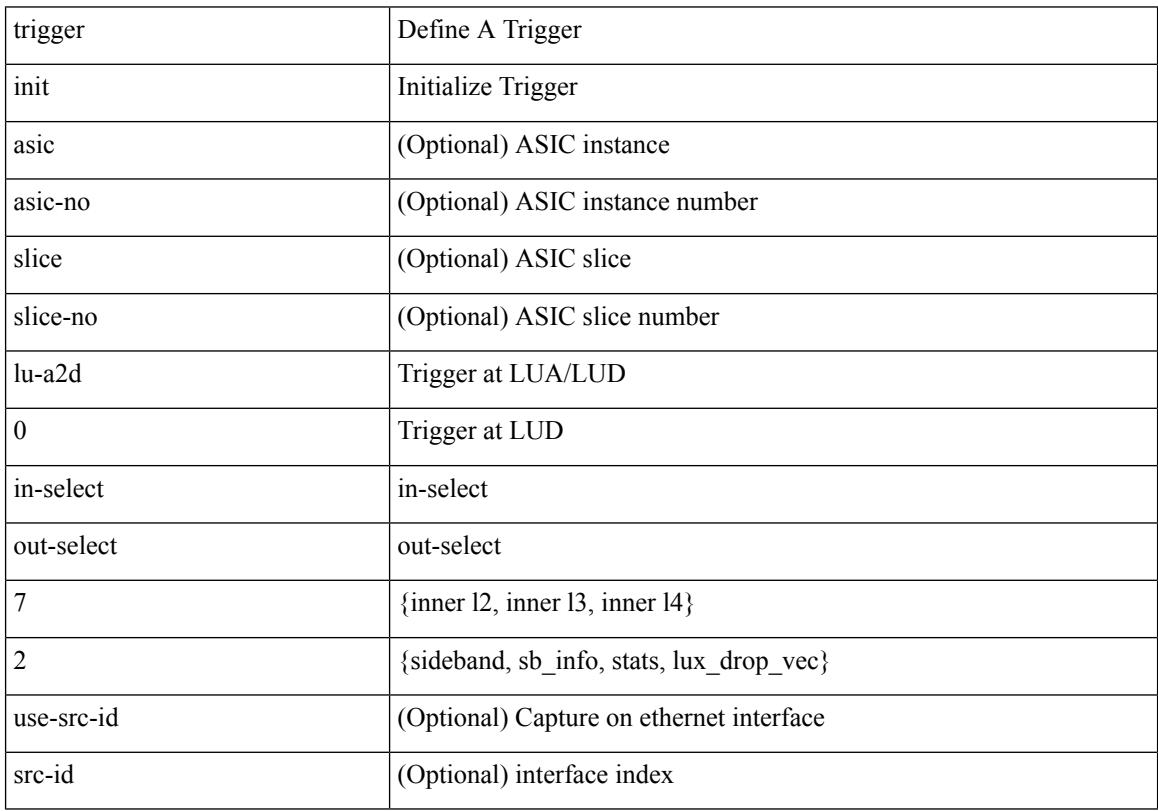

Command Mode

# **trigger init lu-a2d 0 in-select 8 out-select 0**

trigger init [ asic <asic-no> ] [ slice <slice-no> ] lu-a2d 0 in-select 8 out-select 0 [ use-src-id <src-id> ]

Syntax Description

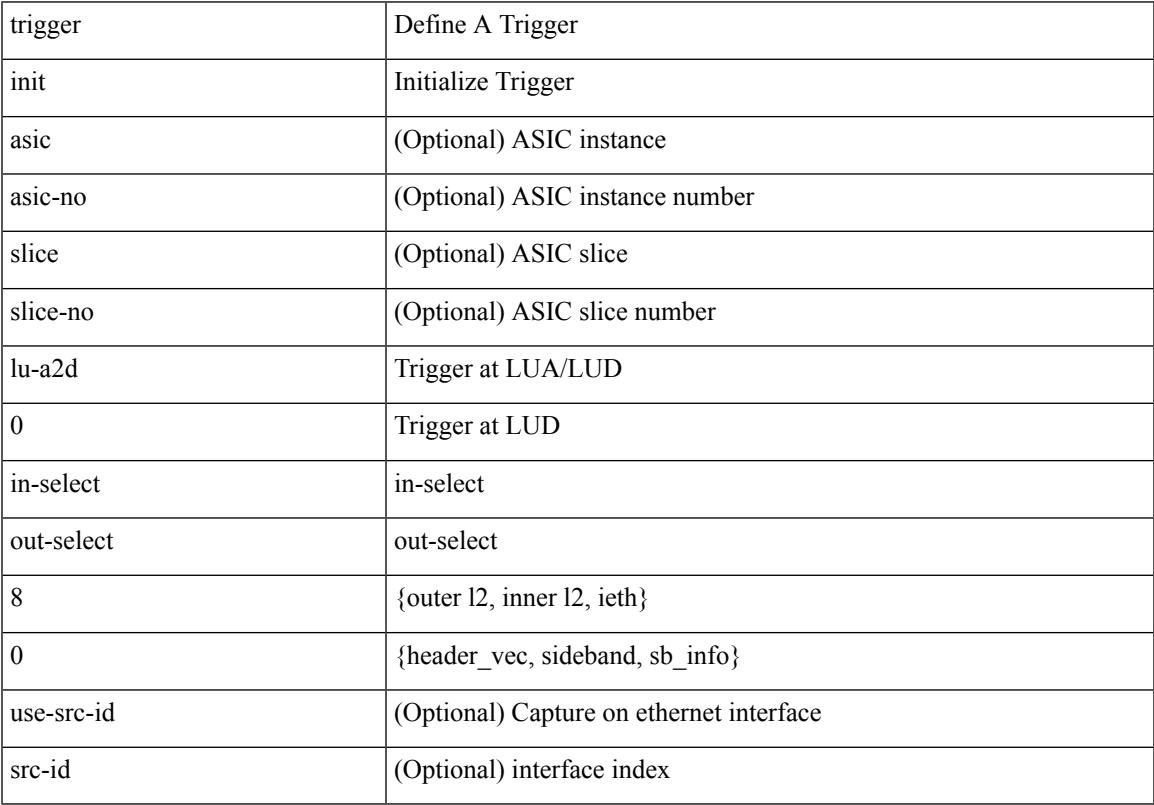

Command Mode

# **trigger init lu-a2d 0 in-select 8 out-select 1**

trigger init [ asic <asic-no> ] [ slice <slice-no> ] lu-a2d 0 in-select 8 out-select 1 [ use-src-id <src-id> ]

#### Syntax Description

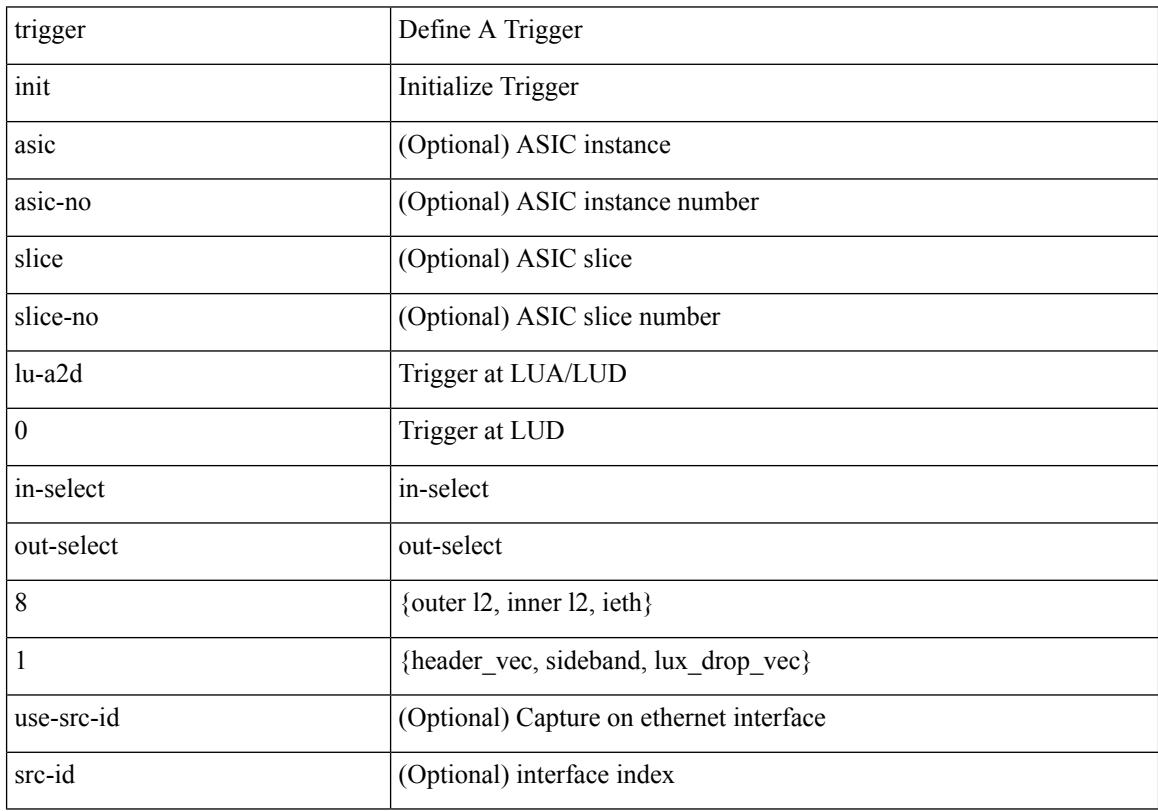

Command Mode
## **trigger init lu-a2d 0 in-select 8 out-select 2**

trigger init [ asic <asic-no> ] [ slice <slice-no> ] lu-a2d 0 in-select 8 out-select 2 [ use-src-id <src-id> ]

Syntax Description

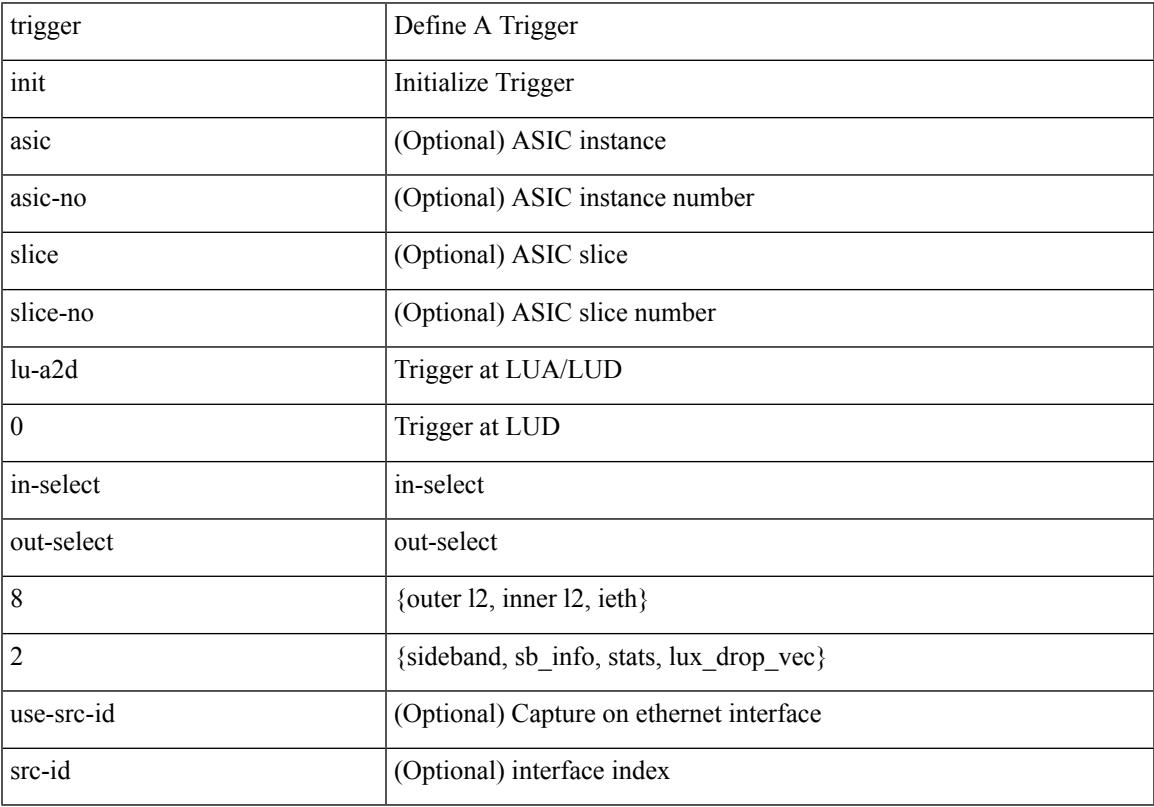

Command Mode

## **trigger init lu-a2d 0 in-select 9 out-select 0**

trigger init [ asic <asic-no> ] [ slice <slice-no> ] lu-a2d 0 in-select 9 out-select 0 [ use-src-id <src-id> ]

#### Syntax Description

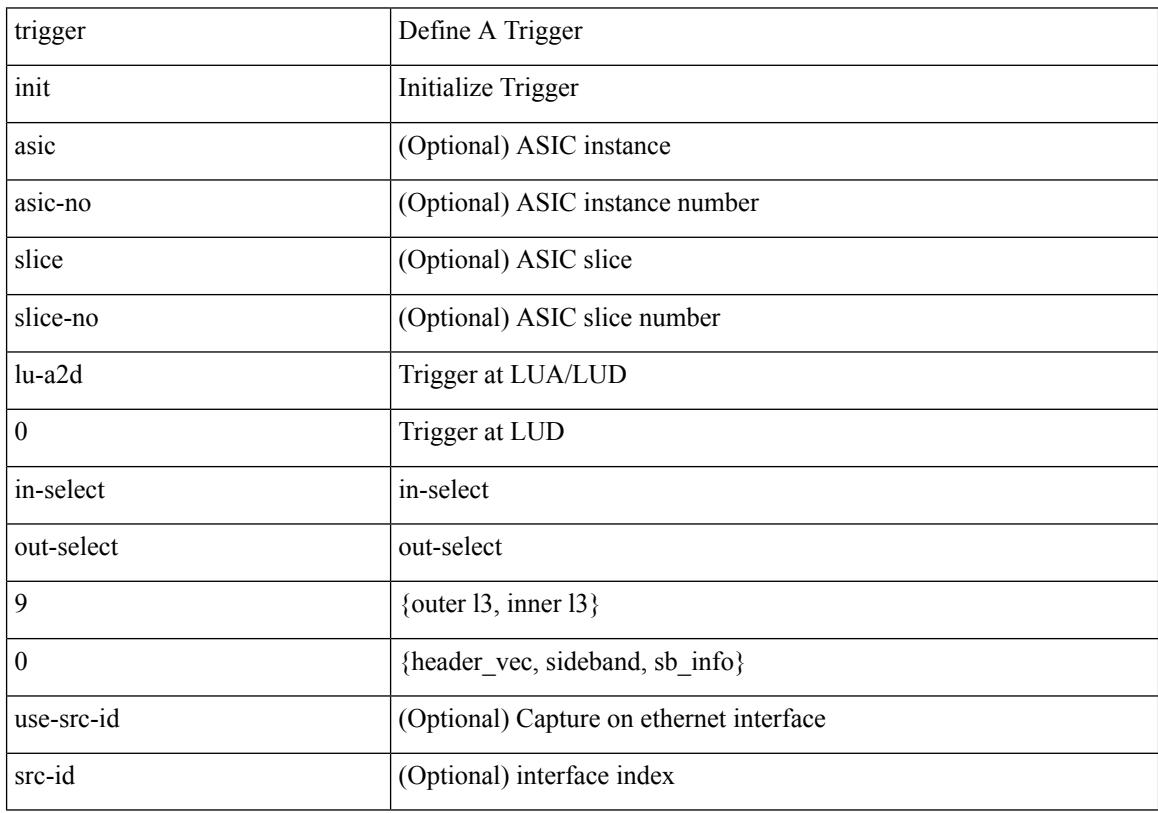

Command Mode

## **trigger init lu-a2d 0 in-select 9 out-select 1**

trigger init [ asic <asic-no> ] [ slice <slice-no> ] lu-a2d 0 in-select 9 out-select 1 [ use-src-id <src-id> ]

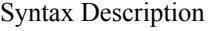

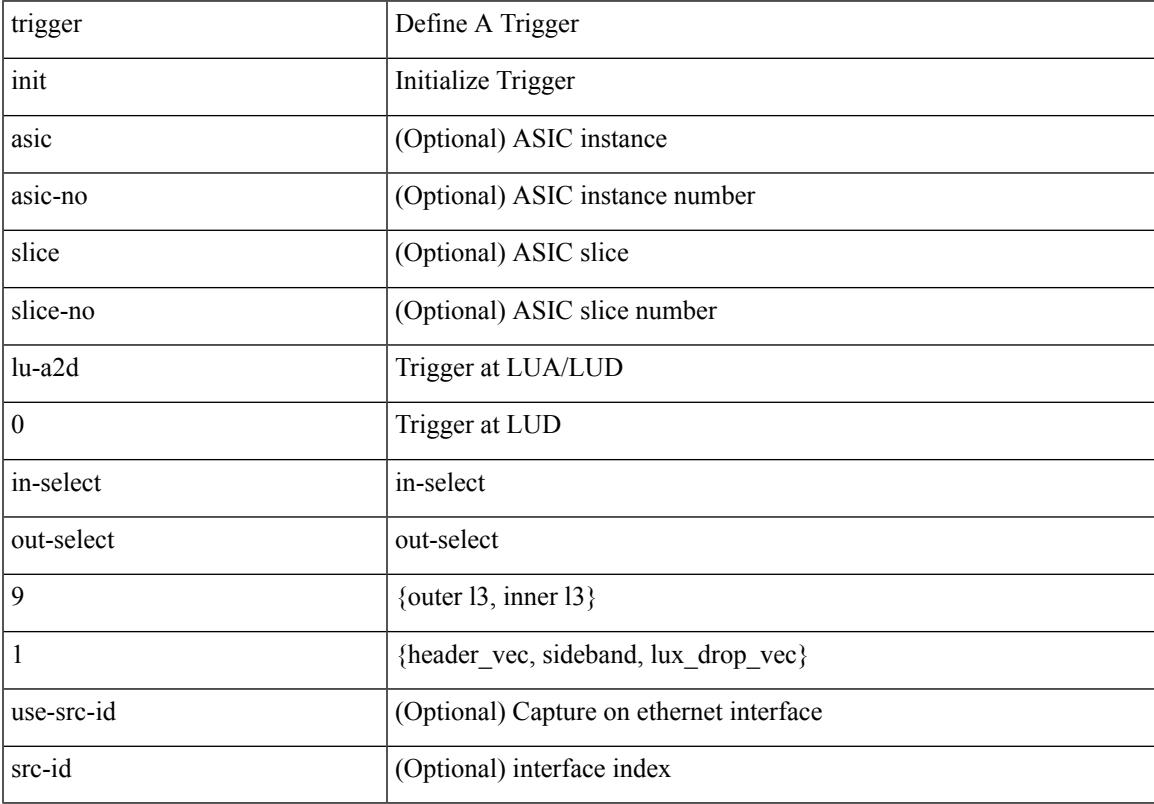

Command Mode

## **trigger init lu-a2d 0 in-select 9 out-select 2**

trigger init [ asic <asic-no> ] [ slice <slice-no> ] lu-a2d 0 in-select 9 out-select 2 [ use-src-id <src-id> ]

#### Syntax Description

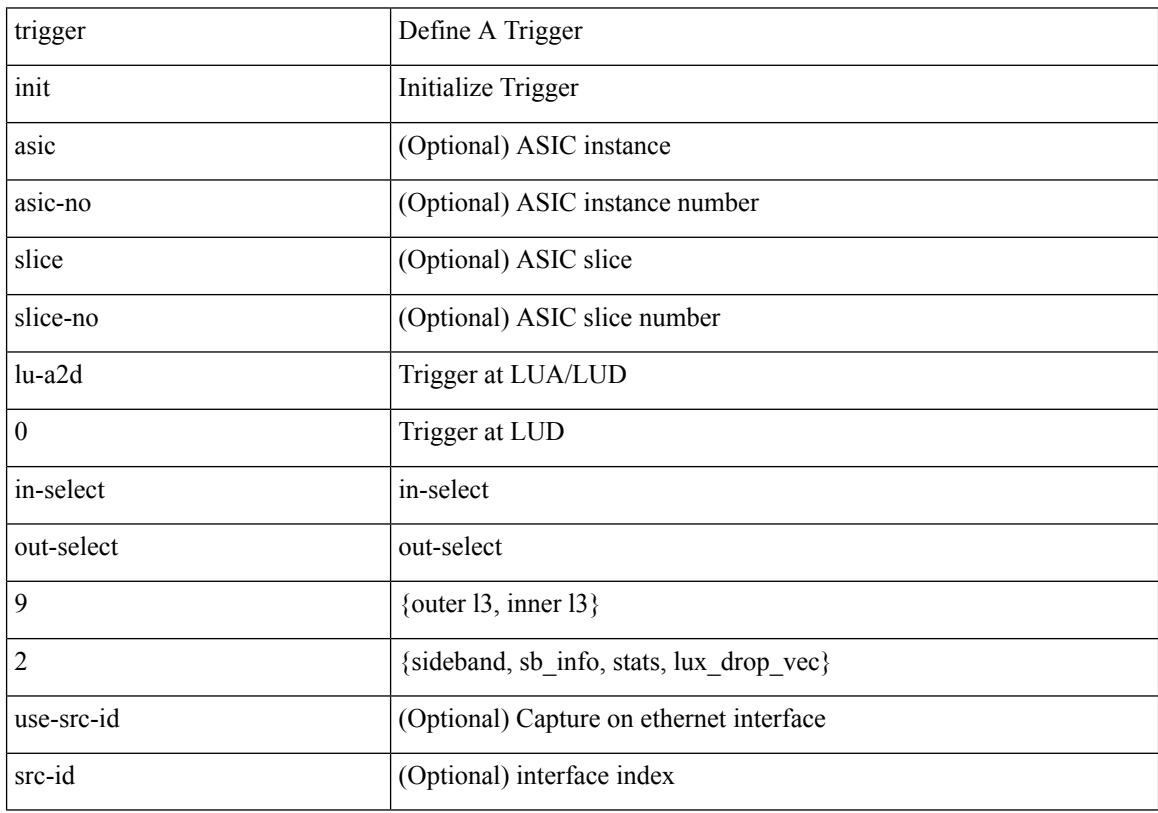

Command Mode

## **trigger init lu-a2d 0 out-select 0**

trigger init [ asic <asic-no> ] [ slice <slice-no> ] lu-a2d 0 out-select 0 [ use-src-id <src-id> ]

Syntax Description

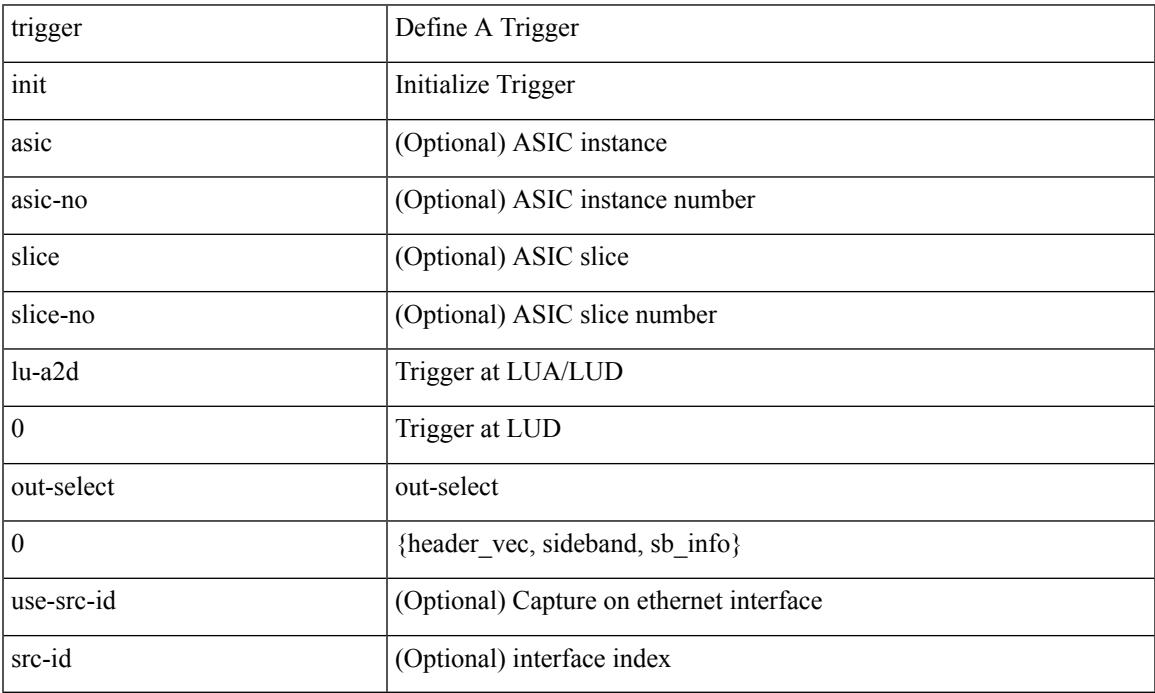

Command Mode

 $\overline{\phantom{a}}$ 

# **trigger init lu-a2d 0 out-select 1**

trigger init [ asic <asic-no> ] [ slice <slice-no> ] lu-a2d 0 out-select 1 [ use-src-id <src-id> ]

#### Syntax Description

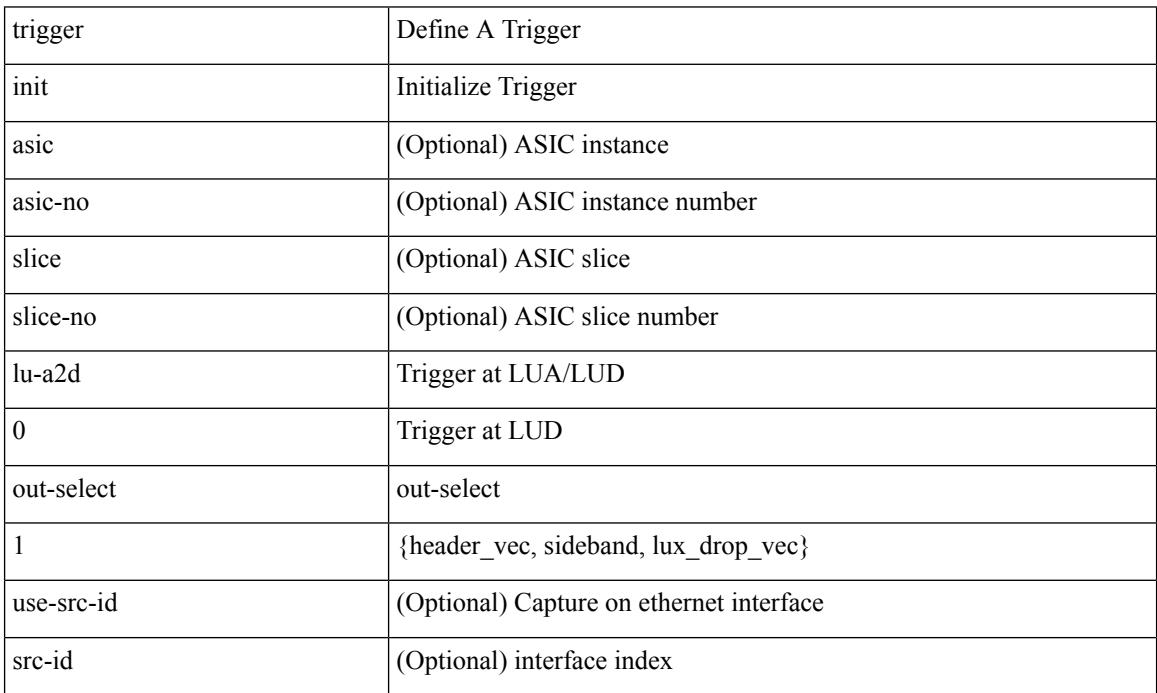

Command Mode

## **trigger init lu-a2d 0 out-select 2**

trigger init [ asic <asic-no> ] [ slice <slice-no> ] lu-a2d 0 out-select 2 [ use-src-id <src-id> ]

Syntax Description

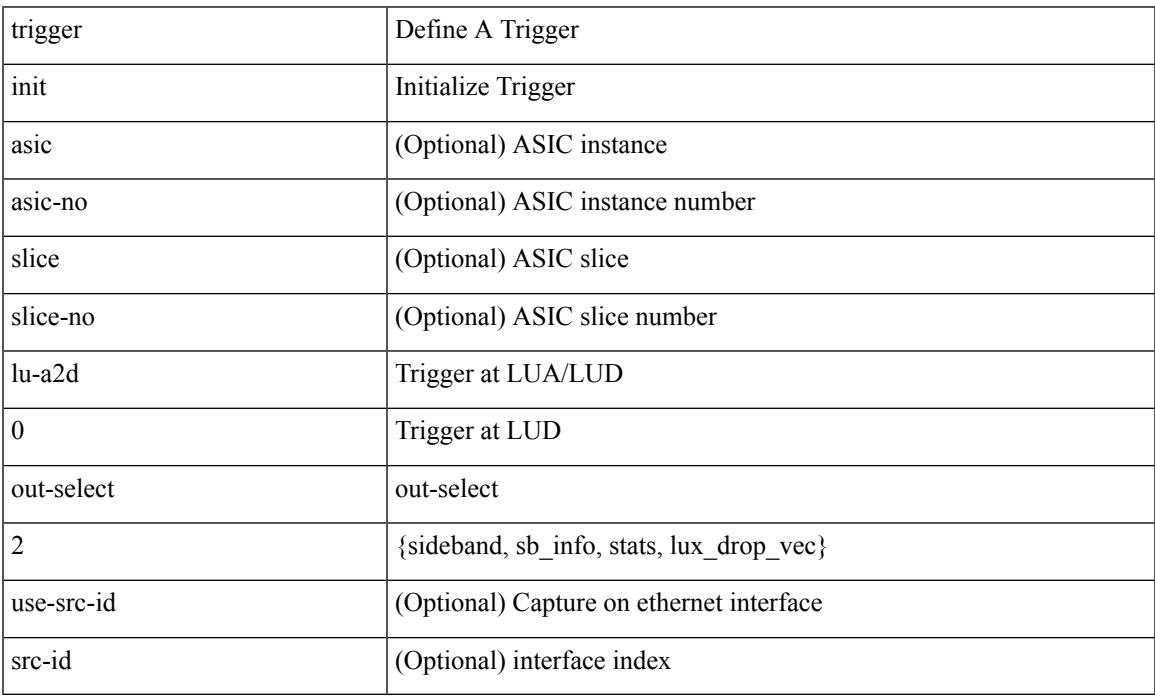

Command Mode

 $\overline{\phantom{a}}$ 

# **trigger init lu-a2d 1**

trigger init [ asic <asic-no> ] [ slice <slice-no> ] lu-a2d 1 [ use-src-id <src-id> ]

#### Syntax Description

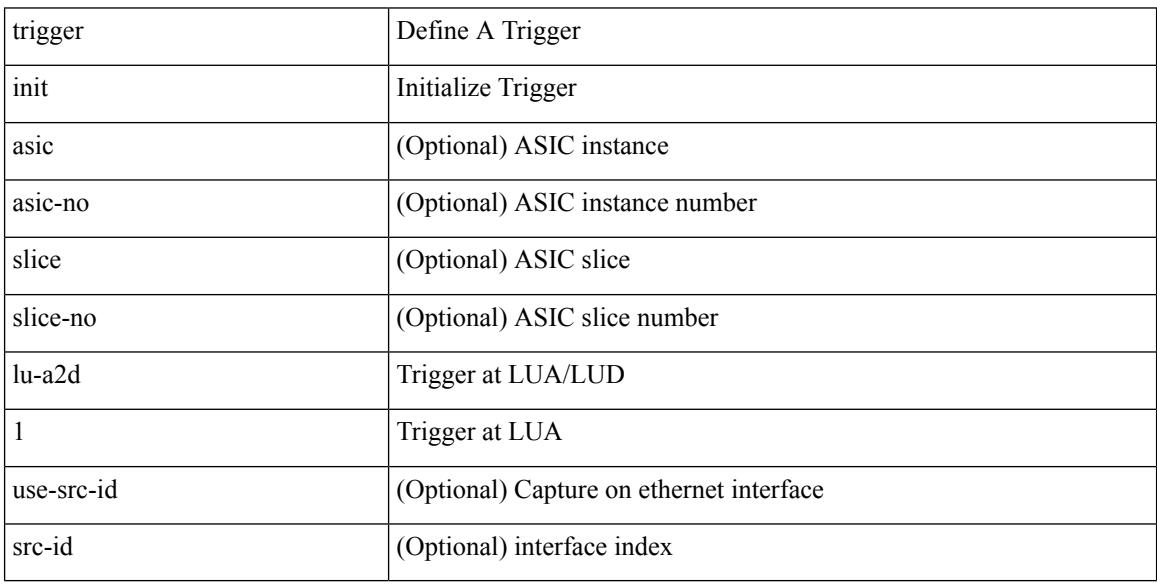

Command Mode

## **trigger init lu-a2d 1 in-select 10**

trigger init [ asic <asic-no> ] [ slice <slice-no> ] lu-a2d 1 in-select 10 [ use-src-id <src-id> ]

Syntax Description

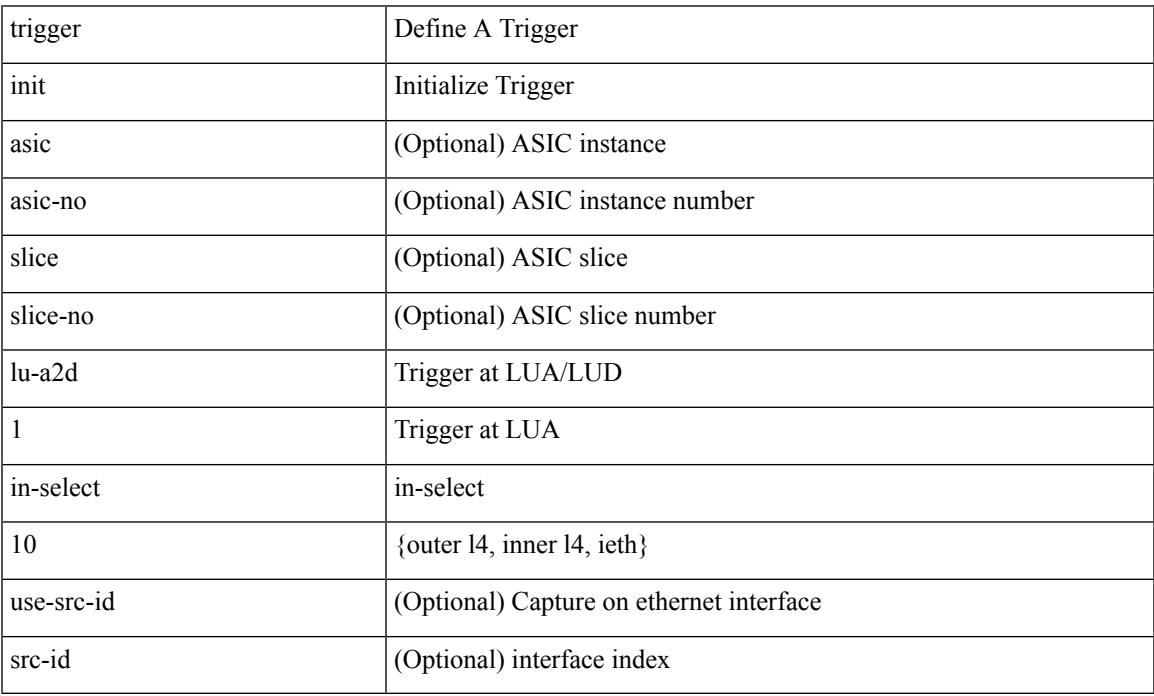

Command Mode

 $\overline{\phantom{a}}$ 

## **trigger init lu-a2d 1 in-select 10 out-select 0**

trigger init [ asic <asic-no> ] [ slice <slice-no> ] lu-a2d 1 in-select 10 out-select 0 [ use-src-id <src-id> ]

#### Syntax Description

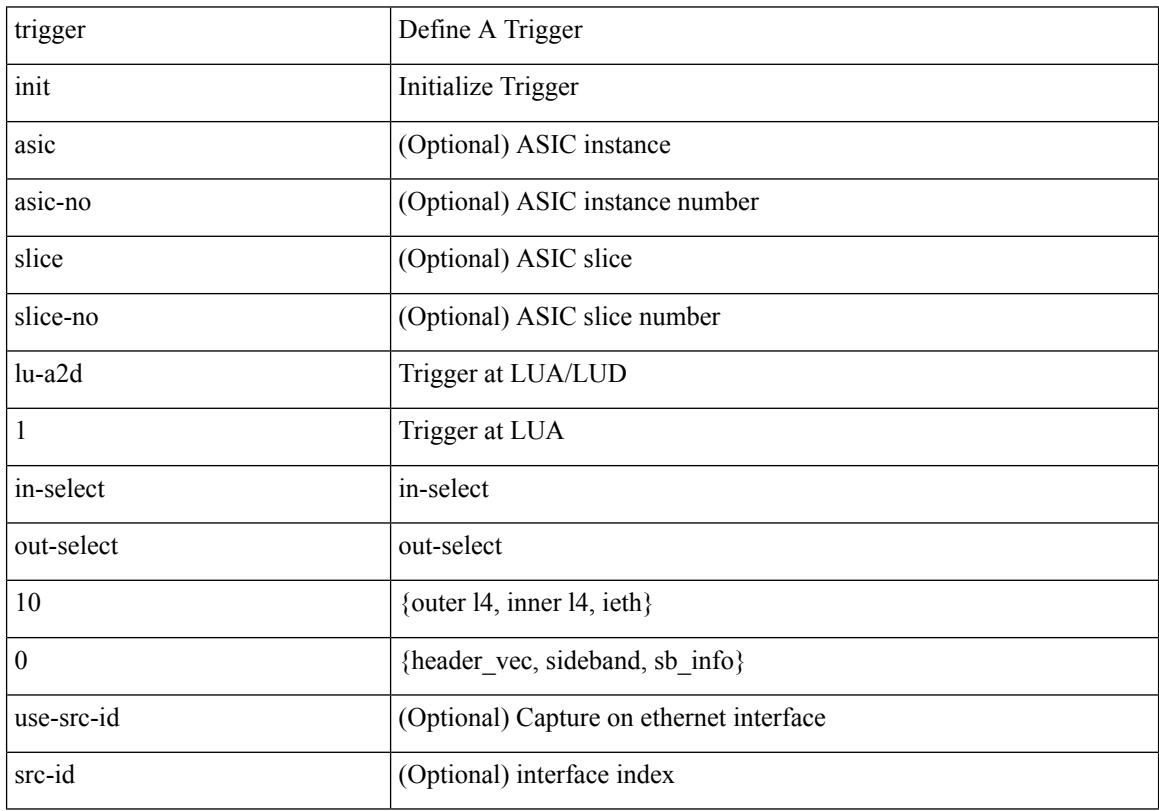

Command Mode

### **trigger init lu-a2d 1 in-select 10 out-select 1**

trigger init [ asic <asic-no> ] [ slice <slice-no> ] lu-a2d 1 in-select 10 out-select 1 [ use-src-id <src-id> ]

Syntax Description

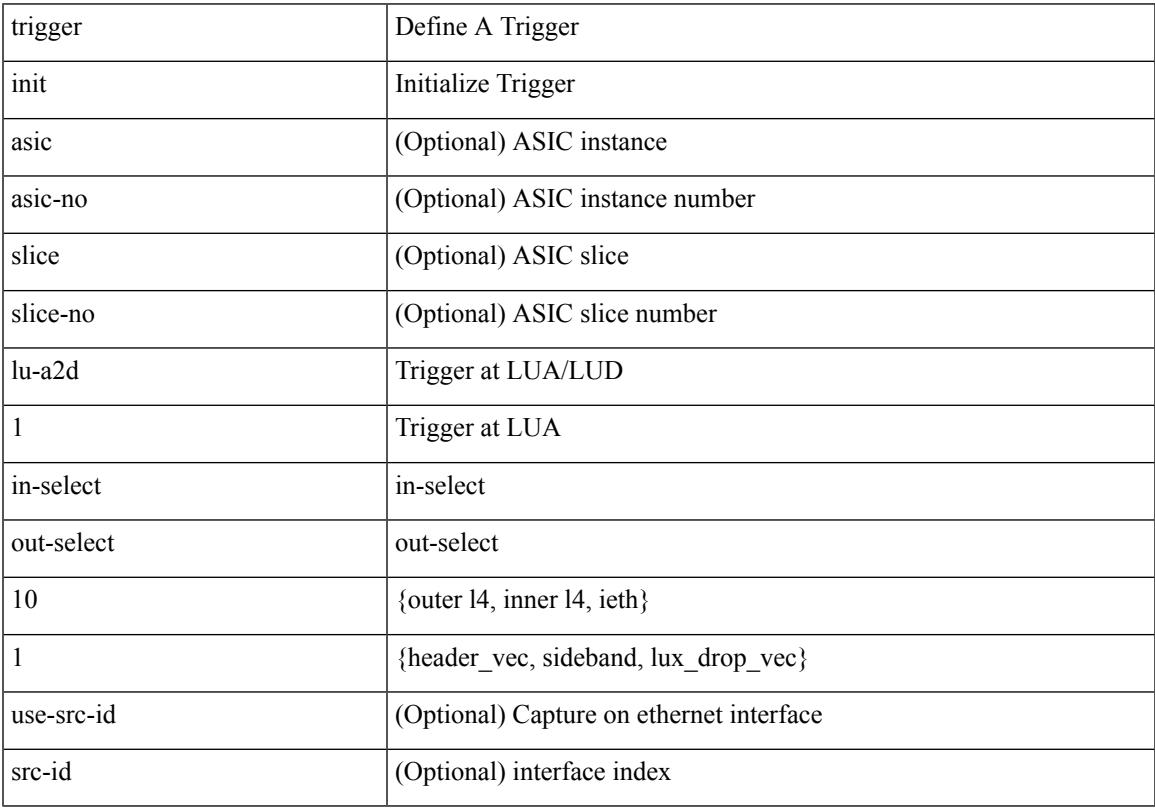

Command Mode

## **trigger init lu-a2d 1 in-select 10 out-select 2**

trigger init [ asic <asic-no> ] [ slice <slice-no> ] lu-a2d 1 in-select 10 out-select 2 [ use-src-id <src-id> ]

#### Syntax Description

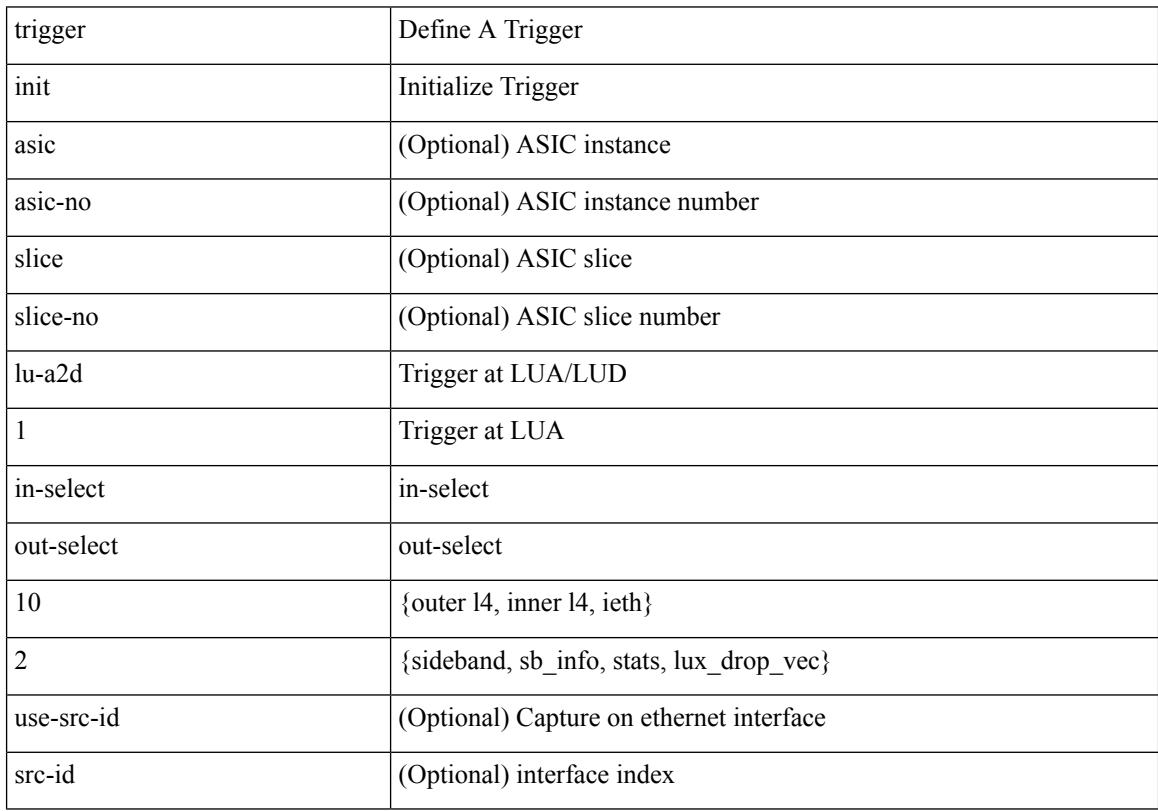

Command Mode

## **trigger init lu-a2d 1 in-select 19**

trigger init [ asic <asic-no> ] [ slice <slice-no> ] lu-a2d 1 in-select 19 [ use-src-id <src-id> ]

Syntax Description

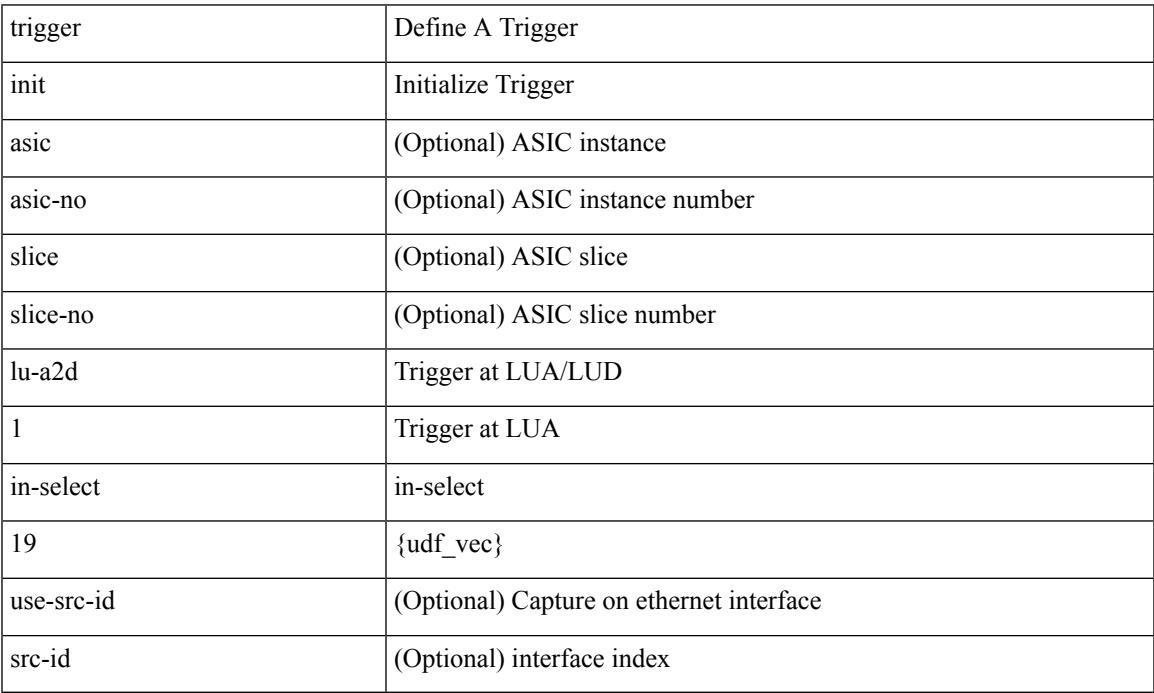

Command Mode

## **trigger init lu-a2d 1 in-select 19 out-select 0**

trigger init [ asic <asic-no> ] [ slice <slice-no> ] lu-a2d 1 in-select 19 out-select 0 [ use-src-id <src-id> ]

#### Syntax Description

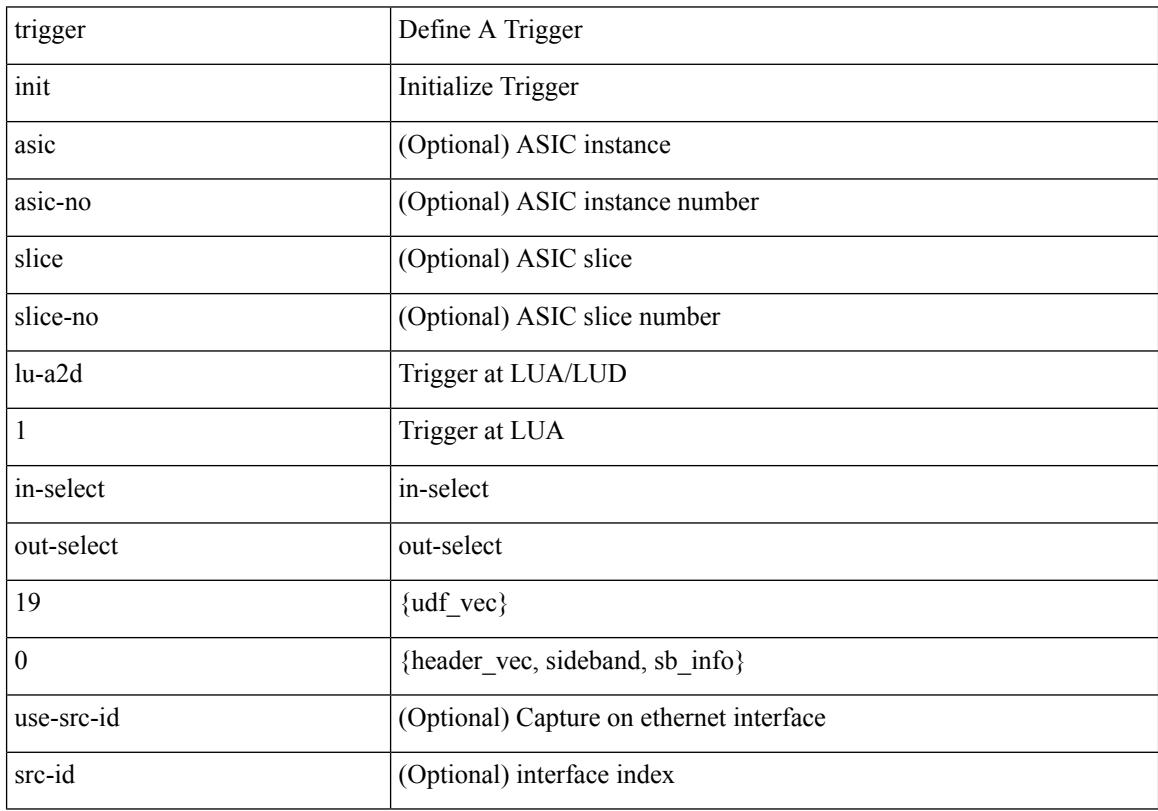

Command Mode

### **trigger init lu-a2d 1 in-select 19 out-select 1**

trigger init [ asic <asic-no> ] [ slice <slice-no> ] lu-a2d 1 in-select 19 out-select 1 [ use-src-id <src-id> ] Syntax Description

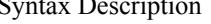

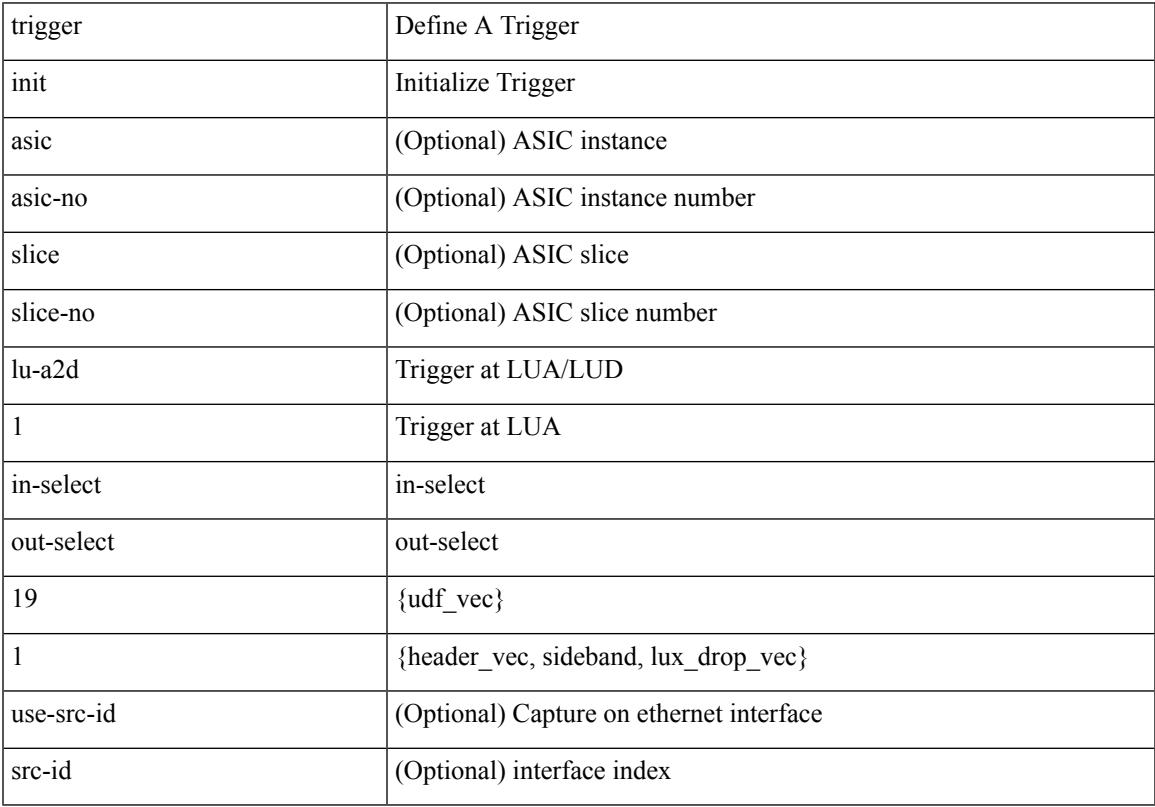

Command Mode

## **trigger init lu-a2d 1 in-select 19 out-select 2**

trigger init [ asic <asic-no> ] [ slice <slice-no> ] lu-a2d 1 in-select 19 out-select 2 [ use-src-id <src-id> ]

#### Syntax Description

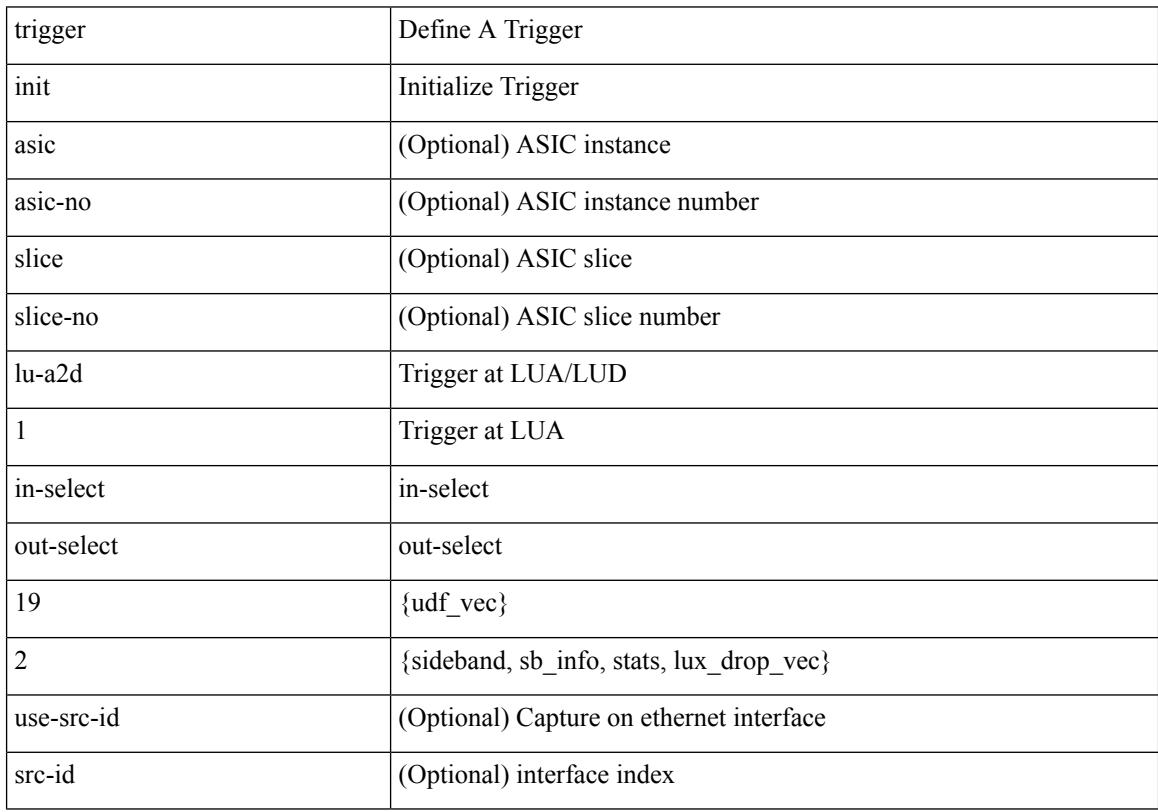

Command Mode

## **trigger init lu-a2d 1 in-select 6**

trigger init [ asic <asic-no> ] [ slice <slice-no> ] lu-a2d 1 in-select 6 [ use-src-id <src-id> ]

Syntax Description

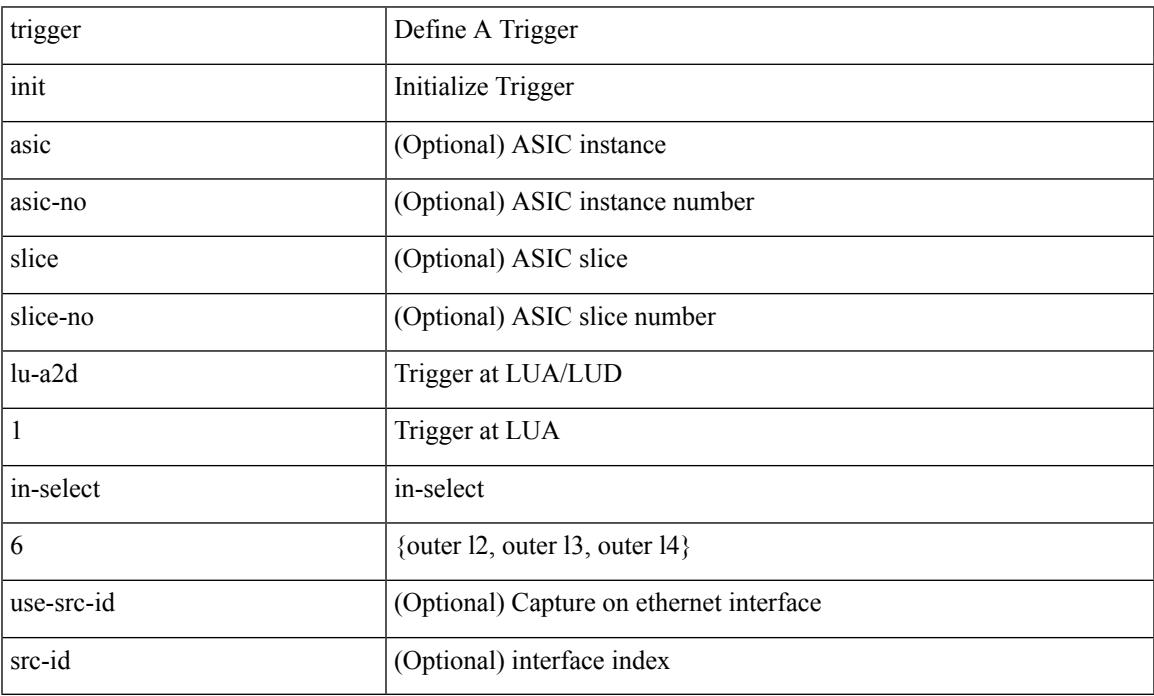

Command Mode

## **trigger init lu-a2d 1 in-select 6 out-select 0**

trigger init [ asic <asic-no> ] [ slice <slice-no> ] lu-a2d 1 in-select 6 out-select 0 [ use-src-id <src-id> ]

#### Syntax Description

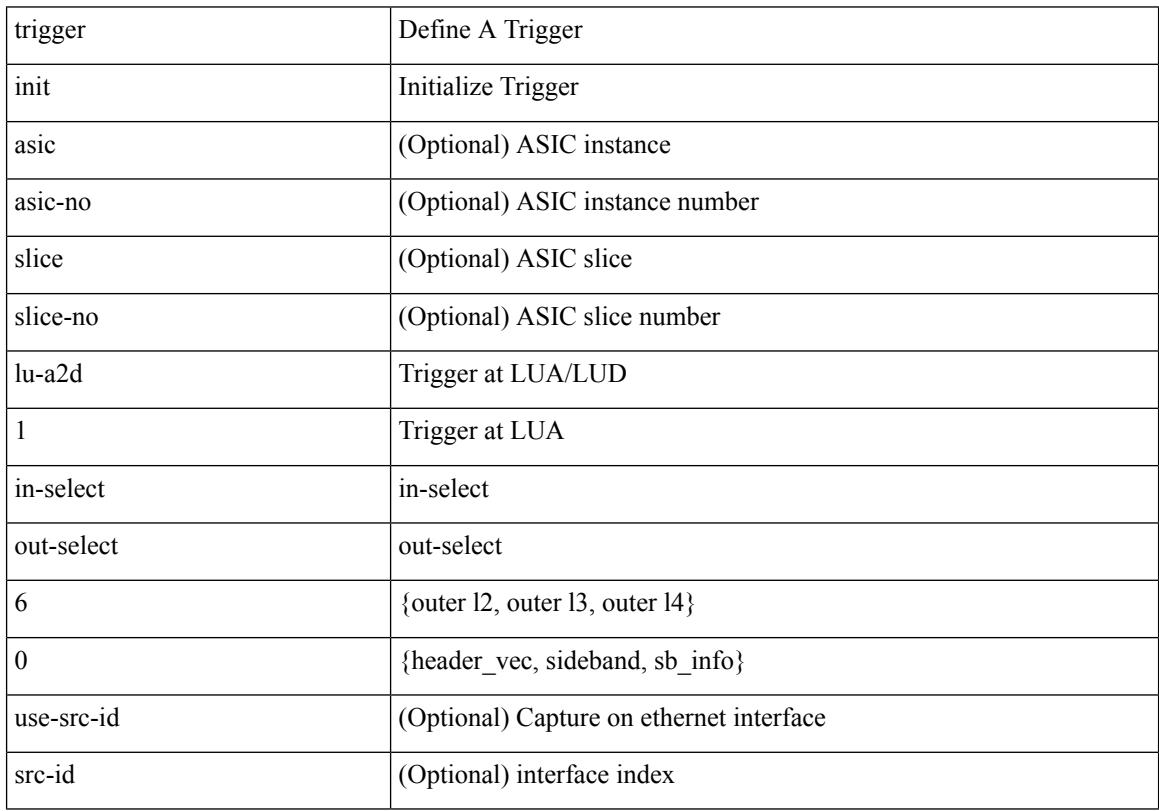

Command Mode

### **trigger init lu-a2d 1 in-select 6 out-select 1**

trigger init [ asic <asic-no> ] [ slice <slice-no> ] lu-a2d 1 in-select 6 out-select 1 [ use-src-id <src-id> ] Syntax Description

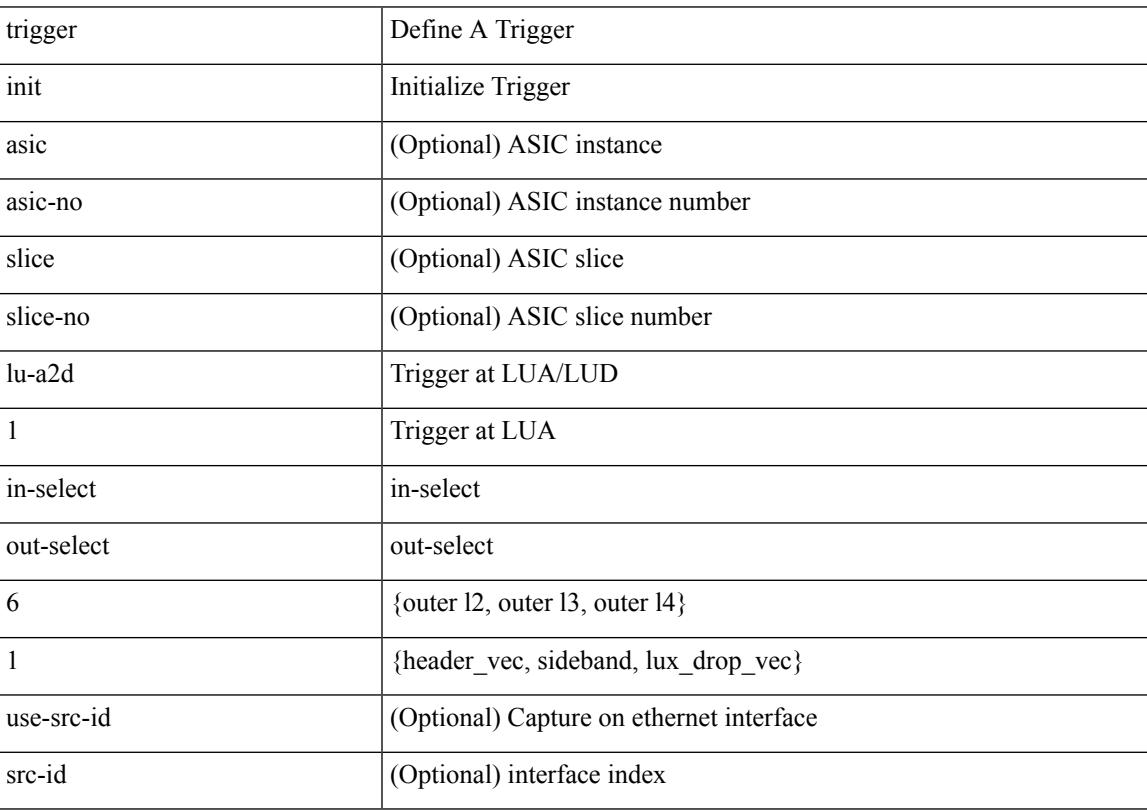

Command Mode

## **trigger init lu-a2d 1 in-select 6 out-select 2**

trigger init [ asic <asic-no> ] [ slice <slice-no> ] lu-a2d 1 in-select 6 out-select 2 [ use-src-id <src-id> ]

#### Syntax Description

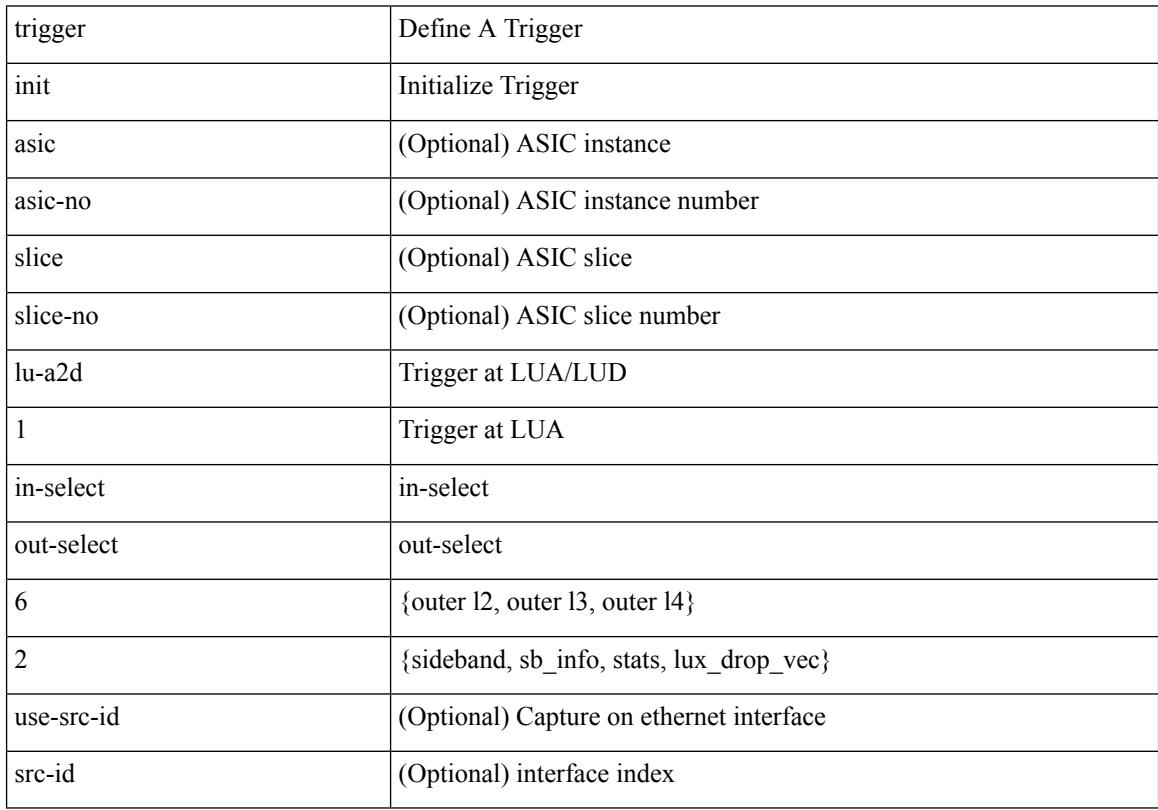

Command Mode

## **trigger init lu-a2d 1 in-select 7**

trigger init [ asic <asic-no> ] [ slice <slice-no> ] lu-a2d 1 in-select 7 [ use-src-id <src-id> ]

Syntax Description

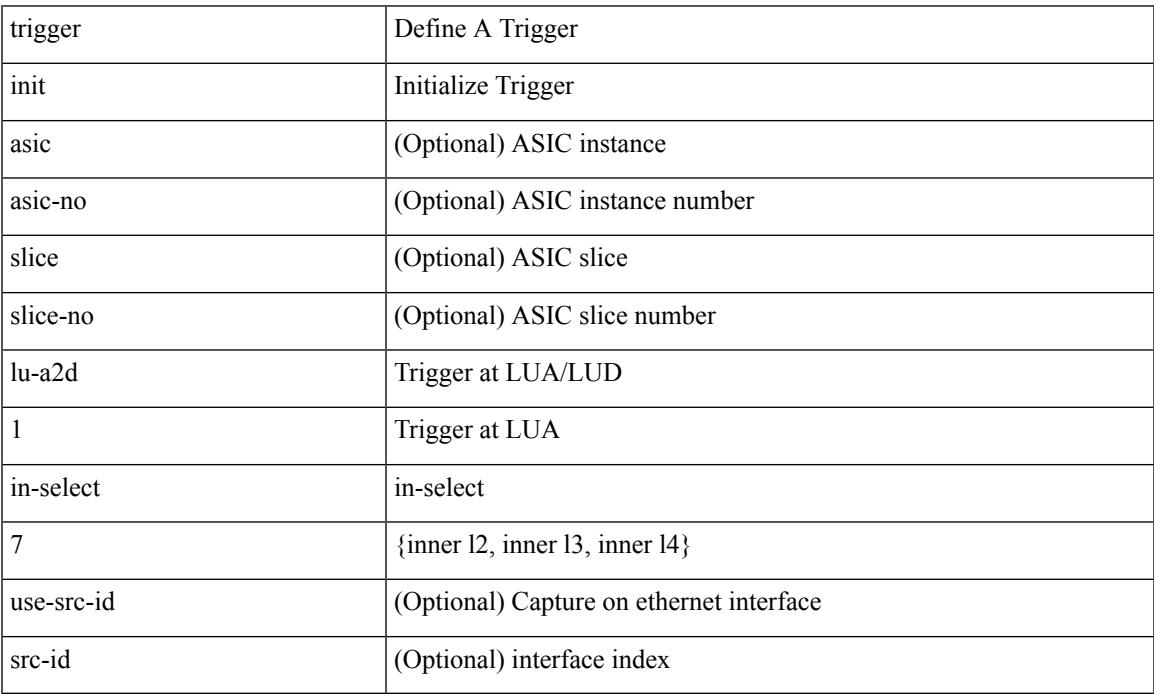

Command Mode

## **trigger init lu-a2d 1 in-select 7 out-select 0**

trigger init [ asic <asic-no> ] [ slice <slice-no> ] lu-a2d 1 in-select 7 out-select 0 [ use-src-id <src-id> ]

#### Syntax Description

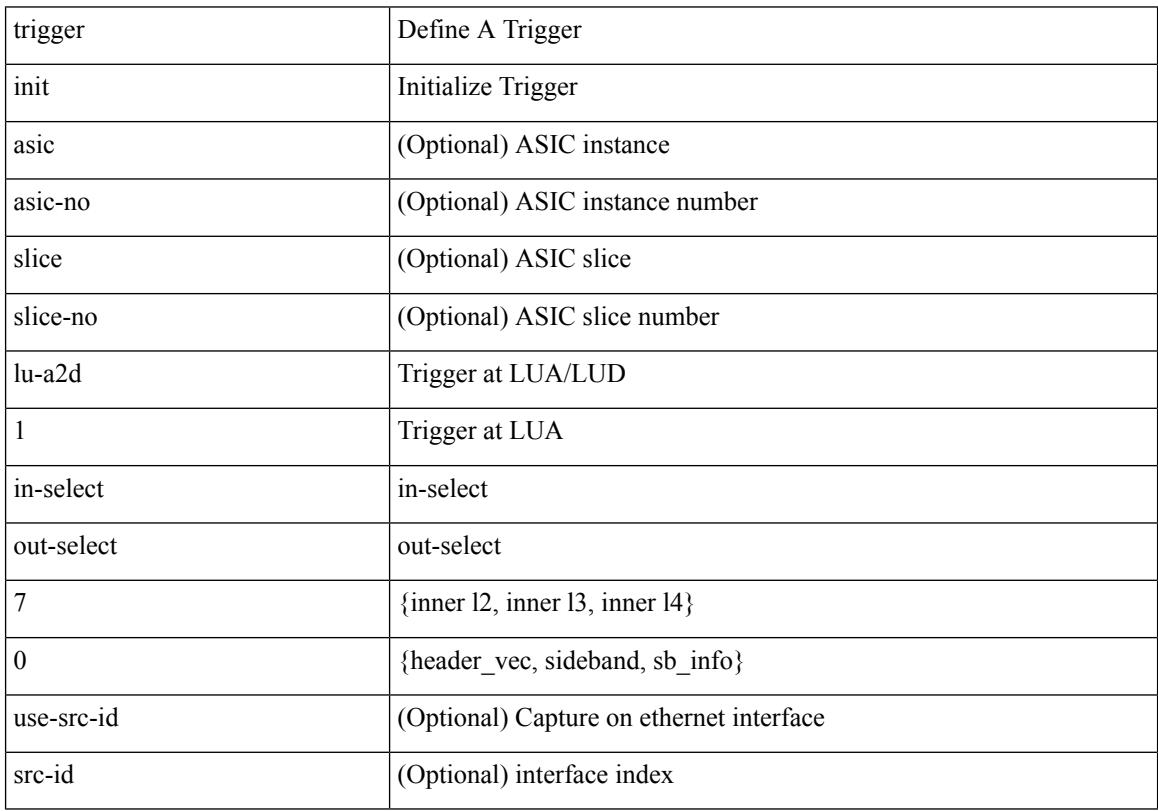

Command Mode

## **trigger init lu-a2d 1 in-select 7 out-select 1**

trigger init [ asic <asic-no> ] [ slice <slice-no> ] lu-a2d 1 in-select 7 out-select 1 [ use-src-id <src-id> ] Syntax Description

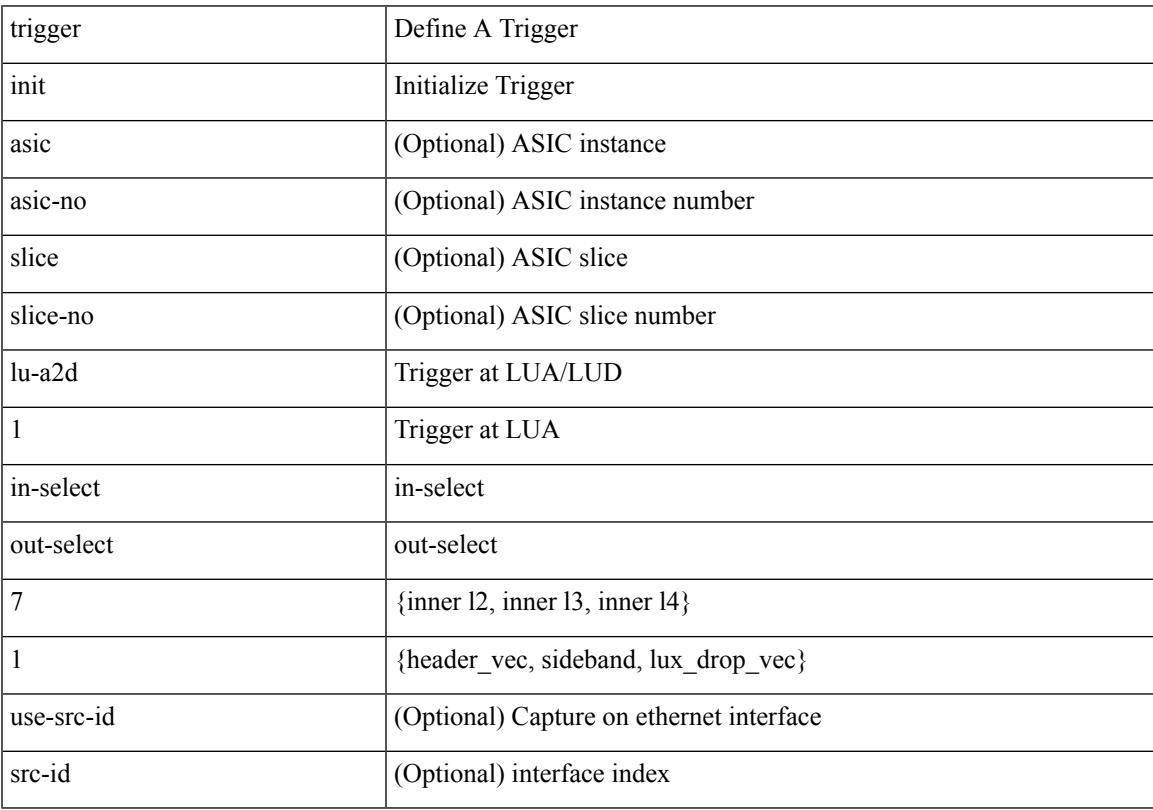

Command Mode

## **trigger init lu-a2d 1 in-select 7 out-select 2**

trigger init [ asic <asic-no> ] [ slice <slice-no> ] lu-a2d 1 in-select 7 out-select 2 [ use-src-id <src-id> ]

#### Syntax Description

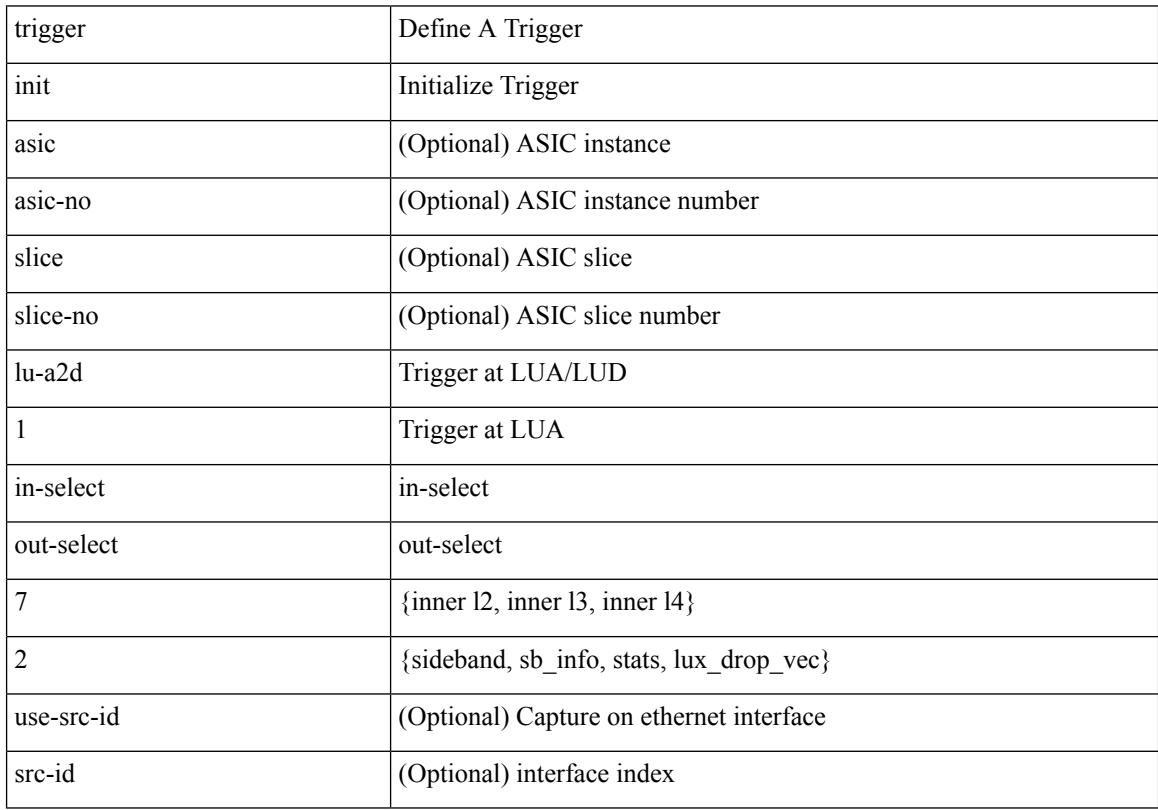

Command Mode

## **trigger init lu-a2d 1 in-select 8**

trigger init [ asic <asic-no> ] [ slice <slice-no> ] lu-a2d 1 in-select 8 [ use-src-id <src-id> ]

Syntax Description

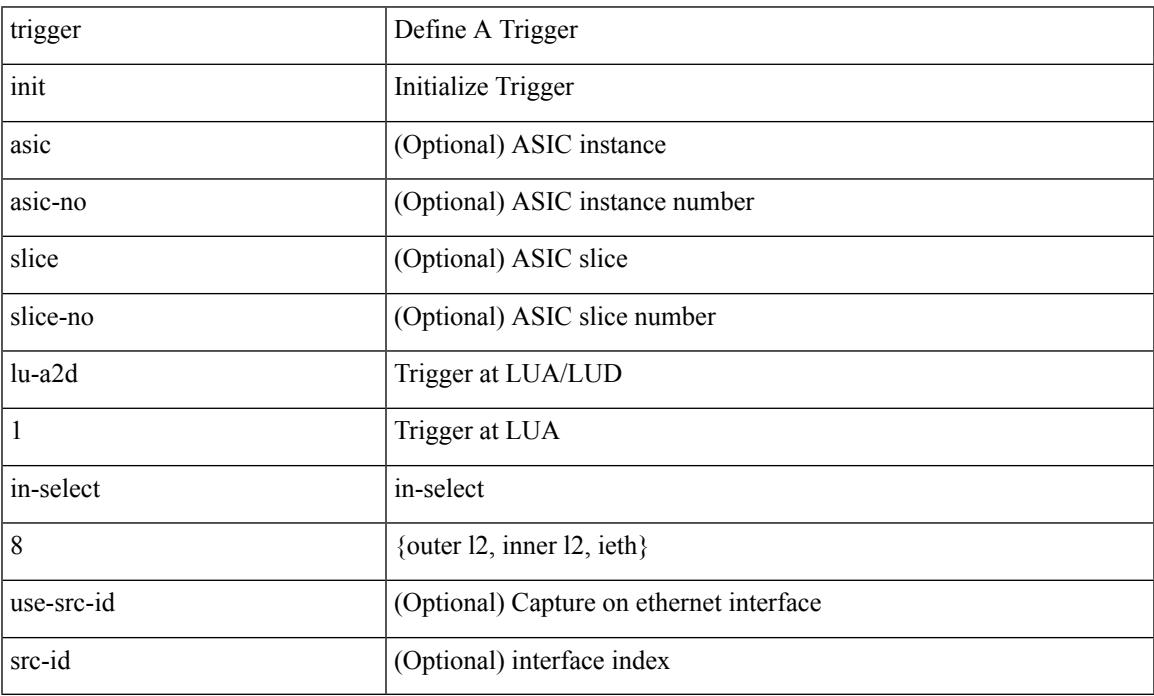

Command Mode

## **trigger init lu-a2d 1 in-select 8 out-select 0**

trigger init [ asic <asic-no> ] [ slice <slice-no> ] lu-a2d 1 in-select 8 out-select 0 [ use-src-id <src-id> ]

#### Syntax Description

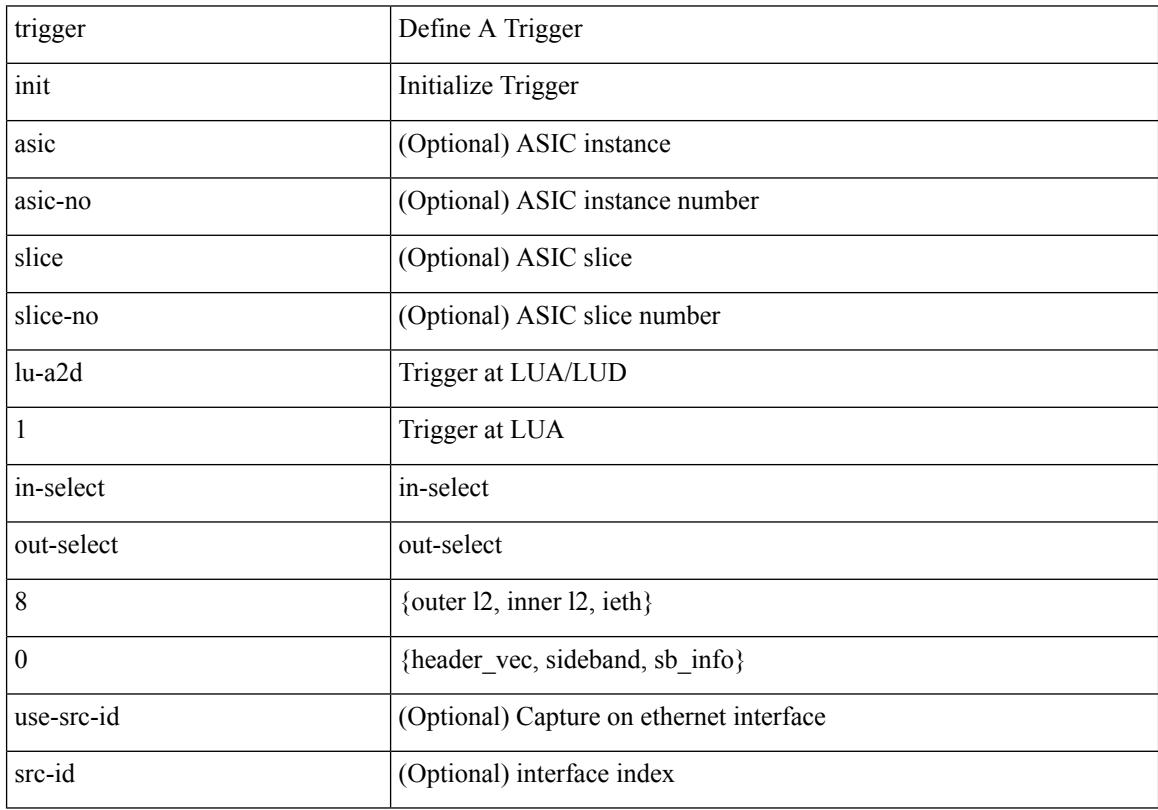

Command Mode

## **trigger init lu-a2d 1 in-select 8 out-select 1**

trigger init [ asic <asic-no> ] [ slice <slice-no> ] lu-a2d 1 in-select 8 out-select 1 [ use-src-id <src-id> ] Syntax Description

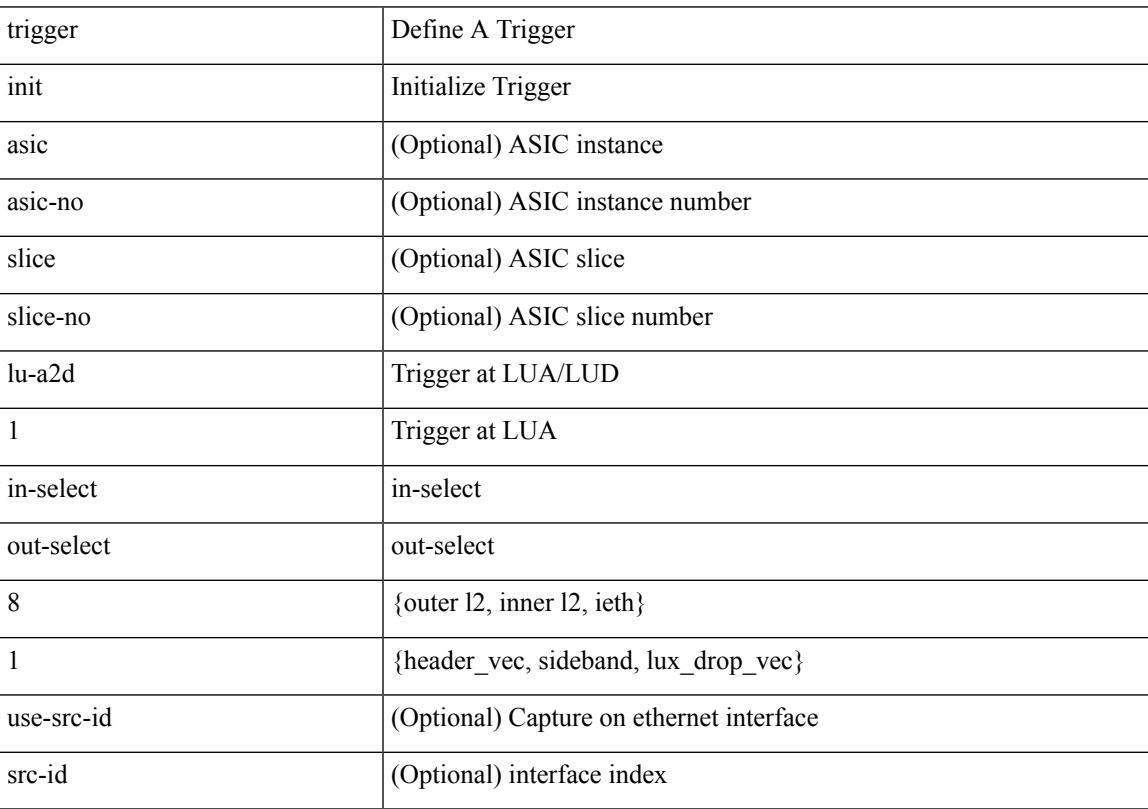

Command Mode

## **trigger init lu-a2d 1 in-select 8 out-select 2**

trigger init [ asic <asic-no> ] [ slice <slice-no> ] lu-a2d 1 in-select 8 out-select 2 [ use-src-id <src-id> ]

#### Syntax Description

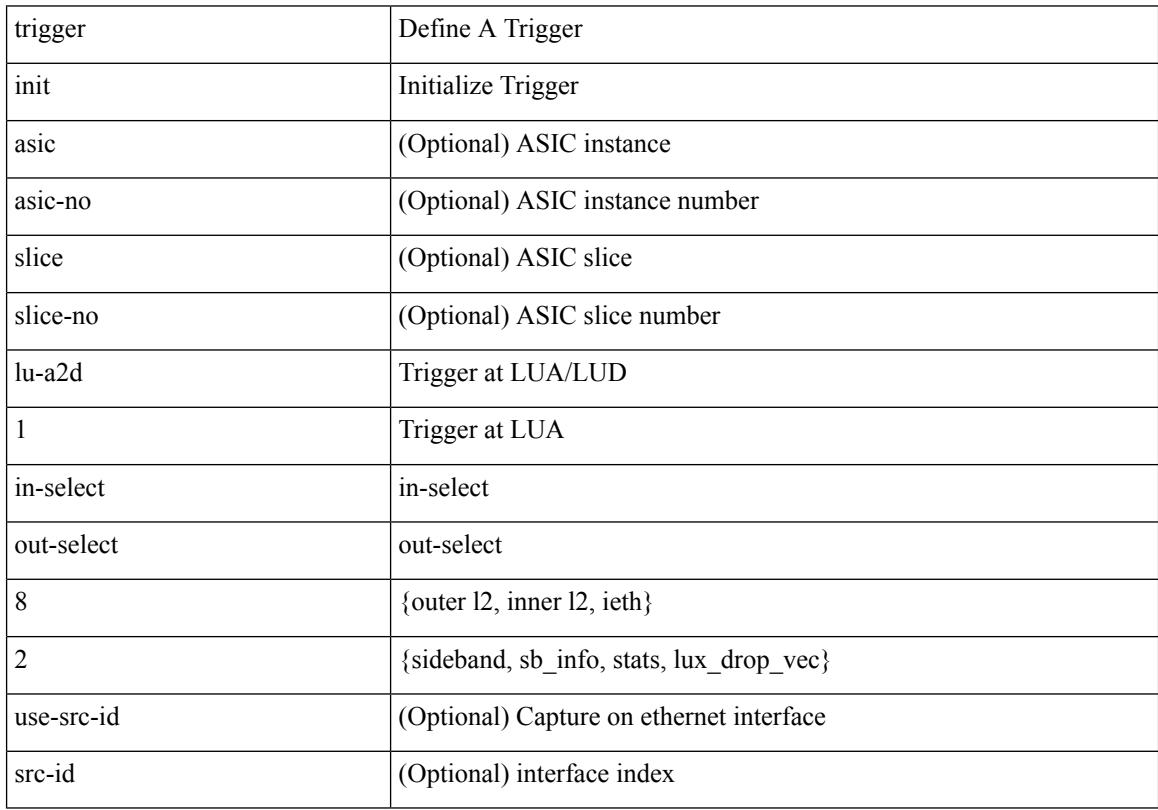

Command Mode

## **trigger init lu-a2d 1 in-select 9**

trigger init [ asic <asic-no> ] [ slice <slice-no> ] lu-a2d 1 in-select 9 [ use-src-id <src-id> ]

Syntax Description

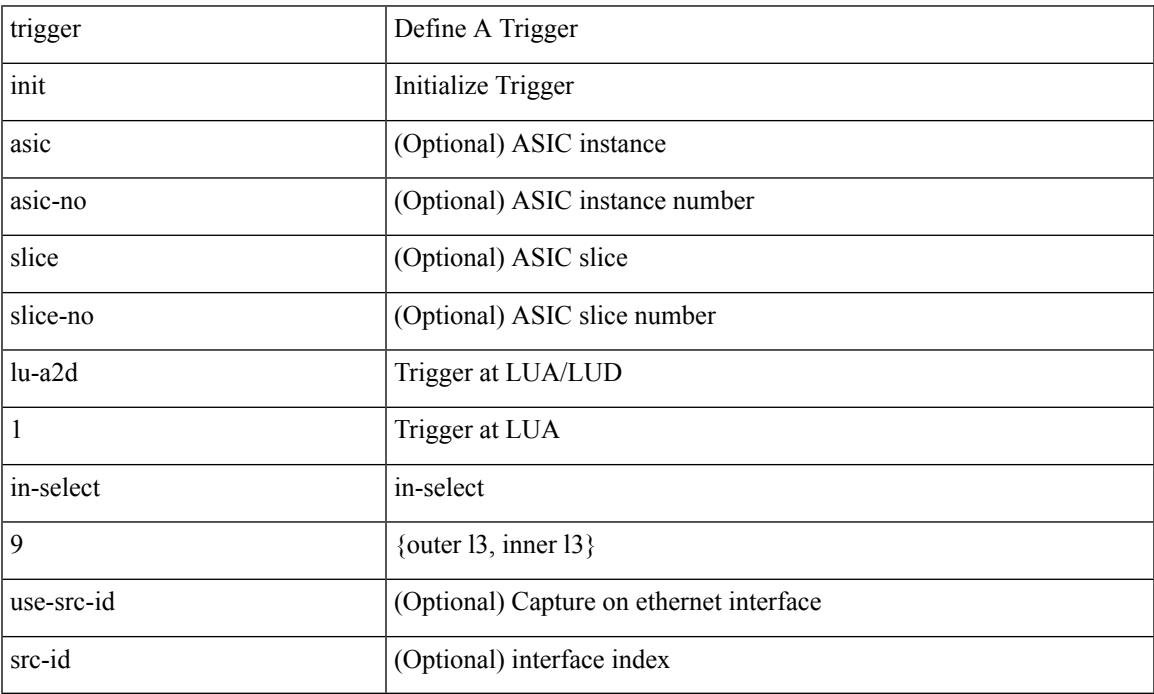

Command Mode

## **trigger init lu-a2d 1 in-select 9 out-select 0**

trigger init [ asic <asic-no> ] [ slice <slice-no> ] lu-a2d 1 in-select 9 out-select 0 [ use-src-id <src-id> ]

#### Syntax Description

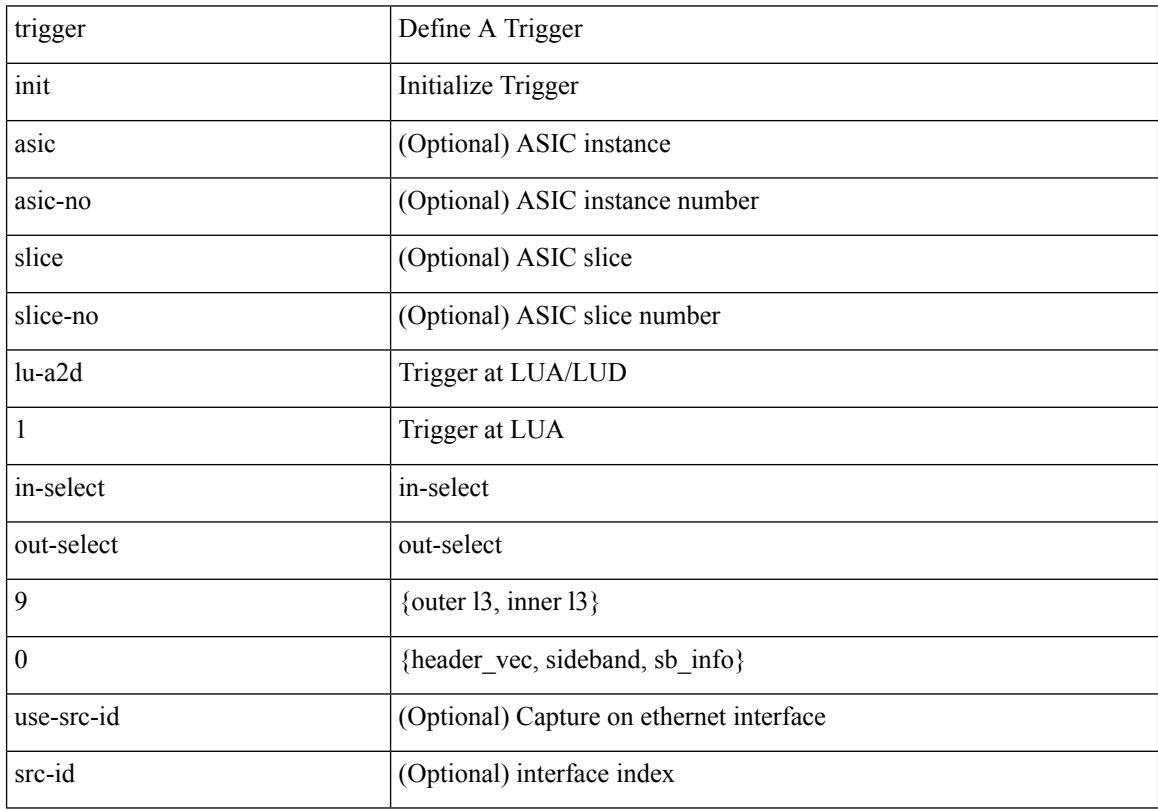

Command Mode

### **trigger init lu-a2d 1 in-select 9 out-select 1**

trigger init [ asic <asic-no> ] [ slice <slice-no> ] lu-a2d 1 in-select 9 out-select 1 [ use-src-id <src-id> ] Syntax Description

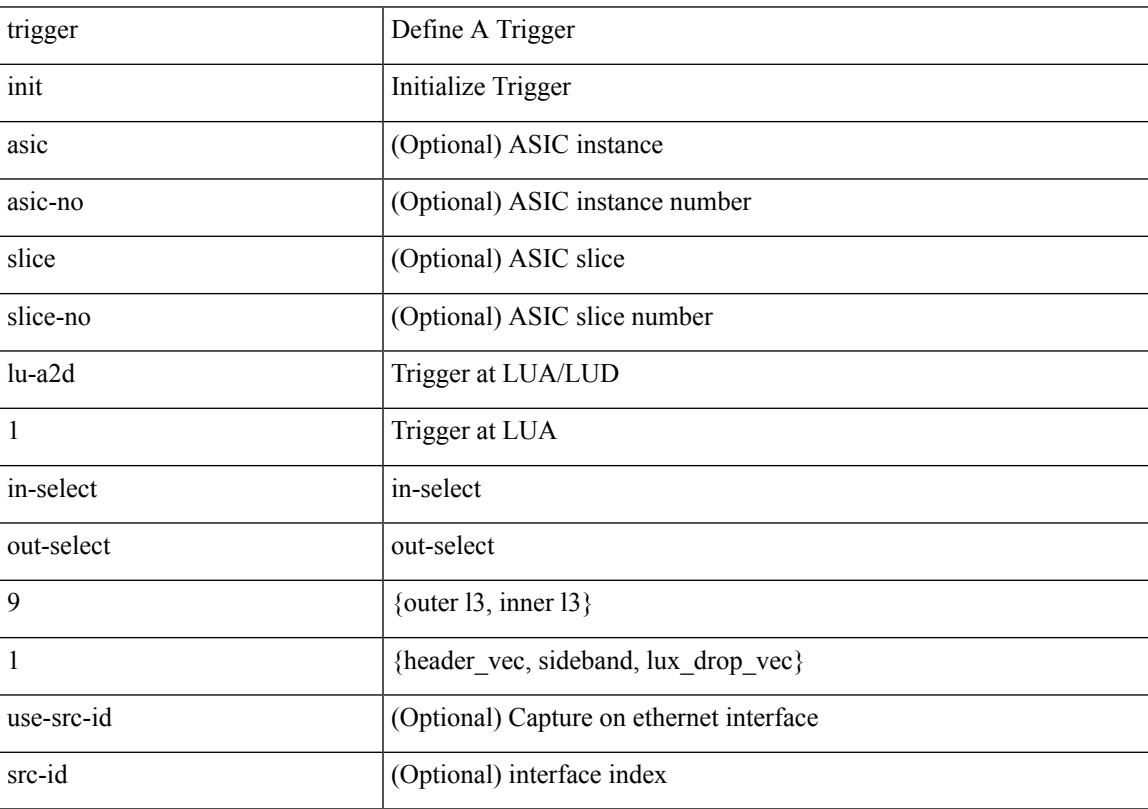

Command Mode

## **trigger init lu-a2d 1 in-select 9 out-select 2**

trigger init [ asic <asic-no> ] [ slice <slice-no> ] lu-a2d 1 in-select 9 out-select 2 [ use-src-id <src-id> ]

#### Syntax Description

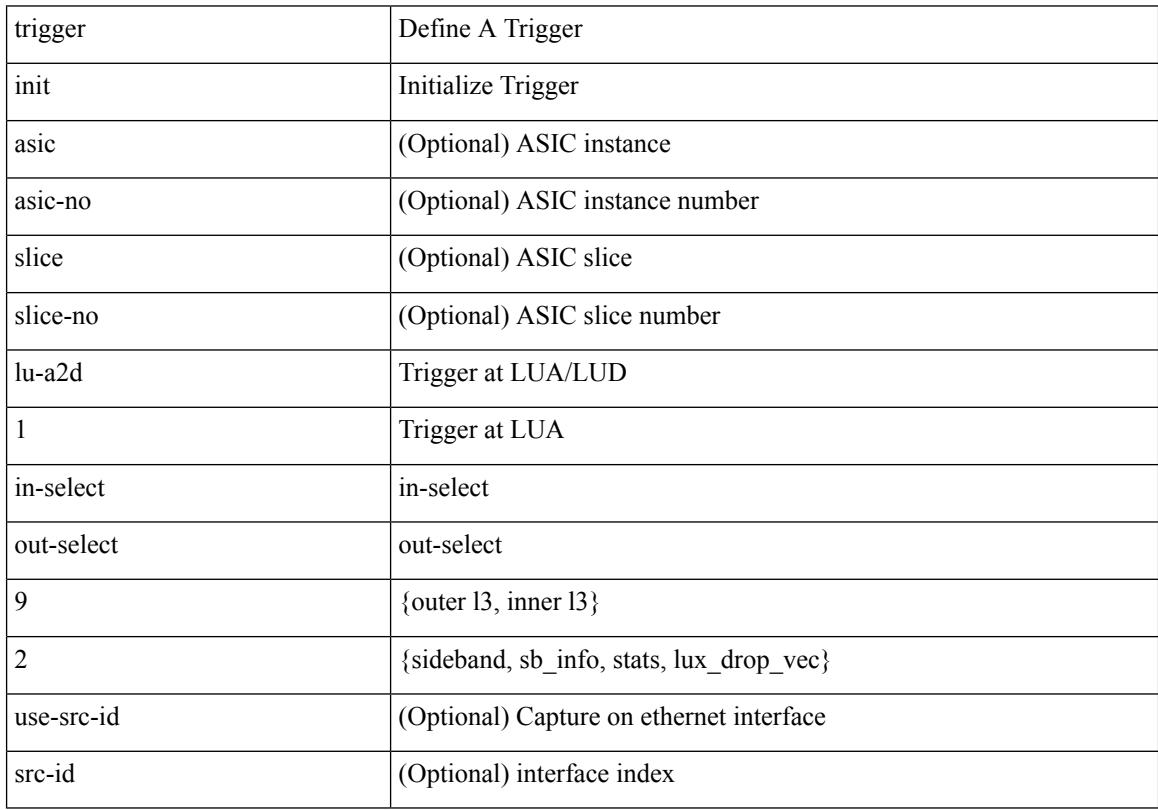

Command Mode

# **trigger init out-select 0**

trigger init [ asic <asic-no> ] [ slice <slice-no> ] out-select 0 [ use-src-id <src-id> ]

Syntax Description

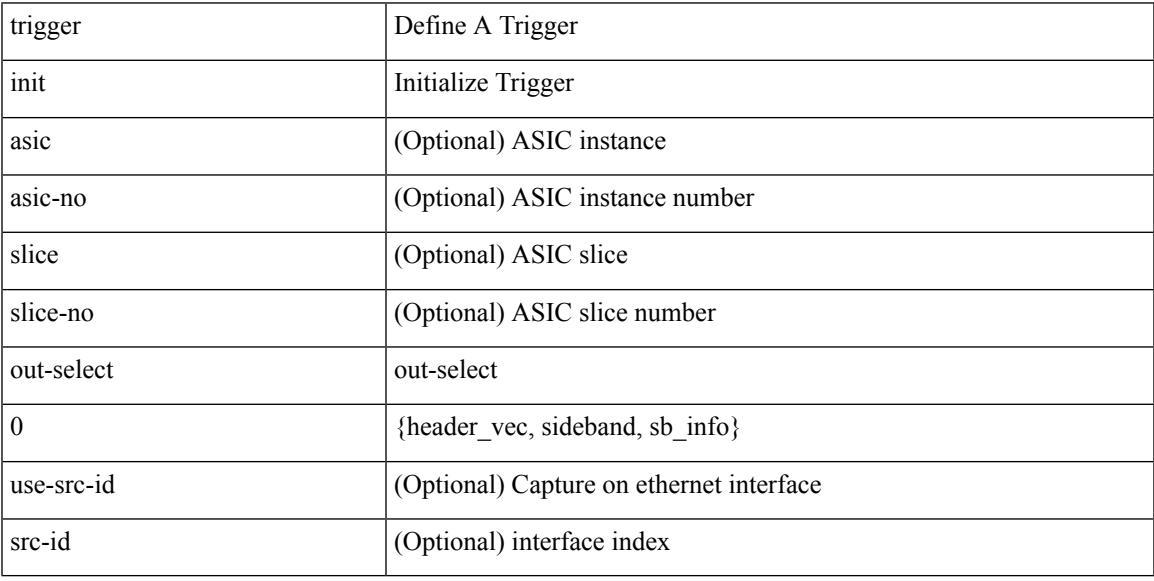

Command Mode

## **trigger init out-select 1**

trigger init [ asic <asic-no> ] [ slice <slice-no> ] out-select 1 [ use-src-id <src-id> ]

#### Syntax Description

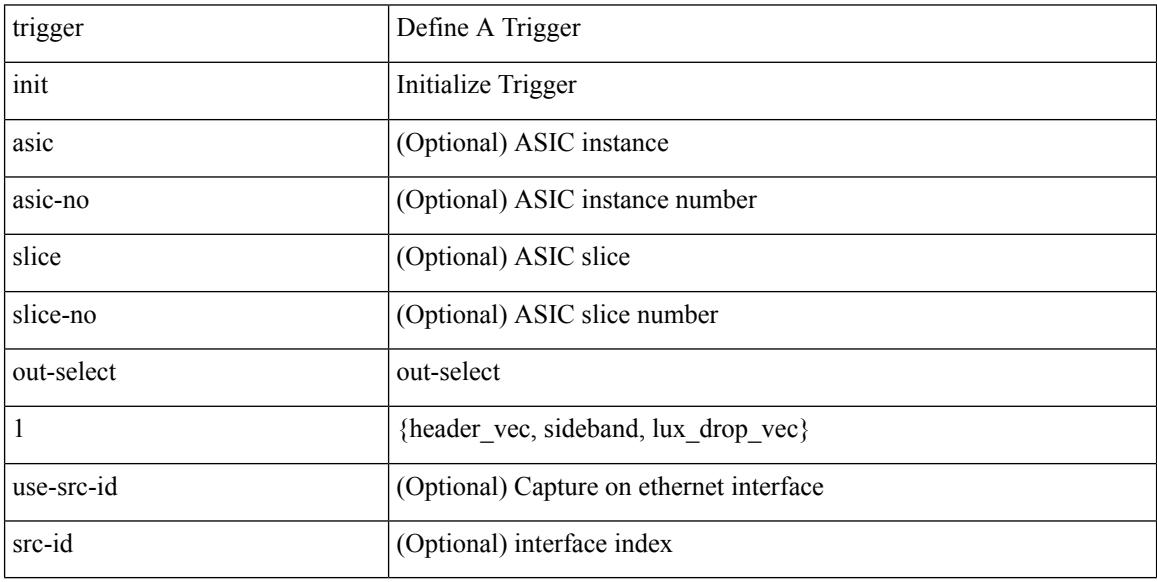

Command Mode

# **trigger init out-select 2**

trigger init [ asic <asic-no> ] [ slice <slice-no> ] out-select 2 [ use-src-id <src-id> ]

Syntax Description

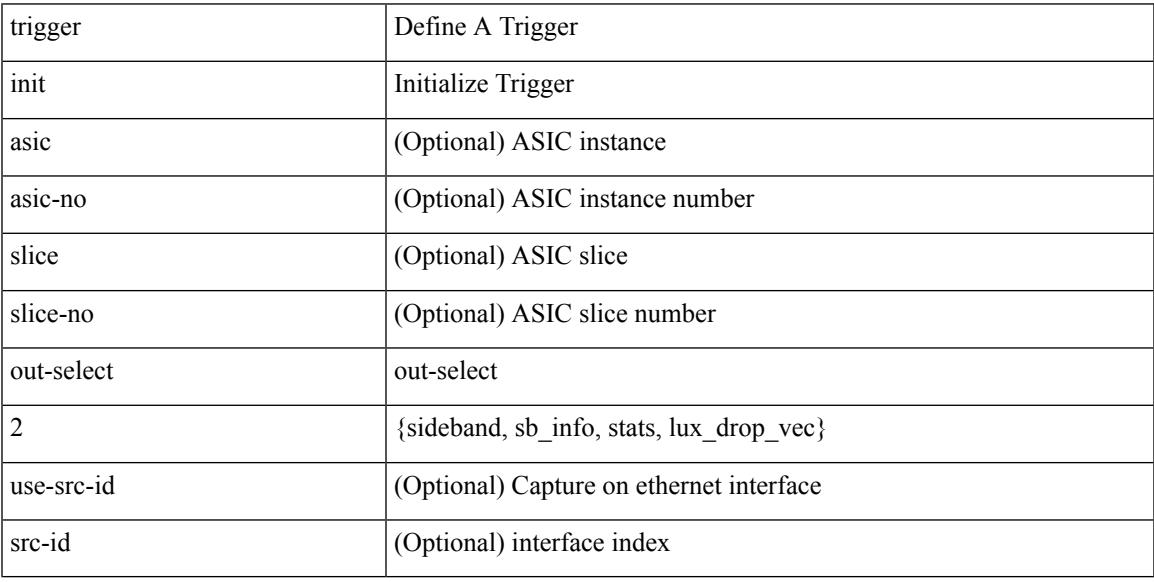

Command Mode

I

# **trigger reset**

#### trigger reset

Syntax Description

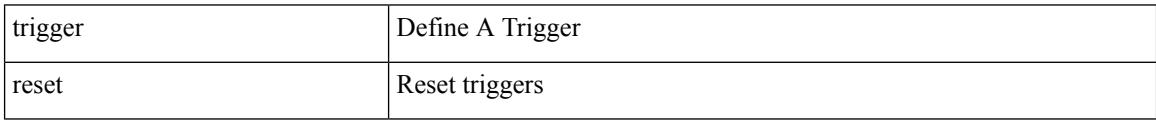

Command Mode

• /exec/elamns
## **trigger route download vrf ipv4**

trigger route download vrf <vrf-name> { ipv4 <route4> | ipv6 <route6> } [ module <slot-num> ]

Syntax Description

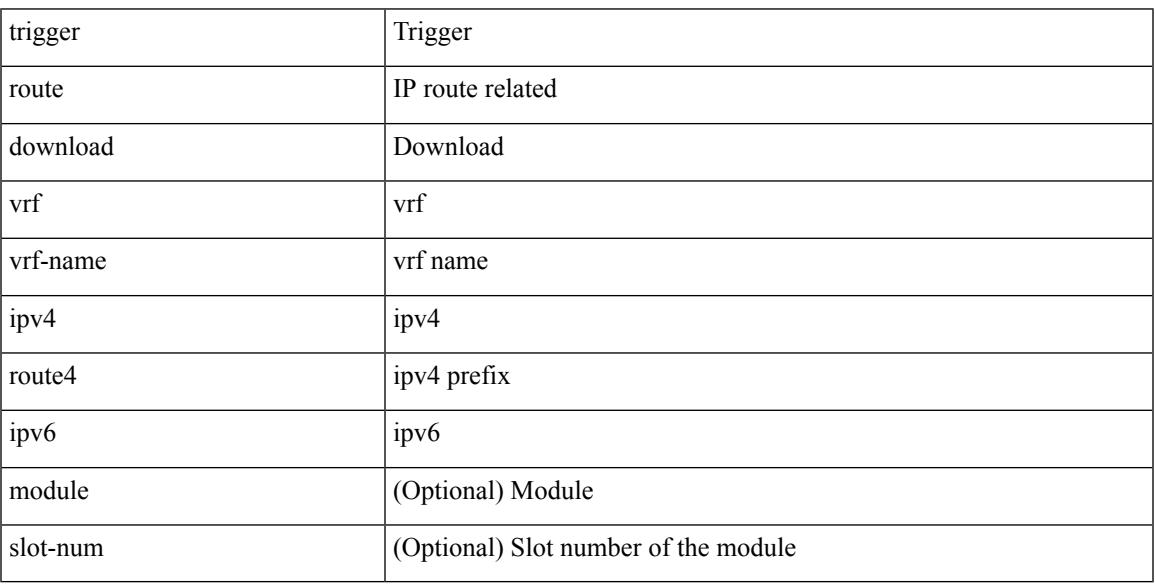

Command Mode

• /exec

 $\overline{\phantom{a}}$ 

# **trusted-port**

[no] trusted-port

Syntax Description

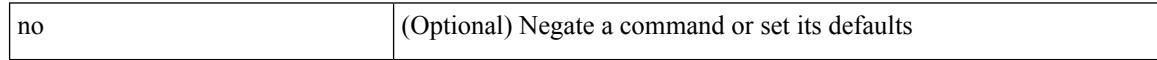

Command Mode

• /exec/configure/config-snoop-policy

## **trusted-port**

 $\overline{\phantom{a}}$ 

[no] trusted-port

Syntax Description

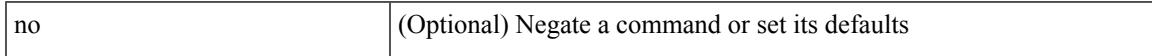

Command Mode

• /exec/configure/config-dhcp-guard

# **trusted-port**

[no] trusted-port

Syntax Description

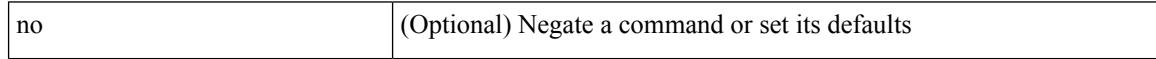

Command Mode

• /exec/configure/config-ra-guard

## **ttag-strip**

 $\overline{\phantom{a}}$ 

#### [no] ttag-strip

Syntax Description

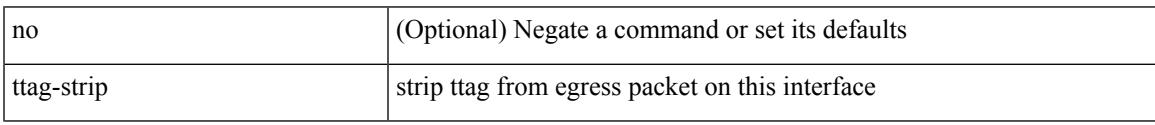

Command Mode

• /exec/configure/if-eth-base /exec/configure/if-ethernet-all

### **ttag**

#### [no] ttag

Syntax Description

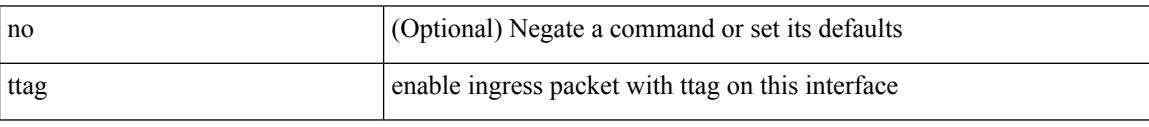

Command Mode

• /exec/configure/if-eth-base /exec/configure/if-ethernet-all

## **ttl-security hops**

 $\overline{\phantom{a}}$ 

ttl-security hops <ebgp-ttl> | { no | default } ttl-security hops [ <ebgp-ttl> ]

Syntax Description

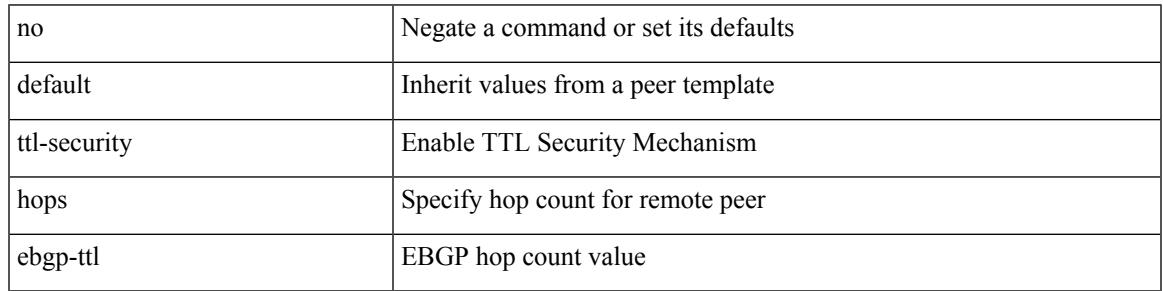

Command Mode

• /exec/configure/router-bgp/router-bgp-neighbor-sess

### **tunnel destination**

tunnel destination {  $\{ \langle \text{ip-addr} \rangle | \langle \text{ip-refix} \rangle | \{ \langle \text{ip-addr} \rangle | \text{p-mask} \rangle \} | \langle \text{ipv6-addr} \rangle \}$  | no tunnel destination [ <ip-addr> | <ip-prefix> | { <ip-addr> <ip-mask> } | <ipv6-addr> ]

#### Syntax Description

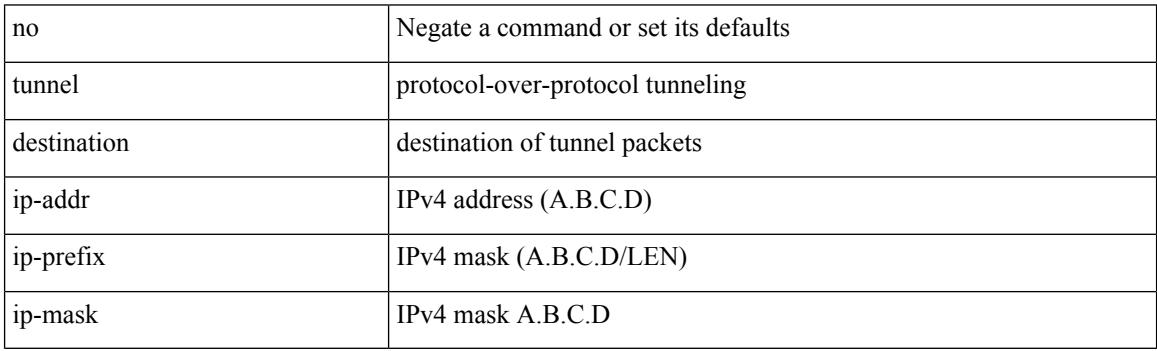

Command Mode

### **tunnel mode**

 $\overline{\phantom{a}}$ 

tunnel mode { { gre [ ip | ipv6 ] } | { ipip [ ip | ipv6 ] } | { ipip decapsulate-any [ ip | ipv6 ] } | { ipv6ip [ decapsulate-any ] } | { ipv6ipv6 [ decapsulate-any ] } } | no tunnel mode

Syntax Description

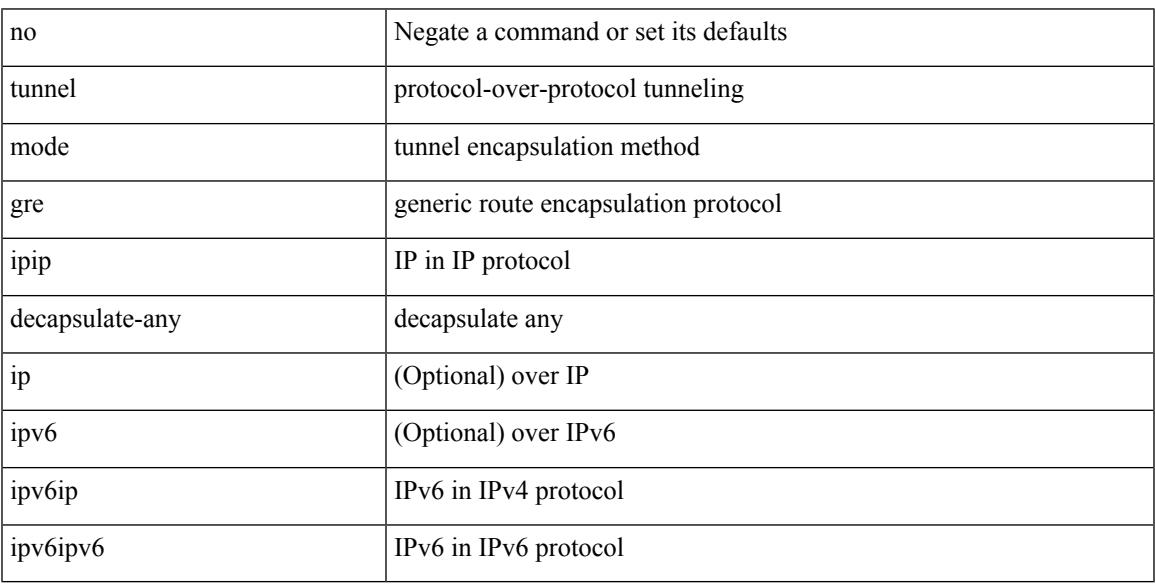

Command Mode

# **tunnel path-mtu-discovery**

[no] tunnel path-mtu-discovery

#### Syntax Description

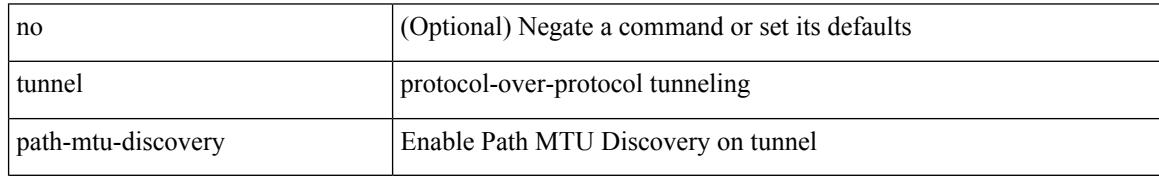

Command Mode

## **tunnel path-mtu-discovery age-timer**

tunnel path-mtu-discovery age-timer { <age-time> | infinite } | no tunnel path-mtu-discovery age-timer [ { <age-time> | infinite } ]

Syntax Description

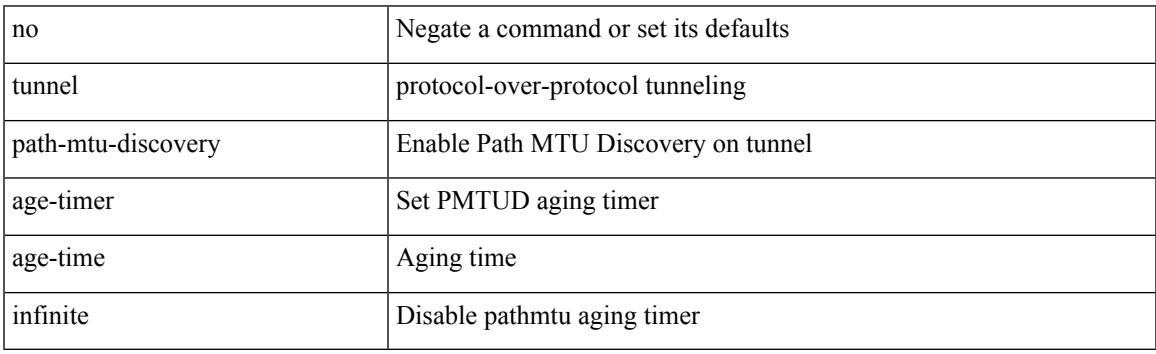

Command Mode

### **tunnel path-mtu-discovery min-mtu**

tunnel path-mtu-discovery min-mtu <mtu> | no tunnel path-mtu-discovery min-mtu [ <mtu> ]

#### Syntax Description

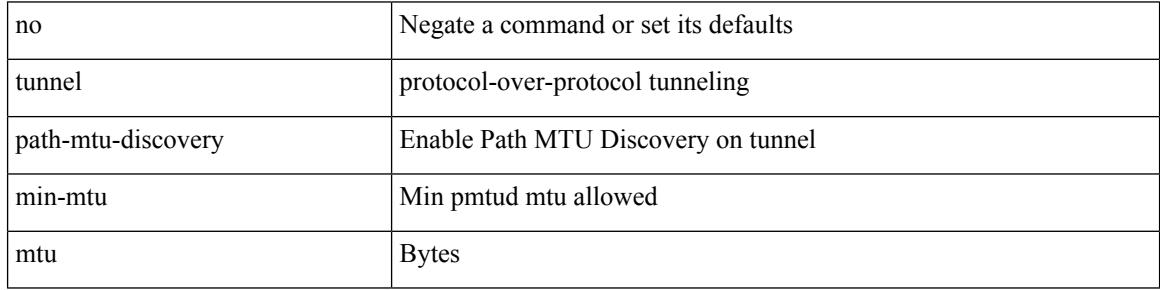

Command Mode

### **tunnel source**

tunnel source { <intf> | <ip-prefix> | { <ip-addr> [ <ip-mask> ] } | <ipv6-addr> | direct } | no tunnel source [ <intf> | <ip-prefix> | { <ip-addr> [ <ip-mask> ] } | <ipv6-addr> | direct ]

#### Syntax Description

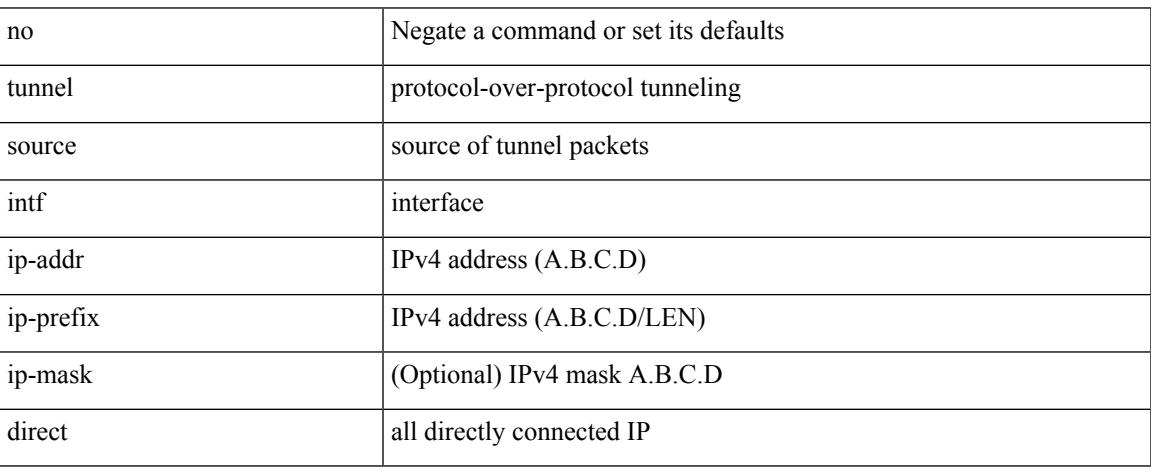

Command Mode

### **tunnel ttl**

tunnel ttl <ttl\_val> | no tunnel ttl [ <ttl\_val> ]

#### Syntax Description

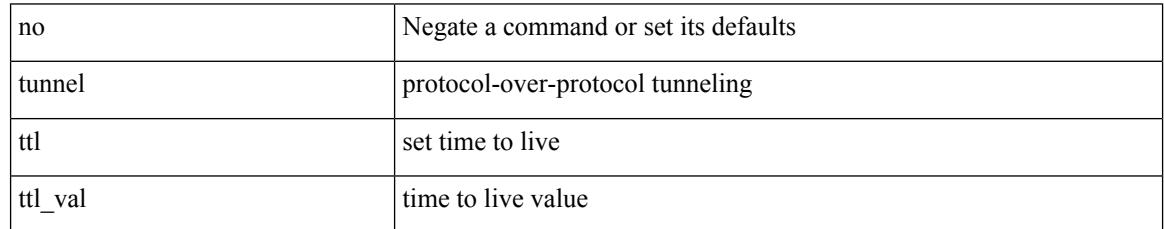

Command Mode

#### **tunnel use-vrf**

tunnel use-vrf { <vrf-name> | <vrf-known-name> } | no tunnel use-vrf [  $\{$  <vrf-name> | <vrf-known-name> } ]

Syntax Description

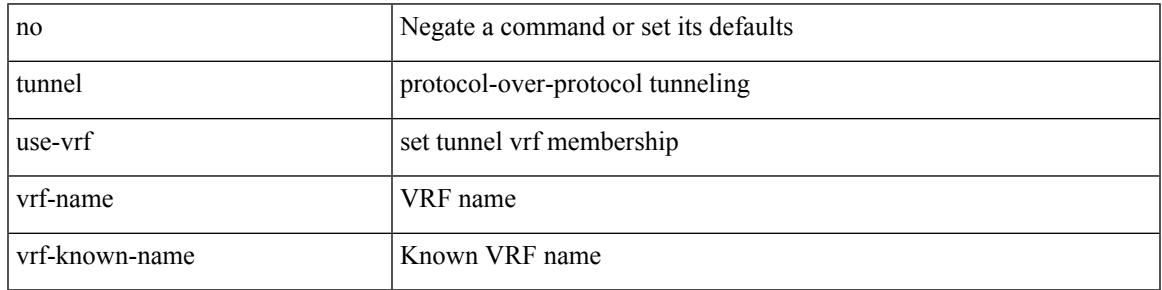

Command Mode

# **type IGP**

#### [no] type IGP

Syntax Description

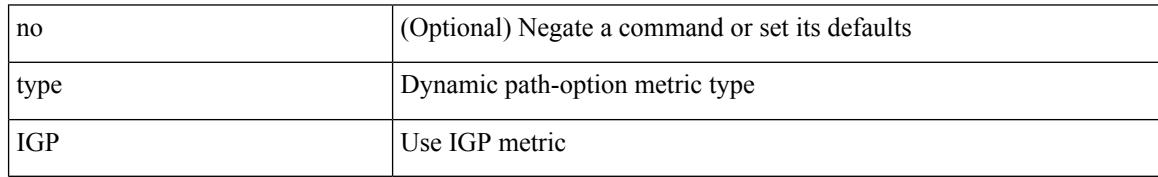

Command Mode

• /exec/configure/sr/te/pol/cndpaths/pref/dyn/metric

# **type IGP**

I

#### [no] type IGP

Syntax Description

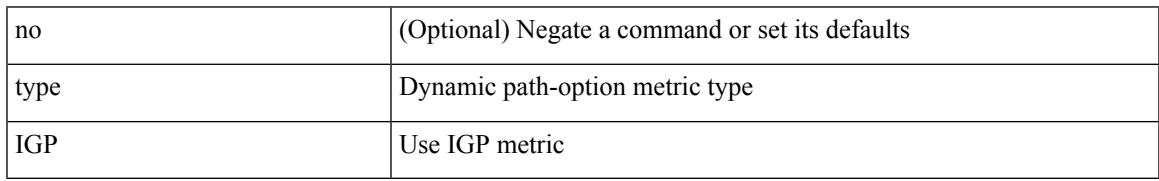

Command Mode

• /exec/configure/sr/te/color/cndpaths/pref/dyn/metric

# **type link**

[no] type { link | node }

Syntax Description

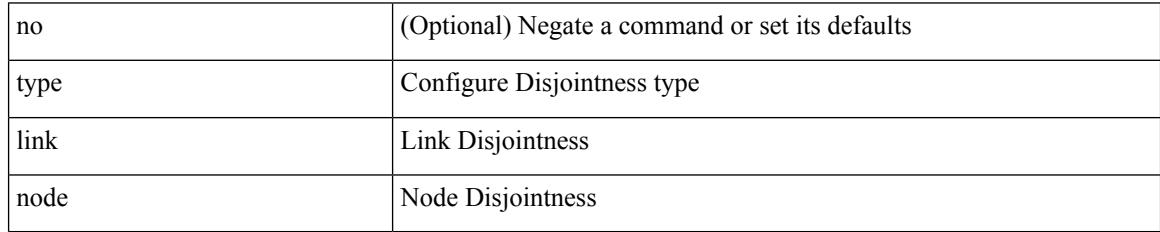

Command Mode

• /exec/configure/sr/te/color/cndpaths/pref/constraint/assoc/type-disj

## **type link**

I

[no] type { link | node }

Syntax Description

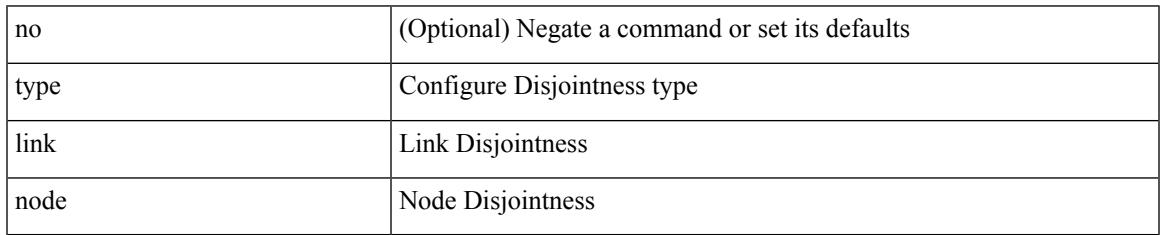

Command Mode

• /exec/configure/sr/te/pol/cndpaths/pref/constraint/assoc/type-disj

 $\mathbf I$ 

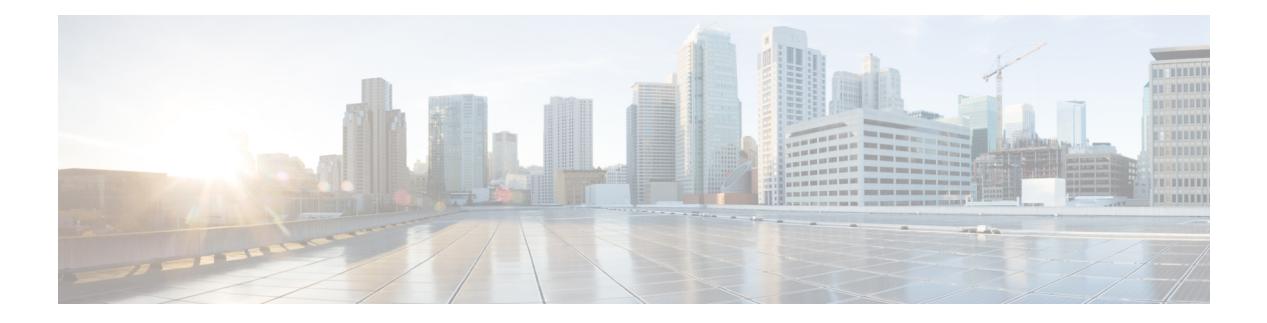

# **U Commands**

- udf, on page [4215](#page-4342-0)
- udf [netflow-rtp,](#page-4343-0) on page 4216
- udld [aggressive,](#page-4344-0) on page 4217
- udld [aggressive,](#page-4345-0) on page 4218
- udld [aggressive,](#page-4346-0) on page 4219
- udld [aggressive,](#page-4347-0) on page 4220
- udld [disable,](#page-4348-0) on page 4221
- udld [disable,](#page-4349-0) on page 4222
- udld [enable,](#page-4350-0) on page 4223
- udld [enable,](#page-4351-0) on page 4224
- udld [message-time,](#page-4352-0) on page 4225
- udld [reset,](#page-4353-0) on page 4226
- [udp-echo,](#page-4354-0) on page 4227
- [udp-jitter,](#page-4355-0) on page 4228
- [undebug](#page-4357-0) all, on page 4230
- [undebug](#page-4358-0) l2rib, on page 4231
- [uniq,](#page-4359-0) on page 4232
- [unmount](#page-4360-0) slot0, on page 4233
- [unsuppress-map,](#page-4361-0) on page 4234
- [untagged](#page-4362-0) cos, on page 4235
- [update-source,](#page-4363-0) on page 4236
- [update-source,](#page-4364-0) on page 4237
- update [license,](#page-4365-0) on page 4238
- update [license,](#page-4366-0) on page 4239
- [use-chunking](#page-4367-0) size, on page 4240
- [use-compression](#page-4368-0) gzip, on page 4241
- [use-nodeid,](#page-4369-0) on page 4242
- [use-retry](#page-4370-0) size, on page 4243
- [use-vrf,](#page-4371-0) on page 4244
- [use-vrf,](#page-4372-0) on page 4245
- [use-vrf,](#page-4373-0) on page 4246
- [use-vrf,](#page-4374-0) on page 4247
- user-jid [password,](#page-4375-0) on page 4248
- user [max-logins,](#page-4376-0) on page 4249
- user [max-logins,](#page-4377-0) on page 4250
- [username,](#page-4378-0) on page 4251
- [username,](#page-4379-0) on page 4252
- [username,](#page-4380-0) on page 4253
- [username,](#page-4381-0) on page 4254
- [username,](#page-4382-0) on page 4255
- [username](#page-4383-0) keypair export, on page 4256
- [username](#page-4384-0) keypair generate, on page 4257
- [username](#page-4385-0) keypair import, on page 4258
- username [passphrase,](#page-4386-0) on page 4259
- username [passphrase,](#page-4387-0) on page 4260
- username [password,](#page-4388-0) on page 4261
- username [ssh-cert-dn](#page-4389-0) dsa, on page 4262
- [userpassphrase,](#page-4390-0) on page 4263
- [userpassphrase,](#page-4391-0) on page 4264
- [userpassphrase,](#page-4392-0) on page 4265
- [userpassphrase](#page-4393-0) min, on page 4266
- [userpassphrase](#page-4394-0) min, on page 4267
- userprofile trustedCert CRLLookup user-switch-bind user-certdn-match [user-pubkey-match](#page-4395-0) attribute-name [search-filter](#page-4395-0) base-DN, on page 4268

### <span id="page-4342-0"></span>**udf**

I

udf <udf\_name> { packet-start | { header { outer | inner } { 13 | 14 } } } <offset> <length> | no udf <udf\_name> [ { packet-start | { header { outer | inner } { 13 | 14 } } } < offset > < length > ]

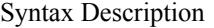

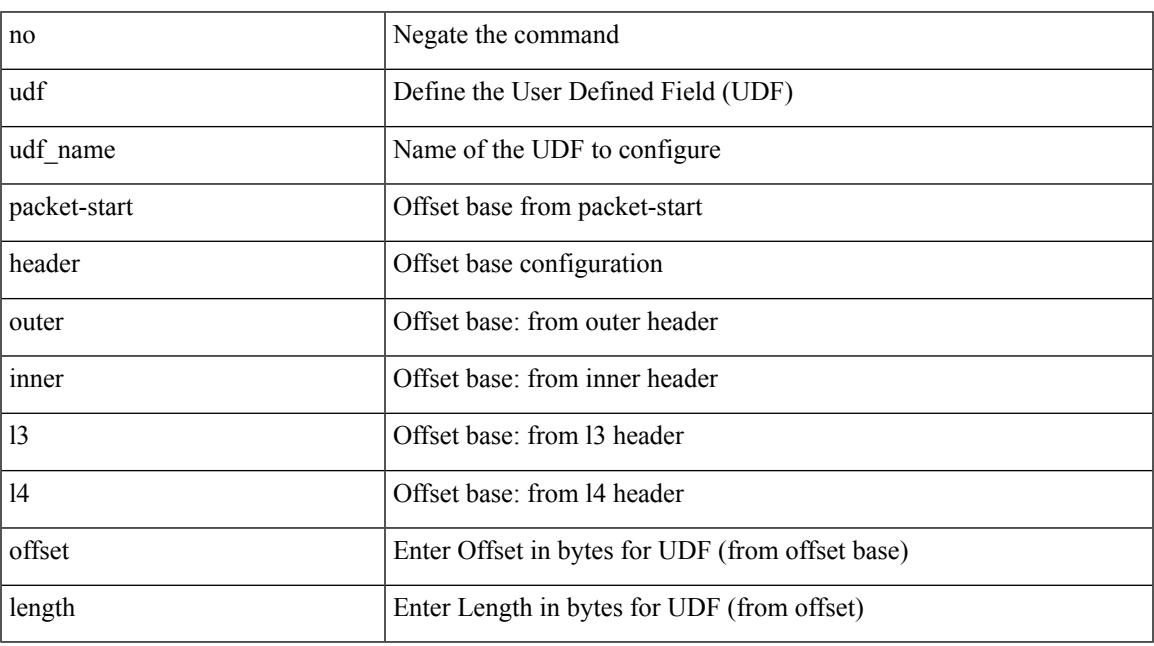

Command Mode

# <span id="page-4343-0"></span>**udf netflow-rtp**

udf <udf\_name> netflow-rtp | no udf <udf\_name> [ netflow-rtp ]

#### Syntax Description

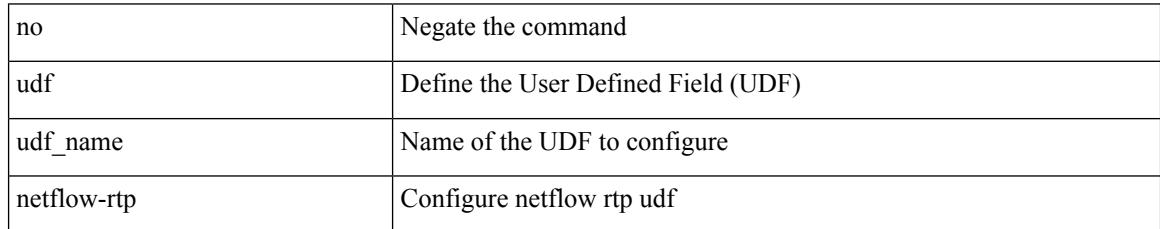

Command Mode

# <span id="page-4344-0"></span>**udld aggressive**

I

#### udld aggressive

Syntax Description

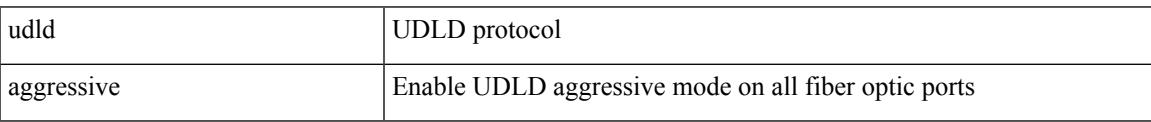

Command Mode

I

# <span id="page-4345-0"></span>**udld aggressive**

#### [no] udld aggressive

Syntax Description

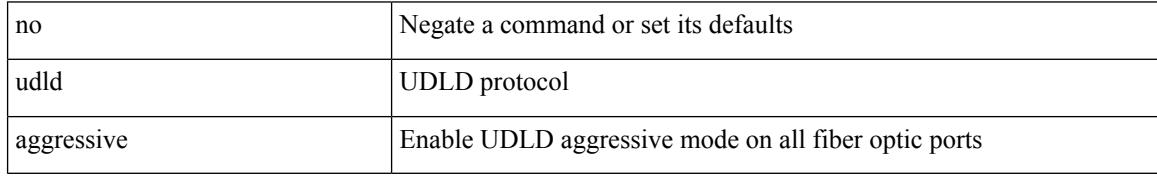

Command Mode

# <span id="page-4346-0"></span>**udld aggressive**

 $\overline{\phantom{a}}$ 

#### udld aggressive

Syntax Description

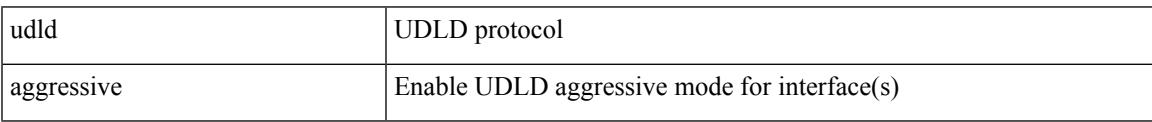

Command Mode

# <span id="page-4347-0"></span>**udld aggressive**

#### [no] udld aggressive

Syntax Description

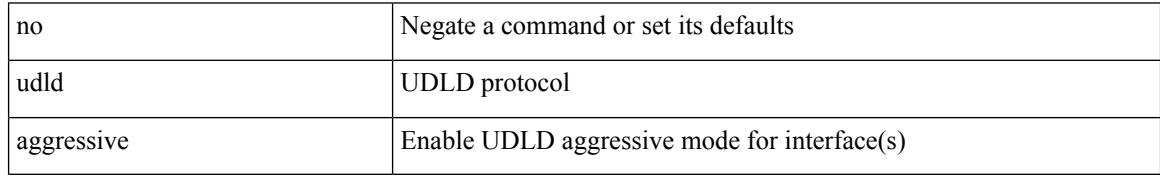

Command Mode

### <span id="page-4348-0"></span>**udld disable**

 $\overline{\phantom{a}}$ 

#### udld disable

Syntax Description

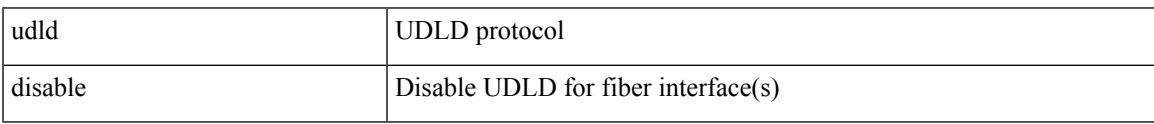

Command Mode

### <span id="page-4349-0"></span>**udld disable**

#### [no] udld disable

Syntax Description

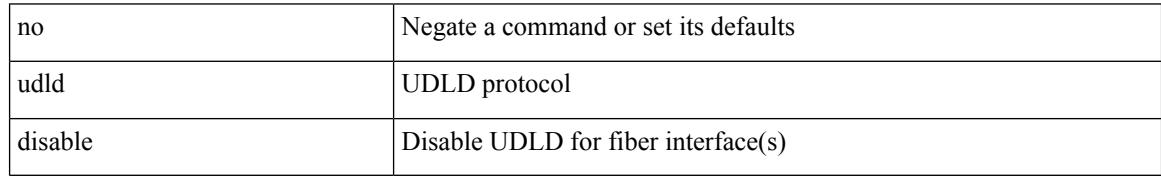

Command Mode

### <span id="page-4350-0"></span>**udld enable**

 $\overline{\phantom{a}}$ 

#### udld enable

Syntax Description

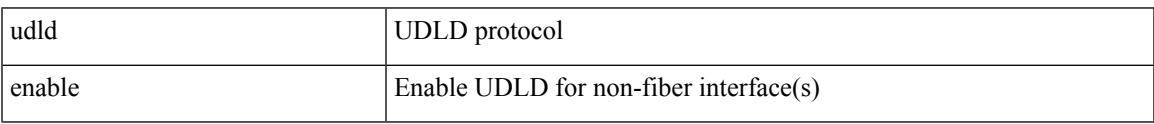

Command Mode

### <span id="page-4351-0"></span>**udld enable**

#### [no] udld enable

Syntax Description

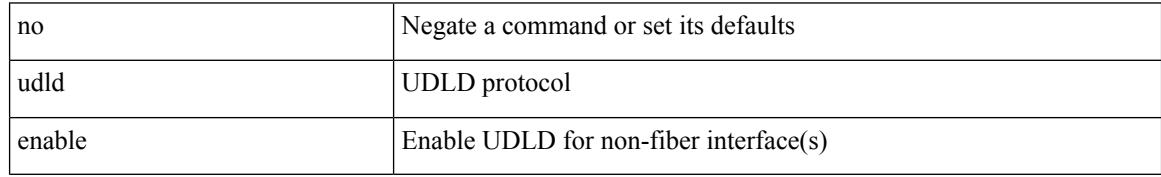

Command Mode

 $\overline{\phantom{a}}$ 

# <span id="page-4352-0"></span>**udld message-time**

udld message-time <i0> | no udld message-time

#### Syntax Description

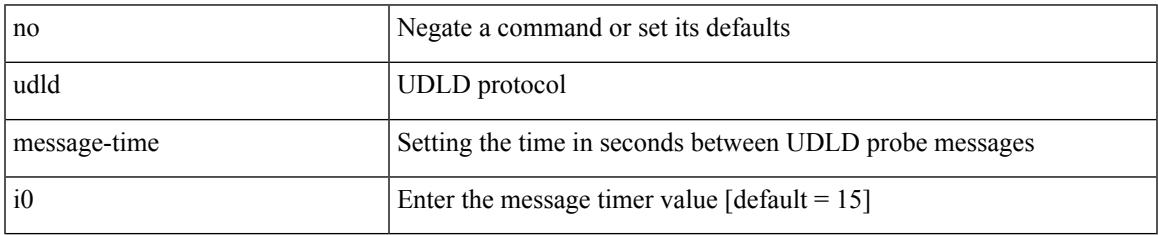

Command Mode

I

### <span id="page-4353-0"></span>**udld reset**

#### udld reset

Syntax Description

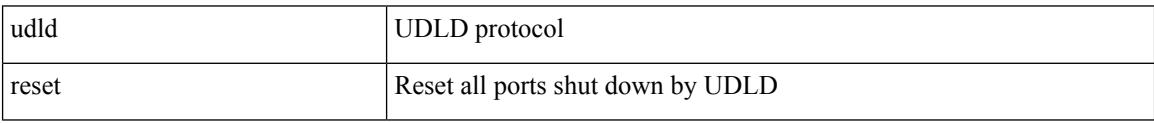

Command Mode

## <span id="page-4354-0"></span>**udp-echo**

 $\overline{\phantom{a}}$ 

[no] udp-echo { <hostname> | <ip-address> } <port> { [ control { disable | enable } ] [ source-ip { <source-ip-hostname> | <source-ip-address> } ] [ source-port <source-port-number> ] } +

Syntax Description

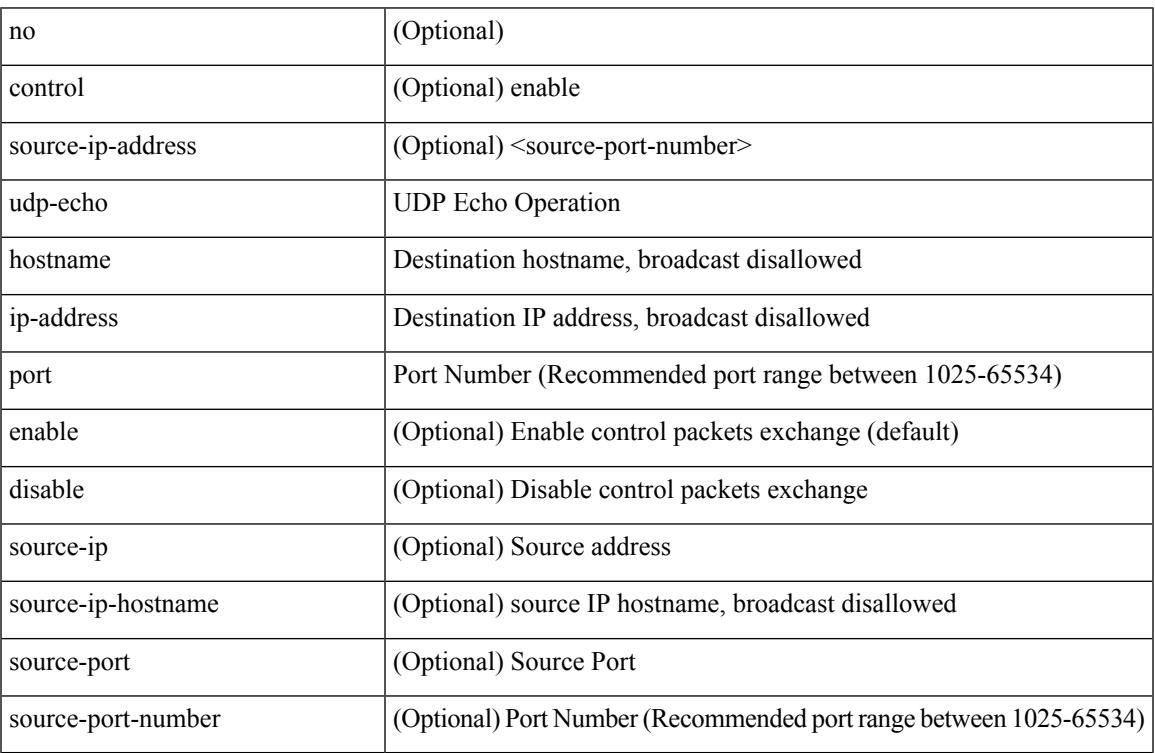

Command Mode

• /exec/configure/ip-sla

### <span id="page-4355-0"></span>**udp-jitter**

[no] udp-jitter  $\{\text{**notname>**}\} \text{ **def-port>** \{ \} \text{ **code** } \qquad \{ \text{ **edge** } \} \text{ **left** \} \} \$ advantage-factor <advantage-num> ] [ codec-interval <codec-int> ] [ codec-numpackets <codec-numpack> ] [ codec-size <codec-bytes> ] } + ] [ control { disable | enable } ] [ source-ip { <source-ip-hostname> | <source-ip-address> } ] [ source-port <src-port> ] } + | { [ interval <packet-interval> ] [ num-packets <num-packets> ] [ control { disable | enable } ] [ source-ip { <source-ip-hostname> | <source-ip-address> }  $\left[ \text{ source-port} \leq \text{src-port} \right] \left\{ + \right\}$ 

Syntax Description

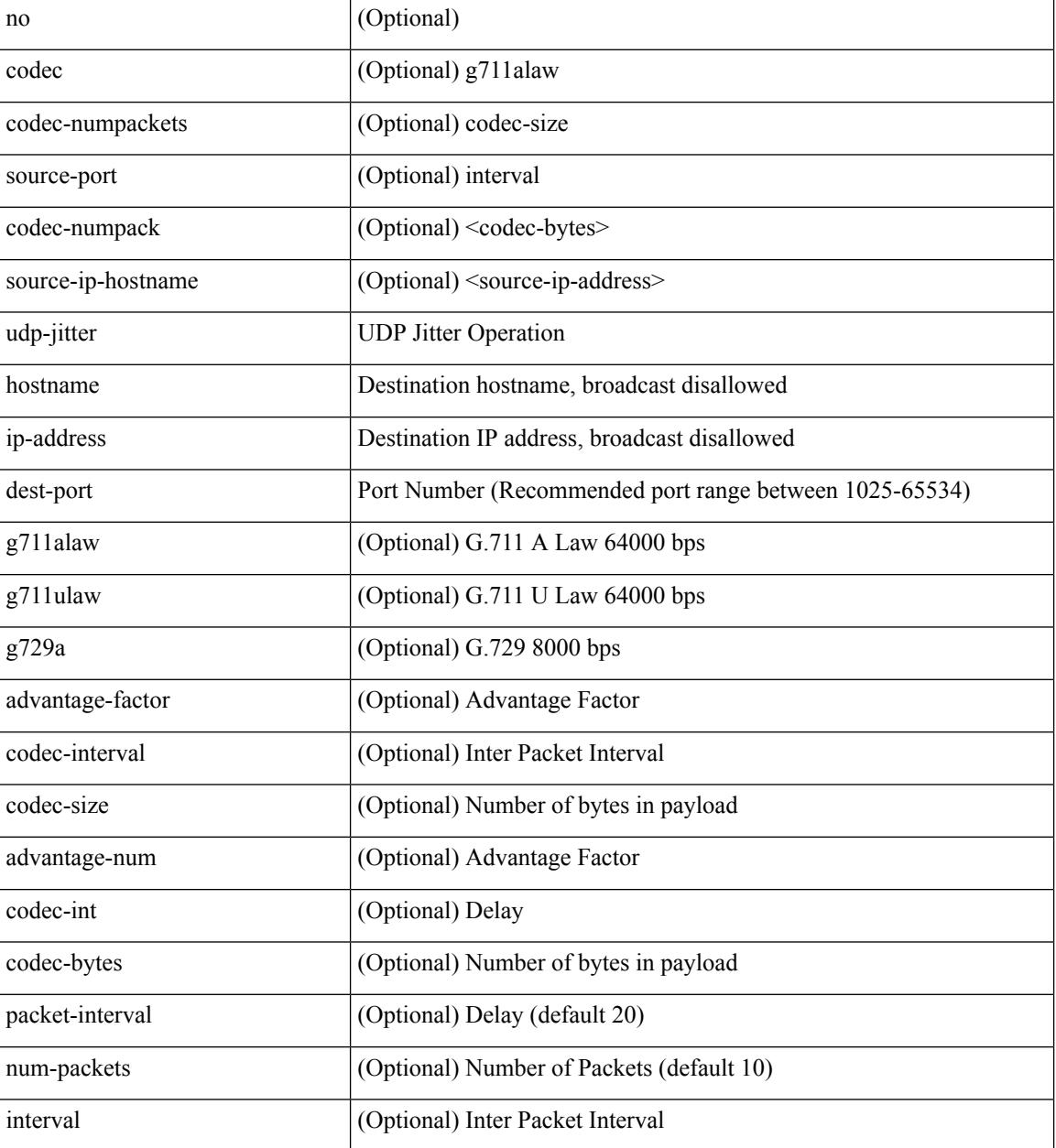

**Cisco Nexus 3000 Series NX-OS N3K Mode Command Reference (Configuration Commands), Release 9.3(1)**
$\mathbf I$ 

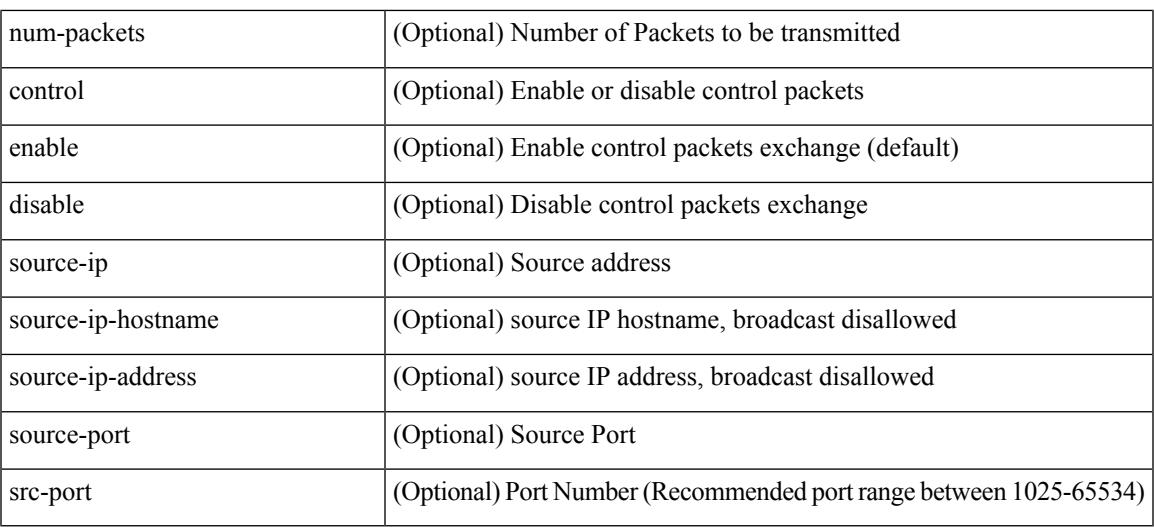

Command Mode

• /exec/configure/ip-sla

I

# **undebug all**

#### undebug all

Syntax Description

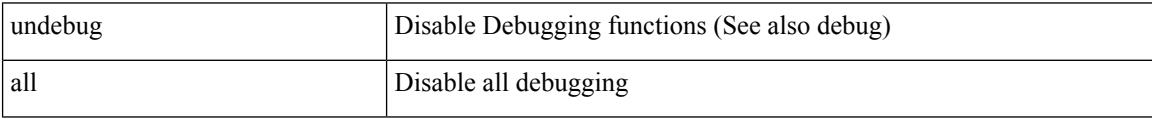

Command Mode

• /exec

# **undebug l2rib**

I

#### undebug l2rib

Syntax Description

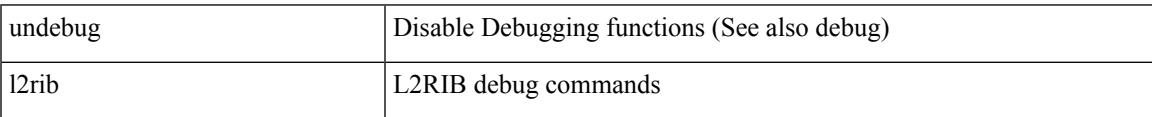

Command Mode

• /exec

I

# **uniq**

| uniq [ -c | -d | -f <nb-of-fields> | -s <nb-of-chars> | -u | -w <nb-chars-to-compare> | -i ] +

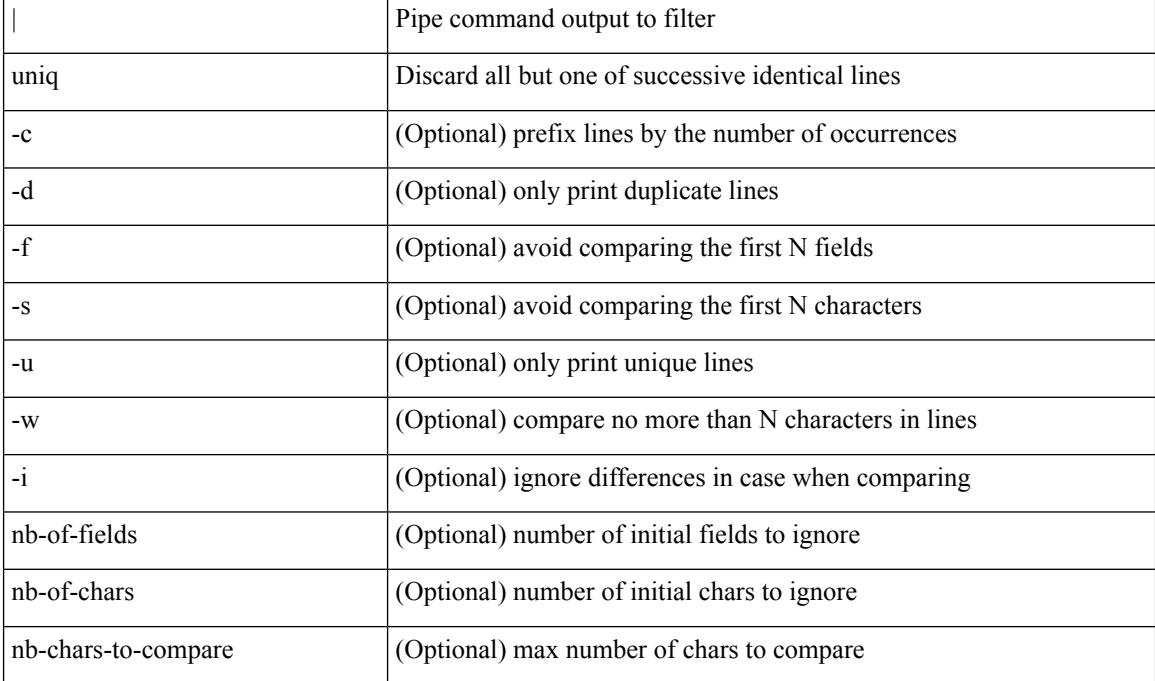

Syntax Description

Command Mode

• /output

### **unmount slot0**

I

#### unmount slot0:

Syntax Description

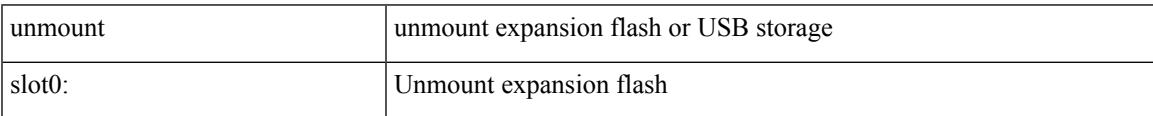

Command Mode

• /exec

### **unsuppress-map**

unsuppress-map  $\langle$ unsupp-rmap-name $\rangle$  { no | default } unsuppress-map [ $\langle$ unsupp-rmap-name $\rangle$ ]

#### Syntax Description

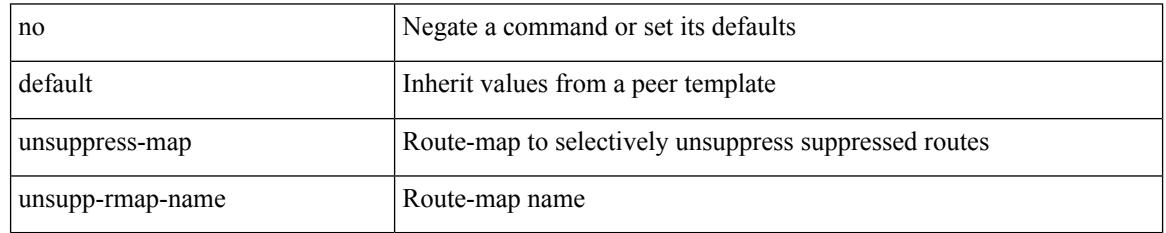

Command Mode

• /exec/configure/router-bgp/router-bgp-neighbor/router-bgp-neighbor-af /exec/configure/router-bgp/router-bgp-neighbor/router-bgp-neighbor-af-vpnv4 /exec/configure/router-bgp/router-bgp-neighbor/router-bgp-neighbor-af-vpnv6 /exec/configure/router-bgp/router-bgp-neighbor/router-bgp-neighbor-af-ipv4-label /exec/configure/router-bgp/router-bgp-neighbor/router-bgp-neighbor-af-ipv6-label

# **untagged cos**

untagged cos <ucos-value> | no untagged cos

#### Syntax Description

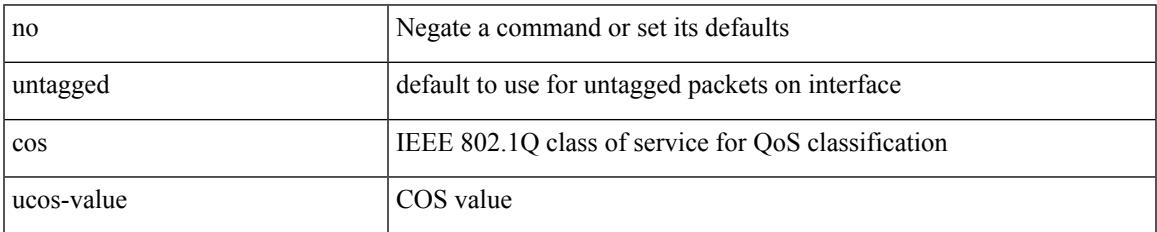

Command Mode

• /exec/configure/if-set-qos

### **update-source**

update-source <interface> | no update-source

#### Syntax Description

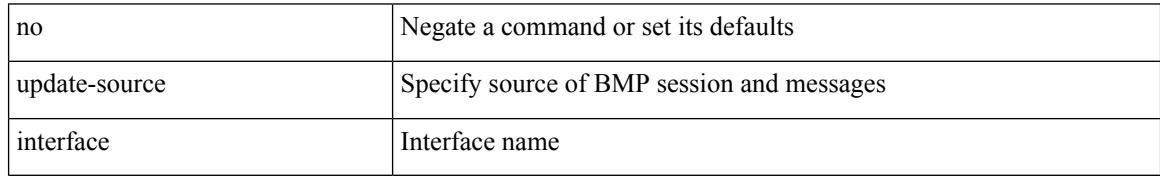

Command Mode

• /exec/configure/router-bgp/router-bgp-bmp-server

### **update-source**

update-source <interface> | { no | default } update-source [ <interface> ]

Syntax Description

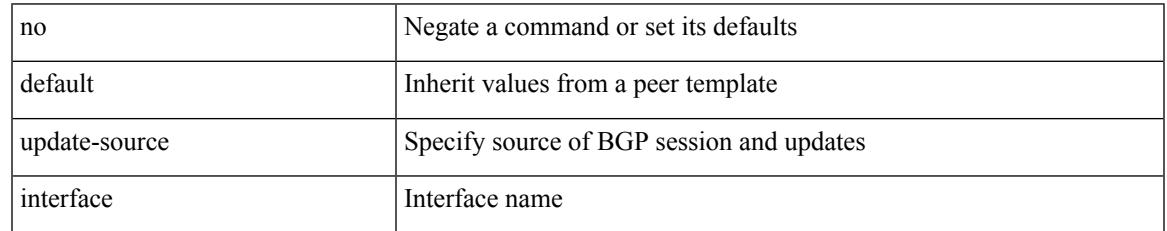

Command Mode

• /exec/configure/router-bgp/router-bgp-neighbor-sess

# **update license**

update license <uri0> { <license-file> [ force ] | <s0> }

#### Syntax Description

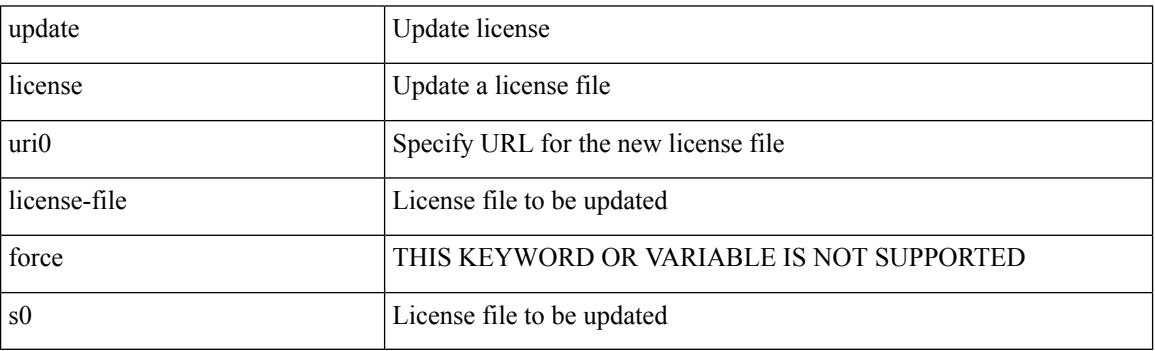

Command Mode

• /exec

# **update license**

 $\overline{\phantom{a}}$ 

update license <uri0> { <license-file> [ force ] | <s0> }

Syntax Description

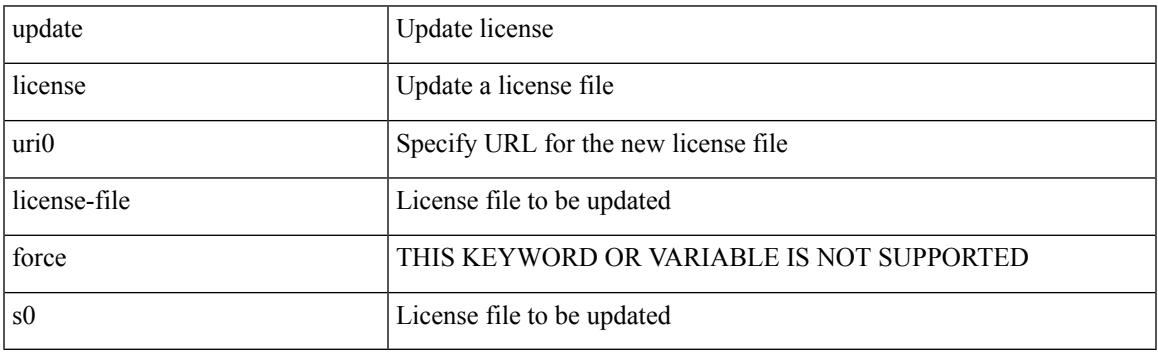

Command Mode

• /exec

## **use-chunking size**

use-chunking size <kbytes> | no use-chunking

#### Syntax Description

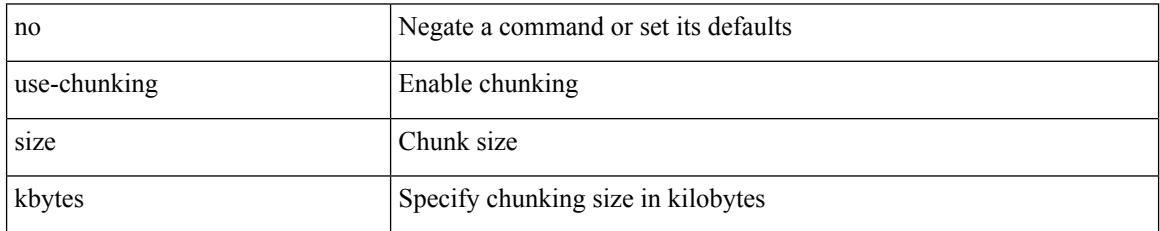

Command Mode

# **use-compression gzip**

use-compression { gzip } | no use-compression

#### Syntax Description

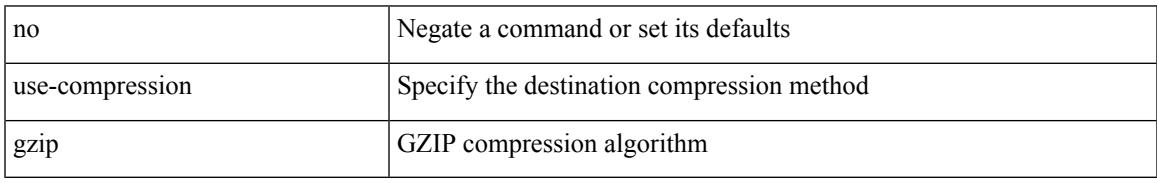

Command Mode

### **use-nodeid**

use-nodeid <nodeid> | no use-nodeid

#### Syntax Description

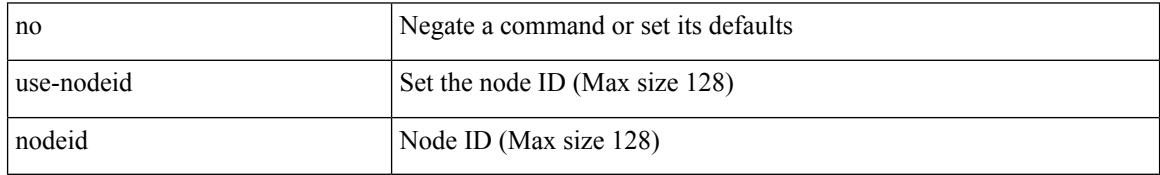

Command Mode

# **use-retry size**

use-retry size <mbytes> | no use-retry

#### Syntax Description

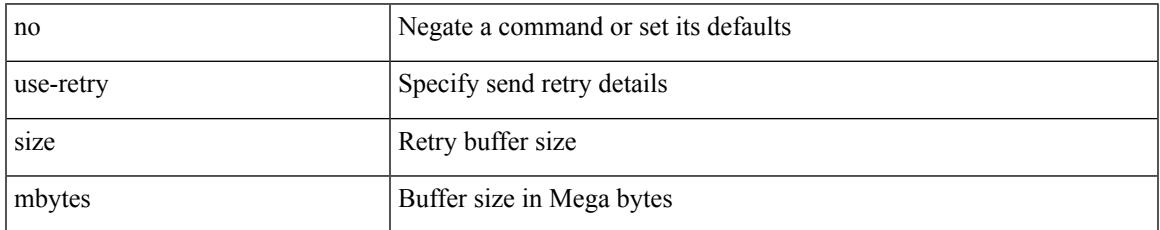

Command Mode

### **use-vrf**

use-vrf { default | <vrf-cfg-name> } | no use-vrf

#### Syntax Description

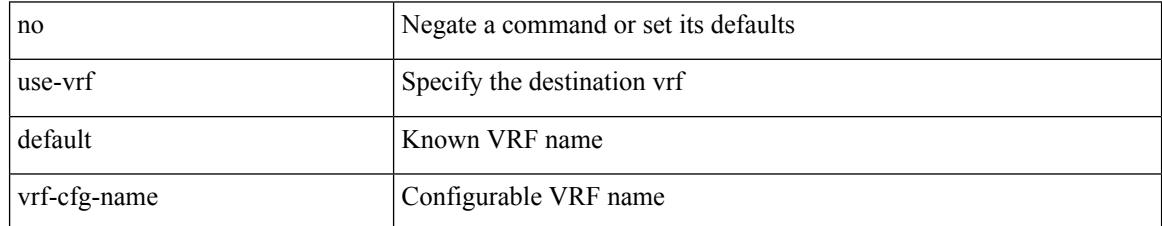

Command Mode

### **use-vrf**

I

[no] use-vrf { <vrf-name> | <vrf-known-name> }

#### Syntax Description

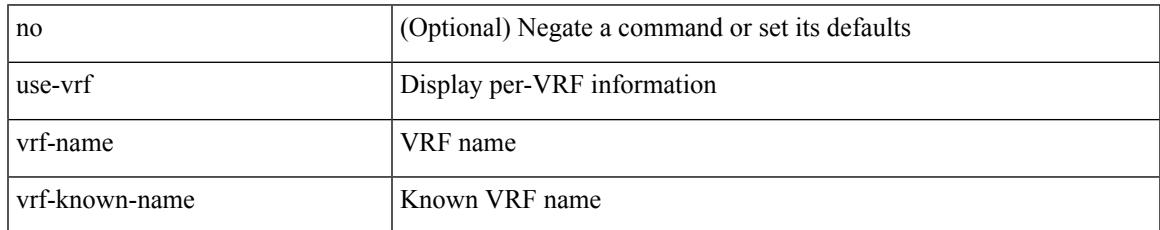

Command Mode

• /exec/configure/ldap

I

### **use-vrf**

[no] use-vrf { management | default |  $\langle \text{vrf\_name} \rangle$  }

#### Syntax Description

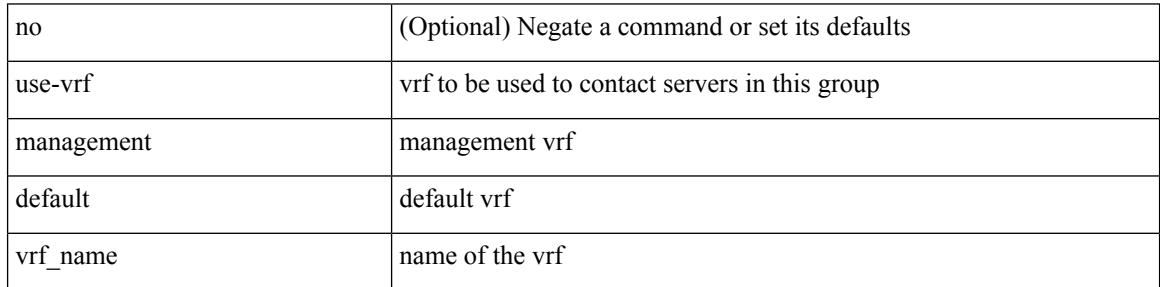

Command Mode

• /exec/configure/radius

### **use-vrf**

Ι

[no] use-vrf { management | default | <vrf\_name> }

Syntax Description

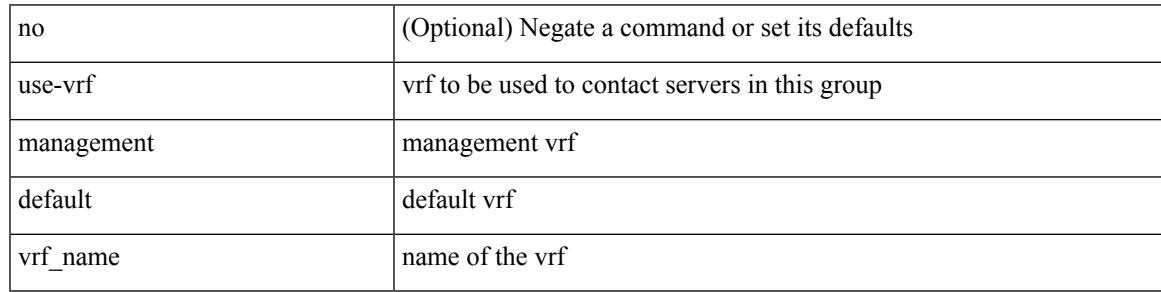

Command Mode

• /exec/configure/tacacs+

## **user-jid password**

[no] user-jid <jid> password [0 <clear> | 7 <encrypted> | <password> ]

#### Syntax Description

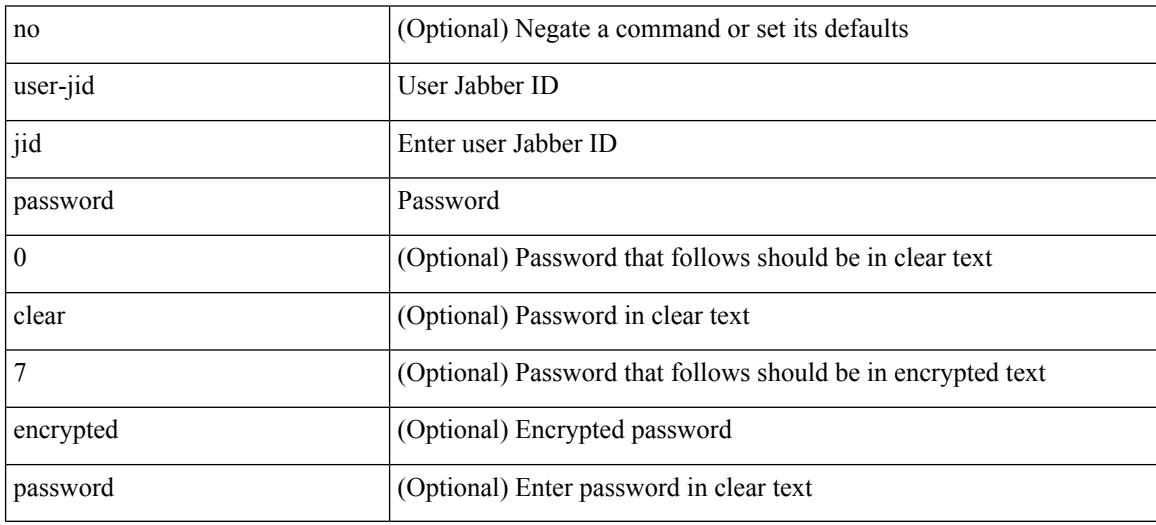

Command Mode

• /exec/configure/fabric-db/server-xmpp

## **user max-logins**

I

[no] user max-logins [ <limit> ]

#### Syntax Description

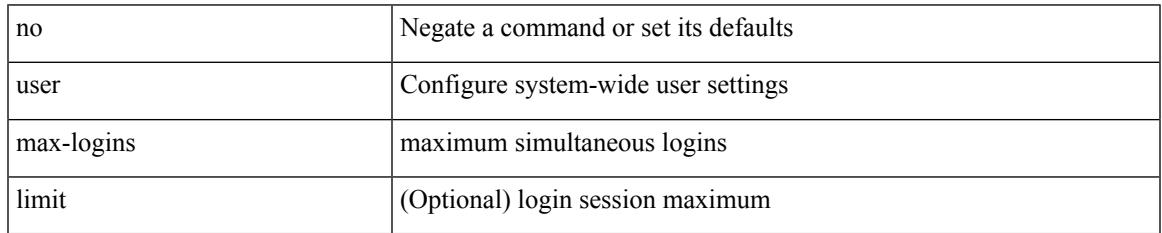

Command Mode

## **user max-logins**

user max-logins <limit>

#### Syntax Description

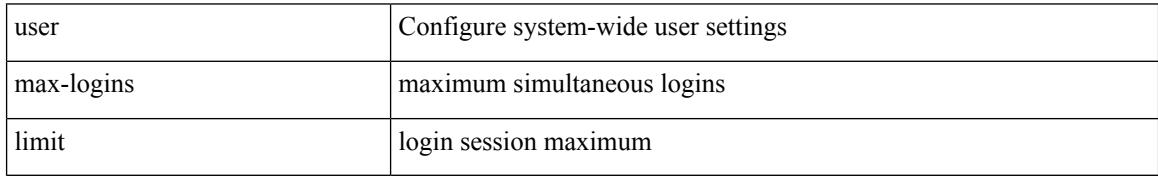

Command Mode

I

{ [ no ] username <name> }

Syntax Description

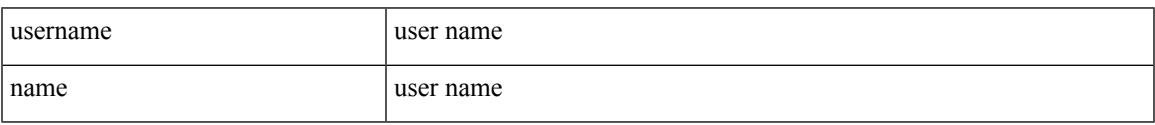

Command Mode

• /exec/configure/dot1x-cred

{ username <s0> [ password {  $0 \le 2$  |  $5 \le 3$  |  $\le 4$  } ] [ expire <s5> [ past ] ] [ priv-lvl <p> ] } | { username  $\langle 0 \rangle$  [ password {  $0 \langle 0 \rangle$  | 5  $\langle 0 \rangle$  |  $\langle 0 \rangle$  | [ priv-lvl  $\langle 0 \rangle$  ] [ expire  $\langle 0 \rangle$  [ past ] ] } | { username  $\langle 0 \rangle$  [ expire <s5> [ past ] ] [ password { 0 <s2> | 5 <s3> | <s4> } ] [ priv-lvl <p> ] } | { username <s0> [ expire  $\langle$ s5> [past ] ] [ priv-lvl  $\langle p \rangle$  ] [ password {  $0 \langle s2 \rangle$  | 5  $\langle s3 \rangle$  |  $\langle s4 \rangle$  } ] } | { username  $\langle s0 \rangle$  [ priv-lvl  $\langle p \rangle$  ] [ password { 0 <s2> | 5 <s3> | <s4> } ] [ expire <s5> [ past ] ] } | { username <s0> [ priv-lvl <p> ] [ expire  $\langle$ s5> [ past ] ] [ password {  $0 \langle$ s2> | 5  $\langle$ s3> |  $\langle$ s4> } ] } | { no username  $\langle$ s7> [ priv-lvl  $\langle$ p> ] }

#### Syntax Description

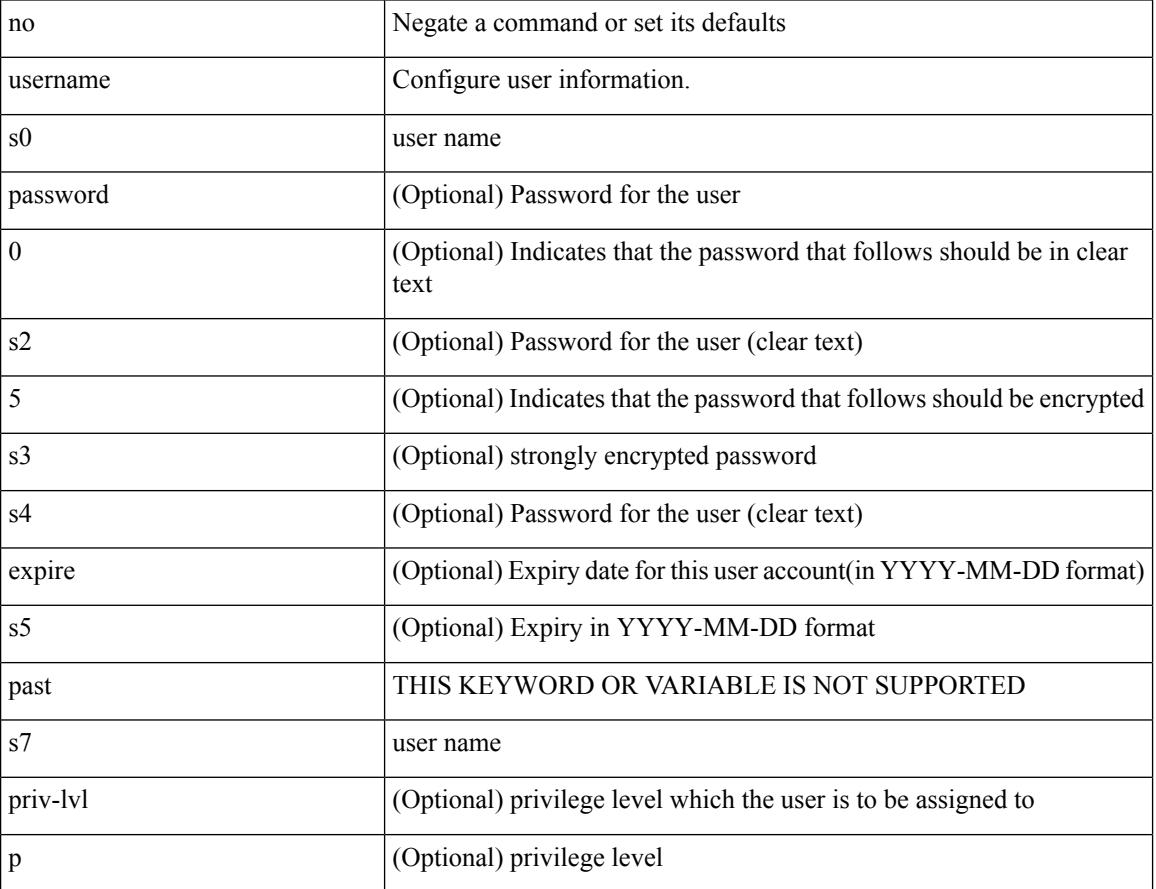

Command Mode

{ username  $\langle$ s0> [ password { 0  $\langle$ s2> | 5  $\langle$ s3> |  $\langle$ s4> } ] [ expire  $\langle$ s5> [ past ] ] [ role  $\langle$ s6> ] } | { username  $\langle 0 \rangle$  [ password {  $0 \langle 0 \rangle$  | 5  $\langle 0 \rangle$  |  $\langle 0 \rangle$  |  $\langle 0 \rangle$  | [ role  $\langle 0 \rangle$  ] [ expire  $\langle 0 \rangle$  [ past ] ] } | { username  $\langle 0 \rangle$  [ expire  $\langle$ s5> [past ] ] [password { 0 <s2> | 5 <s3> | <s4> } ] [ role <s6> ] } | { username <s0> [ expire <s5> [ past ] ] [ role <s6> ] [ password  $\{0 \le s2 > |5 \le s3 > |5 \le s4 >$  ]  $\}$  |  $\{$  username <s0> [ role <s6> ] [ password  $\{0 \le s2 >$ | 5 <s3> | <s4> } ] [ expire <s5> [ past ] ] } | { username <s0> [ role <s6> ] [ expire <s5> [ past ] ] [ password { $0 \le 2$  | 5  $\le 3$  |  $\le 4$  |  $\}$  ] } | { no username  $\le 7$  [ role  $\le 8$  ] }

#### Syntax Description

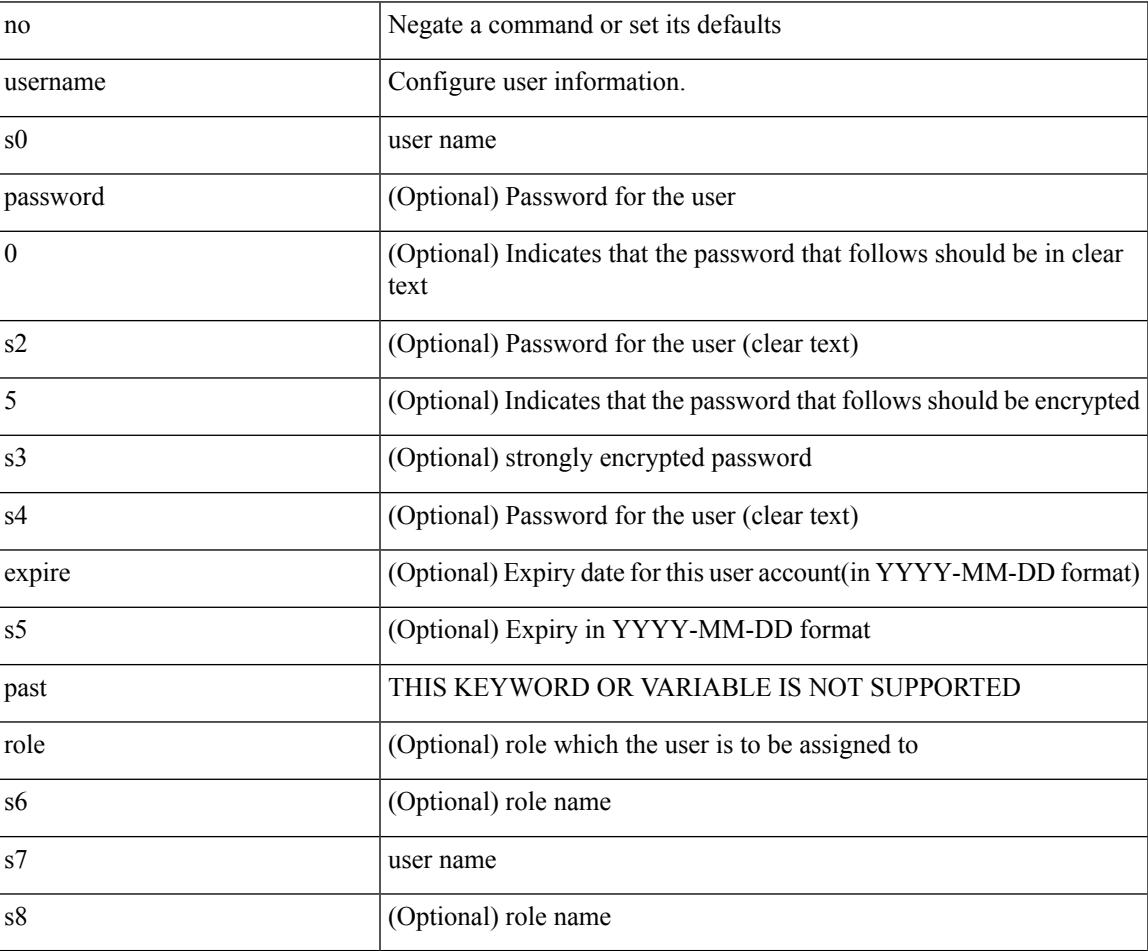

Command Mode

I

### **username**

{ username  $\leq s0$  } { shelltype { vsh | bash } } }

#### Syntax Description

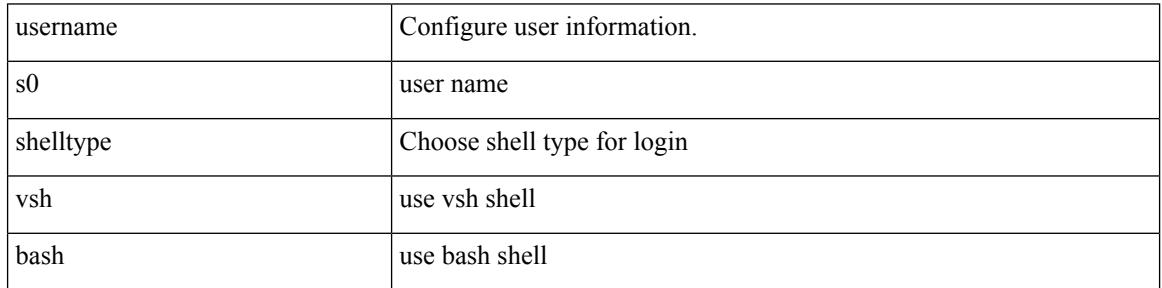

Command Mode

I

[no] username  $\langle$ s0> { sshkey2 { file  $\langle$ uri0>  $|$   $\langle$ line> } }

Syntax Description

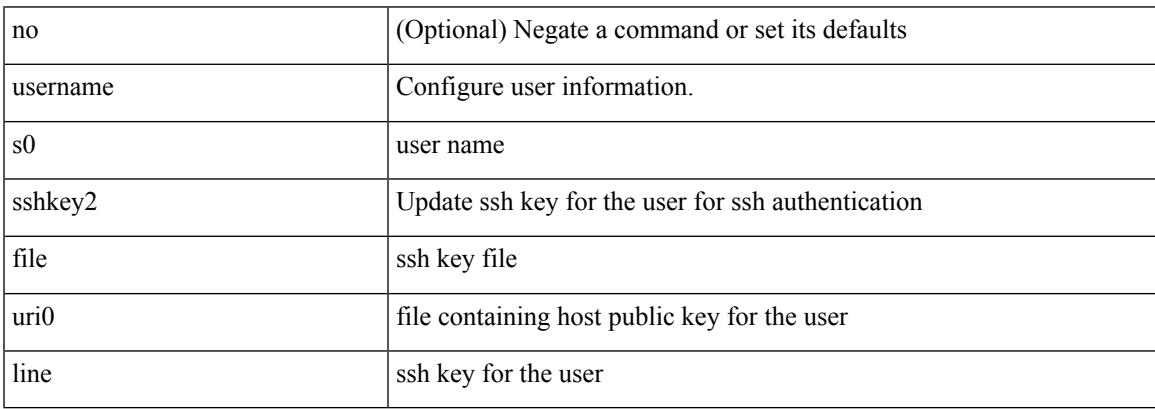

Command Mode

## **username keypair export**

{ username <s0> keypair export <s1> { dsa | rsa | ecdsa } [ force ] }

#### Syntax Description

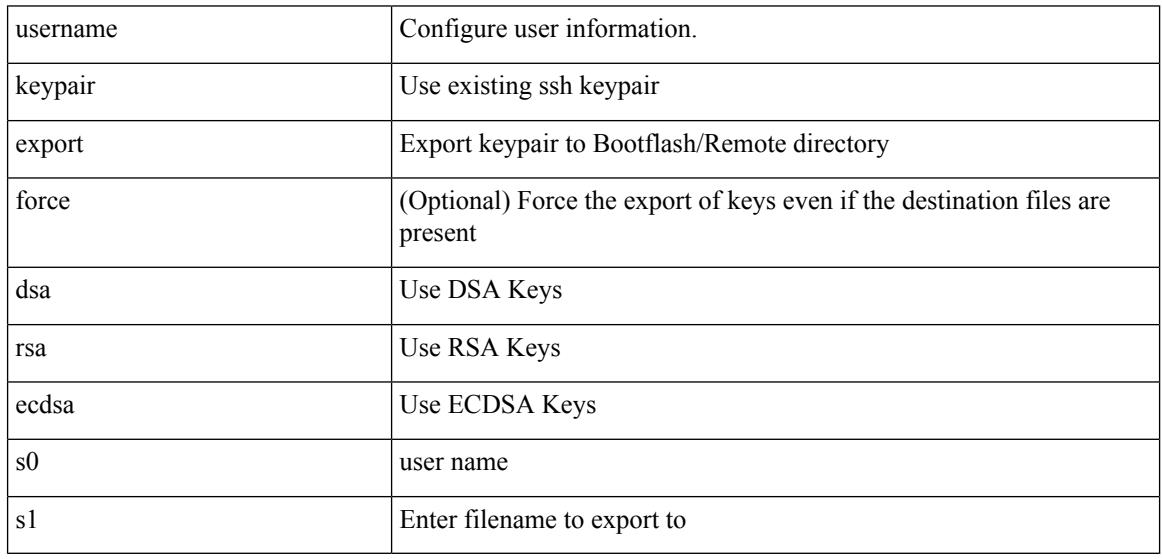

Command Mode

### **username keypair generate**

{ username <s0> keypair generate { dsa [ force ] | rsa [ <i0> | <oldrange> ] [ force ] | ecdsa { <i0> } [ force ] } | no username <s0> keypair generate [ { dsa [ force ] | rsa [ <i0> | <oldrange> ] [ force ] | ecdsa [  $\{$  <i0> }  $[$  force  $]$   $]$   $}$   $]$ 

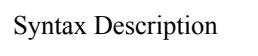

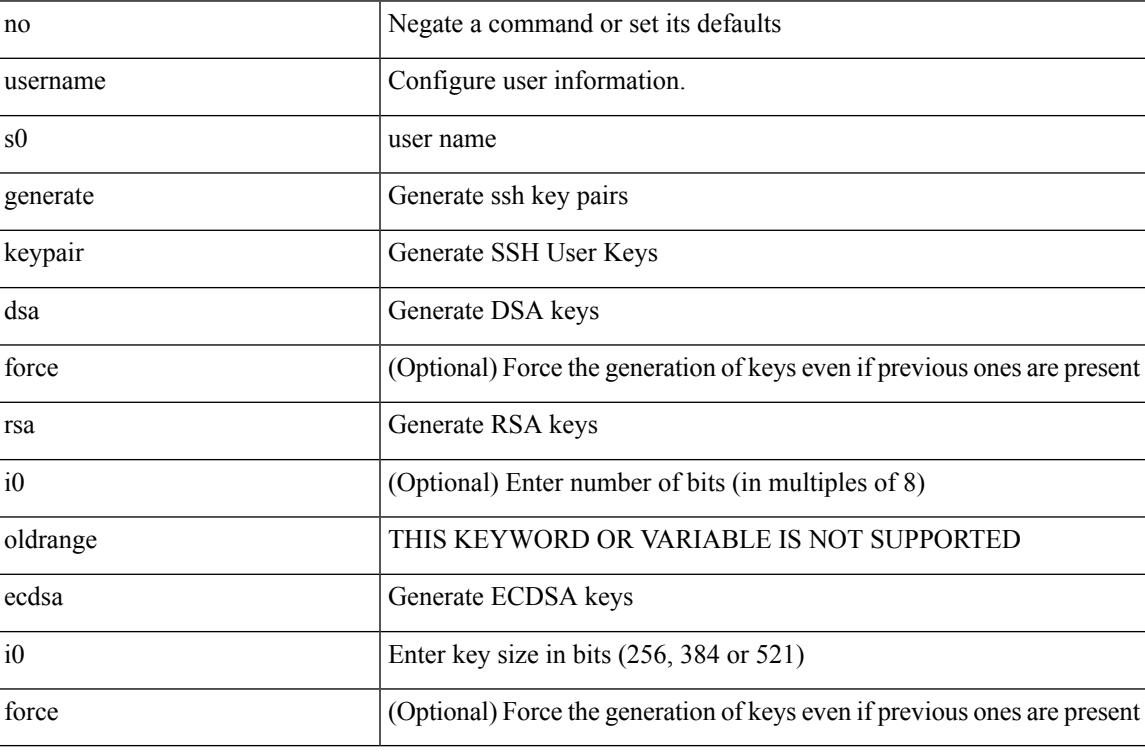

Command Mode

## **username keypair import**

{ username <s0> keypair import <s1> { dsa | rsa | ecdsa } [ force ] }

#### Syntax Description

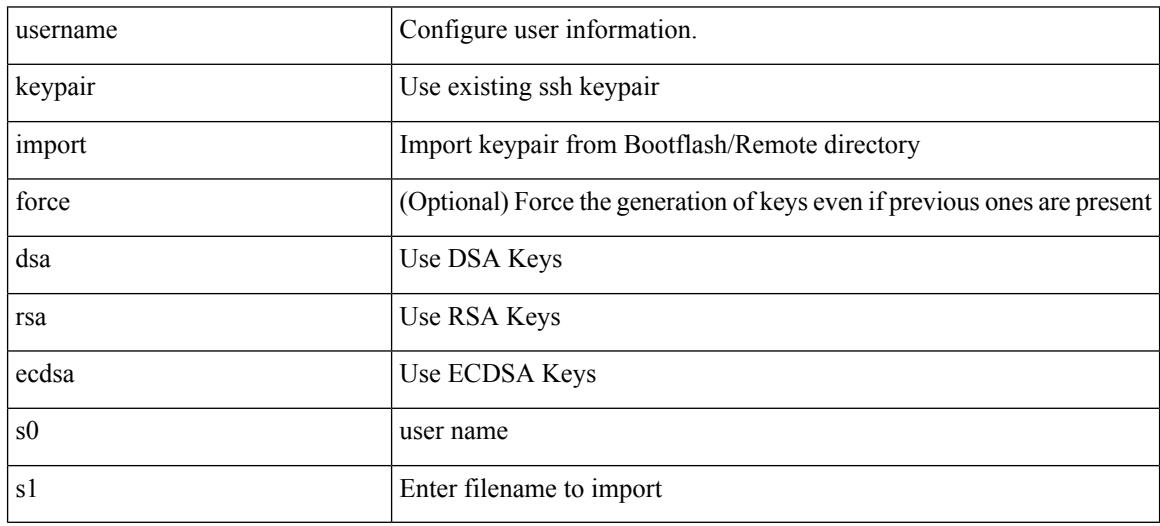

Command Mode

## **username passphrase**

[no] username <username> passphrase { lifetime [ warntime [ gracetime | timevalues ] | gracetime [ warntime | timevalues ] | timevalues ] | warntime [ lifetime [ gracetime | timevalues ] | gracetime [ lifetime | timevalues ] | timevalues ] | gracetime [ lifetime [ warntime | timevalues ] | warntime [ lifetime | timevalues ] | timevalues ] | timevalues }

Syntax Description

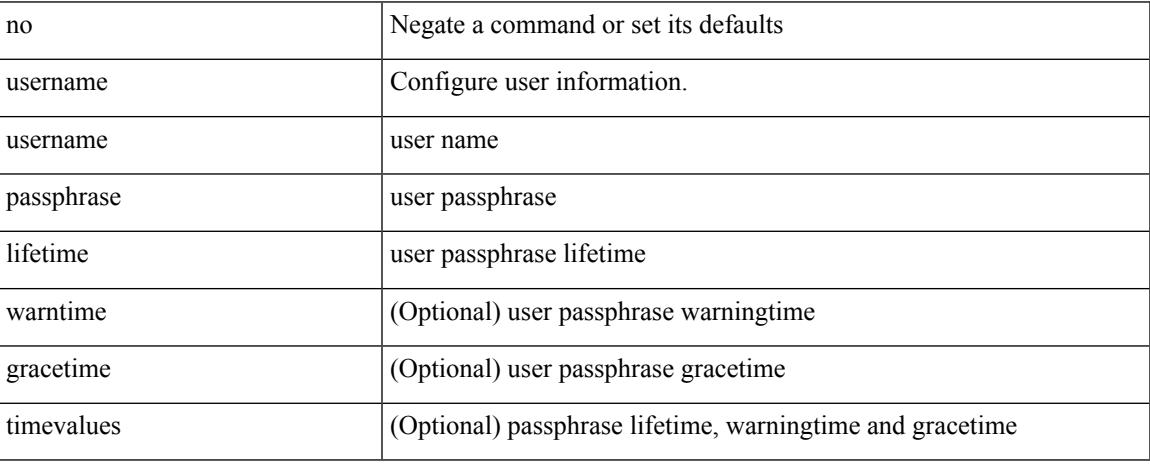

Command Mode

# **username passphrase**

username <username> passphrase { lifetime <ltime> | warntime <wtime> | gracetime <gtime> } +

#### Syntax Description

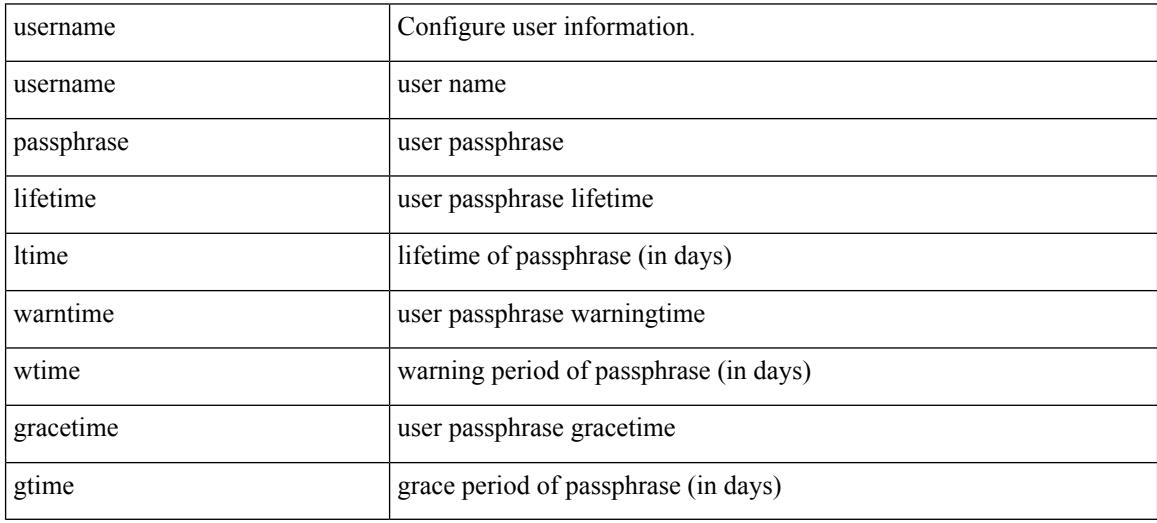

Command Mode

## **username password**

[no] username  $\langle$ user> password { 0  $\langle$  0  $\langle$  pass1> | 5  $\langle$  pass2> |  $\langle$  pass3> }

#### Syntax Description

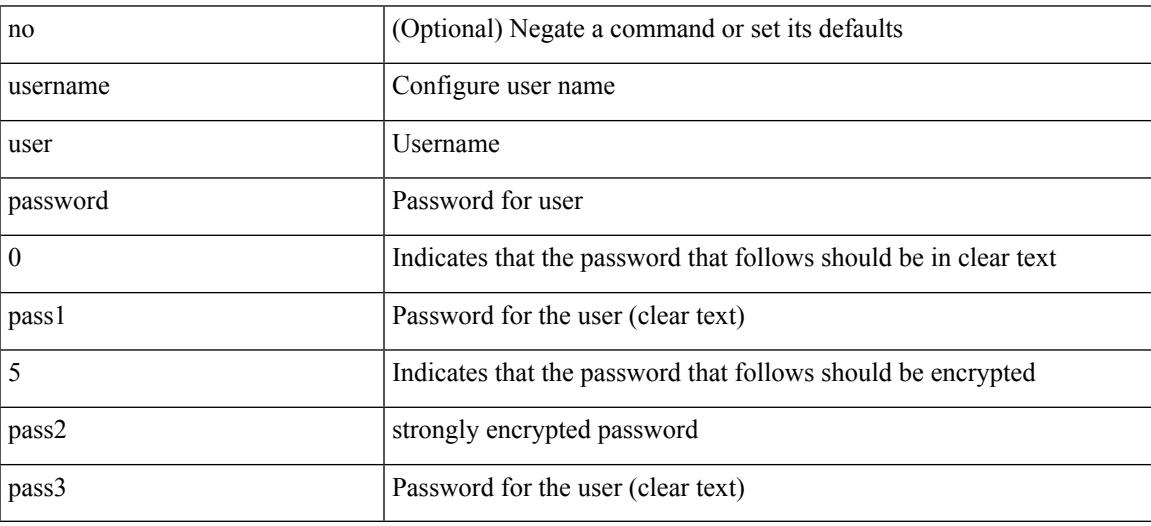

Command Mode

• /exec/configure/vmt-conn

### **username ssh-cert-dn dsa**

[no] username <s1> ssh-cert-dn <s2> { dsa | rsa }

#### Syntax Description

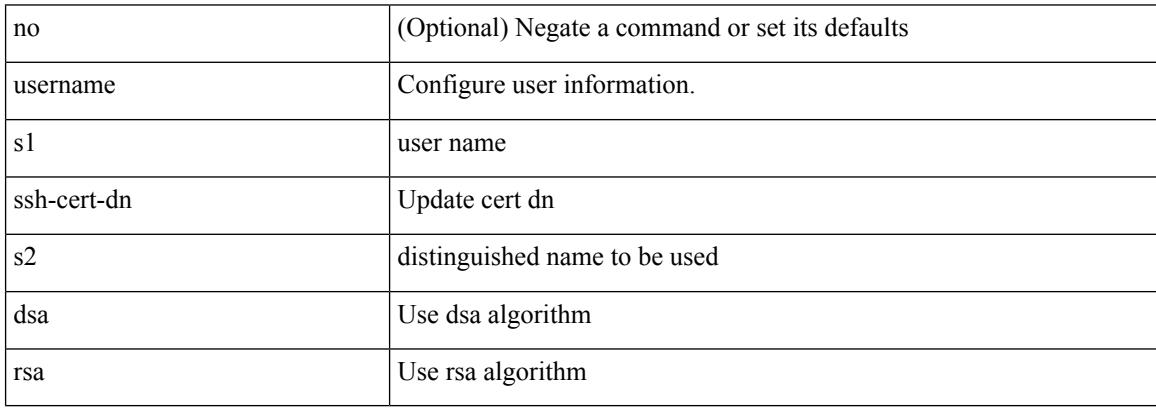

Command Mode

# **userpassphrase**

userpassphrase { default-lifetime <def-ltime> | default-warntime <def-wtime> | default-gracetime <def-gtime> } +

Syntax Description

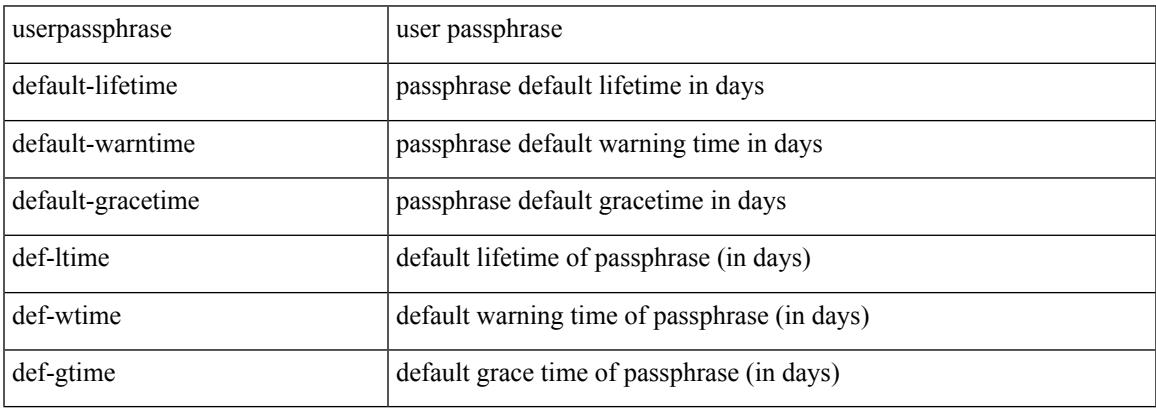

Command Mode

# **userpassphrase**

[no] userpassphrase { min-length | max-length | length }

#### Syntax Description

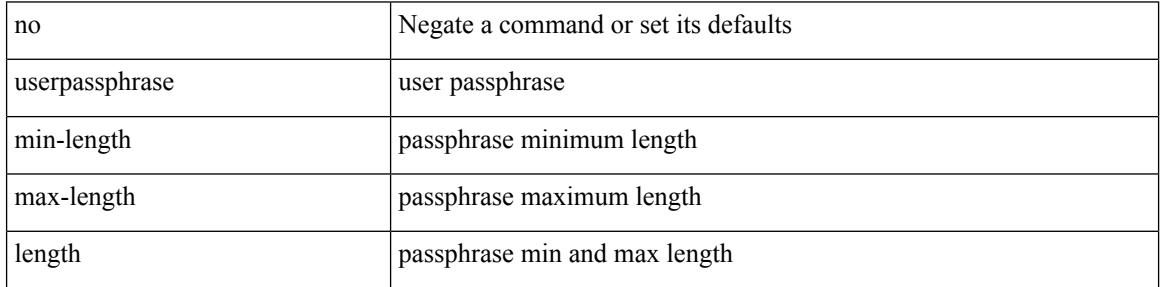

Command Mode
# **userpassphrase**

 $\overline{\phantom{a}}$ 

[no] userpassphrase { default-lifetime | default-warntime | default-gracetime | timevalues }

Syntax Description

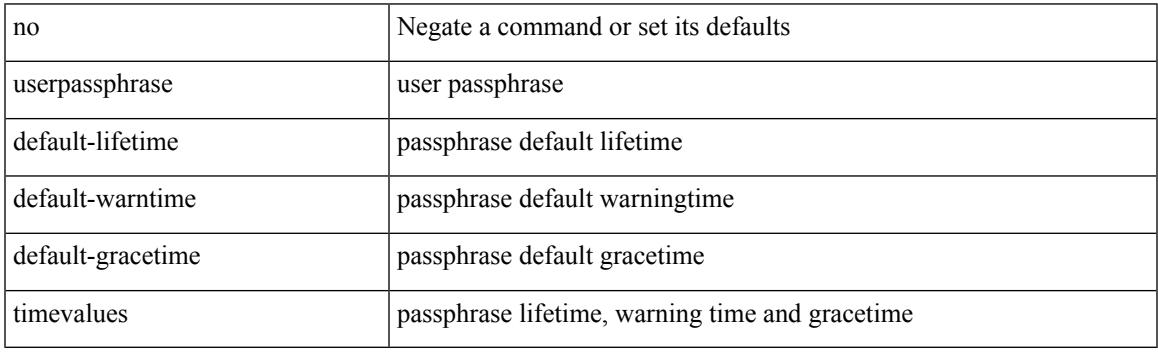

Command Mode

# **userpassphrase min**

userpassphrase { min-length <min-len> | max-length <max-len> } +

Syntax Description

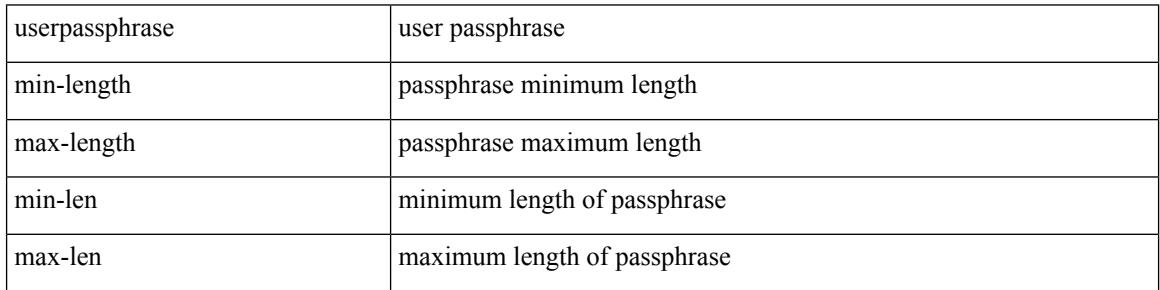

Command Mode

 $\overline{\phantom{a}}$ 

# **userpassphrase min**

[no] userpassphrase { min-length <min-len> | max-length <max-len> } +

Syntax Description

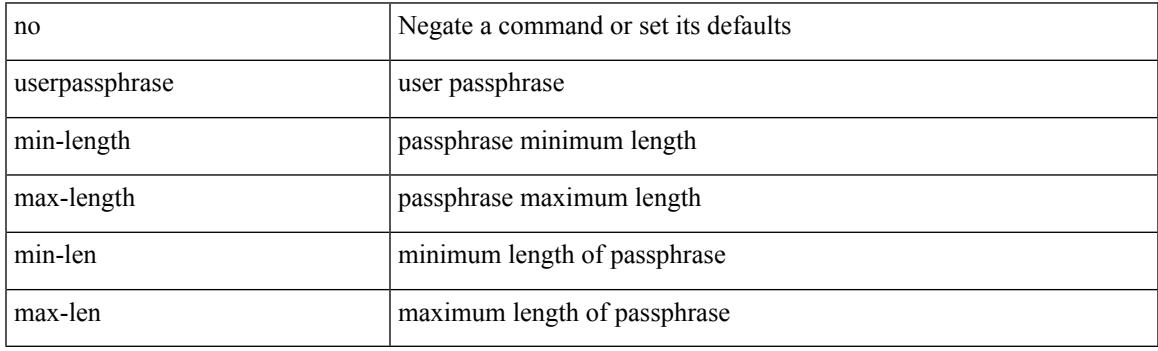

Command Mode

# **userprofile trustedCert CRLLookup user-switch-bind user-certdn-match user-pubkey-match attribute-name search-filter base-DN**

{ userprofile | trustedCert | CRLLookup | user-switch-bind | user-certdn-match | user-pubkey-match } attribute-name <s0> search-filter <s1> base-DN <s2>

Syntax Description

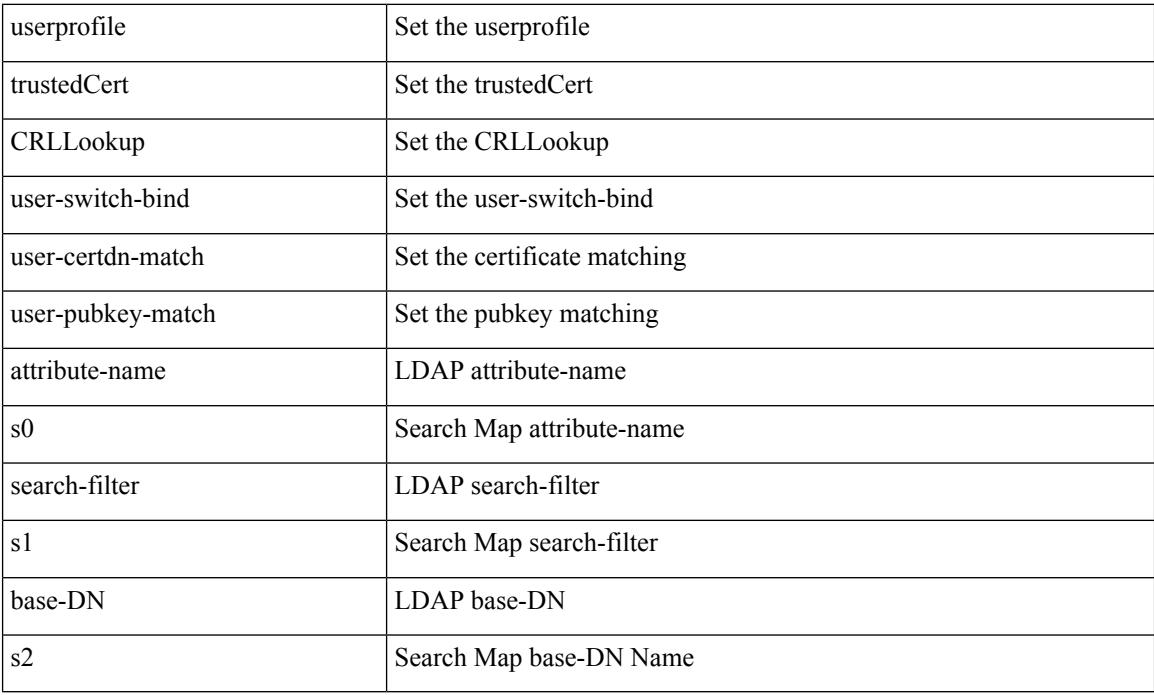

Command Mode

• /exec/configure/ldap/search

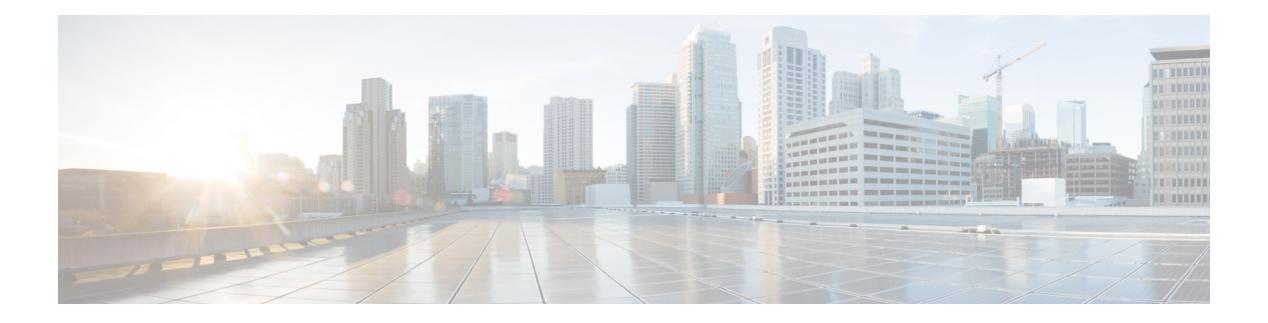

# **V Commands**

- vdc, on page [4272](#page-4399-0)
- vdc, on page [4273](#page-4400-0)
- vdc [combined-hostname,](#page-4401-0) on page 4274
- vdc resource [template,](#page-4402-0) on page 4275
- vdc [suspend,](#page-4403-0) on page 4276
- vdc [suspend,](#page-4404-0) on page 4277
- vdp dot1q [default](#page-4405-0) static, on page 4278
- vdp dot1q [static,](#page-4406-0) on page 4279
- vdp vni [default](#page-4407-0) static, on page 4280
- vdp vni [static,](#page-4408-0) on page 4281
- [verify-data,](#page-4409-0) on page 4282
- [verify-host,](#page-4410-0) on page 4283
- [verify,](#page-4411-0) on page 4284
- verify [profile,](#page-4412-0) on page 4285
- verify [verbose,](#page-4413-0) on page 4286
- [version](#page-4414-0) 9, on page 4287
- [virtual-rmac,](#page-4415-0) on page 4288
- [virtual-service,](#page-4416-0) on page 4289
- [virtual-service](#page-4417-0) move name log to, on page 4290
- [virtual-service](#page-4418-0) reset force, on page 4291
- [virtual](#page-4419-0) IPv6, on page 4292
- [virtual](#page-4420-0) ip, on page 4293
- [virtual](#page-4421-0) ip, on page 4294
- virtual peer-link [destination](#page-4422-0) source, on page 4295
- [vlan-consistency-check,](#page-4423-0) on page 4296
- [vlan-pruning](#page-4424-0) enable, on page 4297
- vlan, on page [4298](#page-4425-0)
- [vlan2,](#page-4426-0) on page 4299
- vlan, on page [4300](#page-4427-0)
- vlan, on page [4301](#page-4428-0)
- vlan [access-map,](#page-4429-0) on page 4302
- vlan [configuration,](#page-4430-0) on page 4303
- vlan [designated](#page-4431-0) priority, on page 4304
- vlan root [priority,](#page-4432-0) on page 4305
- vmtracker [connection,](#page-4433-0) on page 4306
- vmtracker [connection](#page-4434-0) refresh, on page 4307
- [vmtracker](#page-4435-0) enable, on page 4308
- [vn-segment,](#page-4436-0) on page 4309
- vni, on page [4310](#page-4437-0)
- vni, on page [4311](#page-4438-0)
- vni, on page [4312](#page-4439-0)
- vni default [dynamic,](#page-4440-0) on page 4313
- vni l2, on page [4314](#page-4441-0)
- vpc, on page [4315](#page-4442-0)
- vpc [domain,](#page-4443-0) on page 4316
- vpc [orphan-port](#page-4444-0) suspend, on page 4317
- vpc [peer-link,](#page-4445-0) on page 4318
- vpc role [preempt,](#page-4446-0) on page 4319
- vpn, on page [4320](#page-4447-0)
- vpn id, on page [4321](#page-4448-0)
- vrf, on page [4322](#page-4449-0)
- vrf, on page [4323](#page-4450-0)
- vrf, on page [4324](#page-4451-0)
- vrf, on page [4325](#page-4452-0)
- vrf, on page [4326](#page-4453-0)
- vrf, on page [4327](#page-4454-0)
- vrf, on page [4328](#page-4455-0)
- vrf, on page [4329](#page-4456-0)
- vrf, on page [4330](#page-4457-0)
- vrf, on page [4331](#page-4458-0)
- vrf, on page [4332](#page-4459-0)
- vrf, on page [4333](#page-4460-0)
- vrf, on page [4334](#page-4461-0)
- vrf [context,](#page-4462-0) on page 4335
- vrf [default](#page-4463-0) static, on page 4336
- vrf [member,](#page-4464-0) on page 4337
- vrf [member,](#page-4465-0) on page 4338
- vrf [static,](#page-4466-0) on page 4339
- vrrp, on page [4340](#page-4467-0)
- vrrp bfd, on page [4341](#page-4468-0)
- [vrrpv2,](#page-4469-0) on page 4342
- [vrrpv3,](#page-4470-0) on page 4343
- vrrpv3 [address-family,](#page-4471-0) on page 4344
- vrrpv3 [address-family,](#page-4472-0) on page 4345
- vrrs [leader,](#page-4473-0) on page 4346
- vrrs [pathway,](#page-4474-0) on page 4347
- vsh, on page [4348](#page-4475-0)
- vtp, on page [4349](#page-4476-0)
- vtp [domain,](#page-4477-0) on page 4350

- vtp file, on page [4351](#page-4478-0)
- vtp [password,](#page-4479-0) on page 4352
- vtp [pruning,](#page-4480-0) on page 4353
- vtp [version,](#page-4481-0) on page 4354

### <span id="page-4399-0"></span>**vdc**

#### vdc <e-vdc> [ id <new\_id> ] [ type <vtype> ]

Syntax Description

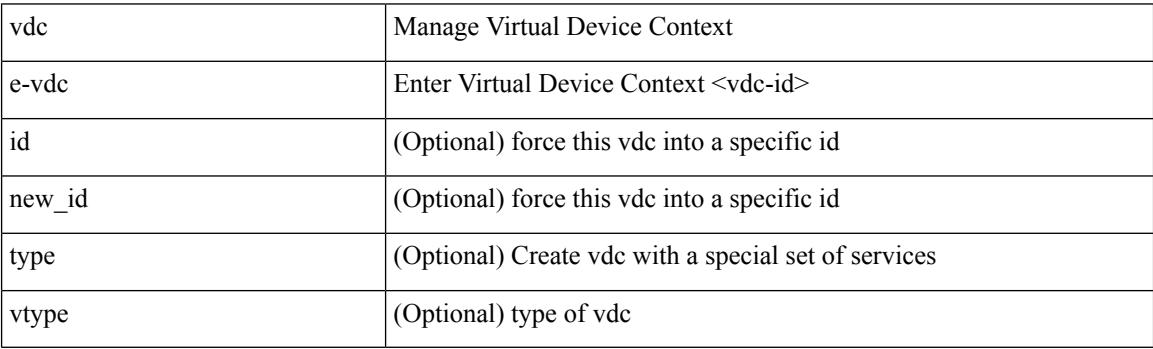

Command Mode

### <span id="page-4400-0"></span>**vdc**

 $\mathbf{l}$ 

[no] vdc <e-vdc> [ force ]

Syntax Description

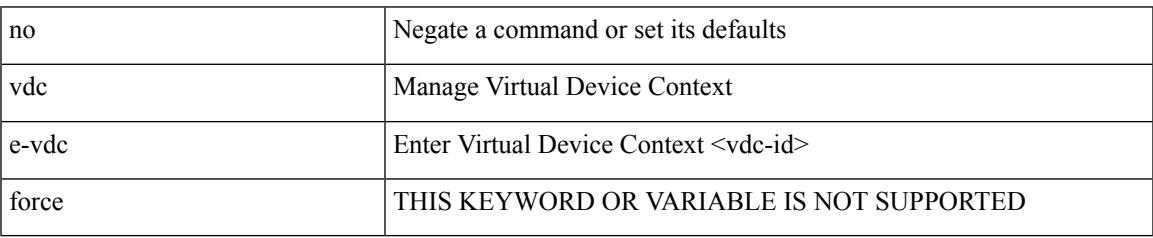

Command Mode

### <span id="page-4401-0"></span>**vdc combined-hostname**

[no] vdc combined-hostname

#### Syntax Description

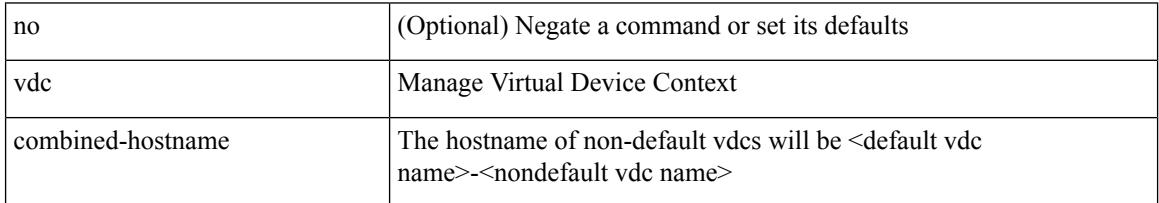

#### Command Mode

 $\overline{\phantom{a}}$ 

### <span id="page-4402-0"></span>**vdc resource template**

[no] vdc resource template { <name> | <res-mgr-template-known-name> }

Syntax Description

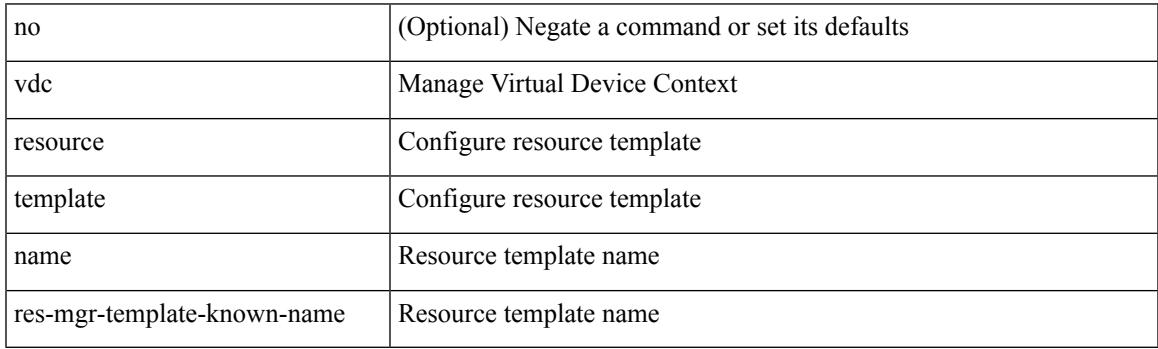

Command Mode

# <span id="page-4403-0"></span>**vdc suspend**

[no] vdc <en-vdc> suspend

#### Syntax Description

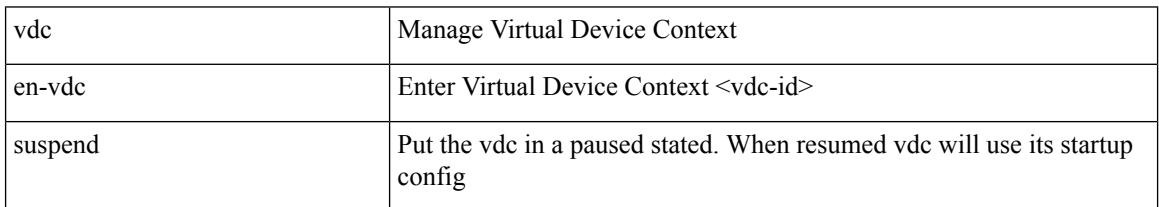

Command Mode

# <span id="page-4404-0"></span>**vdc suspend**

 $\overline{\phantom{a}}$ 

vdc <en-vdc> suspend

Syntax Description

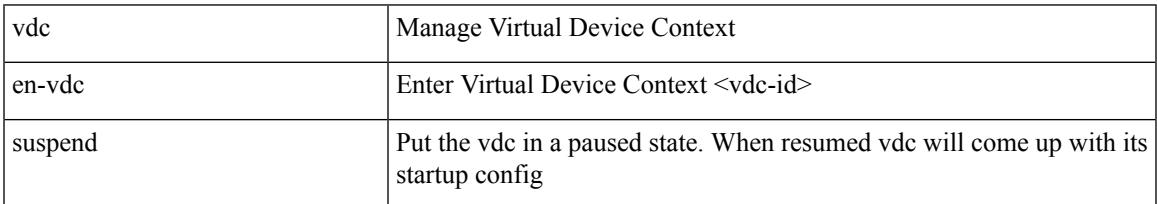

Command Mode

# <span id="page-4405-0"></span>**vdp dot1q default static**

{ vdp dot1q default { static <profile-name> | dynamic } } | { no vdp dot1q default }

#### Syntax Description

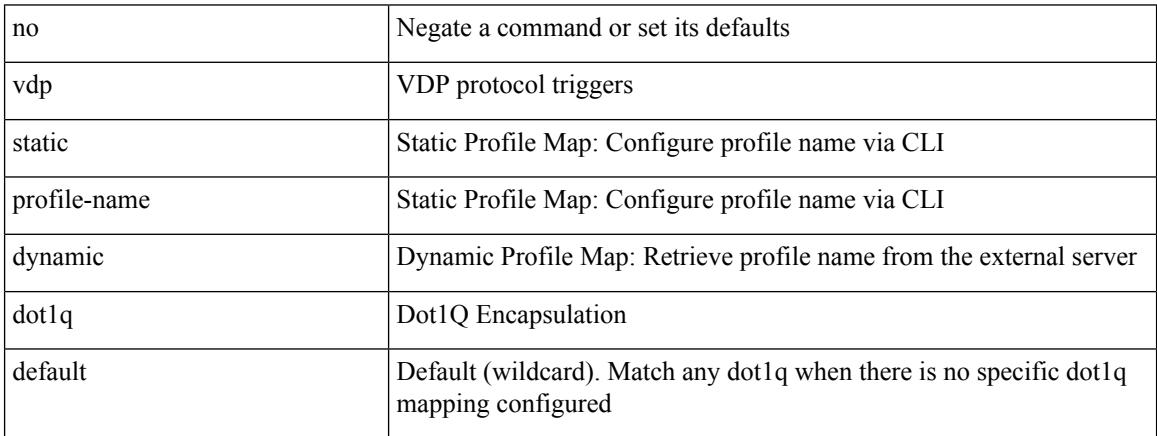

Command Mode

### <span id="page-4406-0"></span>**vdp dot1q static**

{ vdp dot1q <vlan-id> { static <profile-name> | dynamic } } | { no vdp dot1q <vlan-id> }

Syntax Description

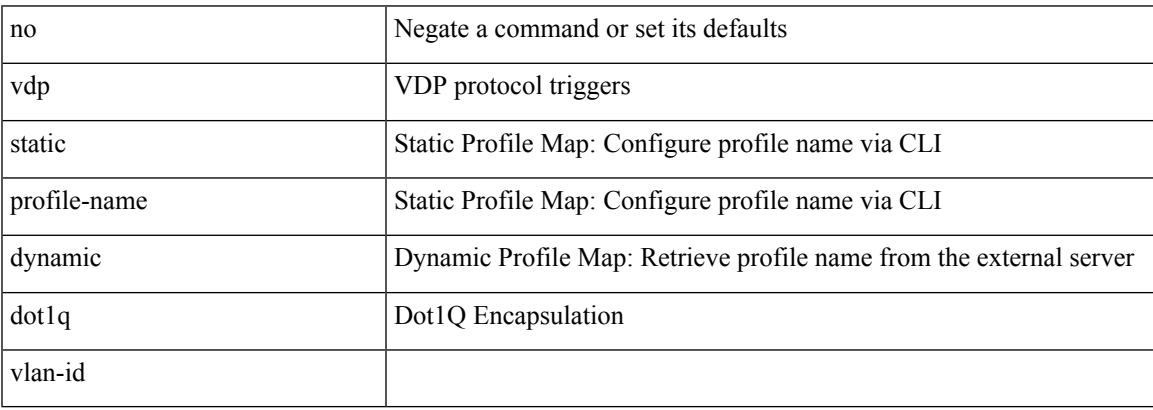

Command Mode

# <span id="page-4407-0"></span>**vdp vni default static**

{ vdp vni default { static <profile-name> | dynamic } } | { no vdp vni default }

#### Syntax Description

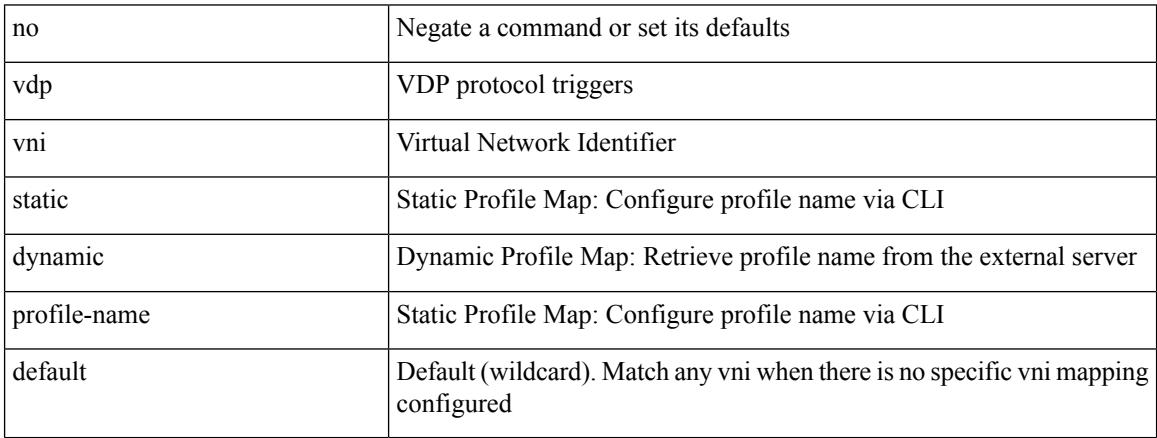

Command Mode

# <span id="page-4408-0"></span>**vdp vni static**

{ vdp vni <vni-id> { static <profile-name> | dynamic } } | { no vdp vni <vni-id> }

Syntax Description

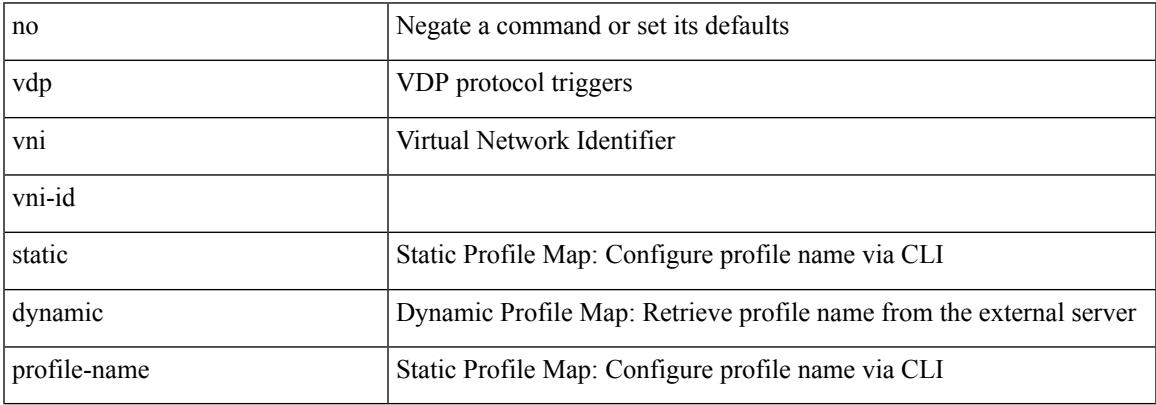

Command Mode

# <span id="page-4409-0"></span>**verify-data**

{ { no | default } verify-data | verify-data }

#### Syntax Description

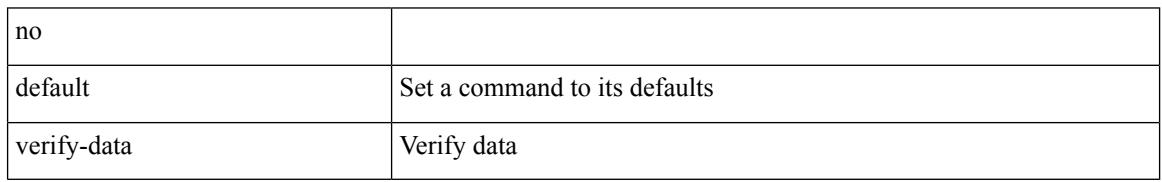

Command Mode

• /exec/configure/ip-sla/udp /exec/configure/ip-sla/jitter /exec/configure/ip-sla/icmpEcho

# <span id="page-4410-0"></span>**verify-host**

 $\overline{\phantom{a}}$ 

{ verify-host | no verify-host }

Syntax Description

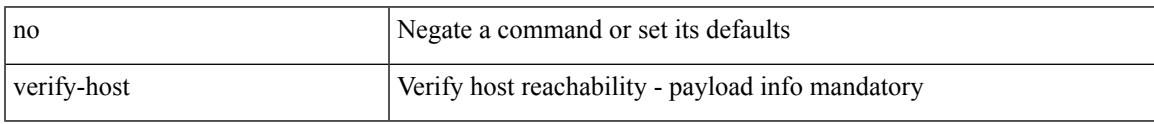

Command Mode

• /exec/configure/configngoamconnectcheck

# <span id="page-4411-0"></span>**verify**

#### verify

Syntax Description

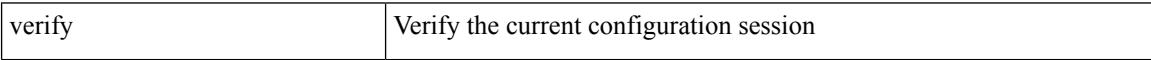

Command Mode

# <span id="page-4412-0"></span>**verify profile**

 $\overline{\phantom{a}}$ 

verify profile <all\_conf\_profile\_name> [ \_\_readonly\_\_ TABLE\_profile\_name <missing\_param> ]

Syntax Description

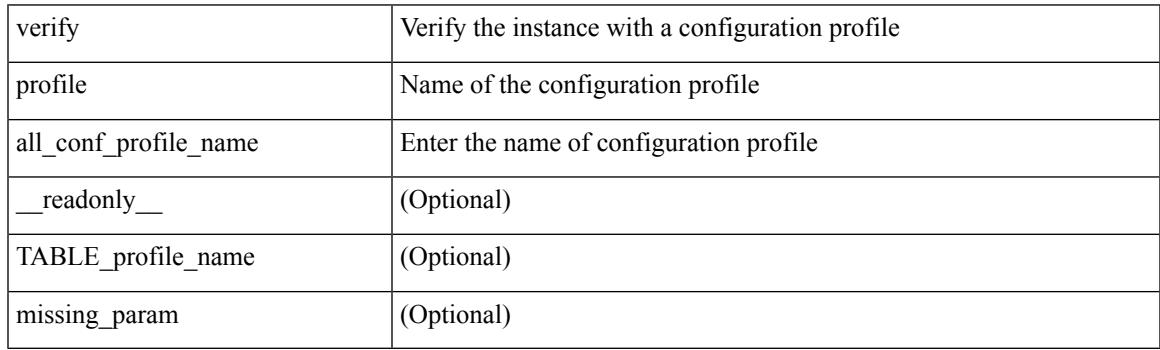

Command Mode

• /exec/configure/param-inst

# <span id="page-4413-0"></span>**verify verbose**

#### verify verbose

Syntax Description

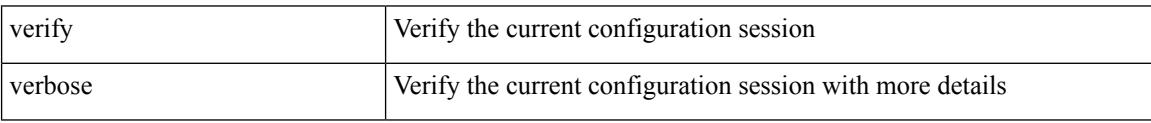

Command Mode

# <span id="page-4414-0"></span>**version 9**

I

#### version 9

Syntax Description

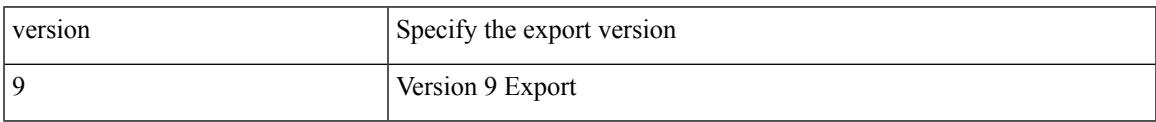

Command Mode

• /exec/configure/nfm-exporter

### <span id="page-4415-0"></span>**virtual-rmac**

[no] virtual-rmac <mac> | no virtual-rmac

#### Syntax Description

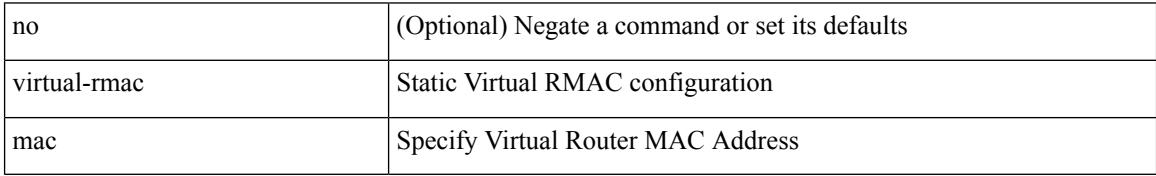

Command Mode

• /exec/configure/if-nve

### <span id="page-4416-0"></span>**virtual-service**

 $\overline{\phantom{a}}$ 

#### [no] virtual-service

Syntax Description

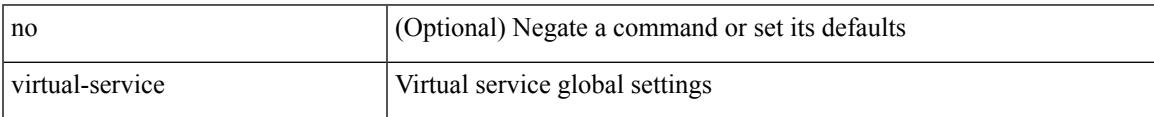

Command Mode

# <span id="page-4417-0"></span>**virtual-service move name log to**

virtual-service move name <virt\_serv\_name> { log | core } to <dir\_uri>

#### Syntax Description

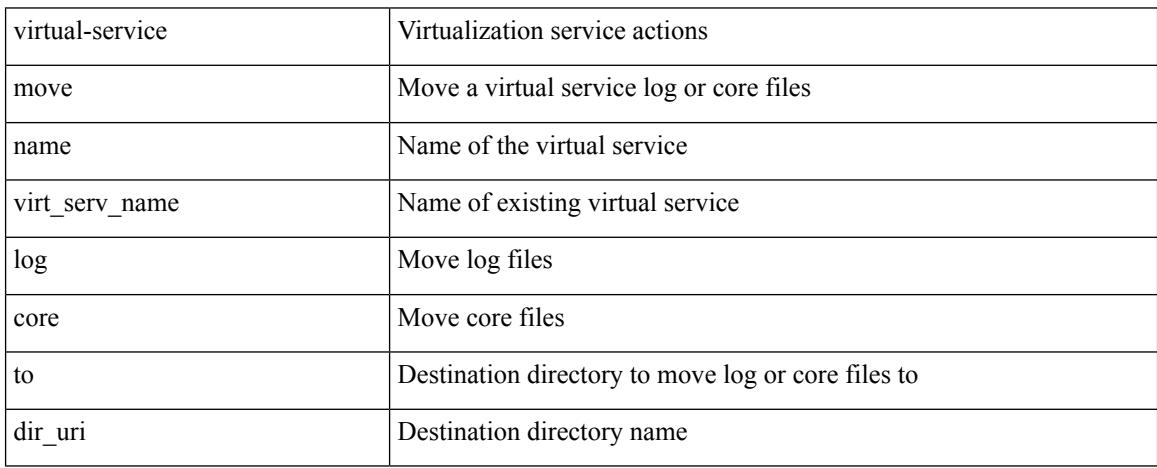

Command Mode

• /exec

 $\overline{\phantom{a}}$ 

### <span id="page-4418-0"></span>**virtual-service reset force**

virtual-service reset force

Syntax Description

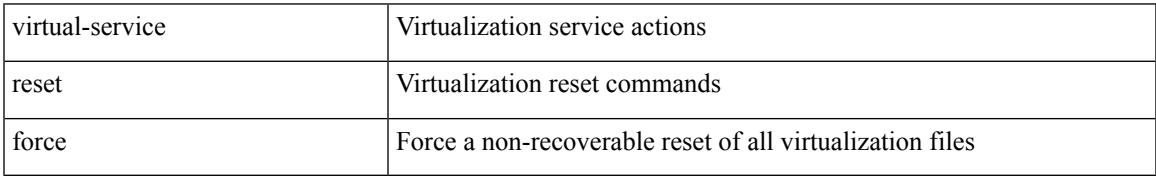

Command Mode

• /exec

### <span id="page-4419-0"></span>**virtual IPv6**

[no] virtual IPv6  $\{ \leq p\text{-}addr > \{ \leq p\text{-}relix > \text{ } | \leq n\text{-}draw \} \}$   $[ \{ \leq p\text{-}rotos > \{ \leq p\text{-}rel\_num > \text{ } | \leq p\text{-}ord\_any \} \} ] [ \{ \leq p\text{-}color\_num \} \} ]$ advertise } { enable | disable } [ active ] ] [ device-group <dgrp\_name> ]

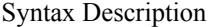

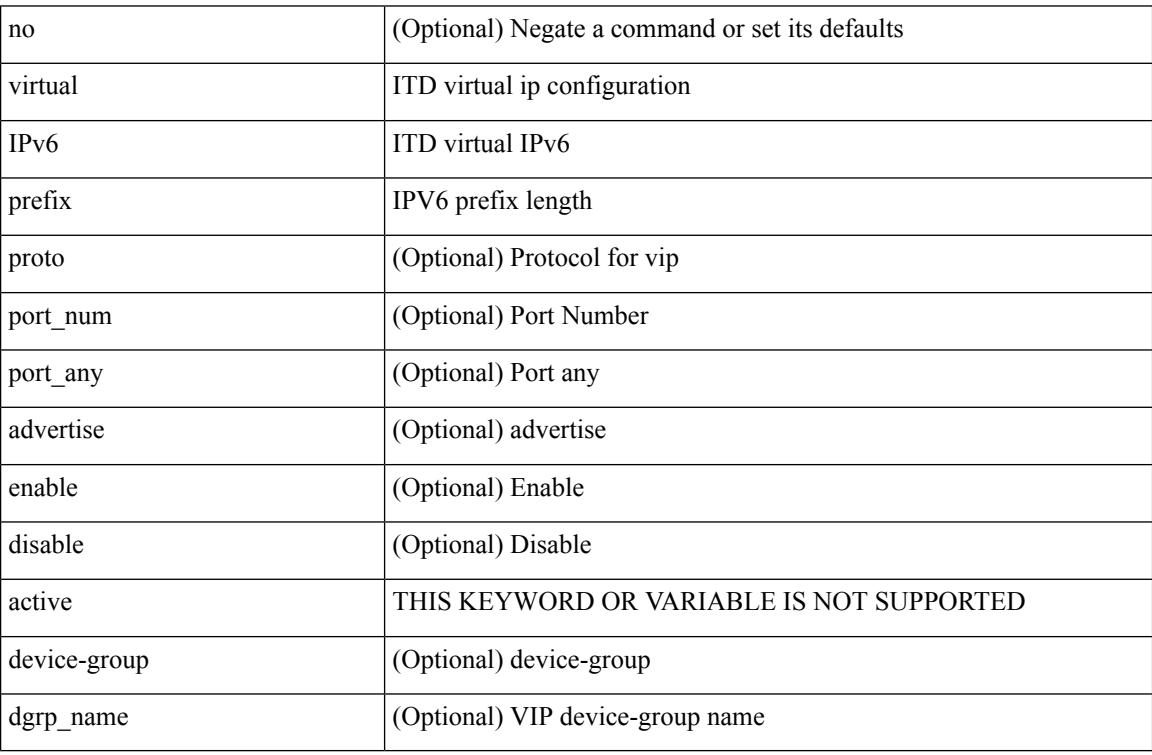

Command Mode

• /exec/configure/itd

# <span id="page-4420-0"></span>**virtual ip**

[no] virtual ip  $\{\leq p\text{-}addr\geq p\text{-}mask>\}\$  [ ip  $\{\{udp | tcp \}\$   $\{\leq port\_num\geq | any \}\$  ] [  $\{\text{arp } | |\text{ advertisement }\}$ enable | disable } ] [ device-group <group-name> ]

Syntax Description

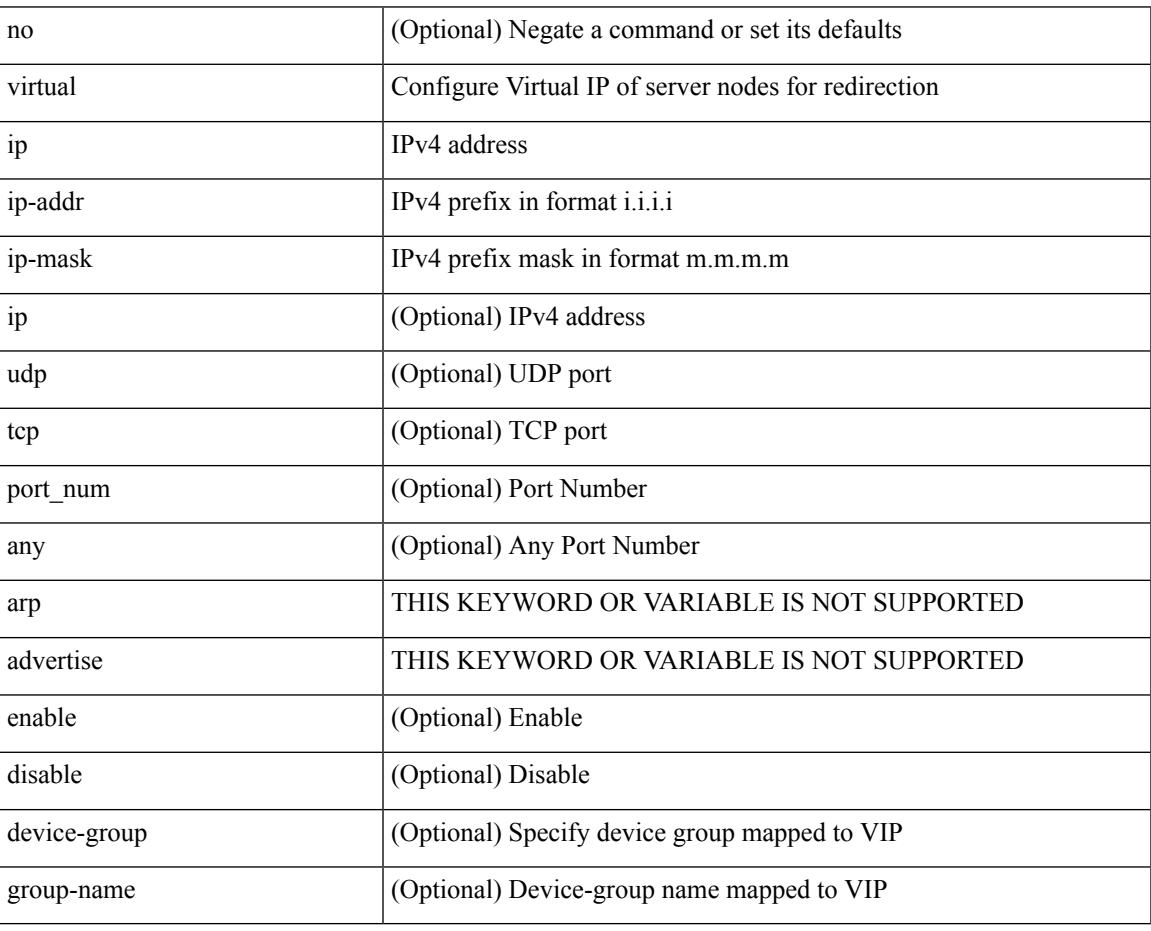

Command Mode

• /exec/configure/plb

# <span id="page-4421-0"></span>**virtual ip**

[no] virtual ip { <ip-addr> <ip-mask> } [ { <proto> { <port\_num> | <port\_any> } } ] [ { advertise } { enable | disable } [ active ] ] [ device-group <dgrp\_name> ]

Syntax Description

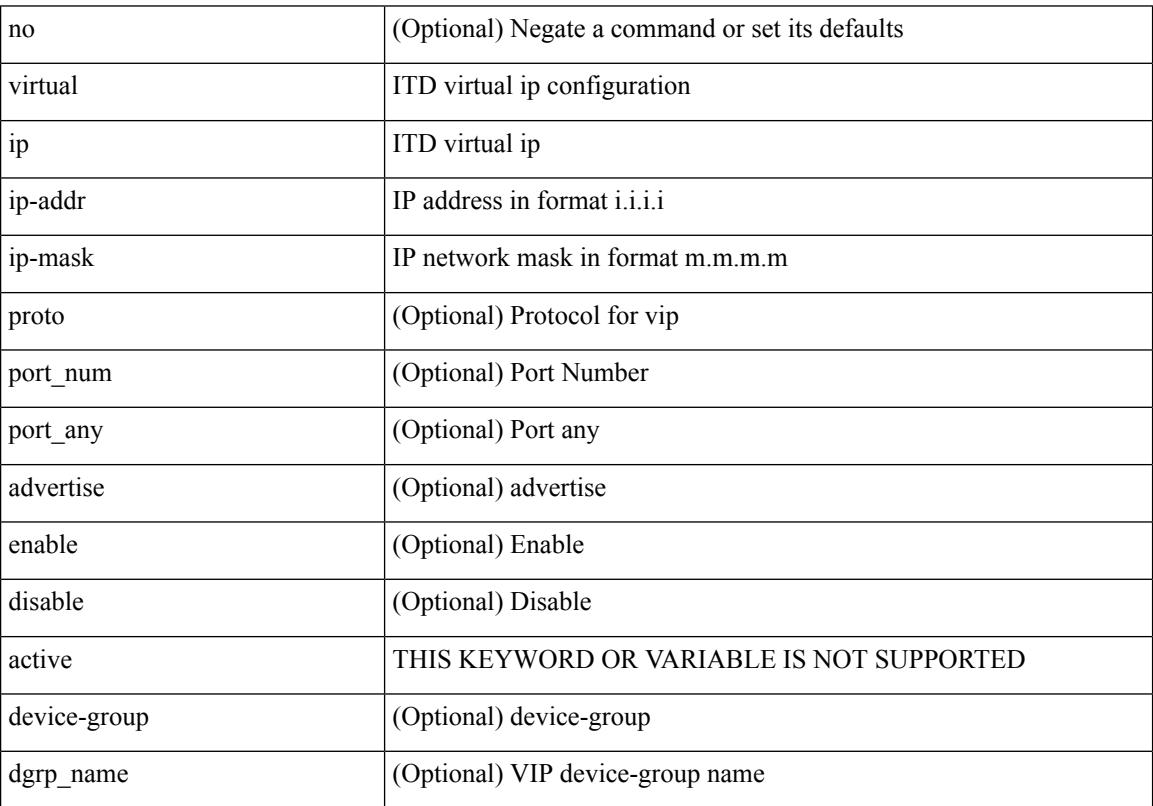

Command Mode

• /exec/configure/itd

# <span id="page-4422-0"></span>**virtual peer-link destination source**

virtual peer-link destination <dst-ip> source <src-ip> [ dscp <dscp-val> ] | no virtual peer-link

#### Syntax Description

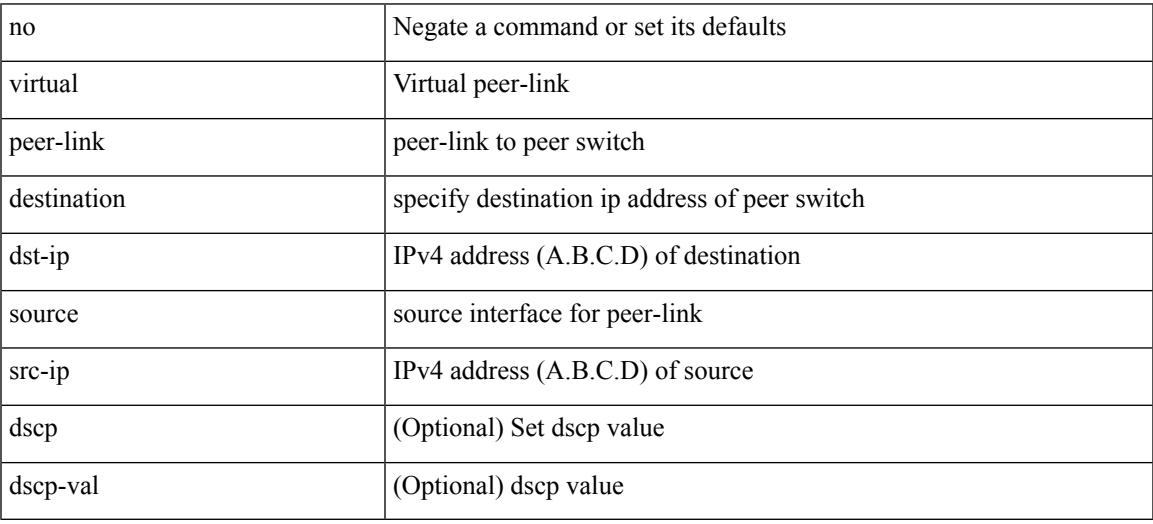

Command Mode

• /exec/configure/vpc-domain

# <span id="page-4423-0"></span>**vlan-consistency-check**

[no] vlan-consistency-check

#### Syntax Description

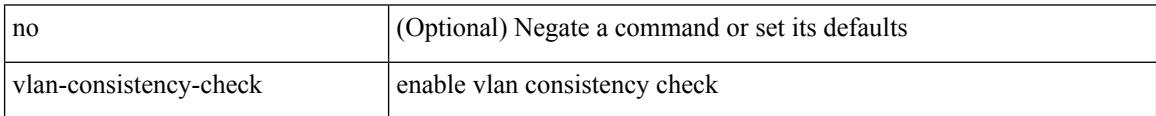

#### Command Mode

• /exec/configure/evpn-esi-mh

 $\overline{\phantom{a}}$ 

# <span id="page-4424-0"></span>**vlan-pruning enable**

vlan-pruning enable | no vlan-pruning enable

#### Syntax Description

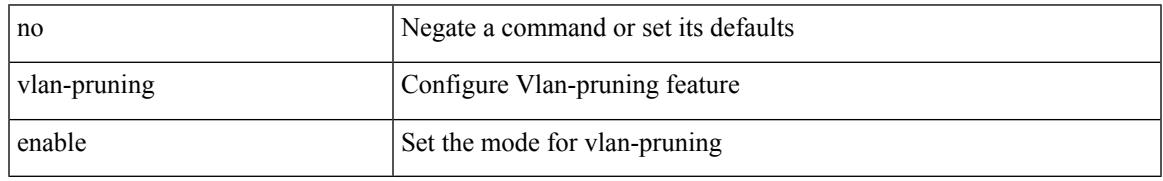

Command Mode

• /exec/configure/l2mp-isis/l2mp-isis-vrf-common

#### <span id="page-4425-0"></span>**vlan**

#### vlan <vlans> | no vlan

Syntax Description

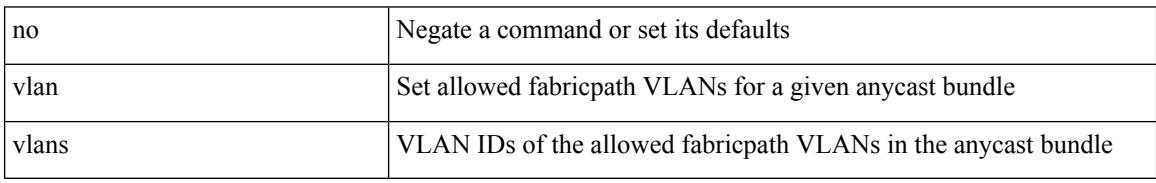

Command Mode

• /exec/configure/anycast

<span id="page-4426-0"></span>[no] vlan2 <vlan-id-create-delete>

Syntax Description

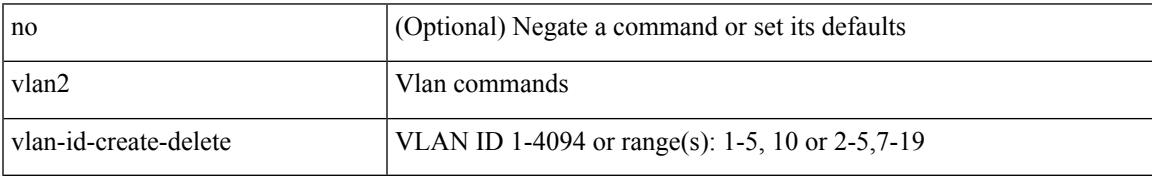

Command Mode

# <span id="page-4427-0"></span>**vlan**

[no] vlan <vlan-range>

Syntax Description

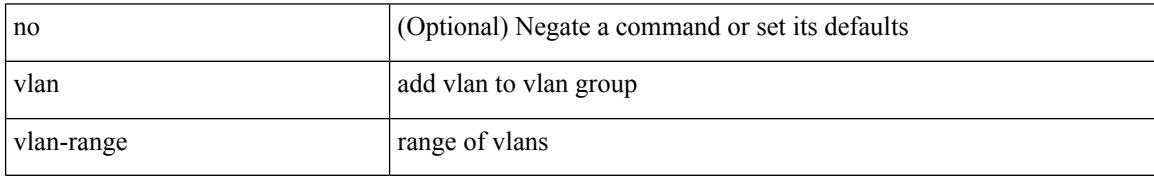

Command Mode

• /exec/configure/itd-vlan-grp
## **vlan**

I

[no] vlan <vlan-range>

Syntax Description

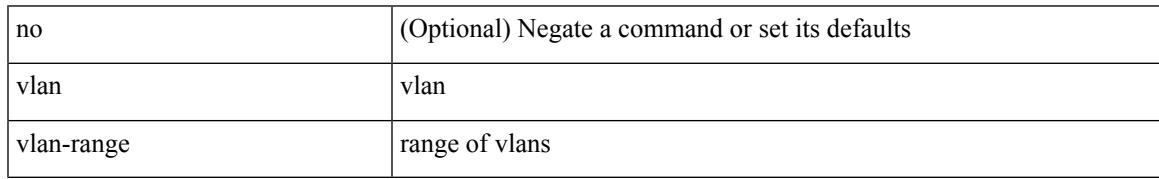

Command Mode

• /exec/configure/smartc /exec/configure/smartc

# **vlan access-map**

[no] vlan access-map <name> [<seqno>]

#### Syntax Description

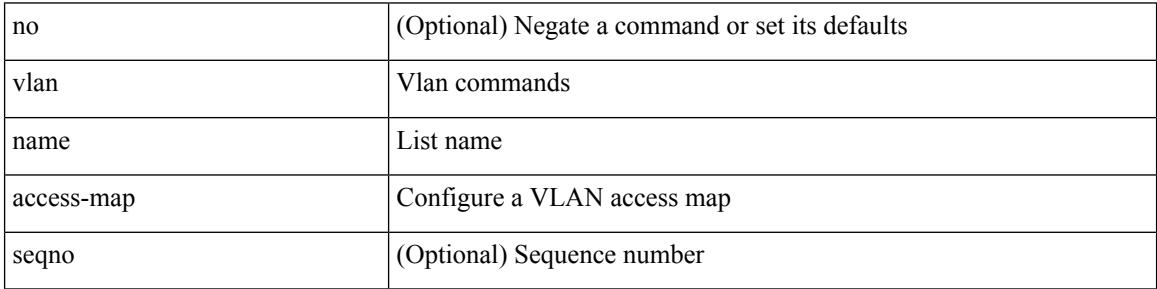

Command Mode

• /exec/configure

 $\overline{\phantom{a}}$ 

# **vlan configuration**

[no] vlan configuration <vlan-id-create-delete>

#### Syntax Description

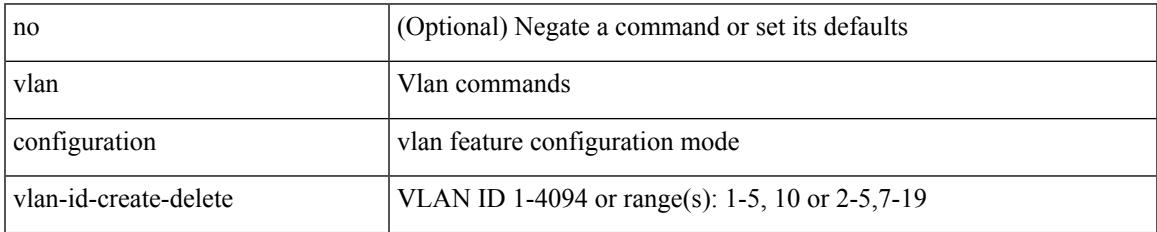

Command Mode

• /exec/configure

## **vlan designated priority**

{ vlan <vlan-id> | bridge-domain <bd-id> } designated priority <prio> | no { vlan <vlan-id> | bridge-domain <bd-id> } designated priority [ <prio> ]

### Syntax Description

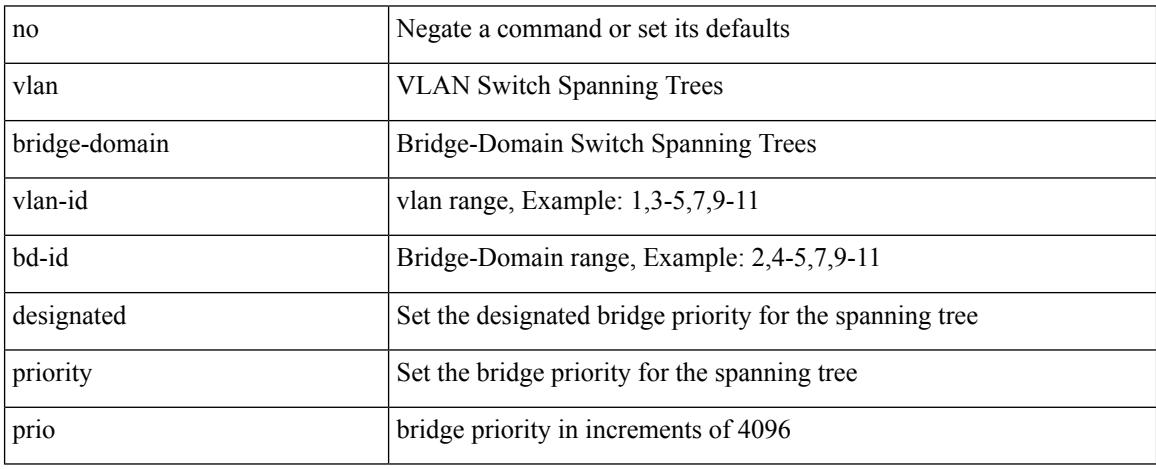

Command Mode

• /exec/configure/spanning-tree/pseudo

 $\overline{\phantom{a}}$ 

## **vlan root priority**

{ vlan <vlan-id> | bridge-domain <bd-id> } root priority <prio> | no { vlan <vlan-id> | bridge-domain <bd-id> } root priority [ <prio> ]

Syntax Description

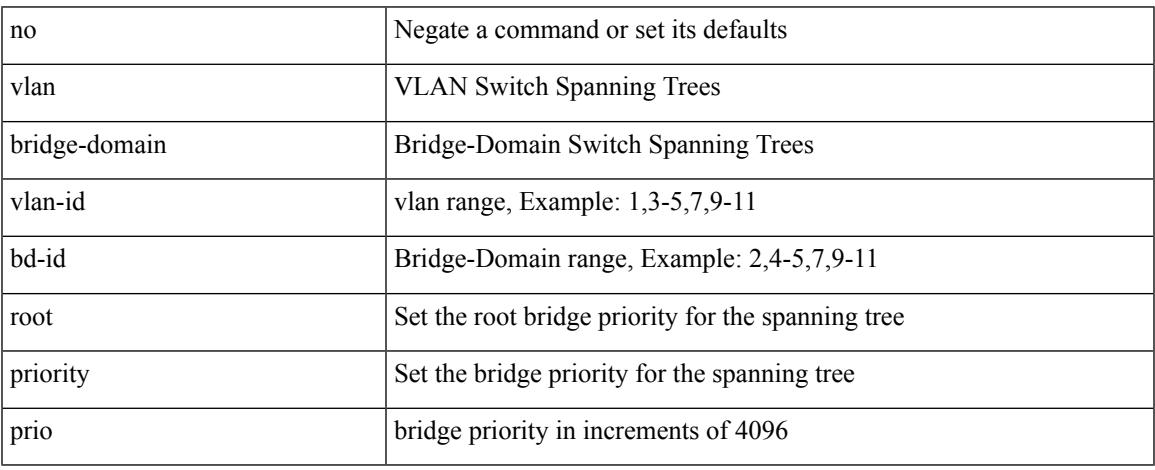

Command Mode

• /exec/configure/spanning-tree/pseudo

## **vmtracker connection**

[no] vmtracker connection <connection-name>

#### Syntax Description

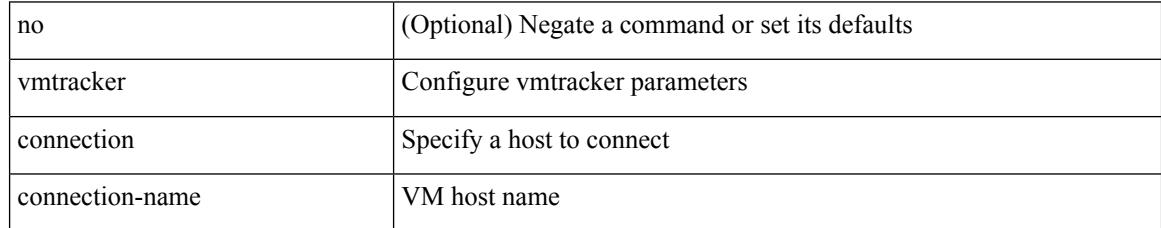

Command Mode

• /exec/configure

## **vmtracker connection refresh**

[no] vmtracker connection <connection-name> refresh

Syntax Description

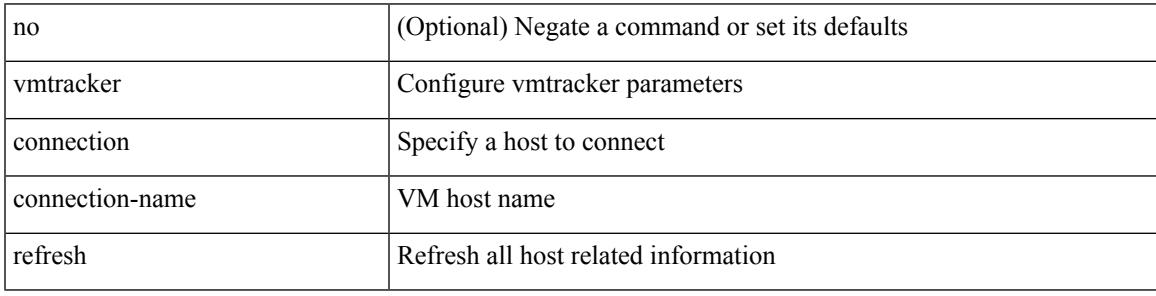

Command Mode

• /exec/configure

## **vmtracker enable**

#### [no] vmtracker enable

Syntax Description

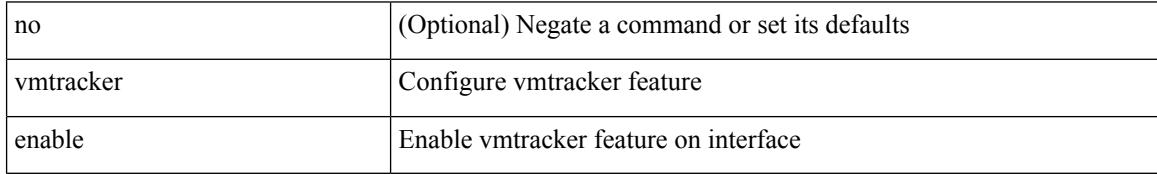

Command Mode

• /exec/configure/if-switching

### **vn-segment**

 $\overline{\phantom{a}}$ 

vn-segment { <segment-id> | <zero-segment-id> } | no vn-segment

Syntax Description

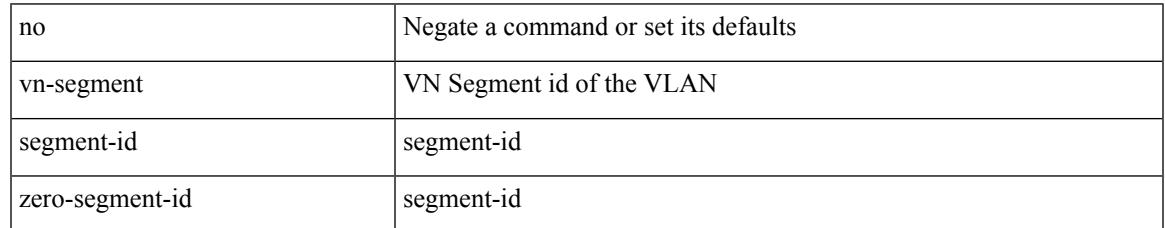

Command Mode

• /exec/configure/vlan

## **vni**

**vni**

### [no] vni <vni-id-sh>

### Syntax Description

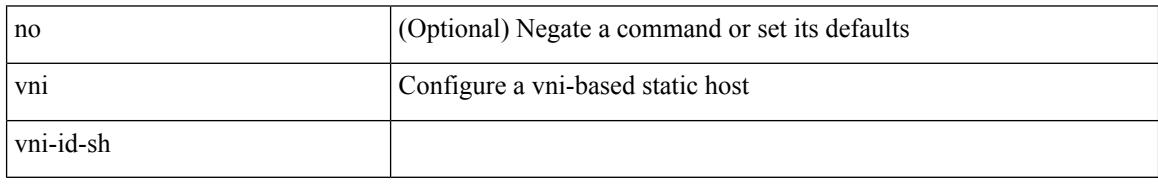

Command Mode

• /exec/configure/static-host

### **vni**

 $\mathbf I$ 

### { vni <vni-id> | no vni }

Syntax Description

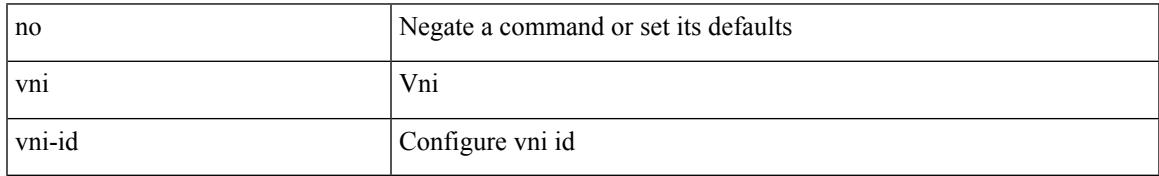

Command Mode

• /exec/configure/configngoamconnectcheck

## **vni**

**vni**

{ vni <id> } | { no vni [ <id> ] }

Syntax Description

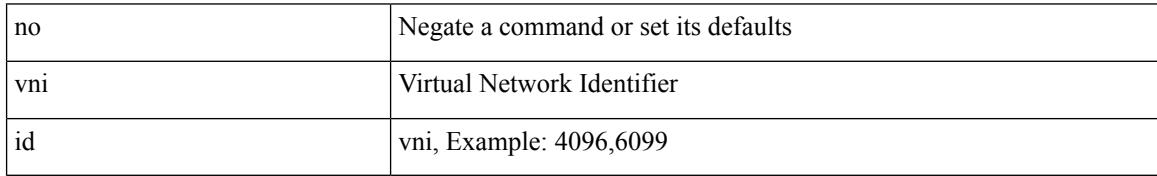

Command Mode

• /exec/configure/vrf

## **vni default dynamic**

{ vni default dynamic } | { no vni default }

#### Syntax Description

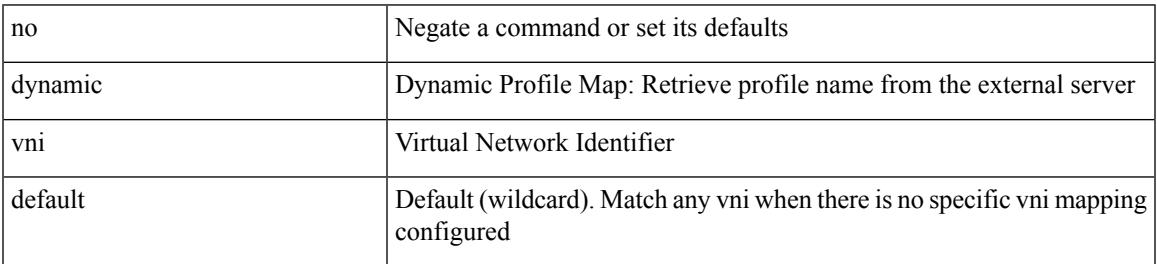

Command Mode

• /exec/configure/profile-map /exec/configure/profile-map-global

# **vni l2**

### [no] vni <vni\_id> l2

Syntax Description

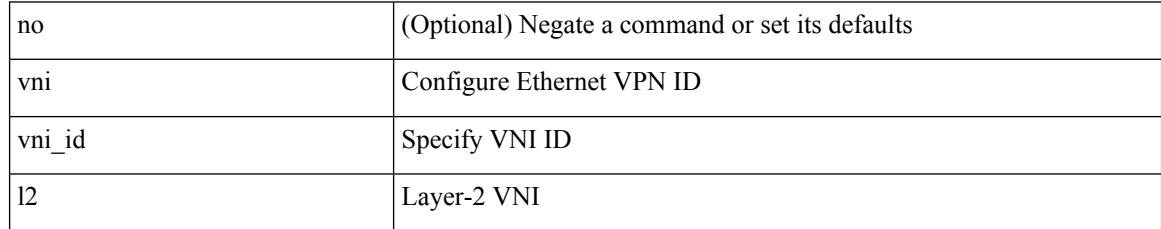

Command Mode

• /exec/configure/evpn

### **vpc**

Ι

vpc [ <vpc\_num> ] | no vpc [ <vpc\_num> ]

#### Syntax Description

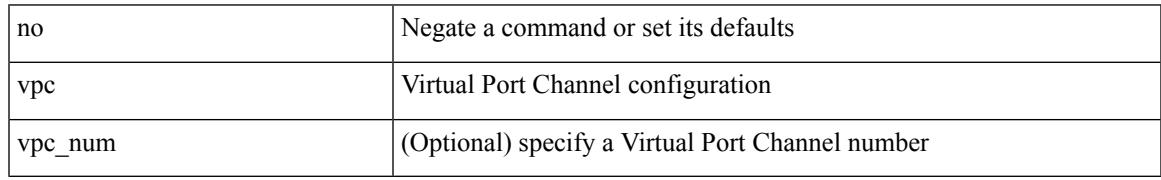

Command Mode

• /exec/configure/if-eth-port-channel-switch

## **vpc domain**

vpc domain <domain\_id> | no vpc domain <domain\_id>

### Syntax Description

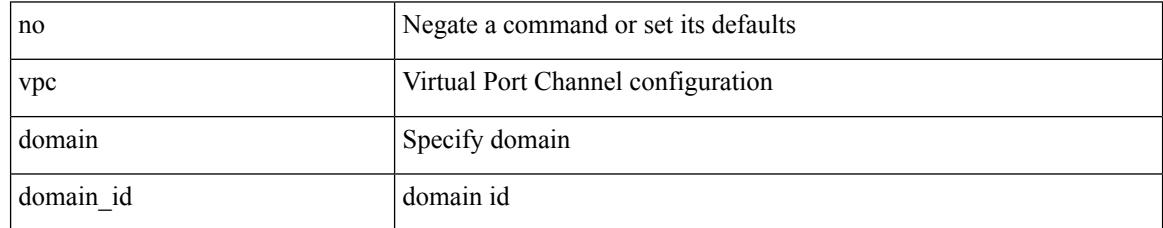

Command Mode

• /exec/configure

## **vpc orphan-port suspend**

[no] vpc orphan-port suspend

#### Syntax Description

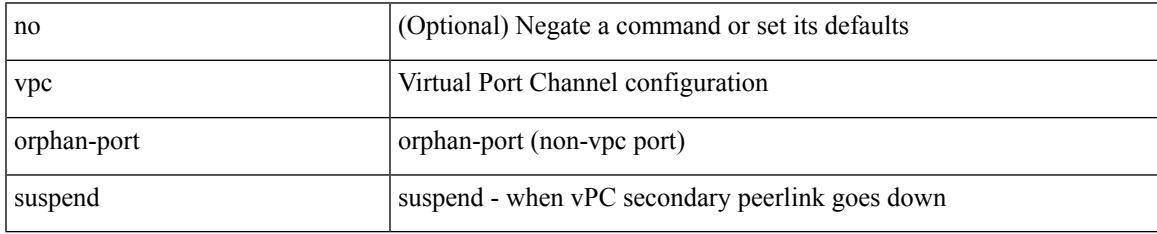

Command Mode

• /exec/configure/if-eth-phy /exec/configure/if-eth-port-channel-switch /exec/configure/if-eth-port-channel /exec/configure/if-p2p

# **vpc peer-link**

vpc peer-link | no vpc peer-link

#### Syntax Description

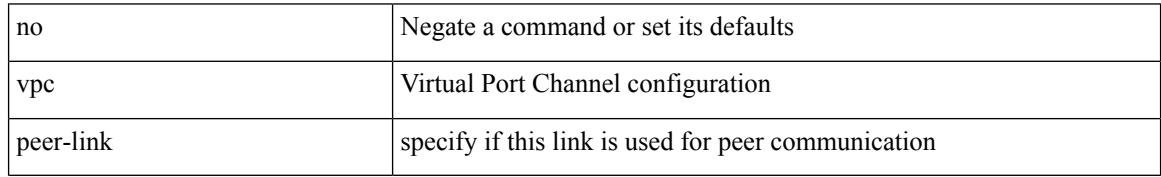

Command Mode

• /exec/configure/if-eth-port-channel-switch

 $\overline{\phantom{a}}$ 

# **vpc role preempt**

### vpc role preempt

Syntax Description

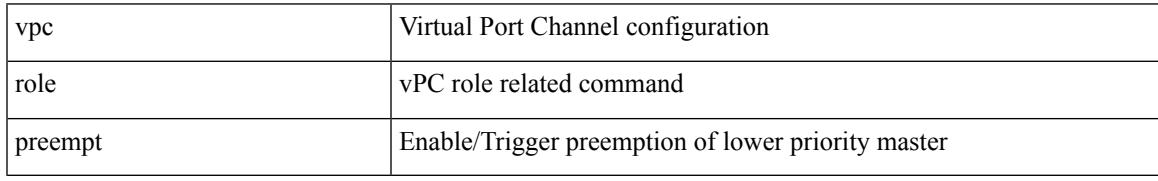

Command Mode

• /exec

### **vpn**

[no] vpn <otv-isis-vpn-name>

### Syntax Description

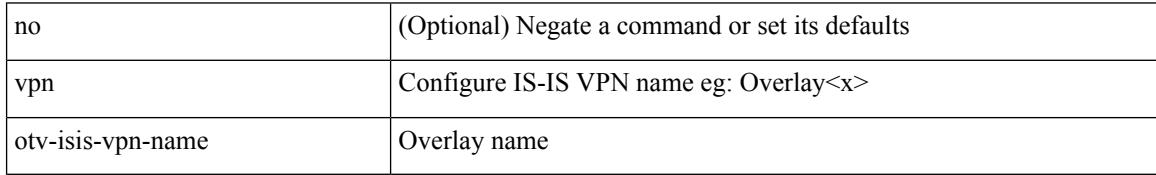

Command Mode

• /exec/configure/otv-isis

## **vpn id**

I

vpn id <vpn-id> | no vpn id [ <vpn-id> ]

### Syntax Description

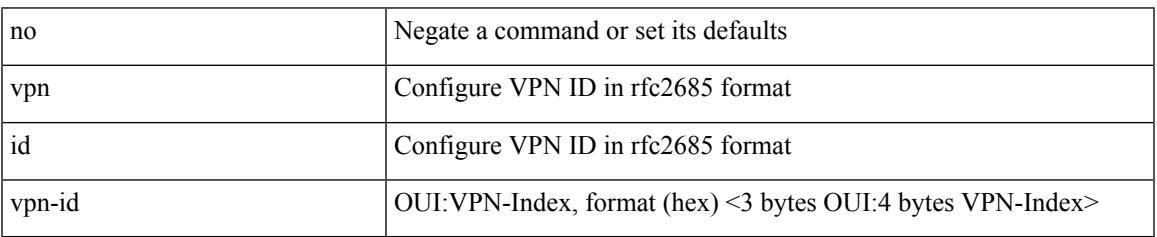

Command Mode

• /exec/configure/vrf

## **vrf**

### [no] vrf { <vrf-name> | <vrf-known-name> }

### Syntax Description

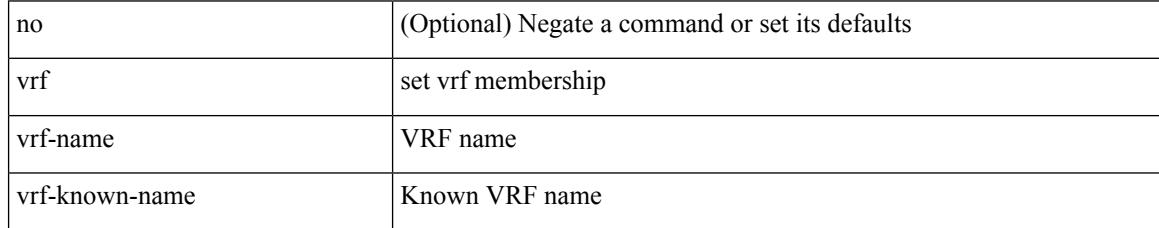

Command Mode

• /exec/configure/config-monitor-erspan-src

## **vrf**

 $\mathbf I$ 

### [no] vrf <vrf-name>

Syntax Description

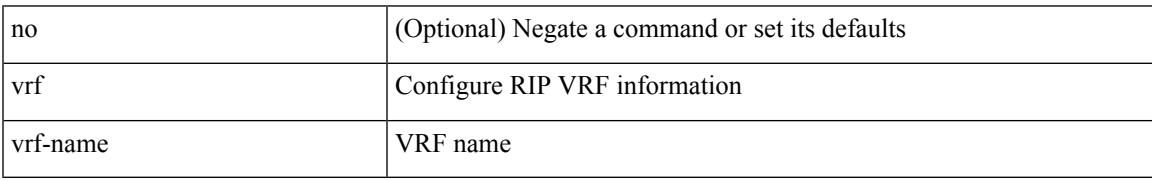

Command Mode

• /exec/configure/router-rip

## **vrf**

[no] vrf [ <name>]

Syntax Description

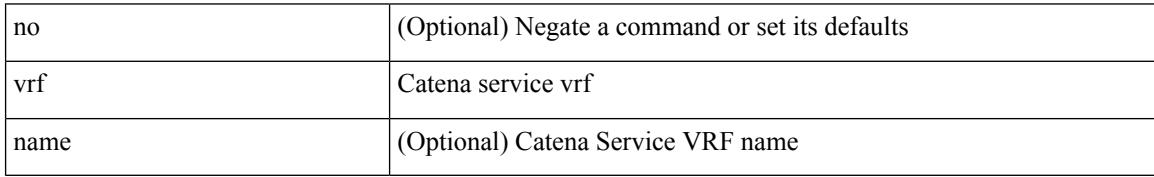

Command Mode

• /exec/configure/catena-device-grp

**vrf**

## **vrf**

I

### { { vrf { <vrf-name> | <vrf-known-name> } } | no vrf }

#### Syntax Description

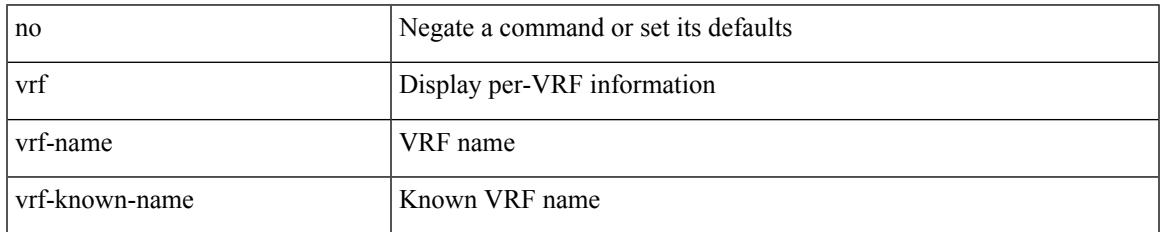

Command Mode

• /exec/configure/configngoamconnectcheck

## **vrf**

### [no] vrf <vrf-name>

Syntax Description

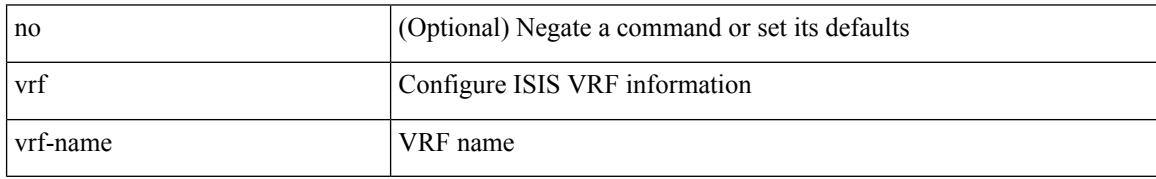

Command Mode

• /exec/configure/router-isis

## **vrf**

 $\mathbf I$ 

### [no] vrf <vrf-name>

Syntax Description

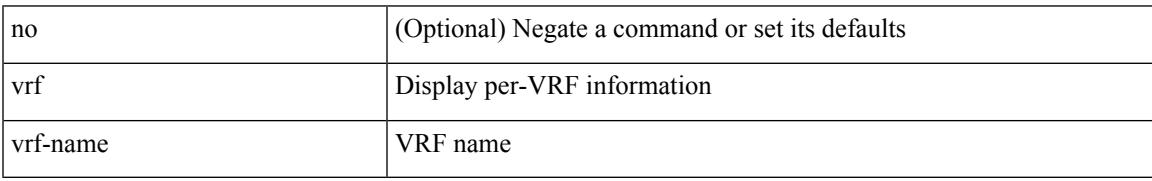

Command Mode

• /exec/configure/router-ospf3

## **vrf**

### [no] vrf <vrf-name>

Syntax Description

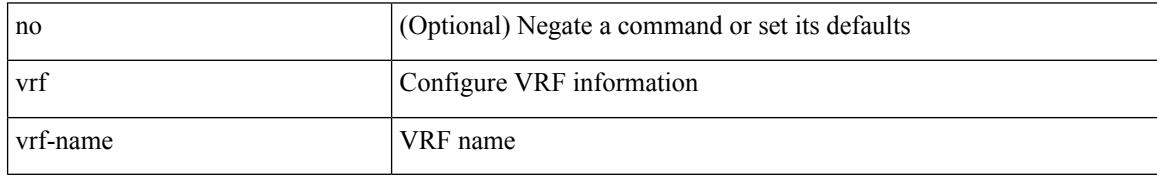

Command Mode

• /exec/configure/router-eigrp

**vrf**

## **vrf**

 $\mathbf I$ 

### [no] vrf <vrf-name>

Syntax Description

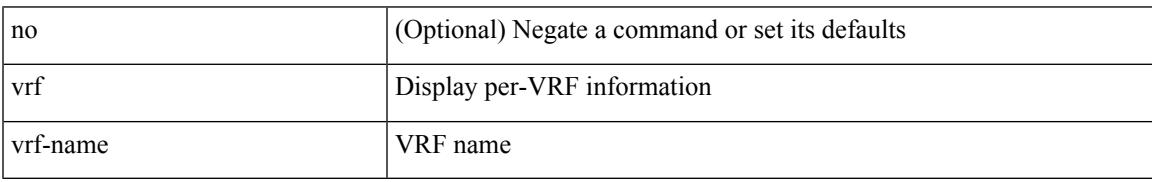

Command Mode

• /exec/configure/router-ospf

### **vrf**

**vrf**

{ vrf <name> } | { no vrf <name> }

### Syntax Description

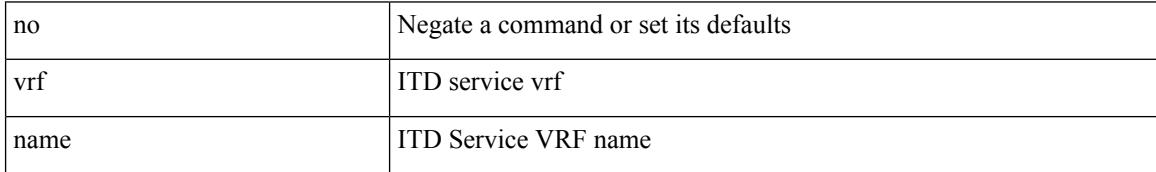

Command Mode

• /exec/configure/itd

## **vrf**

I

[no] vrf <vrf-cfg-name>

Syntax Description

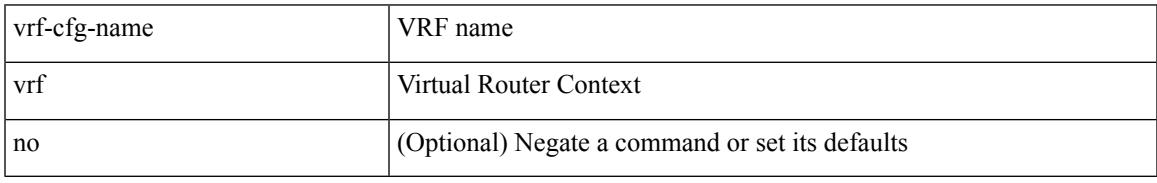

Command Mode

• /exec/configure/router-bgp/router-bgp-bmp-server

## **vrf**

### [no] vrf <vrf-name>

Syntax Description

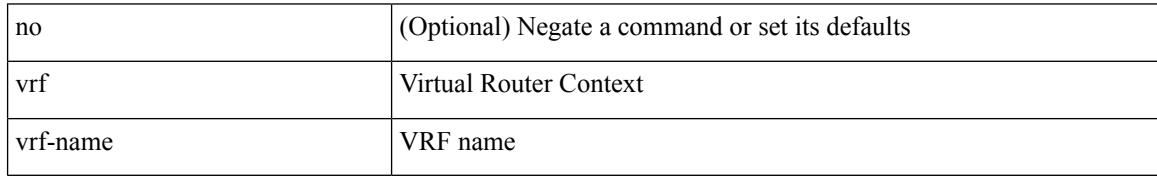

Command Mode

• /exec/configure/router-bgp

**vrf**

## **vrf**

 $\mathbf{l}$ 

### [no] vrf <vrf-name>

Syntax Description

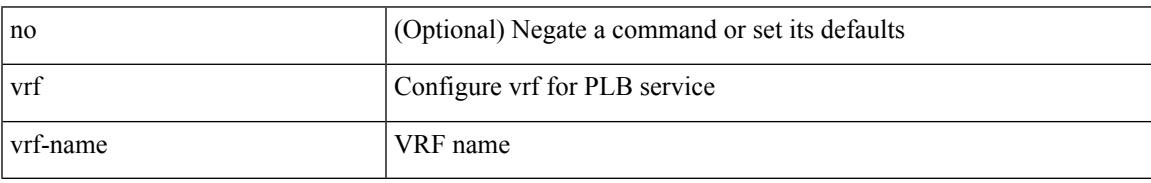

Command Mode

• /exec/configure/plb

## **vrf**

### $\{ \{ no \mid default \} \ \text{vrf} \}$

Syntax Description

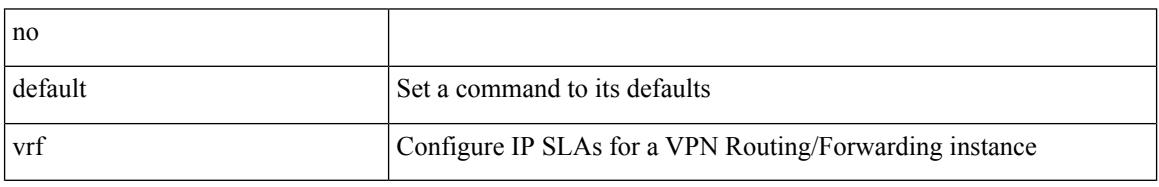

Command Mode

• /exec/configure/ip-sla/udp /exec/configure/ip-sla/jitter /exec/configure/ip-sla/tcp /exec/configure/ip-sla/icmpEcho /exec/configure/ip-sla/dns /exec/configure/ip-sla/http

### **vrf context**

 $\overline{\phantom{a}}$ 

vrf context <vrf-name> | no vrf context { <vrf-name> | <vrf-name> }

Syntax Description

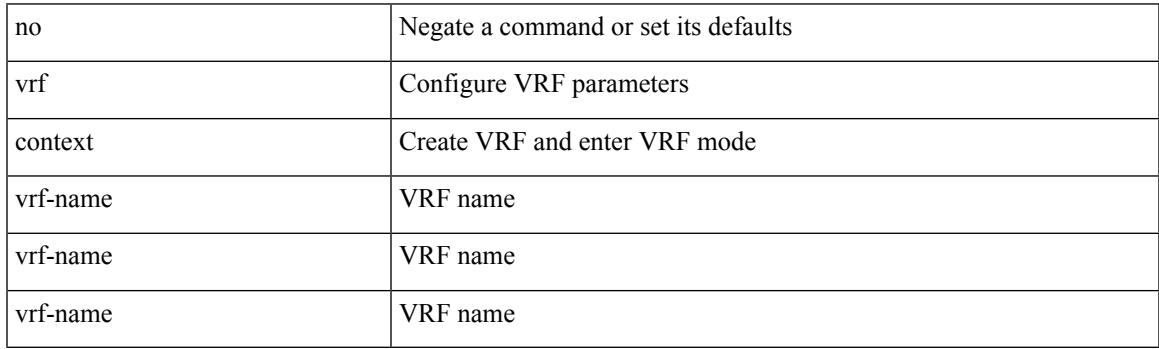

Command Mode

• /exec/configure

## **vrf default static**

{ vrf default { static <profile-name> | dynamic } } | { no vrf default }

#### Syntax Description

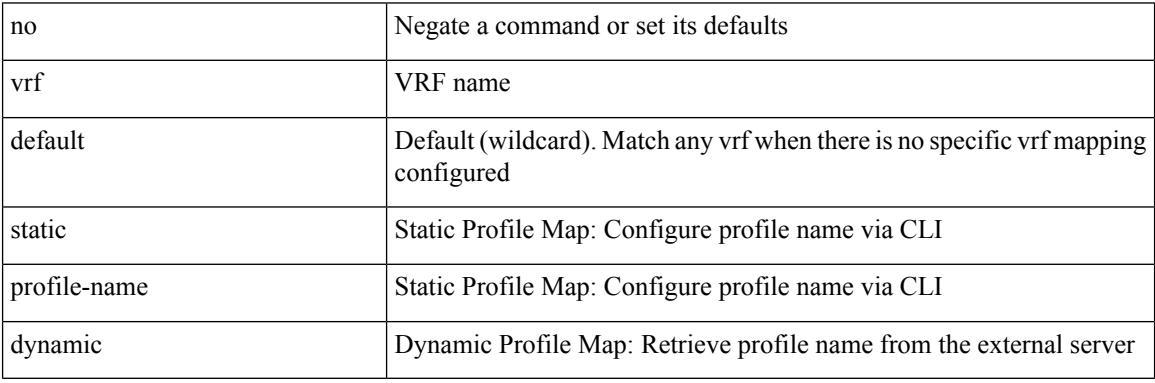

Command Mode

• /exec/configure/profile-map-global
### **vrf member**

 $\overline{\phantom{a}}$ 

vrf member <vrf-name> | no vrf member [ <vrf-name> ]

#### Syntax Description

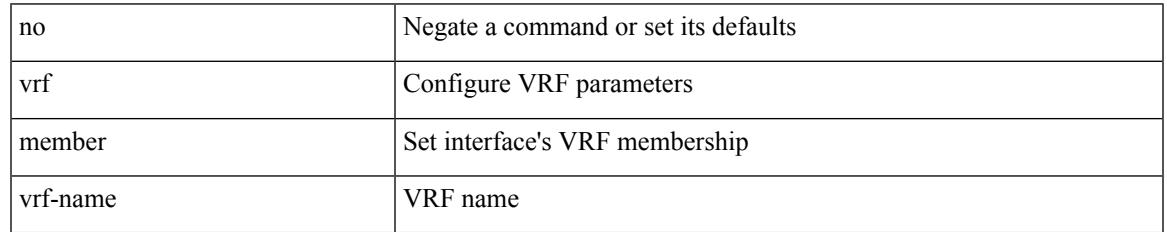

Command Mode

• /exec/configure/if-igp /exec/configure/if-mgmt-ether

I

## **vrf member**

vrf member { <vrf\_name> | <vrf-known-name> } | no vrf member [ <vrf\_name> | <vrf-known-name> ]

#### Syntax Description

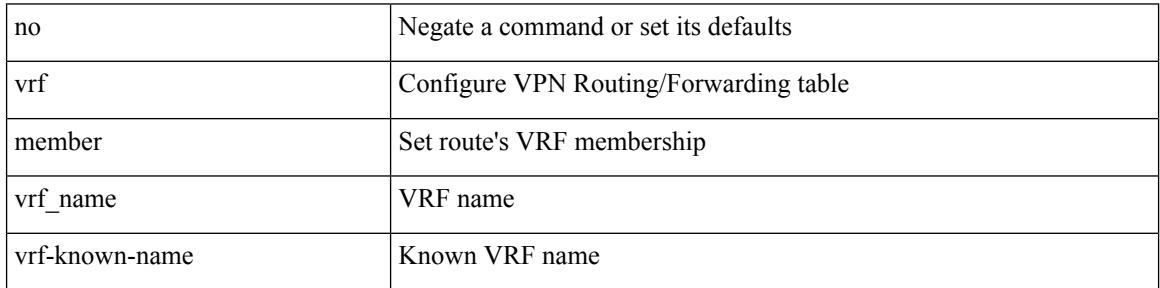

Command Mode

• /exec/configure/track

### **vrf static**

 $\overline{\phantom{a}}$ 

{ vrf <vrf-name> { static <profile-name> | dynamic } } | { no vrf <vrf-name> }

Syntax Description

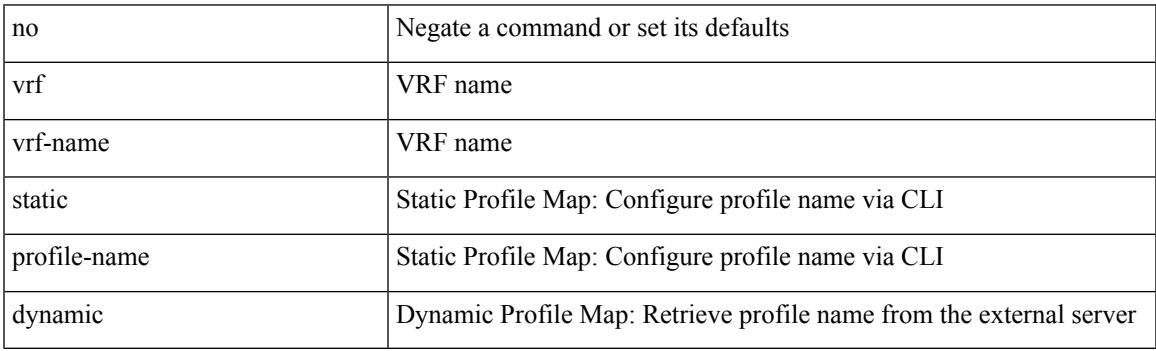

Command Mode

• /exec/configure/profile-map-global

I

### **vrrp**

[no] vrrp <vr\_id>

Syntax Description

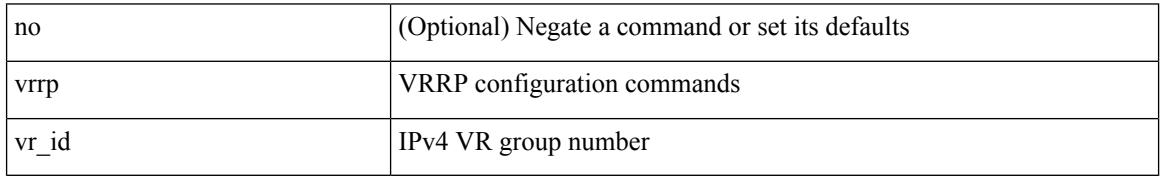

Command Mode

• /exec/configure/if-legacy-eth /exec/configure/if-ethernet /exec/configure/if-port-channel /exec/configure/if-vlan-common /exec/configure/if-eth-any

### **vrrp bfd**

Ι

 $\{ \text{ vrrp bfd} \leq \text{peer\_intf\_ip} > | \text{ no vrrp bfd} | \leq \text{peer\_intf\_ip} > | \}$ 

#### Syntax Description

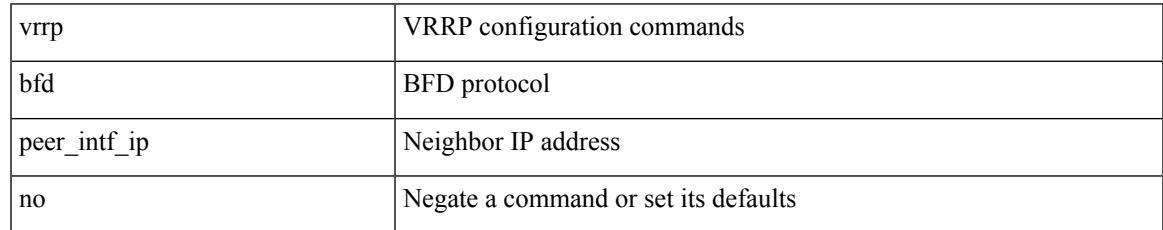

Command Mode

• /exec/configure/if-eth-any/vrrp

# **vrrpv2**

[no] vrrpv2

Syntax Description

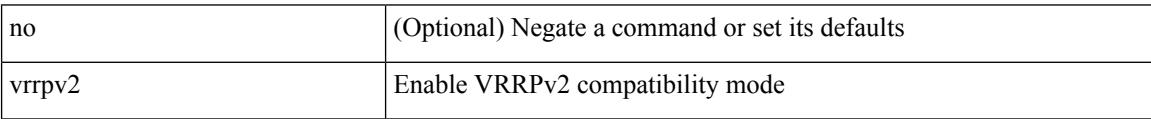

Command Mode

• /exec/configure/if-eth-any/vrrpv3

# **vrrpv3**

I

### [no] vrrpv3

Syntax Description

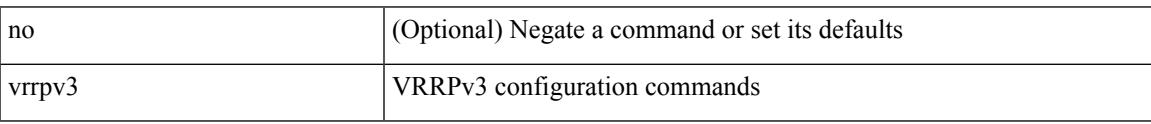

Command Mode

## **vrrpv3 address-family**

[no] vrrpv3 <group\_id> address-family <opt\_v6>

#### Syntax Description

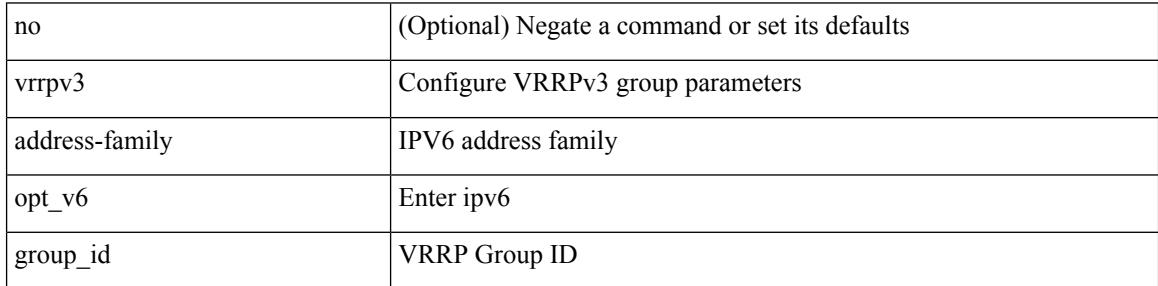

Command Mode

• /exec/configure/if-eth-any /exec/configure/if-vlan

# **vrrpv3 address-family**

[no] vrrpv3 <group\_id> address-family <opt\_v4>

Syntax Description

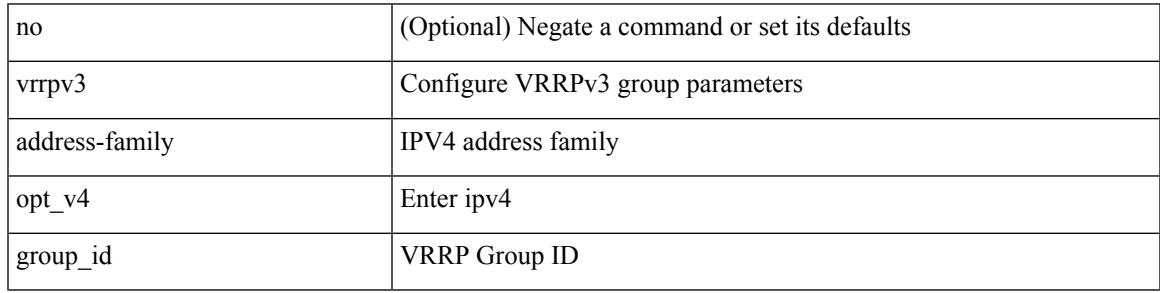

Command Mode

• /exec/configure/if-eth-any /exec/configure/if-vlan

## **vrrs leader**

[no] vrrs leader <tag>

Syntax Description

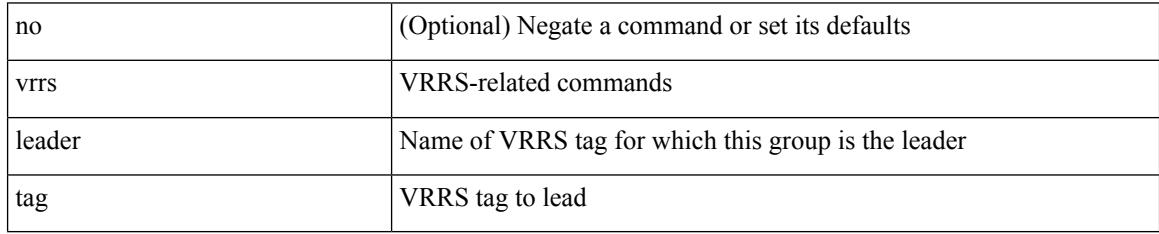

Command Mode

• /exec/configure/if-eth-any/vrrpv3

# **vrrs pathway**

 $\overline{\phantom{a}}$ 

[no] vrrs pathway <name>

Syntax Description

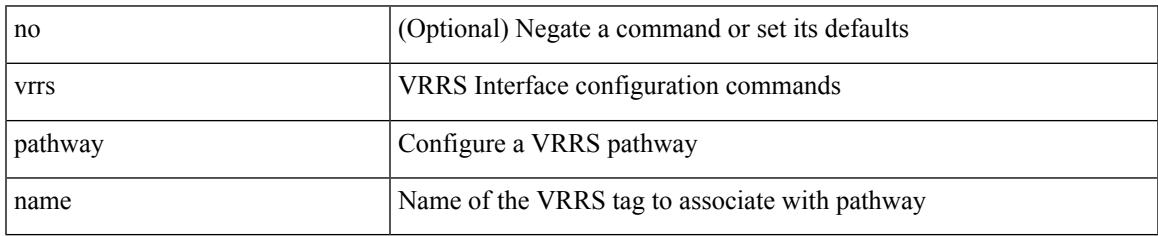

Command Mode

• /exec/configure/if-eth-any /exec/configure/if-vlan

I

# **vsh**

| vsh

Syntax Description

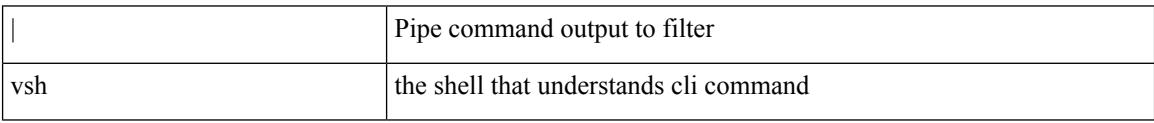

Command Mode

• /output

### **vtp**

 $\mathbf l$ 

### [no] vtp

Syntax Description

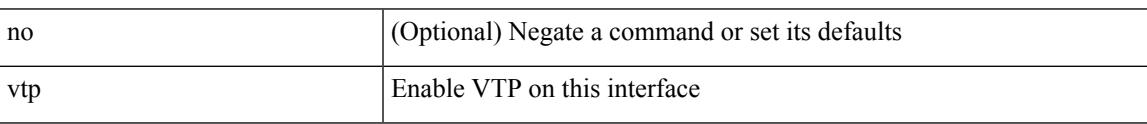

Command Mode

• /exec/configure/if-switching

# **vtp domain**

vtp domain <domain\_name>

Syntax Description

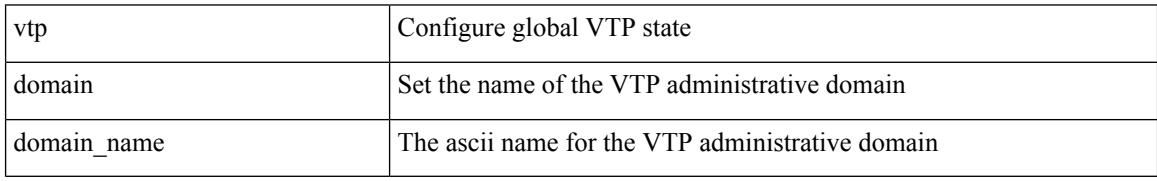

Command Mode

# **vtp file**

I

vtp file <file\_name> | no vtp file

#### Syntax Description

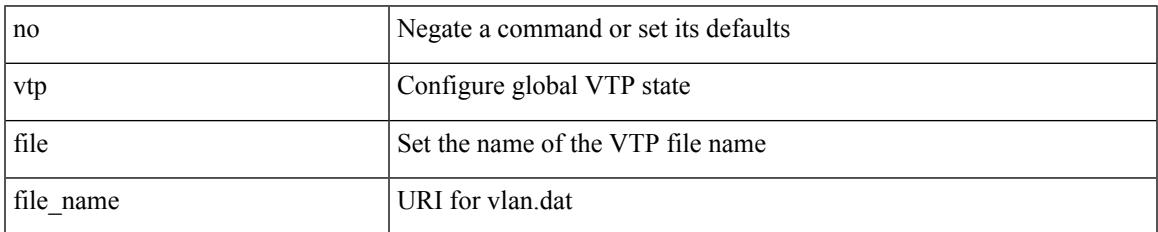

Command Mode

# **vtp password**

vtp password <password\_name> | no vtp password

#### Syntax Description

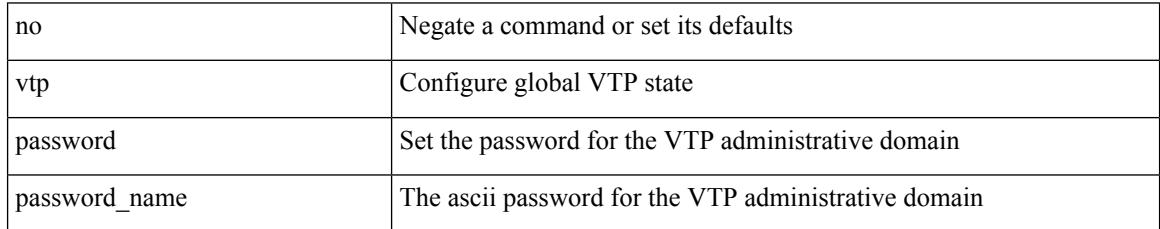

Command Mode

# **vtp pruning**

Ι

vtp pruning | no vtp pruning

Syntax Description

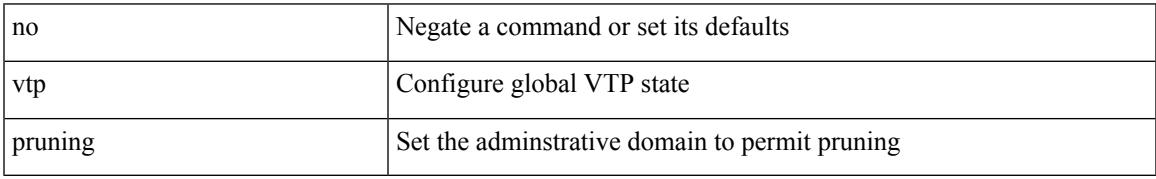

Command Mode

# **vtp version**

vtp version <version\_num> | no vtp version

### Syntax Description

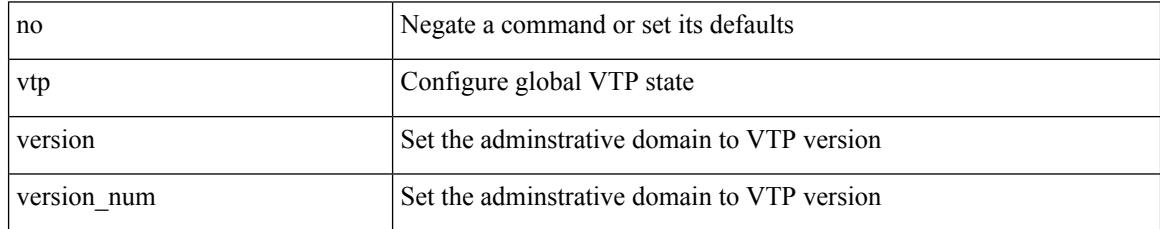

Command Mode

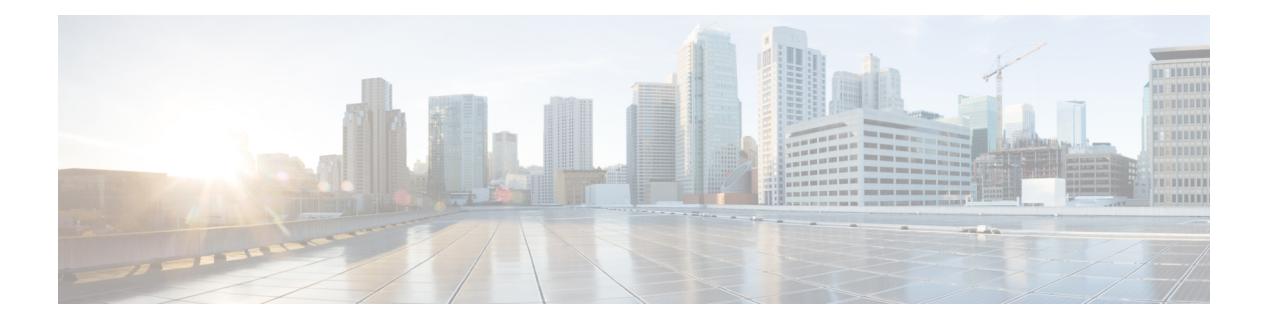

# **W Commands**

- [wait-igp-convergence,](#page-4483-0) on page 4356
- [watch,](#page-4484-0) on page 4357
- watch service action [apply-acl,](#page-4485-0) on page 4358
- [watchlist,](#page-4486-0) on page 4359
- [watchlist,](#page-4487-0) on page 4360
- wc, on page [4361](#page-4488-0)
- wedge bmc [ip-addr,](#page-4489-0) on page 4362
- [weight,](#page-4490-0) on page 4363
- [weight,](#page-4491-0) on page 4364
- [weight,](#page-4492-0) on page 4365
- [weight,](#page-4493-0) on page 4366
- [where,](#page-4494-0) on page 4367
- where [detail,](#page-4495-0) on page 4368
- [window-size,](#page-4496-0) on page 4369
- wred-queue [qos-group-map](#page-4497-0) queue-only, on page 4370
- write [erase,](#page-4498-0) on page 4371
- write [erase](#page-4499-0) boot, on page 4372
- write erase [debug,](#page-4500-0) on page 4373
- write erase [poap,](#page-4501-0) on page 4374
- wrr-queue [qos-group-map,](#page-4502-0) on page 4375
- wrr [unicast-bandwidth,](#page-4503-0) on page 4376
- wwn vsan [vsan-wwn,](#page-4504-0) on page 4377

## <span id="page-4483-0"></span>**wait-igp-convergence**

[no] wait-igp-convergence

#### Syntax Description

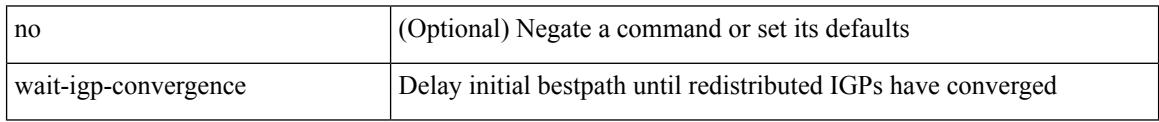

Command Mode

• /exec/configure/router-bgp/router-bgp-af-ipv4 /exec/configure/router-bgp/router-bgp-vrf-af-ipv4 /exec/configure/router-bgp/router-bgp-af-ipv6 /exec/configure/router-bgp/router-bgp-vrf-af-ipv6

 $\mathbf l$ 

<span id="page-4484-0"></span>watch [ differences ] [ interval <time> ] <watch\_cmd>

Syntax Description

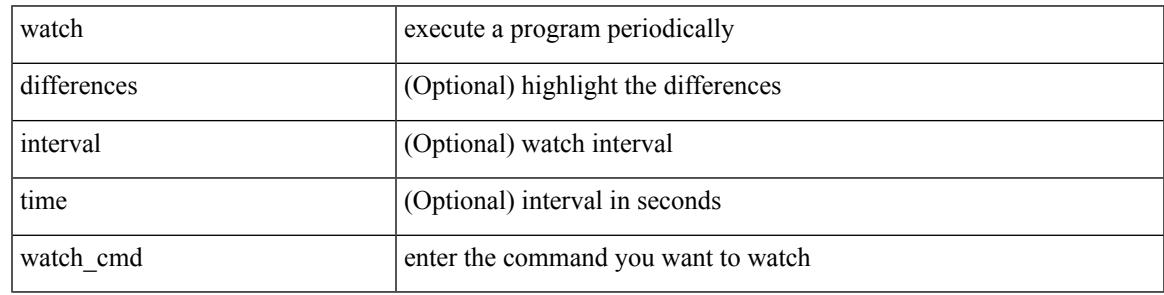

Command Mode

• /exec

**watch**

## <span id="page-4485-0"></span>**watch service action apply-acl**

[no] watch service <service-name> action apply-acl <acl-name> | no watch service

#### Syntax Description

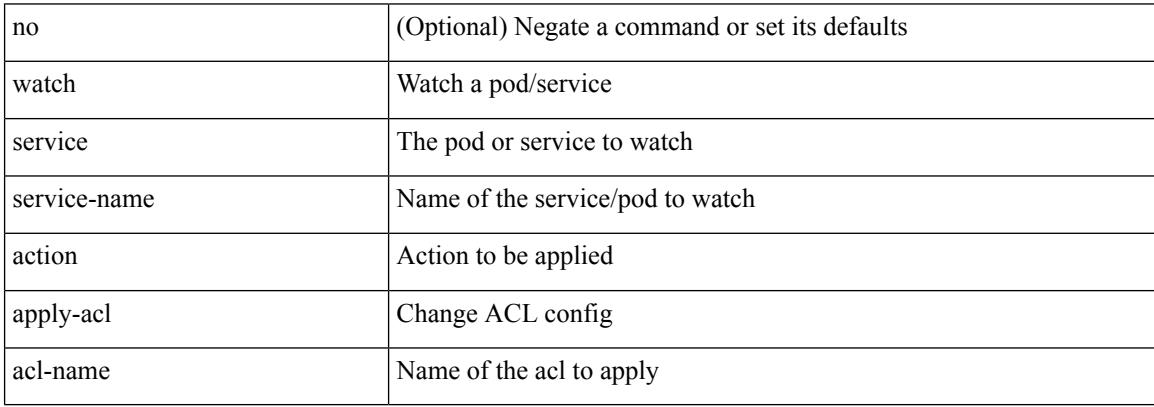

Command Mode

• /exec/configure/kubernetes

### <span id="page-4486-0"></span>**watchlist**

[no] watchlist <watchlistname>

Syntax Description

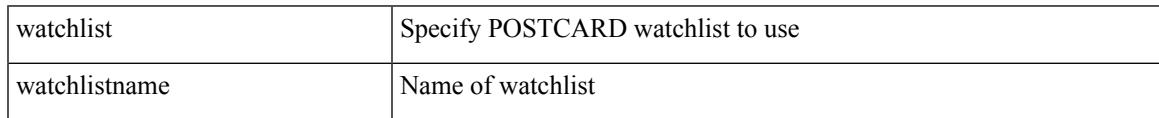

Command Mode

• /exec/configure/config-postcard-monitor

### <span id="page-4487-0"></span>**watchlist**

[no] watchlist <watchlistname>

#### Syntax Description

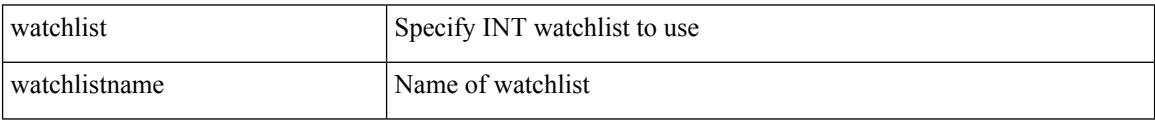

Command Mode

• /exec/configure/config-int-monitor

### <span id="page-4488-0"></span>**wc**

 $\mathbf{l}$ 

 $|$  wc  $[-c$   $|-1$   $|-w$   $]$ 

Syntax Description

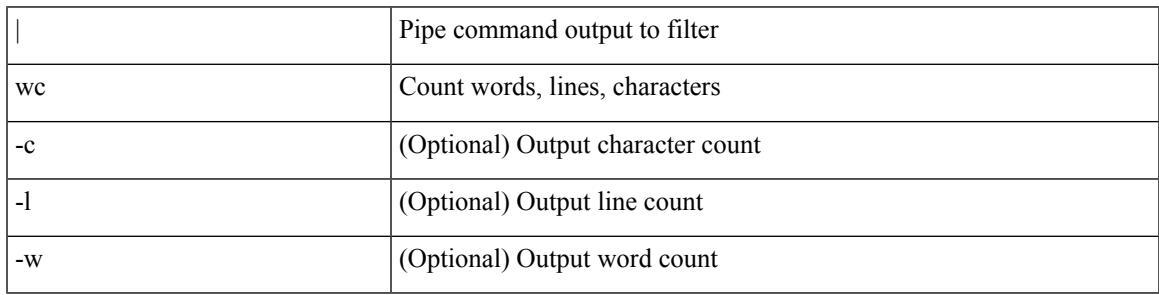

Command Mode

• /output

# <span id="page-4489-0"></span>**wedge bmc ip-addr**

[no] wedge bmc ip-addr  $\{ \langle ip \rangle | \langle ip \rangle |$ 

#### Syntax Description

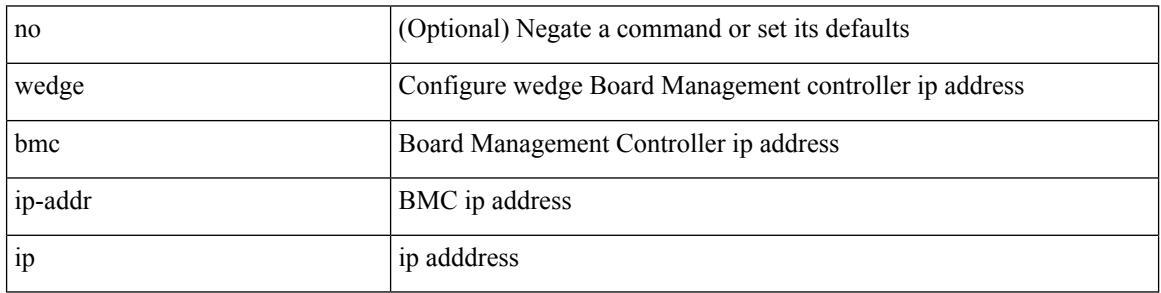

Command Mode

I

#### <span id="page-4490-0"></span>{ weight  $\{ \text{weight} > \}$  | {  $\{ \text{no} \mid \text{default} \}$  weight  $[ \text{weight} > ]$  }

#### Syntax Description

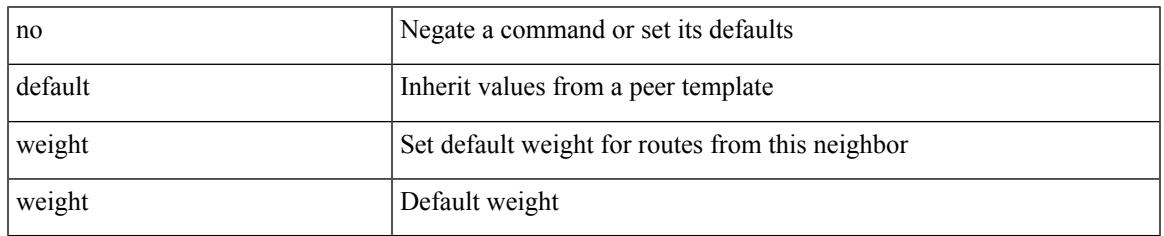

Command Mode

• /exec/configure/router-bgp/router-bgp-neighbor/router-bgp-neighbor-af-ipv4-mdt

<span id="page-4491-0"></span>[no] weight <weight-value>

Syntax Description

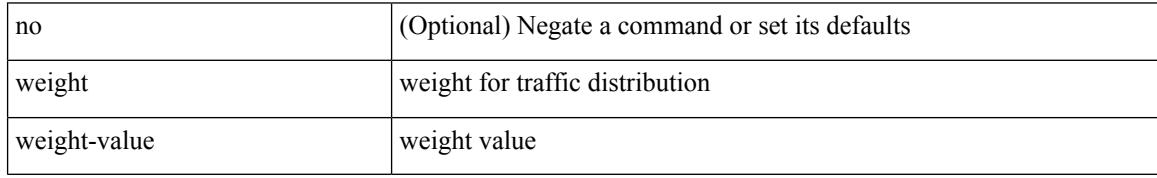

Command Mode

• /exec/configure/itd-dg-node

#### <span id="page-4492-0"></span> $\{ weight \leq weight \}$  |  $\{ \}$  no | default  $\}$  weight  $\{\leq weight \}$  |  $\}$

#### Syntax Description

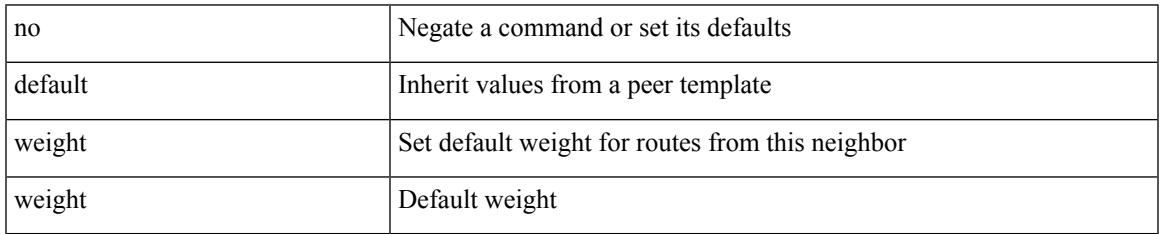

Command Mode

• /exec/configure/router-bgp/router-bgp-neighbor/router-bgp-neighbor-af /exec/configure/router-bgp/router-bgp-neighbor/router-bgp-neighbor-af-vpnv4 /exec/configure/router-bgp/router-bgp-neighbor/router-bgp-neighbor-af-vpnv6 /exec/configure/router-bgp/router-bgp-neighbor/router-bgp-neighbor-af-ipv4-label /exec/configure/router-bgp/router-bgp-neighbor/router-bgp-neighbor-af-ipv6-label

<span id="page-4493-0"></span>weight <weight-value> | no weight

#### Syntax Description

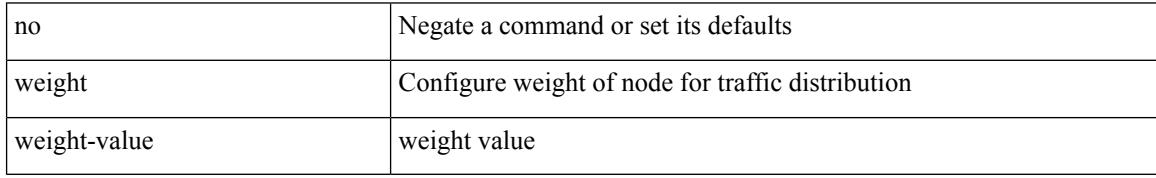

Command Mode

• /exec/configure/plb-dg-node

### <span id="page-4494-0"></span>**where**

I

#### where

Syntax Description

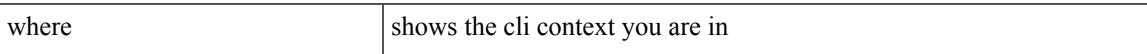

Command Mode

• /global

I

### <span id="page-4495-0"></span>**where detail**

#### where detail

Syntax Description

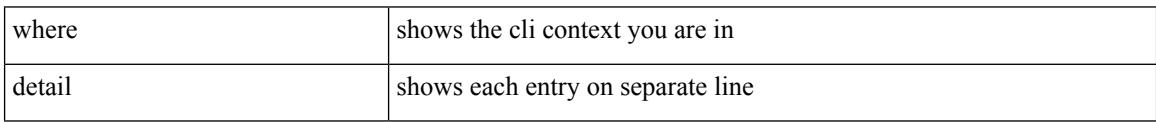

Command Mode

• /global

### <span id="page-4496-0"></span>**window-size**

Ι

[no] window-size <size>

Syntax Description

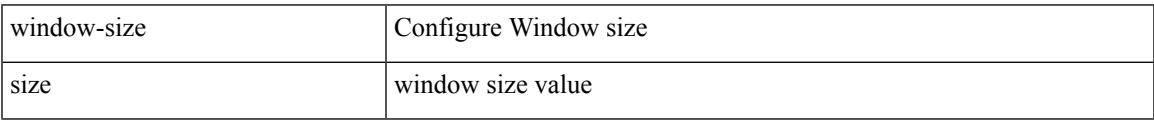

Command Mode

• /exec/configure/macsec-policy

### <span id="page-4497-0"></span>**wred-queue qos-group-map queue-only**

[no] wred-queue qos-group-map queue-only { <qid> }

#### Syntax Description

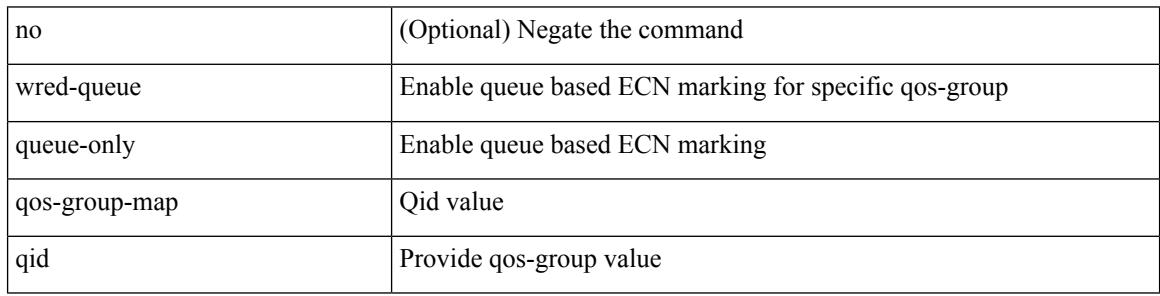

Command Mode

### <span id="page-4498-0"></span>**write erase**

write erase

Syntax Description

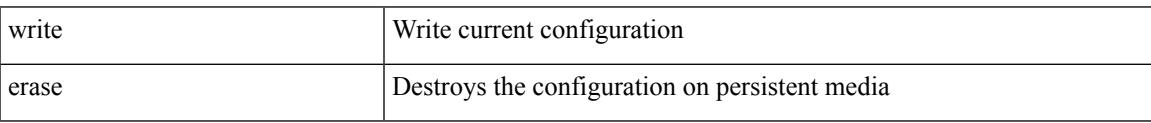

Command Mode

• /exec

Usage Guidelines

You can erase the configuration on your device to return to the configuration defaults. In this context, configuration refers to the startup configuration as displayed by the show startup command. No other internal application or process states are cleared. To remove all application persistency files such as patch rpms, third party rpms, and application configuration in the /etc directory other than configuration, use the install reset command.

I

### <span id="page-4499-0"></span>**write erase boot**

#### write erase boot

Syntax Description

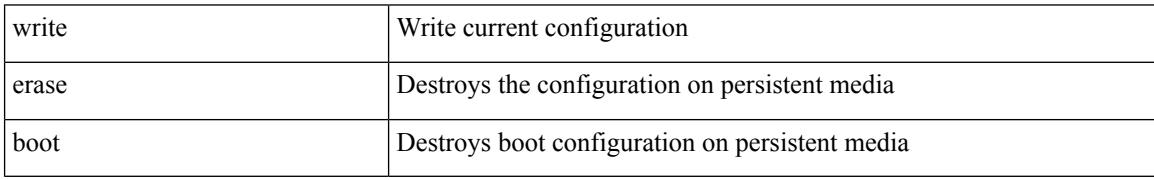

Command Mode

• /exec
## **write erase debug**

#### write erase debug

Syntax Description

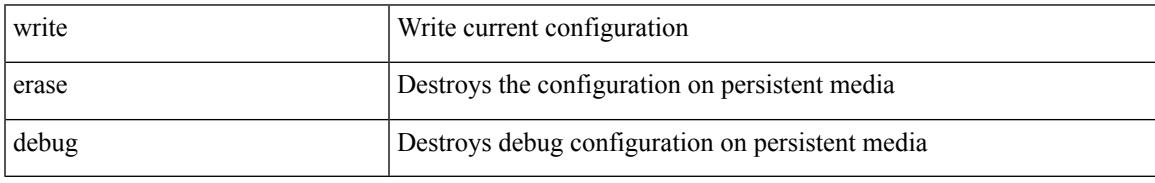

Command Mode

# **write erase poap**

#### write erase poap

Syntax Description

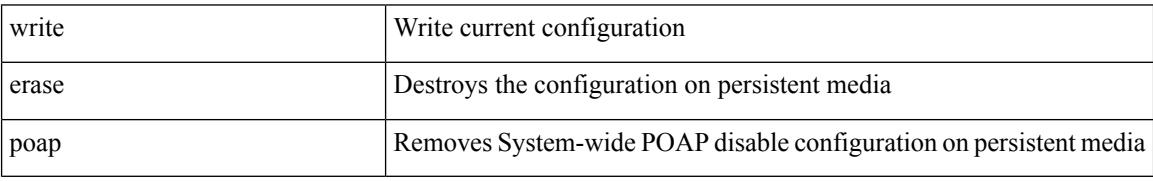

Command Mode

### **wrr-queue qos-group-map**

[no] wrr-queue qos-group-map <qid> { <cos> } +

Syntax Description

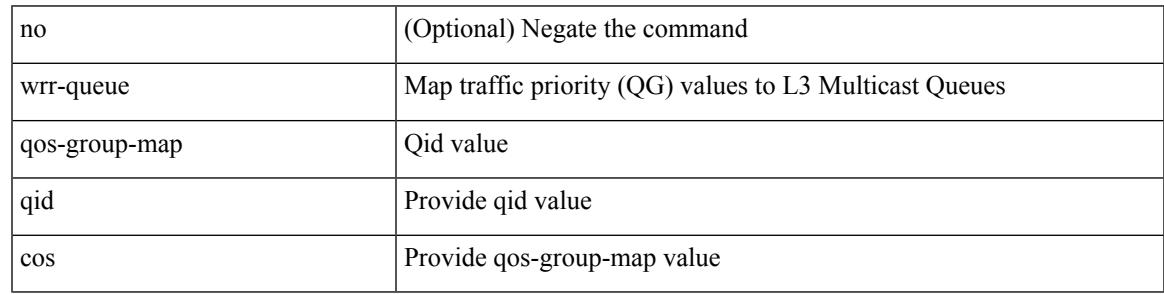

Command Mode

### **wrr unicast-bandwidth**

[no] wrr unicast-bandwidth <br/>  $<\!\!bw\!\!>$ 

#### Syntax Description

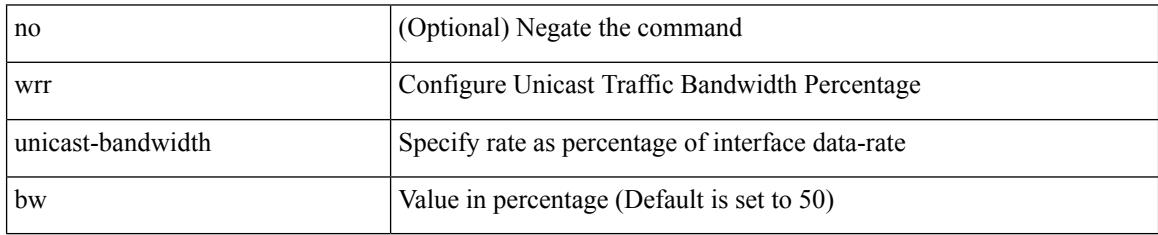

Command Mode

### **wwn vsan vsan-wwn**

wwn vsan <i0> vsan-wwn <wwn1> | no

#### Syntax Description

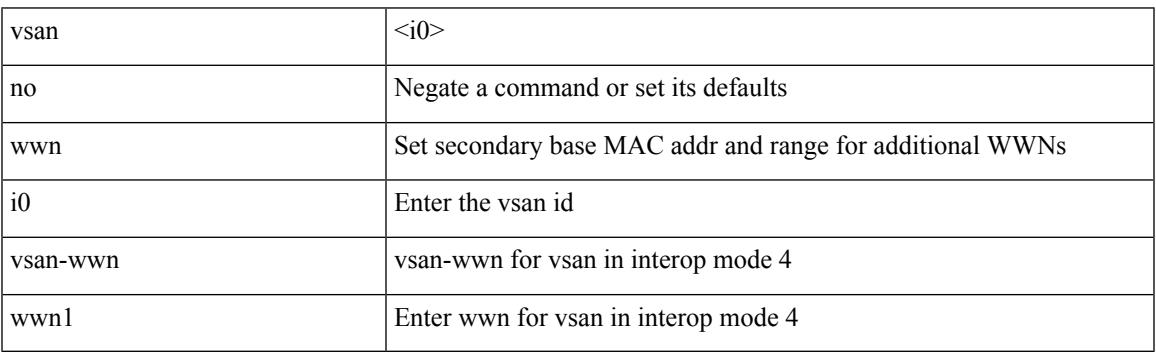

Command Mode

 $\mathbf I$ 

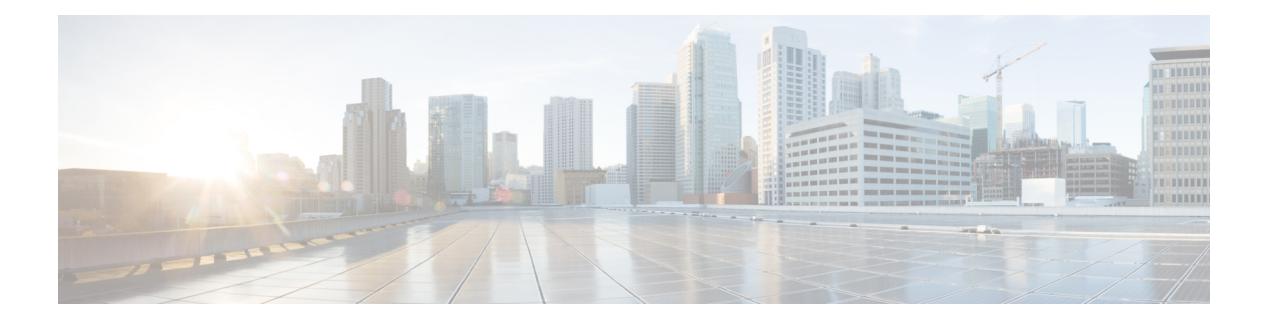

# **X Commands**

- xml, on page [4380](#page-4507-0)
- xml, on page [4381](#page-4508-0)
- xml server [max-session,](#page-4509-0) on page 4382
- xml server [terminate](#page-4510-0) session, on page 4383
- xml server [timeout,](#page-4511-0) on page 4384
- xml server [validate,](#page-4512-0) on page 4385
- [xmlin,](#page-4513-0) on page 4386
- [xmlin,](#page-4514-0) on page 4387
- [xmlin,](#page-4515-0) on page 4388
- [xmlin,](#page-4516-0) on page 4389
- [xmlout,](#page-4517-0) on page 4390

### <span id="page-4507-0"></span>**xml**

**xml**

#### | xml

Syntax Description

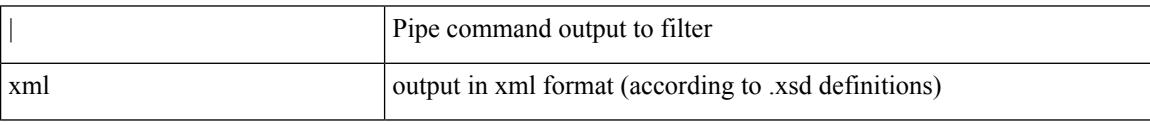

Command Mode

### <span id="page-4508-0"></span>**xml**

 $\mathbf{l}$ 

### | xml

Syntax Description

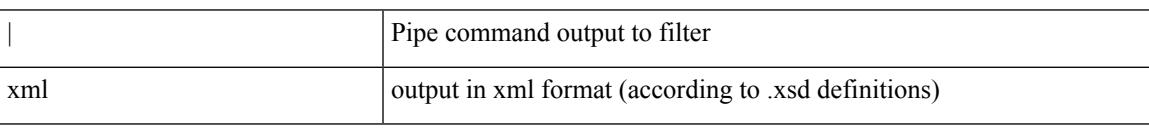

Command Mode

### <span id="page-4509-0"></span>**xml server max-session**

[no] xml server max-session <number>

#### Syntax Description

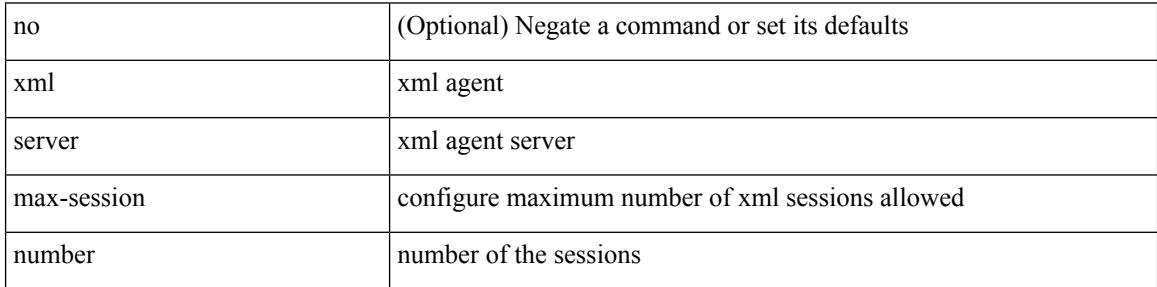

Command Mode

### <span id="page-4510-0"></span>**xml server terminate session**

xml server terminate session <session\_id>

Syntax Description

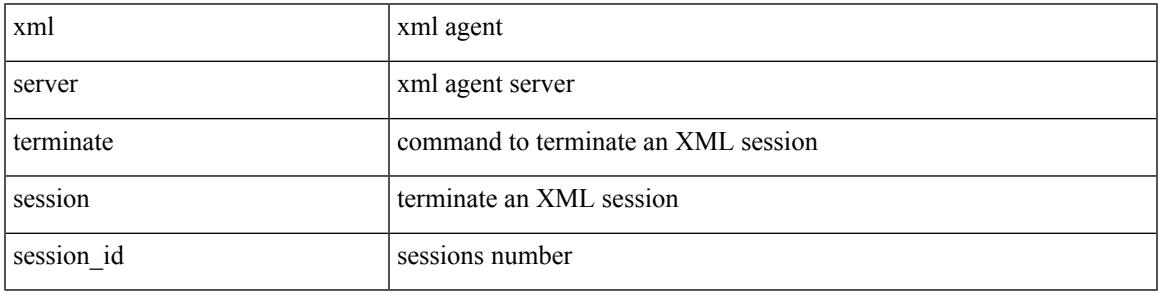

Command Mode

### <span id="page-4511-0"></span>**xml server timeout**

[no] xml server timeout <value> [ <session\_id> ]

#### Syntax Description

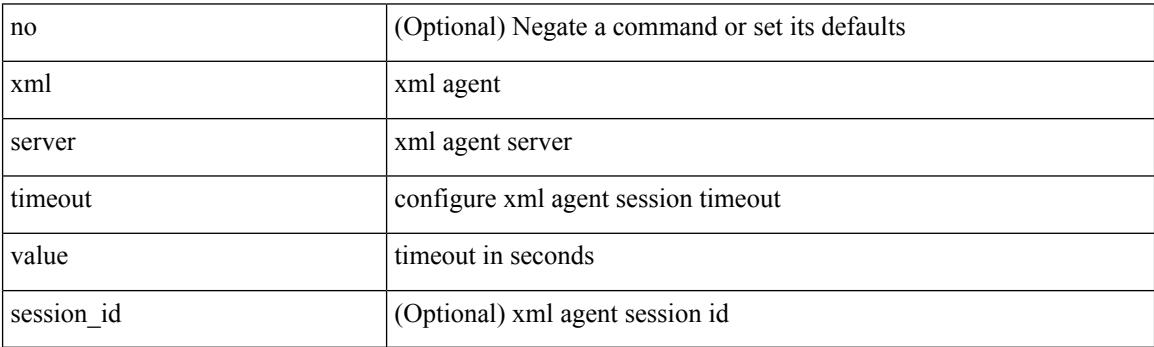

Command Mode

### <span id="page-4512-0"></span>**xml server validate**

[no] xml server validate { all | <session\_id> }

Syntax Description

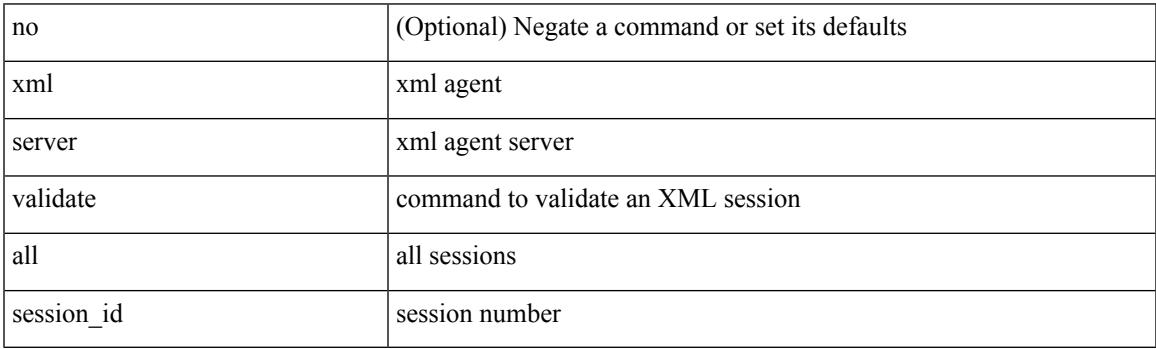

Command Mode

#### <span id="page-4513-0"></span>xmlin

Syntax Description

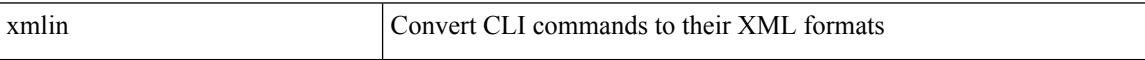

Command Mode

 $\mathbf l$ 

### <span id="page-4514-0"></span>| xmlin

Syntax Description

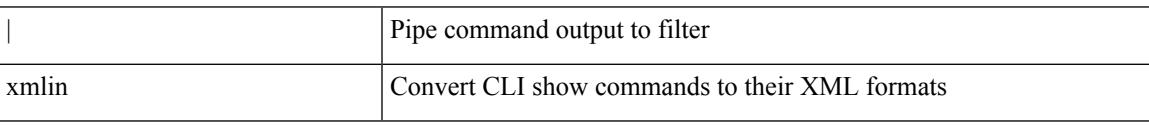

Command Mode

#### <span id="page-4515-0"></span>xmlin

Syntax Description

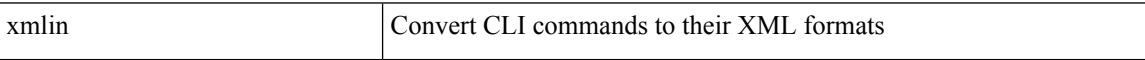

Command Mode

 $\mathbf l$ 

### <span id="page-4516-0"></span>| xmlin

Syntax Description

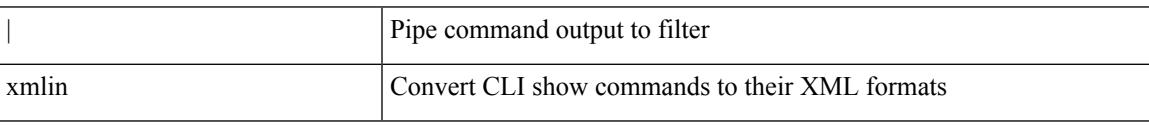

Command Mode

## <span id="page-4517-0"></span>**xmlout**

### | xmlout

Syntax Description

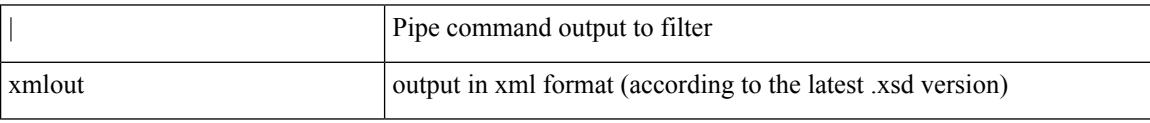

Command Mode